7.5

# *IBM WebSphere MQ - Riferimento per lo sviluppo delle applicazioni*

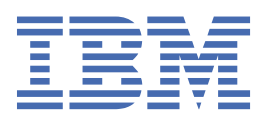

#### **Nota**

Prima di utilizzare queste informazioni e il prodotto che supportano, leggere le informazioni in ["Informazioni particolari" a pagina 1471](#page-1470-0).

Questa edizione si applica alla versione 7 release 5 di IBM® WebSphere MQ e a tutte le release e modifiche successive, se non diversamente indicato nelle nuove edizioni.

Quando si inviano informazioni a IBM, si concede a IBM un diritto non esclusivo di utilizzare o distribuire le informazioni in qualsiasi modo ritenga appropriato senza incorrere in alcun obbligo verso l'utente.

**© Copyright International Business Machines Corporation 2007, 2024.**

# **Indice**

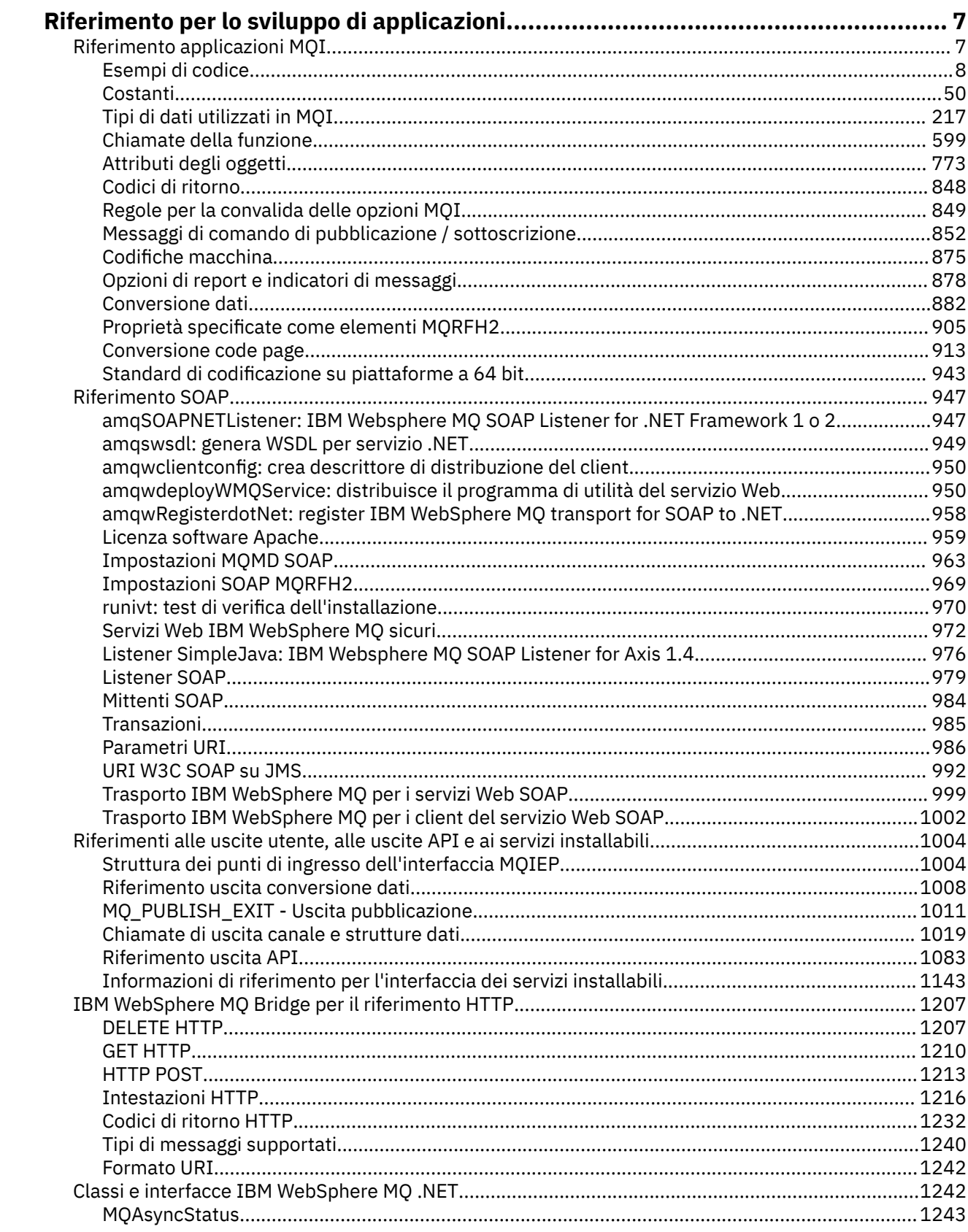

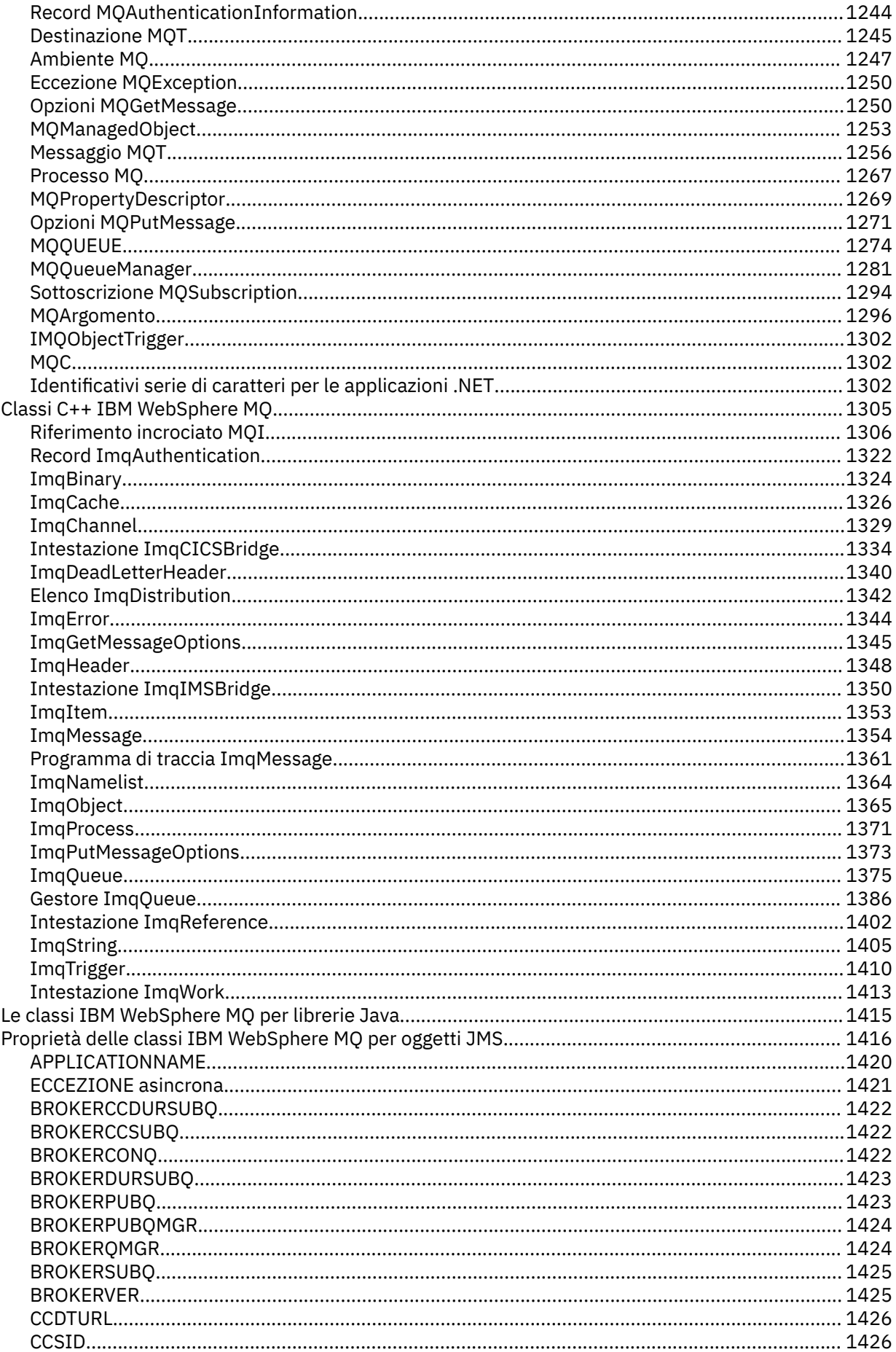

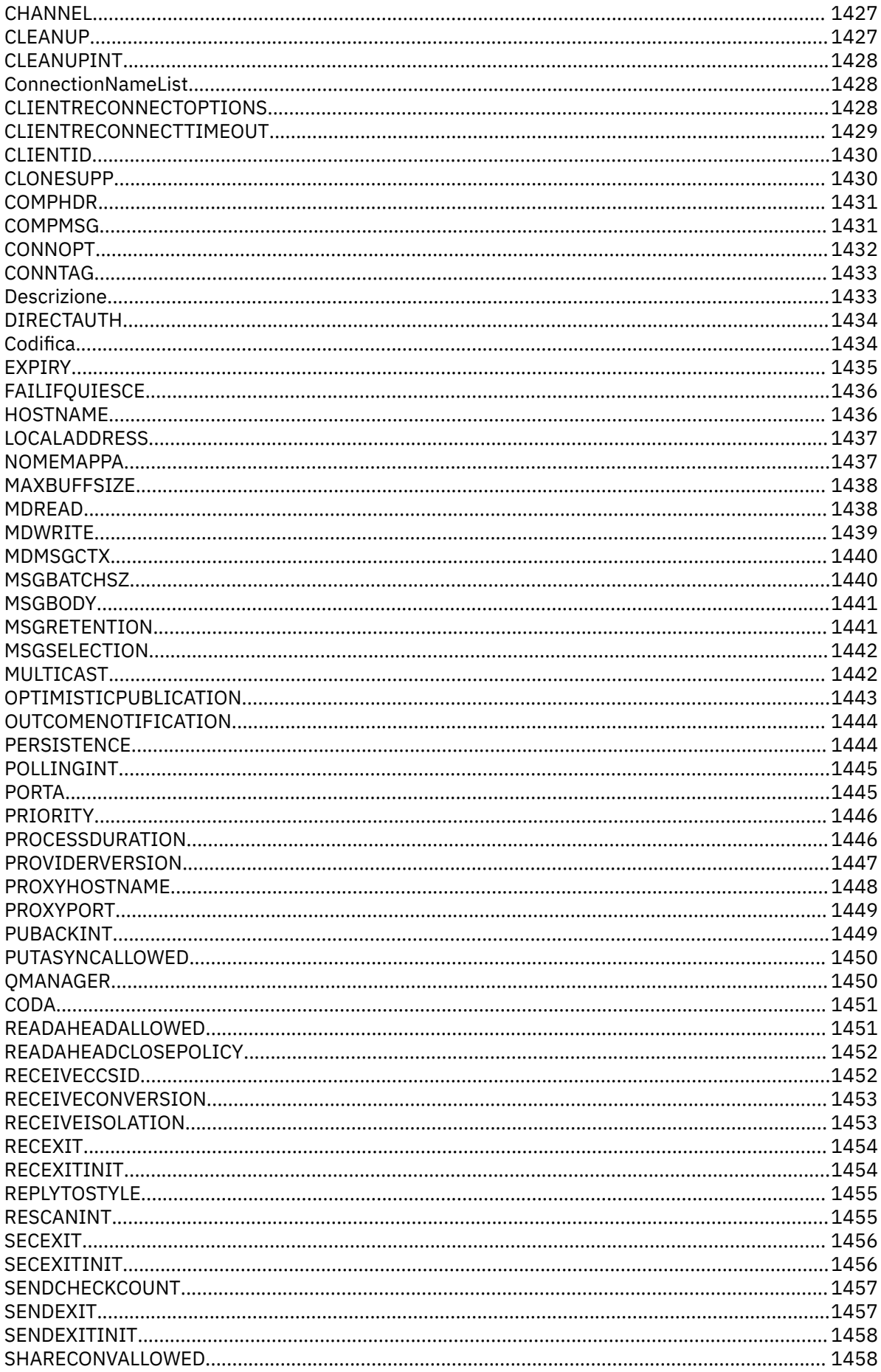

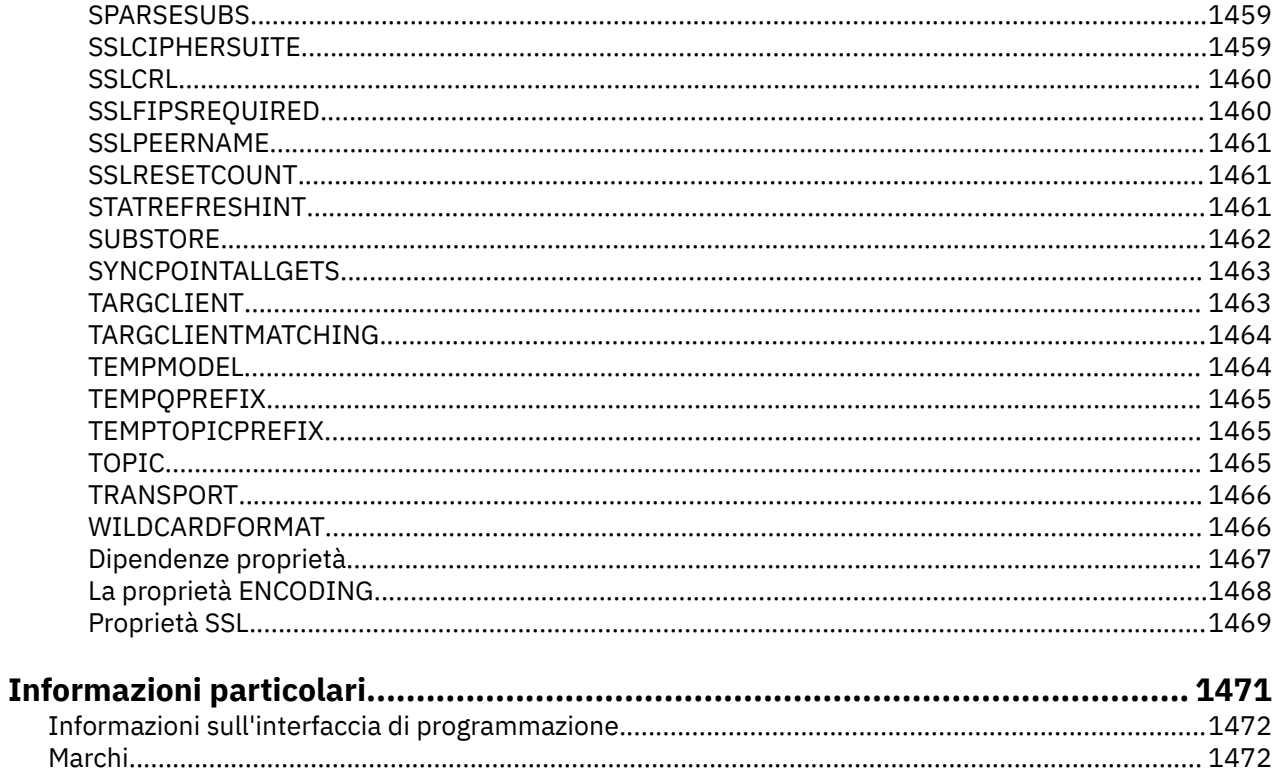

# <span id="page-6-0"></span>**Riferimento per lo sviluppo di applicazioni**

Utilizzare le informazioni contenute in questa sezione per sviluppare applicazioni IBM WebSphere MQ : **Attività correlate**

Sviluppo delle applicazioni

# **Riferimento applicazioni MQI**

Utilizzare i link forniti in questa sezione per sviluppare le applicazioni MQI:

- • ["Esempi di codice" a pagina 8](#page-7-0)
- • ["Costanti" a pagina 50](#page-49-0)
- • ["Tipi di dati utilizzati in MQI" a pagina 217](#page-216-0)
- • ["Chiamate della funzione" a pagina 599](#page-598-0)
- • ["Attributi degli oggetti" a pagina 773](#page-772-0)
- • ["Codici di ritorno" a pagina 848](#page-847-0)
- • ["Regole per la convalida delle opzioni MQI" a pagina 849](#page-848-0)
- ["Codifiche macchina" a pagina 875](#page-874-0)
- • ["Opzioni di report e indicatori di messaggi" a pagina 878](#page-877-0)
- • ["Uscita conversione dati" a pagina 882](#page-881-0)
- • ["Proprietà specificate come elementi MQRFH2" a pagina 905](#page-904-0)
- • ["Conversione code page" a pagina 913](#page-912-0)

#### **Concetti correlati**

["Riferimenti alle uscite utente, alle uscite API e ai servizi installabili" a pagina 1004](#page-1003-0) Utilizzare i collegamenti forniti in questa sezione per sviluppare le uscite utente, le uscite API e le applicazioni di servizi installabili:

["Le classi IBM WebSphere MQ per le librerie Java" a pagina 1415](#page-1414-0)

L'ubicazione delle classi IBM WebSphere MQ per le librerie Java varia in base alla piattaforma. Specificare questa ubicazione quando si avvia una applicazione.

#### **Attività correlate**

Sviluppo delle applicazioni

#### **Riferimenti correlati**

["Riferimento SOAP" a pagina 947](#page-946-0)

Trasporto WebSphere MQ per le informazioni di riferimento SOAP disposte in ordine alfabetico.

["Materiale di riferimento per il bridge IBM WebSphere MQ per HTTP" a pagina 1207](#page-1206-0) Argomenti di riferimento per il bridge IBM WebSphere MQ per HTTP, disposti alfabeticamente

["Classi e interfacceIBM WebSphere MQ .NET" a pagina 1242](#page-1241-0)

IBM WebSphere MQ Le classi e interfacce .NET sono elencate in ordine alfabetico. Vengono descritti le proprietà, i metodi e i costruttori.

["Classi C++ IBM WebSphere MQ" a pagina 1305](#page-1304-0)

Le classi IBM WebSphere MQ C+ + incapsulano l'interfaccia MQI (Message Queue Interface) IBM WebSphere MQ . Esiste un singolo file di intestazione C + +, **imqi.hpp**, che copre tutte queste classi.

#### **Informazioni correlate**

../com.ibm.mq.javadoc.doc/WMQJMSClasses/index.html

## <span id="page-7-0"></span>**Esempi di codice**

Utilizzare le informazioni di riferimento fornite in questa sezione per svolgere le attività utili alle proprie esigenze aziendali.

### **Esempi di linguaggio C**

Questa raccolta di argomenti proviene principalmente dalle applicazioni di esempio WebSphere MQ per z/OS . Sono applicabili a tutte le piattaforme, tranne dove indicato.

#### *Connessione a un gestore code*

Questo esempio mostra come utilizzare la chiamata MQCONN per connettere un programma a un gestore code in z/OS batch.

Questo estratto è estratto dall'applicazione di esempio Sfoglia (programma CSQ4BCA1) fornita con WebSphere MQ per z/OS. Per i nomi e le ubicazioni delle applicazioni di esempio su altre piattaforme, consultare Programmi di esempio (piattaforme tranne z/OS).

```
#include <cmqc.h>
⋮
static char Parm1[MQ_Q_MGR_NAME_LENGTH] ;
⋮
int main(int argc, char *argv[] )
\frac{1}{2}/\star */
  /* Variables for MQ calls
/\star */
<code>MQHCONN</code> Hconn; \rightarrow <code>/\star Connection</code> handle \star /
<code>MQLONG CompCode; /\star Completion code</code> \star/<code>MQLONG Reason; /\star Qualifying reason</code> \star/⋮
  /* Copy the queue manager name, passed in the
  /* parm field, to Parm1 */ strncpy(Parm1,argv[1],MQ_Q_MGR_NAME_LENGTH);
⋮
/\star */
  /* Connect to the specified queue manager. \star/<br>/* Test the output of the connect call. If the \star/
\sqrt{\star} Test the output of the connect call. If the \sqrt{\star}/\star -call fails, print an error message showing the \star/\sqrt{\star} completion code and reason code, then leave the \star/\frac{1}{x} program. \frac{x}{x} \frac{1}{x}/\star */
   MQCONN(Parm1,
         &Hconn,
         &CompCode,
         &Reason);
   if ((CompCode != MQCC_OK) | (Reason != MQRC_NONE))
\overline{\mathcal{E}} sprintf(pBuff, MESSAGE_4_E,
 ERROR_IN_MQCONN, CompCode, Reason);
     PrintLine(pBuff);
     RetCode = CSQ4_EEROR; goto AbnormalExit2;
\frac{3}{5}⋮
   }
```
#### *Disconnessione da un gestore code*

Questo esempio illustra come utilizzare la chiamata MQDISC per disconnettere un programma da un gestore code in z/OS batch.

Le variabili utilizzate in questo estratto di codice sono quelle impostate in "Connessione a un gestore code" a pagina 8. Questo estratto è estratto dall'applicazione di esempio Sfoglia (programma CSQ4BCA1) fornita con WebSphere MQ per z/OS. Per i nomi e le ubicazioni delle applicazioni di esempio su altre piattaforme, consultare Programmi di esempio (piattaforme tranne z/OS) .

```
⋮
/\star */
\frac{1}{\sqrt{2}} Disconnect from the queue manager. Test the \frac{1}{\sqrt{2}}\sqrt{\star} output of the disconnect call. If the call \sqrt{\star}\frac{1}{\sqrt{2}} fails, print an error message showing the \frac{1}{\sqrt{2}}\frac{1}{\ast} completion code and reason code. \frac{1}{\ast}/\star */
    MQDISC(&Hconn,
          &CompCode,
          &Reason);
    if ((CompCode != MQCC_OK) || (Reason != MQRC_NONE))
\overline{\mathcal{E}} sprintf(pBuff, MESSAGE_4_E,
 ERROR_IN_MQDISC, CompCode, Reason);
      PrintLine(pBuff);
       RetCode = CSQ4_ERROR;
       }
⋮
```
#### *Creazione di una coda dinamica*

Questo esempio illustra come utilizzare la chiamata MQOPEN per creare una coda dinamica.

Questo estratto viene estratto dall'applicazione di esempio Mail Manager (programma CSQ4TCD1) fornita con WebSphere MQ per z/OS. Per i nomi e le ubicazioni delle applicazioni di esempio su altre piattaforme, consultare Programmi di esempio (piattaforme tranne z/OS) .

```
⋮
<code>MQLONG HCONN = 0; /\star Connection handle \star/</code>
MQHOBJ HOBJ; /* MailQ Object handle */
MQHOBJ HobjTempQ; /* TempQ Object Handle */
<code>MQLONG CompCode; /\star Completion code</code> \star/MQLONG Reason; /* Qualifying reason */
MQOD ObjDesc = {MQOD} DEFAULT};
 /* Object descriptor */
MQLONG OpenOptions; /* Options control MQOPEN */
⋮
    /*----------------------------------------- */
 /* Initialize the Object Descriptor (MQOD) */
/\star control block. (The remaining fields \star//* are already initialized.) * /*------------------------------------------*/
    strncpy( ObjDesc.ObjectName,
             SYSTEM_REPLY_MODEL,
 MQ_Q_NAME_LENGTH );
 strncpy( ObjDesc.DynamicQName,
 SYSTEM_REPLY_INITIAL,
             MQ_Q_NAME_LENGTH );
    OpenOptions = MQOO_INPUT_AS_Q_DEF;
 /*------------------------------------------*/
   /\star Open the model queue and, therefore, \star/
   /* create and open a temporary dynamic *//* queue
                    /*------------------------------------------*/
    MQOPEN( HCONN,
            &ObjDesc,
            OpenOptions,
            &HobjTempQ,
           &CompCode,
            &Reason );
   if ( Complete == MQCC_OK ) {
\ddot{\ddot{\phantom{}}} }
    else {
       /*---------------------------------------*/
      \frac{1}{x} Build an error message to report the \frac{x}{x}/* failure of the opening of the model \star/<br>/* queue \star /* queue */
 /*---------------------------------------*/
       MQMErrorHandling( "OPEN TEMPQ", CompCode,
                          Reason );
       ErrorFound = TRUE;
    }
    return ErrorFound;
}
⋮
```
#### *Apertura di una coda esistente*

Questo esempio mostra come utilizzare la chiamata MQOPEN per aprire una coda che è già stata definita.

Questo estratto è estratto dall'applicazione di esempio Sfoglia (programma CSQ4BCA1) fornita con WebSphere MQ per z/OS. Per i nomi e le ubicazioni delle applicazioni di esempio su altre piattaforme, consultare Programmi di esempio (piattaforme tranne z/OS).

```
#include <cmqc.h>
⋮
static char Parm1[MQ_Q_MGR_NAME_LENGTH];
⋮
int main(int argc, char *argv[] )
\{ \}/*
   /* Variables for MQ calls \star//*<br>MOHCONN Hconn ;
                             \frac{1}{\sqrt{\pi}} Connection handle \frac{\pi}{\sqrt{\pi}}<br>/* Completion code \frac{\pi}{\sqrt{\pi}} MQLONG CompCode; /* Completion code */
 MQLONG Reason; /* Qualifying reason */
   MQOD ObjDesc = {MQOD\_DEFAULT};
    /* Object descriptor */
                             \frac{1}{x} Options that control \frac{x}{x}\frac{1}{2} /* the MQOPEN call \frac{1}{2} MOHOBJ Hobi; \frac{1}{2} /* Object handle \frac{1}{2} /*
                              /* Object handle
⋮
\sqrt{\star} Copy the queue name, passed in the parm field, \star/
 /* to Parm2 strncpy(Parm2,argv[2], */
   /* MQ_Q_NAME_LENGTH); \star/⋮
/\star \star /\star\overline{\phantom{a}} Initialize the object descriptor (MQOD) control \overline{\phantom{a}}\ast/
/\star block. (The initialization default sets StrucId, \star/\sqrt{*} Version, ObjectType, ObjectQMgrName, \ket{*} DynamicQName, and AlternateUserid fields) \ket{*}/* DynamicQName, and AlternateUserid fields)
/\star \star /\star strncpy(ObjDesc.ObjectName,Parm2,MQ_Q_NAME_LENGTH);
\ddot{\phantom{a}}/* Initialize the other fields required for the open *//* call (Hobj is set by the MQCONN call). \begin{array}{ccc} \star \end{array} */
/\star */
    OpenOptions = MQOO_BROWSE;
⋮
/\star \star /\star\frac{1}{2} /* Open the queue.
   /* Test the output of the open call. If the call */<br>/* fails, print an error message showing the */\overline{\phantom{a}} fails, print an error message showing the \overline{\phantom{a}} */
\overline{z} completion code and reason code, then bypass \overline{z}\frac{1}{x} processing, disconnect and leave the program. \frac{x}{x}/\star \star /\star MQOPEN(Hconn,
           &ObjDesc,
           OpenOptions,
           &Hobj,
           &CompCode,
           &Reason);
```

```
 if ((CompCode != MQCC_OK) || (Reason != MQRC_NONE))
\overline{\mathcal{E}} sprintf(pBuff, MESSAGE_4_E,
               ERROR IN MOOPEN, CompCode, Reason);
      PrintLine(pBuff);
      RetCode = CSQA_ERROR;goto AbnormalExit1; \overline{ } /* disconnect processing */
\frac{3}{5}⋮
   } \times end of main */
```
#### *Chiusura di una coda*

Questo esempio illustra come utilizzare la chiamata MQCLOSE per chiudere una coda.

Questo estratto è estratto dall'applicazione di esempio Sfoglia (programma CSQ4BCA1) fornita con WebSphere MQ per z/OS. Per i nomi e le ubicazioni delle applicazioni di esempio su altre piattaforme, consultare Programmi di esempio (piattaforme tranne z/OS).

```
\ddot{\ddot{\cdot}}/\star */
/\star Close the queue. \star//\star Test the output of the close call. If the call \,\star//* fails, print an error message showing the \star/<br>/* completion code and reason code. \star/
   /* completion code and reason code. */
/\star */
   MQCLOSE(Hconn,
          &Hobj,
         MQCO_NONE.
          &CompCode,
          &Reason);
   if ((CompCode != MQCC_OK) || (Reason != MQRC_NONE))
\overline{\mathcal{E}} sprintf(pBuff, MESSAGE_4_E,
 ERROR_IN_MQCLOSE, CompCode, Reason);
     PrintLine(pBuff);
      RetCode = CSQ4_ERROR;
      }
⋮
```
#### *Inserimento di un messaggio utilizzando MQPUT*

Questo esempio illustra come utilizzare la chiamata MQPUT per inserire un messaggio su una coda.

Questo estratto non viene estratto dalle applicazioni di esempio fornite con WebSphere MQ. Per i nomi e le ubicazioni delle applicazioni di esempio, consultare Programmi di esempio (piattaforme tranne z/OS).

```
⋮
qput()
\overline{\xi} MQMD MsgDesc;
 MQPMO PutMsgOpts;
 MQLONG CompCode;
 MQLONG Reason;
     MQHCONN Hconn;
     MQHOBJ Hobj;
     char message_buffer[] = "MY MESSAGE";
 /*-------------------------------*/
/* Set up PMO structure. \star/ /*-------------------------------*/
 memset(&PutMsgOpts, '\0', sizeof(PutMsgOpts));
 memcpy(PutMsgOpts.StrucId, MQPMO_STRUC_ID,
           size of (PutMsgOrts.StrucId);
     PutMsgOpts.Version = MQPMO_VERSION_1;
     PutMsgOpts.Options = MQPMO_SYNCPOINT;
     /*-------------------------------*/
    /* Set up MD structure. * / /*-------------------------------*/
 memset(&MsgDesc, '\0', sizeof(MsgDesc));
 memcpy(MsgDesc.StrucId, MQMD_STRUC_ID,
          sizeof(MsgDesc.StrucId))
 MsgDesc.Version = MQMD_VERSION_1;
 MsgDesc.Expiry = MQEI_UNLIMITED;
 MsgDesc.Report = MQRO_NONE;
 MsgDesc.MsgType = MQMT_DATAGRAM;
 MsgDesc.Priority = 1;
 MsgDesc.Persistence = MQPER_PERSISTENT;
    memset(MsgDesc.ReplyToQ,
           '\0',
           sizeof(MsgDesc.ReplyToQ));
 /*---------------------------------------------------*/
    /* Put the message.
 /*---------------------------------------------------*/
    MQPUT(Hconn, Hobj, &MsgDesc, &PutMsgOpts,
```

```
 sizeof(message_buffer), message_buffer,
            &CompCode, &Reason);
 /*-------------------------------------*/
/\star Check completion and reason codes. \star/ /*-------------------------------------*/
     switch (CompCode)
          {
           case MQCC_OK:
              break;
           case MQCC_FAILED:
               switch (Reason)
{z} and {z} and {z} case MQRC_Q_FULL:
                     case MQRC_MSG_TOO_BIG_FOR_Q:
                         break;
                     default:
                        break; /* Perform error processing */\} break;
          \text{default:} \\ \text{break}./* Perform error processing */ }
}
```
#### *Inserimento di un messaggio utilizzando MQPUT1*

Questo esempio illustra come utilizzare la chiamata MQPUT1 per aprire una coda, inserire un singolo messaggio nella coda e chiudere la coda.

Questo estratto viene estratto dall'applicazione di esempio Controllo del credito (programma CSQ4CCB5) fornita con WebSphere MQ per z/OS. Per i nomi e le ubicazioni delle applicazioni di esempio su altre piattaforme, consultare Programmi di esempio (piattaforme tranne z/OS) .

```
⋮
MQLONG Hconn;       /* Connection handle           */<br>MQHOBJ Hobj_CheckQ;     /* Object handle             */
MQHOBJ Hobj_CheckQ; /* Object handle */
       MQLONG CompCode; /* Completion code */
MQLONG Reason; /* Qualifying reason */
MQOD ObjDesc = [MQOD_DEFAULT];MOMD MSgDesc = MOMD DEFAULT?:
        MsgDesc = {MQMD_DEFAULT};\rightarrow Message descriptor \rightarrow / \rightarrow Message descriptor \rightarrow /
MQLONG OpenOptions; /* Control the MQOPEN call */
MQGMO GetMsgOpts = {MQGMO_DEFAULT};
 /* Get Message Options */
<code>MQLONG MsgBuffLen;</code> \rightarrow <code>/\star Length of message buffer \star/</code>
CSQ4BCAQ MsgBuffer; \overline{\phantom{a}} /* Message structure \overline{\phantom{a}} //
MQLONG DataLen; /* Length of message */MQPMO PutMsgOpts = {MQPMO_DEFAULT};
 /* Put Message Options */
                            /* Message structure * /
MQLONG PutBuffLen = sizeof(PutBuffer);
                             /* Length of message buffer */
```

```
⋮
```

```
void Process_Query(void)
  {<br>/*
/\star \star /\star\frac{1}{x} Build the reply message \frac{x}{x}/\star */
\ddot{\phantom{a}}/\star \star /\star/* Set the object descriptor, message descriptor and */<br>/* put message options to the values required to *//* put message options to the values required to \star/<br>/* create the reply message. \star/
  /* create the reply message.
/\star \star /\star strncpy(ObjDesc.ObjectName, MsgDesc.ReplyToQ,
MQ_Q_NAME_LENGTH);
   strncpy(ObjDesc.ObjectQMgrName, MsgDesc.ReplyToQMgr,
```

```
 MQ_Q_MGR_NAME_LENGTH);
 MsgDesc.MsgType = MQMT_REPLY;
 MsgDesc.Report = MQRO_NONE;
 memset(MsgDesc.ReplyToQ, ' ', MQ_Q_NAME_LENGTH);
 memset(MsgDesc.ReplyToQMgr, ' ', MQ_Q_MGR_NAME_LENGTH);
 memcpy(MsgDesc.MsgId, MQMI_NONE, sizeof(MsgDesc.MsgId));
 PutMsgOpts.Options = MQPMO_SYNCPOINT +
 MQPMO_PASS_IDENTITY_CONTEXT;
 PutMsgOpts.Context = Hobj_CheckQ;
  PutBuffLen = sizeof(PutBuffer);
   MQPUT1(Hconn,
          &ObjDesc,
          &MsgDesc,
          &PutMsgOpts,
          PutBuffLen,
          &PutBuffer,
          &CompCode,
          &Reason);
   if (CompCode != MQCC_OK)
\overline{\mathcal{E}} strncpy(TS_Operation, "MQPUT1",
              sizeof(TS_Operation));
 strncpy(TS_ObjName, ObjDesc.ObjectName,
 MQ_Q_NAME_LENGTH);
 Record_Call_Error();
      Forward_Msg_To_DLQ();
\frac{3}{5} return;
  }
```
#### *acquisizione di un messaggio*

⋮

Questo esempio mostra come utilizzare la chiamata MQGET per rimuovere un messaggio da una coda.

Questo estratto è estratto dall'applicazione di esempio Sfoglia (programma CSQ4BCA1) fornita con WebSphere MQ per z/OS. Per i nomi e le ubicazioni delle applicazioni di esempio su altre piattaforme, consultare Programmi di esempio (piattaforme tranne z/OS).

```
#include "cmqc.h"
⋮
#define BUFFERLENGTH 80
⋮
int main(int argc, char *argv[] )
  {<br>/*
/\star */
  \bar{y}* \star Variables for MQ calls \star \star \star \star/\star */
  MQHCONN Hconn ; /* Connection handle<br>MQLONG CompCode; /* Completion code<br>MQLONG Reason; /* Qualifying reason
                          /* Completion code
 MQLONG Reason; /* Qualifying reason */
 MQHOBJ Hobj; /* Object handle */
  MQMD MsgDec = { MQMD DEFAULT };
                          \frac{1}{2} /* Message descriptor */<br>\frac{1}{2} Length of the message */
<code>MQLONG DataLength</code> ; \rightarrow /\star Length of the message \star/
 MQCHAR Buffer[BUFFERLENGTH+1];
  \star Area for message data \star/<br>MQGMO    GetMsgOpts = { MQGMO DEFAULT };
 MQGMO GetMsgOpts = { MQGMO_DEFAULT };
\rightarrow \rightarrow Options which control \rightarrow /
\rightarrow the MQGET call \star/ MQLONG BufferLength = BUFFERLENGTH ;
                           /* Length of buffer */⋮
   \frac{1}{x} No need to change the message descriptor \frac{x}{x}\frac{1}{\ast} (MQMD) control block because initialization \ast/default sets all the fields.
/\star */
\frac{1}{\ast} Initialize the get message options (MQGMO) \frac{1}{\ast}\sqrt{\star} control block (the copy file initializes all \star/\frac{1}{2} control block (the copy file initializes all \frac{1}{2} \frac{1}{2} the other fields).
/\star */
   GetMsgOpts.Options = MQGMO_NO_WAIT +
 MQGMO_BROWSE_FIRST +
 MQGMO_ACCEPT_TRUNCATED_MSG;
/\star */
/* Get the first message. */
```

```
/* Test for the output of the call is carried out<br>/*   in the 'for' loop.
   \frac{1}{\sqrt{2}} in the 'for' loop. \frac{x}{4}/\star */
    MQGET(Hconn,
          Hobj,
          &MsgDesc,
          &GetMsgOpts,
          BufferLength,
          Buffer,
          &DataLength,
          &CompCode,
          &Reason);
/\star \star /\star\sqrt{\ast} Process the message and get the next message, \frac{\ast}{\sqrt{\ast}}/* until no messages remaining.
⋮
   \frac{1}{x} If the call fails for any other reason, \frac{x}{x} print an error message showing the completion \frac{x}{x}\frac{1}{\ast} print an error message showing the completion \ast/\ast code and reason code.
   y^i/\star code and reason code.<br>/*
/\star \star /\star if ( (CompCode == MQCC_FAILED) &&
        (Reason == MQRC_NO_MSG_AVAILABLE) )
       {
⋮
      }
    else
\overline{\mathcal{E}} sprintf(pBuff, MESSAGE_4_E,
 ERROR_IN_MQGET, CompCode, Reason);
      PrintLine(pBuff);
       RetCode = CSQ4_ERROR;
\frac{3}{2}⋮
   \} /* end of main */
```
#### *Ricezione di un messaggio utilizzando l'opzione di attesa*

Questo esempio dimostra come utilizzare l'opzione di attesa della chiamata MQGET.

Questo codice accetta messaggi troncati. Questo estratto viene estratto dall'applicazione di esempio Controllo del credito (programma CSQ4CCB5) fornita con WebSphere MQ per z/OS. Per i nomi e le ubicazioni delle applicazioni di esempio su altre piattaforme, consultare Programmi di esempio (piattaforme tranne z/OS).

```
MQLONG
MQLONG Hconn; /* Connection handle<br>MQHOBJ Hobj_CheckQ; /* Object_handle
MQHOBJ Hobj_CheckQ; \overline{a} /* Object handle \overline{a} */
MQLONG CompCode; /* Completion code */
MQLONG Reason; /* Qualifying reason<br>MQOD ObjDesc = {MQOD DEFAULT};
         ObjDesc = {MQOD_DEFAULT}; /* Object descriptor */
                    = {MQMD_DEFAULT};
MQLONG OpenOptions; \frac{1}{2} /* Message descriptor \frac{1}{2}OpenOptions;
\rightarrow \rightarrow Control the MQOPEN call \rightarrow/MQGMO GetMsgOpts = {MQGMO_DEFAULT};
         GetMsgOpts = {MQGMO_DEFAULT};/* Get Message Options                                   /* Get Message Options<br>MQLONG    MsgBuffLen;                 /* Length of message buffer */
MQLONG MsgBuffLen; \frac{1}{1} length of message buffer CSQ4BCAQ MsgBuffer; \frac{1}{1} Message structure
CSQ4BCAQ MsgBuffer; \overline{\phantom{a}} /* Message structure \overline{\phantom{a}} */
        DataLen; /* Length of message *⋮
void main(void)
    {
⋮
/\star */
\sqrt{\star} Initialize options and open the queue for input \star//\star */
⋮
/\star * */
      /* Get and process messages */
```
**14** IBM WebSphere MQ - Riferimento per lo sviluppo delle applicazioni

```
/\star */
 GetMsgOpts.Options = MQGMO_WAIT +
 MQGMO_ACCEPT_TRUNCATED_MSG +
 MQGMO_SYNCPOINT;
 GetMsgOpts.WaitInterval = WAIT_INTERVAL;
     MsgBuffLen = sizeof(MsgBuffer);
     memcpy(MsgDesc.MsgId, MQMI_NONE,
 sizeof(MsgDesc.MsgId));
 memcpy(MsgDesc.CorrelId, MQCI_NONE,
           sizeof(MsgDesc.CorrelId));
/\star */
     \frac{1}{x} Make the first MQGET call outside the loop \frac{x}{x}/\star * */
 MQGET(Hconn,
 Hobj_CheckQ,
          &MsgDesc,
          &GetMsgOpts,
          MsgBuffLen,
          &MsgBuffer,
          &DataLen,
          &CompCode,
          &Reason);
⋮
/\star */
     /* Test the output of the MQGET call. If the call \star/<br>/* failed, send an error message showing the \star/
    /* failed, send an error message showing the
     /* completion code and reason code, unless the */\frac{1}{x} reason code is NO_MSG AVAILABLE. \frac{x}{x}/\star */
     if (Reason != MQRC_NO_MSG_AVAILABLE)
\overline{\mathcal{E}} strncpy(TS_Operation, "MQGET", sizeof(TS_Operation));
        strncpy(TS_ObjName, ObjDesc.ObjectName,
              MQ_Q_NAME_LENGTH);
       Record_Call_Error();<br>}
 }
⋮
```
#### *Ricezione di un messaggio utilizzando la segnalazione*

*La segnalazione è disponibile solo con WebSphere MQ per z/OS*.

Questo esempio mostra come utilizzare la chiamata MQGET per impostare un segnale in modo da ricevere una notifica quando un messaggio adatto arriva su una coda. Questo estratto non viene estratto dalle applicazioni di esempio fornite con WebSphere MQ.

```
⋮
get_set_signal()
{
     MQMD MsgDesc;<br>MQGMO GetMsgOp
             GetMsgOpts;
 MQLONG CompCode;
 MQLONG Reason;
      MQHCONN Hconn;
 MQHOBJ Hobj;
 MQLONG BufferLength;
 MQLONG DataLength;
      char message_buffer[100];
      long int q_ecb, work_ecb;
      short int signal_sw, endloop;
     long int mask = 255;
      /*---------------------------*/
      /* Set up GMO structure. */
                /*---------------------------*/
 memset(&GetMsgOpts,'\0',sizeof(GetMsgOpts));
 memcpy(GetMsgOpts.StrucId, MQGMO_STRUC_ID,
     memery, example:<br>sizeof(GetMsgOpts.StrucId)<br>GetMsgOpts.Version = MQGMO_VI
                             = MQGMO_VERSION_1;
     GetMsgOpts.WaitInterval = 1000;<br>GetMsgOpts.Options = MQGMO
                            = MQGMO SET SIGNAL +MQGMO_BROWSE_FIRST;<br>= 0;
     q_ecb
     GetMsgOpts.Signal1 = &q_ecb; /*---------------------------*/
     /* Set up MD structure. */
```

```
 /*---------------------------*/
 memset(&MsgDesc,'\0',sizeof(MsgDesc));
 memcpy(MsgDesc.StrucId, MQMD_STRUC_ID,
 sizeof(MsgDesc.StrucId);
 MsgDesc.Version = MQMD_VERSION_1;
 MsgDesc.Report = MQRO_NONE;
 memcpy(MsgDesc.MsgId,MQMI_NONE,
 sizeof(MsgDesc.MsgId));
 memcpy(MsgDesc.CorrelId,MQCI_NONE,
            sizeof(MsgDesc.CorrelId));
    /*---------------------------------------------------*/
   /* Issue the MQGET call.
    /*---------------------------------------------------*/
     BufferLength = sizeof(message_buffer);
    signal_sw = 0; MQGET(Hconn, Hobj, &MsgDesc, &GetMsgOpts,
           BufferLength, message_buffer, &DataLength,
           &CompCode, &Reason);
 /*-------------------------------------*/
/\star Check completion and reason codes. \star/ /*-------------------------------------*/
     switch (CompCode)
\overline{\mathcal{E}} case (MQCC_OK): /* Message retrieved */
              break;
          case (MQCC_WARNING):
              switch (Reason)
{z} case (MQRC_SIGNAL_REQUEST_ACCEPTED):
                  signal_sw = 1;
                   break;
               default:
                  break; /* Perform error processing */}}<br>}}<br>}
break;
 case (MQCC_FAILED):
              switch (Reason)
{z} case (MQRC_Q_MGR_NOT_AVAILABLE):
 case (MQRC_CONNECTION_BROKEN):
 case (MQRC_Q_MGR_STOPPING):
                   break;
               default:
                   break; /* Perform error processing. */
 }
              break;
          default:
              break; /* Perform error processing. */
         }
    /*---------------------------------------------------*/
   /* If the SET SIGNAL was accepted, set up a loop to */ /* check whether a message has arrived at one second */
   /* intervals. The loop ends if a message arrives or *//\star the wait interval specified in the MQGMO \star/\star structure has expired.
   /* structure has expired.
/\star \star /\star/* If a message arrives on the queue, another MQGET *//* must be issued to retrieve the message. If other */<br>/* MQM calls have been made in the intervening *//* MQM calls have been made in the intervening
   /* period, this may necessitate reinitializing the */<br>/* MQMD and MQGMO structures.
   \overline{y} MQMD and MQGMO structures.<br>
\overline{y} \overline{y} and MQGMO structures.
   /* In this code, no intervening calls
/\star have been made, so the only change required to \star/ /* the structures is to specify MQGMO_NO_WAIT, */
   /* since we now know the message is there. *//\star \star /\star/* This code uses the EXEC CICS DELAY command to */ /* suspend the program for a second. A batch program */
   /* may achieve the same effect by calling an \star/<br>/* assembler language subroutine which issues a \star/
   /* assembler language subroutine which issues a
    \frac{1}{x} z/0S STIMER macro.
 /*---------------------------------------------------*/
```
 if (signal\_sw == 1)  $\overline{\mathcal{E}}$ endloop =  $0$ ;

```
 do
         {
          EXEC CICS DELAY FOR HOURS(0) MINUTES(0) SECONDS(1);
         work\_ech = q\_ech & mask;
          switch (work_ecb)
{z} case (MQEC_MSG_ARRIVED):
                 endloop = \overline{1};
                  mqgmo_options = MQGMO_NO_WAIT;
                  MQGET(Hconn, Hobj, &MsgDesc, &GetMsgOpts,
 BufferLength, message_buffer,
 &DataLength, &CompCode, &Reason);
                 if (CompCode != MQCC_OK)
                               /* Perform error processing. */break; break;
 case (MQEC_WAIT_INTERVAL_EXPIRED):
               case (MQEC_WAIT_CANCELED):
                  endloop = 1;
                  break;
               default:
                  break;
 }
        } while (endloop == 0);
       }
     return;
}
```
### *Richiesta di informazioni sugli attributi di un oggetto*

Questo esempio dimostra come utilizzare la chiamata MQINQ per richiedere informazioni sugli attributi di una coda.

Questo estratto viene estratto dall'applicazione di esempio Attributi coda (programma CSQ4CCC1) fornita con WebSphere MQ per z/OS. Per i nomi e le ubicazioni delle applicazioni di esempio su altre piattaforme, consultare Programmi di esempio (piattaforme tranne z/OS) .

```
#include <cmqc.h> /* MQ API header file */⋮
#define NUMBEROFSELECTORS 2
const MQHCONN Hconn = MQHC_DEF_HCONN;
⋮
static void InquireGetAndPut(char *Message,
                            PMQHOBJ pHobj,
                            char *Object)
```

```
\{/* Declare local variables \star//\star */
   MQLONG SelectorCount = NUMBEROFSELECTORS;
                            /* Number of selectors */MQLONG IntAttrCount = NUMBEROFSELECTORS;
                            /* Number of int attrs */MOLONG CharAttrLength = 0;
                 \overline{\prime*} Length of char attribute buffer \overline{*}/
   MQCHAR *CharAttrs ;
                  /* Character attribute buffer */
   MQLONG SelectorsTable[NUMBEROFSELECTORS];
                             /* attribute selectors */
  MQLONG IntAttrsTable[NUMBEROFSELECTORS];
 /* integer attributes */
<code>MQLONG CompCode;</code> /* Completion code */MQLONG Reason; \begin{array}{ccc} \n\frac{\sqrt{2}}{2} & \times & \text{Qualitying reason} & \times \\
\end{array}/\star */
  /* Open the queue. If successful, do the inquire \star/<br>/* call.
/\star call. \star//\star */
/\star */
    /* \begin{array}{ccc} & & \star \wedge \\ / \star & & \text{Initialize the variables for the inquire} \\ & / \star & & \text{call:} \end{array}\star call: \star /
     \frac{7}{7} - Set SelectorsTable to the attributes whose \frac{7}{7} status is
      /* status is */
      /* required */
    \frac{1}{\sqrt{\star}} - All other variables are already set \frac{\star}{\star}/\star * */
```

```
 SelectorsTable[0] = MQIA_INHIBIT_GET;
     SelectorsTable[1] = MQIA_INHIBIT_PUT;<br>/*
/\star * */
      /* Issue the inquire call \star//\star Test the output of the inquire call. If the \star//\star call failed, display an error message \star/\frac{1}{x} showing the completion code and reason code, \frac{x}{x} otherwise display the status of the
      \frac{1}{x} otherwise display the status of the \frac{x}{x} otherwise display the status of the \frac{x}{x}INHIBIT-GET and INHIBIT-PUT attributes */\star * */
      MQINQ(Hconn,
            *pHobj,
            SelectorCount,
            SelectorsTable,
            IntAttrCount,
            IntAttrsTable,
            CharAttrLength,
           CharAttrs,
            &CompCode,
            &Reason);
      if (CompCode != MQCC_OK)
\{ sprintf(Message, MESSAGE_4_E,
                 ERROR_IN_MQINQ, CompCode, Reason);
         SetMsg(Message);
 }
      else
\{/* Process the changes */} \times end if CompCode \star/
```
#### *Impostazione degli attributi di una coda*

Questo esempio illustra come utilizzare la chiamata MQSET per modificare gli attributi di una coda.

Questo estratto viene estratto dall'applicazione di esempio Attributi coda (programma CSQ4CCC1) fornita con WebSphere MQ per z/OS. Per i nomi e le ubicazioni delle applicazioni di esempio su altre piattaforme, consultare Programmi di esempio (piattaforme tranne z/OS) .

```
#include <cmqc.h> /* MQ API header file */⋮
#define NUMBEROFSELECTORS 2
const MQHCONN Hconn = MQHC_DEF_HCONN;
static void InhibitGetAndPut(char *Message,
                            PMQHOBJ pHobj,
                            char *Object)
\frac{1}{2}/\star */
   \forall Declare local variables \star//\star */
   MQLONG SelectorCount = NUMBEROFSELECTORS;
                               /* Number of selectors
  MOLONG IntAttrCount = NUMBEROFSELECTORS;
  \# Number of int attrs \star/<br>MOLONG CharAttrLength = 0:
          CharAttrLength = 0;
                   /\star Length of char attribute buffer */MQCHAR *CharAttrs
                    \frac{1}{x} Character attribute buffer \frac{x}{x} MQLONG SelectorsTable[NUMBEROFSELECTORS];
                                /* attribute selectors */
   MQLONG IntAttrsTable[NUMBEROFSELECTORS];
  \frac{1}{\sqrt{\frac{1}{\pi}}} integer attributes \frac{1}{\pi}<br>MQLONG CompCode; \frac{1}{\pi} /* Completion code \frac{1}{\pi}MQLONG CompCode; \overline{y} /* Completion code \overline{y}<br>MQLONG Reason; \overline{y} /* Qualifying reason \overline{x}/
                               /* Qualifying reason */⋮
/\star */
   \frac{1}{x} Open the queue. If successful, do the \frac{x}{x} \frac{x}{x}/\star inquire call.<br>/*
/\star */
\frac{1}{2}/\star */
     \sqrt{\ast} Initialize the variables for the set call: \frac{\ast}{\sqrt{\ast}}/* \quad - Set SelectorsTable to the attributes to be \star//\star set \star//* - Set IntAttrsTable to the required status
```

```
- All other variables are already set
        /*
        /\starSelectorsTable[0] = MOIA INHIBIT GET;
        SelectorsTable[1] = MQIAIMHIBIT_PUT;Selectors (able [1] = NQLA_1...............<br>IntAttrsTable[0] = MQQA_GET_INHIBITED;<br>IntAttrsTable[1] = MQQA_PUT_INHIBITED;
\frac{1}{2}/\star\star//\starIssue the set call.
                                                                          * * * * * * /
        ′/∗
                 Test the output of the set call. If the
                call fails, display an error message
        /\starshowing the completion code and reason
        /∗
        /\starcode; otherwise move INHIBITED to the
        \frac{1}{\sqrt{2}}relevant screen map fields
        /\starMQSET (Hconn,
               *pHobj,
               SelectorCount,
               SelectorsTable,
               IntAttrCount,
               IntAttrsTable
               CharAttrLength,
               CharAttrs,
               &CompCode,
               &Reason);
        if (CompCode != MQCC_OK)
           sprintf(Message, MESSAGE_4_E,<br>ERROR_IN_MQSET, CompCode, Reason);
           SetMsg(Message);
        else
           Ł
              /* Process the changes */\} /* end if CompCode */
```
#### Richiamo delle informazioni di stato con MQSTAT

Questo esempio mostra come emettere un MQPUT asincrono e richiamare le informazioni sullo stato con MQSTAT.

Questo estratto viene estratto dall'applicazione di esempio Calling MQSTAT (programma amqsapt0) fornito con WebSphere MQ per i sistemi Windows. Per i nomi e le ubicazioni delle applicazioni di esempio su altre piattaforme, consultare Programmi di esempio (piattaforme tranne z/OS).

```
/\star\star//* Program name: AMQSAPT0
                                                                      \star/x Description: Sample C program that asynchronously puts messages
                                                                       \starto a message queue (example using MQPUT & MQSTAT).
/\star\star//\star\star//* Licensed Materials - Property of IBM
                                                                       \star//\star\star//* 63H9336
                                                                       \star//\star(c) Copyright IBM Corp. 2006, 2024. All Rights Reserved.
                                                                       \star/7*\star/* US Government Users Restricted Rights - Use, duplication or
                                                                       \star/* disclosure restricted by GSA ADP Schedule Contract with
                                                                       \star/* IBM Corp.
                                                                       \star//\star\star/\star\star//\star\star//* Function:
                                                                       \star//\star\starx^2<br>x^2AMQSAPT0 is a sample C program to put messages on a message
                                                                       \starqueue with asynchronous response option, querying the success
                                                                      \star//*
     of the put operations with MQSTAT.
                                                                       \star/\frac{7}{1}\star/-- messages are sent to the queue named by the parameter
                                                                       \star\frac{7}{1}\star/-- gets lines from StdIn, and adds each to target
                                                                      \star/7*queue, taking each line of text as the content
                                                                       \star//\starof a datagram message; the sample stops when a null
                                                                       \star/
```

```
 /* line (or EOF) is read. */
             New-line characters are removed.<br>If a line is longer than 99 characters it is broken up \star//* If a line is longer than 99 characters it is broken up *//* into 99-character pieces. Each piece becomes the */%<br>
(* into 99-character pieces. Each piece becomes the<br>
* /* content of a datagram message.<br>
* If the length of a line is a multiple of 99 plus 1, for */*<br>
example, 199, the last piece will only contain a<br>
* /* new-line ch
             If the length of a line is a multiple of 99 plus 1, for \star, example. 199. the last piece will only contain a
             example, 199, the last piece will only contain a \star/<br>new-line character so will terminate the input. \star/
             new-line character so will terminate the input. \begin{array}{ccc}\n\star & \star \\
\star & \star\n\end{array}/\star \star /\star/* -- writes a message for each MQI reason other than */MQRC_NONE; stops if there is a MQI completion code *of MQCC_FAILED */<br> */
/\star \star /\star /* -- summarizes the overall success of the put operations */
              /* through a call to MQSTAT to query MQSTAT_TYPE_ASYNC_ERROR*/
/\star \star /\star /* Program logic: */
/\star MQOPEN target queue for OUTPUT \star/\overline{\phantom{a}} while end of input file not reached, \overline{\phantom{a}} \overline{\phantom{a}}\overline{t}/* . read next line of text<br>/* . MQPUT datagram message with text line as data \overline{t}\frac{1}{\ast} . MQPUT datagram message with text line as data \frac{\ast}{\ast}\frac{1}{4} MQCLOSE target queue \frac{1}{4} . The most set of \frac{1}{4}y' MQSTAT connection<br>/*
/\star \star /\star/\star \star /\star /********************************************************************/
/\star \star /\star\begin{array}{ll}\n\gamma_{\star} & \star/\n\gamma_{\star} & \star/\n\gamma_{\star} & \star/\n\gamma_{\star} & \star/\n\gamma_{\star} & \star/\n\end{array} required:
\begin{array}{lll}\n\left/\star\right. & \left.\star\right. & \left.\(1) The name of the target queue
           optional:<br>
(2) Queue manager name<br>
(3) The open options \star(2) Queue manager name
 \frac{1}{k} (3) The open options \frac{1}{k} (4) The close options
 /*                         (4) The close options                             */<br>/*                   (5) The name of the target queue manager           */
 \overline{1}/\star (5) The name of the target queue manager \overline{1}/\star (6) The name of the dynamic queue \overline{1}/\star\dot{y}_{\star} (6) The name of the dynamic queue \dot{y}_{\star}/\star \star /\star /********************************************************************/
 #include <stdio.h>
 #include <stdlib.h>
 #include <string.h>
 /* includes for MQI */
 #include <cmqc.h>
 int main(int argc, char **argv)
\overline{z}/* Declare file and character for sample input */ FILE *fp;
/\star Declare MQI structures needed \star/<code>MQOD</code> od = {MQOD_DEFAULT}; \rightarrow Object Descriptor \rightarrow /\rightarrow<code>MQMD</code> md = {MQMD_DEFAULT}; \rightarrow Message Descriptor \rightarrow /</code>
    MQPMO pmo = {MQPMO_DEFAULT}; /* put message options */
   MQPMO pmo = \overline{\{MQPMO\_DEFAULT\}};<br>MQSTS sts = \overline{\{MQSTS\_DEFAULT\}};
   \frac{1}{x} note, sample uses defaults where it can **/<br>MQHCONN Hcon; \frac{1}{x} MQHCONN Hcon; /* connection handle */
   MQHOBJ Hobj;          /* object handle           */<br>MQLONG   O_options;          /* MQOPEN options           */
 MQLONG O_options; /* MQOPEN options */
 MQLONG C_options; /* MQCLOSE options */
 MQLONG CompCode; /* completion code */
 MQLONG OpenCode; /* MQOPEN completion code */
    MQLONG Reason; /* reason code */
   MQLONG CReason; \frac{1}{\ast} reason code for MQCONN<br>MQLONG messlen; \frac{1}{\ast} message length
   MQLONG messlen; \overline{M} /* message length char buffer[100]; \overline{M} message buffer
             char buffer [100]; <br>
\chi message buffer (MName [50]; \chi queue manager r
   char QMName[50]; /* queue manager name
    printf("Sample AMQSAPT0 start\n");
   if (\text{argc} < 2) {
      printf("Required parameter missing - queue name\n");
      exit(99);
   }
    /******************************************************************/
/\star \star /\star /* Connect to queue manager */
/\star \star /\star /******************************************************************/
   QMMame[0] = 0; /* default */
   if (\text{argc} > 2) strcpy(QMName, argv[2]);
```

```
MQCONN (QMName,
                               /* queue manager
                               /* connection handle
      &Hcon.
      &Compcode,
                               /* completion code
                                                                \star&Reason);
                               /* reason code
\frac{1}{2} report reason and stop if it failed
                                          \star/if (CompCode == MQCC_FAILED){
 printf("MQCONN ended with reason code %d\n", CReason);
 exit( (int)CReason );\overline{\mathbf{z}}/\star\star/\starUse parameter as the name of the target queue
                                                                \star//\star\starstrncpy(od.ObjectName, argv[1], (size_t)MQ_Q_NAME_LENGTH);<br>printf("target queue is %s\n", od.ObjectName);
if (\text{argc} > 5)ł
 strncpy(od.ObjectQMgrName, argv[5], (size_t) MQ_Q_MGR_NAME_LENGTH);<br>printf("target queue manager is %s\n", od.ObjectQMgrName);
if (\text{argc} > 6)₹
 strncpy(od.DynamicQName, argv[6], (size_t) MQ_Q_NAME_LENGTH);<br>printf("dynamic queue name is %s\n", od.DynamicQName);
}
/\star\star/\starOpen the target message queue for output
                                                                \star//\starif (\text{argc} > 3)₹
 0_options = atoi( argv[3] );
 printf("open options are %d\n", 0_options);
<sup>2</sup>
else
Ł
 0 options = MQ00 OUTPUT
                                    /* open queue for output
           | MQ00_FAIL_IF_QUIESCING /* but not if MQM stopping
                                                                \star//* = 0x2010 = 8208 decimal
                                                                \star}
MOOPEN (Hcon,
                                 /* connection handle
      &od,
                                 /* object descriptor for queue
                                                                \star0 options,
                                 /* open options
                                                                \star&Hobj,
                                 /* object handle
                                                                \star&OpenCode,
                                 /* MQOPEN completion code
      &Reason);
                                 /* reason code
/* report reason, if any; stop if failed<br>if (Reason != MQRC_NONE)
                                            \star/₹
 printf("MQOPEN ended with reason code %d\n", Reason);
\overline{3}if (OpenCode == MQCC_FAILED)\mathcal{F}_{\mathcal{E}}printf("unable to open queue for output\n");
\overline{\mathbf{r}}\star/7*Read lines from the file and put them to the message queue
                                                                \starLoop until null line or end of file, or there is a failure
/\star\star//\star\starCompCode = OpenCode; /* use MQOPEN result for initial test */fp = stdin;memcpy (md. Format,
                           /* character string format
                                                                \star/MQFMT_STRING, (size_t)MQ_FORMAT_LENGTH);
/* These options specify that put operation should occur
                                                                \star/* asynchronously and the application will check the success
                                                                \star/* using MQSTAT at a later time.
                                                                \star
```

```
md.Persistence = MQPER_NOT_PERSISTENT;
pmo.Options |= MQPMO_ASYNC_RESPONSE;
/* These options cause the MsgId and CorrelId to be replaced, so \,\star\,/* that there is no need to reset them before each MQPUT
                                                            \star/pmo.Options |= MQPMO_NEW_MSG_ID;
pmo.Options = MQPMONEWCORREL ID;
while (CompCode != MQCC FAILED)
ş
 if (fgets(buffer, sizeof(buffer), fp) != NULL)£
   messlen = (MQLONG)strlen(buffer); /* length without null
                                                            \star/if (buffer[messlen-1] == '\n') /* last char is a new-line
                                                            \star/₹
     buffer[messlen-1] = '\0;
                                /* replace new-line with null */--messlen;
                                 /* reduce buffer length
                                                            \star/\mathbf{r}\overline{\mathbf{r}}else messlen = 0;
                        /* treat EOF same as null line
                                                            \star/:**/
 /\star\star/*Put each buffer to the message queue
                                                            \star//\star\starif (messlen > 0)
 ş
   MQPUT (Hcon,
                           /* connection handle
                                                            \star/Hobj,
                           /* object handle
                                                            \star/&md,
                            /* message descriptor
        & ppmo.
                            /* default options (datagram)
                            /* message length
                                                            \starmesslen,
                            /* message buffer
        buffer,
                                                            \star/&CompCode,
                            /* completion code
        &Reason);
                            /* reason code
   /* report reason, if any */<br>if (Reason != MQRC_NONE)
   ₹
     printf("MQPUT ended with reason code %d\n", Reason);
   \frac{1}{2}\overline{\mathbf{r}}/* satisfy end condition when empty line is read */else
   CompCode = MQCC_FAILED;\overline{\mathbf{r}}/\star\starClose the target queue (if it was opened)
/\star\star//\star7***if (OpenCode != MQCC_FAILED)
£
 if (\arg c > 4)\{C_{\text{-} options = atoi( argv[4] );
   printf("close options are %d\n", C_options);
 ₹
 else
 \rightarrowC_{\text{-}options} = MQCO_{\text{-}}NONE;
                             /* no close options
                                                            \star/\mathbf{3}MQCLOSE(Hcon,
                               /* connection handle
                               /* object handle
        &Hobj
         C_options,
                               /* completion code
         &CompCode,
                                                            \star/&Reason);
                               /* reason code
                                                            \star/* report reason, if any
                            \star/if (Reason != MORC NONE)
 £
   printf("MQCLOSE ended with reason code %d\n", Reason);
 \overline{\mathbf{3}}}
/\star\star/
```

```
Query how many asynchronous puts succeeded
  /*
  \begin{matrix} \star / \\ \star / \\ \star / \end{matrix}/* connection handle
  MQSTAT (&Hcon,
        MQSTAT_TYPE_ASYNC_ERROR, /* status type
                               /* MQSTS structure
        &Sts,
        &CompCode,
                               /* completion code
        &Reason);
                               /* reason code
  /* report reason, if any
                            \star/if (Reason != MQRC_NONE)
  £
   printf("MQSTAT ended with reason code %d\n", Reason);
 else
  £
   /* Display results */printf("Succeeded putting %d messages\n",
          sts.PutSuccessCount);
   printf("%d messages were put with a warning\n",
          sts.PutWarningCount);
   printf("Failed to put %d messages\n",
          sts.PutFailureCount);
   if(sts.CompCode == MOCC WANING)\frac{1}{2}printf("The first warning that occurred had reason code %d\n",
            sts.Reason);
   \mathbf{r}else if(sts.CompCode == MQCC_FAILED)\overline{\mathcal{E}}printf("The first error that occurred had reason code %d\n",
            sts.Reason);
   }
  \overline{\mathbf{r}}/\star\star//\starDisconnect from MQM if not already connected
                                                               \star//\starif (CReason != MQRC_ALREADY_CONNECTED)
  ₹
   MQDISC(&Hcon,
                                 /* connection handle
          &CompCode,
                                 /* completion code
                                                               \star/\&Reason);
                                 /* reason code
   /* report reason, if any<br>if (Reason != MQRC_NONE)
                              \star/₹
     printf("MQDISC ended with reason code %d\n", Reason);
   \overline{\mathfrak{z}}}
  /∗
                                                               \star//* END OF AMQSAPT0
                                                               \star/\star\starprintf("Sample AMQSAPT0 end\n");
  return(0);\zeta
```
### **Esempi COBOL**

Questa raccolta di argomenti è tratta dalle applicazioni di esempio WebSphere MQ per z/OS . Sono applicabili a tutte le piattaforme, tranne dove indicato.

#### Connessione a un gestore code

Questo esempio mostra come utilizzare la chiamata MQCONN per connettere un programma a un gestore code in z/OS batch.

Questo estratto viene estratto dall'applicazione di esempio Browse (programma CSQ4BVA1) fornita con WebSphere MQ per z/OS. Per i nomi e le ubicazioni delle applicazioni di esempio su altre piattaforme, consultare Programmi di esempio (piattaforme tranne z/OS).

```
* -------------------------------------------------------*
WORKING-STORAGE SECTION.
* -------------------------------------------------------*
* W02 - Data fields derived from the PARM field
 01 W02-MQM PIC X(48) VALUE SPACES.
* W03 - MQM API fields
01 W03-HCONN PIC S9(9) BINARY.<br>01 W03-COMPCODE PIC S9(9) BINARY.<br>01 W03-REASON PIC S9(9) BINARY.
01 W03-COMPCODE PIC S9(9) BINARY.
 01 W03-REASON PIC S9(9) BINARY.
*
* MQV contains constants (for filling in the control
\begin{matrix} \star & \text{blocks} \\ \star & \text{and} \text{ret} \end{matrix}and return codes (for testing the result of a call)
*
 01 W05-MQM-CONSTANTS.
 COPY CMQV SUPPRESS.
⋮
\star Separate into the relevant fields any data passed<br>\star in the PARM statement
     in the PARM statement
*
      UNSTRING PARM-STRING DELIMITED BY ALL ','
                                  INTO W02-MQM
                                        W02-OBJECT.
⋮
     Connect to the specified queue manager.
*
      CALL 'MQCONN' USING W02-MQM
                              W03-HCONN
                             W03-COMPCODE
                              W03-REASON.
*
     Test the output of the connect call. If the call
* fails, print an error message showing the * completion code and reason code.
     completion code and reason code.
*
      IF (W03-COMPCODE NOT = MQCC-OK) THEN
⋮
      END-IF.
\ddot{\ddot{\phantom{}}}
```
#### *Disconnessione da un gestore code*

Questo esempio illustra come utilizzare la chiamata MQDISC per disconnettere un programma da un gestore code in z/OS batch.

Le variabili utilizzate in questo estratto di codice sono quelle impostate in ["Connessione a un gestore](#page-22-0) [code" a pagina 23.](#page-22-0) Questo estratto viene estratto dall'applicazione di esempio Browse (programma CSQ4BVA1) fornita con WebSphere MQ per z/OS. Per i nomi e le ubicazioni delle applicazioni di esempio su altre piattaforme, consultare Programmi di esempio (piattaforme tranne z/OS) .

```
⋮
*
* Disconnect from the queue manager
*
      CALL 'MQDISC' USING W03-HCONN
                              W03-COMPCODE
                              W03-REASON.
*
* Test the output of the disconnect call. If the
\star call fails, print an error message showing the \star completion code and reason code.
     completion code and reason code.
*
      IF (W03-COMPCODE NOT = MQCC-OK) THEN
⋮
              END-IF.
⋮
```
#### *Creazione di una coda dinamica*

Questo esempio illustra come utilizzare la chiamata MQOPEN per creare una coda dinamica.

Questo estratto viene estratto dall'applicazione di esempio Credit Check (programma CSQ4CVB1) fornita con WebSphere MQ per z/OS. Per i nomi e le ubicazioni delle applicazioni di esempio su altre piattaforme, consultare Programmi di esempio (piattaforme tranne z/OS) .

```
\ddot{\phantom{a}}* -------------------------------------------------------*
WORKING-STORAGE SECTION.<br>* -----------------------
      * -------------------------------------------------------*
*
* W02 - Queues processed in this program
*<br>01   W02-MODEL-QNAME
 01 W02-MODEL-QNAME PIC X(48) VALUE
 'CSQ4SAMP.B1.MODEL '.
 01 W02-NAME-PREFIX PIC X(48) VALUE
'CSQ4SAMP.B1.\star ' .
01 W02-TEMPORARY-Q PIC X(48).
*
    W03 - MQM API fields
*
 01 W03-HCONN PIC S9(9) BINARY VALUE ZERO.
 01 W03-OPTIONS PIC S9(9) BINARY.
 01 W03-HOBJ PIC S9(9) BINARY.
 01 W03-COMPCODE PIC S9(9) BINARY.
 01 W03-REASON PIC S9(9) BINARY.
*
* API control blocks
*
 01 MQM-OBJECT-DESCRIPTOR.
     COPY CMQODV.
*
* CMQV contains constants (for setting or testing
\star \quad field values) and return codes (for testing the
* result of a call)
*
 01 MQM-CONSTANTS.
 COPY CMQV SUPPRESS.
* -------------------------------------------------------*
 PROCEDURE DIVISION.
* -------------------------------------------------------*
⋮
* -------------------------------------------------------*
 OPEN-TEMP-RESPONSE-QUEUE SECTION.
* -------------------------------------------------------*
*
* This section creates a temporary dynamic queue
* using a model queue
*
 * -------------------------------------------------------*
*
* Change three fields in the Object Descriptor (MQOD)
\star control block. (MQODV initializes the other fields)
*
 MOVE MQOT-Q TO MQOD-OBJECTTYPE.
 MOVE W02-MODEL-QNAME TO MQOD-OBJECTNAME.
 MOVE W02-NAME-PREFIX TO MQOD-DYNAMICQNAME.
*
     COMPUTE W03-OPTIONS = MQOO-INPUT-EXCLUSIVE.
*
     CALL 'MQOPEN' USING W03-HCONN
                         MQOD
                         W03-OPTIONS
                         W03-HOBJ-MODEL
                        W03-COMPCODE
                        W03-REASON.
*
 IF W03-COMPCODE NOT = MQCC-OK
 MOVE 'MQOPEN' TO M01-MSG4-OPERATION
 MOVE W03-COMPCODE TO M01-MSG4-COMPCODE
 MOVE W03-REASON TO M01-MSG4-REASON
          MOVE M01-MESSAGE-4 TO M00-MESSAGE
```

```
 ELSE
           MOVE MQOD-OBJECTNAME TO W02-TEMPORARY-Q
      END-IF.
*
 OPEN-TEMP-RESPONSE-QUEUE-EXIT.
*
     Return to performing section.
*
      EXIT.
     EJECT
*
```
#### *Apertura di una coda esistente*

Questo esempio illustra come utilizzare la chiamata MQOPEN per aprire una coda esistente.

Questo estratto viene estratto dall'applicazione di esempio Browse (programma CSQ4BVA1) fornita con WebSphere MQ per z/OS. Per i nomi e le ubicazioni delle applicazioni di esempio su altre piattaforme, consultare Programmi di esempio (piattaforme tranne z/OS).

```
⋮
* -------------------------------------------------------*
 WORKING-STORAGE SECTION.
* -------------------------------------------------------*
*
* W01 - Fields derived from the command area input
*
01 W01-OBJECT PIC X(48).
*
* W02 - MQM API fields
*
 01 W02-HCONN PIC S9(9) BINARY VALUE ZERO.
 01 W02-OPTIONS PIC S9(9) BINARY.
 01 W02-HOBJ PIC S9(9) BINARY.
 01 W02-COMPCODE PIC S9(9) BINARY.
 01 W02-REASON PIC S9(9) BINARY.
*
* CMQODV defines the object descriptor (MQOD)
*
 01 MQM-OBJECT-DESCRIPTOR.
     COPY CMQODV.
*
* CMQV contains constants (for setting or testing
* field values) and return codes (for testing the
* result of a call)
*
 01 MQM-CONSTANTS.
 COPY CMQV SUPPRESS.
* -------------------------------------------------------*
 E-OPEN-QUEUE SECTION.
* -------------------------------------------------------*
\star * \star* This section opens the queue *
*
* Initialize the Object Descriptor (MQOD) control
* block
* (The copy file initializes the remaining fields.)
*
 MOVE MQOT-Q TO MQOD-OBJECTTYPE.
 MOVE W01-OBJECT TO MQOD-OBJECTNAME.
*
    Initialize W02-OPTIONS to open the queue for both
* inquiring about and setting attributes
*
     COMPUTE W02-OPTIONS = MQOO-INQUIRE + MQOO-SET.
*
* Open the queue
*
     CALL 'MQOPEN' USING W02-HCONN
                       MQOD
                       W02-OPTIONS
                       W02-HOBJ
```
W02-COMPCODE

```
 W02-REASON.
*
    Test the output from the open
*
* If the completion code is not OK, display a
     separate error message for each of the following
    errors:
*
* Q-MGR-NOT-AVAILABLE - MQM is not available
* CONNECTION-BROKEN - MQM is no longer connected to CICS
* UNKNOWN-OBJECT-NAME - The queue does not exist
 NOT-AUTHORIZED - The user is not authorized to open
                         the queue
*
* For any other error, display an error message
* showing the completion and reason codes
*
  IF W02-COMPCODE NOT = MQCC-OK
      EVALUATE TRUE
*
        WHEN W02-REASON = MQRC-Q-MGR-NOT-AVAILABLE
             MOVE M01-MESSAGE-6 TO M00-MESSAGE
*
       WHEN W02-REASON = MQRC-CONNECTION-BROKEN
             MOVE M01-MESSAGE-6 TO M00-MESSAGE
*
       WHEN W02-REASON = MQRC-UNKNOWN-OBJECT-NAME
             MOVE M01-MESSAGE-2 TO M00-MESSAGE
*
       WHEN W02-REASON = MQRC-NOT-AUTHORIZED
             MOVE M01-MESSAGE-3 TO M00-MESSAGE
*
      WHEN OTHER<br>MOVE 'MQOPEN'
                               TO M01-MSG4-OPERATION
 MOVE W02-COMPCODE TO M01-MSG4-COMPCODE
MOVE W02-REASON TO M01-MSG4-REASON
             MOVE M01-MESSAGE-4 TO M00-MESSAGE
        END-EVALUATE
     END-IF.
 E-EXIT.
*
     Return to performing section
*
      EXIT.
      EJECT
```
#### *Chiusura di una coda*

Questo esempio mostra come utilizzare la chiamata MQCLOSE.

Le variabili utilizzate in questo estratto di codice sono quelle impostate in ["Connessione a un gestore](#page-22-0) [code" a pagina 23.](#page-22-0) Questo estratto viene estratto dall'applicazione di esempio Browse (programma CSQ4BVA1) fornita con WebSphere MQ per z/OS. Per i nomi e le ubicazioni delle applicazioni di esempio su altre piattaforme, consultare Programmi di esempio (piattaforme tranne z/OS) .

```
⋮
*
    Close the queue
*
     MOVE MQCO-NONE TO W03-OPTIONS.
*
     CALL 'MQCLOSE' USING W03-HCONN
                            W03-HOBJ
                            W03-OPTIONS
                            W03-COMPCODE
                            W03-REASON.
*
* Test the output of the MQCLOSE call. If the call * fails, print an error message showing the
     fails, print an error message showing the
* completion code and reason code.
*
      IF (W03-COMPCODE NOT = MQCC-OK) THEN
MOVE 'CLOSE' TO W04-MSG4-TYPE
 MOVE W03-COMPCODE TO W04-MSG4-COMPCODE
 MOVE W03-REASON TO W04-MSG4-REASON
         MOVE W04-MESSAGE-4 TO W00-PRINT-DATA
```

```
 PERFORM PRINT-LINE
    MOVE W06-CSQ4-ERROR TO W00-RETURN-CODE
 END-IF.
```
\*

#### *Inserimento di un messaggio utilizzando MQPUT*

Questo esempio mostra come utilizzare la chiamata MQPUT utilizzando il contesto.

Questo estratto viene estratto dall'applicazione di esempio Credit Check (programma CSQ4CVB1) fornita con WebSphere MQ per z/OS. Per i nomi e le ubicazioni delle applicazioni di esempio su altre piattaforme, consultare Programmi di esempio (piattaforme tranne z/OS) .

```
⋮
* -------------------------------------------------------*
 WORKING-STORAGE SECTION.
* -------------------------------------------------------*
*
    W02 - Queues processed in this program
*
01 W02-TEMPORARY-Q PIC X(48).
*
* W03 - MQM API fields
*
 01 W03-HCONN PIC S9(9) BINARY VALUE ZERO.
 01 W03-HOBJ-INQUIRY PIC S9(9) BINARY.
 01 W03-OPTIONS PIC S9(9) BINARY.
 01 W03-BUFFLEN PIC S9(9) BINARY.
 01 W03-COMPCODE PIC S9(9) BINARY.
 01 W03-REASON PIC S9(9) BINARY.
*
 01 W03-PUT-BUFFER.
*
     05 W03-CSQ4BIIM.
     COPY CSQ4VB1.
*
    API control blocks
*
 01 MQM-MESSAGE-DESCRIPTOR.
     COPY CMQMDV.
 01 MQM-PUT-MESSAGE-OPTIONS.
     COPY CMQPMOV.
*
* MQV contains constants (for filling in the
    control blocks) and return codes (for testing
* the result of a call).
*
 01 MQM-CONSTANTS.
     COPY CMQV SUPPRESS.
* -------------------------------------------------------*
PROCEDURE DIVISION.<br>* -----------------
* -------------------------------------------------------*
⋮
* Open queue and build message.
⋮
*
* Set the message descriptor and put-message options to
* the values required to create the message.
\star Set the length of the message.
*
MOVE MQMT-REQUEST TO MQMD-MSGTYPE.
 MOVE MQCI-NONE TO MQMD-CORRELID.
 MOVE MQMI-NONE TO MQMD-MSGID.
 MOVE W02-TEMPORARY-Q TO MQMD-REPLYTOQ.
MOVE SPACES TO MQMD-REPLYTOQMGR.
MOVE 5 TO MQMD-PRIORITY.
  MOVE MQPER-NOT-PERSISTENT TO MQMD-PERSISTENCE.
 COMPUTE MQPMO-OPTIONS = MOPMO-NO-SYNCPOINT +
                              MQPMO-DEFAULT-CONTEXT.
```

```
 MOVE LENGTH OF CSQ4BIIM-MSG TO W03-BUFFLEN.
    CALL 'MQPUT' USING W03-HCONN
                       W03-HOBJ-INQUIRY
```
\*

```
 MQMD
                            MQPMO
                            W03-BUFFLEN
                            W03-PUT-BUFFER
                            W03-COMPCODE
                           W03-REASON.
      IF W03-COMPCODE NOT = MQCC-OK
⋮
      END-IF.
```
#### *Inserimento di un messaggio utilizzando MQPUT1*

Questo esempio illustra come utilizzare il richiamo MQPUT1 .

Questo estratto viene estratto dall'applicazione di esempio Credit Check (programma CSQ4CVB5) fornita con WebSphere MQ per z/OS. Per i nomi e le ubicazioni delle applicazioni di esempio su altre piattaforme, consultare Programmi di esempio (piattaforme tranne z/OS) .

⋮ \* -------------------------------------------------------\* WORKING-STORAGE SECTION.<br>\* ----------------------\* -------------------------------------------------------\* \* \* W03 - MQM API fields \* PIC S9(9) BINARY VALUE ZERO. 01 W03-OPTIONS PIC S9(9) BINARY. 01 W03-COMPCODE PIC S9(9) BINARY. 01 W03-REASON PIC S9(9) BINARY. 01 W03-BUFFLEN PIC S9(9) BINARY. \* 01 W03-PUT-BUFFER. 05 W03-CSQ4BQRM. COPY CSQ4VB4. \* API control blocks \* 01 MQM-OBJECT-DESCRIPTOR. COPY CMQODV. 01 MQM-MESSAGE-DESCRIPTOR. COPY CMQMDV. 01 MQM-PUT-MESSAGE-OPTIONS. COPY CMQPMOV. \* \* CMQV contains constants (for filling in the \* control blocks) and return codes (for testing \* the result of a call). \* 01 MQM-MQV. COPY CMQV SUPPRESS. \* -------------------------------------------------------\* PROCEDURE DIVISION. \* -------------------------------------------------------\* ⋮ \* Get the request message. ⋮ \* -------------------------------------------------------\* PROCESS-QUERY SECTION. \* -------------------------------------------------------\* ⋮ Build the reply message. ⋮ \* \* Set the object descriptor, message descriptor and \* put-message options to the values required to create  $*$  the message. \* Set the length of the message. \* MOVE MQMD-REPLYTOQ TO MQOD-OBJECTNAME. MOVE MQMD-REPLYTOQMGR TO MQOD-OBJECTQMGRNAME. MOVE MOMT-REPLY TO MOMD-MSGTYPE<br>MOVE SPACES TO MOMD-REPLYTO MOVE SPACES TO MOMD-REPLYTOQ<br>MOVE SPACES TO MOMD-REPLYTOQ!

TO MQMD-REPLYTOQMGR.

```
 MOVE LOW-VALUES TO MQMD-MSGID.
  COMPUTE MQPMO-OPTIONS = MQPMO-SYNCPOINT +
                          MQPMO-PASS-IDENTITY-CONTEXT.
  MOVE W03-HOBJ-CHECKQ TO MQPMO-CONTEXT.
  MOVE LENGTH OF CSQ4BQRM-MSG TO W03-BUFFLEN.
*
     CALL 'MQPUT1' USING W03-HCONN
                          MQOD
                         MOMD
                          MQPMO
                          W03-BUFFLEN
                          W03-PUT-BUFFER
                          W03-COMPCODE
                          W03-REASON.
    IF W03-COMPCODE NOT = MQCC-OK<br>MOVE 'MOPUT1' TO M02-OPERATION
 MOVE 'MQPUT1' TO M02-OPERATION
 MOVE MQOD-OBJECTNAME TO M02-OBJECTNAME
          PERFORM RECORD-CALL-ERROR
          PERFORM FORWARD-MSG-TO-DLQ
     END-IF.
*
```
#### *acquisizione di un messaggio*

Questo esempio mostra come utilizzare la chiamata MQGET per rimuovere un messaggio da una coda.

Questo estratto viene estratto dall'applicazione di esempio Credit Check (programma CSQ4CVB1) fornita con WebSphere MQ per z/OS. Per i nomi e le ubicazioni delle applicazioni di esempio su altre piattaforme, consultare Programmi di esempio (piattaforme tranne z/OS) .

```
⋮
* -------------------------------------------------------*
  WORKING-STORAGE SECTION.
* -------------------------------------------------------*
*
* W03 - MQM API fields
*<br>01 W03-HCONN
 01 W03-HCONN PIC S9(9) BINARY VALUE ZERO.
 01 W03-HOBJ-RESPONSE PIC S9(9) BINARY.
 01 W03-OPTIONS PIC S9(9) BINARY.
 01 W03-BUFFLEN PIC S9(9) BINARY.
 01 W03-DATALEN PIC S9(9) BINARY.
 01 W03-COMPCODE PIC S9(9) BINARY.
 01 W03-REASON PIC S9(9) BINARY.
*
  01 W03-GET-BUFFER.
     05 W03-CSQ4BAM.
     COPY CSQ4VB2.
*
* API control blocks
*
 01 MQM-MESSAGE-DESCRIPTOR.
     COPY CMQMDV.
  01 MQM-GET-MESSAGE-OPTIONS.
     COPY CMQGMOV.
*
\stackrel{\cdot}{\text{*}} MQV contains constants (for filling in the
* control blocks) and return codes (for testing
* the result of a call).
*
  01 MQM-CONSTANTS.
     COPY CMQV SUPPRESS.
* -------------------------------------------------------*
  A-MAIN SECTION.
* -------------------------------------------------------*
⋮
* Open response queue.
⋮
* -------------------------------------------------------*
  PROCESS-RESPONSE-SCREEN SECTION.
* -------------------------------------------------------*
\star* This section gets a message from the response queue. *
\star* When a correct response is received, it is
\star transferred to the map for display; otherwise
```
 $\star$  an error message is built.  $\star$ \* -------------------------------------------------------\*

```
*
* Set get-message options
*
   COMPUTE MQGMO-OPTIONS = MQGMO-SYNCPOINT +
                           MQGMO-ACCEPT-TRUNCATED-MSG +
                           MQGMO-NO-WAIT.
*
* Set msgid and correlid in MOMD to nulls so that any
* message will qualify.
* Set length to available buffer length.
*
 MOVE MQMI-NONE TO MQMD-MSGID.
 MOVE MQCI-NONE TO MQMD-CORRELID.
 MOVE LENGTH OF W03-GET-BUFFER TO W03-BUFFLEN.
*
     CALL 'MQGET' USING W03-HCONN
                         W03-HOBJ-RESPONSE
                         MQMD
                         MQGMO
                        W03-BUFFLEN
                         W03-GET-BUFFER
                         W03-DATALEN
                         W03-COMPCODE
                         W03-REASON.
     EVALUATE TRUE
         WHEN W03-COMPCODE NOT = MQCC-FAILED
⋮
* Process the message
⋮
         WHEN (W03-COMPCODE = MQCC-FAILED AND
                W03-REASON = MQRC-NO-MSG-AVAILABLE)
                  MOVE M01-MESSAGE-9 TO M00-MESSAGE
                  PERFORM CLEAR-RESPONSE-SCREEN
*
         WHEN OTHER<br>MOVE 'MQGET '
                               TO M01-MSG4-OPERATION
              MOVE W03-COMPCODE TO M01-MSG4-COMPCODE
                                TO M01-MSG4-REASON
              MOVE M01-MESSAGE-4 TO M00-MESSAGE
              PERFORM CLEAR-RESPONSE-SCREEN
     END-EVALUATE.
```
#### *Ricezione di un messaggio utilizzando l'opzione di attesa*

Questo esempio mostra come utilizzare la chiamata MQGET con l'opzione di attesa e accettare i messaggi troncati.

Questo estratto viene estratto dall'applicazione di esempio Credit Check (programma CSQ4CVB5) fornita con WebSphere MQ per z/OS. Per i nomi e le ubicazioni delle applicazioni di esempio su altre piattaforme, consultare Programmi di esempio (piattaforme tranne z/OS) .

```
\ddot{\ddot{\cdot}}* -------------------------------------------------------*
 WORKING-STORAGE SECTION.
* -------------------------------------------------------*
*
    W00 - General work fields
*
 01 W00-WAIT-INTERVAL PIC S9(09) BINARY VALUE 30000.
*
    W03 - MOM API fields
.<br>01 W03-HCONN<br>01 W03-OPTIONS
 01 W03-HCONN PIC S9(9) BINARY VALUE ZERO.
 01 W03-OPTIONS PIC S9(9) BINARY.
 01 W03-HOBJ-CHECKQ PIC S9(9) BINARY.
 01 W03-COMPCODE PIC S9(9) BINARY.
 01 W03-REASON PIC S9(9) BINARY.
 01 W03-DATALEN PIC S9(9) BINARY.
 01 W03-BUFFLEN PIC S9(9) BINARY.
*
```

```
 01 W03-MSG-BUFFER.
      05 W03-CSQ4BCAQ.
      COPY CSQ4VB3.
*
* API control blocks
*
 01 MQM-MESSAGE-DESCRIPTOR.
      COPY CMQMDV.
 01 MQM-GET-MESSAGE-OPTIONS.
      COPY CMQGMOV.
*
* CMQV contains constants (for filling in the
     control blocks) and return codes (for testing
* the result of a call).
*
 01 MQM-MQV.
 COPY CMQV SUPPRESS.
* -------------------------------------------------------*
PROCEDURE DIVISION.
                             * -------------------------------------------------------*
⋮
* Open input queue.
⋮
```

```
*
* Get and process messages.
*
  COMPUTE MQGMO-OPTIONS = MQGMO-WAIT +
                           MQGMO-ACCEPT-TRUNCATED-MSG +
                           MQGMO-SYNCPOINT.
   MOVE LENGTH OF W03-MSG-BUFFER TO W03-BUFFLEN.
  MOVE W00-WAIT-INTERVAL TO MQGMO-WAITINTERVAL.
 MOVE MQMI-NONE TO MQMD-MSGID.
 MOVE MQCI-NONE TO MQMD-CORRELID.
*
* Make the first MQGET call outside the loop.
*
     CALL 'MQGET' USING W03-HCONN
                         W03-HOBJ-CHECKQ
                         MQMD
                         MQGMO
                        W03-BUFFLEN
                         W03-MSG-BUFFER
                         W03-DATALEN
                         W03-COMPCODE
                         W03-REASON.
*
* Test the output of the MQGET call using the
    PERFORM loop that follows.
*
    Perform whilst no failure occurs
* - process this message
\star - reset the call parameters<br>\star - get another message
       - get another message
* End-perform
*
⋮
*
* Test the output of the MQGET call. If the call
* fails, send an error message showing the
    completion code and reason code, unless the
* completion code is NO-MSG-AVAILABLE.
*
     IF (W03-COMPCODE NOT = MQCC-FAILED) OR
         (W03-REASON NOT = MQRC-NO-MSG-AVAILABLE)
 MOVE 'MQGET ' TO M02-OPERATION
 MOVE MQOD-OBJECTNAME TO M02-OBJECTNAME
                PERFORM RECORD-CALL-ERROR
     END-IF.
⋮
```
#### *Ricezione di un messaggio utilizzando la segnalazione*

Questo esempio dimostra come utilizzare la chiamata MQGET con la segnalazione. Questo estratto viene estratto dall'applicazione di esempio Credit Check (programma CSQ4CVB2) fornita con WebSphere MQ per z/OS.

*La segnalazione è disponibile solo con WebSphere MQ per z/OS*.

```
⋮
 * -------------------------------------------------------*
 WORKING-STORAGE SECTION.
* -------------------------------------------------------*
*
    W00 - General work fields
⋮
 01 W00-WAIT-INTERVAL PIC S9(09) BINARY VALUE 30000.
*
    W03 - MQM API fields
*
                          PIC S9(9) BINARY VALUE ZERO.<br>PIC S9(9) BINARY.<br>PIC S9(9) BINARY.
 01 W03-HOBJ-REPLYQ PIC S9(9) BINARY.
 01 W03-COMPCODE PIC S9(9) BINARY.
 01 W03-REASON PIC S9(9) BINARY.
 01 W03-DATALEN PIC S9(9) BINARY.
 01 W03-BUFFLEN PIC S9(9) BINARY.
⋮
 01 W03-GET-BUFFER.
     05 W03-CSQ4BQRM.
     COPY CSQ4VB4.
*
      05 W03-CSQ4BIIM REDEFINES W03-CSQ4BQRM.
     COPY CSQ4VB1.
*
     05 W03-CSQ4BPGM REDEFINES W03-CSQ4BIIM.
     COPY CSQ4VB5.
⋮
* API control blocks
*
 01 MQM-MESSAGE-DESCRIPTOR.
     COPY CMQMDV.
 01 MQM-GET-MESSAGE-OPTIONS.
     COPY CMQGMOV.
⋮
* MQV contains constants (for filling in the
* control blocks) and return codes (for testing
* the result of a call).
*
 01 MQM-MQV.
 COPY CMQV SUPPRESS.
           * -------------------------------------------------------*
 LINKAGE SECTION.
* -------------------------------------------------------*
 01 L01-ECB-ADDR-LIST.
 05 L01-ECB-ADDR1 POINTER.
 05 L01-ECB-ADDR2 POINTER.
*
 01 L02-ECBS.
 05 L02-INQUIRY-ECB1 PIC S9(09) BINARY.
 05 L02-REPLY-ECB2 PIC S9(09) BINARY.
01 REDEFINES L02-ECBS.
\overline{05} PIC X(\overline{02}).
 05 L02-INQUIRY-ECB1-CC PIC S9(04) BINARY.
    05 PIC X(02).<br>
05 L02-REPLY-ECB2-CC PIC S9(04)
                            PIC S9(04) BINARY.
*
* -------------------------------------------------------*
 PROCEDURE DIVISION.
                        * -------------------------------------------------------*
⋮
\star Initialize variables, open queues, set signal on
\star inquiry queue.
⋮
* -------------------------------------------------------*
 PROCESS-SIGNAL-ACCEPTED SECTION.
* -------------------------------------------------------*
\star This section gets a message with signal. If a \star<br>\star message is received. process it. If the signal \star\star message is received, process it. If the signal \quad \star\star is set or is already set, the program goes into \quad \star\star an operating system wait. \qquad \qquad \star\star -Otherwise an error is reported and call error set. \quad \star* -------------------------------------------------------*
```

```
*
  PERFORM REPLYQ-GETSIGNAL.
*
  EVALUATE TRUE
      WHEN (W03-COMPCODE = MQCC-OK AND
              W03-REASON = MQRC-NONE)
          PERFORM PROCESS-REPLYQ-MESSAGE
*
     WHEN (W03-COMPCODE = MQCC-WARNING AND
              W03-REASON = MQRC-SIGNAL-REQUEST-ACCEPTED)
           OR
           (W03-COMPCODE = MQCC-FAILED AND
              W03-REASON = MQRC-SIGNAL-OUTSTANDING)
          PERFORM EXTERNAL-WAIT
*
      WHEN OTHER
          MOVE 'MQGET SIGNAL' TO M02-OPERATION
          MOVE MQOD-OBJECTNAME TO M02-OBJECTNAME
          PERFORM RECORD-CALL-ERROR
          MOVE W06-CALL-ERROR TO W06-CALL-STATUS
  END-EVALUATE.
*
 PROCESS-SIGNAL-ACCEPTED-EXIT.
* Return to performing section
     EXIT.
     EJECT
*
* -------------------------------------------------------*
 EXTERNAL-WAIT SECTION.
* -------------------------------------------------------*
* This section performs an external CICS wait on two *\star ECBs until at least one is posted. It then calls \star<br>\star the sections to handle the posted ECB. \starthe sections to handle the posted ECB.
* -------------------------------------------------------*
 EXEC CICS WAIT EXTERNAL
 ECBLIST(W04-ECB-ADDR-LIST-PTR)
         NUMEVENTS(2)
     END-EXEC.
*
* At least one ECB must have been posted to get to this
* point. Test which ECB has been posted and perform
* the appropriate section.
*
     IF L02-INQUIRY-ECB1 NOT = 0
         PERFORM TEST-INQUIRYQ-ECB
     ELSE
         PERFORM TEST-REPLYQ-ECB
     END-IF.
*
 EXTERNAL-WAIT-EXIT.
*
    Return to performing section.
*
    EXTT
     EJECT
⋮
                               * -------------------------------------------------------*
 REPLYQ-GETSIGNAL SECTION.
* -------------------------------------------------------*
\star\star This section performs an MQGET call (in syncpoint with \star\star signal) on the reply queue. The signal field in the \quad \star\star MQGMO is set to the address of the ECB. \star\star Response handling is done by the performing section. \star\star* -------------------------------------------------------*
*
     COMPUTE MQGMO-OPTIONS = MQGMO-SYNCPOINT +
 MQGMO-SET-SIGNAL.
 MOVE W00-WAIT-INTERVAL TO MQGMO-WAITINTERVAL.
     MOVE LENGTH OF W03-GET-BUFFER TO W03-BUFFLEN.
*
    MOVE ZEROS TO L02-REPLY-ECB2.
     SET MQGMO-SIGNAL1 TO ADDRESS OF L02-REPLY-ECB2.
*
```
\* Set msgid and correlid to nulls so that any message

#### **34** IBM WebSphere MQ - Riferimento per lo sviluppo delle applicazioni

```
* will qualify.
*
      MOVE MQMI-NONE TO MQMD-MSGID.
      MOVE MQCI-NONE TO MQMD-CORRELID.
*
      CALL 'MQGET' USING W03-HCONN
                          W03-HOBJ-REPLYQ
                          MQMD
                         MOGMO
                          W03-BUFFLEN
                          W03-GET-BUFFER
                          W03-DATALEN
                          W03-COMPCODE
                          W03-REASON.
*
 REPLYQ-GETSIGNAL-EXIT.
*
     Return to performing section.
*
     EXTT
      EJECT
*
⋮
```
#### *Richiesta di informazioni sugli attributi di un oggetto*

Questo esempio dimostra come utilizzare la chiamata MQINQ per richiedere informazioni sugli attributi di una coda.

Questo estratto è estratto dall'applicazione di esempio Attributi coda (programma CSQ4CVC1) fornita con WebSphere MQ per z/OS. Per i nomi e le ubicazioni delle applicazioni di esempio su altre piattaforme, consultare Programmi di esempio (piattaforme tranne z/OS) .

```
⋮
* -------------------------------------------------------*
WORKING-STORAGE SECTION.
         * -------------------------------------------------------*
*
    W02 - MQM API fields
*
 01 W02-SELECTORCOUNT PIC S9(9) BINARY VALUE 2.
 01 W02-INTATTRCOUNT PIC S9(9) BINARY VALUE 2.
 01 W02-CHARATTRLENGTH PIC S9(9) BINARY VALUE ZERO.
 01 W02-CHARATTRS PIC X VALUE LOW-VALUES.
 01 W02-HCONN PIC S9(9) BINARY VALUE ZERO.
 01 W02-HOBJ PIC S9(9) BINARY.
 01 W02-COMPCODE PIC S9(9) BINARY.
 01 W02-REASON PIC S9(9) BINARY.
 01 W02-SELECTORS-TABLE.
                        PIC S9(9) BINARY OCCURS 2 TIMES
 01 W02-INTATTRS-TABLE.
                         PIC S9(9) BINARY OCCURS 2 TIMES
*
    CMQODV defines the object descriptor (MQOD).
*
 01 MQM-OBJECT-DESCRIPTOR.
     COPY CMQODV.
*
\star CMQV contains constants (for setting or testing field
* values) and return codes (for testing the result of a
\star call).
*
 01 MQM-CONSTANTS.
 COPY CMQV SUPPRESS.
* -------------------------------------------------------*
 PROCEDURE DIVISION.
* -------------------------------------------------------*
*
    Get the queue name and open the queue.
*
⋮
*
* Initialize the variables for the inquiry call:
     - Set W02-SELECTORS-TABLE to the attributes whose
* status is required
    - All other variables are already set
```

```
 MOVE MQIA-INHIBIT-GET TO W02-SELECTORS(1).
      MOVE MQIA-INHIBIT-PUT TO W02-SELECTORS(2).
*
* Inquire about the attributes.
*
      CALL 'MQINQ' USING W02-HCONN,
                           W02-HOBJ,
                          W02-SELECTORCOUNT
                           W02-SELECTORS-TABLE,
                           W02-INTATTRCOUNT,
                           W02-INTATTRS-TABLE,
                           W02-CHARATTRLENGTH,
                           W02-CHARATTRS,
                           W02-COMPCODE,
                           W02-REASON.
*
* Test the output from the inquiry:
*
\star - If the completion code is not OK, display an error
* message showing the completion and reason codes
*
* - Otherwise, move the correct attribute status into
* the relevant screen map fields
*
     IF W02-COMPCODE NOT = MQCC-OK<br>MOVE 'MQINQ' TO M01-MSG4-OPERATION
 MOVE 'MQINQ' TO M01-MSG4-OPERATION
 MOVE W02-COMPCODE TO M01-MSG4-COMPCODE
 MOVE W02-REASON TO M01-MSG4-REASON
 MOVE M01-MESSAGE-4 TO M00-MESSAGE
*
\begin{array}{cc}\n & \text{ELSE} \\
\star & \text{P}\n\end{array}Process the changes.
⋮
             END-IF.
⋮
```
\*

#### *Impostazione degli attributi di una coda*

Questo esempio illustra come utilizzare la chiamata MQSET per modificare gli attributi di una coda.

Questo estratto è estratto dall'applicazione di esempio Attributi coda (programma CSQ4CVC1) fornita con WebSphere MQ per z/OS. Per i nomi e le ubicazioni delle applicazioni di esempio su altre piattaforme, consultare Programmi di esempio (piattaforme tranne z/OS)

```
⋮
 * -------------------------------------------------------*
WORKING-STORAGE SECTION.<br>* -----------------------
 * -------------------------------------------------------*
*
* W02 - MQM API fields
 *
  01 W02-SELECTORCOUNT PIC S9(9) BINARY VALUE 2.
  01 W02-INTATTRCOUNT PIC S9(9) BINARY VALUE 2.
  01 W02-CHARATTRLENGTH PIC S9(9) BINARY VALUE ZERO.
  01 W02-CHARATTRS PIC X VALUE LOW-VALUES.
  01 W02-HCONN PIC S9(9) BINARY VALUE ZERO.
  01 W02-HOBJ PIC S9(9) BINARY.
  01 W02-COMPCODE PIC S9(9) BINARY.
  01 W02-REASON PIC S9(9) BINARY.
 01 W02-SELECTORS-TABLE.<br>05 W02-SELECTORS
                          PIC S9(9) BINARY OCCURS 2 TIMES.
  01 W02-INTATTRS-TABLE.
                          PIC S9(9) BINARY OCCURS 2 TIMES.
*
* CMQODV defines the object descriptor (MQOD).
*
  01 MQM-OBJECT-DESCRIPTOR.
      COPY CMQODV.
 *
* CMQV contains constants (for setting or testing
* field values) and return codes (for testing the
* result of a call).
```
```
*
 01 MQM-CONSTANTS.
 COPY CMQV SUPPRESS.
* -------------------------------------------------------*
 PROCEDURE DIVISION.
```
\* -------------------------------------------------------\*

```
*Get the queue name and open the queue.
*
⋮
*
*
* Initialize the variables required for the set call:
* - Set W02-SELECTORS-TABLE to the attributes to be set
* - Set W02-INTATTRS-TABLE to the required status
* - All other variables are already set
*
 MOVE MQIA-INHIBIT-GET TO W02-SELECTORS(1).
 MOVE MQIA-INHIBIT-PUT TO W02-SELECTORS(2).
     MOVE MOOA-GET-INHIBITED TO W02-INTATTRS(i).
    MOVE MOOA-PUT-INHIBITED TO W02-INTATTRS(2).
*
* Set the attributes.
*
     CALL 'MQSET' USING W02-HCONN,
                         W02-HOBJ,
                         W02-SELECTORCOUNT,
                         W02-SELECTORS-TABLE,
                         W02-INTATTRCOUNT,
                         W02-INTATTRS-TABLE,
                         W02-CHARATTRLENGTH,
                         W02-CHARATTRS,
                         W02-COMPCODE,
                         W02-REASON.
*
* Test the output from the call:
*
\star - If the completion code is not OK, display an error
\star message showing the completion and reason codes
*
* - Otherwise, move 'INHIBITED' into the relevant
* screen map fields
*
     IF W02-COMPCODE NOT = MQCC-OK
 MOVE 'MQSET' TO M01-MSG4-OPERATION
 MOVE W02-COMPCODE TO M01-MSG4-COMPCODE
 MOVE W02-REASON TO M01-MSG4-REASON
        MOVE M01-MESSAGE-4 TO M00-MESSAGE
     ELSE
*
       Process the changes.
\ddot{\cdot} END-IF.
```
## **System/390 esempi di linguaggio assembler**

Questa raccolta di argomenti proviene principalmente dalle applicazioni di esempio WebSphere MQ per z/OS .

#### *Connessione a un gestore code*

Questo esempio mostra come utilizzare la chiamata MQCONN per connettere un programma a un gestore code in z/OS batch.

Questo estratto viene estratto dal programma di esempio Sfoglia (CSQ4BAA1) fornito con WebSphere MQ per z/OS.

```
⋮
WORKAREA DSECT
*
```

```
PARMLIST CALL ,(0,0,0,0,0,0,0,0,0,0,0),VL,MF=L
COMPCODE DS
             F Completion code
REASON DS F Reason code
HCONN DS F Connection handle
ORG DESCRIPTION ON BUILDING
PARMADDR DS F Address of parm field
PARMLEN DS H Length of parm field
*
MQMNAME DS CL48 Queue manager name
*
*
**********************************************************
* SECTION NAME : MAINPARM *
**********************************************************
MAINPARM DS 0H
MVI MQMNAME,X'40'
 MVC MQMNAME+1(L'MQMNAME-1),MQMNAME
*
\star Space out first byte and initialize
*
*
* Code to address and verify parameters passed omitted
*
*
PARM1MVE DS 0H
        SR R1,R3 Length of data<br>LA R4,MQMNAME Address for ta:
                            La Raid Raid<br>Address for target<br>Reduce for execute
        BCTR R<sub>1</sub>, R<sup>o</sup> _{2} EX R1,MOVEPARM Move the data
*
**********************************************************
\star EXECUTES
**********************************************************
MOVEPARM MVC \Theta(*-*,R4),\Theta(R3)
*
         EJECT
```

```
**********************************************************
* SECTION NAME : MAINCONN *
**********************************************************
*
*
MAINCONN DS 0H
      XC HCONN, HCONN Null connection handle
*
       CALL MOCONN, X<br>
(MOMNAME, X
           (MQMNAME, X<br>HCONN, X
           HCONN, X<br>COMPCODE. XX
           COMPCODE, X<br>REASON) X
           REASON),
            MF=(E,PARMLIST),VL
*
 LA R0,MQCC_OK Expected compcode
 C R0,COMPCODE As expected?
 BER R6 Yes .. return to caller
*
        MVC INF4_TYP,=CL10'CONNECT '
       BAL R7, ERRCODE<br>LA R7, ERRCODE<br>LA R0,8
 LA R0,8 Set exit code
 ST R0,EXITCODE to 8
       B ENDPROG End the program
*
```
#### *Disconnessione da un gestore code*

Questo esempio illustra come utilizzare la chiamata MQDISC per disconnettere un programma da un gestore code in z/OS batch.

Questo estratto non viene estratto dalle applicazioni di esempio fornite con WebSphere MQ.

⋮ \* \* ISSUE MQI DISC REQUEST USING REENTRANT FORM OF CALL MACRO

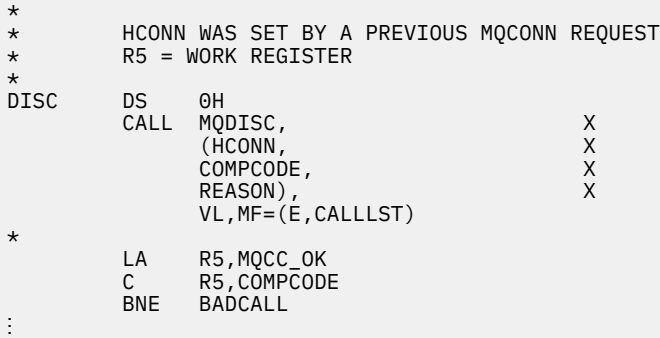

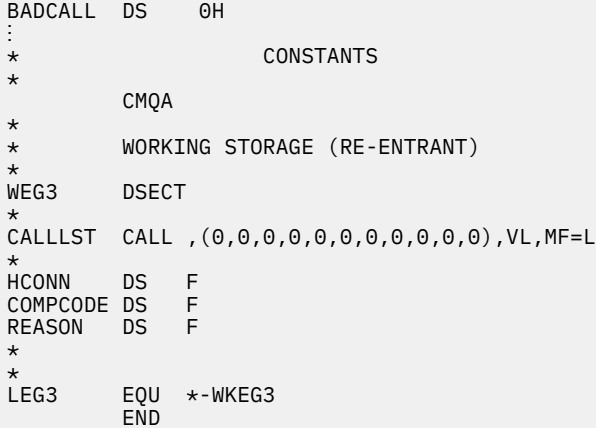

#### *Creazione di una coda dinamica*

Questo esempio illustra come utilizzare la chiamata MQOPEN per creare una coda dinamica.

```
⋮
*
    R5 = WORK REGISTER.
*
OPEN DS 0H
*
        MVC WOD_AREA, MQOD_AREA INITIALIZE WORKING VERSION OF
\star MQOD WITH DEFAULTS
 MVC WOD_OBJECTNAME,MOD_Q COPY IN THE MODEL Q NAME
 MVC WOD_DYNAMICQNAME,DYN_Q COPY IN THE DYNAMIC Q NAME
 L R5,=AL4(MQOO_OUTPUT) OPEN FOR OUTPUT AND
 A R5,=AL4(MQOO_INQUIRE) INQUIRE
         ST R5,OPTIONS
*
* ISSUE MQI OPEN REQUEST USING REENTRANT
* FORM OF CALL MACRO
*
        CALL MQOPEN,<br>
(HCONN, X<br>
WOD, X<br>
OPTIONS, X<br>
HOBJ, X<br>
COMPCODE, X<br>
X<br>
X
             (HCONN,<br>WOD,
wod, working a state of the state \lambdaOPTIONS,<br>HOBJ,
 HOBJ, X
COMPCODE, And All Service Street Articles
 REASON),VL,MF=(E,CALLLST)
*
       LA R5,MQCC_OK CHECK THE COMPLETION CODE<br>C R5,COMPCODE CHECK THE REQUEST AND BRAN
 C R5,COMPCODE FROM THE REQUEST AND BRANCH
 BNE BADCALL TO ERROR ROUTINE IF NOT MQCC_OK
*
         MVC TEMP_Q,WOD_OBJECTNAME SAVE NAME OF TEMPORARY Q
```

```
* CREATED BY OPEN OF MODEL Q
*
⋮
BADCALL DS 0H
⋮
*
*
* CONSTANTS:
MOD_Q DC
MOD_Q  DC   CL48'QUERY.REPLY.MODEL'  MODEL QUEUE NAME<br>DYN_Q  DC   CL48'QUERY.TEMPQ.*'      DYNAMIC QUEUE NAME
          CL48'QUERY.TEMPQ.\star'*
       CMQODA DSECT=NO,LIST=YES CONSTANT VERSION OF MQOD
      CMQA MQI VALUE EQUATES
*
   WORKING STORAGE
*
DFHEISTG<br>HCONN DS F
HCONN DSF CONNECTION HANDLE<br>OPTIONS DSF OPEN OPTIONS
OPTIONS DS F OPEN OPTIONS
HOBJ DS F OBJECT HANDLE
COMPCODE DS F MQI COMPLETION CODE<br>REASON DS F MOI REASON CODE
                                 MOI REASON CODE
TEMP_Q DS CL(MQ_Q_NAME_LENGTH) SAVED QNAME AFTER OPEN
WOD
        CMQODA DSECT=NO, LIST=YES WORKING VERSION OF MQOD
*
CALLLST CALL ,(0,0,0,0,0,0,0,0,0,0,0),VL,MF=L LIST FORM
                                              OF CALL<br>MACRO
\star MACRO \star⋮
         END
```
#### *Apertura di una coda esistente*

Questo esempio mostra come utilizzare la chiamata MQOPEN per aprire una coda che è già stata definita.

Mostra come specificare due opzioni. Questo estratto non viene estratto dalle applicazioni di esempio fornite con WebSphere MQ.

```
\frac{1}{2}*
\star R5 = WORK REGISTER.
*<br>OPEN
       DS 0H
*
        MVC WOD_AREA,MQOD_AREA INITIALIZE WORKING VERSION OF
* MQOD WITH DEFAULTS
                                 SPECIFY Q NAME TO OPEN
        LA R5,MQOO_INPUT_EXCLUSIVE OPEN FOR MQGET CALLS
*
        ST R5,OPTIONS
*
\star ISSUE MQI OPEN REQUEST USING REENTRANT FORM
* OF CALL MACRO
*
       CALL MOOPEN, X<br>CHCONN, X X
              (HCONN, X
words are all the second words and the second second second \mathsf{X}OPTÍONS, X<br>HOBJ, X
HOBJ, X
              COMPCODE, X
            REASON), VL, MF=(E, CALLLST)
*
        LA R5,MQCC_OK CHECK THE COMPLETION CODE
        C R5,COMPCODE FROM THE REQUEST AND BRANCH
                          TO ERROR ROUTINE IF NOT MOCC OK
*
⋮
BADCALL DS 0H
⋮
*
*
* CONSTANTS:
*
Q_NAME DC CL48'REQUEST.QUEUE' NAME OF QUEUE TO OPEN
*
```

```
 CMQODA DSECT=NO,LIST=YES CONSTANT VERSION OF MQOD
                                       MQI VALUE EQUATES
*
* WORKING STORAGE
*
DFHEISTG<br>HCONN DS F
                          CONNECTION HANDLE<br>OPEN OPTIONS
OPTIONS DSF<br>HOBJ DSF
HOBJ DSF OBJECT HANDLE<br>COMPCODE DSF MOI COMPLETIO
COMPCODE DS F MQI COMPLETION CODE<br>REASON DS F MQI REASON CODE
                          MQI REASON CODE
*
WOD CMQODA DSECT=NO,LIST=YES WORKING VERSION OF MQOD
*
CALLLST CALL ,(0,0,0,0,0,0,0,0,0,0,0),VL,MF=L LIST FORM
                                                      OF CALL<br>MACRO
\star MACRO \star\ddot{\cdot} END
```
#### *Chiusura di una coda*

Questo esempio illustra come utilizzare la chiamata MQCLOSE per chiudere una coda.

```
\ddot{\phantom{a}}*
* ISSUE MQI CLOSE REQUEST USING REENTRANT FROM OF
* CALL MACRO
*
* HCONN WAS SET BY A PREVIOUS MQCONN REQUEST
* HOBJ WAS SET BY A PREVIOUS MQOPEN REQUEST
\star R5 = WORK REGISTER
*
CLOSE DS 0H
       LA R5,MQCO_NONE NO SPECIAL CLOSE OPTIONS<br>ST R5,OPTIONS ARE REQUIRED.
        ST R5,OPTIONS ARE REQUIRED.
*
       CALL MOCLOSE, X<br>
(HCONN, X X
              (HCONN, X
HOBJ, X
             OPTIONS, X<br>COMPCODE, X
             COMPCODE, X<br>REASON), X
 REASON), X
 VL,MF=(E,CALLLST)
*
 LA R5,MQCC_OK
 C R5,COMPCODE
         BNE BADCALL
*
⋮
BADCALL DS 0H
\ddot{\phantom{a}}* CONSTANTS
*
        CMQA
*
       WORKING STORAGE (REENTRANT)
*
WEG4 DSECT
*
CALLLST CALL ,(0,0,0,0,0,0,0,0,0,0,0),VL,MF=L
*
HCONN DS F
HOBJ DS F<br>OPTIONS DS F
OPTIONS DS F<br>COMPCODE DS F
COMPCODE DS F<br>REASON DS F
REASON
*
LEG4EQU *-WKEG4
        END
```
#### *Inserimento di un messaggio utilizzando MQPUT*

Questo esempio illustra come utilizzare la chiamata MQPUT per inserire un messaggio su una coda.

```
⋮
      CONNECT TO OUEUE MANAGER
*
CONN DS 0H
⋮
*
* OPEN A QUEUE
*<br>OPEN
      DS 0H
⋮
*
\star R4, R5, R6, R7 = WORK REGISTER.
*
PUT DS 0H
 LA R4,MQMD SET UP ADDRESSES AND
 LA R5,MQMD_LENGTH LENGTH FOR USE BY MVCL
 LA R6,WMD INSTRUCTION, AS MQMD IS
 LA R7,WMD_LENGTH OVER 256 BYES LONG.
 MVCL R6,R4 INITIALIZE WORKING VERSION
* OF MESSAGE DESCRIPTOR
*
      MVC WPMO_AREA,MQPMO_AREA INITIALIZE WORKING MQPMO
*
      LA R5,BUFFER_LEN RETRIEVE THE BUFFER LENGTH
     ST R5, BUFFLEN AND SAVE IT FOR MQM USE
*
     MVC BUFFER, TEST MSG SET THE MESSAGE TO BE PUT
*
* ISSUE MQI PUT REQUEST USING REENTRANT FORM
     OF CALL MACRO
*
* HCONN WAS SET BY PREVIOUS MQCONN REQUEST
          HOBJ WAS SET BY PREVIOUS MOOPEN REQUEST
*
           CALL MQPUT, X
                 (HCONN, X<br>HOBJ, XX XX
                  HOBJ, X
where \mathsf{WMD}_{\mathsf{F}} is a set of \mathsf{X}where \blacksquare with \blacksquare and \blacksquare \blacksquare \blacksBUFFLEN, X<br>BUFFER, X
                  BUFFER, X
COMPCODE, ACCOMPT 200 ACCOMPT 200 ACCOMPT 200 ACCOMPT 200 ACCOMPT
 REASON),VL,MF=(E,CALLLST)
*
 LA R5,MQCC_OK
C R5, COMPCODE
           BNE BADCALL
*
⋮
BADCALL DS 0H
\blacksquare*
        CONSTANTS
*
    CMQMDA DSECT=NO,LIST=YES,PERSISTENCE=MQPER_PERSISTENT
    CMQPMOA DSECT=NO,LIST=YES
    CMQA
TEST_MSG DC CL80'THIS IS A TEST MESSAGE'
*
        WORKING STORAGE DSECT
*
WORKSTG DSECT
*
COMPCODE DS F
REASON DS F
BUFFLEN DS F
OPTIONS DSF<br>HCONN DSF
HCONN
```

```
HOBJ DS F
*
BUFFER DS CL80
BUFFER_LEN EQU *-BUFFER
WMD
WMD CMQMDA DSECT=NO,LIST=NO<br>WPMO CMOPMOA DSECT=NO,LIST=NO
          CMQPMOA DSECT=NO, LIST=NO
*
CALLLST CALL ,(0,0,0,0,0,0,0,0,0,0,0),VL,MF=L
*
⋮
           END
```
#### *Inserimento di un messaggio utilizzando MQPUT1*

Questo esempio illustra come utilizzare la chiamata MQPUT1 per aprire una coda, inserire un singolo messaggio nella coda e chiudere la coda.

```
⋮
*
    CONNECT TO QUEUE MANAGER
CONNDS 0H
⋮
*
    R4, R5, R6, R7 = WORK REGISTER.
*
PUT DS 0H
*
      MVC WOD_AREA, MQOD_AREA INITIALIZE WORKING VERSION OF
* MQOD WITH DEFAULTS
      MVC WOD OBJECTNAME, O NAME SPECIFY O NAME FOR PUT1
*
 LA R4,MQMD SET UP ADDRESSES AND
 LA R5,MQMD_LENGTH LENGTH FOR USE BY MVCL
 LA R6,WMD INSTRUCTION, AS MQMD IS
 LA R7,WMD_LENGTH OVER 256 BYES LONG.
 MVCL R6,R4 INITIALIZE WORKING VERSION
* MVCL R6,R4 TWESSAGE DESCRIPTOR
*
      MVC WPMO_AREA, MQPMO_AREA INITIALIZE WORKING MQPMO
*
 LA R5,BUFFER_LEN RETRIEVE THE BUFFER LENGTH
ST R5,BUFFLEN AND SAVE IT FOR MOM USE
*
      MVC BUFFER, TEST_MSG SET THE MESSAGE TO BE PUT
*
* ISSUE MQI PUT REQUEST USING REENTRANT FORM OF CALL MACRO
*
      HCONN WAS SET BY PREVIOUS MQCONN REQUEST
* HOBJ WAS SET BY PREVIOUS MQOPEN REQUEST
*
      CALL MQPUT1, X<br>(HCONN, X
            (HCONN, X)<br>
LMQOD, X X
 LMQOD, X
             LMQMD, X<br>LMOPMO, X X X X X X X X X
 LMQPMO, X
              BUFFERLENGTH, X
and the state \mathsf{BUFFER} , the state \mathsf{X} COMPCODE, X
             REASON),VL,MF=(E,CALLLST)
*
       LA R5,MQCC_OK
       C R5,COMPCODE
       BNE BADCALL
*
⋮
BADCALL DS 0H
⋮
*
```

```
* CONSTANTS
*
  CMQMDA DSECT=NO,LIST=YES,PERSISTENCE=MQPER_PERSISTENT
   CMQPMOA DSECT=NO,LIST=YES
  CMQODA DSECT=NO, LIST=YES
  CMOA
*
TEST_MSG DC CL80'THIS IS ANOTHER TEST MESSAGE'
Q_NAME DC CL48'TEST.QUEUE.NAME'
*
* WORKING STORAGE DSECT
*
WORKSTG DSECT
*
COMPCODE DS F
REASON DS F
BUFFLEN DS F
OPTIONS DSF<br>HCONN DSF
HCONN DSF<br>HOBJ DSF
HOBJ
BUFFER
        DS CL80
BUFFER_LEN EQU *-BUFFER
WOD
WOD CMQODA DSECT=NO,LIST=YES WORKING VERSION OF MQOD
WMD CMQMDA DSECT=NO,LIST=NO
        CMQPMOA DSECT=NO,LIST=NO
*
CALLLST CALL ,(0,0,0,0,0,0,0,0,0,0,0),VL,MF=L
*
⋮
          END
```
#### *acquisizione di un messaggio*

Questo esempio mostra come utilizzare la chiamata MQGET per rimuovere un messaggio da una coda.

```
⋮
*
     CONNECT TO QUEUE MANAGER
CONN
     DS 0H
⋮
*
     OPEN A QUEUE FOR GET
0PEN
     DS 0H
⋮
*
     R4, R5, R6, R7 = WORK REGISTER.
*
GET DS 0H
     LA R4,MQMD SET UP ADDRESSES AND
         R5,MQMD_LENGTH LENGTH FOR USE BY MVCL<br>R6,WMD LENGTH LENGTRUCTION, AS MQMD I
 LA R6,WMD INSTRUCTION, AS MQMD IS
 LA R7,WMD_LENGTH OVER 256 BYES LONG.
 MVCL R6,R4 INITIALIZE WORKING VERSION
                                  OF MESSAGE DESCRIPTOR
*
     MVC WGMO_AREA,MQGMO_AREA INITIALIZE WORKING MQGMO
*
    LA R5,BUFFER_LEN RETRIEVE THE BUFFER LENGTH<br>ST R5,BUFFLEN AND SAVE IT FOR MOM USE
                               AND SAVE IT FOR MQM USE
*
*
* ISSUE MQI GET REQUEST USING REENTRANT FORM OF CALL MACRO
*
* HCONN WAS SET BY PREVIOUS MQCONN REQUEST
        HOBJ WAS SET BY PREVIOUS MOOPEN REQUEST
*
        CALL MOGET, X<br>CHCONN, X X
               (HCONN,
```

```
 HOBJ, X
where \mathsf{WMD}_{\mathsf{F}} is a set of \mathsf{X}wgmo, which is a set of \mathsf{WGMO}_{\mathcal{F}} , which is a set of \mathsf{X}BUFFLEN, X<br>BUFFER, X<br>DATALEN, X<br>COMPCODE, X<br>X
               BUFFER,
               DATALEN
               COMPCODE, X<br>REASON), X
 REASON), X
 VL,MF=(E,CALLLST)
*
          LA R5,MQCC_OK
          C R5,COMPCODE
          BNE BADCALL
*
⋮
BADCALL DS 0H
⋮
*
       CONSTANTS
*
          CMQMDA DSECT=NO,LIST=YES
          CMQGMOA DSECT=NO,LIST=YES
          CMQA
*
       WORKING STORAGE DSECT
*
WORKSTG DSECT
*
COMPCODE DS F
REASON DS F
BUFFLEN DS F
DATALEN DS F
OPTIONS DS F<br>HCONN DS F
HCONN DSF<br>HOBJ DSF
HOBJ
*
BUFFER DS CL80
BUFFER_LEN EQU *-BUFFER
WMD
WMD CMQMDA DSECT=NO,LIST=NO<br>WGMO CMQGMOA DSECT=NO,LIST=NO
         CMQGMOA DSECT=NO, LIST=NO
*
CALLLST CALL ,(0,0,0,0,0,0,0,0,0,0,0),VL,MF=L
*
⋮
          END
```
#### *Ricezione di un messaggio utilizzando l'opzione di attesa*

Questo esempio dimostra come utilizzare l'opzione di attesa della chiamata MQGET.

Questo codice accetta messaggi troncati. Questo estratto non viene estratto dalle applicazioni di esempio fornite con WebSphere MQ.

```
⋮
* CONNECT TO QUEUE MANAGER
        DS 0H
⋮
* OPEN A QUEUE FOR GET
      DS 0H
⋮
\star R4,R5,R6,R7 = WORK REGISTER.
GET DS OH<br>LA R4, MQMD<br>LA R5, MQMD_LENGTH<br>LA D4 HMC
     LA R4,MQMD SET UP ADDRESSES AND<br>LA R5,MOMD LENGTH LENGTH FOR USE BY MV
           R5,MOMD_LENGTH LENGTH FOR USE BY MVCL<br>R6,WMD LENGTH INSTRUCTION, AS MOMD I
     LA R6, WMD INSTRUCTION, AS MOMD IS
     LA R7, WHO LENGTH OVER 256 BYES LONG.<br>MVCL R6,R4 INITIALIZE WORKING
                                   INITIALIZE WORKING VERSION
* OF MESSAGE DESCRIPTOR
```

```
*
     MVC WGMO_AREA,MQGMO_AREA INITIALIZE WORKING MQGMO
```
 L R5,=AL4(MQGMO\_WAIT) A R5,=AL4(MQGMO\_ACCEPT\_TRUNCATED\_MSG)<br>ST R5,WGMO\_OPTIONS R5, WGMO\_OPTIONS MVC WGMO\_WAITINTERVAL,TWO\_MINUTES WAIT UP TO TWO MINUTES BEFORE FAILING THE **CALL** Service of the contract of the contract of the contract of the contract of the contract of the contract of \* LA R5,BUFFER\_LEN RETRIEVE THE BUFFER LENGTH<br>ST R5,BUFFLEN AND SAVE IT FOR MOM USE AND SAVE IT FOR MQM USE \* \* ISSUE MQI GET REQUEST USING REENTRANT FORM OF CALL MACRO \* \* HCONN WAS SET BY PREVIOUS MQCONN REQUEST \* HOBJ WAS SET BY PREVIOUS MQOPEN REQUEST \* CALL MQGET, X<br>(HCONN, X X (HCONN, X<br>HOBJ, X<br>WMD, X X HOBJ,<br>WMD, where  $\mathsf{WMD}_{\mathsf{y}}$  is a set of  $\mathsf{X}$ wgmo, which is a set of  $\mathsf{WGMO}_{\mathcal{F}}$  , which is a set of  $\mathsf{X}$ WGMO, X<br>BUFFLEN, X X<br>BUFFER, X X X BUFFER, X<br>DATALEN, X X X X DATALEN, X<br>COMPCODE, XX XX COMPCODE, X<br>REASON), X<br>X REASON), VL,MF=(E,CALLLST) \* LA R5,MQCC\_OK DID THE MQGET REQUEST<br>C R5,COMPCODE WORK OK? C R5,COMPCODE<br>BE GETOK BE GETOK **YES, SO GO AND PROCESS.** LA R5,MQCC\_WARNING NO, SO CHECK FOR A WARNING. C R5,COMPCODE **IS THIS A WARNING**? BE CHECK W YES, SO CHECK THE REASON. \* LA R5, MORC NO MSG AVAILABLE IT MUST BE AN ERROR. IS IT DUE TO AN EMPTY<br>C. R5.RFASON OUFUF? C R5,REASON QUEUE? BE NOMSG YES, SO HANDLE THE ERROR NO, SO GO TO ERROR ROUTINE \* CHECK\_W DS 0H LA R5,MQRC\_TRUNCATED\_MSG\_ACCEPTED IS THIS A TRUNCATED<br>C R5, REASON MESSAGE? C R5,REASON<br>BE GETOK BE GETOK YES, SO GO AND PROCESS. B BADCALL NO, SOME OTHER WARNING **NOMSG** DS 0H ⋮ GETOK DS 0H ⋮ BADCALL DS 0H ⋮ \* **CONSTANTS** \* CMQMDA DSECT=NO,LIST=YES CMQGMOA DSECT=NO,LIST=YES CMQA \* TWO\_MINUTES DC F'120000' GET WAIT INTERVAL \* \* WORKING STORAGE DSECT \* WORKSTG DSECT \* COMPCODE DS F REASON DS F BUFFLEN DS F<br>DATALEN DS F DATALEN OPTIONS DSF<br>HCONN DSF HCONN DSF<br>HOBJ DSF HOBJ \* BUFFER DS CL80

```
BUFFER_LEN EQU *-BUFFER
WMD
WMD CMQMDA DSECT=NO,LIST=NO<br>WGMO CMOGMOA DSECT=NO,LIST=NO
           CMQGMOA DSECT=NO, LIST=NO
*
CALLLST CALL ,(0,0,0,0,0,0,0,0,0,0,0),VL,MF=L
*
⋮
            END
```
#### *Ricezione di un messaggio utilizzando la segnalazione*

Questo esempio mostra come utilizzare la chiamata MQGET per impostare un segnale in modo da ricevere una notifica quando un messaggio adatto arriva su una coda.

```
⋮
*
      CONNECT TO QUEUE MANAGER
CONN
       DS 0H
⋮
*
     OPEN A QUEUE FOR GET
*<br>OPEN
     DS 0H
⋮
*
      R4, R5, R6, R7 = WORK REGISTER.
*<br>GET
    DS 0H<br>LA R4,MQMD
     LA R4,MQMD SET UP ADDRESSES AND
     LA R5,MQMD_LENGTH LENGTH FOR USE BY MVCL
 LA R6,WMD INSTRUCTION, AS MQMD IS
 LA R7,WMD_LENGTH OVER 256 BYES LONG.
 MVCL R6,R4 INITIALIZE WORKING VERSION
* OF MESSAGE DESCRIPTOR
*
      MVC WGMO_AREA,MQGMO_AREA INITIALIZE WORKING MQGMO
     LA R5, MQGMO_SET_SIGNAL<br>ST R5.WGMO_OPTIONS
         R5, WGMO_OPTIONS
      MVC WGMO_WAITINTERVAL,FIVE_MINUTES WAIT UP TO FIVE
                                            MINUTES BEFORE
* FAILING THE CALL
*
 XC SIG_ECB,SIG_ECB CLEAR THE ECB
 LA R5,SIG_ECB GET THE ADDRESS OF THE ECB
     ST R5, WGMO_SIGNAL1 AND PUT IT IN THE WORKING
\star MQGMO
*
    LA R5,BUFFER_LEN RETRIEVE THE BUFFER LENGTH<br>ST R5,BUFFLEN AND SAVE IT FOR MQM USE
                          AND SAVE IT FOR MQM USE
*
*
* ISSUE MQI GET REQUEST USING REENTRANT FORM OF CALL MACRO
*
* HCONN WAS SET BY PREVIOUS MQCONN REQUEST
         HOBJ WAS SET BY PREVIOUS MOOPEN REQUEST
*
         CALL MQGET, X<br>CHCONN, X X
               (HCONN, X<br>HOBJ, X<br>WMD, X X
where HOBJ, the contract of Xwhere WMD, the contract of Xwgmo, which is a series of the series of the series of the series of the series of the series of the series of the series of the series of the series of the series of the series of the series of the series of the series of
               WGMO, X<br>BUFFLEN, XX<br>BUFFER, XX X
               BUFFER, X<br>DATALEN, X X<br>COMPCODE, X X X
               DATALEN
               COMPCODE, X<br>REASON), X<br>X
               REASON),
                VL,MF=(E,CALLLST)
*
          LA R5,MQCC_OK DID THE MQGET REQUEST
```

```
C R5,COMPCODE WORK OK?<br>BE GETOK YES, SO
BE GETOK YES, SO GO AND PROCESS.
 LA R5,MQCC_WARNING NO, SO CHECK FOR A WARNING.
 C R5,COMPCODE IS THIS A WARNING?
BE CHECK_W YES, SO CHECK THE REASON.
 B BADCALL NO, SO GO TO ERROR ROUTINE
*
CHECK_W DS 0H
 LA R5,MQRC_SIGNAL_REQUEST_ACCEPTED
 C R5,REASON SIGNAL REQUEST SIGNAL SET?
 BNE BADCALL NO, SOME ERROR OCCURRED
 B DOWORK YES, SO DO SOMETHING
\star ELSE
*
CHECKSIG DS 0H
 CLC SIG_ECB+1(3),=AL3(MQEC_MSG_ARRIVED)
 IS A MESSAGE AVAILABLE?
         BE GET YES, SO GO AND GET IT
*
 CLC SIG_ECB+1(3),=AL3(MQEC_WAIT_INTERVAL_EXPIRED)
 HAVE WE WAITED LONG ENOUGH?
        BE NOMSG YES, SO SAY NO MSG AVAILABLE<br>B BADCALL IF IT'S ANYTHING ELSE
B BADCALL IF IT'S ANYTHING ELSE<br>GO TO ERROR ROUTINE.
                        GO TO ERROR ROUTINE.
*
DOWORK DS 0H
⋮
        TM SIG_ECB,X'40' HAS THE SIGNAL ECB BEEN POSTED?<br>BO CHECKSIG YES, SO GO AND CHECK WHY
BO CHECKSIG YES, SO GO AND CHECK WHY
 B DOWORK NO, SO GO AND DO MORE WORK
*
NOMSG DS 0H
GETOK
        DS 0H
⋮
BADCALL DS 0H
⋮
*
* CONSTANTS
*
         CMQMDA DSECT=NO,LIST=YES
         CMQGMOA DSECT=NO,LIST=YES
        CMQA
*
FIVE_MINUTES DC F'300000' GET SIGNAL INTERVAL
*
* WORKING STORAGE DSECT
*
WORKSTG DSECT
*
COMPCODE DS F
REASON
BUFFLEN DS F
DATALEN DS F
OPTIONS DSF<br>HCONN DSF
HCONN DSF<br>HOBJ DSF
HOBJ
SIG_ECB DS F
*
BUFFER DS CL80
BUFFER_LEN EQU *-BUFFER
WMD
WMD CMOMDA DSECT=NO,LIST=NO<br>WGMO CMOGMOA DSECT=NO.LIST=NO
        CMQGMOA DSECT=NO, LIST=NO
*
CALLLST CALL ,(0,0,0,0,0,0,0,0,0,0,0),VL,MF=L
*
⋮
         END
```
#### *Richiesta e impostazione degli attributi di una coda*

Questo esempio dimostra come utilizzare la chiamata MQINQ per richiedere informazioni sugli attributi di una coda e per utilizzare la chiamata MQSET per modificare gli attributi di una coda.

Questo estratto viene estratto dall'applicazione di esempio Attributi coda (programma CSQ4CAC1) fornita con WebSphere MQ per z/OS.

```
⋮
DFHEISTG DSECT
⋮
OBJDESC CMQODA LIST=YES Working object descriptor
*
SELECTORCOUNT DS F Number of selectors
INTATTRCOUNT DS F Number of integer attributes
CHARATTRLENGTH DS F char attributes length
CHARATTRS DS C Area for char attributes
*
OPTIONS DS F Command options
HCONN DS F Handle of connection
HOBJ DS F Handle of object
COMPCODE DS F Completion code
REASON DS F Reason code
                       Array of selectors
                     Array of integer attributes
⋮
OBJECT DS CL(MQ_Q_NAME_LENGTH) Name of queue
⋮
CALLLIST CALL ,(0,0,0,0,0,0,0,0,0,0,0),VL,MF=L
**********************************************************
                 PROGRAM EXECUTION STARTS HERE
⋮
CSQ4CAC1 DFHEIENT CODEREG=(R3),DATAREG=(R13)
⋮
       Initialize the variables for the set call
*
 SR R0,R0 Clear register zero
 ST R0,CHARATTRLENGTH Set char length to zero
 LA R0,2 Load to set
 ST R0,SELECTORCOUNT selectors add
 ST R0,INTATTRCOUNT integer attributes
*
 LA R0,MQIA_INHIBIT_GET Load q attribute selector
 ST R0,SELECTOR+0 Place in field
        LA R0,MQIA_INHIBIT_PUT Load q attribute selector
        ST R0,SELECTOR+4 Place in field
*
UPDTEST DS 0H
 CLC ACTION,CINHIB Are we inhibiting?
 BE UPDINHBT Yes branch to section
*
       CLC ACTION, CALLOW Are we allowing?<br>BE UPDALLOW Yes branch to se
                           Yes branch to section
*
       MVC M00_MSG, M01_MSG1 Invalid request<br>BR R6 Return to calle
                            Return to caller
*
UPDINHBT DS 0H
       DS oн<br>MVC UPDTYPE,CINHIBIT Indicate action type
        LA R0,MQQA_GET_INHIBITED Load attribute value
 ST R0,INTATTRS+0 Place in field
 LA R0,MQQA_PUT_INHIBITED Load attribute value
 ST R0,INTATTRS+4 Place in field
 B UPDCALL Go and do call
*
UPDALLOW DS 0H
       MVC UPDTYPE, CALLOWED Indicate action type
 LA R0,MQQA_GET_ALLOWED Load attribute value
 ST R0,INTATTRS+0 Place in field
       LA R0, MQQA_PUT_ALLOWED Load attribute value<br>ST R0, INTATTRS+4 Place in field
 ST R0,INTATTRS+4 Place in field
 B UPDCALL Go and do call
*
UPDCALL DS 0H
```
CALL MOSET, C<br>CHCONN, C (HCONN, C)<br>HOBJ, C HOBJ, C SELECTORCOUNT, CONTROLLECTOR CONTROLLECTOR, SELECTOR, C<br>
INTATTRCOUNT, C INTATTRCOUNT, CONTROLLER CONTROLLER CONTROLLER CONTROLLER CONTROLLER CONTROLLER CONTROLLER CONTROLLER CONTROLL<br>CONTROLLER CONTROLLER CONTROLLER CONTROLLER CONTROLLER CONTROLLER CONTROLLER CONTROLLER CONTROLLER CONTROLLER INTATTRS, C CHARATTRLENGTH, CHARATTRS CHARATTRS, COMPCODE, COMPCODE, COMPCODE, COMPCODE, C REASON), VL,MF=(E,CALLLIST) \* LA R0,MQCC\_OK Load expected compcode C R0,COMPCODE Was set successful?  $\ddot{\ddot{\phantom{}}}$  $\star$  SECTION NAME : INQUIRE  $\star$  $\star$  FUNCTION : Inquires on the objects attributes  $\star$ \* CALLED BY : PROCESS \* \* CALLS : OPEN, CLOSE, CODES \*  $\star$  RETURN : To Register 6  $\star$ INQUIRE DS 0H ⋮ \* Initialize the variables for the inquire call \* SR R0,R0<br>ST R0,CHARATTRLENGTH Set char length to: ST R0,CHARATTRLENGTH Set char length to zero LA R0,2 Load to set ST R0,SELECTORCOUNT selectors add ST R0,INTATTRCOUNT integer attributes \* LA R0, MQIA\_INHIBIT\_GET Load attribute value<br>ST R0, SELECTOR+0 Place in field ST RO,SELECTOR+0<br>LA RO,MQIA\_INHIBIT\_I LA R0,MQIA\_INHIBIT\_PUT Load attribute value ST R0,SELECTOR+4 Place in field CALL MQINQ, C (HCONN, C) C<br>HOBJ, C HOBJ, C SELECTORCOUNT, CONTROLLECTOR, CONTROLLECTOR, CONTROLLECTOR, CONTROLLECTOR, CONTROLLECTOR, CONTROLLECTOR, CONTROLLECTOR, CONTROLLECTOR, CONTROLLECTOR, CONTROLLECTOR, CONTROLLECTOR, CONTROLLECTOR, CONTROLLECTOR, CONTROLLECTO SELECTOR, C INTATTRCOUNT, CONTROLLER CONTROLLER CONTROLLER CONTROLLER CONTROLLER CONTROLLER CONTROLLER CONTROLLER CONTROLL<br>CONTROLLER CONTROLLER CONTROLLER CONTROLLER CONTROLLER CONTROLLER CONTROLLER CONTROLLER CONTROLLER CONTROLLER INTATTRS, C CHARATTRLENGTH, C CHARATTRS, COMPCODE, COMPO COMPCODE, C<br>REASON) C REASON), VL,MF=(E,CALLLIST) LA R0,MQCC\_OK Load expected compcode C R0,COMPCODE Was inquire successful? ⋮

### **Costanti**

Utilizzare le informazioni di riferimento fornite in questa sezione per svolgere le attività utili alle proprie esigenze aziendali.

### **File IBM WebSphere MQ COPY, intestazione, inclusione e modulo**

Queste informazioni sono informazioni sull'interfaccia di programmazione di uso generale.

Questa sezione contiene informazioni che consentono di utilizzare MQI per diversi linguaggi di programmazione, come riportato di seguito.

#### *File di intestazione C*

I file di intestazione vengono forniti per consentire la scrittura di programmi di applicazione C che utilizzano MQI. Questi file di intestazione sono riepilogati nella tabella:

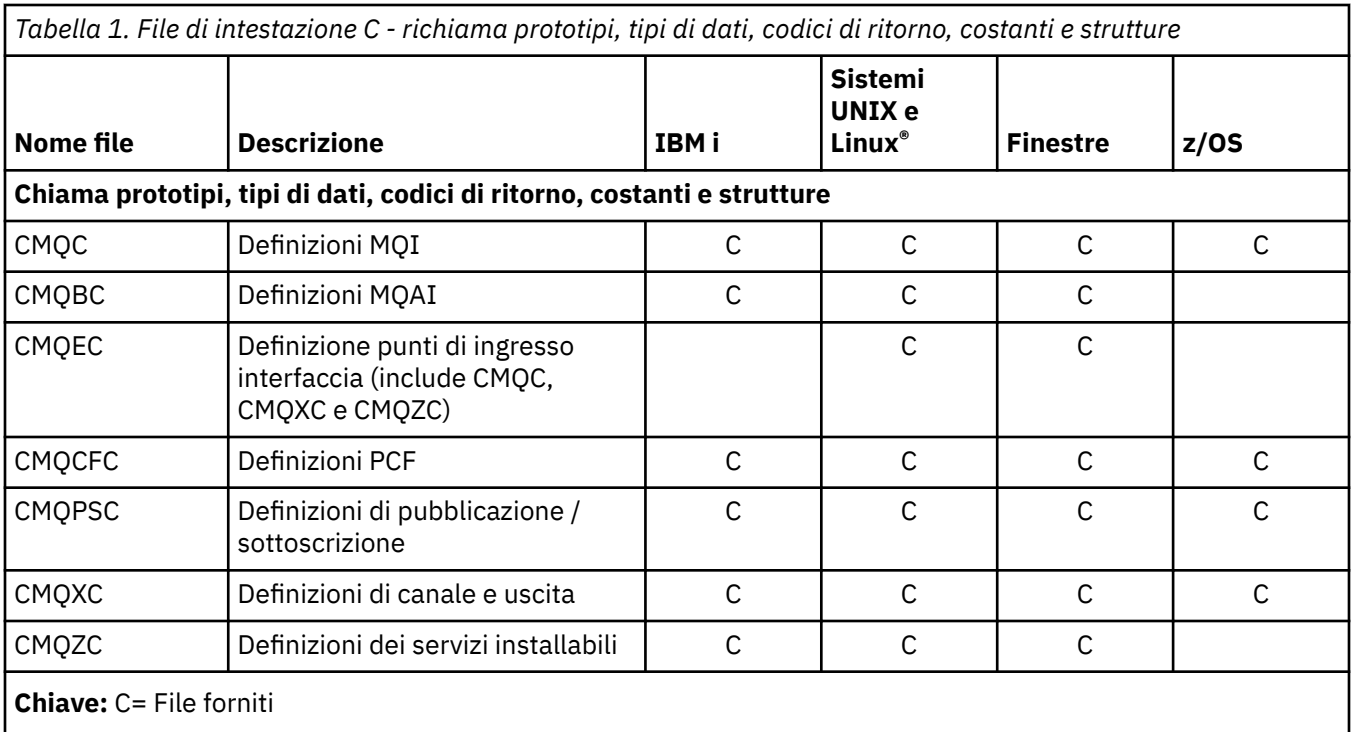

### *File COBOL COPY*

Vengono forniti diversi file COPY per consentire la scrittura di programmi applicativi COBOL che utilizzano MQI. Questi file vengono riepilogati nella tabella:

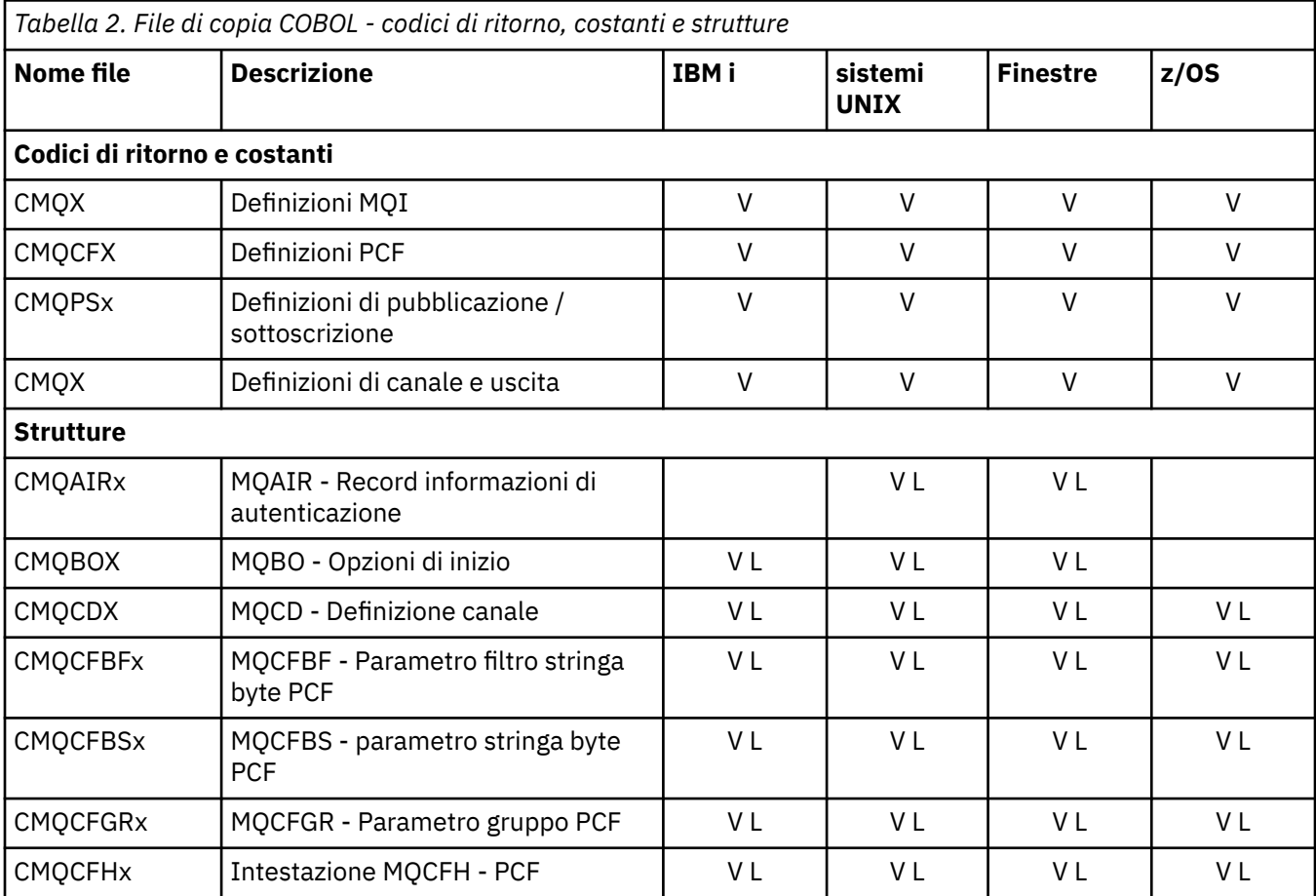

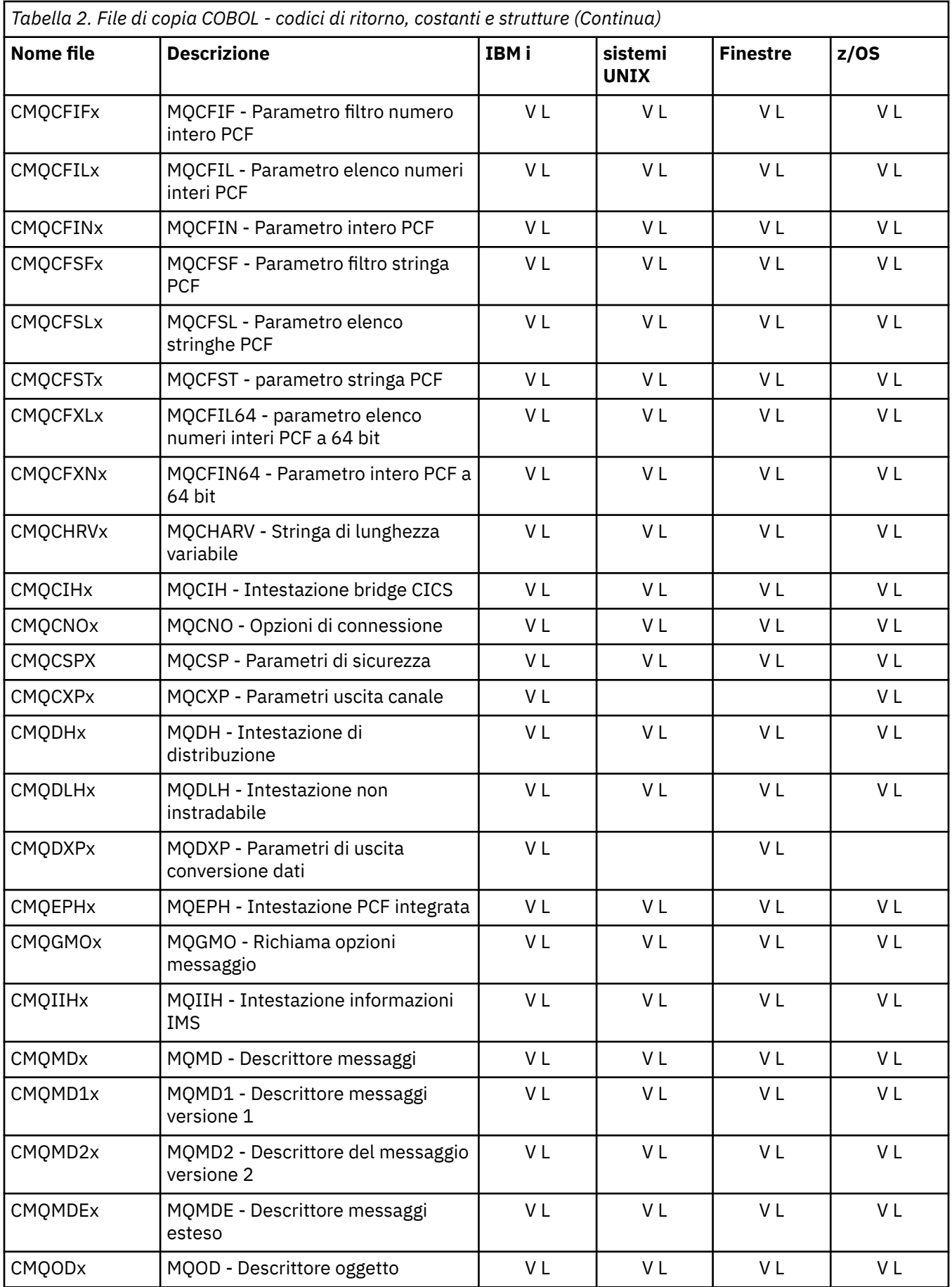

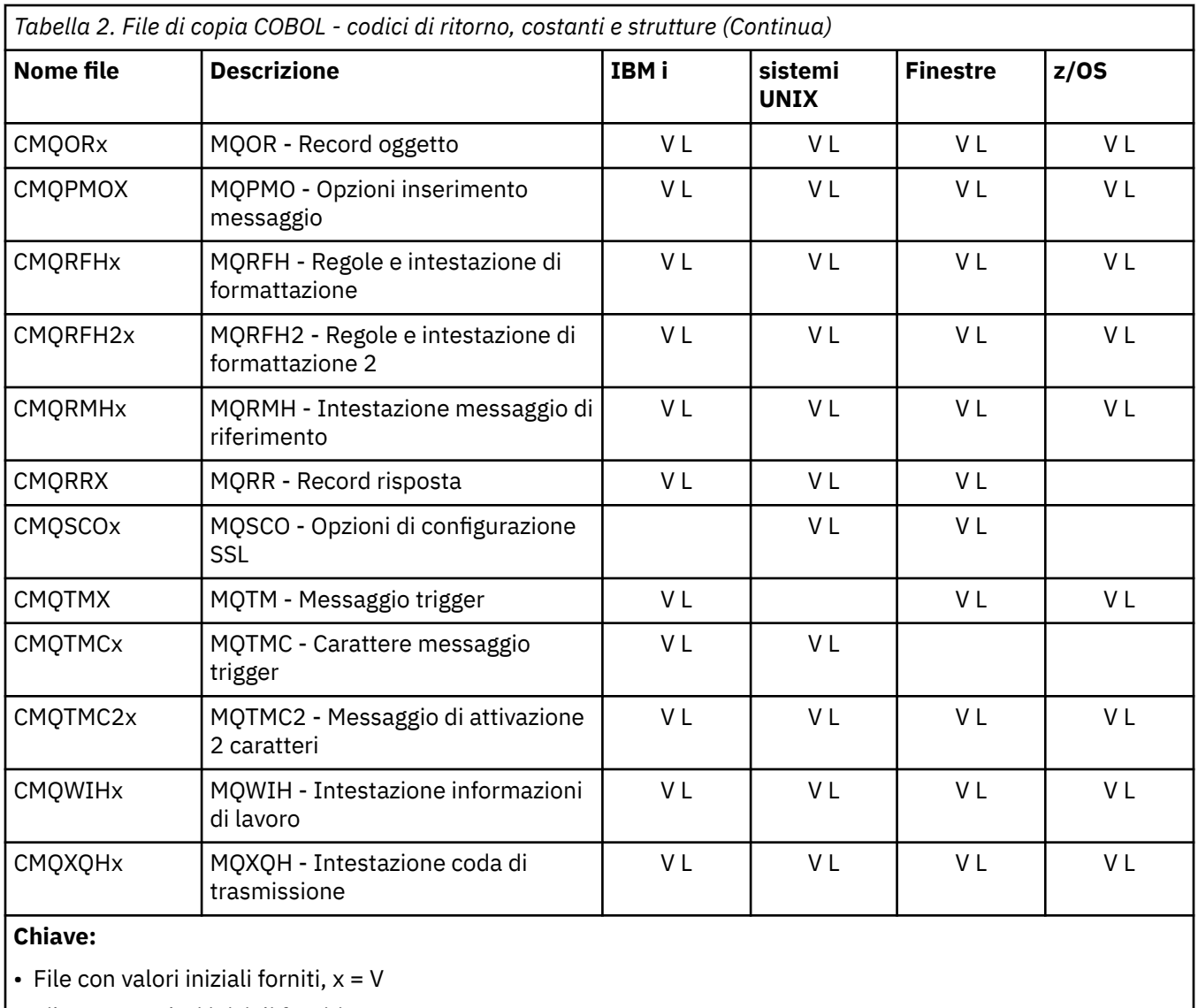

 $\bullet$  File senza valori iniziali forniti,  $x = L$ 

## *File di inclusione PL/I*

I seguenti file INCLUDE sono forniti per il linguaggio di programmazione PL/I. Questi file sono disponibili solo su z/OS .

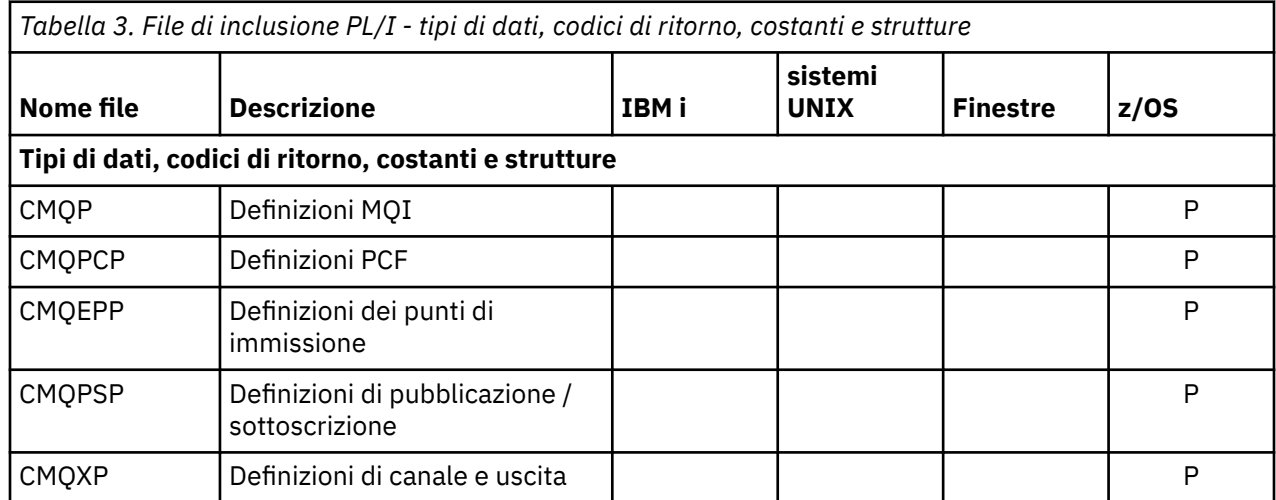

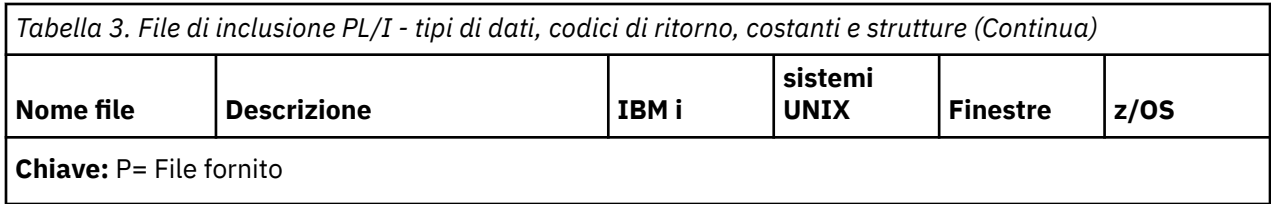

### *File di copia RPG*

I seguenti file COPY vengono forniti per il linguaggio di programmazione RPG. Questi file sono disponibili solo su IBM i.

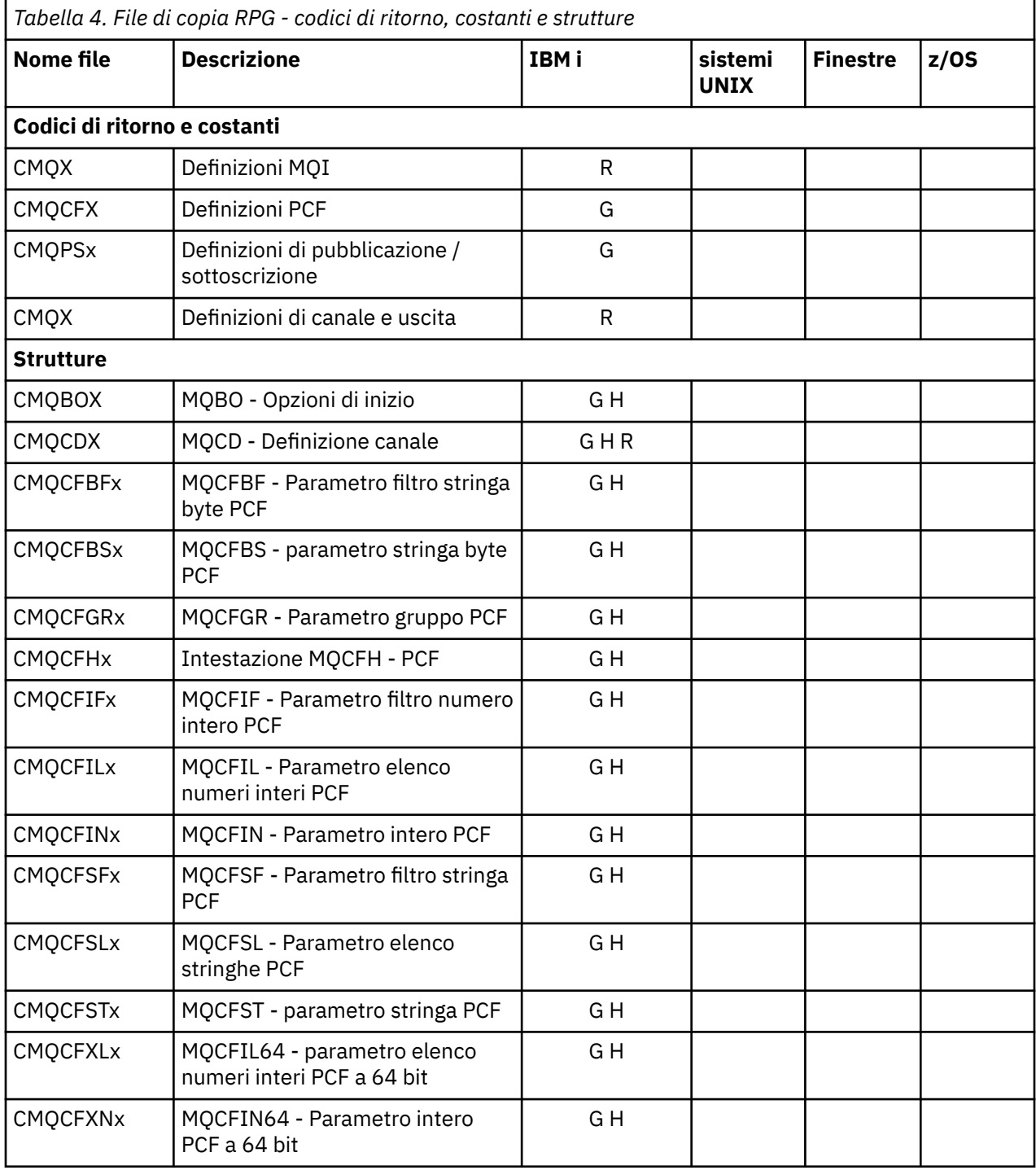

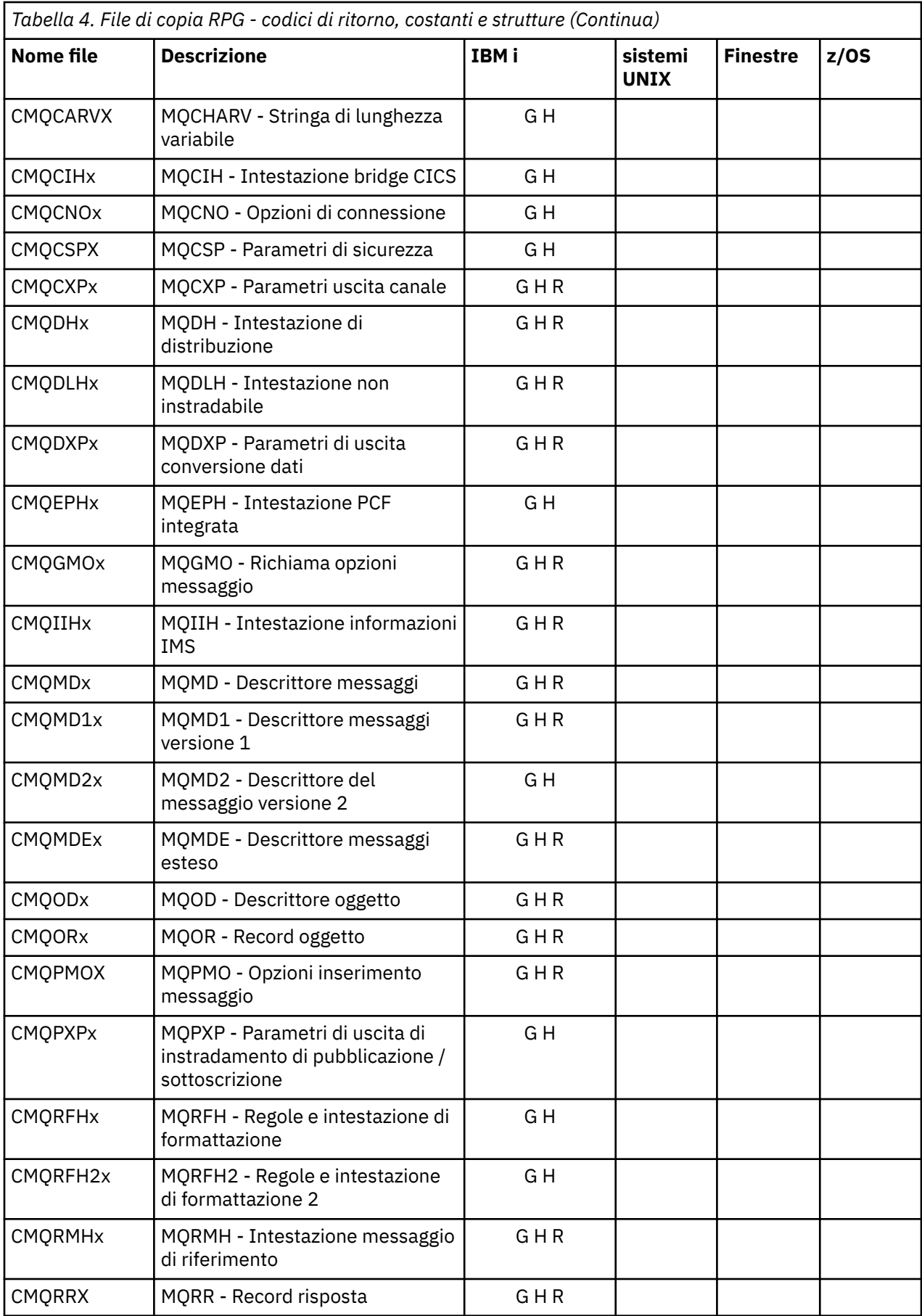

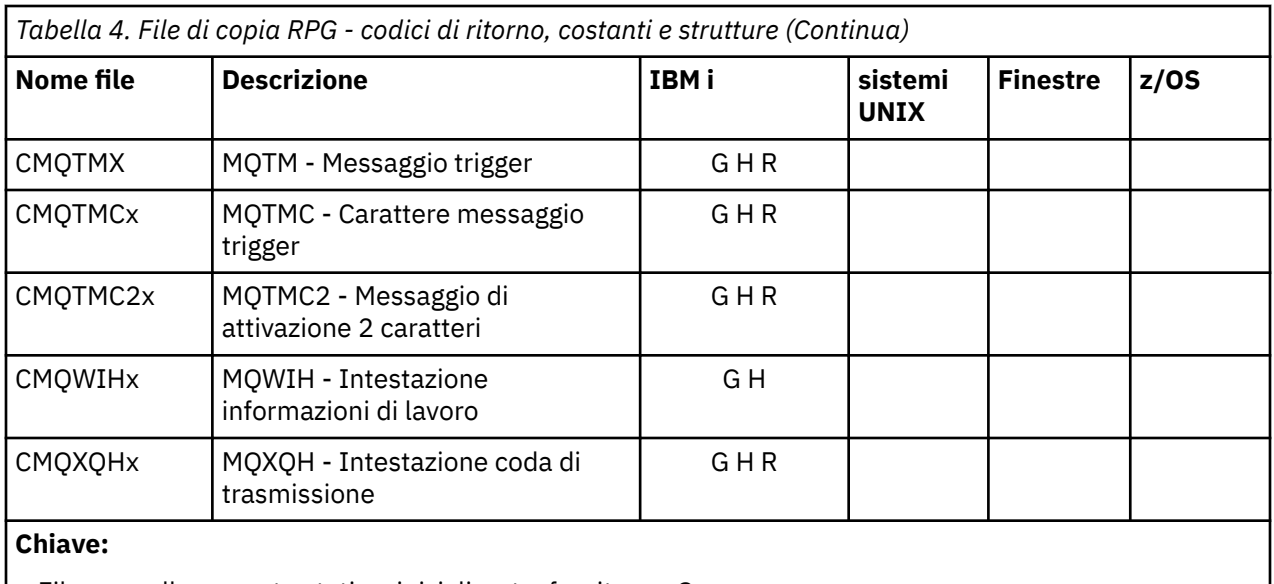

- $\cdot$  File per collegamento statico, inizializzato, fornito x = G
- $\cdot$  File per il collegamento statico, non inizializzato, fornito x = H
- File per collegamento dinamico, inizializzato, fornito,  $x = R$

### *File del modulo Visual Basic*

I file di intestazione (o modulo) vengono forniti per consentire la scrittura di programmi applicativi Visual Basic che utilizzano MQI. Questi file di intestazione vengono forniti solo in versioni a 32 bit e vengono riepilogati nella tabella:

*Tabella 5. File del modulo Visual Basic - dichiarazioni di chiamata, tipi di dati, codici di ritorno, costanti e strutture*

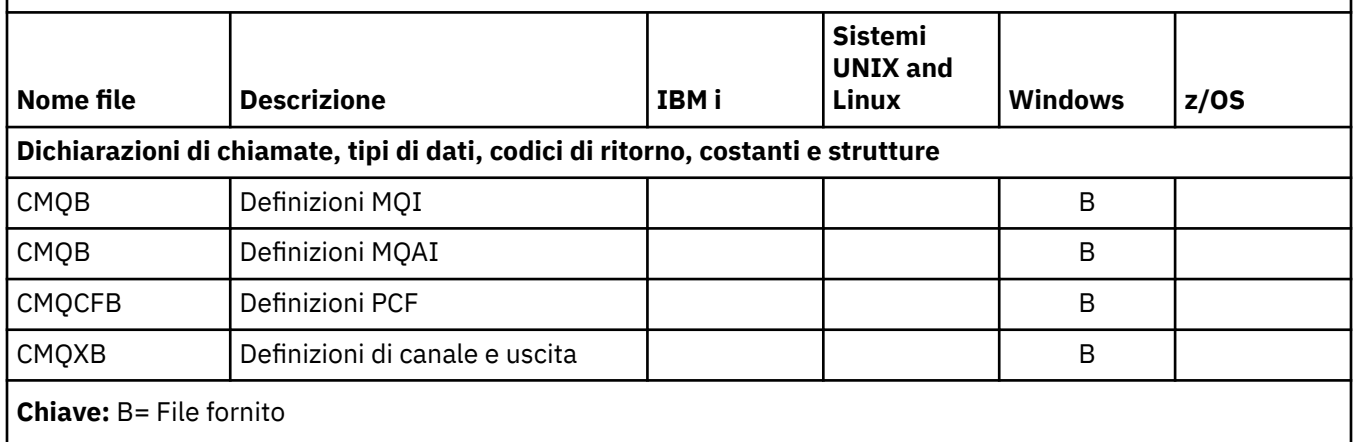

# **MQ\_ \* (Lunghezze stringa)**

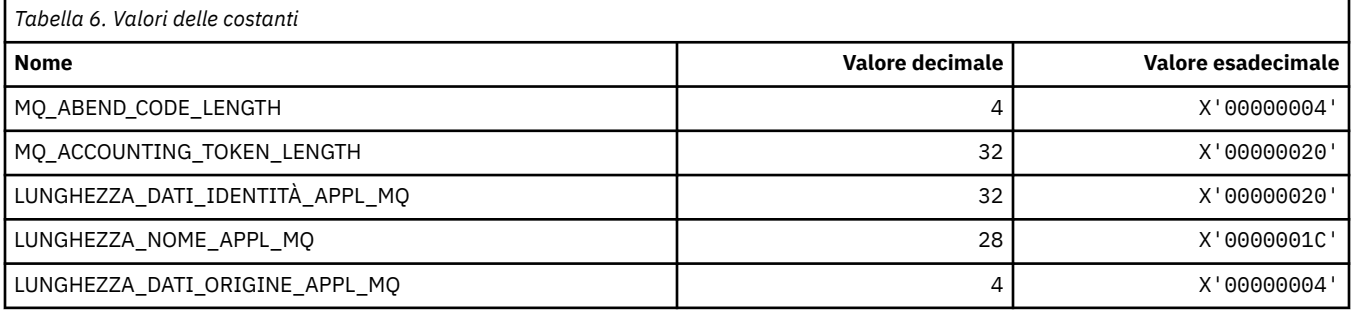

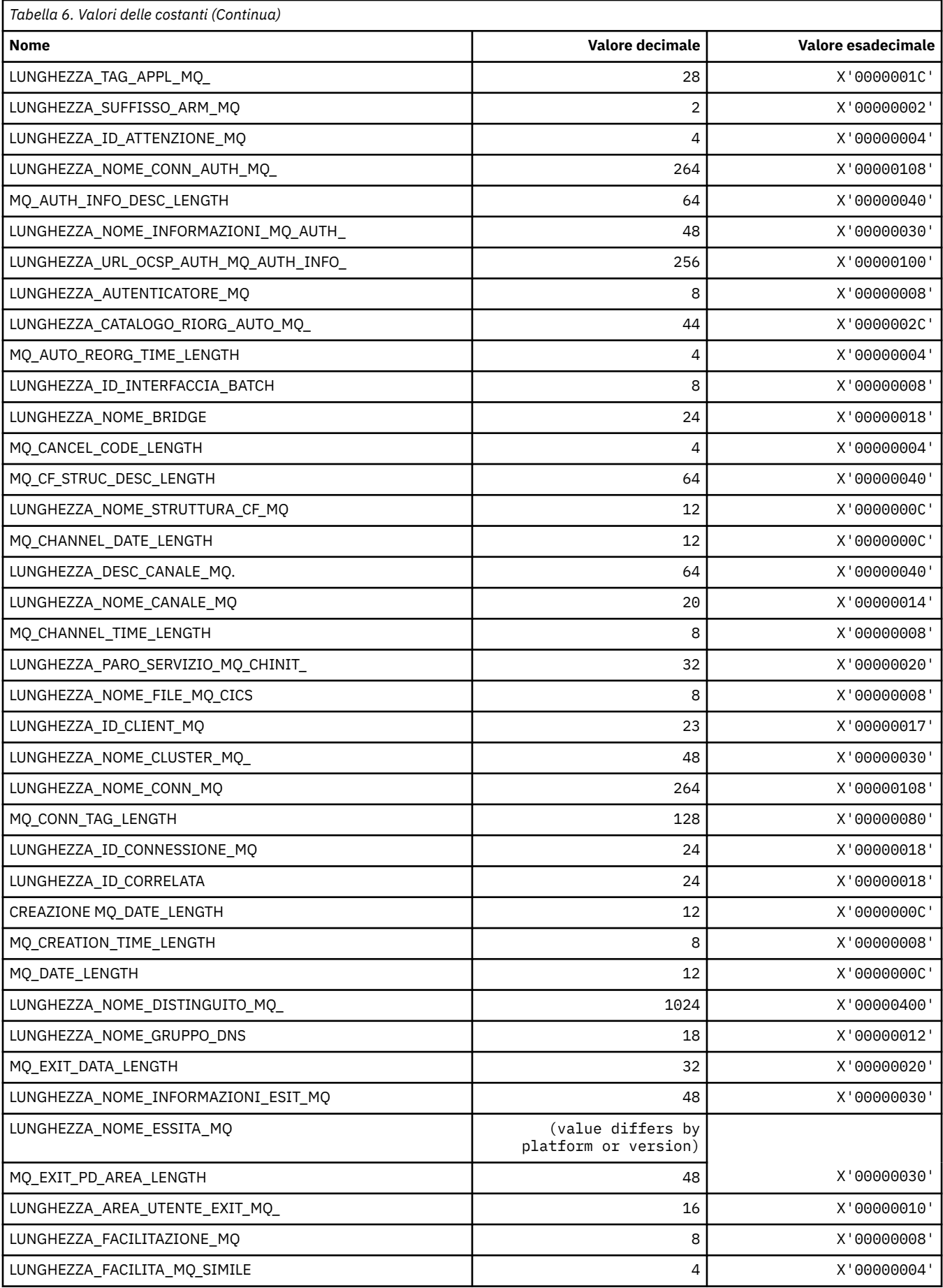

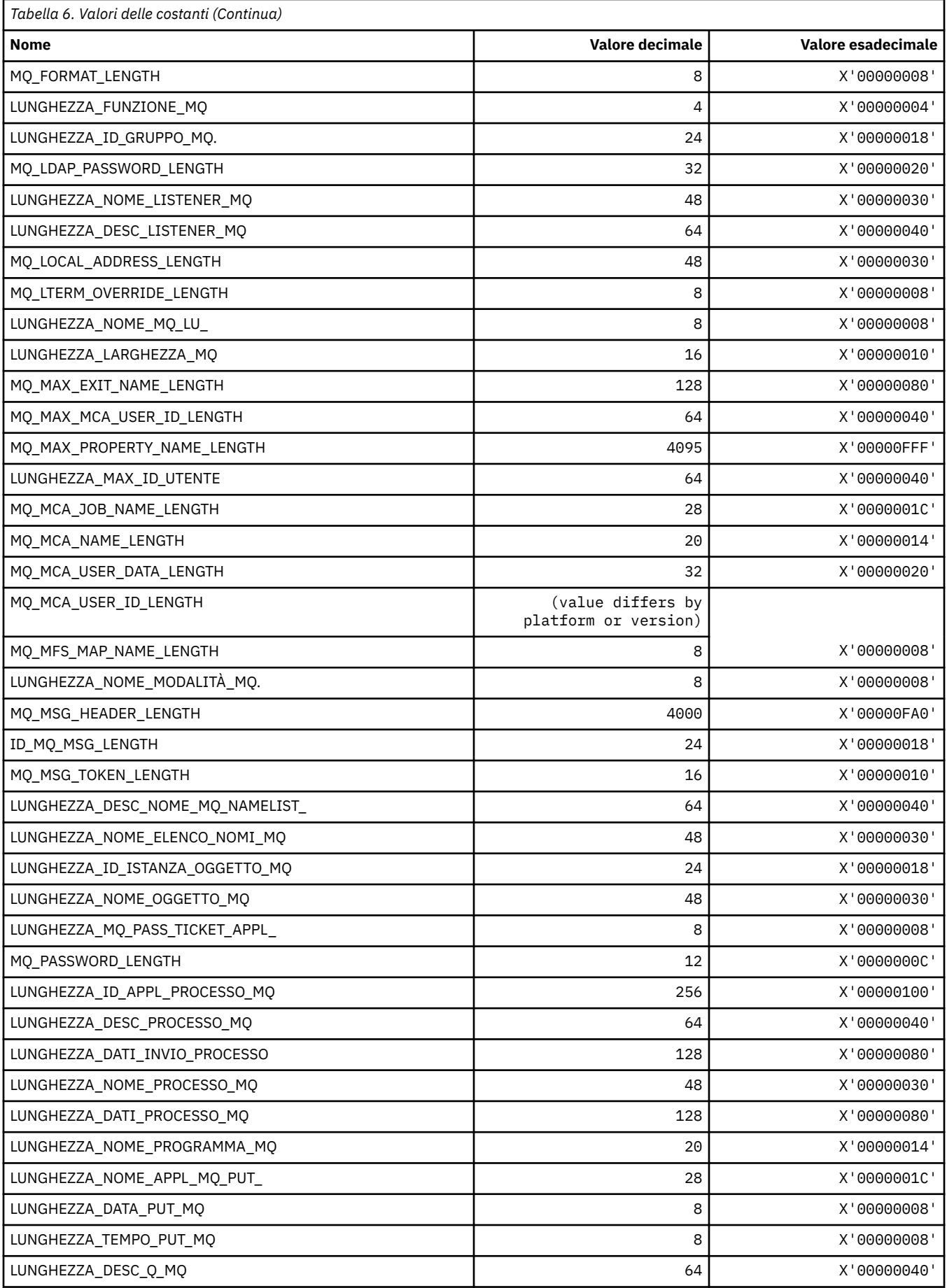

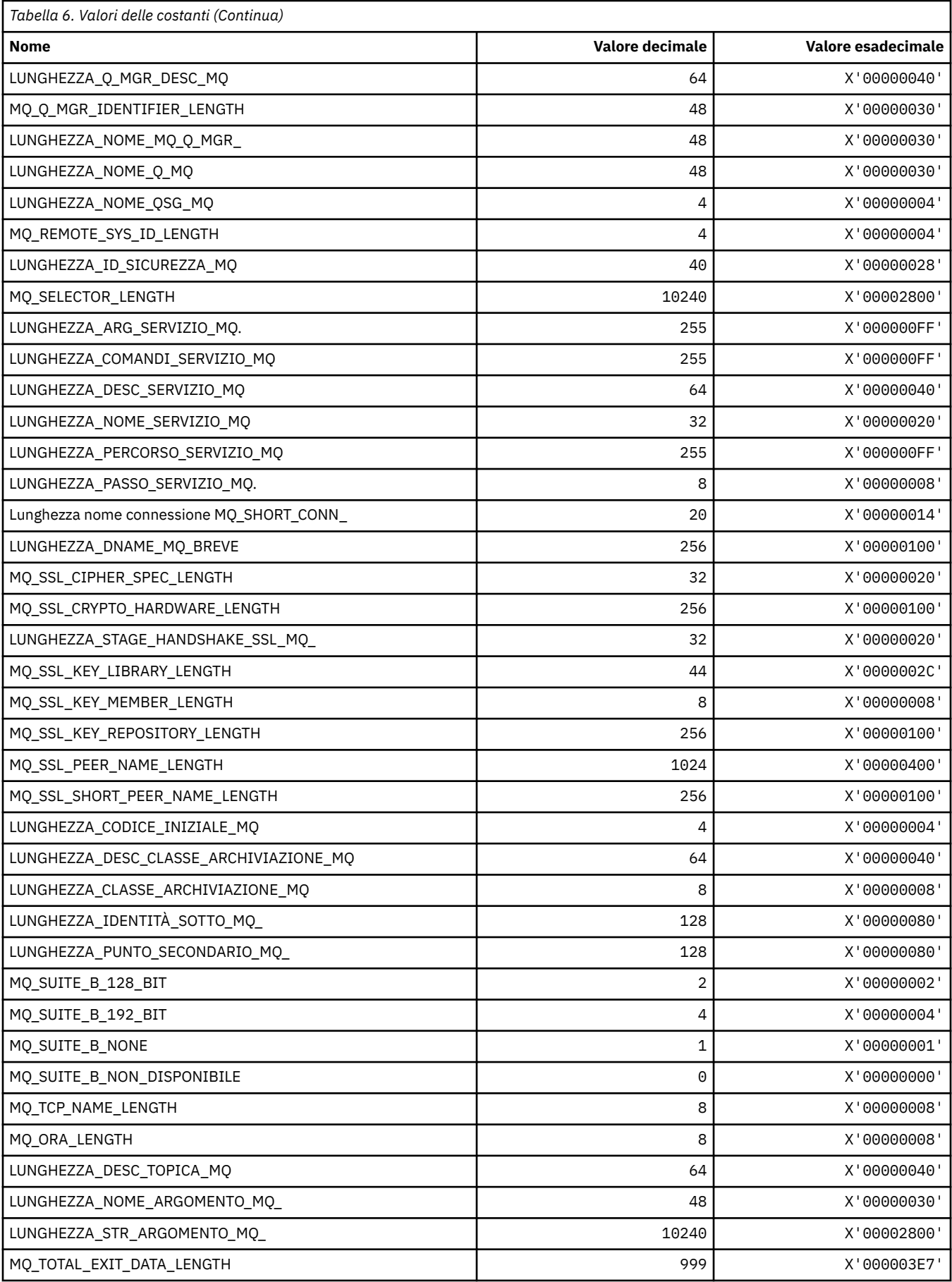

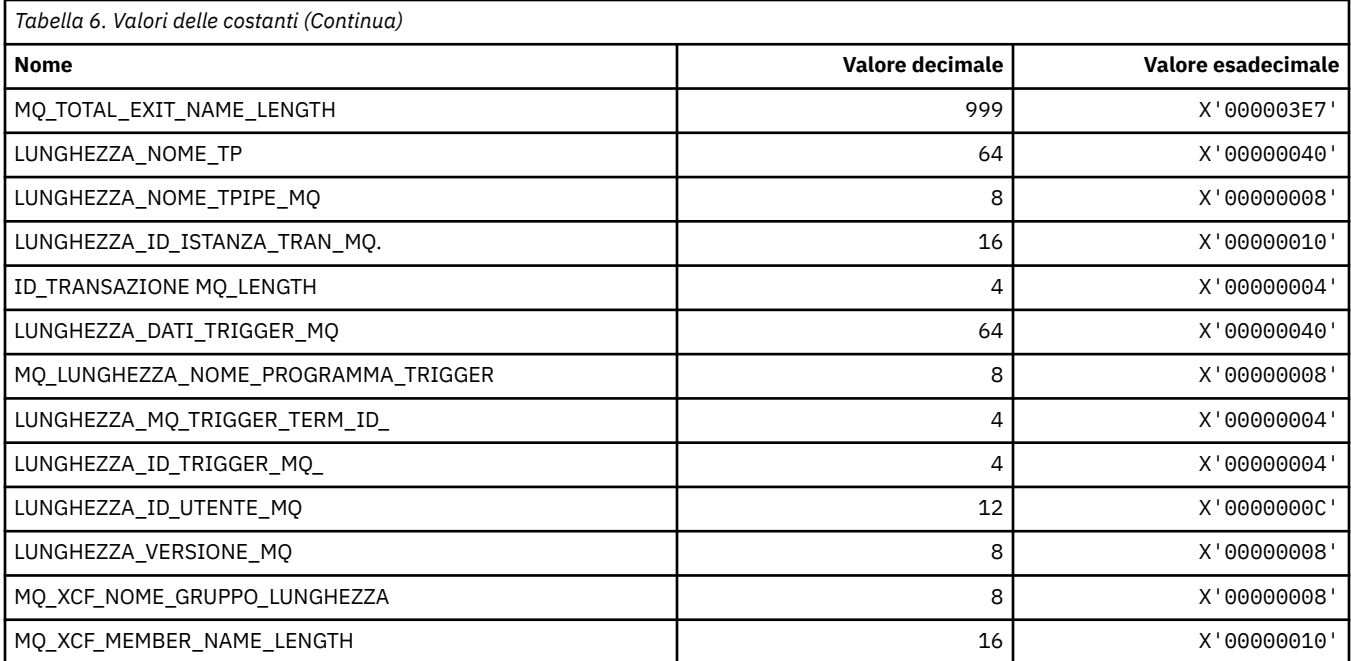

# **MQ\_ \* (Lunghezza stringa formato comando)**

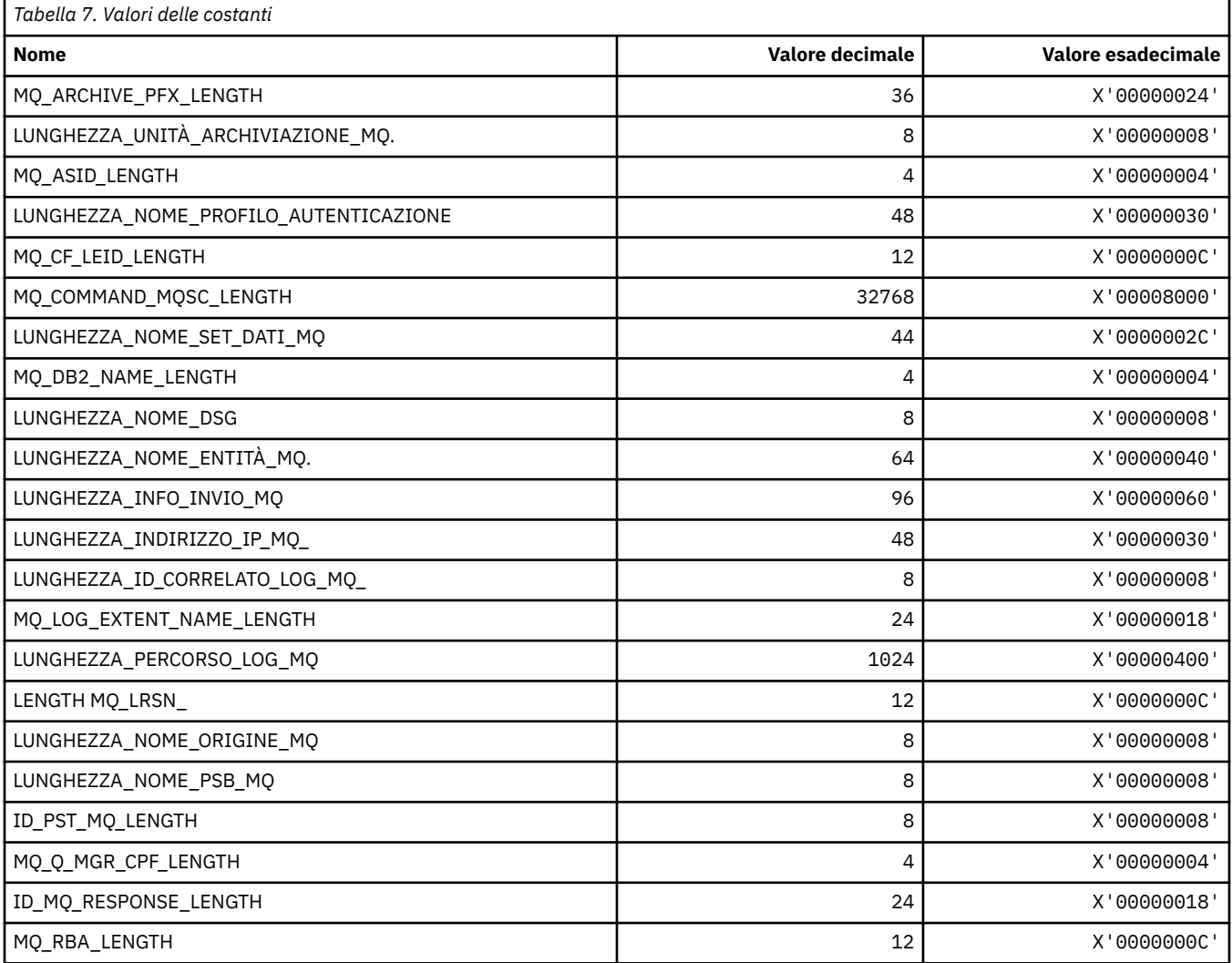

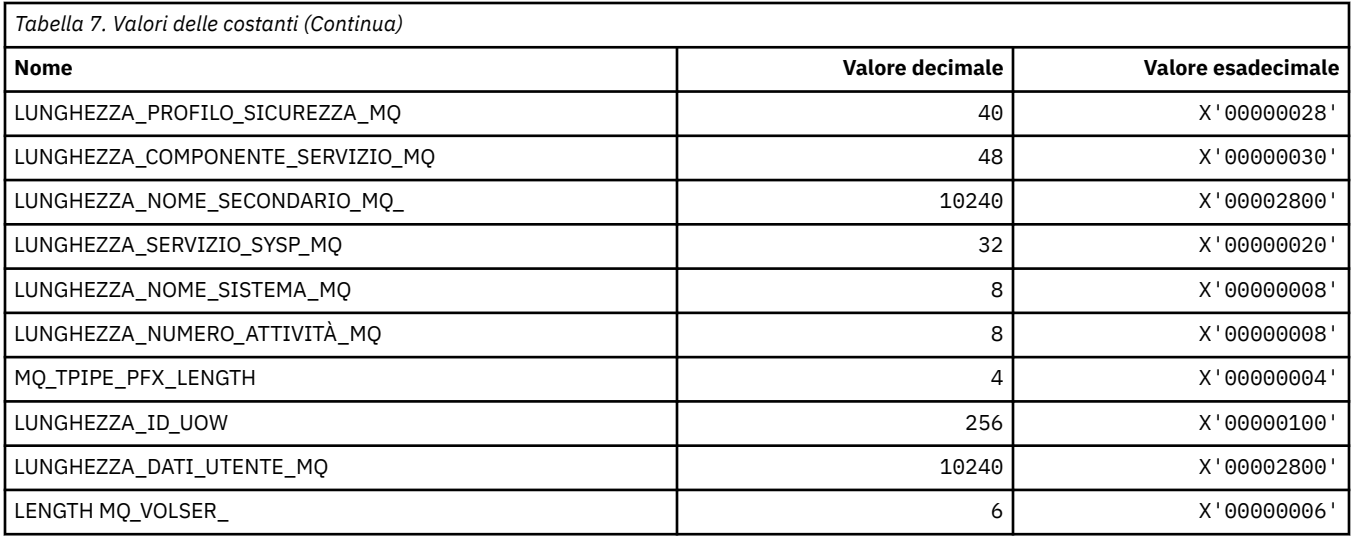

# **MQACH\_ \* (struttura intestazione area concatenamento uscita API)**

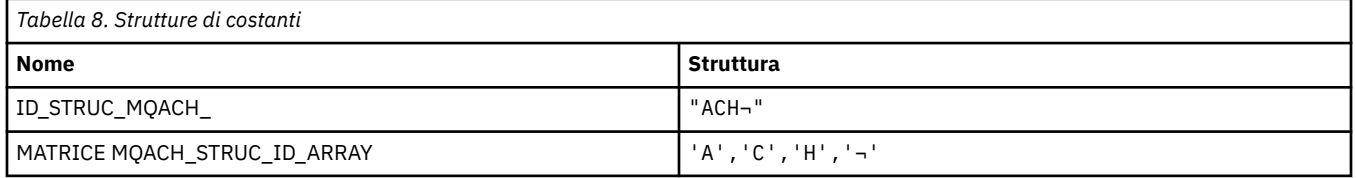

**Nota:** Il simbolo ¬ rappresenta un singolo carattere vuoto.

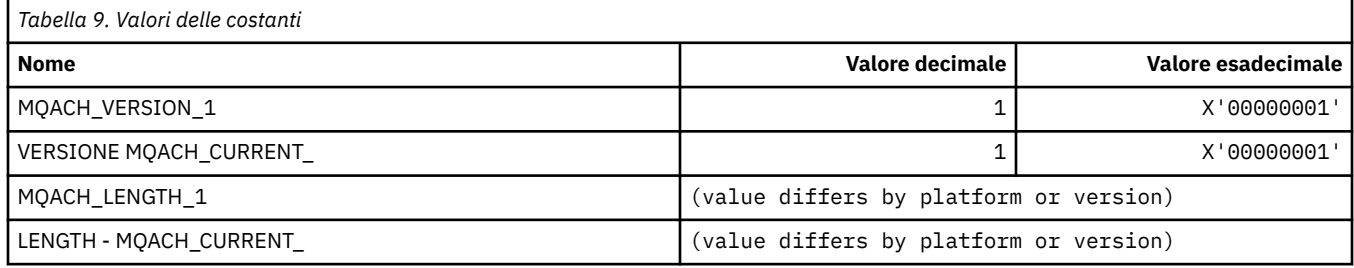

## **MQACT\_ \* (Token di account)**

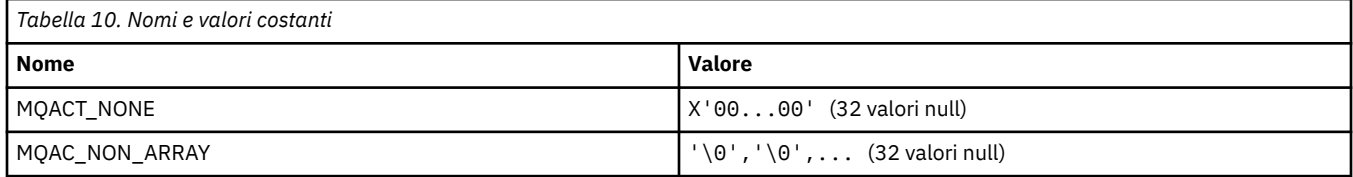

## **MQACT\_ \* (Opzioni azione formato comando)**

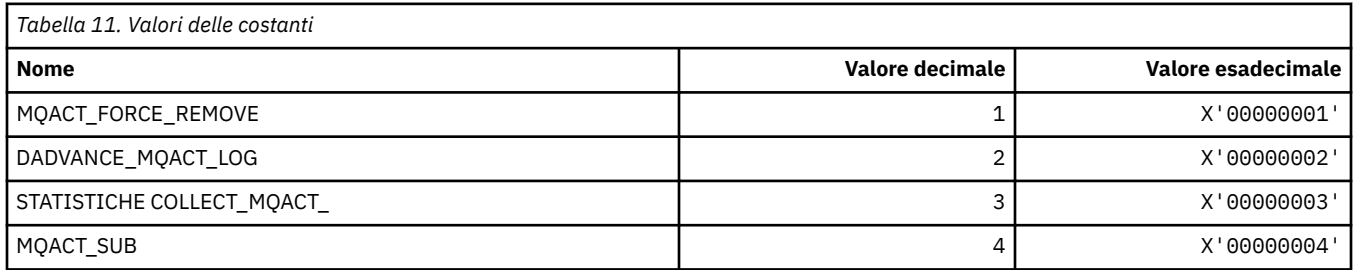

## **MQACTP\_ \* (Azione)**

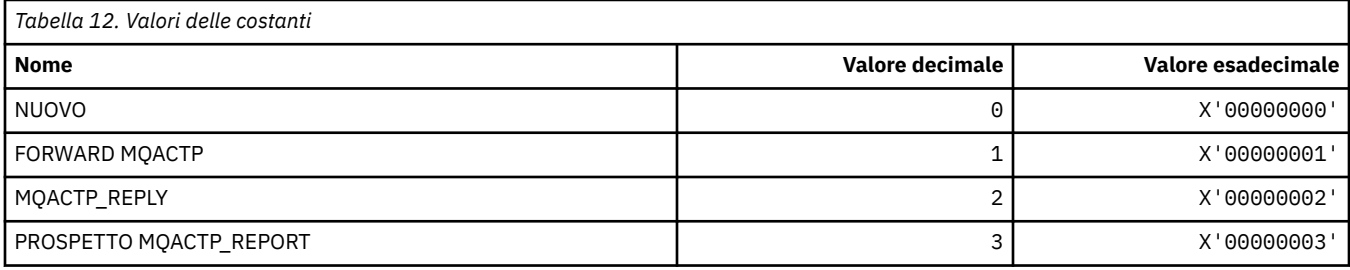

# **MQACTT\_ \* (tipi di token di account)**

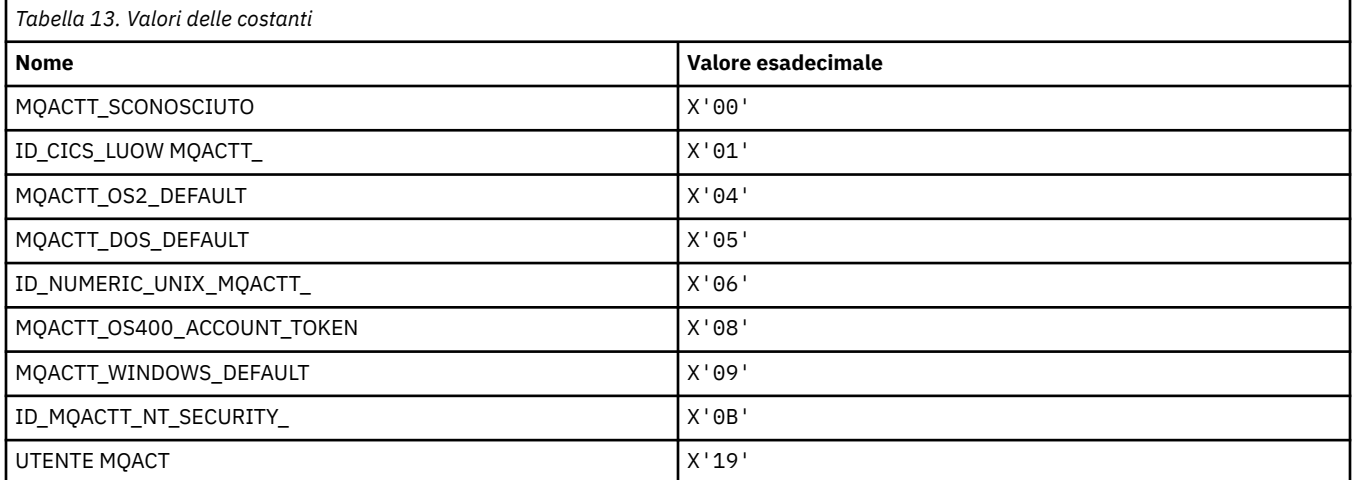

# **MQADOPT\_ \* (adotta nuovi controlli MCA e adotta nuovi tipi MCA)**

#### **Adotta nuovi controlli MCA**

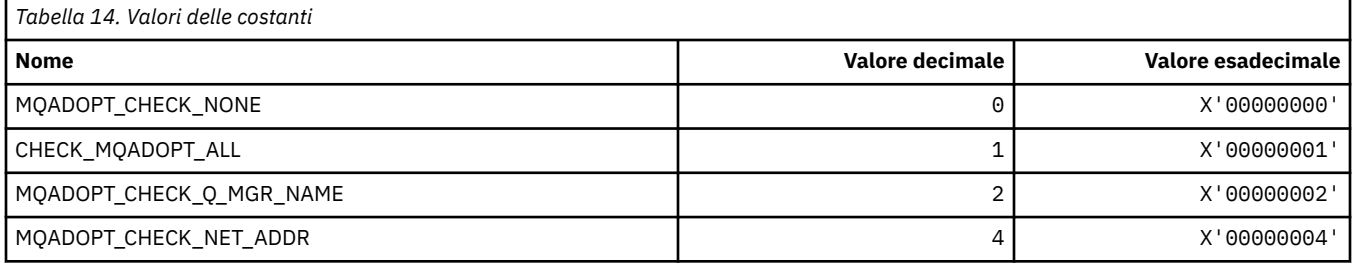

## **Adotta nuovi tipi MCA**

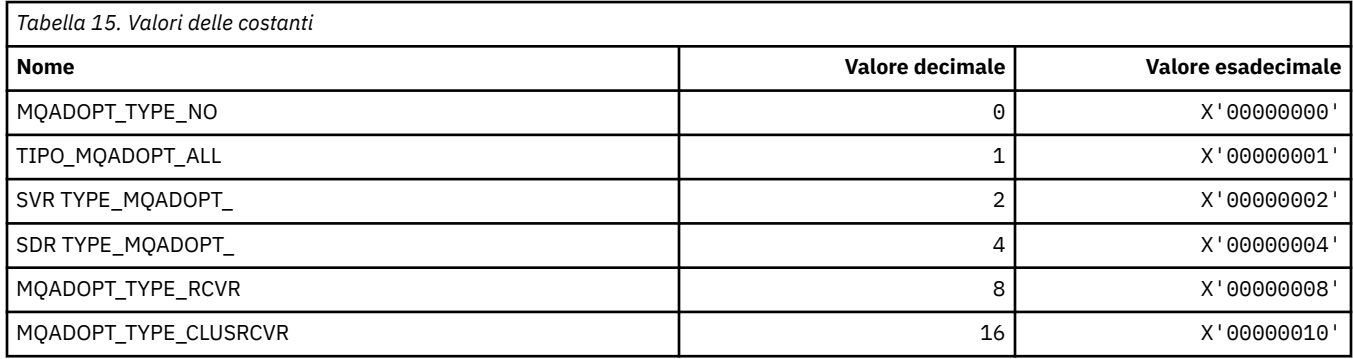

## **MQAIR\_ \* (Struttura record informazioni di autenticazione)**

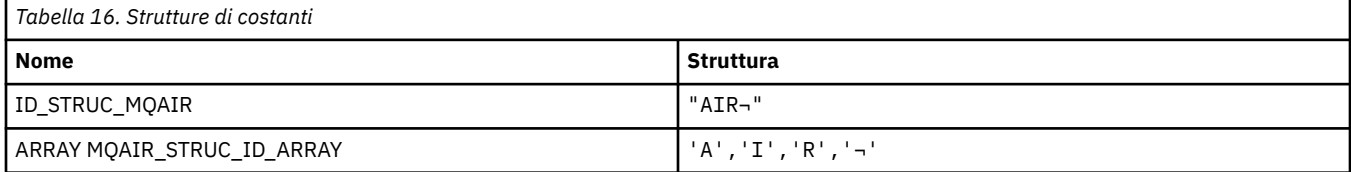

#### **Nota:** Il simbolo ¬ rappresenta un singolo carattere vuoto.

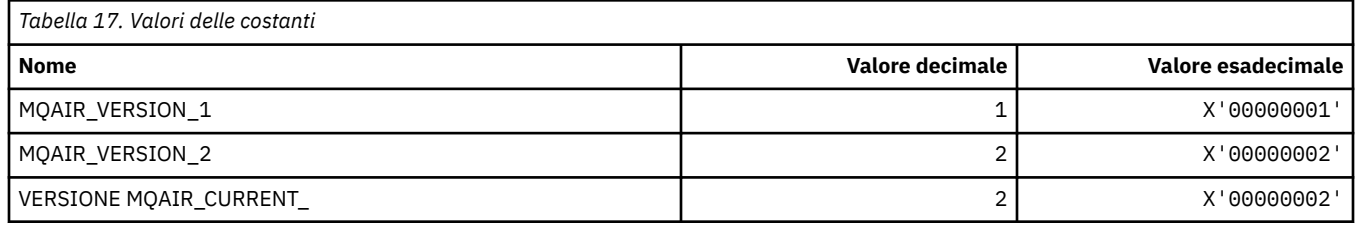

## **MQAIT\_ \* (Tipo di informazioni di autenticazione)**

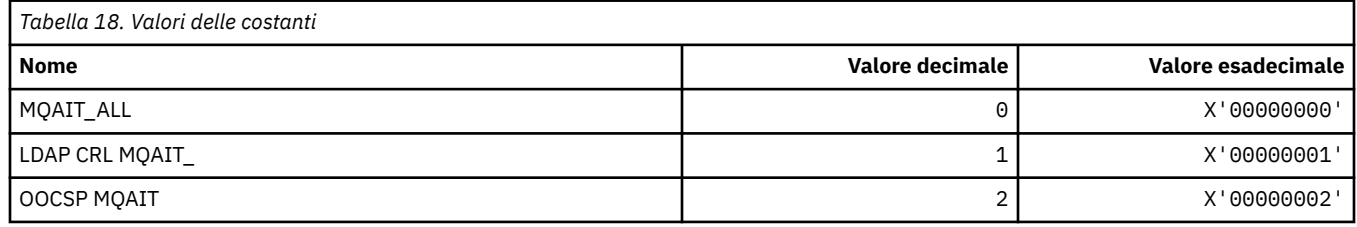

## **MQAS\_ \* (Formato del comando Valori di stato asincrono)**

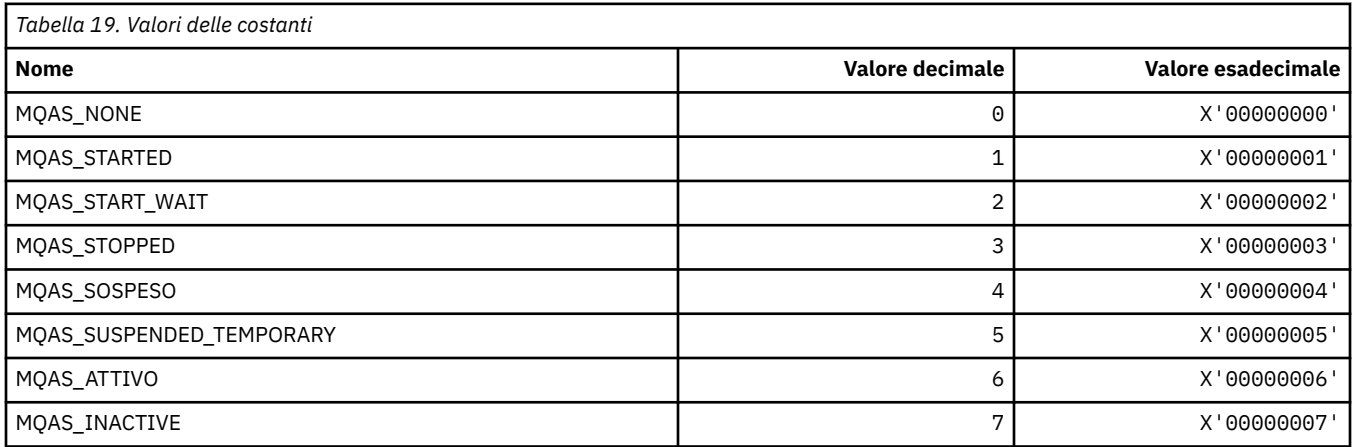

# **MQAT\_ \* (Tipi di applicazione Put)**

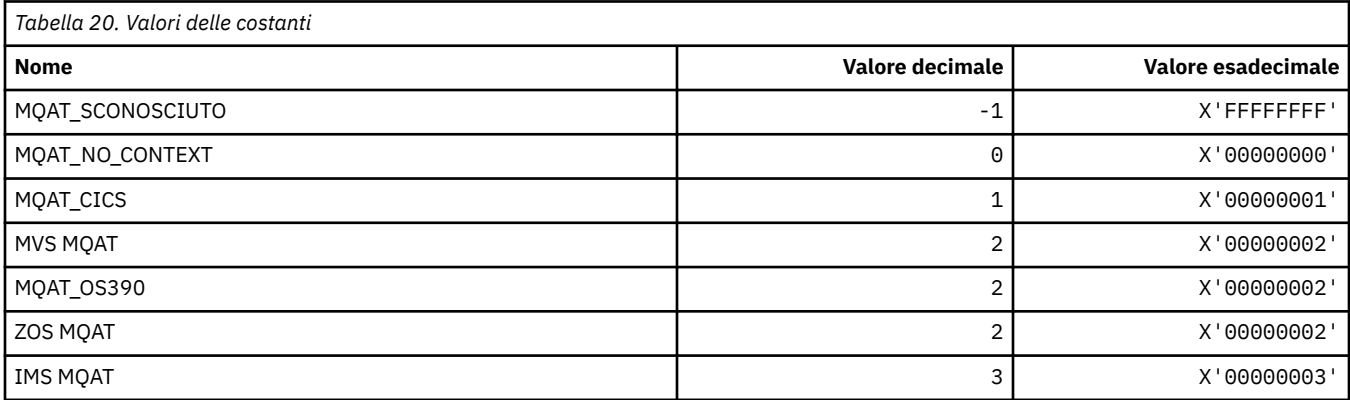

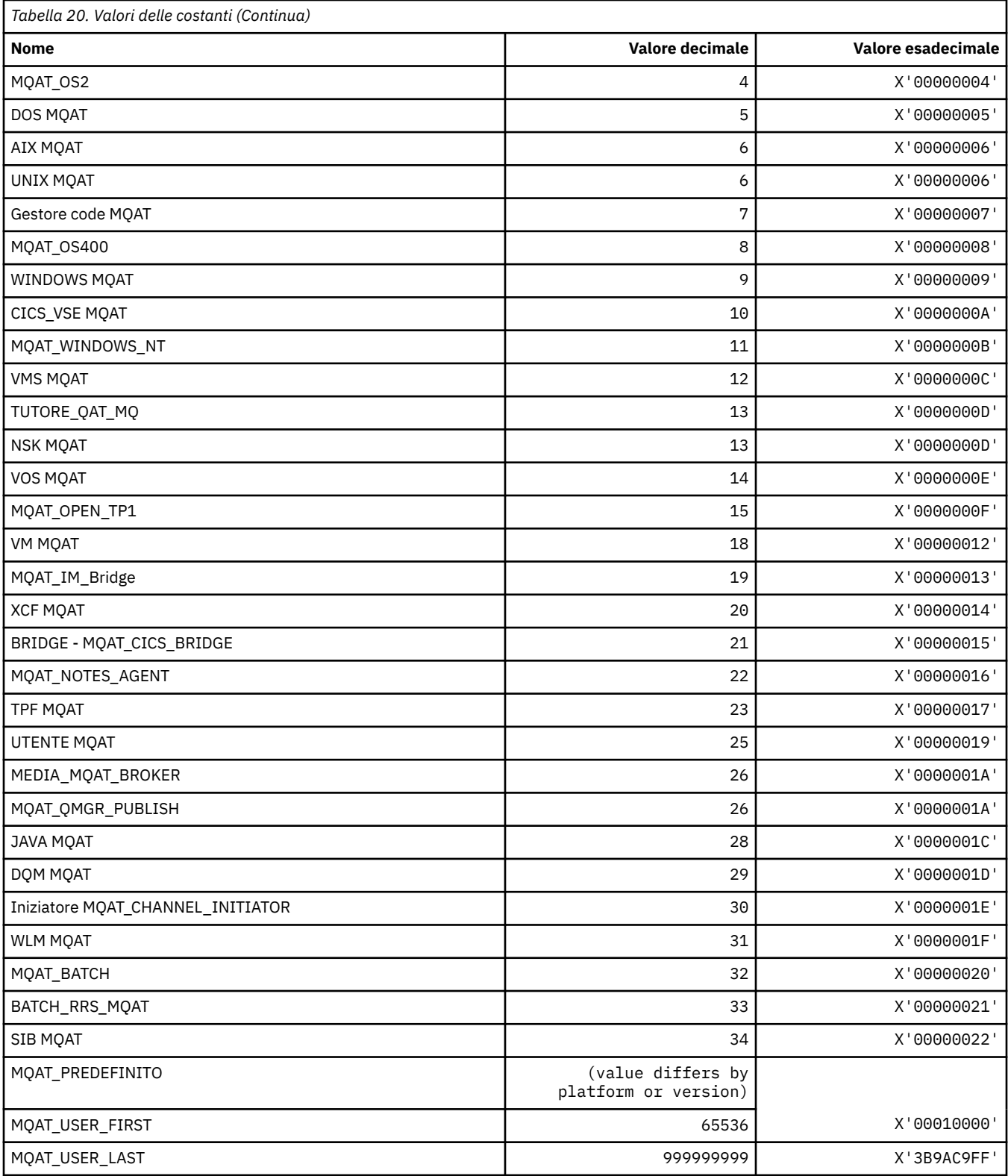

# **MQAUTH\_ \* (Valori autorità formato comando)**

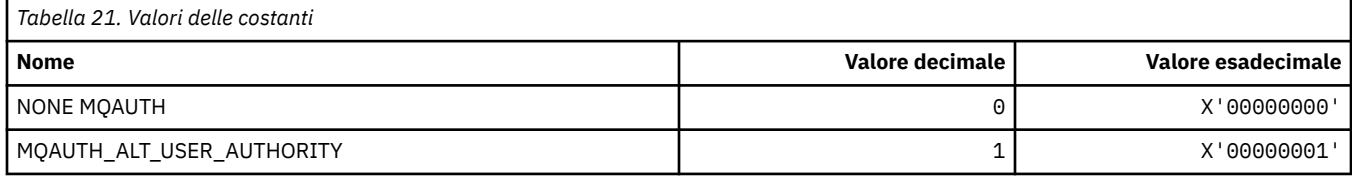

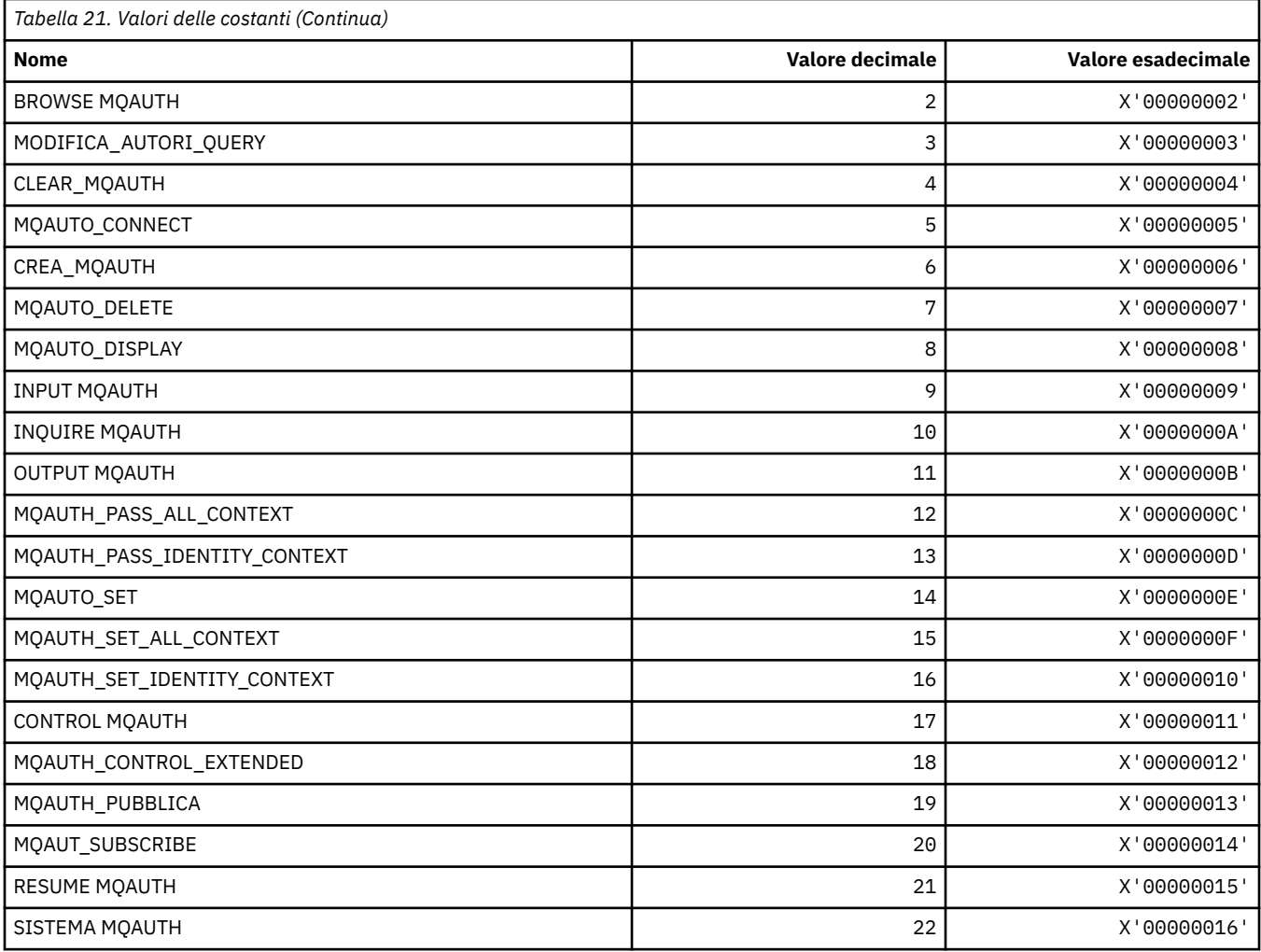

# **MQAUTHOPT\_ \* (Opzioni autorità formato comando)**

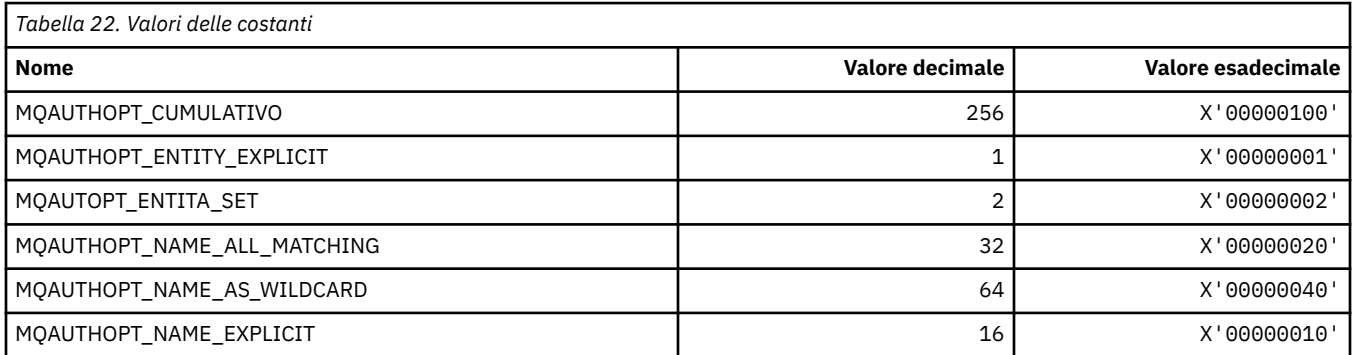

# **MQAXC\_ \* (struttura contesto uscita API)**

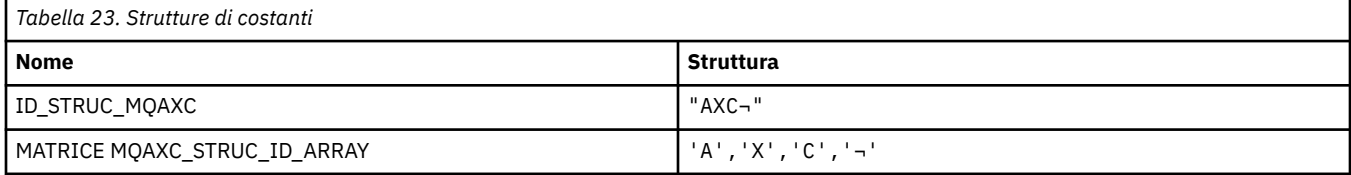

**Nota:** Il simbolo ¬ rappresenta un singolo carattere vuoto.

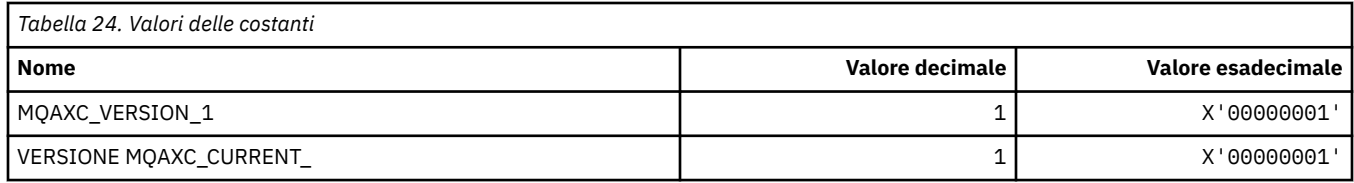

## **MQAXP\_ \* (struttura parametro uscita API)**

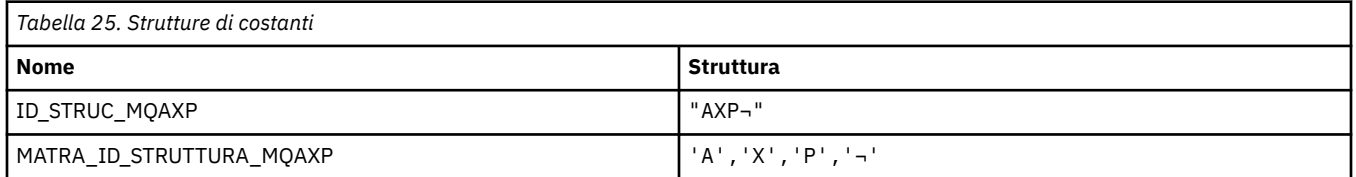

**Nota:** Il simbolo ¬ rappresenta un singolo carattere vuoto.

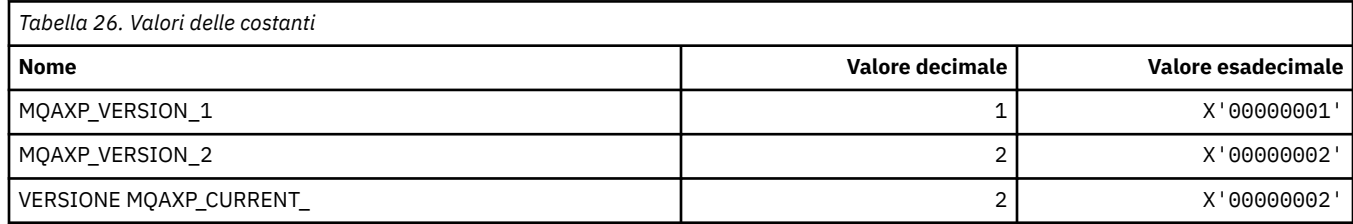

# **MQBA\_ \* (Selettori attributo byte)**

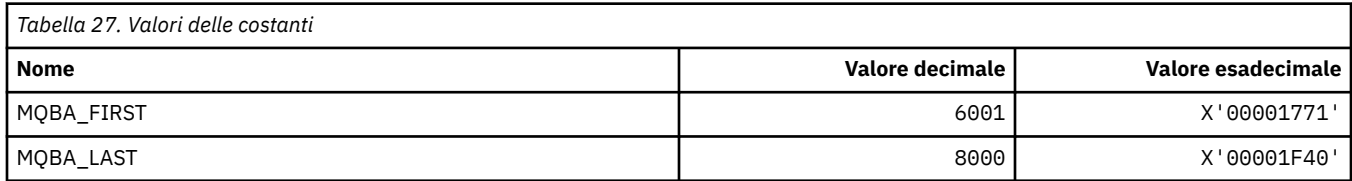

# **MQBACF\_ \* (Tipi di parametro byte in formato comando)**

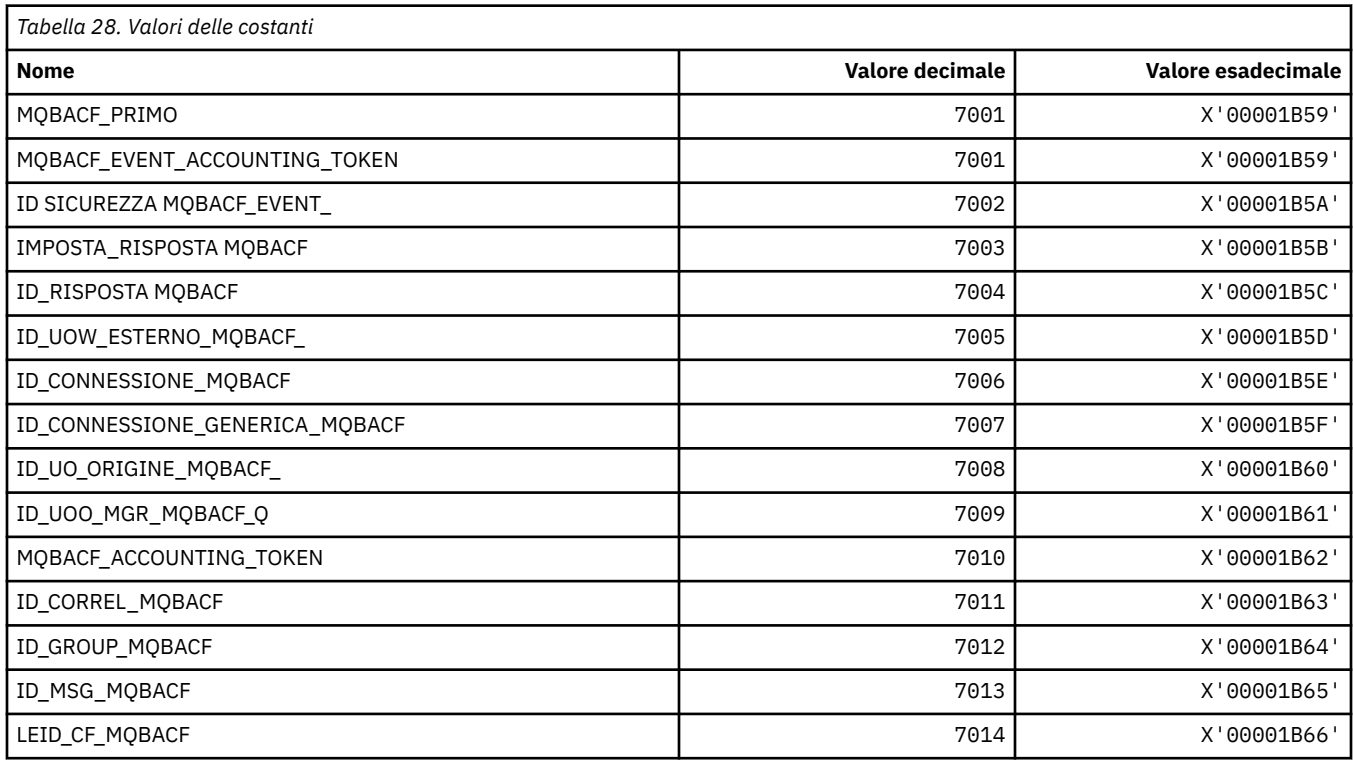

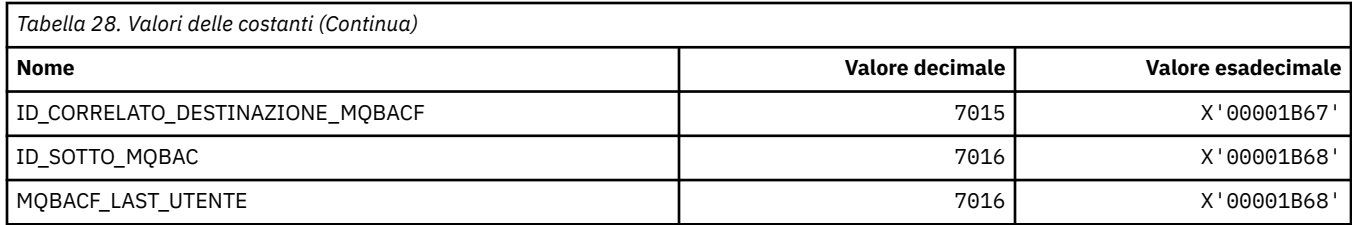

# **MQBL\_ \* (Lunghezza buffer per la stringa mqAdde la stringa mqSet)**

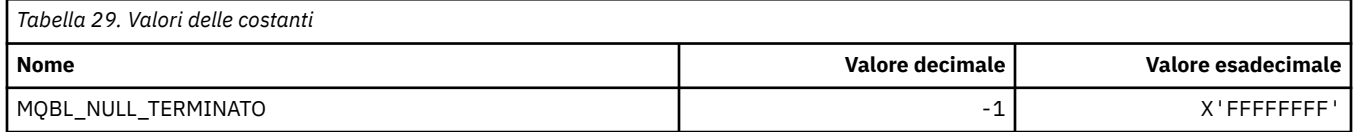

## **MQBMHO\_ \* (Buffer per gestire le opzioni e la struttura del messaggio)**

### **Buffer per la struttura delle opzioni di gestione del messaggio**

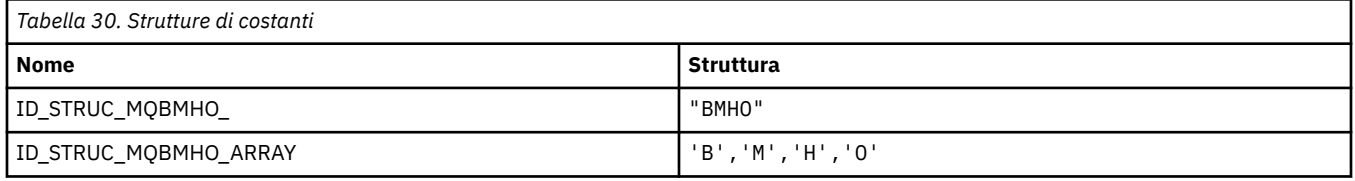

**Nota:** Il simbolo ¬ rappresenta un singolo carattere vuoto.

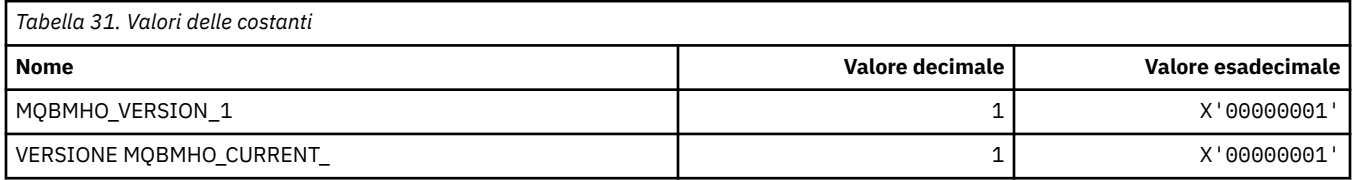

## **Buffer per opzioni di gestione messaggi**

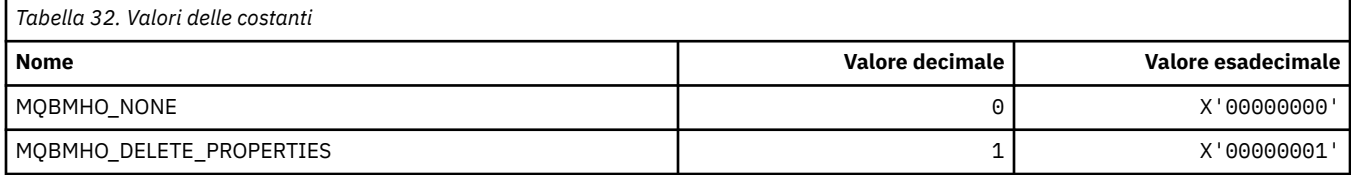

## **MQBND\_ \* (Bind predefiniti)**

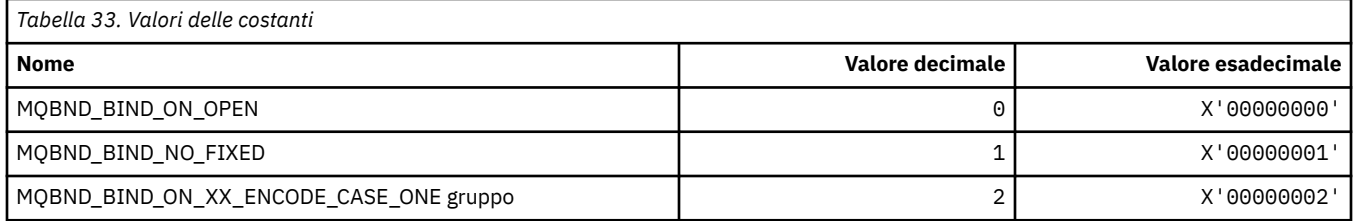

# **MQBO\_ \* (Inizio opzioni e struttura)**

## **Struttura delle opzioni di inizio**

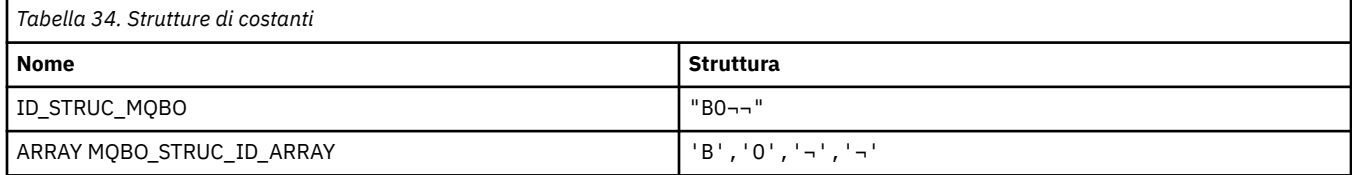

**Nota:** Il simbolo ¬ rappresenta un singolo carattere vuoto.

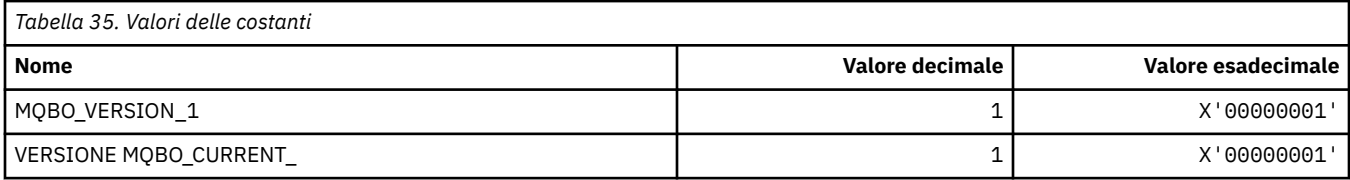

## **Opzioni di inizio**

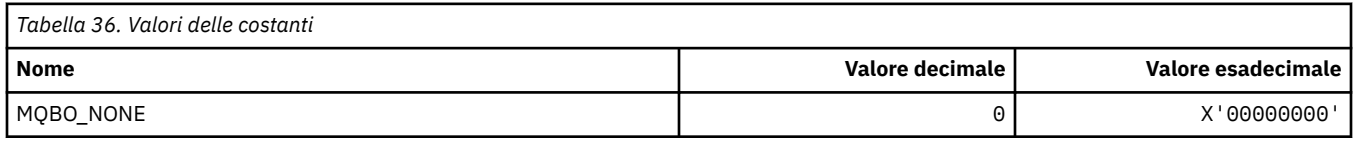

## **MQBT\_ \* (Tipi di bridge in formato comando)**

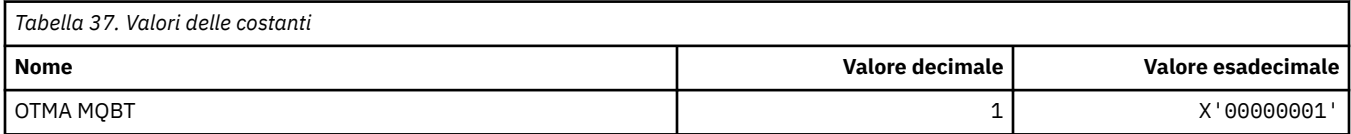

## **MQCA\_ \* (Selettori attributi carattere)**

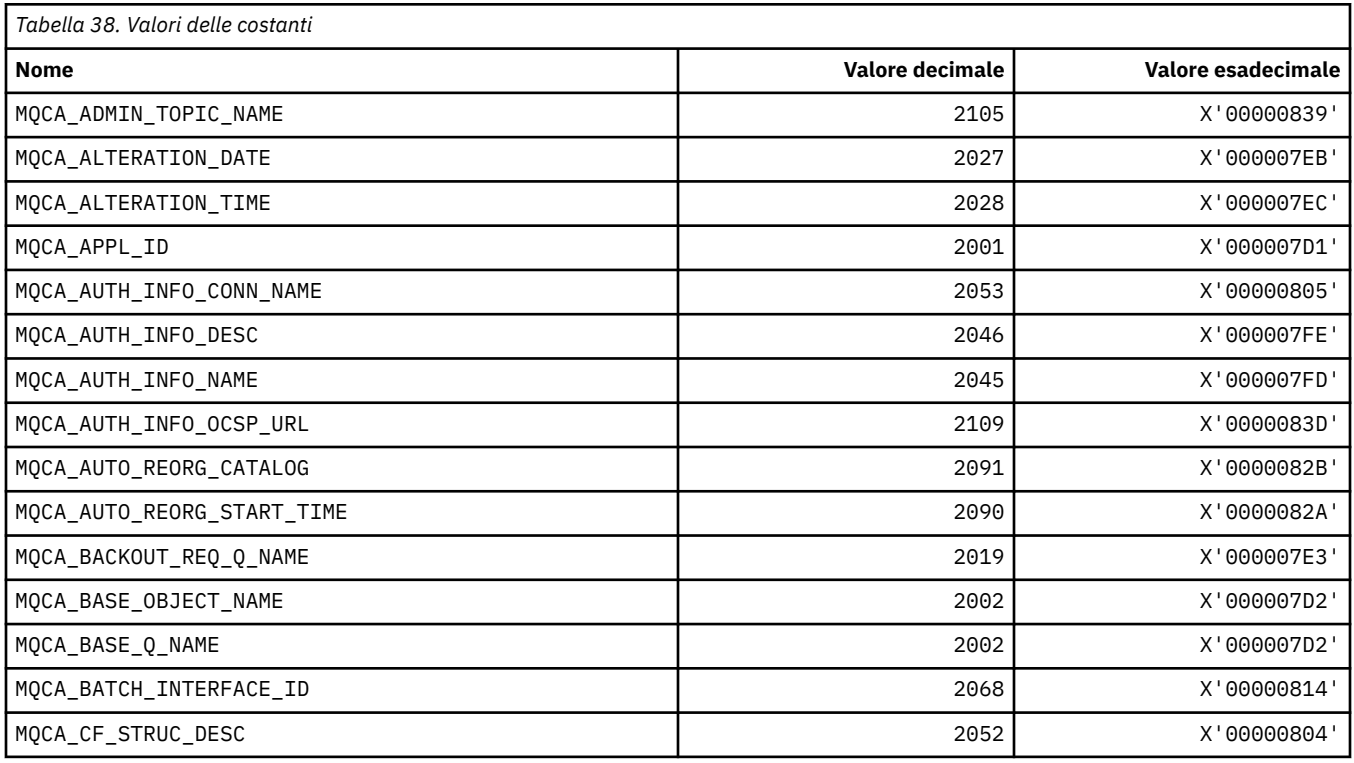

**68** IBM WebSphere MQ - Riferimento per lo sviluppo delle applicazioni

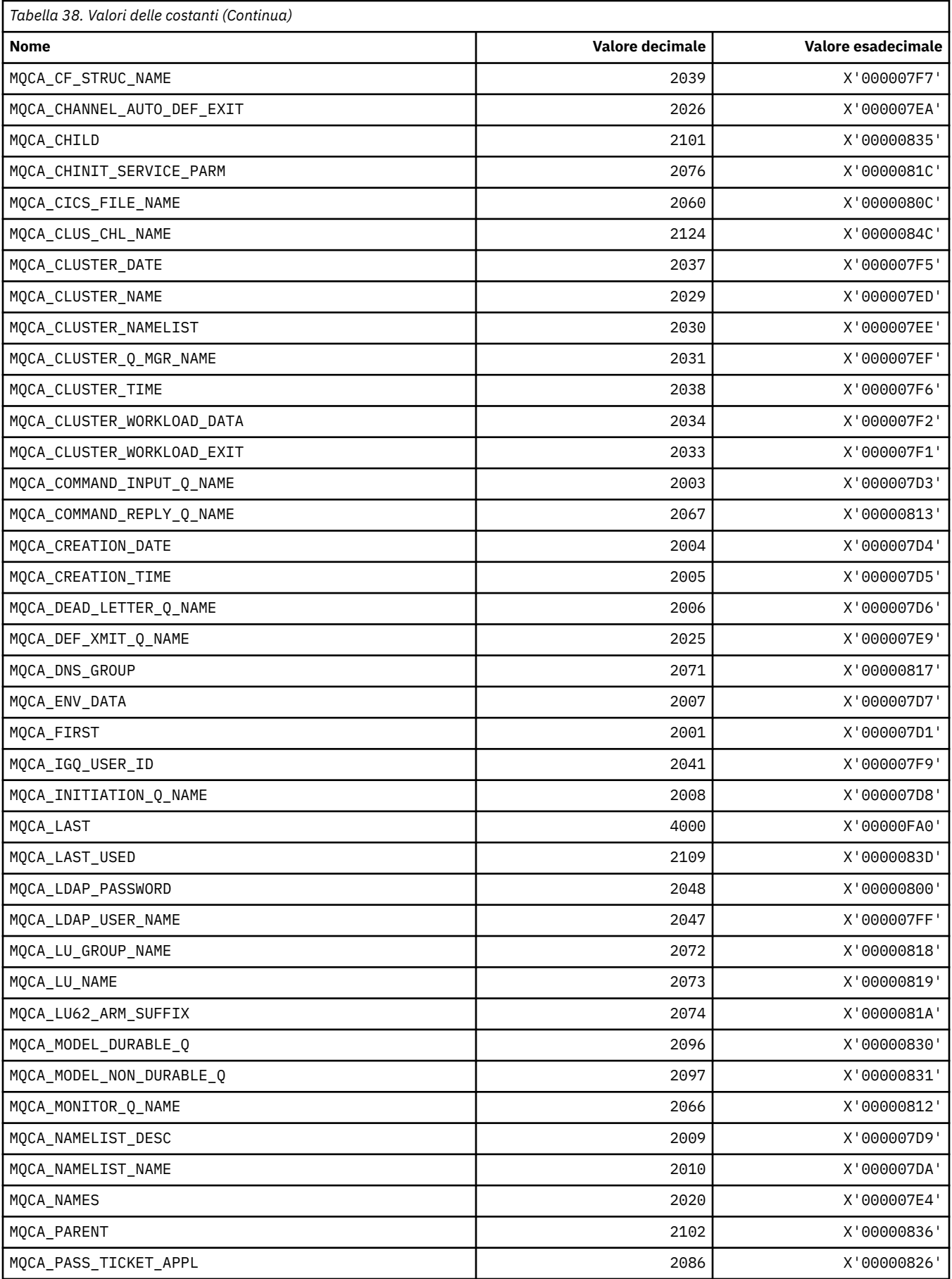

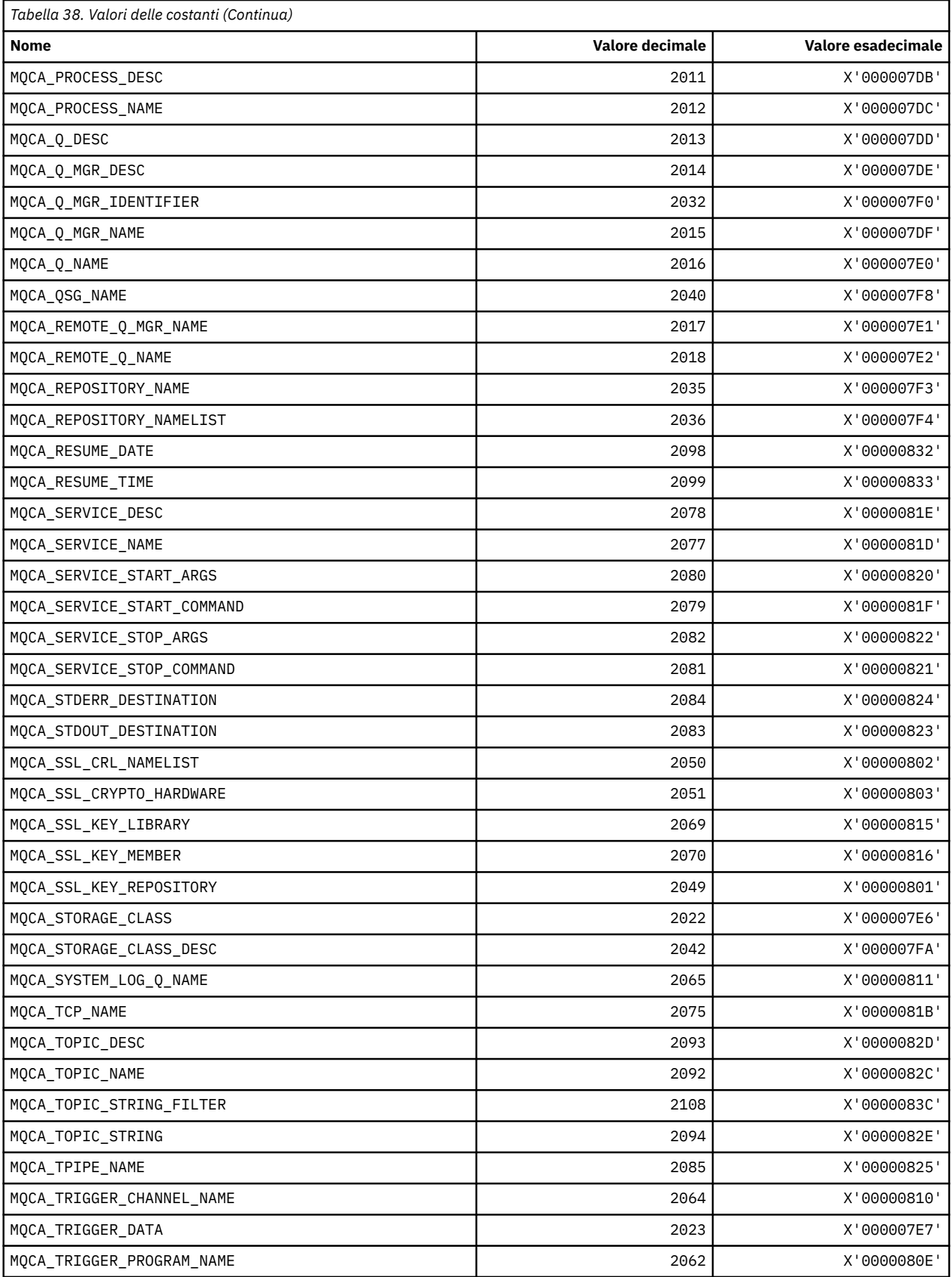

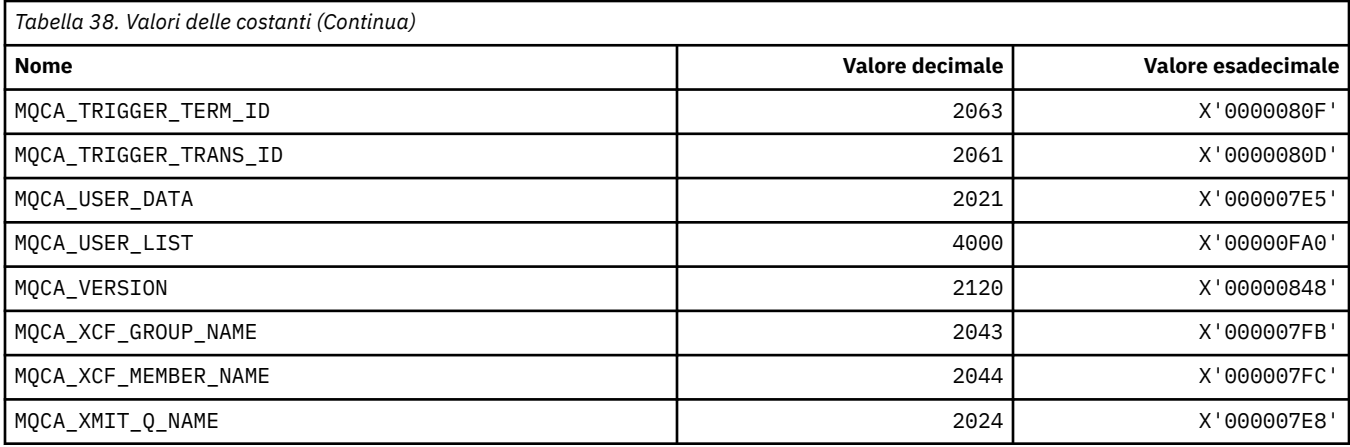

# **MQCACF\_ \* (Tipo di parametro carattere formato comando)**

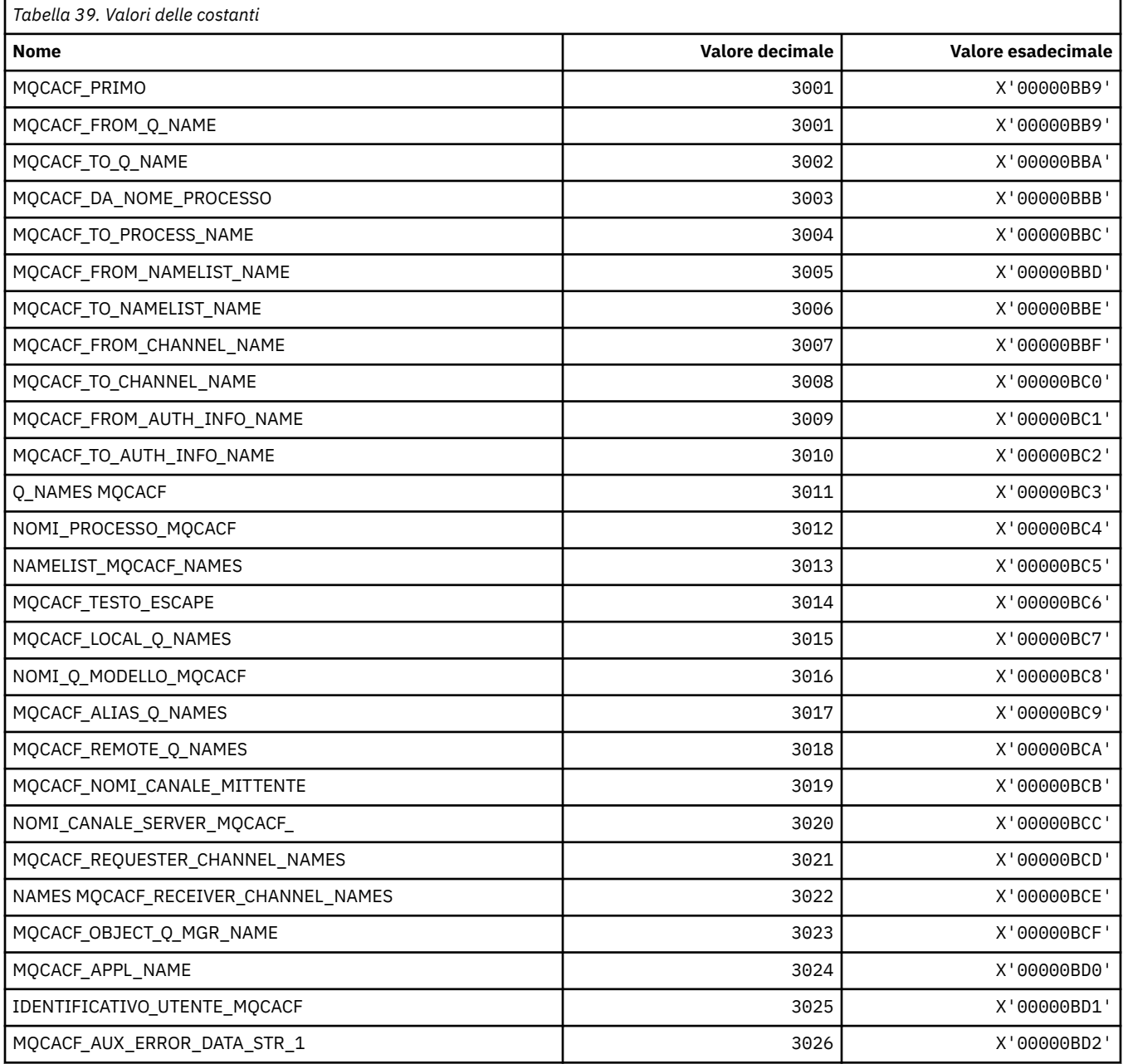

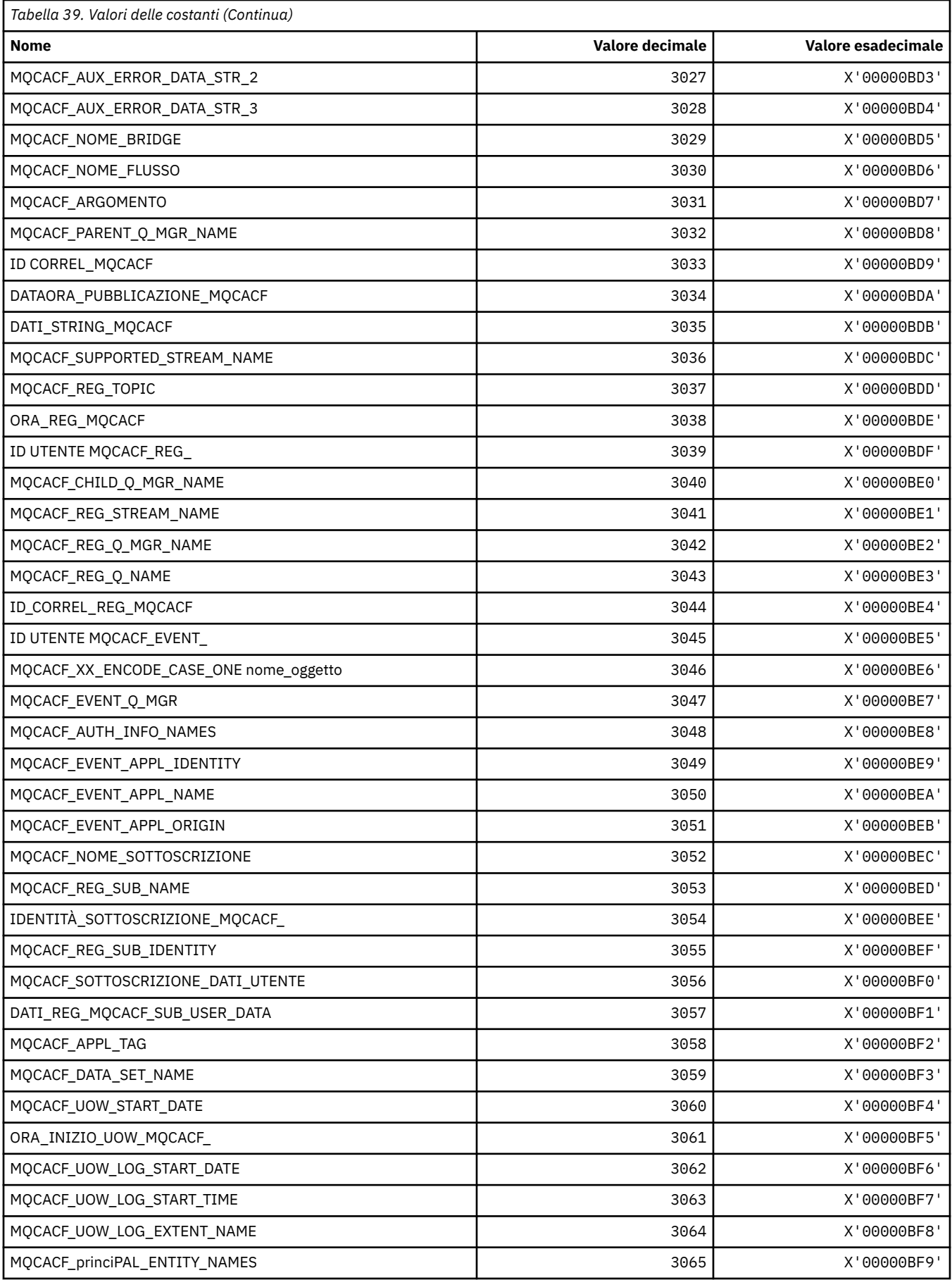
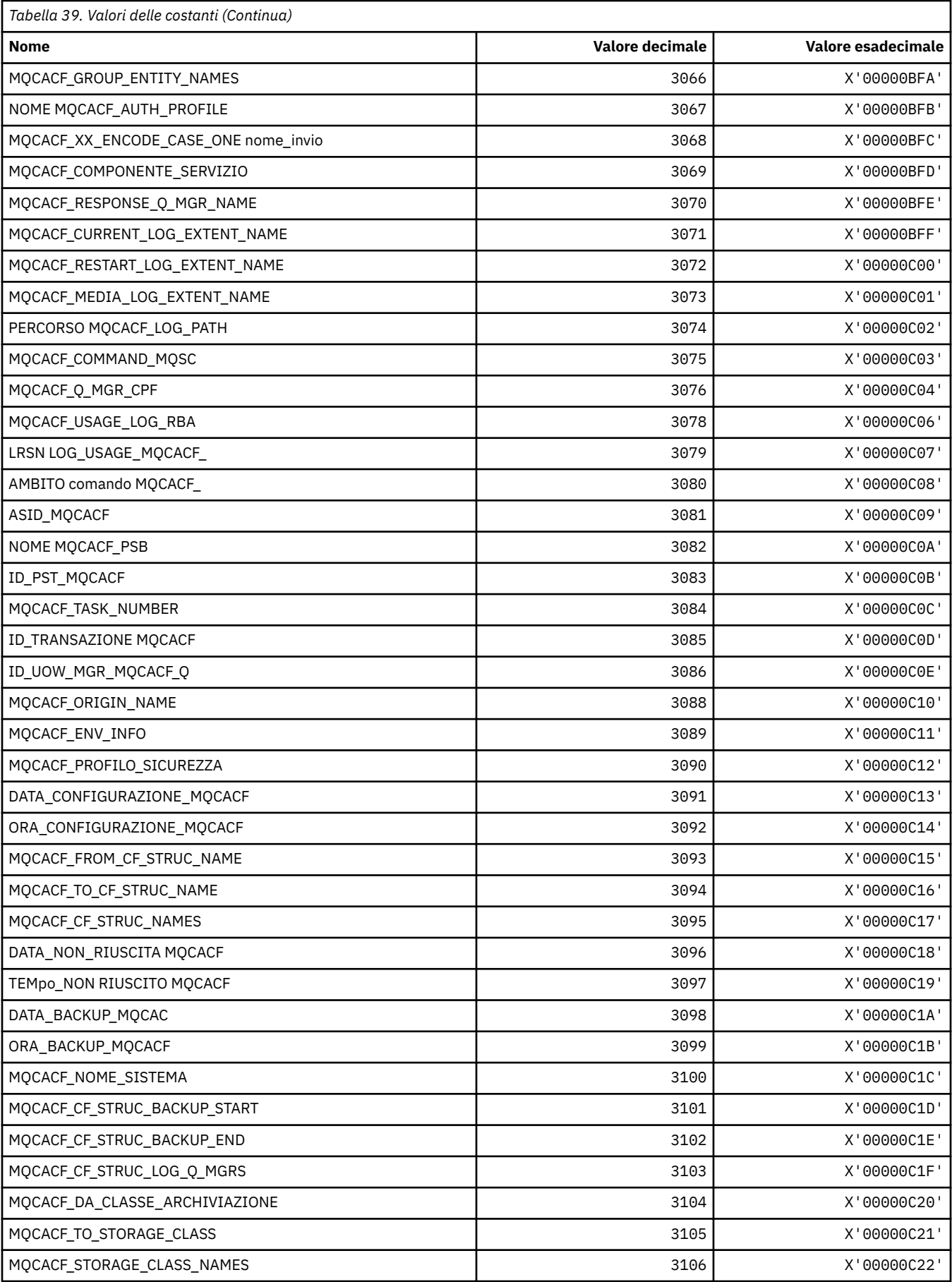

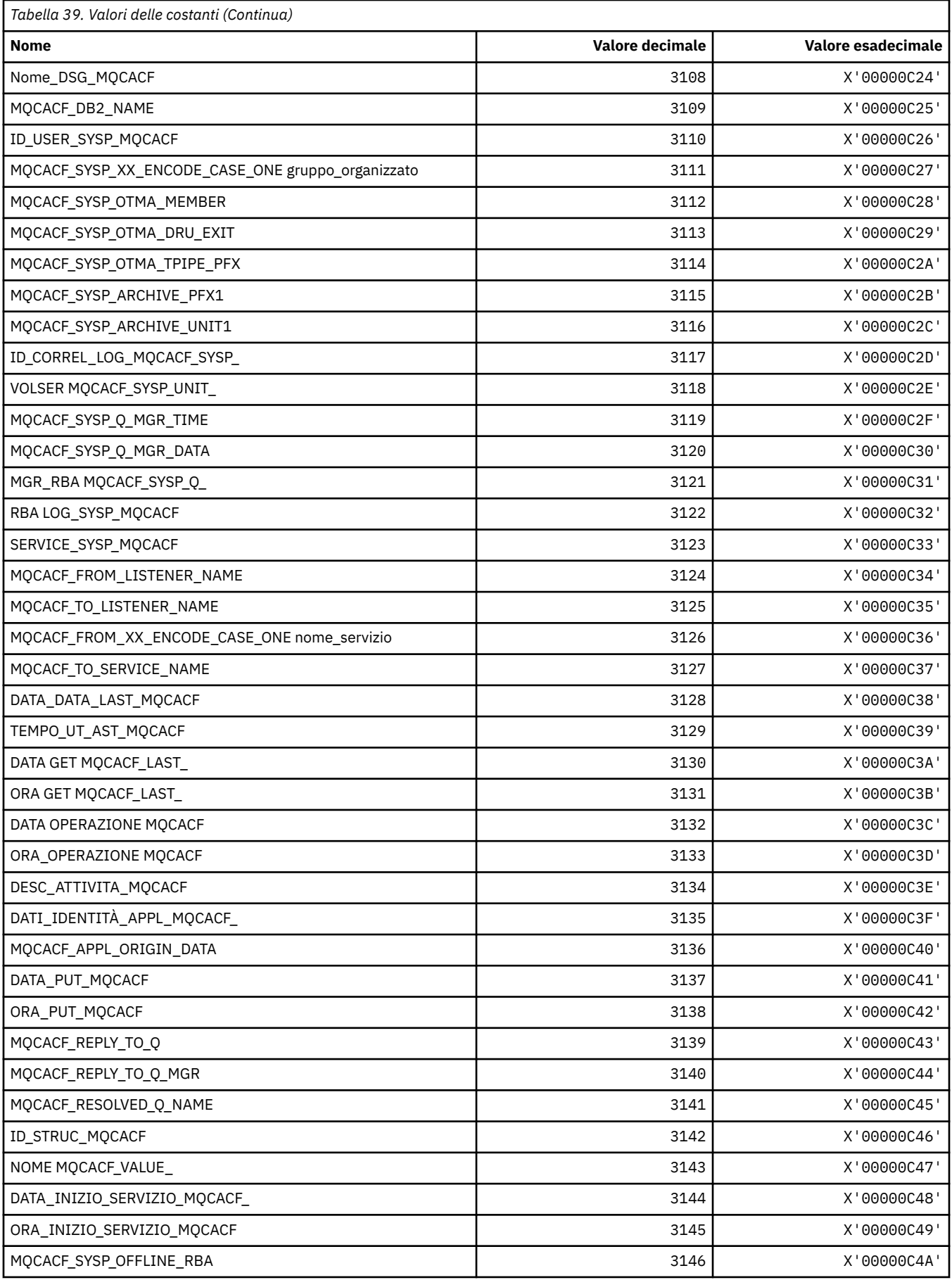

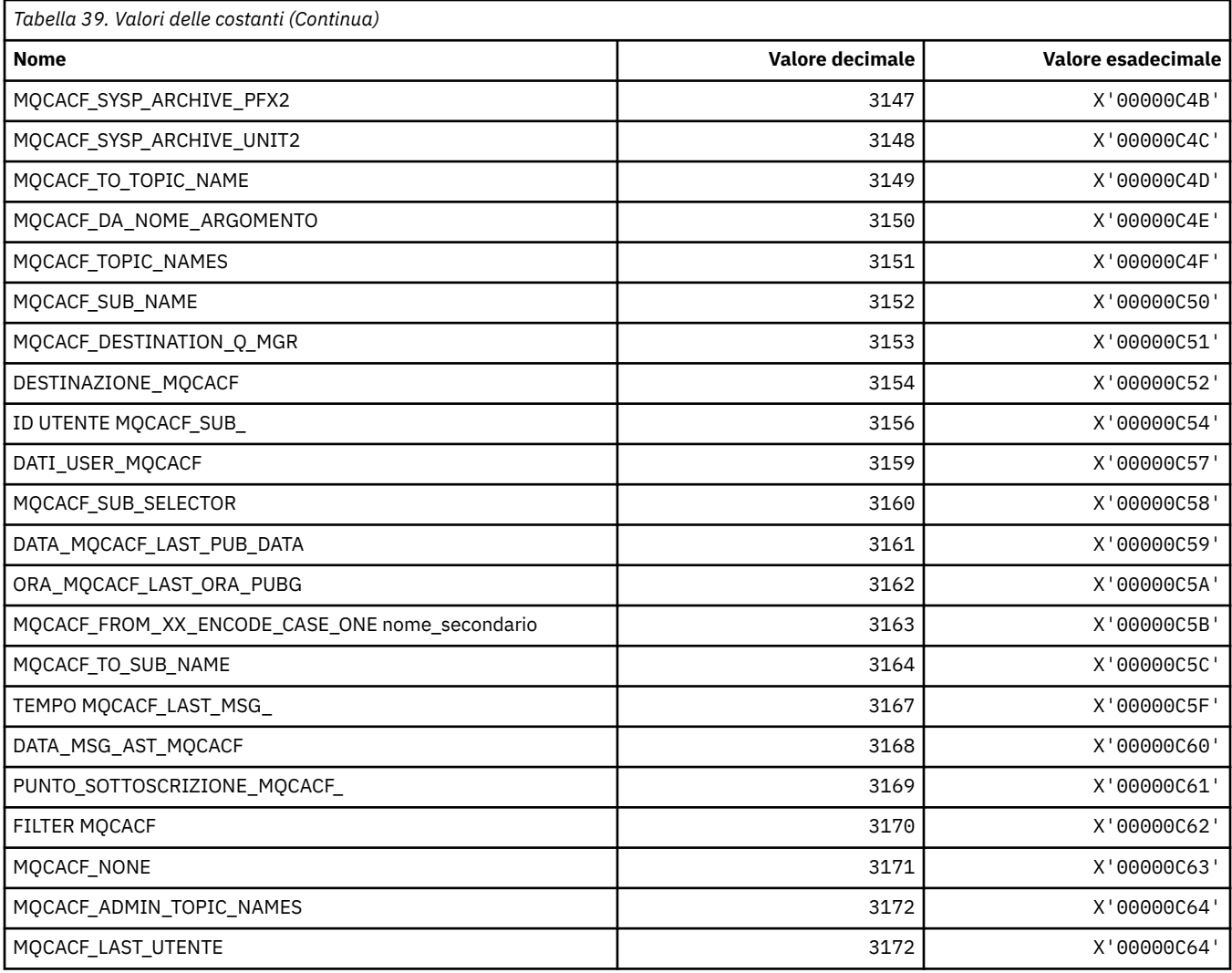

# **MQCACH\_ \* (Formato del comando Tipi di parametro del canale di caratteri)**

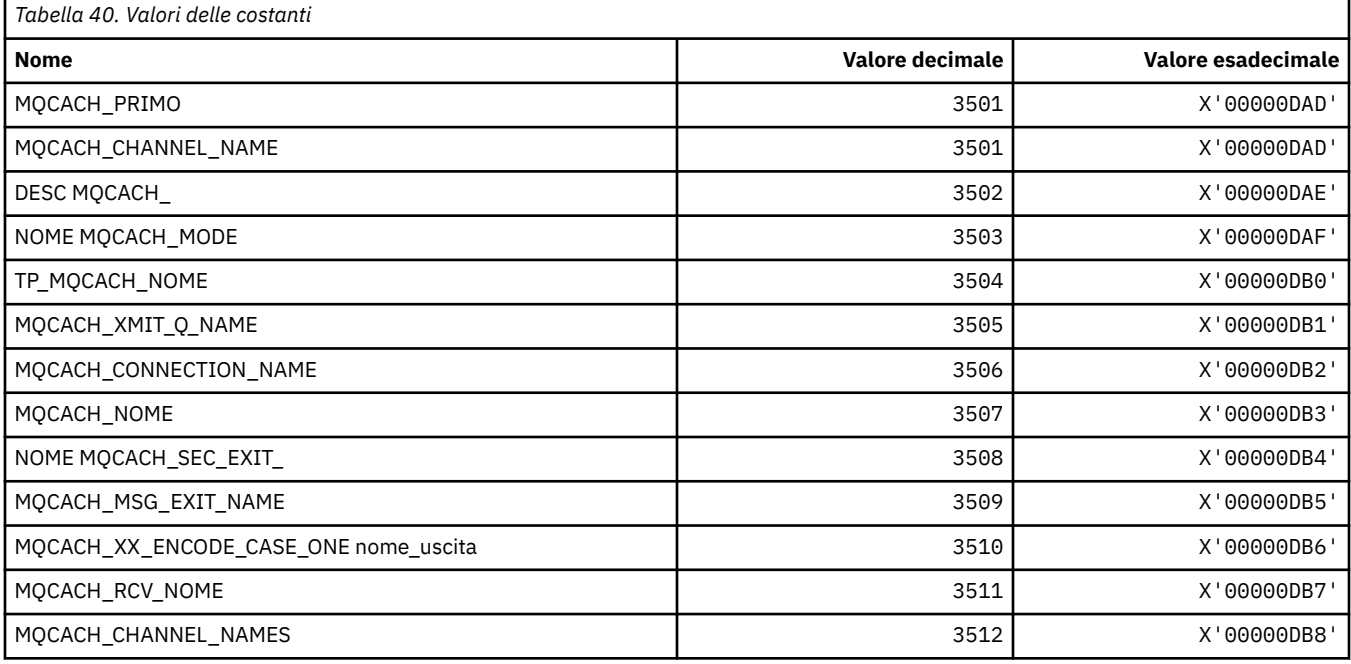

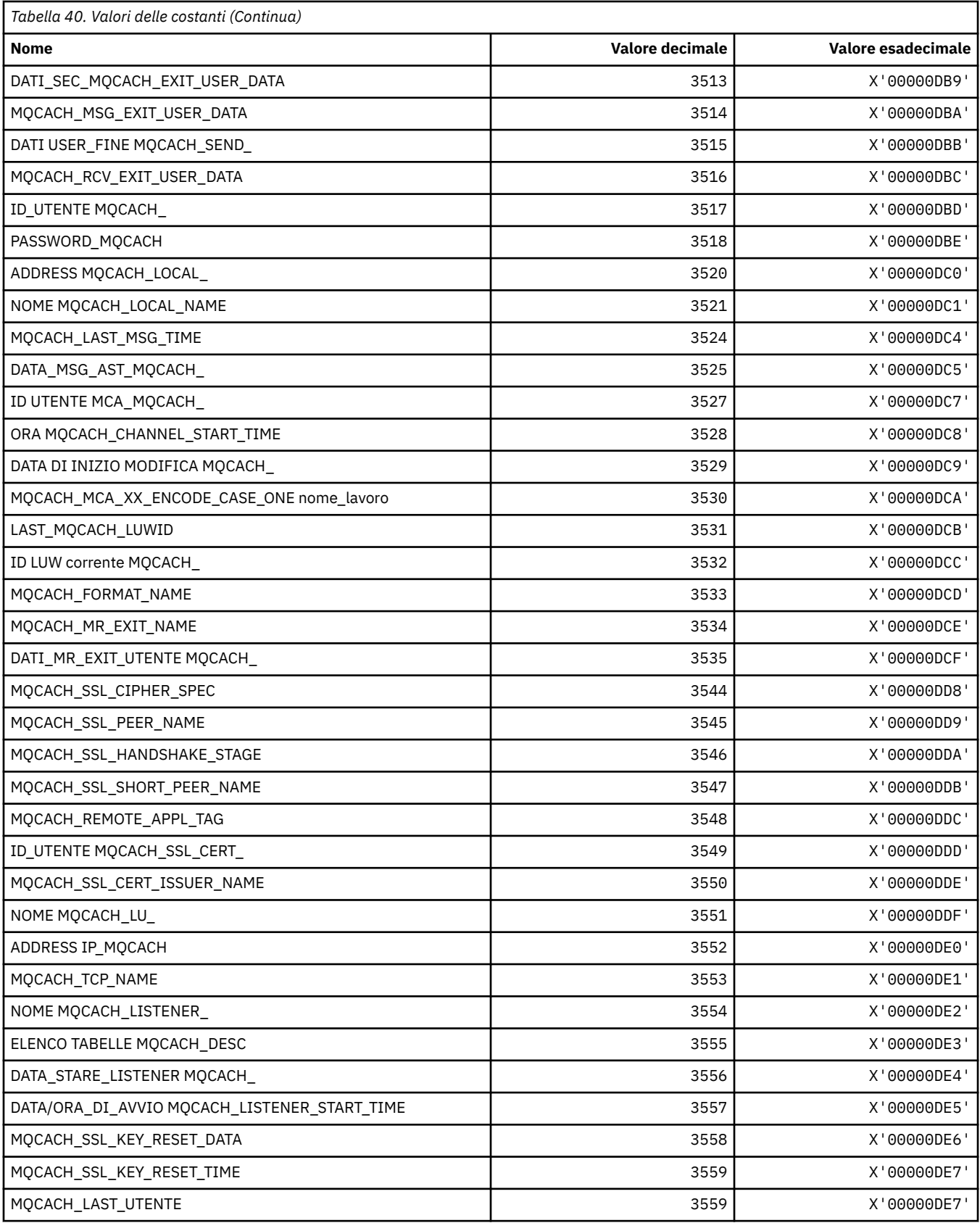

## **MQCADSD\_ \* (descrittori ADS intestazione informazioni CICS)**

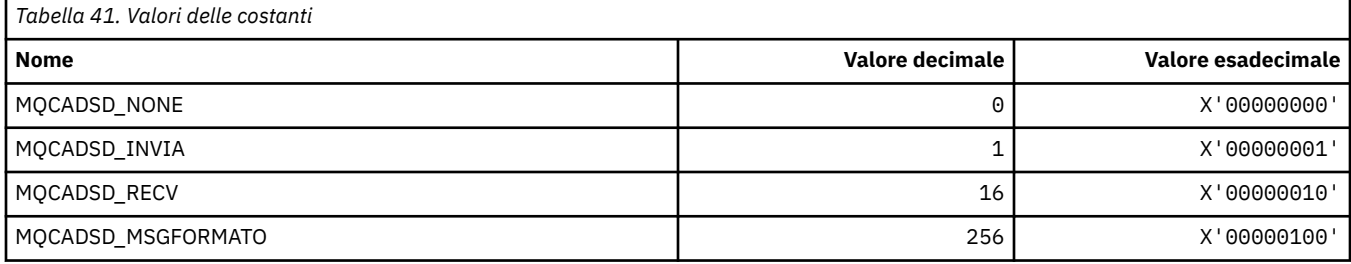

## **MQCAFTY\_ \* (Valori di affinità connessione)**

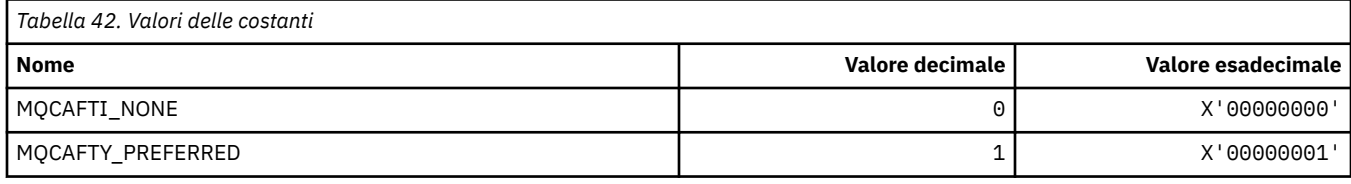

## **MQCAMO\_ \* (Formato del comando Tipi di parametri di monitoraggio carattere)**

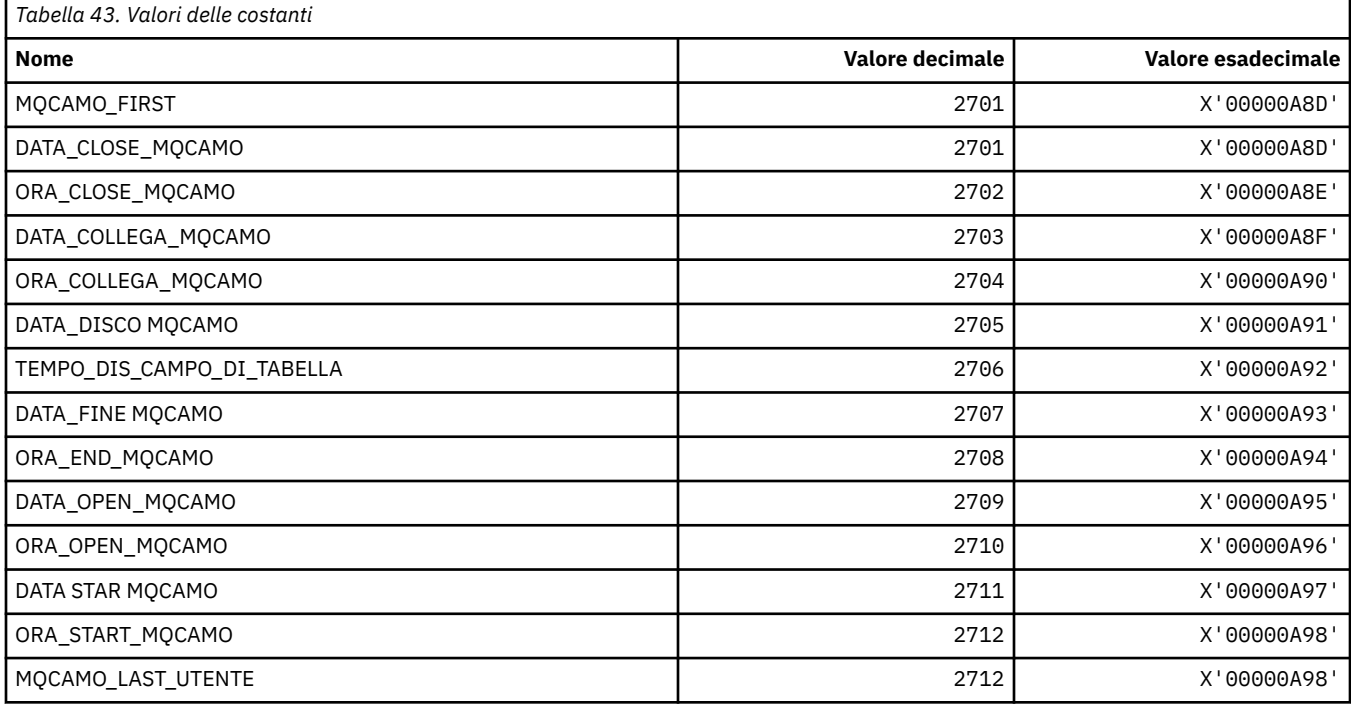

## **MQCBC\_ \* (struttura delle costanti MQCBC)**

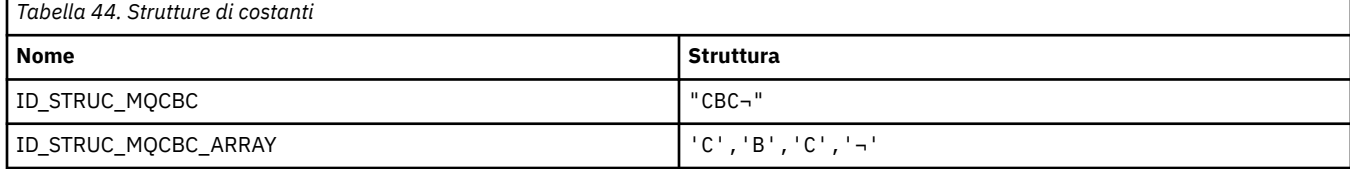

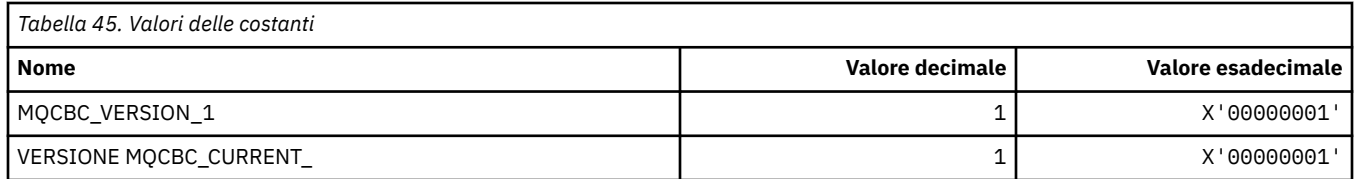

## **MQCBCF\_ \* (Indicatori costanti MQCBC)**

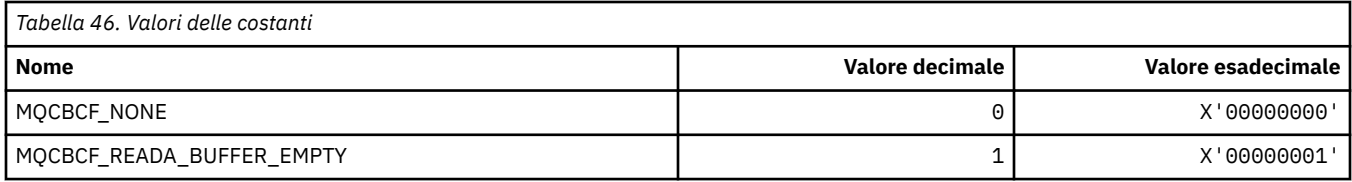

# **MQCBCT\_ \* (tipo di callback costanti MQCBC)**

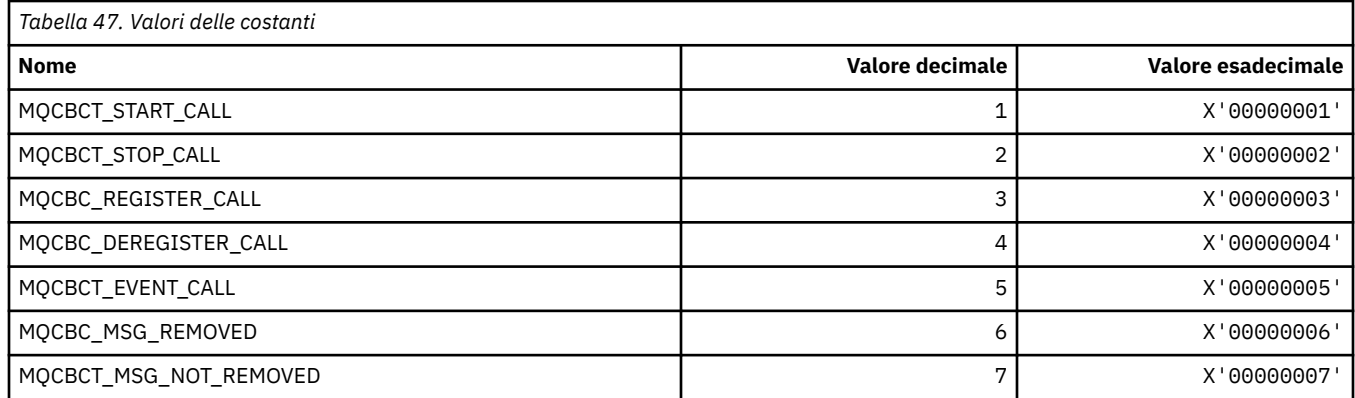

# **MQCBD\_ \* (struttura costanti MQCBD)**

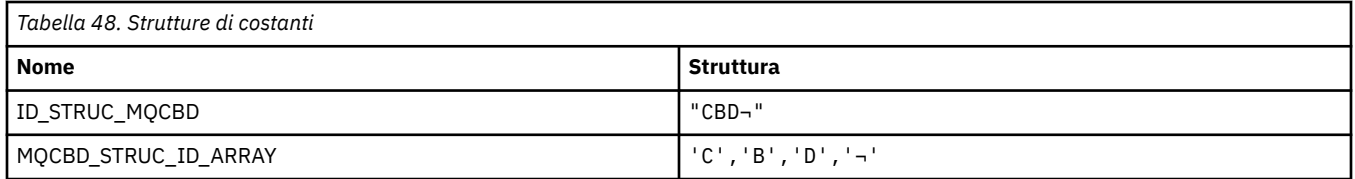

**Nota:** Il simbolo ¬ rappresenta un singolo carattere vuoto.

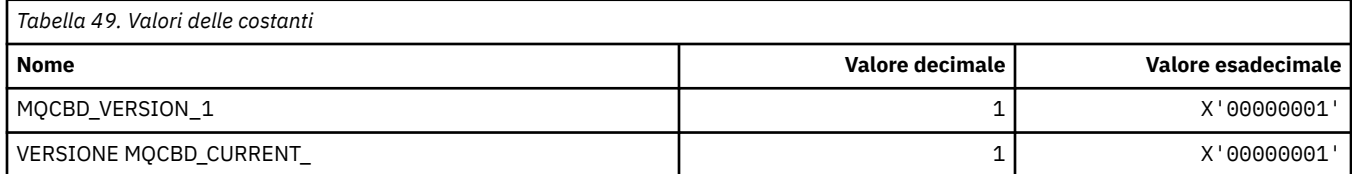

## **MQCBDO\_ \* (Opzioni di callback costanti MQCBD)**

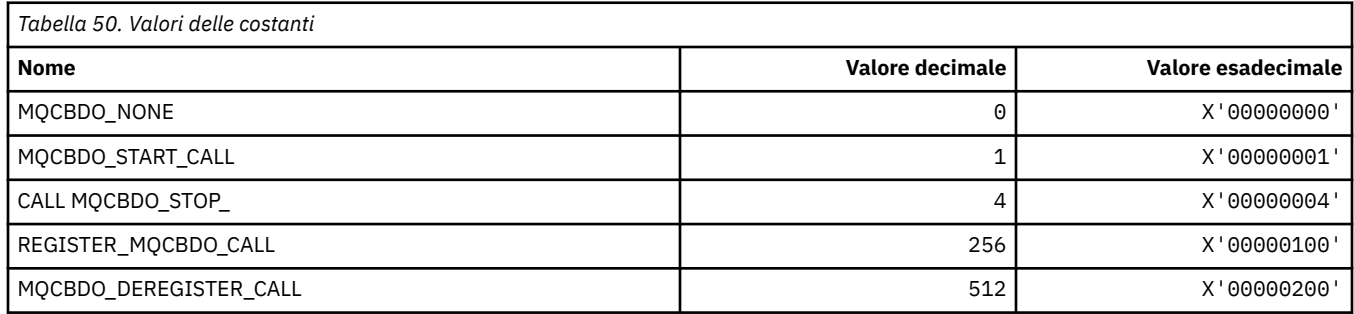

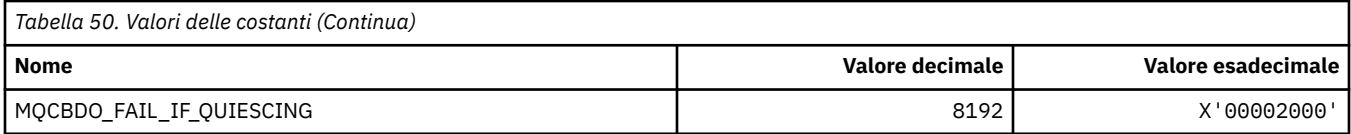

## **MQCBO\_ \* (Opzioni di creazione - sacchetto per il sacchetto mqCreate)**

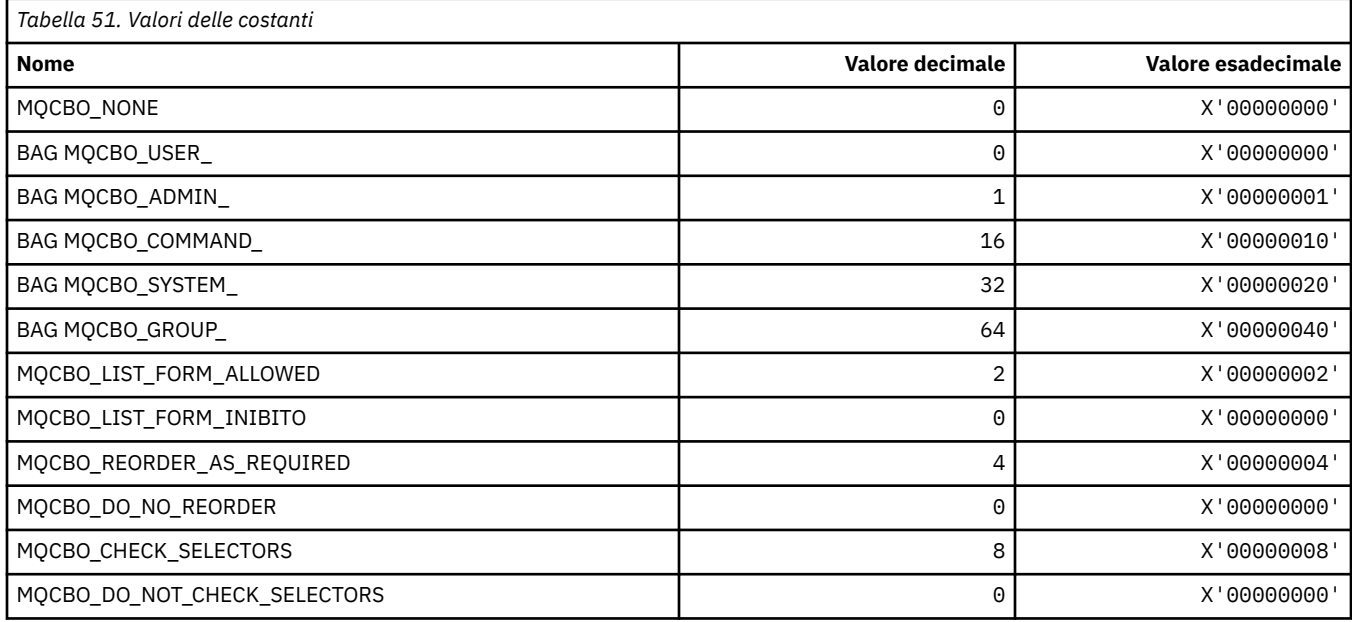

# **MQCBT\_ \* (costanti MQCBD Questo è il tipo di funzione di callback)**

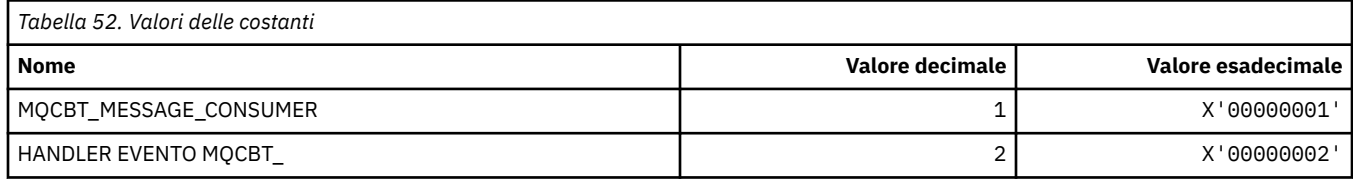

# **MQCC\_ \* (Codici di completamento)**

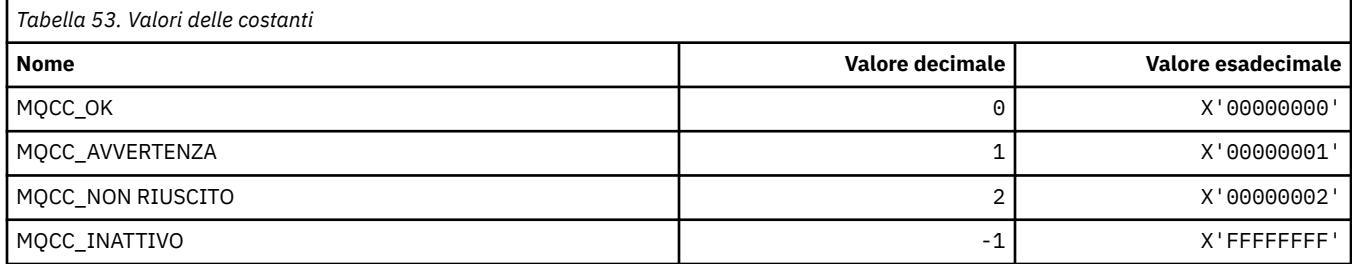

# **MQCCSI\_ \* (Coded Character Set Identifier)**

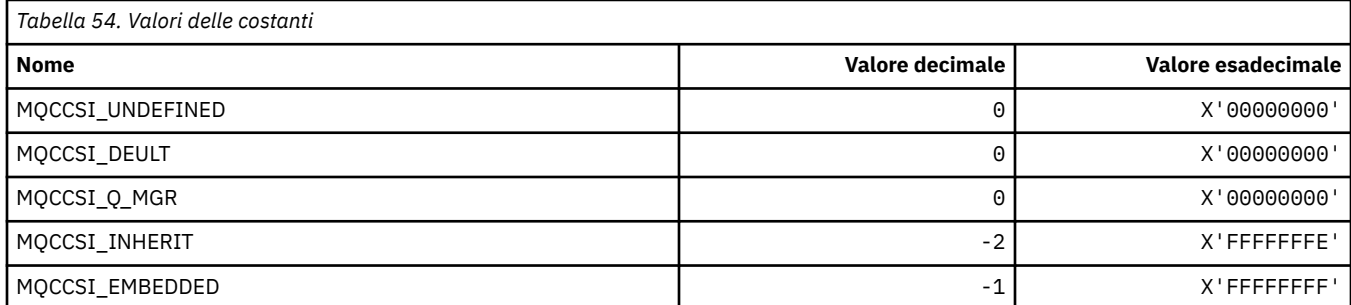

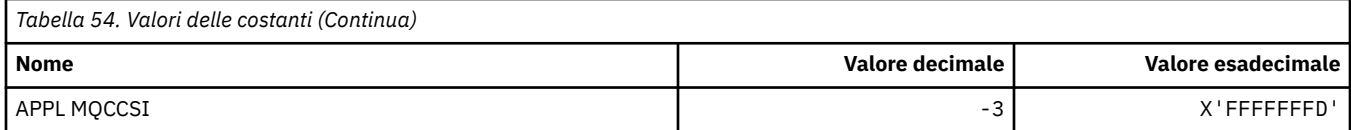

# **MQCCT\_ \* (Opzioni attività conversazionale intestazione informazioni CICS)**

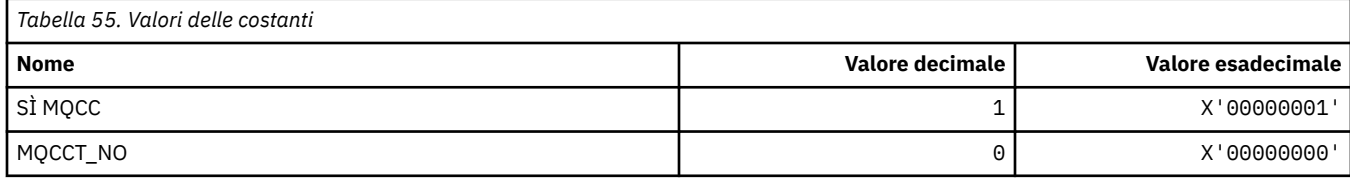

# **MQCD\_ \* (Struttura definizione canale)**

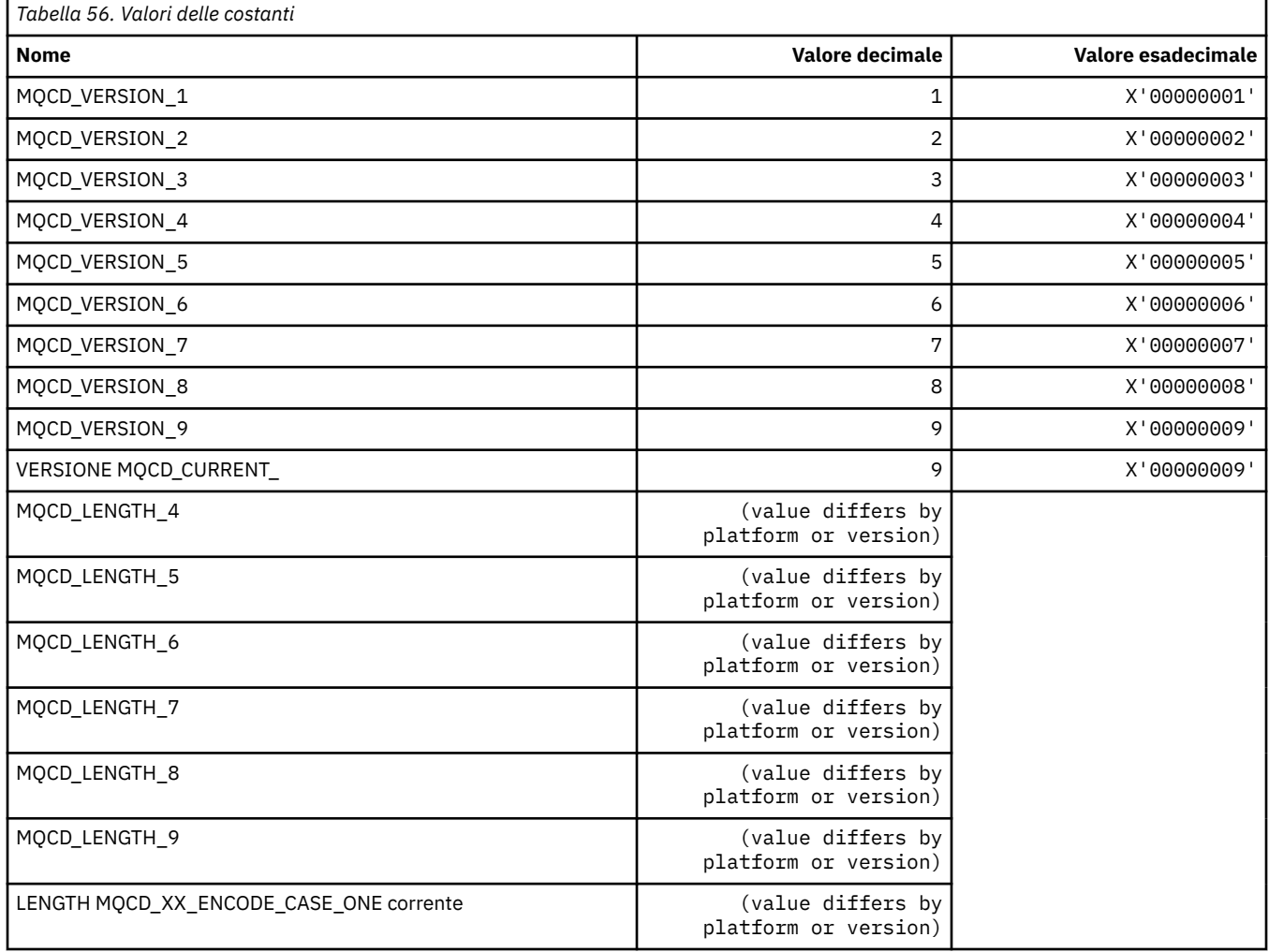

# **MQCDC\_ \* (Conversione dati canale)**

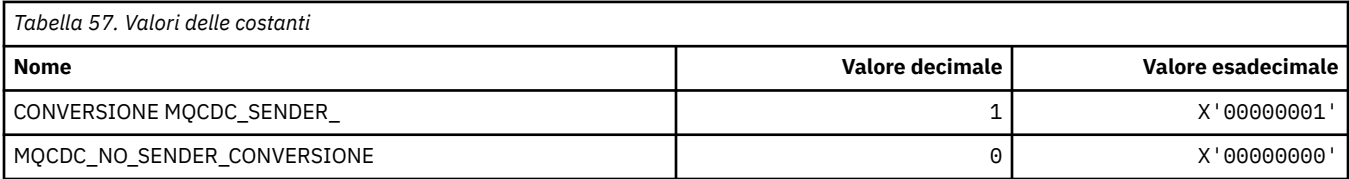

## **MQCERT\_ \* (tipo di criterio di convalida certificato)**

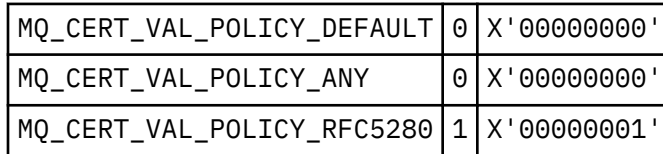

## **MQCF\_ \* (Indicatori funzionalità)**

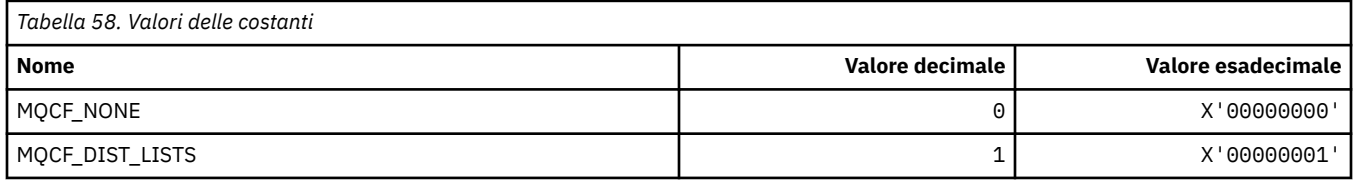

## **MQCFAC\_ \* (funzione intestazione informazioni CICS)**

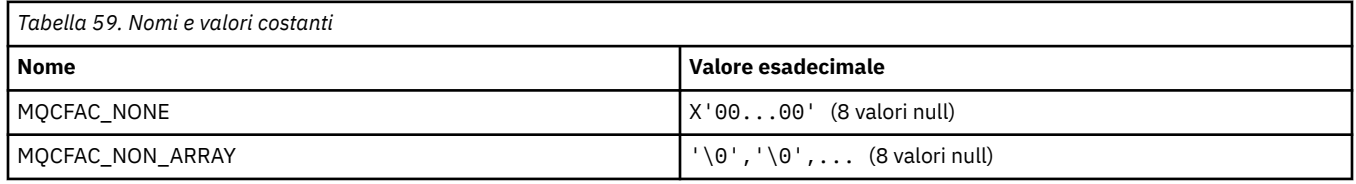

## **MQCFBF\_ \* (Struttura parametro filtro stringa di byte formato comando)**

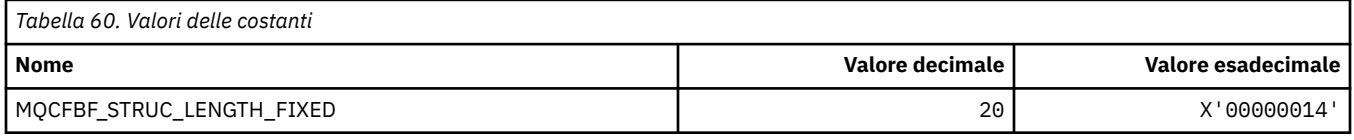

## **MQCFBS\_ \* (Struttura parametro stringa di byte formato comando)**

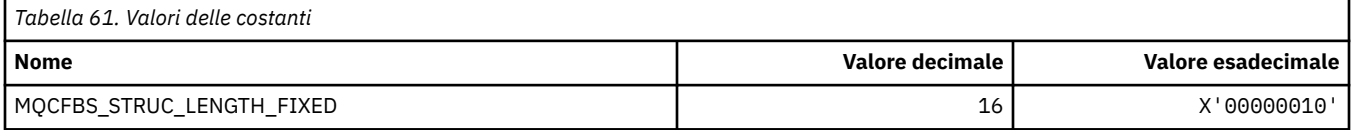

## **MQCFC\_ \* (opzioni di controllo dell'intestazione del formato del comando)**

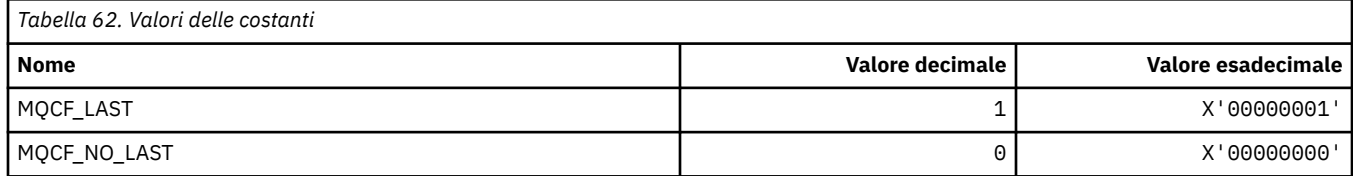

## **MQCFGR\_ \* (Struttura parametro gruppo formato comando)**

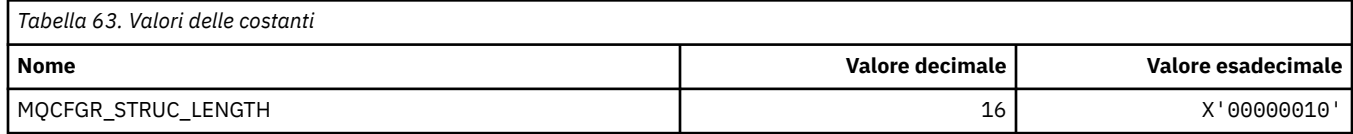

## **MQCFH\_ \* (Struttura intestazione formato comando)**

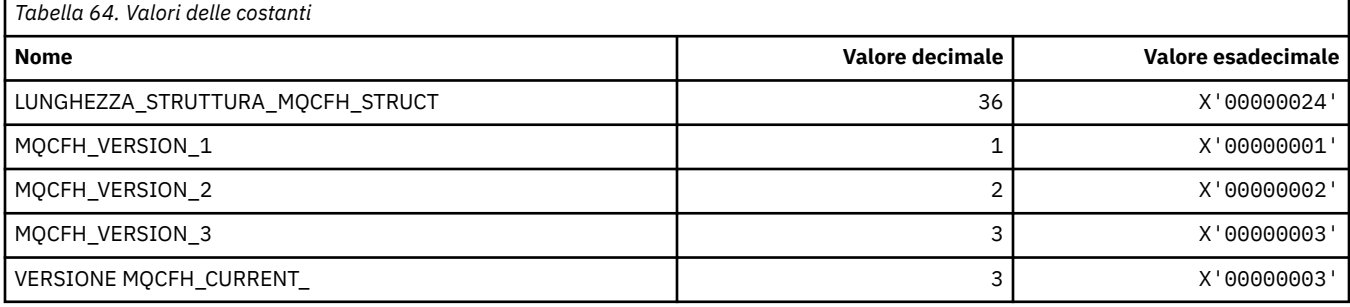

## **MQCFIF\_ \* (Struttura parametro filtro numero intero formato comando)**

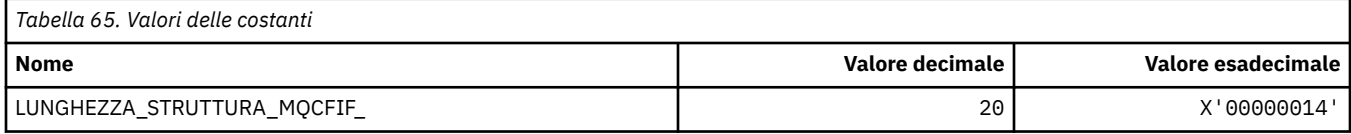

## **MQCFIL\_ \* (Formato del comando: struttura del parametro dell'elenco di numeri interi)**

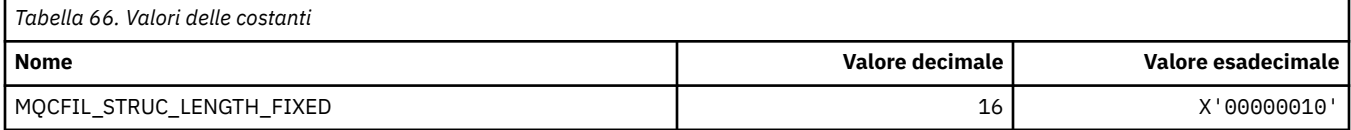

## **MQCFIL64\_\* (Formato del comando Struttura di parametri dell'elenco di numeri interi a 64 bit)**

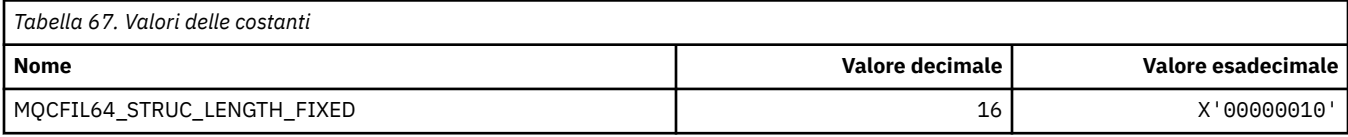

## **MQCFIN\_ \* (Formato del comando: struttura del parametro intero)**

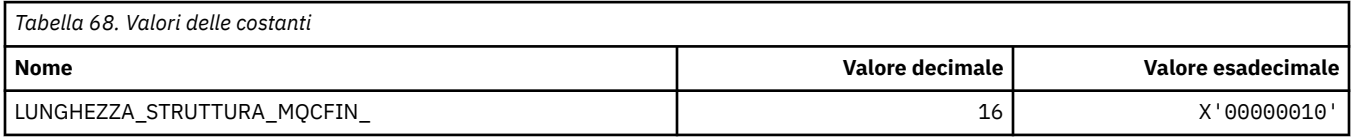

## **MQCFIN64\_\* (Formato del comando: struttura del parametro intero a 64 bit)**

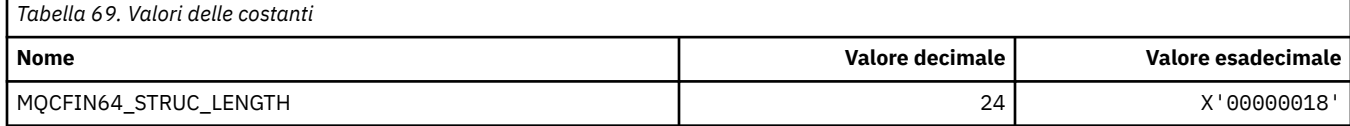

## **MQCFO\_ \* (Formato del comando Aggiorna opzioni repository e formato del comando Rimuovi opzioni code)**

## **Formato del comando Aggiorna opzioni repository**

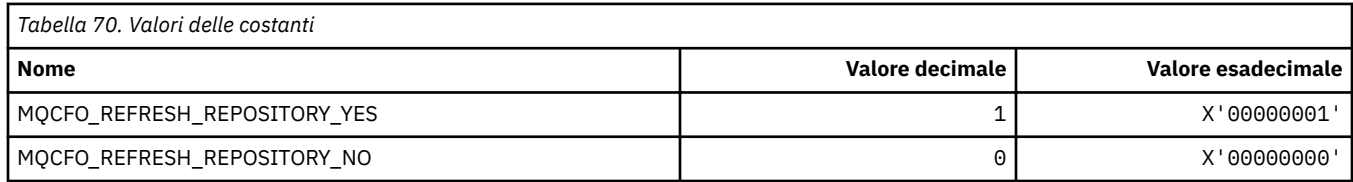

### **Formato del comando Opzioni di rimozione code**

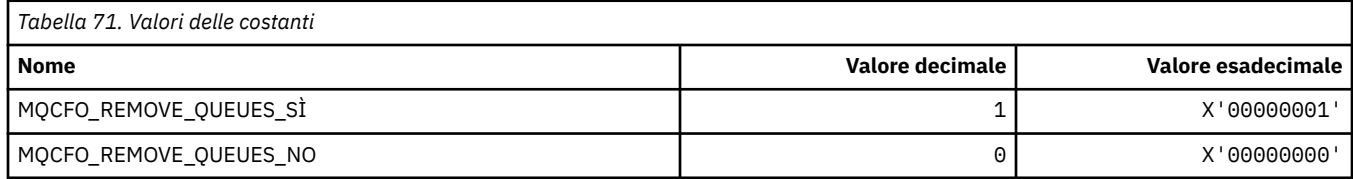

## **MQCFOP\_ \* (operatori filtro formato comando)**

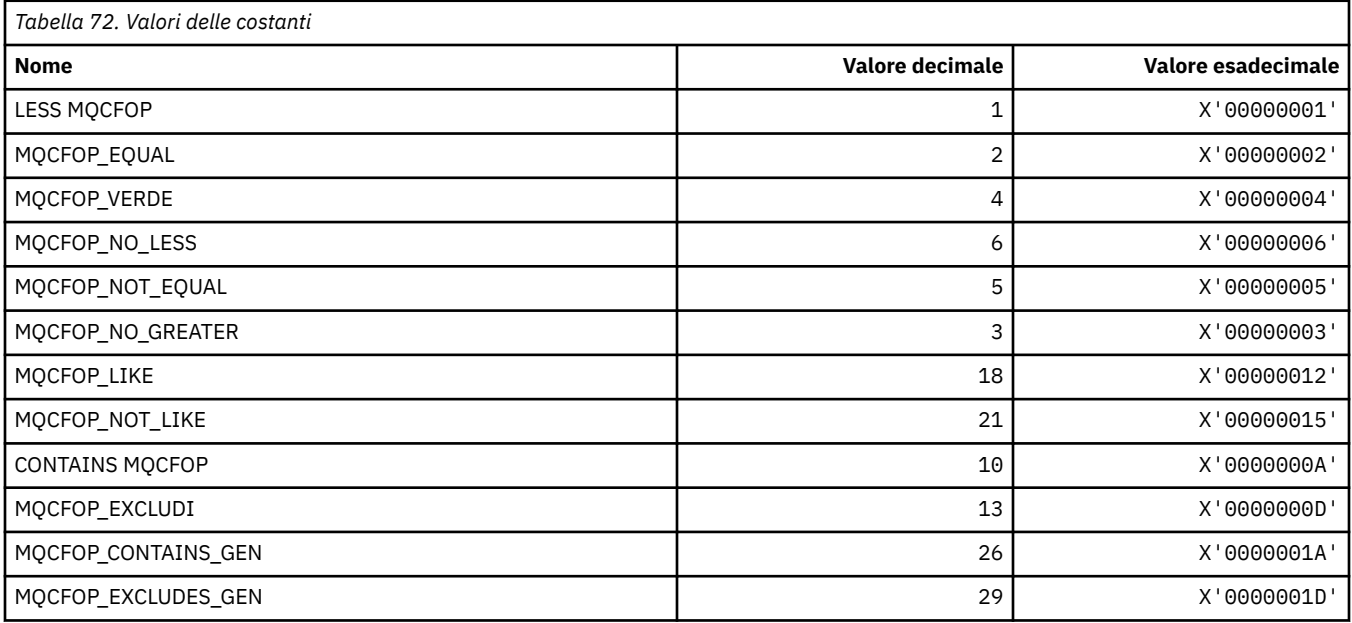

## **MQCFR\_ \* (capacità di recupero CF)**

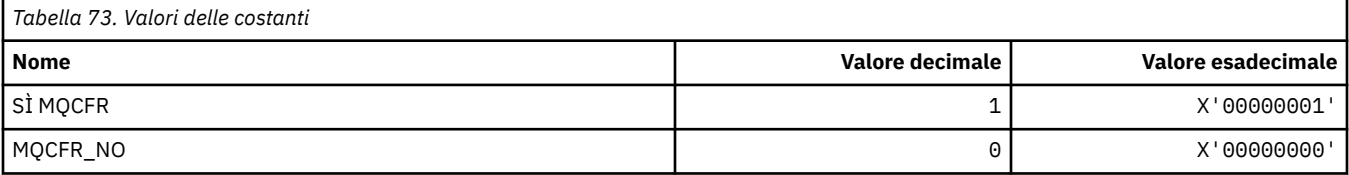

## **MQCFSF\_ \* (Struttura parametro filtro stringa formato comando)**

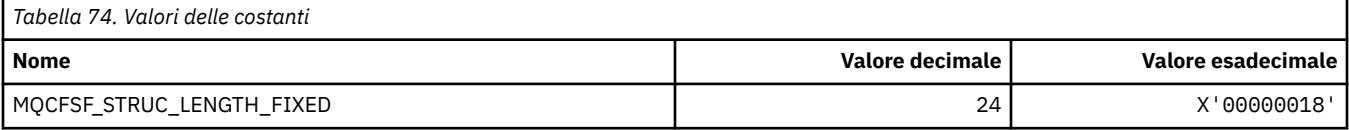

## **MQCFSL\_ \* (Struttura parametro elenco stringa formato comando)**

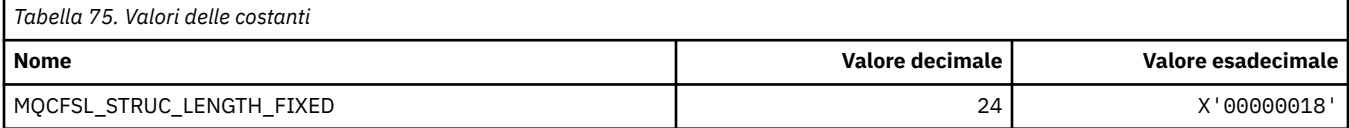

### **MQCFST\_ \* (Struttura parametro stringa formato comando)**

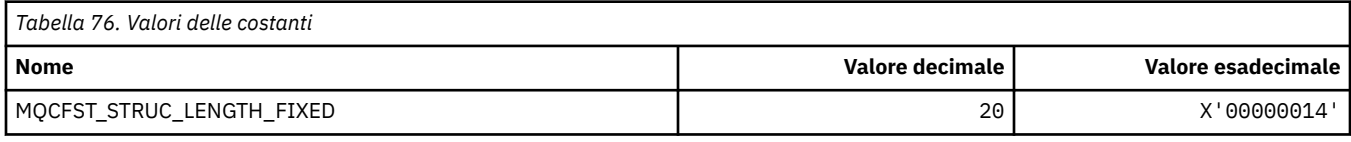

## **MQCFSTATUS\_ \* (Stato CF formato comando)**

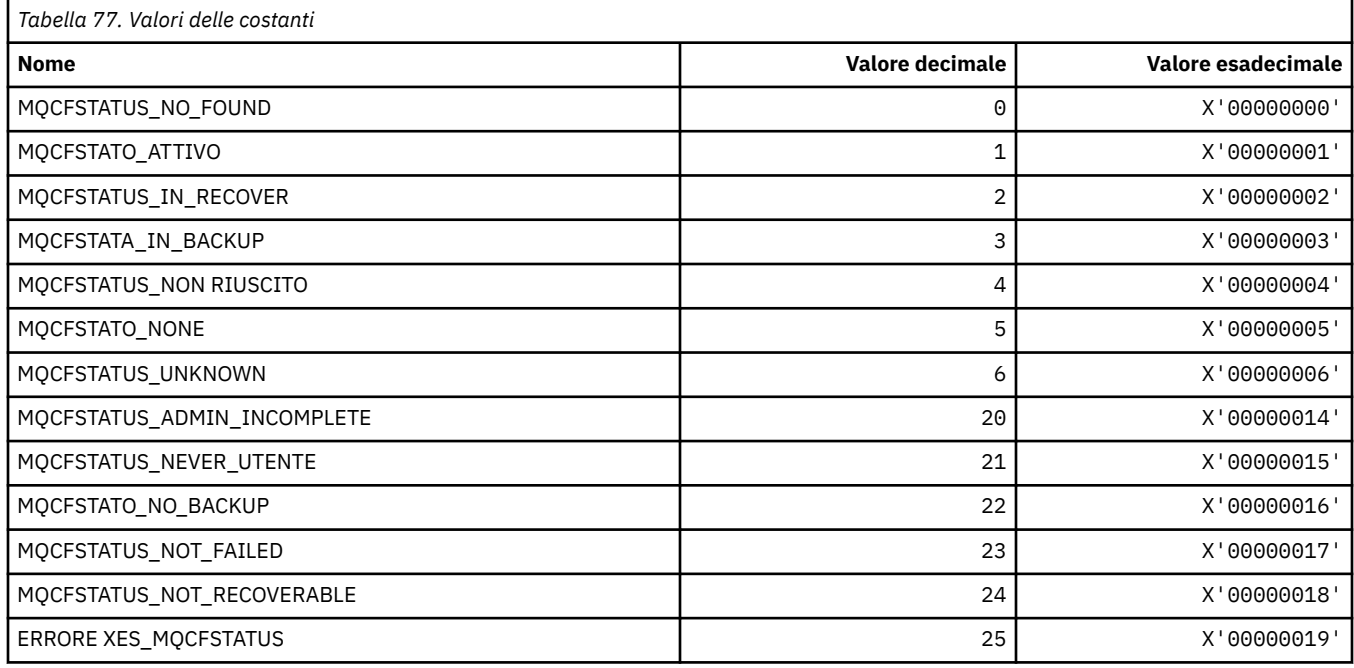

## **MQCFT\_ \* (Formato del comando Tipi di struttura)**

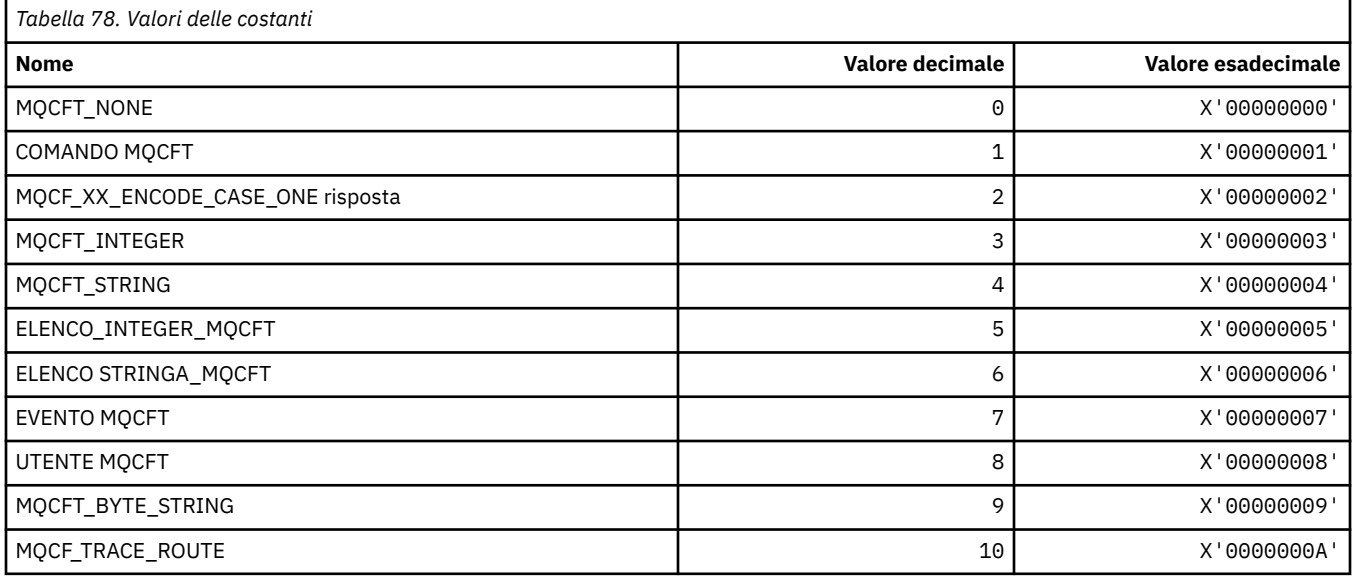

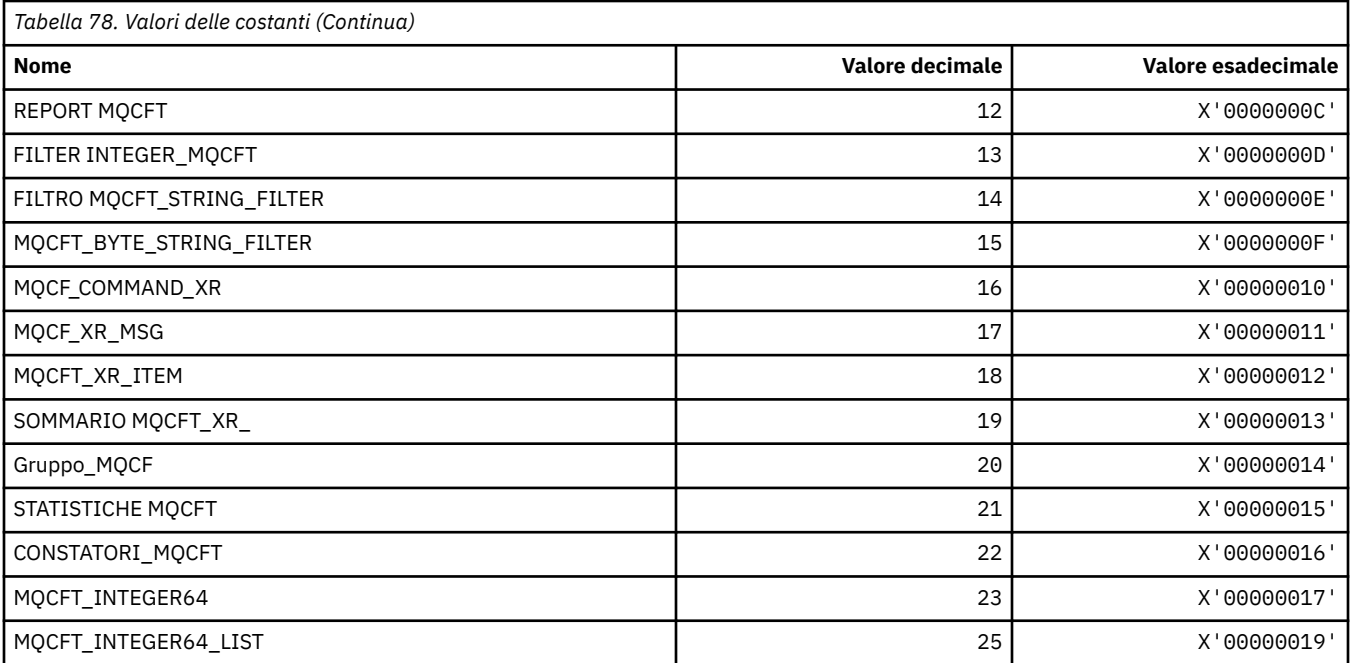

# **MQCFTYPE\_ \* (Tipi di CF in formato comando)**

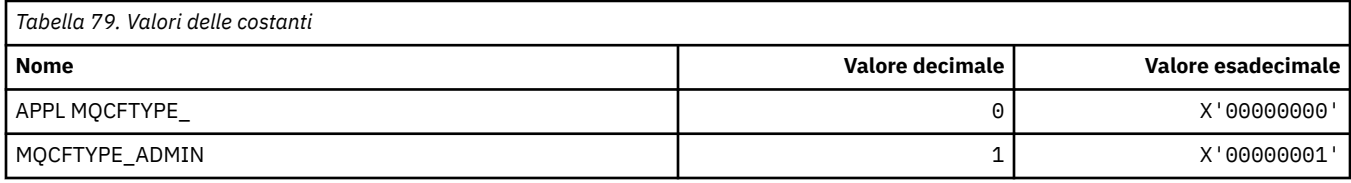

# **MQCFUNC\_ \* (Funzioni intestazione informazioni CICS)**

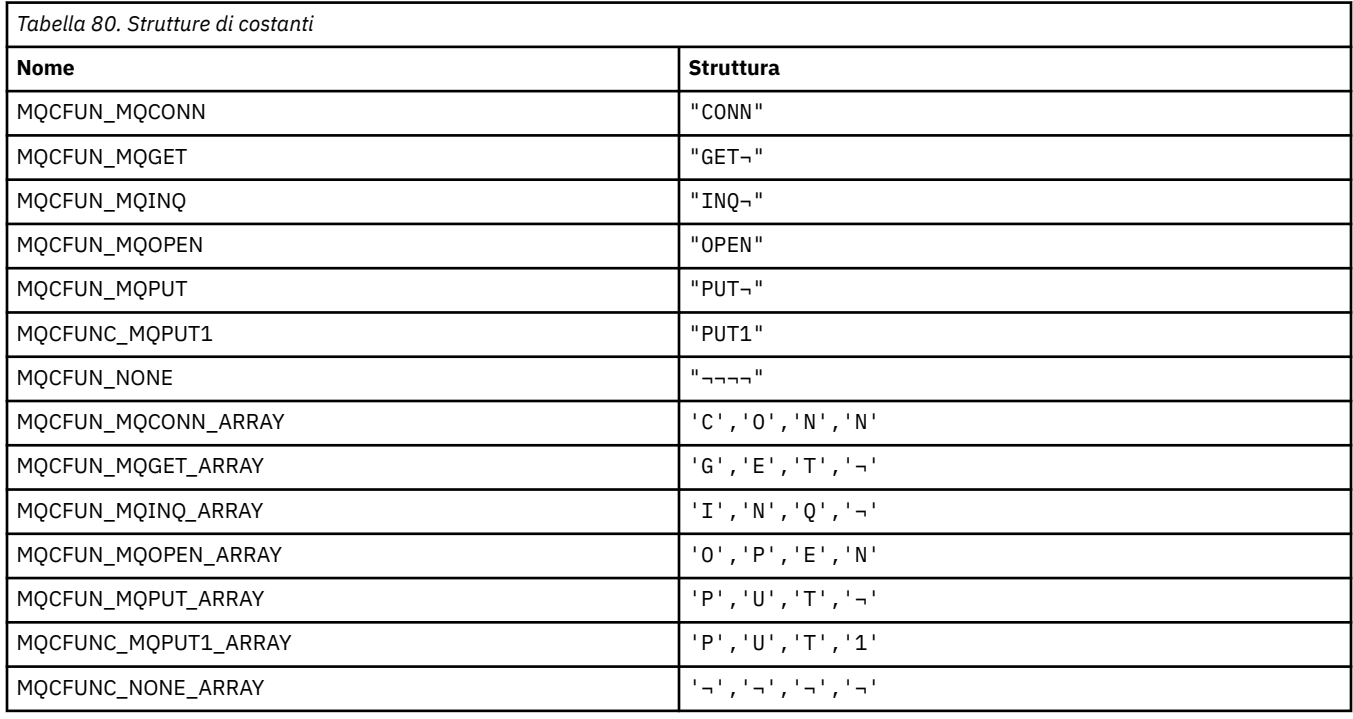

## **MQCGWI\_ \* (Intervallo di attesa richiamo intestazione informazioni CICS)**

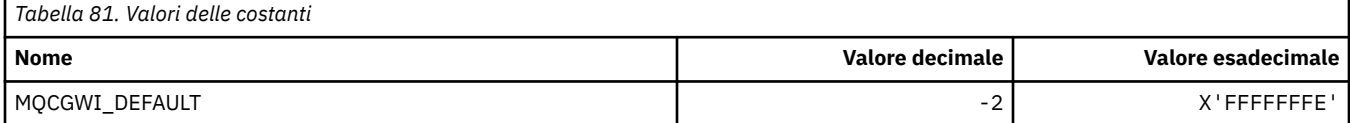

## **MQCHAD\_ \* (Definizione automatica canale)**

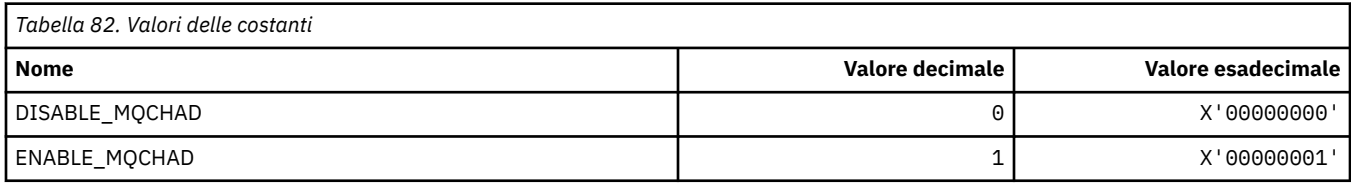

## **MQCHIDS\_ \* (Stato in dubbio formato comando)**

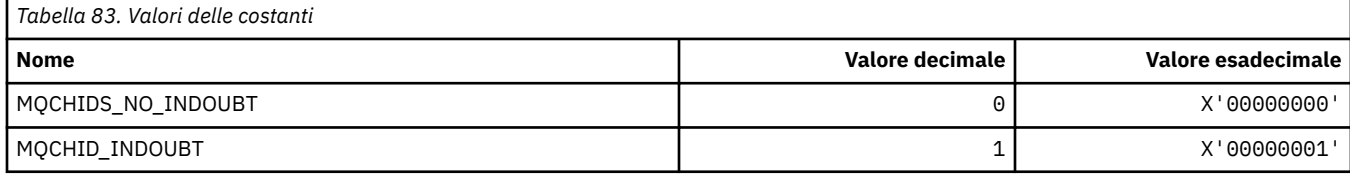

## **MQCHLD\_ \* (Formato del comando Disposizioni canale)**

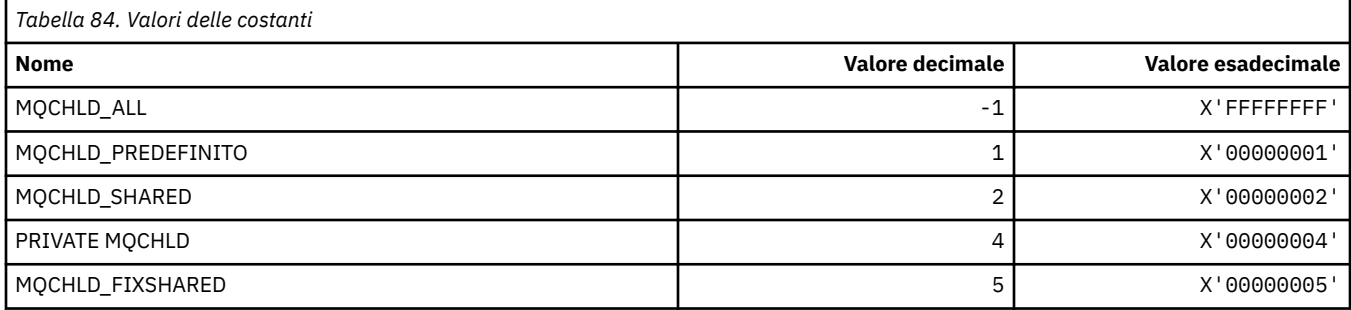

## **MQCHS\_ \* (Formato del comando Stato canale)**

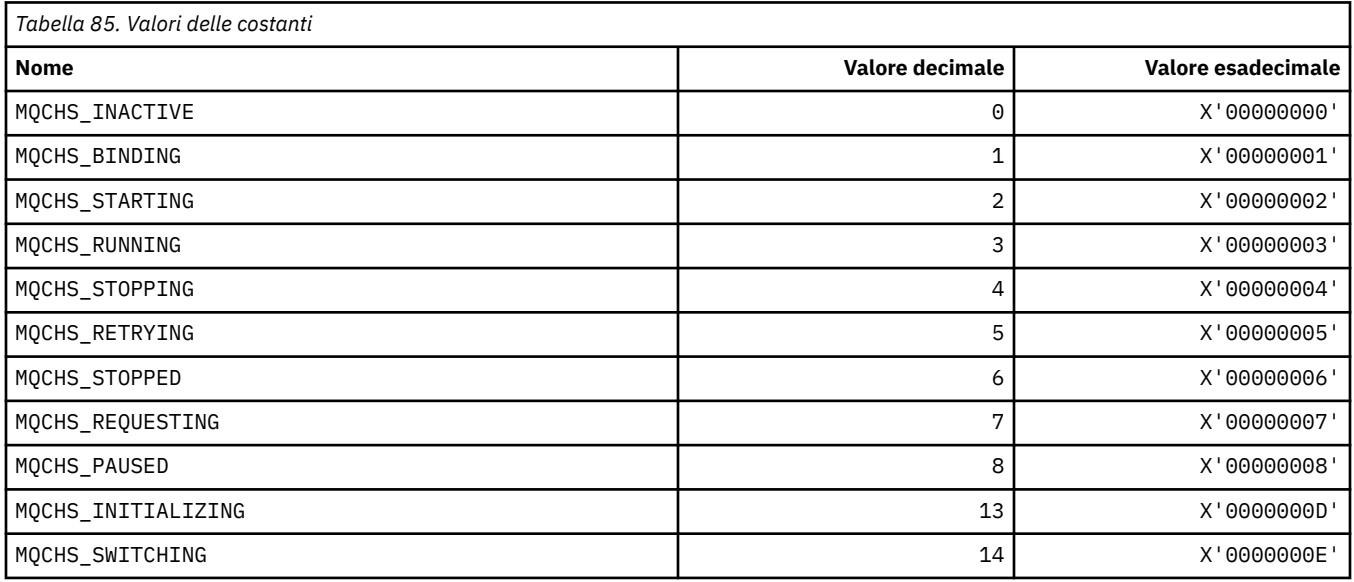

## **MQCHSH\_ \* (Opzioni di riavvio condiviso del canale in formato comando)**

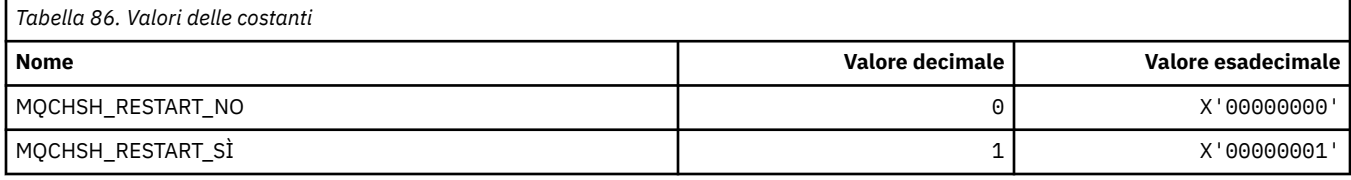

## **MQCHSR\_ \* (Formato del comando Opzioni di arresto canale)**

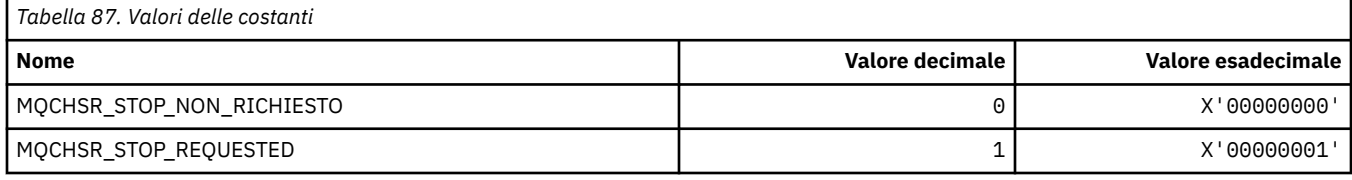

## **MQCHSSTATE\_ \* (Formato del comando Sottostati del canale)**

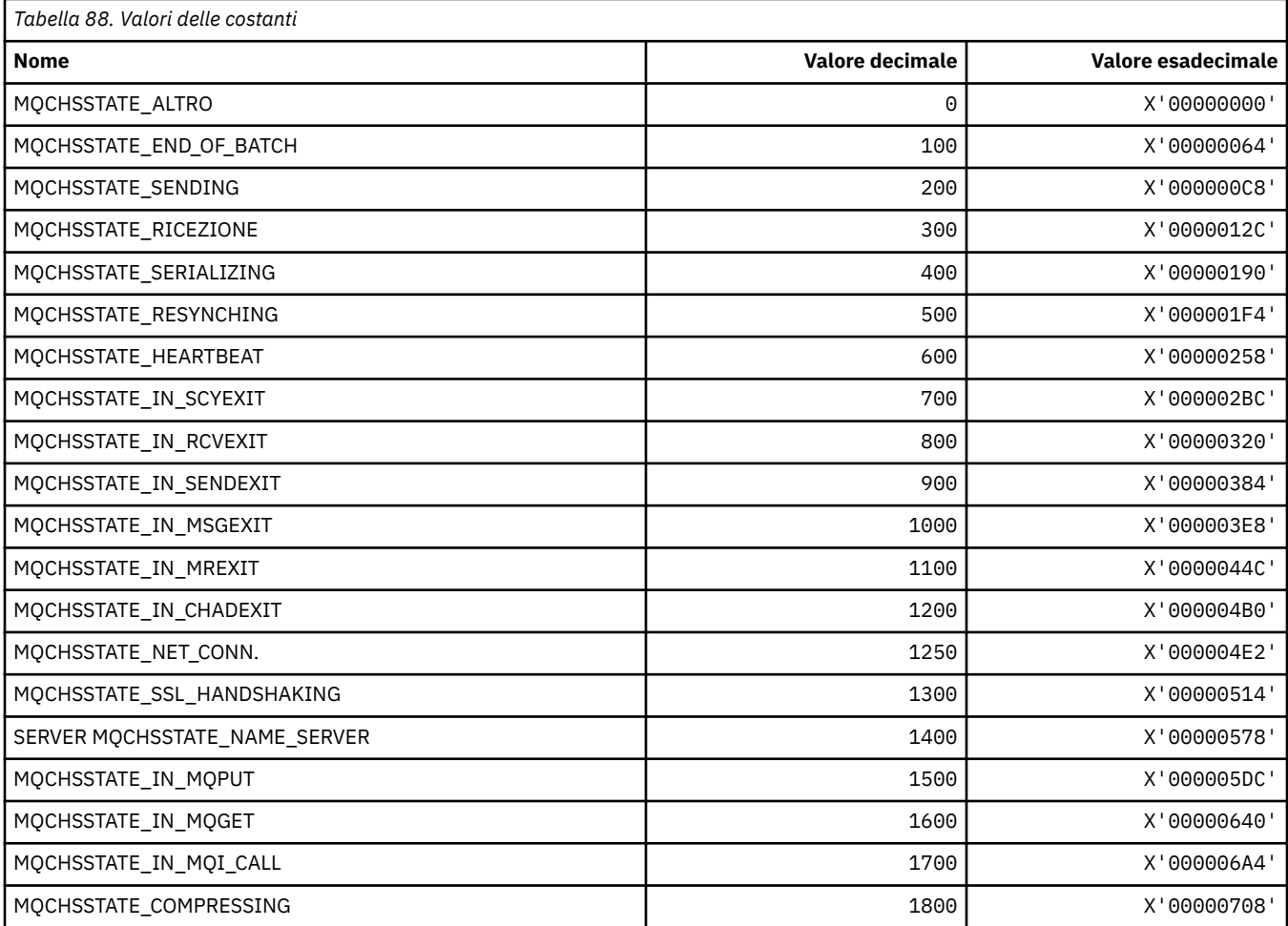

## **MQCHT\_ \* (Tipi di canale)**

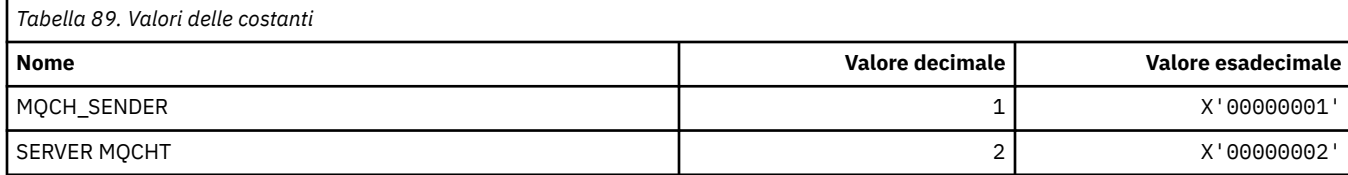

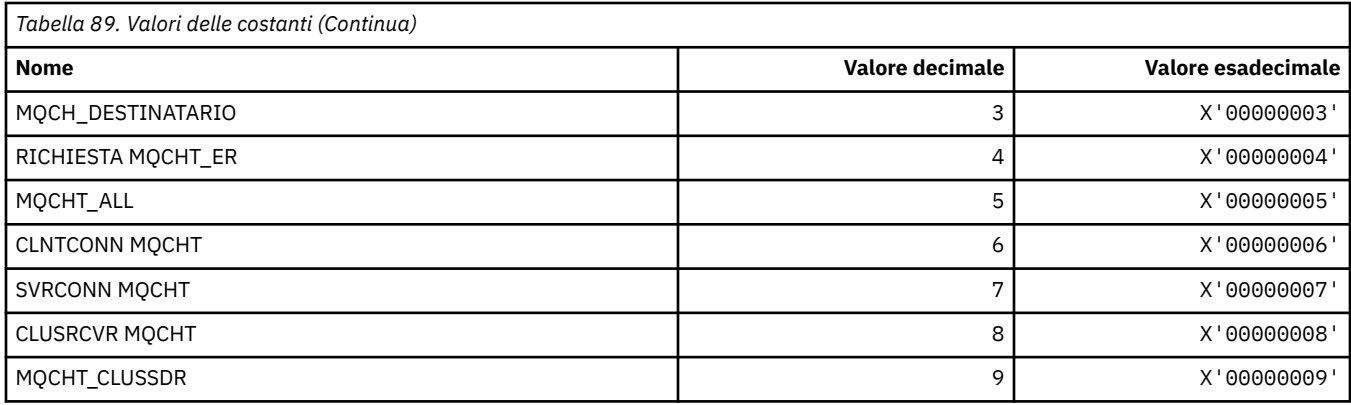

## **MQCHTAB\_ \* (Formato del comando Tipi di tabella del canale)**

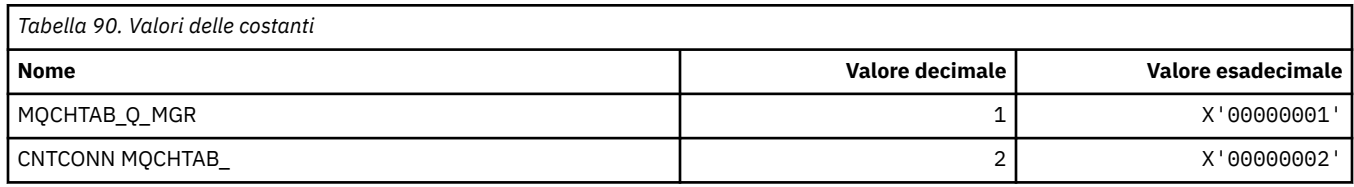

## **MQCI\_ \* (Identificativo correlazione)**

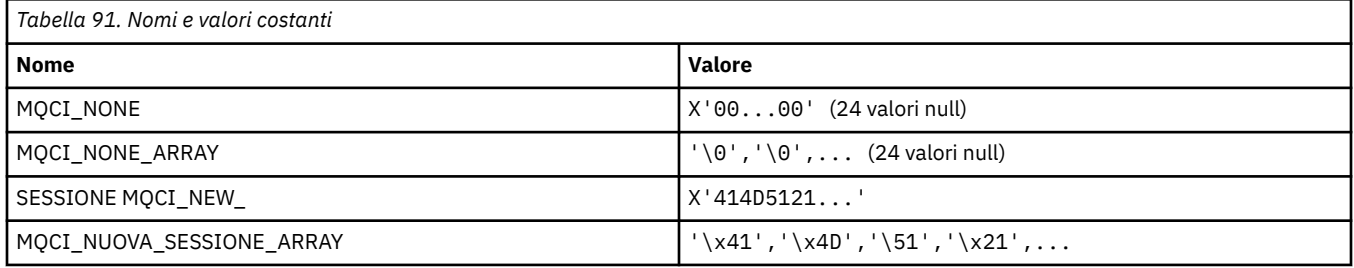

## **MQCIH\_ \* (struttura intestazione informazioni CICS e indicatori)**

### **Struttura dell'intestazione delle informazioni CICS**

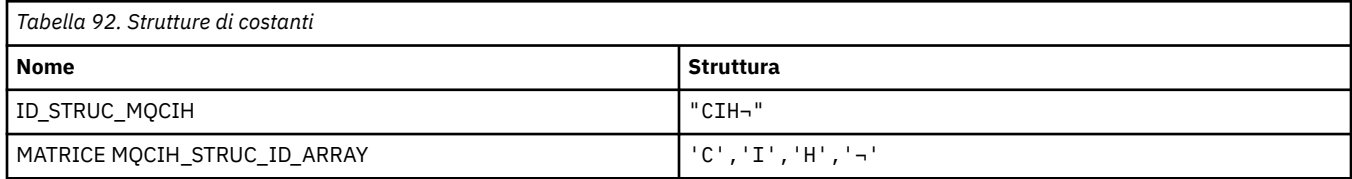

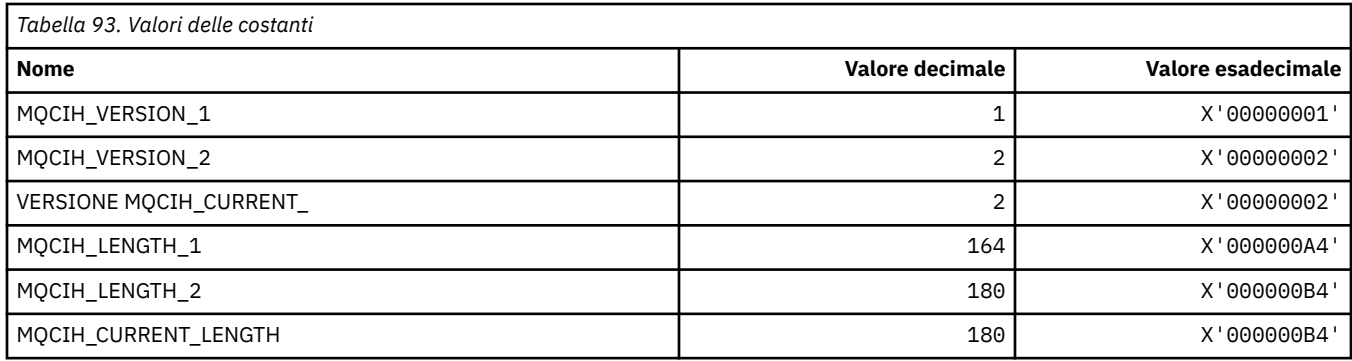

### **Indicatori intestazione informazioni CICS**

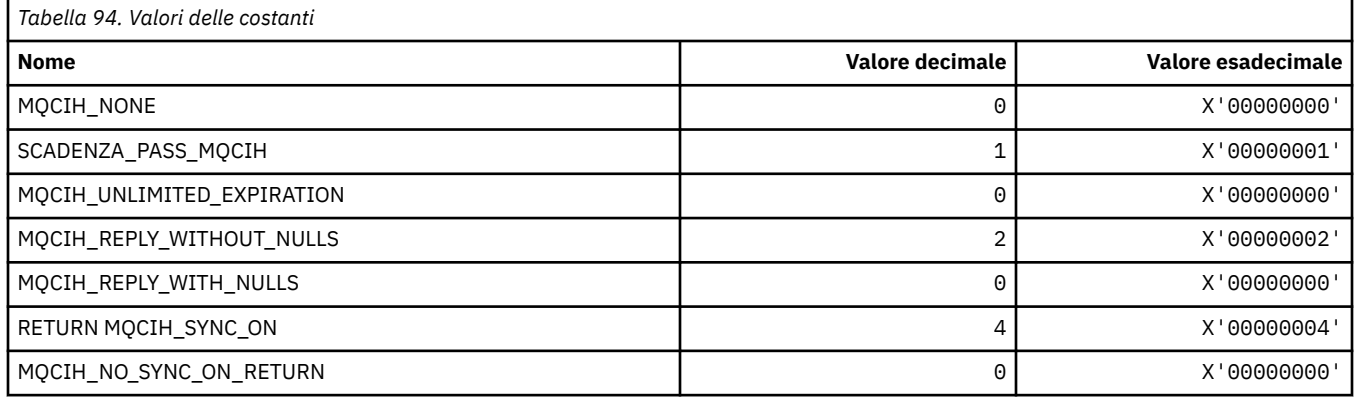

## **MQCLCT\_ \* (Tipi di cache cluster)**

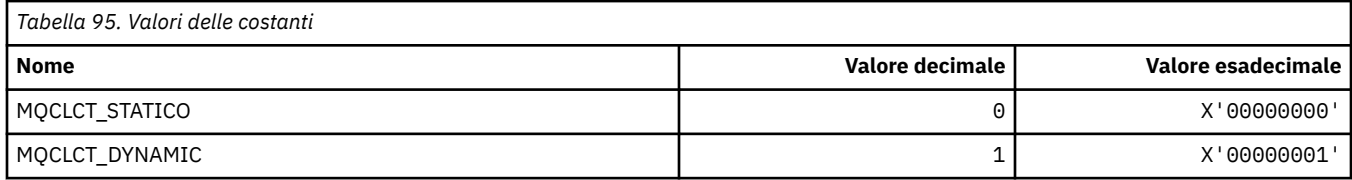

## **MQCLRS\_ \* (Formato del comando Cancella ambito stringa argomento)**

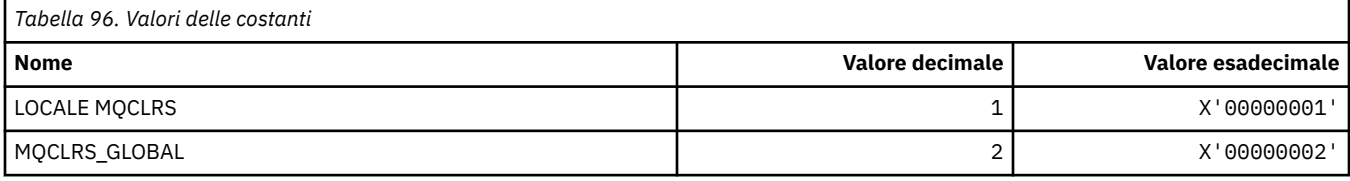

## **MQCLRT\_ \* (Formato del comando Cancella tipo di stringa argomento)**

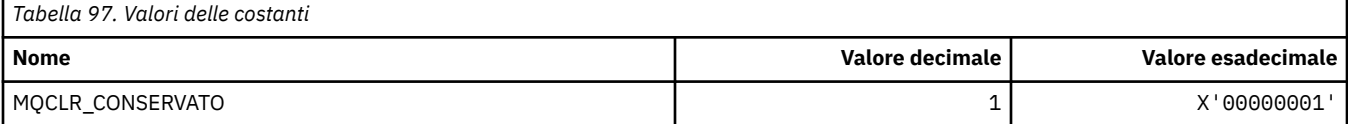

## **MQCLT\_ \* (Tipi di collegamento intestazione informazioni CICS)**

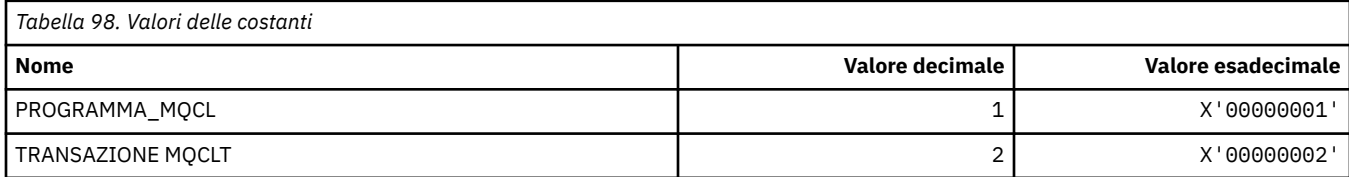

## **MQCLWL\_ \* (Workload cluster)**

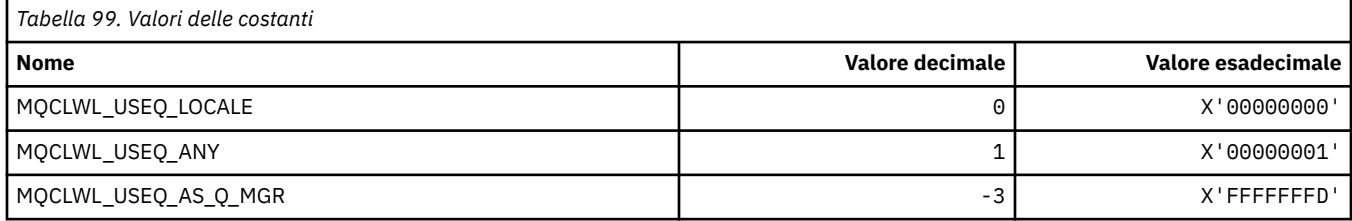

## **MQCLXQ\_ \* (Tipo di coda di trasmissione cluster)**

MQCLXQ  $*$  sono i valori che è possibile impostare nell'attributo del gestore code DEFCLXQ . L'attributo DEFCLXQ controlla quale coda di trasmissione è selezionata per impostazione predefinita dai canali mittente del cluster da cui richiamare i messaggi, per inviare i messaggi ai canali riceventi del cluster.

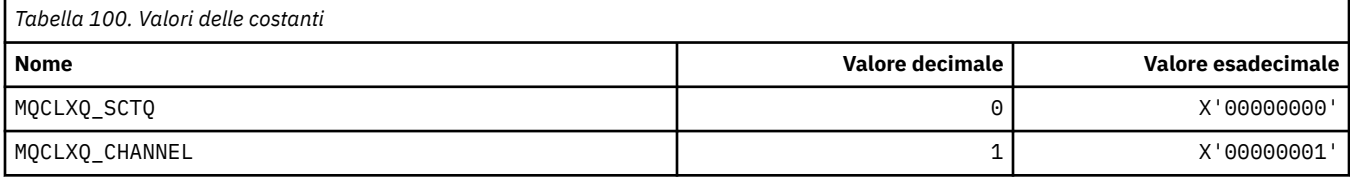

#### **Riferimenti correlati**

["DefClusterXmitQueue\(MQLONG\)" a pagina 790](#page-789-0)

L'attributo DefClusterXmitQueuecoda trasmissione controlla quale coda di trasmissione è selezionata per impostazione predefinita dai canali mittente del cluster da cui richiamare i messaggi, per inviare i messaggi ai canali riceventi del cluster.

Modifica gestore code

Interrogazione gestore code

Interroga gestore code (Risposta)

["MQINQ - Richiedi attributi oggetto" a pagina 680](#page-679-0)

La chiamata MQINQ restituisce un array di numeri interi e una serie di stringhe di carattere contenenti attributi di un oggetto.

## **MQCMD\_ \* (Codici comando)**

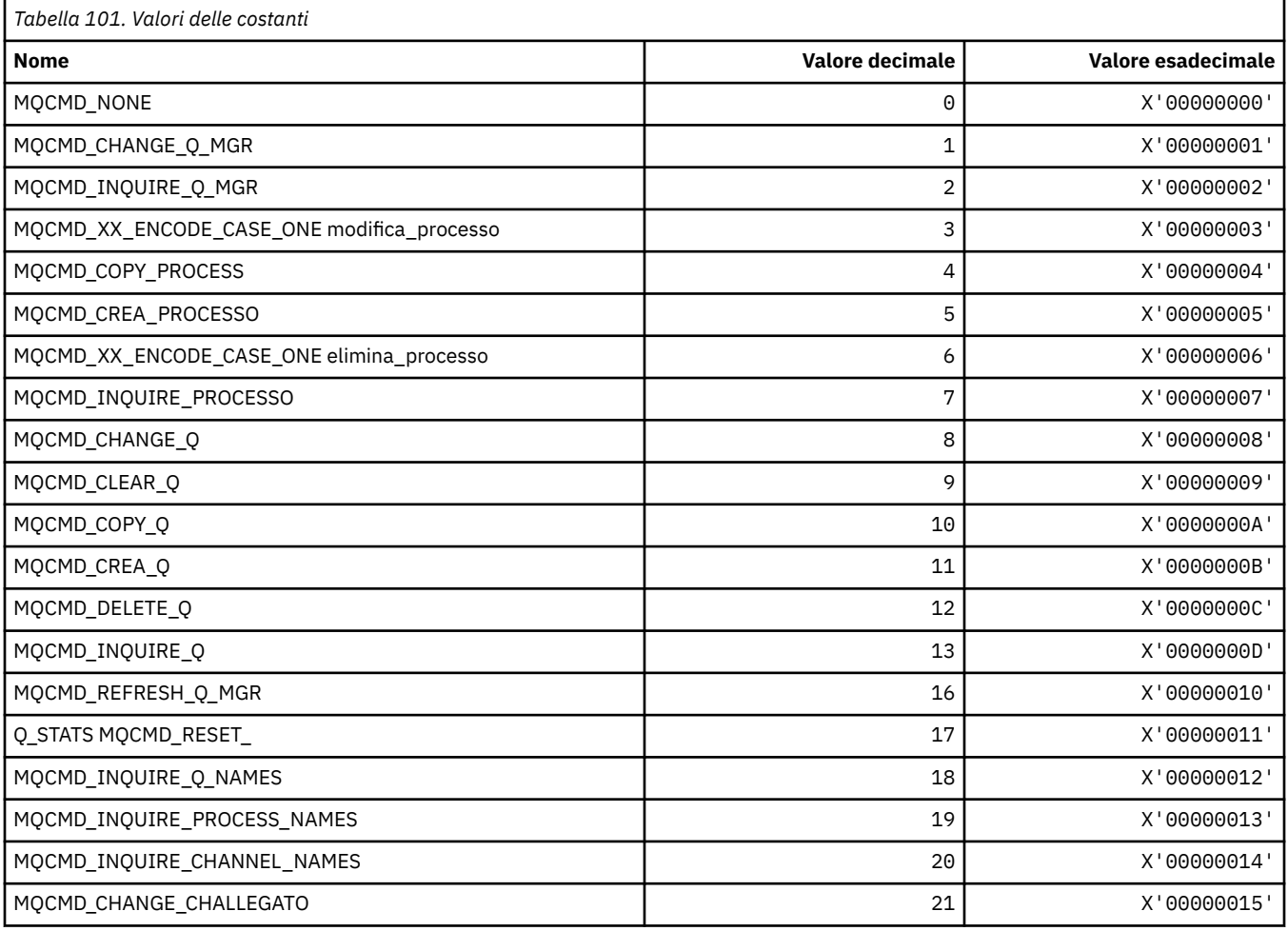

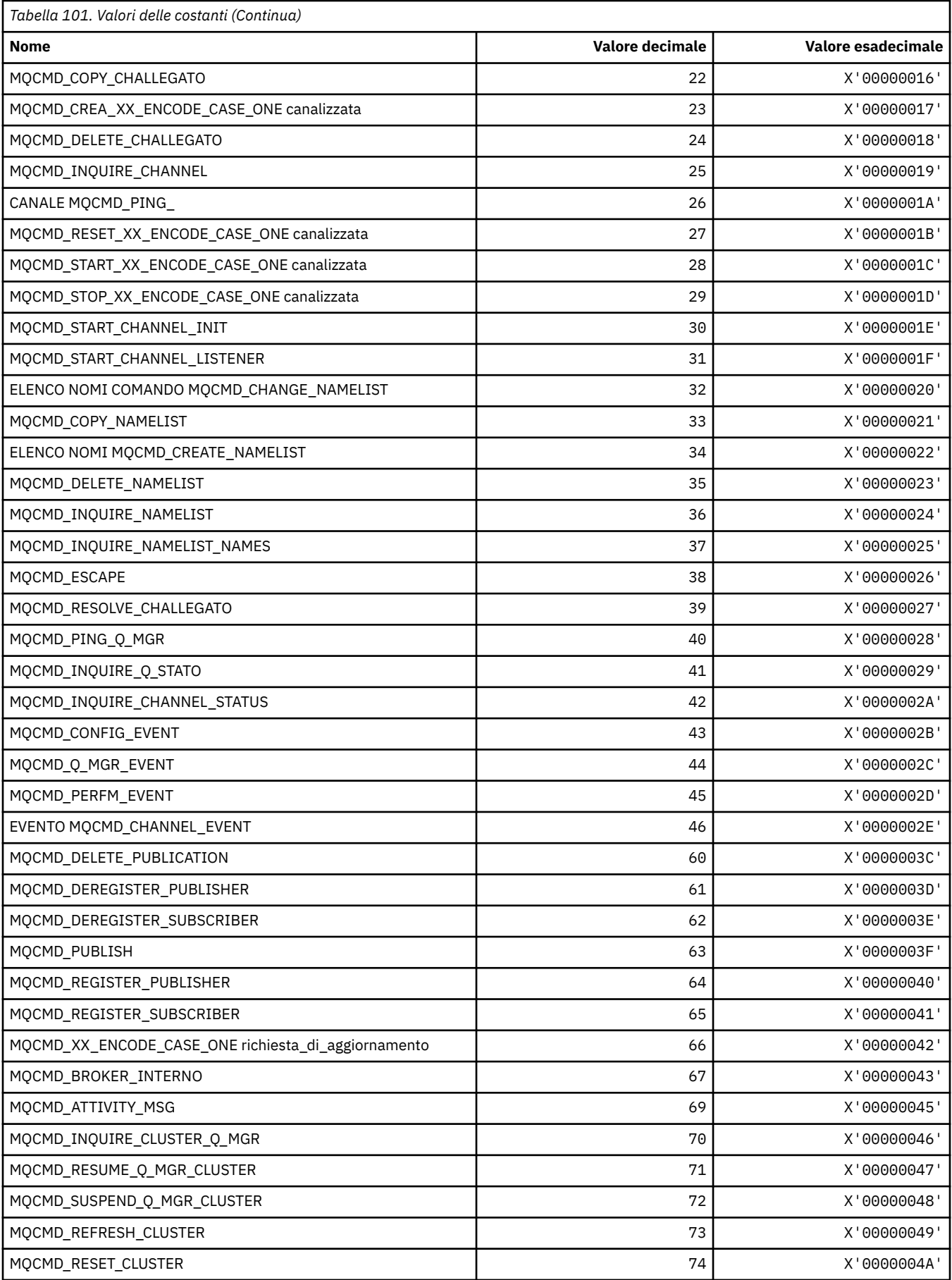

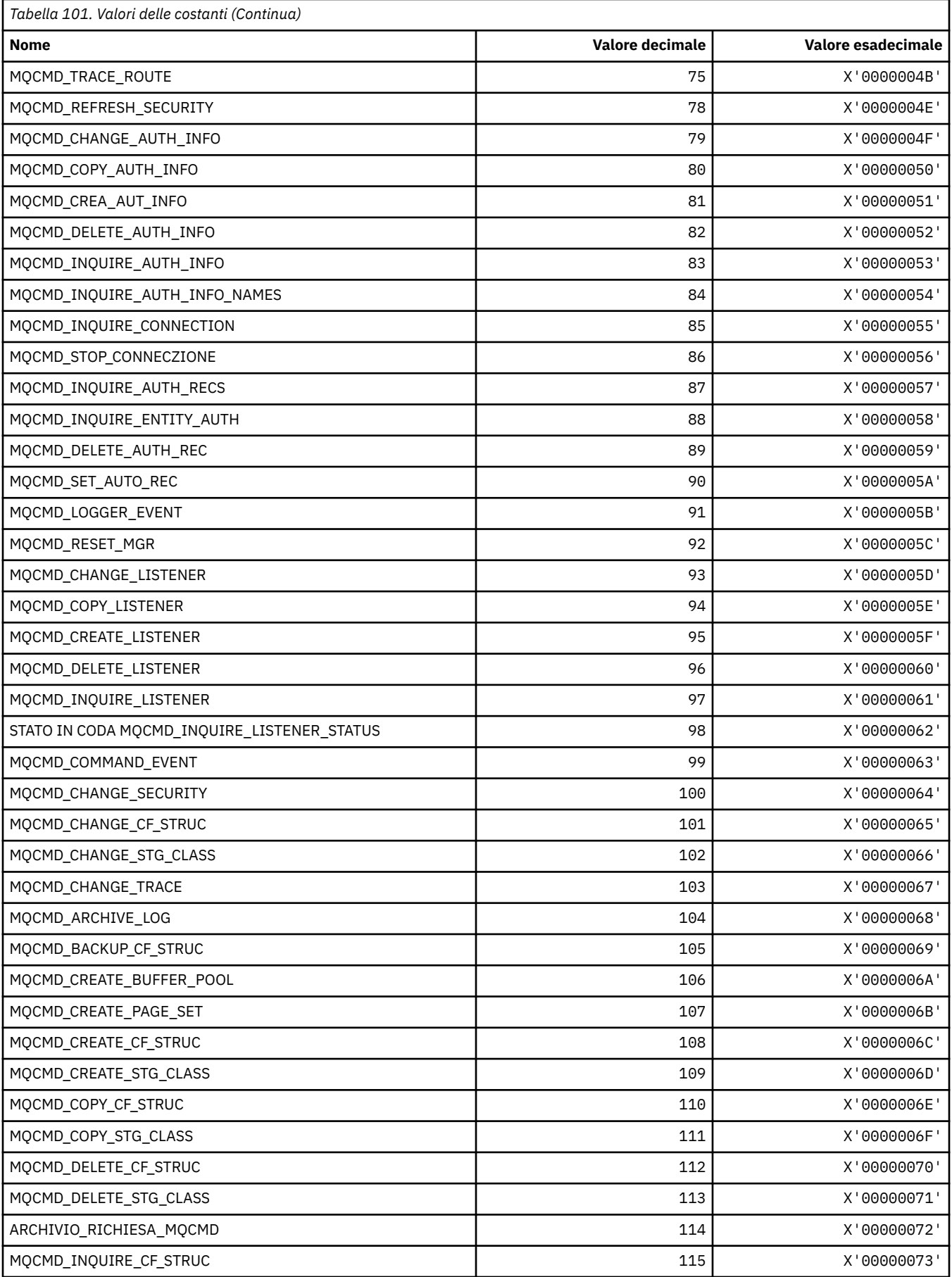

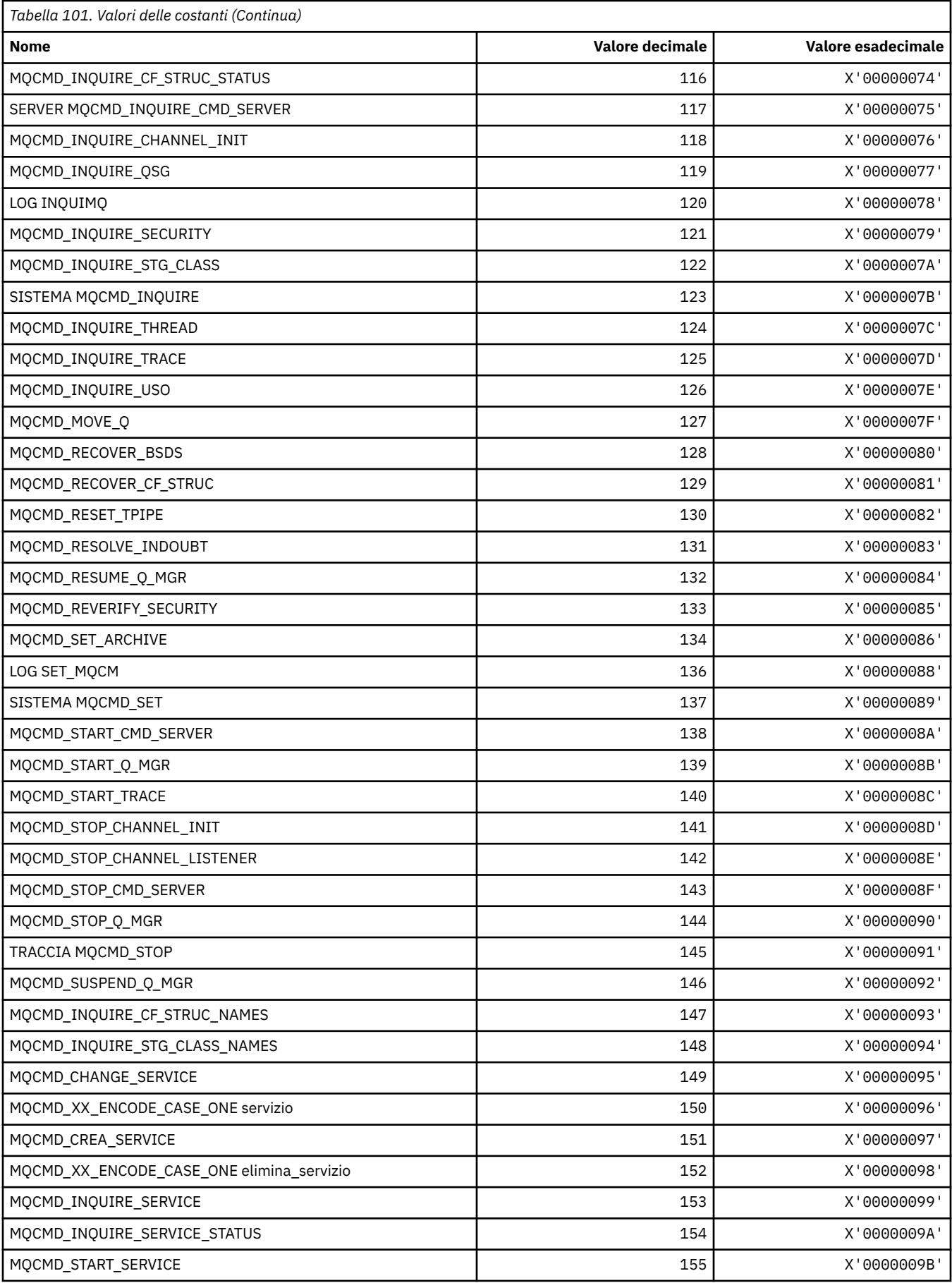

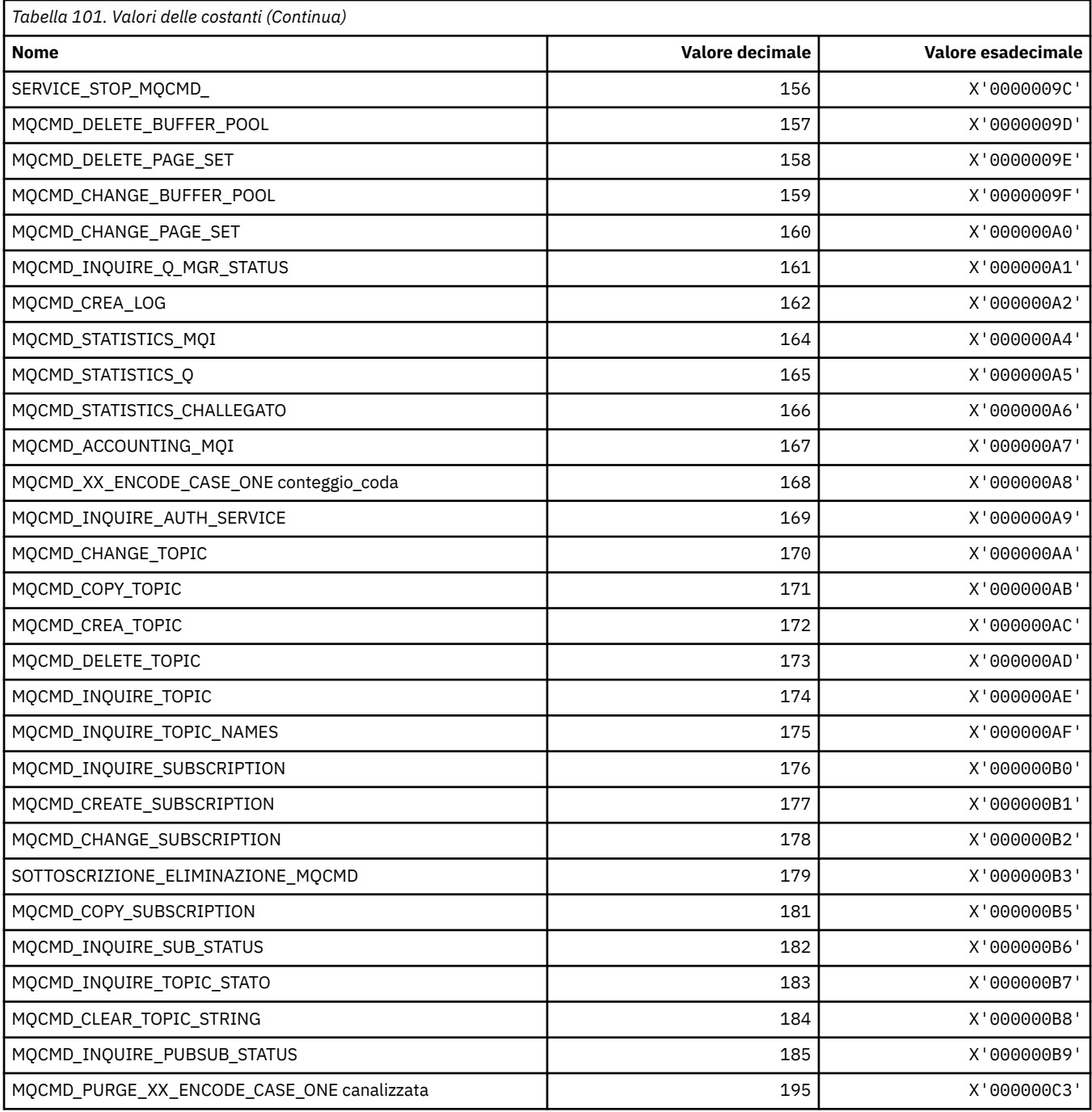

# **MQCMDI\_ \* (Valori informazioni comando in formato comando)**

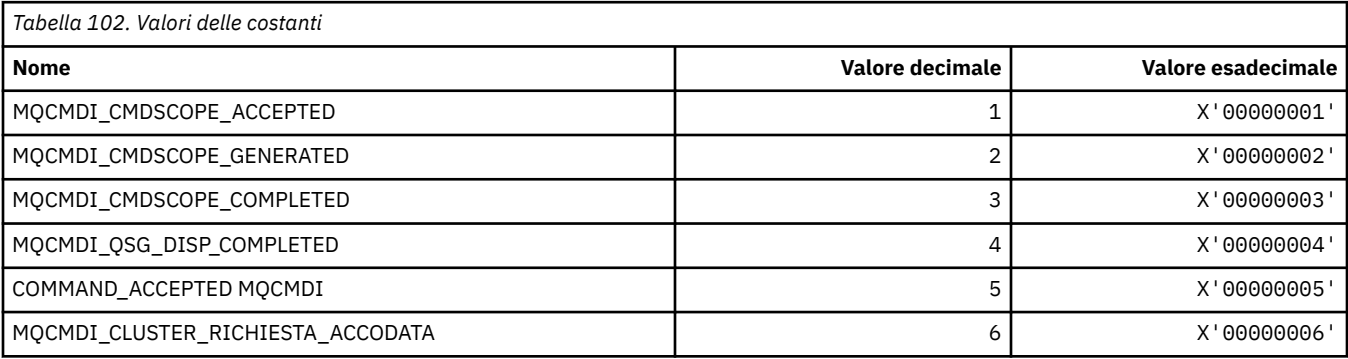

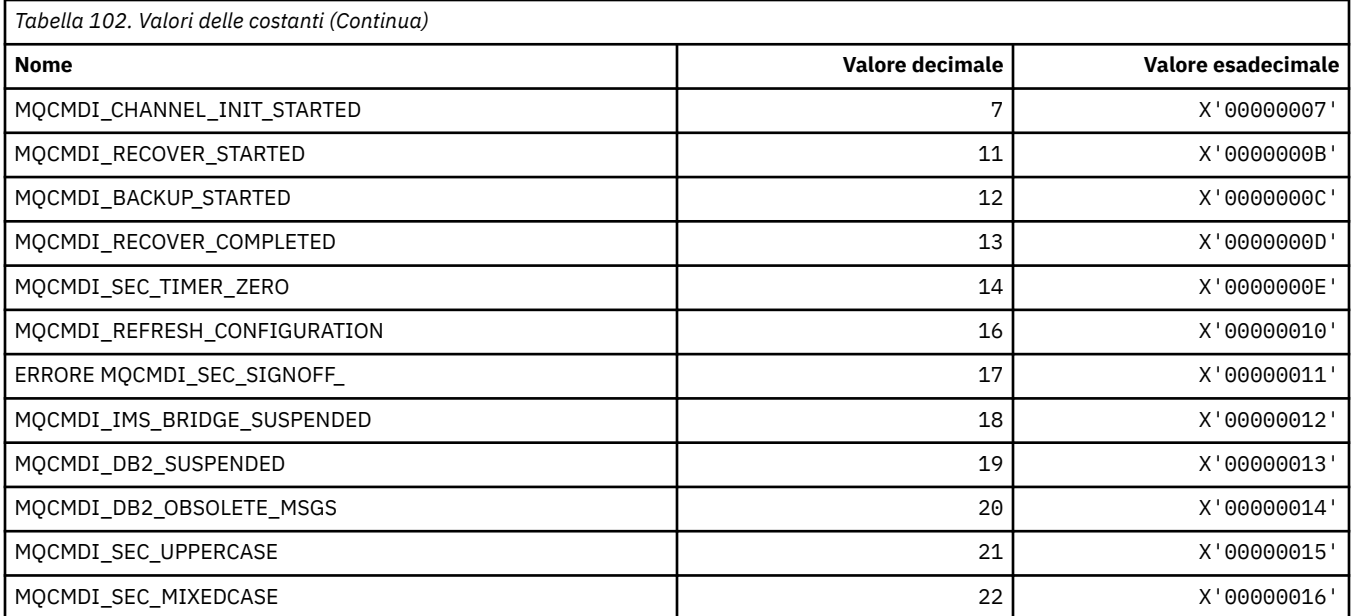

# **MQCMDL\_ \* (Livelli di comando)**

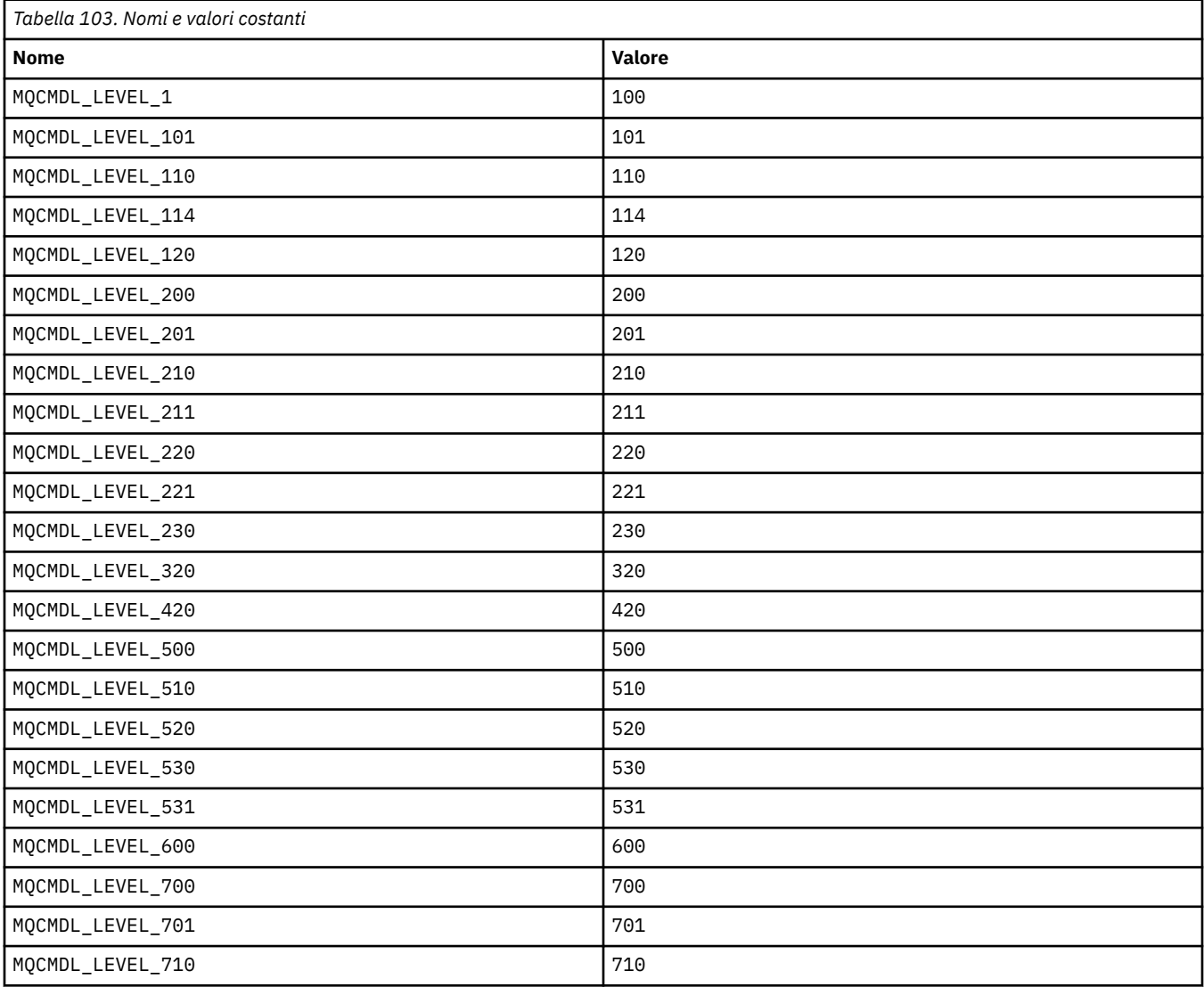

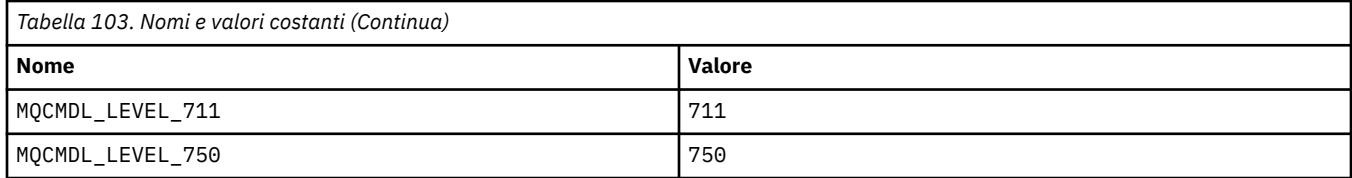

## **MQCMHO\_ \* (Creazione della struttura e delle opzioni dell'handle del messaggio)**

### **Crea struttura di opzioni di gestione messaggi**

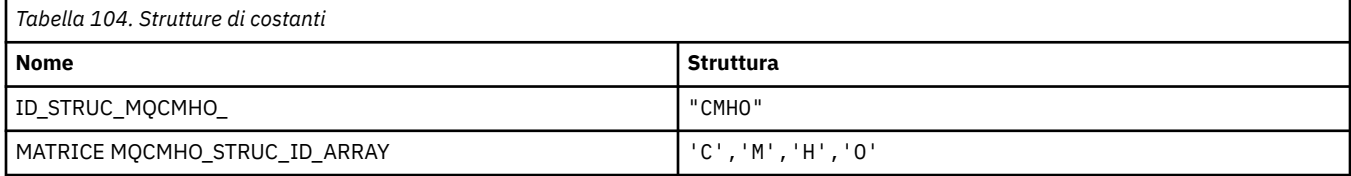

**Nota:** Il simbolo ¬ rappresenta un singolo carattere vuoto.

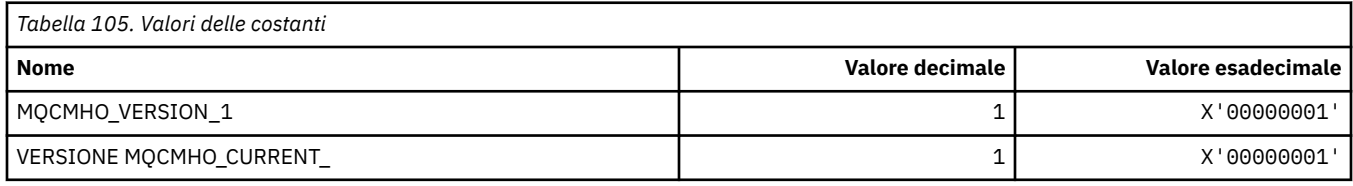

### **Crea opzioni di gestione messaggi**

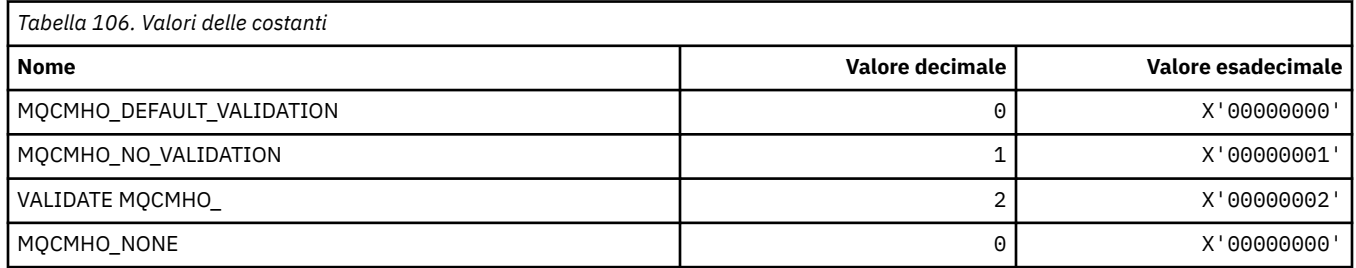

## **MQCNO\_ \* (Opzioni e struttura di connessione)**

### **Struttura delle opzioni di collegamento**

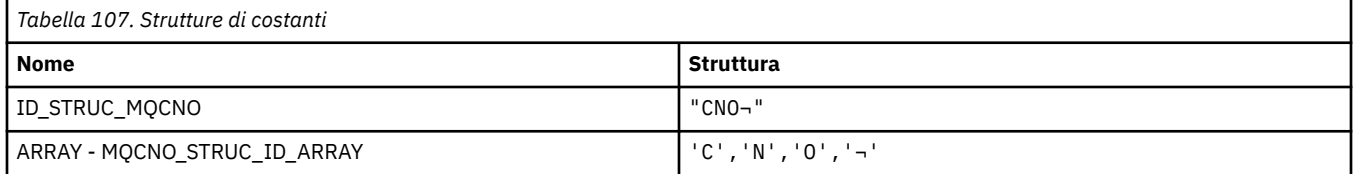

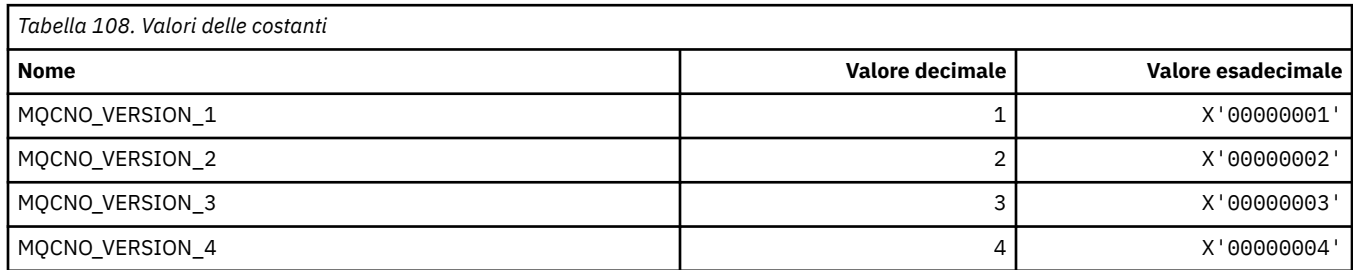

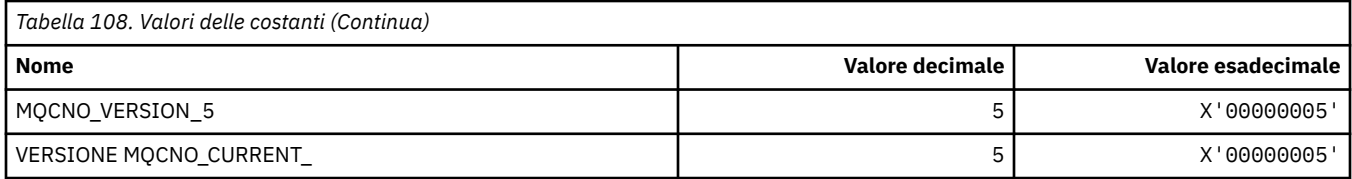

# **Opzioni di connessione**

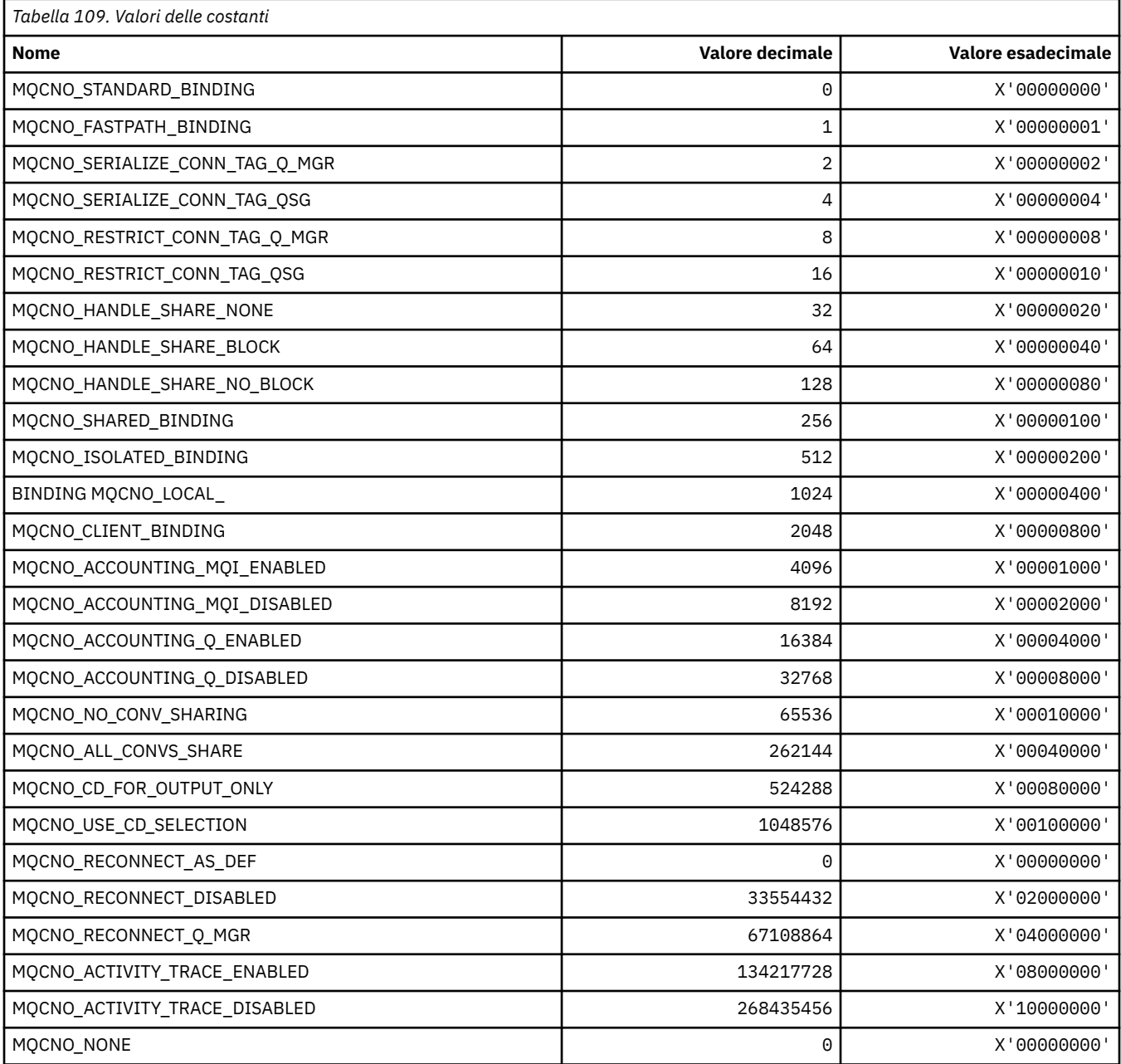

# **MQCO\_\* (Opzioni di chiusura)**

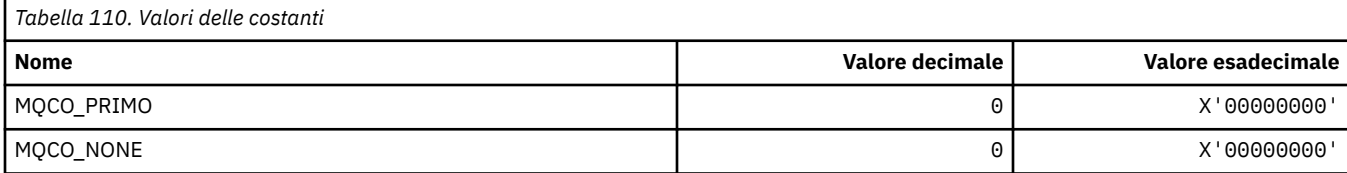

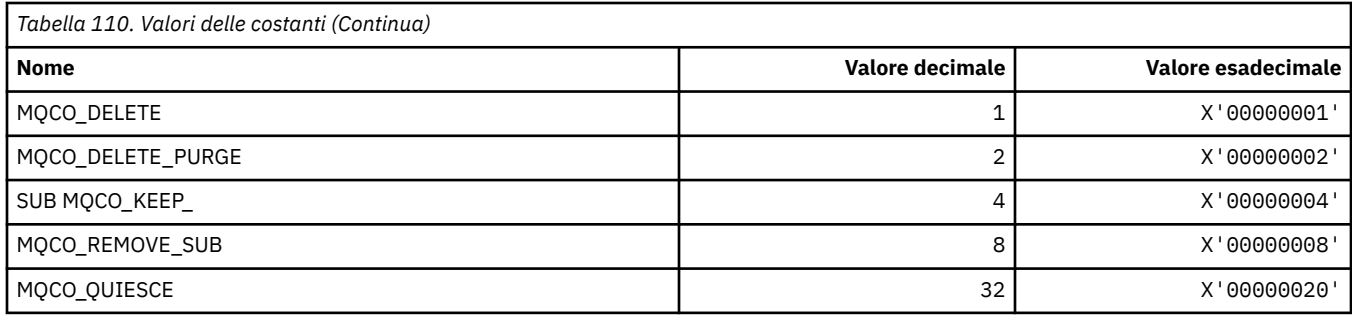

# **MQCODL\_ \* (Lunghezza dati di output intestazione informazioni CICS)**

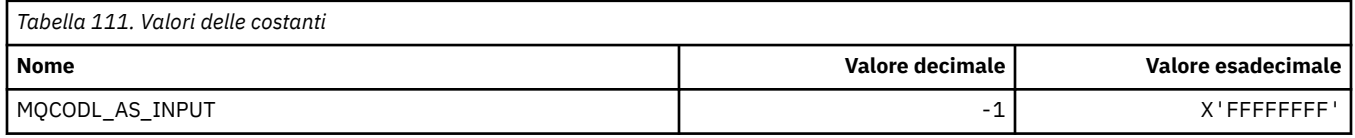

## **MQCOMPRESS\_ \* (Compressione canale)**

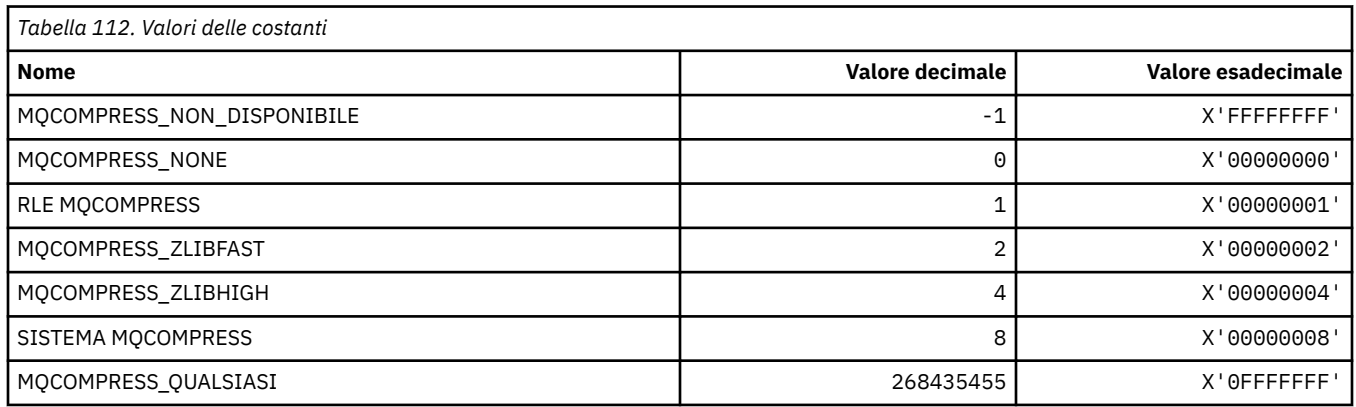

# **MQCONNID\_ \* (Identificatore connessione)**

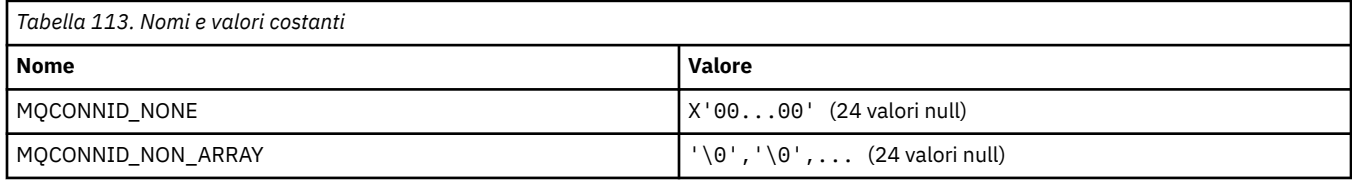

# **MQCOPY\_ \* (Opzioni di copia proprietà)**

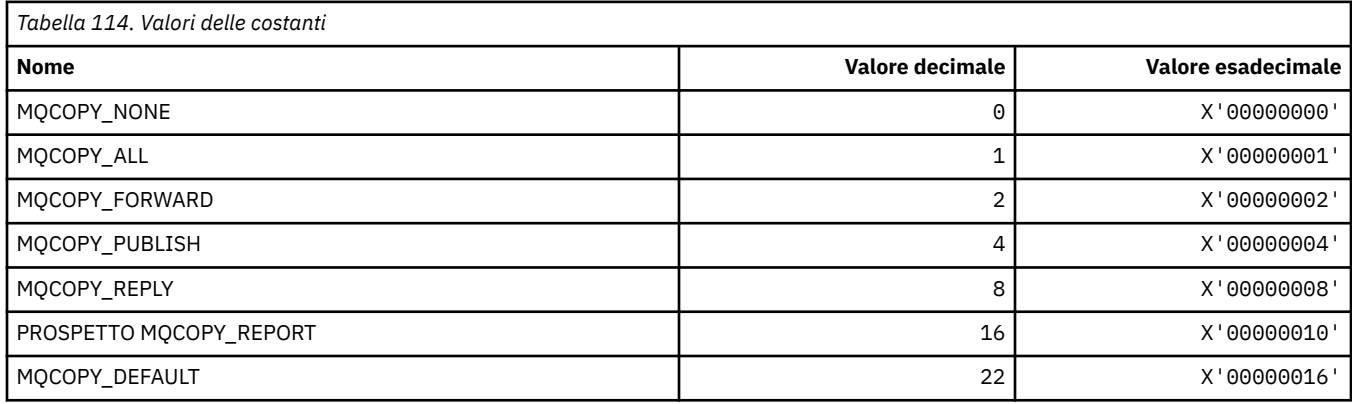

## **MQCQT\_ \* (Tipi di coda cluster)**

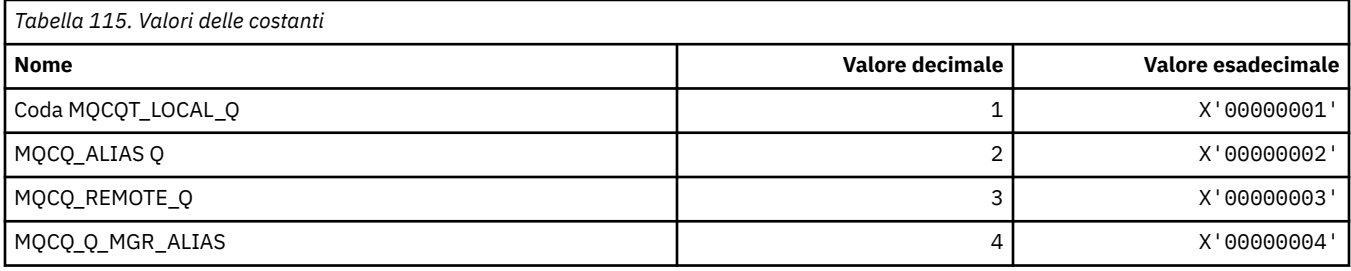

## **MQCRC\_ \* (Codici di ritorno intestazione informazioni CICS)**

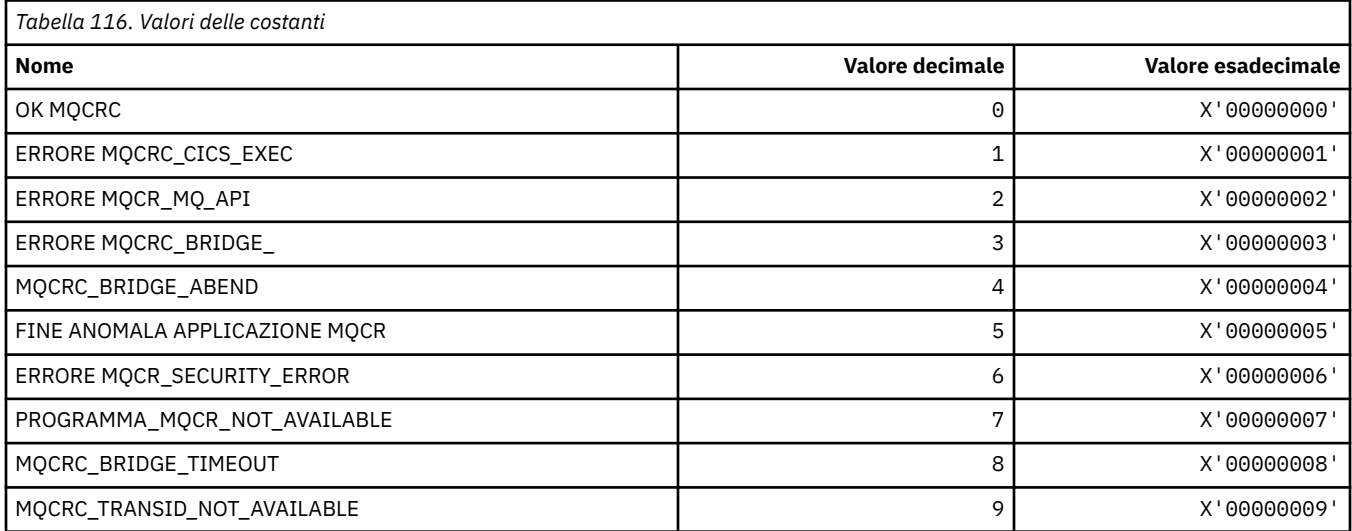

## **MQCS\_ \* (Stato consumer costanti MQCBC)**

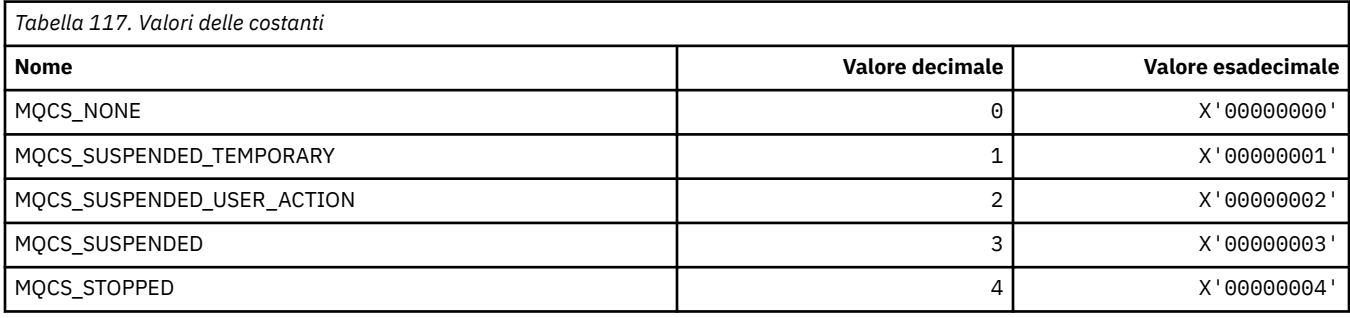

# **MQCSC\_ \* (Codici di inizio intestazione informazioni CICS)**

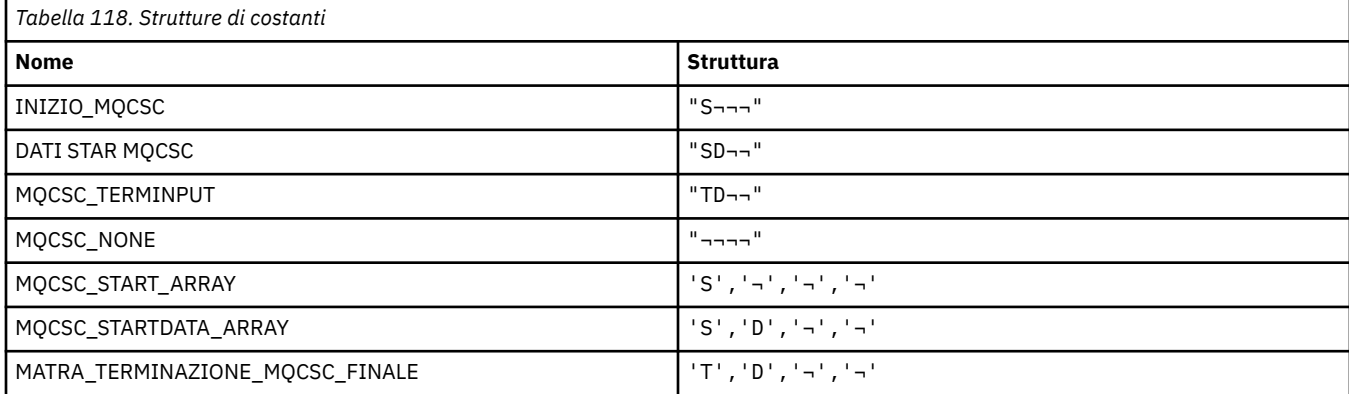

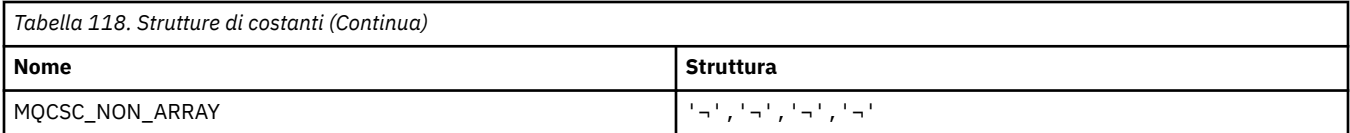

**Nota:** Il simbolo ¬ rappresenta un singolo carattere vuoto.

## **MQCSP\_ \* (Struttura dei parametri di sicurezza della connessione e Tipi di autenticazione)**

### **Struttura dei parametri di sicurezza della connessione**

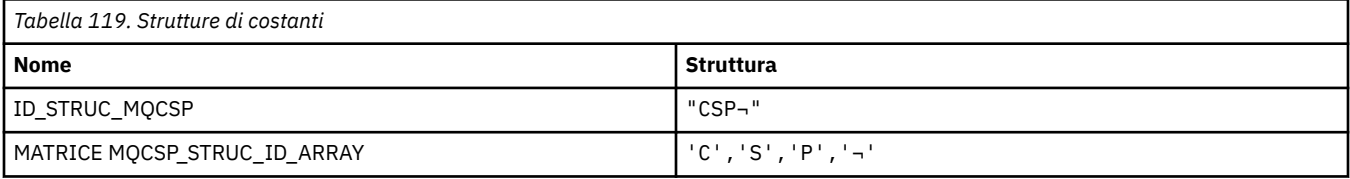

#### **Nota:** Il simbolo ¬ rappresenta un singolo carattere vuoto.

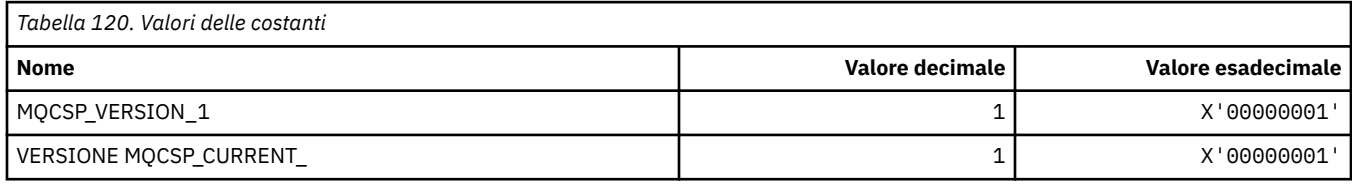

### **Tipi di autenticazione dei parametri di sicurezza della connessione**

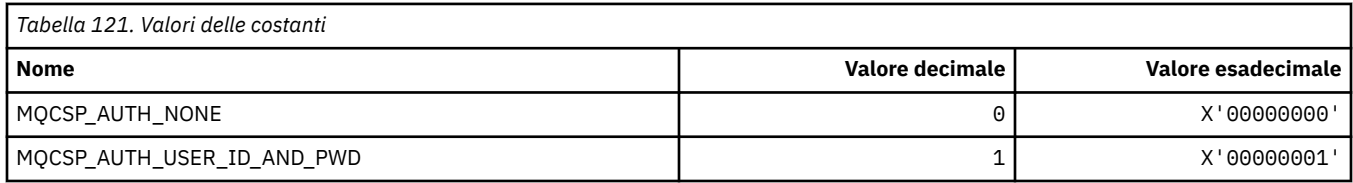

## **MQCSRV\_ \* (Opzioni server dei comandi)**

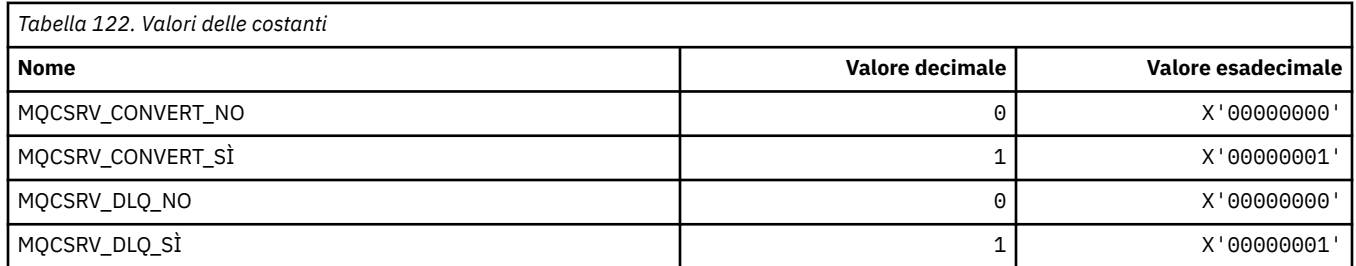

## **MQCT\_ \* (Tag connessione gestore code)**

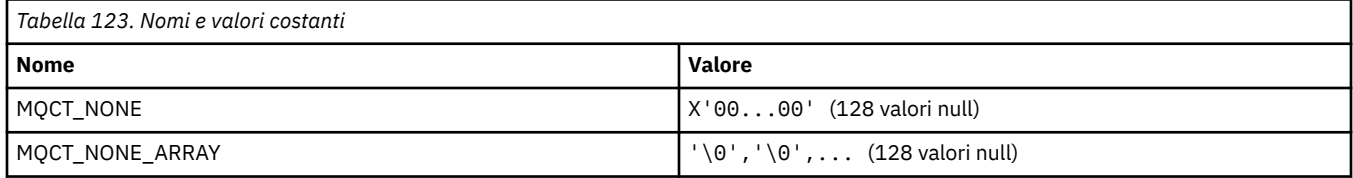

## **MQCTES\_ \* (Stato fine attività intestazione informazioni CICS)**

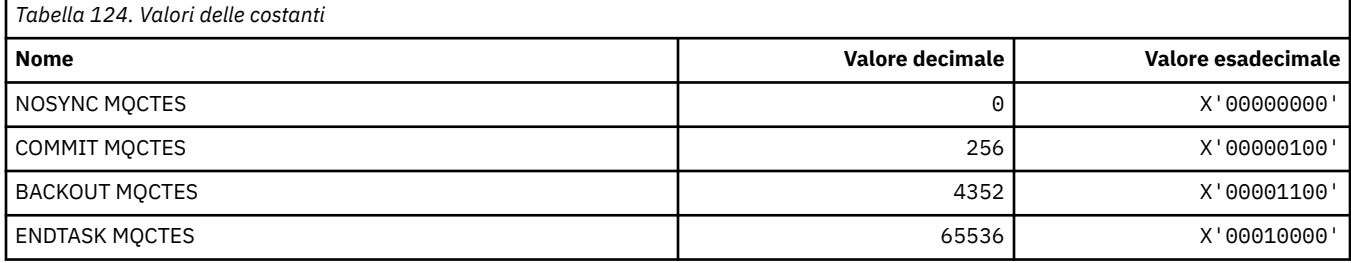

## **MQCTLO\_ \* (Struttura delle opzioni MQCTL e Opzioni di controllo consumer)**

### **Struttura delle opzioni MQCTL**

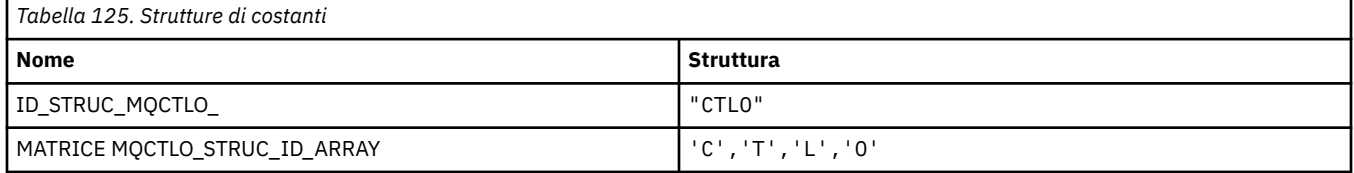

#### **Nota:** Il simbolo ¬ rappresenta un singolo carattere vuoto.

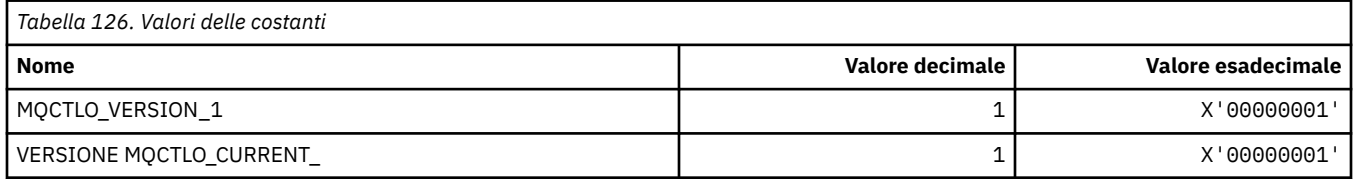

### **Opzioni MQCTL Opzioni di controllo utente**

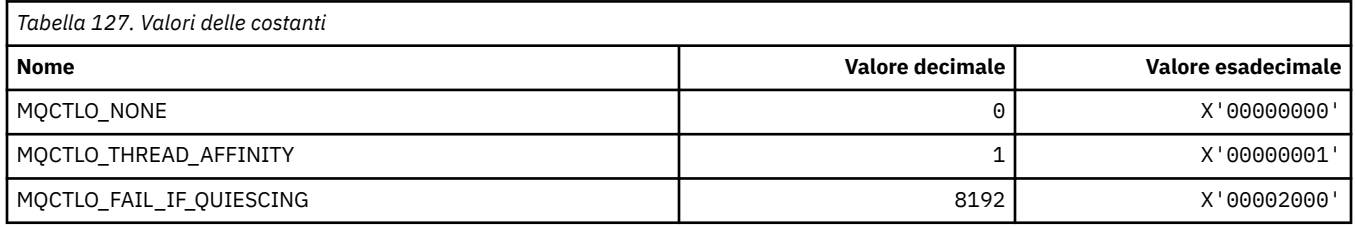

## **MQCUOWC\_ \* (Controlli unità di lavoro dell'intestazione delle informazioni CICS)**

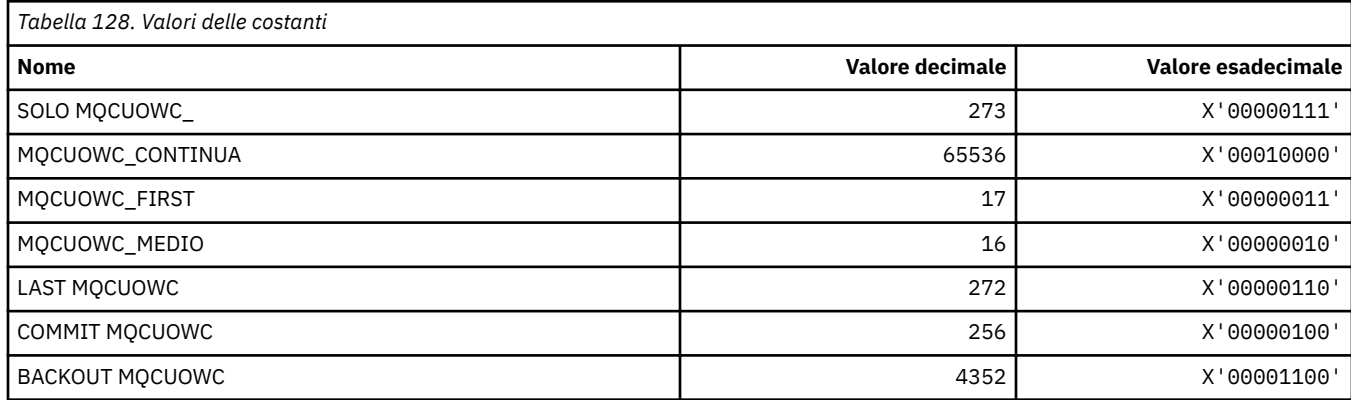

## **MQCXP\_ \* (Struttura parametro uscita canale)**

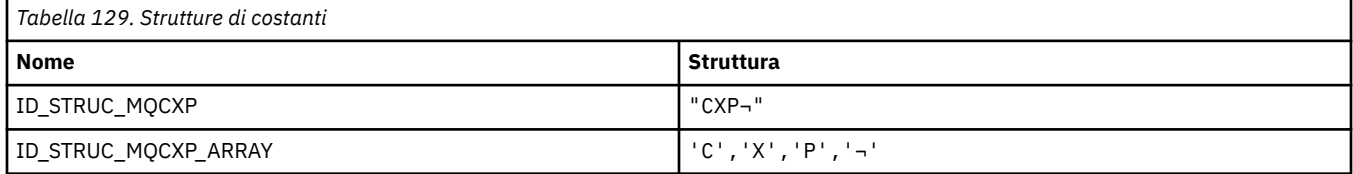

#### **Nota:** Il simbolo ¬ rappresenta un singolo carattere vuoto.

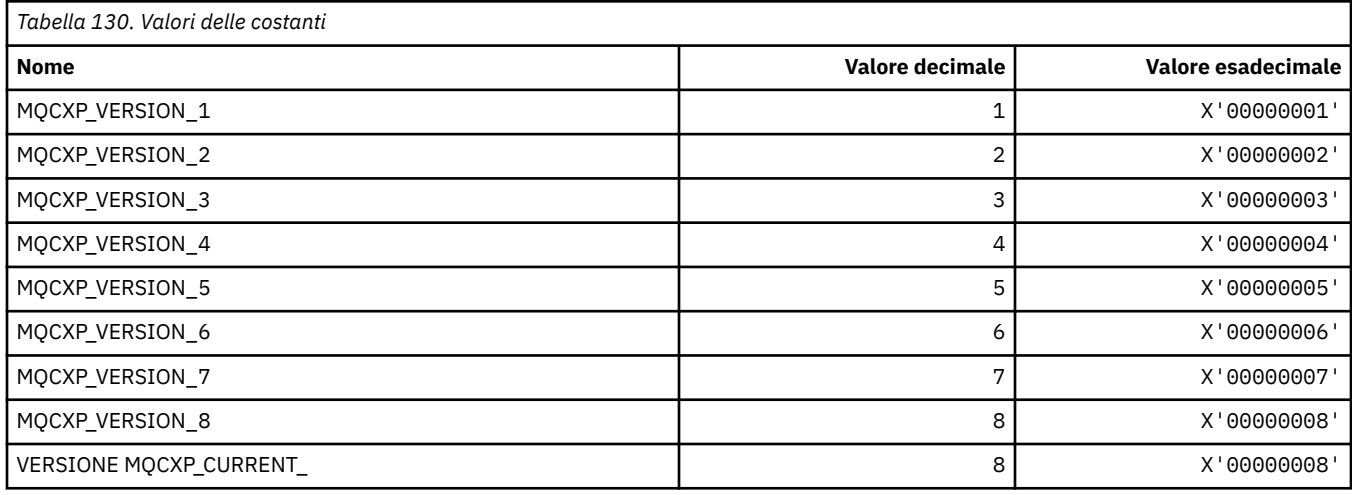

# **MQDC\_ \* (Classe di destinazione)**

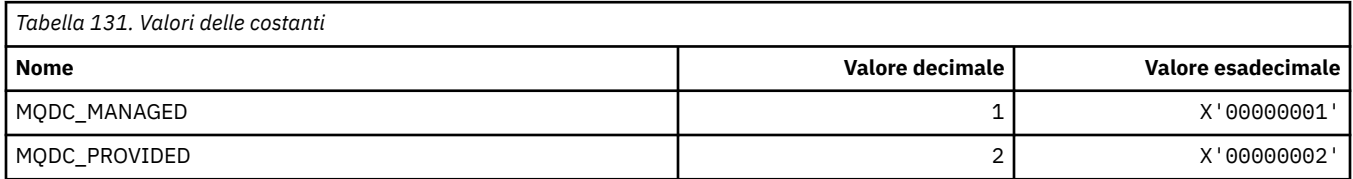

## **MQDCC\_ \* (Opzioni di conversione e maschere e fattori)**

### **Opzioni di conversione**

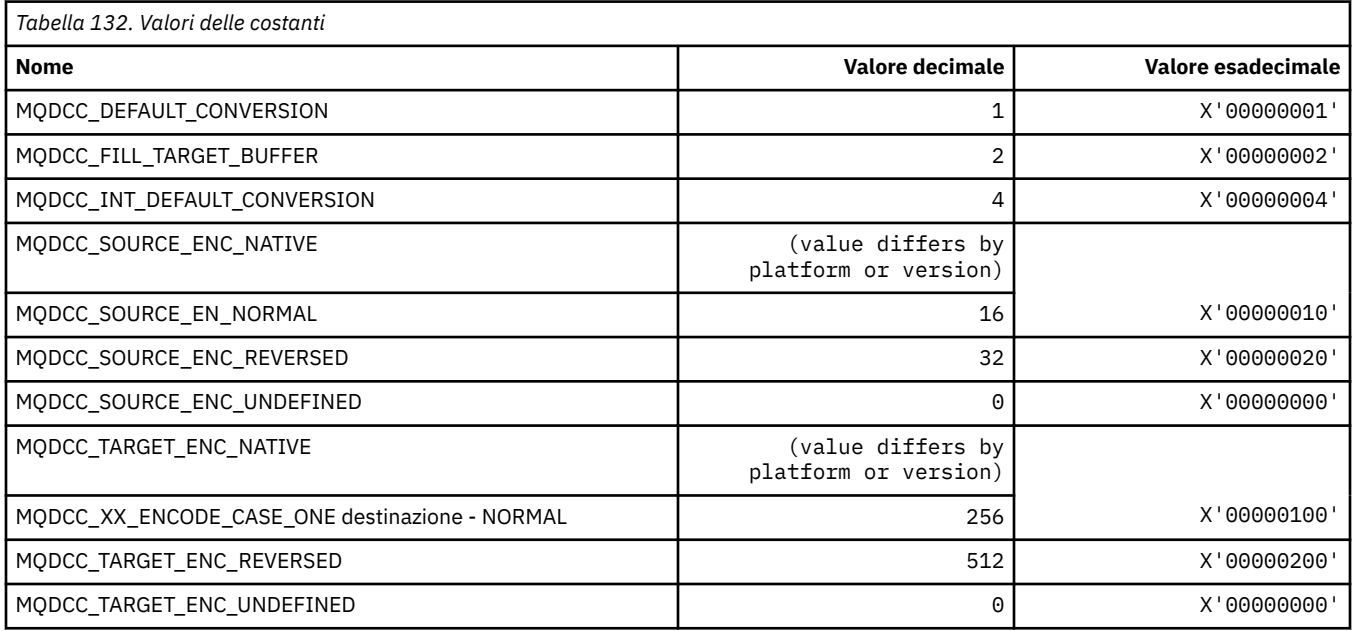

**102** IBM WebSphere MQ - Riferimento per lo sviluppo delle applicazioni

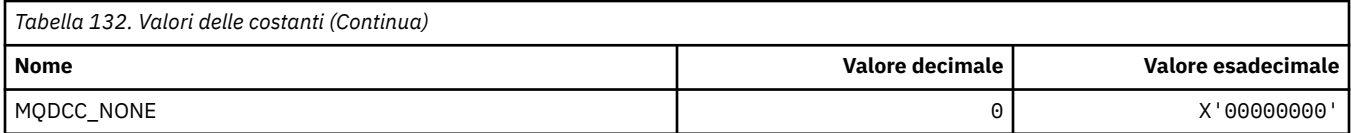

### **Maschere e fattori di conversione**

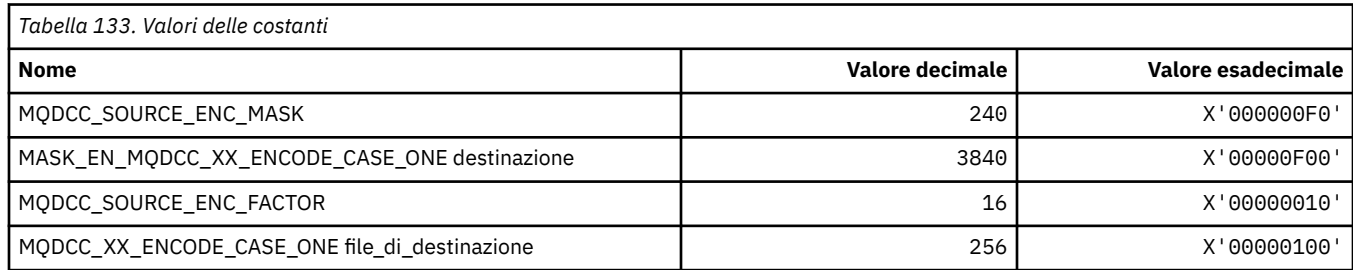

## **MQDELO\_ \* (Opzioni di eliminazione di pubblicazione / sottoscrizione)**

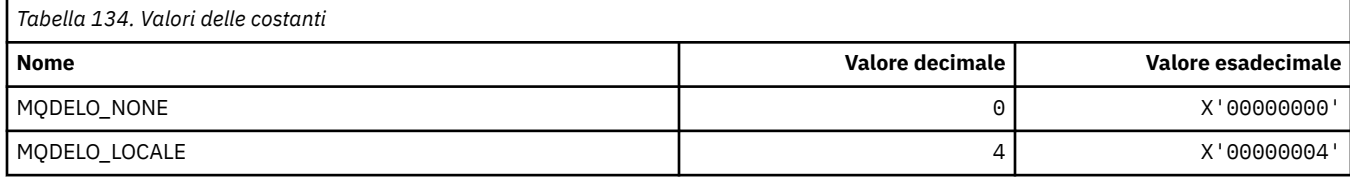

## **MQDH\_ \* (Struttura intestazione di distribuzione)**

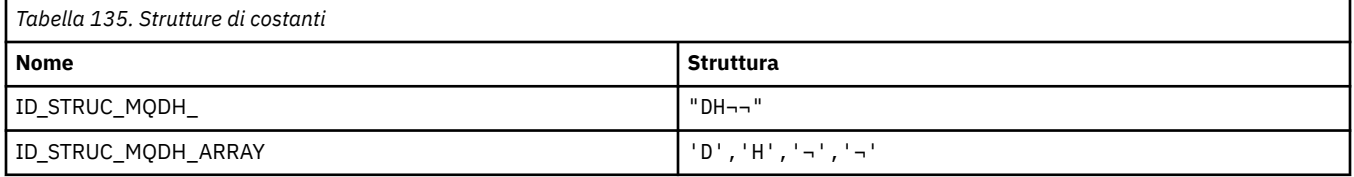

**Nota:** Il simbolo ¬ rappresenta un singolo carattere vuoto.

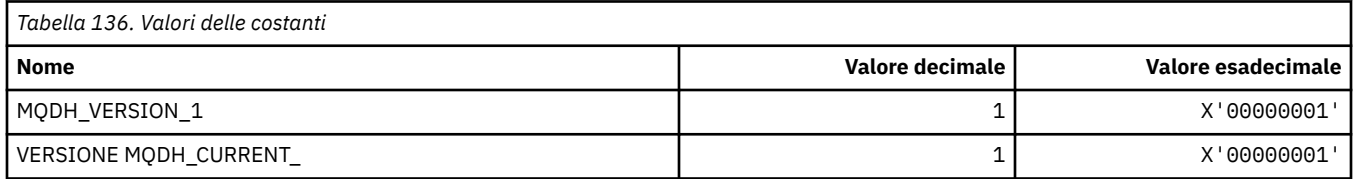

## **MQDHF\_ \* (Indicatore intestazione distribuzione)**

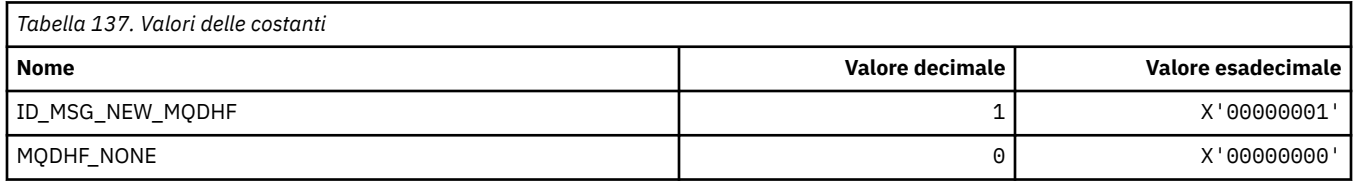

# **MQDISCONNECT\_ \* (Tipi di disconnessione formato comando)**

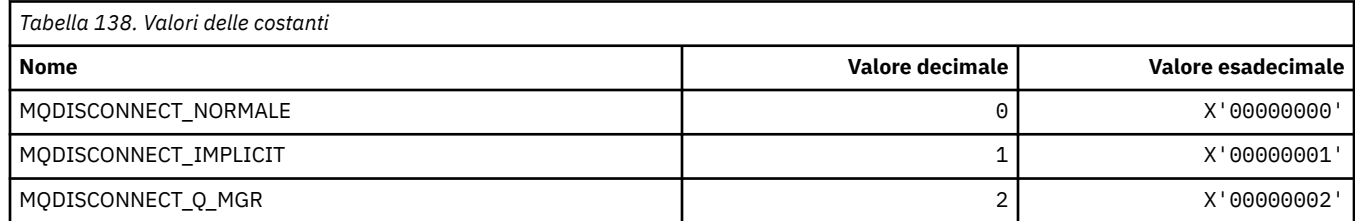

## **MQDL\_ \* (Elenchi di distribuzione)**

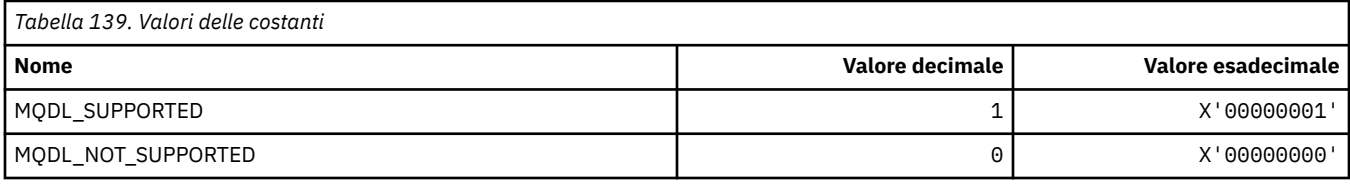

## **MQDLH\_ \* (Struttura intestazione non instradabile)**

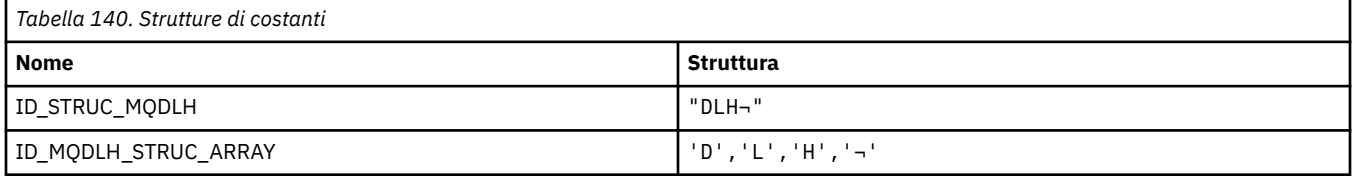

**Nota:** Il simbolo ¬ rappresenta un singolo carattere vuoto.

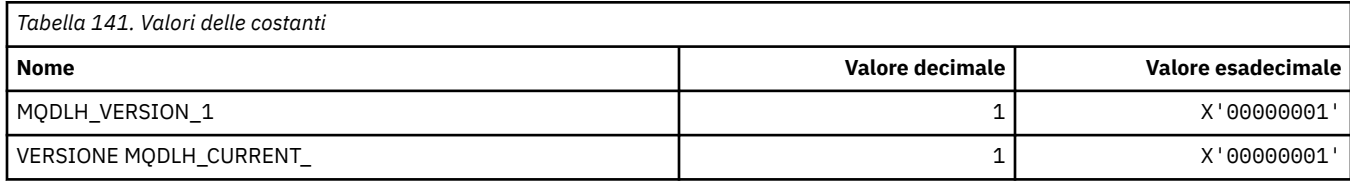

## **MQDLV\_ \* (Distribuzione messaggi persistenti/non persistenti)**

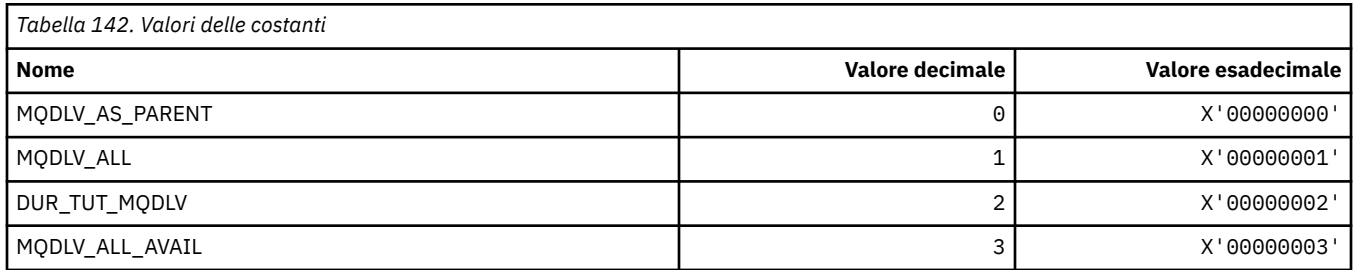

## **MQDMHO\_ \* (Elimina opzioni e struttura dell'handle del messaggio)**

### **Struttura delle opzioni di gestione dei messaggi di eliminazione**

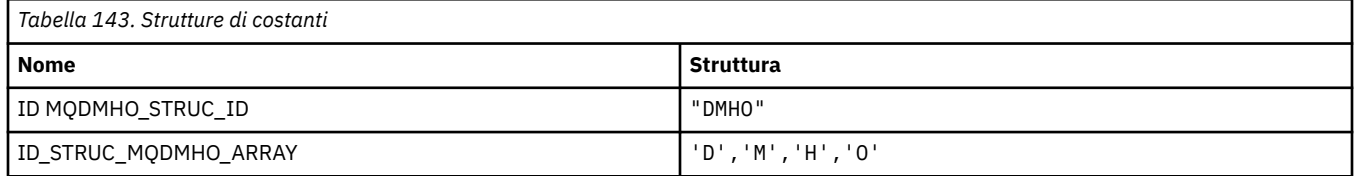

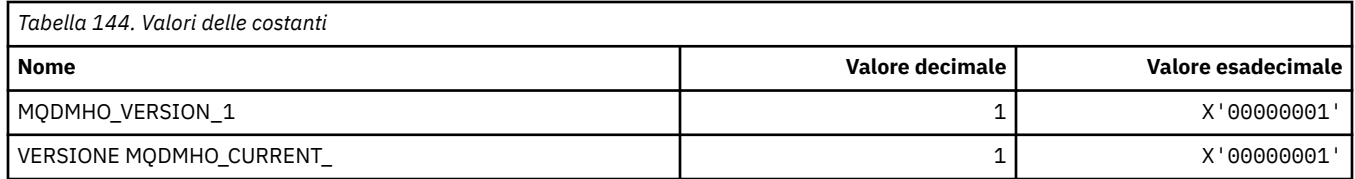

### **Opzioni di eliminazione dell'handle del messaggio**

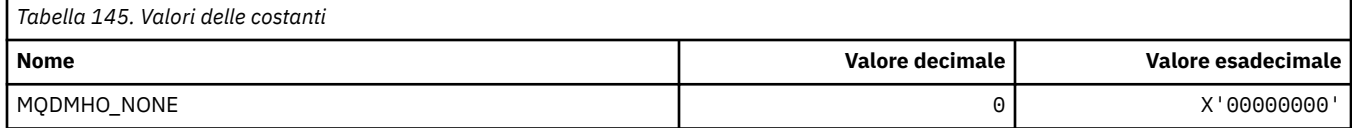

## **MQDMPO\_ \* (Elimina struttura e opzioni della proprietà del messaggio)**

### **Elimina struttura delle opzioni delle proprietà del messaggio**

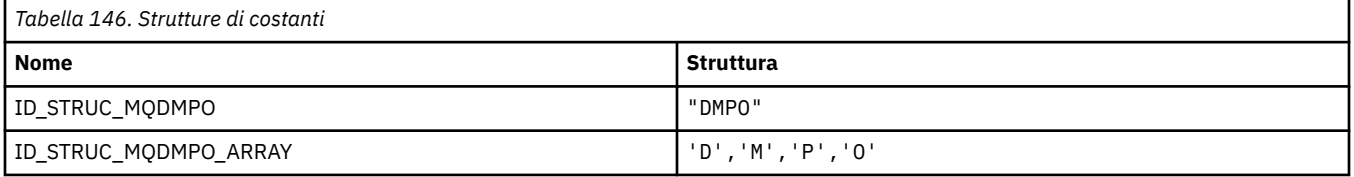

#### **Nota:** Il simbolo ¬ rappresenta un singolo carattere vuoto.

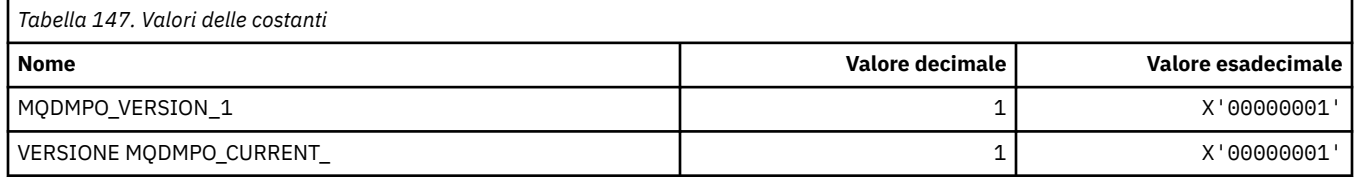

### **Opzioni di eliminazione proprietà messaggio**

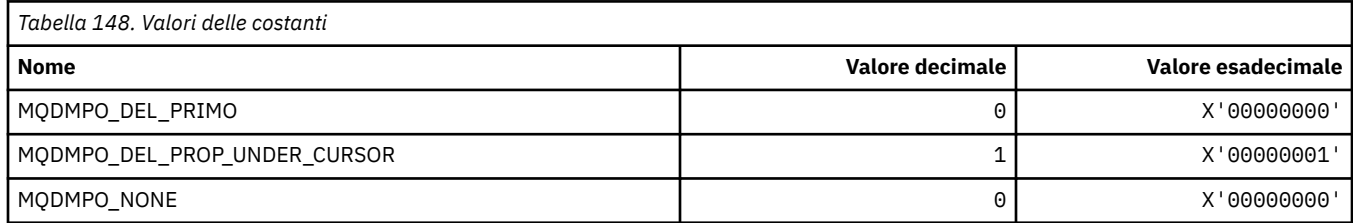

## **MQDNSWLM\_ \* (WLM DNS)**

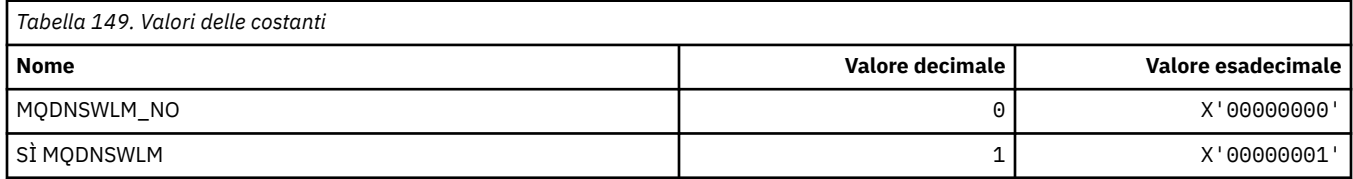

## **MQDT\_ \* (tipi di destinazione)**

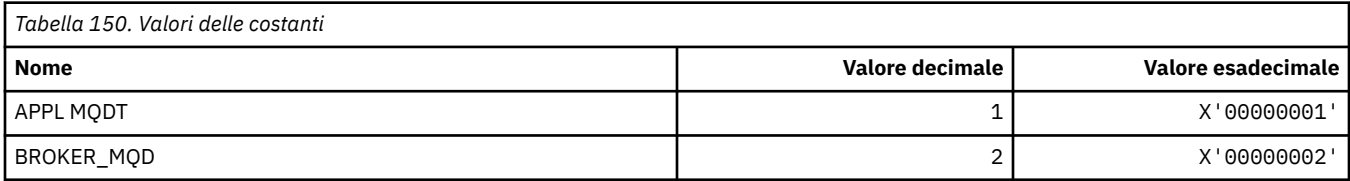

## **MQDXP\_ \* (Struttura parametro di uscita conversione)**

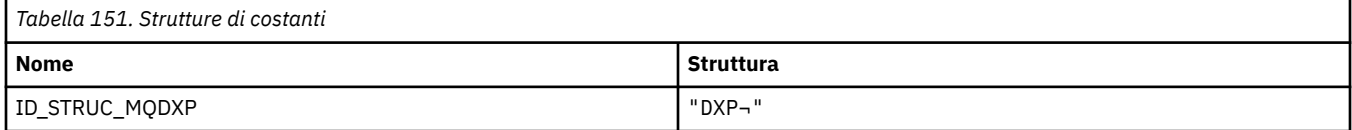

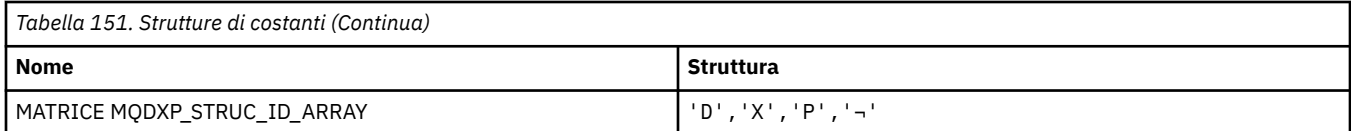

**Nota:** Il simbolo ¬ rappresenta un singolo carattere vuoto.

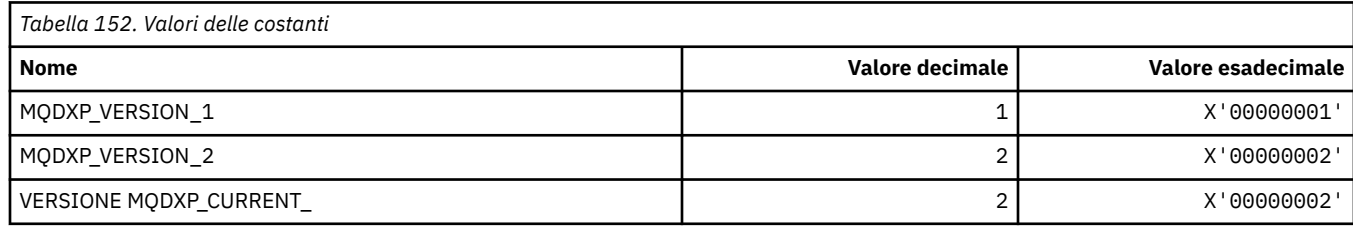

# **MQEC\_ \* (Valori segnale)**

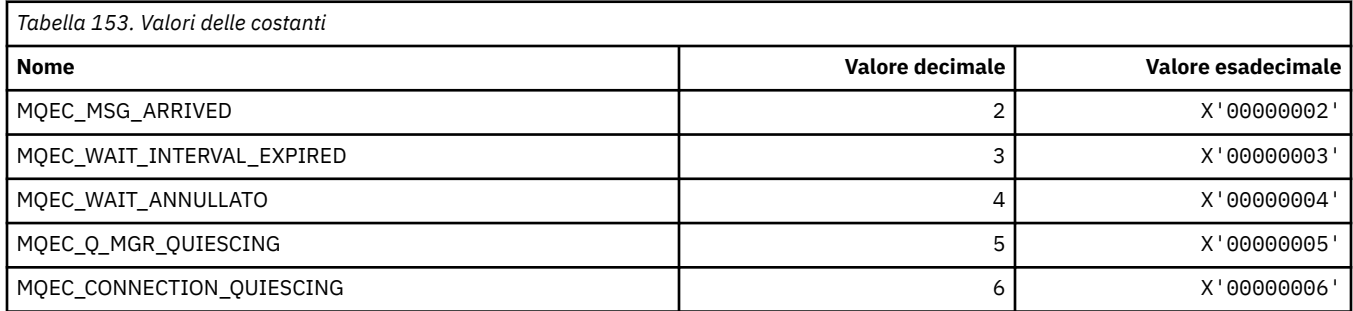

# **MQEI\_ \* (Scadenza)**

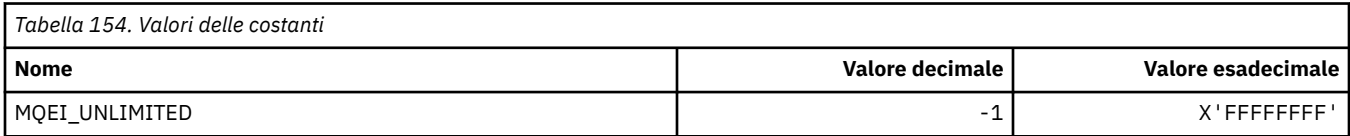

# **MQENC\_ \* (Codifica)**

## **MQENC\_ \* (Codifica)**

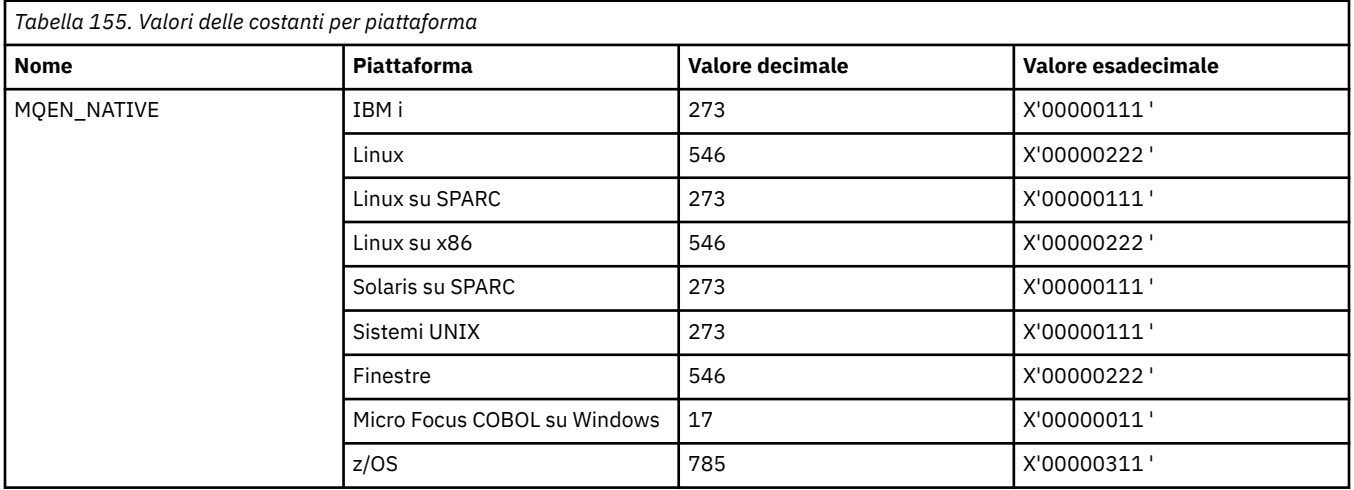

## **MQENC\_ \* (Maschere di codifica)**

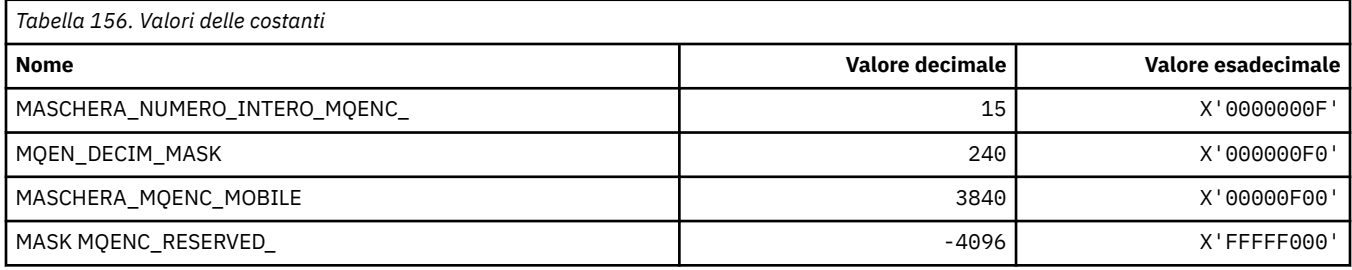

## **MQENC\_ \* (Codifiche per numeri interi binari)**

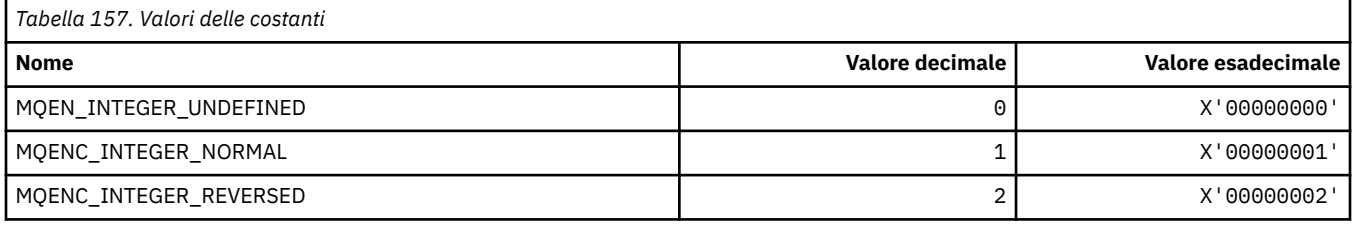

## **MQENC\_ \* (Codifiche per numeri interi decimali compressi)**

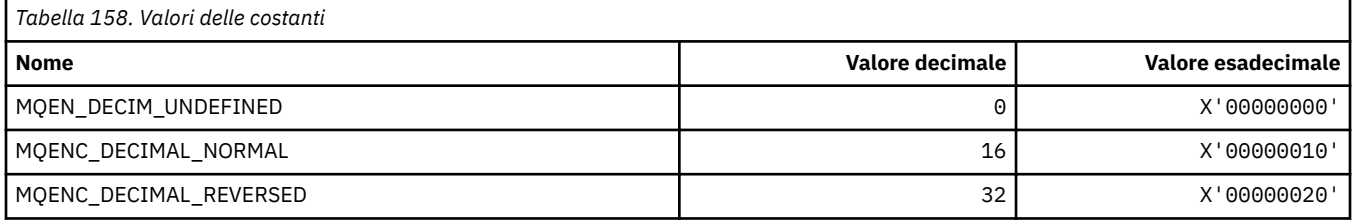

## **MQENC\_ \* (Codifiche per numeri a virgola mobile)**

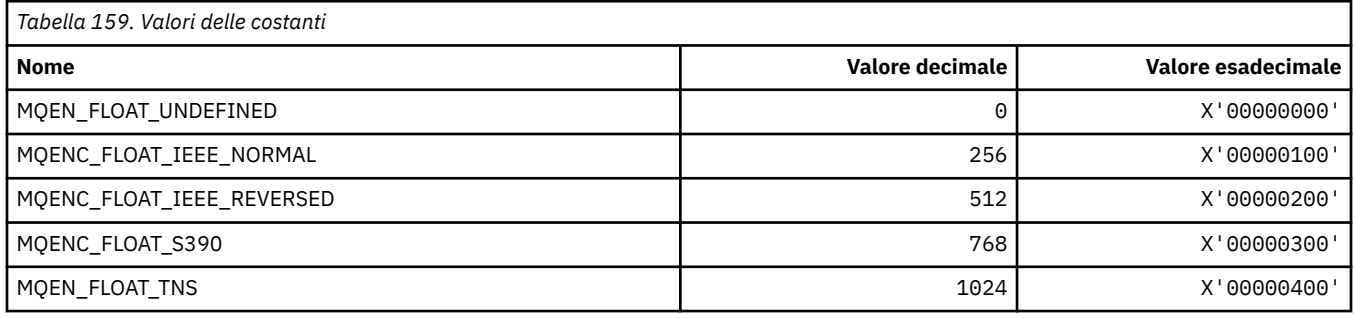

## **MQEPH\_ \* (Struttura intestazione del formato del comando integrato e indicatori)**

### **Struttura dell'intestazione del formato del comando incorporato**

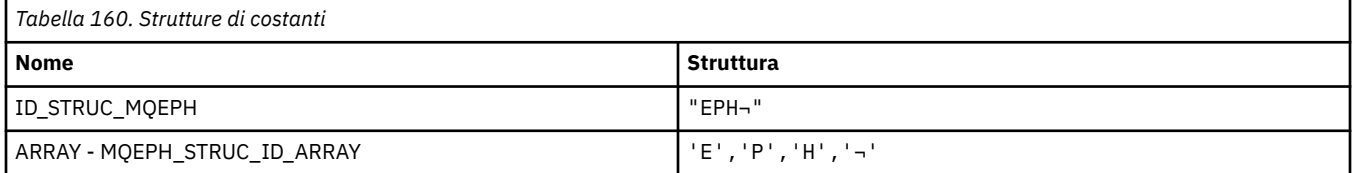

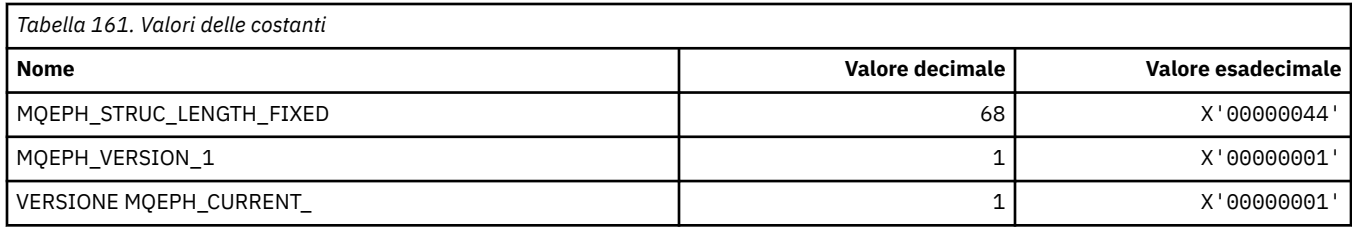

### **Indicatori dell'intestazione del formato del comando integrato**

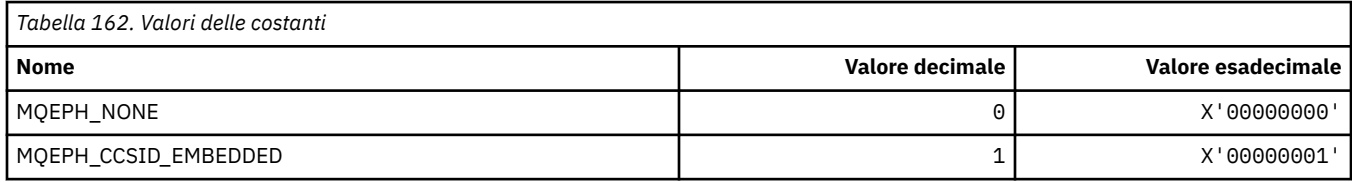

## **MQET\_ \* (Tipo di escape del formato del comando)**

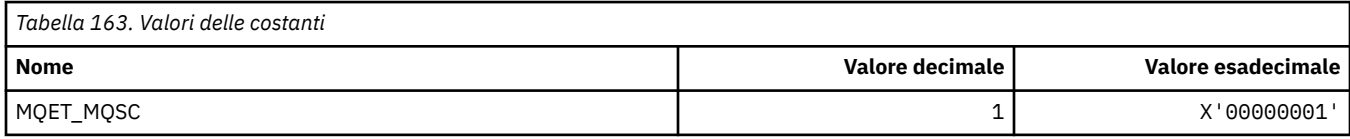

## **MQEVO\_ \* (Formato del comando Origini evento)**

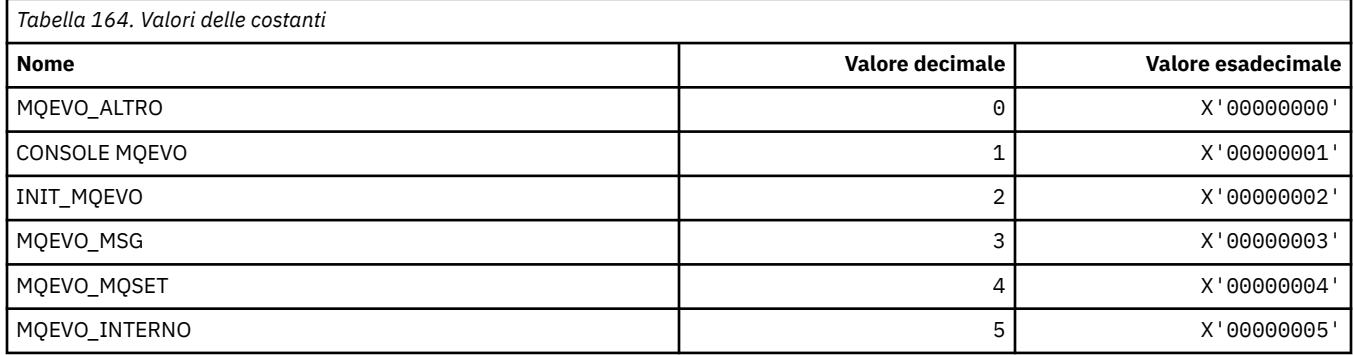

## **MQEVR\_ \* (Formato del comando Registrazione evento)**

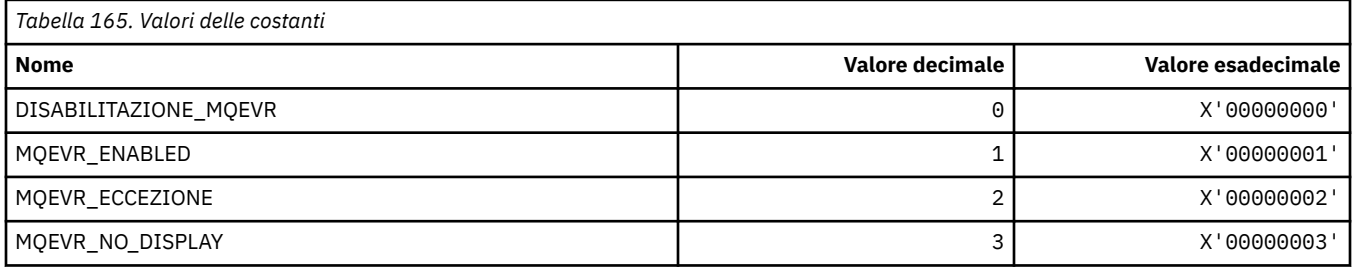

## **MQEXPI\_ \* (Intervallo scansione scadenza)**

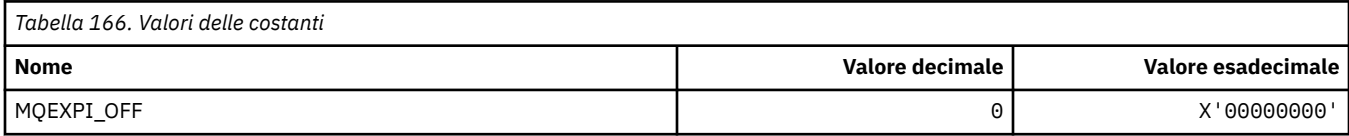
## **MQFB\_ \* (Valori feedback)**

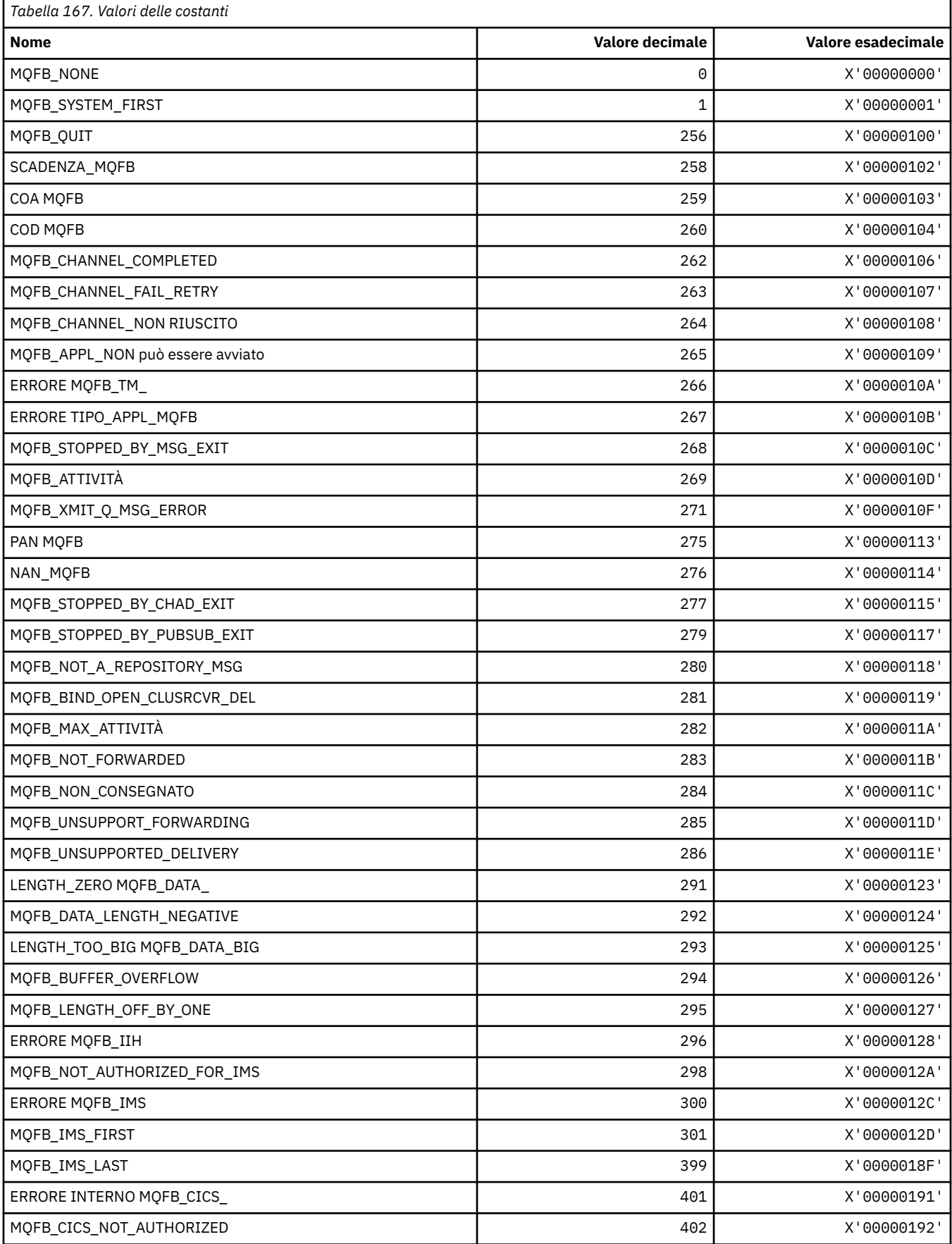

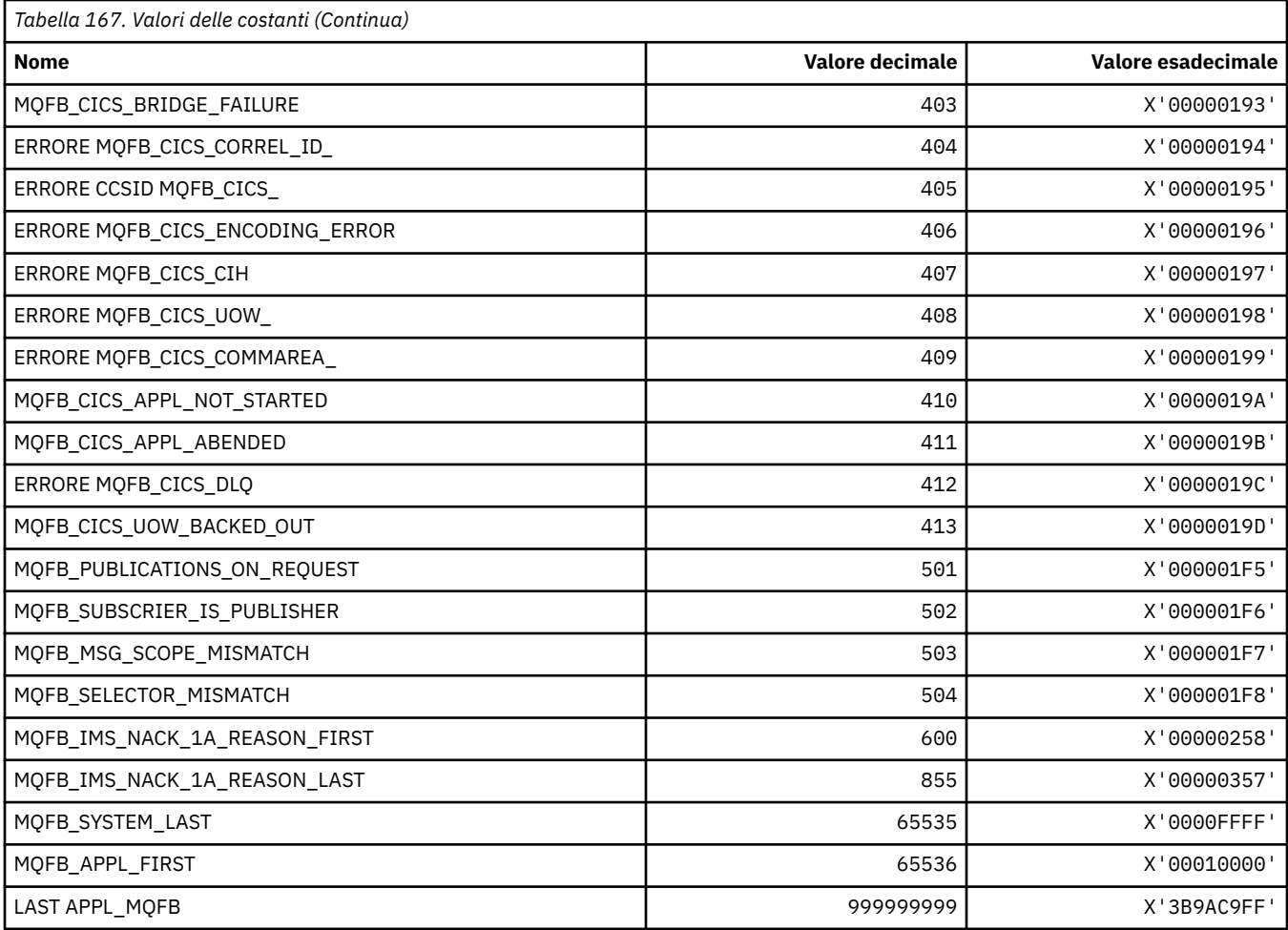

# **MQFC\_ \* (Opzioni di forzatura del formato del comando)**

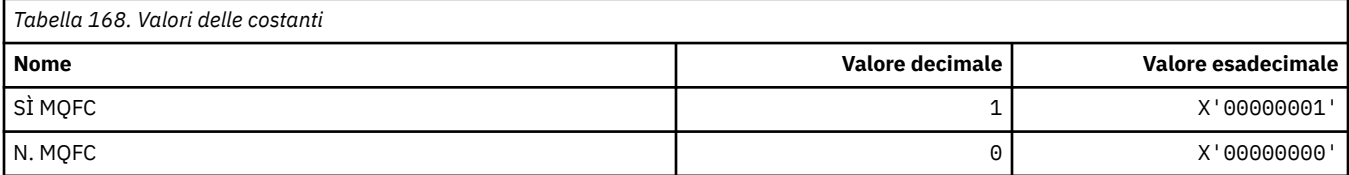

## **MQFMT\_ \* (formati)**

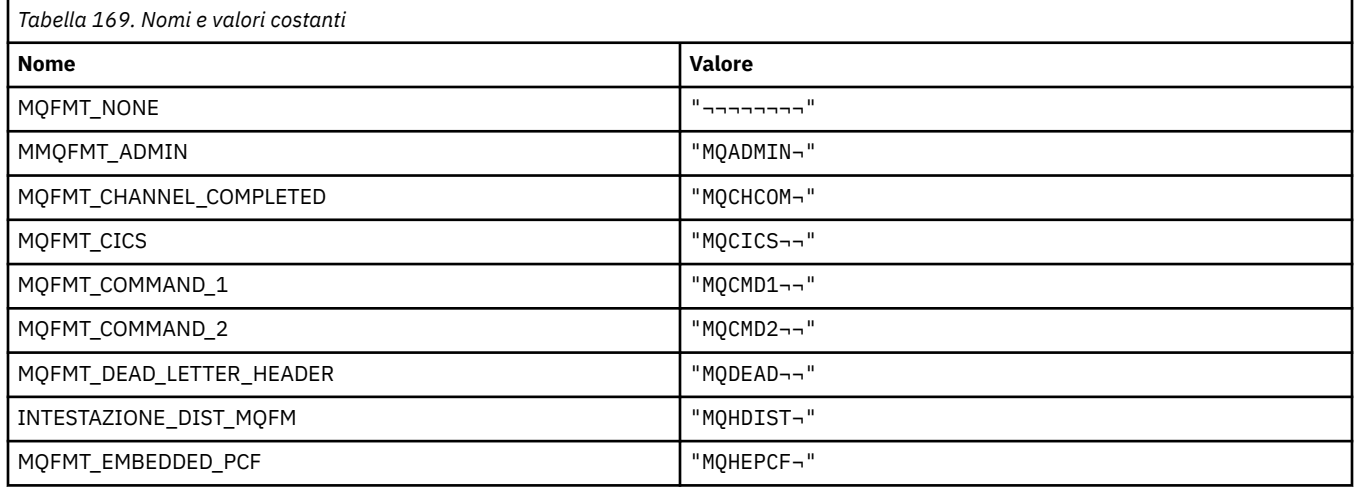

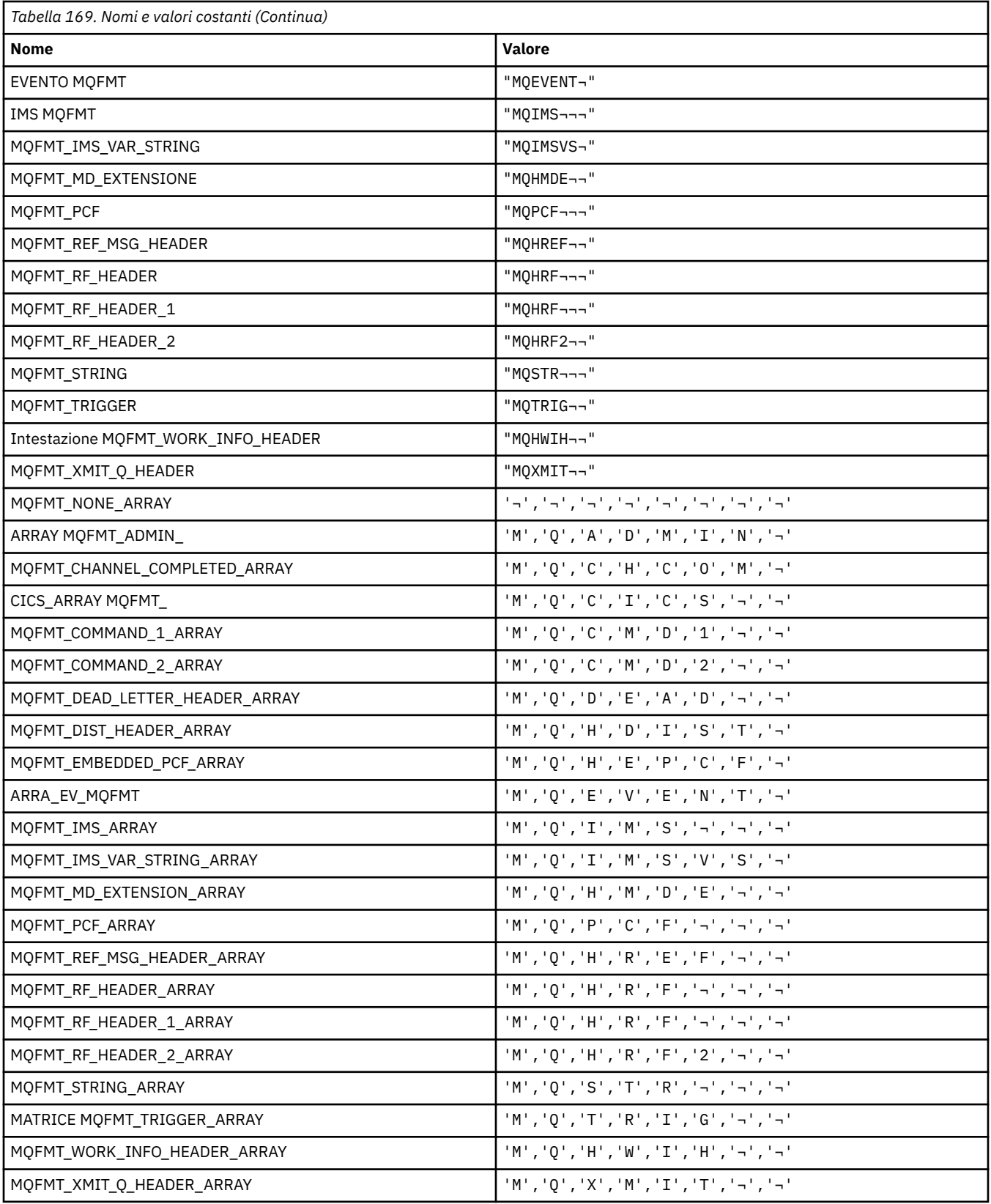

### **MQGA\_ \* (Selettori attributi gruppo)**

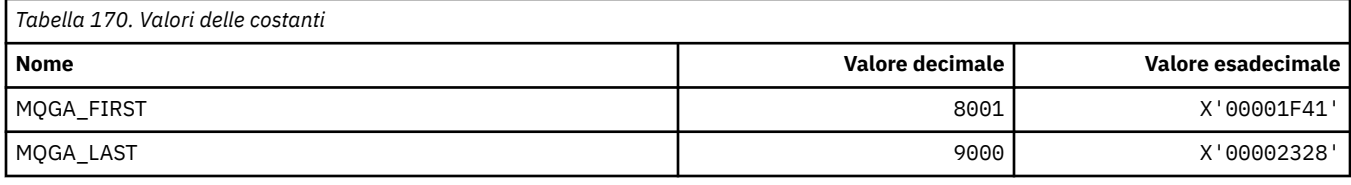

### **MQGACF\_ \* (Formato del comando Tipi di parametro gruppo)**

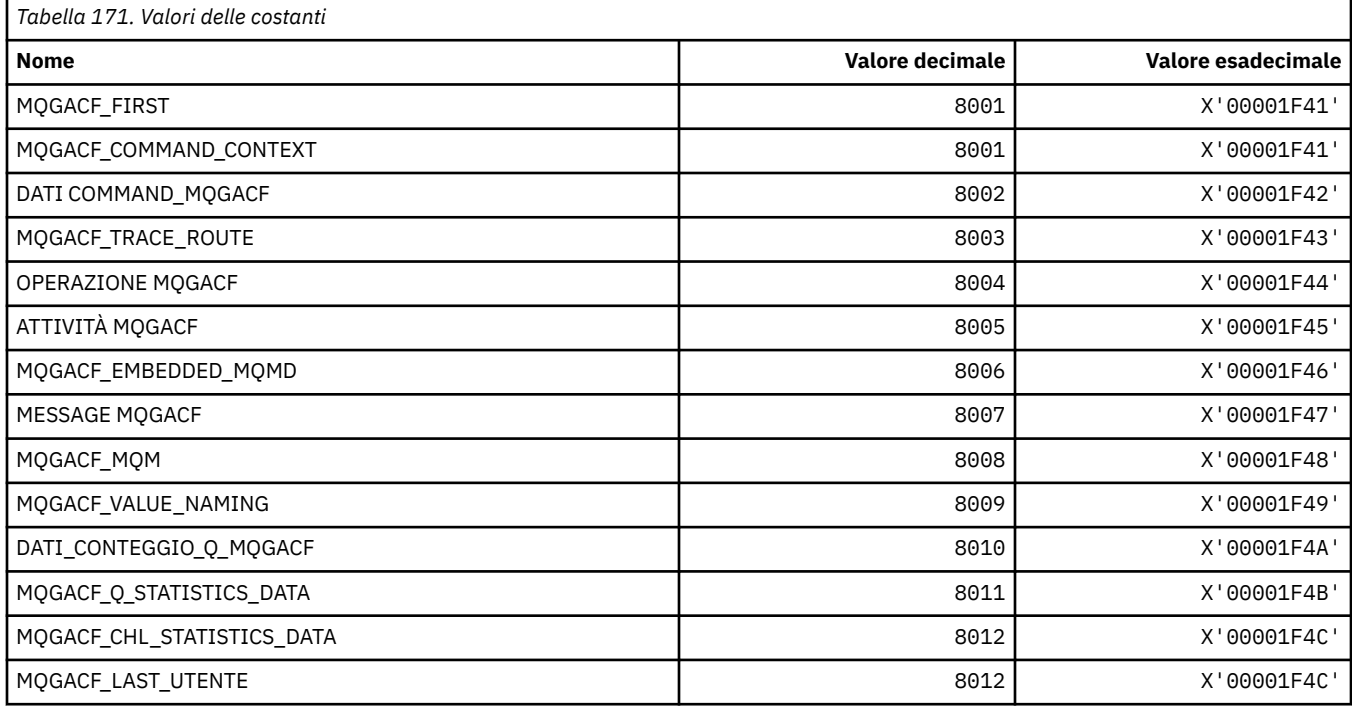

## **MQGI\_ \* (Identificatore gruppo)**

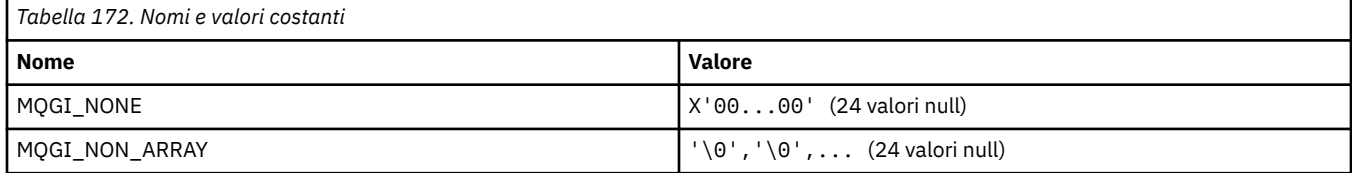

### **MQGMO\_ \* (Richiama opzioni e struttura del messaggio)**

#### **Richiama la struttura delle opzioni del messaggio**

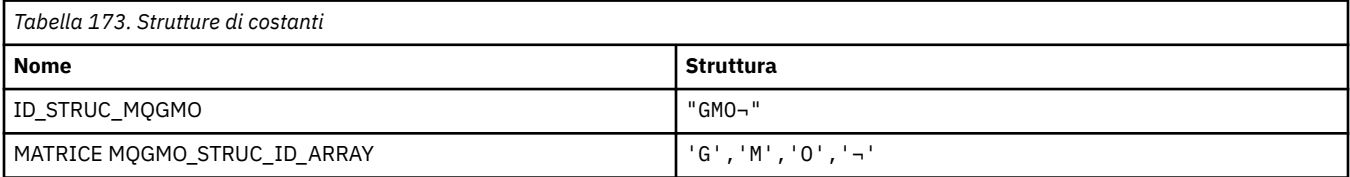

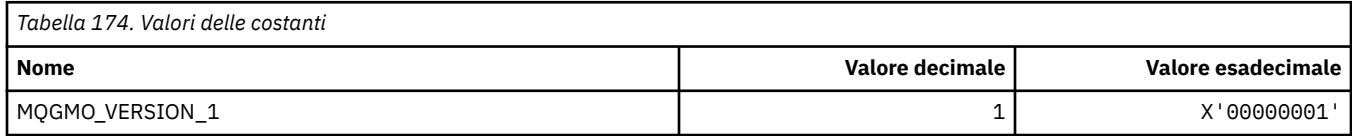

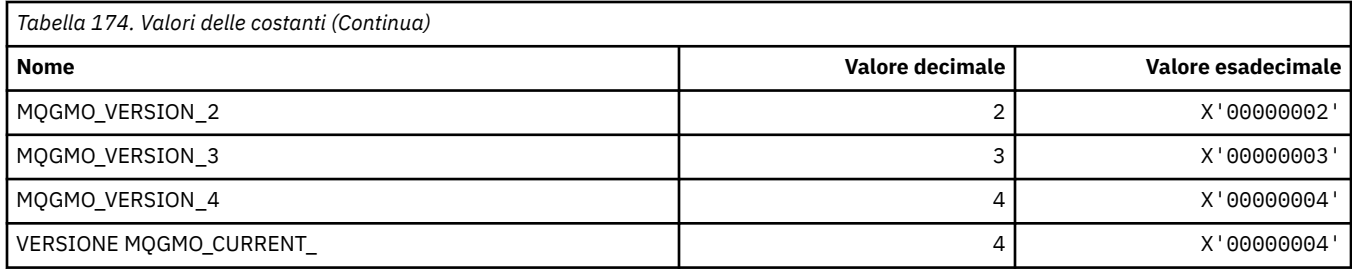

# **Acquisisci opzioni messaggio**

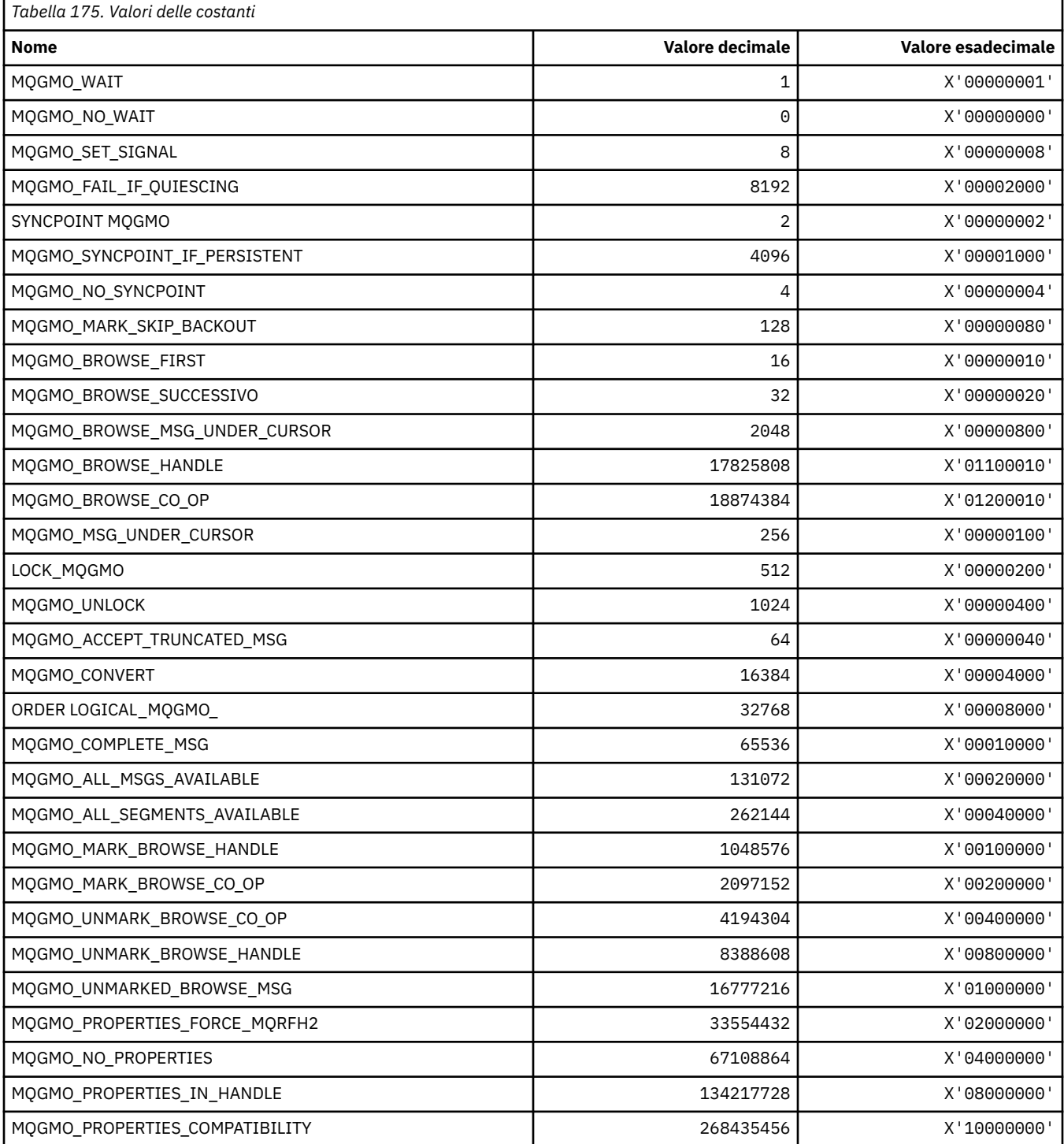

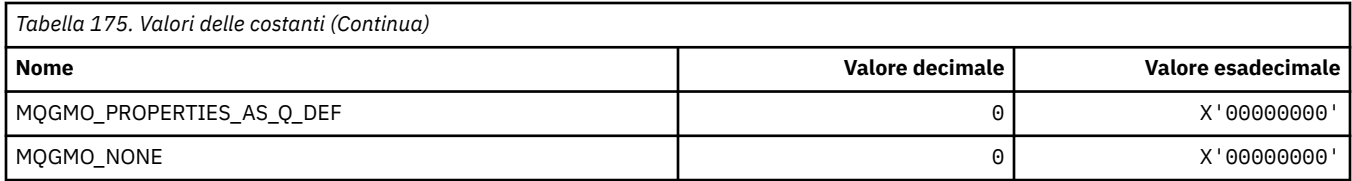

### **MQGS\_ \* (Stato gruppo)**

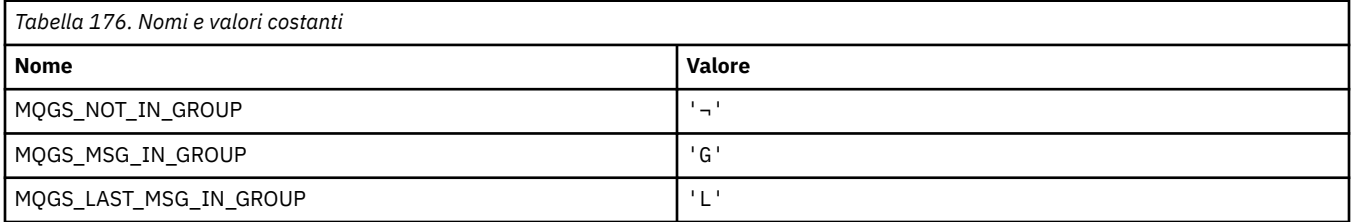

**Nota:** Il simbolo ¬ rappresenta un singolo carattere vuoto.

### **MQHA\_ \* (Gestisci selettori)**

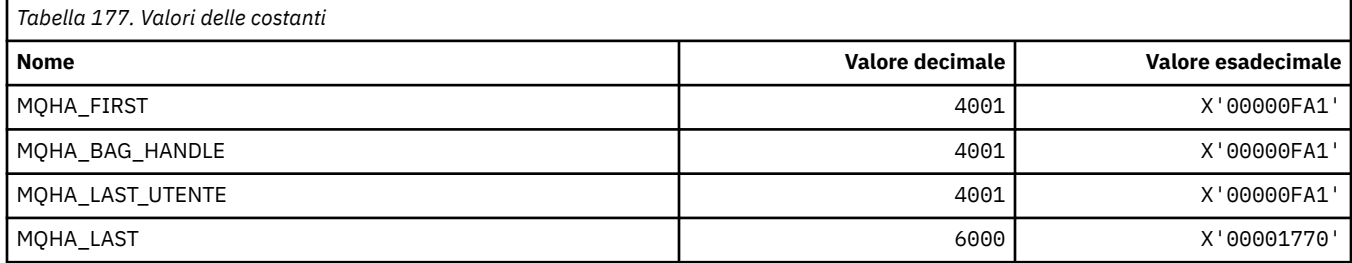

## **MQHB\_ \* (Maniglie borsa)**

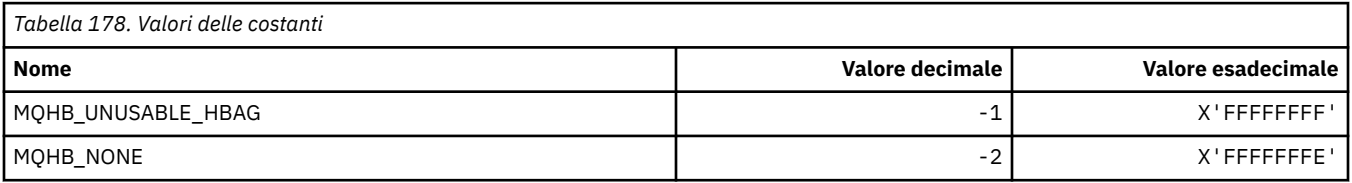

## **MQHC\_ \* (Handle di connessione)**

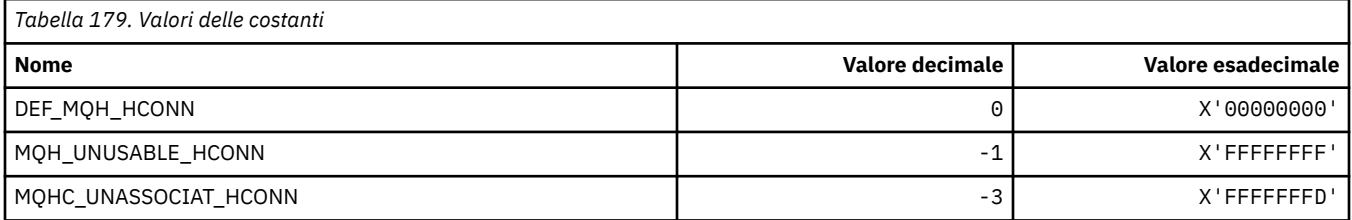

## **MQHM\_ \* (handle del messaggio)**

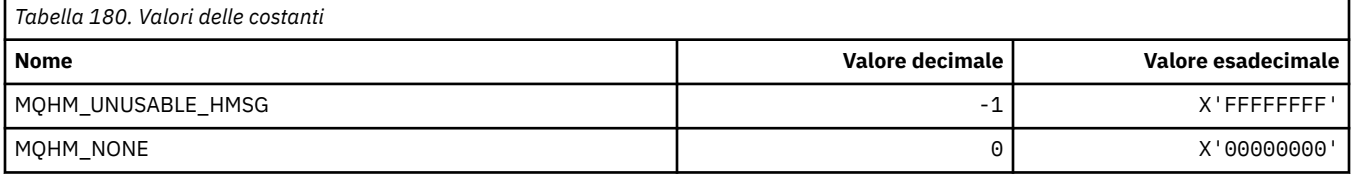

## **MQHO\_ \* (handle oggetto)**

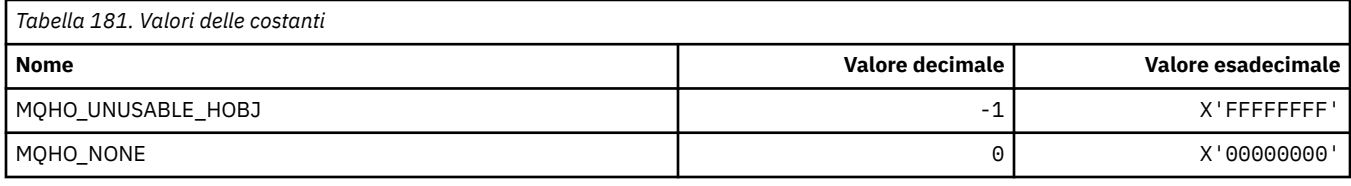

### **MQHSTATE\_ \* (Stati handle formato comando)**

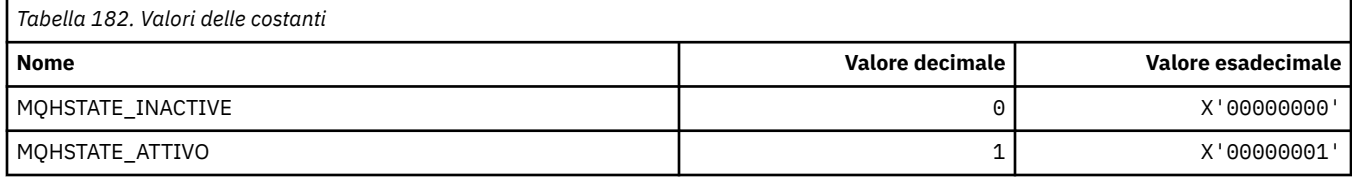

### **MQIA\_ \* (Selettori di attributi interi)**

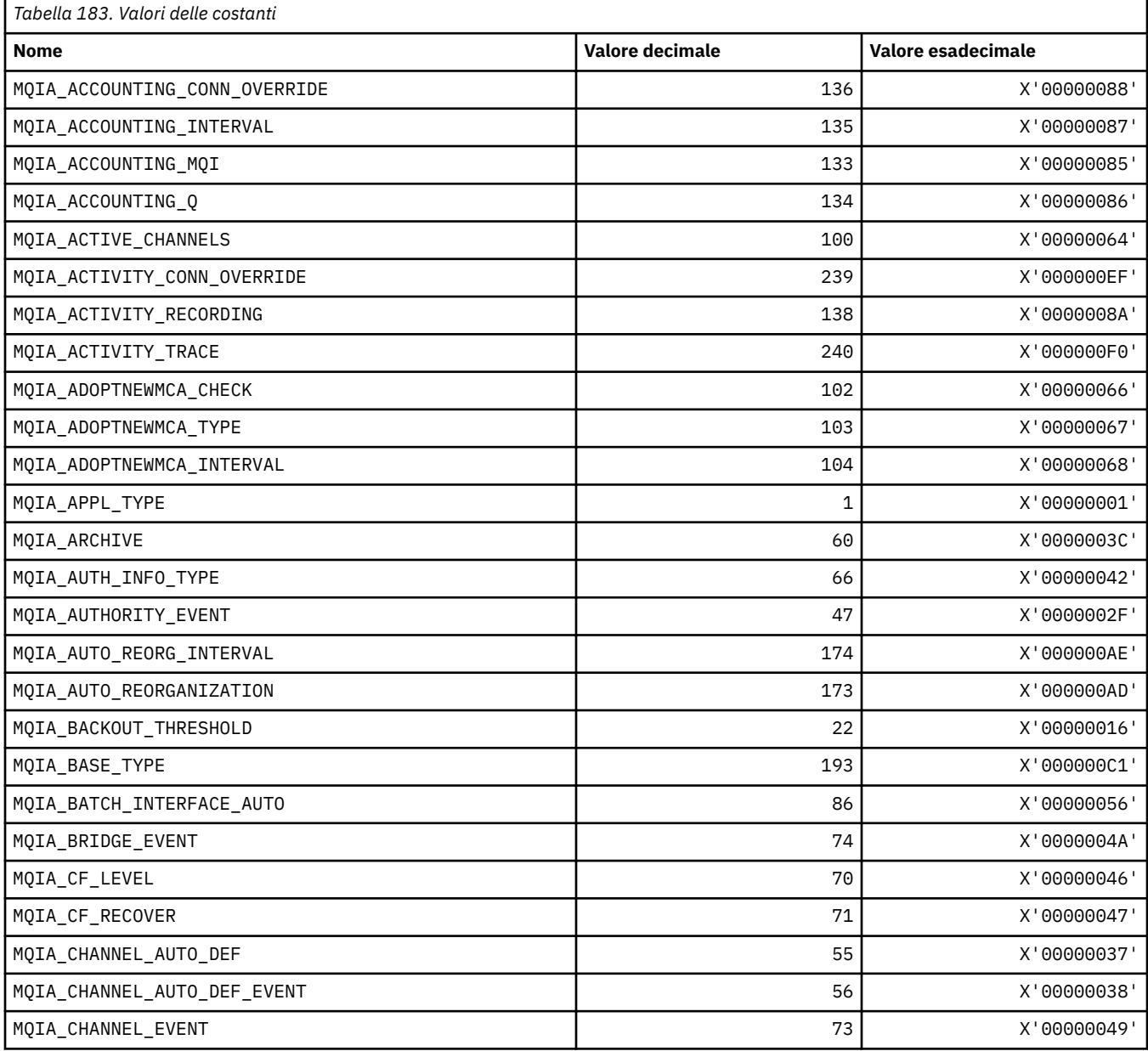

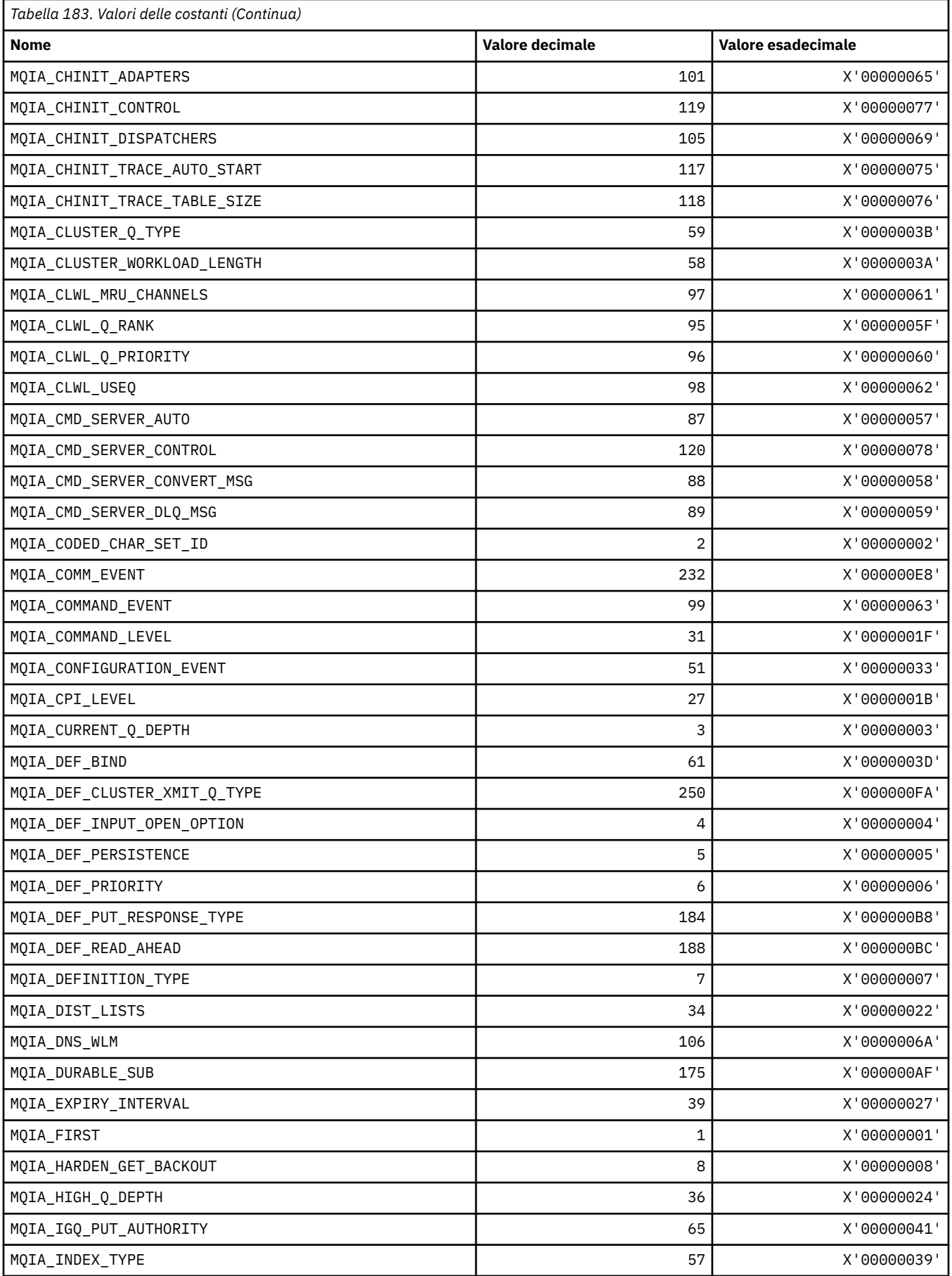

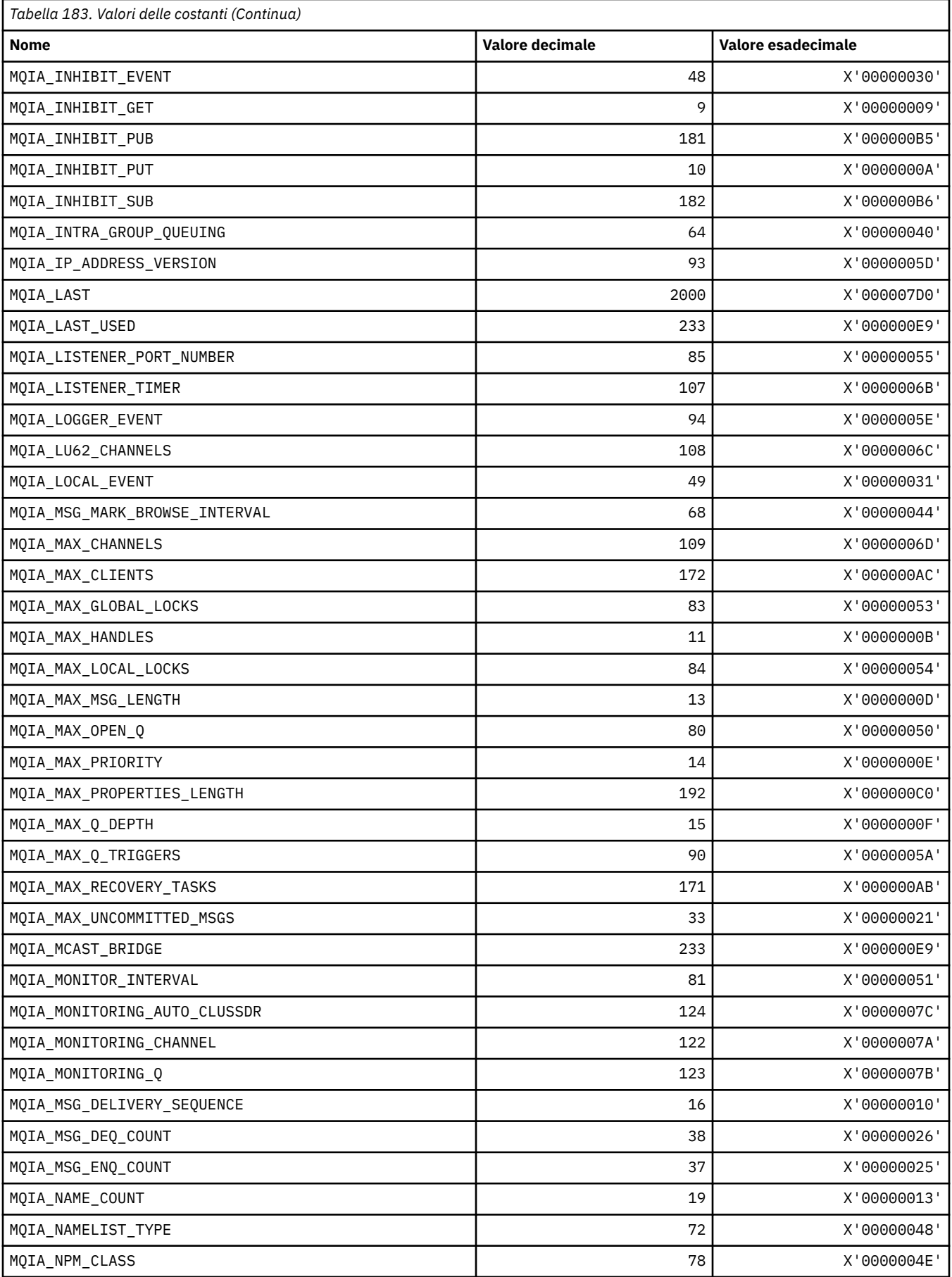

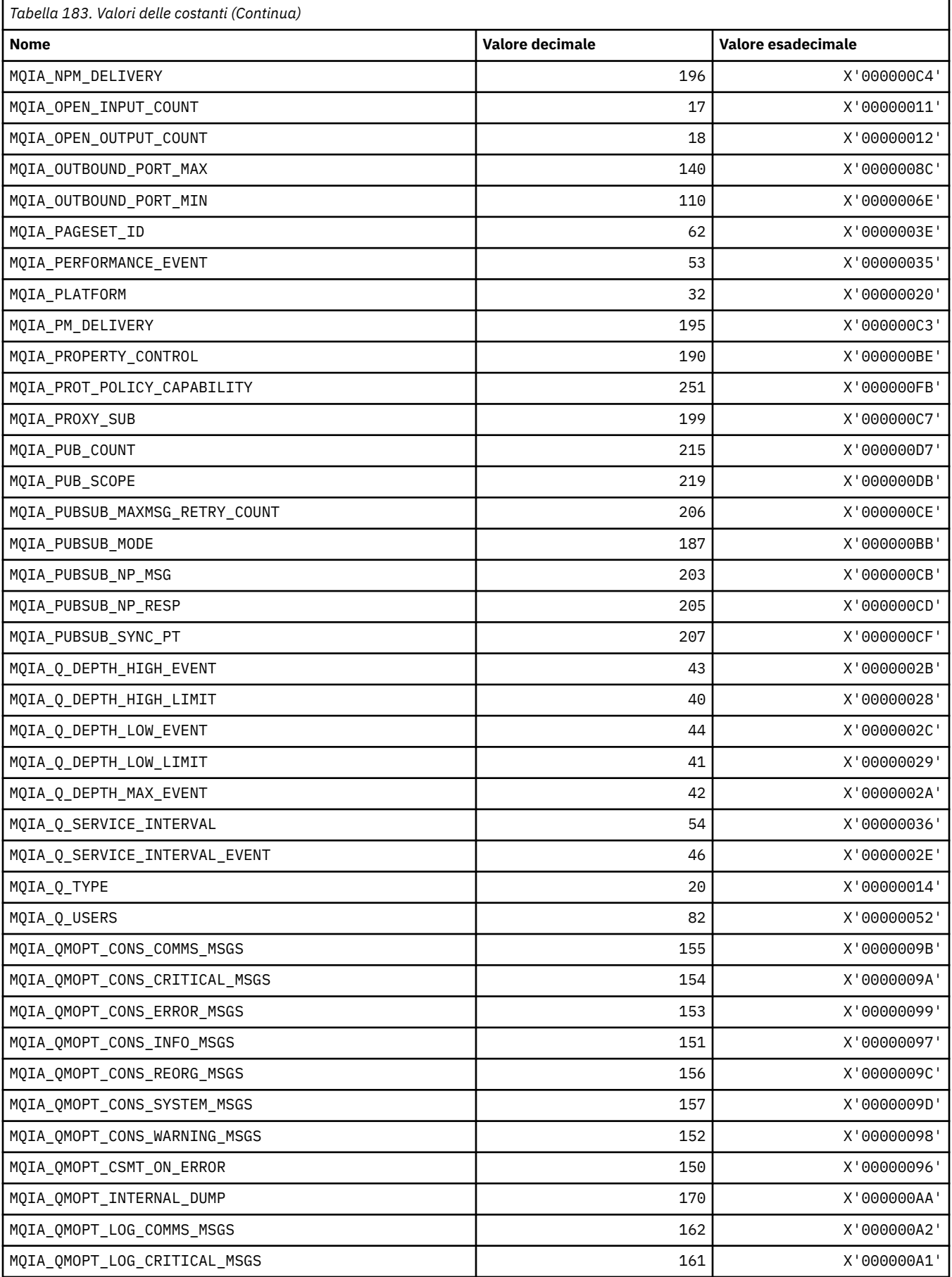

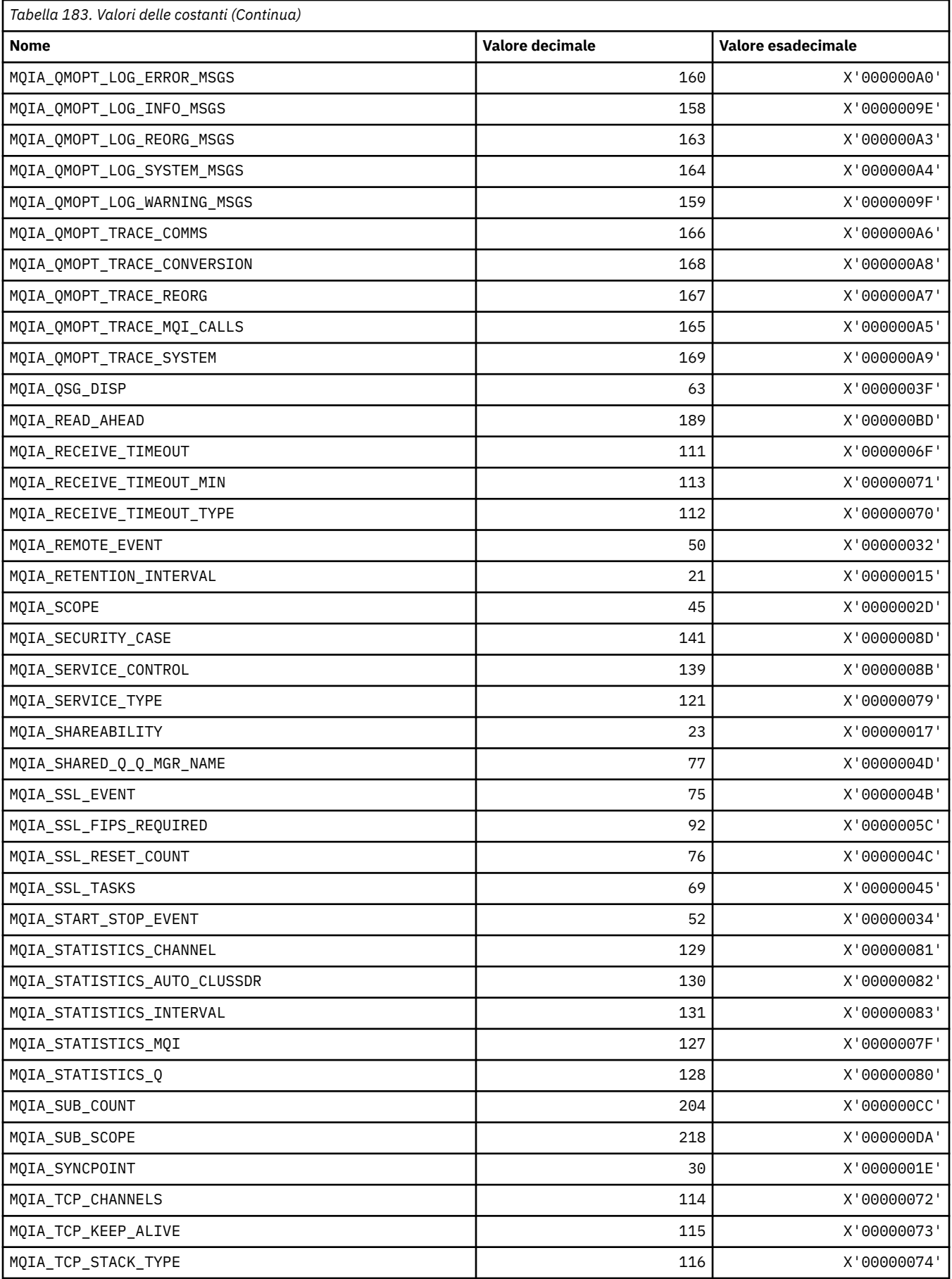

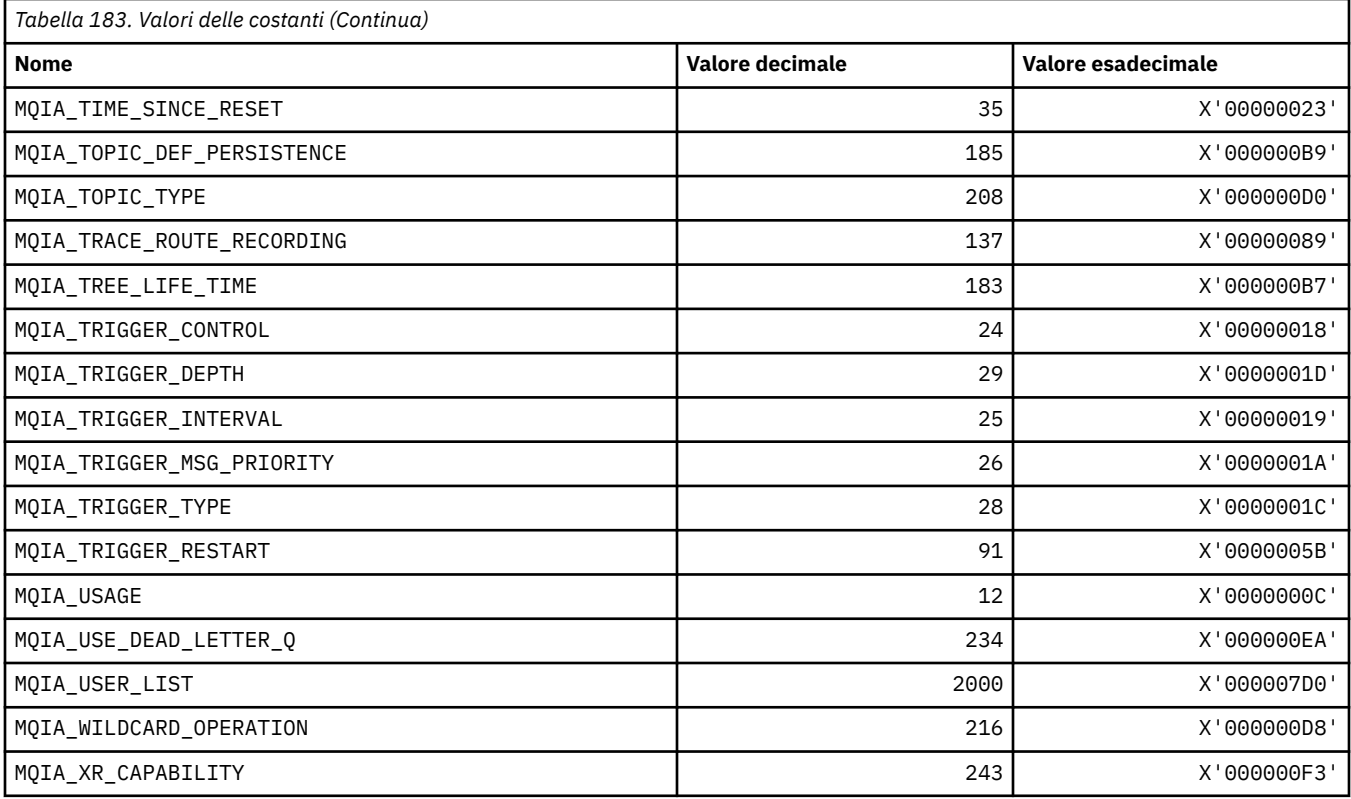

# **MQIACF\_ \* (Tipo di parametro numero intero in formato comando)**

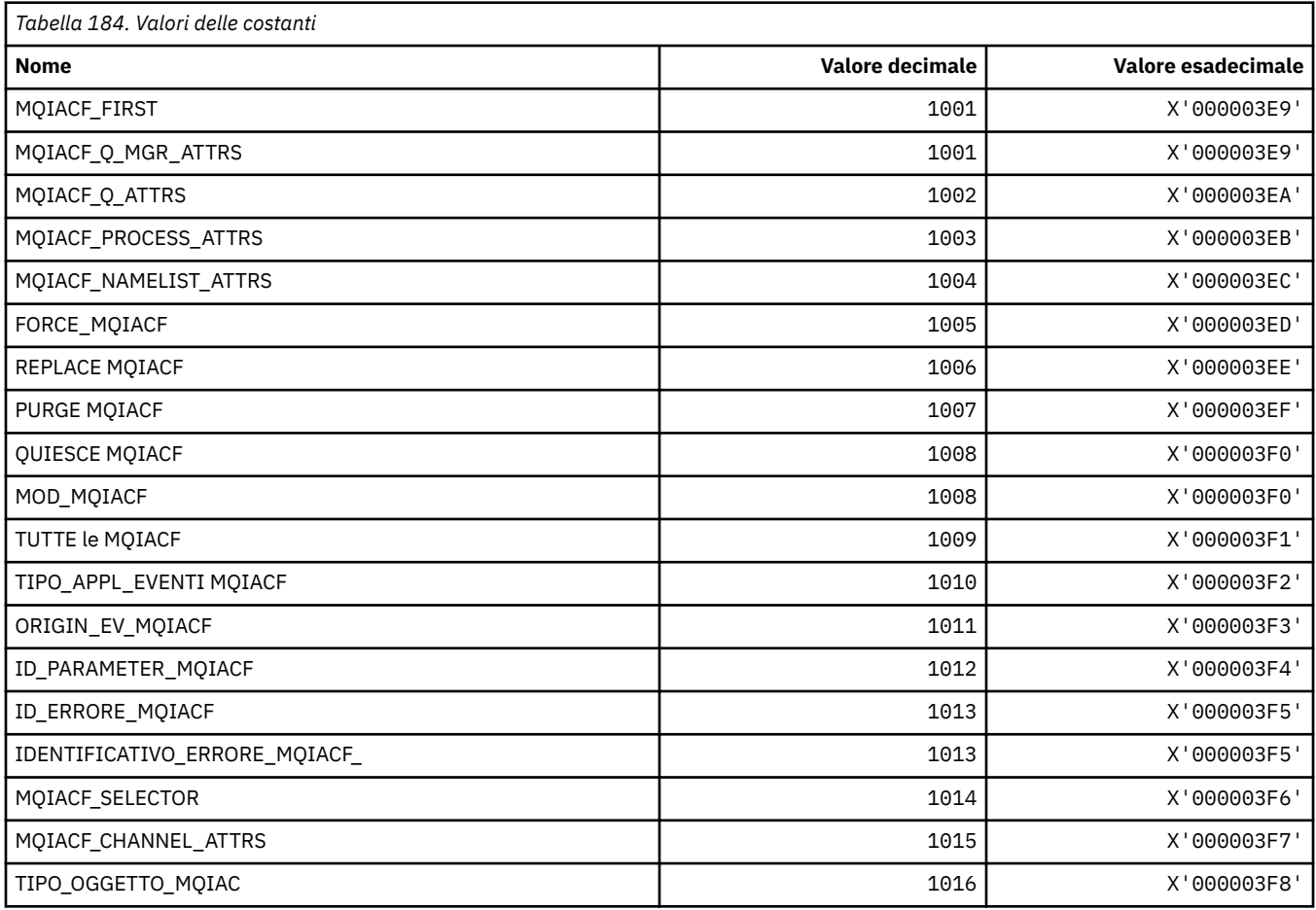

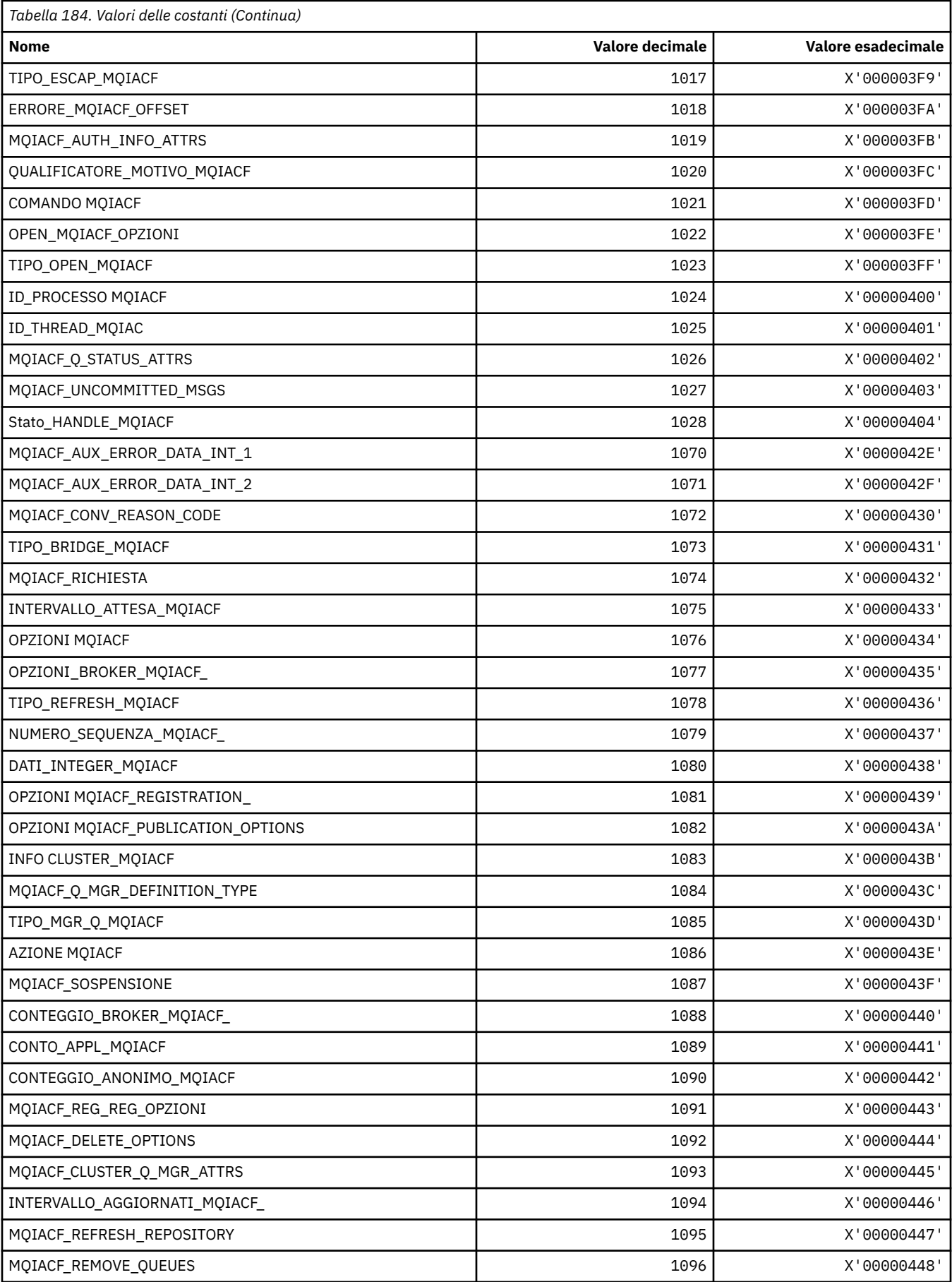

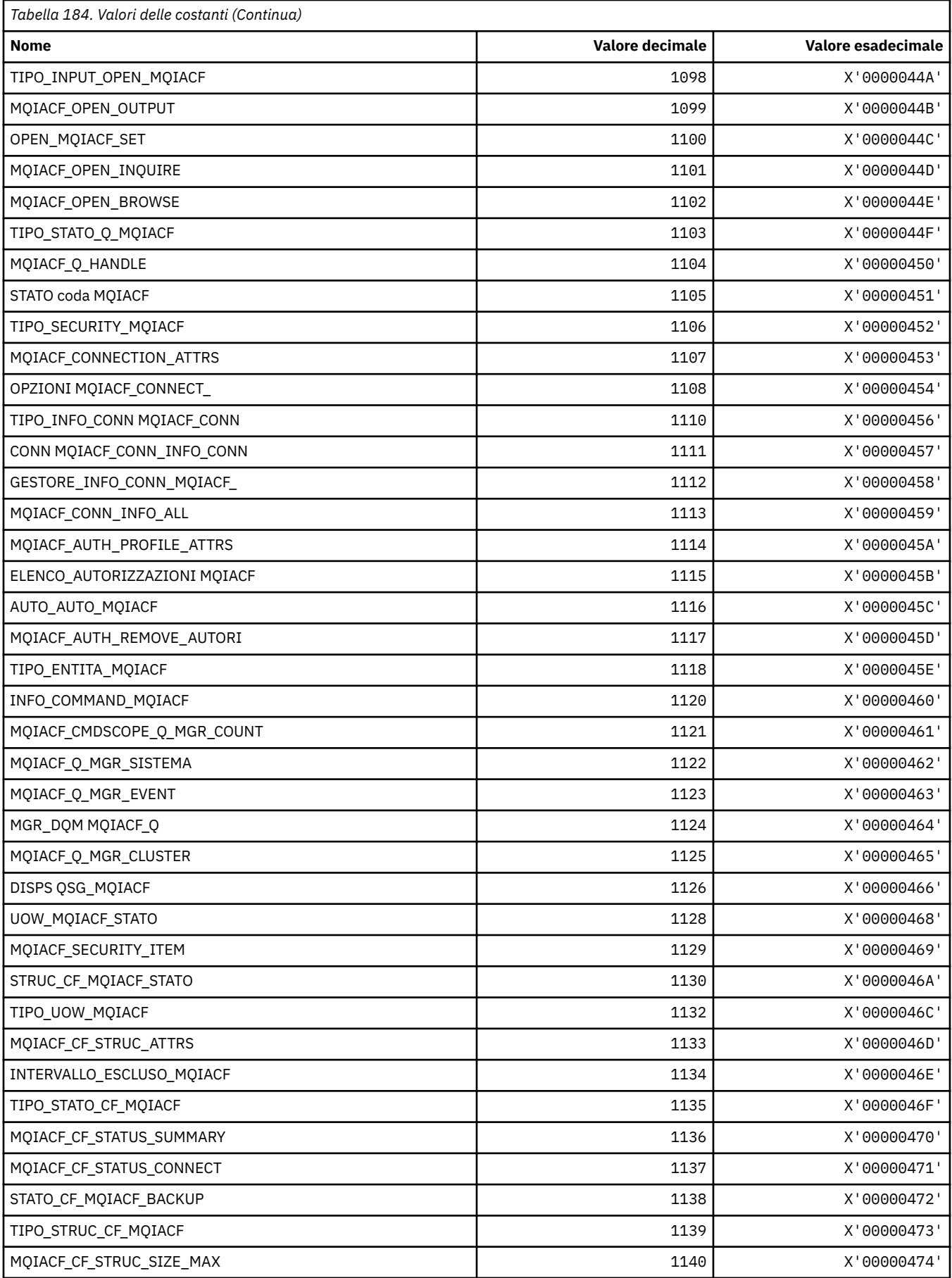

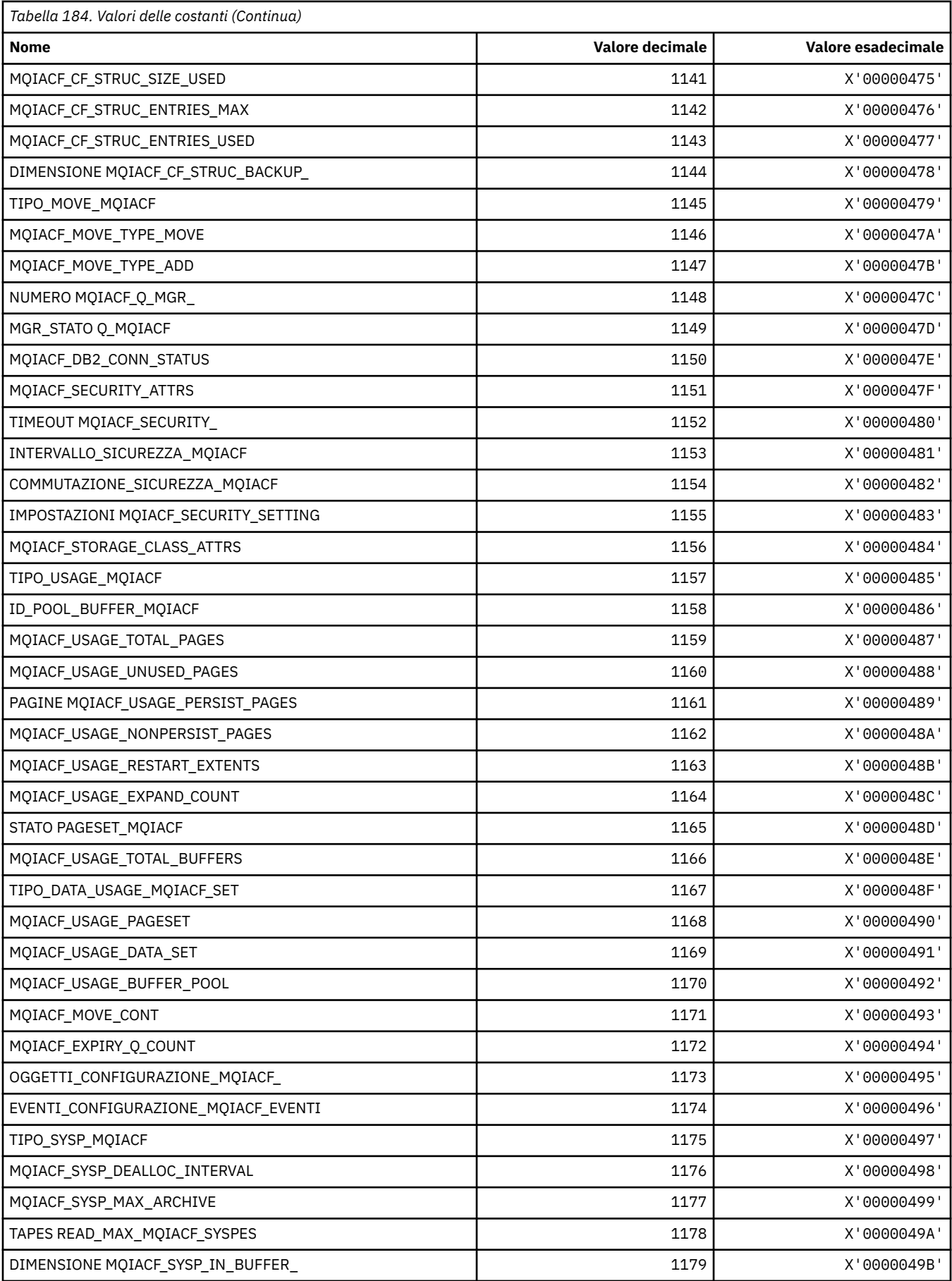

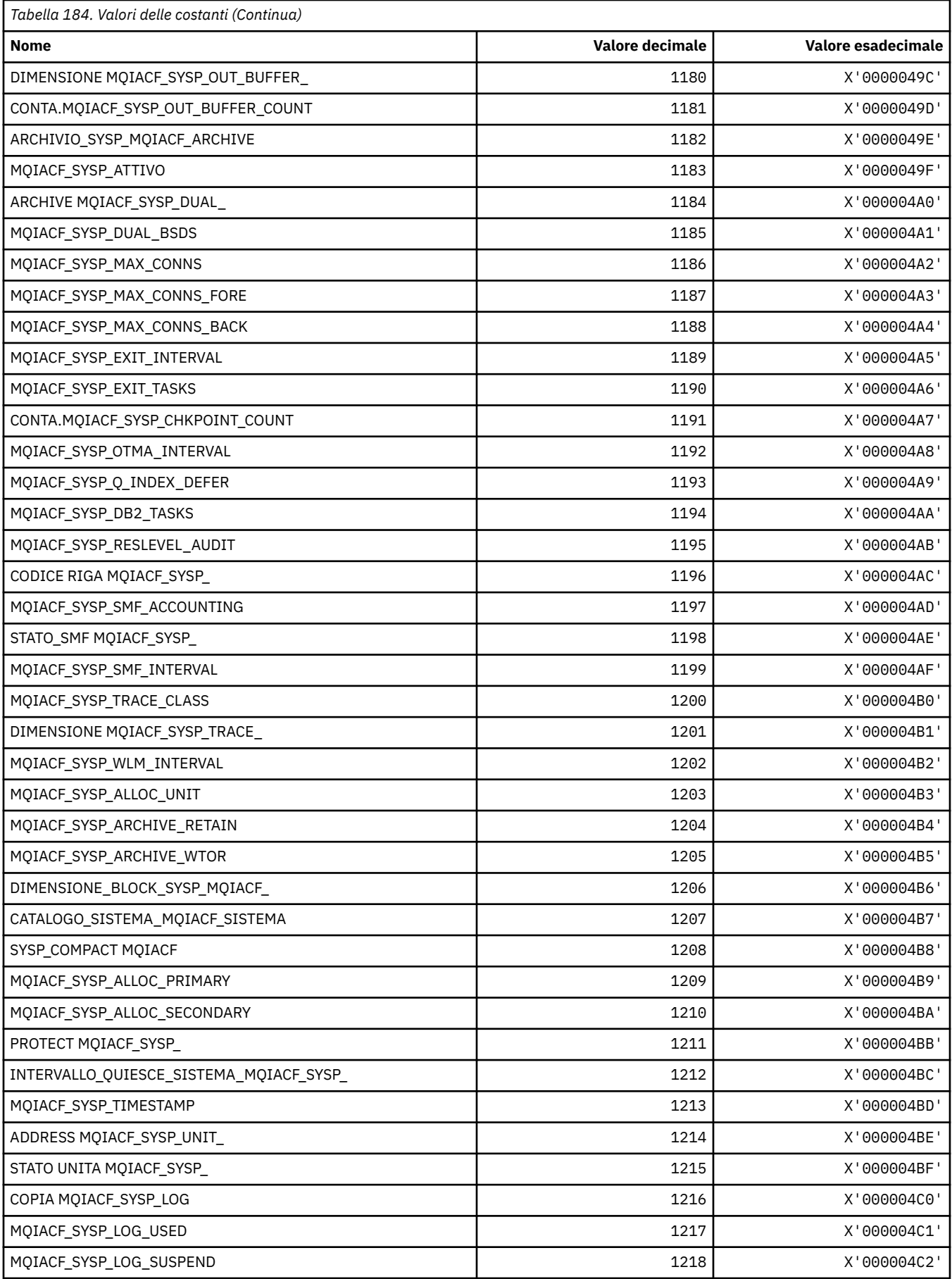

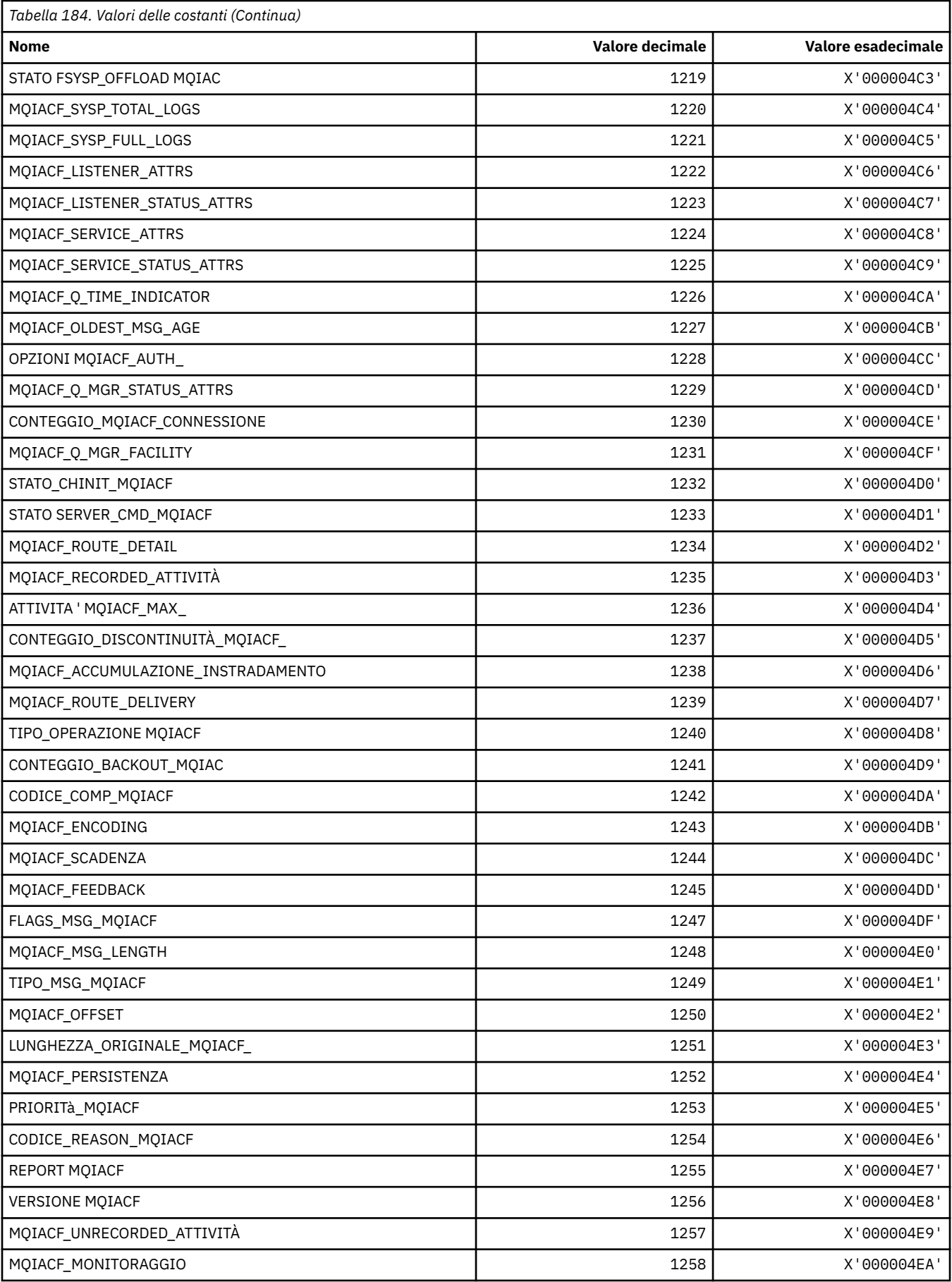

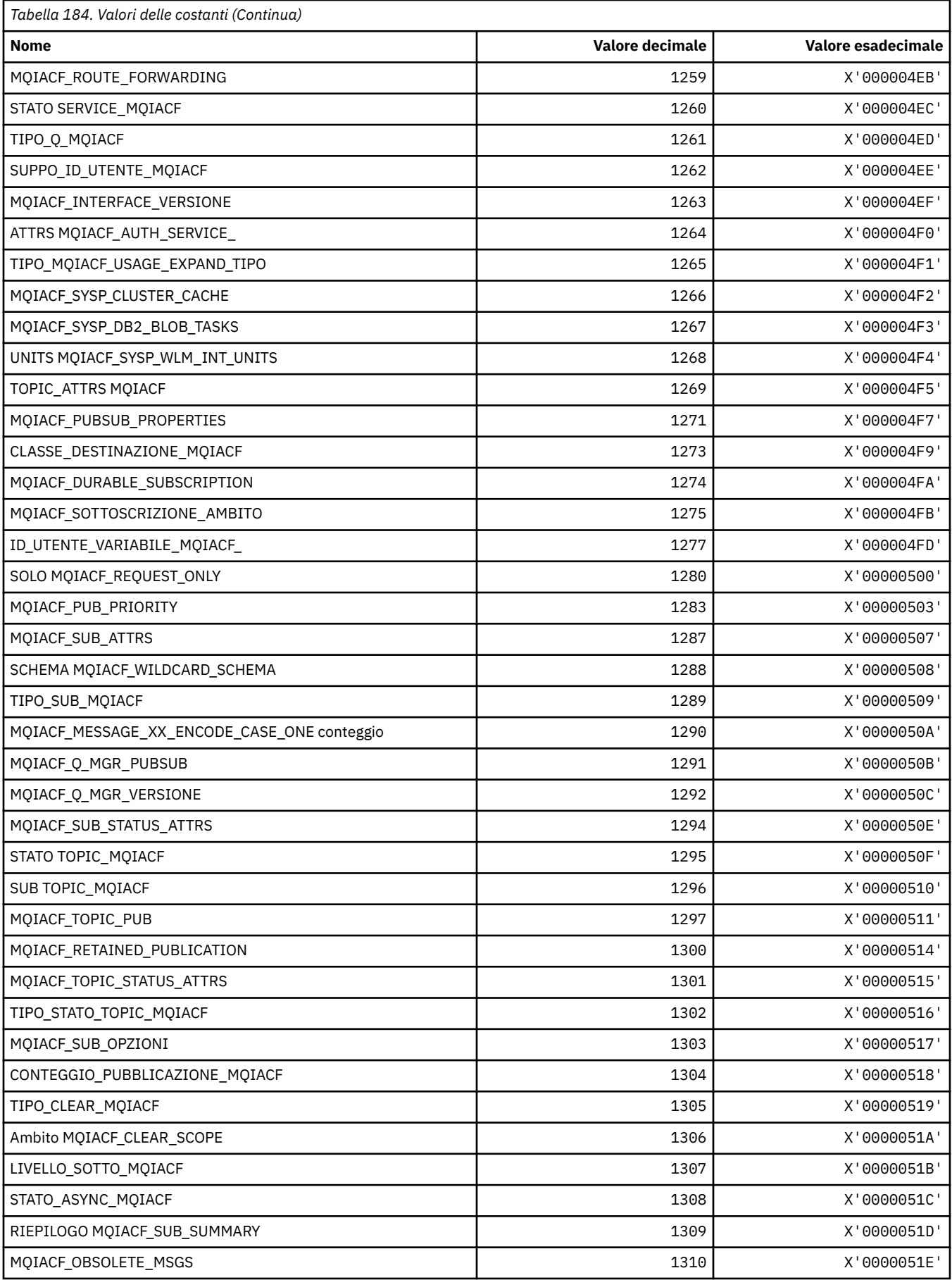

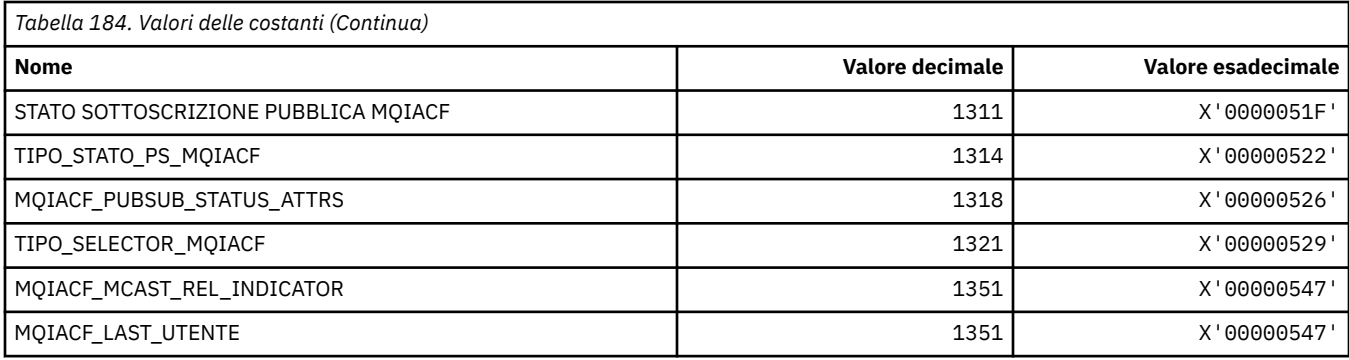

# **MQIACH\_ \* (Formato del comando Tipi di canali a numero intero)**

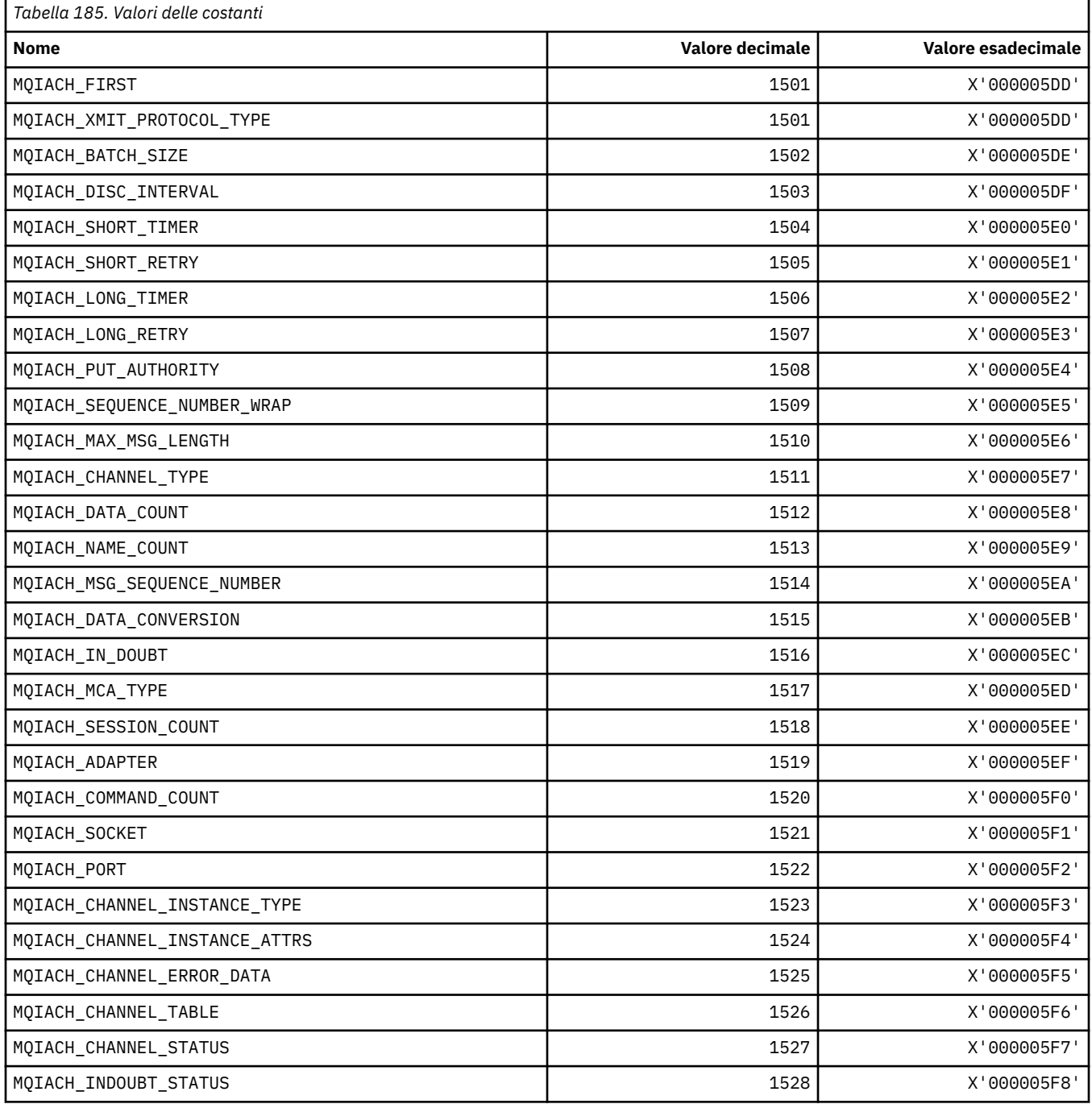

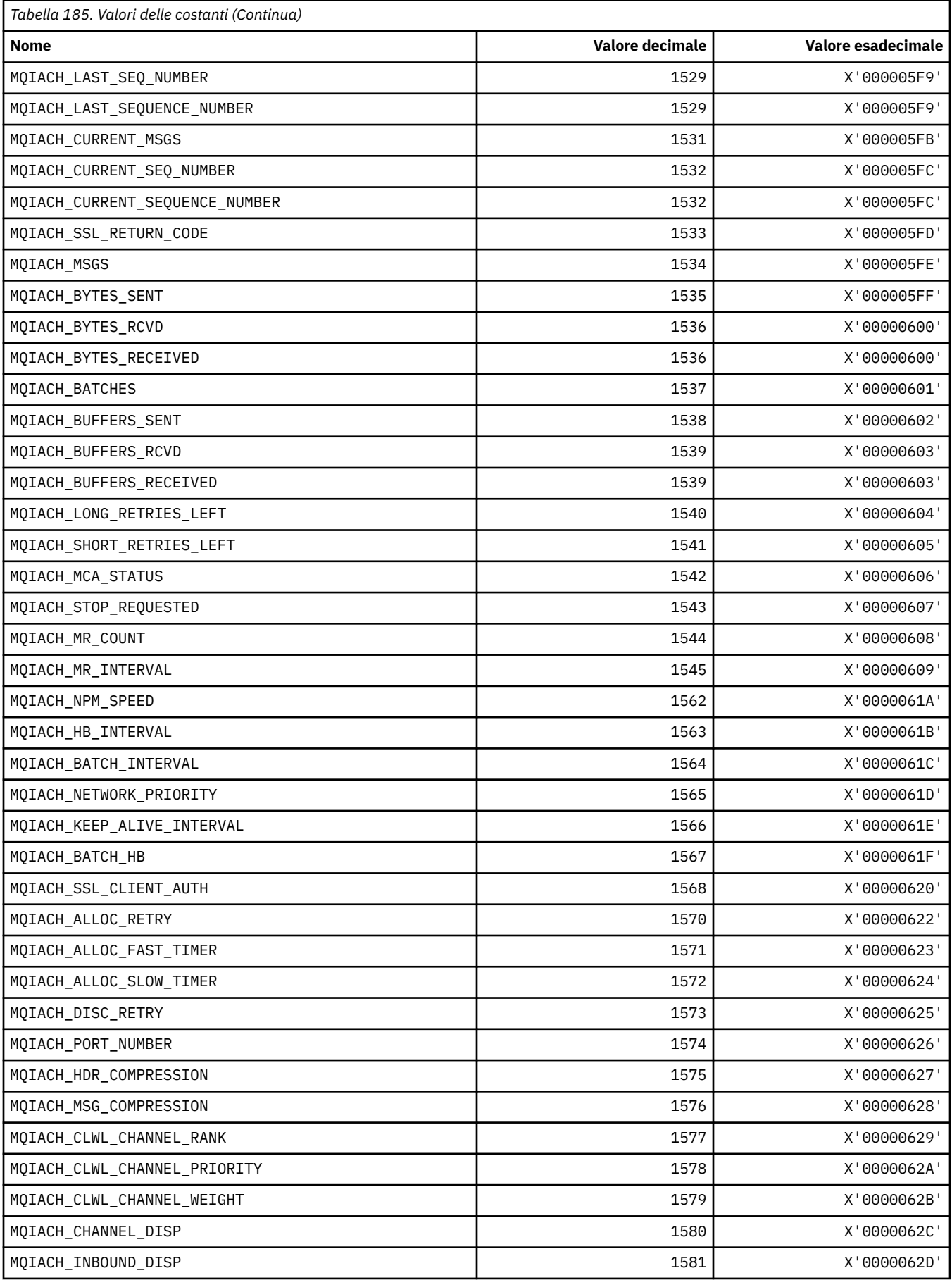

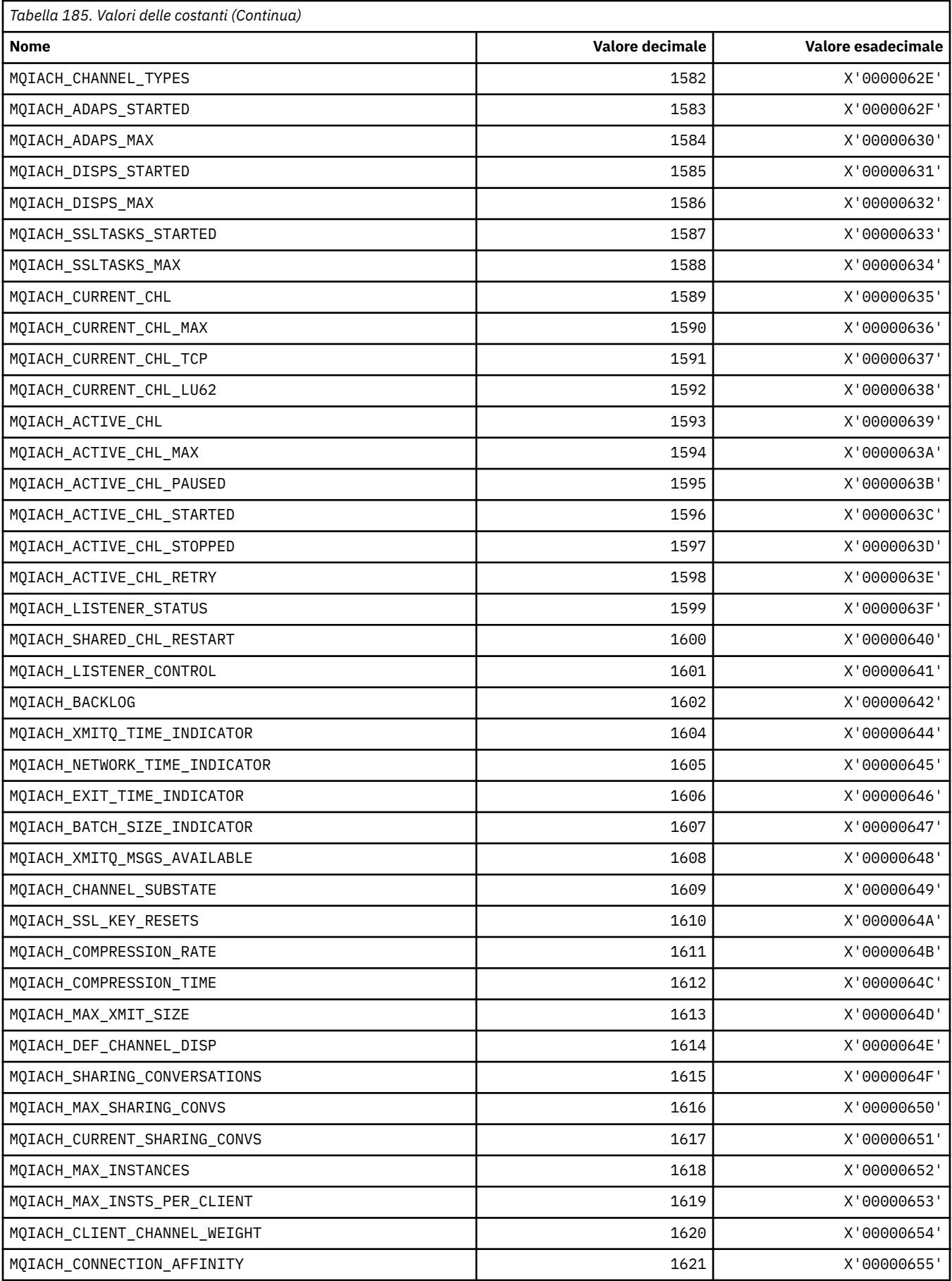

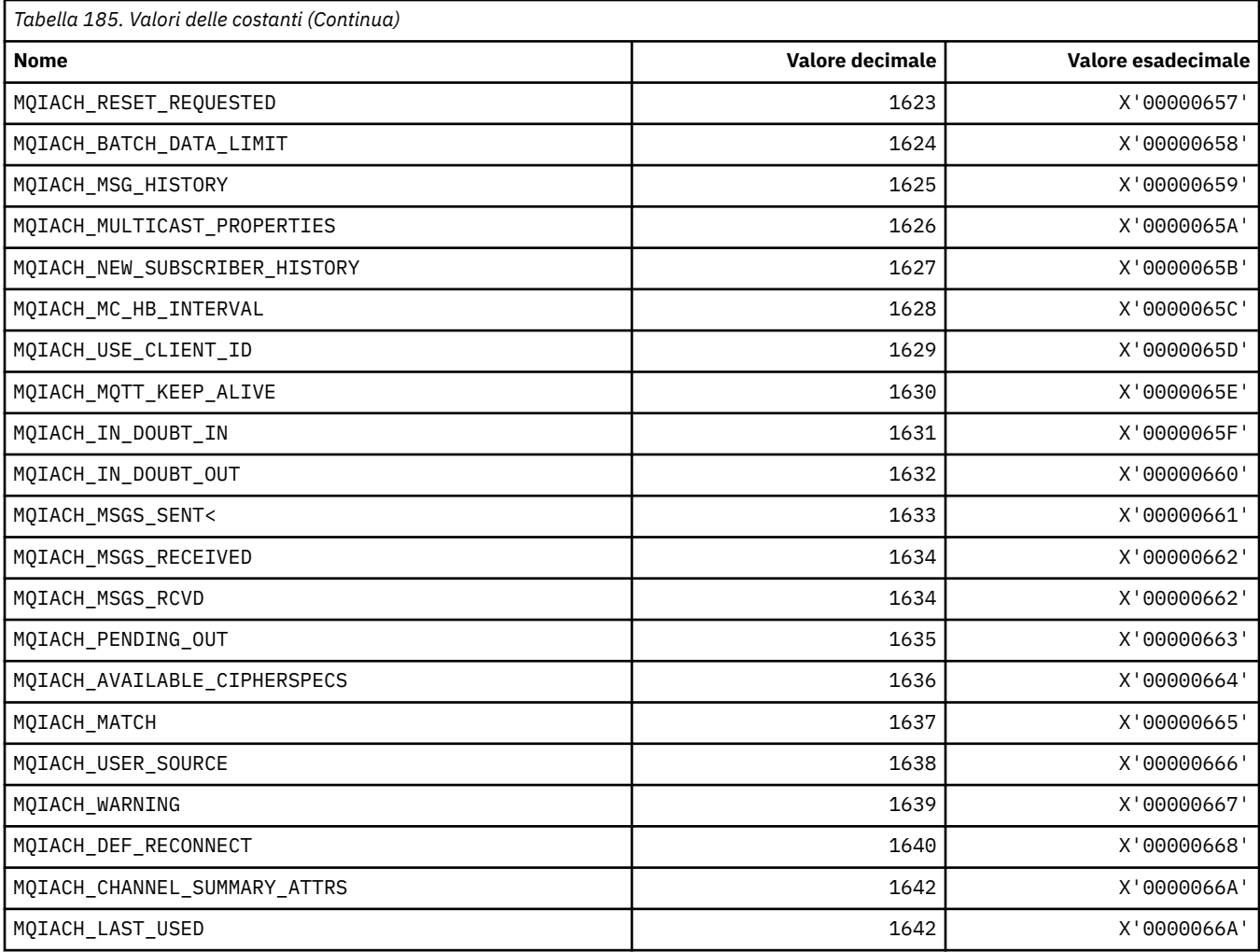

# **MQIAMO\_ \* (Tipo di parametro monitoraggio numero intero formato comando)**

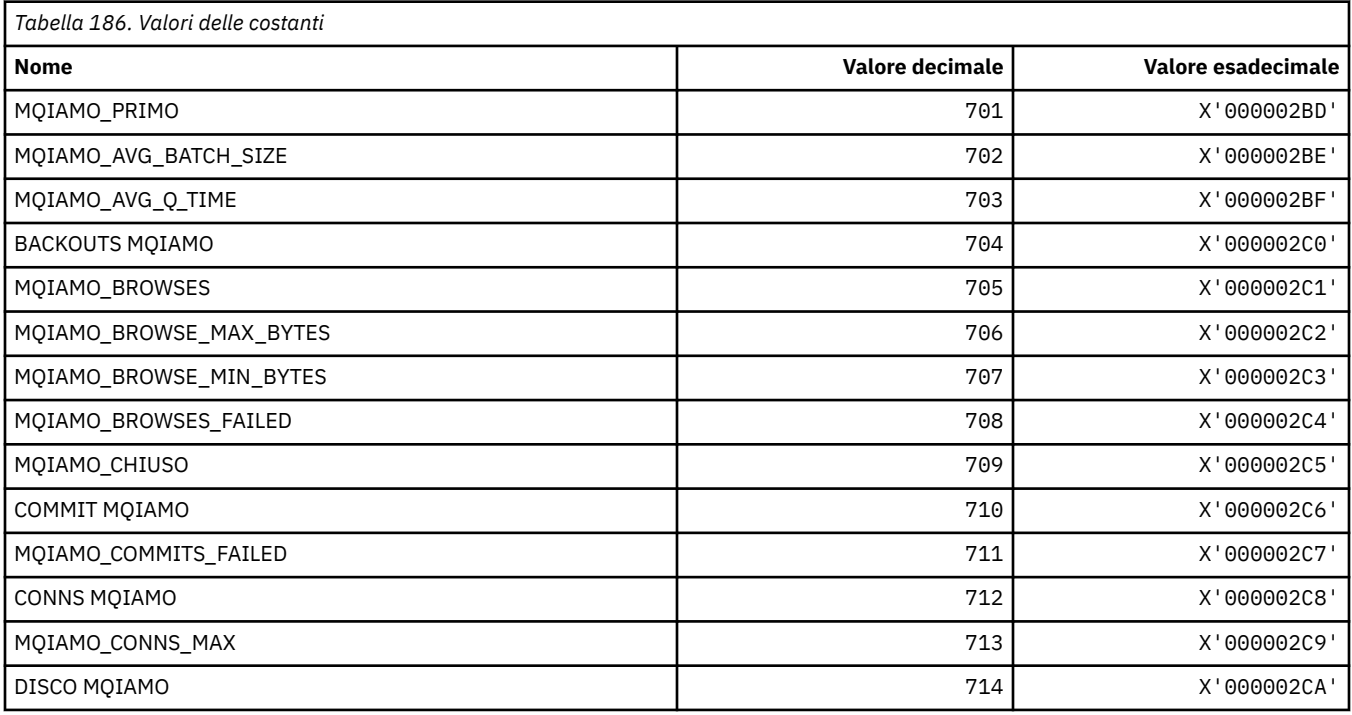

**130** IBM WebSphere MQ - Riferimento per lo sviluppo delle applicazioni

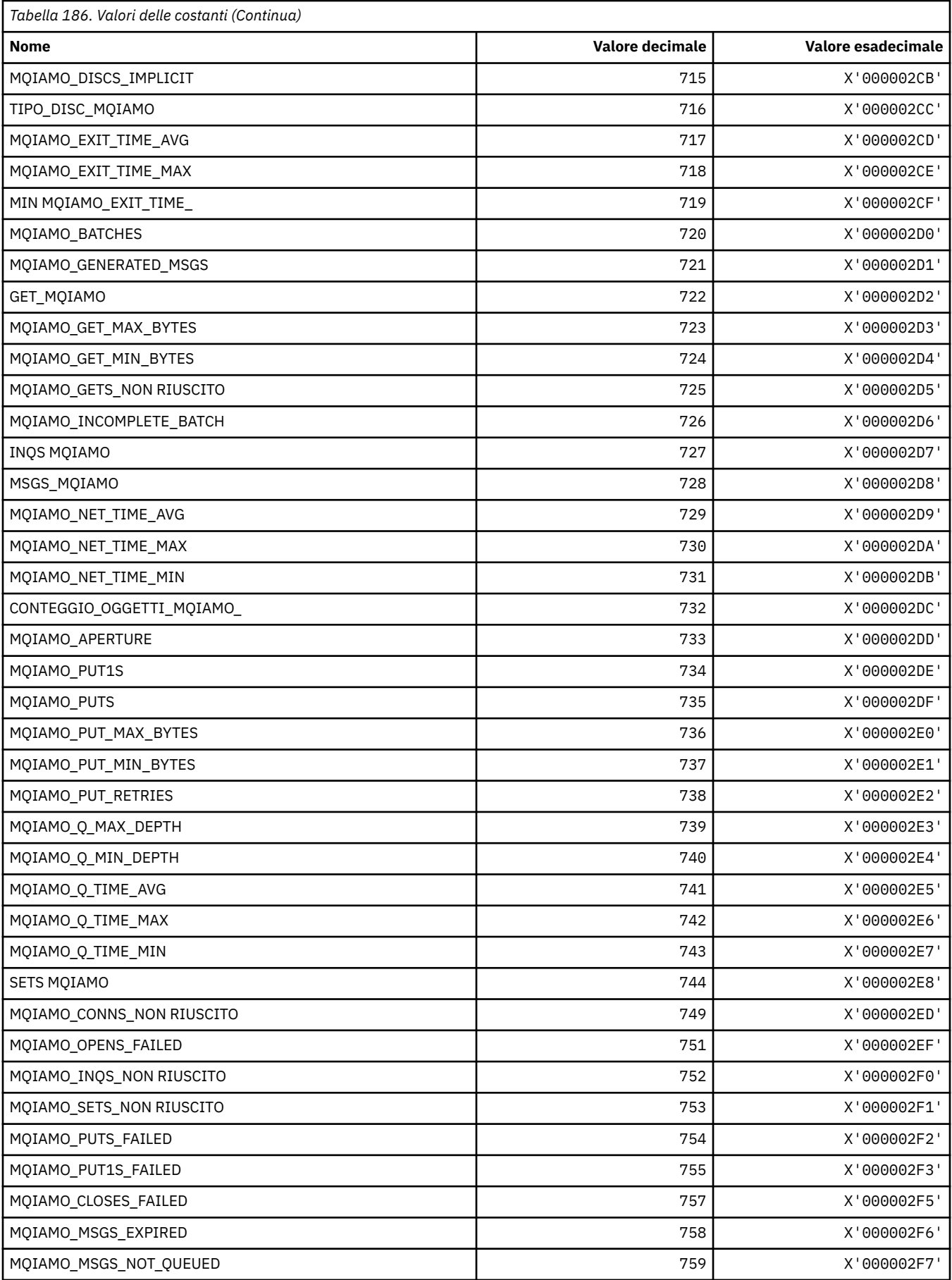

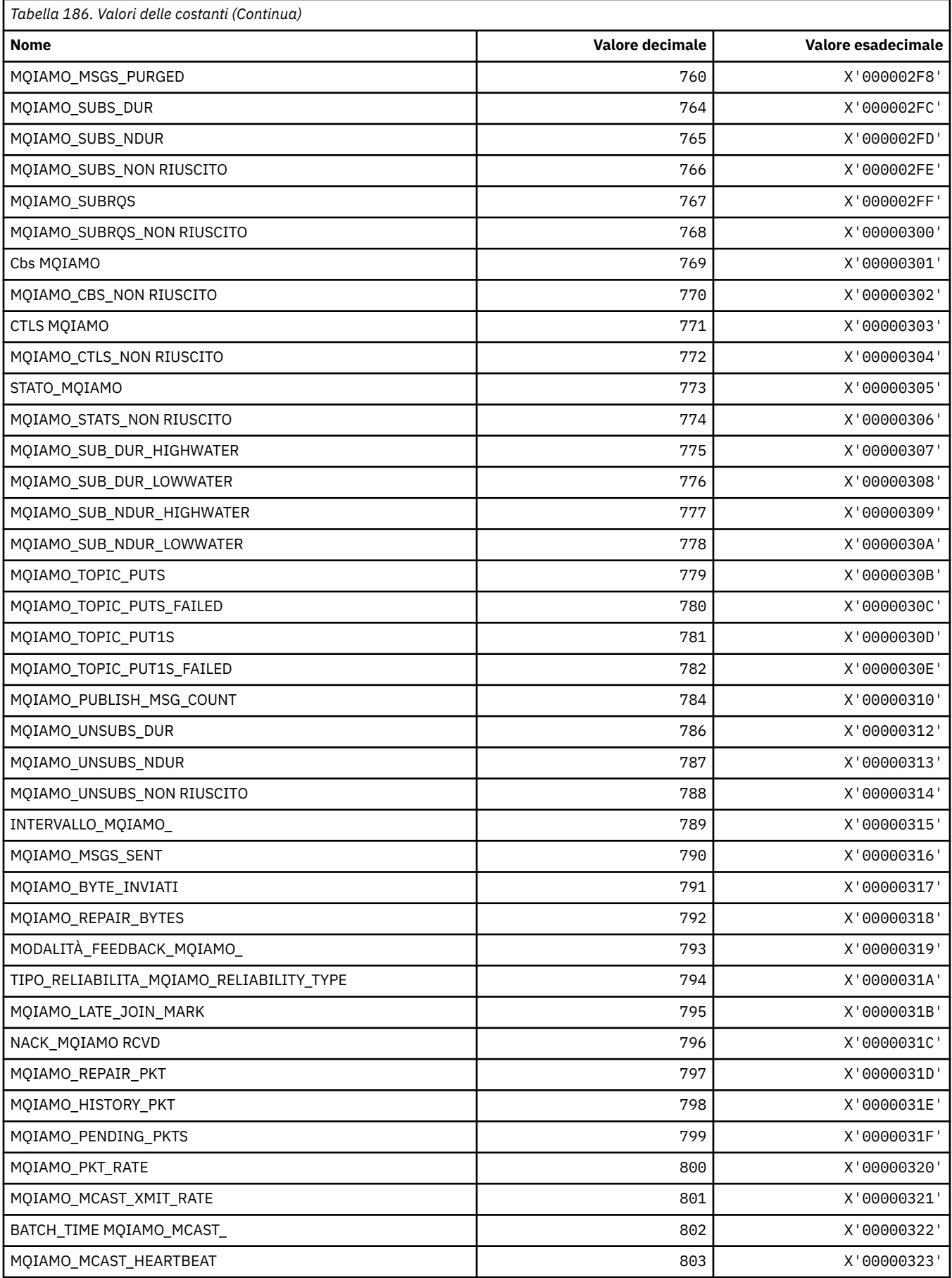

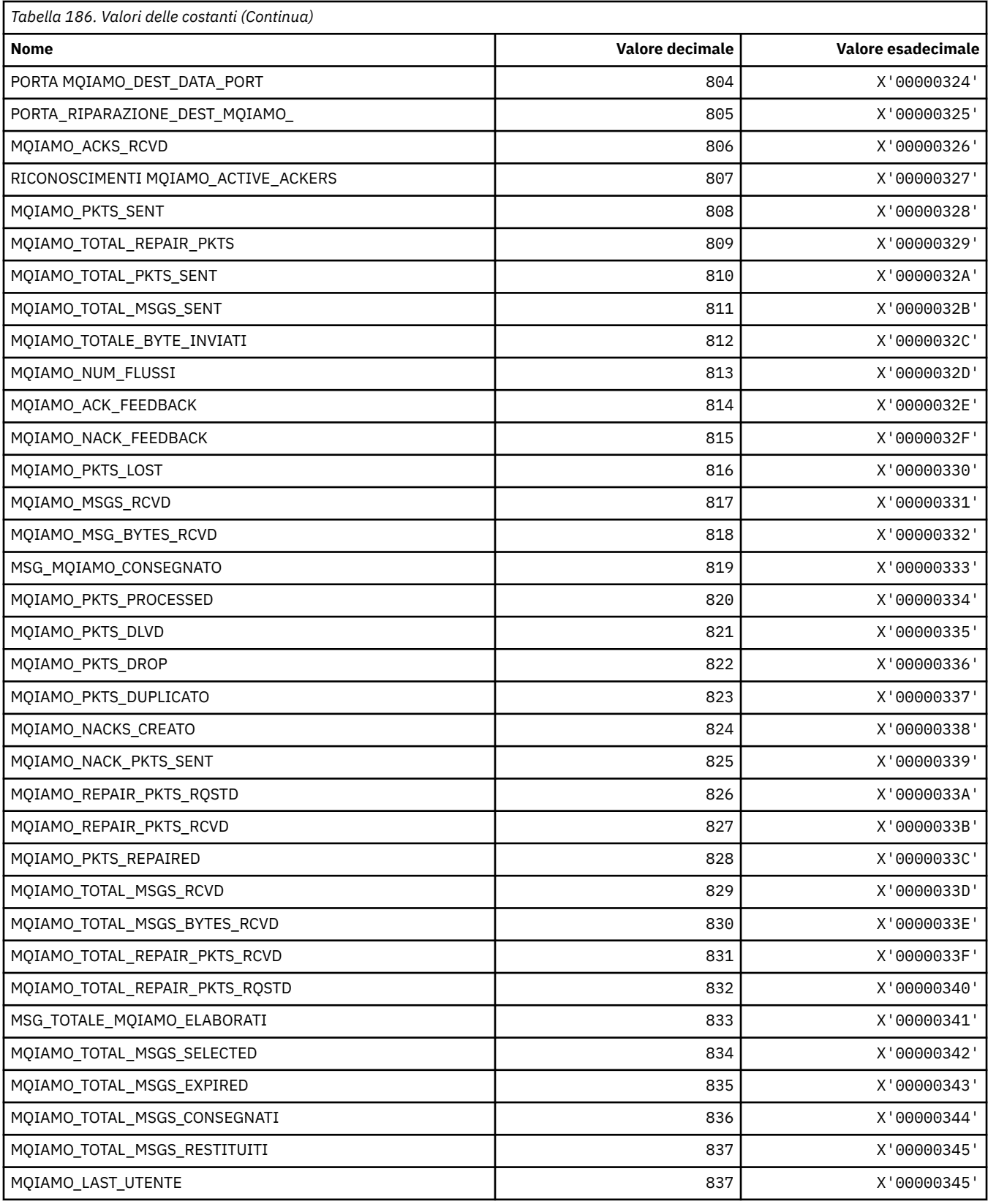

#### **MQIAMO64\_\* (Formato del comando Tipi di parametro di monitoraggio numero intero a 64 bit)**

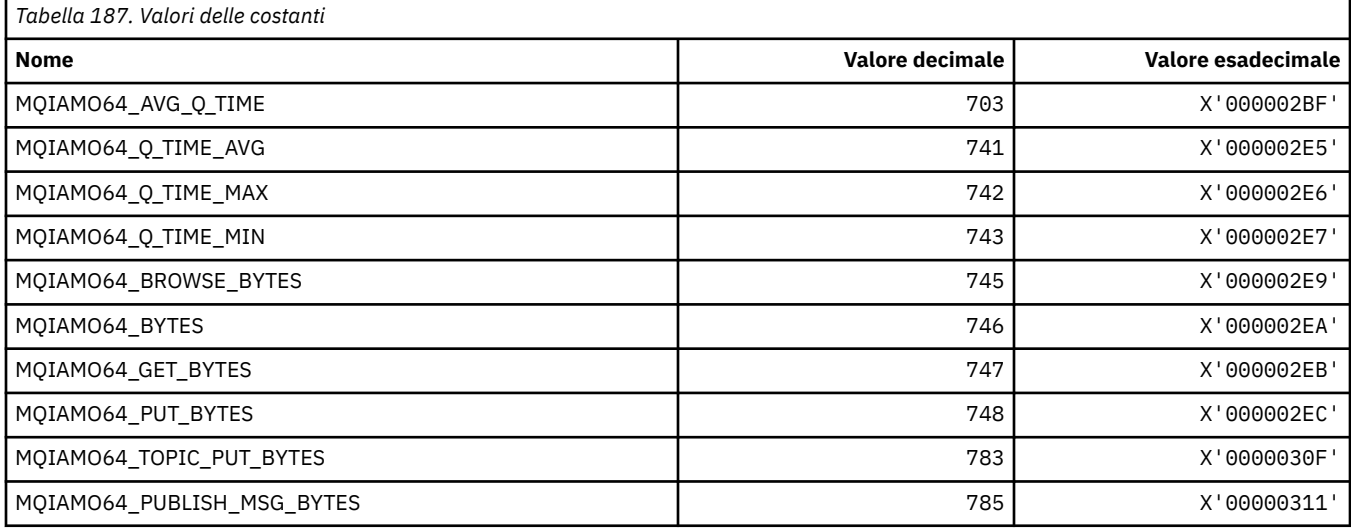

## **MQIASY\_ \* (Selettori di sistema interi)**

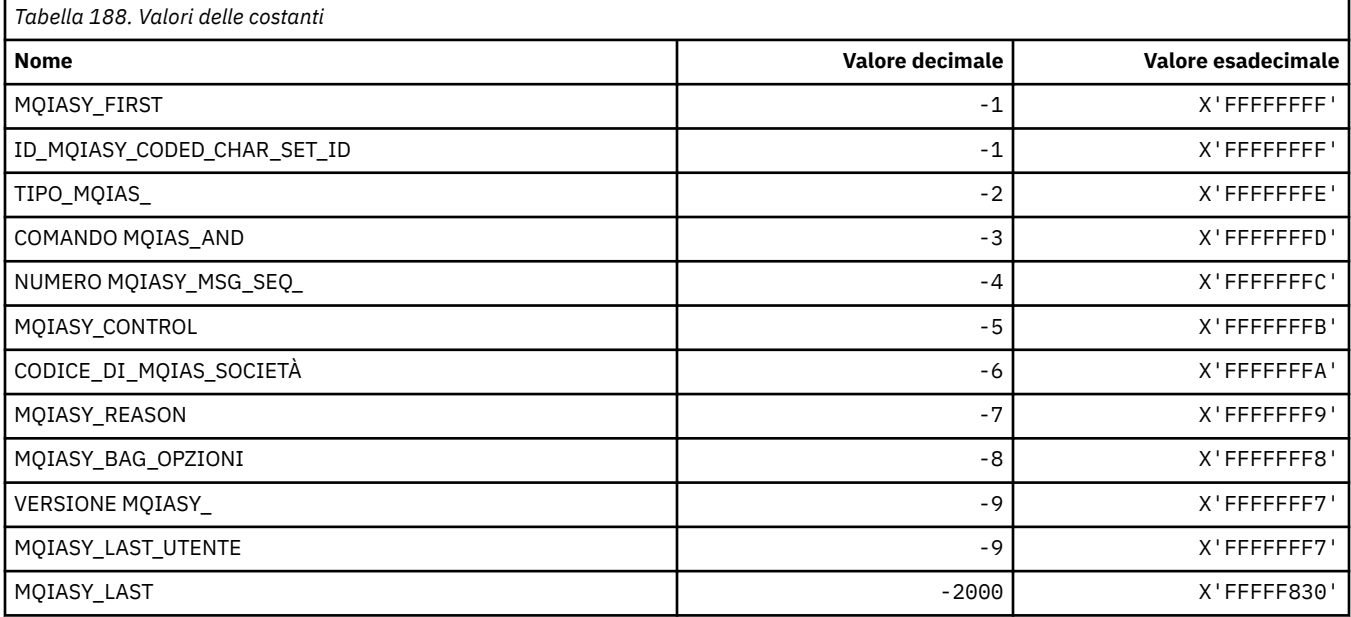

#### **MQIAUT\_ \* (Autenticatore intestazione informazioniIMS )**

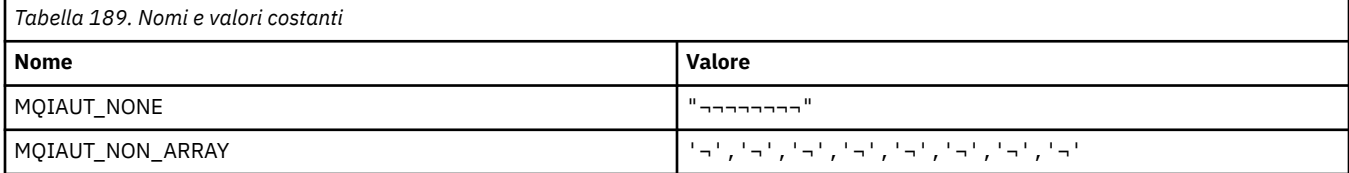

#### **MQIAV\_ \* (Valori attributo numero intero)**

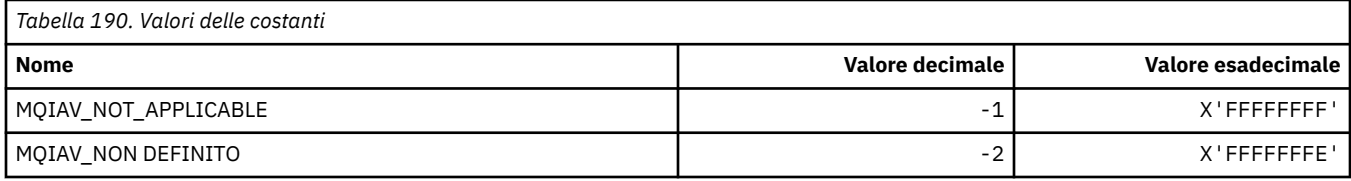

#### **MQICM\_ \* (Modalità commit intestazione informazioniIMS )**

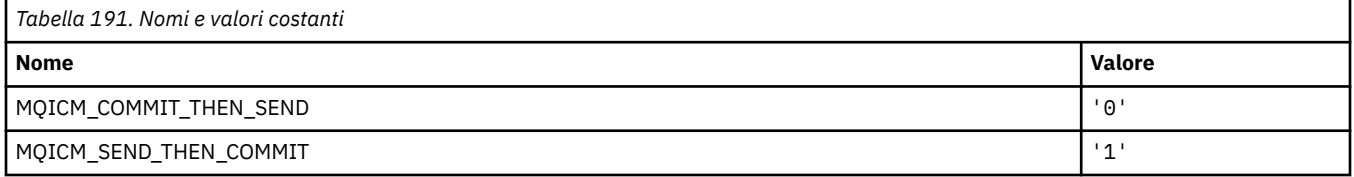

#### **MQIDO\_ \* (Opzioni in dubbio formato comando)**

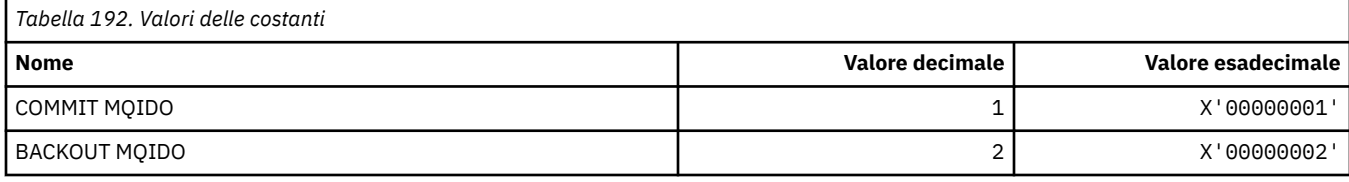

### **MQIEP\_ \* (Punti di ingresso interfaccia)**

#### **Struttura dei parametri di sicurezza della connessione**

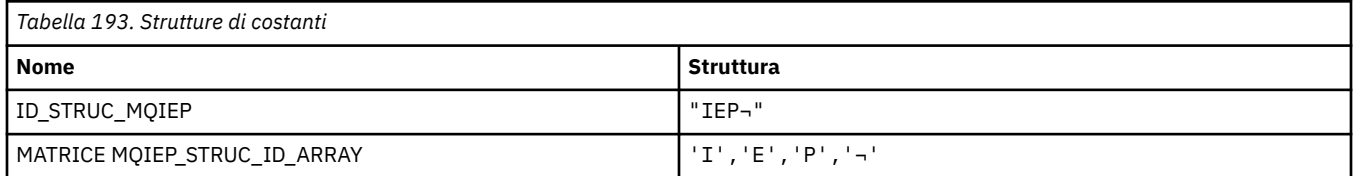

**Nota:** Il simbolo ¬ rappresenta un singolo carattere vuoto.

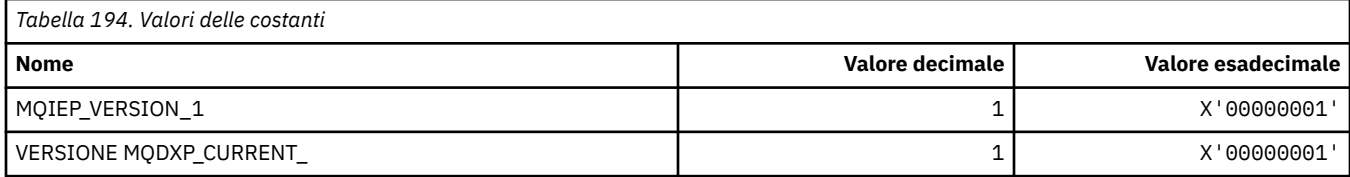

### **MQIGQ\_ \* (Accodamento interno gruppo)**

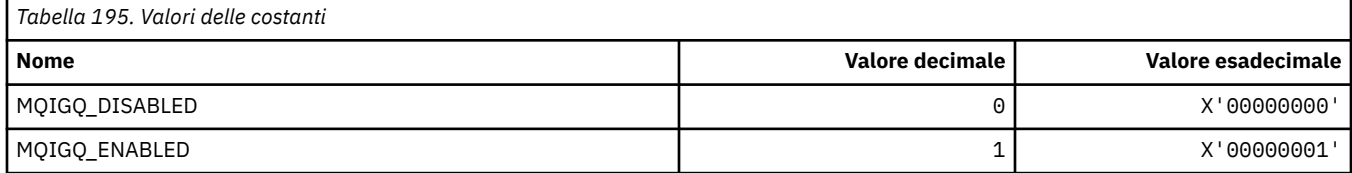

### **MQIGQPA\_ \* (Autorizzazione immissione accodamento all'interno del gruppo)**

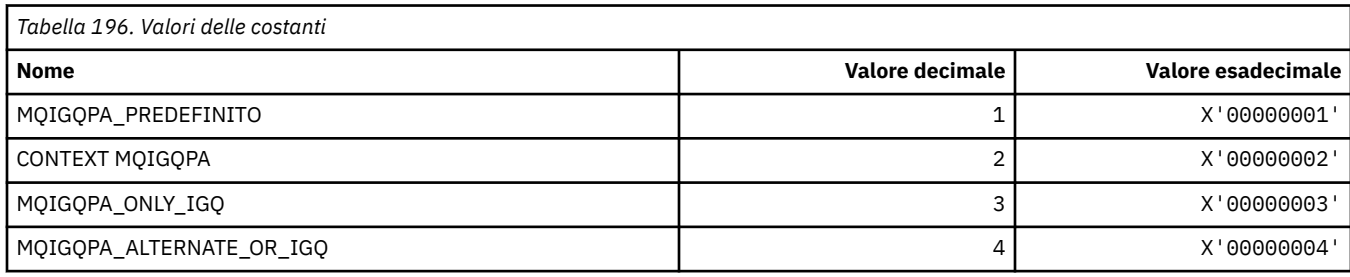

## **MQIIH\_ \* (Indicatori e struttura intestazione informazioniIMS )**

#### **Struttura dell'intestazione delle informazioni IMS**

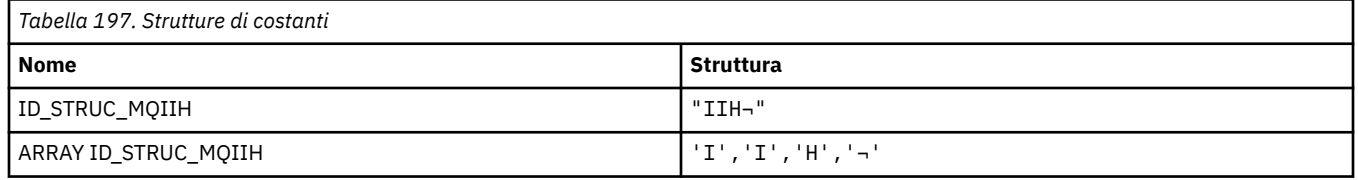

**Nota:** Il simbolo ¬ rappresenta un singolo carattere vuoto.

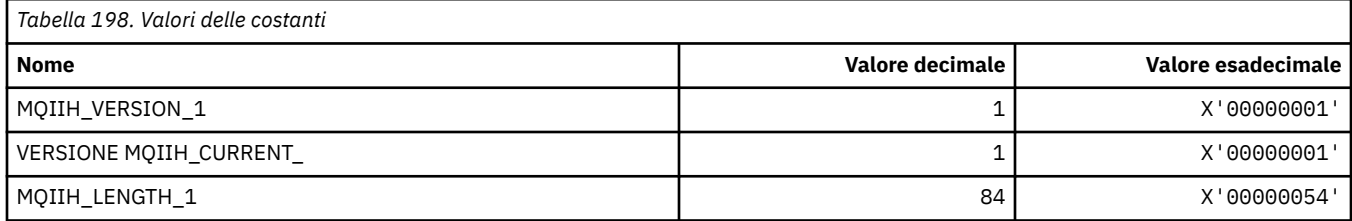

#### **Indicatori di intestazione delle informazioni IMS**

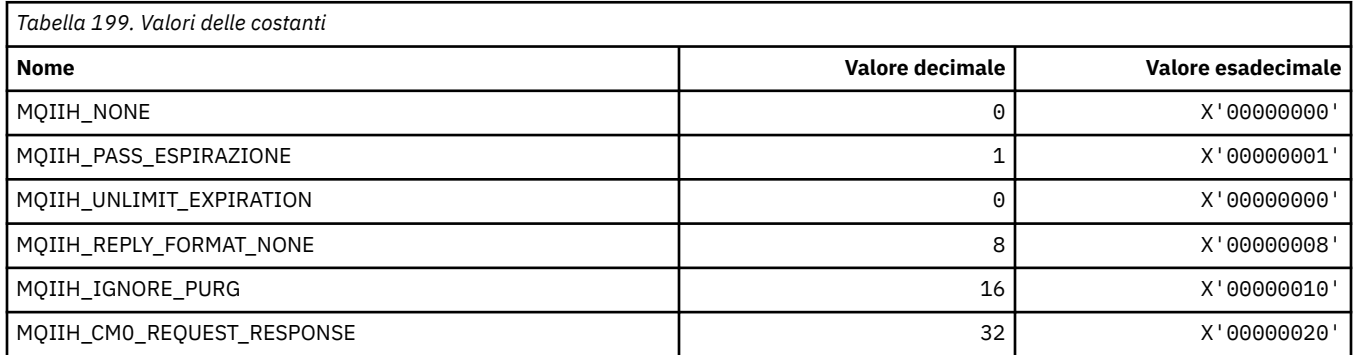

## **MQIMPO\_ \* (Richiedi opzioni e struttura della proprietà del messaggio)**

#### **Interroga la struttura delle opzioni della proprietà del messaggio**

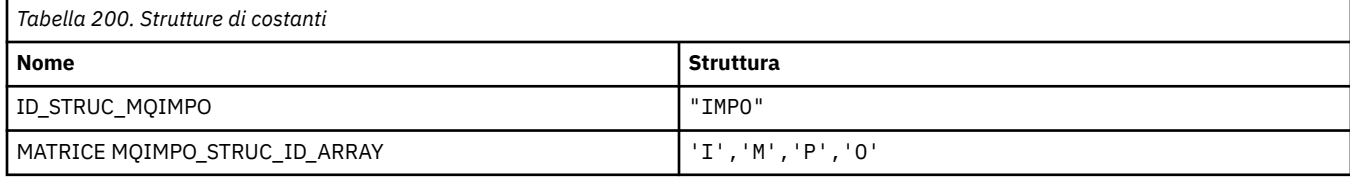

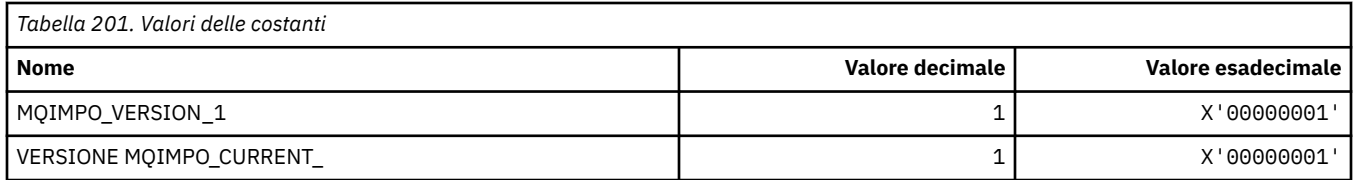

## **Opzioni di interrogazione proprietà messaggio**

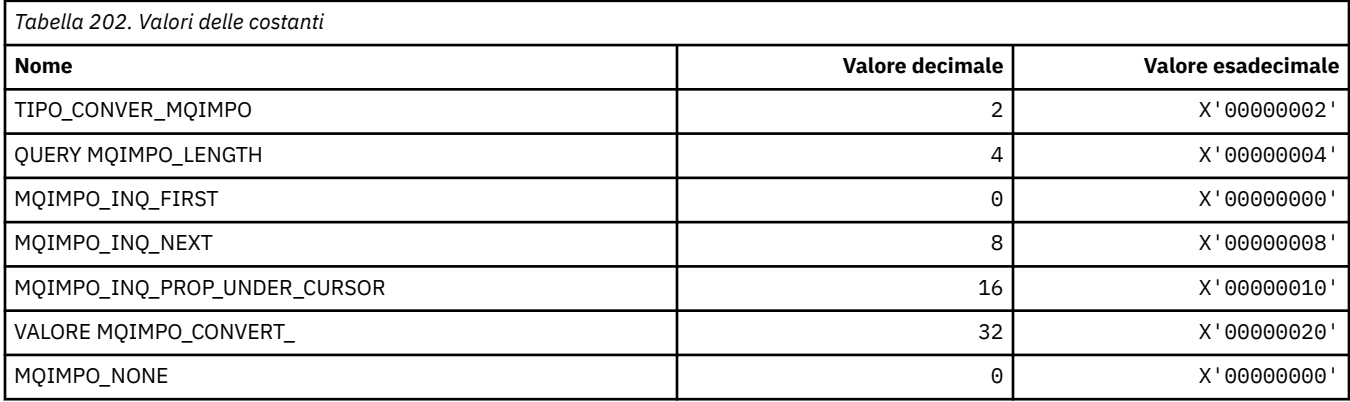

## **MQINBD\_ \* (Formato del comando Disposizioni in entrata)**

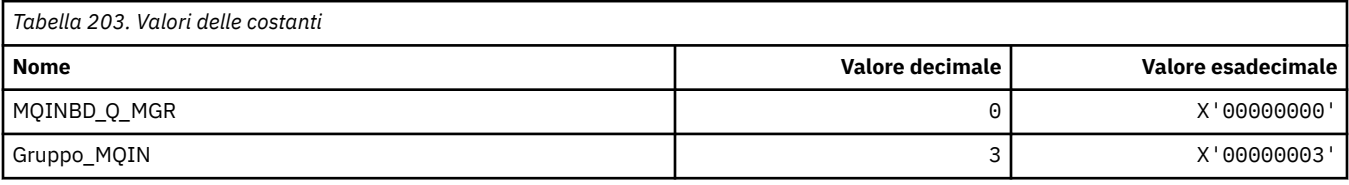

## **MQIND\_ \* (Valori indice speciali)**

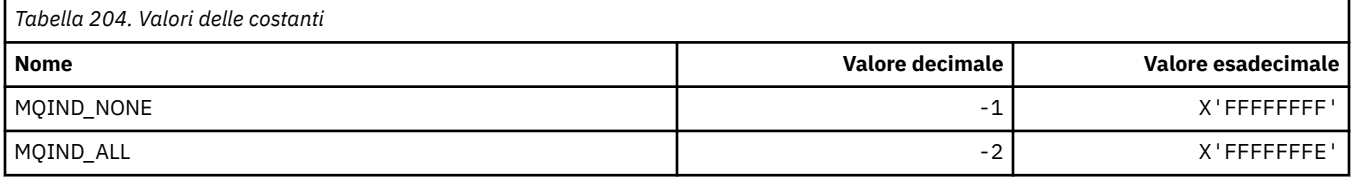

## **MQIPADDR\_ \* (Versioni indirizzo IP)**

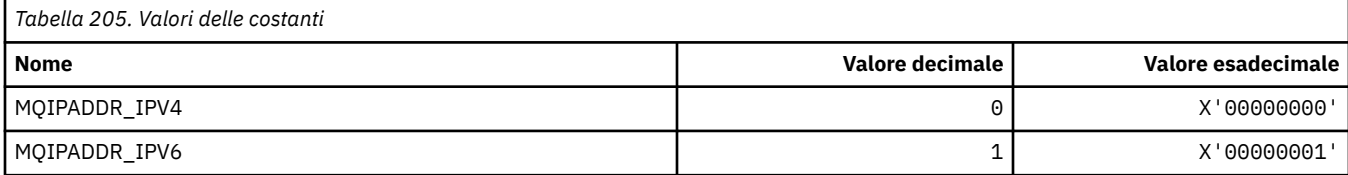

## **MQISS\_ \* (Ambiti di sicurezza intestazione informazioniIMS )**

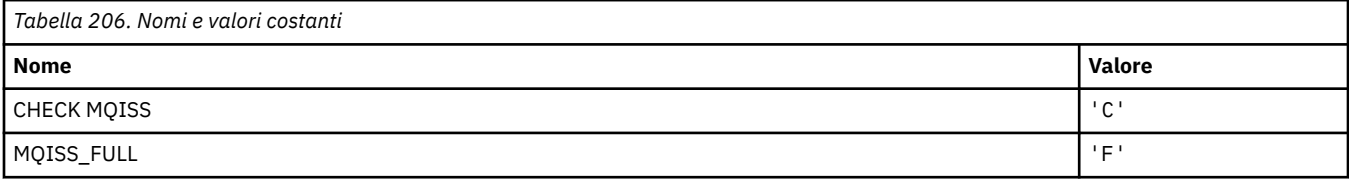

## **MQIT\_ \* (Tipi di indice)**

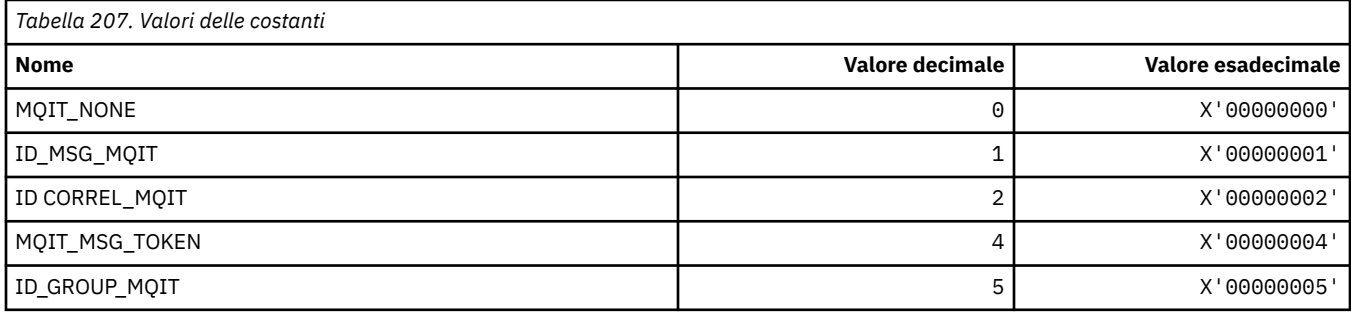

## **MQITEM\_ \* (Tipo di elemento per mqInquireItemInfo)**

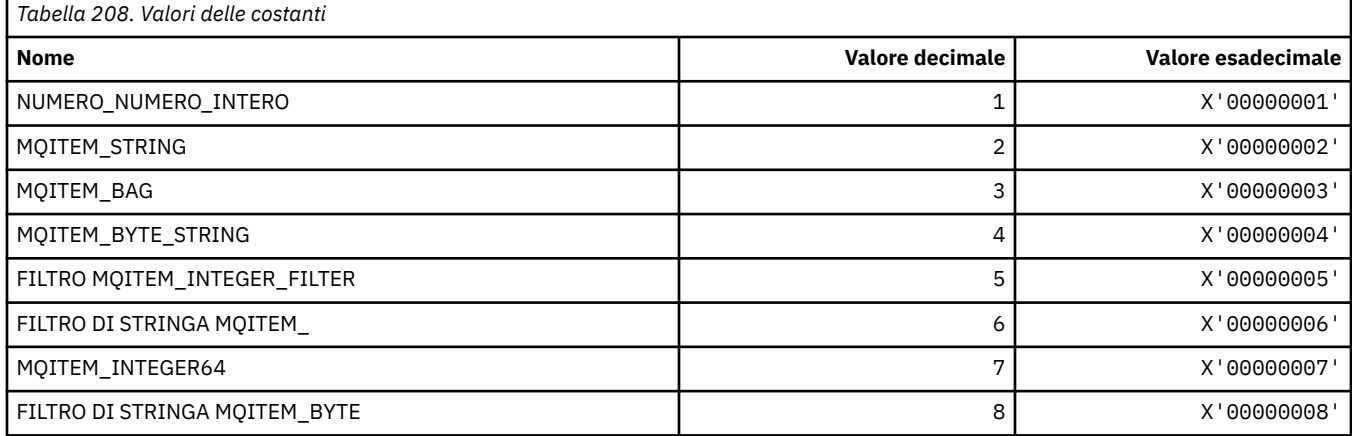

### **MQITII\_ \* (Identificativo istanza transazione intestazione informazioniIMS )**

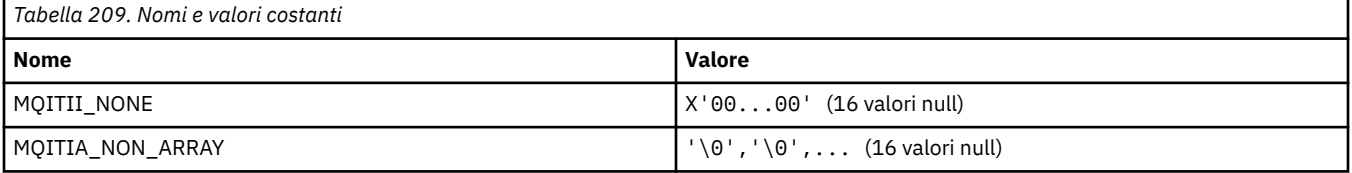

#### **MQITS\_ \* (Stati transazione intestazione informazioniIMS )**

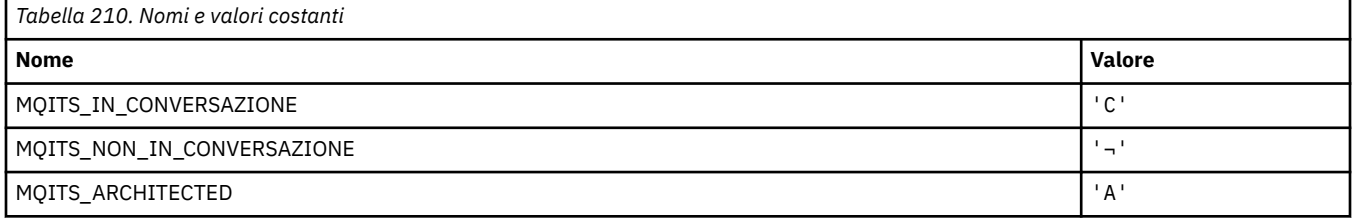

**Nota:** Il simbolo ¬ rappresenta un singolo carattere vuoto.

#### **MQKAI\_ \* (IntervalloKeepAlive )**

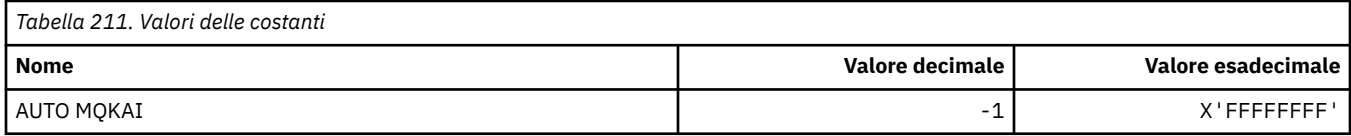

#### **MQMASTER\_ \* (Amministrazione principale)**

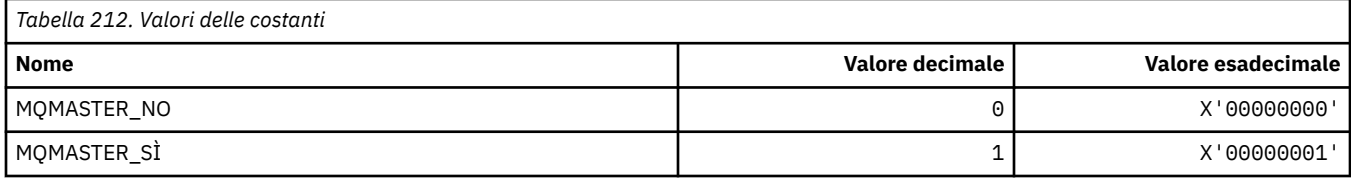

#### **MQMCAS\_ \* (Formato del comando Stato agent canale messaggi)**

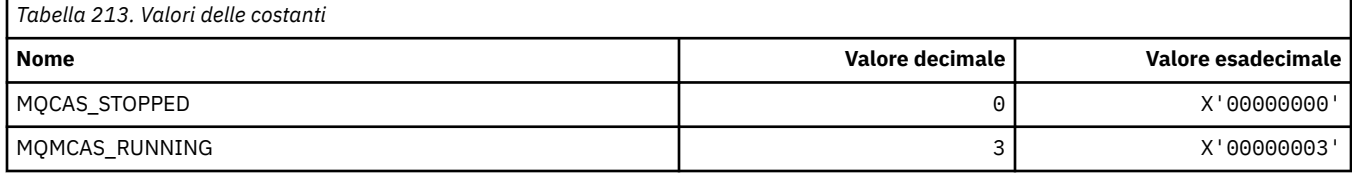

#### **MQMCAT\_ \* (Tipi MCA)**

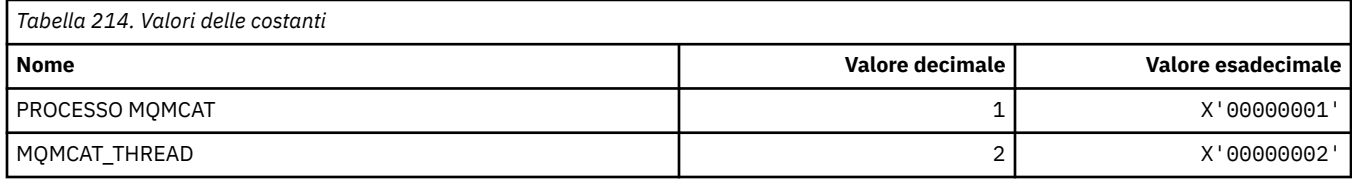

### **MQMCD\_ \* (Informazioni tag opzioni di pubblicazione / sottoscrizione)**

#### **Opzioni di pubblicazione / sottoscrizione Tag Message Content Descriptor (mcd) Tag**

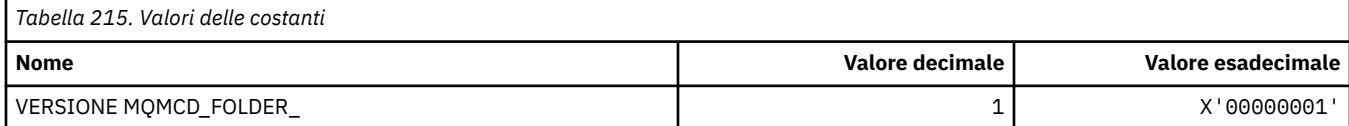

#### **Nomi tag opzioni di pubblicazione / sottoscrizione**

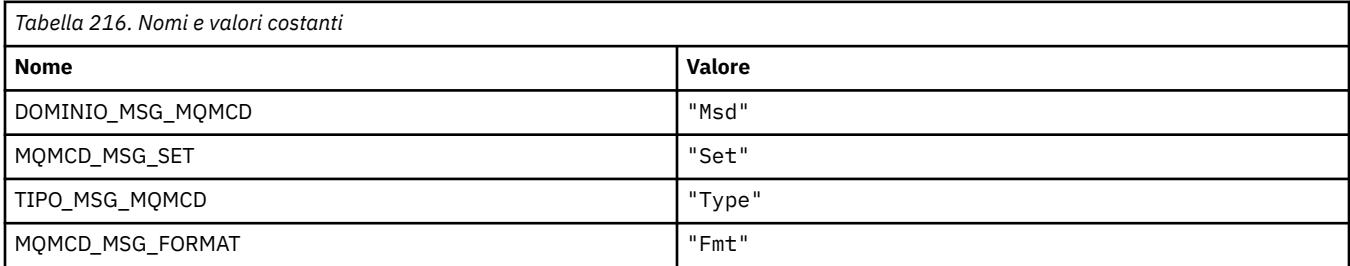

#### **Opzioni di pubblicazione / sottoscrizione Tag nomi tag XML**

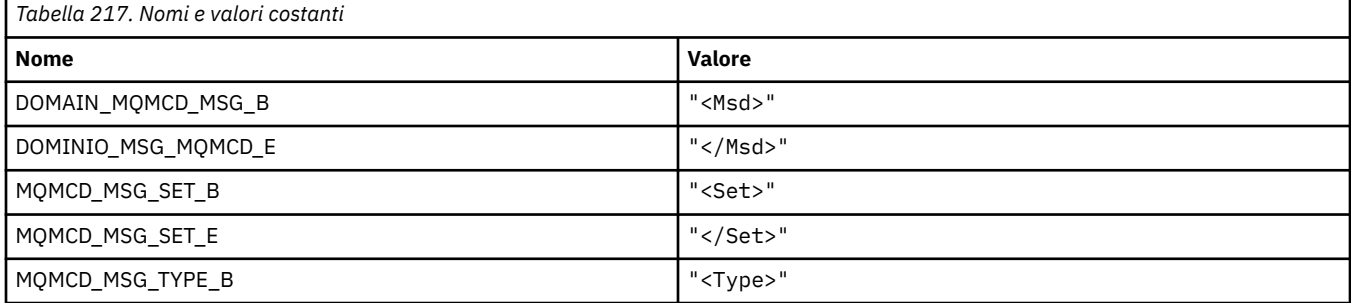

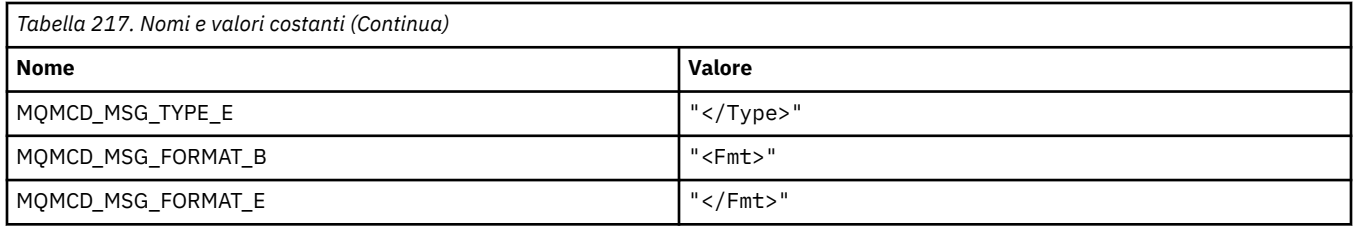

#### **Valori tag tag opzioni di pubblicazione / sottoscrizione**

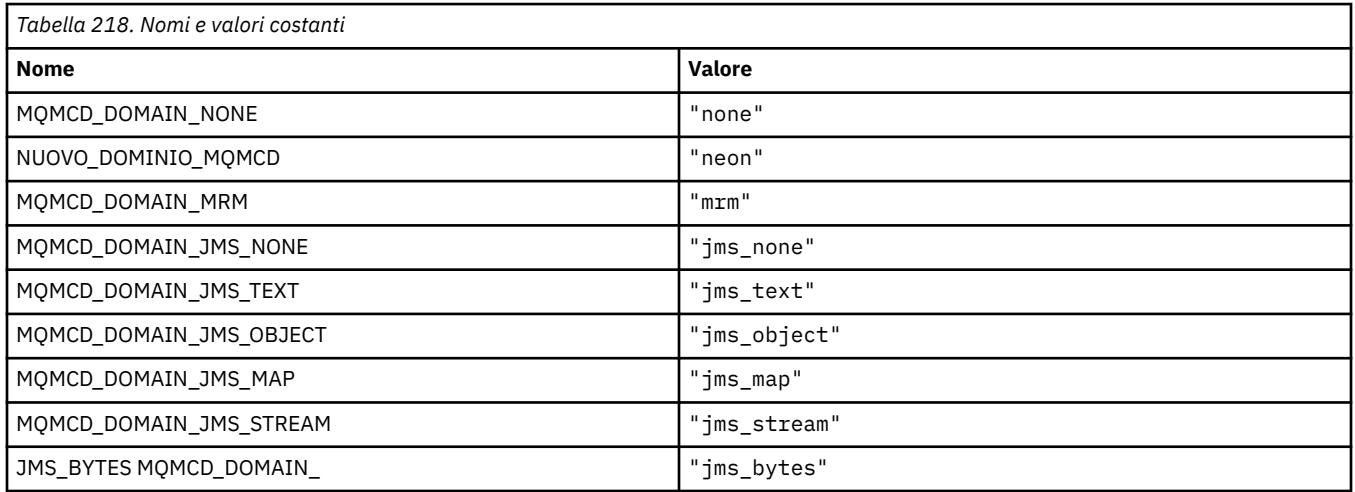

### **MQMD\_ \* (Struttura descrittore messaggio)**

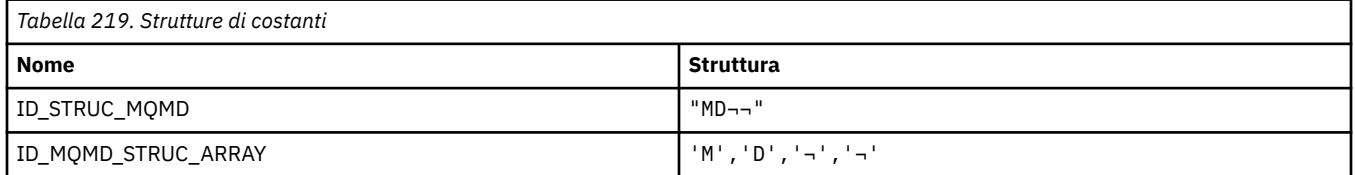

**Nota:** Il simbolo ¬ rappresenta un singolo carattere vuoto.

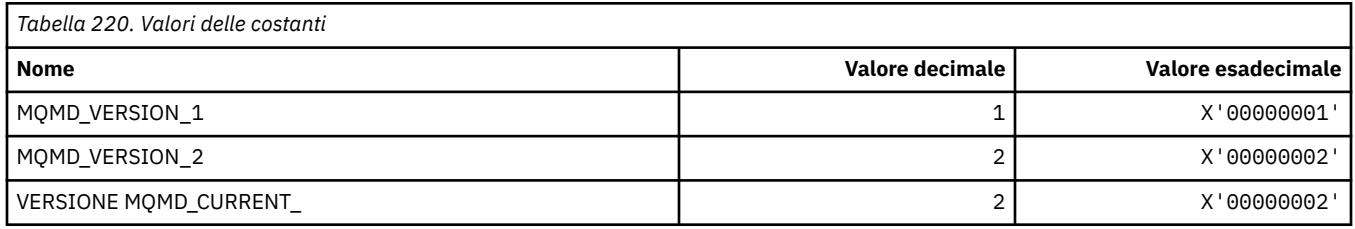

#### **MQMDE\_ \* (Struttura estensione descrittore del messaggio)**

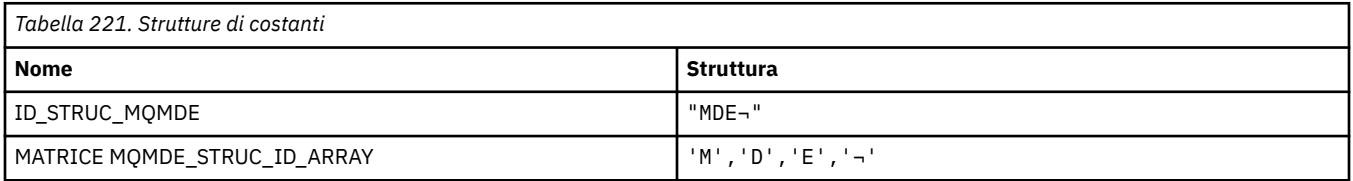

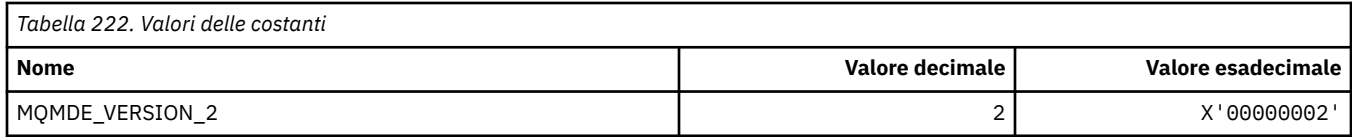

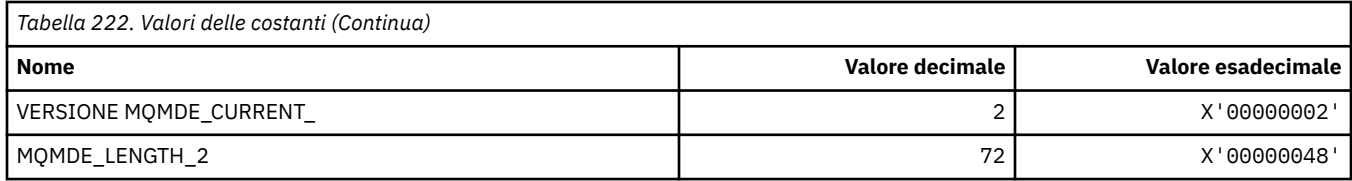

#### **MQMDEF\_ \* (Indicatori di estensione del descrittore del messaggio)**

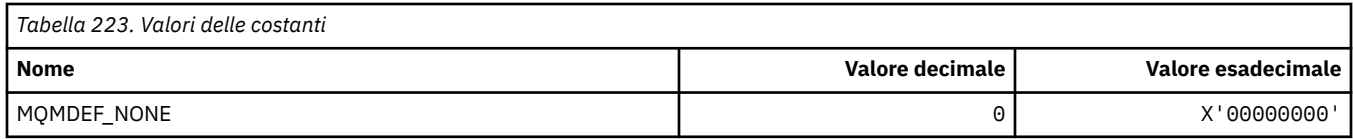

#### **MQMDS\_ \* (Sequenza di consegna messaggi)**

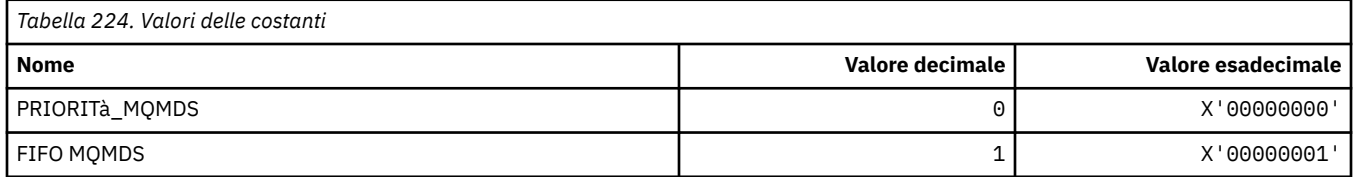

#### **MQMF\_ \* (Indicatori messaggio)**

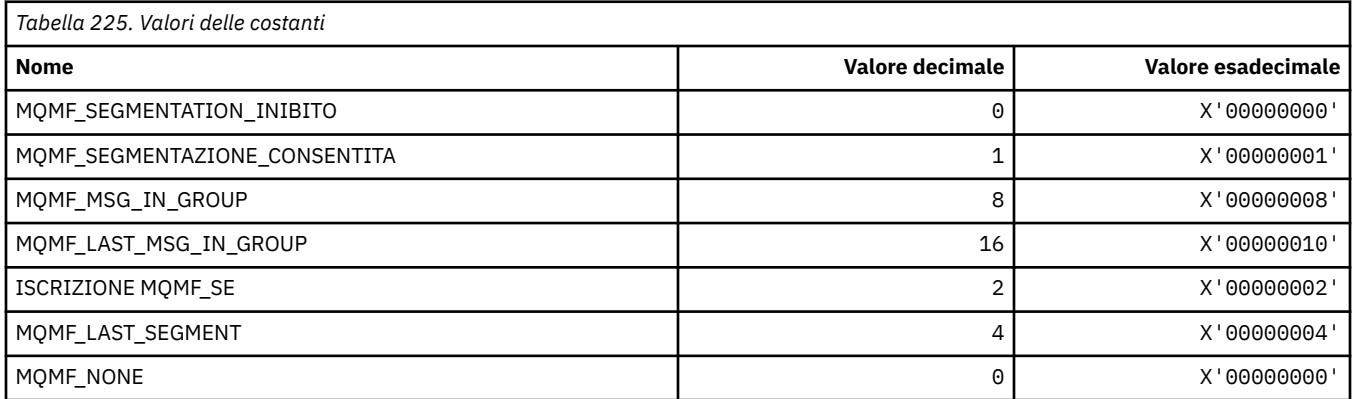

#### **MQMHBO\_ \* (handle del messaggio per le opzioni e la struttura del buffer)**

#### **Gestione dei messaggi per la struttura delle opzioni di buffer**

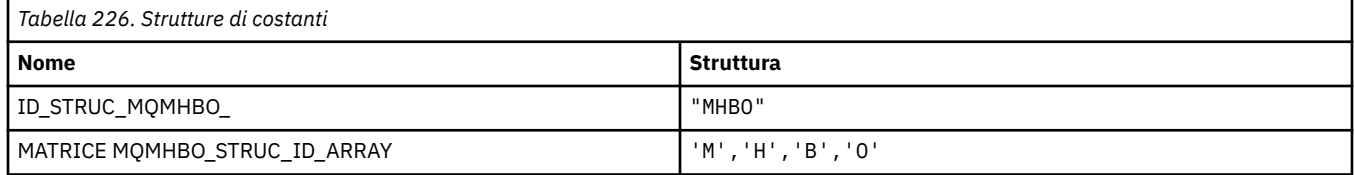

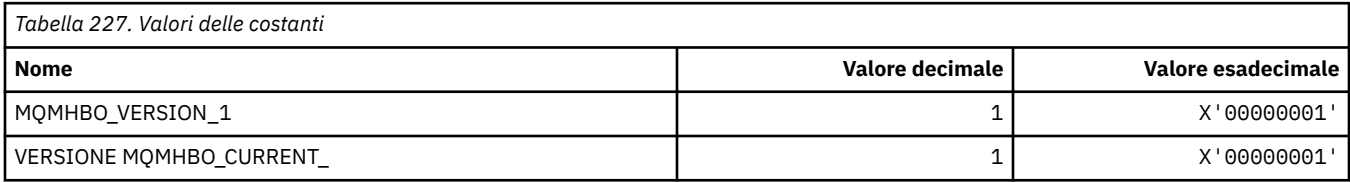

#### **Gestione messaggi per opzioni buffer**

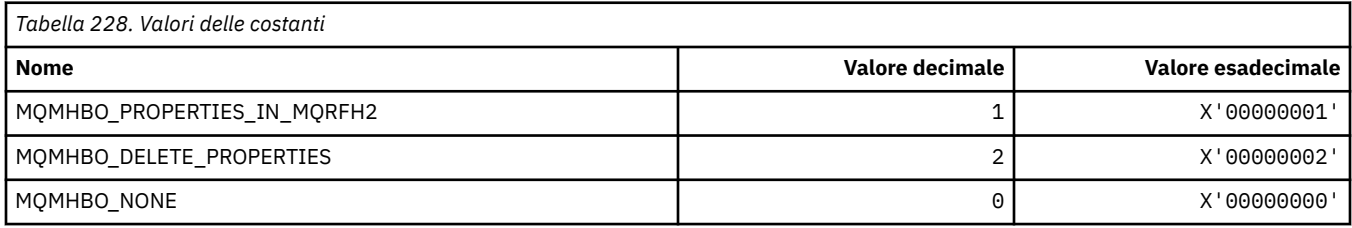

## **MQMI\_ \* (Identificatore messaggio)**

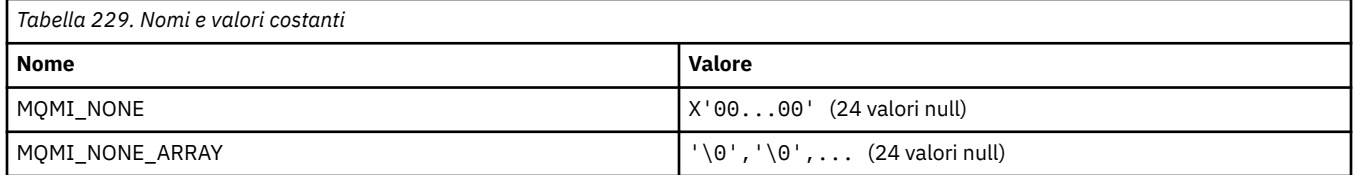

#### **MQMMBI\_ \* (Contrassegno messaggio - Intervallo di ricerca)**

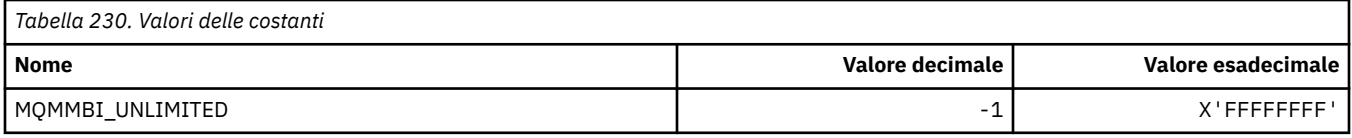

## **MQMO\_ \* (Opzioni di corrispondenza)**

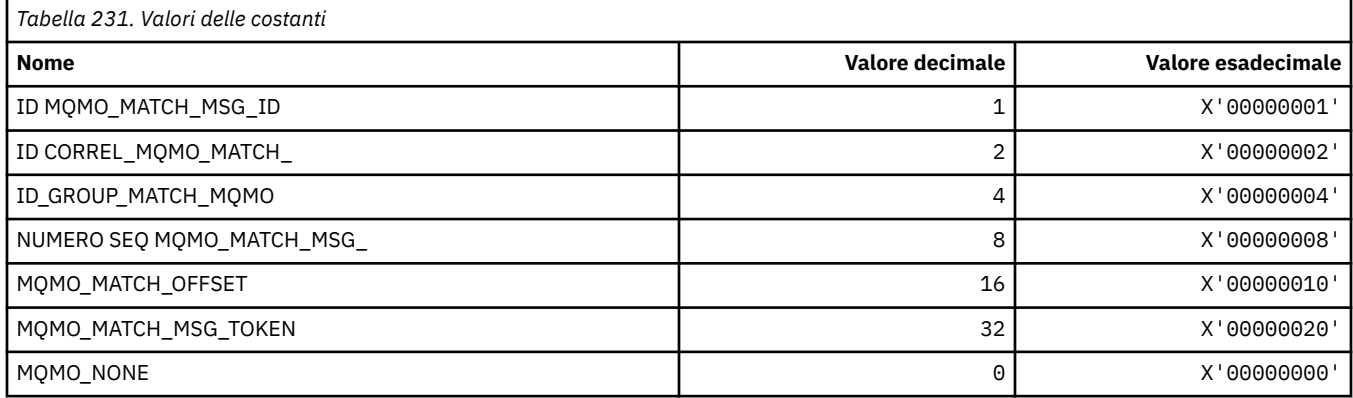

## **MQMODE\_ \* (Opzioni modalità formato comando)**

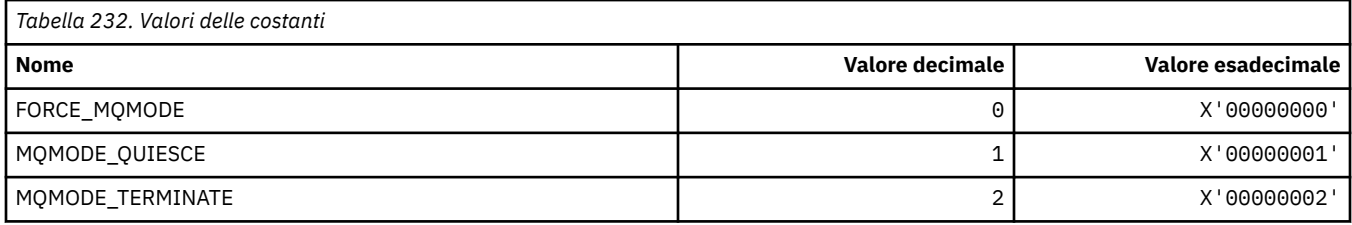

## **MQMON\_ \* (Monitoraggio valori)**

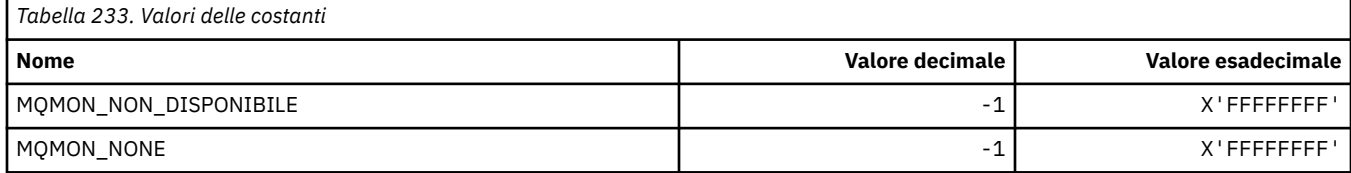

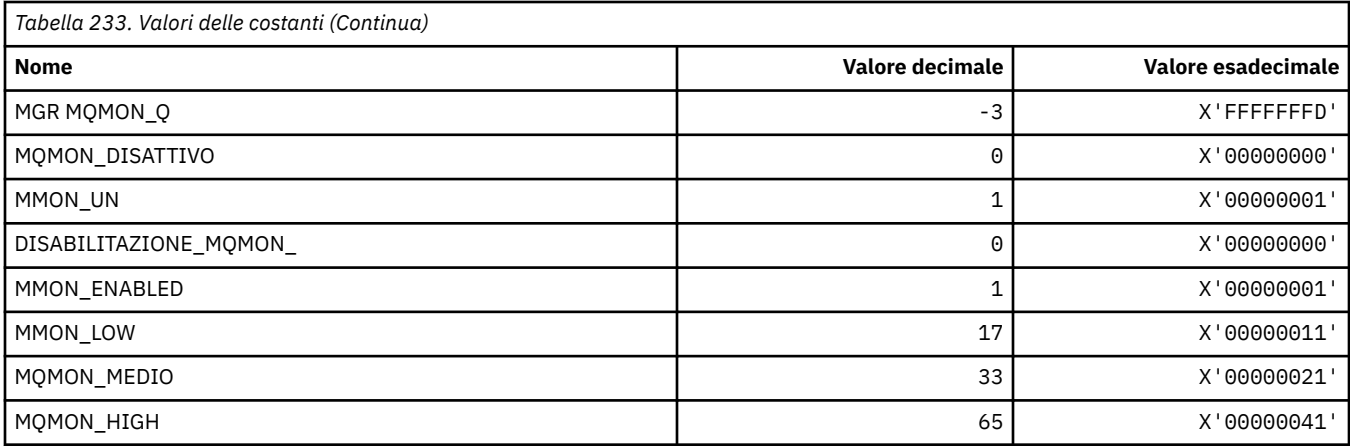

# **MQMT\_ \* (Tipi di messaggio)**

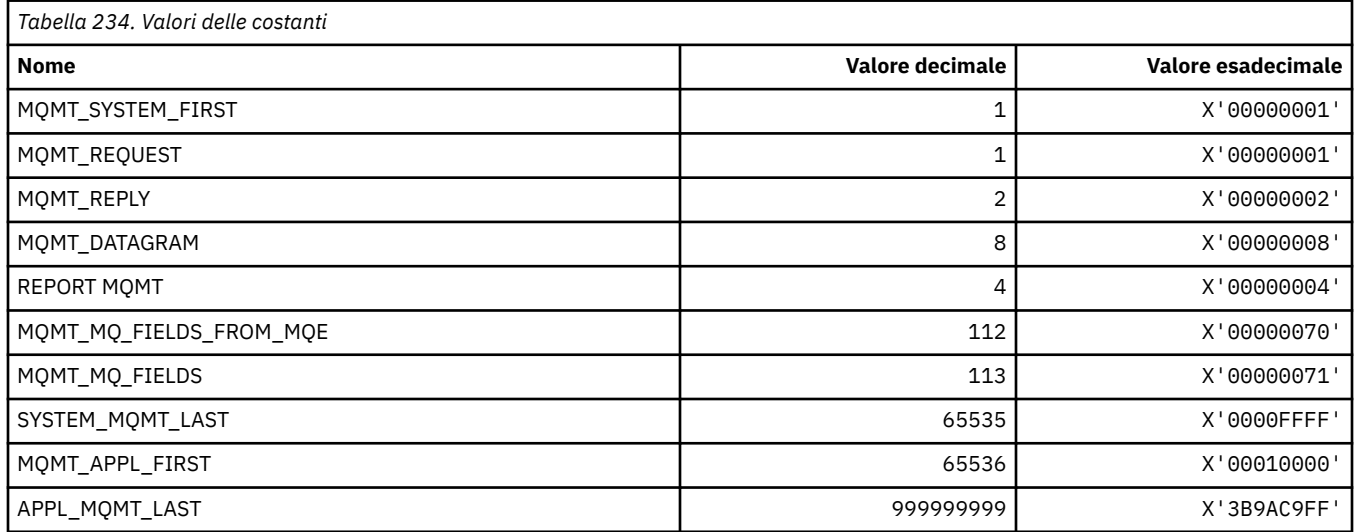

# **MQMTOK\_ \* (Token messaggio)**

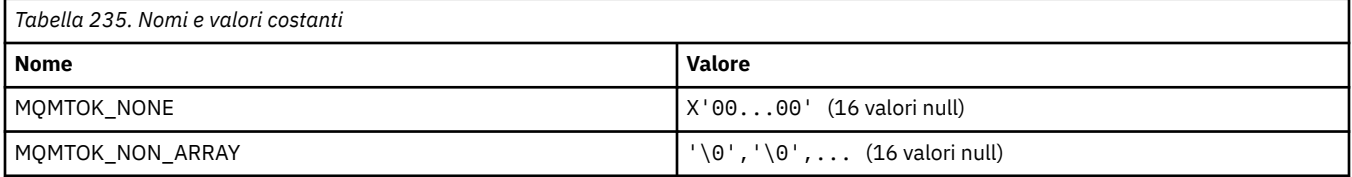

### **MQNC\_ \* (Conteggio nomi)**

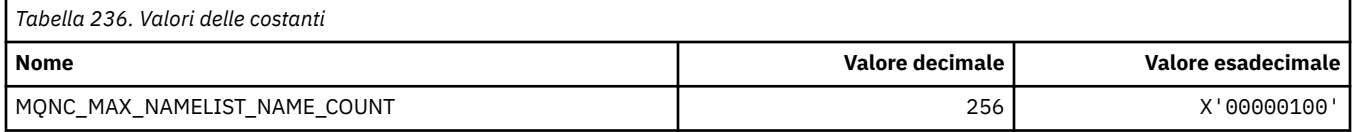

## **MQNPM\_ \* (Classe messaggio non persistente)**

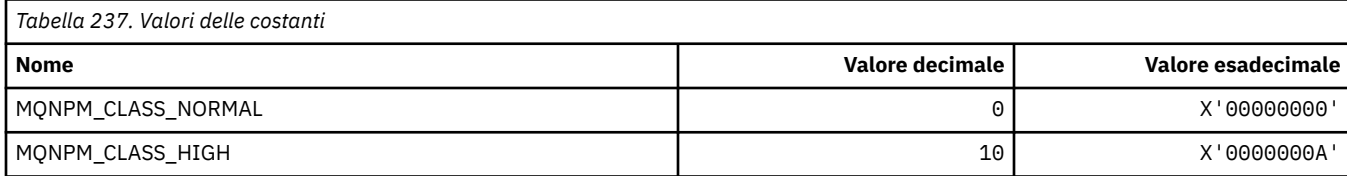

#### **MQNPMS\_ \* (NonPersistent- Velocità messaggi)**

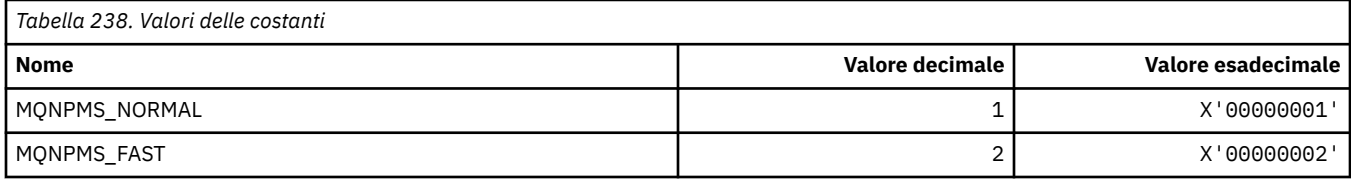

## **MQNT\_ \* (Tipi elenco nomi)**

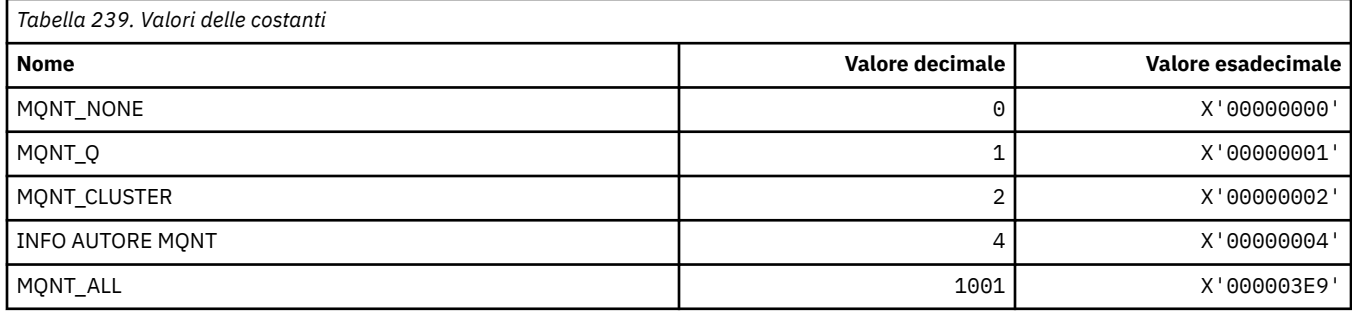

#### **MQNVS\_ \* (Nomi per stringa nome / valore)**

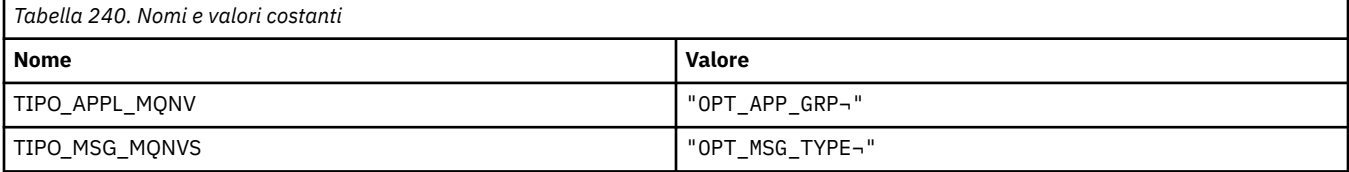

**Nota:** Il simbolo ¬ rappresenta un singolo carattere vuoto.

#### **MQOA\_ \* (Limiti per selettori per attributi oggetto)**

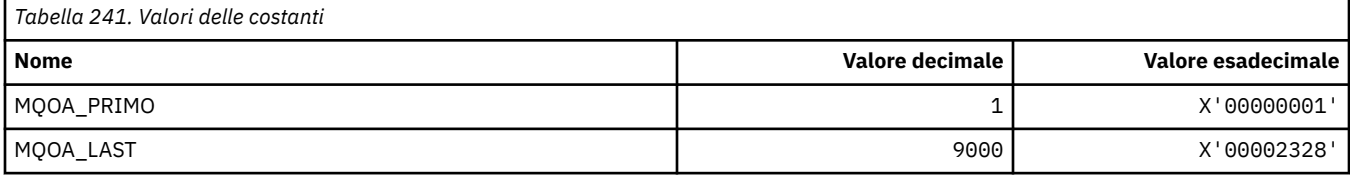

#### **MQOD\_ \* (Struttura descrittore oggetto)**

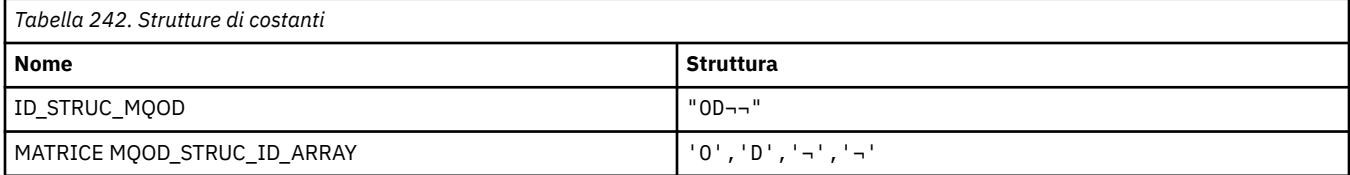

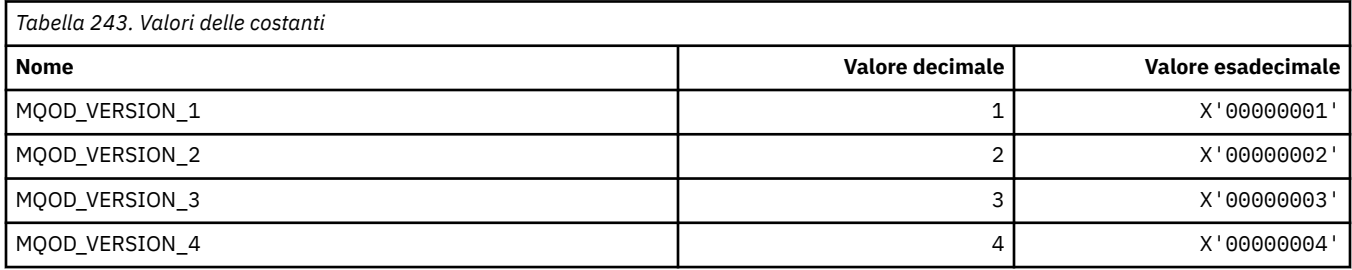
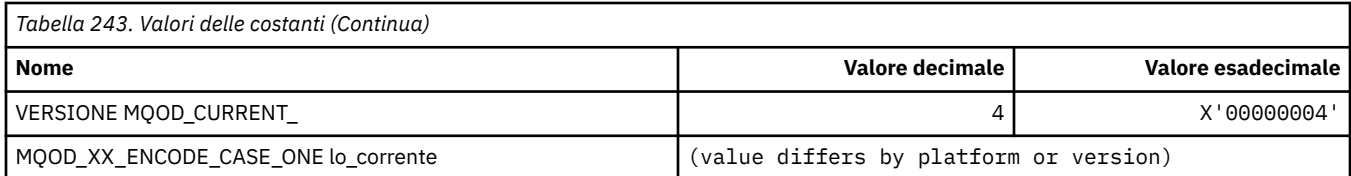

## **MQOII\_\* (Identificativo istanza oggetto)**

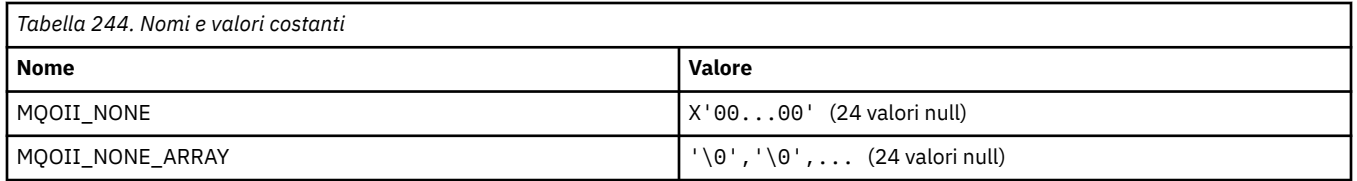

## **MQOL\_ \* (Lunghezza originale)**

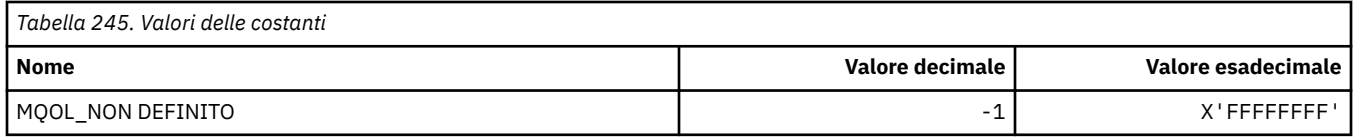

## **MQOM\_ \* (Opzioni di messaggi Db2 obsolete sul gruppo di interrogazione)**

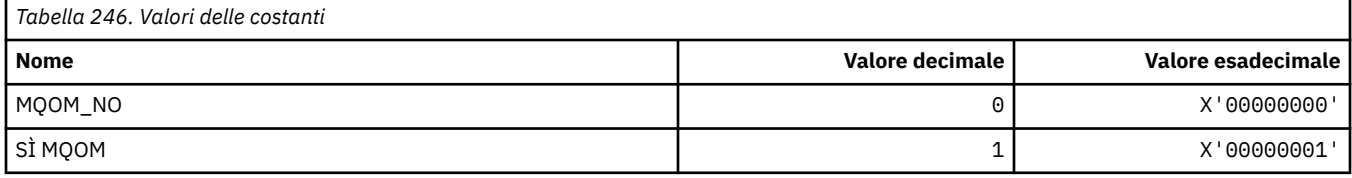

## **MQOO\_ \* (Opzioni di apertura)**

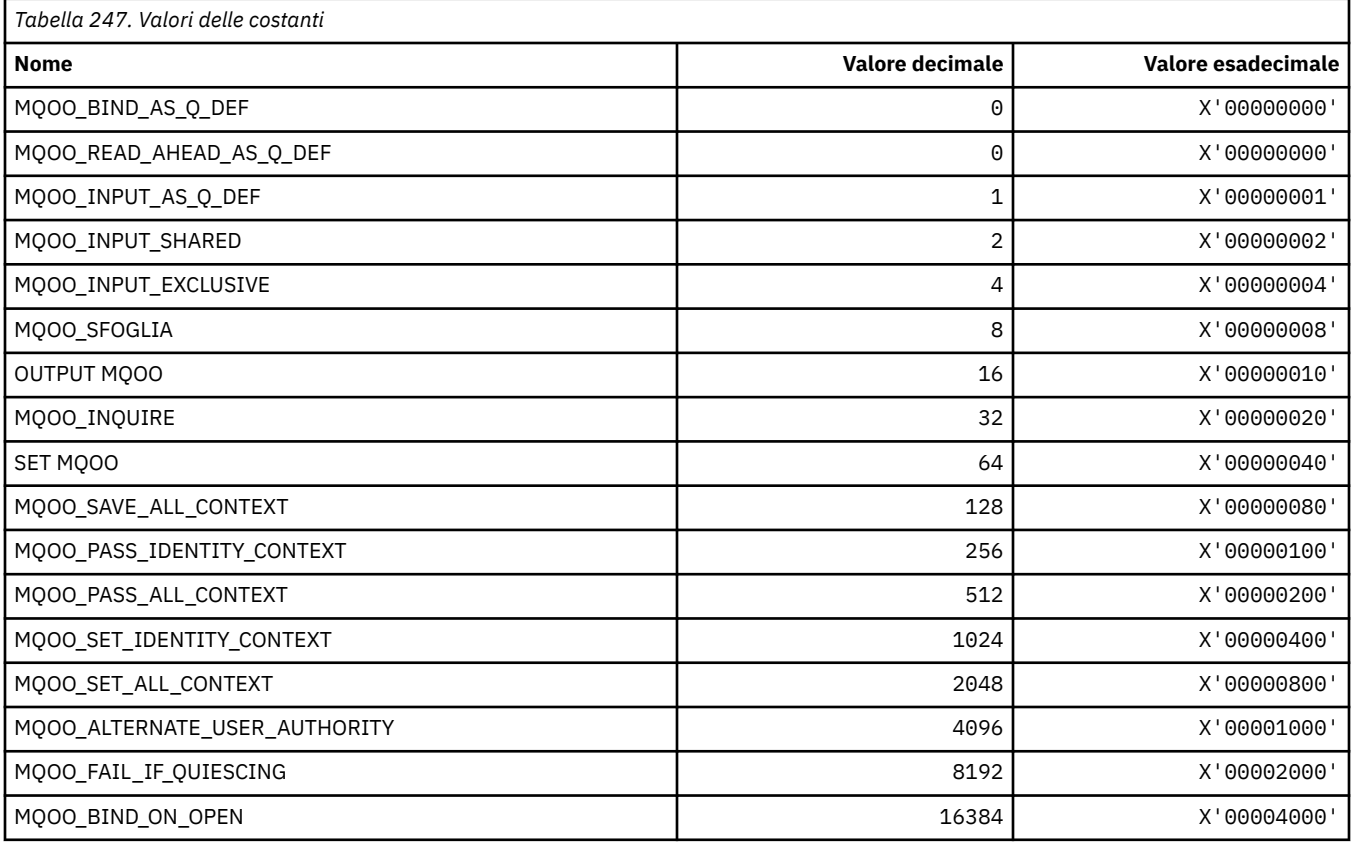

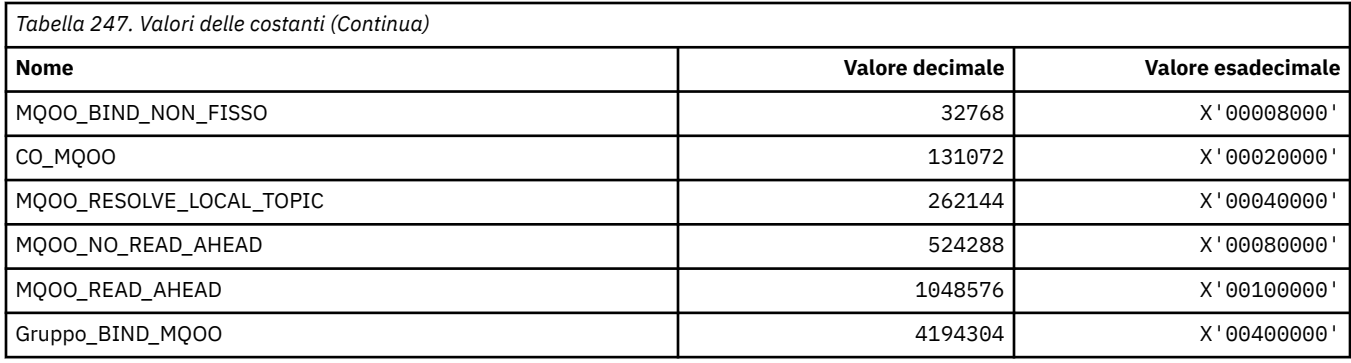

### **MQOO\_ \* (Di seguito utilizzato solo in C + +)**

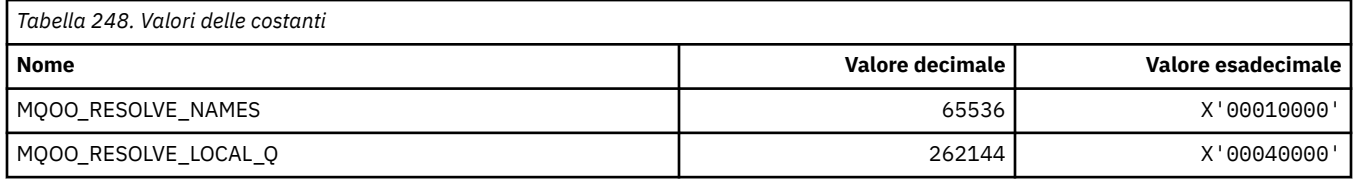

## **MQOP\_ \* (Codici di funzionamento per MQCTL e MQCB)**

### **Codici di operazione per MQCTL**

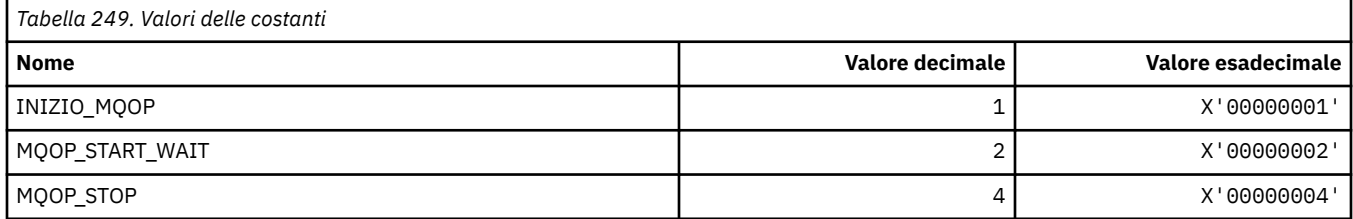

### **Codici di operazione per MQCB**

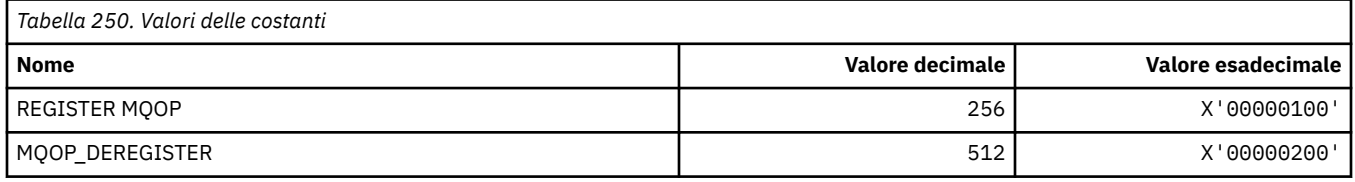

### **Codici di operazione per MQCTL e MQCB**

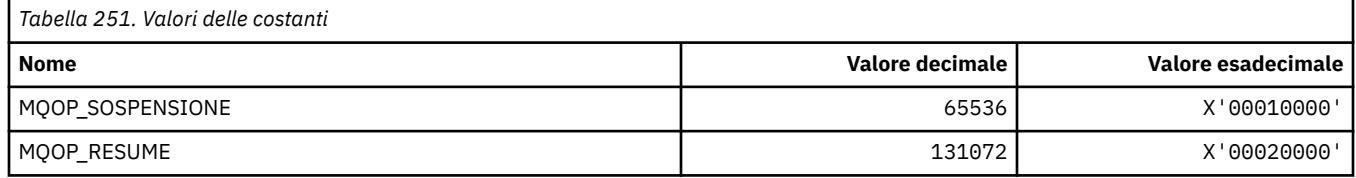

## **MQOPEN\_ \* (Valori correlati alla struttura MQOPEN\_PRIV)**

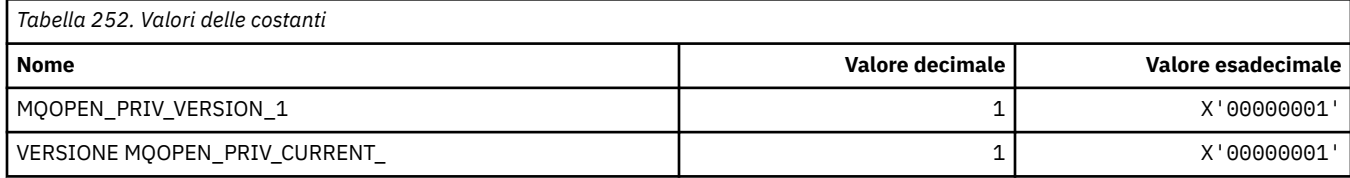

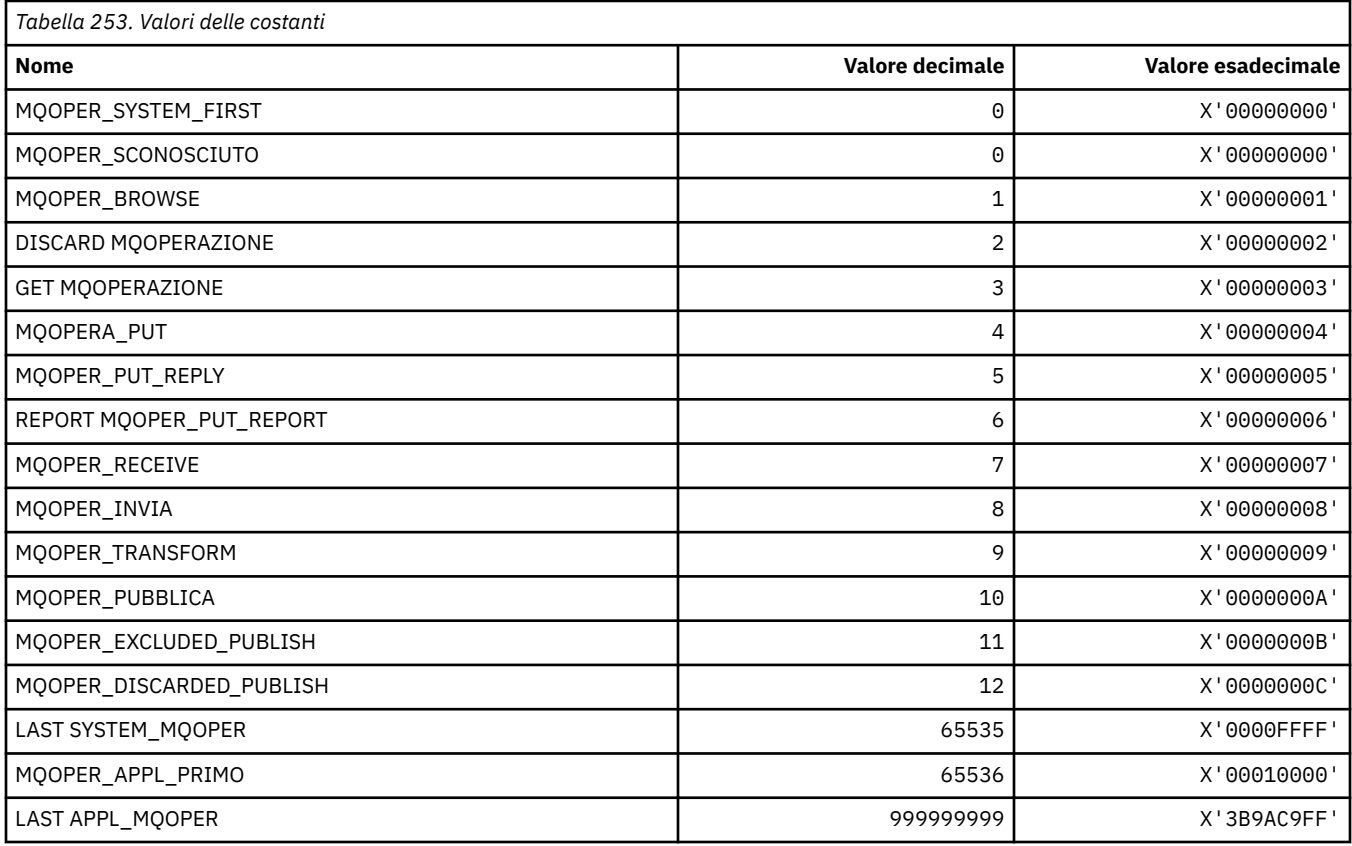

## **MQOPER\_ \* (Operazioni attività)**

## **MQOT\_ \* (Tipi di oggetti e tipi di oggetti estesi)**

## **Tipi di oggetto**

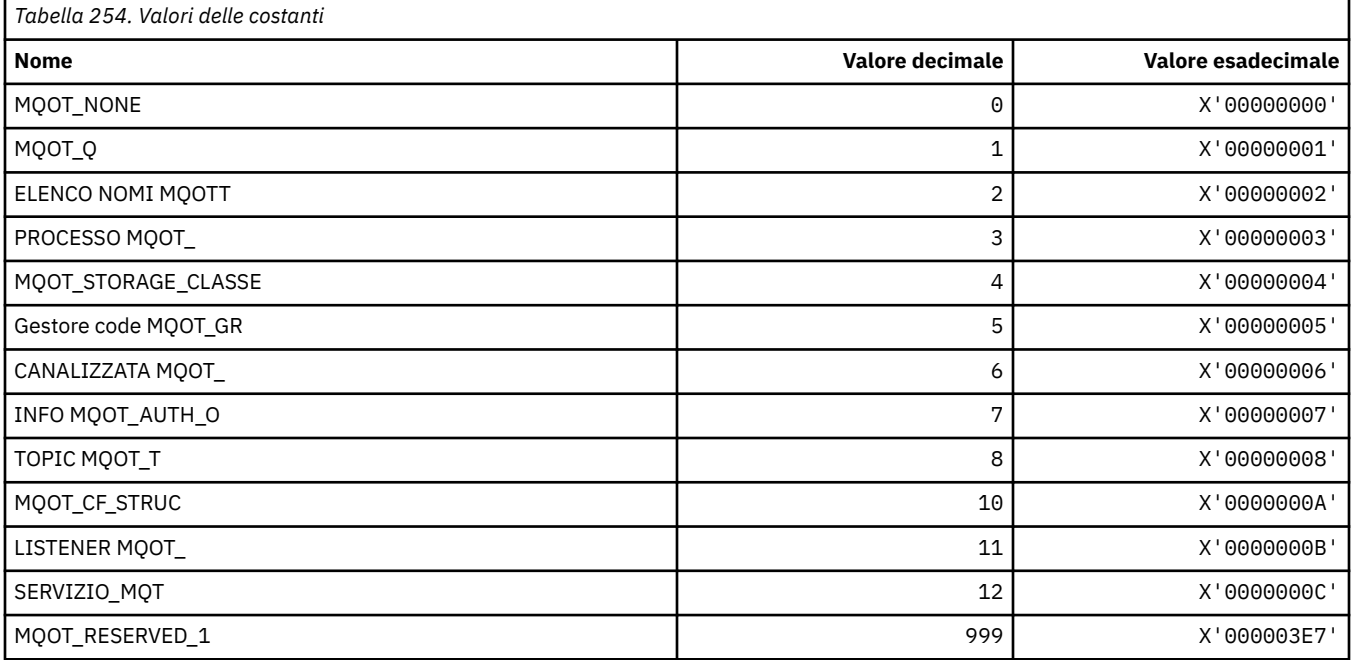

#### **Tipi di oggetto estesi**

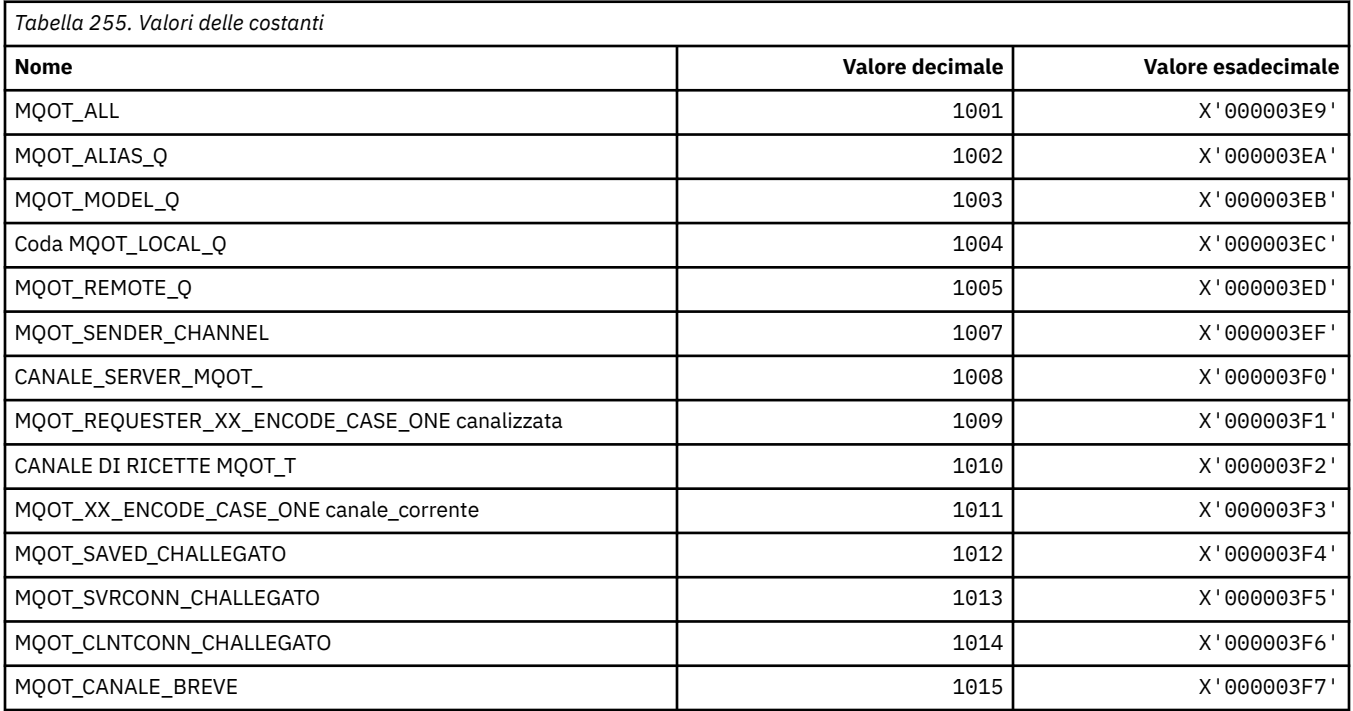

## **MQPA\_ \* (Autorizzazione Put)**

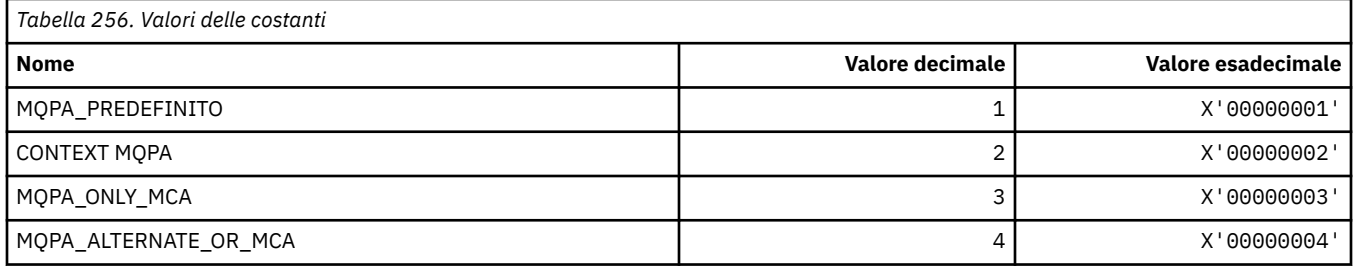

## **MQPD\_ \* (Descrittore proprietà, supporto e contesto)**

### **Struttura descrittore proprietà**

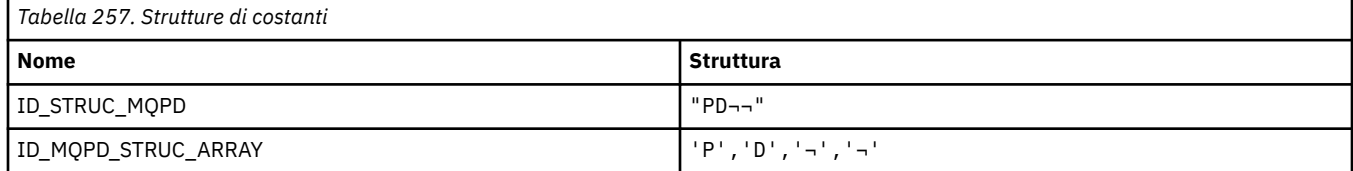

**Nota:** Il simbolo ¬ rappresenta un singolo carattere vuoto.

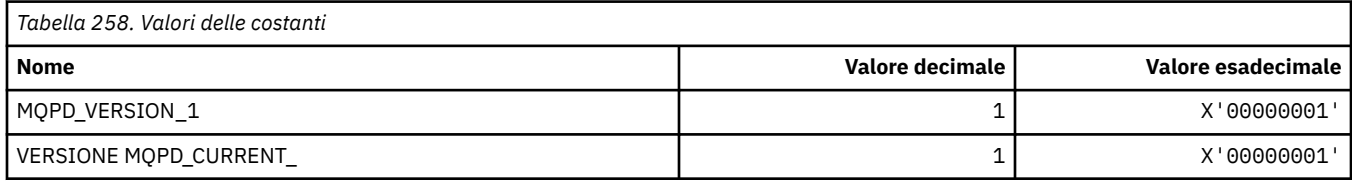

**Nota:** Il simbolo ¬ rappresenta un singolo carattere vuoto.

## **Opzioni descrittore proprietà**

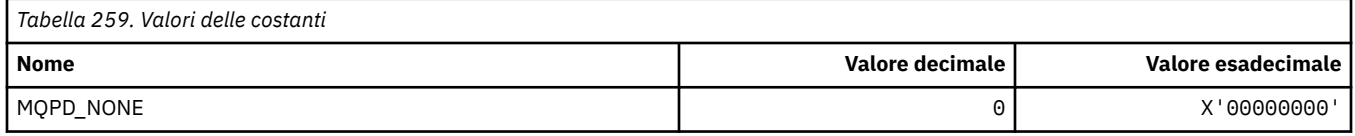

## **Opzioni di supporto proprietà**

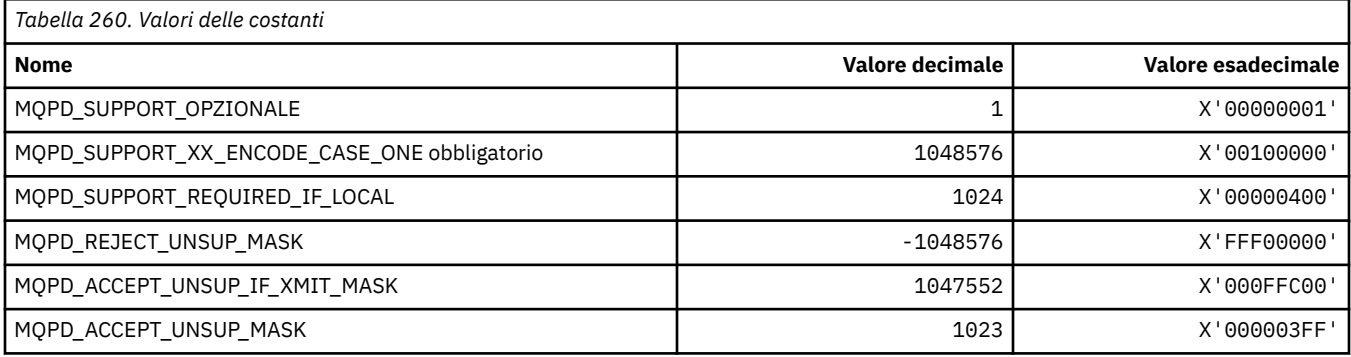

## **Contesto proprietà**

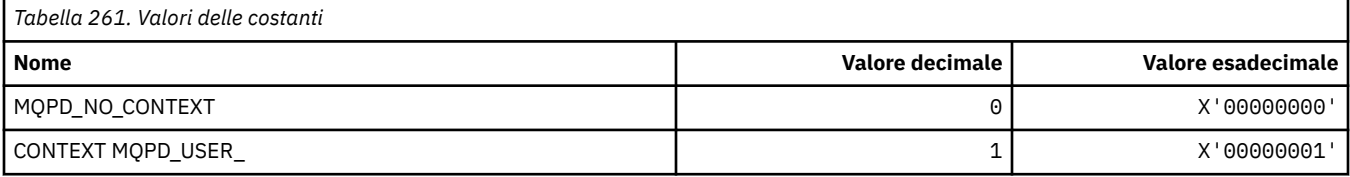

## **MQPER\_ \* (Valori persistenza)**

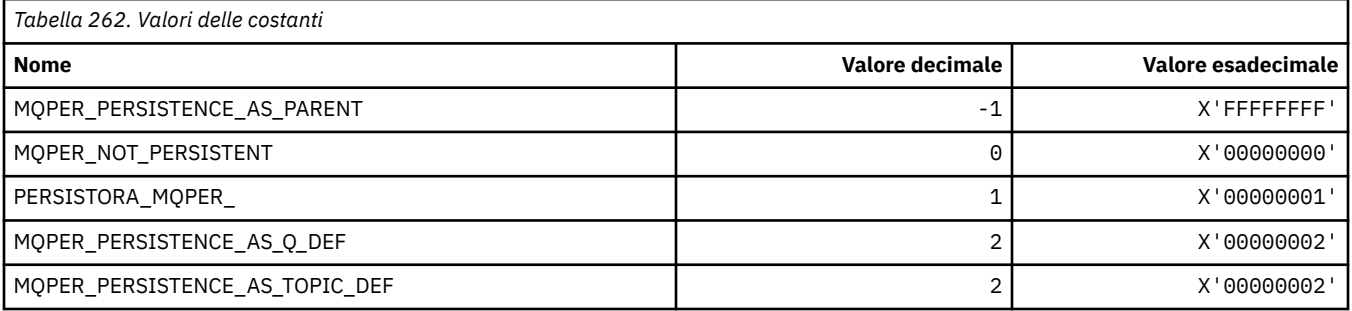

## **MQPL\_ \* (Piattaforme)**

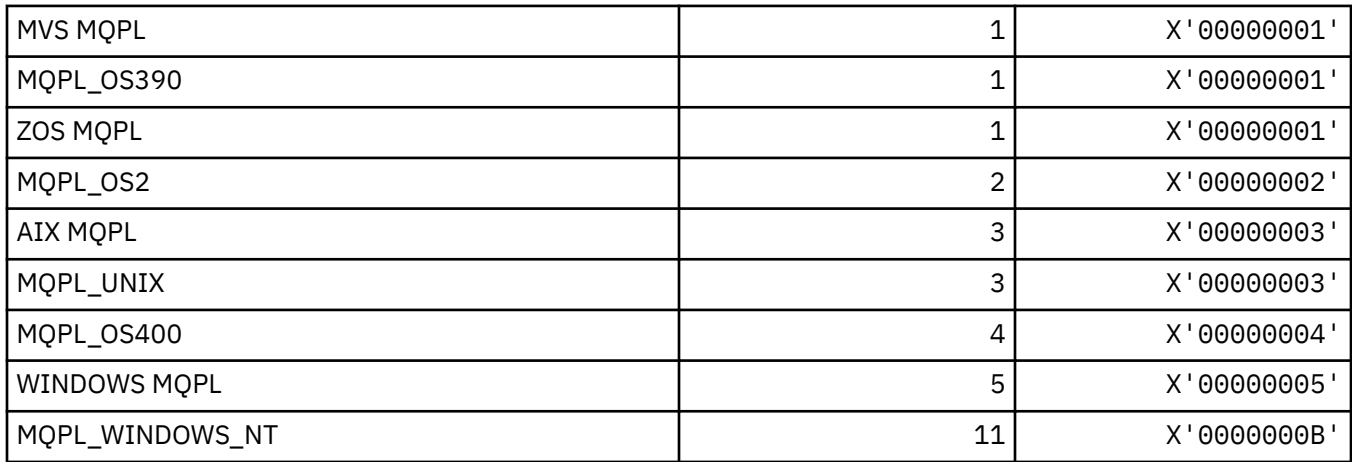

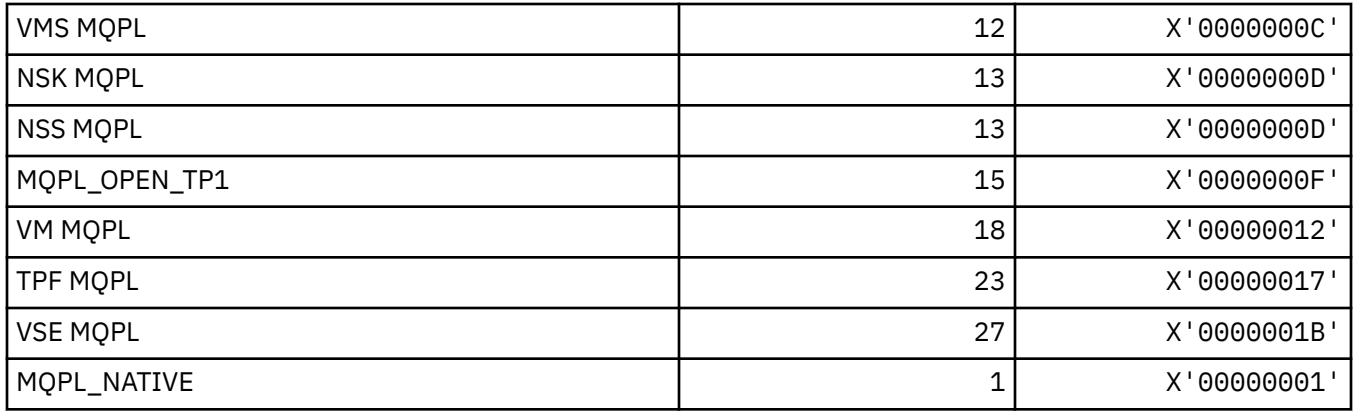

## **MQPMO\_ \* (Inserire le opzioni del messaggio e la struttura per la maschera di pubblicazione)**

#### **Struttura delle opzioni del messaggio di inserimento**

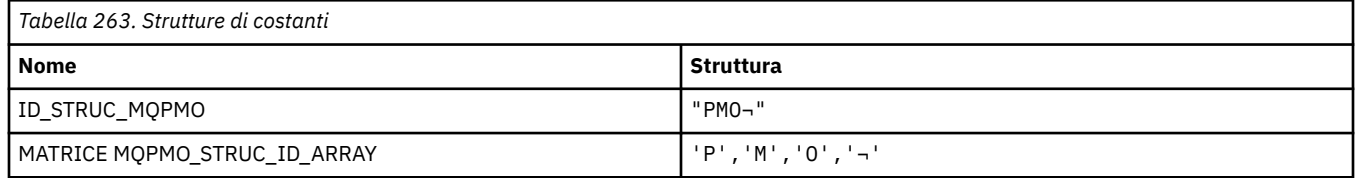

**Nota:** Il simbolo ¬ rappresenta un singolo carattere vuoto.

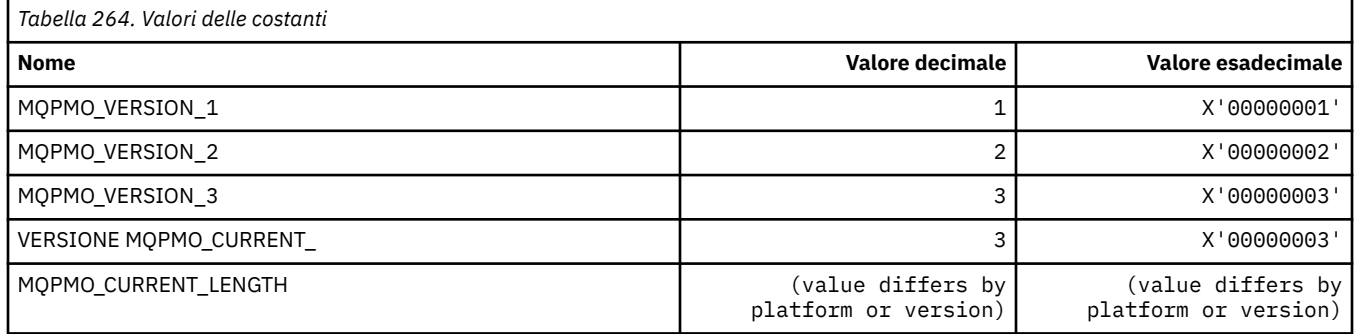

### **Opzioni di inserimento messaggio**

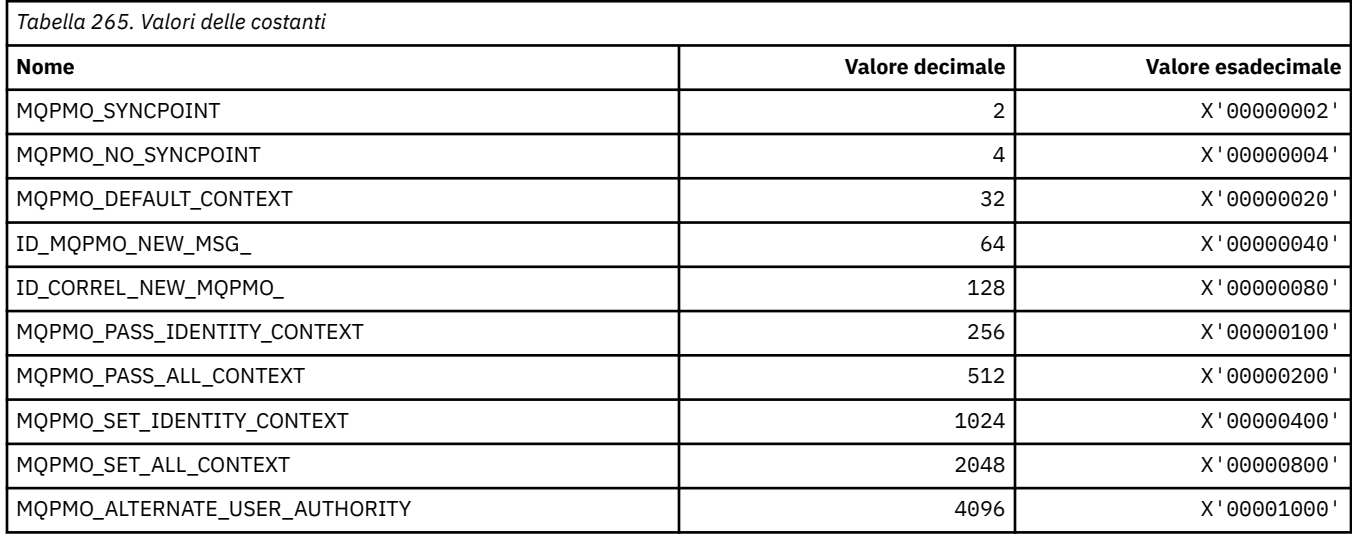

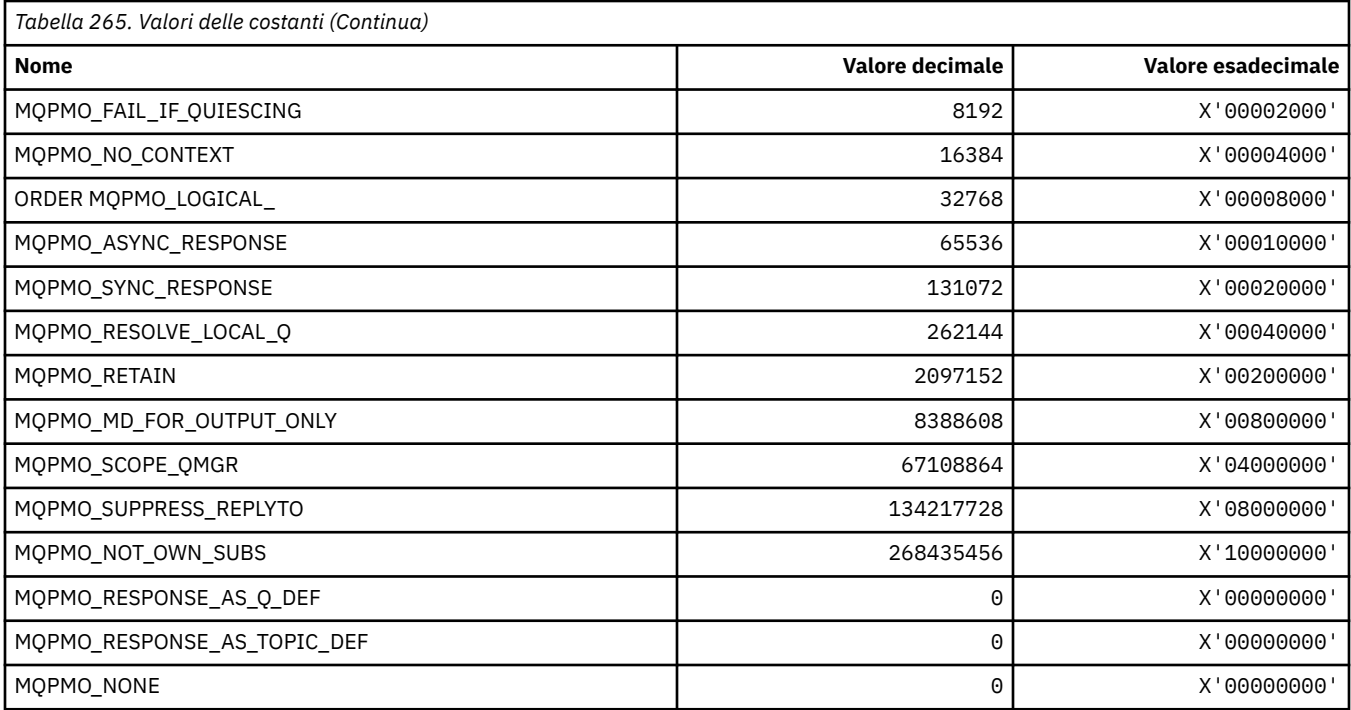

### **Opzioni di inserimento messaggio per la maschera di pubblicazione**

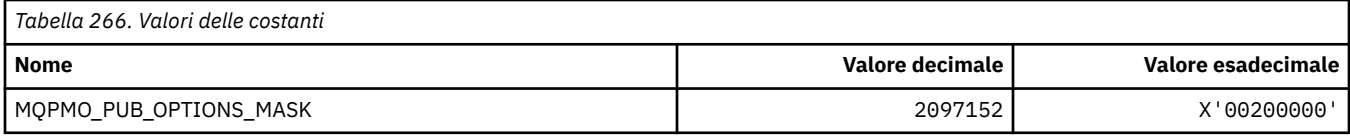

## **MQPMRF\_ \* (Inserisci campi record messaggio)**

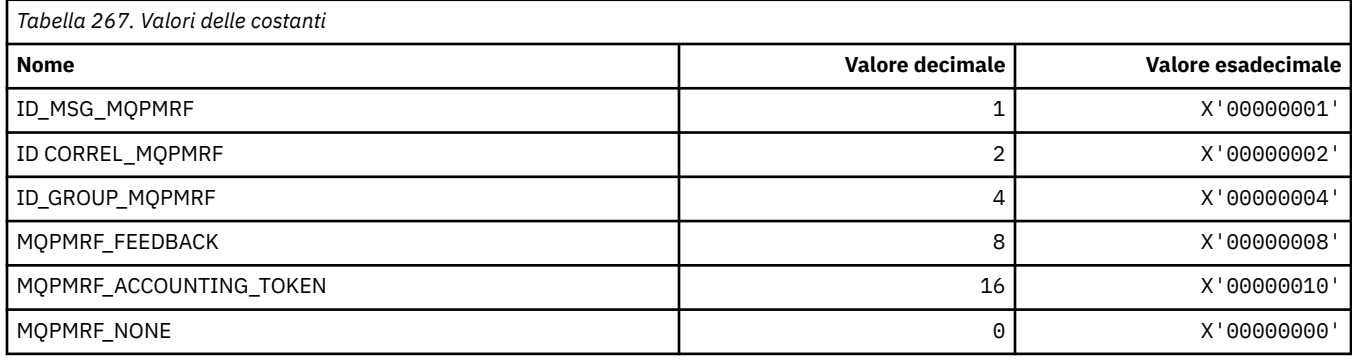

## **MQPO\_ \* (Formato del comando Opzioni di eliminazione)**

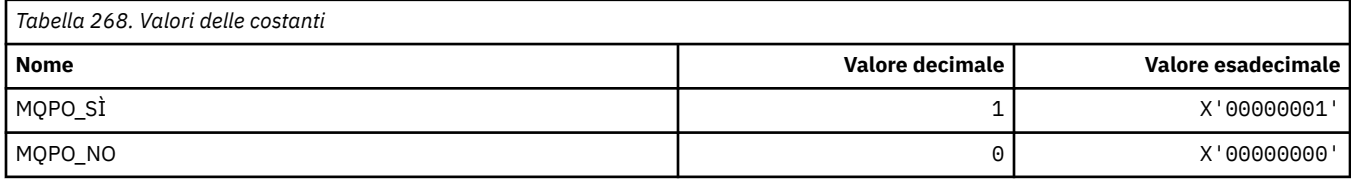

### **MQPRI\_ \* (Priorità)**

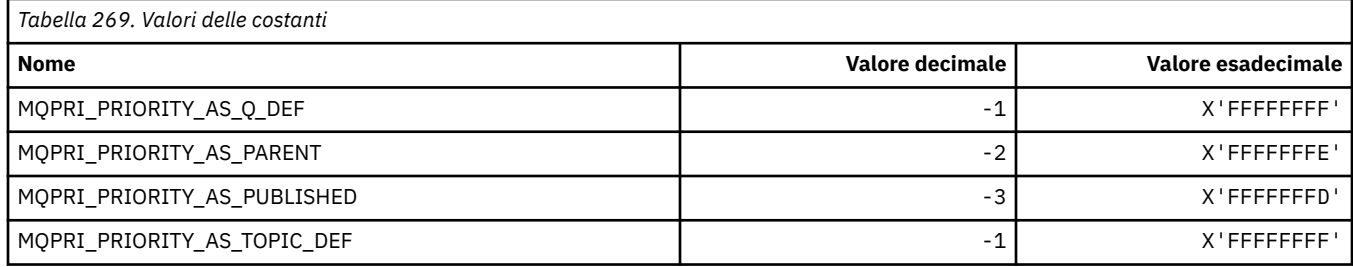

### **MQPROP\_ \* (Valori di controllo proprietà coda e canale e lunghezza massima proprietà)**

### **Valori di controllo proprietà coda e canale**

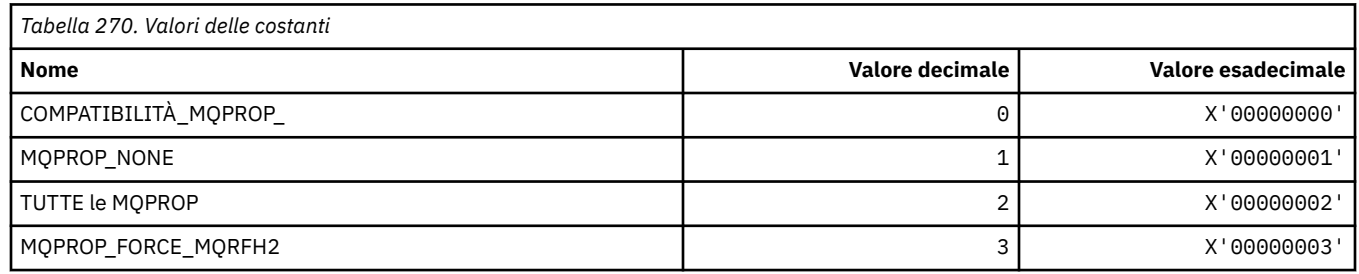

#### **Lunghezza massima proprietà**

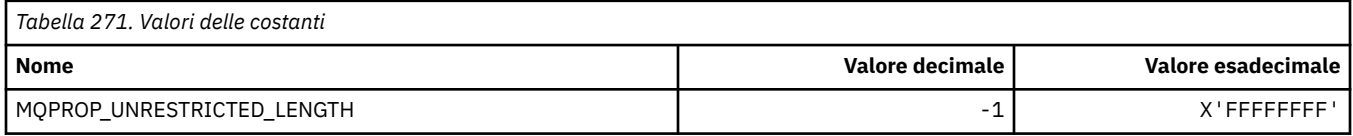

## **MQPRT\_ \* (Inserisci valori risposta)**

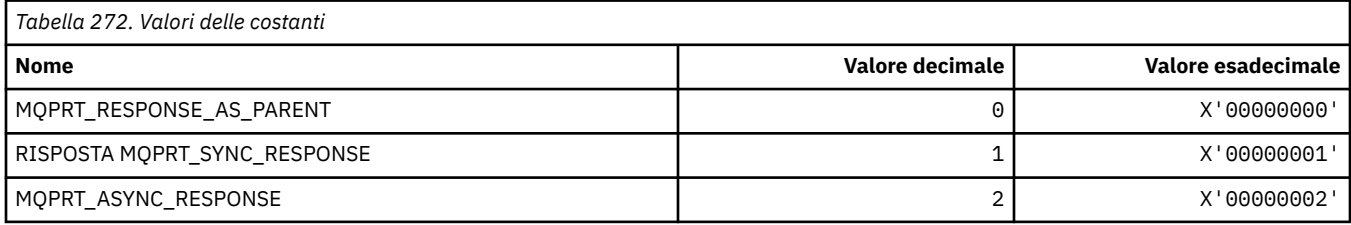

## **MQPS\_ \* (Pubblicazione / Sottoscrizione)**

#### **Formato comando Stato pubblicazione / sottoscrizione**

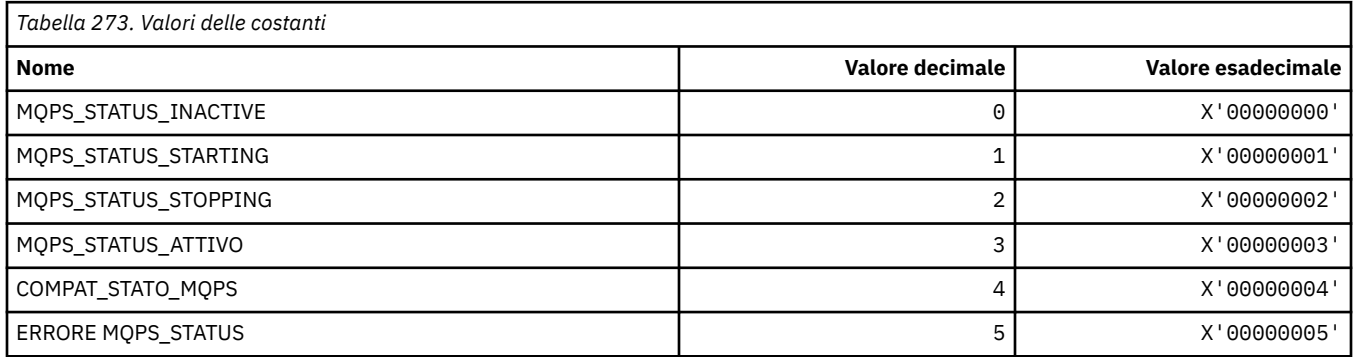

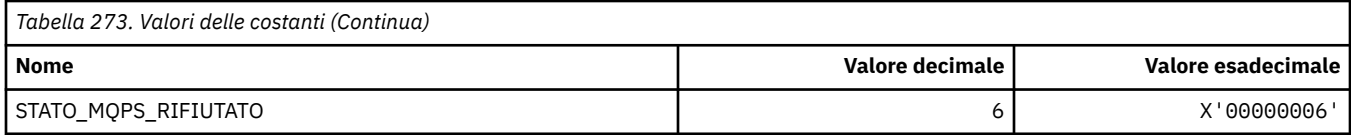

## **Pubblica / sottoscrivi tag come stringhe**

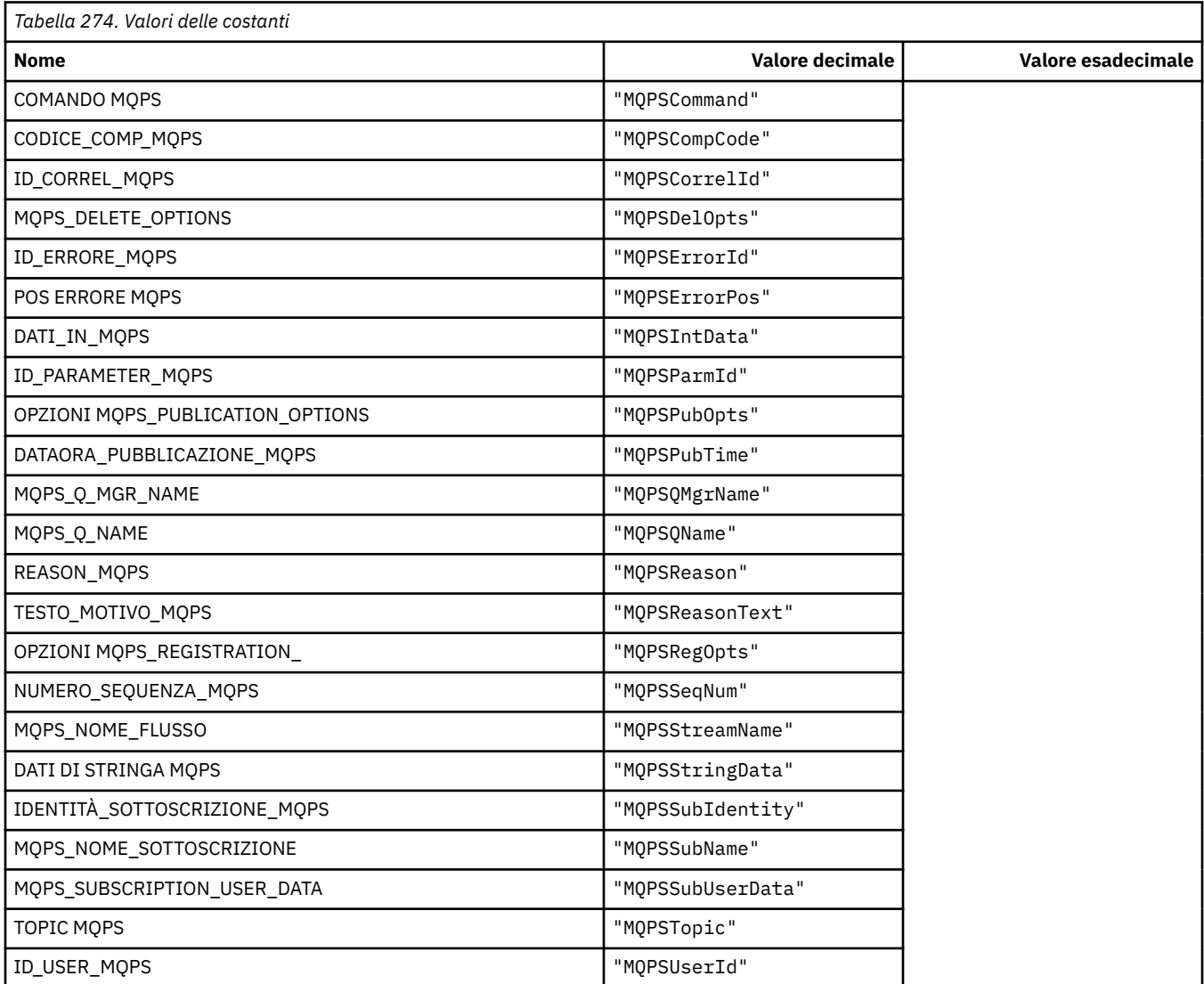

## **Pubblica / Sottoscrivi tag come stringhe vuote**

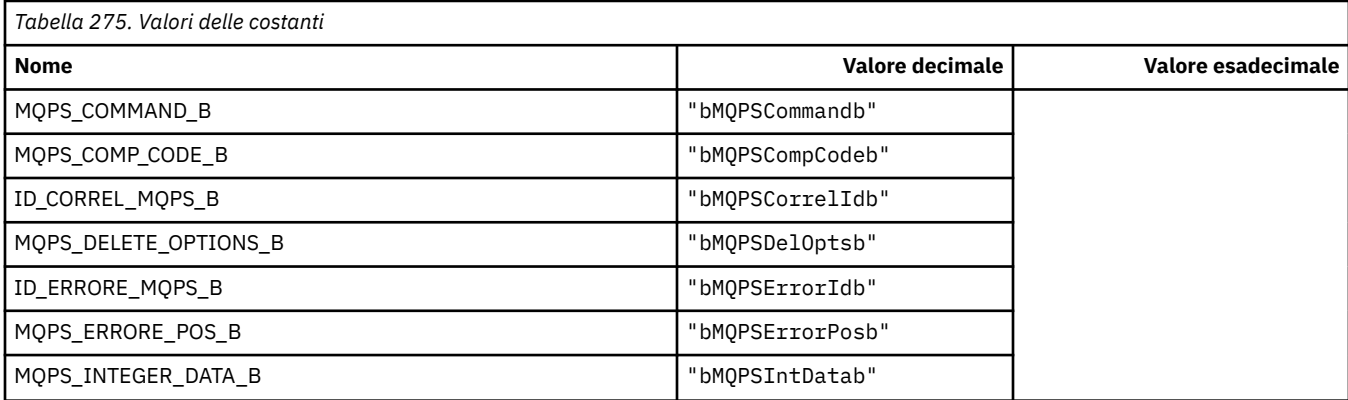

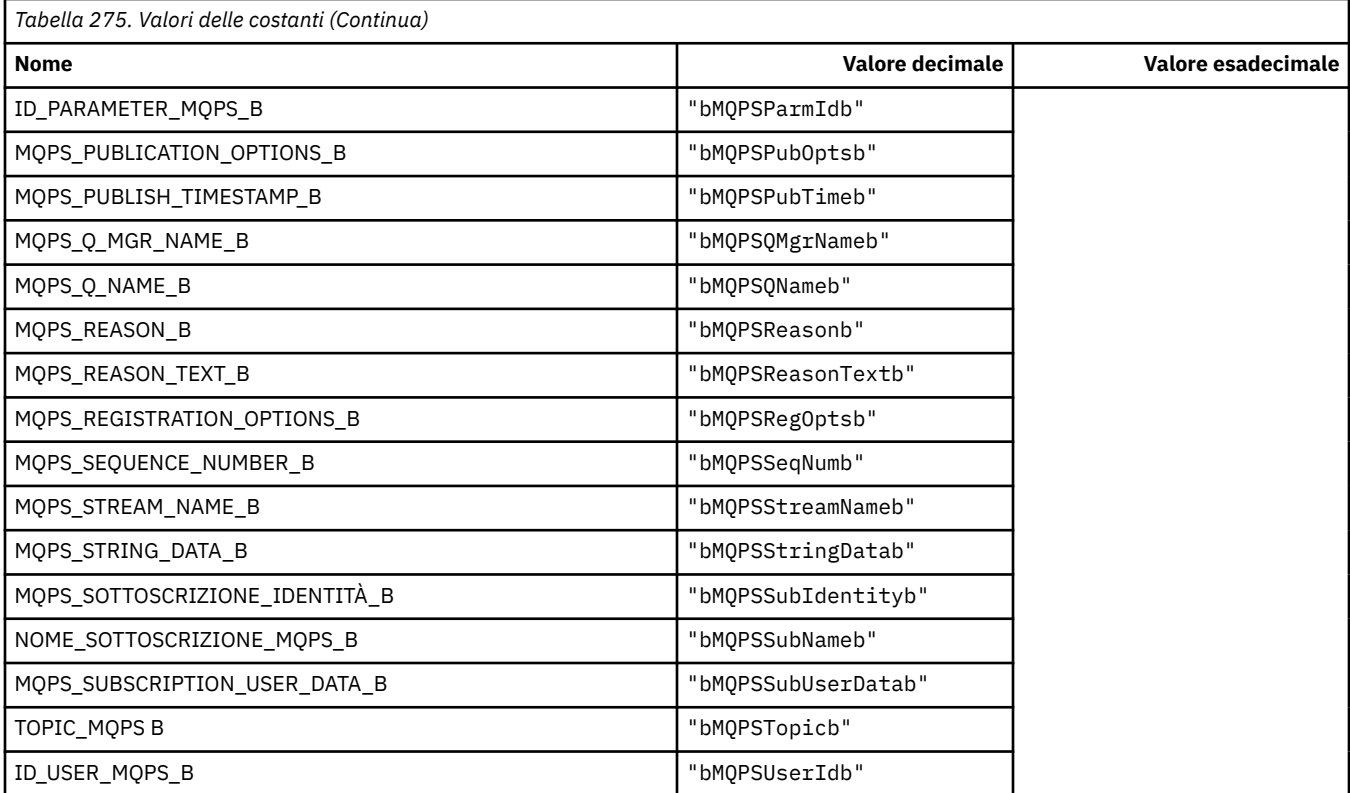

## **Pubblica / sottoscrivi valori tag comando come stringhe**

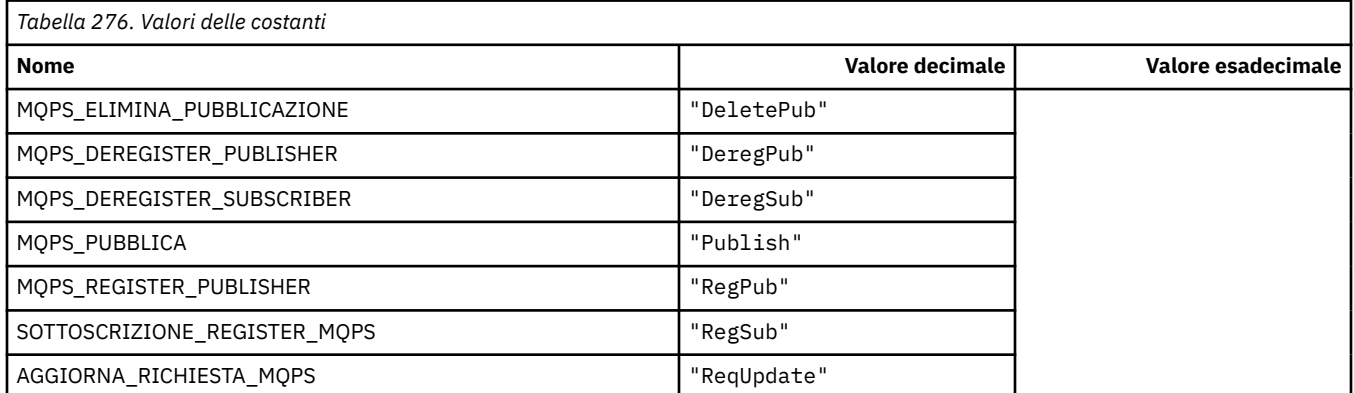

## **Pubblica / sottoscrivi valori tag comando come stringhe vuote**

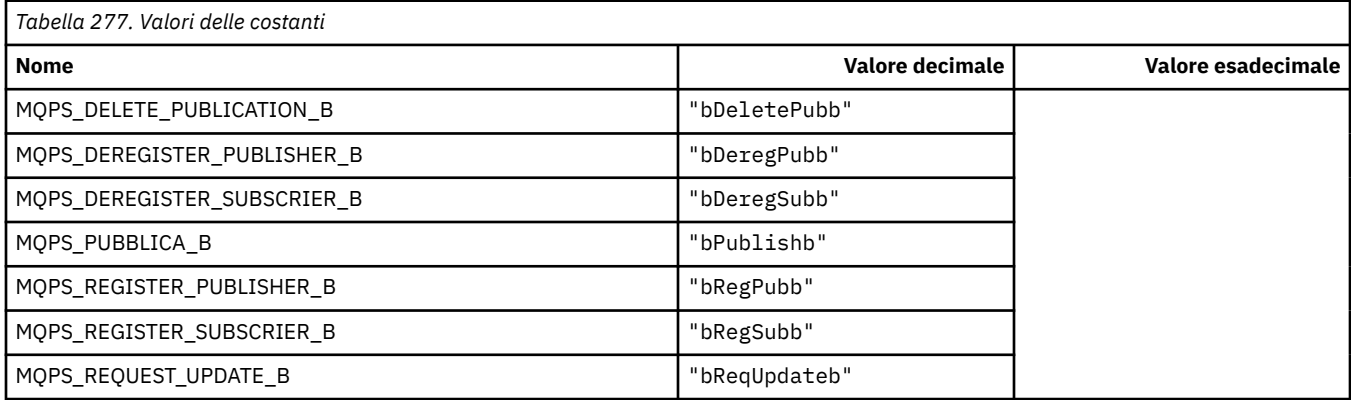

### **Opzioni di pubblicazione / sottoscrizione dei valori tag come stringhe**

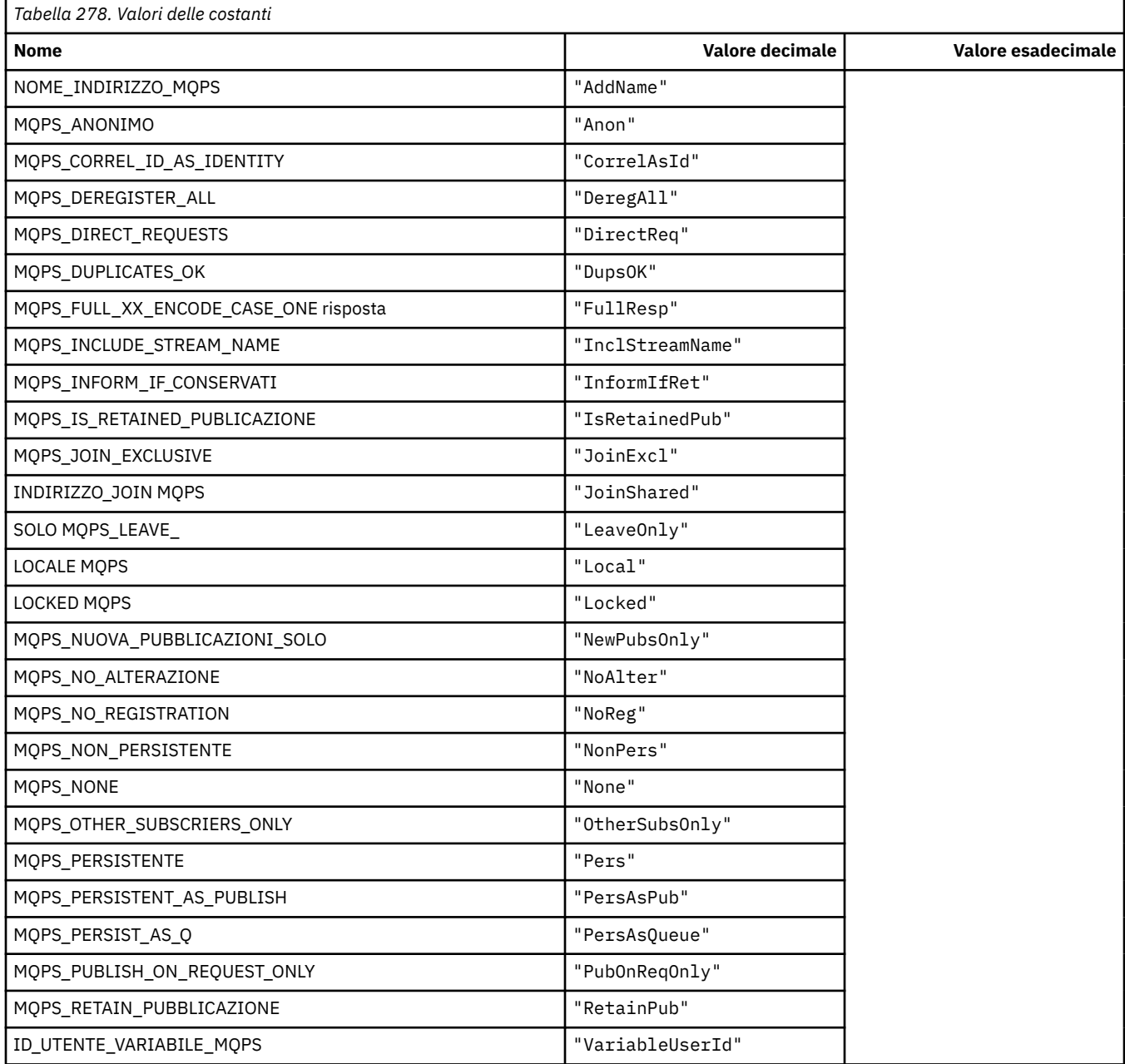

## **Pubblica / sottoscrivi opzioni Opzioni Tag Valori come stringhe vuote**

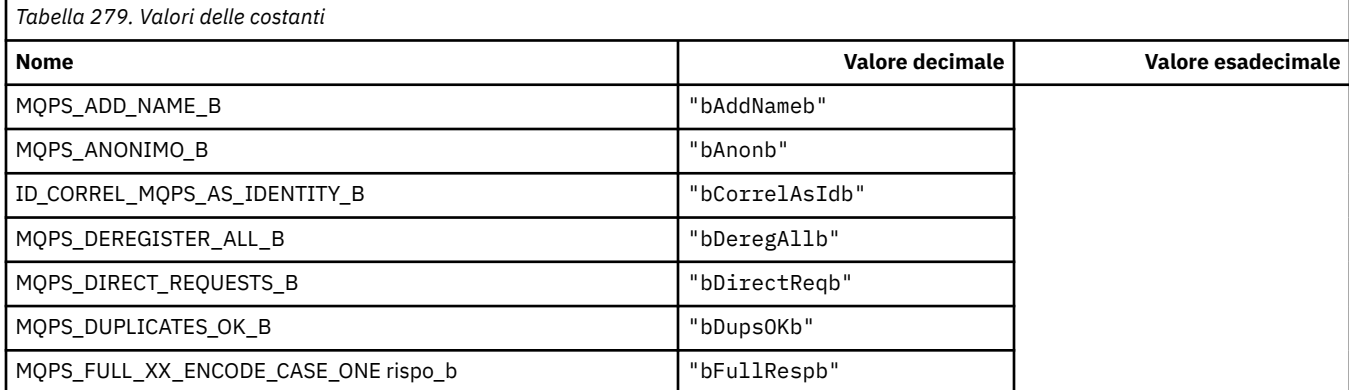

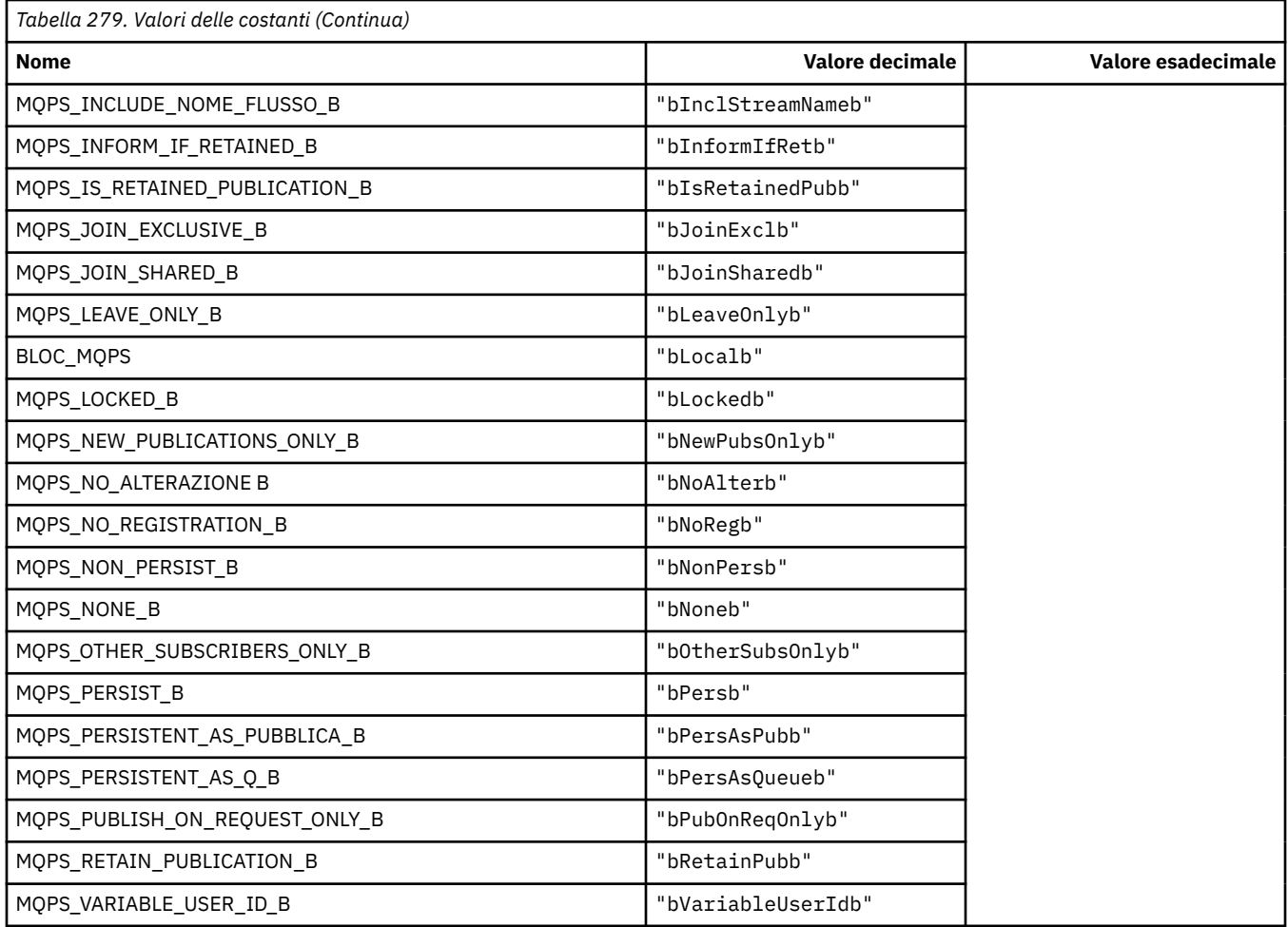

## **MQPSC\_ \* (Cartella comandi di pubblicazione / sottoscrizione tag di opzioni di pubblicazione / sottoscrizione (psc) Tag)**

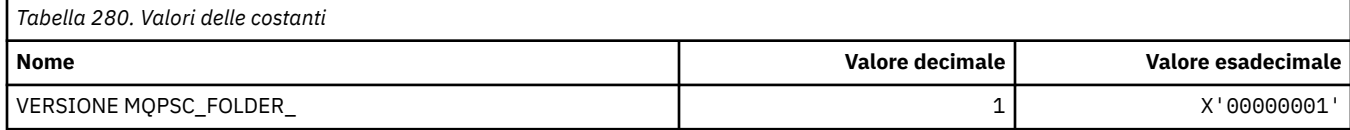

## **MQPSC\_ \* (Nome tag tag opzioni di pubblicazione / sottoscrizione)**

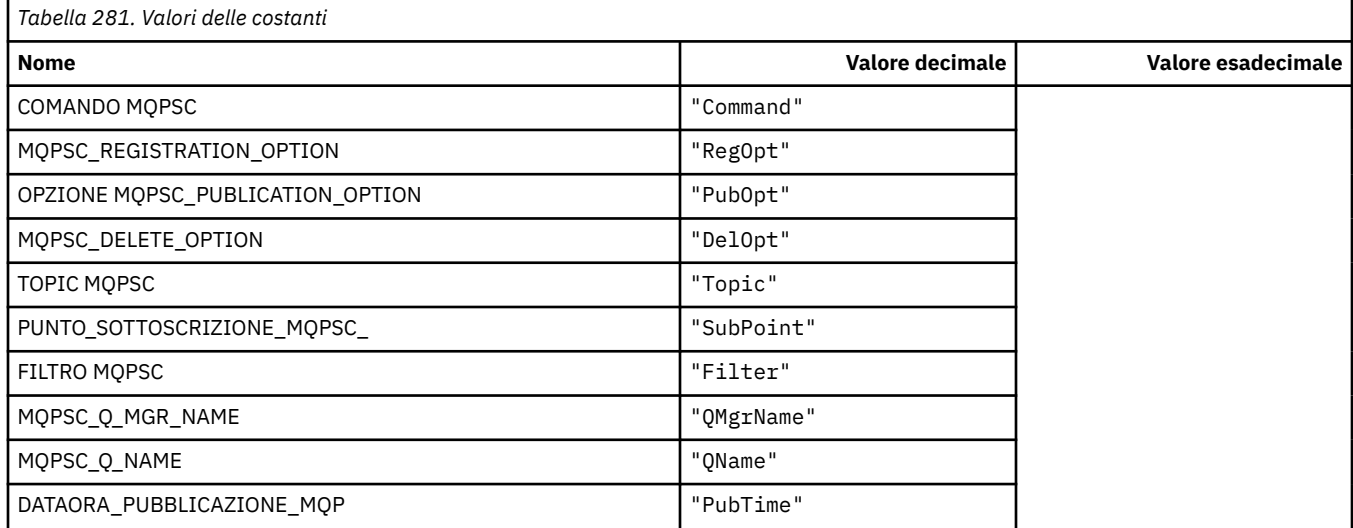

**156** IBM WebSphere MQ - Riferimento per lo sviluppo delle applicazioni

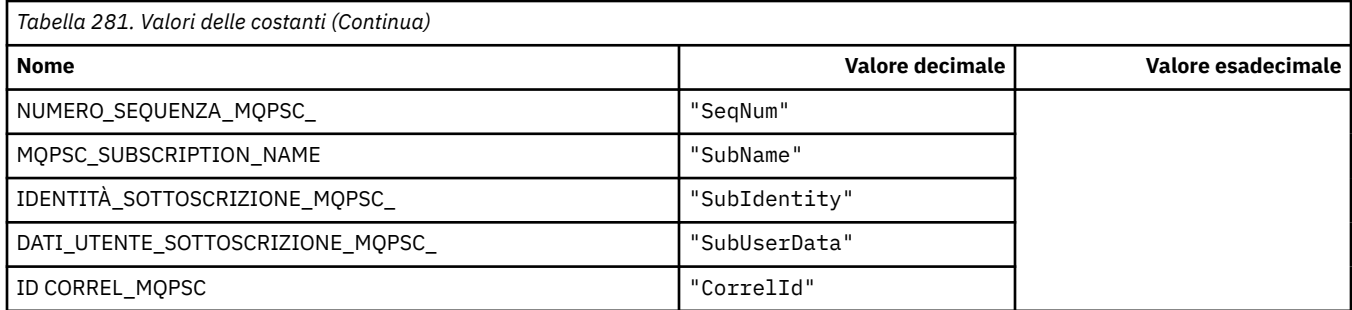

# **MQPSC\_ \* (Nome tag XML tag opzioni di pubblicazione / sottoscrizione)**

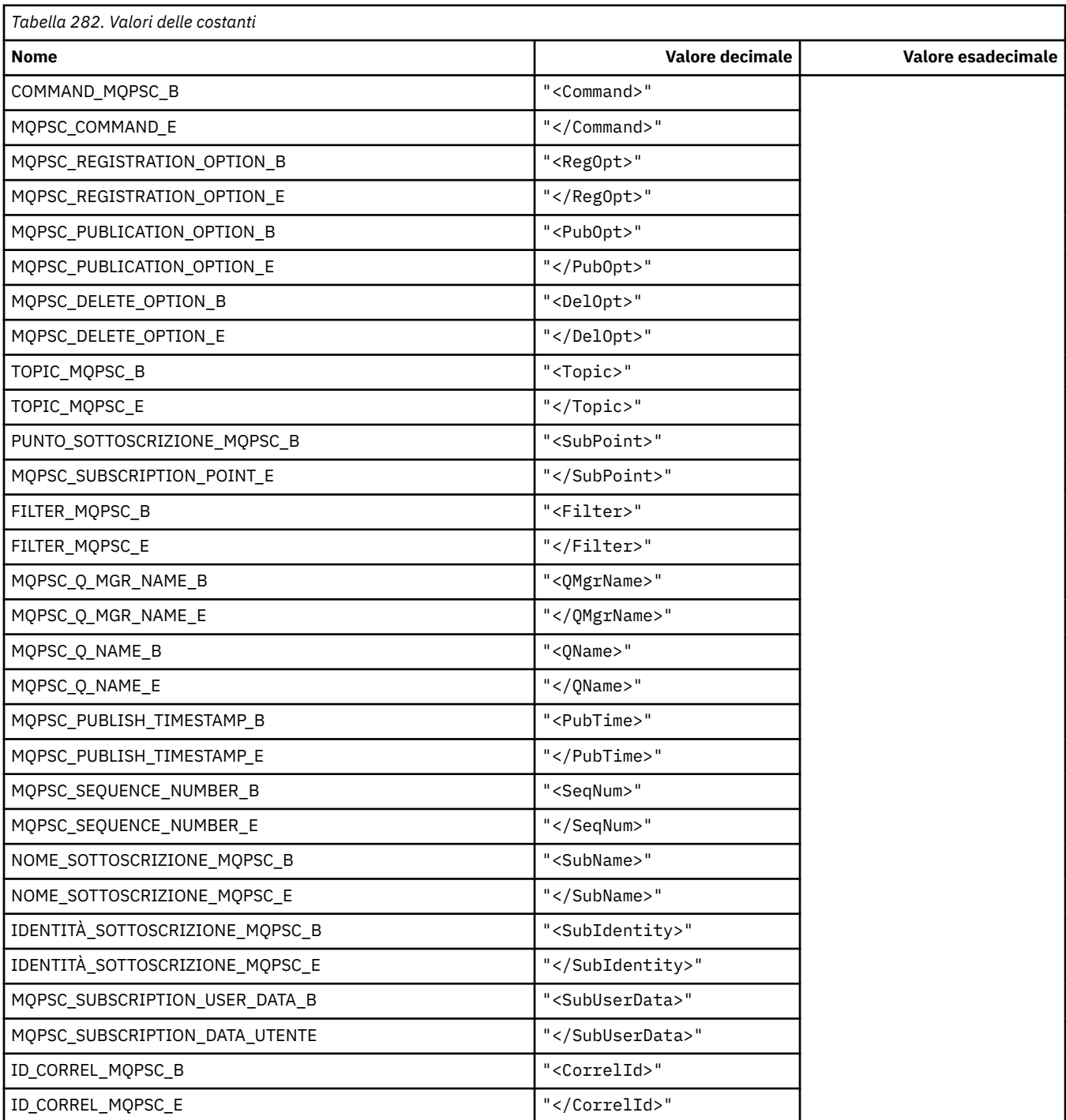

## **MQPSC\_ \* (Opzioni di pubblicazione / sottoscrizione Valori tag come stringhe)**

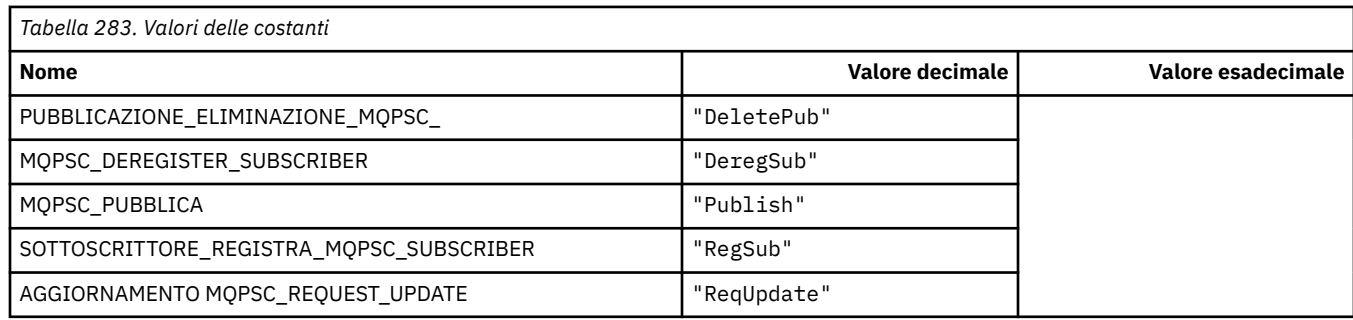

r

## **MQPSC\_ \* (Opzioni di pubblicazione / sottoscrizione Valori tag come stringhe)**

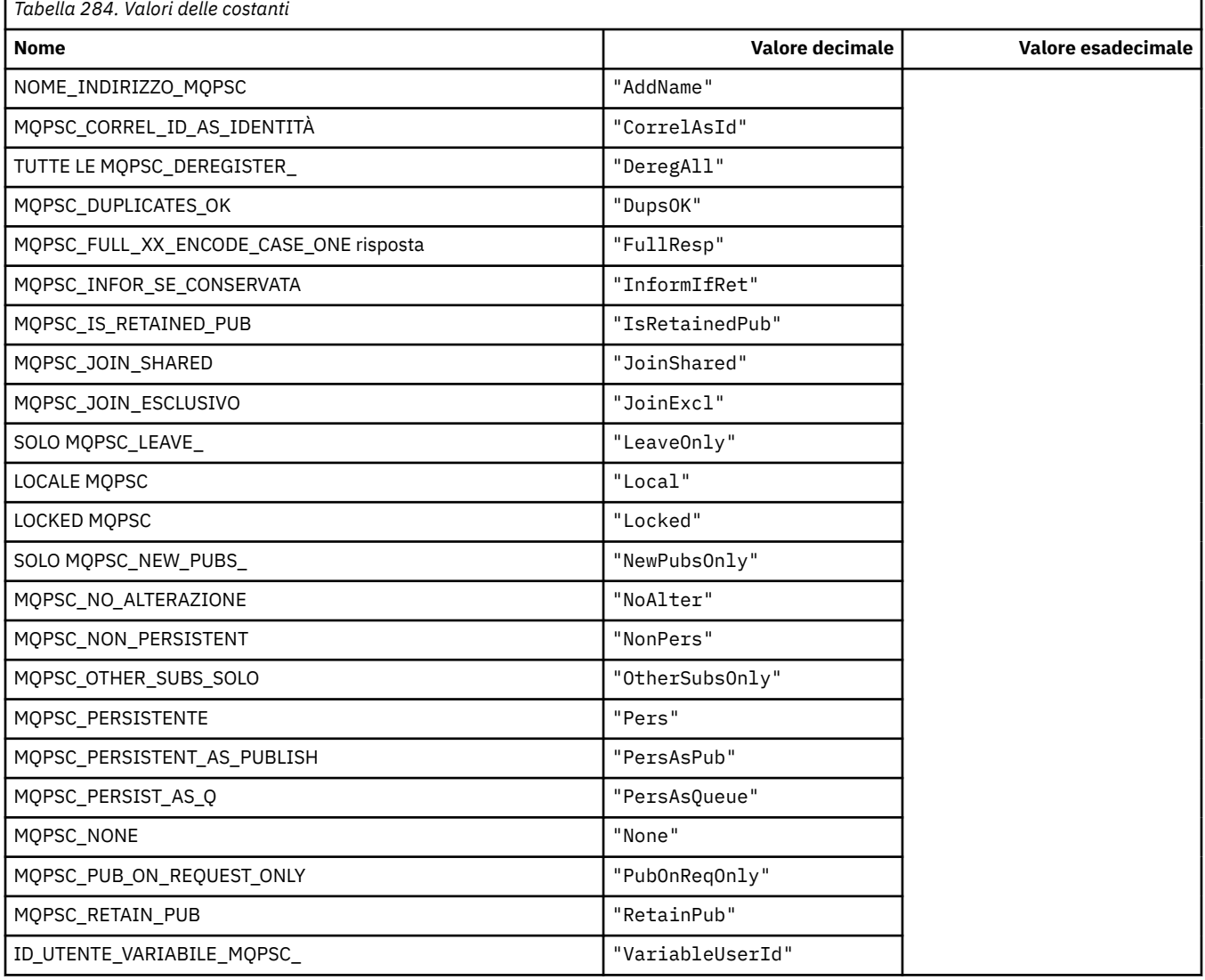

## **MQPSCR\_ \* (Opzioni di pubblicazione / sottoscrizione)**

#### **Tag delle opzioni di pubblicazione / sottoscrizione Cartella di risposta di pubblicazione / sottoscrizione (pscr) Tag**

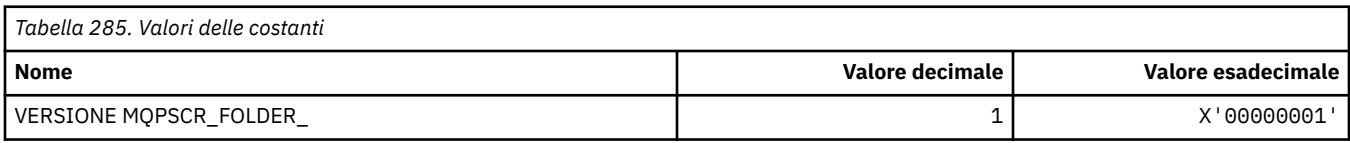

#### **Nomi tag opzioni di pubblicazione / sottoscrizione**

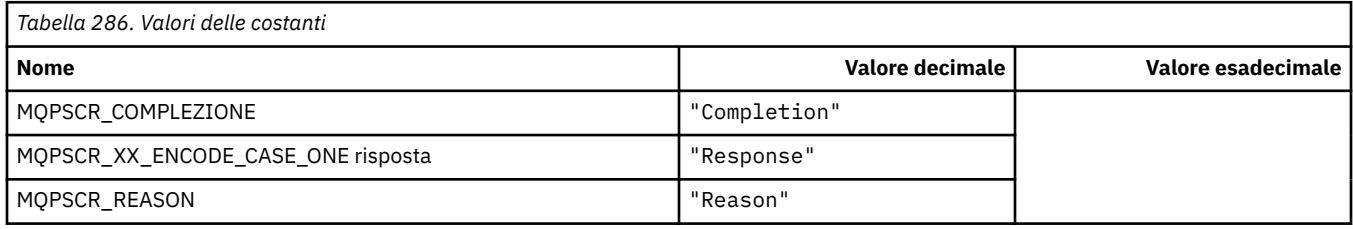

### **Opzioni di pubblicazione / sottoscrizione Tag nomi tag XML**

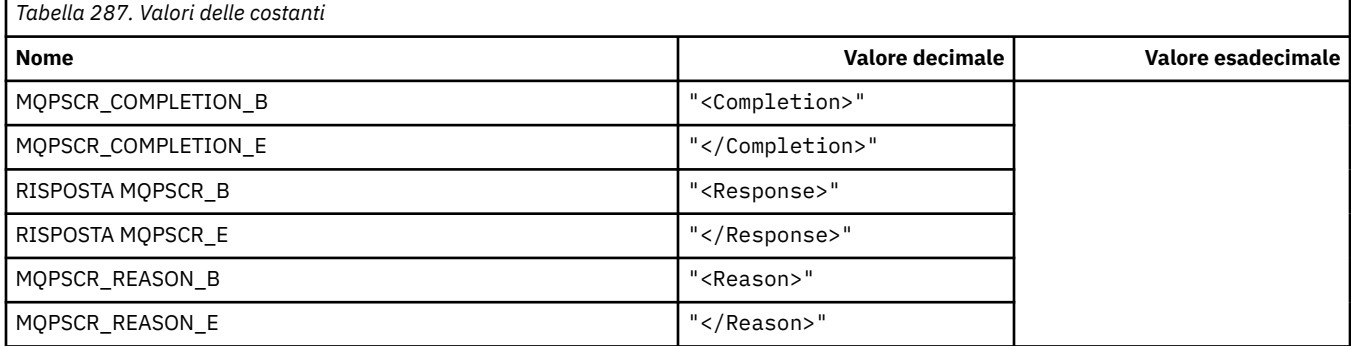

#### **Valori tag tag opzioni di pubblicazione / sottoscrizione**

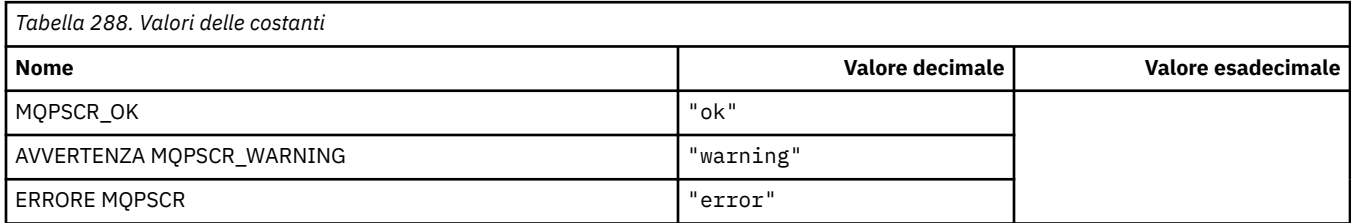

## **MQPSM\_ \* (modalità Pub / Sub)**

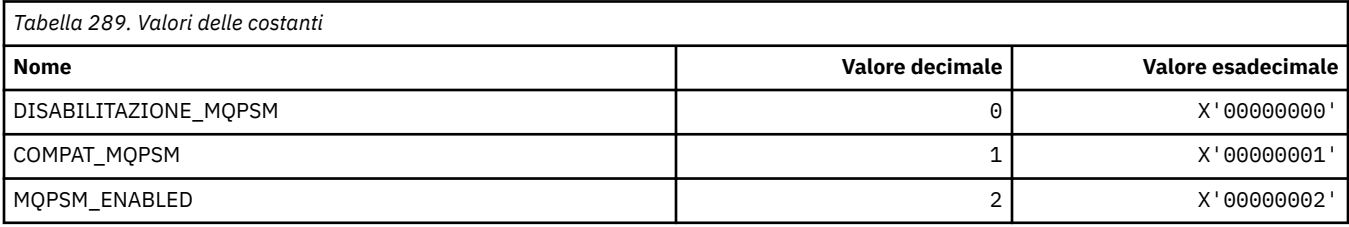

## **MQPSPROP\_ \* (Proprietà messaggio Pub / Sot)**

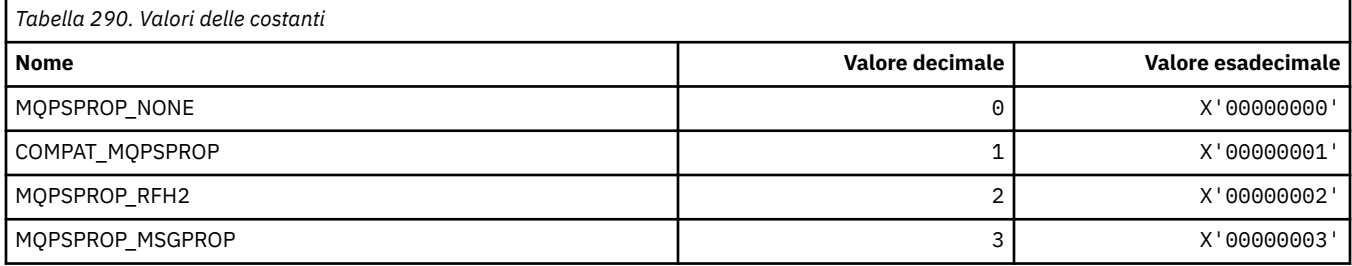

## **MQPSST\_ \* (Tipo stato pubblicazione / sottoscrizione formato comando)**

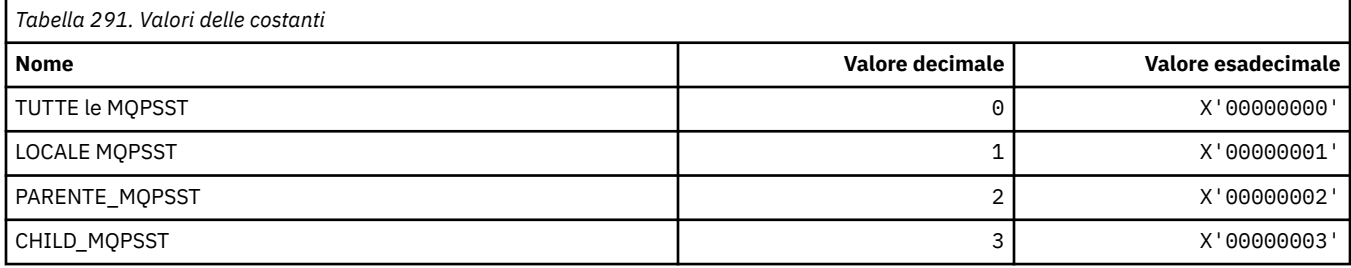

## **MQPUBO\_ \* (Opzioni di pubblicazione / sottoscrizione)**

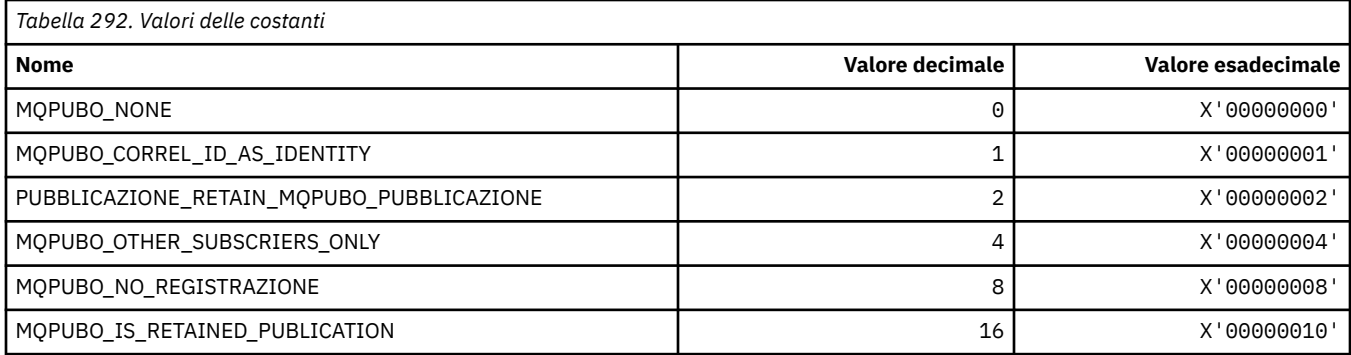

## **MQPXP\_ \* (Struttura parametro uscita di instradamento di pubblicazione / sottoscrizione)**

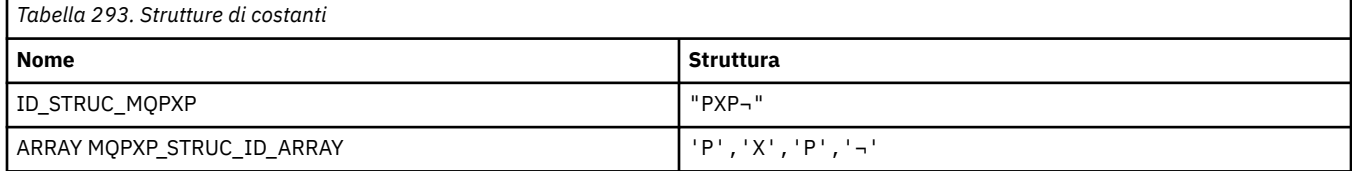

#### **Nota:** Il simbolo ¬ rappresenta un singolo carattere vuoto.

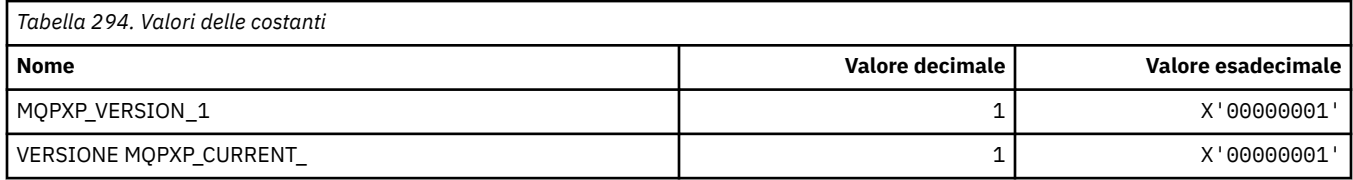

## **MQQA\_ \* (Attributi coda)**

### **Impedisci acquisizione valori**

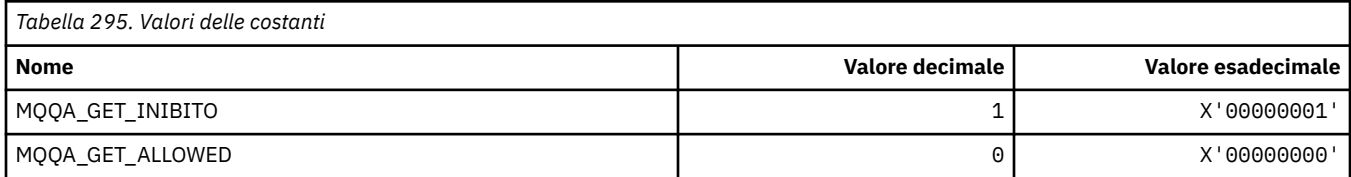

#### **Impedisci valori di inserimento**

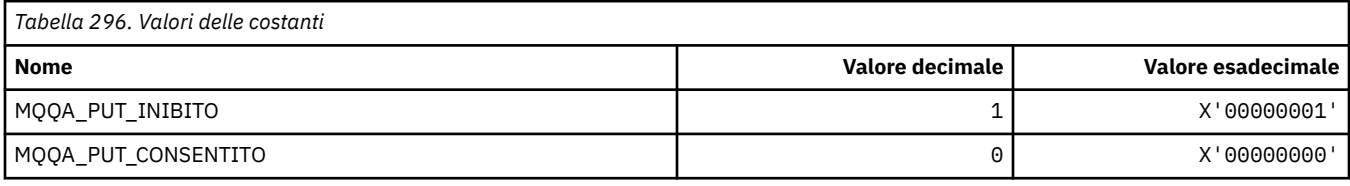

#### **Condivisione coda**

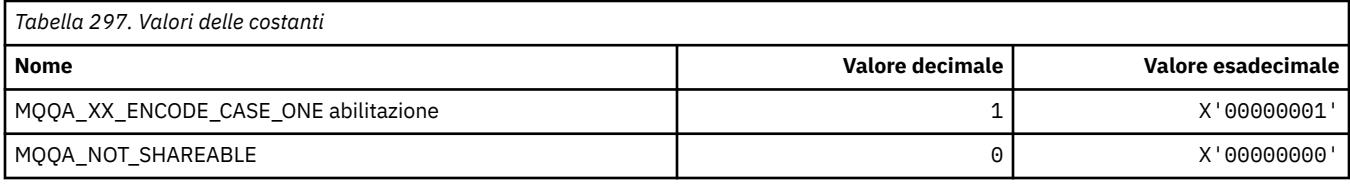

### **Indurimento back-out**

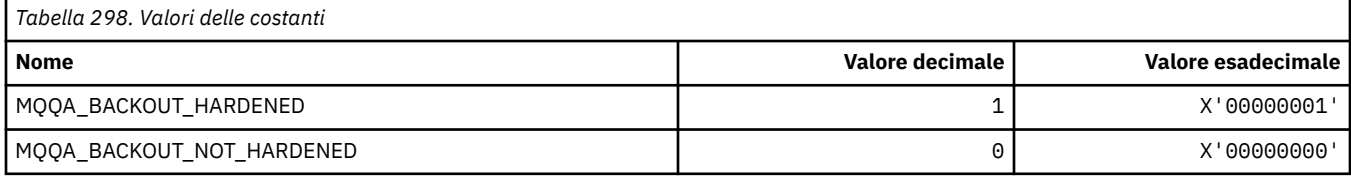

## **MQQDT\_ \* (Tipi di definizione coda)**

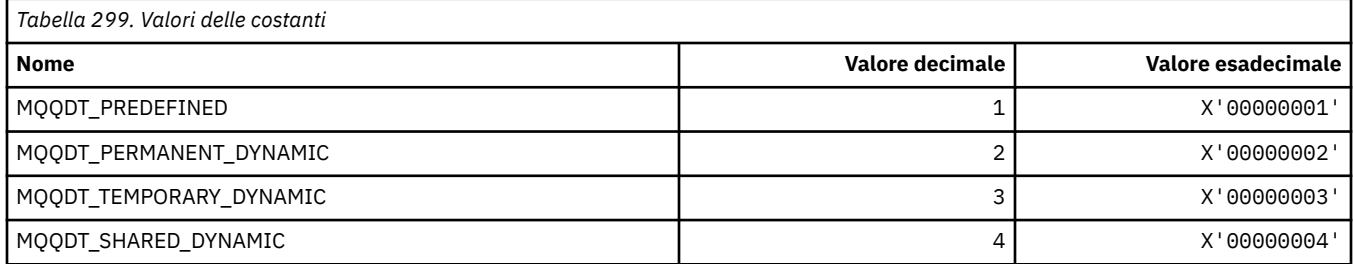

## **MQQF\_ \* (Indicatori coda)**

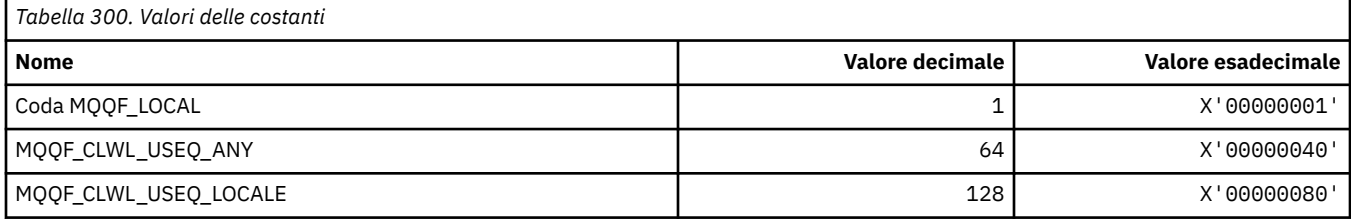

## **MQQMDT\_ \* (Formato del comando Tipi di definizione del gestore code)**

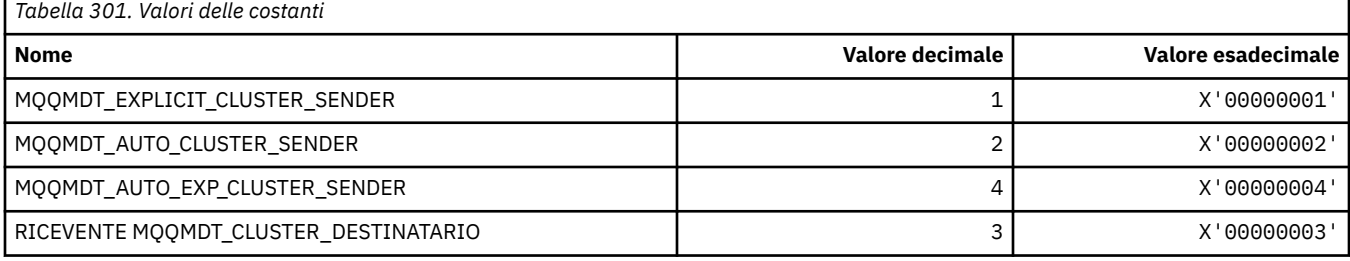

## **MQQMF\_ \* (Indicatori gestore code)**

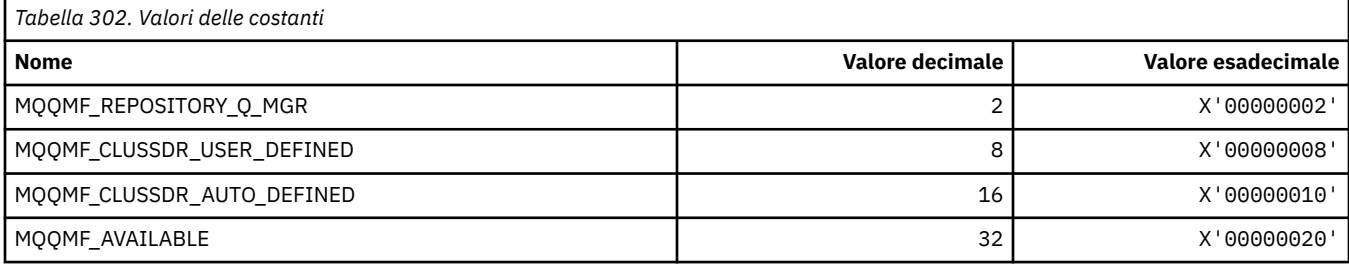

## **MQQMFAC\_ \* (Formato del comando Funzione gestore code)**

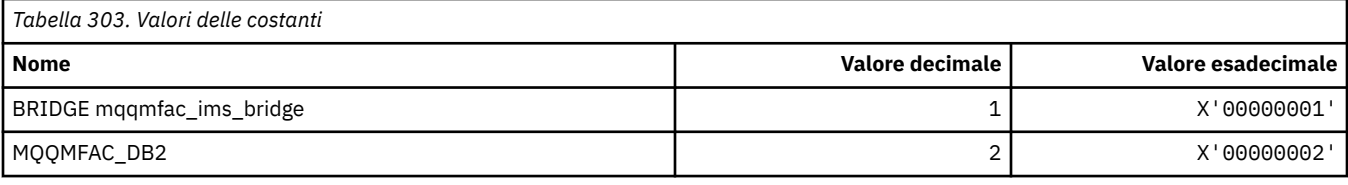

## **MQQMSTA\_ \* (Formato del comando Stato gestore code)**

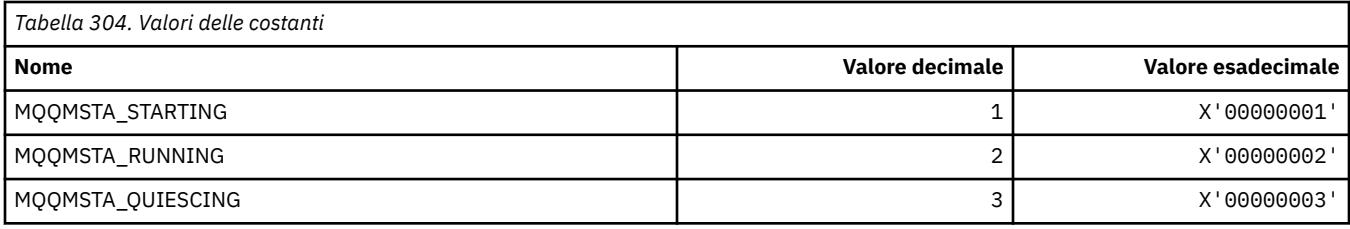

## **MQQMT\_ \* (Formato del comando Tipi di gestore code)**

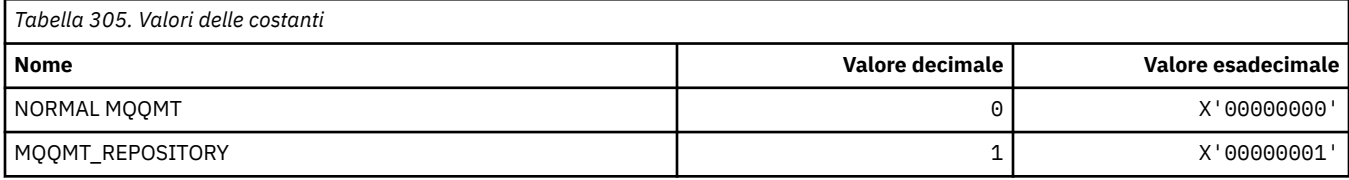

## **MQQO\_ \* (Opzioni sospensione formato comando)**

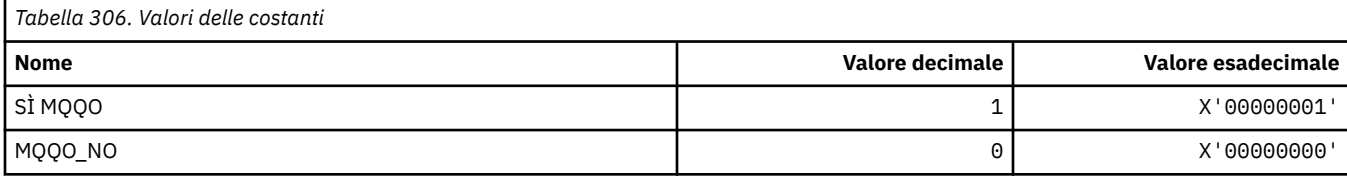

### **MQQSGD\_ \* (Disposizioni gruppo di condivisione code)**

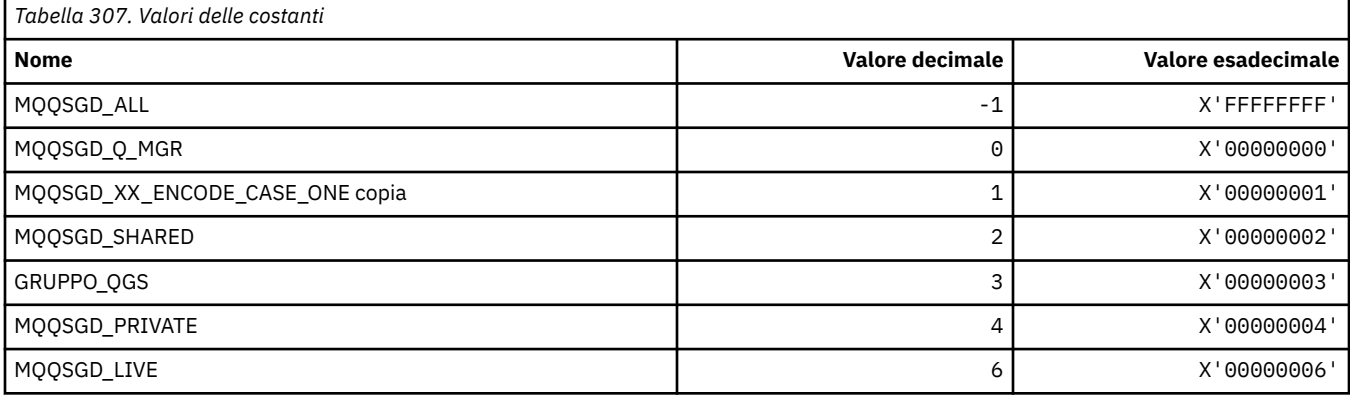

## **MQQSGS\_ \* (Formato del comando Stato QSG)**

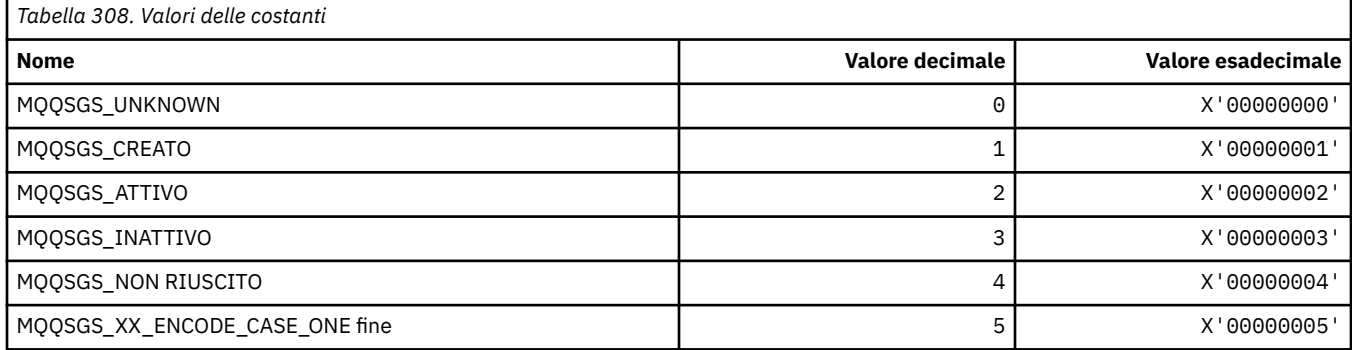

## **MQQSIE\_ \* (Formato del comando Servizio coda - Eventi intervallo)**

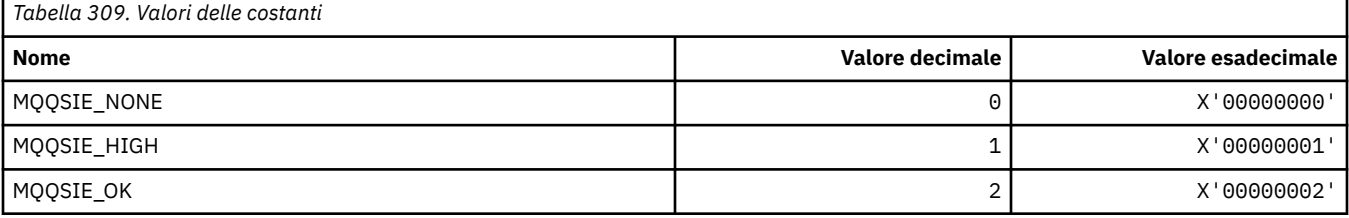

### **MQQSO\_ \* (Formato del comando Opzioni di apertura stato coda per SET, BROWSE, INPUT)**

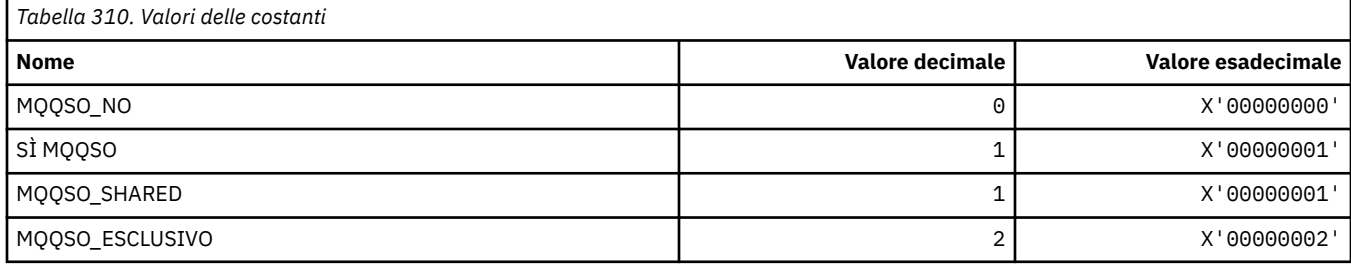

## **MQQSOT\_ \* (Formato del comando Tipi di apertura stato coda)**

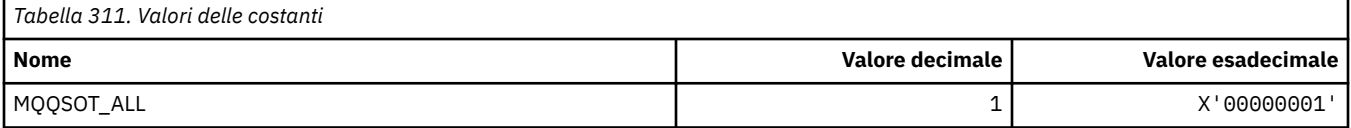

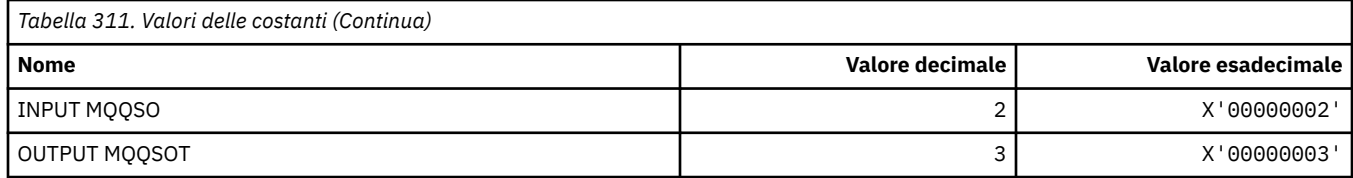

### **MQQSUM\_ \* (Formato del comando Messaggi senza commit dello stato della coda)**

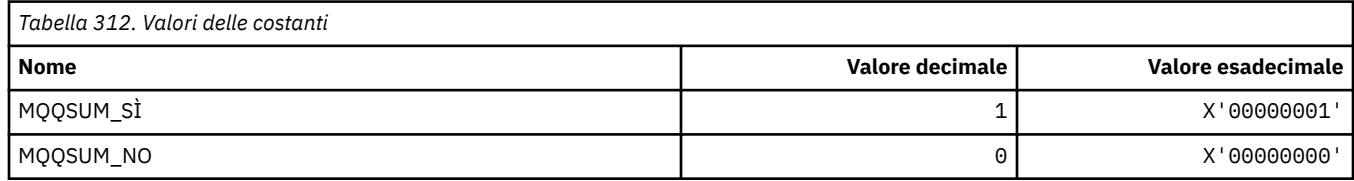

## **MQQT\_ \* (Tipi di coda e tipi di coda estesi)**

## **Tipi di coda**

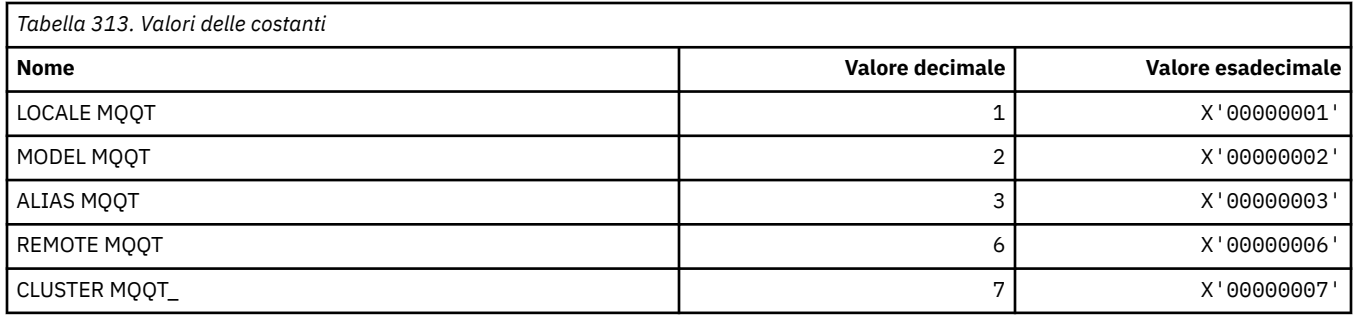

### **Tipi di coda estesa**

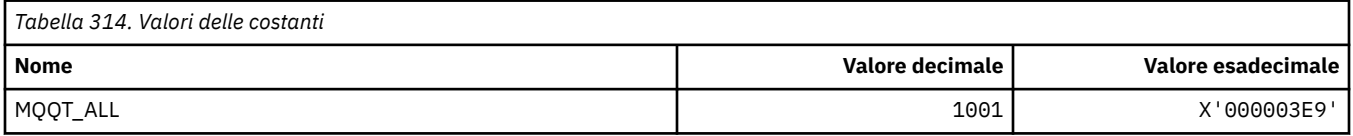

## **MQRC\_ \* (Codici motivo)**

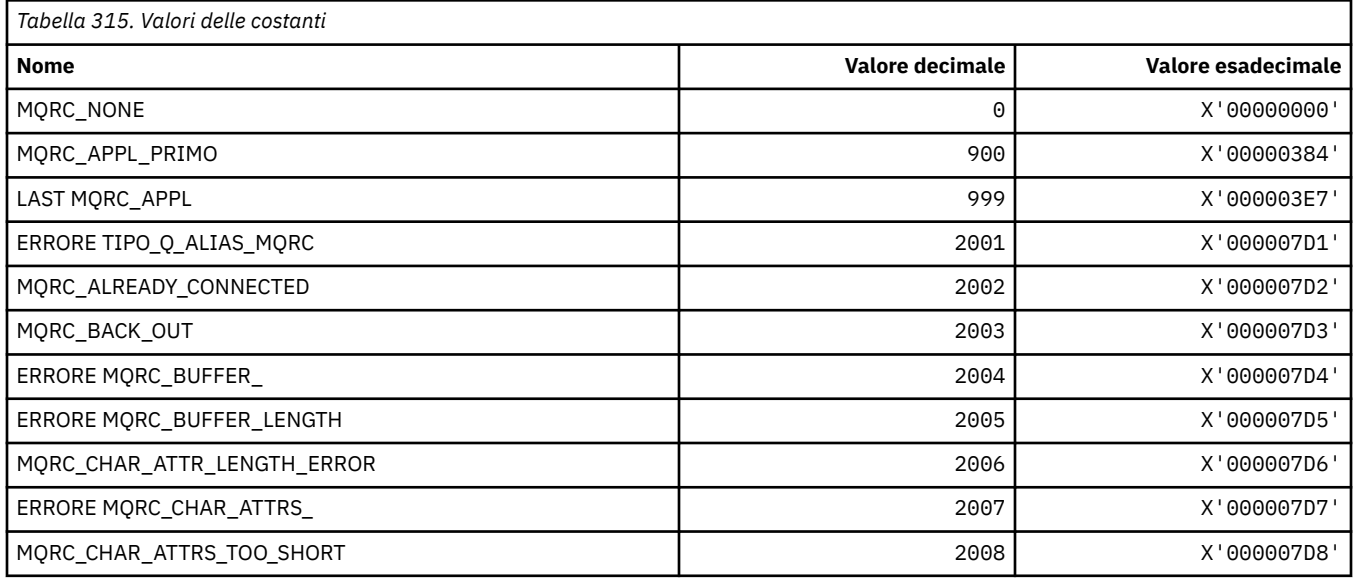

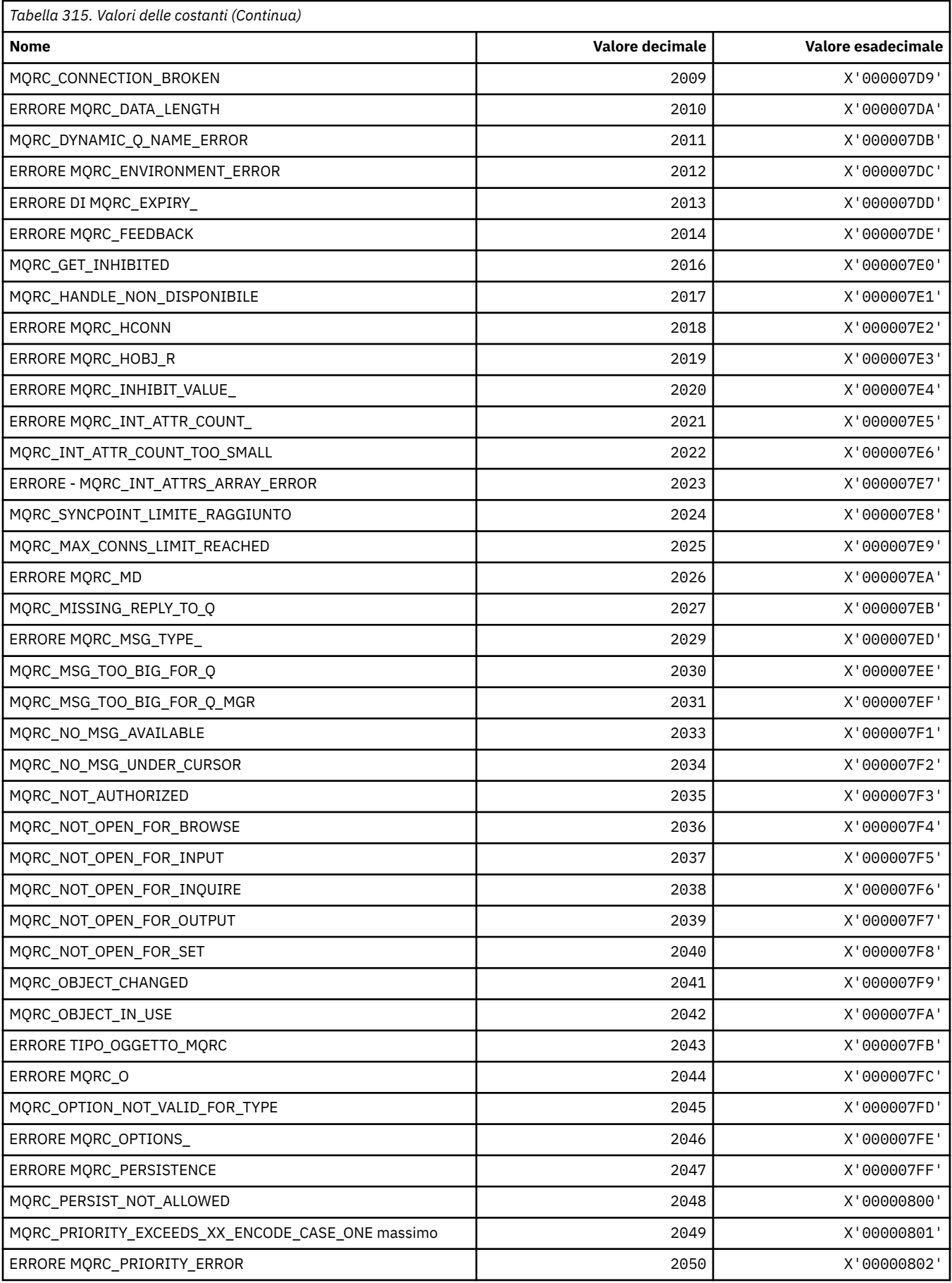

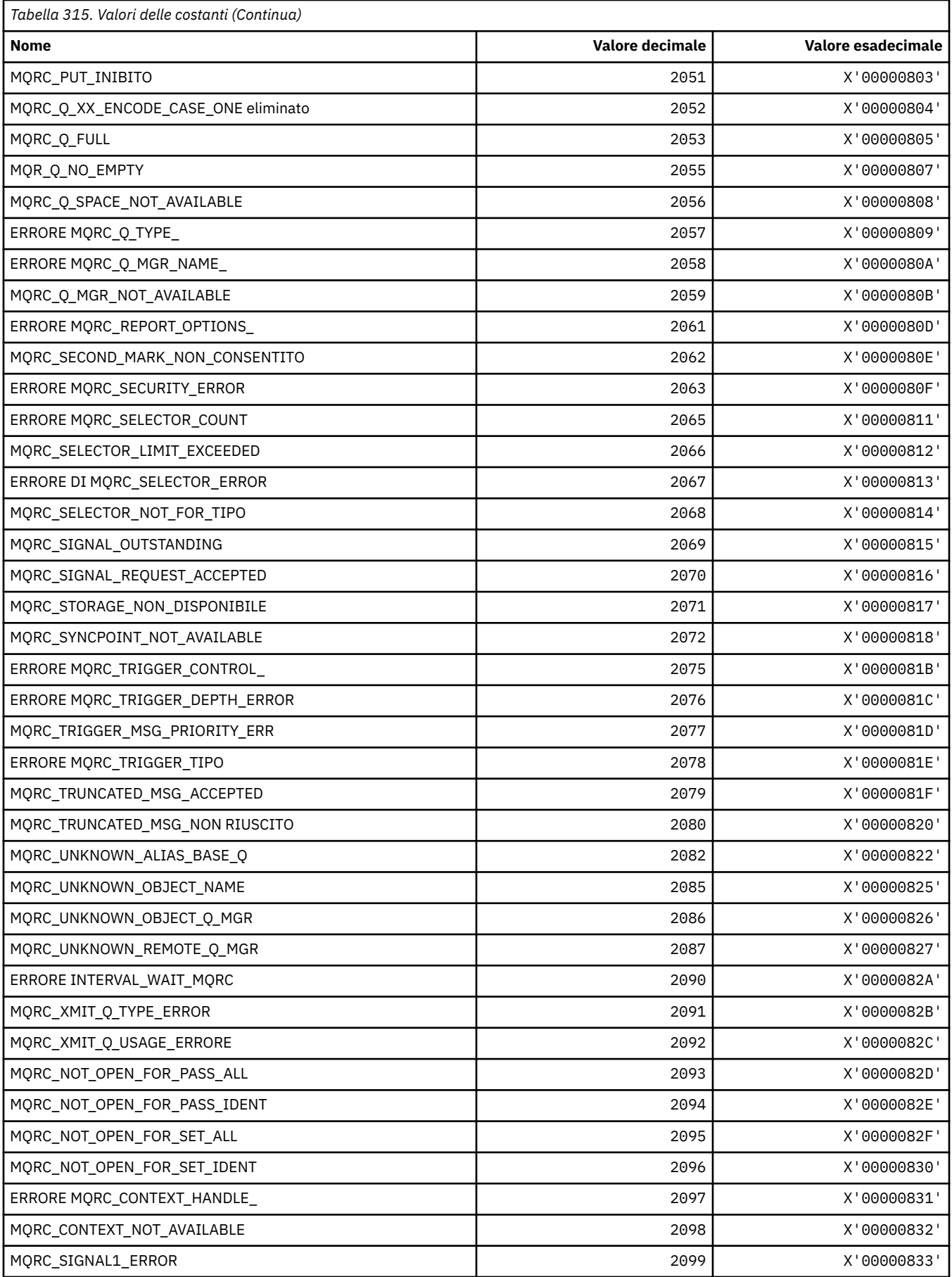

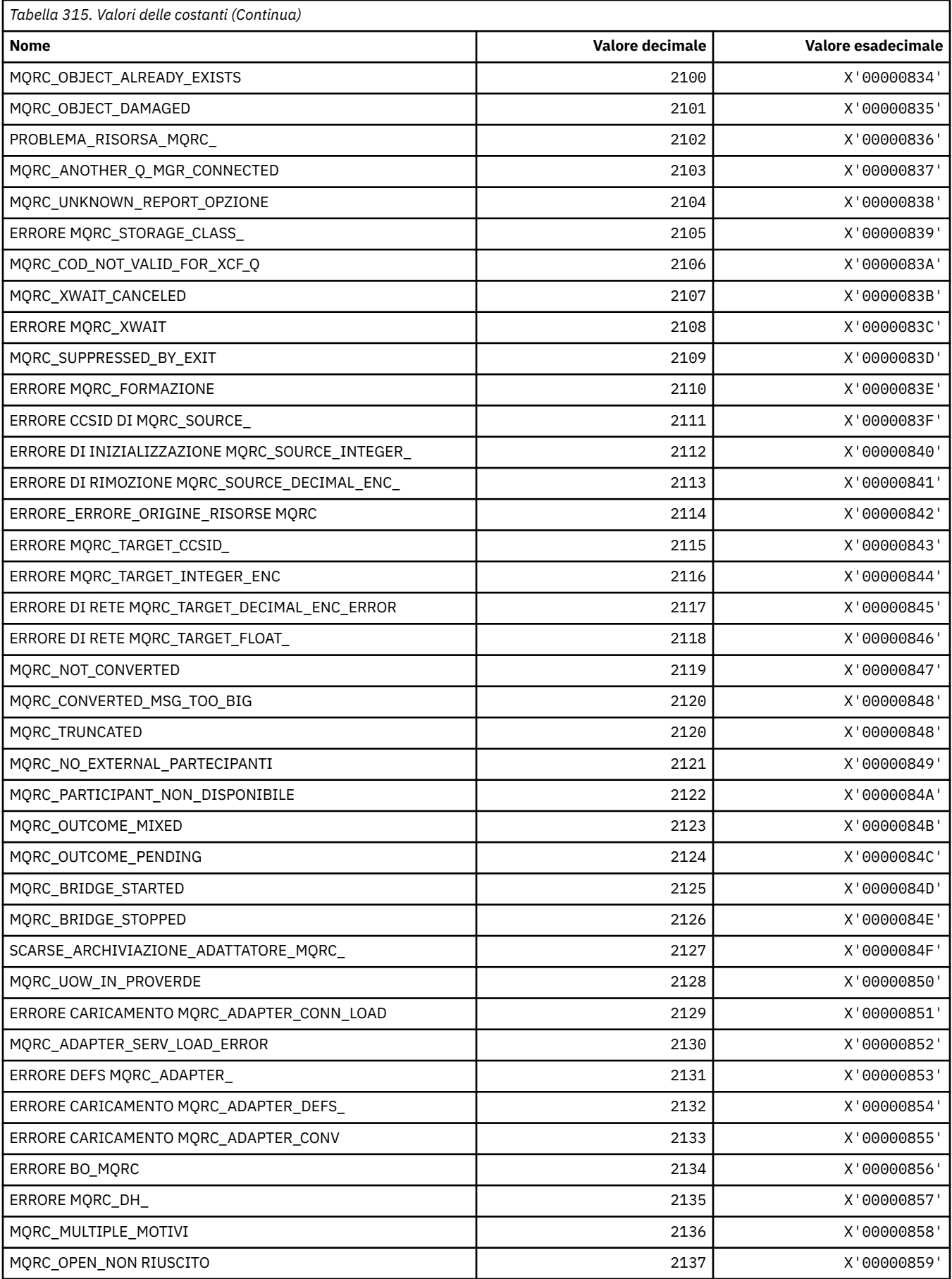

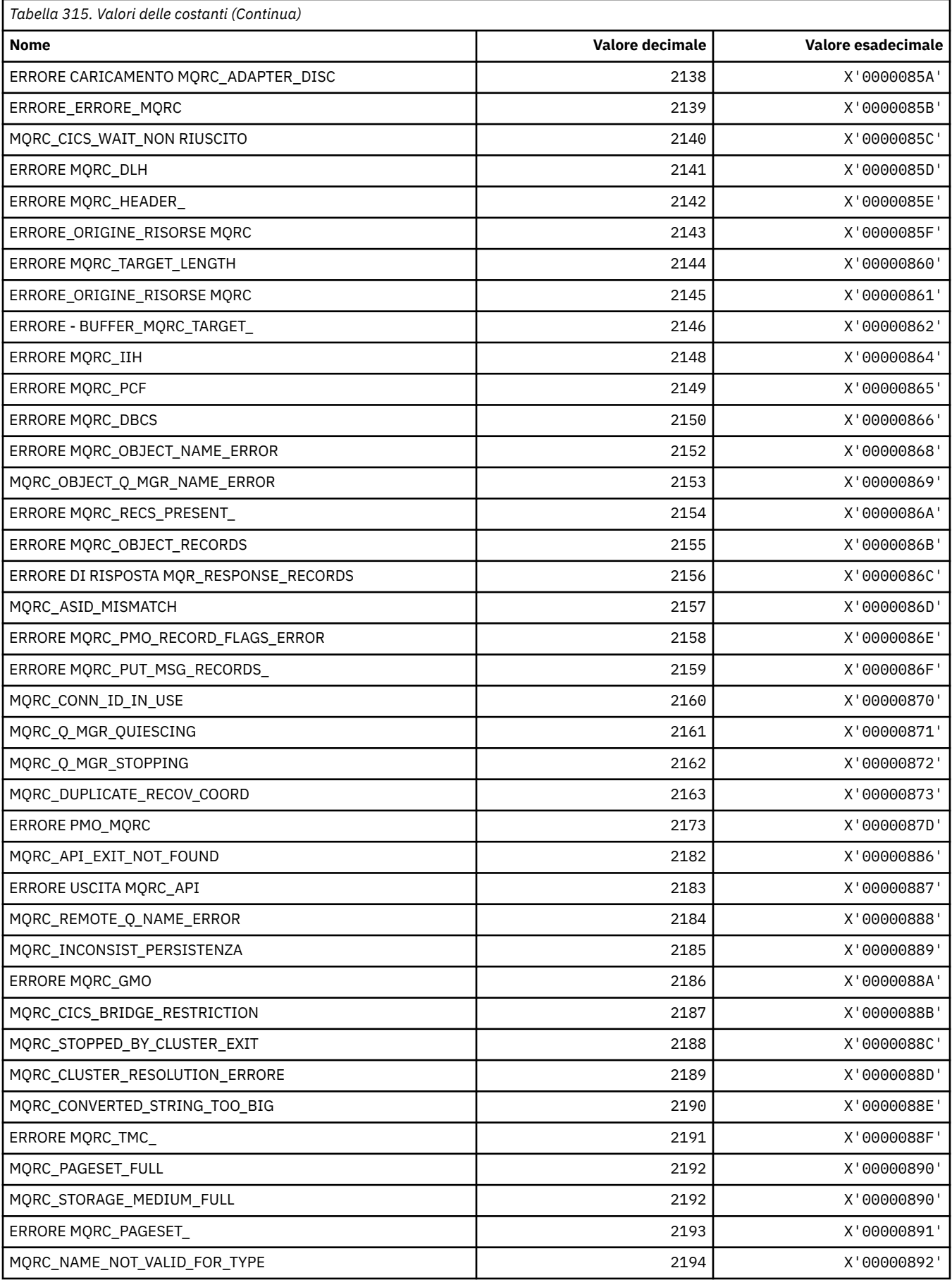

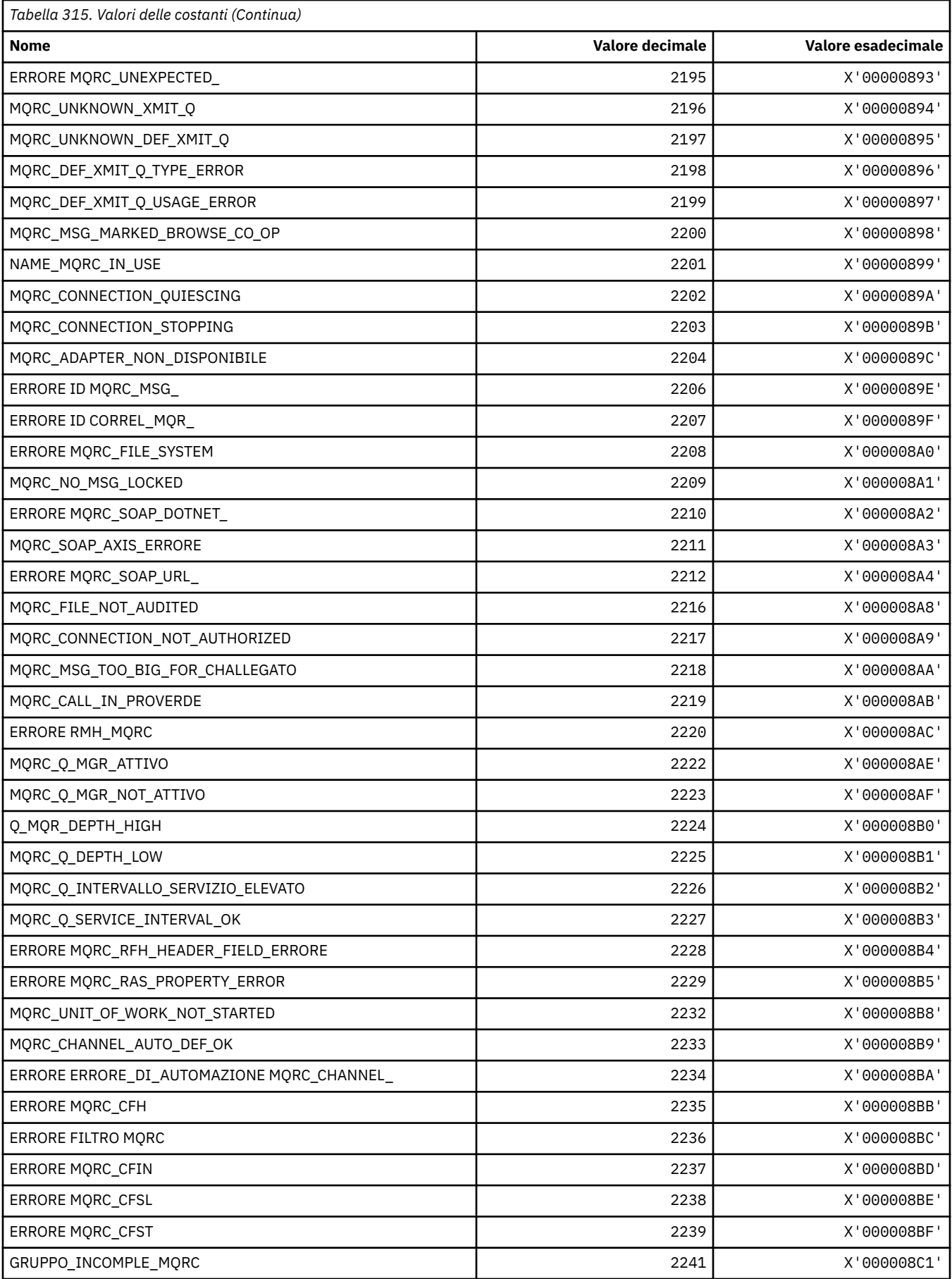

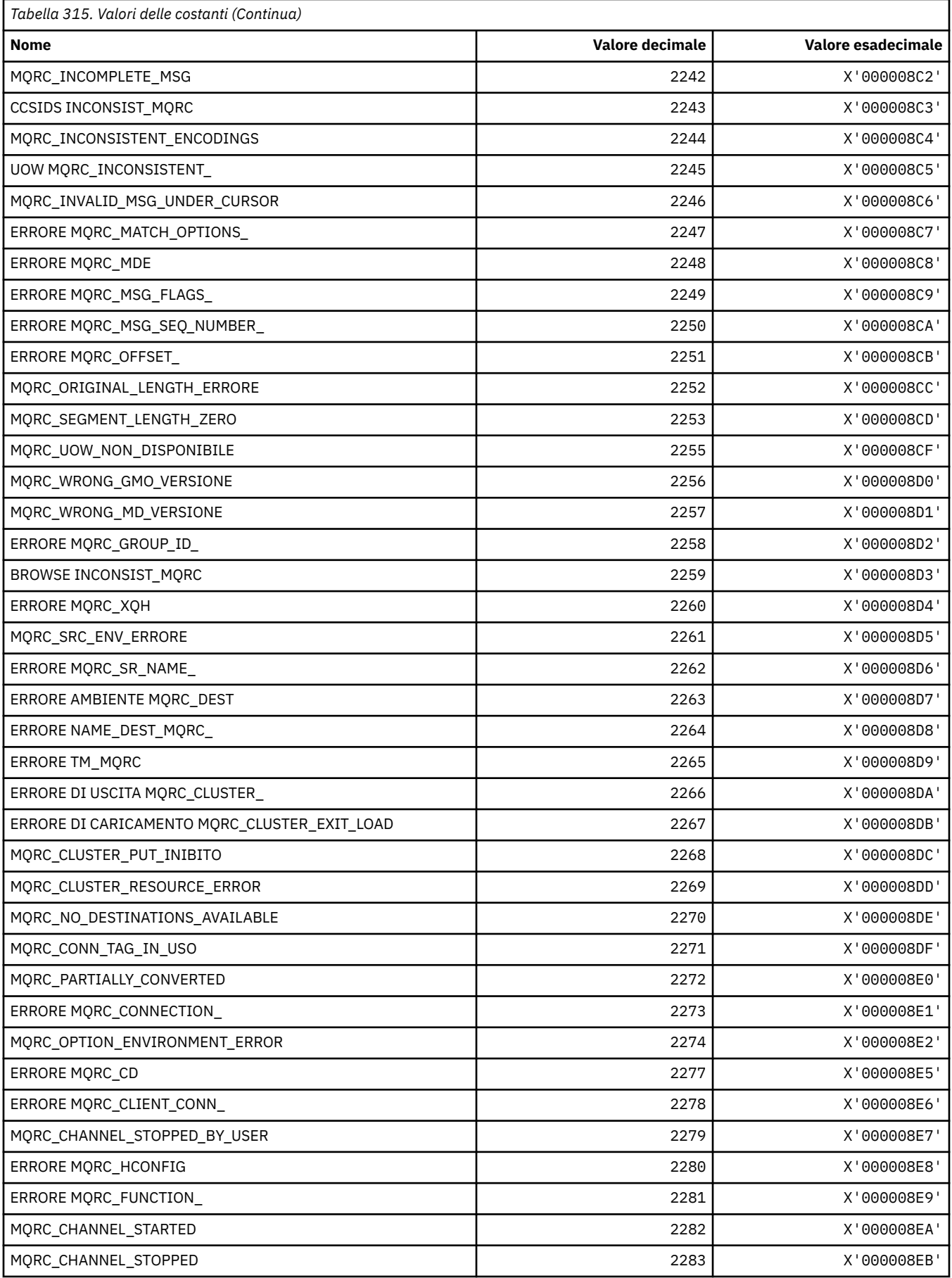

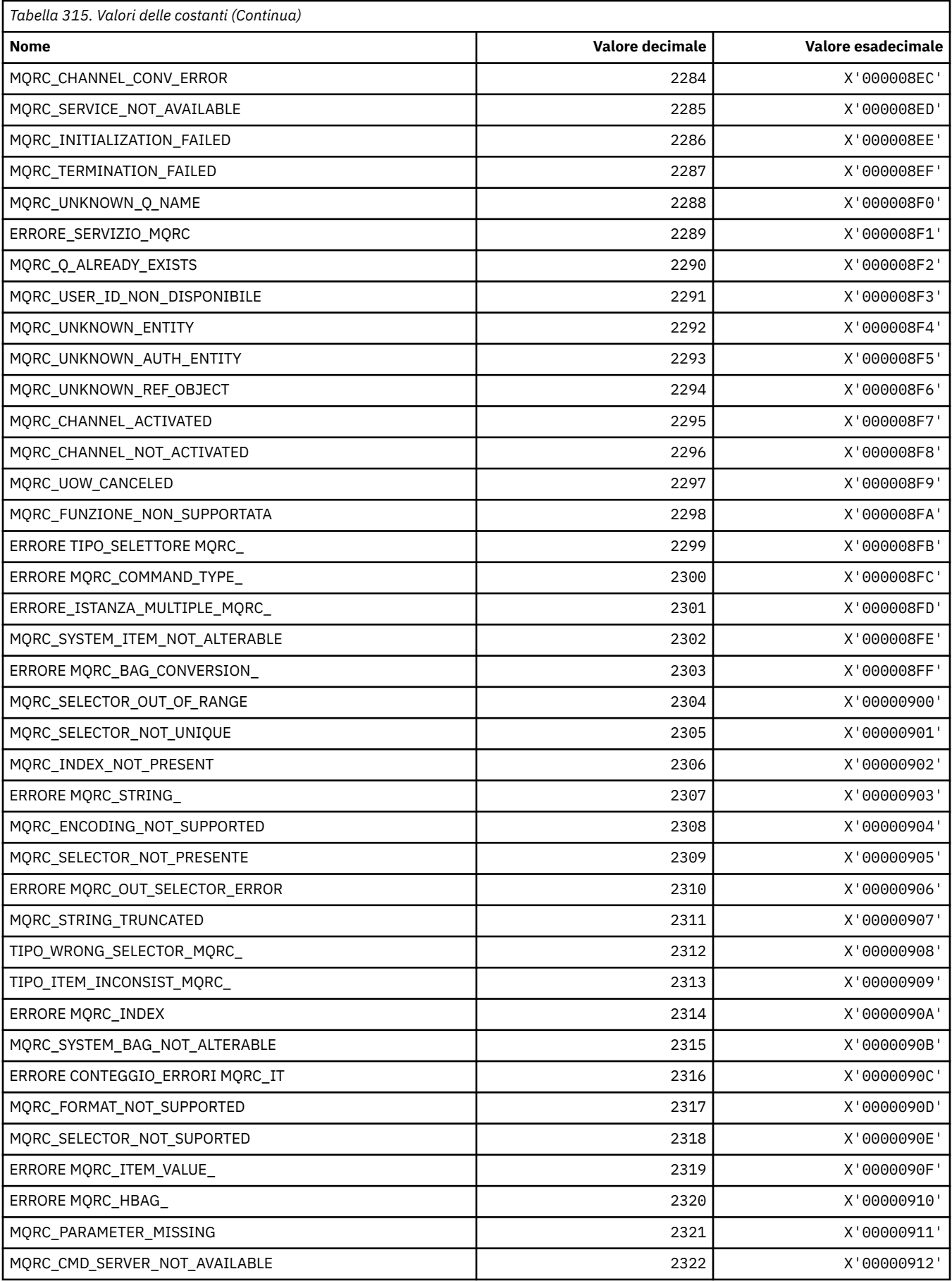

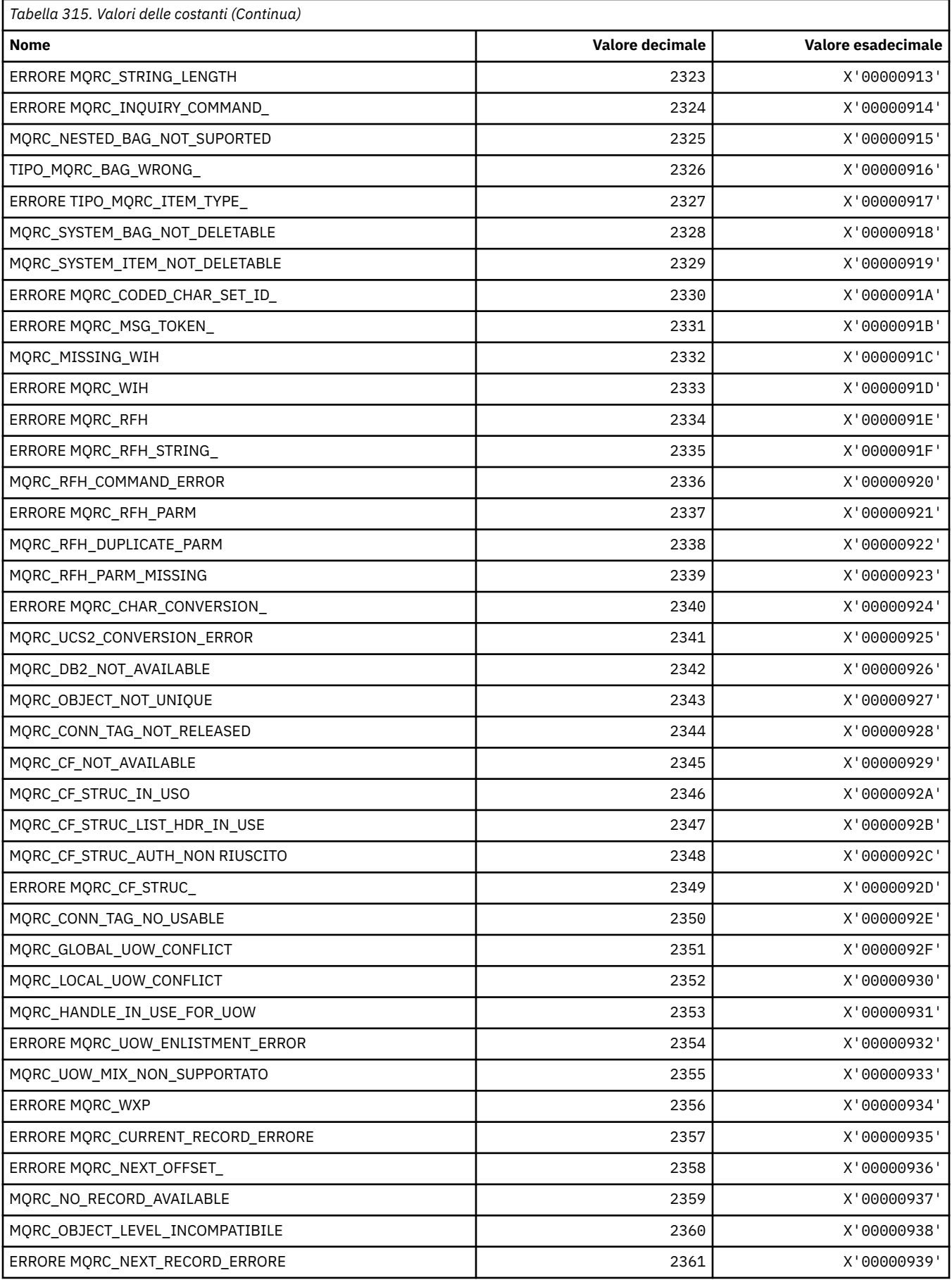

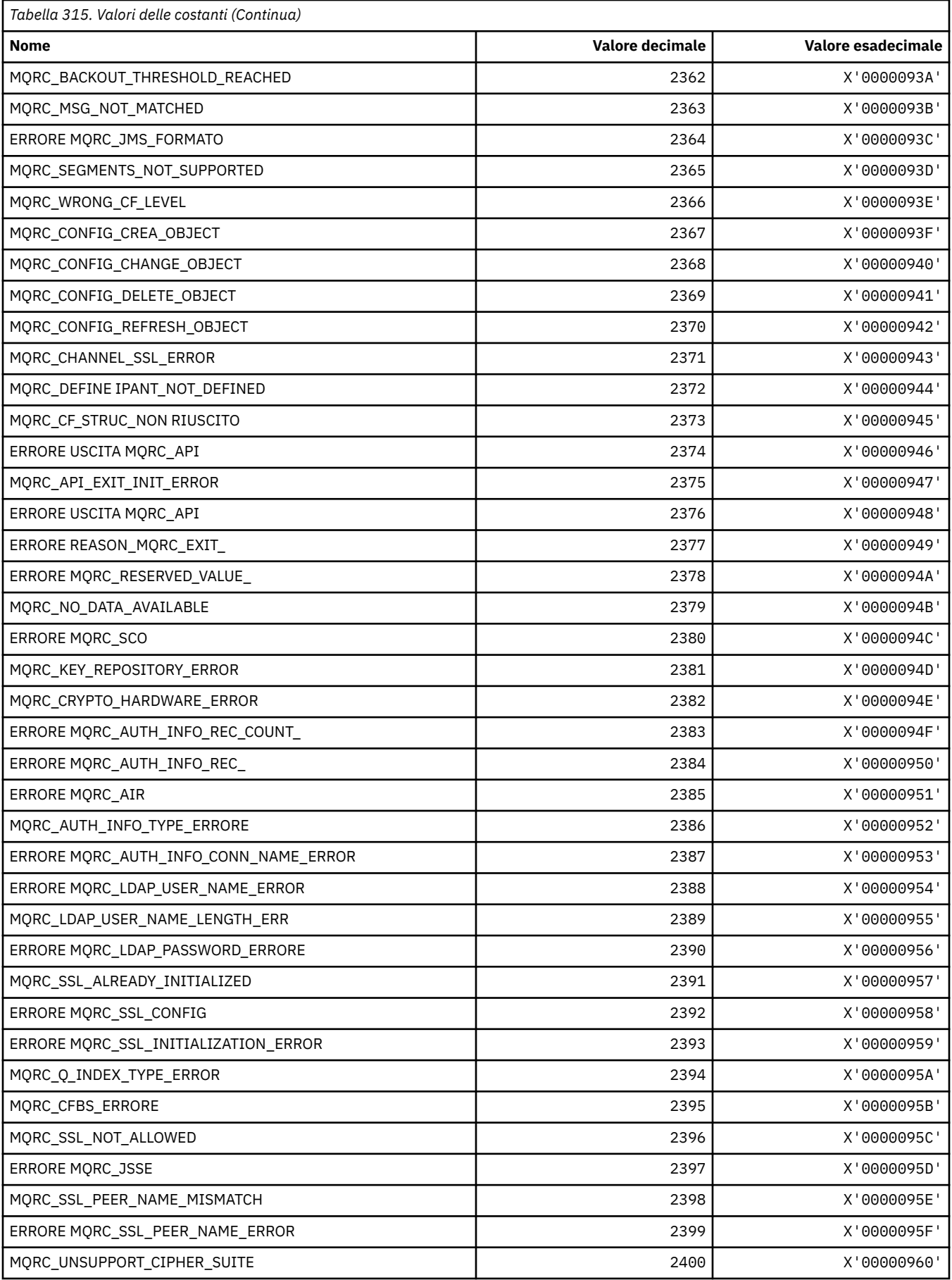

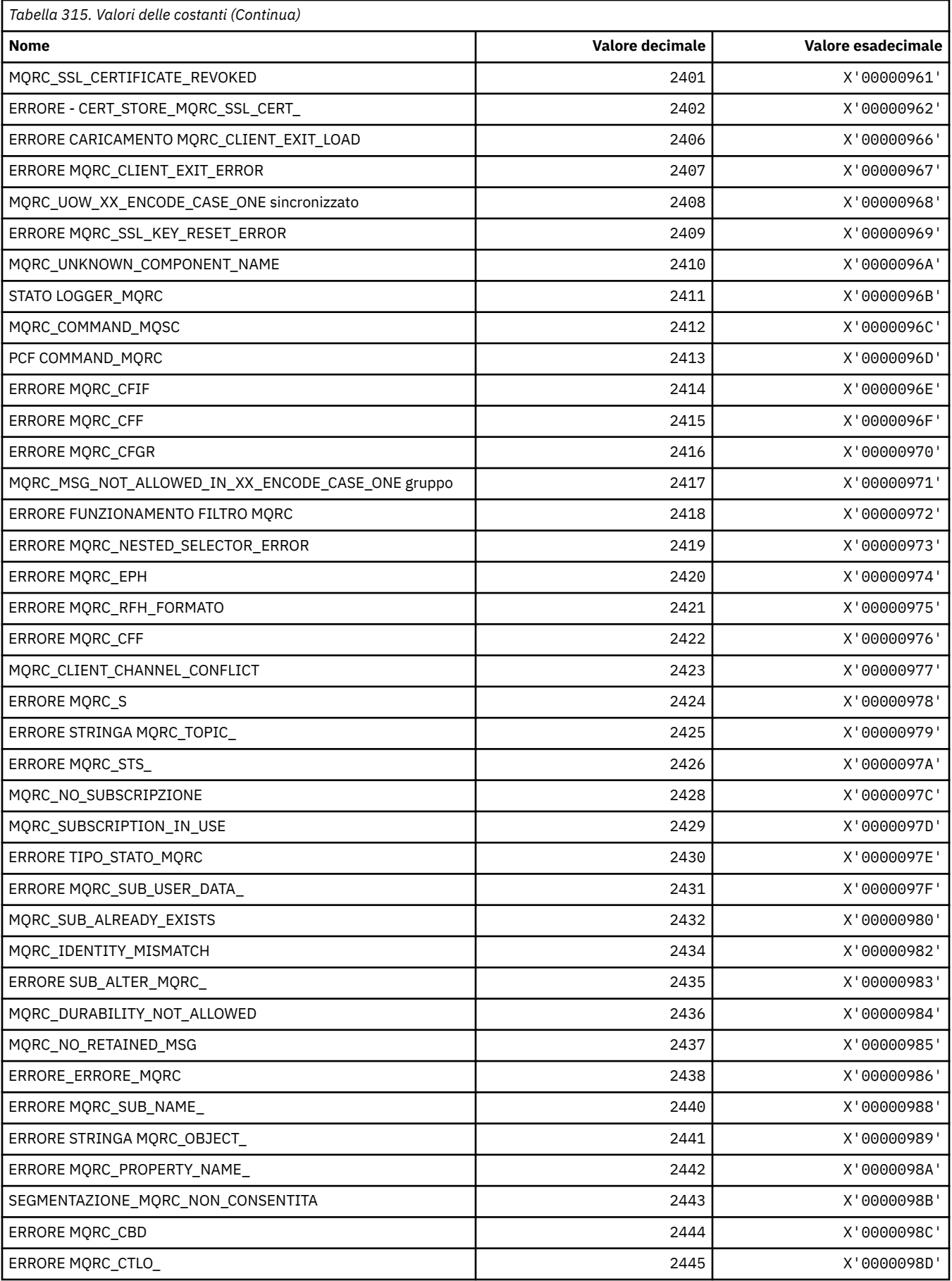

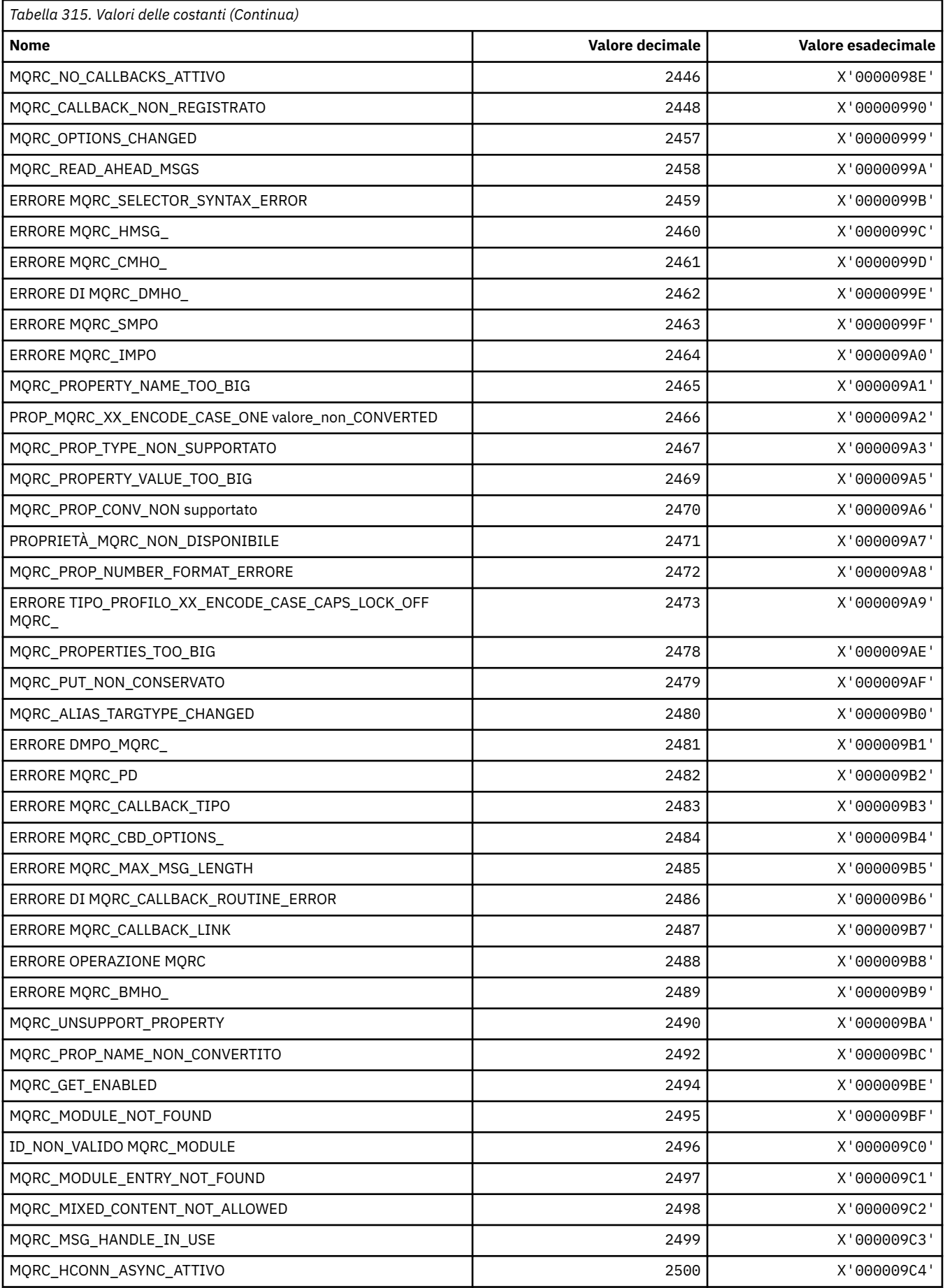

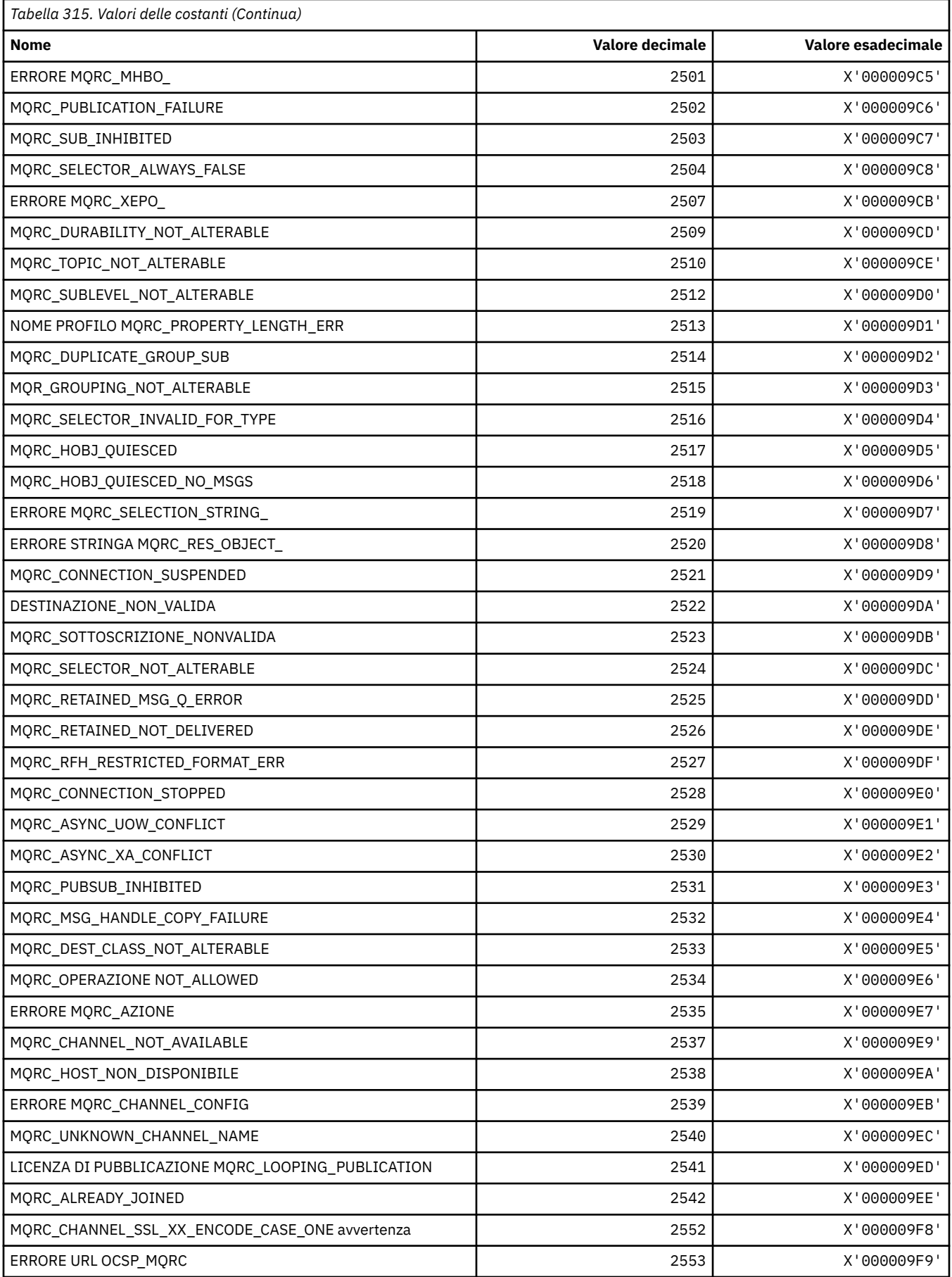

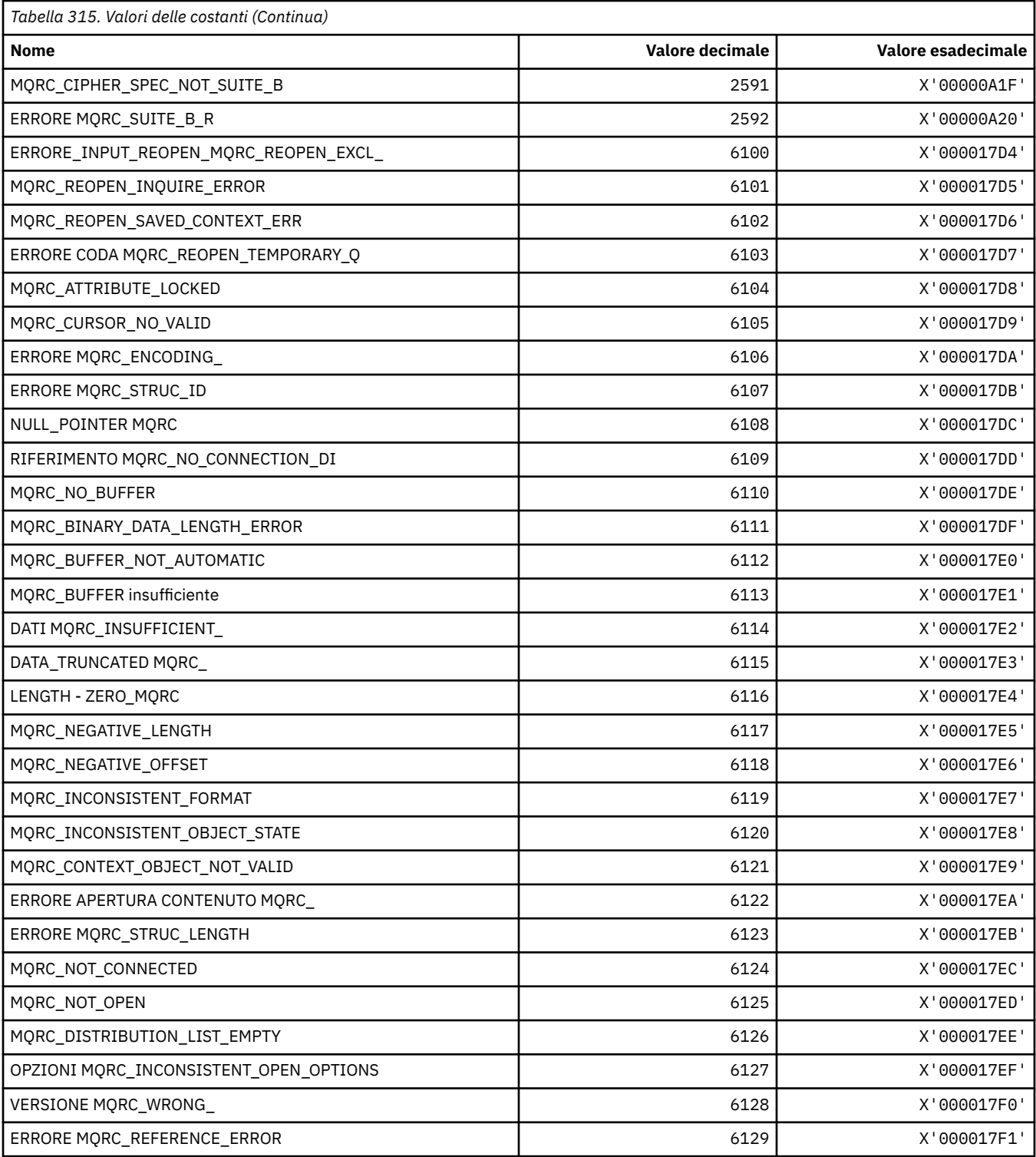

## **MQRCCF\_ \* (Codici motivo intestazione formato comando)**

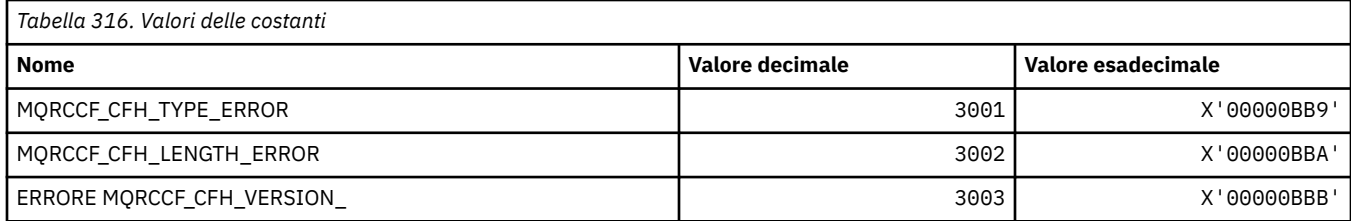

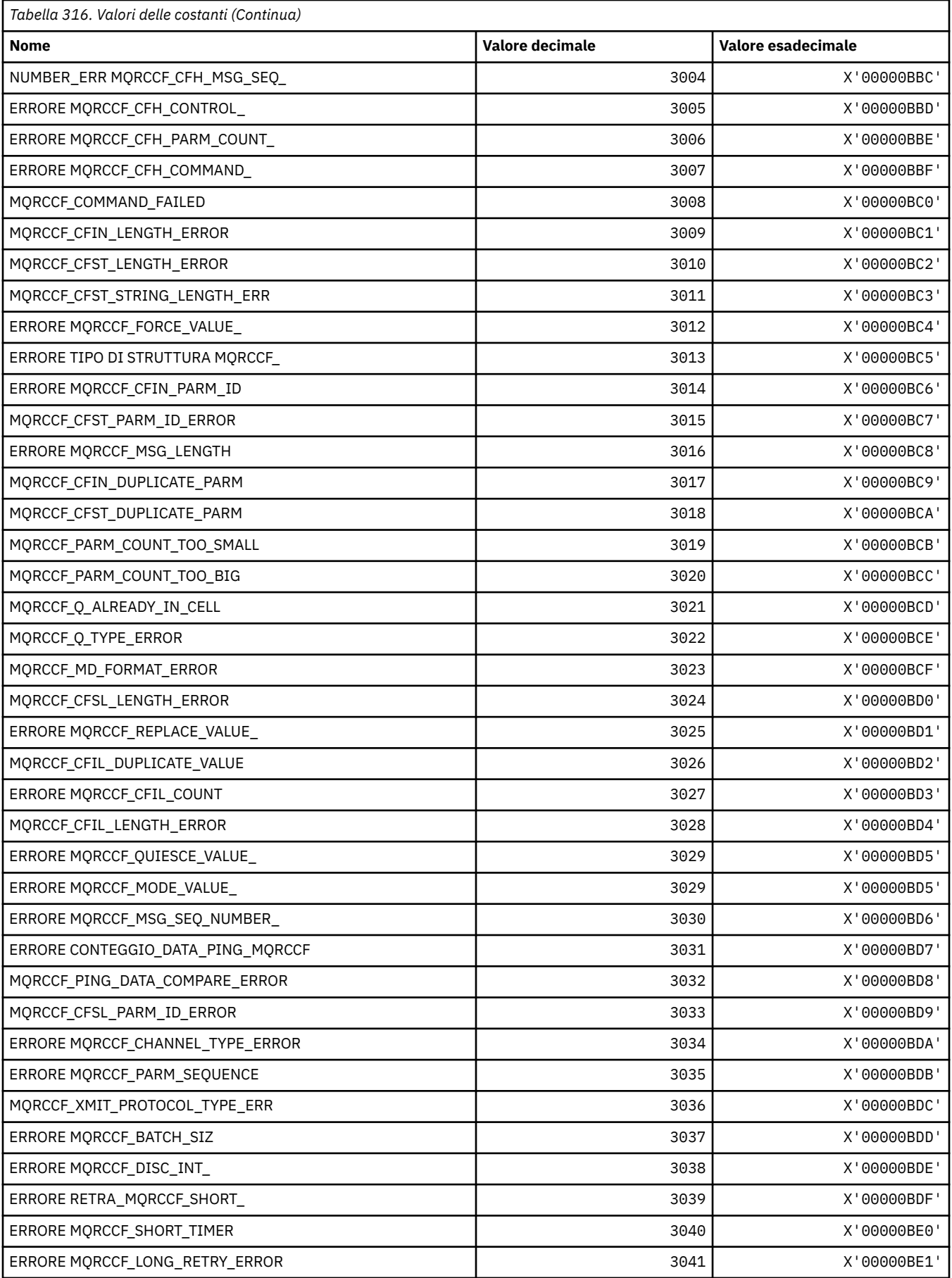

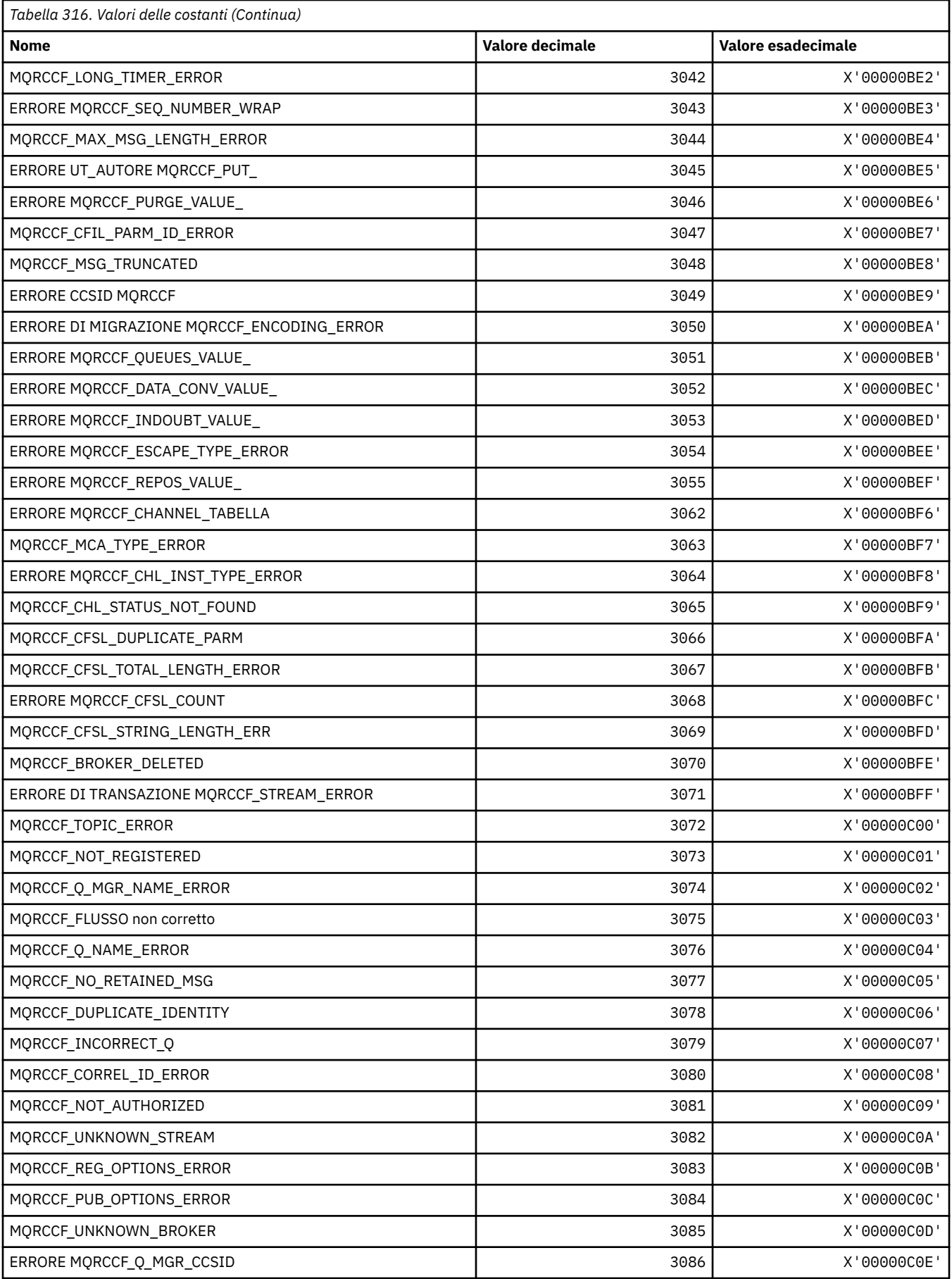

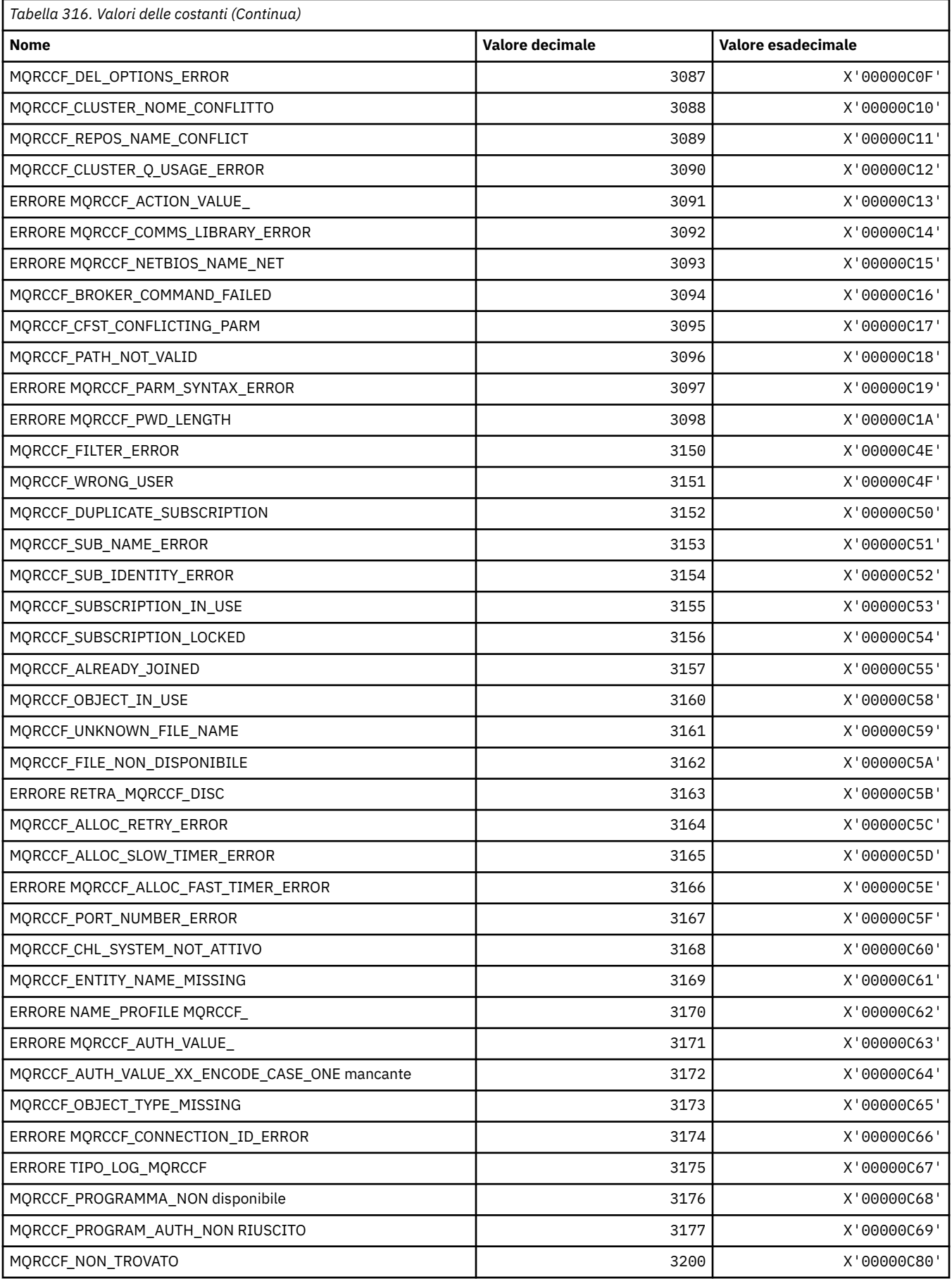
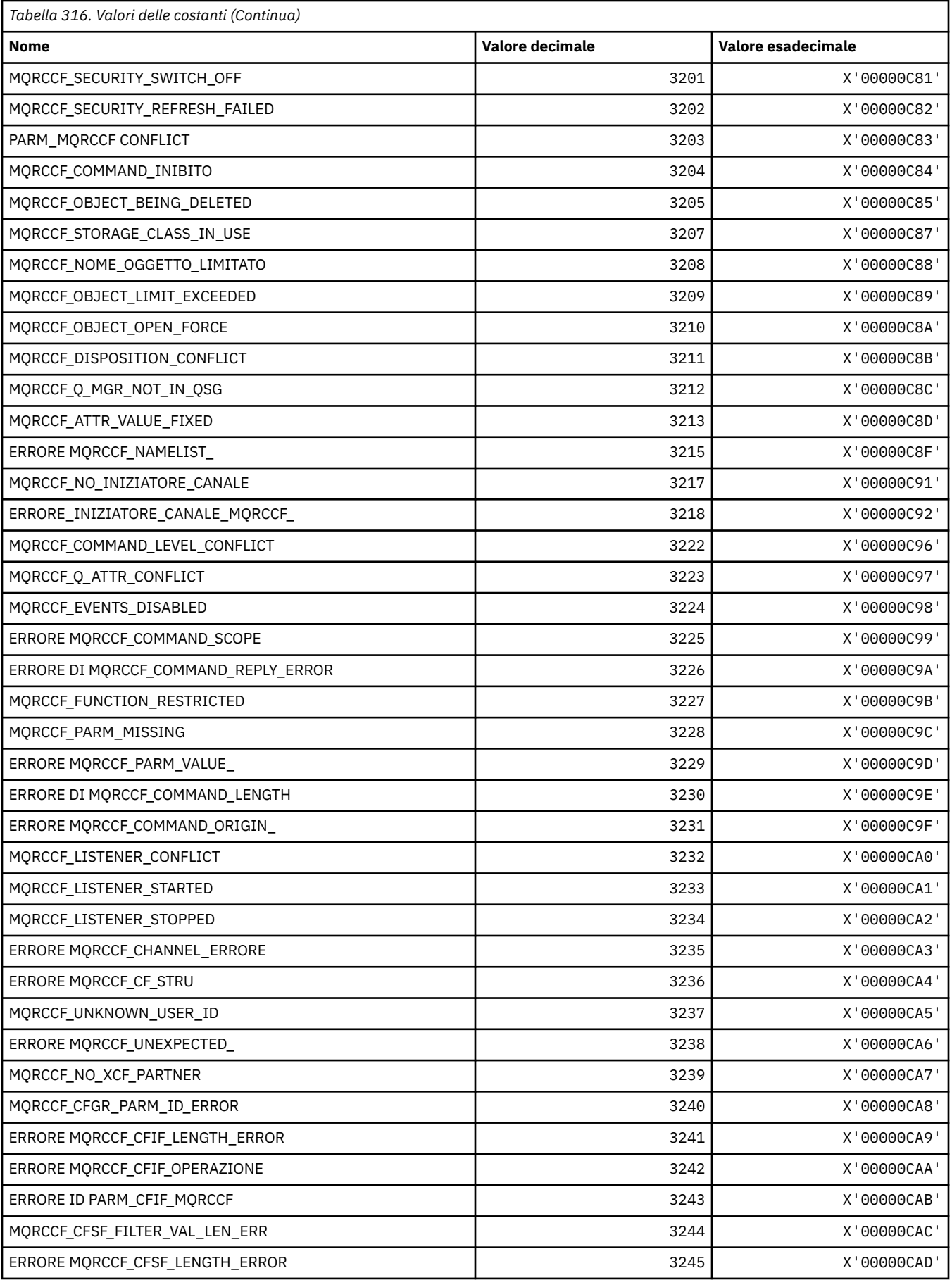

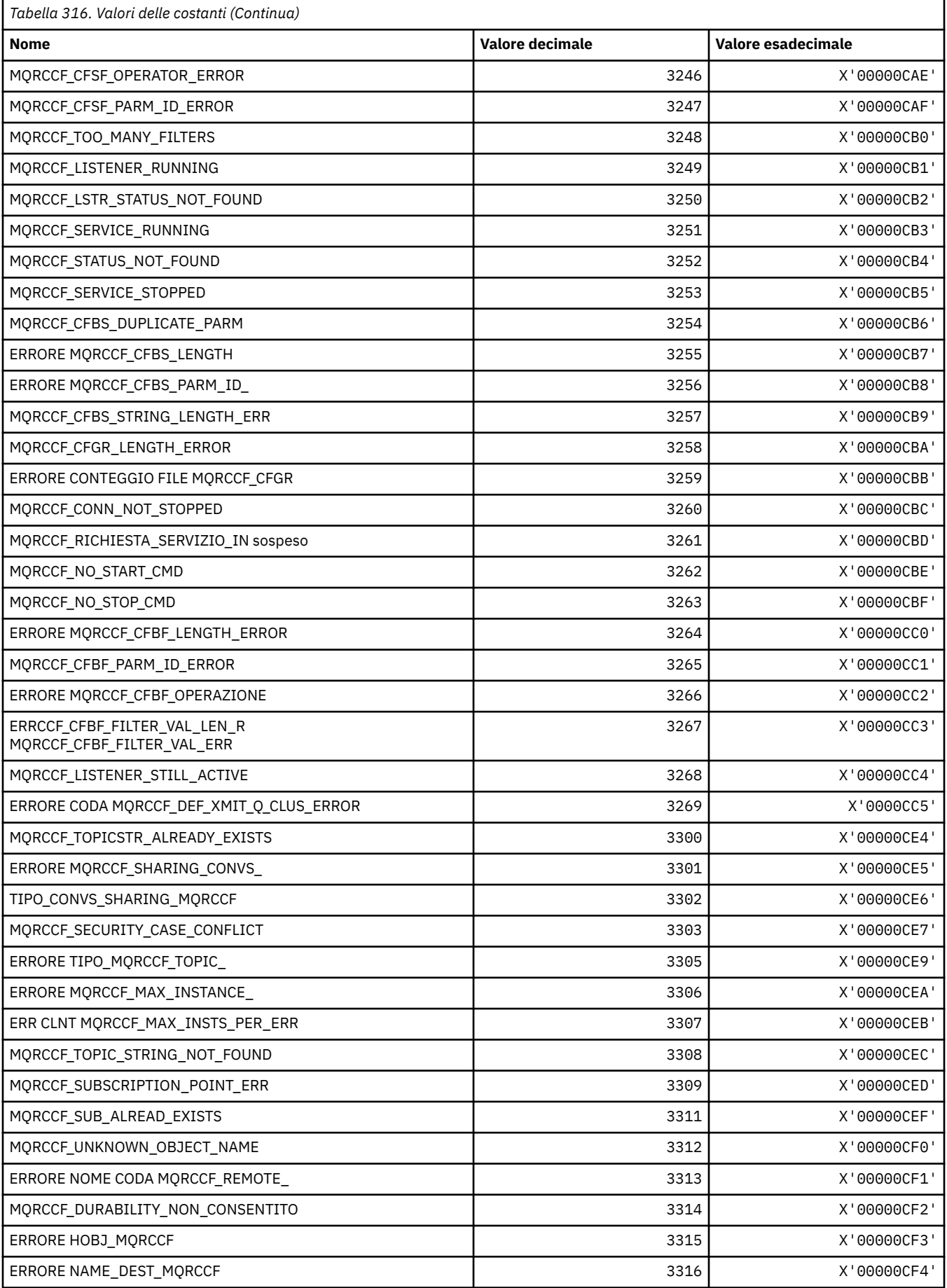

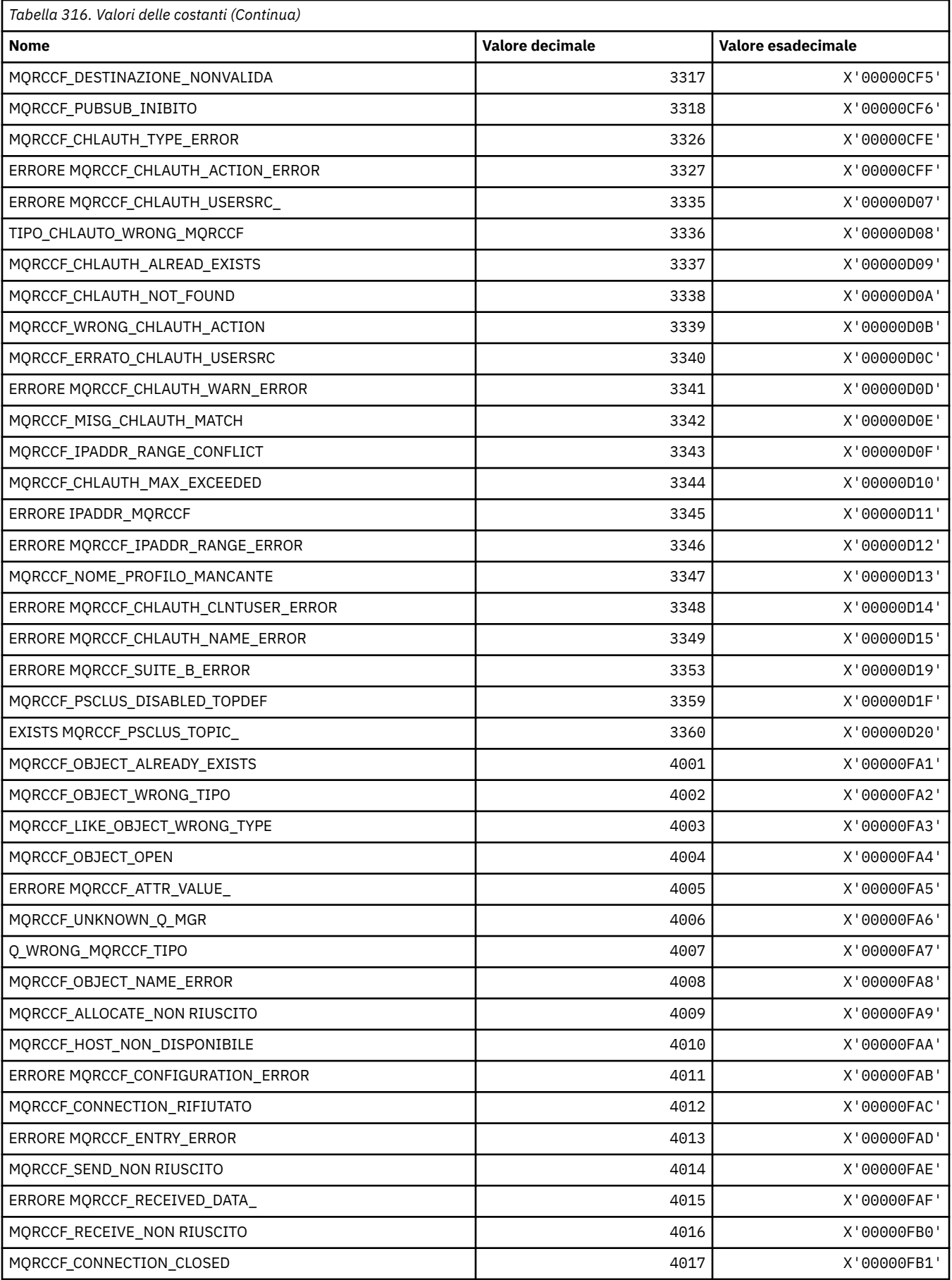

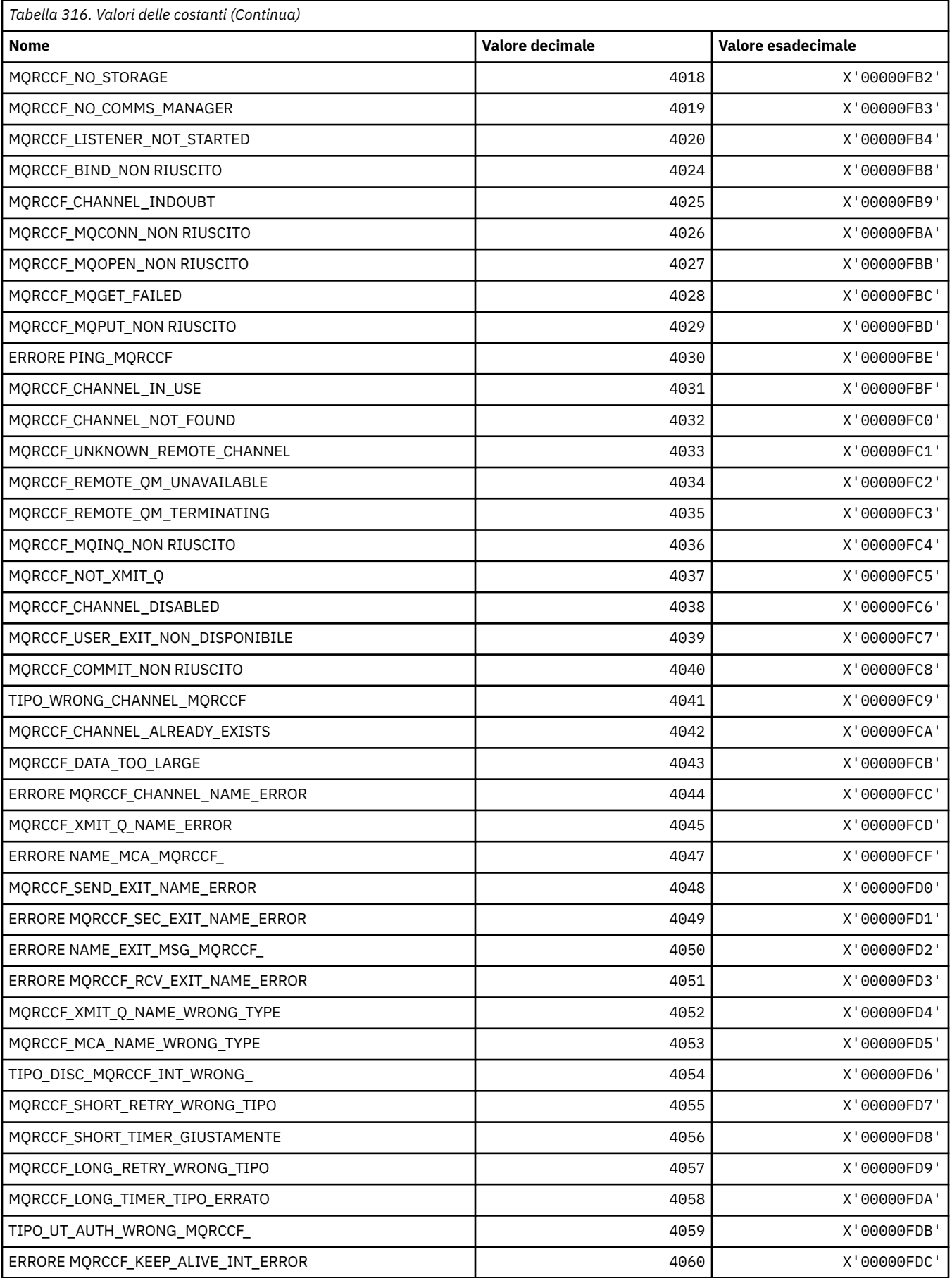

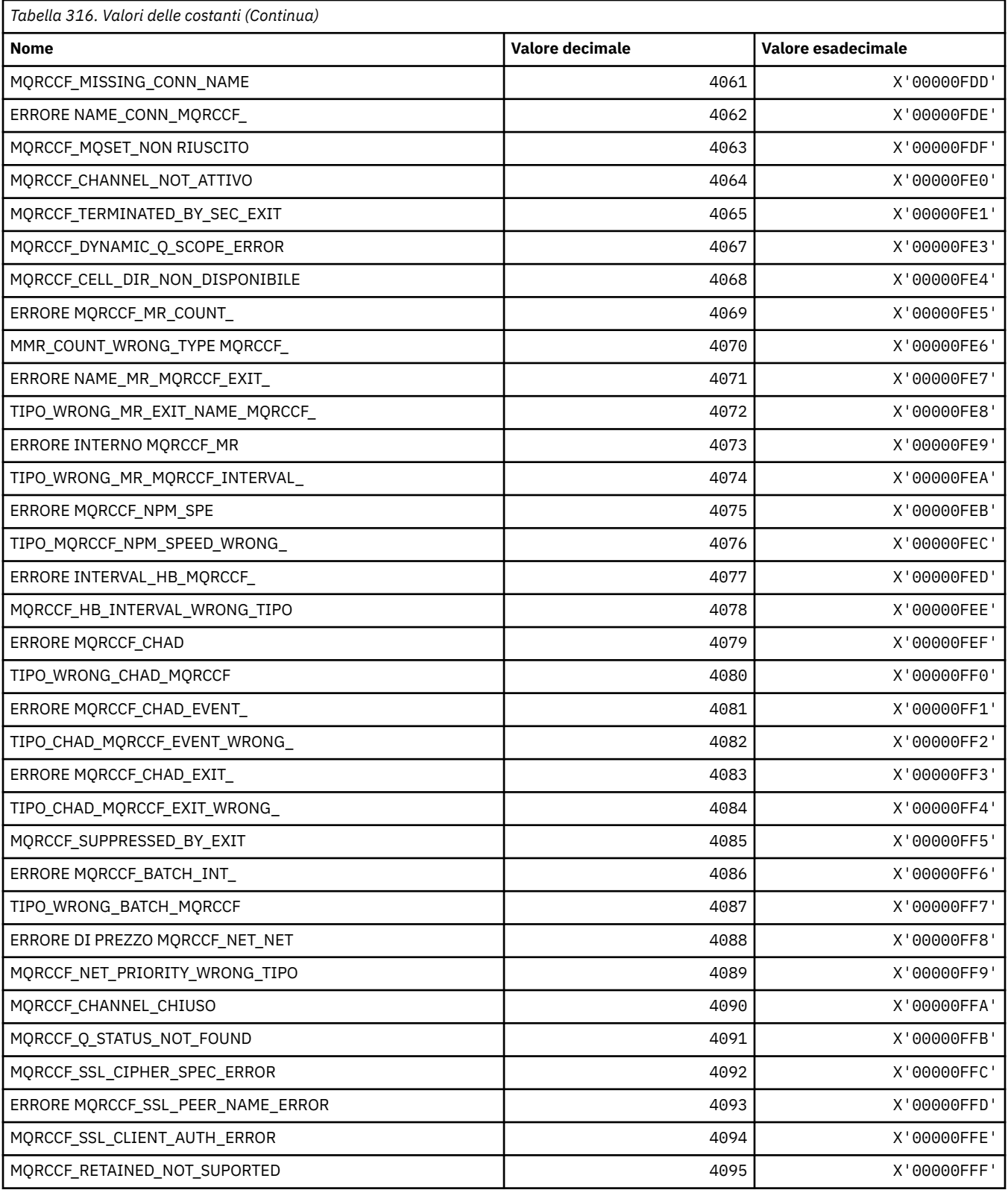

# **MQRCN\_ \* (Costanti di riconnessione client)**

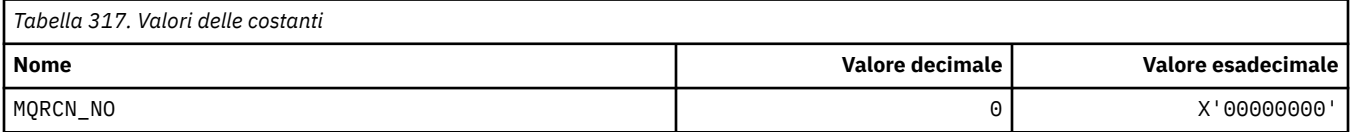

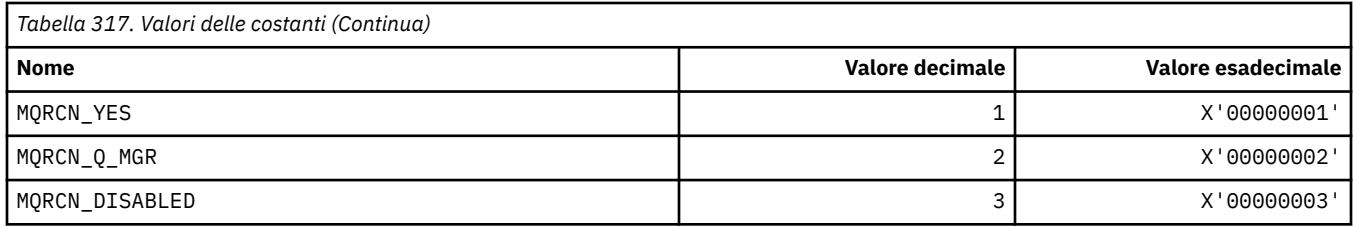

## **MQRCVTIME\_ \* (Tipi timeout di ricezione)**

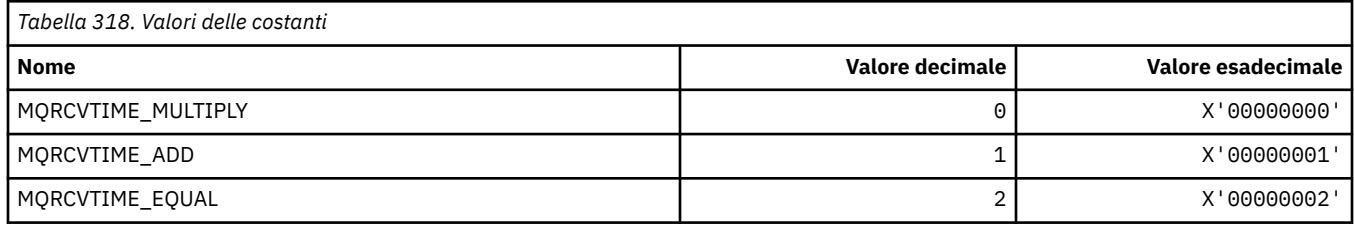

# **MQREADA\_ \* (Leggi valori in testa)**

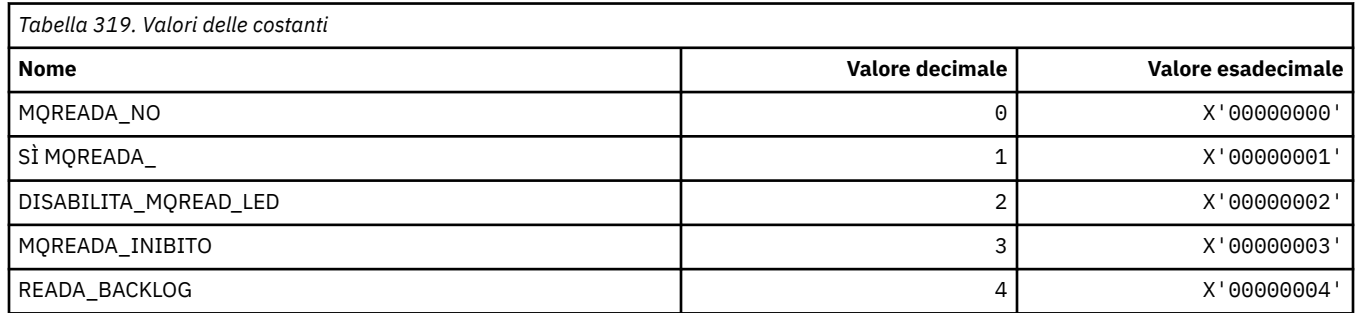

## **MQRECORDING\_ \* (Opzioni di registrazione)**

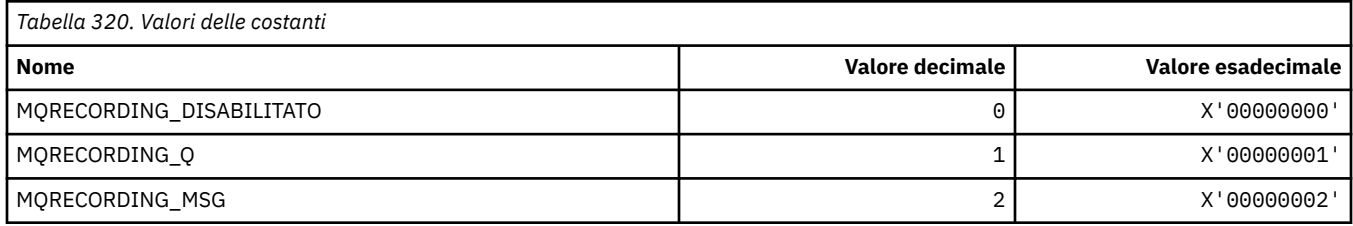

## **MQREGO\_ \* (Opzioni di registrazione pubblicazione / sottoscrizione)**

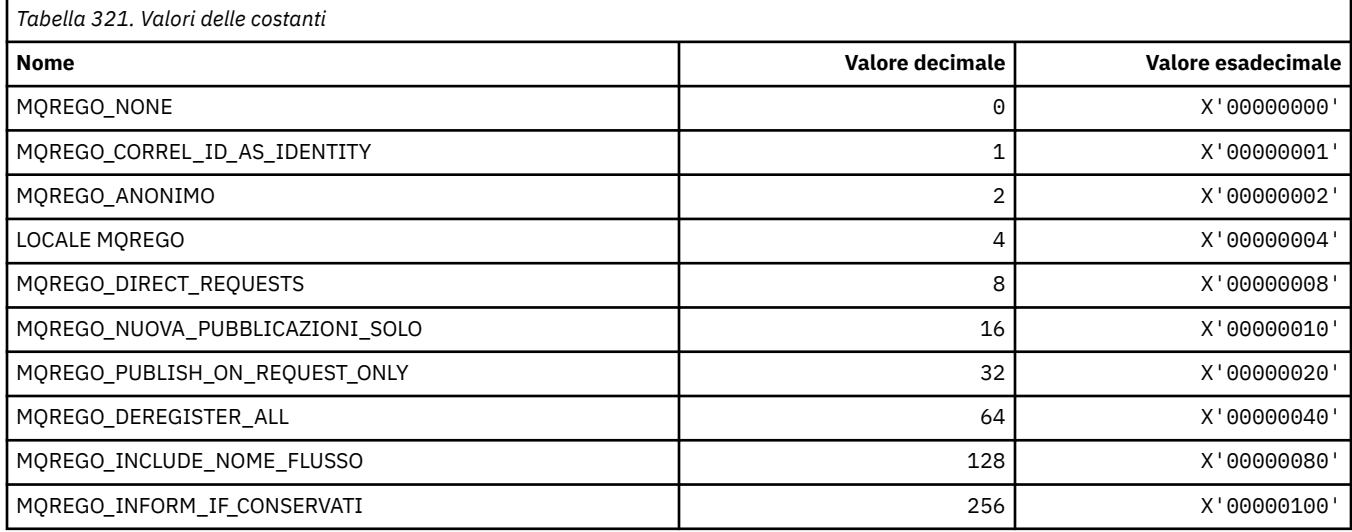

**186** IBM WebSphere MQ - Riferimento per lo sviluppo delle applicazioni

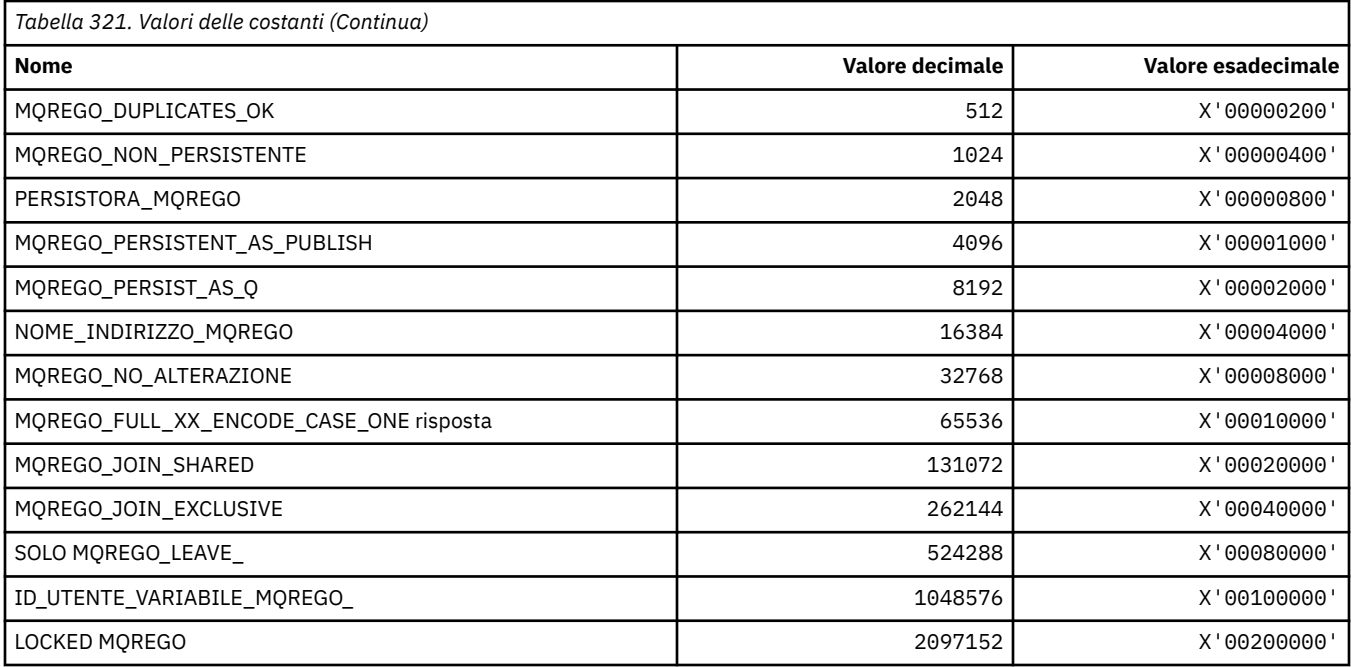

# **MQRFH\_ \* (Regole e formattazione struttura intestazione e indicatori)**

### **Regole e struttura intestazione di formattazione**

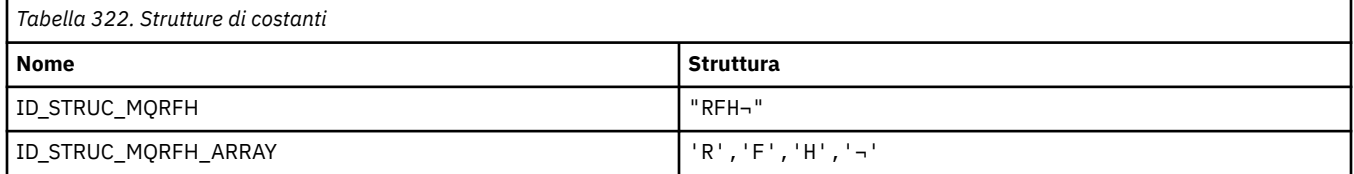

**Nota:** Il simbolo ¬ rappresenta un singolo carattere vuoto.

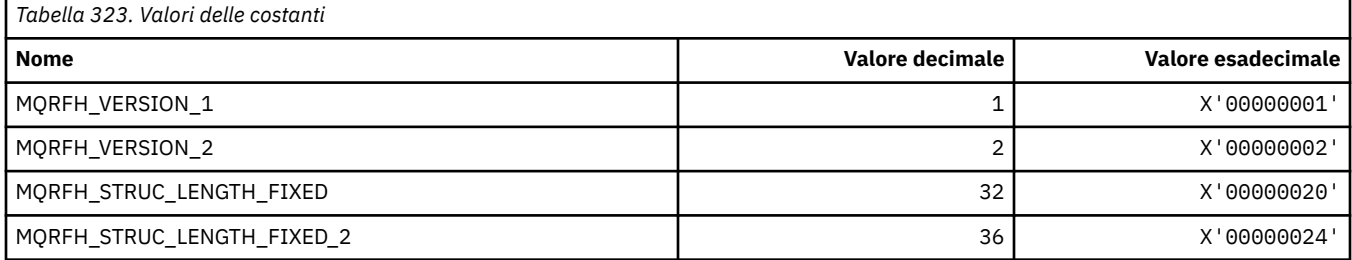

## **Regole e intestazione di formattazione**

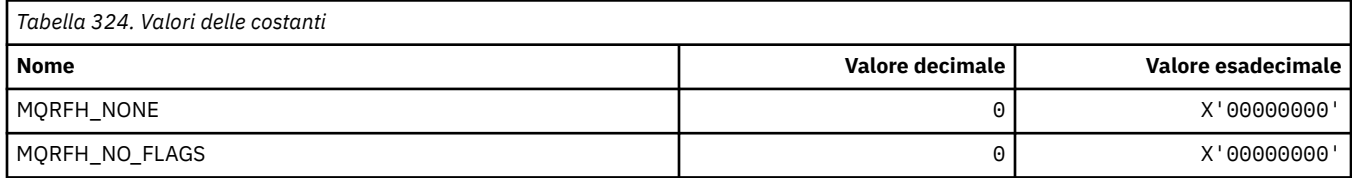

### **MQRFH2\_\* (Tag delle opzioni di pubblicazione / sottoscrizione RFH2 Tag della cartella di livello superiore)**

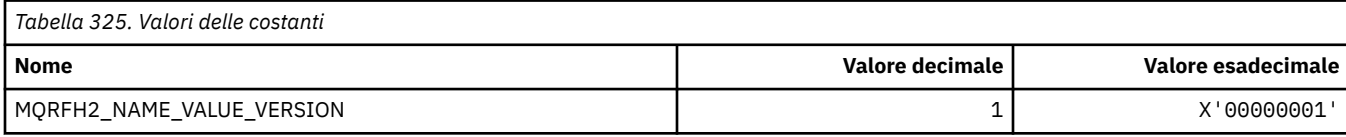

## **MQRFH2\_\* (Nome tag tag opzioni di pubblicazione / sottoscrizione)**

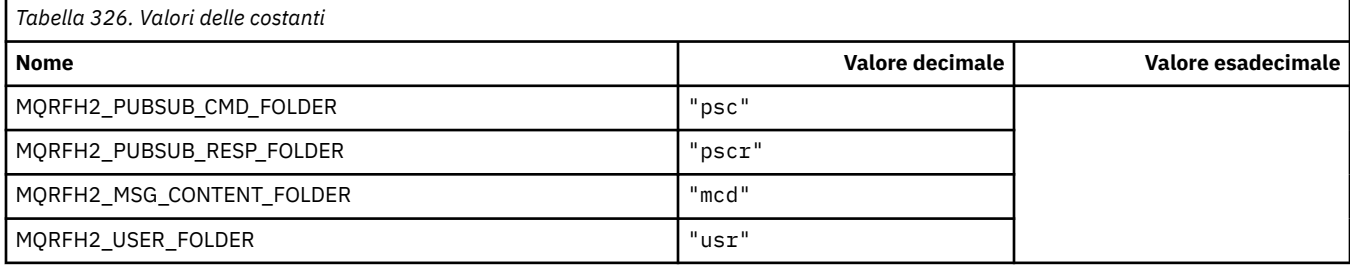

## **MQRFH2\_\* (Nome tag XML tag opzioni di pubblicazione / sottoscrizione)**

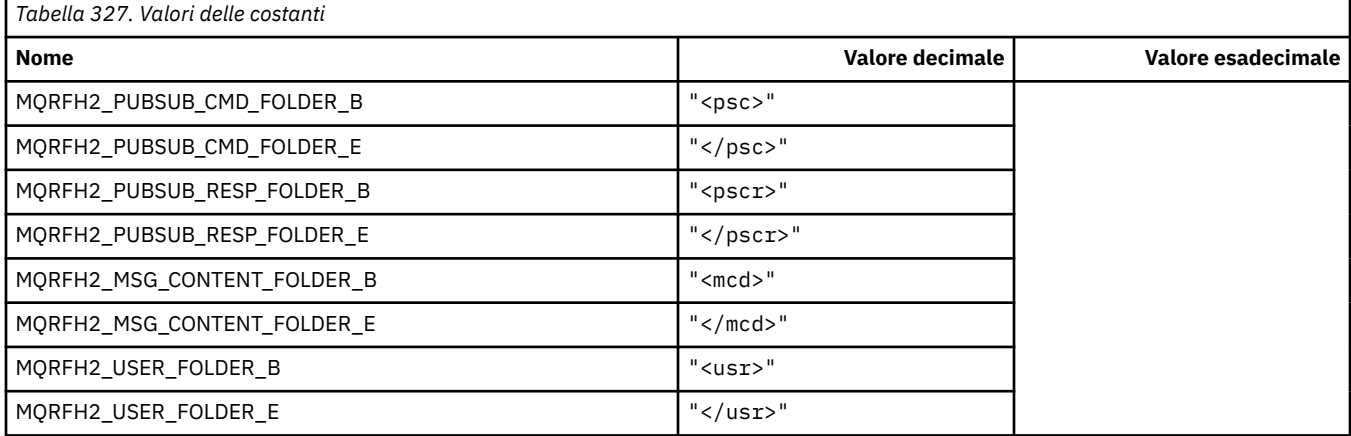

### **MQRL\_ \* (Lunghezza restituita)**

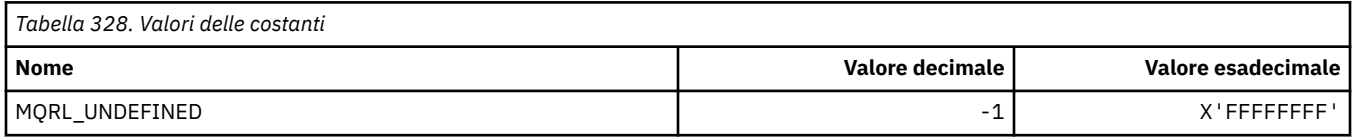

### **MQRMH\_ \* (Struttura intestazione messaggio di riferimento)**

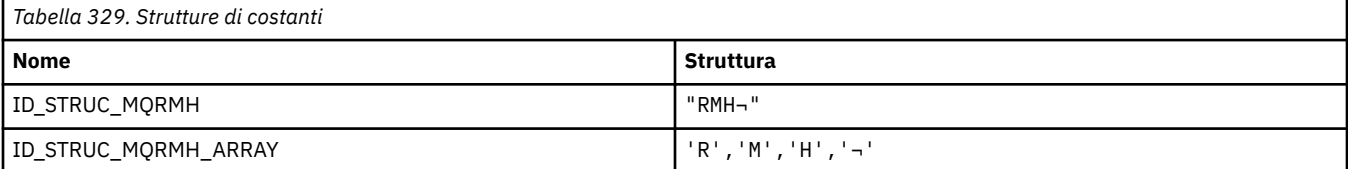

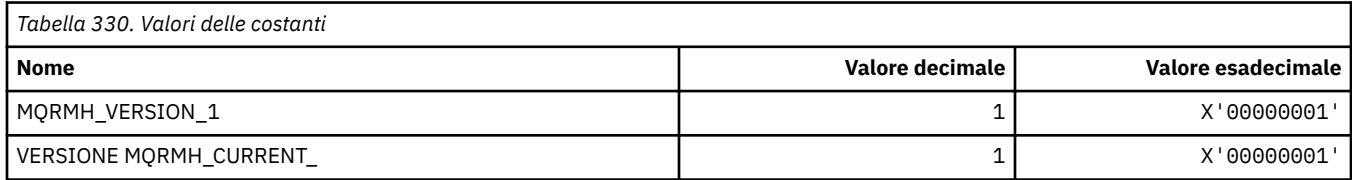

# **MQRMHF\_ \* (Indicatori intestazione messaggio di riferimento)**

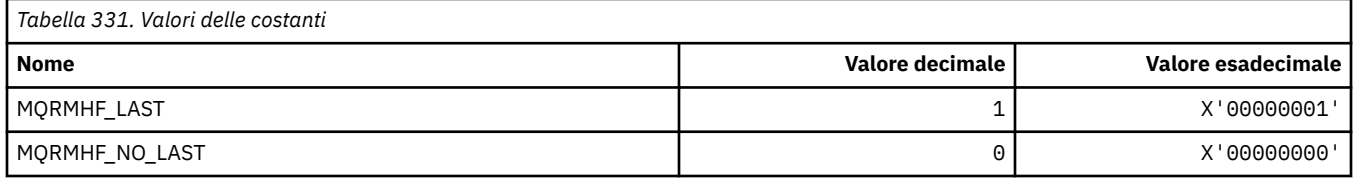

# **MQRO\_ \* (Opzioni report)**

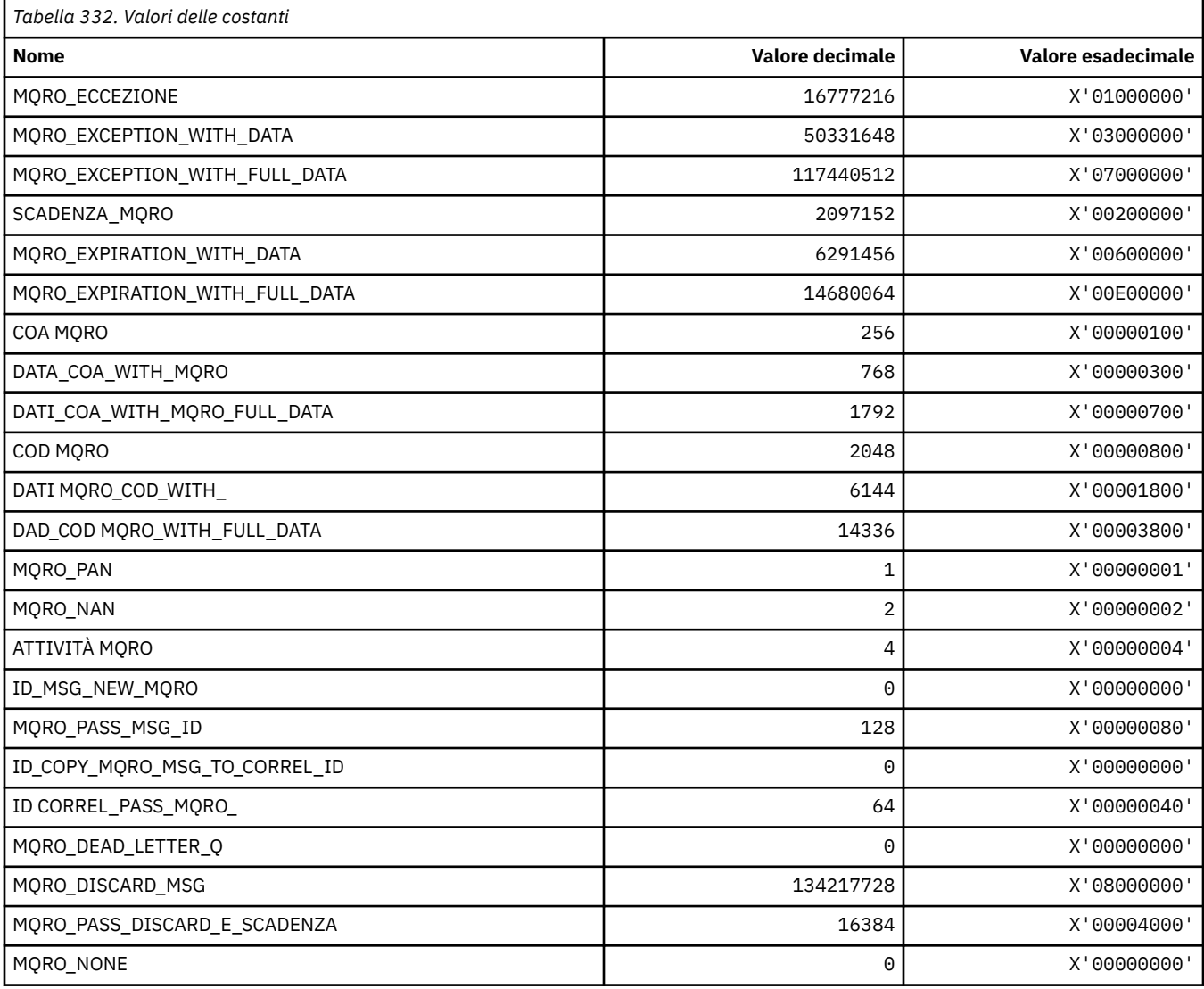

# **MQRO\_ \* (Maschere opzioni report)**

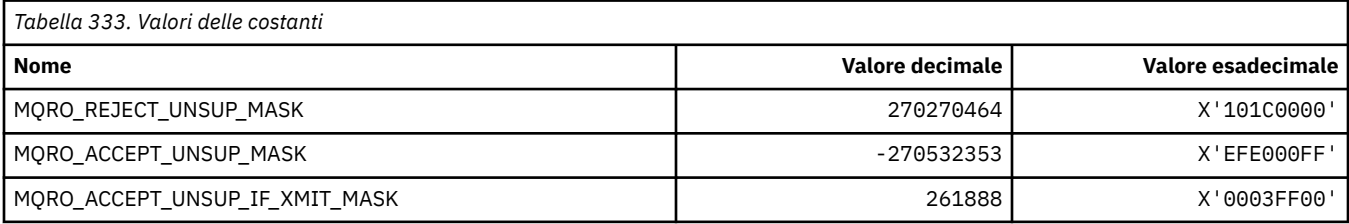

### **MQROUTE\_ \* (Trace-route)**

### **Numero massimo di attività di traccia - instradamento (MQIACF\_MAX\_ACTIVITIES)**

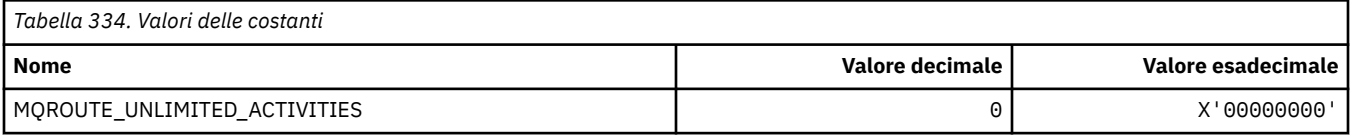

### **Dettagli tracerouta (MQIACF\_ROUTE\_DETAIL)**

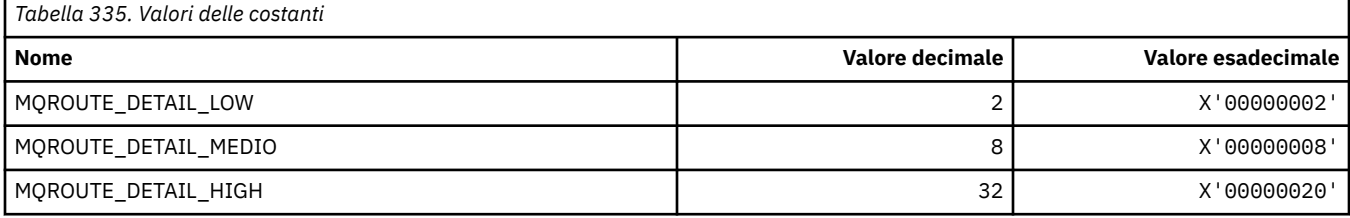

### **Inoltro traceroute (MQIACF\_ROUTE\_FORWARDING)**

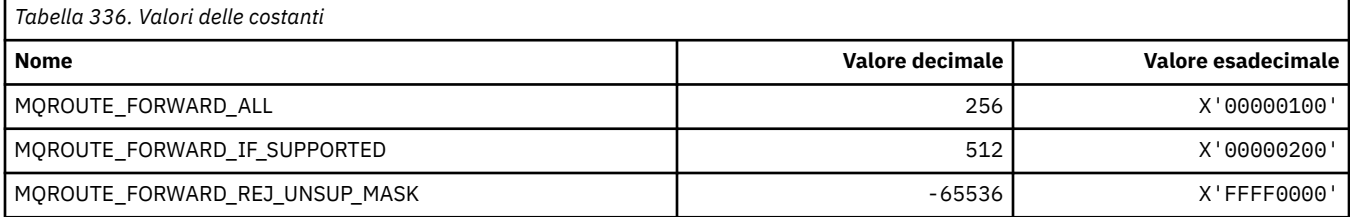

### **Distribuzione traccia - instradamento (MQIACF\_ROUTE\_DELIVERY)**

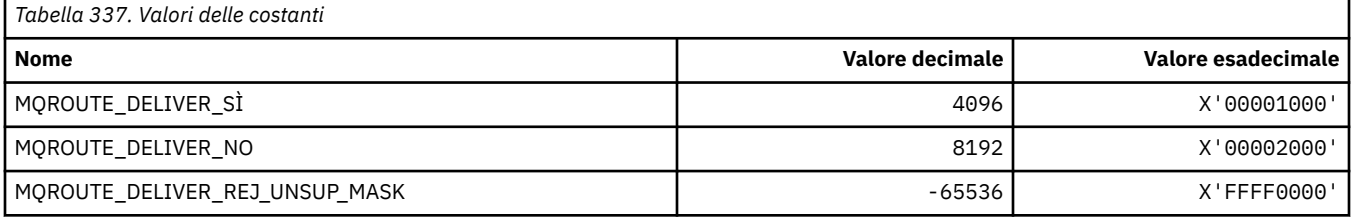

### **Accumulo instradamento traccia (MQIACF\_ROUTE\_ACCUMULO)**

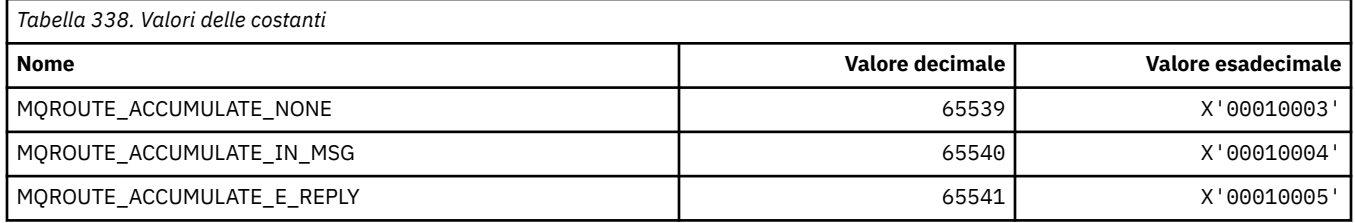

### **MQRP\_ \* (Opzioni di sostituzione formato comando)**

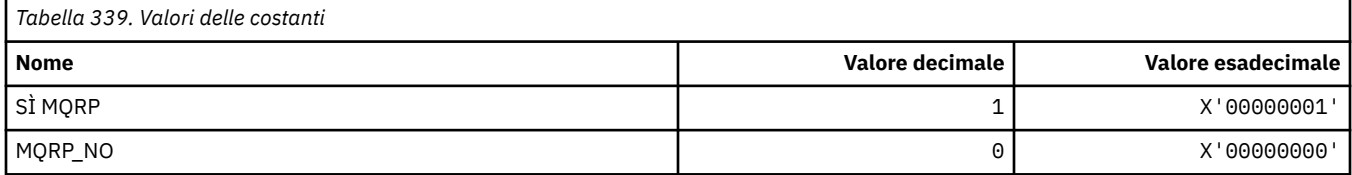

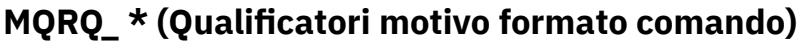

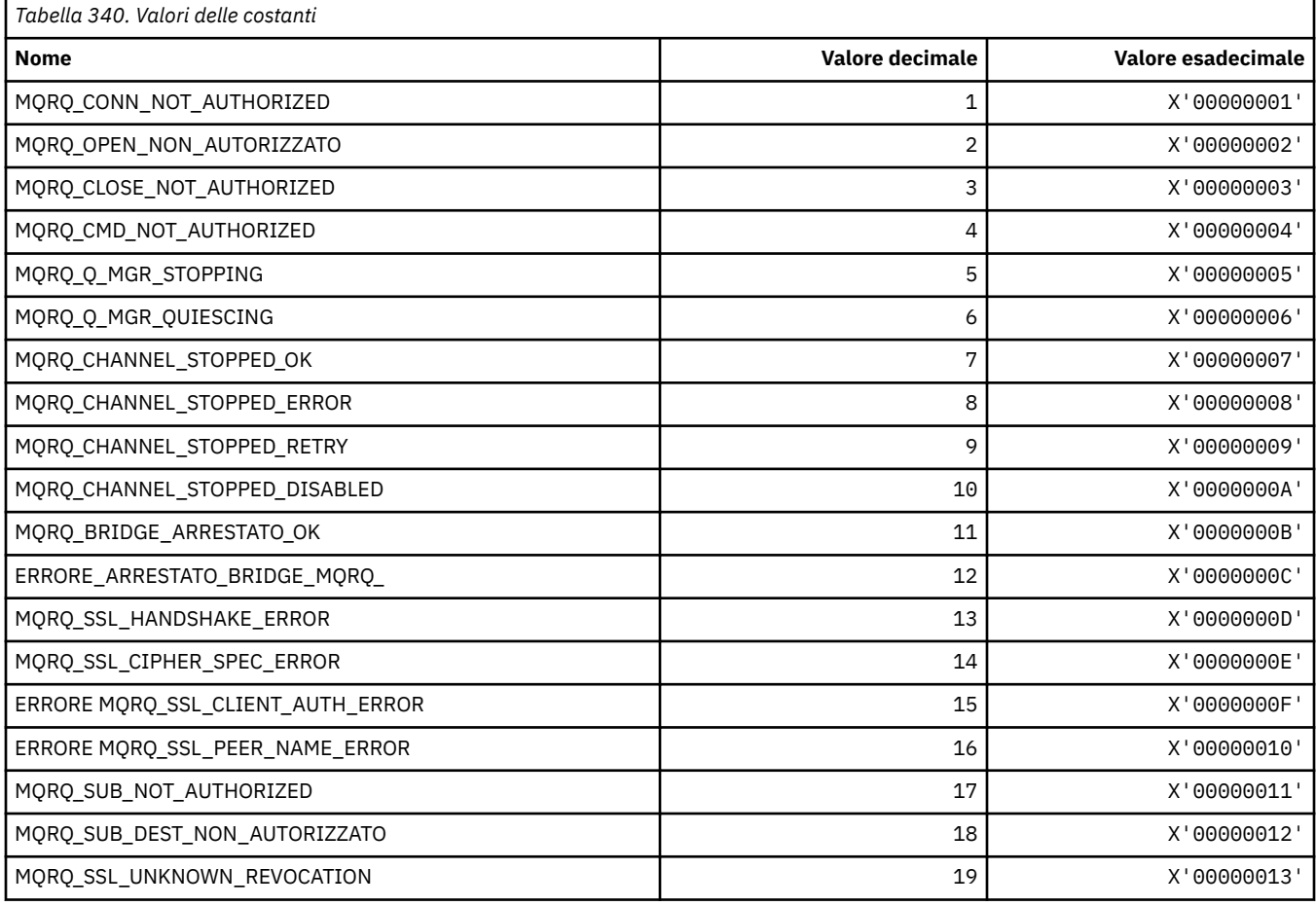

# **MQRT\_ \* (Formato del comando Tipi di aggiornamento)**

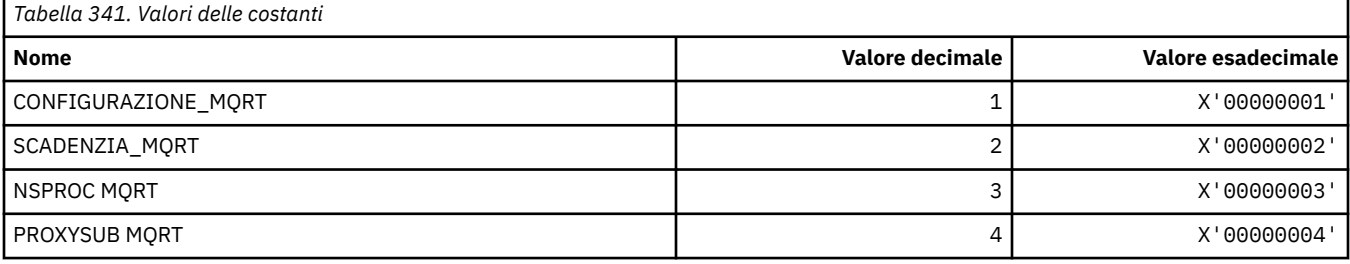

# **MQRU\_ \* (Solo richiesta)**

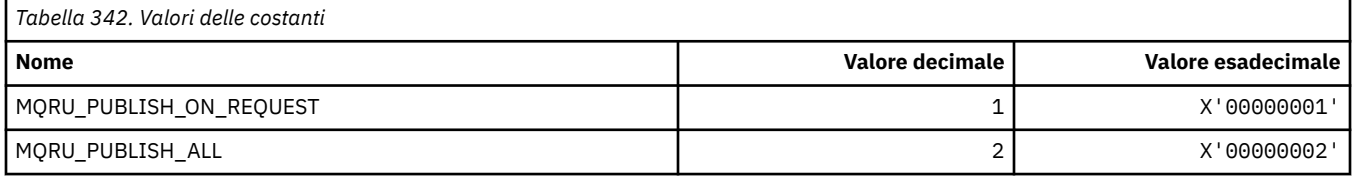

# **MQSCA\_ \* (autenticazione client SSL)**

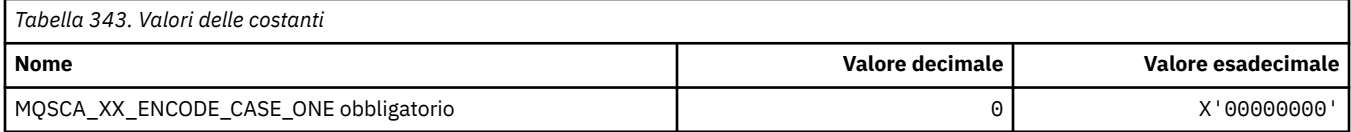

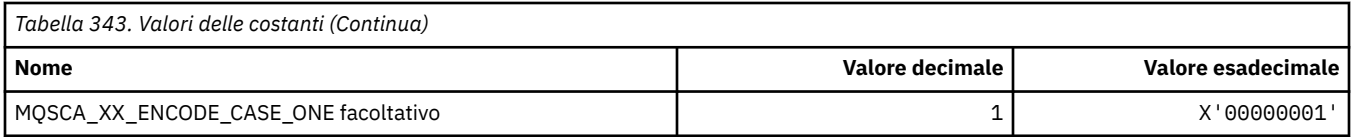

## **MQSCO\_ \* (opzioni di configurazione SSL)**

### **Struttura delle opzioni di configurazione SSL**

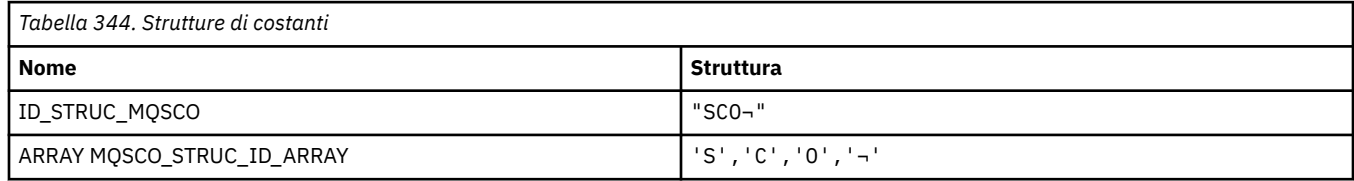

**Nota:** Il simbolo ¬ rappresenta un singolo carattere vuoto.

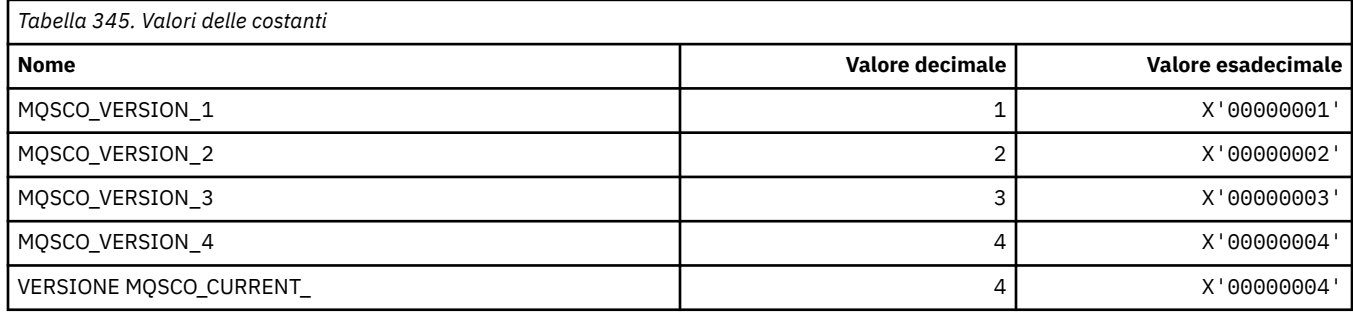

**Nota:** Il simbolo ¬ rappresenta un singolo carattere vuoto.

### **Conteggio reimpostazioni chiave opzioni di configurazione SSL**

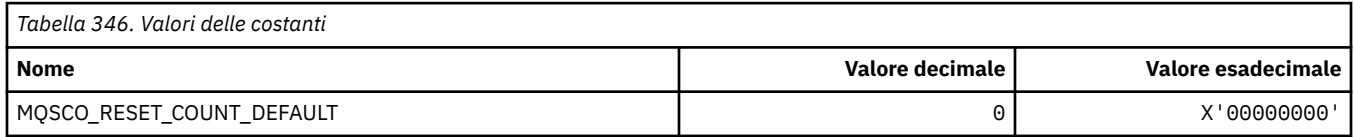

### **Formato comando Ambito definizione coda**

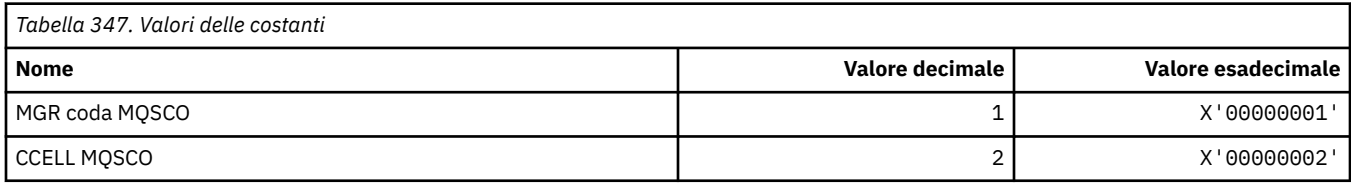

## **MQSCOPE\_ \* (ambito di pubblicazione)**

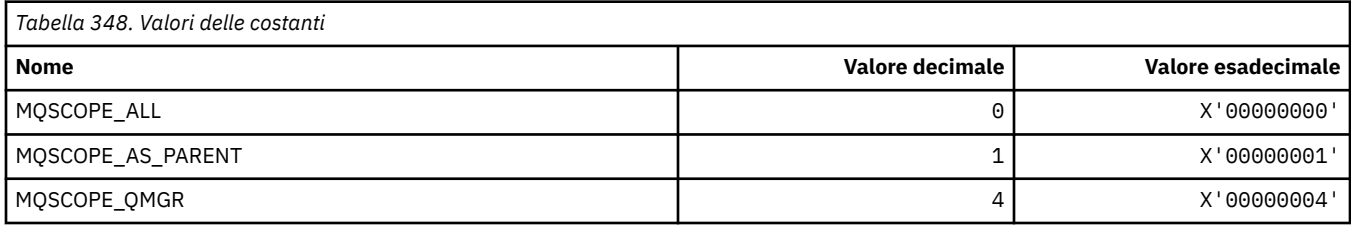

## **MQSCYC\_ \* (Caso di protezione)**

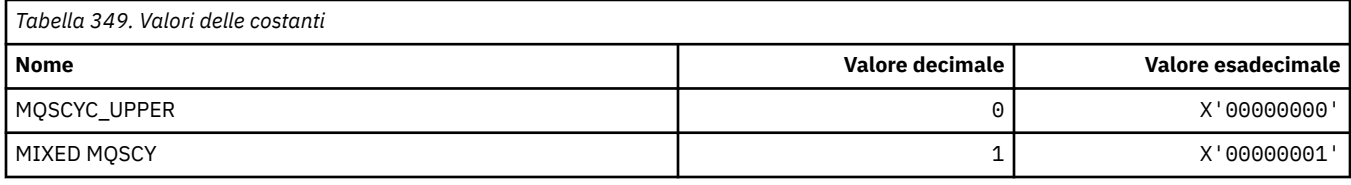

## **MQSD\_ \* (Struttura descrittore oggetto)**

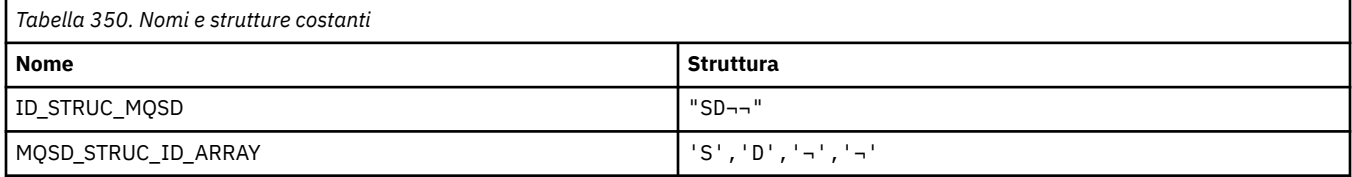

**Nota:** Il simbolo ¬ rappresenta un singolo carattere vuoto.

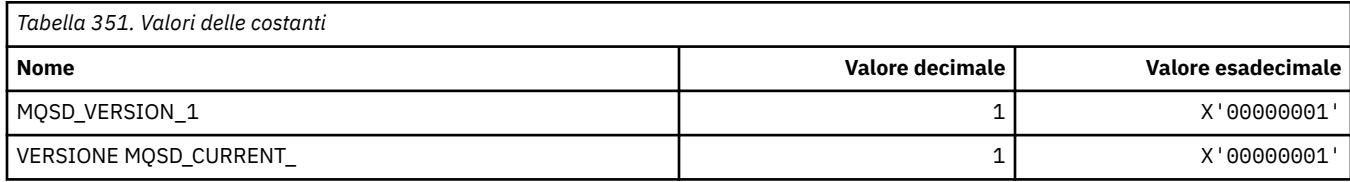

## **MQSECITEM\_ \* (Elementi di sicurezza in formato comando)**

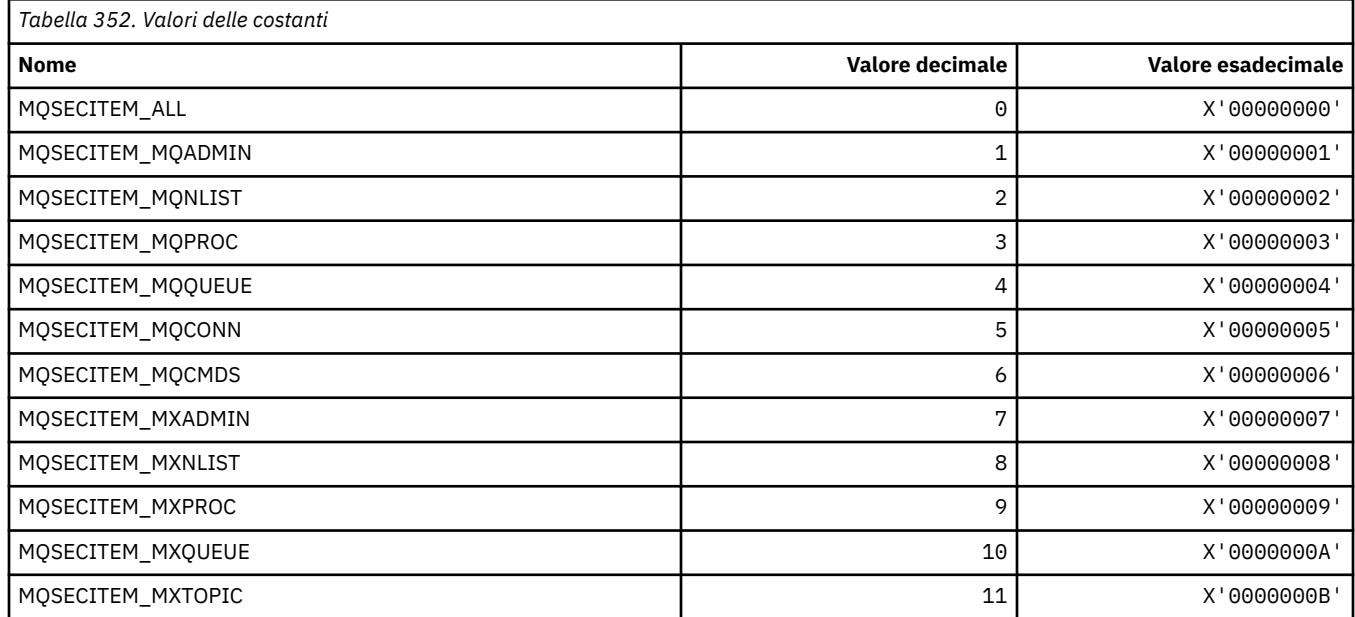

# **MQSECSW\_ \* (Formato del comando Switch di sicurezza e Stati switch)**

### **Switch di sicurezza formato comando**

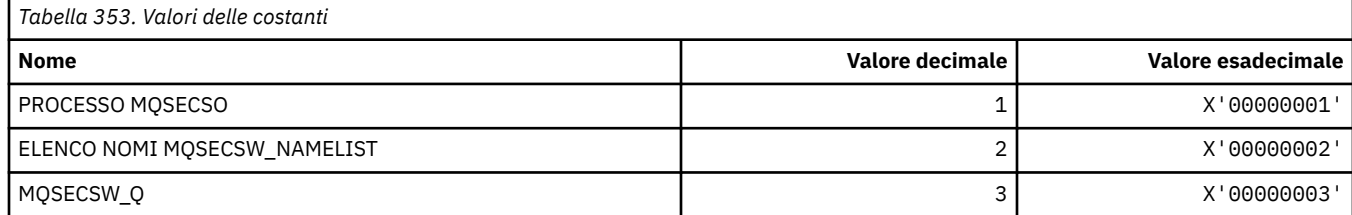

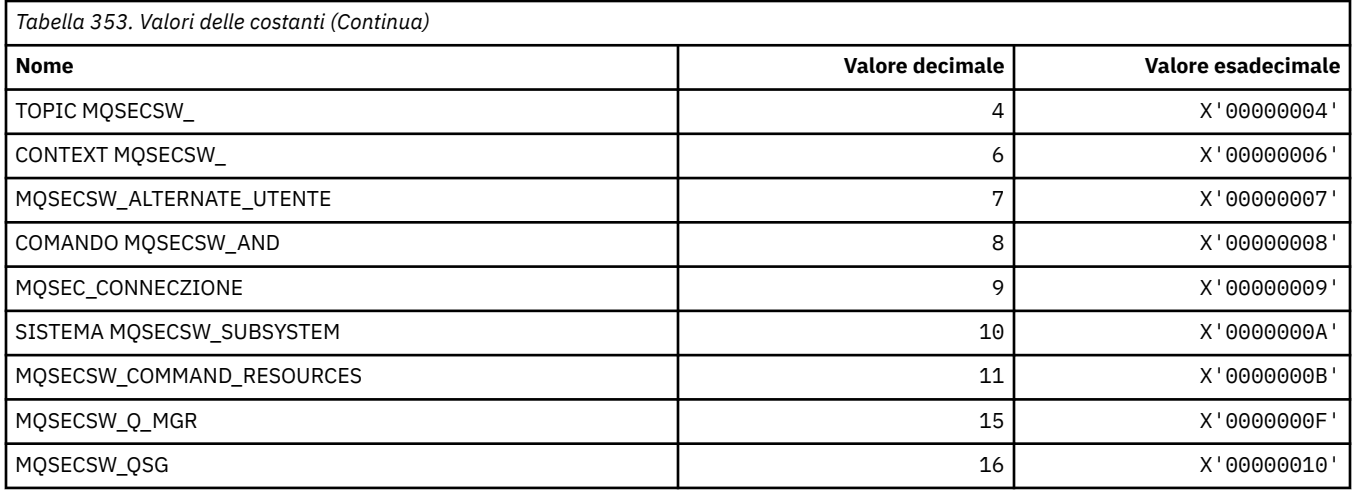

### **Formato del comando Security Switch States**

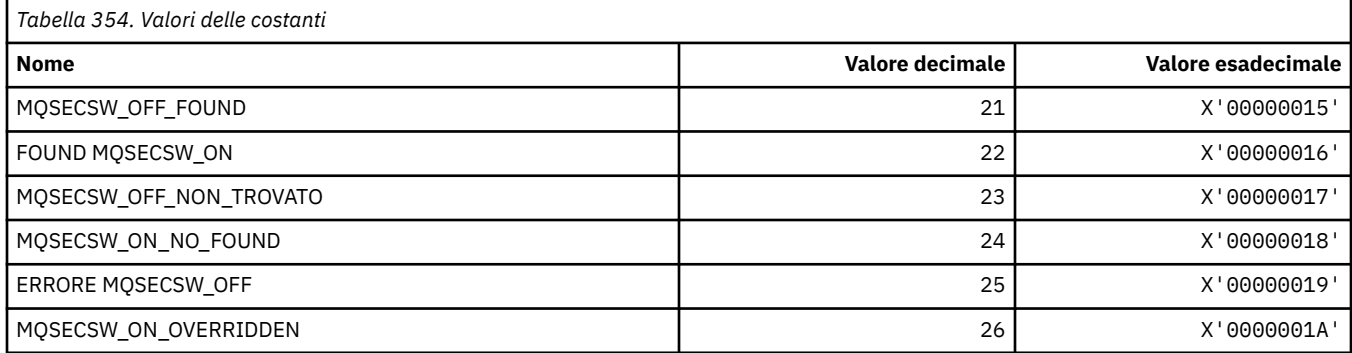

## **MQSECTYPE\_ \* (Formato del comando Tipi di sicurezza)**

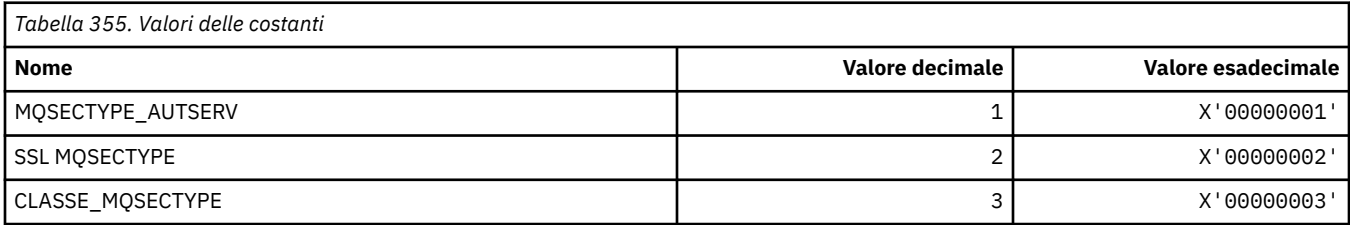

### **MQSEG\_ \* (Segmentazione)**

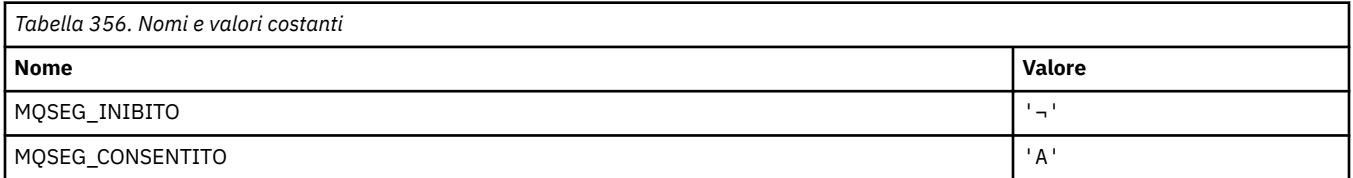

**Nota:** Il simbolo ¬ rappresenta un singolo carattere vuoto.

### **MQSEL\_ \* (Valori selettori speciali)**

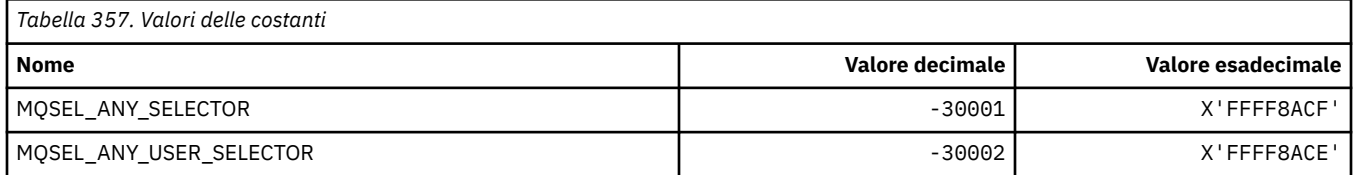

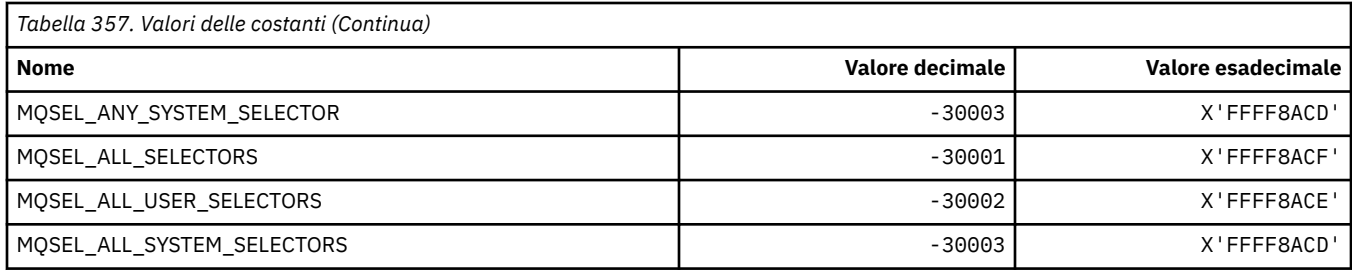

## **MQSELTYPE\_ \* (Tipi di selettore)**

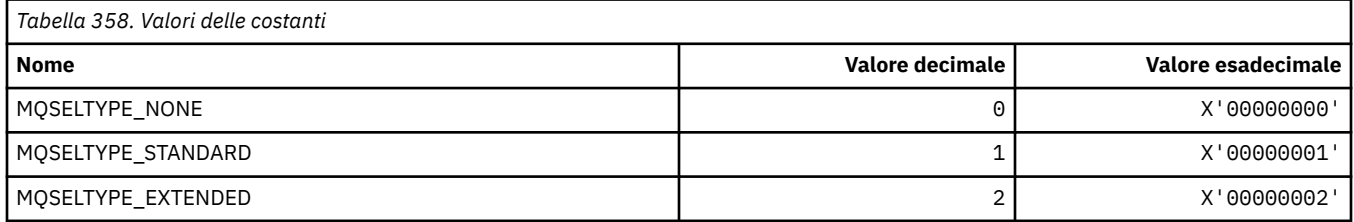

## **MQSID\_ \* (Identificatore sicurezza)**

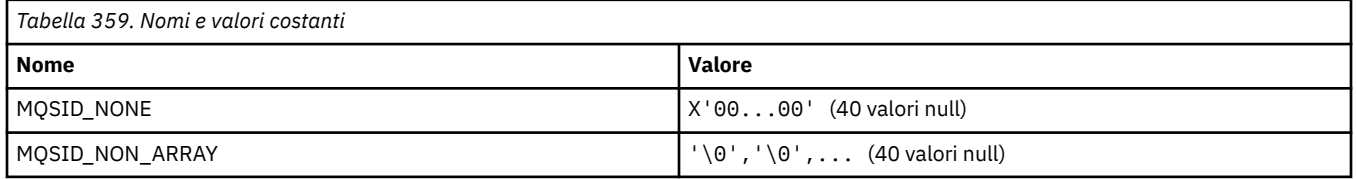

## **MQSIDT\_ \* (Tipi di identificativo di sicurezza)**

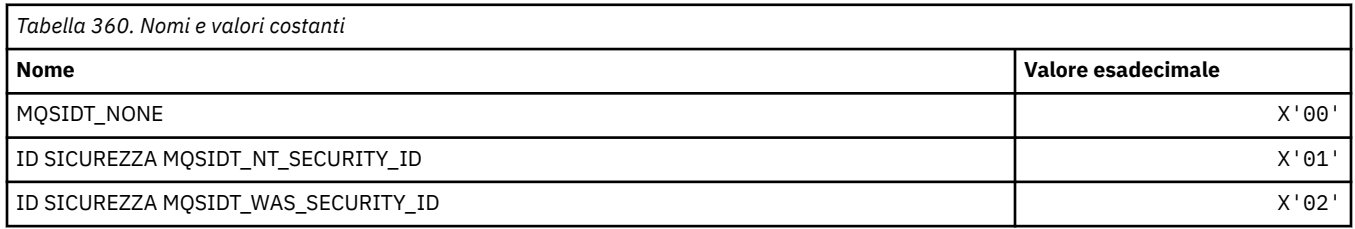

### **MQSMPO\_ \* (Impostare le opzioni e la struttura della proprietà del messaggio)**

### **Imposta struttura delle opzioni della proprietà del messaggio**

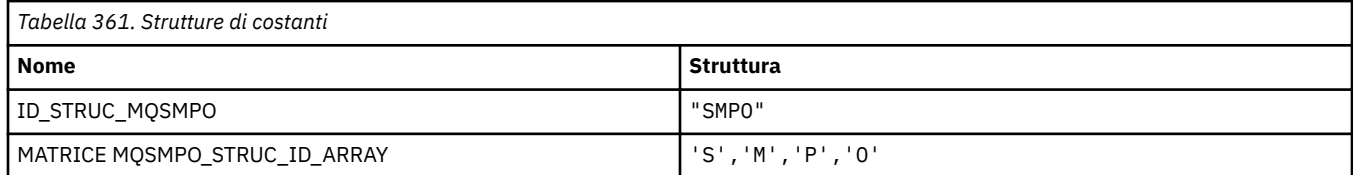

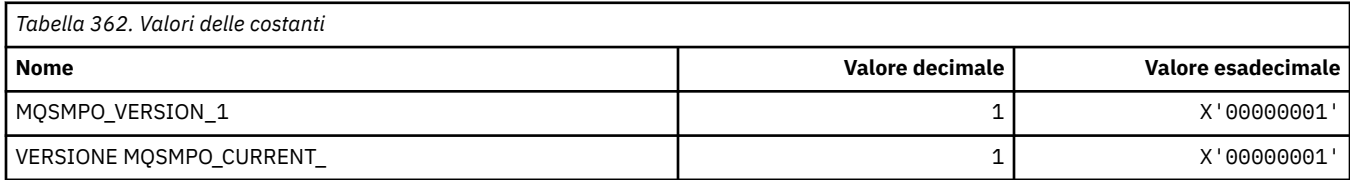

### **Imposta opzioni proprietà messaggio**

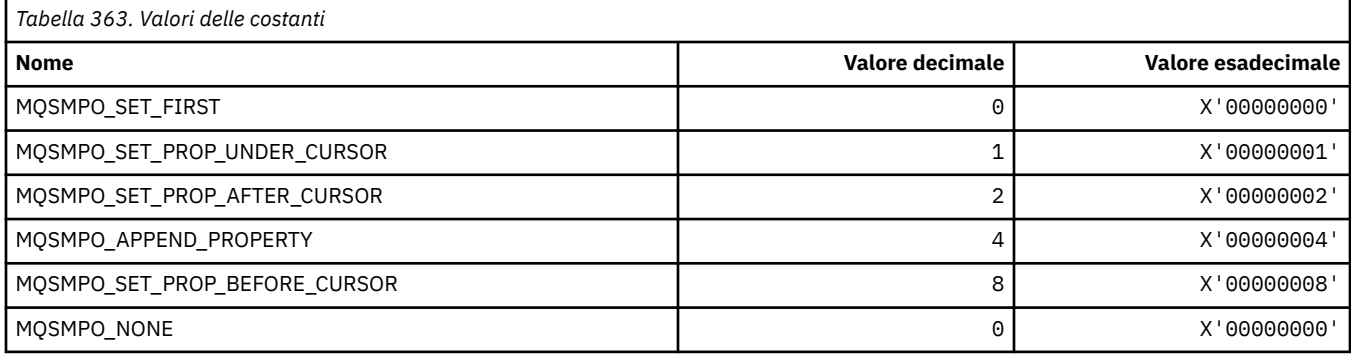

# **MQSO\_ \* (Opzioni di sottoscrizione)**

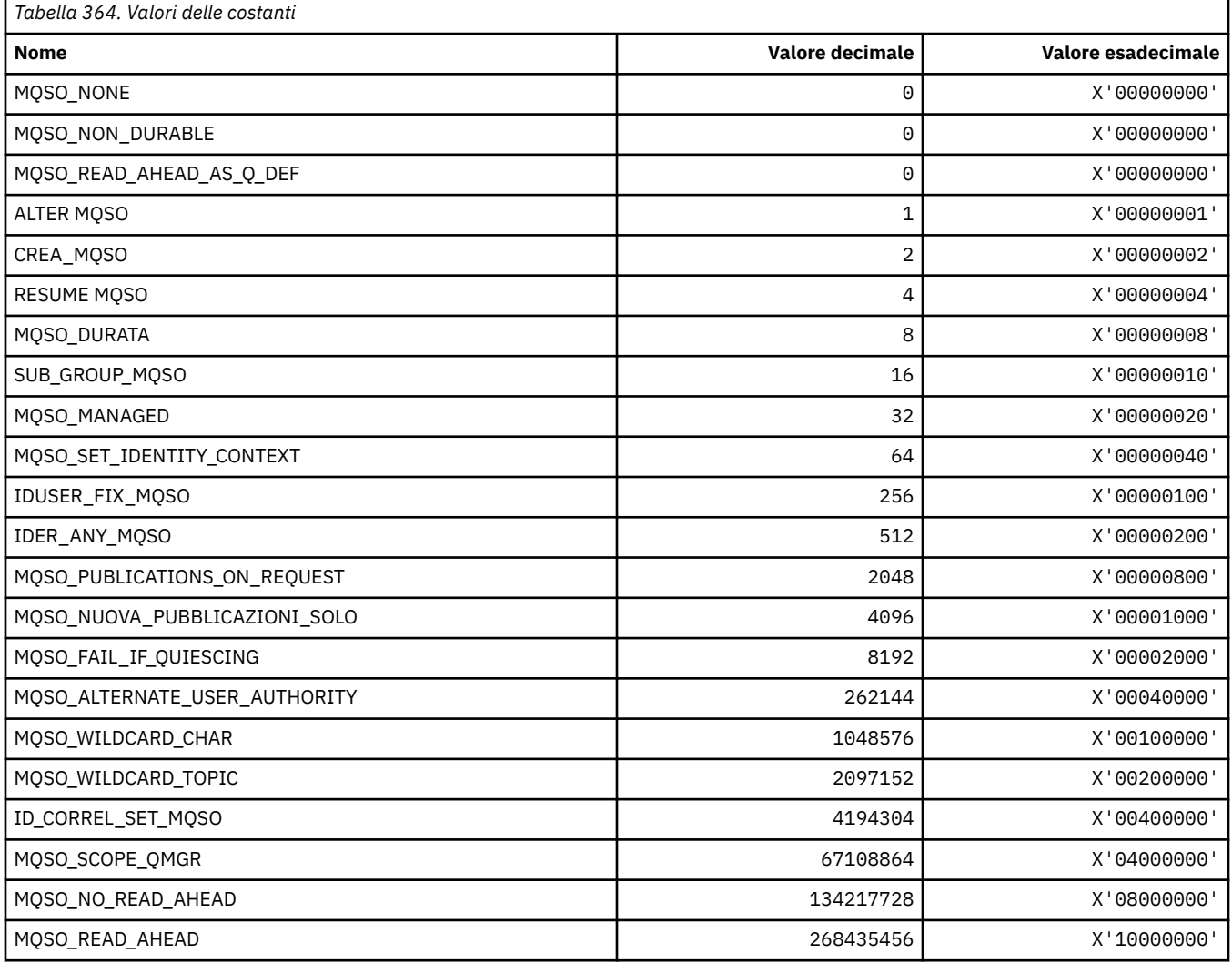

## **MQSP\_ \* (Disponibilità punto di sincronizzazione)**

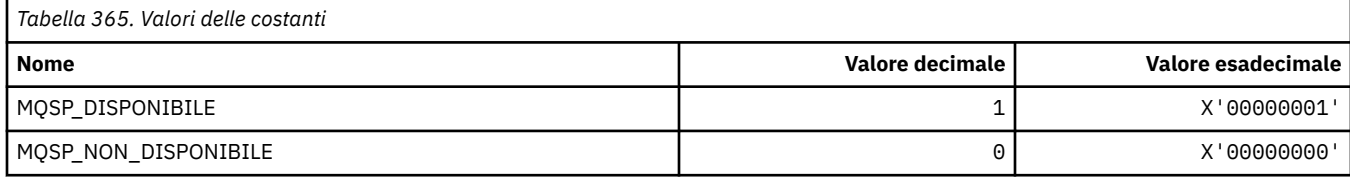

### **MQSQQM\_ \* (Nome gestore code code condiviso)**

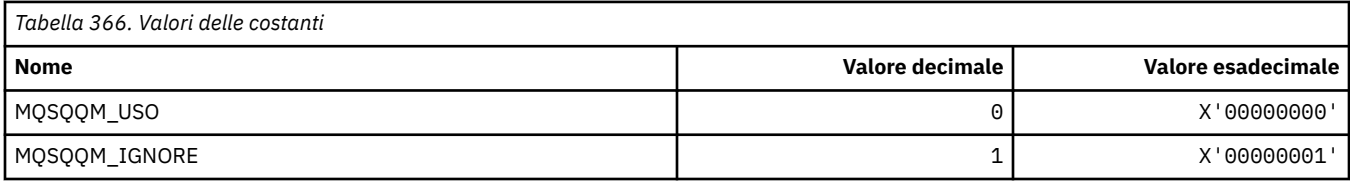

### **MQSR\_ \* (Azione)**

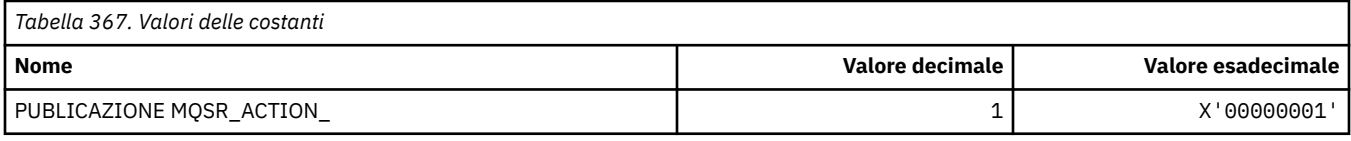

## **MQSRO\_ \* (Struttura opzioni richiesta sottoscrizione)**

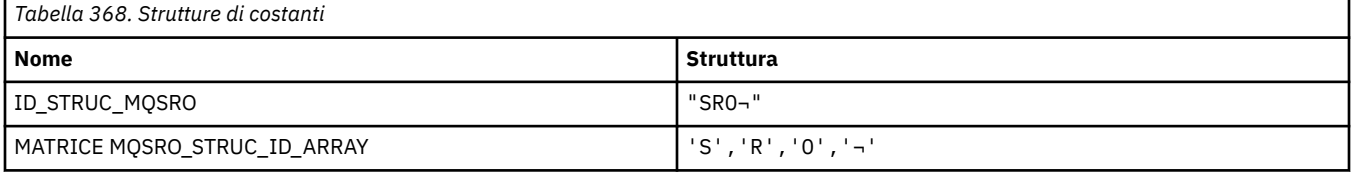

#### **Nota:** Il simbolo ¬ rappresenta un singolo carattere vuoto.

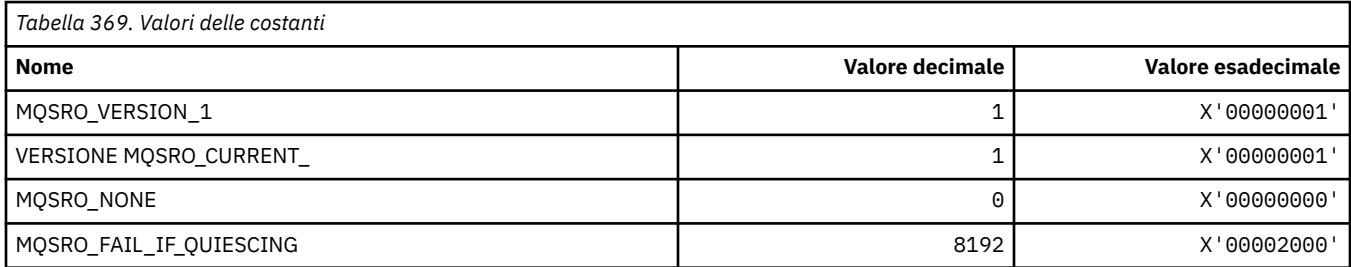

## **MQSS\_ \* (Stato segmento)**

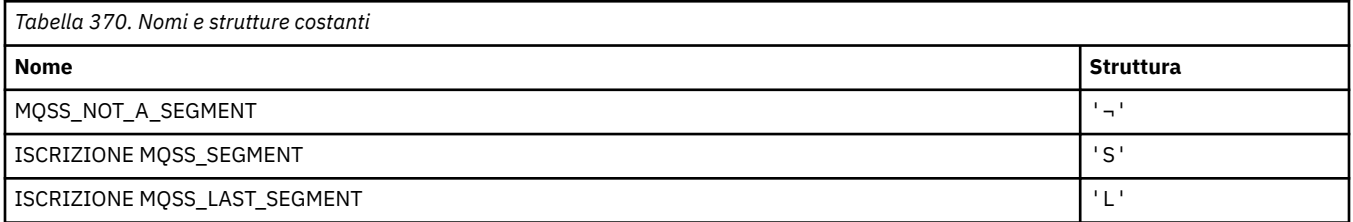

**Nota:** Il simbolo ¬ rappresenta un singolo carattere vuoto.

## **MQSSL\_ \* (Requisiti FIPS SSL)**

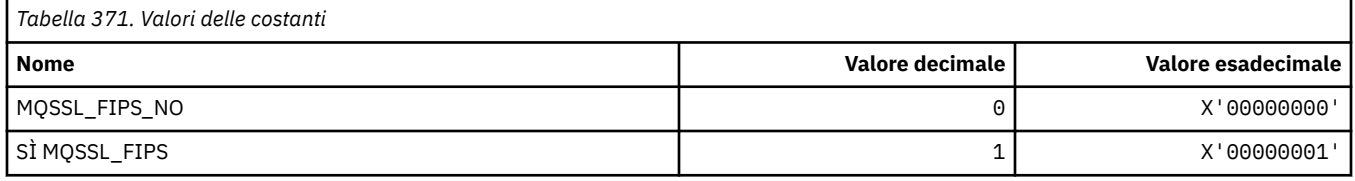

## **MQSTAT\_ \* (Opzioni statistiche)**

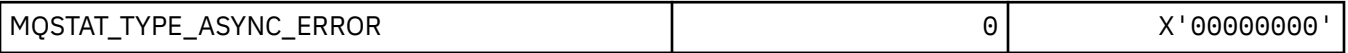

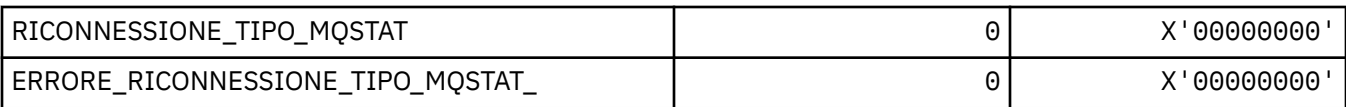

## **MQSTS\_ \* (Struttura della struttura di notifica dello stato)**

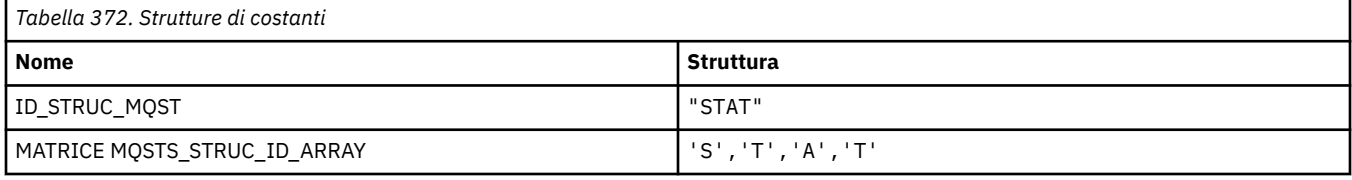

**Nota:** Il simbolo ¬ rappresenta un singolo carattere vuoto.

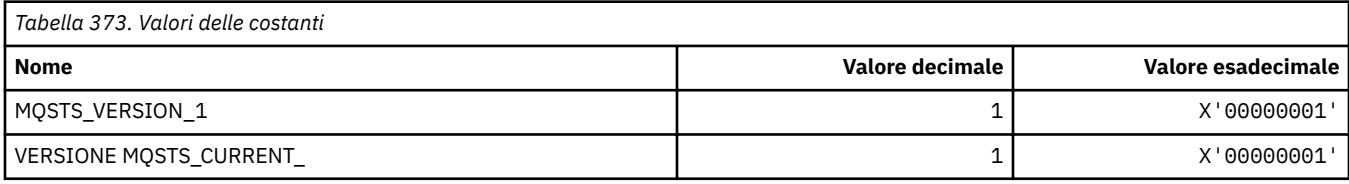

# **MQSUB\_ \* (Sottoscrizioni durevoli)**

### **Sottoscrizioni durevoli**

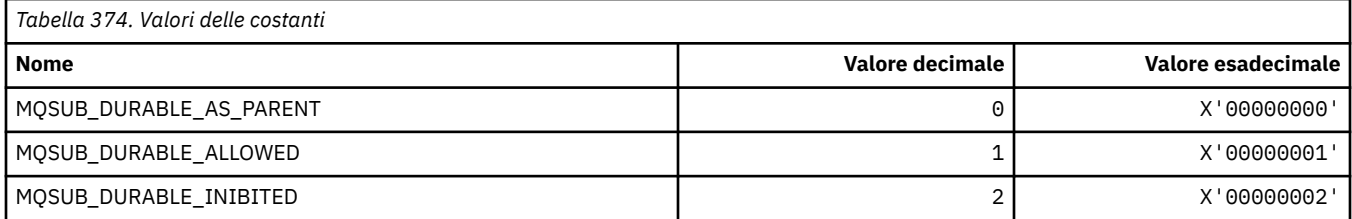

### **Sottoscrizioni durevoli**

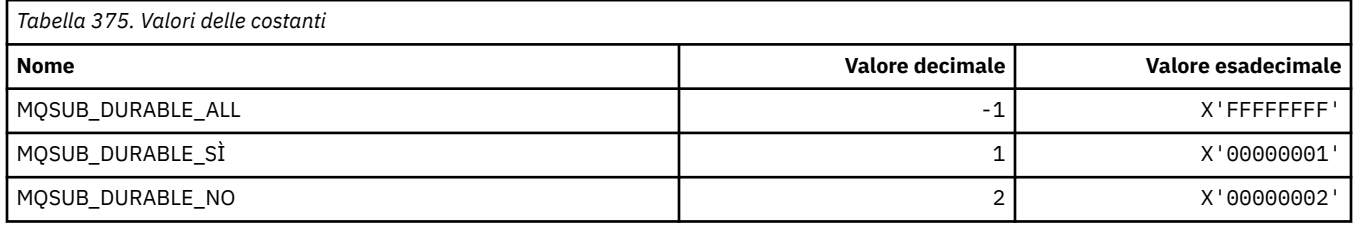

## **MQSUBTYPE\_ \* (Tipi di sottoscrizione formato comando)**

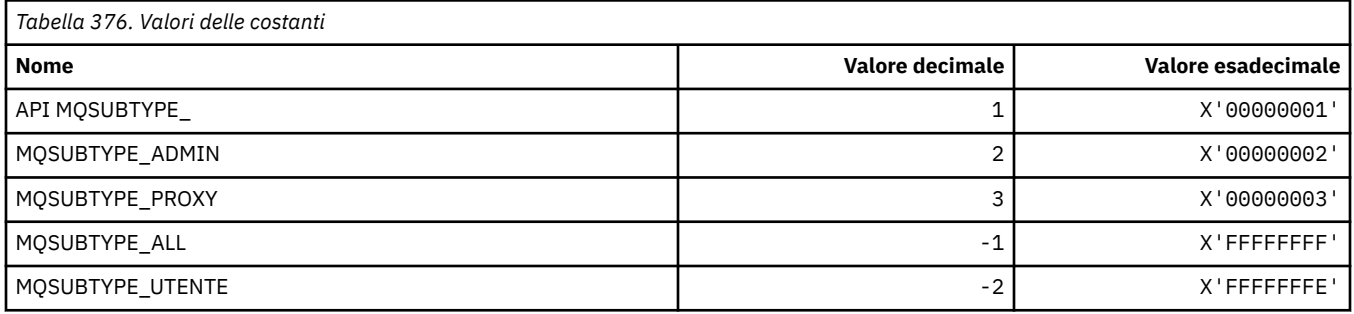

### **MQSUS\_ \* (Stato sospensione formato comando)**

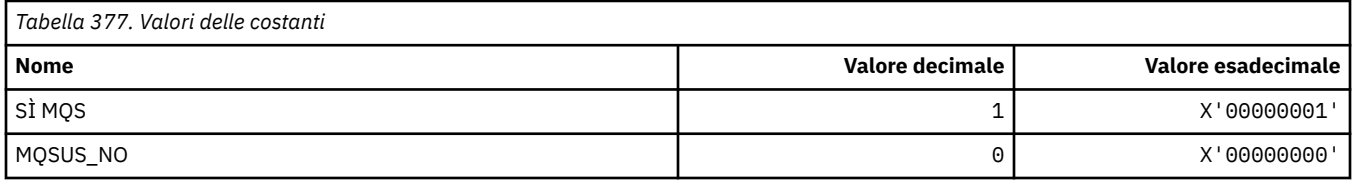

## **MQSVC\_ \* (Servizio)**

### **Tipi di servizi**

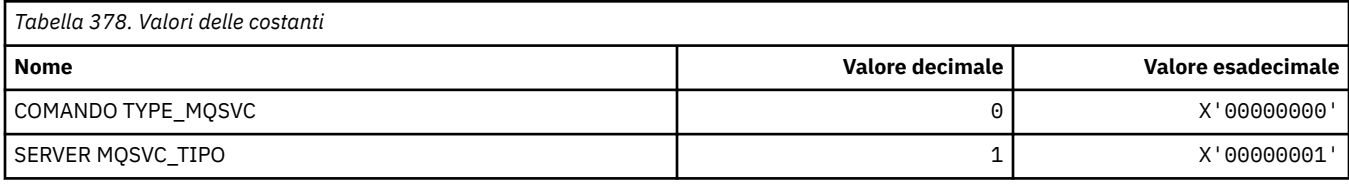

### **Controlli servizio**

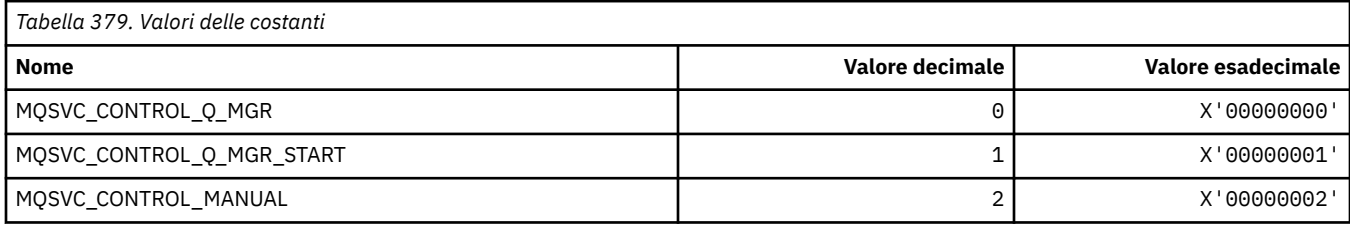

### **Stato servizio**

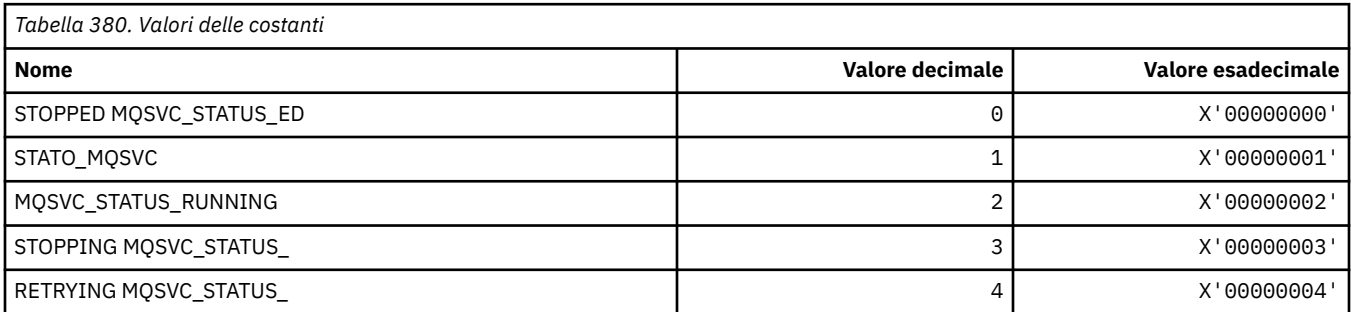

## **MQSYNCPOINT\_ \* (Formato del comando: valori del punto di sincronizzazione per la migrazione Pub / Sot)**

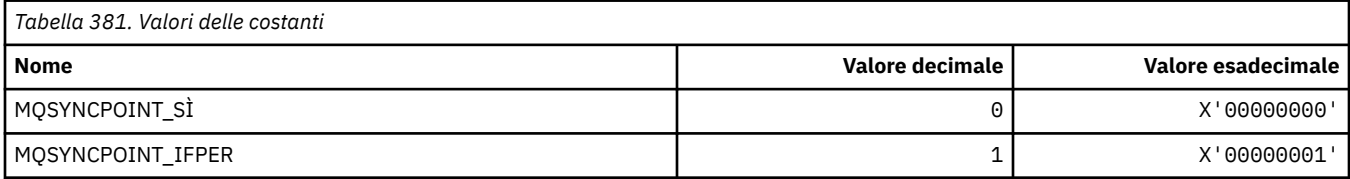

### **MQSYSP\_ \* (Valori dei parametri di sistema in formato comando)**

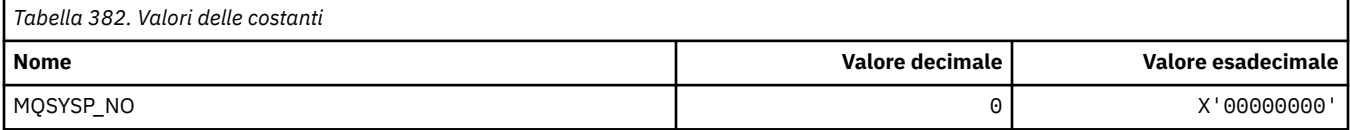

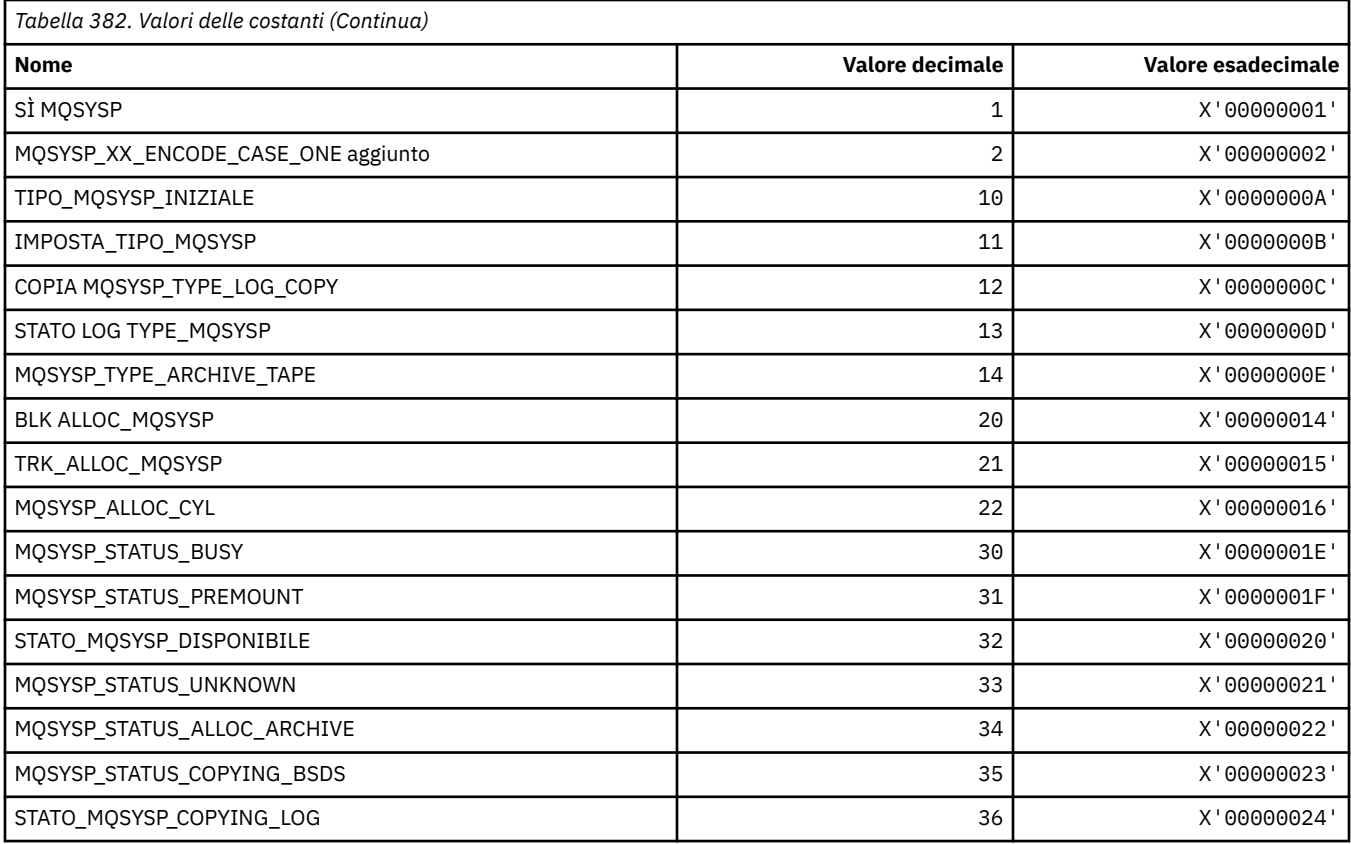

# **MQTA\_ \* (attributi argomento)**

### **Caratteri jolly**

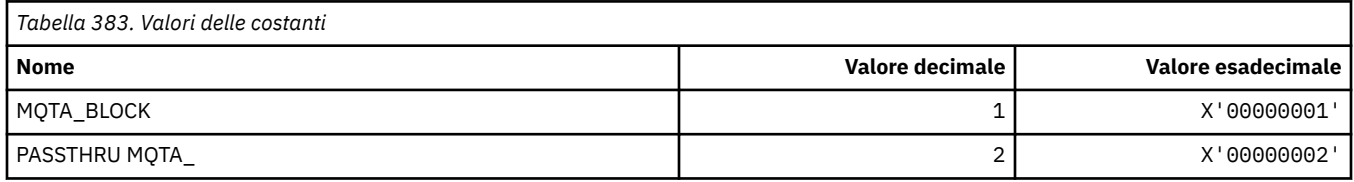

### **Sottoscrizioni consentite**

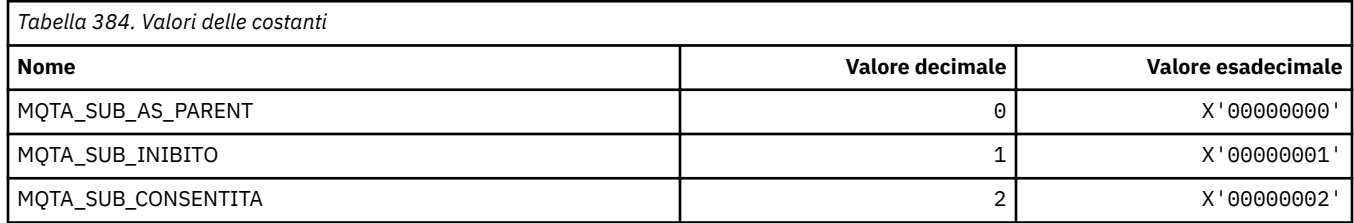

## **Propagazione secondaria proxy**

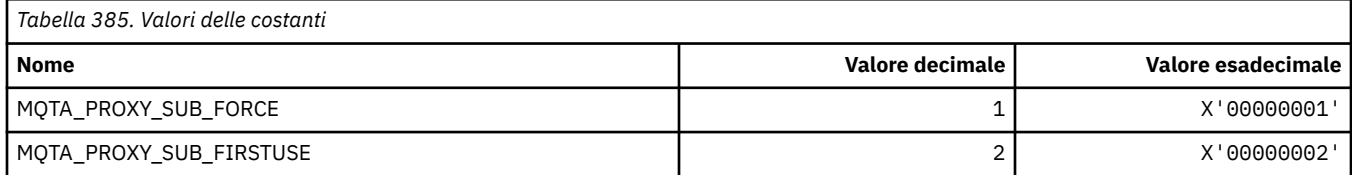

### **Pubblicazioni consentite**

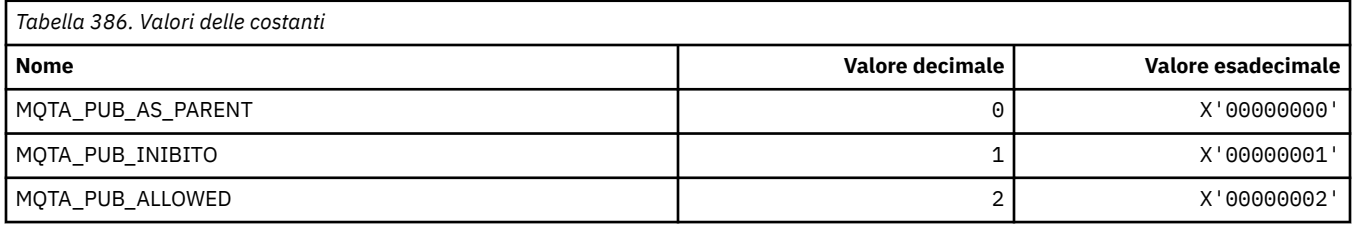

## **MQTC\_ \* (Controlli trigger)**

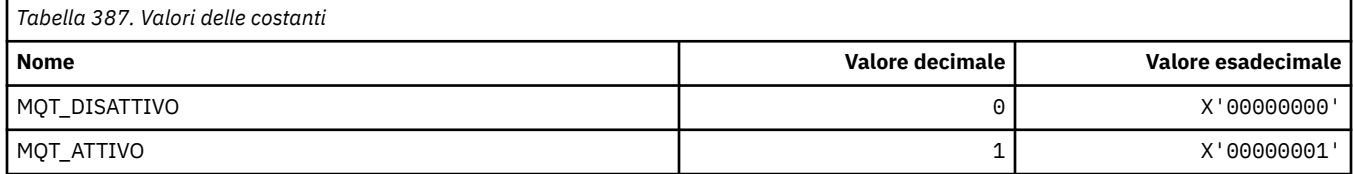

## **MQTCPKEEP\_ \* (TCP Keepalive)**

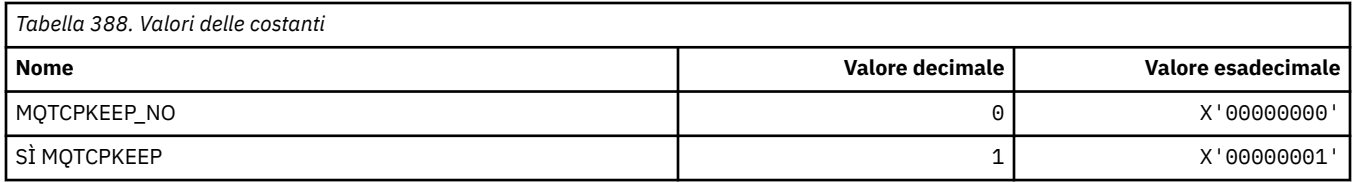

# **MQTCPSTACK\_ \* (tipi di stack TCP)**

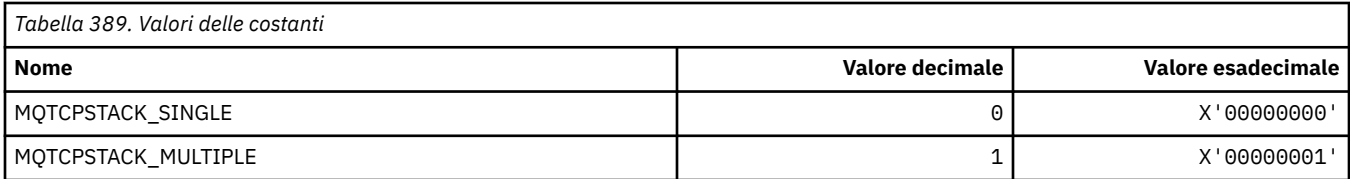

### **MQTIME\_ \* (Formato del comando Unità di tempo)**

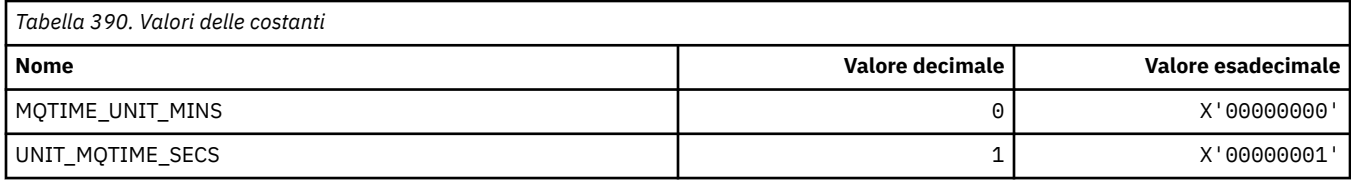

## **MQTM\_ \* (Struttura messaggio trigger)**

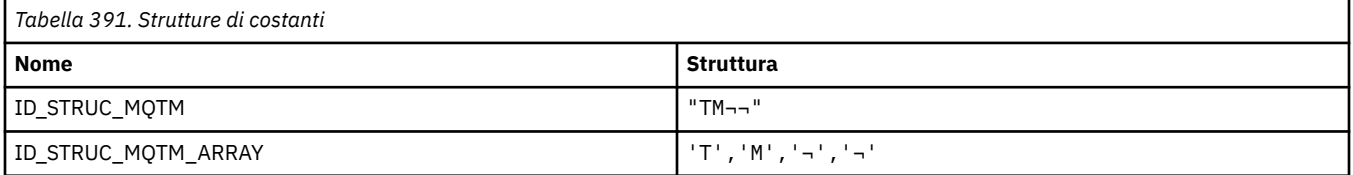

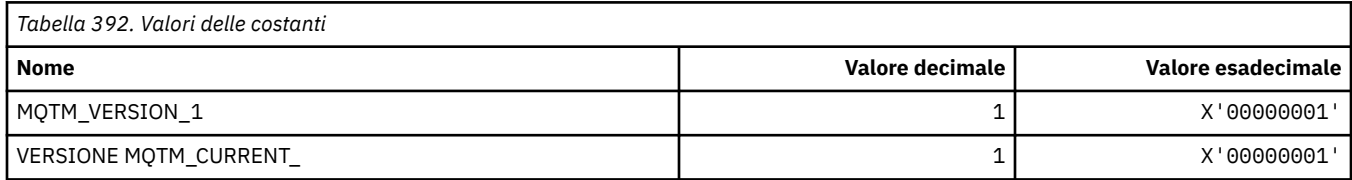

# **MQTMC\_ \* (Struttura formato carattere messaggio trigger)**

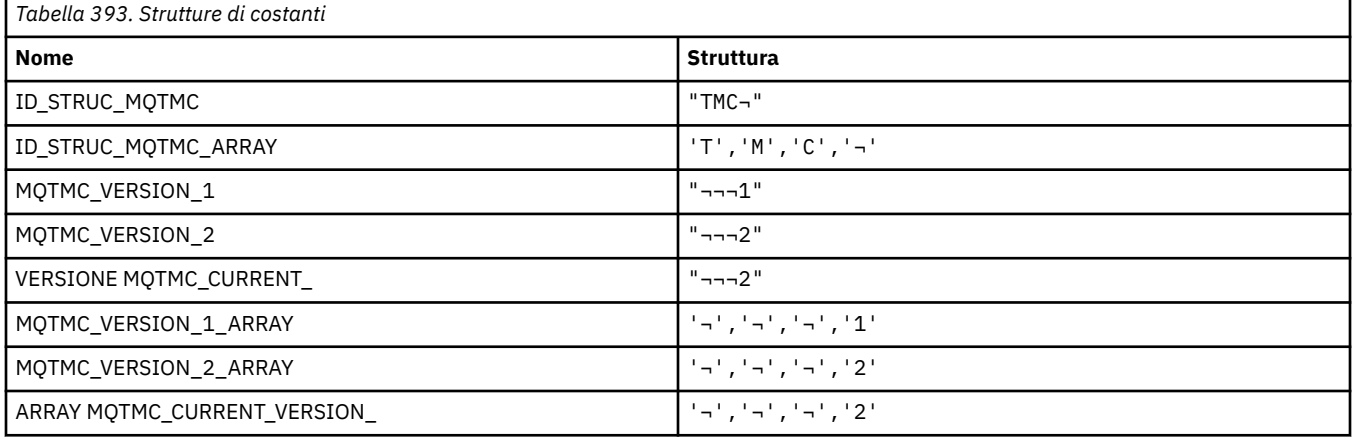

**Nota:** Il simbolo ¬ rappresenta un singolo carattere vuoto.

## **MQTOPT\_ \* (Tipo argomento)**

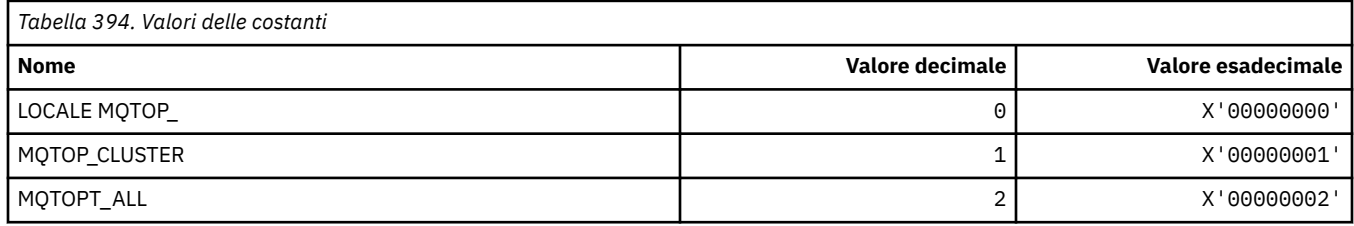

### **MQTRAXSTR\_ \* (Avvio automatico traccia iniziatore canale)**

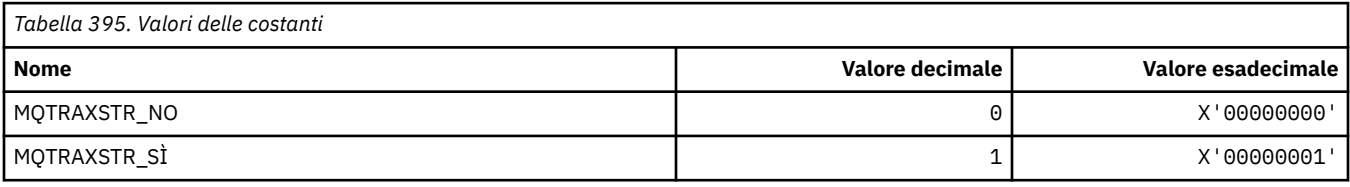

### **MQTSCOPE\_ \* (Ambito sottoscrizione)**

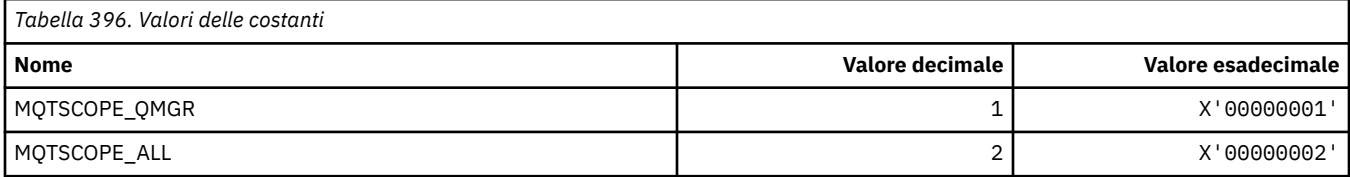

## **MQTT\_ \* (Tipi di trigger)**

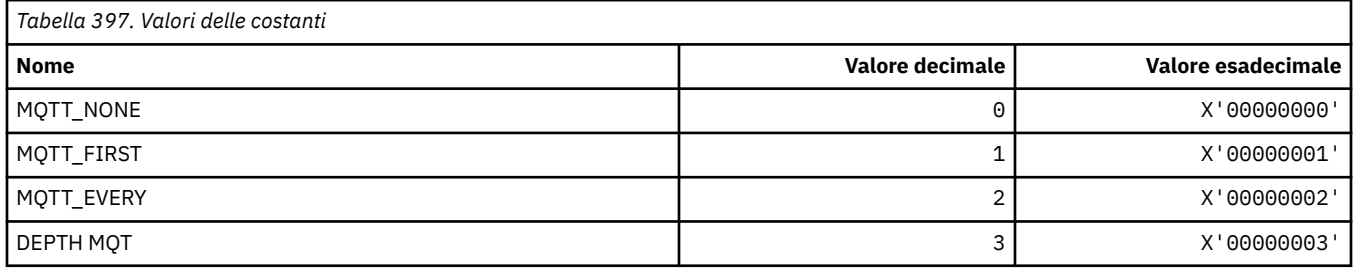

## **MQTYPE\_ \* (Tipi di dati proprietà)**

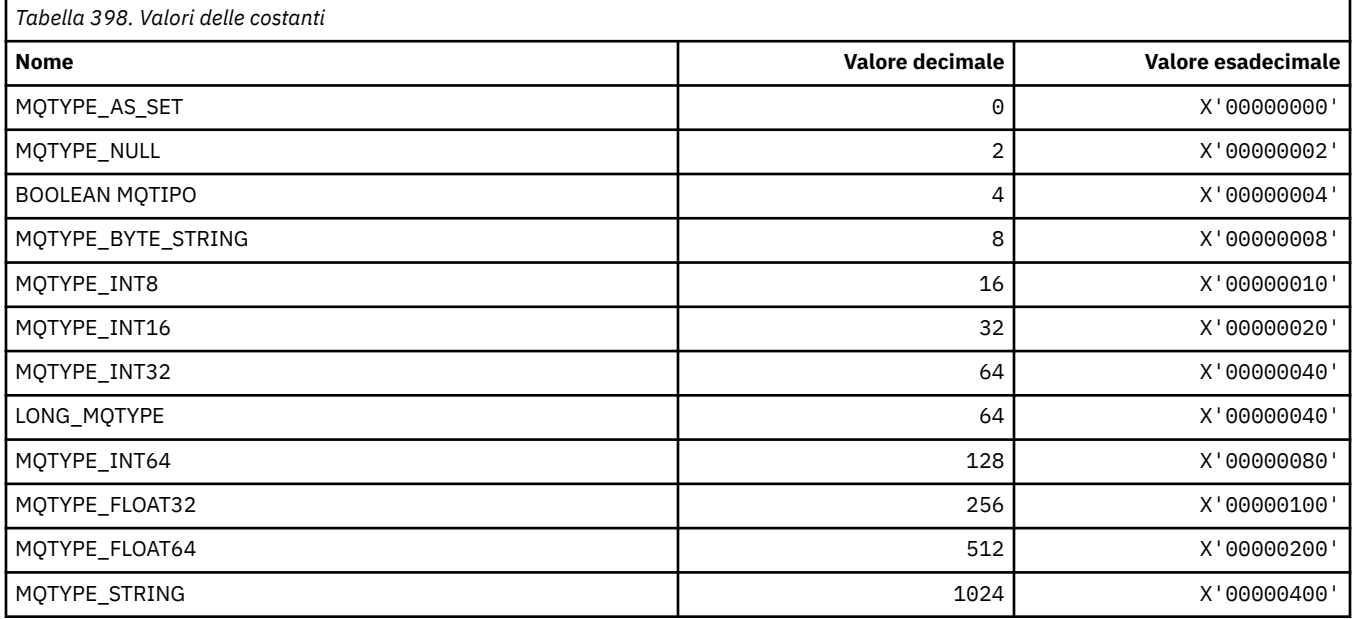

## **MQUA\_ \* (Selettori di attributi utente di pubblicazione / sottoscrizione)**

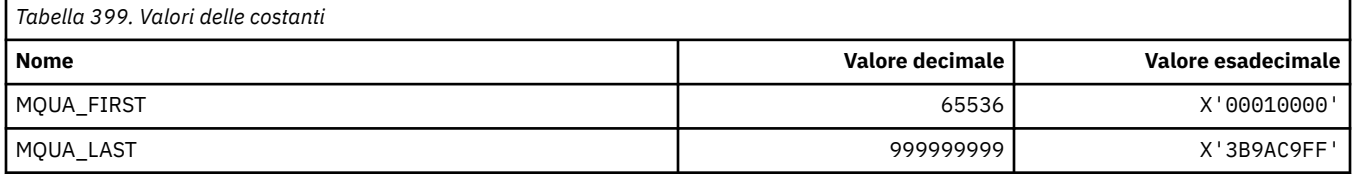

### **MQUIDSUPP\_ \* (Supporto ID utente formato comando)**

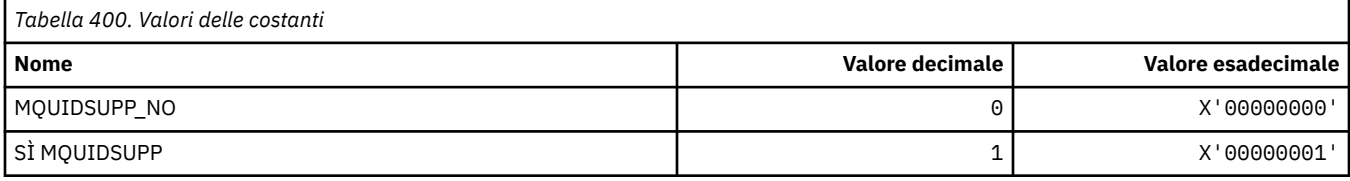

### **MQUNDELIVERED\_ \* (Formato del comando Valori non consegnati per la migrazione Pub / Sot)**

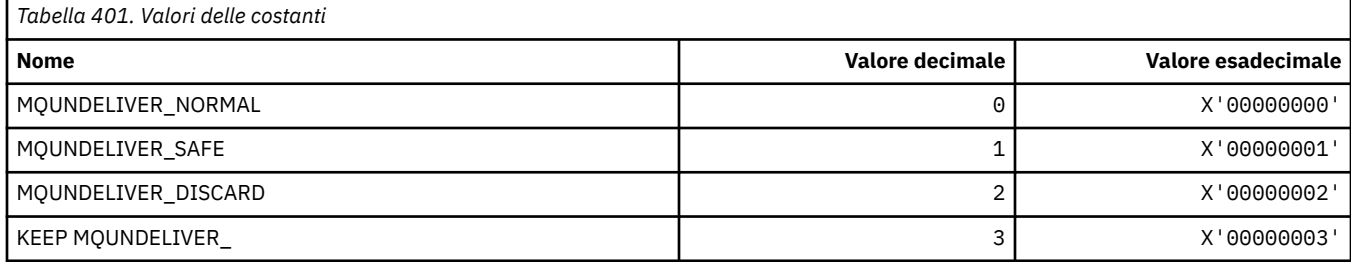

### **MQUOWST\_ \* (Formato del comando Stati UOW)**

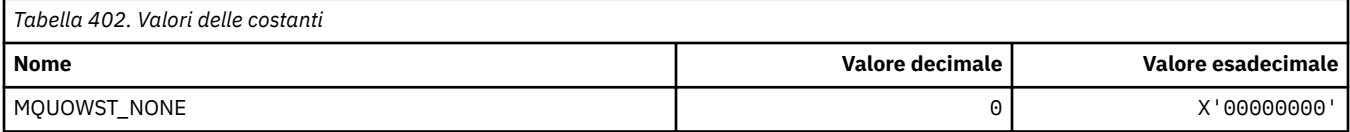

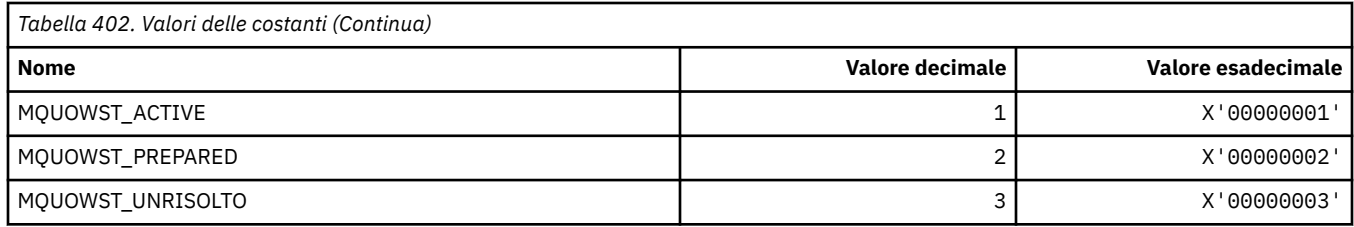

## **MQUOWT\_ \* (Formato del comando Tipi UOW)**

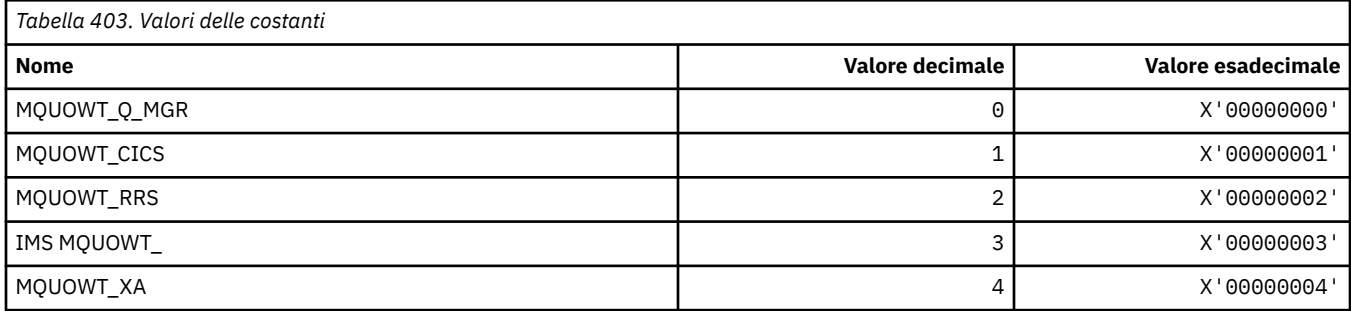

## **MQUS\_ \* (Utilizzi coda)**

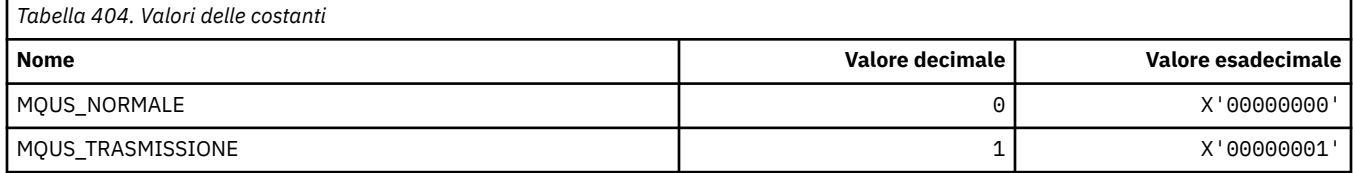

### **MQUSAGE\_ \* (Formato del comando Valori di utilizzo della serie di pagine e valori di utilizzo del dataset)**

### **Valori di utilizzo della serie di pagine del formato del comando**

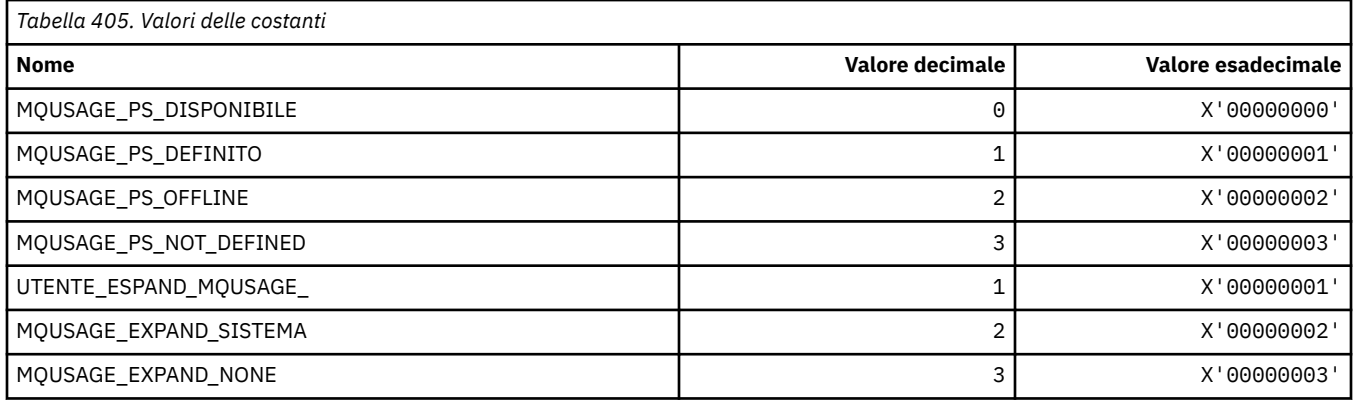

### **Formato del comando Valori di utilizzo del dataset**

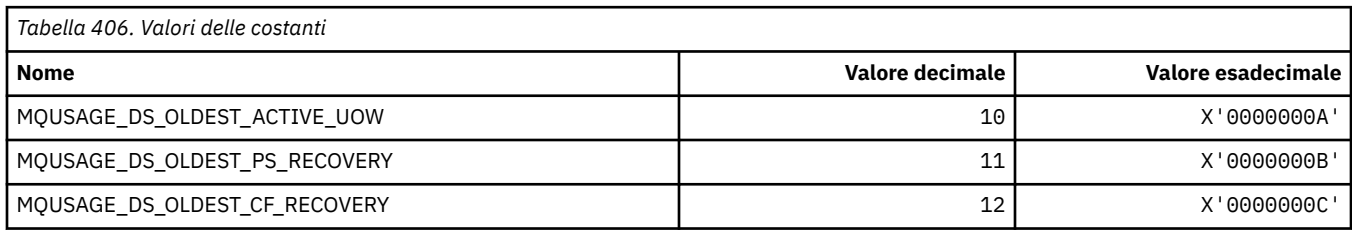

### **MQVL\_ \* (Lunghezza valore)**

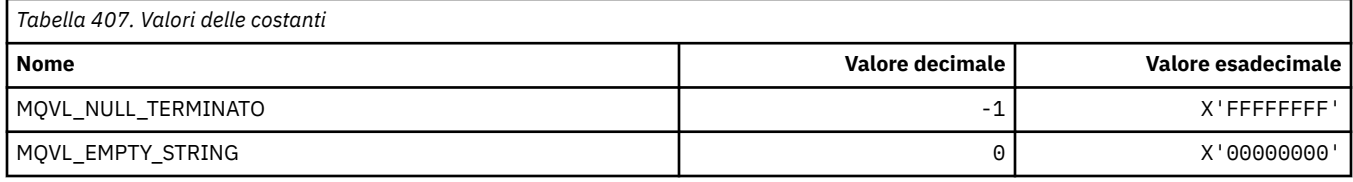

### **MQVU\_ \* (ID utente variabile)**

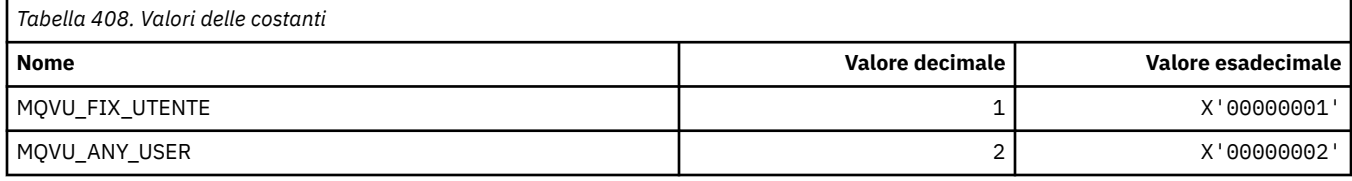

### **MQWDR\_ \* (Struttura record di destinazione uscita carico di lavoro cluster)**

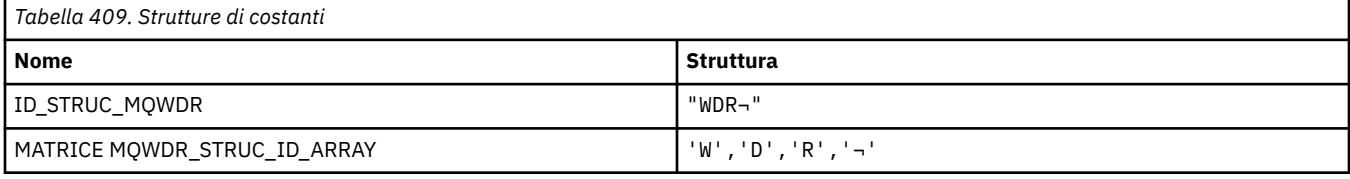

**Nota:** Il simbolo ¬ rappresenta un singolo carattere vuoto.

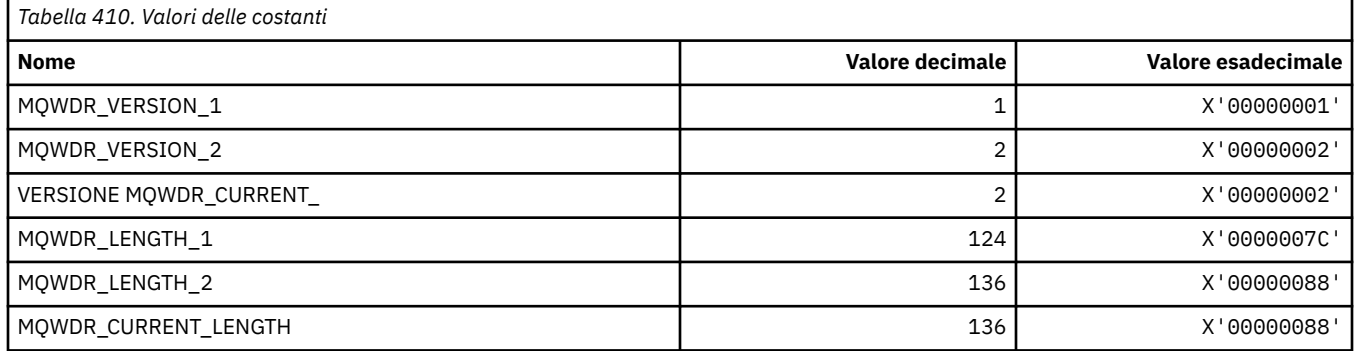

### **MQWI\_ \* (Intervallo di attesa)**

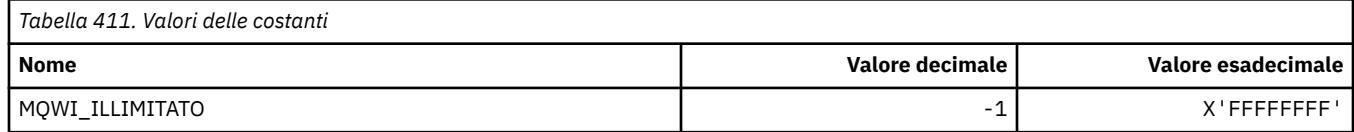

## **MQWIH\_ \* (Indicatori e struttura intestazione delle informazioni sul carico di lavoro)**

### **Struttura intestazione informazioni carico di lavoro**

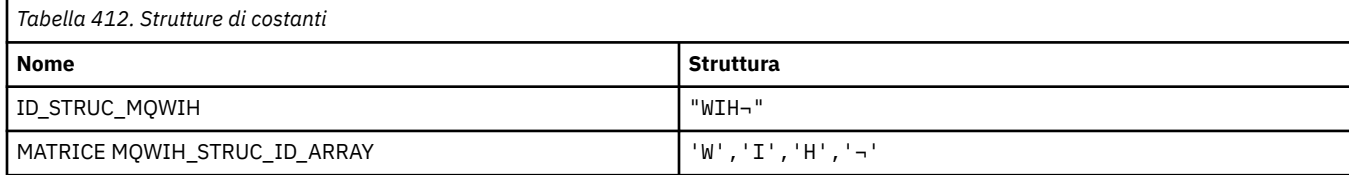

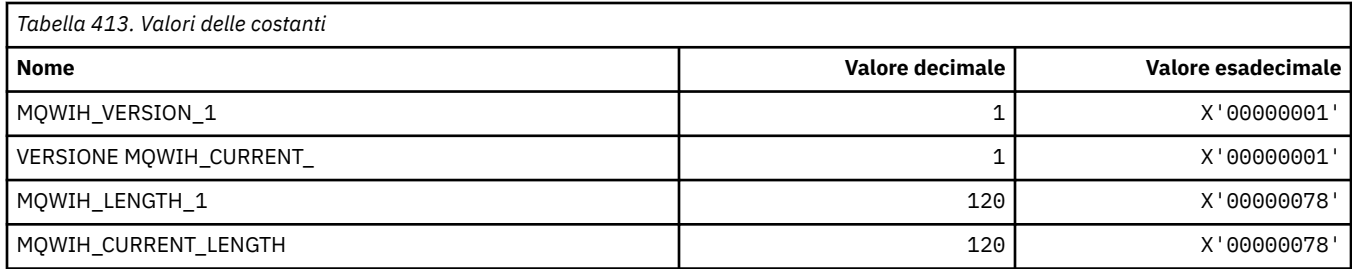

### **Indicatori intestazione informazioni carico di lavoro**

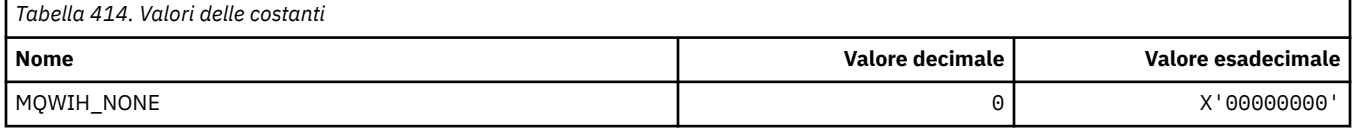

# **MQWQR\_ \* (Struttura record coda di uscita carico di lavoro cluster)**

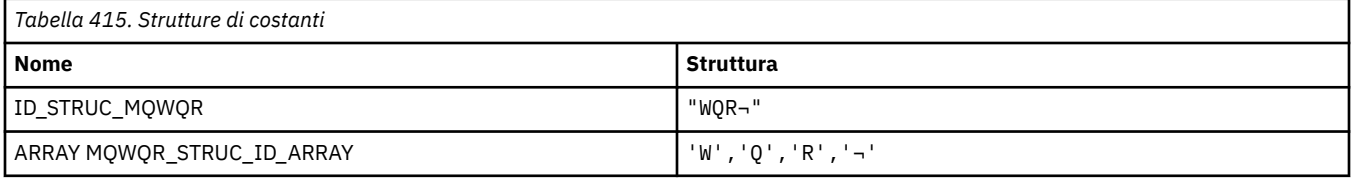

**Nota:** Il simbolo ¬ rappresenta un singolo carattere vuoto.

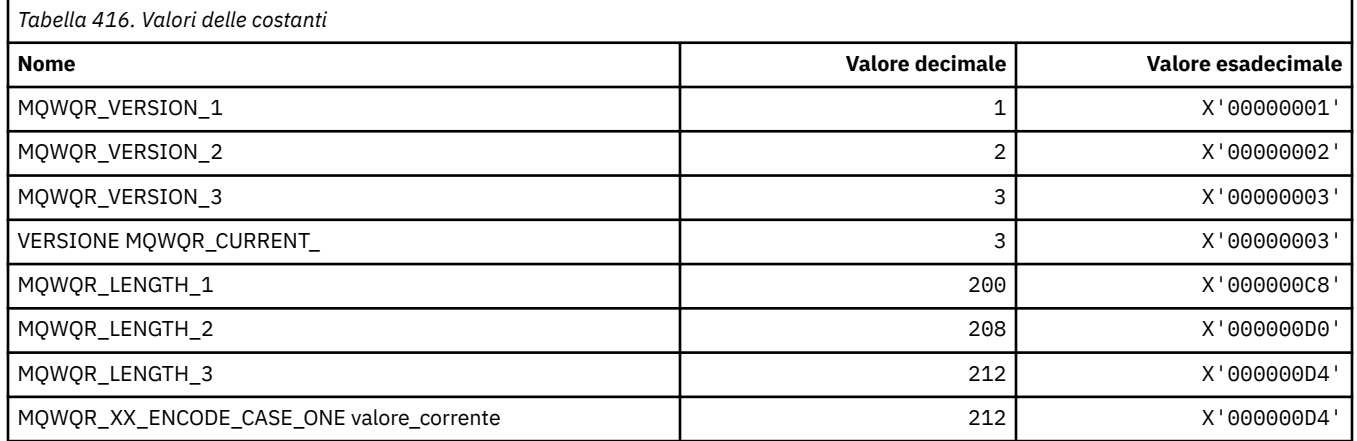

## **MQWS\_ \* (Schema carattere jolly)**

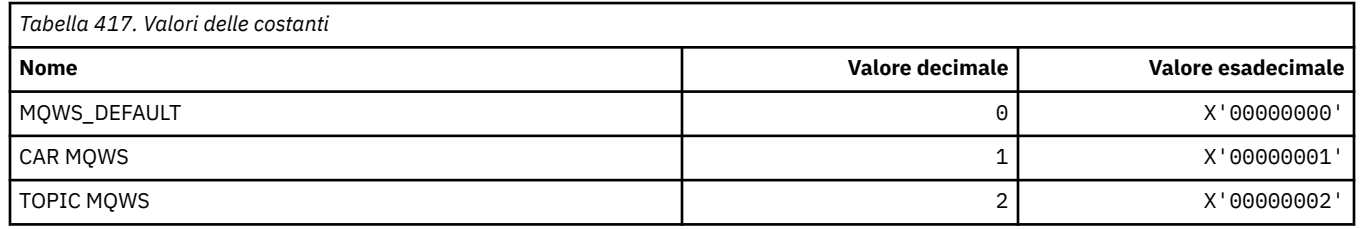

### **MQWXP\_ \* (Struttura parametro uscita carico di lavoro cluster)**

### **MQWXP\_ \* (Struttura parametro uscita carico di lavoro cluster)**

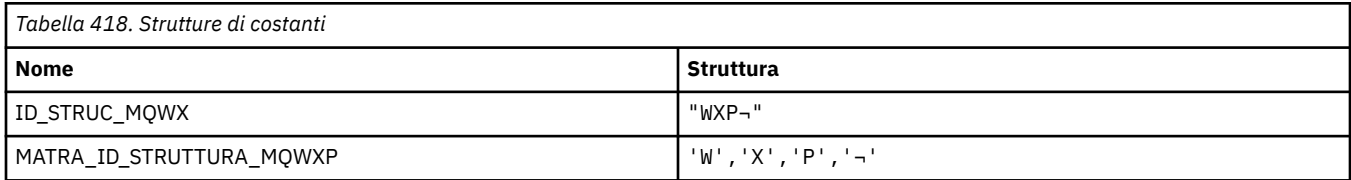

#### **Nota:** Il simbolo ¬ rappresenta un singolo carattere vuoto.

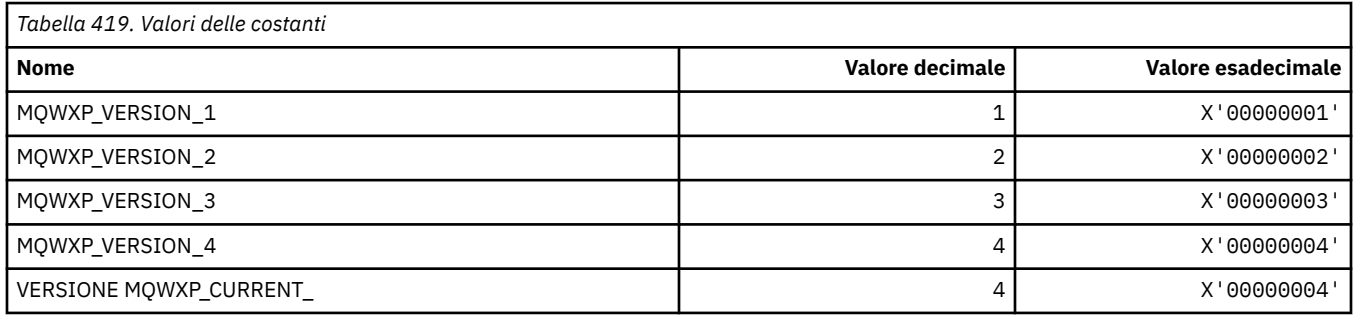

### **MQWXP\_ \* (Indicatori carico di lavoro cluster)**

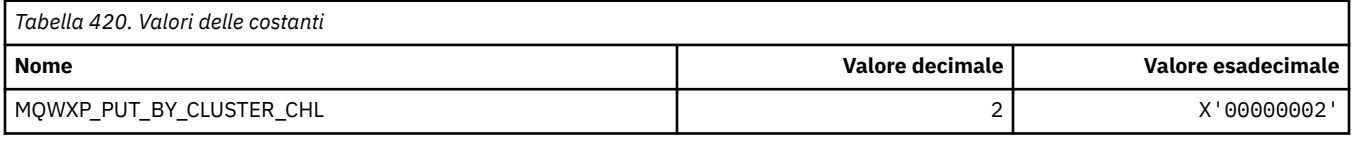

#### **Riferimenti correlati**

Campi in MQWXP - Struttura di parametri di uscita del carico di lavoro del cluster

### **MQXACT\_ \* (Tipi di chiamante API)**

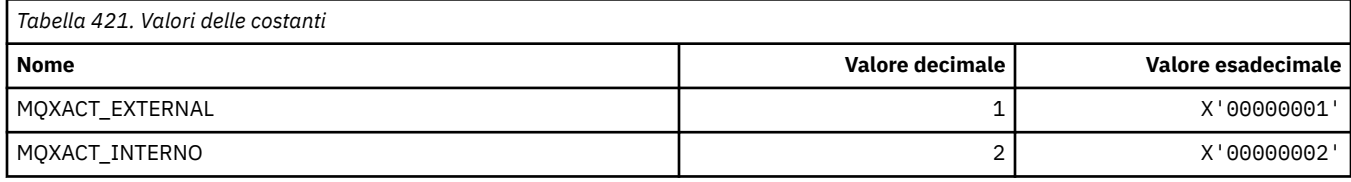

# **MQXC\_ \* (Comandi di uscita)**

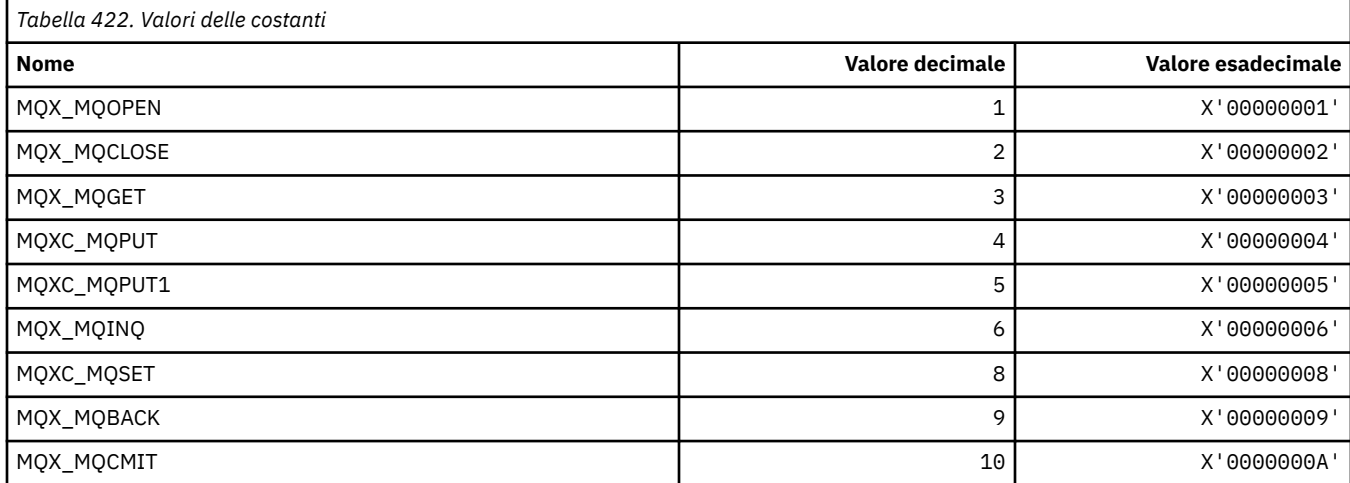

### **MQXCC\_ \* (Risposta uscita)**

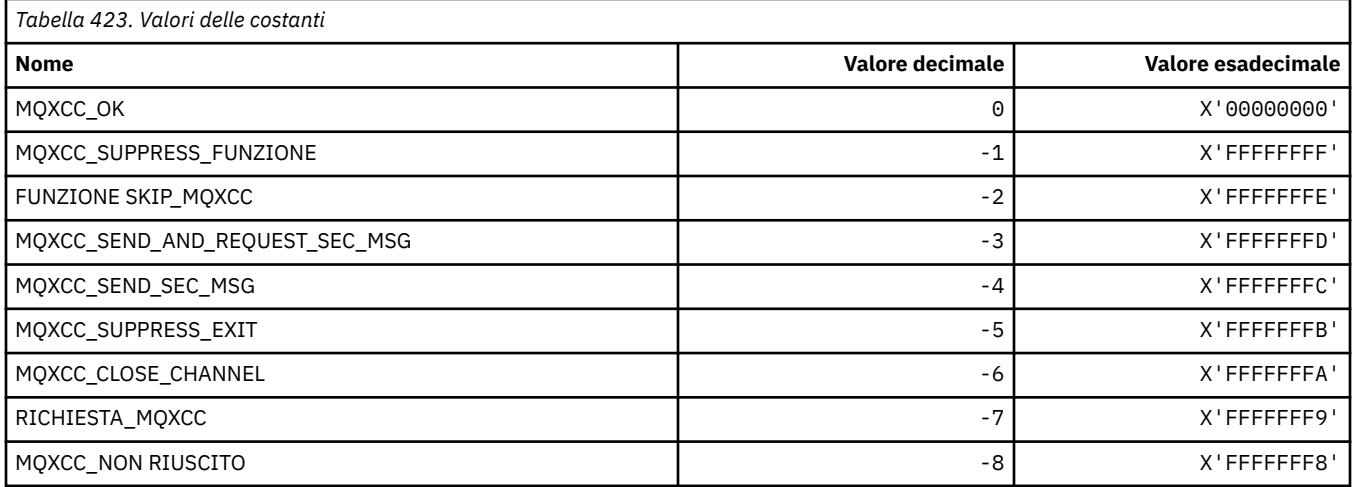

### **MQXDR\_ \* (Esci dalla risposta)**

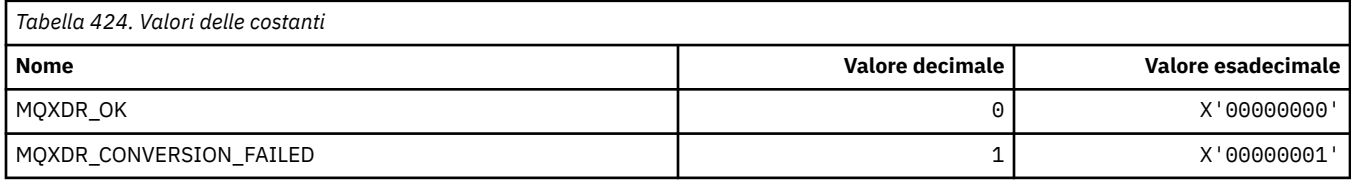

## **MQXE\_ \* (Ambienti)**

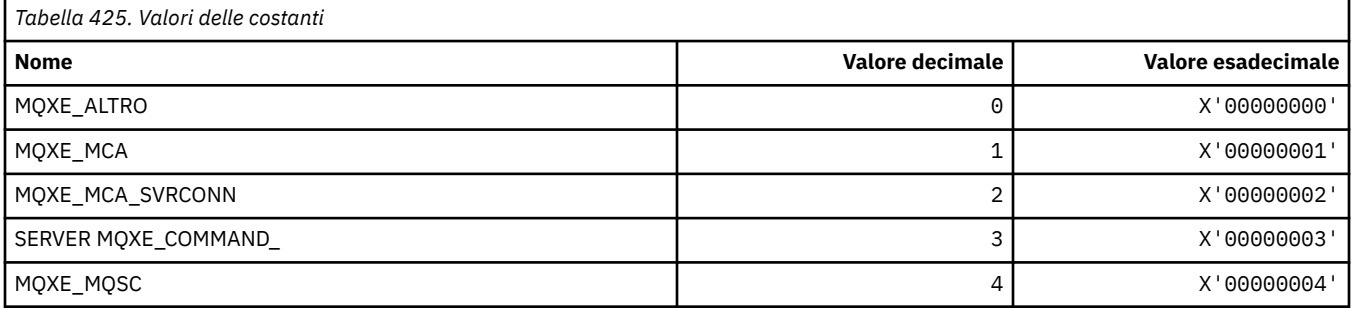

# **MQXEPO\_ \* (Registra struttura opzioni punto di ingresso e opzioni di uscita)**

### **Struttura delle opzioni del punto di ingresso del registro**

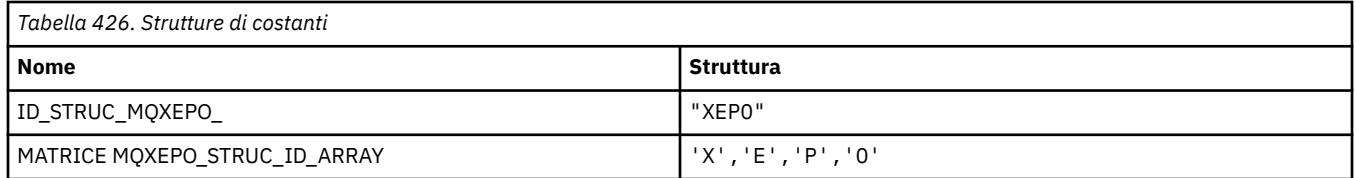

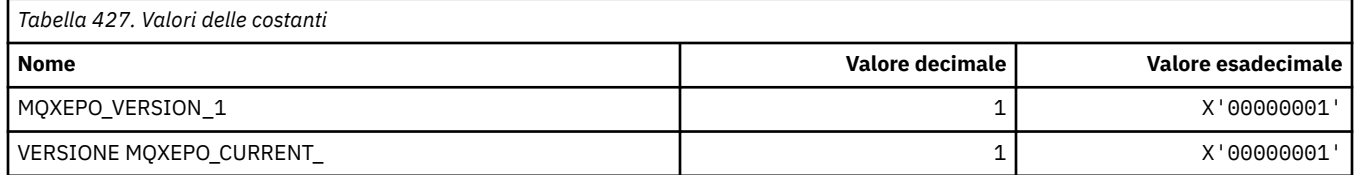

# **Opzioni di uscita**

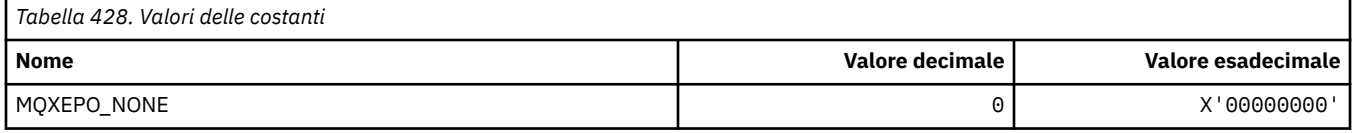

# **MQXF\_ \* (Identificativi funzione API)**

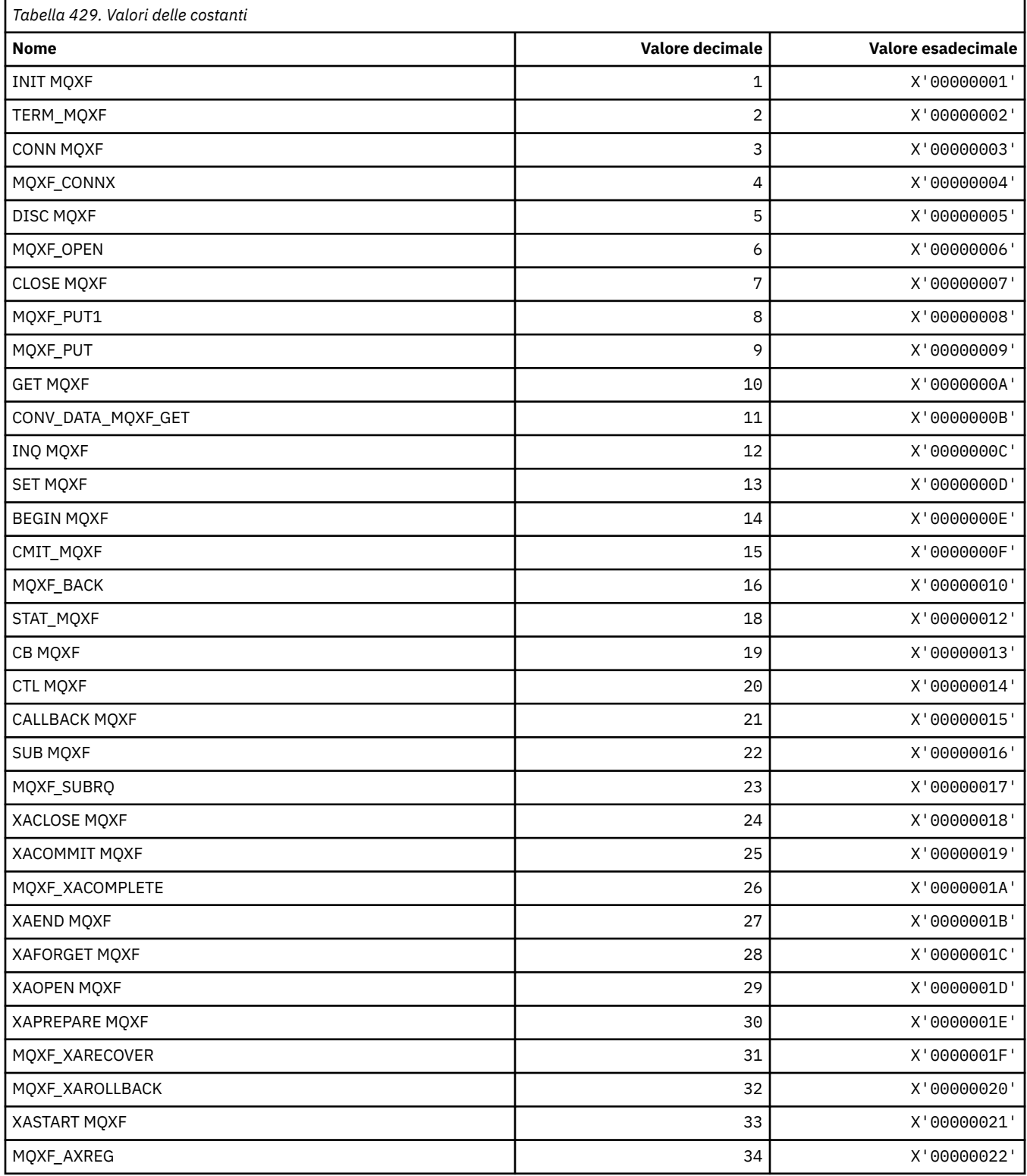

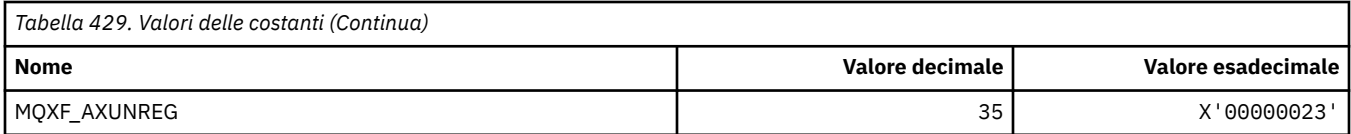

### **MQXP\_ \* (struttura parametro uscita attraversamento API)**

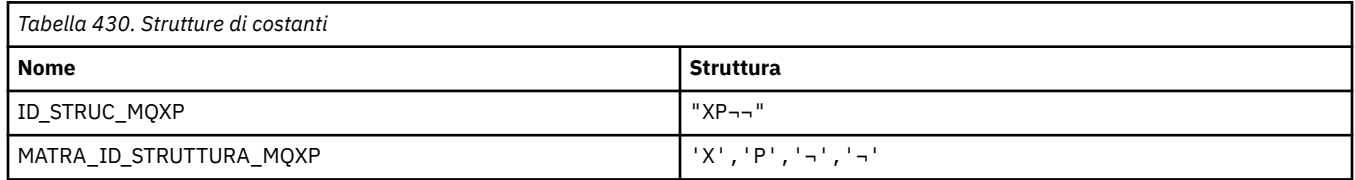

**Nota:** Il simbolo ¬ rappresenta un singolo carattere vuoto.

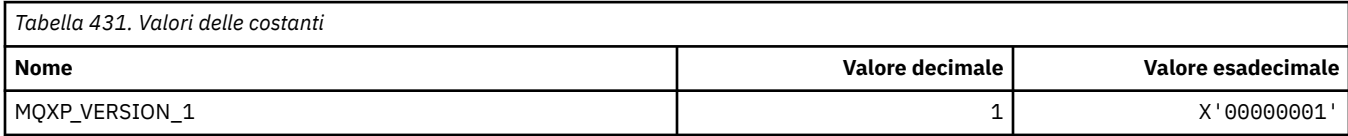

## **MQXPDA\_ \* (Area di determinazione dei problemi)**

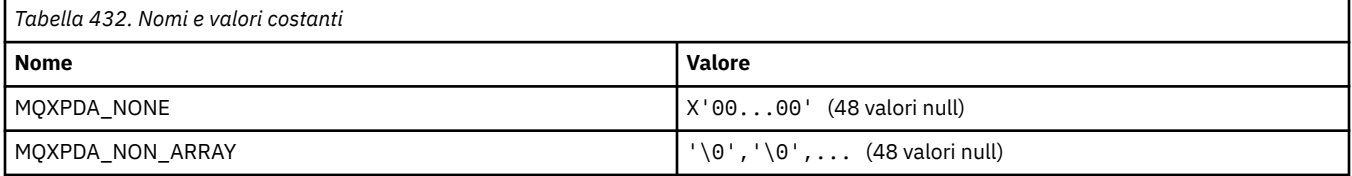

### **MQXPT\_ \* (Tipi di trasporto)**

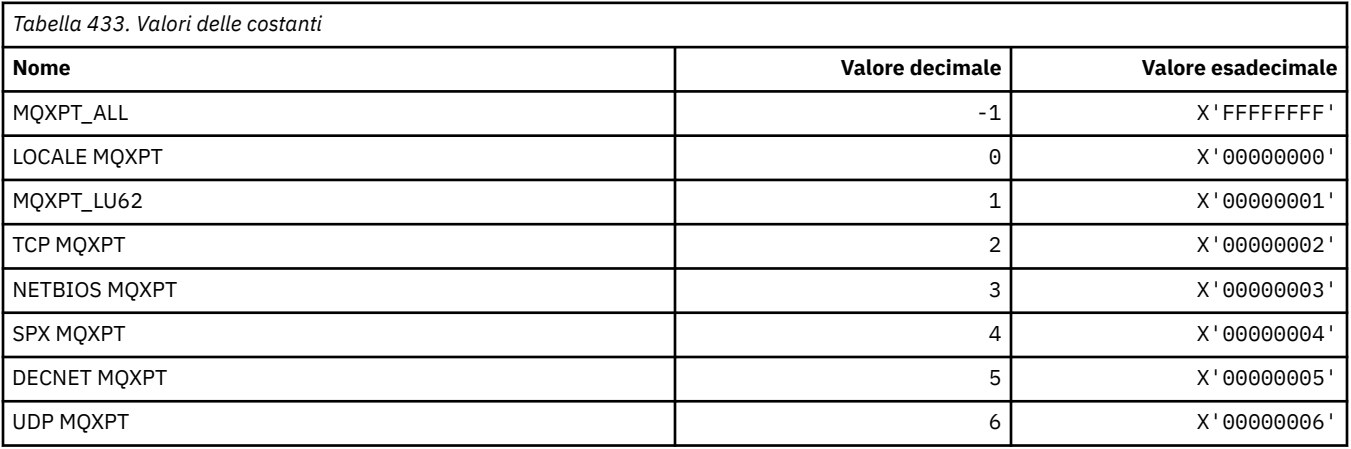

# **MQXQH\_ \* (Struttura intestazione coda di trasmissione)**

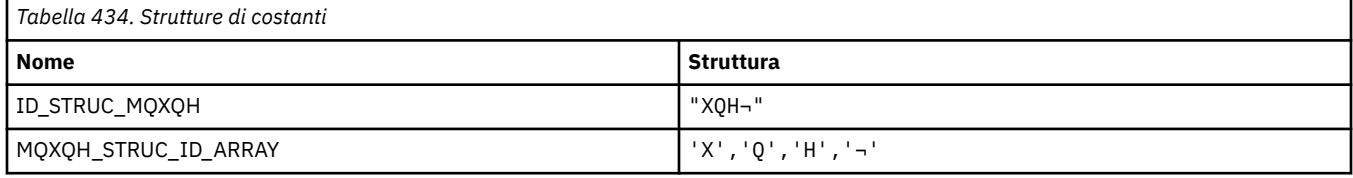

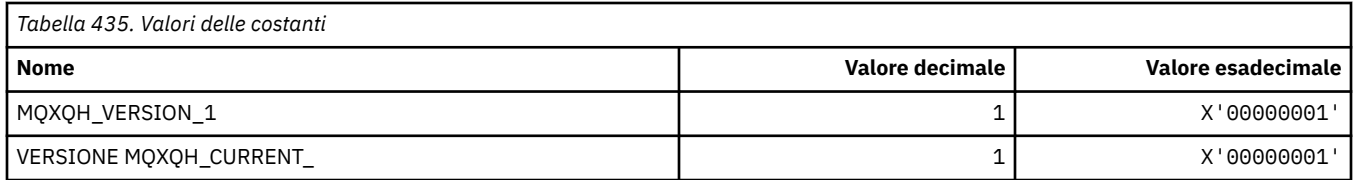

# **MQXR\_ \* (Motivi uscita)**

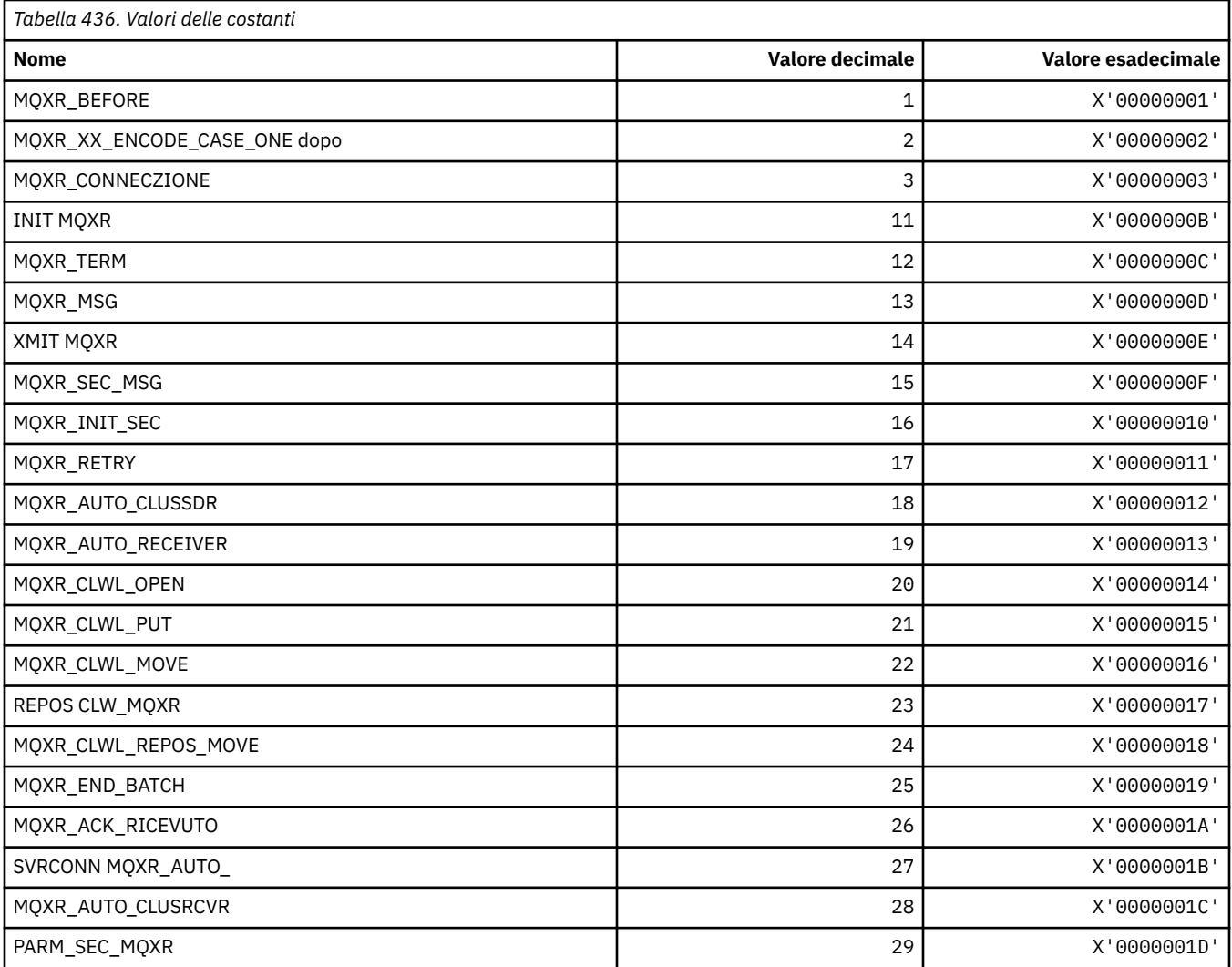

# **MQXR2\_\* (Risposta uscita 2)**

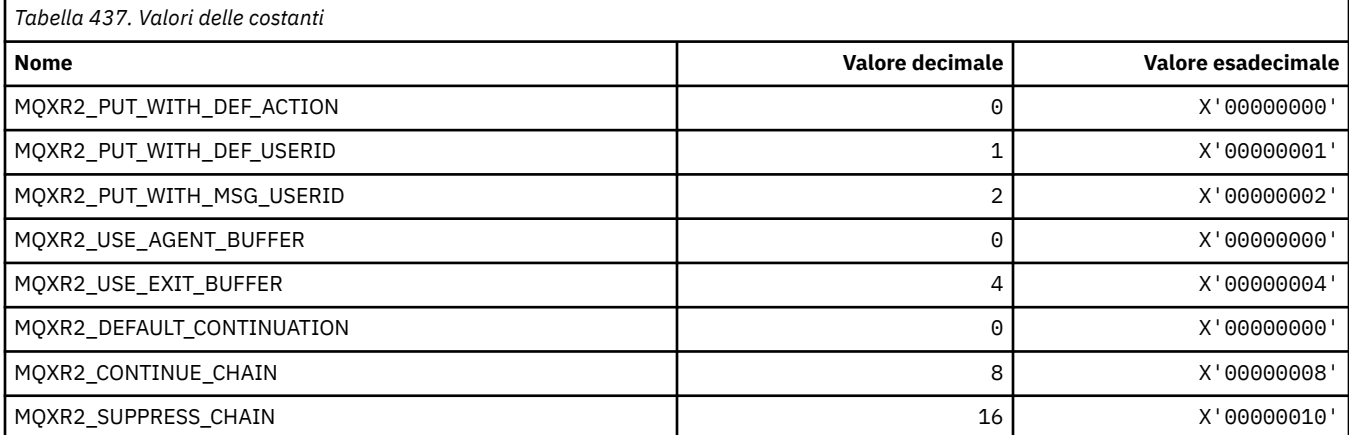

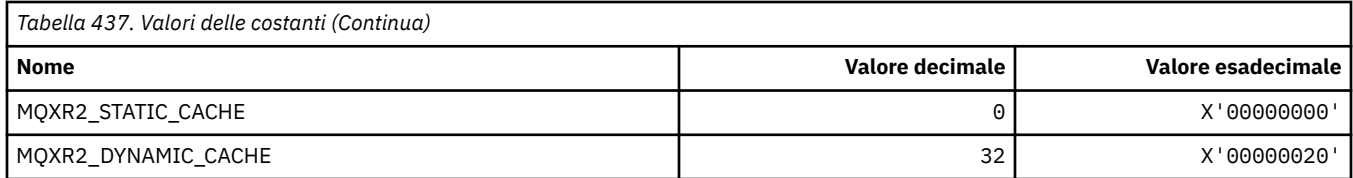

## **MQXT\_ \* (Identificativi uscita)**

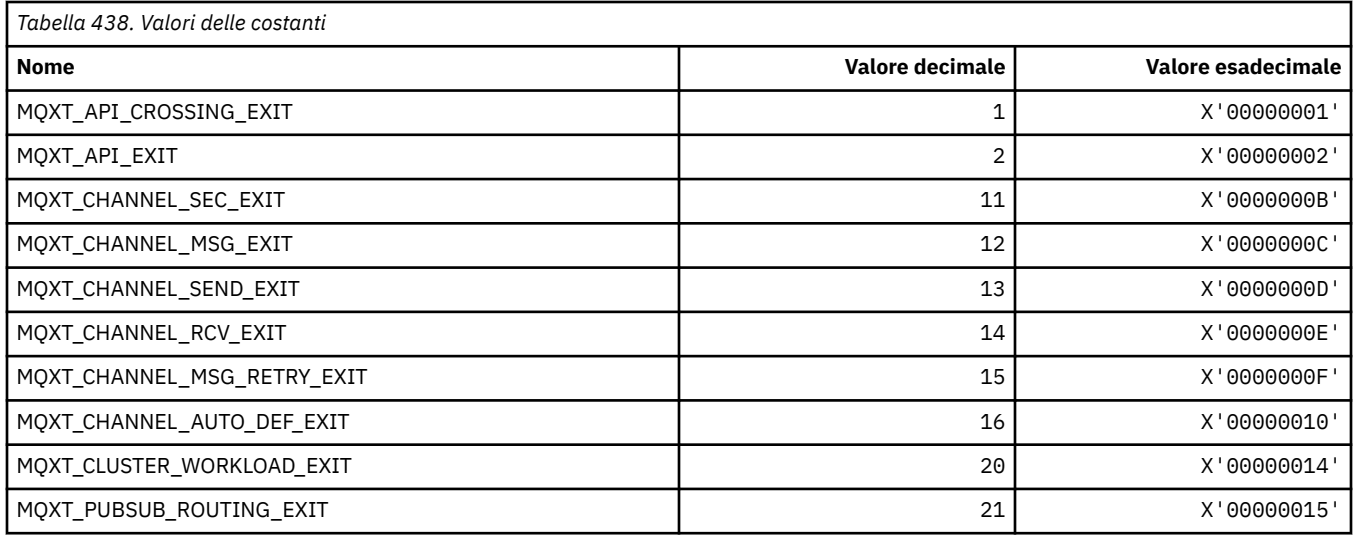

# **MQXUA\_ \* (Valore area utente di uscita)**

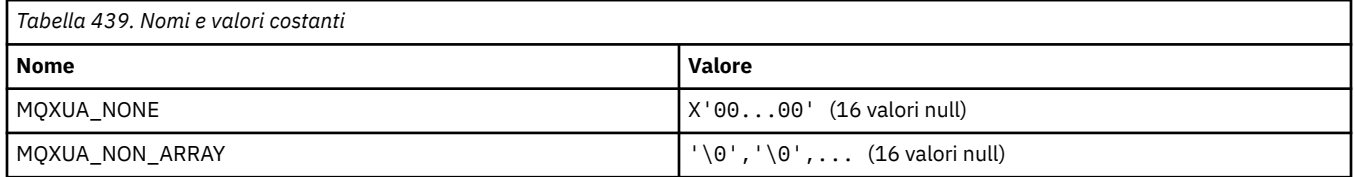

## **MQXWD\_ \* (Struttura descrittore attesa uscita)**

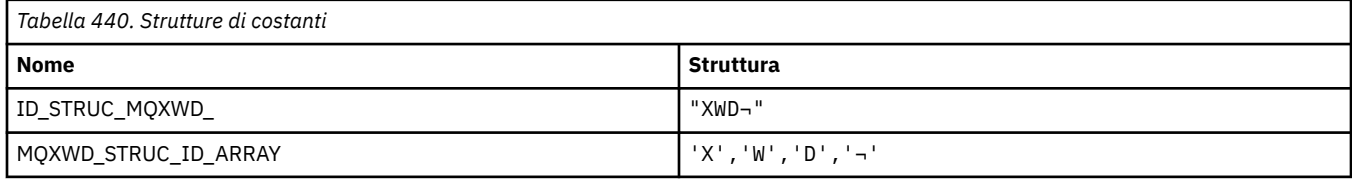

**Nota:** Il simbolo ¬ rappresenta un singolo carattere vuoto.

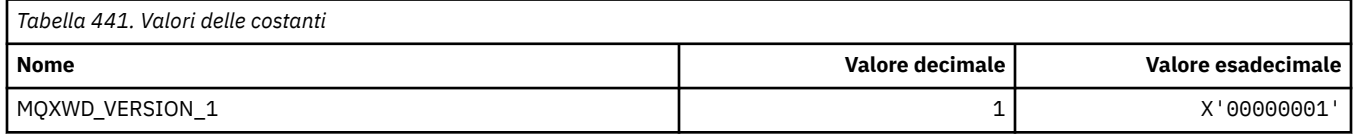

## **MQZAC\_ \* (Struttura contesto applicazione)**

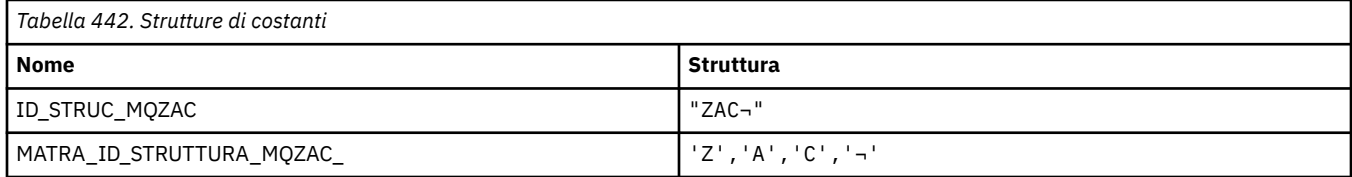

**Nota:** Il simbolo ¬ rappresenta un singolo carattere vuoto.

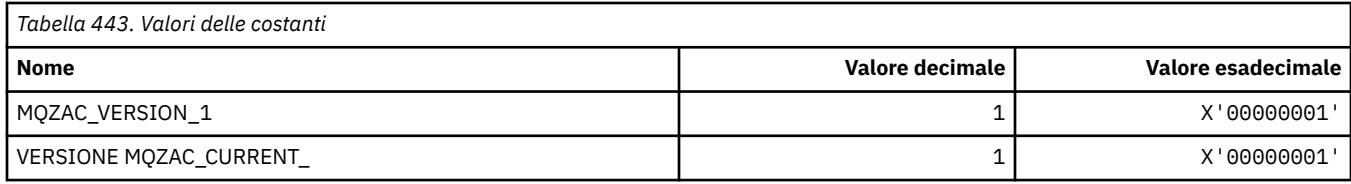

# **MQZAD\_ \* (Struttura dati autorità)**

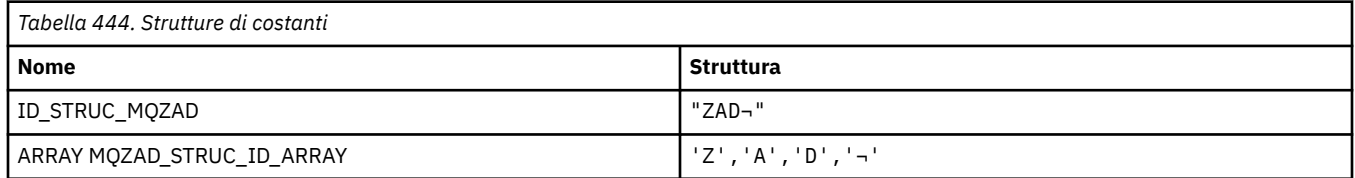

**Nota:** Il simbolo ¬ rappresenta un singolo carattere vuoto.

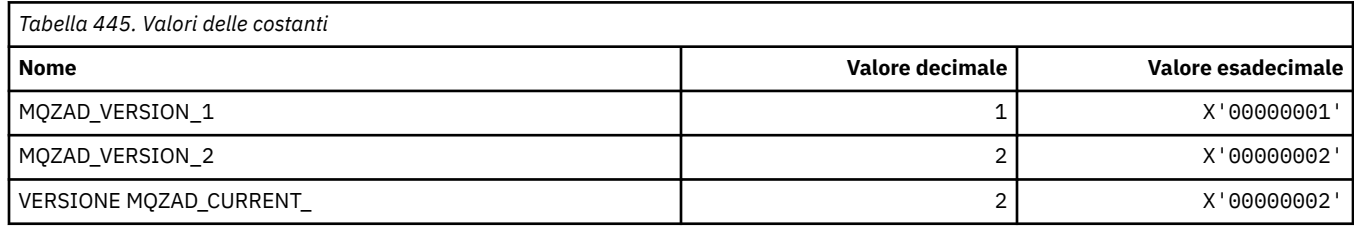

## **MQZAET\_ \* (Tipi di entità servizi installabili)**

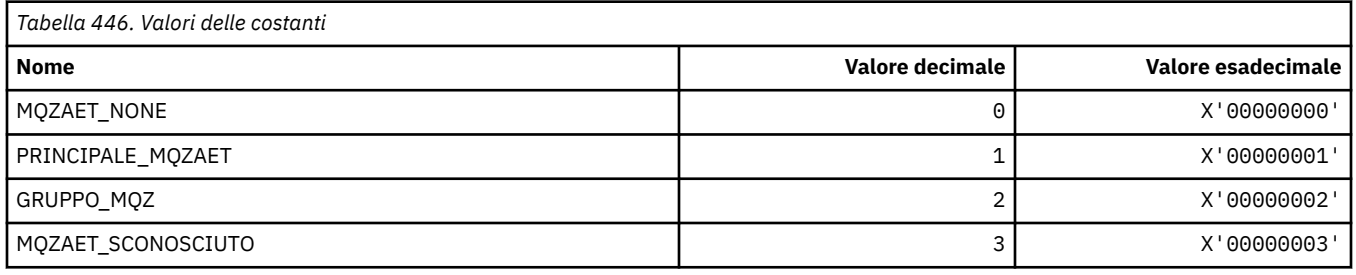

## **MQZAO\_ \* (Autorizzazioni servizi installabili)**

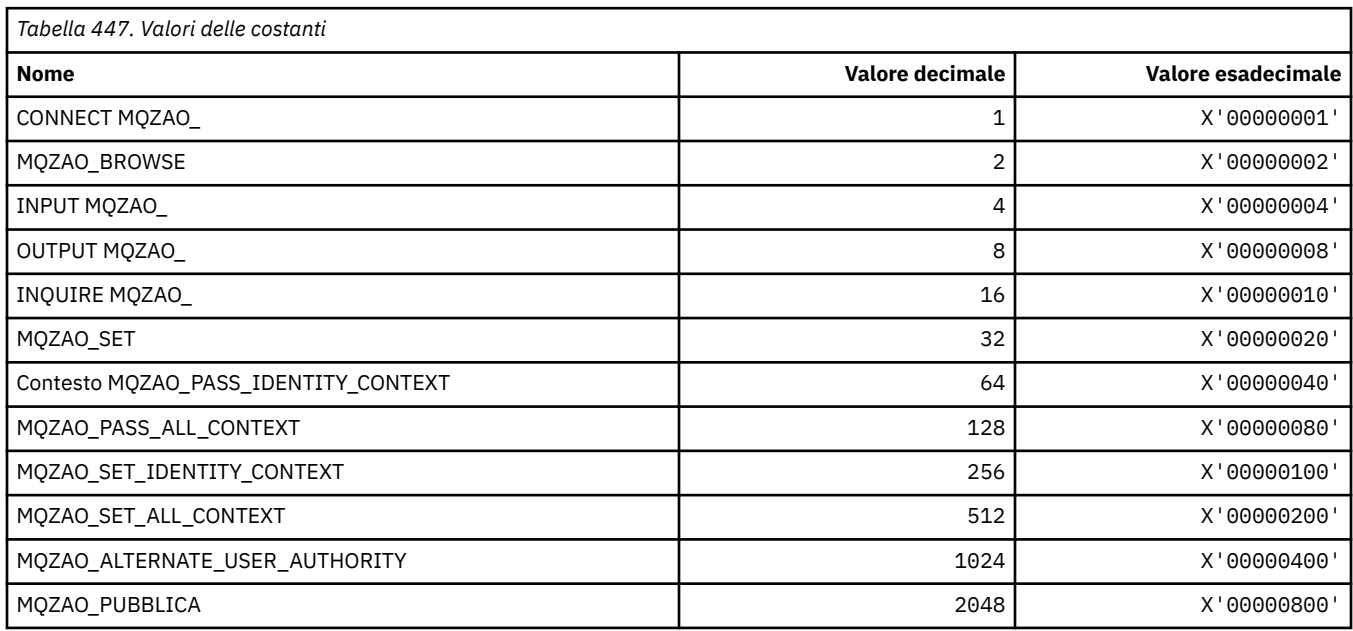

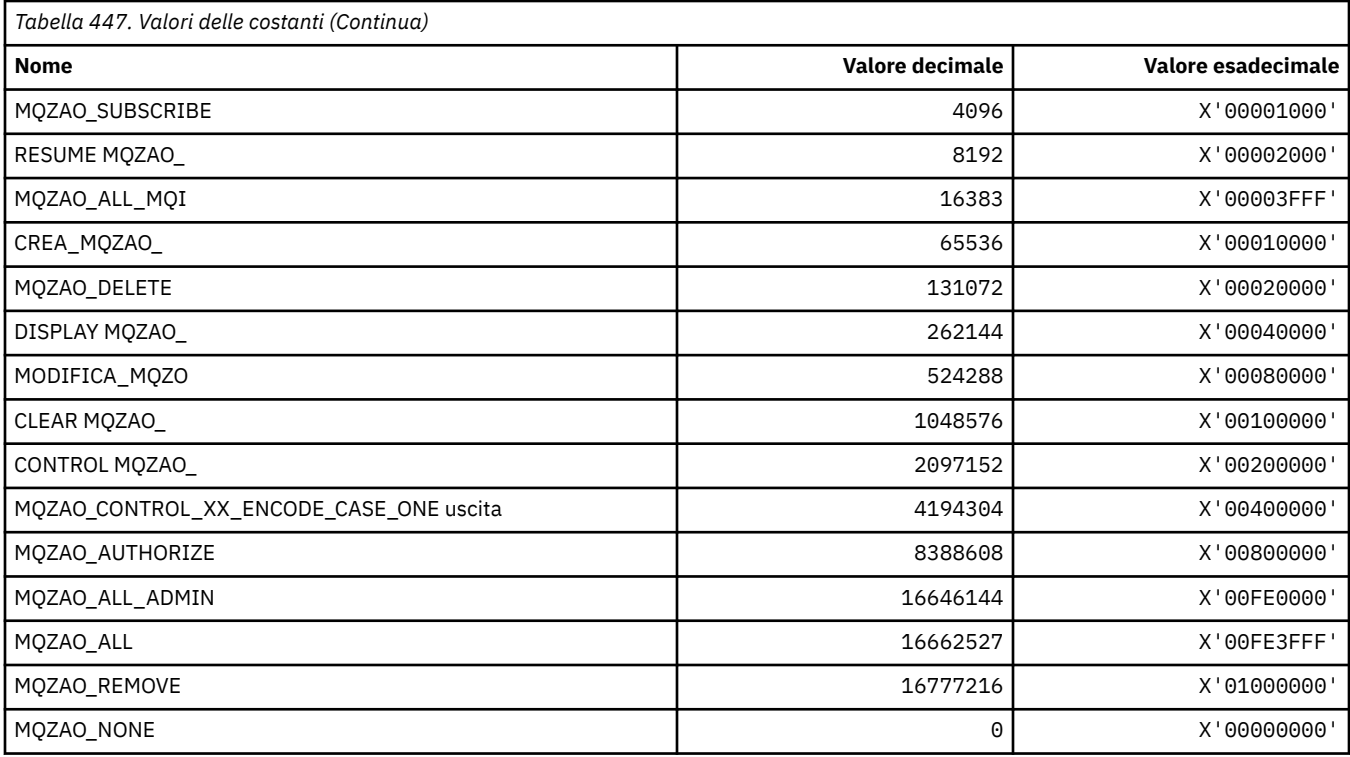

# **MQZAS\_ \* (Versione interfaccia servizio servizi installabili)**

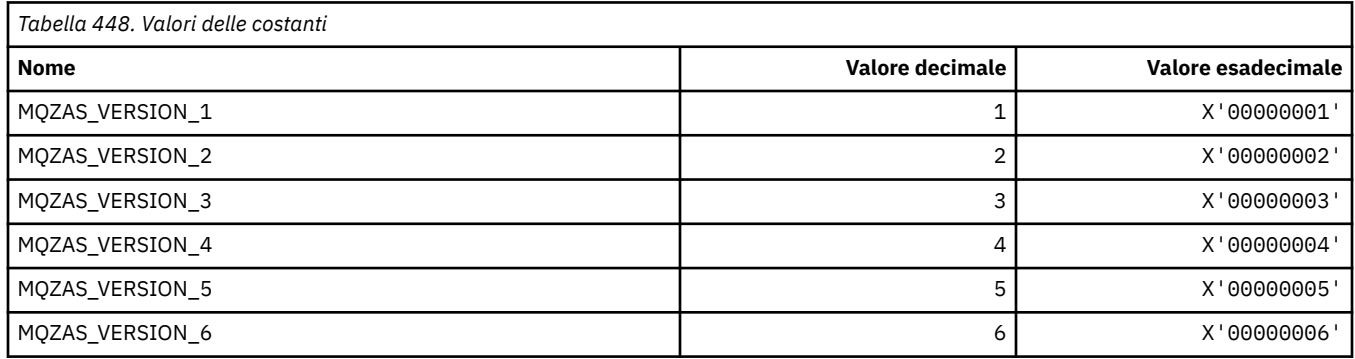

# **MQZAT\_ \* (Tipi di autenticazione)**

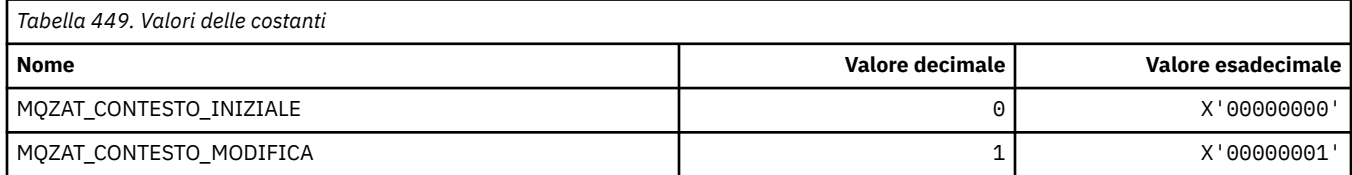

# **MQZCI\_ \* (Indicatore di continuazione servizi installabili)**

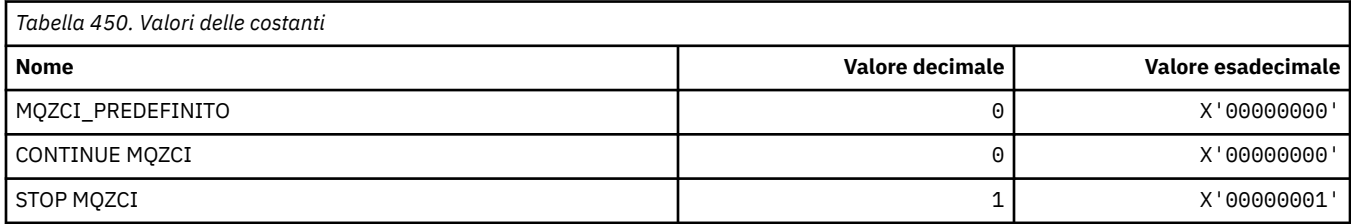

## **MQZED\_ \* (Struttura dati entità)**

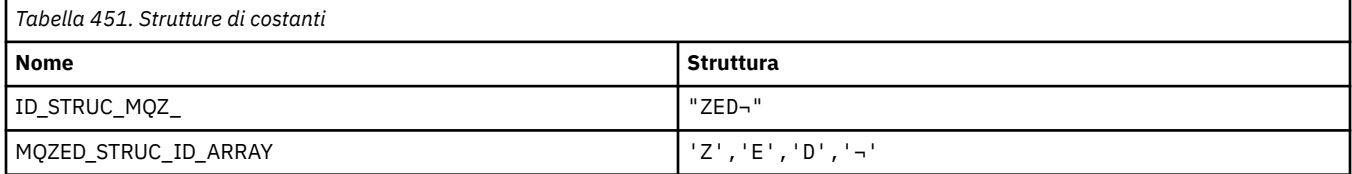

#### **Nota:** Il simbolo ¬ rappresenta un singolo carattere vuoto.

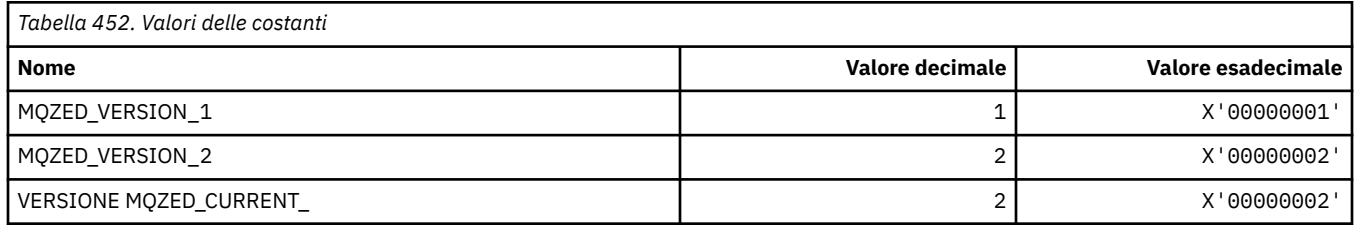

# **MQZFP\_ \* (Struttura parametri liberi)**

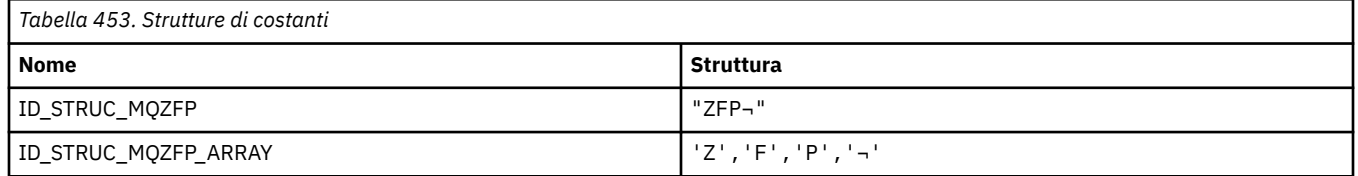

**Nota:** Il simbolo ¬ rappresenta un singolo carattere vuoto.

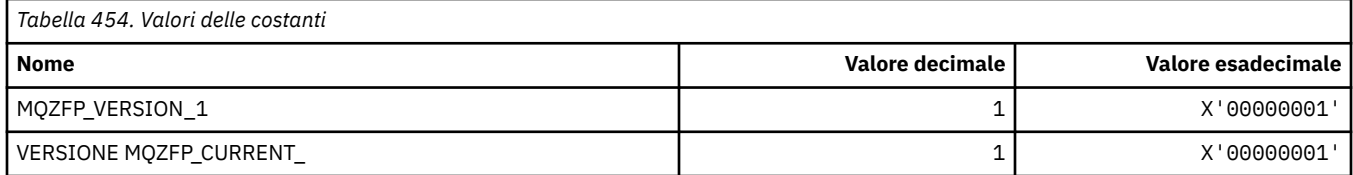

## **MQZIC\_ \* (Struttura contesto identità)**

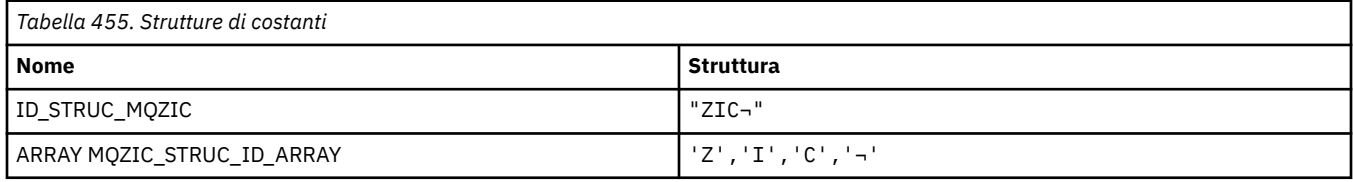

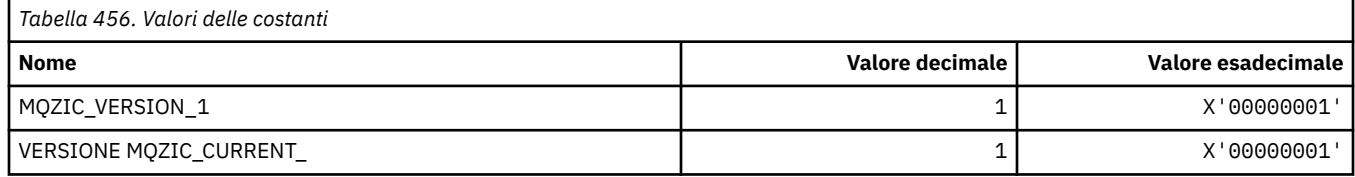

## **MQZID\_ \* (ID funzione per i servizi)**

### **ID funzione comuni a tutti i servizi**

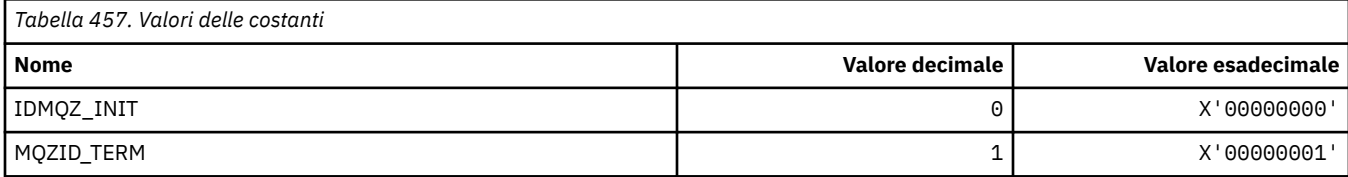

### **ID funzione per il servizio Authority**

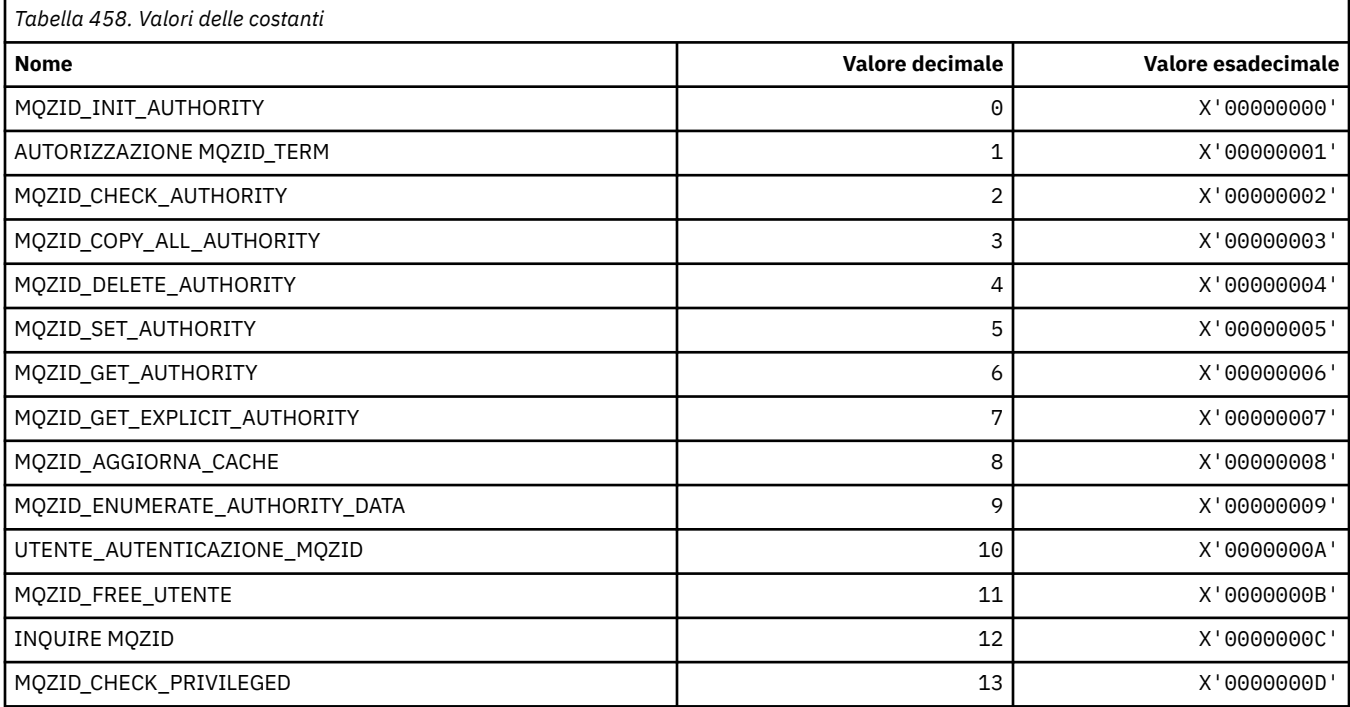

### **ID funzione per il Servizio nomi**

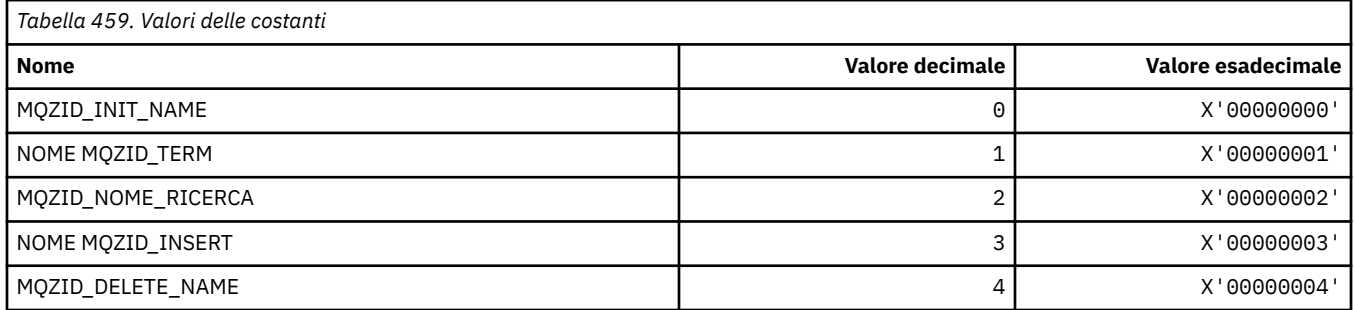

### **ID funzione per il servizio ID utente**

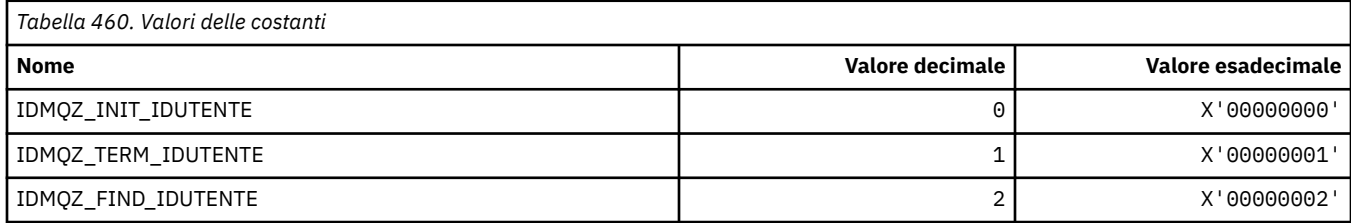
# **MQZIO\_ \* (Opzioni di inizializzazione dei servizi installabili)**

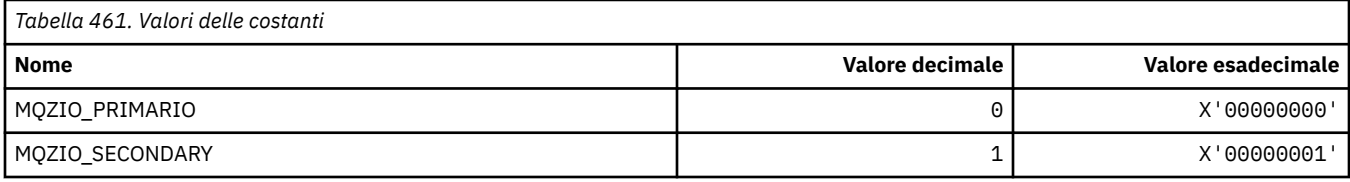

## **MQZNS\_ \* (Versione interfaccia servizio nomi)**

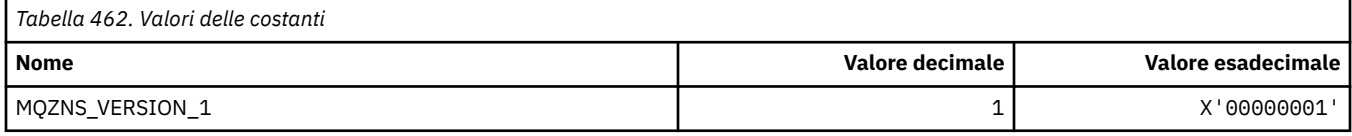

# **MQZSE\_ \* (Avvio servizi installabili - Indicatore enumerazione)**

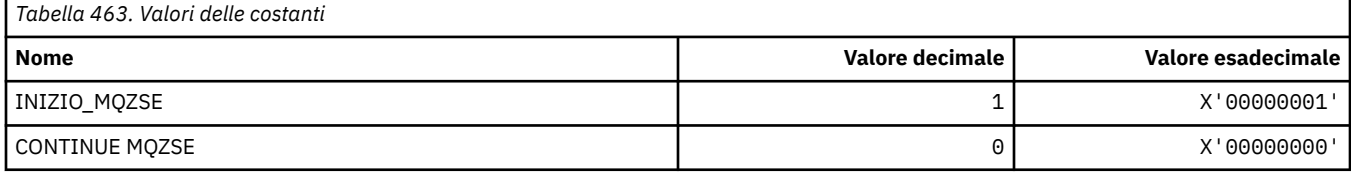

# **MQZSL\_ \* (Indicatore selettore servizi installabili)**

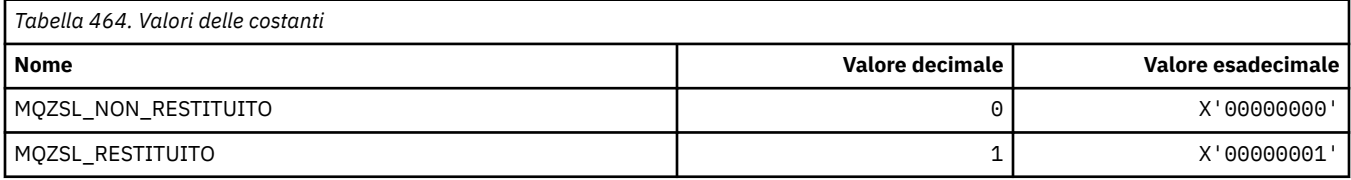

# **MQZTO\_ \* (Opzioni di terminazione dei servizi installabili)**

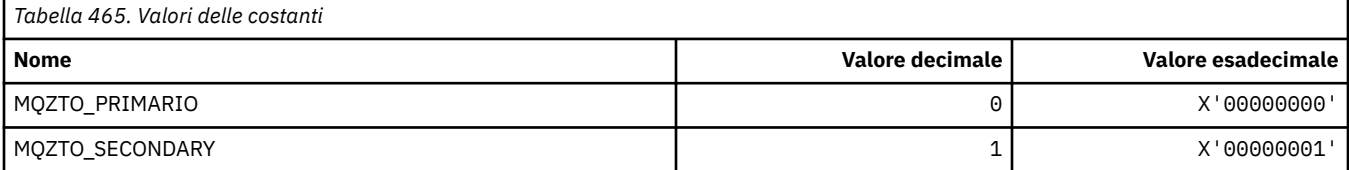

# **MQZUS\_ \* (Versione interfaccia servizio ID utente)**

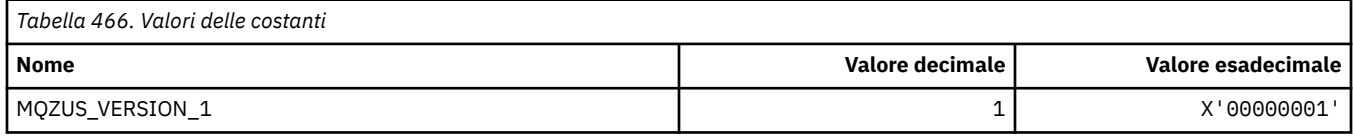

# **Tipi di dati utilizzati in MQI**

Informazioni sui tipi di dati che possono essere utilizzati in MQI. Descrizioni, campi e dichiarazioni di lingua per le lingue pertinenti con ciascun tipo di dati.

# **Introduzione ai tipi di dati utilizzati in MQI**

Questa sezione introduce i tipi di dati utilizzati in MQI e fornisce alcune indicazioni sull'utilizzo nei linguaggi di programmazione supportati.

## *Tipi di dati elementari*

Questa sezione contiene informazioni sui tipi di dati utilizzati in MQI (o nelle funzioni di uscita). Questi sono descritti in dettaglio, seguiti da esempi che mostrano come dichiarare i tipi di dati elementari nei linguaggi di programmazione supportati nei seguenti argomenti.

I tipi di dati utilizzati in MQI (o nelle funzioni di uscita) sono:

- Tipi di dati elementari o
- Aggregati di tipi di dati elementari (schiere o strutture)

I seguenti tipi di dati elementari vengono utilizzati in MQI (o nelle funzioni di uscita):

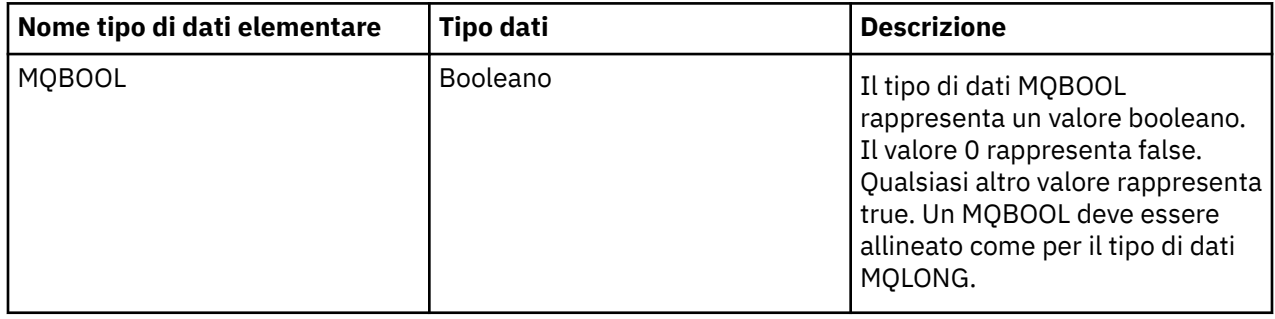

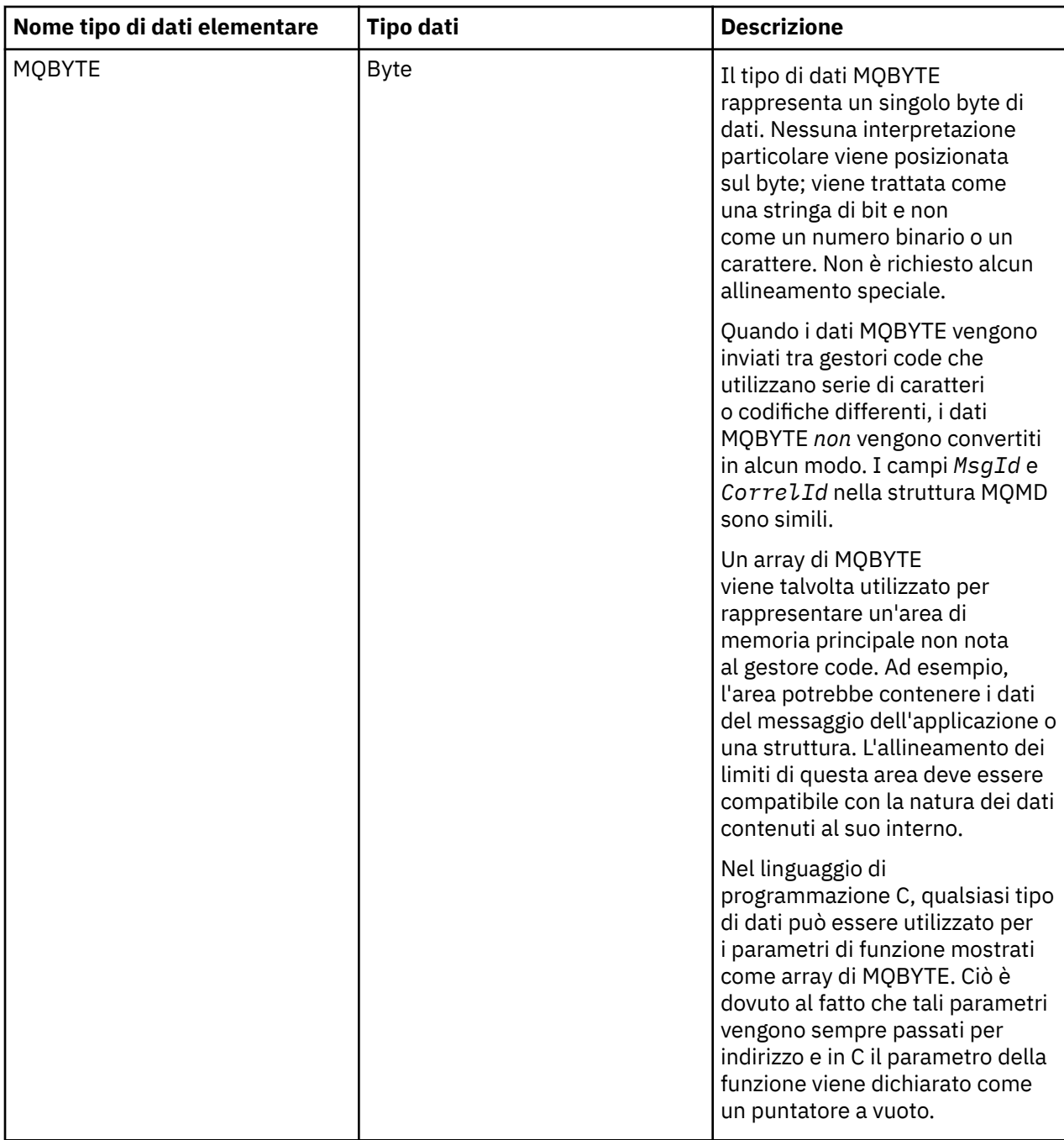

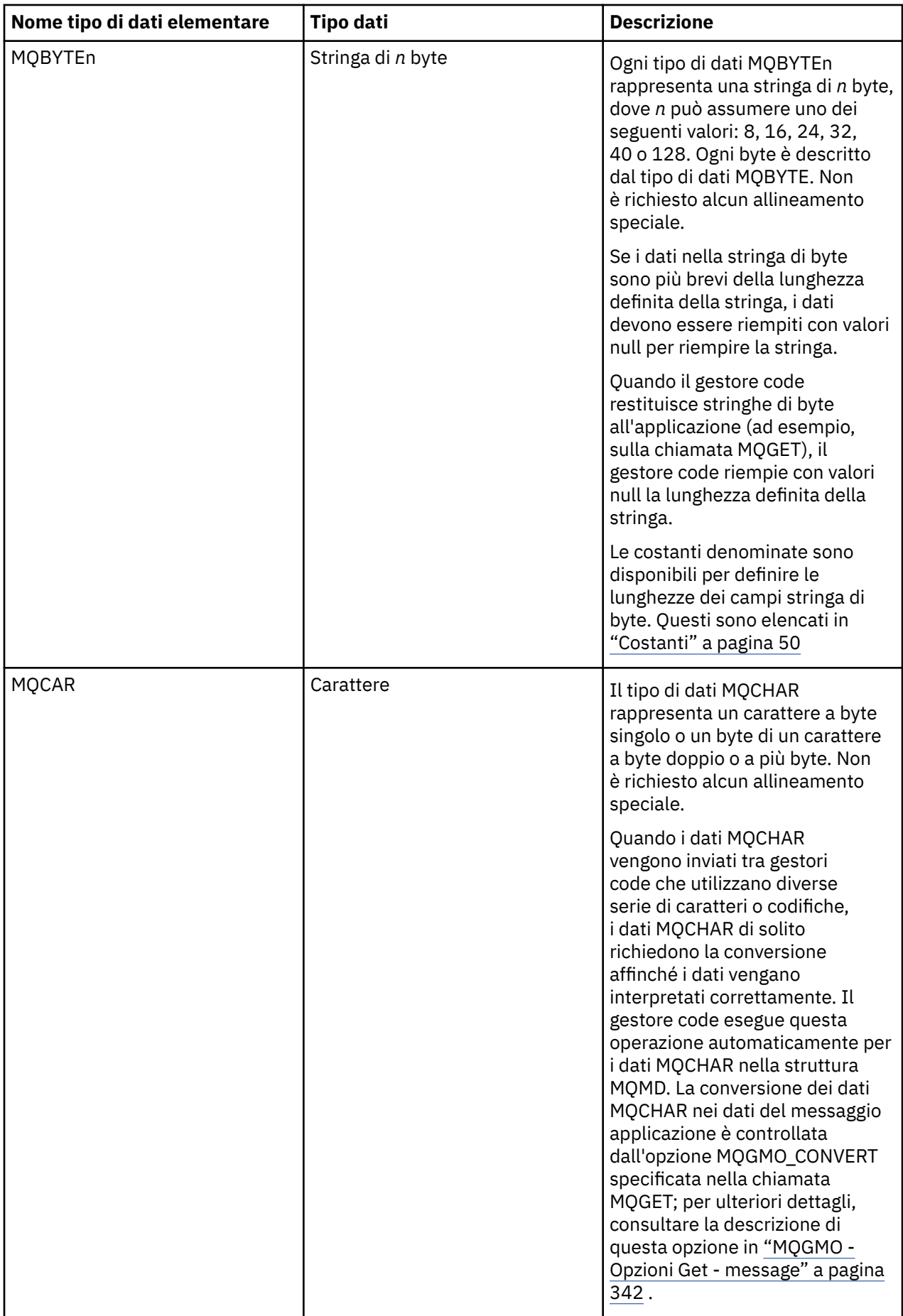

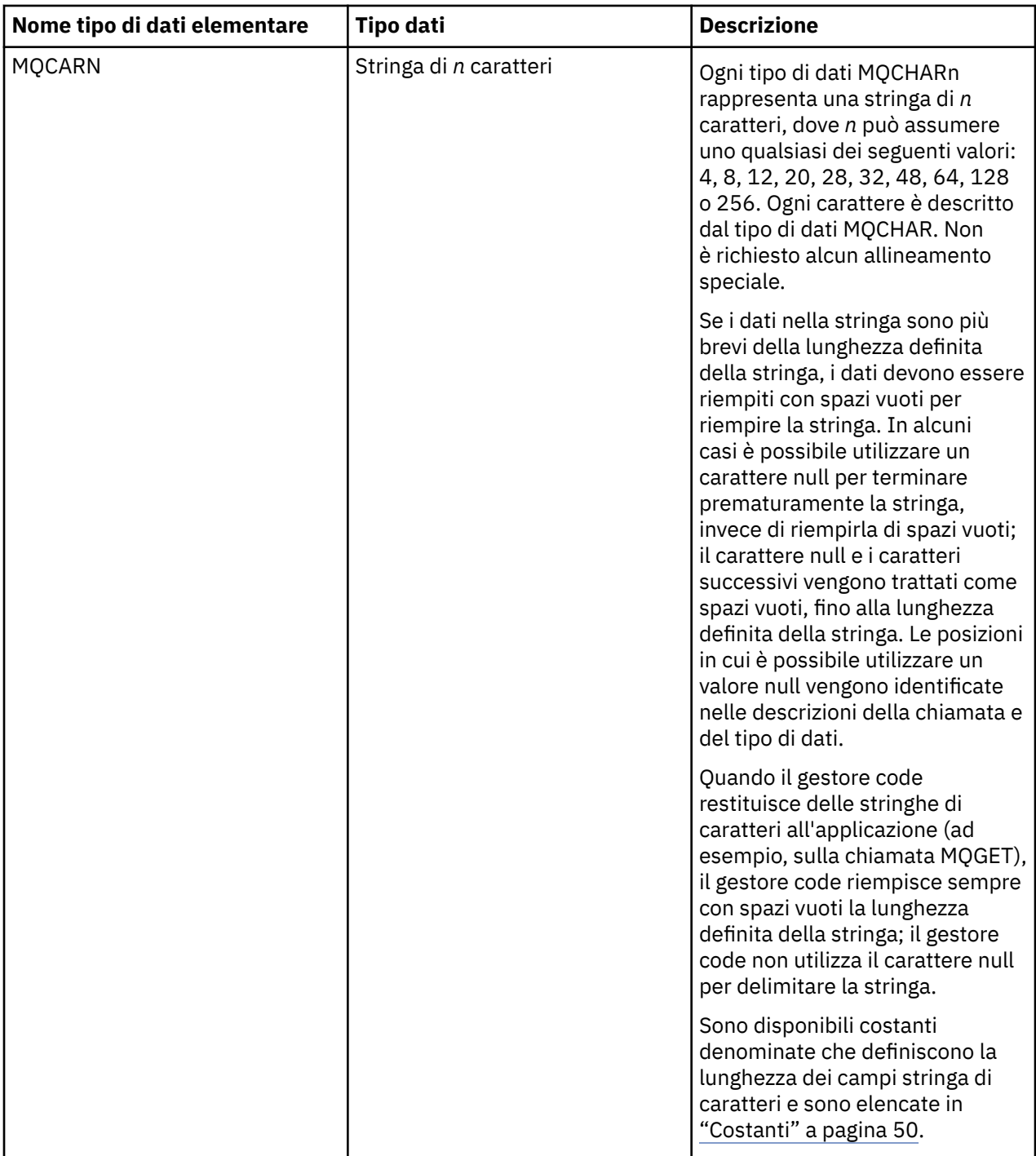

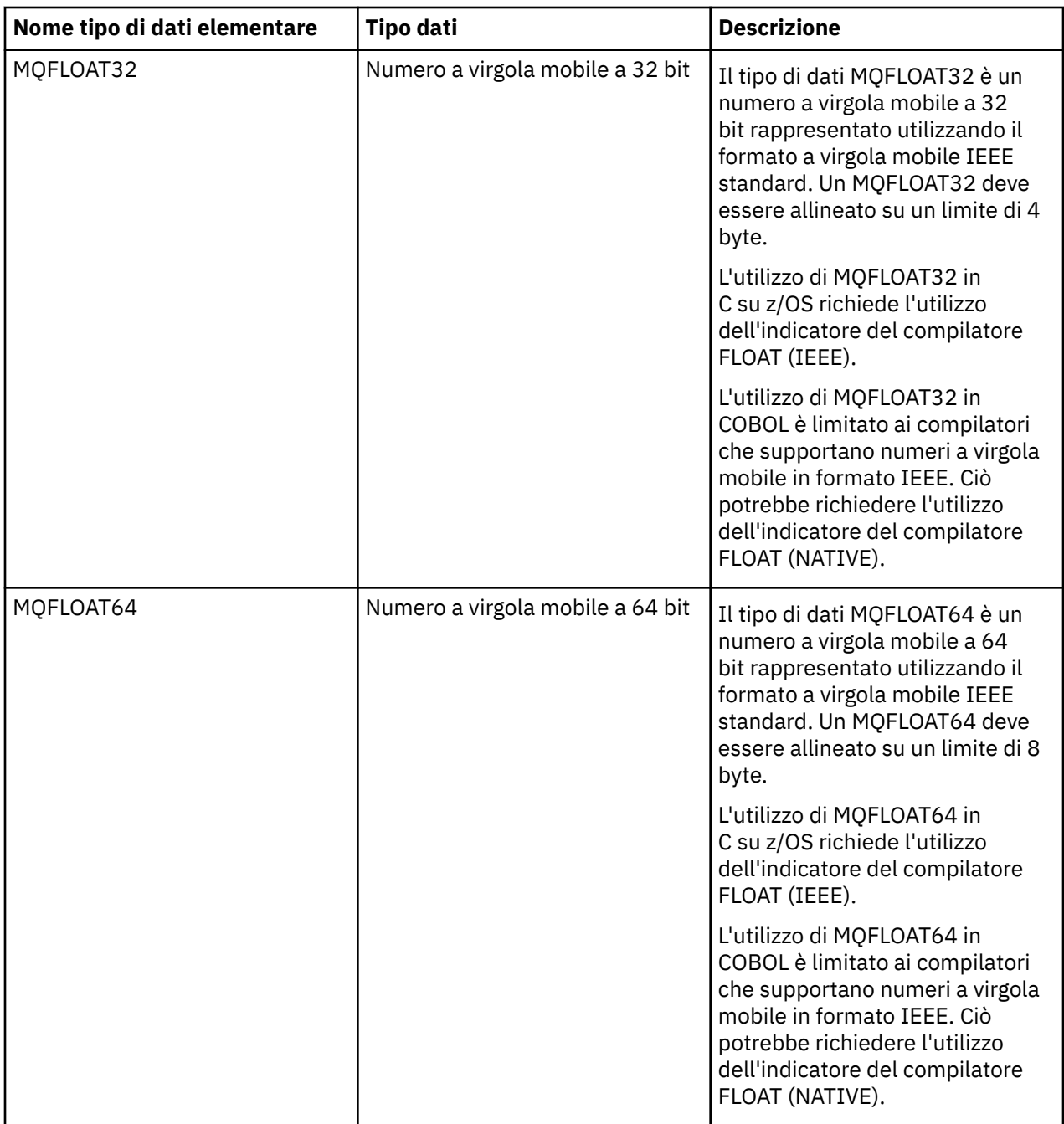

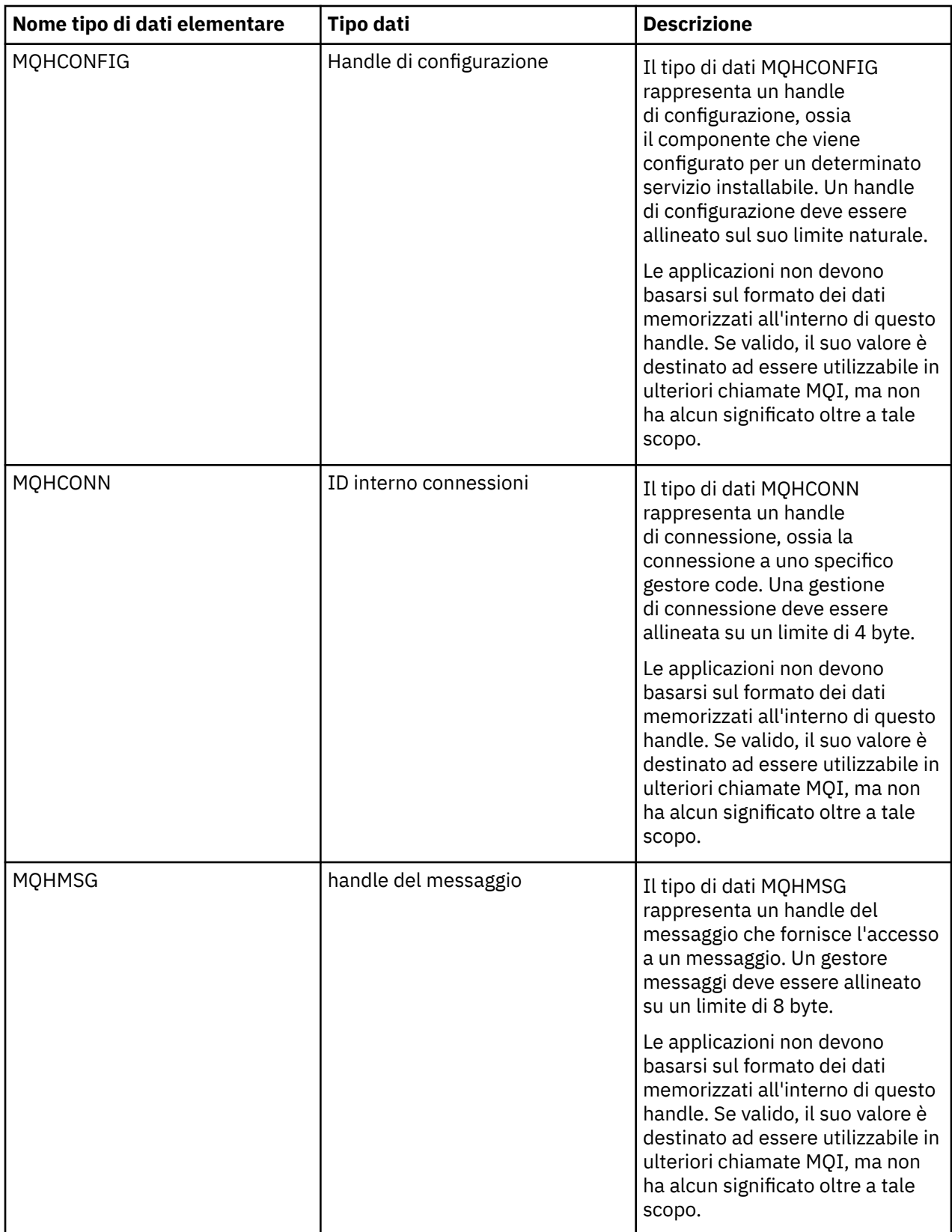

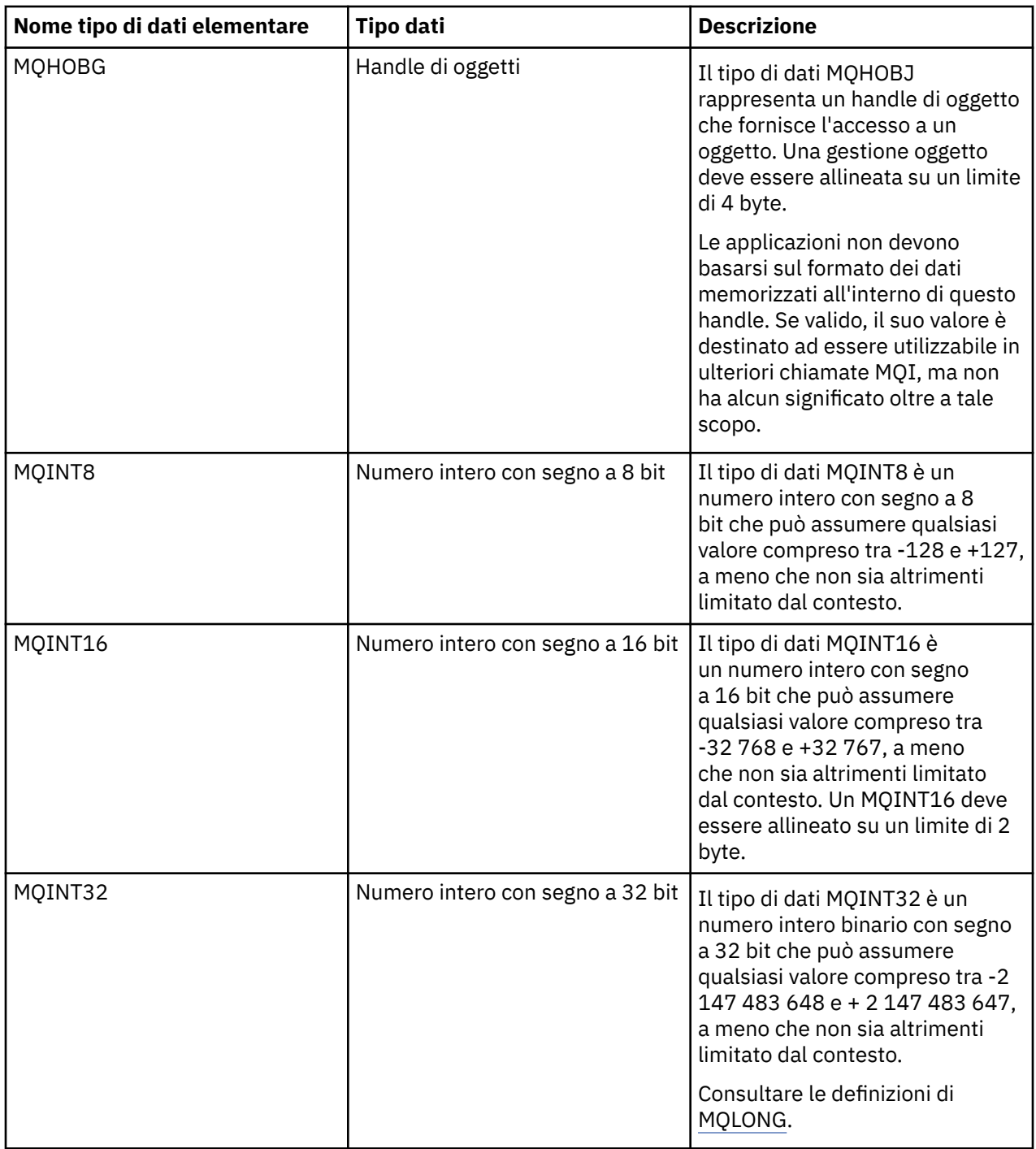

<span id="page-224-0"></span>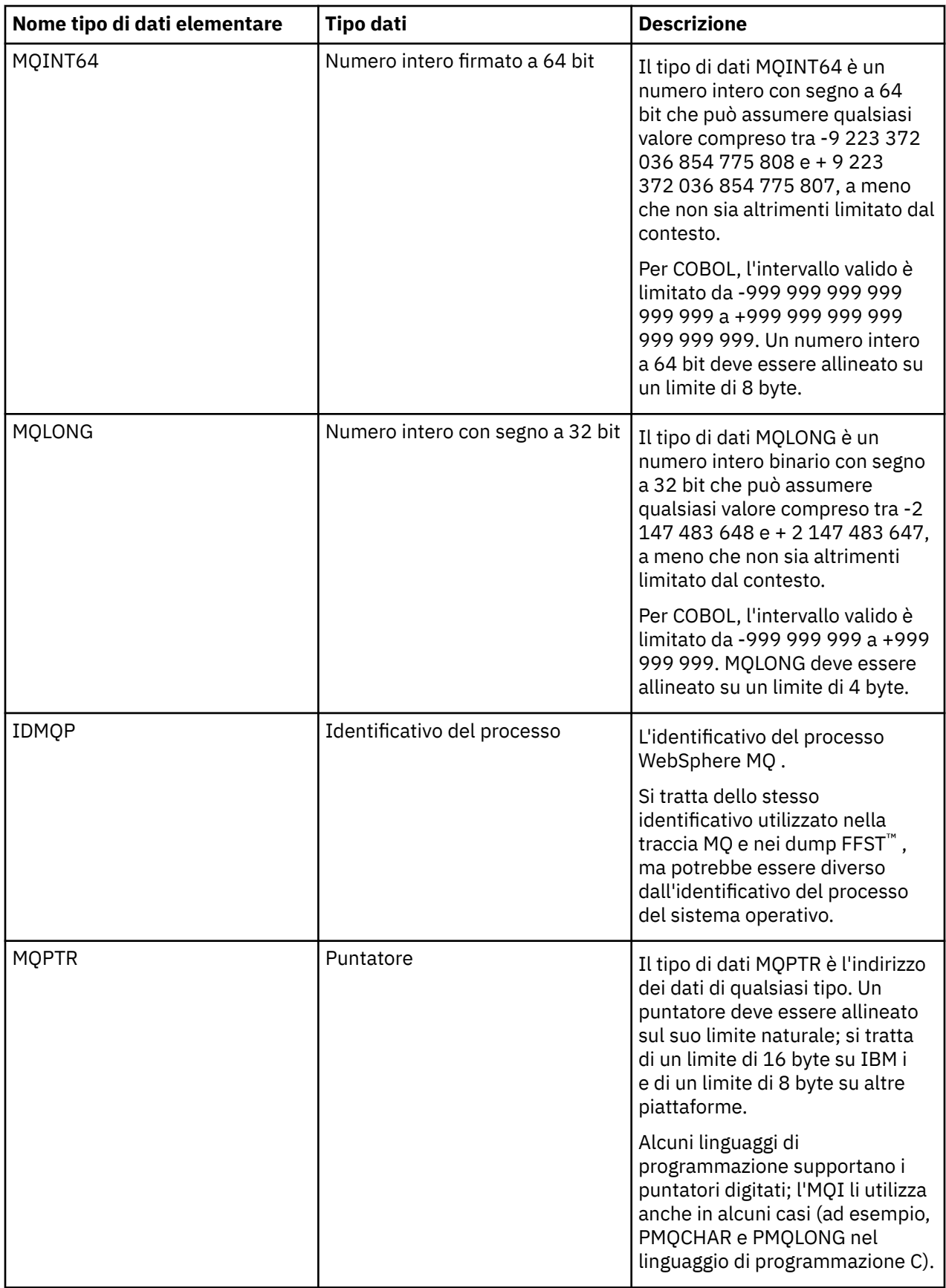

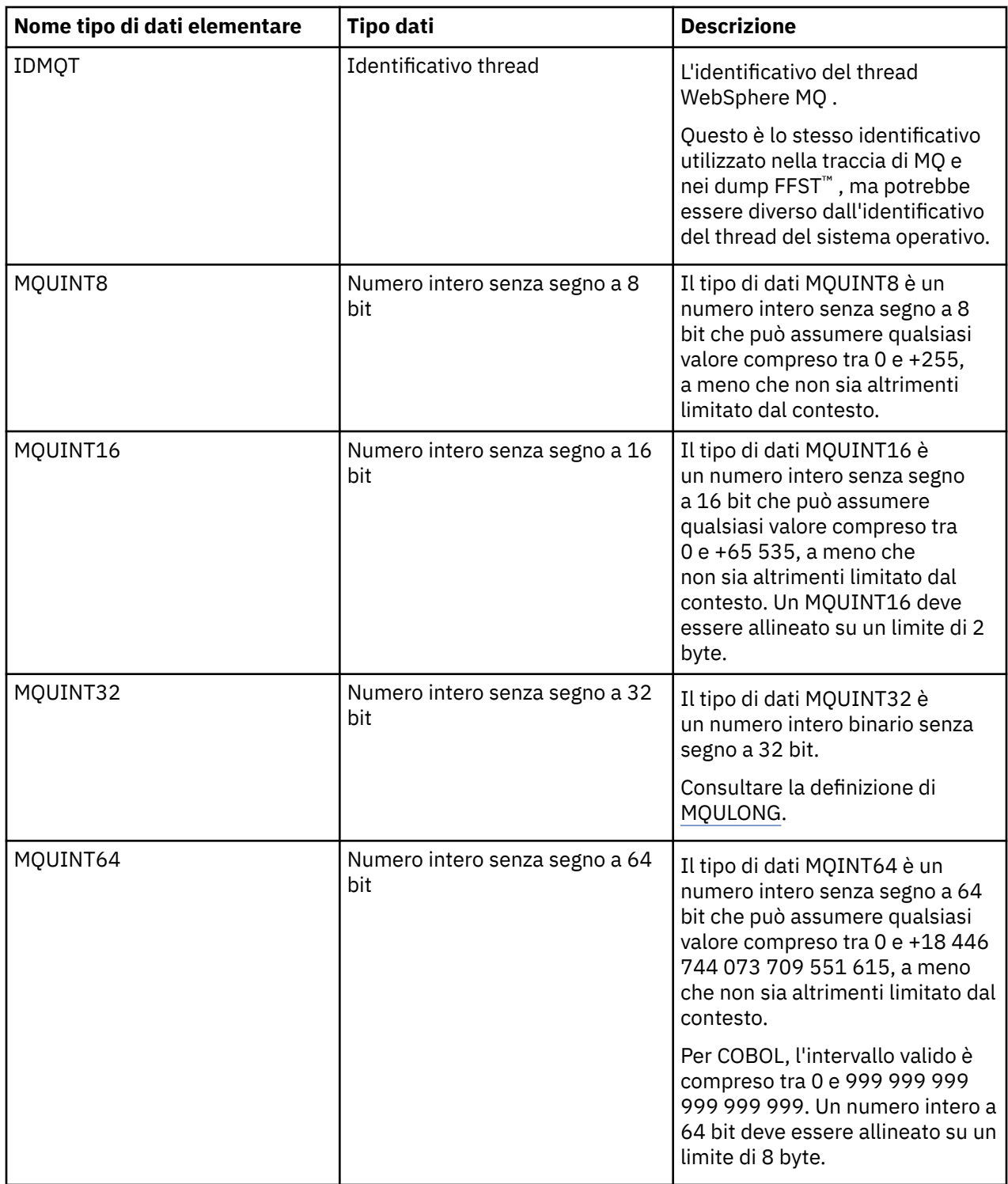

<span id="page-226-0"></span>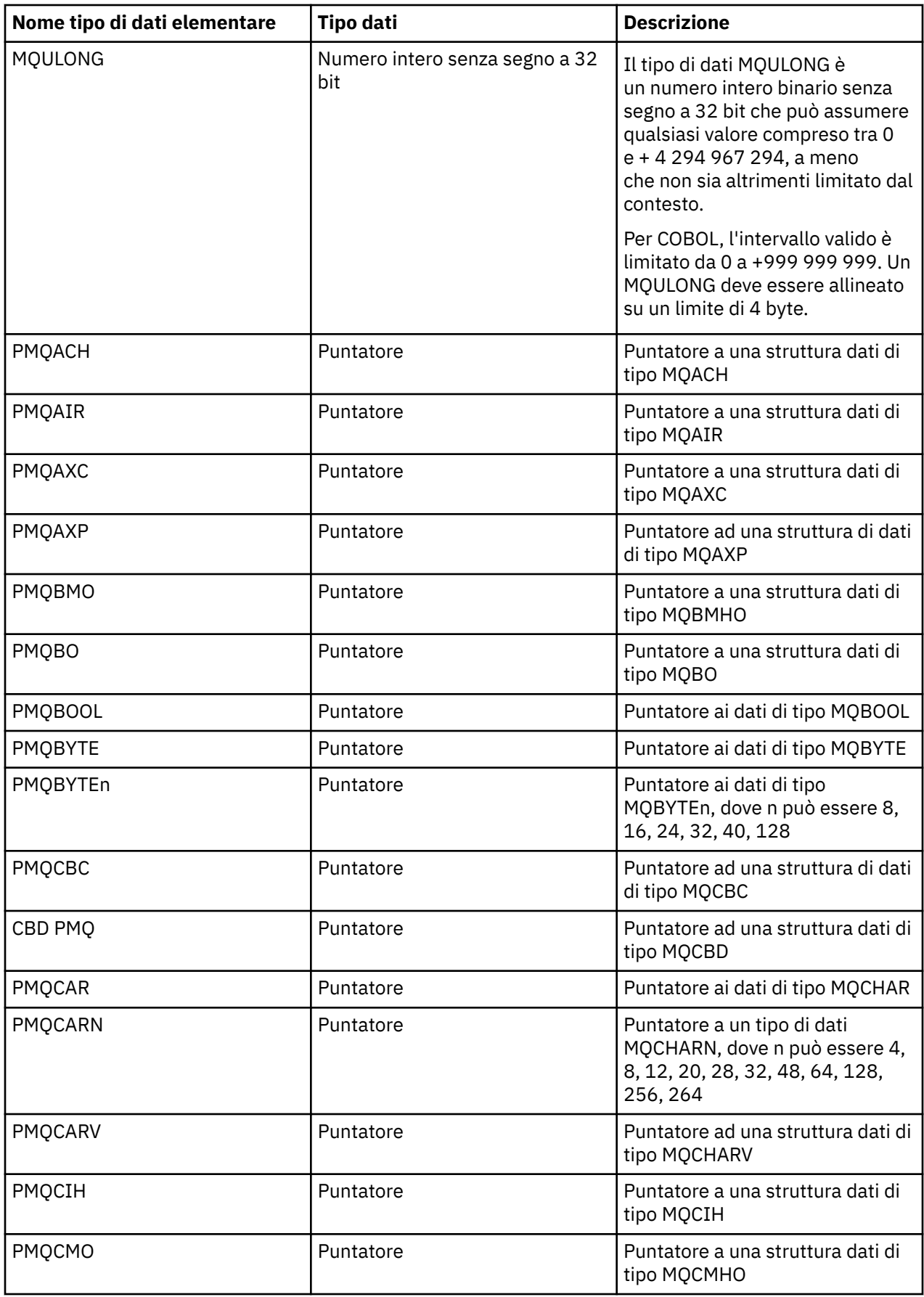

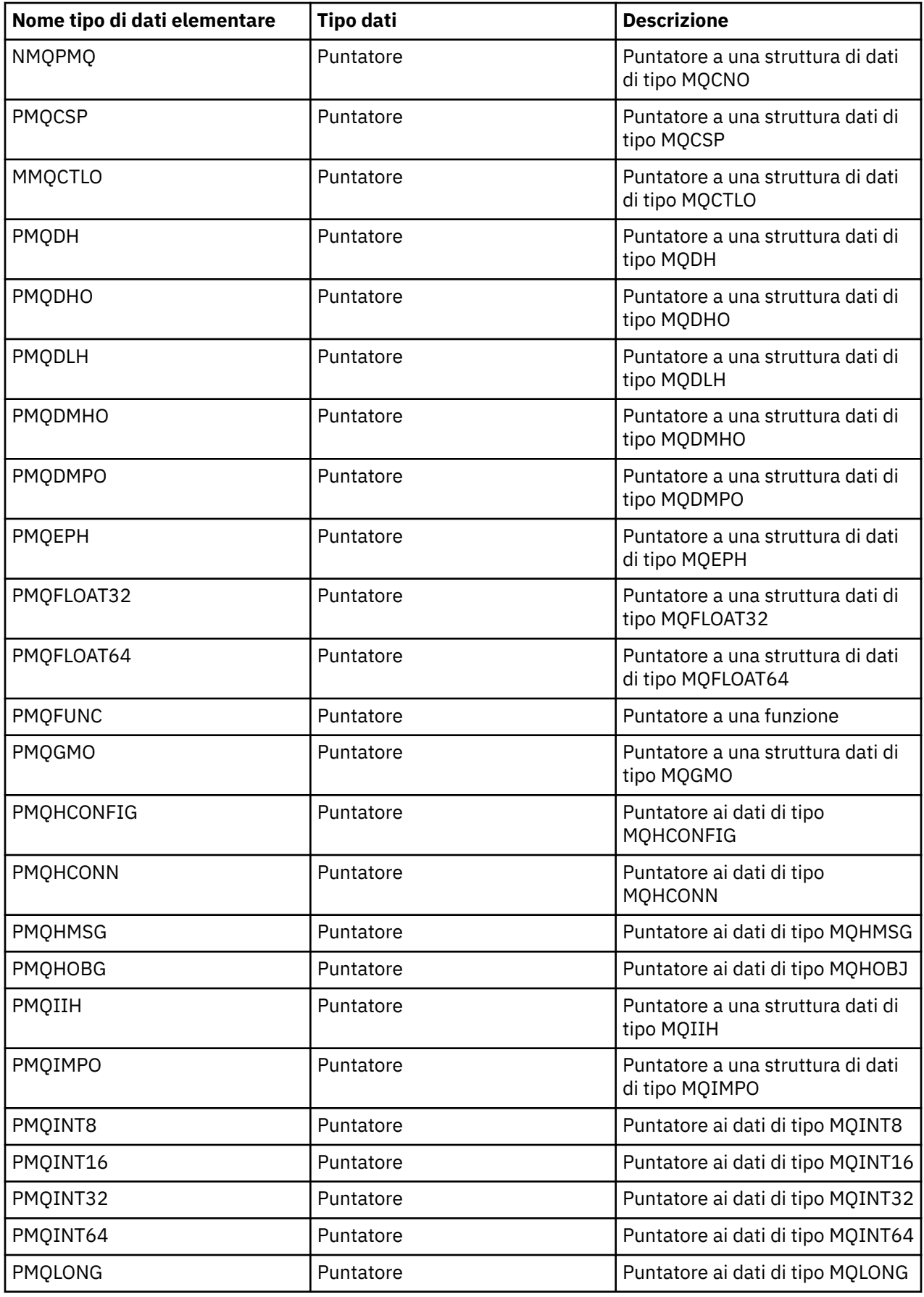

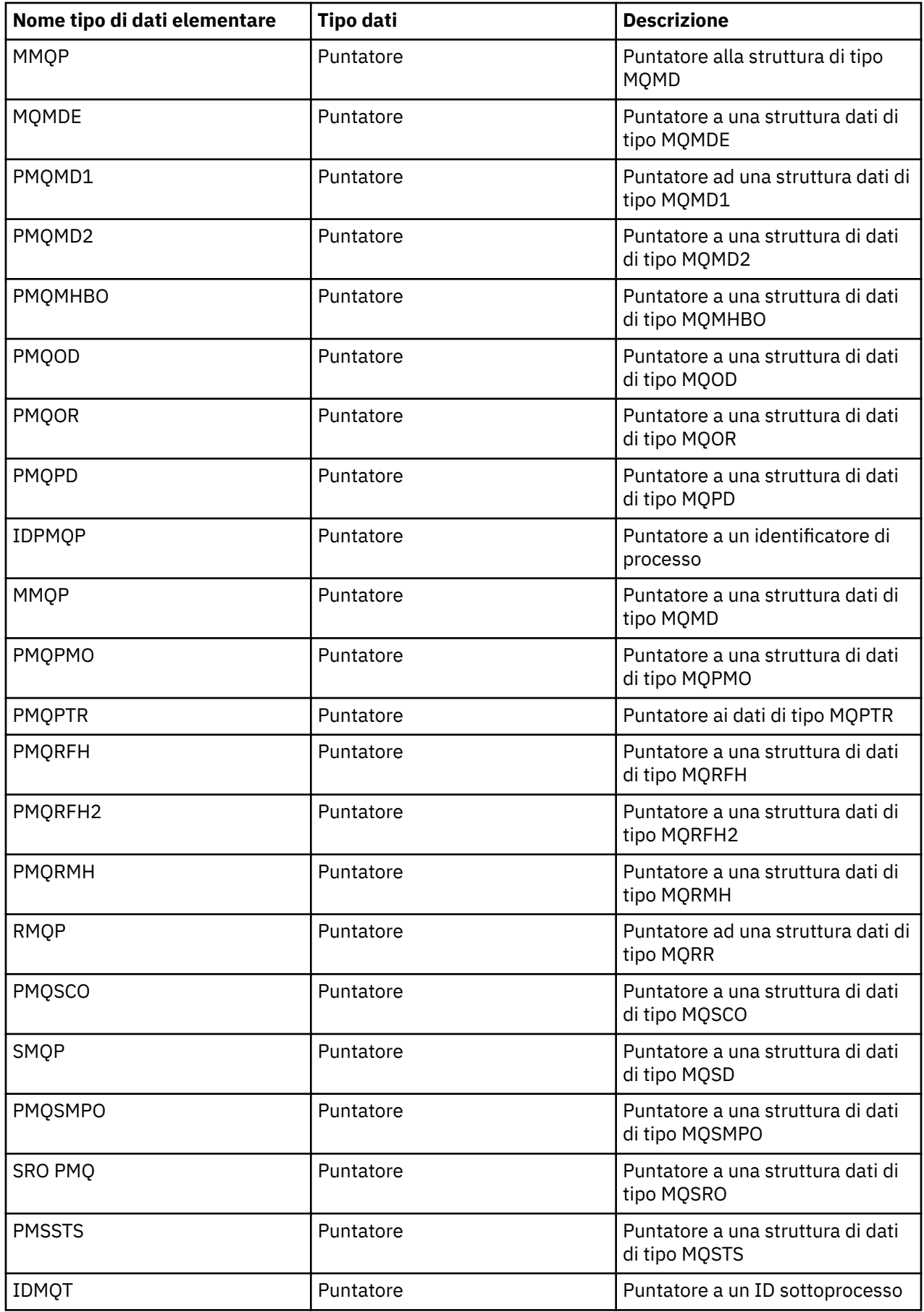

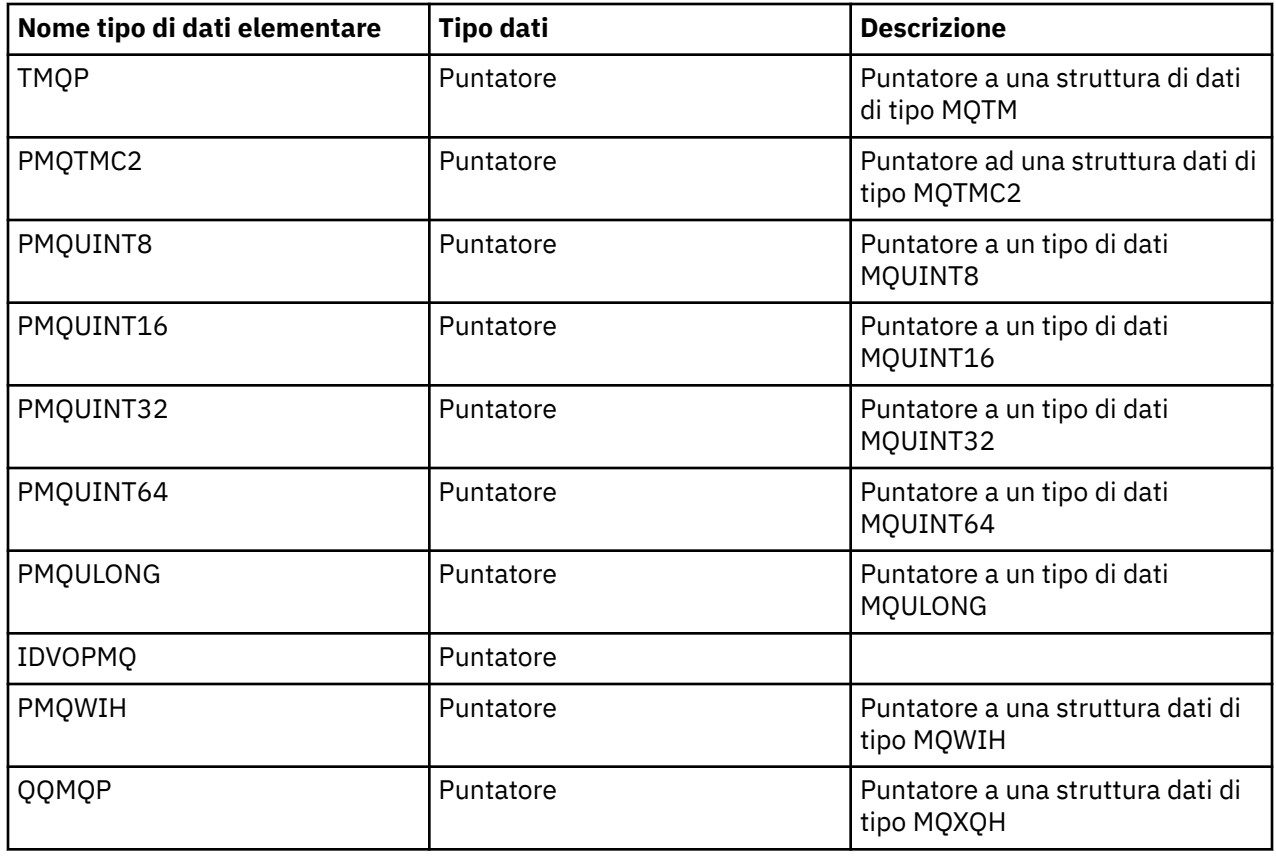

*Dichiarazioni C*

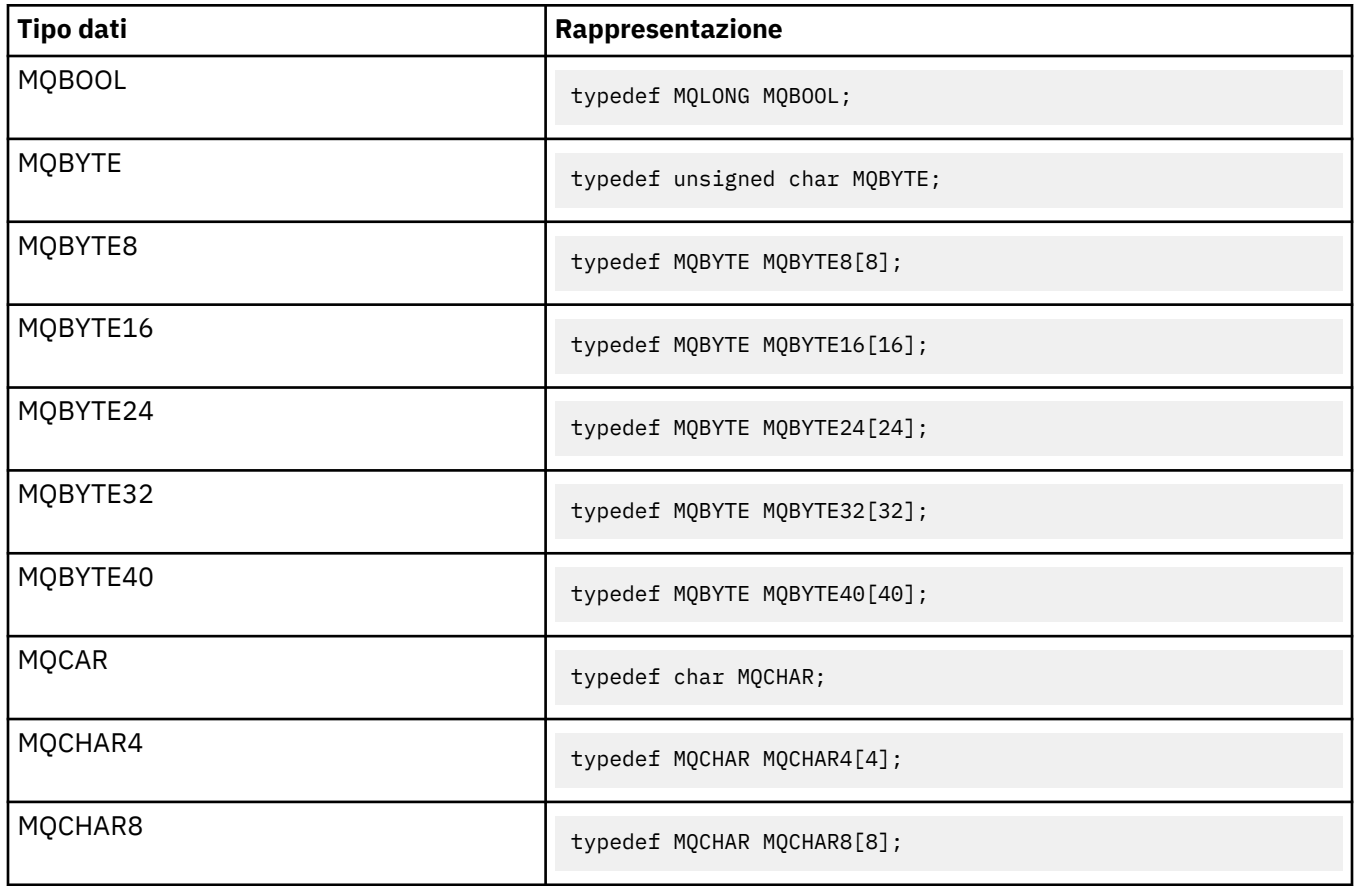

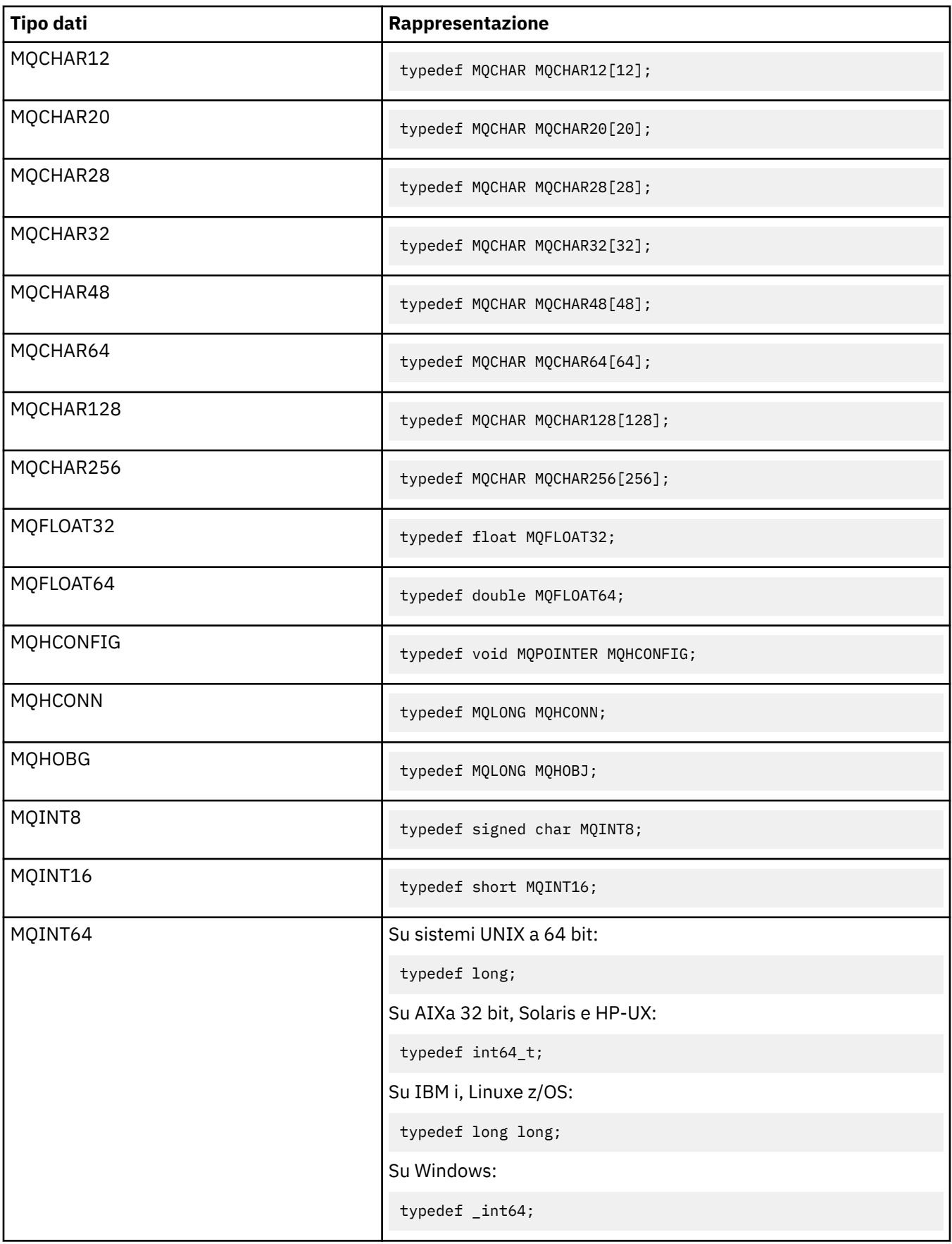

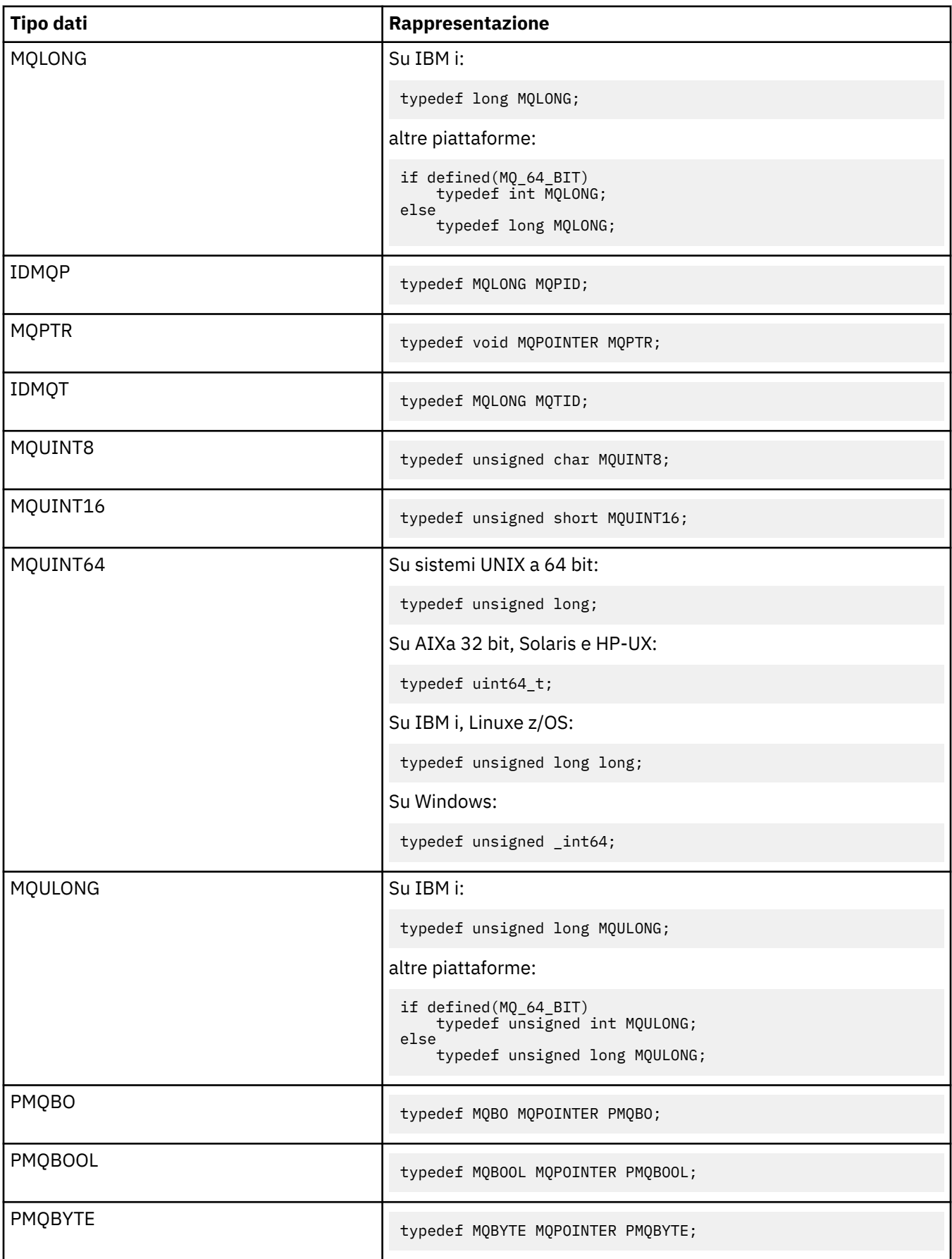

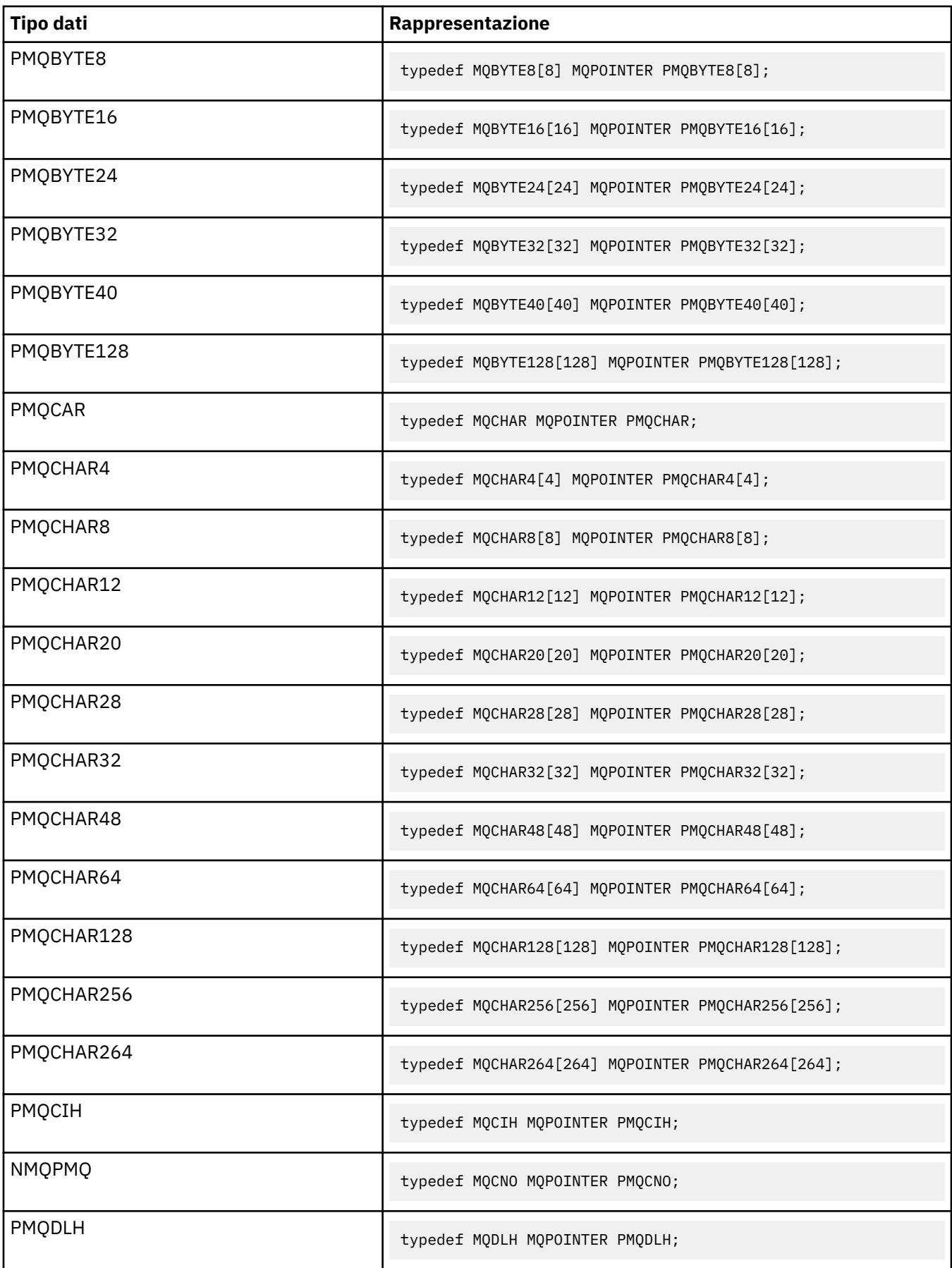

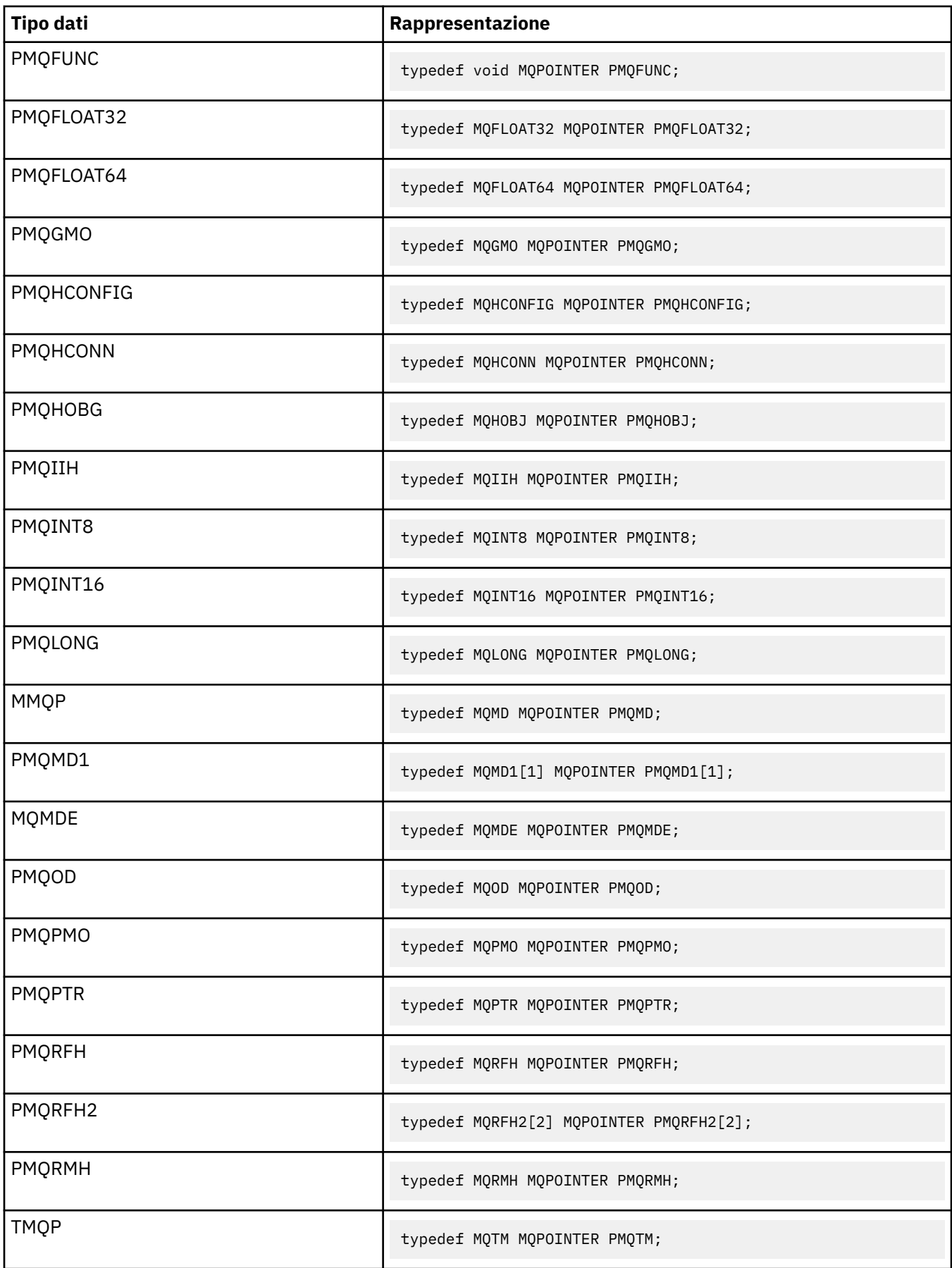

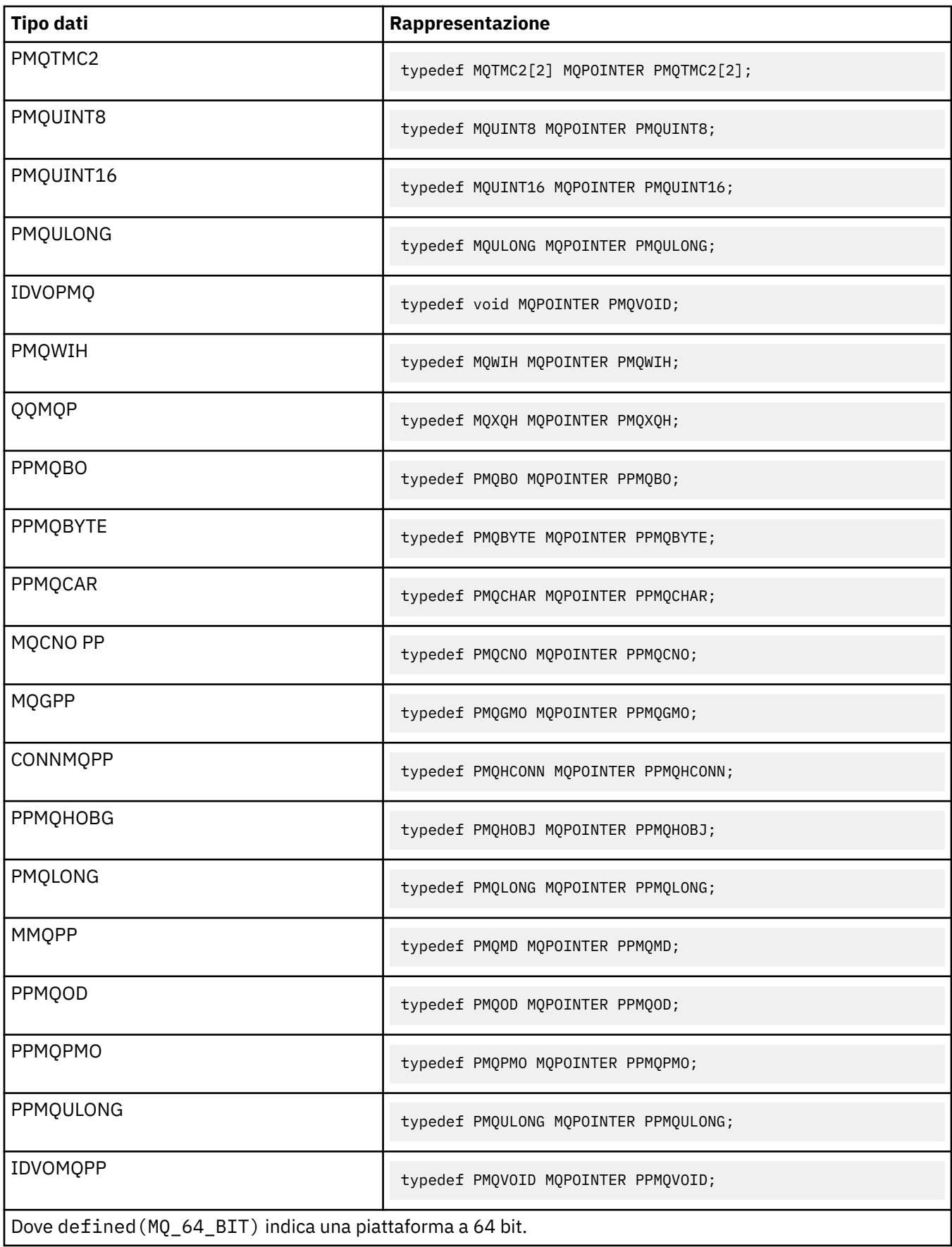

Consultare ["Tipi di dati" a pagina 244](#page-243-0) per una descrizione della variabile della macro MQPOINTER.

*Dichiarazioni COBOL*

| <b>Tipo dati</b> | Rappresentazione |
|------------------|------------------|
| <b>MQBOOL</b>    | PIC S9(9) BINARY |
| <b>MQBYTE</b>    | PIC X            |
| MQBYTE8          | PIC $X(8)$       |
| MQBYTE16         | PIC $X(16)$      |
| MQBYTE24         | PIC $X(24)$      |
| MQBYTE32         | PIC X(32)        |
| MQBYTE40         | PIC $X(40)$      |
| <b>MQCAR</b>     | PIC X            |
| MQCHAR4          | PIC $X(4)$       |
| MQCHAR8          | PIC $X(8)$       |
| MQCHAR12         | PIC $X(12)$      |
| MQCHAR20         | PIC X(20)        |
| MQCHAR28         | PIC X(28)        |
| MQCHAR32         | PIC X(32)        |
| MQCHAR48         | PIC $X(48)$      |
| MQCHAR64         | PIC X(64)        |
| MQCHAR128        | PIC X(128)       |
| MQCHAR256        | PIC X(256)       |
| MQFLOAT32        | USAGE COMP-1     |
| MQFLOAT64        | USAGE COMP-2     |
| MQHCONN          | PIC S9(9) BINARY |

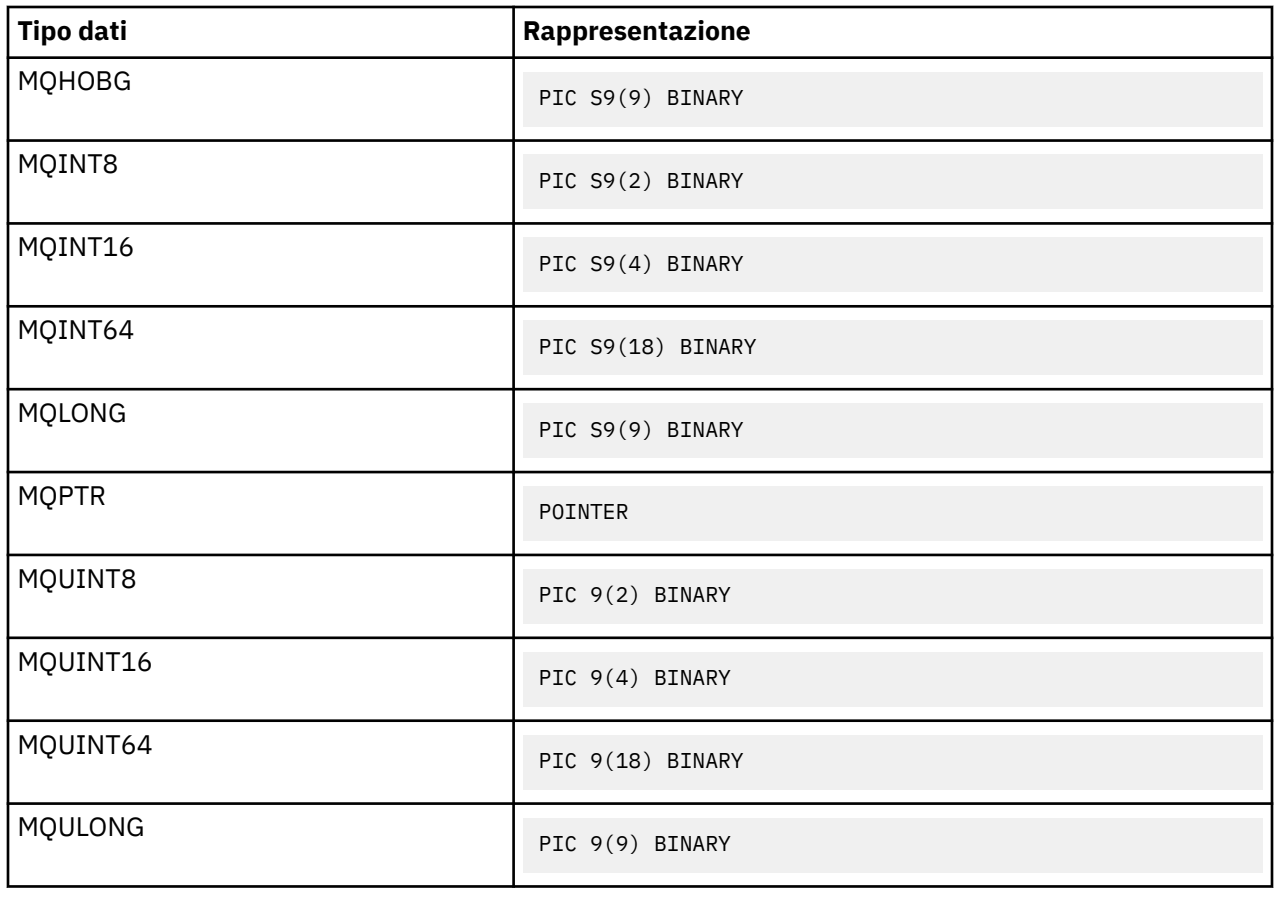

## *Dichiarazioni PL/I*

PL/I è supportato su z/OS.

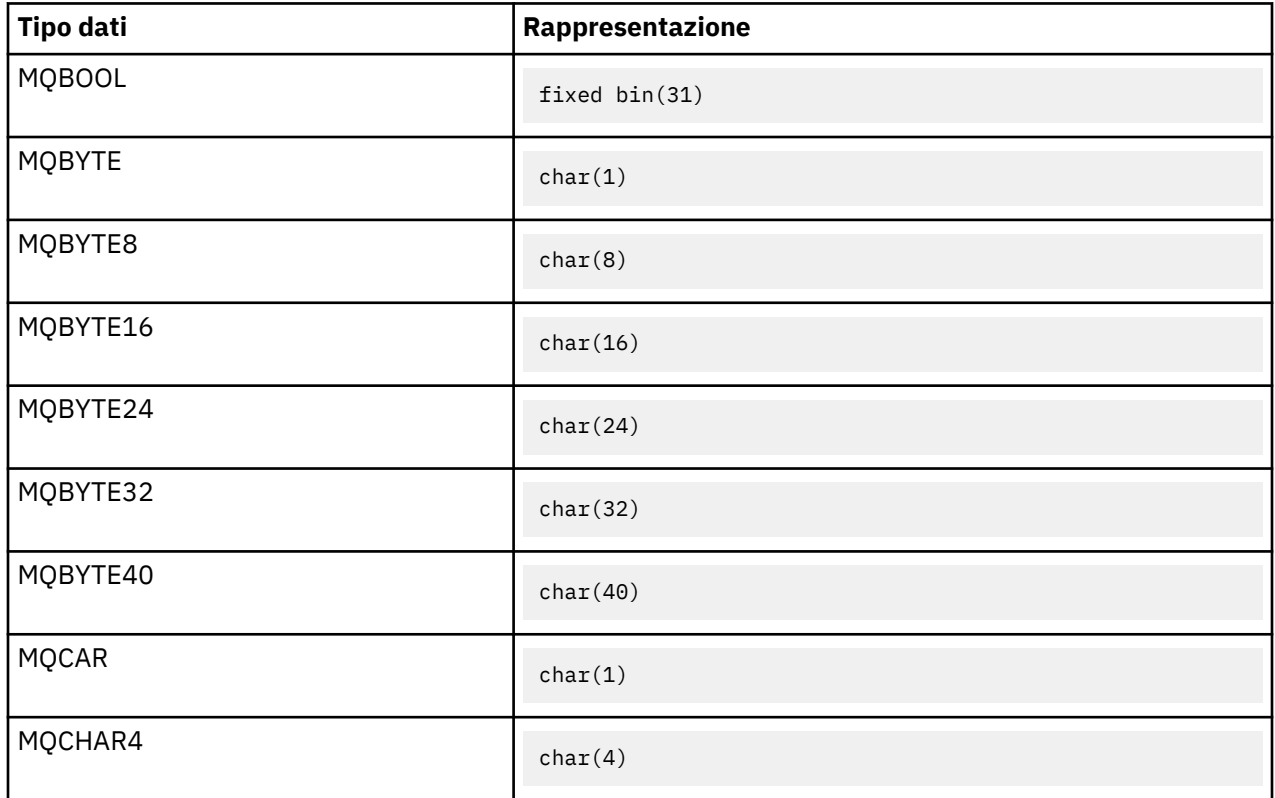

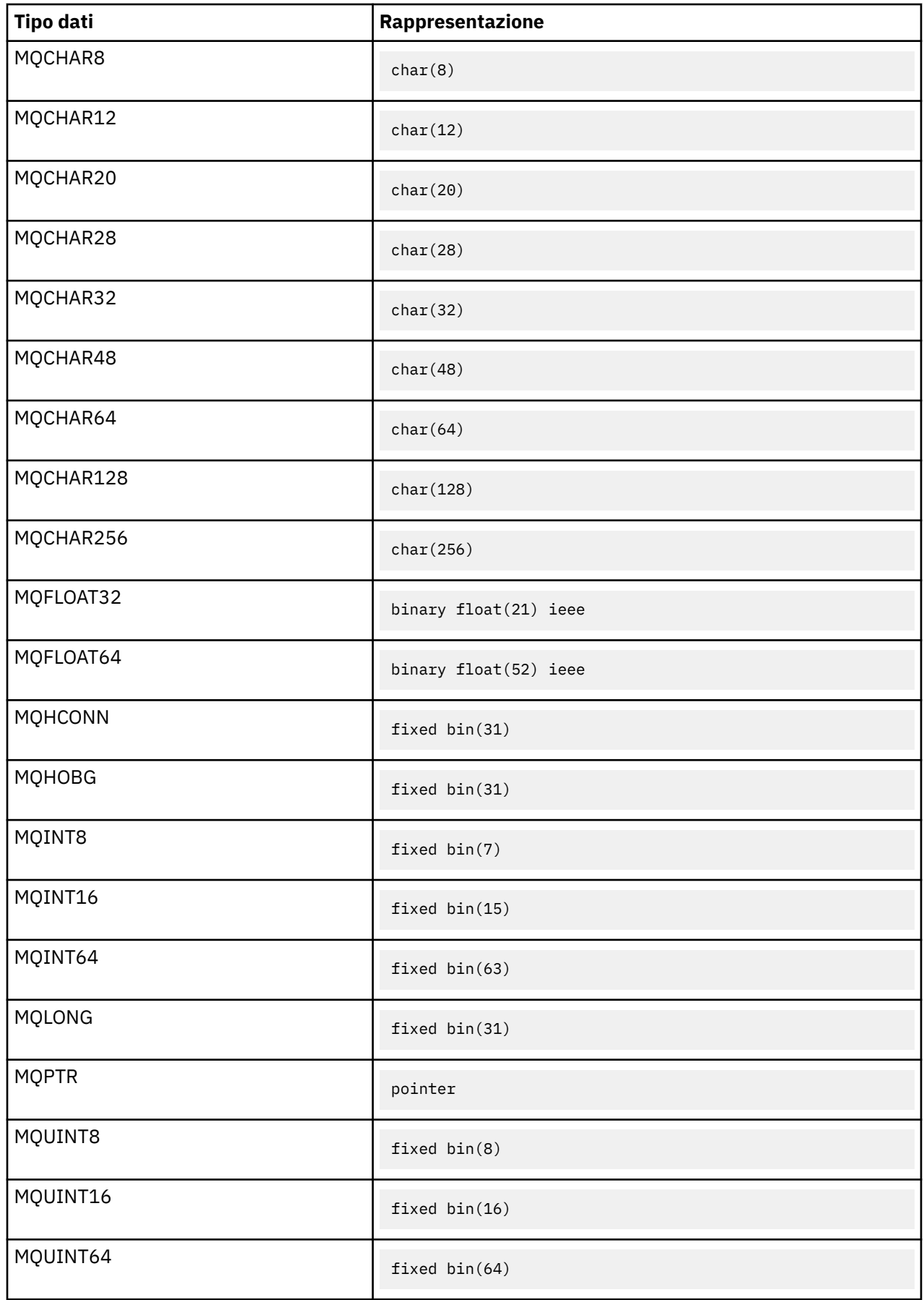

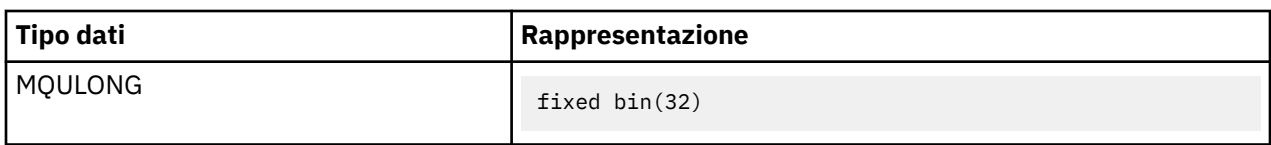

*System/390 dichiarazioni assembler*

System/390 assembler è supportato solo su z/OS .

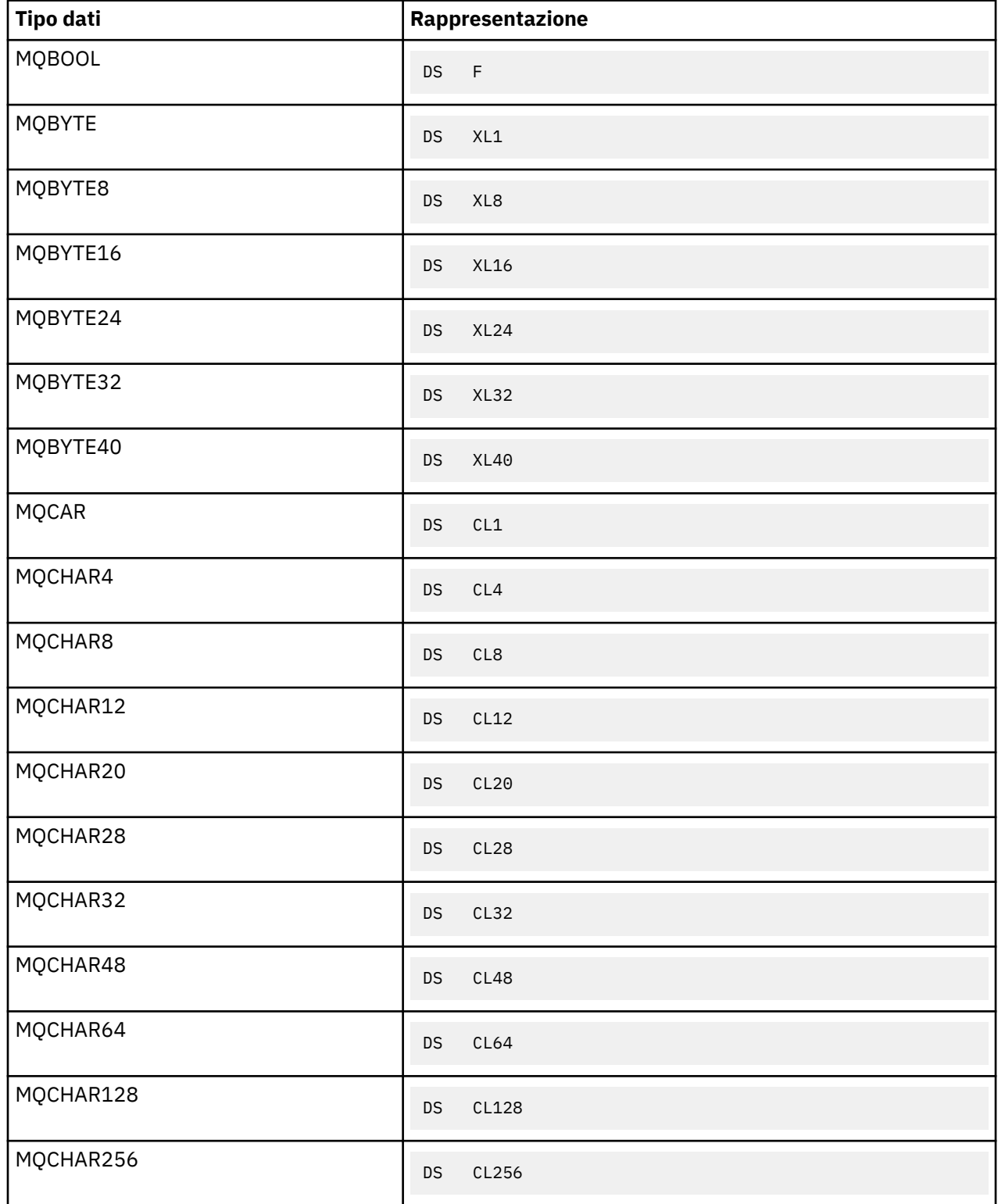

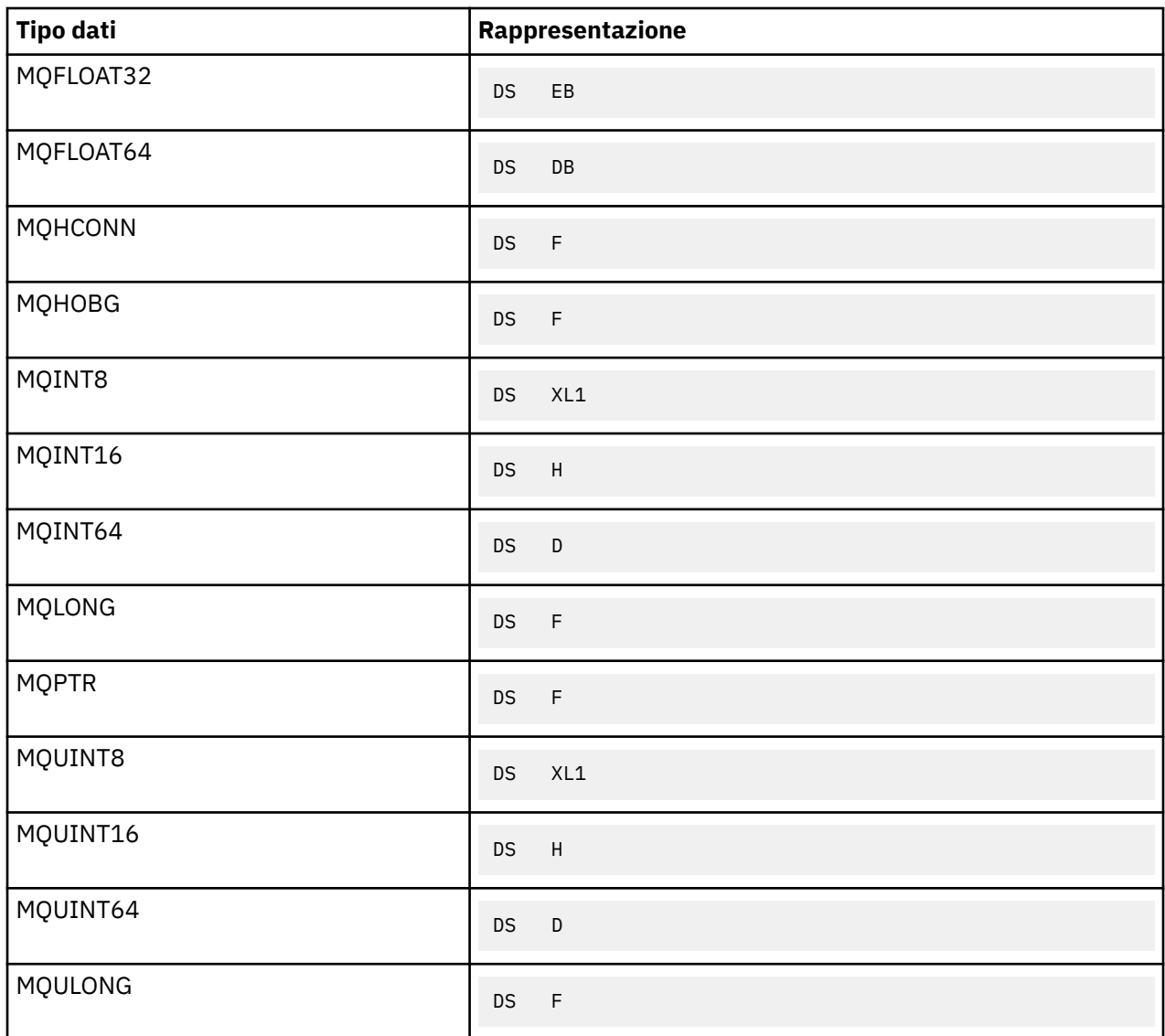

## *Tipi di dati della struttura - introduzione*

Questa sezione introduce i tipi di dati della struttura utilizzati in MQI. I tipi di dati della struttura vengono descritti nelle sezioni successive.

Le seguenti tabelle riepilogano i tipi di dati della struttura utilizzati in MQI.

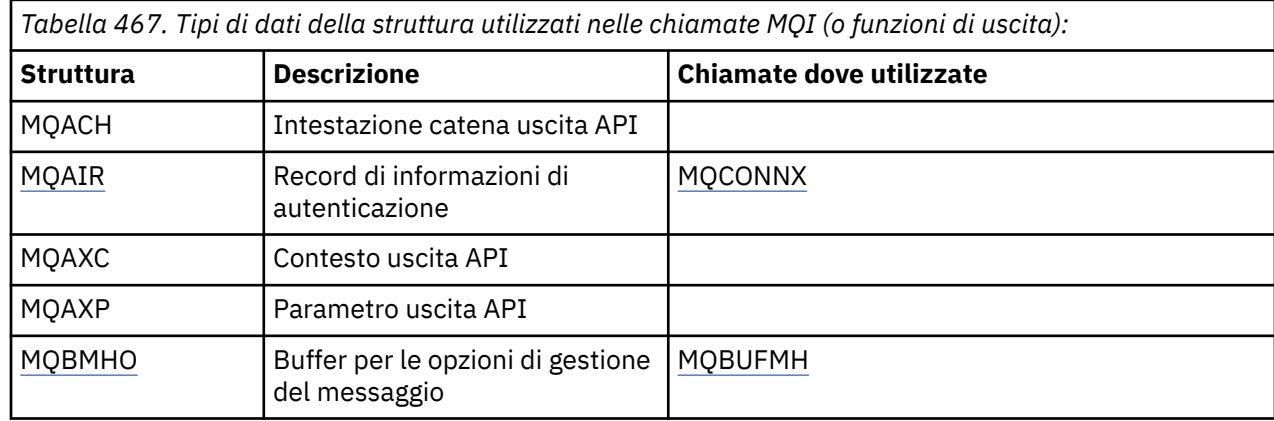

*Riepilogo*

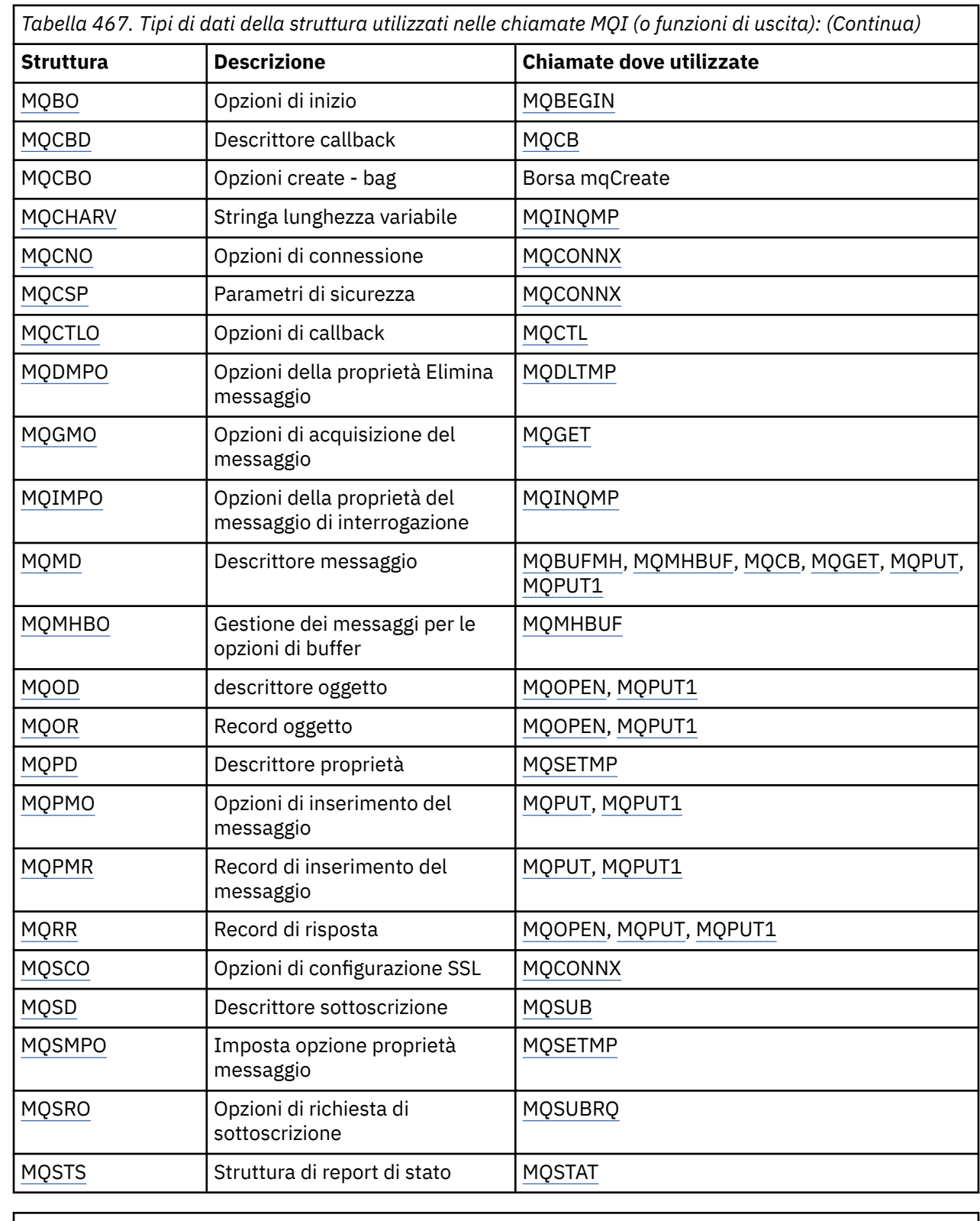

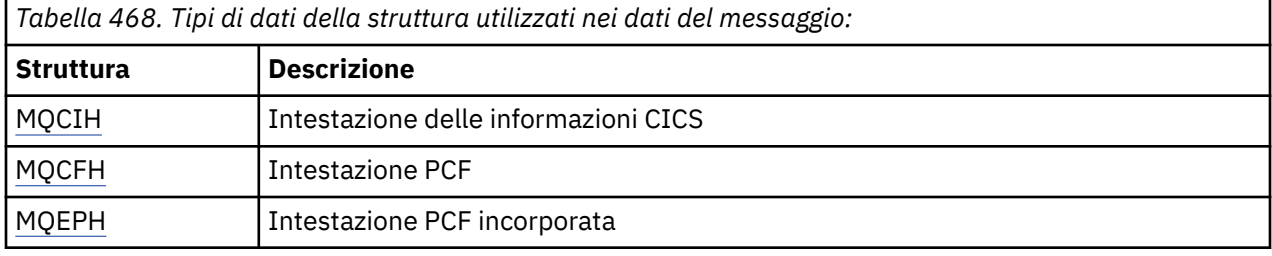

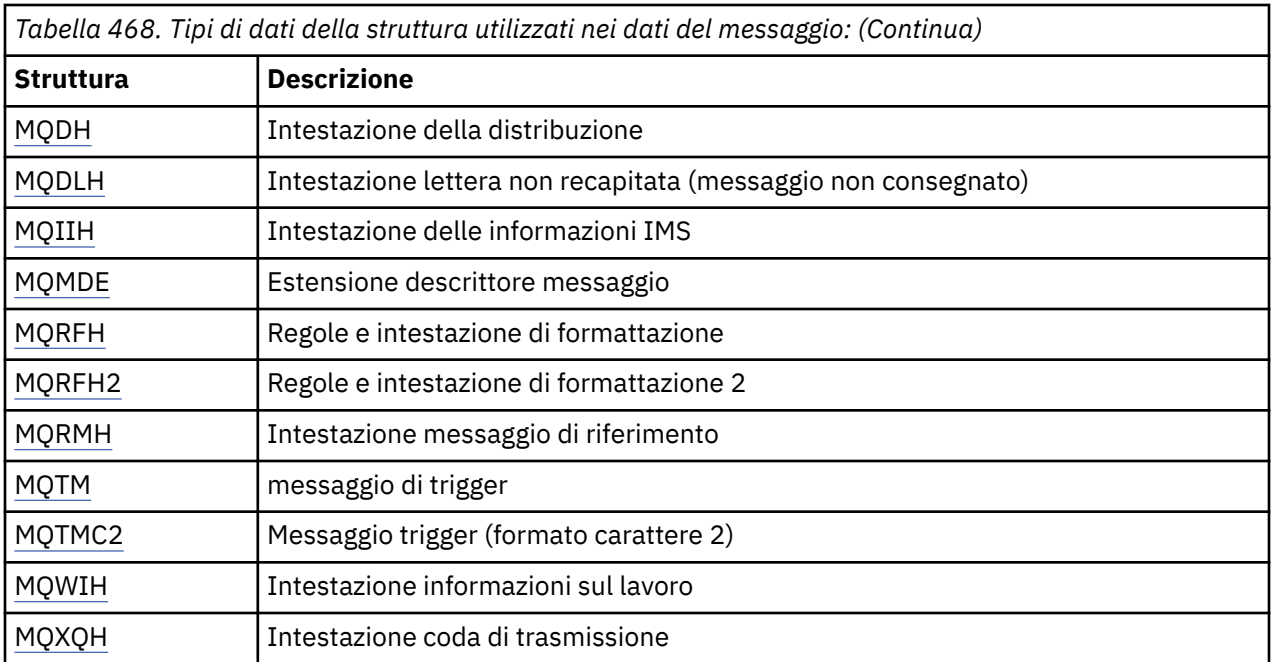

**Nota:** La struttura MQDXP (parametro di uscita conversione dati) è descritta in ["Uscita conversione dati" a](#page-881-0) [pagina 882](#page-881-0), insieme alle chiamate di conversione dati associate.

## *Regole per i tipi di dati della struttura*

I linguaggi di programmazione variano nel loro livello di supporto per le strutture e alcune regole e convenzioni vengono adottate per mappare le strutture MQI in modo coerente in ciascun linguaggio di programmazione:

- 1. Le strutture devono essere allineate ai loro confini naturali.
	- La maggior parte delle strutture MQI richiede un allineamento a 4 byte.
	- Su IBM i, le strutture che contengono i puntatori richiedono l'allineamento a 16 byte; questi sono: MQCNO, MQOD, MQPMO.
- 2. Ogni campo in una struttura deve essere allineato sul suo limite naturale.
	- I campi con tipi di dati che corrispondono a MQLONG devono essere allineati su limiti di 4 byte.
	- I campi con tipi di dati equivalenti a MQPTR devono essere allineati sui limiti di 16 byte su IBM ie sui limiti di 4 byte in altri ambienti.
	- Altri campi sono allineati sui limiti di 1 byte.
- 3. La lunghezza di una struttura deve essere un multiplo del suo allineamento limite.
	- La maggior parte delle strutture MQI ha lunghezze che sono multipli di 4 byte.
	- Su IBM i, le strutture che contengono puntatori hanno lunghezze che sono multipli di 16 byte.
- 4. Se necessario, è necessario aggiungere i campi o i byte di riempimento per garantire la conformità con le regole di cui sopra.

### *Convenzioni utilizzate nelle descrizioni*

La descrizione di ogni tipo di dati della struttura comprende:

- Una panoramica dello scopo e dell'uso della struttura
- Descrizioni dei campi nella struttura, in una forma indipendente dal linguaggio di programmazione
- Esempi di come la struttura viene dichiarata in ciascuno dei linguaggi di programmazione supportati

La descrizione di ciascun tipo di dati della struttura contiene le seguenti sezioni:

#### **Nome struttura**

Il nome della struttura, seguito da un riepilogo dei campi nella struttura.

#### **Panoramica**

Una breve descrizione dello scopo e dell'uso della struttura.

#### **Campi**

Descrizioni dei campi. Per ogni campo, il nome del campo è seguito dal suo tipo di dati elementare tra parentesi (). Nel testo, i nomi dei campi vengono visualizzati utilizzando un carattere corsivo, ad esempio *Version*.

C'è anche una descrizione dello scopo del campo, insieme a un elenco di tutti i valori che il campo può prendere. I nomi delle costanti vengono visualizzati in maiuscolo, ad esempio MQGMO\_STRUC\_ID. Una serie di costanti con lo stesso prefisso viene visualizzata utilizzando il carattere \*, ad esempio: MQIA\_ \*.

Nelle descrizioni dei campi, vengono utilizzati i termini seguenti:

#### **input**

Si forniscono informazioni nel campo quando si effettua una chiamata.

#### **output**

Il gestore code restituisce le informazioni nel campo quando la chiamata viene completata o non riesce.

#### **Input/output**

Le informazioni vengono fornite nel campo quando si effettua una chiamata e il gestore code le modifica quando la chiamata viene completata o non riesce.

## **Valori iniziali**

Una tabella che mostra i valori iniziali per ciascun campo nei file di definizione dati forniti con MQI.

#### **Dichiarazione C**

Tipica dichiarazione della struttura in C.

#### **Dichiarazione COBOL**

Dichiarazione tipica della struttura in COBOL.

#### **Dichiarazione PL/I**

Tipica dichiarazione della struttura in PL/I.

#### **System/390 dichiarazione assembler**

Dichiarazione tipica della struttura nel linguaggio assembler System/390 .

#### **Dichiarazione Visual Basic**

Tipica dichiarazione della struttura in Visual Basic.

## *Programmazione C*

Questa sezione contiene informazioni che consentono di utilizzare l'MQI dal linguaggio di programmazione C.

#### *File di intestazione*

I file di intestazione vengono forniti per consentire la scrittura di programmi di applicazione C che utilizzano MQI.

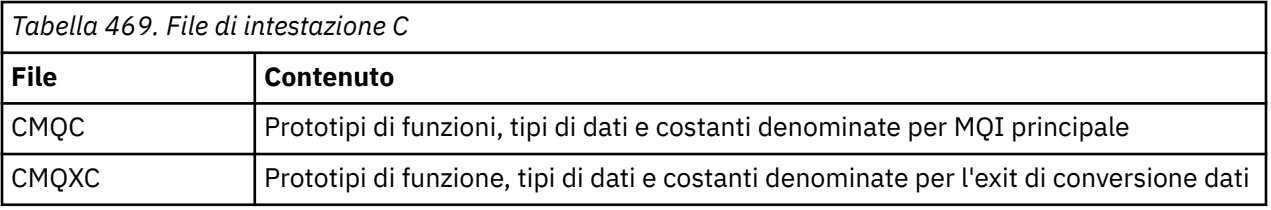

Questi file di intestazione sono riepilogati in Tabella 469 a pagina 243.

<span id="page-243-0"></span>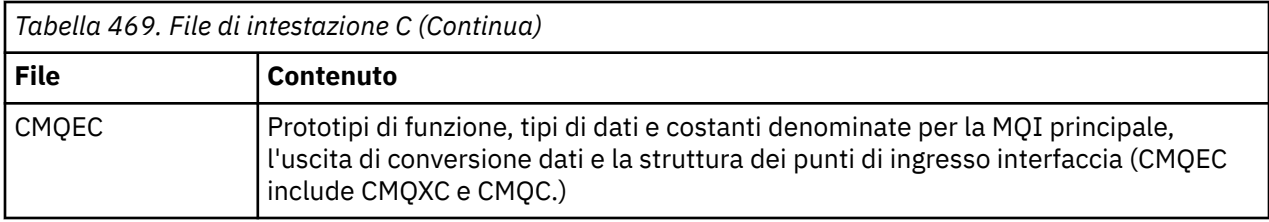

Per migliorare la portabilità delle applicazioni, codificare il nome del file di intestazione in minuscolo nella direttiva del preprocessore #include :

#include "cmqec.h"

#### *Funzioni*

Non è necessario specificare tutti i parametri passati per indirizzo ogni volta che si richiama una funzione.

- Passa i parametri che sono *solo input* e di tipo MQHCONN, MQHOBJ o MQLONG per valore.
- Passare tutti gli altri parametri per indirizzo.

Quando un particolare parametro non è richiesto, utilizzare un puntatore nullo come parametro sul richiamo della funzione, al posto dell'indirizzo dei dati del parametro. I parametri per i quali ciò è possibile sono identificati nelle descrizioni delle chiamate.

Non viene restituito alcun parametro come valore della funzione; nella terminologia C, ciò significa che tutte le funzioni restituiscono void.

Gli attributi della funzione sono definiti dalla variabile macro MQENTRY; il valore di questa variabile macro dipende dall'ambiente.

#### *Parametri con tipo di dati non definito*

Il parametro *Buffer* nelle funzioni MQGET, MQPUT e MQPUT1 ha un tipo di dati non definito. Questo parametro viene utilizzato per inviare e ricevere i dati del messaggio dell'applicazione.

I parametri di questo tipo vengono mostrati negli esempi C come array di MQBYTE. È possibile dichiarare i parametri in questo modo, ma di solito è più conveniente dichiararli come la struttura particolare che descrive il layout dei dati nel messaggio. Dichiarare il parametro della funzione effettiva come un puntatore a void e specificare l'indirizzo di qualsiasi tipo di dati come parametro sul richiamo della funzione.

### *Tipi di dati*

Definire tutti i tipi di dati utilizzando l'istruzione C typedef . Per ciascun tipo di dati, definire anche il tipo di dati puntatore corrispondente. Il nome del tipo di dati del puntatore è il nome del tipo di dati elementari o della struttura preceduto dalla lettera P per indicare un puntatore. Definire gli attributi del puntatore utilizzando la variabile macro MQPOINTER; il valore di questa variabile macro dipende dall'ambiente. Quanto segue illustra come dichiarare i tipi di dati del puntatore:

```
#define MQPOINTER \star /* depends on environment \star/
...
typedef MQLONG MQPOINTER PMQLONG; /* pointer to MQLONG */
typedef MQMD MQPOINTER PMQMD; /* pointer to MQMD */
```
### *Manipolazione di stringhe binarie*

Dichiarare le stringhe di dati binari come uno dei tipi di dati MQBYTEn.

Ogni volta che si copiano, confrontano o impostano campi di questo tipo, utilizzare le funzioni C memcpy, memcmpo memset; ad esempio:

```
#include <string.h>
#include "cmqc.h"
MQMD MyMsgDesc;
```

```
memcpy(MyMsgDesc.MsgId, \overline{a} /* set "MsgId" field to nulls \overline{a}/\star ...using named constant
            sizeof(MyMsgDesc.MsgId));
memset(MyMsgDesc.CorrelId, \begin{array}{ccc} \n\star & \star & \star & \text{^\{c}CorrelId" field to nulls } \star \\
\star & \star & \star & \text{.\,.using a different method } \star & \star\n\end{array}/* ...using a different method
            sizeof(MQBYTE24));
```
Non utilizzare le funzioni di stringa strcpy, strcmp, strncpyo strncmp, perché non funzionano correttamente per i dati dichiarati con i tipi di dati MQBYTEn.

#### *Manipolazione delle stringhe di caratteri*

Quando il gestore code restituisce i dati carattere all'applicazione, il gestore code riempisce sempre i dati carattere con spazi vuoti alla lunghezza definita del campo; il gestore code *non* restituisce stringhe con terminazione null.

Pertanto, durante la copia, il confronto o la concatenazione di tali stringhe, utilizzare le funzioni di stringa strncpy, strncmpo strncat.

Non utilizzare le funzioni stringa che richiedono che la stringa termini con un valore null (strcpy, strcmp, strcat). Inoltre, non utilizzare la funzione strlen per determinare la lunghezza della stringa; utilizzare invece la funzione sizeof per determinare la lunghezza del campo.

#### *Valori iniziali per le strutture*

I file di intestazione definiscono varie variabili macro che è possibile utilizzare per fornire valori iniziali per le strutture MQ quando si dichiarano istanze di tali strutture.

Queste variabili macro hanno i nomi nel formato MQxxx\_DEFAULT, dove MQxxx rappresenta il nome della struttura. Essi vengono utilizzati nel modo seguente:

MQMD MyMsgDesc = {MQMD\_DEFAULT};<br>MQPMO MyPutOpts = {MQPMO DEFAULT}  $MyPutOrts = \{MQPMO_DEFAULT\};$ 

Per alcuni campi di caratteri (ad esempio, i campi *StrucId* che si verificano nella maggior parte delle strutture o il campo *Format* che si verifica in MQMD), MQI definisce valori particolari che sono validi. Per ogni valore valido, vengono fornite *due* variabili macro:

• Una variabile macro definisce il valore come una stringa con una lunghezza, escludendo le corrispondenze null implicite, esattamente la lunghezza definita del campo. Ad esempio, per il campo *Format* in MQMD, viene fornita la seguente variabile macro ( $\neg$  rappresenta un carattere vuoto):

#define MQFMT\_STRING "MQSTR¬¬¬"

Utilizzare questo modulo con le funzioni memcpy e memcmp .

• L'altra variabile macro definisce il valore come un array di caratteri; il nome di questa variabile macro è il nome del modulo stringa con suffisso \_ARRAY. Ad esempio:

#define MQFMT\_STRING\_ARRAY 'M','Q','S','T','R','¬','¬','¬'

Utilizzare questo modulo per inizializzare il campo quando si dichiara un'istanza della struttura con valori diversi da quelli forniti dalla variabile macro MQMD\_DEFAULT. (Questo non è sempre necessario; in alcuni ambienti è possibile utilizzare il formato stringa del valore in entrambe le situazioni. Tuttavia, è possibile utilizzare il modulo dell'array per le dichiarazioni, poiché ciò è necessario per la compatibilità con il linguaggio di programmazione C + +.)

#### *Valori iniziali per le strutture dinamiche*

Quando è richiesto un numero variabile di istanze di una struttura, le istanze vengono generalmente create nella memoria principale ottenuta dinamicamente utilizzando le funzioni calloc o malloc . Per inizializzare i campi in tali strutture, considerare la seguente tecnica:

1. Dichiarare un'istanza della struttura utilizzando la variabile macro MQxxx\_DEFAULT appropriata per inizializzare la struttura. Questa istanza diventa il modello per altre istanze:

```
MQMD Model = {MQMD_DEFAULT}; /* declare model instance */
```
Le parole chiave static o auto possono essere codificate nella dichiarazione in modo da fornire all'istanza del modello una durata statica o dinamica, come richiesto.

2. Utilizzare le funzioni calloc o malloc per ottenere la memoria per un'istanza dinamica della struttura:

```
PMQMD Instance;
\frac{1}{2} Instance = malloc(sizeof(MQMD)); /* get storage for dynamic instance */
```
3. Utilizzare la funzione memcpy per copiare l'istanza del modello nell'istanza dinamica:

```
memcpy(Instance,&Model,sizeof(MQMD)); /* initialize dynamic instance */
```
## *Utilizza da C++*

Per il linguaggio di programmazione C + +, i file di intestazione contengono le seguenti istruzioni aggiuntive incluse solo quando si utilizza un compilatore C + +:

```
#ifdef __cplusplus
 extern "C" {
#endif
/* rest of header file */#ifdef __cplusplus
  }
#endif
```
### *Convenzioni notazionali*

Queste informazioni mostrano come richiamare le funzioni e dichiarare i parametri.

In alcuni casi, i parametri sono array con una dimensione non fissa. Per questi, viene utilizzata una n minuscola per indicare una costante numerica. Quando si codifica la dichiarazione per quel parametro, sostituire n con il valore numerico richiesto.

## *Programmazione COBOL*

Questa sezione contiene informazioni che consentono di utilizzare MQI dal linguaggio di programmazione COBOL.

### *file COPY*

Vengono forniti diversi file COPY per consentire la scrittura di programmi applicativi COBOL che utilizzano MQI. Esistono due file contenenti costanti denominate e due file per ognuna delle strutture.

Ogni struttura è fornita in due forme: una forma con valori iniziali e una forma senza:

- Utilizzare le strutture con valori iniziali nella WORKING STORAGE SECTION di un programma COBOL; sono contenute in file COPY con nomi con suffisso la lettera V (for Values).
- Utilizzare le strutture senza valori iniziali nel LINKAGE SECTION di un programma COBOL; sono contenute in file COPY con nomi con il suffisso L (per Linkage).

I file COPY sono riepilogati in [Tabella 470 a pagina 247](#page-246-0). Non tutti i file elencati sono disponibili in tutti gli ambienti.

<span id="page-246-0"></span>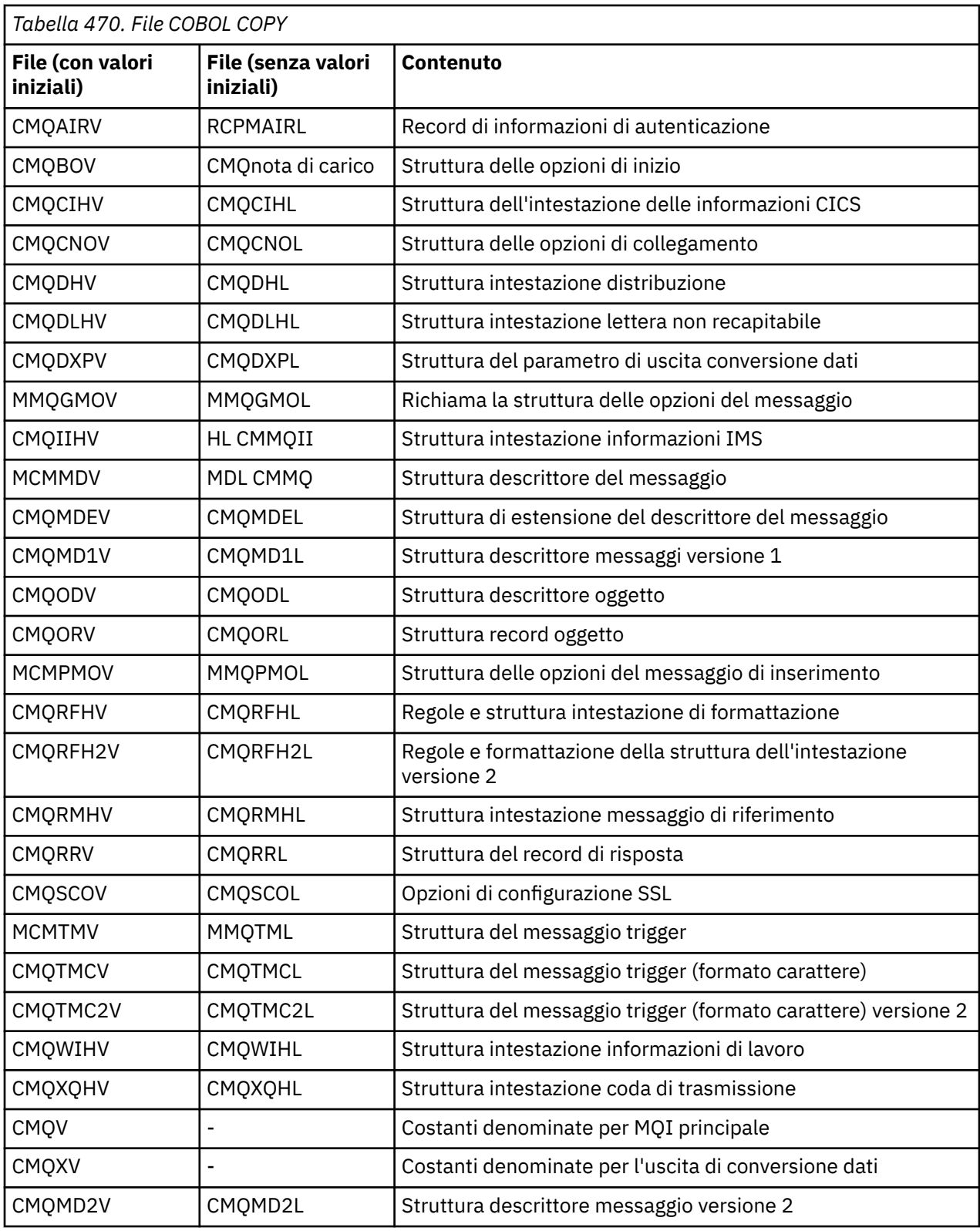

## *Strutture*

Nel file COPY, ogni dichiarazione di struttura inizia con un elemento level-10 ; ciò consente di dichiarare diverse istanze della struttura codificando la dichiarazione level-01 e quindi utilizzando l'istruzione COPY da copiare nel resto della dichiarazione di struttura. Per fare riferimento all'istanza appropriata, utilizzare la parola chiave IN :

```
* Declare two instances of MQMD
 01 MY-MQMD.
 COPY CMQMDV.
 01 MY-OTHER-MQMD.
     COPY CMQMDV.
*
* Set MSGTYPE field in MY-OTHER-MQMD
```
MOVE MQMT-REQUEST TO MQMD-MSGTYPE IN MY-OTHER-MQMD.

Allineare le strutture sui limiti appropriati. Se si utilizza l'istruzione COPY per includere una struttura che segue un elemento che non è l'elemento level-01 , assicurarsi che la struttura inizi all'offset appropriato dall'inizio dell'elemento level-01 . La maggior parte delle strutture MQI richiedono un allineamento a 4 byte; le eccezioni sono MQCNO, MQOD e MQPMO, che richiedono un allineamento a 16 byte su IBM i.

In questa sezione, i nomi dei campi nelle strutture vengono mostrati senza prefisso. In COBOL, i nomi dei campi sono preceduti dal nome della struttura seguito da un trattino. Tuttavia, se il nome della struttura termina con una cifra numerica, che indica che la struttura è una seconda o successiva versione della struttura originale, la cifra numerica viene omessa dal prefisso. I nomi dei campi in COBOL vengono visualizzati in maiuscolo (anche se, se necessario, è possibile utilizzare caratteri minuscoli o maiuscoli e minuscoli). Ad esempio, il campo *MsgType* descritto in ["MQMD - Descrittore messaggi" a pagina 391](#page-390-0) diventa MQMD - MSGTYPE in COBOL.

Le strutture del suffisso V vengono dichiarate con i valori iniziali per tutti i campi; è necessario impostare solo i campi in cui si desidera un valore diverso dal valore iniziale fornito.

#### *Puntatori*

Alcune strutture devono indirizzare dati facoltativi che potrebbero non essere contigui con la struttura, come ad esempio i record MQOR e MQRR indirizzati dalla struttura MQOD.

Per indirizzare questi dati facoltativi, le strutture contengono campi dichiarati con il tipo di dati puntatore. Tuttavia, COBOL non supporta il tipo di dati puntatore in tutti gli ambienti. Per questo motivo, i dati facoltativi possono essere indirizzati utilizzando campi che contengono l'offset dei dati dall'inizio della struttura.

Se si desidera trasferire un'applicazione tra ambienti, verificare se il tipo di dati puntatore è disponibile in tutti gli ambienti previsti. In caso contrario, l'applicazione deve indirizzare i dati facoltativi utilizzando i campi di scostamento invece dei campi puntatore.

Negli ambienti in cui i puntatori non sono supportati, dichiarare i campi del puntatore come stringhe di byte della lunghezza appropriata, con il valore iniziale che è la stringa di byte null. Non modificare questo valore iniziale se si utilizzano i campi di scostamento.

#### *Costanti con nome*

In questa sezione, vengono visualizzati i nomi delle costanti contenenti il carattere di sottolineatura (\_) come parte del nome. In COBOL, utilizzare il trattino (-) al posto del carattere di sottolineatura.

Le costanti che hanno valori stringa di caratteri utilizzano le virgolette singole come delimitatore di stringa ('). In alcuni ambienti, potrebbe essere necessario specificare un'opzione del compilatore appropriata per far sì che il compilatore accetti le virgolette singole come delimitatore di stringa al posto delle virgolette doppie.

Le costanti denominate vengono dichiarate nei file COPY come elementi level-10 . Per utilizzare le costanti, dichiarare l'elemento level-01 esplicitamente, quindi utilizzare l'istruzione COPY da copiare nelle dichiarazioni delle costanti:

\* Declare a structure to hold the constants 01 MY-MQ-CONSTANTS. COPY CMQV.

Il metodo precedente fa sì che le costanti occupino la memoria nel programma anche se non vi si fa riferimento. Se si includono le costanti in molti programmi separati all'interno della stessa unità di esecuzione, esistono più copie delle costanti, consumando inutilmente la memoria principale. Evitare questo effetto utilizzando una delle tecniche riportate di seguito:

• Aggiungere la clausola GLOBAL alla dichiarazione level-01 :

```
* Declare a global structure to hold the constants
 01 MY-MQ-CONSTANTS GLOBAL.
COPY CMQV.
```
Ciò provoca l'assegnazione della memoria per una sola serie di costanti all'interno dell'unità di esecuzione. Le costanti, tuttavia, possono essere indicate da qualsiasi programma all'interno dell'unità di esecuzione, non solo dal programma che contiene la dichiarazione level-01 .

**Nota:** La clausola GLOBAL non è supportata in tutti gli ambienti.

• Copiare manualmente in ciascun programma solo le costanti a cui fa riferimento tale programma. Non utilizzare l'istruzione COPY per copiare tutte le costanti nel programma.

## *Convenzioni notazionali*

Gli ultimi argomenti in questa sezione mostrano come richiamare le chiamate e dichiarare i parametri. In alcuni casi, i parametri sono tabelle o stringhe di caratteri la cui dimensione non è fissa. Per questi, viene utilizzata una n minuscola per indicare una costante numerica. Quando si codifica la dichiarazione per quel parametro, sostituire n con il valore numerico richiesto.

## *System/390 programmazione assembler*

Questa sezione contiene informazioni che consentono di utilizzare MQI dal linguaggio di programmazione System/390 Assembler.

## *Macro*

Vengono fornite varie macro che consentono di scrivere programmi applicativi assembler che utilizzano MQI.

Esistono due macro per le costanti denominate e una macro per ciascuna struttura. Questi file sono riepilogati in Tabella 471 a pagina 249.

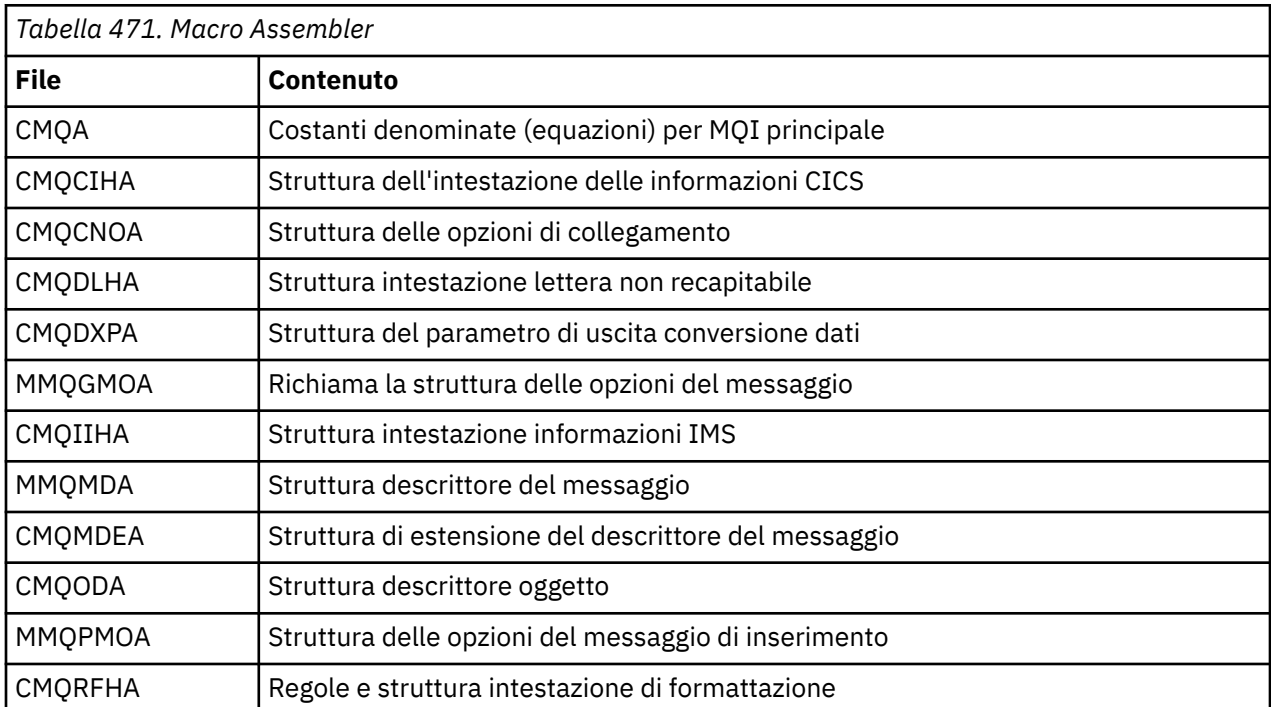

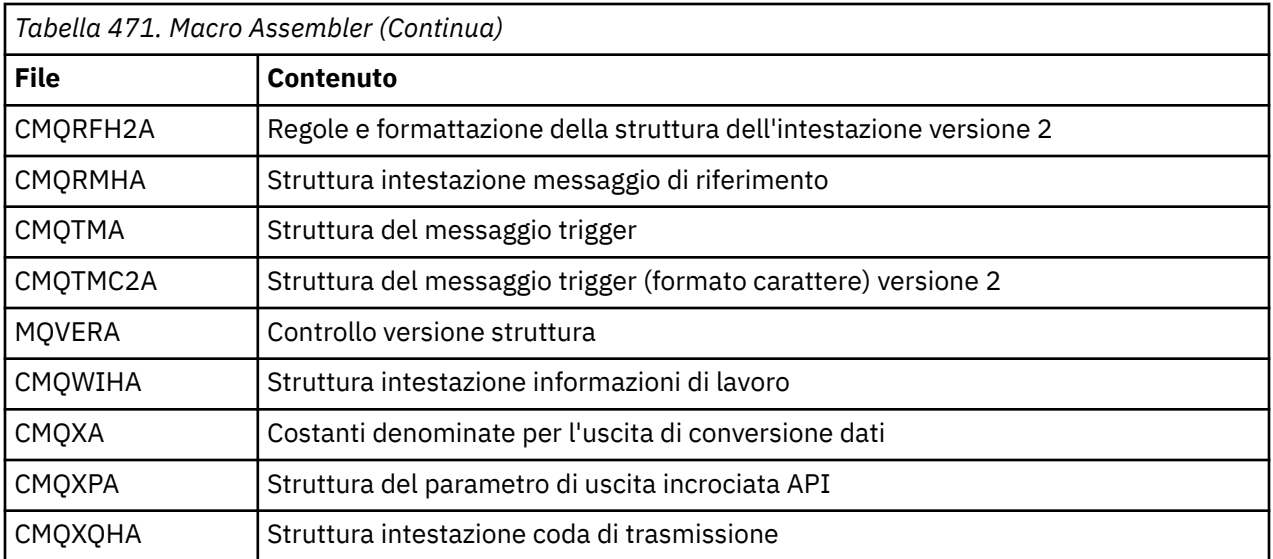

## *Strutture*

Le strutture vengono generate da macro che hanno vari parametri per controllare l'azione della macro. Questi parametri sono descritti nelle seguenti sezioni.

Di tanto in tanto vengono introdotte nuove versioni delle strutture di MQ . I campi aggiuntivi in una nuova versione possono far sì che una struttura che in precedenza era più piccola di 256 byte diventi più grande di 256 byte. Per questo motivo, scrivere le istruzioni dell'assembler destinate a copiare una struttura MQ o impostare una struttura MQ su valori null, per lavorare correttamente con strutture che potrebbero essere più grandi di 256 byte. In alternativa, utilizzare il parametro macro DCLVER o la macro CMQVERA con il parametro VERSION per dichiarare una specifica versione della struttura.

### *Specifica del nome della struttura*

Per dichiarare più di un'istanza di una struttura, la macro prefissa il nome di ciascun campo nella struttura con una stringa specificabile dall'utente e un carattere di sottolineatura.

La stringa utilizzata è l'etichetta specificata sul richiamo della macro. Se non viene specificata alcuna etichetta, il nome della struttura viene utilizzato per creare il prefisso:

```
* Declare two object descriptors
                                    Prefix used="MQOD_" (the default)<br>Prefix used="MY MOOD "
MY_MQOD CMQODA ,<br>MY_MQOD CMQODA ,
```
Le dichiarazioni di struttura mostrate in questa sezione utilizzano il prefisso predefinito.

### *Specifica del formato della struttura*

Le dichiarazioni di struttura possono essere generate dalla macro in uno dei seguenti due formati, controllati dal parametro DSECT :

## **DSECT = SÌ**

Un'istruzione DSECT dell'assembler viene utilizzata per avviare una nuova sezione di dati; la definizione della struttura segue immediatamente l'istruzione DSECT . L'etichetta sul richiamo della macro viene utilizzata come nome della sezione dati; se non viene specificata alcuna etichetta, viene utilizzato il nome della struttura.

### **DSECT = NO**

Le istruzioni dell'Assembler DC vengono utilizzate per definire la struttura nella posizione corrente nella routine. I campi vengono inizializzati con valori, che possono essere specificati codificando i parametri rilevanti sul richiamo della macro. I campi per cui non è specificato alcun valore nel richiamo della macro vengono inizializzati con valori predefiniti.

Il valore specificato deve essere maiuscolo. Se il parametro DSECT non viene specificato, viene utilizzato DSECT=NO .

### *Controllo della versione della struttura*

Per impostazione predefinita, le macro dichiarano sempre la versione più recente di ciascuna struttura.

Sebbene sia possibile utilizzare il parametro della macro VERSION per specificare un valore per il campo *Version* nella struttura, tale parametro definisce il valore iniziale per il campo *Version* e non controlla la versione della struttura effettivamente dichiarata. Per controllare la versione della struttura dichiarata, utilizzare il parametro DCLVER :

## **DCLVER=XX\_ENCODE\_CASE\_ONE corrente**

La versione dichiarata è la versione corrente (più recente).

#### **DCLVER=SPECIFICATO**

La versione dichiarata è quella specificata dal parametro VERSION . Se si omette il parametro VERSION , il valore predefinito è la versione 1.

Se si specifica il parametro VERSION , il valore deve essere una costante numerica a definizione automatica o la costante denominata per la versione richiesta (ad esempio, MQCNO\_VERSION\_3). Se si specifica un altro valore, la struttura viene dichiarata come se DCLVER=CURRENT fosse stato specificato, anche se il valore di VERSION si risolve in un valore valido.

Il valore specificato deve essere maiuscolo. Se si omette il parametro DCLVER , il valore utilizzato viene ricavato dalla variabile della macro globale MQDCLVER . È possibile impostare questa variabile utilizzando la macro CMQVERA.

#### *Dichiarazione di una struttura incorporata all'interno di un'altra*

Per dichiarare una struttura come componente di un'altra struttura, utilizzare il parametro NESTED :

## **NESTED=SÌ**

La dichiarazione di struttura è nidificata in un'altra.

#### **NESTED=NO**

La dichiarazione di struttura non è nidificata in un'altra.

Il valore specificato deve essere maiuscolo. Se si omette il parametro NESTED , viene utilizzato NESTED=NO .

#### *Specifica dei valori iniziali per i campi*

Specificare il valore da utilizzare per inizializzare un campo in una struttura codificando il nome di tale campo (senza il prefisso) come parametro sul richiamo della macro, accompagnato dal valore richiesto.

Ad esempio, per dichiarare una struttura del descrittore del messaggio con il campo *MsgType* inizializzato con MQMT\_REQUEST e il campo *ReplyToQ* inizializzato con la stringa "MY\_REPLY\_TO\_QUEUE", utilizzare quanto segue:

MY\_MQMD CMQMDA MSGTYPE=MQMT\_REQUEST, X REPLYTOQ=MY\_REPLY\_TO\_QUEUE

Se si specifica una costante con nome (equare) come valore sul richiamo della macro, utilizzare la macro CMQA per definire la costante con nome. Non racchiudere i valori della stringa di caratteri tra virgolette singole.

#### *Controllo dell'elenco*

Controllare l'aspetto della dichiarazione di struttura nell'elenco assembler utilizzando il parametro LIST :

### **ELENCO = SÌ**

La dichiarazione di struttura viene visualizzata nell'elenco assembler.

## **ELENCO = NO**

La dichiarazione di struttura non viene visualizzata nell'elenco assembler.

Il valore specificato deve essere maiuscolo. Se si omette il parametro LIST , viene utilizzato LIST=NO .

*macro CMQVERA*

<span id="page-251-0"></span>Questa macro consente di impostare il valore predefinito da utilizzare per il parametro DCLVER nelle macro di struttura. Il valore specificato da CMQVERA viene utilizzato dalla macro di struttura solo se si omette il parametro DCLVER dal richiamo della macro di struttura. Il valore predefinito viene impostato codificando la macro CMQVERA con il parametro DCLVER :

## **DCLVER=XX\_ENCODE\_CASE\_ONE corrente**

La versione predefinita è impostata sulla versione corrente (più recente).

## **DCLVER=SPECIFICATO**

La versione predefinita è impostata sulla versione specificata dal parametro VERSION .

È necessario specificare il parametro DCLVER e il valore deve essere maiuscolo. Il valore impostato da CMQVERA rimane il valore predefinito fino al successivo richiamo di CMQVERA o fino alla fine dell'assembly. Se si omette CMQVERA, il valore predefinito è DCLVER=CURRENT.

## *Convenzioni notazionali*

Le sezioni successive mostrano come richiamare le chiamate e dichiarare i parametri. In alcuni casi, i parametri sono schiere o stringhe di caratteri con una dimensione non fissa per cui viene utilizzata una n minuscola per rappresentare una costante numerica. Quando si codifica la dichiarazione per quel parametro, sostituire n con il valore numerico richiesto.

## **MQAIR - Record informazioni di autenticazione**

La struttura MQAIR rappresenta il record delle informazioni di autenticazione.

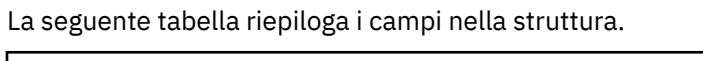

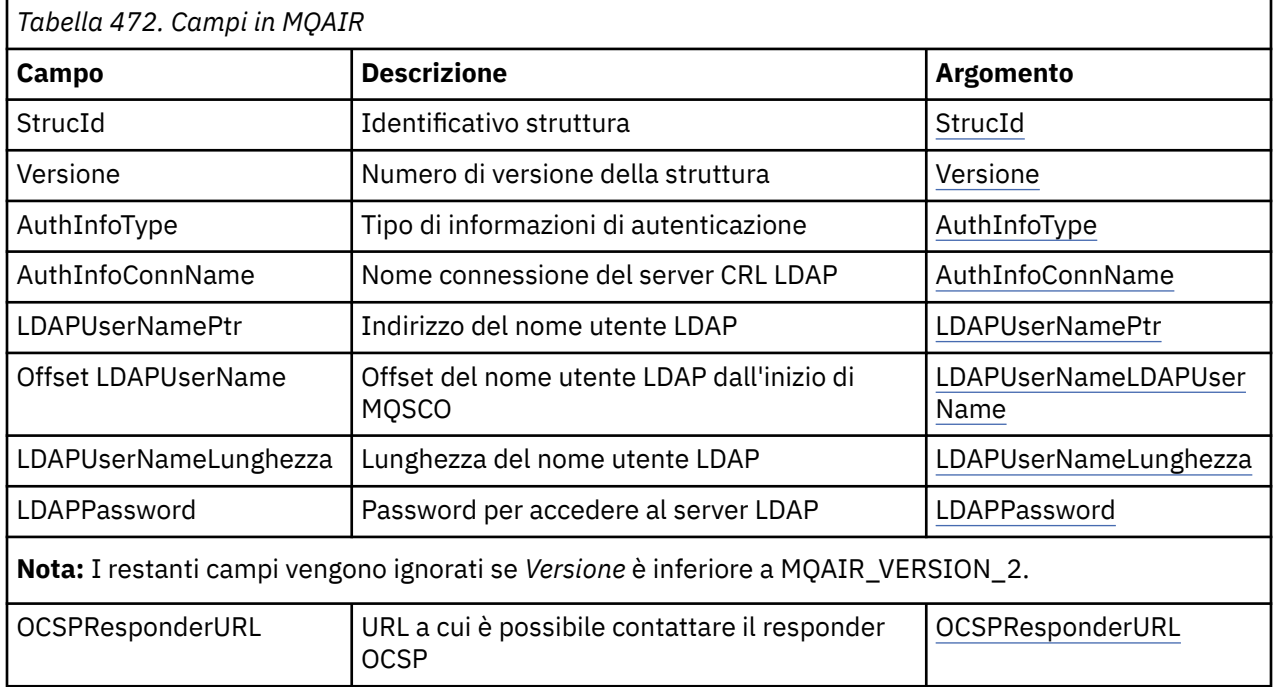

## *Panoramica per MQAIR*

La struttura MQAIR consente a una applicazione in esecuzione come client WebSphere MQ MQI di specificare le informazioni su un programma di autenticazione da utilizzare per la connessione client. La struttura è un parametro di input sulla chiamata MQCONNX.

**Disponibilità**: AIX, HP-UX, Solaris Linux e client Windows .

**Serie di caratteri e codifica**: i dati in MQAIR devono essere nella serie di caratteri e nella codifica del gestore code locale; tali dati sono forniti dall'attributo del gestore code **CodedCharSetId** e da MQENC\_NATIVE.
# *Campi per MQAIR*

La struttura MQAIR contiene i seguenti campi; i campi sono descritti in **ordine alfabetico**:

## *AuthInfoConnName (MQCHAR264)*

Si tratta del nome host o dell'indirizzo di rete di un host su cui è in esecuzione il server LDAP. Questo può essere seguito da un numero di porta facoltativo, racchiuso tra parentesi. Il numero di porta predefinito è 389.

Se il valore è più breve della lunghezza del campo, terminare il valore con un carattere null o riempirlo con spazi vuoti fino alla lunghezza del campo. Se il valore non è valido, la chiamata ha esito negativo con codice motivo MQRC\_AUTH\_INFO\_CONN\_NAME\_ERROR.

Questo è un campo di immissione. La lunghezza di questo campo viene fornita da MQ\_AUTH\_INFO\_CONN\_NAME\_LENGTH. Il valore iniziale di questo campo è la stringa nulla in C e gli spazi in altri linguaggi di programmazione.

## *Tipo AuthInfo(MQLONG)*

Questo è il tipo di informazioni di autenticazione contenute nel record.

Il valore può essere uno dei seguenti due parametri:

### **LDAP CRL MQAIT\_**

Controllo revoca certificato utilizzando il server LDAP.

## **OOCSP MQAIT**

Controllo della revoca del certificato utilizzando OCSP.

Se il valore non è valido, la chiamata ha esito negativo con codice motivo MQRC\_AUTH\_INFO\_TYPE\_ERROR.

Questo è un campo di immissione. Il valore iniziale di questo campo è MQAIT\_CRL\_LDAP.

## *Password LDAP (MQCHAR32)*

Questa è la parola d'ordine necessaria per accedere al server CRL LDAP. Se il valore è più breve della lunghezza del campo, terminare il valore con un carattere null o riempirlo con spazi vuoti fino alla lunghezza del campo.

Se il server LDAP non richiede una password o si omette il nome utente LDAP, *LDAPPassword* deve essere null o vuoto. Se si omette il nome utente LDAP e *LDAPPassword* non è null o vuoto, la chiamata non riesce con codice motivo MQRC\_LDAP\_PASSWORD\_ERROR.

Questo è un campo di immissione. La lunghezza di questo campo è fornita da MQ\_LDAP\_PASSWORD\_LENGTH. Il valore iniziale di questo campo è la stringa nulla in C e gli spazi in altri linguaggi di programmazione.

### *LDAPUserNameLunghezza (MQLONG)*

Questa è la lunghezza in byte del nome utente LDAP indicato dal campo *LDAPUserNamePtr* o *LDAPUserNameOffset* . Il valore deve essere compreso tra zero e MQ\_DISTINGUISHED\_NAME\_LENGTH. Se il valore non è valido, la chiamata ha esito negativo con codice motivo MQRC\_LDAP\_USER\_NAME\_LENGTH\_ERR.

Se il server LDAP interessato non richiede un nome utente, impostare questo campo su zero.

Questo è un campo di immissione. Il valore iniziale di questo campo è 0.

### *Offset LDAPUserName(MQLONG)*

Questo è l'offset in byte del nome utente LDAP dall'inizio della struttura MQAIR.

L'offset può essere positivo o negativo. Il campo viene ignorato se *LDAPUserNameLength* è zero.

È possibile utilizzare *LDAPUserNamePtr* o *LDAPUserNameOffset* per specificare il nome utente LDAP, ma non entrambi; consultare la descrizione del campo *LDAPUserNamePtr* per i dettagli.

Questo è un campo di immissione. Il valore iniziale di questo campo è 0.

*LDAPUserNamePtr (PMQCHAR)* Questo è il nome utente LDAP.

Consiste nel DN (Distinguished Name) dell'utente che sta tentando di accedere al server CRL LDAP. Se il valore è più breve della lunghezza specificata da *LDAPUserNameLength*, terminare il valore con un carattere null o riempirlo con spazi vuoti fino alla lunghezza *LDAPUserNameLength*. Il campo viene ignorato se *LDAPUserNameLength* è zero.

È possibile specificare il nome utente LDAP in uno dei modi seguenti:

• Utilizzando il campo puntatore *LDAPUserNamePtr*

In questo caso, l'applicazione può dichiarare una stringa separata dalla struttura MQAIR e impostare *LDAPUserNamePtr* sull'indirizzo della stringa.

Considerare l'utilizzo di *LDAPUserNamePtr* per i linguaggi di programmazione che supportano il tipo di dati del puntatore in un modo che sia portabile in ambienti differenti (ad esempio, il linguaggio di programmazione C).

• Utilizzando il campo offset *LDAPUserNameOffset*

In questo caso, l'applicazione deve dichiarare una struttura composta contenente la struttura MQSCO seguita dall'array di record MQAIR seguito dalle stringhe del nome utente LDAP e impostare *LDAPUserNameOffset* sull'offset della stringa del nome appropriata dall'inizio della struttura MQAIR. Verificare che questo valore sia corretto e che abbia un valore che possa essere utilizzato all'interno di un MQLONG (il linguaggio di programmazione più restrittivo è COBOL, per cui l'intervallo valido è compreso tra -999 999 999 e +999 999 999).

Considerare l'utilizzo di *LDAPUserNameOffset* per i linguaggi di programmazione che non supportano il tipo di dati puntatore o che implementano il tipo di dati puntatore in un modo che potrebbe non essere portabile in ambienti differenti (ad esempio, il linguaggio di programmazione COBOL).

Indipendentemente dalla tecnica scelta, utilizzare solo uno tra *LDAPUserNamePtr* e *LDAPUserNameOffset*; la chiamata ha esito negativo con codice motivo MORC\_LDAP\_USER\_NAME\_ERROR se entrambi sono diversi da zero.

Questo è un campo di immissione. Il valore iniziale di questo campo è il puntatore null in quei linguaggi di programmazione che supportano i puntatori e, in caso contrario, una stringa di byte completamente null.

**Nota:** Su piattaforme in cui il linguaggio di programmazione non supporta il tipo di dati puntatore, questo campo viene dichiarato come una stringa di byte della lunghezza appropriata.

### *OCSPResponderURL (MQCHAR256)*

Per una struttura MQAIR che rappresenta dettagli di connessione per un responder OCSP, questo campo contiene l'URL a cui è possibile contattare il responder.

Il valore di questo campo è un URL HTTP. Questo campo ha la priorità su un URL in un'estensione di certificato AIA ( AuthorityInfoAccess).

Il valore viene ignorato a meno che non siano vere entrambe le seguenti istruzioni:

- La struttura MQAIR è Versione 2 o successiva (il campo Versione è impostato su MQAIR\_VERSION\_2 o superiore).
- Il campo Tipo AuthInfoè impostato su MQAIT\_OCSP.

Se il campo non contiene un URL HTTP nel formato corretto (e non viene ignorato), la chiamata MQCONNX ha esito negativo con codice motivo MQRC\_OCSP\_URL\_ERROR.

Questo campo è sensibile al maiuscolo / minuscolo. Deve iniziare con la stringa http:// in minuscolo. Il resto dell'URL potrebbe essere sensibile al maiuscolo / minuscolo, a seconda dell'implementazione del server OCSP.

Questo campo non è soggetto alla conversione dei dati.

## *StrucId (MQCHAR4)*

Il valore deve essere:

# **ID\_STRUC\_MQAIR**

Identificativo per il record delle informazioni di autenticazione.

Per il linguaggio di programmazione C, viene definita anche la costante MQAIR\_STRUC\_ID\_ARRAY, che ha lo stesso valore di MQAIR\_STRUC\_ID, ma è un array di caratteri invece di una stringa.

Questo è sempre un campo di input. Il valore iniziale di questo campo è MQAIR\_STRUC\_ID.

### *Version (MQLONG)*

Il numero di versione della struttura MQAIR.

Il valore deve essere uno dei seguenti.

## **MQAIR\_VERSION\_1**

Record delle informazioni di autenticazione Version-1 .

## **MQAIR\_VERSION\_2**

Record delle informazioni di autenticazione Version-2 .

La seguente costante specifica il numero di versione della versione corrente:

## **VERSIONE MQAIR\_CURRENT\_**

Versione corrente del record delle informazioni di autenticazione.

Questo è sempre un campo di input. Il valore iniziale di questo campo è MQAIR\_VERSION\_1.

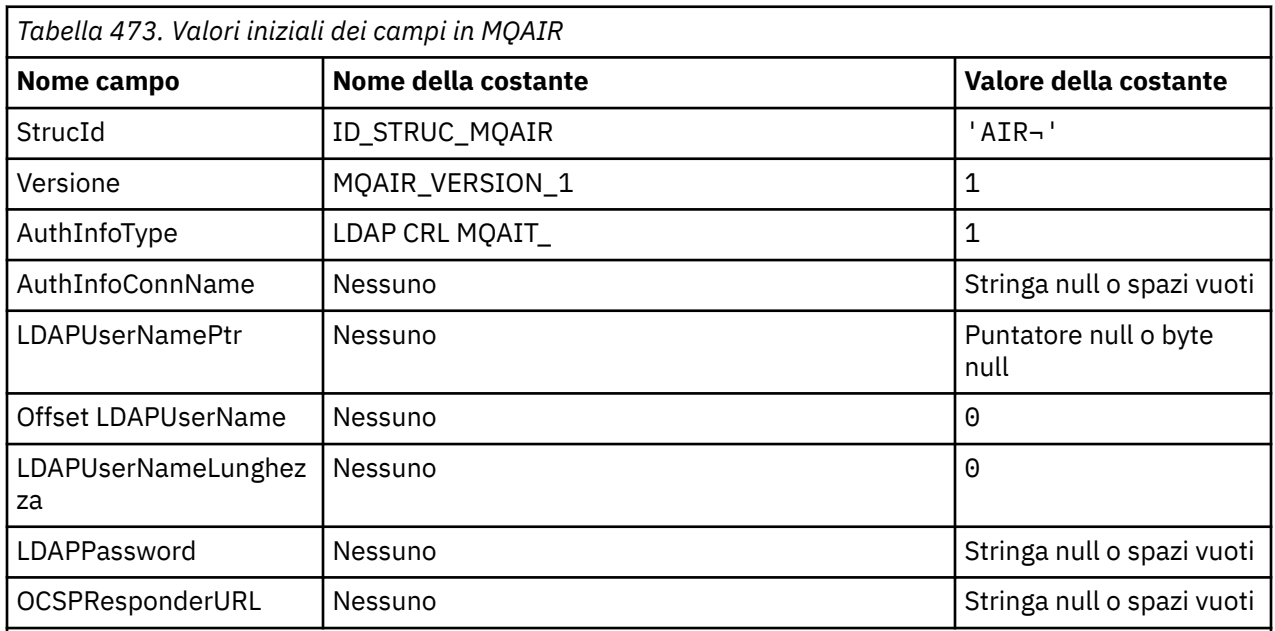

# *Valori iniziali e dichiarazioni di lingua per MQAIR*

# **Note:**

1. Il simbolo ¬ rappresenta un singolo carattere vuoto.

2. Nel linguaggio di programmazione C, la variabile macroMQAIR\_DEFAULT contiene i valori sopra elencati. Utilizzarlo nel modo riportato di seguito per fornire i valori iniziali per i campi nella struttura:

MQAIR MyAIR = {MQAIR\_DEFAULT};

*Dichiarazione C*

```
typedef struct tagMQAIR MQAIR;
struct tagMQAIR {<br>MOCHAR4 StrucId;
                                    /* Structure identifier */ MQLONG Version; /* Structure version number */
 MQLONG AuthInfoType; /* Type of authentication
information \star/ MQCHAR264 AuthInfoConnName; /* Connection name of CRL LDAP
  /* server<br>PMQCHAR    LDAPUserNamePtr;    /* Address o
  PMQCHAR LDAPUserNamePtr; /* Address of LDAP user name */<br>MOLONG LDAPUserNameOffset; /* Offset of LDAP user name from
             LDAPUserNameOffset; /* Offset of LDAP user name from start
                                        of MQAIR structure */
  MQLONG LDAPUserNameLength; /* Length of LDAP user name */<br>MOCHAR32 LDAPPassword; /* Password to access LDAP ser
 MQCHAR32 LDAPPassword; /* Password to access LDAP server */
 MQCHAR256 OCSPResponderURL; /* URL of OCSP responder */
```

```
};
```
*Dichiarazione COBOL*

```
** MQAIR structure
  10 MQAIR.
** Structure identifier
  15 MQAIR-STRUCID PIC X(4).
** Structure version number
                               PIC S9(9) BINARY.
** Type of authentication information
   15 MQAIR-AUTHINFOTYPE PIC S9(9) BINARY.
** Connection name of CRL LDAP server
 15 MQAIR-AUTHINFOCONNNAME PIC X(264).
** Address of LDAP user name
   15 MQAIR-LDAPUSERNAMEPTR POINTER.
** Offset of LDAP user name from start of MQAIR structure
 15 MQAIR-LDAPUSERNAMEOFFSET PIC S9(9) BINARY.
** Length of LDAP user name
15 MQAIR-LDAPUSERNAMELENGTH PIC S9(9) BINARY.<br>** Password to access LDAP server
      Password to access LDAP server<br>MOAIR-LDAPPASSWORD PIC X(32).
  15 MOAIR-LDAPPASSWORD
** URL of OCSP responder
   15 MQAIR-OCSPRESPONDERURL PIC X(256).
```
*Dichiarazione Visual Basic*

Type MQAIR StrucId <a>
As String\*4 'Structure identifier'</a>
Ms Long 'Structure version num Version As Long 'Structure version number' AuthInfoType As Long 'Type of authentication information' AuthInfoConnName As String\*264 'Connection name of CRL LDAP server' LDAPUserNamePtr As MQPTR 'Address of LDAP user name' LDAPUserNameOffset As Long 'Offset of LDAP user name from start' 'of MQAIR structure' LDAPUserNameLength As Long 'Length of LDAP user name' As String\*32 'Password to access LDAP server' End Type

# **MQBMHO - Buffer per le opzioni di gestione dei messaggi**

La seguente tabella riepiloga i campi nella struttura. MQBMHO structure - buffer per le opzioni di gestione dei messaggi

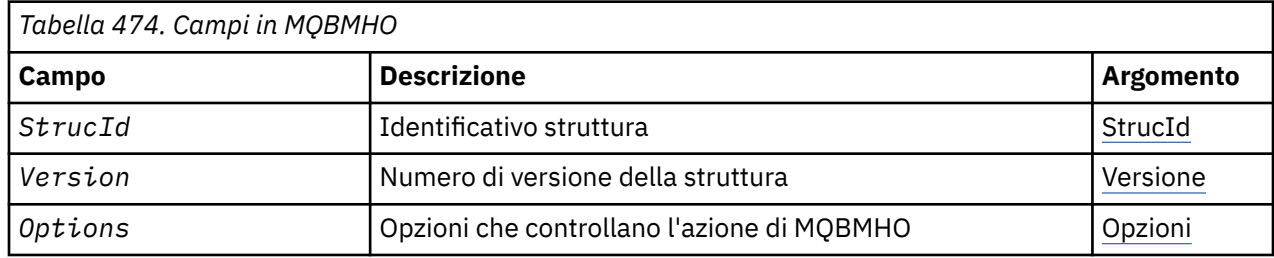

# <span id="page-256-0"></span>*Panoramica per MQBMHO*

**Disponibilità**: tutto. Struttura delle opzioni di Buffer a message handle - panoramica

**Scopo**: La struttura MQBMHO consente alle applicazioni di specificare le opzioni che controllano il modo in cui i gestori dei messaggi vengono prodotti dai buffer. La struttura è un parametro di input sulla chiamata MQBUFMH.

**Serie di caratteri e codifica**: i dati in MQBMHO devono trovarsi nella serie di caratteri dell'applicazione e nella codifica dell'applicazione (MQENC\_NATIVE).

# *Campi per MQBMHO*

Buffer per i campi di struttura delle opzioni di gestione dei messaggi

La struttura MQBMHO contiene i seguenti campi; i campi sono descritti in **ordine alfabetico**:

### *Opzioni (MQLONG)*

Buffer per la struttura dell'handle del messaggio - Campo Opzioni

Il valore può essere:

### **MQBMHO\_DELETE\_PROPERTIES**

Le proprietà aggiunte all'handle del messaggio vengono eliminate dal buffer. Se la chiamata ha esito negativo, non viene eliminata alcuna proprietà.

Opzioni predefinite: se non è necessaria l'opzione descritta, utilizzare la seguente opzione:

### **MQBMHO\_NONE**

Nessuna opzione specificata.

Questo è sempre un campo di input. Il valore iniziale di questo campo è MQBMHO\_DELETE\_PROPERTIES.

### *StrucId (MQCHAR4)*

Buffer nella struttura dell'handle del messaggio - campo StrucId

Questo è l'identificativo della struttura. Il valore deve essere:

### **ID\_STRUC\_MQBMHO\_**

Identificativo per il buffer nella struttura di gestione del messaggio.

Per il linguaggio di programmazione C, viene definita anche la costante MQBMHO\_STRUC\_ID\_ARRAY, che ha lo stesso valore di MQBMHO\_STRUC\_ID, ma è un array di caratteri anziché una stringa.

Questo è sempre un campo di input. Il valore iniziale di questo campo è MQBMHO\_STRUC\_ID.

*Version (MQLONG)*

Buffer per la struttura dell'handle del messaggio - Campo Versione

Questo è il numero di versione della struttura. Il valore deve essere:

### **MQBMHO\_VERSION\_1**

Numero di versione per il buffer nella struttura dell'handle del messaggio.

La seguente costante specifica il numero di versione della versione corrente:

### **VERSIONE MQBMHO\_CURRENT\_**

La versione corrente del buffer nella struttura dell'handle del messaggio.

Questo è sempre un campo di input. Il valore iniziale di questo campo è MQBMHO\_VERSION\_1.

### *Valori iniziali e dichiarazioni di lingua per MQBMHO*

Buffer nella struttura dell'handle del messaggio - Valori iniziali

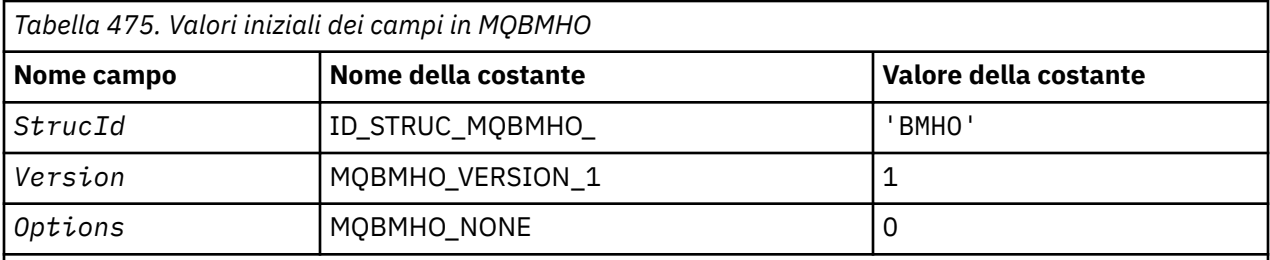

**Note:**

1. Nel linguaggio di programmazione C, la variabile macroMQBMHO\_DEFAULT contiene i valori sopra elencati. Utilizzarlo nel modo riportato di seguito per fornire i valori iniziali per i campi nella struttura:

 $MQBMHO$  MyBMHO =  ${MQBMHO_DEFAULT}$ ;

### *Dichiarazione C*

Buffer alla struttura dell'handle del messaggio - Dichiarazione del linguaggio C

typedef struct tagMQBMHO MQBMHO; struct tagMQBMHO {<br>MQCHAR4 StrucId;<br>MQLONG Version; /\* Structure identifier  $*/$ MQLONG Version;  $/$ \* Structure version number \*/<br>MQLONG Options;  $/$ \* Options that control the ac / $\star$  Options that control the action of  $MQBUFMH$  \*/ };

### *Dichiarazione COBOL* Buffer per la struttura dell'handle del messaggio - Dichiarazione del linguaggio COBOL

```
** MQBMHO structure
10 MQBMHO.
    Structure identifier
 15 MQBMHO-STRUCID PIC X(4).
** Structure version number
  15 MQBMHO-VERSION PIC S9(9) BINARY.
** Options that control the action of MQBUFMH
  15 MQBMHO-OPTIONS
```
# *Dichiarazione PL/I*

Buffer alla struttura dell'handle del messaggio - Dichiarazione del linguaggio PL/I

Dcl 1 MQBMHO based, 3 StrucId char(4),  $\frac{1}{3}$  Structure identifier  $\frac{1}{3}$ <br>3 Version fixed bin(31),  $\frac{1}{3}$  Structure version number 3 Version fixed bin(31), /\* Structure version number \*/ 3 Options fixed bin(31), /\* Options that control the action of MQBUFMH \*/

*Dichiarazione High Level Assembler*

Buffer nella struttura dell'handle del messaggio - Dichiarazione del linguaggio Assembler

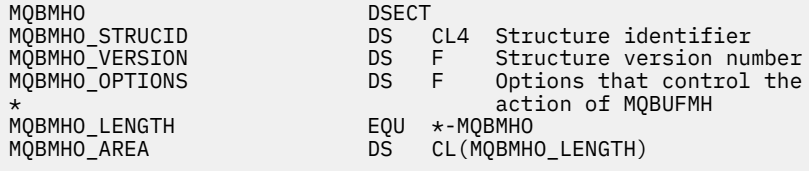

# **MQBO - Opzioni di inizio**

La seguente tabella riepiloga i campi nella struttura.

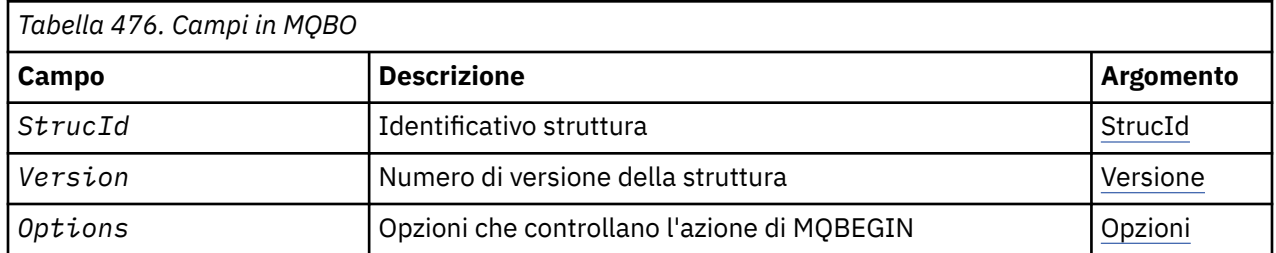

# *Panoramica per MQBO*

**Disponibilità**: AIX, HP-UX, IBM i, Solaris, Linux, Windows; non disponibile per i client WebSphere MQ MQI.

**Scopo**: La struttura MQBO permette all'applicazione di specificare le opzioni relative alla creazione di un'unità di lavoro. La struttura è un parametro di input / output sulla chiamata MQBEGIN.

**Serie di caratteri e codifica**: i dati in MQBO devono essere nella serie di caratteri fornita dall'attributo gestore code *CodedCharSetId* e la codifica del gestore code locale fornita da MQENC\_NATIVE. Tuttavia, se l'applicazione è in esecuzione come client MQ MQI, la struttura deve essere nella serie di caratteri e nella codifica del client.

# *Campi per MQBO*

La struttura MQBO contiene i campi riportati di seguito; i campi sono descritti in **ordine alfabetico**:

## *Opzioni (MQLONG)*

Questo campo è sempre un campo di input. Il valore iniziale è MQBO\_NONE.

Il valore deve essere:

## **MQBO\_NONE**

Nessuna opzione specificata.

### *StrucId (MQCHAR4)*

Questo campo è sempre un campo di input. Il valore iniziale è MQBO\_STRUC\_ID.

Il valore deve essere:

# **ID\_STRUC\_MQBO**

Identificativo per la struttura delle opzioni iniziali.

Per il linguaggio di programmazione C, viene definita anche la costante MQBO\_STRUC\_ID\_ARRAY, che ha lo stesso valore di MQBO\_STRUC\_ID, ma è un array di caratteri anziché una stringa.

### *Version (MQLONG)*

Questo campo è sempre un campo di input. Il valore iniziale è MQBO\_VERSION\_1.

Il valore deve essere:

# **MQBO\_VERSION\_1**

Numero di versione per la struttura delle opzioni iniziali.

La seguente costante specifica il numero di versione della versione corrente:

# **VERSIONE MQBO\_CURRENT\_**

Versione corrente della struttura delle opzioni di inizio.

# *Valori iniziali e dichiarazioni di lingua per MQBO*

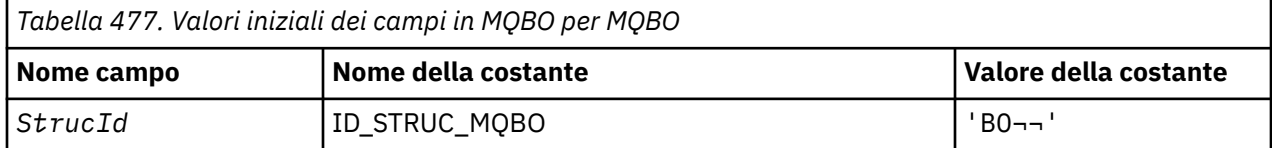

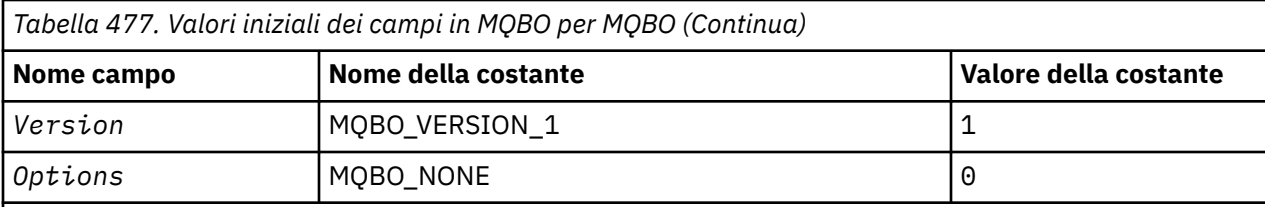

**Note:**

- 1. Il simbolo ¬ rappresenta un singolo carattere vuoto.
- 2. Nel linguaggio di programmazione C, la variabile macroMQBO\_DEFAULT contiene i valori sopra elencati. Utilizzarlo nel modo riportato di seguito per fornire i valori iniziali per i campi nella struttura:

 $MQBO MyBO = \{MQBO_DEFAULT\};$ 

*Dichiarazione C*

```
typedef struct tagMQBO MQBO;
struct tagMQBO {
 MQCHAR4 StrucId; /* Structure identifier */
<code>MQLONG Version; /\star Structure</code> version number \star/
MQLONG \, Options; /\star Options that control the action of MQBEGIN \star/};
```
*Dichiarazione COBOL*

```
** MQBO structure
 10 MQBO.
     Structure identifier
   15 MQBO-STRUCID PIC X(4).
** Structure version number
  15 MQBO-VERSION PIC S9(9) BINARY.
** Options that control the action of MQBEGIN
   15 MQBO-OPTIONS PIC S9(9) BINARY.
```
*Dichiarazione PL/I*

```
dcl
1 MQBO based,<br>3 StrucId char(4),
                            /* Structure identifier */
 3 Version fixed bin(31), /* Structure version number */
 3 Options fixed bin(31); /* Options that control the action of
                                MQBEGIN \star/
```
*Dichiarazione Visual Basic*

```
Type MQBO
 StrucId As String*4 'Structure identifier'
 Version As Long 'Structure version number'
 Options As Long 'Options that control the action of MQBEGIN'
End Type
```
# **MQCBC - Contesto callback**

La seguente tabella riepiloga i campi nella struttura. Struttura che descrive la routine di callback.

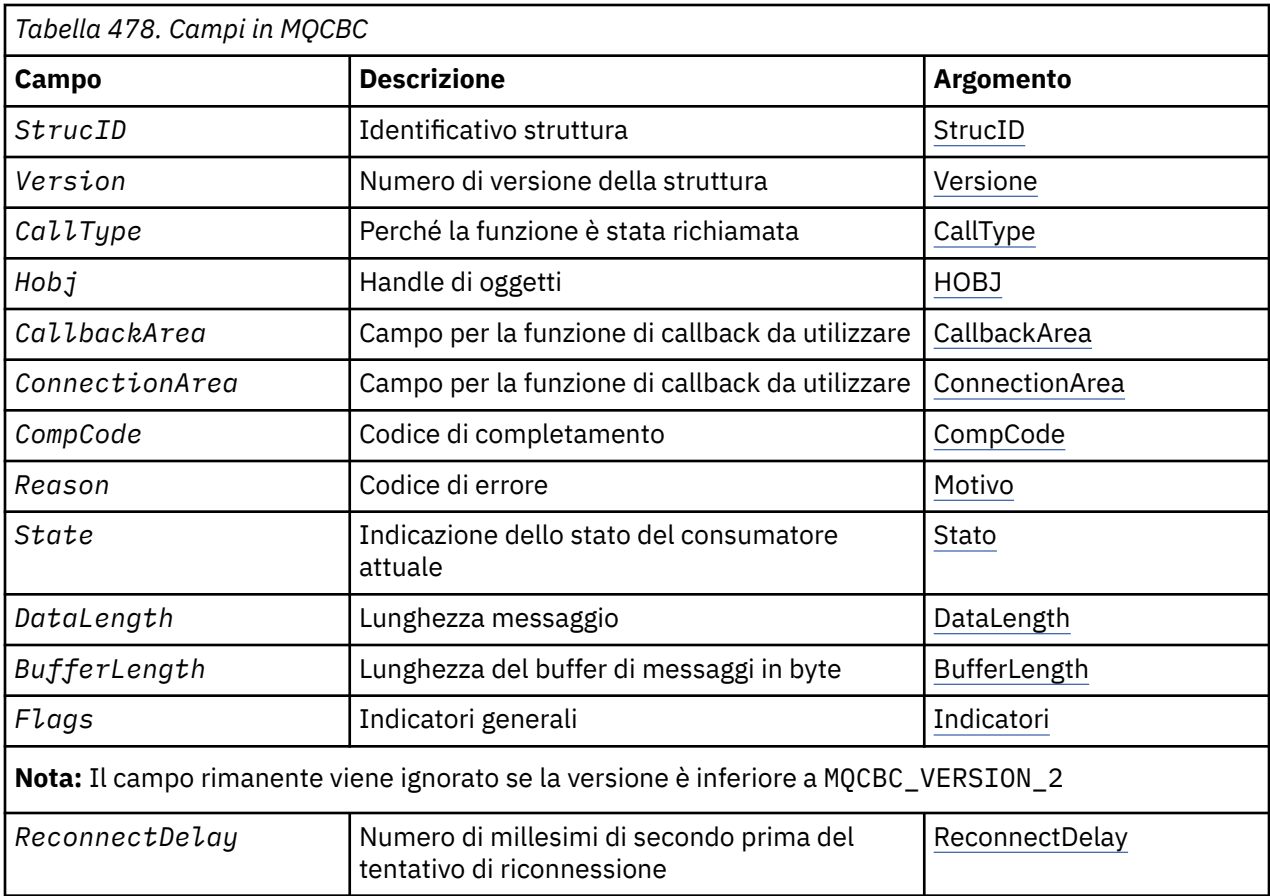

# *Panoramica per MQCBC*

**Disponibilità**: AIX, HP-UX, IBM i, Solaris, Linux, Windows, z/OS, più i client WebSphere MQ MQI connessi a questi sistemi.

**Scopo**: La struttura di MQCBC è utilizzata per specificare le informazioni di contesto che vengono trasmesse a una funzione di callback.

La struttura è un parametro di input / output sulla chiamata a una routine del consumatore di messaggi.

**Versione**: la versione corrente di MQCBC è MQCBC\_VERSION\_2.

**Serie di caratteri e codifica**: i dati in MQCBC devono essere nel set di caratteri fornito dall'attributo del gestore code *CodedCharSetId* e dalla codifica del gestore code locale fornita da MQENC\_NATIVE. Tuttavia, se l'applicazione è in esecuzione come un client MQI MQ , la struttura sarà nella serie di caratteri e nella codifica del client.

# *Campi per MQCBC*

Elenco alfabetico dei campi per la struttura MQCBC.

La struttura MQCBC contiene i seguenti campi; i campi sono descritti in ordine alfabetico:

# *BufferLength (MQLONG)*

Questo campo è la lunghezza in byte del buffer di messaggi che è stato passato a questa funzione.

Il buffer può essere maggiore sia del valore di lunghezza MaxMsgdefinito per il consumer che del valore ReturnedLength in MQGMO.

La lunghezza effettiva del messaggio viene fornita nel campo [DataLength](#page-263-0) .

L'applicazione può utilizzare l'intero buffer per i propri scopi per la durata della funzione di callback.

<span id="page-261-0"></span>Questo è un campo di input per la funzione del destinatario del messaggio; non è rilevante per una funzione del gestore eccezioni.

### *CallbackArea (MQPTR)*

Questo campo è disponibile per la funzione di callback da utilizzare.

Il gestore code non prende alcuna decisione in base al contenuto di questo campo e viene passato invariato dal campo ["CallbackArea \(MQPTR\)" a pagina 269](#page-268-0) nella struttura MQCBD, che è un parametro sulla chiamata MQCB utilizzato per definire la funzione di callback.

Le modifiche a *CallbackArea* vengono conservate nelle chiamate della funzione di callback per un *HObj*. Questo campo non è condiviso con funzioni di callback per altri handle.

Questo è un campo di immissione / emissione per la funzione di callback. Il valore iniziale di questo campo è un puntatore null o byte null.

### *CallType (MQLONG)*

Campo contenente informazioni sul motivo per cui questa funzione è stata richiamata; vengono definiti i seguenti.

Tipi di chiamata di consegna del messaggio: questi tipi di chiamata contengono informazioni su un messaggio. I parametri *DataLength* e *BufferLength* sono validi per questi tipi di chiamata.

### **MQCBC\_MSG\_REMOVED**

La funzione del destinatario del messaggio è stata richiamata con un messaggio che è stato eliminato in maniera distruttiva dall'handle dell'oggetto.

Se il valore di *CompCode* è MQCC\_WARNING, il valore del campo *Reason* è MQRC\_TRUNCATED\_MSG\_ACCEPTED o uno dei codici che indicano un problema di conversione dati.

### **MQCBCT\_MSG\_NOT\_REMOVED**

La funzione del destinatario del messaggio è stata richiamata con un messaggio che non è stato ancora eliminato in maniera distruttiva dall'handle dell'oggetto. Il messaggio può essere eliminato in modo distruttivo dall'handle dell'oggetto utilizzando *MsgToken*.

Il messaggio potrebbe non essere stato rimosso perché:

- Le opzioni MQGMO hanno richiesto un'operazione di esplorazione, MQGMO\_BROWSE\_ \*
- Il messaggio è più grande del buffer disponibile e le opzioni MQGMO non specificano MQGMO\_ACCEPT\_TRUNCATED\_MSG

Se il valore di *CompCode* è MQCC\_WARNING, il valore del campo *Reason* è MQRC\_TRUNCATED\_MSG\_FAILED o uno dei codici che indicano un problema di conversione dati.

Tipi di chiamata di controllo callback: questi tipi di chiamata contengono informazioni sul controllo del callback e non contengono dettagli su un messaggio. Questi tipi di chiamata sono richiesti utilizzando [Opzioni](#page-271-0) nella struttura MQCBD.

I parametri *DataLength* e *BufferLength* non sono validi per questi tipi di chiamata.

### **MQCBC\_REGISTER\_CALL**

Lo scopo di questo tipo di chiamata è consentire alla funzione di callback di eseguire alcune impostazioni iniziali.

La funzione di richiamata viene richiamata immediatamente dopo la registrazione del callback, ossia al ritorno da una chiamata MQCB utilizzando un valore per il campo *Operation* di MQOP\_REGISTER.

Questo tipo di chiamata viene utilizzato sia per i consumer di messaggi che per i gestori eventi.

Se richiesto, questo è il primo richiamo della funzione di callback.

Il valore del campo *Reason* è MQRC\_NONE.

## **MQCBCT\_START\_CALL**

Lo scopo di questo tipo di chiamata è quello di consentire alla funzione di callback di eseguire alcune operazioni di impostazione quando viene avviata, ad esempio, reintegrando le risorse che erano state ripulite quando era stata precedentemente arrestata.

La funzione di callback viene richiamata quando la connessione viene avviata utilizzando MQOP\_START o MQOP\_START\_WAIT.

Se una funzione di callback è registrata all'interno di un'altra funzione di callback, questo tipo di chiamata viene richiamato quando viene restituito il callback.

Questo tipo di chiamata viene utilizzato solo per gli utenti del messaggio.

Il valore del campo *Reason* è MQRC\_NONE.

### **MQCBCT\_STOP\_CALL**

Lo scopo di questo tipo di chiamata è quello di consentire alla funzione di callback di eseguire una ripulitura quando viene arrestata per un certo periodo, ad esempio, ripulendo le risorse aggiuntive che sono state acquisite durante l'utilizzo dei messaggi.

La funzione di richiamata viene richiamata quando una chiamata MQCTL viene emessa utilizzando un valore per il campo di *Operation* di MQOP\_STOP.

Questo tipo di chiamata viene utilizzato solo per gli utenti del messaggio.

Il valore del campo *Reason* è impostato per indicare il motivo dell'arresto.

### **MQCBC\_DEREGISTER\_CALL**

Lo scopo di questo tipo di chiamata è di consentire alla funzione di callback di eseguire la ripulitura finale alla fine del processo di consumo. La funzione callback viene richiamata quando:

- La funzione di callback viene annullata utilizzando una chiamata MQCB con MQOP\_DEREGISTER.
- La coda è chiusa, causando l'annullamento implicito della registrazione. In questa istanza la funzione di callback viene passata MQHO\_UNUSABLE\_HOBJ come handle dell'oggetto.
- La chiamata MQDISC viene completata causando una chiusura implicita e, quindi, un annullamento della registrazione. In questo caso, la connessione non viene disconnessa immediatamente e non viene ancora eseguito il commit di tutte le transazioni in corso.

Se una di queste azioni viene eseguita all'interno della funzione di callback, l'azione viene richiamata una volta restituita la callback.

Questo tipo di chiamata viene utilizzato sia per i consumer di messaggi che per i gestori eventi.

Se richiesto, questo è l'ultimo richiamo della funzione di callback.

Il valore del campo *Reason* è impostato per indicare il motivo dell'arresto.

# **MQCBCT\_EVENT\_CALL**

# **Funzione del gestore eventi**

La funzione del gestore eventi è stata richiamata senza un messaggio quando il gestore code o la connessione vengono arrestati o disattivati.

Questa chiamata può essere utilizzata per eseguire l'azione appropriata per tutte le funzioni di callback.

### **Funzione consumatore messaggi**

La funzione dell'utente del messaggio è stata richiamata senza un messaggio quando è stato rilevato un errore (*CompCode* = MQCC\_FAILED) specifico per l'handle dell'oggetto; ad esempio, *Reason* code = MQRC\_GET\_INHIBITED.

Il valore del campo *Reason* è impostato per indicare il motivo della chiamata.

### **MQCBCT\_MC\_EVENT\_CALL**

La funzione del gestore eventi è stata richiamata per gli eventi multicast; al gestore eventi vengono inviati gli eventi WebSphere MQ Multicast invece degli eventi 'normali' WebSphere MQ .

Per ulteriori informazioni su MQCBCT\_MC\_EVENT\_CALL, consultare Report di eccezioni multicast .

### <span id="page-263-0"></span>*CompCode (MQLONG)*

Questo campo è il codice di completamento. Indica se si sono verificati problemi durante l'utilizzo del messaggio.

Il valore è uno dei seguenti:

### **MQCC\_OK**

Completamento riuscito

# **MQCC\_AVVERTENZA**

Avvertenza (completamento parziale)

### **MQCC\_NON RIUSCITO**

Chiamata non riuscita

Questo è un campo di immissione. Il valore iniziale di questo campo è MQCC\_OK.

### *ConnectionArea (MQPTR)*

Questo campo è disponibile per la funzione di callback da utilizzare.

Il gestore code non prende alcuna decisione in base al contenuto di questo campo e viene passato non modificato dal campo ["ConnectionArea \(MQPTR\)" a pagina 316](#page-315-0) nella struttura MQCTLO, che è un parametro della chiamata MQCTL utilizzato per controllare la funzione di callback.

Tutte le modifiche apportate a questo campo dalle funzioni di callback vengono conservate nei richiami della funzione di callback. Questa area può essere utilizzata per passare informazioni che devono essere condivise da tutte le funzioni di callback. A differenza di *CallbackArea* , questa area è comune a tutte le richiamate per un handle di connessione.

Questo è un campo di immissione e di emissione. Il valore iniziale di questo campo è un puntatore null o byte null.

### *DataLength (MQLONG)*

Questa è la lunghezza in byte dei dati dell'applicazione nel messaggio. Se il valore è zero, significa che il messaggio non contiene dati dell'applicazione.

Il campo DataLength contiene la lunghezza del messaggio, ma non necessariamente la lunghezza dei dati del messaggio passati al consumer. È possibile che il messaggio sia stato troncato. Utilizzare il campo [ReturnedLength](#page-368-0) in MQGMO per determinare la quantità di dati effettivamente passati al consumer.

Se il codice di errore indica che il messaggio è stato troncato, è possibile utilizzare il campo DataLength per determinare la dimensione effettiva del messaggio. Ciò consente di determinare la dimensione del buffer richiesto per contenere i dati del messaggio ed emettere una chiamata MQCB per aggiornare la [MaxMsgLength](#page-270-0) con un valore appropriato.

Se viene specificata l'opzione MQGMO\_CONVERT, il messaggio convertito potrebbe essere maggiore del valore restituito per DataLength. In tali casi, è probabile che l'applicazione debba emettere una chiamata MQCB per aggiornare la [MaxMsgLength](#page-270-0) in modo che sia maggiore del valore restituito dal gestore code per DataLength.

Per evitare problemi di troncamento dei messaggi, specificare MaxMsgLength come MQCBD\_FULL\_MSG\_LENGTH. Ciò fa sì che il gestore code assegni un buffer per la lunghezza completa del messaggio dopo la conversione dei dati. Tenere presente, tuttavia, che anche se questa opzione viene specificata, è comunque possibile che non sia disponibile memoria sufficiente per elaborare correttamente la richiesta. Le applicazioni devono sempre controllare il codice motivo restituito. Ad esempio, se non è possibile assegnare memoria sufficiente per convertire il messaggio, i messaggi vengono restituiti all'applicazione non convertita.

Questo è un campo di input per la funzione del consumer del messaggio; non è rilevante per una funzione del gestore eventi.

<span id="page-264-0"></span>*Indicatori (MQLONG)* Indicatori contenenti informazioni su questo consumer.

### È definita la seguente opzione:

### **MQCBCF\_READA\_BUFFER\_EMPTY**

Questo indicatore può essere restituito se una precedente chiamata MQCLOSE che utilizza l'opzione MQQUIESCE non è riuscita con un codice motivo MQRC\_READ\_AHEAD\_MSGS.

Questo codice indica che viene restituito l'ultimo messaggio di lettura anticipata e che il buffer è ora vuoto. Se l'applicazione emette un'altra chiamata MQCLOSE utilizzando l'opzione MQCO\_QUIESCE), l'operazione ha esito positivo.

Notare che non è garantito che a un'applicazione venga fornito un messaggio con questo indicatore impostato, poiché potrebbero essere ancora presenti messaggi nel buffer di lettura anticipata che non corrispondono ai criteri di selezione correnti. In questa istanza, la funzione consumer viene richiamata con il codice motivo MQRC\_HOBJ\_QUIESCED.

Se il buffer di lettura anticipata è completamente vuoto, il consumer viene richiamato con l'indicatore MOCBCF\_READA\_BUFFER\_EMPTY e il codice motivo MORC\_HOBJ\_OUIESCED\_NO\_MSGS.

Questo è un campo di input per la funzione del consumer del messaggio; non è rilevante per una funzione del gestore eventi.

### *Hobj (MQHOBJ)*

Questo è l'handle dell'oggetto per chiamate al destinatario del messaggio.

Per un gestore eventi, questo valore è MQHO\_NONE

L'applicazione può utilizzare questo handle e il token del messaggio nel blocco Get Message Options per richiamare il messaggio se un messaggio non è stato rimosso dalla coda.

Questo è sempre un campo di input. Il valore iniziale di questo campo è MQHO\_UNUSABLE\_HOBJ

### *Motivo (MQLONG)*

Questo è il codice di errore che qualifica *CompCode*.

Questo è un campo di immissione. Il valore iniziale di questo campo è MQRC\_NONE.

### *Stato (MQLONG)*

Un'indicazione dello stato del consumatore corrente. Questo campo è di maggior valore per un'applicazione quando un codice di errore diverso da zero viene passato alla funzione consumer.

È possibile utilizzare questo campo per semplificare la programmazione dell'applicazione poiché non è necessario codificare il comportamento per ciascun codice di errore.

Questo è un campo di immissione. Il valore iniziale di questo campo è MQCS\_NONE

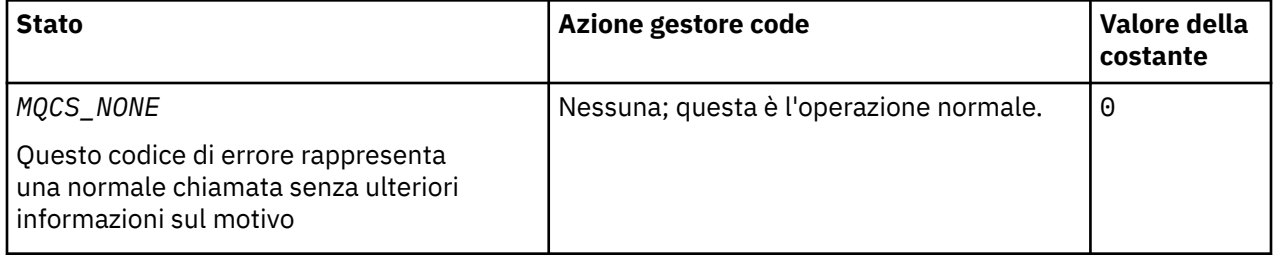

<span id="page-265-0"></span>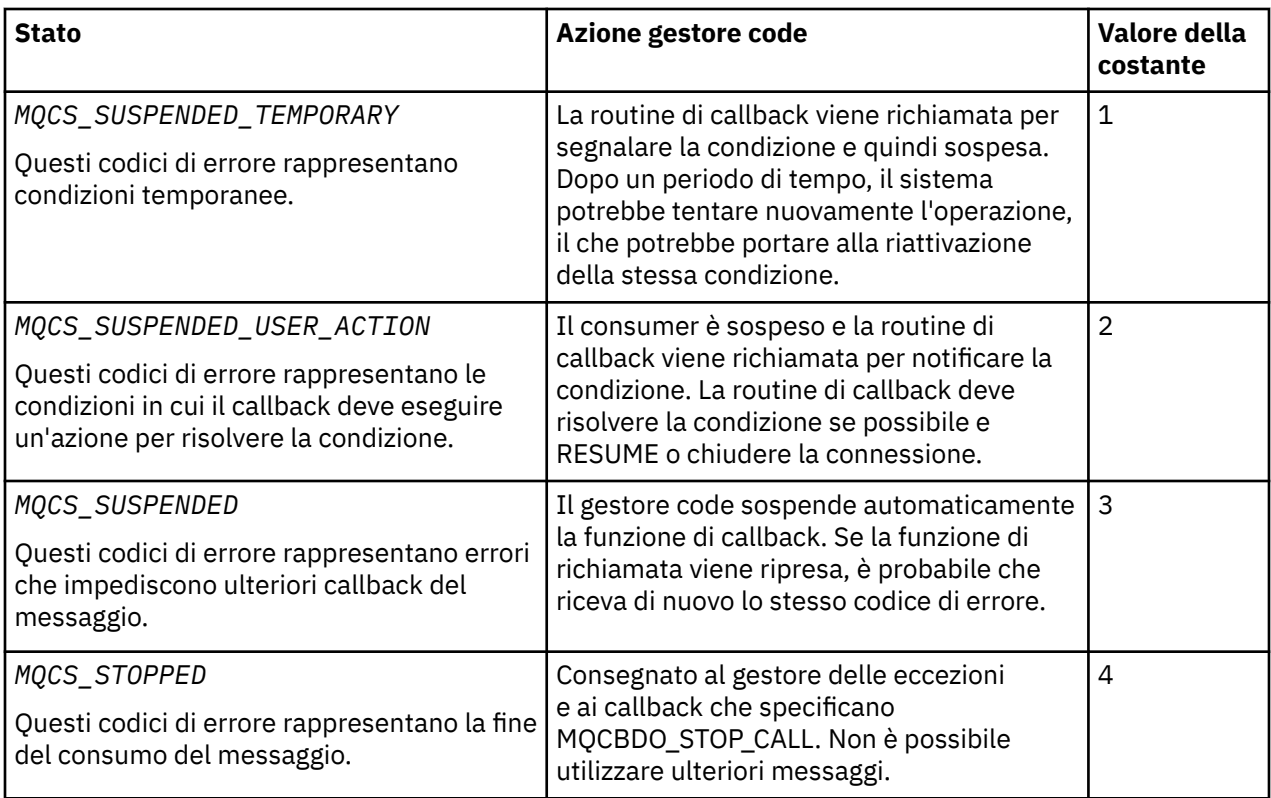

## *StrucId (MQCHAR4)*

Il valore in questo campo è l'identificativo della struttura.

Il valore deve essere:

### **ID\_STRUC\_MQCBC**

Identificativo per la struttura del contesto di callback.

Per il linguaggio di programmazione C, viene definita anche la costante MQCBC\_STRUC\_ID\_ARRAY; ha lo stesso valore di MQCBC\_STRUC\_ID, ma è un array di caratteri anziché una stringa.

Questo è sempre un campo di input. Il valore iniziale di questo campo è MQCBC\_STRUC\_ID.

### *Version (MQLONG)*

Il valore in questo campo è il numero di versione della struttura.

Il valore deve essere:

### **MQCBC\_VERSION\_1**

Struttura del contesto di callback Version-1 .

La seguente costante specifica il numero di versione della versione corrente:

### **VERSIONE MQCBC\_CURRENT\_**

La versione corrente della struttura del contesto di callback.

Questo è sempre un campo di input. Il valore iniziale di questo campo è MQCBC\_VERSION\_1.

La funzione di callback viene sempre passata all'ultima versione della struttura.

### *ReconnectDelay (MQLONG)*

ReconnectDelay indica il tempo di attesa del gestore code prima di tentare la riconnessione. Il campo può essere modificato da un gestore eventi per modificare il ritardo o arrestare completamente la riconnessione.

Utilizzare il campo ReconnectDelay solo se il valore del campo Motivo nel contesto di callback è MQRC\_RECONNECTING.

All'immissione nel gestore eventi, il valore di ReconnectDelay è il numero di millisecondi che il gestore code attenderà prima di effettuare un tentativo di riconnessione. Tabella 479 a pagina 267 elenca i valori che è possibile impostare per modificare il comportamento del gestore code al ritorno dal gestore eventi.

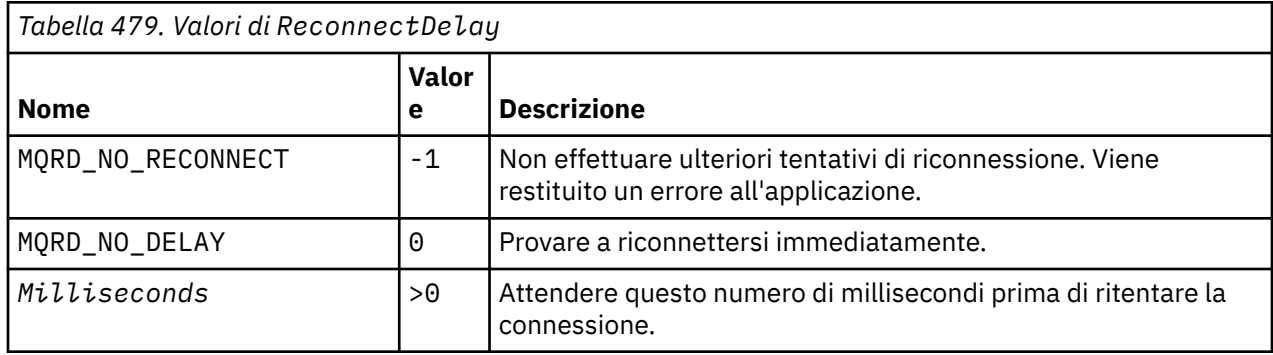

# *Valori iniziali e dichiarazioni di lingua per MQCBC*

Struttura contesto callback - valori iniziali

Non esistono valori iniziali per la struttura **MQCBC** . La struttura viene passata come parametro a una routine di callback. Il gestore code inizializza la struttura; le applicazioni non la inizializzano mai.

*Dichiarazione C*

Struttura del contesto di callback - Dichiarazione del linguaggio C

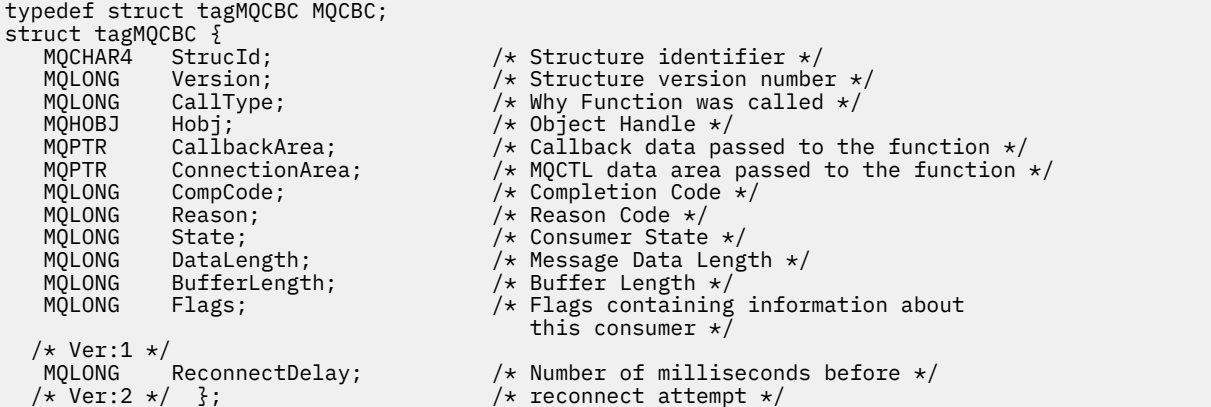

*Dichiarazione COBOL*

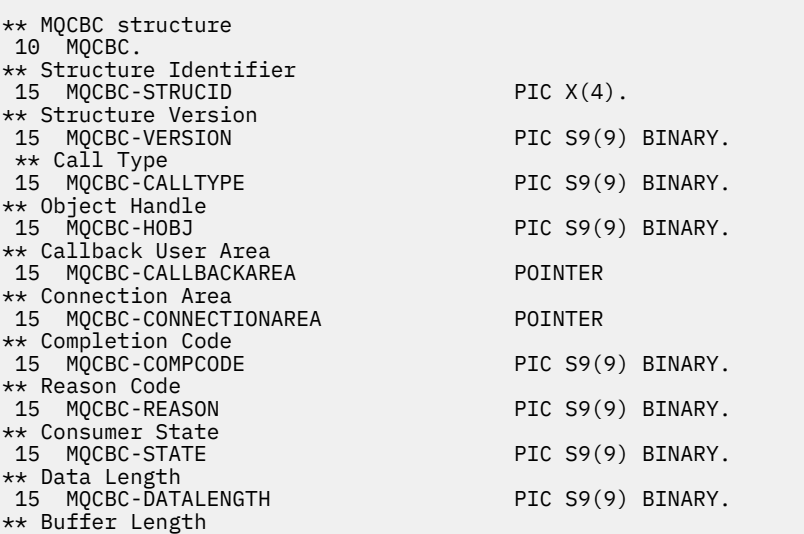

```
 15 MQCBC-BUFFERLENGTH PIC S9(9) BINARY.
** Flags
 15 MQCBC-FLAGS PIC S9(9) BINARY.
** Ver:1 **
** Number of milliseconds before reconnect attempt
 15 MQCBC-RECONNECTDELAY PIC S9(9) BINARY.
** Ver:2 **
```
*Dichiarazione PL/I*

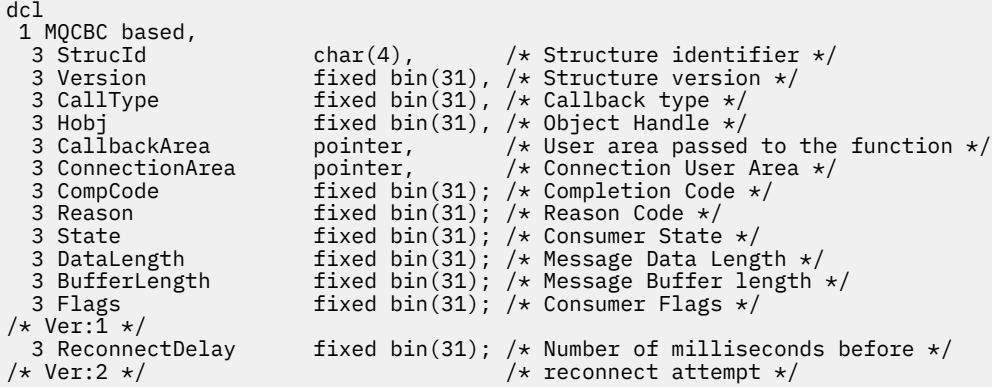

*Dichiarazione High Level Assembler*

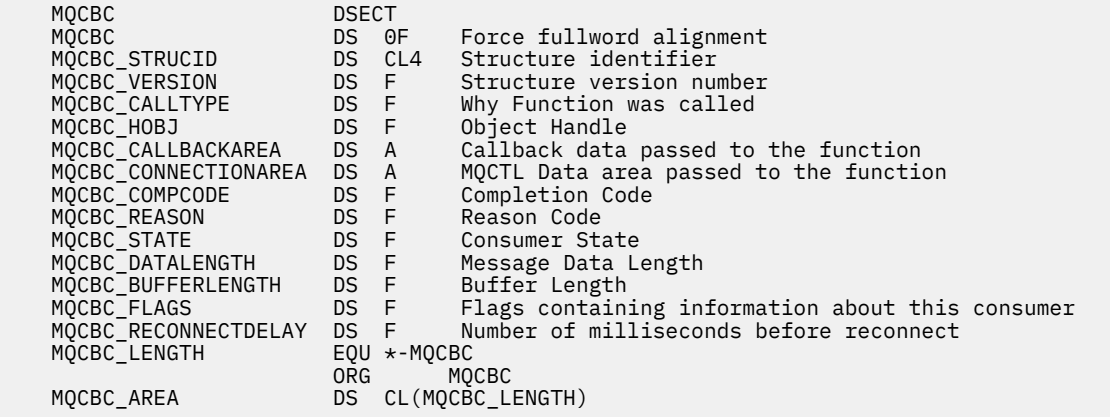

# **MQCBD - Descrittore di callback**

La seguente tabella riepiloga i campi nella struttura. Struttura che specifica la funzione di callback.

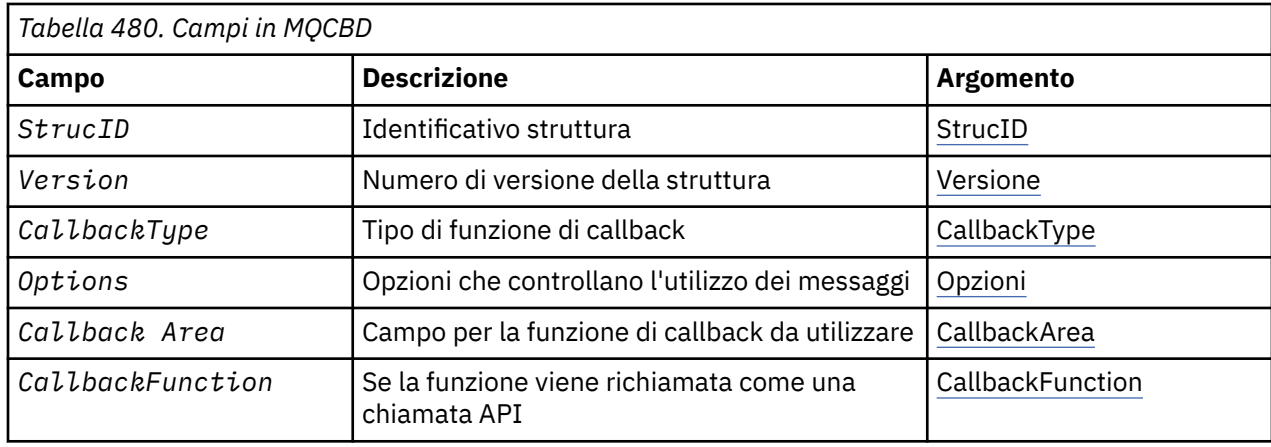

<span id="page-268-0"></span>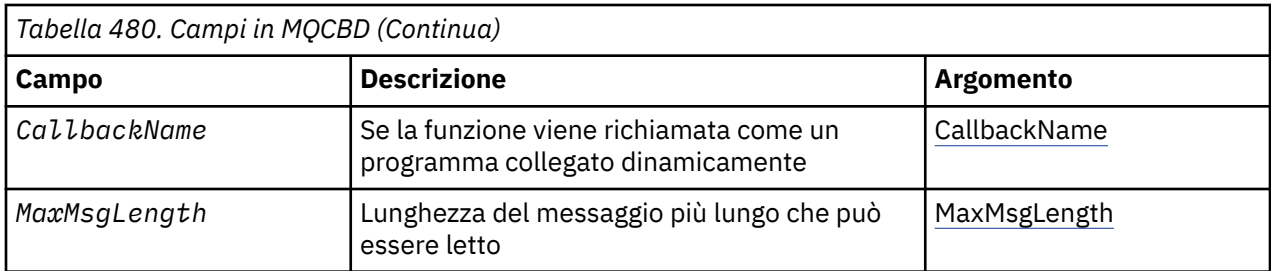

# *Panoramica per MQCBD*

**Disponibilità**: AIX, HP-UX, IBM i, Solaris, Linux, Windows, z/OSe WebSphere MQ MQI connessi a questi sistemi.

**Scopo**: La struttura di MQCBD viene utilizzata per specificare una funzione di callback e le opzioni che ne controllano l'utilizzo da parte del gestore code.

La struttura è un parametro di immissione nella chiamata MQCB.

**Versione**: la versione attuale di MQCBD è MQCBD\_VERSION\_1.

**Serie di caratteri e codifica**: i dati in MQCBD devono essere nel set di caratteri fornito dall'attributo del gestore code *CodedCharSetId* e nella codifica del gestore code locale fornita da MQENC\_NATIVE. Tuttavia, se l'applicazione è in esecuzione come client MQ MQI, la struttura deve essere nella serie di caratteri e nella codifica del client.

# *Campi per MQCBD*

Elenco alfabetico dei campi per la struttura MQCBD.

La struttura MQCBD contiene i campi seguenti; i campi sono descritti in ordine alfabetico:

### *CallbackArea (MQPTR)*

Struttura descrittore callback - Campo CallbackArea

Questo è un campo disponibile per la funzione di callback da utilizzare.

Il gestore code non prende alcuna decisione in base al contenuto di questo campo e viene trasmesso invariato dal campo ["CallbackArea \(MQPTR\)" a pagina 262](#page-261-0) nella struttura MQCBC, che è un parametro sulla dichiarazione della funzione di callback.

Il valore viene utilizzato solo su un *Operation* con un valore MQOP\_REGISTER, senza callback attualmente definito, non sostituisce una definizione precedente.

Questo è un campo di input e output per la funzione di callback. Il valore iniziale di questo campo è un puntatore null o byte null.

*CallbackFunction (MQPTR)*

Struttura descrittore callback - Campo CallbackFunction

La funzione callback viene richiamata come una chiamata di funzione.

Utilizzare questo campo per specificare un puntatore alla funzione callback.

È *necessario* specificare *CallbackFunction* o *CallbackName*. Se si specificano entrambi, viene restituito il codice di errore MQRC\_CALLBACK\_ROUTINE\_ERROR.

Se non è impostato né *CallbackName* né *CallbackFunction* , la chiamata ha esito negativo con il codice di errore MQRC\_CALLBACK\_ROUTINE\_ERROR.

Questa opzione non è supportata nel seguente ambiente: linguaggi di programmazione e programmi di compilazione che non supportano riferimenti di puntatore di funzione. In tali situazioni, la chiamata ha esito negativo con il codice motivo MQRC\_CALLBACK\_ROUTINE\_ERROR.

<span id="page-269-0"></span>Su z/OS , la funzione deve essere richiamata con le convenzioni di collegamento del SO. Ad esempio, nel linguaggio di programmazione C, specificare:

#pragma linkage(MQCB\_FUNCTION,OS)

Questo è un campo di immissione. Il valore iniziale di questo campo è un puntatore null o byte null.

**Nota:** Quando si utilizza CICS con WebSphere MQ V7.0.1, l'utilizzo asincrono è supportato se:

- Apar PK66866 viene applicato a CICS TS 3.2
- Apar PK89844 viene applicato a CICS TS 4.1

### *CallbackName (MQCHAR128)*

Struttura descrittore callback - Campo CallbackName

La funzione callback viene richiamata come un programma collegato dinamicamente.

È *necessario* specificare *CallbackFunction* o *CallbackName*. Se si specificano entrambi, viene restituito il codice di errore MQRC\_CALLBACK\_ROUTINE\_ERROR.

Se non è impostato né *CallbackName* né *CallbackFunction* , la chiamata ha esito negativo con il codice di errore MQRC\_CALLBACK\_ROUTINE\_ERROR.

Il modulo viene caricato quando viene registrata la prima routine di callback da utilizzare e scaricato quando viene annullata la registrazione dell'ultima routine di callback da utilizzare.

Tranne dove indicato nel testo seguente, il nome è giustificato a sinistra all'interno del campo, senza spazi incorporati; il nome stesso viene riempito con spazi vuoti fino alla lunghezza del campo. Nelle descrizioni che seguono, le parentesi quadre ([]) indicano informazioni facoltative:

### **IBM i**

Il nome callback può essere uno dei formati seguenti:

- Programma "/" libreria
- Libreria "/" ServiceProgram "("FunctionName")"

Ad esempio, MyLibrary/MyProgram(MyFunction).

Il nome della libreria può essere \*LIBL. I nomi della libreria e del programma sono limitati ad un massimo di 10 caratteri.

## **sistemi UNIX**

Il nome callback è il nome di un modulo o libreria caricabile dinamicamente, con il suffisso del nome di una funzione che risiede in tale libreria. Il nome della funzione deve essere racchiuso tra parentesi. Il nome della libreria può essere facoltativamente preceduto da un percorso di directory:

[path]library(function)

Se il percorso non viene specificato, viene utilizzato il percorso di ricerca del sistema.

Il nome è limitato a un massimo di 128 caratteri.

### **Finestre**

Il nome di callback è il nome di una libreria di collegamento dinamico, con suffisso il nome di una funzione che risiede in tale libreria. Il nome della funzione deve essere racchiuso tra parentesi. Il nome della libreria può essere facoltativamente preceduto da un percorso di directory e unità:

[d:][path]library(function)

Se l'unità e il percorso non sono specificati, viene utilizzato il percorso di ricerca del sistema.

Il nome è limitato a un massimo di 128 caratteri.

**z/OS**

Il nome di callback è il nome di un modulo di caricamento valido per la specifica sul parametro EP della macro LINK o LOAD.

Il nome è limitato a un massimo di 8 caratteri.

## <span id="page-270-0"></span>**z/OS CICS**

Il nome callback è il nome di un modulo di caricamento valido per la specifica nel parametro PROGRAM della macro del comando EXEC CICS LINK.

Il nome è limitato a un massimo di 8 caratteri.

Il programma può essere definito come remoto utilizzando l'opzione REMOTESYTEM della definizione PROGRAM installata o tramite il programma di instradamento dinamico.

La regione CICS remota deve essere connessa a WebSphere MQ se il programma deve utilizzare le chiamate API WebSphere MQ . Tenere presente, tuttavia, che il campo ["Hobj \(MQHOBJ\)" a pagina 265](#page-264-0) nella struttura MQCBC non è valido in un sistema remoto.

Se si verifica un errore durante il tentativo di caricamento di *CallbackName*, all'applicazione viene restituito uno dei seguenti codici di errore:

- MQRC\_MODULE\_NOT\_FOUND
- ID\_NON\_VALIDO MQRC\_MODULE
- MORC MODULE ENTRY NOT FOUND

Viene anche scritto un messaggio nel log degli errori contenente il nome del modulo per cui è stato tentato il caricamento e il codice di errore dal sistema operativo.

Questo è un campo di immissione. Il valore iniziale di questo campo è una stringa nulla o spazi vuoti.

### *CallbackType (MQLONG)*

Struttura descrittore callback - Campo CallbackType

È il tipo di funzione di callback. Il valore deve essere uno tra:

### **MQCBT\_MESSAGE\_CONSUMER**

Definisce questo callback come funzione di consumatore di messaggi.

Una funzione di callback del destinatario del messaggio viene chiamata quando un messaggio, che soddisfa i criteri di selezione specificati, è disponibile su un handle dell'oggetto e la connessione viene avviata.

### **HANDLER EVENTO MQCBT\_**

Definisce questo callback come routine di eventi asincroni; non viene utilizzato per utilizzare i messaggi per un handle.

*Hobj* non è richiesto nella chiamata MQCB che definisce il gestore eventi e viene ignorato se specificato.

Il gestore eventi viene chiamato per le condizioni che influenzano l'intero ambiente del consumatore di messaggi. La funzione consumer viene richiamata senza un messaggio quando si verifica un evento, ad esempio un gestore code o l'arresto della connessione o la sospensione. Non viene richiamata per le condizioni specifiche di un singolo utente di messaggi, ad esempio, MQRC\_GET\_INHIBITED.

Gli eventi vengono consegnati all'applicazione, indipendentemente dal fatto che la connessione sia stata avviata o arrestata, tranne che nei seguenti ambienti:

- Ambiente CICS su z/OS
- applicazioni senza thread

Se il chiamante non inoltra uno di questi valori, la chiamata ha esito negativo con un codice *Reason* di MQRC\_CALLBACK\_TYPE\_ERROR

Questo è sempre un campo di input. Il valore iniziale di questo campo è MQCBT\_MESSAGE\_CONSUMER.

### *Lunghezza MaxMsg(MQLONG)*

Questa è la lunghezza in byte del messaggio più lungo che può essere letto dall'handle e fornito alla routine di callback. Struttura del descrittore di callback - MaxMsgCampo Lunghezza

<span id="page-271-0"></span>Se un messaggio ha una lunghezza maggiore, la routine di callback riceve *MaxMsgLength* byte del messaggio e il codice di errore:

- MQRC\_TRUNCATED\_MSG\_FAILED o
- MQRC\_TRUNCATED\_MSG\_ACCEPTED se è stato specificato MQGMO\_ACCEPT\_TRUNCATED\_MSG.

La lunghezza effettiva del messaggio viene fornita nel campo ["DataLength \(MQLONG\)" a pagina 264](#page-263-0) della struttura MQCBC.

Viene definito il seguente valore speciale:

### **MQCBD\_FULL\_MSG\_LENGTH**

La lunghezza del buffer viene regolata dal sistema per restituire i messaggi senza troncamento.

Se la memoria disponibile non è sufficiente per assegnare un buffer per ricevere il messaggio, il sistema richiama la funzione di callback con un codice motivo MQRC\_STORAGE\_NOT\_AVAILABLE.

Se, ad esempio, si richiede la conversione dei dati e la memoria disponibile non è sufficiente per convertire i dati del messaggio, il messaggio non convertito viene passato alla funzione di callback.

Questo è un campo di immissione. Il valore iniziale del campo *MaxMsgLength* è MQCBD\_FULL\_MSG\_LENGTH.

### *Opzioni (MQLONG)*

Struttura descrittore callback - Campo Opzioni

È possibile specificare uno o tutti i seguenti valori. Se è richiesta più di un'opzione, i valori possono essere:

- Aggiunto insieme (non aggiungere la stessa costante più di una volta) oppure
- combinati utilizzando l'operatore a bit OR (se il linguaggio di programmazione supporta le operazioni a bit).

### **MQCBDO\_FAIL\_IF\_QUIESCING**

La chiamata MQCB ha esito negativo se il gestore code è in stato di inattività.

Su z/OS, questa opzione forza anche l'esito negativo della chiamata MQCB se la connessione (per un'applicazione CICS o IMS ) è in stato di sospensione.

Specificare MQGMO\_FAIL\_IF\_QUIESCING, nelle opzioni MQGMO trasmesse sulla chiamata MQCB, per causare la notifica ai consumatori di messaggi quando sono in fase di sospensione.

**Opzioni di controllo**: le seguenti opzioni controllano se la funzione di callback viene richiamata, senza un messaggio, quando lo stato del consumer cambia:

### **REGISTER\_MQCBDO\_CALL**

La funzione callback viene richiamata con il tipo di chiamata MQCBCT\_REGISTER\_CALL.

### **MQCBDO\_START\_CALL**

La funzione callback viene richiamata con il tipo di chiamata MQCBCT\_START\_CALL.

### **CALL MQCBDO\_STOP\_**

La funzione callback viene richiamata con il tipo di chiamata MQCBCT\_STOP\_CALL.

### **MQCBDO\_DEREGISTER\_CALL**

La funzione callback viene richiamata con il tipo di chiamata MQCBCT\_DEREGISTER\_CALL.

### **MQCBDO\_EVENT\_CALL**

La funzione callback viene richiamata con il tipo di chiamata MQCBCT\_EVENT\_CALL.

### **MQCBDO\_MC\_EVENT\_CALL**

La funzione callback viene richiamata con il tipo di chiamata MQCBCT\_\_MC\_EVENT\_CALL.

Consultare ["CallType \(MQLONG\)" a pagina 262](#page-261-0) per ulteriori dettagli su questi tipi di chiamata.

**Opzione predefinita**: se non è necessaria alcuna delle opzioni descritte, utilizzare la seguente opzione:

### <span id="page-272-0"></span>**MQCBDO\_NONE**

Utilizzare questo valore per indicare che non sono state specificate altre opzioni; tutte le opzioni assumono i propri valori predefiniti.

MQCBDO\_NONE è definito per aiutare la documentazione del programma; non è previsto che questa opzione venga utilizzata con altre, ma poiché il valore è zero, tale utilizzo non può essere rilevato.

Questo è un campo di immissione. Il valore iniziale del campo di *Options* è MQCBDO\_NONE.

### *StrucId (MQCHAR4)*

Struttura descrittore callback - campo StrucId

Questo è l'identificatore della struttura; il valore deve essere:

### **ID\_STRUC\_MQCBD**

Identificativo per la struttura del descrittore di callback.

Per il linguaggio di programmazione C, viene definita anche la costante MQCBD\_STRUC\_ID\_ARRAY; ha lo stesso valore di MQCBD\_STRUC\_ID, ma è un array di caratteri invece di una stringa.

Questo è sempre un campo di input. Il valore iniziale di questo campo è MQCBD\_STRUC\_ID.

### *Version (MQLONG)*

Struttura descrittore callback - Campo Versione

Questo è il numero di versione della struttura; il valore deve essere:

### **MQCBD\_VERSION\_1**

Struttura del descrittore callback Version-1 .

La seguente costante specifica il numero di versione della versione corrente:

### **VERSIONE MQCBD\_CURRENT\_**

Versione corrente della struttura del descrittore di callback.

Questo è sempre un campo di input. Il valore iniziale di questo campo è MQCBD\_VERSION\_1.

### *Valori iniziali e dichiarazioni di lingua per MQCBD*

Struttura descrittore callback - Valori iniziali

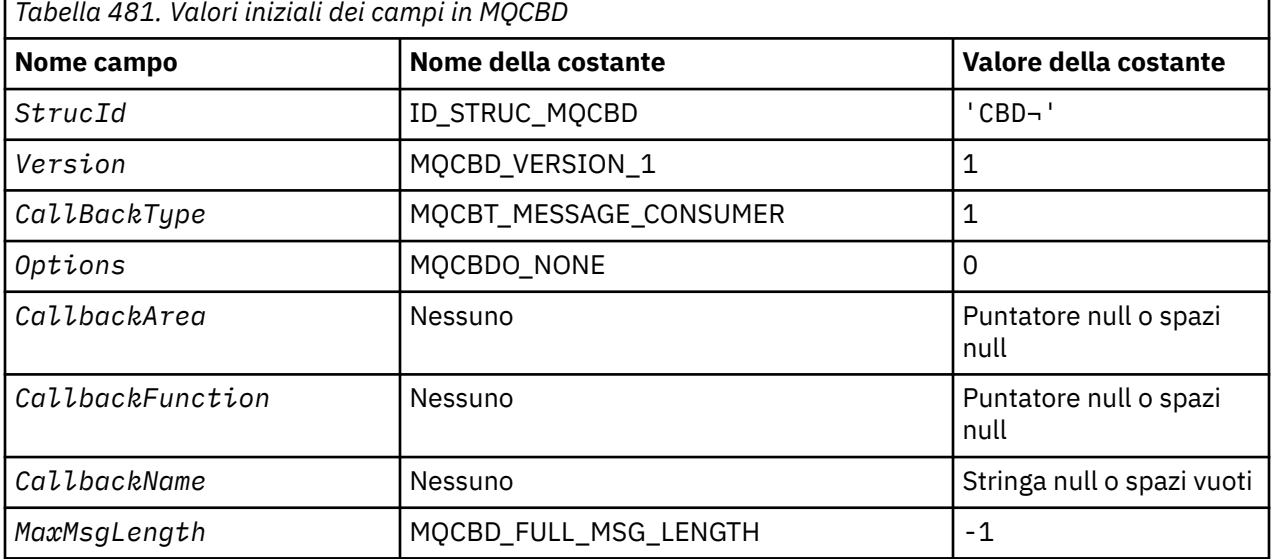

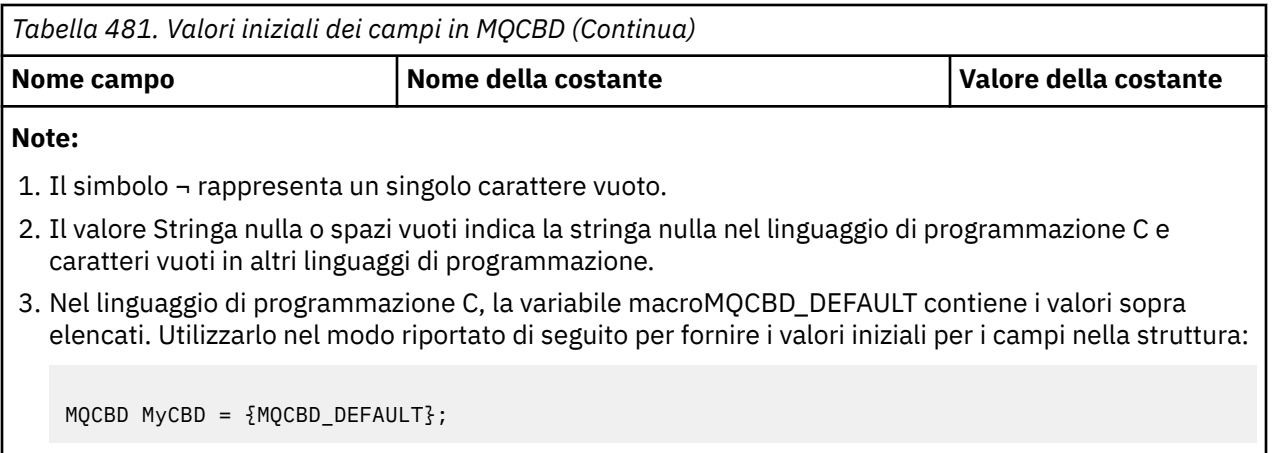

# *Dichiarazione C*

Struttura descrittore callback - Dichiarazione linguaggio C

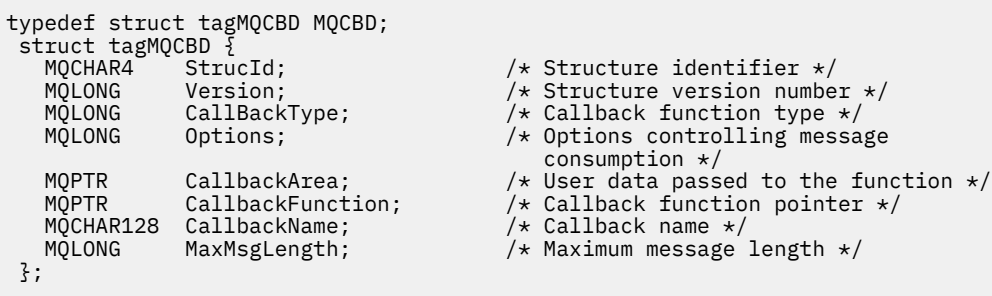

## *Dichiarazione COBOL*

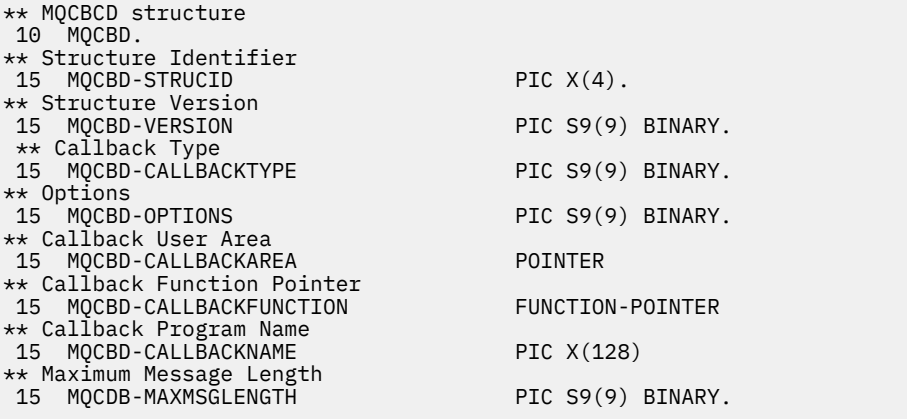

# *Dichiarazione PL/I*

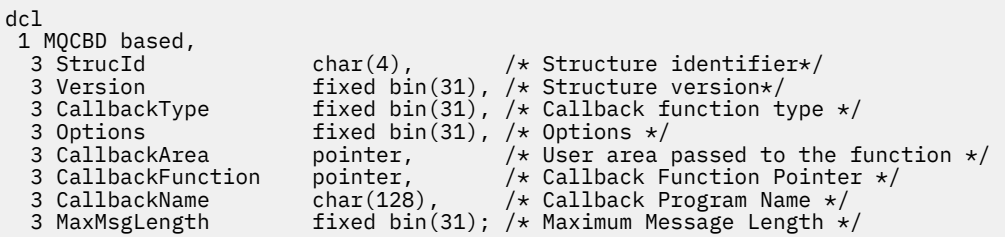

# **MQCHARV - Stringa a lunghezza variabile**

La seguente tabella riepiloga i campi nella struttura.

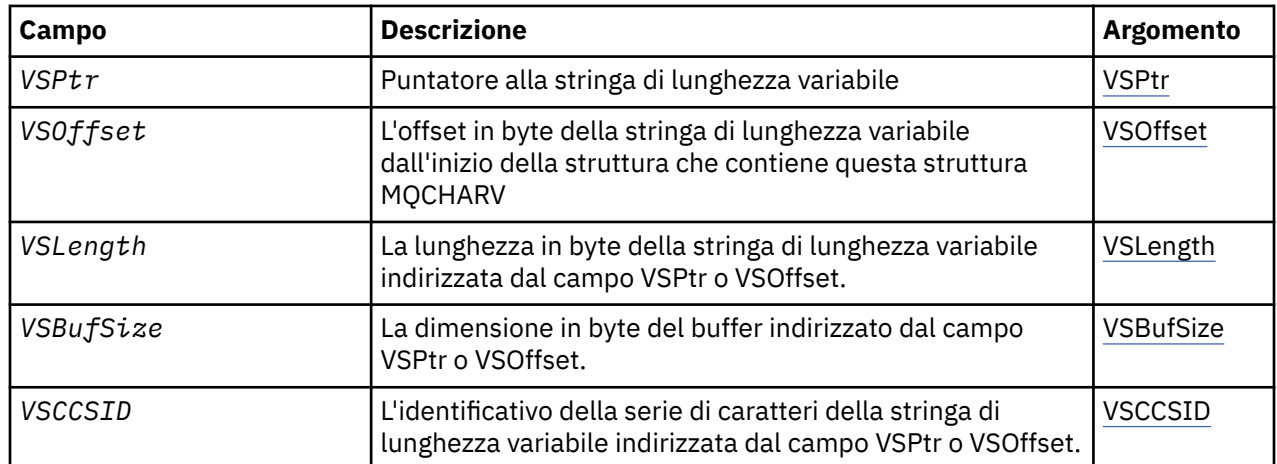

# *Panoramica per MQCHARV*

**Disponibilità**: AIX, HP-UX, Solaris, Linux, IBM i, Windows, più WebSphere MQ i client MQI connessi a questi sistemi.

**Scopo**: Utilizzare la struttura MQCHARV per descrivere una stringa di lunghezza variabile.

**Serie di caratteri e codifica**: i dati in MQCHARV devono essere nella codifica del gestore code locale fornito da MQENC\_NATIVE e nella serie di caratteri del campo VSCCSID all'interno della struttura. Se l'applicazione è in esecuzione come client MQ , la struttura deve essere nella codifica del client. Alcune serie di caratteri hanno una rappresentazione che dipende dalla codifica. Se VSCCSID è una di queste serie di caratteri, la codifica utilizzata è la stessa di quella degli altri campi in MQCHARV. La serie di caratteri identificata da VSCCSID può essere una serie di caratteri a doppio byte (DBCS).

**Utilizzo**: la struttura MQCHARV indirizza i dati che potrebbero essere discontigui con la struttura che li contiene. Per indirizzare questi dati, è possibile utilizzare i campi dichiarati con il tipo di dati puntatore. Tenere presente che COBOL non supporta il tipo di dati puntatore in tutti gli ambienti. Per questo motivo, i dati possono essere indirizzati anche utilizzando campi che contengono l'offset dei dati dall'inizio della struttura contenente MQCHARV.

# **Programmazione COBOL**

Se si desidera trasferire un'applicazione tra ambienti, è necessario verificare se il tipo di dati puntatore è disponibile in tutti gli ambienti previsti. In caso contrario, l'applicazione deve indirizzare i dati utilizzando i campi di scostamento invece dei campi puntatore.

In quegli ambienti in cui i puntatori non sono supportati, è possibile dichiarare i campi puntatore come stringhe di byte della lunghezza appropriata, con il valore iniziale che è la stringa di byte completamente null. Non modificare questo valore iniziale se si utilizzano i campi di scostamento. Un modo per farlo senza modificare le copie fornite è quello di utilizzare quanto segue:

COPY CMQCHRVV REPLACING POINTER BY ==BINARY PIC S9(9)==.

dove CMQCHRVV può essere scambiato per il copy book da utilizzare.

# *Campi per MQCHARV*

La struttura MQCHARV contiene i seguenti campi; i campi sono descritti in **ordine alfabetico**:

### *VSBufSize (MQLONG)*

Questa è la dimensione in byte del buffer indirizzato dal campo VSPtr o VSOffset.

<span id="page-275-0"></span>Quando la struttura MQCHARV viene utilizzata come un campo di output in una chiamata di funzione, questo campo deve essere inizializzato con la lunghezza del buffer fornito. Se il valore di VSLength è maggiore di VSBufSize , solo VSBufSize byte di dati vengono restituiti al chiamante nel buffer.

Questo valore deve essere un valore maggiore o uguale a zero oppure il seguente valore speciale riconosciuto:

### **MQVS\_UT\_VSLENGTH**

Quando viene specificato, la lunghezza del buffer viene presa dal campo VSLength nella struttura MQCHARV. Non utilizzare questo valore quando si utilizza la struttura come campo di output e viene fornito un buffer.

Questo è il valore iniziale di questo campo.

### *VSCCSID (MQLONG)*

Si tratta dell'identificativo della serie di caratteri della stringa di lunghezza variabile indirizzata dal campo VSPtr o VSOffset.

Il valore iniziale di questo campo è MQCCSI\_APPL definito da MQ per indicare che deve essere modificato nell'identificativo della serie di caratteri true del processo corrente. Di conseguenza, il valore MQCCSI\_APPL non è mai associato ad una stringa di lunghezza variabile. Il valore iniziale di questo campo può essere modificato definendo un valore diverso per la costante MQCCSI\_APPL per la propria unità di compilazione mediante i mezzi appropriati per il linguaggio di programmazione dell'applicazione.

### *Lunghezza VSL (MQLONG)*

La lunghezza in byte della stringa di lunghezza variabile indirizzata dal campo VSPtr o VSOffset.

Il valore iniziale di questo campo è 0. Il valore deve essere maggiore o uguale a zero o il seguente valore speciale riconosciuto:

### **MQVS\_NULL\_TERMINATED**

Se MOVS\_NULL\_TERMINATED non è specificato, i byte VSLength sono inclusi come parte della stringa. Se sono presenti caratteri null, non delimitano la stringa.

Se viene specificato MQVS\_NULL\_TERMINATED, la stringa è delimitata dal primo valore null rilevato nella stringa. Il valore null non viene incluso come parte di tale stringa.

**Nota:** Il carattere null utilizzato per terminare una stringa se viene specificato MQVS\_NULL\_TERMINATED è un valore null dal codeset specificato da VSCCSID.

Ad esempio, in UTF-16 (UCS-2 CCSID 1200 e 13488), questa è la codifica Unicode a due byte in cui un valore null è rappresentato da un numero a 16 bit di tutti gli zeri. In UTF-16 è comune trovare singoli byte impostati su tutti zero che fanno parte di caratteri (ad esempio, caratteri ASCII a 7 bit), ma le stringhe termineranno con valore null solo quando due byte 'zero' si trovano su un limite di byte pari. È possibile ottenere due byte 'zero' su un limite dispari quando fanno parte di caratteri validi. Ad esempio x '01' x '00 x' 00 'x' 30 ' rappresenta due caratteri Unicode validi e non termina la stringa con un valore null.

### *Serie VSO (MQLONG)*

L'offset può essere positivo o negativo. È possibile utilizzare il campo VSPtr o VSOffset per specificare la stringa a lunghezza variabile, ma non entrambi. L'offset in byte della stringa di lunghezza variabile dall'inizio di MQCHARV o dalla struttura che lo contiene.

Quando la struttura MQCHARV è integrata in un'altra struttura, questo valore è l'offset in byte della stringa di lunghezza variabile dall'inizio della struttura che contiene questa struttura MQCHARV. Quando la struttura MQCHARV non è incorporata in un'altra struttura, ad esempio, se viene specificata come parametro in una chiamata di funzione, l'offset è relativo all'avvio della struttura MQCHARV.

Il valore iniziale di questo campo è 0.

### *VSPtr (MQPTR)*

Questo è un puntatore alla stringa a lunghezza variabile.

È possibile utilizzare il campo VSPtr o VSOffset per specificare la stringa a lunghezza variabile, ma non entrambi.

Il valore iniziale di questo campo è un puntatore null o byte null.

# *Valori iniziali e dichiarazioni di lingua per MQCHARV*

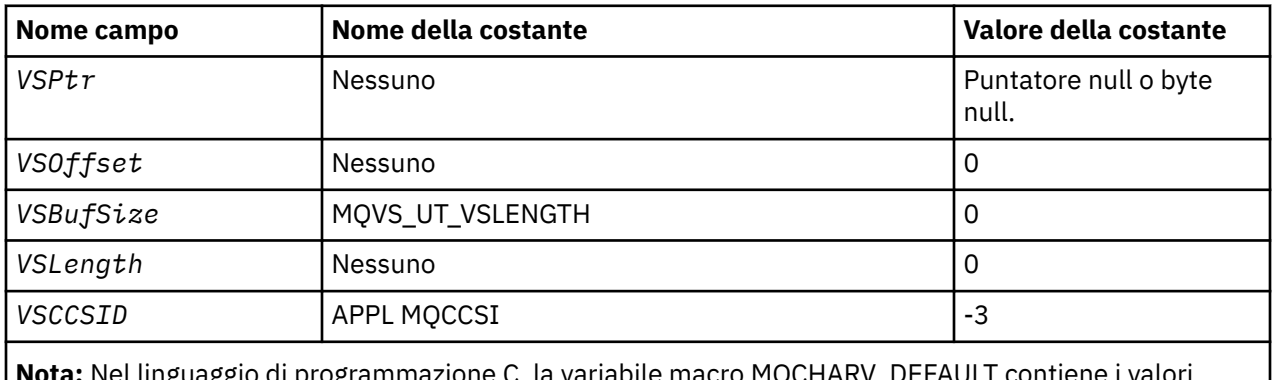

# **Valori iniziali dei campi in MQCHARV**

**vota:** ivel linguaggio di programmazione C, la variabile macro MQCHARV sopra elencati. Può essere utilizzato nel seguente modo per fornire valori iniziali per i campi nella struttura:

MQCHARV MyVarStr = {MQCHARV\_DEFAULT};

### *Dichiarazione C*

```
typedef struct tagMQCHARV MQCHARV;
struct tagMQCHARV<sup>7</sup>{
   MQPTR VSPtr; \overline{y} /* Address of variable length string */<br>MOLONG VSOffset; /* Offset of variable length string */
                VSOffset;               /* Offset of variable length string */<br>VSBufSize;             /* Size of buffer */<br>VSLength;             /* Length of variable length string */
   MQLONG VSBufSize; /* Size of buffer */<br>MOLONG VSLength; /* Length of variabl
   MQLONG VSLength; \overline{y} /* Length of variable length string */<br>MQLONG VSCCSID; \overline{y} /* CCSID of variable length string */
                                                         /* CCSID of variable length string \star/
};
```
*Dichiarazione COBOL per MQCHARV*

```
** MQCHARV structure
 10 MQCHARV.
** Address of variable length string
15 MQCHARV-VSPTR
** Offset of variable length string
 15 MQCHARV-VSOFFSET PIC S9(9) BINARY.
** Size of buffer
 15 MQCHARV-VSBUFSIZE PIC S9(9) BINARY.
** Length of variable length string
15 MQCHARV-VSLENGTH PIC S9(9) BINARY.
** CCSID of variable length string
 15 MQCHARV-VSCCSID PIC S9(9) BINARY.
```
*Dichiarazione PL/I*

dcl 1 MQCHARV based, 3 VSPtr pointer, /\* Address of variable length string \*/ 3 VSOffset fixed bin(31), /\* Offset of variable length string \*/ 3 VSBufSize fixed bin(31),  $/*$  Size of buffer  $*/$  3 VSLength fixed bin(31), /\* Length of variable length string \*/ 3 VSCCSID fixed bin(31); /\* CCSID of variable length string \*/

*Dichiarazione High Level Assembler*

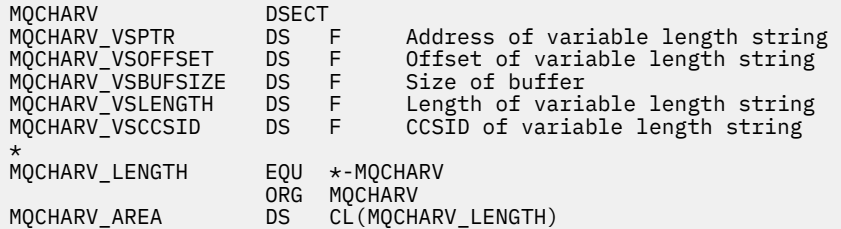

# *Ridefinizione di MQCCSI\_APPL*

I seguenti esempi mostrano come è possibile sovrascrivere il valore MQCCSI\_APPL in vari linguaggi di programmazione. È possibile modificare il valore di MQCCSI\_APPL, eliminando la necessità di impostare separatamente il VSCCSID per ciascuna stringa di lunghezza variabile.

In questi esempi il CCSID è impostato su 1208; modificarlo nel valore richiesto. Questo diventa il valore predefinito, che è possibile sovrascrivere impostando il VSCCSID in qualsiasi istanza specifica di MQCHARV.

# **Utilizzo C**

#define MQCCSI\_APPL 1208 #include <cmqc.h>

# **Utilizzo di COBOL**

COPY CMQXYZV REPLACING -3 BY 1208.

# **utilizzo PL/I**

%MQCCSI\_APPL = '1208'; %include syslib(cmqp);

# **System/390 utilizzo del programma di assemblaggio**

MQCCSI\_APPL EQU 1208 CMQA LIST=NO

# **MQCIH - Intestazione bridge CICS**

La seguente tabella riepiloga i campi nella struttura.

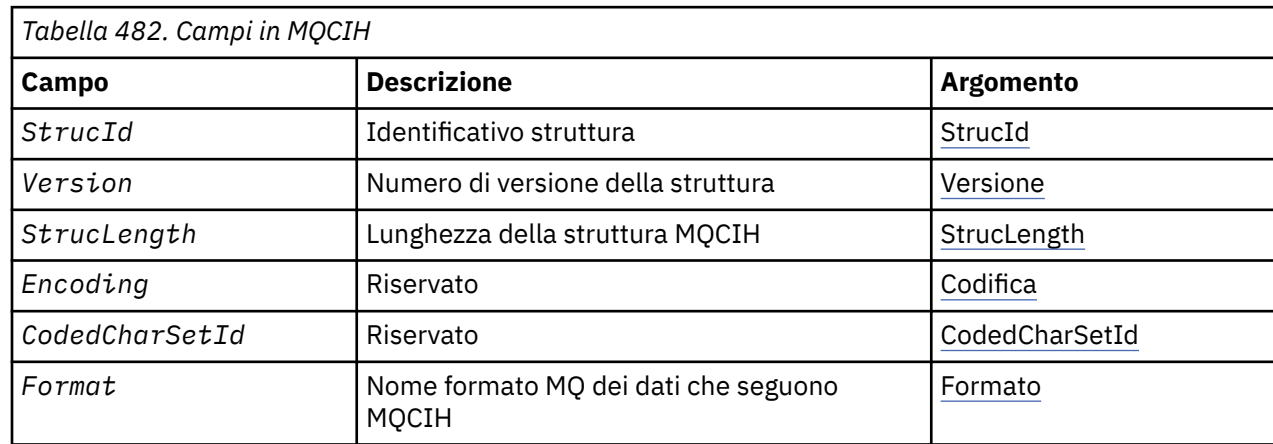

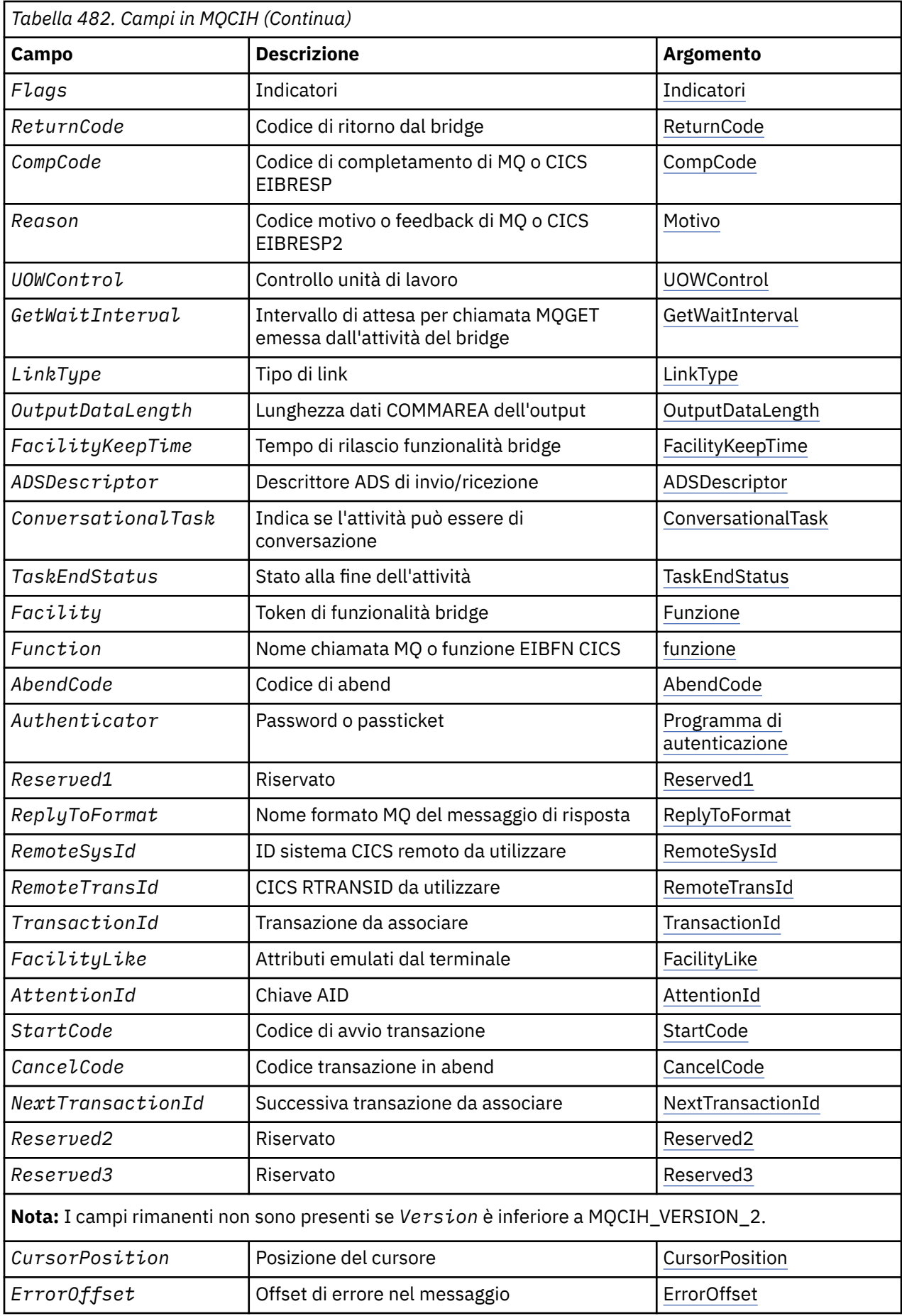

<span id="page-279-0"></span>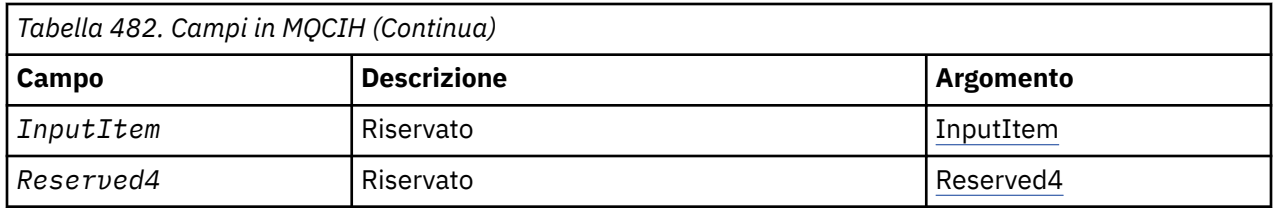

# *Panoramica per MQCIH*

**Disponibilità**: AIX, HP-UX, z/OS, Solaris, Linux, Windows, più WebSphere MQ i client MQI connessi a questi sistemi.

**Scopo**: La struttura MQCIH descrive le informazioni che possono essere presenti all'inizio di un messaggio inviato al bridge CICS tramite WebSphere MQ per z/OS.

**Nome formato**: MQFMT\_CICS.

**Versione**: la versione attuale di MQCIH è MQCIH\_VERSION\_2. I campi che esistono solo nella versione più recente della struttura sono identificati come tali nelle descrizioni che seguono.

I file di intestazione, COPY e INCLUDE forniti per i linguaggi di programmazione supportati contengono la versione più recente di MQCIH, con il valore iniziale del campo *Version* impostato su MQCIH\_VERSION\_2.

**Serie di caratteri e codifica**: condizioni speciali si applicano alla serie di caratteri e alla codifica utilizzata per la struttura MQCIH e i dati del messaggio dell'applicazione:

- Le applicazioni che si connettono al gestore code proprietario della coda bridge CICS devono fornire una struttura MQCIH che si trova nella serie di caratteri e nella codifica del gestore code. Ciò si verifica perché la conversione dei dati della struttura MQCIH non viene eseguita in questo caso.
- Le applicazioni che si connettono ad altri gestori code possono fornire una struttura MQCIH che si trova in una qualsiasi delle serie di caratteri e delle codifiche supportate; l'agent del canale dei messaggi di ricezione connesso al gestore code proprietario della coda bridge CICS converte la struttura MQCIH.
- I dati del messaggio dell'applicazione che seguono la struttura MQCIH devono essere nella stessa serie di caratteri e codifica della struttura MQCIH. Non è possibile utilizzare i campi *CodedCharSetId* e *Encoding* nella struttura MQCIH per specificare la serie di caratteri e la codifica dei dati del messaggio dell'applicazione.

È necessario fornire un'uscita di conversione dati per convertire i dati del messaggio dell'applicazione se i dati non sono uno dei formati integrati supportati dal gestore code.

**Utilizzo**: se l'applicazione richiede valori uguali ai valori iniziali mostrati in [Tabella 484 a pagina 289e](#page-288-0) il bridge è in esecuzione con AUTH=LOCAL o AUTH=IDENTIFY, è possibile omettere la struttura MQCIH dal messaggio. In tutti gli altri casi, la struttura deve essere presente.

Il bridge accetta una struttura MQCIH version-1 o version-2 , ma per le transazioni 3270, è necessario utilizzare una struttura version-2 .

L'applicazione deve garantire che i campi documentati come campi di richiesta abbiano valori appropriati nel messaggio inviato al bridge; questi campi sono immessi nel bridge.

I campi documentati come campi di risposta vengono impostati dal bridge CICS nel messaggio di replica che il bridge invia all'applicazione. Le informazioni sugli errori vengono restituite nei campi *ReturnCode*, *Function*, *CompCode*, *Reason*e *AbendCode* , ma non tutte sono impostate in tutti i casi. Tabella 483 a pagina 280 mostra quali campi sono impostati per i diversi valori di *ReturnCode*.

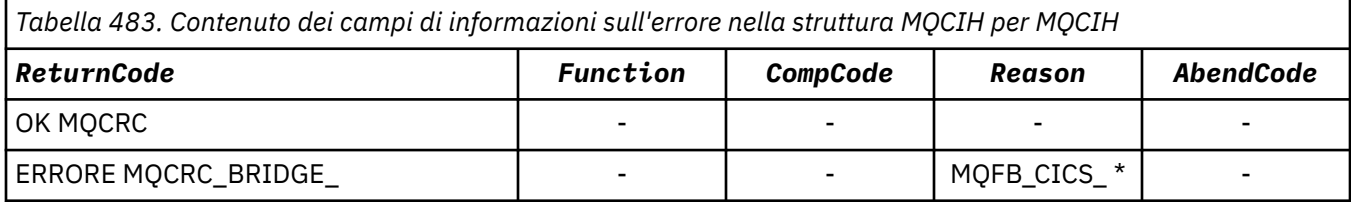

<span id="page-280-0"></span>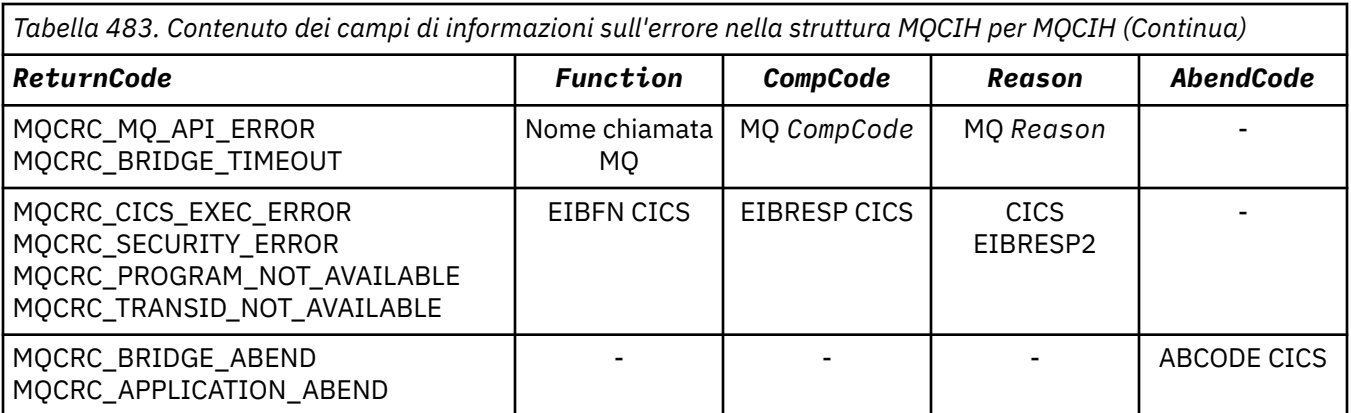

# *Campi per MQCIH*

La struttura MQCIH contiene i seguenti campi; i campi sono descritti in **ordine alfabetico**:

## *AbendCode (MQCHAR4)*

AbendCode è un campo di risposta. La lunghezza di questo campo è fornita da MQ\_ABEND\_CODE\_LENGTH. Il valore iniziale di questo campo è di 4 caratteri vuoti.

Il valore restituito in questo campo è significativo solo se il valore del campo *ReturnCode* è MQCRC\_APPLICATION\_ABEND o MQCRC\_BRIDGE\_ABEND. In questo caso, *AbendCode* contiene il valore ABCODE di CICS .

## *Descrittore ASD (MQLONG)*

Questo campo è un indicatore che specifica se inviare descrittori ADS su richieste SEND e RECEIVE BMS.

Vengono definiti i seguenti valori:

# **MQCADSD\_NONE**

Non inviare o ricevere descrittori ADS.

### **MQCADSD\_INVIA**

Inviare i descrittori ADS.

### **MQCADSD\_RECV**

Ricevere i descrittori ADS.

### **MQCADSD\_MSGFORMATO**

Utilizzare il formato del messaggio per i descrittori ADS.

Questo invia o riceve i descrittori ADS utilizzando la forma estesa del descrittore ADS. Il modulo lungo ha campi allineati su limiti di 4 byte.

Impostare il campo *ADSDescriptor* come segue:

- Se non si utilizzano descrittori ADS, impostare il campo su MQCADSD\_NONE.
- Se si utilizzano descrittori ADS con lo *stesso* CCSID in ogni ambiente, impostare il campo sulla somma di MQCADSD\_SEND e MQCADSD\_RECV.
- Se si utilizzano descrittori ADS con CCSID *differenti* in ciascun ambiente, impostare il campo sulla somma di MQCADSD\_SEND, MQCADSD\_RECV e MQCADSD\_MSGFORMAT.

Questo è un campo di richiesta utilizzato solo per le transazioni 3270. Il valore iniziale di questo campo è MQCADSD\_NONE.

### *AttentionId (MQCHAR4)*

Il valore in questo campo determina il valore iniziale della chiave AID quando viene avviata la transazione. È un valore di 1 byte, allineato a sinistra.

AttentionId è un campo di richiesta utilizzato solo per transazioni 3270. La lunghezza di questo campo è data da MQ\_ATTENION\_ID\_LENGTH. Il valore iniziale di questo campo è di quattro spazi.

# <span id="page-281-0"></span>*Programma di autenticazione (MQCHAR8)*

Il valore di questo campo è la password o il passticket.

Se l'autenticazione dell'identificativo utente è attiva per il bridge CICS , *Authenticator* viene utilizzato con l'identificativo utente nel contesto di identità MQMD per autenticare il mittente del messaggio.

Questo è un campo di richiesta. La lunghezza di questo campo è fornita da MQ\_AUTHENTICATOR\_LENGTH. Il valore iniziale di questo campo è di 8 spazi.

### *CancelCode (MQCHAR4)*

Il valore in questo campo è il codice di abend da utilizzare per terminare la transazione (normalmente una transazione conversazionale che richiede più dati). Altrimenti, questo campo è impostato su spazi vuoti.

Questo campo è un campo di richiesta utilizzato solo per transazioni 3270. La lunghezza di questo campo è fornita da MQ\_CANCEL\_CODE\_LENGTH. Il valore iniziale di questo campo è di quattro spazi.

### *CodedCharSetId (MQLONG)*

CodedCharSetId è un campo riservato; il suo valore non è significativo. Il valore iniziale di questo campo è 0.

L'ID della serie di caratteri per le strutture supportate che seguono una struttura MQCIH è uguale all'ID della serie di caratteri della struttura MQCIH stessa e viene preso da qualsiasi intestazione WebSphere MQ precedente.

### *CompCode (MQLONG)*

Questo campo è un campo di risposta. Il valore iniziale è MQCC\_OK

Il valore restituito in questo campo dipende da *ReturnCode*; consultare [Tabella 483 a pagina 280](#page-279-0).

### *ConversationalTask (MQLONG)*

Questo campo è un indicatore che specifica se consentire all'attività di emettere richieste di ulteriori informazioni o di arrestare l'attività ed emettere un messaggio di interruzione.

Il valore deve essere una delle seguenti opzioni:

### **SÌ MQCC**

L'attività è conversazionale.

### **MQCCT\_NO**

L'attività non è conversazionale.

Questo campo è un campo di richiesta utilizzato solo per transazioni 3270. Il valore iniziale di questo campo è MQCCT\_NO.

### *CursorPosition (MQLONG)*

Il valore in questo campo mostra la posizione iniziale del cursore quando la transazione viene avviata. Per le transazioni interattive, la posizione del cursore è nel vettore RECEIVE.

Questo campo è un campo di richiesta utilizzato solo per transazioni 3270. Il valore iniziale di questo campo è 0. Questo campo non è presente se *Version* è minore di MQCIH\_VERSION\_2.

### *Encoding (MQLONG)*

Questo campo è un campo riservato; il suo valore non è significativo. Il valore iniziale è 0.

La codifica per le strutture supportate che seguono una struttura MQCIH è uguale alla codifica della struttura MQCIH stessa e viene ricavata da qualsiasi intestazione WebSphere MQ precedente.

### *ErrorOffset (MQLONG)*

Il campo ErrorOffset mostra la posizione dei dati non validi rilevati dall'uscita bridge. Questo campo fornisce lo scostamento dall'inizio del messaggio alla posizione dei dati non validi.

ErrorOffset è un campo di risposta utilizzato solo per transazioni 3270. Il valore iniziale di questo campo è 0. Questo campo non è presente se *Version* è minore di MQCIH\_VERSION\_2.

## <span id="page-282-0"></span>*Funzione (MQBYTE8)*

Questo campo mostra il token della funzione bridge a 8 byte.

Un token della funzione bridge consente a più transazioni in una pseudo conversazione di utilizzare la stessa funzione bridge (terminale 3270 virtuale). Nel primo, o unico, messaggio in una pseudo conversazione, impostare un valore di MQCFAC\_NONE. Questo valore indica a CICS di assegnare una nuova funzione bridge per questo messaggio. Un token della funzione bridge viene restituito nei messaggi di risposta quando viene specificato un *FacilityKeepTime* diverso da zero sul messaggio di input. I messaggi di input successivi all'interno di una pseudo - conversazione devono quindi utilizzare lo stesso token della funzione bridge.

Viene definito il seguente valore speciale:

### **MQCFAC\_NONE**

Nessun token di funzione specificato.

Per il linguaggio di programmazione C, viene definita anche la costante MQCFAC\_NONE\_ARRAY, che ha lo stesso valore di MQCFAC\_NONE, ma è un array di caratteri invece di una stringa.

Questo campo è sia una richiesta che un campo di risposta utilizzato solo per le transazioni 3270. La lunghezza di questo campo è fornita da MQ\_FACILITY\_LENGTH. Il valore iniziale di questo campo è MQCFAC\_NONE.

### *Tempo FacilityKeep(MQLONG)*

FacilityKeepIl tempo è il periodo di tempo, in secondi, in cui la funzione bridge viene conservata dopo la fine della transazione utente.

Per le transazioni pseudo - conversazionali, specificare un valore che corrisponda alla durata prevista di una pseudo - conversazione; specificare zero per l'ultima transazione di una pseudo - conversazione e per gli altri tipi di transazione specificare zero.

Questo campo è un campo di richiesta utilizzato solo per transazioni 3270. Il valore iniziale di questo campo è 0.

### *FacilityLike (MQCHAR4)*

FacilityLike è il nome di un terminale installato da utilizzare come un modello per la funzione bridge.

Un valore vuoto indica che *FacilityLike* viene preso dalla definizione del profilo di transazione bridge oppure viene utilizzato un valore predefinito.

Questo campo è un campo di richiesta utilizzato solo per transazioni 3270. La lunghezza di questo campo è fornita da MQ\_FACILITY\_LIKE\_LENGTH. Il valore iniziale di questo campo è di quattro spazi.

### *Indicatori (MQLONG)*

Questo campo è un campo di richiesta. Il valore iniziale di questo campo è MQCIH\_NONE.

Il valore deve essere:

### **MQCIH\_NONE**

Nessun indicatore.

### **SCADENZA\_PASS\_MQCIH**

Il messaggio di risposta contiene:

- Le stesse opzioni del report di scadenza del messaggio di richiesta.
- Il tempo di scadenza rimanente dal messaggio di richiesta senza alcuna regolazione effettuata per il tempo di elaborazione del bridge.

Se si omette questo valore, la scadenza viene impostata su *unlimited*.

### **MQCIH\_REPLY\_WITHOUT\_NULLS**

La lunghezza del messaggio di replica di una richiesta del programma DPL CICS viene modificata per escludere i valori null finali (X'00 ') alla fine della COMMAREA restituita dal programma DPL. Se questo valore non è impostato, i valori null potrebbero essere significativi e viene restituita la COMMAREA completa.

### <span id="page-283-0"></span>**RETURN MQCIH\_SYNC\_ON**

Il link CICS per le richieste DPL utilizza l'opzione SYNCONRETURN, facendo sì che CICS prenda un punto di sincronizzazione quando il programma viene completato se viene spedito in un'altra regione CICS . Il bridge non specifica a quale regione CICS spedire la richiesta, controllata dalla definizione del programma CICS o dalle funzioni di bilanciamento del carico di lavoro.

### *Formato (MQCHAR8)*

Questo campo mostra il nome formato WebSphere MQ dei dati che seguono la struttura MQCIH.

Nella chiamata MQPUT o MQPUT1 , l'applicazione deve impostare questo campo sul valore appropriato per i dati. Le regole per la codifica di questo campo sono le stesse regole per la codifica del campo *Format* in MQMD.

Questo nome di formato viene utilizzato anche per il messaggio di risposta, se il campo *ReplyToFormat* ha il valore MQFMT\_NONE.

- Per le richieste DPL, *Format* deve essere il nome formato della COMMAREA.
- Per le richieste 3270, *Format* deve essere CSQCBDCIe il bridge imposta il formato su CSQCBDCO per i messaggi di risposta.

Le uscite di conversione dati per questi formati devono essere installate sul gestore code in cui devono essere eseguite.

Se il messaggio di richiesta genera un messaggio di risposta di errore, il messaggio di risposta di errore ha un nome formato MQFMT\_STRING.

Questo campo è un campo di richiesta. La lunghezza di questo campo è fornita da MQ\_FORMAT\_LENGTH. Il valore iniziale di questo campo è MQFMT\_NONE.

### *Funzione (MQCHAR4)*

Questo campo è un campo di risposta. La lunghezza di questo campo è fornita da MQ\_FUNCTION\_LENGTH. Il valore iniziale di questo campo è MQCFUNC\_NONE.

Il valore restituito in questo campo dipende da *ReturnCode*; consultare [Tabella 483 a pagina 280](#page-279-0). I seguenti valori sono possibili quando *Function* contiene un nome chiamata WebSphere MQ :

### **MQCFUN\_MQCONN**

Chiamata MQCONN.

### **MQCFUN\_MQGET**

Chiamata MQGET.

**MQCFUN\_MQINQ**

Chiamata MQINQ.

**MQCFUN\_MQOPEN**

Chiamata MQOPEN.

# **MQCFUN\_MQPUT**

Chiamata MQPUT.

**MQCFUNC\_MQPUT1**

Chiamata MQPUT1 .

# **MQCFUN\_NONE**

Nessuna chiamata.

In tutti i casi, per il linguaggio di programmazione C vengono definite anche le costanti MQCFUNC\_ \* \_ARRAY; queste costanti hanno gli stessi valori delle costanti MQCFUNC\_ \* corrispondenti, ma sono array di caratteri invece di stringhe.

### *Intervallo GetWait(MQLONG)*

Questo campo è un campo di richiesta. Il suo valore iniziale è MQCGWI\_DEFAULT.

<span id="page-284-0"></span>Questo campo è valido solo quando *UOWControl* ha il valore MQCUOWC\_FIRST. Consente all'applicazione di invio di specificare il tempo approssimativo, in millisecondi, in cui le chiamate MQGET emesse dal bridge attenderanno il secondo e i successivi messaggi di richiesta per l'unità di lavoro avviata da questo messaggio. Questa funzione sovrascrive l'intervallo di attesa predefinito utilizzato dal bridge. È possibile utilizzare i seguenti valori speciali:

### **MQCGWI\_DEFAULT**

Intervallo di attesa predefinito.

Questo valore fa sì che il bridge CICS attenda il tempo specificato quando il bridge è stato avviato.

### **MQWI\_ILLIMITATO**

Intervallo di attesa illimitato.

### *InputItem (MQLONG)* Questo campo è riservato. Il valore deve essere 0.

Questo campo non è presente se *Version* è minore di MQCIH\_VERSION\_2.

### *LinkType (MQLONG)*

Questo campo è un campo di richiesta. Il valore iniziale è MQCLT\_PROGRAM.

Questo valore indica il tipo di oggetto che il bridge tenta di collegare. Deve essere uno dei seguenti valori:

# **PROGRAMMA\_MQCL**

Programma DPL.

# **TRANSAZIONE MQCLT**

Transazione 3270.

### *ID NextTransaction(MQCHAR4)*

Questo valore è il nome della transazione successiva restituita dalla transazione utente (generalmente da EXEC CICS RETURN TRANSID). Se non vi è alcuna transazione successiva, questo campo viene impostato su spazi vuoti.

Questo campo è un campo di risposta utilizzato solo per transazioni 3270. La lunghezza di questo campo è fornita da MQ\_TRANSACTION\_ID\_LENGTH. Il valore iniziale di questo campo è di quattro spazi.

### *Lunghezza OutputData(MQLONG)*

Questo campo è un campo di richiesta utilizzato solo per programmi DPL. Il valore iniziale è MQCODL\_AS\_INPUT.

Questo valore è la lunghezza dei dati dell'utente da restituire al client in un messaggio di risposta. Tale lunghezza comprende il nome di programma a 8-byte. La lunghezza della COMMAREA inoltrata al programma collegato è il massimo di questo campo e la lunghezza dei dati utente nel messaggio di richiesta, meno 8.

**Nota:** La lunghezza dei dati utente in un messaggio è la lunghezza del messaggio escludendo la struttura MQCIH.

Se la lunghezza dei dati utente nel messaggio di richiesta è inferiore a *OutputDataLength*, viene utilizzata l'opzione DATALENGTH del comando LINK , consentendo a the LINK di essere spediti in modo efficiente in un'altra regione CICS .

È possibile utilizzare il seguente valore speciale:

### **MQCODL\_AS\_INPUT**

La lunghezza di emissione è uguale alla lunghezza di immissione.

Questo valore potrebbe essere necessario anche se non viene richiesta alcuna risposta, per garantire che la COMMAREA passata al programma collegato abbia una dimensione sufficiente.

### *Motivo (MQLONG)*

Questo campo è un campo di risposta. Il valore iniziale è MQRC\_NONE.

<span id="page-285-0"></span>Il valore restituito in questo campo dipende da *ReturnCode*; consultare [Tabella 483 a pagina 280](#page-279-0).

## *ID RemoteSys(MQCHAR4)*

Questo campo mostra l'identificativo di sistema CICS del sistema CICS che elabora la richiesta.

Se questo campo è vuoto, la richiesta di sistema CICS viene elaborata sullo stesso sistema CICS del monitor bridge. Il SYSID utilizzato viene restituito nel messaggio di risposta.

Per una pseudo - conversazione 3270, tutti i messaggi successivi nella conversazione devono specificare il SYSID remoto restituito nella risposta iniziale. Se specificato, il SYSID deve:

- Essere attivi.
- Accedere alla coda di richiesta WebSphere MQ .
- Essere accessibili dai link ISC CICS dal sistema CICS del monitor bridge.

### *ID RemoteTrans(MQCHAR4)*

Questo campo è un campo Richiesta facoltativo. La lunghezza di questo campo è fornita da MO TRANSACTION ID LENGTH.

Se specificato, il campo viene utilizzato come valore RTRANSID di CICS START.

## *Formato ReplyTo(MQCHAR8)*

Il valore di questo campo è il nome del formato WebSphere MQ del messaggio di risposta inviato in risposta al messaggio corrente.

Le regole per la codifica di questo campo sono uguali a quelle per la codifica del campo *Format* in MQMD.

Questo campo è un campo di richiesta utilizzato solo per programmi DPL. La lunghezza di questo campo è fornita da MQ\_FORMAT\_LENGTH. Il valore iniziale di questo campo è MQFMT\_NONE.

### *Reserved1 (MQCHAR8)*

Questo campo è riservato. Il valore deve essere di 8 spazi.

*Reserved2 (MQCHAR8)* Questo campo è riservato. Il valore deve essere di 8 spazi.

*Reserved3 (MQCHAR8)* Questo campo è riservato. Il valore deve essere di 8 spazi.

*Reserved4 (MQLONG)* Questo campo è riservato. Il valore deve essere 0.

Questo campo non è presente se *Version* è minore di MQCIH\_VERSION\_2.

*ReturnCode (MQLONG)*

Il valore di questo campo è il codice di ritorno dal bridge CICS che descrive il risultato dell'elaborazione eseguita dal bridge. Questo campo è un campo di risposta, con un valore iniziale di MQCRC\_OK.

I campi *Function*, *CompCode*, *Reason*e *AbendCode* potrebbero contenere ulteriori informazioni (consultare [Tabella 483 a pagina 280](#page-279-0)). Il valore è uno dei seguenti:

### **FINE ANOMALA APPLICAZIONE MQCR**

(5, X'005 ') L'applicazione è terminata in modo anomalo.

# **MQCRC\_BRIDGE\_ABEND**

(4, X'004 ') Il bridge CICS è terminato in modo anomalo.

### **ERRORE MQCRC\_BRIDGE\_**

(3, X'003 ') Il bridge CICS ha rilevato un errore.

## <span id="page-286-0"></span>**MQCRC\_BRIDGE\_TIMEOUT**

(8, X'008 ') Il secondo o il successivo messaggio nell'unità di lavoro corrente non è stato ricevuto entro il tempo specificato.

### **ERRORE MQCRC\_CICS\_EXEC**

(1, X'001 ') L'istruzione EXEC CICS ha rilevato un errore.

### **ERRORE MQCR\_MQ\_API**

(2, X'002 ') La chiamata MQ ha rilevato un errore.

### **OK MQCRC**

(0, X'000 ') Nessun errore.

### **PROGRAMMA\_MQCR\_NOT\_AVAILABLE**

(7, X'007 ') Programma non disponibile.

### **ERRORE MQCR\_SECURITY\_ERROR**

(6, X'006 ') Si è verificato un errore di sicurezza.

### **MQCRC\_TRANSID\_NOT\_AVAILABLE**

(9, X'009 ') Transazione non disponibile.

### *StartCode (MQCHAR4)*

Il valore di questo campo è un indicatore che specifica se il bridge emula una transazione terminale o una transazione avviata con START.

Il valore deve essere uno dei seguenti.

**INIZIO\_MQCSC**

Avvio.

**DATI STAR MQCSC**

Avviare i dati.

### **MQCSC\_TERMINPUT**

Input terminale.

### **MQCSC\_NONE**

Nessuna.

In tutti i casi, per il linguaggio di programmazione C vengono definite anche le costanti MQCSC\_ \* \_ARRAY; queste costanti hanno gli stessi valori delle costanti MQCSC\_ \* corrispondenti, ma sono array di caratteri invece di stringhe.

Nella risposta dal bridge, questo campo è impostato sul codice di avvio appropriato per l'ID transazione successivo contenuto nel campo *NextTransactionId* . I seguenti codici di avvio sono possibili nella risposta:

- INIZIO\_MQCSC
- DATI STAR MQCSC
- MQCSC\_TERMINPUT

Per CICS Transaction Server Versione 1.2, questo campo è solo un campo di richiesta; il suo valore nella risposta non è definito.

Per CICS Transaction Server Versione 1.3 e release successive, questo campo è sia una richiesta che un campo di risposta.

Questo campo viene utilizzato solo per transazioni 3270. La lunghezza di questo campo è fornita da MQ\_START\_CODE\_LENGTH. Il valore iniziale di questo campo è MQCSC\_NONE.

### *StrucId (MQCHAR4)*

Questo campo è un campo di richiesta, con un valore iniziale di MQCIH\_STRUC\_ID.

Il valore deve essere:

### **ID\_STRUC\_MQCIH**

L'identificativo per la struttura dell'intestazione delle informazioni CICS .

<span id="page-287-0"></span>Per il linguaggio di programmazione C, viene definita anche la costante MQCIH\_STRUC\_ID\_ARRAY, che ha lo stesso valore di MQCIH\_STRUC\_ID, ma è un array di caratteri anziché una stringa.

### *StrucLength (MQLONG)*

Questo è un campo di richiesta, con un valore iniziale di MQCIH\_LENGTH\_2.

Il valore deve essere uno dei seguenti.

### **MQCIH\_LENGTH\_1**

Lunghezza della struttura dell'intestazione delle informazioni version-1 CICS .

### **MQCIH\_LENGTH\_2**

Lunghezza della struttura dell'intestazione delle informazioni version-2 CICS .

La seguente costante specifica la lunghezza della versione corrente:

### **MQCIH\_CURRENT\_LENGTH**

Lunghezza della versione corrente della struttura dell'intestazione delle informazioni CICS .

### *Stato TaskEnd(MQLONG)*

Questo campo è un campo di risposta, che mostra lo stato della transazione utente alla fine dell'attività. Il campo viene utilizzato solo per le transazioni 3270 e il valore iniziale è MQCTES\_NOSYNC.

Viene restituito uno dei seguenti valori:

### **NOSYNC MQCTES**

Non sincronizzato.

La transazione utente non è stata ancora completata e non è stata sincronizzata. Il campo *MsgType* in MQMD è MQMT\_REQUEST in questo caso.

### **COMMIT MQCTES**

Commit unità di lavoro.

La transazione utente non è stata ancora completata, ma ha sincronizzato la prima unità di lavoro. Il campo *MsgType* in MQMD è MQMT\_DATAGRAM in questo caso.

### **BACKOUT MQCTES**

Backout unità di lavoro.

La transazione utente non è stata ancora completata. L'unità di lavoro corrente viene ripristinata. Il campo *MsgType* in MQMD è MQMT\_DATAGRAM in questo caso.

### **ENDTASK MQCTES**

Termina attività.

La transazione utente è terminata (o è terminata in modo anomalo). Il campo *MsgType* in MQMD è MQMT\_REPLY in questo caso.

### *TransactionId (MQCHAR4)*

Questo campo è un campo di richiesta. La sua lunghezza è fornita da MQ\_TRANSACTION\_ID\_LENGTH. Il valore iniziale di questo campo è di quattro spazi.

Se *LinkType* ha il valore MQCLT\_TRANSACTION, *TransactionId* è l'identificativo della transazione dell'utente da eseguire; in questo caso, specificare un valore non vuoto.

Se *LinkType* ha il valore MQCLT\_PROGRAM, *TransactionId* è il codice transazione con cui devono essere eseguiti tutti i programmi all'interno dell'unità di lavoro. Se si specifica un valore vuoto, viene utilizzato il CKBP ( CICS DPL bridge default transaction code). Se il valore non è vuoto, è necessario che sia stato definito in CICS come transazione locale con un programma iniziale CSQCBP00. Questo campo si applica solo quando *UOWControl* ha il valore MQCUOWC\_FIRST o MQCUOWC\_ONLY.

### *Controllo UOW (MQLONG)*

Questo campo è un campo di richiesta che controlla l'elaborazione dell'unità di lavoro eseguita dal bridge CICS . Il valore iniziale di questo campo è MQCUOWC\_ONLY.
È possibile richiedere al bridge di eseguire una singola transazione o uno o più programmi all'interno di un'unità di lavoro. Il campo indica se il bridge CICS avvia un'unità di lavoro, esegue la funzione richiesta all'interno dell'unità di lavoro corrente o termina l'unità di lavoro eseguendone il commit o il backout. Sono supportate varie combinazioni, per ottimizzare i flussi di trasmissione dati.

Il valore deve essere uno dei seguenti.

# **SOLO MQCUOWC\_**

Avviare l'unità di lavoro, eseguire la funzione, quindi eseguire il commit dell'unità di lavoro.

## **MQCUOWC\_CONTINUA**

Ulteriori dati per l'unità di lavoro corrente (solo 3270).

## **MQCUOWC\_FIRST**

Avviare l'unità di lavoro ed eseguire la funzione.

## **MQCUOWC\_MEDIO**

Esegui funzione all'interno dell'unità di lavoro corrente

## **LAST MQCUOWC**

Eseguire la funzione, quindi eseguire il commit dell'unità di lavoro.

## **COMMIT MQCUOWC**

Eseguire il commit dell'unità di lavoro (solo DPL).

# **BACKOUT MQCUOWC**

Ripristinare l'unità di lavoro (solo DPL).

#### *Version (MQLONG)*

Questo campo è un campo di richiesta. Il valore iniziale è MQCIH\_VERSION\_2.

Il valore deve essere uno dei seguenti.

## **MQCIH\_VERSION\_1**

Version-1 Struttura dell'intestazione delle informazioni CICS .

## **MQCIH\_VERSION\_2**

Version-2 Struttura dell'intestazione delle informazioni CICS .

I campi esistenti solo nella versione più recente della struttura vengono identificati come tali nelle descrizioni dei campi. La seguente costante specifica il numero di versione della versione corrente:

# **VERSIONE MQCIH\_CURRENT\_**

Versione corrente della struttura dell'intestazione delle informazioni CICS .

# *Valori iniziali e dichiarazioni di lingua per MQCIH*

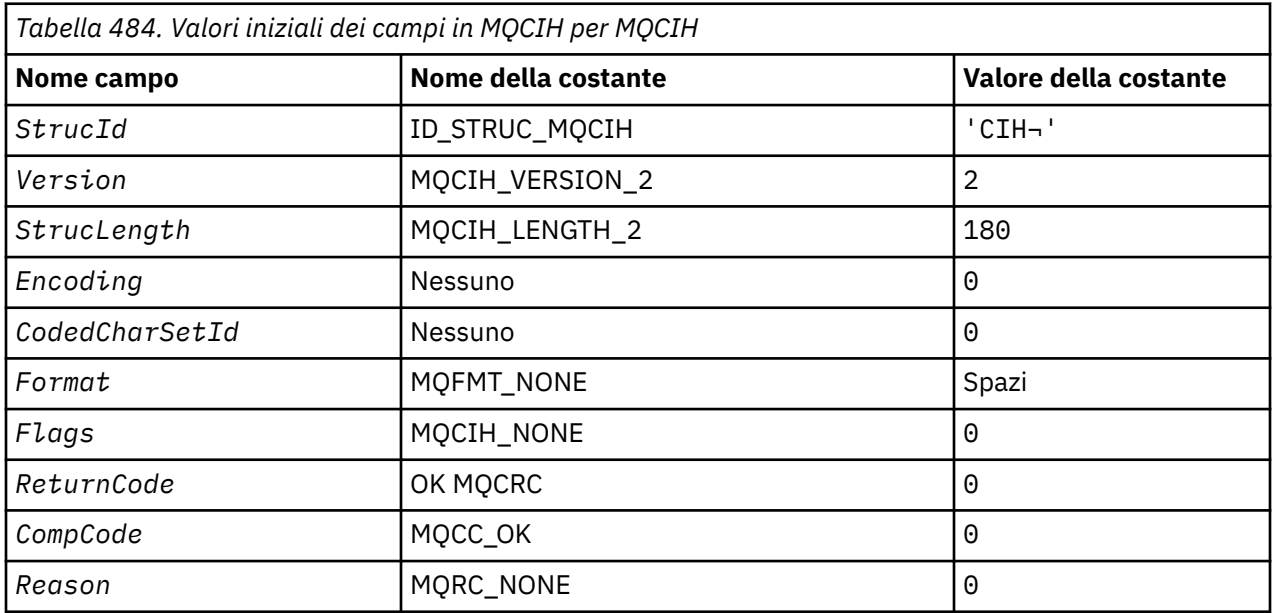

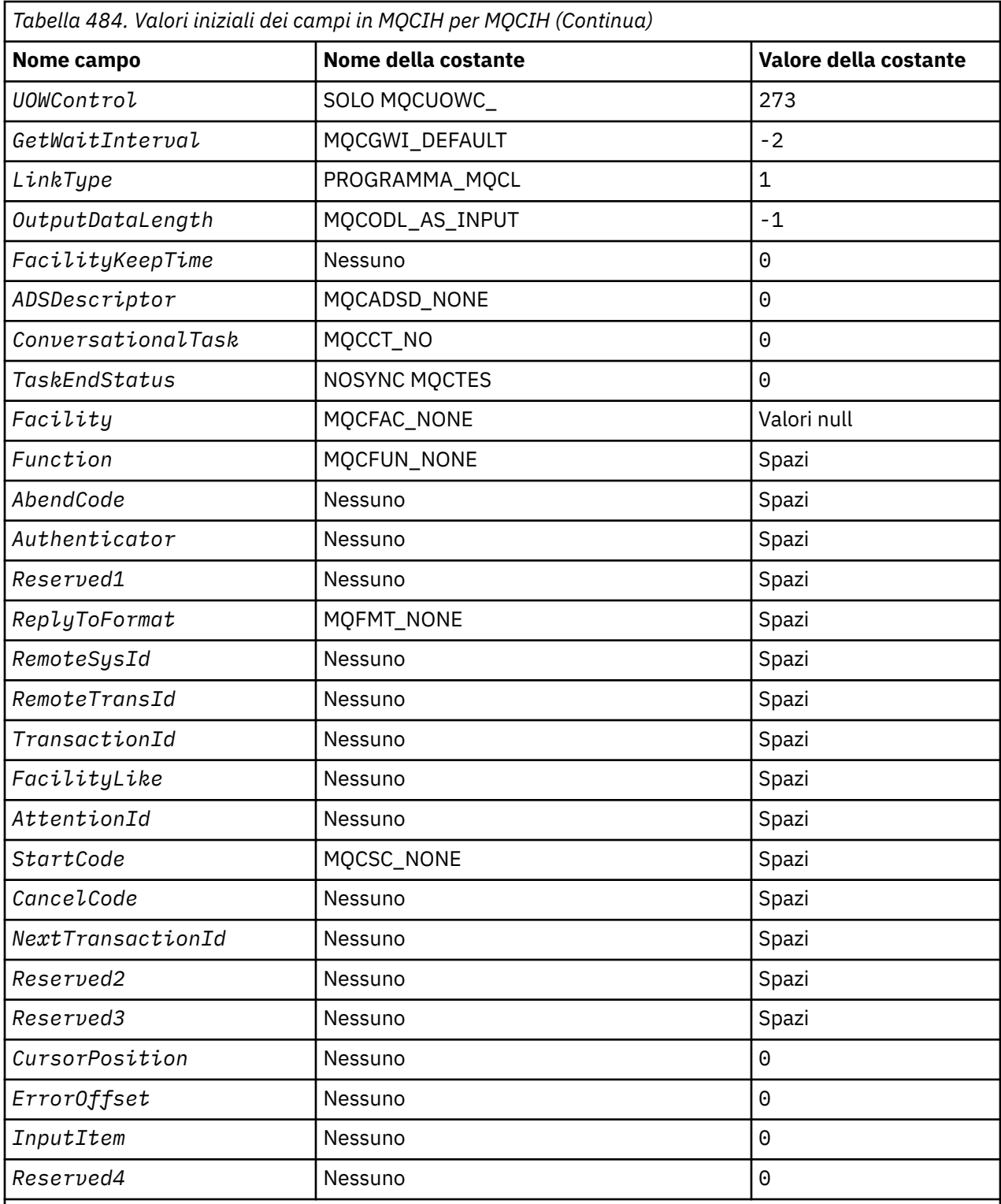

# **Note:**

1. Il simbolo - rappresenta un singolo carattere vuoto.

2. Nel linguaggio di programmazione C, la variabile macroMQCIH\_DEFAULT contiene i valori sopra elencati. Utilizzarlo nel modo riportato di seguito per fornire i valori iniziali per i campi nella struttura:

 $MQCIH$   $MyCIH$  =  ${MQCIH$   $DEFAULT}$ ;

# *Dichiarazione C*

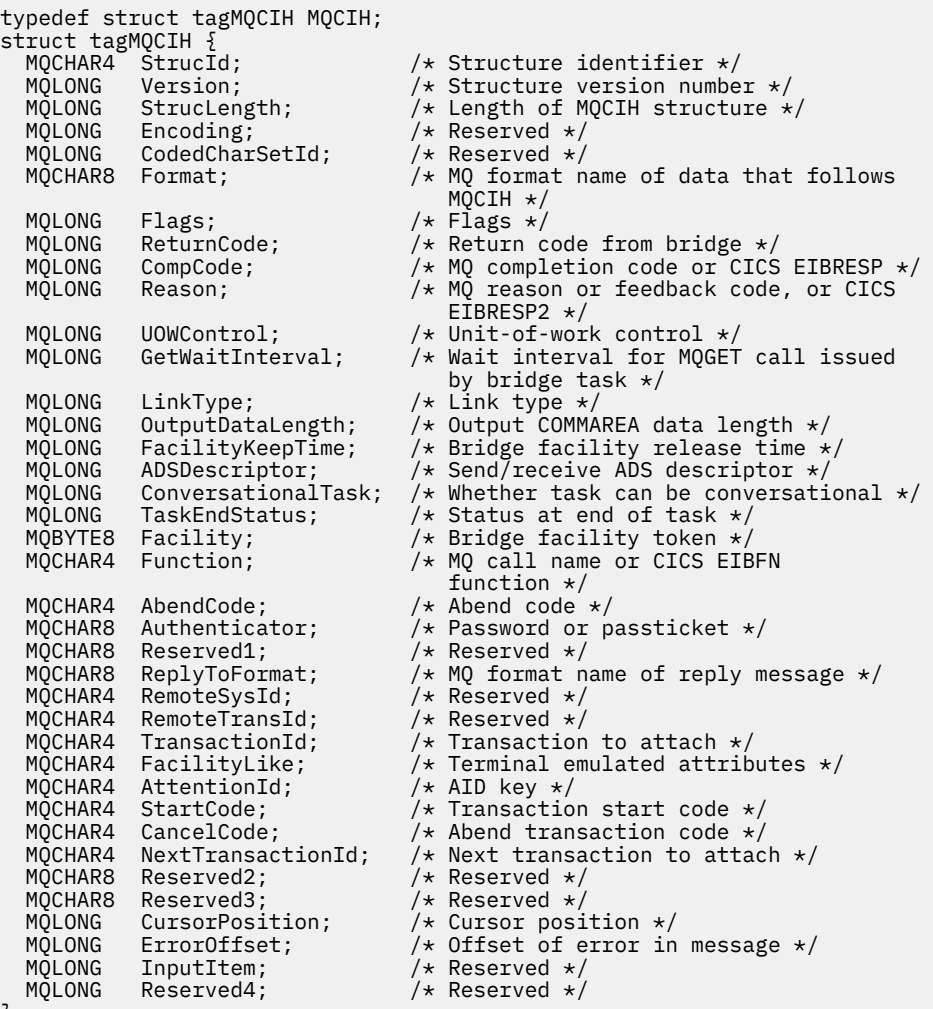

};

*Dichiarazione COBOL*

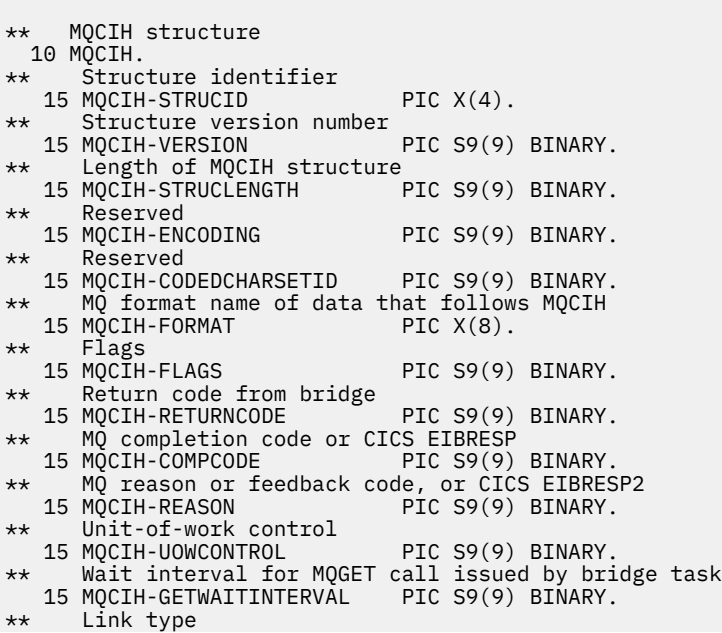

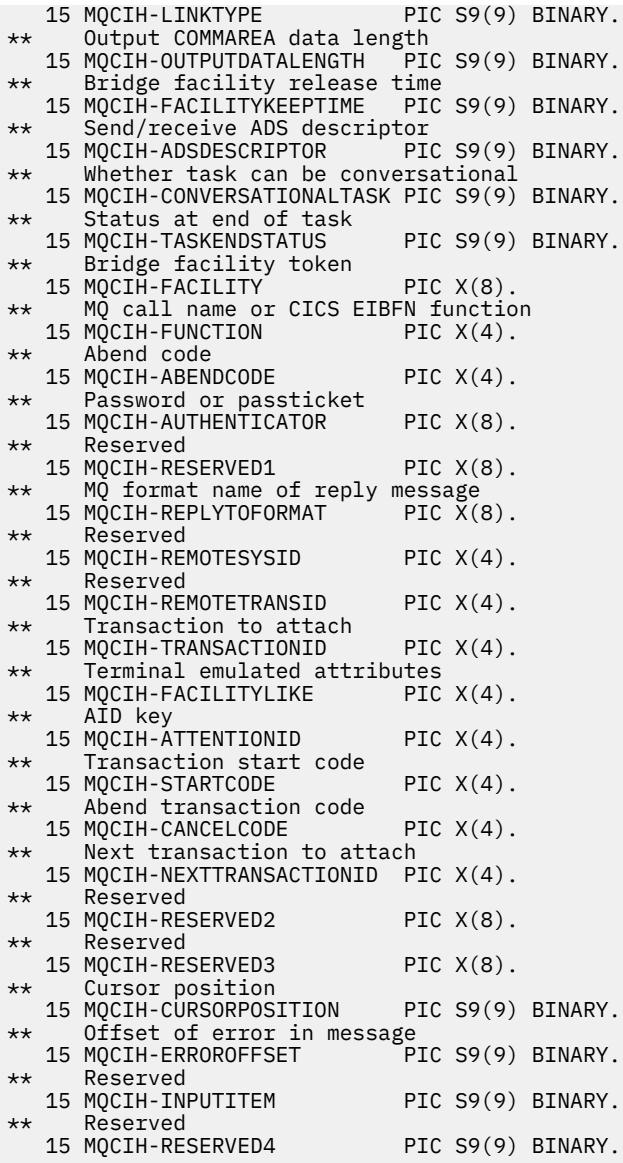

*Dichiarazione PL/I*

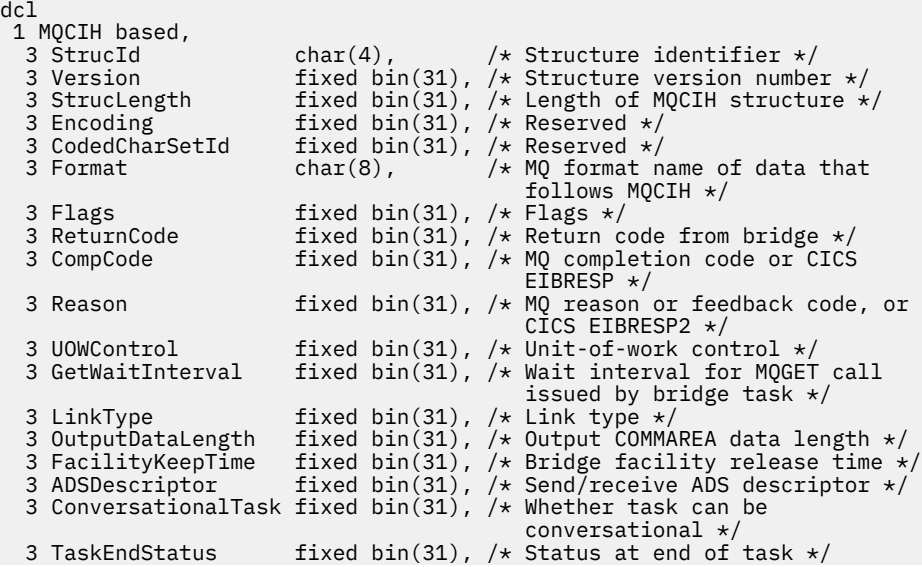

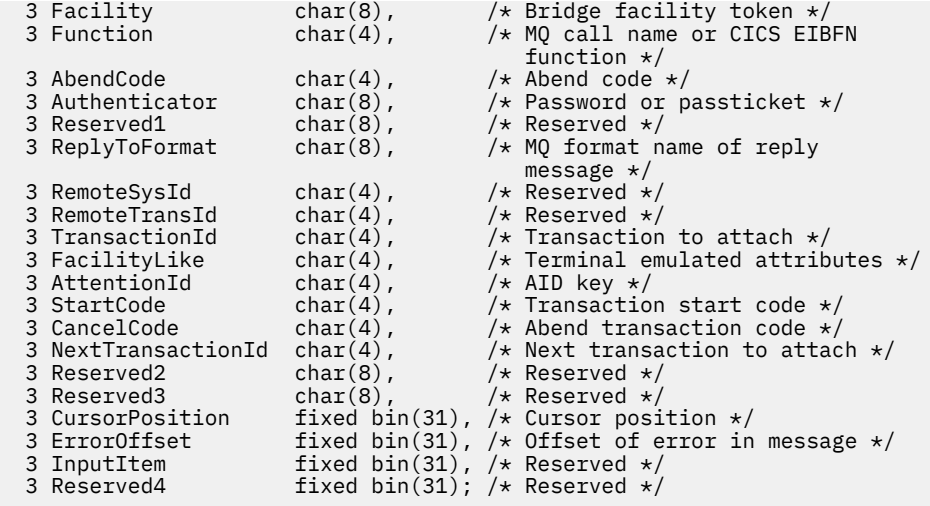

*Dichiarazione High Level Assembler*

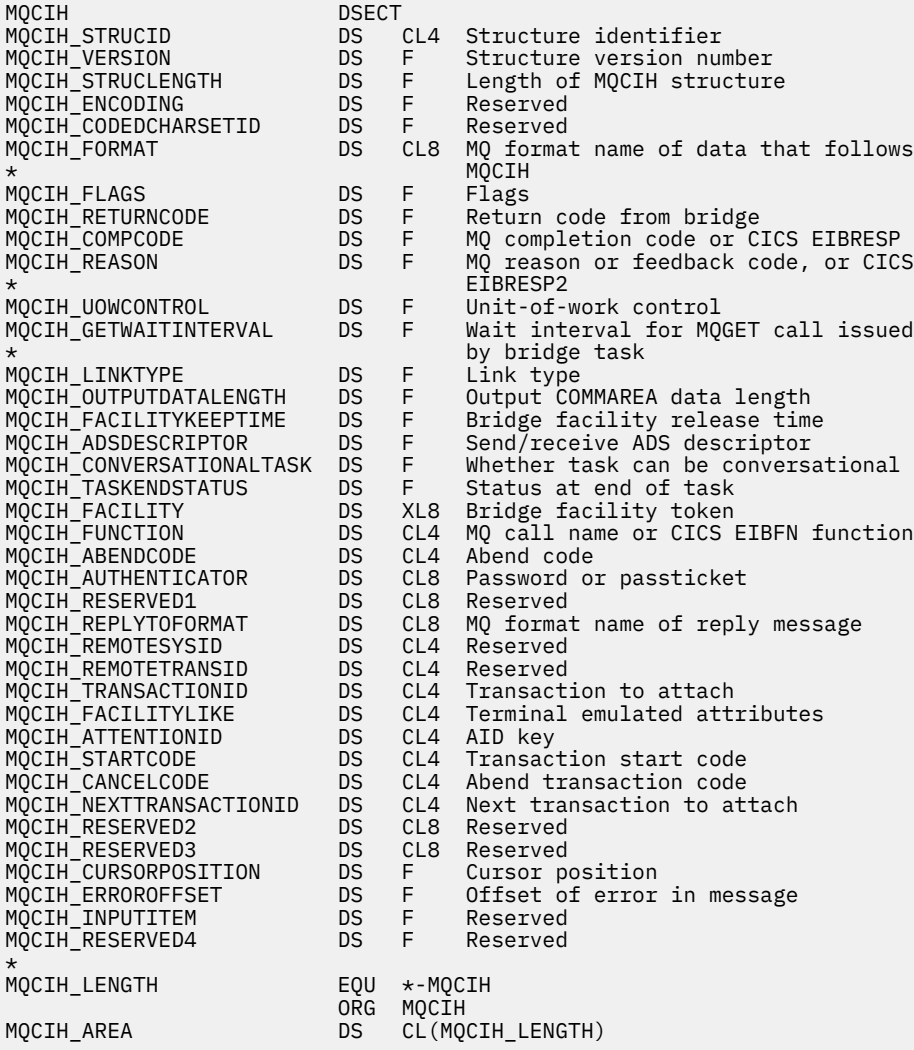

*Dichiarazione Visual Basic*

Type MQCIH

As String\*4 'Structure identifier'

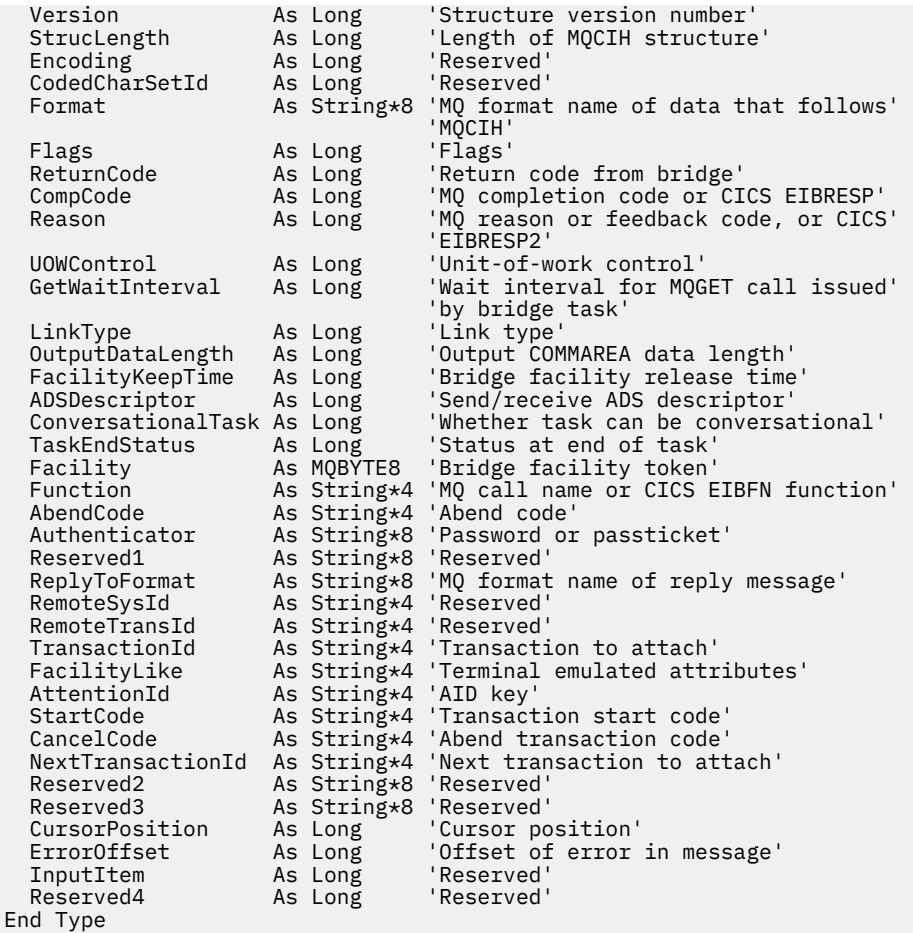

# **MQCMHO - Opzioni di creazione dell'handle del messaggio**

La seguente tabella riepiloga i campi nella struttura.

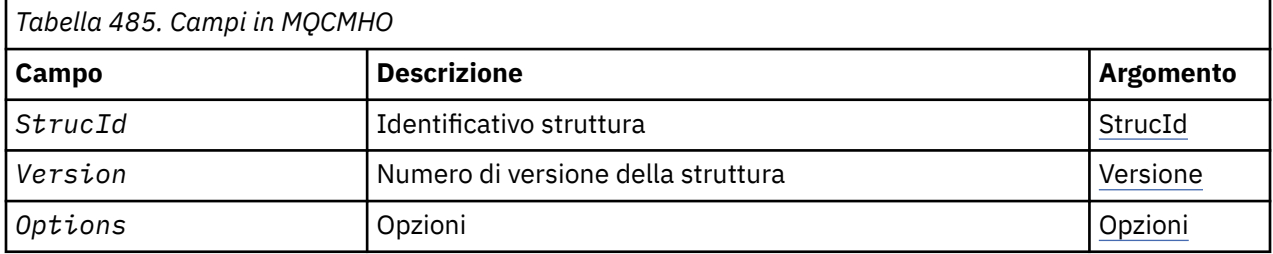

# *Panoramica per MQCMHO*

**Disponibilità**: AIX, HP-UX, IBM i, Solaris, Linux, Windows, z/OS e client WebSphere MQ .

**Scopo**: La struttura **MQCMHO** consente alle applicazioni di specificare le opzioni che controllano la modalità di creazione degli handle dei messaggi. La struttura è un parametro di immissione sulla chiamata **MQCRTMH** .

**Serie di caratteri e codifica**: i dati in **MQCMHO** devono trovarsi nella serie di caratteri dell'applicazione e nella codifica dell'applicazione (**MQENC\_NATIVE**).

# *Campi per MQCMHO*

La struttura MQCMHO contiene i seguenti campi; i campi sono descritti in ordine alfabetico :

*Opzioni (MQLONG)* Questo campo è sempre un campo di input. Il valore iniziale è MQCMHO\_DEFAULT\_VALIDATION. È possibile specificare una delle seguenti opzioni:

# **VALIDATE MQCMHO\_**

Quando **MQSETMP** viene chiamato per impostare una proprietà in questo handle del messaggio, il nome della proprietà viene convalidato per garantire che:

- non contiene caratteri non validi.
- non inizia JMS o usr.JMS ad eccezione di quanto segue:
	- JMSCorrelationID
	- JMSReplyTo
	- JMSType
	- JMSXGroupID
	- JMSXGroupSeq

Questi nomi sono riservati per le proprietà JMS.

- non è una delle seguenti parole chiave, in qualsiasi combinazione di lettere maiuscole o minuscole:
	- E
	- TRA
	- ESCAPE
	- FALSE
	- IN
	- È
	- SIMILE A
	- NON
	- NULL
	- OPPURE
	- TRUE
- non inizia il body. o Root. (tranne per Root.MQMD.).

Se la proprietà è definita da MQ(mq. \*) e il nome viene riconosciuto, i campi descrittore della proprietà sono impostati sui valori corretti per la proprietà. Se la proprietà non è riconosciuta, il campo *Support* del descrittore della proprietà è impostato su **MQPD\_OPTIONAL**.

#### **MQCMHO\_DEFAULT\_VALIDATION**

Questo valore specifica che si verifica il livello di convalida predefinito dei nomi delle proprietà.

Il livello predefinito di convalida è equivalente al livello specificato da **MQCMHO\_VALIDATE**.

Questo è il valore predefinito.

#### **MQCMHO\_NO\_VALIDATION**

Non viene eseguita alcuna convalida sul nome della proprietà. Consultare la descrizione di **MQCMHO\_VALIDATE**.

**Opzione predefinita:** se nessuna delle opzioni precedenti descritte è richiesta, è possibile utilizzare la seguente opzione:

#### **MQCMHO\_NONE**

Tutte le opzioni assumono i valori predefiniti. Utilizzare questo valore per indicare che non sono state specificate altre opzioni. **MQCMHO\_NONE** supporta la documentazione del programma; non è previsto che questa opzione venga utilizzata con altre, ma poiché il suo valore è zero, tale utilizzo non può essere rilevato.

<span id="page-295-0"></span>Questo è l'identificatore della struttura; il valore deve essere:

## **ID\_STRUC\_MQCMHO\_**

Identificativo per la struttura delle opzioni di gestione del messaggio.

Per il linguaggio di programmazione C, viene definita anche la costante **MQCMHO\_STRUC\_ID\_ARRAY** ; ha lo stesso valore di **MQCMHO\_STRUC\_ID**, ma è un array di caratteri anziché una stringa.

#### *Version (MQLONG)*

Questo campo è sempre un campo di input. Il suo valore iniziale è MQCMHO\_VERSION\_1.

Questo è il numero di versione della struttura; il valore deve essere:

#### **MQCMHO\_VERSION\_1**

Version-1 creare la struttura di opzioni dell'handle del messaggio.

La seguente costante specifica il numero di versione della versione corrente:

#### **VERSIONE MQCMHO\_CURRENT\_**

Versione corrente della struttura delle opzioni di creazione dell'handle del messaggio.

# *Valori iniziali e dichiarazioni di lingua per MQCMHO*

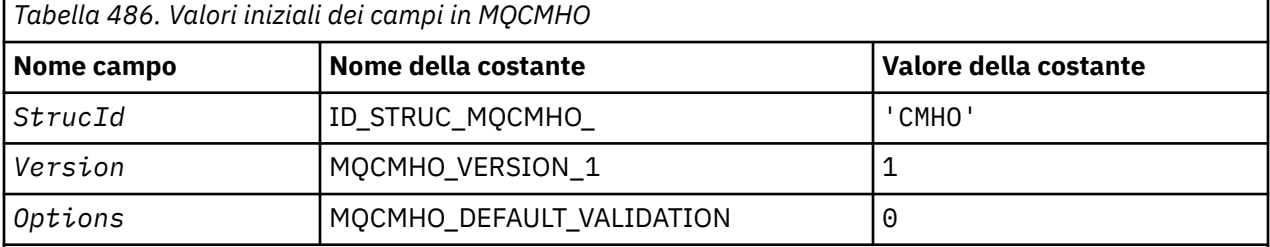

#### **Note:**

1. Nel linguaggio di programmazione C, la variabile macroMQCMHO\_DEFAULT contiene i valori sopra elencati. Può essere utilizzato nel seguente modo per fornire valori iniziali per i campi nella struttura:

```
MQCMHO MyCMHO = \{MQCMHO DEFAULT\};
```
*Dichiarazione C*

```
struct tagMQCMHO {<br>MQCHAR4 StrucId;
   MQCHAR4 StrucId; / Structure identifier */<br>MOLONG Version; / Structure version numbe
  MQLONG Version; / Structure version number */<br>MQLONG Options; / Options that control the ac
                                           /* Options that control the action of MQCRTMH */};
```
*Dichiarazione COBOL*

```
** MQCMHO structure
  10 MQCMHO.
** Structure identifier
  15 MQCMHO-STRUCID PIC X(4).
** Structure version number
                   PIC S9(9) BINARY.
** Options that control the action of MQCRTMH
  15 MQCMHO-OPTIONS
```

```
dcl
 1 MQCMHO based,
3 StrucId char(4), \rightarrow Structure identifier \star/
 3 Version fixed bin(31), /* Structure version number */
3 Options fixed bin(31), /\star Options that control the action of MQCRTMH \star/
```
*Dichiarazione High Level Assembler*

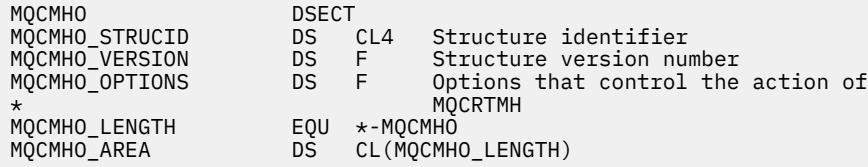

# **MQCNO - Opzioni di connessione**

La seguente tabella riepiloga i campi nella struttura.

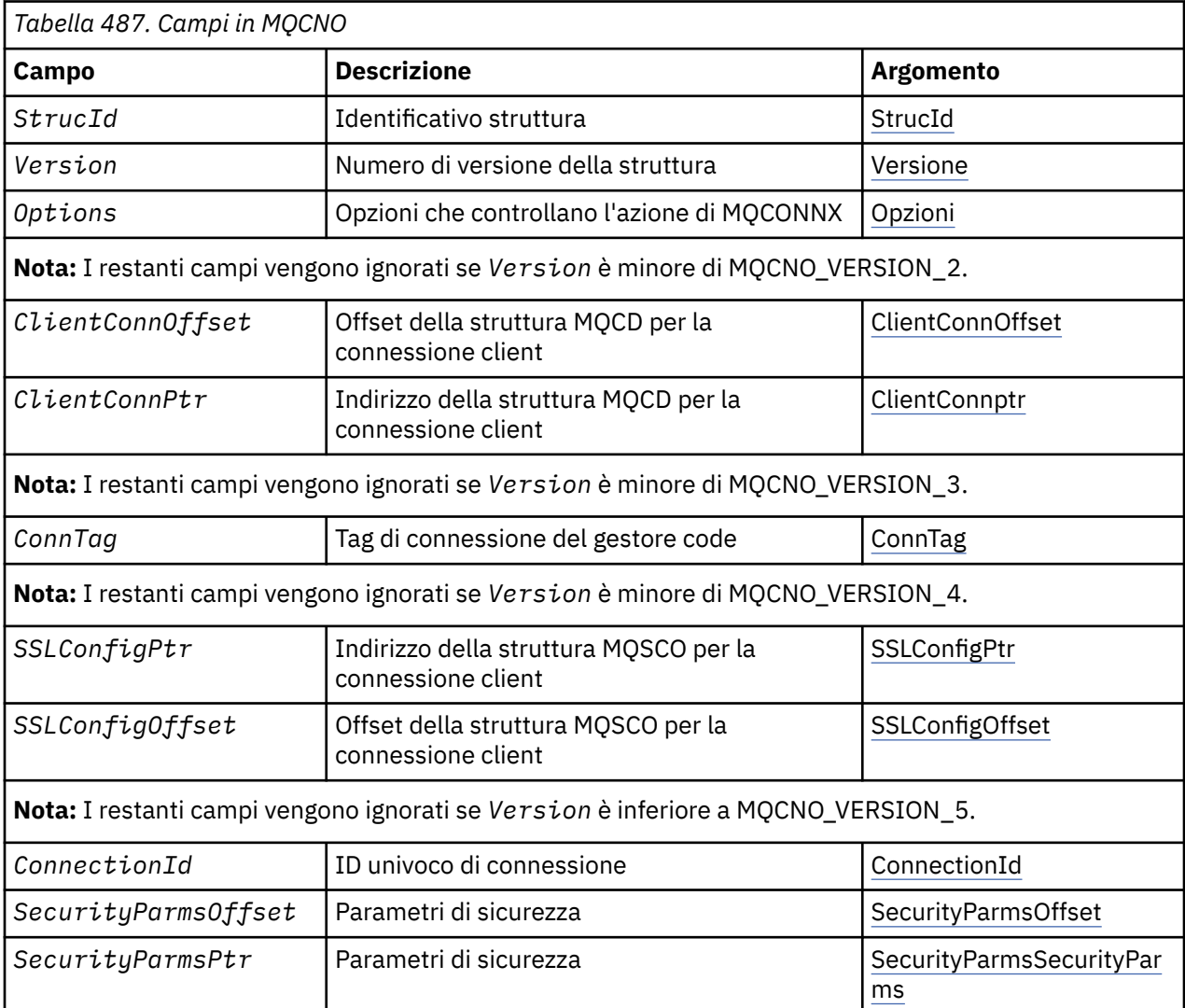

**Attività correlate**

Utilizzo di MQCONNX

# <span id="page-297-0"></span>*Panoramica per MQCNO*

**Disponibilità**: tutte le versioni tranne MQCNO\_VERSION\_4: AIX, HP-UX, IBM i, Solaris, Linux, Windows, più WebSphere MQ client MQI connessi a questi sistemi.

**Scopo**: La struttura MQCNO permette all'applicazione di specificare le opzioni relative alla connessione al gestore code locale. La struttura è un parametro di input / output sulla chiamata MQCONNX. Per ulteriori informazioni sull'utilizzo degli handle condivisi e sulla chiamata MQCONNX, consultare Connessioni condivise (indipendenti dal thread) con MQCONNX.

**Versione**: i file di intestazione, COPY e INCLUDE forniti per i linguaggi di programmazione supportati contengono la versione più recente di MQCNO, ma con il valore iniziale del campo *Version* impostato su MQCNO VERSION 1. Per utilizzare i campi che non sono presenti nella struttura version-1, l'applicazione deve impostare il campo *Version* sul numero di versione della versione richiesta.

**Serie di caratteri e codifica**: i dati in MQCNO devono essere nella serie di caratteri fornita dall'attributo del gestore code *CodedCharSetId* e dalla codifica del gestore code locale fornita da MQENC\_NATIVE. Tuttavia, se l'applicazione è in esecuzione come un client WebSphere MQ MQI, la struttura deve essere nella serie di caratteri e nella codifica del client.

# *Campi per MQCNO*

La struttura MQCNO contiene i seguenti campi; i campi sono descritti in **ordine alfabetico**:

## *Offset ClientConn(MQLONG)*

L'offset ClientConnè l'offset in byte di una struttura di definizione di canale MQCD dall'inizio della struttura MQCNO. L'offset può essere positivo o negativo. Questo campo è un campo di input con un valore iniziale di 0.

Utilizzare *ClientConnOffset* solo quando l'applicazione che emette la chiamata MQCONNX è in esecuzione come client MQI WebSphere MQ . Per informazioni su come utilizzare questo campo, consultare la descrizione del campo *ClientConnPtr* .

Questo campo viene ignorato se *Version* è minore di MQCNO\_VERSION\_2.

#### *Ptr ClientConn(MQPTR)*

ClientConnPtr è un campo di input. Il suo valore iniziale è il puntatore null in quei linguaggi di programmazione che supportano i puntatori e una stringa di byte all - null in caso contrario.

Utilizzare *ClientConnOffset* e *ClientConnPtr* solo quando l'applicazione che emette la chiamata MQCONNX viene eseguita come client MQI WebSphere MQ . Specificando uno o l'altro di questi campi, l'applicazione può controllare la definizione del canale di connessione client fornendo una struttura di definizione del canale MQCD che contiene i valori richiesti.

Se l'applicazione è in esecuzione come client WebSphere MQ MQI, ma non fornisce una struttura MQCD, la variabile di ambiente MQSERVER viene utilizzata per selezionare la definizione di canale. Se MQSERVER non è impostato, viene utilizzata la tabella del canale client.

Se l'applicazione non è in esecuzione come client WebSphere MQ MQI, *ClientConnOffset* e *ClientConnPtr* vengono ignorati.

Se l'applicazione fornisce una struttura MQCD, impostare i campi elencati sui valori richiesti; gli altri campi in MQCD vengono ignorati. È possibile riempire le stringhe di caratteri con spazi vuoti fino alla lunghezza del campo o terminarle con un carattere null. Consultare ["Campi" a pagina 1028](#page-1027-0) per ulteriori informazioni sui campi nella struttura MQCD.

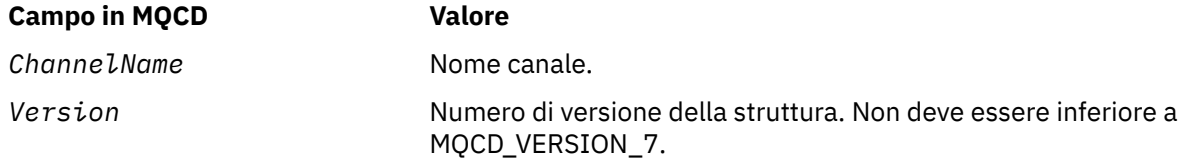

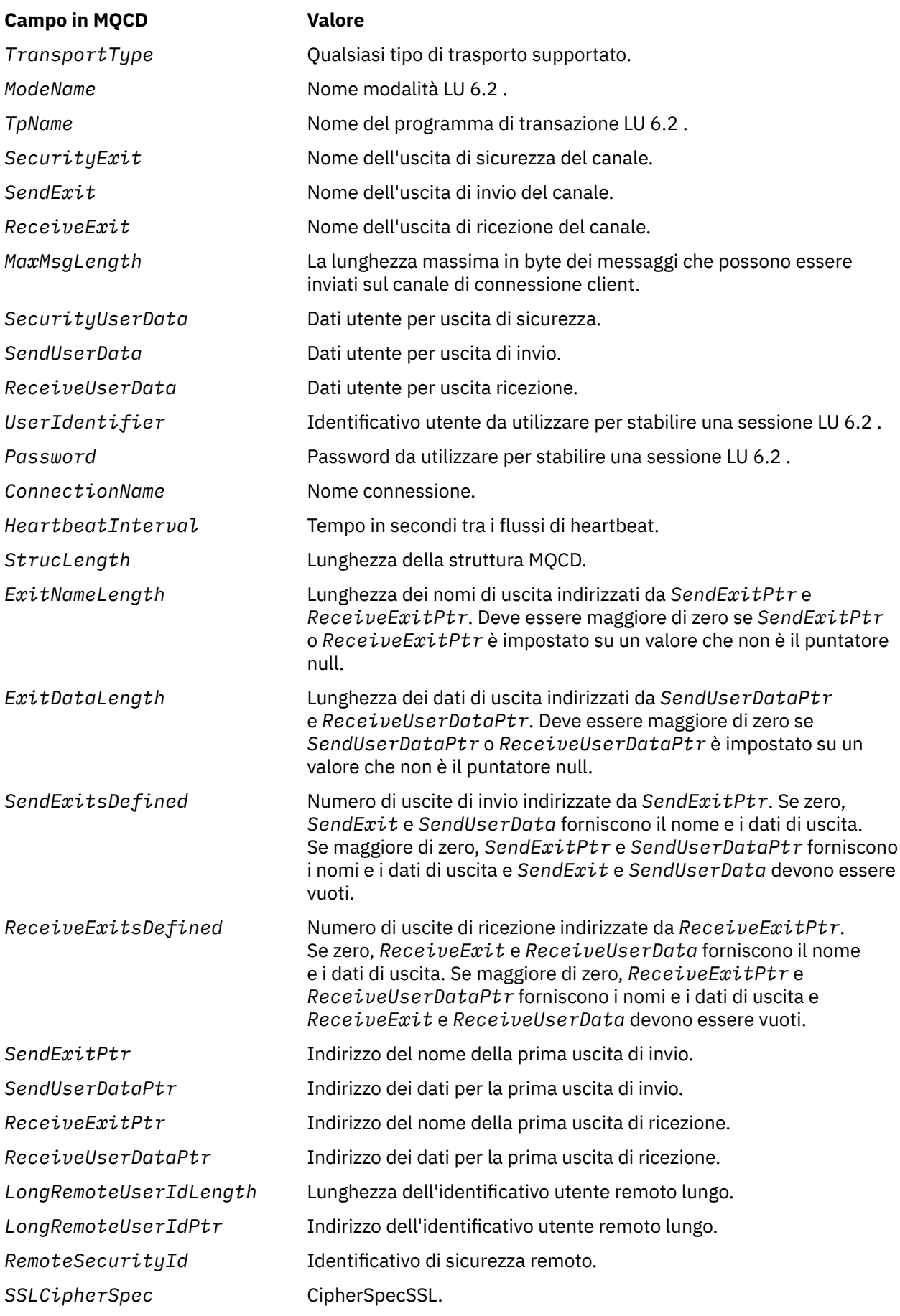

<span id="page-299-0"></span>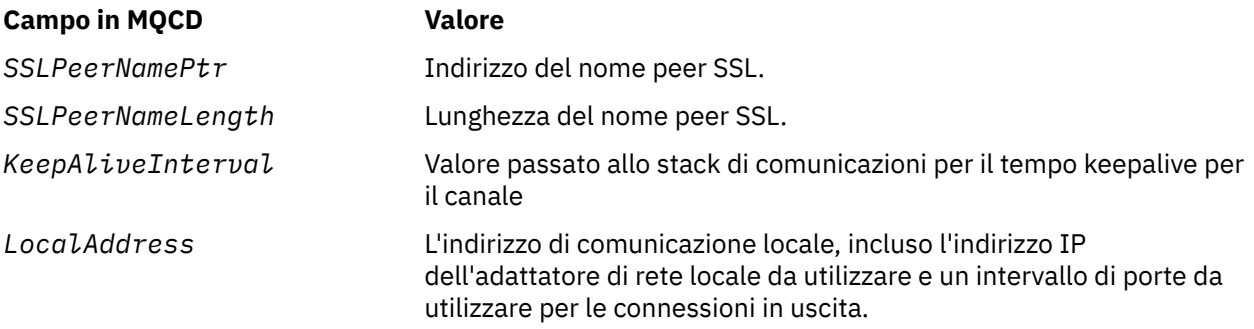

Fornire la struttura di definizione del canale in uno dei modi seguenti:

## • Utilizzando il campo offset *ClientConnOffset*

In questo caso, l'applicazione deve dichiarare una struttura composta contenente un MQCNO seguito dalla struttura di definizione del canale MQCD e impostare *ClientConnOffset* sull'offset della struttura di definizione del canale dall'inizio di MQCNO. Verificare che questo offset sia corretto. *ClientConnPtr* deve essere impostato sul puntatore null o sui byte null.

Utilizzare *ClientConnOffset* per i linguaggi di programmazione che non supportano il tipo di dati puntatore o che implementano il tipo di dati puntatore in un modo non portabile in ambienti differenti (ad esempio, il linguaggio di programmazione COBOL).

Per il linguaggio di programmazione Visual Basic, una struttura composta denominataMQCNOCD viene fornito nel file di intestazione CMQXB.BAS; questa struttura contiene una struttura di MQCNO seguita da una struttura MQCD. Inizializza MQCNOCD richiamando la sottoroutine MQCNOCD\_DEFAULTS. MQCNOCD viene utilizzato conMQCONNXQualsiasi variante della chiamata MQCONNX; per ulteriori informazioni, consultare la descrizione della chiamata MQCONNX.

• Utilizzando il campo puntatore *ClientConnPtr*

In tal caso, l'applicazione può dichiarare la struttura di definizione del canale separatamente dalla struttura MQCNO e impostare *ClientConnPtr* sull'indirizzo della struttura di definizione del canale. Impostare *ClientConnOffset* su zero.

Utilizzare *ClientConnPtr* per i linguaggi di programmazione che supportano il tipo di dati puntatore in un modo che sia portabile in ambienti differenti (ad esempio, il linguaggio di programmazione C).

Nel linguaggio di programmazione C, è possibile utilizzare la variabile macro MQCD\_CLIENT\_CONN\_DEFAULT per fornire i valori iniziali per la struttura più adatti per l'utilizzo nella chiamata MQCONNX rispetto ai valori iniziali forniti da MQCD\_DEFAULT.

Indipendentemente dalla tecnica scelta, è possibile utilizzare solo uno tra *ClientConnOffset* e *ClientConnPtr*; la chiamata ha esito negativo con codice motivo MQRC\_CLIENT\_CONN\_ERROR se entrambi sono diversi da zero.

Una volta completata la chiamata MQCONNX, non si fa più riferimento alla struttura MQCD.

Questo campo viene ignorato se *Version* è minore di MQCNO\_VERSION\_2.

**Nota:** Sulle piattaforme in cui il linguaggio di programmazione non supporta il tipo di dati puntatore, questo campo viene dichiarato come una stringa di byte della lunghezza appropriata, con il valore iniziale che è la stringa di byte null.

# *ConnectionId (MQBYTE24)*

ConnectionId è un identificativo univoco a 24 byte che consente a WebSphere MQ di identificare in modo affidabile un'applicazione. Un'applicazione può utilizzare questo identificativo per la correlazione nelle chiamate PUT e GET. Questo parametro di emissione ha un valore iniziale di 24 byte null in tutti i linguaggi di programmazione.

Il gestore code assegna un ID univoco a tutte le connessioni, comunque siano stabilite. Se un MQCONNX stabilisce la connessione con MQCNO versione 5, l'applicazione può determinare l' ConnectionId

<span id="page-300-0"></span>dall'MQCNO restituito. È garantito che l'identificativo assegnato sia univoco tra tutti gli altri identificativi che WebSphere MQ genera, come CorrelId, MsgIDe GroupId.

Utilizzare ConnectionId per identificare le unità di lavoro di lunga durata utilizzando il comando PCF Interroga connessione o il comando MQSC DISPLAY CONN. L' ConnectionId utilizzato dai comandi MQSC (CONN) deriva dall' ConnectionId qui restituito. I comandi PCF Inquire e Arresta connessione possono utilizzare il ConnectionId qui restituito senza modifiche.

È possibile utilizzare ConnectionId per forzare la fine di un'unità di lavoro di lunga durata, specificando ConnectionId utilizzando il comando PCF Stop Connection o il comando MQSC STOP CONN. Consultare Arresta connessione e STOP CONN per ulteriori informazioni sull'utilizzo di questi comandi.

Questo campo non viene restituito se la versione è inferiore a MQCNO\_VERSION\_5.

La lunghezza di questo campo è fornita da MQ\_CONNECTION\_ID\_LENGTH.

#### *ConnTag (MQBYTE128)*

ConnTag è una tag che il gestore code associa alle risorse interessate dall'applicazione durante questa connessione. Ogni applicazione o istanza dell'applicazione deve utilizzare un valore diverso per la tag, in modo che il gestore code possa serializzare correttamente l'accesso alle risorse interessate. Questo campo è un campo di input e il valore iniziale è MQCT\_NONE.

Consultare le descrizioni delle opzioni MQCNO\_ \* \_CONN\_TAG\_ \* per ulteriori dettagli sui valori che devono essere utilizzati da diverse applicazioni. La tag cessa di essere valida quando l'applicazione termina o emette la chiamata MQDISC.

**Nota:** I valori delle tag di connessione che iniziano con MQ in maiuscolo, minuscolo o con caratteri misti ASCII o EBCDIC sono riservati per l'utilizzo da parte dei prodotti IBM . Non utilizzare valori di tag di connessione che iniziano con queste lettere.

Utilizzare il seguente valore speciale se non si richiede alcuna tag:

# **MQCT\_NONE**

Il valore è zero binario per la lunghezza del campo.

Per il linguaggio di programmazione C, viene definita anche la costante MQCT\_NONE\_ARRAY; questa costante ha lo stesso valore di MQCT\_NONE, ma è un array di caratteri invece di una stringa.

Questo campo viene utilizzato quando ci si connette a un gestore code z/OS . In altri ambienti, specificare il valore MQCT\_NONE.

La lunghezza di questo campo è fornita da MQ\_CONN\_TAG\_LENGTH. Questo campo viene ignorato se *Version* è minore di MQCNO\_VERSION\_3.

*Opzioni (MQLONG)*

Opzioni che controllano l'azione di MQCONNX.

# **Opzioni di contabilizzazione**

Le seguenti opzioni controllano il tipo di account se l'attributo del Gestore code *AccountingConnOverride* è impostato su MQMON\_ENABLED:

#### **MQCNO\_ACCOUNTING\_MQI\_ENABLED**

Quando la raccolta dati di monitoraggio viene disattivata nella definizione del gestore code impostando l'attributo *MQIAccounting* su MQMON\_OFF, l'impostazione di questo indicatore abilita la raccolta dati di account MQI.

#### **MQCNO\_ACCOUNTING\_MQI\_DISABLED**

Quando il monitoraggio della raccolta dati è disattivato nella definizione del gestore code impostando l'attributo *MQIAccounting* su MQMON\_OFF, l'impostazione di questo indicatore arresta la raccolta dati di account MQI.

# **MQCNO\_ACCOUNTING\_Q\_ENABLED**

Quando la raccolta dati di account della coda viene disattivata nella definizione del gestore code impostando l'attributo *MQIAccounting* su MQMON\_OFF, l'impostazione di questo indicatore abilita la raccolta dati di account per le code che specificano un gestore code nel campo *MQIAccounting* della relativa definizione della coda.

## **MQCNO\_ACCOUNTING\_Q\_DISABLED**

Quando la raccolta dati di account della coda viene disattivata nella definizione del gestore code impostando l'attributo *MQIAccounting* su MQMON\_OFF, l'impostazione di questo indicatore disattiva la raccolta dati di account per le code che specificano un gestore code nel campo *MQIAccounting* della relativa definizione della coda.

Se nessuno di questi indicatori è definito, l'account per la connessione è quello definito negli attributi del gestore code.

# **Opzioni di bind**

Le seguenti opzioni controllano il tipo di collegamento WebSphere MQ da utilizzare. Specificare solo una delle seguenti opzioni:

## **MQCNO\_STANDARD\_BINDING**

L'applicazione e l'agent del gestore code locale (il componente che gestisce le operazioni di accodamento) vengono eseguiti in unità di esecuzione separate (generalmente, in processi separati). Questa disposizione mantiene l'integrit ... del gestore code, vale a dire, protegge il gestore code dai programmi erranti.

Se il gestore code supporta più tipi di bind e si imposta MQCNO\_STANDARD\_BINDING, il gestore code utilizza l'attributo *DefaultBindType* nella stanza *Connection* nel file qm.ini (o la voce di registro Windows equivalente) per selezionare il tipo effettivo di bind. Se questa stanza non è definita o il valore non può essere utilizzato o non è appropriato per l'applicazione, il gestore code seleziona un tipo di bind appropriato. Il gestore code imposta il tipo di bind effettivo utilizzato nelle opzioni di connessione.

Utilizzare MQCNO\_STANDARD\_BINDING in situazioni in cui l'applicazione potrebbe non essere stata completamente verificata o potrebbe essere inaffidabile o non affidabile. MOCNO\_STANDARD\_BINDING è il valore predefinito.

Questa opzione è supportata in tutti gli ambienti.

Se si sta effettuando il collegamento alla libreria mqm , viene tentata prima una connessione al server standard utilizzando il tipo di collegamento predefinito. Se non è stato possibile caricare la libreria del server sottostante, viene tentata una connessione client.

• Se viene specificata la variabile di ambiente MQ\_CONNECT\_TYPE, è possibile fornire una delle seguenti opzioni per modificare il comportamento di MQCONN o MQCONNX se è specificato MQCNO\_STANDARD\_BINDING. (L'eccezione è se MQCNO\_FASTPATH\_BINDING viene specificato con MQ\_CONNECT\_TYPE impostato su LOCAL o STANDARD per consentire il downgrade delle connessioni fastpath da parte dell'amministratore senza una modifica correlata all'applicazione:

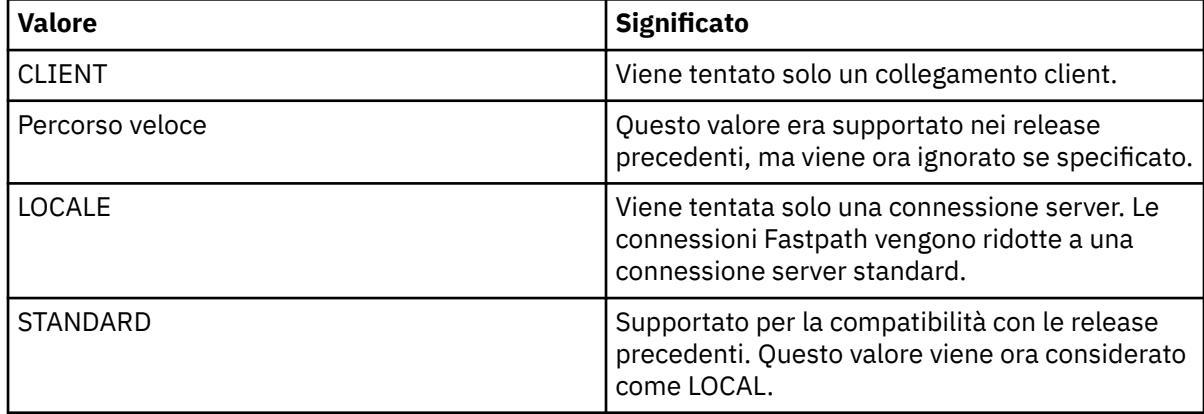

• Se la variabile di ambiente MQ\_CONNECT\_TYPE non è impostata quando viene richiamato MQCONNX, viene tentata una connessione server standard che utilizza il tipo di collegamento predefinito. Se il caricamento della libreria del server non riesce, viene tentata una connessione client.

## **MQCNO\_FASTPATH\_BINDING**

L'applicazione e il gestore code locale fanno parte della stessa unità di esecuzione. Ciò è in contrasto con il metodo tipico di bind, in cui l'applicazione e l'agent del gestore code locale vengono eseguiti in unità di esecuzione separate.

MQCNO\_FASTPATH\_BINDING viene ignorato se il gestore code non supporta questo tipo di bind; l'elaborazione continua come se l'opzione non fosse stata specificata.

MQCNO\_FASTPATH\_BINDING può essere vantaggioso in situazioni in cui più processi consumano più risorse rispetto alla risorsa complessiva utilizzata dall'applicazione.Un'applicazione che utilizza il collegamento fastpath è nota come *applicazione sicura*.

Considerare i seguenti punti importanti quando si decide se utilizzare il collegamento fastpath:

- L'uso dell'opzione MQCNO\_FASTPATH\_BINDING non impedisce a un'applicazione di modificare o corrompere i messaggi e altre aree dati appartenenti al gestore code. Utilizzare questa opzione solo in situazioni in cui questi problemi sono stati completamente valutati.
- L'applicazione non deve utilizzare segnali asincroni o interruzioni del timer (come sigkill) con MQCNO\_FASTPATH\_BINDING. Esistono anche delle limitazioni sull'utilizzo dei segmenti di memoria condivisa.
- L'applicazione deve utilizzare la chiamata MQDISC per disconnettersi dal gestore code.
- L'applicazione deve essere terminata prima di terminare il gestore code con il comando endmqm .
- Su IBM i, il lavoro deve essere eseguito con un profilo utente che appartiene al gruppo QMQMADM . Inoltre, il programma non deve arrestarsi in modo anomalo, altrimenti possono verificarsi risultati imprevedibili.
- Su sistemi UNIX, l'identificativo utente mam deve essere l'identificativo utente effettivo e l'identificativo gruppo mqm deve essere l'identificativo gruppo effettivo. Per eseguire l'applicazione in questo modo, configurare il programma in modo che appartenga all'identificativo utente mqm e all'identificativo gruppo mqm , quindi impostare i bit di autorizzazione setuid e setgid sul programma.

WebSphere MQ Object Authority Manager (OAM) utilizza ancora l'ID utente reale per il controllo dell'autorizzazione.

• In Windows, il programma deve essere un membro del gruppo mqm . Il collegamento Fastpath non è supportato per le applicazioni a 64 bit.

L'opzione MQCNO\_FASTPATH\_BINDING è supportata nei seguenti ambienti: AIX, HP-UX, IBM i, Solaris Linuxe Windows. Su z/OS, l'opzione viene accettata ma ignorata.

Per ulteriori informazioni sulle implicazioni dell'utilizzo di applicazioni attendibili, consultare Limitazioni per le applicazioni attendibili .

#### **MQCNO\_SHARED\_BINDING**

Con MQCNO\_SHARED\_BINDING, l'applicazione e l'agent del gestore code locale condividono alcune risorse. MQCNO\_SHARED\_BINDING viene ignorato se il gestore code non supporta questo tipo di bind. L'elaborazione continua come se l'opzione non fosse stata specificata.

#### **MQCNO\_ISOLATED\_BINDING**

In tal caso, il processo dell'applicazione e l'agente del gestore code locale sono isolati l'uno dall'altro in quanto non condividono risorse. MOCNO ISOLATED BINDING viene ignorato se il gestore code non supporta questo tipo di bind. L'elaborazione continua come se l'opzione non fosse stata specificata.

## **MQCNO\_CLIENT\_BINDING**

Specificare questa opzione per rendere il tentativo dell'applicazione solo una connessione client. Questa opzione ha i seguenti limiti:

- MQCNO\_CLIENT\_BINDING è stato rifiutato in z/OS con MQRC\_OPTIONS\_ERROR.
- MOCNO\_CLIENT\_BINDING viene rifiutato con MQRC\_OPTIONS\_ERROR se è specificato con qualsiasi opzione di bind MQCNO diversa da MQCNO\_STANDARD\_BINDING.
- MOCNO CLIENT BINDING non è disponibile per Java o .NET poiché dispongono dei propri meccanismi per la scelta del tipo di bind.
- Se la variabile di ambiente MQ\_CONNECT\_TYPE non è impostata quando viene richiamato MQCONNX, viene tentata una connessione server standard che utilizza il tipo di collegamento predefinito. Se il caricamento della libreria del server non riesce, viene tentata una connessione client.

## **BINDING MQCNO\_LOCAL\_**

Specificare questa opzione per fare in modo che l'applicazione tenti una connessione server. Se è stato specificato anche MQCNO\_FASTPATH\_BINDING, MQCNO\_ISOLATED\_BINDING o MQCNO\_SHARED\_BINDING, la connessione è di quel tipo ed è documentata in questa sezione. Altrimenti viene tentata una connessione al server standard utilizzando il tipo di bind predefinito. MQCNO\_LOCAL\_BINDING ha i seguenti limiti:

- MQCNO\_LOCAL\_BINDING viene ignorato su z/OS.
- MOCNO\_LOCAL\_BINDING viene rifiutato con MORC\_OPTIONS\_ERROR se specificato con qualsiasi opzione di riconnessione MQCNO diversa da MQCNO\_RECONNECT\_AS\_DEF.
- MOCNO LOCAL BINDING non è disponibile per Java o .NET poiché dispongono di meccanismi propri per la scelta del tipo di bind.
- Se la variabile di ambiente MQ\_CONNECT\_TYPE non è impostata quando viene richiamato MQCONNX, viene tentata una connessione server standard che utilizza il tipo di collegamento predefinito. Se il caricamento della libreria del server non riesce, viene tentata una connessione client.

Su AIX, HP-UX, Solaris, Linuxe Windows, è possibile utilizzare la variabile di ambiente MQ\_CONNECT\_TYPE con il tipo di binding specificato dal campo *Options* per controllare il tipo di binding utilizzato. Se si specifica questa variabile di ambiente, deve avere il valore FASTPATH o STANDARD ; se ha un valore diverso, viene ignorato. Il valore della variabile di ambiente è sensibile al maiuscolo / minuscolo; per ulteriori informazioni, consultare Variabile di ambiente MQCONNX .

La variabile di ambiente e il campo *Options* interagiscono come segue:

- Se si omette la variabile di ambiente o si fornisce un valore non supportato, l'utilizzo del bind del percorso rapido viene determinato esclusivamente dal campo *Options* .
- Se si fornisce alla variabile di ambiente un valore supportato, il bind del percorso rapido viene utilizzato solo se *sia* la variabile di ambiente che il campo *Options* specificano il bind del percorso rapido.

# **Opzioni tag di connessione**

Queste opzioni sono supportate solo quando ci si connette a un gestore code z/OS e controllano l'uso della tag di connessione *ConnTag*. È possibile specificare solo una delle seguenti opzioni:

#### **MQCNO\_SERIALIZE\_CONN\_TAG\_Q\_MGR**

Questa opzione richiede l'uso esclusivo della tag di connessione all'interno del gestore code locale. Se la tag di connessione è già in uso nel gestore code locale, la chiamata MQCONNX ha esito negativo con codice motivo MQRC\_CONN\_TAG\_IN\_USE. Il risultato della chiamata non viene influenzato dall'utilizzo della tag di connessione altrove nel gruppo di condivisione code a cui appartiene il gestore code locale.

# **MQCNO\_SERIALIZE\_CONN\_TAG\_QSG**

Questa opzione richiede l'uso esclusivo del tag di connessione all'interno del gruppo di condivisione code a cui appartiene il gestore code locale. Se la tag di connessione è già in uso nel gruppo di condivisione della coda, la chiamata MQCONNX ha esito negativo con codice motivo MQRC\_CONN\_TAG\_IN\_USE.

## **MQCNO\_RESTRICT\_CONN\_TAG\_Q\_MGR**

Questa opzione richiede l'uso condiviso della tag di connessione all'interno del gestore code locale. Se la tag di connessione è già in uso nel gestore code locale, la chiamata MQCONNX può avere esito positivo se l'applicazione richiedente è in esecuzione nello stesso ambito di elaborazione dell'utente esistente della tag. Se questa condizione non viene soddisfatta, la chiamata MQCONNX ha esito negativo con codice motivo MQRC\_CONN\_TAG\_IN\_USE. Il risultato della chiamata non è influenzato dall'utilizzo del tag di connessione altrove nel gruppo di condivisione code a cui appartiene il gestore code locale.

• Le applicazioni devono essere eseguite nello stesso spazio di indirizzi MVS per condividere la tag di connessione. Se l'applicazione che utilizza la tag di collegamento è un'applicazione client, MQCNO\_RESTRICT\_CONN\_TAG\_Q\_MGR non è consentito.

# **MQCNO\_RESTRICT\_CONN\_TAG\_QSG**

Questa opzione richiede l'uso condiviso della tag di collegamento all'interno del gruppo di condivisione code a cui appartiene il gestore code locale. Se il tag di connessione è già in uso nel gruppo di condivisione code, la chiamata MQCONNX può avere esito positivo se l'applicazione richiedente è in esecuzione nello stesso ambito di elaborazione ed è connessa allo stesso gestore code, come l'utente esistente del tag.

Se queste condizioni non vengono soddisfatte, la chiamata MQCONNX ha esito negativo con codice motivo MQRC\_CONN\_TAG\_IN\_USE.

• Le applicazioni devono essere eseguite nello stesso spazio di indirizzi MVS per condividere la tag di connessione. Se l'applicazione che utilizza la tag di connessione è un'applicazione client, MQCNO\_RESTRICT\_CONN\_TAG\_QSG non è consentito.

Se nessuna di queste opzioni viene specificata, *ConnTag* non viene utilizzato. Queste opzioni non sono valide se *Version* è inferiore a MQCNO\_VERSION\_3.

# **Gestione delle opzioni di condivisione**

Queste opzioni sono supportate nei seguenti ambienti: AIX, HP-UX, IBM i, Solaris Linux e Windows. Controllano la condivisione di handle tra thread differenti (unità di elaborazione parallele) all'interno dello stesso processo. È possibile specificare solo una delle seguenti opzioni:

#### **MQCNO\_HANDLE\_SHARE\_NONE**

Questa opzione indica che gli handle della connessione e dell'oggetto possono essere utilizzati solo dal thread che ha causato l'allocazione dell'handle (ovvero, il thread che ha emesso la chiamata MQCONN, MQCONNX o MQOPEN). Le maniglie non possono essere utilizzate da altri thread appartenenti allo stesso processo.

#### **MQCNO\_HANDLE\_SHARE\_BLOCK**

Questa opzione indica che gli handle di connessione e di oggetto assegnati da un sottoprocesso di un processo possono essere utilizzati da altri sottoprocessi appartenenti allo stesso processo. Tuttavia, solo un thread alla volta può utilizzare un determinato handle; ovvero, è consentito solo l'utilizzo seriale di un handle. Se un sottoprocesso tenta di utilizzare una gestione che è già utilizzata da un altro sottoprocesso, la chiamata blocca (attende) fino a quando la gestione non diventa disponibile.

## **MQCNO\_HANDLE\_SHARE\_NO\_BLOCK**

È uguale a MQCNO\_HANDLE\_SHARE\_BLOCK, ad eccezione del fatto che se l'handle è utilizzato da un altro thread, la chiamata viene completata immediatamente con MQCC\_FAILED e MQRC\_CALL\_IN\_PROGRESS invece di bloccare fino a quando l'handle non diventa disponibile.

Un thread può avere zero o un handle non condiviso:

- Ogni chiamata MQCONN o MQCONNX che specifica MQCNO\_HANDLE\_SHARE\_NONE restituisce un nuovo handle non condiviso sulla prima chiamata e lo stesso handle non condiviso sulla seconda e sulle successive chiamate (presumendo che non sia presente alcuna chiamata MQDISC). Il codice motivo è MQRC\_ALREADY\_CONNECTED per le seconde e successive chiamate.
- Ogni chiamata MQCONNX che specifica MQCNO\_HANDLE\_SHARE\_BLOCK o MQCNO\_HANDLE\_SHARE\_NO\_BLOCK restituisce un nuovo handle condiviso per ciascuna chiamata.

I gestori oggetti ereditano le stesse proprietà di condivisione del gestore connessioni specificato nella chiamata MQOPEN che ha creato il gestore oggetti. Inoltre, le unità di lavoro ereditano le stesse proprietà di condivisione dell'handle di connessione utilizzato per avviare l'unità di lavoro; se l'unità di lavoro viene avviata in un thread utilizzando un handle condiviso, l'unità di lavoro può essere aggiornata in un altro thread utilizzando lo stesso handle.

Se non si specifica un'opzione di condivisione della gestione, l'impostazione predefinita è determinata dall'ambiente:

- Nell'ambiente Microsoft Transaction Server (MTS), il valore predefinito è uguale a MQCNO\_HANDLE\_SHARE\_BLOCK.
- In altri ambienti, il valore predefinito è uguale a MOCNO\_HANDLE\_SHARE\_NONE.

# **Opzioni di riconnessione**

Le opzioni di riconnessione determinano se una connessione è ricollegabile. Solo le connessioni client sono ricollegabili.

# **MQCNO\_RECONNECT\_AS\_DEF**

L'opzione di riconnessione viene risolta nel valore predefinito. Se non è impostato alcun valore predefinito, il valore di questa opzione si risolve in DISABLED . Il valore dell'opzione viene passato al server e può essere sottoposto a query da PCF e MQSC.

#### **MQCNO\_RECONNECT**

L'applicazione può essere riconnessa a qualsiasi gestore code congruente con il valore del parametro QmgrName di MQCONNX. Utilizzare l'opzione MQCNO\_RECONNECT solo se non vi è alcuna affinità tra l'applicazione client e il gestore code con cui ha inizialmente stabilito una connessione. Il valore dell'opzione viene passato al server e può essere sottoposto a query da PCF e MQSC.

## **MQCNO\_RECONNECT\_DISABLED**

Impossibile ricollegare l'applicazione. Il valore dell'opzione non viene passato al server.

# **MQCNO\_RECONNECT\_Q\_MGR**

L'applicazione può essere riconnessa solo al gestore code con cui si è originariamente connessa. Utilizzare questo valore se un client può essere riconnesso, ma c'è un'affinità tra l'applicazione client e il gestore code con cui ha originariamente stabilito una connessione. Selezionare questo valore se si desidera che un client si riconnetta automaticamente all'istanza in standby di un gestore code altamente disponibile. Il valore dell'opzione viene passato al server e può essere sottoposto a query da PCF e MQSC.

Utilizzare le opzioni MQCNO\_RECONNECT, MQCNO\_RECONNECT\_DISABLED e MQCNO\_RECONNECT\_Q\_MGR solo per connessioni client. Se le opzioni vengono utilizzate per una connessione di collegamento, MQCONNX ha esito negativo con il codice di completamento MQCC\_FAILED e il codice motivo MQRC\_OPTIONS\_ERROR. La riconnessione automatica del client non è supportata dalle classi WebSphere MQ per Java

# **Opzioni di condivisione conversazione**

Le seguenti opzioni si applicano solo alle connessioni client TCP/IP. Per canali SNA, SPX e NetBios , questi valori vengono ignorati e il canale viene eseguito come nelle versioni precedenti del prodotto

# **MQCNO\_NO\_CONV\_SHARING**

Questa opzione non permette la condivisione della conversazione.

È possibile utilizzare MQCNO\_NO\_CONV\_SHARING in situazioni in cui le conversazioni sono pesantemente caricate e, quindi, in cui il conflitto è una possibilità sull'estremità di connessione server dell'istanza del canale su cui esistono le conversazioni di condivisione. MQCNO\_NO\_CNV\_SHARING si comporta come sharecnv (1) quando è connesso a un canale che supporta la condivisione della conversazione e sharecnv (0) quando è connesso a un canale che non supporta la condivisione della conversazione.

## **MQCNO\_ALL\_CONVS\_SHARE**

Questa opzione consente la condivisione della conversazione; l'applicazione non pone alcun limite al numero di connessioni sull'istanza del canale. Questa opzione rappresenta il valore predefinito.

Se l'applicazione indica che l'istanza del canale può condividere, ma la definizione *SharingConversations* (SHARECNV) sull'estremità della connessione server del canale è impostata su uno, non si verifica alcuna condivisione e non viene fornita alcuna avvertenza all'applicazione.

Allo stesso modo, se l'applicazione indica che la condivisione è consentita, ma la definizione *SharingConversations* di connessione server è impostata su zero, non viene fornita alcuna avvertenza e l'applicazione presenta lo stesso comportamento di un client nelle versioni del prodotto precedenti alla versione 7.0; l'impostazione dell'applicazione relativa alla condivisione delle conversazioni viene ignorata.

MQCNO\_NO\_CONV\_SHARING e MQCNO\_ALL\_CONVS\_SHARE si escludono a vicenda. Se entrambe le opzioni sono specificate su una connessione particolare, la connessione viene rifiutata con un codice motivo MQRC\_OPTIONS\_ERROR.

# **Opzioni di definizione del canale**

Le opzioni seguenti controllano l'utilizzo della struttura di definizione del canale inoltrata in MQCNO:

# **MQCNO\_CD\_FOR\_OUTPUT\_ONLY**

Questa opzione consente alla struttura di definizione del canale in MQCNO di essere utilizzata solo per restituire il nome del canale utilizzato su una chiamata MQCONNX riuscita.

Se non viene fornita una struttura di definizione di canale valida, la chiamata non riesce con il codice motivo MQRC\_CD\_ERROR.

Se l'applicazione non è in esecuzione come client, l'opzione viene ignorata.

Il nome canale restituito può essere utilizzato su una chiamata MQCONNX successiva utilizzando l'opzione MQCNO\_USE\_CD\_SELECTION per riconnettersi utilizzando la stessa definizione di canale. Ciò può essere utile quando ci sono più definizioni di canale applicabili nella tabella del canale client.

# **MQCNO\_USE\_CD\_SELECTION**

Questa opzione permette alla chiamata MQCONNX di connettersi utilizzando il nome del canale contenuto nella struttura di definizione del canale inoltrata in MQCNO.

<span id="page-307-0"></span>Se la variabile di ambiente MQSERVER è impostata, viene utilizzata la sua definizione di canale. Se MQSERVER non è impostato, viene utilizzata la tabella del canale client.

Se non viene trovata una definizione di canale con il nome del canale e il nome del gestore code corrispondenti, la chiamata non riesce con codice motivo MQRC\_Q\_MGR\_NAME\_ERROR.

Se non viene fornita una struttura di definizione di canale valida, la chiamata non riesce con il codice motivo MQRC\_CD\_ERROR.

Se l'applicazione non è in esecuzione come client, l'opzione viene ignorata.

# **Opzione predefinita**

Se non è richiesta alcuna delle opzioni descritte in precedenza, è possibile utilizzare la seguente opzione:

#### **MQCNO\_NONE**

Non è stata specificata alcuna opzione.

Utilizzare MQCNO\_NONE per la documentazione del programma. Non è previsto che questa opzione venga utilizzata con altre opzioni MQCNO\_ \*, ma poiché il suo valore è zero, tale utilizzo non può essere rilevato.

#### *Offset SecurityParms(MQLONG)*

SecurityParmsOffset è l'offset, in byte, della struttura MQCSP dall'inizio della struttura MQCNO. L'offset può essere positivo o negativo. Questo campo è un campo di input, con un valore iniziale di 0.

Questo campo viene ignorato se *Versione* è inferiore a MQCNO\_VERSION\_5.

La struttura MQCSP è definita in ["MQCSP - Parametri di sicurezza" a pagina 312](#page-311-0).

#### *Ptr SecurityParms(PMQCSP)*

SecurityParmsPtr è l'indirizzo della struttura MQCSP, utilizzato per specificare un ID utente e password per l'autenticazione da parte del servizio di autorizzazione. Questo campo è un campo di immissione e il suo valore iniziale è un puntatore null o byte null.

Questo campo viene ignorato se *Versione* è inferiore a MQCNO\_VERSION\_5.

La struttura MQCSP è definita in ["MQCSP - Parametri di sicurezza" a pagina 312](#page-311-0).

#### *SSLConfigOffset (MQLONG)*

SSLConfigOffset è l'offset, in byte, di una struttura MQSCO dall'inizio della struttura MQCNO. L'offset può essere positivo o negativo. Questo campo è un campo di input, con un valore iniziale di 0.

Utilizzare *SSLConfigOffset* solo quando l'applicazione che emette la chiamata MQCONNX è in esecuzione come client MQI WebSphere MQ . Per informazioni su come utilizzare questo campo, consultare la descrizione del campo *SSLConfigPtr* .

Questo campo viene ignorato se *Version* è minore di MQCNO\_VERSION\_4.

#### *SSLConfigPtr (PMQSCO)*

SSLConfigPtr è un campo di immissione. Il valore itsinitial è il puntatore null in quei linguaggi di programmazione che supportano i puntatori e una stringa di byte all - null in caso contrario.

Utilizzare *SSLConfigPtr* e *SSLConfigOffset* solo quando l'applicazione che emette la chiamata MQCONNX è in esecuzione come client WebSphere MQ MQI e il protocollo del canale è TCP/IP. Se l'applicazione non è in esecuzione come client WebSphere MQ o se il protocollo del canale non è TCP/IP, *SSLConfigPtr* e *SSLConfigOffset* vengono ignorati.

Specificando *SSLConfigPtr* o *SSLConfigOffset*, più *ClientConnPtr* o *ClientConnOffset*, l'applicazione può controllare l'utilizzo di SSL per la connessione client. Quando le informazioni SSL vengono specificate in questo modo, le variabili di ambiente MQSSLKEYR e MQSSLCRYP vengono ignorate; anche tutte le informazioni relative a SSL nella CCDT (client channel definition table) vengono ignorate.

<span id="page-308-0"></span>Le informazioni SSL possono essere specificate solo su:

- La prima chiamata MQCONNX del processo client o
- Una chiamata MQCONNX successiva quando tutte le connessioni SSL/TLS precedenti al gestore code sono state concluse utilizzando MQDISC.

Questi sono gli unici stati in cui è possibile inizializzare l'ambiente SSL dell'intero processo. Se viene emessa una chiamata MQCONNX che specifica le informazioni SSL quando l'ambiente SSL esiste già, le informazioni SSL sulla chiamata vengono ignorate e la connessione viene effettuata utilizzando l'ambiente SSL esistente; la chiamata restituisce il codice di completamento MQCC\_WARNING e il codice motivo MQRC\_SSL\_ALREADY\_INITIALIZED in questo caso.

È possibile fornire la struttura MQSCO allo stesso modo della struttura MQCD, specificando un indirizzo in *SSLConfigPtr*o specificando un offset in *SSLConfigOffset*; consultare la descrizione di *ClientConnPtr* per i dettagli su come eseguire questa operazione. Tuttavia, è possibile utilizzare non più di uno tra *SSLConfigPtr* e *SSLConfigOffset*; la chiamata ha esito negativo con codice motivo MQRC\_SSL\_CONFIG\_ERROR. se entrambi sono diversi da zero.

Una volta completata la chiamata MQCONNX, non si fa più riferimento alla struttura MQSCO.

Questo campo viene ignorato se *Version* è minore di MQCNO\_VERSION\_4.

**Nota:** Su piattaforme in cui il linguaggio di programmazione non supporta il tipo di dati puntatore, questo campo viene dichiarato come una stringa di byte della lunghezza appropriata.

#### *StrucId (MQCHAR4)*

StrucId è sempre un campo di input. Il valore iniziale è MQCNO\_STRUC\_ID.

Il valore deve essere:

#### **ID\_STRUC\_MQCNO**

Identificativo per la struttura delle opzioni di collegamento.

Per il linguaggio di programmazione C, viene definita anche la costante MQCNO\_STRUC\_ID\_ARRAY; questa costante ha lo stesso valore di MQCNO\_STRUC\_ID, ma è un array di caratteri anziché una stringa.

#### *Version (MQLONG)*

La versione è sempre un campo di input. Il valore iniziale è MQCNO\_VERSION\_1.

Il valore deve essere uno dei seguenti.

#### **MQCNO\_VERSION\_1**

Struttura delle opzioni di connessione Version-1 .

#### **MQCNO\_VERSION\_2**

Struttura Version-2 connect - options.

#### **MQCNO\_VERSION\_3**

Version-3 struttura connect - options.

## **MQCNO\_VERSION\_4**

Version-4 struttura delle opzioni di connessione.

#### **MQCNO\_VERSION\_5**

Version-5 struttura delle opzioni di connessione.

Questa versione della struttura MQCNO estende MQCNO\_VERSION\_3 su z/OSe MQCNO\_VERSION\_4 su tutte le altre piattaforme.

I campi che esistono solo nelle versioni più recenti della struttura vengono identificati come tali nelle descrizioni dei campi. La seguente costante specifica il numero di versione della versione corrente:

#### **VERSIONE MQCNO\_CURRENT\_**

Versione corrente della struttura delle opzioni di connessione.

# *Valori iniziali e dichiarazioni di lingua per MQCNO*

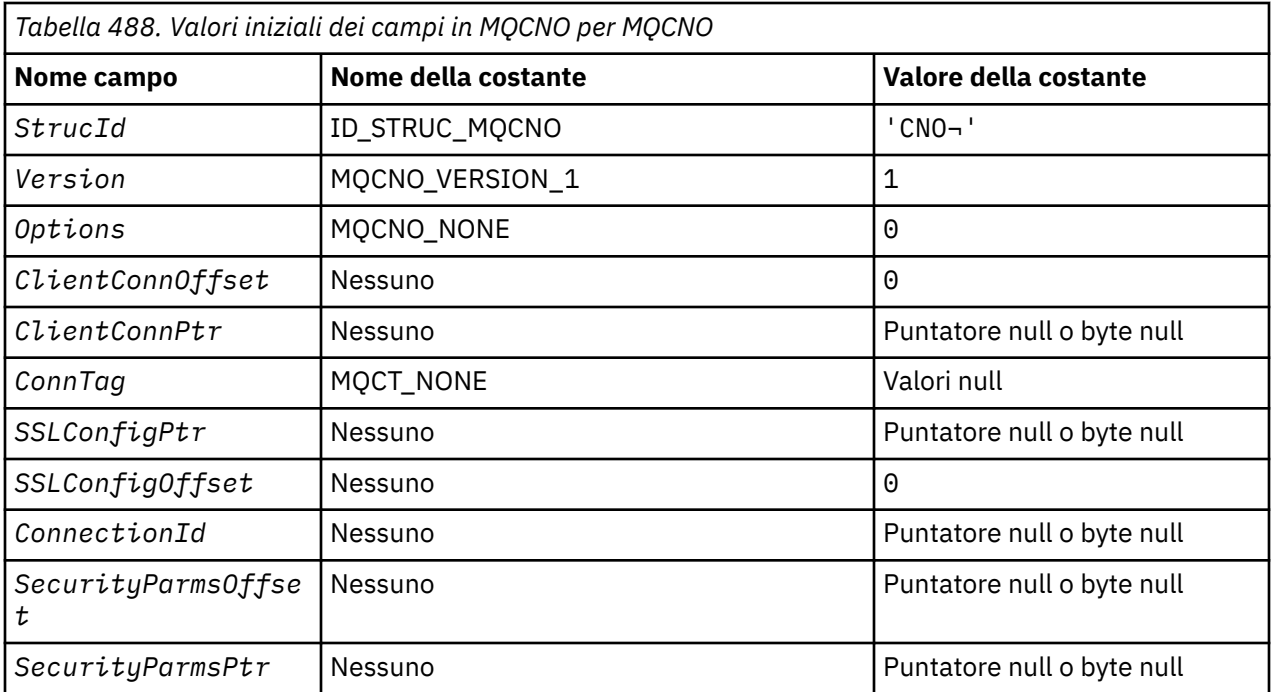

#### **Note:**

1. Il simbolo ¬ rappresenta un singolo carattere vuoto.

2. Nel linguaggio di programmazione C, la variabile macroMQCNO\_DEFAULT contiene i valori sopra elencati. Utilizzarlo nel modo riportato di seguito per fornire i valori iniziali per i campi nella struttura:

MQCNO MyCNO = {MQCNO\_DEFAULT};

*Dichiarazione C*

```
typedef struct tagMQCNO MQCNO;
struct tagMQCNO {<br>MQCHAR4 StrucId;
   MQCHAR4 StrucId; /* Structure identifier */
  MQLONG Version; \frac{1}{x} Structure version number */<br>MQLONG Options; \frac{1}{x} Options that control the ac
                                  /* Options that control the action of
   MQCONNX */
              ClientConnOffset; /* Offset of MQCD structure for client
  connection */<br>MQPTR       ClientConnPtr;     /* Address of MQ
                                  /* Address of MQCD structure for client
  connection */<br>MQBYTE128 ConnTag;       /* Queue-manager connection tag */
 MQBYTE128 ConnTag; /* Queue-manager connection tag */
 PMQSCO SSLConfigPtr; /* Address of MQSCO structure for client
\sim connection \star/MOLONG SSLConfigOffset; /* Offset of MOSCO structure for client
  /* connection<br>MQBYTE24 ConnectionId; /* Unique connec
  MQBYTE24 ConnectionId; /* Unique connection identifier */<br>MQLONG SecurityParmsOffset /* Security fields */
  MQLONG SecurityParmsOffset /* Security fields */<br>PMQCSP SecurityParmsPtr /* Security parameters
              SecurityParamSPIr /* Security parameters */
  };
```
*Dichiarazione COBOL*

```
** MQCNO structure
  10 MQCNO.
** Structure identifier
  15 MQCNO-STRUCID PIC X(4).
** Structure version number
                    PIC S9(9) BINARY.
** Options that control the action of MQCONNX
 15 MQCNO-OPTIONS PIC S9(9) BINARY.
** Offset of MQCD structure for client connection
```

```
15 MQCNO-CLIENTCONNOFFSET PIC S9(9) BINARY.<br>** Address of MQCD structure for client con
      Address of MQCD structure for client connection<br>MOCNO-CLIENTCONNPTR    POINTER.
  15 MQCNO-CLIENTCONNPTR
** Queue-manager connection tag
 15 MQCNO-CONNTAG PIC X(128).
** Address of MQSCO structure for client connection
   15 MQCNO-SSLCONFIGPTR POINTER.
** Offset of MQSCO structure for client connection
 15 MQCNO-SSLCONFIGOFFSET PIC S9(9) BINARY.
** Unique connection identifier
   15 MQCNO-CONNECTIONID PIC X(24).
** Offset of MQCSP structure for security parameters
 15 MQCNO-SECURITYPARMSOFFSET PIC S9(9) BINARY.
** Address of MQCSP structure for security parameters
 15 MQCNO-SECURITYPARMSPTR POINTER.
```
*Dichiarazione PL/I*

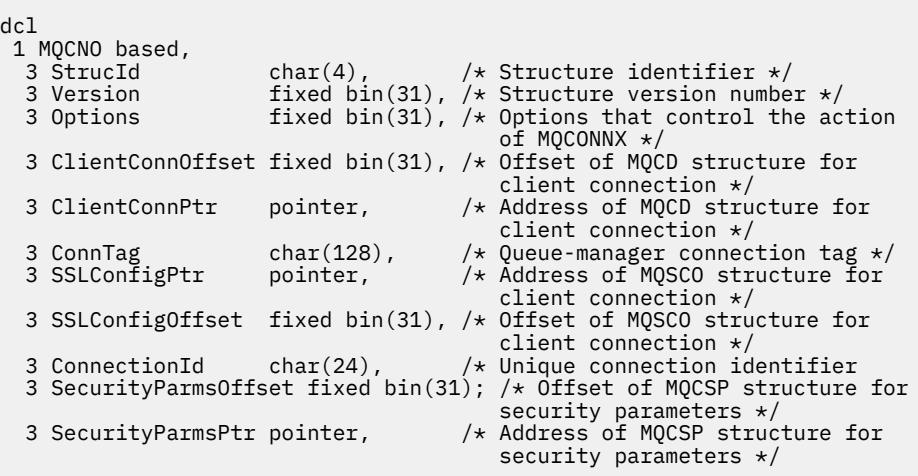

*Dichiarazione High Level Assembler*

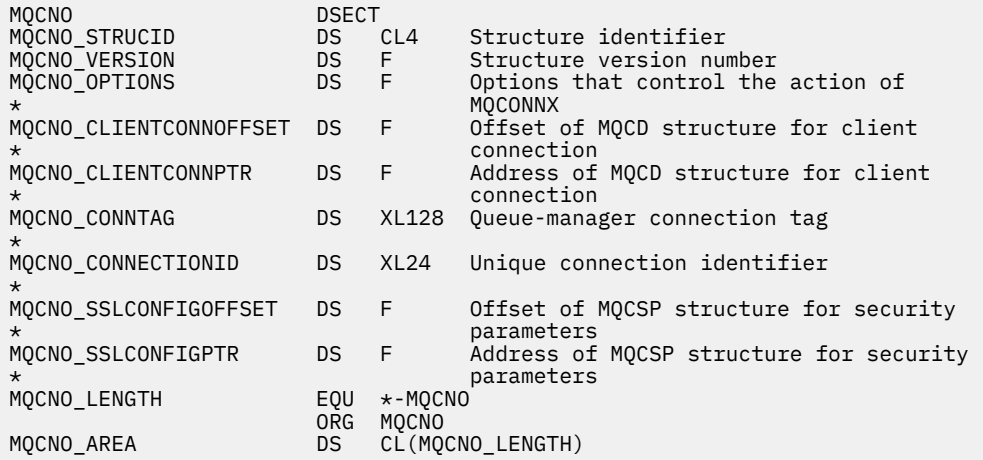

*Dichiarazione Visual Basic*

Type MQCNO StrucId As String\*4 'Structure identifier' 'Structure version number' Options As Long 'Options that control the action of' 'MQCONNX' ClientConnOffset As Long 'Offset of MQCD structure for client' 'connection'

<span id="page-311-0"></span>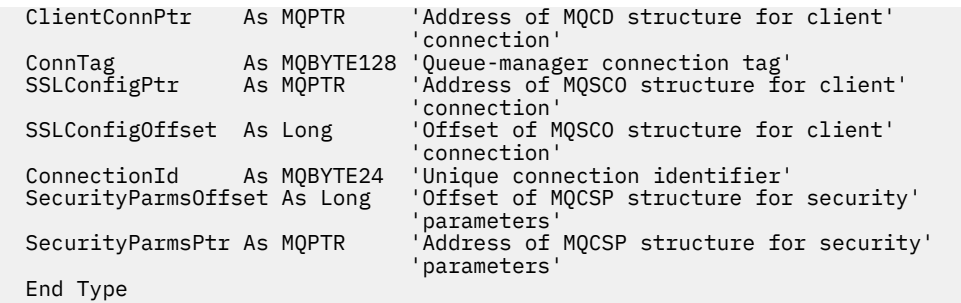

# **MQCSP - Parametri di sicurezza**

La seguente tabella riepiloga i campi nella struttura.

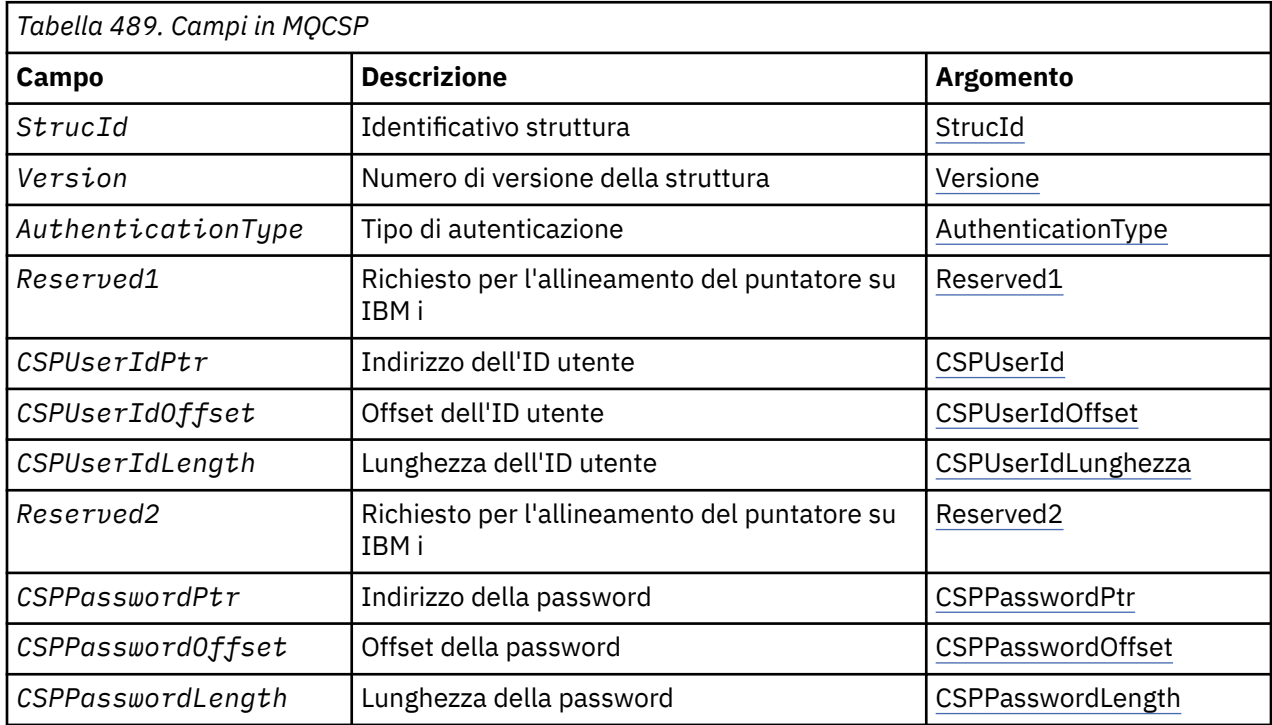

# *Panoramica per MQCSP*

**Disponibilità**: tutti i WebSphereWebSphere MQ .

**Scopo**: La struttura MQCSP consente al servizio di autorizzazione di autenticare un ID utente e una password. Specificare la struttura dei parametri di sicurezza della connessione MQCSP su una chiamata MQCONNX.

**Serie di caratteri e codifica**: i dati in MQCSP devono essere nella serie di caratteri e nella codifica del gestore code locale; tali dati sono forniti rispettivamente dall'attributo del gestore code *CodedCharSetId* e da MQENC\_NATIVE.

# *Campi per MQCSP*

La struttura MQCSP contiene i seguenti campi; i campi sono descritti in **ordine alfabetico**:

#### *AuthenticationType (MQLONG)*

AuthenticationType è un campo di input. Il valore iniziale è MQCSP\_AUTH\_NONE.

Questo è il tipo di autenticazione da eseguire. I valori validi sono:

#### **MQCSP\_AUTH\_NONE**

Non utilizzare i campi ID utente e password.

## <span id="page-312-0"></span>**MQCSP\_AUTH\_USER\_ID\_AND\_PWD**

Autenticare i campi ID utente e password.

#### *CSPPasswordLength (MQLONG)*

Questo campo è la lunghezza della password da utilizzare nell'autenticazione.

La lunghezza massima della password dipende dalla piattaforma, consultare ID utente. Se la lunghezza della password è maggiore della lunghezza massima consentita, la richiesta di autenticazione ha esito negativo con MQRC\_NOT\_AUTHORIZED.

Questo è un campo di immissione. Il valore iniziale di questo campo è 0.

#### *CSPPasswordOffset (MQLONG)*

Questo è l'offset in byte della password da utilizzare nell'autenticazione. L'offset può essere positivo o negativo.

Questo è un campo di immissione. Il valore iniziale di questo campo è 0.

#### *CSPPasswordPtr (MQPTR)*

Questo è l'indirizzo in byte della password da utilizzare nell'autenticazione.

Questo è un campo di immissione. Il valore iniziale di questo campo è il puntatore null in quei linguaggi di programmazione che supportano i puntatori e, in caso contrario, una stringa di byte completamente null. Questo campo viene ignorato se *Version* è minore di MQCNO\_VERSION\_5.

#### *CSPUserIdLunghezza (MQLONG)*

Questo campo è la lunghezza dell'ID utente da utilizzare nell'autenticazione.

la lunghezza massima dell'ID utente dipende dalla piattaforma; consultare ID utente. Se la lunghezza dell'ID utente è maggiore della lunghezza massima consentita, la richiesta di autenticazione ha esito negativo con MQRC\_NOT\_AUTHORIZED.

Questo è un campo di immissione. Il valore iniziale di questo campo è 0.

#### *Offset CSPUserId(MQLONG)*

Questo è l'offset in byte dell'ID utente da utilizzare nell'autenticazione. L'offset può essere positivo o negativo.

Questo è un campo di immissione. Il valore iniziale di questo campo è 0.

#### *Ptr (MQPTR) CSPUserId*

Questo è l'indirizzo in byte dell'ID utente da utilizzare nell'autenticazione.

Questo è un campo di immissione. Il valore iniziale di questo campo è il puntatore null in quei linguaggi di programmazione che supportano i puntatori e, in caso contrario, una stringa di byte completamente null. Questo campo viene ignorato se *Version* è minore di MQCNO\_VERSION\_5.

#### *Reserved1 (MQBYTE4)*

Un campo riservato, richiesto per l'allineamento del puntatore su IBM i.

Questo è un campo di immissione. Il valore iniziale di questo campo è null.

#### *Reserved2 (MQBYTE8)*

Un campo riservato, richiesto per l'allineamento del puntatore su IBM i.

Questo è un campo di immissione. Il valore iniziale di questo campo è null.

*StrucId (MQCHAR4)* Identificatore struttura. <span id="page-313-0"></span>Il valore deve essere:

#### **ID\_STRUC\_MQCSP**

Identificativo per la struttura dei parametri di sicurezza.

Per il linguaggi di programmazione C, viene definita anche la costante MQCSP\_STRUC\_ID\_ARRAY, che ha lo stesso valore di MQCSP\_STRUC\_ID, ma è un array di caratteri anziché una stringa.

Questo è sempre un campo di input. Il valore iniziale di questo campo è MQCSPSTRUC\_ID.

#### *Version (MQLONG)* Numero di versione della struttura.

Il valore deve essere:

#### **MQCSP\_VERSION\_1**

Struttura dei parametri di sicurezza Version-1 .

La seguente costante specifica il numero di versione della versione corrente:

#### **VERSIONE MQCSP\_CURRENT\_**

Versione corrente della struttura dei parametri di sicurezza.

Questo è sempre un campo di input. Il valore iniziale di questo campo è MQCSP\_VERSION\_1.

# *Valori iniziali e dichiarazioni di lingua per MQCSP*

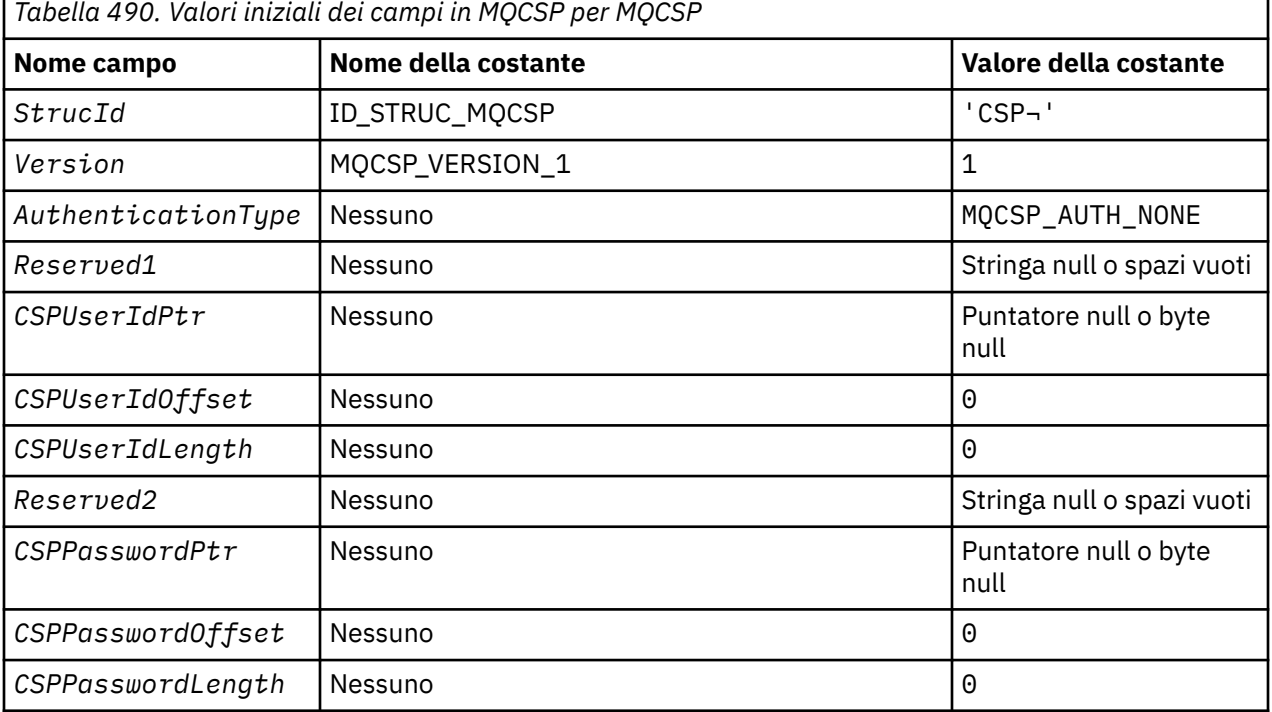

#### **Note:**

1. Il simbolo ¬ rappresenta un singolo carattere vuoto.

2. Nel linguaggio di programmazione C, la variabile macroMQCSP\_DEFAULT contiene i valori sopra elencati. Può essere utilizzato nel seguente modo per fornire valori iniziali per i campi nella struttura:

 $MQCSP$   $MycSP$  =  ${MQCSP$   $DEFAULT};$ 

*Dichiarazione C*

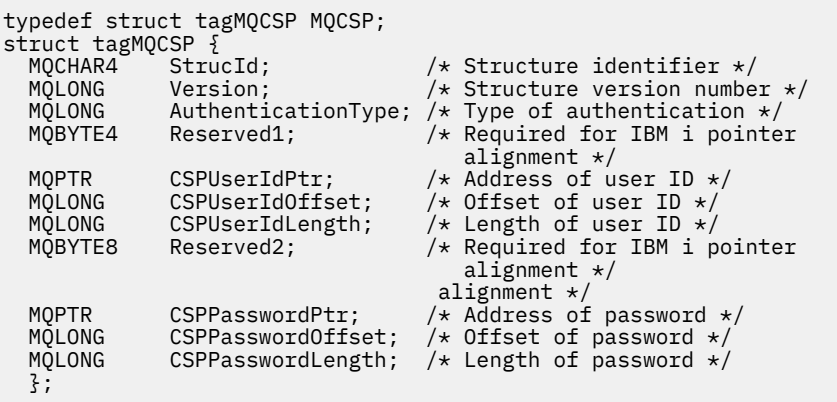

#### *Dichiarazione COBOL*

```
** MQCSP structure
  10 MQCSP.
** Structure identifier
  15 MQCSP-STRUCID PIC X(4).
** Structure version number
  15 MOCSP-VERSION
** Type of authentication
 15 MQCSP-AUTHENTICATIONTYPE PIC S9(9) BINARY.
** Required for IBM i pointer alignment<br>15 MQCSP-RESERVED1 PIC X(4).
  15 MQCSP-RESERVED1
** Address of user ID
 15 MQCSP-CSPUSERIDPTR POINTER.
** Offset of user ID
15 MQCSP-CSPUSERIDOFFSET PIC S9(9) BINARY.<br>** Length of user ID
     Length of user ID
   15 MQCSP-CSPUSERIDLENGTH PIC S9(9) BINARY.
** Required for IBM i pointer alignment
15 MQCSP-RESERVED2 PIC X(\vec{4}).<br>** Address of password
     Address of password
   15 MQCSP-CSPPASSWORDPTR POINTER.
** Offset of password
 15 MQCSP-CSPPASSWORDOFFSET PIC S9(9) BINARY.
     Length of password
   15 MQCSP-CSPPASSWORDLENGTH PIC S9(9) BINARY.
```
#### *Dichiarazione PL/I*

```
dcl
 1 MQCSP based,
                   char(4), \overline{\qquad} /* Structure identifier */
3 Version fixed bin(31), /* Structure version number */3 AuthenticationType fixed bin(31), \rightarrow Type of authentication \star/
3 Reserved1 char(4), \rightarrow Required for IBM i pointer
alignment \star/ 3 CSPUserIdPtr pointer, /* Address of user ID */
 3 CSPUserIdOffset fixed bin(31), /* Offset of user ID */
 3 CSPUserIdLength fixed bin(31), /* Length of user ID */
 3 Reserved2 char(8), /* Required for IBM i pointer
alignment \star/ 3 CSPPasswordPtr pointer, /* Address of password */
 3 CSPPasswordOffset fixed bin(31), /* Offset of user ID */
 3 CSPPasswordLength fixed bin(31); /* Length of user ID */
```
#### *Dichiarazione Visual Basic*

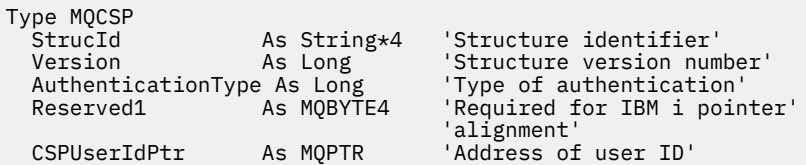

```
 CSPUserIdOffset As Long 'Offset of user ID'
  CSPUserIdLength As Long<br>Reserved2 As MQBYTE8
                                       'Required for IBM i pointer'
  'alignment'<br>CSPPasswordPtr As MQPTR 'Address of
                                       'Address of password'<br>'Offset of password'
   CSPPasswordOffset As Long 'Offset of password'
  CSPPasswordLength As Long
End Type
```
# **MQCTLO - Struttura delle opzioni di callback di controllo**

La seguente tabella riepiloga i campi nella struttura. Struttura che specifica la funzione di callback di controllo.

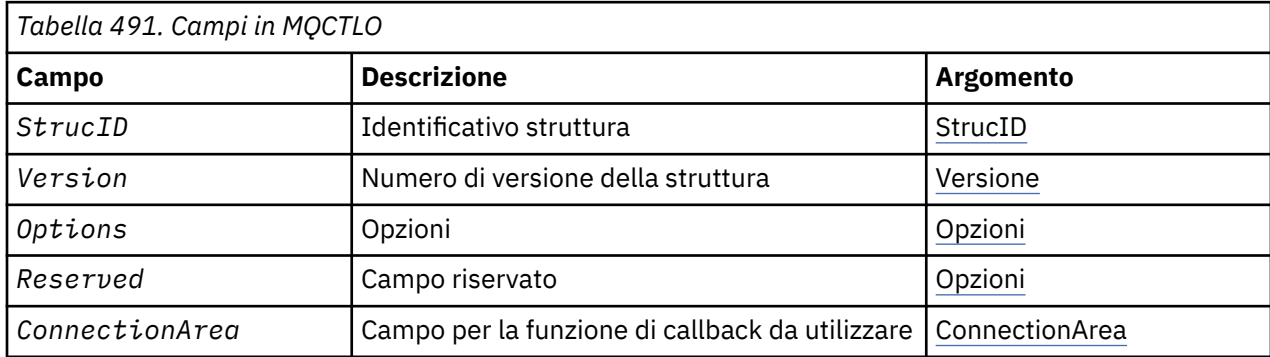

# *Panoramica per MQCTLO*

**Disponibilità**: AIX, HP-UX, IBM i, Solaris, Linux, Windows, z/OSe WebSphere MQ MQI connessi a questi sistemi. Panoramica della struttura MQCTLO.

**Scopo**: La struttura di MQCTLO viene utilizzata per specificare opzioni relative a una funzione di callback di controllo.

La struttura è un parametro di input e output sulla chiamata ["MQCTL - Controllo callback" a pagina 653](#page-652-0) .

**Versione**: la versione corrente di MQCTLO è MQCTLO\_VERSION\_1.

**Serie di caratteri e codifica**: i dati in MQCTLO devono essere nella serie di caratteri fornita dall'attributo gestore code *CodedCharSetId* e dalla codifica del gestore code locale fornita da MQENC\_NATIVE. Tuttavia, se l'applicazione è in esecuzione come client MQ MQI, la struttura deve essere nella serie di caratteri e nella codifica del client.

# *Campi per MQCTLO*

Elenco alfabetico dei campi per la struttura MQCTLO.

La struttura MQCTLO contiene i seguenti campi; i campi sono descritti in ordine alfabetico:

*ConnectionArea (MQPTR)*

Struttura delle opzioni di controllo - campo ConnectionArea

Questo è un campo disponibile per la funzione di callback da utilizzare.

Il gestore code non prende alcuna decisione in base al contenuto di questo campo e viene passato invariato al campo ["ConnectionArea \(MQPTR\)" a pagina 264](#page-263-0) nella struttura MQCBC, che è un parametro di input per il callback.

Questo campo viene ignorato per tutte le operazioni diverse da MQOP\_START e MQOP\_START\_WAIT.

Questo è un campo di input e output per la funzione di callback. Il valore iniziale di questo campo è un puntatore null o byte null.

*Opzioni (MQLONG)* Struttura delle opzioni di controllo - Campo Opzioni <span id="page-316-0"></span>Opzioni che controllano l'azione di MQCTL.

#### **MQCTLO\_FAIL\_IF\_QUIESCING**

Forzare la chiamata MQCTL in modo che abbia esito negativo se il gestore code o la connessione sono in stato di inattività.

Specificare MQGMO\_FAIL\_IF\_QUIESCING, nelle opzioni MQGMO trasmesse sulla chiamata MQCB, per causare la notifica ai consumatori di messaggi quando sono in fase di sospensione.

#### **MQCTLO\_THREAD\_AFFINITY**

Questa opzione informa il sistema che l'applicazione richiede che tutti i destinatari del messaggio, per lo stesso collegamento, vengano richiamati sullo stesso thread. Questo thread verrà utilizzato per tutte le chiamate dei consumer fino a quando la connessione non viene arrestata.

**Opzione predefinita**: se non è necessaria alcuna delle opzioni descritte, utilizzare la seguente opzione:

## **MQCTLO\_NONE**

Utilizzare questo valore per indicare che non sono state specificate altre opzioni; tutte le opzioni assumono i propri valori predefiniti. MQCTLO\_NONE è definito per aiutare la documentazione del programma; non è previsto che questa opzione venga utilizzata con altre, ma poiché il suo valore è zero, tale utilizzo non può essere rilevato.

Questo è un campo di immissione. Il valore iniziale del campo *Options* è MQCTLO\_NONE.

#### *Riservato (MQLONG)*

Questo è un campo riservato. Il valore deve essere zero.

#### *StrucId (MQCHAR4)*

Struttura opzioni di controllo - Campo StrucId

Questo è l'identificatore della struttura; il valore deve essere:

#### **ID\_STRUC\_MQCTLO\_**

Identificativo per la struttura Opzioni di controllo.

Per il linguaggio di programmazione C, viene definita anche la costante MQCTLO\_STRUC\_ID\_ARRAY, che ha lo stesso valore di MQCTLO\_STRUC\_ID, ma è un array di caratteri anziché una stringa.

Questo è sempre un campo di input. Il valore iniziale di questo campo è MQCTLO\_STRUC\_ID.

#### *Version (MQLONG)*

Struttura delle opzioni di controllo - Campo Versione

Questo è il numero di versione della struttura; il valore deve essere:

#### **MQCTLO\_VERSION\_1**

Version-1 Struttura delle opzioni di controllo.

La seguente costante specifica il numero di versione della versione corrente:

#### **VERSIONE MQCTLO\_CURRENT\_**

La versione corrente della struttura delle opzioni di controllo.

Questo è sempre un campo di input. Il valore iniziale di questo campo è MOCTLO VERSION 1.

# *Valori iniziali e dichiarazioni di lingua per MQCTLO*

Struttura delle opzioni di controllo - Valori iniziali

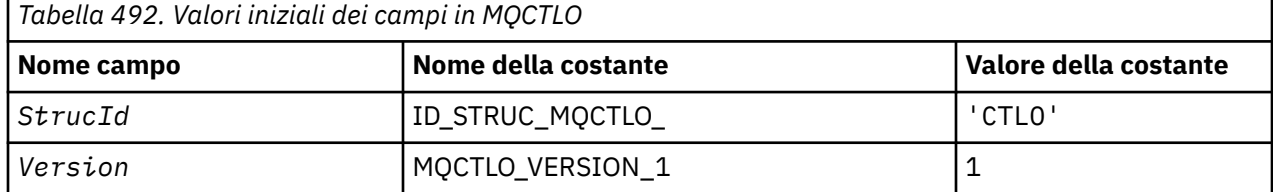

*Tabella 492. Valori iniziali dei campi in MQCTLO (Continua)*

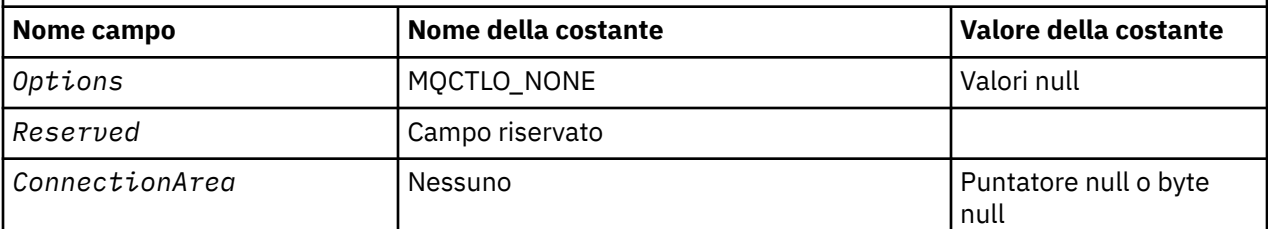

**Note:**

1. Nel linguaggio di programmazione C, la variabile macroMQCTLO\_DEFAULT contiene i valori sopra elencati. Utilizzarlo nel modo riportato di seguito per fornire i valori iniziali per i campi nella struttura:

 $MQCTLO MyCTLO = {MQCTLO_DEFAULT};$ 

*Dichiarazione C*

Struttura delle opzioni di controllo - Dichiarazione di linguaggio C

typedef struct tagMQCTLO MQCTLO; struct tagMQCTLO {<br>MQCHAR4 StrucId; MQCHAR4 StrucId; /\* Structure identifier \*/ MQLONG Version;  $\overline{'}\star$  Structure version number  $\overline{\star}/$ <br>MQLONG Options;  $\overline{'}\star$  Options that control the ac MQLONG Options;  $/*/$  Options that control the action of MQCTL  $*/$ <br>MQLONG Reserved;  $/*/$  Reserved field  $*//$ /\* Reserved field  $*/$ ConnectionArea; /\* Connection work area passed to the function  $*/$  $\begin{array}{c} \tt MQPTR\\ \xi\,; \end{array}$ 

*Dichiarazione COBOL*

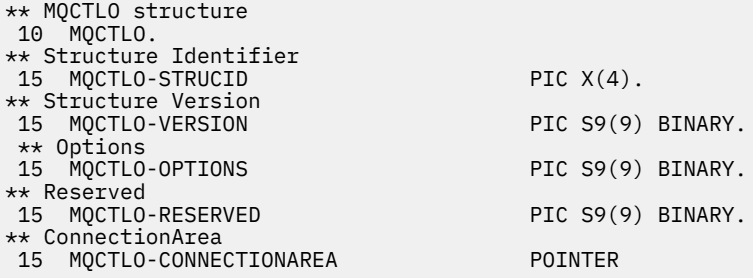

```
Dichiarazione PL/I
```
dcl 1 MQCTLO based,<br>3 StrucId<br>3 Version 3 StrucId char(4), /\* Structure identifier \*/ 3 Version fixed bin(31), /\* Structure version \*/ 3 Options fixed bin(31), /\* Options \*/<br>3 Reserved fixed bin(31), 3 Reserved fixed bin(31),<br>3 ConnectionArea pointer;  $/*$  Connection work area  $*/$ 

# **MQDH - Intestazione di distribuzione**

La seguente tabella riepiloga i campi nella struttura.

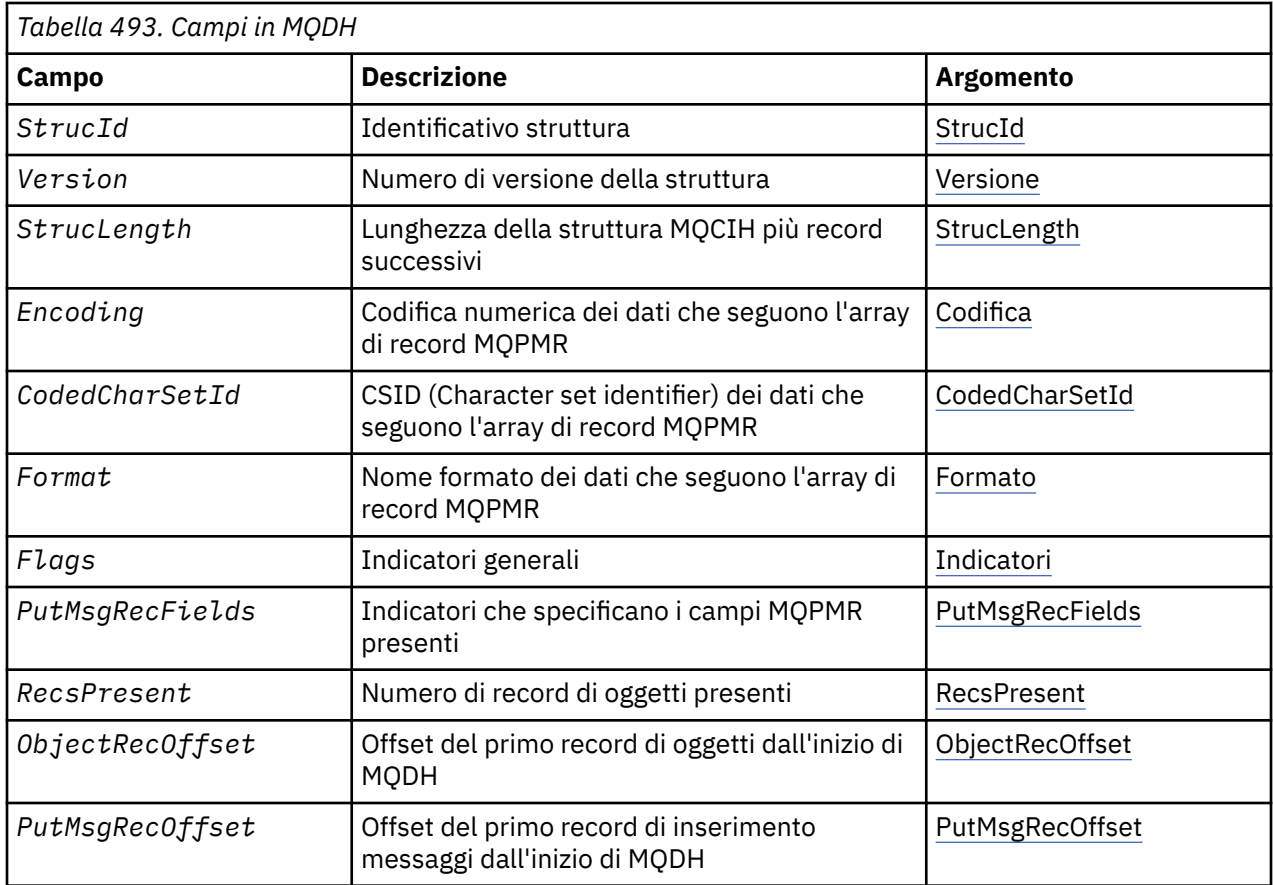

# *Panoramica per MQDH*

**Disponibilità**: AIX, HP-UX, IBM i, Solaris, Linux, Windowse WebSphere MQ client connessi a questi sistemi.

**Scopo**: La struttura MQDH descrive i dati aggiuntivi presenti in un messaggio quando tale messaggio è un messaggio dell'elenco di distribuzione memorizzato su una coda di trasmissione. Un messaggio dell'elenco di distribuzione è un messaggio inviato a più code di destinazione. I dati aggiuntivi sono costituiti dalla struttura MQDH seguita da un array di record MQOR e da un array di record MQPMR.

Questa struttura viene utilizzata da applicazioni specializzate che inserono i messaggi direttamente nelle code di trasmissione o che rimuovono i messaggi dalle code di trasmissione (ad esempio, gli agent del canale dei messaggi).

Le applicazioni che desiderano inserire messaggi negli elenchi di distribuzione non devono utilizzare questa struttura. Devono invece utilizzare la struttura MQOD per definire le destinazioni nell'elenco di distribuzione e la struttura MQPMO per specificare le proprietà del messaggio o ricevere informazioni sui messaggi inviati alle singole destinazioni.

# **Nome formato**: MQFMT\_DIST\_HEADER.

**Serie di caratteri e codifica**: i dati in MQDH devono essere nella serie di caratteri fornita dall'attributo del gestore code *CodedCharSetId* e dalla codifica del gestore code locale fornita da MQENC\_NATIVE.

Impostare la serie di caratteri e la codifica di MQDH nei campi *CodedCharSetId* e *Encoding* in:

- MQMD (se la struttura MQDH è all'inizio dei dati del messaggio) oppure
- La struttura dell'intestazione che precede la struttura MQDH (tutti gli altri casi).

**Utilizzo**: quando un'applicazione inserisce un messaggio in un elenco di distribuzione e alcune o tutte le destinazioni sono remote, il gestore code antepone i dati del messaggio dell'applicazione con le strutture MQXQH e MQDH e colloca il messaggio nella coda di trasmissione pertinente. I dati si verificano quindi nella seguente sequenza quando il messaggio si trova su una coda di trasmissione:

- <span id="page-319-0"></span>• Struttura MQXQH
- Struttura MQDH più array di record MQOR e MQPMR
- Dati messaggio applicazione

A seconda delle destinazioni, il gestore code può generare più di un messaggio di questo tipo e collocarlo in code di trasmissione differenti. In questo caso, le strutture MQDH in tali messaggi identificano sottoinsiemi differenti delle destinazioni definite dall'elenco di distribuzioni aperto dall'applicazione.

Un'applicazione che inserisce un messaggio di elenco di distribuzione direttamente su una coda di trasmissione deve essere conforme alla sequenza descritta in precedenza e deve garantire che la struttura MQDH sia corretta. Se la struttura MQDH non è valida, il gestore code potrebbe non riuscire a eseguire la chiamata MQPUT o MQPUT1 con codice motivo MQRC\_DH\_ERROR.

È possibile memorizzare i messaggi su una coda in formato di elenco di distribuzione solo se la coda è stata definita come in grado di supportare i messaggi dell'elenco di distribuzione (vedere l'attributo della coda *DistLists* descritto in ["Attributi per le code" a pagina 809\)](#page-808-0). Se un'applicazione inserisce un messaggio dell'elenco di distribuzione direttamente in una coda che non supporta gli elenchi di distribuzione, il gestore code suddivide il messaggio dell'elenco di distribuzione in singoli messaggi e inserisce invece quelli nella coda.

# *Campi per MQDH*

La struttura MQDH contiene i seguenti campi; i campi sono descritti in **ordine alfabetico**:

#### *CodedCharSetId (MQLONG)*

Questo è l'identificativo della serie di caratteri dei dati che seguono gli array di record MQOR e MQPMR; non si applica ai dati carattere nella struttura MQDH stessa.

Nella chiamata MQPUT o MQPUT1 , l'applicazione deve impostare questo campo sul valore appropriato per i dati. È possibile utilizzare il seguente valore speciale:

#### **MQCCSI\_INHERIT**

Eredita l'identificativo della serie di caratteri di questa struttura.

I dati carattere nei dati *che seguono* questa struttura si trovano nella stessa serie di caratteri di questa struttura.

Il gestore code modifica questo valore nella struttura inviata nel messaggio nell'effettivo identificativo della serie di caratteri della struttura. Se non si verifica alcun errore, la chiamata MQGET non restituisce il valore MQCCSI\_INHERIT.

Non è possibile utilizzare MQCCSI\_INHERIT se il valore del campo *PutApplType* in MQMD è MQAT\_BROKER.

Questo valore è supportato nei seguenti ambienti: AIX, HP-UX, IBM i, Solaris, Linux, Windows, oltre ai client WebSphere MQ connessi a tali sistemi.

Il valore iniziale di questo campo è MQCCSI\_UNDEFINED.

#### *Encoding (MQLONG)*

Questa è la codifica numerica dei dati che seguono gli array di record MQOR e MQPMR; non si applica ai dati numerici nella stessa struttura MQDH.

Nella chiamata MQPUT o MQPUT1 , l'applicazione deve impostare questo campo sul valore appropriato per i dati.

Il valore iniziale di questo campo è 0.

*Indicatori (MQLONG)*

È possibile specificare il seguente flag:

## <span id="page-320-0"></span>**ID\_MSG\_NEW\_MQDHF**

Generare un nuovo identificativo di messaggio per ogni destinazione nell'elenco di distribuzione. Impostare questa opzione solo quando non sono presenti record di messaggi di inserimento o quando i record sono presenti ma non contengono il campo *MsgId* .

L'utilizzo di questo indicatore differisce la creazione degli identificatori del messaggio fino al momento in cui il messaggio dell'elenco di distribuzione viene finalmente suddiviso in singoli messaggi. Ciò riduce al minimo la quantità di informazioni di controllo che devono essere trasmesse con il messaggio dell'elenco di distribuzione.

Quando un'applicazione inserisce un messaggio in un elenco di distribuzione, il gestore code imposta MQDHF\_NEW\_MSG\_IDS in MQDH che genera quando si verificano entrambe le seguenti condizioni:

- Non ci sono record put message forniti dall'applicazione o i record forniti non contengono il campo *MsgId* .
- Il campo *MsgId* in MQMD è MQMI\_NONE o il campo *Options* in MQPMO include MQPMO\_NEW\_MSG\_ID

Se non sono necessari indicatori, specificare quanto segue:

#### **MQDHF\_NONE**

Non è stato specificato alcun indicatore. MQDHF\_NONE è definito per aiutare la documentazione del programma. Non è previsto che questa costante venga utilizzata con altre, ma poiché il valore è zero, tale utilizzo non può essere rilevato.

Il valore iniziale di questo campo è MQDHF\_NONE.

#### *Formato (MQCHAR8)*

Questo è il nome del formato dei dati che seguono gli array dei record MQOD e MQPMR (a seconda di quale si verifica per ultimo).

Nella chiamata MQPUT o MQPUT1 , l'applicazione deve impostare questo campo sul valore appropriato per i dati. Le regole per la codifica di questo campo sono le stesse del campo *Format* in MQMD.

Il valore iniziale di questo campo è MQFMT\_NONE.

#### *Offset ObjectRec(MQLONG)*

Fornisce l'offset in byte del primo record nell'array di record di oggetti MQOR contenenti i nomi delle code di destinazione. Ci sono *RecsPresent* record in questo array. Questi record (più eventuali byte ignorati tra il primo record oggetto e il campo precedente) sono inclusi nella lunghezza fornita dal campo *StrucLength* .

Un elenco di distribuzione deve contenere sempre almeno una destinazione, quindi *ObjectRecOffset* deve essere sempre maggiore di zero.

Il valore iniziale di questo campo è 0.

#### *PutMsgRecFields (MQLONG)*

È possibile specificare nessuno o più dei seguenti indicatori:

#### **ID\_MSG\_MQPMRF**

Il campo identificativo messaggio è presente.

#### **ID CORREL\_MQPMRF**

Il campo Identificativo correlazione è presente.

#### **ID\_GROUP\_MQPMRF**

Il campo identificativo gruppo è presente.

#### **MQPMRF\_FEEDBACK**

Il campo Feedback è presente.

#### **MQPMRF\_ACCOUNTING\_TOKEN**

Il campo Accounting - token è presente.

<span id="page-321-0"></span>Se non è presente alcun campo MQPMR, specificare quanto segue:

#### **MQPMRF\_NONE**

Non sono presenti campi record di messaggi di immissione. MQPMRF\_NONE è definito per aiutare la documentazione del programma. Non è previsto che questa costante venga utilizzata con altre, ma poiché il valore è zero, tale utilizzo non può essere rilevato.

Il valore iniziale di questo campo è MQPMRF\_NONE.

#### *PutMsgRecOffset (MQLONG)*

Fornisce l'offset in byte del primo record nell'array dei record di messaggi di inserimento MQPMR contenenti le proprietà del messaggio. Se presente, ci sono *RecsPresent* record in questo array. Questi record (più eventuali byte saltati tra il record del primo messaggio di inserimento e il campo precedente) sono inclusi nella lunghezza fornita dal campo *StrucLength* .

I record di inserimento messaggi sono facoltativi; se non viene fornito alcun record, *PutMsgRecOffset* è zero e *PutMsgRecFields* ha il valore MQPMRF\_NONE.

Il valore iniziale di questo campo è 0.

#### *RecsPresent (MQLONG)*

Questo è il numero di destinazioni. Un elenco di distribuzione deve contenere sempre almeno una destinazione, quindi *RecsPresent* deve essere sempre maggiore di zero.

Il valore iniziale di questo campo è 0.

#### *StrucId (MQCHAR4)*

Il valore deve essere:

#### **ID\_STRUC\_MQDH\_**

Identificativo per la struttura dell'intestazione di distribuzione.

Per il linguaggio di programmazione C, viene definita anche la costante MQDH\_STRUC\_ID\_ARRAY, che ha lo stesso valore di MQDH\_STRUC\_ID, ma è un array di caratteri anziché una stringa.

Il valore iniziale di questo campo è MQDH\_STRUC\_ID.

#### *StrucLength (MQLONG)*

Questo è il numero di byte dall'inizio della struttura MQDH all'inizio dei dati dei messaggi che seguono gli array di record MQOR e MQPMR. I dati si trovano nella seguente sequenza:

- struttura MQDH
- Array di record di MQOR
- Array di record MQPMR
- Dati messaggio

Gli array dei record MQOR e MQPMR sono indirizzati dagli offset contenuti nella struttura MQDH. Se questi offset risultano in byte inutilizzati tra uno o più della struttura MQDH, gli array di record e i dati del messaggio, tali byte inutilizzati devono essere inclusi nel valore di *StrucLength*, ma il contenuto di tali byte non viene conservato dal gestore code. È valido che l'array di record MQPMR preceda l'array di record MQOR.

Il valore iniziale di questo campo è 0.

*Version (MQLONG)*

Il valore deve essere:

#### **MQDH\_VERSION\_1**

Numero di versione per la struttura dell'intestazione di distribuzione.

La seguente costante specifica il numero di versione della versione corrente:

#### **VERSIONE MQDH\_CURRENT\_**

Versione corrente della struttura dell'intestazione di distribuzione.

Il valore iniziale di questo campo è MQDH\_VERSION\_1.

# *Valori iniziali e dichiarazioni di lingua per MQDH*

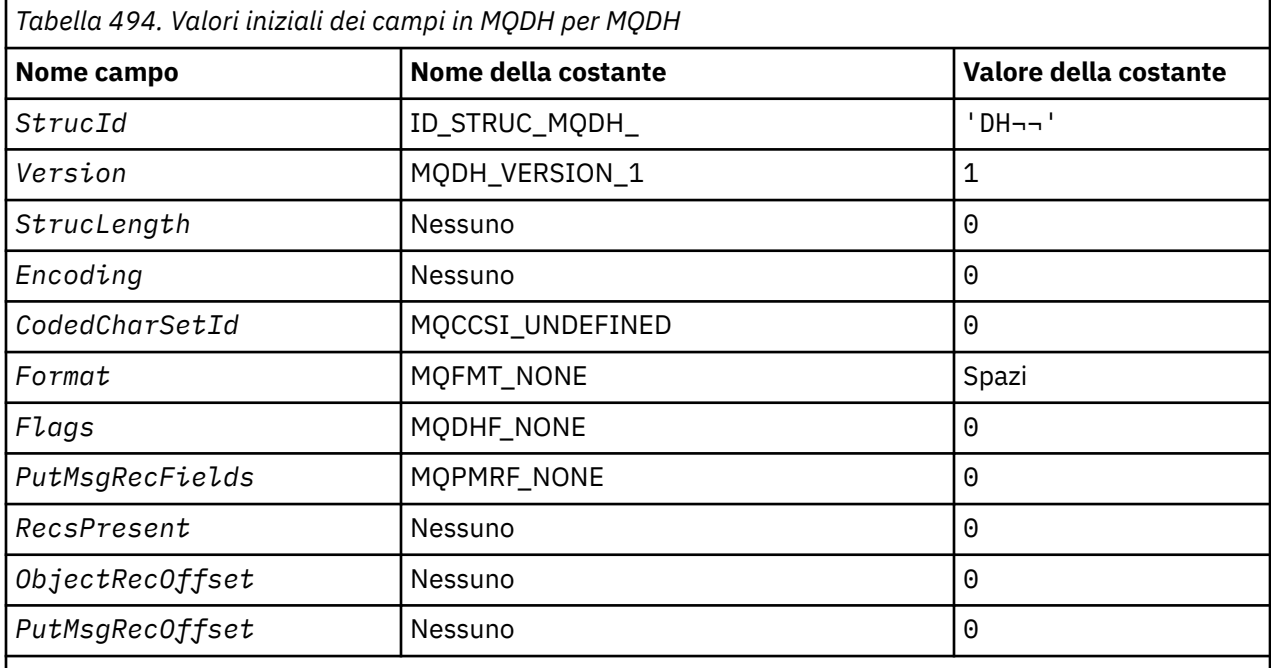

#### **Note:**

- 1. Il simbolo ¬ rappresenta un singolo carattere vuoto.
- 2. Nel linguaggio di programmazione C, la variabile macroMQDH\_DEFAULT contiene i valori sopra elencati. Utilizzarlo nel modo riportato di seguito per fornire i valori iniziali per i campi nella struttura:

MQDH MyDH = {MQDH\_DEFAULT};

#### *Dichiarazione C*

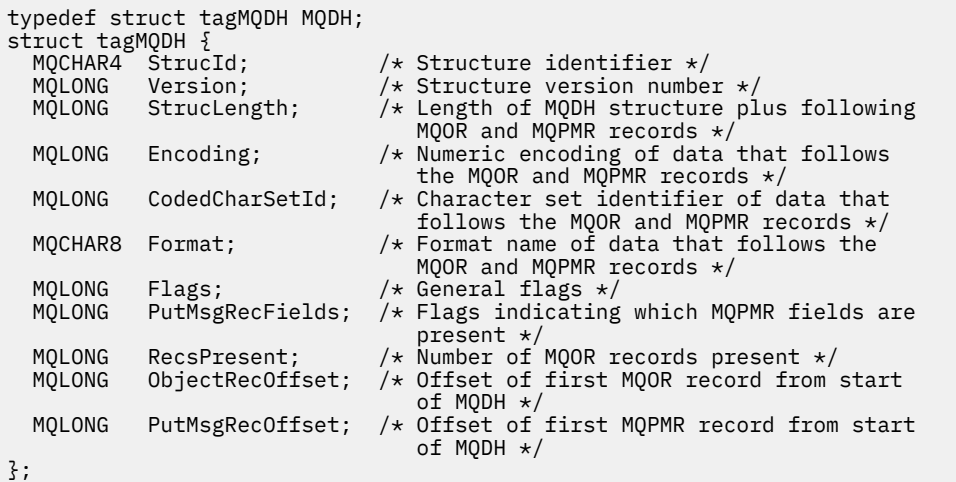

*Dichiarazione COBOL*

```
** MQDH structure
10 MQDH.<br>** Structure ident<br>15 MQDH-STRUCID
** Structure identifier
 15 MQDH-STRUCID PIC X(4).
  Structure version number<br>15 MODH-VERSION PIC
                    PIC S9(9) BINARY.
** Length of MQDH structure plus following MQOR and MQPMR records
 15 MQDH-STRUCLENGTH PIC S9(9) BINARY.
** Numeric encoding of data that follows the MQOR and MQPMR records<br>15 MQDH-ENCODING PIC S9(9) BINARY.
                        PIC S9(9) BINARY.
** Character set identifier of data that follows the MQOR and MQPMR<br>** Fecords
      records
   15 MQDH-CODEDCHARSETID PIC S9(9) BINARY.
** Format name of data that follows the MQOR and MQPMR records
  15 MQDH-FORMAT
** General flags
 15 MQDH-FLAGS PIC S9(9) BINARY.
** Flags indicating which MQPMR fields are present
 15 MQDH-PUTMSGRECFIELDS PIC S9(9) BINARY.
** Number of MQOR records present
 15 MQDH-RECSPRESENT PIC S9(9) BINARY.
** Offset of first MQOR record from start of MQDH
   15 MQDH-OBJECTRECOFFSET PIC S9(9) BINARY.
** Offset of first MQPMR record from start of MQDH
    15 MQDH-PUTMSGRECOFFSET PIC S9(9) BINARY.
```
*Dichiarazione PL/I*

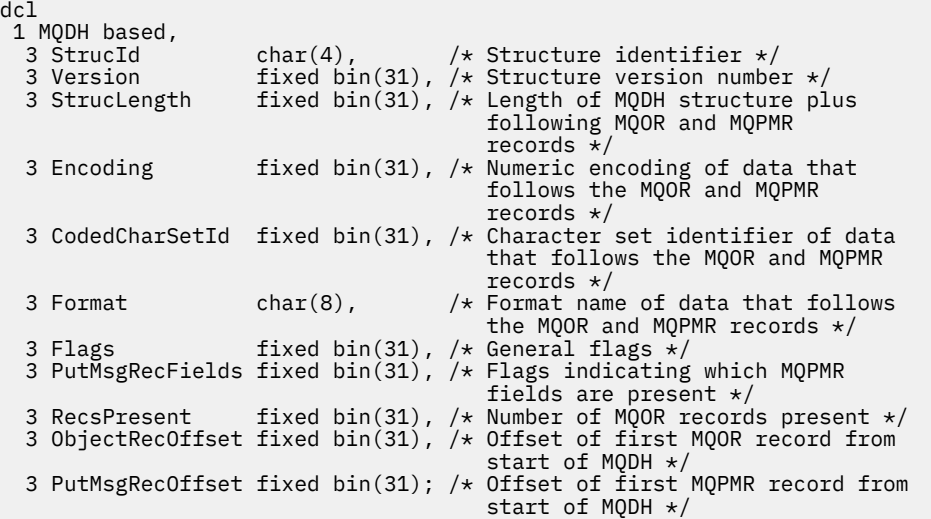

#### *Dichiarazione Visual Basic*

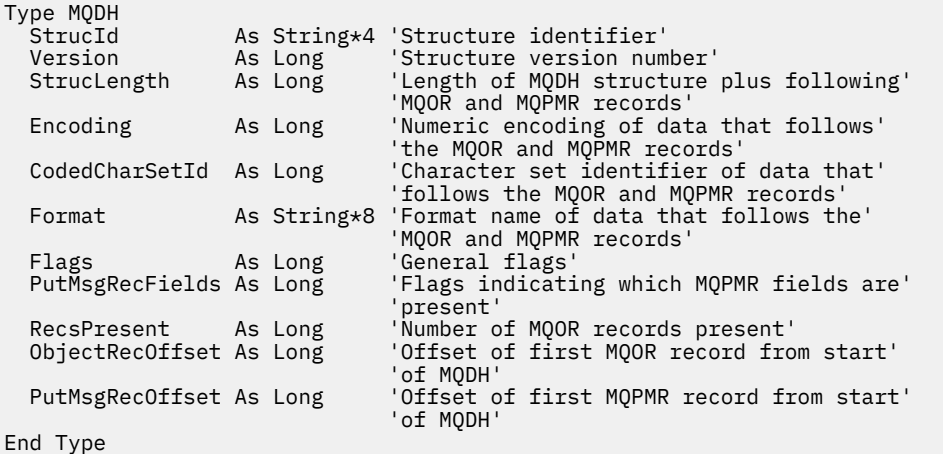
# **MQDLH - Intestazione non instradabile**

La seguente tabella riepiloga i campi nella struttura.

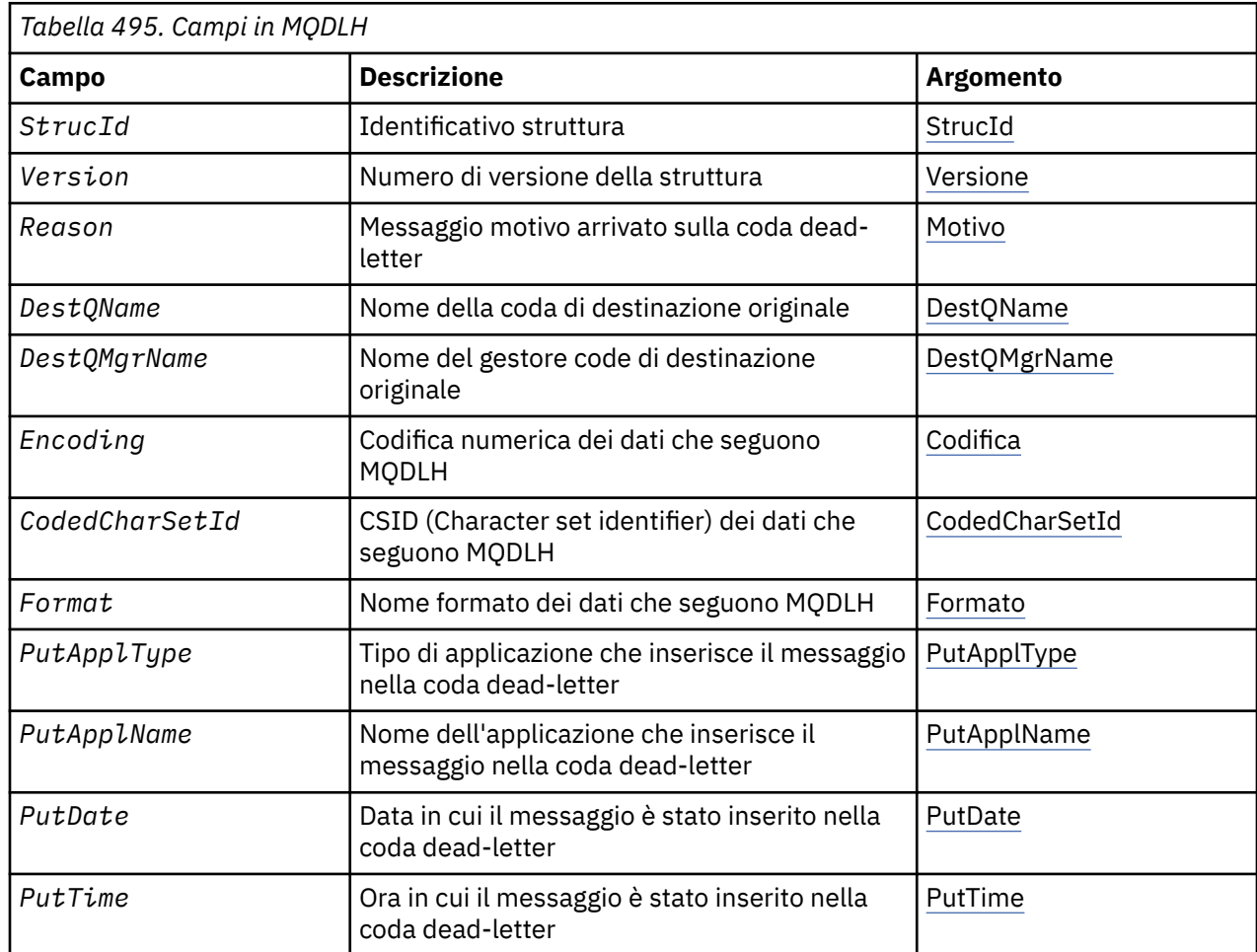

## *Panoramica per MQDLH*

**Disponibilità**: tutte le piattaforme WebSphere MQ .

**Scopo**: La struttura MQDLH descrive le informazioni che precedano i dati dei messaggi dell'applicazione nella coda dei messaggi non recapitabili (messaggi non recapitati). Un messaggio può arrivare sulla coda di messaggi non recapitabili perché il gestore code o l'agent del canale dei messaggi lo ha reindirizzato alla coda o perché un'applicazione ha inserito il messaggio direttamente nella coda.

**Nome formato**: MQFMT\_DEAD\_LETTER\_HEADER.

**Serie di caratteri e codifica**: i campi nella struttura MQDLH si trovano nella serie di caratteri e nella codifica fornita dai campi *CodedCharSetId* e *Encoding* . Questi sono specificati nella struttura dell'intestazione che precede MQDLH o nella struttura MQMD se MQDLH si trova all'inizio dei dati del messaggio dell'applicazione.

La serie di caratteri deve avere caratteri a byte singolo per i caratteri validi nei nomi di coda.

Se si utilizzano le classi WMQ per Java / JMS e la codepage definita in MQMD non è supportata dalla macchina virtuale Java, MQDLH viene scritto nella serie di caratteri UTF-8 .

**Utilizzo**: le applicazioni che inserano i messaggi direttamente nella coda di messaggi non recapitabili devono aggiungere ai dati del messaggio una struttura MQDLH e inizializzare i campi con i valori appropriati. Tuttavia, il gestore code non richiede la presenza di una struttura MQDLH o la specifica di valori validi per i campi.

Se un messaggio è troppo lungo per essere inserito nella coda di messaggi non recapitabili, l'applicazione deve effettuare una delle seguenti operazioni:

- Troncare i dati del messaggio per adattarli alla coda di messaggi non recapitabili.
- Registrare il messaggio nella memoria ausiliaria e inserire un messaggio di report di eccezione nella coda di messaggi non recapitabili che lo indichi.
- Eliminare il messaggio e restituire un errore al relativo creatore. Se il messaggio è (o potrebbe essere) un messaggio critico, eseguire questa operazione solo se si sa che il creatore ha ancora una copia del messaggio; ad esempio, un messaggio ricevuto da un MCA (message channel agent) da un canale di comunicazione.

Quale di questi è appropriato (se presente) dipende dalla progettazione dell'applicazione.

Il gestore code esegue un'elaborazione speciale quando un messaggio che è un segmento viene inserito con una struttura MQDLH in primo piano; per ulteriori informazioni, consultare la descrizione della struttura MQMDE.

**Inserimento di messaggi nella coda di messaggi non instradabili**: quando un messaggio viene inserito nella coda di messaggi non instradabili, la struttura di MQMD utilizzata per la chiamata MQPUT o MQPUT1 deve essere identica all'MQMD associato al messaggio (di solito l'MQMD restituito dalla chiamata MQGET), ad eccezione di quanto segue:

- Impostare i campi *CodedCharSetId* e *Encoding* su qualsiasi serie di caratteri e codifica utilizzati per i campi nella struttura MQDLH.
- Impostare il campo *Format* su MQFMT\_DEAD\_LETTER\_HEADER per indicare che i dati iniziano con una struttura MQDLH.
- Impostare i campi di contesto (*AccountingToken*, *ApplIdentityData* , *ApplOriginData*, *PutApplName*, *PutApplType* , *PutDate*, *PutTime*, *UserIdentifier* ) utilizzando un'opzione di contesto appropriata alle circostanze:
	- Un'applicazione che inserisce nella coda di messaggi non recapitabili un messaggio non correlato ad alcun messaggio precedente deve utilizzare l'opzione MQPMO\_DEFAULT\_CONTEXT; ciò fa sì che il gestore code imposti tutti i campi di contesto nel descrittore del messaggio sui valori predefiniti.
	- Un'applicazione server che inserisce nella coda di messaggi non recapitabili un messaggio che ha appena ricevuto deve utilizzare l'opzione MQPMO\_PASS\_ALL\_CONTEXT per preservare le informazioni di contesto originali.
	- Un'applicazione server che inserisce nella coda di messaggi non recapitabili una *risposta* a un messaggio che ha appena ricevuto deve utilizzare l'opzione MQPMO\_PASS\_IDENTITY\_CONTEXT; ciò conserva le informazioni sull'identità ma imposta le informazioni sull'origine in modo che siano quelle dell'applicazione server.
	- Un MCA (message channel agent) che inserisce nella coda dei messaggi non instradabili un messaggio ricevuto dal relativo canale di comunicazioni deve utilizzare l'opzione MQPMO\_SET\_ALL\_CONTEXT per conservare le informazioni di contesto originali.

Nella struttura MQDLH stessa, impostare i campi come segue:

- Impostare i campi *CodedCharSetId*, *Encoding*e *Format* sui valori che descrivono i dati che seguono la struttura MQDLH, generalmente i valori del descrittore del messaggio originale.
- Impostare i campi di contesto *PutApplType*, *PutApplName*, *PutDate*e *PutTime* sui valori appropriati per l'applicazione che inserisce il messaggio nella coda di messaggi non instradabili; questi valori non sono correlati al messaggio originale.
- Impostare altri campi come appropriato.

Assicurarsi che tutti i campi abbiano valori validi e che i campi carattere siano riempiti con spazi vuoti fino alla lunghezza definita del campo; non terminare prematuramente i dati carattere utilizzando un carattere null, perché il gestore code non converte i caratteri null e successivi in spazi vuoti nella struttura MQDLH.

**Richiamo di messaggi dalla coda di messaggi non recapitabili**: le applicazioni che ricevono messaggi dalla coda di messaggi non recapitabili devono verificare che i messaggi inizino con una struttura MQDLH. L'applicazione può stabilire se è presente una struttura MQDLH esaminando il campo *Format*

<span id="page-326-0"></span>nel descrittore del messaggio MQMD; se il campo ha il valore MQFMT\_DEAD\_LETTER\_HEADER, i dati del messaggio iniziano con una struttura MQDLH. Tenere presente, inoltre, che i messaggi che le applicazioni ricevono dalla coda di messaggi non recapitabili potrebbero essere troncati se in origine erano troppo lunghi per la coda.

## *Campi per MQDLH*

La struttura MQDLH contiene i campi riportati di seguito; i campi sono descritti in **ordine alfabetico**:

### *CodedCharSetId (MQLONG)*

CodedCharSetId è l'identificativo della serie di caratteri dei dati che passano attraverso la struttura MQDLH (di norma i dati del messaggio originale); non si applica ai dati di carattere nella struttura MQDLH stessa.

Nella chiamata MQPUT o MQPUT1 , l'applicazione deve impostare questo campo sul valore appropriato per i dati. È possibile utilizzare il seguente valore speciale:

### **MQCCSI\_INHERIT**

I dati carattere nei dati che seguono questa struttura si trovano nella stessa serie di caratteri di questa struttura.

Il gestore code modifica questo valore nella struttura inviata nel messaggio nell'effettivo identificativo della serie di caratteri della struttura. Se non si verifica alcun errore, il valore MQCCSI\_INHERIT non viene restituito dalla chiamata MQGET.

Non è possibile utilizzare MQCCSI\_INHERIT se il valore del campo *PutApplType* in MQMD è MOAT\_BROKER.

Questo valore è supportato nei seguenti ambienti: AIX, HP-UX, z/OS, IBM i, Solaris, Linux, Windows, più WebSphere MQ client MQI connessi a questi sistemi.

Il valore iniziale di questo campo è MQCCSI\_UNDEFINED.

### *Nome DestQMgr(MQCHAR48)*

DestQMgrIl nome del gestore code che era la destinazione originale del messaggio.

La lunghezza di questo campo viene fornita da MQ\_Q\_MGR\_NAME\_LENGTH. Il valore iniziale di questo campo è la stringa nulla in C e 48 caratteri vuoti in altri linguaggi di programmazione.

### *DestQName (MQCHAR48)*

DestQName è il nome della coda messaggi che era la destinazione originale per il messaggio.

La lunghezza di questo campo è fornita da MQ\_Q\_NAME\_LENGTH. Il valore iniziale di questo campo è la stringa nulla in C e 48 caratteri vuoti in altri linguaggi di programmazione.

### *Encoding (MQLONG)*

La codifica è la codifica numerica dei dati che seguono la struttura MQDLH (di solito i dati del messaggio originale); non si applica ai dati numerici nella struttura MQDLH stessa.

Nella chiamata MQPUT o MQPUT1 , l'applicazione deve impostare questo campo sul valore appropriato per i dati.

Il valore iniziale di questo campo è 0.

### *Formato (MQCHAR8)*

Il formato è il nome formato dei dati che seguono la struttura MQDLH (di solito i dati del messaggio originale).

<span id="page-327-0"></span>Nella chiamata MQPUT o MQPUT1 , l'applicazione deve impostare questo campo sul valore appropriato per i dati. Le regole per la codifica di questo campo sono uguali a quelle per la codifica del campo *Format* in MQMD.

La lunghezza di questo campo è fornita da MQ\_FORMAT\_LENGTH. Il valore iniziale di questo campo è MQFMT\_NONE.

### *Nome PutAppl(MQCHAR28)*

PutApplIl nome è il nome dell'applicazione che inserisce il messaggio nella coda di messaggi non recapitabili.

Il formato del nome dipende dal campo *PutApplType* . Il formato può variare da release a release. Consultare la descrizione del campo *PutApplName* in ["MQMD - Descrittore messaggi" a pagina 391](#page-390-0).

Se il gestore code reindirizza il messaggio alla coda di messaggi non recapitabili, *PutApplName* contiene i primi 28 caratteri del nome del gestore code, riempiti con spazi vuoti, se necessario.

La lunghezza di questo campo è fornita da MQ\_PUT\_APPL\_NAME\_LENGTH. Il valore iniziale di questo campo è la stringa nulla in C e 28 caratteri vuoti in altri linguaggi di programmazione.

### *PutApplType (MQLONG)*

PutApplIl tipo di applicazione che inserisce il messaggio nella coda di messaggi non recapitabili.

Questo campo ha lo stesso significato del campo *PutApplType* nel descrittore del messaggio MQMD (consultare ["MQMD - Descrittore messaggi" a pagina 391](#page-390-0) per i dettagli).

Se il gestore code reindirizza il messaggio alla coda di messaggi non instradabili, *PutApplType* ha il valore MQAT\_QMGR.

Il valore iniziale di questo campo è 0.

### *PutDate (MQCHAR8)*

PutDate è la data in cui il messaggio è stato inserito nella coda di messaggi non recapitabili.

Il formato utilizzato per la data in cui questo campo viene generato dal gestore code è:

• AAAAMMGG

dove i caratteri rappresentano:

### **aaaa**

anno (quattro cifre)

### **MM**

mese dell'anno (da 01 a 12)

### **GG**

giorno del mese (da 01 a 31)

GMT (Greenwich Mean Time) viene utilizzato per i campi *PutDate* e *PutTime* , in base all'orologio di sistema impostato in modo accurato su GMT.

La lunghezza di questo campo è fornita da MQ\_PUT\_DATE\_LENGTH. Il valore iniziale di questo campo è la stringa nulla in C e otto caratteri vuoti in altri linguaggi di programmazione.

### *PutTime (MQCHAR8)*

PutTime è l'ora in cui il messaggio è stato inserito nella coda dei messaggi non recapitabili (messaggi non recapitabili).

Il formato utilizzato per l'ora in cui questo campo viene generato dal gestore code è:

• HHMMSSTH

dove i caratteri rappresentano:

### <span id="page-328-0"></span>**OO**

ore (da 00 a 23)

### **MM**

minuti (da 00 a 59)

### **SS**

secondi (da 00 a 59; vedere nota)

### **T**

decimi di secondo (da 0 a 9)

## **H**

centesimi di secondo (da 0 a 9)

**Nota:** Se l'orologio di sistema è sincronizzato con uno standard di tempo molto accurato, è possibile in rare occasioni che 60 o 61 vengano restituiti per i secondi in *PutTime*. Ciò si verifica quando i secondi bisestili vengono inseriti nello standard temporale globale.

GMT (Greenwich Mean Time) viene utilizzato per i campi *PutDate* e *PutTime* , in base all'orologio di sistema impostato in modo accurato su GMT.

La lunghezza di questo campo è fornita da MQ\_PUT\_TIME\_LENGTH. Il valore iniziale di questo campo è la stringa nulla in C e otto caratteri vuoti in altri linguaggi di programmazione.

## *Motivo (MQLONG)*

Il campo Motivo identifica il motivo per cui il messaggio è stato collocato nella coda di messaggi non instradabili anziché nella coda di destinazione originale.

Ciò identifica il motivo per cui il messaggio è stato inserito nella coda di messaggi non instradabili invece che nella coda di destinazione originale. Deve essere uno dei valori MQFB\_ \* o MQRC\_ \* (ad esempio, MQRC\_Q\_FULL). Consultare la descrizione del campo *Feedback* in ["MQMD - Descrittore messaggi" a](#page-390-0) [pagina 391](#page-390-0) per i dettagli dei valori MQFB\_ \* comuni che possono verificarsi.

Se il valore è compreso nell'intervallo tra MQFB\_IMS\_FIRST e MQFB\_IMS\_LAST, il codice di errore IMS effettivo può essere determinato sottraendo MQFB\_IMS\_ERROR dal valore del campo *Reason* .

Alcuni valori MQFB\_\* vengono applicati solo in questo campo. Sono correlati ai messaggi del repository, ai messaggi di trigger o ai messaggi della coda di trasmissione che sono stati trasferiti alla coda di messaggi non recapitabili. Sono:

## **MQFB\_APPL\_CANNOT\_BE\_STARTED (X'00000109')**

Un'applicazione che elabora un messaggio di trigger non può avviare l'applicazione indicata nel campo *ApplId* del messaggio di trigger (consultare ["MQTM - Messaggio trigger" a pagina 572\)](#page-571-0).

Su z/OS, la transazione CKTI CICS è un esempio di applicazione che elabora i messaggi di trigger.

## **MQFB\_APPL\_TYPE\_ERROR (X'0000010B')**

Un'applicazione che elabora un messaggio di trigger non può avviare l'applicazione perché il campo *ApplType* del messaggio di trigger non è valido (consultare ["MQTM - Messaggio trigger" a pagina](#page-571-0) [572](#page-571-0)).

Su z/OS, la transazione CKTI CICS è un esempio di applicazione che elabora i messaggi di trigger.

## **MQFB\_BIND\_OPEN\_CLUSRCVR\_DEL (X'00000119')**

Il messaggio era sul SISTEMA SYSTEM.CLUSTER.TRANSMIT.QUEUE per una coda cluster aperta con l'opzione MQOO\_BIND\_ON\_OPEN, ma il canale ricevente del cluster remoto da utilizzare per trasmettere il messaggio alla coda di destinazione è stato eliminato prima che il messaggio potesse essere inviato. Poiché è stato specificato MQOO\_BIND\_ON\_OPEN, solo il canale selezionato quando è stata aperta la coda può essere utilizzato per trasmettere il messaggio. Poiché questo canale non è più disponibile, il messaggio viene inserito nella coda di messaggi non recapitabili.

## **MQFB\_NOT\_A\_REPOSITORY\_MSG (X'00000118')**

Il messaggio non è un messaggio del repository.

## **MQFB\_STOPPED\_BY\_CHAD\_EXIT (X'00000115')**

Il messaggio è stato arrestato dall'uscita di definizione automatica del canale.

## <span id="page-329-0"></span>**MQFB\_STOPPED\_BY\_MSG\_EXIT (X'0000010D')**

Il messaggio è stato arrestato dall'uscita del messaggio del canale.

### **ERRORE TM\_MQFB (X'0000010A')**

Il campo *Format* in MQMD specifica MQFMT\_TRIGGER, ma il messaggio non inizia con una struttura MQTM valida. Ad esempio, l'eye-catcher mnemonico *StrucId* potrebbe non essere valido, il *Version* potrebbe non essere riconosciuto o la lunghezza del messaggio trigger potrebbe non essere sufficiente per contenere la struttura MQTM.

Su z/OS, la transazione CKTI CICS è un esempio di applicazione che elabora i messaggi di trigger e può generare questo codice di feedback.

### **MQFB\_XMIT\_Q\_MSG\_ERROR (X'0000010F')**

Un agente del canale dei messaggi ha trovato che un messaggio sulla coda di trasmissione non è nel formato corretto. L'agente del canale dei messaggi inserisce il messaggio nella coda di messaggi non recapitabili utilizzando questo codice di feedback.

Il valore iniziale di questo campo è MQRC\_NONE.

### *StrucId (MQCHAR4)*

StrucId è l'identificativo della struttura.

Il valore deve essere:

### **ID\_STRUC\_MQDLH**

Identificativo per la struttura dell'intestazione lettera non recapitabile.

Per il linguaggio di programmazione C, viene definita anche la costante MQDLH\_STRUC\_ID\_ARRAY; ha lo stesso valore di MQDLH\_STRUC\_ID, ma è un array di caratteri invece di una stringa.

Il valore iniziale di questo campo è MQDLH\_STRUC\_ID.

#### *Version (MQLONG)*

Versione è il numero di versione della struttura.

Il valore deve essere:

### **MQDLH\_VERSION\_1**

Numero di versione per la struttura dell'intestazione dei messaggi non recapitabili.

La seguente costante specifica il numero di versione della versione corrente:

### **VERSIONE MQDLH\_CURRENT\_**

La versione corrente della struttura dell'intestazione dei messaggi non instradabili.

Il valore iniziale di questo campo è MQDLH\_VERSION\_1.

## *Valori iniziali e dichiarazioni di lingua per MQDLH*

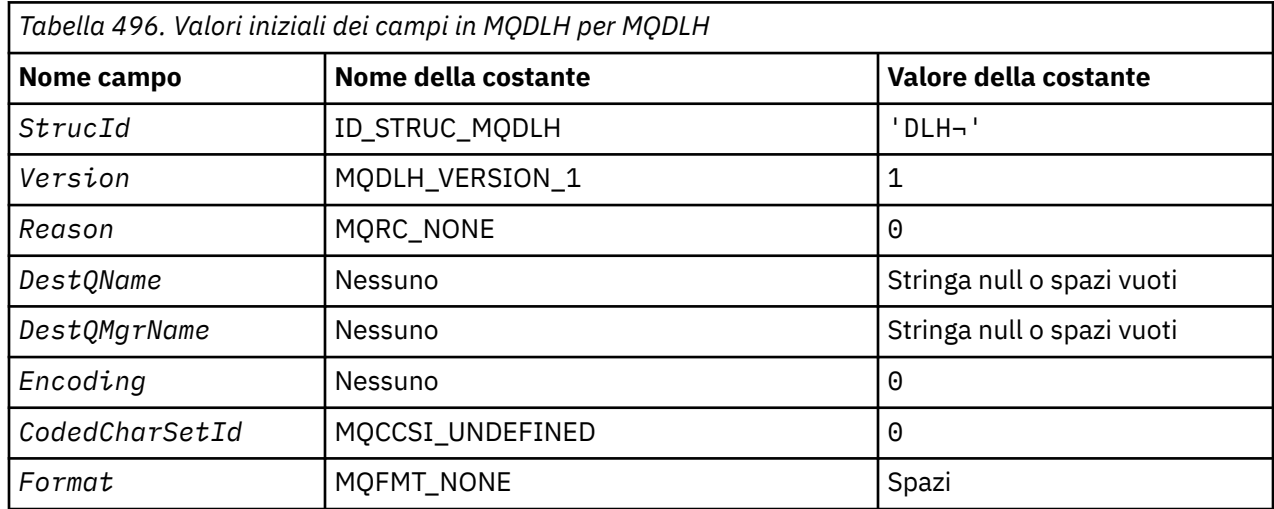

*Tabella 496. Valori iniziali dei campi in MQDLH per MQDLH (Continua)*

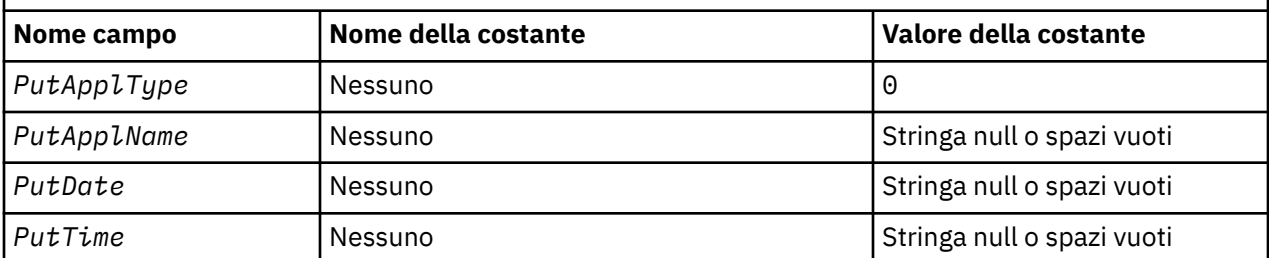

**Note:**

- 1. Il simbolo ¬ rappresenta un singolo carattere vuoto.
- 2. Il valore Stringa null o spazi vuoti indica la stringa null in C e gli spazi vuoti in altri linguaggi di programmazione.
- 3. Nel linguaggio di programmazione C, la variabile macroMQDLH\_DEFAULT contiene i valori sopra elencati. Utilizzarlo nel modo riportato di seguito per fornire i valori iniziali per i campi nella struttura:

 $MQDLH$  MyDLH =  ${MQDLH_DEFAULT};$ 

*Dichiarazione C*

typedef struct tagMQDLH MQDLH; struct tagMQDLH {

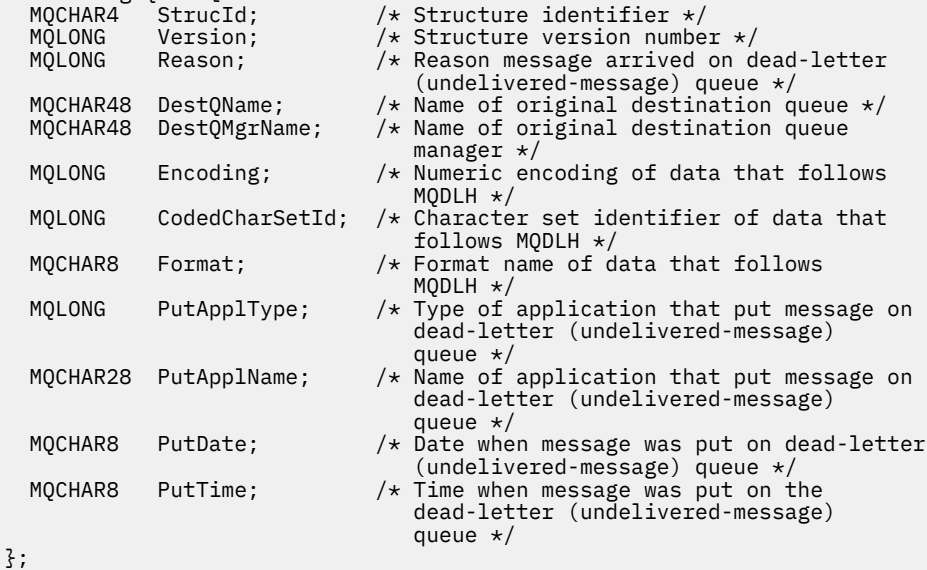

#### *Dichiarazione COBOL*

```
** MQDLH structure
  10 MQDLH.
** Structure identifier
15 MODLH-STRUCID PIC X(4).<br>** Structure version number
       Structure version number<br>MQDLH-VERSION PIC S9(9) BINARY.
15 MQDLH-VERSION<br>
Example Strate<br>
Reason message
   ** Reason message arrived on dead-letter (undelivered-message) queue
15 MQDLH-REASON PIC S9(9) BINARY.<br>
** Name of original destination queue
** Name of original destination queue
 15 MQDLH-DESTQNAME PIC X(48).
** Name of original destination queue manager
   15 MQDLH-DESTQMGRNAME PIC X(48).
** Numeric encoding of data that follows MQDLH
  15 MODLH-ENCODING
** Character set identifier of data that follows MQDLH
```

```
15 MQDLH-CODEDCHARSETID PIC S9(9) BINARY.<br>** Format name of data that follows MQDLH<br>15 MQDLH-FORMAT PIC X(8).
** Format name of data that follows MQDLH
 15 MQDLH-FORMAT PIC X(8).
** Type of application that put message on dead-letter
** (undelivered-message) queue
 15 MQDLH-PUTAPPLTYPE PIC S9(9) BINARY.
** Name of application that put message on dead-letter
** (undelivered-message) queue
 15 MQDLH-PUTAPPLNAME PIC X(28).
** Date when message was put on dead-letter (undelivered-message)
      queue
15 MQDLH-PUTDATE PIC X(8).<br>** Time when message was put on t
      Time when message was put on the dead-letter (undelivered-message)
** queue
 15 MQDLH-PUTTIME PIC X(8).
```
*Dichiarazione PL/I*

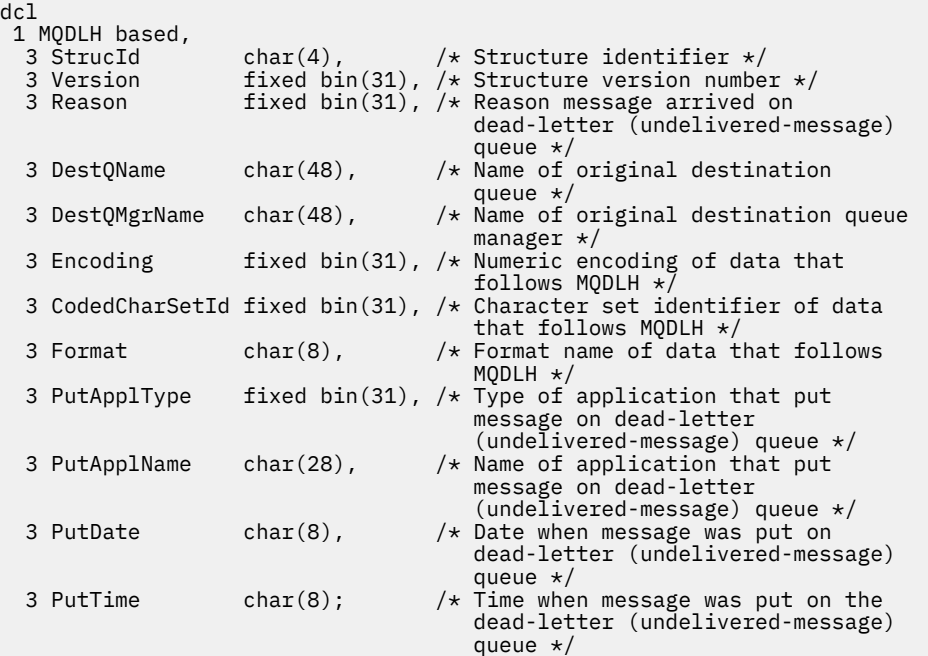

*Dichiarazione High Level Assembler*

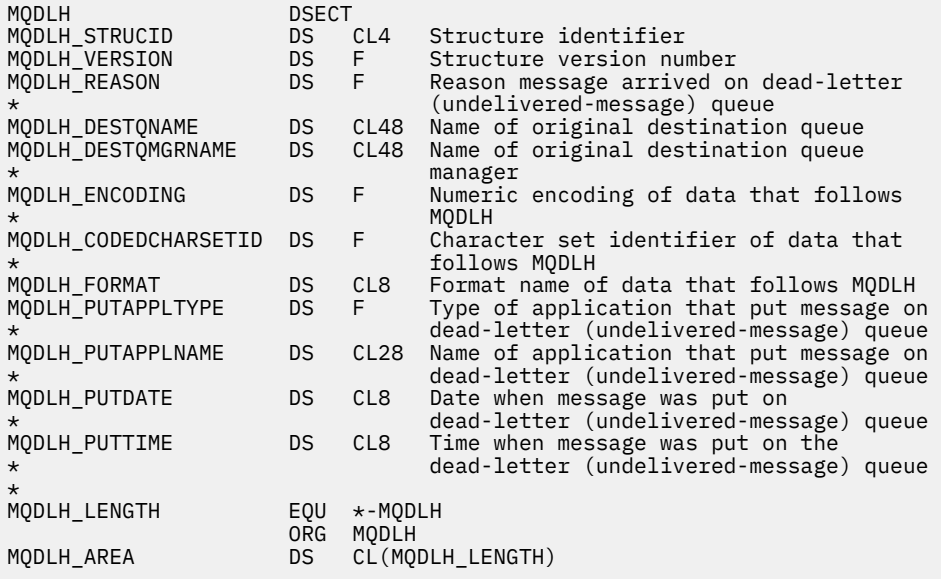

### *Dichiarazione Visual Basic*

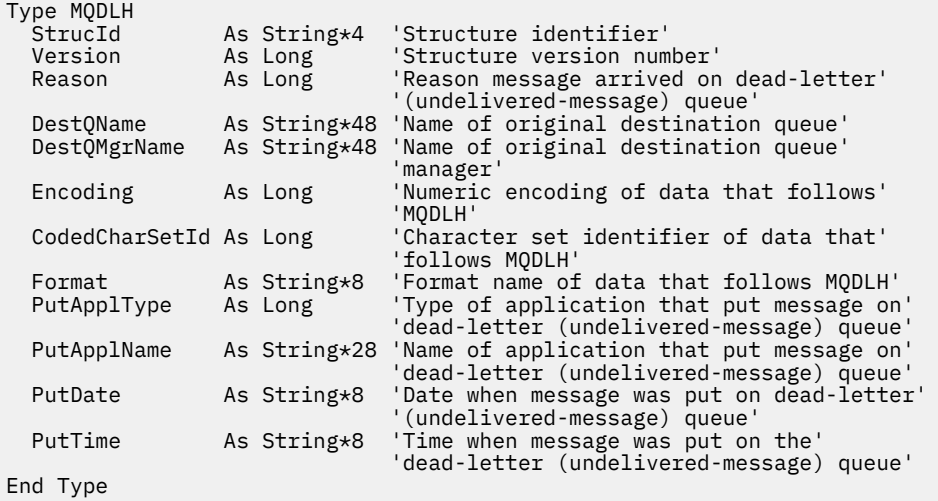

# **MQDMHO - Opzioni di eliminazione dell'handle del messaggio**

La seguente tabella riepiloga i campi nella struttura.

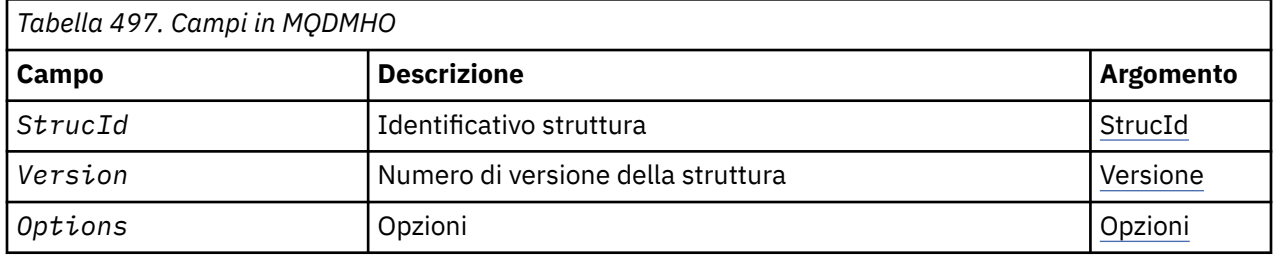

## *Panoramica per MQDMHO*

**Disponibilità**: tutti i sistemi WebSphere MQ e i client WebSphere MQ .

**Scopo**: La struttura **MQDMHO** consente alle applicazioni di specificare le opzioni che controllano il modo in cui vengono eliminati gli handle del messaggio. La struttura è un parametro di immissione sulla chiamata **MQDLTMH** .

**Serie di caratteri e codifica**: i dati in **MQDMHO** devono trovarsi nella serie di caratteri dell'applicazione e nella codifica dell'applicazione (**MQENC\_NATIVE**).

## *Campi per MQDMHO*

La struttura MQDMHO contiene i seguenti campi; i campi sono descritti in **ordine alfabetico**:

*Opzioni (MQLONG)*

Il valore deve essere:

### **MQDMHO\_NONE**

Nessuna opzione specificata.

Questo è sempre un campo di input. Il valore iniziale di questo campo è **MQDMHO\_NONE**.

*StrucId (MQCHAR4)*

Questo è l'identificatore della struttura; il valore deve essere:

## <span id="page-333-0"></span>**ID MQDMHO\_STRUC\_ID**

Identificativo per la struttura delle opzioni di gestione del messaggio di eliminazione.

Per il linguaggio di programmazione C, viene definita anche la costante **MQDMHO\_STRUC\_ID\_ARRAY** ; ha lo stesso valore di **MQDMHO\_STRUC\_ID**, ma è un array di caratteri anziché una stringa.

Questo è sempre un campo di input. Il valore iniziale di questo campo è **MQDMHO\_STRUC\_ID**.

*Version (MQLONG)*

Questo è il numero di versione della struttura; il valore deve essere:

#### **MQDMHO\_VERSION\_1**

Version-1 eliminare la struttura di opzioni dell'handle del messaggio.

La seguente costante specifica il numero di versione della versione corrente:

#### **VERSIONE MQDMHO\_CURRENT\_**

Versione corrente della struttura delle opzioni di gestione dei messaggi di eliminazione.

Questo è sempre un campo di input. Il valore iniziale di questo campo è **MQDMHO\_VERSION\_1**.

### *Valori iniziali e dichiarazioni di lingua per MQDMHO*

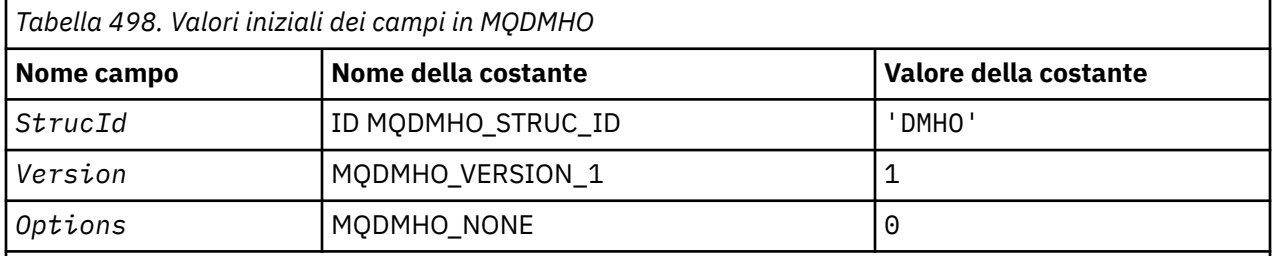

## **Note:**

1. Nel linguaggio di programmazione C, la variabile macroMQDMHO\_DEFAULT contiene i valori sopra elencati. Può essere utilizzato nel seguente modo per fornire valori iniziali per i campi nella struttura:

 $MQDMHO$  MyDMHO =  ${MQDMHO}$  DEFAULT};

*Dichiarazione C*

```
typedef struct tagMQDMHO;
struct tagMQDMHO {
 MQCHAR4 StrucId; /* Structure identifier */
 MQLONG Version; /* Structure version number */
MQLONG \, Options; \, /\star Options that control the action of MQDLTMH \star/};
```
*Dichiarazione COBOL*

```
** MQDMHO structure
  10 MQDMHO.
** Structure identifier<br>15 MODMHO-STRUCID PIC X(4).
 15 MQDMHO-STRUCID
** Structure version number
 15 MQDMHO-VERSION PIC S9(9) BINARY.
** Options that control the action of MQDLTMH
 15 MQDMHO-OPTIONS PIC S9(9) BINARY.
```
*Dichiarazione PL/I*

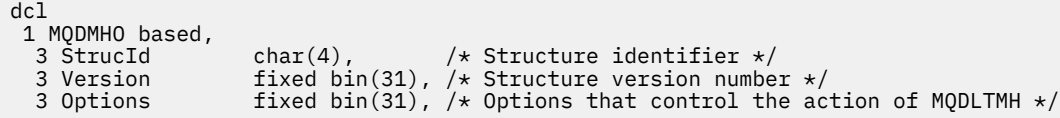

*Dichiarazione High Level Assembler*

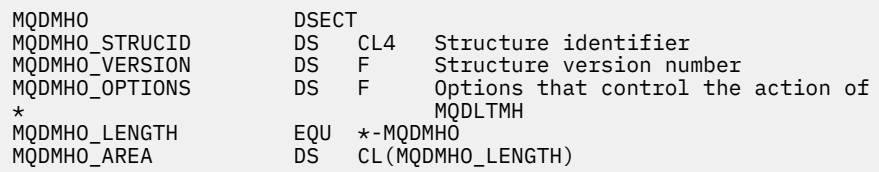

# **MQDMPO - Opzioni di eliminazione proprietà messaggio**

La seguente tabella riepiloga i campi nella struttura. Struttura MQDMPO - opzioni della proprietà di eliminazione del messaggio

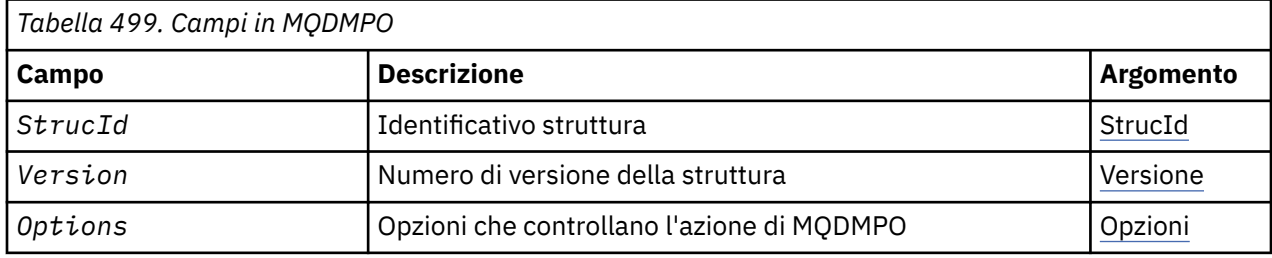

## *Panoramica per MQDMPO*

**Disponibilità**: tutti i sistemi WebSphere MQ e i client WebSphere MQ .

**Scopo**: La struttura MQDMPO consente alle applicazioni di specificare le opzioni che controllano il modo in cui vengono eliminate le proprietà dei messaggi. La struttura è un parametro di input sulla chiamata MQDLTMP.

**Serie di caratteri e codifica**: i dati in MQDMPO devono essere nella serie di caratteri dell'applicazione e nella codifica dell'applicazione (MQENC\_NATIVE).

## *Campi per MQDMPO*

Elimina struttura delle opzioni di proprietà del messaggio - campi

La struttura MQDMPO contiene i campi riportati di seguito; i campi sono descritti in **ordine alfabetico**:

*Opzioni (MQLONG)*

Struttura delle opzioni della proprietà Elimina messaggio - Campo Opzioni

**Opzioni di ubicazione:** le opzioni riportate di seguito si riferiscono alla posizione relativa della proprietà rispetto al cursore della proprietà.

## **MQDMPO\_DEL\_PRIMO**

Elimina la prima proprietà che corrisponde al nome specificato.

## **MQDMPO\_DEL\_PROP\_UNDER\_CURSOR**

Elimina la proprietà indicata dal cursore della proprietà; questa è la proprietà che è stata interrogata l'ultima volta utilizzando l'opzione MQIMPO\_INQ\_FIRST o MQIMPO\_INQ\_NEXT.

Il cursore della proprietà viene reimpostato quando l'handle del messaggio viene riutilizzato. Viene anche reimpostato quando l'handle del messaggio viene specificato nel campo *MsgHandle* della struttura MQGMO su una chiamata MQGET o la struttura MQPMO su una chiamata MQPUT.

<span id="page-335-0"></span>Se questa opzione viene utilizzata quando il cursore della proprietà non è stato ancora stabilito, la chiamata ha esito negativo con codice di completamento MQCC\_FAILED e motivo MQRC\_PROPERTY\_NOT\_AVAILABLE. Se la proprietà indicata dal cursore della proprietà è già stata eliminata, la chiamata ha esito negativo anche con codice di completamento MQCC\_FAILED e motivo MQRC\_PROPERTY\_NOT\_AVAILABLE.

Se nessuna delle opzioni è richiesta, è possibile utilizzare la seguente opzione:

### **MQDMPO\_NONE**

Nessuna opzione specificata.

Questo campo è sempre un campo di input. Il valore iniziale di questo campo è MQDMPO\_DEL\_FIRST.

#### *StrucId (MQCHAR4)*

Elimina struttura di opzioni della proprietà del messaggio - Campo StrucId

Questo è l'identificativo della struttura. Il valore deve essere:

#### **ID\_STRUC\_MQDMPO**

Identificativo per la struttura delle opzioni della proprietà del messaggio di eliminazione.

Per il linguaggio di programmazione C, viene definita anche la costante MQDMPO\_STRUC\_ID\_ARRAY, che ha lo stesso valore di MQDMPO\_STRUC\_ID, ma è un array di caratteri anziché una stringa.

Questo è sempre un campo di input. Il valore iniziale di questo campo è MQDMPO\_STRUC\_ID.

#### *Version (MQLONG)*

Elimina struttura delle opzioni delle proprietà del messaggio - Campo Versione

Questo è il numero di versione della struttura. Il valore deve essere:

#### **MQDMPO\_VERSION\_1**

Numero di versione per la struttura di opzioni della proprietà di eliminazione del messaggio.

La seguente costante specifica il numero di versione della versione corrente:

### **VERSIONE MQDMPO\_CURRENT\_**

Versione corrente della struttura di opzioni della proprietà di eliminazione del messaggio.

Questo è sempre un campo di input. Il valore iniziale di questo campo è MODMPO\_VERSION\_1.

## *Valori iniziali e dichiarazioni di lingua per MQDMPO*

Elimina struttura di opzioni della proprietà del messaggio - Valori iniziali

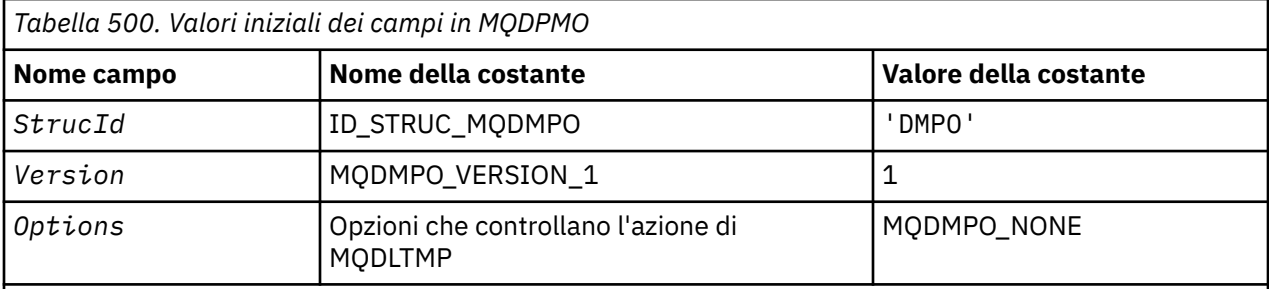

## **Note:**

1. Nel linguaggio di programmazione C, la variabile macroMQDMPO\_DEFAULT contiene i valori sopra elencati. Utilizzarlo nel modo riportato di seguito per fornire i valori iniziali per i campi nella struttura:

 $MQDMPO MyDMPO = {MQDMPO_DEFAULT};$ 

#### *Dichiarazione C*

Elimina struttura delle opzioni della proprietà del messaggio - Dichiarazione del linguaggio C

```
typedef struct tagMQDMPO MQDMPO;
struct tagMQDMPO {<br>
MQCHAR4 StrucId;<br>
MQLONG Version;<br>
MQLONG Options;
                                    /* Structure identifier */
                                    /* Structure version number */\frac{1}{4} Options that control the action of
                                         MODLTMP */
```
};

*Dichiarazione COBOL*

Elimina struttura delle opzioni della proprietà del messaggio - Dichiarazione del linguaggio COBOL

```
** MQDMPO structure
  10 MQDMPO.
** Structure identifier
15 MQDMPO-STRUCID PIC X(4).
** Structure version number
 15 MQDMPO-VERSION PIC S9(9) BINARY.
** Options that control the action of MQDLTMP
  15 MQDMPO-OPTIONS
```
*Dichiarazione PL/I*

Elimina struttura delle opzioni della proprietà del messaggio - Dichiarazione del linguaggio PL/I

```
Dcl
 1 MQDPMO based,
3 StrucId char(4), \qquad /* Structure identifier */
3 Version fixed bin(31), /* Structure version number */3 Options \qquad \qquad \text{fixed bin}(31), /\star Options that control the action
of MQDLTMP \star/
```
#### *Dichiarazione High Level Assembler*

Elimina struttura delle opzioni della proprietà del messaggio - Dichiarazione del linguaggio Assembler

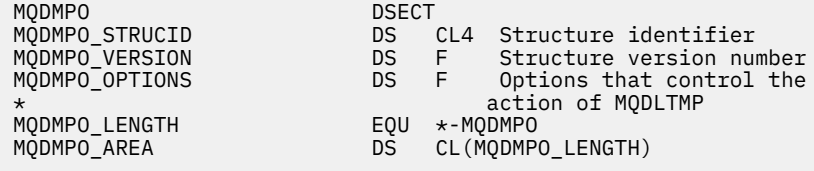

# **MQEPH - Intestazione PCF integrata**

La seguente tabella riepiloga i campi nella struttura.

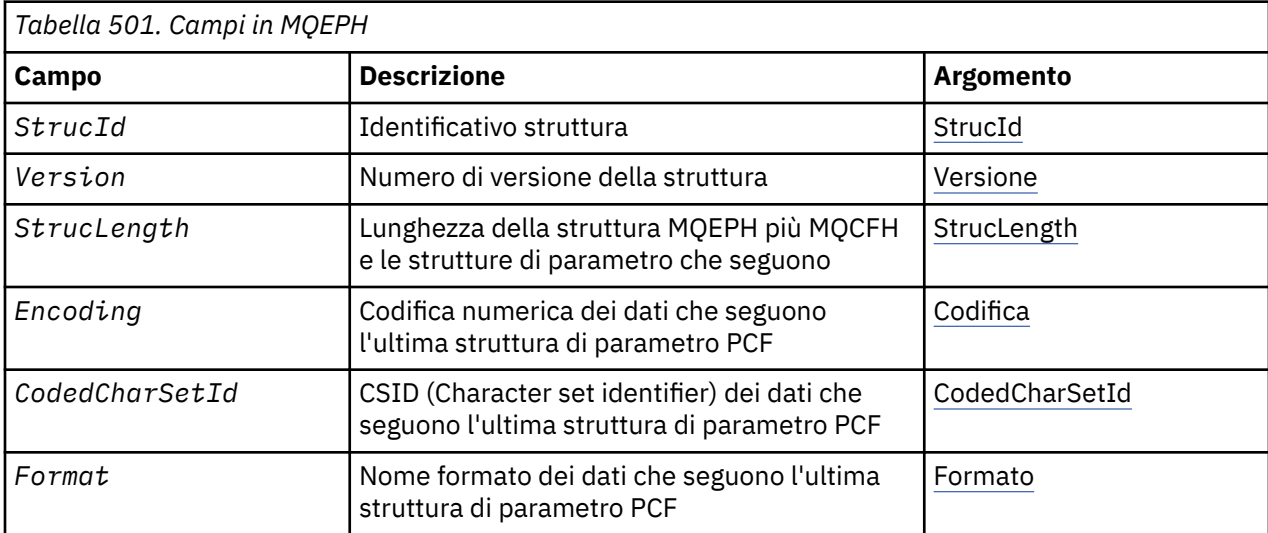

<span id="page-337-0"></span>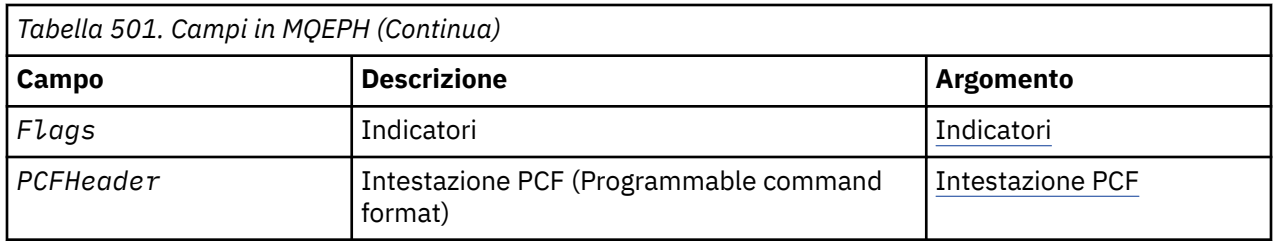

## *Panoramica per MQEPH*

**Disponibilità**: tutte le piattaforme WebSphere MQ .

**Scopo**: La struttura MQEPH descrive i dati aggiuntivi che sono presenti in un messaggio quando tale messaggio è un messaggio PCF (programmable command format). Il campo *PCFHeader* definisce i parametri PCF che seguono questa struttura e ciò consente di seguire i dati del messaggio PCF con altre intestazioni.

## **Nome formato:**MQFMT\_EMBEDDED\_PCF

**Serie di caratteri e codifica**: i dati in MQEPH devono essere nel set di caratteri fornito dall'attributo del gestore code *CodedCharSetId* e dalla codifica del gestore code locale fornita da MQENC\_NATIVE.

Impostare la serie di caratteri e la codifica di MQEPH nei campi *CodedCharSetId* e *Encoding* in:

- MQMD (se la struttura MQEPH si trova all'inizio dei dati del messaggio) oppure
- La struttura dell'intestazione che precede la struttura MQEPH (tutti gli altri casi).

**Utilizzo**: non è possibile utilizzare le strutture MQEPH per inviare comandi al server dei comandi o a qualsiasi altro server di accettazione PCF del gestore code.

Allo stesso modo, il server dei comandi o qualsiasi altro server di accettazione PCF del gestore code non genera risposte o eventi contenenti strutture MQEPH.

## *Campi per MQEPH*

La struttura MQEPH contiene i seguenti campi; i campi sono descritti in **ordine alfabetico**:

### *CodedCharSetId (MQLONG)*

Questo è l'identificativo della serie di caratteri dei dati che seguono la struttura MQEPH e i parametri PCF associati; non si applica ai dati carattere nella stessa struttura MQEPH.

Il valore iniziale di questo campo è MQCCSI\_UNDEFINED.

### *Encoding (MQLONG)*

Questa è la codifica numerica dei dati che seguono la struttura MQEPH e i parametri PCF associati; non si applica ai dati carattere nella struttura MQEPH stessa.

Il valore iniziale di questo campo è 0.

### *Indicatori (MQLONG)*

Sono disponibili i seguenti lavori:

### **MQEPH\_NONE**

Non è stato specificato alcun indicatore. MQEPH\_NONE è definito per la documentazione del programma. Non è previsto che questa costante venga utilizzata con altre, ma poiché il valore è zero, tale utilizzo non può essere rilevato.

### **MQEPH\_CCSID\_EMBEDDED**

La serie di caratteri dei parametri contenenti i dati dei caratteri viene specificata singolarmente all'interno del campo CodedCharSetId in ciascuna struttura. La serie di caratteri dei campi StrucId e Format è definito dal campo CodedCharSetId nella struttura dell'intestazione che precede la struttura MQEPH oppure dal campo CodedCharSetId in MQMD se MQEPH si trova all'inizio del messaggio.

<span id="page-338-0"></span>Il valore iniziale di questo campo è MQEPH\_NONE.

### *Formato (MQCHAR8)*

Questo è il nome formato dei dati che seguono la struttura MQEPH e i parametri PCF associati.

Il valore iniziale di questo campo è MQFMT\_NONE.

*Intestazione PCF (MQCFH)*

Si tratta dell'intestazione PCF (Programmable Command Format), che definisce i parametri PCF che seguono la struttura MQEPH. Ciò consente di seguire i dati del messaggio PCF con altre intestazioni.

L'intestazione PCF viene inizialmente definita con i seguenti valori:

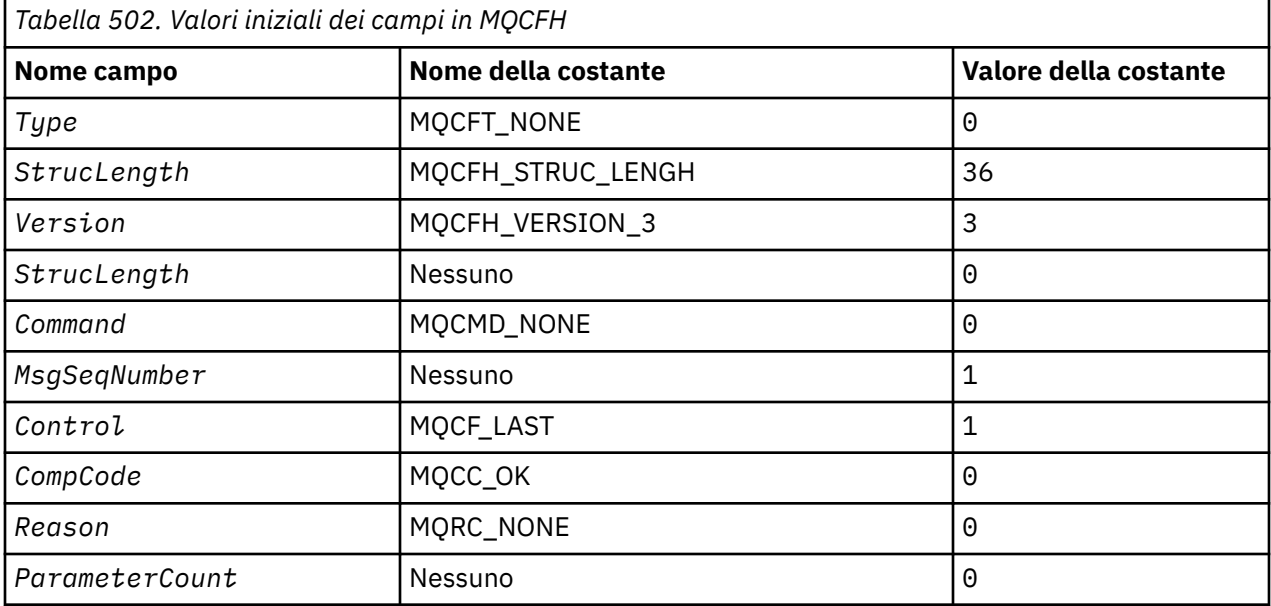

L'applicazione deve modificare il Type da MQCFT\_NONE in un tipo di struttura valido per l'utilizzo dell'intestazione PCF incorporata.

### *StrucId (MQCHAR4)*

Il valore deve essere:

### **ID\_STRUC\_MQEPH**

Identificativo per la struttura dell'intestazione di distribuzione.

Per il linguaggio di programmazione C, viene definita anche la costante MQEPH\_STRUC\_ID\_ARRAY, che ha lo stesso valore di MQDH\_STRUC\_ID, ma è un array di caratteri invece di una stringa.

Il valore iniziale di questo campo è MQEPH\_STRUC\_ID.

### *StrucLength (MQLONG)*

Questa è la quantità di dati che precedono la successiva struttura dell'intestazione. Esso comprende:

- La lunghezza dell'intestazione MQEPH
- La lunghezza di tutti i parametri PCF che seguono l'intestazione
- Qualsiasi riempimento vuoto che segue tali parametri

StrucLength deve essere un multiplo di 4.

La parte a lunghezza fissa della struttura è definita da MQEPH\_STRUC\_LENGTH\_FIXED.

Il valore iniziale di questo campo è 68.

*Version (MQLONG)*

Il valore deve essere:

### **MQEPH\_VERSION\_1**

Numero versione per la struttura di intestazione PCF incorporata.

La seguente costante specifica il numero di versione della versione corrente:

#### **MQCFH\_VERSION\_3**

La versione corrente della struttura dell'intestazione PCF incorporata.

Il valore iniziale di questo campo è MQEPH\_VERSION\_1.

### *Valori iniziali e dichiarazioni di lingua per MQEPH*

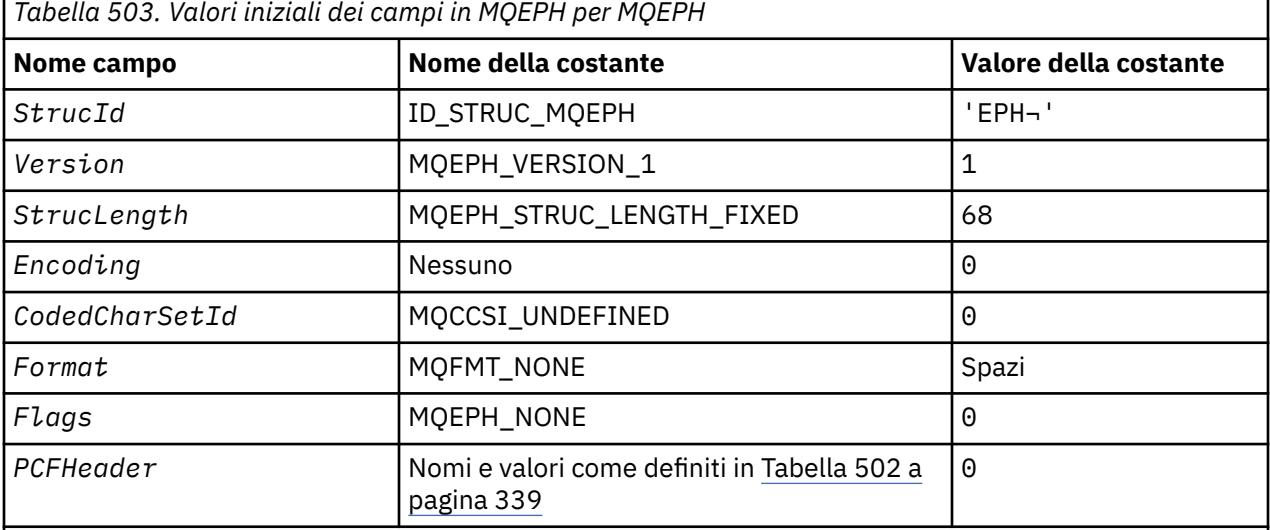

### **Note:**

- 1. Il simbolo  $\neg$  rappresenta un singolo carattere vuoto.
- 2. Nel linguaggio di programmazione C, la variabile macroMQEPH\_DEFAULT contiene i valori sopra elencati. Utilizzarlo nel modo riportato di seguito per fornire i valori iniziali per i campi nella struttura:

MQEPH MyEPH = {MQEPH\_DEFAULT};

*Dichiarazione C*

```
typedef struct tagMQEPH MQEPH;
struct tagMQDH {<br>MQCHAR4 StrucId;
 MQCHAR4 StrucId; /* Structure identifier */
<code>MQLONG Version;</code> \rightarrow <code>/\star Structure</code> version number \star/
 MQLONG StrucLength; /* Total length of MQEPH including the MQCFH
and parameter structures that follow it \star/ MQLONG Encoding; /* Numeric encoding of data that follows last
  And parameter structures that follow it */<br>MQLONG Encoding; /* Numeric encoding of data that follows last<br>PCF parameter structure */<br>MQLONG CodedCharSetId; /* Character set identifier of data that
           CodedCharSetId; /* Character set identifier of data that
 follows last PCF parameter structure */
MQCHAR8 \; Format; \; /\star Format name of data that follows last PCF
p are the contraction of p are parameter structure \star/ MQLONG Flags; /* Flags */
MQCFH PCFHeader; /* Programmable command format header */
  };
```
*Dichiarazione COBOL*

```
** MQEPH structure
  10 MQEPH.
** Structure identifier
 15 MQEPH-STRUCID PIC X(4).
```
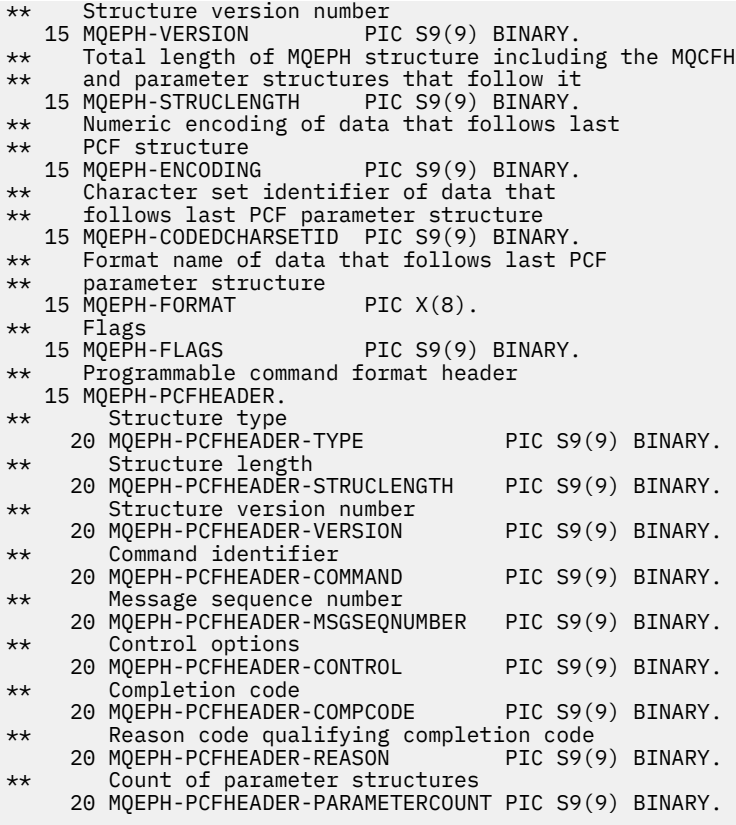

*Dichiarazione PL/I*

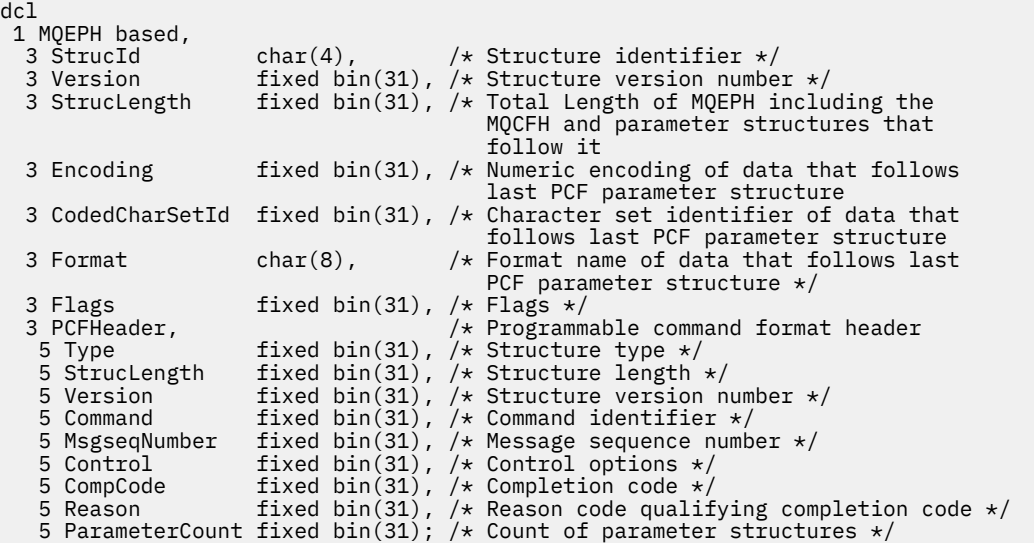

# *Dichiarazione High Level Assembler*

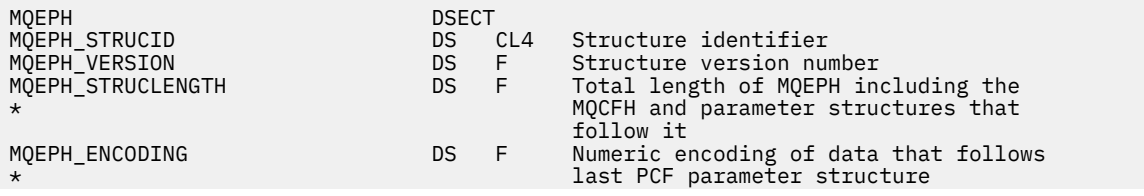

<span id="page-341-0"></span>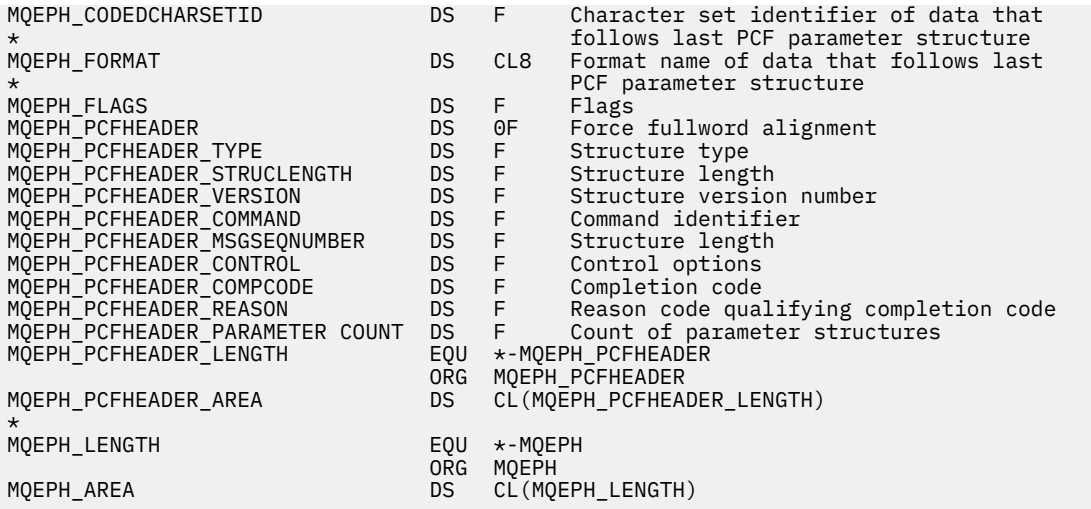

*Dichiarazione Visual Basic*

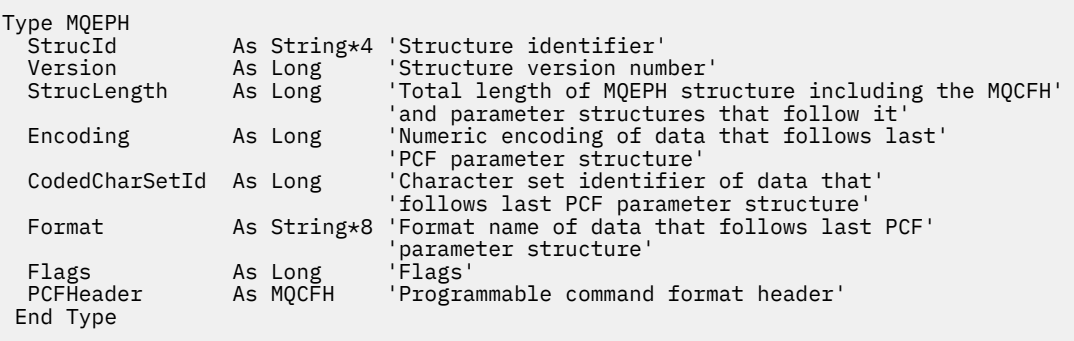

Global MQEPH\_DEFAULT As MQEPH

# **MQGMO - Opzioni Get - message**

La seguente tabella riepiloga i campi nella struttura.

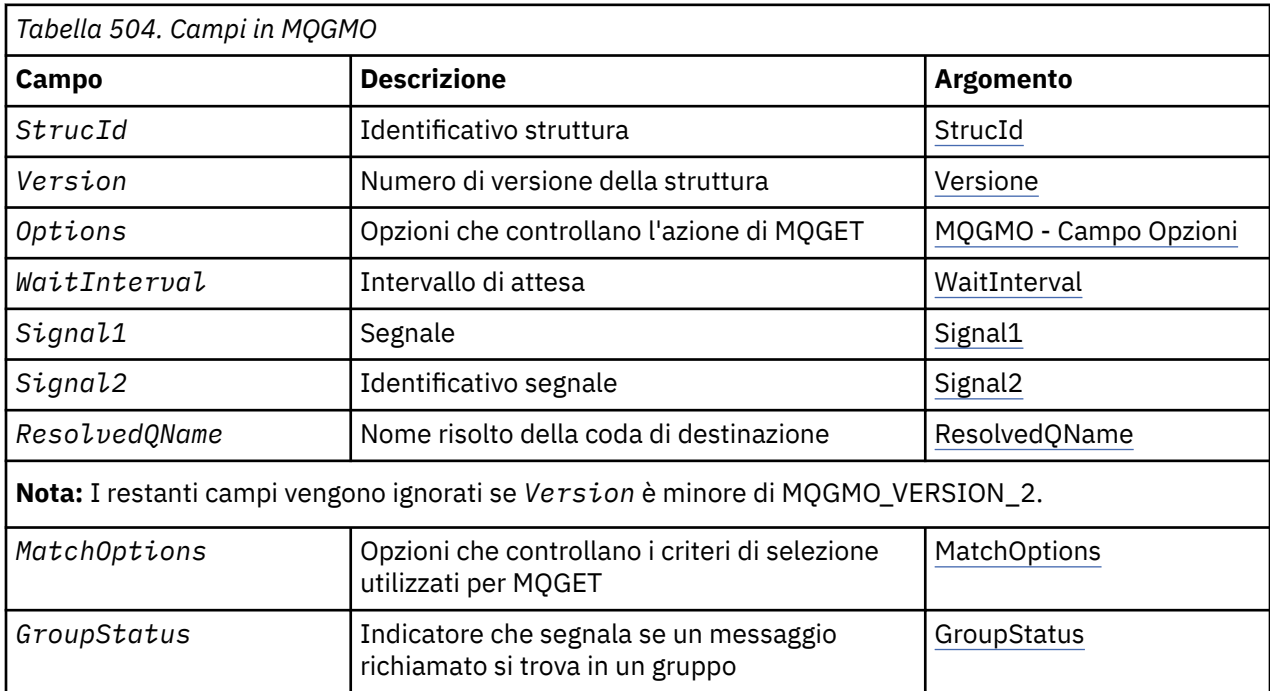

<span id="page-342-0"></span>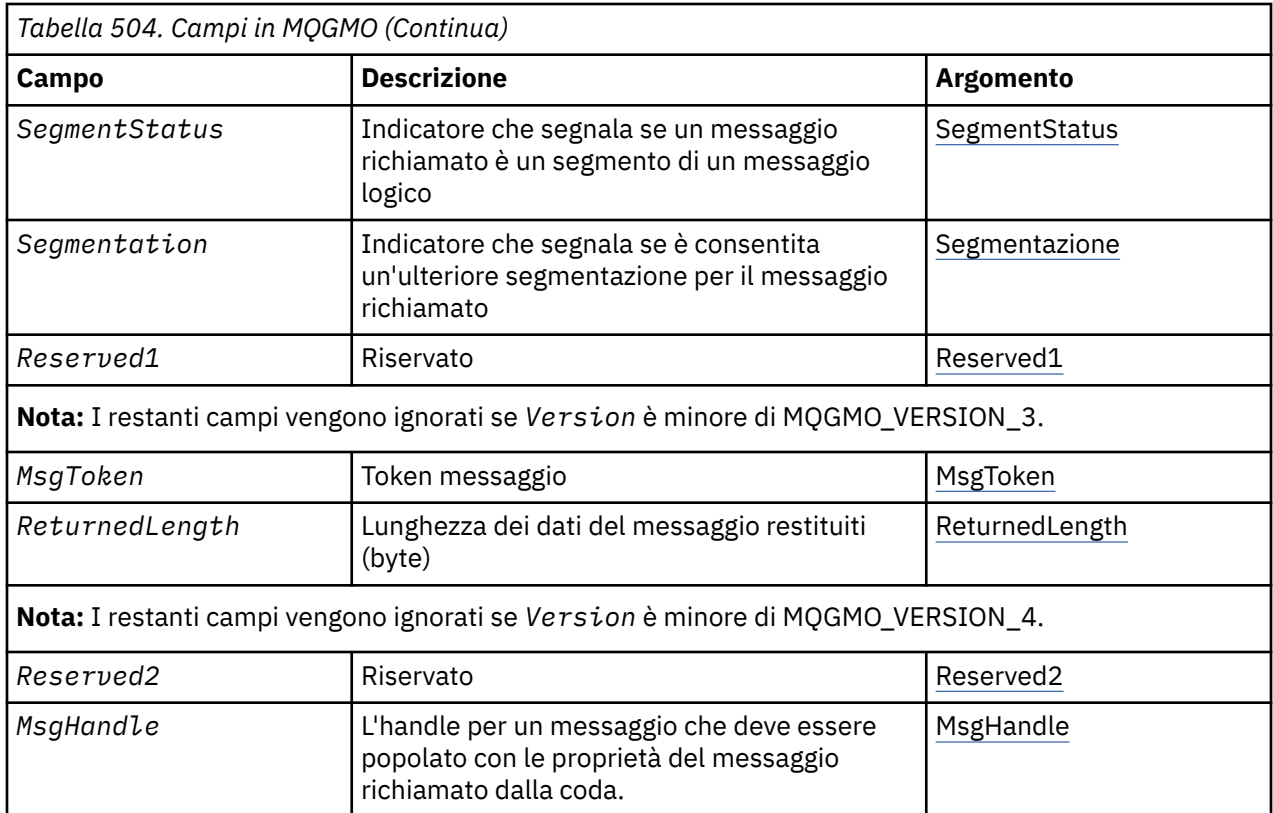

## *Panoramica per MQGMO*

**Disponibilità**: tutte le piattaforme WebSphere MQ .

**Scopo**: La struttura MQGMO consente all'applicazione di controllare il modo in cui i messaggi vengono rimossi dalle code. La struttura è un parametro di input / output nella chiamata MQGET.

**Versione**: la versione corrente di MQGMO è MQGMO\_VERSION\_4. Alcuni campi sono disponibili solo in determinate versioni di MQGMO. Se è necessario eseguire il port delle applicazioni tra diversi ambienti, è necessario verificare che la versione di MQGMO sia congruente in tutti gli ambienti. I campi che esistono solo in particolari versioni della struttura sono identificati come tali in ["MQGMO - Opzioni Get - message"](#page-341-0) [a pagina 342](#page-341-0) e nelle descrizioni dei campi.

I file di intestazione, COPY e INCLUDE forniti per i linguaggi di programmazione supportati contengono la versione più recente di MQGMO supportata dall'ambiente, ma con il valore iniziale del campo *Version* impostato su MQGMO\_VERSION\_1. Per utilizzare i campi che non sono presenti nella struttura version-1 , impostare il campo *Version* sul numero di versione della versione richiesta.

**Serie di caratteri e codifica**: i dati in MQGMO devono essere nella serie di caratteri fornita dall'attributo gestore code *CodedCharSetId* e dalla codifica del gestore code locale fornita da MQENC\_NATIVE. Tuttavia, se l'applicazione è in esecuzione come client MQ MQI, la struttura deve essere nella serie di caratteri e nella codifica del client.

## *Campi per MQGMO*

La struttura MQGMO contiene i seguenti campi; i campi sono descritti in **ordine alfabetico**:

## *GroupStatus (MQCHAR)*

Questo indicatore indica se il messaggio richiamato si trova in un gruppo.

Ha uno dei seguenti valori:

## **MQGS\_NOT\_IN\_GROUP**

Il messaggio non è in un gruppo.

### <span id="page-343-0"></span>**MQGS\_MSG\_IN\_GROUP**

Il messaggio si trova in un gruppo, ma non è l'ultimo nel gruppo.

### **MQGS\_LAST\_MSG\_IN\_GROUP**

Il messaggio è l'ultimo nel gruppo.

Questo è anche il valore restituito se il gruppo è composto da un solo messaggio.

Questo è un campo di output. Il valore iniziale di questo campo è MQGS\_NOT\_IN\_GROUP. Questo campo viene ignorato se *Version* è minore di MQGMO\_VERSION\_2.

### *MatchOptions (MQLONG)*

Queste opzioni consentono all'applicazione di scegliere quali campi nel parametro *MsgDesc* utilizzare per selezionare il messaggio restituito dalla chiamata MQGET. L'applicazione imposta le opzioni richieste in questo campo e imposta i campi corrispondenti nel parametro *MsgDesc* sui valori richiesti per tali campi. Solo i messaggi che hanno tali valori in MQMD per il messaggio sono candidati per il richiamo utilizzando tale parametro *MsgDesc* nella chiamata MQGET. I campi per i quali l'opzione di corrispondenza corrispondente *non* è specificata vengono ignorati quando si seleziona il messaggio da restituire. Se non si specifica alcun criterio di selezione nella chiamata MQGET (ovvero, *qualsiasi* messaggio è accettabile), impostare *MatchOptions* su MQMO\_NONE.

• Su z/OS, i criteri di selezione che possono essere utilizzati potrebbero essere limitati dal tipo di indice utilizzato per la coda. Consultare l'attributo della coda *IndexType* per ulteriori dettagli.

Se si specifica MQGMO\_LOGICAL\_ORDER, solo alcuni messaggi sono idonei per la restituzione dalla successiva chiamata MQGET:

- Se non è presente alcun gruppo corrente o messaggio logico, solo i messaggi che hanno *MsgSeqNumber* uguale a 1 e *Offset* uguale a 0 sono idonei per la restituzione. In questa situazione, è possibile utilizzare una o più delle seguenti opzioni di corrispondenza per selezionare quale dei messaggi idonei viene restituito:
	- ID MQMO\_MATCH\_MSG\_ID
	- ID CORREL\_MQMO\_MATCH\_
	- ID\_GROUP\_MATCH\_MQMO
- Se *è* un gruppo corrente o un messaggio logico, solo il messaggio successivo nel gruppo o il segmento successivo nel messaggio logico è idoneo per la restituzione e non può essere modificato specificando le opzioni MQMO\_ \*.

In entrambi i casi, è possibile specificare opzioni di corrispondenza che non si applicano, ma il valore del campo pertinente nel parametro *MsgDesc* deve corrispondere al valore del campo corrispondente nel messaggio da restituire; la chiamata ha esito negativo con il codice motivo MORC\_MATCH\_OPTIONS\_ERROR se questa condizione non viene soddisfatta.

*MatchOptions* viene ignorato se si specifica MQGMO\_MSG\_UNDER\_CURSOR o MQGMO\_BROWSE\_MSG\_UNDER\_CURSOR.

L'ottenimento dei messaggi in base alla proprietà del messaggio non viene eseguito utilizzando le opzioni di corrispondenza; per ulteriori informazioni, consultare ["SelectionString \(MQCHARV\)" a pagina 460](#page-459-0) .

È possibile specificare una o più delle seguenti opzioni di corrispondenza:

### **ID MQMO\_MATCH\_MSG\_ID**

Il messaggio da recuperare deve avere un identificativo di messaggio che corrisponda al valore del campo *MsgId* nel parametro *MsgDesc* della chiamata MQGET. Questa corrispondenza è in aggiunta a tutte le altre corrispondenze che potrebbero essere applicate (ad esempio, l'identificativo di correlazione).

Se si omette questa opzione, il campo *MsgId* nel parametro *MsgDesc* viene ignorato e qualsiasi identificativo del messaggio corrisponderà.

**Nota:** L'identificativo di messaggio MQMI\_NONE è un valore speciale che corrisponde a *qualsiasi* identificativo di messaggio in MQMD per il messaggio. Pertanto, la specifica di MQMO\_MATCH\_MSG\_ID con MQMI\_NONE è uguale alla *non* specifica di MQMO\_MATCH\_MSG\_ID.

### **ID CORREL\_MQMO\_MATCH\_**

Il messaggio da recuperare deve avere un identificatore di correlazione che corrisponda al valore del campo *CorrelId* nel parametro *MsgDesc* della chiamata MQGET. Questa corrispondenza si aggiunge a qualsiasi altra corrispondenza che potrebbe essere applicata (ad esempio, l'identificativo del messaggio).

Se si omette questa opzione, il campo *CorrelId* nel parametro *MsgDesc* viene ignorato e qualsiasi identificativo di correlazione corrisponderà.

**Nota:** L'identificativo di correlazione MQCI\_NONE è un valore speciale che corrisponde a *qualsiasi* identificativo di correlazione in MQMD per il messaggio. Pertanto, specificare MQMO\_MATCH\_CORREL\_ID con MQCI\_NONE equivale a *non* specificare MQMO\_MATCH\_CORREL\_ID.

### **ID\_GROUP\_MATCH\_MQMO**

Il messaggio da recuperare deve avere un identificativo del gruppo che corrisponda al valore del campo *GroupId* nel parametro *MsgDesc* della chiamata MQGET. Questa corrispondenza è in aggiunta a tutte le altre corrispondenze che potrebbero essere applicate (ad esempio, l'identificativo di correlazione).

Se si omette questa opzione, il campo *GroupId* nel parametro *MsgDesc* viene ignorato e qualsiasi identificativo di gruppo corrisponderà.

**Nota:** L'identificativo gruppo MQGI\_NONE è un valore speciale che corrisponde a *qualsiasi* identificativo gruppo in MQMD per il messaggio. Pertanto, specificare MQMO\_MATCH\_GROUP\_ID con MQGI\_NONE equivale a *non* specificare MQMO\_MATCH\_GROUP\_ID.

### **NUMERO SEQ MQMO\_MATCH\_MSG\_**

Il messaggio da recuperare deve avere un numero di sequenza del messaggio che corrisponda al valore del campo *MsgSeqNumber* nel parametro *MsgDesc* della chiamata MQGET. Questa corrispondenza è in aggiunta a tutte le altre corrispondenze che potrebbero essere applicate (ad esempio, l'identificativo del gruppo).

Se si omette questa opzione, il campo *MsgSeqNumber* nel parametro *MsgDesc* viene ignorato e qualsiasi numero di sequenza del messaggio corrisponderà.

### **MQMO\_MATCH\_OFFSET**

Il messaggio da recuperare deve avere un offset che corrisponda al valore del campo *Offset* nel parametro *MsgDesc* della chiamata MQGET. Questa corrispondenza è in aggiunta a tutte le altre corrispondenze che potrebbero essere applicate (ad esempio, il numero di sequenza del messaggio).

Se si omette questa opzione non viene specificata, il campo *Offset* nel parametro *MsgDesc* viene ignorato e qualsiasi offset corrisponderà.

• Questa opzione non è supportata su z/OS.

### **MQMO\_MATCH\_MSG\_TOKEN**

Il messaggio da recuperare deve avere un token di messaggio che corrisponda al valore del campo *MsgToken* nella struttura MQGMO specificata nella chiamata MQGET.

È possibile specificare questa opzione per tutte le code locali. Se viene specificato per una coda che ha un *IndexType* MQIT\_MSG\_TOKEN (una coda gestita da WLM), non è possibile specificare altre opzioni di corrispondenza con MQMO\_MATCH\_MSG\_TOKEN.

Non è possibile specificare MQMO\_MATCH\_MSG\_TOKEN con MQGMO\_WAIT o MQGMO\_SET\_SIGNAL. Se l'applicazione desidera attendere l'arrivo di un messaggio su una coda con *IndexType* MQIT\_MSG\_TOKEN, specificare MQMO\_NONE.

Se si omette questa opzione, il campo *MsgToken* in MQGMO viene ignorato e qualsiasi token del messaggio corrisponderà.

Se non si specifica alcuna delle opzioni descritte, è possibile utilizzare la seguente opzione:

### <span id="page-345-0"></span>**MQMO\_NONE**

Non utilizzare corrispondenze nella selezione del messaggio da restituire; tutti i messaggi nella coda sono idonei per il richiamo (ma soggetti al controllo delle opzioni MQGMO\_ALL\_MSGS\_AVAILABLE, MQGMO\_ALL\_SEGMENTS\_AVAILABLE e MQGMO\_COMPLETE\_MSG).

MQMO\_NONE supporta la documentazione del programma. Non è previsto che questa opzione venga utilizzata con altre opzioni MQMO\_ \*, ma poiché il suo valore è zero, tale utilizzo non può essere rilevato.

Questo è un campo di immissione. Il valore iniziale di questo campo è MQMO\_MATCH\_MSG\_ID con MQMO\_MATCH\_CORREL\_ID. Questo campo viene ignorato se *Version* è minore di MQGMO\_VERSION\_2.

**Nota:** Il valore iniziale del campo *MatchOptions* è definito per la compatibilità con i gestori code MQSeries precedenti. Tuttavia, quando si legge una serie di messaggi da una coda senza utilizzare criteri di selezione, questo valore iniziale richiede che l'applicazione reimposti i campi *MsgId* e *CorrelId* su MQMI\_NONE e MQCI\_NONE prima di ogni chiamata MQGET. Evitare la necessità di reimpostare *MsgId* e *CorrelId* impostando *Version* su MQGMO\_VERSION\_2e *MatchOptions* su MQMO\_NONE.

#### *MsgHandle (MQHMSG)*

Se l'opzione MQGMO\_PROPERTIES\_AS\_Q\_DEF viene specificata e l'attributo della coda PropertyControl non è impostato su MQPROP FORCE\_MQRFH2, questo è l'handle per un messaggio che verrà popolato con le proprietà del messaggio richiamato dalla coda. L'handle viene creato da una chiamata MQCRTMH. Tutte le proprietà già associate all'handle verranno eliminate prima di richiamare un messaggio.

È anche possibile specificare il seguente valore: MQHM\_NONE

Nessun handle del messaggio fornito.

Non è richiesto alcun descrittore di messaggi nella chiamata MQGET se viene fornito un handle del messaggio valido e utilizzato nell'output per contenere le proprietà del messaggio, il descrittore del messaggio associato all'handle del messaggio viene utilizzato per i campi di input.

Se viene specificato un descrittore del messaggio nella chiamata MQGET, ha sempre la precedenza sul descrittore del messaggio associato a un handle del messaggio.

Se viene specificato MQGMO\_PROPERTIES\_FORCE\_MQRFH2 oppure viene specificato MOGMO\_PROPERTIES\_AS\_O\_DEF e l'attributo della coda PropertyControl è MOPROP\_FORCE\_MORFH2, la chiamata ha esito negativo con il codice motivo MORC\_MD\_ERROR quando non viene specificato alcun parametro del descrittore del messaggio.

Al ritorno dalla chiamata MQGET, le proprietà e il descrittore del messaggio associati a questo handle del messaggio vengono aggiornati in modo da riflettere lo stato del messaggio richiamato (oltre al descrittore del messaggio se ne è stato fornito uno nella chiamata MQGET). Le proprietà del messaggio possono essere interrogate utilizzando la chiamata MQINQMP.

Fatta eccezione per le estensioni del descrittore del messaggio, quando presente, una proprietà che può essere interrogata con la chiamata MQINQMP non è contenuta nei dati del messaggio; se il messaggio sulla coda conteneva proprietà nei dati del messaggio, queste vengono rimosse dai dati del messaggio prima che i dati vengano restituiti all'applicazione.

Se non viene fornito alcun handle del messaggio o la versione è inferiore a MQGMO\_VERSION\_4 , è necessario fornire un descrittore di messaggio valido nella chiamata MQGET. Tutte le proprietà del messaggio (ad eccezione di quelle contenute nel descrittore del messaggio) vengono restituite nei dati del messaggio in base al valore delle opzioni della proprietà nella struttura MQGMO e nell'attributo della coda PropertyControl .

Questo è sempre un campo di input. Il valore iniziale di questo campo è MQHM\_NONE. Questo campo viene ignorato se Version è minore di MQGMO\_VERSION\_4.

### <span id="page-346-0"></span>*MsgToken (MQBYTE16)*

Campo MsgToken - Struttura MQGMO. Questo campo viene utilizzato da un gestore code per identificare in modo univoco un messaggio.

Si tratta di una stringa di byte generata dal Gestore code per identificare un messaggio in modo univoco su una coda. Il token del messaggio viene generato quando il primo messaggio viene posizionato sul gestore code e rimane con il messaggio fino a quando il messaggio non viene rimosso definitivamente dal gestore code, a meno che il gestore code non venga riavviato.

Quando il messaggio viene rimosso da una coda, il *MsgToken* che ha identificato tale istanza del messaggio non è più valido e non viene mai riutilizzato. Se il gestore code viene riavviato, il *MsgToken* che ha identificato un messaggio sulla coda prima del riavvio potrebbe non essere valido dopo il riavvio. Tuttavia, *MsgToken* non viene mai riutilizzato per identificare un'altra istanza del messaggio. Il *MsgToken* viene generato dal gestore code e non è visibile ad alcuna applicazione esterna.

Quando un messaggio viene restituito da una chiamata a MQGET in cui viene fornito un MQGMO versione 3 o superiore, il *MsgToken* che identifica il messaggio sulla coda viene restituito in MQGMO dal gestore code. C'è un'unica eccezione: quando il messaggio viene rimosso dalla coda all'esterno del punto di sincronizzazione, il gestore code potrebbe non restituire un *MsgToken* perché non è utile identificare il messaggio restituito in una successiva chiamata MQGET. Le applicazioni devono utilizzare *MsgToken* solo per fare riferimento al messaggio nelle successive chiamate MQGET.

Se viene fornito un *MsgToken* e viene specificato *MatchOption* MQMO\_MATCH\_MSG\_TOKEN e non viene specificato né MQGMO\_MSG\_UNDER\_CURSOR né MQGMO\_BROWSE\_MSG\_UNDER\_CURSOR, è possibile restituire solo il messaggio identificato da tale *MsgToken* . L'opzione è valida su tutte le code locali, indipendentemente da INDXTYPE, e su z/OS è necessario utilizzare INDXTYPE (MSGTOKEN) solo sulle code WLM (Workload Manager).

Tutti gli altri *MatchOptions* specificati vengono controllati e se non corrispondono, viene restituito MQRC\_NO\_MSG\_AVAILABLE. Se MQGMO\_BROWSE\_NEXT è codificato con MQMO\_MATCH\_MSG\_TOKEN, il messaggio identificato da *MsgToken* viene restituito solo se si trova oltre il cursore di ricerca per l'handle di chiamata.

Se si specifica MQGMO\_MSG\_UNDER\_CURSOR o MQGMO\_BROWSE\_MSG\_UNDER\_CURSOR, MQMO\_MATCH\_MSG\_TOKEN viene ignorato.

MQMO\_MATCH\_MSG\_TOKEN non è valido con le seguenti opzioni di richiamo messaggio:

- MQGMO\_WAIT
- MOGMO SET SIGNAL

Per una chiamata MQGET che specifica MQMO\_MATCH\_MSG\_TOKEN, è necessario fornire un MQGMO versione 3 o successiva alla chiamata, altrimenti viene restituito MQRC\_WRONG\_GMO\_VERSION.

Se *MsgToken* non è valido in questo momento, viene restituito MQCC\_FAILED con MQRC\_NO\_MSG\_AVAILABLE, a meno che non si verifichi un altro errore.

## *Opzioni (MQLONG)*

Le opzioni **MQGMO** controllano l'azione di MQGET. È possibile specificare zero o più opzioni. Se è necessario più di un valore facoltativo:

- Aggiungere i valori (non aggiungere la stessa costante più di una volta) oppure
- Combinare i valori utilizzando l'operazione OR bitwise (se il linguaggio di programmazione supporta le operazioni bit).

Vengono annotate le combinazioni di opzioni non valide; tutte le altre combinazioni sono valide.

**Opzioni di attesa**: le seguenti opzioni sono relative all'attesa dell'arrivo dei messaggi sulla coda:

### **MQGMO\_WAIT**

L'applicazione attende l'arrivo di un messaggio adatto. Il tempo massimo di attesa dell'applicazione è specificato in *WaitInterval*.

**Importante:** Non c'è attesa, o ritardo, se un messaggio adatto è disponibile immediatamente.

Se le richieste MQGET sono inibite o MQGET diventano inibite durante l'attesa, l'attesa viene annullata. La chiamata viene completata con MQCC\_FAILED e il codice motivo MQRC\_GET\_INHIBITED, indipendentemente dal fatto che ci siano messaggi adatti sulla coda.

È possibile utilizzare MQGMO\_WAIT con le opzioni MQGMO\_BROWSE\_FIRST o MQGMO\_BROWSE\_NEXT .

Se diverse applicazioni sono in attesa sulla stessa coda condivisa, le seguenti regole selezionano quale applicazione viene attivata quando arriva un messaggio appropriato:

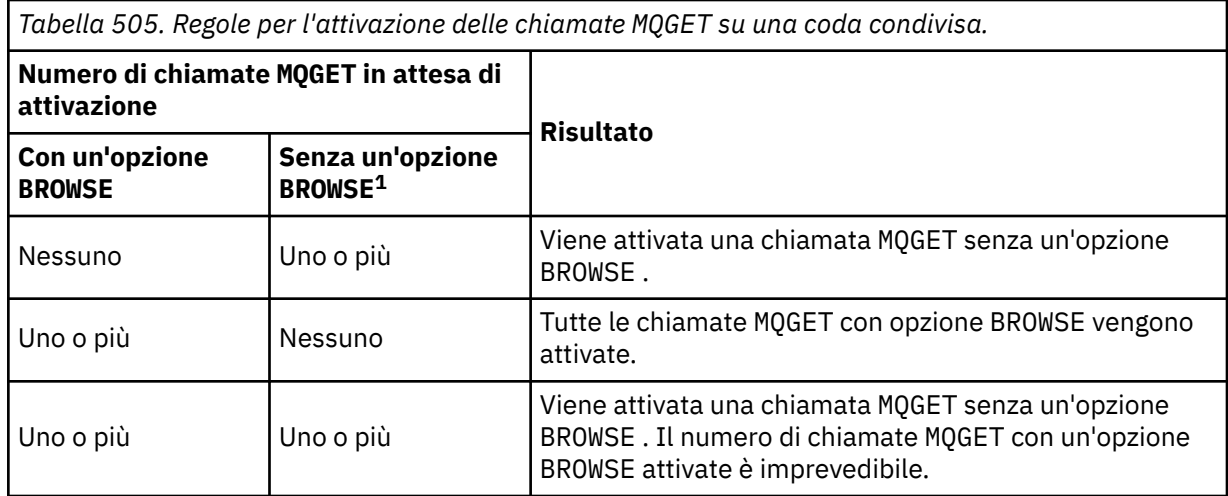

Se più di una chiamata MQGET senza l'opzione BROWSE è in attesa sulla stessa coda, ne viene attivata solo una. Il gestore code tenta di dare priorità alle chiamate in attesa nel seguente ordine:

- 1. Richieste get wait specifiche che possono essere soddisfatte solo da determinati messaggi, ad esempio, quelli con uno specifico *MsgId* o *CorrelId* (o entrambi).
- 2. Richieste get wait generali che possono essere soddisfatte da qualsiasi messaggio.

## **Nota:**

- All'interno della prima categoria, non viene assegnata alcuna priorità aggiuntiva alle richieste get wait più specifiche. Ad esempio, richieste che specifichino sia *MsgId* che *CorrelId*.
- All'interno di entrambe le categorie, non è possibile prevedere quale applicazione è selezionata. In particolare, l'applicazione in attesa più lunga non è necessariamente quella selezionata.
- La lunghezza del percorso e le considerazioni sulla pianificazione della priorità del sistema operativo possono indicare che un'applicazione in attesa con priorità del sistema operativo inferiore a quella prevista richiama il messaggio.
- Può anche accadere che un'applicazione che non è in attesa recuperi il messaggio piuttosto che uno.

Su z/OS, si applicano i seguenti punti:

- Se si desidera che l'applicazione proceda con un altro lavoro in attesa dell'arrivo del messaggio, utilizzare invece l'opzione di segnale (MQGMO\_SET\_SIGNAL). Tuttavia, l'opzione di segnale è specifica dell'ambiente; le applicazioni da trasferire tra ambienti differenti non devono utilizzarla.
- Se c'è più di una chiamata MQGET in attesa dello stesso messaggio, con una combinazione di opzioni di attesa e segnale, ogni chiamata in attesa viene considerata allo stesso modo. È un errore specificare MQGMO\_SET\_SIGNAL con MQGMO\_WAIT. È anche un errore specificare questa opzione con un handle di coda per cui un segnale è in sospeso.
- Se si specifica MQGMO\_WAIT o MQGMO\_SET\_SIGNAL per una coda che ha un *IndexType* di MQIT\_MSG\_TOKEN, non è consentito alcun criterio di selezione. Questo vuol dire che:
- Se si utilizza una version-1 MQGMO, impostare i campi *MsgId* e *CorrelId* in MQMD specificato nella chiamata MQGET a MQMI\_NONE e MQCI\_NONE.

<sup>&</sup>lt;sup>1</sup> Una chiamata MQGET che specifichi l'opzione MQGMO\_LOCK viene considerata come una chiamata non browse.

- Se si utilizza una version-2 o successiva MQGMO, impostare il campo *MatchOptions* su MQMO\_NONE.
- Per una chiamata MQGET su una coda condivisa e la chiamata è una richiesta di esplorazione o una ricezione distruttiva di un messaggio di gruppo e nessuna *MsgId* o *CorrelId* deve corrispondere, la chiamata MQGET viene reimmessa ogni 200 millisecondi fino a quando non arriva un messaggio adatto sulla coda o scade l'intervallo di attesa.

Questo metodo causa un sovraccarico di elaborazione non previsto e non è un metodo efficiente di richiamo dei messaggi quando i messaggi vengono aggiunti raramente. Per evitare questo sovraccarico per il caso di esplorazione, specificare *MsgId* (se non indicizzato o indicizzato da *MsgId*) o *CorrelId* (se indicizzato da *CorrelId*) corrispondente alla chiamata MQGET .

MQGMO\_WAIT viene ignorato se specificato con MQGMO\_BROWSE\_MSG\_UNDER\_CURSOR o MQGMO\_MSG\_UNDER\_CURSOR; non viene generato alcun errore.

### **MQGMO\_NO\_WAIT**

L'applicazione non attende se non è disponibile alcun messaggio adatto. MQGMO\_NO\_WAIT è l'opposto di MQGMO\_WAIT. MQGMO\_NO\_WAIT è definito per aiutare la documentazione del programma. È il valore predefinito se non viene specificato nessuno dei due.

### **MQGMO\_SET\_SIGNAL**

Utilizzare questa opzione con i campi *Signal1* e *Signal2* . Consente alle applicazioni di procedere con un altro lavoro in attesa dell'arrivo di un messaggio. Consente inoltre (se sono disponibili funzioni del sistema operativo adatte) alle applicazioni di attendere i messaggi in arrivo su più di una coda.

**Nota:** L'opzione MQGMO\_SET\_SIGNAL è specifica dell'ambiente; non utilizzarla per le applicazioni che si desidera trasferire.

In due circostanze, la chiamata viene completata come se questa opzione non fosse stata specificata:

- 1. Se un messaggio attualmente disponibile soddisfa i criteri specificati nel descrittore del messaggio.
- 2. Se viene rilevato un errore di parametro o un altro errore sincrono.

Se nessun messaggio che soddisfa i criteri specificati nel descrittore del messaggio è attualmente disponibile, il controllo ritorna all'applicazione senza attendere l'arrivo di un messaggio. I parametri *CompCode* e *Reason* sono impostati su MQCC\_WARNING e MQRC\_SIGNAL\_REQUEST\_ACCEPTED. Non vengono impostati altri campi di output nel descrittore del messaggio e i parametri di output della chiamata MQGET . Quando un messaggio appropriato arriva più tardi, il segnale viene inviato inviando la BCE.

Il chiamante deve quindi emettere nuovamente la chiamata MQGET per recuperare il messaggio. L'applicazione può attendere questo segnale, utilizzando le funzioni fornite dal sistema operativo.

Se il sistema operativo fornisce un meccanismo di attesa multiplo, è possibile utilizzarlo per attendere l'arrivo di un messaggio su una delle diverse code.

Se viene specificato un *WaitInterval* diverso da zero, il segnale viene consegnato dopo la scadenza dell'intervallo di attesa. Il Gestore code può anche annullare l'attesa, nel qual caso il segnale viene recapitato.

Più di una chiamata MQGET può impostare un segnale per lo stesso messaggio. L'ordine in cui le applicazioni vengono attivate è lo stesso descritto per MQGMO\_WAIT.

Se più di una chiamata MQGET è in attesa dello stesso messaggio, ogni chiamata in attesa viene considerata allo stesso modo. Le chiamate possono includere una combinazione di opzioni di attesa e segnale.

In determinate circostanze, la chiamata MQGET può richiamare un messaggio e può essere consegnato un segnale risultante dall'arrivo dello stesso messaggio. Quando un segnale viene consegnato, un'applicazione deve essere preparata per non rendere disponibile alcun messaggio.

Un gestore code non può avere più di una richiesta di segnale in sospeso.

Questa opzione non è valida con nessuna delle seguenti opzioni:

- MQGMO\_UNLOCK
- MQGMO\_WAIT

Per una chiamata MQGET su una coda condivisa e la chiamata è una richiesta di ricerca o un richiamo distruttivo di un messaggio di gruppo, e non è necessario associare né *MsgId* né *CorrelId* , il segnale dell'utente ECB viene inviato MQEC\_MSG\_ARRIVED dopo 200 millisecondi.

Ciò si verifica, anche se un messaggio adatto potrebbe non essere arrivato sulla coda, fino a quando l'intervallo di attesa non è scaduto, quando la coda viene inviata con MQEC\_WAIT\_INTERVAL\_EXPIRED. Quando MQEC\_MSG\_ARRIVED viene pubblicato, è necessario emettere nuovamente una seconda chiamata MQGET per richiamare il messaggio, se disponibile.

Questa tecnica viene utilizzata per garantire che l'utente venga informato in modo tempestivo dell'arrivo di un messaggio, ma può apparire come un sovraccarico di elaborazione imprevisto quando viene confrontato con una sequenza di chiamata simile su una coda non condivisa.

Questo non è un metodo efficiente di richiamo dei messaggi quando i messaggi vengono aggiunti raramente. Per evitare questo sovraccarico per il caso di esplorazione, specificare *MsgId* (se non indicizzato o indicizzato da *MsgId*) o *CorrelId* (se indicizzato da *CorrelId*) corrispondente alla chiamata MQGET .

Questa opzione è supportata solo su z/OS .

## **MQGMO\_FAIL\_IF\_QUIESCING**

Forzare l'esito negativo della chiamata MQGET se il gestore code è in stato di inattività.

Su z/OS, questa opzione forza anche l'esito negativo della chiamata MQGET se la connessione (per un'applicazione CICS o IMS ) è in stato di sospensione.

Se questa opzione è specificata con MQGMO\_WAIT o MQGMO\_SET\_SIGNALe l'attesa o il segnale è in sospeso nel momento in cui il gestore code entra nello stato di sospensione:

- L'attesa viene annullata e la chiamata restituisce il codice di completamento MQCC\_FAILED con codice motivo MQRC\_Q\_MGR\_QUIESCING o MQRC\_CONNECTION\_QUIESCING.
- Il segnale viene annullato con un codice di completamento del segnale specifico dell'ambiente.

Su z/OS, il segnale viene completato con il codice di completamento evento MQEC\_Q\_MGR\_QUIESCING o MQEC\_CONNECTION\_QUIESCING.

Se MQGMO\_FAIL\_IF\_QUIESCING non viene specificato e il gestore code o la connessione entra nello stato di sospensione, l'attesa o il segnale non vengono annullati.

**Opzioni del punto di sincronizzazione**: le seguenti opzioni sono relative alla partecipazione della chiamata MQGET in un'unità di lavoro:

## **MQGMO\_SYNCPOINT**

La richiesta è di operare all'interno dei normali protocolli di unità di lavoro. Il messaggio è contrassegnato come non disponibile per altre applicazioni, ma viene eliminato dalla coda solo quando viene eseguito il commit dell'unità di lavoro. Il messaggio viene reso nuovamente disponibile se viene eseguito il backout dell'unità di lavoro.

È possibile lasciare MQGMO\_SYNCPOINT e MQGMO\_NO\_SYNCPOINT non impostati. In tal caso, l'inclusione della richiesta get nei protocolli UOW è determinata dall'ambiente che esegue il gestore code. Non è determinato dall'ambiente che esegue l'applicazione. Su z/OS, la richiesta get si trova all'interno di un'unità di lavoro. In tutti gli altri ambienti, la richiesta get non si trova all'interno di un'unità di lavoro.

A causa di queste differenze, un'applicazione che si desidera trasferire non deve consentire l'impostazione predefinita di questa opzione; specificare esplicitamente MQGMO\_SYNCPOINT o MQGMO\_NO\_SYNCPOINT .

Questa opzione non è valida con nessuna delle seguenti opzioni:

- MQGMO\_BROWSE\_FIRST
- MQGMO\_BROWSE\_MSG\_UNDER\_CURSOR
- MQGMO\_BROWSE\_NEXT
- MQGMO\_LOCK
- MQGMO\_NO\_SYNCPOINT
- MQGMO\_SYNCPOINT\_IF\_PERSISTENT
- MQGMO\_UNLOCK

## **MQGMO\_SYNCPOINT\_IF\_PERSISTENT**

La richiesta è di operare all'interno dei normali protocolli dell'unità di lavoro, ma *solo* se il messaggio richiamato è persistente. Un messaggio persistente ha il valore MQPER\_PERSISTENT nel campo *Persistence* in MQMD.

- Se il messaggio è persistente, il gestore code elabora la chiamata come se l'applicazione avesse specificato MQGMO\_SYNCPOINT.
- Se il messaggio non è persistente, il gestore code elabora la chiamata come se l'applicazione avesse specificato MOGMO\_NO\_SYNCPOINT.

Questa opzione non è valida con nessuna delle seguenti opzioni:

- MQGMO\_BROWSE\_FIRST
- MQGMO\_BROWSE\_MSG\_UNDER\_CURSOR
- MQGMO\_BROWSE\_NEXT
- MQGMO\_COMPLETE\_MSG
- MQGMO\_MARK\_SKIP\_BACKOUT
- MQGMO\_NO\_SYNCPOINT
- MQGMO\_SYNCPOINT
- MQGMO\_UNLOCK

Questa opzione viene supportata nei seguenti ambienti: AIX, HP-UX, z/OS, IBM i, Solaris e Linux, oltre ai client MQI WebSphere MQ connessi a questi sistemi.

## **MQGMO\_NO\_SYNCPOINT**

La richiesta è di operare al di fuori dei normali protocolli di unità di lavoro. Se si riceve un messaggio senza un'opzione di ricerca, viene eliminato immediatamente dalla coda. Il messaggio non può essere reso nuovamente disponibile eseguendo il backout dell'unità di lavoro.

Questa opzione viene assunta se si specifica MQGMO\_BROWSE\_FIRST o MQGMO\_BROWSE\_NEXT.

È possibile lasciare MQGMO\_SYNCPOINT e MQGMO\_NO\_SYNCPOINT non impostati. In tal caso, l'inclusione della richiesta get nei protocolli UOW è determinata dall'ambiente che esegue il gestore code. Non è determinato dall'ambiente che esegue l'applicazione. Su z/OS, la richiesta get si trova all'interno di un'unità di lavoro. In tutti gli altri ambienti, la richiesta get non si trova all'interno di un'unità di lavoro.

A causa di queste differenze, un'applicazione che si desidera trasferire non deve consentire l'impostazione predefinita di questa opzione; specificare esplicitamente MQGMO\_SYNCPOINT o MQGMO\_NO\_SYNCPOINT .

Questa opzione non è valida con nessuna delle seguenti opzioni:

- MQGMO\_MARK\_SKIP\_BACKOUT
- MQGMO\_SYNCPOINT
- MQGMO\_SYNCPOINT\_IF\_PERSISTENT

## **MQGMO\_MARK\_SKIP\_BACKOUT**

Ripristinare un'unità di lavoro senza ripristinare sulla coda il messaggio contrassegnato con questa opzione.

Questa opzione è supportata solo su z/OS.

Se questa opzione è specificata, è necessario specificare anche MQGMO\_SYNCPOINT . MQGMO\_MARK\_SKIP\_BACKOUT non è valido con nessuna delle seguenti opzioni:

- MQGMO\_BROWSE\_FIRST
- MQGMO\_BROWSE\_MSG\_UNDER\_CURSOR
- MQGMO\_BROWSE\_NEXT
- MQGMO\_LOCK
- MQGMO\_NO\_SYNCPOINT
- MQGMO\_SYNCPOINT\_IF\_PERSISTENT
- MQGMO\_UNLOCK

**Nota:** Su IMS e CICS, potrebbe essere necessario emettere una chiamata aggiuntiva WebSphere MQ dopo aver eseguito il backout di un'unità di lavoro contenente un messaggio contrassegnato con MQGMO\_MARK\_SKIP\_BACKOUT. È necessario emettere una chiamata WebSphere MQ prima di eseguire il commit della nuova unità di lavoro contenente il messaggio contrassegnato. La chiamata può essere qualsiasi chiamata WebSphere MQ che si desidera.

- 1. Su IMS, se non è stato applicato IMS APAR PN60855 e si sta eseguendo un'applicazione IMS MPP o BMP.
- 2. Su CICS, se si sta eseguendo un'applicazione.

In entrambi i casi, emettere una chiamata WebSphere MQ prima di eseguire il commit della nuova unità di lavoro contenente il messaggio di cui è stato eseguito il backout.

**Nota:** All'interno di un'unità di lavoro, può esserci solo una richiesta get contrassegnata come backout ignorato, così come nessuna o diverse richieste get non contrassegnate.

Se un'applicazione esegue il backout di un'unità di lavoro, un messaggio richiamato utilizzando MQGMO\_MARK\_SKIP\_BACKOUT non viene ripristinato allo stato precedente. Viene eseguito il backout degli altri aggiornamenti delle risorse. Il messaggio viene considerato come se fosse stato richiamato in una nuova unità di lavoro avviata dalla richiesta di backout. Il messaggio viene richiamato senza l'opzione MQGMO\_MARK\_SKIP\_BACKOUT .

MQGMO\_MARK\_SKIP\_BACKOUT è utile se, dopo la modifica di alcune risorse, risulta evidente che l'unità di lavoro non può essere completata correttamente. Se si omette questa opzione, il backout dell'unità di lavoro reinstalla il messaggio sulla coda. La stessa sequenza di eventi si verifica di nuovo, quando il messaggio viene successivamente richiamato.

Tuttavia, se si specifica MQGMO\_MARK\_SKIP\_BACKOUT sulla chiamata MQGET originale, il backout dell'unità di lavoro esegue il backout degli aggiornamenti alle altre risorse. Il messaggio viene considerato come se fosse stato richiamato sotto una nuova unità di lavoro. L'applicazione può eseguire la gestione errori appropriata. Può inviare un messaggio di report al mittente del messaggio originale o posizionare il messaggio originale nella coda di messaggi non recapitabili. Può quindi eseguire il commit della nuova unità di lavoro. Il commit della nuova unità di lavoro rimuove definitivamente il messaggio dalla coda originale.

MQGMO\_MARK\_SKIP\_BACKOUT contrassegna un singolo messaggio fisico. Se il messaggio appartiene a un gruppo di messaggi, gli altri messaggi nel gruppo non vengono contrassegnati. Allo stesso modo, se il messaggio contrassegnato è un segmento di un messaggio logico, gli altri segmenti nel messaggio logico non vengono contrassegnati.

Qualsiasi messaggio in un gruppo può essere contrassegnato, ma se i messaggi vengono richiamati utilizzando MQGMO\_LOGICAL\_ORDER, è vantaggioso contrassegnare il primo messaggio nel gruppo. Se viene eseguito il backout dell'unità di lavoro, il primo messaggio (contrassegnato) viene spostato nella nuova unità di lavoro. Il secondo e i successivi messaggi nel gruppo vengono reintegrati nella coda. I messaggi lasciati sulla coda non possono essere richiamati da un'altra applicazione utilizzando MQGMO\_LOGICAL\_ORDER. Il primo messaggio nel gruppo non è più nella coda. Tuttavia, l'applicazione che ha eseguito il backup dell'unità di lavoro può recuperare il secondo e i successivi messaggi nella nuova unità di lavoro utilizzando l'opzione MQGMO\_LOGICAL\_ORDER . Il primo messaggio è già stato richiamato.

Occasionalmente potrebbe essere necessario eseguire il backout della nuova unità di lavoro. Ad esempio, perché la coda di messaggi non recapitabili è piena e il messaggio non deve essere eliminato. Il ripristino della nuova unità di lavoro ripristina il messaggio sulla coda originale, impedendo la perdita del messaggio. Tuttavia, in questa situazione l'elaborazione non può continuare. Dopo aver eseguito il backout della nuova unità di lavoro, l'applicazione deve informare l'operatore o l'amministratore che si è verificato un errore irreversibile e quindi terminare.

MQGMO\_MARK\_SKIP\_BACKOUT funziona solo se l'unità di lavoro che contiene la richiesta get viene interrotta dall'applicazione che ne esegue il backout. Se viene eseguito il backout dell'unità di lavoro contenente la richiesta get perché la transazione o il sistema ha esito negativo, MQGMO\_MARK\_SKIP\_BACKOUT viene ignorato. Qualsiasi messaggio richiamato utilizzando questa opzione viene reintegrato nella coda nello stesso modo dei messaggi richiamati senza questa opzione.

**Opzioni di ricerca**: le seguenti opzioni sono relative alla ricerca dei messaggi sulla coda:

## **MQGMO\_BROWSE\_FIRST**

Quando una coda viene aperta con l'opzione MQOO\_BROWSE, viene stabilito un cursore di ricerca, posizionato logicamente prima del primo messaggio sulla coda. È quindi possibile utilizzare le chiamate MQGET specificando l'opzione MQGMO\_BROWSE\_FIRST, MQGMO\_BROWSE\_NEXTo MQGMO\_BROWSE\_MSG\_UNDER\_CURSOR per richiamare i messaggi dalla coda in modo non distruttivo. Il cursore di esplorazione contrassegna la posizione, all'interno dei messaggi sulla coda, da cui la successiva chiamata MQGET con MQGMO\_BROWSE\_NEXT ricerca un messaggio adatto.

MQGMO\_BROWSE\_FIRST non è valido con nessuna delle seguenti opzioni:

- MQGMO\_BROWSE\_MSG\_UNDER\_CURSOR
- MQGMO\_BROWSE\_NEXT
- MQGMO\_MARK\_SKIP\_BACKOUT
- MQGMO\_MSG\_UNDER\_CURSOR
- MQGMO\_SYNCPOINT
- MQGMO\_SYNCPOINT\_IF\_PERSISTENT
- MQGMO\_UNLOCK

È anche un errore se la coda non è stata aperta per la ricerca.

Una chiamata MQGET con MQGMO\_BROWSE\_FIRST ignora la precedente posizione del cursore di ricerca. Viene richiamato il primo messaggio sulla coda che soddisfa le condizioni specificate nel descrittore del messaggio. Il messaggio rimane nella coda e il cursore di ricerca è posizionato su questo messaggio.

Dopo questa chiamata, il cursore di ricerca viene posizionato sul messaggio che è stato restituito. Il messaggio potrebbe essere rimosso dalla coda prima che venga emessa la successiva chiamata MQGET con MQGMO\_BROWSE\_NEXT . In questo caso, il cursore di ricerca rimane nella posizione nella coda occupata dal messaggio, anche se tale posizione è ora vuota.

Utilizzare l'opzione MQGMO\_MSG\_UNDER\_CURSOR con una chiamata MQGET non - browse per rimuovere il messaggio dalla coda.

Il cursore di ricerca non viene spostato da una chiamata MQGET non di ricerca, anche se si utilizza lo stesso handle *Hobj* . Inoltre, non viene spostato da una chiamata MQGET di ricerca che restituisce un codice di completamento di MQCC\_FAILEDo un codice motivo di MQRC\_TRUNCATED\_MSG\_FAILED.

Specificare l'opzione MQGMO\_LOCK con questa opzione, per bloccare il messaggio visualizzato.

È possibile specificare MQGMO\_BROWSE\_FIRST con qualsiasi combinazione valida delle opzioni MQGMO\_\* e MQMO\_\* che controllano l'elaborazione dei messaggi in gruppi e segmenti di messaggi logici.

Se si specifica MQGMO\_LOGICAL\_ORDER, i messaggi vengono esaminati in ordine logico. Se si omette tale opzione, i messaggi vengono visualizzati in ordine fisico. Se si specifica MQGMO\_BROWSE\_FIRST, è possibile passare tra ordine logico e ordine fisico. Le chiamate MQGET successive che utilizzano

MQGMO\_BROWSE\_NEXT sfogliano la coda nello stesso ordine della chiamata più recente che ha specificato MQGMO\_BROWSE\_FIRST per l'handle di coda.

Il gestore code conserva due serie di informazioni di gruppi e segmenti per le chiamate MQGET . Le informazioni sul gruppo e sul segmento per le chiamate di esplorazione vengono conservate separatamente dalle informazioni per le chiamate che rimuovono i messaggi dalla coda. Se si specifica MQGMO\_BROWSE\_FIRST, il gestore code ignora le informazioni sul gruppo e sul segmento per la ricerca. Esegue la scansione della coda come se non ci fossero gruppi correnti e messaggi logici correnti. Se la chiamata MQGET ha esito positivo, codice di completamento MQCC\_OK o MQCC\_WARNING, le informazioni sul gruppo e sul segmento per la ricerca sono impostate su quelle del messaggio restituito. Se la chiamata ha esito negativo, le informazioni sul gruppo e sul segmento rimangono le stesse che erano prima della chiamata.

### **MQGMO\_BROWSE\_NEXT**

Avanzare il cursore di ricerca al messaggio successivo sulla coda che soddisfa i criteri di selezione specificati nella chiamata MQGET . Il messaggio viene restituito all'applicazione, ma rimane nella coda.

MQGMO\_BROWSE\_NEXT non è valido con nessuna delle seguenti opzioni:

- MQGMO\_BROWSE\_FIRST
- MQGMO\_BROWSE\_MSG\_UNDER\_CURSOR
- MQGMO\_MARK\_SKIP\_BACKOUT
- MQGMO\_MSG\_UNDER\_CURSOR
- MQGMO\_SYNCPOINT
- MOGMO\_SYNCPOINT\_IF\_PERSISTENT
- MQGMO\_UNLOCK

È anche un errore se la coda non è stata aperta per la ricerca.

MQGMO\_BROWSE\_NEXT si comporta come MQGMO\_BROWSE\_FIRST, se è la prima chiamata per sfogliare una coda, dopo che la coda è stata aperta per la ricerca.

Il messaggio sotto il cursore potrebbe essere rimosso dalla coda prima che venga emessa la successiva chiamata MQGET con MQGMO\_BROWSE\_NEXT . Il cursore di ricerca rimane logicamente nella posizione nella coda occupata dal messaggio, anche se tale posizione è ora vuota.

I messaggi vengono memorizzati nella coda in due modi:

- FIFO entro la priorità (MQMDS\_PRIORITY) oppure
- FIFO *indipendentemente* dalla priorità (MQMDS\_FIFO)

L'attributo della coda *MsgDeliverySequence* indica quale metodo si applica (consultare ["Attributi](#page-808-0) [per le code" a pagina 809](#page-808-0) per i dettagli).

Una coda potrebbe avere un *MsgDeliverySequence* di MQMDS\_PRIORITY. Un messaggio arriva sulla coda con una priorità più alta di quella attualmente indicata dal cursore di ricerca. In tal caso, il messaggio con priorità più alta non viene trovato durante lo sweep corrente della coda utilizzando MQGMO\_BROWSE\_NEXT. Può essere trovato solo dopo che il cursore di ricerca è stato reimpostato con MQGMO\_BROWSE\_FIRSTo riaprendo la coda.

L'opzione MQGMO\_MSG\_UNDER\_CURSOR può essere utilizzata con una chiamata MQGET non - browse, se necessario, per rimuovere il messaggio dalla coda.

Il cursore di esplorazione non viene spostato da chiamate MQGET non di esplorazione che utilizzano lo stesso handle *Hobj* .

Specificare l'opzione MQGMO\_LOCK con questa opzione per vincolare il messaggio visualizzato.

È possibile specificare MQGMO\_BROWSE\_NEXT con qualsiasi combinazione valida delle opzioni MQGMO  $*$  e MQMO  $*$  che controllano l'elaborazione dei messaggi in gruppi e segmenti di messaggi logici.

Se si specifica MQGMO\_LOGICAL\_ORDER, i messaggi vengono esaminati in ordine logico. Se si omette tale opzione, i messaggi vengono visualizzati in ordine fisico. Se si specifica MQGMO\_BROWSE\_FIRST, è possibile passare tra ordine logico e ordine fisico. Le chiamate MQGET successive che utilizzano MQGMO\_BROWSE\_NEXT sfogliano la coda nello stesso ordine della chiamata più recente che ha specificato MQGMO\_BROWSE\_FIRST per l'handle di coda. La chiamata ha esito negativo con codice motivo MQRC\_INCONSISTENT\_BROWSE se questa condizione non viene soddisfatta.

**Nota:** Prestare particolare attenzione quando si utilizza una chiamata MQGET per sfogliare oltre la fine di un gruppo di messaggi se MQGMO\_LOGICAL\_ORDER non è specificato. Ad esempio, si supponga che l'ultimo messaggio nel gruppo preceda il primo messaggio nel gruppo sulla coda. Utilizzando MQGMO\_BROWSE\_NEXT per esplorare oltre la fine del gruppo, specificando MQMO\_MATCH\_MSG\_SEQ\_NUMBER con *MsgSeqNumber* impostato su 1 viene restituito il primo messaggio nel gruppo già esplorato. Questo risultato può verificarsi immediatamente o un numero di chiamate MQGET successive se sono presenti gruppi che intervengono. La stessa considerazione si applica per un messaggio logico non presente in un gruppo.

Le informazioni sul gruppo e sul segmento per le chiamate di esplorazione vengono conservate separatamente dalle informazioni per le chiamate che rimuovono i messaggi dalla coda.

### **MQGMO\_BROWSE\_MSG\_UNDER\_CURSOR**

Richiamare il messaggio a cui punta il cursore di esplorazione in modo non distruttivo, indipendentemente dalle opzioni MQMO\_\* specificate nel campo *MatchOptions* in MQGMO.

MQGMO\_BROWSE\_MSG\_UNDER\_CURSOR non è valido con nessuna delle seguenti opzioni:

- MQGMO\_BROWSE\_FIRST
- MQGMO\_BROWSE\_NEXT
- MQGMO\_MARK\_SKIP\_BACKOUT
- MQGMO\_MSG\_UNDER\_CURSOR
- MQGMO\_SYNCPOINT
- MOGMO\_SYNCPOINT\_IF\_PERSISTENT
- MQGMO\_UNLOCK

È anche un errore se la coda non è stata aperta per la ricerca.

Il messaggio puntato dal cursore di ricerca è quello che è stato richiamato per ultimo utilizzando l'opzione MQGMO\_BROWSE\_FIRST o MQGMO\_BROWSE\_NEXT . La chiamata ha esito negativo se nessuna di queste chiamate è stata emessa per questa coda da quando è stata aperta. La chiamata ha esito negativo anche se il messaggio che si trovava sotto il cursore di ricerca è stato richiamato in modo distruttivo.

La posizione del cursore di ricerca non viene modificata da questa chiamata.

L'opzione MQGMO\_MSG\_UNDER\_CURSOR può essere utilizzata con una chiamata MQGET non - browse, per rimuovere il messaggio dalla coda.

Il cursore di ricerca non viene spostato da una chiamata MQGET non di ricerca, anche se si utilizza lo stesso handle *Hobj* . Inoltre, non viene spostato da una chiamata MQGET di ricerca che restituisce un codice di completamento di MQCC\_FAILEDo un codice motivo di MQRC\_TRUNCATED\_MSG\_FAILED.

Se MQGMO\_BROWSE\_MSG\_UNDER\_CURSOR viene specificato con MQGMO\_LOCK:

- Se è già presente un messaggio bloccato, deve essere quello sotto il cursore, in modo che venga restituito senza sbloccare e bloccare nuovamente. Il messaggio rimane bloccato.
- Se non c'è alcun messaggio bloccato e c'è un messaggio sotto il cursore di ricerca, viene bloccato e restituito all'applicazione. Se non c'è alcun messaggio sotto il cursore di esplorazione, la chiamata non riesce.

Se MQGMO\_BROWSE\_MSG\_UNDER\_CURSOR viene specificato senza MQGMO\_LOCK:

• Se esiste già un messaggio bloccato, deve essere quello sotto il cursore. Il messaggio viene restituito all'applicazione e sbloccato. Poiché il messaggio è ora sbloccato, non vi è alcuna garanzia che possa essere visualizzato di nuovo o richiamato in modo distruttivo dalla stessa applicazione. Potrebbe essere stato richiamato in modo distruttivo da un'altra applicazione che richiama i messaggi dalla coda.

• Se non c'è alcun messaggio bloccato e c'è un messaggio sotto il cursore di ricerca, viene restituito all'applicazione. Se non è presente alcun messaggio sotto il cursore di esplorazione, la chiamata non riesce.

Se MQGMO\_COMPLETE\_MSG viene specificato con MQGMO\_BROWSE\_MSG\_UNDER\_CURSOR, il cursore di esplorazione deve identificare un messaggio il cui campo *Offset* in MQMD è zero. Se questa condizione non viene soddisfatta, la chiamata ha esito negativo con codice di errore MORC INVALID MSG UNDER CURSOR.

Le informazioni sul gruppo e sul segmento per le chiamate di esplorazione vengono conservate separatamente dalle informazioni per le chiamate che rimuovono i messaggi dalla coda.

### **MQGMO\_MSG\_UNDER\_CURSOR**

Richiamare il messaggio a cui punta il cursore di esplorazione, indipendentemente dalle opzioni MQMO\_\* specificate nel campo *MatchOptions* in MQGMO. Il messaggio viene rimosso dalla coda.

Il messaggio puntato dal cursore di ricerca è quello che è stato richiamato per ultimo utilizzando l'opzione MQGMO\_BROWSE\_FIRST o MQGMO\_BROWSE\_NEXT .

Se MQGMO\_COMPLETE\_MSG viene specificato con MQGMO\_MSG\_UNDER\_CURSOR, il cursore di esplorazione deve identificare un messaggio il cui campo *Offset* in MQMD è zero. Se questa condizione non viene soddisfatta, la chiamata ha esito negativo con codice di errore MQRC\_INVALID\_MSG\_UNDER\_CURSOR.

Questa opzione non è valida con nessuna delle seguenti opzioni:

- MQGMO\_BROWSE\_FIRST
- MQGMO\_BROWSE\_MSG\_UNDER\_CURSOR
- MQGMO\_BROWSE\_NEXT
- MQGMO\_UNLOCK

È anche un errore se la coda non è stata aperta sia per la ricerca che per l'input. Se il cursore di ricerca non punta attualmente a un messaggio richiamabile, viene restituito un errore dalla chiamata MQGET .

### **MQGMO\_MARK\_BROWSE\_HANDLE**

Il messaggio restituito da un MQGETriuscito o identificato dal *MsgToken*restituito, viene contrassegnato. Il contrassegno è specifico per l'handle oggetto utilizzato nella chiamata.

Il messaggio non viene rimosso dalla coda.

MQGMO\_MARK\_BROWSE\_HANDLE è valido solo se viene specificata anche una delle seguenti opzioni:

- MQGMO\_BROWSE\_FIRST
- MQGMO\_BROWSE\_MSG\_UNDER\_CURSOR
- MQGMO\_BROWSE\_NEXT

MQGMO\_MARK\_BROWSE\_HANDLE non è valido con nessuna delle seguenti opzioni:

- MQGMO\_ALL\_MSGS\_AVAILABLE
- MQGMO\_ALL\_SEGMENTS\_AVAILABLE
- MQGMO\_COMPLETE\_MSG
- MQGMO\_LOCK
- MQGMO\_LOGICAL\_ORDER
- MQGMO\_UNLOCK

Il messaggio rimane in questo stato fino a quando non si verifica uno dei seguenti eventi:

• L'handle dell'oggetto interessato è chiuso, normalmente o in altro modo.

- Il messaggio non è contrassegnato per questo handle da una chiamata a MQGET con opzione MQGMO\_UNMARK\_BROWSE\_HANDLE.
- Il messaggio viene restituito da una chiamata a MQGETdistruttivo, che viene completata con MQCC\_OK o MQCC\_WARNING. Lo stato del messaggio rimane modificato anche se il MQGET viene successivamente sottoposto a rollback.
- Il messaggio scade.

### **MQGMO\_MARK\_BROWSE\_CO\_OP**

Il messaggio restituito da un MQGETriuscito o identificato dal *MsgToken*restituito, è contrassegnato per tutti gli handle nella serie cooperante.

Il contrassegno di livello cooperativo è in aggiunta a qualsiasi contrassegno di livello handle che potrebbe essere stato impostato.

Il messaggio non viene rimosso dalla coda.

MQGMO\_MARK\_BROWSE\_CO\_OP è valido solo se l'handle dell'oggetto utilizzato è stato restituito da una chiamata a MQOPEN che ha specificato MQOO\_CO\_OP. È necessario specificare anche una delle seguenti opzioni MQGMO :

- MQGMO\_BROWSE\_FIRST
- MQGMO\_BROWSE\_MSG\_UNDER\_CURSOR
- MQGMO\_BROWSE\_NEXT

Questa opzione non è valida con nessuna delle seguenti opzioni:

- MQGMO\_ALL\_MSGS\_AVAILABLE
- MQGMO\_ALL\_SEGMENTS\_AVAILABLE
- MQGMO\_COMPLETE\_MSG
- MQGMO\_LOCK
- MQGMO\_LOGICAL\_ORDER
- MQGMO\_UNLOCK

Se il messaggio è già contrassegnato e l'opzione MQGMO\_UNMARKED\_BROWSE\_MSG non è specificata, la chiamata ha esito negativo con MQCC\_FAILED e codice motivo MQRC\_MSG\_MARKED\_BROWSE\_CO\_OP.

Il messaggio rimane in questo stato fino a quando non si verifica uno dei seguenti eventi:

- Tutte le maniglie dell'oggetto nella serie cooperante sono chiuse.
- Il messaggio non è contrassegnato per i browser cooperanti da una chiamata a MQGET con l'opzione MQGMO\_UNMARK\_BROWSE\_CO\_OP.
- Il messaggio viene automaticamente annullato dal gestore code.
- Il messaggio viene restituito da una chiamata a un MQGETnon browse. Lo stato del messaggio rimane modificato anche se il MQGET viene successivamente sottoposto a rollback.
- Il messaggio scade.

### **MQGMO\_UNMARKED\_BROWSE\_MSG**

Una chiamata a MQGET che specifica MQGMO\_UNMARKED\_BROWSE\_MSG restituisce un messaggio che viene considerato non contrassegnato per il relativo handle. Non restituisce un messaggio se il messaggio è stato contrassegnato per la sua gestione. Inoltre, non restituisce il messaggio se la coda è stata aperta da una chiamata a MQOPEN, con l'opzione MQOO\_CO\_OP, e il messaggio è stato contrassegnato da un membro della serie cooperante.

Questa opzione non è valida con nessuna delle seguenti opzioni:

- MQGMO\_ALL\_MSGS\_AVAILABLE
- MQGMO\_ALL\_SEGMENTS\_AVAILABLE
- MQGMO\_COMPLETE\_MSG
- MQGMO\_LOCK
- MQGMO\_LOGICAL\_ORDER
- MQGMO\_UNLOCK

## **MQGMO\_UNMARK\_BROWSE\_CO\_OP**

Dopo una chiamata a MQGET che specifica questa opzione, il messaggio non viene più considerato da alcun handle aperto nella serie di handle cooperanti da contrassegnare per la serie cooperante. Il messaggio viene ancora considerato come contrassegnato a livello di gestione se è stato contrassegnato a livello di gestione prima di questa chiamata.

L'uso di MQGMO\_UNMARK\_BROWSE\_CO\_OP è valido solo con un handle restituito da una chiamata riuscita a MQOPEN con opzione MQOO\_CO\_OP. Il MQGET ha esito positivo anche se il messaggio non è considerato contrassegnato dalla serie di handle cooperante.

MQGMO\_UNMARK\_BROWSE\_CO\_OP non è valido su una chiamata MQGET non di ricerca o con una delle seguenti opzioni:

- MQGMO\_ALL\_MSGS\_AVAILABLE
- MQGMO\_ALL\_SEGMENTS\_AVAILABLE
- MOGMO COMPLETE MSG
- MQGMO\_LOCK
- MQGMO\_LOGICAL\_ORDER
- MOGMO MARK BROWSE CO OP
- MQGMO\_UNLOCK
- MQGMO\_UNMARKED\_BROWSE\_MSG

### **MQGMO\_UNMARK\_BROWSE\_HANDLE**

Dopo una chiamata a MQGET che specifica questa opzione, il messaggio individuato non viene più considerato contrassegnato da questo handle.

La chiamata ha esito positivo anche se il messaggio non è contrassegnato per questo handle.

Questa opzione non è valida su una chiamata MQGET non di ricerca o con una delle seguenti opzioni:

- MQGMO\_ALL\_MSGS\_AVAILABLE
- MQGMO\_ALL\_SEGMENTS\_AVAILABLE
- MQGMO\_COMPLETE\_MSG
- MQGMO\_LOCK
- MQGMO\_LOGICAL\_ORDER
- MQGMO\_MARK\_BROWSE\_CO\_OP
- MQGMO\_UNLOCK
- MQGMO\_UNMARKED\_BROWSE\_MSG

**Opzioni di blocco**: le seguenti opzioni sono relative al blocco dei messaggi sulla coda:

### **MQGMO\_LOCK**

Bloccare il messaggio che viene esplorato, in modo che il messaggio diventi invisibile a qualsiasi altro handle aperto per la coda. L'opzione può essere specificata solo se viene specificata anche una delle seguenti opzioni:

- MQGMO\_BROWSE\_FIRST
- MQGMO\_BROWSE\_NEXT
- MQGMO\_BROWSE\_MSG\_UNDER\_CURSOR

Solo un messaggio può essere bloccato per ogni handle di coda. Il messaggio può essere un messaggio logico o un messaggio fisico:

- Se si specifica MQGMO\_COMPLETE\_MSG, tutti i segmenti di messaggio che costituiscono il messaggio logico vengono bloccati nell'handle della coda. I messaggi devono essere tutti presenti nella coda e disponibili per il recupero.
- Se si omette MQGMO\_COMPLETE\_MSG, solo un singolo messaggio fisico viene bloccato all'handle della coda. Se questo messaggio è un segmento di un messaggio logico, il segmento bloccato impedisce ad altre applicazioni di utilizzare MQGMO\_COMPLETE\_MSG per richiamare o sfogliare il messaggio logico.

Il messaggio bloccato è sempre quello sotto il cursore di ricerca. Il messaggio può essere rimosso dalla coda da una chiamata MQGET successiva che specifica l'opzione MQGMO\_MSG\_UNDER\_CURSOR . Anche altre chiamate MQGET che utilizzano l'handle della coda possono rimuovere il messaggio (ad esempio, una chiamata che specifica l'identificativo del messaggio bloccato).

Se la chiamata restituisce il codice di completamento MQCC\_FAILEDo MQCC\_WARNING con codice motivo MQRC\_TRUNCATED\_MSG\_FAILED, non viene bloccato alcun messaggio.

Se l'applicazione non rimuove il messaggio dalla coda, il blocco viene rilasciato da una delle seguenti azioni:

- Emettere un'altra chiamata MQGET per questo handle, specificando MQGMO\_BROWSE\_FIRST o MQGMO\_BROWSE\_NEXT. Il blocco viene rilasciato se la chiamata viene completata con MQCC\_OK o MQCC\_WARNING. Il messaggio rimane bloccato se la chiamata viene completata con MQCC\_FAILED. Tuttavia, si applicano le seguenti eccezioni:
	- Il messaggio non viene sbloccato se MQCC\_WARNING viene restituito con MORC TRUNCATED MSG FAILED.
	- Il messaggio viene sbloccato se MQCC\_FAILED viene restituito con MQRC\_NO\_MSG\_AVAILABLE.

Se si specifica anche MQGMO\_LOCK, il messaggio restituito è bloccato. Se si omette MQGMO\_LOCK, non vi è alcun messaggio bloccato dopo la chiamata.

Se si specifica MQGMO\_WAITe non è immediatamente disponibile alcun messaggio, il messaggio originale viene sbloccato prima dell'inizio dell'attesa.

- Esecuzione di un'altra chiamata MQGET per questo handle, con MQGMO\_BROWSE\_MSG\_UNDER\_CURSOR, senza MQGMO\_LOCK. Il blocco viene rilasciato se la chiamata viene completata con MQCC\_OK o MQCC\_WARNING. Il messaggio rimane bloccato se la chiamata viene completata con MQCC\_FAILED. Tuttavia, si applica la seguente eccezione:
	- Il messaggio non viene sbloccato se MQCC\_WARNING viene restituito con MQRC\_TRUNCATED\_MSG\_FAILED.
- Emissione di un'altra chiamata MQGET per questo handle con MQGMO\_UNLOCK.
- Esecuzione di una chiamata MQCLOSE utilizzando l'handle. MQCLOSE potrebbe essere implicito, causato dalla chiusura dell'applicazione.

Non è richiesta alcuna opzione MQOPEN speciale per specificare MQGMO\_LOCK, diversa da MQOO\_BROWSE, che è necessaria per specificare un'opzione di ricerca di accompagnamento.

MQGMO\_LOCK non è valido con nessuna delle seguenti opzioni:

- MQGMO\_MARK\_SKIP\_BACKOUT
- MQGMO\_SYNCPOINT
- MQGMO\_SYNCPOINT\_IF\_PERSISTENT
- MQGMO\_UNLOCK

MQGMO\_LOCK non è possibile quando si utilizza un IBM WebSphere MQ client su HP Integrity NonStop Server in un gestore code z/OS quando è coordinato da TMF.

### **MQGMO\_UNLOCK**

Il messaggio da sbloccare deve essere stato precedentemente bloccato da una chiamata MQGET con l'opzione MQGMO\_LOCK . Se non è presente alcun messaggio bloccato per questo handle, la chiamata viene completata con MQCC\_WARNING e MQRC\_NO\_MSG\_LOCKED.

I parametri *MsgDesc*, *BufferLength*, *Buffer*e *DataLength* non vengono controllati o modificati se si specifica MQGMO\_UNLOCK. Nessun messaggio viene restituito in *Buffer*.

Non è richiesta alcuna opzione di apertura speciale per specificare MQGMO\_UNLOCK (anche se MQOO\_BROWSE è necessario per emettere la richiesta di blocco in primo luogo).

Questa opzione non è valida con le opzioni tranne le seguenti:

- MQGMO\_NO\_WAIT
- MQGMO\_NO\_SYNCPOINT

Si presuppone che entrambe queste opzioni siano specificate o meno.

**Opzioni dati messaggio**: le seguenti opzioni sono relative all'elaborazione dei dati del messaggio quando il messaggio viene letto dalla coda:

### **MQGMO\_ACCEPT\_TRUNCATED\_MSG**

Se il buffer di messaggi è troppo piccolo per contenere il messaggio completo, consentire alla chiamata MQGET di riempire il buffer. MQGET riempie il buffer con il maggior numero di messaggi possibile. Emette un codice di completamento di avvertenza e completa la sua elaborazione. Questo vuol dire che:

- Quando si sfogliano i messaggi, il cursore di esplorazione viene avanzato al messaggio restituito.
- Quando si rimuovono i messaggi, il messaggio restituito viene rimosso dalla coda.
- Se non si verifica alcun altro errore, viene restituito il codice motivo MQRC\_TRUNCATED\_MSG\_ACCEPTED.

Senza questa opzione, il buffer viene ancora riempito con la quantità di messaggi che può contenere. Viene emesso un codice di completamento di avvertenza, ma l'elaborazione non è stata completata. Questo vuol dire che:

- Quando si sfogliano i messaggi, il cursore di esplorazione non è avanzato.
- Quando si rimuovono i messaggi, il messaggio non viene rimosso dalla coda.
- Se non si verifica alcun altro errore, viene restituito il codice di errore MQRC\_TRUNCATED\_MSG\_FAILED .

#### **MQGMO\_CONVERT**

Questa opzione converte i dati dell'applicazione nel messaggio in modo che siano conformi ai valori *CodedCharSetId* e *Encoding* specificati nel parametro *MsgDesc* nella chiamata MQGET . I dati vengono convertiti prima di essere copiati sul parametro *Buffer* .

Il campo *Format* specificato quando il messaggio è stato inserito viene assunto dal processo di conversione per identificare la natura dei dati nel messaggio. I dati del messaggio vengono convertiti dal gestore code per i formati integrati e da un'uscita scritta dall'utente per altri formati. Consultare ["Uscita conversione dati" a pagina 882](#page-881-0) per i dettagli dell'uscita di conversione dati.

- Se la conversione ha esito positivo, i campi *CodedCharSetId* e *Encoding* specificati nel parametro *MsgDesc* non vengono modificati al ritorno dalla chiamata MQGET .
- Se solo la conversione non riesce, i dati del messaggio vengono restituiti non convertiti. I campi *CodedCharSetId* e *Encoding* in *MsgDesc* sono impostati sui valori per il messaggio non convertito. Il codice di completamento è MQCC\_WARNING in questo caso.

In entrambi i casi, questi campi descrivono l'identificativo della serie di caratteri e la codifica dei dati del messaggio restituiti nel parametro *Buffer* .

Consultare il campo *Format* descritto in ["MQMD - Descrittore messaggi" a pagina 391](#page-390-0) per un elenco dei nomi di formato per cui il gestore code esegue la conversione.

**Opzioni di gruppi e segmenti**: le seguenti opzioni sono relative all'elaborazione di messaggi in gruppi e segmenti di messaggi logici. Prima delle descrizioni delle opzioni, ecco alcune definizioni di termini importanti:
#### **Messaggio fisico**

Un messaggio fisico è l'unità di informazioni più piccola che può essere inserita o rimossa da una coda. Spesso corrisponde alle informazioni specificate o richiamate in una singola chiamata MQPUT, MQPUT1o MQGET . Ogni messaggio fisico ha il proprio descrittori di messaggi, MQMD. Generalmente, i messaggi fisici vengono distinti da valori differenti per l'identificativo del messaggio, il campo *MsgId* in MQMD. Il gestore code non applica valori diversi.

#### **Messaggio logico**

Un messaggio logico è una singola unità di informazioni sull'applicazione. In assenza di vincoli di sistema, un messaggio logico è uguale a un messaggio fisico. Se i messaggi logici sono grandi, i vincoli di sistema potrebbero rendere consigliabile o necessario suddividere un messaggio logico in due o più messaggi fisici, denominati segmenti.

Un messaggio logico che è stato segmentato è costituito da due o più messaggi fisici che hanno lo stesso identificativo di gruppo non null, campo *GroupId* in MQMD. Hanno lo stesso numero di sequenza del messaggio, campo *MsgSeqNumber* in MQMD. I segmenti sono distinti da valori differenti per l'offset del segmento, campo *Offset* in MQMD. L'offset del segmento è l'offset dei dati nel messaggio fisico dall'inizio dei dati nel messaggio logico. Poiché ogni segmento è un messaggio fisico, i segmenti in un messaggio logico di solito hanno identificativi di messaggio differenti.

Un messaggio logico che non è stato segmentato, ma per cui la segmentazione è stata consentita dall'applicazione di invio, ha anche un identificativo di gruppo non null. In questo caso, esiste un solo messaggio fisico con tale identificativo di gruppo se il messaggio logico non appartiene a un gruppo di messaggi. I messaggi logici, per i quali la segmentazione è stata inibita dall'applicazione di invio, hanno un identificativo di gruppo null, MQGI\_NONE, a meno che il messaggio logico non appartenga a un gruppo di messaggi.

#### **Gruppo di messaggi**

Un gruppo di messaggi è una serie di uno o più messaggi logici che hanno lo stesso identificativo di gruppo non null. I messaggi logici nel gruppo sono distinti da valori differenti per il numero di sequenza del messaggio. Il numero di sequenza è un numero intero compreso tra 1 e n, dove n è il numero di messaggi logici nel gruppo. Se uno o più messaggi logici sono segmentati, nel gruppo sono presenti più di n messaggi fisici.

## **MQGMO\_LOGICAL\_ORDER**

MQGMO\_LOGICAL\_ORDER controlla l'ordine in cui i messaggi vengono restituiti dalle chiamate MQGET successive per l'handle della coda. L'opzione deve essere specificata su ogni chiamata.

Se MQGMO\_LOGICAL\_ORDER viene specificato per le chiamate MQGET successive per lo stesso handle della coda, i messaggi nei gruppi vengono restituiti nell'ordine dei relativi numeri di sequenza dei messaggi. I segmenti dei messaggi logici vengono restituiti nell'ordine fornito dagli offset dei segmenti. Questo ordine potrebbe essere diverso dall'ordine in cui tali messaggi e segmenti si verificano nella coda.

**Nota:** La specifica di MQGMO\_LOGICAL\_ORDER non ha conseguenze negative sui messaggi che non appartengono ai gruppi e che non sono segmenti. In effetti, tali messaggi vengono trattati come se ciascuno appartenesse a un gruppo di messaggi costituito da un solo messaggio. È sicuro specificare MQGMO\_LOGICAL\_ORDER quando si richiamano i messaggi dalle code che contengono una combinazione di messaggi in gruppi, segmenti di messaggi e messaggi non segmentati non in gruppi.

Per restituire i messaggi nell'ordine richiesto, il gestore code conserva le informazioni sul gruppo e sul segmento tra le chiamate MQGET successive. Le informazioni sul gruppo e sul segmento identificano il gruppo di messaggi corrente e il messaggio logico corrente per l'handle della coda. Identifica inoltre la posizione corrente all'interno del gruppo e del messaggio logico e se i messaggi vengono richiamati all'interno di un'unità di lavoro. Poiché il gestore code conserva queste informazioni, l'applicazione non deve impostare le informazioni sul gruppo e sul segmento prima di ogni chiamata MQGET . In particolare, significa che l'applicazione non deve impostare i campi *GroupId*, *MsgSeqNumber*e *Offset* in MQMD. Tuttavia, l'applicazione deve impostare correttamente l'opzione MQGMO\_SYNCPOINT o MQGMO\_NO\_SYNCPOINT su ogni chiamata.

Quando la coda viene aperta, non esiste alcun gruppo di messaggi corrente e nessun messaggio logico corrente. Un gruppo di messaggi diventa il gruppo di messaggi corrente quando un messaggio con l'indicatore MQMF\_MSG\_IN\_GROUP viene restituito dalla chiamata MQGET . Con MQGMO\_LOGICAL\_ORDER specificato su chiamate successive, quel gruppo rimane il gruppo corrente fino a quando non viene restituito un messaggio che ha:

- MQMF\_LAST\_MSG\_IN\_GROUP senza MQMF\_SEGMENT (vale a dire, l'ultimo messaggio logico nel gruppo non è segmentato) oppure
- MOMF\_LAST\_MSG\_IN\_GROUP con MOMF\_LAST\_SEGMENT (ossia, il messaggio restituito è l'ultimo segmento dell'ultimo messaggio logico del gruppo).

Quando viene restituito un messaggio di questo tipo, il gruppo di messaggi viene terminato e al completamento della chiamata MQGET non esiste più un gruppo corrente. In modo simile, un messaggio logico diventa il messaggio logico corrente quando un messaggio con l'indicatore MQMF\_SEGMENT viene restituito dalla chiamata MQGET . Il messaggio logico viene terminato quando viene restituito il messaggio con l'indicatore MQMF\_LAST\_SEGMENT .

Se non viene specificato alcun criterio di selezione, le chiamate MQGET successive restituiscono, nell'ordine corretto, i messaggi per il primo gruppo di messaggi sulla coda. Restituiscono quindi i messaggi per il secondo gruppo di messaggi e così via, fino a quando non sono disponibili ulteriori messaggi. È possibile selezionare i gruppi di messaggi particolari restituiti specificando una o più delle seguenti opzioni nel campo *MatchOptions* :

- MQMO\_MATCH\_MSG\_ID
- MQMO\_MATCH\_CORREL\_ID
- MQMO\_MATCH\_GROUP\_ID

Tuttavia, queste opzioni sono valide solo quando non esiste un gruppo di messaggi corrente o un messaggio logico. Per ulteriori dettagli, consultare il campo *MatchOptions* descritto in ["MQGMO -](#page-341-0) [Opzioni Get - message" a pagina 342](#page-341-0) .

Tabella 506 a pagina 362 mostra i valori dei campi *MsgId*, *CorrelId*, *GroupId*, *MsgSeqNumber*e *Offset* che il gestore code cerca quando tenta di individuare un messaggio da restituire alla chiamata MQGET . Le regole si applicano sia alla rimozione dei messaggi dalla coda che alla visualizzazione dei messaggi sulla coda. Nella tabella, indica Sì o No:

## **LOG ORD**

Indica se l'opzione MQGMO\_LOGICAL\_ORDER è specificata nella chiamata.

## **Cur grp**

Indica se esiste un gruppo di messaggi corrente prima della chiamata.

## **Cur log msg**

Indica se esiste un messaggio logico corrente prima della chiamata.

## **Altre colonne**

Mostra i valori che il gestore code cerca. Precedente indica il valore restituito per il campo nel messaggio precedente per la gestione della coda.

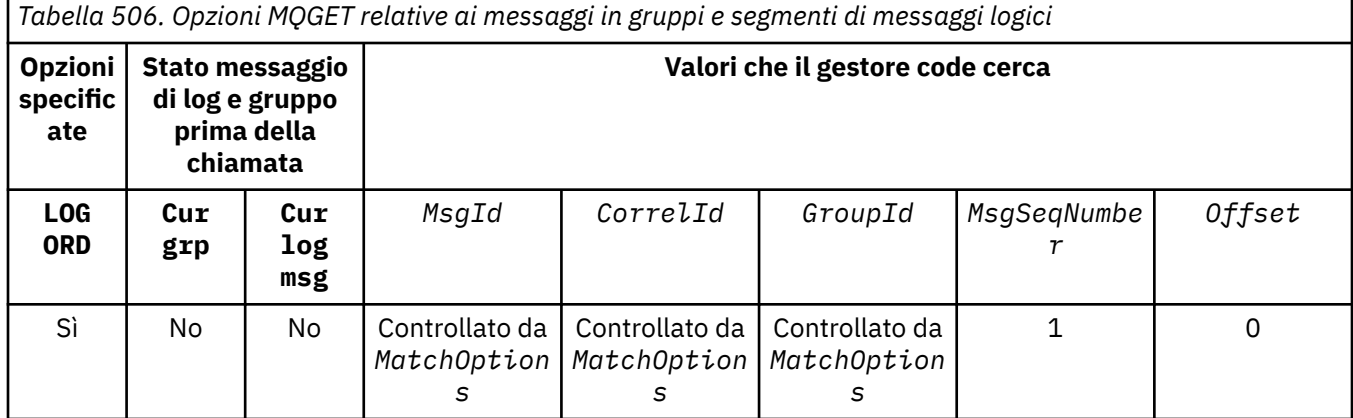

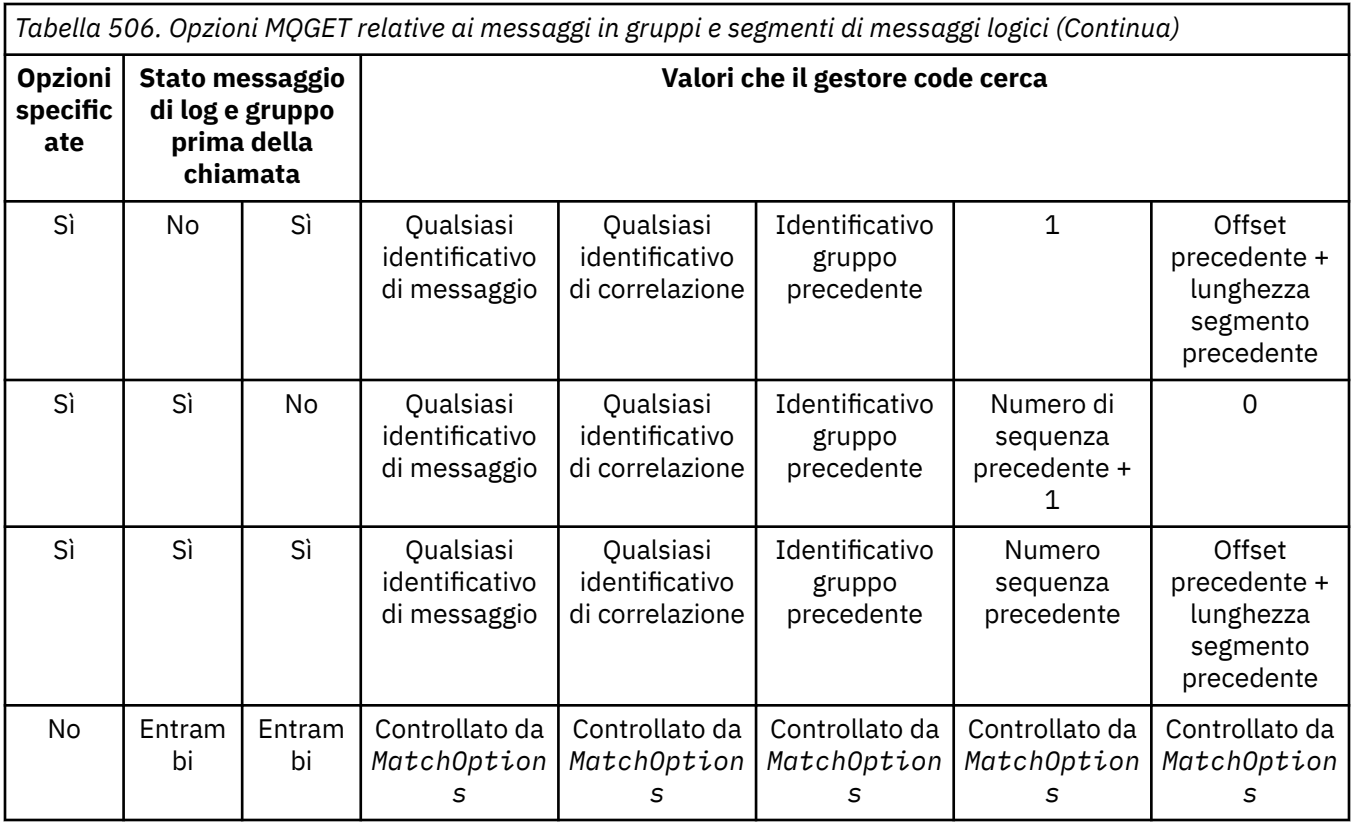

Se sulla coda sono presenti più gruppi di messaggi idonei per la restituzione, i gruppi vengono restituiti nell'ordine determinato dalla posizione sulla coda del primo segmento del primo messaggio logico in ciascun gruppo. Vale a dire, i messaggi fisici che hanno un numero di sequenza di messaggi pari a 1 e gli offset pari a 0, determinano l'ordine in cui vengono restituiti i gruppi idonei.

L'opzione MQGMO\_LOGICAL\_ORDER influisce sulle unità di lavoro nel modo seguente:

- Se il primo messaggio logico o segmento in un gruppo viene richiamato all'interno di un'unità di lavoro, tutti gli altri messaggi logici e segmenti nel gruppo devono essere richiamati all'interno di un'unità di lavoro, se viene utilizzato lo stesso handle di coda. Tuttavia, non è necessario recuperarli all'interno della stessa unità di lavoro. Ciò consente a un gruppo di messaggi costituito da molti messaggi fisici di essere suddiviso in due o più unità di lavoro consecutive per la gestione della coda.
- Se il primo messaggio logico o segmento in un gruppo *non* viene richiamato all'interno di un'unità di lavoro e viene utilizzato lo stesso handle della coda, nessuno degli altri messaggi logici e segmenti nel gruppo può essere richiamato all'interno di un'unità di lavoro.

Se queste condizioni non vengono soddisfatte, la chiamata MQGET ha esito negativo con codice di errore MQRC\_INCONSISTENT\_UOW.

Quando si specifica MQGMO\_LOGICAL\_ORDER , l' MQGMO fornito nella chiamata MQGET non deve essere minore di MQGMO\_VERSION\_2e l' MQMD non deve essere minore di MQMD\_VERSION\_2. Se questa condizione non viene soddisfatta, la chiamata ha esito negativo con il codice di errore MQRC\_WRONG\_GMO\_VERSION o MQRC\_WRONG\_MD\_VERSION, come appropriato.

Se MQGMO\_LOGICAL\_ORDER *non* è specificato per chiamate successive MQGET per l'handle della coda, i messaggi vengono restituiti indipendentemente dal fatto che appartengano a gruppi di messaggi o se siano segmenti di messaggi logici. Ciò significa che i messaggi o i segmenti di un particolare gruppo o messaggio logico potrebbero essere restituiti fuori ordine o mescolati con messaggi o segmenti di altri gruppi o messaggi logici o con messaggi che non sono in gruppi e non sono segmenti. In questa situazione, i particolari messaggi restituiti da chiamate MQGET successive vengono controllati dalle opzioni MQMO\_\* specificate su tali chiamate (consultare il campo *MatchOptions* descritto in ["MQGMO - Opzioni Get - message" a pagina 342](#page-341-0) per dettagli su queste opzioni).

Questa è la tecnica che può essere utilizzata per riavviare un gruppo di messaggi o un messaggio logico nel mezzo, dopo che si è verificato un errore di sistema. Quando il sistema viene riavviato, l'applicazione può impostare i campi *GroupId*, *MsgSeqNumber*, *Offset*e *MatchOptions* sui valori appropriati, quindi emettere la chiamata MQGET con MQGMO\_SYNCPOINT o MQGMO\_NO\_SYNCPOINT impostati, ma *senza* specificare MQGMO\_LOGICAL\_ORDER. Se questa chiamata ha esito positivo, il gestore code conserva le informazioni sul gruppo e sul segmento e le successive chiamate MQGET che utilizzano tale handle di coda possono specificare MQGMO\_LOGICAL\_ORDER come normale.

Le informazioni sul segmento e sul gruppo che il gestore code conserva per la chiamata MQGET sono separate dalle informazioni sul gruppo e sul segmento che conserva per la chiamata MQPUT. Inoltre, il gestore code conserva informazioni separate per:

- Chiamate MQGET che rimuovono i messaggi dalla coda.
- MQGET chiamate che sfogliano i messaggi sulla coda.

Per qualsiasi handle di coda fornito, l'applicazione può combinare chiamate MQGET che specificano MQGMO\_LOGICAL\_ORDER con chiamate MQGET che non lo fanno. Tuttavia, notare i seguenti punti:

- Se si omette MQGMO\_LOGICAL\_ORDER, ogni chiamata MQGET eseguita con esito positivo fa sì che il gestore code imposti le informazioni sul gruppo e sul segmento salvate sui valori corrispondenti al messaggio restituito; ciò sostituisce le informazioni sul gruppo e sul segmento esistenti conservate dal gestore code per l'handle della coda. Vengono modificate solo le informazioni appropriate all'azione della chiamata (sfoglia o rimuovi).
- Se si omette MQGMO\_LOGICAL\_ORDER, la chiamata non avrà esito negativo se è presente un gruppo di messaggi corrente o un messaggio logico; la chiamata potrebbe avere esito positivo con un codice di completamento MQCC\_WARNING . Tabella 507 a pagina 364 mostra i vari casi che possono verificarsi. In questi casi, se il codice di completamento non è MQCC\_OK, il codice di errore è uno dei seguenti (come appropriato):
	- MQRC\_INCOMPLETE\_GROUP
	- MQRC\_INCOMPLETE\_MSG
	- MQRC\_INCONSISTENT\_UOW

**Nota:** Il gestore code non controlla le informazioni sul gruppo e sul segmento durante l'esplorazione di una coda o durante la chiusura di una coda aperta per l'esplorazione ma non l'immissione; in questi casi il codice di completamento è sempre MQCC\_OK (supponendo che non vi siano altri errori).

*Tabella 507. Risultato quando la chiamata MQGET o MQCLOSE non è congruente con le informazioni sul gruppo e sul segmento*

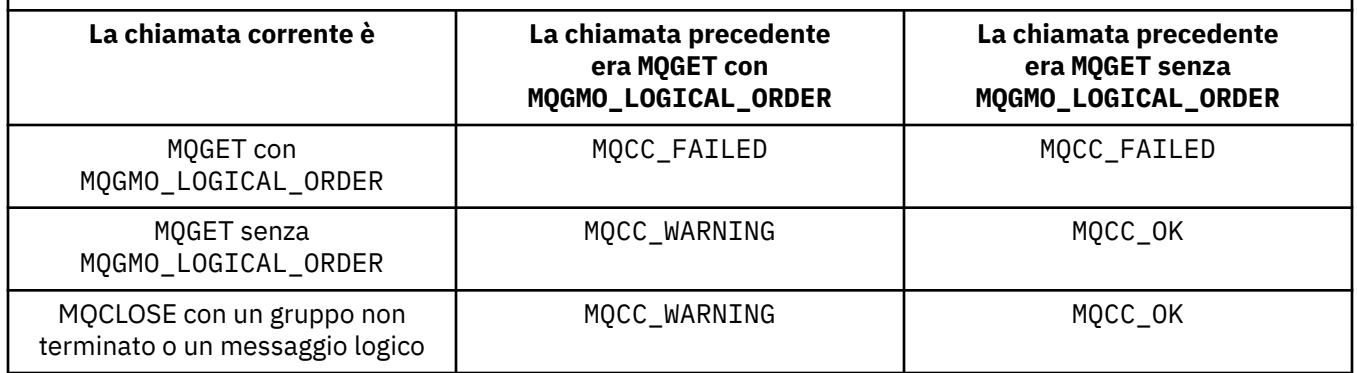

Le applicazioni che desiderano richiamare i messaggi e i segmenti in ordine logico sono consigliabili per specificare MQGMO\_LOGICAL\_ORDER, poiché questa è l'opzione più semplice da utilizzare. Questa opzione allevia l'applicazione della necessità di gestire le informazioni sul gruppo e sul segmento, poiché il gestore code gestisce tali informazioni. Tuttavia, le applicazioni specializzate potrebbero richiedere un controllo maggiore rispetto a quello fornito dall'opzione MQGMO\_LOGICAL\_ORDER e ciò può essere ottenuto non specificando tale opzione. L'applicazione deve quindi verificare che

i campi *MsgId*, *CorrelId*, *GroupId*, *MsgSeqNumber*e *Offset* in MQMDe le opzioni MQMO\_\* in *MatchOptions* in MQGMOsiano impostati correttamente, prima di ogni chiamata MQGET .

Ad esempio, un'applicazione che desidera *inoltrare* i messaggi fisici che riceve, indipendentemente dal fatto che tali messaggi si trovino in gruppi o segmenti di messaggi logici, *non* deve specificare MQGMO\_LOGICAL\_ORDER. In una rete complessa con più percorsi tra i gestori code di invio e di ricezione, i messaggi fisici potrebbero arrivare fuori ordine. Specificando né MQGMO\_LOGICAL\_ORDER, né il MQPMO\_LOGICAL\_ORDER corrispondente nella chiamata MQPUT, l'applicazione di inoltro può recuperare e inoltrare ogni messaggio fisico non appena arriva, senza dover attendere il successivo in ordine logico.

È possibile specificare MQGMO\_LOGICAL\_ORDER con qualsiasi altra opzione MQGMO\_\* e con varie opzioni MQMO\_\* nelle circostanze appropriate (vedere sopra).

- Su z/OS, questa opzione è supportata per code private e condivise, ma la coda deve avere un tipo indice MQIT\_GROUP\_ID. Per le code condivise, l'oggetto CFSTRUCT a cui è associata la coda deve essere CFLEVEL (3) o CFLEVEL (4).
- Su AIX, HP-UX, IBM i, Solaris, Linux, Windows, più i client WebSphere MQ MQI connessi a tali sistemi, questa opzione è supportata per tutte le code locali.

## **MQGMO\_COMPLETE\_MSG**

La chiamata MQGET può restituire solo un messaggio logico completo. Se il messaggio logico è segmentato, il gestore code riassembla i segmenti e restituisce il messaggio logico completo all'applicazione; il fatto che il messaggio logico sia stato segmentato non è evidente per l'applicazione che lo richiama.

**Nota:** Questa è l'unica opzione che consente al gestore code di riassemblare i segmenti di messaggi. Se non viene specificato, i segmenti vengono restituiti singolarmente all'applicazione se sono presenti nella coda (e soddisfano gli altri criteri di selezione specificati nella chiamata MQGET ). Le applicazioni che non desiderano ricevere singoli segmenti devono specificare sempre MQGMO\_COMPLETE\_MSG.

Per utilizzare questa opzione, l'applicazione deve fornire un buffer abbastanza grande da contenere il messaggio completo oppure specificare l'opzione MQGMO\_ACCEPT\_TRUNCATED\_MSG .

Se la coda contiene messaggi segmentati con alcuni dei segmenti mancanti (forse perché sono stati ritardati nella rete e non sono ancora arrivati), specificando MQGMO\_COMPLETE\_MSG si impedisce il richiamo dei segmenti appartenenti a messaggi logici incompleti. Tuttavia, tali segmenti di messaggi contribuiscono ancora al valore dell'attributo della coda *CurrentQDepth* ; ciò significa che potrebbero non essere presenti messaggi logici richiamabili, anche se *CurrentQDepth* è maggiore di zero.

Per i messaggi *permanenti* , il gestore code può riassemblare i segmenti solo all'interno di un'unità di lavoro:

- Se la chiamata MQGET sta operando all'interno di un'unità di lavoro definita dall'utente, viene utilizzata tale unità di lavoro. Se la chiamata non riesce durante il processo di riassemblaggio, il gestore code reinstalla sulla coda tutti i segmenti che sono stati rimossi durante il riassemblaggio. Tuttavia, l'errore non impedisce il corretto commit dell'unità di lavoro.
- Se la chiamata opera al di fuori di un'unità di lavoro definita dall'utente e non esiste alcuna unità di lavoro definita dall'utente, il gestore code crea un'unità di lavoro per la durata della chiamata. Se la chiamata ha esito positivo, il gestore code esegue automaticamente il commit dell'unità di lavoro (non è necessario che l'applicazione esegua questa operazione). Se la chiamata ha esito negativo, il gestore code esegue il backout dell'unità di lavoro.
- Se la chiamata opera all'esterno di un'unità di lavoro definita dall'utente, ma esiste un'unità di lavoro definita dall'utente, il gestore code non può riassemblare. Se il messaggio non richiede il riassemblaggio, la chiamata può ancora avere esito positivo. Ma se il messaggio richiede il riassemblaggio, la chiamata ha esito negativo con codice di errore MQRC\_UOW\_NOT\_AVAILABLE.

Per i messaggi *non persistenti* , il gestore code non richiede un'unità di lavoro disponibile per eseguire il riassemblaggio.

Ogni messaggio fisico che è un segmento ha il proprio descrittore di messaggi. Per i segmenti che costituiscono un singolo messaggio logico, la maggior parte dei campi nel descrittore del messaggio sono gli stessi per tutti i segmenti nel messaggio logico; di solito sono solo i campi *MsgId*, *Offset*e *MsgFlags* che differiscono tra i segmenti nel messaggio logico. Tuttavia, se un segmento viene posizionato su una coda di messaggi non recapitabili in un gestore code intermedio, il gestore DLQ richiama il messaggio specificando l'opzione MQGMO\_CONVERT e ciò può causare la modifica della serie di caratteri o della codifica del segmento. Se il gestore DLQ invia correttamente il segmento nel suo percorso, il segmento potrebbe avere una serie di caratteri o una codifica diversa dagli altri segmenti nel messaggio logico quando il segmento arriva al gestore code di destinazione.

Un messaggio logico costituito da segmenti in cui i campi di *CodedCharSetId* e *Encoding* differiscono non può essere riassemblato dal gestore code in un singolo messaggio logico. Invece, il gestore code riassembla e restituisce i primi segmenti consecutivi all'inizio del messaggio logico che hanno gli stessi identificativi e codifiche della serie di caratteri e la chiamata MQGET viene completata con il codice di completamento MQCC\_WARNING e il codice motivo MQRC\_INCONSISTENT\_CCSIDS o MQRC\_INCONSISTENT\_ENCODINGS, come appropriato. Ciò si verifica indipendentemente dal fatto che MQGMO\_CONVERT sia specificato o meno. Per richiamare i rimanenti segmenti, l'applicazione deve emettere nuovamente la chiamata MQGET senza l'opzione MQGMO\_COMPLETE\_MSG , richiamando i segmenti uno alla volta. MQGMO\_LOGICAL\_ORDER può essere utilizzato per richiamare i rimanenti segmenti in ordine.

Un'applicazione che inserisce segmenti può anche impostare altri campi nel descrittore del messaggio su valori che differiscono tra i segmenti. Tuttavia, non vi è alcun vantaggio se l'applicazione ricevente utilizza MQGMO\_COMPLETE\_MSG per richiamare il messaggio logico. Quando il gestore code riassembla un messaggio logico, restituisce nel descrittore del messaggio i valori del descrittore del messaggio per il *primo* segmento; l'unica eccezione è il campo *MsgFlags* , impostato dal gestore code per indicare che il messaggio riassemblato è l'unico segmento.

Se MQGMO\_COMPLETE\_MSG è specificato per un messaggio di report, il gestore code esegue un'elaborazione speciale. Il gestore code controlla la coda per vedere se tutti i messaggi di report di quel tipo relativi ai diversi segmenti nel messaggio logico sono presenti nella coda. Se lo sono, possono essere richiamati come un singolo messaggio specificando MQGMO\_COMPLETE\_MSG. Affinché ciò sia possibile, i messaggi di report devono essere generati da un gestore code o da un MCA che supporta la segmentazione oppure l'applicazione di origine deve richiedere almeno 100 byte di dati del messaggio (ovvero, è necessario specificare le opzioni MQRO\_\*\_WITH\_DATA o MQRO\_\*\_WITH\_FULL\_DATA appropriate). Se per un segmento è presente meno dell'intera quantità di dati dell'applicazione, i byte mancanti vengono sostituiti da valori null nel messaggio di report restituito.

Se MQGMO\_COMPLETE\_MSG viene specificato con MQGMO\_MSG\_UNDER\_CURSOR o MQGMO\_BROWSE\_MSG\_UNDER\_CURSOR, il cursore di esplorazione deve essere posizionato su un messaggio il cui campo *Offset* in MQMD ha un valore pari a 0. Se questa condizione non viene soddisfatta, la chiamata ha esito negativo con codice di errore MQRC\_INVALID\_MSG\_UNDER\_CURSOR.

MQGMO\_COMPLETE\_MSG implica MQGMO\_ALL\_SEGMENTS\_AVAILABLE, che quindi non deve essere specificato.

MQGMO\_COMPLETE\_MSG può essere specificato con qualsiasi altra opzione MQGMO\_\* ad eccezione di MQGMO\_SYNCPOINT\_IF\_PERSISTENTe con qualsiasi altra opzione MQMO\_\* ad eccezione di MQMO\_MATCH\_OFFSET.

- In z/OS, questa opzione è supportata per code private e condivise, ma la coda deve avere un tipo di indice MQIT\_GROUP\_ID. Per le code condivise, l'oggetto CFSTRUCT a cui si associa la coda deve essere CFLEVEL (3) o CFLEVEL (4).
- Su AIX, HP-UX, IBM i, Solaris, Linux, Windows, più i client WebSphere MQ MQI connessi a tali sistemi, questa opzione è supportata per tutte le code locali.

## **MQGMO\_ALL\_MSGS\_AVAILABLE**

I messaggi in un gruppo diventano disponibili per il richiamo solo quando *tutti* i messaggi nel gruppo sono disponibili. Se la coda contiene gruppi di messaggi con alcuni dei messaggi mancanti (forse perché sono stati ritardati nella rete e non sono ancora arrivati), specificando MQGMO\_ALL\_MSGS\_AVAILABLE si impedisce il richiamo dei messaggi appartenenti a gruppi incompleti. Tuttavia, tali messaggi contribuiscono ancora al valore dell'attributo della coda *CurrentQDepth* ; ciò significa che potrebbero non essere presenti gruppi di messaggi richiamabili, anche se *CurrentQDepth* è maggiore di zero. Se non sono presenti altri messaggi richiamabili, il codice di errore MQRC\_NO\_MSG\_AVAILABLE viene restituito dopo la scadenza dell'intervallo di attesa specificato (se presente).

L'elaborazione di MQGMO\_ALL\_MSGS\_AVAILABLE dipende dal fatto che MQGMO\_LOGICAL\_ORDER sia specificato o meno:

- Se vengono specificate entrambe le opzioni, MQGMO\_ALL\_MSGS\_AVAILABLE ha effetto *solo* quando non vi è alcun gruppo corrente o messaggio logico. Se *è* un gruppo corrente o un messaggio logico, MQGMO\_ALL\_MSGS\_AVAILABLE viene ignorato. Ciò significa che MQGMO\_ALL\_MSGS\_AVAILABLE può rimanere attivo durante l'elaborazione dei messaggi in ordine logico.
- Se MQGMO\_ALL\_MSGS\_AVAILABLE viene specificato senza MQGMO\_LOGICAL\_ORDER, MQGMO\_ALL\_MSGS\_AVAILABLE *sempre* ha effetto. Ciò significa che l'opzione deve essere disattivata dopo che il primo messaggio nel gruppo è stato rimosso dalla coda, per poter rimuovere i restanti messaggi nel gruppo.

Il corretto completamento di una chiamata MQGET specificando MQGMO\_ALL\_MSGS\_AVAILABLE significa che, al momento dell'emissione della chiamata MQGET , tutti i messaggi nel gruppo si trovavano nella coda. Tuttavia, tenere presente che altre applicazioni possono ancora rimuovere i messaggi dal gruppo (il gruppo non è bloccato per l'applicazione che richiama il primo messaggio nel gruppo).

Se si omette questa opzione, i messaggi appartenenti ai gruppi possono essere richiamati anche quando il gruppo è incompleto.

MQGMO\_ALL\_MSGS\_AVAILABLE implica MQGMO\_ALL\_SEGMENTS\_AVAILABLE, che quindi non deve essere specificato.

MQGMO\_ALL\_MSGS\_AVAILABLE può essere specificato con una qualsiasi delle altre opzioni MQGMO\_ $\star$ e con una delle opzioni MQMO\_\* .

- In z/OS, questa opzione è supportata per code private e condivise, ma la coda deve avere un tipo di indice MQIT\_GROUP\_ID. Per le code condivise, l'oggetto CFSTRUCT a cui si associa la coda deve essere CFLEVEL (3) o CFLEVEL (4).
- Su AIX, HP-UX, IBM i, Solaris, Linux, Windows, più i client WebSphere MQ MQI connessi a tali sistemi, questa opzione è supportata per tutte le code locali.

## **MQGMO\_ALL\_SEGMENTS\_AVAILABLE**

I segmenti in un messaggio logico diventano disponibili per il recupero solo quando *tutti* i segmenti nel messaggio logico sono disponibili. Se la coda contiene messaggi segmentati con alcuni dei segmenti mancanti (forse perché sono stati ritardati nella rete e non sono ancora arrivati), specificando MQGMO\_ALL\_SEGMENTS\_AVAILABLE si impedisce il richiamo dei segmenti appartenenti a messaggi logici incompleti. Tuttavia, tali segmenti contribuiscono ancora al valore dell'attributo della coda *CurrentQDepth* ; ciò significa che potrebbero non essere presenti messaggi logici richiamabili, anche se *CurrentQDepth* è maggiore di zero. Se non sono presenti altri messaggi richiamabili, il codice di errore MQRC\_NO\_MSG\_AVAILABLE viene restituito dopo la scadenza dell'intervallo di attesa specificato (se presente).

L'elaborazione di MQGMO\_ALL\_SEGMENTS\_AVAILABLE dipende dal fatto che MQGMO\_LOGICAL\_ORDER sia specificato o meno:

- Se vengono specificate entrambe le opzioni, MQGMO\_ALL\_SEGMENTS\_AVAILABLE ha effetto *solo* quando non è presente alcun messaggio logico corrente. Se *è* un messaggio logico corrente, MQGMO\_ALL\_SEGMENTS\_AVAILABLE viene ignorato. Ciò significa che MQGMO\_ALL\_SEGMENTS\_AVAILABLE può rimanere attivo durante l'elaborazione dei messaggi in ordine logico.
- Se MQGMO\_ALL\_SEGMENTS\_AVAILABLE viene specificato senza MQGMO\_LOGICAL\_ORDER, MQGMO\_ALL\_SEGMENTS\_AVAILABLE *sempre* ha effetto. Ciò significa che l'opzione deve essere

disattivata dopo che il primo segmento nel messaggio logico è stato rimosso dalla coda, in modo da poter rimuovere i restanti segmenti nel messaggio logico.

Se questa opzione non viene specificata, i segmenti del messaggio possono essere richiamati anche quando il messaggio logico è incompleto.

Mentre sia MQGMO\_COMPLETE\_MSG che MQGMO\_ALL\_SEGMENTS\_AVAILABLE richiedono che tutti i segmenti siano disponibili prima che possano essere richiamati, il primo restituisce il messaggio completo, mentre il secondo consente ai segmenti di essere richiamati uno per uno.

Se MQGMO\_ALL\_SEGMENTS\_AVAILABLE è specificato per un messaggio di report, il gestore code controlla la coda per verificare se esiste almeno un messaggio di report per ciascuno dei segmenti che costituiscono il messaggio logico completo. In tal caso, viene soddisfatta la condizione MQGMO\_ALL\_SEGMENTS\_AVAILABLE . Tuttavia, il gestore code non controlla il *tipo* dei messaggi di report presenti, pertanto potrebbe esserci una combinazione di tipi di report nei messaggi di report relativi ai segmenti del messaggio logico. Di conseguenza, l'esito positivo di MQGMO\_ALL\_SEGMENTS\_AVAILABLE non implica che MQGMO\_COMPLETE\_MSG avrà esito positivo. Se *è* una combinazione di tipi di report presenti per i segmenti di un determinato messaggio logico, tali messaggi di report devono essere richiamati uno per uno.

È possibile specificare MQGMO\_ALL\_SEGMENTS\_AVAILABLE con qualsiasi altra opzione MQGMO\_\* e con una qualsiasi delle opzioni MQMO\_\* .

- In z/OS, questa opzione è supportata per code private e condivise, ma la coda deve avere un tipo di indice MQIT\_GROUP\_ID. Per le code condivise, l'oggetto CFSTRUCT a cui si associa la coda deve essere CFLEVEL (3) o CFLEVEL (4).
- Su AIX, HP-UX, IBM i, Solaris, Linux, Windows, più i client WebSphere MQ MQI connessi a tali sistemi, questa opzione è supportata per tutte le code locali.

**Opzioni proprietà**: le seguenti opzioni si riferiscono alle proprietà del messaggio:

## **MQGMO\_PROPERTIES\_AS\_Q\_DEF**

Le proprietà del messaggio, eccetto quelle contenute nel descrittore del messaggio (o estensione), devono essere rappresentate come definito dall'attributo della coda *PropertyControl* . Se viene fornito un *MsgHandle* , questa opzione viene ignorata e le proprietà del messaggio sono disponibili tramite *MsgHandle*, a meno che il valore dell'attributo della coda *PropertyControl* non sia MQPROP\_FORCE\_MQRFH2.

Questa è l'azione predefinita se non vengono specificate opzioni della proprietà.

#### **MQGMO\_PROPERTIES\_IN\_HANDLE**

Le proprietà del messaggio devono essere rese disponibili attraverso *MsgHandle*. Se non viene fornita alcuna gestione messaggio, la chiamata non riesce con codice d'errore MQRC\_HMSG\_ERROR.

**Nota:** Se il messaggio viene letto in un secondo momento da un'applicazione che non crea un handle del messaggio, il gestore code inserisce le proprietà del messaggio in una struttura MQRFH2 . È possibile che la presenza di un'intestazione MQRFH2 non prevista interrompe il comportamento di una applicazione esistente.

#### **MQGMO\_NO\_PROPERTIES**

Non verrà richiamata alcuna proprietà del messaggio, ad eccezione di quelle contenute nel descrittore del messaggio (o estensione). Se è stato fornito un *MsgHandle*, verrà ignorato.

#### **MQGMO\_PROPERTIES\_FORCE\_MQRFH2**

Le proprietà del messaggio, eccetto quelle contenute nel descrittore del messaggio (o estensione) devono essere rappresentate utilizzando intestazioni MQRFH2. Ciò fornisce la compatibilit ... con la versione precedente per le applicazioni che prevedono di recuperare le propriet ... ma non possono essere modificate per utilizzare gli handle dei messaggi. Se è stato fornito un *MsgHandle*, verrà ignorato.

## **MQGMO\_PROPERTIES\_COMPATIBILITY**

Se il messaggio contiene una proprietà con prefisso **"mcd."**, **"jms."**, **"usr."**o **"mqext."**, tutte le proprietà del messaggio vengono consegnate all'applicazione in un'intestazione MQRFH2 . Altrimenti tutte le proprietà del messaggio, eccetto quelle contenute nel descrittore messaggi (o nell'estensione), vengono eliminate e non sono più accessibili sull'applicazione.

**Opzione predefinita**: se nessuna delle opzioni descritte è richiesta, è possibile utilizzare la seguente opzione:

## **MQGMO\_NONE**

Utilizzare questo valore per indicare che non sono state specificate altre opzioni; tutte le opzioni assumono i propri valori predefiniti. MQGMO\_NONE supporta la documentazione del programma; non è previsto che questa opzione venga utilizzata con altre, ma poiché il suo valore è zero, tale utilizzo non può essere rilevato.

Il valore iniziale del campo *Options* è MQGMO\_NO\_WAIT più MQGMO\_PROPERTIES\_AS\_Q\_DEF.

## *Reserved1 (MQCHAR)*

Questo è un campo riservato. Il valore iniziale di questo campo è un carattere vuoto. Questo campo viene ignorato se *Version* è minore di MQGMO\_VERSION\_2.

## *Reserved2 (MQLONG)*

Questo è un campo riservato. Il valore iniziale di questo campo è un carattere vuoto. Questo campo viene ignorato se *Version* è minore di **MQGMO\_VERSION\_4**.

## *ResolvedQName (MQCHAR48)*

È un campo di output che il gestore code imposta sul nome locale della coda da cui è stato richiamato il messaggio, come definito nel gestore code locale. Questo è diverso dal nome utilizzato per aprire la coda se:

- È stata aperta una coda alias (in tal caso, viene restituito il nome della coda locale a cui è stato risolto l'alias) oppure
- È stata aperta una coda modello (in tal caso, viene restituito il nome della coda locale dinamica).

La lunghezza di questo campo è fornita da MQ\_Q\_NAME\_LENGTH. Il valore iniziale di questo campo è la stringa nulla in C e 48 caratteri vuoti in altri linguaggi di programmazione.

## *ReturnedLength (MQLONG)*

Questo è un campo di output che il gestore code imposta sulla lunghezza in byte dei dati del messaggio restituiti dalla chiamata MQGET nel parametro *Buffer* . Se il gestore code non supporta questa funzionalità, *ReturnedLength* è impostato sul valore MQRL\_UNDEFINED.

Quando i messaggi vengono convertiti tra codifiche o serie di caratteri, i dati del messaggio a volte possono modificare la dimensione. Al ritorno dalla chiamata MQGET:

- Se *ReturnedLength non è* MQRL\_UNDEFINED, il numero di byte dei dati del messaggio restituiti viene fornito da *ReturnedLength*.
- Se *ReturnedLength* ha il valore MQRL\_UNDEFINED, il numero di byte dei dati del messaggio restituiti è di solito fornito dal valore più piccolo di *BufferLength* e *DataLength*, ma può essere *minore di* se la chiamata MQGET viene completata con il codice di errore MQRC\_TRUNCATED\_MSG\_ACCEPTED. In questo caso, i byte non significativi nel parametro *Buffer* vengono impostati su valori null.

Viene definito il seguente valore speciale:

## **MQRL\_UNDEFINED**

Lunghezza dei dati restituiti non definita.

Su z/OS, il valore restituito per il campo *ReturnedLength* è sempre MQRL\_UNDEFINED.

Il valore iniziale di questo campo è MQRL\_UNDEFINED. Questo campo viene ignorato se *Version* è inferiore a MQGMO\_VERSION\_3.

#### *Segmentazione (MQCHAR)*

Questo è un indicatore che indica se è consentita un'ulteriore segmentazione per il messaggio richiamato. Ha uno dei seguenti valori:

#### **MQSEG\_INIBITO**

Segmentazione non consentita.

## **MQSEG\_CONSENTITO**

Segmentazione consentita.

Su z/OS, il gestore code imposta sempre questo campo su MQSEG\_INIITED.

Questo è un campo di output. Il valore iniziale di questo campo è MQSEG\_INIITED. Questo campo viene ignorato se *Version* è minore di MQGMO\_VERSION\_2.

#### *SegmentStatus (MQCHAR)*

Si tratta di un indicatore che indica se il messaggio richiamato è un segmento di un messaggio logico. Ha uno dei seguenti valori:

## **MQSS\_NOT\_A\_SEGMENT**

Il messaggio non è un segmento.

#### **ISCRIZIONE MQSS\_SEGMENT**

Il messaggio è un segmento, ma non è l'ultimo segmento del messaggio logico.

## **ISCRIZIONE MQSS\_LAST\_SEGMENT**

Il messaggio è l'ultimo segmento del messaggio logico.

Questo è anche il valore restituito se il messaggio logico è composto da un solo segmento.

Su z/OS, il gestore code imposta sempre questo campo su MQSS\_NOT\_A\_SEGMENT.

Questo è un campo di output. Il valore iniziale di questo campo è MQSS\_NOT\_A\_SEGMENT. Questo campo viene ignorato se *Version* è minore di MQGMO\_VERSION\_2.

#### *Signal1 (MQLONG)*

Questo è un campo di input utilizzato solo insieme all'opzione MQGMO\_SET\_SIGNAL; identifica un segnale che deve essere consegnato quando un messaggio è disponibile.

**Nota:** Il tipo di dati e l'utilizzo di questo campo sono determinati dall'ambiente; per questo motivo, le applicazioni che si desidera trasferire tra ambienti differenti non devono utilizzare segnali.

- Su z/OS, questo campo deve contenere l'indirizzo di un ECB (Event Control Block). La BCE deve essere autorizzata dall'applicazione prima dell'emissione della chiamata MQGET. La memoria contenente la BCE non deve essere liberata fino alla chiusura della coda. La BCE viene inviata dal gestore code con uno dei codici di completamento del segnale descritti. Questi codici di completamento sono impostati in bit da 2 a 31 della BCE, l'area definita nella macro di mappatura z/OS IHAECB come per un codice di completamento utente.
- In tutti gli altri ambienti, questo è un campo riservato; il suo valore non è significativo.

I codici di completamento del segnale sono:

#### **MQEC\_MSG\_ARRIVED**

È arrivato un messaggio adatto sulla coda. Questo messaggio non è stato riservato al chiamante; è necessario emettere una seconda richiesta MQGET, ma un'altra applicazione potrebbe richiamare il messaggio prima che venga effettuata la seconda richiesta.

## **MQEC\_WAIT\_INTERVAL\_EXPIRED**

Il *WaitInterval* specificato è scaduto senza l'arrivo di un messaggio adatto.

## **MQEC\_WAIT\_ANNULLATO**

L'attesa è stata annullata per un motivo indeterminato (come la chiusura del gestore code o la disabilitazione della coda). Emettere nuovamente la richiesta se si desidera un'ulteriore diagnosi.

## **MQEC\_Q\_MGR\_QUIESCING**

L'attesa è stata annullata perché il gestore code è entrato nello stato di sospensione (MQGMO\_FAIL\_IF\_QUIESCING è stato specificato nella chiamata MQGET).

#### **MQEC\_CONNECTION\_QUIESCING**

L'attesa è stata annullata perché la connessione è entrata nello stato di sospensione (MQGMO\_FAIL\_IF\_QUIESCING è stato specificato nella chiamata MQGET).

Il valore iniziale di questo campo è determinato dall'ambiente:

- Su z/OS, il valore iniziale è il puntatore null.
- In tutti gli ambienti, il valore iniziale è 0.

#### *Signal2 (MQLONG)*

Questo è un campo di input utilizzato solo insieme all'opzione MQGMO\_SET\_SIGNAL. È un campo riservato; il suo valore non è significativo.

Il valore iniziale di questo campo è 0.

#### *StrucId (MQCHAR4)*

Questo è l'identificativo della struttura. Il valore deve essere:

#### **ID\_STRUC\_MQGMO**

Identificativo per la struttura delle opzioni get - message.

Per il linguaggio di programmazione C, viene definita anche la costante MQGMO\_STRUC\_ID\_ARRAY, che ha lo stesso valore di MQGMO\_STRUC\_ID, ma è un array di caratteri anziché una stringa.

Questo è sempre un campo di input. Il valore iniziale di questo campo è MQGMO\_STRUC\_ID.

#### *Version (MQLONG)*

Versione è il numero di versione della struttura.

Il valore deve essere uno dei seguenti.

#### **MQGMO\_VERSION\_1**

Struttura delle opzioni Version-1 get - message.

Questa versione è supportata in tutti gli ambienti.

#### **MQGMO\_VERSION\_2**

Struttura delle opzioni Version-2 get - message.

Questa versione è supportata in tutti gli ambienti.

#### **MQGMO\_VERSION\_3**

Version-3 struttura delle opzioni get - message.

Questa versione è supportata in tutti gli ambienti.

#### **MQGMO\_VERSION\_4**

Struttura delle opzioni Version-4 get - message.

Questa versione è supportata in tutti gli ambienti.

I campi che esistono solo nelle versioni più recenti della struttura vengono identificati come tali nelle descrizioni dei campi. La seguente costante specifica il numero di versione della versione corrente:

## **VERSIONE MQGMO\_CURRENT\_**

Versione corrente della struttura delle opzioni get - message.

Questo è sempre un campo di input. Il valore iniziale di questo campo è MQGMO\_VERSION\_1.

## *WaitInterval (MQLONG)*

.

Si tratta del tempo approssimativo, espresso in millisecondi, in cui la chiamata MQGET attende l'arrivo di un messaggio adatto (ossia, un messaggio che soddisfa i criteri di selezione specificati nel parametro *MsgDesc* della chiamata MQGET.

**Importante:** Non c'è attesa, o ritardo, se un messaggio adatto è disponibile immediatamente.

Consultare il campo *MsgId* descritto in ["MQMD - Descrittore messaggi" a pagina 391](#page-390-0) per ulteriori dettagli). Se non è arrivato alcun messaggio appropriato dopo questo tempo, la chiamata viene completata con MQCC\_FAILED e codice motivo MQRC\_NO\_MSG\_AVAILABLE.

Su z/OS, il periodo di tempo che la chiamata MQGET attende effettivamente è influenzato dal caricamento del sistema e dalle considerazioni sulla pianificazione del lavoro e può variare tra il valore specificato per *WaitInterval* e circa 250 millisecondi superiori a *WaitInterval*.

*WaitInterval* viene utilizzato insieme all'opzione MQGMO\_WAIT o MQGMO\_SET\_SIGNAL. Viene ignorato se non viene specificato nessuno di questi valori. Se viene specificato uno di questi valori, *WaitInterval* deve essere maggiore o uguale a zero oppure il seguente valore speciale:

## **MQWI\_ILLIMITATO**

Intervallo di attesa illimitato.

Il valore iniziale di questo campo è 0.

## *Valori iniziali e dichiarazioni della lingua per MQGMO*

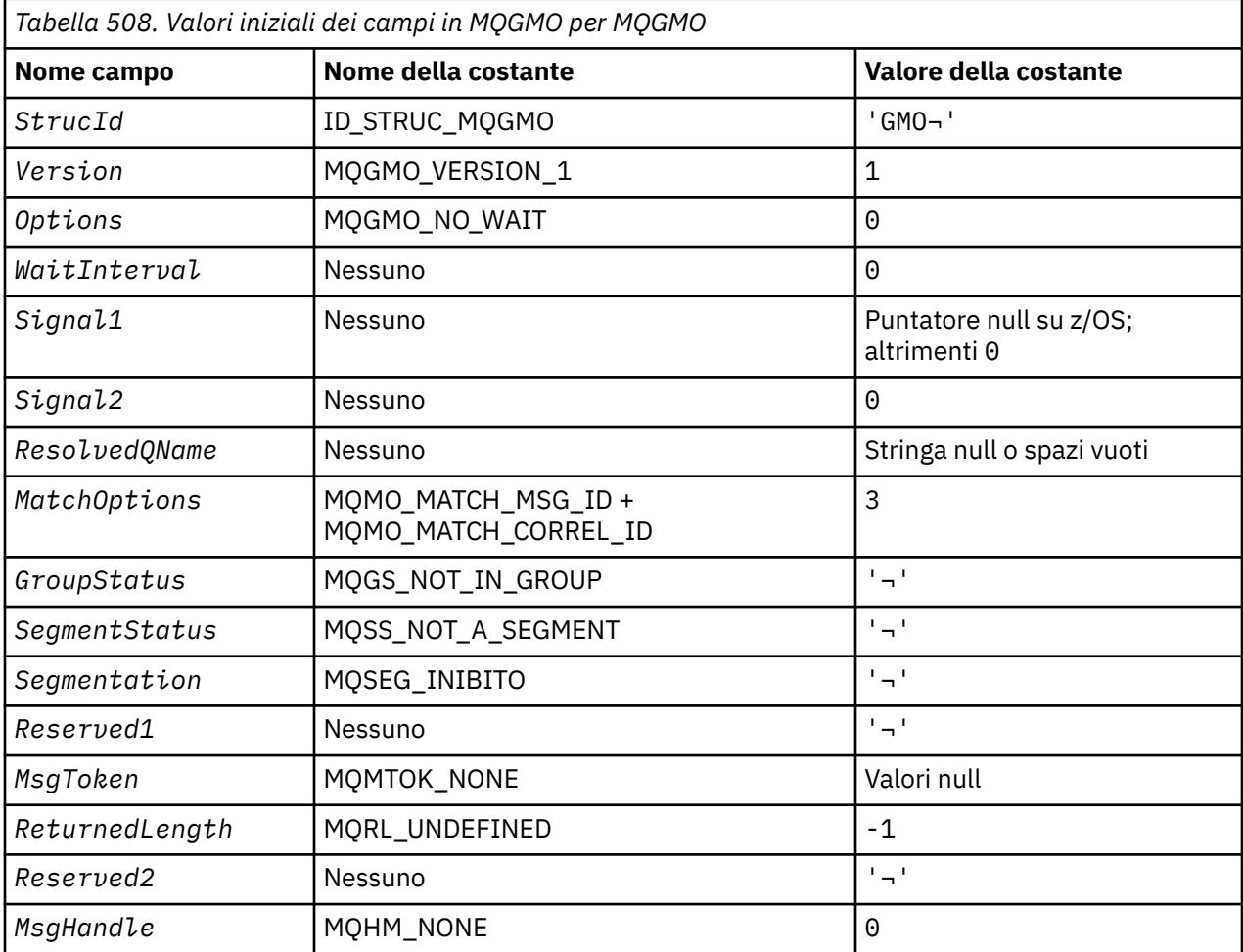

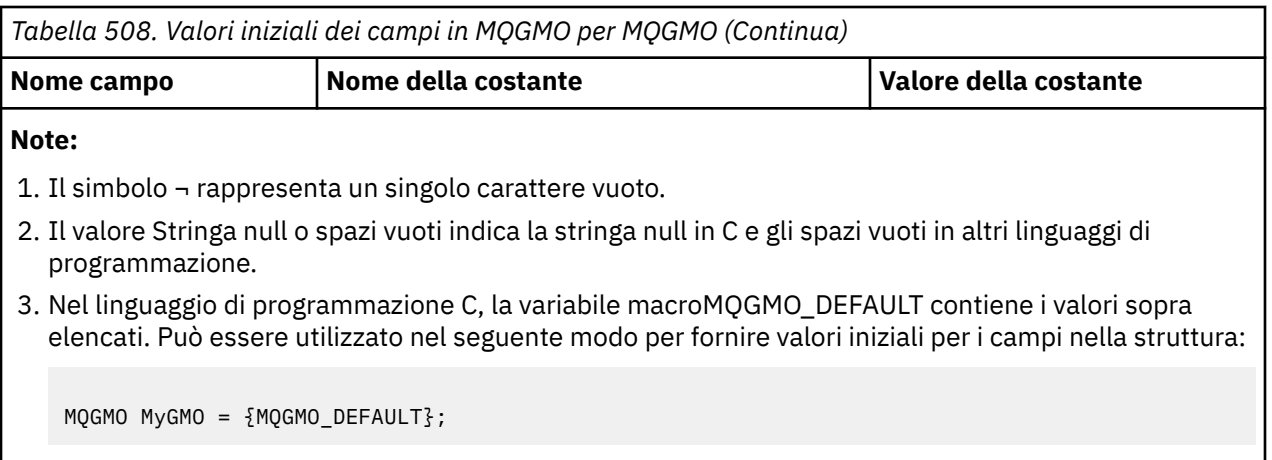

*Dichiarazione C*

```
typedef struct tagMQGMO MQGMO;
struct tagMQGMO {<br>MQCHAR4 StrucId;
  MQCHAR4 StrucId; / Structure identifier */<br>MQLONG Version; / Structure version numbe
  MQLONG Version; / X Structure version number */<br>MQLONG Options; / Options that control the ac
                                 /* Options that control the action of */ MQGET */
   MQLONG WaitInterval; /* Wait interval */
  MQLONG Signal1; /*Signal */<br>MOLONG Signal2; /*Signal id
  MQLONG Signal2; /* Signal identifier */<br>MQCHAR48 ResolvedQName; /* Resolved name of des
                                 /* Resolved name of destination queue *//* Ver:1 */<br>MQLONG MatchOptions;
                                 /* Options controlling selection *//* criteria used for MQGET<br>MQCHAR GroupStatus; /* Flag indicating whether me
              GroupStatus; \rightarrow Flag indicating whether message \star/
                                      retrieved is in a group */
  MQCHAR SegmentStatus; /* Flag indicating whether message */retrieved is a segment of a logical *//* message<br>MOCHAR Segmentation: /* Flag indic
                                  /* Flag indicating whether further */
                                     segmentation is allowed for the */ message retrieved */
                                  /* Reserved */ /* Ver:2 */
  MQBYTE16 MsgToken; /* Message token */<br>MQLONG     ReturnedLength; /* Length of messag
                                 /* Length of message data returned */(by\bar{t}es) */
   /* Ver:3 */
   MQLONG Reserved2; /* Reserved */
             MsgHandle; /* Message handle */ /* Ver:4 */
};
```
• In z/OS, il campo *Signal1* è dichiarato PMQLONG.

*Dichiarazione COBOL*

```
** MQGMO structure
  10 MQGMO.
** Structure identifier
   15 MQGMO-STRUCID PIC X(4).
** Structure version number
  15 MQGMO-VERSION
** Options that control the action of MQGET
 15 MQGMO-OPTIONS PIC S9(9) BINARY.
** Wait interval
   15 MQGMO-WAITINTERVAL PIC S9(9) BINARY.
** Signal
   15 MQGMO-SIGNAL1 PIC S9(9) BINARY.
** Signal identifier
15 MQGMO-SIGNAL2 PIC S9(9) BINARY.<br>
** Resolved name of destination queue
     Resolved name of destination queue
   15 MQGMO-RESOLVEDQNAME PIC X(48).
** Options controlling selection criteria used for MQGET
 15 MQGMO-MATCHOPTIONS PIC S9(9) BINARY.
```
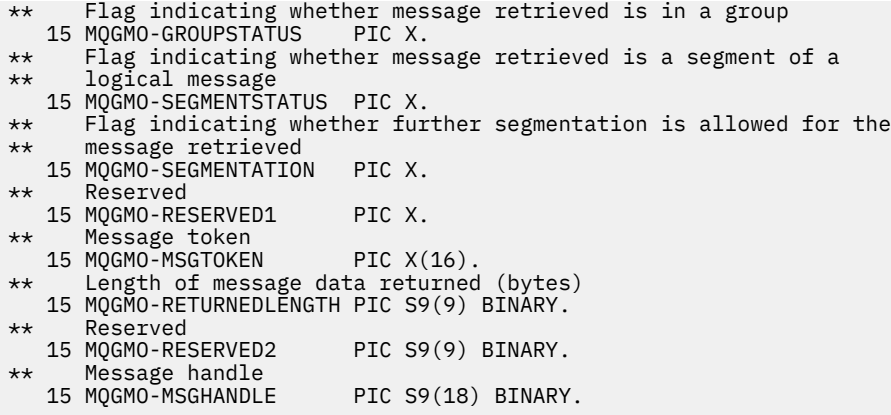

• In z/OS, il campo *Signal1* è dichiarato POINTER.

*Dichiarazione PL/I*

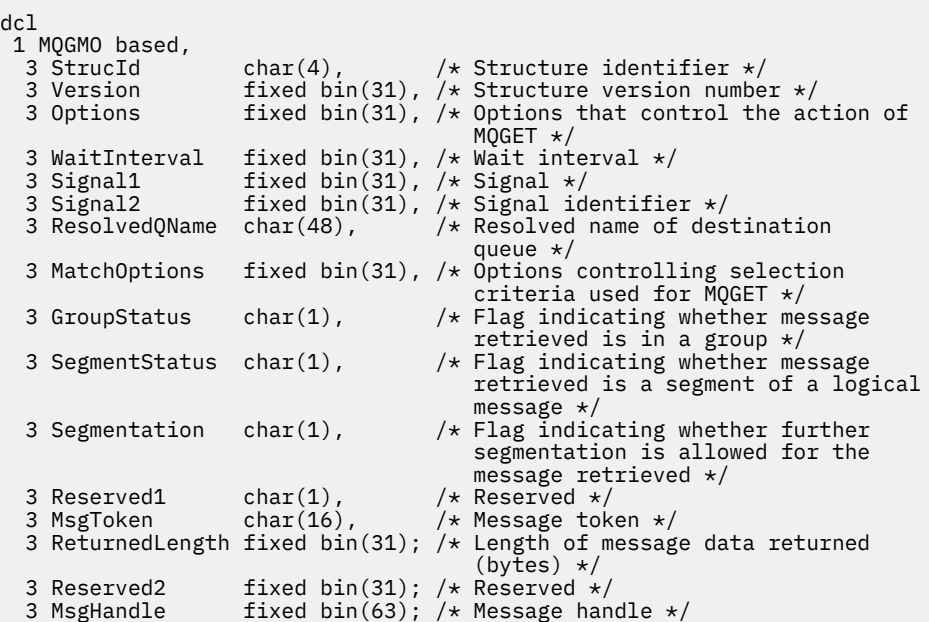

• In z/OS, il campo *Signal1* è dichiarato pointer.

*Dichiarazione High Level Assembler*

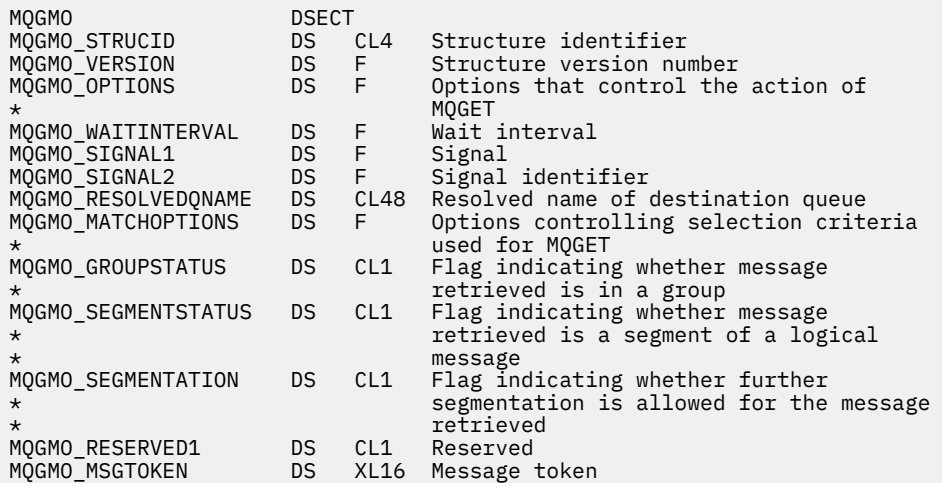

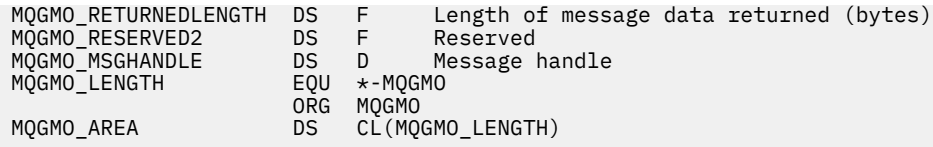

*Dichiarazione Visual Basic*

```
Type MQGMO
             As String*4 'Structure identifier'<br>As Long     'Structure version number'
 Version As Long 'Structure version number'
 Options As Long 'Options that control the action of MQGET'
 WaitInterval As Long 'Wait interval'
 Signal1 As Long 'Signal'
 Signal2 As Long 'Signal identifier'
 ResolvedQName As String*48 'Resolved name of destination queue'
 MatchOptions As Long 'Options controlling selection criteria'
 'used for MQGET'
 GroupStatus As String*1 'Flag indicating whether message'
                          'retrieved is in a group'
 SegmentStatus As String*1 'Flag indicating whether message'
 'retrieved is a segment of a logical'
 'message'
 Segmentation As String*1 'Flag indicating whether further'
                          'segmentation is allowed for the message'
 'retrieved'
 Reserved1 As String*1 'Reserved'
 MsgToken As MQBYTE16 'Message token'
 ReturnedLength As Long 'Length of message data returned (bytes)'
End Type
```
# **MQIIH - Intestazione informazioni IMS**

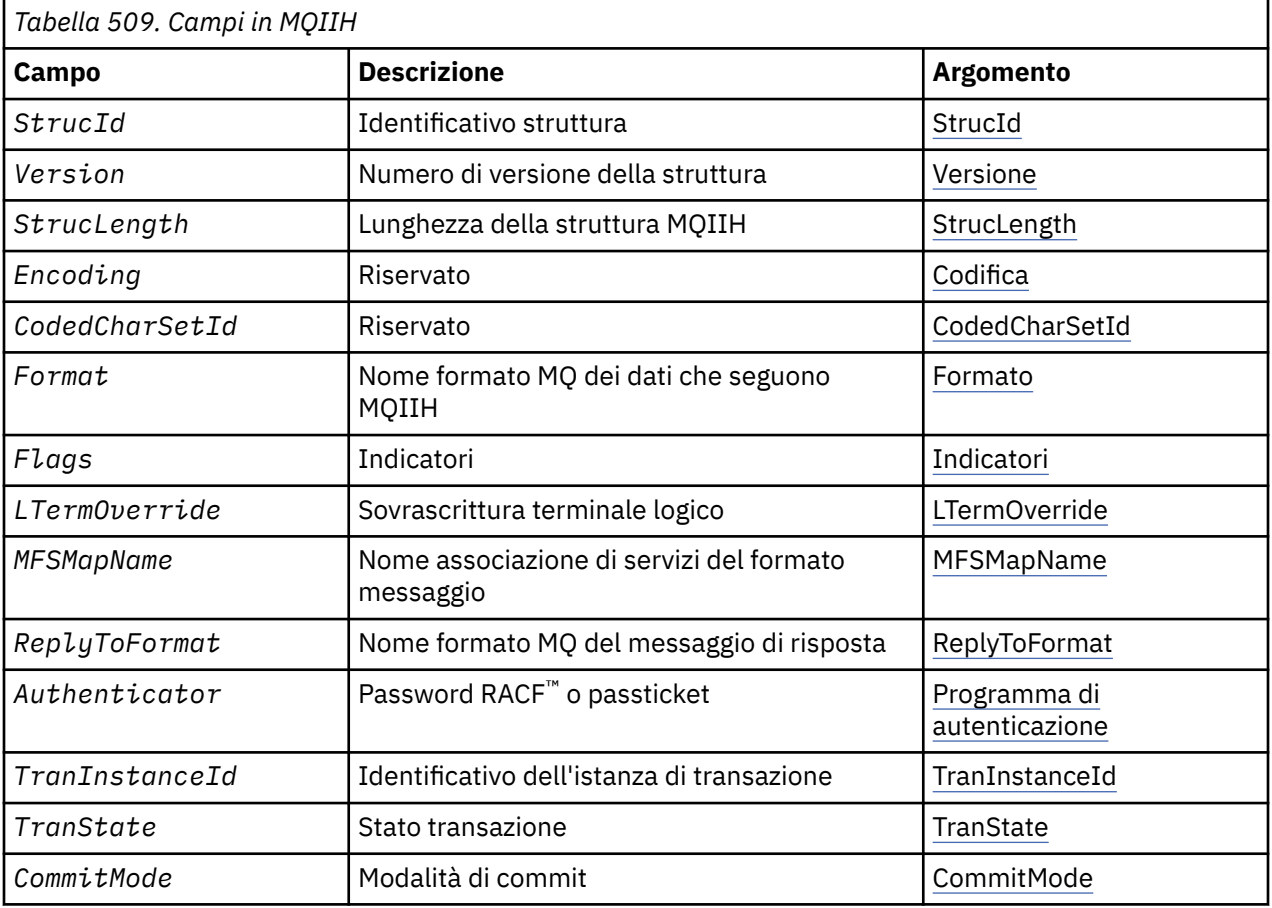

La seguente tabella riepiloga i campi nella struttura.

<span id="page-375-0"></span>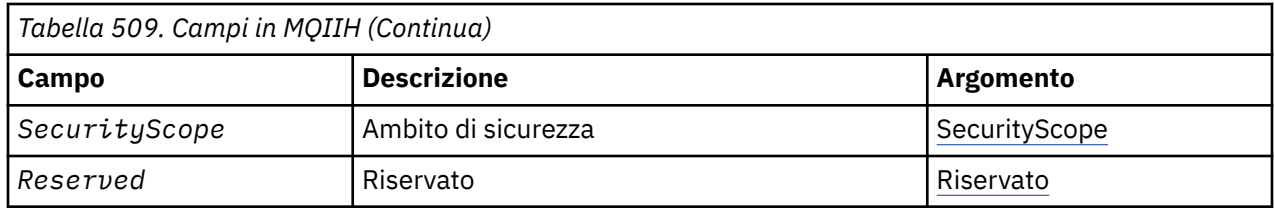

# *Panoramica per MQIIH*

**Disponibilità**: tutti i sistemi WebSphere MQ e i client WebSphere MQ .

**Scopo**: La struttura MQIIH descrive le informazioni che devono essere presenti all'inizio di un messaggio inviato al bridge IMS tramite WebSphere MQ per z/OS.

**Nome formato**: MQFMT\_IMS.

**Serie di caratteri e codifica**: le condizioni speciali si applicano alla serie di caratteri e alla codifica utilizzati per la struttura MQIIH e i dati del messaggio dell'applicazione:

- Le applicazioni che si collegano al gestore code che possiede la coda bridge IMS devono fornire una struttura MQIIH presente nella serie di caratteri e nella codifica del gestore code. Ciò è dovuto al fatto che la conversione dei dati della struttura MQIIH non viene eseguita in questo caso.
- Le applicazioni che si connettono ad altri gestori code possono fornire una struttura MQIIH che si trova in una delle serie di caratteri e codifiche supportate; l'agent del canale dei messaggi di ricezione connesso al gestore code proprietario della coda bridge IMS converte MQIIH.
- I dati del messaggio dell'applicazione che seguono la struttura MQIIH devono essere nella stessa serie di caratteri e nella stessa codifica della struttura MQIIH. Non utilizzare i campi *CodedCharSetId* e *Encoding* nella struttura MQIIH per specificare la serie di caratteri e la codifica dei dati del messaggio dell'applicazione.

È necessario fornire un'uscita di conversione dati per convertire i dati del messaggio dell'applicazione se i dati non sono uno dei formati integrati supportati dal gestore code.

# *Campi per MQIIH*

La struttura MQIIH contiene i seguenti campi; i campi sono descritti in **ordine alfabetico**:

## *Programma di autenticazione (MQCHAR8)*

Questa è la password RACF o PassTicket. È facoltativa; se specificata, viene utilizzata con l'ID utente nel contesto di sicurezza MQMD per creare un UTOKEN inviato a IMS per fornire un contesto di sicurezza. Se non viene specificato, l'ID utente viene utilizzato senza verifica. Ciò dipende dall'impostazione degli switch RACF , che potrebbero richiedere la presenza di un programma di autenticazione.

Viene ignorato se il primo byte è vuoto o null. È possibile utilizzare il seguente valore speciale:

## **MQIAUT\_NONE**

Nessuna autenticazione.

Per il linguaggio di programmazione C, viene definita anche la costante MQIAUT\_NONE\_ARRAY, che ha lo stesso valore di MQIAUT NONE, ma è un array di caratteri invece di una stringa.

La lunghezza di questo campo è fornita da MQ\_AUTHENTICATOR\_LENGTH. Il valore iniziale di questo campo è MQIAUT\_NONE.

## *CodedCharSetId (MQLONG)*

Questo è un campo riservato; il suo valore non è significativo. Il valore iniziale di questo campo è 0.

L'ID serie di caratteri per le strutture supportate che seguono una struttura MQIIH è uguale a quello della struttura MQIIH stessa e viene preso da qualsiasi intestazione MQ precedente.

*CommitMode (MQCHAR)*

<span id="page-376-0"></span>Questa è la modalità di commit IMS . Consultare il manuale *OTMA Reference* per ulteriori informazioni sulle modalità di commit IMS . Il valore deve essere uno dei seguenti.

## **MQICM\_COMMIT\_THEN\_SEND**

Commit e invio.

Questa modalità implica una doppia accodamento dell'output, ma tempi di occupazione della regione più brevi. Le transazioni interattive e Fast - path non possono essere eseguite con questa modalità.

#### **MQICM\_SEND\_THEN\_COMMIT**

Inviare quindi eseguire il commit.

Tutte le transazioni IMS avviate come risultato di un commit mpde di MQICM\_SEND\_THEN\_COMMIT vengono eseguite in modalità RESPONSE indipendentemente dal modo in cui la transazione è definita nella definizione del sistema IMS (parametro MSGTYPE nella macro TRANSACT). Ciò si applica anche alle transazioni avviate mediante un cambio di transazione.

Il valore iniziale di questo campo è MQICM\_COMMIT\_THEN\_SEND.

#### *Encoding (MQLONG)*

Questo è un campo riservato; il suo valore non è significativo. Il valore iniziale di questo campo è 0.

La codifica per le strutture supportate che seguono una struttura MQIIH è uguale a quella della struttura MQIIH stessa e viene presa da qualsiasi intestazione MQ precedente.

## *Indicatori (MQLONG)*

Il valore degli indicatori deve essere:

#### **MQIIH\_NONE**

Nessun indicatore.

## **MQIIH\_PASS\_ESPIRAZIONE**

Il messaggio di risposta contiene:

- Le stesse opzioni del report di scadenza del messaggio di richiesta
- Il tempo di scadenza rimanente dal messaggio di richiesta senza alcuna modifica effettuata per il tempo di elaborazione del ponte

Se questo valore non è impostato, l'ora di scadenza è impostata su *unlimited*.

#### **MQIIH\_REPLY\_FORMAT\_NONE**

Imposta MQIIH.Format della risposta a MQFMT\_NONE.

#### **MQIIH\_IGNORE\_PURG**

Imposta l'indicatore TMAMIPRG nel prefisso OTMA, che richiede a OTMA di ignorare le chiamate PURG sul PCB TP per transazioni CM0 .

#### **MQIIH\_CM0\_REQUEST\_RESPONSE**

Per le transazioni in modalità di esecuzione commit 0 (CM0), questo indicatore imposta l'indicatore TMAMHRSP nel prefisso OTMA. L'impostazione di questo indicatore richiede che OTMA/IMS generi un messaggio DFS2082 RESPONSE MODE TRANSACTION TERMINATE WITHOUT REPLY quando il programma applicativo IMS originale non risponde all'IOPCB né passa ad un'altra transazione.

Il valore iniziale di questo campo è MQIIH\_NONE.

## *Formato (MQCHAR8)*

Specifica il formato MQ dei dati che seguono la struttura MQIIH.

Nella chiamata MQPUT o MQPUT1 , l'applicazione deve impostare questo campo sul valore appropriato per i dati.

La lunghezza di questo campo è fornita da MQ\_FORMAT\_LENGTH. Il valore iniziale di questo campo è MQFMT\_NONE.

*LTermOverride (MQCHAR8)*

<span id="page-377-0"></span>La sostituzione del terminale logico, inserita nel campo PCB IO. È facoltativo; se non viene specificato, viene utilizzato il nome TPIPE. Viene ignorato se il primo byte è vuoto o null.

La lunghezza di questo campo è fornita da MQ\_LTERM\_OVERRIDE\_LENGTH. Il valore iniziale di questo campo è di 8 caratteri vuoti.

#### *MFSMapName (MQCHAR8)*

Il nome della mappa dei servizi di formato del messaggio, inserito nel campo PCB IO. È facoltativo. In input rappresenta il MID, in output rappresenta il MOD. Viene ignorato se il primo byte è vuoto o null.

La lunghezza di questo campo è fornita da MQ\_MFS\_MAP\_NAME\_LENGTH. Il valore iniziale di questo campo è di 8 caratteri vuoti.

#### *Formato ReplyTo(MQCHAR8)*

È il nome del formato MQ del messaggio di risposta inviato in risposta al messaggio corrente. La lunghezza di questo campo è fornita da MQ\_FORMAT\_LENGTH. Il valore iniziale di questo campo è MQFMT\_NONE.

Per convertire i dati nel messaggio di risposta utilizzando MQGMO\_CONVERT, specificare MQIIH.replyToFormat= MQFMT\_STRING o MQIIH.replyToFormat= MQFMT\_IMS\_VAR\_STRING. Per una spiegazione dell'utilizzo di questi campi, vedere ["Formato \(MQCHAR8\)" a pagina 406.](#page-405-0)

Se il valore predefinito (MQIIH.replyToFormat= MQFMT\_NONE) viene utilizzato nel messaggio di richiesta e il messaggio di risposta viene richiamato utilizzando MQGMO\_CONVERT, non viene eseguita alcuna conversione dei dati.

#### *Riservato (MQCHAR)*

Questo è un campo riservato; deve essere vuoto.

#### *SecurityScope (MQCHAR)*

Ciò indica che è richiesta l'elaborazione della sicurezza IMS . Vengono definiti i seguenti valori:

## **CHECK MQISS**

Verificare l'ambito di sicurezza: un ACEE viene creato nella regione di controllo, ma non nella regione dipendente.

## **MQISS\_FULL**

Ambito di sicurezza completo: un ACEE memorizzato nella cache viene costruito nella regione di controllo e un ACEE non memorizzato nella cache viene creato nella regione dipendente. Se si utilizza MQISS\_FULL, assicurarsi che l'ID utente per cui viene creato l'ACEE abbia accesso alle risorse utilizzate nella regione dipendente.

Se per questo campo non viene specificato né MQISS\_CHECK né MQISS\_FULL, viene utilizzato MQISS\_CHECK.

Il valore iniziale di questo campo è MQISS\_CHECK.

#### *StrucId (MQCHAR4)*

Questo è l'identificativo della struttura. Il valore deve essere:

#### **ID\_STRUC\_MQIIH**

Identificativo per la struttura dell'intestazione delle informazioni IMS .

Per il linguaggio di programmazione C, viene definita anche la costante MQIIH\_STRUC\_ID\_ARRAY; ha lo stesso valore di MQIIH\_STRUC\_ID, ma è un array di caratteri anziché una stringa.

Il valore iniziale di questo campo è MQIIH\_STRUC\_ID.

## *StrucLength (MQLONG)*

È la lunghezza della struttura MQIIH. Il valore deve essere:

## **MQIIH\_LENGTH\_1**

Lunghezza della struttura dell'intestazione delle informazioni IMS .

<span id="page-378-0"></span>Il valore iniziale di questo campo è MQIIH\_LENGTH\_1.

## *ID TranInstance(MQBYTE16)*

Questo è l'identificativo dell'istanza della transazione. Questo campo viene utilizzato dai messaggi di output da IMS, quindi viene ignorato al primo input. Se si imposta *TranState* su MQITS\_IN\_CONVERSATION, questo valore deve essere fornito nell'input successivo e in tutti gli input successivi, per consentire a IMS di correlare i messaggi alla conversazione corretta. È possibile utilizzare il seguente valore speciale:

## **MQITII\_NONE**

Nessun identificativo dell'istanza della transazione.

Per il linguaggio di programmazione C, viene definita anche la costante MQITII\_NONE\_ARRAY, che ha lo stesso valore di MQITII\_NONE, ma è un array di caratteri invece di una stringa.

La lunghezza di questo campo è fornita da MQ\_TRAN\_INSTANCE\_ID\_LENGTH. Il valore iniziale di questo campo è MQITII\_NONE.

## *TranState (MQCHAR)*

Ciò indica lo stato della conversazione IMS . Questo viene ignorato al primo input perché non esiste alcuna conversazione. Negli input successivi indica se una conversazione è attiva o meno. In fase di output viene impostato da IMS. Il valore deve essere uno dei seguenti.

## **MQITS\_IN\_CONVERSAZIONE**

Nella conversazione.

## **MQITS\_NON\_IN\_CONVERSAZIONE**

Non in conversazione.

## **MQITS\_ARCHITECTED**

Restituire i dati di stato della transazione in formato architettato.

Questo valore viene utilizzato solo con il comando IMS /DISPLAY TRAN . Restituisce i dati di stato della transazione nel formato architettato IMS invece del formato carattere.

Il valore iniziale di questo campo è MQITS\_NOT\_IN\_CONVERSATION.

## *Version (MQLONG)*

Questo è il numero di versione della struttura. Il valore deve essere:

## **MQIIH\_VERSION\_1**

Numero versione per la struttura dell'intestazione delle informazioni IMS .

La seguente costante specifica il numero di versione della versione corrente:

## **VERSIONE MQIIH\_CURRENT\_**

Versione corrente della struttura dell'intestazione delle informazioni IMS .

Il valore iniziale di questo campo è MQIIH\_VERSION\_1.

# *Valori iniziali e dichiarazioni di lingua per MQIIH*

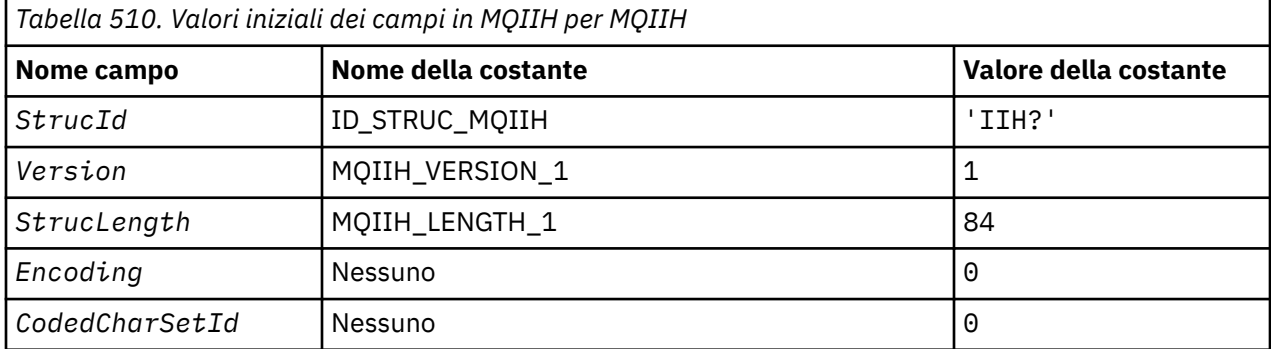

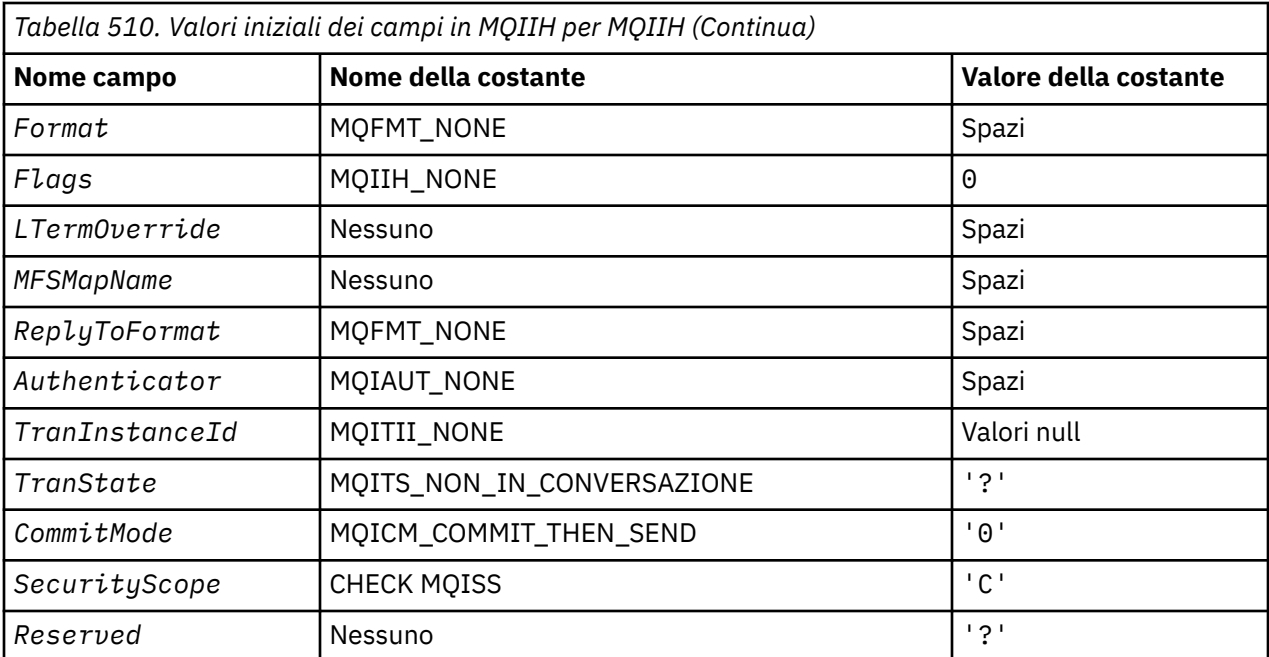

#### **Note:**

1. Il simbolo? rappresenta un singolo carattere vuoto.

2. Nel linguaggio di programmazione C, la variabile macroMQIIH\_DEFAULT contiene i valori sopra elencati. Può essere utilizzato nel seguente modo per fornire valori iniziali per i campi nella struttura:

MQIIH MyIIH = {MQIIH\_DEFAULT};

*Dichiarazione C*

```
typedef struct tagMQIIH MQIIH;
struct tagMQIIH {<br>MOCHAR4 Struc
   MQCHAR4 StrucId;     /* Structure identifier */<br>MQLONG    Version;         /* Structure version numbe
   MQLONG Version; \overline{\phantom{a}} /* Structure version number */<br>MQLONG StrucLength; /* Length of MQIIH structure *
   MQLONG StrucLength; \frac{1}{2} Length of MQIIH structure \frac{1}{2}<br>MQLONG Encoding; \frac{1}{2} Reserved \frac{1}{2}MQLONG Encoding; \overline{y} Reserved \overline{x} MOLONG CodedCharSetId; \overline{y} Reserved \overline{x}MOLONG CodedCharSetId; /* Reserved */<br>MOCHAR8 Format; /* MQ format n
                                             /* MQ format name of data that follows
    MQIIH */
                                             /* Flags */MQCHAR8 LTermOverride; /* Logical terminal override */<br>MQCHAR8 MFSMapName; /* Message format services map
                                            /* Message format services map name */ MQCHAR8 ReplyToFormat; /* MQ format name of reply message */
<code>MQCHAR8</code> Authenticator; \rightarrow RACF password or passticket \star/</code>
    MQBYTE16 TranInstanceId; /* Transaction instance identifier */
   MOCHAR TranState; \frac{1}{x} Transaction state \frac{x}{x}<br>MOCHAR CommitMode; \frac{1}{x} Commit mode \frac{x}{x}\frac{1}{x} Commit mode \starMQCHAR SecurityScope; /* Security scope */<br>MQCHAR Reserved; /* Reserved */
                                            /* Reserved */};
```
*Dichiarazione COBOL*

```
** MQIIH structure
  10 MQIIH.
** Structure identifier
 15 MQIIH-STRUCID PIC X(4).
** Structure version number
 15 MQIIH-VERSION
** Length of MQIIH structure
  15 MQIIH-STRUCLENGTH PIC S9(9) BINARY.
** Reserved
```
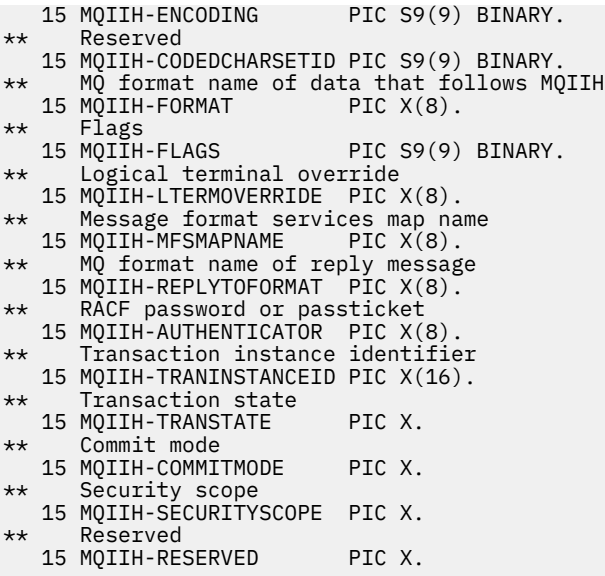

*Dichiarazione PL/I*

dcl 1 MQIIH based, 3 StrucId char(4),  $\qquad$  /\* Structure identifier \*/ 3 Version fixed bin(31), /\* Structure version number \*/ 3 StrucLength fixed bin(31), /\* Length of MQIIH structure \*/ 3 Encoding fixed bin(31), /\* Reserved \*/ 3 Encoding<br>3 CodedCharSetId fixed bin(31), /\* Reserved \*/<br>3 Format char(8), /\* MQ format n 3 Format char(8), /\* MQ format name of data that follows  $\blacksquare$  MQIIH  $\star/$ 3 Flags  $\qquad \qquad$  fixed bin(31), / $\star$  Flags  $\star$ / 3 LTermOverride  $char(8)$ ,  $\rightarrow$  Logical terminal override  $\star/$  3 MFSMapName char(8), /\* Message format services map name \*/ 3 ReplyToFormat char(8),  $\frac{1}{2}$ ,  $\frac{1}{2}$ ,  $\frac{1}{2}$  and change of reply message  $\frac{1}{2}$ , 3 Authenticator char(8),  $\frac{1}{2}$  RACF password or passticket  $\frac{1}{2}$ 3 Authenticator  $char(8)$ ,  $\rightarrow$  RACF password or passticket  $\star$ / 3 TranInstanceId char(16),  $\overline{\phantom{a}}$  /\* Transaction instance identifier \*/ 3 TranState  $char(1)$ ,  $\rightarrow$  Transaction state  $\star$ / 3 CommitMode char(1),  $\rightarrow$  Commit mode  $\star$ / 3 SecurityScope char(1), /\* Security scope \*/ 3 Reserved char(1);  $\rightarrow$  Reserved  $\star$ /

*Dichiarazione High Level Assembler*

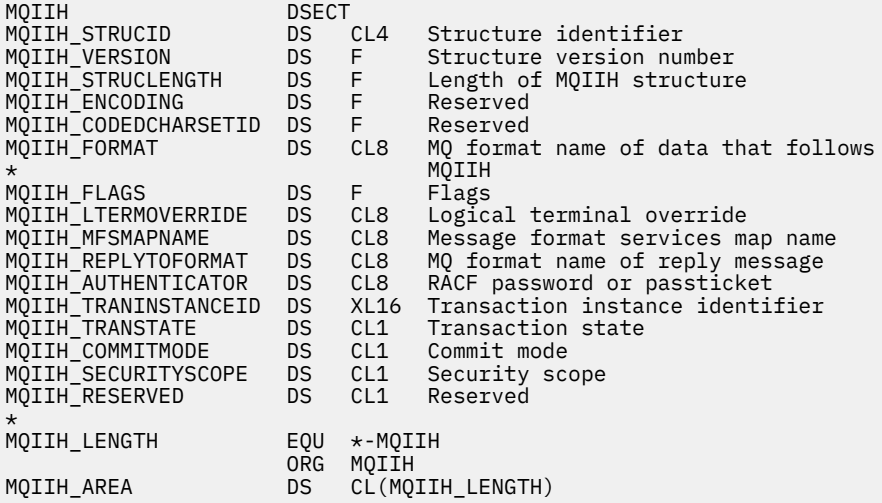

*Dichiarazione Visual Basic*

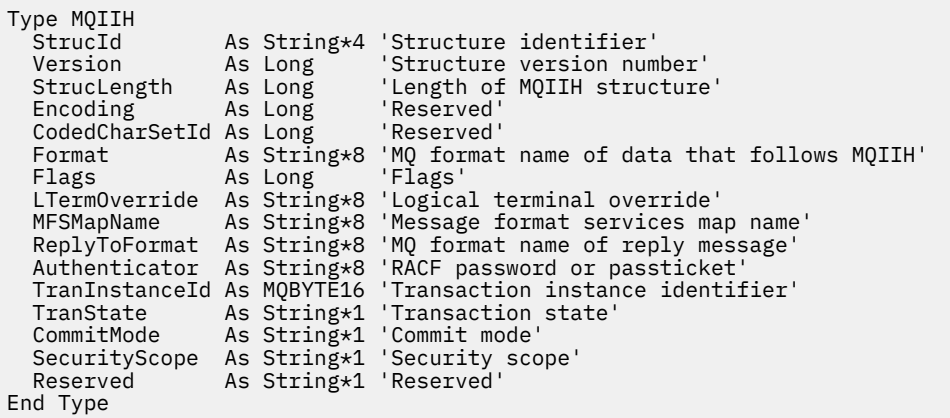

# **MQIMPO - Opzioni della proprietà Interroga messaggio**

La seguente tabella riepiloga i campi nella struttura. Struttura MQIMPO - opzioni della proprietà del messaggio inquire

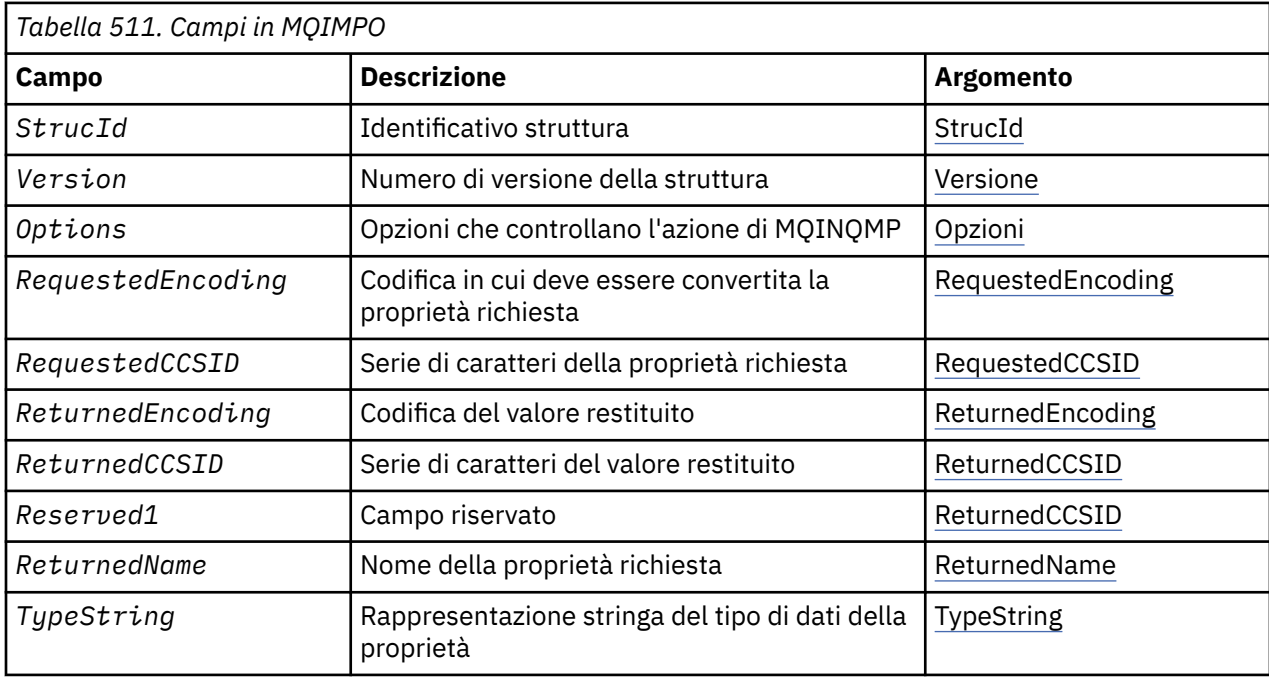

# *Panoramica per MQIMPO*

La struttura delle opzioni delle proprietà del messaggio di interrogazione.

**Disponibilità**: tutti i sistemi WebSphere MQ e i client WebSphere MQ .

**Scopo**: La struttura MQIMPO consente alle applicazioni di specificare le opzioni che controllano il modo in cui vengono interrogate le proprietà dei messaggi. La struttura è un parametro di input nella chiamata MQINQMP.

**Serie di caratteri e codifica**: i dati in MQIMPO devono essere nella serie di caratteri dell'applicazione e nella codifica dell'applicazione (MQENC\_NATIVE).

# *Campi per MQIMPO*

Interroga struttura opzioni proprietà messaggio - Campi

La struttura MQIMPO contiene i seguenti campi; i campi sono descritti in **ordine alfabetico**:

## <span id="page-382-0"></span>*Opzioni (MQLONG)*

Struttura delle opzioni di proprietà del messaggio di interrogazione - Campo Opzioni

Le opzioni riportate di seguito controllano l'operazione di MQINQMP. È possibile specificare una o più di queste opzioni e, se sono necessarie più opzioni, i valori possono essere:

- Aggiunto insieme (non aggiungere la stessa costante più di una volta) oppure
- combinati utilizzando l'operatore a bit OR (se il linguaggio di programmazione supporta le operazioni a bit).

Vengono annotate le combinazioni di opzioni non valide; tutte le altre combinazioni sono valide.

**Opzioni dati valore:** le seguenti opzioni si riferiscono all'elaborazione dei dati valore quando la proprietà viene richiamata dal messaggio.

#### **VALORE MQIMPO\_CONVERT\_**

Questa opzione richiede che il valore della proprietà sia convertito in modo da essere conforme ai valori di *RequestedCCSID* e *RequestedEncoding* specificati prima della chiamata MQINQMP restituisce il valore della proprietà nell'area *Value* .

- Se la conversione ha esito positivo, i campi *ReturnedCCSID* e *ReturnedEncoding* vengono impostati sullo stesso valore di *RequestedCCSID* e *RequestedEncoding* al ritorno dalla chiamata MQINQMP.
- Se la conversione non riesce, ma la chiamata MQINQMP viene altrimenti completata senza errori, il valore della proprietà viene restituito non convertito.

Se la proprietà è una stringa, i campi *ReturnedCCSID* e *ReturnedEncoding* sono impostati sulla serie di caratteri e sulla codifica della stringa non convertita.

Il codice di completamento è MQCC\_WARNING in questo caso, con codice motivo MQRC\_PROP\_VALUE\_NOT\_CONVERTED. Il cursore della proprietà è avanzato rispetto alla proprietà restituita.

Se il valore della proprietà si espande durante la conversione e supera la dimensione del parametro *Value* , il valore viene restituito non convertito, con il codice di completamento MQCC\_FAILED; il codice motivo è impostato su MQRC\_PROPERTY\_VALUE\_TOO\_BIG.

Il parametro *DataLength* della chiamata MQINQMP restituisce la lunghezza in cui il valore della proprietà sarebbe stato convertito, per consentire all'applicazione di determinare la dimensione del buffer richiesta per contenere il valore della proprietà convertita. Il cursore della proprietà non viene modificato.

Questa opzione richiede inoltre che:

- Se il nome della proprietà contiene un carattere jolly e
- Il campo *ReturnedName* viene inizializzato con un indirizzo o uno scostamento per il nome restituito,

il nome restituito viene convertito per essere conforme ai valori *RequestedCCSID* e *RequestedEncoding* .

- Se la conversione ha esito positivo, il campo *VSCCSID* di *ReturnedName* e la codifica del nome restituito vengono impostati sul valore di input di *RequestedCCSID* e *RequestedEncoding* .
- Se la conversione non riesce, ma la chiamata MQINQMP viene altrimenti completata senza errori o avvertenze, il nome restituito non viene convertito. Il codice di completamento è MQCC\_WARNING in questo caso, con codice motivo MQRC\_PROP\_NAME\_NOT\_CONVERT.

Il cursore della proprietà è avanzato rispetto alla proprietà restituita. MQRC\_PROP\_VALUE\_NOT\_CONVERTED viene restituito se il valore e il nome non vengono convertiti.

Se il nome restituito si espande durante la conversione e supera la dimensione del campo *VSBufsize* di *RequestedName*, la stringa restituita viene lasciata non convertita, con codice di completamento MQCC\_FAILED e il codice motivo è impostato su MQRC\_PROPERTY\_NAME\_TOO\_BIG.

Il campo *VSLength* della struttura MQCHARV restituisce la lunghezza in cui il valore della proprietà sarebbe stato convertito, in modo da consentire all'applicazione di determinare la dimensione del buffer richiesto per contenere il valore della proprietà convertita. Il cursore della proprietà non viene modificato.

## **TIPO\_CONVER\_MQIMPO**

Questa opzione richiede che il valore della proprietà venga convertito dal tipo di dati corrente, nel tipo di dati specificato nel parametro *Type* della chiamata MQINQMP.

- Se la conversione riesce, il parametro *Type* non viene modificato al ritorno della chiamata MQINQMP.
- Se la conversione ha esito negativo, ma la chiamata MQINQMP viene altrimenti completata senza errori, la chiamata ha esito negativo con il motivo MQRC\_PROP\_CONV\_NOT\_SUPPORTED. Il cursore della proprietà non viene modificato.

Se la conversione del tipo di dati causa l'espansione del valore durante la conversione e il valore convertito supera la dimensione del parametro *Value* , il valore viene restituito non convertito, con codice di completamento MQCC\_FAILED e il codice motivo è impostato su MORC\_PROPERTY\_VALUE\_TOO\_BIG.

Il parametro *DataLength* della chiamata MQINQMP restituisce la lunghezza in cui il valore della proprietà sarebbe stato convertito, per consentire all'applicazione di determinare la dimensione del buffer richiesta per contenere il valore della proprietà convertita. Il cursore della proprietà non viene modificato.

Se il valore del parametro *Type* della chiamata MQINQMP non è valido, la chiamata ha esito negativo con motivo MQRC\_PROPERTY\_TYPE\_ERROR.

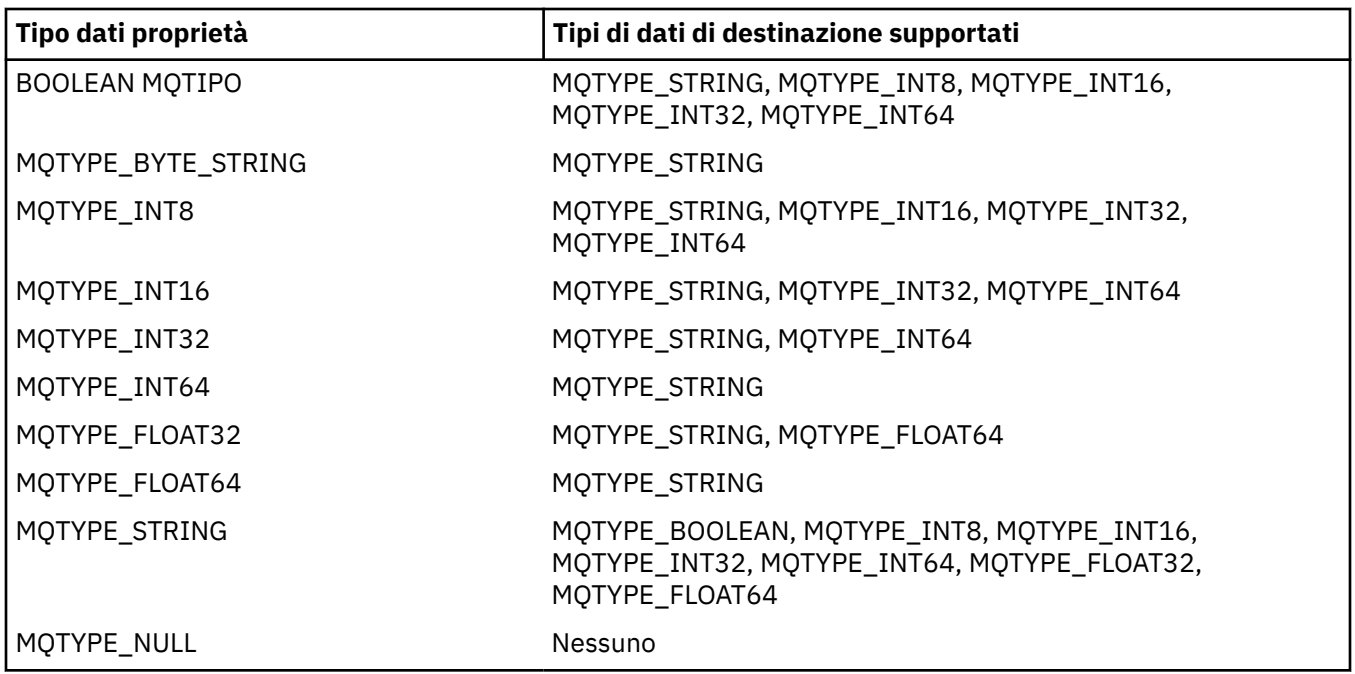

Se la conversione del tipo di dati richiesto non è supportata, la chiamata non riesce con motivo MQRC\_PROP\_CONV\_NOT\_SUPPORTED. Sono supportate le seguenti conversioni del tipo di dati:

Le regole generali che disciplinano le conversioni supportate sono le seguenti:

• I valori delle proprietà numeriche possono essere convertiti da un tipo di dati ad un altro, purché non si perda alcun dato durante la conversione.

Ad esempio, il valore di una proprietà con tipo di dati MQTYPE\_INT32 può essere convertito in un valore con tipo di dati MQTYPE\_INT64, ma non può essere convertito in un valore con tipo di dati MQTYPE\_INT16.

• Un valore di proprietà di qualsiasi tipo di dati può essere convertito in una stringa.

- Un valore della proprietà stringa può essere convertito in qualsiasi altro tipo di dati, a condizione che la stringa sia formattata correttamente per la conversione. Se un'applicazione tenta di convertire un valore della proprietà della stringa non formattato correttamente, WebSphere MQ restituisce il codice motivo MQRC\_PROP\_NUMBER\_FORMAT\_ERROR.
- Se un'applicazione tenta una conversione non supportata, WebSphere MQ restituisce il codice motivo MQRC\_PROP\_CONV\_NOT\_SUPPORTED.

Le regole specifiche per convertire un valore di proprietà da un tipo di dati ad un altro sono le seguenti:

- Quando si converte un valore della proprietà MQTYPE\_BOOLEAN in una stringa, il valore TRUE viene convertito nella stringa "TRUE" e il valore false viene convertito nella stringa "FALSE".
- Quando si converte un valore della proprietà MQTYPE\_BOOLEAN in un tipo di dati numerico, il valore TRUE viene convertito in uno e il valore FALSE viene convertito in zero.
- Quando si converte un valore della proprietà stringa in un valore MQTYPE\_BOOLEAN, la stringa "TRUE" o "1" viene convertita in TRUE e la stringa "FALSE" o "0" viene convertita in FALSE.

Notare che i termini "TRUE" e "FALSE" non sono sensibili al maiuscolo / minuscolo.

Qualsiasi altra stringa non può essere convertita; WebSphere MQ restituisce il codice motivo MQRC\_PROP\_NUMBER\_FORMAT\_ERROR.

• Quando si converte un valore della proprietà stringa in un valore con tipo di dati MQTYPE\_INT8, MOTYPE\_INT16, MOTYPE\_INT32 o MOTYPE\_INT64, la stringa deve avere il seguente formato:

[blanks][sign]digits

I significati dei componenti della stringa sono i seguenti:

#### **blanks**

Caratteri vuoti iniziali facoltativi

## **sign**

Un segno più (+) o segno meno (-) facoltativo.

## **digits**

Una sequenza contigua di caratteri cifra (0-9). Deve essere presente almeno un carattere cifra.

Dopo la sequenza di caratteri cifra, la stringa può contenere altri caratteri che non sono caratteri cifra, ma la conversione si interrompe non appena viene raggiunto il primo di questi caratteri. Si presuppone che la stringa rappresenti un numero intero decimale.

WebSphere MQ restituisce il codice motivo MQRC\_PROP\_NUMBER\_FORMAT\_ERROR se la stringa non è formattata correttamente.

• Quando si converte un valore della proprietà stringa in un valore con tipo di dati MQTYPE\_FLOAT32 o MQTYPE\_FLOAT64, la stringa deve avere il seguente formato:

[blanks][sign]digits[.digits][e\_char[e\_sign]e\_digits]

I significati dei componenti della stringa sono i seguenti:

## **blanks**

Caratteri vuoti iniziali facoltativi

## **sign**

Un segno più (+) o segno meno (-) facoltativo.

## **digits**

Una sequenza contigua di caratteri cifra (0-9). Deve essere presente almeno un carattere cifra.

# **e\_char**

Un carattere esponente, che è "E" o "e".

**e\_sign**

Un segno più (+) o un segno meno (-) facoltativo per l'esponente.

## **e\_digits**

Una sequenza contigua di caratteri cifra (0-9) per l'esponente. Deve essere presente almeno un carattere cifra se la stringa contiene un carattere esponente.

Dopo la sequenza di caratteri cifra, o i caratteri facoltativi che rappresentano un esponente, la stringa può contenere altri caratteri che non sono caratteri cifra, ma la conversione si interrompe non appena viene raggiunto il primo di questi caratteri. Si presuppone che la stringa rappresenti un numero a virgola mobile decimale con un esponente che sia una potenza di 10.

WebSphere MQ restituisce il codice motivo MQRC\_PROP\_NUMBER\_FORMAT\_ERROR se la stringa non è formattata correttamente.

- Quando si converte un valore di proprietà numerico in una stringa, il valore viene convertito nella rappresentazione di stringa del valore come numero decimale, non la stringa che contiene il carattere ASCII per tale valore. Ad esempio, il valore intero 65 viene convertito nella stringa "65", non nella stringa "A".
- Quando si converte un valore della proprietà stringa di byte in una stringa, ogni byte viene convertito in due caratteri esadecimali che rappresentano il byte. Ad esempio, l'array di byte {0xF1, 0x12, 0x00, 0xFF} viene convertito nella stringa "F11200FF".

## **QUERY MQIMPO\_LENGTH**

Interrogare il tipo e la lunghezza del valore della proprietà. La lunghezza viene restituita dal parametro *DataLength* della chiamata MQINQMP. Il valore della proprietà non viene restituito.

Se viene specificato un buffer *ReturnedName* , il campo *VSLength* della struttura MQCHARV viene riempito con la lunghezza del nome della proprietà. Il nome della proprietà non viene restituito.

**Opzioni di iterazione:** le seguenti opzioni si riferiscono all'iterazione sulle proprietà, utilizzando un nome con un carattere jolly

#### **MQIMPO\_INQ\_FIRST**

Analizzare la prima proprietà che corrisponde al nome specificato. Dopo questa chiamata, viene stabilito un cursore sulla proprietà restituita.

Questo è il valore predefinito.

L'opzione MQIMPO\_INQ\_PROP\_UNDER\_CURSOR può essere successivamente utilizzata con una chiamata MQINQMP, se richiesta, per richiedere nuovamente la stessa proprietà.

Notare che è presente un solo cursore della proprietà; pertanto, se il nome della proprietà, specificato nella chiamata MQINQMP, cambia, il cursore viene reimpostato.

Questa opzione non è valida con una delle seguenti opzioni:

MQIMPO\_INQ\_NEXT MQIMPO\_INQ\_PROP\_UNDER\_CURSOR

## **MQIMPO\_INQ\_NEXT**

Interroga la proprietà successiva che corrisponde al nome specificato, continuando la ricerca dal cursore della proprietà. Il cursore è avanzato alla proprietà restituita.

Se questa è la prima chiamata MQINQMP per il nome specificato, viene restituita la prima proprietà che corrisponde al nome specificato.

L'opzione MQIMPO\_INQ\_PROP\_UNDER\_CURSOR può essere successivamente utilizzata con una chiamata MQINQMP, se necessario, per analizzare nuovamente la stessa proprietà.

Se la proprietà sotto il cursore è stata eliminata, MQINQMP restituisce la proprietà corrispondente successiva a quella che è stata eliminata.

Se viene aggiunta una proprietà che corrisponde al carattere jolly, mentre è in corso un'iterazione, la proprietà potrebbe essere restituita o meno durante il completamento dell'iterazione. La proprietà viene restituita quando l'iterazione viene riavviata utilizzando MQIMPO\_INQ\_FIRST.

Una proprietà corrispondente al carattere jolly che è stato eliminato, mentre l'iterazione era in corso, non viene restituita dopo la sua eliminazione.

<span id="page-386-0"></span>Questa opzione non è valida con una delle seguenti opzioni:

MQIMPO\_INQ\_FIRST MQIMPO\_INQ\_PROP\_UNDER\_CURSOR

## **MQIMPO\_INQ\_PROP\_UNDER\_CURSOR**

Richiamare il valore della proprietà indicata dal cursore della proprietà. La proprietà a cui punta il cursore della proprietà è quella che è stata interrogata l'ultima volta, utilizzando l'opzione MQIMPO\_INQ\_FIRST o MQIMPO\_INQ\_NEXT.

Il cursore della proprietà viene reimpostato quando viene riutilizzato l'handle del messaggio, quando l'handle del messaggio viene specificato nel campo *MsgHandle* di MQGMO su una chiamata MQGET o quando l'handle del messaggio viene specificato nei campi *OriginalMsgHandle* o *NewMsgHandle* della struttura MQPMO su una chiamata MQPUT.

Se questa opzione viene utilizzata quando il cursore della proprietà non è ancora stato stabilito o se la proprietà indicata dal cursore della proprietà è stata eliminata, la chiamata ha esito negativo con codice di completamento MQCC\_FAILED e motivo MQRC\_PROPERTY\_NOT\_AVAILABLE.

Questa opzione non è valida con una delle seguenti opzioni:

MQIMPO\_INQ\_FIRST MQIMPO\_INQ\_NEXT

Se nessuna delle opzioni precedentemente descritte è richiesta, è possibile utilizzare la seguente opzione:

## **MQIMPO\_NONE**

Utilizzare questo valore per indicare che non sono state specificate altre opzioni; tutte le opzioni assumono i propri valori predefiniti.

MQIMPO\_NONE supporta la documentazione del programma; non è previsto che questa opzione venga utilizzata con altre, ma poiché il suo valore è zero, tale utilizzo non può essere rilevato.

Questo è sempre un campo di input. Il valore iniziale di questo campo è MQIMPO\_INQ\_FIRST.

## *RequestedCCSID (MQLONG)*

Struttura delle opzioni della proprietà del messaggio di interrogazione - Campo RequestedCCSID

La serie di caratteri in cui deve essere convertito il valore della proprietà richiesta se il valore è una stringa di caratteri. Questo è anche il set di caratteri in cui *ReturnedName* deve essere convertito quando viene specificato MQIMPO\_CONVERT\_VALUE o MQIMPO\_CONVERT\_TYPE.

Il valore iniziale di questo campo è MQCCSI\_APPL.

## *RequestedEncoding (MQLONG)*

Struttura delle opzioni della proprietà del messaggio di interrogazione - campo RequestedEncoding

Questa è la codifica in cui il valore della proprietà interrogata deve essere convertito quando viene specificato MQIMPO\_CONVERT\_VALUE o MQIMPO\_CONVERT\_TYPE.

Il valore iniziale di questo campo è MQENC\_NATIVE.

## *Reserved1 (MQCHAR)*

Questo è un campo riservato. Il valore iniziale di questo campo è un carattere vuoto (campo a 4 byte).

## *ReturnedCCSID (MQLONG)*

Interroga la struttura delle opzioni della proprietà del messaggio - Campo ReturnedCCSID

In fase di output, questa è la serie di caratteri del valore restituito se il parametro *Type* della chiamata MQINQMP è MQTYPE\_STRING.

<span id="page-387-0"></span>Se è stata specificata l'opzione MQIMPO\_CONVERT\_VALUE e la conversione ha avuto esito positivo, il campo *ReturnedCCSID* , alla restituzione, è lo stesso valore del valore trasmesso.

Il valore iniziale di questo campo è zero.

#### *ReturnedEncoding (MQLONG)*

Interroga la struttura delle opzioni della proprietà del messaggio - Campo ReturnedEncoding

Nell'output, questa è la codifica del valore restituito.

Se è stata specificata l'opzione MQIMPO\_CONVERT\_VALUE e la conversione ha avuto esito positivo, il campo *ReturnedEncoding* , alla restituzione, è lo stesso valore del valore trasmesso.

Il valore iniziale di questo campo è MQENC\_NATIVE.

#### *ReturnedName (MQCHARV)*

Struttura delle opzioni delle proprietà del messaggio - Campo ReturnedName

#### Il nome effettivo della proprietà interrogata.

In fase di input, è possibile passare un buffer di stringa utilizzando il campo *VSPtr* o *VSOffset* della struttura [MQCHARV](#page-274-0) . La lunghezza del buffer della stringa viene specificato utilizzando il campo *VSBufsize* della struttura MQCHARV.

Al ritorno dalla chiamata MQINQMP, il buffer di stringa viene completato con il nome della proprietà che è stata interrogata, a condizione che il buffer di stringa sia stato sufficientemente lungo per contenere completamente il nome. Il campo *VSLength* della struttura MQCHARV viene riempito con la lunghezza del nome della proprietà. Il campo *VSCCSID* della struttura MQCHARV viene compilato per indicare la serie di caratteri del nome restituito, se la conversione del nome non è riuscita o meno.

Questo è un campo di immissione / emissione. Il valore iniziale di questo campo è MQCHARV\_DEFAULT.

#### *StrucId (MQCHAR4)*

Richiedere la struttura delle opzioni della proprietà del messaggio - Campo StrucId

Questo è l'identificativo della struttura. Il valore deve essere:

## **ID\_STRUC\_MQIMPO**

Identificativo per la struttura delle opzioni della proprietà del messaggio di interrogazione.

Per il linguaggio di programmazione C, viene definita anche la costante MQIMPO\_STRUC\_ID\_ARRAY, che ha lo stesso valore di MQIMPO\_STRUC\_ID, ma è un array di caratteri anziché una stringa.

Questo è sempre un campo di input. Il valore iniziale di questo campo è MQIMPO\_STRUC\_ID.

#### *TypeString (MQCHAR8)*

Interroga la struttura delle opzioni della proprietà del messaggio - Campo TypeString

Una rappresentazione stringa del tipo di dati della proprietà.

Se la proprietà è stata specificata in un'intestazione MQRFH2 e l'attributo MQRFH2 dt non è riconosciuto, questo campo può essere utilizzato per determinare il tipo di dati della proprietà. *TypeString* viene restituito nella serie di caratteri codificata 1208 (UTF-8) ed è i primi otto byte del valore dell'attributo dt della proprietà che non è stato possibile riconoscere

Questo è sempre un campo di output. Il valore iniziale di questo campo è la stringa nulla nel linguaggio di programmazione C e 8 caratteri vuoti in altri linguaggi di programmazione.

#### *Version (MQLONG)*

Interroga struttura delle opzioni della proprietà del messaggio - Campo Versione

Questo è il numero di versione della struttura. Il valore deve essere:

## **MQIMPO\_VERSION\_1**

Numero di versione per la struttura di opzioni della proprietà del messaggio di richiesta.

La seguente costante specifica il numero di versione della versione corrente:

## **VERSIONE MQIMPO\_CURRENT\_**

La versione corrente della struttura di opzioni della proprietà del messaggio di interrogazione.

Questo è sempre un campo di input. Il valore iniziale di questo campo è MQIMPO\_VERSION\_1.

## *Valori iniziali e dichiarazioni di lingua per MQIMPO*

Interroga struttura di opzioni della proprietà del messaggio - Valori iniziali

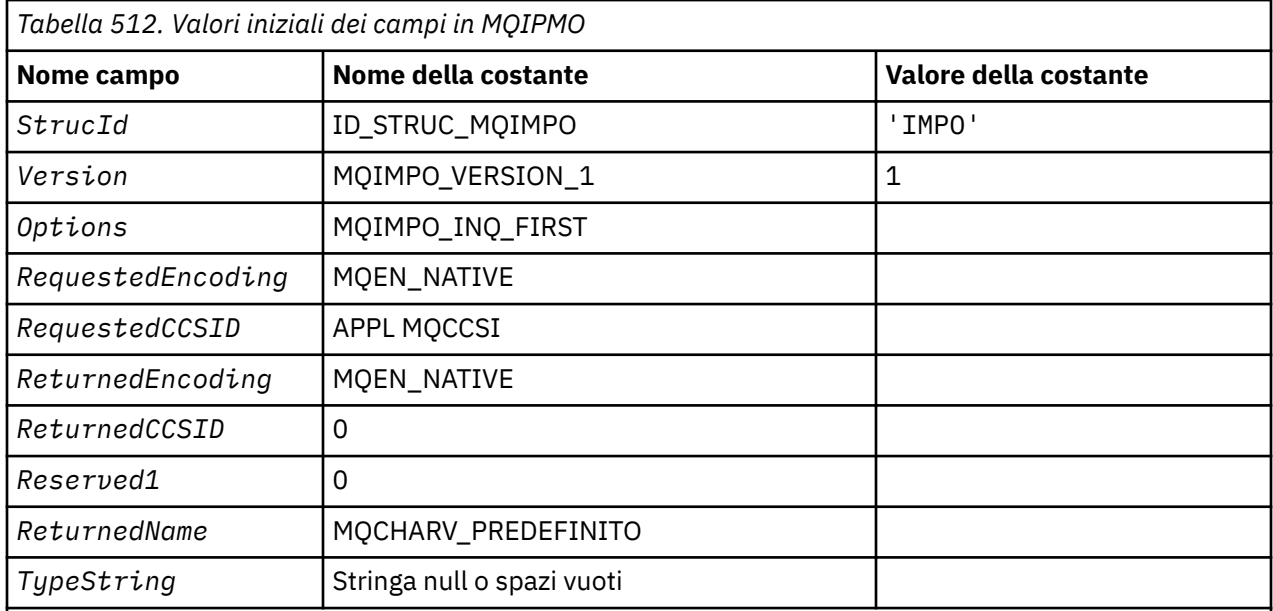

## **Note:**

- 1. Il valore Stringa null o spazi vuoti indica la stringa null in C e gli spazi vuoti in altri linguaggi di programmazione.
- 2. Nel linguaggio di programmazione C, la variabile macroMQIMPO\_DEFAULT contiene i valori sopra elencati. Utilizzarlo nel modo riportato di seguito per fornire i valori iniziali per i campi nella struttura:

MQIMPO MyIMPO = {MQIMPO\_DEFAULT};

#### *Dichiarazione C*

Interroga struttura delle opzioni della proprietà del messaggio - Dichiarazione del linguaggio C

typedef struct tagMQIMPO MQIMPO; struct tagMQIMPO {

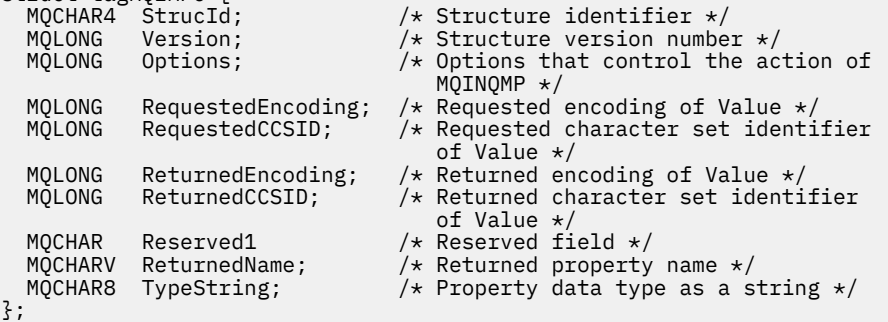

## *Dichiarazione COBOL*

Interroga la struttura delle opzioni della proprietà del messaggio - dichiarazione del linguaggio COBOL

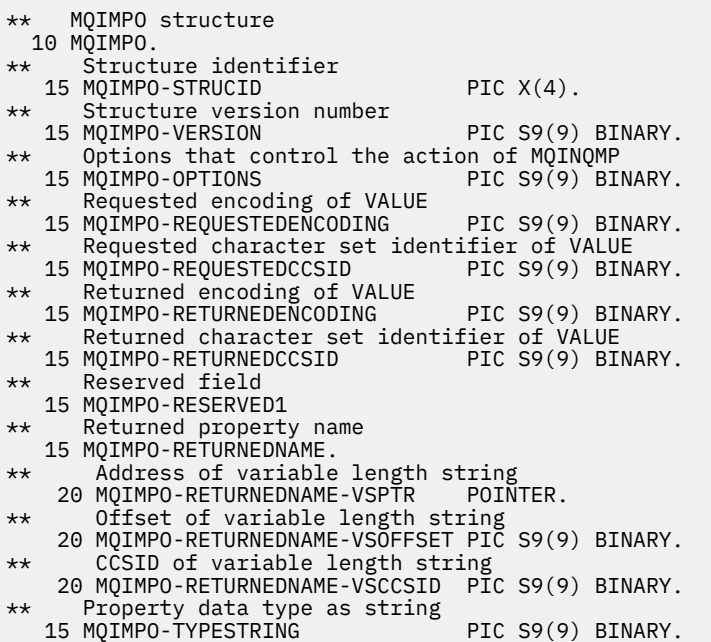

## *Dichiarazione PL/I*

Interroga struttura delle opzioni della proprietà del messaggio - Dichiarazione del linguaggio PL/I

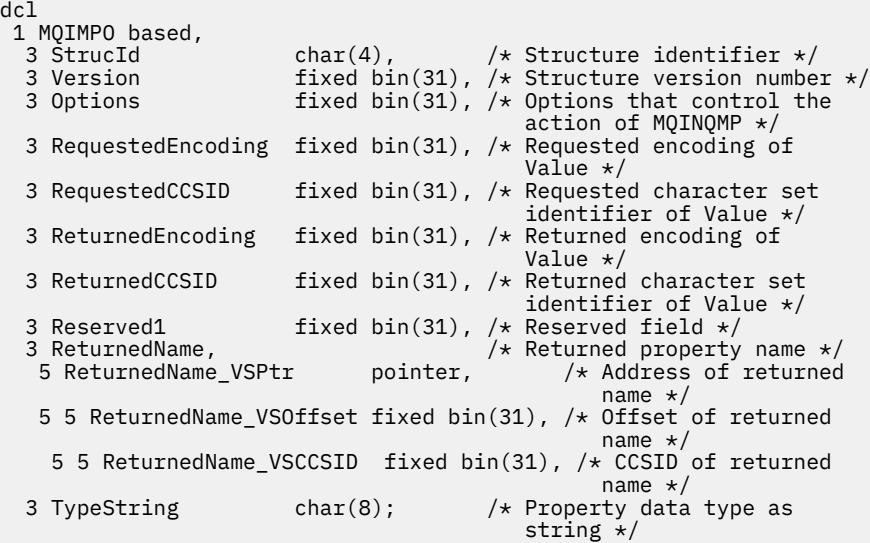

#### *Dichiarazione High Level Assembler*

Interroga struttura delle opzioni della proprietà del messaggio - Dichiarazione del linguaggio Assembler

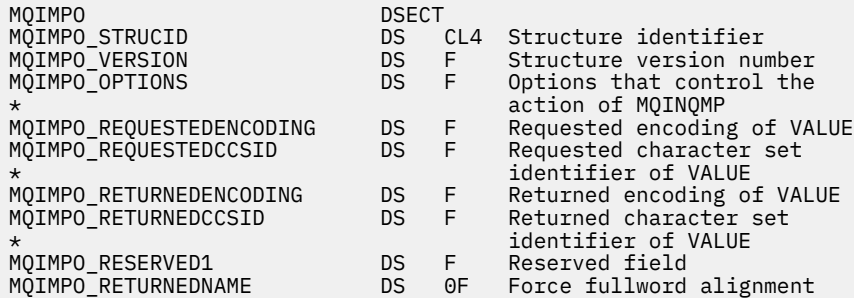

<span id="page-390-0"></span>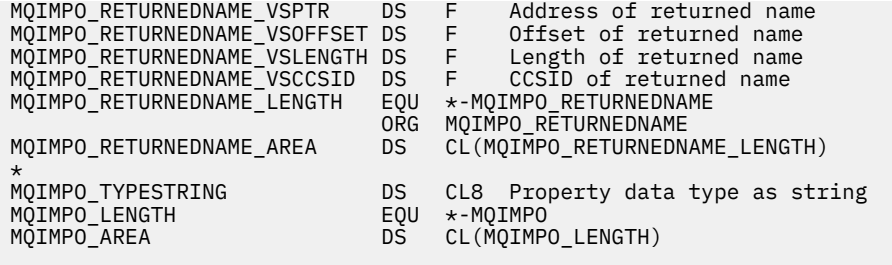

# **MQMD - Descrittore messaggi**

La seguente tabella riepiloga i campi nella struttura.

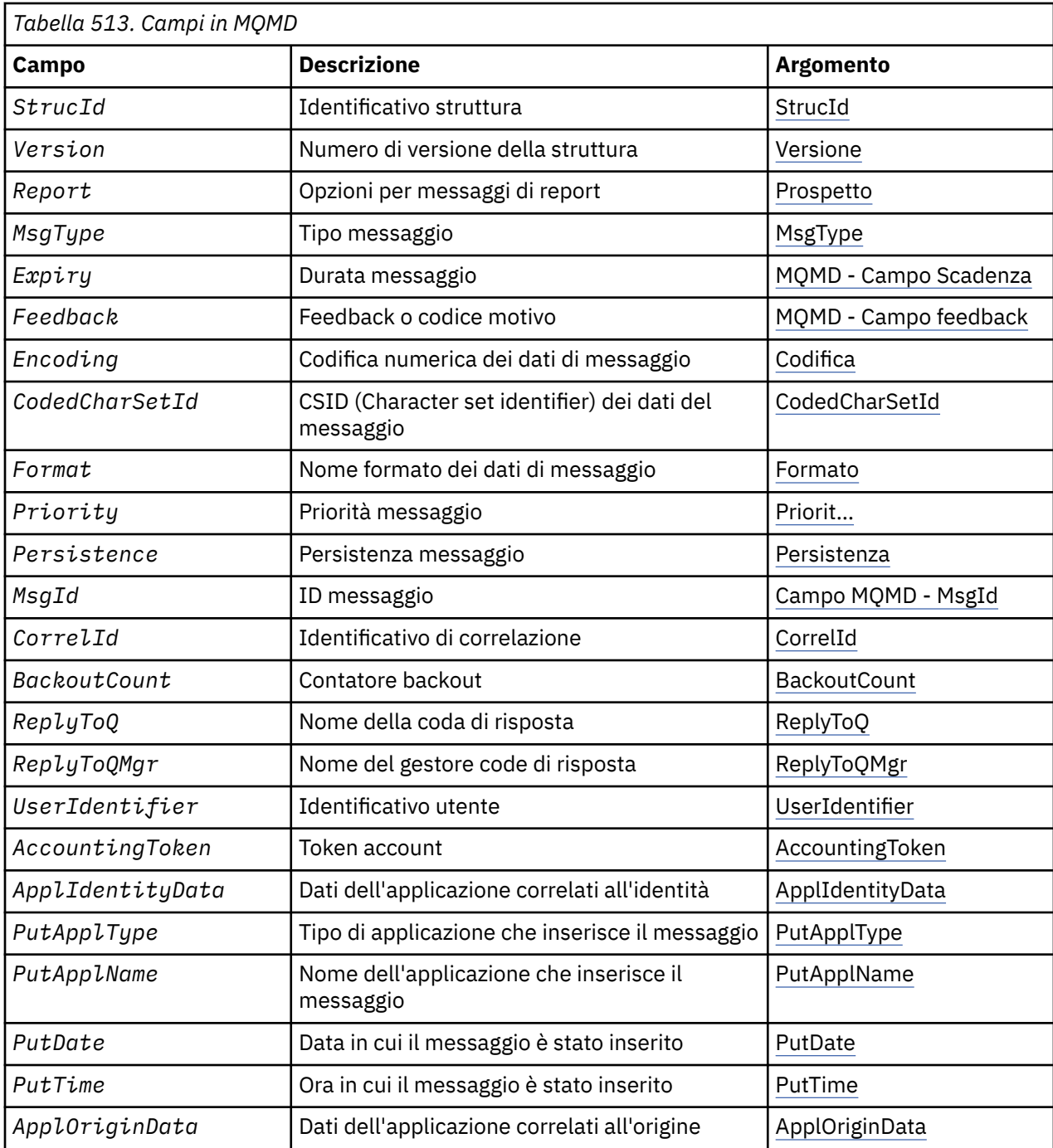

<span id="page-391-0"></span>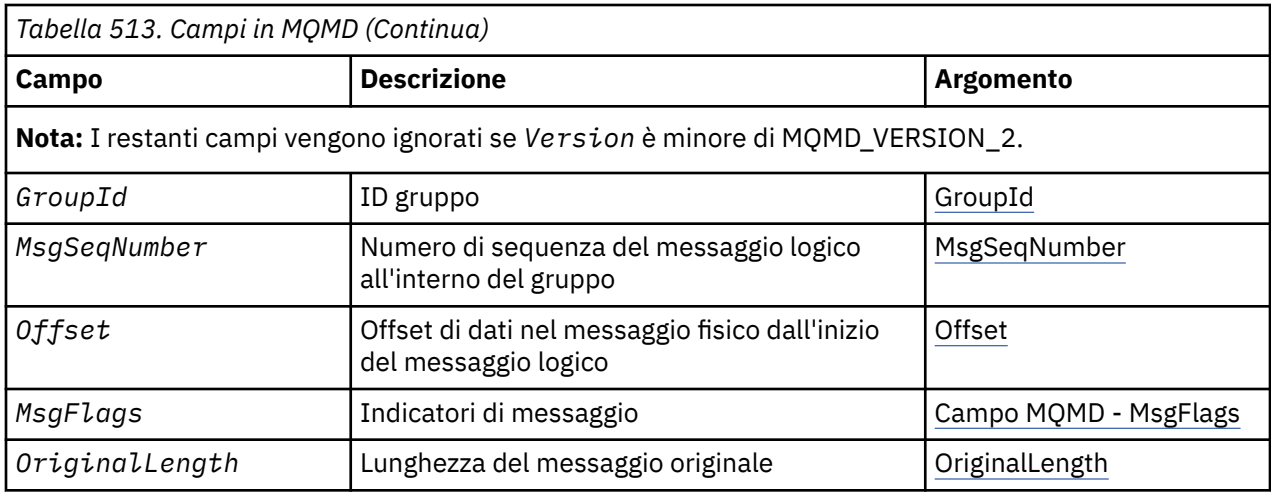

# *Panoramica per MQMD*

**Disponibilità**: tutti WebSphere MQ , più i client WebSphere MQ MQI connessi a tali sistemi.

**Scopo**: La struttura MQMD contiene le informazioni di controllo che accompagnano i dati dell'applicazione quando un messaggio viaggia tra le applicazioni di invio e di ricezione. La struttura è un parametro di input/output nelle chiamate MQGET, MQPUT e MQPUT1 .

**Versione**: la versione corrente di MQMD è MQMD\_VERSION\_2. Le applicazioni che devono essere portabili tra diversi ambienti devono garantire che la versione richiesta di MQMD sia supportata in tutti gli ambienti interessati. I campi che esistono solo nelle versioni più recenti della struttura sono identificati come tali nelle descrizioni che seguono.

I file di intestazione, COPY e INCLUDE forniti per i linguaggi di programmazione supportati, contengono la versione più recente di MQMD supportata dall'ambiente, ma con il valore iniziale del campo *Version* impostato su MQMD\_VERSION\_1. Per utilizzare i campi che non sono presenti nella struttura version-1, l'applicazione deve impostare il campo *Version* sul numero di versione della versione richiesta.

È disponibile una dichiarazione per la struttura version-1 con nome MQMD1.

**Serie di caratteri e codifica**: i dati in MQMD devono essere nella serie di caratteri e nella codifica del gestore code locale; questi sono forniti dall'attributo del gestore code *CodedCharSetId* e da MQENC\_NATIVE. Tuttavia, se l'applicazione è in esecuzione come client WebSphere MQ MQI, la struttura deve essere nella serie di caratteri e nella codifica del client.

Se i gestori code di invio e di ricezione utilizzano diverse serie di caratteri o codifiche, i dati in MQMD vengono convertiti automaticamente. Non è necessario che l'applicazione converta MQMD.

**Utilizzo di versioni differenti di MQMD**: un MQMD version-2 equivale a utilizzare un MQMD version-1 e a anteporre ai dati del messaggio una struttura MQMDE. Tuttavia, se tutti i campi nella struttura MQMDE hanno i valori predefiniti, MQMDE può essere omesso. Un MQMD version-1 più MQMDE vengono utilizzati come descritto:

• Nelle chiamate MQPUT e MQPUT1 , se l'applicazione fornisce un MQMD version-1 , l'applicazione può facoltativamente aggiungere un prefisso ai dati del messaggio con MQMDE, impostando il campo *Format* in MQMD su MQFMT\_MD\_EXTENSION per indicare che è presente un MQMDE. Se l'applicazione non fornisce un MQMDE, il gestore code assume i valori predefiniti per i campi in MQMDE.

**Nota:** Molti dei campi presenti in MQMD version-2 ma non in MQMD version-1 sono campi di input / output nelle chiamate MQPUT e MQPUT1 . Tuttavia, il gestore code *non* restituisce alcun valore nei campi equivalenti in MQMDE sull'output dalle chiamate MQPUT e MQPUT1 ; se l'applicazione richiede tali valori di output, deve utilizzare un MQMD version-2 .

• Nella chiamata MQGET, se l'applicazione fornisce un MQMD version-1 , il gestore code prefissa il messaggio restituito con un MQMDE, ma solo se uno o più campi in MQMDE hanno un valore non predefinito. Il campo *Format* in MQMD avrà il valore MQFMT\_MD\_EXTENSION per indicare che è presente un MQMDE.

I valori predefiniti che il gestore code utilizza per i campi in MQMDE sono uguali ai valori iniziali di tali campi, mostrati in [Tabella 518 a pagina 446](#page-445-0).

Quando un messaggio si trova su una coda di trasmissione, alcuni dei campi in MQMD sono impostati su valori particolari; consultare ["MQXQH - Intestazione coda di trasmissione" a pagina 592](#page-591-0) per i dettagli.

**Contesto messaggi**: alcuni campi in MQMD contengono il contesto del messaggio. Esistono due tipi di contesto del messaggio: *contesto identità* e *contesto origine*. In genere:

- Il contesto di identità è correlato all'applicazione che *originariamente* ha inserito il messaggio
- Il contesto di origine si correla all'applicazione che *più recentemente* ha inserito il messaggio.

Queste due applicazioni possono essere la stessa applicazione, ma possono anche essere applicazioni diverse (ad esempio, quando un messaggio viene inoltrato da un'applicazione a un'altra).

Sebbene l'identità e il contesto di origine in genere abbiano i significati descritti, il contenuto di entrambi i tipi di campi di contesto in MOMD dipende dalle opzioni MOPMO \* CONTEXT specificate quando il messaggio viene inserito. Di conseguenza, il contesto di identità non è necessariamente correlato all'applicazione che ha originariamente inserito il messaggio e il contesto di origine non è necessariamente correlato all'applicazione che ha inserito più di recente il messaggio; dipende dalla progettazione della suite di applicazioni.

MCA (message channel agent) non modifica mai il contesto del messaggio. Gli MCA che ricevono i messaggi dai gestori code remoti utilizzano l'opzione di contesto MQPMO\_SET\_ALL\_ALL\_CONTEXT sulla chiamata MQPUT o MQPUT1 . Ciò consente all'MCA ricevente di conservare esattamente il contesto del messaggio che ha viaggiato con il messaggio dall'MCA mittente. Tuttavia, il risultato è che il contesto di origine non si riferisce a nessuno degli MCA che hanno inviato e ricevuto il messaggio. Il contesto di origine fa riferimento a un'applicazione precedente che ha inserito il messaggio. Se tutte le applicazioni intermedie hanno inoltrato il contesto del messaggio, il contesto di origine si riferisce all'applicazione di origine stessa.

Nelle descrizioni, i campi di contesto sono descritti come se fossero utilizzati come descritto precedentemente. Per ulteriori informazioni sul contesto del messaggio, consultare Contesto del messaggio.

# *Campi per MQMD*

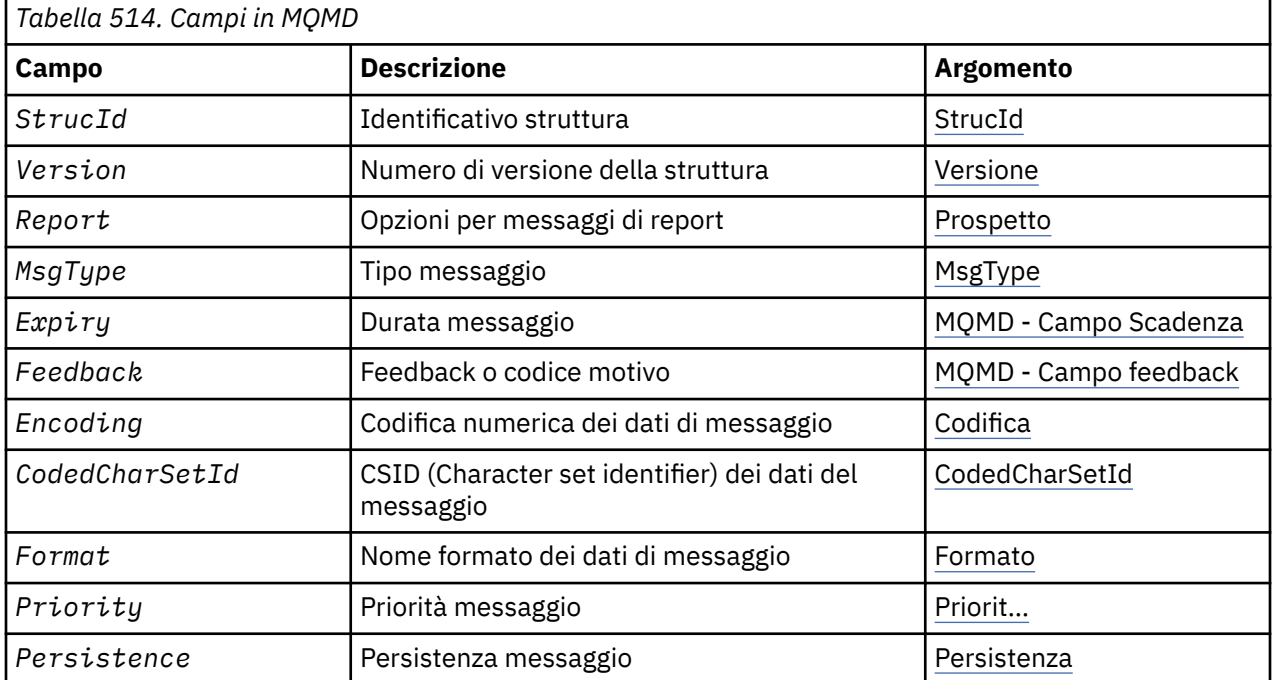

La struttura MQMD contiene i seguenti campi, descritti in **ordine alfabetico**:

<span id="page-393-0"></span>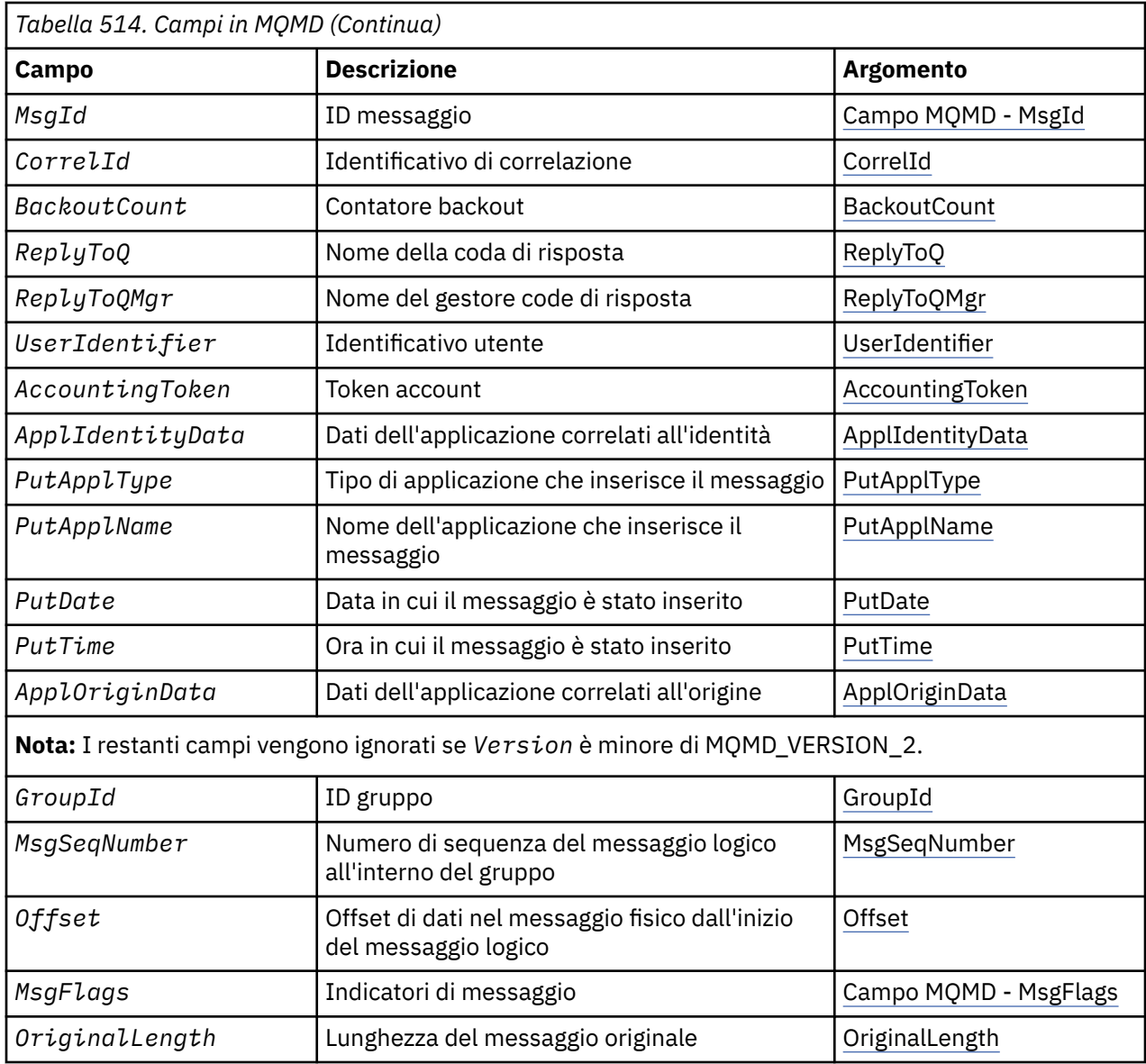

## *AccountingToken (MQBYTE32)*

Questo è il token di account, parte del **contesto identità** del messaggio. Per ulteriori informazioni sul contesto del messaggio, consultare ["Panoramica per MQMD" a pagina 392;](#page-391-0) consultare anche Contesto del messaggio.

*AccountingToken* consente ad una applicazione di addebitare in maniera appropriata il lavoro eseguito come risultato del messaggio. Il gestore code tratta queste informazioni come una stringa di bit e non ne controlla il contenuto.

Il gestore code genera queste informazioni nel modo seguente:

- Il primo byte del campo è impostato sulla lunghezza delle informazioni di account presenti nei byte che seguono; questa lunghezza è compresa nell'intervallo tra zero e 30 e viene memorizzata nel primo byte come un numero intero binario.
- Il secondo byte e i byte successivi (come specificato dal campo della lunghezza) vengono impostati sulle informazioni di account appropriate per l'ambiente.
	- Su z/OS le informazioni di account sono impostate su:
		- Per il batch z/OS , le informazioni di account dalla scheda JES JOB o da un'istruzione JES ACCT nella scheda EXEC (i separatori virgola vengono modificati in X'FF '). Queste informazioni vengono troncate, se necessario, a 31 byte.
- Per TSO, il numero di account dell'utente.
- Per CICS, l'identificativo dell'unità di lavoro LU 6.2 (UEPUOWDS) (26 byte).
- Per IMS, il nome PSB di 8 caratteri concatenato con il token di recupero IMS di 16 caratteri.
- Su IBM i, le informazioni di account sono impostate sul codice di account per il lavoro.
- Sui sistemi UNIX , le informazioni di account sono impostate sull'identificativo utente numerico, in caratteri ASCII.
- In Windows, le informazioni di account sono impostati su un SID (security identifier) Windows in formato compresso. Il SID identifica in modo univoco l'identificativo utente memorizzato nel campo *UserIdentifier* . Quando il SID viene memorizzato nel campo *AccountingToken* , l'autorità di identificazione a 6 byte (ubicata nel terzo byte e nei byte successivi del SID) viene omessa. Ad esempio, se il SID Windows è lungo 28 byte, nel campo *AccountingToken* vengono memorizzati 22 byte di informazioni SID.
- L'ultimo byte (byte 32) del campo di account è impostato sul tipo di token di account (in questo caso MQACTT\_NT\_SECURITY\_ID, x '0b'):

## **ID\_CICS\_LUOW MQACTT\_**

Identificativo LUOW CICS .

**ID\_MQACTT\_NT\_SECURITY\_** Windows identificativo di protezione.

## **MQACTT\_OS400\_ACCOUNT\_TOKEN** Token di account IBM i .

**ID\_NUMERIC\_UNIX\_MQACTT\_** Identificativo numerico dei sistemi UNIX .

## **UTENTE MQACT**

Token di account definito dall'utente.

## **MQACTT\_SCONOSCIUTO**

Tipo di token di conteggio sconosciuto.

Il tipo di token di account è impostato su un valore esplicito solo nei seguenti ambienti: AIX, HP-UX, IBM i, Solaris, Linux, Windows, oltre a WebSphere MQ client MQI connessi a questi sistemi. In altri ambienti, il tipo di token di account è impostato sul valore MQACTT\_UNKNOWN. In questi ambienti utilizzare il campo *PutApplType* per dedurre il tipo di token di account ricevuto.

• Tutti gli altri byte sono impostati su zero binario.

Per le chiamate MQPUT e MQPUT1 , questo è un campo di input / output se MQPMO\_SET\_IDENTITY\_CONTEXT o MQPMO\_SET\_ALL\_CONTEXT è specificato nel parametro *PutMsgOpts* . Se non viene specificato né MQPMO\_SET\_IDENTITY\_CONTEXT né MQPMO\_SET\_ALL\_CONTEXT, questo campo viene ignorato nell'input ed è un campo di sola emissione. Per ulteriori informazioni sul contesto del messaggio, consultare Contesto del messaggio .

Dopo il corretto completamento di una chiamata MQPUT o MQPUT1 , questo campo contiene il *AccountingToken* che è stato trasmesso con il messaggio se è stato inserito in una coda. Questo sarà il valore di *AccountingToken* che viene conservato con il messaggio se viene conservato (consultare la descrizione di MQPMO\_RETAIN i[n"Opzioni MQPMO \(MQLONG\)" a pagina 478](#page-477-0) per ulteriori dettagli sulle pubblicazioni conservate) ma non viene utilizzato come *AccountingToken* quando il messaggio viene inviato come una pubblicazione ai sottoscrittori poiché forniscono un valore da sovrascrivere *AccountingToken* in tutte le pubblicazioni a loro inviate. Se il messaggio non ha contesto, il campo è completamente binario zero.

Questo è un campo di output per la chiamata MQGET.

Questo campo non è soggetto ad alcuna conversione basata sulla serie di caratteri del gestore code; il campo viene trattato come una stringa di bit e non come una stringa di caratteri.

Il gestore code non esegue alcuna operazione con le informazioni in questo campo. L'applicazione deve interpretare le informazioni se desidera utilizzarle per scopi contabili.

È possibile utilizzare il seguente valore speciale per il campo *AccountingToken* :

## <span id="page-395-0"></span>**MQACT\_NONE**

Nessun token di account specificato.

Il valore è zero binario per la lunghezza del campo.

Per il linguaggio di programmazione C, viene definita anche la costante MQACT\_NONE\_ARRAY, che ha lo stesso valore di MQACT\_NONE, ma è un insieme di caratteri anziché una stringa.

La lunghezza di questo campo è fornita da MQ\_ACCOUNTING\_TOKEN\_LENGTH. Il valore iniziale di questo campo è MQACT\_NONE.

## *Dati ApplIdentity(MQCHAR32)*

Fa parte del **contesto di identità** del messaggio. Per ulteriori informazioni sul contesto del messaggio, consultare ["Panoramica per MQMD" a pagina 392](#page-391-0) e Contesto del messaggio .

*ApplIdentityData* sono informazioni definite dalla suite di applicazioni e possono essere utilizzate per fornire ulteriori informazioni sul messaggio o sul suo creatore. Il gestore code considera queste informazioni come dati carattere, ma non ne definisce il formato. Quando il gestore code genera queste informazioni, è completamente vuoto.

Per le chiamate MQPUT e MQPUT1 , questo è un campo di input / output se MQPMO\_SET\_IDENTITY\_CONTEXT o MQPMO\_SET\_ALL\_CONTEXT è specificato nel parametro *PutMsgOpts* . Se è presente un carattere null, il valore null e i seguenti caratteri vengono convertiti in spazi vuoti dal gestore code. Se non viene specificato né MQPMO\_SET\_IDENTITY\_CONTEXT né MQPMO\_SET\_ALL\_CONTEXT, questo campo viene ignorato nell'input ed è un campo di sola emissione. Per ulteriori informazioni sul contesto del messaggio, consultare Contesto del messaggio.

Dopo il corretto completamento di una chiamata MQPUT o MQPUT1 , questo campo contiene il *ApplIdentityData* che è stato trasmesso con il messaggio se è stato inserito in una coda. Questo sarà il valore di *ApplIdentityData* che viene conservato con il messaggio se viene conservato (vedere la descrizione di MQPMO\_RETAIN per ulteriori dettagli sulle pubblicazioni conservate) ma non viene utilizzato come *ApplIdentityData* quando il messaggio viene inviato come pubblicazione ai sottoscrittori perché forniscono un valore da sovrascrivere *ApplIdentityData* in tutte le pubblicazioni a loro inviate. Se il messaggio non ha contesto, il campo è completamente vuoto.

Questo è un campo di output per la chiamata MQGET. La lunghezza di questo campo è fornita da MQ\_APPL\_IDENTITY\_DATA\_LENGTH. Il valore iniziale di questo campo è la stringa nulla in C e 32 caratteri vuoti in altri linguaggi di programmazione.

## *Dati ApplOrigin(MQCHAR4)*

Questo fa parte del **contesto di origine** del messaggio. Per ulteriori informazioni sul contesto del messaggio, consultare ["Panoramica per MQMD" a pagina 392](#page-391-0) e Contesto del messaggio .

*ApplOriginData* è un'informazione definita dalla suite di applicazioni che può essere utilizzata per fornire ulteriori informazioni sull'origine del messaggio. Ad esempio, potrebbe essere impostato dalle applicazioni in esecuzione con l'autorizzazione utente appropriata per indicare se i dati di identità sono attendibili.

Il gestore code considera queste informazioni come dati carattere, ma non ne definisce il formato. Quando il gestore code genera queste informazioni, è completamente vuoto.

Per le chiamate MQPUT e MQPUT1 , questo è un campo di input / output se MQPMO\_SET\_ALL\_CONTEXT è specificato nel parametro *PutMsgOpts* . Tutte le informazioni che seguono un carattere null all'interno del campo vengono scartate. Il gestore code converte il carattere null e i seguenti caratteri in spazi vuoti. Se MQPMO\_SET\_ALL\_CONTEXT non viene specificato, questo campo viene ignorato nell'input ed è un campo di sola emissione.

Questo è un campo di output per la chiamata MQGET. La lunghezza di questo campo è fornita da MQ\_APPL\_ORIGIN\_DATA\_LENGTH. Il valore iniziale di questo campo è la stringa nulla in C e 4 caratteri vuoti in altri linguaggi di programmazione.

Quando il messaggio viene pubblicato, anche se *ApplOriginData* è impostato, è vuoto nella sottoscrizione che riceve.
# *BackoutCount (MQLONG)*

Questo è un conteggio del numero di volte in cui il messaggio è stato precedentemente restituito dalla chiamata MQGET come parte di un'unità di lavoro e successivamente ne è stato eseguito il backout. Consente all'applicazione di rilevare gli errori di elaborazione basati sul contenuto del messaggio. Il conteggio esclude le chiamate MQGET che specificano le opzioni MQGMO\_BROWSE\_ \*.

La precisione di questo conteggio è influenzata dall'attributo della coda *HardenGetBackout* ; consultare ["Attributi per le code" a pagina 809](#page-808-0).

Su z/OS, un valore di 255 indica che il messaggio è stato ripristinato 255 o più volte; il valore restituito non è mai superiore a 255.

Questo è un campo di output per la chiamata MQGET. Viene ignorato per le chiamate MQPUT e MQPUT1. Il valore iniziale di questo campo è 0.

### *CodedCharSetId (MQLONG)*

Questo campo specifica l'identificativo della serie di caratteri dei dati del carattere nel corpo del messaggio.

**Nota:** I dati dei caratteri in MQMD e nelle altre strutture di dati MQ che sono parametri sulle chiamate devono trovarsi nella serie di caratteri del gestore code. Questo è definito dall'attributo *CodedCharSetId* del gestore code; consultare ["Attributi per il gestore code" a pagina 773](#page-772-0) per i dettagli di questo attributo.

Se questo campo è impostato su MQCCSI\_Q\_MGR quando si richiama MQGET con MQGMO\_CONVERT nelle opzioni, il comportamento è diverso tra le applicazioni client e server. Per le applicazioni server, la codepage utilizzata per la conversione dei caratteri è *CodedCharSetId* del gestore code; per le applicazioni client, la codepage utilizzata per la conversione dei caratteri è la codepage locale corrente.

Per le applicazioni client, MQCCSI\_Q\_MGR viene compilato in base alla locale del client e non a quella del gestore code. L'eccezione a tale regola è quando si inserisce un messaggio in una coda bridge IMS ; ciò che viene restituito, nel campo *CodedCharSetId* di MQMD, è il CCSID del gestore code.

Non utilizzare il seguente valore speciale:

#### **APPL MQCCSI**

Ciò risulta in un valore non valido nel campo *CodedCharSetId* di MQMD e causa un codice di ritorno di MQRC\_SOURCE\_CCSID\_ERROR (o MQRC\_FORMAT\_ERROR per z/OS) quando il messaggio viene ricevuto utilizzando la chiamata MQGET con opzione MQGMO\_CONVERT.

È possibile utilizzare i seguenti valori speciali:

### **MQCCSI\_Q\_MGR**

I dati carattere nel messaggio si trovano nella serie di caratteri del gestore code.

Nelle chiamate MQPUT e MQPUT1 , il gestore code modifica questo valore nell'MQMD inviato con il messaggio nell'identificativo della serie di caratteri true del gestore code. Di conseguenza, il valore MQCCSI\_Q\_MGR non viene mai restituito dalla chiamata MQGET.

# **MQCCSI\_DEULT**

Il *CodedCharSetId* dei dati nel campo *String* viene definito dal campo *CodedCharSetId* nella struttura dell'intestazione che precede la struttura MQCFH o dal campo *CodedCharSetId* in MQMD se MQCFH si trova all'inizio del messaggio.

#### **MQCCSI\_INHERIT**

I dati carattere nel messaggio si trovano nella stessa serie di caratteri di questa struttura; questa è la serie di caratteri del gestore code. (Solo per MQMD, MQCCSI\_INHERIT ha lo stesso significato di MQCCSI\_Q\_MGR).

Il gestore code modifica questo valore in MQMD che viene inviato con il messaggio all'effettivo identificativo della serie di caratteri MQMD. Se non si verifica alcun errore, il valore MQCCSI\_INHERIT non viene restituito dalla chiamata MQGET.

Non utilizzare MQCCSI\_INHERIT se il valore del campo *PutApplType* in MQMD è MQAT\_BROKER.

# **MQCCSI\_EMBEDDED**

I dati carattere nel messaggio si trovano in una serie di caratteri con l'identificativo contenuto nei dati messaggio stessi. È possibile che vi sia un numero qualsiasi di identificativi della serie di caratteri incorporati nei dati del messaggio, che si applicano a parti differenti dei dati. Questo valore deve essere utilizzato per i messaggi PCF (con un formato MQFMT\_ADMIN, MQFMT\_EVENT o MQFMT\_PCF) che contengono dati in una combinazione di serie di caratteri. Per ciascuna struttura MQCFST, MQCFSL e MQCFSF contenuta nel messaggio PCF deve essere specificato un identificativo della serie di caratteri esplicito e non MQCCSI\_DEFAULT.

Se un messaggio in formato MQFMT\_EMBEDDED\_PCF deve contenere dati in una combinazione di serie di caratteri, non utilizzare MQCCSI\_EMBEDDED. Impostare invece MQEPH\_CCSID\_EMBEDDED nel campo Indicatori nella struttura MQEPH. Ciò equivale all'impostazione di MQCCSI\_EMBEDDED nella struttura precedente. Ogni struttura MQCFST, MQCFSL e MQCFSF contenuta nel messaggio PCF deve avere un identificativo della serie di caratteri esplicito specificato e non MQCCSI\_DEFAULT. Per ulteriori informazioni sulla struttura MQEPH, vedere ["MQEPH - Intestazione PCF integrata" a pagina](#page-336-0) [337](#page-336-0).

Specificare questo valore solo sulle chiamate MQPUT e MQPUT1 . Se viene specificato nella chiamata MQGET, impedisce la conversione del messaggio.

Nelle chiamate MQPUT e MQPUT1 , il gestore code modifica i valori MQCCSI\_Q\_MGR e MQCCSI\_INHERIT nell'MQMD inviato con il messaggio come descritto in precedenza, ma non modifica l'MQMD specificato nella chiamata MQPUT o MQPUT1 . Nessun altro controllo viene eseguito sul valore specificato.

Le applicazioni che richiamano i messaggi devono confrontare questo campo con il valore previsto dall'applicazione; se i valori differiscono, l'applicazione potrebbe dover convertire i dati carattere nel messaggio.

Se si specifica l'opzione MQGMO\_CONVERT nella chiamata MQGET, questo campo è un campo di input/output. Il valore specificato dall'applicazione è il CCSID (coded character set identifier) in cui convertire i dati del messaggio, se necessario. Se la conversione ha esito positivo o non è necessaria, il valore non viene modificato (ad eccezione del fatto che il valore MQCCSI\_Q\_MGR o MQCCSI\_INHERIT viene convertito nel valore effettivo). Se la conversione ha esito negativo, il valore dopo la chiamata MQGET rappresenta il CCSID (coded character set identifier) del messaggio non convertito restituito all'applicazione.

Altrimenti, questo è un campo di output per la chiamata MQGET e un campo di input per le chiamate MQPUT e MQPUT1 . Il valore iniziale di questo campo è MQCCSI\_Q\_MGR.

# *CorrelId (MQBYTE24)*

Il campo CorrelId è una proprietà nell'intestazione del messaggio che può essere utilizzata per identificare un messaggio specifico o un gruppo di messaggi.

Si tratta di una stringa di byte che l'applicazione può utilizzare per correlare un messaggio ad un altro o per correlare il messaggio ad un altro lavoro che l'applicazione sta eseguendo. L'identificativo di correlazione è una proprietà permanente del messaggio e persiste nei riavvii del gestore code. Poiché l'identificativo di correlazione è una stringa di byte e non una stringa di caratteri, l'identificativo di correlazione *non* viene convertito tra le serie di caratteri quando il messaggio fluisce da un gestore code all'altro.

Per le chiamate MQPUT e MQPUT1 , l'applicazione può specificare qualsiasi valore. Il gestore code trasmette questo valore con il messaggio e lo consegna all'applicazione che emette la richiesta get per il messaggio.

Se l'applicazione specifica MQPMO\_NEW\_CORREL\_ID, il gestore code genera un identificativo di correlazione univoco che viene inviato con il messaggio e restituito anche all'applicazione di invio all'output dalla chiamata MQPUT o MQPUT1 .

Un identificativo di correlazione generato dal gestore code è costituito da un identificativo di prodotto a 3 byte (AMQ o CSQ in ASCII o EBCDIC), seguito da un byte riservato e da un'implementazione specifica del prodotto di una stringa univoca. In WebSphere MQ questa stringa di implementazione specifica del prodotto contiene i primi 12 caratteri del nome del gestore code e un valore derivato dall'orologio di sistema. Tutti i gestori code che possono intercomunicare devono quindi avere nomi diversi nei primi

12 caratteri per garantire che gli identificativi dei messaggi siano univoci. La possibilità di generare una stringa univoca dipende anche dal fatto che l'orologio di sistema non venga modificato all'indietro. Per eliminare la possibilità che un identificativo di messaggio generato dal gestore code ne duplici uno generato dall'applicazione, l'applicazione deve evitare di creare identificativi con caratteri iniziali compresi nell'intervallo da A a I in ASCII o EBCDIC (da X'41 'a X'49' e da X'C1'a X'C9'). Tuttavia, all'applicazione non viene impedito di generare identificatori con caratteri iniziali in questi intervalli.

Questo identificativo di correlazione generato viene conservato con il messaggio se viene conservato e viene utilizzato come identificativo di correlazione quando il messaggio viene inviato come pubblicazione ai sottoscrittori che specificano MQCI\_NONE nel campo ID SubCorrelnell'MQSD passato sulla chiamata MQSUB. Consultare [Opzioni MQPMO](#page-477-0) per ulteriori dettagli sulle pubblicazioni conservate.

Quando il gestore code o un agent del canale dei messaggi genera un messaggio di report, imposta il campo *CorrelId* nel modo specificato dal campo *Report* del messaggio originale, MQRO\_COPY\_MSG\_ID\_TO\_CORREL\_ID o MQRO\_PASS\_CORREL\_ID. Anche le applicazioni che generano messaggi di report devono eseguire questa operazione.

Per la chiamata MQGET, *CorrelId* è uno dei cinque campi che è possibile utilizzare per selezionare un determinato messaggio da richiamare dalla coda. Consultare la descrizione del campo *MsgId* per dettagli su come specificare i valori per questo campo.

La specifica di MQCI\_NONE come identificativo di correlazione ha lo stesso effetto di *non* la specifica di MQMO\_MATCH\_CORREL\_ID, ovvero, *qualsiasi* identificativo di correlazione corrisponderà.

Se l'opzione MQGMO\_MSG\_UNDER\_CURSOR è specificata nel parametro *GetMsgOpts* nella chiamata MQGET, questo campo viene ignorato.

Al ritorno da una chiamata MQGET, il campo *CorrelId* è impostato sull'identificativo di correlazione del messaggio restituito (se presente).

È possibile utilizzare i seguenti valori speciali:

# **MQCI\_NONE**

Non è stato specificato alcun identificatore di correlazione.

Il valore è zero binario per la lunghezza del campo.

Per il linguaggio di programmazione C, viene definita anche la costante MQCI\_NONE\_ARRAY, che ha lo stesso valore di MQCI\_NONE, ma è un array di caratteri invece di una stringa.

# **SESSIONE MQCI\_NEW\_**

Il messaggio è l'inizio di una nuova sessione.

Questo valore viene riconosciuto dal bridge CICS come indica l'avvio di una nuova sessione, ossia l'avvio di una nuova sequenza di messaggi.

Per il linguaggio di programmazione C, viene definita anche la costante MQCI\_NEW\_SESSION\_ARRAY, che ha lo stesso valore di MQCI\_NEW\_SESSION, ma è un array di caratteri invece di una stringa.

Per la chiamata MQGET, questo è un campo di input/output. Per le chiamate MQPUT e MQPUT1, questo è un campo di input se MQPMO\_NEW\_CORREL\_ID *non* è specificato e un campo di output se MQPMO\_NEW\_CORREL\_ID *è* specificato. La lunghezza di questo campo è fornita da MQ\_CORREL\_ID\_LENGTH. Il valore iniziale di questo campo è MQCI\_NONE.

# **Nota:**

Non è possibile passare l'identificatore di correlazione di una pubblicazione in una gerarchia. Il campo viene utilizzato dal gestore code.

# *Encoding (MQLONG)*

Specifica la codifica numerica dei dati numerici nel messaggio; non si applica ai dati numerici nella stessa struttura MQMD. La codifica numerica definisce la rappresentazione utilizzata per numeri interi binari, interi decimali compressi e numeri a virgola mobile.

Nella chiamata MQPUT o MQPUT1 , l'applicazione deve impostare questo campo sul valore appropriato per i dati. Il gestore code non verifica la validità del campo. Viene definito il seguente valore speciale:

# **MQEN\_NATIVE**

La codifica è il valore predefinito per il linguaggio di programmazione e la macchina su cui è in esecuzione l'applicazione.

**Nota:** Il valore di questa costante dipende dal linguaggio di programmazione e dall'ambiente. Per questo motivo, le applicazioni devono essere compilate utilizzando i file di intestazione, macro, COPY o INCLUDE appropriati all'ambiente in cui verrà eseguita l'applicazione.

Le applicazioni che insergono i messaggi generalmente specificano MQENC\_NATIVE. Le applicazioni che richiamano i messaggi devono confrontare questo campo con il valore MQENC\_NATIVE; se i valori differiscono, l'applicazione potrebbe dover convertire i dati numerici nel messaggio. Utilizzare l'opzione MQGMO\_CONVERT per richiedere al gestore code di convertire il messaggio come parte dell'elaborazione della chiamata MQGET. Consultare ["Codifiche macchina" a pagina 875](#page-874-0) per i dettagli su come viene creato il campo *Encoding* .

Se si specifica l'opzione MQGMO\_CONVERT nella chiamata MQGET, questo campo è un campo di input/ output. Il valore specificato dall'applicazione è la codifica in cui convertire i dati del messaggio, se necessario. Se la conversione ha esito positivo o non è necessario, il valore non viene modificato. Se la conversione ha esito negativo, il valore dopo la chiamata MQGET rappresenta la codifica del messaggio non convertito restituito all'applicazione.

In altri casi, si tratta di un campo di output per la chiamata MQGET e di un campo di input per le chiamate MQPUT e MQPUT1 . Il valore iniziale di questo campo è MQENC\_NATIVE.

# *Expiry (MQLONG)*

Si tratta di un periodo di tempo espresso in decimi di secondo, impostato dall'applicazione che inserisce il messaggio. Il messaggio diventa idoneo per l'eliminazione se viene rimosso dalla coda di destinazione prima che trascorra questo periodo di tempo.

Il valore viene ridotto per riflettere il tempo che il messaggio trascorre sulla coda di destinazione e anche su eventuali code di trasmissione intermedie se l'inserimento avviene su una coda remota. Può anche essere ridotto dagli agent del canale dei messaggi per riflettere i tempi di trasmissione, se sono significativi. Allo stesso modo, un'applicazione che inoltra questo messaggio a un'altra coda potrebbe diminuire il valore, se necessario, se ha conservato il messaggio per un periodo di tempo significativo. Tuttavia, il tempo di scadenza viene trattato come approssimativo e il valore non deve essere ridotto per riflettere piccoli intervalli di tempo.

Quando il messaggio viene richiamato da un'applicazione che utilizza la chiamata MQGET, il campo *Expiry* rappresenta la quantità di tempo di scadenza originale che rimane.

Una volta trascorso il tempo di scadenza di un messaggio, diventa idoneo per essere eliminato dal gestore code. Il messaggio viene eliminato quando si verifica una chiamata MQGET browse o non browse che avrebbe restituito il messaggio se non fosse già scaduto. Ad esempio, una chiamata MQGET non - browse con il campo *MatchOptions* in MQGMO impostato su MQMO\_NONE che legge da una coda ordinata FIFO elimina tutti i messaggi scaduti fino al primo messaggio non scaduto. Con una coda ordinata con priorità, la stessa chiamata eliminerà i messaggi scaduti di priorità superiore e i messaggi di priorità uguale che sono arrivati sulla coda prima del primo messaggio non scaduto.

Un messaggio scaduto non viene mai restituito a un'applicazione (da una chiamata MQGET di ricerca o non di ricerca), quindi il valore nel campo *Expiry* del descrittore del messaggio dopo una chiamata MQGET riuscita è maggiore di zero o il valore speciale MQEI\_UNLIMITED.

Se un messaggio viene inserito su una coda remota, il messaggio potrebbe scadere (ed essere eliminato) mentre si trova su una coda di trasmissione intermedia, prima che il messaggio raggiunga la coda di destinazione.

Un report viene generato quando un messaggio scaduto viene eliminato, se il messaggio ha specificato una delle opzioni di report MQRO\_EXPIRATION\_ \*. Se nessuna di queste opzioni viene specificata, non viene generato alcun report di questo tipo; si presume che il messaggio non sia più rilevante dopo questo periodo di tempo (forse perché un messaggio successivo lo ha sostituito).

Per un messaggio inserito nel punto di sincronizzazione, l'intervallo di scadenza inizia nel momento in cui il messaggio viene inserito, non nel momento in cui viene eseguito il commit del punto di

sincronizzazione. È possibile che l'intervallo di scadenza passi prima che venga eseguito il commit del punto di sincronizzazione. In tal caso, il messaggio verrà eliminato in un momento successivo all'operazione di commit e non verrà restituito a un'applicazione in risposta a un'operazione MQGET.

Qualsiasi altro programma che elimina i messaggi in base all'ora di scadenza deve anche inviare un messaggio di report appropriato, se ne è stato richiesto uno.

### **Nota:**

- 1. Se un messaggio viene inserito con un'ora *Expiry* zero o un numero maggiore di 999 999 999, la chiamata MQPUT o MQPUT1 non riesce con codice motivo MQRC\_EXPIRY\_ERROR; in questo caso non viene generato alcun messaggio di report.
- 2. Poiché un messaggio con un'ora di scadenza trascorsa potrebbe non essere eliminato fino a un momento successivo, potrebbero essere presenti messaggi su una coda che hanno superato l'ora di scadenza e che non sono quindi idonei per il richiamo. Tuttavia, questi messaggi vengono conteggiati per il numero di messaggi sulla coda per tutti gli scopi, incluso il trigger di profondità.
- 3. Un report di scadenza viene generato, se richiesto, quando il messaggio viene eliminato, non quando diventa idoneo per l'eliminazione.
- 4. L'eliminazione di un messaggio scaduto e la generazione di un report di scadenza, se richiesto, non fanno mai parte dell'unità di lavoro dell'applicazione, anche se il messaggio era pianificato per l'eliminazione come risultato di una chiamata MQGET che opera all'interno di un'unità di lavoro.
- 5. Se un messaggio quasi scaduto viene richiamato da una chiamata MQGET all'interno di un'unità di lavoro e l'unità di lavoro viene successivamente ripristinata, il messaggio potrebbe diventare idoneo per essere eliminato prima di poter essere richiamato nuovamente.
- 6. Se un messaggio quasi scaduto è bloccato da una chiamata MQGET con MQGMO\_LOCK, il messaggio potrebbe diventare idoneo per essere eliminato prima di poter essere richiamato da una chiamata MQGET con MQGMO\_MSG\_UNDER\_CURSOR; il codice motivo MQRC\_NO\_MSG\_UNDER\_CURSOR viene restituito su questa chiamata MQGET successiva, se ciò si verifica.
- 7. Quando viene richiamato un messaggio di richiesta con una scadenza maggiore di zero, l'applicazione può intraprendere una delle seguenti azioni quando invia il messaggio di risposta:
	- Copiare il tempo di scadenza rimanente dal messaggio di richiesta al messaggio di risposta.
	- Impostare la scadenza nel messaggio di risposta su un valore esplicito maggiore di zero.
	- Impostare l'ora di scadenza nel messaggio di risposta su MQEI\_UNLIMITED.

L'azione da intraprendere dipende dalla progettazione dell'applicazione. Tuttavia, l'azione predefinita per l'inserimento di messaggi in una coda di messaggi non recapitabili (messaggi non recapitati) deve essere quella di conservare il tempo di scadenza rimanente del messaggio e di continuare a diminuirlo.

- 8. I messaggi trigger vengono sempre generati con MQEI\_UNLIMITED.
- 9. Un messaggio (di solito su una coda di trasmissione) che ha un nome *Format* MQFMT\_XMIT\_Q\_HEADER ha un secondo descrittore di messaggi all'interno di MQXQH. Pertanto, dispone di due campi *Expiry* associati. In questo caso vanno evidenziati i seguenti punti aggiuntivi:
	- Quando un'applicazione inserisce un messaggio su una coda remota, il gestore code inserisce il messaggio inizialmente su una coda di trasmissione locale e prefissa i dati del messaggio dell'applicazione con una struttura MQXQH. Il gestore code imposta i valori dei due campi *Expiry* in modo che siano uguali a quelli specificati dall'applicazione.

Se un'applicazione inserisce un messaggio direttamente in una coda di trasmissione locale, i dati del messaggio devono già iniziare con una struttura MQXQH e il nome del formato deve essere MQFMT\_XMIT\_Q\_HEADER. In questo caso, l'applicazione non deve impostare i valori di questi due campi *Expiry* in modo che siano uguali. (Il gestore code verifica che il campo *Expiry* all'interno di MQXQH contenga un valore valido e che i dati del messaggio siano sufficientemente lunghi da includerlo). Per un'applicazione che può scrivere direttamente nella coda di trasmissione, l'applicazione deve creare un'intestazione della coda di trasmissione con il descrittore del messaggio incorporato. Tuttavia, se il valore di scadenza nel descrittore del messaggio scritto nella

coda di trasmissione non è coerente con il valore nel descrittore del messaggio incorporato, si verifica un errore di scadenza.

- Quando un messaggio con un *Format* nome MQFMT\_XMIT\_Q\_HEADER viene richiamato da una coda (normale o di trasmissione), il gestore code decresce *entrambi* questi campi *Expiry* con il tempo trascorso in attesa sulla coda. Non viene generato alcun errore se i dati del messaggio non sono abbastanza lunghi da includere il campo *Expiry* in MQXQH.
- Il gestore code utilizza il campo *Expiry* nel descrittore del messaggio separato (ossia, non quello nel descrittore del messaggio integrato nella struttura MQXQH) per verificare se il messaggio è idoneo per l'eliminazione.
- Se i valori iniziali dei due campi *Expiry* sono diversi, il tempo *Expiry* nel descrittore del messaggio separato quando il messaggio viene richiamato potrebbe essere maggiore di zero (quindi il messaggio non è idoneo per l'eliminazione), mentre è trascorso il tempo in base al campo *Expiry* in MQXQH. In questo caso, il campo *Expiry* in MQXQH è impostato su zero.
- 10. Il tempo di scadenza su un messaggio di risposta restituito dal bridge IMS è illimitato a meno che MQIIH\_PASS\_EXPIRATION non sia impostato nel campo Indicatori di MQIIH. Per ulteriori informazioni, consultare [Indicatori](#page-376-0) .

Viene riconosciuto il seguente valore speciale:

### **MQEI\_UNLIMITED**

Il messaggio ha una scadenza illimitata.

Questo è un campo di output per la chiamata MQGET e un campo di input per le chiamate MQPUT e MQPUT1 . Il valore iniziale di questo campo è MQEI\_UNLIMITED.

#### *Feedback (MQLONG)*

Il campo Feedback viene utilizzato con un messaggio di tipo MQMT\_REPORT per indicare il tipo di report ed è significativo solo con quel tipo di messaggio.

Il campo può contenere uno dei valori MQFB\_ \* o uno dei valori MQRC\_ \*. I codici di feedback sono raggruppati come segue:

#### **MQFB\_NONE**

Nessun feedback fornito.

#### **MQFB\_SYSTEM\_FIRST**

Valore più basso per il feedback generato dal sistema.

# **MQFB\_SYSTEM\_LAST**

Il valore più alto per il feedback generato dal sistema.

L'intervallo di codici di feedback generati dal sistema da MQFB\_SYSTEM\_FIRST a MOFB\_SYSTEM\_LAST include i codici di feedback generici elencati in questo argomento (MOFB \*) e anche i codici di errore (MQRC\_ \*) che possono verificarsi quando non è possibile inserire il messaggio nella coda di destinazione.

# **MQFB\_APPL\_FIRST**

Valore più basso per il feedback generato dall'applicazione.

# **LAST APPL\_MQFB**

Valore massimo per il feedback generato dall'applicazione.

Le applicazioni che generano i messaggi di report non devono utilizzare i codici di feedback nell'intervallo di sistema (diverso da MQFB\_QUIT), a meno che non vogliano simulare i messaggi di report generati dal gestore code o dall'agent del canale dei messaggi.

Nelle chiamate MQPUT o MQPUT1 , il valore specificato deve essere MQFB\_NONE o compreso nell'intervallo di sistema o nell'intervallo dell'applicazione. Questa opzione è selezionata indipendentemente dal valore di *MsgType*.

#### **Codici di feedback generali**

#### **COA MQFB**

Conferma di arrivo sulla coda di destinazione (vedere MQRO\_COA).

# **COD MQFB**

Conferma della consegna all'applicazione ricevente (vedere MQRO\_COD).

# **SCADENZA\_MQFB**

Il messaggio è stato eliminato perché non è stato rimosso dalla coda di destinazione prima della scadenza.

# **PAN MQFB**

Notifica azione positiva (vedere MQRO\_PAN).

# **NAN\_MQFB**

Notifica azione negativa (vedere MQRO\_NAN).

# **MQFB\_QUIT**

Termina applicazione.

Questo può essere utilizzato da un programma di pianificazione del workload per controllare il numero di istanze di un programma applicativo in esecuzione. L'invio di un messaggio MQMT\_REPORT con questo codice di feedback a un'istanza del programma applicativo indica a tale istanza che deve interrompere l'elaborazione. Tuttavia, l'aderenza a questa convenzione è una questione per l'applicazione; non viene applicata dal gestore code.

# **Codici di feedback del canale**

# **MQFB\_CHANNEL\_COMPLETED**

Un canale è terminato normalmente.

# **MQFB\_CHANNEL\_NON RIUSCITO**

Un canale è terminato in maniera anomala e passa allo stato STOPPED.

# **MQFB\_CHANNEL\_FAIL\_RETRY**

Un canale è terminato in maniera anomala e passa allo stato RETRY.

# **IMS-codici di feedback bridge**

Questi codici vengono utilizzati quando viene ricevuto un sense code IMS- OTMA imprevisto. Il sense code o, quando il sense code è 0x1A il codice motivo associato a tale sense code, è indicato in *Feedback*.

- 1. Per i codici *Feedback* compresi nell'intervallo tra MQFB\_IMS\_FIRST (300) e MQFB\_IMS\_LAST (399), è stato ricevuto un codice di condizione diverso da 0x1A . Il *sense code* è fornito dall'espressione (*Feedback* - MQFB\_IMS\_FIRST+1)
- 2. Per i codici *Feedback* compresi nell'intervallo tra MQFB\_IMS\_NACK\_1A\_REASON\_FIRST (600) e MQFB\_IMS\_NACK\_1A\_REASON\_LAST (855), è stato ricevuto un sense code di 0x1A . Il *codice motivo* associato al codice di rilevamento viene fornito dall'espressione (*Feedback* - MQFB\_IMS\_NACK\_1A\_REASON\_FIRST)

Il significato dei codici di rilevamento IMS-OTMA e i codici di errore corrispondenti sono descritti in *Open Transaction Manager Access Guide and Reference*.

I seguenti codici di feedback possono essere generati dal bridge IMS :

# **LENGTH\_ZERO MQFB\_DATA\_**

La lunghezza del segmento era zero nei dati dell'applicazione del messaggio.

# **MQFB\_DATA\_LENGTH\_NEGATIVE**

Una lunghezza del segmento era negativa nei dati dell'applicazione del messaggio.

# **LENGTH\_TOO\_BIG MQFB\_DATA\_BIG**

Una lunghezza di segmento era troppo grande nei dati dell'applicazione del messaggio.

# **MQFB\_BUFFER\_OVERFLOW**

Il valore di uno dei campi di lunghezza potrebbe causare l'overflow dei dati nel buffer dei messaggi.

# **MQFB\_LENGTH\_OFF\_BY\_ONE**

Il valore di uno dei campi di lunghezza era 1 byte troppo breve.

# **ERRORE MQFB\_IIH**

Il campo *Format* in MQMD specifica MQFMT\_IMS, ma il messaggio non inizia con una struttura MQIIH valida.

# **MQFB\_NOT\_AUTHORIZED\_FOR\_IMS**

L'ID utente contenuto nel descrittore del messaggio MQMD, o la password contenuta nel campo *Authenticator* nella struttura MQIIH, non ha superato la convalida eseguita dal bridge IMS . Come risultato, il messaggio non è stato passato a IMS.

### **ERRORE MQFB\_IMS**

È stato restituito un errore imprevisto da parte di IMS. Consultare il log degli errori di WebSphere MQ sul sistema su cui si trova il bridge IMS per ulteriori informazioni sull'errore.

# **MQFB\_IMS\_FIRST**

Quando il codice di rilevamento IMS-OTMA non è 0x1A, i codici di feedback generati da IMSsono compresi tra MQFB\_IMS\_FIRST (300) e MQFB\_IMS\_LAST (399). Il sense code IMS-OTMA è *Feedback* meno MQFB\_IMS\_ERROR.

### **MQFB\_IMS\_LAST**

Il valore più alto per il feedback generato da IMSquando il sense code non è 0x1A.

### **MQFB\_IMS\_NACK\_1A\_REASON\_FIRST**

Quando il codice di rilevamento è 0x1A, i codici di feedback generati da IMSsono compresi nell'intervallo tra MQFB\_IMS\_NACK\_1A\_REASON\_FIRST (600) e MQFB\_IMS\_NACK\_1A\_REASON\_LAST (855).

# **MQFB\_IMS\_NACK\_1A\_REASON\_LAST**

Valore più alto per il feedback generato da IMSquando il sense code è 0x1A

**Codici di feedback CICS - bridge**: i seguenti codici di feedback possono essere generati dal bridge CICS :

#### **MQFB\_CICS\_APPL\_ABENDED**

Il programma applicativo specificato nel messaggio è terminato in modo anomalo. Questo codice di feedback si verifica solo nel campo *Reason* della struttura MQDLH.

### **MQFB\_CICS\_APPL\_NOT\_STARTED**

EXEC CICS LINK per il programma applicativo specificato nel messaggio non è riuscito. Questo codice di feedback si verifica solo nel campo *Reason* della struttura MQDLH.

### **MQFB\_CICS\_BRIDGE\_FAILURE**

Il bridge CICS è terminato in modo anomalo senza completare la normale elaborazione degli errori.

#### **ERRORE CCSID MQFB\_CICS\_**

Identificativo della serie di caratteri non valido.

### **ERRORE MQFB\_CICS\_CIH**

La struttura dell'intestazione delle informazioni CICS manca o non è valida.

### **ERRORE MQFB\_CICS\_COMMAREA\_**

Lunghezza di CICS COMMAREA non valida.

# **ERRORE MQFB\_CICS\_CORREL\_ID\_**

Identificativo di correlazione non valido.

# **ERRORE MQFB\_CICS\_DLQ**

Il task bridge CICS non è stato in grado di copiare una risposta a questa richiesta nella coda di messaggi non recapitabili. La richiesta è stata ripristinata.

### **ERRORE MQFB\_CICS\_ENCODING\_ERROR**

Codifica non valida.

#### **ERRORE INTERNO MQFB\_CICS\_**

Il bridge CICS ha rilevato un errore non previsto.

Questo codice di feedback si verifica solo nel campo *Reason* della struttura MQDLH.

### **MQFB\_CICS\_NOT\_AUTHORIZED**

Identificativo utente non autorizzato o parola d'ordine non valida.

Questo codice di feedback si verifica solo nel campo *Reason* della struttura MQDLH.

# **MQFB\_CICS\_UOW\_BACKED\_OUT**

L'unità di lavoro è stata ripristinata per uno dei seguenti motivi:

- È stato rilevato un errore durante l'elaborazione di un'altra richiesta all'interno della stessa unità di lavoro.
- Si è verificata una fine anomala CICS mentre l'unità di lavoro era in corso.

# **ERRORE MQFB\_CICS\_UOW\_**

Campo di controllo dell'unità di lavoro *UOWControl* non valido.

# **Codici di feedback del messaggio di instradamento traccia**:

### **MQFB\_ATTIVITÀ**

Utilizzato con il formato MQFMT\_EMBDED\_PCF per consentire l'opzione dei dati utente che seguono i report di attività.

### **MQFB\_MAX\_ATTIVITÀ**

Restituito quando il messaggio di trace - route viene eliminato perché il numero di attività in cui il messaggio è stato coinvolto supera il limite massimo di attività.

### **MQFB\_NOT\_FORWARDED**

Viene restituito quando il messaggio di instradamento della traccia viene eliminato perché sta per essere inviato a un gestore code remoto che non supporta i messaggi di instradamento della traccia.

### **MQFB\_NON\_CONSEGNATO**

Restituito quando il messaggio di trace - route viene eliminato perché sta per essere inserito su una coda locale.

# **MQFB\_UNSUPPORT\_FORWARDING**

Restituito quando il messaggio traceroute viene eliminato perché un valore nel parametro di inoltro non è riconosciuto e si trova nella maschera di bit rifiutata.

### **MQFB\_UNSUPPORTED\_DELIVERY**

Restituito quando il messaggio di traceroute viene eliminato perché un valore nel parametro di consegna non è riconosciuto e si trova nella maschera di bit rifiutata.

**WebSphere MQ codici di errore**: per i messaggi di report di eccezioni, *Feedback* contiene un codice di errore WebSphere MQ . Tra i codici di errore possibili sono:

# **MQRC\_PUT\_INIBITO**

(2051, X'803 ') Chiamate Put inibite per la coda.

# **MQRC\_Q\_FULL**

.

(2053, X'805 ') La coda contiene già il numero massimo di messaggi.

# **MQRC\_NOT\_AUTHORIZED**

(2035, X'7F3') Non autorizzato per l'accesso.

# **MQRC\_Q\_SPACE\_NOT\_AVAILABLE**

(2056, X'808 ') Nessuno spazio disponibile sul disco per la coda.

# **MQRC\_PERSIST\_NOT\_ALLOWED**

(2048, X'800 ') La coda non supporta i messaggi persistenti.

# **MQRC\_MSG\_TOO\_BIG\_FOR\_Q\_MGR**

(2031, X'7EF') La lunghezza del messaggio è maggiore del massimo consentito per il gestore code.

# **MQRC\_MSG\_TOO\_BIG\_FOR\_Q**

(2030, X'7EE') La lunghezza del messaggio è maggiore del massimo consentito per la coda.

Per un elenco completo dei codici di errore, vedere:

- Per WebSphere MQ per z/OS, consultare Codici di errore API.
- Per tutte le altre piattaforme, vedi Codici di completamento e motivo API.

Questo è un campo di output per la chiamata MQGET e un campo di immissione per le chiamate MQPUT e MQPUT1 . Il valore iniziale di questo campo è MQFB\_NONE.

# *Formato (MQCHAR8)*

È un nome che il mittente del messaggio utilizza per indicare al ricevente la natura dei dati nel messaggio. Tutti i caratteri che si trovano nella serie di caratteri del gestore code possono essere specificati per il nome, ma è necessario limitare il nome a quanto segue:

- Maiuscolo da A a Z
- Cifre numeriche da 0 a 9

Se vengono utilizzati altri caratteri, potrebbe non essere possibile tradurre il nome tra le serie di caratteri dei gestori code di invio e di ricezione.

Riempire il nome con spazi vuoti fino alla lunghezza del campo oppure utilizzare un carattere null per terminare il nome prima della fine del campo; i caratteri null e gli eventuali caratteri successivi vengono trattati come spazi vuoti. Non specificare un nome con spazi vuoti iniziali o intermedi. Per la chiamata MQGET, il gestore code restituisce il nome riempito con spazi vuoti alla lunghezza del campo.

Il gestore code non controlla che il nome sia conforme ai suggerimenti sopra descritti.

I nomi che iniziano con MQ in lettere maiuscole, minuscole e miste hanno un significato definito dal gestore code; non utilizzare nomi che iniziano con queste lettere per i propri formati.I formati integrati del gestore code sono:

# **MQFMT\_NONE**

La natura dei dati non è definita: i dati non possono essere convertiti quando il messaggio viene richiamato da una coda utilizzando l'opzione MQGMO\_CONVERT.

Se si specifica MQGMO\_CONVERT nella chiamata MQGET e la serie di caratteri o la codificazione dei dati nel messaggio differisce da quella specificata nel parametro *MsgDesc* , il messaggio viene restituito con i seguenti codici di completamento e motivo (presupponendo che non vi siano altri errori):

- Codice di completamento MQCC\_WARNING e codice motivo MQRC\_FORMAT\_ERROR se i dati MQFMT\_NONE si trova all'inizio del messaggio.
- Codice di completamento MOCC\_OK e codice motivo MORC\_NONE se i dati MOFMT\_NONE si trova alla fine del messaggio (ovvero, preceduti da una o più strutture di intestazione MQ ). Le strutture dell'intestazione MQ vengono convertite nella serie di caratteri richiesta e codificate in questo caso.

Per il linguaggio di programmazione C, viene definita anche la costante MQFMT\_NONE\_ARRAY, che ha lo stesso valore di MQFMT\_NONE, ma è un array di caratteri invece di una stringa.

# **MMQFMT\_ADMIN**

Il messaggio è una richiesta del server dei comandi o un messaggio di risposta in formato PCF (programmable command format). I messaggi di questo formato possono essere convertiti se l'opzione MQGMO\_CONVERT viene specificata sulla chiamata MQGET. Consultare Utilizzo dei formati di comando programmabili per ulteriori informazioni sull'utilizzo dei messaggi del formato di comandi programmabili.

Per il linguaggio di programmazione C, viene definita anche la costante MQFMT\_ADMIN\_ARRAY, che ha lo stesso valore di MQFMT\_ADMIN, ma è un array di caratteri anziché una stringa.

# **MQFMT\_CICS**

I dati del messaggio iniziano con l'intestazione di informazioni CICS MQCIH, seguita dai dati dell'applicazione. Il nome del formato dei dati dell'applicazione è fornito dal campo *Format* nella struttura MQCIH.

In z/OS, specificare l'opzione MQGMO\_CONVERT nella chiamata MQGET per convertire i messaggi che hanno il formato MQFMT\_CICS.

Per il linguaggio di programmazione C, viene definita anche la costante MQFMT\_CICS\_ARRAY; ha lo stesso valore di MQFMT\_CICS, ma è un array di caratteri invece di una stringa.

# **MQFMT\_COMMAND\_1**

Il messaggio è un messaggio di risposta del server di comandi MQSC contenente il conteggio oggetti, il codice di completamento e il codice motivo. I messaggi di questo formato possono essere convertiti se l'opzione MQGMO\_CONVERT viene specificata sulla chiamata MQGET.

Per il linguaggio di programmazione C, viene definita anche la costante MQFMT\_COMMAND\_1\_ARRAY , che ha lo stesso valore di MQFMT\_COMMAND\_1, ma è un array di caratteri anziché una stringa.

# **MQFMT\_COMMAND\_2**

Il messaggio è un messaggio di risposta del server di comandi MQSC contenente informazioni sugli oggetti richiesti. I messaggi di questo formato possono essere convertiti se l'opzione MQGMO\_CONVERT viene specificata sulla chiamata MQGET.

Per il linguaggio di programmazione C, è definita anche la costante MQFMT\_COMMAND\_2\_ARRAY ; ha lo stesso valore di MQFMT\_COMMAND\_2, ma è un array di caratteri invece di una stringa.

# **MQFMT\_DEAD\_LETTER\_HEADER**

I dati del messaggio iniziano con l'intestazione non instradabile MQDLH. I dati del messaggio originale seguono immediatamente la struttura MQDLH. Il nome del formato dei dati del messaggio originale viene fornito dal campo *Format* nella struttura MQDLH; consultare ["MQDLH - Intestazione non](#page-324-0) [instradabile" a pagina 325](#page-324-0) per i dettagli di questa struttura. I messaggi di questo formato possono essere convertiti se l'opzione MQGMO\_CONVERT viene specificata sulla chiamata MQGET.

I report COA e COD non vengono generati per i messaggi che hanno un *Format* di MQFMT\_DEAD\_LETTER\_HEADER.

Per il linguaggio di programmazione C, viene definita anche la costante MQFMT\_DEAD\_LETTER\_HEADER\_ARRAY, che ha lo stesso valore di MQFMT\_DEAD\_LETTER\_HEADER, ma è un array di caratteri anziché una stringa.

# **INTESTAZIONE\_DIST\_MQFM**

I dati del messaggio iniziano con l'intestazione dell'elenco di distribuzione MQDH; ciò include gli array dei record MQOR e MQPMR. L'intestazione dell'elenco di distribuzione può essere seguita da ulteriori dati. Il formato dei dati aggiuntivi (se presenti) viene fornito dal campo *Format* nella struttura MQDH; consultare ["MQDH - Intestazione di distribuzione" a pagina 318](#page-317-0) per i dettagli di questa struttura. I messaggi con formato MQFMT\_DIST\_HEADER possono essere convertiti se l'opzione MQGMO\_CONVERT viene specificata nella chiamata MQGET.

Questo formato è supportato nei seguenti ambienti: AIX, HP-UX, IBM i, Solaris, Linux, Windows, più WebSphere MQ client MQI connessi a questi sistemi.

Per il linguaggio di programmazione C, viene definita anche la costante MQFMT\_DIST\_HEADER\_ARRAY, che ha lo stesso valore di MQFMT\_DIST\_HEADER, ma è un array di caratteri anziché una stringa.

# **MQFMT\_EMBEDDED\_PCF**

Formato per un messaggio trace - route, purché il valore del comando PCF sia impostato su MQCMD\_TRACE\_ROUTE. L'uso di questo formato consente l'invio dei dati utente insieme al messaggio di traccia - instradamento, a condizione che le loro applicazioni possano far fronte ai parametri PCF precedenti.

L'intestazione PCF **deve** essere la prima intestazione oppure il messaggio non verrà considerato come un messaggio di indirizzamento traccia. Ciò significa che il messaggio non può essere in un gruppo e che i messaggi di trace - route non possono essere segmentati. Se un messaggio di trace - route viene inviato in un gruppo, il messaggio viene rifiutato con il codice motivo MQRC\_MSG\_NOT\_ALLOWED\_IN\_GROUP.

Tenere presente che MQFMT\_ADMIN può essere utilizzato anche per il formato di un messaggio traceroute, ma in tal caso non è possibile inviare dati utente insieme al messaggio traceroute.

# **EVENTO MQFMT**

Il messaggio è un messaggio di eventi di MQ che riporta un evento che si è verificato. I messaggi di evento hanno la stessa struttura dei comandi programmabili; consultare PCF command messages per ulteriori informazioni su questa struttura e Event monitoring per informazioni sugli eventi.

I messaggi di evento Version-1 possono essere convertiti in tutti gli ambienti se l'opzione MQGMO\_CONVERT viene specificata nella chiamata MQGET. I messaggi di eventi Version-2 possono essere convertiti solo su z/OS.

Per il linguaggio di programmazione C, viene definita anche la costanti MQFMT\_EVENT\_ARRAY, che ha lo stesso valore di MQFMT\_EVENT, ma è un array di caratteri anziché una stringa.

### **IMS MQFMT**

I dati del messaggio iniziano con l'intestazione di informazioni IMS MQIIH, seguita dai dati dell'applicazione. Il nome del formato dei dati dell'applicazione viene fornito dal campo *Format* nella struttura MQIIH.

Per dettagli su come viene gestita la struttura MQIIH quando si utilizza MQGET con MQGMO\_CONVERT, consultare ["Formato \(MQCHAR8\)" a pagina 377](#page-376-0) e ["Formato ReplyTo\(MQCHAR8\)"](#page-377-0) [a pagina 378](#page-377-0).

Per il linguaggio di programmazione C, viene definita anche la costante MQFMT\_IMS\_ARRAY; ha lo stesso valore di MQFMT\_IMS, ma è un array di caratteri invece di una stringa.

# **MQFMT\_IMS\_VAR\_STRING**

Il messaggio è una stringa di variabile IMS , che è una stringa nel formato llzzccc, dove:

### **ll**

è un campo di lunghezza di 2 - byte che specifica la lunghezza totale dell'elemento stringa variabile IMS . Questa lunghezza è uguale alla lunghezza di ll (2 byte), più la lunghezza di zz (2 byte), più la lunghezza della stringa di caratteri stessa. ll è un numero intero binario a 2 byte nella codifica specificata dal campo *Encoding* .

#### **zz**

è un campo a 2 byte contenente indicatori significativi per IMS. zz è una stringa di byte composta da due campi MQBYTE e viene trasmessa senza modifiche dal mittente al destinatario (ovvero, zz non è soggetto ad alcuna conversione).

#### **ccc**

è una stringa di caratteri a lunghezza variabile contenente ll-4 caratteri. ccc si trova nella serie di caratteri specificata dal campo *CodedCharSetId* .

In z/OS, i dati del messaggio possono essere costituiti da una sequenza di stringhe di variabili di IMS unite insieme, con ogni stringa nel formato llzzccc. Non devono essere presenti byte ignorati tra stringhe di variabili IMS successive. Ciò significa che se la prima stringa ha una lunghezza dispari, la seconda stringa sarà disallineata, cioè non inizierà su un limite che è un multiplo di due. Prestare attenzione quando si costruiscono tali stringhe su macchine che richiedono l'allineamento di tipi di dati elementari.

Utilizzare l'opzione MQGMO\_CONVERT sulla chiamata MQGET per convertire i messaggi con formato MQFMT\_IMS\_VAR\_STRING.

Per il linguaggio di programmazione C, viene definita anche la costante MQFMT\_IMS\_VAR\_STRING\_ARRAY, che ha lo stesso valore di MQFMT\_IMS\_VAR\_STRING, ma è un array di caratteri anziché una stringa.

# **MQFMT\_MD\_EXTENSIONE**

I dati del messaggio iniziano con l'estensione MQMDE del descrittore del messaggio e sono facoltativamente seguiti da altri dati (di solito i dati del messaggio dell'applicazione). Il nome formato, la serie di caratteri e la codifica dei dati che seguono MQMDE sono forniti dai campi *Format*, *CodedCharSetId*e *Encoding* in MQMDE. Consultare ["MQMDE - Estensione descrittore messaggio"](#page-441-0) [a pagina 442](#page-441-0) per i dettagli di questa struttura. I messaggi di questo formato possono essere convertiti se l'opzione MQGMO\_CONVERT viene specificata sulla chiamata MQGET.

Per il linguaggio di programmazione C, viene definita anche la costante MQFMT\_MD\_EXTENSION\_ARRAY, che ha lo stesso valore di MQFMT\_MD\_EXTENSION, ma è un array di caratteri invece di una stringa.

# **MQFMT\_PCF**

Il messaggio è un messaggio definito dall'utente che è conforme alla struttura di un messaggio PCF (programmable command format). I messaggi di questo formato possono essere convertiti se l'opzione MQGMO\_CONVERT viene specificata sulla chiamata MQGET. Consultare Utilizzo dei formati di comando programmabili per ulteriori informazioni sull'utilizzo dei messaggi del formato di comandi programmabili.

Per il linguaggio di programmazione C, viene definita anche la costante MQFMT\_PCF\_ARRAY, che ha lo stesso valore di MQFMT\_PCF, ma è un array di caratteri anziché una stringa.

# **MQFMT\_REF\_MSG\_HEADER**

I dati del messaggio iniziano con l'intestazione del messaggio di riferimento MQRMH e sono facoltativamente seguiti da altri dati. Il nome formato, la serie di caratteri e la codifica dei dati sono forniti dai campi *Format*, *CodedCharSetId*e *Encoding* in MQRMH. Consultare ["MQRMH -](#page-519-0) [Intestazione messaggio di riferimento" a pagina 520](#page-519-0) per i dettagli di questa struttura. I messaggi di questo formato possono essere convertiti se l'opzione MQGMO\_CONVERT viene specificata sulla chiamata MQGET.

Questo formato è supportato nei seguenti ambienti: AIX, HP-UX, IBM i, Solaris, Linux, Windows, più WebSphere MQ client MQI connessi a questi sistemi.

Per il linguaggio di programmazione C, viene definita anche la costante MQFMT\_REF\_MSG\_HEADER\_ARRAY; ha lo stesso valore di MQFMT\_REF\_MSG\_HEADER, ma è una schiera di caratteri invece di una stringa.

# **MQFMT\_RF\_HEADER**

I dati del messaggio iniziano con le regole e l'intestazione di formattazione MQRFH ed è facoltativamente seguita da altri dati. Il nome del formato, la serie di caratteri e la codifica dei dati (se presenti) vengono forniti dai campi *Format*, *CodedCharSetId*e *Encoding* in MQRFH. I messaggi di questo formato possono essere convertiti se l'opzione MQGMO\_CONVERT viene specificata sulla chiamata MQGET.

Per il linguaggi di programmazione C, viene definita anche la costante MQFMT\_RF\_HEADER\_ARRAY, che ha lo stesso valore di MQFMT\_RF\_HEADER, ma è un array di caratteri anziché una stringa.

# **MQFMT\_RF\_HEADER\_2**

I dati del messaggio iniziano con le regole version-2 e l'intestazione di formattazione MQRFH2ed è facoltativamente seguita da altri dati. Il nome del formato, la serie di caratteri e la codifica dei dati facoltativi (se presenti) sono forniti dai campi *Format*, *CodedCharSetId*e *Encoding* in MQRFH2. I messaggi di questo formato possono essere convertiti se l'opzione MQGMO\_CONVERT viene specificata sulla chiamata MQGET.

Per il linguaggio di programmazione C, viene definita anche la costante MQFMT\_RF\_HEADER\_2\_ARRAY ; ha lo stesso valore di MQFMT\_RF\_HEADER\_2, ma è un array di caratteri anziché una stringa.

# **MQFMT\_STRING**

I dati del messaggio dell'applicazione possono essere una stringa SBCS (single - byte character set) o una stringa DBCS (double - byte character set). I messaggi di questo formato possono essere convertiti se l'opzione MQGMO\_CONVERT viene specificata sulla chiamata MQGET.

Per il linguaggio di programmazione C, viene definita anche la costante MQFMT\_STRING\_ARRAY, che ha lo stesso valore di MQFMT\_STRING, ma è un array di caratteri invece di una stringa.

# **MQFMT\_TRIGGER**

Il messaggio è un messaggio di trigger, descritto dalla struttura MQTM; consultare ["MQTM -](#page-571-0) [Messaggio trigger" a pagina 572](#page-571-0) per dettagli su questa struttura. I messaggi di questo formato possono essere convertiti se l'opzione MQGMO\_CONVERT viene specificata sulla chiamata MQGET.

Per il linguaggio di programmazione C, viene definita anche la costante MQFMT\_TRIGGER\_ARRAY, che ha lo stesso valore di MQFMT\_TRIGGER, ma è un array di caratteri invece di una stringa.

# **Intestazione MQFMT\_WORK\_INFO\_HEADER**

I dati del messaggio iniziano con l'intestazione delle informazioni di lavoro MQWIH, seguita dai dati dell'applicazione. Il nome del formato dei dati dell'applicazione viene fornito dal campo *Format* nella struttura MQWIH.

Su z/OS, specificare l'opzione MQGMO\_CONVERT nella chiamata MQGET per convertire i *dati utente* in messaggi con formato MQFMT\_WORK\_INFO\_HEADER. Tuttavia, la stessa struttura MQWIH viene sempre restituita nella serie di caratteri e nella codifica del gestore code (ovvero, la struttura MQWIH viene convertita indipendentemente dal fatto che venga specificata o meno l'opzione MQGMO\_CONVERT).

Per il linguaggio di programmazione C, viene definita anche la costante MQFMT\_WORK\_INFO\_HEADER\_ARRAY, che ha lo stesso valore di MQFMT\_WORK\_INFO\_HEADER, ma è un array di caratteri anziché una stringa.

# **MQFMT\_XMIT\_Q\_HEADER**

I dati del messaggio iniziano con l'intestazione della coda di trasmissione MQXQH. I dati provenienti dal messaggio originale seguono immediatamente la struttura MQXQH. Il nome formato dei dati del messaggio originale viene fornito dal campo *Format* della struttura MQMD, che fa parte dell'intestazione della coda di trasmissione MQXQH. Consultare ["MQXQH - Intestazione coda di](#page-591-0) [trasmissione" a pagina 592](#page-591-0) per i dettagli di questa struttura.

I report COA e COD non sono generati per i messaggi che hanno un *Format* di MQFMT\_XMIT\_Q\_HEADER.

Per il linguaggio di programmazione C, viene definito anche il valore costante MQFMT\_XMIT\_Q\_HEADER\_ARRAY, che ha lo stesso valore di MQFMT\_XMIT\_Q\_HEADER, ma è un array di caratteri anziché una stringa.

Questo è un campo di output per la chiamata MQGET e un campo di input per le chiamate MQPUT e MQPUT1 . La lunghezza di questo campo è fornita da MQ\_FORMAT\_LENGTH. Il valore iniziale di questo campo è MQFMT\_NONE.

# *GroupId (MQBYTE24)*

Si tratta di una stringa di byte utilizzata per identificare il particolare gruppo di messaggi o messaggio logico a cui appartiene il messaggio fisico. *GroupId* viene utilizzato anche se la segmentazione è consentita per il messaggio. In tutti questi casi, *GroupId* ha un valore non null e uno o più dei seguenti indicatori è impostato nel campo *MsgFlags* :

- MOMF MSG\_IN\_GROUP
- MOMF LAST MSG\_IN\_GROUP
- ISCRIZIONE MQMF\_SE
- MQMF\_LAST\_SEGMENT
- MQMF\_SEGMENTAZIONE\_CONSENTITA

Se nessuno di questi indicatori è impostato, *GroupId* ha il valore null speciale MQGI\_NONE.

L'applicazione non ha bisogno di impostare questo campo sulla chiamata MQPUT o MQGET se:

- Nella chiamata MQPUT, viene specificato MQPMO\_LOGICAL\_ORDER.
- Nella chiamata MQGET, MQMO\_MATCH\_GROUP\_ID non *è* specificato.

Questi sono i modi consigliati per utilizzare queste chiamate per i messaggi che non sono messaggi di report. Tuttavia, se l'applicazione richiede un maggiore controllo o la chiamata è MQPUT1, l'applicazione deve verificare che *GroupId* sia impostata su un valore appropriato.

I gruppi di messaggi e i segmenti possono essere elaborati correttamente solo se l'identificativo del gruppo è univoco. Per questo motivo, le applicazioni *non devono generare i propri identificatori di gruppo*; invece, le applicazioni devono eseguire una delle seguenti operazioni:

- Se viene specificato MQPMO\_LOGICAL\_ORDER, il gestore code genera automaticamente un identificativo di gruppo univoco per il primo messaggio nel gruppo o segmento del messaggio logico e utilizza tale identificativo di gruppo per i restanti messaggi nel gruppo o segmenti del messaggio logico, in modo che l'applicazione non debba eseguire alcuna azione speciale. Questa è la procedura consigliata.
- Se MQPMO\_LOGICAL\_ORDER *non* viene specificato, l'applicazione deve richiedere al gestore code di generare l'identificativo del gruppo, impostando *GroupId* su MQGI\_NONE sulla prima chiamata MQPUT o MQPUT1 per un messaggio nel gruppo o nel segmento del messaggio logico. L'identificativo del gruppo restituito dal gestore code all'output di tale chiamata deve essere quindi utilizzato per i restanti messaggi nel gruppo o nei segmenti del messaggio logico. Se un gruppo di messaggi contiene messaggi segmentati, è necessario utilizzare lo stesso identificativo di gruppo per tutti i segmenti e i messaggi nel gruppo.

Quando MQPMO\_LOGICAL\_ORDER non è specificato, i messaggi in gruppi e segmenti di messaggi logici possono essere inseriti in qualsiasi ordine (ad esempio, in ordine inverso), ma l'identificativo del gruppo deve essere assegnato dalla *prima* chiamata MQPUT o MQPUT1 emessa per uno qualsiasi di tali messaggi.

All'input delle chiamate MQPUT e MQPUT1 , il gestore code utilizza il valore descritto in Ordine fisico su una coda. Nell'output delle chiamate MQPUT e MQPUT1 , il gestore code imposta questo campo sul valore che è stato inviato con il messaggio se l'oggetto aperto è una coda singola e non un elenco di distribuzione, ma lo lascia invariato se l'oggetto aperto è un elenco di distribuzione. In quest' ultimo caso, se l'applicazione deve conoscere gli identificativi di gruppo generati, l'applicazione deve fornire i record MQPMR contenenti il campo *GroupId* .

All'input della chiamata MQGET, il gestore code utilizza il valore descritto in [Tabella 506 a pagina 362](#page-361-0). Nell'output della chiamata MQGET, il gestore code imposta questo campo sul valore per il messaggio richiamato.

Viene definito il seguente valore speciale:

# **MQGI\_NONE**

Nessun identificativo di gruppo specificato.

Il valore è zero binario per la lunghezza del campo. Questo è il valore utilizzato per i messaggi che non sono in gruppi, non in segmenti di messaggi logici e per cui la segmentazione non è consentita.

Per il linguaggio di programmazione C, viene definita anche la costante MQGI\_NONE\_ARRAY, che ha lo stesso valore di MQGI\_NONE, ma è un array di caratteri invece di una stringa.

La lunghezza di questo campo è fornita da MQ\_GROUP\_ID\_LENGTH. Il valore iniziale di questo campo è MQGI\_NONE. Questo campo viene ignorato se *Version* è minore di MQMD\_VERSION\_2.

# *MsgFlags (MQLONG)*

MsgFlags sono indicatori che specificano gli attributi del messaggio o ne controllano l'elaborazione.

MsgFlags sono suddivisi nelle categorie seguenti:

- Indicatori di segmentazione
- Indicatori di stato

**Indicatori di segmentazione**: quando un messaggio è troppo grande per una coda, un tentativo di inserire il messaggio nella coda in genere non riesce. La segmentazione è una tecnica con cui il gestore code o l'applicazione suddivide il messaggio in parti più piccole denominate segmenti e colloca ciascun segmento nella coda come un messaggio fisico separato. L'applicazione che richiama il messaggio può richiamare i segmenti uno per uno o richiedere al gestore code di riassemblare i segmenti in un singolo messaggio restituito dalla chiamata MQGET. Quest' ultimo si ottiene specificando l'opzione MQGMO\_COMPLETE\_MSG sulla chiamata MQGET e fornendo un buffer sufficientemente grande per contenere il messaggio completo. (Consultare ["MQGMO - Opzioni Get - message" a pagina 342](#page-341-0) per i dettagli dell'opzione MQGMO\_COMPLETE\_MSG.) Un messaggio può essere segmentato sul gestore code di invio, su un gestore code intermedio o sul gestore code di destinazione.

È possibile specificare una delle seguenti opzioni per controllare la segmentazione di un messaggio:

# **MQMF\_SEGMENTATION\_INIBITO**

Questa opzione impedisce che il messaggio venga suddiviso in segmenti dal gestore code. Se specificata per un messaggio che è già un segmento, questa opzione impedisce che il segmento venga suddiviso in segmenti più piccoli.

Il valore di questo indicatore è zero binario. Questa è l'opzione predefinita.

# **MQMF\_SEGMENTAZIONE\_CONSENTITA**

Questa opzione consente al gestore code di suddividere il messaggio in segmenti. Se specificata per un messaggio che è già un segmento, questa opzione consente di suddividere il segmento in segmenti più piccoli. MQMF\_SEGMENTATION\_ALLOWED può essere impostato senza MQMF\_SEGMENT o MOMF\_LAST\_SEGMENT.

• Su z/OS, il gestore code non supporta la segmentazione dei messaggi. Se un messaggio è troppo grande per la coda, la chiamata MQPUT o MQPUT1 ha esito negativo con codice di errore MQRC\_MSG\_TOO\_BIG\_FOR\_Q. Tuttavia, è ancora possibile specificare l'opzione MQMF\_SEGMENTATION\_ALLOWED e consentire la segmentazione del messaggio in un gestore code remoto.

Quando il gestore code segmenta un messaggio, il gestore code attiva l'indicatore MQMF\_SEGMENT nella copia di MQMD inviato con ciascun segmento, ma non modifica le impostazioni di questi indicatori nell'MQMD fornito dall'applicazione nella chiamata MQPUT o MQPUT1 . Per l'ultimo segmento nel messaggio logico, il gestore code attiva anche il contrassegno MQMF\_LAST\_SEGMENT nell'MQMD inviato con il segmento.

**Nota:** Prestare attenzione durante l'inserimento dei messaggi con MQMF\_SEGMENTATION\_ALLOWED ma senza MQPMO\_LOGICAL\_ORDER. Se il messaggio è:

- Non è un segmento
- Non in un gruppo, e
- Non inoltrato,

L'applicazione deve reimpostare il campo *GroupId* su MQGI\_NONE prima *di ogni chiamata* MQPUT o MQPUT1 , in modo tale che il gestore code possa generare un identificativo gruppo univoco per ogni messaggio. Se questa operazione non viene eseguita, i messaggi non correlati possono avere lo stesso identificativo del gruppo, il che potrebbe portare a un'elaborazione non corretta in seguito. Consultare le descrizioni del campo *GroupId* e dell'opzione MQPMO\_LOGICAL\_ORDER per ulteriori informazioni su quando reimpostare il campo *GroupId* .

Il gestore code suddivide i messaggi in segmenti, se necessario, in modo che i segmenti (più eventuali dati di intestazione richiesti) si adattino alla coda. Tuttavia, vi è un limite inferiore per la dimensione di un segmento generato dal gestore code e solo l'ultimo segmento creato da un messaggio può essere inferiore a questo limite (il limite inferiore per la dimensione di un segmento generato dall'applicazione è di un byte). I segmenti generati dal gestore code potrebbero avere una lunghezza diversa. Il gestore code elabora il messaggio nel modo seguente:

- I formati definiti dall'utente sono suddivisi in limiti che sono multipli di 16 byte; il gestore code non genera segmenti inferiori a 16 byte (diversi dall'ultimo segmento).
- I formati incorporati diversi da MQFMT\_STRING sono suddivisi in punti appropriati alla natura dei dati presenti. Tuttavia, il gestore code non suddivide mai un messaggio nel mezzo di una struttura di intestazioni WebSphere MQ . Ciò significa che un segmento contenente una singola struttura di intestazione MQ non può essere ulteriormente suddiviso dal gestore code e, di conseguenza, la dimensione minima del segmento possibile per quel messaggio è maggiore di 16 byte.

Il secondo o successivo segmento generato dal gestore code inizia con uno dei seguenti:

- Una struttura di intestazione MQ
- L'inizio dei dati del messaggio dell'applicazione
- Parte del percorso attraverso i dati del messaggio dell'applicazione
- MQFMT\_STRING è suddiviso senza tenere conto della natura dei dati presenti (SBCS, DBCS o SBCS/ DBCS misti). Quando la stringa è DBCS o SBCS/DBCS misto, ciò potrebbe risultare in segmenti che non possono essere convertiti da una serie di caratteri ad un'altra. Il gestore code non suddivide mai i messaggi MQFMT\_STRING in segmenti inferiori a 16 byte (diversi dall'ultimo segmento).
- Il gestore code imposta i campi *Format*, *CodedCharSetId*e *Encoding* nell'MQMD di ciascun segmento per descrivere correttamente i dati presenti all' *inizio* del segmento; il nome del formato è il nome di un formato integrato o il nome di un formato definito dall'utente.
- Il campo *Report* nell'MQMD dei segmenti con *Offset* maggiore di zero viene modificato. Per ogni tipo di report, se l'opzione di report è MQRO\_ \* \_WITH\_DATA, ma il segmento non può contenere nessuno dei primi 100 byte di dati utente (ovvero, i dati che seguono qualsiasi struttura di intestazione WebSphere MQ che può essere presente), l'opzione di report viene modificata in MQRO\_ \*.

Il gestore code segue le regole di cui sopra, ma altrimenti suddivide i messaggi in modo imprevedibile; non fare ipotesi su dove viene suddiviso un messaggio.

Per i messaggi *persistenti* , il gestore code può eseguire la segmentazione solo in un'unità di lavoro:

- Se la chiamata MQPUT o MQPUT1 è in funzione all'interno di un'unità di lavoro definita dall'utente, viene utilizzata tale unità di lavoro. Se la chiamata non riesce durante il processo di segmentazione, il gestore code rimuove tutti i segmenti che sono stati inseriti nella coda come risultato della chiamata non riuscita. Tuttavia, l'errore non impedisce il corretto commit dell'unità di lavoro.
- Se la chiamata opera al di fuori di un'unità di lavoro definita dall'utente e non esiste alcuna unità di lavoro definita dall'utente, il gestore code crea un'unità di lavoro solo per la durata della chiamata. Se la chiamata ha esito positivo, il gestore code esegue automaticamente il commit dell'unità di lavoro. Se la chiamata ha esito negativo, il gestore code esegue il backout dell'unità di lavoro.
- Se la chiamata opera all'esterno di un'unità di lavoro definita dall'utente, ma esiste un'unità di lavoro definita dall'utente, il gestore code non può eseguire la segmentazione. Se il messaggio non richiede la segmentazione, la chiamata può ancora avere esito positivo. Ma se il messaggio richiede la segmentazione, la chiamata ha esito negativo con il codice di errore MQRC\_UOW\_NOT\_AVAILABLE.

Per i messaggi *non persistenti* , il gestore code non richiede che sia disponibile un'unità di lavoro per eseguire la segmentazione.

Prestare particolare attenzione quando si convertono i dati in messaggi che potrebbero essere segmentati:

- Se l'applicazione ricevente converte i dati nella chiamata MQGET e specifica l'opzione MQGMO\_COMPLETE\_MSG, l'exit di conversione dati viene passata al messaggio completo per l'exit da convertire e il fatto che il messaggio è stato segmentato è evidente all'exit.
- Se l'applicazione ricevente richiama un segmento alla volta, l'uscita di conversione dati viene richiamata per convertire un segmento alla volta. L'uscita deve quindi convertire i dati in un segmento indipendentemente dai dati in uno qualsiasi degli altri segmenti.

Se la natura dei dati nel messaggio è tale che la segmentazione arbitraria dei dati sui limiti di 16 byte potrebbe risultare in segmenti che non possono essere convertiti dall'uscita, o il formato è MQFMT\_STRING e la serie di caratteri è DBCS o SBCS/DBCS misti, l'applicazione di invio deve creare e inserire i segmenti, specificando MQMF\_SEGMENTATION\_INIBITED per eliminare ulteriore segmentazione. In questo modo, l'applicazione mittente può garantire che ogni segmento contenga informazioni sufficienti per consentire all'exit di conversione dati di convertire correttamente il segmento.

• Se viene specificata la conversione del mittente per un MCA (message channel agent) di invio, l'MCA converte solo i messaggi che non sono segmenti di messaggi logici; l'MCA non tenta mai di convertire i messaggi che sono segmenti.

Questo indicatore è un indicatore di input nelle chiamate MQPUT e MQPUT1 e un indicatore di output nella chiamata MQGET. Nell'ultima chiamata, il gestore code ripete anche il valore dell'indicatore al campo *Segmentation* in MQGMO.

Il valore iniziale di questo indicatore è MQMF\_SEGMENTATION\_INIITED.

**Indicatori di stato**: sono indicatori che indicano se il messaggio fisico appartiene a un gruppo di messaggi, è un segmento di un messaggio logico, entrambi o nessuno dei due. Uno o più dei seguenti valori possono essere specificati nella chiamata MQPUT o MQPUT1 o restituiti dalla chiamata MQGET:

# **MQMF\_MSG\_IN\_GROUP**

Il messaggio è un membro di un gruppo.

# **MQMF\_LAST\_MSG\_IN\_GROUP**

Il messaggio è l'ultimo messaggio logico in un gruppo.

Se questo indicatore è impostato, il gestore code attiva MQMF\_MSG\_IN\_GROUP nella copia di MQMD inviata con il messaggio, ma non modifica le impostazioni di tali indicatori nell'MQMD fornito dall'applicazione nella chiamata MQPUT o MQPUT1 .

È valido per un gruppo composto da un solo messaggio logico. In questo caso, MQMF\_LAST\_MSG\_IN\_GROUP è impostato, ma il valore del campo *MsgSeqNumber* è uno.

### **ISCRIZIONE MQMF\_SE**

Il messaggio è un segmento di un messaggio logico.

Quando MQMF\_SEGMENT viene specificato senza MQMF\_LAST\_SEGMENT, la lunghezza dei dati del messaggio dell'applicazione nel segmento (*escludendo* le lunghezze di qualsiasi struttura di intestazione WebSphere MQ che potrebbe essere presente) deve essere almeno una. Se la lunghezza è zero, la chiamata MQPUT o MQPUT1 ha esito negativo con il codice motivo MQRC\_SEGMENT\_LENGTH\_ZERO.

Su z/OS, questa opzione non è supportata se il messaggio viene inserito in una coda con un tipo di indice MQIT\_GROUP\_ID.

### **MQMF\_LAST\_SEGMENT**

Il messaggio è l'ultimo segmento di un messaggio logico.

Se questo indicatore è impostato, il gestore code attiva MQMF\_SEGMENT nella copia di MQMD che viene inviata con il messaggio, ma non modifica le impostazioni di tali indicatori nell'MQMD fornito dall'applicazione nella chiamata MQPUT o MQPUT1 .

Un messaggio logico può essere costituito da un solo segmento. In tal caso, MQMF\_LAST\_SEGMENT è impostato, ma il valore del campo *Offset* è zero.

Quando viene specificato MQMF\_LAST\_SEGMENT, la lunghezza dei dati del messaggio dell'applicazione nel segmento (*escludendo* le lunghezze delle strutture di intestazione che potrebbero essere presenti) può essere zero.

Su z/OS, questa opzione non è supportata se il messaggio viene inserito in una coda con un tipo di indice MQIT\_GROUP\_ID.

L'applicazione deve assicurarsi che questi indicatori siano impostati correttamente quando si inseriscono i messaggi. Se viene specificato MQPMO\_LOGICAL\_ORDER o se è stato specificato nella precedente chiamata MQPUT per l'handle della coda, le impostazioni degli indicatori devono essere congruenti con le informazioni sul gruppo e sul segmento conservate dal gestore code per l'handle della coda. Le seguenti condizioni si applicano a *successive* chiamate MQPUT per l'handle della coda quando viene specificato MQPMO\_LOGICAL\_ORDER:

- Se non è presente alcun gruppo corrente o messaggio logico, tutti questi indicatori (e le relative combinazioni) sono validi.
- Una volta specificato MQMF\_MSG\_IN\_GROUP, è necessario che rimanga attivo fino a quando non viene specificato MQMF\_LAST\_MSG\_IN\_GROUP. La chiamata ha esito negativo con codice di errore MQRC\_INCOMPLETE\_GROUP se questa condizione non viene soddisfatta.
- Una volta specificato MQMF\_SEGMENT, deve rimanere attivo fino a quando non viene specificato MQMF\_LAST\_SEGMENT. La chiamata ha esito negativo con codice motivo MQRC\_INCOMPLETE\_MSG se questa condizione non viene soddisfatta.
- Una volta specificato MQMF\_SEGMENT senza MQMF\_MSG\_IN\_GROUP, MQMF\_MSG\_IN\_GROUP deve rimanere *off* fino a quando non viene specificato MQMF\_LAST\_SEGMENT. La chiamata ha esito negativo con codice motivo MQRC\_INCOMPLETE\_MSG se questa condizione non viene soddisfatta.

Ordine fisico in una coda mostra le combinazioni valide degli indicatori e i valori utilizzati per vari campi.

Questi indicatori sono indicatori di input per le chiamate MQPUT e MQPUT1 e indicatori di output per la chiamata MQGET. In quest' ultima chiamata, il gestore code ripete anche i valori degli indicatori ai campi *GroupStatus* e *SegmentStatus* in MQGMO.

Non è possibile utilizzare messaggi raggruppati o segmentati con Pubblicazione / Sottoscrizione.

**Indicatori predefiniti**: è possibile specificare quanto segue per indicare che il messaggio ha attributi predefiniti:

# **MQMF\_NONE**

Nessun indicatore di messaggio (attributi di messaggio predefiniti).

Ciò impedisce la segmentazione e indica che il messaggio non è in un gruppo e non è un segmento di un messaggio logico. MQMF\_NONE è definito per la documentazione del programma. Non si intende utilizzare questo indicatore con altri, ma poiché il suo valore è zero, tale utilizzo non può essere rilevato.

Il campo *MsgFlags* è suddiviso in sottocampi; per i dettagli, vedere ["Opzioni di report e indicatori di](#page-877-0) [messaggi" a pagina 878](#page-877-0).

Il valore iniziale di questo campo è MQMF\_NONE. Questo campo viene ignorato se *Version* è minore di MQMD\_VERSION\_2.

# *MsgId (MQBYTE24)*

È una stringa di byte utilizzata per distinguere un messaggio da un altro. Generalmente, due messaggi non devono avere lo stesso identificativo di messaggio, sebbene ciò non sia consentito dal gestore code. L'identificativo del messaggio è una proprietà permanente del messaggio e persiste durante i riavvii del gestore code. Poiché l'identificativo del messaggio è una stringa di byte e non una stringa di caratteri, l'identificativo del messaggio *non* viene convertito tra le serie di caratteri quando il messaggio passa da un gestore code all'altro.

Per le chiamate MQPUT e MQPUT1 , se MQMI\_NONE o MQPMO\_NEW\_MSG\_ID è specificato dall'applicazione, il gestore code genera un identificativo del messaggio univoco<sup>2</sup>quando il messaggio viene inserito e lo inserisce nel descrittore del messaggio inviato con il messaggio. Il gestore code restituisce questo identificativo del messaggio anche nel descrittore del messaggio appartenente all'applicazione mittente. L'applicazione può utilizzare questo valore per registrare informazioni su messaggi particolari e per rispondere alle query provenienti da altre parti dell'applicazione.

Se il messaggio viene inserito in un argomento, il gestore code genera identificatori di messaggi univoci come necessario per ogni messaggio pubblicato. Se MQPMO\_NEW\_MSG\_ID è specificato dall'applicazione, il gestore code genera un identificativo di messaggio univoco da restituire all'output. Se MQMI\_NONE viene specificato dall'applicazione, il valore del campo *MsgId* in MQMD non viene modificato al ritorno dalla chiamata.

Consultare la descrizione di MQPMO\_RETAIN in ["Opzioni MQPMO \(MQLONG\)" a pagina 478](#page-477-0) per ulteriori dettagli sulle pubblicazioni conservate.

Se il messaggio viene inserito in un elenco di distribuzione, il gestore code genera identificativi di messaggi univoci come necessario, ma il valore del campo *MsgId* in MQMD non viene modificato

<sup>2</sup> Un *MsgId* generato dal gestore code è costituito da un identificativo di prodotto a 4 byte (AMQ ¬ o CSQ in ASCII o EBCDIC, dove ¬ rappresenta un carattere vuoto), seguito da un'implementazione specifica del prodotto di una stringa univoca. In WebSphere MQ contiene i primi 12 caratteri del nome del gestore code e un valore derivato dall'orologio di sistema. Tutti i gestori code che possono intercomunicare devono quindi avere nomi che differiscono nei primi 12 caratteri, al fine di garantire che gli identificatori dei messaggi siano univoci. La possibilità di generare una stringa univoca dipende anche dal fatto che l'orologio di sistema non venga modificato all'indietro. Per eliminare la possibilità che un identificativo di messaggio generato dal gestore code ne duplici uno generato dall'applicazione, l'applicazione deve evitare di creare identificativi con caratteri iniziali compresi nell'intervallo da A a I in ASCII o EBCDIC (da X'41 'a X'49' e da X'C1'a X'C9'). Tuttavia, all'applicazione non viene impedito di generare identificatori con caratteri iniziali in questi intervalli.

al ritorno dalla chiamata, anche se è stato specificato MQMI\_NONE o MQPMO\_NEW\_MSG\_ID. Se l'applicazione deve conoscere gli identificatori dei messaggi generati dal gestore code, deve fornire i record MQPMR contenenti il campo *MsgId* .

L'applicazione di invio può specificare anche un valore per l'identificativo del messaggio diverso da MQMI\_NONE; questo arresta il gestore code che genera un identificativo del messaggio univoco. Un'applicazione che sta inoltrando un messaggio può utilizzarlo per trasmettere l'identificativo del messaggio originale.

Il gestore code non utilizza questo campo se non per:

- Genera un valore univoco se richiesto, come descritto in precedenza
- Consegna il valore all'applicazione che emette la richiesta get per il messaggio
- Copiare il valore nel campo *CorrelId* di qualsiasi messaggio di report generato su questo messaggio (in base alle opzioni *Report* )

Quando il gestore code o un agent del canale dei messaggi genera un messaggio di report, imposta il campo *MsgId* nel modo specificato dal campo *Report* del messaggio originale, MQRO\_NEW\_MSG\_ID o MQRO\_PASS\_MSG\_ID. Anche le applicazioni che generano messaggi di report devono eseguire questa operazione.

Per la chiamata MQGET, *MsgId* è uno dei cinque campi che è possibile utilizzare per richiamare uno specifico messaggio dalla coda. Di solito la chiamata MQGET restituisce il messaggio successivo sulla coda, ma è possibile ottenere un particolare messaggio specificando uno o più dei cinque criteri di selezione, in qualsiasi combinazione; questi campi sono:

- *MsgId*
- *CorrelId*
- *GroupId*
- *MsgSeqNumber*
- *Offset*

L'applicazione imposta uno o più di questi campi sui valori richiesti, quindi imposta le opzioni di corrispondenza MQMO\_ \* corrispondenti nel campo *MatchOptions* in MQGMO per utilizzare tali campi come criteri di selezione. Solo i messaggi con i valori specificati in tali campi sono candidati per il richiamo. Il valore predefinito per il campo *MatchOptions* (se non modificato dall'applicazione) corrisponde sia all'identificativo del messaggio che all'identificativo di correlazione.

Su z/OS, i criteri di selezione che possono essere utilizzati sono limitati dal tipo di indice utilizzato per la coda. Consultare l'attributo della coda *IndexType* per ulteriori dettagli.

Normalmente, il messaggio restituito è il *primo* messaggio nella coda che soddisfa i criteri di selezione. Tuttavia, se viene specificato MQGMO\_BROWSE\_NEXT, il messaggio restituito è il messaggio *successivo* che soddisfa i criteri di selezione; la scansione per questo messaggio inizia con il messaggio *che segue* la posizione corrente del cursore.

**Nota:** La coda viene sottoposta a scansione in modo sequenziale per un messaggio che soddisfa i criteri di selezione, quindi i tempi di richiamo sono più lenti rispetto a quelli in cui non viene specificato alcun criterio di selezione, specialmente se è necessario eseguire la scansione di molti messaggi prima che ne venga trovato uno adatto. Le eccezioni sono:

- una chiamata MQGET da *CorrelId* su piattaforme distribuite a 64 bit in cui l'indice *CorrelId* elimina la necessità di eseguire una vera scansione sequenziale.
- una chiamata MQGET da *IndexType* su z/OS.

In entrambi i casi, le prestazioni di recupero sono migliorate.

Consultare [Tabella 506 a pagina 362](#page-361-0) per ulteriori informazioni su come vengono utilizzati i criteri di selezione in varie situazioni.

La specifica di MQMI\_NONE come identificativo del messaggio ha lo stesso effetto di *non* la specifica di MQMO\_MATCH\_MSG\_ID, ovvero, *qualsiasi* identificativo del messaggio corrisponde.

Questo campo viene ignorato se l'opzione MQGMO\_MSG\_UNDER\_CURSOR è specificata nel parametro *GetMsgOpts* nella chiamata MQGET.

Alla restituzione da una chiamata MQGET, il campo *MsgId* viene impostato sull'identificativo del messaggio restituito (se presente).

È possibile utilizzare il seguente valore speciale:

# **MQMI\_NONE**

Nessun identificativo di messaggio specificato.

Il valore è zero binario per la lunghezza del campo.

Per il linguaggio di programmazione C, viene anche definita la costante MQMI\_NONE\_ARRAY, che ha lo stesso valore di MQMI\_NONE, ma è un array di caratteri invece di una stringa.

Questo è un campo di input / output per le chiamate MQGET, MQPUT e MQPUT1 . La lunghezza di questo campo è fornita da MQ\_MSG\_ID\_LENGTH. Il valore iniziale di questo campo è MQMI\_NONE.

# *MsgSeqNumber (MQLONG)*

È il numero di sequenza di un messaggio logico all'interno di un gruppo.

I numeri della sequenza cominciano con il valore 1 e aumentano di 1 per ogni nuovo messaggio logico nel gruppo, fino a un valore massimo pari a 999 999 999. Un messaggio fisico che non fa parte di un gruppo ha un numero di sequenza pari a 1.

L'applicazione non deve impostare questo campo nella chiamata MQPUT o MQGET se:

- Nella chiamata MQPUT, viene specificato MQPMO\_LOGICAL\_ORDER.
- Nella chiamata MQGET, MQMO\_MATCH\_MSG\_SEQ\_NUMBER *non è* specificato.

Questi sono i modi consigliati per utilizzare queste chiamate per i messaggi che non sono messaggi di report. Tuttavia, se l'applicazione richiede un maggiore controllo o la chiamata è MQPUT1, l'applicazione deve verificare che *MsgSeqNumber* sia impostata su un valore appropriato.

All'input delle chiamate MQPUT e MQPUT1 , il gestore code utilizza il valore descritto in Ordine fisico su una coda. All'output delle chiamate MQPUT e MQPUT1 , il gestore code imposta questo campo sul valore che è stato inviato con il messaggio.

In fase di input per la chiamata MQGET, il gestore code utilizza il valore mostrato nella [Tabella 506 a](#page-361-0) [pagina 362](#page-361-0). Nell'output della chiamata MQGET, il gestore code imposta questo campo sul valore per il messaggio richiamato.

Il valore iniziale di questo campo è uno. Questo campo viene ignorato se *Version* è minore di MQMD\_VERSION\_2.

# *MsgType (MQLONG)*

Indica il tipo di messaggio. I tipi di messaggio sono raggruppati come segue:

# **MQMT\_SYSTEM\_FIRST**

Il valore più basso per i tipi di messaggio definiti dal sistema.

# **SYSTEM\_MQMT\_LAST**

Il valore più alto per i tipi di messaggi definiti dal sistema.

I seguenti valori sono attualmente definiti nell'intervallo di sistema:

#### **MQMT\_DATAGRAM**

Il messaggio non richiede una risposta.

#### **MQMT\_REQUEST**

Il messaggio richiede una risposta.

Specificare il nome della coda a cui inviare la risposta nel campo *ReplyToQ* . Il campo *Report* indica come impostare *MsgId* e *CorrelId* della risposta.

# **MQMT\_REPLY**

Il messaggio è la risposta a un messaggio di richiesta precedente (MQMT\_REQUEST). Il messaggio deve essere inviato alla coda indicata dal campo *ReplyToQ* del messaggio di richiesta. Utilizzare il campo *Report* della richiesta per controllare come impostare *MsgId* e *CorrelId* della risposta.

**Nota:** Il gestore code non applica la relazione richiesta - risposta; questa è una responsabilità dell'applicazione.

# **REPORT MQMT**

Il messaggio riporta alcune ricorrenze previste o non previste, di solito correlate ad altri messaggi (ad esempio, è stato ricevuto un messaggio di richiesta che conteneva dati non validi). Inviare il messaggio alla coda indicata dal campo *ReplyToQ* del descrittore del messaggio originale. Impostare i campi *Feedback* per indicare la natura del prospetto. Utilizzare il campo *Report* del messaggio originale per controllare la modalità di impostazione di *MsgId* e *CorrelId* del messaggio di report.

I messaggi di report generati dal gestore code o dall'agent del canale dei messaggi vengono sempre inviati alla coda *ReplyToQ* , con i campi *Feedback* e *CorrelId* impostati come descritto in precedenza.

Possono essere utilizzati anche valori definiti dall'applicazione. Devono essere compresi nel seguente intervallo:

# **MQMT\_APPL\_FIRST**

Valore più basso per i tipi di messaggio definiti dall'applicazione.

# **APPL\_MQMT\_LAST**

Il valore più alto per i tipi di messaggio definiti dall'applicazione.

Per le chiamate MQPUT e MQPUT1 , il valore *MsgType* deve essere compreso nell'intervallo definito dal sistema o nell'intervallo definito dall'applicazione; in caso contrario, la chiamata ha esito negativo con codice motivo MQRC\_MSG\_TYPE\_ERROR.

Questo è un campo di output per la chiamata MQGET e un campo di immissione per le chiamate MQPUT e MQPUT1 . Il valore iniziale di questo campo è MQMT\_DATAGRAM.

# *Offset (MQLONG)*

Questo è l'offset in byte dei dati nel messaggio fisico dall'inizio del messaggio logico di cui fanno parte i dati. Questi dati sono denominati *segmento*. L'offset è compreso tra 0 e 999 999 999. Un messaggio fisico che non sia un segmento di un messaggio logico ha uno scostamento di zero.

L'applicazione non ha bisogno di impostare questo campo sulla chiamata MQPUT o MQGET se:

- Nella chiamata MQPUT, viene specificato MQPMO\_LOGICAL\_ORDER.
- Nella chiamata MQGET, MQMO\_MATCH\_OFFSET *non è* specificato.

Questi sono i modi consigliati per utilizzare queste chiamate per i messaggi che non sono messaggi di report. Tuttavia, se l'applicazione non è conforme a queste condizioni o se la chiamata è MQPUT1, l'applicazione deve garantire che *Offset* sia impostato su un valore appropriato.

All'input delle chiamate MQPUT e MQPUT1 , il gestore code utilizza il valore descritto in Ordine fisico su una coda. All'output delle chiamate MQPUT e MQPUT1 , il gestore code imposta questo campo sul valore che è stato inviato con il messaggio.

Per un messaggio di report che riporta un segmento di un messaggio logico, il campo *OriginalLength* (purché non MQOL\_UNDEFINED) viene utilizzato per aggiornare l'offset nelle informazioni del segmento conservate dal gestore code.

In fase di input per la chiamata MQGET, il gestore code utilizza il valore mostrato nella [Tabella 506 a](#page-361-0) [pagina 362](#page-361-0). Nell'output della chiamata MQGET, il gestore code imposta questo campo sul valore per il messaggio richiamato.

Il valore iniziale di questo campo è zero. Questo campo viene ignorato se *Version* è minore di MOMD\_VERSION\_2.

*OriginalLength (MQLONG)*

Questo campo è rilevante solo per i messaggi di report che sono segmenti. Specifica la lunghezza del segmento del messaggio a cui si riferisce il messaggio del report; non specifica la lunghezza del messaggio logico di cui fa parte il segmento o la lunghezza dei dati nel messaggio del report.

**Nota:** Quando si genera un messaggio di report per un messaggio che è un segmento, il gestore code e l'agent del canale dei messaggi copiano in MQMD per il messaggio di report i campi *GroupId*, *MsgSeqNumber*, *Offset*e *MsgFlags*, dal messaggio originale. Di conseguenza, il messaggio del report è anche un segmento. Le applicazioni che generano messaggi di report devono fare lo stesso e impostare correttamente il campo *OriginalLength* .

Viene definito il seguente valore speciale:

# **MQOL\_NON DEFINITO**

Lunghezza originale del messaggio non definita.

*OriginalLength* è un campo di input nelle chiamate MQPUT e MQPUT1 , ma il valore fornito dall'applicazione viene accettato solo in particolari circostanze:

- Se il messaggio inserito è un segmento ed è anche un messaggio di report, il gestore code accetta il valore specificato. Il valore deve essere:
	- Maggiore di zero se il segmento non è l'ultimo segmento
	- Non inferiore a zero se il segmento è l'ultimo segmento
	- Non inferiore alla lunghezza dei dati presenti nel messaggio

Se queste condizioni non vengono soddisfatte, la chiamata ha esito negativo con il codice motivo MQRC\_ORIGINAL\_LENGTH\_ERROR.

- Se il messaggio inserito è un segmento ma non un messaggio di report, il gestore code ignora il campo e utilizza la lunghezza dei dati del messaggio dell'applicazione.
- In tutti gli altri casi, il gestore code ignora il campo e utilizza il valore MQOL\_UNDEFINED.

Questo è un campo di output sulla chiamata MQGET.

Il valore iniziale di questo campo è MQOL\_UNDEFINED. Questo campo viene ignorato se *Version* è minore di MQMD\_VERSION\_2.

# *Persistence (MQLONG)*

Indica se il messaggio sopravvive agli errori di sistema e riavvia il gestore code. Per le chiamate MQPUT e MQPUT1 , il valore deve essere uno dei seguenti:

# **PERSISTORA\_MQPER\_**

Il messaggio sopravvive agli errori di sistema e al riavvio del gestore code. Una volta che il messaggio è stato inserito e l'unità di lavoro in cui è stato inserito è stata sottoposta a commit (se il messaggio è inserito come parte di un'unità di lavoro), il messaggio viene conservato nella memoria ausiliaria. Rimane lì fino a quando il messaggio non viene rimosso dalla coda e l'unità di lavoro in cui è stato eseguito il commit (se il messaggio viene richiamato come parte di un'unità di lavoro).

Quando un messaggio persistente viene inviato a una coda remota, un meccanismo di memorizzazione e inoltro conserva il messaggio in ciascun gestore code lungo l'instradamento alla destinazione, fino a quando non si sa che il messaggio è arrivato al gestore code successivo.

I messaggi persistenti non possono essere posizionati su:

- Code dinamiche temporanee
- Code condivise che si associano a un oggetto CFSTRUCT a CFLEVEL (2) o inferiore o dove l'oggetto CFSTRUCT è definito come RECOVER (NO).

I messaggi persistenti possono essere posizionati su code dinamiche permanenti e code predefinite.

# **MQPER\_NOT\_PERSISTENT**

Il messaggio di solito non sopravvive agli errori di sistema o al riavvio del gestore code. Ciò si applica anche se una copia intatta del messaggio viene trovata nella memoria ausiliaria al riavvio del gestore code.

Nel caso di NPMCLASS (HIGH), i messaggi non persistenti sopravvivono a un normale arresto e riavvio del gestore code.

Nel caso di code condivise, i messaggi non persistenti sopravvivono ai riavvii del gestore code nel gruppo di condivisione code, ma non sopravvivono agli errori della CF (Coupling Facility) utilizzata per memorizzare i messaggi nelle code condivise.

# **MQPER\_PERSISTENCE\_AS\_Q\_DEF**

• Se la coda è una coda cluster, la persistenza del messaggio viene ricavata dall'attributo *DefPersistence* definito nel gestore code *di destinazione* che possiede la particolare istanza della coda in cui è collocato il messaggio. Di solito, tutte le istanze di una coda cluster hanno lo stesso valore per l'attributo *DefPersistence* , anche se non è obbligatorio.

Il valore di *DefPersistence* viene copiato nel campo *Persistence* quando il messaggio viene inserito nella coda di destinazione. Se *DefPersistence* viene modificato successivamente, i messaggi che sono già stati inseriti nella coda non vengono influenzati.

• Se la coda non è una coda cluster, la persistenza del messaggio viene ricavata dall'attributo *DefPersistence* definito nel gestore code *locale* , anche se il gestore code di destinazione è remoto.

Se nel percorso di risoluzione del nome coda è presente più di una definizione, la persistenza predefinita viene ricavata dal valore di questo attributo nella *prima* definizione nel percorso. Questo può essere:

- Una coda alias
- Una coda locale
- Una definizione locale di una coda remota
- Un alias del gestore code
- Una coda di trasmissione (ad esempio, la coda *DefXmitQName* )

Il valore *DefPersistence* viene copiato nel campo *Persistence* quando il messaggio viene inserito. Se *DefPersistence* viene modificato successivamente, i messaggi già inseriti non vengono influenzati.

Sia i messaggi persistenti che quelli non persistenti possono esistere nella stessa coda.

Quando si risponde ad un messaggio, le applicazioni devono utilizzare la persistenza del messaggio di richiesta per il messaggio di risposta.

Per una chiamata MOGET, il valore restituito è MOPER\_PERSISTENT o MOPER\_NOT\_PERSISTENT.

Questo è un campo di output per la chiamata MQGET e un campo di input per le chiamate MQPUT e MQPUT1 . Il valore iniziale di questo campo è MQPER\_PERSISTENCE\_AS\_Q\_DEF.

# *Priority (MQLONG)*

Per le chiamate MQPUT e MQPUT1 , il valore deve essere maggiore o uguale a zero; zero è la priorità più bassa. È possibile utilizzare anche il valore speciale seguente:

# **MQPRI\_PRIORITY\_AS\_Q\_DEF**

• Se la coda è una coda cluster, la priorità per il messaggio viene presa dall'attributo *DefPriority* come definito nel gestore code *di destinazione* che possiede la particolare istanza della coda su cui viene inserito il messaggio. Di solito, tutte le istanze di una coda cluster hanno lo stesso valore per l'attributo *DefPriority* , anche se non è obbligatorio.

Il valore di *DefPriority* viene copiato nel campo *Priority* quando il messaggio viene inserito nella coda di destinazione. Se *DefPriority* viene modificato successivamente, i messaggi che sono già stati inseriti nella coda non vengono influenzati.

• Se la coda non è una coda cluster, la priorità per il messaggio viene presa dall'attributo *DefPriority* come definito nel gestore code *locale* , anche se il gestore code di destinazione è remoto.

Se è presente più di una definizione nel percorso di risoluzione del nome della coda, la priorità predefinita viene presa dal valore di questo attributo nella *prima* definizione nel percorso. Questo può essere:

- Una coda alias
- Una coda locale
- Una definizione locale di una coda remota
- Un alias del gestore code
- Una coda di trasmissione (ad esempio, la coda *DefXmitQName* )

Il valore *DefPriority* viene copiato nel campo *Priority* quando il messaggio viene inserito. Se *DefPriority* viene modificato successivamente, i messaggi già inseriti non vengono influenzati.

Il valore restituito dalla chiamata MQGET è sempre maggiore o uguale a zero; il valore MQPRI\_PRIORITY\_AS\_Q\_DEF non viene mai restituito.

Se un messaggio viene inserito con una priorità maggiore del massimo supportato dal gestore code locale (questo massimo viene fornito dall'attributo del gestore code *MaxPriority* ), il messaggio viene accettato dal gestore code, ma viene inserito nella coda con la priorità massima del gestore code; la chiamata MQPUT o MQPUT1 viene completata con MQCC\_WARNING e il codice motivo MQRC\_PRIORITY\_EXCEEDS\_MAXIMUM. Tuttavia, il campo *Priority* conserva il valore specificato dall'applicazione che ha inserito il messaggio.

Su z/OS, se un messaggio con un numero MsgSeqdi 1 viene inserito in una coda con una sequenza di distribuzione messaggi MQMDS\_PRIORITY e un tipo di indice MQIT\_GROUP\_ID, la coda potrebbe trattare il messaggio con una priorità differente. Se il messaggio è stato inserito nella coda con una priorità 0 o 1, viene elaborato come se avesse una priorità 2. Questo perché l'ordine dei messaggi posizionati su questo tipo di coda è ottimizzato per abilitare test di completezza del gruppo efficienti. Per ulteriori informazioni sulla sequenza di consegna dei messaggi MQMDS\_PRIORITY e sul tipo di indice MQIT\_GROUP\_ID, consultare [MsgDeliveryMsgDelivery](#page-828-0).

Quando si risponde a un messaggio, le applicazioni devono utilizzare la priorità del messaggio di richiesta per il messaggio di risposta. In altre situazioni, specificando MQPRI\_PRIORITY\_AS\_Q\_DEF è possibile eseguire l'ottimizzazione della priorità senza modificare l'applicazione.

Questo è un campo di output per la chiamata MQGET e un campo di input per le chiamate MQPUT e MQPUT1 . Il valore iniziale di questo campo è MQPRI\_PRIORITY\_AS\_Q\_DEF.

#### *Nome PutAppl(MQCHAR28)*

Questo è il nome dell'applicazione che ha inserito il messaggio e fa parte del *contesto di origine* del messaggio. Il contenuto differisce tra le piattaforme e potrebbe differire tra le release.

Per ulteriori informazioni sul contesto del messaggio, consultare ["Panoramica per MQMD" a pagina 392](#page-391-0) e Contesto del messaggio .

Il formato di *PutApplName* dipende dal valore *PutApplType* e può cambiare da una release all'altra. Le modifiche sono rare, ma si verificano se l'ambiente cambia.

Quando il gestore code imposta questo campo (ossia, per tutte le opzioni tranne MQPMO\_SET\_ALL\_CONTEXT), imposta il campo su un valore determinato dall'ambiente:

- Su z/OS, il gestore code utilizza:
	- Per il batch z/OS , il nome lavoro di 8 caratteri dalla scheda JES JOB
	- Per TSO, l'identificativo utente TSO di 7 caratteri
	- Per CICS, l'applid di 8 caratteri, seguito dal tranid di 4 caratteri
	- Per IMS, l'identificativo di sistema IMS di 8 caratteri, seguito dal nome PSB di 8 caratteri
	- Per XCF, il nome del gruppo XCF di 8 caratteri, seguito dal nome del membro XCF di 16 caratteri
	- Per un messaggio generato da un gestore code, i primi 28 caratteri del nome del gestore code

– Per l'accodamento distribuito senza CICS, il nome lavoro di 8 caratteri dell'iniziatore di canali seguito dal nome di 8 caratteri del modulo che viene inserito nella coda di messaggi non recapitabili seguito da un identificativo di attività di 8 caratteri.

Il nome o i nomi vengono riempiti a destra con spazi vuoti, come qualsiasi spazio nel resto del campo. Se è presente più di un nome, non vi è alcun separatore tra di essi.

- Su sistemi Windows , il gestore code utilizza:
	- Per un'applicazione CICS , il nome della transazione CICS
	- Per un'applicazione non CICS, i 28 caratteri più a destra del nome completo dell'eseguibile
- Su IBM i, il gestore code utilizza il nome lavoro completo.
- Sui sistemi UNIX , il gestore code utilizza:
	- Per un'applicazione CICS , il nome della transazione CICS
	- Per un'applicazione non CICS, MQ richiede al sistema operativo il nome del processo. Viene restituito come nome del file di programma, senza percorso completo. Quindi, MQ inserisce questo nome processo in MQMD MQMD.PutApplName come segue:

# **AIX**

Se il nome è inferiore o uguale a 28 byte, il nome viene inserito, riempito a destra con spazi.

Se il nome è maggiore di 28 byte, vengono inseriti i 28 byte più a sinistra del nome.

# **Linux e Solaris**

Se il nome è inferiore o uguale a 15 byte, il nome viene inserito, riempito a destra con spazi.

Se il nome è maggiore di 15 byte, vengono inseriti i 15 byte più a sinistra del nome, riempiti a destra con spazi.

### **HP-UX**

Se il nome è inferiore o uguale a 14 byte, il nome viene inserito, riempito a destra con spazi. Se il nome è maggiore di 14 byte, vengono inseriti i 14 byte più a sinistra del nome, riempiti a destra con spazi.

Ad esempio, se si esegue /opt/mqm/samp/bin/amqsput QNAME QMNAME, il nome PutApplè 'amqsput'. Ci sono 21 caratteri spazio di riempimento in questo campo MQCHAR28 . Notare che il percorso completo che include /opt/mqm/samp/bin non è incluso nel nome PutAppl.

Per le chiamate MQPUT e MQPUT1 , questo è un campo di input / output se MQPMO\_SET\_ALL\_CONTEXT è specificato nel parametro *PutMsgOpts* . Tutte le informazioni che seguono un carattere null all'interno del campo vengono scartate. Il carattere null e i seguenti caratteri vengono convertiti in spazi dal gestore code. Se MQPMO\_SET\_ALL\_CONTEXT non viene specificato, questo campo viene ignorato nell'input ed è un campo di sola emissione.

# *PutApplType (MQLONG)*

Questo è il tipo di applicazione che inserisce il messaggio e fa parte del **contesto di origine** del messaggio. Per ulteriori informazioni sul contesto del messaggio, consultare ["Panoramica per MQMD"](#page-391-0) [a pagina 392](#page-391-0) e Contesto del messaggio.

*PutApplType* può avere uno dei seguenti tipi standard. È anche possibile definire i propri tipi, ma solo con valori compresi nell'intervallo tra MQAT\_USER\_FIRST e MQAT\_USER\_LAST.

# **AIX MQAT**

Applicazione AIX (stesso valore di MQAT\_UNIX).

**MEDIA\_MQAT\_BROKER** Broker.

**MQAT\_CICS** Transazione CICS .

**BRIDGE - MQAT\_CICS\_BRIDGE** Bridge CICS .

### **CICS\_VSE MQAT**

CICS/VSE transazione.

# **DOS MQAT**

WebSphere MQ Applicazione client MQI su PC DOS.

### **DQM MQAT**

Agent gestore code distribuito.

### **TUTORE\_QAT\_MQ**

Applicazione Guardian tandem (stesso valore di MQAT\_NSK).

#### **IMS MQAT**

Applicazione IMS .

# **MQAT\_IM\_Bridge**

Bridge IMS .

#### **JAVA MQAT**

Java.

# **MVS MQAT**

MVS o applicazione TSO (lo stesso valore di MQAT\_ZOS).

#### **MQAT\_NOTES\_AGENT**

Lotus Notes Applicazione Agent.

#### **NSK MQAT**

Applicazione HP Integrity NonStop Server .

# **MQAT\_OS390**

OS/390 (stesso valore di MQAT\_ZOS).

#### **MQAT\_OS400**

Applicazione IBM i .

#### **Gestore code MQAT**

Gestore code.

#### **UNIX MQAT**

Applicazione UNIX .

# **VOS MQAT**

Applicazione VOS Stratus.

### **WINDOWS MQAT**

Applicazione Windows a 16 bit.

### **MQAT\_WINDOWS\_NT**

Applicazione Windows a 32 bit.

### **WLM MQAT**

z/OS applicazione workload manager.

#### **XCF MQAT**

XCF.

#### **ZOS MQAT**

Applicazione z/OS .

#### **MQAT\_PREDEFINITO**

Il tipo di applicazione predefinita.

Questo è il tipo di applicazione predefinito per la piattaforma su cui è in esecuzione l'applicazione.

**Nota:** Il valore di questa costante è specifico dell'ambiente. Per questo motivo, compilare sempre l'applicazione utilizzando i file di intestazione, di inclusione o COPY appropriati per la piattaforma su cui verrà eseguita l'applicazione.

### **MQAT\_SCONOSCIUTO**

Utilizzare questo valore per indicare che il tipo di applicazione è sconosciuto, anche se sono presenti altre informazioni di contesto.

# **MQAT\_USER\_FIRST**

Il valore più basso per il tipo di applicazione definito dall'utente.

# **MQAT\_USER\_LAST**

Il valore più alto per il tipo di applicazione definito dall'utente.

Può verificarsi anche il seguente valore speciale:

# **MQAT\_NO\_CONTEXT**

Questo valore viene impostato dal gestore code quando un messaggio viene inserito senza contesto (ovvero, viene specificata l'opzione di contesto MQPMO\_NO\_CONTEXT).

Quando viene richiamato un messaggio, *PutApplType* può essere verificato per questo valore per stabilire se il messaggio ha un contesto (si raccomanda che *PutApplType* non sia mai impostato su MQAT\_NO\_CONTEXT, da un'applicazione che utilizza MQPMO\_SET\_ALL\_CONTEXT, se uno degli altri campi di contesto non è vuoto).

Quando il gestore code genera queste informazioni come risultato di un inserimento di un'applicazione, il campo viene impostato su un valore determinato dall'ambiente. Su IBM i, è impostato su MQAT\_OS400; ; il gestore code non utilizza MQAT\_CICS su IBM i.

Per le chiamate MQPUT e MQPUT1 , questo è un campo di input / output se MQPMO\_SET\_ALL\_CONTEXT è specificato nel parametro *PutMsgOpts* . Se MQPMO\_SET\_ALL\_CONTEXT non viene specificato, questo campo viene ignorato nell'input ed è un campo di sola emissione.

Questo è un campo di output per la chiamata MQGET. Il valore iniziale di questo campo è MQAT\_NO\_CONTEXT.

# *PutDate (MQCHAR8)*

Questa è la data in cui è stato inserito il messaggio e fa parte di **contesto origine** del messaggio. Per ulteriori informazioni sul contesto del messaggio, consultare ["Panoramica per MQMD" a pagina 392](#page-391-0) e Contesto del messaggio.

Il formato utilizzato per la data in cui questo campo viene generato dal gestore code è:

• AAAAMMGG

dove i caratteri rappresentano:

**aaaa**

anno (quattro cifre)

# **MM**

mese dell'anno (da 01 a 12)

# **GG**

giorno del mese (da 01 a 31)

GMT (Greenwich Mean Time) viene utilizzato per i campi *PutDate* e *PutTime* , in base all'orologio di sistema impostato in modo accurato su GMT.

Se il messaggio è stato inserito come parte di un'unità di lavoro, la data è quella in cui è stato immesso il messaggio e non la data in cui è stato eseguito il commit dell'unità di lavoro.

Per le chiamate MOPUT e MOPUT1, questo è un campo di input / output se MOPMO\_SET\_ALL\_CONTEXT è specificato nel parametro *PutMsgOpts* . Il contenuto del campo non viene controllato dal gestore code, ad eccezione del fatto che tutte le informazioni che seguono un carattere null all'interno del campo vengono eliminate. Il gestore code converte il carattere null e i seguenti caratteri in spazi vuoti. Se MQPMO\_SET\_ALL\_CONTEXT non viene specificato, questo campo viene ignorato nell'input ed è un campo di sola emissione.

Questo è un campo di output per la chiamata MQGET. La lunghezza di questo campo è fornita da MQ\_PUT\_DATE\_LENGTH. Il valore iniziale di questo campo è la stringa nulla in C e 8 caratteri vuoti in altri linguaggi di programmazione.

*PutTime (MQCHAR8)*

Questa è l'ora in cui è stato inserito il messaggio e fa parte di **contesto origine** del messaggio. Per ulteriori informazioni sul contesto del messaggio, consultare ["Panoramica per MQMD" a pagina 392](#page-391-0) e Contesto del messaggio.

Il formato utilizzato per l'ora in cui questo campo viene generato dal gestore code è:

• HHMMSSTH

dove i caratteri rappresentano (in ordine):

**OO**

ore (da 00 a 23)

**MM**

minuti (da 00 a 59)

**SS**

secondi (da 00 a 59; vedere nota)

**T**

decimi di secondo (da 0 a 9)

**H**

centesimi di secondo (da 0 a 9)

**Nota:** Se l'orologio di sistema è sincronizzato con uno standard di tempo molto accurato, è possibile in rare occasioni che vengano restituiti 60 o 61 per i secondi in *PutTime*. Ciò si verifica quando i secondi bisestili vengono inseriti nello standard temporale globale.

GMT (Greenwich Mean Time) viene utilizzato per i campi *PutDate* e *PutTime* , in base all'orologio di sistema impostato in modo accurato su GMT.

Se il messaggio è stato inserito come parte di un'unità di lavoro, l'ora è quella in cui è stato immesso il messaggio e non quella in cui è stato eseguito il commit dell'unità di lavoro.

Per le chiamate MQPUT e MQPUT1 , questo è un campo di input / output se MQPMO\_SET\_ALL\_CONTEXT è specificato nel parametro *PutMsgOpts* . Il gestore code non controlla il contenuto del campo, ad eccezione del fatto che tutte le informazioni che seguono un carattere null all'interno del campo vengono eliminate. Il gestore code converte il carattere null e i seguenti caratteri in spazi vuoti. Se MQPMO\_SET\_ALL\_CONTEXT non viene specificato, questo campo viene ignorato nell'input ed è un campo di sola emissione.

Questo è un campo di output per la chiamata MQGET. La lunghezza di questo campo è fornita da MQ\_PUT\_TIME\_LENGTH. Il valore iniziale di questo campo è la stringa nulla in C e 8 caratteri vuoti in altri linguaggi di programmazione.

# *ReplyToQ (MQCHAR48)*

Questo è il nome della coda messaggi a cui l'applicazione che ha emesso la richiesta get per il messaggio invia i messaggi MQMT\_REPLY e MQMT\_REPORT. Il nome è il nome locale di una coda definita nel gestore code identificato da *ReplyToQMgr*. Questa coda non deve essere una coda modello, anche se il gestore code di invio non lo verifica quando viene inserito il messaggio.

Per le chiamate MQPUT e MQPUT1 , questo campo non deve essere vuoto se il campo *MsgType* ha il valore MQMT\_REQUEST o se i messaggi di report sono richiesti dal campo *Report* . Tuttavia, il valore specificato (o sostituito) viene passato all'applicazione che emette la richiesta get per il messaggio, indipendentemente dal tipo di messaggio.

Se il campo *ReplyToQMgr* è vuoto, il gestore code locale ricerca il nome *ReplyToQ* nelle proprie definizioni di coda. Se esiste una definizione locale di una coda remota con questo nome, il valore *ReplyToQ* nel messaggio trasmesso viene sostituito dal valore dell'attributo *RemoteQName* dalla definizione della coda remota e questo valore viene restituito nel descrittore del messaggio quando l'applicazione ricevente emette una chiamata MQGET per il messaggio. Se non esiste una definizione locale di una coda remota, *ReplyToQ* non viene modificato.

Se il nome viene specificato, può contenere spazi vuoti finali; il primo carattere null e i caratteri che lo seguono vengono trattati come spazi vuoti. In caso contrario, non viene effettuato alcun controllo che il nome soddisfi le regole di denominazione per le code; ciò è vero anche per il nome trasmesso, se il *ReplyToQ* viene sostituito nel messaggio trasmesso. L'unico controllo effettuato è che è stato specificato un nome, se le circostanze lo richiedono.

Se non è richiesta una coda di risposta, impostare il campo *ReplyToQ* su spazi vuoti oppure (nel linguaggio di programmazione C) sulla stringa nulla oppure su uno o più spazi vuoti seguiti da un carattere null; non lasciare il campo non inizializzato.

Per la chiamata MQGET, il gestore code restituisce sempre il nome completato con spazi vuoti alla lunghezza del campo.

Se un messaggio che richiede un messaggio di report non può essere consegnato e anche il messaggio di report non può essere consegnato alla coda specificata, sia il messaggio originale che il messaggio di report vanno alla coda di messaggi non recapitabili (messaggio non recapitato) (consultare l'attributo *DeadLetterQName* descritto in ["Attributi per il gestore code" a pagina 773](#page-772-0)).

Questo è un campo di output per la chiamata MQGET e un campo di input per le chiamate MQPUT e MQPUT1 . La lunghezza di questo campo è fornita da MQ\_Q\_NAME\_LENGTH. Il valore iniziale di questo campo è la stringa nulla in C e 48 caratteri vuoti in altri linguaggi di programmazione.

# *ReplyToReplyTo (MQCHAR48)*

Questo è il nome del gestore code a cui inviare il messaggio di risposta o il messaggio di report. *ReplyToQ* è il nome locale di una coda definita su questo gestore code.

Se il campo *ReplyToQMgr* è vuoto, il gestore code locale ricerca il nome *ReplyToQ* nelle relative definizioni di coda. Se esiste una definizione locale di una coda remota con questo nome, il valore *ReplyToQMgr* nel messaggio trasmesso viene sostituito dal valore dell'attributo *RemoteQMgrName* dalla definizione della coda remota e questo valore viene restituito nel descrittore del messaggio quando l'applicazione ricevente emette una chiamata MQGET per il messaggio. Se una definizione locale di una coda remota non esiste, il *ReplyToQMgr* che viene trasmesso con il messaggio è il nome del gestore code locale.

Se il nome viene specificato, può contenere spazi vuoti finali; il primo carattere null e i caratteri che lo seguono vengono trattati come spazi vuoti. In caso contrario, non viene effettuato alcun controllo che il nome soddisfi le regole di denominazione per i gestori code o che questo nome sia noto al gestore code mittente; ciò è valido anche per il nome trasmesso, se *ReplyToQMgr* viene sostituito nel messaggio trasmesso.

Se non è richiesta una coda di risposta, impostare il campo *ReplyToQMgr* su spazi vuoti oppure (nel linguaggio di programmazione C) sulla stringa nulla oppure su uno o più spazi vuoti seguiti da un carattere null; non lasciare il campo non inizializzato.

Per la chiamata MQGET, il gestore code restituisce sempre il nome completato con spazi vuoti alla lunghezza del campo.

Questo è un campo di output per la chiamata MQGET e un campo di input per le chiamate MQPUT e MQPUT1 . La lunghezza di questo campo viene fornita da MQ\_Q\_MGR\_NAME\_LENGTH. Il valore iniziale di questo campo è la stringa nulla in C e 48 caratteri vuoti in altri linguaggi di programmazione.

# *Report (MQLONG)*

Un messaggio di report è un messaggio relativo ad un altro messaggio, utilizzato per informare un'applicazione di eventi previsti o imprevisti correlati al messaggio originale. Il campo *Report* consente all'applicazione che invia il messaggio originale di specificare quali messaggi di report sono richiesti, se i dati del messaggio dell'applicazione devono essere inclusi in essi e (sia per i report che per le risposte) come devono essere impostati gli identificativi del messaggio e della correlazione nel report o nel messaggio di risposta. È possibile richiedere uno o tutti (o nessuno) dei seguenti tipi di messaggi di report:

- Eccezione
- Scadenza
- Conferma all'arrivo (COA)
- Conferma alla consegna (COD)
- PAN (positive action notification)
- Notifica azione negativa (NAN)

Se è richiesto più di un tipo di messaggio di report o sono necessarie altre opzioni di report, i valori possono essere:

- Aggiunto insieme (non aggiungere la stessa costante più di una volta) oppure
- combinati utilizzando l'operatore a bit OR (se il linguaggio di programmazione supporta le operazioni a bit).

L'applicazione che riceve il messaggio di report può determinare il motivo per cui il report è stato generato esaminando il campo *Feedback* in MQMD; consultare il campo *Feedback* per ulteriori dettagli.

L'utilizzo delle opzioni del report quando si immette un messaggio in un argomento può causare la generazione e l'invio all'applicazione di zero, uno o più messaggi di report. Ciò è dovuto al fatto che il messaggio di pubblicazione può essere inviato a zero, una o molte applicazioni di sottoscrizione.

**Opzioni di eccezione**: specificare una delle opzioni elencate per richiedere un messaggio di report di eccezione.

# **MQRO\_ECCEZIONE**

Un agent del canale dei messaggi genera questo tipo di report quando un messaggio viene inviato a un altro gestore code e non è possibile consegnare il messaggio alla coda di destinazione specificata. Ad esempio, la coda di destinazione o una coda di trasmissione intermedia potrebbe essere piena oppure il messaggio potrebbe essere troppo grande per la coda.

La creazione del messaggio di report di eccezioni dipende dalla persistenza del messaggio originale e dalla velocità del canale del messaggio (normale o veloce) attraverso cui il messaggio originale viaggia:

- Per tutti i messaggi persistenti e per i messaggi non persistenti che viaggiano attraverso i canali di messaggi normali, il report di eccezioni viene generato *solo* se l'azione specificata dall'applicazione di invio per la condizione di errore può essere completata correttamente. L'applicazione mittente può specificare una delle seguenti azioni per controllare la disposizione del messaggio originale quando si verifica la condizione di errore:
	- MQRO\_DEAD\_LETTER\_Q (posiziona il messaggio originale nella coda di messaggi non instradabili).
	- MQRO\_DISCARD\_MSG (elimina il messaggio originale).

Se l'azione specificata dall'applicazione mittente non può essere completata correttamente, il messaggio originale viene lasciato nella coda di trasmissione e non viene generato alcun messaggio di report di eccezione.

• Per i messaggi non persistenti che viaggiano attraverso i canali di messaggi veloci, il messaggio originale viene rimosso dalla coda di trasmissione e il report di eccezione generato *anche se* l'azione specificata per la condizione di errore non può essere completata correttamente. Ad esempio, se viene specificato MQRO\_DEAD\_LETTER\_Q, ma il messaggio originale non può essere inserito nella coda di messaggi non recapitabili perché tale coda è piena, viene generato il messaggio di report di eccezione e il messaggio originale viene eliminato.

Per ulteriori informazioni sui canali di messaggi normali e veloci, consultare Velocità dei messaggi non persistenti (NPMSPEED) .

Non viene generato un report di eccezione se l'applicazione che ha inserito il messaggio originale può ricevere una notifica sincrona del problema mediante il codice motivo restituito dalla chiamata MQPUT o MQPUT1 .

Le applicazioni possono anche inviare report di eccezione, per indicare che un messaggio non può essere elaborato (ad esempio, perché si tratta di una transazione di addebito che causerebbe il superamento del limite di credito del conto).

I dati del messaggio originale non sono inclusi nel messaggio di report.

Non specificare più di uno tra MQRO\_EXCEPTION, MQRO\_EXCEPTION\_WITH\_DATA e MQRO\_EXCEPTION\_WITH\_FULL\_DATA.

# **MQRO\_EXCEPTION\_WITH\_DATA**

È uguale a MQRO\_EXCEPTION, tranne che i primi 100 byte dei dati del messaggio dell'applicazione dal messaggio originale sono inclusi nel messaggio del report. Se il messaggio originale contiene una o più strutture di intestazione MQ , vengono incluse nel messaggio di report, in aggiunta ai 100 byte dei dati dell'applicazione.

Non specificare più di uno tra MQRO\_EXCEPTION, MQRO\_EXCEPTION\_WITH\_DATA e MQRO\_EXCEPTION\_WITH\_FULL\_DATA.

### **MQRO\_EXCEPTION\_WITH\_FULL\_DATA**

Sono richiesti report di eccezione con dati completi.

È uguale a MQRO\_EXCEPTION, tranne che tutti i dati del messaggio dell'applicazione dal messaggio originale sono inclusi nel messaggio del report.

Non specificare più di uno tra MQRO\_EXCEPTION, MQRO\_EXCEPTION\_WITH\_DATA e MQRO\_EXCEPTION\_WITH\_FULL\_DATA.

**Opzioni di scadenza**: specificare una delle opzioni elencate per richiedere un messaggio di report di scadenza.

### **SCADENZA\_MQRO**

Questo tipo di report viene generato dal gestore code se il messaggio viene eliminato prima del recapito a un'applicazione perché è trascorso il tempo di scadenza (consultare il campo *Expiry* ). Se questa opzione non è impostata, non viene generato alcun messaggio di report se un messaggio viene eliminato per questo motivo (anche se si specifica una delle opzioni MQRO\_EXCEPTION\_ \*).

I dati del messaggio originale non sono inclusi nel messaggio di report.

Non specificare più di uno tra MQRO\_EXPIRATION, MQRO\_EXPIRATION\_WITH\_DATA e MORO\_EXPIRATION\_WITH\_FULL\_DATA.

# **MQRO\_EXPIRATION\_WITH\_DATA**

È uguale a MQRO\_EXPIRATION, tranne che i primi 100 byte dei dati del messaggio dell'applicazione dal messaggio originale sono inclusi nel messaggio del prospetto. Se il messaggio originale contiene una o più strutture di intestazione MQ , vengono incluse nel messaggio di report, in aggiunta ai 100 byte dei dati dell'applicazione.

Non specificare più di uno tra MQRO\_EXPIRATION, MQRO\_EXPIRATION\_WITH\_DATA e MORO\_EXPIRATION\_WITH\_FULL\_DATA.

# **MQRO\_EXPIRATION\_WITH\_FULL\_DATA**

È uguale a MQRO\_EXPIRATION, tranne che tutti i dati del messaggio dell'applicazione dal messaggio originale sono inclusi nel messaggio di report.

Non specificare più di uno tra MQRO\_EXPIRATION, MQRO\_EXPIRATION\_WITH\_DATA e MORO\_EXPIRATION\_WITH\_FULL\_DATA.

**Opzioni di conferma all'arrivo**: specificare una delle opzioni elencate per richiedere un messaggio di report di conferma all'arrivo.

### **COA MQRO**

Questo tipo di report viene generato dal gestore code proprietario della coda di destinazione quando il messaggio viene inserito nella coda di destinazione. I dati del messaggio originale non sono inclusi nel messaggio di report.

Se il messaggio viene inserito come parte di un'unità di lavoro e la coda di destinazione è una coda locale, il messaggio di report COA generato dal gestore code può essere richiamato solo se è stato eseguito il commit dell'unità di lavoro.

Un report COA non viene generato se il campo *Format* nel descrittore del messaggio è MQFMT\_XMIT\_Q\_HEADER o MQFMT\_DEAD\_LETTER\_HEADER. Ciò impedisce la creazione di un report COA se il messaggio viene inserito in una coda di trasmissione o non è distribuibile e viene inserito in una coda di messaggi non recapitabili.

Nel caso di una coda bridge IMS , il report COA viene generato quando il messaggio raggiunge la coda IMS (riconoscimento ricevuto da IMS) e non quando il messaggio viene inserito nella coda bridge MQ . Ciò significa che se IMS non è attivo, non viene generato alcun report COA finché IMS non viene avviato e non viene accodato un messaggio sulla coda IMS .

L'utente che esegue un programma che inserisce un messaggio con MQMD.Report= MQRO\_COA deve avere l'autorizzazione + passid sulla coda di risposte. Se l'utente non dispone dell'autorizzazione + passid, il messaggio di report COA non raggiunge la coda di risposta. Si è tentato di inserire il messaggio di report nella coda dei messaggi non recapitabili.

Non specificare più di uno tra MQRO\_COA, MQRO\_COA\_WITH\_DATA e MQRO\_COA\_WITH\_FULL\_DATA.

# **DATA\_COA\_WITH\_MQRO**

È uguale a MQRO\_COA, tranne che i primi 100 byte dei dati del messaggio dell'applicazione dal messaggio originale sono inclusi nel messaggio del report. Se il messaggio originale contiene una o più strutture di intestazione MQ , vengono incluse nel messaggio di report, in aggiunta ai 100 byte dei dati dell'applicazione.

Non specificare più di uno tra MQRO\_COA, MQRO\_COA\_WITH\_DATA e MQRO\_COA\_WITH\_FULL\_DATA.

# **DATI\_COA\_WITH\_MQRO\_FULL\_DATA**

È uguale a MQRO\_COA, tranne che tutti i dati del messaggio dell'applicazione dal messaggio originale sono inclusi nel messaggio del report.

Non specificare più di uno tra MQRO\_COA, MQRO\_COA\_WITH\_DATA e MQRO\_COA\_WITH\_FULL\_DATA.

**Opzioni di conferma consegna**: specificare una delle opzioni elencate per richiedere un messaggio di report di conferma consegna.

# **COD MQRO**

Questo tipo di report viene generato dal gestore code quando un'applicazione richiama il messaggio dalla coda di destinazione in modo da eliminare il messaggio dalla coda. I dati del messaggio originale non sono inclusi nel messaggio di report.

Se il messaggio viene richiamato come parte di un'unità di lavoro, il messaggio di report viene generato all'interno della stessa unità di lavoro, in modo che il report non sia disponibile fino a quando non viene eseguito il commit dell'unità di lavoro. Se viene eseguito il backout dell'unità di lavoro, il report non viene inviato.

Un report COD non viene sempre generato se un messaggio viene richiamato con l'opzione MQGMO\_MARK\_SKIP\_BACKOUT. Se viene eseguito il backout dell'unità di lavoro principale ma viene eseguito il commit dell'unità di lavoro secondaria, il messaggio viene rimosso dalla coda, ma non viene generato un report COD.

Non viene generato un prospetto COD se il campo *Format* nel descrittore del messaggio è MQFMT\_DEAD\_LETTER\_HEADER. Ciò impedisce la creazione di un report COD se il messaggio non è distribuibile e viene inserito in una coda di messaggi non recapitabili.

MQRO\_COD non è valido se la coda di destinazione è una coda XCF.

Non specificare più di uno tra MQRO\_COD, MQRO\_COD\_WITH\_DATA e MQRO\_COD\_WITH\_FULL\_DATA.

# **DATI MQRO\_COD\_WITH\_**

È uguale a MQRO\_COD, ad eccezione del fatto che i primi 100 byte dei dati del messaggio dell'applicazione dal messaggio originale sono inclusi nel messaggio del report. Se il messaggio originale contiene una o più strutture di intestazione MQ , vengono incluse nel messaggio di report, in aggiunta ai 100 byte dei dati dell'applicazione.

Se MQGMO\_ACCEPT\_TRUNCATED\_MSG è specificato nella chiamata MQGET per il messaggio originale e il messaggio richiamato è troncato, la quantità di dati del messaggio dell'applicazione inseriti nel messaggio di report dipende dall'ambiente:

• In z/OS, è il minimo di:

- La lunghezza del messaggio originale
- La lunghezza del buffer utilizzato per richiamare il messaggio
- 100 byte.
- In altri ambienti, è il minimo di:
	- La lunghezza del messaggio originale
	- 100 byte.

MQRO\_COD\_WITH\_DATA non è valido se la coda di destinazione è una coda XCF.

Non specificare più di uno tra MQRO\_COD, MQRO\_COD\_WITH\_DATA e MQRO\_COD\_WITH\_FULL\_DATA.

### DAD\_COD MQRO\_WITH\_FULL\_DATA

È uguale a MQRO\_COD, ad eccezione del fatto che tutti i dati del messaggio dell'applicazione dal messaggio originale sono inclusi nel messaggio di report.

MQRO\_COD\_WITH\_FULL\_DATA non è valido se la coda di destinazione è una coda XCF.

Non specificare più di uno tra MQRO\_COD, MQRO\_COD\_WITH\_DATA e MQRO\_COD\_WITH\_FULL\_DATA.

**Opzioni di notifica azione**: specificare una o entrambe le opzioni elencate per richiedere che l'applicazione ricevente invii un messaggio di report azione positiva o azione negativa.

#### **MQRO\_PAN**

Questo tipo di report viene generato dall'applicazione che richiama il messaggio e agisce su di esso. Indica che l'azione richiesta nel messaggio è stata eseguita correttamente. L'applicazione che genera il report determina se i dati devono essere inclusi nel report.

Oltre a trasmettere questa richiesta all'applicazione che richiama il messaggio, il gestore code non intraprende alcuna azione basata su questa opzione. L'applicazione di richiamo deve generare il report, se appropriato.

# **MQRO\_NAN**

Questo tipo di report viene generato dall'applicazione che richiama il messaggio e agisce su di esso. Indica che l'azione richiesta nel messaggio *non* è stata eseguita correttamente. L'applicazione che genera il report determina se i dati devono essere inclusi nel report. Ad esempio, si potrebbe voler includere alcuni dati che indicano il motivo per cui non è stato possibile eseguire la richiesta.

Oltre a trasmettere questa richiesta all'applicazione che richiama il messaggio, il gestore code non intraprende alcuna azione basata su questa opzione. L'applicazione di richiamo deve generare il report, se appropriato.

La domanda deve determinare quali condizioni corrispondono ad un'azione positiva e quali ad un'azione negativa. Tuttavia, se la richiesta è stata eseguita solo parzialmente, generare un report NAN piuttosto che un report PAN, se richiesto. Ogni possibile condizione deve corrispondere a un'azione positiva o a un'azione negativa, ma non a entrambe.

**Opzioni identificativo messaggio**: specificare una delle opzioni elencate per controllare il modo in cui deve essere impostato il *MsgId* del messaggio di report (o del messaggio di risposta).

#### **ID\_MSG\_NEW\_MQRO**

Questa è l'azione predefinita e indica che se un report o una risposta viene generato come risultato di questo messaggio, viene generato un nuovo *MsgId* per il report o il messaggio di risposta.

# **MQRO\_PASS\_MSG\_ID**

Se viene generato un report o una risposta come risultato di questo messaggio, il *MsgId* di questo messaggio viene copiato nel *MsgId* del report o del messaggio di risposta.

Il *MsgId* di un messaggio di pubblicazione sarà diverso per ogni sottoscrittore che riceve una copia della pubblicazione e quindi il *MsgId* copiato nel report o nel messaggio di risposta sarà diverso per ogni sottoscrittore.

Se questa opzione non è specificata, viene utilizzato MQRO\_NEW\_MSG\_ID.

**Opzioni identificativo di correlazione**: specificare una delle opzioni elencate per controllare il modo in cui deve essere impostato il *CorrelId* del messaggio di report (o del messaggio di risposta).

# **ID\_COPY\_MQRO\_MSG\_TO\_CORREL\_ID**

Questa è l'azione predefinita e indica che se viene generato un report o una risposta come risultato di questo messaggio, il *MsgId* di questo messaggio viene copiato nel *CorrelId* del report o del messaggio di risposta.

Il *MsgId* di un messaggio di pubblicazione sarà diverso per ogni sottoscrittore che riceve una copia della pubblicazione e quindi il *MsgId* copiato in *CorrelId* del messaggio di report o di risposta sarà diverso per ciascuno di essi.

# **ID CORREL\_PASS\_MQRO\_**

Se viene generato un report o una risposta come risultato di questo messaggio, il *CorrelId* di questo messaggio viene copiato nel *CorrelId* del report o del messaggio di risposta.

Il *CorrelId* di un messaggio di pubblicazione sarà specifico per un sottoscrittore a meno che non utilizzi l'opzione MQSO\_SET\_CORREL\_ID e non imposti il campo ID SubCorrelin MQSD su MQCI\_NONE. Pertanto, è possibile che il *CorrelId* copiato nel *CorrelId* del messaggio di report o di risposta sia diverso per ciascuno di essi.

Se questa opzione non viene specificata, viene utilizzato MQRO\_COPY\_MSG\_ID\_TO\_CORREL\_ID.

I server che rispondevano alle richieste o che generavano i messaggi di report devono controllare se le opzioni MQRO\_PASS\_MSG\_ID o MQRO\_PASS\_CORREL\_ID erano impostate nel messaggio originale. In tal caso, i server devono eseguire l'azione descritta per tali opzioni. Se nessuno dei due è impostato, i server devono eseguire l'azione predefinita corrispondente.

**Opzioni di disposizione**: specificare una delle opzioni elencate per controllare la disposizione del messaggio originale quando non può essere consegnato alla coda di destinazione. L'applicazione può impostare le opzioni di disposizione indipendentemente dalla richiesta di report di eccezioni.

# **MQRO\_DEAD\_LETTER\_Q**

Questa è l'azione predefinita e colloca il messaggio nella coda di messaggi non recapitabili se il messaggio non può essere consegnato alla coda di destinazione. Ciò si verifica nelle situazioni seguenti:

- Quando l'applicazione che ha inserito il messaggio originale non può essere notificata in modo sincrono del problema mediante il codice motivo restituito dalla chiamata MQPUT o MQPUT1 . Viene generato un messaggio di report di eccezione, se richiesto dal mittente.
- Quando l'applicazione che ha inserito il messaggio originale stava inserendo un argomento

# **MQRO\_DISCARD\_MSG**

Questo elimina il messaggio se non può essere consegnato alla coda di destinazione. Ciò si verifica nelle situazioni seguenti:

- Quando l'applicazione che ha inserito il messaggio originale non può essere notificata in modo sincrono del problema mediante il codice motivo restituito dalla chiamata MQPUT o MQPUT1 . Viene generato un messaggio di report di eccezione, se richiesto dal mittente.
- Quando l'applicazione che ha inserito il messaggio originale stava inserendo un argomento

Se si desidera restituire il messaggio originale al mittente, senza che il messaggio originale venga inserito nella coda di messaggi non instradabili, il mittente deve specificare MQRO\_DISCARD\_MSG con MQRO\_EXCEPTION\_WITH\_FULL\_DATA.

# **MQRO\_PASS\_DISCARD\_E\_SCADENZA**

Se questa opzione è impostata su un messaggio e viene generato un report o una risposta, il descrittore del messaggio del report eredita:

- MQRO\_DISCARD\_MSG se è stato impostato.
- Il tempo di scadenza rimanente del messaggio (se non si tratta di un report di scadenza). Se si tratta di un report di scadenza, il tempo di scadenza è impostato su 60 secondi.

# **Opzione Attività**

# **ATTIVITÀ MQRO**

L'utilizzo di questo valore consente la traccia dell'instradamento di **qualsiasi** messaggio in una rete del gestore code. L'opzione di report può essere specificata su qualsiasi messaggio utente corrente, consentendo all'utente di iniziare immediatamente a calcolare l'instradamento del messaggio attraverso la rete.

Se l'applicazione che genera il messaggio non può attivare i report di attività, i report possono essere attivati utilizzando un'uscita di attraversamento API fornita dagli amministratori del gestore code.

### **Nota:**

- 1. Minore è il numero di gestori code nella rete in grado di generare report di attività, minore è il dettaglio dell'instradamento.
- 2. I report di attività potrebbero essere difficili da collocare nell'ordine corretto per determinare il percorso intrapreso.
- 3. I report di attività potrebbero non essere in grado di trovare un instradamento alla destinazione richiesta.
- 4. I messaggi con questa serie di opzioni di report devono essere accettati da qualsiasi gestore code, anche se non comprendono l'opzione. Ciò consente all'opzione di report di essere impostata su qualsiasi messaggio utente, anche se elaborati da un gestore code non versione 6.0 o successiva.
- 5. Se un processo, un gestore code o un processo utente, esegue un'attività su un messaggio con questa opzione impostata, può scegliere di generare e inserire un report di attività.

**Opzione predefinita**: specificare quanto segue se non sono richieste opzioni di report:

# **MQRO\_NONE**

Utilizzare questo valore per indicare che non sono state specificate altre opzioni. MQRO\_NONE è definito per aiutare la documentazione del programma. Non è previsto che questa opzione venga utilizzata con altre, ma poiché il suo valore è zero, tale utilizzo non può essere rilevato.

### **Informazioni generali**:

1. Tutti i tipi di report richiesti devono essere specificamente richiesti dall'applicazione che invia il messaggio originale. Ad esempio, se viene richiesto un report COA ma non un report di eccezione, viene generato un report COA quando il messaggio viene inserito nella coda di destinazione, ma non viene generato alcun report di eccezione se la coda di destinazione è piena quando arriva il messaggio. Se non è impostata alcuna opzione *Report* , non viene generato alcun messaggio di report dal gestore code o dall'MCA (message channel agent).

Alcune opzioni di prospetto possono essere specificate anche se il gestore code locale non le riconosce; ciò è utile quando l'opzione deve essere elaborata dal gestore code *di destinazione* . Per ulteriori dettagli, vedere ["Opzioni di report e indicatori di messaggi" a pagina 878.](#page-877-0)

Se viene richiesto un messaggio di report, il nome della coda a cui inviare il report deve essere specificato nel campo *ReplyToQ* . Quando viene ricevuto un messaggio di report, è possibile determinare la natura del report esaminando il campo *Feedback* nel descrittore del messaggio.

- 2. Se il gestore code o l'MCA che genera un messaggio di report non è in grado di inserire il messaggio di report nella coda di risposta (ad esempio, perché la coda di risposta o la coda di trasmissione è piena), il messaggio di report viene posizionato nella coda di messaggi non recapitabili. Se *anche* ha esito negativo o non vi è alcuna coda di messaggi non instradabili, l'azione intrapresa dipende dal tipo di messaggio di report:
	- Se il messaggio di report è un report di eccezione, il messaggio che ha generato il report di eccezione viene lasciato nella relativa coda di trasmissione; ciò garantisce che il messaggio non venga perso.
	- Per tutti gli altri tipi di report, il messaggio di report viene eliminato e l'elaborazione continua normalmente. Questa operazione viene eseguita perché il messaggio originale è già stato consegnato in modo sicuro (per i messaggi di report COA o COD) o non è più di alcun interesse (per un messaggio di report di scadenza).

Una volta che un messaggio di report è stato posizionato correttamente su una coda (la coda di destinazione o una coda di trasmissione intermedia), il messaggio non è più soggetto a un'elaborazione speciale; viene trattato come qualsiasi altro messaggio.
- 3. Quando il report viene generato, la coda *ReplyToQ* viene aperta e il messaggio di report viene inserito utilizzando l'autorizzazione di *UserIdentifier* nell'MQMD del messaggio che causa il report, ad eccezione dei seguenti casi:
	- I report di eccezioni generati da un MCA ricevente vengono inseriti con qualsiasi autorizzazione utilizzata da MCA quando tenta di inserire il messaggio che causa il report.
	- I report COA generati dal gestore code vengono inseriti con qualsiasi autorizzazione utilizzata quando il messaggio che causa il report è stato inserito sul gestore code che genera il report. Ad esempio, se il messaggio è stato inserito da un MCA di ricezione utilizzando l'identificativo utente di MCA, il gestore code inserisce il report COA utilizzando l'identificativo utente di MCA.

Le applicazioni che generano i report devono utilizzare la stessa autorizzazione utilizzata per generare una risposta; questa è di solito l'autorizzazione dell'identificativo utente nel messaggio originale.

Se il report deve viaggiare verso una destinazione remota, i mittenti e i destinatari possono decidere se accettarlo o meno, allo stesso modo in cui lo fanno per altri messaggi.

- 4. Se è richiesto un messaggio di report con dati:
	- Il messaggio di report viene sempre generato con la quantità di dati richiesti dal mittente del messaggio originale. Se il messaggio di report è troppo grande per la coda di risposta, si verifica l'elaborazione sopra descritta; il messaggio di report non viene mai troncato per adattarsi alla coda di risposta.
	- Se *Format* del messaggio originale è MQFMT\_XMIT\_Q\_HEADER, i dati inclusi nel report non includono MQXQH. I dati del report iniziano con il primo byte dei dati oltre MQXQH nel messaggio originale. Ciò si verifica indipendentemente dal fatto che la coda sia o meno una coda di trasmissione.
- 5. Se un messaggio di report COA, COD o di scadenza viene ricevuto nella coda di risposta, è garantito che il messaggio originale è arrivato, è stato consegnato o è scaduto, come appropriato. Tuttavia, se uno o più di questi messaggi di report è richiesto e *non* viene ricevuto, non è possibile presumere l'inverso, poiché potrebbe essersi verificato uno dei seguenti casi:
	- a. Il messaggio di report viene trattenuto perché un collegamento è inattivo.
	- b. Il messaggio di report viene congelato perché esiste una condizione di blocco in una coda di trasmissione intermedia o nella coda di risposta (ad esempio, la coda è piena o inibita per le inserzioni).
	- c. Il messaggio di report si trova su una coda di messaggi non recapitabili.
	- d. Quando il gestore code ha tentato di creare il messaggio di report, non è stato possibile inserirlo nella coda appropriata né nella coda di messaggi non recapitabili, quindi non è stato possibile generare il messaggio di report.
	- e. Si è verificato un errore del gestore code tra l'azione riportata (arrivo, consegna o scadenza) e la generazione del messaggio di report corrispondente. Ciò non si verifica per i messaggi di report COD se l'applicazione richiama il messaggio originale all'interno di un'unità di lavoro, poiché il messaggio di report COD viene generato all'interno della stessa unità di lavoro.

I messaggi di report di eccezione possono essere trattenuti nello stesso modo per i motivi 1, 2 e 3 precedenti. Tuttavia, quando un MCA non può generare un messaggio di report di eccezione (il messaggio di report non può essere inserito nella coda di risposta o nella coda di messaggi non recapitabili), il messaggio originale rimane nella coda di trasmissione al mittente e il canale viene chiuso. Ciò si verifica indipendentemente dal fatto che il messaggio di report debba essere generato all'estremità di invio o di ricezione del canale.

- 6. Se il messaggio originale è temporaneamente bloccato (con conseguente generazione di un messaggio di report di eccezione e inserimento del messaggio originale in una coda di messaggi non recapitabili), ma il blocco viene cancellato e un'applicazione legge il messaggio originale dalla coda di messaggi non recapitabili e lo inserisce nuovamente nella sua destinazione, potrebbe verificarsi quanto segue:
	- Anche se è stato generato un messaggio di report di eccezioni, il messaggio originale alla fine arriva correttamente alla sua destinazione.

• Viene generato più di un messaggio di report di eccezione rispetto a un singolo messaggio originale, poiché il messaggio originale potrebbe incontrare un altro blocco in un secondo momento.

# **Messaggi di report durante l'inserimento in un argomento**:

- 1. I report possono essere generati durante l'inserimento di un messaggio in un argomento. Questo messaggio verrà inviato a tutti i sottoscrittori dell'argomento, che potrebbe essere zero, uno o molti. È necessario tenerne conto quando si sceglie di utilizzare le opzioni di report, poiché di conseguenza potrebbero essere generati molti messaggi di report.
- 2. Quando si inserisce un messaggio in un argomento, è possibile che vi siano molte code di destinazione a cui deve essere fornita una copia del messaggio. Se alcune di queste code di destinazione presentano un problema, ad esempio la coda piena, il corretto completamento di MQPUT dipende dall'impostazione di NPMSGDLV o PMSGDLV (a seconda della persistenza del messaggio). Se l'impostazione è tale che la consegna del messaggio alla coda di destinazione deve essere eseguita correttamente (ad esempio, è un messaggio persistente per un sottoscrittore durevole e PMSGDLV è impostato su ALL o ALLDUR), l'esito positivo viene definito come uno dei seguenti criteri:
	- Inserimento riuscito nella coda del sottoscrittore
	- Utilizzo di MQRO\_DEAD\_LETTER\_Q e inserimento riuscito nella coda di messaggi non instradabili se la coda del sottoscrittore non può accettare il messaggio
	- Utilizzare MQRO\_DISCARD\_MSG se la coda del sottoscrittore non può accettare il messaggio.

# **Messaggi di report per segmenti di messaggi**:

- 1. I messaggi di prospetto possono essere richiesti per i messaggi per cui è consentita la segmentazione (consultare la descrizione dell'indicatore MQMF\_SEGMENTATION\_ALLOWED). Se il gestore code ritiene necessario segmentare il messaggio, è possibile generare un messaggio di report per ciascuno dei segmenti che successivamente rilevano la condizione pertinente. Le applicazioni devono essere preparate a ricevere più messaggi di report per ogni tipo di messaggio di report richiesto. Utilizzare il campo *GroupId* nel messaggio di report per correlare più report con l'identificativo del gruppo del messaggio originale e il campo *Feedback* identifica il tipo di ciascun messaggio di report.
- 2. Se MQGMO\_LOGICAL\_ORDER viene utilizzato per richiamare i messaggi di report per i segmenti, tenere presente che i report di *diversi tipi* potrebbero essere restituiti dalle successive chiamate MQGET. Ad esempio, se vengono richiesti entrambi i report COA e COD per un messaggio segmentato dal gestore code, le chiamate MQGET per i messaggi di report potrebbero restituire i messaggi di report COA e COD intercalati in modo imprevedibile. Evitare questa situazione utilizzando l'opzione MQGMO\_COMPLETE\_MSG (facoltativamente con MQGMO\_ACCEPT\_TRUNCATED\_MSG). MQGMO\_COMPLETE\_MSG fa sì che il gestore code riassembli i messaggi di report che hanno lo stesso tipo di report. Ad esempio, la prima chiamata MQGET potrebbe riassemblare tutti i messaggi COA relativi al messaggio originale e la seconda chiamata MQGET potrebbe riassemblare tutti i messaggi COD. Il primo riassemblato dipende dal tipo di messaggio di report che si verifica per primo sulla coda.
- 3. Le applicazioni che inseriscono i segmenti possono specificare diverse opzioni di report per ciascun segmento. Tuttavia, notare i seguenti punti:
	- Se i segmenti vengono richiamati utilizzando l'opzione MQGMO\_COMPLETE\_MSG, solo le opzioni del report nel *primo* segmento vengono rispettate dal gestore code.
	- Se i segmenti vengono richiamati uno per uno e la maggior parte di essi dispone di una delle opzioni MQRO\_COD\_ \*, ma almeno un segmento non lo fa, non è possibile utilizzare l'opzione MQGMO\_COMPLETE\_MSG per richiamare i messaggi di report con una singola chiamata MQGET oppure utilizzare l'opzione MQGMO\_ALL\_SEGMENTS\_AVAILABLE per rilevare quando sono arrivati tutti i messaggi di report.
- 4. In una rete MQ , i gestori code possono avere diverse funzionalità. Se un messaggio di report per un segmento viene generato da un gestore code o da un MCA che non supporta la segmentazione, per impostazione predefinita il gestore code o l'MCA non includono le necessarie informazioni sul segmento nel messaggio di report e ciò potrebbe rendere difficile identificare il messaggio originale che ha causato la generazione del report. Evitare questa difficoltà richiedendo i dati con il messaggio di report, ovvero specificando le opzioni MQRO\_ \* \_WITH\_DATA o MQRO\_ \* \_WITH\_FULL\_DATA appropriate. Tuttavia, tenere presente che, se viene specificato MQRO\_ \* \_WITH\_DATA, *meno di* 100

byte di dati del messaggio dell'applicazione potrebbero essere restituiti all'applicazione che richiama il messaggio di report, se il messaggio di report viene generato da un gestore code o da un MCA che non supporta la segmentazione.

**Contenuto del descrittore del messaggio per un messaggio di report**: quando il gestore code o MCA (message channel agent) genera un messaggio di report, imposta i campi nel descrittore del messaggio sui seguenti valori e inserisce il messaggio nel modo normale.

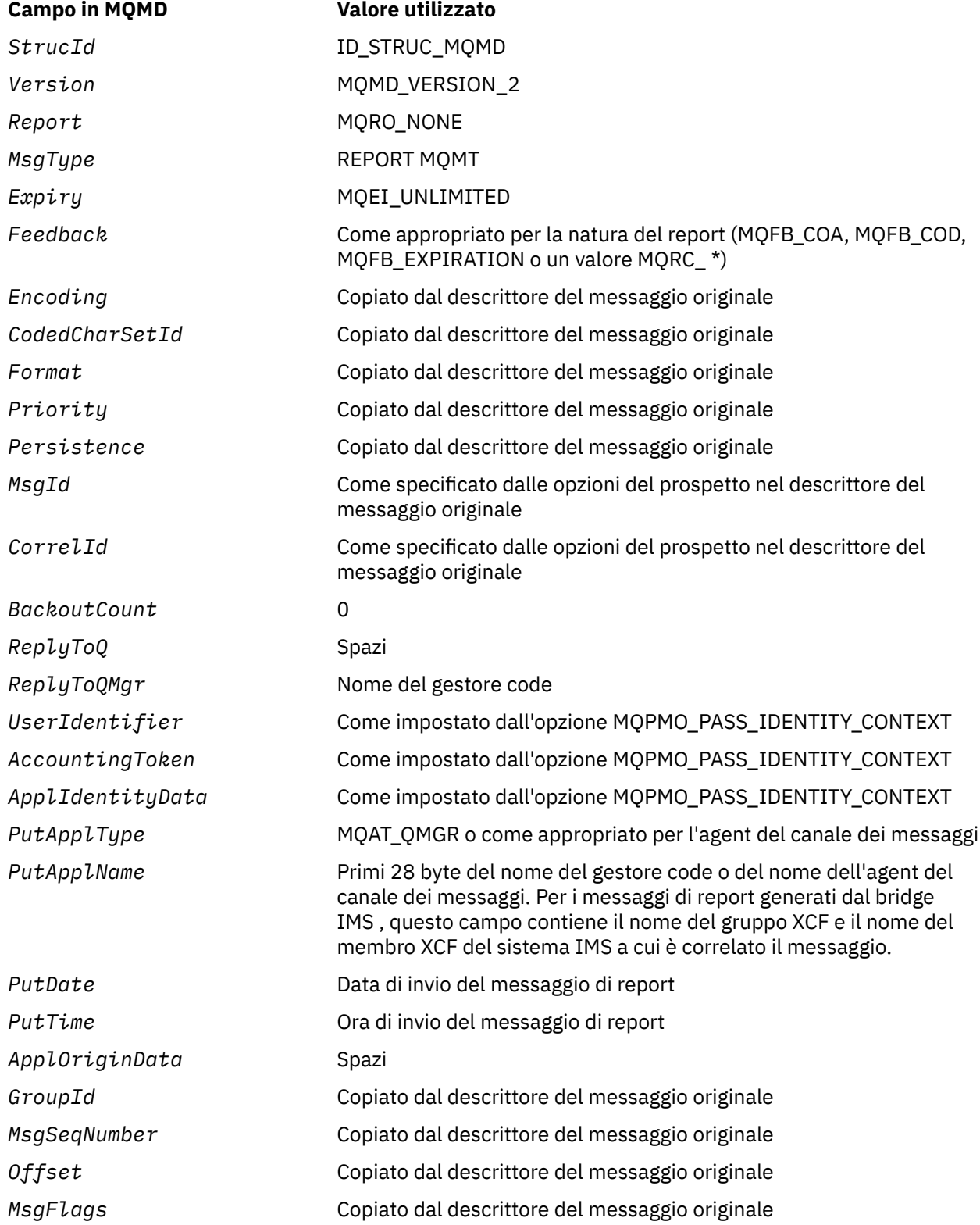

## **Campo in MQMD Valore utilizzato**

*OriginalLength* Copiato dal descrittore del messaggio originale se non MQOL\_UNDEFINED e impostato sulla lunghezza dei dati del messaggio originale altrimenti

Un'applicazione che genera un report è consigliata per impostare valori simili, ad eccezione dei seguenti:

- Il campo *ReplyToQMgr* può essere impostato su spazi vuoti (il gestore code lo modifica con il nome del gestore code locale quando il messaggio viene inserito).
- Impostare i campi di contesto utilizzando l'opzione che sarebbe stata utilizzata per una risposta, normalmente MQPMO\_PASS\_IDENTITY\_CONTEXT.

**Analisi del campo del report**: il campo *Report* contiene campi secondari; per questo motivo, le applicazioni devono verificare se il mittente del messaggio ha richiesto un determinato report deve utilizzare una delle tecniche descritte in ["Analisi del campo del report" a pagina 880](#page-879-0).

Questo è un campo di output per la chiamata MQGET e un campo di input per le chiamate MQPUT e MQPUT1 . Il valore iniziale di questo campo è MQRO\_NONE.

## *StrucId (MQCHAR4)*

Questo è l'identificatore della struttura e deve essere:

## **ID\_STRUC\_MQMD**

Identificativo per la struttura del descrittore del messaggio.

Per il linguaggio di programmazione C, viene definita anche la costante MQMD\_STRUC\_ID\_ARRAY, che ha lo stesso valore di MQMD\_STRUC\_ID, ma è un array di caratteri anziché una stringa.

Questo è sempre un campo di input. Il valore iniziale di questo campo è MQMD\_STRUC\_ID.

#### *UserIdentifier (MQCHAR12)*

Fa parte del **contesto di identità** del messaggio. Per ulteriori informazioni sul contesto del messaggio, consultare ["Panoramica per MQMD" a pagina 392](#page-391-0) e Contesto del messaggio .

*UserIdentifier* specifica l'ID utente dell'applicazione che ha originato il messaggio. Il gestore code considera queste informazioni come dati carattere, ma non ne definisce il formato.

Una volta ricevuto un messaggio, utilizzare *UserIdentifier* nel campo *AlternateUserId* del parametro *ObjDesc* di una chiamata MQOPEN o MQPUT1 successiva per eseguire il controllo dell'autorizzazione per l'utente *UserIdentifier* invece che per l'applicazione che esegue l'apertura.

Quando il gestore code genera queste informazioni per una chiamata MQPUT o MQPUT1 :

- Su z/OS, il gestore code utilizza il parametro *AlternateUserId* dal parametro *ObjDesc* della chiamata MQOPEN o MQPUT1 se è stata specificata l'opzione MQOO\_ALTERNATE\_USER\_AUTHORITY o MQPMO\_ALTERNATE\_USER\_AUTHORITY. Se l'opzione pertinente non è stata specificata, il gestore code utilizza un identificativo utente determinato dall'ambiente.
- In altri ambienti, il gestore code utilizza sempre un identificativo utente determinato dall'ambiente.

Quando l'identificativo utente viene determinato dall'ambiente:

- Su z/OS, il gestore code utilizza:
	- Per MVS (batch), l'identificativo utente dalla scheda JES JOB o dal task avviato
	- Per TSO, l'identificativo utente propagato al lavoro durante l'inoltro del lavoro
	- Per CICS, l'ID utente associato al task
	- Per IMS, l'identificativo utente dipende dal tipo di applicazione:
		- Per:
			- Regioni BMP non messaggio
			- Regioni IFP non messaggi

• BMP del messaggio e regioni IFP del messaggio che *non* hanno emesso una chiamata GU riuscita

il gestore code utilizza l'identificativo utente dalla scheda JES JOB della regione o l'identificativo utente TSO. Se questi sono vuoti o nulli, utilizza il nome del blocco di specifica del programma (PSB).

- Per:
	- BMP del messaggio e regioni IFP del messaggio che *hanno* emesso una chiamata GU con esito positivo
	- Regioni MPP

il gestore code utilizza uno dei seguenti:

- L'identificativo utente collegato associato al messaggio
- Il nome del terminale logico (LTERM)
- L'identificativo utente della scheda JES JOB della regione
- L'identificativo utente TSO
- Il nome PSB
- Su IBM i, il gestore code utilizza il nome del profilo utente associato con il lavoro dell'applicazione.
- Sui sistemi UNIX , il gestore code utilizza:
	- Il nome di accesso dell'applicazione
	- L'identificativo utente effettivo del processo se non è disponibile alcun accesso
	- L'identificativo utente associato alla transazione, se l'applicazione è una transazione CICS
- Sui sistemi Windows , il gestore code utilizza i primi 12 caratteri del nome utente collegato.

Questo campo è normalmente un campo di output generato dal gestore code, ma per una chiamata MQPUT o MQPUT1 è possibile rendere questo campo un campo di input / output e specificare il campo UserIdentification invece di consentire al gestore code di generare queste informazioni. Specificare MOPMO\_SET\_IDENTITY\_CONTEXT o MOPMO\_SET\_ALL\_CONTEXT nel parametro PutMsgOpts e specificare un ID utente nel campo UserIdentifier se non si desidera che il gestore code generi il campo UserIdentifier per una chiamata MQPUT o MQPUT1 .

Per le chiamate MQPUT e MQPUT1 , questo è un campo di input / output se MOPMO\_SET\_IDENTITY\_CONTEXT o MOPMO\_SET\_ALL\_CONTEXT è specificato nel parametro *PutMsgOpts* . Tutte le informazioni che seguono un carattere null all'interno del campo vengono scartate. Il gestore code converte il carattere null e i seguenti caratteri in spazi vuoti. Se MQPMO\_SET\_IDENTITY\_CONTEXT o MQPMO\_SET\_ALL\_CONTEXT non è specificato, questo campo viene ignorato nell'input ed è un campo di sola emissione.

Dopo il corretto completamento di una chiamata MQPUT o MQPUT1 , questo campo contiene il *UserIdentifier* che è stato trasmesso con il messaggio se è stato inserito in una coda. Questo sarà il valore di *UserIdentifier* che viene conservato con il messaggio se viene conservato (vedere la descrizione di MQPMO\_RETAIN per ulteriori dettagli sulle pubblicazioni conservate) ma non viene utilizzato come *UserIdentifier* quando il messaggio viene inviato come pubblicazione ai sottoscrittori perché forniscono un valore da sovrascrivere *UserIdentifier* in tutte le pubblicazioni a loro inviate. Se il messaggio non ha contesto, il campo è completamente vuoto.

Questo è un campo di output per la chiamata MQGET. La lunghezza di questo campo è fornita da MQ\_USER\_ID\_LENGTH. Il valore iniziale di questo campo è la stringa nulla in C e 12 caratteri vuoti in altri linguaggi di programmazione.

# *Version (MQLONG)*

Questo è il numero di versione della struttura e deve essere uno dei seguenti:

# **MQMD\_VERSION\_1**

Struttura descrittore del messaggio Version-1 .

Questa versione è supportata in tutti gli ambienti.

# **MQMD\_VERSION\_2**

Struttura del descrittore del messaggio Version-2 .

Questa versione viene supportata in tutti gli ambienti WebSphere MQ V6.0 e versioni successive, più i client WebSphere MQ MQI connessi a questi sistemi.

**Nota:** Quando viene utilizzato un MQMD version-2 , il gestore code esegue ulteriori controlli su qualsiasi struttura di intestazione MQ che potrebbe essere presente all'inizio dei dati del messaggio dell'applicazione; per ulteriori informazioni, consultare le note di utilizzo per la chiamata MQPUT.

I campi esistenti solo nella versione più recente della struttura vengono identificati come tali nelle descrizioni dei campi. La seguente costante specifica il numero di versione della versione corrente:

#### **VERSIONE MQMD\_CURRENT\_**

Versione corrente della struttura del descrittore del messaggio.

Questo è sempre un campo di input. Il valore iniziale di questo campo è MQMD\_VERSION\_1.

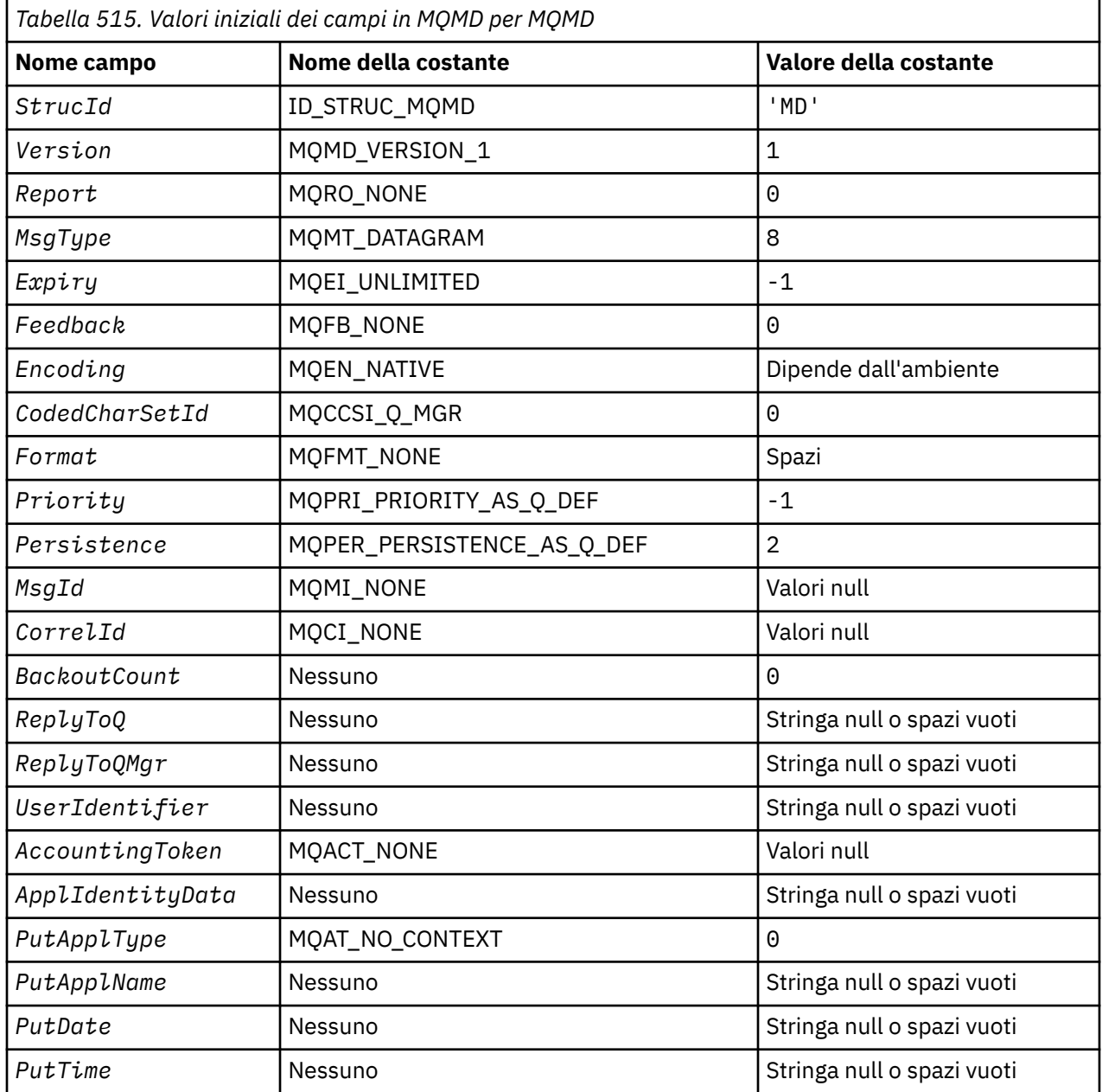

# *Valori iniziali e dichiarazioni di lingua per MQMD*

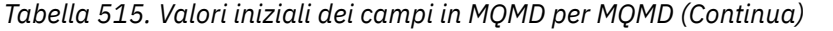

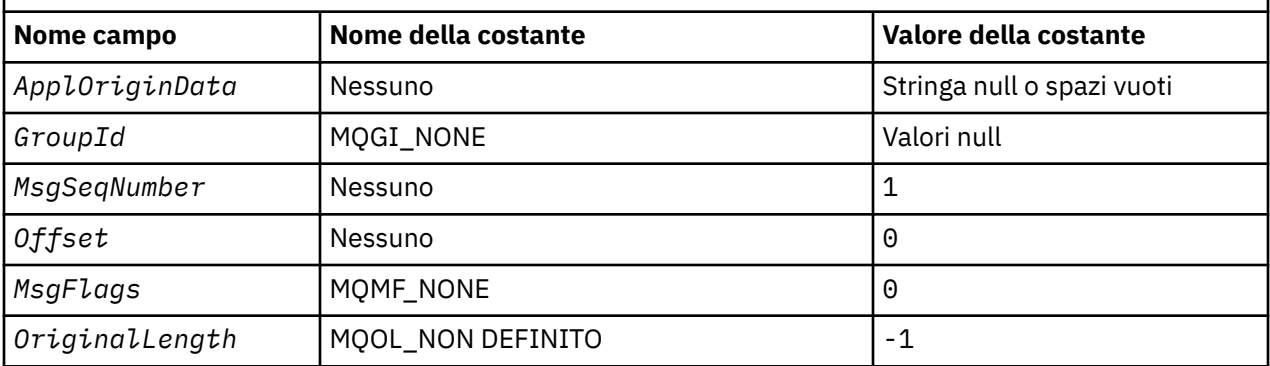

**Note:**

- 1. Il valore Stringa null o spazi vuoti indica la stringa null in C e gli spazi vuoti in altri linguaggi di programmazione.
- 2. Nel linguaggio di programmazione C, la variabile macroMQMD\_DEFAULT contiene i valori sopra elencati. Può essere utilizzato nel seguente modo per fornire valori iniziali per i campi nella struttura:

MQMD MyMD = {MQMD\_DEFAULT};

*Dichiarazione C*

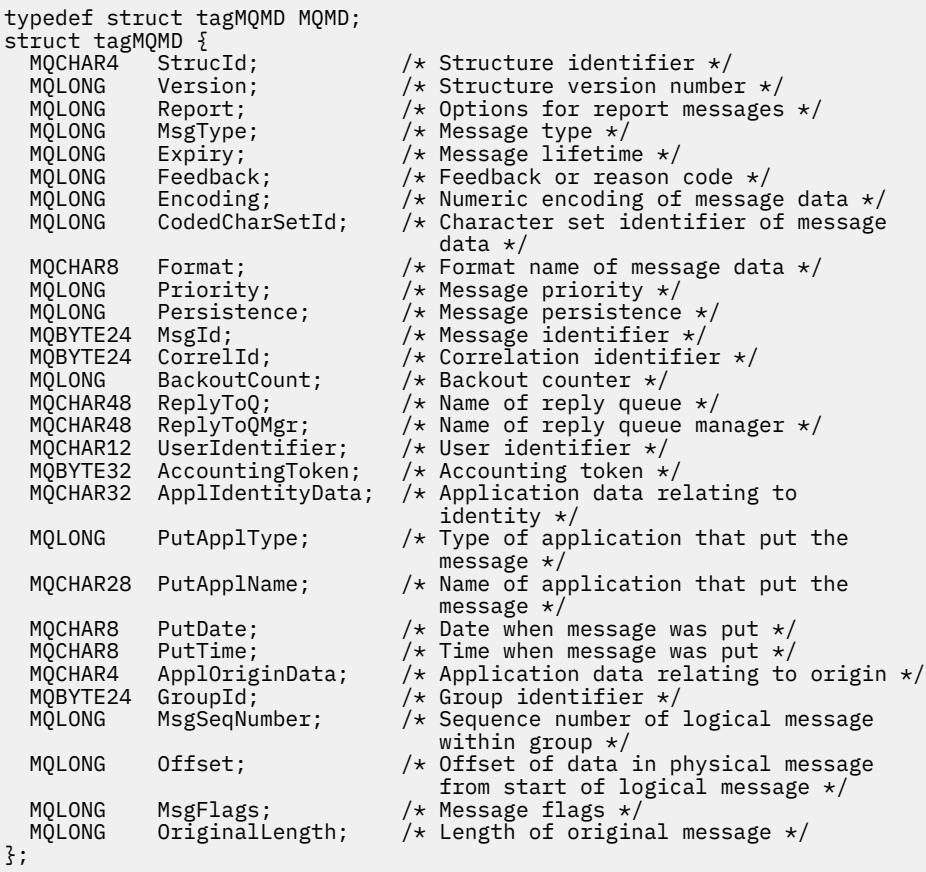

*Dichiarazione COBOL*

\*\* MQMD structure

```
 10 MQMD.
** Structure identifier
  15 MOMD-STRUCID PIC X(4).
** Structure version number
   15 MQMD-VERSION PIC S9(9) BINARY.
** Options for report messages
                           PIC S9(9) BINARY.
** Message type<br>15 MQMD-MSGTYPE
                           PIC S9(9) BINARY.
** Message lifetime
                           PIC S9(9) BINARY.
** Feedback or reason code
                           PIC S9(9) BINARY.
** Numeric encoding of message data
15 MQMD-ENCODING PIC S9(9) BINARY.<br>** Character set identifier of message dat
     Character set identifier of message data
   15 MQMD-CODEDCHARSETID PIC S9(9) BINARY.
** Format name of message data
15 MQMD-FORMAT<br>Message pri
  Message priority<br>15 MQMD-PRIORITY
                           PIC S9(9) BINARY.
** Message persistence
   15 MQMD-PERSISTENCE PIC S9(9) BINARY.
** Message identifier
15 MQMD-MSGID PIC X(24).<br>** Correlation identifier
     Correlation identifier<br>MOMD-CORRELID PIC X(24).
  15 MQMD-CORRELID
** Backout counter
   15 MQMD-BACKOUTCOUNT PIC S9(9) BINARY.
     Name of reply queue
   15 MQMD-REPLYTOQ PIC X(48).
** Name of reply queue manager
  15 MQMD-REPLYTOQMGR
     User identifier
   15 MQMD-USERIDENTIFIER PIC X(12).
** Accounting token
  15 MQMD-ACCOUNTINGTOKEN PIC X(32)
** Application data relating to identity
 15 MQMD-APPLIDENTITYDATA PIC X(32).
\star\star Type of application that put the message
 15 MQMD-PUTAPPLTYPE PIC S9(9) BINARY.
** Name of application that put the message
   15 MQMD-PUTAPPLNAME PIC X(28).
** Date when message was put
 15 MQMD-PUTDATE PIC X(8).
** Time when message was put
  15 MQMD-PUTTIME
** Application data relating to origin
 15 MQMD-APPLORIGINDATA PIC X(4).
** Group identifier
   15 MQMD-GROUPID PIC X(24).
** Sequence number of logical message within group
  15 MQMD-MSGSEQNUMBER
** Offset of data in physical message from start of logical message
                           PIC S9(9) BINARY.
** Message flags
                           PIC S9(9) BINARY.
     Length of original message
   15 MQMD-ORIGINALLENGTH PIC S9(9) BINARY.
```

```
Dichiarazione PL/I
```
dcl 1 MQMD based, 3 StrucId char(4), /\* Structure identifier \*/ fixed bin(31),  $/*$  Structure version number  $*/$ 3 Report fixed bin(31), /\* Options for report messages \*/ 3 MsgType fixed bin(31), /\* Message type \*/<br>3 Expiry fixed bin(31), /\* Message lifetim 3 Expiry fixed bin(31), /\* Message lifetime \*/<br>3 Feedback fixed bin(31), /\* Feedback or reason 3 Feedback fixed bin(31), / $\star$  Feedback or reason code  $\star$ / 3 Encoding fixed bin(31), /\* Numeric encoding of message data  $\star$ ,<br>3 CodedCharSetId fixed bin(31), /\* Charac fixed bin(31),  $/*$  Character set identifier of message data \*/ 3 Format char(8),  $\frac{1}{2}$  Format name of message data  $\frac{x}{2}$ <br>3 Priority fixed bin(31), /\* Message priority \*/ fixed bin(31),  $/*$  Message priority  $*/$  3 Persistence fixed bin(31), /\* Message persistence \*/ 3 MsgId char(24), /\* Message identifier \*/ 3 CorrelId char(24),  $\frac{1}{2}$  Correlation identifier  $\frac{1}{2}$ 

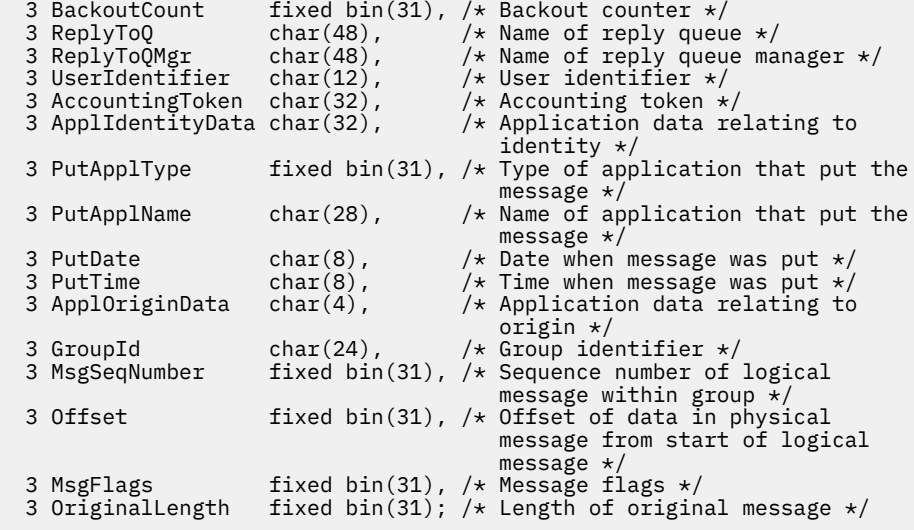

*Dichiarazione High Level Assembler*

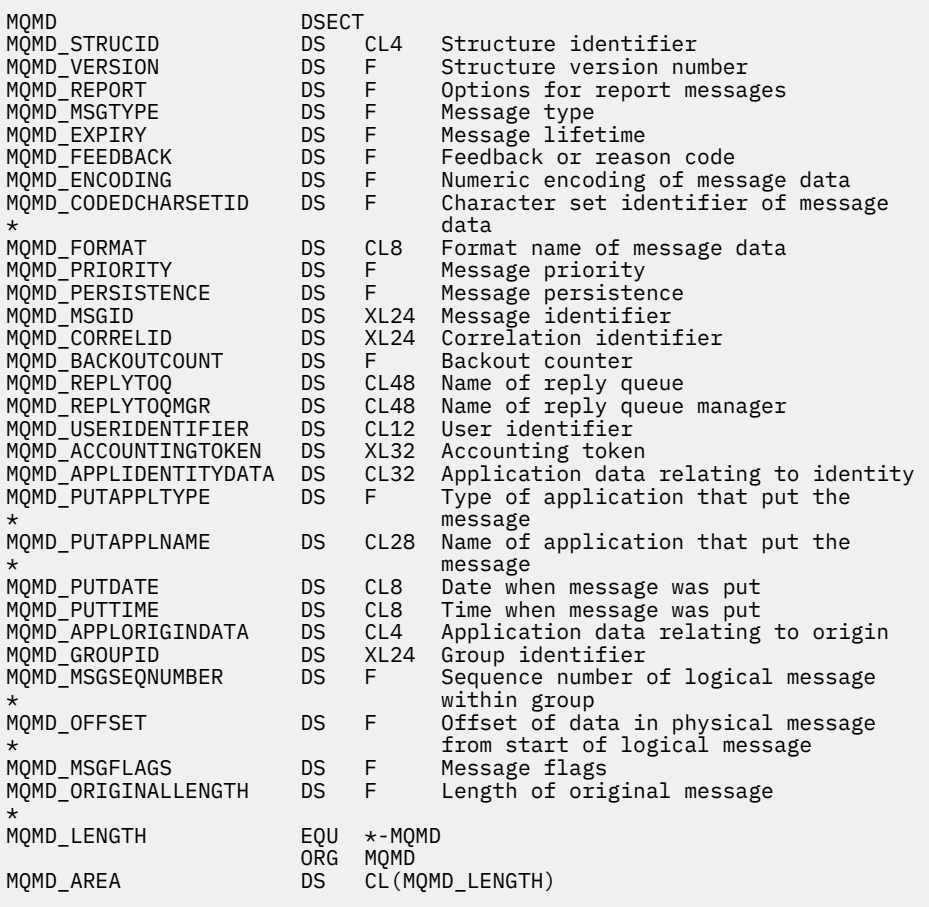

*Dichiarazione Visual Basic*

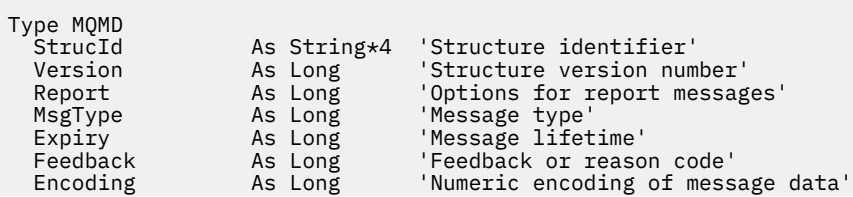

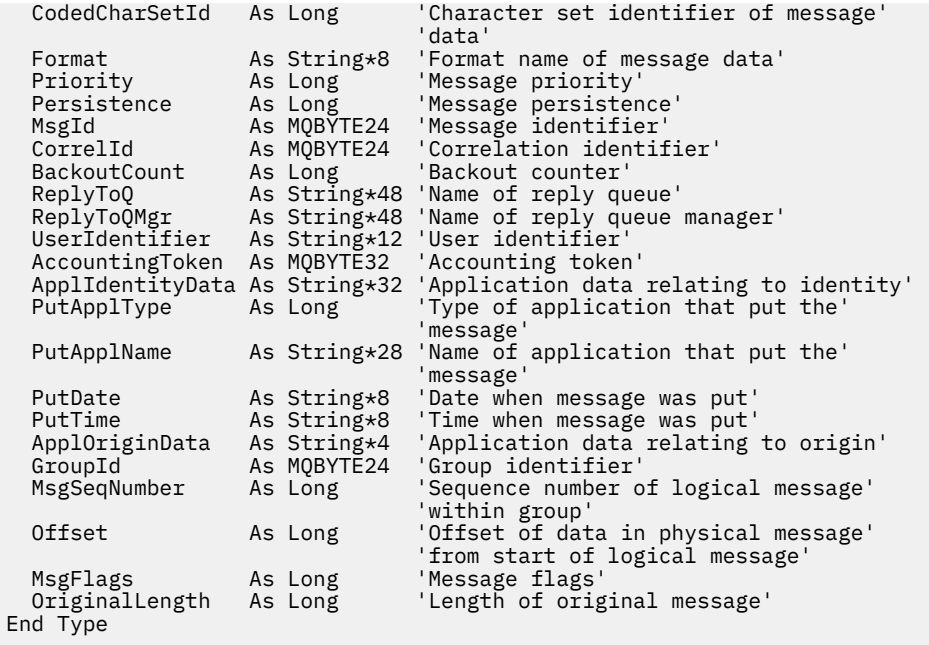

# **MQMDE - Estensione descrittore messaggio**

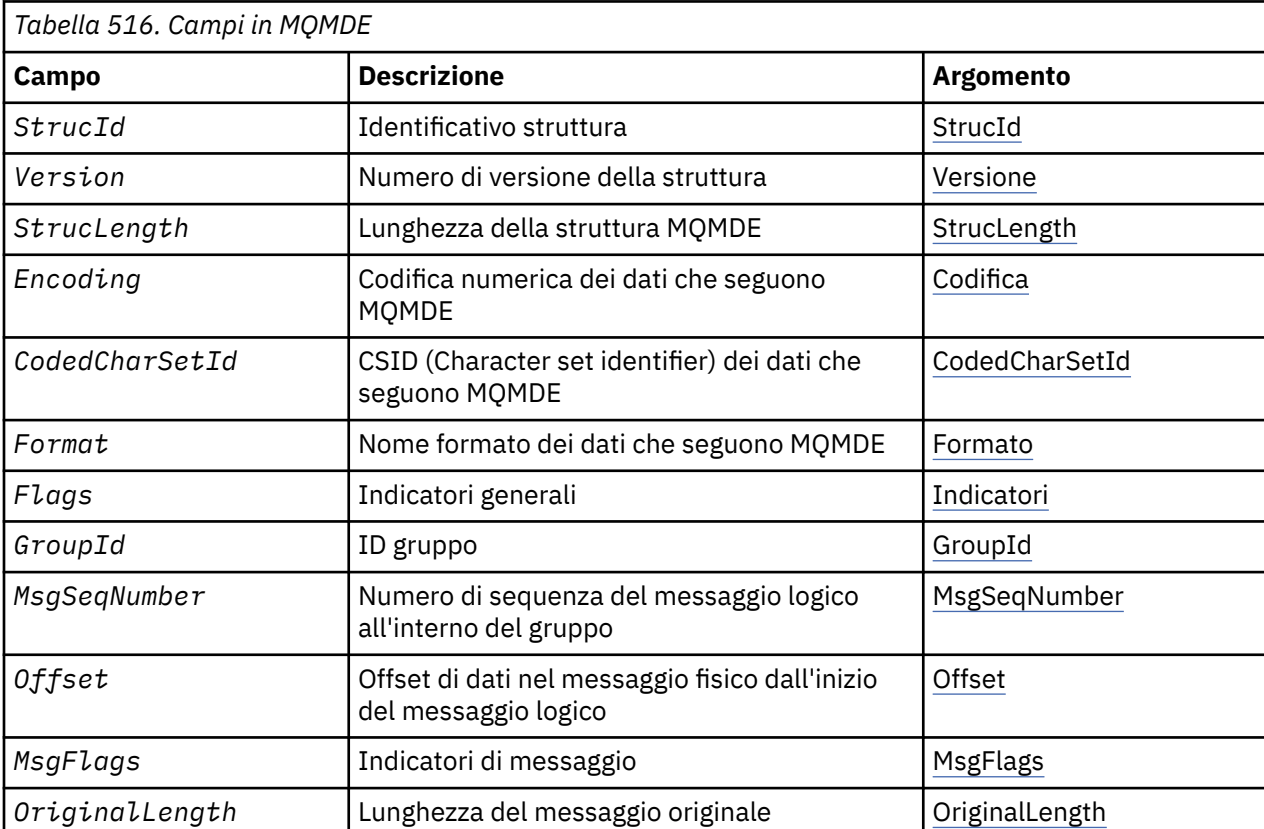

La seguente tabella riepiloga i campi nella struttura.

# *Panoramica per MQMDE*

**Disponibilità**: tutti WebSphere MQ , più i client WebSphere MQ connessi a tali sistemi.

<span id="page-442-0"></span>**Scopo**: La struttura MQMDE descrive i dati che a volte si verificano prima dei dati del messaggio dell'applicazione. La struttura contiene i campi MQMD presenti in MQMD version-2 , ma non in MQMD version-1 .

# **Nome formato**: MQFMT\_MD\_EXTENSION.

**Serie di caratteri e codifica**: i dati in MQMDE devono essere nella serie di caratteri e nella codifica del gestore code locale; questi sono forniti dall'attributo del gestore code *CodedCharSetId* e MQENC\_NATIVE per il linguaggio di programmazione C.

Impostare la serie di caratteri e la codifica di MQMDE nei campi *CodedCharSetId* e *Encoding* in:

- MQMD (se la struttura MQMDE si trova all'inizio dei dati del messaggio) oppure
- La struttura dell'intestazione che precede la struttura MQMDE (tutti gli altri casi).

Se MQMDE non si trova nella serie di caratteri e nella codifica del gestore code, MQMDE viene accettato ma non rispettato, vale a dire, MQMDE viene considerato come dati del messaggio.

**Nota:** Su Windows, le applicazioni compilate con Micro Focus COBOL utilizzano un valore MQENC\_NATIVE diverso dalla codifica del gestore code. Sebbene i campi numerici nella struttura MQMD su MQPUT, MQPUT1e le chiamate MQGET devono essere nella codifica Micro Focus COBOL, i campi numerici nella struttura MQMDE devono essere nella codifica del gestore code. Quest' ultimo è fornito da MQENC\_NATIVE per il linguaggio di programmazione C e ha il valore 546.

**Utilizzo**: le applicazioni che utilizzano un MQMD version-2 non incontreranno una struttura MQMDE. Tuttavia, le applicazioni specializzate e le applicazioni che continuano ad utilizzare un MQMD version-1 potrebbero rilevare un MQMDE in alcune situazioni. La struttura MQMDE può verificarsi nelle seguenti circostanze:

- Specificato nelle chiamate MQPUT e MQPUT1
- Restituito dalla chiamata MQGET
- Nei messaggi sulle code di trasmissione

**MQMDE specificato sulle chiamate MQPUT e MQPUT1**: sulle chiamate MQPUT e MQPUT1 , se l'applicazione fornisce un MQMD version-1 , l'applicazione può facoltativamente aggiungere un prefisso ai dati del messaggio con un MQMDE, impostando il campo *Format* in MQMD su MQFMT\_MD\_EXTENSION per indicare che è presente un MQMDE. Se l'applicazione non fornisce un MQMDE, il gestore code assume i valori predefiniti per i campi in MQMDE. I valori predefiniti utilizzati dal gestore code sono gli stessi dei valori iniziali della struttura; consultare [Tabella 518 a pagina 446.](#page-445-0)

Se l'applicazione fornisce un prefisso version-2 MQMD *e* ai dati del messaggio dell'applicazione con un MQMDE, le strutture vengono elaborate come mostrato nella Tabella 517 a pagina 443.

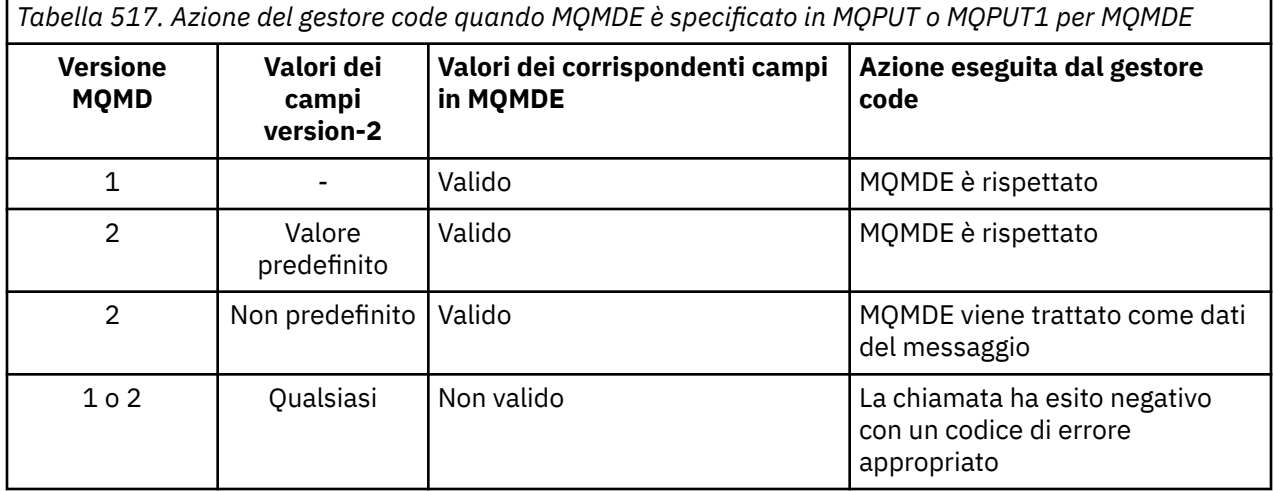

*Tabella 517. Azione del gestore code quando MQMDE è specificato in MQPUT o MQPUT1 per MQMDE (Continua)*

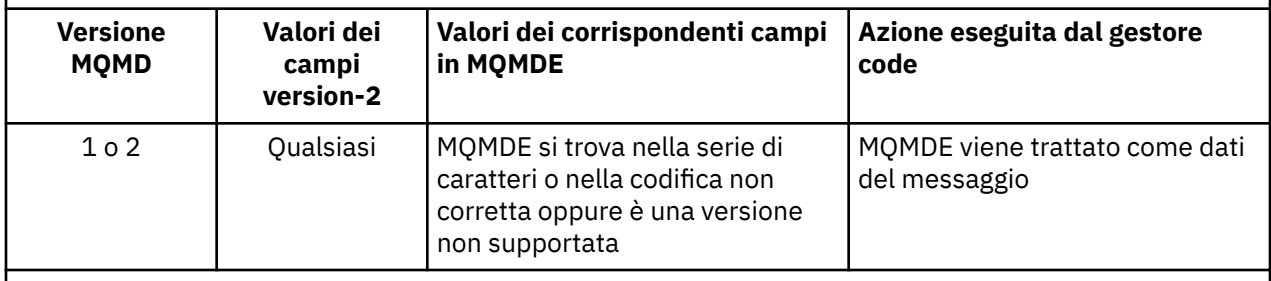

**Nota:** Su z/OS, se l'applicazione specifica un MQMD version-1 con MQMDE, il gestore code convalida MQMDE solo se la coda ha un *IndexType* MQIT\_GROUP\_ID.

C'è un caso speciale. Se l'applicazione utilizza un MQMD version-2 per inserire un messaggio che è un segmento (ossia, è impostato l'indicatore MQMF\_SEGMENT o MQMF\_LAST\_SEGMENT) e il nome del formato in MQMD è MQFMT\_DEAD\_LETTER\_HEADER, il gestore code genera una struttura MQMDE e la inserisce *tra* la struttura MQDLH e i dati che la seguono. In MQMD che il gestore code conserva con il messaggio, i campi version-2 sono impostati sui loro valori predefiniti.

Molti dei campi presenti in MQMD version-2 ma non in MQMD version-1 sono campi di input / output in MQPUT e MQPUT1. Tuttavia, il gestore code *non* restituisce alcun valore nei campi equivalenti in MQMDE sull'output dalle chiamate MQPUT e MQPUT1 ; se l'applicazione richiede tali valori di output, deve utilizzare un MQMD version-2 .

**MQMDE restituito dalla chiamata MQGET**: sulla chiamata MQGET, se l'applicazione fornisce un MQMD version-1 , il gestore code antepone al messaggio restituito un MQMDE, ma solo se uno o più campi in MQMDE hanno un valore non predefinito. Il gestore code imposta il campo *Format* in MQMD sul valore MQFMT\_MD\_EXTENSION per indicare che è presente un MQMDE.

Se l'applicazione fornisce un MQMDE all'inizio del parametro *Buffer* , MQMDE viene ignorato. Al ritorno dalla chiamata MQGET, viene sostituito da MQMDE per il messaggio (se necessario) o sovrascritto dai dati del messaggio dell'applicazione (se MQMDE non è necessario).

Se la chiamata MQGET restituisce un MQMDE, i dati in MQMDE si trovano generalmente nella serie di caratteri e nella codifica del gestore code. Tuttavia, MQMDE potrebbe trovarsi in un'altra serie di caratteri e codificare se:

- MQMDE è stato considerato come un dato nella chiamata MQPUT o MQPUT1 (consultare [Tabella 517 a](#page-442-0) [pagina 443](#page-442-0) per le circostanze che possono causare ciò).
- Il messaggio è stato ricevuto da un gestore code remoto connesso tramite una connessione TCP e l'MCA (message channel agent) di ricezione non è stato configurato correttamente.

**Nota:** Su Windows, le applicazioni compilate con Micro Focus COBOL utilizzano un valore di MQENC\_NATIVE diverso dalla codifica del gestore code (vedere sopra).

**MQMDE nei messaggi sulle code di trasmissione**: i messaggi sulle code di trasmissione hanno come prefisso la struttura MQXQH, che contiene un MQMD version-1 . Potrebbe essere presente anche un MQMDE, posizionato tra la struttura MQXQH e i dati del messaggio dell'applicazione, ma di solito è presente solo se uno o più campi in MQMDE hanno un valore non predefinito.

Altre strutture di intestazione MQ possono verificarsi anche tra la struttura MQXQH e i dati del messaggio dell'applicazione. Ad esempio, quando l'intestazione MQDLH è presente e il messaggio non è un segmento, l'ordine è:

- MQXQH (contenente un MQMD version-1 )
- MQMDE
- MQDLH
- dati dei messaggi dell'applicazione

# <span id="page-444-0"></span>*Campi per MQMDE*

La struttura MQMDE contiene i seguenti campi; i campi sono descritti in **ordine alfabetico**:

#### *CodedCharSetId (MQLONG)*

Specifica l'identificativo della serie di caratteri dei dati che seguono la struttura MQMDE; non si applica ai dati carattere nella struttura MQMDE stessa.

Nella chiamata MQPUT o MQPUT1 , l'applicazione deve impostare questo campo sul valore appropriato per i dati. Il gestore code non controlla che questo campo sia valido. È possibile utilizzare il seguente valore speciale:

## **MQCCSI\_INHERIT**

I dati carattere nei dati *che seguono* questa struttura si trovano nella stessa serie di caratteri di questa struttura.

Il gestore code modifica questo valore nella struttura inviata nel messaggio nell'effettivo identificativo della serie di caratteri della struttura. Se non si verifica alcun errore, il valore MQCCSI\_INHERIT non viene restituito dalla chiamata MQGET.

MQCCSI\_INHERIT non può essere utilizzato se il valore del campo *PutApplType* in MQMD è MQAT\_BROKER.

Questo valore è supportato nei seguenti ambienti: AIX, HP-UX, IBM i, Solaris, Linux, Windows, oltre ai client WebSphere MQ connessi a tali sistemi.

Il valore iniziale di questo campo è MQCCSI\_UNDEFINED.

## *Encoding (MQLONG)*

Specifica la codifica numerica dei dati che seguono la struttura MQMDE; non si applica ai dati numerici nella struttura MQMDE stessa.

Nella chiamata MQPUT o MQPUT1 , l'applicazione deve impostare questo campo sul valore appropriato per i dati. Il gestore code non verifica la validità del campo. Consultare il campo *Encoding* descritto in ["MQMD - Descrittore messaggi" a pagina 391](#page-390-0) per ulteriori informazioni sulle codifiche dei dati.

Il valore iniziale di questo campo è MQENC\_NATIVE.

#### *Indicatori (MQLONG)*

È possibile specificare il seguente indicatore:

#### **MQMDEF\_NONE**

Nessun indicatore.

Il valore iniziale di questo campo è MQMDEF\_NONE.

#### *Formato (MQCHAR8)*

Specifica il nome del formato dei dati che seguono la struttura MQMDE.

Nella chiamata MQPUT o MQPUT1 , l'applicazione deve impostare questo campo sul valore appropriato per i dati. Il gestore code non controlla che questo campo sia valido. Consultare il campo *Format* descritto in ["MQMD - Descrittore messaggi" a pagina 391](#page-390-0) per ulteriori informazioni sui nomi dei formati.

Il valore iniziale di questo campo è MQFMT\_NONE.

#### *GroupId (MQBYTE24)*

Consultare il campo *GroupId* descritto in ["MQMD - Descrittore messaggi" a pagina 391.](#page-390-0) Il valore iniziale di questo campo è MQGI\_NONE.

#### *MsgFlags (MQLONG)*

Consultare il campo *MsgFlags* descritto in ["MQMD - Descrittore messaggi" a pagina 391.](#page-390-0) Il valore iniziale di questo campo è MQMF\_NONE.

# <span id="page-445-0"></span>*MsgSeqNumber (MQLONG)*

Consultare il campo *MsgSeqNumber* descritto in ["MQMD - Descrittore messaggi" a pagina 391.](#page-390-0) Il valore iniziale di questo campo è 1.

# *Offset (MQLONG)*

Consultare il campo *Offset* descritto in ["MQMD - Descrittore messaggi" a pagina 391.](#page-390-0) Il valore iniziale di questo campo è 0.

## *OriginalLength (MQLONG)*

Consultare il campo *OriginalLength* descritto in ["MQMD - Descrittore messaggi" a pagina 391.](#page-390-0) Il valore iniziale di questo campo è MQOL\_UNDEFINED.

## *StrucId (MQCHAR4)*

Il valore deve essere:

## **ID\_STRUC\_MQMDE**

Identificativo per la struttura di estensione del descrittore del messaggio.

Per il linguaggio di programmazione C, viene definita anche la costante MQMDE\_STRUC\_ID\_ARRAY, che ha lo stesso valore di MQMDE\_STRUC\_ID, ma è un array di caratteri invece di una stringa.

Il valore iniziale di questo campo è MQMDE\_STRUC\_ID.

## *StrucLength (MQLONG)*

Questa è la lunghezza della struttura MQMDE; è stato definito il seguente valore:

## **MQMDE\_LENGTH\_2**

Lunghezza della struttura di estensione del descrittore del messaggio version-2 .

Il valore iniziale di questo campo è MQMDE\_LENGTH\_2.

#### *Version (MQLONG)*

Questo è il numero di versione della struttura; il valore deve essere:

#### **MQMDE\_VERSION\_2**

Struttura di estensione del descrittore messaggi Version-2 .

La seguente costante specifica il numero di versione della versione corrente:

# **VERSIONE MQMDE\_CURRENT\_**

La versione corrente della struttura di estensione del descrittore del messaggio.

Il valore iniziale di questo campo è MQMDE\_VERSION\_2.

# *Valori iniziali e dichiarazioni di lingua per MQMDE*

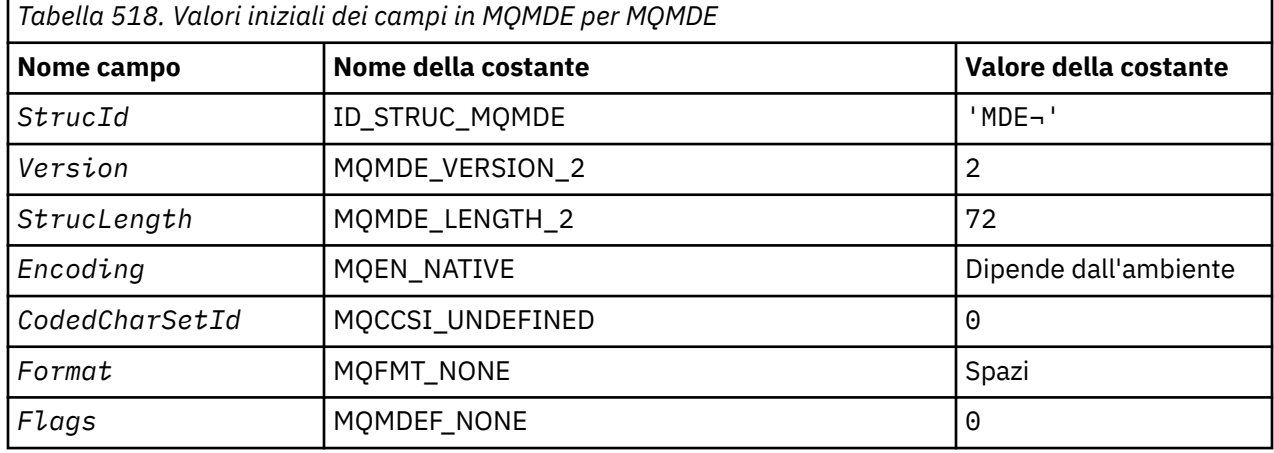

*Tabella 518. Valori iniziali dei campi in MQMDE per MQMDE (Continua)*

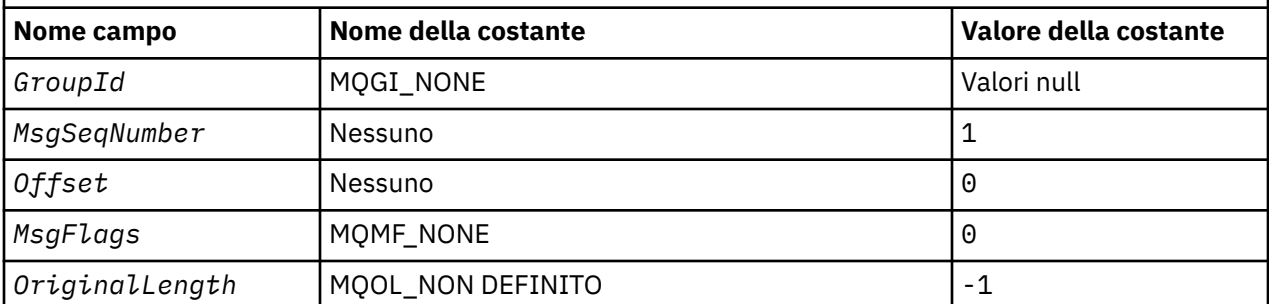

#### **Note:**

1. Il simbolo ¬ rappresenta un singolo carattere vuoto.

2. Nel linguaggio di programmazione C, la variabile macroMQMDE\_DEFAULT contiene i valori sopra elencati. Può essere utilizzato nel seguente modo per fornire valori iniziali per i campi nella struttura:

 $MQMDE$   $MQMDE = {MQMDE$   $DEFAULT}$ ;

*Dichiarazione C*

```
typedef struct tagMQMDE MQMDE;
struct tagMQMDE {<br>MOCHAR4 StrucId:
  MQCHAR4 StrucId; /* Structure identifier */<br>MOLONG Version: /* Structure version numbe
  MQLONG Version; \overline{\phantom{a}} /* Structure version number */<br>MQLONG StrucLength; /* Length of MQMDE structure *
  MQLONG StrucLength; /* Length of MQMDE structure */<br>MQLONG Encoding; /* Numeric encoding of data tha
              Encoding; /* Numeric encoding of data that follows
  /* MQMDE<br>MOLONG CodedCharSetId: /* Characte
                                 /* Character-set identifier of data that
   follows MQMDE */
                                  /* Format name of data that follows
  /* MQMDE<br>MQLONG Flags;     /* General
  MQLONG Flags; /* General flags */<br>MQBYTE24 GroupId; /* Group identifier
              GroupId; /* Group identifier *<br>MsgSeqNumber; /* Sequence number of
   MQLONG MsgSeqNumber; /* Sequence number of logical message
   within group */
                                  /* Offset of data in physical message from
  start of logical message */<br>MOLONG MsgFlags: /* Message flags */
              MsgFlags; /* Message flags */MQLONG OriginalLength; /* Length of original message */};
```
*Dichiarazione COBOL*

```
** MQMDE structure
10 MQMDE.<br>struc
     Structure identifier
  15 MQMDE-STRUCID PIC X(4).
** Structure version number
  15 MQMDE-VERSION
** Length of MQMDE structure
   15 MQMDE-STRUCLENGTH PIC S9(9) BINARY.
** Numeric encoding of data that follows MQMDE
 15 MQMDE-ENCODING PIC S9(9) BINARY.
** Character-set identifier of data that follows MQMDE
   15 MQMDE-CODEDCHARSETID PIC S9(9) BINARY.
** Format name of data that follows MQMDE
  15 MQMDE-FORMAT
** General flags
                         PIC S9(9) BINARY.
** Group identifier
   15 MQMDE-GROUPID PIC X(24).
** Sequence number of logical message within group
 15 MQMDE-MSGSEQNUMBER PIC S9(9) BINARY.
** Offset of data in physical message from start of logical message
                         PIC S9(9) BINARY.
** Message flags
```

```
 15 MQMDE-MSGFLAGS PIC S9(9) BINARY.
** Length of original message
 15 MQMDE-ORIGINALLENGTH PIC S9(9) BINARY.
```
*Dichiarazione PL/I*

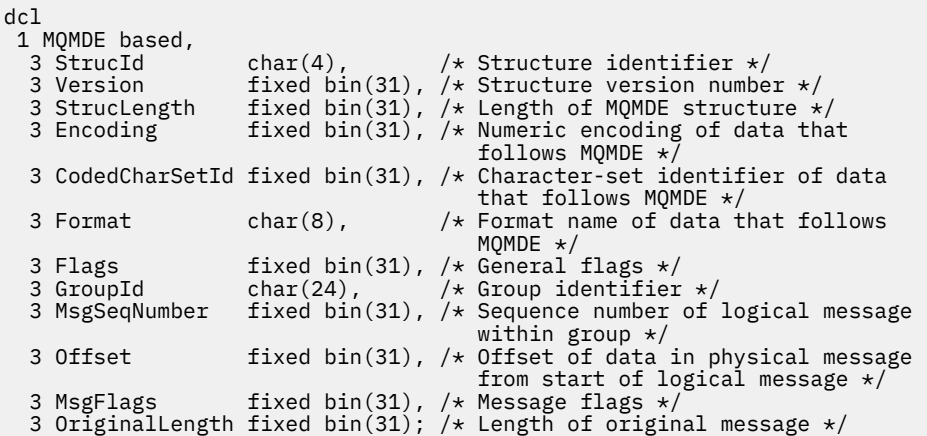

*Dichiarazione High Level Assembler*

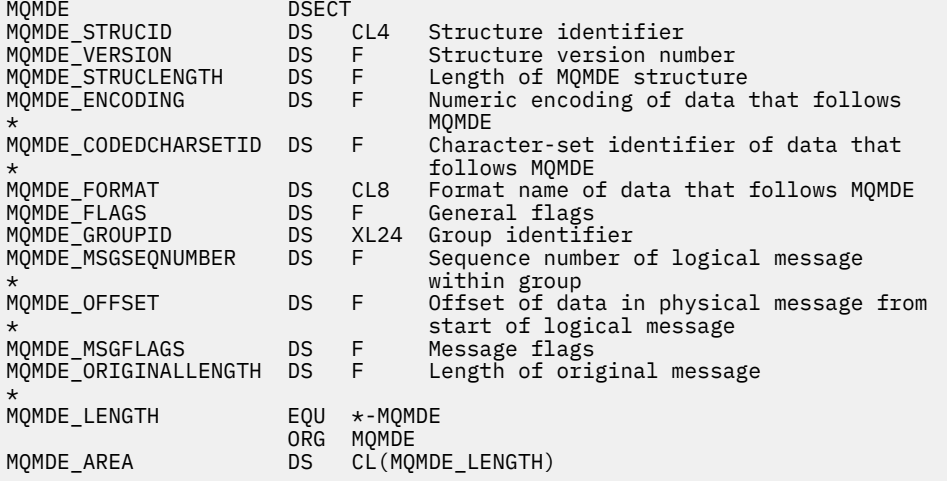

*Dichiarazione Visual Basic*

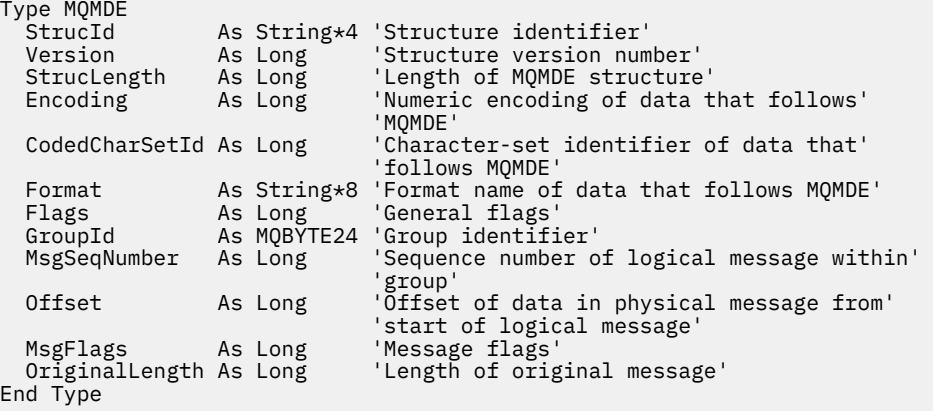

# **MQMHBO - Gestore messaggi per opzioni buffer**

La seguente tabella riepiloga i campi nella struttura. Struttura MQMHBO - handle del messaggio per opzioni del buffer

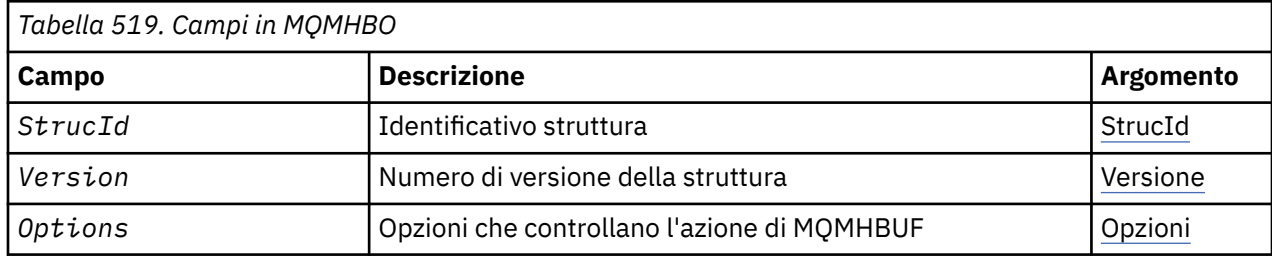

# *Panoramica per MQMHBO*

**Disponibilità**: tutti WebSphere MQ e WebSphere MQ MQI.

**Scopo**: la struttura MQMHBO consente alle applicazioni di specificare le opzioni che controllano il modo in cui i buffer vengono prodotti dagli handle dei messaggi. La struttura è un parametro di immissione nella chiamata MQMHBUF.

**Serie di caratteri e codifica**: i dati in MQMHBO devono trovarsi nella serie di caratteri dell'applicazione e nella codifica dell'applicazione (MQENC\_NATIVE).

# *Campi per MQMHBO*

Gestione dei messaggi per la struttura delle opzioni di buffer - campi

La struttura MQMHBO contiene i seguenti campi; i campi sono descritti in **ordine alfabetico**:

# *Opzioni (MQLONG)*

Handle del messaggio per la struttura delle opzioni del buffer - Campo Opzioni

Queste opzioni controllano l'azione di MQMHBUF.

È possibile specificare la seguente opzione:

# **MQMHBO\_PROPERTIES\_IN\_MQRFH2**

Durante la conversione delle proprietà da un handle del messaggio in un buffer, convertirle nel formato MQRFH2 .

Facoltativamente, è possibile specificare anche il seguente valore. Se i valori richiesti possono essere:

- Aggiunto insieme (non aggiungere la stessa costante più di una volta) oppure
- combinati utilizzando l'operatore a bit OR (se il linguaggio di programmazione supporta le operazioni a bit).

# **MQMHBO\_DELETE\_PROPERTIES**

Le proprietà che vengono aggiunte al buffer vengono eliminate dall'handle del messaggio. Se la chiamata ha esito negativo, non viene eliminata alcuna proprietà.

Questo è sempre un campo di input. Il valore iniziale di questo campo è MQMHBO\_PROPERTIES\_IN\_MQRFH2.

# *StrucId (MQCHAR4)*

Handle del messaggio per la struttura delle opzioni del buffer - Campo StrucId

Questo è l'identificativo della struttura. Il valore deve essere:

# **ID\_STRUC\_MQMHBO\_**

Identificativo per l'handle del messaggio nella struttura delle opzioni del buffer.

Per il linguaggio di programmazione C, è definita anche la costante MQMHBO\_STRUC\_ID\_ARRAY, che ha lo stesso valore di MQMHBO\_STRUC\_ID, ma è un array di caratteri invece di una stringa.

Questo è sempre un campo di input. Il valore iniziale di questo campo è MQMHBO\_STRUC\_ID.

<span id="page-449-0"></span>Questo è il numero di versione della struttura. Il valore deve essere:

# **MQMHBO\_VERSION\_1**

Numero di versione per l'handle del messaggio nella struttura delle opzioni del buffer.

La seguente costante specifica il numero di versione della versione corrente:

# **VERSIONE MQMHBO\_CURRENT\_**

La versione corrente dell'handle del messaggio nella struttura delle opzioni del buffer.

Questo è sempre un campo di input. Il valore iniziale di questo campo è MQMHBO\_VERSION\_1.

# *Valori iniziali e dichiarazioni di lingua per MQMHBO*

Handle del messaggio per struttura buffer - Valori iniziali

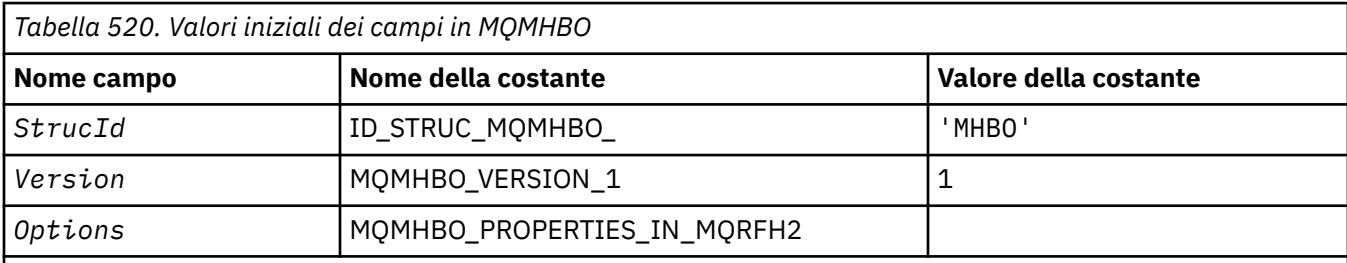

**Note:**

- 1. Il valore Stringa null o spazi vuoti indica la stringa null in C e gli spazi vuoti in altri linguaggi di programmazione.
- 2. Nel linguaggio di programmazione C, la variabile macroMQMHBO\_DEFAULT contiene i valori sopra elencati. Utilizzarlo nel modo riportato di seguito per fornire i valori iniziali per i campi nella struttura:

```
MQMHBO MyMHBO = \{MQMHBO_DEFAULT\};
```

```
Dichiarazione C
Handle del messaggio per la struttura delle opzioni del buffer - Dichiarazione del linguaggio C
```

```
typedef struct tagMQMHBO MQMHBO;
struct tagMQMHBO {<br>MQCHAR4 StrucId;<br>MQLONG Version;<br>MQLONG Options;
                                       \frac{1}{\sqrt{2}} Structure identifier \frac{1}{\sqrt{2}}/* Structure version number *//\star Options that control the action of
                                              MQMHBUF * /};
```
#### *Dichiarazione COBOL*

Handle del messaggio per la struttura delle opzioni di buffer - Dichiarazione del linguaggio COBOL

```
** MQMHBO structure
  10 MQMHBO.
** Structure identifier
 15 MQMHBO-STRUCID PIC X(4).
** Structure version number
  15 MQMHBO-VERSION PIC S9(9) BINARY.
** Options that control the action of MQMHBUF
  15 MQMHBO-OPTIONS
```
## *Dichiarazione PL/I* Handle del messaggio nella struttura delle opzioni del buffer - Dichiarazione del linguaggio PL/I

```
Dcl
 1 MQMHBO based,
3 StrucId char(4), \qquad /* Structure identifier */
 3 Version fixed bin(31), /* Structure version number */
3 Options fixed bin(31), /\star Options that control the action
 of MQMHBUF */
```
#### *Dichiarazione High Level Assembler*

Handle del messaggio per la struttura delle opzioni di buffer - Dichiarazione del linguaggio Assembler

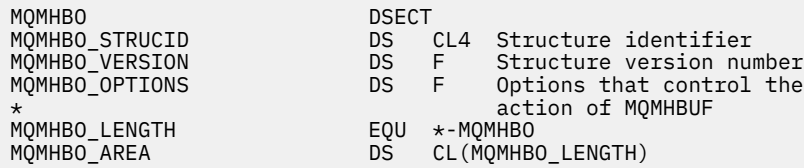

# **MQOD - Descrittore oggetto**

La seguente tabella riepiloga i campi nella struttura.

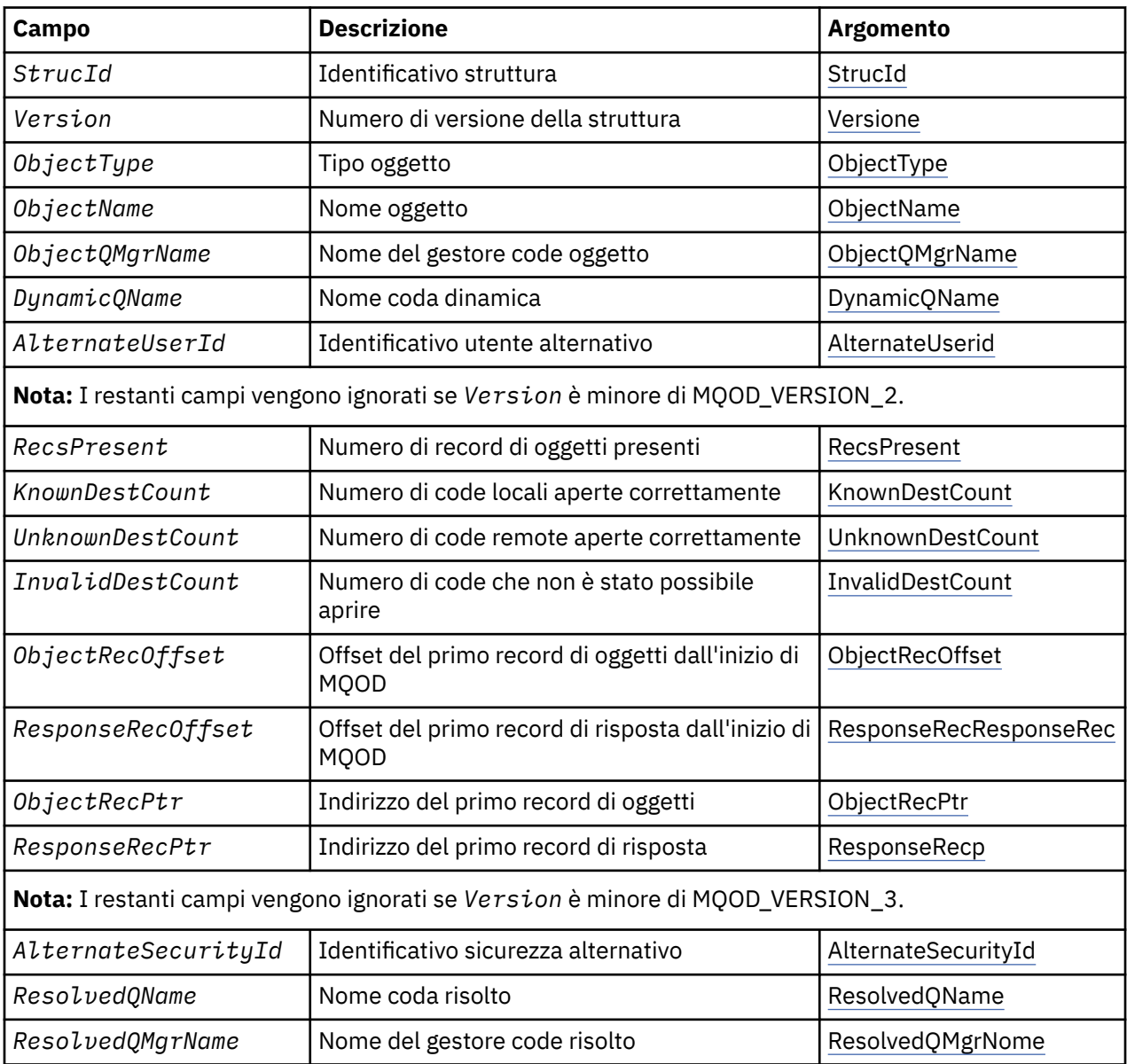

<span id="page-451-0"></span>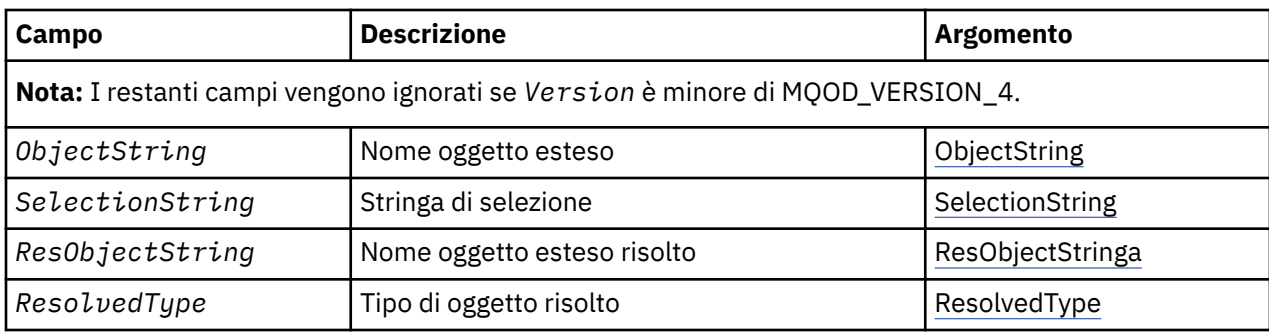

# *Panoramica per MQDO*

**Disponibilità**: tutti WebSphere MQ , più i client WebSphere MQ MQI connessi a tali sistemi.

**Scopo**: La struttura MQOD viene utilizzata per specificare un oggetto in base al nome. Sono validi i seguenti tipi di oggetto:

- Coda o elenco di distribuzione
- Elenco nomi
- Definizione di processo
- Gestore code
- Argomento

La struttura è un parametro di input / output sulle chiamate MQOPEN e MQPUT1.

**Versione**: la versione corrente di MQOD è MQOD\_VERSION\_4. Le applicazioni che si desidera trasferire tra diversi ambienti devono garantire che la versione richiesta di MQOD sia supportata in tutti gli ambienti interessati. I campi che esistono solo nelle versioni più recenti della struttura sono identificati come tali nelle descrizioni che seguono.

I file di intestazione, COPY e INCLUDE forniti per i linguaggi di programmazione supportati contengono la versione più recente di MQOD supportata dall'ambiente, ma con il valore iniziale del campo *Version* impostato su MQOD\_VERSION\_1. Per utilizzare i campi che non sono presenti nella struttura version-1 , l'applicazione deve impostare il campo *Version* sul numero di versione della versione richiesta.

Per aprire un elenco di distribuzione, *Version* deve essere MQOD\_VERSION\_2 o superiore.

**Serie di caratteri e codifica**: i dati in MQOD devono essere nella serie di caratteri fornita dall'attributo del gestore code *CodedCharSetId* e dalla codifica del gestore code locale fornita da MQENC\_NATIVE. Tuttavia, se l'applicazione è in esecuzione come client MQ MQI, la struttura deve essere nella serie di caratteri e nella codifica del client.

# *Campi per MQOD*

La struttura MQOD contiene i seguenti campi; i campi sono descritti in **ordine alfabetico**:

# *ID AlternateSecurity(MQBYTE40)*

Si tratta di un identificativo di sicurezza che viene passato con *AlternateUserId* al servizio di autorizzazione per consentire l'esecuzione dei controlli di autorizzazione appropriati. *AlternateSecurityId* viene utilizzato solo se:

- MQOO\_ALTERNATE\_USER\_AUTHORITY è specificato nella chiamata MQOPEN oppure
- MQPMO\_ALTERNATE\_USER\_AUTHORITY è specificato sulla chiamata MQPUT1 ,

*e* il campo *AlternateUserId* non è completamente vuoto fino al primo carattere null o alla fine del campo.

In Windows, *AlternateSecurityId* può essere utilizzato per fornire il SID (security identifier) Windows che identifica in modo univoco *AlternateUserId*. Il SID per un utente può essere ottenuto dal sistema Windows utilizzando la chiamata API LookupAccountName() Windows .

<span id="page-452-0"></span>Su z/OS, questo campo viene ignorato.

Il campo *AlternateSecurityId* ha la seguente struttura:

- Il primo byte è un numero intero binario contenente la lunghezza dei dati significativi che seguono; il valore esclude il byte di lunghezza stesso. Se non è presente alcun identificativo di sicurezza, la lunghezza è zero.
- Il secondo byte indica il tipo di identificativo di sicurezza presente; sono possibili i seguenti valori:

# **ID SICUREZZA MQSIDT\_NT\_SECURITY\_ID**

Windows identificativo di protezione.

# **MQSIDT\_NONE**

Nessun identificativo di sicurezza.

- Il terzo byte e i byte successivi fino alla lunghezza definita dal primo byte contengono l'identificativo di sicurezza stesso.
- I byte rimanenti nel campo sono impostati a zero binario.

È possibile utilizzare il seguente valore speciale:

# **MQSID\_NONE**

Nessun identificativo di sicurezza specificato.

Il valore è zero binario per la lunghezza del campo.

Per il linguaggi di programmazione C, viene definita anche la costante MQSID\_NONE\_ARRAY, che ha lo stesso valore di MQSID\_NONE, ma è un array di caratteri anziché una stringa.

Questo è un campo di immissione. La lunghezza di questo campo è fornita da MQ\_SECURITY\_ID\_LENGTH. Il valore iniziale di questo campo è MQSID\_NONE. Questo campo viene ignorato se *Version* è minore di MQOD\_VERSION\_3.

# *ID AlternateUser(MQCHAR12)*

Se si specifica MQOO\_ALTERNATE\_USER\_AUTHORITY per la chiamata MQOPEN o MQPMO\_ALTERNATE\_USER\_AUTHORITY per la chiamata MQPUT1 , questo campo contiene un identificativo utente alternativo utilizzato per controllare l'autorizzazione per l'apertura, al posto dell'identificativo utente con cui è attualmente in esecuzione l'applicazione. Alcuni controlli, tuttavia, vengono ancora eseguiti con l'identificativo utente corrente (ad esempio, controlli di contesto).

Se viene specificato MQOO\_ALTERNATE\_USER\_AUTHORITY o MQPMO\_ALTERNATE\_USER\_AUTHORITY e questo campo è completamente vuoto fino al primo carattere null o alla fine del campo, l'apertura può avere esito positivo solo se non è necessaria alcuna autorizzazione utente per aprire questo oggetto con le opzioni specificate.

Se non viene specificato né MQOO\_ALTERNATE\_USER\_AUTHORITY né MQPMO\_ALTERNATE\_USER\_AUTHORITY, questo campo viene ignorato.

Le seguenti differenze esistono negli ambienti indicati:

• Su z/OS, solo i primi 8 caratteri di *AlternateUserId* vengono utilizzati per controllare l'autorizzazione per l'apertura. Tuttavia, l'identificativo utente corrente deve essere autorizzato a specificare questo particolare identificativo utente alternativo; per questo controllo vengono utilizzati tutti i 12 caratteri dell'identificativo utente alternativo. L'identificativo utente deve contenere solo i caratteri consentiti dal gestore della sicurezza esterno.

Se *AlternateUserId* viene specificato per una coda, il valore può essere utilizzato successivamente dal gestore code quando vengono inseriti i messaggi. Se le opzioni MQPMO\_ \* \_CONTEXT specificate nella chiamata MQPUT o MQPUT1 fanno sì che il gestore code generi le informazioni sul contesto di identità, il gestore code inserisce il *AlternateUserId* nel campo *UserIdentifier* nell'MQMD del messaggio, al posto dell'identificativo utente corrente.

• In altri ambienti, *AlternateUserId* viene utilizzato solo per le verifiche del controllo accessi sull'oggetto che viene aperto. Se l'oggetto è una coda, *AlternateUserId* non influisce sul contenuto del campo *UserIdentifier* nell'MQMD dei messaggi inviati utilizzando tale handle di coda.

<span id="page-453-0"></span>Questo è un campo di immissione. La lunghezza di questo campo è fornita da MQ\_USER\_ID\_LENGTH. Il valore iniziale di questo campo è la stringa nulla in C e 12 caratteri vuoti in altri linguaggi di programmazione.

#### *DynamicQName (MQCHAR48)*

Questo è il nome di una coda dinamica che deve essere creata dalla chiamata MQOPEN. Ciò è rilevante solo quando *ObjectName* specifica il nome di una coda modello; in tutti gli altri casi *DynamicQName* viene ignorato.

I caratteri validi nel nome sono gli stessi di quelli per *ObjectName*, ma è valido anche un asterisco. Un nome che è vuoto (o uno in cui solo gli spazi sono presenti prima del primo carattere null) non è valido se *ObjectName* è il nome di una coda modello.

Se l'ultimo carattere non vuoto nel nome è un asterisco (\*), il gestore code sostituisce l'asterisco con una stringa di caratteri che garantisce che il nome generato per la coda sia univoco nel gestore code locale. Per consentire un numero di caratteri sufficiente, l'asterisco è valido solo nelle posizioni da 1 a 33. Non devono essere presenti caratteri diversi dagli spazi o un carattere null dopo l'asterisco.

È valido che l'asterisco si trovi nella posizione del primo carattere, nel qual caso il nome è costituito esclusivamente dai caratteri generati dal gestore code.

In z/OS, non utilizzare un nome con l'asterisco nella posizione del primo carattere, poiché non possono essere eseguiti controlli di sicurezza su una coda con un nome completo generato automaticamente.

Questo è un campo di immissione. La lunghezza di questo campo è fornita da MQ\_Q\_NAME\_LENGTH. Il valore iniziale di questo campo è determinato dall'ambiente:

- Su z/OS, il valore è 'CSQ. $\star$ '.
- Su altre piattaforme, il valore è 'AMQ.\*'.

Il valore è una stringa con terminazione null in C e una stringa con spazi vuoti in altri linguaggi di programmazione.

#### *Conteggio InvalidDest(MQLONG)*

Questo è il numero di code nell'elenco di distribuzione che non sono state aperte correttamente. Se presente, questo campo viene impostato anche quando si apre una singola coda che non si trova in un elenco di distribuzione.

**Nota:** Se presente, questo campo è impostato *solo* se il parametro *CompCode* sulla chiamata MQOPEN o MQPUT1 è MQCC\_OK o MQCC\_WARNING; *non* è impostato se il parametro *CompCode* è MQCC\_FAILED.

Questo è un campo di output. Il valore iniziale di questo campo è 0. Questo campo viene ignorato se *Version* è minore di MQOD\_VERSION\_1.

#### *Conteggio KnownDest(MQLONG)*

Questo è il numero di code nell'elenco di distribuzione che si risolvono in code locali e che sono state aperte correttamente. Il conteggio non include le code che si risolvono in code remote (anche se una coda di trasmissione locale viene utilizzata inizialmente per memorizzare il messaggio). Se presente, questo campo viene impostato anche quando si apre una singola coda che non si trova in un elenco di distribuzione.

Questo è un campo di output. Il valore iniziale di questo campo è 0. Questo campo viene ignorato se *Version* è minore di MQOD\_VERSION\_1.

#### *ObjectName (MQCHAR48)*

Questo è il nome locale dell'oggetto come definito sul gestore code identificato da *ObjectQMgrName*. Il nome può contenere i seguenti caratteri:

- Caratteri alfabetici maiuscoli (da A a Z)
- Caratteri alfabetici minuscoli (da a a z)
- Cifre numeriche (da 0 a 9)

<span id="page-454-0"></span>• Punto (.), barra (/), sottolineatura (\_), percentuale (%)

Il nome non deve contenere spazi iniziali o intermedi, ma può contenere spazi finali. Utilizzare un carattere null per indicare la fine dei dati significativi nel nome; il valore null e i caratteri che lo seguono vengono trattati come spazi vuoti. Le seguenti limitazioni si applicano agli ambienti indicati:

- Sui sistemi che utilizzano EBCDIC Katakana, non è possibile utilizzare caratteri minuscoli.
- Su z/OS:
	- Evitare i nomi che iniziano o terminano con un carattere di sottolineatura; non possono essere elaborati dalle operazioni e dai pannelli di controllo.
	- Il carattere percentuale ha un significato speciale per RACF. Se RACF viene utilizzato come gestore della sicurezza esterna, i nomi non devono contenere la percentuale. In tal caso, tali nomi non vengono inclusi nei controlli di sicurezza quando vengono utilizzati i profili generici RACF .
- Su IBM i, i nomi contenenti caratteri minuscoli, barra o percentuale, devono essere racchiusi tra virgolette quando vengono specificati nei comandi. Questi apici non devono essere specificati per i nomi che si verificano come campi nelle strutture o come parametri nelle chiamate.

Il nome completo dell'argomento può essere creato da due campi differenti: *ObjectName* e *ObjectString*. Per i dettagli su come vengono utilizzati questi due campi, consultare ["Utilizzo di](#page-552-0) [stringhe di argomenti" a pagina 553](#page-552-0).

I seguenti punti si applicano ai tipi di oggetto indicati:

- Se *ObjectName* è il nome di una coda modello, il gestore code crea una coda dinamica con gli attributi della coda modello e restituisce nel campo *ObjectName* il nome della coda creata. Una coda modello può essere specificata solo sulla chiamata MQOPEN; una coda modello non è valida sulla chiamata MQPUT1 .
- Se *ObjectName* è il nome di una coda alias con TARGTYPE (TOPIC), un controllo di sicurezza viene eseguito prima sulla coda alias denominata; ciò è normale quando vengono utilizzate le code alias. Quando il controllo di sicurezza viene completato correttamente, la chiamata MQOPEN continua e si comporta come una chiamata MQOPEN su un MQOT\_TOPIC; ciò include l'esecuzione di un controllo di sicurezza rispetto all'oggetto argomento di gestione.
- Se *ObjectName* e *ObjectQMgrName* identificano una coda condivisa appartenente al gruppo di condivisione code a cui appartiene il gestore code locale, non deve essere presente anche una definizione di coda con lo stesso nome sul gestore code locale. Se esiste una definizione di questo tipo (una coda locale, una coda alias, una coda remota o una coda modello), la chiamata ha esito negativo con codice motivo MQRC\_OBJECT\_NOT\_UNIQUE.
- Se l'oggetto che si sta aprendo è un elenco di distribuzione (ovvero, *RecsPresent* è presente e maggiore di zero), *ObjectName* deve essere vuoto o la stringa null. Se questa condizione non viene soddisfatta, la chiamata ha esito negativo con codice motivo MQRC\_OBJECT\_NAME\_ERROR.
- Se *ObjectType* è MQOT\_Q\_MGR, si applicano le regole speciali; in questo caso, il nome deve essere completamente vuoto fino al primo carattere null o alla fine del campo.

Questo è un campo di input / output per la chiamata MQOPEN quando *ObjectName* è il nome di una coda modello e un campo di solo input in tutti gli altri casi. La lunghezza di questo campo è fornita da MQ\_Q\_NAME\_LENGTH. Il valore iniziale di questo campo è la stringa nulla in C e 48 caratteri vuoti in altri linguaggi di programmazione.

# *Nome ObjectQMgr(MQCHAR48)*

Questo è il nome del gestore code su cui è definito l'oggetto *ObjectName* . I caratteri validi nel nome sono gli stessi di quelli per *ObjectName* (consultare ["ObjectName \(MQCHAR48\)" a pagina 454](#page-453-0)). Un nome che è completamente vuoto fino al primo carattere null o alla fine del campo indica il gestore code a cui è connessa l'applicazione (il gestore code locale).

I seguenti punti si applicano ai tipi di oggetto indicati:

• Se *ObjectType* è MQOT\_TOPIC, MQOT\_NAMELIST, MQOT\_PROCESS o MQOT\_Q\_MGR, *ObjectQMgrName* deve essere vuoto o il nome del gestore code locale.

- <span id="page-455-0"></span>• Se *ObjectName* è il nome di una coda modello, il gestore code crea una coda dinamica con gli attributi della coda modello e restituisce nel campo *ObjectQMgrName* il nome del gestore code su cui è stata creata la coda; questo è il nome del gestore code locale. Una coda modello può essere specificata solo sulla chiamata MQOPEN; una coda modello non è valida sulla chiamata MQPUT1 .
- Se *ObjectName* è il nome di una coda cluster e *ObjectQMgrName* è vuoto, la destinazione dei messaggi inviati utilizzando l'handle della coda restituito dalla chiamata MQOPEN viene scelta dal gestore code (o dall'uscita del carico di lavoro del cluster, se installato) come segue:
	- Se viene specificato MQOO\_BIND\_ON\_OPEN, il gestore code seleziona una particolare istanza della coda del cluster durante l'elaborazione della chiamata MQOPEN e tutti i messaggi immessi utilizzando questo handle della coda vengono inviati a tale istanza.
	- Se viene specificato MQOO\_BIND\_NOT\_FIXED, il gestore code può scegliere un'istanza differente della coda di destinazione (che si trova su un gestore code diverso nel cluster) per ogni chiamata MQPUT successiva che utilizza questo handle di coda.

Se l'applicazione deve inviare un messaggio a un'istanza *specifica* di una coda cluster (ovvero, un'istanza della coda che si trova su un determinato gestore code nel cluster), l'applicazione deve specificare il nome di tale gestore code nel campo *ObjectQMgrName* . Ciò forza il gestore code locale a inviare il messaggio al gestore code di destinazione specificato.

• Se *ObjectName* è il nome di una coda condivisa cheè di proprietà del gruppo di condivisione code a cui appartiene il gestore code locale, *ObjectQMgrName* può essere il nome del gruppo di condivisione code, il nome del gestore code locale o vuoto; il messaggio viene inserito nella stessa coda a seconda di quale di questi valori è specificato.

I gruppi di condivisione code sono supportati solo su z/OS.

- Se *ObjectName* è il nome di una coda condivisa di proprietà di un gruppo di condivisione code remoto (ossia, un gruppo di condivisione code a cui il gestore code locale *non* appartiene), *ObjectQMgrName* deve essere il nome del gruppo di condivisione code. È possibile utilizzare il nome di un gestore code appartenente a tale gruppo, ma ciò può ritardare il messaggio se quel particolare gestore code non è disponibile quando il messaggio arriva al gruppo di condivisione code.
- Se l'oggetto che si sta aprendo è un elenco di distribuzione (ovvero, *RecsPresent* è maggiore di zero), *ObjectQMgrName* deve essere vuoto o la stringa null. Se questa condizione non è soddisfatta, la chiamata ha esito negativo con codice motivo MQRC\_OBJECT\_Q\_MGR\_NAME\_ERROR.

Questo è un campo di input / output per la chiamata MQOPEN quando *ObjectName* è il nome di una coda modello e un campo di solo input in tutti gli altri casi. La lunghezza di questo campo viene fornita da MQ\_Q\_MGR\_NAME\_LENGTH. Il valore iniziale di questo campo è la stringa nulla in C e 48 caratteri vuoti in altri linguaggi di programmazione.

#### *Offset ObjectRec(MQLONG)*

Questo è l'offset in byte del primo record di oggetto MQOR dall'inizio della struttura MQOD. L'offset può essere positivo o negativo. *ObjectRecOffset* viene utilizzato solo quando si sta aprendo un elenco di distribuzione. Il campo viene ignorato se *RecsPresent* è zero.

Quando viene aperto un elenco di distribuzione, è necessario fornire un array di uno o più record oggetto MQOR per specificare i nomi delle code di destinazione nell'elenco di distribuzione. Questa operazione può essere eseguita in due modi:

• Utilizzando il campo offset *ObjectRecOffset*.

In questo caso, l'applicazione deve dichiarare la propria struttura contenente un MQOD seguito dall'array di record MQOR (con tutti gli elementi dell'array necessari) e impostare *ObjectRecOffset* sull'offset del primo elemento dell'array dall'inizio del MQOD. Assicurarsi che questo offset sia corretto e che abbia un valore che possa essere utilizzato all'interno di un MQLONG (il linguaggio di programmazione più restrittivo è COBOL, per cui l'intervallo valido è compreso tra -999 999 999 e +999 999 999).

Utilizzare *ObjectRecOffset* per i linguaggi di programmazione che non supportano il tipo di dati puntatore o che implementano il tipo di dati puntatore in un modo non portabile in ambienti differenti (ad esempio, il linguaggio di programmazione COBOL).

<span id="page-456-0"></span>• Utilizzando il campo puntatore *ObjectRecPtr*.

In questo caso, l'applicazione può dichiarare l'array delle strutture MQOR separatamente dalla struttura MQOD e impostare *ObjectRecPtr* sull'indirizzo dell'array.

Utilizzare *ObjectRecPtr* per i linguaggi di programmazione che supportano il tipo di dati puntatore in un modo che sia portabile in ambienti differenti (ad esempio, il linguaggio di programmazione C).

Qualunque sia la tecnica scelta, utilizzare una delle opzioni *ObjectRecOffset* e *ObjectRecPtr* ; la chiamata ha esito negativo con codice motivo MQRC\_OBJECT\_RECORDS\_ERROR se entrambi sono zero o sono entrambi diversi da zero.

Questo è un campo di immissione. Il valore iniziale di questo campo è 0. Questo campo viene ignorato se *Version* è minore di MQOD\_VERSION\_2.

## *Ptr ObjectRec(MQPTR)*

Questo è l'indirizzo del primo record di oggetto MQOR. *ObjectRecPtr* viene utilizzato solo quando si sta aprendo un elenco di distribuzione. Il campo viene ignorato se *RecsPresent* è zero.

È possibile utilizzare *ObjectRecPtr* o *ObjectRecOffset* per specificare i record oggetto, ma non entrambi; consultare la descrizione del campo *ObjectRecOffset* precedente per i dettagli. Se non si utilizza *ObjectRecPtr*, impostarlo sul puntatore null o sui byte null.

Questo è un campo di immissione. Il valore iniziale di questo campo è il puntatore null in quei linguaggi di programmazione che supportano i puntatori e, in caso contrario, una stringa di byte completamente null. Questo campo viene ignorato se *Version* è minore di MQOD\_VERSION\_2.

**Nota:** Sulle piattaforme in cui il linguaggio di programmazione non supporta il tipo di dati puntatore, questo campo viene dichiarato come una stringa di byte della lunghezza appropriata, con il valore iniziale che è la stringa di byte null.

## *ObjectString (MQCHARV)*

Il campo ObjectString specifica il nome oggetto lungo.

Specifica il nome oggetto lungo da utilizzare. Questo campo è indicato solo per alcuni valori di *ObjectType*e viene ignorato per tutti gli altri valori. Vedere la descrizione di *ObjectType* per i dettagli su quali valori indicano che questo campo è utilizzato.

Se *ObjectString* viene specificato in modo non corretto, in base alla descrizione di come utilizzare la struttura [MQCHARV](#page-274-0) o se supera la lunghezza massima, la chiamata ha esito negativo con codice motivo MQRC\_OBJECT\_STRING\_ERROR.

Questo è un campo di immissione. I valori iniziali dei campi in questa struttura sono gli stessi della struttura MQCHARV.

Il nome completo dell'argomento può essere creato da due campi differenti: *ObjectName* e *ObjectString*. Per i dettagli su come vengono utilizzati questi due campi, consultare ["Utilizzo di](#page-552-0) [stringhe di argomenti" a pagina 553](#page-552-0).

# *ObjectType (MQLONG)*

Il tipo di oggetto indicato nel descrittore dell'oggetto. I possibili valori sono:

#### **MQOT\_CLNTCONN\_CHALLEGATO**

Canale di connessione client. Il nome dell'oggetto si trova nel campo *ObjectName* .

#### **MQOT\_Q**

Coda. Il nome dell'oggetto si trova nel campo *ObjectName* .

#### **ELENCO NOMI MQOTT**

Elenco nomi. Il nome dell'oggetto si trova nel campo *ObjectName*

#### **PROCESSO MQOT\_**

Definizione processo. Il nome dell'oggetto si trova nel campo *ObjectName*

#### **Gestore code MQOT\_GR**

Gestore code. Il nome dell'oggetto si trova nel campo *ObjectName*

# <span id="page-457-0"></span>**TOPIC MQOT\_T**

. Il nome completo dell'argomento può essere creato da due campi differenti: *ObjectName* e *ObjectString*.

Per dettagli su come vengono utilizzati questi due campi, consultare ["Utilizzo di stringhe di argomenti"](#page-552-0) [a pagina 553](#page-552-0).

Questo è sempre un campo di input. Il valore iniziale di questo campo è MQOT\_Q.

## *RecsPresent (MQLONG)*

Questo è il numero di record oggetto MQOR forniti dall'applicazione. Se questo numero è maggiore di zero, indica che si sta aprendo un elenco di distribuzione, con *RecsPresent* che rappresenta il numero di code di destinazione nell'elenco. Un elenco di distribuzione può contenere una sola destinazione.

Il valore di *RecsPresent* non deve essere inferiore a zero e se è maggiore di zero *ObjectType* deve essere MOOT Q; la chiamata ha esito negativo con codice motivo MORC\_RECS\_PRESENT\_ERROR se queste condizioni non vengono soddisfatte.

Su z/OS, questo campo deve essere zero.

Questo è un campo di immissione. Il valore iniziale di questo campo è 0. Questo campo viene ignorato se *Version* è minore di MQOD\_VERSION\_2.

## *Stringa ResObject(MQCHARV)*

Il campo ResObjectString è il nome dell'oggetto lungo dopo che il gestore code ha risolto il nome fornito nel campo *ObjectName* .

Questo campo viene restituito solo per gli argomenti e gli alias della coda che fanno riferimento a un oggetto argomento.

Se il nome oggetto lungo viene fornito in *ObjectString* e non viene fornito nulla in *ObjectName*, il valore restituito in questo campo è uguale a quello fornito in *ObjectString*.

Se questo campo viene omesso (ovvero ResObjectString.VSBufSize è zero), *ResObjectString* non verrà restituito, ma la lunghezza verrà restituita in ResObjectString.VSLength.

Se la lunghezza del buffer (fornita in ResObjectStrng.VSBufSize) è inferiore al *ResObjectString*completo, la stringa verrà troncata e restituirà il maggior numero di caratteri a destra possibile nel buffer fornito.

Se *ResObjectString* non viene specificato correttamente, in base alla descrizione di come utilizzare la struttura [MQCHARV](#page-274-0) o se supera la lunghezza massima, la chiamata ha esito negativo con codice motivo MQRC\_RES\_OBJECT\_STRING\_ERROR.

# *Nome ResolvedQMgr(MQCHAR48)*

È il nome del gestore code di destinazione dopo che il gestore code locale ha risolto il nome. Il nome restituito è il nome del gestore code proprietario della coda identificata da *ResolvedQName*. *ResolvedQMgrName* può essere il nome del gestore code locale.

Se *ResolvedQName* è una coda condivisa di proprietà del gruppo di condivisione code a cui appartiene il gestore code locale, *ResolvedQMgrName* è il nome del gruppo di condivisione code. Se la coda è di proprietà di un altro gruppo di condivisione code, *ResolvedQName* può essere il nome del gruppo di condivisione code o il nome di un gestore code membro del gruppo di condivisione code (la natura del valore restituito è determinata dalle definizioni di coda presenti sul gestore code locale).

Un valore non vuoto viene restituito solo se l'oggetto è una singola coda aperta per la ricerca, l'immissione o l'emissione (o qualsiasi combinazione). Se l'oggetto aperto è uno dei seguenti, *ResolvedQMgrName* viene impostato su spazi vuoti:

- Non è una coda
- Una coda, ma non aperta per la ricerca, l'immissione o l'emissione
- Una coda cluster con MQOO\_BIND\_NOT\_FIXED specificato (o con MQOO\_BIND\_AS\_Q\_DEF attivo quando l'attributo della coda *DefBind* ha il valore MQBND\_BIND\_NOT\_FIXED)

#### <span id="page-458-0"></span>• Un elenco di distribuzione

Questo è un campo di output. La lunghezza di questo campo è fornita da MQ\_Q\_NAME\_LENGTH. Il valore iniziale di questo campo è la stringa nulla in C e 48 caratteri vuoti in altri linguaggi di programmazione. Questo campo viene ignorato se *Version* è minore di MQOD\_VERSION\_3.

#### *ResolvedQName (MQCHAR48)*

Questo è il nome della coda di destinazione dopo che il gestore code locale ha risolto il nome. Il nome restituito è il nome di una coda che esiste sul gestore code identificato da *ResolvedQMgrName*.

Un valore non vuoto viene restituito solo se l'oggetto è una singola coda aperta per la ricerca, l'immissione o l'emissione (o qualsiasi combinazione). Se l'oggetto aperto è uno dei seguenti, *ResolvedQName* viene impostato su spazi vuoti:

- Non è una coda
- Una coda, ma non aperta per la ricerca, l'immissione o l'emissione
- Un elenco di distribuzione
- Una coda alias che fa riferimento a un oggetto argomento (fare riferimento a [ResObjectString](#page-457-0) ).
- Una coda alias che si risolve in un oggetto argomento.

Questo è un campo di output. La lunghezza di questo campo è fornita da MQ\_Q\_NAME\_LENGTH. Il valore iniziale di questo campo è la stringa nulla in C e 48 caratteri vuoti in altri linguaggi di programmazione. Questo campo viene ignorato se *Version* è minore di MQOD\_VERSION\_3.

#### *ResolvedType (MQLONG)*

Il tipo di oggetto risolto (base) che si sta aprendo.

#### I valori possibili sono:

## **MQOT\_Q**

L'oggetto risolto è una coda. Questo valore si applica quando una coda viene aperta direttamente o quando viene aperta una coda alias che punta a una coda.

#### **TOPIC MQOT\_T**

L'oggetto risolto è un argomento. Questo valore si applica quando un argomento viene aperto direttamente o quando viene aperta una coda alias che punta a un oggetto argomento.

# **MQOT\_NONE**

Il tipo risolto non è né una coda né un argomento.

# *Offset ResponseRec(MQLONG)*

Questo è l'offset in byte del primo record di risposta MQRR dall'inizio della struttura MQOD. L'offset può essere positivo o negativo. *ResponseRecOffset* viene utilizzato solo quando si sta aprendo un elenco di distribuzione. Il campo viene ignorato se *RecsPresent* è zero.

Quando un elenco di distribuzione è in fase di apertura, è possibile fornire un array di uno o più record di risposta MQRR per identificare le code che non sono state aperte (campo*CompCode* in MQRR) e il motivo di ciascun errore (campo*Reason* in MQRR). I dati vengono restituiti nella schiera di record di risposta nello stesso ordine in cui i nomi coda si verificano nella schiera di record oggetto. Il gestore code imposta i record di risposta solo quando il risultato della chiamata è misto (ovvero, alcune code sono state aperte correttamente mentre altre non sono riuscite o tutte non sono riuscite, ma per motivi diversi); il codice motivo MQRC\_MULTIPLE\_REASON dalla chiamata indica questo caso. Se lo stesso codice motivo si applica a tutte le code, tale motivo viene restituito nel parametro *Reason* della chiamata MQOPEN o MQPUT1 e i record di risposta non vengono impostati. I record di risposta sono facoltativi, ma se vengono forniti devono essere *RecsPresent* .

I record di risposta possono essere forniti allo stesso modo dei record oggetto, specificando un offset in *ResponseRecOffset*o specificando un indirizzo in *ResponseRecPtr*; consultare la descrizione di *ObjectRecOffset* per i dettagli su come eseguire questa operazione. Tuttavia, non è possibile utilizzare più di uno tra *ResponseRecOffset* e *ResponseRecPtr* ; la chiamata ha esito negativo con codice di errore MQRC\_RESPONSE\_RECORDS\_ERROR se entrambi sono diversi da zero.

<span id="page-459-0"></span>Per la chiamata MQPUT1 , questi record di risposta vengono utilizzati per restituire informazioni sugli errori che si verificano quando il messaggio viene inviato alle code nell'elenco di distribuzione, nonché gli errori che si verificano quando le code vengono aperte. Il codice di completamento e il codice motivo dell'operazione di inserimento per una coda sostituiscono quelli dell'operazione di apertura per tale coda solo se il codice di completamento da quest' ultima era MQCC\_OK o MQCC\_WARNING.

Questo è un campo di immissione. Il valore iniziale di questo campo è 0. Questo campo viene ignorato se *Version* è minore di MQOD\_VERSION\_2.

#### *Ptr (MQPTR) ResponseRec*

Questo è l'indirizzo del primo record di risposta MQRR. *ResponseRecPtr* viene utilizzato solo quando si sta aprendo un elenco di distribuzione. Il campo viene ignorato se *RecsPresent* è zero.

Utilizzare *ResponseRecPtr* o *ResponseRecOffset* per specificare i record di risposta, ma non entrambi; consultare la descrizione del campo *ResponseRecOffset* precedente per i dettagli. Se non si utilizza *ResponseRecPtr*, impostarlo sul puntatore null o sui byte null.

Questo è un campo di immissione. Il valore iniziale di questo campo è il puntatore null in quei linguaggi di programmazione che supportano i puntatori e, in caso contrario, una stringa di byte completamente null. Questo campo viene ignorato se *Version* è minore di MQOD\_VERSION\_2.

**Nota:** Sulle piattaforme in cui il linguaggio di programmazione non supporta il tipo di dati puntatore, questo campo viene dichiarato come una stringa di byte della lunghezza appropriata, con il valore iniziale che è la stringa di byte null.

## *SelectionString (MQCHARV)*

Questa è la stringa utilizzata per fornire i criteri di selezione utilizzati durante il richiamo dei messaggi da una coda.

*SelectionString* non deve essere fornito nei casi seguenti:

- Se *ObjectType* non è MQOT\_Q
- Se la coda aperta non viene aperta utilizzando una delle opzioni MQOO\_BROWSE o MQOO\_INPUT\_ \*

Se *SelectionString* viene fornito in questi casi, la chiamata ha esito negativo con codice motivo MQRC\_SELECTOR\_INVALID\_FOR\_TYPE.

Se *SelectionString* viene specificato in modo non corretto, in base alla descrizione di come utilizzare la struttura ["MQCHARV - Stringa a lunghezza variabile" a pagina 275](#page-274-0) o se supera la lunghezza massima, la chiamata ha esito negativo con codice motivo MQRC\_SELECTION\_STRING\_ERROR. La lunghezza massima di *SelectionString* è [MQ\\_SELECTOR\\_LENGTH.](#page-55-0)

L'utilizzo di *SelectionString* è descritto in Selettori.

#### *StrucId (MQCHAR4)*

Questo è l'identificatore della struttura; il valore deve essere:

### **ID\_STRUC\_MQOD**

Identificativo per la struttura descrittore dell'oggetto.

Per il linguaggio di programmazione C, viene definita anche la costante MQOD\_STRUC\_ID\_ARRAY, che ha lo stesso valore di MQOD\_STRUC\_ID, ma è un array di caratteri invece di una stringa.

Questo è sempre un campo di input. Il valore iniziale di questo campo è MQOD\_STRUC\_ID.

#### *Conteggio UnknownDest(MQLONG)*

Questo è il numero di code nell'elenco di distribuzione che si risolvono in code remote e che sono state aperte correttamente. Se presente, questo campo viene impostato anche quando si apre una singola coda che non si trova in un elenco di distribuzione.

Questo è un campo di output. Il valore iniziale di questo campo è 0. Questo campo viene ignorato se *Version* è minore di MQOD\_VERSION\_1.

<span id="page-460-0"></span>*Version (MQLONG)*

Questo è il numero di versione della struttura; il valore deve essere uno dei seguenti:

#### **MQOD\_VERSION\_1**

Struttura del descrittore oggetto Version-1 .

#### **MQOD\_VERSION\_2**

Struttura descrittore oggetto Version-2 .

# **MQOD\_VERSION\_3**

Struttura del descrittore oggetto Version-3 .

#### **MQOD\_VERSION\_4**

Struttura descrittore oggetto Version-4 .

Tutte le versioni sono supportate in tutti gli ambienti WebSphere MQ V7.0 .

I campi che esistono solo nelle versioni più recenti della struttura vengono identificati come tali nelle descrizioni dei campi. La seguente costante specifica il numero di versione della versione corrente:

#### **VERSIONE MQOD\_CURRENT\_**

Versione corrente della struttura descrittore dell'oggetto.

Questo è sempre un campo di input. Il valore iniziale di questo campo è MQOD\_VERSION\_1.

# *Valori iniziali e dichiarazioni della lingua per MQOD*

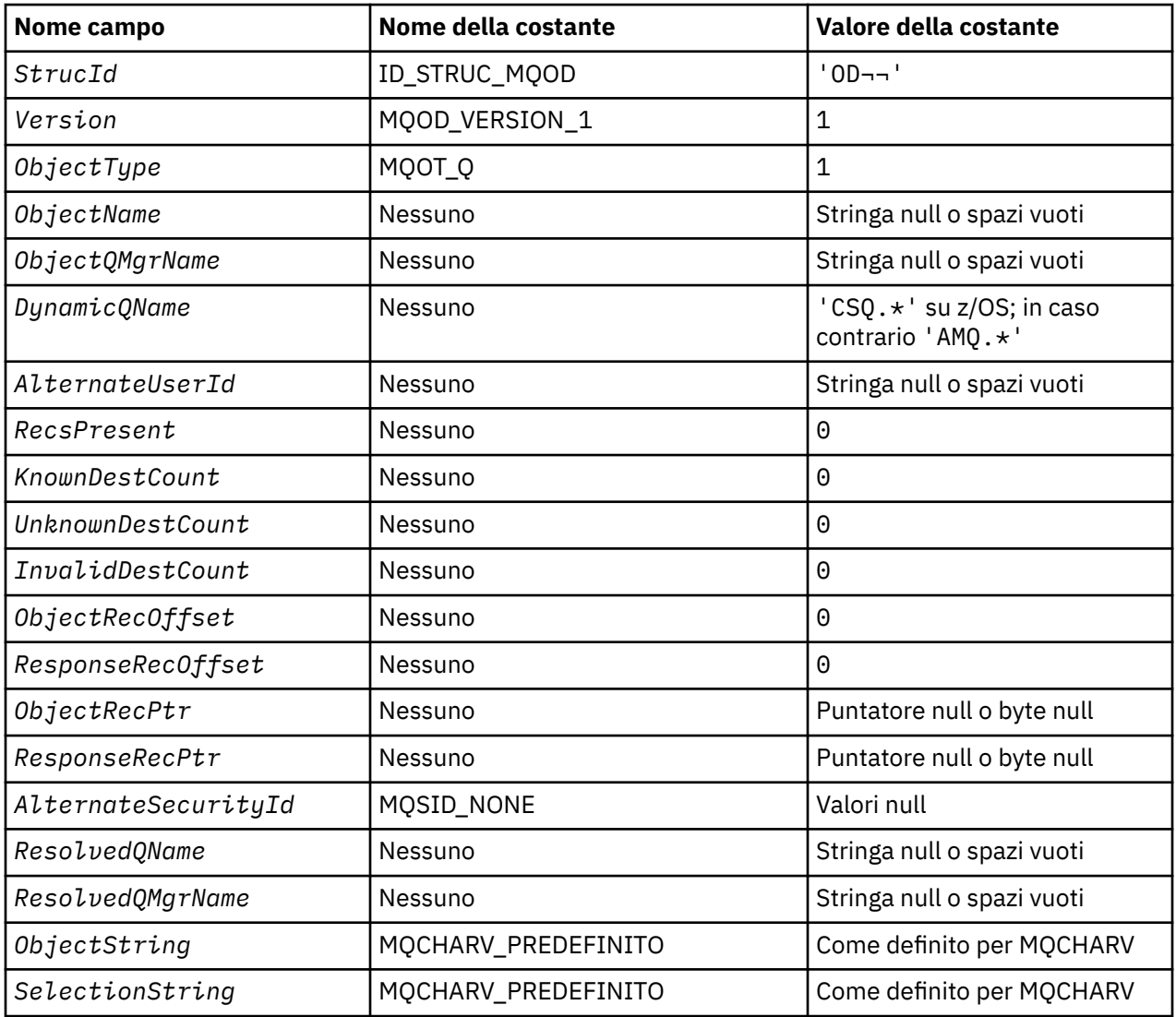

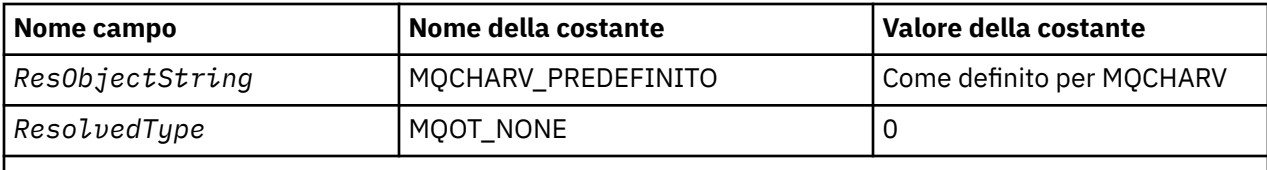

#### **Note:**

- 1. Il simbolo  $\neg$  rappresenta un singolo carattere vuoto.
- 2. Il valore Stringa null o spazi vuoti indica la stringa null in C e gli spazi vuoti in altri linguaggi di programmazione.
- 3. Nel linguaggio di programmazione C, la variabile macroMQOD\_DEFAULT contiene i valori sopra elencati. Può essere utilizzato nel seguente modo per fornire valori iniziali per i campi nella struttura:

 $MQOD MyOD = \{MQOD\_DEFAULT\};$ 

*Dichiarazione C*

```
typedef struct tagMQOD MQOD;
struct tagMQOD {<br>MQCHAR4 Str
  MQCHAR4 StrucId; \overline{y} /* Structure identifier */<br>MQLONG Version; \overline{y} /* Structure version numbe
   MQLONG Version; /* Structure version number */
   MQLONG ObjectType; /* Object type */
                                         /* Object name */MQCHAR48 ObjectQMgrName; /* Object queue manager name */<br>MQCHAR48    DynamicQName;             /*  Dynamic queue name */
   MQCHAR48 DynamicQName; /* Dynamic queue name */
                                          /* Alternate user identifier */ /* Ver:1 */
<code>MQLONG</code> RecsPresent; \rightarrow /\star <code>Number</code> of object records present \star/
 MQLONG KnownDestCount; /* Number of local queues opened
  successfully \star,<br>MQLONG UnknownDestCount; /* Number of remot
                                          /* Number of remote queues opened
                                              successfully */
  MQLONG InvalidDestCount; \rightarrow Number of queues that failed to
   open */
                                          /* Offset of first object record from
                                              start of MQOD */
   MQLONG ResponseRecOffset; /* Offset of first response record
   from start of MQOD */
  MQPTR ObjectRecPtr; /* Address of first object record */<br>MQPTR ResponseRecPtr; /* Address of first response record
                                         \sqrt{*} Address of first response record \sqrt{*}/* Ver:2 */<br>MOBYTE40
  MQBYTE40 AlternateSecurityId; /* Alternate security identifier */<br>MQCHAR48 ResolvedQName; /* Resolved queue name */
  MQCHAR48 ResolvedQName; /* Resolved queue name */<br>MQCHAR48 ResolvedQMgrName; /* Resolved queue manage:
                                         /* Resolved queue manager name *//\star Ver:3 \star/<br>MOCHARV
               ObjectString; /* Object Long name */ MQCHARV SelectionString; /* Message Selector */
  MQCHARV     ResObjectString;      /* Resolved Long object name*/<br>MQLONG     ResolvedType          /* Alias queue resolved
                                          /* Alias queue resolved
                                              oject type */
 /* Ver:4 */
};
```
#### *Dichiarazione COBOL*

\*\* MQOD structure 10 MQOD. \*\* Structure identifier 15 MQOD-STRUCID PIC X(4). \*\* Structure version number PIC S9(9) BINARY. \*\* Object type 15 MQOD-OBJECTTYPE PIC S9(9) BINARY. \*\* Object name 15 MQOD-OBJECTNAME PIC X(48). \*\* Object queue manager name 15 MQOD-OBJECTQMGRNAME PIC X(48). \*\* Dynamic queue name 15 MQOD-DYNAMICQNAME PIC X(48). \*\* Alternate user identifier

 15 MQOD-ALTERNATEUSERID PIC X(12). \*\* Number of object records present 15 MOOD-RECSPRESENT PIC S9(9) BINARY. \*\* Number of local queues opened successfully 15 MQOD-KNOWNDESTCOUNT \*\* Number of remote queues opened successfully 15 MQOD-UNKNOWNDESTCOUNT \*\* Number of queues that failed to open 15 MQOD-INVALIDDESTCOUNT \*\* Offset of first object record from start of MQOD 15 MQOD-OBJECTRECOFFSET \*\* Offset of first response record from start of MQOD 15 MOOD-RESPONSERECOFFSET \*\* Address of first object record 15 MQOD-OBJECTRECPTR<sup>T</sup> POINTER. \*\* Address of first response record 15 MQOD-RESPONSERECPTR POINTER. \*\* Alternate security identifier 15 MQOD-ALTERNATESECURITYID PIC X(40). \*\* Resolved queue name 15 MQOD-RESOLVEDQNAME PIC X(48). \*\* Resolved queue manager name 15 MQOD-RESOLVEDQMGRNAME PIC X(48). \*\* Object Long name 15 MQOD-OBJECTSTRING. \*\* Address of variable length string 20 MQOD-OBJECTSTRING-VSPTR POINTER. \*\* Offset of variable length string 20 MQOD-OBJECTSTRING-VSOFFSET PIC S9(9) BINARY. \*\* size of buffer 20 MQOD-OBJECTSTRING-VSBUFSIZE PIC S9(9) BINARY. \*\* Length of variable length string 20 MQOD-OBJECTSTRING-VSLENGTH PIC S9(9) BINARY. \*\* CCSID of variable length string 20 MQOD-OBJECTSTRING-VSCCSID PIC S9(9) BINARY. \*\* Message Selector 15 MQOD-SELECTIONSTRING. \*\* Address of variable length string 20 MQOD-SELECTIONSTRING-VSPTR POINTER. \*\* Offset of variable length string 20 MQOD-SELECTIONSTRING-VSOFFSET PIC S9(9) BINARY. \*\* size of buffer 20 MQOD-SELECTIONSTRING-VSBUFSIZE PIC S9(9) BINARY. \*\* Length of variable length string 20 MQOD-SELECTIONSTRING-VSLENGTH PIC S9(9) BINARY. \*\* CCSID of variable length string 20 MQOD-SELECTIONSTRING-VSCCSID PIC S9(9) BINARY. \*\* Resolved Long object name 15 MQOD-RESOBJECTSTRING. \*\* Address of variable length string 20 MQOD-RESOBJECTSTRING-VSPTR POINTER. \*\* Offset of variable length string 20 MQOD-RESOBJECTSTRING-VSOFFSET PIC S9(9) BINARY. \*\* size of buffer 20 MQOD-RESOBJECTSTRING-VSBUFSIZE PIC S9(9) BINARY. \*\* Length of variable length string 20 MQOD-RESOBJECTSTRING-VSLENGTH PIC S9(9) BINARY. \*\* CCSID of variable length string 20 MQOD-RESOBJECTSTRING-VSCCSID PIC S9(9) BINARY. \*\* Alias queue resolved object type 15 MQOD-RESOLVEDTYPE <sup>1</sup> PIC S9(9) BINARY.

#### *Dichiarazione PL/I*

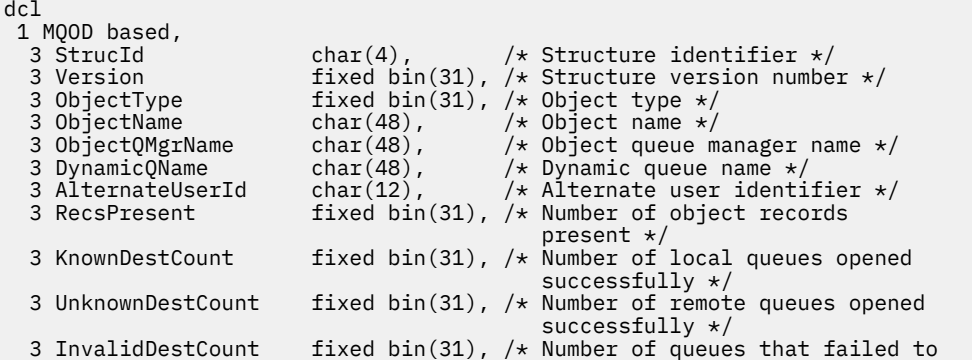

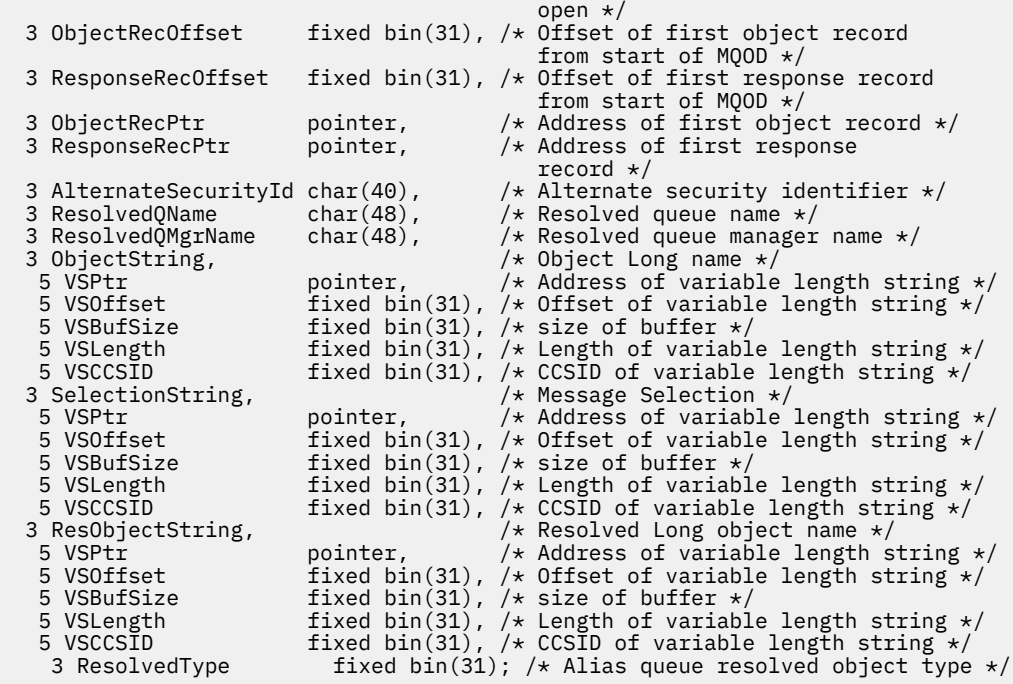

# *Dichiarazione High Level Assembler*

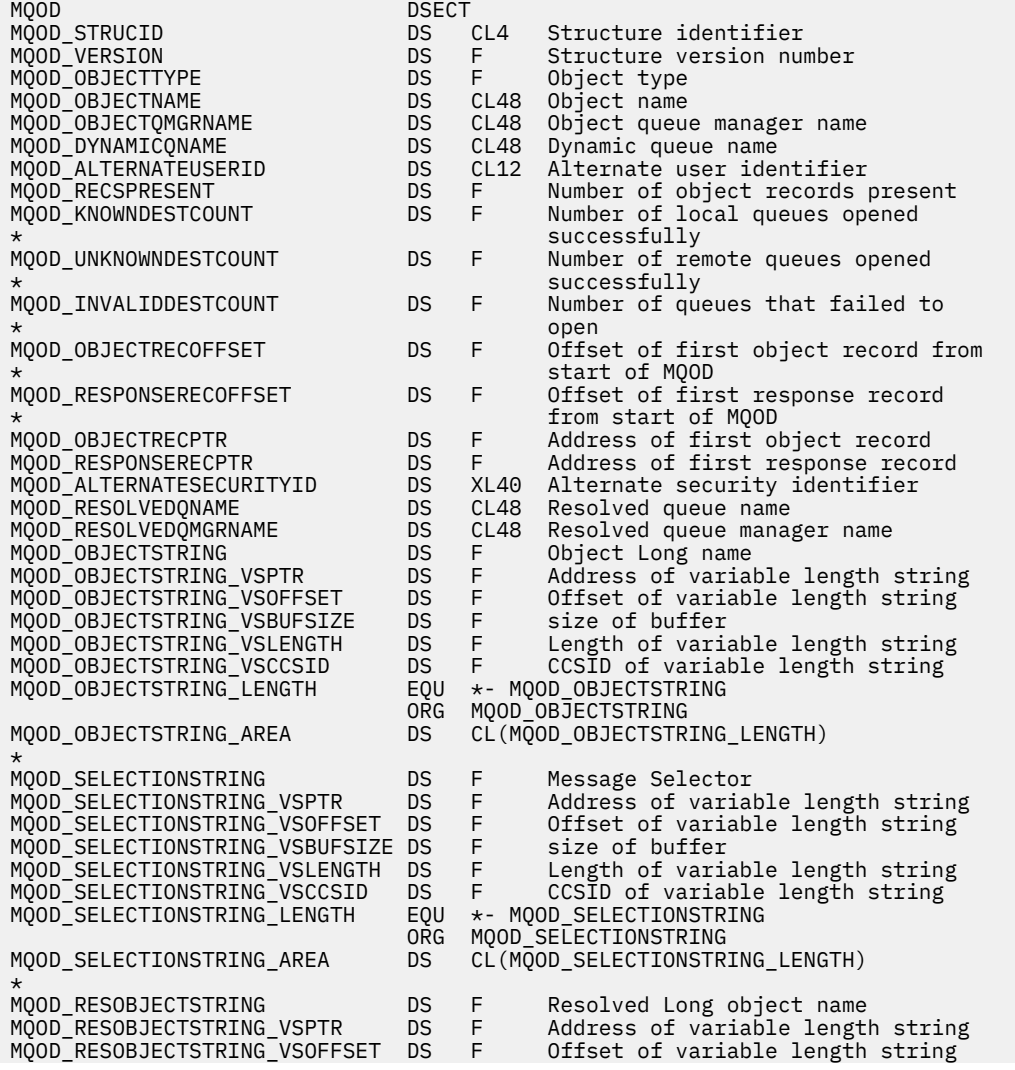

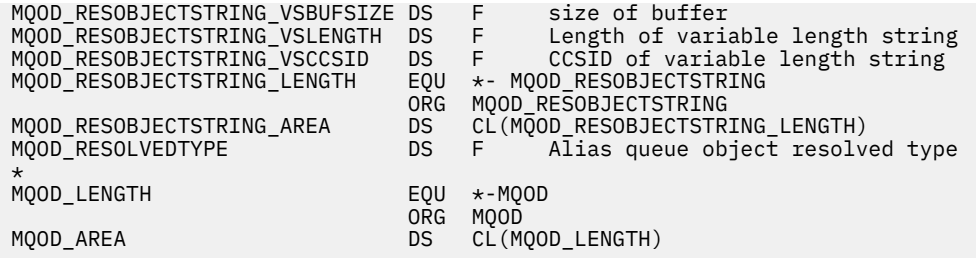

*Dichiarazione Visual Basic*

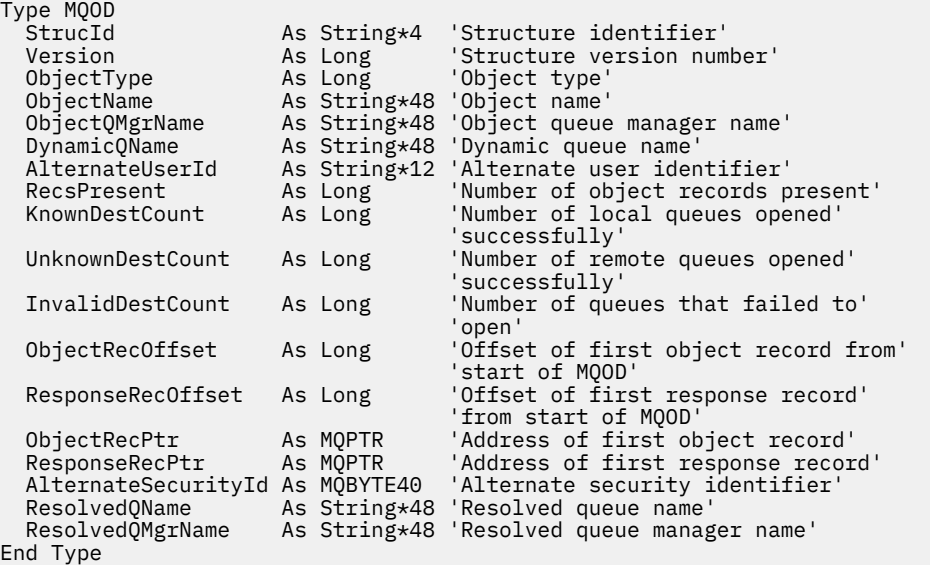

# **MQOR - Record oggetto**

La seguente tabella riepiloga i campi nella struttura.

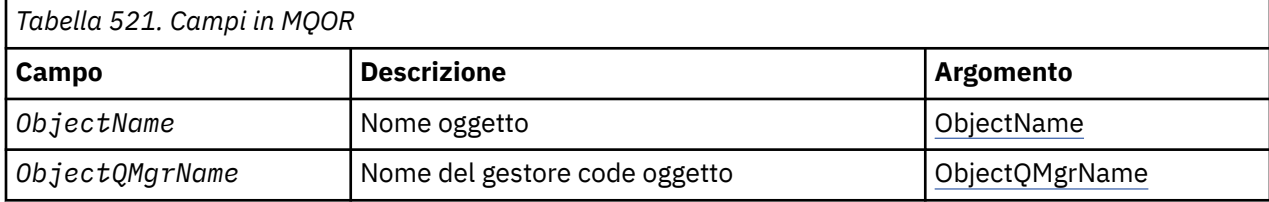

# *Panoramica per MQOR*

**Disponibilità**: AIX, HP-UX, IBM i, Solaris, Linux, Windows, più i client WebSphere MQ MQI connessi a questi sistemi.

**Scopo**: Utilizzare la struttura MQOR per specificare il nome coda e il nome gestore code di una singola coda di destinazione. MQOR è una struttura di input per chiamate MQOPEN e MQPUT1 .

**Serie di caratteri e codifica**: i dati in MQOR devono essere nella serie di caratteri fornita dall'attributo del gestore code *CodedCharSetId* e dalla codifica del gestore code locale fornita da MQENC\_NATIVE. Tuttavia, se l'applicazione è in esecuzione come client MQ MQI, la struttura deve essere nella serie di caratteri e nella codifica del client.

**Utilizzo**: fornendo un array di queste strutture sulla chiamata MQOPEN, è possibile aprire un elenco di code; questo elenco è denominato *elenco di distribuzione*. Ogni messaggio inserito utilizzando l'handle della coda restituito dalla chiamata MQOPEN viene inserito su ciascuna delle code nell'elenco, a condizione che la coda sia stata aperta correttamente.

# <span id="page-465-0"></span>*Campi per MQOR*

La struttura MQOR contiene i seguenti campi; i campi sono descritti in **ordine alfabetico**:

# *ObjectName (MQCHAR48)*

È uguale al campo *ObjectName* nella struttura MQOD (per i dettagli, consultare MQOD), tranne che:

- Deve essere il nome di una coda.
- Non deve essere il nome di una coda modello.

Questo è sempre un campo di input. Il valore iniziale di questo campo è la stringa nulla in C e 48 caratteri vuoti in altri linguaggi di programmazione.

# *Nome ObjectQMgr(MQCHAR48)*

È uguale al campo *ObjectQMgrName* nella struttura MQOD (per i dettagli, consultare MQOD).

Questo è sempre un campo di input. Il valore iniziale di questo campo è la stringa nulla in C e 48 caratteri vuoti in altri linguaggi di programmazione.

# *Valori iniziali e dichiarazioni di lingua per MQOR*

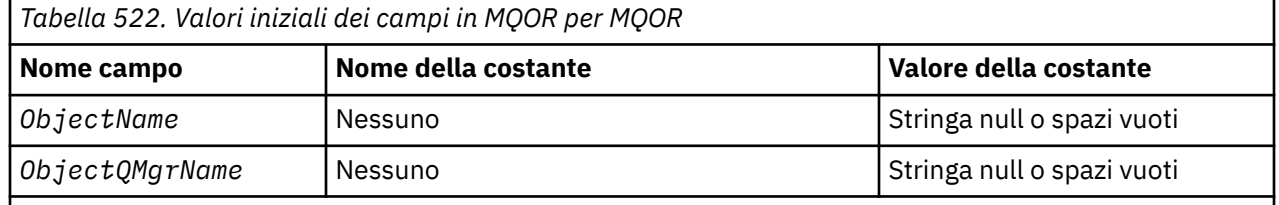

## **Note:**

- 1. Il valore Stringa null o spazi vuoti indica la stringa null in C e gli spazi vuoti in altri linguaggi di programmazione.
- 2. Nel linguaggio di programmazione C, la variabile macroMQOR\_DEFAULT contiene i valori sopra elencati. Può essere utilizzato nel seguente modo per fornire valori iniziali per i campi nella struttura:

MOOR  $MyOR = {MQOR DEFAULT};$ 

*Dichiarazione C*

```
typedef struct tagMQOR MQOR;
struct tagMQOR {
 MQCHAR48 ObjectName; /* Object name */
 MQCHAR48 ObjectQMgrName; /* Object queue manager name */
};
```
*Dichiarazione COBOL*

```
** MQOR structure
10 MQOR.<br>http://
    Object name
 15 MQOR-OBJECTNAME PIC X(48).
** Object queue manager name
 15 MQOR-OBJECTQMGRNAME PIC X(48).
```
*Dichiarazione PL/I*

dcl 1 MQOR based,

```
 3 ObjectName char(48), /* Object name */
 3 ObjectQMgrName char(48); /* Object queue manager name */
```
*Dichiarazione Visual Basic*

```
Type MQOR
                As String*48 'Object name'
   ObjectQMgrName As String*48 'Object queue manager name'
End Type
```
# **MQPD - Descrittore proprietà**

La seguente tabella riepiloga i campi nella struttura.

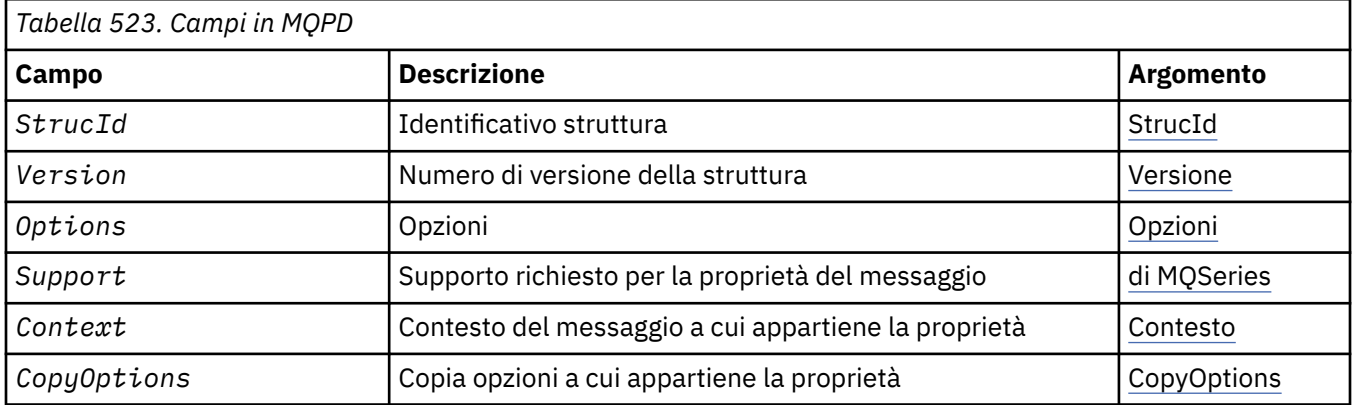

# *Panoramica per MQPD*

**Disponibilità**: AIX, HP-UX, IBM i, Solaris, Linux, Windows, z/OS e WebSphere MQ client MQI.

**Scopo**: **MQPD** viene utilizzato per definire gli attributi di una proprietà. La struttura è un parametro di input / output nella chiamata MQSETMP e un parametro di output nella chiamata MQINQMP.

**Serie di caratteri e codifica**: i dati in **MQPD** devono trovarsi nella serie di caratteri dell'applicazione e nella codifica dell'applicazione (**MQENC\_NATIVE**).

# *Campi per MQPD*

La struttura MQPD contiene i seguenti campi; i campi sono descritti in **ordine alfabetico**:

#### *Contesto (MQLONG)*

Descrive il contesto del messaggio a cui appartiene la proprietà.

Quando un gestore code riceve un messaggio contenente una proprietà definita da WebSphere MQche il gestore code riconosce come non corretta, corregge il valore del campo *Context* .

È possibile specificare la seguente opzione:

#### **CONTEXT MQPD\_USER\_**

La proprietà è associata al contesto utente.

Non è richiesta alcuna autorizzazione speciale per poter impostare una proprietà associata al contesto utente utilizzando la chiamata MQSETMP.

Su un gestore code WebSphere MQ Versione 7.0 , una proprietà associata al contesto utente viene salvata come descritto per MQOO\_SAVE\_ALL\_CONTEXT. Una chiamata MQPUT con MQPMO\_PASS\_ALL\_CONTEXT specificato, fa sì che la proprietà venga copiata dal contesto salvato nel nuovo messaggio.

Se l'opzione precedentemente descritta non è richiesta, è possibile utilizzare la seguente opzione:

# <span id="page-467-0"></span>**MQPD\_NO\_CONTEXT**

La proprietà non è associata a un contesto di messaggio.

Un valore non riconosciuto viene rifiutato con un codice *Reason*di MQRC\_PD\_ERROR

Si tratta di un campo di input / output per la chiamata MQSETMP e di un campo di output dalla chiamata MQINQMP. Il valore iniziale di questo campo è MQPD\_NO\_CONTEXT.

#### *CopyOptions (MQLONG)*

Descrive in quale tipo di messaggi deve essere copiata la proprietà. Questo è un campo di solo output per le proprietà WebSphere MQ riconosciute; WebSphere MQ imposta il valore appropriato.

Quando un gestore code riceve un messaggio che contiene una proprietà definita da WebSphere MQ che il gestore code riconosce come non corretta, corregge il valore del campo *CopyOptions* .

È possibile specificare una o più di queste opzioni e, se sono necessarie più opzioni, i valori possono essere:

• aggiunti (non aggiungere più volte la stessa costante) o

• combinati utilizzando l'operatore a bit OR (se il linguaggio di programmazione supporta le operazioni a bit).

#### **MQCOPY\_FORWARD**

Questa proprietà viene copiata in un messaggio inoltrato.

#### **MQCOPY\_PUBLISH**

Questa proprietà viene copiata nel messaggio ricevuto da un sottoscrittore quando viene pubblicato un messaggio.

#### **MQCOPY\_REPLY**

Questa proprietà viene copiata in un messaggio di risposta.

#### **PROSPETTO MQCOPY\_REPORT**

Questa proprietà viene copiata in un messaggio di report.

#### **MQCOPY\_ALL**

Questa proprietà viene copiata in tutti i messaggi successivi.

**Opzione predefinita:** è possibile specificare la seguente opzione per fornire la serie di opzioni di copia predefinita:

#### **MQCOPY\_DEFAULT**

Questa proprietà viene copiata in un messaggio inoltrato, in un messaggio di report o in un messaggio ricevuto da un sottoscrittore quando viene pubblicato un messaggio.

Ciò equivale a specificare la combinazione delle opzioni MQCOPY\_FORWARD, MQCOPY\_REPORT e MQCOPY\_PUBLISH.

Se nessuna delle opzioni sopra descritte è richiesta, utilizzare la seguente opzione:

#### **MQCOPY\_NONE**

Utilizzare questo valore per indicare che non sono specificate altre opzioni di copia; programmaticamente non esiste alcuna relazione tra questa proprietà e i messaggi successivi. Viene sempre restituito per le proprietà del descrittore del messaggio.

Si tratta di un campo di input / output per la chiamata MQSETMP e di un campo di output dalla chiamata MQINQMP. Il valore iniziale di questo campo è MQCOPY\_DEFAULT.

*Opzioni (MQLONG)*

Il valore deve essere:

#### **MQPD\_NONE**

Nessuna opzione specificata

Questo è sempre un campo di input. Il valore iniziale di questo campo è MQPD\_NONE.
#### *StrucId (MQCHAR4)*

Questo è l'identificatore della struttura; il valore deve essere:

#### **ID\_STRUC\_MQPD**

Identificativo per la struttura del descrittore proprietà.

Per il linguaggio di programmazione C, viene definita anche la costante **MQPD\_STRUC\_ID\_ARRAY** ; ha lo stesso valore di **MQPD\_STRUC\_ID**, ma è un array di caratteri anziché una stringa.

Questo è sempre un campo di input. Il valore iniziale di questo campo è **MQPD\_STRUC\_ID**.

#### *Supporto (MQLONG)*

Questo campo descrive il livello di supporto per la proprietà del messaggio richiesto dal gestore code, affinché il messaggio che contiene questa proprietà venga inserito in una coda. Ciò si applica solo alle proprietà definite da WebSphere MQ; il supporto per tutte le altre proprietà è facoltativo.

Il campo viene impostato automaticamente sul valore corretto quando la proprietà definita da WebSphere MQè nota al gestore code. Se la proprietà non è riconosciuta, viene assegnato MQPD\_SUPPORT\_OPTIONAL. Quando un gestore code riceve un messaggio contenente una proprietà definita da WebSphere MQche il gestore code riconosce come non corretta, corregge il valore del campo *Support* .

Quando si imposta una proprietà definita da WebSphere MQutilizzando la chiamata MQSETMP su un handle del messaggio in cui è stata impostata l'opzione MQCMHO\_NO\_VALIDATION, *Support* diventa un campo di input. Ciò consente a un'applicazione di inserire una proprietà definita da WebSphere MQ, con il valore corretto, in cui la proprietà non è supportata dal gestore code connesso, ma in cui il messaggio è destinato ad essere elaborato su un altro gestore code.

Il valore MQPD\_SUPPORT\_OPTIONAL è sempre assegnato a proprietà non definite da WebSphere MQ.

Se un gestore code WebSphere MQ Versione 7.0 , che supporta le proprietà dei messaggi, riceve una proprietà che contiene un valore *Support* non riconosciuto, la proprietà viene considerata come se:

- MQPD\_SUPPORT\_REQUIRED è stato specificato se uno dei valori non riconosciuti è contenuto in MQPD\_REJECT\_UNSUP\_MASK.
- MOPD\_SUPPORT\_REQUIRED\_IF\_LOCAL è stato specificato se uno qualsiasi dei valori non riconosciuti è contenuto in MQPD\_ACCEPT\_UNSUP\_IF\_XMIT\_MASK
- MQPD\_SUPPORT\_OPTIONAL è stato specificato diversamente.

Uno dei seguenti valori viene restituito dalla chiamata MQINQMP, oppure è possibile specificare uno dei valori, quando si utilizza la chiamata MQSETMP su un handle del messaggio in cui è impostata l'opzione MOCMHO\_NO\_VALIDATION:

### **MQPD\_SUPPORT\_OPZIONALE**

La proprietà viene accettata da un gestore code anche se non è supportata. La proprietà può essere eliminata in modo che il messaggio possa fluire in un gestore code che non supporta le proprietà del messaggio. Questo valore viene assegnato anche alle proprietà che non sono definite da WebSphere MQ.

### **MQPD\_SUPPORT\_XX\_ENCODE\_CASE\_ONE obbligatorio**

È richiesto il supporto per la proprietà. Il messaggio è stato rifiutato da un gestore code che non supporta la proprietà definita da WebSphere MQ. La chiamata MQPUT o MQPUT1 ha esito negativo con codice di completamento MQCC\_FAILED e codice motivo MQRC\_UNSUPPORTED\_PROPERTY.

### **MQPD\_SUPPORT\_REQUIRED\_IF\_LOCAL**

Il messaggio viene rifiutato da un gestore code che non supporta la proprietà definita da WebSphere MQse il messaggio è destinato a una coda locale. La chiamata MQPUT o MQPUT1 ha esito negativo con codice di completamento MQCC\_FAILED e codice motivo MQRC\_UNSUPPORTED\_PROPERTY.

La chiamata MQPUT o MQPUT1 ha esito positivo se il messaggio è destinato a un gestore code remoto.

Questo è un campo di output nella chiamata MQINQMP e un campo di immissione nella chiamata MQSETMP se l'handle del messaggio è stato creato con l'opzione MQCMHO\_NO\_VALIDATION impostata. Il valore iniziale di questo campo è MQPD\_SUPPORT\_OPTIONAL.

#### *Version (MQLONG)*

Questo è il numero di versione della struttura; il valore deve essere:

#### **MQPD\_VERSION\_1**

Struttura descrittore della proprietà Version-1 .

La seguente costante specifica il numero di versione della versione corrente:

#### **VERSIONE MQPD\_CURRENT\_**

La versione corrente della struttura descrittore della proprietà.

Questo è sempre un campo di input. Il valore iniziale di questo campo è **MQPD\_VERSION\_1**.

## *Valori iniziali e dichiarazioni di lingua per MQPD*

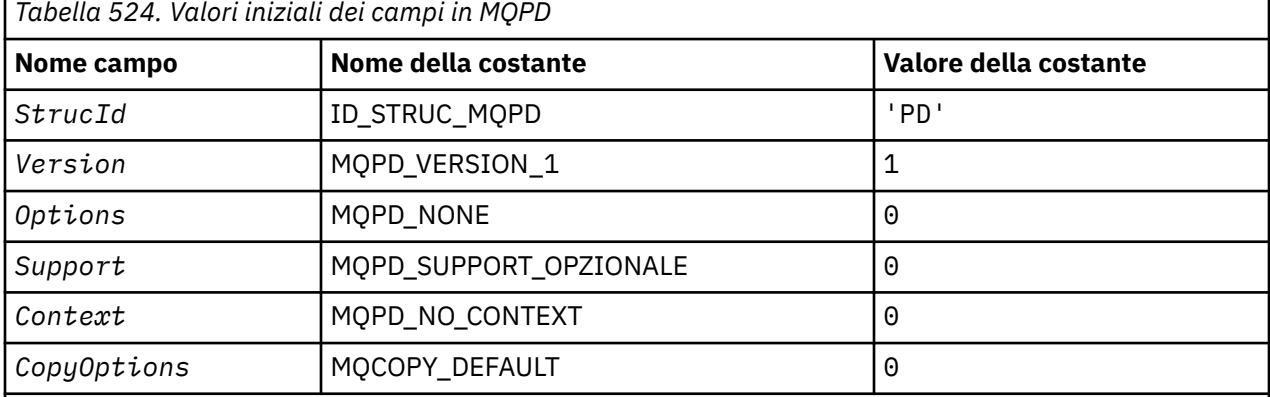

#### **Note:**

1. Nel linguaggio di programmazione C, la variabile macro MQPD\_DEFAULT contiene i seguenti valori. Può essere utilizzato nel seguente modo per fornire valori iniziali per i campi nella struttura:

 $MQPD$  MyPD =  ${MQPD$  DEFAULT};

*Dichiarazione C*

```
typedef struct tagMQPD MQPD;
struct tagMQPD {
 MQCHAR4 StrucId; /* Structure identifier */
 MQLONG Version; /* Structure version number */
<code>MQLONG Options; /\star Options</code> that control the action of
\blacksquare MQSETMP and MQINQMP \star/MQLONG Support; /* Property support option */ MQLONG Context; /* Property context */
 MQLONG CopyOptions; /* Property copy options */
};
```

```
Dichiarazione COBOL
```

```
** MQPD structure
  10 MQPD.
** Structure identifier
15 MQPD-STRUCID PIC X(4).<br>
** Structure version numb
** Structure version number
 15 MQPD-VERSION PIC S9(9) BINARY.
** Options that control the action of MQSETMP and
** MQINQMP
 15 MQPD-OPTIONS PIC S9(9) BINARY.
```

```
** Property support option
 15 MQPD-SUPPORT PIC S9(9) BINARY.
** Property context
 15 MQPD-CONTEXT PIC S9(9) BINARY.
** Property copy options
 15 MQPD-COPYOPTIONS PIC S9(9) BINARY.
```
*Dichiarazione PL/I*

dcl 1 MQPD based, 3 StrucId char(4),  $\rightarrow$  Structure identifier  $\star$ / 3 Version  $f$  fixed bin(31), / $\star$  Structure version number  $\star$ / 3 Options fixed bin(31),  $/*$  Options that control the action  $\circ$  of MQSETMP and MQINQMP  $\star/$ 3 Support fixed bin(31), /\* Property support option  $\star$ / 3 Context fixed bin(31), /\* Property context \*/ 3 CopyOptions fixed bin(31); /\* Property copy options \*/

*Dichiarazione High Level Assembler*

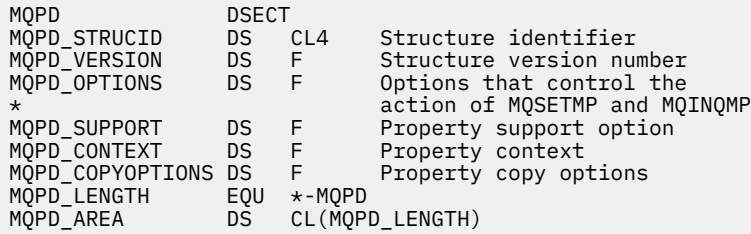

# **MQPMO - Opzioni di inserimento messaggio**

La seguente tabella riepiloga i campi nella struttura.

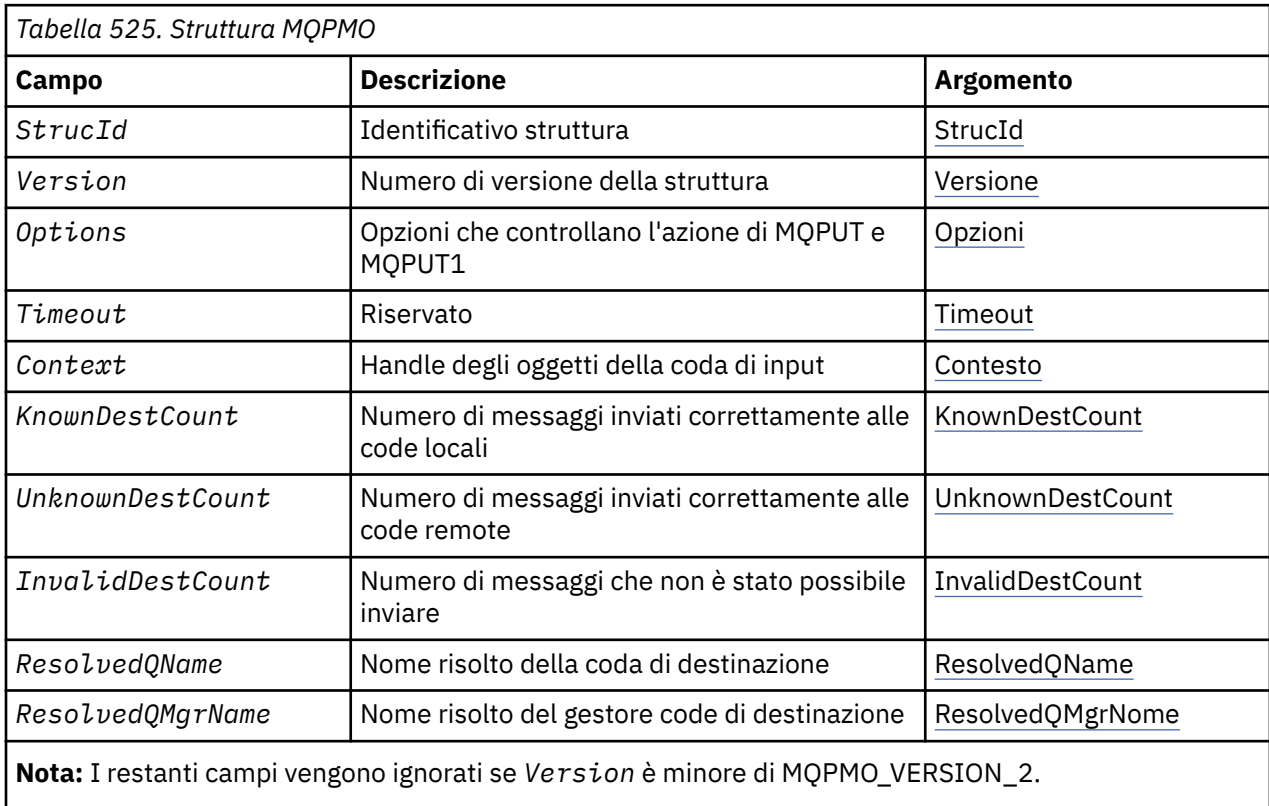

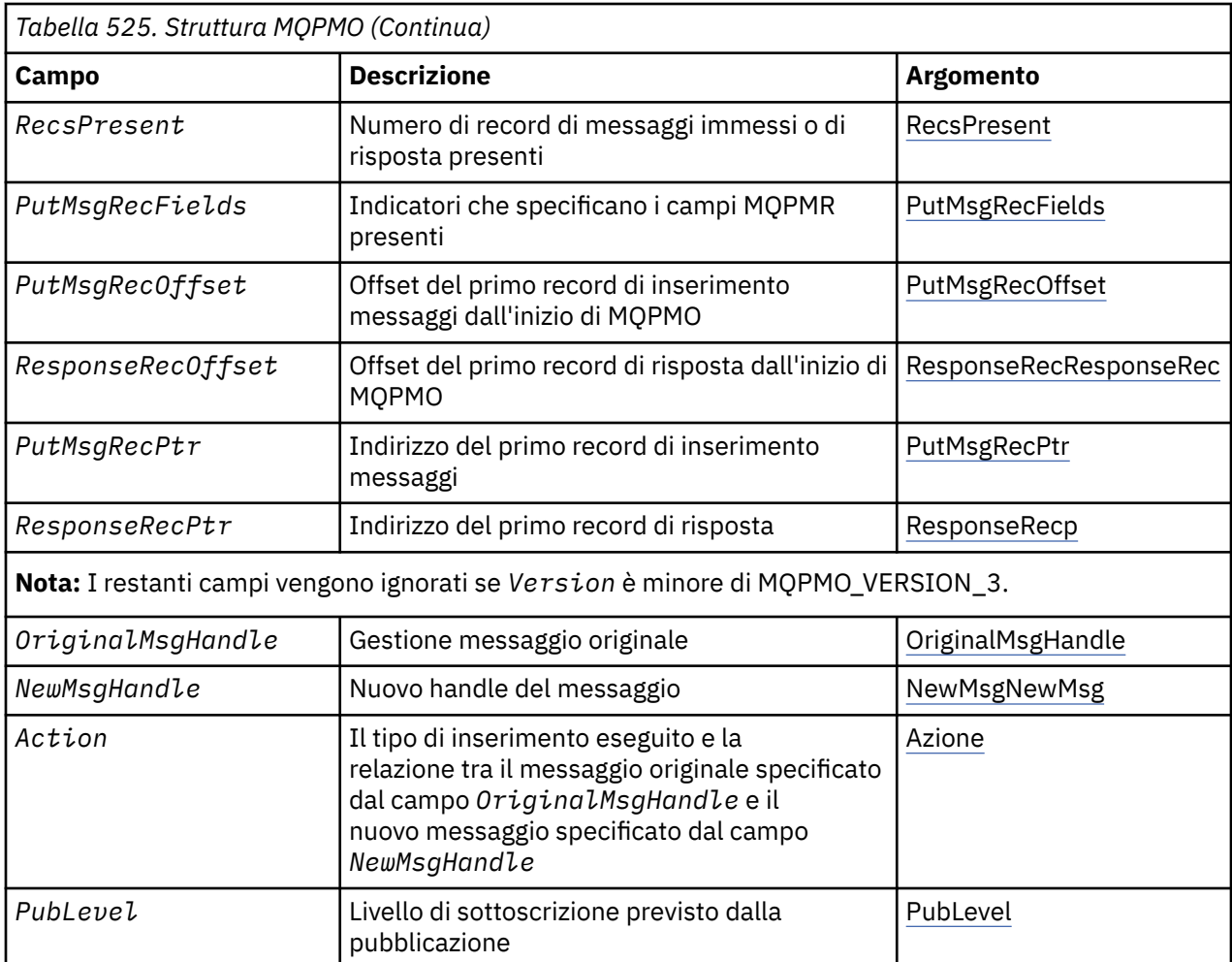

# *Panoramica per MQPMO*

**Disponibilità**: tutti WebSphere MQ , più i client WebSphere MQ connessi a tali sistemi.

**Scopo**: la struttura di MQPMO consente all'applicazione di specificare le opzioni che controllano il modo in cui i messaggi vengono inseriti nelle code o pubblicati negli argomenti. La struttura è un parametro di input / output nelle chiamate MQPUT e MQPUT1 .

**Versione**: la versione corrente di MQPMO Š MQPMO\_VERSION\_3. Alcuni campi sono disponibili solo in determinate versioni di MQPM. Se è necessario eseguire il port delle applicazioni tra diversi ambienti, è necessario assicurarsi che la versione di MQPMO sia congruente in tutti gli ambienti. I campi che esistono solo in particolari versioni della struttura sono identificati come tali in ["MQPMO - Opzioni di inserimento](#page-470-0) [messaggio" a pagina 471](#page-470-0) e nelle descrizioni dei campi.

I file di intestazione, COPY e INCLUDE forniti per i linguaggi di programmazione supportati contengono la versione più recente di MQPM supportata dall'ambiente, ma con il valore iniziale del campo *Version* impostato su MQPMO\_VERSION\_1. Per utilizzare i campi che non sono presenti nella struttura version-1 , l'applicazione deve impostare il campo *Version* sul numero di versione della versione richiesta.

**Serie di caratteri e codifica**: i dati in MQPMO devono essere nella serie di caratteri fornita dall'attributo del gestore code *CodedCharSetId* e dalla codifica del gestore code locale fornita da MQENC\_NATIVE. Tuttavia, se l'applicazione è in esecuzione come client MQ MQI, la struttura deve essere nella serie di caratteri e nella codifica del client.

# *Campi per MQPMO*

La struttura MQPMO contiene i seguenti campi; i campi sono descritti in **ordine alfabetico**:

#### <span id="page-472-0"></span>*Azione (MQLONG)*

Specifica il tipo di inserimento eseguito e la relazione tra il messaggio originale specificato dal campo Handle OriginalMsge il nuovo messaggio specificato dal campo Handle NewMsg. Le proprietà del messaggio vengono scelte dal gestore code in base al valore dell'azione specificata.

È possibile scegliere di fornire il contenuto del descrittore del messaggio utilizzando il parametro MsgDesc nelle chiamate MQPUT o MQPUT1 . In alternativa, è possibile non fornire il parametro MsgDesc o specificare che è di sola emissione includendo MQPMO\_MD\_FOR\_OUTPUT\_ONLY nel campo Opzioni della struttura MQPMO.

Se il parametro MsgDesc non viene fornito o se è specificato per essere di sola emissione, il descrittore del messaggio per il nuovo messaggio viene popolato dai campi degli handle del messaggio di MQPMO, in base alle regole descritte in questo argomento.

L'impostazione del contesto e le attività di passaggio descritte in Controllo delle informazioni di contesto diventano effettive dopo la composizione del descrittore del messaggio.

Se viene specificato un valore di azione non corretto, la chiamata ha esito negativo con il codice motivo MQRC\_ACTION\_ERROR.

È possibile specificare una delle azioni riportate di seguito:

#### **NUOVO**

Viene inserito un nuovo messaggio e non viene specificata alcuna relazione con un messaggio precedente dal programma. Il descrittore del messaggio è composto come segue:

- Se viene fornito un MsgDesc sulla chiamata MOPUT o MOPUT1 e MOPMO\_MD\_FOR\_OUTPUT\_ONLY non si trova in MQPMO.Options, viene utilizzato come descrittore del messaggio non modificato.
- Se non viene fornito un MsgDesc o MQPMO\_MD\_FOR\_OUTPUT\_ONLY si trova in MQPMO.Options quindi il gestore code genera il descrittore del messaggio utilizzando una combinazione di proprietà dall'handle OriginalMsge dall'handle NewMsg. Tutti i campi del descrittore del messaggio esplicitamente impostati sul nuovo handle del messaggio hanno la precedenza su quelli del gestore del messaggio originale.

I dati del messaggio vengono presi dal parametro del buffer MQPUT o MQPUT1 .

#### **FORWARD MQACTP**

Un messaggio precedentemente richiamato è stato inoltrato. L'handle del messaggio originale specifica il messaggio che è stato precedentemente richiamato.

Il nuovo handle del messaggio specifica le modifiche alle proprietà (incluse quelle nel descrittore del messaggio) nell'handle del messaggio originale.

Il descrittore del messaggio è composto come segue:

- Se viene fornito un MsgDesc sulla chiamata MOPUT o MOPUT1 e MOPMO\_MD\_FOR\_OUTPUT\_ONLY non si trova in MQPMO.Options, viene utilizzato come descrittore del messaggio non modificato.
- Se non viene fornito un MsgDesc o MQPMO\_MD\_FOR\_OUTPUT\_ONLY si trova in MQPMO.Options quindi il gestore code genera il descrittore del messaggio utilizzando una combinazione di proprietà dall'handle OriginalMsge dall'handle NewMsg. Tutti i campi del descrittore del messaggio esplicitamente impostati sul nuovo handle del messaggio hanno la precedenza su quelli del gestore del messaggio originale.
- Se MQPMO\_NEW\_MSG\_ID o MQPMO\_NEW\_CORREL\_ID sono specificati in MQPMO.Options, quindi vengono onorate.

Le proprietà del messaggio sono composte come segue:

- Tutte le proprietà dell'handle del messaggio originale che hanno MQCOPY\_FORWARD in MQPD.CopyOptions
- Tutte le proprietà dal nuovo handle del messaggio. Per ogni proprietà nel nuovo handle del messaggio che ha lo stesso nome di una proprietà nell'handle del messaggio originale, il valore viene preso dal nuovo handle del messaggio. L'unica eccezione a questa regola è il caso speciale quando la proprietà nel nuovo handle del messaggio ha lo stesso nome di una proprietà nell'handle

del messaggio originale, ma il valore della proprietà è null. In questo caso la proprietà viene eliminata dal messaggio.

I dati del messaggio da inoltrare vengono presi dal parametro del buffer MQPUT o MQPUT1 .

#### **MQACTP\_REPLY**

Si sta effettuando una risposta ad un messaggio precedentemente richiamato. L'handle del messaggio originale specifica il messaggio che è stato precedentemente richiamato.

Il nuovo handle del messaggio specifica le modifiche alle proprietà (incluse quelle nel descrittore del messaggio) nell'handle del messaggio originale.

Il descrittore del messaggio è composto come segue:

- Se viene fornito un MsgDesc sulla chiamata MQPUT o MQPUT1 e MQPMO\_MD\_FOR\_OUTPUT\_ONLY non si trova in MQPMO.Options, viene utilizzato come descrittore del messaggio non modificato.
- Se non viene fornito un MsgDesc o MQPMO\_MD\_FOR\_OUTPUT\_ONLY si trova in MQPMO.Options e i campi del descrittore del messaggio iniziale vengono scelti come segue:

٦

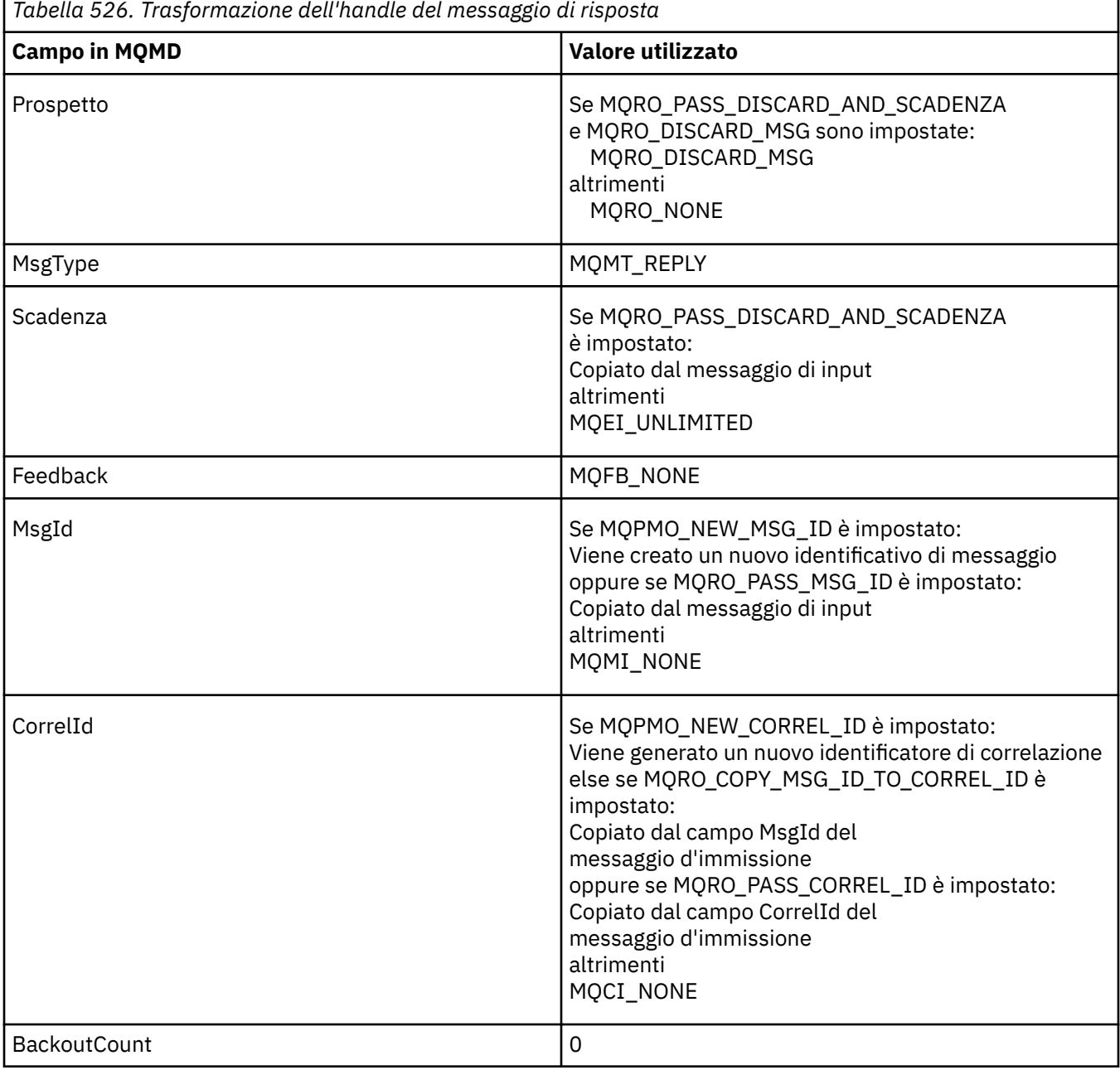

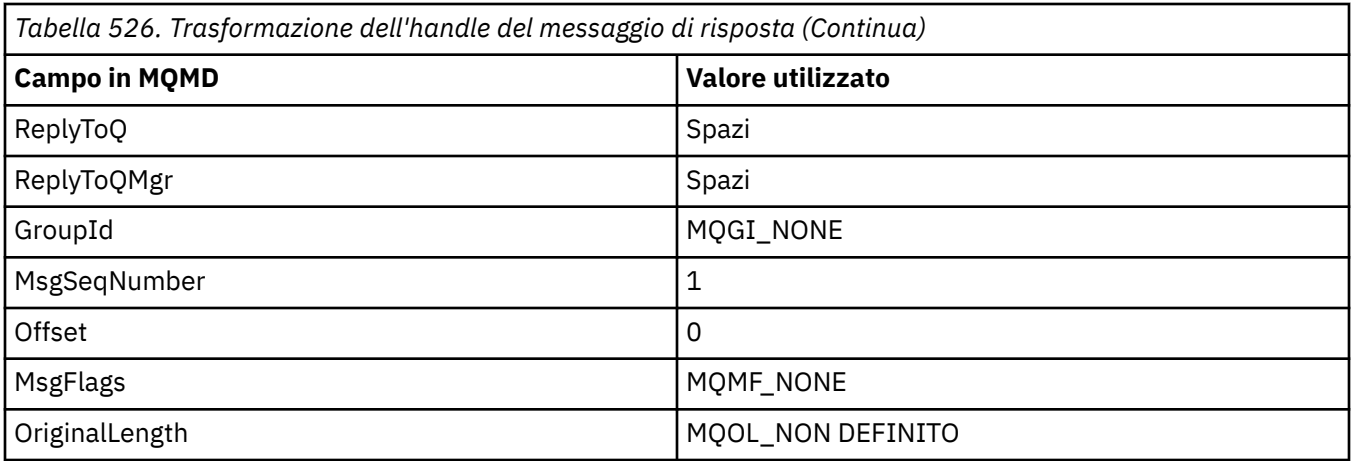

• Il descrittore del messaggio viene quindi modificato dal nuovo handle del messaggio - tutti i campi del descrittore del messaggio esplicitamente impostati come proprietà nel nuovo handle del messaggio hanno la precedenza sui campi del descrittore del messaggio come descritto in precedenza.

Le proprietà del messaggio sono composte come segue:

- Tutte le proprietà dall'handle del messaggio originale che hanno MQCOPY\_REPLY in MQPD.CopyOptions
- Tutte le proprietà dal nuovo handle del messaggio. Per ogni proprietà nel nuovo handle del messaggio che ha lo stesso nome di una proprietà nell'handle del messaggio originale, il valore viene preso dal nuovo handle del messaggio. L'unica eccezione a questa regola è il caso speciale quando la proprietà nel nuovo handle del messaggio ha lo stesso nome di una proprietà nell'handle del messaggio originale, ma il valore della proprietà è null. In questo caso la proprietà viene eliminata dal messaggio.

I dati del messaggio da inoltrare vengono presi dal parametro del buffer MQPUT/MQPUT1 .

### **PROSPETTO MQACTP\_REPORT**

È in corso la creazione di un report come risultato di un messaggio precedentemente richiamato. L'handle del messaggio originale specifica il messaggio che causa la creazione del prospetto.

Il nuovo handle del messaggio specifica le modifiche alle proprietà (incluse quelle nel descrittore del messaggio) nell'handle del messaggio originale.

Il descrittore del messaggio è composto come segue:

- Se viene fornito un MsgDesc sulla chiamata MQPUT o MQPUT1 e MQPMO\_MD\_FOR\_OUTPUT\_ONLY non si trova in MQPMO.Options, viene utilizzato come descrittore del messaggio non modificato.
- Se non viene fornito un MsgDesc o MQPMO\_MD\_FOR\_OUTPUT\_ONLY si trova in MQPMO.Options e i campi del descrittore del messaggio iniziale vengono scelti come segue:

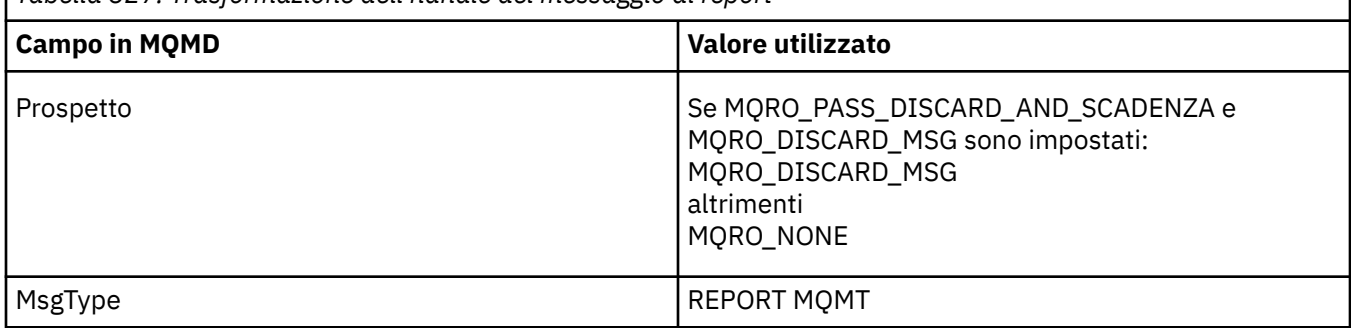

*Tabella 527. Trasformazione dell'handle del messaggio di report*

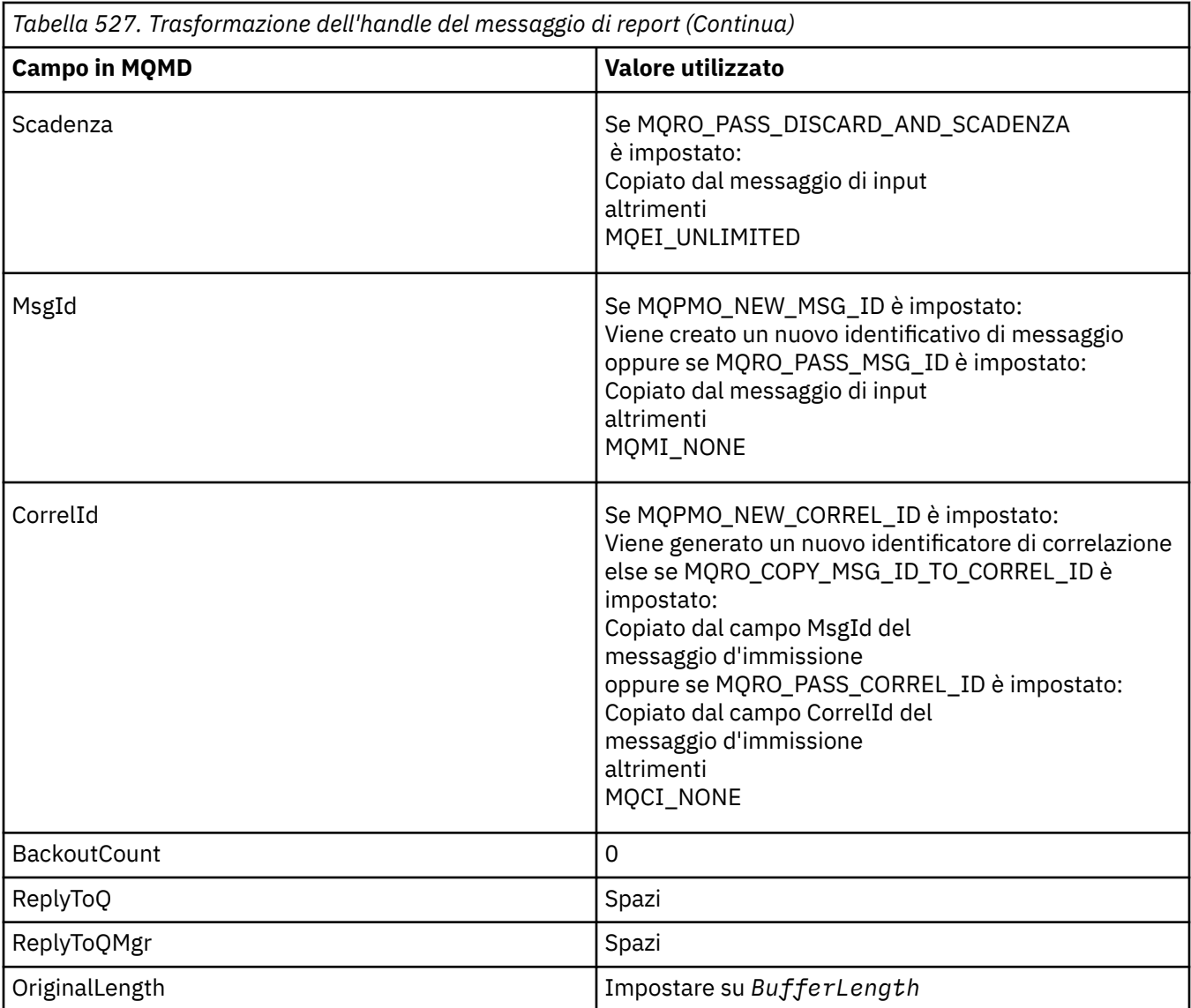

• Il descrittore del messaggio viene quindi modificato dal nuovo handle del messaggio - tutti i campi del descrittore del messaggio esplicitamente impostati come proprietà nel nuovo handle del messaggio hanno la precedenza sui campi del descrittore del messaggio come descritto in precedenza.

Le proprietà del messaggio sono composte come segue:

- Tutte le proprietà dall'handle del messaggio originale che hanno MQCOPY\_REPORT in MQPD.CopyOptions
- Tutte le proprietà dal nuovo handle del messaggio. Per ogni proprietà nel nuovo handle del messaggio che ha lo stesso nome di una proprietà nell'handle del messaggio originale, il valore viene preso dal nuovo handle del messaggio. L'unica eccezione a questa regola è il caso speciale quando la proprietà nel nuovo handle del messaggio ha lo stesso nome di una proprietà nell'handle del messaggio originale, ma il valore della proprietà è null. In questo caso la proprietà viene eliminata dal messaggio.

Il campo Feedback nell'MQMD risultante rappresenta il report che deve essere generato. Un valore di Feedback di MQFB\_NONE causa l'esito negativo della chiamata MQPUT o MQPUT1 con codice motivo MQRC\_FEEDBACK\_ERROR.

Per scegliere i dati utente del messaggio di report, WebSphere MQ consulta i campi Report e Feedback in MQMD risultante e i parametri Buffer e BufferLength della chiamata MQPUT o MQPUT1 .

• Se il feedback è MQFB\_COA, MQFB\_COD o MQFB\_EXPIRATION, il valore del report viene esaminato.

- <span id="page-476-0"></span>• Se uno dei seguenti casi è true, vengono utilizzati i dati completi del messaggio dal buffer per una lunghezza di BufferLength .
	- Il feedback è MQFB\_EXPIRATION e il report contiene MQRO\_EXPIRATION\_WITH\_FULL\_DATA
	- Il feedback è MQFB\_COD e il report contiene MQRO\_COD\_WITH\_FULL\_DATA
	- Il feedback è MQFB\_COA e il report contiene MQRO\_COA\_WITH\_FULL\_DATA
- Se uno dei seguenti casi è true, vengono utilizzati i primi 100 byte del messaggio (o BufferLength se è inferiore a 100) dal buffer
	- Il feedback è MQFB\_EXPIRATION e il report contiene MQRO\_EXPIRATION\_WITH\_DATA
	- Il feedback è MQFB\_COD e il report contiene MQRO\_COD\_WITH\_DATA
	- Il feedback è MQFB\_COA e il report contiene MQRO\_COA\_WITH\_DATA
- Se il Feedback è MQFB\_EXPIRATION, MQFB\_COD o MQFB\_COA e il report non contiene le opzioni \* \_WITH\_FULL\_DATA o \* \_WITH\_DATA relative a tale valore di Feeback, nessun dato utente viene incluso nel messaggio.
- Se Feedback assume un valore diverso da quelli elencati in precedenza, Buffer e BufferLength vengono utilizzati normalmente.

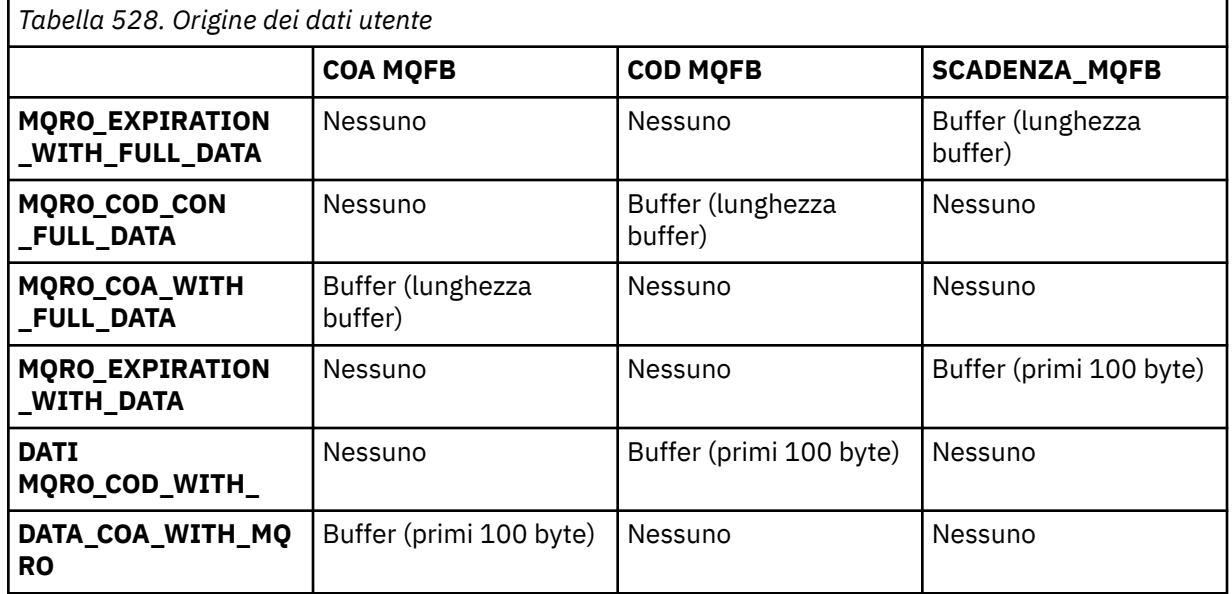

La derivazione dei dati utente è mostrata nella tabella seguente:

#### *Contesto (MQHOBJ)*

Se viene specificato MQPMO\_PASS\_IDENTITY\_CONTEXT o MQPMO\_PASS\_ALL\_CONTEXT, questo campo deve contenere l'handle della coda di input da cui vengono prese le informazioni di contesto da associare al messaggio inserito.

Se non viene specificato né MQPMO\_PASS\_IDENTITY\_CONTEXT né MQPMO\_PASS\_ALL\_CONTEXT, questo campo viene ignorato.

Questo è un campo di immissione. Il valore iniziale di questo campo è 0.

#### *Conteggio InvalidDest(MQLONG)*

Questo è il numero di messaggi che non possono essere inviati alle code nell'elenco di distribuzione. Il conteggio include le code che non è stato possibile aprire, così come le code che sono state aperte correttamente ma per cui l'operazione di inserimento non è riuscita. Questo campo viene impostato anche quando si immette un messaggio in una singola coda che non è in un elenco di distribuzione.

<span id="page-477-0"></span>**Nota:** Questo campo è impostato se il valore del parametro *CompCode* nella chiamata MQPUT o MQPUT1 è MQCC\_OK o MQCC\_WARNING; potrebbe essere impostato se il parametro *CompCode* è MQCC\_FAILED, ma non si basa su questo nel codice dell'applicazione.

Questo è un campo di output. Il valore iniziale di questo campo è 0. Questo campo non è impostato se *Version* è minore di MQPMO\_VERSION\_1.

Questo campo è indefinito su z/OS perché gli elenchi di distribuzione non sono supportati.

#### *Conteggio KnownDest(MQLONG)*

Questo è il numero di messaggi che la chiamata MQPUT o MQPUT1 corrente ha inviato correttamente alle code nell'elenco di distribuzione che sono code locali. Il conteggio non include i messaggi inviati alle code che si risolvono in code remote (anche se una coda di trasmissione locale viene utilizzata inizialmente per memorizzare il messaggio). Questo campo viene impostato anche quando si immette un messaggio in una singola coda che non è in un elenco di distribuzione.

Questo è un campo di output. Il valore iniziale di questo campo è 0. Questo campo non è impostato se *Version* è minore di MQPMO\_VERSION\_1.

Questo campo è indefinito su z/OS perché gli elenchi di distribuzione non sono supportati.

*NewMsgHandle (MQHMSG)*

Si tratta di un handle facoltativo per il messaggio inserito in base al valore del campo Azione. Definisce le proprietà del messaggio e sovrascrive i valori di *OriginalMsgHandle*, se specificati.

Al ritorno dalla chiamata **MQPUT** o **MQPUT1** , il contenuto dell'handle riflette il messaggio effettivamente inserito.

Questo è un campo di immissione. Il valore iniziale di questo campo è **MQHM\_NONE**. Questo campo viene ignorato se la versione è inferiore a **MQPMO\_VERSION\_3**.

#### *Opzioni MQPMO (MQLONG)*

Il campo Opzioni controlla l'operazione delle chiamate **MQPUT** e **MQPUT1** .

**Opzione ambito** È possibile specificare una o nessuna delle opzioni MQPMO. Se è richiesta più di un'opzione, i valori specificati per le opzioni possono essere utilizzati nei seguenti modi:

- I valori possono essere aggiunti. Non aggiungere la stessa costante più di una volta.
- I valori possono essere combinati utilizzando l'operazione OR bit per bit, se il linguaggio di programmazione supporta le operazioni bit per bit.

Le combinazioni non valide vengono annotate; qualsiasi altra combinazione è valida.

La seguente opzione controlla l'ambito delle pubblicazioni inviate:

#### **MQPMO\_SCOPE\_QMGR**

La pubblicazione viene inviata solo ai sottoscrittori che hanno sottoscritto questo gestore code. La pubblicazione non viene inoltrata ai gestori code di pubblicazione / sottoscrizione remoti che hanno effettuato una sottoscrizione a questo gestore code, che sovrascrive qualsiasi comportamento impostato utilizzando l'attributo dell'argomento PUBSCOPE.

**Nota:** Se non è impostato, l'ambito di pubblicazione è determinato dall'attributo dell'argomento PUBSCOPE.

**Opzioni di pubblicazione**. Le seguenti opzioni controllano il modo in cui i messaggi vengono pubblicati in un argomento:

#### **MQPMO\_SUPPRESS\_REPLYTO**

Tutte le informazioni specificate nei campi *ReplyToQ* e *ReplyToQMgr* di MQMD di questa pubblicazione non vengono trasmesse ai sottoscrittori. Se questa opzione viene utilizzata con un'opzione di report che richiede un *ReplyToQ*, la chiamata non riesce con MQRC\_MISSING\_REPLY\_TO\_Q.

#### **MQPMO\_RETAIN**

La pubblicazione inviata deve essere conservata dal gestore code. Questa conservazione consente a un sottoscrittore di richiedere una copia di questa pubblicazione dopo l'ora in cui è stata pubblicata, utilizzando la chiamata MQSUBRQ. Consente inoltre l'invio di una pubblicazione alle applicazioni che effettuano la loro sottoscrizione dopo l'ora in cui è stata effettuata la pubblicazione (a meno che non scelgano di non inviarla utilizzando l'opzione MQSO\_NEW\_PUBLICATIONS\_ONLY). Se un'applicazione riceve una pubblicazione che è stata conservata, viene indicata dalla proprietà del messaggio MQIsRetained di tale pubblicazione.

È possibile conservare solo una pubblicazione su ciascun nodo della struttura ad albero degli argomenti. Pertanto, se esiste già una pubblicazione conservata per questo argomento, pubblicata da qualsiasi altra applicazione, viene sostituita con questa pubblicazione. È quindi preferibile evitare che più di un editore conservi i messaggi sullo stesso argomento.

Quando le pubblicazioni conservate vengono richieste da un sottoscrittore, la sottoscrizione utilizzata potrebbe contenere un carattere jolly nell'argomento, nel qual caso un numero di pubblicazioni conservate potrebbe corrispondere (su vari nodi nella struttura ad albero dell'argomento) e diverse pubblicazioni potrebbero essere inviate all'applicazione richiedente. Per ulteriori dettagli, consultare la descrizione della chiamata ["MQSUBRQ - Richiesta di sottoscrizione" a pagina 770](#page-769-0) .

Per informazioni su come le pubblicazioni conservate interagiscono con i livelli di sottoscrizione, consultare Intercettazione delle pubblicazioni.

Se viene utilizzata questa opzione e la pubblicazione non può essere conservata, il messaggio non viene pubblicato e la chiamata ha esito negativo con MQRC\_PUT\_NOT\_USED.

#### **MQPMO\_NOT\_OWN\_SUBS**

Indica al gestore code che l'applicazione non desidera inviare alcuna delle sue pubblicazioni alle sottoscrizioni di cui è proprietaria. Le sottoscrizioni sono considerate di proprietà della stessa applicazione se gli handle di connessione sono gli stessi.

#### **MQPMO\_WARN\_IF\_NO\_SUBS\_MATCHED**

Se nessuna sottoscrizione corrisponde alla pubblicazione, restituire un codice di completamento (*CompCode*) di MQCC\_WARNING e il codice motivo MQRC\_NO\_SUBS\_MATCHED.

Se MQRC\_NO\_SUBS\_MATCHED viene restituito dall'operazione di inserimento, la pubblicazione non è stata consegnata ad alcuna sottoscrizione. Tuttavia, se l'opzione MQPMO\_RETAIN viene specificata nell'operazione di inserimento, il messaggio viene conservato e consegnato a qualsiasi sottoscrizione corrispondente definita successivamente.

Una sottoscrizione sull'argomento corrisponde alla pubblicazione se si verifica una delle condizioni seguenti:

- Il messaggio viene consegnato alla coda di sottoscrizione
- Il messaggio sarebbe stato recapitato alla coda di sottoscrizione, ma un problema con la coda significa che il messaggio non può essere inserito nella coda e di conseguenza è stato inserito nella coda di messaggi non recapitati o eliminato.
- È definita un'uscita di instradamento che sopprime la consegna del messaggio alla sottoscrizione

Una sottoscrizione sull'argomento non corrisponde alla pubblicazione se si verifica una delle condizioni riportate di seguito:

- La sottoscrizione ha una stringa di selezione che non corrisponde alla pubblicazione
- La sottoscrizione ha specificato l'opzione MQSO\_PUBLICATION\_ON\_REQUEST
- La pubblicazione non è stata consegnata perché l'opzione MQPMO\_NOT\_OWN\_SUBS è stata specificata sull'operazione di inserimento e la sottoscrizione corrisponde all'identità del publisher

**Opzioni punto di sincronizzazione**. Le seguenti opzioni si riferiscono alla partecipazione della chiamata MQPUT o MQPUT1 all'interno di un'unità di lavoro:

#### **MQPMO\_SYNCPOINT**

La richiesta è di operare all'interno dei normali protocolli di unità di lavoro. Il messaggio non è visibile all'esterno dell'unità di lavoro fino a quando non viene eseguito il commit dell'unità di lavoro. Se viene eseguito il backout dell'unità di lavoro, il messaggio viene eliminato.

Se MQPMO\_SYNCPOINT e MQPMO\_NO\_SYNCPOINT non vengono specificati, l'inclusione della richiesta di inserimento nei protocolli dell'unità di lavoro viene determinata dall'ambiente che esegue il gestore code e non dall'ambiente che esegue l'applicazione. Su z/OS, la richiesta di inserimento si trova in un'unità di lavoro. In tutti gli altri ambienti, la richiesta di inserimento non si trova all'interno di un'unità di lavoro.

A causa di queste differenze, un'applicazione che si desidera trasferire non deve consentire l'impostazione predefinita di questa opzione; specificare esplicitamente MQPMO\_SYNCPOINT o MQPMO\_NO\_SYNCPOINT.

Non specificare MQPMO\_SYNCPOINT con MQPMO\_NO\_SYNCPOINT.

#### **MQPMO\_NO\_SYNCPOINT**

La richiesta è di operare al di fuori dei normali protocolli di unità di lavoro. Il messaggio è disponibile immediatamente e non può essere eliminato ripristinando un'unità di lavoro.

Se MQPMO\_NO\_SYNCPOINT e MQPMO\_SYNCPOINT non vengono specificati, l'inclusione della richiesta di inserimento nei protocolli dell'unità di lavoro viene determinata dall'ambiente che esegue il gestore code e non dall'ambiente che esegue l'applicazione. Su z/OS, la richiesta di inserimento si trova in un'unità di lavoro. In tutti gli altri ambienti, la richiesta di inserimento non si trova all'interno di un'unità di lavoro.

A causa di queste differenze, un'applicazione che si desidera trasferire non deve consentire l'impostazione predefinita di questa opzione; specificare esplicitamente MQPMO\_SYNCPOINT o MQPMO\_NO\_SYNCPOINT.

Non specificare MQPMO\_NO\_SYNCPOINT con MQPMO\_SYNCPOINT.

**Opzioni identificativo messaggio e identificativo di correlazione**. Le seguenti opzioni richiedono al gestore code di generare un nuovo identificativo del messaggio o un nuovo identificativo di correlazione:

### **ID\_MQPMO\_NEW\_MSG\_**

Il gestore code sostituisce il contenuto del campo *MsgId* in MQMD con un nuovo ID messaggio. Questo identificativo del messaggio viene inviato con il messaggio e restituito all'applicazione all'output dalla chiamata MQPUT o MQPUT1 .

L'opzione MQPMO\_NEW\_MSG\_ID può essere specificata anche quando il messaggio viene inserito in un elenco di distribuzione; per i dettagli, consultare la descrizione del campo *MsgId* nella struttura MQPMR.

L'utilizzo di questa opzione allevia l'applicazione della necessità di reimpostare il campo *MsgId* su MOMI NONE prima di ogni richiamo MOPUT o MOPUT1.

### **ID\_CORREL\_NEW\_MQPMO\_**

Il gestore code sostituisce il contenuto del campo *CorrelId* in MQMD con un nuovo identificativo di correlazione. Questo identificativo di correlazione viene inviato con il messaggio e restituito all'applicazione all'output dalla chiamata MQPUT o MQPUT1 .

L'opzione MQPMO\_NEW\_CORREL\_ID può essere specificata anche quando il messaggio viene inserito in un elenco di distribuzione; per i dettagli, consultare la descrizione del campo *CorrelId* nella struttura MQPMR.

MQPMO\_NEW\_CORREL\_ID è utile nelle situazioni in cui l'applicazione richiede un identificativo di correlazione univoco.

**Opzioni di gruppo e segmento**. Le seguenti opzioni sono relative all'elaborazione dei messaggi in gruppi e segmenti di messaggi logici. Leggere le definizioni che seguono per comprendere l'opzione.

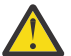

**Attenzione:** Non è possibile utilizzare messaggi segmentati o raggruppati con Pubblicazione / Sottoscrizione.

#### **Messaggio fisico**

È l'unità di informazioni più piccola che è possibile inserire o rimuovere da una coda; spesso corrisponde alle informazioni specificate o richiamate in una singola chiamata MQPUT, MQPUT1o MQGET. Ogni messaggio fisico ha il proprio descrittore di messaggio (MQMD). Generalmente, i messaggi fisici sono distinti da valori differenti per l'identificativo del messaggio (campo*MsgId* in MQMD), sebbene ciò non venga applicato dal gestore code.

#### **Messaggio logico**

Un messaggio logico è una singola unità di informazioni dell'applicazione solo per piattaforme nonz/OS . In assenza di vincoli di sistema, un messaggio logico è uguale a un messaggio fisico. Ma quando i messaggi logici sono estremamente grandi, i vincoli di sistema potrebbero rendere consigliabile o necessario suddividere un messaggio logico in due o più messaggi fisici, denominati *segmenti*.

Un messaggio logico che è stato segmentato è costituito da due o più messaggi fisici che hanno lo stesso identificativo di gruppo non null (campo*GroupId* in MQMD) e lo stesso numero di sequenza del messaggio (campo*MsgSeqNumber* in MQMD). I segmenti sono distinti da valori differenti per l'offset del segmento (campo*Offset* in MQMD), che fornisce l'offset dei dati nel messaggio fisico dall'inizio dei dati nel messaggio logico. Poiché ogni segmento è un messaggio fisico, i segmenti in un messaggio logico di solito hanno identificativi di messaggio differenti.

Un messaggio logico che non è stato segmentato, ma per il quale la segmentazione è stata consentita dall'applicazione mittente, ha anche un identificativo di gruppo non null, sebbene in questo caso esista solo un messaggio fisico con tale identificativo di gruppo se il messaggio logico non appartiene a un gruppo di messaggi. I messaggi logici per i quali la segmentazione è stata inibita dall'applicazione di invio hanno un identificativo di gruppo null (MQGI\_NONE), a meno che il messaggio logico non appartenga a un gruppo di messaggi.

#### **Gruppo di messaggi**

Un gruppo di messaggi è una serie di uno o più messaggi logici che hanno lo stesso identificativo di gruppo non null. I messaggi logici nel gruppo si distinguono per valori differenti per il numero di sequenza del messaggio, che è un numero intero compreso tra 1 e *n*, dove *n* è il numero di messaggi logici nel gruppo. Se uno o più messaggi logici sono segmentati, nel gruppo sono presenti più di *n* messaggi fisici.

#### **ORDER MQPMO\_LOGICAL\_**

Questa opzione indica al gestore code il modo in cui l'applicazione inserisce i messaggi in gruppi e segmenti di messaggi logici. Può essere specificato solo nella chiamata MQPUT; non è valido nella chiamata MQPUT1 .

Se MQPMO\_LOGICAL\_ORDER è specificato, indica che l'applicazione utilizza le chiamate MQPUT successive per:

- 1. Inserire i segmenti in ciascun segmento logico nell'ordine di offset crescente dei segmenti, a partire da 0, senza intervalli.
- 2. Inserire tutti i segmenti in un unico messaggio logico prima di inserirli nel successivo messaggio logico.
- 3. Inserire i messaggi logici in ciascun gruppo di messaggi nell'ordine crescente del numero di sequenza dei messaggi, a partire da 1, senza intervalli.IBM WebSphere MQ incrementa automaticamente il numero di sequenza del messaggio.
- 4. Inserire tutti i messaggi logici in un unico gruppo di messaggi prima di inserirli nel successivo gruppo di messaggi.

Per informazioni dettagliate su MQPMO\_LOGICAL\_ORDER, consultare Ordine logico e fisico

**Opzioni di contesto** Le opzioni seguenti controllano l'elaborazione del contesto del messaggio:

#### **MQPMO\_NO\_CONTEXT**

L'identità e il contesto di origine sono impostati in modo da non indicare alcun contesto. Ciò significa che i campi di contesto in MQMD sono impostati su:

• Spazi vuoti per i campi di caratteri

- Valori null per i campi byte
- Zeri per campi numerici

#### **MQPMO\_DEFAULT\_CONTEXT**

Il messaggio deve avere informazioni di contesto predefinite associate ad esso, sia per l'identità che per l'origine. Il gestore code imposta i campi di contesto nel descrittore del messaggio nel modo seguente:

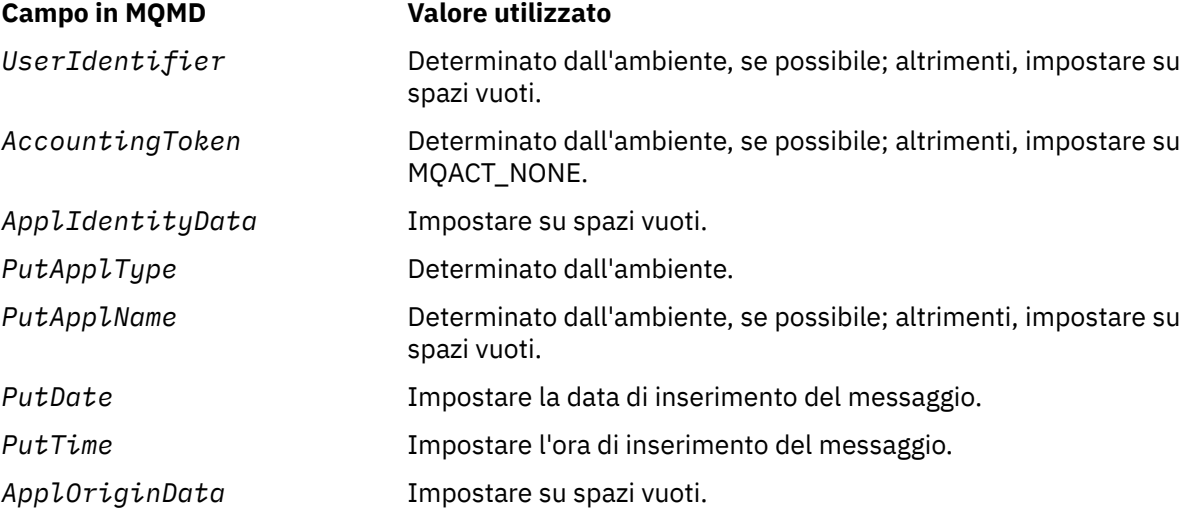

Per ulteriori informazioni sul contesto del messaggio, consultare Contesto del messaggio.

Questi sono i valori predefiniti e le azioni se non viene specificata alcuna opzione di contesto.

#### **MQPMO\_PASS\_IDENTITY\_CONTEXT**

Il messaggio deve essere associato alle informazioni di contesto. Il contesto di identità viene preso dall'handle di coda specificato nel campo *Context* . Le informazioni sul contesto di origine vengono create dal gestore code nello stesso modo in cui vengono generate per MQPMO\_DEFAULT\_CONTEXT (consultare la precedente tabella per i valori). Per ulteriori informazioni sul contesto del messaggio, consultare Contesto del messaggio.

Per la chiamata MQPUT, la coda deve essere stata aperta con l'opzione MQOO\_PASS\_IDENTITY\_CONTEXT (o un'opzione che la implica). Per la chiamata MQPUT1, viene eseguito lo stesso controllo di autorizzazione della chiamata MQOPEN con l'opzione MQOO\_PASS\_IDENTITY\_CONTEXT.

#### **MQPMO\_PASS\_ALL\_CONTEXT**

Il messaggio deve essere associato alle informazioni di contesto. Il contesto viene preso dall'handle di coda specificato nel campo *Context* . Per ulteriori informazioni sul contesto del messaggio, consultare Controllo delle informazioni sul contesto.

Per la chiamata MQPUT, la coda deve essere stata aperta con l'opzione MQOO\_PASS\_ALL\_CONTEXT (o un'opzione che la implica). Per la chiamata MQPUT1 , viene eseguito lo stesso controllo di autorizzazione della chiamata MQOPEN con l'opzione MQOO\_PASS\_ALL\_CONTEXT.

#### **MQPMO\_SET\_IDENTITY\_CONTEXT**

Il messaggio deve essere associato alle informazioni di contesto. L'applicazione specifica il contesto di identità nella struttura MQMD. Le informazioni sul contesto di origine vengono create dal gestore code nello stesso modo in cui vengono generate per MQPMO\_DEFAULT\_CONTEXT (consultare la precedente tabella per i valori). Per ulteriori informazioni sul contesto del messaggio, consultare Contesto del messaggio.

Per la chiamata MQPUT, la coda deve essere stata aperta con l'opzione MQOO\_SET\_IDENTITY\_CONTEXT (o un'opzione che la implica). Per la chiamata MQPUT1, viene eseguito lo stesso controllo di autorizzazione della chiamata MQOPEN con l'opzione MQOO\_SET\_IDENTITY\_CONTEXT.

#### **MQPMO\_SET\_ALL\_CONTEXT**

Il messaggio deve essere associato alle informazioni di contesto. L'applicazione specifica l'identità, l'origine e il contesto utente nella struttura MQMD. Per ulteriori informazioni sul contesto del messaggio, consultare Contesto del messaggio.

Per la chiamata MQPUT, la coda deve essere stata aperta con l'opzione MQOO\_SET\_ALL\_CONTEXT. Per la chiamata MQPUT1 , viene eseguito lo stesso controllo di autorizzazione della chiamata MQOPEN con l'opzione MQOO\_SET\_ALL\_CONTEXT.

È possibile specificare solo una delle opzioni MQPMO\_ \* \_CONTEXT. Se non si specifica alcun valore, viene utilizzato MQPMO\_DEFAULT\_CONTEXT.

**Opzioni proprietà**. La seguente opzione è correlata alle proprietà del messaggio:

#### **MQPMO\_MD\_FOR\_OUTPUT\_ONLY**

Il parametro del descrittore del messaggio deve essere utilizzato solo per l'output per restituire il descrittore del messaggio inserito. I campi descrittore del messaggio associati ai campi *NewMsgHandle*, *OriginalMsgHandle*o entrambi della struttura **MQPMO** devono essere utilizzati per l'input.

Se non viene fornito un handle del messaggio valido, la chiamata ha esito negativo con il codice di errore **MQRC\_MD\_ERROR**.

**Inserisci opzioni di risposta**. Le seguenti opzioni controllano la risposta restituita a una chiamata MQPUT o MQPUT1 . È possibile specificare solo una di queste opzioni. Se MQPMO\_ASYNC\_RESPONSE e MQPMO\_SYNC\_RESPONSE non sono specificati, viene assunto MQPMO\_RESPONSE\_AS\_Q\_DEF o MQPMO\_RESPONSE\_AS\_TOPIC\_DEF.

#### **MQPMO\_ASYNC\_RESPONSE**

L'opzione MQPMO\_ASYNC\_RESPONSE richiede il completamento di un'operazione MQPUT o MQPUT1 senza che l'applicazione attenda il completamento della chiamata da parte del gestore code. L'utilizzo di questa opzione può migliorare le prestazioni della messaggistica, in particolare per le applicazioni che utilizzano i collegamenti client. Un'applicazione può controllare periodicamente, utilizzando il comando MQSTAT, se si è verificato un errore durante le chiamate asincrone precedenti.

Con questa opzione, solo i seguenti campi sono garantiti per essere completati in MQMD;

- ApplIdentityData
- PutApplType
- PutApplName
- ApplOriginData

Inoltre, se una o entrambe le opzioni MQPMO\_NEW\_MSG\_ID o MQPMO\_NEW\_CORREL\_ID vengono specificate come opzioni, vengono restituiti anche MsgId e CorrelId . (MQPMO\_NEW\_MSG\_ID può essere specificato implicitamente specificando un campo MsgId vuoto).

Vengono completati solo i precedenti campi specificati. Altre informazioni che normalmente vengono restituite nella struttura MQMD o MQPMO non sono definite.

Quando si richiede una risposta di inserimento asincrona per MQPUT1, i nomi ResolvedQName e ResolvedQMgrrestituiti nella struttura MQOD non sono definiti.

Quando si richiede una risposta di inserimento asincrono per MQPUT o MQPUT1, un CompCode e motivo di MQCC\_OK e MQRC\_NONE non significa necessariamente che il messaggio è stato inserito correttamente in una coda. Quando si sviluppa un'applicazione MQI che utilizza una risposta di inserimento asincrono e richiede la conferma che i messaggi sono stati inseriti in una coda, è necessario controllare sia i codici di errore CompCode che i codici di errore dalle operazioni di inserimento e utilizzare MQSTAT per eseguire la query delle informazioni di errore asincrone.

Anche se l'esito positivo o negativo di ogni singola chiamata MQPUT o MQPUT1 non può essere restituito immediatamente, il primo errore che si è verificato durante una chiamata asincrona può essere determinato in un secondo momento tramite una chiamata a MQSTAT.

Se un messaggio persistente nel punto di sincronizzazione non riesce ad essere recapitato utilizzando la risposta di inserimento asincrona e si tenta di eseguire il commit della transazione, il commit non

riesce e la transazione viene ripristinata con un codice di completamento MQCC\_FAILED e un motivo di MQRC\_BACKED\_OUT. L'applicazione può effettuare una chiamata a MQSTAT per determinare la causa di un errore precedente di MQPUT o MQPUT1 .

#### **MQPMO\_SYNC\_RESPONSE**

La specifica di questo tipo di risposta di inserimento assicura che l'operazione MQPUT o MQPUT1 venga sempre emessa in modo sincrono. Se l'operazione di inserimento ha esito positivo, vengono completati tutti i campi in MQMD e MQPMO.

Questa opzione garantisce una risposta sincrona indipendentemente dal valore di risposta di inserimento predefinito definito sulla coda o sull'oggetto argomento.

#### **MQPMO\_RESPONSE\_AS\_Q\_DEF**

Se questo valore viene specificato per una chiamata MQPUT, il tipo di risposta di inserimento utilizzato viene preso dal valore DEFPRESP specificato sulla coda quando è stato aperto per la prima volta dall'applicazione. Se un'applicazione client è connessa a un gestore code a un livello precedente alla versione 7.0, si comporta come se fosse stato specificato MQPMO\_SYNC\_RESPONSE.

Se questa opzione viene specificata per una chiamata MQPUT1 , il valore dell'attributo DEFPRESP non è noto prima che la richiesta venga inviata al server. Per impostazione predefinita, se la chiamata MQPUT1 utilizza MQPMO\_SYNCPOINT si comporta come per MQPMO\_ASYNC\_RESPONSE e se utilizza MQPMO\_NO\_SYNCPOINT si comporta come per MQPMO\_SYNC\_RESPONSE. Tuttavia, è possibile sovrascrivere questo comportamento predefinito impostando la proprietà Put1DefaultAlwaysSync nel file di configurazione del client; consultare Stanza CHANNELS del file di configurazione client.

#### **MQPMO\_RESPONSE\_AS\_TOPIC\_DEF**

MQPMO\_RESPONSE\_AS\_TOPIC\_DEF è un sinonimo di MQPMO\_RESPONSE\_AS\_Q\_DEF da utilizzare con gli oggetti argomento.

**Altre opzioni**. Le seguenti opzioni controllano il controllo dell'autorizzazione, cosa accade quando il gestore code è in quiesce e risolvono i nomi di code e gestori code:

#### **MQPMO\_ALTERNATE\_USER\_AUTHORITY**

MQPMO\_ALTERNATE\_USER\_AUTHORITY indica che il campo *AlternateUserId* del parametro *ObjDesc* della chiamata MQPUT1 contiene un identificativo utente che deve essere utilizzato per convalidare l'autorità di inserire i messaggi nella coda. La chiamata può avere esito positivo solo se *AlternateUserId* è autorizzato ad aprire la coda con le opzioni specificate, a prescindere dal fatto che l'identificativo utente con cui l'applicazione è in esecuzione sia autorizzato a farlo. (Ciò non si applica alle opzioni di contesto specificate, tuttavia, che vengono sempre controllate rispetto all'identificativo utente con cui è in esecuzione l'applicazione.)

Questa opzione è valida solo con la chiamata MQPUT1 .

#### **MQPMO\_FAIL\_IF\_QUIESCING**

Questa opzione forza la chiamata MQPUT o MQPUT1 ad avere esito negativo se il gestore code è in stato di sospensione.

Su z/OS, questa opzione forza anche l'esito negativo della chiamata MQPUT o MQPUT1 se la connessione (per un'applicazione CICS o IMS ) è in stato di sospensione.

La chiamata restituisce il codice di completamento MQCC\_FAILED con codice motivo MQRC\_Q\_MGR\_QUIESCING o MQRC\_CONNECTION\_QUIESCING.

#### **MQPMO\_RESOLVE\_LOCAL\_Q**

Utilizzare questa opzione per riempire *ResolvedQName* nella struttura MQPMO con il nome della coda locale in cui viene inserito il messaggio e *ResolvedQMgrName* con il nome del gestore code locale che ospita la coda locale. Per ulteriori informazioni relative a MQPMO\_RESOLVE\_LOCAL\_Q, consultare l'argomento [MQOO\\_RESOLVE\\_LOCAL\\_Q.](#page-713-0)

Se si è autorizzati a inserire in una coda, si dispone dell'autorità richiesta per specificare questo indicatore nella chiamata MQPUT; non è necessaria alcuna autorizzazione speciale.

**Opzione predefinita**. Se non è necessaria alcuna delle opzioni descritte, utilizzare la seguente opzione:

#### <span id="page-484-0"></span>**MQPMO\_NONE**

Utilizzare questo valore per indicare che non sono state specificate altre opzioni; tutte le opzioni assumono i propri valori predefiniti. MQPMO\_NONE è definito per aiutare la documentazione del programma; non è previsto che questa opzione venga utilizzata con altre, ma poiché il suo valore è zero, tale utilizzo non può essere rilevato.

MQPMO\_NONE è un campo di input. Il valore iniziale del campo *Options* è MQPMO\_NONE.

#### *Handle OriginalMsg(MQHMSG)*

Questo è un handle facoltativo per un messaggio. Potrebbe essere stato precedentemente richiamato da una coda. L'utilizzo di questo handle è soggetto al valore del campo *Action* ; consultare anche [NewMsgHandle](#page-477-0).

Il contenuto dell'handle del messaggio originale non verrà modificato dalla chiamata **MQPUT** o **MQPUT1** .

Questo è un campo di immissione. Il valore iniziale di questo campo è **MQHM\_NONE**. Questo campo viene ignorato se la versione è inferiore a **MQPMO\_VERSION\_3**.

#### *PubLevel (MQLONG)*

Il valore iniziale di questo campo è 9. Il livello di sottoscrizione indicato da questa pubblicazione. Solo le sottoscrizioni con il SubLevel più alto minore o uguale a questo valore ricevono questa pubblicazione. Questo valore deve essere compreso tra zero e 9; zero è il livello più basso. Tuttavia, se una pubblicazione è stata conservata, non è più disponibile per i sottoscrittori a livelli superiori perché viene ripubblicata in PubLevel 1.

Per informazioni, consultare Intercettazione delle pubblicazioni .

### *PutMsgRecFields (MQLONG)*

Questo campo contiene indicatori che indicano quali campi MQPMR sono presenti nei record del messaggio di inserimento forniti dall'applicazione. Utilizzare *PutMsgRecFields* solo quando il messaggio viene inserito in un elenco di distribuzione. Il campo viene ignorato se *RecsPresent* è zero o se entrambi *PutMsgRecOffset* e *PutMsgRecPtr* sono zero.

Per i campi presenti, il gestore code utilizza per ogni destinazione i valori dei campi nel corrispondente record del messaggio di inserimento. Per i campi assenti, il gestore code utilizza i valori della struttura MQMD.

Utilizzare uno o più dei seguenti indicatori per indicare quali campi sono presenti nei record dei messaggi di inserimento:

#### **ID\_MSG\_MQPMRF**

Il campo identificativo messaggio è presente.

#### **ID CORREL\_MQPMRF**

Il campo Identificativo correlazione è presente.

#### **ID\_GROUP\_MQPMRF**

Il campo identificativo gruppo è presente.

#### **MQPMRF\_FEEDBACK**

Il campo Feedback è presente.

#### **MQPMRF\_ACCOUNTING\_TOKEN**

Il campo Accounting - token è presente.

Se si specifica questo indicatore, specificare MQPMO\_SET\_IDENTITY\_CONTEXT o MQPMO\_SET\_ALL\_CONTEXT nel campo *Options* ; se questa condizione non viene soddisfatta, la chiamata ha esito negativo con codice motivo MQRC\_PMO\_RECORD\_FLAGS\_ERROR.

Se non è presente alcun campo MQPMR, è possibile specificare quanto segue:

#### **MQPMRF\_NONE**

Non sono presenti campi record di messaggi di immissione.

<span id="page-485-0"></span>Se questo valore viene specificato, *RecsPresent* deve essere zero o entrambi *PutMsgRecOffset* e *PutMsgRecPtr* devono essere zero.

MQPMRF\_NONE è definito per aiutare la documentazione del programma. Non è previsto che questa costante venga utilizzata con altre, ma poiché il valore è zero, tale utilizzo non può essere rilevato.

Se *PutMsgRecFields* contiene indicatori non validi o se vengono forniti record di messaggi di inserimento, ma *PutMsgRecFields* ha il valore MQPMRF\_NONE, la chiamata ha esito negativo con codice motivo MQRC\_PMO\_RECORD\_FLAGS\_ERROR.

Questo è un campo di immissione. Il valore iniziale di questo campo è MQPMRF\_NONE. Questo campo viene ignorato se *Version* è inferiore a MQPMO\_VERSION\_2.

#### *PutMsgRecOffset (MQLONG)*

Questo è l'offset in byte del primo record del messaggio di inserimento MQPMR dall'inizio della struttura MQPMO. L'offset può essere positivo o negativo. *PutMsgRecOffset* viene utilizzato solo quando il messaggio viene inserito in un elenco di distribuzione. Il campo viene ignorato se *RecsPresent* è zero.

Quando il messaggio viene inserito in un elenco di distribuzione, è possibile fornire un array di uno o più record di messaggi di inserimento MQPMR per specificare determinate proprietà del messaggio per ciascuna destinazione singolarmente; queste proprietà sono:

- ID messaggio
- Identificativo di correlazione
- ID gruppo
- Valore di feedback
- Token account

Non è necessario specificare tutte queste proprietà, ma qualsiasi sottoinsieme si scelga, specificare i campi nell'ordine corretto. Per ulteriori dettagli, consultare la descrizione della struttura MQPMR.

Di solito, ci devono essere tanti record di messaggi put quanti sono i record di oggetti specificati da MQOD quando viene aperto l'elenco di distribuzione; ogni record di messaggi put fornisce le proprietà del messaggio per la coda identificata dal record di oggetto corrispondente. Le code nell'elenco di distribuzione che non riescono ad aprirsi devono ancora avere i record dei messaggi assegnati nelle posizioni appropriate nella schiera, anche se in questo caso le proprietà del messaggio vengono ignorate.

Il numero di record di messaggi di inserimento può essere diverso dal numero di record di oggetti. Se il numero di record dei messaggi di inserimento è inferiore a quello dei record degli oggetti, le proprietà dei messaggi per le destinazioni che non dispongono di record dei messaggi di inserimento vengono prese dai campi corrispondenti nel descrittore dei messaggi MQMD. Se ci sono più record di messaggi di inserimento che record di oggetti, gli eccessi non vengono utilizzati (anche se deve essere ancora possibile accedervi). I record dei messaggi di inserimento sono facoltativi, ma se vengono forniti devono essere *RecsPresent* .

Fornire i record dei messaggi di inserimento in modo simile ai record degli oggetti in MQOD, specificando un offset in *PutMsgRecOffset*oppure specificando un indirizzo in *PutMsgRecPtr*; per i dettagli su come eseguire questa operazione, consultare il campo *ObjectRecOffset* descritto in ["MQOD - Descrittore](#page-450-0) [oggetto" a pagina 451.](#page-450-0)

Non è possibile utilizzare più di uno tra *PutMsgRecOffset* e *PutMsgRecPtr* ; la chiamata ha esito negativo con codice motivo MQRC\_PUT\_MSG\_RECORDS\_ERROR se entrambi sono diversi da zero.

Questo è un campo di immissione. Il valore iniziale di questo campo è 0. Questo campo viene ignorato se *Version* è inferiore a MQPMO\_VERSION\_2.

#### *PutMsgRecPtr (MQPTR)*

Questo è l'indirizzo del primo record del messaggio di inserimento MQPMR. Utilizzare *PutMsgRecPtr* solo quando il messaggio viene inserito in un elenco di distribuzione. Il campo viene ignorato se *RecsPresent* è zero.

<span id="page-486-0"></span>È possibile utilizzare *PutMsgRecPtr* o *PutMsgRecOffset* per specificare i record dei messaggi di inserimento, ma non entrambi; consultare la descrizione del campo *PutMsgRecOffset* precedente per i dettagli. Se non si utilizza *PutMsgRecPtr*, impostarlo sul puntatore null o sui byte null.

Questo è un campo di immissione. Il valore iniziale di questo campo è il puntatore null in quei linguaggi di programmazione che supportano i puntatori e, in caso contrario, una stringa di byte completamente null. Questo campo viene ignorato se *Version* è inferiore a MQPMO\_VERSION\_2.

**Nota:** Sulle piattaforme in cui il linguaggio di programmazione non supporta il tipo di dati puntatore, questo campo viene dichiarato come una stringa di byte della lunghezza appropriata, con il valore iniziale che è la stringa di byte null.

#### *RecsPresent (MQLONG)*

Questo è il numero di record di messaggi di inserimento MQPMR o di risposta MQRR forniti dall'applicazione. Questo numero può essere maggiore di zero solo se il messaggio viene inserito in un elenco di distribuzione. I record di messaggi di inserimento e i record di risposta sono facoltativi; l'applicazione non deve fornire alcun record oppure può scegliere di fornire record di un solo tipo. Tuttavia, se l'applicazione fornisce record di entrambi i tipi, deve fornire record *RecsPresent* di ciascun tipo.

Il valore di *RecsPresent* non deve necessariamente essere uguale al numero di destinazioni nell'elenco di distribuzione. Se vengono forniti troppi record, l'eccesso non viene utilizzato; se viene fornito un numero troppo basso di record, vengono utilizzati i valori predefiniti per le proprietà del messaggio per le destinazioni che non hanno inserito i record del messaggio (consultare *PutMsgRecOffset* ).

Se *RecsPresent* è minore di zero o è maggiore di zero ma il messaggio non viene inserito in un elenco di distribuzione, la chiamata ha esito negativo con codice di errore MQRC\_RECS\_PRESENT\_ERROR.

Questo è un campo di immissione. Il valore iniziale di questo campo è 0. Questo campo viene ignorato se *Version* è inferiore a MQPMO\_VERSION\_2.

#### *Nome ResolvedQMgr(MQCHAR48)*

Questo è il nome del gestore code di destinazione dopo che la risoluzione dei nomi è stata eseguita dal gestore code locale. Il nome restituito è il nome del gestore code proprietario della coda identificata da *ResolvedQName*e può essere il nome del gestore code locale.

Se *ResolvedQName* è una coda condivisa di proprietà del gruppo di condivisione code a cui appartiene il gestore code locale, *ResolvedQMgrName* è il nome del gruppo di condivisione code. Se la coda è di proprietà di un altro gruppo di condivisione code, *ResolvedQName* può essere il nome del gruppo di condivisione code o il nome di un gestore code membro del gruppo di condivisione code (la natura del valore restituito è determinata dalle definizioni di coda presenti sul gestore code locale).

Un valore non vuoto viene restituito solo se l'oggetto è una singola coda; se l'oggetto è un elenco di distribuzioni o un argomento, il valore restituito non è definito.

Questo è un campo di output. La lunghezza di questo campo viene fornita da MQ\_Q\_MGR\_NAME\_LENGTH. Il valore iniziale di questo campo è la stringa nulla in C e 48 caratteri vuoti in altri linguaggi di programmazione.

#### *ResolvedQName (MQCHAR48)*

Questo è il nome della coda di destinazione dopo che la risoluzione del nome è stata eseguita dal gestore code locale. Il nome restituito è il nome di una coda che esiste sul gestore code identificato da *ResolvedQMgrName*.

Un valore non vuoto viene restituito solo se l'oggetto è una singola coda; se l'oggetto è un elenco di distribuzioni o un argomento, il valore restituito non è definito.

Questo è un campo di output. La lunghezza di questo campo è fornita da MQ\_Q\_NAME\_LENGTH. Il valore iniziale di questo campo è la stringa nulla in C e 48 caratteri vuoti in altri linguaggi di programmazione.

*Offset ResponseRec(MQLONG)*

<span id="page-487-0"></span>Questo è l'offset in byte del primo record di risposta MQRR dall'inizio della struttura MQPMO. L'offset può essere positivo o negativo. *ResponseRecOffset* viene utilizzato solo quando il messaggio viene inserito in un elenco di distribuzione. Il campo viene ignorato se *RecsPresent* è zero.

Quando si inserisce il messaggio in un elenco di distribuzione, è possibile fornire un array di uno o più record di risposta MQRR per identificare le code a cui il messaggio non è stato inviato correttamente (campo*CompCode* in MQRR) e il motivo di ciascun errore (campo*Reason* in MQRR). Il messaggio potrebbe non essere stato inviato perché non è stato possibile aprire la coda o perché l'operazione di inserimento non è riuscita. Il gestore code imposta i record di risposta solo quando il risultato della chiamata è misto (ovvero, alcuni messaggi sono stati inviati correttamente mentre altri hanno avuto esito negativo o tutti hanno avuto esito negativo ma per motivi diversi); il codice motivo MQRC\_MULTIPLE\_REASON dalla chiamata indica questo caso. Se lo stesso codice di errore si applica a tutte le code, tale motivo viene restituito nel parametro *Reason* della chiamata MQPUT o MQPUT1 e i record di risposta non vengono impostati.

Di solito, ci sono tanti record di risposta quanti sono i record di oggetto specificati da MQOD quando viene aperto l'elenco di distribuzione; quando necessario, ogni record di risposta viene impostato sul codice di completamento e sul codice motivo per l'inserimento nella coda identificato dal record di oggetto corrispondente. Le code nell'elenco di distribuzione che non riescono ad aprirsi devono avere ancora i record di risposta assegnati nelle posizioni appropriate nella schiera, anche se sono impostati sul codice di completamento e sul codice di errore risultanti dall'operazione di apertura, piuttosto che sull'operazione di inserimento.

Il numero di record di risposta può essere diverso dal numero di record oggetto. Se ci sono meno record di risposta rispetto ai record oggetto, l'applicazione potrebbe non essere in grado di identificare tutte le destinazioni per cui l'operazione di inserimento non è riuscita o le cause degli errori. Se ci sono più record di risposta che record di oggetto, gli eccessi non vengono utilizzati (anche se deve essere ancora possibile accedervi). I record di risposta sono facoltativi, ma se vengono forniti devono essere *RecsPresent* .

Fornire i record di risposta in modo simile ai record di oggetti in MQOD, specificando un offset in *ResponseRecOffset*o specificando un indirizzo in *ResponseRecPtr*; per i dettagli su come eseguire questa operazione, consultare il campo *ObjectRecOffset* descritto in ["MQOD - Descrittore oggetto" a](#page-450-0) [pagina 451](#page-450-0). Tuttavia, non utilizzare più di uno tra *ResponseRecOffset* e *ResponseRecPtr*; la chiamata ha esito negativo con codice motivo MQRC\_RESPONSE\_RECORDS\_ERROR se entrambi sono diversi da zero.

Per la chiamata MQPUT1 , questo campo deve essere zero. Ciò è dovuto al fatto che le informazioni di risposta (se richieste) vengono restituite nei record di risposta specificati dal descrittore dell'oggetto MQOD.

Questo è un campo di immissione. Il valore iniziale di questo campo è 0. Questo campo viene ignorato se *Version* è inferiore a MQPMO\_VERSION\_2.

#### *Ptr (MQPTR) ResponseRec*

Questo è l'indirizzo del primo record di risposta MQRR. *ResponseRecPtr* viene utilizzato solo quando il messaggio viene inserito in un elenco di distribuzione. Il campo viene ignorato se *RecsPresent* è zero.

Utilizzare *ResponseRecPtr* o *ResponseRecOffset* per specificare i record di risposta, ma non entrambi; consultare la descrizione del campo *ResponseRecOffset* precedente per i dettagli. Se non si utilizza *ResponseRecPtr* , impostarlo sul puntatore null o sui byte null.

Per la chiamata MQPUT1 , questo campo deve essere il puntatore null o byte null. Ciò è dovuto al fatto che le informazioni di risposta (se richieste) vengono restituite nei record di risposta specificati dal descrittore dell'oggetto MQOD.

Questo è un campo di immissione. Il valore iniziale di questo campo è il puntatore null in quei linguaggi di programmazione che supportano i puntatori e, in caso contrario, una stringa di byte completamente null. Questo campo viene ignorato se *Version* è inferiore a MQPMO\_VERSION\_2.

**Nota:** Sulle piattaforme in cui il linguaggio di programmazione non supporta il tipo di dati puntatore, questo campo viene dichiarato come una stringa di byte della lunghezza appropriata, con il valore iniziale che è la stringa di byte null.

#### <span id="page-488-0"></span>*StrucId (MQCHAR4)*

Questo è l'identificatore della struttura; il valore deve essere:

### **ID\_STRUC\_MQPMO**

Identificativo per la struttura delle opzioni del messaggio di inserimento.

Per il linguaggio di programmazione C, viene definita anche la costante MQPMO\_STRUC\_ID\_ARRAY; ha lo stesso valore di MQPMO\_STRUC\_ID, ma è un array di caratteri invece di una stringa.

Questo è sempre un campo di input. Il valore iniziale di questo campo è MQPMO\_STRUC\_ID.

#### *Timeout (MQLONG)*

Questo è un campo riservato; il suo valore non è significativo. Il valore iniziale di questo campo è -1.

#### *Conteggio UnknownDest(MQLONG)*

Questo è il numero di messaggi che la chiamata MQPUT o MQPUT1 corrente ha inviato correttamente alle code nell'elenco di distribuzione che si risolvono in code remote. I messaggi che il gestore code conserva temporaneamente nel modulo dell'elenco di distribuzione vengono conteggiati come numero di singole destinazioni contenute in tali elenchi di distribuzione. Questo campo viene impostato anche quando si immette un messaggio in una singola coda che non è in un elenco di distribuzione.

Questo è un campo di output. Il valore iniziale di questo campo è 0. Questo campo non è impostato se *Version* è minore di MQPMO\_VERSION\_1.

Questo campo è indefinito su z/OS perché gli elenchi di distribuzione non sono supportati.

*Version (MQLONG)* Numero di versione della struttura.

Il valore deve essere uno dei seguenti.

## **MQPMO\_VERSION\_1**

Version-1 struttura di opzioni put - message.

Questa versione è supportata in tutti gli ambienti.

### **MQPMO\_VERSION\_2**

Version-2 struttura delle opzioni put - message.

Questa versione è supportata nei seguenti ambienti: AIX, HP-UX, IBM i, Solaris, Linux, Windows, più i client WebSphere MQ MQI connessi a questi sistemi.

### **MQPMO\_VERSION\_3**

Struttura delle opzioni Version-3 put - message.

Questa versione è supportata in tutti gli ambienti.

I campi esistenti solo nella versione più recente della struttura vengono identificati come tali nelle descrizioni dei campi. La seguente costante specifica il numero di versione della versione corrente:

### **VERSIONE MQPMO\_CURRENT\_**

Versione corrente della struttura delle opzioni put - message.

Questo è sempre un campo di input. Il valore iniziale di questo campo è MQPMO\_VERSION\_1.

# *Valori iniziali e dichiarazioni di lingua per MQPMO*

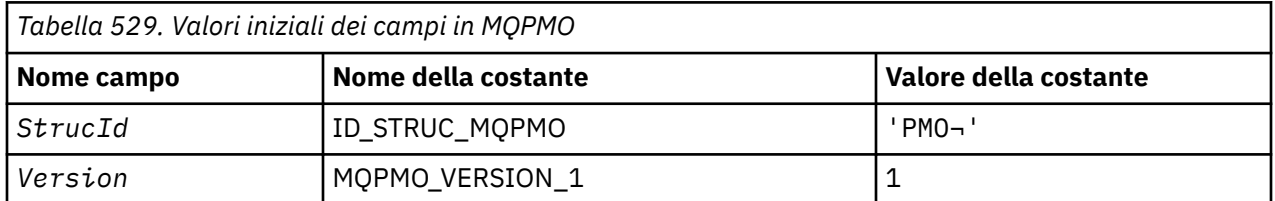

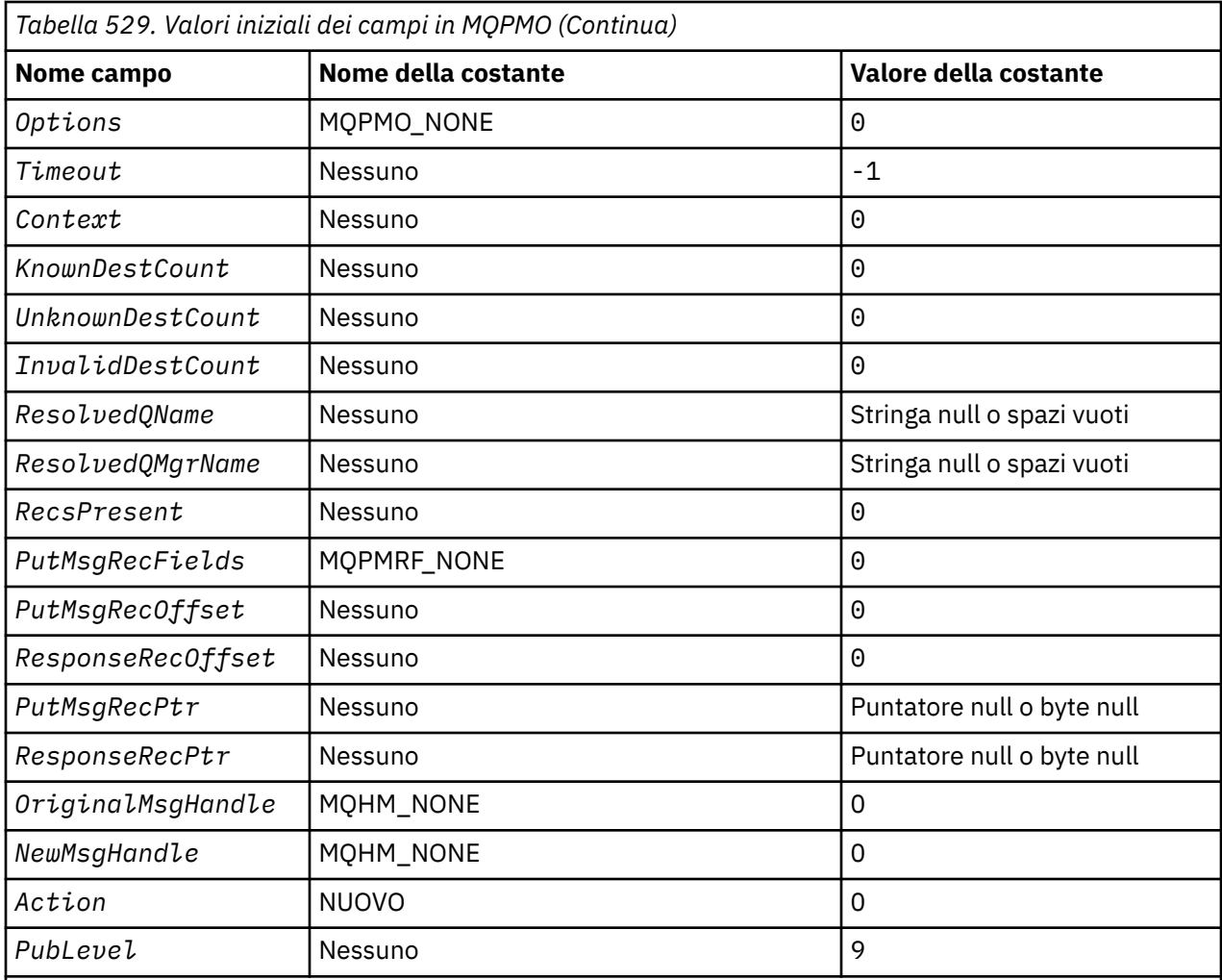

#### **Note:**

- 1. Il simbolo ¬ rappresenta un singolo carattere vuoto.
- 2. Il valore Stringa null o spazi vuoti indica la stringa null in C e gli spazi vuoti in altri linguaggi di programmazione.
- 3. Nel linguaggio di programmazione C, la variabile macroMQPMO\_DEFAULT contiene i valori sopra elencati. Utilizzarlo nel modo riportato di seguito per fornire i valori iniziali per i campi nella struttura:

 $MQPMO$   $MYPMO$  =  ${MQPMO$   $DEFAULT}$ ;

#### *Dichiarazione C*

```
typedef struct tagMQPMO MQPMO;
struct tagMQPMO {<br>MOCHAR4 StrucId;
  MQCHAR4 StrucId; / \star Structure identifier \star/<br>MQLONG Version; / \star Structure version numbe:
   MQLONG Version; /* Structure version number */
<code>MQLONG</code> \, <code>Options;</code> \, /\star <code>Options</code> that control the action of
\blacksquare MQPUT and MQPUT1 \star/MQLONG Timeout; \frac{1}{x} Reserved \frac{x}{x}<br>MOHOBJ Context; \frac{1}{x} Object hand
  MOHOBJ Context; / * Object handle of input queue */<br>MOLONG KnownDestCount; / * Number of messages sent
                                      /* Number of messages sent
  successfully to local queues \star/<br>MQLONG UnknownDestCount; /\star Number of messages sent
 MQLONG UnknownDestCount; /* Number of messages sent
successfully to remote queues \star/ MQLONG InvalidDestCount; /* Number of messages that could not
  /be sent *<br>MQCHAR48  ResolvedQName;      /* Resolved n
             ResolvedQName; /\star Resolved name of destination
  /* queue<br>MQCHAR48 ResolvedQMgrName; /*Resolved
                                      /* Resolved name of destination queue
```

```
 manager */
   /* Ver:1 */
                                     /* Number of put message records or
  /* response records present<br>MQLONG     PutMsgRecFields;    /* Flags indicating which MQPM
                                    /* Flags indicating which MQPMR fields
  are present */<br>MQLONG PutMsgRecOffset; /* Offset of firs
                                    /* Offset of first put message record
from start of MQPMO \star/ MQLONG ResponseRecOffset; /* Offset of first response record
  from start of MQPMO */<br>/* Hom start of MQPMO */<br>MQPTR       PutMsgRecPtr;        /* Address of first put m
                                    /* Address of first put message
  /* record<br>MOPTR       ResponseRecPtr;       /* Address o
             ResponseRecPtr; /* Address of first response record */
   /* Ver:2 */
 MQHMSG OriginalMsgHandle; /* Original message handle */
<code>MQHMSG NewMsgHandle;</code> \rightarrow \star New message handle \star/
<code>MQLONG</code> Action; \overline{\phantom{a}} /\star The action being performed \overline{\phantom{a}}/ MQLONG PubLevel; /* Subscription level */
  /* Ver:3 */
};
```
*Dichiarazione COBOL*

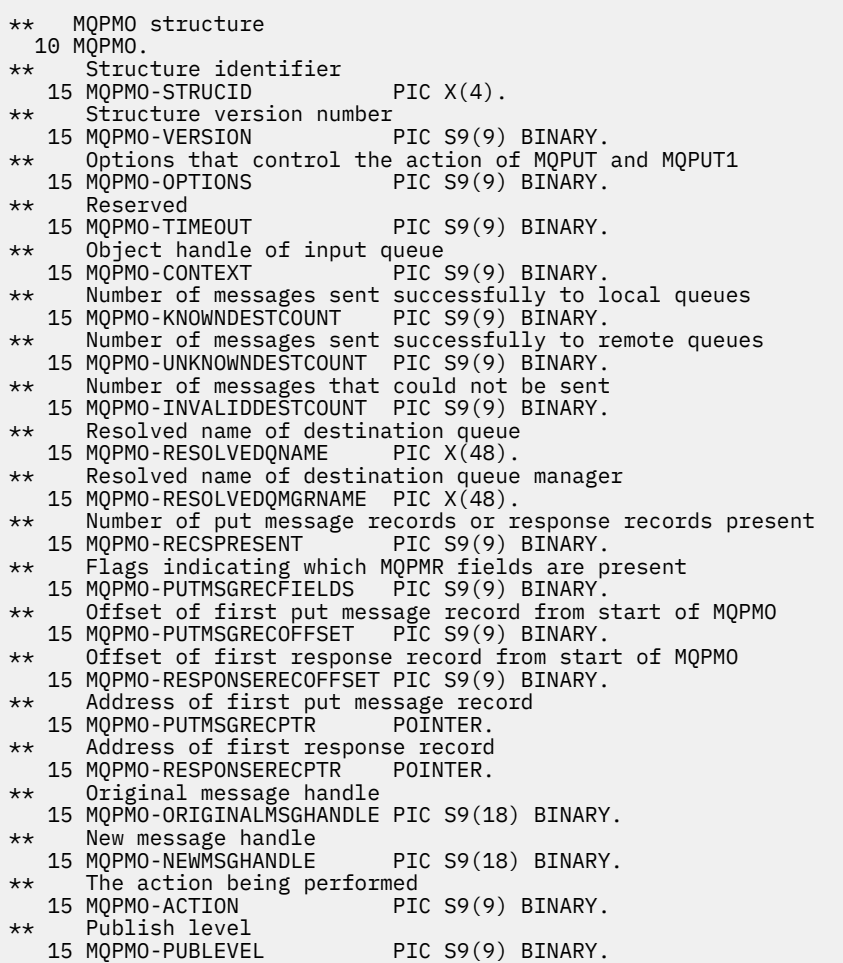

*Dichiarazione PL/I*

dcl 1 MQPMO based,<br>3 StrucId<br>3 Version  $3$  StrucId char(4),  $\qquad$  /\* Structure identifier \*/ 3 Version fixed bin(31), /\* Structure version number \*/ 3 Options fixed bin(31), /\* Options that control the action  $\sim$  MQPUT and MQPUT1  $\star/$ 3 Timeout  $fixed bin(31)$ ,  $/*$  Reserved  $*/$ 3 Context fixed bin(31), /\* Object handle of input queue \*/

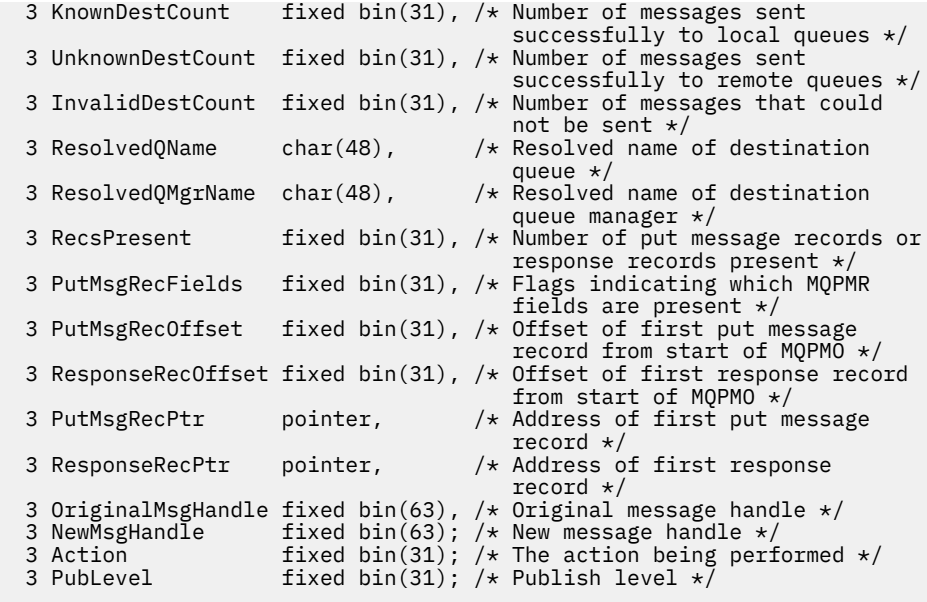

*Dichiarazione High Level Assembler*

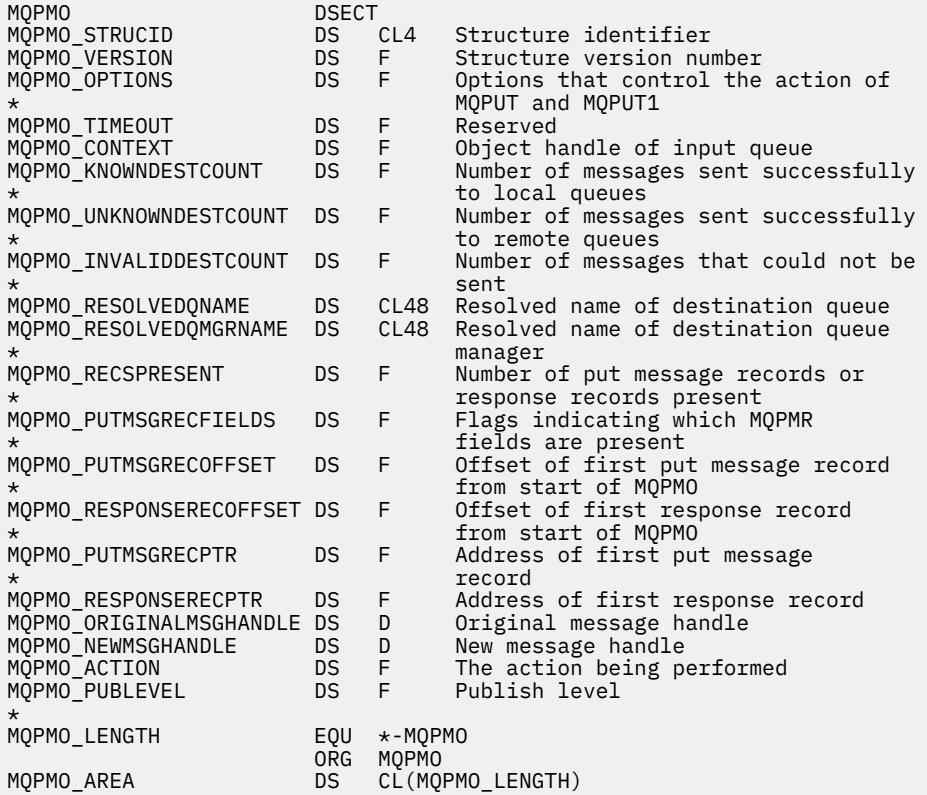

*Dichiarazione Visual Basic*

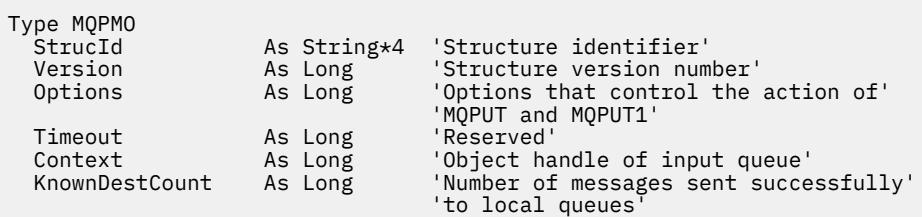

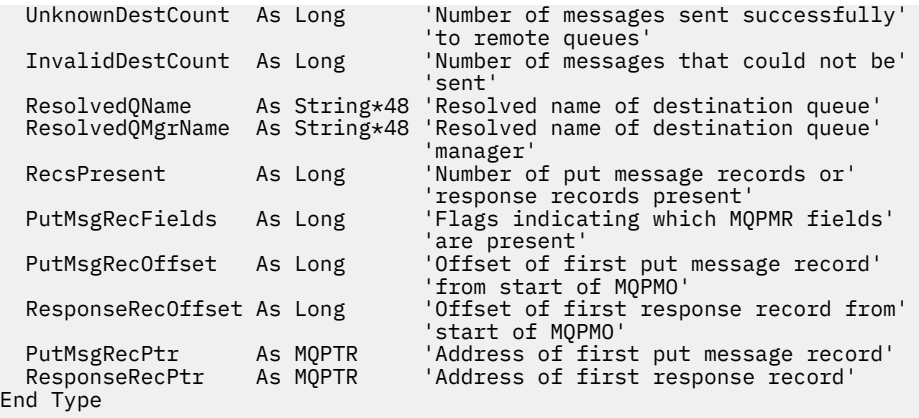

# **MQPMR - Record messaggio di inserimento**

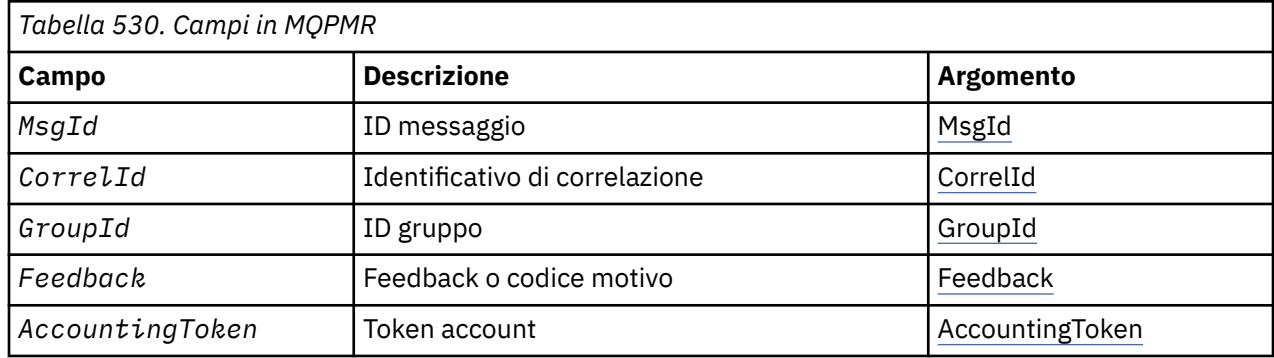

La seguente tabella riepiloga i campi nella struttura.

# *Panoramica per MQPMR*

**Disponibilità**: AIX, HP-UX, IBM i, Solaris, Linux, Windowse WebSphere MQ client connessi a questi sistemi.

**Scopo**: Utilizzare la struttura MQPMR per specificare varie proprietà del messaggio per una destinazione singola quando si colloca un messaggio in un elenco di distribuzione. MQPMR è una struttura di input / output per le chiamate MQPUT e MQPUT1 .

**Serie di caratteri e codifica**: i dati in MQPMR devono essere nella serie di caratteri fornita dall'attributo gestore code *CodedCharSetId* e la codifica del gestore code locale fornita da MQENC\_NATIVE. Tuttavia, se l'applicazione è in esecuzione come client MQ , la struttura deve essere nella serie di caratteri e nella codifica del client.

**Utilizzo**: fornendo un array di queste strutture nella chiamata MQPUT o MQPUT1 , è possibile specificare valori differenti per ciascuna coda di destinazione in un elenco di distribuzione. Alcuni dei campi sono solo di immissione, altri sono di immissione / emissione.

**Nota:** Questa struttura è insolita in quanto non ha un layout fisso. I campi in questa struttura sono facoltativi e la presenza o l'assenza di ciascun campo è indicata dagli indicatori nel campo *PutMsgRecFields* in MQPMO. I campi presenti in *devono essere nel seguente ordine*:

- *MsgId*
- *CorrelId*
- *GroupId*
- *Feedback*
- *AccountingToken*

I campi assenti non occupano spazio nel record.

<span id="page-493-0"></span>Poiché MQPMR non ha un layout fisso, non ne viene fornita alcuna definizione nei file di intestazione, COPY e INCLUDE per i linguaggi di programmazione supportati. Il programmatore dell'applicazione deve creare una dichiarazione contenente i campi richiesti dall'applicazione e impostare gli indicatori in *PutMsgRecFields* per indicare i campi presenti.

# *Campi per MQPMR*

La struttura MQPMR contiene i seguenti campi; i campi sono descritti in **ordine alfabetico**:

### *AccountingToken (MQBYTE32)*

Questo è il token di account da utilizzare per il messaggio inviato alla coda con il nome specificato dall'elemento corrispondente nell'array di strutture MQOR fornito nella chiamata MQOPEN o MQPUT1 . Viene elaborato nello stesso modo del campo *AccountingToken* in MQMD per un inserimento in una singola coda. Consultare la descrizione di *AccountingToken* in ["MQMD - Descrittore messaggi" a pagina](#page-390-0) [391](#page-390-0) per informazioni sul contenuto di questo campo.

Se questo campo non è presente, viene utilizzato il valore in MQMD.

Questo è un campo di immissione.

### *CorrelId (MQBYTE24)*

Questo è l'identificativo di correlazione da utilizzare per il messaggio inviato alla coda con un nome specificato dall'elemento corrispondente nell'array di strutture MQOR fornito nella chiamata MQOPEN o MQPUT1 . Viene elaborato nello stesso modo del campo *CorrelId* in MQMD per un inserimento in una singola coda.

Se questo campo non è presente in un record MQPMR o se il numero di record MQPMR è inferiore rispetto alle destinazioni, il valore in MQMD viene utilizzato per quelle destinazioni che non hanno un record MQPMR contenente un campo *CorrelId* .

Se viene specificato MQPMO\_NEW\_CORREL\_ID, viene generato e utilizzato un nuovo identificativo di correlazione *singolo* per tutte le destinazioni nell'elenco di distribuzione, indipendentemente dal fatto che dispongano o meno di record MQPMR. Ciò è diverso dal modo in cui MQPMO\_NEW\_MSG\_ID viene elaborato (consultare il campo *MsgId* ).

Questo è un campo di immissione / emissione.

### *Feedback (MQLONG)*

Questo è il codice di feedback da utilizzare per il messaggio inviato alla coda con il nome specificato dall'elemento corrispondente nell'array delle strutture MQOR fornito sulla chiamata MQOPEN o MQPUT1 . Viene elaborato nello stesso modo del campo *Feedback* in MQMD per un inserimento in una singola coda.

Se questo campo non è presente, viene utilizzato il valore in MQMD.

Questo è un campo di immissione.

### *GroupId (MQBYTE24)*

GroupId è l'identificativo del gruppo da utilizzare per il messaggio inviato alla coda con il nome specificato dall'elemento corrispondente nell'array di strutture MQOR fornito nella chiamata MQOPEN o MQPUT1 . Viene elaborato nello stesso modo del campo *GroupId* in MQMD per un inserimento in una singola coda.

Se questo campo non è presente in un record MQPMR o se il numero di record MQPMR è inferiore rispetto alle destinazioni, il valore in MQMD viene utilizzato per quelle destinazioni che non hanno un record MQPMR contenente un campo *GroupId* . Il valore viene elaborato come documentato in Ordine fisico su una coda, ma con le seguenti differenze:

• GroupId viene creato dal QMName e da una data/ora. Pertanto, per mantenere univoci anche i nomi dei gestori code GroupId . Inoltre, non reimpostare gli orologi sulla macchina dei gestori code.

- <span id="page-494-0"></span>• Nei casi in cui viene utilizzato un nuovo identificativo di gruppo, il gestore code genera un identificativo di gruppo differente per ciascuna destinazione (ossia, non vi sono due destinazioni con lo stesso identificativo di gruppo).
- Nei casi in cui viene utilizzato il valore nel campo, la chiamata ha esito negativo con codice motivo MQRC\_GROUP\_ID\_ERROR

Questo è un campo di immissione / emissione.

#### *MsgId (MQBYTE24)*

Questo è l'identificativo del messaggio da utilizzare per il messaggio inviato alla coda con un nome specificato dall'elemento corrispondente nell'array di strutture MQOR fornito nella chiamata MQOPEN o MQPUT1 . Viene elaborato nello stesso modo del campo *MsgId* in MQMD per un inserimento in una singola coda.

Se questo campo non è presente in un record MQPMR o se il numero di record MQPMR è inferiore rispetto alle destinazioni, il valore in MQMD viene utilizzato per quelle destinazioni che non hanno un record MQPMR contenente un campo *MsgId* . Se tale valore è MQMI\_NONE, viene generato un nuovo identificativo del messaggio per *ogni* di tali destinazioni (ossia, non due di tali destinazioni hanno lo stesso identificativo del messaggio).

Se viene specificato MQPMO\_NEW\_MSG\_ID, vengono generati nuovi identificatori di messaggio per tutte le destinazioni nell'elenco di distribuzione, indipendentemente dal fatto che abbiano o meno record MQPMR. È diverso dal modo in cui viene elaborato MQPMO\_NEW\_CORREL\_ID (consultare il campo *CorrelId* ).

Questo è un campo di immissione / emissione.

## *Valori iniziali e dichiarazioni della lingua per MQPMR*

Non ci sono valori iniziali definiti per questa struttura, poiché non vengono fornite dichiarazioni di struttura nei file di intestazione, COPY e INCLUDE per i linguaggi di programmazione supportati. Le dichiarazioni di esempio mostrano come dichiarare la struttura se tutti i campi sono obbligatori.

*Dichiarazione C*

```
typedef struct tagMQPMR MQPMR;
struct tagMQPMR {<br>mQBYTE24 MsgId;<br>mQBYTE24 Correlld;<br>mOBYTE24 Correlld;
                                 /* Message identifier */ MQBYTE24 CorrelId; /* Correlation identifier */
   MQBYTE24 GroupId; /* Group identifier */
                                 /* Feedback or reason code */ MQBYTE32 AccountingToken; /* Accounting token */
};
```
*Dichiarazione COBOL*

```
** MQPMR structure
  10 MQPMR.
** Message identifier
 15 MQPMR-MSGID PIC X(24).
** Correlation identifier
   15 MQPMR-CORRELID PIC X(24).
** Group identifier
   15 MQPMR-GROUPID PIC X(24).
     Feedback or reason code<br>MOPMR-FEEDBACK PIC S9(9) BINARY.
 15 MQPMR-FEEDBACK
** Accounting token
 15 MQPMR-ACCOUNTINGTOKEN PIC X(32).
```

```
Dichiarazione PL/I
```
dcl 1 MQPMR based,

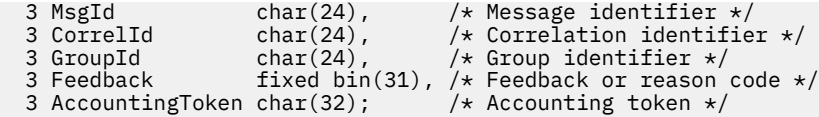

*Dichiarazione Visual Basic*

Type MQPMR MsgId As MQBYTE24 'Message identifier' CorrelId As MQBYTE24 'Correlation identifier' GroupId As MQBYTE24 'Group identifier' Feedback As Long 'Feedback or reason code' AccountingToken As MQBYTE32 'Accounting token' End Type

# **MQRFH - Regole e intestazione di formattazione**

Questa sezione descrive le regole e l'intestazione di formattazione, quali campi contiene e i valori iniziali di questi campi.

## *Panoramica per MQRFH*

**Disponibilità**: tutti WebSphere MQ , più i client WebSphere MQ MQI connessi a tali sistemi.

**Scopo**: La struttura MQRFH definisce il layout delle regole e l'intestazione di formattazione. Utilizzare questa intestazione per inviare dati stringa sotto forma di coppie nome / valore.

**Nome formato**: MQFMT\_RF\_HEADER.

**Serie di caratteri e codifica**: i campi nella struttura MQRFH (incluso *NameValueString*) si trovano nella serie di caratteri e nella codifica fornita dai campi *CodedCharSetId* e *Encoding* nella struttura dell'intestazione che precede MQRFH o da quei campi nella struttura MQMD se MQRFH si trova all'inizio dei dati del messaggio dell'applicazione.

La serie di caratteri deve avere caratteri a byte singolo per i caratteri validi nei nomi di coda.

# *Campi per MQRFH*

La struttura MQRFH contiene i seguenti campi; i campi sono descritti in **ordine alfabetico**:

#### *CodedCharSetId (MQLONG)*

Specifica l'identificativo della serie di caratteri dei dati che seguono *NameValueString*; non si applica ai dati di carattere nella stessa struttura MQRFH.

Nella chiamata MQPUT o MQPUT1 , l'applicazione deve impostare questo campo sul valore appropriato per i dati. È possibile utilizzare il seguente valore speciale:

#### **MQCCSI\_INHERIT**

I dati carattere nei dati *che seguono* questa struttura si trovano nella stessa serie di caratteri di questa struttura.

Il gestore code modifica questo valore nella struttura inviata nel messaggio nell'effettivo identificativo della serie di caratteri della struttura. Se non si verifica alcun errore, il valore MQCCSI\_INHERIT non viene restituito dalla chiamata MQGET.

MQCCSI\_INHERIT non può essere utilizzato se il valore del campo *PutApplType* in MQMD è MQAT\_BROKER.

Il valore iniziale di questo campo è MQCCSI\_UNDEFINED.

#### *Encoding (MQLONG)*

Specifica la codifica numerica dei dati che seguono *NameValueString*; non si applica ai dati numerici nella stessa struttura MQRFH.

Nella chiamata MQPUT o MQPUT1 , l'applicazione deve impostare questo campo sul valore appropriato per i dati.

Il valore iniziale di questo campo è MQENC\_NATIVE.

*Indicatori (MQLONG)*

È possibile specificare quanto segue:

#### **MQRFH\_NONE**

Nessun indicatore.

Il valore iniziale di questo campo è MQRFH\_NONE.

*Formato (MQCHAR8)*

Specifica il nome del formato dei dati che seguono *NameValueString*.

Nella chiamata MQPUT o MQPUT1 , l'applicazione deve impostare questo campo sul valore appropriato per i dati. Le regole per la codifica di questo campo sono le stesse del campo *Format* in MQMD.

Il valore iniziale di questo campo è MQFMT\_NONE.

*NameValueStringa (MQCHARn)*

Questa è una stringa di caratteri a lunghezza variabile contenente coppie nome / valore nel formato:

name1 value1 name2 value2 name3 value3 ...

Ogni nome o valore deve essere separato dal nome o valore adiacente da uno o più caratteri vuoti; questi spazi vuoti non sono significativi. Un nome o un valore può contenere spazi significativi prefissando e aggiungendo un suffisso al nome o al valore con doppi apici; tutti i caratteri tra i doppi apici aperti e i doppi apici di chiusura corrispondenti vengono considerati significativi. Nel seguente esempio, il nome è FAMOUS\_WORDSe il valore è Hello World:

FAMOUS\_WORDS "Hello World"

Un nome o un valore può contenere qualsiasi carattere diverso dal carattere null (che funge da delimitatore per *NameValueString*). Tuttavia, per facilitare l'interoperabilità, un'applicazione può limitare i nomi ai caratteri seguenti:

- Primo carattere: alfabetico maiuscolo o minuscolo (da A a Z o da a a z) o carattere di sottolineatura.
- Caratteri successivi: alfabetico maiuscolo o minuscolo, cifra decimale (da 0 a 9), carattere di sottolineatura, trattino o punto.

Se un nome o un valore contiene uno o più doppi apici, il nome o il valore deve essere racchiuso tra doppi apici e ogni doppio apice all'interno della stringa deve essere raddoppiato:

Famous\_Words "The program displayed ""Hello World"""

I nomi e i valori sono sensibili al maiuscolo / minuscolo, ovvero, le lettere minuscole non sono considerate uguali alle lettere maiuscole. Ad esempio, FAMOUS\_WORDS e Famous\_Words sono due nomi differenti.

La lunghezza in byte di *NameValueString* è uguale a *StrucLength* meno MQRFH\_STRUC\_LENGTH\_FIXED. Per evitare problemi di conversione dei dati utente in alcuni ambienti, rendere questa lunghezza un multiplo di quattro. Riempire *NameValueString* con spazi vuoti fino a questa lunghezza oppure terminarlo prima posizionando un carattere null dopo l'ultimo carattere significativo nella stringa. Il carattere null e i byte successivi, fino alla lunghezza specificata di *NameValueString*, vengono ignorati.

**Nota:** Poiché la lunghezza di questo campo non è fissa, il campo viene omesso dalle dichiarazioni della struttura fornite per i linguaggi di programmazione supportati.

*StrucId (MQCHAR4)*

Questo è l'identificatore della struttura; il valore deve essere:

#### **ID\_STRUC\_MQRFH**

Identificativo per le regole e la struttura dell'intestazione di formattazione.

Per il linguaggio di programmazione C, viene definita anche la costante MQRFH\_STRUC\_ID\_ARRAY; ha lo stesso valore di MQRFH\_STRUC\_ID, ma è un array di caratteri invece di una stringa.

Il valore iniziale di questo campo è MQRFH\_STRUC\_ID.

#### *StrucLength (MQLONG)*

Questa è la lunghezza, in byte, della struttura MQRFH, incluso il campo *NameValueString* alla fine della struttura. La lunghezza *non* include i dati utente che seguono il campo *NameValueString* .

Per evitare problemi durante la conversione dei dati utente in alcuni ambienti, *StrucLength* deve essere un multiplo di quattro.

La seguente costante fornisce la lunghezza della parte *fissa* della struttura, ovvero la lunghezza escluso il campo *NameValueString* :

### **MQRFH\_STRUC\_LENGTH\_FIXED**

Lunghezza della parte fissa della struttura MQRFH.

Il valore iniziale di questo campo è MQRFH\_STRUC\_LENGTH\_FIXED.

*Version (MQLONG)*

Questo è il numero di versione della struttura; il valore deve essere:

#### **MQRFH\_VERSION\_1**

Version-1 regole e formattazione della struttura dell'intestazione.

Il valore iniziale di questo campo è MQRFH\_VERSION\_1.

# *Valori iniziali e dichiarazioni di lingua per MQRFH*

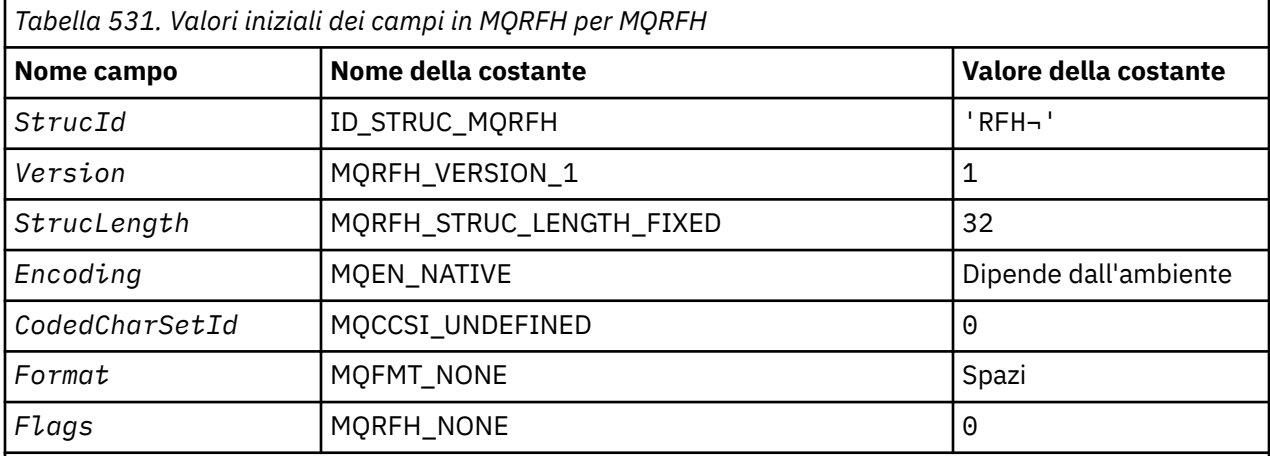

### **Note:**

1. Il simbolo ¬ rappresenta un singolo carattere vuoto.

2. Nel linguaggio di programmazione C, la variabile macroMQRFH\_DEFAULT contiene i valori sopra elencati. Può essere utilizzato nel seguente modo per fornire valori iniziali per i campi nella struttura:

 $MQRFH$  MyRFH =  ${MQRFH_DEFAULT};$ 

*Dichiarazione C*

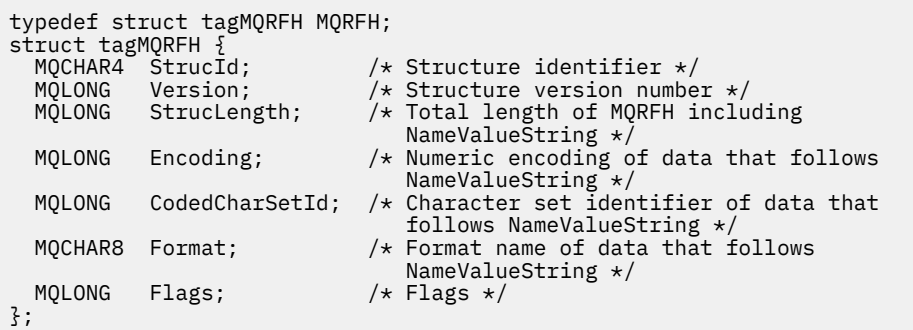

*Dichiarazione COBOL*

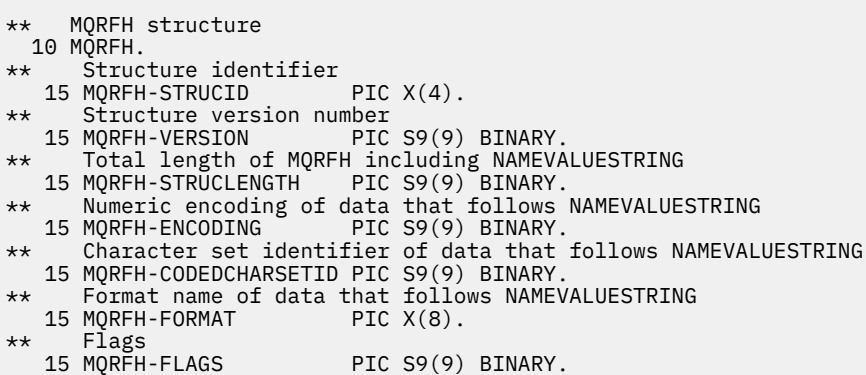

*Dichiarazione PL/I*

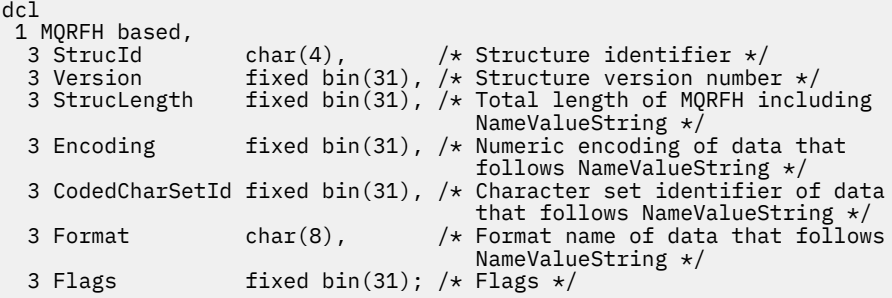

*Dichiarazione High Level Assembler*

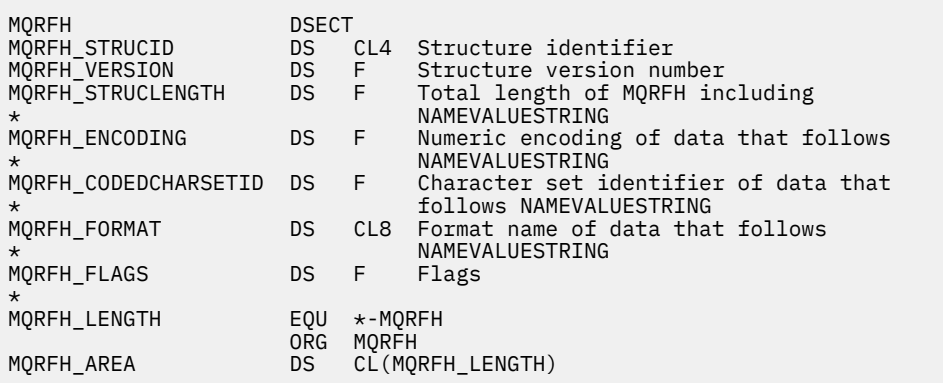

*Dichiarazione Visual Basic*

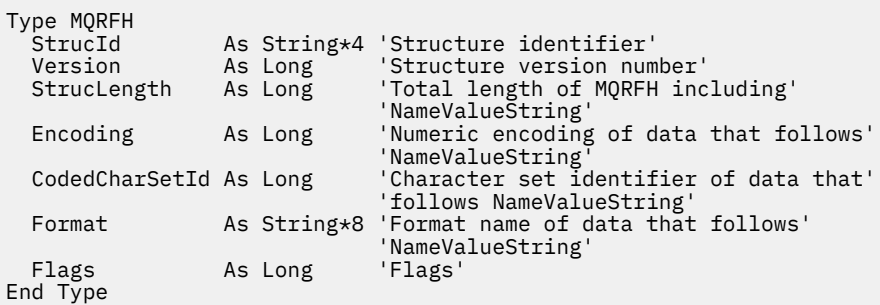

# **MQRFH2 - Regole e intestazione di formattazione 2**

Questa sezione descrive le regole e la formattazione dell'intestazione 2, quali campi contiene e i valori iniziali di tali campi.

# *Panoramica per MQRFH2*

# **Disponibilità**

Tutti i sistemi WebSphere MQ , più i client MQI WebSphere MQ connessi a questi sistemi.

# **Finalità**

L'intestazione MQRFH2 si basa sull'intestazione MQRFH , ma consente alle stringhe Unicode di essere trasportate senza conversione e può contenere tipi di dati numerici.

La struttura MQRFH2 definisce il formato delle regole version-2 e l'intestazione di formattazione. Utilizzare questa intestazione per inviare i dati che sono stati codificati utilizzando una sintassi simile a XML. Un messaggio può contenere due o più strutture MQRFH2 in serie, con i dati utente che seguono facoltativamente l'ultima struttura MQRFH2 della serie.

# **Nome formato**

MQFMT\_RF\_HEADER\_2

# **Syntax**

**WebSphere MQ Message**

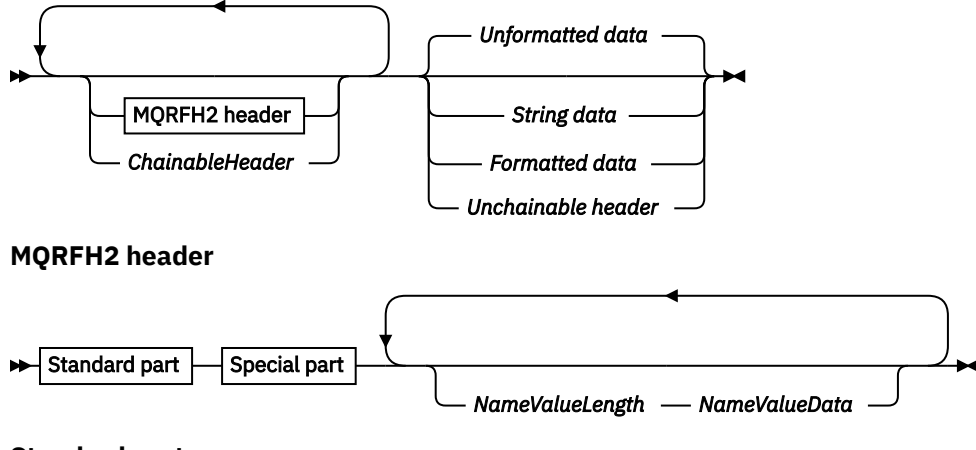

**Standard part**

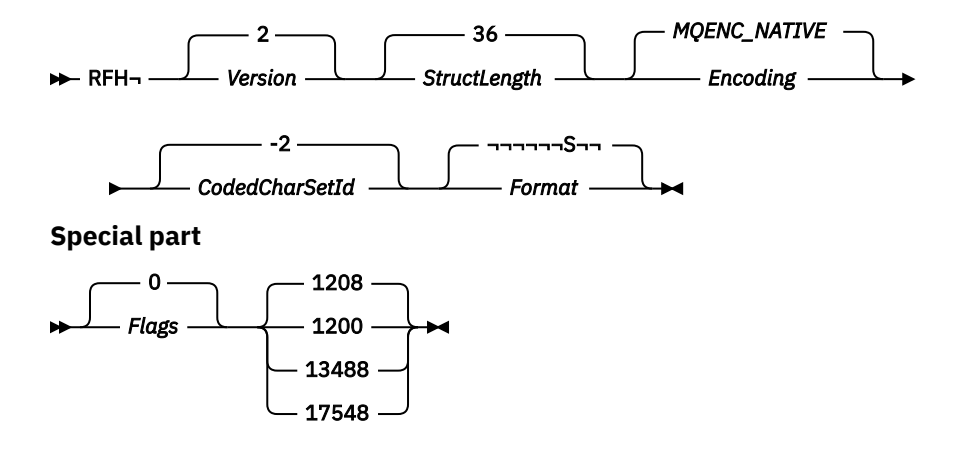

# **Serie di caratteri e codifica**

Regole speciali si applicano alla serie di caratteri e alla codifica utilizzati per la struttura MQRFH2 :

• I campi diversi da *NameValueData* si trovano nella serie di caratteri e nella codifica forniti dai campi *CodedCharSetId* e *Encoding* nella struttura dell'intestazione che precede MQRFH2o da tali campi nella struttura MQMD se MQRFH2 si trova all'inizio dei dati del messaggio dell'applicazione.

La serie di caratteri deve avere caratteri a byte singolo per i caratteri validi nei nomi di coda.

Quando MQGMO\_CONVERT viene specificato sulla chiamata MQGET , il gestore code converte i campi MQRFH2 , diversi da *NameValueData*, nella serie di caratteri e nella codifica richiesti.

• *NameValueData* si trova nella serie di caratteri fornita dal campo *NameValueCCSID* . Solo le serie di caratteri Unicode elencate sono valide per *NameValueCCSID* ; vedere la descrizione di *NameValueCCSID* per i dettagli.

Alcune serie di caratteri hanno una rappresentazione che dipende dalla codifica. Se *NameValueCCSID* è una di queste serie di caratteri, *NameValueData* deve essere nella stessa codifica degli altri campi in MQRFH2.

Quando viene specificato MQGMO\_CONVERT nella chiamata MQGET , il gestore code converte *NameValueData* nella codifica richiesta, ma non ne modifica la serie di caratteri.

# *Campi per MQRFH2*

La struttura MQRFH2 contiene i campi riportati di seguito; i campi sono descritti in **ordine alfabetico**:

#### *CodedCharSetId (MQLONG)*

Specifica l'identificativo della serie di caratteri dei dati che seguono l'ultimo campo *NameValueData* ; non si applica ai dati carattere nella stessa struttura MQRFH2 .

Nella chiamata MQPUT o MQPUT1 , l'applicazione deve impostare questo campo sul valore appropriato per i dati. È possibile utilizzare il seguente valore speciale:

#### **MQCCSI\_INHERIT**

I dati carattere nei dati *che seguono* questa struttura si trovano nella stessa serie di caratteri di questa struttura.

Il gestore code modifica questo valore nella struttura inviata nel messaggio nell'effettivo identificativo della serie di caratteri della struttura. Se non si verifica alcun errore, il valore MQCCSI\_INHERIT non viene restituito dalla chiamata MQGET.

MQCCSI\_INHERIT non può essere utilizzato se il valore del campo *PutApplType* in MQMD è MQAT\_BROKER.

Il valore iniziale di questo campo è MQCCSI\_INHERIT.

*Encoding (MQLONG)*

Specifica la codifica numerica dei dati che seguono l'ultimo campo *NameValueData* ; non si applica ai dati numerici nella struttura MQRFH2 .

Nella chiamata MQPUT o MQPUT1 , l'applicazione deve impostare questo campo sul valore appropriato per i dati.

Il valore iniziale di questo campo è MQENC\_NATIVE.

#### *Indicatori (MQLONG)*

Il valore iniziale di questo campo è MQRFH\_NONE. MQRFH\_NONE deve essere specificato.

#### **MQRFH\_NONE**

Nessun indicatore.

#### **MQRFH\_INTERNAL**

L'intestazione MQRFH2 contiene proprietà impostate internamente.

MQRFH\_INTERNAL è per l'utilizzo del gestore code.

I primi 16 bit, MQRFH\_FLAGS\_RESTRICTED\_MASK, sono riservati per gli indicatori impostati dal gestore code. Gli indicatori che un utente potrebbe impostare sono definiti negli ultimi 16 bit.

#### *Formato (MQCHAR8)*

Specifica il nome formato dei dati che seguono l'ultimo campo *NameValueData* .

Nella chiamata MQPUT o MQPUT1 , l'applicazione deve impostare questo campo sul valore appropriato per i dati. Le regole per la codifica di questo campo sono le stesse del campo *Format* in MQMD.

Il valore iniziale di questo campo è MQFMT\_NONE.

#### *CCSID NameValue(MQLONG)*

Specifica il CCSID (coded character set identifier) dei dati nel campo *NameValueData* . Questo è diverso dalla serie di caratteri delle altre stringhe nella struttura MQRFH2 e può essere diverso dalla serie di caratteri dei dati (se presenti) che seguono l'ultimo campo *NameValueData* alla fine della struttura.

*NameValueCCSID* deve avere uno dei seguenti valori:

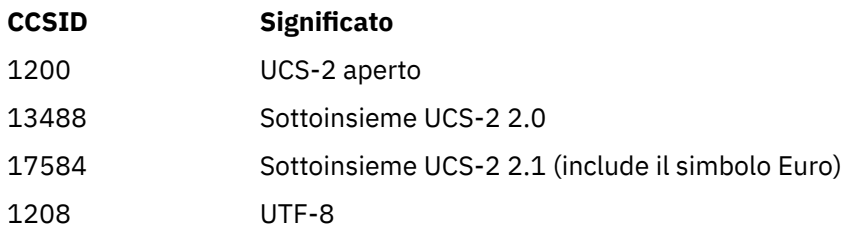

Per le serie di caratteri UCS-2 , la codifica (ordine byte) di *NameValueData* deve essere uguale alla codifica degli altri campi nella struttura MQRFH2 . I caratteri surrogati (da X'D800'a X'DFFF') non sono supportati.

**Nota:** Se *NameValueCCSID* non dispone di uno dei valori elencati in precedenza e la struttura MQRFH2 richiede la conversione nella chiamata MQGET, la chiamata viene completata con il codice di errore MQRC\_SOURCE\_CCSID\_ERROR e il messaggio non viene convertito.

Il valore iniziale di questo campo è 1208.

#### *Dati NameValue(MQCHARn)*

*NameValueData* è un campo a lunghezza variabile che contiene una cartella contenente coppie nome / valore delle proprietà del messaggio. Una cartella è una stringa di caratteri a lunghezza variabile che contiene dati codificati utilizzando una sintassi simile a XML. La lunghezza in byte della stringa di caratteri viene fornita dal campo *NameValueLength* che precede il campo *NameValueData* . La lunghezza deve essere un multiplo di quattro.

I campi *NameValueLength* e *NameValueData* sono facoltativi, ma se presenti devono essere una coppia e adiacenti. La coppia di campi può essere ripetuta tutte le volte necessarie, ad esempio:

length1 data1 length2 data2 length3 data3

*NameValueData non* viene convertito nella serie di caratteri specificati nella chiamata MQGET . Anche se il messaggio viene richiamato con l'opzione MQGMO\_CONVERT in vigore *NameValueData* rimane nella relativa serie di caratteri originale. Tuttavia, *NameValueData viene* convertito nella codifica specificata nella chiamata MQGET .

**Nota:** Poiché questi campi sono facoltativi, vengono omessi dalle dichiarazioni della struttura fornite per i vari linguaggi di programmazione supportati.

**Nota:** I termini "definiti" e "riservati" sono utilizzati nel diagramma di sintassi. "Definito" significa che IBM WebSphere MQutilizza il nome. "Riservato" significa che il nome è riservato per un utilizzo futuro da parte di WebSphere MQ.

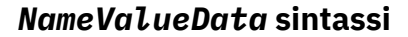

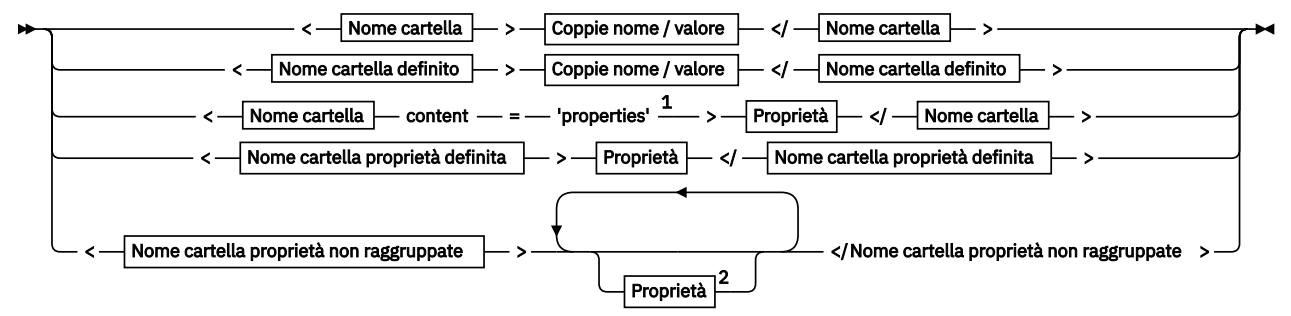

**Nome cartella**

$$
\rightarrow \qquad \qquad \text{None} \qquad \rightarrow
$$

**Nome cartella definito**

$$
\begin{array}{c}\n\bullet \\
\hline\n\end{array}
$$

**Nome cartella proprietà definita**

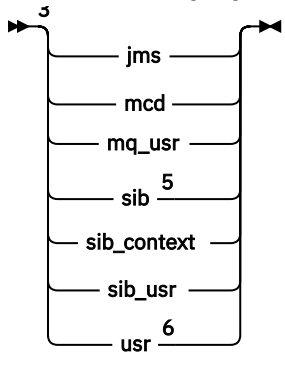

**Nome cartella proprietà non raggruppate**

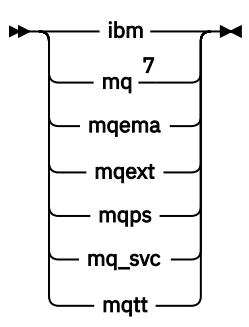

**Nome**

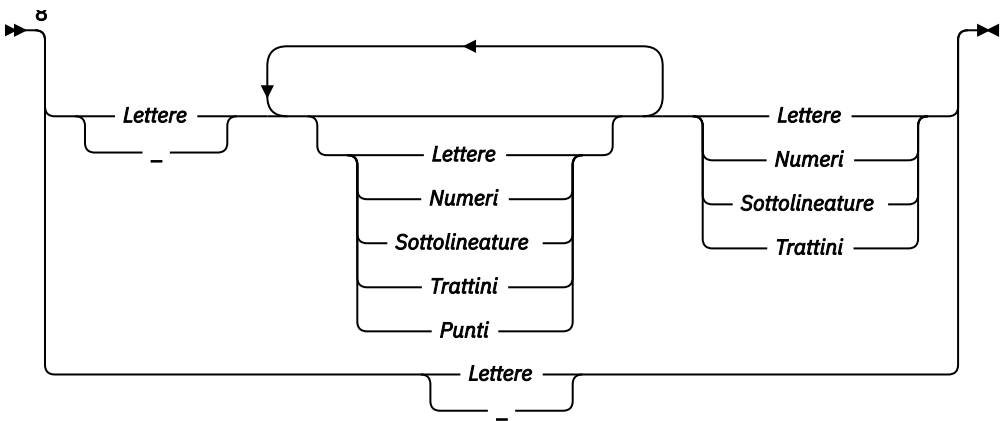

**Coppie nome / valore**

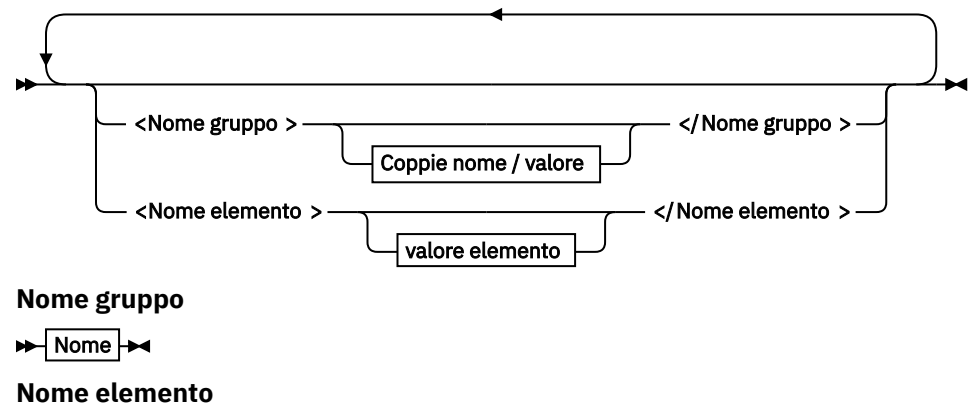

 $\blacktriangleright$  Nome  $\blacktriangleright$ 

**valore elemento**

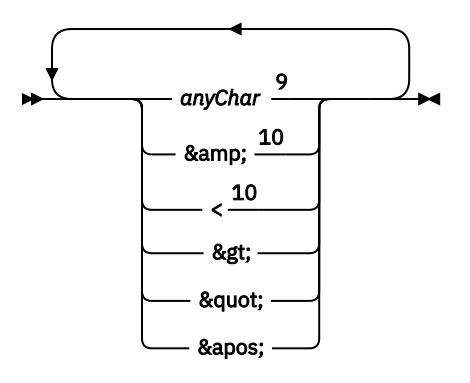

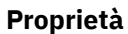
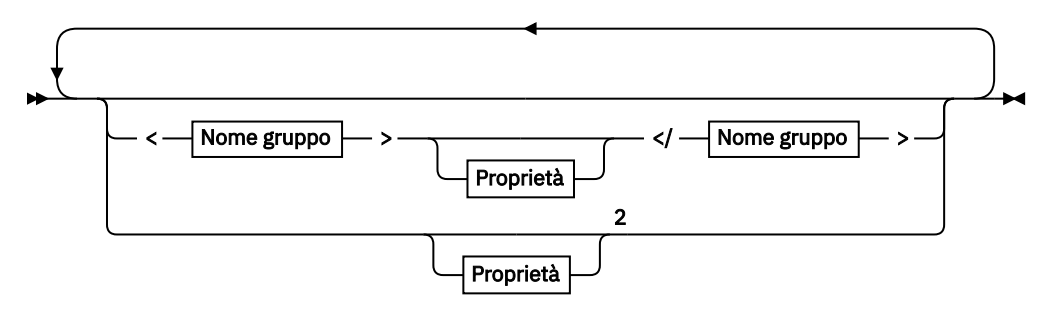

# **Proprietà**

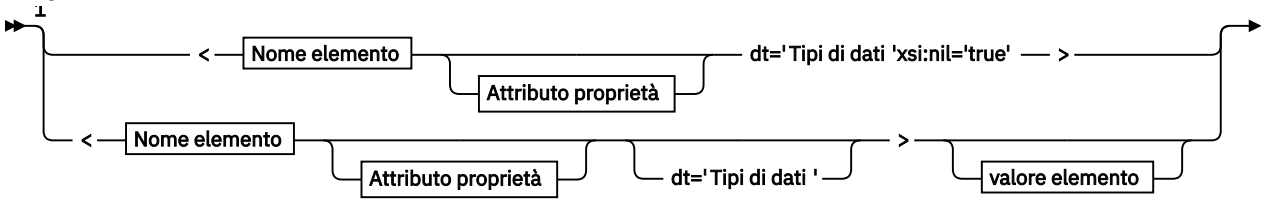

► </Nome elemento > →

# **Attributo proprietà**

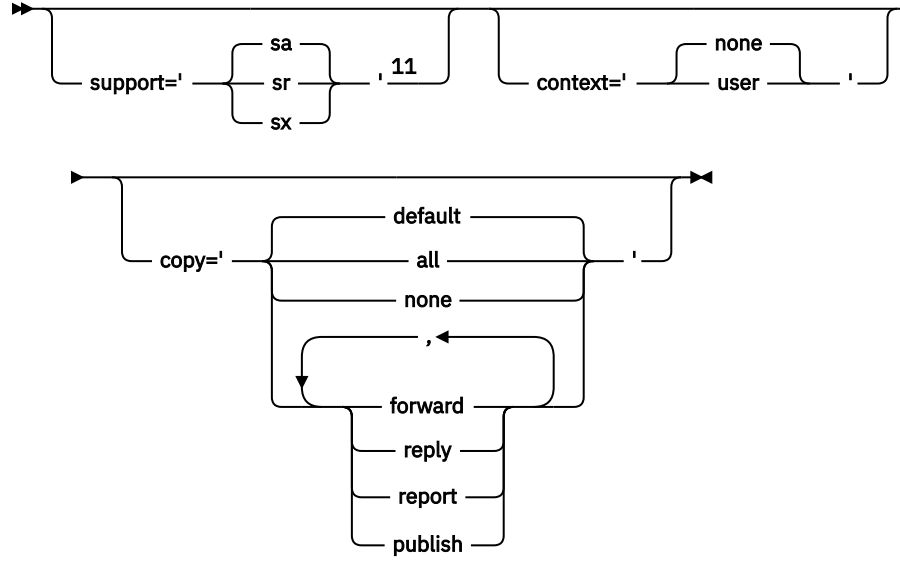

**Tipi di dati**

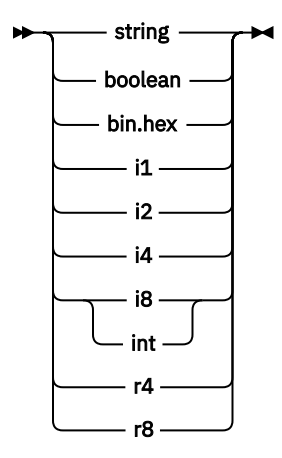

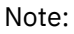

<sup>1</sup> Le virgolette doppie o singole sono valide.

<span id="page-505-0"></span><sup>2</sup> Non utilizzare un nome proprietà non valido; consultare ["Nome proprietà non valido" a pagina](#page-515-0) [516](#page-515-0). Utilizzare un nome proprietà riservato solo per lo scopo definito; consultare ["Nomi di proprietà](#page-515-0) [definiti" a pagina 516](#page-515-0).

<sup>3</sup> Il nome deve essere in minuscolo.

 $4$  È supportata solo una cartella psc e psc $r$ .

<sup>5</sup> Solo le proprietà nella prima intestazione MQRFH2 sono significative. WebSphere Application Server Service Integration Bus ignora le cartelle sib, sib\_contexte sib\_usr nelle intestazioni MQRFH2 successive.

<sup>6</sup> Non più di una cartella usr deve essere presente in un MQRFH2. Le proprietà nella cartella usr non devono essere presenti più di una volta.

<sup>7</sup> Solo le proprietà nella prima cartella mq sono significative. Se la cartella è UTF-8, sono supportati solo caratteri UTF-8 a byte singolo. L'unico carattere spazio vuoto è Unicode U+0020.

<sup>8</sup> I caratteri validi sono definiti nella specifica XML W3C e sono costituiti essenzialmente da categorie Unicode Ll, Lu, Lo, Lt, Nl, Mc, Mn, Lm, e Nd.

<sup>9</sup> Tutti i caratteri sono significativi. Gli spazi iniziali e finali fanno parte del valore dell'elemento.

<sup>10</sup> Non utilizzare caratteri non validi; consultare ["Caratteri non validi" a pagina 516.](#page-515-0) Utilizzare una sequenza di escape invece di questi caratteri non validi.

<sup>11</sup> L'attributo della proprietà di supporto è valido solo nella cartella mq

# **Nome cartella**

*NameValueData* contiene una singola cartella. Per creare più cartelle, creare più campi *NameValueData* . È possibile creare più campi *NameValueData* in una singola intestazione MQRFH2 all'interno di un messaggio. In alternativa, è possibile creare più intestazioni concatenate MQRFH2 , ciascuna contenente più campi *NameValueData* .

L'ordine delle intestazioni MQRFH2 e l'ordine dei campi *NameValueData* non fa alcuna differenza per il contenuto logico di una cartella. Se la stessa cartella è presente più di una volta in un messaggio, la cartella viene analizzata nel suo insieme. Se la stessa proprietà si verifica in più istanze della stessa cartella, viene analizzata come un elenco.

Un'analisi corretta di un MQRFH2 non è influenzata dai modi alternativi in cui una cartella può essere fisicamente memorizzata in un messaggio.

Quattro cartelle non seguono questa regola. Vengono analizzate solo la prima istanza della cartella mq, sib, sib contexte sib usr.

Se la stessa proprietà si verifica più di una volta nel contenuto combinato delle intestazioni MQRFH2 concatenate, viene analizzata solo la prima istanza della proprietà. Se una proprietà viene impostata utilizzando una chiamata API, come MQSETMP, e aggiunta a un MQRFH2 direttamente da un'applicazione, la chiamata API ha la precedenza.

Un nome cartella è il nome di una cartella contenente coppie nome / valore o gruppi. I gruppi e le coppie nome / valore possono essere combinati allo stesso livello nella struttura ad albero delle cartelle; consultare Figura 1 a pagina 506. Non combinare un nome gruppo e un nome elemento; consultare Figura 2 a pagina 506

<group1><nvp1>*value*</nvp1></group1><group2><nvp2>*value*</nvp2></group2> <group3><nvp1>*value*</nvp1></group3><nvp3>*value*</nvp3>

# *Figura 1. Utilizzo corretto di gruppi e coppie nome / valore*

<group1><nvp1>*value*</nvp1>*value*</group1>

*Figura 2. Uso non corretto di gruppi e coppie nome / valore*

Non utilizzare un nome cartella non valido o riservato; consultare ["Nome percorso non valido" a pagina](#page-515-0) [516](#page-515-0) e ["Nome cartella o proprietà riservata" a pagina 515](#page-514-0). Utilizzare un nome cartella definito solo per lo scopo definito; consultare "Nome cartella definito" a pagina 507.

Se si aggiunge l'attributo 'content=properties' alla tag del nome della cartella, la cartella diventa una cartella delle proprietà; consultare Figura 3 a pagina 507.

<myFolder></myfolder> <myPropertyFolder contents='properties'></myPropertyFolder>

*Figura 3. Esempio di una cartella e di una cartella di proprietà*

I nomi delle cartelle sono sensibili al maiuscolo / minuscolo. I nomi delle cartelle e i nomi delle cartelle delle proprietà condividono lo stesso spazio dei nomi. Devono avere nomi diversi. Folder1 in Figura 4 a pagina 507 deve essere un nome diverso da Folder2 in Figura 5 a pagina 507.

<Folder1><NVP1>*value*</NVP1></Folder1>

*Figura 4. Folder1 spazio dei nomi*

<Folder2 content='properties'><Property1>*value*</Property1></Folder2>

*Figura 5. Folder2 spazio dei nomi*

I gruppi, le proprietà e le coppie nome / valore in cartelle differenti hanno spazi dei nomi differenti. Property1 in Figura 5 a pagina 507 è una proprietà diversa da Property1 in Figura 6 a pagina 507.

<Folder3 content='properties'><Property1>*value*</Property1></Folder3>

*Figura 6. Folder3 spazio dei nomi*

Le cartelle di proprietà sono diverse dalle cartelle non di proprietà in due aspetti importanti:

- 1. Le cartelle di proprietà contengono proprietà e le cartelle non di proprietà contengono coppie nome / valore. Le cartelle differiscono leggermente, sintatticamente.
- 2. Utilizzare le interfacce definite, ad esempio le proprietà MQI o le proprietà del messaggio JMS, per accedere alle proprietà del messaggio. Le interfacce garantiscono che le cartelle delle proprietà in MQRFH2 abbiano un formato corretto. Una cartella di proprietà con formato corretto è interoperabile tra gestori code su piattaforme differenti e release differenti.

La proprietà del messaggio MQI è un modo efficace per leggere e scrivere un MQRFH2ed evita le difficoltà di analizzare correttamente un MQRFH2 .

# **Nome cartella definito**

Un nome di cartella definito è il nome di una cartella riservata per l'utilizzo da parte di WebSphere MQo di un altro prodotto. Non creare una cartella con lo stesso nome e non aggiungere le proprie coppie nome / valore alle cartelle. Le cartelle definite sono psc e pscr.

psc e pscr vengono utilizzati dalla pubblicazione / sottoscrizione accodata.

Un messaggio segmentato inserito con MQMF\_SEGMENT o MQMF\_SEGMENTATION\_ALLOWED non può contenere un MQRFH2 con un nome cartella definito. MQPUT ha esito negativo con codice di errore 2443, MORC SEGMENTATION NOT ALLOWED.

# <span id="page-507-0"></span>**Nome cartella proprietà definita**

Un nome cartella di proprietà definito è il nome di una cartella di proprietà utilizzata da IBM WebSphere MQo da un altro prodotto. Per i nomi delle cartelle e il loro contenuto, vedere Cartelle delle proprietà. I nomi delle cartelle delle proprietà definite sono una serie secondaria di tutti i nomi delle cartelle riservati da WebSphere MQ; vedere ["Nome cartella o proprietà riservata" a pagina 515.](#page-514-0)

Qualsiasi elemento memorizzato in una cartella di proprietà definita è una proprietà. Un elemento memorizzato in una cartella di proprietà definita non deve avere un attributo content='properties' .

È possibile aggiungere proprietà solo alle cartelle di proprietà definite usr, mq\_usre sib\_usr. In altre cartelle delle proprietà, ad esempio mq e sib, WebSphere MQ ignora o scarta le proprietà che non riconosce.

La descrizione di ogni cartella di proprietà definita elenca le proprietà definite da IBM WebSphere MQ che possono essere utilizzate dai programmi applicativi. Ad alcune delle proprietà si accede indirettamente impostando o richiamando una proprietà JMS, mentre ad altre si accede direttamente utilizzando le chiamate MQI MQSETMP e MQINQMP .

Le cartelle delle proprietà definite contengono anche altre proprietà che IBM WebSphere MQ ha riservato, ma a cui le applicazioni non hanno accesso. I nomi delle proprietà riservate non sono elencati. Nessuna proprietà riservata è presente nelle cartelle delle proprietà usr, mq\_usre sib\_usr . Tuttavia, non creare proprietà con nomi proprietà non validi; consultare ["Nome proprietà non valido" a pagina 516.](#page-515-0)

# **Cartelle delle proprietà**

## **jms**

jms contiene campi di intestazione JMS e proprietà JMSX che non possono essere pienamente espresse nell'MQMD. La cartella jms è sempre presente in un MQRFH2JMS.

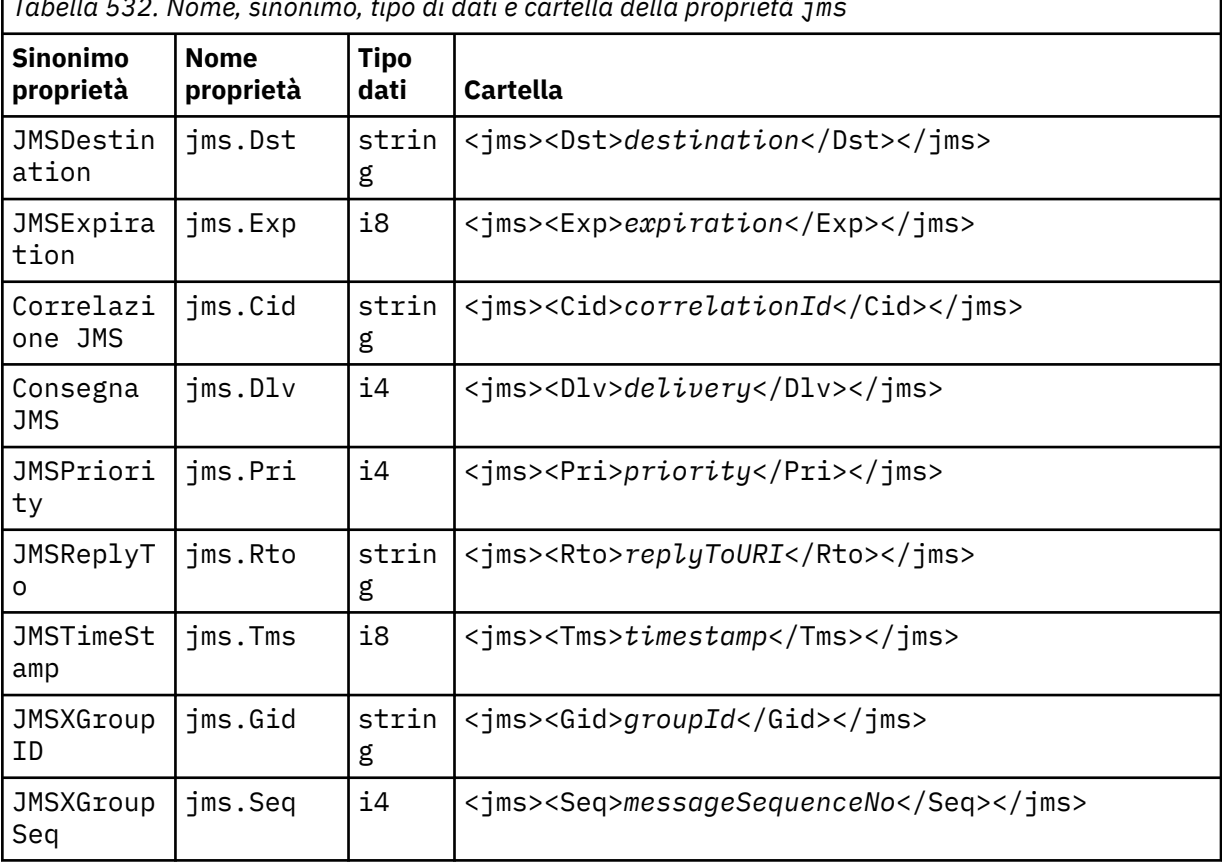

*Tabella 532. Nome, sinonimo, tipo di dati e cartella della proprietà jms*

Non aggiungere le proprie proprietà nella cartella jms.

mcd contiene proprietà che descrivono il formato del messaggio. Ad esempio, la proprietà Msd del dominio del servizio di messaggi identifica un messaggio JMS come JMSTextMessage, JMSBytesMessage, JMSStreamMessage, JMSMapMessage, JMSObjectMessage o null.

La cartella mcd è sempre presente in un messaggio di JMS contenente un MQRFH2.

È sempre presente in un messaggio contenente un MQRFH2 inviato da WebSphere Message Broker. Descrive il dominio, il formato, il tipo e la serie di un messaggio.

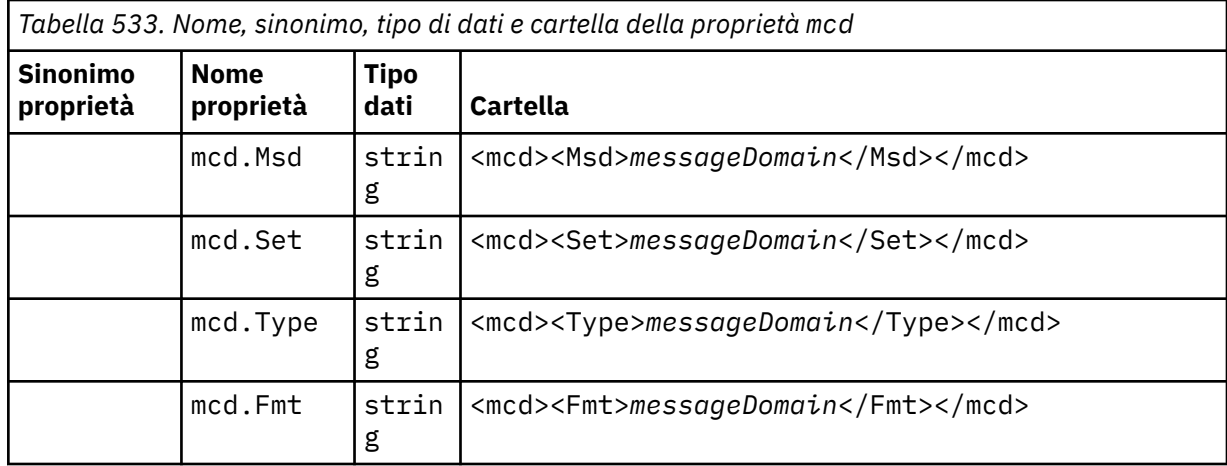

Non aggiungere le proprie proprietà nella cartella mcd.

#### **mq\_usr**

mq\_usr contiene le proprietà definite dall'applicazione che non sono esposte come proprietà definite dall'utente JMS. Le proprietà che non soddisfano i requisiti JMS possono essere inserite in questa cartella.

È possibile creare proprietà nella cartella mq\_usr . Le proprietà create in mq\_usr sono le proprietà create in nuove cartelle con l'attributo content='properties' .

## **sib**

sib contiene WebSphere Application Server service integration bus (WAS/SIB). Le proprietà sib non sono esposte come proprietà JMS alle IBM WebSphere MQ applicazioni JMS perché non sono dei tipi supportati. Ad esempio, alcune proprietà sib non possono essere esposte come proprietà JMS perché sono array di byte. Alcune proprietà sib sono esposte alle applicazioni WAS/SIB come proprietà JMS\_IBM\_\* ; queste includono le proprietà dei percorsi di instradamento inverso e di inoltro.

Non aggiungere le proprie proprietà nella cartella sib.

## **sib\_context**

sib\_context contiene le proprietà dei messaggi di sistema WAS/SIB che non sono esposte alle applicazioni utente WAS/SIB o come proprietà JMS. sib\_context contiene proprietà di sicurezza e transazionali utilizzate per i servizi Web.

Non aggiungere le proprie proprietà nella cartella sib\_context.

#### **sib\_usr**

sib\_usr contiene proprietà dei messaggi utente WAS/SIB che non sono esposte come proprietà utente JMS perché non sono di tipi supportati. sib\_usr è esposto alle applicazioni WAS/SIB nell'interfaccia SIMessage ; consultare [Developing Service Integration.](https://www.ibm.com/docs/en/was/8.5.5?topic=applications-developing-service-integration)

Il tipo di proprietà sib\_usr deve essere bin.hexe il formato del valore deve essere corretto. Se un'applicazione IBM WebSphere MQ scrive un elemento di tipo bin.hex nella cartella nel formato

#### **mcd**

errato, l'applicazione riceve un IOException. Se il tipo di dati della proprietà non è bin.hex l'applicazione riceve un ClassCastException.

Non tentare di rendere le proprietà utente JMS disponibili per WAS/SIB utilizzando questa cartella; utilizzare invece la cartella usr .

È possibile creare proprietà nella cartella sib\_usr .

**usr**

usr contiene le proprietà di JMS definite dall'applicazione associate al messaggio. La cartella usr è presente solo se un'applicazione ha impostato una proprietà definita dall'applicazione.

usr è la cartella delle proprietà predefinita. Se una proprietà è impostata senza un nome cartella, viene collocata nella cartella usr .

*Tabella 534. Nome, sinonimo, tipo di dati e cartella della proprietà usr.* 

I valori delle proprietà dei servizi Web sono descritti in MQRFH2 [Impostazioni SOAP](#page-968-0)

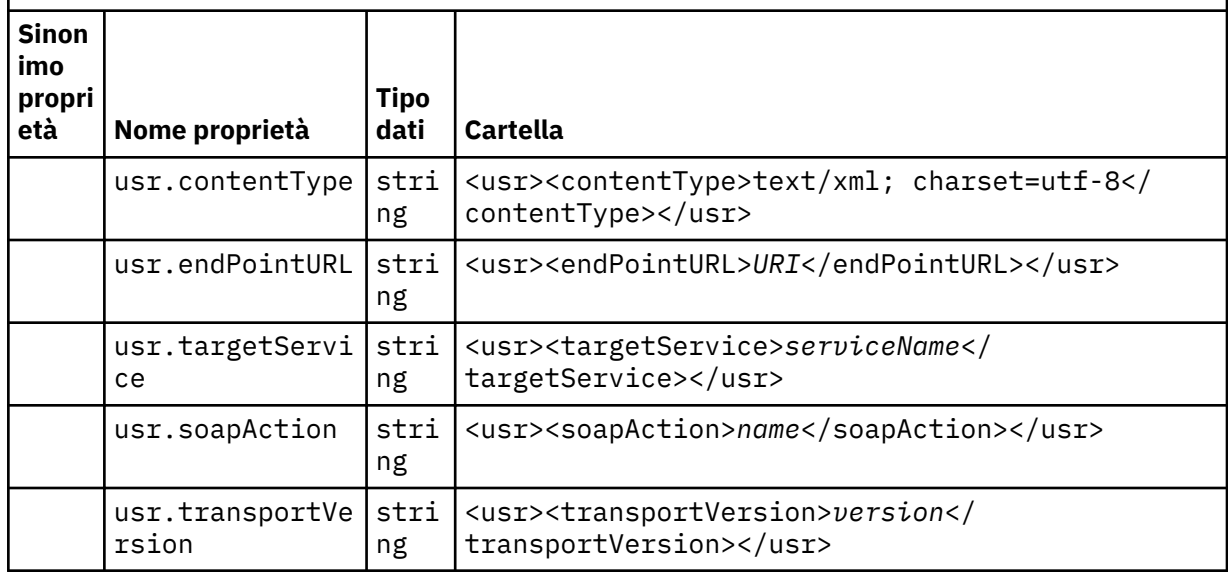

È possibile creare proprietà nella cartella usr .

Un messaggio segmentato inserito con MQMF\_SEGMENT o MQMF\_SEGMENTATION\_ALLOWED non può contenere un MQRFH2 con un nome cartella di proprietà definito. MQPUT ha esito negativo con codice di errore 2443, MQRC\_SEGMENTATION\_NOT\_ALLOWED.

# **Nome cartella proprietà non raggruppate**

**ibm**

ibm contiene proprietà utilizzate solo da IBM WebSphere MQ.

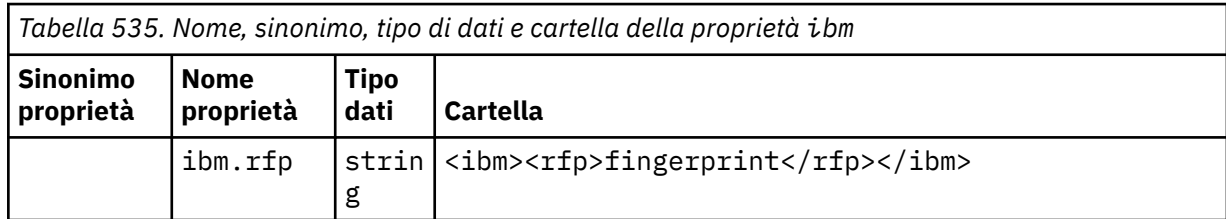

Non aggiungere le proprie proprietà nella cartella ibm.

**mq**

mq contiene proprietà utilizzate solo da IBM WebSphere MQ.

Le seguenti limitazioni si applicano alle proprietà nella cartella mq :

- Solo le proprietà nella prima cartella mq significativa nel messaggio vengono utilizzate da MQ; le proprietà in qualsiasi altra cartella mq nel messaggio vengono ignorate.
- Nella cartella sono consentiti solo caratteri UTF-8 a byte singolo. Un carattere multibyte nella cartella può causare un errore di analisi e il messaggio può essere rifiutato.
- Non utilizzare le stringhe di escape nella cartella. Una stringa di escape viene considerata come il valore effettivo dell'elemento.
- Solo il carattere Unicode U+0020 viene considerato come spazio vuoto all'interno della cartella. Tutti gli altri caratteri vengono trattati come significativi e possono causare l'esito negativo dell'analisi della cartella e il rifiuto del messaggio.

Se l'analisi della cartella mq non riesce o se la cartella non rispetta queste limitazioni, il messaggio viene rifiutato con il codice di errore 2527, MQRC\_RFH\_RESTRICTED\_FORMAT\_ERR.

Non aggiungere le proprie proprietà nella cartella mq.

#### **mqema**

mqema contiene proprietà che vengono utilizzate solo da WebSphere Application Server. La cartella è stata sostituita da mqext.

Non aggiungere le proprie proprietà nella cartella mqema.

## **mqext**

mqext contiene proprietà che vengono utilizzate solo da WebSphere Application Server. La cartella è presente solo se l'applicazione ha impostato almeno una delle proprietà definite da IBM .

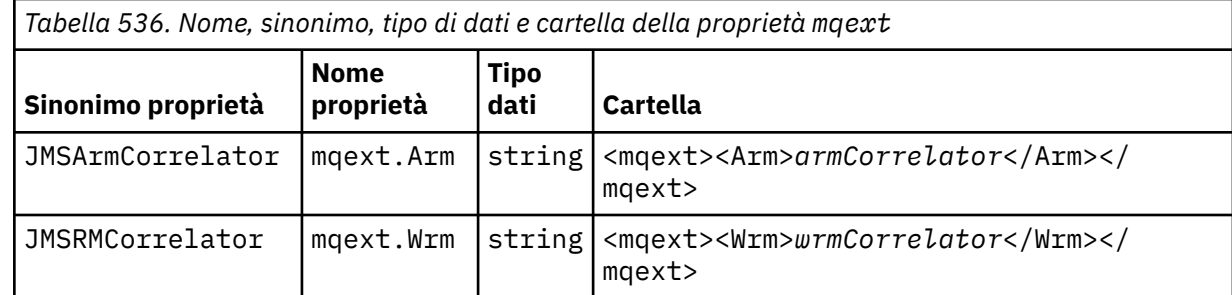

Non aggiungere le proprie proprietà nella cartella mqext.

## **mqps**

mqps contiene proprietà che vengono utilizzate solo dalla pubblicazione/sottoscrizione di IBM WebSphere MQ. La cartella è presente solo se l'applicazione ha impostato almeno una delle proprietà di pubblicazione/sottoscrizione integrate.

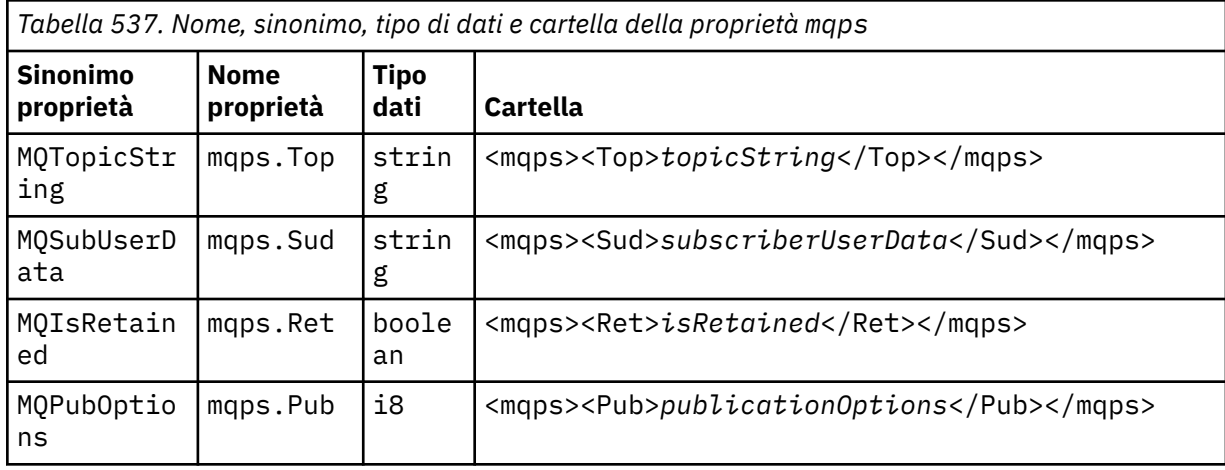

*Tabella 537. Nome, sinonimo, tipo di dati e cartella della proprietà mqps (Continua)*

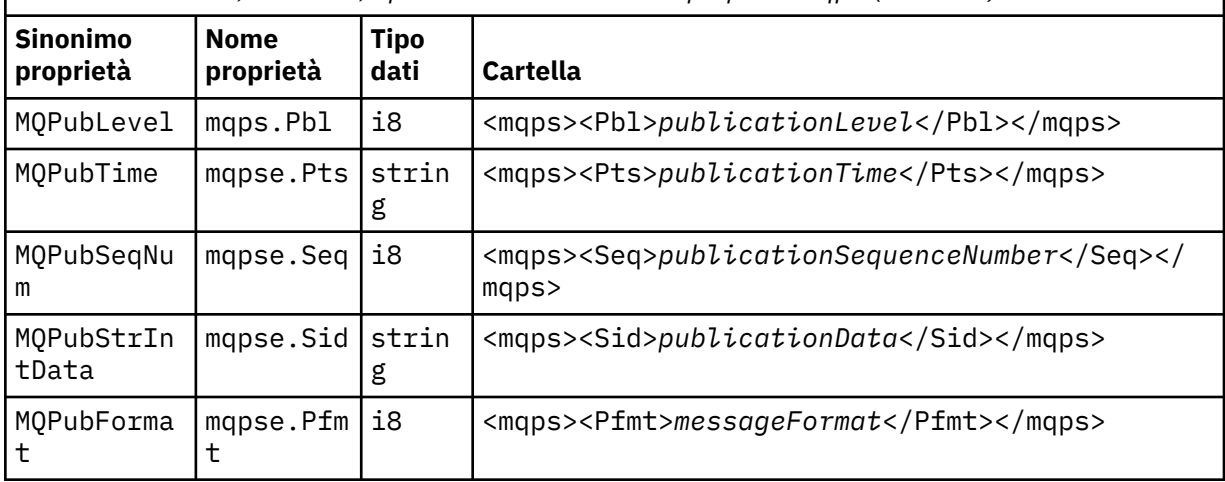

Non aggiungere le proprie proprietà nella cartella mqps.

## **mq\_svc**

mq\_svc contiene proprietà utilizzate da SupportPac MA93.

Non aggiungere le proprie proprietà nella cartella mq\_svc.

## **mqtt**

mqtt contiene le proprietà utilizzate da IBM WebSphere MQ Telemetry

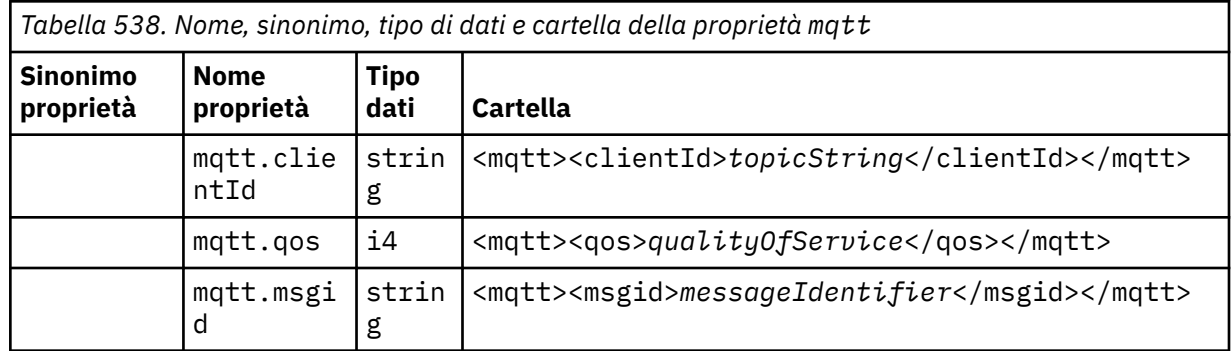

Non aggiungere le proprie proprietà nella cartella mqtt.

Un messaggio segmentato inserito con MQMF\_SEGMENT o MQMF\_SEGMENTATION\_ALLOWED non può contenere un MQRFH2 con un nome cartella di proprietà non raggruppato. MQPUT ha esito negativo con codice di errore 2443, MQRC\_SEGMENTATION\_NOT\_ALLOWED.

# **Coppie nome / valore**

Nel diagramma di sintassi, "Coppie nome / valore" descrive il contenuto di una cartella ordinaria. Una cartella ordinaria contiene gruppi ed elementi. Un elemento è una coppia nome / valore. Un gruppo contiene elementi e altri gruppi.

In termini di strutture ad albero, gli elementi sono nodi foglia e i gruppi sono nodi interni. Un nodo interno e la cartella, che è il nodo root, possono contenere una combinazione di nodi interni e nodi foglia. Un nodo non può essere sia un nodo interno che un nodo foglia contemporaneamente; consultare [Figura 2 a](#page-505-0) [pagina 506](#page-505-0).

# **Proprietà**

Nel diagramma di sintassi, "Proprietà" descrive il contenuto di una cartella di proprietà. Una cartella di proprietà contiene gruppi e proprietà. Una proprietà è una coppia nome / valore con un attributo del tipo di dati facoltativo. Un gruppo contiene proprietà e altri gruppi.

In termini di strutture ad albero, le proprietà sono nodi foglia e i gruppi sono nodi interni. Un nodo interno e la cartella delle proprietà, che è il nodo root, possono contenere una combinazione di nodi interni e nodi foglia. Un nodo non può essere sia un nodo interno che un nodo foglia contemporaneamente; consultare [Figura 2 a pagina 506.](#page-505-0)

# **Proprietà**

Una proprietà del messaggio è una coppia nome / valore in una cartella delle proprietà. Può includere facoltativamente un attributo del tipo di dati e un attributo della proprietà; per un esempio, consultare Figura 7 a pagina 513. Se l'attributo del tipo di dati viene omesso, il tipo di proprietà è string.

```
<pf><p1 dt='i8' >value</p1></pf>
```
*Figura 7. Attributo tipo di dati*

Il nome di una proprietà del messaggio è il suo nome percorso completo, con la sintassi XML, <> , sostituita da punti. Ad esempio, myPropertyFolder1.myGroup1.myGroup2.myProperty1 viene mappato a una stringa *NameValueData* in Figura 8 a pagina 513. La stringa è formattata per una lettura più semplice.

```
<myPropertyFolder1>
     <myGroup1>
         <myGroup2>
              <myProperty1>value</myProperty1>
         </myGroup2>
     </myGroup1>
</myPropertyFolder1>
```
*Figura 8. Associazione nome proprietà singola*

Una cartella di proprietà può contenere più proprietà. Ad esempio, le proprietà in Figura 9 a pagina 513 sono associate alla cartella delle proprietà in Figura 10 a pagina 513

```
myPropertyFolder1.myProperty4
myPropertyFolder1.myGroup1.myGroup2.myProperty1
myPropertyFolder1.myGroup1.myGroup2.myProperty2
myPropertyFolder1.myGroup1.myProperty3
```
*Figura 9. Più proprietà con lo stesso nome root*

```
<myPropertyFolder1>
     <myProperty4>value</myProperty4>
     <myGroup1>
         <myGroup2>
             <myProperty1>value</myProperty1>
             <myProperty2>value</myProperty2>
         </myGroup2>
         <myProperty3>value</myProperty3>
     </myGroup1>
</myPropertyFolder1>
```
*Figura 10. Associazione di più nomi di proprietà*

# **Nome**

Un nome deve iniziare con una *Lettera* o un *Sottolineatura*. Non deve contenere un *Colon*, non deve terminare con un *Periodo* e contenere solo *Lettere*, *Numerali*, *Sottolineature*, *Trattini*e *Punti*. I caratteri validi sono definiti nella specifica XML W3C e sono costituiti essenzialmente da categorie Unicode Ll, Lu, Lo, Lt, Nl, Mc, Mn, Lm, e Nd.

Il percorso completo di una coppia proprietà o nome / valore non deve infrangere la regola descritta in ["Nome percorso non valido" a pagina 516.](#page-515-0) I percorsi sono limitati a 4095 byte, non devono contenere caratteri di compatibilità Unicode e non devono iniziare con la stringa XML.

# **Nome gruppo**

Un nome gruppo ha la stessa sintassi di un nome. I nomi gruppo sono facoltativi. Le coppie nome / valore e proprietà possono essere collocate nella root di una cartella. Utilizzare i gruppi se consente di organizzare le proprietà e le coppie nome / valore.

# **Nome elemento**

Un nome elemento ha la stessa sintassi di un nome.

# **valore elemento**

Un valore elemento include tutti gli spazi vuoti tra la tag <*Element name*> e <*/Element name*>. Non utilizzare i due caratteri < e & in un valore. Sostituire quindi con < e & amp;.

# **Attributo proprietà**

Gli attributi della proprietà associano i campi del descrittore della proprietà: le associazioni sono le seguenti:

# **Supporto**

```
sa
  MQPD_SUPPORT_OPTIONAL
```
**sr**

MQPD\_SUPPORT\_REQUIRED

**sx**

MQPD\_SUPPORT\_REQUIRED\_IF\_LOCAL

**Contesto**

**none**

MQPD\_NO\_CONTEXT

**user**

MQPD\_USER \_CONTEXT

# **CopyOptions**

**forward**

MQPD\_COPY\_FORWARD

**reply** MQPD\_COPY\_REPLY

**report**

MQPD\_COPY\_REPORT

**publish**

MQPD\_COPY\_PUBLISH

# **all**

MQPD\_COPY\_ALL

Non utilizzare all insieme ad altre opzioni.

# <span id="page-514-0"></span>**default**

MQPD\_COPY\_DEFAULT

Non utilizzare default insieme ad altre opzioni. default è uguale a forward + report + publish

**none**

MQPD\_COPY\_NONE

Non utilizzare none insieme ad altre opzioni.

Gli attributi della proprietà Supporto sono applicabili solo alle proprietà nella cartella mq .

Gli attributi della proprietà Context e CopyOptions sono applicabili a tutte le cartelle delle proprietà.

# **Tipo dati**

I tipi di dati MQRFH2 si associano ai tipi di proprietà del messaggio nel modo seguente:

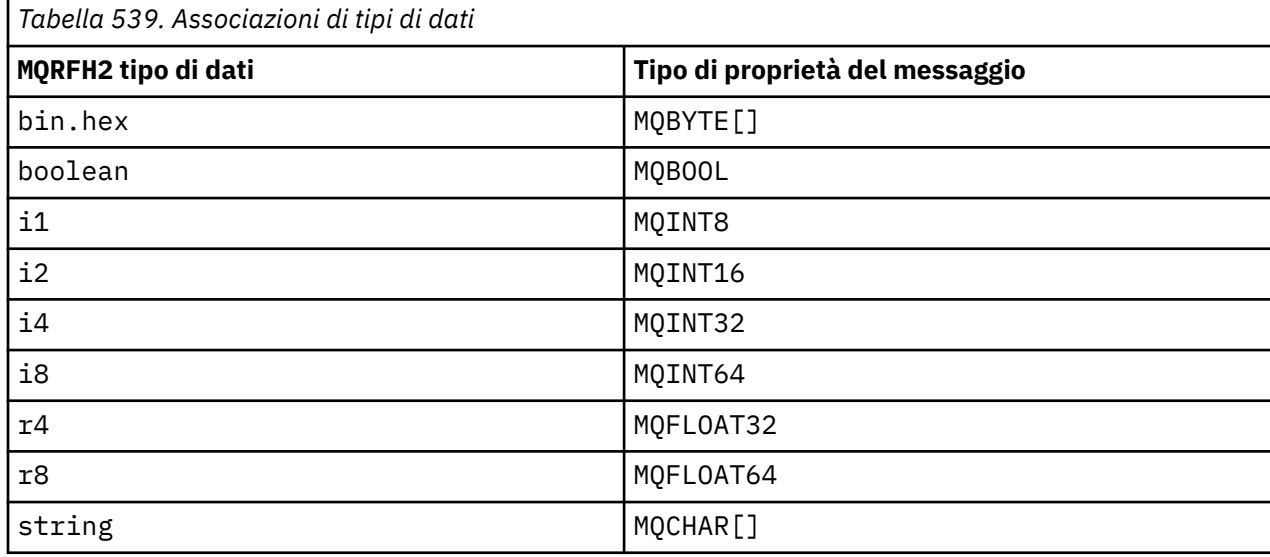

Si presume che qualsiasi elemento senza un tipo di dati sia di tipo string.

Un valore nullo è indicato dall'attributo dell'elemento xsi:nil='true'. Non utilizzare l'attributo xsi:nil='false' per valori non null. Ad esempio, la seguente proprietà ha un valore null:

```
<NullProperty
xsi:nil='true'></NullProperty>
```
Una proprietà byte o stringa di caratteri può avere un valore vuoto. Un valore vuoto è rappresentato da un elemento MQRFH2 con un valore elemento di lunghezza zero. Ad esempio, la seguente proprietà ha un valore vuoto:

<EmptyProperty></EmptyProperty>

# **Nome cartella o proprietà riservata**

Limitare il nome di una cartella o di una cartella di proprietà in modo che non inizi con una delle seguenti stringhe. I prefissi sono riservati per i nomi delle cartelle o delle proprietà creati da IBM.

<span id="page-515-0"></span>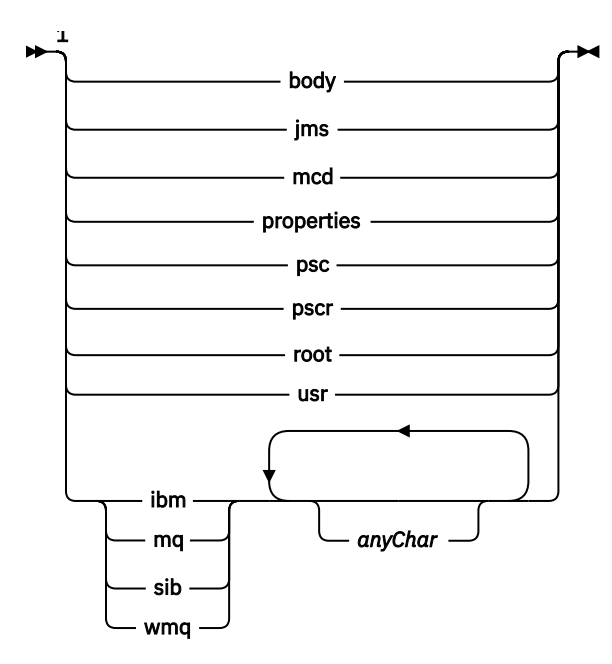

Note:

 $1$  Il nome di una cartella o di una proprietà riservata contiene una combinazione di lettere minuscole e maiuscole.

# **Nome percorso non valido**

Limitare il percorso completo di una coppia nome / valore o di una proprietà per non includere una delle seguenti stringhe.

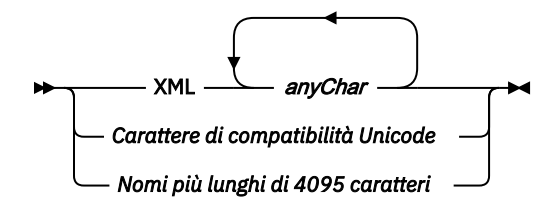

# **Caratteri non validi**

Utilizzare sempre le sequenze di escape & amp; e < invece dei valori letterali "&" e "<".

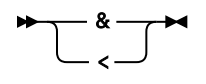

# **Nomi di proprietà definiti**

I nomi delle proprietà definite sono i nomi delle proprietà definiti da WebSphere MQo da altri prodotti e utilizzati da IBM WebSphere MQ e dalle applicazioni utente. Le proprietà definite esistono solo nelle cartelle delle proprietà definite. I nomi di proprietà definiti sono descritti nella descrizione delle cartelle di proprietà; consultare [Cartelle proprietà](#page-507-0).

# **Nome proprietà non valido**

Non creare nomi di proprietà che corrispondono alla seguente regola. La regola si applica al percorso completo della proprietà che denomina una proprietà e non solo al nome elemento della proprietà.

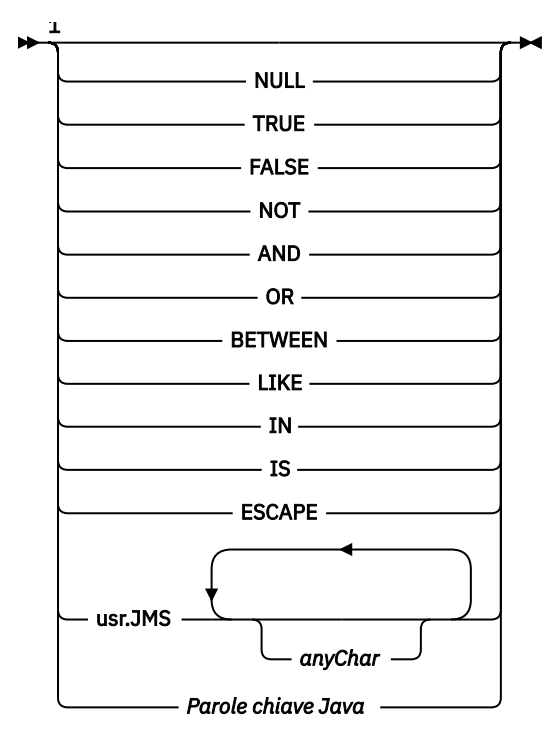

Note:

 $1$  Un nome proprietà non valido può contenere qualsiasi combinazione di lettere maiuscole e minuscole.

#### *NameValueLunghezza (MQLONG)*

La lunghezza del campo NameValueData corrispondente

Specifica la lunghezza in byte dei dati nel campo *NameValueData* . *NameValueLength* deve essere un multiplo di quattro.

**Nota:** I campi *NameValueLength* e *NameValueData* sono facoltativi, ma se presenti devono essere una coppia e adiacenti. La coppia di campi può essere ripetuta tutte le volte necessarie, ad esempio:

```
length1 data1 length2 data2 length3 data3
```
Poiché questi campi sono facoltativi, vengono omessi dalle dichiarazioni della struttura fornite per i vari linguaggi di programmazione supportati.

## *StrucId (MQCHAR4)*

Questo è l'identificatore della struttura; il valore deve essere:

## **ID\_STRUC\_MQRFH**

Identificativo per le regole e la struttura dell'intestazione di formattazione.

Per il linguaggio di programmazione C, viene definita anche la costante MQRFH\_STRUC\_ID\_ARRAY; ha lo stesso valore di MQRFH\_STRUC\_ID, ma è un array di caratteri invece di una stringa.

Il valore iniziale di questo campo è MQRFH\_STRUC\_ID.

#### *StrucLength (MQLONG)*

È la lunghezza in byte della struttura MQRFH2 , inclusi i campi *NameValueLength* e *NameValueData* alla fine della struttura. È valido che vi siano più coppie di campi *NameValueLength* e *NameValueData* alla fine della struttura, nella sequenza:

```
length1, data1, length2, data2, ...
```
*StrucLength non* include i dati utente che potrebbero seguire l'ultimo campo *NameValueData* alla fine della struttura.

Per evitare problemi con la conversione dei dati utente in alcuni ambienti, *StrucLength* deve essere un multiplo di quattro.

La seguente costante fornisce la lunghezza della parte *fissa* della struttura, ovvero la lunghezza escludendo i campi *NameValueLength* e *NameValueData* :

## **MQRFH\_STRUC\_LENGTH\_FIXED\_2**

Lunghezza della parte fissa della struttura MQRFH2 .

Il valore iniziale di questo campo è MQRFH\_STRUC\_LENGTH\_FIXED\_2.

*Version (MQLONG)*

Questo è il numero di versione della struttura; il valore deve essere:

## **MQRFH\_VERSION\_2**

Regole Version-2 e struttura dell'intestazione di formattazione.

Il valore iniziale di questo campo è MQRFH\_VERSION\_2.

## *Valori iniziali e dichiarazioni di lingua per MQRFH2*

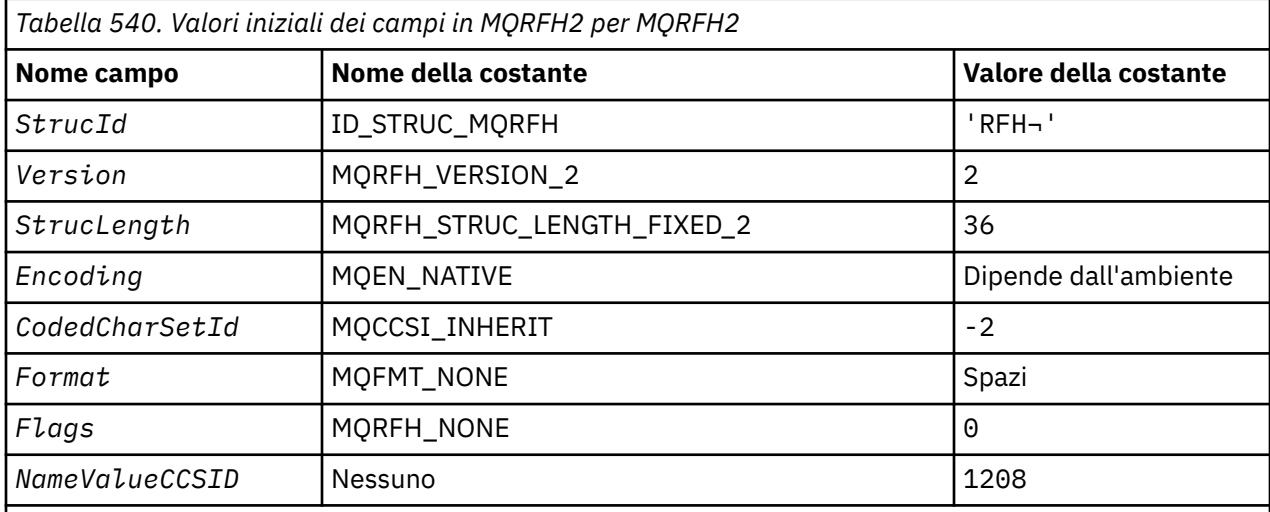

## **Note:**

1. Il simbolo ¬ rappresenta un singolo carattere vuoto.

2. Nel linguaggio di programmazione C, la variabile macroMQRFH2\_DEFAULT contiene i seguenti valori. Utilizzarlo nel modo riportato di seguito per fornire i valori iniziali per i campi nella struttura:

 $MQRFH2 MyRFH2 = {MQRFH2_DEFAULT};$ 

*Dichiarazione C*

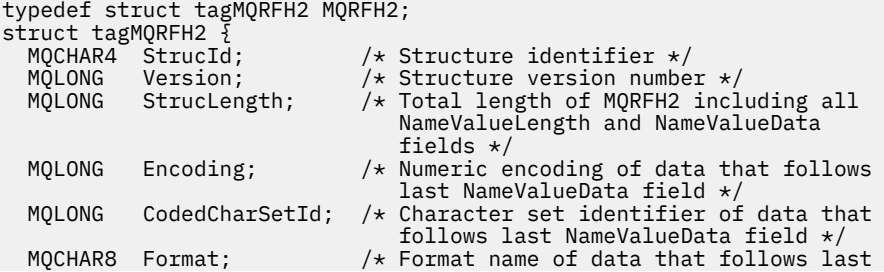

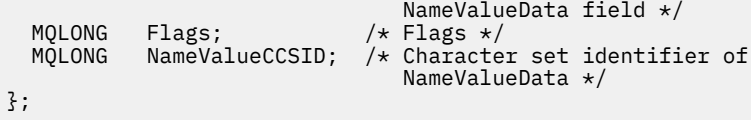

*Dichiarazione COBOL*

```
** MQRFH2 structure
 10 MQRFH2.
** Structure identifier
  15 MQRFH2-STRUCID PIC X(4).
** Structure version number
 15 MQRFH2-VERSION PIC S9(9) BINARY.
** Total length of MQRFH2 including all NAMEVALUELENGTH and
** NAMEVALUEDATA fields
 15 MQRFH2-STRUCLENGTH PIC S9(9) BINARY.
** Numeric encoding of data that follows last NAMEVALUEDATA field
 15 MQRFH2-ENCODING PIC S9(9) BINARY.
** Character set identifier of data that follows last NAMEVALUEDATA
** field
 15 MQRFH2-CODEDCHARSETID PIC S9(9) BINARY.
     Format name of data that follows last NAMEVALUEDATA field<br>MQRFH2-FORMAT PIC X(8).
  15 MQRFH2-FORMAT
** Flags
15 MQRFH2-FLAGS PIC S9(9) BINARY.<br>** Character set identifier of NAMEVALUEDA
     Character set identifier of NAMEVALUEDATA
   15 MQRFH2-NAMEVALUECCSID PIC S9(9) BINARY.
```
*Dichiarazione PL/I*

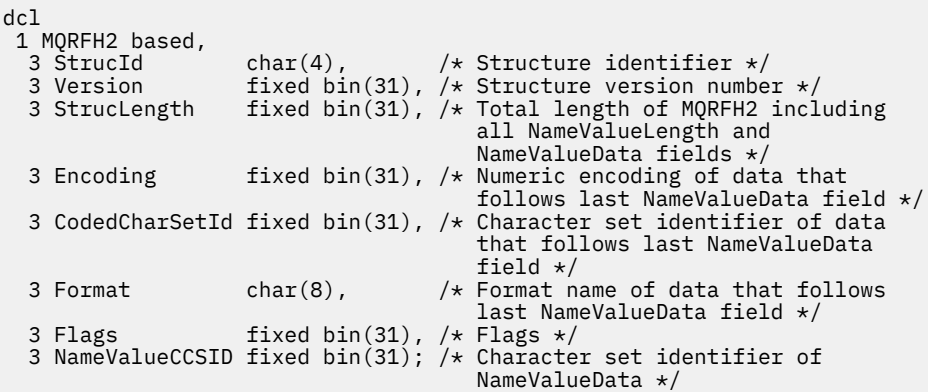

*Dichiarazione High Level Assembler*

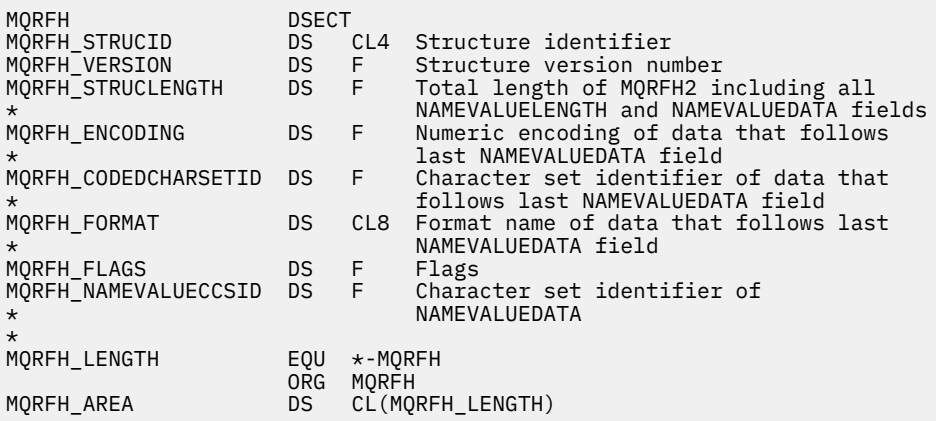

*Dichiarazione Visual Basic*

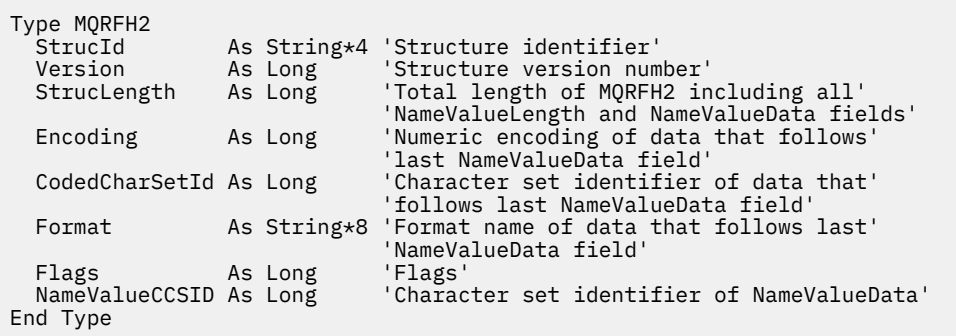

# **MQRMH - Intestazione messaggio di riferimento**

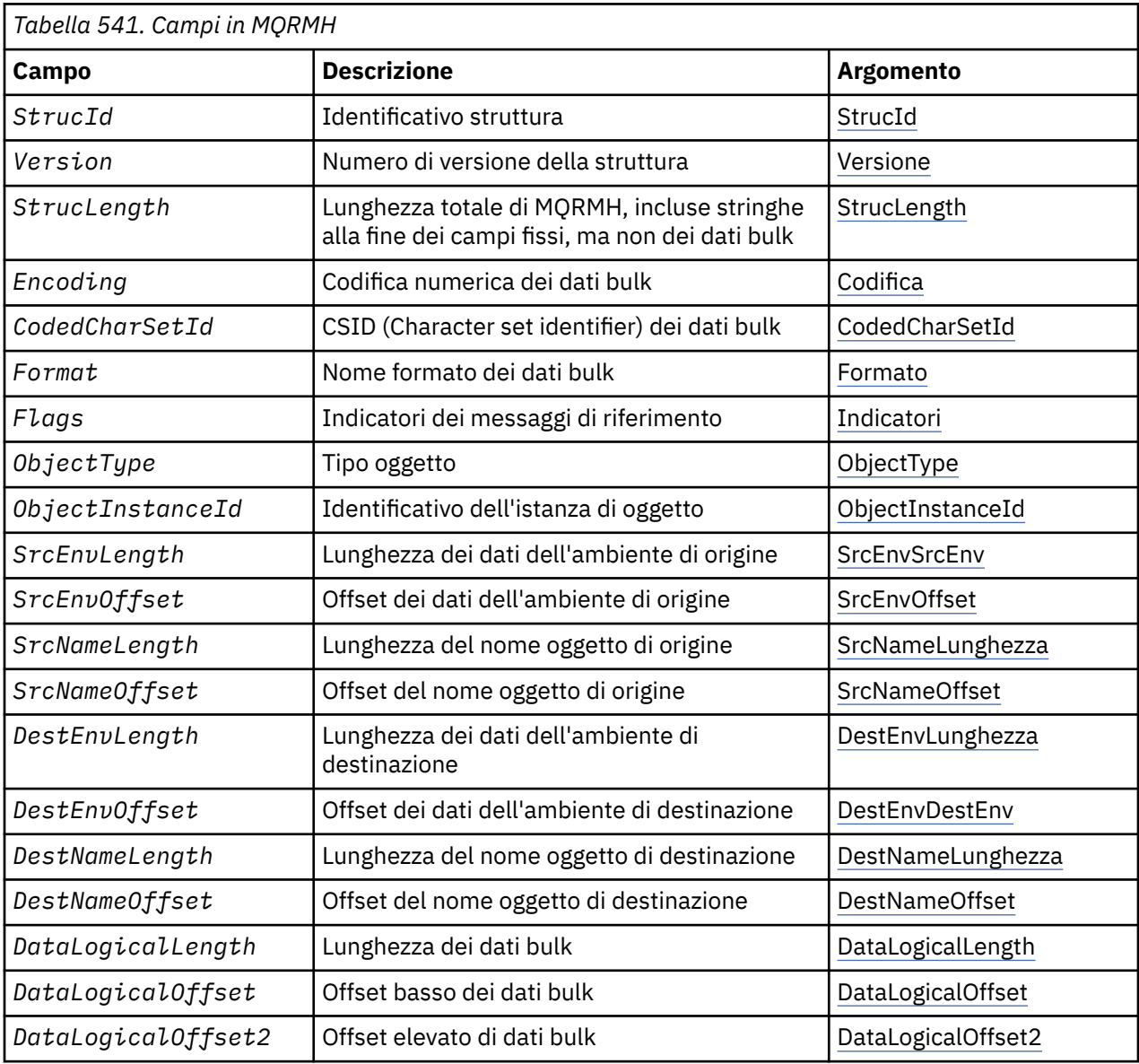

La seguente tabella riepiloga i campi nella struttura.

# *Panoramica per MQRMH*

**Disponibilità**: AIX, HP-UX, IBM i, Solaris, Linux, Windowse WebSphere MQ client connessi a questi sistemi.

<span id="page-520-0"></span>**Scopo**: La struttura MQRMH definisce il formato di un'intestazione di messaggio di riferimento. Questa intestazione viene utilizzata con le uscite del canale dei messaggi scritte dall'utente per inviare grandi quantità di dati (denominati *dati di massa*) da un gestore code all'altro. La differenza rispetto alla messaggistica normale è che i dati di massa non vengono memorizzati su una coda; invece, solo un *riferimento* ai dati di massa viene memorizzato sulla coda. Ciò riduce la possibilità che le risorse di MQ vengano esaurite da un numero ridotto di messaggi estremamente grandi.

## **Nome formato**: MQFMT\_REF\_MSG\_HEADER.

**Serie di caratteri e codifica**: i dati dei caratteri in MQRMH e le stringhe indirizzate dai campi di offset devono essere nella serie di caratteri del gestore code locale; ciò viene fornito dall'attributo gestore code *CodedCharSetId* . I dati numerici in MQRMH devono essere nella codifica macchina nativa; ciò è dato dal valore di MQENC\_NATIVE per il linguaggio di programmazione C.

Impostare la serie di caratteri e la codifica di MQRMH nei campi *CodedCharSetId* e *Encoding* in:

- MQMD (se la struttura MQRMH è all'inizio dei dati del messaggio) oppure
- La struttura dell'intestazione che precede la struttura MQRMH (tutti gli altri casi).

**Utilizzo**: un'applicazione inserisce un messaggio composto da MQRMH, ma omettendo i dati di massa. Quando un MCA (message channel agent) legge il messaggio dalla coda di trasmissione, viene richiamata un'uscita messaggio fornita dall'utente per elaborare l'intestazione del messaggio di riferimento. L'uscita può aggiungere al messaggio di riferimento i dati di massa identificati dalla struttura MQRMH, prima che l'MCA invii il messaggio attraverso il canale al gestore code successivo.

All'estremità di ricezione, deve esistere un'exit di messaggi che attende i messaggi di riferimento. Quando viene ricevuto un messaggio di riferimento, l'uscita deve creare l'oggetto dai dati di massa che seguono MQRMH nel messaggio e quindi trasmettere il messaggio di riferimento senza i dati di massa. Il messaggio di riferimento può essere successivamente richiamato da un'applicazione che legge il messaggio di riferimento (senza i dati di massa) da una coda.

Normalmente, la struttura MQRMH è tutto ciò che si trova nel messaggio. Tuttavia, se il messaggio si trova su una coda di trasmissione, una o più intestazioni aggiuntive precedono la struttura MQRMH.

Un messaggio di riferimento può anche essere inviato ad un elenco di distribuzione. In tal caso, la struttura MQDH e i relativi record precedono la struttura MQRMH quando il messaggio si trova su una coda di trasmissione.

**Nota:** Non inviare un messaggio di riferimento come messaggio segmentato, perché l'uscita del messaggio non può elaborarlo correttamente.

**Conversione dati**: per scopi di conversione dati, la conversione della struttura MQRMH include la conversione dei dati dell'ambiente di origine, il nome oggetto di origine, i dati dell'ambiente di destinazione e il nome oggetto di destinazione. Tutti gli altri byte all'interno di *StrucLength* byte dell'inizio della struttura vengono scartati o hanno valori non definiti dopo la conversione dei dati. I dati di massa vengono convertiti se si verifica quanto segue:

- I dati di massa sono presenti nel messaggio quando viene eseguita la conversione dei dati.
- Il campo *Format* in MQRMH ha un valore diverso da MQFMT\_NONE.
- Esiste un'uscita di conversione dati scritta dall'utente con il nome formato specificato.

Tenere presente, tuttavia, che di solito i dati di massa *non* sono presenti nel messaggio quando il messaggio si trova su una coda e che di conseguenza i dati di massa vengono convertiti dall'opzione MQGMO\_CONVERT.

# *Campi per MQRMH*

La struttura MQRMH contiene i campi riportati di seguito; i campi sono descritti in **ordine alfabetico**:

## *CodedCharSetId (MQLONG)*

Specifica l'identificativo della serie di caratteri dei dati di massa; non viene applicato ai dati di carattere nella stessa struttura MQRMH.

<span id="page-521-0"></span>Nella chiamata MQPUT o MQPUT1 , l'applicazione deve impostare questo campo sul valore appropriato per i dati. È possibile utilizzare il seguente valore speciale:

## **MQCCSI\_INHERIT**

I dati carattere nei dati *che seguono* questa struttura si trovano nella stessa serie di caratteri di questa struttura.

Il gestore code modifica questo valore nella struttura inviata nel messaggio nell'effettivo identificativo della serie di caratteri della struttura. Se non si verifica alcun errore, il valore MQCCSI\_INHERIT non viene restituito dalla chiamata MQGET.

Non utilizzare MQCCSI\_INHERIT se il valore del campo *PutApplType* in MQMD è MQAT\_BROKER.

Questo valore è supportato nei seguenti ambienti: AIX, HP-UX, IBM i, Solaris, Linux, Windows, oltre ai client WebSphere MQ connessi a tali sistemi.

Il valore iniziale di questo campo è MQCCSI\_UNDEFINED.

## *Lunghezza DataLogical(MQLONG)*

Il campo *DataLogicalLength* specifica la lunghezza dei dati di massa a cui fa riferimento la struttura MQRMH.

Se i dati di massa sono effettivamente presenti nel messaggio, i dati iniziano con un offset di *StrucLength* byte dall'inizio della struttura MQRMH. La lunghezza dell'intero messaggio meno *StrucLength* fornisce la lunghezza dei dati di massa presenti.

Se i dati sono presenti nel messaggio, *DataLogicalLength* specifica la quantità di tali dati rilevante. Il caso normale è che *DataLogicalLength* abbia lo stesso valore della lunghezza dei dati presenti nel messaggio.

Se la struttura MQRMH rappresenta i dati rimanenti nell'oggetto (a partire dall'offset logico specificato), è possibile utilizzare il valore zero per *DataLogicalLength*, purché i dati di massa non siano effettivamente presenti nel messaggio.

Se non è presente alcun dato, la fine di MQRMH coincide con la fine del messaggio.

Il valore iniziale di questo campo è 0.

## *Offset DataLogical(MQLONG)*

Questo campo specifica l'offset minimo dei dati di massa dall'inizio dell'oggetto di cui fanno parte i dati di massa. L'offset dei dati di massa dall'inizio dell'oggetto è denominato *offset logico*. Questo *non* è l'offset fisico dei dati di massa dall'inizio della struttura MQRMH; tale offset è fornito da *StrucLength*.

Per consentire l'invio di oggetti di grandi dimensioni utilizzando messaggi di riferimento, lo scostamento logico è diviso in due campi e lo scostamento logico effettivo è dato dalla somma di questi due campi:

- *DataLogicalOffset* rappresenta il resto ottenuto quando l'offset logico è diviso per 1 000 000 000. È quindi un valore compreso nell'intervallo tra 0 e 999 999 999.
- *DataLogicalOffset2* rappresenta il risultato ottenuto quando l'offset logico è diviso per 1 000 000 000. È quindi il numero di multipli completi di 1 000 000 000 che esistono nell'offset logico. Il numero di multipli è compreso tra 0 e 999 999 999.

Il valore iniziale di questo campo è 0.

## *DataLogicalOffset2 (MQLONG)*

Questo campo specifica l'offset elevato dei dati di massa dall'inizio dell'oggetto di cui fanno parte i dati di massa. È un valore compreso tra 0 e 999 999 999. Consultare *DataLogicalOffset* per i dettagli.

Il valore iniziale di questo campo è 0.

## *Lunghezza DestEnv(MQLONG)*

Questa è la lunghezza dei dati dell'ambiente di destinazione. Se questo campo è zero, non ci sono dati di ambiente di destinazione e *DestEnvOffset* viene ignorato.

## <span id="page-522-0"></span>*Offset DestEnv(MQLONG)*

Questo campo specifica l'offset dei dati di ambiente di destinazione dall'inizio della struttura MQRMH. I dati di ambiente di destinazione possono essere specificati dal creatore del messaggio di riferimento, se tali dati sono noti al creatore. Ad esempio, in Windows i dati dell'ambiente di destinazione potrebbero essere il percorso di directory dell'oggetto in cui devono essere memorizzati i dati di massa. Tuttavia, se il creatore non conosce i dati dell'ambiente di destinazione, è responsabilità dell'uscita messaggi fornita dall'utente determinare le informazioni sull'ambiente necessarie.

La lunghezza dei dati dell'ambiente di destinazione viene fornita da *DestEnvLength*; se questa lunghezza è zero, non vi sono dati dell'ambiente di destinazione e *DestEnvOffset* viene ignorato. Se presenti, i dati dell'ambiente di destinazione devono trovarsi completamente all'interno di *StrucLength* byte dall'inizio della struttura.

Le applicazioni non devono presumere che i dati dell'ambiente di destinazione siano contigui con i dati indirizzati dai campi *SrcEnvOffset*, *SrcNameOffset* e *DestNameOffset* .

Il valore iniziale di questo campo è 0.

#### *Lunghezza DestName(MQLONG)*

La lunghezza del nome oggetto di destinazione. Se questo campo è zero, non c'è alcun nome oggetto di destinazione e *DestNameOffset* viene ignorato.

#### *Offset DestName(MQLONG)*

Questo campo specifica lo scostamento del nome oggetto di destinazione dall'inizio della struttura MQRMH. Il nome dell'oggetto di destinazione può essere specificato dal creatore del messaggio di riferimento, se tali dati sono noti al creatore. Tuttavia, se il creatore non conosce il nome dell'oggetto di destinazione, è responsabilità dell'uscita messaggi fornita dall'utente identificare l'oggetto da creare o modificare.

La lunghezza del nome dell'oggetto di destinazione è fornita da *DestNameLength*; se questa lunghezza è zero, non vi è alcun nome oggetto di destinazione e *DestNameOffset* viene ignorato. Se presente, il nome dell'oggetto di destinazione deve trovarsi completamente all'interno di *StrucLength* byte dall'inizio della struttura.

Le applicazioni non devono presumere che il nome dell'oggetto di destinazione sia contiguo ai dati indirizzati dai campi *SrcEnvOffset*, *SrcNameOffset*e *DestEnvOffset* .

Il valore iniziale di questo campo è 0.

## *Encoding (MQLONG)*

Specifica la codifica numerica dei dati di massa; non si applica ai dati numerici nella stessa struttura MQRMH.

Nella chiamata MQPUT o MQPUT1 , l'applicazione deve impostare questo campo sul valore appropriato per i dati.

Il valore iniziale di questo campo è MQENC\_NATIVE.

## *Indicatori (MQLONG)*

Questi sono indicatori di messaggi di riferimento. Sono definiti i seguenti indicatori:

#### **MQRMHF\_LAST**

Questo indicatore indica che il messaggio di riferimento rappresenta o contiene l'ultima parte dell'oggetto di riferimento.

#### **MQRMHF\_NO\_LAST**

Il messaggio di riferimento non contiene o rappresenta l'ultima parte dell'oggetto. MQRMHF\_NOT\_LAST aiuta la documentazione del programma. Non è previsto che questa opzione venga utilizzata con altre, ma poiché il suo valore è zero, tale utilizzo non può essere rilevato.

Il valore iniziale di questo campo è MQRMHF\_NOT\_LAST.

# <span id="page-523-0"></span>*Formato (MQCHAR8)*

Specifica il nome del formato dei dati di massa.

Nella chiamata MQPUT o MQPUT1 , l'applicazione deve impostare questo campo sul valore appropriato per i dati. Le regole per la codifica di questo campo sono le stesse del campo *Format* in MQMD.

Il valore iniziale di questo campo è MQFMT\_NONE.

# *ID ObjectInstance(MQBYTE24)*

Utilizzare questo campo per identificare una specifica istanza di oggetto. Se non è necessario, impostarlo sul seguente valore:

## **MQOII\_NONE**

Nessun identificativo istanza oggetto specificato. Il valore è zero binario per la lunghezza del campo.

Per il linguaggio di programmazione C, è definita anche la costante MQOII\_NONE\_ARRAY; ha lo stesso valore di MQOII\_NONE, ma è un array di caratteri invece di una stringa.

La lunghezza di questo campo è fornita da MQ\_OBJECT\_INSTANCE\_ID\_LENGTH. Il valore iniziale di questo campo è MQOII\_NONE.

## *ObjectType (MQCHAR8)*

Questo è un nome che l'uscita del messaggio può utilizzare per riconoscere i tipi di messaggio di riferimento che supporta. Il nome deve essere conforme alle stesse regole del campo *Format* sopra descritto.

Il valore iniziale di questo campo è di 8 spazi.

## *Lunghezza SrcEnv(MQLONG)*

La lunghezza dei dati dell'ambiente di origine. Se questo campo è zero, non ci sono dati di ambiente di origine e *SrcEnvOffset* viene ignorato.

Il valore iniziale di questo campo è 0.

# *Offset SrcEnv(MQLONG)*

Questo campo specifica l'offset dei dati dell'ambiente origine dall'inizio della struttura MQRMH. I dati dell'ambiente di origine possono essere specificati dal creatore del messaggio di riferimento, se tali dati sono noti al creatore. Ad esempio, in Windows i dati dell'ambiente di origine potrebbero essere il percorso di directory dell'oggetto contenente i dati di massa. Tuttavia, se il creatore non conosce i dati dell'ambiente di origine, l'uscita del messaggio fornita dall'utente deve determinare le informazioni sull'ambiente necessarie.

La lunghezza dei dati dell'ambiente di origine è fornita da *SrcEnvLength*; se questa lunghezza è zero, non vi sono dati dell'ambiente di origine e *SrcEnvOffset* viene ignorato. Se presenti, i dati dell'ambiente di origine devono trovarsi completamente all'interno di *StrucLength* byte dall'inizio della struttura.

Le applicazioni non devono presumere che i dati di ambiente vengano avviati immediatamente dopo l'ultimo campo fisso nella struttura o che siano contigui con uno qualsiasi dei dati indirizzati dai campi *SrcNameOffset*, *DestEnvOffset* e *DestNameOffset* .

Il valore iniziale di questo campo è 0.

## *Lunghezza SrcName(MQLONG)*

La lunghezza del nome oggetto di origine. Se questo campo è zero, non vi è alcun nome oggetto di origine e *SrcNameOffset* viene ignorato.

Il valore iniziale di questo campo è 0.

## *SrcName(MQLONG)*

Questo campo specifica lo scostamento del nome oggetto di origine dall'inizio della struttura MQRMH. Il nome dell'oggetto di origine può essere specificato dal creatore del messaggio di riferimento, se tali

<span id="page-524-0"></span>dati sono noti al creatore. Tuttavia, se il creatore non conosce il nome dell'oggetto di origine, l'uscita del messaggio fornito dall'utente deve identificare l'oggetto a cui accedere.

La lunghezza del nome dell'oggetto di origine viene fornita da *SrcNameLength*; se questa lunghezza è zero, non esiste alcun nome oggetto di origine e *SrcNameOffset* viene ignorato. Se presente, il nome dell'oggetto di origine deve trovarsi completamente all'interno di *StrucLength* byte dall'inizio della struttura.

Le applicazioni non devono presumere che il nome dell'oggetto di origine sia contiguo con i dati indirizzati dai campi *SrcEnvOffset*, *DestEnvOffset*e *DestNameOffset* .

Il valore iniziale di questo campo è 0.

#### *StrucId (MQCHAR4)*

Questo è l'identificatore della struttura; il valore deve essere:

#### **ID\_STRUC\_MQRMH**

Identificativo per la struttura dell'intestazione del messaggio di riferimento.

Per il linguaggi di programmazione C, viene definita anche la costante MQRMH\_STRUC\_ID\_ARRAY, che ha lo stesso valore di MQRMH\_STRUC\_ID, ma è un array di caratteri anziché una stringa.

Il valore iniziale di questo campo è MQRMH\_STRUC\_ID.

#### *StrucLength (MQLONG)*

La lunghezza totale di MQRMH, incluse le stringhe alla fine dei campi fissi, ma non i dati di massa.

Il valore iniziale di questo campo è zero.

*Version (MQLONG)*

Il numero di versione della struttura. Il valore deve essere:

## **MQRMH\_VERSION\_1**

Version-1 fa riferimento alla struttura dell'intestazione del messaggio.

La seguente costante specifica il numero di versione della versione corrente:

## **VERSIONE MQRMH\_CURRENT\_**

La versione corrente della struttura dell'intestazione del messaggio di riferimento.

Il valore iniziale di questo campo è MQRMH\_VERSION\_1.

# *Valori iniziali e dichiarazioni di lingua per MQRMH*

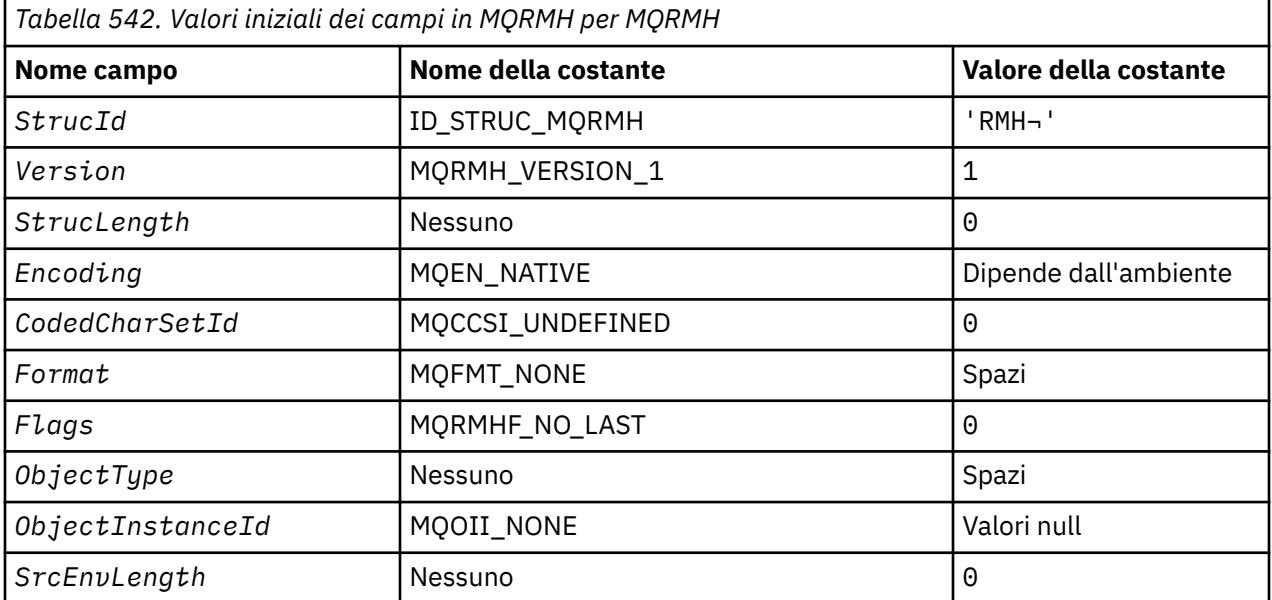

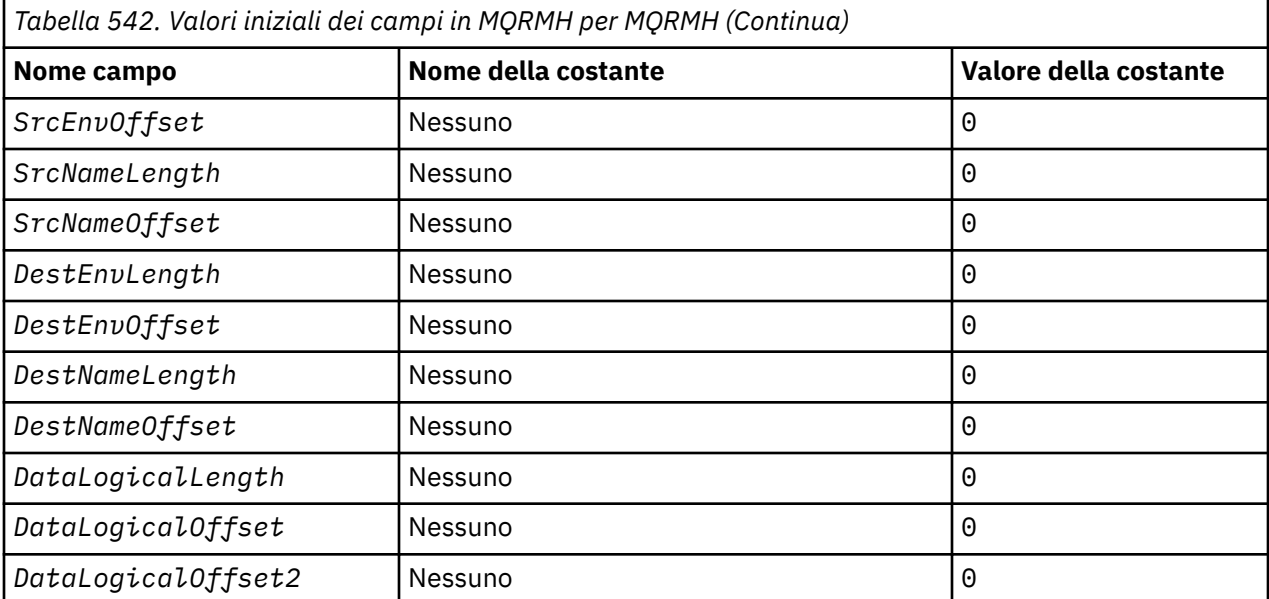

#### **Note:**

1. Il simbolo ¬ rappresenta un singolo carattere vuoto.

2. Nel linguaggio di programmazione C, la variabile macroMQRMH\_DEFAULT contiene i valori elencati sopra. Utilizzarlo nel modo riportato di seguito per fornire i valori iniziali per i campi nella struttura:

MQRMH MyRMH = {MQRMH\_DEFAULT};

*Dichiarazione C*

```
typedef struct tagMQRMH MQRMH;
struct tagMQRMH {<br>MOCHAR4 StrucId;
                                             /* Structure identifier */MQLONG Version; /* Structure version number */<br>MQLONG StrucLength; /* Total length of MQRMH, incl
                                             /\star Total length of MQRMH, including
                                                  strings at end of fixed fields, but
  /* not the bulk data */<br>MOLONG Encoding; /* Numeric encoding of
 MQLONG Encoding; /* Numeric encoding of bulk data */
 MQLONG CodedCharSetId; /* Character set identifier of bulk
  /* data<br>MQCHAR8 Format;        /* Format
  MQCHAR8 Format; \frac{1}{\sqrt{x}} Format name of bulk data \frac{x}{x}<br>MOLONG Flags; \frac{1}{\sqrt{x}} Reference message flags \frac{x}{x}MQLONG Flags; /* Reference message flags */<br>MQCHAR8 ObjectType; /* Object type */
                ObjectType; / A Object type */ ObjectInstanceId; / Object instance
  MQBYTE24 ObjectInstanceId; \rightarrow Object instance identifier \star/<br>MQLONG SrcEnvLength; \rightarrow Length of source environment
  MQLONG SrcEnvLength; \frac{1}{2} /* Length of source environment data \frac{x}{2}<br>MQLONG SrcEnvOffset; \frac{1}{2} /* Offset of source environment data \frac{x}{2}<code>MQLONG SrcEnvOffset</code>; \rightarrow /\star Offset of source environment data \star/
MQLONG SrcNameLength; \overline{\phantom{a}} /* Length of source object name \overline{\phantom{a}}MQLONG SrcNameOffset; / \star Offset of source object name \star/
   MQLONG DestEnvLength; /* Length of destination environment
  /* data<br>MQLONG DestEnvOffset; /* Offset
                                             /* Offset of destination environment
  /* data<br>MQLONG DestNameLength;   /* Length
                                             /* Length of destination object name */MQLONG DestNameOffset; /* Offset of destination object name */<br>MQLONG DataLogicalLength; /* Length of bulk data */
  MQLONG DataLogicalLength; /* Length of bulk data */<br>MQLONG DataLogicalOffset; /* Low offset of bulk dat
<code>MQLONG DataLogicalOffset; /\star Low</code> offset of bulk data \star/<code>MQLONG DataLogicalOffset2;</code> /* <code>High</code> offset of bulk data */
};
```
*Dichiarazione COBOL*

```
** MQRMH structure
10 MORMH.
** Structure identifier
  15 MQRMH-STRUCID PIC X(4).
```
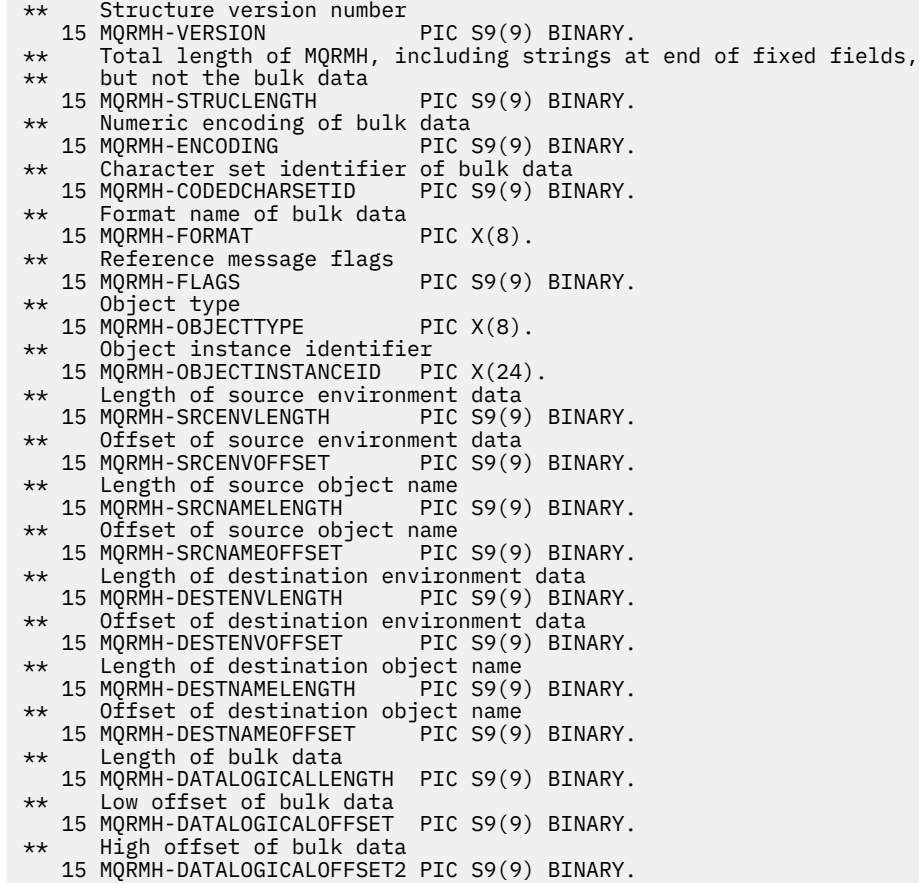

*Dichiarazione PL/I*

dcl 1 MQRMH based, 3 StrucId char(4),  $\frac{1}{3}$  Structure identifier \*/<br>3 Version fixed bin(31), /\* Structure version numbe 3 Version fixed bin(31), /\* Structure version number \*/ 3 StrucLength fixed bin(31), /\* Total length of MQRMH, including strings at end of fixed fields, but not the bulk data \*/<br>3 Encoding fixed bin(31), /\* Numeric fixed bin(31),  $/*$  Numeric encoding of bulk data  $\star$ /<br>3 CodedCharSetId fixed bin(31), /\* Charact fixed bin(31),  $/*$  Character set identifier of bulk data \*/<br>Shar(8), the shar(8), the set of the set of the set of the set of the share share than  $\mathbb{R}^n$ 3 Format char(8),  $\frac{1}{2}$  Format name of bulk data  $\frac{x}{3}$ <br>3 Flags fixed bin(31),  $\frac{1}{2}$  Reference message flags  $\frac{x}{3}$ 3 Flags fixed bin(31),  $\frac{1}{1}$  Reference message flags  $\frac{x}{3}$  ObjectType char(8),  $\frac{1}{1}$  Object type  $\frac{x}{3}$  ObjectInstanceId char(24),  $\frac{1}{1}$  Object instance identifier 3 ObjectType  $char(8)$ ,  $/*$  Object type  $*/$  3 ObjectInstanceId char(24), /\* Object instance identifier \*/ 3 SrcEnvLength fixed bin(31), /\* Length of source environment data  $\star$ /<br>3 SrcEnvOffset fixed bin(31), /\* Offset fixed bin(31),  $/*$  Offset of source environment data  $\star/$  3 SrcNameLength fixed bin(31), /\* Length of source object name \*/ 3 SrcNameOffset fixed bin(31), /\* Offset of source object name \*/ 3 DestEnvLength fixed bin(31), /\* Length of destination environment data  $*/$  3 DestEnvOffset fixed bin(31), /\* Offset of destination environment data  $\star$ /<br>3 DestNameLength fixed bin(31), /\* Length of destinati fixed bin(31),  $/*$  Length of destination object name \*/<br>3 DestNameOffset fixed bin(31), /\* Offset fixed bin(31), /\* Offset of destination object<br>name \*/ name  $\star$ / $\sim$  3 DataLogicalLength fixed bin(31), /\* Length of bulk data \*/ 3 DataLogicalOffset fixed bin(31), /\* Low offset of bulk data  $\star/$ 3 DataLogicalOffset2 fixed bin(31); /\* High offset of bulk data \*/

*Dichiarazione High Level Assembler*

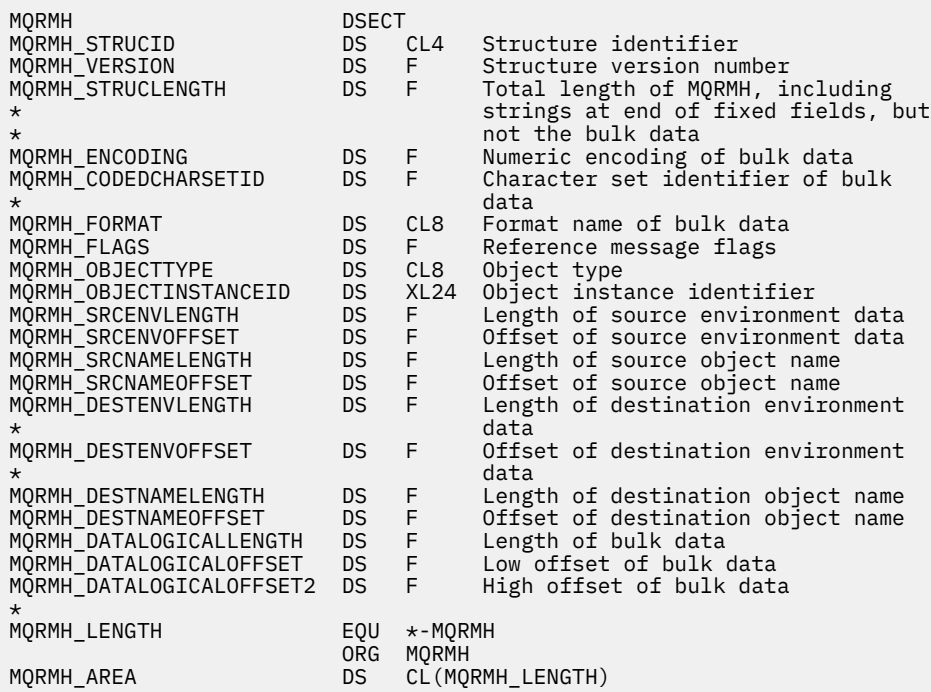

*Dichiarazione Visual Basic*

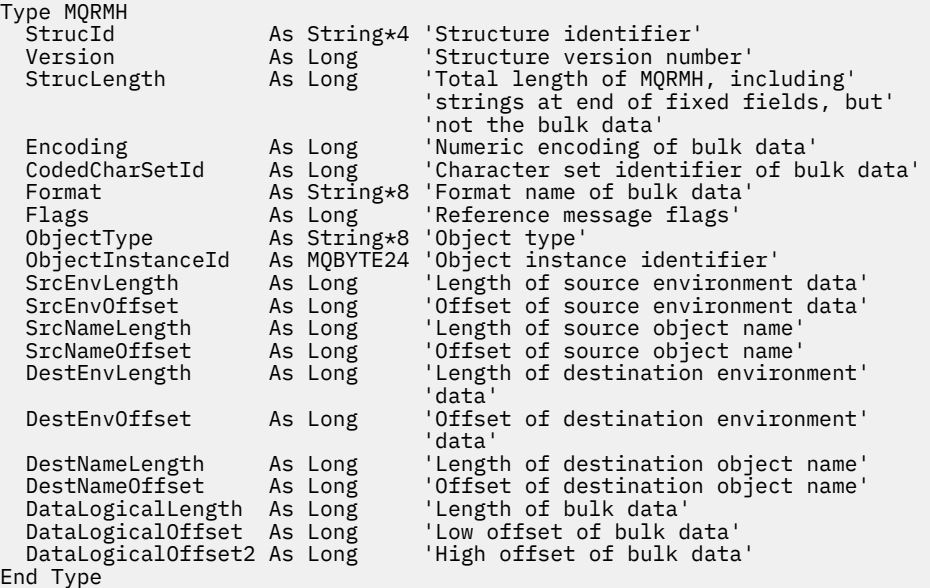

# **MQRR - Record risposta**

La seguente tabella riepiloga i campi nella struttura.

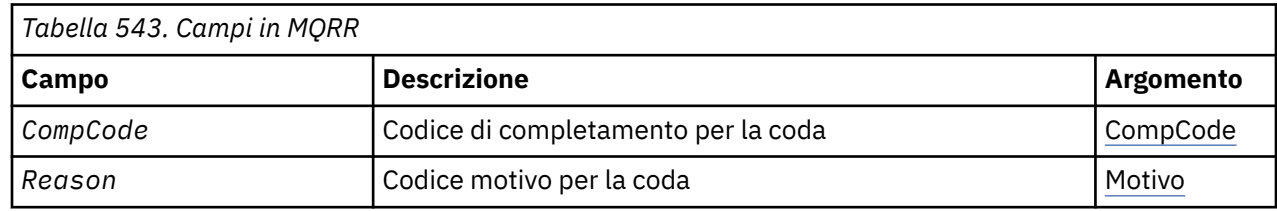

# <span id="page-528-0"></span>*Panoramica per MQRR*

**Disponibilità**: AIX, HP-UX, IBM i, Solaris, Linux, Windowse WebSphere MQ client connessi a questi sistemi.

**Scopo**: Utilizzare la struttura MQRR per ricevere il codice di completamento e il codice motivo risultanti dall'operazione di apertura o di inserimento per una singola coda di destinazione, quando la destinazione è un elenco di distribuzione. MQRR è una struttura di output per chiamate MQOPEN, MQPUT e MQPUT1 .

**Serie di caratteri e codifica**: i dati in MQRR devono essere nella serie di caratteri fornita dall'attributo gestore code *CodedCharSetId* e dalla codifica del gestore code locale fornita da MQENC\_NATIVE. Tuttavia, se l'applicazione è in esecuzione come client MQ MQI, la struttura deve essere nella serie di caratteri e nella codifica del client.

**Utilizzo**: fornendo un array di queste strutture nelle chiamate MQOPEN e MQPUT o nella chiamata MQPUT1 , è possibile stabilire i codici di completamento e i codici motivo per tutte le code in un elenco di distribuzione quando il risultato della chiamata è misto, ossia quando la chiamata ha esito positivo per alcune code nell'elenco ma ha esito negativo per altre. Il codice motivo MQRC\_MULTIPLE\_REASON dalla chiamata indica che i record di risposta (se forniti dall'applicazione) sono stati impostati dal gestore code.

# *Campi per MQRR*

La struttura MQRR contiene i seguenti campi; i campi sono descritti in **ordine alfabetico**:

# *CompCode (MQLONG)*

Questo è il codice di completamento risultante dall'operazione di apertura o di inserimento per la coda con il nome specificato dall'elemento corrispondente nell'array di strutture MQOR fornito nella chiamata MQOPEN o MQPUT1 .

Questo è sempre un campo di output. Il valore iniziale di questo campo è MQCC\_OK.

*Motivo (MQLONG)*

Questo è il codice di errore risultante dall'operazione di apertura o di inserimento per la coda con il nome specificato dall'elemento corrispondente nell'array di strutture MQOR fornito nella chiamata MQOPEN o MOPUT1.

Questo è sempre un campo di output. Il valore iniziale di questo campo è MQRC\_NONE.

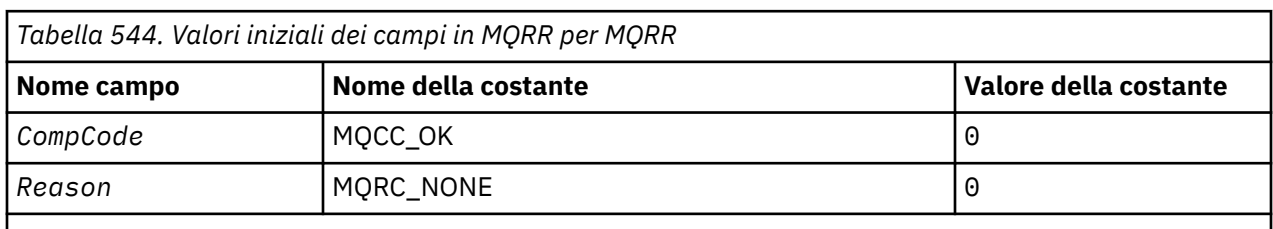

# *Valori iniziali e dichiarazioni di lingua per MQRR*

**Note:**

1. Nel linguaggio di programmazione C, la variabile macroMQRR\_DEFAULT contiene i valori sopra elencati. Utilizzarlo nel modo riportato di seguito per fornire i valori iniziali per i campi nella struttura:

 $MQRR MyRR = {MQRR_DEFAULT};$ 

*Dichiarazione C*

```
typedef struct tagMQRR MQRR;
struct tagMQRR {
<code>MQLONG CompCode; /\star Completion code for queue \star/</code>
```
MQLONG Reason;  $/*$  Reason code for queue  $*/$ };

*Dichiarazione COBOL*

```
** MQRR structure
10 MQRR.
** Completion code for queue
 15 MQRR-COMPCODE PIC S9(9) BINARY.
** Reason code for queue
 15 MQRR-REASON PIC S9(9) BINARY.
```
*Dichiarazione PL/I*

```
dcl
 1 MQRR based,
3 CompCode fixed bin(31), /\star Completion code for queue \star/
3 Reason fixed bin(31); /\star Reason code for queue \star/
```
*Dichiarazione Visual Basic*

Type MQRR CompCode As Long 'Completion code for queue' Reason As Long 'Reason code for queue' End Type

# **MQSCO - Opzioni di configurazione SSL**

La seguente tabella riepiloga i campi nella struttura.

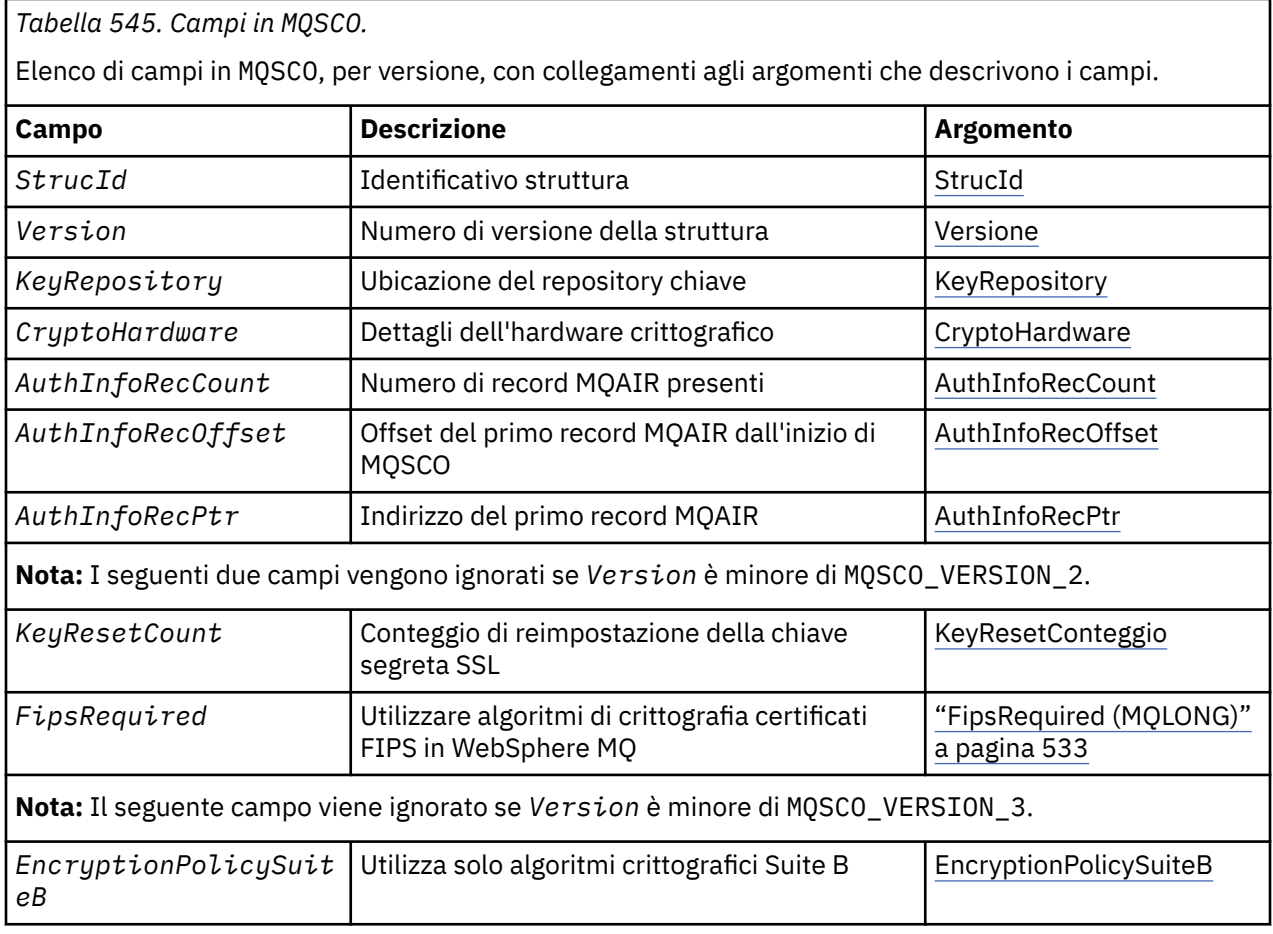

<span id="page-530-0"></span>*Tabella 545. Campi in MQSCO.* 

Elenco di campi in MQSCO, per versione, con collegamenti agli argomenti che descrivono i campi.

*(Continua)*

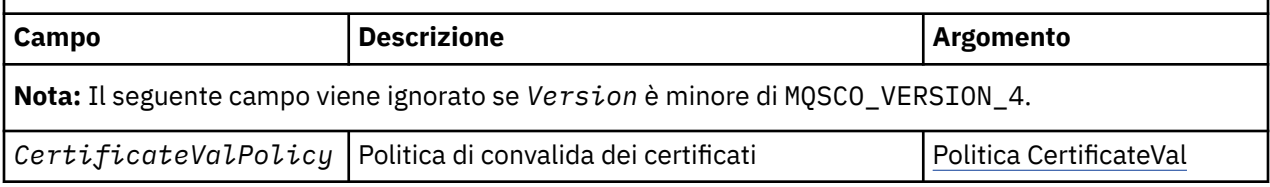

# **Riferimenti correlati**

["MQCNO - Opzioni di connessione" a pagina 297](#page-296-0) La seguente tabella riepiloga i campi nella struttura.

"Panoramica per MQSCO" a pagina 531 **Disponibilità**: AIX, HP-UX, IBM i, Solaris Linux e Windows .

"Campi per MQSCO" a pagina 531

["Valori iniziali e dichiarazioni di lingua per MQSCO" a pagina 535](#page-534-0)

# *Panoramica per MQSCO*

**Disponibilità**: AIX, HP-UX, IBM i, Solaris Linux e Windows .

**Scopo**: La struttura MQSCO (in combinazione con i campi SSL nella struttura MQCD) consente a un'applicazione in esecuzione come client WebSphere MQ MQI per specificare le opzioni di configurazione che controllano l'utilizzo di SSL per la connessione del client quando il protocollo del canale è TCP/IP. La struttura è un parametro di input sulla chiamata MQCONNX.

Se il protocollo del canale per il canale client non è TCP/IP, la struttura MQSCO viene ignorata.

**Serie di caratteri e codifica**: i dati in MQSCO devono essere nel set di caratteri fornito dall'attributo del gestore code *CodedCharSetId* e dalla codifica del gestore code locale fornita da MQENC\_NATIVE.

# *Campi per MQSCO*

La struttura MQSCO contiene i seguenti campi; i campi sono descritti in **ordine alfabetico**:

# *AuthInfoRecCount (MQLONG)*

Questo è il numero di record di informazioni di autenticazione (MQAIR) indirizzati dai campi *AuthInfoRecPtr* o *AuthInfoRecOffset* . Per ulteriori informazioni, consultare ["MQAIR - Record](#page-251-0) [informazioni di autenticazione" a pagina 252](#page-251-0). Il valore deve essere maggiore o uguale a zero. Se il valore non è valido, la chiamata ha esito negativo con codice motivo MQRC\_AUTH\_INFO\_REC\_COUNT\_ERROR.

Questo è un campo di immissione. Il valore iniziale di questo campo è 0.

*AuthInfoRecOffset (MQLONG)*

Questo è lo scostamento, in byte, del primo record delle informazioni di autenticazione dall'inizio della struttura MQSCO. L'offset può essere positivo o negativo. Il campo viene ignorato se *AuthInfoRecCount* è zero.

È possibile utilizzare *AuthInfoRecOffset* o *AuthInfoRecPtr* per specificare i record MQAIR, ma non entrambi; consultare la descrizione del campo *AuthInfoRecPtr* per i dettagli.

Questo è un campo di immissione. Il valore iniziale di questo campo è 0.

# *AuthInfoRecPtr (PMQAIR)*

Questo è l'indirizzo del primo record di informazioni di autenticazione. Il campo viene ignorato se *AuthInfoRecCount* è zero.

<span id="page-531-0"></span>È possibile fornire l'array di record MQAIR in uno dei seguenti due modi:

• Utilizzando il campo puntatore *AuthInfoRecPtr*

In questo caso, l'applicazione può dichiarare un array di record MQAIR separato dalla struttura MQSCO e impostare *AuthInfoRecPtr* sull'indirizzo dell'array.

Considerare l'utilizzo di *AuthInfoRecPtr* per i linguaggi di programmazione che supportano il tipo di dati del puntatore in un modo che sia portabile in ambienti differenti (ad esempio, il linguaggio di programmazione C).

• Utilizzando il campo offset *AuthInfoRecOffset*

In questo caso, l'applicazione deve dichiarare una struttura composta contenente un MQSCO seguito dall'array di record MQAIR e impostare *AuthInfoRecOffset* sull'offset del primo record nell'array dall'inizio della struttura MQSCO. Verificare che questo valore sia corretto e che abbia un valore che possa essere utilizzato all'interno di un MQLONG (il linguaggio di programmazione più restrittivo è COBOL, per cui l'intervallo valido è compreso tra -999 999 999 e +999 999 999).

Considerare l'utilizzo di *AuthInfoRecOffset* per linguaggi di programmazione che non supportano il tipo di dati puntatore o che implementano il tipo di dati puntatore in un modo non portabile in ambienti differenti (ad esempio, il linguaggio di programmazione COBOL).

Indipendentemente dalla tecnica scelta, è possibile utilizzare solo uno tra *AuthInfoRecPtr* e *AuthInfoRecOffset* ; la chiamata ha esito negativo con codice motivo MQRC\_AUTH\_INFO\_REC\_ERROR se entrambi sono diversi da zero.

Questo è un campo di immissione. Il valore iniziale di questo campo è il puntatore null in quei linguaggi di programmazione che supportano i puntatori e, in caso contrario, una stringa di byte completamente null.

**Nota:** Su piattaforme in cui il linguaggio di programmazione non supporta il tipo di dati puntatore, questo campo viene dichiarato come una stringa di byte della lunghezza appropriata.

## *Politica CertificateVal(MQLONG)*

Questo campo specifica quale tipo di politica di convalida del certificato viene utilizzato. Il campo può essere impostato su uno dei seguenti valori:

## **MQ\_CERT\_VAL\_POLICY\_ANY**

Applicare ciascuna delle politiche di convalida del certificato supportate dalla libreria dei socket sicuri. Accettare la catena di certificati se una delle politiche considera valida la catena di certificati.

## **MQ\_CERT\_VAL\_POLICY\_RFC5280**

Applicare solo la politica di convalida del certificato conforme a RFC5280 . Questa impostazione fornisce una convalida più rigorosa rispetto all'impostazione ANY, ma rifiuta alcuni certificati digitali meno recenti.

Il valore iniziale di questo campo è MQ\_CERT\_VAL\_POLICY\_ANY

## *CryptoHardware (MQCHAR256)*

Questo campo fornisce i dettagli di configurazione per l'hardware crittografico collegato al sistema client.

Impostare il campo su una stringa del seguente formato oppure lasciarlo vuoto o null:

GSK\_PKCS11=<*the PKCS #11 driver path and file name*>;<*the PKCS #11 token label*>;<*the PKCS #11 token password*>;*<symmetric cipher setting>;*

Per utilizzare l'hardware crittografico conforme all'interfaccia PKCS #11 , ad esempio, è necessario specificare IBM 4960 o IBM 4764, il percorso del driver PKCS #11 , l'etichetta del token PKCS #11 e le stringhe della password del token PKCS #11 , ognuna delle quali termina con un punto e virgola.

Il percorso del driver PKCS #11 è un percorso assoluto della libreria condivisa che fornisce supporto per la scheda PKCS #11 . Il nome file del driver PKCS #11 è il nome della libreria condivisa. Un esempio del valore richiesto per il percorso e il nome file PKCS #11 è:

/usr/lib/pkcs11/PKCS11\_API.so

<span id="page-532-0"></span>L'etichetta del token PKCS #11 deve essere interamente in minuscolo. Se l'hardware è stato configurato con un'etichetta con caratteri maiuscoli o maiuscoli, riconfigurarlo con questa etichetta minuscola.

Se non è richiesta alcuna configurazione hardware crittografica, impostare il campo su uno spazio vuoto o null.

Se il valore è più breve della lunghezza del campo, terminare il valore con un carattere null o riempirlo con spazi vuoti fino alla lunghezza del campo. Se il valore non è valido o causa un errore quando viene utilizzato per la configurazione dell'hardware crittografico, la chiamata ha esito negativo con codice di errore MQRC\_CRYPTO\_HARDWARE\_ERROR.

Questo è un campo di immissione. La lunghezza di questo campo è fornita da MQ\_SSL\_CRYPTO\_HARDWARE\_LENGTH. Il valore iniziale di questo campo è la stringa nulla in C e gli spazi in altri linguaggi di programmazione.

## *EncryptionPolicySuiteB(MQLONG)*

Questo campo specifica se viene utilizzata la crittografia conforme a Suite B e quale livello di intensità viene utilizzato. Il valore può essere uno o più dei seguenti:

• MQ SUITE B NONE

La crittografia conforme alla suite B non viene utilizzata.

• MO SUITE B 128 BIT

Viene utilizzata la sicurezza della suite B a 128 bit.

• MQ\_SUITE\_B\_192\_BIT

Viene utilizzata la sicurezza della suite B a 192 bit.

**Nota:** L'utilizzo di MQ\_SUITE\_B\_NONE con qualsiasi altro valore in questo campo non è valido.

## *FipsRequired (MQLONG)*

WebSphere MQ può essere configurato con hardware crittografico in modo che i moduli di crittografia utilizzati siano quelli forniti dal prodotto hardware; possono essere certificati FIPS ad un particolare livello a seconda del prodotto hardware crittografico in uso. Utilizzare questo campo per specificare che vengono utilizzati solo gli algoritmi certificati FIPS se la crittografia viene fornita nel software fornito da WebSphere MQ.

Quando WebSphere MQ è installato, viene installata anche un'implementazione della crittografia SSL che fornisce alcuni moduli certificati FIPS.

I valori possono essere:

## **MQSSL\_FIPS\_NO**

Questo è il valore predefinito. Quando impostato su questo valore:

- È possibile utilizzare qualsiasi CipherSpec supportato su una particolare piattaforma.
- Se si esegue senza utilizzare l'hardware di crittografia, i seguenti CipherSpecs vengono eseguiti utilizzando la crittografia certificata FIPS 140-2 sulle piattaforme WebSphere MQ :
	- TLS\_RSA\_WITH\_3DES\_EDE\_CBC\_SHA
	- TLS\_RSA\_WITH\_AES\_128\_CBC\_SHA
	- TLS\_RSA\_WITH\_AES\_256\_CBC\_SHA

## **SÌ MQSSL\_FIPS**

Quando è impostato su questo valore, a meno che non si stia utilizzando l'hardware crittografico per eseguire la crittografia, è possibile essere certi che

- Solo gli algoritmi di crittografia certificati FIPS possono essere utilizzati in CipherSpec che si applica a questa connessione client.
- Le connessioni dei canali SSL in entrata e in uscita hanno esito positivo solo se viene utilizzata una delle seguenti specifiche di cifratura:
- <span id="page-533-0"></span>– TLS\_RSA\_WITH\_3DES\_EDE\_CBC\_SHA
- TLS\_RSA\_WITH\_AES\_128\_CBC\_SHA
- TLS\_RSA\_WITH\_AES\_256\_CBC\_SHA

## **Note:**

- 1. CipherSpec TLS\_RSA\_WITH\_3DES\_EDE\_CBC\_SHA è obsoleto.
- 2. Laddove possibile, se sono configurati CipherSpecs solo FIPS, il client MQI rifiuta le connessioni che specificano una CipherSpec non FIPS con MQRC\_SSL\_INITIALIZATION\_ERROR. WebSphere MQ non garantisce di rifiutare tutte queste connessioni ed è responsabilità dell'utente determinare se la configurazione di WebSphere MQ è conforme a FIPS.

# **Mistributed KeyRepository (MQCHAR256)**

Questo campo è importante solo per i client WebSphere MQ in esecuzione su sistemi UNIX, Linuxe Windows . Specifica l'ubicazione del file database di chiavi in cui sono memorizzate le chiavi e i certificati. Il file di database delle chiavi deve avere un nome file nel formato zzz.kdb , dove zzz è selezionabile dall'utente. Il campo *KeyRepository* contiene il percorso di questo file, insieme alla radice del nome file (tutti i caratteri nel nome file fino al .kdbfinale non incluso). Il suffisso del file .kdb viene aggiunto automaticamente.

Ogni file di database delle chiavi ha un *file stash delle password*associato. Contiene le password codificate utilizzate per consentire l'accesso programmatico al database di chiavi. Il file stash delle password deve risiedere nella stessa directory e avere lo stesso file system del database delle chiavi e deve terminare con il suffisso .sth.

Ad esempio, se il campo *KeyRepository* ha il valore /xxx/yyy/key , il file database delle chiavi deve essere /xxx/yyy/key.kdb e il file stash delle password deve essere /xxx/yyy/key.sth, dove xxx e yyy rappresentano i nomi delle directory.

Se il valore è più breve della lunghezza del campo, terminare il valore con un carattere null o riempirlo con spazi vuoti fino alla lunghezza del campo. Il valore non viene selezionato; se si verifica un errore nell'accesso al repository delle chiavi, la chiamata non riesce con codice di errore MQRC\_KEY\_REPOSITORY\_ERROR.

Per eseguire una connessione SSL da un client WebSphere MQ MQI, impostare *KeyRepository* su un nome file di database delle chiavi valido.

Questo è un campo di immissione. La lunghezza di questo campo è fornita da MQ\_SSL\_KEY\_REPOSITORY\_LENGTH. Il valore iniziale di questo campo è la stringa nulla in C e gli spazi in altri linguaggi di programmazione.

## *Conteggio KeyReset(MQLONG)*

Rappresenta il numero totale di byte non crittografati inviati e ricevuti all'interno di una conversazione SSL o TLS prima che la chiave segreta venga rinegoziata.

Il numero di byte include le informazioni di controllo inviate da MCA.

Se si specifica un conteggio di reimpostazione della chiave segreta SSL o TLS compreso tra 1 byte e 32 KB, i canali SSL o TLS utilizzeranno un conteggio di reimpostazione della chiave segreta di 32 KB. Ciò per evitare il costo di elaborazione di eccessive reimpostazioni della chiave che si verificherebbe per valori di reimpostazione della chiave segreta SSL o TLS di piccole dimensioni.

Questo è un campo di immissione. Il valore è un numero compreso tra 0 e 999 999 999, con un valore predefinito pari a 0. Utilizzare il valore 0 per indicare che le chiavi segrete non vengono mai rinegoziate.

## *StrucId (MQCHAR4)*

Questo è l'identificatore della struttura; il valore deve essere:

## **ID\_STRUC\_MQSCO**

Identificativo per la struttura delle opzioni di configurazione SSL.

<span id="page-534-0"></span>Per il linguaggio di programmazione C, viene definita anche la costante MQSCO\_STRUC\_ID\_ARRAY, che ha lo stesso valore di MQSCO\_STRUC\_ID, ma è un array di caratteri anziché una stringa.

Questo è sempre un campo di input. Il valore iniziale di questo campo è MQSCO\_STRUC\_ID.

*Version (MQLONG)*

Questo è il numero di versione della struttura; il valore deve essere:

## **MQSCO\_VERSION\_1**

Version-1 Struttura delle opzioni di configurazione SSL.

## **MQSCO\_VERSION\_2**

Version-2 Struttura delle opzioni di configurazione SSL.

## **MQSCO\_VERSION\_3**

Version-3 Struttura delle opzioni di configurazione SSL.

## **MQSCO\_VERSION\_4**

Version-4 Struttura delle opzioni di configurazione SSL.

La seguente costante specifica il numero di versione della versione corrente:

## **VERSIONE MQSCO\_CURRENT\_**

La versione corrente della struttura delle opzioni di configurazione SSL.

Questo è sempre un campo di input. Il valore iniziale di questo campo è MQSCO\_VERSION\_1.

# *Valori iniziali e dichiarazioni di lingua per MQSCO*

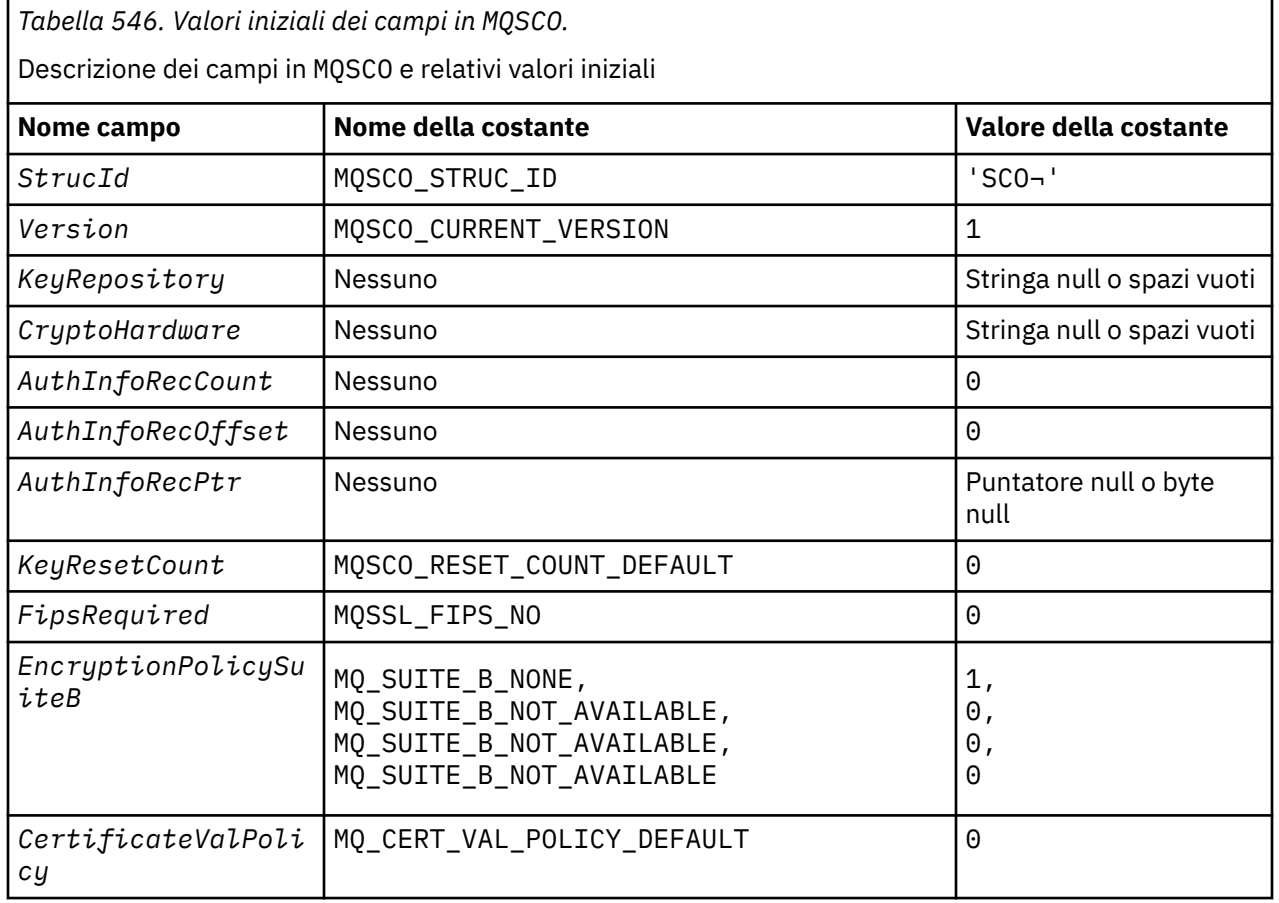

## **Notes:**

1. The symbol  $\neg$  represents a single blank character.

2. In the C programming language, the macro variable MQSCO\_DEFAULT contains the values listed above. Use it in the following way to provide initial values for the fields in the structure:

MQSCO MySCO = {MQSCO\_DEFAULT};

*Dichiarazione C*

```
typedef struct tagMQSCO MQSCO;
struct tagMQSCO {<br>MQCHAR4 StrucId;
    MQCHAR4 StrucId; /* Structure identifier */
              Version; \frac{1}{x} /* Structure version number */<br>KeyRepository; \frac{1}{x} /* Location of SSL key */
   MQCHAR256 KeyRepository;
   /* repository */<br>MQCHAR256 CryptoHardware; \rightarrow /* Cryptographic
                                          /* Cryptographic hardware */ /* configuration string */
                                           /* Number of MQAIR records */ /* present */
              AuthInfoRecOffset; / \star Offset of first MQAIR \star/
                                           /* record from start of */ /* MQSCO structure */
                                           /* Address of first MQAIR *//* record *//* Ver:1 */MQLONG KeyResetCount; \frac{1}{x} Number of unencrypted \frac{x}{x} /* bytes sent/received */
                                          /* before secret key is */\frac{1}{x} reset \frac{x}{x}<br>MQLONG FipsRequired; \frac{1}{x} /* Using F.
              FipsRequired; /* Using FIPS-certified *//* Ver:2 */
   /* algorithms */<br>MQLONG        EncryptionPolicySuiteB[4];  /* Use only Suit
              EncryptionPolicySuiteB[4]; /* Use only Suite B */
/* Ver:3 */
   /* cryptographic algorithms */<br>MQLONG      CertificateValPolicy;       /* Certificate validation */
                                           /* Certificate validation */ /* policy */
/* Ver:4 */
```
*Dichiarazione COBOL*

```
** MQSCO structure
  10 MQSCO.
** Structure identifier
   15 MQSCO-STRUCID PIC X(4).
** Structure version number
   15 MQSCO-VERSION PIC S9(9) BINARY.
** Location of SSL key repository
15 MQSCO-KEYREPOSITORY PIC X(256).
** Cryptographic hardware configuration string
 15 MQSCO-CRYPTOHARDWARE PIC X(256).
** Number of MQAIR records present
  15 MQSCO-AUTHINFORECCOUNT
** Offset of first MQAIR record from start of MQSCO structure
  15 MQSCO-AUTHINFORECOFFSET
** Address of first MQAIR record
    15 MQSCO-AUTHINFORECPTR POINTER.
** Version 1 **
** Number of unencrypted bytes sent/received before secret key is
** reset
15 MQSCO-KEYRESETCOUNT PIC S9(9) BINARY.
** Using FIPS-certified algorithms
15 MQSCO-FIPSREQUIRED PIC S9(9) BINARY.
** Version 2 **
** Use only Suite B cryptographic algorithms
15 MQSCO-ENCRYPTIONPOLICYSUITEB PIC S9(9) BINARY OCCURS 4.
** Version 3 **
** Certificate validation policy setting
15 MQSCO-CERTIFICATEVALPOLICY PIC S9(9) BINARY.
** Version 4
```
*Dichiarazione PL/I*

dcl 1 MQSCO based,

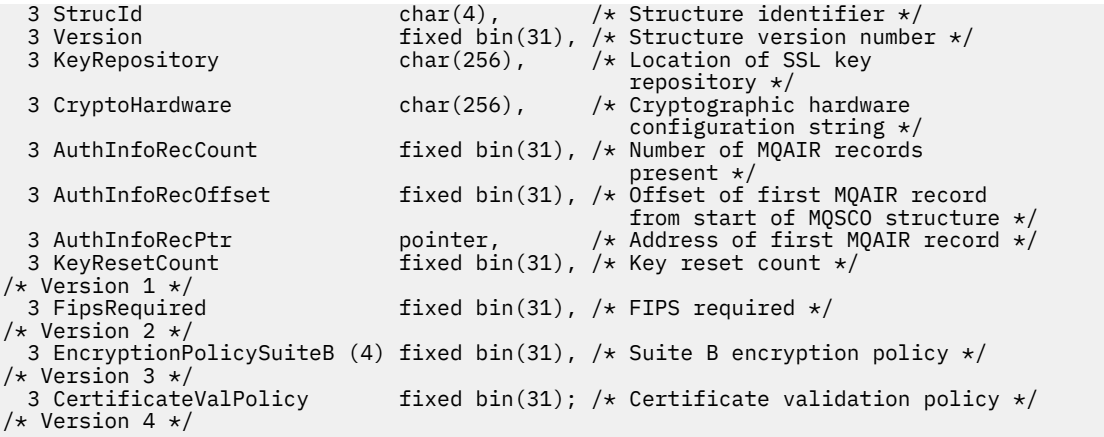

*Dichiarazione Visual Basic*

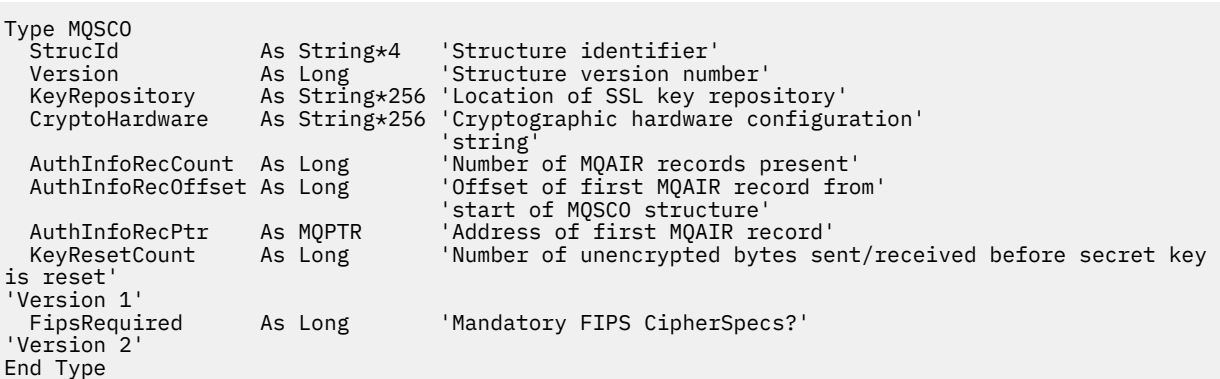

# **MQSD - Descrittore sottoscrizione**

La seguente tabella riepiloga i campi nella struttura.

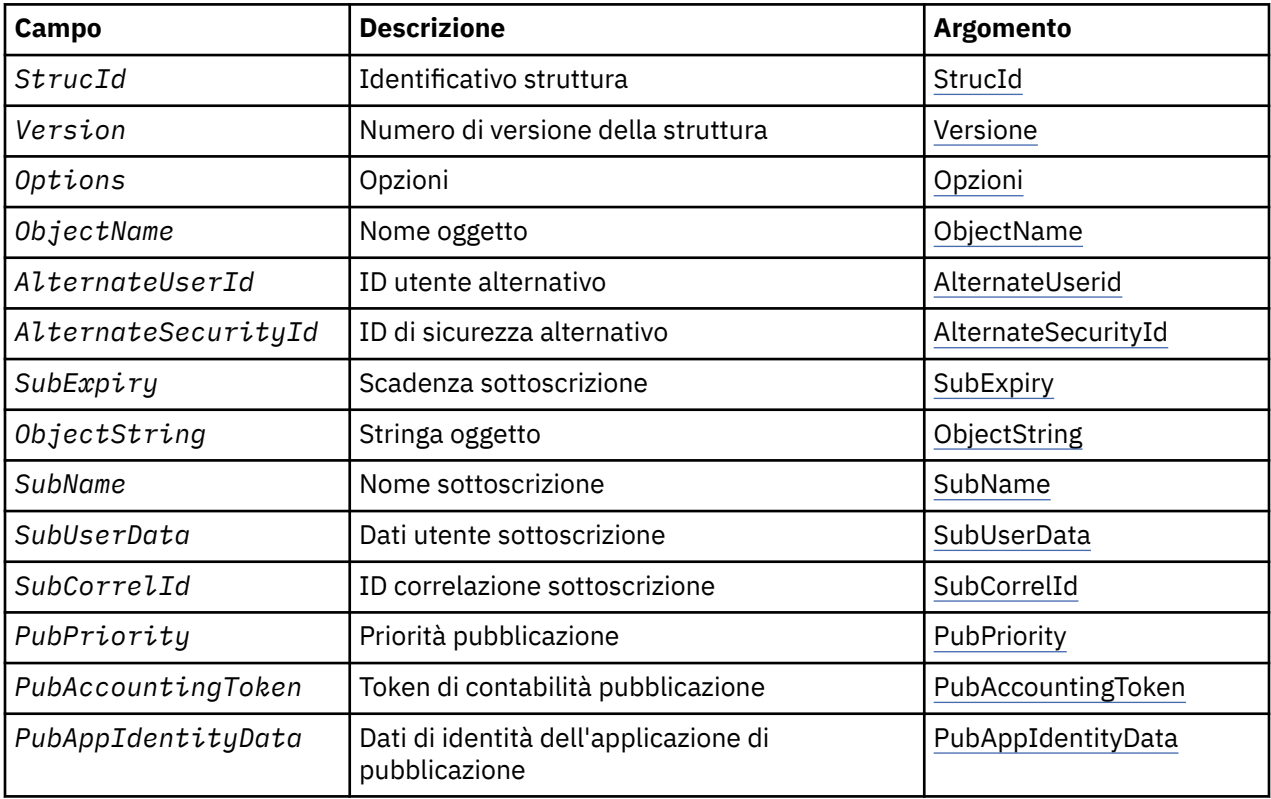

<span id="page-537-0"></span>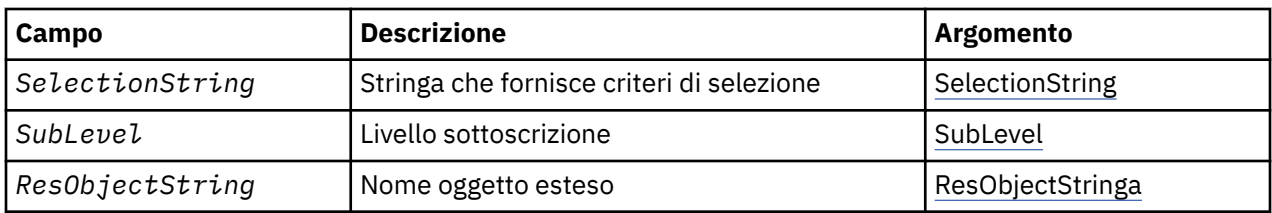

# *Panoramica per MQSD*

**Disponibilità**: AIX, HP-UX, IBM i, Solaris, Linux, Windows, z/OS, più i client WebSphere MQ MQI connessi a questi sistemi.

**Scopo**: La struttura MQSD viene utilizzata per specificare i dettagli relativi alla sottoscrizione da effettuare.

La struttura è un parametro di input / output nella chiamata MQSUB. Per ulteriori informazioni, consultare [Note sull'utilizzo di MQSUB](#page-766-0).

**Sottoscrizioni gestite**: se un'applicazione non ha alcuna necessità specifica di utilizzare una determinata coda come destinazione per le pubblicazioni che corrispondono alla propria sottoscrizione, può utilizzare la funzione di sottoscrizione gestita. Se un'applicazione sceglie di utilizzare una sottoscrizione gestita, il gestore code informa il sottoscrittore della destinazione in cui vengono inviati i messaggi pubblicati, fornendo un handle dell'oggetto come output dalla chiamata MQSUB. Per ulteriori informazioni, consultare [Hobj \(MQHOBJ\) - input/output](#page-763-0).

Quando la sottoscrizione viene rimossa, il gestore code si impegna anche a ripulire i messaggi che non sono stati richiamati dalla destinazione gestita, nelle seguenti situazioni:

- Quando la sottoscrizione viene eliminata utilizzando MQCLOSE con MQCO\_REMOVE\_SUB e l'Hobj gestito viene chiuso.
- Per implicito si intende quando la connessione viene persa per un'applicazione che utilizza una sottoscrizione non durevole (MQSO\_NON\_DURABLE)
- Per scadenza quando una sottoscrizione viene rimossa perché è scaduta e l'Hobj gestito è chiuso.

È necessario utilizzare le sottoscrizioni gestite con sottoscrizioni non durevoli, in modo che questa ripulitura possa verificarsi e in modo che i messaggi per le sottoscrizioni non durevoli chiuse non occupano spazio nel gestore code. Le sottoscrizioni durevoli possono anche utilizzare destinazioni gestite.

**Versione**: la versione corrente di MQSD è MQSD\_VERSION\_1.

**Serie di caratteri e codifica**: i dati in MQSD devono essere nel set di caratteri fornito dall'attributo del gestore code *CodedCharSetId* e nella codifica del gestore code locale fornito da MQENC\_NATIVE. Tuttavia, se l'applicazione è in esecuzione come client MQ MQI, la struttura deve essere nella serie di caratteri e nella codifica del client.

# *Campi per MQSD*

La struttura MQSD contiene i campi riportati di seguito; i campi sono descritti in ordine alfabetico:

*ID AlternateSecurity(MQBYTE40)*

Questo è un identificativo di sicurezza che viene passato con l'ID AlternateUseral servizio di autorizzazione per consentire l'esecuzione di controlli di autorizzazione appropriati.

L'ID AlternateSecurityviene utilizzato solo se viene specificato MQSO\_ALTERNATE\_USER\_AUTHORITY e il campo ID AlternateUsernon è completamente vuoto fino al primo carattere null o alla fine del campo.

Al ritorno da una chiamata MQSUB utilizzando MQSO\_RESUME, questo campo non viene modificato.

Per ulteriori informazioni, consultare la descrizione di ["ID AlternateSecurity\(MQBYTE40\)" a pagina 452](#page-451-0) nel tipo di dati MQOD.

## <span id="page-538-0"></span>*ID AlternateUser(MQCHAR12)*

Se si specifica MQSO\_ALTERNATE\_USER\_AUTHORITY, questo campo contiene un identificativo utente alternativo utilizzato per controllare l'autorizzazione per la sottoscrizione e per l'output nella coda di destinazione (specificato nel parametro *Hobj* della chiamata MQSUB), al posto dell'identificativo utente con cui l'applicazione è attualmente in esecuzione.

Se l'operazione ha esito positivo, l'identificativo utente specificato in questo campo viene registrato come l'identificativo utente proprietario della sottoscrizione al posto dell'identificativo utente con cui è attualmente in esecuzione l'applicazione.

Se viene specificato MQSO\_ALTERNATE\_USER\_AUTHORITY e questo campo è completamente vuoto fino al primo carattere null o alla fine del campo, la sottoscrizione può avere esito positivo solo se non è necessaria alcuna autorizzazione utente per la sottoscrizione a questo argomento con le opzioni specificate o la coda di destinazione per l'output.

Se MQSO\_ALTERNATE\_USER\_AUTHORITY non viene specificato, questo campo viene ignorato.

Le seguenti differenze esistono negli ambienti indicati:

• Su z/OS, per controllare l'autorizzazione per la sottoscrizione vengono utilizzati solo i primi 8 caratteri dell'ID AlternateUser. Tuttavia, l'identificativo utente corrente deve essere autorizzato a specificare questo particolare identificativo utente alternativo; per questo controllo vengono utilizzati tutti i 12 caratteri dell'identificativo utente alternativo. L'identificativo utente deve contenere solo i caratteri consentiti dal gestore della sicurezza esterno.

Al ritorno da una chiamata MQSUB utilizzando MQSO\_RESUME, questo campo non viene modificato.

Questo è un campo di immissione. La lunghezza di questo campo è fornita da MQ\_USER\_ID\_LENGTH. Il valore iniziale di questo campo è la stringa nulla in C e 12 caratteri vuoti in altri linguaggi di programmazione.

*ObjectName (MQCHAR48)*

È il nome dell'oggetto argomento come definito sul gestore code locale.

Il nome può contenere i seguenti caratteri:

- Caratteri alfabetici maiuscoli (da A a Z)
- Caratteri alfabetici minuscoli (da a a z)
- Cifre numeriche (da 0 a 9)
- Punto (.), barra  $($ ), sottolineatura  $($ ), percentuale  $%$

Il nome non deve contenere spazi iniziali o intermedi, ma può contenere spazi finali. Utilizzare un carattere null per indicare la fine dei dati significativi nel nome; il valore null e i caratteri che lo seguono vengono trattati come spazi vuoti. Le seguenti limitazioni si applicano agli ambienti indicati:

- Sui sistemi che utilizzano EBCDIC Katakana, non è possibile utilizzare caratteri minuscoli.
- Su z/OS:
	- Evitare i nomi che iniziano o terminano con un carattere di sottolineatura; non possono essere elaborati dalle operazioni e dai pannelli di controllo.
	- Il carattere percentuale ha un significato speciale per RACF. Se RACF viene utilizzato come gestore della sicurezza esterna, i nomi non devono contenere la percentuale. In tal caso, tali nomi non vengono inclusi nei controlli di sicurezza quando vengono utilizzati i profili generici RACF .
- Su IBM i, i nomi contenenti caratteri minuscoli, barra o percentuale, devono essere racchiusi tra virgolette quando vengono specificati nei comandi. Questi apici non devono essere specificati per i nomi che si verificano come campi nelle strutture o come parametri nelle chiamate.

*ObjectName* viene utilizzato per formare il nome completo dell'argomento.

<span id="page-539-0"></span>Il nome completo dell'argomento può essere creato da due campi differenti: *ObjectName* e *ObjectString*. Per i dettagli su come vengono utilizzati questi due campi, consultare ["Utilizzo di](#page-552-0) [stringhe di argomenti" a pagina 553](#page-552-0).

Se non è possibile trovare l'oggetto identificato dal campo *ObjectName* , la chiamata ha esito negativo con codice motivo MQRC\_UNKNOWN\_OBJECT\_NAME anche se è presente una stringa specificata in *ObjectString*.

Al ritorno da una chiamata MQSUB utilizzando l'opzione MQSO\_RESUME, questo campo non viene modificato.

La lunghezza di questo campo è fornita da MQ\_TOPIC\_NAME\_LENGTH. Il valore iniziale di questo campo è la stringa nulla in C e 48 caratteri vuoti in altri linguaggi di programmazione.

Se si altera una sottoscrizione esistente utilizzando l'opzione MQSO\_ALTER, il nome dell'oggetto argomento sottoscritto non può essere modificato. Questo campo e il campo *ObjectString* possono essere omessi. Se vengono forniti, devono risolversi nello stesso nome completo dell'argomento. In caso contrario, la chiamata ha esito negativo con MQRC\_TOPIC\_NOT\_ALTERABLE.

*ObjectString (MQCHARV)*

Questo è il nome oggetto lungo da utilizzare.

Il *ObjectString* viene utilizzato per formare il nome completo dell'argomento.

Il nome completo dell'argomento può essere creato da due campi differenti: *ObjectName* e *ObjectString*. Per i dettagli su come vengono utilizzati questi due campi, consultare ["Utilizzo di](#page-552-0) [stringhe di argomenti" a pagina 553](#page-552-0).

La lunghezza massima di *ObjectString* è 10240.

Se *ObjectString* non viene specificato correttamente, in base alla descrizione di come utilizzare la struttura [MQCHARV](#page-274-0) o se supera la lunghezza massima, la chiamata ha esito negativo con codice di errore MQRC\_OBJECT\_STRING\_ERROR.

Questo è un campo di immissione. I valori iniziali dei campi in questa struttura sono gli stessi della struttura MQCHARV.

Se sono presenti caratteri jolly in *ObjectString* , l'interpretazione di tali caratteri jolly può essere controllata utilizzando le opzioni dei caratteri jolly specificate nel campo Opzioni di MQSD.

Al ritorno da una chiamata MQSUB utilizzando l'opzione MQSO\_RESUME, questo campo non viene modificato. Il nome completo dell'argomento utilizzato viene restituito nel campo *ResObjectString* se viene fornito un buffer.

Se si modifica una sottoscrizione esistente utilizzando l'opzione MQSO\_ALTER, il nome esteso dell'oggetto argomento sottoscritto non può essere modificato. Questo campo e il campo *ObjectName* possono essere omessi. Se vengono forniti, devono essere risolti con lo stesso nome argomento completo oppure la chiamata ha esito negativo con MQRC\_TOPIC\_NOT\_ALTERABLE.

#### *Opzioni (MQLONG)*

Fornisce opzioni per controllare l'azione della chiamata MQSUB.

È possibile specificare almeno una delle seguenti opzioni:

- ALTER MQSO
- RESUME MQSO
- CREA\_MQSO

I valori specificati per le opzioni possono essere utilizzati nei modi seguenti:

• I valori possono essere aggiunti. Non aggiungere la stessa costante più di una volta.
• I valori possono essere combinati utilizzando l'operazione OR bit per bit, se il linguaggio di programmazione supporta le operazioni bit per bit.

Le combinazioni che non sono valide sono riportate in questo argomento; tutte le altre combinazioni sono valide.

**Opzioni di accesso o creazione**: le opzioni di accesso e creazione controllano se viene creata una sottoscrizione o se viene restituita o modificata una sottoscrizione esistente. È necessario specificare almeno una di queste opzioni. La tabella visualizza combinazioni valide di opzioni di accesso e di creazione.

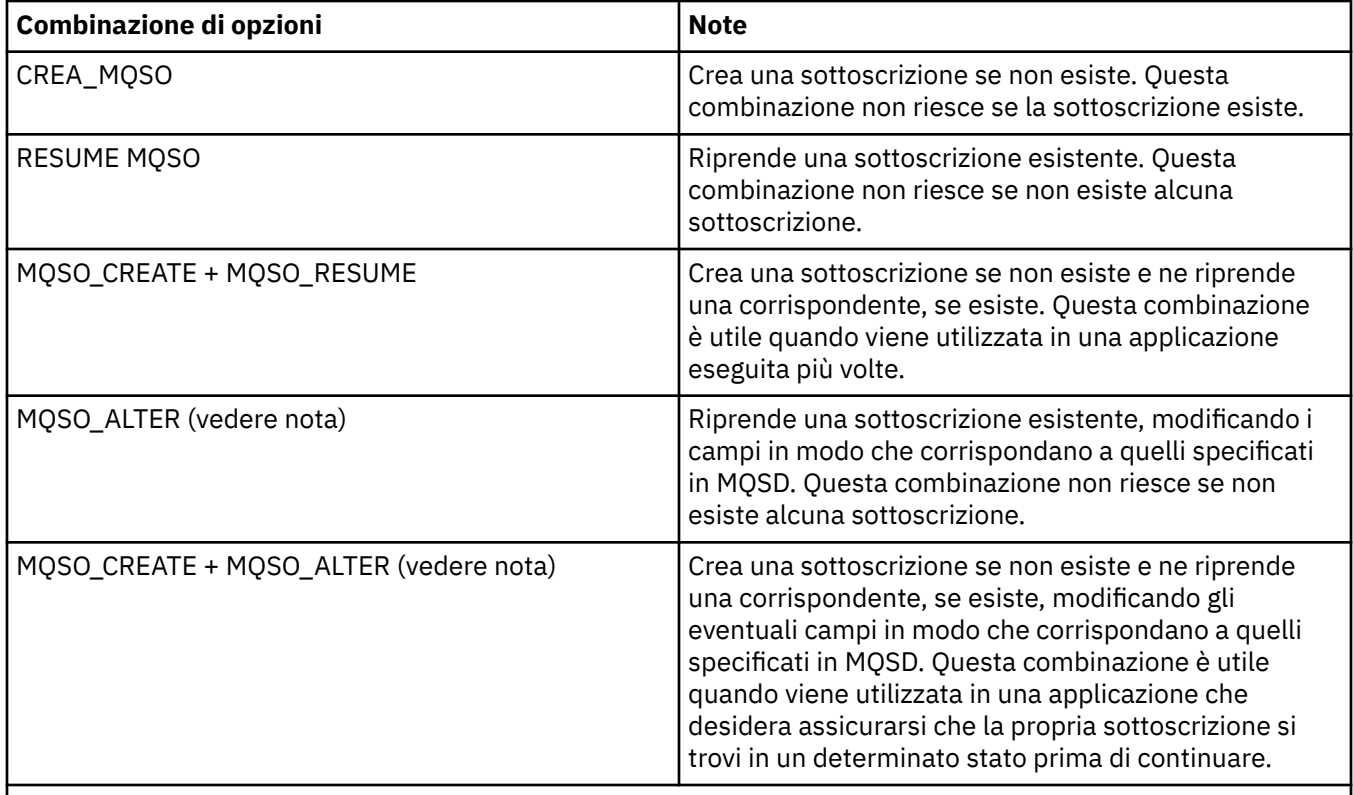

#### **Nota:**

Le opzioni che specificano MQSO\_ALTER possono anche specificare MQSO\_RESUME, ma questa combinazione non ha alcun effetto aggiuntivo sulla sola specifica di MQSO\_ALTER. MQSO\_ALTER implica MQSO\_RESUME, perché il richiamo di MQSUB per modificare una sottoscrizione implica che anche la sottoscrizione verrà ripresa. Ma non è vero il contrario: riprendere un abbonamento non significa modificarlo.

## **CREA\_MQSO**

Creare una nuova sottoscrizione per l'argomento specificato. Se esiste una sottoscrizione che utilizza lo stesso *SubName* , la chiamata ha esito negativo con MQRC\_SUB\_ALREADY\_EXISTS. Questo errore può essere evitato combinando l'opzione MQSO\_CREATE con MQSO\_RESUME. *SubName* non è sempre necessario. Per ulteriori dettagli, consultare la descrizione di tale campo.

La combinazione di MQSO\_CREATE con MQSO\_RESUME restituisce un handle a una sottoscrizione pre - esistente per il *SubName* specificato, se ne viene trovata una; se non esiste una sottoscrizione, ne viene creata una nuova utilizzando tutti i campi forniti in MQSD.

MQSO\_CREATE può anche essere combinato con MQSO\_ALTER per ottenere un effetto simile.

#### **RESUME MQSO**

Restituisce un handle a una sottoscrizione preesistente che corrisponde a quella specificata da *SubName*. Non vengono apportate modifiche agli attributi delle sottoscrizioni corrispondenti e vengono restituiti nell'output nella struttura MQSD. Vengono utilizzati solo i seguenti campi MQSD: StrucId, Versione, Opzioni, AlternateUserId e AlternateSecurityId e SubName.

La chiamata ha esito negativo con codice motivo MQRC\_NO\_SUBSCRIPTION se non esiste una sottoscrizione corrispondente al nome completo della sottoscrizione. Questo errore può essere evitato combinando l'opzione MQSO\_CREATE con MQSO\_RESUME.

L'ID utente della sottoscrizione è l'ID utente che ha creato la sottoscrizione oppure, se è stato successivamente modificato da un ID utente diverso, è l'ID utente della modifica più recente. Se viene utilizzato un ID AlternateUsere l'utilizzo di ID utente alternativi è consentito per tale utente, l'ID utente alternativo viene registrato come l'ID utente che ha creato la sottoscrizione invece dell'ID utente con cui è stata effettuata la sottoscrizione.

Se esiste una sottoscrizione corrispondente creata senza l'opzione MQSO\_ANY\_USERID e l'ID utente della sottoscrizione è diverso da quello dell'applicazione che richiede un handle per la sottoscrizione, la chiamata ha esito negativo con codice motivo MQRC\_IDENTITY\_MISMATCH.

Se una sottoscrizione corrispondente esiste ed è attualmente in uso, la chiamata non riesce con MQRC\_SUBSCRIPTION\_IN\_USE.

Se la sottoscrizione indicata in SubName non è una sottoscrizione valida da riprendere o modificare da un'applicazione, la chiamata ha esito negativo con MQRC\_INVALID\_SUBSCRIPTION.

MQSO\_RESUME è implicito in MQSO\_ALTER, quindi non è necessario combinarlo con tale opzione. Tuttavia, la combinazione delle due opzioni non causa un errore.

## **ALTER MQSO**

Restituire un handle a una sottoscrizione preesistente con il nome sottoscrizione completo corrispondente a quello specificato dal nome in *SubName*. Tutti gli attributi della sottoscrizione diversi da quelli specificati in MQSD vengono modificati nella sottoscrizione a meno che la modifica non sia disconsentita per tale attributo. I dettagli sono riportati nella descrizione di ciascun attributo e riepilogati nella seguente tabella. Se si tenta di modificare un attributo che non può essere modificato o di modificare una sottoscrizione che ha impostato l'opzione MQSO\_IMMUTABLE, la chiamata ha esito negativo con il codice di errore riportato nella seguente tabella.

La chiamata non riesce con codice motivo MQRC\_NO\_SUBSCRIPTION se non esiste una sottoscrizione corrispondente al nome completo della sottoscrizione. È possibile evitare questo errore combinando l'opzione MQSO\_CREATE con MQSO\_ALTER.

La combinazione di MQSO\_CREATE con MQSO\_ALTER restituisce un handle a una sottoscrizione preesistente per il *SubName* specificato, se ne viene trovata una; se non esiste alcuna sottoscrizione, ne viene creata una nuova utilizzando tutti i campi forniti in MQSD.

L'ID utente della sottoscrizione è l'ID utente che ha creato la sottoscrizione oppure, se successivamente viene modificato da un ID utente differente, è l'ID utente della modifica più recente e corretta. Se viene utilizzato un ID AlternateUsere l'utilizzo di ID utente alternativi è consentito per tale utente, l'ID utente alternativo viene registrato come l'ID utente che ha creato la sottoscrizione invece dell'ID utente con cui è stata effettuata la sottoscrizione.

Se esiste una sottoscrizione corrispondente creata senza l'opzione MQSO\_ANY\_USERID e l'ID utente della sottoscrizione è diverso da quello dell'applicazione che richiede un handle per la sottoscrizione, la chiamata non riesce con codice motivo MQRC\_IDENTITY\_MISMATCH.

Se una sottoscrizione corrispondente esiste ed è attualmente in uso, la chiamata non riesce con MQRC\_SUBSCRIPTION\_IN\_USE.

Se la sottoscrizione indicata in SubName non è una sottoscrizione valida da riprendere o modificare da un'applicazione, la chiamata ha esito negativo con MQRC\_INVALID\_SUBSCRIPTION.

La tabella riportata di seguito mostra la capacità di MQSO\_ALTER di modificare i valori degli attributi in MQSD e MQSUB.

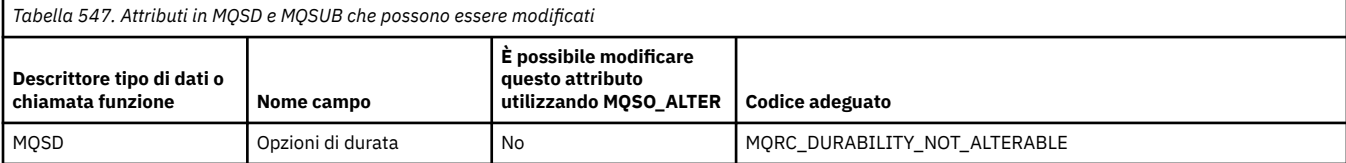

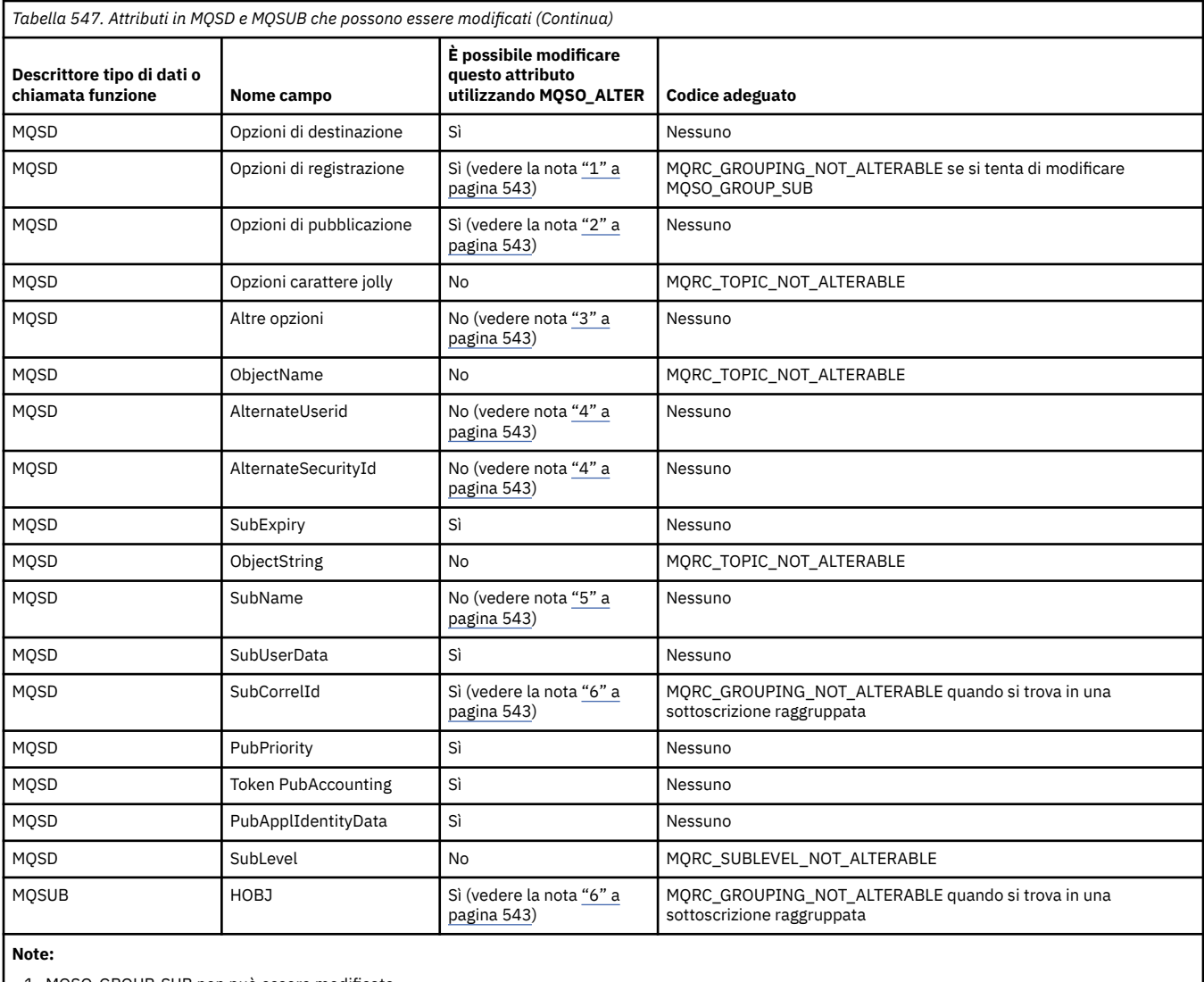

1. MQSO\_GROUP\_SUB non può essere modificato.

2. MQSO\_NEW\_PUBLICATIONS\_ONLY non può essere modificato perché non fa parte della sottoscrizione

3. Queste opzioni non fanno parte della sottoscrizione

4. Questo attributo non fa parte della sottoscrizione

5. Questo attributo è l'identità della sottoscrizione che si sta modificando

6. Modificabile tranne quando fa parte di un sottoinsieme raggruppato (MQSO\_GROUP\_SUB)

**Opzioni di durata:** le seguenti opzioni controllano la durata della sottoscrizione. È possibile specificare solo una di queste opzioni. Se si sta modificando una sottoscrizione esistente utilizzando l'opzione MQSO\_ALTER, non è possibile modificare la durata della sottoscrizione. Al ritorno da una chiamata MQSUB che utilizza MQSO\_RESUME, viene impostata l'opzione di durata appropriata.

#### **MQSO\_DURATA**

Richiedere che la sottoscrizione a questo argomento resti fino a che non viene esplicitamente rimossa utilizzando MQCLOSE con l'opzione MQCO\_REMOVE\_SUB. Se questa sottoscrizione non viene esplicitamente rimossa, rimarrà anche dopo la chiusura della connessione delle applicazioni al gestore code.

Se viene richiesta una sottoscrizione durevole a un argomento definito come non consentendo sottoscrizioni durevoli, la chiamata non riesce con MORC\_DURABILITY\_NOT\_ALLOWED.

#### **MQSO\_NON\_DURABLE**

Richiedere che la sottoscrizione a questo argomento venga rimossa quando la connessione delle applicazioni al gestore code viene chiusa, se non è già stata esplicitamente rimossa.

MQSO\_NON\_DURABLE è l'opposto dell'opzione MQSO\_DURABLE ed è definito per la documentazione del programma. È il valore predefinito se non viene specificato nessuno dei due.

**Opzioni di destinazione:** la seguente opzione controlla la destinazione a cui vengono inviate le pubblicazioni per un argomento a cui è stata effettuata la sottoscrizione. Se si modifica una sottoscrizione esistente utilizzando l'opzione MQSO\_ALTER, è possibile modificare la destinazione utilizzata per le pubblicazioni per la sottoscrizione. Al ritorno da una chiamata MQSUB utilizzando MQSO\_RESUME, questa opzione è impostata, se appropriato.

#### **MQSO\_MANAGED**

Richiedere che la destinazione a cui vengono inviate le pubblicazioni sia gestita dal gestore code.

L'handle dell'oggetto restituito in *Hobj* rappresenta una coda gestita del gestore code ed è da utilizzare con le successive chiamate MQGET, MQCB, MQINQ o MQCLOSE.

Non è possibile fornire un handle dell'oggetto restituito da una chiamata MQSUB precedente nel parametro *Hobj* quando MQSO\_MANAGED non viene specificato.

#### **MQSO\_NO\_MULTICAST**

Richiedere che la destinazione a cui vengono inviate le pubblicazioni non sia un indirizzo di gruppo multicast. Questa opzione è valida solo se combinata con l'opzione MQSO\_MANAGED. Quando viene fornito un handle per una coda nel parametro *Hobj* , non è possibile utilizzare il multicast per questa sottoscrizione e l'opzione non è valida.

Se l'argomento è definito per consentire solo le sottoscrizioni multicast, utilizzando l'impostazione MCAST(ONLY) , la chiamata ha esito negativo con codice motivo MQRC\_MULTICAST\_REQUIRED.

**Opzione ambito:** la seguente opzione controlla l'ambito della sottoscrizione effettuata. Se si modifica una sottoscrizione esistente utilizzando l'opzione MQSO\_ALTER, questa opzione dell'ambito della sottoscrizione non può essere modificata. Quando si ritorna da una chiamata MQSUB utilizzando MQSO-RESUME, viene impostata l'opzione di ambito appropriata.

#### **MQSO\_SCOPE\_QMGR**

Questa sottoscrizione viene effettuata solo sul gestore code locale. Nessuna sottoscrizione proxy viene distribuita ad altri gestori code nella rete. Solo le pubblicazioni pubblicate in questo gestore code vengono inviate a questo sottoscrittore. Ciò sovrascrive qualsiasi comportamento impostato utilizzando l'attributo dell'argomento SUBSCOPE.

**Nota:** Se non è impostato, l'ambito della sottoscrizione è determinato dall'attributo dell'argomento SUBSCOPE.

**Opzioni di registrazione:** le seguenti opzioni controllano i dettagli della registrazione effettuata al gestore code per questa sottoscrizione. Se si modifica una sottoscrizione esistente utilizzando l'opzione MQSO\_ALTER, queste opzioni di registrazione possono essere modificate. Al ritorno da una chiamata MQSUB che utilizza MQSO\_RESUME, vengono impostate le opzioni di registrazione appropriate.

#### **SUB\_GROUP\_MQSO**

Questa sottoscrizione deve essere raggruppata con altre sottoscrizioni dello stesso SubLevel utilizzando la stessa coda e specificando lo stesso ID di correlazione in modo che tutte le pubblicazioni per argomenti che potrebbero causare la fornitura di più di un messaggio di pubblicazione al gruppo di sottoscrizioni, a causa della sovrapposizione di una serie di stringhe argomento utilizzate, provochino la consegna di un solo messaggio alla coda. Se questa opzione non viene utilizzata, allora ogni sottoscrizione univoca (identificata da SubName) che corrisponde viene fornita con una copia della pubblicazione che potrebbe significare che più di una copia della pubblicazione può essere inserita nella coda condivisa da un numero di sottoscrizioni.

Solo la sottoscrizione più significativa nel gruppo viene fornita con una copia della pubblicazione. La sottoscrizione più significativa si basa sul nome dell'argomento completo fino al punto in cui viene trovato un carattere jolly. Se viene utilizzata una combinazione di schemi di caratteri jolly all'interno del gruppo, è importante solo la posizione del carattere jolly. Si consiglia di non combinare diversi schemi di caratteri jolly in un gruppo di sottoscrizioni che condividono la stessa coda.

Quando si crea una nuova sottoscrizione raggruppata, deve ancora avere un SubNameunivoco, ma se corrisponde al nome dell'argomento completo di una sottoscrizione esistente nel gruppo, la chiamata ha esito negativo con MQRC\_DUPLICATE\_GROUP\_SUB.

Se la sottoscrizione più significativa nel gruppo specifica anche MQSO\_NOT\_OWN\_PUBS e questa è una pubblicazione dalla stessa applicazione, non viene consegnata alcuna pubblicazione alla coda.

Quando si modifica una sottoscrizione effettuata con questa opzione, non è possibile modificare i campi che implicano il raggruppamento, Hobj nella chiamata MQSUB (che rappresenta la coda e il nome gestore code) e l'ID SubCorrel. Se si tenta di modificarli, la chiamata ha esito negativo con MQRC\_GROUPING\_NOT\_ALTERABLE.

Questa opzione deve essere combinata con MQSO\_SET\_CORREL\_ID con un ID SubCorrelnon impostato su MQCI\_NONE e non può essere combinato con MQSO\_MANAGED.

#### **IDER\_ANY\_MQSO**

Quando viene specificato MQSO\_ANY\_USERID, l'identit ... del sottoscrittore non Š limitata a un singolo ID utente. Ciò consente a qualsiasi utente di modificare o riprendere la sottoscrizione quando dispone dell'autorizzazione appropriata. Solo un singolo utente può avere la sottoscrizione in qualsiasi momento. Un tentativo di riprendere l'utilizzo di una sottoscrizione attualmente in uso da parte di un'altra applicazione causa l'esito negativo della chiamata con MQRC\_SUBSCRIPTION\_IN\_USE.

Per aggiungere questa opzione ad una sottoscrizione esistente, la chiamata MQSUB (utilizzando MQSO\_ALTER) deve provenire dallo stesso ID utente della sottoscrizione originale.

Se una chiamata MQSUB fa riferimento a una sottoscrizione esistente con MQSO\_ANY\_USERID impostato e l'ID utente differisce dalla sottoscrizione originale, la chiamata ha esito positivo solo se il nuovo ID utente dispone dell'autorizzazione per sottoscrivere l'argomento. Una volta completato correttamente, le pubblicazioni future per questo sottoscrittore vengono inserite nella coda dei sottoscrittori con il nuovo ID utente impostato nel messaggio di pubblicazione.

Non specificare MQSO\_ANY\_USERID e MQSO\_FIXED\_USERID. Se non viene specificato alcun valore, il valore predefinito è MQSO\_FIXED\_USERID.

#### **IDUSER\_FIX\_MQSO**

Quando viene specificato MQSO\_FIXED\_USERID, la sottoscrizione può essere modificata o ripresa solo dall'ultimo ID utente per modificare la sottoscrizione. Se la sottoscrizione non è stata modificata, è l'ID utente che ha creato la sottoscrizione.

Se un verbo MQSUB fa riferimento a una sottoscrizione esistente con MQSO\_ANY\_USERID impostato e modifica la sottoscrizione utilizzando MQSO\_ALTER per utilizzare l'opzione MQSO\_FIXED\_USERID, l'ID utente della sottoscrizione è ora fisso con questo nuovo ID utente. La chiamata ha esito positivo solo se il nuovo ID utente dispone dell'autorizzazione per sottoscrivere l'argomento.

Se un ID utente diverso da quello registrato come proprietario di una sottoscrizione tenta di riprendere o modificare una richiesta MQSO\_FIXED\_USERID, la chiamata ha esito negativo con MQRC\_IDENTITY\_MISMATCH. L'ID utente proprietario di una sottoscrizione può essere visualizzato utilizzando il comando DISPLAY SBSTATUS.

Non specificare MQSO\_ANY\_USERID e MQSO\_FIXED\_USERID. Se non viene specificato alcun valore, il valore predefinito è MQSO\_FIXED\_USERID.

**Opzioni di pubblicazione:** le seguenti opzioni controllano il modo in cui le pubblicazioni vengono inviate a questo sottoscrittore. Se si altera una sottoscrizione esistente utilizzando l'opzione MQSO\_ALTER, è possibile modificare queste opzioni di pubblicazione.

## **MQSO\_NOT\_OWN\_PUBS**

Comunica al broker che l'applicazione non desidera visualizzare le proprie pubblicazioni. Le pubblicazioni vengono considerate originate dalla stessa applicazione se gli handle di connessione sono gli stessi. Al ritorno da una chiamata MQSUB utilizzando MQSO\_RESUME, questa opzione è impostata, se appropriato.

#### **MQSO\_NUOVA\_PUBBLICAZIONI\_SOLO**

Nessuna pubblicazione attualmente conservata deve essere inviata, quando viene creata questa sottoscrizione, solo nuove pubblicazioni. Questa opzione si applica solo quando viene specificata MQSO\_CREATE. Eventuali modifiche successive ad una sottoscrizione non alterano il flusso di pubblicazioni e, pertanto, tutte le pubblicazioni conservate su un argomento, saranno già state inviate al sottoscrittore come nuove pubblicazioni.

Se questa opzione viene specificata senza MQSO\_CREATE, la chiamata ha esito negativo con MQRC\_OPTIONS\_ERROR. Al ritorno da una chiamata MQSUB che utilizza MQSO\_RESUME, questa opzione non viene impostata anche se la sottoscrizione è stata creata utilizzando questa opzione.

Se questa opzione non viene utilizzata, i messaggi precedentemente conservati vengono inviati alla coda di destinazione fornita. Se questa azione ha esito negativo a causa di un errore, MQRC\_RETAINED\_MSG\_Q\_ERROR o MQRC\_RETAINED\_NOT\_DELIVERED, la creazione della sottoscrizione non riesce.

#### **MQSO\_PUBLICATIONS\_ON\_REQUEST**

L'impostazione di questa opzione indica che il sottoscrittore richiederà le informazioni in modo specifico quando richiesto. Il gestore code non invia messaggi non richiesti al sottoscrittore. La pubblicazione conservata (o probabilmente più pubblicazioni se viene specificato un carattere jolly nell'argomento) viene inviata al sottoscrittore ogni volta che viene effettuata una chiamata MQSUBRQ utilizzando l'handle Hsub da una precedente chiamata MQSUB. Non viene inviata alcuna pubblicazione come risultato della chiamata MQSUB utilizzando questa opzione. Al ritorno da una chiamata MQSUB utilizzando MQSO\_RESUME, questa opzione è impostata, se appropriato.

Questa opzione non è valida in combinazione con un SubLevel maggiore di 1.

**Opzioni di lettura anticipata:** le opzioni seguenti controllano se i messaggi non persistenti vengono inviati a un'applicazione prima dell'applicazione che li richiede.

## **MQSO\_READ\_AHEAD\_AS\_Q\_DEF**

Se la chiamata MQSUB utilizza un handle gestito, l'attributo read ahead predefinito della coda modello associata all'argomento sottoscritto determina se i messaggi vengono inviati all'applicazione prima che l'applicazione li richieda.

Questo è il valore predefinito.

#### **MQSO\_NO\_READ\_AHEAD**

Se la chiamata MQSUB utilizza un handle gestito, i messaggi non vengono inviati all'applicazione prima che l'applicazione li richieda.

#### **MQSO\_READ\_AHEAD**

Se la chiamata MQSUB utilizza un handle gestito, i messaggi potrebbero essere inviati all'applicazione prima che l'applicazione li richieda.

#### **Nota:**

Le seguenti note si applicano alle opzioni di lettura anticipata:

- 1. È possibile specificare solo una di queste opzioni. Se vengono specificati sia MQOO\_READ\_AHEAD che MQOO\_NO\_READ\_AHEAD, viene restituito il codice di errore MQRC\_OPTIONS\_ERROR. Queste opzioni sono applicabili solo se viene specificato MQSO\_MANAGED.
- 2. Non sono applicabili per MQSUB quando viene inoltrata una coda che è stata aperta in precedenza. La lettura anticipata potrebbe non essere abilitata quando richiesto. Le opzioni MQGET utilizzate nella prima chiamata MQGET potrebbero impedire l'abilitazione della lettura anticipata. Inoltre, la lettura anticipata è disabilitata quando il client si connette a un gestore code in cui la lettura anticipata non è supportata. Se l'applicazione non è in esecuzione come client WebSphere MQ , queste opzioni vengono ignorate.

**Opzioni carattere jolly:** le seguenti opzioni controllano il modo in cui i caratteri jolly vengono interpretati nella stringa fornita nel campo ObjectString di MQSD. È possibile specificare solo una di queste opzioni. Se si altera una sottoscrizione esistente utilizzando l'opzione MQSO\_ALTER, queste opzioni del carattere

jolly non possono essere modificate. Al ritorno da una chiamata MQSUB che utilizza MQSO\_RESUME, viene impostata l'opzione del carattere jolly appropriata.

## **MQSO\_WILDCARD\_CHAR**

I caratteri jolly operano solo sui caratteri all'interno della stringa argomento.

Il comportamento definito da MQSO\_WILDCARD\_CHAR viene mostrato nella seguente tabella.

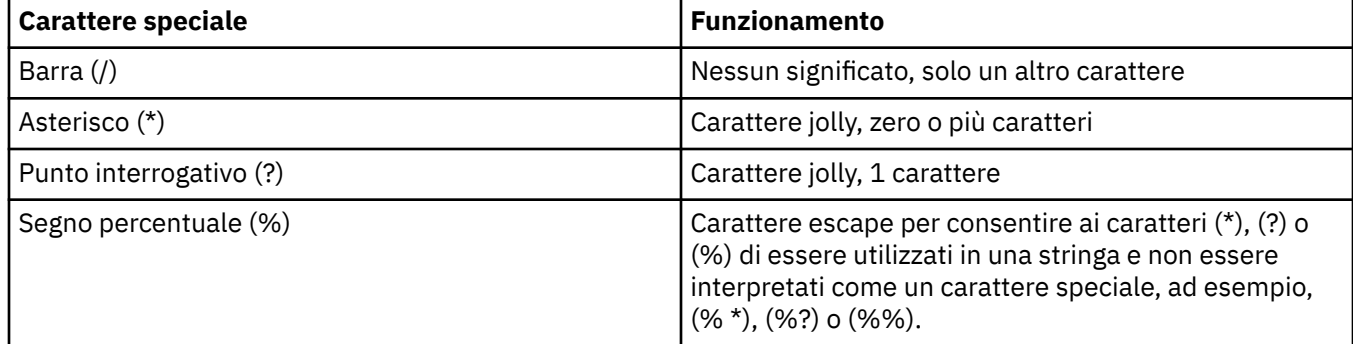

Ad esempio, la pubblicazione sul seguente argomento:

/level0/level1/level2/level3/level4

corrisponde ai sottoscrittori utilizzando i seguenti argomenti:

\*  $/$ \* / level0/level1/level2/level3/\* / level0/level1/\*/level3/level4 / level0/level1/le?el2/level3/level4

**Nota:** Questo utilizzo di caratteri jolly fornisce esattamente il significato fornito in WebSphere MQ V6 e in WebSphere MB V6 quando si utilizzano i messaggi formattati MQRFH1 per la pubblicazione / sottoscrizione. Si consiglia di non utilizzarlo per le applicazioni appena scritte e di utilizzarlo solo per le applicazioni precedentemente in esecuzione rispetto a tale versione e che non sono state modificate per utilizzare il comportamento del carattere jolly predefinito come descritto in MQSO\_WILDCARD\_TOPIC.

## **MQSO\_WILDCARD\_TOPIC**

I caratteri jolly operano solo sugli elementi argomento all'interno della stringa argomento. Questo è il comportamento predefinito se non ne viene scelto alcuno.

Il comportamento richiesto da MQSO\_WILDCARD\_TOPIC è mostrato nella seguente tabella:

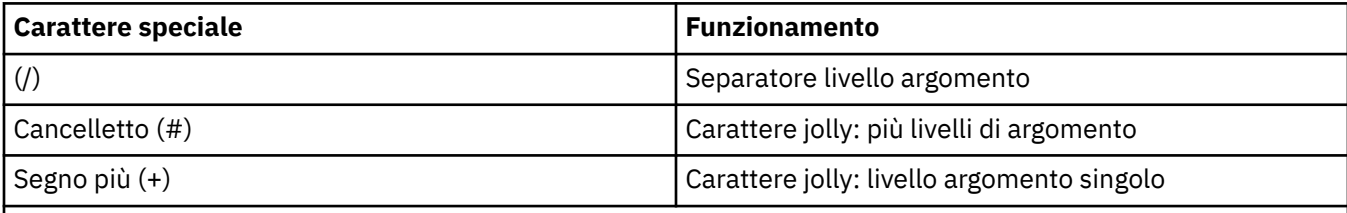

## **Note:**

I caratteri jolly (+) e (#) non vengono considerati come caratteri jolly se vengono mischiati con altri caratteri (inclusi se stessi) all'interno di un livello di argomento. Nella seguente stringa, i caratteri (#) e (+) vengono considerati come normali caratteri.

level0/level1/#+/level3/level#

Ad esempio, la pubblicazione sul seguente argomento:

```
/level0/level1/level2/level3/level4
```
corrisponde ai sottoscrittori utilizzando i seguenti argomenti:

# /# / level0/level1/level2/level3/# / level0/level1/+/level3/level4

**Nota:** Questo utilizzo di caratteri jolly fornisce il significato fornito in WebSphere Message Broker Versione 6 quando si utilizzano i messaggi formattati MQRFH2 per la pubblicazione / sottoscrizione.

**Altre opzioni:** le opzioni seguenti controllano il modo in cui viene emessa la chiamata API anziché la sottoscrizione. Al ritorno da una chiamata MQSUB utilizzando MQSO\_RESUME, queste opzioni non vengono modificate. Per ulteriori dettagli, vedere ["ID AlternateUser\(MQCHAR12\)" a pagina 539.](#page-538-0)

## **MQSO\_ALTERNATE\_USER\_AUTHORITY**

Il campo ID AlternateUsercontiene un identificativo utente da utilizzare per convalidare questa chiamata MQSUB. La chiamata può avere esito positivo solo se questo ID AlternateUserè autorizzato ad aprire l'oggetto con le opzioni di accesso specificate, indipendentemente dal fatto che l'identificativo utente con cui l'applicazione è in esecuzione sia autorizzato a farlo.

## **ID\_CORREL\_SET\_MQSO**

La sottoscrizione deve utilizzare l'identificativo di correlazione fornito nel campo *SubCorrelId* . Se questa opzione non viene specificata, un identificativo di correlazione viene creato automaticamente dal gestore code al momento della sottoscrizione e viene restituito all'applicazione nel campo *SubCorrelId* . Per ulteriori informazioni, consultare ["ID SubCorrel\(MQBYTE24\)" a pagina 551](#page-550-0) .

Questa opzione non può essere combinata con MQSO\_MANAGED.

## **MQSO\_SET\_IDENTITY\_CONTEXT**

La sottoscrizione utilizza il token di account e i dati di identità dell'applicazione forniti nei campi *PubAccountingToken* e *PubApplIdentityData* .

Se viene specificata questa opzione, viene eseguito lo stesso controllo di autorizzazione come se si accedesse alla coda di destinazione utilizzando una chiamata MQOPEN con MQOO\_SET\_IDENTITY\_CONTEXT, tranne nel caso in cui venga utilizzata anche l'opzione MQSO\_MANAGED, nel qual caso non vi è alcun controllo di autorizzazione sulla coda di destinazione.

Se questa opzione non viene specificata, le pubblicazioni inviate a questo sottoscrittore hanno le informazioni di contesto predefinite associate come segue:

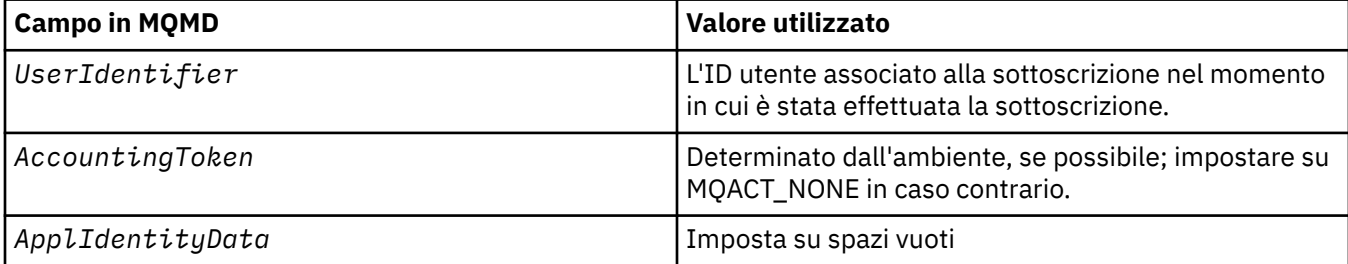

Questa opzione è valida solo con MQSO\_CREATE e MQSO\_ALTER. Se utilizzato con MQSO\_RESUME, i campi *PubAccountingToken* e *PubApplIdentityData* vengono ignorati, quindi questa opzione non ha alcun effetto.

Se una sottoscrizione viene modificata senza utilizzare questa opzione dove precedentemente la sottoscrizione ha fornito le informazioni di contesto di identità, vengono generate le informazioni di contesto predefinite per la sottoscrizione modificata.

Se una sottoscrizione che consente a ID utente differenti di utilizzarla con l'opzione MQSO\_ANY\_USERID, viene ripresa da un ID utente differente, viene generato il contesto di identità predefinito per il nuovo ID utente che ora possiede la sottoscrizione e vengono consegnate le pubblicazioni successive contenenti il nuovo contesto di identità.

## **MQSO\_FAIL\_IF\_QUIESCING**

La chiamata MQSUB ha esito negativo se il gestore code è in stato di inattività. In z/OS, per un'applicazione CICS o IMS , questa opzione forza anche l'esito negativo della chiamata MQSUB se la connessione è in stato di sospensione.

*Token PubAccounting(MQBYTE32)*

Questo è il valore che sarà nel campo *AccountingToken* di MQMD (Message Descriptor) di tutti i messaggi di pubblicazione corrispondenti a questa sottoscrizione. *AccountingToken* fa parte del contesto di identità del messaggio. Per ulteriori informazioni sul contesto del messaggio, consultare Contesto del messaggio. Per ulteriori informazioni sul campo *AccountingToken* in MQMD, consultare ["AccountingToken \(MQBYTE32\)" a pagina 394](#page-393-0)

È possibile utilizzare il seguente valore speciale per il campo *PubAccountingToken* :

#### **MQACT\_NONE**

Nessun token di account specificato.

Il valore è zero binario per la lunghezza del campo.

Per il linguaggio di programmazione C, viene definita anche la costante MQACT\_NONE\_ARRAY, che ha lo stesso valore di MQACT\_NONE, ma è un insieme di caratteri anziché una stringa.

Se l'opzione MQSO\_SET\_IDENTITY\_CONTEXT non viene specificata, il token di account viene generato dal gestore code come informazioni di contesto predefinite e questo campo è un campo di output che contiene il *AccountingToken* che verrà impostato in ogni messaggio pubblicato per questa sottoscrizione.

Se viene specificata l'opzione MQSO\_SET\_IDENTITY\_CONTEXT, il token di account viene generato dall'utente e questo campo è un campo di input che contiene il *AccountingToken* da impostare in ogni pubblicazione per questa sottoscrizione.

La lunghezza di questo campo è fornita da MQ\_ACCOUNTING\_TOKEN\_LENGTH. Il valore iniziale di questo campo è MQACT\_NONE.

Se si altera una sottoscrizione esistente utilizzando l'opzione MQSO\_ALTER, il valore di *AccountingToken* in eventuali messaggi di pubblicazione futuri può essere modificato.

Al ritorno da una chiamata MQSUB utilizzando MQSO\_RESUME, questo campo è impostato sul *AccountingToken* corrente utilizzato per la sottoscrizione.

*PubApplIdentityData (MQCHAR32)*

Questo è il valore che si trova nel campo *ApplIdentityData* di MQMD (Message Descriptor) di tutti i messaggi di pubblicazione corrispondenti a questa sottoscrizione. *ApplIdentityData* fa parte del contesto di identità del messaggio. Per ulteriori informazioni sul contesto del messaggio, consultare Contesto del messaggio. Per ulteriori informazioni sul campo *ApplIdentityData* in MQMD, consultare ["Dati ApplIdentity\(MQCHAR32\)" a pagina 396](#page-395-0)

Se l'opzione MQSO\_SET\_IDENTITY\_CONTEXT non viene specificata, il *ApplIdentityData* impostato in ogni messaggio pubblicato per questa sottoscrizione è vuoto, come informazioni di contesto predefinite.

Se viene specificata l'opzione MQSO\_SET\_IDENTITY\_CONTEXT, il *PubApplIdentityData* viene generato dall'utente e questo campo è un campo di input che contiene il *ApplIdentityData* da impostare in ciascuna pubblicazione per questa sottoscrizione.

La lunghezza di questo campo è fornita da MQ\_APPL\_IDENTITY\_DATA\_LENGTH. Il valore iniziale di questo campo è la stringa nulla in C e 32 caratteri vuoti in altri linguaggi di programmazione.

Se si modifica una sottoscrizione esistente utilizzando l'opzione MQSO\_ALTER, è possibile modificare il *ApplIdentityData* di eventuali messaggi di pubblicazione futuri.

Al ritorno da una chiamata MQSUB utilizzando MQSO\_RESUME, questo campo è impostato sul *ApplIdentityData* corrente utilizzato per la sottoscrizione.

*PubPriority (MQLONG)*

Questo è il valore che sarà nel campo *Priority* di MQMD (Message Descriptor) di tutti i messaggi di pubblicazione corrispondenti a questa sottoscrizione. Per ulteriori informazioni sul campo *Priority* in MQMD, consultare ["Priority \(MQLONG\)" a pagina 420.](#page-419-0)

Il valore deve essere maggiore o uguale a zero; zero è la priorità più bassa. È inoltre possibile utilizzare i seguenti valori speciali:

## **MQPRI\_PRIORITY\_AS\_Q\_DEF**

Quando una coda di sottoscrizione viene fornita nel campo *Hobj* nella chiamata MQSUB e non è un handle gestito, la priorità per il messaggio viene presa dall'attributo *DefPriority* di questa coda. Se la coda è una coda cluster o esiste più di una definizione nel percorso di risoluzione del nome della coda, la priorità viene determinata quando il messaggio di pubblicazione viene inserito nella coda come descritto per ["Priority \(MQLONG\)" a pagina 420](#page-419-0).

Se la chiamata MQSUB utilizza un handle gestito, la priorità per il messaggio viene ricavata dall'attributo *DefPriority* della coda modello associata all'argomento sottoscritto.

## **MQPRI\_PRIORITY\_AS\_PUBLISHED**

La priorità del messaggio è la priorità della pubblicazione originale. Questo è il valore iniziale del campo.

Se si modifica una sottoscrizione esistente utilizzando l'opzione MQSO\_ALTER, è possibile modificare il *Priority* di eventuali messaggi di pubblicazione futuri.

Al ritorno da una chiamata MQSUB utilizzando MQSO\_RESUME, questo campo è impostato sulla priorità corrente utilizzata per la sottoscrizione.

#### *Stringa ResObject(MQCHARV)*

Questo è il nome oggetto lungo dopo che il gestore code ha risolto il nome fornito in *ObjectName*.

Se il nome oggetto lungo viene fornito in *ObjectString* e non viene fornito nulla in *ObjectName*, il valore restituito in questo campo è uguale a quello fornito in *ObjectString*.

Se questo campo viene omesso (ovvero ResObjectString.VSBufSize è zero), *ResObjectString* non viene restituito, ma la lunghezza viene restituita in ResObjectString.VSLength. Se la lunghezza è inferiore alla stringa ResObjectcompleta, viene troncata e restituisce il numero massimo di caratteri a destra che possono rientrare nella lunghezza fornita.

Se *ResObjectString* non viene specificato correttamente, in base alla descrizione di come utilizzare la struttura [MQCHARV](#page-274-0) o se supera la lunghezza massima, la chiamata ha esito negativo con codice motivo MQRC\_RES\_OBJECT\_STRING\_ERROR.

#### *SelectionString (MQCHARV)*

Questa è la stringa utilizzata per fornire i criteri di selezione utilizzati durante la sottoscrizione per i messaggi da un argomento.

Questo campo di lunghezza variabile verrà restituito all'output da una chiamata MQSUB utilizzando l'opzione MQSO\_RESUME, se viene fornito un buffer, ed è presente anche una lunghezza del buffer positiva in VSBufSize. Se nella chiamata non viene fornito alcun buffer, nel campo VSLength di MQCHARV verrà restituita solo la lunghezza della stringa di selezione. Se il buffer fornito è inferiore allo spazio richiesto per restituire il campo, nel buffer fornito vengono restituiti solo VSBufSize byte.

Se *SelectionString* viene specificato in modo non corretto, in base alla descrizione di come utilizzare la struttura ["MQCHARV - Stringa a lunghezza variabile" a pagina 275](#page-274-0) o se supera la lunghezza massima, la chiamata ha esito negativo con codice motivo MQRC\_SELECTION\_STRING\_ERROR.

L'utilizzo di SelectionString è descritto in Selettori .

<span id="page-550-0"></span>Questo è l'identificatore della struttura; il valore deve essere:

#### **ID\_STRUC\_MQSD**

Identificativo per la struttura del descrittore di sottoscrizione.

Per il linguaggio di programmazione C, viene definita anche la costante MQSD\_STRUC\_ID\_ARRAY; ha lo stesso valore di MQSD\_STRUC\_ID, ma è un array di caratteri invece di una stringa.

Questo è sempre un campo di input. Il valore iniziale di questo campo è MQSD\_STRUC\_ID.

#### *ID SubCorrel(MQBYTE24)*

Questo campo contiene un identificativo di correlazione comune a tutte le pubblicazioni che corrispondono a questa sottoscrizione.

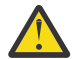

**Attenzione:** un identificatore di correlazione può essere passato solo tra i gestori code in un cluster di pubblicazione / sottoscrizione, non una gerarchia.

Tutte le pubblicazioni inviate per corrispondere a questa sottoscrizione contengono questo identificativo di correlazione nel descrizione del messaggio. Se più sottoscrizioni richiamano le proprie pubblicazioni dalla stessa coda, l'utilizzo di MQGET mediante l'identificativo di correlazione consente di ottenere solo le pubblicazioni per una specifica sottoscrizione. Questo identificativo di correlazione può essere generato dal gestore code o dall'utente.

Se l'opzione MQSO\_SET\_CORREL\_ID non è specificata, l'identificativo di correlazione viene generato dal gestore code e questo campo è un campo di output contenente l'identificativo di correlazione che verrà impostato in ogni messaggio pubblicato per questa sottoscrizione. L'identificativo di correlazione generato è costituito da un identificativo di prodotto a 4 byte (AMQX o CSQM in ASCII o EBCDIC) seguito da un'implementazione specifica del prodotto di una stringa univoca.

Se l'opzione MQSO\_SET\_CORREL\_ID è specificata, l'identificativo di correlazione viene generato dall'utente e questo campo è un campo di input contenente l'identificativo di correlazione da impostare in ogni pubblicazione per questa sottoscrizione. In questo caso, se il campo contiene MQCI\_NONE, l'identificatore di correlazione impostato in ogni messaggio pubblicato per questa sottoscrizione è l'identificatore di correlazione creato dall'inserimento originale del messaggio.

Se viene specificata l'opzione MQSO\_GROUP\_SUB e l'identificatore di correlazione specificato è lo stesso di una sottoscrizione raggruppata esistente che utilizza la stessa coda e una stringa di argomento sovrapposta, solo la sottoscrizione più significativa nel gruppo viene fornita con una copia della pubblicazione.

La lunghezza di questo campo è fornita da MQ\_CORREL\_ID\_LENGTH. Il valore iniziale di questo campo è MQCI\_NONE.

Se si sta modificando una sottoscrizione esistente utilizzando l'opzione MQSO\_ALTER, e questo campo è un campo di input, l'identificativo di correlazione della sottoscrizione può essere modificato, a meno che la sottoscrizione non sia una sottoscrizione raggruppata, ovvero, è stata creata utilizzando l'opzione MQSO\_GROUP\_SUB, nel qual caso l'identificativo di correlazione della sottoscrizione non può essere modificato.

Al ritorno da una chiamata MQSUB utilizzando MQSO\_RESUME, questo campo è impostato sull'identificativo di correlazione corrente per la sottoscrizione.

#### *SubExpiry (MQLONG)*

Questo è il tempo espresso in decimi di secondo dopo il quale scade la sottoscrizione. Nessun' altra pubblicazione corrisponderà a questa sottoscrizione una volta trascorso questo intervallo. Non appena una sottoscrizione scade, le pubblicazioni non vengono più inviate alla coda. Tuttavia, le pubblicazioni già presenti non sono influenzate in alcun modo. *SubExpiry* non ha effetto sulla scadenza della pubblicazione.

Viene riconosciuto il seguente valore speciale:

#### **MQEI\_UNLIMITED**

La sottoscrizione ha un tempo di scadenza illimitato.

Se si modifica una sottoscrizione esistente utilizzando l'opzione MQSO\_ALTER, è possibile modificare la scadenza della sottoscrizione.

Al ritorno da una chiamata MQSUB utilizzando l'opzione MQSO\_RESUME, questo campo è impostato sulla scadenza originale della sottoscrizione e non sul tempo di scadenza rimanente.

#### *SubLevel (MQLONG)*

Questo è il livello associato alla sottoscrizione. Le pubblicazioni vengono consegnate a questa sottoscrizione solo se si trova nella serie di sottoscrizioni con il valore SubLevel più alto minore o uguale al PubLevel utilizzato al momento della pubblicazione. Tuttavia, se una pubblicazione è stata conservata, non è più disponibile per i sottoscrittori a livelli superiori perché viene ripubblicata in PubLevel 1.

Il valore deve essere compreso tra zero e 9. Zero è il livello più basso.

Il valore iniziale di questo campo è 1.

Per ulteriori informazioni, consultare Intercettazione delle pubblicazioni .

Se si modifica una sottoscrizione esistente utilizzando l'opzione MQSO\_ALTER, il SubLevel non può essere modificato.

La combinazione di un SubLevel con un valore maggiore di 1 con l'opzione MQSO\_PUBLICATIONS\_ON\_REQUEST non è consentita.

Al ritorno da una chiamata MQSUB che utilizza MQSO\_RESUME, questo campo è impostato al livello corrente utilizzato per la sottoscrizione.

*Dati SubUser(MQCHARV)*

Specifica i dati utente della sottoscrizione. I dati forniti nella sottoscrizione in questo campo verranno inclusi come proprietà del messaggio di dati MQSubUserdi ogni pubblicazione inviata a questa sottoscrizione.

La lunghezza massima di *SubUserData* è 10240.

Se *SubUserData* viene specificato in modo non corretto, in base alla descrizione di come utilizzare la struttura [MQCHARV](#page-274-0) o se supera la lunghezza massima, la chiamata ha esito negativo con codice motivo MQRC\_SUB\_USER\_DATA\_ERROR.

Questo è un campo di immissione. I valori iniziali dei campi in questa struttura sono gli stessi della struttura MQCHARV.

Se si modifica una sottoscrizione esistente utilizzando l'opzione MQSO\_ALTER, è possibile modificare i dati utente della sottoscrizione.

Questo campo a lunghezza variabile viene restituito all'output di una chiamata MQSUB utilizzando l'opzione MQSO\_RESUME, se viene fornito un buffer e in *VSBufLen*è presente una lunghezza buffer positiva. Se nella chiamata non viene fornito alcun buffer, nel campo *VSLength* di MQCHARV viene restituita solo la lunghezza della data dell'utente della sottoscrizione. Se il buffer fornito è più piccolo dello spazio richiesto per restituire il campo, nel buffer fornito vengono restituiti solo *VSBufLen* byte.

## *SubName (MQCHARV)*

Specifica il nome della sottoscrizione. Questo campo è richiesto solo se *Options* specifica l'opzione MQSO\_DURABLE, ma se fornita verrà utilizzata anche dal gestore code per MQSO\_NON\_DURABLE.

Se specificato, *SubName* deve essere univoco all'interno del gestore code, poiché è il metodo utilizzato per identificare la sottoscrizione.

La lunghezza massima di *SubName* è 10240.

Questo campo ha due scopi. Per una sottoscrizione MQSO\_DURABLE, utilizzare questo campo per identificare una sottoscrizione in modo da poterla riprendere una volta creata se è stato chiuso l'handle per la sottoscrizione (utilizzando l'opzione MQCO\_KEEP\_SUB) o se è stata disconnessa dal gestore code. Questa operazione viene eseguita utilizzando la chiamata MQSUB con l'opzione MQSO\_RESUME. Viene visualizzato anche nella vista di gestione delle sottoscrizioni nel campo SUBNAME in DISPLAY SBSTATUS.

Se *SubName* viene specificato in modo non corretto, in base alla descrizione di come utilizzare la struttura [MQCHARV](#page-274-0) , viene tralasciato quando è richiesto (ovvero *SubName*.*VSLength* è zero) o, se supera la lunghezza massima, la chiamata ha esito negativo con codice motivo MQRC\_SUB\_NAME\_ERROR.

Questo è un campo di immissione. I valori iniziali dei campi in questa struttura sono gli stessi della struttura MQCHARV.

Se si modifica una sottoscrizione esistente utilizzando l'opzione MQSO\_ALTER, il nome della sottoscrizione non può essere modificato, perché è il campo di identificazione utilizzato per trovare la sottoscrizione di riferimento. Non viene modificato nell'output da una chiamata MQSUB con l'opzione MQSO\_RESUME.

#### *Version (MQLONG)*

Questo è il numero di versione della struttura; il valore deve essere:

## **MQSD\_VERSION\_1**

Version-1 La struttura del descrittore di sottoscrizione.

La seguente costante specifica il numero di versione della versione corrente:

## **VERSIONE MQSD\_CURRENT\_**

La versione corrente della struttura del descrittore di sottoscrizione.

Questo è sempre un campo di input. Il valore iniziale di questo campo è MQSD\_VERSION\_1.

## *Utilizzo di stringhe di argomenti*

Un argomento viene creato dall'argomento secondario identificato in un oggetto argomento e un argomento secondario fornito da una applicazione. È possibile utilizzare un argomento secondario come nome dell'argomento oppure combinarli per formare un nuovo nome dell'argomento.

In un programma MQI il nome completo dell'argomento viene creato da MQOPEN. Si compone di due campi utilizzati nelle chiamate MQI di pubblicazione / sottoscrizione, nell'ordine elencato:

1. L'attributo **TOPICSTR** dell'oggetto argomento, denominato nel campo **ObjectName** .

2. Il parametro **ObjectString** che definisce l'argomento secondario fornito dall'applicazione.

La stringa di argomenti risultante viene restituita nel parametro **ResObjectString** .

Questi campi vengono considerati come presenti se il primo carattere di ogni campo non è uno spazio vuoto o un carattere null e la lunghezza del campo è maggiore di zero. Se è presente solo uno dei campi, viene utilizzato non modificato come nome dell'argomento. Se nessuno dei due campi ha un valore, la chiamata non riesce con codice motivo MQRC\_UNKNOWN\_OBJECT\_NAME o MQRC\_TOPIC\_STRING\_ERROR se il nome completo dell'argomento non è valido.

Se sono presenti entrambi i campi, viene inserito un carattere '/' tra i due elementi del nome argomento combinato risultante.

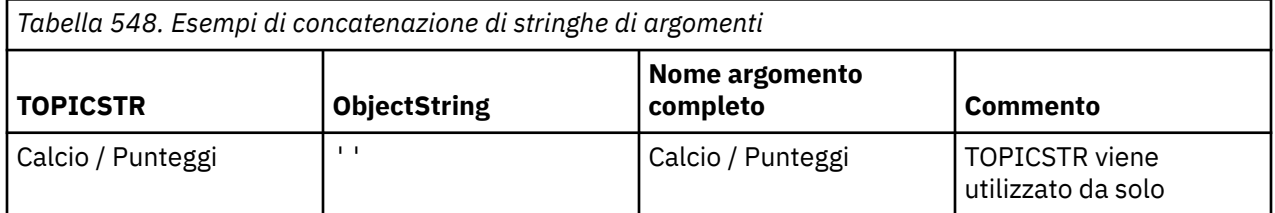

Tabella 548 a pagina 553 mostra esempi di concatenazione di stringhe di argomenti:

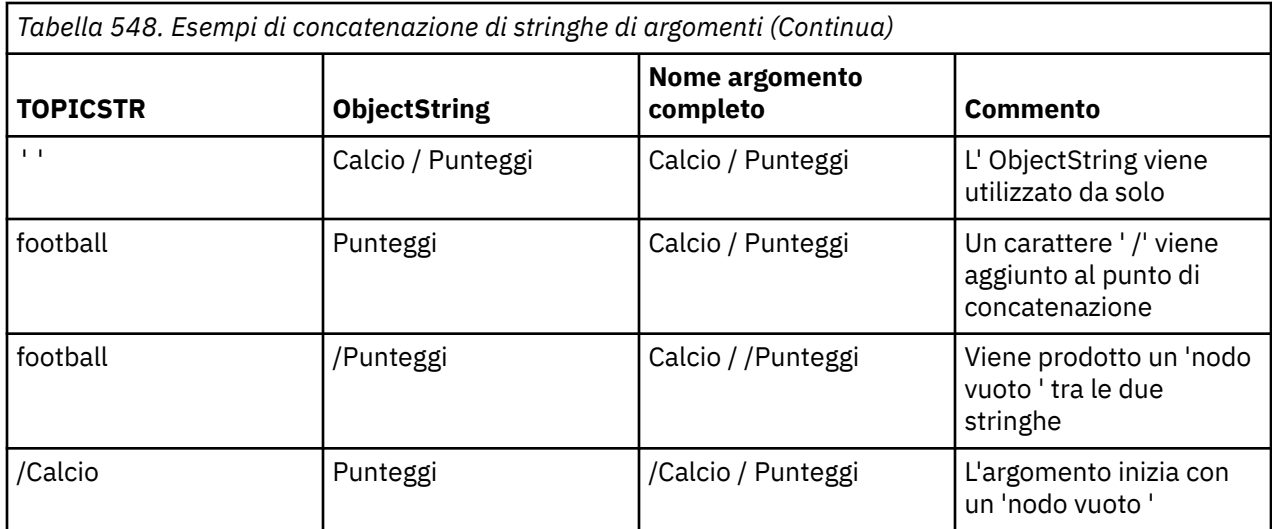

Il carattere '/' viene considerato come un carattere speciale, fornendo una struttura al nome completo dell'argomento in Strutture ad albero dell'argomento e non deve essere utilizzato per altri motivi poiché la struttura ad albero dell'argomento è interessata. L'argomento "/Football" non è uguale all'argomento "Football".

I seguenti caratteri jolly sono caratteri speciali:

- segno più '+'
- segno numerico '#'
- asterisco '\*'
- punto interrogativo '?'

Questi caratteri non sono considerati come non validi, tuttavia è necessario assicurarsi di comprendere come vengono utilizzati. È possibile che si preferisca non utilizzare questi caratteri nelle stringhe di argomenti durante la pubblicazione. La pubblicazione su una stringa di argomenti con '#' o '+' insieme ad altri caratteri (inclusi se stessi) all'interno di un livello di argomento, può essere sottoscritta con uno schema di caratteri jolly. La pubblicazione su una stringa di argomenti con '#' o '+' come unico carattere tra due caratteri '/' produce una stringa di argomenti che non può essere sottoscritta esplicitamente da un'applicazione utilizzando lo schema di caratteri jolly MQSO\_WILDCARD\_TOPIC. Questa situazione fa sì che l'applicazione ottena un numero di pubblicazioni superiore a quello previsto.

#### **Frammento di codice di esempio**

Questo frammento di codice, estratto dal programma di esempio Esempio 2: Publisher per un argomento variabile, combina un oggetto argomento con una stringa argomento variabile.

```
MQOD td = {MQOD_DEFAULT}; /* Object Descriptor */
td.ObjectType = MQOT_TOPIC; \rightarrow Object is a topic \rightarrow /
<code>td.Version = MQOD_VERSION_4; /* Descriptor needs to be V4 \, */</code>
strncpy(td.ObjectName, topicName, MQ_TOPIC_NAME_LENGTH);
td.ObjectString.VSPtr = topicString;
td.ObjectString.VSLength = (MQLONG)strlen(topicString);
td.ResObjectString.VSPtr = resTopicStr;
td.ResObjectString.VSBufSize = sizeof(resTopicStr)-1;
MQOPEN(Hconn, &td, MQOO_OUTPUT | MQOO_FAIL_IF_QUIESCING, &Hobj, &CompCode, &Reason);
```
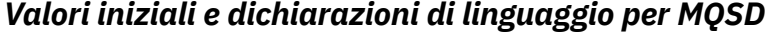

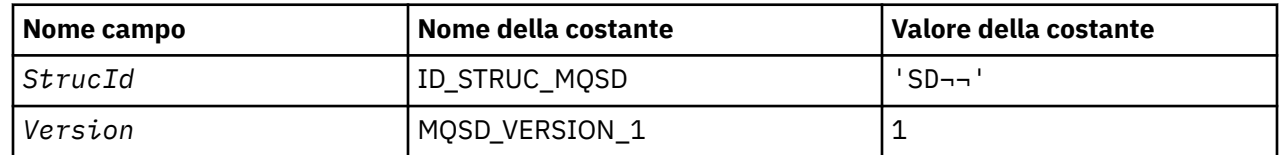

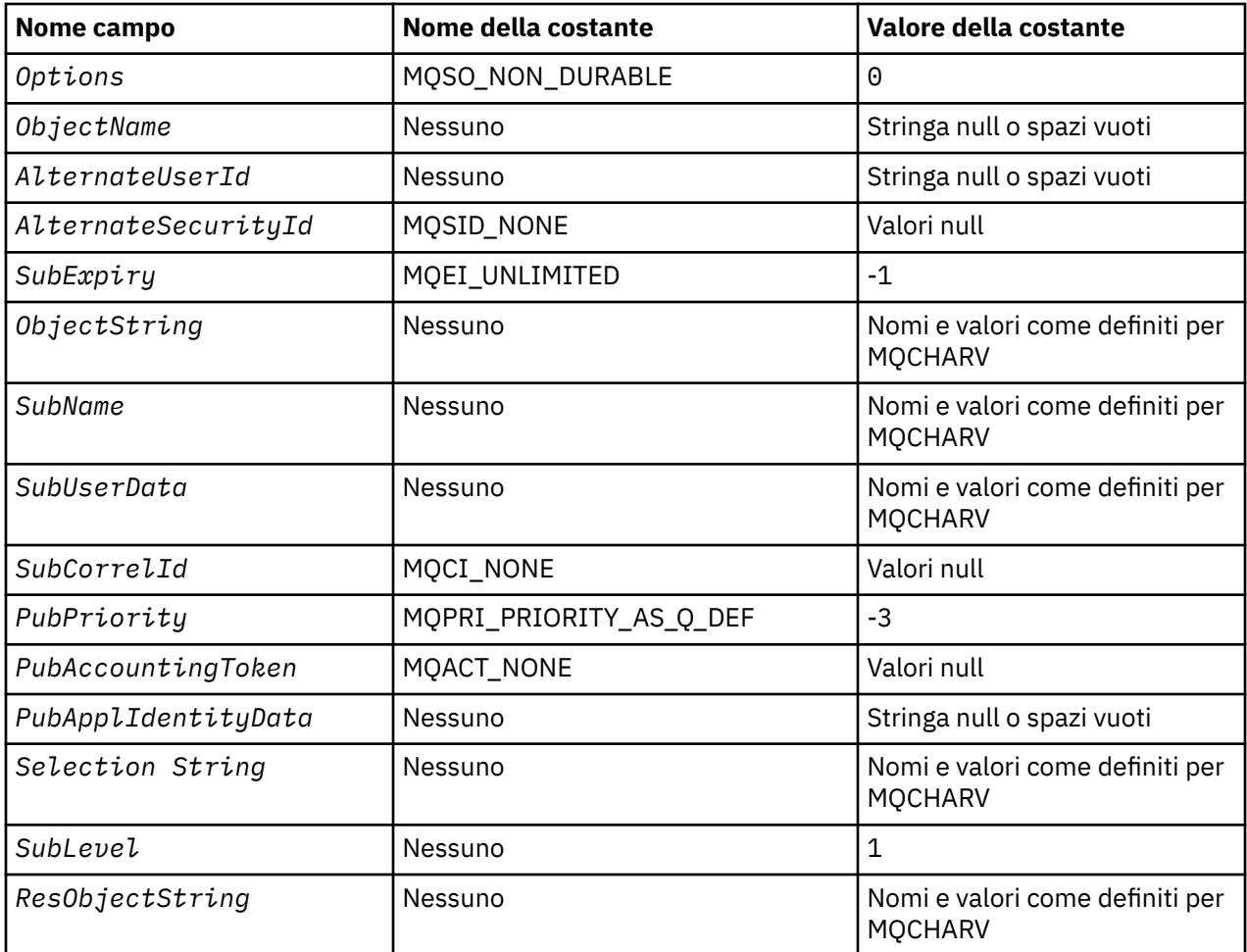

#### **Note:**

- 1. Il simbolo ¬ rappresenta un singolo carattere vuoto.
- 2. Il valore Stringa null o spazi vuoti indica la stringa null in C e gli spazi vuoti in altri linguaggi di programmazione.
- 3. Nel linguaggio di programmazione C, la variabile macroMQSD\_DEFAULT contiene i valori sopra elencati. Può essere utilizzato nel seguente modo per fornire valori iniziali per i campi nella struttura:

 $MQSD$   $MySD = {MQSD_DEFAULT}$ ;

```
Dichiarazione C
```

```
typedef struct tagMQSD MQSD;
struct tagMQSD {<br>MQCHAR4 StrucId;
  MQCHAR4 StrucId; / X Structure identifier */<br>MQLONG Version; / X Structure version numbe
   MQLONG Version; /* Structure version number */
               Options; / + Options associated with subscribing */ Object Name */MQCHAR48 ObjectName;<br>MQCHAR12 AlternateUserId;
                                             /* Alternate user identifier *MQBYTE40 AlternateSecurityId; /* Alternate security identifier */<br>MQLONG SubExpiry; /* Expiry of Subscription */
 MQLONG SubExpiry; /* Expiry of Subscription */
 MQCHARV ObjectString; /* Object Long name */
   MQCHARV SubName; /* Subscription name */
 MQCHARV SubUserData; /* Subscription User data */
MQBYTE24 SubCorrelId; \rightarrow /* Correlation Id related to this subscription \star/
  MOLONG PubPriority; // Priority set in publications */<br>MOBYTE32 PubAccountingToken; /* Accounting Token set in publica<br>MOCHAR32 PubApplIdentityData; /* Appl Identity Data set in publi
                                             /* Accounting Token set in publications */MQCHAR32 PubApplIdentityData; /* Appl Identity Data set in publications */<br>MQCHARV SelectionString; /* Message selector structure */
  MQCHARV SelectionString; \frac{1}{1} /* Message selector structure */<br>MQLONG SubLevel; /* Subscription level */
  MQLONG SubLevel; /* Subscription level */<br>MQCHARV ResObjectString; /* Resolved Long object
                                             /* Resolved Long object name*/
```
## *Dichiarazione COBOL*

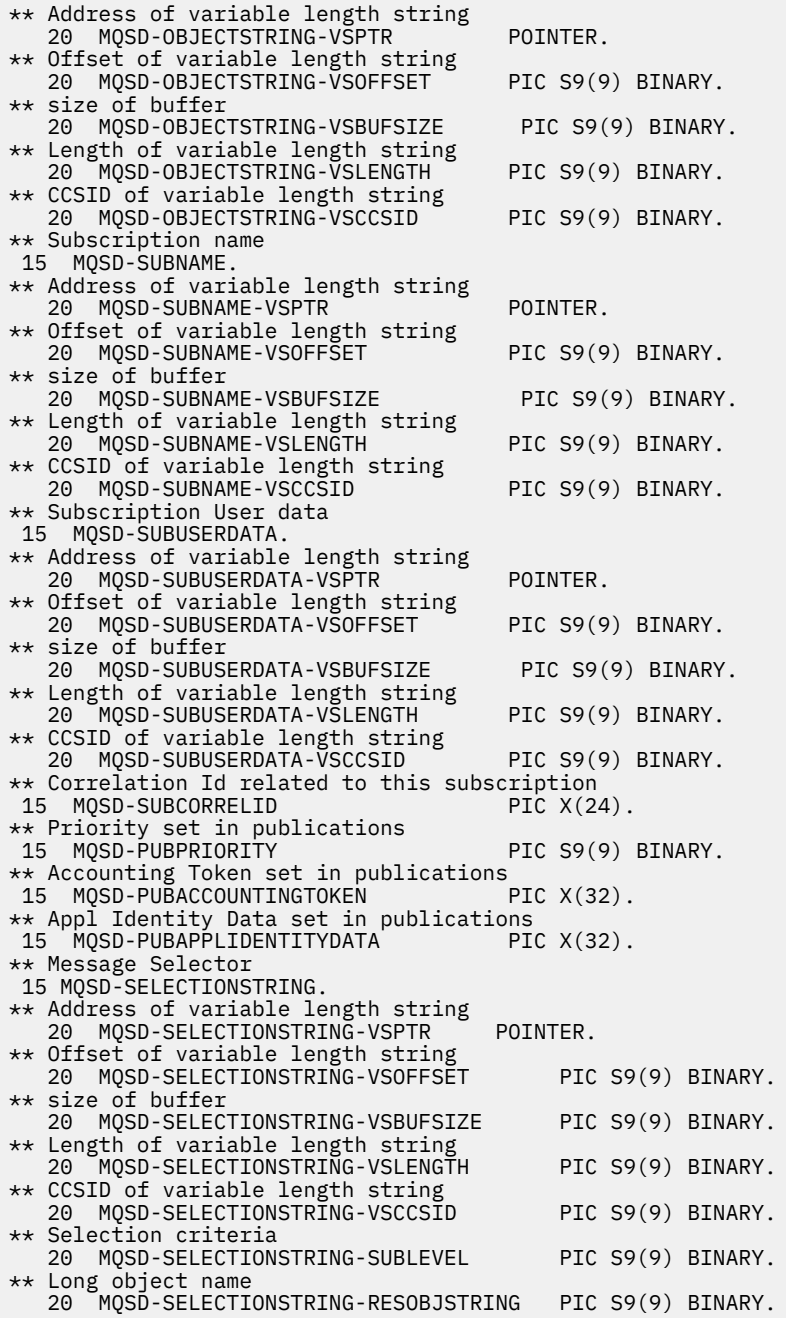

*Dichiarazione PL/I*

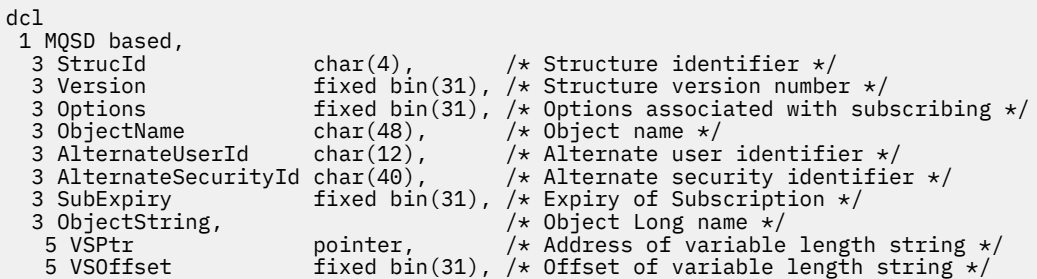

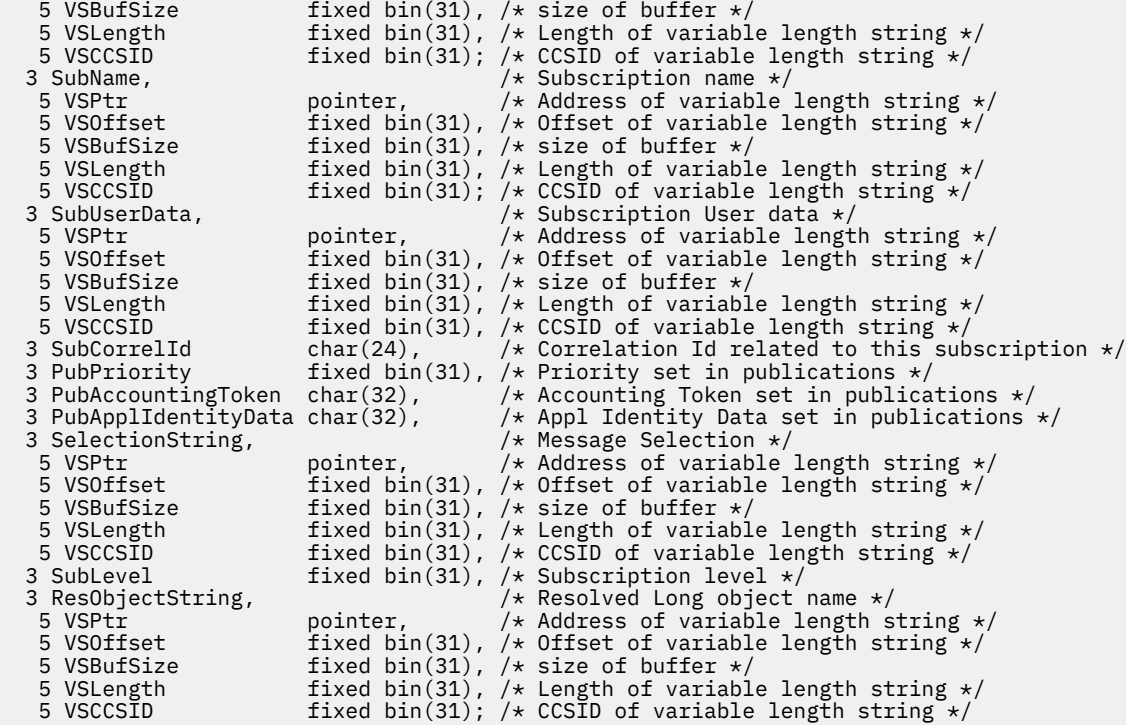

*Dichiarazione High Level Assembler*

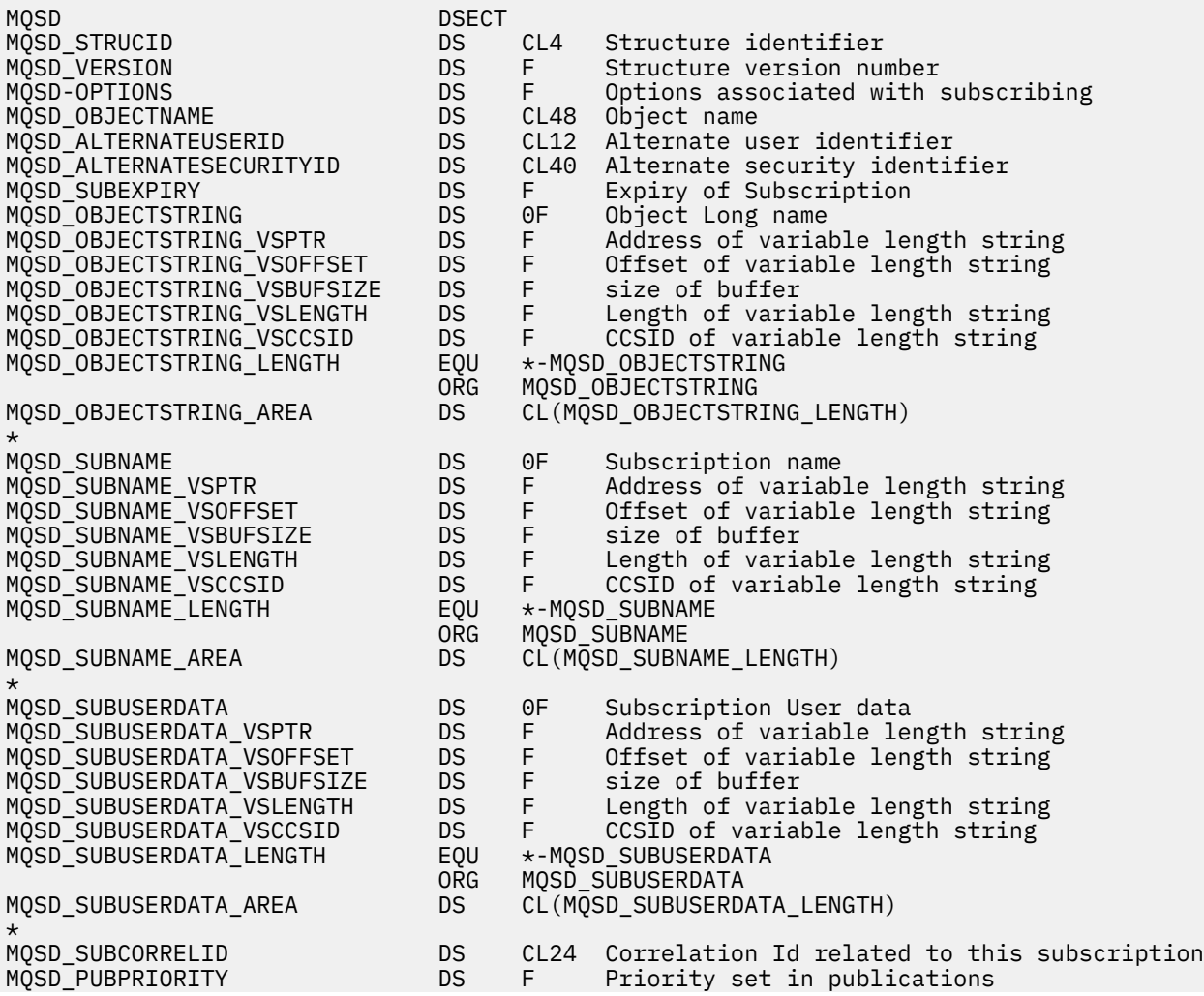

MQSD\_PUBACCOUNTINGTOKEN DS CL32 Accounting Token set in publications CL32 Appl Identity Data set in publications \* MQSD\_SELECTIONSTRING DS F Message Selector DS F Address of variable length string<br>DS F Offset of variable length string F Offset of variable length string<br>F size of buffer MQSD\_SELECTIONSTRING\_VSBUFSIZE DS<br>MQSD\_SELECTIONSTRING\_VSLENGTH DS MQSD\_SELECTIONSTRING\_VSLENGTH DS F Length of variable length string<br>MQSD\_SELECTIONSTRING\_VSCCSID DS F CCSID of variable length string DS F CCSID of variable length string<br>EQU  $\star$ - MQSD\_SELECTIONSTRING MQSD\_SELECTIONSTRING\_LENGTH EQU \*- MQSD\_SELECTIONSTRING MOSD\_SELECTIONSTRING MQSD\_SELECTIONSTRING\_AREA DS CL(MQSD\_SELECTIONSTRING\_LENGTH) \* MQSD-SUBLEVEL DS F Subscription level \* MQSD\_RESOBJECTSTRING DS F Resolved Long object name MQSD\_RESOBJECTSTRING\_VSPTR DS F Address of variable length string MQSD\_RESOBJECTSTRING\_VSOFFSET DS F Offset of variable length string MQSD\_RESOBJECTSTRING\_VSBUFSIZE DS F<br>MQSD\_RESOBJECTSTRING\_VSLENGTH DS F F Length of variable length string<br>F CCSID of variable length string MQSD\_RESOBJECTSTRING\_VSCCSID DS F CCSID of variable length string MQSD\_RESOBJECTSTRING\_LENGTH EQU \*- MQSD\_RESOBJECTSTRING ORG MQSD\_RESOBJECTSTRING DS CL(MOSD RESOBJECTSTRING LENGTH) \* MQSD\_LENGTH EQU \*-MQSD organization of the contract of the contract of the contract of the contract of the contract of the contract o MQSD\_AREA DS CL(MQSD\_LENGTH)

# **MQSMPO - Imposta opzioni proprietà messaggio**

La seguente tabella riepiloga i campi nella struttura.

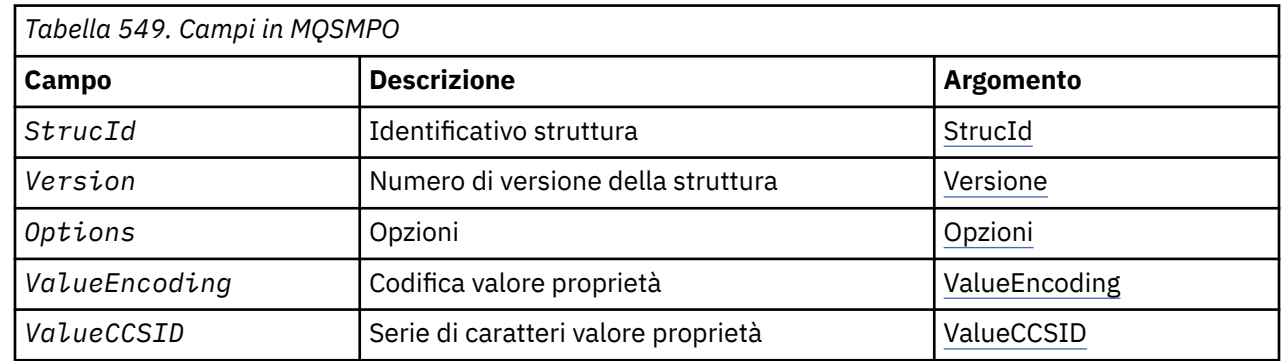

## *Panoramica per MQSMPO*

**Disponibilità**: tutti i sistemi WebSphere MQ e i client WebSphere MQ .

**Scopo**: La struttura **MQSMPO** consente alle applicazioni di specificare le opzioni che controllano il modo in cui sono impostate le proprietà dei messaggi. La struttura è un parametro di immissione sulla chiamata **MQSETMP** .

**Serie di caratteri e codifica**: i dati in **MQSMPO** devono trovarsi nella serie di caratteri dell'applicazione e nella codifica dell'applicazione (**MQENC\_NATIVE**).

# *Campi per MQSMPO*

La struttura MQSMPO contiene i seguenti campi, descritti in **ordine alfabetico**:

*Opzioni (MQLONG)*

**Opzioni di posizione:** le opzioni riportate di seguito si riferiscono alla posizione relativa della proprietà confrontata con il cursore della proprietà:

#### <span id="page-558-0"></span>**MQSMPO\_SET\_FIRST**

Imposta il valore della prima proprietà che corrisponde al nome specificato oppure, se non esiste, aggiunge una nuova proprietà dopo tutte le altre proprietà con una gerarchia corrispondente.

#### **MQSMPO\_SET\_PROP\_UNDER\_CURSOR**

Imposta il valore della proprietà a cui punta il cursore della proprietà. La proprietà indicata dal cursore della proprietà è quella che è stata interrogata l'ultima volta utilizzando l'opzione MQIMPO\_INQ\_FIRST o MQIMPO\_INQ\_NEXT.

Il cursore della proprietà viene reimpostato quando la gestione del messaggio viene riutilizzata su una chiamata MQGET o quando la gestione del messaggio viene specificata nel campo *MsgHandle* della struttura MQGMO o MQPMO su una chiamata MQPUT.

Se questa opzione viene utilizzata quando il cursore della proprietà non è ancora stato stabilito o se il puntatore della proprietà al cursore della proprietà è stato eliminato, la chiamata ha esito negativo con codice di completamento MQCC\_FAILED e codice motivo MQRC\_PROPERTY\_NOT\_AVAILABLE.

#### **MQSMPO\_SET\_PROP\_BEFORE\_CURSOR**

Imposta una nuova proprietà prima della proprietà indicata dal cursore della proprietà. La proprietà indicata dal cursore della proprietà è quella che è stata interrogata l'ultima volta utilizzando l'opzione MQIMPO\_INQ\_FIRST o MQIMPO\_INQ\_NEXT.

Il cursore della proprietà viene reimpostato quando la gestione del messaggio viene riutilizzata su una chiamata MQGET o quando la gestione del messaggio viene specificata nel campo *MsgHandle* della struttura MQGMO o MQPMO su una chiamata MQPUT.

Se questa opzione viene utilizzata quando il cursore della proprietà non è ancora stato stabilito o se il puntatore della proprietà al cursore della proprietà è stato eliminato, la chiamata ha esito negativo con codice di completamento MQCC\_FAILED e codice motivo MQRC\_PROPERTY\_NOT\_AVAILABLE.

#### **MQSMPO\_SET\_PROP\_AFTER\_CURSOR**

Imposta una nuova proprietà dopo la proprietà indicata dal cursore della proprietà. La proprietà indicata dal cursore della proprietà è quella che è stata interrogata l'ultima volta utilizzando l'opzione MQIMPO\_INQ\_FIRST o MQIMPO\_INQ\_NEXT.

Il cursore della proprietà viene reimpostato quando la gestione del messaggio viene riutilizzata su una chiamata MQGET o quando la gestione del messaggio viene specificata nel campo *MsgHandle* della struttura MQGMO o MQPMO su una chiamata MQPUT.

Se questa opzione viene utilizzata quando il cursore della proprietà non è ancora stato stabilito o se il puntatore della proprietà al cursore della proprietà è stato eliminato, la chiamata ha esito negativo con codice di completamento MQCC\_FAILED e codice motivo MQRC\_PROPERTY\_NOT\_AVAILABLE.

#### **MQSMPO\_APPEND\_PROPERTY**

Fa sì che una nuova proprietà venga aggiunta dopo tutte le altre proprietà con una gerarchia corrispondente. Se esiste almeno una proprietà che corrisponde al nome specificato, viene aggiunta una nuova proprietà alla fine dopo la fine di tale elenco di proprietà.

Questa opzione consente di creare un elenco di proprietà con lo stesso nome.

Se non è necessaria alcuna delle opzioni descritte, utilizzare la seguente opzione:

#### **MQSMPO\_NONE**

Nessuna opzione specificata.

Questo è sempre un campo di input. Il valore iniziale di questo campo è MQSMPO\_SET\_FIRST.

*StrucId (MQCHAR4)*

Questo è l'identificatore della struttura; il valore deve essere:

#### **ID\_STRUC\_MQSMPO**

Identificativo per la struttura di opzioni della proprietà del messaggio impostato.

<span id="page-559-0"></span>Per il linguaggio di programmazione C, viene definita anche la costante **MQSMPO\_STRUC\_ID\_ARRAY** ; ha lo stesso valore di **MQSMPO\_STRUC\_ID**, ma è un array di caratteri anziché una stringa.

Questo è sempre un campo di input. Il valore iniziale di questo campo è **MQSMPO\_STRUC\_ID**.

*ValueCCSID (MQLONG)*

La serie di caratteri del valore della proprietà da impostare se il valore è una stringa di caratteri.

Questo è sempre un campo di input. Il valore iniziale di questo campo è **MQCCSI\_APPL**.

*ValueEncoding (MQLONG)*

La codifica del valore della proprietà da impostare se il valore è numerico.

Questo è sempre un campo di input. Il valore iniziale di questo campo è **MQENC\_NATIVE**.

*Version (MQLONG)*

Questo è il numero di versione della struttura; il valore deve essere:

#### **MQSMPO\_VERSION\_1**

Version-1 imposta la struttura delle opzioni delle proprietà del messaggio.

La seguente costante specifica il numero di versione della versione corrente:

## **VERSIONE MQSMPO\_CURRENT\_**

Versione corrente della struttura di opzioni della proprietà del messaggio impostato.

Questo è sempre un campo di input. Il valore iniziale di questo campo è **MQSMPO\_VERSION\_1**.

## *Valori iniziali e dichiarazioni di lingua per MQSMPO*

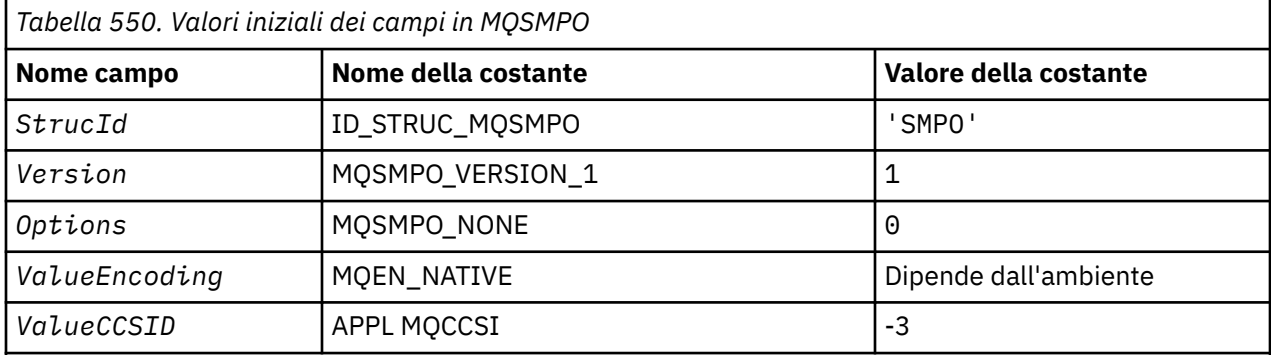

#### **Note:**

- 1. Il valore Stringa null o spazi vuoti indica la stringa null in C e gli spazi vuoti in altri linguaggi di programmazione.
- 2. Nel linguaggio di programmazione C, la variabile macroMQSMPO\_DEFAULT contiene i valori sopra elencati. Può essere utilizzato nel seguente modo per fornire valori iniziali per i campi nella struttura:

MQSMPO MySMPO = {MQSMPO\_DEFAULT};

*Dichiarazione C*

typedef struct tagMQSMPO MQSMPO; struct tagMQSMPO {<br>MQCHAR4 StrucId; /\* Structure identifier  $*/$ 

```
MQLONG Version; \overline{\phantom{a}} /* Structure version number */<br>MQLONG Options; /* Options that control the ac
   MQLONG Options; \frac{1}{2} Options that control the action of MQSETMP \frac{1}{2}<br>MOLONG Value Encoding; \frac{1}{2} Encoding of Value \frac{1}{2}MQLONG ValueEncoding; /* Encoding of Value */<br>MQLONG ValueCCSID; /* Character set identi
                                                   /* Character set identifier of Value */};
```
*Dichiarazione COBOL*

```
** MQSMPO structure
10 MOSMPO.
     Structure identifier<br>MQSMPO-STRUCID PIC X(4).
 15 MQSMPO-STRUCID
** Structure version number
  15 MOSMPO-VERSION
** Options that control the action of MQSETMP
 15 MQSMPO-OPTIONS PIC S9(9) BINARY.
** Encoding of VALUE
   15 MQSMPO-VALUEENCODING PIC S9(9) BINARY.
** Character set identifier of VALUE
 15 MQSMPO-VALUECCSID PIC S9(9) BINARY.
```
*Dichiarazione PL/I*

dcl 1 MQSMPO based, 3 StrucId char(4),  $\rightarrow$  Structure identifier  $\star$ / 3 Version  $fixed bin(31)$ ,  $/*$  Structure version number  $*/$ 3 Options fixed bin(31), / $\star$  Options that control the action of MQSETMP  $\star$ / 3 ValueEncoding fixed bin(31), /\* Encoding of Value \*/ 3 ValueCCSID fixed bin(31), / $\star$  Character set identifier of Value  $\star/$ 

*Dichiarazione High Level Assembler*

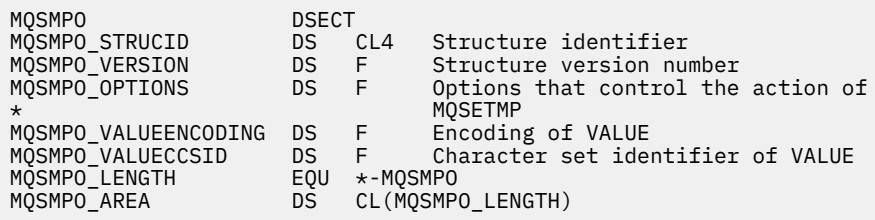

# **MQSRO - Opzioni di richieste di sottoscrizione**

Questa sezione descrive le opzioni di richiesta di sottoscrizione, quali campi contiene e i valori iniziali di tali campi.

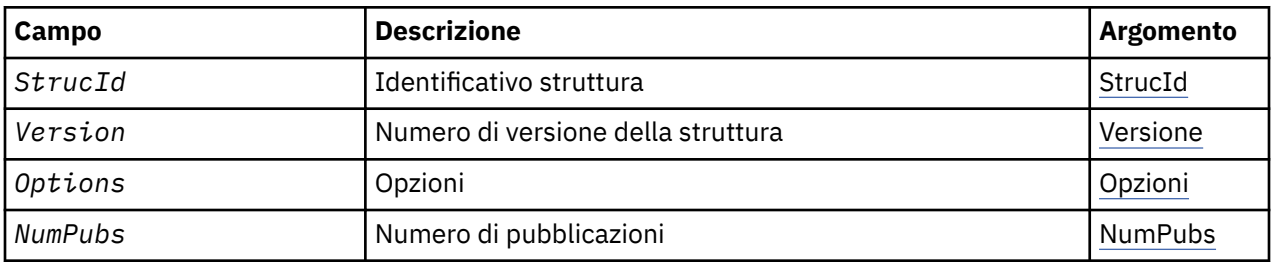

## *Panoramica per MQSRO*

**Disponibilità**: AIX, HP-UX, IBM i, Solaris, Linux, Windows, z/OS più WebSphere MQ client MQI connessi a questi sistemi.

<span id="page-561-0"></span>**Scopo**: La struttura MQSRO consente all'applicazione di specificare le opzioni che controllano il modo in cui viene effettuata una richiesta di sottoscrizione. La struttura è un parametro di input / output nella chiamata MQSUBRQ.

**Versione**: la versione corrente di MQSRO è MQSRO\_VERSION\_1.

**Serie di caratteri e codifica**: i dati in MQSRO devono essere nella serie di caratteri fornita dall'attributo gestore code *CodedCharSetId* e dalla codifica del gestore code locale fornita da MQENC\_NATIVE. Tuttavia, se l'applicazione è in esecuzione come client MQ MQI, la struttura deve essere nella serie di caratteri e nella codifica del client.

## *Campi per MQSRO*

La struttura di MQSRO contiene i seguenti campi; i campi sono descritti in ordine alfabetico:

## *NumPubs (MQLONG)*

Si tratta di un campo di emissione, restituito all'applicazione per indicare il numero di pubblicazioni inviate alla coda di sottoscrizione come risultato di questa chiamata. Sebbene questo numero di pubblicazioni sia stato inviato come risultato di questa chiamata, non vi è alcuna garanzia che questo numero di messaggi sarà disponibile per l'applicazione, soprattutto se si tratta di messaggi non persistenti.

Potrebbe essere presente più di una pubblicazione se l'argomento sottoscritto conteneva un carattere jolly. Se non erano presenti caratteri jolly nella stringa dell'argomento quando è stata creata la sottoscrizione rappresentata da *Hsub* , viene inviata al massimo una pubblicazione come risultato di questa chiamata.

## *Opzioni (MQLONG)*

È necessario specificare una delle seguenti opzioni. È possibile specificare una sola opzione.

#### **MQSRO\_FAIL\_IF\_QUIESCING**

La chiamata MQSUBRQ ha esito negativo se il gestore code è in stato di inattività. Su z/OS, per un'applicazione CICS o IMS , questa opzione forza anche l'esito negativo della chiamata MQSUBRQ se la connessione è in uno stato di sospensione.

**Opzione predefinita:** se l'opzione sopra descritta non è richiesta, è necessario utilizzare la seguente opzione:

#### **MQSRO\_NONE**

Utilizzare questo valore per indicare che non sono state specificate altre opzioni; tutte le opzioni assumono i propri valori predefiniti.

MQSRO\_NONE aiuta la documentazione del programma. Sebbene non sia previsto che questa opzione venga utilizzata con altre, poiché il suo valore è zero, questo utilizzo non può essere rilevato.

#### *StrucId (MQCHAR4)*

Questo è l'identificatore della struttura; il valore deve essere:

#### **ID\_STRUC\_MQSRO**

Identificativo per la struttura Opzioni richiesta di sottoscrizione.

Per il linguaggio di programmazione C, viene definita anche la costante MQSRO\_STRUC\_ID\_ARRAY; ha lo stesso valore di MQSRO\_STRUC\_ID, ma è un array di caratteri invece di una stringa.

Questo è sempre un campo di input. Il valore iniziale di questo campo è MQSRO\_STRUC\_ID.

#### *Version (MQLONG)*

Questo è il numero di versione della struttura; il valore deve essere:

#### **MQSRO\_VERSION\_1**

Version-1 Struttura Opzioni richiesta di sottoscrizione.

La seguente costante specifica il numero di versione della versione corrente:

#### **VERSIONE MQSRO\_CURRENT\_**

La versione corrente della struttura delle opzioni della richiesta di sottoscrizione.

Questo è sempre un campo di input. Il valore iniziale di questo campo è MQSRO\_VERSION\_1.

## *Valori iniziali e dichiarazioni di lingua per MQSRO*

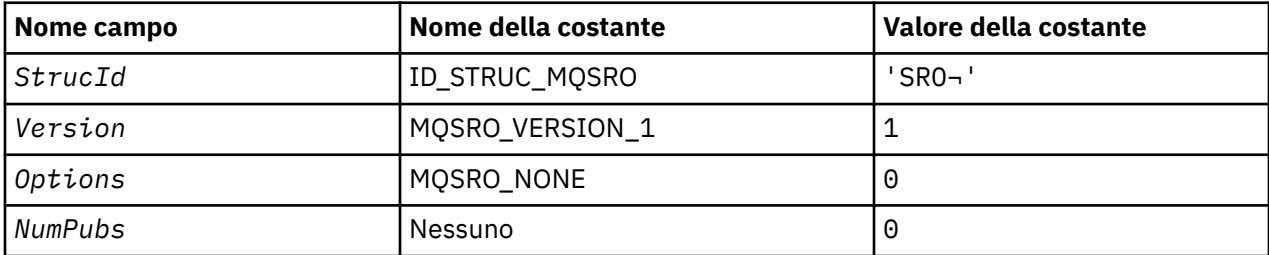

**Note:**

- 1. Il simbolo ¬ rappresenta un singolo carattere vuoto.
- 2. Nel linguaggio di programmazione C, la variabile macroMQSRO\_DEFAULT contiene i valori sopra elencati. Può essere utilizzato nel seguente modo per fornire valori iniziali per i campi nella struttura:

MQSRO MySRO = {MQSRO\_DEFAULT};

*Dichiarazione C*

```
typedef struct tagMQSRO MQSRO;
struct tagMQSRO {<br>MQCHAR4 StrucId;
 MQCHAR4 StrucId; /* Structure identifier */
 MQLONG Version; /* Structure version number */
<code>MQLONG NumPubs;</code> \rightarrow <code>Mumber</code> of publications sent \star//* Ver:1 */
```
- 
- MQLONG  $\,$  Options;  $\,$  / $\star$  Options that control the action of MQSUBRQ  $\star/$ 
	-

};

*Dichiarazione COBOL*

```
** MQSRO structure
 10 MQSRO.
** Structure identifier
15 MQSRO-STRUCID PIC X(4).
** Structure version number
 15 MQSRO-VERSION PIC S9(9) BINARY.
** Options that control the action of MQSUBRQ
                         PIC S9(9) BINARY.
** Number of publications sent
15 MQSRO-NUMPUBS
```
*Dichiarazione PL/I*

```
dcl
 1 MQSRO based,
3 StrucId char(4), \qquad /* Structure identifier */
 3 Version fixed bin(31), /* Structure version number */
3 Options f(x) = \frac{1}{2} \int_0^x \frac{1}{x} \, dx options that control the action of MQSUBRQ \star/
 3 NumPubs fixed bin(31); /* Number of publications sent */
```
*Dichiarazione High Level Assembler*

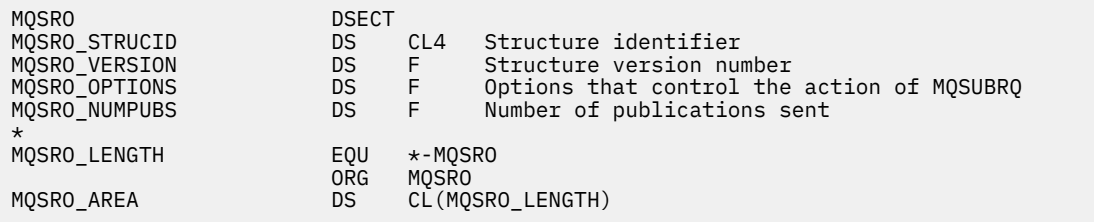

# **MQSTS - Struttura di report di stato**

La seguente tabella riepiloga i campi nella struttura.

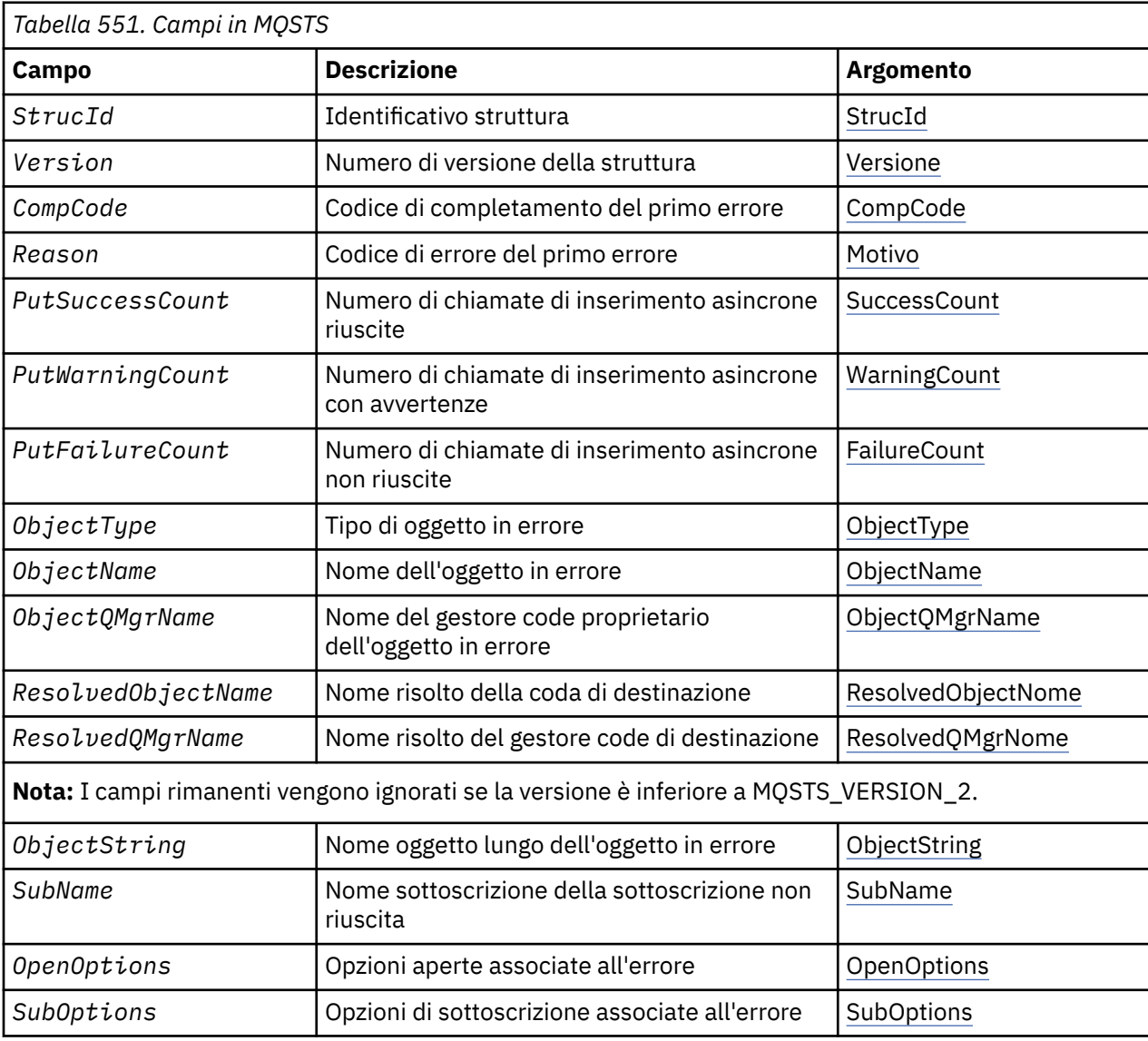

## *Panoramica per MQSTS*

**Scopo:**: la struttura MQSTS è un parametro di output del comando MQSTAT.

**Serie di caratteri e codifica**: i dati di caratteri in MQSTS si trovano nella serie di caratteri del gestore code locale; ciò viene fornito dall'attributo del gestore code *CodedCharSetId* . I dati numerici in MQSTS sono nella codifica della macchina nativa; ciò è fornito da *Codifica*.

<span id="page-564-0"></span>**Utilizzo**: il comando MQSTAT viene utilizzato per richiamare le informazioni sullo stato. Queste informazioni vengono restituite in una struttura MQSTS. Per informazioni su MQSTAT, consultare ["MQSTAT](#page-758-0) [- Richiamo delle informazioni di stato" a pagina 759](#page-758-0).

## *Campi per MQSTS*

La struttura MQSTS contiene i seguenti campi; i campi sono descritti in **ordine alfabetico**:

*CompCode (MQLONG)* Il codice di completamento dell'operazione riportata.

L'interpretazione di CompCode dipende dal valore del parametro MQSTAT Type .

## **MQSTAT\_TYPE\_ASYNC\_ERROR**

Questo è il codice di completamento risultante da una precedente operazione di inserimento asincrona sull'oggetto specificato in ObjectName.

## **RICONNESSIONE\_TIPO\_MQSTAT**

Se la connessione è in fase di riconnessione o non è riuscita a riconnettersi, questo è il codice di completamento che ha causato l'avvio della riconnessione.

Se la connessione è attualmente connessa, il valore è MQCC\_OK.

## **ERRORE\_RICONNESSIONE\_TIPO\_MQSTAT\_**

Se la connessione non è riuscita a riconnettersi, questo è il codice di completamento che ha causato l'esito negativo della riconnessione.

Se la connessione è attualmente connessa o si riconnette, il valore è MQCC\_OK.

CompCode è sempre un campo di output. Il valore iniziale è MQCC\_OK.

#### *ObjectName (MQCHAR48)*

Il nome dell'oggetto su cui si sta eseguendo il report.

L'interpretazione di ObjectName dipende dal valore del parametro MQSTAT Type .

## **MQSTAT\_TYPE\_ASYNC\_ERROR**

Questo è il nome della coda o dell'argomento utilizzato nell'operazione di inserimento, il cui errore viene riportato nei campi *CompCode* e *Reason* della struttura MQSTS .

#### **RICONNESSIONE\_TIPO\_MQSTAT**

Se la connessione è in fase di riconnessione, questo è il nome del gestore code associato alla connessione.

#### **ERRORE\_RICONNESSIONE\_TIPO\_MQSTAT\_**

Se la connessione non è riuscita a riconnettersi, questo è il nome dell'oggetto che ha causato l'esito negativo della riconnessione. Il motivo dell'errore viene riportato nei campi *CompCode* e *Reason* nella struttura MQSTS .

ObjectName è un campo di output. Il suo valore iniziale è la stringa nulla in C e 48 caratteri vuoti in altri linguaggi di programmazione.

*Nome ObjectQMgr(MQCHAR48)*

Il nome del gestore code su cui viene eseguita la notifica.

L'interpretazione di ObjectQMgrName dipende dal valore del parametro MQSTAT Type .

## **MQSTAT\_TYPE\_ASYNC\_ERROR**

Questo è il nome del gestore code su cui è definito l'oggetto *ObjectName* . Un nome che è completamente vuoto fino al primo carattere null o alla fine del campo indica il gestore code a cui è connessa l'applicazione (il gestore code locale).

#### <span id="page-565-0"></span>**RICONNESSIONE\_TIPO\_MQSTAT**

Vuoto.

## **ERRORE\_RICONNESSIONE\_TIPO\_MQSTAT\_**

Se la connessione non è riuscita a riconnettersi, questo è il nome dell'oggetto che ha causato l'esito negativo della riconnessione. Il motivo dell'errore viene riportato nei campi *CompCode* e *Reason* nella struttura MQSTS .

ObjectQMgrName è un campo di output. Il suo valore è la stringa nulla in C e 48 caratteri vuoti in altri linguaggi di programmazione.

#### *ObjectString (MQCHARV)*

Nome oggetto lungo dell'oggetto in errore su cui si sta eseguendo il report. Presente solo nella versione 2 di MQSTS o superiore.

L'interpretazione di ObjectString dipende dal valore del parametro MQSTAT Type .

## **MQSTAT\_TYPE\_ASYNC\_ERROR**

Questo è il nome dell'oggetto lungo della coda o dell'argomento utilizzato nell'operazione MQPUT , che non è riuscita.

## **RICONNESSIONE\_TIPO\_MQSTAT**

Stringa di lunghezza zero

## **ERRORE\_RICONNESSIONE\_TIPO\_MQSTAT\_**

Questo è il nome oggetto lungo dell'oggetto che ha causato la mancata riuscita della riconnessione.

ObjectString è un campo di output. Il valore iniziale è una stringa di lunghezza zero.

#### *ObjectType (MQLONG)*

Il tipo di oggetto indicato in *ObjectName* su cui viene creato il report.

I valori possibili di ObjectType sono elencati in ["MQOT\\_ \\* \(Tipi di oggetti e tipi di oggetti estesi\)" a](#page-146-0) [pagina 147](#page-146-0).

ObjectType è un campo di output. Il valore iniziale è MQOT\_Q.

#### *OpenOptions (MQLONG)*

Il OpenOptions utilizzato per aprire l'oggetto su cui viene creato il report. Presente solo nella versione 2 di MQSTS o superiore.

Il valore di OpenOptions dipende dal valore del parametro MQSTAT Type .

## **MQSTAT\_TYPE\_ASYNC\_ERROR**

Zero.

## **RICONNESSIONE\_TIPO\_MQSTAT**

Zero.

#### **ERRORE\_RICONNESSIONE\_TIPO\_MQSTAT\_**

Il OpenOptions utilizzato quando si è verificato l'errore. Il motivo dell'errore viene riportato nei campi *CompCode* e *Reason* nella struttura MQSTS .

OpenOptions è un campo di output. Il valore iniziale è zero.

#### *Conteggio PutFailure(MQLONG)*

Il numero di operazioni di inserimento asincrone non riuscite.

Il valore di PutFailureCount dipende dal valore del parametro MQSTAT Type .

## <span id="page-566-0"></span>**MQSTAT\_TYPE\_ASYNC\_ERROR**

Il numero di operazioni di inserimento asincrone nell'oggetto denominato nella struttura MQSTS completate con MQCC\_FAILED.

## **RICONNESSIONE\_TIPO\_MQSTAT**

Zero.

## **ERRORE\_RICONNESSIONE\_TIPO\_MQSTAT\_**

Zero.

PutFailureCount è un campo di output. Il valore iniziale è zero.

*Conteggio PutSuccess(MQLONG)* Il numero di operazioni di inserimento asincrone riuscite.

Il valore di PutSuccessCount dipende dal valore del parametro MQSTAT Type .

## **MQSTAT\_TYPE\_ASYNC\_ERROR**

Il numero di operazioni di inserimento asincrone nell'oggetto denominato nella struttura MQSTS completate con MQCC\_OK.

## **RICONNESSIONE\_TIPO\_MQSTAT**

Zero.

## **ERRORE\_RICONNESSIONE\_TIPO\_MQSTAT\_**

Zero.

PutSuccessCount è un campo di output. Il valore iniziale è zero.

#### *Conteggio PutWarning(MQLONG)*

Il numero di operazioni di inserimento asincrone terminate con un'avvertenza.

Il valore di PutWarningCount dipende dal valore del parametro MQSTAT Type .

## **MQSTAT\_TYPE\_ASYNC\_ERROR**

Il numero di operazioni di inserimento asincrone nell'oggetto denominato nella struttura MQSTS completate con MQCC\_WARNING.

#### **RICONNESSIONE\_TIPO\_MQSTAT**

Zero.

## **ERRORE\_RICONNESSIONE\_TIPO\_MQSTAT\_**

Zero.

PutWarningCount è un campo di output. Il valore iniziale è zero.

#### *SubName (MQCHARV)*

Il nome della sottoscrizione non riuscita. Presente solo nella versione 2 di MQSTS o superiore.

L'interpretazione di SubName dipende dal valore del parametro MQSTAT Type .

## **MQSTAT\_TYPE\_ASYNC\_ERROR**

Stringa di lunghezza zero.

## **RICONNESSIONE\_TIPO\_MQSTAT**

Stringa di lunghezza zero.

#### **ERRORE\_RICONNESSIONE\_TIPO\_MQSTAT\_**

Il nome della sottoscrizione che ha causato la mancata riuscita della riconnessione. Se non è disponibile alcun nome di sottoscrizione o se l'errore non è correlato a una sottoscrizione, si tratta di una stringa di lunghezza zero.

<span id="page-567-0"></span>SubName è un campo di output. Il valore iniziale è una stringa di lunghezza zero.

#### *SubOptions (MQLONG)*

Il SubOptions utilizzato per aprire la sottoscrizione in errore. Presente solo nella versione 2 di MQSTS o superiore.

L'interpretazione di SubOptions dipende dal valore del parametro MQSTAT Type .

#### **MQSTAT\_TYPE\_ASYNC\_ERROR**

Zero.

## **RICONNESSIONE\_TIPO\_MQSTAT**

Zero.

#### **ERRORE\_RICONNESSIONE\_TIPO\_MQSTAT\_**

Il SubOptions utilizzato quando si è verificato l'errore. Se l'errore non è relativo alla sottoscrizione di un argomento, il valore restituito è zero.

SubOptions è un campo di output. Il valore iniziale è zero.

*Motivo (MQLONG)*

Il codice motivo dell'operazione su cui si sta eseguendo la notifica.

L'interpretazione di Reason dipende dal valore del parametro MQSTAT Type .

#### **MQSTAT\_TYPE\_ASYNC\_ERROR**

Questo è il codice di errore risultante da una precedente operazione di inserimento asincrona sull'oggetto specificato in ObjectName.

#### **RICONNESSIONE\_TIPO\_MQSTAT**

Se la connessione è in fase di riconnessione o non è riuscita a riconnettersi, questo è il codice di errore che ha causato l'avvio della riconnessione.

Se la connessione è attualmente connessa, il valore è MQRC\_NONE.

#### **ERRORE\_RICONNESSIONE\_TIPO\_MQSTAT\_**

Se la connessione non è riuscita a riconnettersi, questo è il codice di errore che ha causato l'esito negativo della riconnessione.

Se la connessione è attualmente connessa o si riconnette, il valore è MQRC\_NONE.

Reason è un campo di output. Il valore iniziale è MQRC\_NONE.

#### *Nome ResolvedObject(MQCHAR48)*

Il nome dell'oggetto denominato in *ObjectName* dopo che il gestore code locale ha risolto il nome.

L'interpretazione di ResolvedObjectName dipende dal valore del parametro MQSTAT Type .

#### **MQSTAT\_TYPE\_ASYNC\_ERROR**

ResolvedObjectName è il nome dell'oggetto denominato in *ObjectName* dopo che il gestore code locale ha risolto il nome. Il nome restituito è il nome di un oggetto che esiste sul gestore code identificato da *ResolvedQMgrName*.

#### **RICONNESSIONE\_TIPO\_MQSTAT**

Vuoto.

#### **ERRORE\_RICONNESSIONE\_TIPO\_MQSTAT\_**

Vuoto.

ResolvedObjectName è un campo di output. Il suo valore iniziale è la stringa nulla in C e 48 caratteri vuoti in altri linguaggi di programmazione.

## <span id="page-568-0"></span>*Nome ResolvedQMgr(MQCHAR48)*

Il nome del gestore code di destinazione dopo che il gestore code locale ha risolto il nome.

L'interpretazione di ResolvedQMgrName dipende dal valore del parametro MQSTAT Type .

### **MQSTAT\_TYPE\_ASYNC\_ERROR**

ResolvedQMgrName è il nome del gestore code di destinazione dopo che il gestore code locale ha risolto il nome. Il nome restituito è il nome del gestore code proprietario dell'oggetto identificato da *ResolvedObjectName*. *ResolvedQMgrName* potrebbe essere il nome del gestore code locale.

#### **RICONNESSIONE\_TIPO\_MQSTAT**

Vuoto.

## **ERRORE\_RICONNESSIONE\_TIPO\_MQSTAT\_**

Vuoto.

ResolvedQMgrName è sempre un campo di output. Il suo valore iniziale è la stringa nulla in C e 48 caratteri vuoti in altri linguaggi di programmazione.

#### *StrucId (MQCHAR4)*

L'identificatore per la struttura di report di stato, MQSTS.

StrucId è l'identificativo della struttura. Il valore deve essere:

## **ID\_STRUC\_MQST**

Identificativo per la struttura di report di stato.

Per il linguaggio di programmazione C, viene definita anche la costante MQSTS\_STRUC\_ID\_ARRAY ; ha lo stesso valore di MQSTS\_STRUC\_ID, ma è un array di caratteri anziché una stringa.

StrucId è sempre un campo di immissione. Il valore iniziale è MQSTS\_STRUC\_ID.

# *Version (MQLONG)*

Il numero di versione della struttura.

Il valore deve essere:

#### **MQSTS\_VERSION\_1**

Struttura di report di stato versione 1.

#### **MQSTS\_VERSION\_2**

Struttura di report di stato versione 2.

La seguente costante specifica il numero di versione della versione corrente:

## **VERSIONE MQSTS\_CURRENT\_**

Versione corrente della struttura di report di stato. La versione corrente è MQSTS\_VERSION\_2.

Version è sempre un campo di immissione. Il valore iniziale è MQSTS\_VERSION\_1.

## *Valori iniziali e dichiarazioni di lingua per MQSTS*

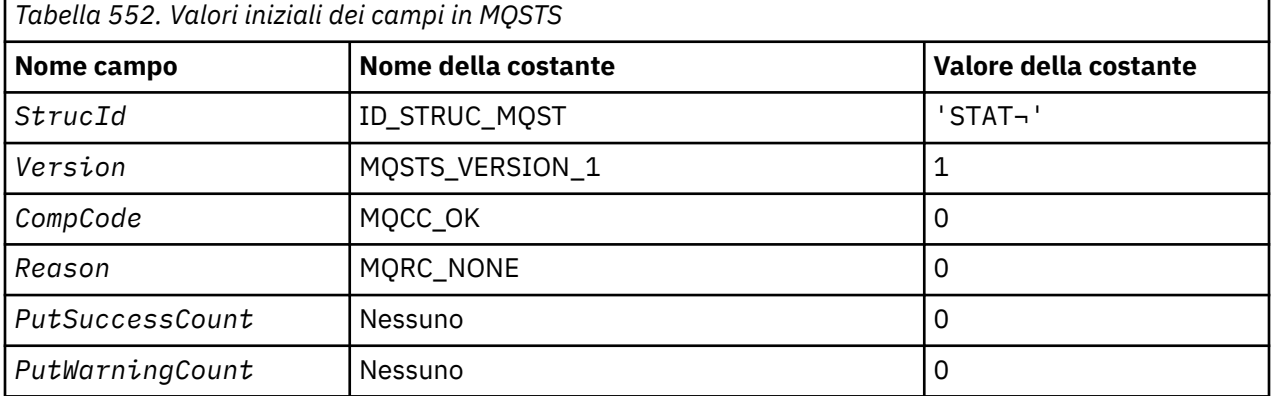

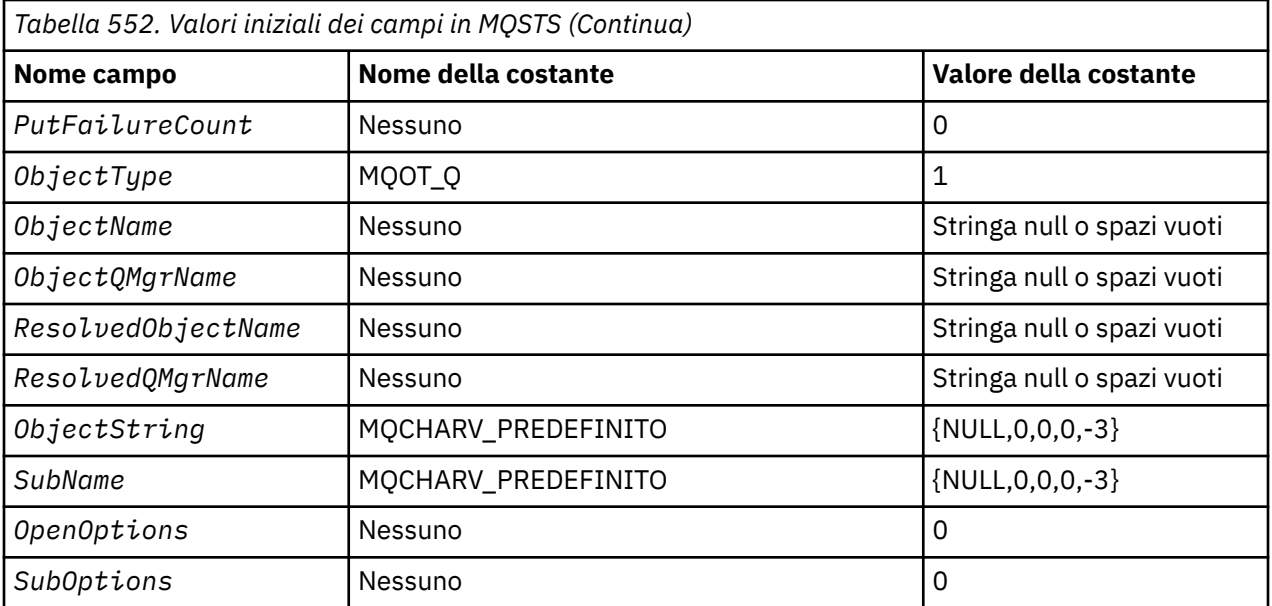

#### **Note:**

- 1. Il simbolo ¬ rappresenta un singolo carattere vuoto.
- 2. Il valore Stringa null o spazi vuoti indica la stringa null in C e gli spazi vuoti in altri linguaggi di programmazione.
- 3. Nel linguaggio di programmazione C, la variabile macro MQSTS\_DEFAULT contiene i valori sopra elencati. Può essere utilizzato nel seguente modo per fornire valori iniziali per i campi nella struttura:

MQSTS MySTS = {MQSTS\_DEFAULT};

*Dichiarazione C*

```
typedef struct tagMQSTS MQSTS; 
struct tagMQSTS {<br>MQCHAR4 StrucI
  MQCHAR4 StrucId; /* Structure identifier */
 MQLONG Version; /* Structure version number */<br>MQLONG CompCode; /* Completion Code of first er
 MQLONG CompCode; \frac{1}{2} /\star Completion Code of first error \star/<br>MOLONG Reason; \frac{1}{2} Reason Code of first error \star/
 MOLONG Reason; \overline{\phantom{a}} /* Reason Code of first error */<br>MOLONG PutSuccessCount; /* Number of Async calls succeed
 MQLONG PutSuccessCount; /* Number of Async calls succeeded */
 MQLONG PutWarningCount; /* Number of Async calls had warnings */
 MQLONG PutFailureCount; /* Number of Async calls had failures */<br>MQLONG ObjectType; /* Failing object type */
MQLONG ObjectType; \overline{\phantom{a}} /* Failing object type \overline{\phantom{a}}/
 MQCHAR48 ObjectName; /* Failing object name */
 MOCHAR48 ObjectQMgrName; /* Failing object queue manager name */<br>MQCHAR48 ResolvedObjectName; /* Resolved name of destination queue *
 MQCHAR48 ResolvedObjectName; /* Resolved name of destination queue */<br>MQCHAR48 ResolvedQMgrName; /* Resolved name of destination qmgr */
                                                /* Resolved name of destination qmgr *//* Ver:1 */
 MQCHARV ObjectString; \overline{\phantom{a}} /* Failing object long name */<br>MOCHARV SubName: \overline{\phantom{a}} /* Failing subscription name *
 MQCHARV SubName; \overline{y} /* Failing subscription name */<br>MQLONG OpenOptions; \overline{y} /* Failing open options */
 MQLONG OpenOptions;     /* Failing open options */<br>MQLONG SubOptions;     /* Failing subscription op
                                               /* Failing subscription options *//* Ver:2 */
\frac{1}{3};
```
*Dichiarazione COBOL*

 \*\* MQSTS structure 10 MQSTS. \*\* Structure identifier 15 MQSTS-STRUCID PIC X(4). \*\* Structure version number 15 MQSTS-VERSION PIC S9(9) BINARY. \*\* Completion Code of first error 15 MQSTS-COMPCODE PIC S9(9) BINARY. \*\* Reason Code of first error

```
 15 MQSTS-REASON PIC S9(9) BINARY.
\;\;\star\star Number of Async put calls succeeded
 15 MQSTS-PUTSUCCESSCOUNT PIC S9(9) BINARY.
      ** Number of Async put calls had warnings
       15 MQSTS-PUTWARNINGCOUNT PIC S9(9) BINARY.
      ** Number of Async put calls had failures
       15 MQSTS-PUTFAILURECOUNT PIC S9(9) BINARY.
\star\star Failing object type
 15 MQSTS-OBJECTTYPE PIC S9(9) BINARY.
     ** Failing object name
       15 MQSTS-OBJECTNAME PIC X(48).
\;\;\star\star Failing object queue manager
 15 MQSTS-OBJECTQMGRNAME PIC X(48).
\;\;\star\star Resolved name of destination queue
 15 MQSTS-RESOLVEDOBJECTNAME PIC X(48).
      ** Resolved name of destination qmgr
 15 MQSTS-RESOLVEDQMGRNAME PIC X(48).
 ** Ver:1 **
\;\;\star\star Failing object long name
 15 MQSTS-OBJECTSTRING.
\;\;\star\star Address of variable length string
 20 MQSTS-OBJECTSTRING-VSPTR POINTER.
     ** Offset of variable length string
       20 MQSTS-OBJECTSTRING-VSOFFSET PIC S9(9) BINARY.
      ** Size of buffer
       20 MQSTS-OBJECTSTRING-VSBUFSIZE PIC S9(9) BINARY.
\;\;\star\star Length of variable length string
 20 MQSTS-OBJECTSTRING-VSLENGTH PIC S9(9) BINARY.
     ** CCSID of variable length string
       20 MQSTS-OBJECTSTRING-VSCCSID PIC S9(9) BINARY.
\;\;\star\star Failing subscription name
 15 MQSTS-SUBNAME.
     ** Address of variable length string
       20 MQSTS-SUBNAME-VSPTR POINTER.
     ** Offset of variable length string
       20 MQSTS-SUBNAME-VSOFFSET PIC S9(9) BINARY.
      ** Size of buffer
       20 MQSTS-SUBNAME-VSBUFSIZE PIC S9(9) BINARY.
      ** Length of variable length string
       20 MQSTS-SUBNAME-VSLENGTH PIC S9(9) BINARY.
\star\star CCSID of variable length string
 20 MQSTS-SUBNAME-VSCCSID PIC S9(9) BINARY.
\;\star\star Failing open options
 15 MQSTS-OPENOPTIONS PIC S9(9) BINARY.
\;\;\star\star Failing subscription options
 15 MQSTS-SUBOPTIONS PIC S9(9) BINARY.
      ** Ver:2 **
```
*Dichiarazione PL/I*

 $d \cdot 1$ 

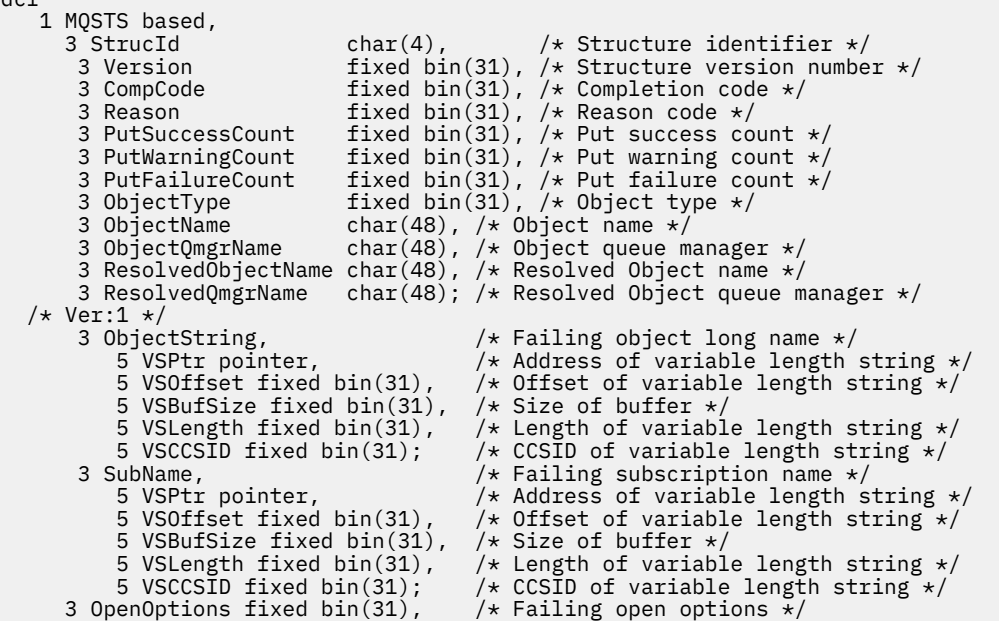

## *Dichiarazione High Level Assembler*

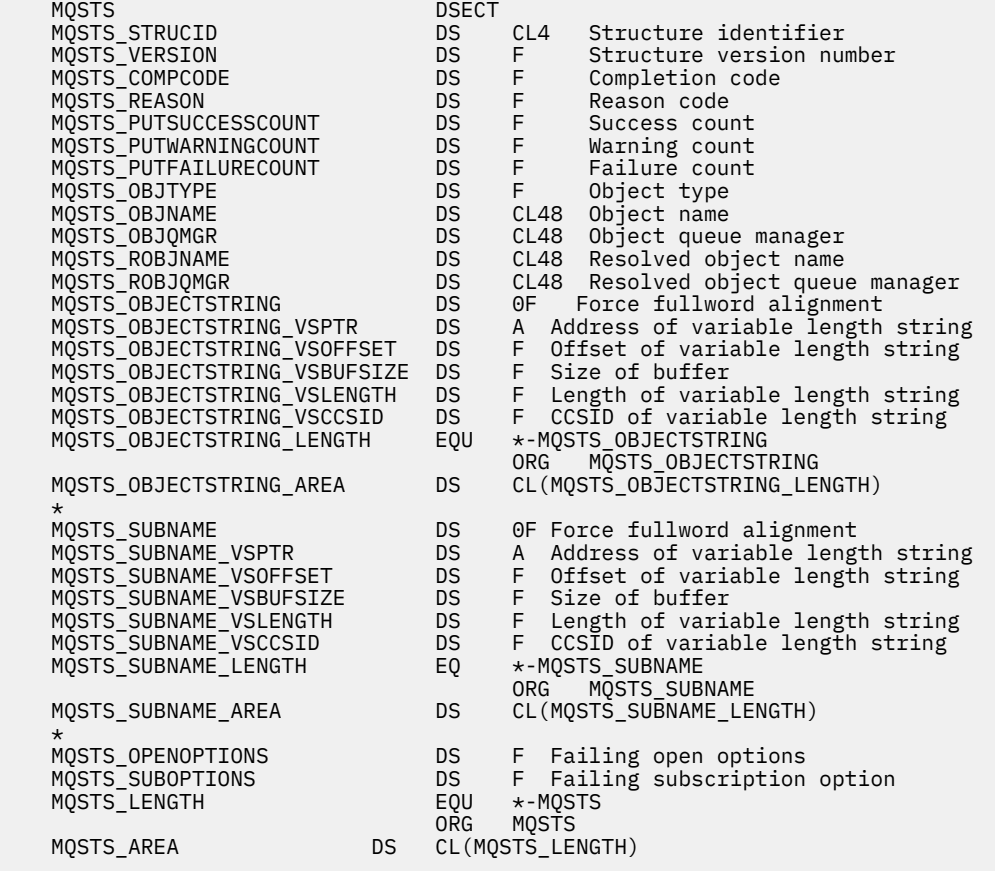

# **MQTM - Messaggio trigger**

La seguente tabella riepiloga i campi nella struttura.

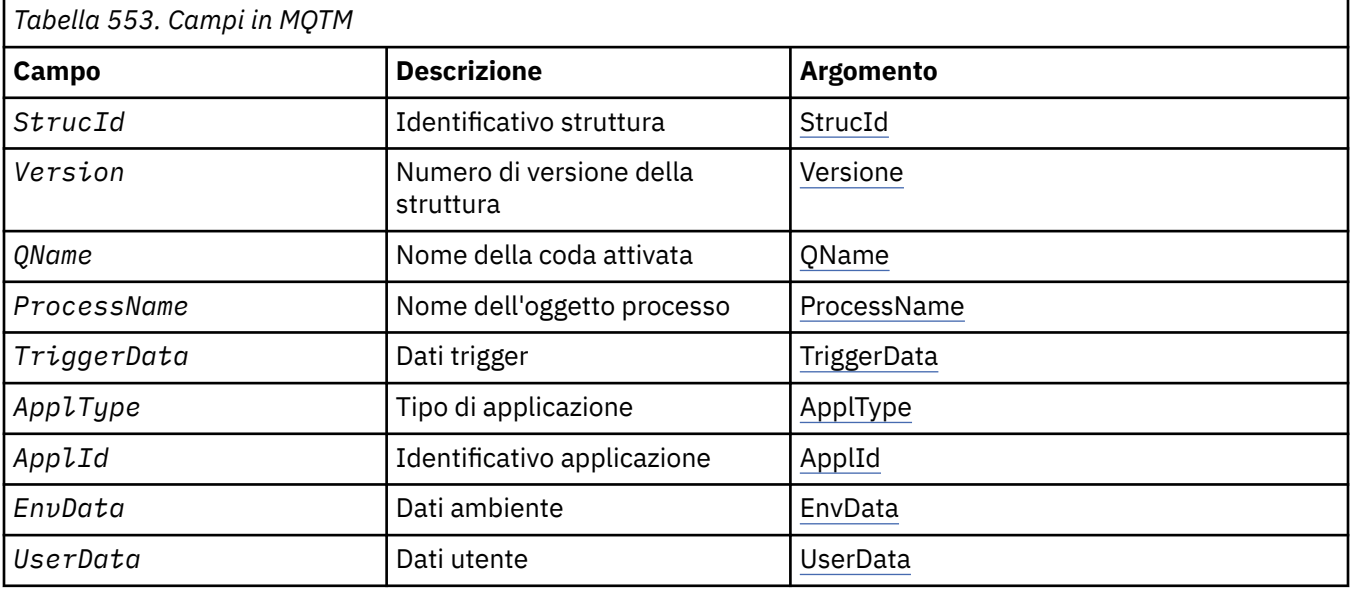

## *Panoramica per MQTM*

**Scopo**: La struttura MQTM descrive i dati nel messaggio trigger inviato dal gestore code a un'applicazione di controllo trigger quando si verifica un evento trigger per una coda.

Questa struttura fa parte di TMI (Trigger Monitor Interface) WebSphere MQ , che è una delle interfacce framework WebSphere MQ .

**Nome formato**: MQFMT\_TRIGGER.

**Serie di caratteri e codifica**: i dati del carattere in MQTM si trovano nel set di caratteri del gestore code che genera MQTM. I dati numerici in MQTM si trovano nella codifica macchina del gestore code che genera MQTM.

La serie di caratteri e la codifica di MQTM sono fornite dai campi *CodedCharSetId* e *Encoding* in:

- MQMD (se la struttura MQTM si trova all'inizio dei dati del messaggio) oppure
- La struttura dell'intestazione che precede la struttura MQTM (tutti gli altri casi).

**Utilizzo**: un'applicazione trigger - monitor potrebbe dover passare alcune o tutte le informazioni nel messaggio trigger all'applicazione avviata dall'applicazione trigger - monitor. Le informazioni che potrebbero essere necessarie per l'applicazione avviata includono *QName*, *TriggerData*e *UserData*. L'applicazione di controllo dei trigger può passare la struttura MQTM direttamente all'applicazione avviata oppure passare una struttura MQTMC2 , in base a quanto consentito dall'ambiente e conveniente per l'applicazione avviata. Per informazioni su MQTMC2, consultare ["MQTMC2 - Messaggio di attivazione 2](#page-578-0) [\(formato carattere\)" a pagina 579.](#page-578-0)

- Su z/OS, per una applicazione MQAT\_CICS avviata utilizzando la transazione CKTI, l'intera struttura del messaggio trigger MQTM viene resa disponibile per la transazione avviata; le informazioni possono essere richiamate utilizzando il comando EXEC CICS RETRIEVE.
- Su IBM i, l'applicazione di controllo dei trigger fornita con WebSphere MQ passa una struttura MQTMC2 all'applicazione avviata.

Per informazioni sull'utilizzo dei trigger, consultare Avvio WebSphere applicazioni MQ utilizzando i trigger .

**MQMD per un messaggio trigger**: i campi in MQMD di un messaggio trigger generato dal gestore code sono impostati come segue:

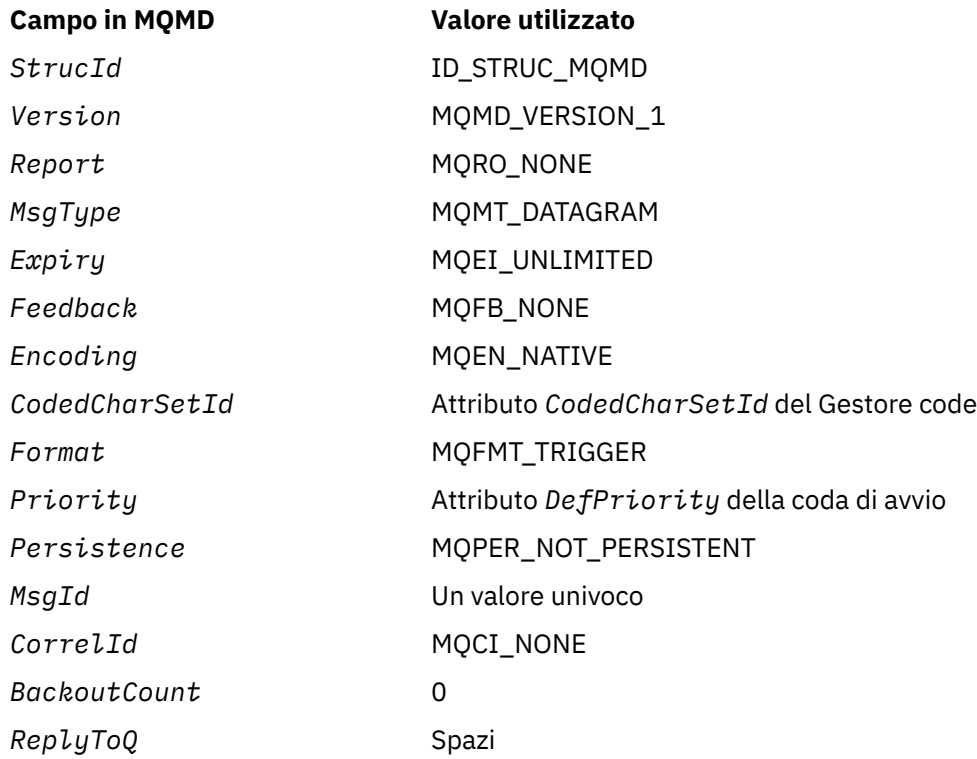

<span id="page-573-0"></span>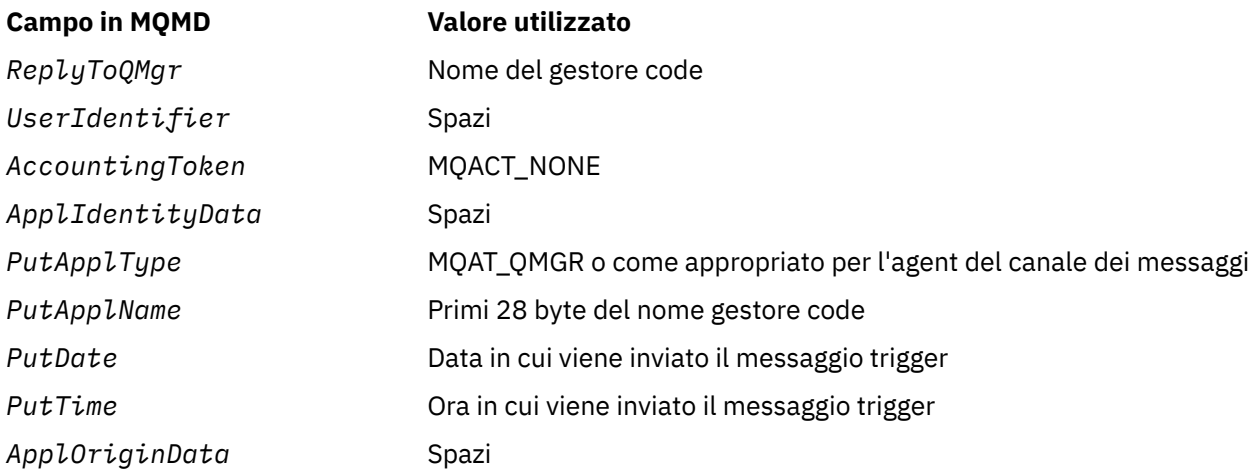

Un'applicazione che genera un messaggio trigger è consigliata per impostare valori simili, ad eccezione dei seguenti:

- Il campo *Priority* può essere impostato su MQPRI\_PRIORITY\_AS\_Q\_DEF (il gestore code modificherà la priorità predefinita per la coda di iniziazione quando il messaggio viene inserito).
- Il campo *ReplyToQMgr* può essere impostato su spazi vuoti (il gestore code lo modificherà con il nome del gestore code locale quando viene inserito il messaggio).
- Impostare i campi di contesto come appropriato per l'applicazione.

# *Campi per MQTM*

La struttura MQTM contiene i campi riportati di seguito; i campi sono descritti in **ordine alfabetico**:

## *ApplId (MQCHAR256)*

Si tratta di una stringa di caratteri che identifica l'applicazione da avviare e viene utilizzata dall'applicazione di controllo trigger che riceve il messaggio di trigger. Il gestore code inizializza questo campo con il valore dell'attributo *ApplId* dell'oggetto processo identificato dal campo *ProcessName* ; consultare ["Attributi per le definizioni di processi" a pagina 844](#page-843-0) per i dettagli di questo attributo. Il contenuto di questi dati non è significativo per il gestore code.

Il significato di *ApplId* è determinato dall'applicazione trigger - monitor. Il controllo trigger fornito da WebSphere MQ richiede che *ApplId* sia il nome di un programma eseguibile. Le seguenti note si applicano agli ambienti indicati:

- Su z/OS, *ApplId* è:
	- Un identificativo di transazione CICS , per le applicazioni avviate utilizzando la transazione di controllo trigger CKTI CICS
	- Un identificativo di transazione IMS , per applicazioni avviate utilizzando il controllo trigger IMS CSQQTRMN
- Sui sistemi Windows , il nome del programma può essere preceduto da un percorso di unità e directory.
- Su IBM i, il nome del programma può essere preceduto da un nome libreria e / o carattere.
- Su sistemi UNIX , il nome programma può essere preceduto da un percorso di directory.

La lunghezza di questo campo viene fornita da MQ\_PROCESS\_APPL\_ID\_LENGTH. Il valore iniziale di questo campo è la stringa nulla in C e 256 caratteri vuoti in altri linguaggi di programmazione.

#### *ApplType (MQLONG)*

Ciò identifica la natura del programma da avviare e viene utilizzato dall'applicazione di controllo trigger che riceve il messaggio trigger. Il gestore code inizializza questo campo con il valore dell'attributo *ApplType* dell'oggetto processo identificato dal campo *ProcessName* ; consultare ["Attributi per le](#page-843-0)

[definizioni di processi" a pagina 844](#page-843-0) per i dettagli di questo attributo. Il contenuto di questi dati non è significativo per il gestore code.

*ApplType* può avere uno dei seguenti valori standard. È possibile utilizzare anche i tipi definiti dall'utente, ma devono essere limitati ai valori compresi nell'intervallo tra MQAT\_USER\_FIRST e MQAT\_USER\_LAST:

#### **AIX MQAT**

Applicazione AIX (stesso valore di MQAT\_UNIX).

#### **MQAT\_BATCH**

Applicazione batch

#### **MEDIA\_MQAT\_BROKER**

Applicazione broker

## **MQAT\_CICS**

Transazione CICS .

#### **BRIDGE - MQAT\_CICS\_BRIDGE**

Applicazione bridge CICS .

#### **CICS\_VSE MQAT**

CICS/VSE transazione.

#### **DOS MQAT**

WebSphere MQ Applicazione client MQI su PC DOS.

#### **IMS MQAT**

Applicazione IMS .

#### **MQAT\_IM\_Bridge**

Applicazione bridge IMS .

#### **JAVA MQAT**

Applicazione Java.

#### **MVS MQAT**

MVS o applicazione TSO (lo stesso valore di MQAT\_ZOS).

#### **MQAT\_NOTES\_AGENT**

Lotus Notes Applicazione Agent.

## **NSK MQAT**

Applicazione HP Integrity NonStop Server .

#### **MQAT\_OS390**

OS/390 (stesso valore di MQAT\_ZOS).

## **MQAT\_OS400**

Applicazione IBM i .

#### **BATCH\_RRS\_MQAT**

Applicazione batch RRS.

#### **UNIX MQAT**

Applicazione UNIX .

#### **MQAT\_SCONOSCIUTO**

Applicazione di tipo sconosciuto.

#### **UTENTE MQAT**

Tipo di applicazione definito dall'utente.

#### **VOS MQAT**

Applicazione VOS Stratus.

#### **WINDOWS MQAT**

Applicazione Windows a 16 bit.

#### <span id="page-575-0"></span>**MQAT\_WINDOWS\_NT**

Applicazione Windows a 32 bit.

#### **WLM MQAT**

z/OS applicazione workload manager.

#### **XCF MQAT**

XCF.

## **ZOS MQAT**

Applicazione z/OS .

### **MQAT\_USER\_FIRST**

Il valore più basso per il tipo di applicazione definito dall'utente.

## **MQAT\_USER\_LAST**

Il valore più alto per il tipo di applicazione definito dall'utente.

Il valore iniziale di questo campo è 0.

## *EnvData (MQCHAR128)*

Si tratta di una stringa di caratteri che contiene informazioni relative all'ambiente relative all'applicazione da avviare e viene utilizzata dall'applicazione di controllo trigger che riceve il messaggio del trigger. Il gestore code inizializza questo campo con il valore dell'attributo *EnvData* dell'oggetto processo identificato dal campo *ProcessName* ; consultare ["Attributi per le definizioni di processi" a pagina 844](#page-843-0) per i dettagli di questo attributo. Il contenuto di questi dati non è significativo per il gestore code.

Su z/OS, per un'applicazione CICS avviata utilizzando la transazione CKTI o un'applicazione IMS da avviare utilizzando la transazione CSQQTRMN, queste informazioni non sono utilizzate.

La lunghezza di questo campo è fornita da MQ\_PROCESS\_ENV\_DATA\_LENGTH. Il valore iniziale di questo campo è la stringa nulla in C e 128 caratteri vuoti in altri linguaggi di programmazione.

## *ProcessName (MQCHAR48)*

Questo è il nome dell'oggetto processo gestore code specificato per la coda attivata e può essere utilizzato dall'applicazione di controllo trigger che riceve il messaggio trigger. Il gestore code inizializza questo campo con il valore dell'attributo *ProcessName* della coda identificata dal campo *QName* ; consultare ["Attributi per le code" a pagina 809](#page-808-0) per i dettagli di questo attributo.

I nomi più brevi della lunghezza definita del campo vengono sempre riempiti a destra con spazi vuoti; non vengono terminati prematuramente con un carattere null.

La lunghezza di questo campo viene fornita da MQ\_PROCESS\_NAME\_LENGTH. Il valore iniziale di questo campo è la stringa nulla in C e 48 caratteri vuoti in altri linguaggi di programmazione.

#### *QName (MQCHAR48)*

Questo è il nome della coda per cui si è verificato un evento trigger e viene utilizzato dall'applicazione avviata dall'applicazione trigger - monitor. Il gestore code inizializza questo campo con il valore dell'attributo *QName* della coda attivata; consultare ["Attributi per le code" a pagina 809](#page-808-0) per i dettagli di questo attributo.

I nomi che sono più brevi della lunghezza definita del campo vengono riempiti a destra con spazi; non vengono terminati prematuramente con un carattere null.

La lunghezza di questo campo è fornita da MQ\_Q\_NAME\_LENGTH. Il valore iniziale di questo campo è la stringa nulla in C e 48 caratteri vuoti in altri linguaggi di programmazione.

#### *StrucId (MQCHAR4)*

Questo è l'identificativo della struttura. Il valore deve essere:

#### **ID\_STRUC\_MQTM**

Identificativo per la struttura del messaggio trigger.
Per il linguaggio di programmazione C, viene definita anche la costante MQTM\_STRUC\_ID\_ARRAY, che ha lo stesso valore di MQTM\_STRUC\_ID, ma è un array di caratteri anziché una stringa.

Il valore iniziale di questo campo è MQTM\_STRUC\_ID.

#### *TriggerData (MQCHAR64)*

Si tratta di dati in formato libero per l'utilizzo da parte dell'applicazione di controllo trigger che riceve il messaggio trigger. Il gestore code inizializza questo campo con il valore dell'attributo *TriggerData* della coda identificata dal campo *QName* ; consultare ["Attributi per le code" a pagina 809](#page-808-0) per i dettagli di questo attributo. Il contenuto di questi dati non è significativo per il gestore code.

Su z/OS, per un'applicazione CICS avviata utilizzando la transazione CKTI, queste informazioni non vengono utilizzate.

La lunghezza di questo campo è fornita da MQ\_TRIGGER\_DATA\_LENGTH. Il valore iniziale di questo campo è la stringa nulla in C e 64 caratteri vuoti in altri linguaggi di programmazione.

#### *UserData (MQCHAR128)*

Si tratta di una stringa di carattere che contiene le informazioni utente relative all'applicazione da avviare e viene utilizzata dall'applicazione di controllo trigger che riceve il messaggio del trigger. Il gestore code inizializza questo campo con il valore dell'attributo *UserData* dell'oggetto processo identificato dal campo *ProcessName* ; consultare ["Attributi per le definizioni di processi" a pagina 844](#page-843-0) per i dettagli di questo attributo. Il contenuto di questi dati non è significativo per il gestore code.

Per Microsoft Windows, la stringa di caratteri non deve contenere doppi apici se la definizione del processo verrà passata a **runmqtrm**.

La lunghezza di questo campo è fornita da MQ\_PROCESS\_USER\_DATA\_LENGTH. Il valore iniziale di questo campo è la stringa nulla in C e 128 caratteri vuoti in altri linguaggi di programmazione.

#### *Version (MQLONG)*

Questo è il numero di versione della struttura. Il valore deve essere:

#### **MQTM\_VERSION\_1**

Numero di versione per la struttura del messaggio trigger.

La seguente costante specifica il numero di versione della versione corrente:

#### **VERSIONE MQTM\_CURRENT\_**

La versione corrente della struttura del messaggio trigger.

Il valore iniziale di questo campo è MQTM\_VERSION\_1.

### *Valori iniziali e dichiarazioni di lingua per MQTM*

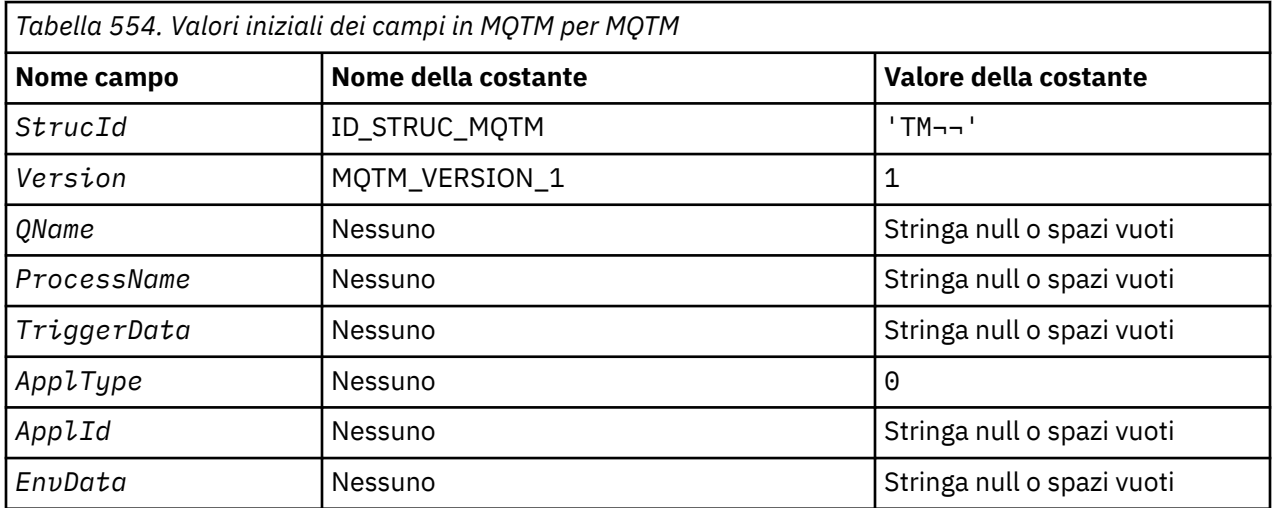

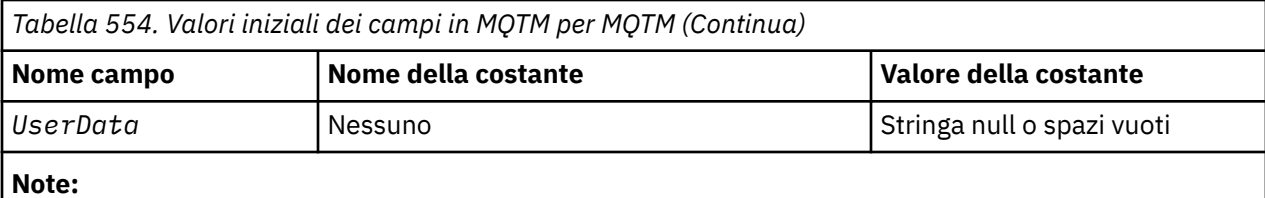

- 1. Il simbolo  $\neg$  rappresenta un singolo carattere vuoto.
- 2. Il valore Stringa null o spazi vuoti indica la stringa null in C e gli spazi vuoti in altri linguaggi di programmazione.
- 3. Nel linguaggio di programmazione C, la variabile macroMQTM\_DEFAULT contiene i valori sopra elencati. Utilizzarlo nel modo riportato di seguito per fornire i valori iniziali per i campi nella struttura:

 $MQTM$  MyTM =  ${MQTM\_DEFAULT};$ 

*Dichiarazione C*

```
typedef struct tagMQTM MQTM;
struct tagMQTM {<br>MQCHAR4 StrucId;
 MQCHAR4 StrucId; /* Structure identifier */
 MQLONG Version; /* Structure version number */
 MQCHAR48 QName; /* Name of triggered queue */
 MQCHAR48 ProcessName; /* Name of process object */
 MQCHAR64 TriggerData; /* Trigger data */
<code>MQLONG</code> ApplType; /\star Application type \star/
 MQCHAR256 ApplId; /* Application identifier */
  MQCHAR256 ApplId; \overline{y} /* Application identifier */<br>MQCHAR128 EnvData; /* Environment data */<br>MQCHAR128 UserData; /* User data */
  MQCHAR128 UserData;
};
```
*Dichiarazione COBOL*

```
** MQTM structure
10 MQTM.<br>**  Stru
      \frac{1}{2} Structure identifier<br>MOTM-STRUCID PIC X(4).
  15 MQTM-STRUCID
** Structure version number
15 MOTM-VERSION PIC S9(9) BINARY.<br>** Name of triggered queue
      Name of triggered queue<br>MQTM-QNAME PIC X(48).
  15 MQTM-QNAME
** Name of process object
 15 MQTM-PROCESSNAME PIC X(48).
** Trigger data
   15 MQTM-TRIGGERDATA PIC X(64).
** Application type<br>15 MQTM-APPLTYPE PIC S9(9) BINARY.
  15 MQTM-APPLTYPE
** Application identifier
   15 MQTM-APPLID PIC X(256).
** Environment data
   15 MQTM-ENVDATA PIC X(128).
** User data
   15 MQTM-USERDATA PIC X(128).
```
*Dichiarazione PL/I*

```
dcl
  1 MQTM based,
  3 StrucId char(4), \frac{1}{2} Structure identifier \frac{x}{3}<br>3 Version fixed bin(31), \frac{1}{2} Structure version number
  3 Version fixed bin(31), /* Structure version number */<br>3 QName char(48), /* Name of triggered queue */
3 QName char(48), \rightarrow Name of triggered queue \star/
 3 ProcessName char(48), /* Name of process object */
3 TriggerData char(64), \overline{\phantom{a}} /* Trigger data */
 3 ApplType fixed bin(31), /* Application type */
 3 ApplId char(256), /* Application identifier */
```
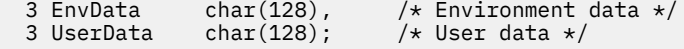

*Dichiarazione High Level Assembler*

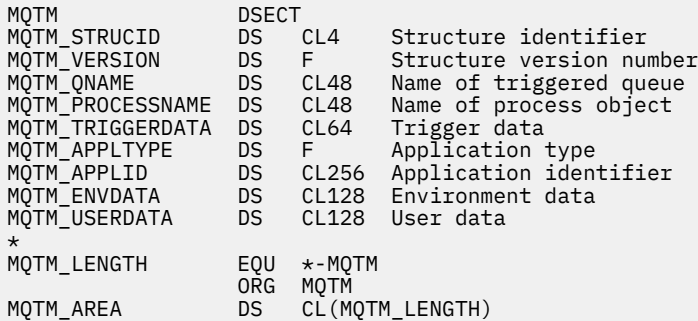

*Dichiarazione Visual Basic*

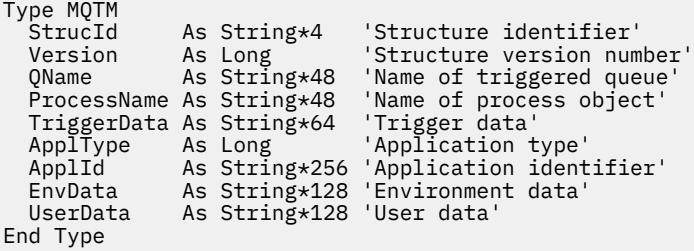

### **MQTMC2 - Messaggio di attivazione 2 (formato carattere)**

La seguente tabella riepiloga i campi nella struttura.

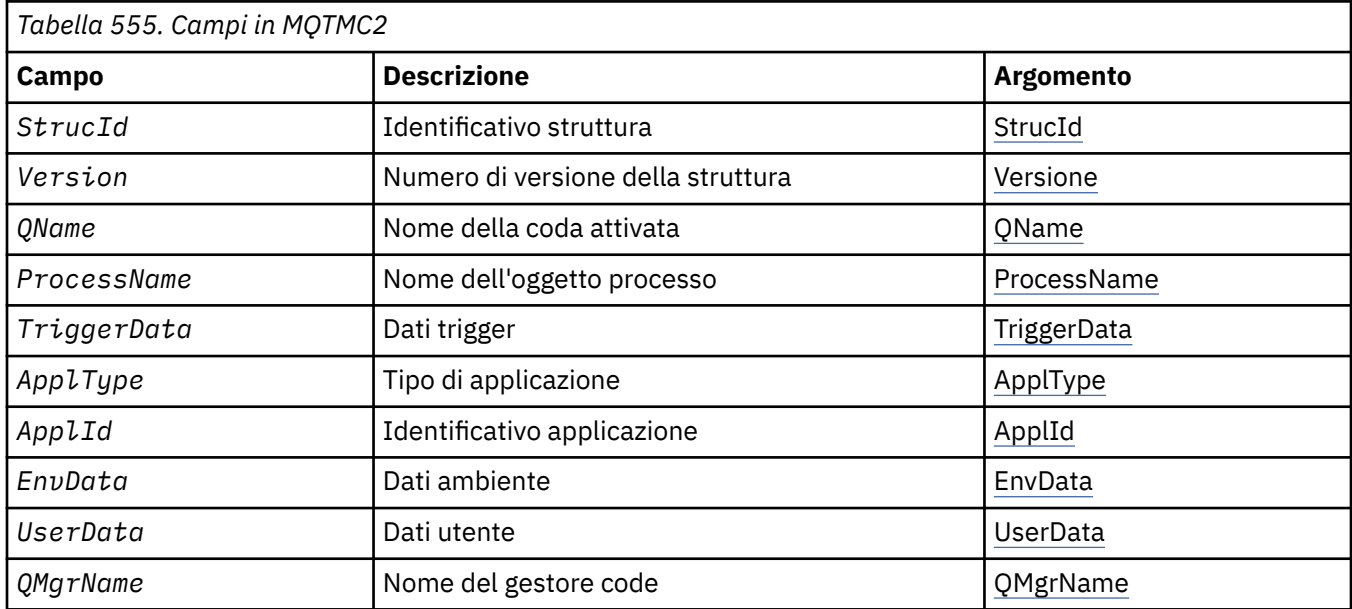

### *Panoramica per MQTMC2*

**Scopo**: Quando un'applicazione di controllo dei trigger richiama un messaggio di trigger (MQTM) da una coda di iniziazione, il controllo dei trigger potrebbe dover trasmettere alcune o tutte le informazioni nel messaggio di trigger all'applicazione avviata dal controllo dei trigger.

<span id="page-579-0"></span>Le informazioni di cui l'applicazione avviata potrebbe aver bisogno includono *QName*, *TriggerData* e *UserData*. L'applicazione di controllo dei trigger può passare la struttura MQTM direttamente all'applicazione avviata oppure passare una struttura MQTMC2 , a seconda di ciò che è consentito dall'ambiente e conveniente per l'applicazione avviata.

Questa struttura fa parte di TMI (Trigger Monitor Interface) WebSphere MQ , che è una delle interfacce framework WebSphere MQ .

**Serie di caratteri e codifica**: i dati dei caratteri in MQTMC2 si trovano nella serie di caratteri del gestore code locale; ciò viene fornito dall'attributo del gestore code *CodedCharSetId* .

**Utilizzo**: la struttura MQTMC2 è molto simile al formato della struttura MQTM. La differenza è che i campi non di carattere in MQTM vengono modificati in MQTMC2 in campi di carattere della stessa lunghezza e il nome gestore code viene aggiunto alla fine della struttura.

- Su z/OS, per un'applicazione MQAT\_IMS avviata utilizzando l'applicazione CSQQTRMN, viene resa disponibile una struttura MQTMC2 per l'applicazione avviata.
- In IBM i, l'applicazione di controllo dei trigger fornita con WebSphere MQ passa una struttura MQTMC2 all'applicazione avviata.

### *Campi per MQTMC2*

La struttura MQTMC2 contiene i campi riportati di seguito; i campi sono descritti in **ordine alfabetico**:

*ApplId (MQCHAR256)*

Identificativo applicazione.

Consultare il campo *ApplId* nella struttura MQTM.

*ApplType (MQCHAR4)* Il tipo di applicazione.

Questo campo contiene sempre spazi vuoti, qualunque sia il valore nel campo *ApplType* nella struttura MQTM del messaggio trigger originale.

*EnvData (MQCHAR128)* Dati di ambiente.

Consultare il campo *EnvData* nella struttura MQTM.

*ProcessName (MQCHAR48)* Nome dell'oggetto processo.

Consultare il campo *ProcessName* nella struttura MQTM.

*QMgrName (MQCHAR48)* È il nome del gestore code.

Questo è il nome del gestore code in cui si è verificato l'evento trigger.

*QName (MQCHAR48)* Nome della coda attivata.

Consultare il campo *QName* nella struttura MQTM.

*StrucId (MQCHAR4)* Identificatore struttura.

Il valore deve essere:

#### <span id="page-580-0"></span>**ID\_STRUC\_MQTMC**

Identificativo per la struttura del messaggio trigger (formato carattere).

Per il linguaggio di programmazione C, viene definita anche la costante MQTMC\_STRUC\_ID\_ARRAY, che ha lo stesso valore di MQTMC\_STRUC\_ID, ma è un array di caratteri anziché una stringa.

*TriggerData (MQCHAR64)* I dati del trigger.

Consultare il campo *TriggerData* nella struttura MQTM.

*UserData (MQCHAR128)* Dati utente.

Consultare il campo *UserData* nella struttura MQTM.

*Versione (MQCHAR4)* Numero di versione della struttura.

Il valore deve essere:

#### **MQTMC\_VERSION\_2**

La versione 2 attiva la struttura del messaggio (formato carattere).

Per il linguaggio di programmazione C, viene definita anche la costante MQTMC\_VERSION\_2\_ARRAY ; ha lo stesso valore di MQTMC\_VERSION\_2, ma è un array di caratteri invece di una stringa.

La seguente costante specifica il numero di versione della versione corrente:

#### **VERSIONE MQTMC\_CURRENT\_**

La versione corrente della struttura del messaggio trigger (formato carattere).

### *Valori iniziali e dichiarazioni di lingua per MQTMC2*

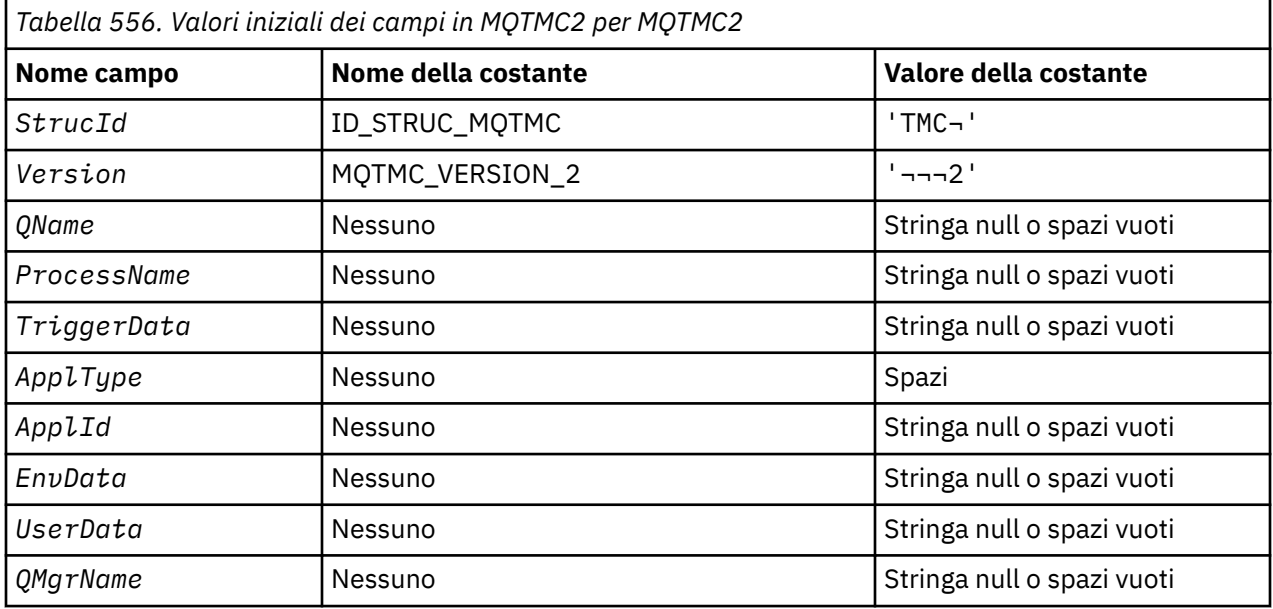

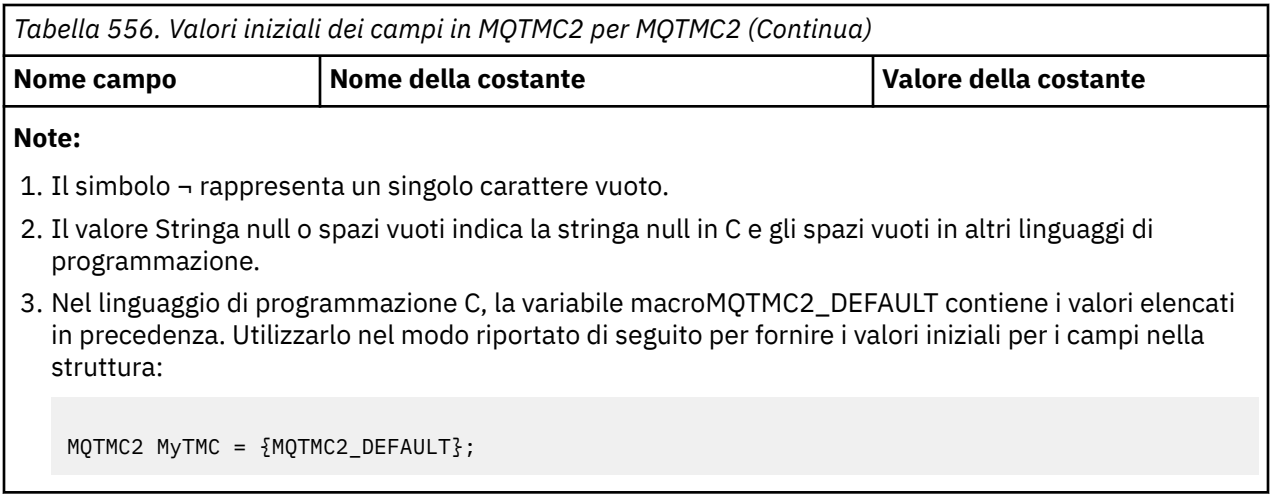

*Dichiarazione C*

```
typedef struct tagMQTMC2 MQTMC2;
struct tagMQTMC2 {
   MQCHAR4     StrucId;       /* Structure identifier */<br>MQCHAR4    Version;       /* Structure version numbe
   MQCHAR4 Version; \frac{1}{x} Structure version number \frac{x}{x}<br>MQCHAR48 OName; \frac{1}{x} Name of triggered queue \frac{x}{x}MQCHAR48 QName; \frac{1}{x} Name of triggered queue \frac{x}{x}<br>MQCHAR48 ProcessName; \frac{1}{x} Name of process object \frac{x}{x}MQCHAR48 ProcessName; /* Name of process object */<br>MOCHAR64 TriggerData: /* Trigger data */
 MQCHAR64 TriggerData; /* Trigger data */
 MQCHAR4 ApplType; /* Application type */
   MOCHAR256 ApplId; \overline{\phantom{a}} /* Application identifier */<br>MOCHAR128 EnvData; /* Environment data */
                                              /* Environment data */<br>/* User data */
   MQCHAR128 UserData;<br>MQCHAR48 QMgrName;
                                              /\star Queue manager name \star/};
```
*Dichiarazione COBOL*

```
** MQTMC2 structure
  10 MQTMC2.
** Structure identifier
  15 MQTMC2-STRUCID
** Structure version number<br>15 MQTMC2-VERSION PIC X(4).
15 MQTMC2-VERSION<br>** Name of trigger
      Name of triggered queue<br>MQTMC2-QNAME PIC X(48).
  15 MQTMC2-QNAME
** Name of process object
 15 MQTMC2-PROCESSNAME PIC X(48).
** Trigger data
 15 MQTMC2-TRIGGERDATA PIC X(64).
** Application type
   15 MQTMC2-APPLTYPE PIC X(4).
** Application identifier<br>15 MOTMC2-APPLID PIC X(256).
15 MQTMC2-APPLID<br>** Fnyironment da
      Environment data
15 MQTMC2-ENVDATA PIC X(128).<br>** User data
      User data
   15 MQTMC2-USERDATA PIC X(128).
** Queue manager name
 15 MQTMC2-QMGRNAME PIC X(48).
```
*Dichiarazione PL/I*

```
dcl
\frac{1}{1} MQTMC2 based,<br>3 StrucId char(4),
                                        /* Structure identifier */3 Version char(4), \frac{1}{2} Structure version number \star/<br>3 QName char(48), \frac{1}{2} Name of triggered queue \star/
                                         \frac{1}{2} Name of triggered queue */
 3 ProcessName char(48), /* Name of process object */
3 TriggerData char(64), /* Trigger data */
  3 TriggerData char(64), /* Trigger data */<br>3 ApplType char(4), /* Application type *<br>3 ApplId char(256), /* Application identi
                        char(256), /* Application identifier */
```
3 EnvData char(128), / $\star$  Environment data  $\star$ / 3 UserData char(128), /\* User data \*/ 3 QMgrName char(48); / $\star$  Queue manager name  $\star$ /

*Dichiarazione High Level Assembler*

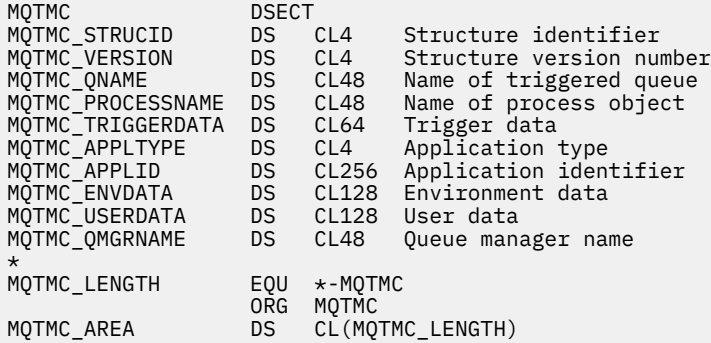

*Dichiarazione Visual Basic*

```
Type MQTMC2
 StrucId As String*4 'Structure identifier'
 Version As String*4 'Structure version number'
 QName As String*48 'Name of triggered queue'
 ProcessName As String*48 'Name of process object'
 TriggerData As String*64 'Trigger data'
 ApplType As String*4 'Application type'
 ApplId As String*256 'Application identifier'
 EnvData As String*128 'Environment data'
 UserData As String*128 'User data'
 QMgrName As String*48 'Queue manager name'
End Type
```
### **MQWIH - Intestazione informazioni di lavoro**

La seguente tabella riepiloga i campi nella struttura.

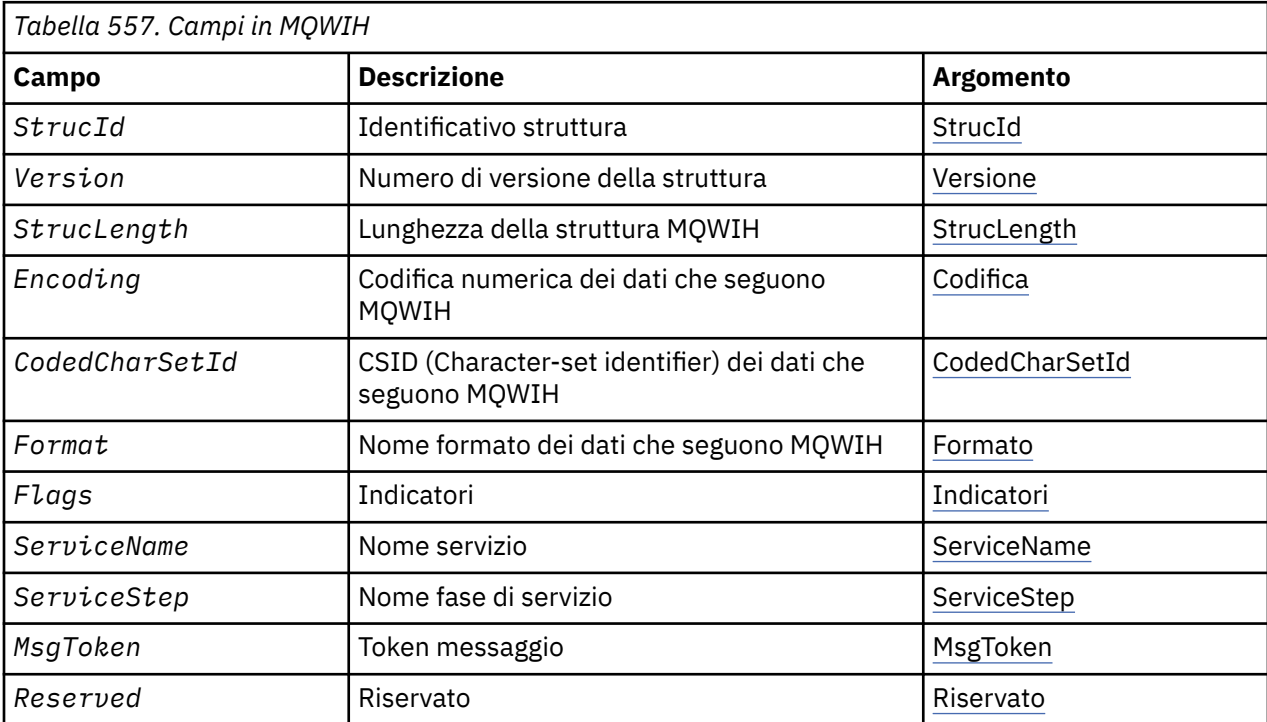

### <span id="page-583-0"></span>*Panoramica per MQWIH*

**Disponibilità**: tutti WebSphere MQ , più i client WebSphere MQ connessi a tali sistemi.

**Scopo**: La struttura MQWIH descrive le informazioni che devono essere presenti all'avvio di un messaggio che deve essere gestito da z/OS Workload Manager.

**Nome formato**: MQFMT\_WORK\_INFO\_HEADER.

**Serie di caratteri e codifica**: i campi nella struttura MQWIH si trovano nella serie di caratteri e nella codifica fornita dai campi *CodedCharSetId* e *Encoding* nella struttura dell'intestazione che precede MQWIH o da tali campi nella struttura MQMD se MQWIH si trova all'avvio dei dati del messaggio dell'applicazione.

La serie di caratteri deve avere caratteri a byte singolo per i caratteri validi nei nomi di coda.

**Utilizzo**: se un messaggio deve essere elaborato dal gestore del carico di lavoro z/OS , il messaggio deve cominciare con una struttura MQWIH.

#### *Campi per MQWIH*

La struttura MQWIH contiene i seguenti campi; i campi vengono descritti in **ordine alfabetico**:

#### *CodedCharSetId (MQLONG)*

Specifica l'identificatore della serie di caratteri dei dati che seguono la struttura MQWIH; non si applica ai dati di caratteri nella stessa struttura MQWIH.

Nella chiamata MQPUT o MQPUT1 , l'applicazione deve impostare questo campo sul valore appropriato per i dati. È possibile utilizzare il seguente valore speciale:

#### **MQCCSI\_INHERIT**

I dati carattere nei dati *che seguono* questa struttura si trovano nella stessa serie di caratteri di questa struttura.

Il gestore code modifica questo valore nella struttura inviata nel messaggio nell'effettivo identificativo della serie di caratteri della struttura. Se non si verifica alcun errore, il valore MQCCSI\_INHERIT non viene restituito dalla chiamata MQGET.

MQCCSI\_INHERIT non può essere utilizzato se il valore del campo *PutApplType* in MQMD è MOAT\_BROKER.

Il valore iniziale di questo campo è MQCCSI\_UNDEFINED.

#### *Encoding (MQLONG)*

Specifica la codifica numerica dei dati che seguono la struttura MQWIH; non si applica ai dati numerici nella struttura MQWIH stessa.

Nella chiamata MQPUT o MQPUT1 , l'applicazione deve impostare questo campo sul valore appropriato per i dati.

Il valore iniziale di questo campo è 0.

#### *Indicatori (MQLONG)*

Il valore deve essere:

#### **MQWIH\_NONE**

Nessun indicatore.

Il valore iniziale di questo campo è MQWIH\_NONE.

#### *Formato (MQCHAR8)*

Specifica il formato dei dati che seguono la struttura MQWIH.

Nella chiamata MQPUT o MQPUT1 , l'applicazione deve impostare questo campo sul valore appropriato per i dati. Le regole per la codifica di questo campo sono le stesse del campo *Format* in MQMD.

<span id="page-584-0"></span>La lunghezza di questo campo è fornita da MQ\_FORMAT\_LENGTH. Il valore iniziale di questo campo è MQFMT\_NONE.

#### *MsgToken (MQBYTE16)*

Questo è un token di messaggio che identifica in modo univoco il messaggio.

Per le chiamate MQPUT e MQPUT1 , questo campo viene ignorato. La lunghezza di questo campo viene fornita da MQ\_MSG\_TOKEN\_LENGTH. Il valore iniziale di questo campo è MQMTOK\_NONE.

#### *Riservato (MQCHAR32)*

Questo è un campo riservato; deve essere vuoto.

#### *ServiceName (MQCHAR32)*

È il nome del servizio che deve elaborare il messaggio.

La lunghezza di questo campo è fornita da MQ\_SERVICE\_NAME\_LENGTH. Il valore iniziale di questo campo è di 32 caratteri vuoti.

#### *ServiceStep (MQCHAR8)*

Questo è il nome del passo di *ServiceName* a cui è correlato il messaggio.

La lunghezza di questo campo è fornita da MQ\_SERVICE\_STEP\_LENGTH. Il valore iniziale di questo campo è di 8 caratteri vuoti.

#### *StrucId (MQCHAR4)*

Questo è l'identificativo della struttura. Il valore deve essere:

#### **ID\_STRUC\_MQWIH**

Identificativo per la struttura di intestazione delle informazioni di lavoro.

Per il linguaggio di programmazione C, viene definita anche la costante MQWIH\_STRUC\_ID\_ARRAY, che ha lo stesso valore di MQWIH\_STRUC\_ID, ma è un array di caratteri invece di una stringa.

Il valore iniziale di questo campo è MQWIH\_STRUC\_ID.

#### *StrucLength (MQLONG)*

Questa è la lunghezza della struttura MQWIH. Il valore deve essere:

#### **MQWIH\_LENGTH\_1**

Lunghezza della struttura dell'intestazione delle informazioni di lavoro version-1 .

La seguente costante specifica la lunghezza della versione corrente:

#### **MQWIH\_CURRENT\_LENGTH**

Lunghezza della versione corrente della struttura dell'intestazione delle informazioni di lavoro.

Il valore iniziale di questo campo è MQWIH\_LENGTH\_1.

#### *Version (MQLONG)*

Questo è il numero di versione della struttura. Il valore deve essere:

#### **MQWIH\_VERSION\_1**

Struttura dell'intestazione delle informazioni di lavoro Version-1 .

La seguente costante specifica il numero di versione della versione corrente:

#### **VERSIONE MQWIH\_CURRENT\_**

La versione corrente della struttura dell'intestazione delle informazioni di lavoro.

Il valore iniziale di questo campo è MQWIH\_VERSION\_1.

### *Valori iniziali e dichiarazioni di lingua per MQWIH*

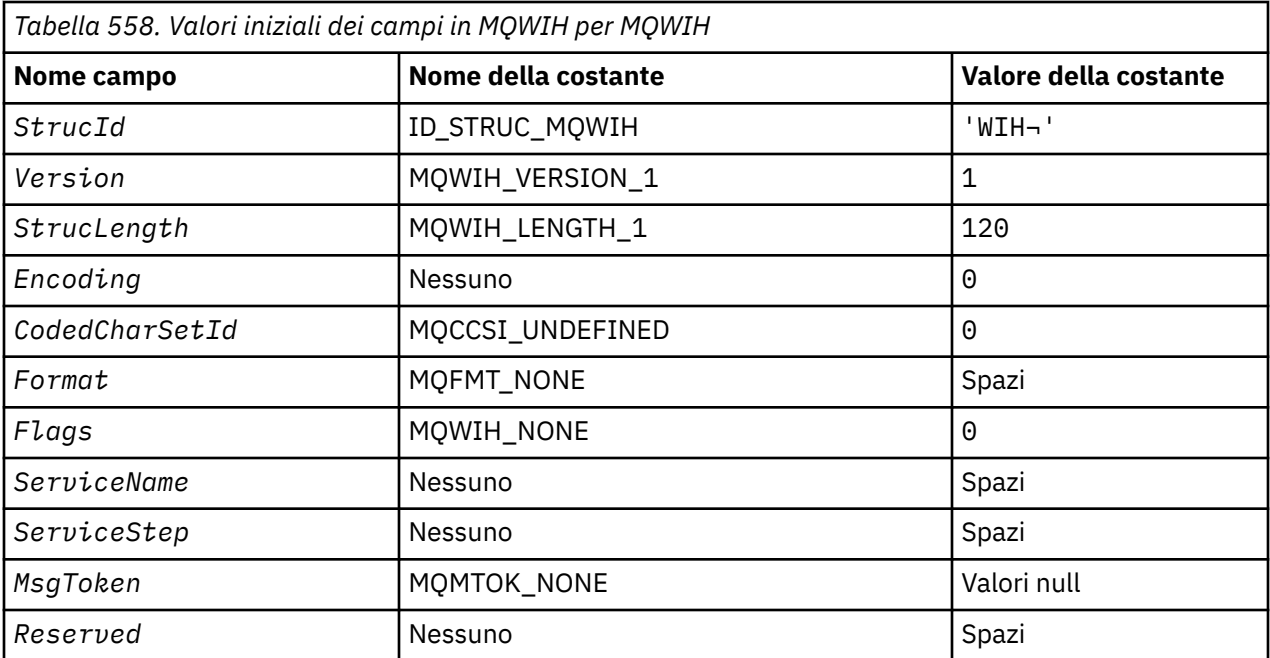

#### **Note:**

1. Il simbolo ¬ rappresenta un singolo carattere vuoto.

2. Nel linguaggio di programmazione C, la variabile macroMQWIH\_DEFAULT contiene i valori sopra elencati. Utilizzarlo nel modo riportato di seguito per fornire i valori iniziali per i campi nella struttura:

 $MQWIH$  MyWIH =  ${MQWIH}$  DEFAULT};

*Dichiarazione C*

```
typedef struct tagMQWIH MQWIH;
struct tagMQWIH {<br>MOCHAR4 Struc
  MQCHAR4 StrucId; / Structure identifier */<br>MQLONG Version; / Structure version numbe
  MQLONG Version; x^2 + 5 Version number x^2 + 6<br>MQLONG StrucLength; x^2 + 1 Length of MQWIH structure x^2 + 1<code>MQLONG StrucLength;</code> /* Length of <code>MQWIH</code> structure \star/
 MQLONG Encoding; /* Numeric encoding of data that follows
  /* MQWIH<br>MOLONG CodedCharSetId: /* Characte
              CodedCharSetId; /* Character-set identifier of data that
   follows MQWIH */
                                  /* Format name of data that follows
   MQWIH */
                                   % Flags */<br>/* Service name */
  MQCHAR32 ServiceName;<br>MQCHAR8 ServiceStep;
             ServiceStep; /* Service step name */<br>MsgToken; /* Message token */<br>Reserved; /* Reserved */
 MQBYTE16 MsgToken; /* Message token */
 MQCHAR32 Reserved; /* Reserved */
};
```
#### *Dichiarazione COBOL*

```
** MQWIH structure
   10 MQWIH.
** Structure identifier<br>15 MOWIH-STRUCID PIC X(4).
15 MQWIH-STRUCID<br>** Structure vers
       ** Structure version number<br>** MQWIH-VERSION PIC S9(9) BINARY.
  15 MQWIH-VERSION
** Length of MQWIH structure
    15 MQWIH-STRUCLENGTH PIC S9(9) BINARY.
** Numeric encoding of data that follows MQWIH
15 MQWIH-ENCODING<br>exter-set:
       Character-set identifier of data that follows MOWIH
 15 MQWIH-CODEDCHARSETID PIC S9(9) BINARY.
```
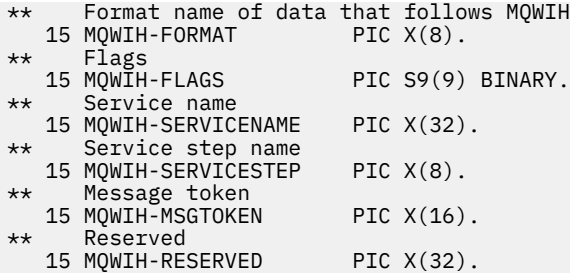

*Dichiarazione PL/I*

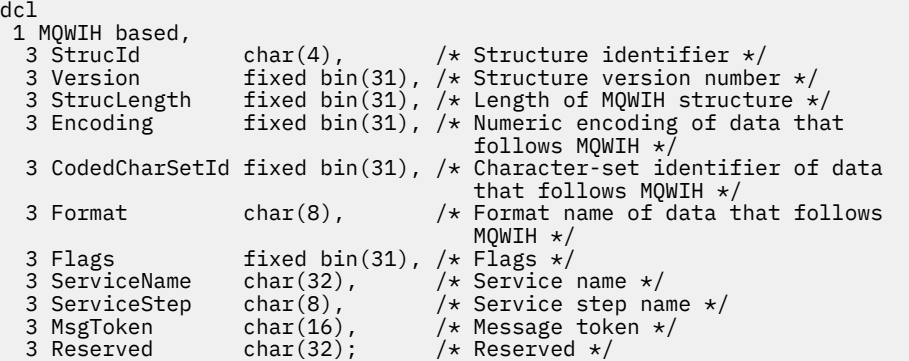

*Dichiarazione High Level Assembler*

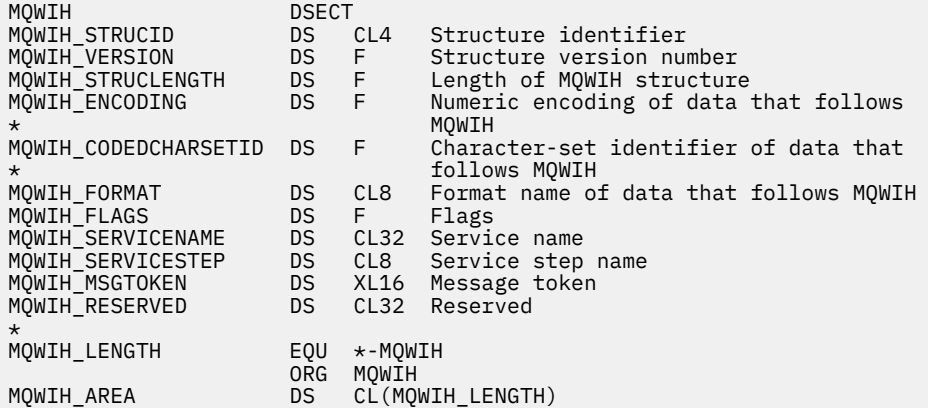

*Dichiarazione Visual Basic*

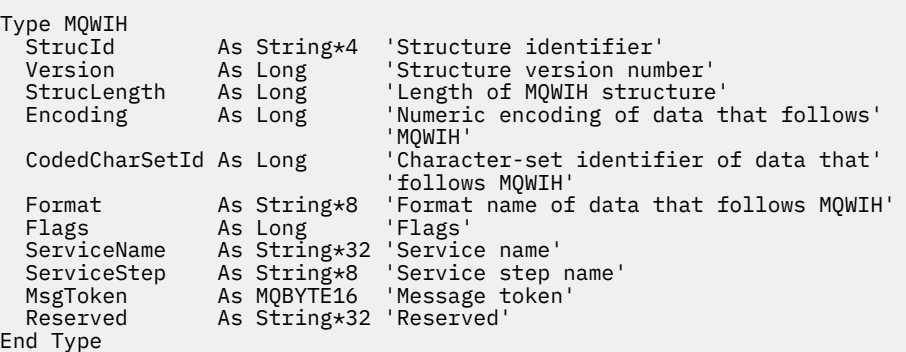

### **MQXP - Blocco parametri di uscita**

La seguente tabella riepiloga i campi nella struttura.

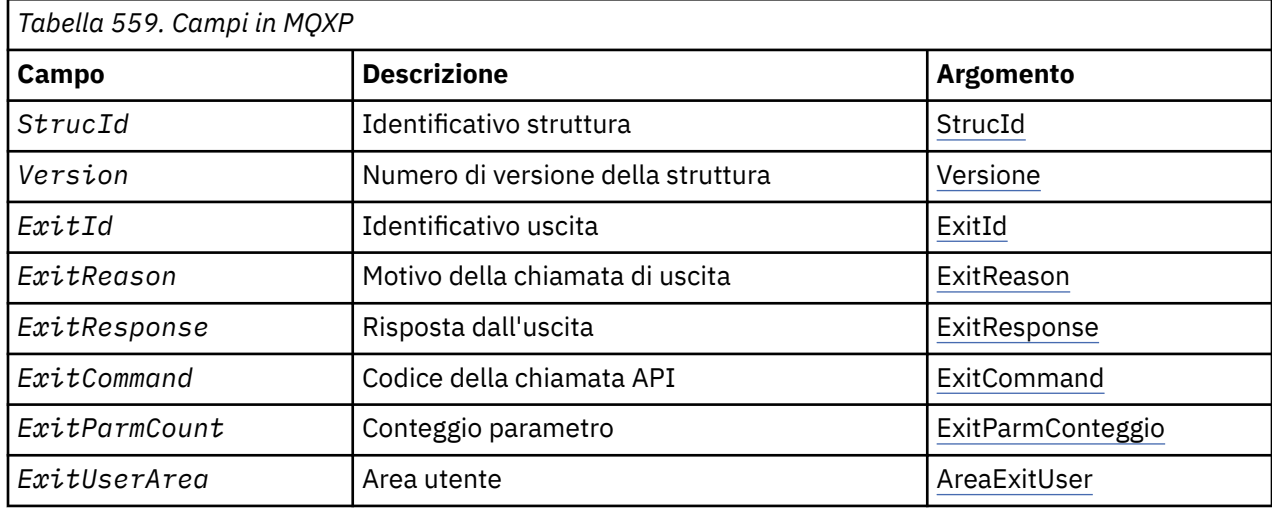

# *Panoramica per MQXP*

**Disponibilità**: z/OS.

**Scopo**: La struttura MQXP viene utilizzata come parametro di input / output per l'uscita incrociata API. Per ulteriori informazioni su questa uscita, vedi L'uscita di attraversamento API.

**Serie di caratteri e codifica**: i dati di caratteri in MQXP si trovano nella serie di caratteri del gestore code locale; ciò viene fornito dall'attributo gestore code *CodedCharSetId* . I dati numerici in MQXP sono nella codifica della macchina nativa; ciò è fornito da MQENC\_NATIVE.

### *Campi per MQXP*

La struttura MQXP contiene i seguenti campi; i campi sono descritti in **ordine alfabetico**:

### *ExitCommand (MQLONG)*

Questo campo è impostato all'entrata della routine di uscita. Identifica la chiamata API che ha causato il richiamo dell'uscita:

### **MQXC\_CALLBACK**

La chiamata CALLBACK.

### **MQX\_MQBACK**

La chiamata MQBACK.

**MQXC\_MQCB** La chiamata MQCB.

### **MQX\_MQCLOSE**

La chiamata MQCLOSE.

### **MQX\_MQCMIT**

La chiamata MQCMIT.

### **MQX\_MQCTL**

La chiamata MQCTL.

### **MQX\_MQGET**

La chiamata MQGET.

### **MQX\_MQINQ**

La chiamata MQINQ.

### **MQX\_MQOPEN**

La chiamata MQOPEN.

#### <span id="page-588-0"></span>**MQXC\_MQPUT**

La chiamata MQPUT.

#### **MQXC\_MQPUT1**

La chiamata MQPUT1 .

#### **MQXC\_MQSET**

La chiamata MQSET.

#### **MQX\_MQSTAT**

La chiamata MQSTAT.

#### **MQX\_MQSUB**

La chiamata MQSUB.

#### **MQXC\_MQSUBRQ**

La chiamata MQSUBRQ.

Questo è un campo di immissione per l'uscita.

#### *ExitId (MQLONG)*

Viene impostato all'entrata della routine di uscita e indica il tipo di uscita:

### **MQXT\_API\_CROSSING\_EXIT**

API - crossing exit per CICS.

Questo è un campo di immissione per l'uscita.

*Conteggio ExitParm(MQLONG)*

Questo campo è impostato all'entrata della routine di uscita. Contiene il numero di parametri utilizzati dalla chiamata MQ . Sono:

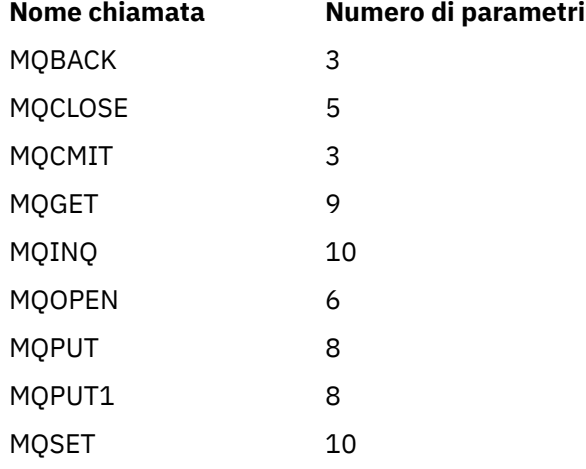

Questo è un campo di immissione per l'uscita.

#### *ExitReason (MQLONG)*

Viene impostato all'entrata della routine di uscita. Per l'uscita di attraversamento API indica se la routine viene richiamata prima o dopo l'esecuzione della chiamata API:

#### **MQXR\_BEFORE**

Prima dell'esecuzione dell'API.

### **MQXR\_XX\_ENCODE\_CASE\_ONE dopo**

Dopo l'esecuzione dell'API.

Questo è un campo di immissione per l'uscita.

#### *ExitResponse (MQLONG)*

Il valore viene impostato dall'uscita per comunicare con il chiamante. Vengono definiti i seguenti valori:

#### <span id="page-589-0"></span>**MQXCC\_OK**

Uscita completata correttamente.

#### **MQXCC\_SUPPRESS\_FUNZIONE**

Sopprimere la funzione.

Quando questo valore è impostato da un'uscita incrociata API denominata *prima* della chiamata API, la chiamata API non viene eseguita. Il *CompCode* per la chiamata è impostato su MQCC\_FAILED, il *Reason* è impostato su MQRC\_SUPPRESSED\_BY\_EXIT e tutti gli altri parametri rimangono come l'uscita li ha lasciati.

Quando questo valore viene impostato da un'uscita incrociata API denominata *dopo* la chiamata API, viene ignorato dal gestore code.

#### **FUNZIONE SKIP\_MQXCC**

Ignora funzione.

Quando questo valore viene impostato da un'uscita incrociata API denominata *prima* della chiamata API, la chiamata API non viene eseguita; *CompCode* e *Reason* e tutti gli altri parametri rimangono come l'uscita li ha lasciati.

Quando questo valore viene impostato da un'uscita incrociata API denominata *dopo* la chiamata API, viene ignorato dal gestore code.

Questo è un campo di output dall'uscita.

#### *Area ExitUser(MQBYTE16)*

Questo è un campo disponibile per l'uscita da utilizzare. Viene inizializzato su zero binario per la lunghezza del campo prima del primo richiamo dell'uscita per il task, e in seguito tutte le modifiche apportate a questo campo dall'uscita vengono conservate tra i richiami dell'uscita. Viene definito il seguente valore:

#### **MQXUA\_NONE**

Nessuna informazione utente.

Il valore è zero binario per la lunghezza del campo.

Per il linguaggio di programmazione C, viene definita anche la costante MQXUA\_NONE\_ARRAY; ha lo stesso valore di MQXUA\_NONE, ma è un array di caratteri invece di una stringa.

La lunghezza di questo campo è fornita da MQ\_EXIT\_USER\_AREA\_LENGTH. Questo è un campo di immissione / emissione per l'uscita.

#### *Riservato (MQLONG)*

Questo è un campo riservato. Il suo valore non è significativo per l'uscita.

#### *StrucId (MQCHAR4)*

Questo è l'identificativo della struttura. Il valore deve essere:

#### **ID\_STRUC\_MQXP**

Identificativo per la struttura del parametro di uscita.

Per il linguaggio di programmazione C, viene definita anche la costante MQXP\_STRUC\_ID\_ARRAY; ha lo stesso valore di MQXP\_STRUC\_ID, ma è un array di caratteri invece di una stringa.

Questo è un campo di immissione per l'uscita.

#### *Version (MQLONG)*

Questo è il numero di versione della struttura. Il valore deve essere:

#### **MQXP\_VERSION\_1**

Numero di versione per il parametro di uscita - struttura blocco.

**Nota:** Quando viene introdotta una nuova versione di questa struttura, il layout della parte esistente non viene modificato. L'uscita deve quindi controllare che il numero di versione sia uguale o superiore alla versione più bassa che contiene i campi che l'uscita deve utilizzare.

Questo è un campo di immissione per l'uscita.

#### *Dichiarazioni di lingua*

Questa struttura è supportata nei seguenti linguaggi di programmazione.

*Dichiarazione C*

```
typedef struct tagMQXP MQXP;
struct tagMQXP {
 MQCHAR4 StrucId; /* Structure identifier */
<code>MQLONG Version;</code> \rightarrow <code>/\star Structure</code> version number \star/
 MQLONG ExitId; /* Exit identifier */
MQLONG \, ExitReason; \, /\star Reason for invocation of exit \star/<code>MQLONG ExitResponse; /\star Response from exit \star/</code>
<code>MQLONG ExitCommand; /\star API</code> call code \star/
MQLONG \quad ExitParmCount; /\star Parameter count \star/
 MQLONG Reserved; /* Reserved */
 MQBYTE16 ExitUserArea; /* User area */
};
```
*Dichiarazione COBOL*

```
** MQXP structure
  10 MQXP.
** Structure identifier
 15 MQXP-STRUCID PIC X(4).
** Structure version number
  15 MQXP-VERSION PIC S9(9) BINARY.
** Exit identifier
 15 MQXP-EXITID PIC S9(9) BINARY.
** Reason for invocation of exit
 15 MQXP-EXITREASON PIC S9(9) BINARY.
** Response from exit
  15 MQXP-EXITRESPONSE PIC S9(9) BINARY.
** API call code
15 MQXP-EXITCOMMAND PIC S9(9) BINARY.<br>** Parameter count
    Parameter count
  15 MQXP-EXITPARMCOUNT PIC S9(9) BINARY.
** Reserved
  15 MQXP-RESERVED PIC S9(9) BINARY.
** User area
   15 MQXP-EXITUSERAREA PIC X(16).
```
*Dichiarazione PL/I*

d a f

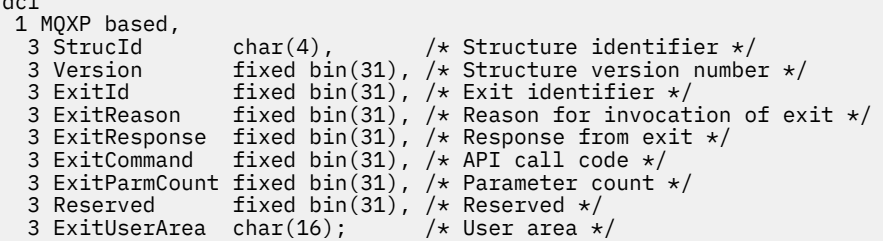

*Dichiarazione High Level Assembler*

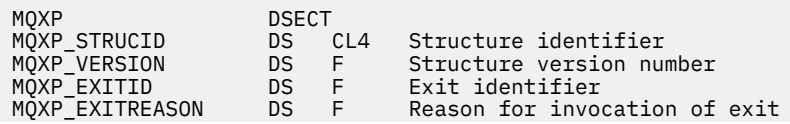

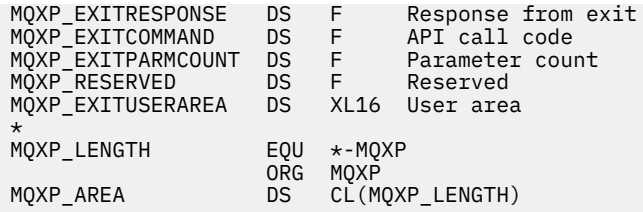

### **MQXQH - Intestazione coda di trasmissione**

La seguente tabella riepiloga i campi nella struttura.

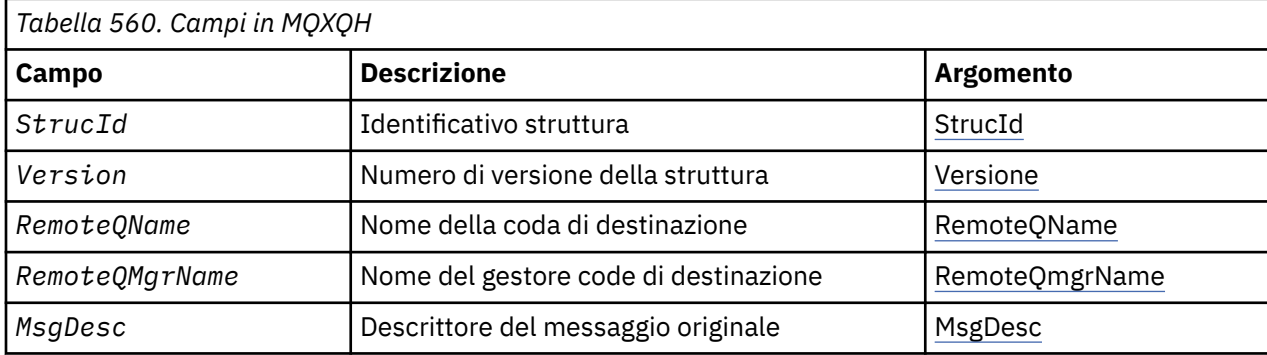

### *Panoramica per MQXQH*

**Disponibilità**: tutti i sistemi WebSphere MQ e i client WebSphere MQ .

**Scopo**: La struttura MQXQH descrive le informazioni che hanno come prefisso i dati dei messaggi dell'applicazione quando si trovano nelle code di trasmissione. Una coda di trasmissione è un tipo speciale di coda locale che contiene temporaneamente i messaggi destinati alle code remote (ossia, destinati alle code che non appartengono al gestore code locale). Una coda di trasmissione è denotata dall'attributo coda *Usage* con il valore MQUS\_TRANSMISSION.

**Nome formato**: MQFMT\_XMIT\_Q\_HEADER.

**Serie di caratteri e codifica**: i dati in MQXOH devono essere nella serie di caratteri fornita dall'attributo gestore code *CodedCharSetId* e dalla codifica del gestore code locale fornita da MQENC\_NATIVE.

Impostare la serie di caratteri e la codifica di MQXQH nei campi *CodedCharSetId* e *Encoding* in:

- MQMD separato (se la struttura MQXQH si trova all'inizio dei dati del messaggio) oppure
- La struttura dell'intestazione che precede la struttura MQXQH (tutti gli altri casi).

**Utilizzo**: un messaggio che si trova su una coda di trasmissione ha *due* descrittori di messaggi:

• Un descrittore di messaggi viene archiviato separatamente dai dati del messaggio; viene denominato *descrittore di messaggi separato*e viene generato dal gestore code quando il messaggio viene inserito nella coda di trasmissione. Alcuni dei campi nel descrittore del messaggio separato vengono copiati dal descrittore del messaggio fornito dall'applicazione nella chiamata MQPUT o MQPUT1 .

Il descrittore del messaggio separato è quello restituito all'applicazione nel parametro *MsgDesc* della chiamata MQGET quando il messaggio viene rimosso dalla coda di trasmissione.

• Un secondo descrittore del messaggio viene memorizzato all'interno della struttura MQXQH come parte dei dati del messaggio; viene denominato *descrittore del messaggio integrato*ed è una copia del descrittore del messaggio fornito dall'applicazione nella chiamata MQPUT o MQPUT1 (con variazioni minori).

Il descrittore del messaggio incorporato è sempre un MQMD version-1 . Se il messaggio inserito dall'applicazione ha valori non predefiniti per uno o più campi version-2 in MQMD, una struttura MQMDE segue MQXQH ed è a sua volta seguita dai dati del messaggio dell'applicazione (se presenti). MQMDE è:

- Generato dal gestore code (se l'applicazione utilizza un MQMD version-2 per inserire il messaggio) oppure
- Già presente all'inizio dei dati del messaggio dell'applicazione (se l'applicazione utilizza un MQMD version-1 per inserire il messaggio).

Il descrittore del messaggio incorporato è quello restituito all'applicazione nel parametro *MsgDesc* della chiamata MQGET quando il messaggio viene rimosso dalla coda di destinazione finale.

**Campi nel descrittore del messaggio separato**: i campi nel descrittore del messaggio separato sono impostati dal gestore code come mostrato. Se il gestore code non supporta l'MQMD version-2 , viene utilizzato un MQMD version-1 senza perdita di funzione.

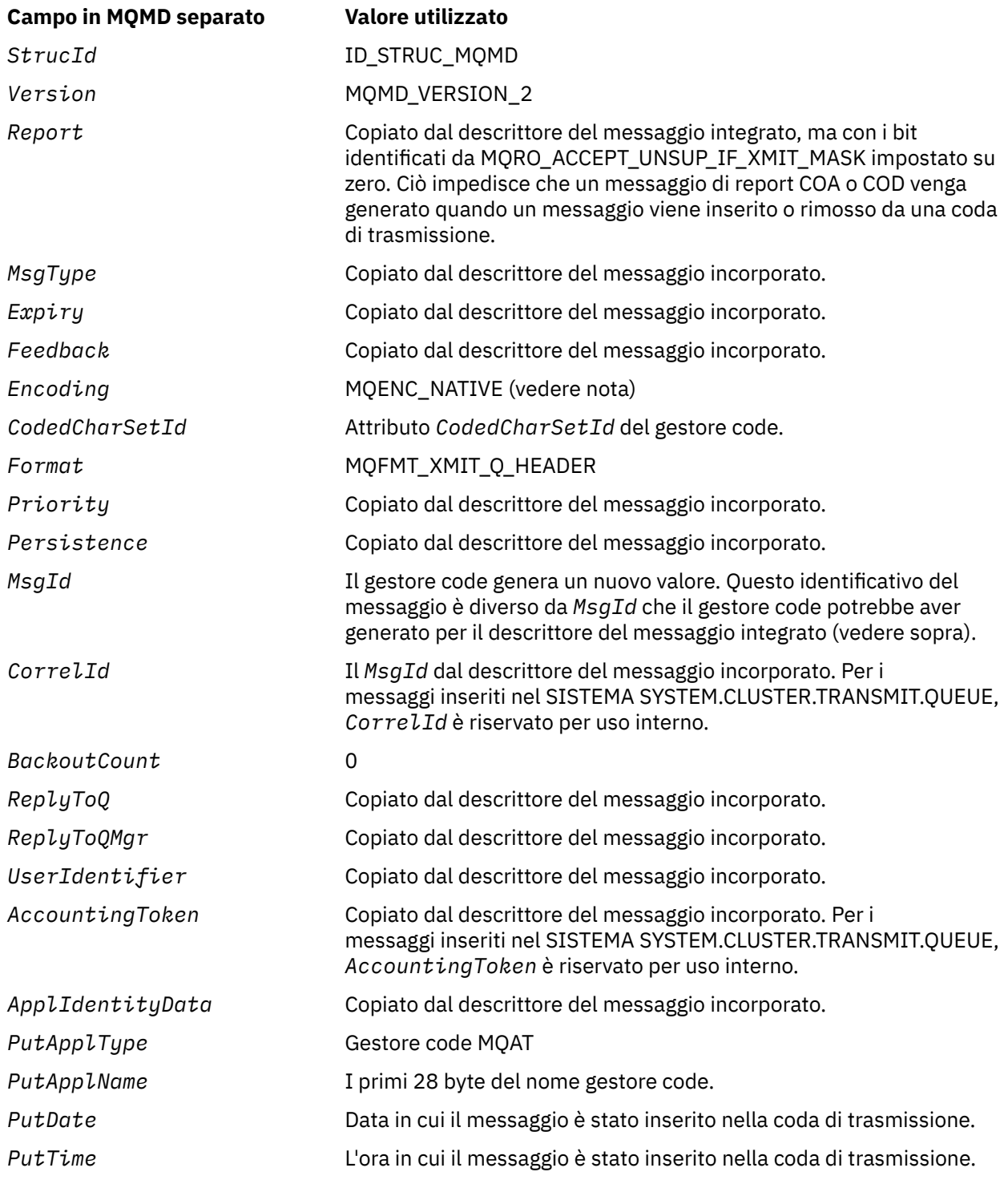

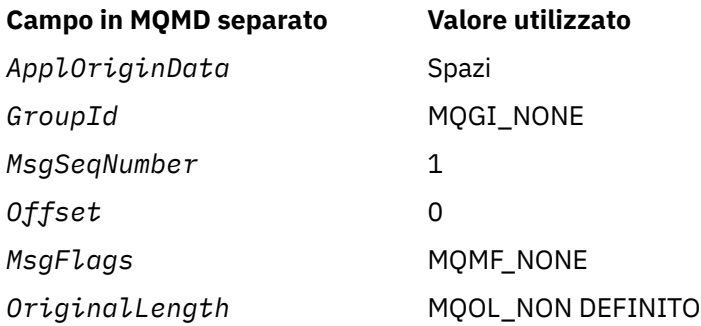

• In Windows, il valore di MQENC\_NATIVE per Micro Focus COBOL è diverso dal valore di C. Il valore nel campo *Encoding* nel descrittore del messaggio separato è sempre il valore per C in questi ambienti; questo valore è 546 in decimale. Inoltre, i campi interi nella struttura MQXQH sono nella codifica che corrisponde a questo valore (la codifica Intel nativa).

**Campi nel descrittore del messaggio incorporato**: i campi nel descrittore del messaggio incorporato hanno gli stessi valori di quelli del parametro *MsgDesc* della chiamata MQPUT o MQPUT1 , ad eccezione di quanto segue:

- Il campo *Version* ha sempre il valore MQMD\_VERSION\_1.
- Se il campo *Priority* ha il valore MQPRI\_PRIORITY\_AS\_Q\_DEF, viene sostituito dal valore dell'attributo *DefPriority* della coda.
- Se il campo *Persistence* ha il valore MQPER\_PERSISTENCE\_AS\_Q\_DEF, viene sostituito dal valore dell'attributo *DefPersistence* della coda.
- Se il campo *MsgId* ha il valore MQMI\_NONE o l'opzione MQPMO\_NEW\_MSG\_ID è stata specificata oppure il messaggio è un messaggio di elenco di distribuzione, *MsgId* viene sostituito da un nuovo identificativo del messaggio generato dal gestore code.

Quando un messaggio dell'elenco di distribuzione viene suddiviso in messaggi dell'elenco di distribuzione più piccoli posizionati su code di trasmissione differenti, il campo *MsgId* in ciascuno dei nuovi descrittori di messaggi incorporati è uguale a quello del messaggio dell'elenco di distribuzione originale.

- Se è stata specificata l'opzione MQPMO\_NEW\_CORREL\_ID, *CorrelId* viene sostituito da un nuovo identificativo di correlazione generato dal gestore code.
- I campi di contesto sono impostati come indicato dalle opzioni di MQPMO\_ \* \_CONTEXT specificate nel parametro *PutMsgOpts* ; i campi di contesto sono:
	- *AccountingToken*
	- *ApplIdentityData*
	- *ApplOriginData*
	- *PutApplName*
	- *PutApplType*
	- *PutDate*
	- *PutTime*
	- *UserIdentifier*
- I campi version-2 (se presenti) vengono rimossi da MQMD e spostati in una struttura MQMDE, se uno o più campi version-2 hanno un valore non predefinito.

**Inserimento di messaggi sulle code remote**: quando un'applicazione inserisce un messaggio su una coda remota (specificando direttamente il nome della coda remota o utilizzando una definizione locale della coda remota), il gestore code locale:

- Crea una struttura MQXQH contenente il descrittore del messaggio incorporato
- Accoda un MQMDE se ne è necessario uno e non è già presente
- <span id="page-594-0"></span>• Accoda i dati del messaggio dell'applicazione
- Inserisce il messaggio in una coda di trasmissione appropriata

**Inserimento di messaggi direttamente sulle code di trasmissione**: un'applicazione può anche inserire un messaggio direttamente su una coda di trasmissione. In questo caso, l'applicazione deve anteporre ai dati del messaggio dell'applicazione una struttura MQXQH e inizializzare i campi con i valori appropriati. Inoltre, il campo *Format* nel parametro *MsgDesc* della chiamata MQPUT o MQPUT1 deve avere il valore MQFMT\_XMIT\_Q\_HEADER.

I dati carattere nella struttura MQXQH creati dall'applicazione devono trovarsi nella serie di caratteri del gestore code locale (definito dall'attributo gestore code *CodedCharSetId* ) e i dati interi devono essere nella codifica della macchina nativa. Inoltre, i dati carattere nella struttura MQXQH devono essere riempiti con spazi vuoti fino alla lunghezza definita del campo; i dati non devono essere terminati in modo prematuro utilizzando un carattere null, poiché il gestore code non converte i caratteri null e successivi in spazi vuoti nella struttura MQXQH.

Tuttavia, il gestore code non controlla che sia presente una struttura MQXQH o che siano stati specificati valori validi per i campi.

Le applicazioni non devono inserire i relativi messaggi direttamente nel SISTEMA SYSTEM.CLUSTER.TRANSMIT.QUEUE.

**Richiamo di messaggi dalle code di trasmissione**: le applicazioni che ricevono messaggi da una coda di trasmissione devono elaborare le informazioni nella struttura MQXQH in modo appropriato. La presenza della struttura di MQXQH all'inizio dei dati del messaggio dell'applicazione è indicata dal valore MQFMT\_XMIT\_Q\_HEADER restituito nel campo *Format* nel parametro *MsgDesc* della chiamata MQGET. I valori restituiti nei campi *CodedCharSetId* e *Encoding* nel parametro *MsgDesc* indicano la serie di caratteri e la codifica dei dati carattere e numero intero nella struttura MQXQH. La serie di caratteri e la codifica dei dati del messaggio dell'applicazione sono definiti dai campi *CodedCharSetId* e *Encoding* nel descrittore del messaggio incorporato.

### *Campi per MQXQH*

La struttura MQXQH contiene i seguenti campi; i campi sono descritti in **ordine alfabetico**:

### *MsgDesc (MQMD1)*

Questo è il descrittore del messaggio incorporato ed è una copia di chiusura del descrittore del messaggio MQMD specificato come parametro *MsgDesc* nella chiamata MQPUT o MQPUT1 quando il messaggio è stato originariamente inserito sulla coda remota.

**Nota:** Questo è un MQMD version-1 .

I valori iniziali dei campi in questa struttura sono gli stessi della struttura MQMD.

### *RemoteQMgrNome (MQCHAR48)*

Questo è il nome del gestore code o del gruppo di condivisione code che possiede la coda che è la destinazione finale apparente per il messaggio.

Se il messaggio è un messaggio dell'elenco di distribuzione, *RemoteQMgrName* è vuoto.

La lunghezza di questo campo viene fornita da MQ\_Q\_MGR\_NAME\_LENGTH. Il valore iniziale di questo campo è la stringa nulla in C e 48 caratteri vuoti in altri linguaggi di programmazione.

### *RemoteQName (MQCHAR48)*

Questo è il nome della coda messaggi che è la destinazione finale apparente per il messaggio (questa potrebbe non essere la destinazione finale se, ad esempio, questa coda è definita in *RemoteQMgrName* per essere una definizione locale di un'altra coda remota).

Se il messaggio è un messaggio dell'elenco di distribuzione (ovvero, il campo *Format* nel descrittore del messaggio incorporato è MQFMT\_DIST\_HEADER), *RemoteQName* è vuoto.

<span id="page-595-0"></span>La lunghezza di questo campo è fornita da MQ\_Q\_NAME\_LENGTH. Il valore iniziale di questo campo è la stringa nulla in C e 48 caratteri vuoti in altri linguaggi di programmazione.

*StrucId (MQCHAR4)*

Questo è l'identificativo della struttura. Il valore deve essere:

#### **ID\_STRUC\_MQXQH**

Identificativo per la struttura dell'intestazione della coda di trasmissione.

Per il linguaggi di programmazione C, viene definita anche la costante MQXQH\_STRUC\_ID\_ARRAY, che ha lo stesso valore di MQXQH\_STRUC\_ID, ma è un array di caratteri invece di una stringa.

Il valore iniziale di questo campo è MQXQH\_STRUC\_ID.

*Version (MQLONG)*

Questo è il numero di versione della struttura. Il valore deve essere:

#### **MQXQH\_VERSION\_1**

Numero di versione per la struttura di intestazione della coda di trasmissione.

La seguente costante specifica il numero di versione della versione corrente:

#### **VERSIONE MQXQH\_CURRENT\_**

Versione corrente della struttura dell'intestazione della coda di trasmissione.

Il valore iniziale di questo campo è MQXQH\_VERSION\_1.

### *Valori iniziali e dichiarazioni di lingua per MQXQH*

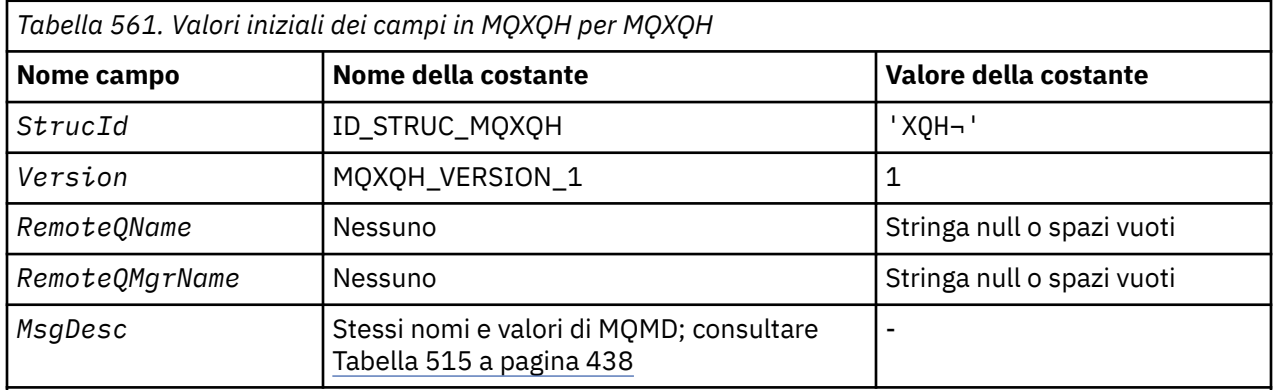

#### **Note:**

- 1. Il simbolo ¬ rappresenta un singolo carattere vuoto.
- 2. Il valore Stringa null o spazi vuoti indica la stringa null in C e gli spazi vuoti in altri linguaggi di programmazione.
- 3. Nel linguaggio di programmazione C, la variabile macroMQXQH\_DEFAULT contiene i valori sopra elencati. Utilizzarlo nel modo riportato di seguito per fornire i valori iniziali per i campi nella struttura:

MQXQH MyXQH = {MQXQH\_DEFAULT};

*Dichiarazione C*

```
typedef struct tagMQXQH MQXQH;
struct tagMQXQH {<br>MQCHAR4 StrucId;<br>MOLONG Version:
  MQCHAR4 StrucId; / Structure identifier */<br>MQLONG Version; / Structure version numbe
 MQLONG Version; /* Structure version number */
<code>MQCHAR48 RemoteQName;</code> /* Name of destination queue \star/
   MQCHAR48 RemoteQMgrName; /* Name of destination queue manager */
```
*Dichiarazione COBOL*

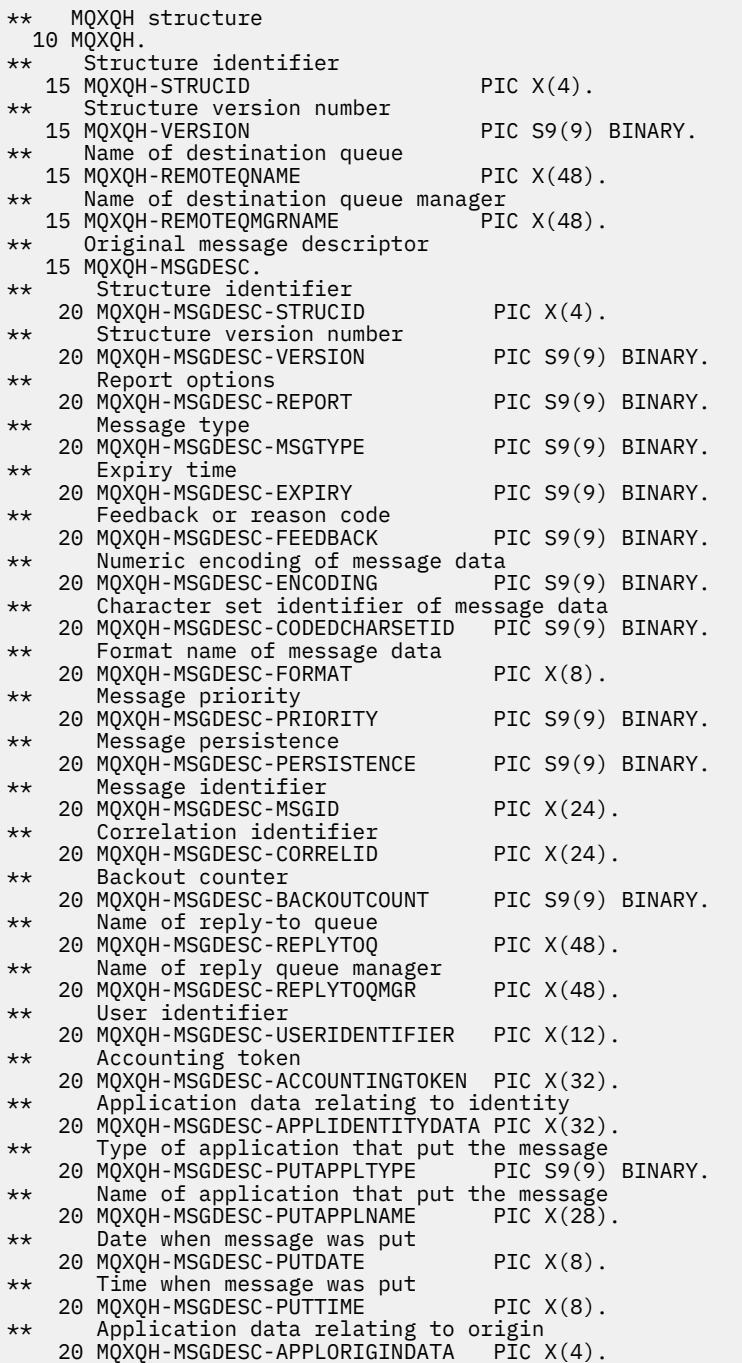

*Dichiarazione PL/I*

dcl 1 MQXQH based,  $3$  StrucId char(4),  $\qquad$  /\* Structure identifier \*/ 3 Version fixed bin(31), /\* Structure version number \*/ 3 RemoteQName char(48),  $\rightarrow$  Name of destination queue  $*/$  3 RemoteQMgrName char(48), /\* Name of destination queue manager  $\star/$ 3 MsgDesc,  $\frac{1}{3}$  MsgDesc,  $\frac{1}{3}$  MsgDesc,  $\frac{1}{3}$  MsgDesc,  $\frac{1}{3}$  MsgDesc,  $\frac{1}{3}$  MsgDesc,  $\frac{1}{3}$  MsgDesc,  $\frac{1}{3}$  MsgDesc,  $\frac{1}{3}$  MsgDesc,  $\frac{1}{3}$  MsgDesc,  $\frac{1}{3}$  MsgDesc,  $\frac{1}{3}$  MsgDesc,  $\$ 

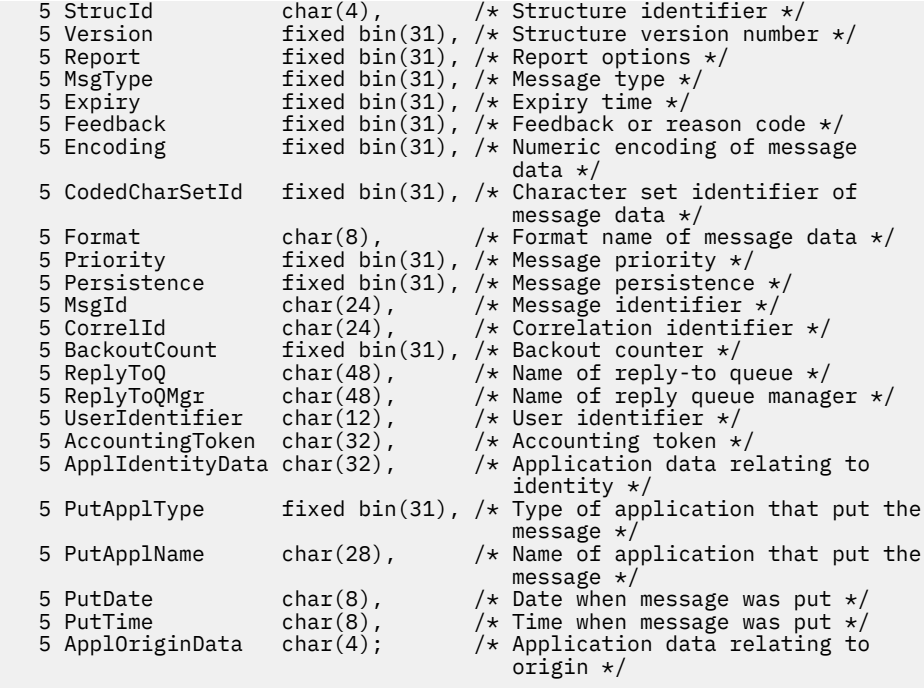

*Dichiarazione High Level Assembler*

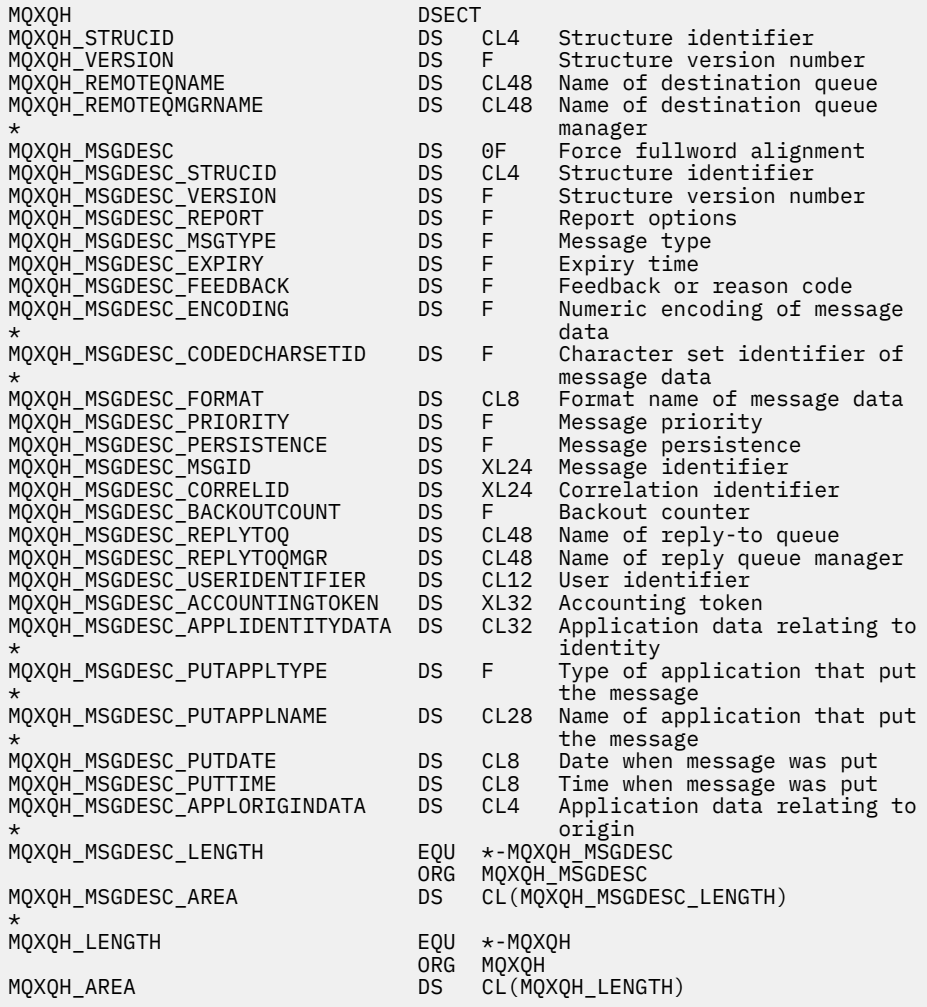

*Dichiarazione Visual Basic*

```
Type MQXQH
 StrucId As String*4 'Structure identifier'
 Version As Long 'Structure version number'
 RemoteQName As String*48 'Name of destination queue'
 RemoteQMgrName As String*48 'Name of destination queue manager'
 MsgDesc As MQMD1 'Original message descriptor'
End Type
```
## **Chiamate della funzione**

Questa sezione fornisce informazioni su tutte le chiamate MQI possibili. Le descrizioni, la sintassi, le informazioni sui parametri, le note sull'utilizzo e i richiami della lingua per ogni lingua possibile vengono forniti per ciascuna delle diverse chiamate.

### **Descrizioni chiamate**

Questa sezione descrive le chiamate MQI.

- • ["MQBACK Modifiche di back-out" a pagina 601](#page-600-0)
- • ["MQBEGIN Inizio unità di lavoro" a pagina 605](#page-604-0)
- • ["MQBUFMH Converti buffer in handle del messaggio" a pagina 609](#page-608-0)
- • ["MQCB Gestisci callback" a pagina 612](#page-611-0)
- • ["MQCB\\_FUNCTION Funzione di callback" a pagina 622](#page-621-0)
- • ["MQCLOSE Chiudi oggetto" a pagina 624](#page-623-0)
- • ["MQCMIT Commit modifiche" a pagina 632](#page-631-0)
- • ["MQCONN Connetti gestore code" a pagina 636](#page-635-0)
- • ["MQCONNX Gestore code di connessione \(esteso\)" a pagina 644](#page-643-0)
- • ["MQCRTMH Creazione handle messaggio" a pagina 649](#page-648-0)
- • ["MQCTL Controllo callback" a pagina 653](#page-652-0)
- • ["MQDISC Disconnetti gestore code" a pagina 659](#page-658-0)
- • ["MQDLTMH Elimina gestione messaggi" a pagina 663](#page-662-0)
- • ["MQDLTMP Proprietà Elimina messaggio" a pagina 665](#page-664-0)
- • ["MQGET Richiama messaggio" a pagina 668](#page-667-0)
- • ["MQINQ Richiedi attributi oggetto" a pagina 680](#page-679-0)
- • ["MQINQMP Proprietà del messaggio di interrogazione" a pagina 697](#page-696-0)
- • ["MQMHBUF Conversione dell'handle del messaggio in buffer" a pagina 703](#page-702-0)
- • ["MQOPEN Apri oggetto" a pagina 707](#page-706-0)
- • ["MQPUT Inserisci messaggio" a pagina 725](#page-724-0)
- • ["MQPUT1 Inserire un messaggio" a pagina 739](#page-738-0)
- • ["MQSET Imposta attributi oggetto" a pagina 749](#page-748-0)
- • ["MQSETMP Imposta proprietà messaggio" a pagina 755](#page-754-0)
- • ["MQSTAT Richiamo delle informazioni di stato" a pagina 759](#page-758-0)
- • ["MQMHBUF Conversione dell'handle del messaggio in buffer" a pagina 703](#page-702-0)
- • ["MQSUB Registrazione sottoscrizione" a pagina 763](#page-762-0)
- • ["MQSUBRQ Richiesta di sottoscrizione" a pagina 770](#page-769-0)

La guida in linea sulle piattaforme UNIX , sotto forma di pagine *man* , è disponibile per queste chiamate.

**Nota:** Le chiamate associate alla conversione dati, MQXCNVC e MQ\_DATA\_CONV\_EXIT, si trovano in ["Uscita conversione dati" a pagina 882](#page-881-0).

### *Convenzioni utilizzate nelle descrizioni delle chiamate*

Per ogni chiamata, questa raccolta di argomenti fornisce una descrizione dei parametri e dell'utilizzo della chiamata in un formato indipendente dal linguaggio di programmazione. Ciò è seguito da richiami tipici della chiamata e dichiarazioni tipiche dei parametri, in ciascuno dei linguaggi di programmazione supportati.

**Importante:** Quando si codificano le chiamate API di WebSphere MQ , è necessario assicurarsi che vengano forniti tutti i parametri rilevanti (come descritto nelle sezioni seguenti). In caso contrario, si potrebbero ottenere risultati imprevedibili.

La descrizione di ogni chiamata contiene le sezioni seguenti:

#### **Nome chiamata**

Il nome della chiamata, seguito da una breve descrizione dello scopo della chiamata.

#### **Parametri**

Per ogni parametro, il nome è seguito dal relativo tipo di dati tra parentesi () e uno dei seguenti:

#### **input**

Fornire le informazioni nel parametro quando si effettua la chiamata.

#### **output**

Il gestore code restituisce le informazioni nel parametro quando la chiamata viene completata o non riesce.

#### **Input/output**

Si forniscono le informazioni nel parametro quando si effettua la chiamata e il gestore code modifica le informazioni quando la chiamata viene completata o non riesce.

Ad esempio:

*Compcode* (MQLONG) - output

In alcuni casi, il tipo di dati è una struttura. In tutti i casi, sono disponibili ulteriori informazioni sul tipo di dati o sulla struttura in ["Tipi di dati elementari" a pagina 218.](#page-217-0)

Gli ultimi due parametri in ogni chiamata sono un codice di completamento e un codice motivo. Il codice di completamento indica se la chiamata è stata completata correttamente, parzialmente o per nulla. Ulteriori informazioni sull'esito positivo parziale o sull'esito negativo della chiamata sono fornite nel codice di errore. Per ulteriori informazioni su ciascun codice motivo e di completamento, consultare ["Codici di ritorno" a pagina 848](#page-847-0).

#### **Note d'utilizzo**

Ulteriori informazioni sulla chiamata, che descrivono come utilizzarla e le eventuali limitazioni al suo utilizzo.

#### **Richiamo linguaggio Assembler**

Richiamo tipico della chiamata e dichiarazione dei suoi parametri, in linguaggio assembler.

#### **Richiamo C**

Richiamo tipico della chiamata e dichiarazione dei relativi parametri, in C.

#### **Richiamo COBOL**

Chiamata tipica della chiamata e dichiarazione dei relativi parametri in COBOL.

#### **Chiamata PL/I**

Richiamo tipico della chiamata, e dichiarazione dei suoi parametri, in PL/I.

Tutti i parametri vengono passati per riferimento.

#### **Richiamo Visual Basic**

Richiamo tipico della chiamata e dichiarazione dei relativi parametri in Visual Basic.

Altre convenzioni di notazione sono:

#### <span id="page-600-0"></span>**Costanti**

I nomi delle costanti vengono visualizzati in maiuscolo; ad esempio, MQOO\_OUTPUT. Una serie di costanti con lo stesso prefisso viene mostrata come segue: MQIA\_ \*. Consultare ["Costanti" a pagina](#page-49-0) [50](#page-49-0) per il valore di una costante.

#### **Array**

In alcune chiamate, i parametri sono schiere di stringhe di caratteri che non hanno dimensioni fisse. Nelle descrizioni di questi parametri, una n minuscola rappresenta una costante numerica. Quando si codifica la dichiarazione per tale parametro, sostituire n con il valore numerico richiesto.

### *Utilizzo delle chiamate in linguaggio C*

I parametri che sono *solo input* e di tipo MQHCONN, MQHOBJ, MQHMSG o MQLONG vengono passati per valore. Per tutti gli altri parametri, l' *indirizzo* del parametro viene passato per valore.

Non è necessario specificare tutti i parametri passati per indirizzo ogni volta che si richiama una funzione. Quando non è necessario un particolare parametro, specificare un puntatore null come parametro sul richiamo della funzione, al posto dell'indirizzo dei dati del parametro. I parametri per i quali ciò è possibile sono identificati nelle descrizioni delle chiamate.

Non viene restituito alcun parametro come valore della chiamata; nella terminologia C, ciò significa che tutte le chiamate restituiscono void.

#### *Dichiarazione del parametro Buffer*

Le chiamate MQGET, MQPUTe MQPUT1 hanno ciascuna un parametro che ha un tipo di dati non definito: il parametro *Buffer* . Utilizzare questo parametro per inviare e ricevere i dati del messaggio dell'applicazione.

I parametri di questo tipo vengono mostrati negli esempi C come array di MQBYTE. È possibile dichiarare i parametri in questo modo, ma di solito è più conveniente dichiararli come la struttura particolare che descrive il layout dei dati nel messaggio. Il prototipo della funzione dichiara il parametro come un puntatore a void, in modo che sia possibile specificare l'indirizzo di qualsiasi tipo di dati come parametro sul richiamo della chiamata.

Puntatore a vuoto è un puntatore ai dati di formato non definito. È definito come:

typedef void \*PMQVOID;

### **MQBACK - Modifiche di back-out**

La chiamata MQBACK indica al gestore code che è necessario eseguire il backout di tutti i messaggi richiamati e inseriti verificatisi dall'ultimo punto di sincronizzazione.

I messaggi inseriti come parte di un'unità di lavoro vengono eliminati; i messaggi richiamati come parte di un'unità di lavoro vengono reintegrati nella coda.

- Su z/OS, questa chiamata viene utilizzata solo dai programmi batch (inclusi i programmi DL/I batch IMS ).
- Su IBM i, questa chiamata non è supportata per le applicazioni in esecuzione in modalità di compatibilità.

### **Sintassi**

MQBACK (*Hconn*, *Compcode*, *Motivo*)

### **Parametri**

*Hconn* Tipo: MQHCONN - input

Questo handle rappresenta la connessione al gestore code. Il valore di *Hconn* è stato restituito da una chiamata MQCONN o MQCONNX precedente.

#### *CompCode*

Tipo: MQLONG - output

Il codice di completamento; è uno dei seguenti:

#### **MQCC\_OK**

Completamento con esito positivo.

#### **MQCC\_NON RIUSCITO**

Chiamata fallita.

#### *Motivo*

Tipo: MQLONG - output

Se *CompCode* è MQCC\_OK:

#### **MQRC\_NONE**

(0, X'000 ') Nessun motivo per segnalare.

Se *CompCode* è MQCC\_FAILED:

### **MQRC\_ADAPTER\_SERV\_LOAD\_ERROR**

(2130, X'852 ') Impossibile caricare il modulo di servizio adattatore.

#### **ERRORE USCITA MQRC\_API**

(2374, X' 946 ') Uscita API non riuscita.

#### **MQRC\_ASID\_MISMATCH**

(2157, X'86D') Gli ASID principale e home differiscono.

#### **MQRC\_CALL\_IN\_PROVERDE**

(2219, X'8AB') Chiamata MQI immessa prima del termine della precedente chiamata.

#### **MQRC\_CF\_STRUC\_IN\_USO**

(2346, X'92A') Struttura CF in uso.

#### **MQRC\_CONNECTION\_BROKEN**

(2009, X'7D9') Connessione al gestore code persa.

#### **ERRORE MQRC\_ENVIRONMENT\_ERROR**

(2012, X'7DC') Chiamata non valida nell'ambiente.

#### **ERRORE MQRC\_HCONN**

(2018, X'7E2') Handle di connessione non valido.

#### **MQRC\_OBJECT\_DAMAGED**

(2101, X'835 ') Oggetto danneggiato.

#### **MQRC\_OUTCOME\_MIXED**

(2123, X'84B') Il risultato dell'operazione di commit o di backout è misto.

#### **MQRC\_Q\_MGR\_STOPPING**

(2162, X'872 ') Chiusura del gestore code.

#### **PROBLEMA\_RISORSA\_MQRC\_**

(2102, X'836 ') Risorse di sistema insufficienti.

#### **MQRC\_STORAGE\_MEDIUM\_FULL**

(2192, X'890 ') Il supporto di memoria esterna è pieno.

#### **MQRC\_STORAGE\_NON\_DISPONIBILE**

(2071, X'817 ') Memoria disponibile insufficiente.

#### **ERRORE MQRC\_UNEXPECTED\_**

(2195, X'893 ') Si è verificato un errore non previsto.

Per informazioni dettagliate su questi codici, vedere Codici di errore

### **Note d'utilizzo**

- 1. È possibile utilizzare questa chiamata solo quando il gestore code stesso coordina l'unità di lavoro. Questo può essere:
	- Un'unità di lavoro locale, in cui le modifiche influiscono solo sulle risorse MQ .
	- Un'unità di lavoro globale, in cui le modifiche possono influire sulle risorse appartenenti ad altri gestori risorse, nonché sulle risorse MQ .

Per ulteriori dettagli sulle unità di lavoro locali e globali, consultare ["MQBEGIN - Inizio unità di lavoro"](#page-604-0) [a pagina 605](#page-604-0).

- 2. In ambienti in cui il gestore code non coordina l'unità di lavoro, utilizzare la chiamata di backout appropriata invece di MQBACK. L'ambiente potrebbe anche supportare un backout implicito causato dalla chiusura anomala dell'applicazione.
	- Su z/OS, utilizzare le seguenti chiamate:
		- I programmi batch (inclusi i programmi DL/I batch IMS ) possono utilizzare la chiamata MQBACK se l'unità di lavoro influisce solo sulle risorse MQ . Tuttavia, se l'unità di lavoro influisce sia sulle risorse di MQ che sulle risorse appartenenti ad altri gestori risorse (ad esempio, DB2), utilizzare la chiamata SRRBACK fornita da RRS (Recoverable Resource Service) di z/OS . La chiamata SRRBACK ripristina le modifiche alle risorse appartenenti ai gestori risorse che sono state abilitate per il coordinamento RRS.
		- Le applicazioni CICS devono utilizzare il comando EXEC CICS SYNCPOINT ROLLBACK per eseguire il backout dell'unità di lavoro. Non utilizzare la chiamata MQBACK per applicazioni CICS.
		- Le applicazioni IMS (diverse dai programmi DL/I batch) devono utilizzare chiamate IMS come ROLB per eseguire il backout dell'unità di lavoro. Non utilizzare la chiamata MQBACK per applicazioni IMS (diverse dai programmi DL/I batch).
	- Su IBM i, utilizzare questa chiamata per le unità di lavoro locali coordinate dal gestore code. Ciò significa che una definizione di commit non deve esistere a livello di lavoro, ovvero il comando STRCMTCTL con il parametro CMTSCOPE(\*JOB) non deve essere stato immesso per il lavoro.
- 3. Se un'applicazione termina con modifiche non sottoposte a commit in un'unità di lavoro, la disposizione di tali modifiche dipende dal fatto che l'applicazione termini normalmente o in modo anomalo. Per ulteriori dettagli, consultare le note sull'utilizzo in ["MQDISC - Disconnetti gestore code" a](#page-658-0) [pagina 659](#page-658-0) .
- 4. Quando un'applicazione inserisce o richiama i messaggi in gruppi o segmenti di messaggi logici, il gestore code conserva le informazioni relative al gruppo di messaggi e al messaggio logico per le ultime chiamate MQPUT e MQGET riuscite. Queste informazioni sono associate all'handle della coda e includono:
	- I valore dei campi *GroupId*, *MsgSeqNumber*, *Offset*e *MsgFlags* in MQMD.
	- Se il messaggio fa parte di un'unità di lavoro.
	- Per la chiamata MQPUT: se il messaggio è persistente o non persistente.

Il gestore code conserva *tre* serie di informazioni sui gruppi e sui segmenti, una serie per ciascuno dei seguenti:

- L'ultima chiamata MQPUT riuscita (può far parte di un'unità di lavoro).
- L'ultima chiamata MQGET riuscita che ha rimosso un messaggio dalla coda (può far parte di un'unità di lavoro).
- L'ultima chiamata MQGET riuscita che ha esplorato un messaggio nella coda (questa *non può* far parte di un'unità di lavoro).
- 5. Le informazioni associate alla chiamata MQGET vengono ripristinate al valore che aveva prima della prima chiamata MQGET riuscita per tale handle di coda nell'unità di lavoro corrente.

Le code che sono state aggiornate dall'applicazione dopo l'avvio dell'unità di lavoro, ma al di fuori dell'ambito dell'unità di lavoro, non hanno le relative informazioni sul gruppo e sul segmento ripristinate se viene eseguito il backout dell'unità di lavoro.

Il ripristino delle informazioni sul gruppo e sul segmento al suo valore precedente quando viene eseguito il backout di un'unità di lavoro consente all'applicazione di distribuire un gruppo di messaggi di grandi dimensioni o un messaggio logico di grandi dimensioni costituito da molti segmenti in diverse unità di lavoro e di riavviare nel punto corretto nel gruppo di messaggi o nel messaggio logico in caso di errore di una delle unità di lavoro.

L'utilizzo di diverse unità di lavoro potrebbe essere vantaggioso se il gestore code locale ha solo una memoria di coda limitata. Tuttavia, l'applicazione deve conservare informazioni sufficienti per essere in grado di riavviare l'inserimento o il richiamo dei messaggi nel punto corretto se si verifica un errore di sistema.

Per i dettagli su come riavviare il sistema nel punto corretto dopo un malfunzionamento del sistema, consultare l'opzione MQPMO\_LOGICAL\_ORDER descritta in ["MQPMO - Opzioni di inserimento](#page-470-0) [messaggio" a pagina 471e](#page-470-0) l'opzione MQGMO\_LOGICAL\_ORDER descritta in ["MQGMO - Opzioni Get](#page-341-0)  [message" a pagina 342.](#page-341-0)

Le note di utilizzo rimanenti si applicano solo quando il Gestore code coordina le unità di lavoro.

- 6. Un'unità di lavoro ha lo stesso ambito di un handle di connessione. Tutte le chiamate MQ che interessano una particolare unità di lavoro devono essere eseguite utilizzando lo stesso handle di connessione. Le chiamate emesse utilizzando un handle di collegamento differente (ad esempio, le chiamate emesse da un'altra applicazione) influenzano un'unità di lavoro diversa. Per informazioni sull'ambito degli handle di connessione, consultare il parametro *Hconn* descritto in ["MQCONN -](#page-635-0) [Connetti gestore code" a pagina 636](#page-635-0) .
- 7. Solo i messaggi inseriti o richiamati come parte dell'unità di lavoro corrente vengono influenzati da questa chiamata.
- 8. Un'applicazione di lunga durata che emette chiamate MQGET, MQPUT o MQPUT1 all'interno di un'unità di lavoro, ma che non emette mai una chiamata di commit o di backout, può riempire le code con messaggi che non sono disponibili per altre applicazioni. Per evitare questa possibilità, l'amministratore deve impostare l'attributo del gestore code *MaxUncommittedMsgs* su un valore sufficientemente basso per evitare che le applicazioni runaway riempiano le code, ma sufficientemente alto per consentire il corretto funzionamento delle applicazioni di messaggistica previste.

### **Richiamo C**

MQBACK (Hconn, &CompCode, &Reason);

Dichiarare i parametri come segue:

MQHCONN Hconn; /\* Connection handle \*/ MQLONG CompCode; /\* Completion code \*/ MOLONG CompCode; /\* Completion code \*/<br>MOLONG Reason; /\* Reason code qualifying CompCode \*/

### **Richiamo COBOL**

CALL 'MQBACK' USING HCONN, COMPCODE, REASON.

Dichiarare i parametri come segue:

```
** Connection handle
01 HCONN PIC S9(9) BINARY.<br>** Completion code
     Completion code
01 COMPCODE PIC S9(9) BINARY.
```
### <span id="page-604-0"></span>**Chiamata PL/I**

call MQBACK (Hconn, CompCode, Reason);

Dichiarare i parametri come segue:

dcl Hconn fixed bin(31); /\* Connection handle \*/ dcl CompCode fixed bin(31); /\* Completion code \*/ dcl Reason fixed bin(31); /\* Reason code qualifying CompCode \*/

### **Chiamata High Level Assembler**

CALL MQBACK,(HCONN,COMPCODE,REASON)

Dichiarare i parametri come segue:

HCONN DS F Connection handle COMPCODE DS F Completion code REASON DS F Reason code qualifying COMPCODE

### **Richiamo Visual Basic**

MQBACK Hconn, CompCode, Reason

Dichiarare i parametri come segue:

```
Dim Hconn As Long 'Connection handle'
Dim CompCode As Long 'Completion code'
Dim Reason As Long 'Reason code qualifying CompCode'
```
### **MQBEGIN - Inizio unità di lavoro**

La chiamata MQBEGIN avvia un'unità di lavoro coordinata dal gestore code e che può coinvolgere gestori risorse esterni.

### **Sintassi**

MQBEGIN (*Hconn*, *BeginOptions*, *Compcode*, *Reason*)

### **Parametri**

#### *Hconn*

Tipo: MQHCONN - input

Questo handle rappresenta la connessione al gestore code. Il valore di *Hconn* è stato restituito da una chiamata MQCONN o MQCONNX precedente.

*Hconn* deve essere un handle di connessione non condiviso. Se viene specificato un handle di connessione condiviso, la chiamata ha esito negativo con codice motivo MQRC\_HCONN\_ERROR. Consultare la descrizione delle opzioni MQCNO\_HANDLE\_SHARE\_ \* in ["MQCNO - Opzioni di](#page-296-0) [connessione" a pagina 297](#page-296-0) per ulteriori informazioni sugli handle condivisi e non condivisi.

#### *BeginOptions*

Tipo: MQBO - input/output

Si tratta di opzioni che controllano l'azione di MQBEGIN, come descritto in ["MQBO - Opzioni di inizio"](#page-257-0) [a pagina 258](#page-257-0).

Se non sono richieste opzioni, i programmi scritti in C o S/390 assembler possono specificare un indirizzo di parametro null, invece di specificare l'indirizzo di una struttura MQBO.

#### *CompCode*

Tipo: MQLONG - output

Il codice di completamento; è uno dei seguenti:

#### **MQCC\_OK**

Completamento con esito positivo.

#### **MQCC\_AVVERTENZA**

Avvertenza (completamento parziale).

#### **MQCC\_NON RIUSCITO**

Chiamata fallita.

#### *Motivo*

Tipo: MQLONG - output

Se *CompCode* è MQCC\_OK:

#### **MQRC\_NONE**

(0, X'000 ') Nessun motivo per segnalare.

Se *CompCode* è MQCC\_WARNING:

#### **MQRC\_NO\_EXTERNAL\_PARTECIPANTI**

(2121, X'849 ') Nessun gestore risorse partecipante registrato.

#### **MQRC\_PARTICIPANT\_NON\_DISPONIBILE**

(2122, X'84A') Il gestore risorse partecipante non è disponibile.

Se *CompCode* è MQCC\_FAILED:

#### **ERRORE USCITA MQRC\_API**

(2374, X' 946 ') Uscita API non riuscita.

#### **ERRORE BO\_MQRC**

(2134, X'856 ') Struttura opzioni di inizio non valida.

#### **MQRC\_CALL\_IN\_PROVERDE**

(2219, X'8AB') Chiamata MQI immessa prima del termine della precedente chiamata.

#### **MQRC\_CONNECTION\_BROKEN**

(2009, X'7D9') Connessione al gestore code persa.

#### **ERRORE MQRC\_ENVIRONMENT\_ERROR**

(2012, X'7DC') Chiamata non valida nell'ambiente.

#### **ERRORE MQRC\_HCONN**

(2018, X'7E2') Handle di connessione non valido.

#### **ERRORE MQRC\_OPTIONS\_**

(2046, X'7FE') Opzioni non valide o non congruenti.

#### **MQRC\_Q\_MGR\_STOPPING**

(2162, X'872 ') Chiusura del gestore code.

#### **PROBLEMA\_RISORSA\_MQRC\_**

(2102, X'836 ') Risorse di sistema insufficienti.

#### **MQRC\_STORAGE\_NON\_DISPONIBILE**

(2071, X'817 ') Memoria disponibile insufficiente.

#### **ERRORE MQRC\_UNEXPECTED\_**

(2195, X'893 ') Si è verificato un errore non previsto.

#### **MQRC\_UOW\_IN\_PROVERDE**

(2128, X'850 ') Unità di lavoro già avviata.

Per ulteriori informazioni su questi codici di errore, consultare Codici di errore.

### **Note d'utilizzo**

- 1. Utilizzare la chiamata MQBEGIN per avviare un'unità di lavoro coordinata dal gestore code e che potrebbe comportare modifiche alle risorse di proprietà di altri gestori risorse. Il gestore code supporta tre tipi di unità di lavoro:
	- **Unità di lavoro locale coordinata dal gestore code**: un'unità di lavoro in cui il gestore code è l'unico gestore risorse partecipante e quindi il gestore code agisce come coordinatore dell'unità di lavoro.
		- Per avviare questo tipo di unità di lavoro, specificare l'opzione MQPMO\_SYNCPOINT o MQGMO\_SYNCPOINT nella prima chiamata MQPUT, MQPUT1o MQGET nell'unità di lavoro.
		- Per eseguire il commit o il backout di questo tipo di unità di lavoro, utilizzare la chiamata MQCMIT o MQBACK.
	- **Unità di lavoro globale coordinata dal gestore code**: un'unità di lavoro in cui il gestore code agisce come coordinatore dell'unità di lavoro, sia per le risorse MQ *che* per le risorse appartenenti ad altri gestori risorse. Questi gestori risorse cooperano con il gestore code per garantire che tutte le modifiche alle risorse nell'unità di lavoro siano sottoposte a commit o a backout insieme.
		- Per avviare questo tipo di unità di lavoro, utilizzare la chiamata MQBEGIN.
		- Per eseguire il commit o il backout di questo tipo di unità di lavoro, utilizzare le chiamate MQCMIT e MQBACK.
	- **Unità di lavoro globale coordinata esternamente**: un'unità di lavoro in cui il gestore code è un partecipante, ma il gestore code non agisce come coordinatore dell'unità di lavoro. Esiste invece un coordinatore dell'unità di lavoro esterna con cui collabora il gestore code.
		- Per avviare questo tipo di unità di lavoro, utilizzare la chiamata pertinente fornita dal coordinatore unità di lavoro esterno.

Se la chiamata MQBEGIN viene utilizzata per tentare di avviare l'unità di lavoro, la chiamata ha esito negativo con il codice motivo MQRC\_ENVIRONMENT\_ERROR.

– Per eseguire il commit o il backout di questo tipo di unità di lavoro, utilizzare le chiamate di commit e backout fornite dal coordinatore dell'unità di lavoro esterno.

Se si utilizza la chiamata MQCMIT o MQBACK per eseguire il commit o il backout dell'unità di lavoro, la chiamata ha esito negativo con codice motivo MQRC\_ENVIRONMENT\_ERROR.

- 2. Se l'applicazione termina con modifiche non sottoposte a commit in un'unità di lavoro, la disposizione di tali modifiche dipende dal fatto che l'applicazione termini normalmente o in modo anomalo. Per ulteriori dettagli, consultare le note sull'utilizzo in ["MQDISC - Disconnetti gestore code" a pagina](#page-658-0) [659](#page-658-0) .
- 3. Un'applicazione può partecipare a una sola unità di lavoro alla volta. La chiamata MQBEGIN ha esito negativo con codice motivo MQRC\_UOW\_IN\_PROGRESS se esiste già un'unità di lavoro per l'applicazione, indipendentemente dal tipo di unità di lavoro.
- 4. La chiamata MQBEGIN non è valida in un ambiente client MQI MQ . Un tentativo di utilizzare la chiamata ha esito negativo con codice motivo MQRC\_ENVIRONMENT\_ERROR.
- 5. Quando il gestore code agisce come coordinatore dell'unità di lavoro per le unità di lavoro globali, i gestori risorse che possono partecipare all'unità di lavoro sono definiti nel file di configurazione del gestore code.
- 6. Su IBM i, i tre tipi di unità di lavoro sono supportati come segue:
- L' **unità di lavoro locale coordinata dal gestore code** può essere utilizzata solo quando non esiste una definizione di commit a livello di lavoro, ovvero il comando STRCMTCTL con il parametro CMTSCOPE(\*JOB) non deve essere stato immesso per il lavoro.
- **Unità di lavoro globale coordinata dal gestore code** non è supportata.
- **Unità di lavoro globale coordinata esternamente** può essere utilizzata solo quando esiste una definizione di commit a livello di lavoro, vale a dire, il comando STRCMTCTL con il parametro CMTSCOPE(\*JOB) deve essere stato immesso per il lavoro. Se questa operazione è stata eseguita, le operazioni di IBM i COMMIT e ROLLBACK si applicano alle risorse MQ e alle risorse appartenenti ad altri gestori risorse partecipanti.

### **Richiamo C**

```
MQBEGIN (Hconn, &BeginOptions, &CompCode, &Reason);
```
Dichiarare i parametri come segue:

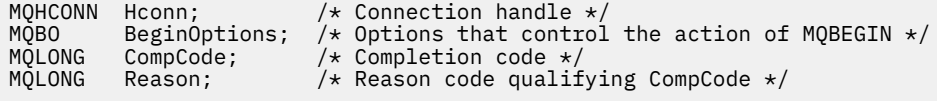

### **Richiamo COBOL**

CALL 'MQBEGIN' USING HCONN, BEGINOPTIONS, COMPCODE, REASON.

Dichiarare i parametri come segue:

```
** Connection handle
01 HCONN PIC \mathsf{S}9(9) BINARY.<br>** Options that control the action
     Options that control the action of MQBEGIN
AA OPEIONS ENAL (<br>01 BEGINOPTIONS.
COPY CMQBOV.
** Completion code
 01 COMPCODE PIC S9(9) BINARY.
** Reason code qualifying COMPCODE
 01 REASON PIC S9(9) BINARY.
```
### **Chiamata PL/I**

call MQBEGIN (Hconn, BeginOptions, CompCode, Reason);

Dichiarare i parametri come segue:

```
dcl Hconn fixed bin(31); /* Connection handle */<br>dcl BeginOptions like MQBO; /* Options that control
                                      /* Options that control the action of
MQBEGIN \star/<br>dcl CompCode fixed bin(31); /\star Completion
dcl CompCode fixed bin(31); /* Completion code */
dcl Reason fixed bin(31); /* Reason code qualifying CompCode */
```
### **Richiamo Visual Basic**

MQBEGIN Hconn, BeginOptions, CompCode, Reason

Dichiarare i parametri come segue:

<span id="page-608-0"></span>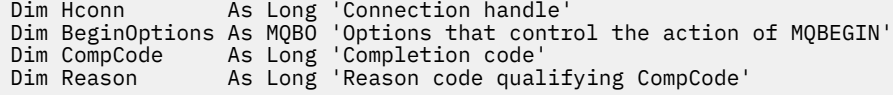

### **MQBUFMH - Converti buffer in handle del messaggio**

La chiamata alla funzione MQBUFMH converte un buffer in un handle del messaggio ed è l'inverso della chiamata MQMHBUF.

Questa chiamata acquisisce un descrittore di messaggi e le proprietà MQRFH2 nel buffer e li rende disponibili tramite un handle del messaggio. Le proprietà MQRFH2 nei dati del messaggio vengono, facoltativamente, rimosse. I campi *Encoding*, *CodedCharSetId*e *Format* del descrittore del messaggio vengono aggiornati, se necessario, per descrivere correttamente il contenuto del buffer dopo la rimozione delle proprietà.

### **Sintassi**

MQBUFMH (*Hconn*, *Hmsg*, *BufMsgHOpts* , *MsgDesc*, *Buffer*, *BufferLength*, *DataLength*, *Compcode* , *Motivo*)

### **Parametri**

### *Hconn*

Tipo: MQHCONN - input

Questo handle rappresenta la connessione al gestore code. Il valore di *Hconn* deve corrispondere all'handle di connessione utilizzato per creare l'handle del messaggio specificato nel parametro *Hmsg* .

Se l'handle del messaggio è stato creato utilizzando MQHC\_UNASSOCIATED\_HCONN, è necessario stabilire una connessione valida sul thread convertendo un buffer in un handle del messaggio. Se non viene stabilita una connessione valida, la chiamata ha esito negativo con MQRC\_CONNECTION\_BROKEN.

#### *Messaggio*

Tipo: MQHMQSG - input

Questo è l'handle del messaggio per cui è richiesto un buffer. Il valore è stato restituito da una precedente chiamata MQCRTMH.

#### *BufMsgOpzioni*

Tipo: MQBMHO - input

La struttura MQBMHO consente alle applicazioni di specificare le opzioni che controllano il modo in cui i gestori dei messaggi vengono prodotti dai buffer.

Vedi ["MQBMHO - Buffer per le opzioni di gestione dei messaggi" a pagina 256](#page-255-0) per i dettagli.

### *MsgDesc*

Tipo: MQMD - input/output

La struttura *MsgDesc* contiene le proprietà descrittore del messaggio e descrive il contenuto dell'area di buffer.

In fase di output dalla chiamata, le proprietà vengono facoltativamente rimosse dall'area del buffer e, in questo caso, il descrittore del messaggio viene aggiornato per descrivere correttamente l'area del buffer.

I dati in questa struttura devono essere nella serie di caratteri e nella codifica dell'applicazione.

### *BufferLength*

Tipo: MQLONG - input

*BufferLength* è la lunghezza dell'area Buffer, in byte.

Un *BufferLength* di zero byte è valido e indica che l'area buffer non contiene dati.

#### *Memorizza nel buffer*

Tipo: MQBYTExBufferLength - input/output

Si tratta di opzioni che controllano l'azione di MQBEGIN, come descritto in ["MQBEGIN - Inizio unità di](#page-604-0) [lavoro" a pagina 605.](#page-604-0)

*Buffer* definisce l'area contenente il buffer di messaggi. Per la maggior parte dei dati, è necessario allineare il buffer su un limite di 4 byte.

Se *Buffer* contiene dati numerici o di caratteri, impostare i campi *CodedCharSetId* e *Encoding* nel parametro *MsgDesc* sui valori appropriati per i dati; ciò consente la conversione dei dati, se necessario.

Se le proprietà vengono trovate nel buffer del messaggio, vengono facoltativamente rimosse; in seguito diventano disponibili dall'handle del messaggio al ritorno dalla chiamata.

Nel linguaggio di programmazione C, il parametro viene dichiarato come un puntatore a void, il che significa che l'indirizzo di qualsiasi tipo di dati può essere specificato come parametro.

Se il parametro *BufferLength* è zero, *Buffer* non viene indicato; in questo caso, l'indirizzo del parametro passato dai programmi scritti in C o System/390 assembler può essere null.

#### *DataLength*

Tipo: MQLONG - output

La lunghezza, in byte, del buffer per cui potrebbero essere rimosse le proprietà.

#### *CompCode*

Tipo: MQLONG - output

Il codice di completamento; è uno dei seguenti:

#### **MQCC\_OK**

Completamento con esito positivo.

#### **MQCC\_NON RIUSCITO**

Chiamata fallita.

#### *Motivo*

Tipo: MQLONG - output

Se *CompCode* è MQCC\_OK:

#### **MQRC\_NONE**

(0, X'000 ') Nessun motivo per segnalare.

Se *CompCode* è MQCC\_FAILED:

#### **MQRC\_ADAPTER\_NON\_DISPONIBILE**

(2204, X'089C') Adattatore non disponibile.

#### **MQRC\_ADAPTER\_SERV\_LOAD\_ERROR**

(2130, X'852 ') Impossibile caricare il modulo di servizio adattatore.

#### **MQRC\_ASID\_MISMATCH**

(2157, X'86D') Gli ASID principale e home differiscono.

#### **ERRORE MQRC\_BMHO\_**

(2489, X'09B9') Buffer per la struttura delle opzioni di gestione messaggi non valida.

#### **ERRORE MQRC\_BUFFER\_**

Parametro buffer (2004, X'07D4') non valido.

#### **ERRORE MQRC\_BUFFER\_LENGTH**

Parametro di lunghezza buffer (2005, X'07D5') non valido.

#### **MQRC\_CALL\_IN\_PROVERDE**

(2219, X'08AB') Chiamata MQI immessa prima del completamento della chiamata precedente.

#### **MQRC\_CONNECTION\_BROKEN**

(2009, X'07D9') Connessione al gestore code persa.

#### **ERRORE MQRC\_HMSG\_**

(2460, X'099C') Gestione messaggio non valida.

#### **ERRORE MQRC\_MD**

(2026, X'07EA') Descrittore messaggio non valido.

#### **MQRC\_MSG\_HANDLE\_IN\_USE**

(2499, X'09C3') handle del messaggio già in uso.

#### **ERRORE MQRC\_OPTIONS\_**

(2046, X'07FE') Opzioni non valide o non congruenti.

#### **ERRORE MQRC\_RFH**

(2334, X'091E') Struttura MQRFH2 non valida.

#### **ERRORE MQRC\_RFH\_FORMATO**

(2421, X'0975 ') Impossibile analizzare una cartella MQRFH2 contenente le proprietà.

#### **ERRORE MQRC\_UNEXPECTED\_**

(2195, X'893 ') Si è verificato un errore non previsto.

Per informazioni dettagliate su questi codici, vedere Codici di errore.

### **Note d'utilizzo**

Le chiamate MQBUFMH non possono essere intercettate dalle uscite API - un buffer viene convertito in un handle del messaggio nello spazio dell'applicazione; la chiamata non raggiunge il gestore code.

### **Richiamo C**

MQBUFMH (Hconn, Hmsg, &BufMsgHOpts, &MsgDesc, BufferLength, Buffer, &DataLength, &CompCode, &Reason);

Dichiarare i parametri come segue:

```
<code>MQHCONN</code> Hconn; \rightarrow <code>/\star Connection handle \star/</code>
MQHMSG Hmsg; /* Message handle */
MQBMHO BufMsgHOpts; /* Options that control the action of MQBUFMH */
MQMD MsgDesc; /* Message descriptor */
MQLONG BufferLength; /* Length in bytes of the Buffer area */
MQBYTE Buffer[n]; /* Area to contain the message buffer */
<code>MQLONG DataLength; /*</code> Length of the output buffer */MQLONG CompCode; /* Completion code */
MQLONG Reason; /* Reason code qualifying CompCode */
```
### **Richiamo COBOL**

CALL 'MQBUFMH' USING HCONN, HMSG, BUFMSGHOPTS, MSGDESC, BUFFERLENGTH, BUFFER, DATALENGTH, COMPCODE, REASON.

Dichiarare i parametri come segue:

```
** Connection handle
```

```
PIC S9(9) BINARY.
```

```
** Message handle
```
- 01 HMSG PIC S9(18) BINARY. \*\* Options that control the action of MQBUFMH
- 01 BUFMSGHOPTS.

```
 COPY CMQBMHOV.
```

```
** Message descriptor
```

```
 01 MSGDESC.
```
<span id="page-611-0"></span>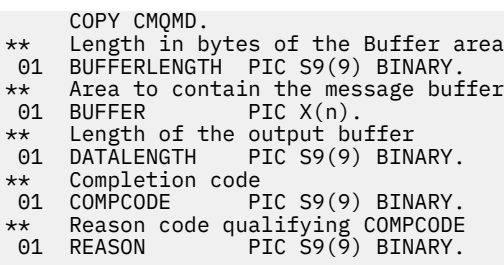

### **Chiamata PL/I**

call MQBUFMH (Hconn, Hmsg, BufMsgHOpts, MsgDesc, BufferLength, Buffer, DataLength, CompCode, Reason);

Dichiarare i parametri come segue:

```
dcl Hconn fixed bin(31); /* Connection handle */
dcl Hmsg fixed bin(63); /* Message handle */
dcl BufMsgHOpts like MQBMHO; \frac{1}{x} Options that control the action of MQBUFMH \frac{x}{x}dcl MsgDesc like MQMD; \frac{1}{x} Message descriptor \star/
dcl MsgDesc like MQMD; /* Message descriptor */
dcl BufferLength fixed bin(31); /* Length in bytes of the Buffer area */
dcl Buffer char(n); /* Area to contain the message buffer */
dcl DataLength f fixed bin(31); /\star Length of the output buffer \star/dcl CompCode fixed bin(31); /* Completion code */
dcl Reason fixed bin(31); /* Reason code qualifying CompCode */
```
### **Chiamata High Level Assembler**

CALL MQBUFMH,(HCONN,HMSG,BUFMSGHOPTS,MSGDESC,BUFFERLENGTH,BUFFER, DATALENGTH, COMPCODE, REASON)

Dichiarare i parametri come segue:

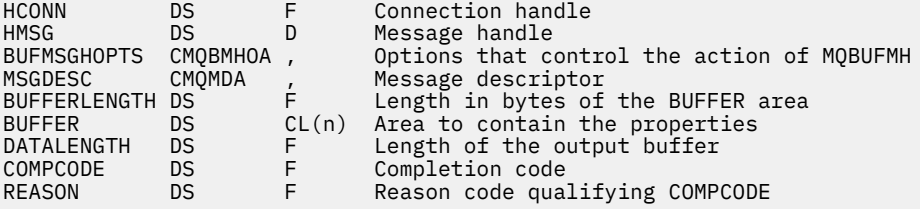

### **MQCB - Gestisci callback**

La chiamata MQCB registra un callback per l'handle di oggetto specificato e controlla l'attivazione e le modifiche al callback.

Un callback è una parte di codice (specificato come nome di una funzione che può essere collegata dinamicamente o come puntatore di funzione) richiamata da IBM WebSphere MQ quando si verificano determinati eventi.

Per utilizzare MQCB e MQCTL su un client V7 , è necessario essere connessi ad un server V7 e il parametro **SHARECNV** del canale deve avere un valore diverso da zero.

I tipi di callback che possono essere definiti sono:
### **consumatore di messaggi**

Una funzione di callback del destinatario del messaggio viene chiamata quando un messaggio, che soddisfa i criteri di selezione specificati, è disponibile su un handle dell'oggetto.

È possibile registrare una sola funzione di callback per ciascun handle di oggetto. Se una singola coda deve essere letta con più criteri di selezione, la coda deve essere aperta più volte e una funzione consumer deve essere registrata su ciascun handle.

## **Gestore eventi**

Il gestore eventi viene richiamato per condizioni che influenzano l'intero ambiente di callback.

La funzione viene richiamata quando si verifica una condizione di evento, ad esempio, un gestore code o una connessione in fase di arresto o di sospensione.

La funzione non viene richiamata per le condizioni specifiche di un singolo utente di messaggi, ad esempio MQRC\_GET\_INHIBITED; viene richiamata tuttavia se una funzione di callback non termina normalmente.

## **Sintassi**

MQCB (*Hconn*, *Operazione*, *CallbackDesc*, *Hobj*, *MsgDesc* , *GetMsgOpzioni*, *CompCode*, *Motivo*)

## **Parametri**

## *Hconn*

Tipo: MQHCONN - input

Questo handle rappresenta la connessione al gestore code. Il valore di *Hconn* è stato restituito da una chiamata MQCONN o MQCONNX precedente.

In applicazioni z/OS per CICS e in IBM i per le applicazioni in esecuzione in modalità di compatibilità, è possibile specificare il seguente valore speciale affinché *MQHC\_DEF\_HCONN* utilizzi l'handle di connessione associato a questa unità di esecuzione.

## *Operazione*

Tipo: MQLONG - input

L'operazione in fase di elaborazione sul callback definito per l'handle oggetto specificato. È necessario specificare una delle seguenti opzioni; se è richiesta più di una opzione, i valori possono essere:

- aggiunti (non aggiungere più volte la stessa costante) o
- combinati utilizzando l'operatore a bit OR (se il linguaggio di programmazione supporta le operazioni a bit).

## **REGISTER MQOP**

Definire la funzione di callback per l'handle oggetto specificato. Questa operazione definisce la funzione da chiamare e i criteri di selezione da utilizzare.

Se una funzione di callback è già definita per la gestione dell'oggetto, la definizione viene sostituita. Se viene rilevato un errore durante la sostituzione del callback, la registrazione della funzione viene annullata.

Se un callback è registrato nella stessa funzione di callback in cui è stata precedentemente annullata la registrazione, viene considerato come un'operazione di sostituzione; tutte le chiamate iniziali o finali non vengono richiamate.

È possibile utilizzare MQOP\_REGISTER con MQOP\_SUSPEND o MQOP\_RESUME.

## **MQOP\_DEREGISTER**

Arresta l'utilizzo dei messaggi per l'handle dell'oggetto e rimuove l'handle da quelli idonei per una richiamata.

La registrazione di un callback viene annullata automaticamente se l'handle associato è chiuso.

Se MQOP\_DEREGISTER viene richiamato dall'interno di un consumer e il callback ha una chiamata di arresto definita, viene richiamato al ritorno dal consumer.

Se questa operazione viene eseguita su un *Hobj* senza un consumer registrato, la chiamata viene restituita con MQRC\_CALLBACK\_NOT\_REGISTERED.

#### **MQOP\_SOSPENSIONE**

Sospende l'utilizzo dei messaggi per l'handle dell'oggetto.

Se questa operazione viene applicata a un gestore eventi, il gestore eventi non riceve gli eventi mentre è sospeso e gli eventi mancati mentre si trovano nello stato sospeso non vengono forniti all'operazione quando viene ripresa.

Mentre è sospesa, la funzionalità consumer continua a richiamare i callback di tipo controllo.

## **MQOP\_RESUME**

Riprendere l'utilizzo dei messaggi per l'handle dell'oggetto.

Se questa operazione viene applicata a un gestore eventi, il gestore eventi non riceve gli eventi mentre è sospeso e gli eventi mancati mentre si trovano nello stato sospeso non vengono forniti all'operazione quando viene ripresa.

## *CallbackDesc*

Tipo: MQCBD - input

Questa è una struttura che identifica la funzione di callback che viene registrata dall'applicazione e le opzioni utilizzate durante la registrazione.

Consultare [MQCBD](#page-267-0) per dettagli sulla struttura.

Il descrittore di callback è richiesto solo per l'opzione MQOP\_REGISTER; se il descrittore non è richiesto, l'indirizzo del parametro inoltrato può essere null.

## *HOBJ*

Tipo: MQHOBJ - input

Questo handle rappresenta l'accesso stabilito all'oggetto da cui deve essere utilizzato un messaggio. Questo è un handle restituito da una chiamata [MQOPEN](#page-706-0) o [MQSUB](#page-762-0) precedente (nel parametro *Hobj* ).

*Hobj* non è richiesto quando si definisce una routine del gestore eventi (MQCBT\_EVENT\_HANDLER) e deve essere specificato come MQHO\_NONE.

Se *Hobj* è stato restituito da una chiamata MQOPEN, la coda deve essere stata aperta con una o più delle seguenti opzioni:

- MQOO\_INPUT\_SHARED
- MOOO\_INPUT\_EXCLUSIVE
- MQOO\_INPUT\_AS\_Q\_DEF
- MQOO\_SFOGLIA

#### *MsgDesc*

Tipo: MQMD - input

Questa struttura descrive gli attributi del messaggio richiesto e gli attributi del messaggio richiamato.

Il parametro *MsgDesc* definisce gli attributi dei messaggi richiesti dal consumer e la versione di MQMD da trasmettere al consumer del messaggio.

*MsgId*, *CorrelId*, *GroupId* , *MsgSeqNumber* e *Offset* in MQMD vengono utilizzati per selezionare i messaggi, in base alle opzioni specificate nel parametro *GetMsgOpts* .

*Encoding* e *CodedCharSetId* vengono utilizzati per la conversione del messaggio se si specifica l'opzione MQGMO\_CONVERT.

Per i dettagli, consultare [MQMD](#page-390-0) .

*MsgDesc* viene utilizzato per MQOP\_REGISTER e se si richiedono valori diversi da quelli predefiniti per qualsiasi campo. *MsgDesc* non viene utilizzato per un gestore eventi.

Se il descrittore non è richiesto, l'indirizzo del parametro passato può essere null.

Notare che se più consumer sono registrati nella stessa coda con selettori che si sovrappongono, il consumer scelto per ogni messaggio non è definito.

#### *GetMsgOpzioni*

Tipo: MQGMO - input

Il parametro *GetMsgOpts* controlla il modo in cui il consumatore di messaggi riceve i messaggi. Tutte le opzioni di questo parametro hanno un significato come descritto in ["MQGMO - Opzioni Get](#page-341-0)  [message" a pagina 342,](#page-341-0) quando vengono utilizzate su una chiamata MQGET, tranne:

### **MQGMO\_SET\_SIGNAL**

Questa opzione non è consentita.

#### **MQGMO\_BROWSE\_FIRST, MQGMO\_BROWSE\_NEXT, MQGMO\_MARK\_ \***

L'ordine dei messaggi consegnati a un utente di navigazione è dettato dalle combinazioni di queste opzioni. Le combinazioni significative sono:

#### **MQGMO\_BROWSE\_FIRST**

Il primo messaggio sulla coda viene consegnato ripetutamente al consumer. Ciò è utile quando il consumer utilizza in modo distruttivo il messaggio nel callback. Utilizzare questa opzione con attenzione.

#### **MQGMO\_BROWSE\_SUCCESSIVO**

Al consumer viene assegnato ogni messaggio sulla coda, dalla posizione corrente del cursore fino al raggiungimento della fine della coda.

## **MQGMO\_BROWSE\_FIRST + MQGMO\_BROWSE\_NEXT**

Il cursore viene reimpostato all'inizio della coda. Al consumer viene quindi fornito ogni messaggio fino a quando il cursore non raggiunge la fine della coda.

## **MQGMO\_BROWSE\_FIRST + MQGMO\_MARK\_ \***

A partire dall'inizio della coda, il consumer riceve il primo messaggio non contrassegnato sulla coda, che viene quindi contrassegnato per questo consumer. Questa combinazione garantisce che il consumer possa ricevere nuovi messaggi aggiunti dietro il punto cursore corrente.

## **MQGMO\_BROWSE\_NEXT + MQGMO\_MARK\_ \***

A partire dalla posizione del cursore, il consumer riceve il successivo messaggio non contrassegnato sulla coda, che viene quindi contrassegnato per questo consumer. Utilizzare questa combinazione con attenzione perché i messaggi possono essere aggiunti alla coda dietro la posizione del cursore corrente.

## **MQGMO\_BROWSE\_FIRST + MQGMO\_BROWSE\_NEXT + MQGMO\_MARK\_ \***

Questa combinazione non è consentita. Se utilizzata, la chiamata restituisce MQRC\_OPTIONS\_ERROR.

#### **MQGMO\_NO\_WAIT, MQGMO\_WAIT e WaitInterval**

Queste opzioni controllano la modalità di richiamo del consumer.

#### **MQGMO\_NO\_WAIT**

Il consumer non viene mai richiamato con MQRC\_NO\_MSG\_AVAILABLE. Il consumer viene richiamato solo per messaggi ed eventi.

## **MQGMO\_WAIT con uno zero WaitInterval**

Il codice MQRC\_NO\_MSG\_AVAILABLE viene passato al consumer quando non ci sono messaggi disponibili e il consumer è stato avviato o è stato consegnato almeno un messaggio dall'ultimo codice di errore "nessun messaggio".

Ciò impedisce al consumer di eseguire il polling in un loop occupato quando viene specificato un intervallo di attesa zero.

## **MQGMO\_WAIT e un WaitInterval positivo**

Il consumer viene richiamato dopo l'intervallo di attesa specificato con codice motivo MQRC\_NO\_MSG\_AVAILABLE. Questa chiamata viene effettuata indipendentemente dal fatto che i messaggi siano stati consegnati al consumer. Ciò consente all'utente di eseguire l'elaborazione di tipo heartbeat o batch.

## **MQGMO\_WAIT e WaitInterval di MQWI\_UNLIMITED**

Specifica un'attesa infinita prima di restituire MQRC\_NO\_MSG\_AVAILABLE. Il consumer non viene mai richiamato con MQRC\_NO\_MSG\_AVAILABLE.

*GetMsgOpts* viene utilizzato solo per MQOP\_REGISTER e se si richiedono valori diversi da quelli predefiniti per qualsiasi campo. *GetMsgOpts* non viene utilizzato per un gestore eventi.

Se *GetMsgOpts* non è richiesto, l'indirizzo del parametro passato può essere null. L'uso di questo parametro equivale a specificare MQGMO\_DEFAULT insieme a MQGMO\_FAIL\_IF\_QUIESCING.

Se nella struttura MQGMO viene fornito un handle delle proprietà del messaggio, viene fornita una copia nella struttura MQGMO che viene passata al callback del consumer. Al ritorno dalla chiamata MQCB, è possibile che l'applicazione elimini l'handle delle proprietà del messaggio.

## *CompCode*

Tipo: MQLONG - output

Il codice di completamento; è uno dei seguenti:

## **MQCC\_OK**

Completamento con esito positivo.

### **MQCC\_AVVERTENZA**

Avvertenza (completamento parziale).

## **MQCC\_NON RIUSCITO**

La chiamata ha avuto esito negativo.

#### *Motivo*

Tipo: MQLONG - output

I codici di errore nel seguente elenco sono quelli che il gestore code può restituire per il parametro *Reason* .

Se *CompCode* è MQCC\_OK:

## **MQRC\_NONE**

(0, X'000 ') Nessun motivo per segnalare.

Se *CompCode* è MQCC\_FAILED:

#### **MQRC\_ADAPTER\_NON\_DISPONIBILE**

(2204, X'89C') Adattatore non disponibile.

## **ERRORE CARICAMENTO MQRC\_ADAPTER\_CONV**

(2133, X'855 ') Impossibile caricare i moduli dei servizi di conversione dati.

#### **MQRC\_ADAPTER\_SERV\_LOAD\_ERROR**

(2130, X'852 ') Impossibile caricare il modulo di servizio adattatore.

## **ERRORE USCITA MQRC\_API**

(2374, X' 946 ') Uscita API non riuscita.

## **ERRORE USCITA MQRC\_API**

(2183, X'887 ') Impossibile caricare l'uscita API.

## **MQRC\_ASID\_MISMATCH**

(2157, X'86D') Gli ASID principale e home differiscono.

### **ERRORE MQRC\_BUFFER\_LENGTH**

(2005, X'7D5') Parametro di lunghezza del buffer non valido.

#### **MQRC\_CALL\_IN\_PROVERDE**

(2219, X'8AB') Chiamata MQI immessa prima del termine della precedente chiamata.

#### **ERRORE MQRC\_CALLBACK\_LINK**

(2487, X'9B7') Campo di tipo callback non corretto.

### **MQRC\_CALLBACK\_NON\_REGISTRATO**

(2448, X' 990 ') Impossibile annullare la registrazione, sospendere o riprendere poiché non è presente alcun callback registrato.

## **ERRORE DI MQRC\_CALLBACK\_ROUTINE\_ERROR**

(2486, X'9B6') È necessario specificare *CallbackFunction* o *CallbackName* , ma non entrambi.

#### **ERRORE MQRC\_CALLBACK\_TIPO**

(2483, X'9B3') Campo di tipo callback non corretto.

## **ERRORE MQRC\_CBD\_OPTIONS\_**

(2484, X'9B4') Campo di opzioni MQCBD non corretto.

#### **MQRC\_CICS\_WAIT\_NON RIUSCITO**

(2140, X'85C') Richiesta di attesa rifiutata da CICS.

#### **MQRC\_CONNECTION\_BROKEN**

(2009, X'7D9') Connessione al gestore code persa.

## **MQRC\_CONNECTION\_NOT\_AUTHORIZED**

(2217, X'8A9') Non autorizzato per la connessione.

#### **MQRC\_CONNECTION\_QUIESCING**

(2202, X'89A') Connessione in fase di sospensione.

#### **MQRC\_CONNECTION\_STOPPING**

(2203, X'89B') Chiusura della connessione.

### **ERRORE ID CORREL\_MQR\_**

(2207, X'89F') Errore identificativo di correlazione.

#### **ERRORE MQRC\_DATA\_LENGTH**

(2010, X'7DA') Parametro di lunghezza dati non valido.

## **MQRC\_FUNZIONE\_NON\_SUPPORTATA**

(2298, X'8FA') La funzione richiesta non è disponibile nell'ambiente corrente.

### **MQRC\_GET\_INHIBITED**

(2016, X'7E0') Ottiene inibiti per la coda.

#### **MQRC\_GLOBAL\_UOW\_CONFLICT**

(2351, X'92F') Unità globali di conflitto di lavoro.

## **ERRORE MQRC\_GMO**

(2186, X'88A') Struttura delle opzioni Get - message non valida.

#### **MQRC\_HANDLE\_IN\_USE\_FOR\_UOW**

(2353, X' 931 ') Handle in uso per l'unità di lavoro globale.

#### **ERRORE MQRC\_HCONN**

(2018, X'7E2') Handle di connessione non valido.

#### **ERRORE MQRC\_HOBJ\_R**

(2019, X'7E3') Handle oggetto non valido.

#### **BROWSE INCONSIST\_MQRC**

(2259, X'8D3') Specifica di ricerca incongruente.

#### **UOW MQRC\_INCONSISTENT\_**

(2245, X'8C5') Specifica dell'unità di lavoro non congruente.

### **MQRC\_INVALID\_MSG\_UNDER\_CURSOR**

(2246, X'8C6') Messaggio sotto il cursore non valido per il recupero.

#### **MQRC\_LOCAL\_UOW\_CONFLICT**

(2352, X' 930 ') L'unità di lavoro globale è in conflitto con l'unità di lavoro locale.

#### **ERRORE MQRC\_MATCH\_OPTIONS\_**

(2247, X'8C7') Opzioni di corrispondenza non valide.

## **ERRORE MQRC\_MAX\_MSG\_LENGTH**

(2485, X'9B4') Campo *MaxMsgLength* non corretto.

#### **ERRORE MQRC\_MD**

(2026, X'7EA') Descrittore messaggio non valido.

#### **MQRC\_MODULE\_ENTRY\_NOT\_FOUND**

(2497, X'9C1') Il punto di ingresso della funzione specificato non è stato trovato nel modulo.

## **ID\_NON\_VALIDO MQRC\_MODULE**

(2496, X'9C0') È stato trovato un modulo, tuttavia è del tipo errato; non a 32 bit, 64 bit o una DLL (dynamic link library) valida.

### **MQRC\_MODULE\_NOT\_FOUND**

(2495, X'9BF') Modulo non trovato nel percorso di ricerca o non autorizzato al caricamento.

## **ERRORE MQRC\_MSG\_SEQ\_NUMBER\_**

(2250, X'8CA') Numero di sequenza messaggio non valido.

#### **ERRORE MQRC\_MSG\_TOKEN\_**

(2331, X'91B') L'utilizzo del token del messaggio non è valido.

## **MQRC\_NO\_MSG\_AVAILABLE**

(2033, X'7F1') Nessun messaggio disponibile.

#### **MQRC\_NO\_MSG\_UNDER\_CURSOR**

(2034, X'7F2') Il cursore di ricerca non è posizionato sul messaggio.

#### **MQRC\_NOT\_OPEN\_FOR\_BROWSE**

(2036, X'7F4') Coda non aperta per la ricerca.

#### **MQRC\_NOT\_OPEN\_FOR\_INPUT**

(2037, X'7F5') Coda non aperta per l'input.

#### **MQRC\_OBJECT\_CHANGED**

(2041, X'7F9') Definizione oggetto modificata dall'apertura.

### **MQRC\_OBJECT\_DAMAGED**

(2101, X'835 ') Oggetto danneggiato.

#### **ERRORE OPERAZIONE MQRC**

(2206, X'89E') Codice di operazione non corretto nella chiamata API.

#### **ERRORE MQRC\_OPTIONS\_**

(2046, X'7FE') Opzioni non valide o non congruenti.

#### **ERRORE MQRC\_PAGESET\_**

(2193, X'891 ') Errore durante l'accesso al dataset della serie di pagine.

#### **MQRC\_Q\_XX\_ENCODE\_CASE\_ONE eliminato**

(2052, X'804 ') La coda è stata eliminata.

#### **MQRC\_Q\_INDEX\_TYPE\_ERROR**

(2394, X'95A') La coda ha un tipo di indice errato.

#### **ERRORE MQRC\_Q\_MGR\_NAME\_**

(2058, X'80A') Nome gestore code non valido o sconosciuto.

#### **MQRC\_Q\_MGR\_NOT\_AVAILABLE**

(2059, X'80B') Gestore code non disponibile per la connessione.

#### **MQRC\_Q\_MGR\_QUIESCING**

(2161, X'871 ') Gestore code in fase di sospensione.

#### **MQRC\_Q\_MGR\_STOPPING**

(2162, X'872 ') Chiusura del gestore code.

#### **PROBLEMA\_RISORSA\_MQRC\_**

(2102, X'836 ') Risorse di sistema insufficienti.

#### **MQRC\_SIGNAL\_OUTSTANDING**

(2069, X'815 ') Segnale eccezionale per questa maniglia.

### **MQRC\_STORAGE\_NON\_DISPONIBILE**

(2071, X'817 ') Memoria disponibile insufficiente.

### **MQRC\_SUPPRESSED\_BY\_EXIT**

(2109, X'83D') Chiamata eliminata dal programma di uscita.

## **MQRC\_SYNCPOINT\_LIMITE\_RAGGIUNTO**

(2024, X'7E8') Non è possibile gestire ulteriori messaggi all'interno dell'unità di lavoro corrente.

## **MQRC\_SYNCPOINT\_NOT\_AVAILABLE**

(2072, X'818 ') Supporto punto di sincronizzazione non disponibile.

## **ERRORE MQRC\_UNEXPECTED\_**

(2195, X'893 ') Si è verificato un errore non previsto.

## **ERRORE MQRC\_UOW\_ENLISTMENT\_ERROR**

(2354, X' 932 ') L'inserimento nell'unità di lavoro globale non è riuscito.

## **MQRC\_UOW\_MIX\_NON\_SUPPORTATO**

(2355, X' 933 ') La miscelazione delle chiamate UOW non è supportata.

## **MQRC\_UOW\_NON\_DISPONIBILE**

(2255, X'8CF') Unità di lavoro non disponibile per il gestore code.

## **ERRORE INTERVAL\_WAIT\_MQRC**

(2090, X'82A') Intervallo di attesa in MQGMO non valido.

## **MQRC\_WRONG\_GMO\_VERSIONE**

(2256, X'8D0') Versione errata di MQGMO fornita.

## **MQRC\_WRONG\_MD\_VERSIONE**

(2257, X'8D1') Versione non corretta di MQMD fornita.

Per informazioni dettagliate su questi codici, vedere Codici di errore.

## **Note d'utilizzo**

- 1. MQCB viene utilizzato per definire l'azione da richiamare per ciascun messaggio, corrispondente ai criteri specificati, disponibile sulla coda. Quando l'azione viene elaborata, il messaggio viene rimosso dalla coda e inoltrato al destinatario del messaggio definito oppure viene fornito un token del messaggio, che viene utilizzato per richiamare il messaggio.
- 2. MQCB può essere utilizzato per definire le routine di callback prima di iniziare l'utilizzo con MQCTL oppure può essere utilizzato dall'interno di una routine di callback.
- 3. Per utilizzare MQCB dall'esterno di una routine di callback, è necessario prima sospendere il consumo dei messaggi utilizzando MQCTL e riprendere il consumo in seguito.
- 4. MQCB non è supportato nell'adattatore IMS .

## **Sequenza di callback del destinatario del messaggio**

È possibile configurare un consumer per richiamare il callback in punti chiave durante il ciclo di vita del consumer. Ad esempio:

- quando il consumatore è registrato per la prima volta,
- quando viene avviata la connessione,
- quando la connessione viene arrestata e
- quando la registrazione del consumer viene annullata, esplicitamente o implicitamente da un MQCLOSE.

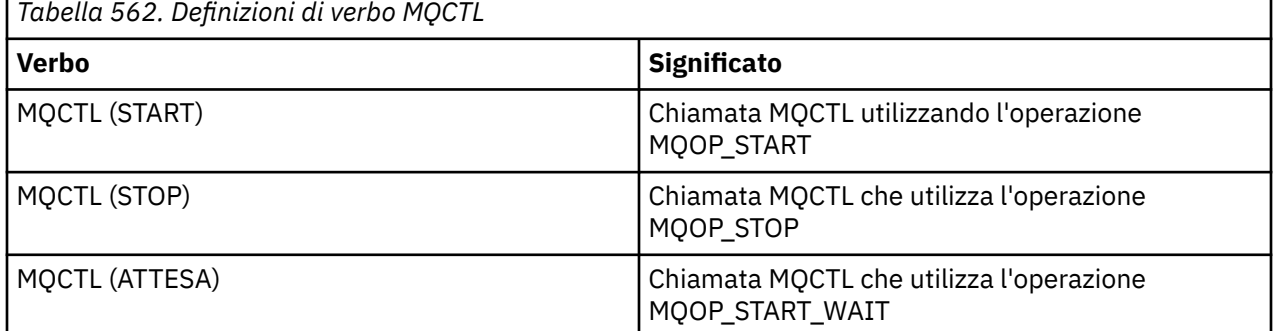

Ciò consente al consumer di mantenere lo stato associato al consumer. Quando un'applicazione richiede un callback, le regole per il richiamo del consumer sono le seguenti:

## **REGISTRA**

È sempre il primo tipo di richiamo del callback.

Viene sempre richiamato sullo stesso thread, come la chiamata MQCB (REGISTER).

## **AVVIA**

Viene sempre richiamato in modo sincrono con il verbo MQCTL (START).

• Tutte le richiamate START vengono completate prima della restituzione del verbo MQCTL (START).

Si trova sullo stesso thread della consegna del messaggio se è richiesto THREAD\_AFFINITY.

La chiamata con avvio non è garantita se, ad esempio, un callback precedente emette MQCTL (STOP) durante MQCTL (START).

## **ARRESTA**

Non vengono consegnati ulteriori messaggi o eventi dopo questa chiamata fino a quando la connessione non viene riavviata.

Un STOP è garantito se l'applicazione è stata precedentemente richiamata per START, un messaggio o un evento.

## **DERISTER**

È sempre l'ultimo tipo di richiamo del callback.

Verificare che l'applicazione esegua l'inizializzazione e la ripulitura basata sui thread nei callback START e STOP. È possibile eseguire l'inizializzazione e la ripulitura non basate su thread con callback REGISTER e DEREGISTER.

Non fare alcuna supposizione sulla vita e la disponibilità del thread diverso da quello che viene dichiarato. Ad esempio, non fare affidamento su un thread che rimane attivo oltre l'ultima chiamata a DEREGISTER. Allo stesso modo, quando si sceglie di non utilizzare THREAD\_AFFINITY, non presupporre che il thread esista ogni volta che viene avviata la connessione.

Se l'applicazione ha particolari requisiti per le caratteristiche del thread, può sempre creare un thread di conseguenza, quindi utilizzare MQCTL (WAIT). Ciò ha l'effetto di 'donare ' il thread a IBM WebSphere MQ per la consegna asincrona dei messaggi.

## **Utilizzo della connessione dell'utente del messaggio**

È possibile configurare un consumer per richiamare il callback in punti chiave durante il ciclo di vita del consumer. Ad esempio:

- quando il consumatore è registrato per la prima volta,
- quando viene avviata la connessione,
- quando la connessione viene arrestata e
- quando la registrazione del consumer viene annullata, esplicitamente o implicitamente da un MQCLOSE.

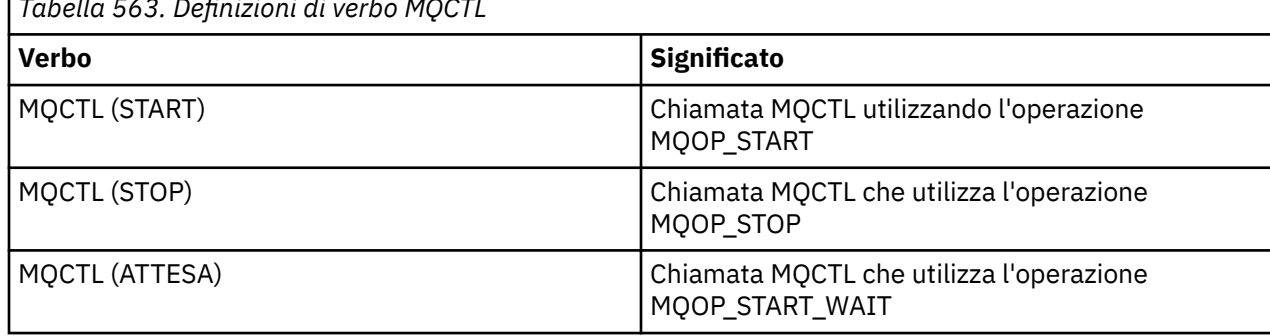

*Tabella 563. Definizioni di verbo MQCTL*

Ciò consente al consumer di mantenere lo stato associato al consumer. Quando un'applicazione richiede un callback, le regole per il richiamo del consumer sono le seguenti:

## **REGISTRA**

È sempre il primo tipo di richiamo del callback.

Viene sempre richiamato sullo stesso thread, come la chiamata MQCB (REGISTER).

## **AVVIA**

Viene sempre richiamato in modo sincrono con il verbo MQCTL (START).

• Tutte le richiamate START vengono completate prima della restituzione del verbo MQCTL (START).

Si trova sullo stesso thread della consegna del messaggio se è richiesto THREAD\_AFFINITY.

La chiamata con avvio non è garantita se, ad esempio, un callback precedente emette MQCTL (STOP) durante MQCTL (START).

## **ARRESTA**

Non vengono consegnati ulteriori messaggi o eventi dopo questa chiamata fino a quando la connessione non viene riavviata.

Un STOP è garantito se l'applicazione è stata precedentemente richiamata per START, un messaggio o un evento.

## **DERISTER**

È sempre l'ultimo tipo di richiamo del callback.

Verificare che l'applicazione esegua l'inizializzazione e la ripulitura basata sui thread nei callback START e STOP. È possibile eseguire l'inizializzazione e la ripulitura non basate su thread con callback REGISTER e DEREGISTER.

Non fare alcuna supposizione sulla vita e la disponibilità del thread diverso da quello che viene dichiarato. Ad esempio, non fare affidamento su un thread che rimane attivo oltre l'ultima chiamata a DEREGISTER. Allo stesso modo, quando si sceglie di non utilizzare THREAD\_AFFINITY, non presupporre che il thread esista ogni volta che viene avviata la connessione.

Se l'applicazione ha particolari requisiti per le caratteristiche del thread, può sempre creare un thread di conseguenza, quindi utilizzare MQCTL (WAIT). Ciò ha l'effetto di 'donare ' il thread a IBM WebSphere MQ per la consegna asincrona dei messaggi.

## **Richiamo C**

```
MQCB (Hconn, Operation, CallbackDesc, Hobj, MsgDesc, 
GetMsgOpts, &CompCode, &Reason);
```
Dichiarare i parametri come segue:

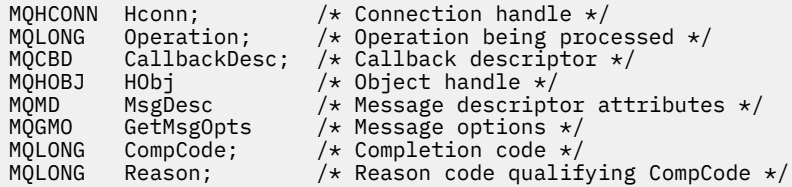

## **Richiamo COBOL**

CALL 'MQCB' USING HCONN, OPERATION, CBDESC, HOBJ, MSGDESC, GETMSGOPTS, COMPCODE, REASON.

Dichiarare i parametri come segue:

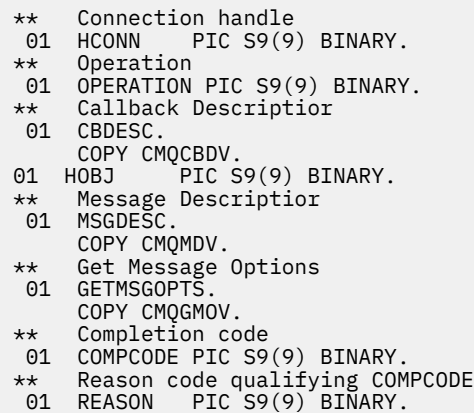

## **Chiamata PL/I**

call MQCB(Hconn, Operation, CallbackDesc, Hobj, MsgDesc, GetMsgOpts, CompCode, Reason)

Dichiarare i parametri come segue:

```
dcl Hconn \qquad \qquad \text{fixed bin}(31); /\star Connection handle \star/dcl Operation fixed bin(31); /* Operation */
dcl CallbackDesc like MQCBD; /* Callback Descriptor */
dcl Hobj fixed bin(31); /* Object Handle */
dcl MsgDesc like MQMD; /* Message Descriptor */
dcl GetMsgOpts like MQGMO; /* Get Message Options */
dcl CompCode fixed bin(31); /* Completion code */
dcl Reason fixed bin(31); /* Reason code qualifying CompCode */
```
# **MQCB\_FUNCTION - Funzione di callback**

La chiamata alla funzione MQCB\_FUNCTION è la funzione di callback per la gestione degli eventi e il consumo asincrono dei messaggi.

La definizione della chiamata MQCB\_FUNCTION viene fornita esclusivamente per descrivere i parametri passati alla funzione di callback. Il gestore code non fornisce alcun punto di ingresso denominato MOCB FUNCTION.

La specifica della funzione effettiva da chiamare è un input per la chiamata [MQCB](#page-611-0) e viene inoltrata attraverso la struttura [MQCBD](#page-267-0) .

## **Sintassi**

MQCB\_FUNCTION (*Hconn*, *MsgDesc*, *GetMsgOpts*, *Buffer*, *Contesto*)

## **Parametri**

## *Hconn*

Tipo: MQHCONN - input

Questo handle rappresenta la connessione al gestore code. Il valore di *Hconn* è stato restituito da una chiamata MQCONN o MQCONNX precedente. Su z/OS per applicazioni CICS e su IBM i per applicazioni in esecuzione in modalità di compatibilità, è possibile omettere la chiamata MQCONN e specificare il seguente valore per Hconn:

## **CONN MQHC\_DEF**

Handle di connessione predefinito.

## *MsgDesc*

Tipo: MQMD - input

Questa struttura descrive gli attributi del messaggio richiamato.

Vedi ["MQMD - Descrittore messaggi" a pagina 391](#page-390-0) per i dettagli.

La versione di MQMD inoltrata è la stessa della chiamata MQCB che ha definito la funzione consumer.

L'indirizzo di MQMD viene passato come caratteri null se è stato utilizzato un MQGMO versione 4 per richiedere che venga restituito un handle del messaggio invece di un MQMD.

Questo è un campo di input per la funzione del consumer del messaggio; non è rilevante per una funzione del gestore eventi.

## *GetMsgOpzioni*

Tipo: MQGMO - input

Opzioni utilizzate per controllare le azioni dell'utente del messaggio. Questo parametro contiene anche ulteriori informazioni sul messaggio restituito.

Consultare [MQGMO](#page-341-0) per i dettagli.

La versione di MQGMO passata è l'ultima versione supportata.

Questo è un campo di input per la funzione del consumer del messaggio; non è rilevante per una funzione del gestore eventi.

## *Memorizza nel buffer*

Tipo: MQBYTExBufferLength - input

Questa è l'area contenente i dati del messaggio.

Se non è disponibile alcun messaggio per questa chiamata o se il messaggio non contiene dati del messaggio, l'indirizzo del *Buffer* viene passato come null.

Questo è un campo di input per la funzione del consumer del messaggio; non è rilevante per una funzione del gestore eventi.

## *Contesto*

Tipo: MQCBC - input/output

Questa struttura fornisce le informazioni di contesto alle funzioni di callback. Vedi ["MQCBC - Contesto](#page-259-0) [callback" a pagina 260](#page-259-0) per i dettagli.

# **Note d'utilizzo**

- 1. Tenere presente che se le routine di callback utilizzano servizi che potrebbero ritardare o bloccare il thread, ad esempio MQGET con attesa, potrebbe ritardare l'invio di altri callback.
- 2. Un'unità di lavoro separata non viene stabilita automaticamente per ogni richiamo di una routine di callback, quindi le routine possono emettere una chiamata di commit o differire il commit, fino a quando non viene elaborato un batch logico di lavoro. Quando viene eseguito il commit del batch di lavoro, viene eseguito il commit dei messaggi per tutte le funzioni di callback richiamate dall'ultimo punto di sincronizzazione.
- 3. I programmi richiamati da CICS LINK o CICS START richiamano i parametri utilizzando i servizi CICS tramite oggetti denominati noti come contenitori canale. I nomi dei contenitori sono uguali ai nomi dei parametri. Per ulteriori informazioni, consultare la documentazione di CICS .
- 4. Le routine di callback possono emettere una chiamata MQDISC, ma non per la propria connessione. Ad esempio, se una routine di callback ha creato una connessione, può anche disconnettere la connessione.
- 5. Una routine di callback non deve, in generale, basarsi sul fatto di essere richiamata ogni volta dallo stesso thread. Se necessario, utilizzare MQCTLO\_THREAD\_AFFINITY quando viene avviata la connessione.
- 6. Quando una routine di callback riceve un codice di errore diverso da zero, deve intraprendere l'azione appropriata.
- 7. MQCB\_FUNCTION non è supportato all'interno dell'adattatore IMS .

# **MQCLOSE - Chiudi oggetto**

La chiamata MQCLOSE rinuncia all'accesso a un oggetto ed è l'inverso delle chiamate MQOPEN e MQSUB.

## **Sintassi**

MQCLOSE (*Hconn*, *Hobj*, *Opzioni*, *CompCode*, *Motivo*)

## **Parametri**

## *Hconn*

Tipo: MQHCONN - input

Questo handle rappresenta la connessione al gestore code. Il valore di *Hconn* è stato restituito da una chiamata MQCONN o MQCONNX precedente.

Su z/OS per applicazioni CICS e su IBM i per applicazioni in esecuzione in modalità di compatibilità, è possibile omettere la chiamata MQCONN e specificare il seguente valore per *Hconn*:

## DEF\_MOH\_HCONN

Handle di connessione predefinito.

## *HOBJ*

Tipo: MQHOBJ - input/output

Questo handle rappresenta l'oggetto in fase di chiusura. L'oggetto può essere di qualsiasi tipo. Il valore di *Hobj* è stato restituito da una chiamata MQOPEN precedente.

Al corretto completamento della chiamata, il gestore code imposta questo parametro su un valore che non è un handle valido per l'ambiente. Questo valore è:

## **MQHO\_UNUSABLE\_HOBJ**

Gestione oggetto non utilizzabile.

Su z/OS, *Hobj* è impostato su un valore non definito.

## *Opzioni*

Tipo: MQLONG - input

Questo parametro controlla la modalità di chiusura dell'oggetto.

Solo le sottoscrizioni e le code dinamiche permanenti possono essere chiuse in più di un modo, perché devono essere conservate o eliminate; si tratta di code con l'attributo *DefinitionType* che ha il valore MQQDT\_PERMANENT\_DYNAMIC (vedere l'attributo *DefinitionType* descritto in ["Attributi per le code" a pagina 809](#page-808-0)). Le opzioni di chiusura sono riepiloga in questo argomento.

Le sottoscrizioni durature possono essere conservate o rimosse; queste vengono create utilizzando la chiamata MQSUB con l'opzione MQSO\_DURABLE.

Quando si chiude l'handle ad una destinazione gestita (ovvero il parametro *Hobj* restituito in una chiamata MQSUB che ha utilizzato l'opzione MQSO\_MANAGED), il gestore code ripulisce tutte le pubblicazioni che non sono state richiamate quando anche la sottoscrizione associata è stata rimossa. La sottoscrizione viene rimossa utilizzando l'opzione MQCO\_REMOVE\_SUB sul parametro *Hsub* restituito su una chiamata MQSUB. MQCO\_REMOVE\_SUB è il comportamento predefinito di MQCLOSE per una sottoscrizione non durevole.

Quando si chiude un handle per una destinazione non gestita, l'utente è responsabile della ripulitura della coda in cui vengono inviate le pubblicazioni. Chiudere la sottoscrizione utilizzando prima MQCO\_REMOVE\_SUB, quindi elaborare i messaggi dalla coda fino a quando non ne rimane nessuno.

È necessario specificare una sola opzione tra le seguenti:

**Opzioni della coda dinamica:** queste opzioni controllano la modalità di chiusura delle code dinamiche permanenti.

## **MQCO\_DELETE**

La coda viene eliminata se si verifica una delle seguenti condizioni:

- Si tratta di una coda dinamica permanente, creata da una precedente chiamata MQOPEN, e non ci sono messaggi sulla coda e non ci sono richieste get o put non sottoposte a commit in attesa per la coda (sia per l'attività corrente che per qualsiasi altra attività).
- È la coda dinamica temporanea creata dalla chiamata MQOPEN che ha restituito *Hobj*. In questo caso, tutti i messaggi sulla coda vengono eliminati.

In tutti gli altri casi, incluso il caso in cui il *Hobj* è stato restituito su una chiamata MQSUB, la chiamata ha esito negativo con codice motivo MQRC\_OPTION\_NOT\_VALID\_FOR\_TYPE e l'oggetto non viene eliminato.

Su z/OS, se la coda è una coda dinamica che è stata eliminata logicamente e questo è l'ultimo handle per essa, la coda viene eliminata fisicamente. Consultare ["Note d'utilizzo" a pagina 629](#page-628-0) per ulteriori dettagli.

## **MQCO\_DELETE\_PURGE**

La coda viene eliminata e tutti i messaggi su di essa vengono eliminati, se si verifica una delle seguenti condizioni:

- Si tratta di una coda dinamica permanente, creata da una precedente chiamata MQOPEN, e non vi sono richieste get o put non sottoposte a commit in sospeso per la coda (per l'attività corrente o per qualsiasi altra attività).
- È la coda dinamica temporanea creata dalla chiamata MQOPEN che ha restituito *Hobj*.

In tutti gli altri casi, incluso il caso in cui il *Hobj* è stato restituito su una chiamata MQSUB, la chiamata ha esito negativo con codice motivo MQRC\_OPTION\_NOT\_VALID\_FOR\_TYPE e l'oggetto non viene eliminato.

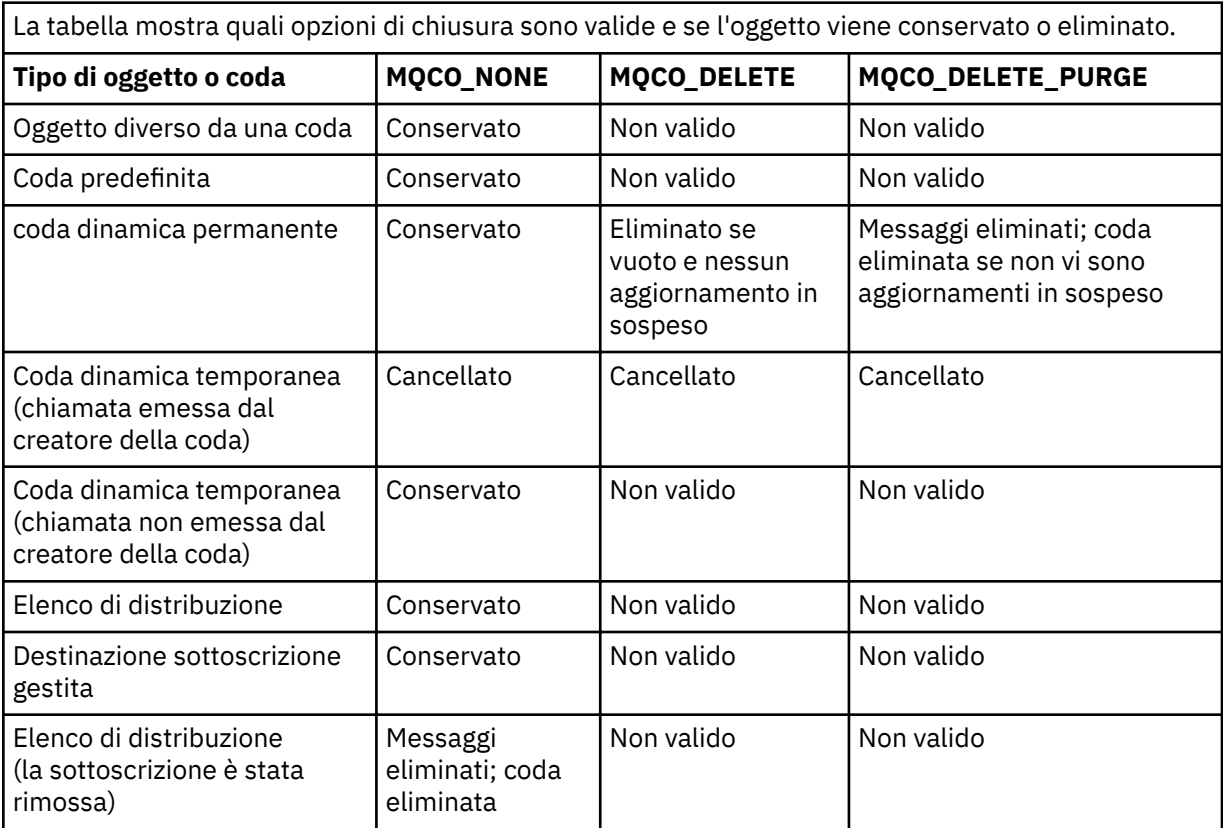

**Opzioni di chiusura della sottoscrizione:** queste opzioni controllano se le sottoscrizioni durevoli vengono rimosse quando l'handle viene chiuso e se le pubblicazioni ancora in attesa di essere lette dall'applicazione vengono ripulite. Queste opzioni sono valide solo per l'utilizzo con un handle dell'oggetto restituito nel parametro *Hsub* di una chiamata MQSUB.

## **SUB MQCO\_KEEP\_**

L'handle per la sottoscrizione è chiuso ma la sottoscrizione effettuata viene mantenuta. Le pubblicazioni continuano ad essere inviate alla destinazione specificata nella sottoscrizione. Questa opzione è valida solo se la sottoscrizione è stata effettuata con l'opzione MQSO\_DURABLE.

MQCO\_KEEP\_SUB è il valore predefinito se la sottoscrizione è durevole

## **MQCO\_REMOVE\_SUB**

La sottoscrizione viene rimossa e l'handle della sottoscrizione viene chiuso.

Il parametro *Hobj* della chiamata MQSUB non viene invalidato dalla chiusura del parametro *Hsub* e potrebbe continuare ad essere utilizzato per MQGET o MQCB per ricevere le pubblicazioni rimanenti. Quando viene chiuso anche il parametro *Hobj* della chiamata MQSUB, se era una destinazione gestita, tutte le pubblicazioni non richiamate vengono rimosse.

MQCO\_REMOVE\_SUB è il valore predefinito se la sottoscrizione non è durevole.

Queste opzioni di chiusura della sottoscrizione vengono riepilogate nelle seguenti tabelle.

Per chiudere un handle di sottoscrizione durevole ma conservare la sottoscrizione, utilizzare le seguenti opzioni di chiusura della sottoscrizione:

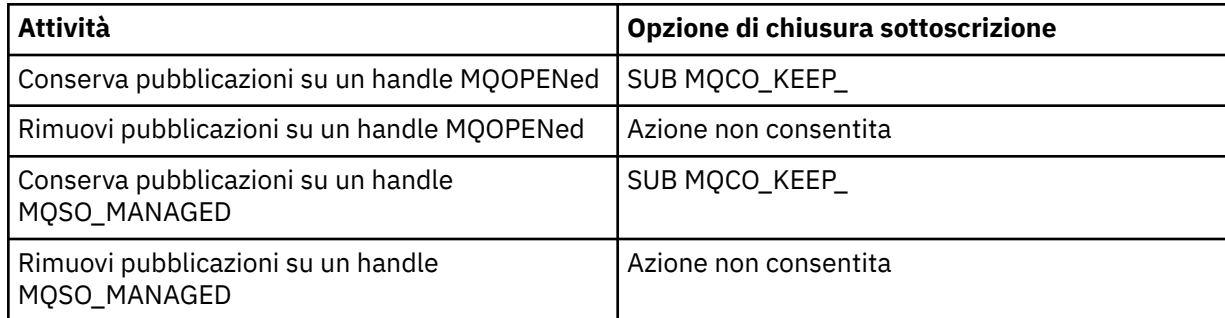

Per annullare la sottoscrizione, chiudendo un handle di sottoscrizione durevole e annullando la sottoscrizione o chiudendo un handle di sottoscrizione non durevole, utilizzare le seguenti opzioni di chiusura della sottoscrizione:

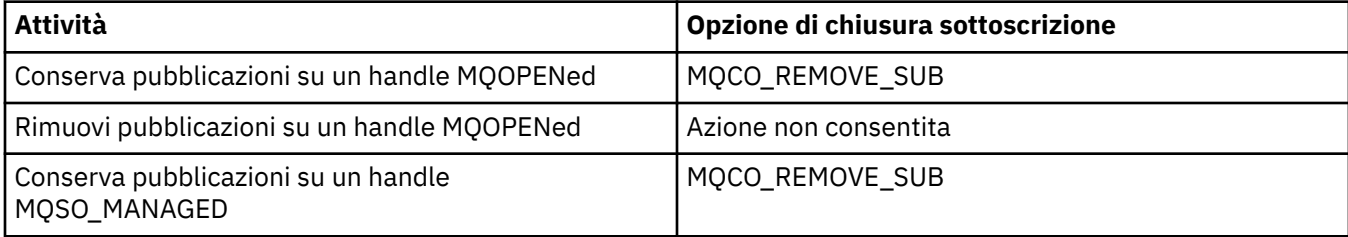

**Opzioni di lettura anticipata**: le seguenti opzioni controllano cosa accade ai messaggi non persistenti che sono stati inviati al client prima che un'applicazione li richiedesse e che non sono ancora stati utilizzati dall'applicazione. Questi messaggi vengono memorizzati nel buffer di lettura anticipata del client in attesa di essere richiesti dall'applicazione e possono essere eliminati o consumati dalla coda prima del completamento di MQCLOSE.

## **MQCO\_PRIMO**

L'oggetto viene chiuso immediatamente e tutti i messaggi che sono stati inviati al client prima che un'applicazione li richiedesse vengono eliminati e non sono disponibili per essere utilizzati da alcuna applicazione. Questo è il valore predefinito.

## **MQCO\_QUIESCE**

Viene effettuata una richiesta di chiusura dell'oggetto, ma se i messaggi che sono stati inviati al client prima che un'applicazione li richiedesse, risiedono ancora nel buffer di lettura anticipata del client, la chiamata MQCLOSE restituisce un'avvertenza di MQRC\_READ\_AHEAD\_MSGS e l'handle dell'oggetto rimane valido.

L'applicazione può quindi continuare a utilizzare l'handle dell'oggetto per richiamare i messaggi fino a quando non sono più disponibili e quindi chiudere nuovamente l'oggetto. Non vengono inviati ulteriori messaggi al client prima di un'applicazione che li richiede, la lettura anticipata è ora disattivata.

Si consiglia alle applicazioni di utilizzare MQCO\_QUIESCE piuttosto che tentare di raggiungere un punto in cui non ci sono più messaggi nel buffer di lettura anticipata del client, perché potrebbe arrivare un messaggio tra l'ultima chiamata MQGET e il seguente MQCLOSE che sarebbe stato eliminato se fosse stato utilizzato MQCO\_IMMEDIATE.

Se un MQCLOSE con MQCO\_QUIESCE viene emesso dall'interno di una funzione di callback asincrona, si applica lo stesso comportamento dei messaggi di lettura anticipata. Se viene restituita l'avvertenza MQRC\_READ\_AHEAD\_MSGS, la funzione di callback viene richiamata almeno un'altra volta. Quando l'ultimo messaggio rimanente che era stato letto in anticipo è stato passato alla funzione di callback, il campo ConsumerFlags di MQCBC è impostato su MQCBCF\_READA\_BUFFER\_EMPTY.

**Opzione predefinita:** se non si richiede alcuna delle opzioni descritte in precedenza, è possibile utilizzare la seguente opzione:

## **MQCO\_NONE**

Non è richiesta alcuna elaborazione di chiusura facoltativa.

Questo *deve* essere specificato per:

- Oggetti diversi dalle code
- Code predefinite
- Code dinamiche temporanee (ma solo nei casi in cui *Hobj non* è l'handle restituito dalla chiamata MQOPEN che ha creato la coda).
- Liste di distribuzione

In tutti i casi precedenti, l'oggetto viene conservato e non eliminato.

Se questa opzione viene specificata per una coda dinamica temporanea:

- La coda viene eliminata, se è stata creata dalla chiamata MQOPEN che ha restituito *Hobj*; tutti i messaggi che si trovano nella coda vengono eliminati.
- In tutti gli altri casi, la coda (e gli eventuali messaggi su di essa) vengono conservati.

Se questa opzione viene specificata per una coda dinamica permanente, la coda viene conservata e non eliminata.

Su z/OS, se la coda è una coda dinamica che è stata eliminata logicamente e questo è l'ultimo handle per essa, la coda viene eliminata fisicamente. Consultare ["Note d'utilizzo" a pagina 629](#page-628-0) per ulteriori dettagli.

#### *CompCode*

Tipo: MQLONG - output

Il codice di completamento; è uno dei seguenti:

## **MQCC\_OK**

Completamento con esito positivo.

## **MQCC\_AVVERTENZA**

Avvertenza (completamento parziale).

## **MQCC\_NON RIUSCITO**

Chiamata fallita.

#### *Motivo*

Tipo: MQLONG - output

I codici di errore elencati sono quelli che il gestore code può restituire per il parametro *Reason* .

Se *CompCode* è MQCC\_OK:

## **MQRC\_NONE**

(0, X'000 ') Nessun motivo per segnalare.

Se *CompCode* è MQCC\_WARNING:

## **GRUPPO\_INCOMPLE\_MQRC**

(2241, X'8C1') Gruppo di messaggi non completo.

## **MQRC\_INCOMPLETE\_MSG**

(2242, X'8C2') Messaggio logico non completo.

Se *CompCode* è MQCC\_FAILED:

## **MQRC\_ADAPTER\_NON\_DISPONIBILE**

(2204, X'89C') Adattatore non disponibile.

## **MQRC\_ADAPTER\_SERV\_LOAD\_ERROR**

(2130, X'852 ') Impossibile caricare il modulo di servizio adattatore.

#### **ERRORE USCITA MQRC\_API**

(2374, X' 946 ') Uscita API non riuscita.

# **ERRORE USCITA MQRC\_API**

(2183, X'887 ') Impossibile caricare l'uscita API.

## **MQRC\_ASID\_MISMATCH**

(2157, X'86D') Gli ASID principale e home differiscono.

#### **MQRC\_CALL\_IN\_PROVERDE**

(2219, X'8AB') Chiamata MQI immessa prima del termine della precedente chiamata.

## **MQRC\_CF\_STRUC\_NON RIUSCITO**

(2373, X' 945 ') La struttura della funzione di accoppiamento non è riuscita.

## **MQRC\_CF\_STRUC\_IN\_USO**

(2346, X'92A') Struttura CF in uso.

### **MQRC\_CICS\_WAIT\_NON RIUSCITO**

(2140, X'85C') Richiesta di attesa rifiutata da CICS.

#### **MQRC\_CONNECTION\_BROKEN**

(2009, X'7D9') Connessione al gestore code persa.

## **MQRC\_CONNECTION\_NOT\_AUTHORIZED**

(2217, X'8A9') Non autorizzato per la connessione.

#### **MQRC\_CONNECTION\_STOPPING**

(2203, X'89B') Chiusura della connessione.

#### **MQRC\_\_DB2\_NOT\_AVAILABLE**

(2342, X' 926 ') Db2 sottosistema non disponibile.

#### **ERRORE MQRC\_HCONN**

(2018, X'7E2') Handle di connessione non valido.

## **ERRORE MQRC\_HOBJ\_R**

(2019, X'7E3') Handle oggetto non valido.

## **MQRC\_NOT\_AUTHORIZED**

(2035, X'7F3') Non autorizzato per l'accesso.

#### **MQRC\_OBJECT\_DAMAGED**

(2101, X'835 ') Oggetto danneggiato.

## **MQRC\_OPTION\_NOT\_VALID\_FOR\_TYPE**

(2045, X'7FD') Su una chiamata MQOPEN o MQCLOSE: opzione non valida per il tipo di oggetto.

#### **ERRORE MQRC\_OPTIONS\_**

(2046, X'7FE') Opzioni non valide o non congruenti.

## <span id="page-628-0"></span>**ERRORE MQRC\_PAGESET\_**

(2193, X'891 ') Errore durante l'accesso al dataset della serie di pagine.

## **ERRORE MQRC\_Q\_MGR\_NAME\_**

(2058, X'80A') Nome gestore code non valido o sconosciuto.

## **MQRC\_Q\_MGR\_NOT\_AVAILABLE**

(2059, X'80B') Gestore code non disponibile per la connessione.

## **MQRC\_Q\_MGR\_STOPPING**

(2162, X'872 ') Chiusura del gestore code.

## **MQR\_Q\_NO\_EMPTY**

(2055, X'807 ') La coda contiene uno o più messaggi o richieste put o get senza commit.

## **MQRC\_READ\_AHEAD\_MSGS**

(nnnn, X'xxx ') Il client ha messaggi di lettura anticipata che non sono ancora stati utilizzati dall'applicazione.

## **PROBLEMA\_RISORSA\_MQRC\_**

(2102, X'836 ') Risorse di sistema insufficienti.

## **ERRORE MQRC\_SECURITY\_ERROR**

(2063, X'80F') Si è verificato un errore di sicurezza.

## **MQRC\_STORAGE\_NON\_DISPONIBILE**

(2071, X'817 ') Memoria disponibile insufficiente.

## **MQRC\_SUPPRESSED\_BY\_EXIT**

(2109, X'83D') Chiamata eliminata dal programma di uscita.

## **ERRORE MQRC\_UNEXPECTED\_**

(2195, X'893 ') Si è verificato un errore non previsto.

Per informazioni dettagliate su questi codici, vedere Codici di errore.

## **Note d'utilizzo**

- 1. Quando un'applicazione emette la chiamata MQDISC o termina normalmente o in modo anomalo, tutti gli oggetti aperti dall'applicazione e ancora aperti vengono chiusi automaticamente con l'opzione MQCO\_NONE.
- 2. I seguenti punti si applicano se l'oggetto da chiudere è una *coda*:
	- Se le operazioni sulla coda vengono eseguite come parte di un'unità di lavoro, la coda può essere chiusa prima o dopo che si verifichi il punto di sincronizzazione senza influenzare il risultato del punto di sincronizzazione. Se la coda viene attivata, l'esecuzione di un rollback prima della chiusura della coda può causare l'emissione di un messaggio trigger. Per ulteriori informazioni sui messaggi trigger, consultare Proprietà dei messaggi trigger.
	- Se la coda è stata aperta con l'opzione MQOO\_BROWSE, il cursore di ricerca viene eliminato. Se la coda viene quindi riaperta con l'opzione MQOO\_BROWSE, viene creato un nuovo cursore di ricerca (vedere [MQOO\\_BROWSE\)](#page-709-0).
	- Se un messaggio è attualmente bloccato per questo handle al momento della chiamata MQCLOSE, il blocco viene rilasciato (consultare [MQGMO\\_LOCK](#page-357-0)).
	- Su z/OS, se è presente una richiesta MQGET con l'opzione MQGMO\_SET\_SIGNAL in sospeso rispetto all'handle della coda in fase di chiusura, la richiesta viene annullata (consultare [MQGMO\\_SET\\_SIGNAL\)](#page-348-0). Le richieste di segnale per la stessa coda ma depositate su handle differenti (*Hobj*) non vengono influenzate (a meno che non venga eliminata una coda dinamica, nel qual caso vengono annullate).
- 3. I seguenti punti si applicano se l'oggetto che si sta chiudendo è una *coda dinamica* (permanente o temporanea):
	- Per una coda dinamica, è possibile specificare le opzioni MQCO\_DELETE e MQCO\_DELETE\_PURGE indipendentemente dalle opzioni specificate nella chiamata MQOPEN corrispondente.

• Quando una coda dinamica viene eliminata, tutte le chiamate MQGET con l'opzione MQGMO\_WAIT in sospeso rispetto alla coda vengono annullate e viene restituito il codice motivo MQRC\_Q\_DELETED. Vedere [MQGMO\\_WAIT](#page-346-0).

Anche se le applicazioni non possono accedere a una coda eliminata, la coda non viene rimossa dal sistema e le risorse associate non vengono liberate, fino a quando tutti gli handle che fanno riferimento alla coda non sono stati chiusi e tutte le unità di lavoro che influiscono sulla coda non sono state sottoposte a commit o a backout.

In z/OS, una coda che è stata eliminata logicamente ma non ancora rimossa dal sistema impedisce la creazione di una nuova coda con lo stesso nome della coda eliminata; la chiamata MQOPEN ha esito negativo con codice motivo MQRC\_NAME\_IN\_USE in questo caso. Inoltre, una coda di questo tipo può ancora essere visualizzata utilizzando i comandi MQSC, anche se non è possibile accedervi dalle applicazioni.

• Quando viene eliminata una coda dinamica permanente, se l'handle *Hobj* specificato nella chiamata MQCLOSE *non* è quello restituito dalla chiamata MQOPEN che ha creato la coda, viene eseguito un controllo che l'identificativo utente utilizzato per convalidare la chiamata MQOPEN sia autorizzato a eliminare la coda. Se l'opzione MQOO\_ALTERNATE\_USER\_AUTHORITY è stata specificata nella chiamata MQOPEN, l'identificativo utente controllato è *AlternateUserId*.

Questo controllo non viene eseguito se:

- L'handle specificato è quello restituito dalla chiamata MQOPEN che ha creato la coda.
- La coda che si sta eliminando è una coda dinamica temporanea.
- Quando una coda dinamica temporanea viene chiusa, se l'handle *Hobj* specificato nella chiamata MQCLOSE è quello restituito dalla chiamata MQOPEN che ha creato la coda, la coda viene eliminata. Ciò si verifica indipendentemente dalle opzioni di chiusura specificate nella chiamata MQCLOSE. Se ci sono messaggi nella coda, vengono eliminati; non viene generato alcun messaggio di report.

Se ci sono unità di lavoro non sottoposte a commit che influiscono sulla coda, la coda e i relativi messaggi vengono ancora eliminati, ma le unità di lavoro non hanno esito negativo. Tuttavia, come descritto in precedenza, le risorse associate alle unità di lavoro non vengono liberate fino a quando non viene eseguito il commit o il backout di ciascuna unità di lavoro.

- 4. I seguenti punti si applicano se l'oggetto da chiudere è un *elenco di distribuzione*:
	- L'unica opzione di chiusura valida per un elenco di distribuzione è MQCO\_NONE; la chiamata ha esito negativo con codice motivo MQRC\_OPTIONS\_ERROR o MQRC\_OPTION\_NOT\_VALID\_FOR\_TYPE se sono specificate altre opzioni.
	- Quando un elenco di distribuzione viene chiuso, i singoli codici di completamento e i codici di errore non vengono restituiti per le code nell'elenco; solo i parametri *CompCode* e *Reason* della chiamata sono disponibili per scopi diagnostici.

Se si verifica un errore durante la chiusura di una delle code, il gestore code continua l'elaborazione e tenta di chiudere le code rimanenti nell'elenco di distribuzione. I parametri *CompCode* e *Reason* della chiamata sono impostati per restituire informazioni che descrivono l'errore. È possibile che il codice di completamento sia MQCC\_FAILED, anche se la maggior parte delle code è stata chiusa correttamente. La coda che ha rilevato l'errore non è stata identificata.

Se si verifica un errore su più di una coda, non è definito quale errore viene riportato nei parametri *CompCode* e *Reason* .

5. Su IBM i, se l'applicazione era connessa implicitamente quando è stata emessa la prima chiamata MQOPEN, si verifica un MQDISC implicito quando viene emesso l'ultimo MQCLOSE.

Solo le applicazioni in esecuzione in modalità di compatibilità possono essere connesse implicitamente; altre applicazioni devono emettere la chiamata MQCONN o MQCONNX per connettersi esplicitamente al gestore code.

## **Richiamo C**

MQCLOSE (Hconn, &Hobj, Options, &CompCode, &Reason);

Dichiarare i parametri come segue:

MQHCONN Hconn; /\* Connection handle \*/<br>MQHOBJ Hobj; /\* Object handle \*/ MQHOBJ Hobj;  $/*$  Object handle  $*/$ <br>MQLONG Options;  $/*$  Options that con MQLONG Options; /\* Options that control the action of MQCLOSE \*/<br>MQLONG CompCode; /\* Completion code \*/<br>MQLONG Reason; /\* Reason code qualifying CompCode \*/  $CompCode$ ; /\* Completion code \*/  $\frac{1}{\sqrt{2}}$  Reason code qualifying CompCode \*/

## **Richiamo COBOL**

CALL 'MQCLOSE' USING HCONN, HOBJ, OPTIONS, COMPCODE, REASON.

Dichiarare i parametri come segue:

\*\* Connection handle PIC S9(9) BINARY. \*\* Object handle 01 HOBJ PIC S9(9) BINARY.<br>\*\* Options that control the ac Options that control the action of MQCLOSE **EXAMPLE OF THE CONCLUTE CALCE AS A PIC S9(9) BINARY.** \*\* Completion code 01 COMPCODE PIC S9(9) BINARY. \*\* Reason code qualifying COMPCODE 01 REASON PIC S9(9) BINARY.

## **Chiamata PL/I**

call MQCLOSE (Hconn, Hobj, Options, CompCode, Reason);

Dichiarare i parametri come segue:

```
dcl Hconn fixed bin(31); /* Connection handle */
dcl Hobj fixed bin(31); /* Object handle */
dcl Options fixed bin(31); /\star Options that control the action of
\blacksquare MQCLOSE \star/dcl CompCode fixed bin(31); /* Completion code */
dcl Reason fixed bin(31); /\star Reason code qualifying CompCode \star/
```
## **Chiamata High Level Assembler**

CALL MQCLOSE,(HCONN,HOBJ,OPTIONS,COMPCODE,REASON)

Dichiarare i parametri come segue:

HCONN DS F Connection handle HOBJ DS F Object handle OPTIONS DS F Options that control the action of MQCLOSE COMPCODE DS F Completion code REASON DS F Reason code qualifying COMPCODE

## **Richiamo Visual Basic**

MQCLOSE Hconn, Hobj, Options, CompCode, Reason

Dichiarare i parametri come segue:

Dim Hconn As Long 'Connection handle' Dim Hobj As Long 'Object handle' Dim Options As Long 'Options that control the action of MQCLOSE' Dim CompCode As Long 'Completion code' Dim Reason As Long 'Reason code qualifying CompCode'

# **MQCMIT - Commit modifiche**

La chiamata MQCMIT indica al gestore code che l'applicazione ha raggiunto un punto di sincronizzazione e che tutti i richiami e gli inserimenti di messaggi che si sono verificati dall'ultimo punto di sincronizzazione devono essere resi permanenti.

I messaggi inseriti come parte di un'unità di lavoro vengono resi disponibili ad altre applicazioni; i messaggi richiamati come parte di un'unità di lavoro vengono eliminati.

- Su z/OS, la chiamata viene utilizzata solo dai programmi batch (inclusi i programmi DL/I batch IMS ).
- Su IBM i, questa chiamata non è supportata per le applicazioni in esecuzione in modalità di compatibilità.

## **Sintassi**

MQCMIT (*Hconn*, *CompCode*, *Motivo*)

## **Parametri**

#### *Hconn*

Tipo: MQHCONN - input

Questo handle rappresenta la connessione al gestore code. Il valore di *Hconn* è stato restituito da una chiamata MQCONN o MQCONNX precedente.

## *CompCode*

Tipo: MQLONG - output

Il codice di completamento; è uno dei seguenti:

## **MQCC\_OK**

Completamento con esito positivo.

## **MQCC\_AVVERTENZA**

Avvertenza (completamento parziale).

#### **MQCC\_NON RIUSCITO**

Chiamata fallita.

#### *Motivo*

Tipo: MQLONG - output

I codici di errore elencati sono quelli che il gestore code può restituire per il parametro *Reason* .

Se *CompCode* è MQCC\_OK:

#### **MQRC\_NONE**

(0, X'000 ') Nessun motivo per segnalare.

Se *CompCode* è MQCC\_WARNING:

## <span id="page-632-0"></span>**MQRC\_BACK\_OUT**

(2003, X'7D3') Unità di lavoro ripristinata.

## **MQRC\_OUTCOME\_PENDING**

(2124, X'84C') Il risultato dell'operazione di commit è in sospeso.

Se *CompCode* è MQCC\_FAILED:

## **MQRC\_ADAPTER\_SERV\_LOAD\_ERROR**

(2130, X'852 ') Impossibile caricare il modulo di servizio adattatore.

#### **ERRORE USCITA MQRC\_API**

(2374, X' 946 ') Uscita API non riuscita.

#### **MQRC\_ASID\_MISMATCH**

(2157, X'86D') Gli ASID principale e home differiscono.

#### **MQRC\_CALL\_IN\_PROVERDE**

(2219, X'8AB') Chiamata MQI immessa prima del termine della precedente chiamata.

#### **MQRC\_CALL\_INTERROTTO**

(2549, X'9F5') MQPUT o MQCMIT è stato interrotto e l'elaborazione della riconnessione non può ristabilire un risultato definito.

#### **MQRC\_CF\_STRUC\_IN\_USO**

(2346, X'92A') Struttura CF in uso.

## **MQRC\_CONNECTION\_BROKEN**

(2009, X'7D9') Connessione al gestore code persa.

## **ERRORE MQRC\_ENVIRONMENT\_ERROR**

(2012, X'7DC') Chiamata non valida nell'ambiente.

#### **ERRORE MQRC\_HCONN**

(2018, X'7E2') Handle di connessione non valido.

## **MQRC\_OBJECT\_DAMAGED**

(2101, X'835 ') Oggetto danneggiato.

#### **MQRC\_OUTCOME\_MIXED**

(2123, X'84B') Il risultato dell'operazione di commit o di backout è misto.

#### **MQRC\_Q\_MGR\_STOPPING**

(2162, X'872 ') Chiusura del gestore code.

## **MQRC\_RECONNECT\_NON RIUSCITO**

(2548, X'9F4') Dopo la riconnessione, si è verificato un errore durante la reintegrazione delle maniglie per una connessione ricollegabile.

## **PROBLEMA\_RISORSA\_MQRC\_**

(2102, X'836 ') Risorse di sistema insufficienti.

## **MQRC\_STORAGE\_MEDIUM\_FULL**

(2192, X'890 ') Il supporto di memoria esterna è pieno.

## **MQRC\_STORAGE\_NON\_DISPONIBILE**

(2071, X'817 ') Memoria disponibile insufficiente.

## **ERRORE MQRC\_UNEXPECTED\_**

(2195, X'893 ') Si è verificato un errore non previsto.

Per informazioni dettagliate su questi codici, vedere Codici di errore.

## **Note d'utilizzo**

1. Utilizzare questa chiamata solo quando il gestore code stesso coordina l'unità di lavoro. Questo può essere:

- Un'unità di lavoro locale, in cui le modifiche influenzano solo le risorse WebSphere MQ .
- Un'unità di lavoro globale, in cui le modifiche possono influire sulle risorse appartenenti ad altri gestori risorse, nonché sulle risorse WebSphere MQ .

Per ulteriori dettagli sulle unità di lavoro locali e globali, consultare ["MQBEGIN - Inizio unità di lavoro"](#page-604-0) [a pagina 605](#page-604-0).

- 2. In ambienti in cui il gestore code non coordina l'unità di lavoro, è necessario utilizzare la chiamata di commit appropriata al posto di MQCMIT. L'ambiente potrebbe anche supportare un commit implicito causato dalla chiusura normale dell'applicazione.
	- Su z/OS, utilizzare le seguenti chiamate:
		- I programmi batch (inclusi i programmi DL/I batch IMS ) possono utilizzare la chiamata MQCMIT se l'unità di lavoro influisce solo sulle risorse di WebSphere MQ . Tuttavia, se l'unità di lavoro influisce sia sulle risorse di WebSphere MQ che sulle risorse appartenenti ad altri gestori risorse (ad esempio, DB2), utilizzare la chiamata SRRCMIT fornita da z/OS RRS (Recoverable Resource Service). La chiamata SRRCMIT esegue il commit delle modifiche alle risorse appartenenti ai gestori risorse che sono state abilitate per il coordinamento RRS.
		- Le applicazioni CICS devono utilizzare il comando EXEC CICS SYNCPOINT per eseguire esplicitamente il commit dell'unità di lavoro. In alternativa, la chiusura della transazione comporta un commit implicito dell'unità di lavoro. La richiamo MQCMIT non può essere utilizzato per applicazioni CICS .
		- Le applicazioni IMS (diverse dai programmi DL/I batch) devono utilizzare chiamate IMS come GU e CHKP per eseguire il commit dell'unità di lavoro. La chiamata MQCMIT non può essere utilizzata per le applicazioni IMS (diverse dai programmi batch DL/I).
	- Su IBM i, utilizzare questa chiamata per le unità di lavoro locali coordinate dal gestore code. Ciò significa che una definizione di commit non deve esistere a livello di lavoro, ovvero il comando STRCMTCTL con il parametro CMTSCOPE(\*JOB) non deve essere stato immesso per il lavoro.
- 3. Se un'applicazione termina con modifiche non sottoposte a commit in un'unità di lavoro, la disposizione di tali modifiche dipende dal fatto che l'applicazione termini normalmente o in modo anomalo. Consultare [Note sull'utilizzo di MQDISC](#page-632-0) per ulteriori dettagli.
- 4. Quando un'applicazione inserisce o richiama i messaggi in gruppi o segmenti di messaggi logici, il gestore code conserva le informazioni relative al gruppo di messaggi e al messaggio logico per le ultime chiamate MQPUT e MQGET riuscite. Queste informazioni sono associate all'handle della coda e includono:
	- I valore dei campi *GroupId*, *MsgSeqNumber*, *Offset*e *MsgFlags* in MQMD.
	- Se il messaggio fa parte di un'unità di lavoro.
	- Per la chiamata MQPUT: se il messaggio è persistente o non persistente.

Quando viene eseguito il commit di un'unità di lavoro, il gestore code conserva le informazioni sul gruppo e sul segmento e l'applicazione può continuare a inserire o richiamare i messaggi nel gruppo di messaggi corrente o nel messaggio logico.

La conservazione delle informazioni sul gruppo e sul segmento quando viene eseguito il commit di un'unità di lavoro consente all'applicazione di distribuire un gruppo di messaggi di grandi dimensioni o un messaggio logico di grandi dimensioni costituito da molti segmenti su diverse unità di lavoro. L'utilizzo di diverse unità di lavoro è vantaggioso se il gestore code locale ha solo una memoria di coda limitata. Tuttavia, l'applicazione deve conservare informazioni sufficienti per riavviare l'inserimento o il richiamo dei messaggi nel punto corretto se si verifica un malfunzionamento del sistema. Per i dettagli su come riavviare il sistema nel punto corretto dopo un errore di sistema, consultare [MQPMO\\_LOGICAL\\_ORDER](#page-480-0) e [MQGMO\\_LOGICAL\\_ORDER.](#page-360-0)

Le note di uso rimanenti si applicano solo quando il gestore code coordina le unità di lavoro:

- 5. Un'unità di lavoro ha lo stesso ambito di un handle di connessione; tutte le chiamate WebSphere MQ che interessano una particolare unità di lavoro devono essere eseguite utilizzando lo stesso handle di connessione. Le chiamate emesse utilizzando un handle di collegamento differente (ad esempio, le chiamate emesse da un'altra applicazione) influenzano un'unità di lavoro diversa. Consultare il parametro *Hconn* descritto in MQCONN per informazioni sull'ambito degli handle di connessione.
- 6. Solo i messaggi inseriti o richiamati come parte dell'unità di lavoro corrente vengono influenzati da questa chiamata.
- 7. Un'applicazione di lunga durata che emette chiamate MQGET, MQPUT o MQPUT1 all'interno di un'unità di lavoro, ma che non emette mai una chiamata di commit o di back-out, può riempire le code con messaggi che non sono disponibili per altre applicazioni. Per evitare ciò, l'amministratore deve impostare l'attributo del gestore code *MaxUncommittedMsgs* su un valore sufficientemente basso per evitare che le applicazioni in esecuzione riempiano le code, ma sufficientemente alto per consentire il corretto funzionamento delle applicazioni di messaggistica previste.
- 8. Su sistemi UNIX e Windows , se il parametro *Reason* è MQRC\_CONNECTION\_BROKEN (con un *CompCode* di MQCC\_FAILED) o MQRC\_UNEXPECTED\_ERROR è possibile che il commit dell'unità di lavoro sia stato eseguito correttamente.

## **Richiamo C**

```
MQCMIT (Hconn, &CompCode, &Reason);
```
Dichiarare i parametri come segue:

MQHCONN Hconn; /\* Connection handle \*/ MQLONG CompCode; /\* Completion code \*/ MOLONG Reason;  $\frac{1}{x}$  Reason code qualifying CompCode  $\frac{x}{x}$ 

# **Richiamo COBOL**

```
CALL 'MQCMIT' USING HCONN, COMPCODE, REASON.
```
Dichiarare i parametri come segue:

\*\* Connection handle

- 01 HCONN PIC S9(9) BINARY.
- \*\* Completion code
- 01 COMPCODE PIC S9(9) BINARY.<br>\*\* Reason code qualifying COMP
- Reason code qualifying COMPCODE 01 REASON PIC S9(9) BINARY.

# **Chiamata PL/I**

call MQCMIT (Hconn, CompCode, Reason);

Dichiarare i parametri come segue:

dcl Hconn  $\qquad$  fixed bin(31); / $\star$  Connection handle  $\star$ / dcl CompCode fixed bin(31); /\* Completion code \*/ dcl Reason fixed bin(31); /\* Reason code qualifying CompCode \*/

# **Chiamata High Level Assembler**

CALL MQCMIT,(HCONN,COMPCODE,REASON)

Dichiarare i parametri come segue:

HCONN DS F Connection handle COMPCODE DS F Completion code REASON DS F Reason code qualifying COMPCODE

# <span id="page-635-0"></span>**Richiamo Visual Basic**

MQCMIT Hconn, CompCode, Reason

Dichiarare i parametri come segue:

Dim Hconn As Long 'Connection handle' Dim CompCode As Long 'Completion code' Dim Reason As Long 'Reason code qualifying CompCode'

# **MQCONN - Connetti gestore code**

La chiamata MQCONN collega un programma applicativo a un gestore code.

Fornisce un handle di connessione del gestore code, che l'applicazione utilizza nelle successive chiamate di accodamento messaggi.

- In z/OS, le applicazioni CICS non devono emettere questa chiamata. Queste applicazioni vengono connesse automaticamente al gestore code a cui è connesso il sistema CICS . Tuttavia, le chiamate MQCONN e MQDISC sono ancora accettate dalle applicazioni CICS .
- Su IBM i, le applicazioni in esecuzione in modalità di compatibilità non devono emettere questa chiamata. Queste applicazioni vengono connesse automaticamente al gestore code quando emettono la prima chiamata MQOPEN. Tuttavia, le chiamate MQCONN e MQDISC sono ancora accettate dalle applicazioni IBM i.

Altre applicazioni (ossia, le applicazioni non in esecuzione in modalità di compatibilità) devono utilizzare la chiamata MQCONN o MQCONNX per connettersi al gestore code e la chiamata MQDISC per disconnettersi dal gestore code. Questo è lo stile di programmazione consigliato.

Non è possibile stabilire una connessione client solo su un'installazione server e non è possibile stabilire una connessione locale solo su un'installazione client.

## **Sintassi**

MQCONN (*QMgrName*, *Hconn*, *CompCode*, *Reason*)

## **Parametri**

## *QMgrName*

Tipo: MQCHAR48 - input

Questo è il nome del gestore code a cui l'applicazione desidera connettersi. Il nome può contenere i seguenti caratteri:

- Caratteri alfabetici maiuscoli (da A a Z)
- Caratteri alfabetici minuscoli (da a a z)
- Cifre numeriche (da 0 a 9)
- Punto (.), barra  $($ ), sottolineatura  $($ ), percentuale  $%$ )

Il nome non deve contenere spazi iniziali o intermedi, ma può contenere spazi finali. Un carattere null può essere utilizzato per indicare la fine dei dati significativi nel nome; il valore null e i caratteri che lo seguono vengono trattati come spazi vuoti. Le seguenti limitazioni si applicano agli ambienti indicati:

- Sui sistemi che utilizzano EBCDIC Katakana, non è possibile utilizzare caratteri minuscoli.
- Su z/OS, i nomi che iniziano o terminano con un carattere di sottolineatura non possono essere elaborati dalle operazioni e dai pannelli di controllo. Per questo motivo, evitare tali nomi.
- Su IBM i, racchiudere i nomi contenenti caratteri minuscoli, barra o percentuale tra virgolette quando specificati nei comandi. non specificare queste virgolette nel parametro *QMgrName* .

Se il nome è composto interamente da spazi vuoti, viene utilizzato il nome del gestore code *predefinito* .

Il nome specificato per *QMgrName* deve essere il nome di un gestore code *collegabile* .

Su z/OS, i gestori code a cui è possibile connettersi sono determinati dall'ambiente:

- Per CICS, è possibile utilizzare solo il gestore code a cui è connesso il sistema CICS . Il parametro *QMgrName* deve essere ancora specificato, ma il relativo valore viene ignorato; si consigliano spazi.
- Per IMS, solo i gestori code elencati nella tabella di definizione del sottosistema (CSQQDEFV) *e* elencati nella tabella SSM in IMS, sono collegabili (vedere la nota di utilizzo [6\)](#page-641-0).
- Per z/OS batch e TSO, è possibile connettere solo i gestori code che risiedono sullo stesso sistema dell'applicazione (consultare la nota sull'uso [6](#page-641-0)).

**Gruppi di condivisione code**:Su sistemi in cui esistono diversi gestori code e sono configurati per formare un gruppo di condivisione code, il nome del gruppo di condivisione code può essere specificato per *QMgrName* al posto del nome di un gestore code. Ciò consente all'applicazione di connettersi a *qualsiasi* gestore code disponibile nel gruppo di condivisione code e che si trova sulla stessa immagine z/OS dell'applicazione. Il sistema può essere configurato anche in modo che l'uso di un *QMgrName* vuoto si connetta al gruppo di condivisione code invece che al gestore code predefinito.

Se *QMgrName* specifica il nome del gruppo di condivisione code, ma c'è anche un gestore code con tale nome sul sistema, la connessione viene effettuata al secondo in preferenza al primo. Solo se la connessione non riesce, viene tentata la connessione a uno dei gestori code nel gruppo di condivisione code.

Se la connessione è riuscita, è possibile utilizzare l'handle restituito dalla chiamata MQCONN o MQCONNX per accedere a *tutte* le risorse (condivise e non condivise) che appartengono al gestore code a cui è stata effettuata la connessione. L'accesso a queste risorse è soggetto ai tipici controlli di autorizzazione.

Se l'applicazione emette due chiamate MQCONN o MQCONNX per stabilire connessioni simultanee e una o entrambe le chiamate specificano il nome del gruppo di condivisione code, la seconda chiamata restituisce il codice di completamento MQCC\_WARNING e il codice motivo MQRC\_ALREADY\_CONNECTED quando si connette allo stesso gestore code della prima chiamata.

I gruppi di condivisione code sono supportati solo su z/OS. La connessione a un gruppo di condivisione code è supportata solo negli ambienti batch, RRS e TSO.

**WebSphere MQ Applicazioni client MQI**: per applicazioni client WebSphere MQ MQI, viene tentata una connessione per ogni definizione di canale di connessione client con il nome gestore code specificato, fino a quando non viene eseguita correttamente. Il gestore code, tuttavia, deve avere lo stesso nome del nome specificato. Se viene specificato un nome completamente vuoto, ciascun canale di connessione client con un nome gestore code completamente vuoto viene tentato fino a quando non viene eseguito correttamente; in questo caso, non viene eseguito alcun controllo rispetto al nome effettivo del gestore code.

Le applicazioni client WebSphere MQ non sono supportate in z/OS, ma z/OS può fungere da server WebSphere MQ , a cui possono connettersi le applicazioni client WebSphere MQ .

**WebSphere MQ Gruppi di gestori code del client MQI**: se il nome specificato inizia con un asterisco (\*), il gestore code a cui viene effettuata la connessione potrebbe avere un nome diverso da quello specificato dall'applicazione. Il nome specificato (senza l'asterisco) definisce un *gruppo* di gestori code idonei per la connessione. L'implementazione ne seleziona una dal gruppo provando ciascuna a turno fino a quando non ne trova una a cui è possibile stabilire una connessione. L'ordine in cui vengono tentate le connessioni è influenzato dal peso del canale client e dai valori di affinità di connessione dei canali candidati. Se nessuno dei gestori code del gruppo è disponibile per la connessione, la chiamata non riesce. Ogni gestore code viene tentato una sola volta. Se viene specificato un asterisco da solo per il nome, viene utilizzato un gruppo di gestori code predefinito definito dall'implementazione.

I gruppi di gestori code sono supportati solo per le applicazioni in esecuzione in un ambiente client MQ; la chiamata non riesce se un'applicazione non client specifica un nome gestore code che inizia con un asterisco. Un gruppo viene definito fornendo diverse definizioni di canale di connessione client con lo stesso nome gestore code (il nome specificato senza l'asterisco), per comunicare con ciascuno dei gestori code del gruppo. Il gruppo predefinito viene definito fornendo una o più definizioni di canale di connessione client, ognuna con un nome gestore code vuoto (specificare un nome tutto vuoto ha quindi lo stesso effetto della specifica di un singolo asterisco per il nome per un'applicazione client).

Dopo la connessione a un gestore code di un gruppo, un'applicazione può specificare spazi vuoti nel modo tipico nei campi del nome del gestore code nei descrittori di messaggi e oggetti per indicare il nome del gestore code a cui l'applicazione si è connessa (il *gestore code locale*). Se l'applicazione deve conoscere questo nome, utilizzare la chiamata MQINQ per analizzare l'attributo del gestore code *QMgrName* .

Il prefisso di un asterisco al nome della connessione implica che l'applicazione non dipende dalla connessione a un determinato gestore code nel gruppo. Le applicazioni adatte sono:

- Applicazioni che immettono messaggi ma non li ricevono.
- Le applicazioni che immettono i messaggi di richiesta e quindi ricevono i messaggi di risposta da una coda *dinamica temporanea* .

Le applicazioni non adatte sono quelle che devono richiamare i messaggi da una coda particolare in un determinato gestore code; tali applicazioni non devono anteporre un asterisco al nome.

Se si specifica un asterisco, la lunghezza massima del resto del nome è 47 caratteri.

I gruppi di gestori code non sono supportati su z/OS.

La lunghezza di questo parametro è fornita da MQ\_Q\_MGR\_NAME\_LENGTH.

#### *Hconn*

Tipo: MQHCONN - output

Questo handle rappresenta la connessione al gestore code. Specificarlo su tutte le chiamate di accodamento messaggi successive emesse dall'applicazione. Cessa di essere valida quando viene emessa la chiamata MQDISC o quando termina l'unità di elaborazione che definisce l'ambito dell'handle.

WebSphere MQ ora fornisce la libreria mqm con pacchetti client e pacchetti server. Ciò significa che quando viene effettuata una chiamata MQI che si trova nella libreria mqm, il tipo di connessione viene controllato per verificare se si tratta di una connessione client o server e quindi viene effettuata la chiamata sottostante corretta. Pertanto, un'uscita passata a *Hconn* può ora essere collegata alla libreria mqm, ma utilizzata su un'installazione client.

*Gestisci ambito*:L'ambito dell'handle restituito dipende dalla chiamata utilizzata per la connessione al gestore code (MQCONN o MQCONNX). Se la chiamata utilizzata è MQCONNX, l'ambito dell'handle dipende anche dall'opzione MQCNO\_HANDLE\_SHARE\_ \* specificata nel campo *Options* della struttura MQCNO.

• Se la chiamata è MQCONN o viene specificata l'opzione MQCNO\_HANDLE\_SHARE\_NONE, l'handle restituito è un handle *non condiviso* .

L'ambito di un handle non condiviso è l'unità di elaborazione parallela più piccola supportata dalla piattaforma su cui è in esecuzione l'applicazione (per i dettagli, consultare [Tabella 564 a pagina](#page-638-0) [639](#page-638-0) ); l'handle non è valido all'esterno dell'unità di elaborazione parallela da cui è stata emessa la chiamata.

• Se si specifica l'opzione MQCNO\_HANDLE\_SHARE\_BLOCK o MQCNO\_HANDLE\_SHARE\_NO\_BLOCK, l'handle restituito è un handle *condiviso* .

L'ambito di un handle condiviso è il processo che possiede il thread da cui è stata emessa la chiamata; l'handle può essere utilizzato da qualsiasi thread che appartiene a tale processo. Non tutte le piattaforme supportano i thread.

• Se la chiamata MQCONN o MQCONNX non riesce con codice di completamento uguale a MQCC\_FAILED, il valore Hconn non è definito.

<span id="page-638-0"></span>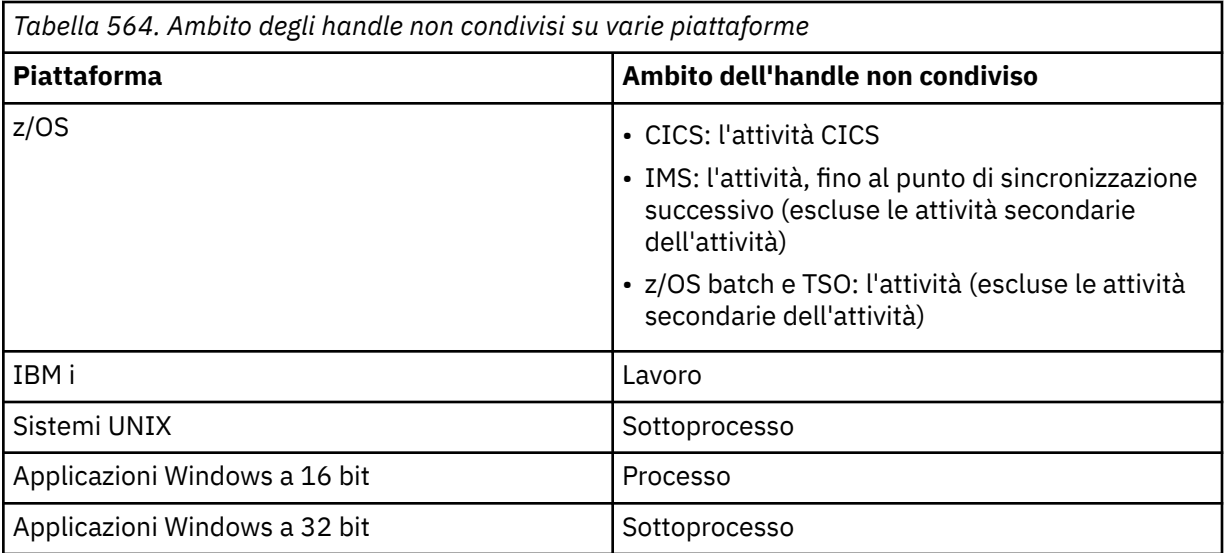

Su z/OS per applicazioni CICS e su IBM i per applicazioni in esecuzione in modalità di compatibilità, il valore restituito è:

## **DEF\_MQH\_HCONN**

Handle di connessione predefinito.

## *CompCode*

Tipo: MQLONG - output

Il codice di completamento; è uno dei seguenti:

## **MQCC\_OK**

Completamento con esito positivo.

## **MQCC\_AVVERTENZA**

Avvertenza (completamento parziale).

#### **MQCC\_NON RIUSCITO**

Chiamata fallita.

## *Motivo*

Tipo: MQLONG - output

Se *CompCode* è MQCC\_OK:

#### **MQRC\_NONE**

(0, X'000 ') Nessun motivo per segnalare.

Se *CompCode* è MQCC\_WARNING:

## **MQRC\_ALREADY\_CONNECTED**

(2002, X'7D2') Applicazione già connessa.

## **ERRORE DI CARICAMENTO MQRC\_CLUSTER\_EXIT\_LOAD**

(2267, X'8DB') Impossibile caricare l'uscita del carico di lavoro del cluster.

## **MQRC\_SSL\_ALREADY\_INITIALIZED**

(2391, X' 957 ') SSL già inizializzato.

Se *CompCode* è MQCC\_FAILED:

## **ERRORE CARICAMENTO MQRC\_ADAPTER\_CONN\_LOAD**

(2129, X'851 ') Impossibile caricare il modulo di collegamento dell'adattatore.

## **ERRORE DEFS MQRC\_ADAPTER\_**

(2131, X'853 ') Modulo definizione sottosistema adattatore non valido.

## **ERRORE CARICAMENTO MQRC\_ADAPTER\_DEFS\_**

(2132, X'854 ') Impossibile caricare il modulo di definizione del sottosistema dell'adattatore.

## **MQRC\_ADAPTER\_NON\_DISPONIBILE**

(2204, X'89C') Adattatore non disponibile.

#### **MQRC\_ADAPTER\_SERV\_LOAD\_ERROR**

(2130, X'852 ') Impossibile caricare il modulo di servizio adattatore.

#### **SCARSE\_ARCHIVIAZIONE\_ADATTATORE\_MQRC\_**

(2127, X'84F') Memoria insufficiente per l'adattatore.

### **MQRC\_ANOTHER\_Q\_MGR\_CONNECTED**

(2103, X'837 ') Un altro gestore code è già connesso.

## **ERRORE USCITA MQRC\_API**

(2374, X' 946 ') Uscita API non riuscita.

## **MQRC\_API\_EXIT\_INIT\_ERROR**

(2375, X' 947 ') Inizializzazione dell'uscita API non riuscita.

## **ERRORE USCITA MQRC\_API**

(2376, X' 948 ') Terminazione uscita API non riuscita.

#### **MQRC\_ASID\_MISMATCH**

(2157, X'86D') Gli ASID principale e home differiscono.

#### **ERRORE MQRC\_BUFFER\_LENGTH**

(2005, X'7D5') Parametro di lunghezza del buffer non valido.

#### **MQRC\_CALL\_IN\_PROVERDE**

(2219, X'8AB') Chiamata MQI immessa prima del termine della precedente chiamata.

#### **MQRC\_CONN\_ID\_IN\_USE**

(2160, X'870 ') Identificativo di collegamento già in uso.

#### **MQRC\_CONNECTION\_BROKEN**

(2009, X'7D9') Connessione al gestore code persa.

### **ERRORE MQRC\_CONNECTION\_**

(2273, X'8E1') Errore durante l'elaborazione della chiamata MQCONN.

#### **MQRC\_CONNECTION\_NON\_DISPONIBILE**

(2568, X'A08') Si verifica su una chiamata MQCONN o MQCONNX quando il gestore code non è in grado di fornire una connessione del tipo di connessione richiesto sull'installazione corrente. Non è possibile effettuare una connessione client solo su un'installazione server. Non è possibile stabilire una connessione locale solo su un client.

#### **MQRC\_CONNECTION\_QUIESCING**

(2202, X'89A') Connessione in fase di sospensione.

#### **MQRC\_CONNECTION\_STOPPING**

(2203, X'89B') Chiusura della connessione.

#### **MQRC\_CRYPTO\_HARDWARE\_ERROR**

(2382, X'94E') Errore di configurazione hardware crittografico.

#### **MQRC\_DUPLICATE\_RECOV\_COORD**

(2163, X'873 ') Il coordinatore di recupero esiste.

### **ERRORE MQRC\_ENVIRONMENT\_ERROR**

(2012, X'7DC') Chiamata non valida nell'ambiente.

### **ERRORE MQRC\_HCONN**

(2018, X'7E2') Handle di connessione non valido.

#### **MQRC\_HOST\_NON\_DISPONIBILE**

(2538, X'9EA') È stata emessa una chiamata MQCONN da un client per connettersi a un gestore code, ma il tentativo di assegnare una conversazione al sistema remoto non è riuscito.

## **MQRC\_INSTALLATION\_MISMATCH**

(2583, X'A17') Mancata corrispondenza tra l'installazione del gestore code e la libreria selezionata.

## **MQRC\_KEY\_REPOSITORY\_ERROR**

(2381, X'94D') Repository chiavi non valido.

## **MQRC\_MAX\_CONNS\_LIMIT\_REACHED**

(2025, X'7E9') Numero massimo di connessioni raggiunto.

### **MQRC\_NOT\_AUTHORIZED**

(2035, X'7F3') Non autorizzato per l'accesso.

## **MQRC\_OPEN\_NON RIUSCITO**

(2137, X'859 ') Oggetto non aperto correttamente.

## **ERRORE MQRC\_Q\_MGR\_NAME\_**

(2058, X'80A') Nome gestore code non valido o sconosciuto.

## **MQRC\_Q\_MGR\_NOT\_AVAILABLE**

(2059, X'80B') Gestore code non disponibile per la connessione.

## **MQRC\_Q\_MGR\_QUIESCING**

(2161, X'871 ') Gestore code in fase di sospensione.

## **MQRC\_Q\_MGR\_STOPPING**

(2162, X'872 ') Chiusura del gestore code.

## **PROBLEMA\_RISORSA\_MQRC\_**

(2102, X'836 ') Risorse di sistema insufficienti.

## **ERRORE MQRC\_SECURITY\_ERROR**

(2063, X'80F') Si è verificato un errore di sicurezza.

#### **ERRORE MQRC\_SSL\_INITIALIZATION\_ERROR**

(2393, X' 959 ') Errore di inizializzazione SSL.

## **MQRC\_STORAGE\_NON\_DISPONIBILE**

(2071, X'817 ') Memoria disponibile insufficiente.

## **ERRORE MQRC\_UNEXPECTED\_**

(2195, X'893 ') Si è verificato un errore non previsto.

Per informazioni dettagliate su questi codici, vedere Codici di errore.

## **Note d'utilizzo**

- 1. Il gestore code a cui viene effettuata una connessione utilizzando la chiamata MQCONN è denominato *gestore code locale*.
- 2. Le code di proprietà del gestore code locale vengono visualizzate dall'applicazione come code locali. È possibile inserire e richiamare messaggi da queste code.

Le code condivise di proprietà del gruppo di condivisione code a cui appartiene il gestore code locale appaiono all'applicazione come code locali. È possibile inserire e richiamare messaggi da queste code.

Le code di proprietà di gestori code remoti vengono visualizzate come code remote. È possibile inserire messaggi in queste code, ma non ottenere messaggi da queste code.

3. Se il gestore code ha esito negativo mentre un'applicazione è in esecuzione, l'applicazione deve emettere di nuovo la chiamata MQCONN per ottenere un nuovo handle di connessione da utilizzare nelle successive chiamate WebSphere MQ . L'applicazione può emettere la chiamata MQCONN periodicamente fino a quando la chiamata ha esito positivo.

Se un'applicazione non è sicura se è connessa al gestore code, può tranquillamente emettere una chiamata MQCONN per ottenere un handle di connessione. Se l'applicazione è già connessa, l'handle restituito è uguale a quello restituito dalla chiamata MQCONN precedente, ma con codice di completamento MQCC\_WARNING e codice motivo MQRC\_ALREADY\_CONNECTED.

- 4. Quando l'applicazione ha terminato di utilizzare le chiamate WebSphere MQ , deve utilizzare la chiamata MQDISC per disconnettersi dal gestore code.
- 5. Se la chiamata MQCONN ha esito negativo con codice di completamento uguale a MQCC\_FAILED, il valore Hconn non è definito.
- <span id="page-641-0"></span>6. Su z/OS:
	- Le applicazioni batch, TSO e IMS devono emettere la chiamata MQCONN per utilizzare altre chiamate WebSphere MQ . Queste applicazioni possono connettersi a più di un gestore code contemporaneamente.

Se il gestore code ha esito negativo, l'applicazione deve emettere di nuovo la chiamata dopo che il gestore code è stato riavviato per ottenere un nuovo handle di connessione.

Anche se le applicazioni IMS possono emettere la chiamata MQCONN ripetutamente, anche quando sono già connesse, ciò non è consigliato per i programmi MPP (Message Processing Program) in linea.

• Le applicazioni CICS non devono emettere la chiamata MQCONN per utilizzare le altre chiamate WebSphere MQ , ma possono farlo se lo desiderano; vengono accettate sia la chiamata MQCONN che la chiamata MQDISC. Tuttavia, non è possibile connettersi a più di un gestore code contemporaneamente.

Se il gestore code ha esito negativo, queste applicazioni vengono riconnesse automaticamente quando il gestore code viene riavviato, quindi non è necessario emettere la chiamata MQCONN.

- 7. Su z/OS, per definire i gestori code disponibili:
	- Per applicazioni batch, i programmatori di sistema possono utilizzare la macro CSQBDEF per creare un modulo (CSQBDEFV) che definisce il nome del gestore code predefinito o il nome del gruppo di condivisione code.
	- Per applicazioni IMS , i programmatori di sistema possono utilizzare la macro CSQQDEFX per creare un modulo (CSQQDEFV) che definisce i nomi dei gestori code disponibili e specifica il gestore code predefinito.

Inoltre, ogni gestore code deve essere definito nella control region IMS e in ogni regione dipendente che accede a tale gestore code. Per eseguire questa operazione, è necessario creare un membro del sottosistema in IMS.PROCLIB e identificare il membro del sottosistema per le aree IMS applicabili. Se un'applicazione tenta di connettersi a un gestore code che non è definito nel membro del sottosistema per la regione IMS , l'applicazione si interrompe in modo anomalo.

- 8. Su IBM i, le applicazioni scritte per le release precedenti del gestore code possono essere eseguite senza ricompilare. Questo è chiamato *modalità di compatibilità*. Questa modalità operativa fornisce un ambiente di runtime compatibile per le applicazioni. Si compone dei seguenti elementi:
	- Il programma di servizio AMQZSTUB che risiede nella libreria QMQM.

AMQZSTUB fornisce la stessa interfaccia pubblica delle release precedenti e ha la stessa firma. Utilizzare questo programma di servizio per accedere a MQI tramite chiamate di procedura collegate.

• Il programma QMQM che risiede nella libreria QMQM.

QMQM fornisce un mezzo per accedere all'MQI tramite chiamate di programma dinamiche.

• Programmi MQCLOSE, MQCONN, DISMQC, MQGET, MQINQ, MQOPEN, MQPUT, MQPUT1e MQSET che risiedono nella libreria QMQM.

Questi programmi forniscono anche un mezzo per accedere all'MQI tramite chiamate di programmi dinamici, ma con un elenco di parametri che corrisponde alle descrizioni standard delle chiamate WebSphere MQ .

Queste tre interfacce non includono funzionalità introdotte in WebSphere MQ Versione 5.1. Ad esempio, le chiamate MQBACK, MQCMIT e MQCONNX non sono supportate. Il supporto fornito da queste interfacce è solo per applicazioni a thread singolo.

Il supporto per le nuove chiamate WebSphere MQ in applicazioni a thread singolo e per tutte le chiamate WebSphere MQ in applicazioni a thread multipli viene fornito tramite i programmi di servizio LIBMQM e LIBMQM\_R.

9. Su IBM i, i programmi che terminano in modo anomalo non vengono automaticamente disconnessi dal gestore code. Scrivere le applicazioni per consentire la possibilità che la chiamata MQCONN o MQCONNX restituisca il codice di completamento MQCC\_WARNING e il codice motivo

MQRC\_ALREADY\_CONNECTED. Utilizzare l'handle di connessione restituito in questa situazione come normale.

## **Richiamo C**

MQCONN (QMgrName, &Hconn, &CompCode, &Reason);

Dichiarare i parametri come segue:

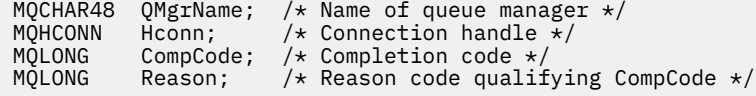

## **Richiamo COBOL**

CALL 'MQCONN' USING QMGRNAME, HCONN, COMPCODE, REASON.

Dichiarare i parametri come segue:

```
** Name of queue manager
```
- 01 QMGRNAME PIC X(48).
- \*\* Connection handle
- 01 HCONN PIC S9(9) BINARY. \*\* Completion code
- 01 COMPCODE PIC S9(9) BINARY.
- \*\* Reason code qualifying COMPCODE
- 01 REASON PIC S9(9) BINARY.

## **Chiamata PL/I**

call MQCONN (QMgrName, Hconn, CompCode, Reason);

Dichiarare i parametri come segue:

```
dcl QMgrName char(48); /* Name of queue manager */
dcl Hconn fixed bin(31); /* Connection handle */
dcl CompCode fixed bin(31); /* Completion code */
dcl Reason fixed bin(31); /* Reason code qualifying CompCode */
```
## **Chiamata High Level Assembler**

CALL MQCONN,(QMGRNAME,HCONN,COMPCODE,REASON)

Dichiarare i parametri come segue:

QMGRNAME DS CL48 Name of queue manager HCONN DS F Connection handle COMPCODE DS F Completion code REASON DS F Reason code qualifying COMPCODE

# **Richiamo Visual Basic**

MQCONN QMgrName, Hconn, CompCode, Reason

Dichiarare i parametri come segue:

```
Dim QMgrName As String*48 'Name of queue manager'
Dim Hconn As Long 'Connection handle'
Dim CompCode As Long 'Completion code'
Dim Reason As Long 'Reason code qualifying CompCode'
```
# **MQCONNX - Gestore code di connessione (esteso)**

La chiamata MQCONNX connette un programma applicativo a un gestore code. Fornisce un handle di connessione del gestore code, che viene utilizzato dall'applicazione nelle successive chiamate WebSphere MQ .

La chiamata MQCONNX è simile alla chiamata MQCONN, ma MQCONNX consente di specificare opzioni per controllare il funzionamento della chiamata.

- Questa chiamata è supportata su tutti i sistemi WebSphere MQ e i client WebSphere MQ connessi a tali sistemi.
- Su IBM i, questa chiamata non è supportata per le applicazioni in esecuzione in modalità di compatibilità.

Non è possibile stabilire una connessione client solo su un'installazione server e non è possibile stabilire una connessione locale solo su un'installazione client.

## **Sintassi**

MQCONNX (*QMgrName*, *ConnectOpts*, *Hconn*, *CompCode*, *Motivo*)

## **Parametri**

## *QMgrName*

Tipo: MQCHAR48 - input

Per i dettagli, consultare il parametro *QMgrName* descritto in ["MQCONN - Connetti gestore code" a](#page-635-0) [pagina 636](#page-635-0) .

## *ConnectOpts*

Tipo: MQCNO - input/output

Vedi ["MQCNO - Opzioni di connessione" a pagina 297](#page-296-0) per i dettagli.

### *Hconn*

Tipo: MQHCONN - output

Questo handle rappresenta la connessione al gestore code. Specificarlo su tutte le chiamate di accodamento messaggi successive emesse dall'applicazione. Cessa di essere valida quando viene emessa la chiamata MQDISC o quando termina l'unità di elaborazione che definisce l'ambito dell'handle.

WebSphere MQ ora fornisce la libreria mqm con pacchetti client e pacchetti server. Ciò significa che quando viene effettuata una chiamata MQI che si trova nella libreria mqm, il tipo di connessione viene controllato per verificare se si tratta di una connessione client o server e quindi viene effettuata la chiamata sottostante corretta. Pertanto, un'uscita passata a *Hconn* può ora essere collegata alla libreria mqm, ma utilizzata su un'installazione client.

*Gestisci ambito*:L'ambito dell'handle restituito dipende dalla chiamata utilizzata per la connessione al gestore code (MQCONN o MQCONNX). Se la chiamata utilizzata è MQCONNX, l'ambito dell'handle dipende anche dall'opzione MQCNO\_HANDLE\_SHARE\_ \* specificata nel campo *Options* della struttura MQCNO.

• Se la chiamata è MQCONN o viene specificata l'opzione MQCNO\_HANDLE\_SHARE\_NONE, l'handle restituito è un handle *non condiviso* .

L'ambito di un handle non condiviso è l'unità di elaborazione parallela più piccola supportata dalla piattaforma su cui è in esecuzione l'applicazione (per i dettagli, consultare Tabella 565 a pagina 645 ); l'handle non è valido all'esterno dell'unità di elaborazione parallela da cui è stata emessa la chiamata.

• Se si specifica l'opzione MQCNO\_HANDLE\_SHARE\_BLOCK o MQCNO\_HANDLE\_SHARE\_NO\_BLOCK, l'handle restituito è un handle *condiviso* .

L'ambito di un handle condiviso è il processo che possiede il thread da cui è stata emessa la chiamata; l'handle può essere utilizzato da qualsiasi thread che appartiene a tale processo. Non tutte le piattaforme supportano i thread.

• Se la chiamata MQCONN o MQCONNX non riesce con codice di completamento uguale a MQCC\_FAILED, il valore Hconn non è definito.

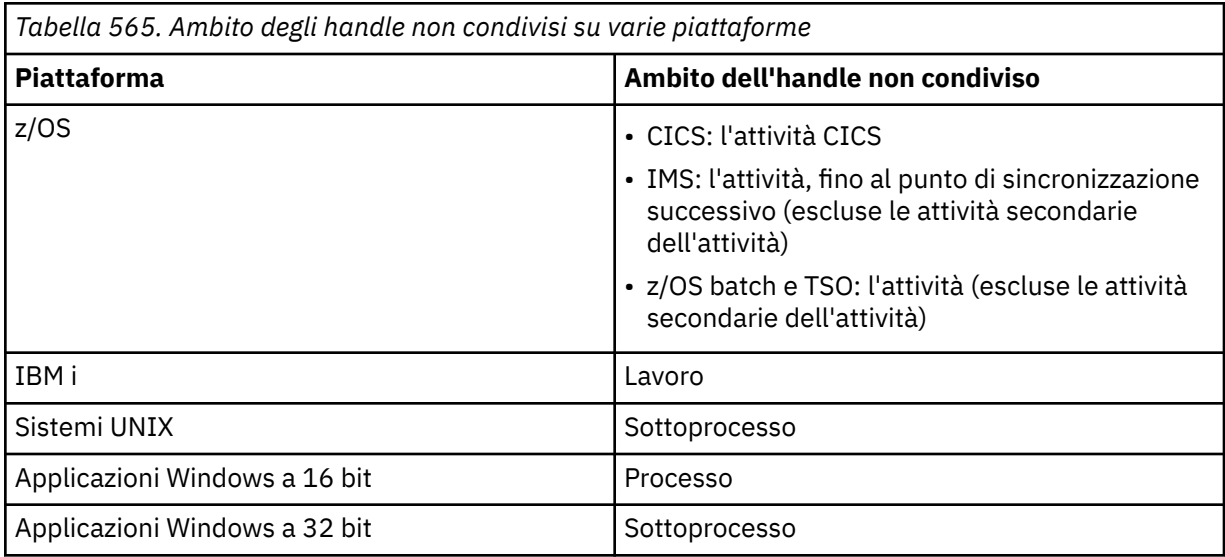

Su z/OS per applicazioni CICS e su IBM i per applicazioni in esecuzione in modalità di compatibilità, il valore restituito è:

## DEF\_MOH\_HCONN

Handle di connessione predefinito.

## *CompCode*

Tipo: MQLONG - output

Per i dettagli, consultare il parametro *CompCode* descritto in ["MQCONN - Connetti gestore code" a](#page-635-0) [pagina 636](#page-635-0) .

## *Motivo*

Tipo: MQLONG - output

I seguenti codici possono essere restituiti dalle chiamate MQCONN e MQCONNX. Per un elenco di codici aggiuntivi che possono essere restituiti dalla chiamata MQCONNX, consultare i seguenti codici.

Se *CompCode* è MQCC\_OK:

## **MQRC\_NONE**

(0, X'000 ') Nessun motivo per segnalare.

Se *CompCode* è MQCC\_WARNING:

## **MQRC\_ALREADY\_CONNECTED**

(2002, X'7D2') Applicazione già connessa.

## **ERRORE DI CARICAMENTO MQRC\_CLUSTER\_EXIT\_LOAD**

(2267, X'8DB') Impossibile caricare l'uscita del carico di lavoro del cluster.

## **MQRC\_SSL\_ALREADY\_INITIALIZED**

(2391, X' 957 ') SSL già inizializzato.

Se *CompCode* è MQCC\_FAILED:

## **ERRORE CARICAMENTO MQRC\_ADAPTER\_CONN\_LOAD**

(2129, X'851 ') Impossibile caricare il modulo di collegamento dell'adattatore.

#### **ERRORE DEFS MQRC\_ADAPTER\_**

(2131, X'853 ') Modulo definizione sottosistema adattatore non valido.

## **ERRORE CARICAMENTO MQRC\_ADAPTER\_DEFS\_**

(2132, X'854 ') Impossibile caricare il modulo di definizione del sottosistema dell'adattatore.

## **MQRC\_ADAPTER\_NON\_DISPONIBILE**

(2204, X'89C') Adattatore non disponibile.

## **MQRC\_ADAPTER\_SERV\_LOAD\_ERROR**

(2130, X'852 ') Impossibile caricare il modulo di servizio adattatore.

#### **SCARSE\_ARCHIVIAZIONE\_ADATTATORE\_MQRC\_**

(2127, X'84F') Memoria insufficiente per l'adattatore.

#### **MQRC\_ANOTHER\_Q\_MGR\_CONNECTED**

(2103, X'837 ') Un altro gestore code è già connesso.

#### **ERRORE USCITA MQRC\_API**

(2374, X' 946 ') Uscita API non riuscita.

## **MQRC\_API\_EXIT\_INIT\_ERROR**

(2375, X' 947 ') Inizializzazione dell'uscita API non riuscita.

#### **ERRORE USCITA MQRC\_API**

(2376, X' 948 ') Terminazione uscita API non riuscita.

#### **MQRC\_ASID\_MISMATCH**

(2157, X'86D') Gli ASID principale e home differiscono.

## **ERRORE MQRC\_BUFFER\_LENGTH**

(2005, X'7D5') Parametro di lunghezza del buffer non valido.

## **MQRC\_CALL\_IN\_PROVERDE**

(2219, X'8AB') Chiamata MQI immessa prima del termine della precedente chiamata.

### **MQRC\_CONN\_ID\_IN\_USE**

(2160, X'870 ') Identificativo di collegamento già in uso.

### **MQRC\_CONNECTION\_BROKEN**

(2009, X'7D9') Connessione al gestore code persa.

## **ERRORE MQRC\_CONNECTION\_**

(2273, X'8E1') Errore durante l'elaborazione della chiamata MQCONN.

#### **MQRC\_CONNECTION\_NON\_DISPONIBILE**

(2568, X'A08') Si verifica su una chiamata MQCONN o MQCONNX quando il gestore code non è in grado di fornire una connessione del tipo di connessione richiesto sull'installazione corrente. Non è possibile effettuare una connessione client solo su un'installazione server. Non è possibile stabilire una connessione locale solo su un client.

## **MQRC\_CONNECTION\_QUIESCING**

(2202, X'89A') Connessione in fase di sospensione.

## **MQRC\_CONNECTION\_STOPPING**

(2203, X'89B') Chiusura della connessione.

## **MQRC\_CRYPTO\_HARDWARE\_ERROR**

(2382, X'94E') Errore di configurazione hardware crittografico.

## **MQRC\_DUPLICATE\_RECOV\_COORD**

(2163, X'873 ') Il coordinatore di recupero esiste.

## **ERRORE MQRC\_ENVIRONMENT\_ERROR**

(2012, X'7DC') Chiamata non valida nell'ambiente.

#### **ERRORE MQRC\_HCONN**

(2018, X'7E2') Handle di connessione non valido.

## **MQRC\_HOST\_NON\_DISPONIBILE**

(2538, X'9EA') È stata emessa una chiamata MQCONN da un client per connettersi a un gestore code, ma il tentativo di assegnare una conversazione al sistema remoto non è riuscito.

#### **MQRC\_INSTALLATION\_MISMATCH**

(2583, X'A17') Mancata corrispondenza tra l'installazione del gestore code e la libreria selezionata.

### **MQRC\_KEY\_REPOSITORY\_ERROR**

(2381, X'94D') Repository chiavi non valido.

## **MQRC\_MAX\_CONNS\_LIMIT\_REACHED**

(2025, X'7E9') Numero massimo di connessioni raggiunto.

#### **MQRC\_NOT\_AUTHORIZED**

(2035, X'7F3') Non autorizzato per l'accesso.

#### **MQRC\_OPEN\_NON RIUSCITO**

(2137, X'859 ') Oggetto non aperto correttamente.

#### **ERRORE MQRC\_Q\_MGR\_NAME\_**

(2058, X'80A') Nome gestore code non valido o sconosciuto.

#### **MQRC\_Q\_MGR\_NOT\_AVAILABLE**

(2059, X'80B') Gestore code non disponibile per la connessione.

#### **MQRC\_Q\_MGR\_QUIESCING**

(2161, X'871 ') Gestore code in fase di sospensione.

## **MQRC\_Q\_MGR\_STOPPING**

(2162, X'872 ') Chiusura del gestore code.

## **PROBLEMA\_RISORSA\_MQRC\_**

(2102, X'836 ') Risorse di sistema insufficienti.

## **ERRORE MQRC\_SECURITY\_ERROR**

(2063, X'80F') Si è verificato un errore di sicurezza.

#### **ERRORE MQRC\_SSL\_INITIALIZATION\_ERROR**

(2393, X' 959 ') Errore di inizializzazione SSL.

## **MQRC\_STORAGE\_NON\_DISPONIBILE**

(2071, X'817 ') Memoria disponibile insufficiente.

#### **ERRORE MQRC\_UNEXPECTED\_**

(2195, X'893 ') Si è verificato un errore non previsto.

I seguenti codici motivo aggiuntivi possono essere restituiti dalla chiamata MQCONNX:

Se *CompCode* è MQCC\_FAILED:

## **ERRORE MQRC\_AIR**

(2385, X' 951 ') Record informazioni di autenticazione non valido.

#### **ERRORE MQRC\_AUTH\_INFO\_CONN\_NAME\_ERROR**

(2387, X' 953 ') Nome connessione informazioni di autenticazione non valido.

#### **ERRORE MQRC\_AUTH\_INFO\_REC\_COUNT\_**

(2383, X'94F') Conteggio record delle informazioni di autenticazione non valido.

## **ERRORE MQRC\_AUTH\_INFO\_REC\_**

(2384, X' 950 ') Campi record informazioni di autenticazione non validi.

#### **MQRC\_AUTH\_INFO\_TYPE\_ERRORE**

(2386, X' 952 ') Tipo di informazioni di autenticazione non valido.

#### **ERRORE MQRC\_CD**

(2277, X'8E5') Definizione di canale non valida.

#### **ERRORE MQRC\_CLIENT\_CONN\_**

(2278, X'8E6') Campi di collegamento client non validi.

## **ERRORE\_ERRORE\_MQRC**

(2139, X'85B') Struttura delle opzioni di connessione non valida.

## **MQRC\_CONN\_TAG\_IN\_USO**

(2271, X'8DF') Tag di connessione in uso.

## **MQRC\_CONN\_TAG\_NO\_USABLE**

(2350, X'92E') Tag di connessione non utilizzabile.

## **ERRORE MQRC\_LDAP\_PASSWORD\_ERRORE**

(2390, X' 956 ') Password LDAP non valida.

## **ERRORE MQRC\_LDAP\_USER\_NAME\_ERROR**

(2388, X' 954 ') I campi del nome utente LDAP non sono validi.

## **MQRC\_LDAP\_USER\_NAME\_LENGTH\_ERR**

(2389, X' 955 ') Lunghezza nome utente LDAP non valida.

#### **ERRORE MQRC\_OPTIONS\_**

(2046, X'7FE') Opzioni non valide o non congruenti.

#### **ERRORE MQRC\_SCO**

(2380, X'94C') Struttura delle opzioni di configurazione SSL non valida.

#### **ERRORE MQRC\_SSL\_CONFIG**

(2392, X' 958 ') Errore di configurazione SSL.

Per informazioni dettagliate su questi codici, vedere Codici di errore.

## **Note d'utilizzo**

Per il linguaggio di programmazione Visual Basic, si applica il seguente punto:

• Il parametro *ConnectOpts* è dichiarato di tipo MQCNO. Se l'applicazione viene eseguita come client WebSphere MQ MQI e si desidera specificare i parametri del canale di connessione client, dichiarare il parametro *ConnectOpts* come di tipo Any, in modo che l'applicazione possa specificare una struttura MQCNOCD sulla chiamata al posto di una struttura MQCNO. Tuttavia, ciò significa che non è possibile controllare il parametro *ConnectOpts* per assicurarsi che sia il tipo di dati corretto.

## **Richiamo C**

MQCONNX (QMgrName, &ConnectOpts, &Hconn, &CompCode, &Reason);

Dichiarare i parametri come segue:

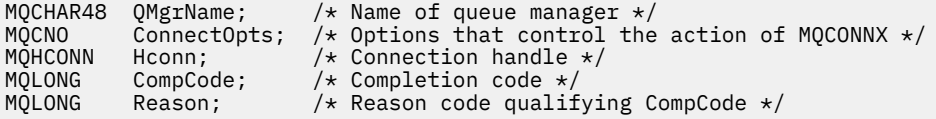

## **Richiamo COBOL**

CALL 'MQCONNX' USING QMGRNAME, CONNECTOPTS, HCONN, COMPCODE, REASON.

Dichiarare i parametri come segue:

```
** Name of queue manager
 01 QMGRNAME PIC X(48).
** Options that control the action of MQCONNX
 01 CONNECTOPTS.
     COPY CMQCNOV.
** Connection handle
```
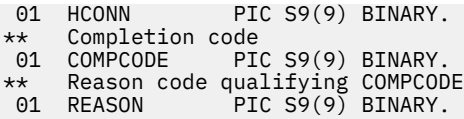

# **Chiamata PL/I**

call MQCONNX (QMgrName, ConnectOpts, Hconn, CompCode, Reason);

Dichiarare i parametri come segue:

```
dcl QMgrName char(48);<br>dcl ConnectOpts like MQCNO;
                                     /* Name of queue manager */<br>/* Options that control the action of
dcl Hconn interest in tixed bin(31); /* Connection
dcl Hconn fixed bin(31); /* Connection handle */
dcl CompCode fixed bin(31); /* Completion code */
dcl Reason fixed bin(31); /* Reason code qualifying CompCode */
```
## **Chiamata High Level Assembler**

CALL MQCONNX,(QMGRNAME,CONNECTOPTS,HCONN,COMPCODE,REASON)

Dichiarare i parametri come segue:

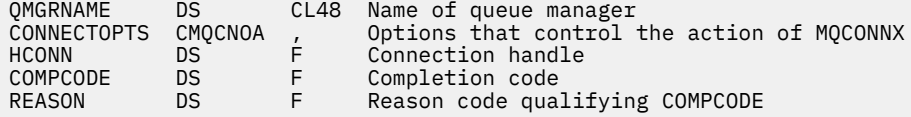

## **Richiamo Visual Basic**

MQCONNX QMgrName, ConnectOpts, Hconn, CompCode, Reason

Dichiarare i parametri come segue:

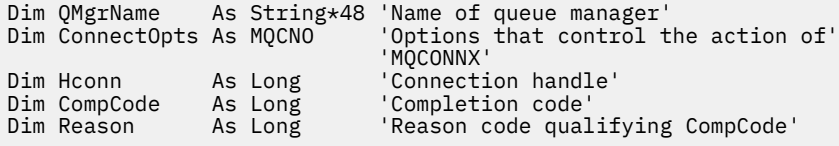

# **MQCRTMH - Creazione handle messaggio**

La chiamata MQCRTMH restituisce un handle del messaggio.

Un'applicazione può utilizzare la chiamata MQCRTMH nelle chiamate di accodamento messaggi successive:

- Utilizzare la chiamata [MQSETMP](#page-754-0) per impostare una proprietà dell'handle del messaggio.
- Utilizzare la chiamata [MQINQMP](#page-696-0) per esaminare il valore di una proprietà dell'handle del messaggio.
- Utilizzare la chiamata [MQDLTMP](#page-664-0) per eliminare una proprietà dell'handle del messaggio.

L'handle del messaggio può essere utilizzato nelle chiamate MQPUT e MQPUT1 per associare le proprietà dell'handle del messaggio con quelle del messaggio inserito. Allo stesso modo, specificando una gestione del messaggio nella chiamata MQGET, è possibile accedere alle proprietà del messaggio richiamato utilizzando la gestione del messaggio quando la chiamata MQGET viene completata.

Utilizzare [MQDLTMH](#page-662-0) per eliminare l'handle del messaggio.

# **Sintassi**

MQCRTMH (*Hconn*, *CrtMsgHOpts*, *Hmsg*, *CompCode*, *Motivo*)

# **Parametri**

## *Hconn*

Tipo: MQHCONN - input

Questo handle rappresenta la connessione al gestore code. Il valore di *Hconn* è stato restituito da una chiamata MQCONN o MQCONNX precedente. Se la connessione al gestore code cessa di essere valida e nessuna chiamata WebSphere MQ è in esecuzione sull'handle del messaggio, [MQDLTMH](#page-662-0) viene implicitamente richiamato per eliminare il messaggio.

In alternativa, è possibile specificare il valore seguente:

## **MQHC\_UNASSOCIAT\_HCONN**

L'handle di connessione non rappresenta una connessione ad alcun particolare gestore code.

Quando si utilizza questo valore, l'handle del messaggio deve essere eliminato con una chiamata esplicita a [MQDLTMH](#page-662-0) per poter rilasciare qualsiasi memoria ad esso assegnata; WebSphere MQ non elimina mai implicitamente l'handle del messaggio.

È necessaria almeno una connessione valida a un gestore code stabilito sul thread che crea l'handle del messaggio, altrimenti la chiamata ha esito negativo con MQRC\_HCONN\_ERROR.

In un ambiente con più installazioni su un singolo sistema, il valore MQHC\_UNASSOCIATED\_HCONN è limitato all'utilizzo con la prima installazione caricata nel processo. Il codice motivo MQRC\_HMSG\_NOT\_AVAILABLE viene restituito se l'handle del messaggio viene fornito a un'altra installazione.

Su z/OS per applicazioni CICS e su IBM i per applicazioni in esecuzione in modalità di compatibilità, è possibile omettere la chiamata MQCONN ed è possibile specificare il valore seguente per *Hconn*:

## **CONN MQHC\_DEF**

Handle di connessione predefinito

## *CrtMsgOpzioni*

Tipo: MQCMHO - input

Le opzioni che controllano l'azione di MQCRTMH. Consultare [MQCMHO](#page-293-0) per i dettagli.

## *Messaggio*

Tipo: MQHMSG - output

Nell'output viene restituito un handle del messaggio che può essere utilizzato per impostare, analizzare ed eliminare le proprietà dell'handle del messaggio. Inizialmente l'handle del messaggio non contiene proprietà.

Un handle del messaggio ha anche un descrittore del messaggio associato. Inizialmente contiene i valori predefiniti. I valori dei campi descrittori dei messaggi associati possono essere impostati e interrogati utilizzando le chiamate MQSETMP e MQINQMP. La chiamata MQDLTMP reimposta un campo del descrittore del messaggio sul valore predefinito.

Se il valore del parametro *Hconn* viene specificato come il valore MQHC\_UNASSOCIATED\_HCONN, l'handle del messaggio restituito può essere utilizzato sulle chiamate MQGET, MQPUT o MQPUT1 con qualsiasi connessione all'interno dell'unità di elaborazione, ma può essere utilizzato solo da una chiamata WebSphere MQ alla volta. Se l'handle è in uso quando una seconda chiamata WebSphere MQ tenta di utilizzare lo stesso handle del messaggio, la seconda chiamata WebSphere MQ ha esito negativo con codice motivo MQRC\_MSG\_HANDLE\_IN\_USE.

Se il parametro *Hconn* non è MQHC\_UNASSOCIATED\_HCONN, l'handle del messaggio restituito può essere utilizzato solo sulla connessione specificata.

Lo stesso valore del parametro *Hconn* deve essere utilizzato nelle successive chiamate MQI in cui viene utilizzato questo handle del messaggio:

- MQDLTMH
- MQSETMP
- MQINQMP
- MQDLTMP
- MQMHBUF
- MQBUFMH

L'handle del messaggio restituito cessa di essere valido quando viene emessa la chiamata MQDLTMH per l'handle del messaggio o quando termina l'unità di elaborazione che definisce l'ambito dell'handle. MQDLTMH viene richiamato implicitamente se viene fornita una connessione specifica quando viene creato l'handle del messaggio e la connessione al gestore code cessa di essere valida, ad esempio, se viene richiamato MQDBC.

## *CompCode*

Tipo: MQLONG - output

Il codice di completamento; è uno dei seguenti:

#### **MQCC\_OK**

Completamento con esito positivo.

### **MQCC\_NON RIUSCITO**

Chiamata fallita.

### *Motivo*

Tipo: MQLONG - output

Se *CompCode* è MQCC\_OK:

### **MQRC\_NONE**

(0, X'000 ') Nessun motivo per segnalare.

Se *CompCode* è MQCC\_FAILED:

#### **MQRC\_ADAPTER\_NON\_DISPONIBILE**

(2204, X'089C') Adattatore non disponibile.

### **MQRC\_ADAPTER\_SERV\_LOAD\_ERROR**

(2130, X'852 ') Impossibile caricare il modulo di servizio adattatore.

#### **MQRC\_ASID\_MISMATCH**

(2157, X'86D') Gli ASID principale e home differiscono.

#### **MQRC\_CALL\_IN\_PROVERDE**

(2219, X'08AB') Chiamata MQI immessa prima del completamento della chiamata precedente.

### **ERRORE MQRC\_CMHO\_**

(2461, X'099D') Struttura delle opzioni di gestione del messaggio non valida.

#### **MQRC\_CONNECTION\_BROKEN**

(2273, X'7D9') Connessione al gestore code persa.

#### **MQRC\_HANDLE\_NON\_DISPONIBILE**

(2017, X'07E1') Nessun ulteriore handle disponibile.

### **ERRORE MQRC\_HCONN**

(2018, X'7E2') Handle di connessione non valido.

## **ERRORE MQRC\_HMSG\_**

(2460, X'099C') Il puntatore della gestione messaggi non è valido.

### **ERRORE MQRC\_OPTIONS\_**

(2046, X'07FE') Opzioni non valide o non congruenti.

### **MQRC\_STORAGE\_NON\_DISPONIBILE**

(2071, X'817 ') Memoria disponibile insufficiente.

### **ERRORE MQRC\_UNEXPECTED\_**

(2195, X'893 ') Si è verificato un errore non previsto.

Per informazioni dettagliate su questi codici, vedere Codici di errore.

## **C**

MQCRTMH (Hconn, &CrtMsgHOpts, &Hmsg, &CompCode, &Reason);

Dichiarare i parametri come segue:

```
MQHCONN Hconn; /* Connection handle */<br>MQCMHO CrtMsgHOpts; /* Options that control
         CrtMsgHOpts; /* Options that control the action of MQCRTMH */MQHMSG Hmsg; /* Message handle */
MQLONG CompCode; /* Completion code */
MQLONG Reason; /* Reason code qualifying CompCode */
```
## **COBOL**

CALL 'MQCRTMH' USING HCONN, CRTMSGOPTS, HMSG, COMPCODE, REASON.

Dichiarare i parametri come segue:

```
** Connection handle
```
- 01 HCONN PIC S9(9) BINARY.
- Options that control the action of MQCRTMH
- 01 CRTMSGHOPTS.
- COPY CMQCMHOV.
- \*\* Message handle 01 HMSG PIC S9(18) BINARY.
- \*\* Completion code
- 01 COMPCODE PIC S9(9) BINARY.
- \*\* Reason code qualifying COMPCODE
- 01 REASON PIC S9(9) BINARY.

# **PL/I**

call MQCRTMH (Hconn, CrtMsgHOpts, Hmsg, CompCode, Reason);

Dichiarare i parametri come segue:

```
dcl Hconn fixed bin(31); /* Connection handle */<br>dcl CrtMsgHOpts like MQCMHO; /* Options that control
dcl CrtMsgHOpts like MQCMHO; /* Options that control the action of MQCRTMH */
dcl Hmsg fixed bin(63); /* Message handle */
dcl CompCode fixed bin(31); /* Completion code */
dcl Reason fixed bin(31); /* Reason code qualifying CompCode */
```
## **High Level Assembler**

CALL MQCRTMH,(HCONN,CRTMSGHOPTS,HMSG,COMPCODE,REASON)

Dichiarare i parametri come segue:

HCONN DS F Connection handle CRTMSGHOPTS CMQCMHOA , Options that control the action of MQCRTMH

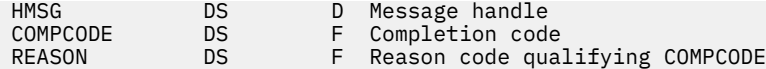

# **MQCTL - Controllo callback**

La chiamata MQCTL esegue azioni di controllo sui callback e gli handle di oggetto aperti per una connessione.

# **Sintassi**

MQCTL (*Hconn*, *Operation*, *ControlOpts*, *CompCode*, *Motivo* )

# **Parametri**

## *Hconn*

Tipo: MQHCONN - input

Questo handle rappresenta la connessione al gestore code. Il valore di *Hconn* è stato restituito da una chiamata MQCONN o MQCONNX precedente.

Su z/OS per le applicazioni CICS e su IBM i per le applicazioni in esecuzione in modalità di compatibilità, la chiamata MQCONN può essere omessa ed è possibile specificare il seguente valore speciale per *Hconn*:

## DEF\_MQH\_HCONN

Handle di connessione predefinito.

## *Operazione*

Tipo: MQLONG - input

L'operazione in fase di elaborazione sul callback definito per l'handle oggetto specificato. È necessario specificare solo una delle seguenti opzioni:

## **INIZIO\_MQOP**

Avviare l'utilizzo dei messaggi per tutte le funzioni del consumatore di messaggi definite per l'handle di connessione specificato.

I callback vengono eseguiti su un thread avviato dal sistema, che è diverso da qualsiasi thread dell'applicazione.

Questa operazione fornisce il controllo dell'handle di connessione fornito al sistema. Le uniche chiamate MQI che possono essere emesse da un thread diverso da quello consumer sono:

- MQCTL con operazione MQOP\_STOP
- MOCTL con operazione MOOP\_SUSPEND
- MQDISC Esegue MQCTL con l'operazione MQOP\_STOP prima di disconnettere HConn.

MQRC\_HCONN\_ASYNC\_ACTIVE viene restituito se viene emessa una chiamata API WebSphere MQ mentre l'handle di connessione è avviato e la chiamata non ha origine da una funzione del consumer del messaggio.

Se un utente del messaggio arresta la connessione durante MQCBCT\_START\_CALL, la chiamata MQCTL restituisce un codice di errore MQRC\_CONNECTION\_STOPPED.

Questo può essere emesso in una funzione consumer. Per la stessa connessione della routine di callback, il solo scopo è annullare un'operazione MQOP\_STOP precedentemente emessa.

Questa opzione non viene supportata nei seguenti ambienti: CICS su z/OS o se l'applicazione è collegata a una libreria WebSphere MQ senza thread.

## **MQOP\_START\_WAIT**

Avviare l'utilizzo dei messaggi per tutte le funzioni del consumatore di messaggi definite per l'handle di connessione specificato.

I destinatari dei messaggi vengono eseguiti sullo stesso thread e il controllo non viene restituito al chiamante di MQCTL fino a quando:

- Rilasciato dall'utilizzo delle operazioni MQCTL MQOP\_STOP o MQOP\_SUSPEND oppure
- Tutte le routine consumer sono state annullate o sospese.

Se tutti i consumer vengono annullati o sospesi, viene emessa un'operazione MQOP\_STOP implicita.

Questa opzione non può essere utilizzata dall'interno di una routine di callback, per l'handle di connessione corrente o per qualsiasi altro handle di connessione. Se la chiamata viene tentata, viene restituita con MQRC\_ENVIRONMENT\_ERROR.

Se, in qualsiasi momento durante un'operazione MQOP\_START\_WAIT, non vi sono consumer registrati e non sospesi, la chiamata ha esito negativo con codice motivo MORC\_NO\_CALLBACKS\_ACTIVE.

Se, durante un'operazione MQOP\_START\_WAIT, la connessione viene sospesa, la chiamata MQCTL restituisce un codice di errore di avvertenza MQRC\_CONNECTION\_SUSPENDED; la connessione rimane 'avviata'.

L'applicazione può scegliere di emettere MQOP\_STOP o MQOP\_RESUME. In questa istanza, i blocchi dell'operazione MQOP\_RESUME.

Questa opzione non è supportata in un client a thread singolo.

### **MQOP\_STOP**

Arrestare l'utilizzo dei messaggi e attendere che tutti i consumer completino le operazioni prima del completamento di questa opzione. Questa operazione rilascia l'handle di connessione.

Se emessa dall'interno di una routine di callback, questa opzione non diventa effettiva fino a quando la routine non termina. Non vengono richiamate ulteriori routine del destinatario del messaggio dopo che sono state completate le routine del destinatario per i messaggi già letti e dopo che sono state effettuate le chiamate di arresto (se richieste) alle routine di richiamata.

Se emesso al di fuori di una routine di callback, il controllo non ritorna al chiamante fino a quando non sono state completate le routine consumer per i messaggi già letti e dopo che sono state effettuate le chiamate di arresto (se richieste) ai callback. I callback stessi, tuttavia, rimangono registrati.

Questa funzione non ha alcun effetto sui messaggi di lettura anticipata. È necessario assicurarsi che i consumatori eseguano MQCLOSE (MQCO\_QUIESCE), dall'interno della funzione di callback, per determinare se sono disponibili ulteriori messaggi da consegnare.

### **MQOP\_SOSPENSIONE**

Sospendere l'utilizzo dei messaggi. Questa operazione rilascia l'handle di connessione.

Ciò non ha alcun effetto sulla lettura prima dei messaggi per l'applicazione. Se si intende interrompere il consumo dei messaggi per un lungo periodo di tempo, considerare la chiusura della coda e riaprirla quando il consumo continua.

Se emesso dall'interno di una routine di callback, non diventa effettivo fino a quando la routine non esce. Non verranno richiamate ulteriori routine del destinatario del messaggio dopo l'uscita della routine corrente.

Se emesso all'esterno di un callback, il controllo non ritorna al chiamante fino a quando non viene completata la routine consumer corrente e non vengono richiamate altre.

## **MQOP\_RESUME**

Riprendere l'utilizzo dei messaggi.

Questa opzione viene normalmente emessa dal thread dell'applicazione principale, ma può essere utilizzata anche dall'interno di una routine di callback per annullare una precedente richiesta di sospensione emessa nella stessa routine.

Se MQOP\_RESUME viene utilizzato per riprendere un MQOP\_START\_WAIT, l'operazione si blocca.

## *ControlOpts*

Tipo: MQCTLO - input

Opzioni che controllano l'azione di MQCTL

Consultare ["MQCTLO - Struttura delle opzioni di callback di controllo" a pagina 316](#page-315-0) per i dettagli della struttura.

### *CompCode*

Tipo: MQLONG - output

Il codice di completamento; è uno dei seguenti:

## **MQCC\_OK**

Completamento con esito positivo.

### **MQCC\_AVVERTENZA**

Avvertenza (completamento parziale).

### **MQCC\_NON RIUSCITO**

Chiamata fallita.

## *Motivo*

Tipo: MQLONG - output

Se *CompCode* è MQCC\_OK:

### **MQRC\_NONE**

(0, X'000 ') Nessun motivo per segnalare.

Se *CompCode* è MQCC\_FAILED:

## **ERRORE CARICAMENTO MQRC\_ADAPTER\_CONV**

(2133, X'855 ') Impossibile caricare i moduli dei servizi di conversione dati.

## **MQRC\_ADAPTER\_NON\_DISPONIBILE**

(2204, X'89C') Adattatore non disponibile.

### **MQRC\_ADAPTER\_SERV\_LOAD\_ERROR**

(2130, X'852 ') Impossibile caricare il modulo di servizio adattatore.

## **ERRORE USCITA MQRC\_API**

(2374, X' 946 ') Uscita API non riuscita.

### **ERRORE USCITA MQRC\_API**

(2183, X'887 ') Impossibile caricare l'uscita API.

#### **MQRC\_ASID\_MISMATCH**

(2157, X'86D') Gli ASID principale e home differiscono.

#### **ERRORE MQRC\_BUFFER\_LENGTH**

(2005, X'7D5') Parametro di lunghezza del buffer non valido.

## **ERRORE MQRC\_CALLBACK\_LINK**

(2487, X'9B7') Impossibile richiamare la routine di callback

## **MQRC\_CALLBACK\_NOT\_ REGISTRATO**

(2448, X' 990 ') Impossibile annullare la registrazione, sospendere o riprendere perché non è presente alcun callback registrato

### **ERRORE DI MQRC\_CALLBACK\_ROUTINE\_ERROR**

(2486, X'9B6') Sia CallbackFunction che CallbackName sono stati specificati in una chiamata MOOP\_REGISTER.

Oppure è stato specificato CallbackFunction o CallbackName ma non corrisponde alla funzione di callback attualmente registrata.

## **ERRORE MQRC\_CALLBACK\_TIPO**

(2483, X'9B3') Campo tipo CallBacknon corretto.

### **MQRC\_CALL\_IN\_PROVERDE**

(2219, X'8AB') Chiamata MQI immessa prima del termine della precedente chiamata.

### **ERRORE MQRC\_CBD**

(2444, X'98C') Il blocco di opzione è errato.

## **ERRORE MQRC\_CBD\_OPTIONS\_**

(2484, X'9B4') Campo di opzioni MQCBD non corretto.

### **MQRC\_CICS\_WAIT\_NON RIUSCITO**

(2140, X'85C') Richiesta di attesa rifiutata da CICS.

### **MQRC\_CONNECTION\_BROKEN**

(2009, X'7D9') Connessione al gestore code persa.

## **MQRC\_CONNECTION\_NOT\_AUTHORIZED**

(2217, X'8A9') Non autorizzato per la connessione.

### **MQRC\_CONNECTION\_QUIESCING**

(2202, X'89A') Connessione in fase di sospensione.

## **MQRC\_CONNECTION\_STOPPING**

(2203, X'89B') Chiusura della connessione.

### **ERRORE ID CORREL\_MQR\_**

(2207, X'89F') Errore identificativo di correlazione.

### **MQRC\_FUNZIONE\_NON\_SUPPORTATA**

(2298, X'8FA') La funzione richiesta non è disponibile nell'ambiente corrente.

#### **MQRC\_GET\_INHIBITED**

(2016, X'7E0') Ottiene inibiti per la coda.

## **MQRC\_GLOBAL\_UOW\_CONFLICT**

(2351, X'92F') Unità globali di conflitto di lavoro.

#### **ERRORE MQRC\_GMO**

(2186, X'88A') Struttura delle opzioni Get - message non valida.

### **MQRC\_HANDLE\_IN\_USE\_FOR\_UOW**

(2353, X' 931 ') Handle in uso per l'unità di lavoro globale.

### **ERRORE MQRC\_HCONN**

(2018, X'7E2') Handle di connessione non valido.

## **ERRORE MQRC\_HOBJ\_R**

(2019, X'7E3') Handle oggetto non valido.

### **BROWSE INCONSIST\_MQRC**

(2259, X'8D3') Specifica di ricerca incongruente.

### **UOW MQRC\_INCONSISTENT\_**

(2245, X'8C5') Specifica dell'unità di lavoro non congruente.

### **MQRC\_INVALID\_MSG\_UNDER\_CURSOR**

(2246, X'8C6') Messaggio sotto il cursore non valido per il recupero.

### **MQRC\_LOCAL\_UOW\_CONFLICT**

(2352, X' 930 ') L'unità di lavoro globale è in conflitto con l'unità di lavoro locale.

### **ERRORE MQRC\_MATCH\_OPTIONS\_**

(2247, X'8C7') Opzioni di corrispondenza non valide.

### **ERRORE MQRC\_MAX\_MSG\_LENGTH**

(2485, X'9B5') Campo di lunghezza MaxMsgnon corretto

#### **ERRORE MQRC\_MD**

(2026, X'7EA') Descrittore messaggio non valido.

#### **MQRC\_MODULE\_ENTRY\_NOT\_FOUND**

(2497, X'9C1') Il punto di ingresso della funzione specificato non è stato trovato nel modulo.

### **ID\_NON\_VALIDO MQRC\_MODULE**

(2496, X'9C0') Il modulo è stato trovato ma è di tipo errato (32 bit/64 bit) o non è una dll valida.

## **MQRC\_MODULE\_NOT\_FOUND**

(2495, X'9BF') Modulo non trovato nel percorso di ricerca o non autorizzato al caricamento.

### **ERRORE ID MQRC\_MSG\_**

(2206, X'89E') Errore identificativo messaggio.

### **ERRORE MQRC\_MSG\_SEQ\_NUMBER\_**

(2250, X'8CA') Numero di sequenza messaggio non valido.

## **ERRORE MQRC\_MSG\_TOKEN\_**

(2331, X'91B') L'utilizzo del token del messaggio non è valido.

### **MQRC\_NOT\_OPEN\_FOR\_BROWSE**

(2036, X'7F4') Coda non aperta per la ricerca.

## **MQRC\_NOT\_OPEN\_FOR\_INPUT**

(2037, X'7F5') Coda non aperta per l'input.

### **MQRC\_OBJECT\_CHANGED**

(2041, X'7F9') Definizione oggetto modificata dall'apertura.

## **MQRC\_OBJECT\_DAMAGED**

(2101, X'835 ') Oggetto danneggiato.

### **ERRORE OPERAZIONE MQRC**

(2488, X'9B8') Codice operazione non corretto nella chiamata API

#### **ERRORE MQRC\_OPTIONS\_**

(2046, X'7FE') Opzioni non valide o non congruenti.

### **ERRORE MQRC\_PAGESET\_**

(2193, X'891 ') Errore durante l'accesso al dataset della serie di pagine.

### **MQRC\_Q\_XX\_ENCODE\_CASE\_ONE eliminato**

(2052, X'804 ') La coda è stata eliminata.

### **MQRC\_Q\_INDEX\_TYPE\_ERROR**

(2394, X'95A') La coda ha un tipo di indice errato.

## **ERRORE MQRC\_Q\_MGR\_NAME\_**

(2058, X'80A') Nome gestore code non valido o sconosciuto.

## **MQRC\_Q\_MGR\_NOT\_AVAILABLE**

(2059, X'80B') Gestore code non disponibile per la connessione.

### **MQRC\_Q\_MGR\_QUIESCING**

(2161, X'871 ') Gestore code in fase di sospensione.

### **MQRC\_Q\_MGR\_STOPPING**

(2162, X'872 ') Chiusura del gestore code.

#### **PROBLEMA\_RISORSA\_MQRC\_**

(2102, X'836 ') Risorse di sistema insufficienti.

### **MQRC\_SIGNAL\_OUTSTANDING**

(2069, X'815 ') Segnale eccezionale per questa maniglia.

## **MQRC\_STORAGE\_NON\_DISPONIBILE**

(2071, X'817 ') Memoria disponibile insufficiente.

## **MQRC\_SUPPRESSED\_BY\_EXIT**

(2109, X'83D') Chiamata eliminata dal programma di uscita.

## **MQRC\_SYNCPOINT\_NOT\_AVAILABLE**

(2072, X'818 ') Supporto punto di sincronizzazione non disponibile.

#### **ERRORE MQRC\_UNEXPECTED\_**

(2195, X'893 ') Si è verificato un errore non previsto.

#### **ERRORE MQRC\_UOW\_ENLISTMENT\_ERROR**

(2354, X' 932 ') L'inserimento nell'unità di lavoro globale non è riuscito.

#### **MQRC\_UOW\_MIX\_NON\_SUPPORTATO**

(2355, X' 933 ') La miscelazione delle chiamate UOW non è supportata.

### **MQRC\_UOW\_NON\_DISPONIBILE**

(2255, X'8CF') Unità di lavoro non disponibile per il gestore code.

### **ERRORE INTERVAL\_WAIT\_MQRC**

(2090, X'82A') Intervallo di attesa in MQGMO non valido.

### **MQRC\_WRONG\_GMO\_VERSIONE**

(2256, X'8D0') Versione errata di MQGMO fornita.

### **MQRC\_WRONG\_MD\_VERSIONE**

(2257, X'8D1') Versione non corretta di MQMD fornita.

Per informazioni dettagliate su questi codici, vedere Codici di errore.

## **Note d'utilizzo**

- 1. Le routine di callback devono controllare le risposte da tutti i servizi richiamati e, se la routine rileva una condizione che non può essere risolta, deve emettere un comando MQCB MQOP\_DEREGISTER per impedire chiamate ripetute alla routine di callback.
- 2. Su z/OS, quando l'operazione è MQOP\_START:
	- I programmi che utilizzano routine di callback asincrona devono essere autorizzati ad utilizzare z/OS UNIX System Services (USS).
	- I programmi LE (Language Environment) che utilizzano routine di callback asincrona devono utilizzare l'opzione di runtime LE POSIX(ON).
	- I programmi non LE che utilizzano routine di callback asincrona non devono utilizzare l'interfaccia USS pthread\_create (servizio richiamabile BPX1PTC).

3. MQCTL non è supportato all'interno dell'adattatore IMS .

**Nota:** In CICS, MQOP\_START non è supportato. Utilizzare invece la chiamata di funzione MOOP START\_WAIT.

# **Richiamo C**

MQCTL (Hconn, Operation, &ControlOpts, &CompCode, &Reason)

Dichiarare i parametri come segue:

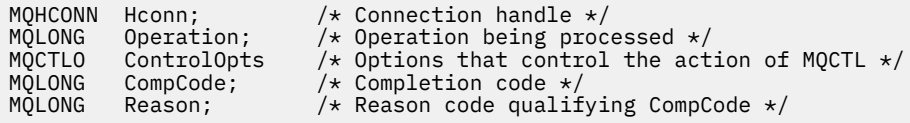

## **Richiamo COBOL**

CALL 'MQCTL' USING HCONN, OPERATION, CTLOPTS, COMPCODE, REASON.

Dichiarare i parametri come segue:

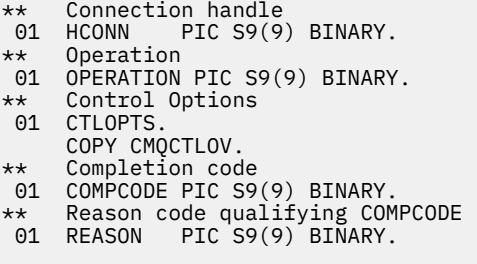

# **Chiamata PL/I**

call MQCTL(Hconn, Operation, CtlOpts, CompCode, Reason)

Dichiarare i parametri come segue:

dcl Hconn fixed bin(31); /\* Connection handle \*/ dcl Operation fixed bin(31); /\* Operation \*/ dcl CtlOpts like MQCTLO;  $\qquad$  /\* Options that control the action of MQCTL  $\star/$ dcl CompCode fixed bin(31); /\* Completion code \*/ dcl Reason fixed bin(31); /\* Reason code qualifying CompCode \*/

# **MQDISC - Disconnetti gestore code**

La chiamata MQDISC interrompe la connessione tra il gestore code e il programma applicativo ed è l'inverso della chiamata MQCONN o MQCONNX.

- Su z/OS, tutte le applicazioni che utilizzano il consumo asincrono dei messaggi, la gestione degli eventi o il callback, il thread di controllo principale deve emettere una chiamata MQDISC prima di terminare. Per ulteriori dettagli, consultare Asynchronous usage of WebSphere MQ messages .
- Su z/OS, le applicazioni CICS non devono necessariamente emettere questa chiamata per disconnettersi dal gestore code, ma potrebbe essere necessario emetterla per terminare l'utilizzo di una tag di connessione.
- Su IBM i, le applicazioni in esecuzione in modalità di compatibilità non devono emettere questa chiamata. Per ulteriori informazioni, fare riferimento a ["MQCONN - Connetti gestore code" a pagina](#page-635-0) [636.](#page-635-0)

## **Sintassi**

MQDISC (*Hconn*, *CompCode*, *Motivo*)

## **Parametri**

### *Hconn*

Tipo: MQHCONN - input/output

Questo handle rappresenta la connessione al gestore code. Il valore di *Hconn* è stato restituito da una chiamata MQCONN o MQCONNX precedente.

Su z/OS per applicazioni CICS e su IBM i per applicazioni in esecuzione in modalità di compatibilità, è possibile omettere la chiamata MQCONN e specificare il seguente valore per *Hconn*:

### **DEF\_MQH\_HCONN**

Handle di connessione predefinito.

Una volta completata correttamente la chiamata, il gestore code imposta *Hconn* su un valore che non è un handle valido per l'ambiente. Questo valore è:

## **MQH\_UNUSABLE\_HCONN**

Handle di connessione inutilizzabile.

Su z/OS, *Hconn* è impostato su un valore non definito.

### *CompCode*

Tipo: MQLONG - output

Il codice di completamento; è uno dei seguenti codici:

### **MQCC\_OK**

Completamento con esito positivo.

### **MQCC\_AVVERTENZA**

Avvertenza (completamento parziale).

### **MQCC\_NON RIUSCITO**

Chiamata fallita.

#### *Motivo*

Tipo: MQLONG - output

Se *CompCode* è MQCC\_OK:

### **MQRC\_NONE**

(0, X'000 ') Nessun motivo per segnalare.

Se *CompCode* è MQCC\_WARNING:

## **MQRC\_BACK\_OUT**

(2003, X'7D3') Unità di lavoro ripristinata.

## **MQRC\_CONN\_TAG\_NOT\_RELEASED**

(2344, X' 928 ') Tag di connessione non rilasciata.

### **MQRC\_OUTCOME\_PENDING**

(2124, X'84C') Il risultato dell'operazione di commit è in sospeso.

### Se *CompCode* è MQCC\_FAILED:

### **ERRORE CARICAMENTO MQRC\_ADAPTER\_DISC**

(2138, X'85A') Impossibile caricare il modulo di disconnessione dell'adattatore.

### **MQRC\_ADAPTER\_NON\_DISPONIBILE**

(2204, X'89C') Adattatore non disponibile.

## **MQRC\_ADAPTER\_SERV\_LOAD\_ERROR**

(2130, X'852 ') Impossibile caricare il modulo di servizio adattatore.

### **ERRORE USCITA MQRC\_API**

(2374, X' 946 ') Uscita API non riuscita.

### **MQRC\_API\_EXIT\_INIT\_ERROR**

(2375, X' 947 ') Inizializzazione dell'uscita API non riuscita.

### **ERRORE USCITA MQRC\_API**

(2376, X' 948 ') Terminazione uscita API non riuscita.

### **MQRC\_ASID\_MISMATCH**

(2157, X'86D') Gli ASID principale e home differiscono.

### **MQRC\_CALL\_IN\_PROVERDE**

(2219, X'8AB') Chiamata MQI immessa prima del termine della precedente chiamata.

### **MQRC\_CONNECTION\_BROKEN**

(2009, X'7D9') Connessione al gestore code persa.

### **MQRC\_CONNECTION\_STOPPING**

(2203, X'89B') Chiusura della connessione.

## **ERRORE MQRC\_HCONN**

(2018, X'7E2') Handle di connessione non valido.

## **MQRC\_OUTCOME\_MIXED**

(2123, X'84B') Il risultato dell'operazione di commit o di backout è misto.

## **ERRORE MQRC\_PAGESET\_**

(2193, X'891 ') Errore durante l'accesso al dataset della serie di pagine.

### **ERRORE MQRC\_Q\_MGR\_NAME\_**

(2058, X'80A') Nome gestore code non valido o sconosciuto.

## **MQRC\_Q\_MGR\_NOT\_AVAILABLE**

(2059, X'80B') Gestore code non disponibile per la connessione.

### **MQRC\_Q\_MGR\_STOPPING**

(2162, X'872 ') Chiusura del gestore code.

## **PROBLEMA\_RISORSA\_MQRC\_**

(2102, X'836 ') Risorse di sistema insufficienti.

## **MQRC\_STORAGE\_NON\_DISPONIBILE**

(2071, X'817 ') Memoria disponibile insufficiente.

## **ERRORE MQRC\_UNEXPECTED\_**

(2195, X'893 ') Si è verificato un errore non previsto.

Per informazioni dettagliate su questi codici, vedere Codici di errore.

# **Note d'utilizzo**

- 1. Se viene emessa una chiamata MQDISC quando la connessione ha ancora oggetti aperti in quella connessione, il gestore code chiude tali oggetti, con le opzioni di chiusura impostate su MQCO\_NONE.
- 2. Se l'applicazione termina con modifiche di cui non è stato eseguito il commit in un'unità di lavoro, la disposizione di tali modifiche dipende dal modo in cui termina l'applicazione:
	- a. Se l'applicazione emette la chiamata MQDISC prima di terminare:
		- Per un'unità di lavoro coordinata dal gestore code, il gestore code emette la chiamata MQCMIT per conto dell'applicazione. Se possibile, viene eseguito il commit dell'unità di lavoro e, in caso contrario, viene eseguito il backout.
		- Per un'unità di lavoro coordinata esternamente, non vi è alcuna variazione nello stato dell'unità di lavoro; tuttavia, il gestore code generalmente indica che l'unità di lavoro deve essere sottoposta a commit quando richiesto dal coordinatore dell'unità di lavoro.

Su z/OS, CICS, IMS (diverso dai programmi DL/1 batch) e le applicazioni RRS sono simili.

- b. Se l'applicazione termina normalmente ma senza emettere la chiamata MQDISC, l'azione intrapresa dipende dall'ambiente:
	- Su z/OS, ad eccezione delle applicazioni MQ Java o MQ JMS, si verificano le azioni descritte nella nota 2a .
	- In tutti gli altri casi, si verificano le azioni descritte nella nota 2c .

A causa delle differenze tra gli ambienti, assicurarsi che le applicazioni che si desidera trasferire eseguano il commit o il backout dell'unità di lavoro prima che terminino.

- c. Se l'applicazione termina *in modo anomalo* senza emettere la chiamata MQDISC, viene eseguito il backout dell'unità di lavoro.
- 3. In z/OS, si applicano i seguenti punti:
	- Le applicazioni CICS non devono emettere la chiamata MQDISC per disconnettersi dal gestore code, poiché il sistema CICS si connette al gestore code e la chiamata MQDISC non ha alcun effetto su questa connessione.
	- CICS, IMS (diversi dai programmi batch DL/1 ) e le applicazioni RRS utilizzano unità di lavoro coordinate da un coordinatore unità di lavoro esterno. Di conseguenza, la chiamata MQDISC non influisce sullo stato dell'unità di lavoro (se presente) che esiste quando viene emessa la chiamata.

Tuttavia, la chiamata MQDISC indica la fine dell'utilizzo della tag di connessione *ConnTag* associata alla connessione da una precedente chiamata MQCONNX emessa dall'applicazione. Se è presente un'unità di lavoro attiva che fa riferimento alla tag di connessione quando viene emessa la chiamata MQDISC, la chiamata viene completata con il codice di completamento MQCC\_WARNING e il codice motivo MQRC\_CONN\_TAG\_NOT\_RELEASED. La tag di connessione non diventa disponibile per il riutilizzo fino a quando il coordinatore dell'unità di lavoro esterna non ha risolto l'unità di lavoro.

4. Su IBM i, le applicazioni in esecuzione in modalità di compatibilità non devono emettere questa chiamata; consultare la chiamata MQCONN per ulteriori dettagli.

**Nota:** In CICS, MQOP\_START non è supportato. Utilizzare invece la chiamata di funzione MOOP START\_WAIT.

# **Richiamo C**

MQDISC (&Hconn, &CompCode, &Reason);

Dichiarare i parametri come segue:

MQHCONN Hconn; /\* Connection handle \*/ MQLONG CompCode; /\* Completion code \*/ MOLONG Reason;  $/*$  Reason code qualifying CompCode  $*/$ 

## **Richiamo COBOL**

CALL 'MQDISC' USING HCONN, COMPCODE, REASON.

Dichiarare i parametri come segue:

\*\* Connection handle 01 HCONN PIC S9(9) BINARY. \*\* Completion code 01 COMPCODE PIC S9(9) BINARY. \*\* Reason code qualifying COMPCODE 01 REASON PIC S9(9) BINARY.

# **Chiamata PL/I**

call MQDISC (Hconn, CompCode, Reason);

Dichiarare i parametri come segue:

```
dcl Hconn fixed bin(31); /* Connection handle */
dcl CompCode fixed bin(31); /* Completion code */dcl Reason fixed bin(31); /\star Reason code qualifying CompCode \star/
```
## **System/390 richiamo dell'assembler**

CALL MQDISC,(HCONN,COMPCODE,REASON)

Dichiarare i parametri come segue:

HCONN DS F Connection handle COMPCODE DS F Completion code REASON DS F Reason code qualifying COMPCODE

# **Richiamo Visual Basic**

MQDISC Hconn, CompCode, Reason

Dichiarare i parametri come segue:

Dim Hconn As Long 'Connection handle' Dim CompCode As Long 'Completion code' Dim Reason As Long 'Reason code qualifying CompCode'

# <span id="page-662-0"></span>**MQDLTMH - Elimina gestione messaggi**

La chiamata MQDLTMH elimina un handle del messaggio ed è l'inverso della chiamata MQCRTMH.

# **Sintassi**

MQDLTMH (*Hconn*, *Hmsg*, *DltMsgHOpts*, *CompCode*, *Motivo*)

## **Parametri**

## *Hconn*

Tipo: MQHCONN - input

Questo handle rappresenta la connessione al gestore code.

Il valore deve corrispondere all'handle di connessione utilizzato per creare l'handle del messaggio specificato nel parametro *Hmsg* .

Se l'handle del messaggio è stato creato utilizzando MQHC\_UNASSOCIATED\_HCONN, è necessario stabilire una connessione valida sul thread che elimina l'handle del messaggio, altrimenti la chiamata non riesce con MQRC\_CONNECTION\_BROKEN.

### *Messaggio*

Tipo: MQHMSG - input/output

Questo è l'handle del messaggio da eliminare. Il valore è stato restituito da una precedente chiamata MQCRTMH.

Una volta completata correttamente la chiamata, l'handle viene impostato su un valore non valido per l'ambiente. Questo valore è:

## **MQHM\_UNUSABLE\_HMSG**

Gestore messaggi inutilizzabile.

L'handle del messaggio non può essere eliminato se è in corso un'altra chiamata WebSphere MQ a cui è stato passato lo stesso handle del messaggio.

## *DltMsgOpzioni*

Tipo: MQDMHO - input

Vedi ["MQDMHO - Opzioni di eliminazione dell'handle del messaggio" a pagina 333](#page-332-0) per i dettagli.

## *CompCode*

Tipo: MQLONG - output

Il codice di completamento; è uno dei seguenti:

## **MQCC\_OK**

Completamento con esito positivo.

**MQCC\_NON RIUSCITO**

Chiamata fallita.

### *Motivo*

Tipo: MQLONG - output

Se *CompCode* è MQCC\_OK:

## **MQRC\_NONE**

(0, X'000 ') Nessun motivo per segnalare.

Se *CompCode* è MQCC\_FAILED:

## **MQRC\_ADAPTER\_NON\_DISPONIBILE**

(2204, X'089C') Adattatore non disponibile.

## **MQRC\_ADAPTER\_SERV\_LOAD\_ERROR**

(2130, X'852 ') Impossibile caricare il modulo di servizio adattatore.

### **MQRC\_ASID\_MISMATCH**

(2157, X'86D') Gli ASID principale e home differiscono.

#### **MQRC\_CALL\_IN\_PROVERDE**

(2219, X'08AB') Chiamata MQI immessa prima del completamento della chiamata precedente.

### **MQRC\_CONNECTION\_BROKEN**

(2009, X'07D9') Connessione al gestore code persa.

### **ERRORE DI MQRC\_DMHO\_**

(2462, X'099E') Struttura delle opzioni di eliminazione dell'handle del messaggio non valida.

#### **ERRORE MQRC\_HMSG\_**

(2460, X'099C') Il puntatore della gestione messaggi non è valido.

#### **MQRC\_MSG\_HANDLE\_IN\_USE**

(2499, X'09C3') handle del messaggio già in uso.

#### **ERRORE MQRC\_OPTIONS\_**

(2046, X'07FE') Opzioni non valide o non congruenti.

### **MQRC\_STORAGE\_NON\_DISPONIBILE**

(2071, X'817 ') Memoria disponibile insufficiente.

#### **ERRORE MQRC\_UNEXPECTED\_**

(2195, X'893 ') Si è verificato un errore non previsto.

Per informazioni dettagliate su questi codici, vedere Codici di errore.

## **Richiamo C**

MQDLTMH (Hconn, &Hmsg, &DltMsgHOpts, &CompCode, &Reason);

Dichiarare i parametri come segue:

```
MQHCONN Hconn; /* Connection handle */
MQHMSG Hmsg; /* Message handle */
MQDMHO DltMsgHOpts; /* Options that control the action of MQDLTMH */
MQLONG CompCode; /* Completion code */
MQLONG Reason; /* Reason code qualifying CompCode */
```
# **Richiamo COBOL**

CALL 'MQDLTMH' USING HCONN, HMSG, DLTMSGOPTS, COMPCODE, REASON.

Dichiarare i parametri come segue:

```
** Connection handle
01  HCONN  PIC S9(9) BINARY.
** Options that control the action of MQDLTMH
01  DLTMSGHOPTS.
 COPY CMQDLMHOV.
** Completion code
01 COMPCODE  PIC S9(9) BINARY.
** Reason code qualifying COMPCODE
 01  REASON   PIC S9(9) BINARY.
```
# <span id="page-664-0"></span>**Chiamata PL/I**

call MQDLTMH (Hconn, Hmsg, DltMsgHOpts, CompCode, Reason);

Dichiarare i parametri come segue:

```
dcl Hconn fixed bin(31); /* Connection handle */
dcl Hmsg fixed bin(63); /* Message handle */
dcl DltMsgHOpts like MQDMHO; /* Options that control the action of MQDLTMH */
dcl CompCode fixed bin(31); /* Completion code */
dcl Reason fixed bin(31); /\star Reason code qualifying CompCode \star/
```
# **Chiamata High Level Assembler**

CALL MQDLTMH,(HCONN,HMSG,DLTMSGHOPTS,COMPCODE,REASON)

Dichiarare i parametri come segue:

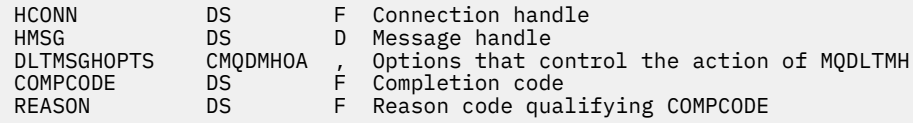

# **MQDLTMP - Proprietà Elimina messaggio**

La chiamata MQDLTMP elimina una proprietà da un handle del messaggio ed è l'inverso della chiamata MQSETMP.

## **Sintassi**

MQDLTMP (*Hconn*, *Hmsg*, *DltPropOpts*, *Name*, *CompCode*, *Reason*)

## **Parametri**

### *Hconn*

Tipo: MQHCONN - input

Questo handle rappresenta la connessione al gestore code. Il valore deve corrispondere all'handle di connessione utilizzato per creare l'handle del messaggio specificato nel parametro *Hmsg* .

Se l'handle del messaggio è stato creato utilizzando MQHC\_UNASSOCIATED\_HCONN, è necessario stabilire una connessione valida sul thread eliminando l'handle del messaggio, altrimenti la chiamata non riesce con MQRC\_CONNECTION\_BROKEN.

### *Messaggio*

Tipo: MQHMSG - input

Questo è l'handle del messaggio contenente la proprietà da eliminare. Il valore è stato restituito da una precedente chiamata MQCRTMH.

### *DltPropDltProp*

Tipo: MQDMPO - input

Consultare il tipo di dati [MQDMPO](#page-334-0) per i dettagli.

## *Nome*

Tipo: MQCHARV - input

Il nome della proprietà da eliminare. Consultare Nomi proprietà per ulteriori informazioni sui nomi proprietà.

I caratteri jolly non sono consentiti nel nome proprietà.

## *CompCode*

Tipo: MQLONG - output

Il codice di completamento; è uno dei seguenti:

### **MQCC\_OK**

Completamento con esito positivo.

### **MQCC\_AVVERTENZA**

Avvertenza (completamento parziale).

**MQCC\_NON RIUSCITO**

Chiamata fallita.

## *Motivo*

Tipo: MQLONG - output

Se *CompCode* è MQCC\_OK:

### **MQRC\_NONE**

(0, X'000 ') Nessun motivo per segnalare.

Se *CompCode* è MQCC\_WARNING:

### **PROPRIETÀ\_MQRC\_NON\_DISPONIBILE**

(2471, X'09A7') Proprietà non disponibile.

## **ERRORE MQRC\_RFH\_FORMATO**

(2421, X'0975 ') Impossibile analizzare una cartella MQRFH2 contenente le proprietà.

Se *CompCode* è MQCC\_FAILED:

### **MQRC\_ADAPTER\_NON\_DISPONIBILE**

(2204, X'089C') Adattatore non disponibile.

### **MQRC\_ADAPTER\_SERV\_LOAD\_ERROR**

(2130, X'0852 ') Impossibile caricare il modulo di servizio adattatore.

### **MQRC\_ASID\_MISMATCH**

(2157, X'086D') Gli ASID principale e principale differiscono.

## **MQRC\_CALL\_IN\_PROVERDE**

(2219, X'08AB') Chiamata MQI immessa prima del completamento della chiamata precedente.

### **MQRC\_CONNECTION\_BROKEN**

(2009, X'07D9') Connessione al gestore code persa.

## **ERRORE DMPO\_MQRC\_**

(2481, X'09B1') Struttura delle opzioni di eliminazione della proprietà del messaggio non valida.

### **ERRORE MQRC\_HMSG\_**

(2460, X'099C') Gestione messaggio non valida.

### **MQRC\_MSG\_HANDLE\_IN\_USE**

(2499, X'09C3') handle del messaggio già in uso.

## **ERRORE MQRC\_OPTIONS\_**

(2046, X'07FE') Opzioni non valide o non congruenti.

#### **ERRORE MQRC\_PROPERTY\_NAME\_**

(2442, X'098A') Nome proprietà non valido.

## **ERRORE CCSID DI MQRC\_SOURCE\_**

(2111, X'083F') Identificativo serie di caratteri codificato del nome proprietà non valido.

## **ERRORE MQRC\_UNEXPECTED\_**

(2195, X'0893 ') Si è verificato un errore non previsto.

Per informazioni dettagliate su questi codici, consultare:

• Codici di errore per WebSphere MQ for z/OS

• Codici di errore API per altre piattaforme WebSphere MQ

# **Richiamo C**

.

MQDLTMP (Hconn, Hmsg, &DltPropOpts, &Name, &CompCode, &Reason)

Dichiarare i parametri come segue:

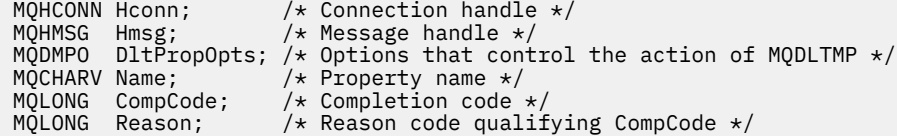

# **Richiamo COBOL**

CALL 'MQDLTMP' USING HCONN, HMSG, DLTPROPOPTS, NAME, COMPCODE, REASON.

Dichiarare i parametri come segue:

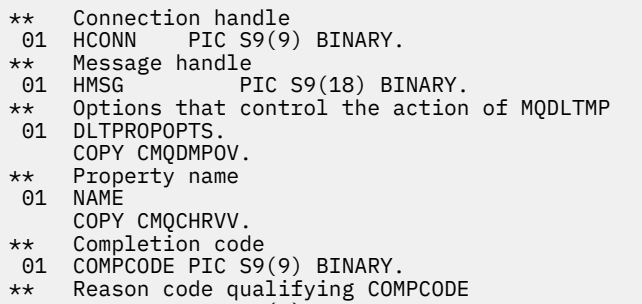

#### 01 REASON PIC S9(9) BINARY.

# **Chiamata PL/I**

call MQDLTMP (Hconn, Hmsg, DltPropOpts, Name, CompCode, Reason);

Dichiarare i parametri come segue:

```
dcl Hconn fixed bin(31); /* Connection handle */
dcl Hmsg fixed bin(63); /\star Message handle \star/
dcl DltPropOpts like MQDMPO; /* Options that control the action of MQDLTMP */
dcl Name like MQCHARV; /* Property name */
dcl CompCode fixed bin(31); /* Completion code */
dcl Reason fixed bin(31); /* Reason code qualifying CompCode */
```
## **Chiamata High Level Assembler**

CALL MQDLTMP,(HCONN,HMSG,DLTPROPOPTS,NAME,COMPCODE,REASON)

Dichiarare i parametri come segue:

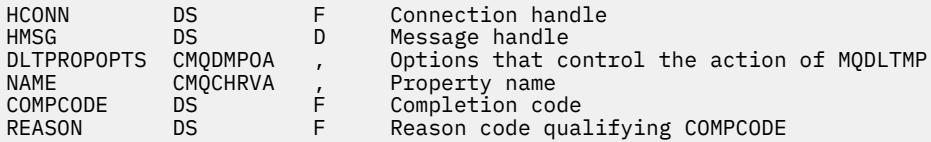

# **MQGET - Richiama messaggio**

La chiamata MQGET richiama un messaggio da una coda locale che è stata aperta utilizzando la chiamata MQOPEN.

# **Sintassi**

MQGET (*Hconn*, *Hobj*, *MsgDesc*, *GetMsgOpts*, *BufferLength*, *Buffer*, *DataLength*, *CompCode*, *Reason*)

# **Parametri**

## *Hconn*

Tipo: MQHCONN - input

Questo handle rappresenta la connessione al gestore code. Il valore di *Hconn* è stato restituito da una chiamata MQCONN o MQCONNX precedente.

Su z/OS per applicazioni CICS e su IBM i per le applicazioni in esecuzione in modalità di compatibilità, è possibile omettere la chiamata MQCONN e specificare il seguente valore per *Hconn*:

## **DEF\_MQH\_HCONN**

Handle di connessione predefinito.

## *HOBJ*

Tipo: MQHOBJ - input

Questo handle rappresenta la coda da cui deve essere richiamato un messaggio. Il valore di *Hobj* è stato restituito da una chiamata MQOPEN precedente. La coda deve essere stata aperta con una o più delle seguenti opzioni (consultare ["MQOPEN - Apri oggetto" a pagina 707](#page-706-0) per i dettagli):

- MQOO\_INPUT\_SHARED
- MOOO\_INPUT\_EXCLUSIVE
- MQOO\_INPUT\_AS\_Q\_DEF
- MQOO SFOGLIA

## *MsgDesc*

Tipo: MQMD - input/output

Questa struttura descrive gli attributi del messaggio richiesto e gli attributi del messaggio richiamato. Vedi ["MQMD - Descrittore messaggi" a pagina 391](#page-390-0) per i dettagli.

Se *BufferLength* è inferiore alla lunghezza del messaggio, *MsgDesc* viene riempito dal gestore code, se MQGMO\_ACCEPT\_TRUNCATED\_MSG è specificato nel parametro *GetMsgOpts* (consultare [MQGMO - campo Opzioni\)](#page-346-0).

Se l'applicazione fornisce un MQMD version-1 , il messaggio restituito ha un prefisso MQMDE ai dati del messaggio dell'applicazione, ma *solo* se uno o più campi in MQMDE hanno un valore non predefinito. Se tutti i campi in MQMDE hanno valori predefiniti, MQMDE viene omesso. Un nome formato MQFMT\_MD\_EXTENSION nel campo *Formato* in MQMD indica che è presente un MQMDE.

L'applicazione non deve fornire una struttura MQMD se viene fornito un handle del messaggio valido nel campo *MsgHandle* . Se non viene fornito nulla in questo campo, il descrittore del messaggio viene preso dal descrittore associato agli handle del messaggio.

Se l'applicazione fornisce un handle del messaggio invece di una struttura MQMD e specifica MQGMO\_PROPERTIES\_FORCE\_MQRFH2, la chiamata ha esito negativo con codice motivo MQRC\_MD\_ERROR. La chiamata, inoltre, ha esito negativo, con codice motivo MQRC\_MD\_ERROR, se l'applicazione non fornisce una struttura MQMD e specifica MQGMO\_PROPERTIES\_AS\_Q\_DEF e l'attributo della coda *PropertyControl* è MQPROP\_FORCE\_MQRFH2.

Se vengono specificate le opzioni di corrispondenza e viene utilizzato il descrittore del messaggio associato all'handle del messaggio, i campi di immissione utilizzati per la corrispondenza provengono dall'handle del messaggio.

## *GetMsgOpzioni*

Tipo: MQGMO - input/output

Vedi ["MQGMO - Opzioni Get - message" a pagina 342](#page-341-0) per i dettagli.

## *BufferLength*

Tipo: MQLONG - input

Si tratta della lunghezza in byte dell'area *Buffer* . Specificare zero per i messaggi che non hanno dati o se il messaggio deve essere rimosso dalla coda e i dati eliminati (in questo caso, è necessario specificare MQGMO\_ACCEPT\_TRUNCATED\_MSG).

**Nota:** La lunghezza del messaggio più lungo che è possibile leggere dalla coda viene fornita dall'attributo coda *MaxMsgLength* ; consultare ["Attributi per le code" a pagina 809.](#page-808-0)

## *Memorizza nel buffer*

Tipo: MQBYTExBufferLength - output

Questa è l'area che contiene i dati del messaggio. Allineare il buffer su un limite appropriato alla natura dei dati nel messaggio. L'allineamento a 4 byte è adatto per la maggior parte dei messaggi (inclusi i messaggi contenenti strutture di intestazione IBM WebSphere MQ ), ma alcuni messaggi potrebbero richiedere un allineamento più rigoroso. Ad esempio, un messaggio contenente un numero intero binario a 64 bit potrebbe richiedere un allineamento a 8 byte.

Se *BufferLength* è inferiore alla lunghezza del messaggio, la maggior parte del messaggio possibile viene spostata in *Buffer*; ciò si verifica se MQGMO\_ACCEPT\_TRUNCATED\_MSG viene specificato nel parametro *GetMsgOpts* (per ulteriori informazioni, consultare [MQGMO - campo Opzioni](#page-346-0) ).

La serie di caratteri e la codifica dei dati in *Buffer* vengono forniti dai campi *CodedCharSetId* e *Encoding* restituiti nel parametro *MsgDesc* . Se questi valori sono diversi da quelli richiesti dal destinatario, il destinatario deve convertire i dati del messaggio dell'applicazione nella serie di caratteri e nella codifica richiesti. L'opzione MQGMO\_CONVERT può essere utilizzata (con un'uscita scritta dall'utente, se necessario) per convertire i dati del messaggio; consultare ["MQGMO - Opzioni](#page-341-0) [Get - message" a pagina 342](#page-341-0) per i dettagli di questa opzione.

**Nota:** Tutti gli altri parametri nella chiamata MQGET si trovano nella serie di caratteri e nella codifica del gestore code locale (fornita dall'attributo gestore code *CodedCharSetId* e MQENC\_NATIVE).

Se la chiamata ha esito negativo, è possibile che il contenuto del buffer sia stato ancora modificato.

Nel linguaggio di programmazione C, il parametro viene dichiarato come un puntatore a void: l'indirizzo di qualsiasi tipo di dati può essere specificato come parametro.

Se il parametro *BufferLength* è zero, *Buffer* non viene indicato; in questo caso, l'indirizzo del parametro passato dai programmi scritti in C o System/390 assembler può essere null.

## *DataLength*

Tipo: MQLONG - output

Questa è la lunghezza in byte dei dati dell'applicazione *nel messaggio*. Se questo valore è maggiore di *BufferLength*, nel parametro *Buffer* vengono restituiti solo *BufferLength* byte (ossia, il messaggio viene troncato). Se il valore è zero, il messaggio non contiene dati dell'applicazione.

Se *BufferLength* è inferiore alla lunghezza del messaggio, *DataLength* viene ancora completato dal gestore code, se MQGMO\_ACCEPT\_TRUNCATED\_MSG è specificato nel parametro *GetMsgOpts* (per ulteriori informazioni, consultare [MQGMO - campo Opzioni](#page-346-0) ). Ciò consente all'applicazione di determinare la dimensione del buffer richiesto per contenere i dati del messaggio e quindi emettere nuovamente la chiamata con un buffer della dimensione appropriata.

Tuttavia, se l'opzione MQGMO\_CONVERT è specificata e i dati del messaggio convertito sono troppo lunghi per rientrare in *Buffer*, il valore restituito per *DataLength* è:

• La lunghezza dei dati *non convertiti* , per i formati definiti dal gestore code.

In questo caso, se la natura dei dati causa l'espansione durante la conversione, l'applicazione deve assegnare un buffer più grande del valore restituito dal gestore code per *DataLength*.

• Il valore restituito dall'uscita di conversione dati, per formati definiti dall'applicazione.

## *CompCode*

Tipo: MQLONG - output

Il codice di completamento; è uno dei seguenti:

### **MQCC\_OK**

Completamento con esito positivo.

## **MQCC\_AVVERTENZA**

Avvertenza (completamento parziale).

# **MQCC\_NON RIUSCITO**

Chiamata fallita.

## *Motivo*

Tipo: MQLONG - output

I codici di errore elencati sono quelli che il gestore code può restituire per il parametro *Reason* . Se l'applicazione specifica l'opzione MQGMO\_CONVERT e viene richiamata un'uscita scritta dall'utente per convertire alcuni o tutti i dati del messaggio, l'uscita decide quale valore viene restituito per il parametro *Reason* . Di conseguenza, sono possibili valori diversi da quelli documentati.

Se *CompCode* è MQCC\_OK:

## **MQRC\_NONE**

(0, X'000 ') Nessun motivo per segnalare.

Se *CompCode* è MQCC\_WARNING:

## **MQRC\_CONVERTED\_MSG\_TOO\_BIG**

(2120, X'848 ') Dati convertiti troppo grandi per il buffer.

## **MQRC\_CONVERTED\_STRING\_TOO\_BIG**

(2190, X'88E') Stringa convertita troppo grande per il campo.

## **ERRORE MQRC\_DBCS**

(2150, X'866 ') Stringa DBCS non valida.

### **ERRORE MQRC\_FORMAZIONE**

(2110, X'83E') Formato del messaggio non valido.

### **GRUPPO\_INCOMPLE\_MQRC**

(2241, X'8C1') Gruppo di messaggi non completo.

## **MQRC\_INCOMPLETE\_MSG**

(2242, X'8C2') Messaggio logico non completo.

### **CCSIDS INCONSIST\_MQRC**

(2243, X'8C3') I segmenti di messaggi hanno CCSID differenti.

### **MQRC\_INCONSISTENT\_ENCODINGS**

(2244, X'8C4') I segmenti dei messaggi hanno codifiche differenti.

## **UOW MQRC\_INCONSISTENT\_**

(2245, X'8C5') Specifica dell'unità di lavoro non congruente.

## **ERRORE MQRC\_MSG\_TOKEN\_**

(2331, X'91B') Utilizzo non valido del token del messaggio.

## **MQRC\_NO\_MSG\_LOCKED**

(2209, X'8A1') Nessun messaggio bloccato.

## **MQRC\_NOT\_CONVERTED**

(2119, X'847 ') Dati del messaggio non convertiti.

## **MQRC\_OPTIONS\_CHANGED**

(nnnn, X'xxx ') Le opzioni che dovevano essere congruenti sono state modificate.

## **MQRC\_PARTIALLY\_CONVERTED**

(2272, X'8E0') Dati del messaggio parzialmente convertiti.

## **MQRC\_SIGNAL\_REQUEST\_ACCEPTED**

(2070, X'816 ') Nessun messaggio restituito (ma richiesta di segnale accettata).

## **ERRORE\_ORIGINE\_RISORSE MQRC**

(2145, X'861 ') Parametro del buffer di origine non valido.

## **ERRORE CCSID DI MQRC\_SOURCE\_**

(2111, X'83F') Identificativo serie di caratteri codificati origine non valido.

## **ERRORE DI RIMOZIONE MQRC\_SOURCE\_DECIMAL\_ENC\_**

(2113, X'841 ') Codifica decimale compresso nel messaggio non riconosciuta.

### **ERRORE\_ERRORE\_ORIGINE\_RISORSE MQRC**

(2114, X'842 ') La codifica a virgola mobile nel messaggio non è stata riconosciuta.

## **ERRORE DI INIZIALIZZAZIONE MQRC\_SOURCE\_INTEGER\_**

(2112, X'840 ') Numero intero di origine non riconosciuto.

## **ERRORE\_ORIGINE\_RISORSE MQRC**

(2143, X'85F') Parametro di lunghezza origine non valido.

### **ERRORE - BUFFER\_MQRC\_TARGET\_**

(2146, X'862 ') Parametro buffer di destinazione non valido.

### **ERRORE MQRC\_TARGET\_CCSID\_**

(2115, X'843 ') Identificativo serie di caratteri codificati di destinazione non valido.

### **ERRORE DI RETE MQRC\_TARGET\_DECIMAL\_ENC\_ERROR**

(2117, X'845 ') La codifica decimale compresso specificata dal ricevitore non è stata riconosciuta.

### **ERRORE DI RETE MQRC\_TARGET\_FLOAT\_**

(2118, X'846 ') La codifica a virgola mobile specificata dal ricevitore non è stata riconosciuta.

#### **ERRORE MQRC\_TARGET\_INTEGER\_ENC**

(2116, X'844 ') Codifica numero intero di destinazione non riconosciuta.

### **MQRC\_TRUNCATED\_MSG\_ACCEPTED**

(2079, X'81F') Messaggio troncato restituito (elaborazione completata).

### **MQRC\_TRUNCATED\_MSG\_NON RIUSCITO**

(2080, X'820 ') Messaggio troncato restituito (elaborazione non completata).

Se *CompCode* è MQCC\_FAILED:

#### **MQRC\_ADAPTER\_NON\_DISPONIBILE**

(2204, X'89C') Adattatore non disponibile.

### **ERRORE CARICAMENTO MQRC\_ADAPTER\_CONV**

(2133, X'855 ') Impossibile caricare i moduli dei servizi di conversione dati.

### **MQRC\_ADAPTER\_SERV\_LOAD\_ERROR**

(2130, X'852 ') Impossibile caricare il modulo di servizio adattatore.

#### **ERRORE USCITA MQRC\_API**

(2374, X' 946 ') Uscita API non riuscita.

## **ERRORE USCITA MQRC\_API**

(2183, X'887 ') Impossibile caricare l'uscita API.

### **MQRC\_ASID\_MISMATCH**

(2157, X'86D') Gli ASID principale e home differiscono.

### **MQRC\_BACK\_OUT**

(2003, X'7D3') Unità di lavoro ripristinata.

### **ERRORE MQRC\_BUFFER\_**

(2004, X'7D4') Parametro del buffer non valido.

## **ERRORE MQRC\_BUFFER\_LENGTH**

(2005, X'7D5') Parametro di lunghezza del buffer non valido.

## **MQRC\_CALL\_IN\_PROVERDE**

(2219, X'8AB') Chiamata MQI immessa prima del termine della precedente chiamata.

### **MQRC\_CF\_STRUC\_NON RIUSCITO**

(2373, X' 945 ') La struttura della funzione di accoppiamento non è riuscita.

**MQRC\_CF\_STRUC\_IN\_USO**

(2346, X'92A') Struttura CF in uso.

### **MQRC\_CF\_STRUC\_LIST\_HDR\_IN\_USE**

(2347, X'92B') L'elenco - intestazione della struttura CFS (Coupling Facility Structure) è in uso.

### **MQRC\_CICS\_WAIT\_NON RIUSCITO**

(2140, X'85C') Richiesta di attesa rifiutata da CICS.

### **MQRC\_CONNECTION\_BROKEN**

(2009, X'7D9') Connessione al gestore code persa.

## **MQRC\_CONNECTION\_NOT\_AUTHORIZED**

(2217, X'8A9') Non autorizzato per la connessione.

#### **MQRC\_CONNECTION\_QUIESCING**

(2202, X'89A') Connessione in fase di sospensione.

### **MQRC\_CONNECTION\_STOPPING**

(2203, X'89B') Chiusura della connessione.

#### **ERRORE ID CORREL\_MQR\_**

(2207, X'89F') Errore identificativo di correlazione.

#### **ERRORE MQRC\_DATA\_LENGTH**

(2010, X'7DA') Parametro di lunghezza dati non valido.

### **MQRC\_DB2\_NOT\_AVAILABLE**

(2342, X' 926 ') Db2 sottosistema non disponibile.

## **MQRC\_GET\_INHIBITED**

(2016, X'7E0') Ottiene inibiti per la coda.

## **MQRC\_GLOBAL\_UOW\_CONFLICT**

(2351, X'92F') Unità globali di conflitto di lavoro.

### **ERRORE MQRC\_GMO**

(2186, X'88A') Struttura delle opzioni Get - message non valida.

### **MQRC\_HANDLE\_IN\_USE\_FOR\_UOW**

(2353, X' 931 ') Handle in uso per l'unità di lavoro globale.

### **ERRORE MQRC\_HCONN**

(2018, X'7E2') Handle di connessione non valido.

#### **ERRORE MQRC\_HOBJ\_R**

(2019, X'7E3') Handle oggetto non valido.

## **BROWSE INCONSIST\_MQRC**

(2259, X'8D3') Specifica di ricerca incongruente.

## **UOW MQRC\_INCONSISTENT\_**

(2245, X'8C5') Specifica dell'unità di lavoro non congruente.

## **MQRC\_INVALID\_MSG\_UNDER\_CURSOR**

(2246, X'8C6') Messaggio sotto il cursore non valido per il recupero.

## **MQRC\_LOCAL\_UOW\_CONFLICT**

(2352, X' 930 ') L'unità di lavoro globale è in conflitto con l'unità di lavoro locale.

### **ERRORE MQRC\_MATCH\_OPTIONS\_**

(2247, X'8C7') Opzioni di corrispondenza non valide.

### **ERRORE MQRC\_MD**

(2026, X'7EA') Descrittore messaggio non valido.

## **ERRORE ID MQRC\_MSG\_**

(2206, X'89E') Errore identificativo messaggio.

### **ERRORE MQRC\_MSG\_SEQ\_NUMBER\_**

(2250, X'8CA') Numero di sequenza messaggio non valido.

### **ERRORE MQRC\_MSG\_TOKEN\_**

(2331, X'91B') L'utilizzo del token del messaggio non è valido.

### **MQRC\_NO\_MSG\_AVAILABLE**

(2033, X'7F1') Nessun messaggio disponibile.

### **MQRC\_NO\_MSG\_UNDER\_CURSOR**

(2034, X'7F2') Il cursore di ricerca non è posizionato sul messaggio.

### **MQRC\_NOT\_OPEN\_FOR\_BROWSE**

(2036, X'7F4') Coda non aperta per la ricerca.

### **MQRC\_NOT\_OPEN\_FOR\_INPUT**

(2037, X'7F5') Coda non aperta per l'input.

### **MQRC\_OBJECT\_CHANGED**

(2041, X'7F9') Definizione oggetto modificata dall'apertura.

#### **MQRC\_OBJECT\_DAMAGED**

(2101, X'835 ') Oggetto danneggiato.

### **ERRORE MQRC\_OPTIONS\_**

(2046, X'7FE') Opzioni non valide o non congruenti.

#### **ERRORE MQRC\_PAGESET\_**

(2193, X'891 ') Errore durante l'accesso al dataset della serie di pagine.

### **MQRC\_Q\_XX\_ENCODE\_CASE\_ONE eliminato**

(2052, X'804 ') La coda è stata eliminata.

### **MQRC\_Q\_INDEX\_TYPE\_ERROR**

(2394, X'95A') La coda ha un tipo di indice errato.

### **ERRORE MQRC\_Q\_MGR\_NAME\_**

(2058, X'80A') Nome gestore code non valido o sconosciuto.

## **MQRC\_Q\_MGR\_NOT\_AVAILABLE**

(2059, X'80B') Gestore code non disponibile per la connessione.

#### **MQRC\_Q\_MGR\_QUIESCING**

(2161, X'871 ') Gestore code in fase di sospensione.

### **MQRC\_Q\_MGR\_STOPPING**

(2162, X'872 ') Chiusura del gestore code.

### **PROBLEMA\_RISORSA\_MQRC\_**

(2102, X'836 ') Risorse di sistema insufficienti.

#### **MQRC\_SECOND\_MARK\_NON\_CONSENTITO**

(2062, X'80E') Un messaggio è già contrassegnato.

### **MQRC\_SIGNAL\_OUTSTANDING**

(2069, X'815 ') Segnale eccezionale per questa maniglia.

## **MQRC\_SIGNAL1\_ERROR**

(2099, X'833 ') Campo segnale non valido.

### **MQRC\_STORAGE\_MEDIUM\_FULL**

(2192, X'890 ') Il supporto di memoria esterna è pieno.

## **MQRC\_STORAGE\_NON\_DISPONIBILE**

(2071, X'817 ') Memoria disponibile insufficiente.

### **MQRC\_SUPPRESSED\_BY\_EXIT**

(2109, X'83D') Chiamata eliminata dal programma di uscita.

### **MQRC\_SYNCPOINT\_LIMITE\_RAGGIUNTO**

(2024, X'7E8') Non è possibile gestire ulteriori messaggi all'interno dell'unità di lavoro corrente.

#### **MQRC\_SYNCPOINT\_NOT\_AVAILABLE**

Supporto punto di sincronizzazione (2072, X'818 ') non disponibile.

### **ERRORE MQRC\_UNEXPECTED\_**

(2195, X'893 ') Si è verificato un errore non previsto.

## **ERRORE MQRC\_UOW\_ENLISTMENT\_ERROR**

(2354, X' 932 ') L'inserimento nell'unità di lavoro globale non è riuscito.

## **MQRC\_UOW\_MIX\_NON\_SUPPORTATO**

(2355, X' 933 ') La miscelazione delle chiamate UOW non è supportata.

### **MQRC\_UOW\_NON\_DISPONIBILE**

(2255, X'8CF') Unità di lavoro non disponibile per il gestore code.

### **ERRORE INTERVAL\_WAIT\_MQRC**

(2090, X'82A') Intervallo di attesa in MQGMO non valido.

### **MQRC\_WRONG\_GMO\_VERSIONE**

(2256, X'8D0') Versione errata di MQGMO fornita.

## **MQRC\_WRONG\_MD\_VERSIONE**

(2257, X'8D1') Versione non corretta di MQMD fornita.

Per informazioni dettagliate su questi codici, vedere Codici di errore.

## **Note d'utilizzo**

1. Il messaggio richiamato viene normalmente eliminato dalla coda. Questa eliminazione può verificarsi come parte della chiamata MQGET stessa o come parte di un punto di sincronizzazione.

Le opzioni di ricerca sono: MQGMO\_BROWSE\_FIRST, MQGMO\_BROWSE\_NEXT e MQGMO\_BROWSE\_MSG\_UNDER\_CURSOR.

2. Se l'opzione MQGMO\_LOCK viene specificata con una delle opzioni di ricerca, il messaggio visualizzato viene bloccato in modo che sia visibile solo a questo handle.

Se viene specificata l'opzione MQGMO\_UNLOCK, un messaggio precedentemente bloccato viene sbloccato. In questo caso, non viene richiamato alcun messaggio e i parametri *MsgDesc*, *BufferLength*, *Buffer*e *DataLength* non vengono controllati o modificati.

3. Per le applicazioni che emettono una chiamata MQGET, il messaggio richiamato può essere perso se l'applicazione termina in modo anomalo o se la connessione viene interrotta durante l'elaborazione della chiamata. Questo problema si verifica perché il surrogato in esecuzione sulla stessa piattaforma del gestore code che emette la chiamata MQGET per conto dell'applicazione non può rilevare la perdita dell'applicazione fino a quando il surrogato sta per restituire il messaggio all'applicazione, *dopo* che il messaggio è stato rimosso dalla coda. Questo problema può verificarsi sia per i messaggi persistenti che per quelli non persistenti.

Per eliminare il rischio di perdere i messaggi in questo modo, richiamare sempre i messaggi all'interno delle unità di lavoro. Vale a dire, specificando l'opzione MQGMO\_SYNCPOINT sulla chiamata MQGET e utilizzando le chiamate MQCMIT o MQBACK per eseguire il commit o il backout dell'unità di lavoro quando l'elaborazione del messaggio è completa. Se viene specificato MQGMO\_SYNCPOINT e il client viene terminato in modo anomalo o la connessione viene interrotta, il surrogato esegue il backout dell'unità di lavoro sul gestore code e il messaggio viene reintegrato nella coda. Per ulteriori informazioni sui punti di sincronizzazione, consultare Considerazioni sui punti di sincronizzazione in WebSphere MQ applications.

Questa situazione può verificarsi con i client IBM WebSphere MQ e con le applicazioni in esecuzione sulla stessa piattaforma del gestore code.

- 4. Se un'applicazione inserisce una sequenza di messaggi su un particolareall'interno di una singola unità di lavoro e quindi esegue il commit di tale unità di lavoro correttamente, i messaggi diventano disponibili per il richiamo nel modo seguente:
	- Se la coda è una coda *non condivisa* (ovvero, una coda locale), tutti i messaggi all'interno dell'unità di lavoro diventano disponibili contemporaneamente.
	- Se la coda è una coda *condivisa* , i messaggi nell'unità di lavoro diventano disponibili nell'ordine in cui sono stati inseriti, ma non tutti allo stesso tempo. Quando il sistema è molto carico, è possibile che il primo messaggio nell'unità di lavoro venga richiamato correttamente, ma che la chiamata MQGET per il secondo messaggio o il messaggio successivo nell'unità di lavoro abbia esito negativo

con MQRC\_NO\_MSG\_AVAILABLE. Se si verifica questo problema, l'applicazione deve attendere un breve periodo e riprovare l'operazione.

- 5. Se un'applicazione inserisce una sequenza di messaggi nella stessa coda senza utilizzare i gruppi di messaggi,l'ordine di tali messaggi viene conservato se sono soddisfatte determinate condizioni. Consultare [Note sull'utilizzo di MQPUT](#page-731-0) per i dettagli. Se le condizioni sono soddisfatte, i messaggi vengono presentati all'applicazione ricevente nell'ordine in cui sono stati inviati, se:
	- Solo un destinatario riceve i messaggi dalla coda.

Se ci sono due o più applicazioni che ricevono i messaggi dalla coda, devono concordare con il mittente il meccanismo da utilizzare per identificare i messaggi che appartengono a una sequenza. Ad esempio, il mittente potrebbe impostare tutti i campi *CorrelId* nei messaggi in una sequenza su un valore univoco per tale sequenza di messaggi.

• Il destinatario non modifica deliberatamente l'ordine di richiamo, ad esempio specificando un particolare *MsgId* o *CorrelId*.

Se l'applicazione mittente inserisce i messaggi come gruppo di messaggi, i messaggi vengono presentati all'applicazione ricevente nell'ordine corretto se l'applicazione ricevente specifica l'opzione MQGMO\_LOGICAL\_ORDER sulla chiamata MQGET. Per ulteriori informazioni sui gruppi di messaggi, consultare:

- • [Campo MQMD MsgFlags](#page-410-0)
- • [MQPMO\\_LOGICAL\\_ORDER](#page-480-0)
- MOGMO LOGICAL ORDER

Se l'utente riceve i messaggi in un gruppo nel punto di sincronizzazione, deve assicurarsi che il gruppo completo venga elaborato prima di tentare di terminare la transazione.

- 6. Le applicazioni devono verificare il codice di feedback MQFB\_QUIT nel campo *Feedback* del parametro *MsgDesc* e terminare se trovano questo valore. Per ulteriori informazioni, consultare il campo [MQMD - Feedback](#page-401-0) .
- 7. Se la coda identificata da *Hobj* è stata aperta con l'opzione MQOO\_SAVE\_ALL\_CONTEXT e il codice di completamento dalla chiamata MQGET è MQCC\_OK o MQCC\_WARNING, il contesto associato all'handle della coda *Hobj* è impostato sul contesto del messaggio che è stato richiamato (a meno che non sia impostata l'opzione MQGMO\_BROWSE\_FIRST, MQGMO\_BROWSE\_NEXT o MQGMO\_BROWSE\_MSG\_UNDER\_CURSOR, nel qual caso il contesto è contrassegnato come non disponibile).

È possibile utilizzare il contesto salvato su una chiamata MQPUT o MQPUT1 successiva specificando le opzioni MQPMO\_PASS\_IDENTITY\_CONTEXT o MQPMO\_PASS\_ALL\_CONTEXT. Ciò consente al contesto del messaggio ricevuto di essere trasferito in tutto o in parte a un altro messaggio (ad esempio, quando il messaggio viene inoltrato a un'altra coda). Per ulteriori informazioni sul contesto del messaggio, consultare Contesto del messaggio.

- 8. Se si include l'opzione MQGMO\_CONVERT nel parametro *GetMsgOpts* , i dati del messaggio dell'applicazione vengono convertiti nella rappresentazione richiesta dall'applicazione ricevente, prima che i dati vengano inseriti nel parametro *Buffer* :
	- Il campo *Format* nelle informazioni di controllo nel messaggio identifica la struttura dei dati dell'applicazione e i campi *CodedCharSetId* e *Encoding* nelle informazioni di controllo nel messaggio specificano l'identificativo della serie di caratteri e la codifica.
	- L'applicazione che emette la chiamata MQGET specifica nei campi *CodedCharSetId* e *Encoding* nel parametro *MsgDesc* l'identificativo della serie di caratteri e la codifica in cui convertire i dati del messaggio dell'applicazione.

Quando la conversione dei dati del messaggio è necessaria, la conversione viene eseguita dal gestore code stesso o da un'uscita scritta dall'utente, a seconda del valore del campo *Format* nelle informazioni di controllo nel messaggio:

• I seguenti nomi di formato sono formati convertiti dal gestore code; questi formati sono denominati formati "integrati":

- MMQFMT\_ADMIN
- MQFMT\_CICS (solo perz/OS )
- MQFMT\_COMMAND\_1
- MQFMT\_COMMAND\_2
- MQFMT\_DEAD\_LETTER\_HEADER
- INTESTAZIONE\_DIST\_MQFM
- MQFMT\_EVENT versione 1
- MQFMT\_EVENT versione 2 (soloz/OS )
- IMS MQFMT
- MQFMT\_IMS\_VAR\_STRING
- MQFMT\_MD\_EXTENSIONE
- MQFMT\_PCF
- MQFMT\_REF\_MSG\_HEADER
- MQFMT\_RF\_HEADER
- MQFMT\_RF\_HEADER\_2
- MQFMT\_STRING
- MQFMT\_TRIGGER
- MQFMT\_WORK\_INFO\_HEADER (soloz/OS )
- MQFMT\_XMIT\_Q\_HEADER
- Il nome formato MQFMT\_NONE è un valore speciale che indica che la natura dei dati nel messaggio non è definita. Di conseguenza, il gestore code non tenta la conversione quando il messaggio viene richiamato dalla coda.

**Nota:** Se MQGMO\_CONVERT viene specificato sulla chiamata MQGET per un messaggio che ha un nome formato MQFMT\_NONE e la serie di caratteri o la codifica del messaggio differiscono da quella specificata nel parametro *MsgDesc* , il messaggio viene restituito nel parametro *Buffer* (supponendo che non vi siano altri errori), ma la chiamata viene completata con il codice di completamento MQCC\_WARNING e il codice motivo MQRC\_FORMAT\_ERROR.

È possibile utilizzare MQFMT\_NONE quando la natura dei dati del messaggio indica che non richiede la conversione o quando le applicazioni di invio e ricezione hanno concordato tra loro il modulo in cui inviare i dati del messaggio.

• Tutti gli altri nomi di formato inoltrano il messaggio ad un'uscita scritta dall'utente per la conversione. L'uscita ha lo stesso nome del formato, oltre alle aggiunte specifiche dell'ambiente. I nomi formato specificati dall'utente non possono iniziare con le lettere WebSphere MQ.

Consultare ["Uscita conversione dati" a pagina 882](#page-881-0) per i dettagli dell'uscita di conversione dati.

I dati utente nel messaggio possono essere convertiti tra tutte le serie di caratteri e le codifiche supportate. Tuttavia, tenere presente che, se il messaggio contiene una o più strutture di intestazione WebSphere MQ , il messaggio non può essere convertito da o in una serie di caratteri con caratteri a doppio byte o a più byte per uno dei caratteri validi nei nomi delle code. Il codice di errore MQRC\_SOURCE\_CCSID\_ERROR o MQRC\_TARGET\_CCSID\_ERROR risulta se viene tentato e il messaggio viene restituito non convertito. La serie di caratteri Unicode UCS-2 è un esempio di tale serie di caratteri.

Al ritorno da MQGET, il seguente codice di errore indica che il messaggio è stato convertito correttamente:

• MQRC\_NONE

Il seguente codice di errore indica che il messaggio *potrebbe* essere stato convertito correttamente; l'applicazione deve controllare i campi *CodedCharSetId* e *Encoding* nel parametro *MsgDesc* per scoprire:

• MQRC\_TRUNCATED\_MSG\_ACCEPTED

Tutti gli altri codici di errore indicano che il messaggio non è stato convertito.

**Nota:** L'interpretazione di questo codice di errore è vera per le conversioni eseguite da un'uscita scritta dall'utente *solo* se l'uscita è conforme alle linee guida di elaborazione descritte in ["Uscita](#page-881-0) [conversione dati" a pagina 882.](#page-881-0)

- 9. Quando si utilizza l'interfaccia orientata agli oggetti per richiamare i messaggi, è possibile scegliere di non specificare un buffer per contenere i dati del messaggio per una chiamata MQGET. Tuttavia, nelle versioni precedenti di WebSphere MQ, era possibile che MQGET non riuscisse con codice motivo MQRC\_CONVERTED\_MSG\_TO\_BIG, anche quando non era stato specificato un buffer. In WebSphere MQ Versione 7, quando si riceve un messaggio utilizzando un'applicazione orientata agli oggetti senza limitare la dimensione del buffer di ricezione dei messaggi, l'applicazione non ha esito negativo con MQRC\_CONVERTED\_MSG\_TOO\_BIG e riceve il messaggio convertito. Ciò è vero per i seguenti ambienti:
	- .NET, incluse le applicazioni completamente gestite
	- $\cdot$  C++
	- Java ( WebSphere MQ classes per Java)

**Nota:** Per tutti i client, se il valore di *sharingConversations* è zero, il canale funziona come prima di WebSphere MQ Versione 7.0e la gestione dei messaggi ritorna al funzionamento della Versione 6. In questa situazione, se il buffer è troppo piccolo per ricevere il messaggio convertito, viene restituito il messaggio non convertito con codice motivo MQRC\_CONVERTED\_MSG\_TOO\_BIG. Per ulteriori informazioni su *sharingConversations*, consultare Utilizzo della condivisione delle conversazioni in un'applicazione client.

10. Per i formati integrati, il gestore code può eseguire la *conversione predefinita* delle stringhe di caratteri nel messaggio quando viene specificata l'opzione MQGMO\_CONVERT. La conversione predefinita consente al gestore code di utilizzare una serie di caratteri predefinita specificata dall'installazione che si avvicina alla serie di caratteri effettiva, durante la conversione dei dati stringa. Di conseguenza, la chiamata MQGET può essere eseguita correttamente con codice di completamento MQCC\_OK, invece di essere completata con MQCC\_WARNING e codice motivo MQRC\_SOURCE\_CCSID\_ERROR o MQRC\_TARGET\_CCSID\_ERROR.

**Nota:** Il risultato dell'utilizzo di una serie di caratteri approssimativa per convertire i dati stringa è che alcuni caratteri potrebbero essere convertiti in modo non corretto. Per evitare ciò, utilizzare i caratteri nella stringa che sono comuni sia alla serie di caratteri effettiva che alla serie di caratteri predefinita.

La conversione predefinita si applica ai dati del messaggio dell'applicazione e ai campi carattere nelle strutture MQMD e MQMDE:

- La conversione predefinita dei dati del messaggio dell'applicazione si verifica solo quando si verificano *tutte* le seguenti condizioni:
	- L'applicazione specifica MQGMO\_CONVERT.
	- Il messaggio contiene dati che devono essere convertiti da o in una serie di caratteri non supportata.
	- La conversione predefinita è stata abilitata quando il gestore code è stato installato o riavviato.
- La conversione predefinita dei campi di caratteri nelle strutture MQMD e MQMDE si verifica come necessario, se la conversione predefinita è abilitata per il gestore code. La conversione viene eseguita anche se l'opzione MQGMO\_CONVERT non è specificata dall'applicazione nella chiamata MQGET.
- 11. Per il linguaggio di programmazione Visual Basic, si applicano i punti seguenti:
	- Se la dimensione del parametro *Buffer* è inferiore alla lunghezza specificata dal parametro *BufferLength* , la chiamata ha esito negativo con codice di errore MQRC\_STORAGE\_NOT\_AVAILABLE.
	- Il parametro *Buffer* viene dichiarato come di tipo String. Se i dati da richiamare dalla coda non sono di tipo String, utilizzareChiamata MQGETAny al posto di MQGET.

La chiamata MQGETAny ha gli stessi parametri della chiamata MQGET, tranne per il fatto che il parametro *Buffer* è dichiarato di tipo Any, consentendo il richiamo di qualsiasi tipo di dati. Tuttavia, ciò significa che *Buffer* non può essere controllato per garantire che abbia una dimensione di almeno *BufferLength* byte.

12. Non tutte le opzioni MQGET sono supportate quando la lettura anticipata è abilitata. La seguente tabella indica quali opzioni sono consentite e se possono essere modificate tra le chiamate MQGET.

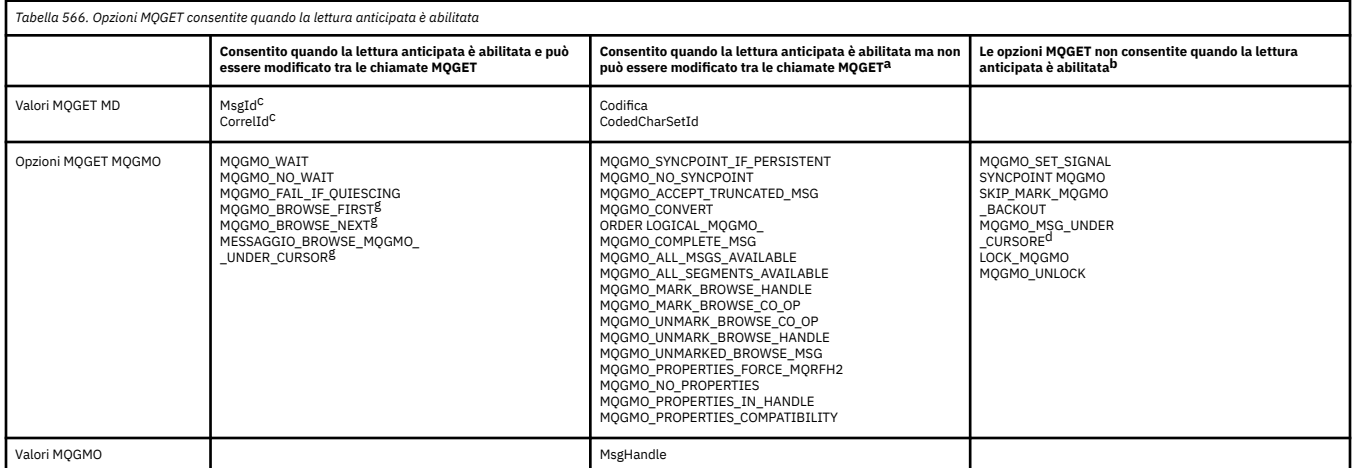

- a. Se queste opzioni vengono modificate tra le chiamate MQGET, viene restituito un codice motivo MQRC\_OPTIONS\_CHANGED.
- b. Se queste opzioni vengono specificate nella prima chiamata MQGET, il read ahead è disabilitato. Se queste opzioni vengono specificate in una successiva chiamata MQGET, viene restituito il codice motivo MQRC\_OPTIONS\_ERROR.
- c. Le applicazioni client devono essere consapevoli che se i valori MsgId e CorrelId vengono modificati tra le chiamate MQGET, i messaggi con i valori precedenti potrebbero essere già stati inviati al client e rimanere nel buffer di lettura anticipata del client finché non vengono consumati (o automaticamente eliminati).
- d. La prima chiamata MQGET determina se i messaggi devono essere ricercati o richiamati da una coda quando il read ahead è abilitato. Se l'applicazione tenta di utilizzare una combinazione di BROWSE e GET, viene restituito il codice motivo MQRC\_OPTIONS\_CHANGED.
- e. MQGMO\_MSG\_UNDER\_CURSOR non è consentito con il read ahead. Quando il read ahead è abilitato, i messaggi possono essere sfogliati o richiamati, ma non entrambe le cose.
- 13. Le applicazioni possono ottenere in modo distruttivo i messaggi di cui non è stato eseguito il commit solo se tali messaggi vengono inseriti nella stessa unità di lavoro locale del get. Le applicazioni non possono ricevere messaggi senza commit in modo non distruttivo.
- 14. I messaggi sotto un cursore di ricerca possono essere richiamati in un'unità di lavoro. Non è possibile richiamare un messaggio di cui non è stato eseguito il commit in questo modo.

# **Richiamo C**

MQGET (Hconn, Hobj, &MsgDesc, &GetMsgOpts, BufferLength, Buffer, &DataLength, &CompCode, &Reason);

Dichiarare i parametri come segue:

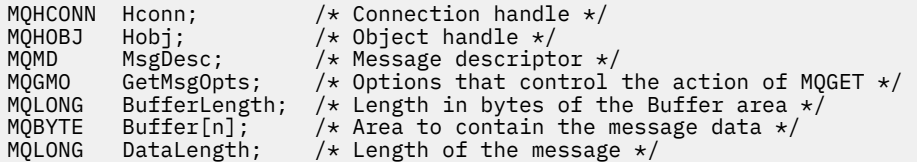

## **Richiamo COBOL**

CALL 'MQGET' USING HCONN, HOBJ, MSGDESC, GETMSGOPTS, BUFFERLENGTH, BUFFER, DATALENGTH, COMPCODE, REASON.

Dichiarare i parametri come segue:

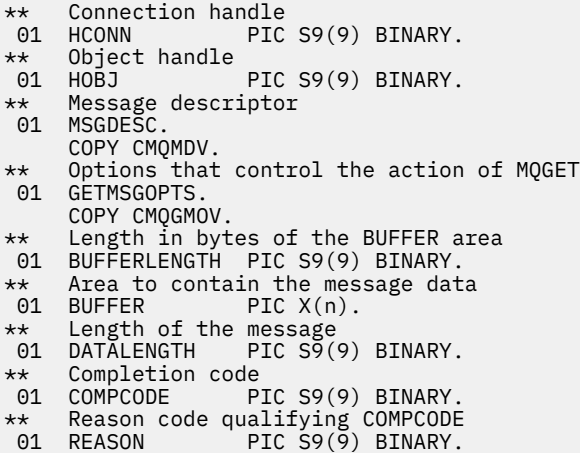

# **Chiamata PL/I**

call MQGET (Hconn, Hobj, MsgDesc, GetMsgOpts, BufferLength, Buffer, DataLength, CompCode, Reason);

Dichiarare i parametri come segue:

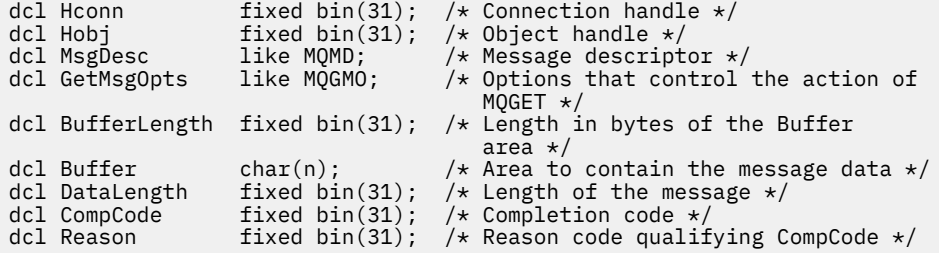

# **Chiamata High Level Assembler**

 CALL MQGET,(HCONN,HOBJ,MSGDESC,GETMSGOPTS,BUFFERLENGTH, BUFFER,DATALENGTH,COMPCODE,REASON)

Dichiarare i parametri come segue:

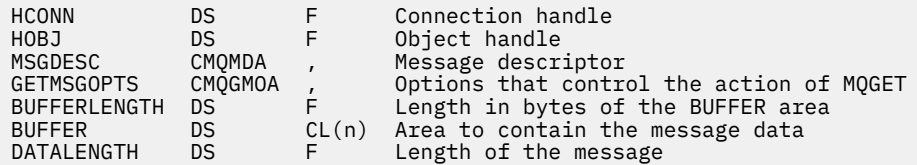

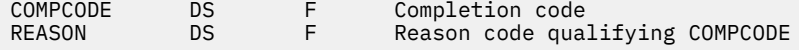

# **Richiamo Visual Basic**

MQGET Hconn, Hobj, MsgDesc, GetMsgOpts, BufferLength, Buffer, DataLength, CompCode, Reason

Dichiarare i parametri come segue:

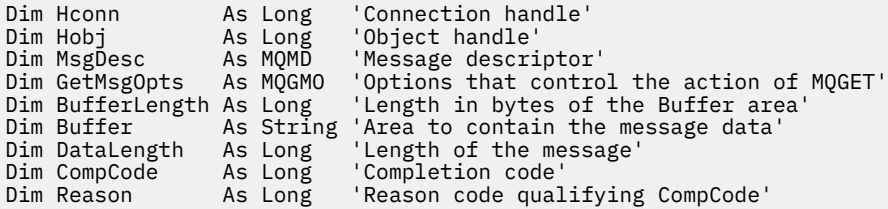

# **MQINQ - Richiedi attributi oggetto**

La chiamata MQINQ restituisce un array di numeri interi e una serie di stringhe di carattere contenenti attributi di un oggetto.

Sono validi i seguenti tipi di oggetto:

- Gestore code
- Coda
- Elenco nomi
- Definizione di processo

## **Sintassi**

MQINQ (*Hconn*, *Hobj*, *SelectorCount*, *Selettori*, *IntAttrCount*, *IntAttrs*, *CharAttrLength*, *CharAttrs*, *CompCode*, *Motivo*)

# **Parametri**

### *Hconn*

Tipo: MQHCONN - input

Questo handle rappresenta la connessione al gestore code. Il valore di *Hconn* è stato restituito da una chiamata MQCONN o MQCONNX precedente.

Su z/OS per applicazioni CICS e su IBM i per le applicazioni in esecuzione in modalità di compatibilità, è possibile omettere la chiamata MQCONN e specificare il seguente valore per *Hconn*:

### **MQHC\_DEF\_HCONN**

Handle di connessione predefinito.

## *HOBJ*

Tipo: MQHOBJ - input

Questo handle rappresenta l'oggetto (di qualsiasi tipo) con gli attributi richiesti. L'handle deve essere restituito da una precedente chiamata MQOPEN che specificava l'opzione MQOO\_INQUIRE .

## *SelectorCount*

Tipo: MQLONG - input

Questo è il conteggio dei selettori forniti nell'array *Selectors* . È il numero di attributi da restituire. Zero è un valore valido. Il numero massimo consentito è 256.

## *Selettori*

Tipo: MQLONG × *SelectorCount* - input

Si tratta di un array di selettori di attributi *SelectorCount* ; ogni selettore identifica un attributo (numero intero o carattere) con un valore richiesto.

Ogni selettore deve essere valido per il tipo di oggetto che *Hobj* rappresenta, altrimenti la chiamata non riesce con codice di completamento MQCC\_FAILED e codice motivo MQRC\_SELECTOR\_ERROR.

Nel caso speciale delle code:

- Se il selettore non è valido per le code di qualsiasi tipo, la chiamata ha esito negativo con codice di completamento MQCC\_FAILED e codice motivo MQRC\_SELECTOR\_ERROR.
- Se il selettore si applica solo alle code di tipi diversi dal tipo dell'oggetto, la chiamata riesce con il codice di completamento MQCC\_WARNING e il codice motivo MQRC\_SELECTOR\_NOT\_FOR\_TYPE.
- Se la coda interrogata è una coda cluster, i selettori validi dipendono dal modo in cui la coda è stata risolta; per ulteriori dettagli, consultare ["Note d'utilizzo" a pagina 694](#page-693-0) .

È possibile specificare i selettori in qualsiasi ordine. I valori degli attributi che corrispondono ai selettori di attributi interi (selettoriMQIA\_\* ) vengono restituiti in *IntAttrs* nello stesso ordine in cui si verificano in *Selectors*. I valori degli attributi che corrispondono ai selettori degli attributi dei caratteri (selettoriMQCA\_\* ) vengono restituiti in *CharAttrs* nello stesso ordine in cui si verificano tali selettori. I selettori MOIA  $*$  possono essere intercalati con i selettori MOCA  $*$  ; è importante solo l'ordine relativo all'interno di ciascun tipo.

## **Nota:**

1. I selettori degli attributi integer e character sono assegnati in due intervalli differenti; i selettori MQIA\_\* si trovano nell'intervallo MQIA\_FIRST - MQIA\_LASTe i selettori MQCA\_\* nell'intervallo MQCA\_FIRST - MQCA\_LAST.

Per ogni intervallo, le costanti MQIA\_LAST\_USED e MQCA\_LAST\_USEDdefiniscono il valore più alto accettato dal gestore code.

- 2. Se tutti i selettori MQIA  $\star$  si verificano per primi, è possibile utilizzare gli stessi numeri elemento per indirizzare gli elementi corrispondenti negli array *Selectors* e *IntAttrs* .
- 3. Se il parametro *SelectorCount* è zero, non si fa riferimento a *Selectors* . In questo caso, l'indirizzo del parametro passato dai programmi scritti nell'assembler C o S/390 potrebbe essere null.

Gli attributi che è possibile interrogare sono elencati nelle seguenti tabelle. Per i selettori MQCA\_ $\star$ , la costante che definisce la lunghezza in byte della stringa risultante in *CharAttrs* viene fornita tra parentesi.

Le tabelle che seguono elencano i selettori, per oggetto, in ordine alfabetico, come segue:

- Selettori di attributo [Tabella 567 a pagina 682](#page-681-0) MQINQ per code
- Selettori di attributi di [Tabella 568 a pagina 684](#page-683-0) MQINQ per gli elenchi nomi
- Selettori di attributi [Tabella 569 a pagina 684](#page-683-0) MQINQ per le definizioni di processi
- Selettori di attributi [Tabella 570 a pagina 685](#page-684-0) MQINQ per il gestore code

Tutti i selettori sono supportati su tutte le piattaforme IBM WebSphere MQ , tranne dove indicato nella colonna **Nota** come segue:

## **Nonz/OS**

Supportato su tutte le piattaforme **tranne** z/OS

**z/OS**

Supportato **solo** su z/OS

<span id="page-681-0"></span>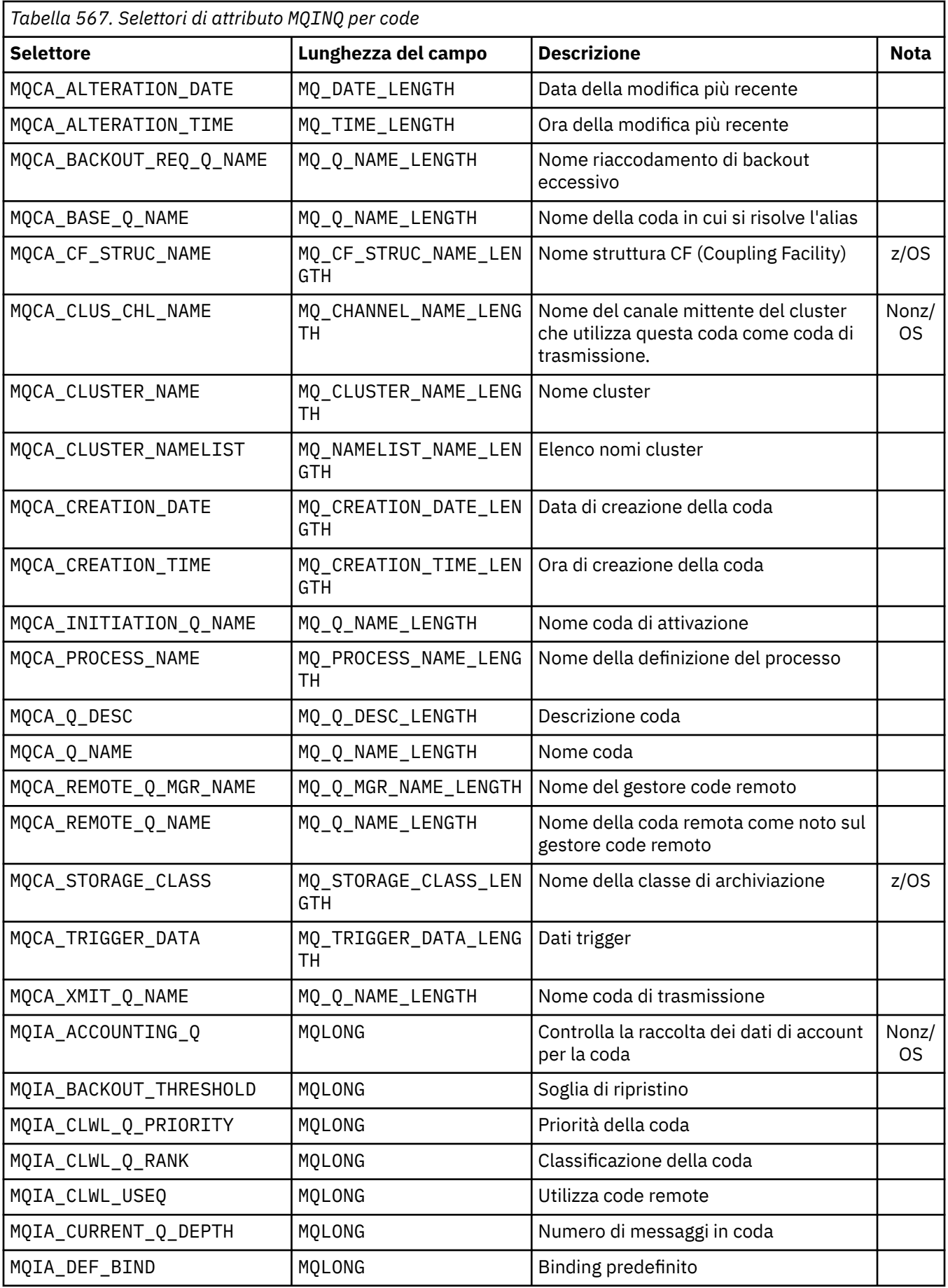

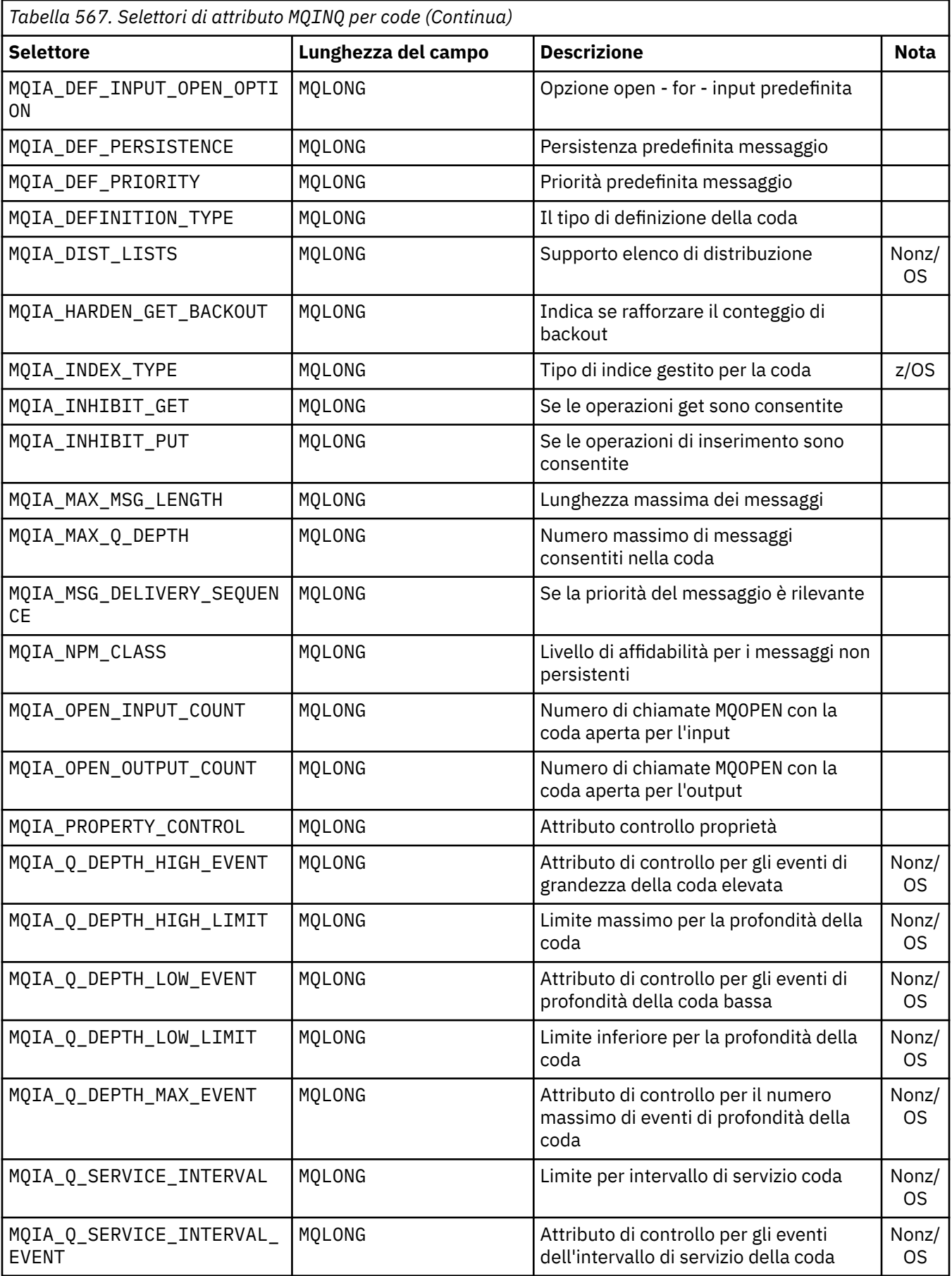

<span id="page-683-0"></span>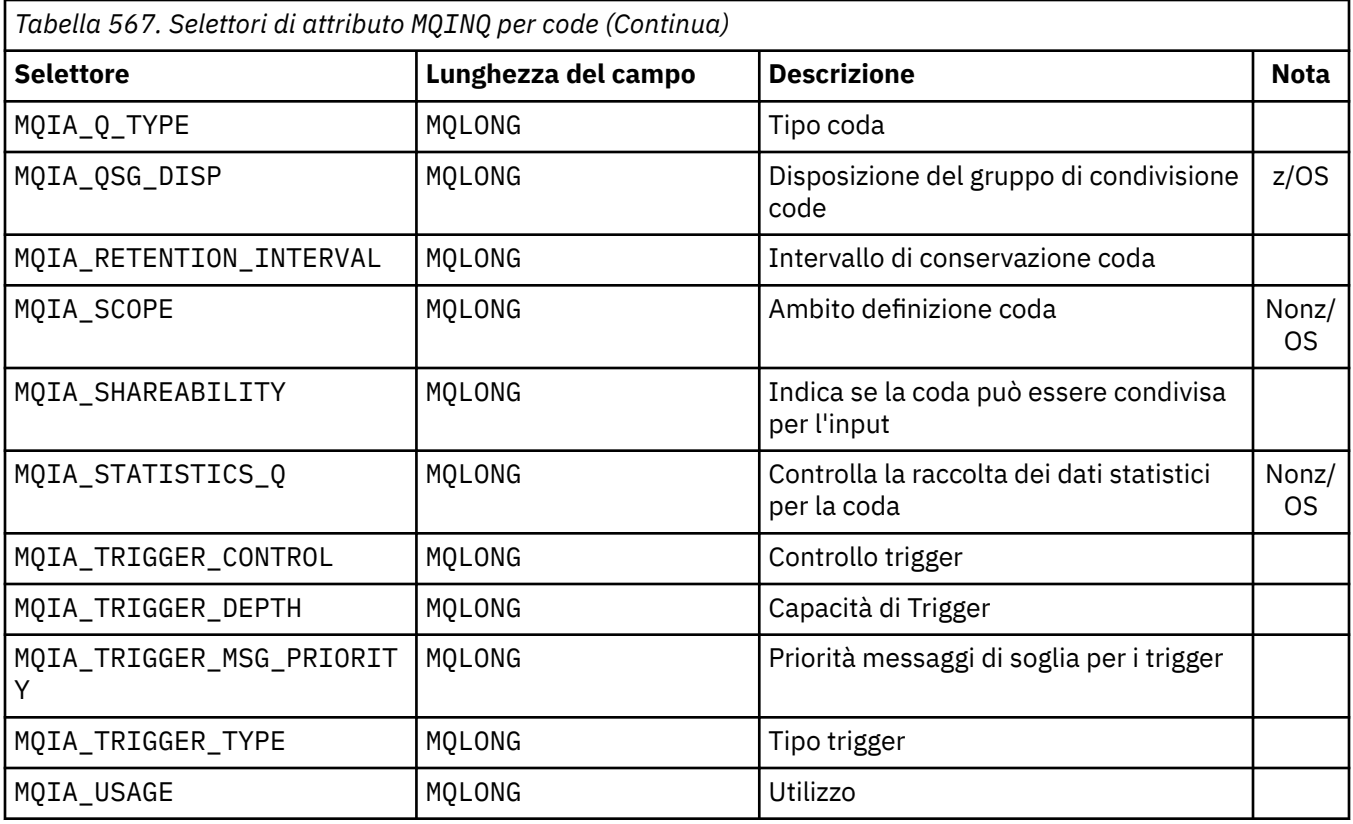

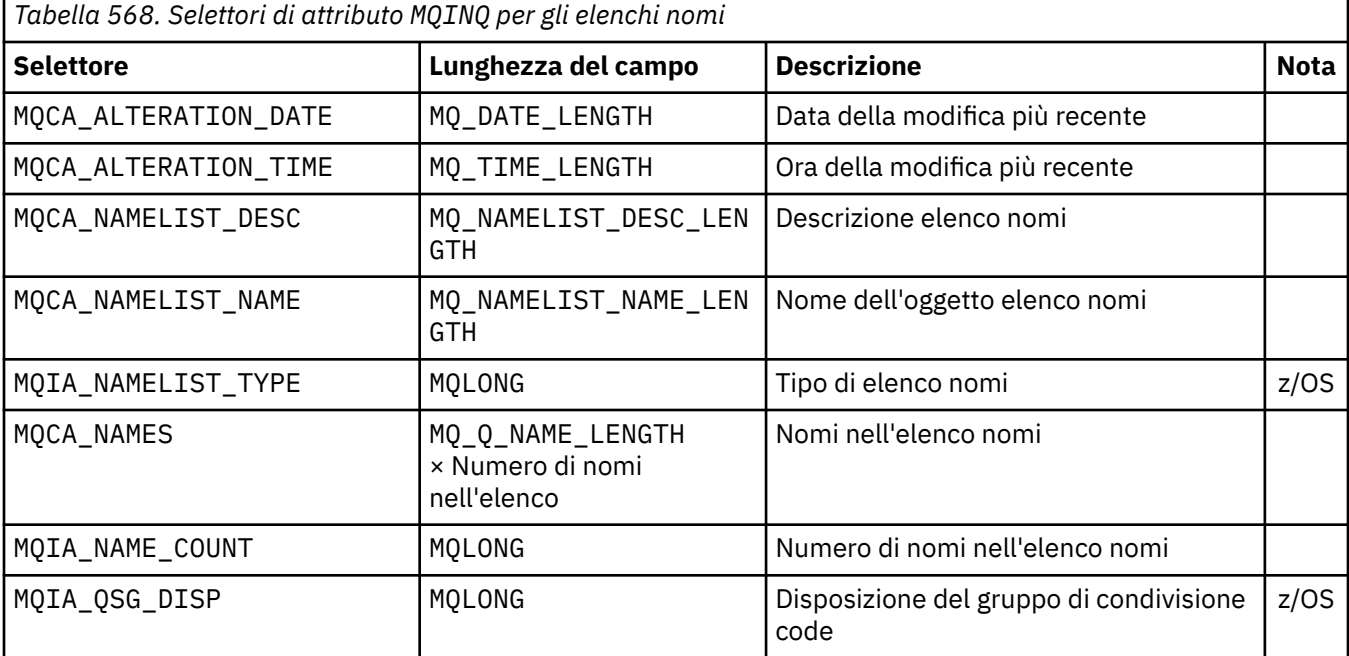

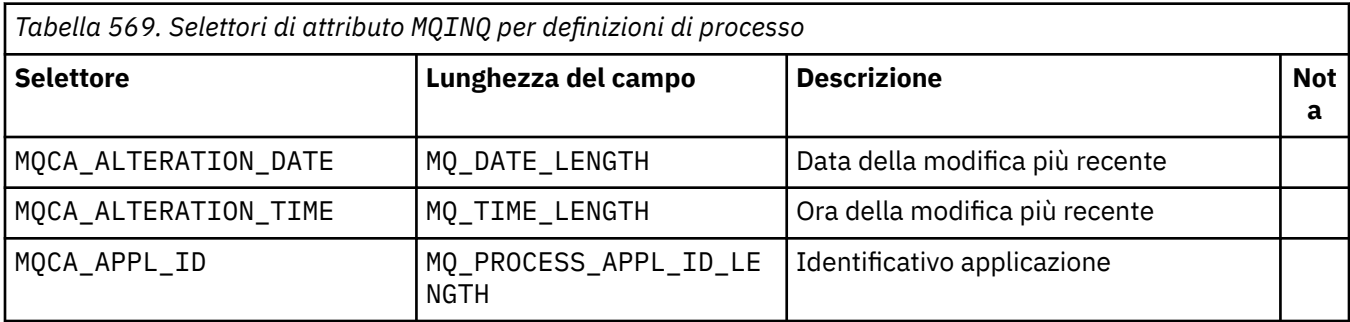
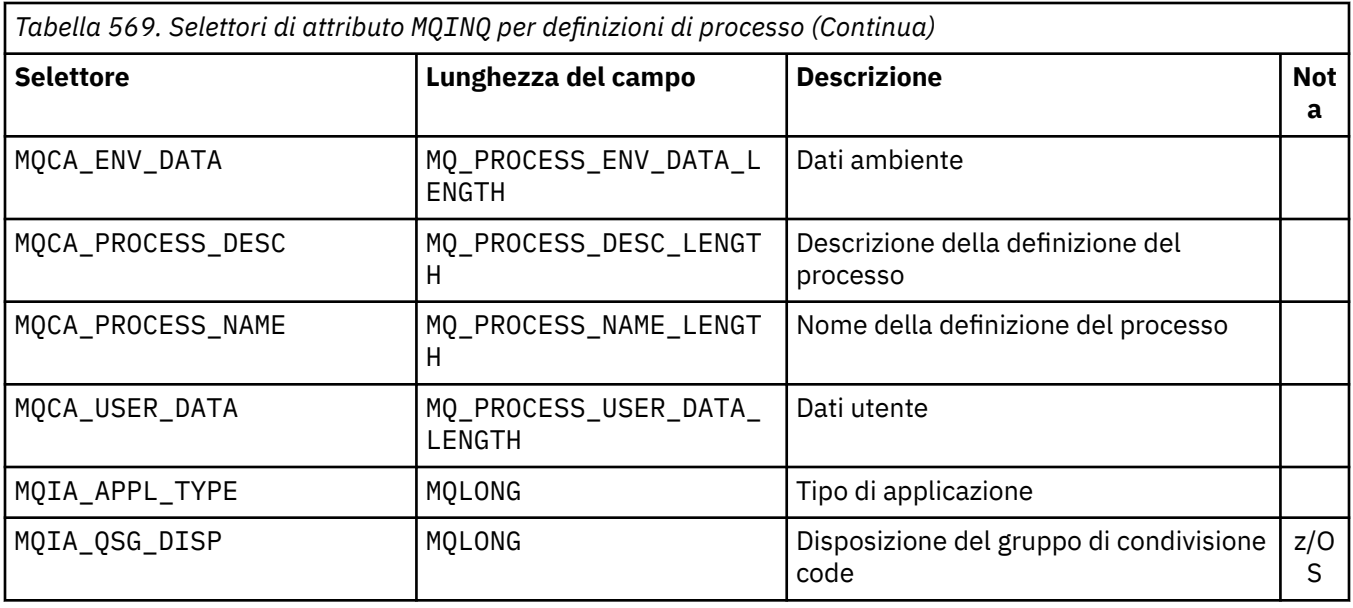

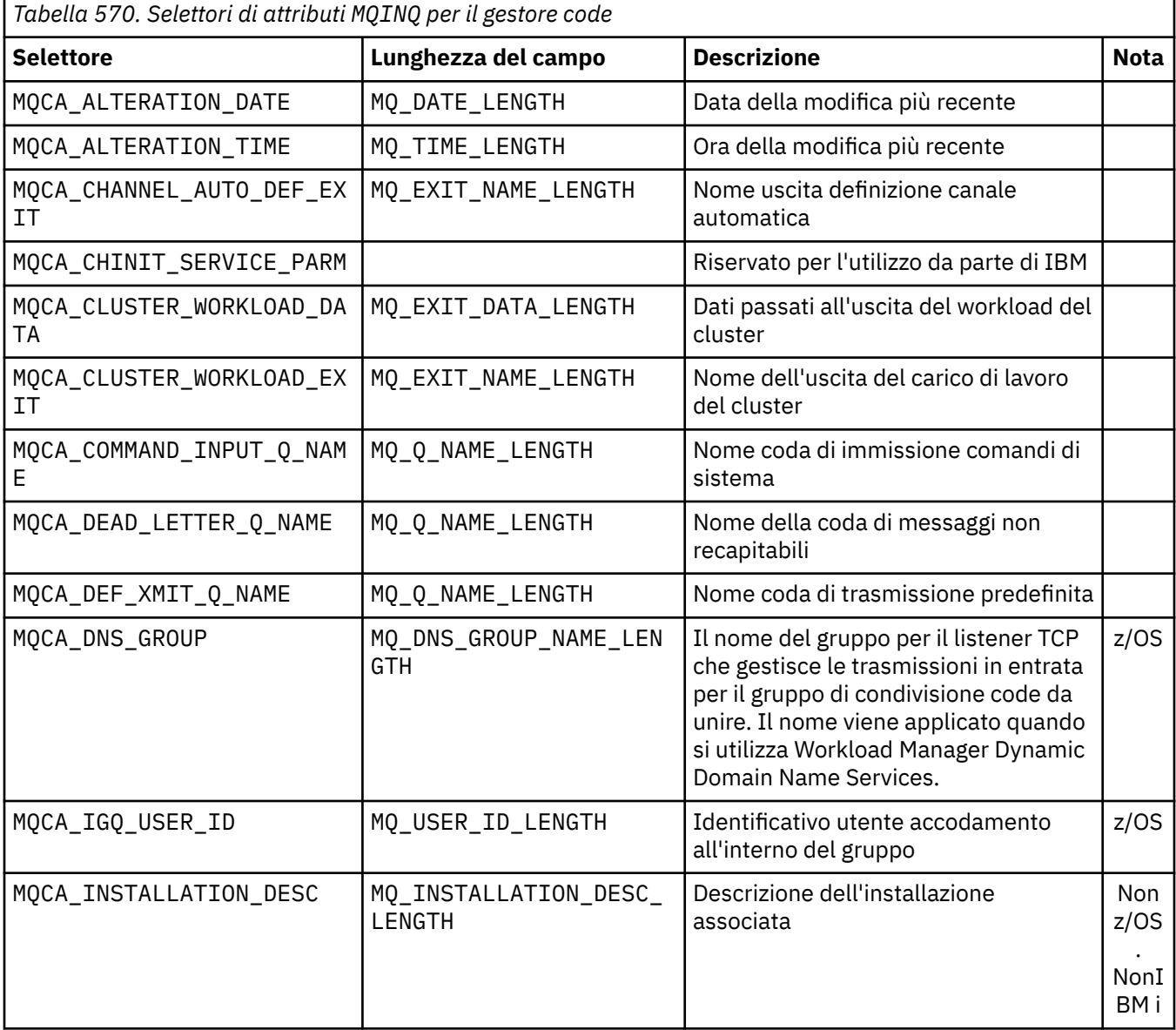

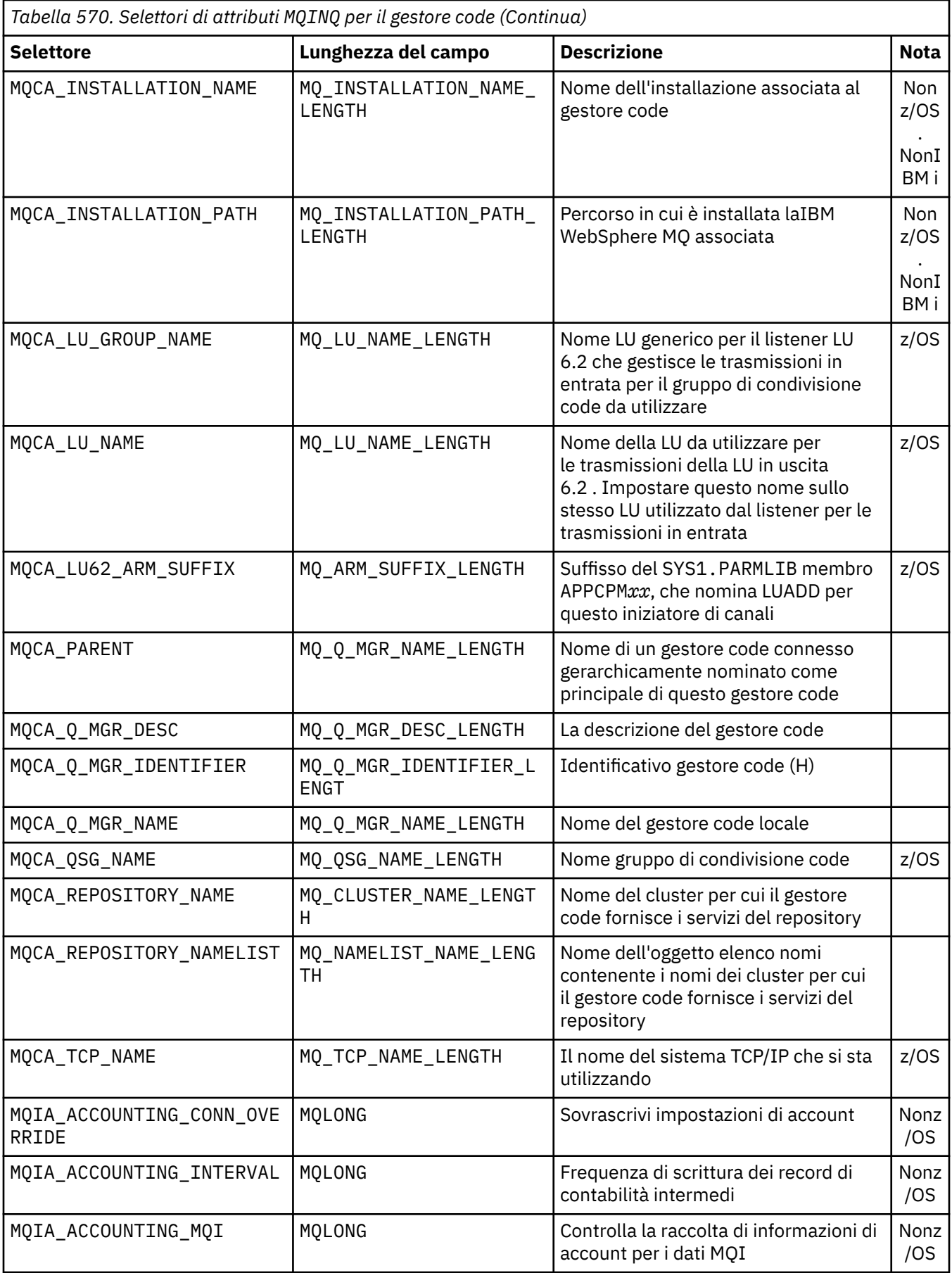

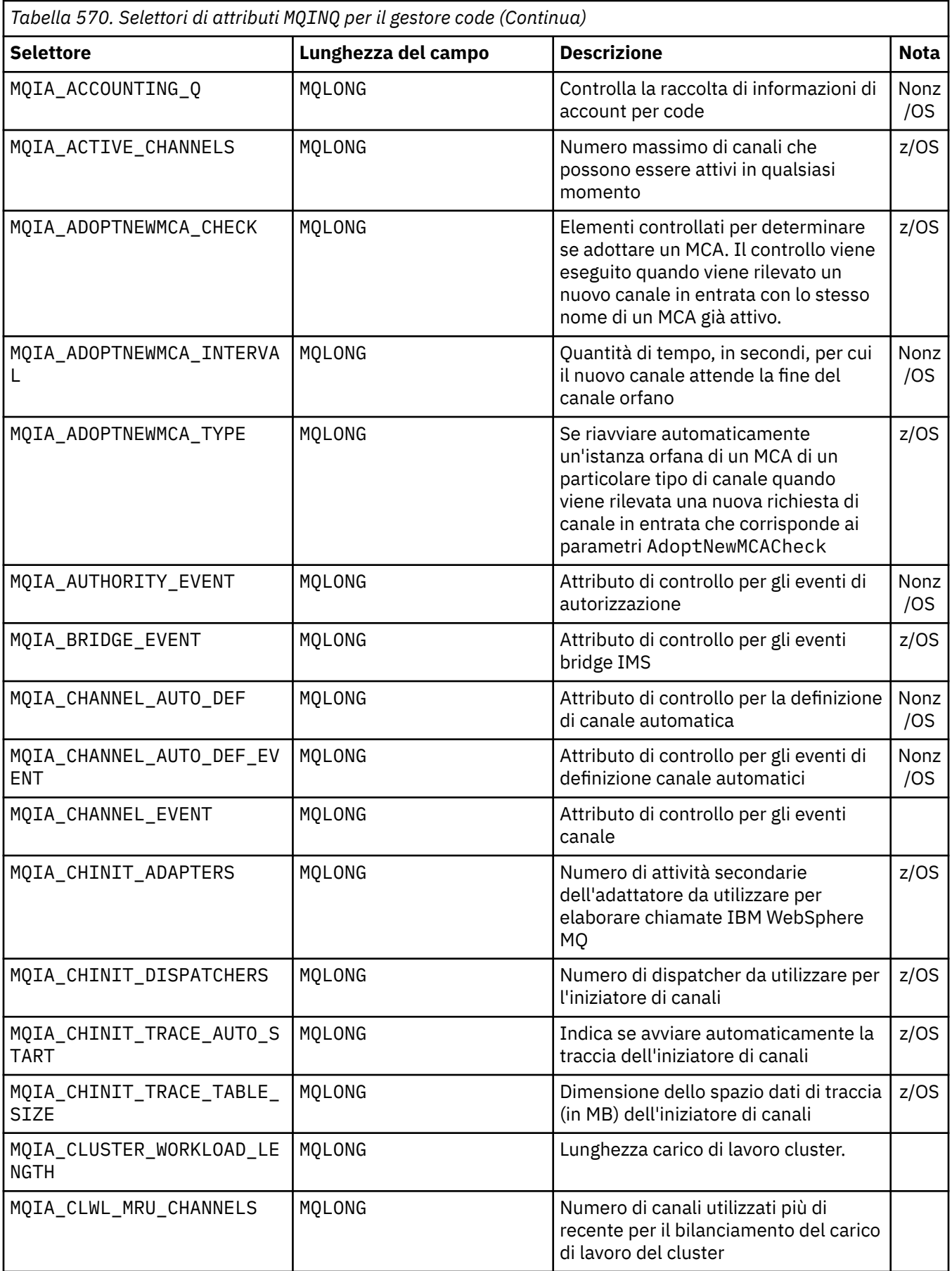

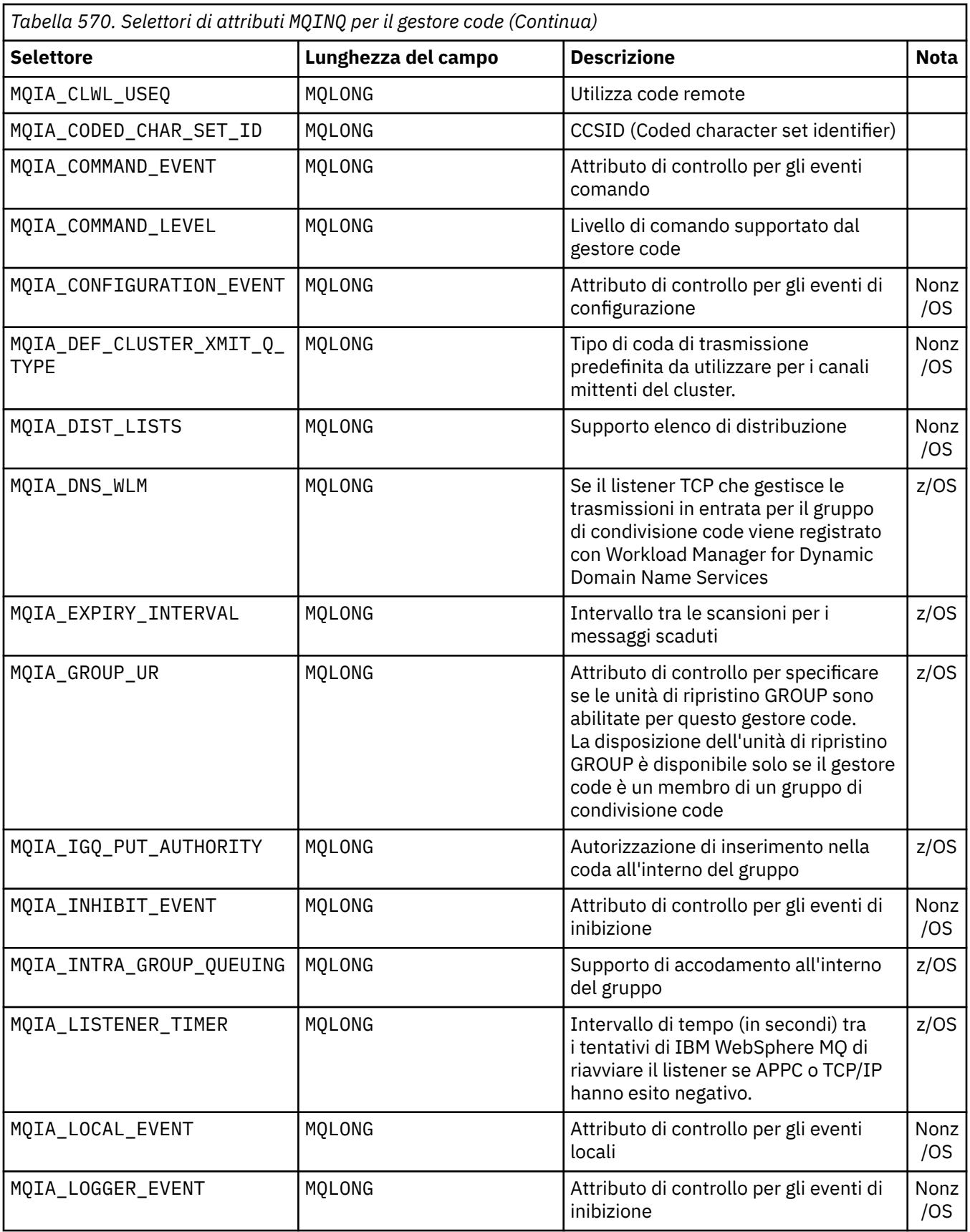

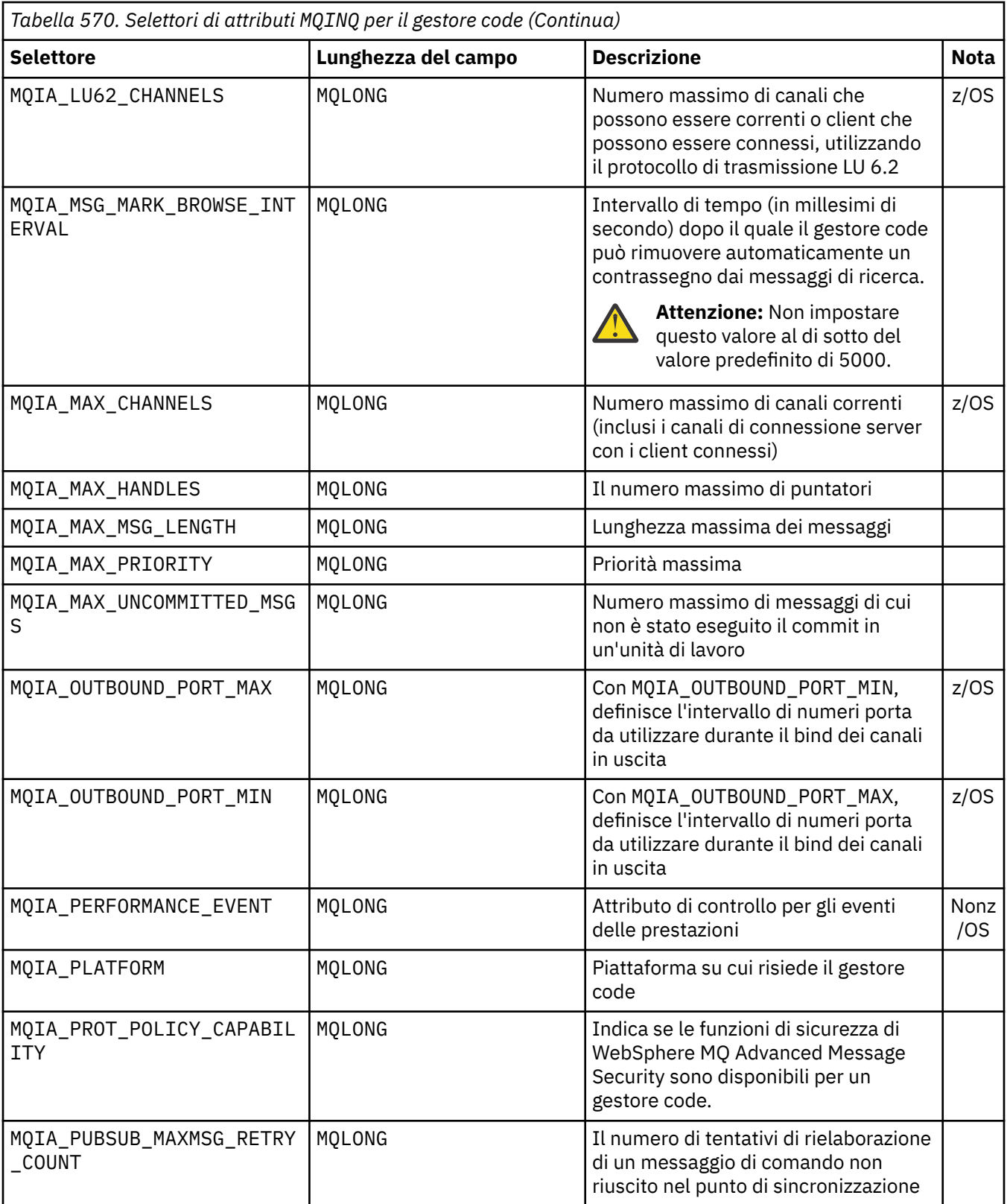

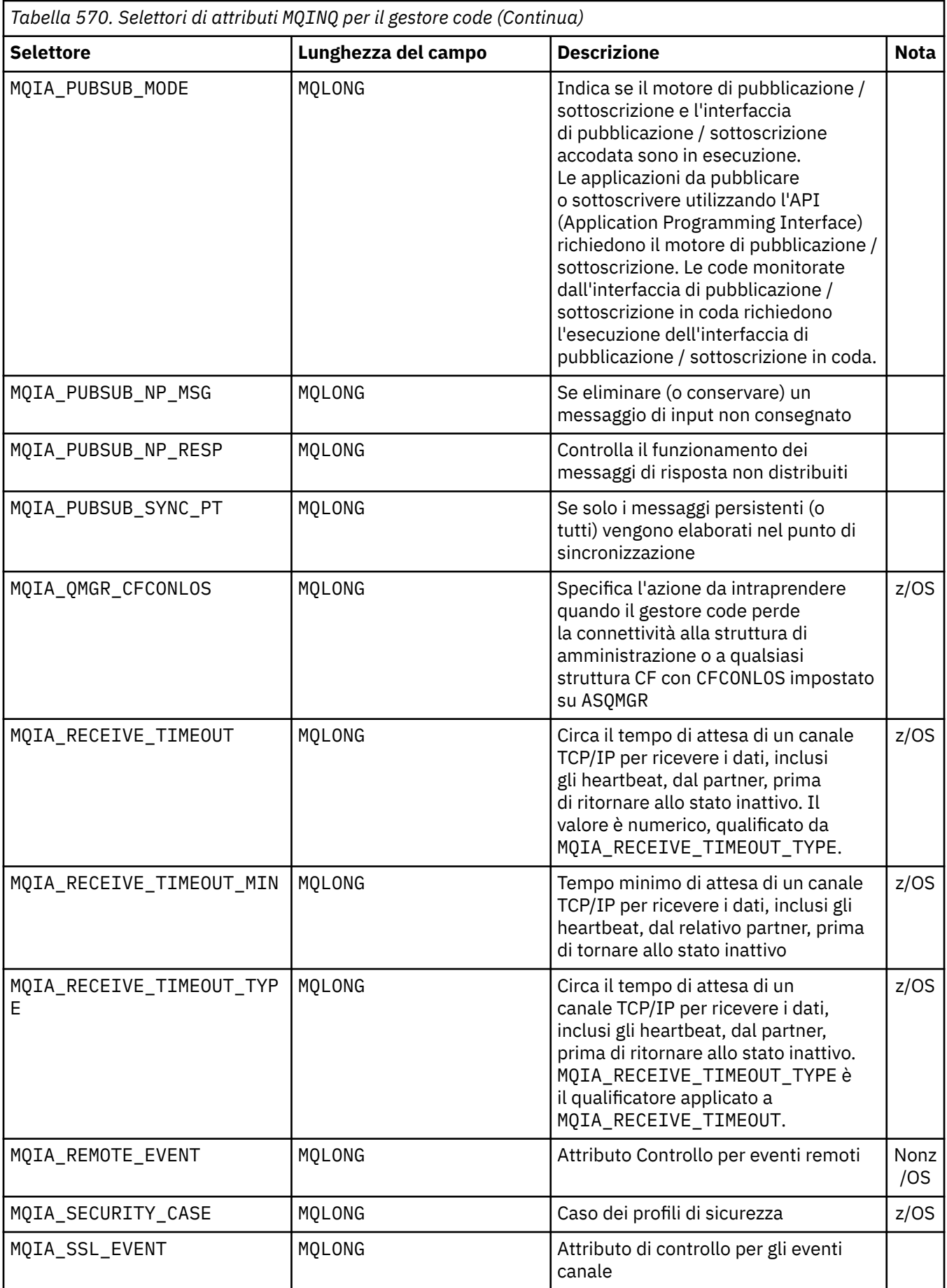

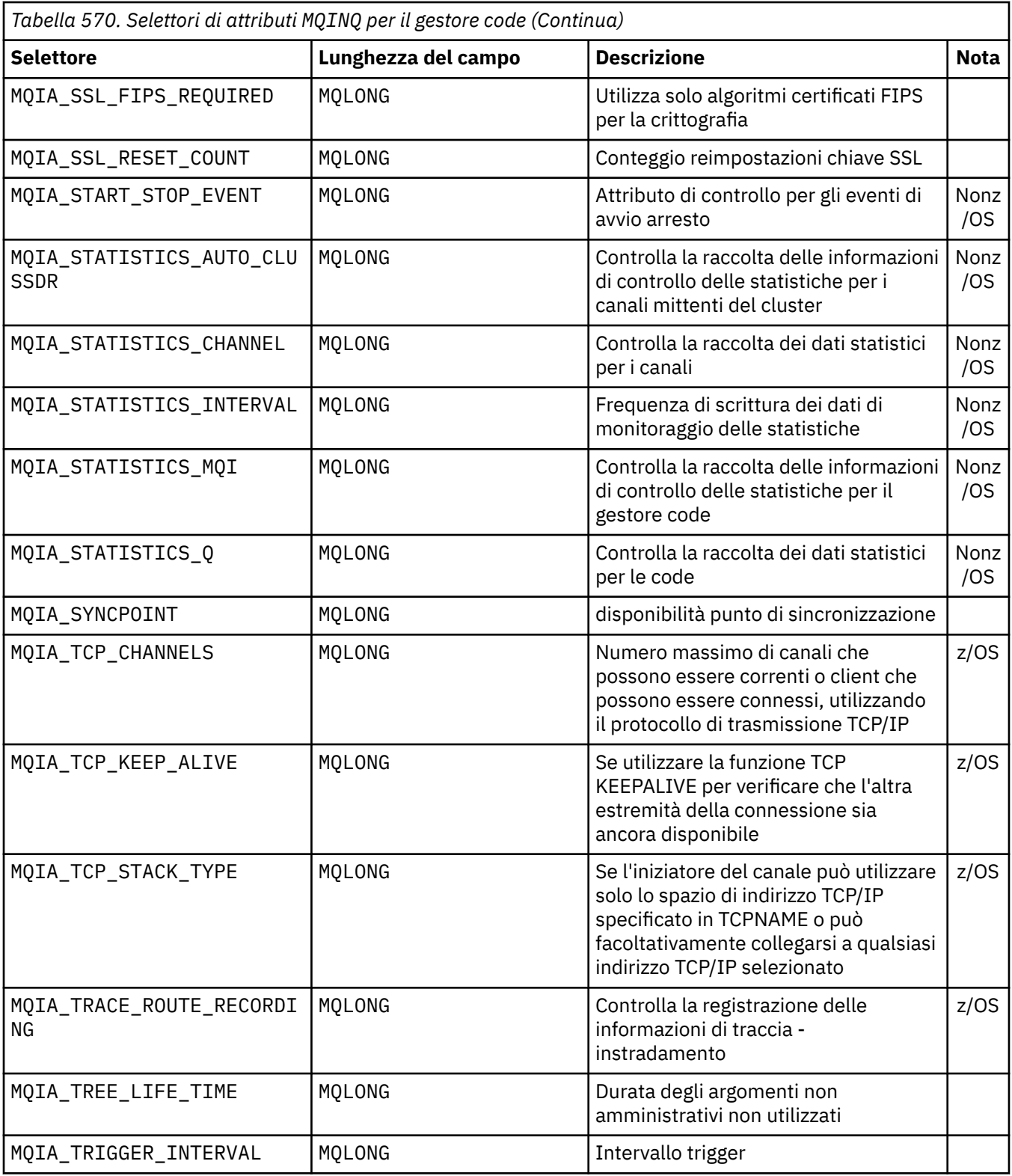

# *IntAttrCount*

Tipo: MQLONG - input

Questo è il numero di elementi nell'array *IntAttrs* . Zero è un valore valido.

Se IntAttrCount è almeno il numero di MQIA\_\* selettori nel parametro *Selectors* , vengono restituiti tutti gli attributi integer richiesti.

### *IntAttrs*

Tipo: MQLONG ×*IntAttrCount* - output

Questo è un array di *IntAttrCount* valori di attributo integer.

I valori degli attributi interi sono restituiti nello stesso ordine dei selettori di MQIA\_\* nel parametro *Selectors* . Se l'array contiene più elementi rispetto al numero di selettori MQIA\_\* , gli elementi in eccesso non vengono modificati.

Se *Hobj* rappresenta una coda, ma un selettore di attributi non si applica a tale tipo di coda, viene restituito il valore specifico MQIAV\_NOT\_APPLICABLE . Viene restituito per l'elemento corrispondente nell'array *IntAttrs* .

Se il parametro *IntAttrCount* o *SelectorCount* è zero, non si fa riferimento a *IntAttrs* . In questo caso, l'indirizzo del parametro passato dai programmi scritti nell'assembler C o S/390 potrebbe essere null.

# *CharAttrLunghezza*

Tipo: MQLONG - input

È la lunghezza in byte del parametro *CharAttrs* .

CharAttrLunghezza deve essere almeno la somma delle lunghezze degli attributi dei caratteri richiesti (consultare *Selectors*). Zero è un valore valido.

### *CharAttrs*

Tipo: MQCHAR × *CharAttrLength* - output

Si tratta del buffer in cui vengono restituiti gli attributi carattere, concatenati insieme. La lunghezza del buffer viene fornita dal parametro *CharAttrLength* .

Gli attributi dei caratteri vengono restituiti nello stesso ordine dei selettori MQCA\_\* nel parametro *Selectors* . La lunghezza di ogni stringa di attributo è fissa per ogni attributo (consultare *Selectors*) e il valore in esso contenuto viene riempito a destra con spazi vuoti, se necessario. È possibile fornire un buffer più grande del necessario per contenere tutti gli attributi dei caratteri richiesti e il riempimento. I byte oltre l'ultimo valore di attributo restituito non vengono modificati.

Se *Hobj* rappresenta una coda, ma un selettore di attributi non si applica a quel tipo di coda, viene restituita una stringa di caratteri composta interamente da asterischi (\*). L'asterisco viene restituito come valore di tale attributo in *CharAttrs*.

Se il parametro *CharAttrLength* o *SelectorCount* è zero, non si fa riferimento a *CharAttrs* . In questo caso, l'indirizzo del parametro passato dai programmi scritti nell'assembler C o S/390 potrebbe essere null.

#### *CompCode*

Tipo: MQLONG - output

Il codice di completamento:

### **MQCC\_OK**

Completamento con esito positivo.

#### **MQCC\_WARNING**

Avvertenza (completamento parziale).

### **MQCC\_FAILED**

Chiamata fallita.

#### *Motivo*

Tipo: MQLONG - output

Se *CompCode* è MQCC\_OK:

### **MQRC\_NONE**

(0, X'000') Nessun motivo per la notifica.

Se *CompCode* è MQCC\_WARNING:

#### **MQRC\_CHAR\_ATTRS\_TOO\_SHORT**

(2008, X'7D8') Spazio non sufficiente consentito per gli attributi carattere.

### **MQRC\_INT\_ATTR\_COUNT\_TOO\_SMALL**

(2022, X'7E6') Spazio non sufficiente consentito per gli attributi integer.

### **MQRC\_SELECTOR\_NOT\_FOR\_TYPE**

(2068, X'814') Selettore non applicabile al tipo di coda.

Se *CompCode* è MQCC\_FAILED:

# **MQRC\_ADAPTER\_NOT\_AVAILABLE**

(2204, X'89C') L'adattatore non è disponibile.

#### **MQRC\_ADAPTER\_SERV\_LOAD\_ERROR**

(2130, X'852') Impossibile caricare il modulo di servizio dell'adattatore.

#### **MQRC\_API\_EXIT\_ERROR**

(2374, X'946') uscita API non riuscita.

#### **MQRC\_API\_EXIT\_LOAD\_ERROR**

(2183, X'887') Impossibile caricare l'uscita API.

#### **MQRC\_ASID\_MISMATCH**

(2157, X'86D') Gli ASID principale e home differiscono.

### **MQRC\_CALL\_IN\_PROGRESS**

(2219, X'8AB') La chiamata MQI immessa prima del completamento della chiamata precedente.

# **MQRC\_CF\_STRUC\_FAILED**

(2373, X'945') La struttura della funzione di accoppiamento non è riuscita.

#### **MQRC\_CF\_STRUC\_IN\_USE**

(2346, X'92A') Struttura della funzione di accoppiamento in uso.

#### **MQRC\_CHAR\_ATTR\_LENGTH\_ERROR**

(2006, X'7D6') Lunghezza degli attributi carattere non valida.

#### **MQRC\_CHAR\_ATTRS\_ERROR**

(2007, X'7D7') Stringa di attributi carattere non valida.

#### **MQRC\_CICS\_WAIT\_FAILED**

(2140, X'85C') Richiesta di attesa rifiutata da CICS.

#### **MQRC\_CONNECTION\_BROKEN**

(2009, X'7D9') Connessione al gestore code persa.

#### **MQRC\_CONNECTION\_NOT\_AUTHORIZED**

(2217, X'8A9') Non autorizzato per la connessione.

#### **MQRC\_CONNECTION\_STOPPING**

(2203, X'89B') Chiusura della connessione.

# **MQRC\_HCONN\_ERROR**

(2018, X'7E2') Handle di collegamento non valido.

### **MQRC\_HOBJ\_ERROR**

(2019, X'7E3') Gestione oggetto non valida.

### **MQRC\_INT\_ATTR\_COUNT\_ERROR**

(2021, X'7E5') Conteggio degli attributi interi non valido.

#### **MQRC\_INT\_ATTRS\_ARRAY\_ERROR**

(2023, X'7E7') Array di attributi interi non valido.

#### **MQRC\_NOT\_OPEN\_FOR\_INQUIRE**

(2038, X'7F6') La coda non è aperta per l'interrogazione.

### **MQRC\_OBJECT\_CHANGED**

(2041, X'7F9') Definizione oggetto modificata dall'apertura.

### **MQRC\_OBJECT\_DAMAGED**

(2101, X'835') Oggetto danneggiato.

# **MQRC\_PAGESET\_ERROR**

(2193, X'891') Errore di accesso al dataset della serie di pagine.

### **MQRC\_Q\_DELETED**

(2052, X'804') Coda eliminata.

# **MQRC\_Q\_MGR\_NAME\_ERROR**

(2058, X'80A') Il nome del gestore code non è valido o non è noto.

# **MQRC\_Q\_MGR\_NOT\_AVAILABLE**

(2059, X'80B') Gestore code non disponibile per la connessione.

### **MQRC\_Q\_MGR\_STOPPING**

(2162, X'872') Chiusura del gestore code.

### **MQRC\_RESOURCE\_PROBLEM**

(2102, X'836') Risorse di sistema insufficienti.

### **MQRC\_SELECTOR\_COUNT\_ERROR**

(2065, X'811') Conteggio dei selettori non valido.

### **MQRC\_SELECTOR\_ERROR**

(2067, X'813') Selettore attributo non valido.

# **MQRC\_SELECTOR\_LIMIT\_EXCEEDED**

(2066, X'812') Conteggio dei selettori troppo grande.

# **MQRC\_STORAGE\_NOT\_AVAILABLE**

(2071, X'817') Memoria disponibile insufficiente.

# **MQRC\_SUPPRESSED\_BY\_EXIT**

(2109, X'83D') Chiamata eliminata dal programma di uscita.

### **MQRC\_UNEXPECTED\_ERROR**

(2195, X'893') Si è verificato un errore non previsto.

Per informazioni dettagliate su questi codici, consultare Codici di errore

# **Note d'utilizzo**

- 1. I valori restituiti sono un'istantanea degli attributi selezionati. Non vi è alcuna garanzia che gli attributi rimangano gli stessi prima che l'applicazione possa agire sui valori restituiti.
- 2. Quando si apre una coda modello, viene creata una coda locale dinamica. Una coda locale dinamica viene creata anche se si apre la coda modello per informarsi sui suoi attributi.

Gli attributi della coda dinamica sono in gran parte gli stessi degli attributi della coda modello al momento della creazione della coda dinamica. Se, quindi, si utilizza la chiamata MQINQ su questa coda, il gestore code restituisce gli attributi della coda dinamica e non gli attributi della coda modello. Consultare [Tabella 573 a pagina 811](#page-810-0) per i dettagli su quali attributi della coda modello vengono ereditati dalla coda dinamica.

- 3. Se l'oggetto che viene interrogato è una coda alias, i valori di attributo restituiti dalla chiamata MQINQ sono gli attributi della coda alias. Non sono gli attributi della coda di base o dell'argomento in cui si risolve l'alias.
- 4. Se l'oggetto da interrogare è una coda cluster, gli attributi che possono essere interrogati dipendono dalla modalità di apertura della coda:
	- È possibile aprire una coda cluster per l'interrogazione più una o più operazioni di input, di ricerca o di impostazione. Per fare ciò, è necessario che ci sia un'istanza locale della coda del cluster perché l'apertura abbia esito positivo. In questo caso, gli attributi che possono essere interrogati sono quelli validi per le code locali.

Se la coda del cluster è aperta per l'interrogazione senza input, ricerca o impostazione specificata, la chiamata restituisce il codice di completamento MQCC\_WARNING e il codice motivo MQRC\_SELECTOR\_NOT\_FOR\_TYPE (2068) se si tenta di interrogare gli attributi validi solo per le code locali e non per le code cluster.

• È possibile aprire una coda cluster per l'interrogazione durante la trasmissione del nome del gestore code di base del gestore code connesso.

Per fare ciò, è necessario che ci sia un'istanza locale della coda del cluster perché l'apertura abbia esito positivo. Se il gestore code di base non viene passato, la chiamata restituisce il codice di completamento MQCC\_WARNING e il codice motivo MQRC\_SELECTOR\_NOT\_FOR\_TYPE (2068) se si tenta di interrogare gli attributi validi solo per le code locali e non le code cluster

- Se la coda del cluster è aperta solo per l'interrogazione o per l'interrogazione e l'emissione, è possibile interrogare solo gli attributi elencati. L'attributo **QType** ha il valore MQQT\_CLUSTER in questo caso:
	- MQCA\_Q\_DESC
	- MQCA\_Q\_NAME
	- MQIA\_DEF\_BIND
	- MQIA\_DEF\_PERSISTENCE
	- MQIA\_DEF\_PRIORITY
	- MQIA\_INHIBIT\_PUT
	- MQIA\_Q\_TYPE

È possibile aprire la coda cluster senza alcun collegamento fisso. È possibile aprirlo con MQOO\_BIND\_NOT\_FIXED specificato nella chiamata MQOPEN . In alternativa, specificare MQOO\_BIND\_AS\_Q\_DEFe impostare l'attributo **DefBind** della coda su MQBND\_BIND\_NOT\_FIXED. Se si apre una coda cluster senza alcun collegamento fisso, le successive chiamate MQINQ per la coda potrebbero richiedere istanze differenti della coda cluster. Tuttavia, è tipico per tutte le istanze che hanno gli stessi valori di attributo.

• È possibile definire un oggetto coda alias per un cluster. Poiché TARGTYPE e TARGET non sono attributi cluster, il processo che esegue un processo MQOPEN sulla coda alias non è a conoscenza dell'oggetto su cui si risolve l'alias.

Durante il MQOPENiniziale, la coda alias si risolve in un gestore code e in una coda nel cluster. La risoluzione dei nomi si verifica nuovamente sul gestore code remoto ed è qui che viene risolta la TARGTPYE della coda alias.

Se la coda alias si risolve in un alias dell'argomento, la pubblicazione dei messaggi inseriti nella coda alias avviene in questo gestore code remoto.

Consultare Code cluster

- 5. È possibile che si desideri interrogare un numero di attributi e quindi impostarne alcuni utilizzando la chiamata MQSET . Per programmare inquire e impostare in modo efficiente, posizionare gli attributi da impostare all'inizio degli array del selettore. In questo caso, gli stessi array con conteggi ridotti possono essere utilizzati per MQSET.
- 6. Se si verifica più di una delle situazioni di avvertenza (consultare il parametro *CompCode* ), il codice di errore restituito è il primo nel seguente elenco che si applica:

a. MORC SELECTOR NOT FOR TYPE

- b. MQRC\_INT\_ATTR\_COUNT\_TOO\_SMALL
- c. MQRC\_CHAR\_ATTRS\_TOO\_SHORT
- 7. Il seguente argomento contiene informazioni sugli attributi dell'oggetto:
	- • ["Attributi per le code" a pagina 809](#page-808-0)
	- • ["Attributi per gli elenchi nomi" a pagina 842](#page-841-0)
	- • ["Attributi per le definizioni di processi" a pagina 844](#page-843-0)
	- • ["Attributi per il gestore code" a pagina 773](#page-772-0)

# **Richiamo C**

```
MQINQ (Hconn, Hobj, SelectorCount, Selectors, IntAttrCount, IntAttrs,
 CharAttrLength, CharAttrs, &CompCode, &Reason);
```
Dichiarare i parametri come segue:

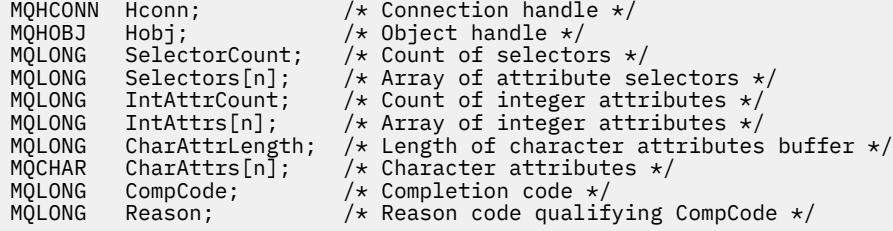

# **Richiamo COBOL**

 CALL 'MQINQ' USING HCONN, HOBJ, SELECTORCOUNT, SELECTORS-TABLE, INTATTRCOUNT, INTATTRS-TABLE, CHARATTRLENGTH, CHARATTRS, COMPCODE, REASON.

Dichiarare i parametri come segue:

```
** Connection handle
                    PIC S9(9) BINARY.
** Object handle
                    PIC S9(9) BINARY.
** Count of selectors
01 SELECTORCOUNT PIC S9(9) BINARY.
** Array of attribute selectors
 01 SELECTORS-TABLE.
 02 SELECTORS PIC S9(9) BINARY OCCURS n TIMES.
** Count of integer attributes
01 INTATTRCOUNT PIC S9(9) BINARY.
** Array of integer attributes
 01 INTATTRS-TABLE.
  02 INTATTRS PIC S9(9) BINARY OCCURS n TIMES.
** Length of character attributes buffer
01 CHARATTRLENGTH PIC S9(9) BINARY.
** Character attributes
01 CHARATTRS PIC X(n).
** Completion code
                   PIC S9(9) BINARY.
** Reason code qualifying COMPCODE
 01 REASON PIC S9(9) BINARY.
```
# **Chiamata PL/I**

```
call MQINQ (Hconn, Hobj, SelectorCount, Selectors, IntAttrCount,
            IntAttrs, CharAttrLength, CharAttrs, CompCode, Reason);
```
Dichiarare i parametri come segue:

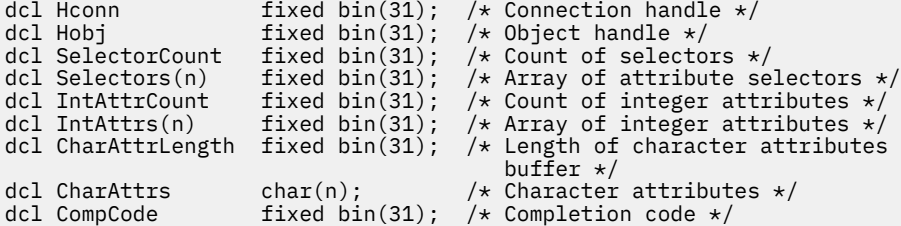

# **Chiamata High Level Assembler**

 CALL MQINQ,(HCONN,HOBJ,SELECTORCOUNT,SELECTORS,INTATTRCOUNT, X INTATTRS,CHARATTRLENGTH,CHARATTRS,COMPCODE,REASON)

Dichiarare i parametri come segue:

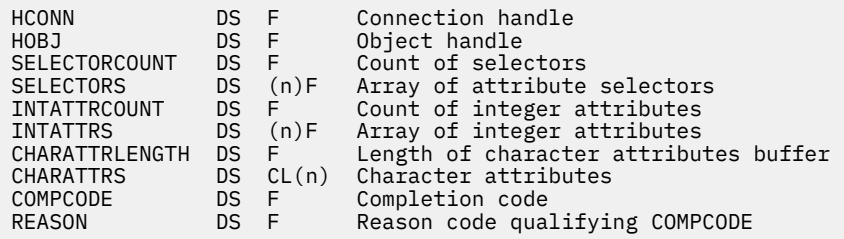

# **Richiamo Visual Basic**

MQINQ Hconn, Hobj, SelectorCount, Selectors, IntAttrCount, IntAttrs, CharAttrLength, CharAttrs, CompCode, Reason

Dichiarare i parametri come segue:

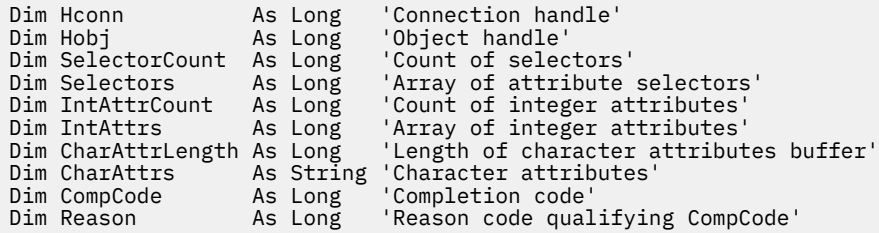

# **MQINQMP - Proprietà del messaggio di interrogazione**

La chiamata a MQINQMP restituisce il valore di una proprietà di un messaggio.

# **Sintassi**

MQINQMP (*Hconn*, *Hmsg*, *InqPropOpts*, *Name*, *PropDesc*, *Type*, *ValueLength*, *Value*, *DataLength*, *CompCode*, *Reason*)

# **Parametri**

# *Hconn*

Tipo: MQHCONN - input

Questo handle rappresenta la connessione al gestore code. Il valore di *Hconn* deve corrispondere all'handle di connessione utilizzato per creare l'handle del messaggio specificato nel parametro *Hmsg* .

Se l'handle del messaggio è stato creato utilizzando MQHC\_UNASSOCIATED\_HCONN, è necessario stabilire una connessione valida sul thread che richiede una proprietà dell'handle del messaggio, altrimenti la chiamata non riesce con MQRC\_CONNECTION\_BROKEN.

# *Messaggio*

Tipo: MQHMSG - input

Questo è l'handle del messaggio da interrogare. Il valore è stato restituito da una precedente chiamata **MQCRTMH** .

# *OpzioniInqProp*

Tipo: MQIMPO - input/output

Consultare il tipo di dati [MQIMPO](#page-381-0) per i dettagli.

### *Nome*

Tipo: MQCHARV - input/output

Il nome della proprietà da analizzare.

Se non è possibile trovare alcuna proprietà con questo nome, la chiamata non riesce con motivo MQRC\_PROPERTY\_NOT\_AVAILABLE.

È possibile utilizzare il carattere jolly percentuale (%) alla fine del nome della proprietà. Il carattere jolly corrisponde a zero o più caratteri, incluso il carattere punto (.). Ciò consente a un'applicazione di analizzare il valore di molte proprietà. Richiamare MQINQMP con l'opzione MQIMPO\_INQ\_FIRST per ottenere la prima proprietà corrispondente e di nuovo con l'opzione MQIMPO\_INQ\_NEXT per ottenere la proprietà corrispondente successiva. Quando non sono più disponibili proprietà corrispondenti, la chiamata non riesce con MQRC\_PROPERTY\_NOT\_AVAILABLE. Se il campo *ReturnedName* della struttura InqPropOpts viene inizializzato con un indirizzo o un offset per il nome restituito della proprietà, questo viene completato al ritorno da MQINQMP con il nome della proprietà corrispondente. Se il campo *VSBufSize* di *ReturnedName* nella struttura InqPropOpts è inferiore alla lunghezza del nome della proprietà restituita, il codice di completamento viene impostato MQCC\_FAILED con motivo MQRC\_PROPERTY\_NAME\_TOO\_BIG.

Le proprietà che hanno sinonimi noti vengono restituite come segue:

- 1. Proprietà con il prefisso "mqps." vengono restituiti come nome della proprietà WebSphere MQ . Ad esempio, "MQTopicString" è il nome restituito piuttosto che "mqps.Top"
- 2. Proprietà con il prefisso "jms." o "mcd." vengono restituiti come nome del campo di intestazione JMS, ad esempio, "JMSExpiration" è il nome restituito invece di "jms.Exp".
- 3. Proprietà con il prefisso "usr." vengono restituiti senza tale prefisso, ad esempio, viene restituito "Colore" invece di "usr.Color".

Le proprietà con sinonimi vengono restituite una volta sola.

Nel linguaggio di programmazione C, le seguenti variabili macro sono definite per analizzare tutte le proprietà e quindi tutte le proprietà che iniziano con "usr.":

# **MQPROP\_INQUIRE\_TUTTI**

Analizzare tutte le proprietà del messaggio.

MOPROP\_INQUIRE\_ALL può essere utilizzato nel seguente modo:

 $MQCHARY$  Name =  ${MQPROP\_INQUIRE\_ALL};$ 

### **MQPROP\_INQUIRE\_ALL\_USR**

Interrogare tutte le proprietà del messaggio che avviano "usr.". Il nome restituito viene restituito senza "usr." .

Se MQIMP\_INQ\_NEXT è specificato ma il nome è stato modificato rispetto alla chiamata precedente o questa è la prima chiamata, MQIMPO\_INQ\_FIRST è implicito.

Consultare Nomi proprietà e Limitazioni nome proprietà per ulteriori informazioni sull'utilizzo dei nomi proprietà.

### *PropDesc*

Tipo: MQPD - output

Questa struttura viene utilizzata per definire gli attributi di una proprietà, inclusi gli eventi che si verificano se la proprietà non è supportata, il contesto del messaggio a cui appartiene la proprietà e i messaggi in cui la proprietà deve essere copiata. Consultare [MQPD](#page-466-0) per dettagli su questa struttura.

### *Tipo*

### Tipo: MQLONG - input/output

Al ritorno dalla chiamata MQINQMP, questo parametro è impostato sul tipo di dati *Valore*. Il tipo di dati può essere uno dei seguenti:

### **BOOLEAN MQTIPO**

Un valore booleano.

### **MQTYPE\_BYTE\_STRING**

una stringa di byte.

# **MQTYPE\_INT8**

Un numero intero con segno a 8 bit.

### **MQTYPE\_INT16**

Un numero intero con segno a 16 bit.

### **MQTYPE\_INT32**

Un numero intero con segno a 32 bit.

### **MQTYPE\_INT64** Un numero intero con segno a 64 bit.

### **MQTYPE\_FLOAT32**

Un numero a virgola mobile a 32 bit.

### **MQTYPE\_FLOAT64**

Un numero a virgola mobile a 64 bit.

### **MQTYPE\_STRING**

Una stringa di caratteri.

# **MQTYPE\_NULL**

La proprietà esiste ma ha un valore null.

Se il tipo di dati del valore della proprietà non viene riconosciuto, viene restituito MQTYPE\_STRING e una rappresentazione stringa del valore viene inserita nell'area *Valore* . È possibile trovare una rappresentazione stringa del tipo di dati nel campo *TypeString* del parametro *InqPropInqProp* . Viene restituito un codice di completamento di avvertenza con motivo MQRC\_PROP\_TYPE\_NOT\_SUPPORTED.

Inoltre, se viene specificata l'opzione MQIMPO\_CONVERT\_TYPE, è richiesta la conversione del valore della proprietà. Utilizzare *Tipo* come input per specificare il tipo di dati per cui si desidera restituire la proprietà. Fare riferimento alla descrizione dell'opzione [MQIMPO\\_CONVERT\\_TYPE](#page-382-0) della struttura [MQIMPO](#page-381-0) per i dettagli sulla conversione del tipo di dati.

Se non si richiede la conversione del tipo, è possibile utilizzare il seguente valore nell'input:

# **MQTYPE\_AS\_SET**

Il valore della proprietà viene restituito senza convertirne il tipo di dati.

### *ValueLength*

Tipo: MQLONG - input

La lunghezza in byte dell'area Valore. Specificare zero per le proprietà per cui non è richiesto il valore restituito. Queste potrebbero essere proprietà progettate da un'applicazione per avere un valore null o una stringa vuota. Specificare anche zero se è stata specificata l'opzione [MQIMPO\\_QUERY\\_LENGTH](#page-382-0) ; in questo caso non viene restituito alcun valore.

### *Value*

Tipo: MQBYTEx*ValueLength* - output

Questa è l'area che deve contenere il valore della proprietà richiesta. Il buffer deve essere allineato su un limite appropriato per il valore restituito. In caso contrario, potrebbe verificarsi un errore quando si accede al valore in un secondo momento.

Se *ValueLength* è inferiore alla lunghezza del valore della proprietà, la maggior parte del valore della proprietà viene spostata in *Valore* e la chiamata ha esito negativo con codice di completamento MQCC\_FAILED e motivo MQRC\_PROPERTY\_VALUE\_TOO\_BIG.

La serie di caratteri dei dati in *Valore* viene fornita dal campo ReturnedCCSID nel parametro InqPropOpts. La codifica dei dati in *Valore* viene fornita dal campo ReturnedEncoding nel parametro Opts InqProp.

Nel linguaggio di programmazione C, il parametro viene dichiarato come un puntatore a void; l'indirizzo di qualsiasi tipo di dati può essere specificato come parametro.

Se il parametro *ValueLength* è zero, non si fa riferimento a *Valore* e il suo valore passato dai programmi scritti in C o System/390 assembler può essere null.

#### *DataLength*

Tipo: MQLONG - output

Questa è la lunghezza in byte del valore della proprietà effettiva come restituito nell'area *Valore* .

Se *DataLength* è inferiore alla lunghezza del valore della proprietà, *DataLength* viene ancora compilato al ritorno dalla chiamata MQINQMP. Ciò consente all'applicazione di determinare la dimensione del buffer richiesta per contenere il valore della proprietà e quindi emettere nuovamente la chiamata con un buffer della dimensione appropriata.

Possono essere restituiti anche i seguenti valori.

Se il parametro *Type* è impostato su MQTYPE\_STRING o MQTYPE\_BYTE\_STRING:

### **MQVL\_EMPTY\_STRING**

La proprietà esiste ma non contiene caratteri o byte.

### *CompCode*

Tipo: MQLONG - output

Il codice di completamento; è uno dei seguenti:

# **MQCC\_OK**

Completamento con esito positivo.

### **MQCC\_AVVERTENZA**

Avvertenza (completamento parziale).

**MQCC\_NON RIUSCITO**

# Chiamata fallita.

### *Motivo*

Tipo: MQLONG - output

Se *CompCode* è MQCC\_OK:

# **MQRC\_NONE**

(0, X'000 ') Nessun motivo per segnalare.

Se *CompCode* è MQCC\_WARNING:

### **MQRC\_PROP\_NAME\_NON\_CONVERTITO**

(2492, X'09BC') Nome proprietà restituito non convertito.

# PROP\_MQRC\_XX\_ENCODE\_CASE\_ONE valore\_non\_CONVERTED

(2466, X'09A2') Valore proprietà non convertito.

# **MQRC\_PROP\_TYPE\_NON\_SUPPORTATO**

(2467, X'09A3') Il tipo di dati della proprietà non è supportato.

### **ERRORE MQRC\_RFH\_FORMATO**

(2421, X'0975 ') Impossibile analizzare una cartella MQRFH2 contenente le proprietà.

Se *CompCode* è MQCC\_FAILED:

### **MQRC\_ADAPTER\_NON\_DISPONIBILE**

(2204, X'089C') Adattatore non disponibile.

### **MQRC\_ADAPTER\_SERV\_LOAD\_ERROR**

(2130, X'0852 ') Impossibile caricare il modulo di servizio adattatore.

### **MQRC\_ASID\_MISMATCH**

(2157, X'086D') Gli ASID principale e principale differiscono.

### **ERRORE MQRC\_BUFFER\_**

(2004, X'07D4') Parametro valore non valido.

# **ERRORE MQRC\_BUFFER\_LENGTH**

(2005, X'07D5') Parametro di lunghezza valore non valido.

### **MQRC\_CALL\_IN\_PROVERDE**

(2219, X'08AB') Chiamata MQI immessa prima del completamento della chiamata precedente.

### **MQRC\_CONNECTION\_BROKEN**

(2009, X'07D9') Connessione al gestore code persa.

### **ERRORE MQRC\_DATA\_LENGTH**

(2010, X'07DA') Parametro di lunghezza dati non valido.

### **ERRORE MQRC\_IMPO**

(2464, X'09A0') Struttura delle opzioni della proprietà del messaggio di interrogazione non valida.

### **ERRORE MQRC\_HMSG\_**

(2460, X'099C') Gestione messaggio non valida.

### **MQRC\_MSG\_HANDLE\_IN\_USE**

(2499, X'09C3') handle del messaggio già in uso.

# **ERRORE MQRC\_OPTIONS\_**

(2046, X'07F8') Opzioni non valide o non congruenti.

### **ERRORE MQRC\_PD**

(2482, X'09B2') Struttura descrittore proprietà non valido.

#### **MQRC\_PROP\_CONV\_NON supportato**

(2470, X'09A6') Conversione dal tipo di dati effettivo a quello richiesto non supportata.

### **ERRORE MQRC\_PROPERTY\_NAME\_**

(2442, X'098A') Nome proprietà non valido.

### **MQRC\_PROPERTY\_NAME\_TOO\_BIG**

(2465, X'09A1') Nome proprietà troppo grande per il buffer dei nomi restituito.

#### **PROPRIETÀ\_MQRC\_NON\_DISPONIBILE**

(2471, X'09A7) Proprietà non disponibile.

### **MQRC\_PROPERTY\_VALUE\_TOO\_BIG**

(2469, X'09A5') Valore della proprietà troppo grande per l'area Valore.

### **MQRC\_PROP\_NUMBER\_FORMAT\_ERRORE**

(2472, X'09A8') Errore di formato numero rilevato nei dati del valore.

### **ERRORE TIPO\_PROFILO\_XX\_ENCODE\_CASE\_CAPS\_LOCK\_OFF MQRC\_**

(2473, X'09A9') Tipo di proprietà richiesto non valido.

#### **ERRORE CCSID DI MQRC\_SOURCE\_**

(2111, X'083F') Identificativo serie di caratteri codificato del nome proprietà non valido.

#### **MQRC\_STORAGE\_NON\_DISPONIBILE**

(2071, X'0871 ') Memoria disponibile insufficiente.

### **ERRORE MQRC\_UNEXPECTED\_**

(2195, X'0893 ') Si è verificato un errore non previsto.

Per informazioni dettagliate su questi codici, vedere Codici di errore.

# **Richiamo C**

MQINQMP (Hconn, Hmsg, &InqPropOpts, &Name, &PropDesc, &Type, ValueLength, Value, &DataLength, &CompCode, &Reason);

Dichiarare i parametri come segue:

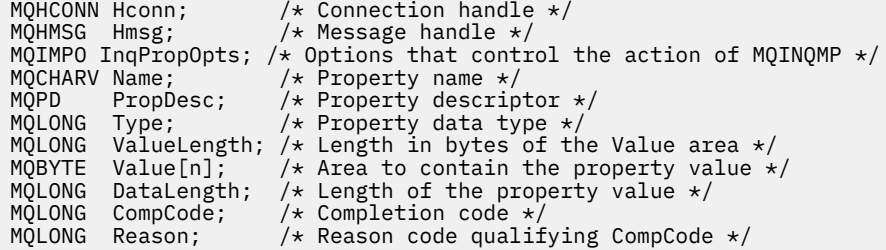

# **Richiamo COBOL**

CALL 'MQINQMP' USING HCONN, HMSG, INQMSGOPTS, NAME, PROPDESC, TYPE, VALUELENGTH, VALUE, DATALENGTH, COMPCODE, REASON.

Dichiarare i parametri come segue:

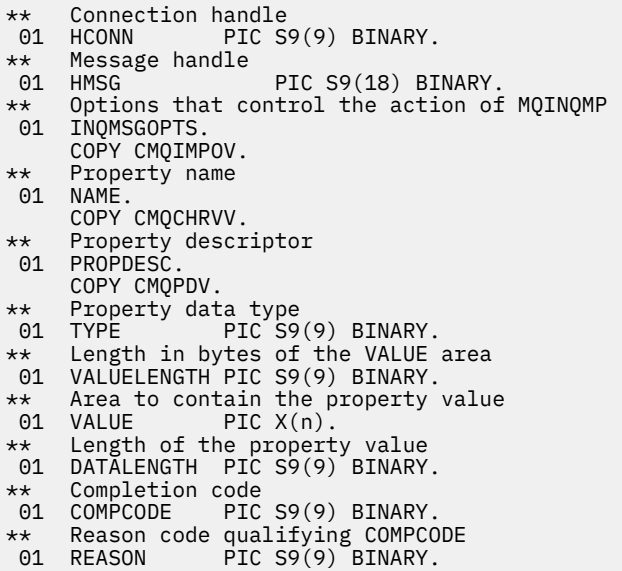

### **Chiamata PL/I**

call MQINQMP (Hconn, Hmsg, InqPropOpts, Name, PropDesc, Type, ValueLength, Value, DataLength, CompCode, Reason);

Dichiarare i parametri come segue:

```
dcl Hconn fixed bin(31); /\star Connection handle \star/
dcl Hmsg fixed bin(63); /* Message handle */
dcl InqPropOpts like MQIMPO; \quad /\star Options that control the action of MQINQMP \star/
dcl Name like MQCHARV; /* Property name */
dcl PropDesc like MQPD; /* Property descriptor */
dcl Type fixed bin (31); /\star Property data type \star/
dcl ValueLength fixed bin (31); /* Length in bytes of the Value area */
dcl Value char (n); /* Area to contain the property value */
dcl DataLength fixed bin (31); /* Length of the property value */dcl CompCode fixed bin (31); /* Completion code */
dcl Reason fixed bin (31); /\star Reason code qualifying CompCode \star/
```
# **Chiamata High Level Assembler**

CALL MQINQMP,(HCONN,HMSG,INQMSGOPTS,NAME,PROPDESC,TYPE, VALUELENGTH,VALUE,DATALENGTH,COMPCODE,REASON)

Dichiarare i parametri come segue:

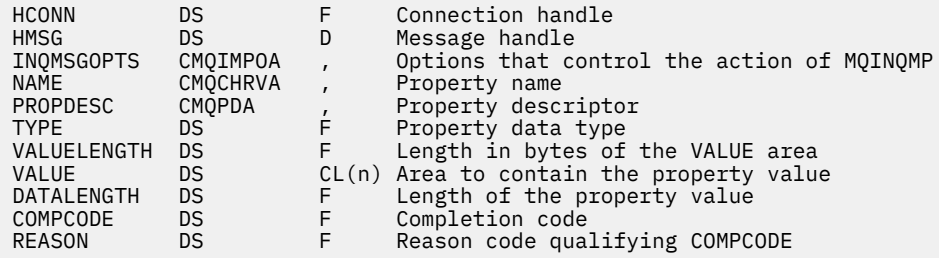

# **MQMHBUF - Conversione dell'handle del messaggio in buffer**

La chiamata MQMHBUF converte un gestore messaggi in un buffer ed è l'inverso della chiamata MQBUFMH.

# **Sintassi**

MQMHBUF (*Hconn*, *Hmsg*, *MsgHBufOpts*, *Name*, *MsgDesc*, *BufferLength*, *Buffer*, *DataLength*, *CompCode*, *Reason*)

# **Parametri**

### *Hconn*

Tipo: MQHCONN - input

Questo handle rappresenta la connessione al gestore code. Il valore di *Hconn* deve corrispondere all'handle di connessione utilizzato per creare l'handle del messaggio specificato nel parametro *Hmsg* .

Se l'handle del messaggio è stato creato utilizzando MQHC\_UNASSOCIATED\_HCONN, è necessario stabilire una connessione valida sul thread che elimina l'handle del messaggio. Se non viene stabilita una connessione valida, la chiamata ha esito negativo con MQRC\_CONNECTION\_BROKEN.

### *Messaggio*

Tipo: MQHMSG - input

Questo è l'handle del messaggio per cui è richiesto un buffer. Il valore è stato restituito da una precedente chiamata MQCRTMH.

### *MsgHBufOpzioni*

Tipo: MQMHBO - input

La struttura MQMHBO consente alle applicazioni di specificare le opzioni che controllano la modalità di produzione dei buffer dagli handle dei messaggi.

Vedi ["MQMHBO - Gestore messaggi per opzioni buffer" a pagina 449](#page-448-0) per i dettagli.

#### *Nome*

Tipo: MQCHARV - input

Il nome della proprietà o delle proprietà da inserire nel buffer.

Se non è possibile trovare alcuna proprietà corrispondente al nome, la chiamata non riesce con MORC\_PROPERTY\_NOT\_AVAILABLE.

È possibile utilizzare un carattere jolly per inserire più di una proprietà nel buffer. A tale scopo, utilizzare il carattere jolly '%' alla fine del nome della proprietà. Questo carattere jolly corrisponde a zero o più caratteri, incluso il carattere " punto.

Nel linguaggio di programmazione C, le seguenti variabili macro sono definite per analizzare tutte le proprietà e tutte le proprietà che iniziano con 'usr':

# **MQPROP\_INQUIRE\_TUTTI**

Inserire tutte le proprietà del messaggio nel buffer

# **MQPROP\_INQUIRE\_ALL\_USR**

Inserire tutte le proprietà del messaggio che iniziano con i caratteri 'usr.' nel buffer.

Consultare Nomi proprietà e Limitazioni nome proprietà per ulteriori informazioni sull'utilizzo dei nomi proprietà.

### *MsgDesc*

Tipo: MQMD - input/output

La struttura *MsgDesc* descrive il contenuto dell'area buffer.

In fase di output, i campi *Encoding*, *CodedCharSetId* e *Format* sono impostati per descrivere correttamente la codifica, l'identificativo della serie di caratteri e il formato dei dati nell'area di buffer come scritto dalla chiamata.

I dati in questa struttura sono nella serie di caratteri e nella codifica dell'applicazione.

### *BufferLength*

Tipo: MQLONG - input

*BufferLength* è la lunghezza dell'area Buffer, in byte.

# *Memorizza nel buffer*

Tipo: MQBYTExBufferLength - output

*Buffer* definisce l'area che deve contenere le proprietà del messaggio. È necessario allineare il buffer su un limite di 4 byte.

Se *BufferLength* è inferiore alla lunghezza richiesta per memorizzare le proprietà in *Buffer*, MQMHBUF non riesce con MQRC\_PROPERTY\_VALUE\_TOO\_BIG.

Il contenuto del buffer può cambiare anche se la chiamata ha esito negativo.

### *DataLength*

Tipo: MQLONG - output

*DataLength* è la lunghezza, in byte, delle proprietà restituite nel buffer. Se il valore è zero, nessuna proprietà corrisponde al valore fornito in *Name* e la chiamata ha esito negativo con codice motivo MQRC\_PROPERTY\_NOT\_AVAILABLE.

Se *BufferLength* è inferiore alla lunghezza richiesta per memorizzare le proprietà nel buffer, la chiamata MQMHBUF ha esito negativo con MQRC\_PROPERTY\_VALUE\_TOO\_BIG, ma viene ancora immesso un valore in *DataLength*. Ciò consente all'applicazione di determinare la dimensione del buffer richiesto per contenere le proprietà e quindi emettere nuovamente la chiamata con il *BufferLength*richiesto.

### *CompCode*

Tipo: MQLONG - output

Il codice di completamento; è uno dei seguenti:

# **MQCC\_OK**

Completamento con esito positivo.

### **MQCC\_NON RIUSCITO**

Chiamata fallita.

### *Motivo*

Tipo: MQLONG - output

Il codice di errore che qualifica *CompCode*.

Se *CompCode* è MQCC\_OK:

# **MQRC\_NONE**

(0, X'000 ') Nessun motivo per segnalare.

Se *CompCode* è MQCC\_FAILED:

# **MQRC\_ADAPTER\_NON\_DISPONIBILE**

(2204, X'089C') Adattatore non disponibile.

# **MQRC\_ADAPTER\_SERV\_LOAD\_ERROR**

(2130, X'852 ') Impossibile caricare il modulo di servizio adattatore.

# **MQRC\_ASID\_MISMATCH**

(2157, X'86D') Gli ASID principale e home differiscono.

# **ERRORE MQRC\_MHBO\_**

(2501, X'095C') L'handle del messaggio nella struttura delle opzioni del buffer non è valida.

### **ERRORE MQRC\_BUFFER\_**

Parametro buffer (2004, X'07D4') non valido.

# **ERRORE MQRC\_BUFFER\_LENGTH**

Parametro di lunghezza buffer (2005, X'07D5') non valido.

# **MQRC\_CALL\_IN\_PROVERDE**

(2219, X'08AB') Chiamata MQI immessa prima del completamento della chiamata precedente.

# **MQRC\_CONNECTION\_BROKEN**

(2009, X'07D9') Connessione al gestore code persa.

# **ERRORE MQRC\_DATA\_LENGTH**

(2010, X'07DA') Parametro di lunghezza dati non valido.

### **ERRORE MQRC\_HMSG\_**

(2460, X'099C') Gestione messaggio non valida.

# **ERRORE MQRC\_MD**

(2026, X'07EA') Descrittore messaggio non valido.

# **MQRC\_MSG\_HANDLE\_IN\_USE**

(2499, X'09C3') handle del messaggio già in uso.

# **ERRORE MQRC\_OPTIONS\_**

(2046, X'07FE') Opzioni non valide o non congruenti.

# **ERRORE MQRC\_PROPERTY\_NAME\_**

(2442, X'098A') Il nome proprietà non è valido.

# **PROPRIETÀ\_MQRC\_NON\_DISPONIBILE**

(2471, X'09A7') Proprietà non disponibile.

# **MQRC\_PROPERTY\_VALUE\_TOO\_BIG**

(2469, X'09A5') Il valore BufferLength è troppo piccolo per contenere le proprietà specificate.

# **ERRORE MQRC\_UNEXPECTED\_**

(2195, X'893 ') Si è verificato un errore non previsto.

Per informazioni dettagliate su questi codici, vedere Codici di errore.

# **Richiamo C**

MQMHBUF (Hconn, Hmsg, &MsgHBufOpts, &Name, &MsgDesc, BufferLength, Buffer, &DataLength, &CompCode, &Reason);

Dichiarare i parametri come segue:

MQHCONN Hconn;  $/*$  Connection handle  $*/$ 

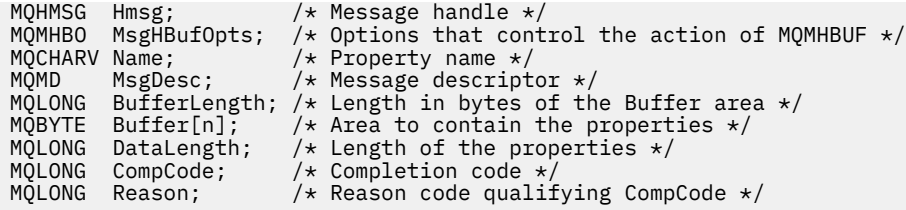

# **Note d'utilizzo**

MQMHBUF converte un handle del messaggio in un buffer.

È possibile utilizzarla con un'uscita API MQGET per accedere a determinate proprietà, utilizzando le API delle proprietà del messaggio, e quindi inoltrarle di nuovo in un buffer a un'applicazione progettata per utilizzare le intestazioni MQRFH2 piuttosto che gli handle del messaggio.

Questa chiamata è l'inverso della chiamata MQBUFMH, che è possibile utilizzare per analizzare le proprietà del messaggio da un buffer in un handle del messaggio.

# **Richiamo COBOL**

 CALL 'MQMHBUF' USING HCONN, HMSG, MSGHBUFOPTS, NAME, MSGDESC, BUFFERLENGTH, BUFFER, DATALENGTH, COMPCODE, REASON.

Dichiarare i parametri come segue:

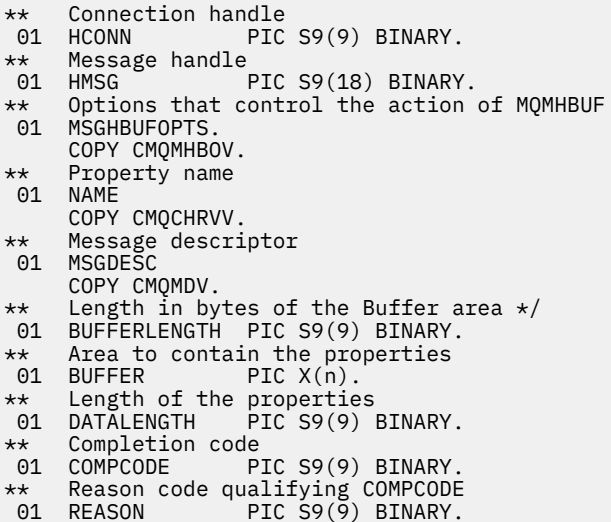

# **Chiamata PL/I**

call MQMHBUF (Hconn, Hmsg, MsgHBufOpts, Name, MsgDesc, BufferLength, Buffer, DataLength, CompCode, Reason);

Dichiarare i parametri come segue:

```
dcl Hconn fixed bin(31); /* Connection handle */
dcl Hmsg fixed bin(63); /* Message handle */
dcl MsgHBufOpts like MQMHBO; /* Options that control the action of MQMHBUF */
dcl Name like MQCHARV; /* Property name */
dcl MsgDesc like MQMD; /* Message descriptor */
dcl BufferLength fixed bin(31); /* Length in bytes of the Buffer area */<br>dcl Buffer char(n); /* Area to contain the properties */
                                   \sqrt{*} Area to contain the properties \sqrt{*}
```
**706** IBM WebSphere MQ - Riferimento per lo sviluppo delle applicazioni

<span id="page-706-0"></span>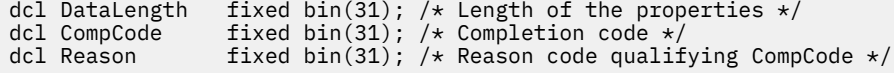

# **Chiamata High Level Assembler**

CALL MQMHBUF,(HCONN,HMSG,MSGHBUFOPTS,NAME,MSGDESC,BUFFERLENGTH, BUFFER, DATALENGTH, COMPCODE, REASON)

Dichiarare i parametri come segue:

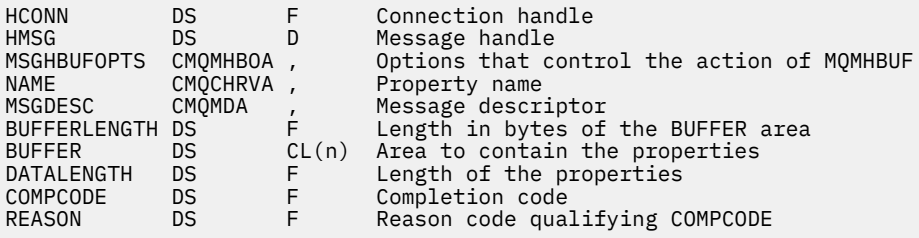

# **MQOPEN - Apri oggetto**

La chiamata MQOPEN stabilisce l'accesso a un oggetto.

Sono validi i seguenti tipi di oggetto:

- Coda (inclusi elenchi di distribuzione)
- Elenco nomi
- Definizione di processo
- Gestore code
- Argomento

# **Sintassi**

MQOPEN (*Hconn*, *ObjDesc*, *Opzioni*, *Hobj*, *CompCode*, *Motivo*)

# **Parametri**

# *Hconn*

Tipo: MQHCONN - input

Questo handle rappresenta la connessione al gestore code. Il valore di *Hconn* è stato restituito da una chiamata MQCONN o MQCONNX precedente.

Su z/OS per applicazioni CICS e su IBM i per applicazioni in esecuzione in modalità di compatibilità, la chiamata MQCONN può essere omessa e il seguente valore specificato per *Hconn*:

# DEF MQH HCONN

Handle di connessione predefinito.

### *ObjDesc*

Tipo: MQOD - input/output

Si tratta di una struttura che identifica l'oggetto da aprire; consultare ["MQOD - Descrittore oggetto" a](#page-450-0) [pagina 451](#page-450-0) per i dettagli.

Se il campo *ObjectName* nel parametro *ObjDesc* è il nome di una coda modello, una coda locale dinamicaviene creato con gli attributi della coda modello; ciò si verifica indipendentemente dalle opzioni specificate nel parametro *Options* . Le successive operazioni che utilizzano il *Hobj* restituito dalla chiamata MQOPEN vengono eseguite sulla nuova coda dinamica e non sulla coda modello. Ciò

è vero anche per le chiamate MQINQ e MQSET. Il nome della coda modello nel parametro *ObjDesc* viene sostituito con il nome della coda dinamica creata. Il tipo di coda dinamica è determinato dal valore dell'attributo *DefinitionType* della coda modello (consultare ["Attributi per le code" a](#page-808-0) [pagina 809](#page-808-0)). Per informazioni sulle opzioni di chiusura applicabili alle code dinamiche, consultare la descrizione della chiamata MQCLOSE.

### *Opzioni*

Tipo: MQLONG - input

È possibile specificare almeno una delle seguenti opzioni:

- MQOO\_SFOGLIA
- MQOO\_INPUT\_ \* (solo uno di questi)
- MOOO INQUIRE
- OUTPUT MQOO
- SET MQOO
- MQOO\_BIND\_ \* (solo uno di questi)

Consultare la seguente tabella per i dettagli di queste opzioni; è possibile specificare altre opzioni come richiesto. Se sono richieste più opzioni, i valori possono essere:

- Aggiunto insieme (non aggiungere la stessa costante più di una volta) oppure
- combinati utilizzando l'operatore a bit OR (se il linguaggio di programmazione supporta le operazioni a bit).

Le combinazioni non valide vengono annotate; tutte le altre combinazioni sono valide. Sono consentite solo le opzioni applicabili al tipo di oggetto specificato da *ObjDesc* . La seguente tabella mostra le opzioni MQOPEN valide per query e argomenti.

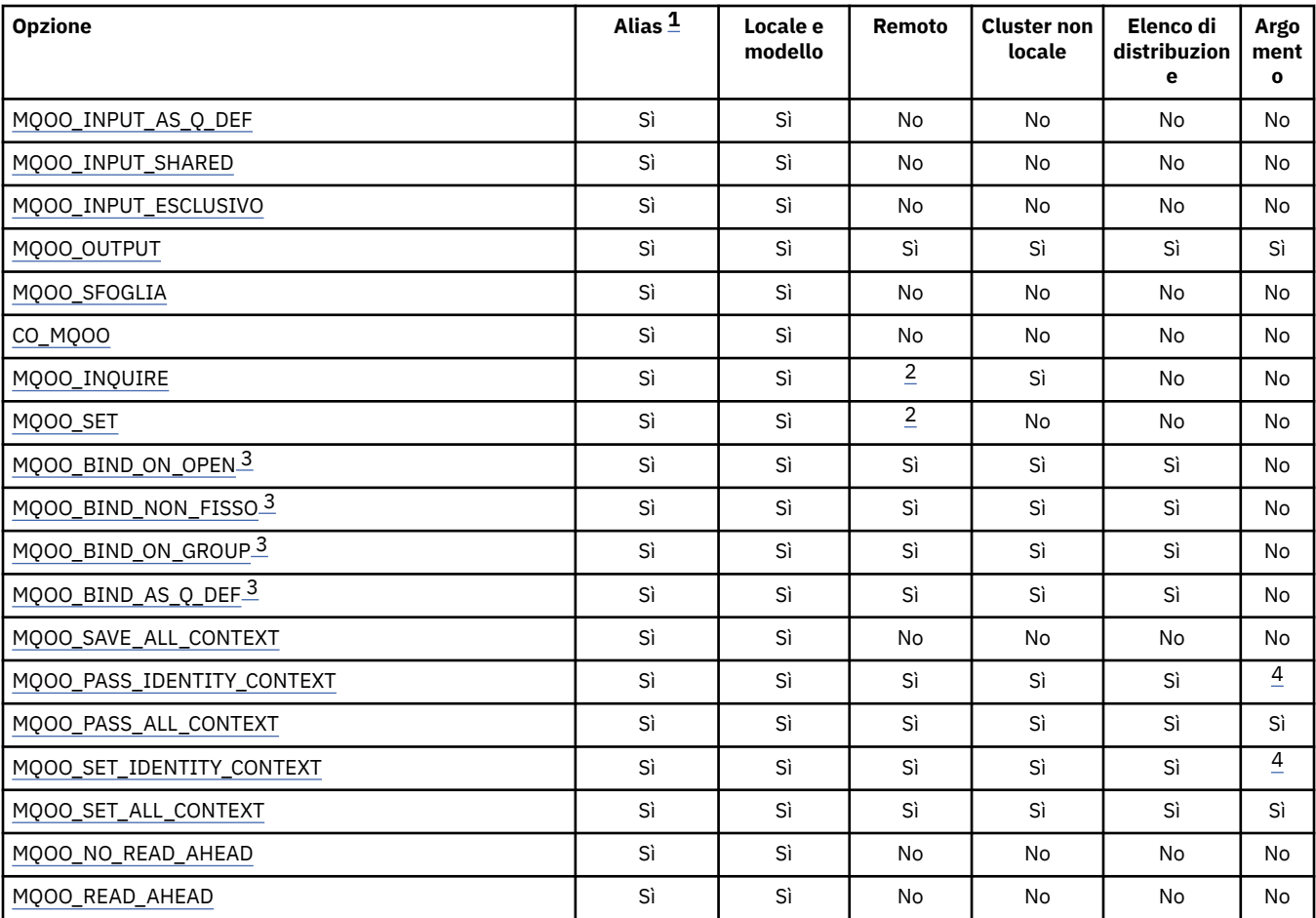

<span id="page-708-0"></span>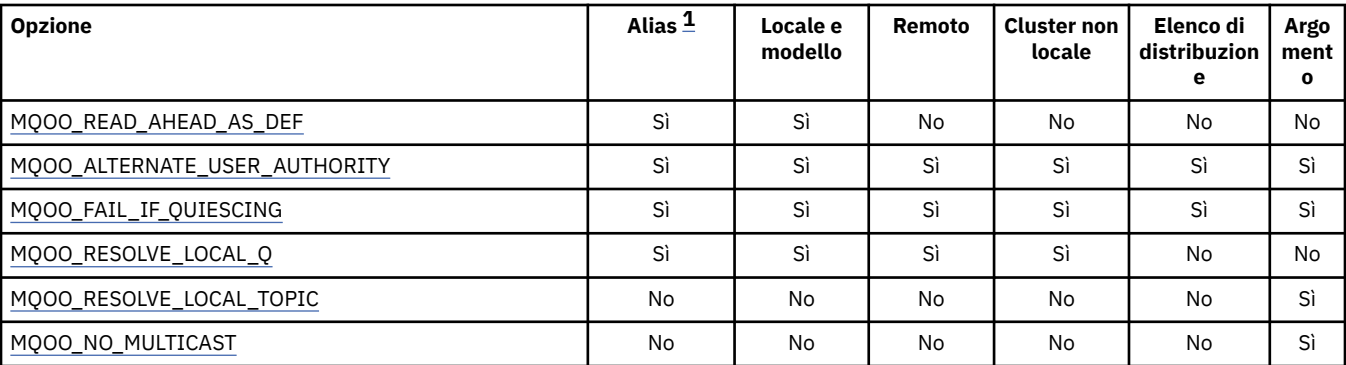

**Nota:**

1. La validità delle opzioni per gli alias dipende dalla validità dell'opzione per la coda in cui l'alias si risolve.

2. Questa opzione è valida solo per la definizione locale di una coda remota.

- 3. Questa opzione può essere specificata per qualsiasi tipo di coda, ma viene ignorata se la coda non è una coda cluster. Tuttavia, l'attributo della coda *DefBind* sovrascrive la coda di base anche quando la coda alias non è in un cluster.
- 4. Questi attributi possono essere utilizzati con un argomento, ma interessano solo il contesto impostato per il messaggio conservato, non i campi di contesto inviati a qualsiasi sottoscrittore.

**Opzioni di accesso**: le seguenti opzioni controllano il tipo di operazioni che è possibile eseguire sull'oggetto:

# **MQOO\_INPUT\_AS\_Q\_DEF**

Aprire la coda per richiamare i messaggi utilizzando il valore predefinito definito dalla coda.

La coda viene aperta per essere utilizzata con successive chiamate MQGET. Il tipo di accesso è condiviso o esclusivo, a seconda del valore dell'attributo della coda *DefInputOpenOption* ; consultare ["Attributi per le code" a pagina 809](#page-808-0) per i dettagli.

Questa opzione è valida solo per le code locali, alias e modello; non è valida per le code remote, gli elenchi di distribuzione e gli oggetti che non sono code.

# **MQOO\_INPUT\_SHARED**

Aprire la coda per richiamare i messaggi con accesso condiviso.

La coda viene aperta per essere utilizzata con successive chiamate MQGET. La chiamata può avere esito positivo se la coda è attualmente aperta da questa o da un'altra applicazione con MQOO\_INPUT\_SHARED, ma ha esito negativo con codice motivo MQRC\_OBJECT\_IN\_USE se la coda è attualmente aperta con MQOO\_INPUT\_EXCLUSIVE.

Questa opzione è valida solo per le code locali, alias e modello; non è valida per le code remote, gli elenchi di distribuzione e gli oggetti che non sono code.

# **MQOO\_INPUT\_EXCLUSIVE**

Aprire la coda per ottenere i messaggi con accesso esclusivo.

La coda viene aperta per essere utilizzata con successive chiamate MQGET. La chiamata ha esito negativo con codice motivo MQRC\_OBJECT\_IN\_USE se la coda è attualmente aperta da questa o da un'altra applicazione per l'input di qualsiasi tipo (MQOO\_INPUT\_SHARED o MOOO\_INPUT\_EXCLUSIVE).

Questa opzione è valida solo per le code locali, alias e modello; non è valida per le code remote, gli elenchi di distribuzione e gli oggetti che non sono code.

# **OUTPUT MQOO**

Aprire la coda per inserire i messaggi o un argomento o una stringa di argomenti per pubblicare i messaggi.

La coda o l'argomento viene aperto per essere utilizzato con le chiamate MQPUT successive.

<span id="page-709-0"></span>Una chiamata MQOPEN con questa opzione può avere esito positivo anche se l'attributo della coda *InhibitPut* è impostato su MQQA\_PUT\_INIBITED (anche se le chiamate MQPUT successive non riescono mentre l'attributo è impostato su questo valore).

Questa opzione è valida per tutti i tipi di coda, inclusi gli elenchi di distribuzione e gli argomenti.

Le seguenti note si applicano a queste opzioni:

- È possibile specificare solo una di queste opzioni.
- Una chiamata MQOPEN con una di queste opzioni può avere esito positivo anche se l'attributo della coda *InhibitGet* è impostato su MQQA\_GET\_INIBITED (anche se le chiamate MQGET successive non riescono mentre l'attributo è impostato su questo valore).
- Se la coda è definita come non condivisibile (ovvero, l'attributo della coda *Shareability* ha il valore MQQA\_NOT\_SHAREABLE), i tentativi di aprire la coda per l'accesso condiviso vengono trattati come tentativi di aprire la coda con accesso esclusivo.
- Se una coda alias viene aperta con una di queste opzioni, la verifica per l'uso esclusivo (o per il fatto che un'altra applicazione abbia un uso esclusivo) è rispetto alla coda di base in cui l'alias si risolve.
- Queste opzioni non sono valide se *ObjectQMgrName* è il nome di un alias del gestore code; questo è vero anche se il valore dell'attributo *RemoteQMgrName* nella definizione locale di una coda remota utilizzata per l'alias del gestore code è il nome del gestore code locale.

# **MQOO\_SFOGLIA**

Aprire la coda per esaminare i messaggi.

La coda viene aperta per essere utilizzata con le chiamate MQGET successive con una delle seguenti opzioni:

- MQGMO\_BROWSE\_FIRST
- MQGMO\_BROWSE\_SUCCESSIVO
- MQGMO\_BROWSE\_MSG\_UNDER\_CURSOR

Ciò è consentito anche se la coda è attualmente aperta per MQOO\_INPUT\_EXCLUSIVE. Una chiamata MQOPEN con l'opzione MQOO\_BROWSE stabilisce un cursore di ricerca e lo posiziona logicamente prima del primo messaggio sulla coda; per ulteriori informazioni, consultare [MQGMO](#page-346-0) [- Campo Opzioni](#page-346-0) .

Questa opzione è valida solo per le code locali, alias e modello; non è valida per le code remote, gli elenchi di distribuzione e gli oggetti che non sono code. Inoltre, non è valido se *ObjectQMgrName* è il nome di un alias del gestore code; ciò è vero anche se il valore dell'attributo *RemoteQMgrName* nella definizione locale di una coda remota utilizzata per l'alias del gestore code è il nome del gestore code locale.

### **CO\_MQOO**

Aprire come membro cooperante della serie di maniglie.

Questa opzione è valida solo con l'opzione MQOO\_BROWSE. Se viene specificato senza MQOO\_BROWSE, MQOPEN restituisce MQRC\_OPTIONS\_ERROR.

L'handle restituito viene considerato come membro di una serie di handle cooperante per le successive chiamate MQGET con una delle seguenti opzioni:

- MQGMO\_MARK\_BROWSE\_CO\_OP
- MOGMO\_UNMARKED\_BROWSE\_MSG
- MQGMO\_UNMARK\_BROWSE\_CO\_OP

Questa opzione è valida solo per le code locali, alias e modello; non è valida per le code remote, gli elenchi di distribuzione e gli oggetti che non sono code.

### **MQOO\_INQUIRE**

Aprire l'oggetto per interrogare gli attributi.

<span id="page-710-0"></span>La coda, l'elenco dei nomi, la definizione del processo o il gestore code viene aperto per essere utilizzato con le chiamate MQINQ successive.

Questa opzione è valida per tutti i tipi di oggetto diversi dagli elenchi di distribuzione. Non è valido se *ObjectQMgrName* è il nome di un alias del gestore code; ciò è vero anche se il valore dell'attributo *RemoteQMgrName* nella definizione locale di una coda remota utilizzata per l'alias del gestore code è il nome del gestore code locale.

### **SET MQOO**

Aprire la coda per impostare gli attributi.

La coda viene aperta per essere utilizzata con le chiamate MQSET successive.

Questa opzione è valida per tutti i tipi di coda diversi dagli elenchi di distribuzione. Non è valido se *ObjectQMgrName* è il nome di una definizione locale di una coda remota; ciò è vero anche se il valore dell'attributo *RemoteQMgrName* nella definizione locale di una coda remota utilizzata per l'alias del gestore code è il nome del gestore code locale.

**Opzioni di bind**: le seguenti opzioni si applicano quando l'oggetto che si sta aprendo è una coda del cluster; queste opzioni controllano il collegamento dell'handle della coda a una istanza della coda del cluster:

### **MQOO\_BIND\_ON\_OPEN**

Il gestore code locale collega l'handle della coda a un'istanza della coda di destinazione quando la coda viene aperta. Di conseguenza, tutti i messaggi inseriti utilizzando questo handle vengono inviati alla stessa istanza della coda di destinazione e allo stesso instradamento.

Questa opzione è valida solo per le code e interessa solo le code cluster. Se specificata per una coda che non è una coda cluster, l'opzione viene ignorata.

### **MQOO\_BIND\_NON\_FISSO**

Questo arresta il gestore code locale che esegue il bind dell'handle della coda a un'istanza della coda di destinazione. Di conseguenza, le chiamate MQPUT successive che utilizzano questo handle inviano i messaggi a *diverse* istanze della coda di destinazione o alla stessa istanza ma tramite instradamenti differenti. Inoltre, consente all'istanza selezionata di essere modificata successivamente dal gestore code locale, da un gestore code remoto o da un agent MCA (message channel agent), in base alle condizioni di rete.

**Nota:** Le applicazioni client e server che devono scambiare una *serie* di messaggi per completare una transazione non devono utilizzare MQOO\_BIND\_NOT\_FIXED (o MQOO\_BIND\_AS\_Q\_DEF quando *DefBind* ha il valore MQBND\_BIND\_NOT\_FIXED), poiché i messaggi successivi nella serie potrebbero essere inviati a istanze differenti dell'applicazione server.

Se MQOO\_BROWSE o una delle opzioni MQOO\_INPUT\_ \* è specificata per una coda cluster, il gestore code viene forzato a selezionare l'istanza locale della coda cluster. Di conseguenza, il bind dell'handle della coda è fisso, anche se è specificato MQOO\_BIND\_NOT\_FIXED.

Se MQOO\_INQUIRE è specificato con MQOO\_BIND\_NOT\_FIXED, le chiamate MQINQ successive che utilizzano tale handle potrebbero richiedere istanze differenti della coda del cluster, anche se in genere tutte le istanze hanno gli stessi valori di attributo.

MQOO\_BIND\_NOT\_FIXED è valido solo per le code e interessa solo le code cluster. Se specificata per una coda che non è una coda cluster, l'opzione viene ignorata.

### **Gruppo\_BIND\_MQOO**

Consente a una applicazione di richiedere che un gruppo di messaggi sia assegnato alla stessa istanza di destinazione.

Questa opzione è valida solo per le code e interessa solo le code cluster. Se specificata per una coda che non è una coda cluster, l'opzione viene ignorata.

### **MQOO\_BIND\_AS\_Q\_DEF**

Il gestore code locale esegue il bind dell'handle di coda nel modo definito dall'attributo della coda *DefBind* . Il valore di questo attributo è MQBND\_BIND\_ON\_OPEN, MQBND\_BIND\_NOT\_FIXED o MQBND\_BIND\_ON\_GROUP.

<span id="page-711-0"></span>MQOO\_BIND\_AS\_Q\_DEF è il valore predefinito quando MQOO\_BIND\_ON\_OPEN, MQOO\_BIND\_NOT\_FIXED o MQOO\_BIND\_ON\_GROUP non è specificato.

MQOO\_BIND\_AS\_Q\_DEF aiuta la documentazione del programma. Non è previsto che questa opzione venga utilizzata con una delle altre due opzioni di collegamento, ma poiché il relativo valore è zero tale utilizzo non può essere rilevato.

**Opzioni di contesto**: le seguenti opzioni controllano l'elaborazione del contesto del messaggio:

### **MQOO\_SAVE\_ALL\_CONTEXT**

Le informazioni di contesto sono associate a questo handle di coda. Queste informazioni vengono impostate dal contesto di qualsiasi messaggio richiamato utilizzando questo handle. Per ulteriori informazioni sul contesto del messaggio, consultare Contesto del messaggio e Informazioni sul contesto di controllo.

Queste informazioni di contesto possono essere inoltrate a un messaggio che viene quindi inserito in una coda utilizzando le chiamate MQPUT o MQPUT1 . Consultare le opzioni MQPMO\_PASS\_IDENTITY\_CONTEXT e MQPMO\_PASS\_ALL\_CONTEXT descritte in ["MQPMO -](#page-470-0) [Opzioni di inserimento messaggio" a pagina 471.](#page-470-0)

Finché un messaggio non viene richiamato correttamente, il contesto non può essere passato a un messaggio inserito in una coda.

Un messaggio richiamato utilizzando una delle opzioni MQGMO\_BROWSE\_ \* browse non ha le informazioni di contesto salvate (anche se i campi di contesto nel parametro *MsgDesc* sono impostati dopo una ricerca).

Questa opzione è valida solo per le code locali, alias e modello; non è valida per le code remote, gli elenchi di distribuzione e gli oggetti che non sono code. È necessario specificare una delle opzioni MQOOO\_INPUT\_ \*.

# **MQOO\_PASS\_IDENTITY\_CONTEXT**

Ciò consente all'opzione MQPMO\_PASS\_IDENTITY\_CONTEXT di essere specificata nel parametro *PutMsgOpts* quando un messaggio viene inserito in una coda; ciò fornisce al messaggio le informazioni sul contesto di identità da una coda di input aperta con l'opzione MQOO\_SAVE\_ALL\_CONTEXT. Per ulteriori informazioni sul contesto del messaggio, consultare Contesto del messaggio e Informazioni sul contesto di controllo.

È necessario specificare l'opzione MQOO\_OUTPUT.

Questa opzione è valida per tutti i tipi di coda, inclusi gli elenchi di distribuzione.

# **MQOO\_PASS\_ALL\_CONTEXT**

Ciò consente all'opzione MQPMO\_PASS\_ALL\_CONTEXT di essere specificata nel parametro *PutMsgOpts* quando un messaggio viene inserito su una coda; ciò fornisce al messaggio le informazioni sul contesto di origine e identità da una coda di input aperta con l'opzione MQOO\_SAVE\_ALL\_CONTEXT. Per ulteriori informazioni sul contesto del messaggio, consultare Contesto del messaggio e Informazioni sul contesto di controllo .

Questa opzione implica MQOO\_PASS\_IDENTITY\_CONTEXT, che non è necessario specificare. È necessario specificare l'opzione MQOO\_OUTPUT.

Questa opzione è valida per tutti i tipi di coda, inclusi gli elenchi di distribuzione.

# **MQOO\_SET\_IDENTITY\_CONTEXT**

Ciò consente all'opzione MQPMO\_SET\_IDENTITY\_CONTEXT di essere specificata nel parametro *PutMsgOpts* quando un messaggio viene inserito in una coda; ciò fornisce al messaggio le informazioni sul contesto identità contenute nel parametro *MsgDesc* specificato nella chiamata MQPUT o MQPUT1 . Per ulteriori informazioni sul contesto del messaggio, consultare Contesto del messaggio e Informazioni sul contesto di controllo .

Questa opzione implica MQOO\_PASS\_IDENTITY\_CONTEXT, che non è necessario specificare. È necessario specificare l'opzione MQOO\_OUTPUT.

Questa opzione è valida per tutti i tipi di coda, inclusi gli elenchi di distribuzione.

# <span id="page-712-0"></span>**MQOO\_SET\_ALL\_CONTEXT**

Ciò consente all'opzione MQPMO\_SET\_ALL\_CONTEXT di essere specificata nel parametro *PutMsgOpts* quando un messaggio viene inserito in una coda; ciò fornisce al messaggio le informazioni sul contesto di origine e di identità contenute nel parametro *MsgDesc* specificato nella chiamata MQPUT o MQPUT1 . Per ulteriori informazioni sul contesto del messaggio, consultare Contesto del messaggio e Informazioni sul contesto di controllo .

Questa opzione implica le opzioni seguenti, che non è necessario specificare:

- MQOO\_PASS\_IDENTITY\_CONTEXT
- MQOO\_PASS\_ALL\_CONTEXT
- MQOO\_SET\_IDENTITY\_CONTEXT

È necessario specificare l'opzione MQOO\_OUTPUT.

Questa opzione è valida per tutti i tipi di coda, inclusi gli elenchi di distribuzione.

### **Opzioni di lettura anticipata**

Quando si richiama MQOPEN con MQOO\_READ\_AHEAD, il client WebSphere MQ abilita la lettura anticipata solo se vengono soddisfatte determinate condizioni. Queste condizioni includono:

- Sia il client che il gestore code remoto devono trovarsi in WebSphere MQ Versione 7 o successive.
- L'applicazione client deve essere compilata e collegata rispetto alle librerie client MQI WebSphere MQ con thread.
- Il canale del client deve utilizzare il protocollo TCP/IP
- Il canale deve avere un'impostazione SharingConversations (SHARECNV) diversa da zero nelle definizioni di canale del client e del server.

Le seguenti opzioni controllano se i messaggi non persistenti vengono inviati al client prima che un'applicazione li richieda. Le seguenti note si applicano alle opzioni di lettura anticipata:

- È possibile specificare solo una di queste opzioni.
- Queste opzioni sono valide solo per code locali, alias e modello. Non sono validi per code remote, elenchi di distribuzione, argomenti o gestori code.
- Queste opzioni sono applicabili solo quando viene specificata anche una delle opzioni MQOO\_BROWSE, MQOO\_INPUT\_SHARED e MQOO\_INPUT\_EXCLUSIVE, sebbene non sia un errore specificare queste opzioni con MQOO\_INQUIRE o MQOO\_SET.
- Se l'applicazione non è in esecuzione come client IBM WebSphere MQ , queste opzioni vengono ignorate.

# **MQOO\_NO\_READ\_AHEAD**

I messaggi non persistenti non vengono inviati al client prima che un'applicazione li richieda.

### **MQOO\_READ\_AHEAD**

I messaggi non persistenti vengono inviati al client prima che un'applicazione li richieda.

# **MQOO\_READ\_AHEAD\_AS\_Q\_DEF**

Il comportamento di lettura anticipata è determinato dall'attributo di lettura anticipata predefinito della coda aperta. Questo è il valore predefinito.

**Altre opzioni**: le seguenti opzioni controllano il controllo dell'autorizzazione, cosa accade quando il gestore code è in fase di sospensione, se risolvere il nome della coda locale e multicast:

# **MQOO\_ALTERNATE\_USER\_AUTHORITY**

Il campo *AlternateUserId* nel parametro *ObjDesc* contiene un identificativo utente da utilizzare per convalidare questa chiamata MQOPEN. La chiamata può avere esito positivo solo se questo *AlternateUserId* è autorizzato ad aprire l'oggetto con le opzioni di accesso specificate, indipendentemente dal fatto che l'identificativo utente con cui l'applicazione è in esecuzione sia autorizzato a farlo. Ciò non si applica alle opzioni di contesto specificate, tuttavia, che sono sempre controllate rispetto all'identificativo utente con cui è in esecuzione l'applicazione.

Questa opzione è valida per tutti i tipi di oggetto.

# <span id="page-713-0"></span>**MQOO\_FAIL\_IF\_QUIESCING**

La chiamata MQOPEN ha esito negativo se il gestore code è in stato di sospensione.

Su z/OS, per un'applicazione CICS o IMS , questa opzione forza anche l'esito negativo della chiamata MQOPEN se la connessione è in stato di inattività.

Questa opzione è valida per tutti i tipi di oggetto.

Per informazioni sui canali client, consultare Panoramica dei client IBM WebSphere MQ MQI .

# **MQOO\_RESOLVE\_LOCAL\_Q**

Riempire il campo ResolvedQName nella struttura MQOD con il nome della coda locale che è stata aperta. Allo stesso modo, il nome ResolvedQMgrviene riempito con il nome del gestore code locale che ospita la coda locale. Se la struttura MQOD è inferiore alla Versione 3, MQOO\_RESOLVE\_LOCAL\_Q viene ignorato senza che venga restituito alcun errore.

La coda locale viene sempre restituita quando viene aperta una coda locale, alias o modello, ma ciò non si verifica quando, ad esempio, una coda remota o una coda cluster non locale viene aperta senza l'opzione MQOO\_RESOLVE\_LOCAL\_Q; il nome ResolvedQName e ResolvedQMgrvengono riempiti con il nome RemoteQName e RemoteQMgrtrovato nella definizione della coda remota o in modo simile con la coda cluster remota scelta.

Se si specifica MQOO\_RESOLVE\_LOCAL\_Q quando si apre, ad esempio, una coda remota, ResolvedQName è la coda di trasmissione in cui vengono inseriti i messaggi. Il nome ResolvedQMgrviene riempito con il nome del gestore code locale che ospita la coda di trasmissione.

Se si è autorizzati per la ricerca, l'input o l'output su una coda, si dispone dell'autorità richiesta per specificare questo indicatore sulla chiamata MQOPEN. Non è necessaria alcuna autorizzazione speciale.

Questa opzione è valida solo per code e gestori code.

# **MQOO\_RESOLVE\_LOCAL\_TOPIC**

Compilare il campo ResolvedQName nella struttura MQOD con il nome dell'argomento amministrativo aperto.

# **MQOO\_NO\_MULTICAST**

I messaggi di pubblicazione non vengono inviati utilizzando multicast.

Questa opzione è valida solo con l'opzione MQOO\_OUTPUT. Se viene specificato senza MQOO\_OUTPUT, MQOPEN restituisce MQRC\_OPTIONS\_ERROR.

Questa opzione è valida solo per un argomento.

# *HOBJ*

Tipo: MQHOBJ - output

Questo handle rappresenta l'accesso stabilito all'oggetto. Deve essere specificato nelle successive chiamate IBM WebSphere MQ che operano sull'oggetto. Cessa di essere valida quando viene emessa la chiamata MQCLOSE o quando termina l'unità di elaborazione che definisce l'ambito dell'handle.

L'ambito dell'handle dell'oggetto restituito è lo stesso dell'ambito dell'handle di collegamento specificato nella chiamata. Consultare [parametro MQCONN - Hconn](#page-706-0) per informazioni sull'ambito della gestione.

# *CompCode*

Tipo: MQLONG - output

Il codice di completamento; è uno dei seguenti:

# **MQCC\_OK**

Completamento con esito positivo.

# **MQCC\_AVVERTENZA**

Avvertenza (completamento parziale).

# **MQCC\_NON RIUSCITO**

Chiamata fallita.

### *Motivo*

Tipo: MQLONG - output

Il codice di errore che qualifica *CompCode*.

Se *CompCode* è MQCC\_OK:

# **MQRC\_NONE**

(0, X'000 ') Nessun motivo per segnalare.

Se *CompCode* è MQCC\_WARNING:

# **MQRC\_MULTIPLE\_MOTIVI**

(2136, X'858 ') Sono stati restituiti più codici di errore.

Se *CompCode* è MQCC\_FAILED:

# **MQRC\_ADAPTER\_NON\_DISPONIBILE**

(2204, X'89C') Adattatore non disponibile.

**MQRC\_ADAPTER\_SERV\_LOAD\_ERROR**

(2130, X'852 ') Impossibile caricare il modulo di servizio adattatore.

# **ERRORE TIPO\_Q\_ALIAS\_MQRC**

(2001, X'7D1') La coda di base dell'alias non è un tipo valido.

# **ERRORE USCITA MQRC\_API**

(2374, X' 946 ') Uscita API non riuscita.

### **ERRORE USCITA MQRC\_API**

(2183, X'887 ') Impossibile caricare l'uscita API.

# **MQRC\_ASID\_MISMATCH**

(2157, X'86D') Gli ASID principale e home differiscono.

# **MQRC\_CALL\_IN\_PROVERDE**

(2219, X'8AB') Chiamata MQI immessa prima del termine della precedente chiamata.

# **MQRC\_CF\_NOT\_AVAILABLE**

(2345, X' 929 ') La funzione di accoppiamento non è disponibile.

# **MQRC\_CF\_STRUC\_AUTH\_NON RIUSCITO**

(2348, X'92C') Il controllo dell'autorizzazione della struttura CFS non è riuscito.

# **ERRORE MQRC\_CF\_STRUC\_**

(2349, X'92D') Struttura CF non valida.

# **MQRC\_CF\_STRUC\_NON RIUSCITO**

(2373, X' 945 ') La struttura della funzione di accoppiamento non è riuscita.

# **MQRC\_CF\_STRUC\_IN\_USO**

(2346, X'92A') Struttura CF in uso.

# **MQRC\_CF\_STRUC\_LIST\_HDR\_IN\_USE**

(2347, X'92B') L'elenco - intestazione della struttura CFS (Coupling Facility Structure) è in uso.

# **MQRC\_CICS\_WAIT\_NON RIUSCITO**

(2140, X'85C') Richiesta di attesa rifiutata da CICS.

# **ERRORE DI USCITA MQRC\_CLUSTER\_**

(2266, X'8DA') Uscita carico di lavoro cluster non riuscita.

# **MQRC\_CLUSTER\_PUT\_INIBITO**

(2268, X'8DC') Chiamate Put inibite per tutte le code nel cluster.

# **MQRC\_CLUSTER\_RESOLUTION\_ERRORE**

(2189, X'88D') Risoluzione del nome cluster non riuscita.

### **MQRC\_CLUSTER\_RESOURCE\_ERROR**

(2269, X'8DD') Errore di risorsa cluster.

# **MQRC\_CONNECTION\_BROKEN**

(2009, X'7D9') Connessione al gestore code persa.

### **MQRC\_CONNECTION\_NOT\_AUTHORIZED**

(2217, X'8A9') Non autorizzato per la connessione.

### **MQRC\_CONNECTION\_QUIESCING**

(2202, X'89A') Connessione in fase di sospensione.

### **MQRC\_CONNECTION\_STOPPING**

(2203, X'89B') Chiusura della connessione.

### **MQRC\_DB2\_NOT\_AVAILABLE**

(2342, X' 926 ') Db2 sottosistema non disponibile.

### **MQRC\_DEF\_XMIT\_Q\_TYPE\_ERROR**

(2198, X'896 ') La coda di trasmissione predefinita non è locale.

### **MQRC\_DEF\_XMIT\_Q\_USAGE\_ERROR**

(2199, X'897 ') Errore di utilizzo della coda di trasmissione predefinita.

#### **MQRC\_DYNAMIC\_Q\_NAME\_ERROR**

(2011, X'7DB') Nome della coda dinamica non valido.

### **MQRC\_HANDLE\_NON\_DISPONIBILE**

(2017, X'7E1') Nessun ulteriore handle disponibile.

### **ERRORE MQRC\_HCONN** (2018, X'7E2') Handle di connessione non valido.

**ERRORE MQRC\_HOBJ\_R**

# (2019, X'7E3') Handle oggetto non valido.

**MQRC\_MULTIPLE\_MOTIVI** (2136, X'858 ') Sono stati restituiti più codici di errore.

### **NAME\_MQRC\_IN\_USE** (2201, X'899 ') Nome in uso.

**MQRC\_NAME\_NOT\_VALID\_FOR\_TYPE**

(2194, X'892 ') Nome oggetto non valido per il tipo di oggetto.

# **MQRC\_NOT\_AUTHORIZED**

(2035, X'7F3') Non autorizzato per l'accesso.

#### **MQRC\_OBJECT\_ALREADY\_EXISTS**

(2100, X'834 ') L'oggetto esiste.

# **MQRC\_OBJECT\_DAMAGED**

(2101, X'835 ') Oggetto danneggiato.

### **MQRC\_OBJECT\_IN\_USE**

(2042, X'7FA') Oggetto già aperto con opzioni in conflitto.

### **MQRC\_OBJECT\_LEVEL\_INCOMPATIBILE**

(2360, X' 938 ') Livello oggetto non compatibile.

### **ERRORE MQRC\_OBJECT\_NAME\_ERROR**

(2152, X'868 ') Nome oggetto non valido.

# **MQRC\_OBJECT\_NOT\_UNIQUE** (2343, X' 927 ') Oggetto non univoco.

# **MQRC\_OBJECT\_Q\_MGR\_NAME\_ERROR**

(2153, X'869 ') Nome gestore code oggetti non valido.

### **ERRORE MQRC\_OBJECT\_RECORDS**

(2155, X'86B') Record oggetto non validi.

### **ERRORE STRINGA MQRC\_OBJECT\_**

(2441, X'0989 ') Campo Objectstring non valido

### **ERRORE TIPO\_OGGETTO\_MQRC**

(2043, X'7FB') Tipo oggetto non valido.

### **ERRORE MQRC\_O**

(2044, X'7FC') Struttura descrittore oggetto non valida.

### **MQRC\_OPTION\_NOT\_VALID\_FOR\_TYPE**

(2045, X'7FD') Opzione non valida per il tipo di oggetto.

### **ERRORE MQRC\_OPTIONS\_**

(2046, X'7FE') Opzioni non valide o non congruenti.

# **ERRORE MQRC\_PAGESET\_**

(2193, X'891 ') Errore durante l'accesso al dataset della serie di pagine.

### **MQRC\_PAGESET\_FULL**

(2192, X'890 ') Il supporto di memoria esterna è pieno.

### **MQRC\_Q\_XX\_ENCODE\_CASE\_ONE eliminato**

(2052, X'804 ') La coda è stata eliminata.

### **ERRORE MQRC\_Q\_MGR\_NAME\_**

(2058, X'80A') Nome gestore code non valido o sconosciuto.

#### **MQRC\_Q\_MGR\_NOT\_AVAILABLE**

(2059, X'80B') Gestore code non disponibile per la connessione.

#### **MQRC\_Q\_MGR\_QUIESCING**

(2161, X'871 ') Gestore code in fase di sospensione.

### **MQRC\_Q\_MGR\_STOPPING**

(2162, X'872 ') Chiusura del gestore code.

### **ERRORE MQRC\_Q\_TYPE\_**

(2057, X'809 ') Tipo coda non valido.

### **ERRORE MQRC\_RECS\_PRESENT\_**

(2154, X'86A') Numero di record presenti non valido.

### **MQRC\_REMOTE\_Q\_NAME\_ERROR**

(2184, X'888 ') Nome coda remota non valido.

### **PROBLEMA\_RISORSA\_MQRC\_**

(2102, X'836 ') Risorse di sistema insufficienti.

### **ERRORE DI RISPOSTA MQR\_RESPONSE\_RECORDS**

(2156, X'86C') Record di risposta non validi.

### **ERRORE MQRC\_SECURITY\_ERROR**

(2063, X'80F') Si è verificato un errore di sicurezza.

### **ERRORE MQRC\_SELECTOR\_SYNTAX\_ERROR**

2459 (X'099B') È stata emessa una chiamata MQOPEN, MQPUT1 o MQSUB ma è stata specificata una stringa di selezione contenente un errore di sintassi.

### **MQRC\_STOPPED\_BY\_CLUSTER\_EXIT**

(2188, X'88C') Chiamata rifiutata dall'uscita del carico di lavoro del cluster.

#### **MQRC\_STORAGE\_MEDIUM\_FULL**

(2192, X'890 ') Il supporto di memoria esterna è pieno.

#### **MQRC\_STORAGE\_NON\_DISPONIBILE**

(2071, X'817 ') Memoria disponibile insufficiente.

# **MQRC\_SUPPRESSED\_BY\_EXIT**

(2109, X'83D') Chiamata eliminata dal programma di uscita.

### **ERRORE MQRC\_UNEXPECTED\_**

(2195, X'893 ') Si è verificato un errore non previsto.

### **MQRC\_UNKNOWN\_ALIAS\_BASE\_Q**

(2082, X'822 ') Coda di base alias sconosciuta.

# **MQRC\_UNKNOWN\_DEF\_XMIT\_Q**

(2197, X'895 ') Coda di trasmissione predefinita sconosciuta.

# **MQRC\_UNKNOWN\_OBJECT\_NAME**

(2085, X'825 ') Nome oggetto sconosciuto.

# **MQRC\_UNKNOWN\_OBJECT\_Q\_MGR**

(2086, X'826 ') Gestore code oggetti sconosciuto.

# **MQRC\_UNKNOWN\_REMOTE\_Q\_MGR**

(2087, X'827 ') Gestore code remoto sconosciuto.

# **MQRC\_UNKNOWN\_XMIT\_Q**

(2196, X'894 ') Coda di trasmissione sconosciuta.

# **MQRC\_WRONG\_CF\_LEVEL**

(2366, X'93E') La struttura della CF (Coupling Facility) è di livello errato.

# **MQRC\_XMIT\_Q\_TYPE\_ERROR**

(2091, X'82B') Coda di trasmissione non locale.

# **MQRC\_XMIT\_Q\_USAGE\_ERRORE**

(2092, X'82C') Coda di trasmissione con utilizzo errato.

Per informazioni dettagliate su questi codici, consultare:

• Codici di errore per tutte le altre piattaforme IBM WebSphere MQ tranne z/OS.

# **Note generali sull'utilizzo**

1. L'oggetto aperto è uno dei seguenti:

- Una coda per:
	- Richiamare o sfogliare i messaggi (utilizzando la chiamata MQGET)
	- Inserire i messaggi (utilizzando la chiamata MQPUT)
	- Interrogare sugli attributi della coda (utilizzando la chiamata MQINQ)
	- Impostare gli attributi della coda (utilizzando la chiamata MQSET)

Se la coda denominata è una coda modello, viene creata una coda locale dinamica. Consultare il parametro *ObjDesc* descritto in ["MQOPEN - Apri oggetto" a pagina 707.](#page-706-0)

Un elenco di distribuzione è un tipo speciale di oggetto coda che contiene un elenco di code. Può essere aperto per inserire messaggi, ma non per ottenere o sfogliare messaggi o per interrogare o impostare attributi. Consultare la nota di utilizzo 8 per ulteriori dettagli.

Una coda che ha QSGDISP(GROUP) è un tipo speciale di definizione della coda che non può essere utilizzato con le chiamate MQOPEN o MQPUT1 .

- Un elenco nomi per richiedere informazioni sui nomi delle code nell'elenco (utilizzando la chiamata MQINQ).
- Una definizione di processo per analizzare gli attributi del processo (utilizzando la chiamata MQINQ).
- Il gestore code per richiedere informazioni sugli attributi del gestore code locale (utilizzando la chiamata MQINQ).
- Un argomento per pubblicare un messaggio (utilizzando la chiamata MQPUT)
- 2. Un'applicazione può aprire lo stesso oggetto più di una volta. Viene restituito un handle di oggetto diverso per ogni apertura. Ogni handle restituito può essere utilizzato per le funzioni per cui è stato eseguito il corrispondente open.
- 3. Se l'oggetto che si sta aprendo è una coda diversa da una coda cluster, la risoluzione di tutti i nomi all'interno del gestore code locale avviene al momento della chiamata MQOPEN. Questo può includere:
	- Risoluzione del nome di una definizione locale di una coda remota sul nome del gestore code remoto e il nome con cui la coda è nota sul gestore code remoto
	- Risoluzione del nome del gestore code remoto sul nome di una coda di trasmissione locale
- (Soloz/OS ) La risoluzione del nome gestore code remoto al nome della coda di trasmissione condivisa utilizzata dall'agente IGQ (si applica solo se i gestori code locali e remoti appartengono allo stesso gruppo di condivisione code)
- Risoluzione alias per il nome di una coda di base o di un oggetto argomento.

Tuttavia, tenere presente che le chiamate MQINQ o MQSET successive per l'handle si riferiscono esclusivamente al nome che è stato aperto e non all'oggetto risultante dopo la risoluzione del nome. Ad esempio, se l'oggetto aperto è un alias, gli attributi restituiti dalla chiamata MQINQ sono gli attributi dell'alias, non gli attributi della coda di base o un oggetto argomento in cui l'alias si risolve.

Se l'oggetto che si sta aprendo è una coda cluster, la risoluzione del nome può verificarsi al momento della chiamata MQOPEN o essere rinviata fino a un momento successivo. Il punto in cui si verifica la risoluzione è controllato dalle opzioni MQOO\_BIND\_ \* specificate sulla chiamata MQOPEN:

- MQOO BIND ON OPEN
- MQOO\_BIND\_NON\_FISSO
- MQOO\_BIND\_AS\_Q\_DEF
- Gruppo BIND MQOO

Per ulteriori informazioni sulla risoluzione dei nomi per le code cluster, consultare Risoluzione dei nomi .

4. Una chiamata MQOPEN con l'opzione MQOO\_BROWSE stabilisce un cursore di esplorazione, da utilizzare con le chiamate MQGET che specificano l'handle dell'oggetto e una delle opzioni. Ciò consente di eseguire la scansione della coda senza modificarne il contenuto. Un messaggio che è stato trovato dalla ricerca può essere rimosso dalla coda utilizzando l'opzione MOGMO\_MSG\_UNDER\_CURSOR.

Più cursori di esplorazione possono essere attivi per una singola applicazione emettendo diverse richieste MQOPEN per la stessa coda.

- 5. Alle applicazioni avviate da un controllo trigger viene passato il nome della coda associata all'applicazione quando questa viene avviata. Questo nome coda può essere specificato nel parametro *ObjDesc* per aprire la coda. Consultare ["MQTMC2 - Messaggio di attivazione 2 \(formato carattere\)" a](#page-578-0) [pagina 579](#page-578-0) per ulteriori dettagli.
- 6. Su IBM i, le applicazioni in esecuzione in modalità di compatibilità vengono connesse automaticamente al gestore code dalla prima chiamata MQOPEN emessa dall'applicazione (se l'applicazione non si è già connessa al gestore code utilizzando la chiamata MQCONN).

Le applicazioni non in esecuzione in modalità di compatibilità devono emettere la chiamata MQCONN o MQCONNX per connettersi esplicitamente al gestore code, prima di utilizzare la chiamata MQOPEN per aprire un oggetto.

# **Opzioni di lettura anticipata**

Quando si richiama MQOPEN con MQOO\_READ\_AHEAD, il client WebSphere MQ abilita la lettura anticipata solo se vengono soddisfatte determinate condizioni. Queste condizioni includono:

- Sia il client che il gestore code remoto devono trovarsi in WebSphere MQ Versione 7 o successive.
- L'applicazione client deve essere compilata e collegata rispetto alle librerie client MQI WebSphere MQ con thread.
- Il canale del client deve utilizzare il protocollo TCP/IP
- Il canale deve avere un'impostazione SharingConversations (SHARECNV) diversa da zero nelle definizioni di canale del client e del server.

Le seguenti note si applicano all'utilizzo delle opzioni di lettura anticipata.

1. Le opzioni di lettura anticipata sono applicabili solo quando vengono specificate una e solo una delle opzioni MOOO\_BROWSE, MOOO\_INPUT\_SHARED e MOOO\_INPUT\_EXCLUSIVE. Non viene generato un errore se le opzioni di lettura anticipata sono specificate con le opzioni MQOO\_ INQUIRE o MQOO\_SET.

- 2. La lettura anticipata non è abilitata quando viene richiesta se le opzioni utilizzate nella prima chiamata MQGET non sono supportate per l'utilizzo con la lettura anticipata. Inoltre, la lettura anticipata è disabilitata quando il client si connette a un gestore code che non supporta la lettura anticipata.
- 3. Se l'applicazione non è in esecuzione come client IBM WebSphere MQ , le opzioni di lettura anticipata vengono ignorate.

# **Code cluster**

Le seguenti note si applicano all'utilizzo delle code cluster.

- 1. Quando una coda del cluster viene aperta per la prima volta e il gestore code locale non è un gestore code del repository completo, il gestore code locale ottiene le informazioni sulla coda del cluster da un gestore code del repository completo. Quando la rete è occupata, il gestore code locale può impiegare diversi secondi per ricevere le informazioni necessarie dal gestore code del repository. Di conseguenza, l'applicazione che emette la chiamata MQOPEN potrebbe dover attendere fino a 10 secondi prima che il controllo ritorni dalla chiamata MQOPEN. Se il gestore code locale non riceve le informazioni necessarie sulla coda del cluster entro questo periodo di tempo, la chiamata non riesce con il codice motivo MQRC\_CLUSTER\_RESOLUTION\_ERROR.
- 2. Quando una coda cluster viene aperta e sono presenti più istanze della coda nel cluster, l'istanza aperta dipende dalle opzioni specificate sulla chiamata MQOPEN:
	- Se le opzioni specificate includono una delle seguenti:
		- MQOO\_SFOGLIA
		- MQOO\_INPUT\_AS\_Q\_DEF
		- MQOO\_INPUT\_EXCLUSIVE
		- MQOO\_INPUT\_SHARED
		- SET MQOO

l'istanza della coda cluster aperta deve essere l'istanza locale. Se non è presente alcuna istanza locale della coda, la chiamata MQOPEN non riesce.

- Se le opzioni specificate non includono alcuna delle opzioni descritte in precedenza, ma includono una o entrambe le seguenti:
	- MQOO\_INQUIRE
	- OUTPUT MQOO

l'istanza aperta è l'istanza locale, se presente, e un'istanza remota, altrimenti (se si utilizzano i valori predefiniti di CLWLUSEQ). Tuttavia, l'istanza scelta dal gestore code può essere modificata da un'uscita del carico di lavoro del cluster (se presente).

3. Se è presente una sottoscrizione per la coda, ma non è riconosciuta da un repository completo, l'oggetto non è presente nel cluster e la chiamata ha esito negativo con codice motivo MQRC\_OBJECT\_NAME.

Per ulteriori informazioni sulle code cluster, consultare Code cluster.

# **Liste di distribuzione**

Le seguenti note si applicano all'uso degli elenchi di distribuzione.

Gli elenchi di distribuzione sono supportati nei seguenti ambienti: AIX, HP-UX, IBM i, Solaris, Linux, Windows, più i client IBM WebSphere MQ MQI connessi a tali sistemi.

- 1. I campi nella struttura MQOD devono essere impostati come segue quando si apre un elenco di distribuzione:
	- *Version* deve essere MQOD\_VERSION\_2 o superiore.
	- *ObjectType* deve essere MQOT\_Q.
	- *ObjectName* deve essere vuoto o la stringa null.
- *ObjectQMgrName* deve essere vuoto o la stringa null.
- *RecsPresent* Deve essere maggiore di zero.
- Uno tra *ObjectRecOffset* e *ObjectRecPtr* deve essere zero e l'altro diverso da zero.
- Non più di uno tra *ResponseRecOffset* e *ResponseRecPtr* può essere diverso da zero.
- Devono essere presenti *RecsPresent* record oggetto, indirizzati da *ObjectRecOffset* o *ObjectRecPtr*. I record oggetto devono essere impostati sui nomi delle code di destinazione da aprire.
- Se uno tra *ResponseRecOffset* e *ResponseRecPtr* è diverso da zero, devono essere presenti *RecsPresent* record di risposta. Vengono impostati dal gestore code se la chiamata viene completata con il codice motivo MQRC\_MULTIPLE\_REASON.

Un MQOD version-2 può essere utilizzato anche per aprire una singola coda che non si trova in un elenco di distribuzione, assicurandosi che *RecsPresent* sia zero.

- 2. Nel parametro *Options* sono valide solo le seguenti opzioni di apertura:
	- OUTPUT MQOO
	- PASSO\_MQOO\_ \* CONTESTO
	- MOOO SET \* CONTESTO
	- MQOO\_ALTERNATE\_USER\_AUTHORITY
	- MOOO\_FAIL\_IF\_QUIESCING
- 3. Le code di destinazione nell'elenco di distribuzione possono essere code locali, alias o remote, ma non possono essere code modello. Se viene specificata una coda modello, l'apertura di tale coda ha esito negativo, con codice motivo MQRC\_Q\_TYPE\_ERROR. Tuttavia, ciò non impedisce che altre code nell'elenco vengano aperte correttamente.
- 4. I parametri del codice di completamento e del codice di errore sono impostati come segue:
	- Se le operazioni di apertura per le code nell'elenco di distribuzione hanno avuto esito positivo o negativo nello stesso modo, i parametri del codice di completamento e del codice motivo vengono impostati per descrivere il risultato comune. I record di risposta MQRR (se forniti dall'applicazione) non sono impostati in questo caso.

Ad esempio, se ogni apertura ha esito positivo, il codice di completamento è impostato su MQCC\_OK e il codice motivo è impostato su MQRC\_NONE; se ogni apertura ha esito negativo perché non esiste alcuna coda, i parametri sono impostati su MQCC\_FAILED e MQRC\_UNKNOWN\_OBJECT\_NAME.

- Se le operazioni di apertura per le code nell'elenco di distribuzione non hanno esito positivo o negativo nello stesso modo:
	- Il parametro del codice di completamento è impostato su MQCC\_WARNING se almeno un'apertura ha avuto esito positivo e su MQCC\_FAILED se tutti hanno avuto esito negativo.
	- Il parametro del codice di errore è impostato su MQRC\_MULTIPLE\_REASON.
	- I record di risposta (se forniti dall'applicazione) sono impostati sui codici di completamento individuali e sui codici motivo per le code nell'elenco di distribuzione.
- 5. Quando un elenco di distribuzione è stato aperto correttamente, l'handle *Hobj* restituito dalla chiamata può essere utilizzato nelle chiamate MQPUT successive per inserire i messaggi nelle code nell'elenco di distribuzione e in una chiamata MQCLOSE per rinunciare all'accesso all'elenco di distribuzione. L'unico opzione di chiusura valida per un elenco di distribuzione è MQCO\_NONE.

La chiamata MQPUT1 può essere utilizzata anche per inserire un messaggio in un elenco di distribuzione; la struttura MQOD che definisce le code nell'elenco viene specificata come parametro su tale chiamata.

6. Ogni destinazione aperta correttamente nell'elenco di distribuzione viene contata come un handle separato quando si verifica se l'applicazione ha superato il numero massimo consentito di handle (consultare l'attributo gestore code *MaxHandles* ). Ciò è vero anche quando due o più destinazioni nell'elenco di distribuzione si risolvono nella stessa coda fisica. Se la chiamata MQOPEN o MQPUT1 per un elenco di distribuzione fa sì che il numero di handle utilizzati dall'applicazione superi *MaxHandles*, la chiamata ha esito negativo con codice motivo MQRC\_HANDLE\_NOT\_AVAILABLE.

- 7. Ogni destinazione aperta correttamente ha il valore del relativo attributo *OpenOutputCount* incrementato di uno. Se due o più destinazioni nell'elenco di distribuzione si risolvono nella stessa coda fisica, il relativo attributo *OpenOutputCount* viene incrementato del numero di destinazioni nell'elenco di distribuzione che si risolvono in tale coda.
- 8. Qualsiasi modifica alle definizioni di coda che avrebbe causato la non validità di un handle se le code fossero state aperte singolarmente (ad esempio, una modifica nel percorso di risoluzione), non fa sì che l'handle dell'elenco di distribuzione diventi non valido. Tuttavia, si verifica un errore per quella particolare coda quando l'handle dell'elenco di distribuzione viene utilizzato su una successiva chiamata MQPUT.
- 9. Un elenco di distribuzione può contenere una sola destinazione.

# **Code remote**

Le seguenti note si applicano all'utilizzo delle code remote.

Una coda remota può essere specificata in due modi nel parametro *ObjDesc* di questa chiamata.

• Specificando per *ObjectName* il nome di una definizione locale della coda remota. In questo caso, *ObjectQMgrName* si riferisce al gestore code locale e può essere specificato come spazio vuoto o (nel linguaggio di programmazione C) come una stringa nulla.

La convalida di sicurezza eseguita dal gestore code locale verifica che l'utente sia autorizzato ad aprire la definizione locale della coda remota.

• Specificando per *ObjectName* il nome della coda remota come è noto al gestore code remoto. In questo caso *ObjectQMgrName* è il nome del gestore code remoto.

La convalida di sicurezza eseguita dal gestore code locale verifica che l'utente sia autorizzato a inviare i messaggi alla coda di trasmissione risultante dal processo di risoluzione dei nomi.

In entrambi i casi:

- Nessun messaggio viene inviato dal gestore code locale al gestore code remoto per controllare che l'utente sia autorizzato a inserire messaggi nella coda.
- Quando un messaggio arriva al gestore code remoto, il gestore code remoto potrebbe rifiutarlo perché l'utente che ha originato il messaggio non è autorizzato.

Per ulteriori informazioni, consultare i campi *ObjectName* e *ObjectQMgrName* descritti in ["MQOD -](#page-450-0) [Descrittore oggetto" a pagina 451](#page-450-0) .

# **Oggetti**

# **Sicurezza**

Le seguenti note si riferiscono agli aspetti di sicurezza dell'utilizzo di MQOPEN.

Il gestore code esegue i controlli di sicurezza quando viene emessa una chiamata MQOPEN, per verificare che l'identificativo utente con cui l'applicazione è in esecuzione disponga del livello di autorizzazione appropriato prima che sia consentito l'accesso. Il controllo dell'autorizzazione viene eseguito sul nome dell'oggetto che si sta aprendo e non sul nome o sui nomi, come risultato dopo che un nome è stato risolto.

Se l'oggetto aperto è una coda alias che punta a un oggetto argomento, il gestore code esegue un controllo di sicurezza sul nome della coda alias, prima di eseguire un controllo di sicurezza per l'argomento come se l'oggetto argomento fosse stato utilizzato direttamente.

Se l'oggetto aperto è un oggetto argomento, con *ObjectName* da solo o utilizzando *ObjectString* (con o senza un *ObjectName*di base), il gestore code esegue il controllo di sicurezza utilizzando la stringa di argomenti risultante, ricavata dall'oggetto argomento specificato in *ObjectName*e, se necessario,

concatenandolo con quello fornito in *ObjectString*, e quindi individuando l'oggetto argomento più vicino o superiore a tale punto nella struttura ad albero dell'argomento per eseguire il controllo di sicurezza. Potrebbe non essere lo stesso oggetto argomento specificato in *ObjectName*.

Se l'oggetto che si sta aprendo è una coda modello, il gestore code esegue un controllo di sicurezza completo rispetto sia al nome della coda modello che al nome della coda dinamica che viene creata. Se la coda dinamica risultante viene aperta esplicitamente, viene eseguito un ulteriore controllo di sicurezza della risorsa rispetto al nome della coda dinamica.

# **Attributi**

Le seguenti note sono relative agli attributi.

Gli attributi di un oggetto possono essere modificati mentre un'applicazione ha l'oggetto aperto. In molti casi, l'applicazione non lo nota, ma per alcuni attributi il gestore code contrassegna l'handle come non più valido. Questi attributi sono:

- Qualsiasi attributo che influisce sulla risoluzione del nome dell'oggetto. Ciò si applica indipendentemente dalle opzioni aperte utilizzate e include quanto segue:
	- Una modifica all'attributo *BaseQName* di una coda alias aperta.
	- Una modifica all'attributo *TargetType* di una coda alias aperta.
	- Una modifica agli attributi della coda *RemoteQName* o *RemoteQMgrName* , per qualsiasi handle aperto per questa coda o per una coda che si risolve tramite questa definizione come alias del gestore code.
	- Qualsiasi modifica che fa sì che un handle attualmente aperto per una coda remota si risolva in una coda di trasmissione differente o che non si risolva in una coda. Ad esempio, può includere:
		- Una modifica all'attributo *XmitQName* della definizione locale di una coda remota, se la definizione viene utilizzata per una coda o per un alias del gestore code.
		- (Soloz/OS ) Una modifica al valore dell'attributo gestore code *IntraGroupQueuing* o una modifica nella definizione della coda di trasmissione condivisa (SYSTEM.QSG.TRANSMIT.QUEUE) utilizzato da IGQ Agent.

C'è un'eccezione: la creazione di una nuova coda di trasmissione. Un handle che si sarebbe risolto in questa coda se fosse stato presente quando l'handle è stato aperto, ma invece risolto nella coda di trasmissione predefinita, non viene reso non valido.

- Una modifica all'attributo gestore code *DefXmitQName* . In questo caso, tutti gli handle aperti che si sono risolti nella coda precedentemente denominata (che si sono risolti solo perché era la coda di trasmissione predefinita) sono contrassegnati come non validi. Gli handle risolti in questa coda per altri motivi non vengono influenzati.
- L'attributo della coda *Shareability* , se esistono due o più handle che attualmente forniscono l'accesso MQOO\_INPUT\_SHARED per questa coda o per una coda che si risolve in questa coda. In tal caso, *tutti* gli handle aperti per questa coda o per una coda che si risolve in questa coda, vengono contrassegnati come non validi, indipendentemente dalle opzioni di apertura.

Su z/OS, gli handle precedentemente descritti sono contrassegnati come non validi se uno o più handle stanno attualmente fornendo l'accesso MQOO\_INPUT\_SHARED o MQOO\_INPUT\_EXCLUSIVE alla coda.

• L'attributo della coda *Usage* , per tutti gli handle aperti per questa coda o per una coda che si risolve in questa coda, indipendentemente dalle opzioni di apertura.

Quando un handle è contrassegnato come non valido, tutte le chiamate successive (diverse da MQCLOSE) che utilizzano questo handle hanno esito negativo con codice motivo MQRC\_OBJECT\_CHANGED. L'applicazione deve emettere una chiamata MQCLOSE (utilizzando l'handle originale) e riaprire la coda. Qualsiasi aggiornamento non sottoposto a commit rispetto al vecchio handle delle precedenti chiamate riuscite può essere ancora sottoposto a commit o a backout, come richiesto dalla logica dell'applicazione.

Se la modifica di un attributo causa questo, utilizzare una versione forzata speciale della chiamata.

# **Richiamo C**

MQOPEN (Hconn, &ObjDesc, Options, &Hobj, &CompCode, &Reason);

Dichiarare i parametri come segue:

MQHCONN Hconn; /\* Connection handle \*/ MQOD ObjDesc; /\* Object descriptor \*/ MQLONG Options; /\* Options that control the action of MQOPEN \*/ MQHOBJ Hobj; /\* Object handle \*/ MQLONG CompCode; /\* Completion code \*/ MQLONG Reason; /\* Reason code qualifying CompCode \*/

# **Richiamo COBOL**

CALL 'MQOPEN' USING HCONN, OBJDESC, OPTIONS, HOBJ, COMPCODE, REASON

Dichiarare i parametri come segue:

```
** Connection handle
             PIC S9(9) BINARY.
** Object descriptor
 01 OBJDESC.
 COPY CMQODV.
** Options that control the action of MQOPEN
 01 OPTIONS PIC S9(9) BINARY.
** Object handle<br>01 HOBJ PIC
            PIC S9(9) BINARY.
** Completion code
 01 COMPCODE PIC S9(9) BINARY.
** Reason code qualifying COMPCODE
```
01 REASON PIC S9(9) BINARY.

# **Chiamata PL/I**

call MQOPEN (Hconn, ObjDesc, Options, Hobj, CompCode, Reason);

Dichiarare i parametri come segue:

dcl Hconn  $fixed bin(31);$  / $\star$  Connection handle  $\star$ / dcl ObjDesc like MQOD; /\* Object descriptor \*/ dcl Options fixed bin(31); /\* Options that control the action of  $\blacksquare$  MQOPEN  $\star/$ dcl Hobj fixed bin(31); /\* Object handle \*/ dcl CompCode fixed bin(31); /\* Completion code  $*/$ dcl Reason  $fixed bin(31);$  / $\star$  Reason code qualifying CompCode  $\star$ /

## **Chiamata High Level Assembler**

CALL MQOPEN,(HCONN,OBJDESC,OPTIONS,HOBJ,COMPCODE,REASON)

Dichiarare i parametri come segue:

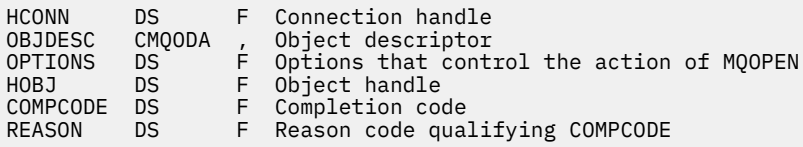

# **Richiamo Visual Basic**

MQOPEN Hconn, ObjDesc, Options, Hobj, CompCode, Reason

Dichiarare i parametri come segue:

Dim Hconn As Long 'Connection handle' Dim ObjDesc As MQOD 'Object descriptor' Dim Options As Long 'Options that control the action of MQOPEN' Dim Hobj As Long 'Object handle' Dim CompCode As Long 'Completion code' Dim Reason As Long 'Reason code qualifying CompCode'

# **MQPUT - Inserisci messaggio**

La chiamata MQPUT inserisce un messaggio in una coda o in un elenco di distribuzione o in un argomento. La coda, l'elenco di distribuzione o l'argomento devono essere già aperti.

# **Sintassi**

MQPUT (*Hconn*, *Hobj*, *MsgDesc*, *PutMsgOpts*, *BufferLength*, *Buffer*, *CompCode*, *Reason*)

# **Parametri**

## *Hconn*

Tipo: MQHCONN - input

Questo handle rappresenta la connessione al gestore code. Il valore di *Hconn* è stato restituito da una chiamata MQCONN o MQCONNX precedente.

Su z/OS per applicazioni CICS e su IBM i per le applicazioni in esecuzione in modalità di compatibilità, è possibile omettere la chiamata MQCONN e specificare il seguente valore per *Hconn*:

## **DEF\_MQH\_HCONN**

Handle di connessione predefinito.

#### *HOBJ*

Tipo: MQHOBJ - input

Questo handle rappresenta la coda a cui viene aggiunto il messaggio o l'argomento in cui viene pubblicato il messaggio. Il valore di *Hobj* è stato restituito da una precedente chiamata MQOPEN che specificava l'opzione MQOO\_OUTPUT.

#### *MsgDesc*

Tipo: MQMD - input/output

Questa struttura descrive gli attributi del messaggio che si sta inviando e riceve informazioni sul messaggio una volta completata la richiesta di inserimento. Vedi ["MQMD - Descrittore messaggi" a](#page-390-0) [pagina 391](#page-390-0) per i dettagli.

Se l'applicazione fornisce un MQMD version-1 , ai dati del messaggio può essere anteposto un prefisso con una struttura MQMDE per specificare i valori per i campi esistenti in MQMD version-2 ma non in version-1. Il campo *Formato* in MQMD deve essere impostato su MQFMT\_MD\_EXTENSION per indicare che è presente un MQMDE. Per ulteriori dettagli, vedere ["MQMDE - Estensione descrittore](#page-441-0) [messaggio" a pagina 442.](#page-441-0)

L'applicazione non deve fornire una struttura MQMD se viene fornito un handle del messaggio valido nei campi *OriginalMsgHandle* o *NewMsgHandle* della struttura MQPMO. Se non viene fornito nulla in uno di questi campi, il descrittore del messaggio viene preso dal descrittore associato agli handle del messaggio.

Se si utilizzano o si pianifica di utilizzare le uscite API, si consiglia di fornire esplicitamente una struttura MQMD e di non utilizzare i descrittori del messaggio associati agli handle del messaggio. Ciò è dovuto al fatto che l'uscita API associata alla chiamata MQPUT o MQPUT1 non è in grado di accertare quali valori MQMD vengono utilizzati dal gestore code per completare la richiesta MQPUT o MQPUT1 .

## *PutMsgOpzioni*

Tipo: MQPMO - input/output

Vedi ["MQPMO - Opzioni di inserimento messaggio" a pagina 471](#page-470-0) per i dettagli.

## *BufferLength*

Tipo: MQLONG - input

La lunghezza del messaggio in *Buffer*. Zero è valido e indica che il messaggio non contiene dati dell'applicazione. Il limite superiore per *BufferLength* dipende da diversi fattori:

- Se la destinazione è una coda locale o si risolve in una coda locale, il limite superiore dipende dal fatto che:
	- Il gestore code locale supporta la segmentazione.
	- L'applicazione mittente specifica l'indicatore che consente al gestore code di segmentare il messaggio. Questo indicatore è MQMF\_SEGMENTATION\_ALLOWED e può essere specificato in un MQMD version-2 o in un MQMDE utilizzato con un MQMD version-1 .

Se vengono soddisfatte entrambe le condizioni, *BufferLength* non può superare 999 999 999 meno il valore del campo *Offset* in MQMD. Il messaggio logico più lungo che può essere inserito è quindi 999 999 999 byte (quando *Offset* è zero). Tuttavia, i vincoli delle risorse imposti dal sistema operativo o dall'ambiente in cui l'applicazione è in esecuzione potrebbero determinare un limite inferiore.

Se una o entrambe le condizioni precedenti non vengono soddisfatte, *BufferLength* non può superare il valore più piccolo dell'attributo *MaxMsgLength* della coda e dell'attributo *MaxMsgLength* del gestore code.

- Se la destinazione è una coda remota o si risolve in una coda remota, si applicano le condizioni per le code locali, *ma a ogni gestore code attraverso il quale il messaggio deve passare per raggiungere la coda di destinazione*; in particolare:
	- 1. La coda di trasmissione locale utilizzata per memorizzare temporaneamente il messaggio nel gestore code locale
	- 2. Code di trasmissione intermedie (se presenti) utilizzate per memorizzare il messaggio nei gestori code sull'instradamento tra i gestori code locali e di destinazione
	- 3. La coda di destinazione sul gestore code di destinazione

Il messaggio più lungo che può essere inserito è quindi regolato dal più restrittivo di queste code e gestori code.

Quando un messaggio si trova su una coda di trasmissione, ulteriori informazioni si trovano con i dati del messaggio e ciò riduce la quantità di dati dell'applicazione che possono essere trasmessi. In questa situazione, sottrarre byte MQ\_MSG\_HEADER\_LENGTH dai valori *MaxMsgLength* delle code di trasmissione quando si determina il limite per *BufferLength*.

**Nota:** Quando il messaggio viene inserito, è possibile diagnosticare in modo sincrono solo gli errori di conformità alla condizione 1 (con codice di errore MQRC\_MSG\_TOO\_BIG\_FOR\_Q\_MGR o MQRC\_MSG\_BIG\_FOR\_FOR\_Q). Se le condizioni 2 o 3 non vengono soddisfatte, il messaggio viene reindirizzato a una coda di messaggi non recapitabili (messaggi non recapitabili), su un gestore code intermedio o sul gestore code di destinazione. In questo caso, viene generato un messaggio di report se richiesto dal mittente.

## *Memorizza nel buffer*

Tipo: MQBYTExBufferLength - input

Si tratta di un buffer contenente i dati dell'applicazione da inviare. Il buffer deve essere allineato su un limite appropriato alla natura dei dati nel messaggio. L'allineamento a 4 byte è adatto per la maggior parte dei messaggi (inclusi i messaggi che contengono le strutture di intestazione WebSphere MQ ),

ma alcuni messaggi potrebbero richiedere un allineamento più rigoroso. Ad esempio, un messaggio contenente un numero intero binario a 64 bit potrebbe richiedere un allineamento a 8 byte.

Se *Buffer* contiene dati numerici o di caratteri, impostare i campi *CodedCharSetId* e *Encoding* nel parametro *MsgDesc* sui valori appropriati per i dati; ciò consente al destinatario del messaggio di convertire i dati (se necessario) nella serie di caratteri e nella codifica utilizzati dal destinatario.

**Nota:** Tutti gli altri parametri nella chiamata MQPUT devono essere nella serie di caratteri e nella codifica del gestore code locale (forniti dall'attributo del gestore code *CodedCharSetId* e MQENC\_NATIVE).

Nel linguaggio di programmazione C, il parametro viene dichiarato come un puntatore a void; l'indirizzo di qualsiasi tipo di dati può essere specificato come parametro.

Se il parametro *BufferLength* è zero, *Buffer* non viene indicato; in questo caso, l'indirizzo del parametro passato dai programmi scritti in C o System/390 assembler può essere null.

## *CompCode*

Tipo: MQLONG - output

Il codice di completamento; è uno dei seguenti:

## **MQCC\_OK**

Completamento con esito positivo.

## **MQCC\_AVVERTENZA**

Avvertenza (completamento parziale).

**MQCC\_NON RIUSCITO**

Chiamata fallita.

#### *Motivo*

Tipo: MQLONG - output

Il codice di errore che qualifica *CompCode*.

Se *CompCode* è MQCC\_OK:

## **MQRC\_NONE**

(0, X'000 ') Nessun motivo per segnalare.

Se *CompCode* è MQCC\_WARNING:

## **GRUPPO\_INCOMPLE\_MQRC**

(2241, X'8C1') Gruppo di messaggi non completo.

#### **MQRC\_INCOMPLETE\_MSG**

(2242, X'8C2') Messaggio logico non completo.

#### **MQRC\_INCONSIST\_PERSISTENZA**

(2185, X'889 ') Specifica di persistenza incongruente.

#### **UOW MQRC\_INCONSISTENT\_**

(2245, X'8C5') Specifica dell'unità di lavoro non congruente.

#### **MQRC\_MULTIPLE\_MOTIVI**

(2136, X'858 ') Sono stati restituiti più codici di errore.

## **MQRC\_PRIORITY\_EXCEEDS\_XX\_ENCODE\_CASE\_ONE massimo**

(2049, X'801 ') La priorità del messaggio supera il valore massimo supportato.

## **MQRC\_UNKNOWN\_REPORT\_OPZIONE**

(2104, X'838 ') Le opzioni del prospetto nel descrittore del messaggio non sono riconosciute.

Se *CompCode* è MQCC\_FAILED:

#### **MQRC\_ADAPTER\_NON\_DISPONIBILE**

(2204, X'89C') Adattatore non disponibile.

#### **MQRC\_ADAPTER\_SERV\_LOAD\_ERROR**

(2130, X'852 ') Impossibile caricare il modulo di servizio adattatore.

## **MQRC\_ALIAS\_TARGTYPE\_CHANGED**

(2480, X'09B0') Il tipo di destinazione della sottoscrizione è stato modificato da coda a argomento.

#### **ERRORE USCITA MQRC\_API**

(2374, X' 946 ') Uscita API non riuscita.

## **ERRORE USCITA MQRC\_API**

(2183, X'887 ') Impossibile caricare l'uscita API.

#### **MQRC\_ASID\_MISMATCH**

(2157, X'86D') Gli ASID principale e home differiscono.

## **MQRC\_BACK\_OUT**

(2003, X'7D3') Unità di lavoro ripristinata.

## **ERRORE MQRC\_BUFFER\_**

(2004, X'7D4') Parametro del buffer non valido.

## **ERRORE MQRC\_BUFFER\_LENGTH**

(2005, X'7D5') Parametro di lunghezza del buffer non valido.

#### **MQRC\_CALL\_IN\_PROVERDE**

(2219, X'8AB') Chiamata MQI immessa prima del termine della precedente chiamata.

## **MQRC\_CALL\_INTERROTTO**

(2549, X'9F5') MQPUT o MQCMIT è stato interrotto e l'elaborazione della riconnessione non può ristabilire un risultato definito.

# **MQRC\_CF\_STRUC\_NON RIUSCITO**

(2373, X' 945 ') La struttura della funzione di accoppiamento non è riuscita.

## **MQRC\_CF\_STRUC\_IN\_USO**

(2346, X'92A') Struttura CF in uso.

#### **ERRORE MQRC\_CFGR**

(2416, X' 970 ') La struttura del gruppo PCF MQCFGR nei dati del messaggio non è valida.

#### **ERRORE MQRC\_CFH**

(2235, X'8BB') Struttura intestazione PCF non valida.

## **ERRORE MQRC\_CFIF**

(2414, X'96E') La struttura del parametro del filtro numero intero PCF nei dati del messaggio non è valida.

#### **ERRORE FILTRO MQRC**

(2236, X'8BC') Struttura parametro elenco di numeri interi PCF o struttura parametro elenco di numeri interi PCIF\*64 non valida.

## **ERRORE MQRC\_CFIN**

(2237, X'8BD') Struttura del parametro numero intero PCF o struttura del parametro numero intero PCIF\*64 non valida.

# **ERRORE MQRC\_CFF**

(2415, X'96F') La struttura del parametro del filtro stringa PCF nei dati del messaggio non è valida.

## **ERRORE MQRC\_CFSL**

(2238, X'8BE') Struttura parametro elenco stringhe PCF non valida.

#### **ERRORE MQRC\_CFST**

(2239, X'8BF') Struttura parametro stringa PCF non valida.

## **MQRC\_CICS\_WAIT\_NON RIUSCITO**

(2140, X'85C') Richiesta di attesa rifiutata da CICS.

#### **ERRORE DI USCITA MQRC\_CLUSTER\_**

(2266, X'8DA') Uscita carico di lavoro cluster non riuscita.

#### **MQRC\_CLUSTER\_RESOLUTION\_ERRORE**

(2189, X'88D') Risoluzione del nome cluster non riuscita.

## **MQRC\_CLUSTER\_RESOURCE\_ERROR**

(2269, X'8DD') Errore di risorsa cluster.

## **MQRC\_COD\_NOT\_VALID\_FOR\_XCF\_Q**

(2106, X'83A') Opzione report COD non valida per la coda XCF.

#### **MQRC\_CONNECTION\_BROKEN**

(2009, X'7D9') Connessione al gestore code persa.

### **MQRC\_CONNECTION\_NOT\_AUTHORIZED**

(2217, X'8A9') Non autorizzato per la connessione.

### **MQRC\_CONNECTION\_QUIESCING**

(2202, X'89A') Connessione in fase di sospensione.

### **MQRC\_CONNECTION\_STOPPING**

(2203, X'89B') Chiusura della connessione.

#### **ERRORE CONTENUTO MQRC**

2554 (X'09FA') Non è stato possibile analizzare il contenuto del messaggio per stabilire se il messaggio deve essere consegnato a un sottoscrittore con un selettore di messaggi esteso.

#### **ERRORE MQRC\_CONTEXT\_HANDLE\_**

(2097, X'831 ') L'handle di coda a cui si fa riferimento non salva il contesto.

## **MQRC\_CONTEXT\_NOT\_AVAILABLE**

(2098, X'832 ') Contesto non disponibile per la gestione code a cui si fa riferimento.

#### **ERRORE MQRC\_DATA\_LENGTH**

(2010, X'7DA') Parametro di lunghezza dati non valido.

#### **ERRORE MQRC\_DH\_**

(2135, X'857 ') Struttura intestazione di distribuzione non valida.

## **ERRORE MQRC\_DLH**

(2141, X'85D') Struttura intestazione lettera non instradabile non valida.

## **ERRORE MQRC\_EPH**

(2420, X' 974 ') Struttura PCF incorporata non valida.

#### **ERRORE DI MQRC\_EXPIRY\_**

(2013, X'7DD') Scadenza non valida.

## **ERRORE MQRC\_FEEDBACK**

(2014, X'7DE') Codice feedback non valido.

#### **MQRC\_GLOBAL\_UOW\_CONFLICT**

(2351, X'92F') Unità globali di conflitto di lavoro.

#### **ERRORE MQRC\_GROUP\_ID\_**

(2258, X'8D2') Identificativo gruppo non valido.

## **MQRC\_HANDLE\_IN\_USE\_FOR\_UOW**

(2353, X' 931 ') Handle in uso per l'unità di lavoro globale.

#### **ERRORE MQRC\_HCONN**

(2018, X'7E2') Handle di connessione non valido.

#### **ERRORE MQRC\_HEADER\_**

(2142, X'85E') Struttura intestazione MQ non valida.

#### **ERRORE MQRC\_HOBJ\_R**

(2019, X'7E3') Handle oggetto non valido.

#### **ERRORE MQRC\_IIH**

(2148, X'864 ') IMS struttura intestazione informazioni non valida.

### **GRUPPO\_INCOMPLE\_MQRC**

(2241, X'8C1') Gruppo di messaggi non completo.

## **MQRC\_INCOMPLETE\_MSG**

(2242, X'8C2') Messaggio logico non completo.

## **MQRC\_INCONSIST\_PERSISTENZA**

(2185, X'889 ') Specifica di persistenza incongruente.

## **UOW MQRC\_INCONSISTENT\_**

(2245, X'8C5') Specifica dell'unità di lavoro non congruente.

## **MQRC\_LOCAL\_UOW\_CONFLICT**

(2352, X' 930 ') L'unità di lavoro globale è in conflitto con l'unità di lavoro locale.

#### **ERRORE MQRC\_MD**

(2026, X'7EA') Descrittore messaggio non valido.

## **ERRORE MQRC\_MDE**

(2248, X'8C8') Estensione descrittore messaggio non valida.

## **MQRC\_MISSING\_REPLY\_TO\_Q**

(2027, X'7EB') Manca la coda di risposta o è stato utilizzato MQPMO\_SUPPRESS\_REPLYTO

#### **MQRC\_MISSING\_WIH**

(2332, X'91C') I dati del messaggio non iniziano con MQWIH.

#### **ERRORE MQRC\_MSG\_FLAGS\_**

(2249, X'8C9') Indicatori messaggio non validi.

#### **ERRORE MQRC\_MSG\_SEQ\_NUMBER\_**

(2250, X'8CA') Numero di sequenza messaggio non valido.

#### **MQRC\_MSG\_TOO\_BIG\_FOR\_Q**

(2030, X'7EE') La lunghezza del messaggio è maggiore del massimo consentito per la coda.

# **MQRC\_MSG\_TOO\_BIG\_FOR\_Q\_MGR**

(2031, X'7EF') La lunghezza del messaggio è maggiore del massimo consentito per il gestore code.

#### **ERRORE MQRC\_MSG\_TYPE\_**

(2029, X'7ED') Tipo di messaggio nel descrizione del messaggio non valido.

## **MQRC\_MULTIPLE\_MOTIVI**

(2136, X'858 ') Sono stati restituiti più codici di errore.

#### **MQRC\_NO\_DESTINATIONS\_AVAILABLE**

(2270, X'8DE') Nessuna coda di destinazione disponibile.

#### **MQRC\_NOT\_OPEN\_FOR\_OUTPUT**

(2039, X'7F7') Coda non aperta per l'emissione.

## **MQRC\_NOT\_OPEN\_FOR\_PASS\_ALL**

(2093, X'82D') Coda non aperta per passare tutto il contesto.

#### **MQRC\_NOT\_OPEN\_FOR\_PASS\_IDENT**

(2094, X'82E') Coda non aperta per il contesto di identità del passaggio.

#### **MQRC\_NOT\_OPEN\_FOR\_SET\_ALL**

(2095, X'82F') Coda non aperta per impostare tutto il contesto.

## **MQRC\_NOT\_OPEN\_FOR\_SET\_IDENT**

(2096, X'830 ') Coda non aperta per il contesto di identità impostato.

#### **MQRC\_OBJECT\_CHANGED**

(2041, X'7F9') Definizione oggetto modificata dall'apertura.

## **MQRC\_OBJECT\_DAMAGED**

(2101, X'835 ') Oggetto danneggiato.

#### **ERRORE MQRC\_OFFSET\_**

(2251, X'8CB') Scostamento segmento messaggio non valido.

#### **MQRC\_OPEN\_NON RIUSCITO**

(2137, X'859 ') Oggetto non aperto correttamente.

## **ERRORE MQRC\_OPTIONS\_**

(2046, X'7FE') Opzioni non valide o non congruenti.

## **MQRC\_ORIGINAL\_LENGTH\_ERRORE**

(2252, X'8CC') Lunghezza originale non valida.

## **ERRORE MQRC\_PAGESET\_**

(2193, X'891 ') Errore durante l'accesso al dataset della serie di pagine.

## **MQRC\_PAGESET\_FULL**

(2192, X'890 ') Il supporto di memoria esterna è pieno.

#### **ERRORE MQRC\_PCF**

(2149, X'865 ') Strutture PCF non valide.

## **ERRORE MQRC\_PERSISTENCE**

(2047, X'7FF') Persistenza non valida.

# **MQRC\_PERSIST\_NOT\_ALLOWED**

(2048, X'800 ') La coda non supporta i messaggi persistenti.

#### **ERRORE PMO\_MQRC**

(2173, X'87D') Struttura delle opzioni Put - message non valida.

#### **ERRORE MQRC\_PMO\_RECORD\_FLAGS\_ERROR**

(2158, X'86E') Indicatori del record del messaggio Put non validi.

#### **ERRORE MQRC\_PRIORITY\_ERROR**

(2050, X'802 ') Priorità messaggio non valida.

#### **MQRC\_PUBLICATION\_FAILURE**

(2502, X'9C6') La pubblicazione non è stata consegnata a nessuno dei sottoscrittori.

#### **MQRC\_PUT\_INIBITO**

(2051, X'803 ') Chiamate Put inibite per la coda, per la coda in cui si risolve questa coda o per l'argomento.

#### **ERRORE MQRC\_PUT\_MSG\_RECORDS\_**

(2159, X'86F') Inserisci record messaggio non validi.

## **MQRC\_PUT\_NON\_CONSERVATO**

(2479, X'09AF') Non è stato possibile conservare la pubblicazione

## **MQRC\_Q\_XX\_ENCODE\_CASE\_ONE eliminato**

(2052, X'804 ') La coda è stata eliminata.

#### **MQRC\_Q\_FULL**

(2053, X'805 ') La coda contiene già il numero massimo di messaggi.

#### **ERRORE MQRC\_Q\_MGR\_NAME\_**

(2058, X'80A') Nome gestore code non valido o sconosciuto.

#### **MQRC\_Q\_MGR\_NOT\_AVAILABLE**

(2059, X'80B') Gestore code non disponibile per la connessione.

#### **MQRC\_Q\_MGR\_QUIESCING**

(2161, X'871 ') Gestore code in fase di sospensione.

#### **MQRC\_Q\_MGR\_STOPPING**

(2162, X'872 ') Chiusura del gestore code.

### **MQRC\_Q\_SPACE\_NOT\_AVAILABLE**

(2056, X'808 ') Nessuno spazio disponibile sul disco per la coda.

#### **MQRC\_RECONNECT\_NON RIUSCITO**

(2548, X'9F4') Dopo la riconnessione, si è verificato un errore durante la reintegrazione delle maniglie per una connessione ricollegabile.

## **ERRORE MQRC\_RECS\_PRESENT\_**

(2154, X'86A') Numero di record presenti non valido.

## **ERRORE MQRC\_REPORT\_OPTIONS\_**

(2061, X'80D') Le opzioni del prospetto nel descrizione del messaggio non sono valide.

## **PROBLEMA\_RISORSA\_MQRC\_**

(2102, X'836 ') Risorse di sistema insufficienti.

## **ERRORE DI RISPOSTA MQR\_RESPONSE\_RECORDS**

(2156, X'86C') Record di risposta non validi.

## <span id="page-731-0"></span>**ERRORE MQRC\_RFH**

(2334, X'91E') Struttura MQRFH o MQRFH2 non valida.

## **ERRORE RMH\_MQRC**

(2220, X'8AC') Struttura intestazione messaggio di riferimento non valida.

### **MQRC\_SEGMENT\_LENGTH\_ZERO**

(2253, X'8CD') La lunghezza dei dati nel segmento del messaggio è zero.

#### **MQRC\_SEGMENTS\_NOT\_SUPPORTED**

(2365, X'93D') Segmenti non supportati.

## **SELEZIONE\_MQRC\_NON\_DISPONIBILE**

2551 (X'09F7') Esiste un possibile sottoscrittore per la pubblicazione, ma il gestore code non può verificare se inviare la pubblicazione al sottoscrittore.

## **MQRC\_STOPPED\_BY\_CLUSTER\_EXIT**

(2188, X'88C') Chiamata rifiutata dall'uscita del carico di lavoro del cluster.

#### **ERRORE MQRC\_STORAGE\_CLASS\_**

(2105, X'839 ') Errore della classe di memoria.

## **MQRC\_STORAGE\_MEDIUM\_FULL**

(2192, X'890 ') Il supporto di memoria esterna è pieno.

## **MQRC\_STORAGE\_NON\_DISPONIBILE**

(2071, X'817 ') Memoria disponibile insufficiente.

## **MQRC\_SUPPRESSED\_BY\_EXIT**

(2109, X'83D') Chiamata eliminata dal programma di uscita.

## **MQRC\_SYNCPOINT\_LIMITE\_RAGGIUNTO**

(2024, X'7E8') Non è possibile gestire ulteriori messaggi all'interno dell'unità di lavoro corrente.

## **MQRC\_SYNCPOINT\_NOT\_AVAILABLE**

(2072, X'818 ') Supporto punto di sincronizzazione non disponibile.

#### **ERRORE TM\_MQRC**

(2265, X'8D9') Struttura del messaggio trigger non valida.

#### **ERRORE MQRC\_TMC\_**

(2191, X'88F') Struttura del messaggio trigger di caratteri non valida.

#### **ERRORE MQRC\_UNEXPECTED\_**

(2195, X'893 ') Si è verificato un errore non previsto.

#### **ERRORE MQRC\_UOW\_ENLISTMENT\_ERROR**

(2354, X' 932 ') L'inserimento nell'unità di lavoro globale non è riuscito.

#### **MQRC\_UOW\_MIX\_NON\_SUPPORTATO**

(2355, X' 933 ') La miscelazione delle chiamate UOW non è supportata.

#### **MQRC\_UOW\_NON\_DISPONIBILE**

(2255, X'8CF') Unità di lavoro non disponibile per il gestore code.

## **ERRORE MQRC\_WIH**

(2333, X'91D') Struttura MQWIH non valida.

#### **MQRC\_WRONG\_MD\_VERSIONE**

(2257, X'8D1') Versione non corretta di MQMD fornita.

#### **ERRORE MQRC\_XQH**

(2260, X'8D4') Struttura intestazione coda trasmissione non valida.

Per informazioni dettagliate su questi codici, vedere Codici di errore.

## **Note sull'utilizzo dell'argomento**

1. Le seguenti note si applicano all'uso degli argomenti:

a. Quando si utilizza MQPUT per pubblicare i messaggi su un argomento, dove uno o più sottoscrittori a tale argomento non possono ricevere la pubblicazione a causa di un problema con la coda del sottoscrittore (ad esempio, è piena), il codice motivo restituito alla chiamata MQPUT e il comportamento di consegna dipende dall'impostazione degli attributi PMSGDLV o NPMSGDLV sull'TOPIC. Si noti che la consegna di una pubblicazione alla coda di messaggi non recapitabili quando viene specificato MQRO\_DEAD\_LETTER\_Q o l'eliminazione del messaggio quando viene specificato MQRO\_DISCARD\_MSG viene considerata come una consegna corretta del messaggio. Se nessuna delle pubblicazioni viene consegnata, MQPUT restituisce MQRC\_PUBLICATION\_FAILURE. Ciò può verificarsi nei seguenti casi:

- Un messaggio viene pubblicato in un TOPIC con PMSGDLV o NPMSGDLV (a seconda della persistenza del messaggio) impostato su ALL e qualsiasi sottoscrizione (durevole o meno) ha una coda che non può ricevere la pubblicazione.
- Un messaggio viene pubblicato in un TOPIC con PMSGDLV o NPMSGDLV (in base alla persistenza del messaggio) impostato su ALLDUR e una sottoscrizione durevole ha una coda che non può ricevere la pubblicazione.

MQPUT può restituire MQRC\_NONE anche se le pubblicazioni non possono essere consegnate ad alcuni sottoscrittori nei seguenti casi:

- Un messaggio viene pubblicato in un TOPIC con PMSGDLV o NPMSGDLV (a seconda della persistenza del messaggio) impostato su ALLAVAIL e qualsiasi sottoscrizione, durevole o meno, ha una coda che non può ricevere la pubblicazione.
- Un messaggio viene pubblicato in un TOPIC con PMSGDLV o NPMSGDLV (in base alla persistenza del messaggio) impostato su ALLDUR e una sottoscrizione non durevole ha una coda che non può ricevere la pubblicazione.

È possibile utilizzare l'attributo dell'argomento USEDLQ per stabilire se la coda di messaggi non recapitabili viene utilizzata quando i messaggi di pubblicazione non possono essere consegnati alla coda del sottoscrittore corretta. Per ulteriori informazioni sull'utilizzo di USEDLQ, consultare DEFINE TOPIC.

b. Se non sono presenti sottoscrittori per l'argomento utilizzato, il messaggio pubblicato non viene inviato ad alcuna coda e viene eliminato. Non importa se il messaggio è persistente o non persistente, o se ha una scadenza illimitata o ha un tempo di scadenza, viene ancora eliminato se non ci sono sottoscrittori. L'eccezione è se il messaggio deve essere conservato, nel qual caso, sebbene non venga inviato ad alcuna coda di sottoscrittori, viene memorizzato rispetto all'argomento per essere consegnato a qualsiasi nuova sottoscrizione o a qualsiasi sottoscrittore che richieda le pubblicazioni conservate utilizzando MQSUBRQ.

# **MQPUT e MQPUT1**

È possibile utilizzare entrambe le chiamate MQPUT e MQPUT1 per inserire i messaggi su una coda; la chiamata da utilizzare dipende dalle circostanze

• Utilizzare la chiamata MQPUT per inserire più messaggi nella stessa *coda* .

Viene emessa prima una chiamata MQOPEN che specifica l'opzione MQOO\_OUTPUT, seguita da una o più richieste MQPUT per aggiungere messaggi alla coda; infine, la coda viene chiusa con una chiamata MQCLOSE. Ciò fornisce prestazioni migliori rispetto all'utilizzo ripetuto della chiamata di MQPUT1 .

• Utilizzare la chiamata MQPUT1 per inserire solo *un* messaggio su una coda.

Questa chiamata incapsula le chiamate MQOPEN, MQPUT e MQCLOSE in una singola chiamata, riducendo il numero di chiamate che devono essere emesse.

# **Code di destinazione**

Le seguenti note si applicano all'utilizzo delle code di destinazione:

1. Se un'applicazione inserisce una sequenza di messaggi nella stessa coda senza utilizzare i gruppi di messaggi,l'ordine di tali messaggi viene conservato se sono soddisfatte le condizioni dettagliate. Alcune condizioni si applicano alle code di destinazione locali e remote; altre condizioni si applicano solo alle code di destinazione remote.

## **Condizioni applicabili alle code di destinazione locali e remote**

• Tutte le chiamate MQPUT si trovano all'interno della stessa unità di lavoro o nessuna di esse si trova all'interno di un'unità di lavoro.

Tenere presente che quando i messaggi vengono inseriti in una particolare coda all'interno di una singola unità di lavoro, i messaggi provenienti da altre applicazioni potrebbero essere intervallati dalla sequenza di messaggi nella coda.

• Tutte le chiamate MQPUT vengono effettuate utilizzando lo stesso handle di oggetto *Hobj*.

In alcuni ambienti, la sequenza dei messaggi viene conservata anche quando vengono utilizzati diversi handle di oggetto, se le chiamate vengono effettuate dalla stessa applicazione. Il significato di *stessa applicazione* è determinato dall'ambiente:

- In z/OS, l'applicazione è:
	- Per CICS, l'attività CICS
	- Per IMS, l'attività
	- Per il batch z/OS , l'attività
- Su IBM i, l'applicazione è il lavoro.
- Su sistemi Windows e UNIX , l'applicazione è il thread.
- Tutti i messaggi hanno la stessa priorità.
- I messaggi non vengono inseriti in una coda del cluster con MQOO\_BIND\_NOT\_FIXED specificato (o con MQOO\_BIND\_AS\_Q\_DEF attivo quando l'attributo della coda DefBind ha il valore MQBND\_BIND\_NOT\_FIXED).

# **Ulteriori condizioni che si applicano alle code di destinazione remote**

• Esiste un solo percorso dal gestore code di invio al gestore code di destinazione.

Se alcuni messaggi nella sequenza potrebbero trovarsi in un percorso differente (ad esempio, a causa della riconfigurazione, del bilanciamento del traffico o della selezione del percorso in base alla dimensione del messaggio), non è possibile garantire l'ordine dei messaggi nel gestore code di destinazione.

• I messaggi non vengono inseriti temporaneamente nelle code di messaggi non recapitabili nei gestori code di invio, intermedi o di destinazione.

Se uno o più messaggi vengono inseriti temporaneamente in una coda di messaggi non recapitabili (ad esempio, perché una coda di trasmissione o la coda di destinazione è temporaneamente piena), i messaggi possono arrivare sulla coda di destinazione fuori sequenza.

• I messaggi sono tutti persistenti o non persistenti.

Se un canale sulla rotta tra i gestori code di invio e di destinazione ha il suo attributo *NonPersistentMsgSpeed* impostato su MQNPMS\_FAST, i messaggi non persistenti possono saltare in avanti rispetto ai messaggi persistenti, determinando l'ordine dei messaggi persistenti relativi ai messaggi non persistenti non conservati. Tuttavia, l'ordine dei messaggi persistenti relativi l'uno all'altro e dei messaggi non persistenti relativi l'uno all'altro, viene conservato.

Se queste condizioni non vengono soddisfatte, è possibile utilizzare i gruppi di messaggi per conservare l'ordine dei messaggi, ma ciò richiede che le applicazioni di invio e di ricezione utilizzino il supporto di raggruppamento dei messaggi. Per ulteriori informazioni sui gruppi di messaggi, consultare:

- • [Campo MQMD MsgFlags](#page-410-0)
- • [MQPMO\\_LOGICAL\\_ORDER](#page-480-0)
- • [MQGMO\\_LOGICAL\\_ORDER](#page-360-0)

# **Elenchi di distribuzione**

Le seguenti note si applicano all'uso degli elenchi di distribuzione.

Gli elenchi di distribuzione sono supportati nei seguenti ambienti: i client AIX, HP-UX, IBM i, Solaris, Linux, Windowse WebSphere MQ MQI connessi a questi sistemi.

1. È possibile inserire i messaggi in un elenco di distribuzione utilizzando version-1 o version-2 MQPMO. Se si utilizza un MQPM version-1 (o un MQPMO version-2 con *RecsPresent* uguale a 0), l'applicazione non può fornire record di messaggi di inserimento o record di risposta. Non è possibile identificare le code che rilevano errori se il messaggio viene inviato correttamente ad alcune code nell'elenco di distribuzione e non ad altre.

Se l'applicazione fornisce record di messaggi di inserimento o record di risposta, impostare il campo *Version* su MQPMO\_VERSION\_2.

È anche possibile utilizzare un MQPMO version-2 per inviare messaggi a una coda singola che non si trova in un elenco di distribuzione, verificando che *RecsPresent* sia zero.

- 2. I parametri del codice di completamento e del codice di errore sono impostati come segue:
	- Se gli inserimenti nelle code nell'elenco di distribuzione hanno esito positivo o negativo nello stesso modo, i parametri del codice di completamento e del codice motivo vengono impostati per descrivere il risultato comune. I record di risposta MQRR (se forniti dall'applicazione) non sono impostati in questo caso.

Ad esempio, se ogni operazione di inserimento ha esito positivo, il codice di completamento e il codice motivo sono impostati su MQCC\_OK e MQRC\_NONE; se ogni operazione ha esito negativo perché tutte le code non sono abilitate per le operazioni di inserimento, i parametri sono impostati su MQCC\_FAILED e MQRC\_PUT\_INIITED.

- Se gli inserimenti nelle code nell'elenco di distribuzione non hanno esito positivo o negativo nello stesso modo:
	- Il parametro del codice di completamento è impostato su MQCC\_WARNING se almeno un inserimento ha avuto esito positivo e su MQCC\_FAILED se tutti hanno avuto esito negativo.
	- Il parametro del codice di errore è impostato su MQRC\_MULTIPLE\_REASON.
	- I record di risposta (se forniti dall'applicazione) sono impostati sui codici di completamento individuali e sui codici motivo per le code nell'elenco di distribuzione.

Se l'operazione di inserimento in una destinazione non riesce perché l'apertura per tale destinazione non è riuscita, i campi nel record di risposta sono impostati su MQCC\_FAILED e MQRC\_OPEN\_FAILED; tale destinazione è inclusa in *InvalidDestCount*.

3. Se una destinazione nell'elenco di distribuzione si risolve in una coda locale, il messaggio viene posizionato su tale coda in formato normale (cioè, non come un messaggio dell'elenco di distribuzione). Se più di una destinazione si risolve nella stessa coda locale, viene inserito un messaggio nella coda per ciascuna di tali destinazioni.

Se una destinazione nell'elenco di distribuzione si risolve in una coda remota, un messaggio viene inserito nella coda di trasmissione appropriata. Quando più destinazioni si risolvono nella stessa coda di trasmissione, è possibile inserire nella coda di trasmissione un singolo messaggio dell'elenco di distribuzione contenente tali destinazioni, anche se tali destinazioni non erano adiacenti nell'elenco di destinazione fornito dall'applicazione. Tuttavia, questa operazione può essere eseguita solo se la coda di trasmissione supporta i messaggi dell'elenco di distribuzione (consultare [DistLists\)](#page-822-0).

Se la coda di trasmissione non supporta gli elenchi di distribuzione, una copia del messaggio in formato normale viene inserita nella coda di trasmissione per ogni destinazione che utilizza tale coda di trasmissione.

Se un elenco di distribuzione con i dati del messaggio dell'applicazione è troppo grande per una coda di trasmissione, il messaggio dell'elenco di distribuzione viene suddiviso in messaggi dell'elenco di distribuzione più piccoli, ognuno dei quali contiene un numero minore di destinazioni. Se i dati del messaggio dell'applicazione si adattano solo alla coda, i messaggi dell'elenco di distribuzione non possono essere utilizzati e il gestore code genera una copia del messaggio in formato normale per ciascuna destinazione che utilizza tale coda di trasmissione.

Se destinazioni diverse hanno priorità o persistenza del messaggio differenti (ciò può verificarsi quando l'applicazione specifica MQPRI\_PRIORITY\_AS\_Q\_DEF o MQPER\_PERSISTENCE\_AS\_Q\_DEF), i messaggi non vengono conservati nello stesso messaggio dell'elenco di distribuzione. Invece, il gestore code genera tutti i messaggi dell'elenco di distribuzione necessari per soddisfare i diversi valori di priorità e persistenza.

- 4. Un inserimento in un elenco di distribuzione può risultare in:
	- Un singolo messaggio dell'elenco di distribuzione oppure
	- Un numero di messaggi di elenco di distribuzione più piccoli, oppure
	- Una combinazione di messaggi dell'elenco di distribuzione e messaggi normali oppure
	- Solo messaggi normali.

Quale di questi si verifica dipende dal fatto che:

- Le destinazioni nell'elenco sono locali, remote o miste.
- Le destinazioni hanno la stessa priorità e persistenza del messaggio.
- Le code di trasmissione possono contenere i messaggi dell'elenco di distribuzione.
- La lunghezza massima dei messaggi delle code di trasmissione è sufficiente per contenere il messaggio in formato di elenco di distribuzione.

Tuttavia, indipendentemente da quale di queste ricorre, ogni messaggio *fisico* risultante (ovvero, ogni messaggio normale o messaggio dell'elenco di distribuzione risultante dall'inserimento) conta come solo *un* messaggio quando:

- Verifica se l'applicazione ha superato il numero massimo consentito di messaggi in un'unità di lavoro (consultare l'attributo gestore code *MaxUncommittedMsgs* ).
- Verifica se le condizioni di attivazione sono soddisfatte.
- Incrementando le profondità della coda e verificando se la profondità massima della coda delle code viene superata.
- 5. Qualsiasi modifica alle definizioni di coda che avrebbe causato la non validità di un handle se le code fossero state aperte singolarmente (ad esempio, una modifica nel percorso di risoluzione), non fa sì che l'handle dell'elenco di distribuzione diventi non valido. Tuttavia, si verifica un errore per quella particolare coda quando l'handle dell'elenco di distribuzione viene utilizzato su una successiva chiamata MQPUT.

# **Intestazioni**

Se un messaggio viene inserito con una o più strutture di intestazione WebSphere MQ all'inizio dei dati del messaggio dell'applicazione, il gestore code esegue alcuni controlli sulle strutture di intestazione per verificarne la validità. Se il gestore code rileva un errore, la chiamata ha esito negativo con un codice motivo appropriato. I controlli effettuati variano in base alle particolari strutture presenti:

- I controlli vengono eseguiti solo se viene utilizzato un MQMD version-2 o successivo sulla chiamata MQPUT o MQPUT1 . I controlli non vengono eseguiti se viene utilizzato un MQMD version-1 , anche se è presente un MQMDE all'inizio dei dati del messaggio.
- Le strutture non supportate dal gestore code locale e le strutture che seguono il primo MQDLH nel messaggio non vengono convalidate.
- Le strutture MQDH e MQMDE vengono convalidate completamente dal gestore code.
- Altre strutture vengono convalidate parzialmente dal gestore code (non tutti i campi sono controllati).

I controlli generali eseguiti dal gestore code includono:

- Il campo *StrucId* deve essere valido.
- Il campo *Version* deve essere valido.
- Il campo *StrucLength* deve specificare un valore sufficientemente grande da includere la struttura più eventuali dati a lunghezza variabile che fanno parte della struttura.
- Il campo *CodedCharSetId* non deve essere zero o un valore negativo che non sia valido (MQCCSI\_DEFAULT, MQCCSI\_EMBEDDED, MQCCSI\_Q\_MGR e MQCCSI\_UNDEFINED *non* sono validi nella maggior parte delle strutture di intestazione WebSphere MQ ).
- Il parametro *BufferLength* della chiamata deve indicare un valore sufficientemente grande da includere la struttura (la struttura non deve estendersi oltre la fine del messaggio).

Oltre ai controlli generali sulle strutture, devono essere soddisfatte le condizioni seguenti:

- La somma delle lunghezze delle strutture in un messaggio PCF deve essere uguale alla lunghezza specificata dal parametro *BufferLength* nella chiamata MQPUT o MQPUT1 . Un messaggio PCF è un messaggio con un nome formato MQFMT\_ADMIN, MQFMT\_EVENT o MQFMT\_PCF.
- Una struttura WebSphere MQ non deve essere troncata, tranne nelle seguenti situazioni in cui sono consentite le strutture troncate:
	- Messaggi che sono messaggi di report.
	- Messaggi PCF.
	- Messaggi contenenti una struttura di MQDLH. (Le strutture *che seguono* il primo MQDLH possono essere troncate; le strutture che precedono MQDLH non possono.)
- Una struttura WebSphere MQ non deve essere suddivisa su due o più segmenti; la struttura deve essere contenuta interamente all'interno di un segmento.

# **Memorizza nel buffer**

Per il linguaggio di programmazione Visual Basic, si applicano i punti seguenti:

- Se la dimensione del parametro *Buffer* è inferiore alla lunghezza specificata dal parametro *BufferLength* , la chiamata ha esito negativo con codice motivo MQRC\_BUFFER\_LENGTH\_ERROR.
- Il parametro *Buffer* viene dichiarato come di tipo String. Se i dati da inserire nella coda non sono di tipo String, utilizzare ilChiamata MQPUTAny al posto di MQPUT.

La chiamata MQPUTAny ha gli stessi parametri della chiamata MQPUT, tranne per il fatto che il parametro *Buffer* è dichiarato come di tipo Any, consentendo l'inserimento di qualsiasi tipo di dati nella coda. Tuttavia, ciò significa che *Buffer* non può essere controllato per garantire che abbia una dimensione di almeno *BufferLength* byte.

# **Richiamo C**

MQPUT (Hconn, Hobj, &MsgDesc, &PutMsgOpts, BufferLength, Buffer, &CompCode, &Reason);

Dichiarare i parametri come segue:

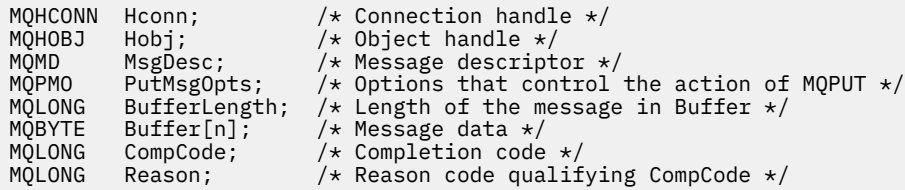

# **Richiamo COBOL**

 CALL 'MQPUT' USING HCONN, HOBJ, MSGDESC, PUTMSGOPTS, BUFFERLENGTH, BUFFER, COMPCODE, REASON.

Dichiarare i parametri come segue:

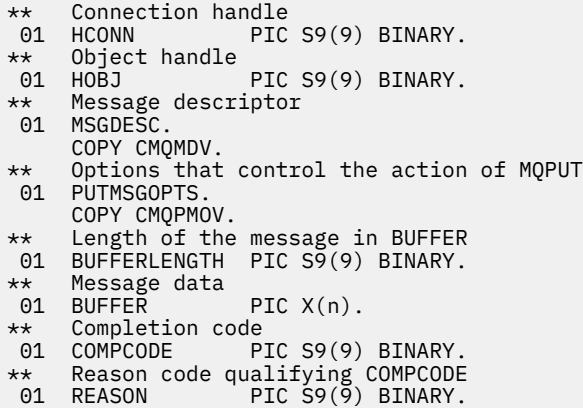

# **Chiamata PL/I**

call MQPUT (Hconn, Hobj, MsgDesc, PutMsgOpts, BufferLength, Buffer, CompCode, Reason);

Dichiarare i parametri come segue:

```
dcl Hconn fixed bin(31); /* Connection handle */
dcl Hobj fixed bin(31); /* Object handle */
dcl MsgDesc like MQMD; /* Message descriptor */
dcl PutMsgOpts like MQPMO; /* Options that control the action of
MQPUT \star/dcl BufferLength fixed bin(31); /* Length of the message in Buffer */
dcl Buffer char(n); /* Message data */
dcl CompCode fixed bin(31); /* Completion code */
dcl Reason fixed bin(31); /* Reason code qualifying CompCode */
```
# **Chiamata High Level Assembler**

CALL MQPUT,(HCONN,HOBJ,MSGDESC,PUTMSGOPTS,BUFFERLENGTH, X BUFFER,COMPCODE,REASON)

Dichiarare i parametri come segue:

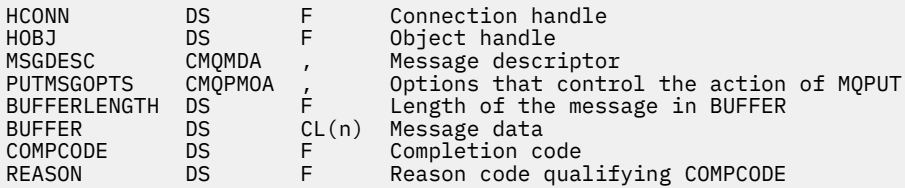

# **Richiamo Visual Basic**

MQPUT Hconn, Hobj, MsgDesc, PutMsgOpts, BufferLength, Buffer, CompCode, Reason

Dichiarare i parametri come segue:

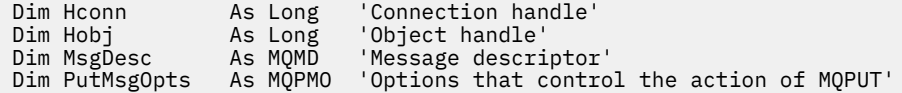

**738** IBM WebSphere MQ - Riferimento per lo sviluppo delle applicazioni

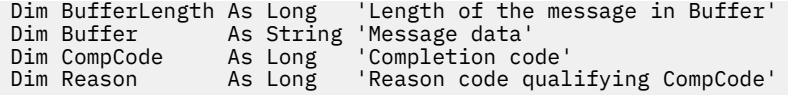

# **MQPUT1 - Inserire un messaggio**

La chiamata MQPUT1 inserisce un messaggio in una coda o in un elenco di distribuzione o in un argomento.

Non è necessario che la coda, l'elenco di distribuzione o l'argomento siano aperti.

# **Sintassi**

MQPUT1 (*Hconn*, *ObjDesc*, *MsgDesc*, *PutMsgOpts*, *BufferLength*, *Buffer*, *CompCode*, *Reason*)

# **Parametri**

## *Hconn*

Tipo: MQHCONN - input

Questo handle rappresenta la connessione al gestore code. Il valore di *Hconn* è stato restituito da una chiamata MQCONN o MQCONNX precedente.

Su z/OS per le applicazioni CICS e su IBM i per le applicazioni in esecuzione in modalità di compatibilità, è possibile omettere la chiamata MQCONN e specificare il seguente valore per *Hconn*:

# **DEF\_MQH\_HCONN**

Handle di connessione predefinito.

## *ObjDesc*

Tipo: MQOD - input/output

Si tratta di una struttura che identifica la coda a cui viene aggiunto il messaggio o l'argomento in cui viene pubblicato il messaggio. Vedi ["MQOD - Descrittore oggetto" a pagina 451](#page-450-0) per i dettagli.

Se la struttura è una coda, l'utente deve essere autorizzato ad aprire la coda per l'emissione. La coda **non** deve essere una coda modello.

## *MsgDesc*

Tipo: MQMD - input/output

Questa struttura descrive gli attributi del messaggio che si sta inviando e riceve le informazioni di feedback una volta completata la richiesta di inserimento. Vedi ["MQMD - Descrittore messaggi" a](#page-390-0) [pagina 391](#page-390-0) per i dettagli.

Se l'applicazione fornisce un MQMD version-1 , ai dati del messaggio può essere anteposto un prefisso con una struttura MQMDE per specificare i valori per i campi esistenti in MQMD version-2 ma non in version-1. Impostare il campo *Formato* in MQMD su MQFMT\_MD\_EXTENSION per indicare che è presente un MQMDE. Per ulteriori dettagli, vedere ["MQMDE - Estensione descrittore messaggio"](#page-441-0) [a pagina 442](#page-441-0).

L'applicazione non deve fornire una struttura MQMD se viene fornito un handle del messaggio valido nel campo *MsgHandle* della struttura MQGMO o nel campo *OriginalMsgHandle* o *NewMsgHandle* della struttura MQPMO. Se non viene fornito nulla in uno di questi campi, il descrittore del messaggio viene preso dal descrittore associato agli handle del messaggio.

## *PutMsgOpzioni*

Tipo: MQPMO - input/output

Vedi ["MQPMO - Opzioni di inserimento messaggio" a pagina 471](#page-470-0) per i dettagli.

## *BufferLength*

Tipo: MQLONG - input

La lunghezza del messaggio in *Buffer*. Zero è valido e indica che il messaggio non contiene dati dell'applicazione. Il limite superiore dipende da vari fattori; per ulteriori informazioni, consultare la descrizione del parametro *BufferLength* della chiamata MQPUT.

## *Memorizza nel buffer*

Tipo: MQBYTExBufferLength - input

Si tratta di un buffer contenente i dati del messaggio dell'applicazione da inviare. Allineare il buffer su un limite appropriato alla natura dei dati nel messaggio. L'allineamento a 4 byte è adatto per la maggior parte dei messaggi (inclusi i messaggi che contengono le strutture di intestazione di WebSphere MQ ), ma alcuni messaggi potrebbero richiedere un allineamento più rigoroso. Ad esempio, un messaggio contenente un numero intero binario a 64 bit potrebbe richiedere un allineamento a 8 byte.

Se *Buffer* contiene dati numerici o di caratteri, impostare i campi *CodedCharSetId* e *Encoding* nel parametro *MsgDesc* sui valori appropriati per i dati; ciò consente al destinatario del messaggio di convertire i dati (se necessario) nella serie di caratteri e nella codifica utilizzati dal destinatario.

**Nota:** Tutti gli altri parametri sulla chiamata MQPUT1 devono essere nella serie di caratteri e nella codifica del gestore code locale (forniti dall'attributo gestore code *CodedCharSetId* e MQENC\_NATIVE).

Nel linguaggio di programmazione C, il parametro viene dichiarato come un puntatore a void; l'indirizzo di qualsiasi tipo di dati può essere specificato come parametro.

Se il parametro *BufferLength* è zero, *Buffer* non viene indicato; in questo caso, l'indirizzo del parametro passato dai programmi scritti in C o System/390 assembler può essere null.

## *CompCode*

Tipo: MQLONG - output

Il codice di completamento; è uno dei seguenti:

#### **MQCC\_OK**

Completamento con esito positivo.

## **MQCC\_AVVERTENZA**

Avvertenza (completamento parziale).

## **MQCC\_NON RIUSCITO**

Chiamata fallita.

#### *Motivo*

Tipo: MQLONG - output

Il codice di errore che qualifica *CompCode*.

Se *CompCode* è MQCC\_OK:

## **MQRC\_NONE**

(0, X'000 ') Nessun motivo per segnalare.

Se *CompCode* è MQCC\_WARNING:

## **MQRC\_MULTIPLE\_MOTIVI**

(2136, X'858 ') Sono stati restituiti più codici di errore.

## **GRUPPO\_INCOMPLE\_MQRC**

(2241, X'8C1') Gruppo di messaggi non completo.

#### **MQRC\_INCOMPLETE\_MSG**

(2242, X'8C2') Messaggio logico non completo.

## **MQRC\_PRIORITY\_EXCEEDS\_XX\_ENCODE\_CASE\_ONE massimo**

(2049, X'801 ') La priorità del messaggio supera il valore massimo supportato.

## **MQRC\_UNKNOWN\_REPORT\_OPZIONE**

(2104, X'838 ') Opzioni prospetto nel descrittore del messaggio non riconosciute.

Se *CompCode* è MQCC\_FAILED:

## **MQRC\_ADAPTER\_NON\_DISPONIBILE**

(2204, X'89C') Adattatore non disponibile.

#### **MQRC\_ADAPTER\_SERV\_LOAD\_ERROR**

(2130, X'852 ') Impossibile caricare il modulo di servizio adattatore.

## **ERRORE TIPO\_Q\_ALIAS\_MQRC**

(2001, X'7D1') La coda di base dell'alias non è un tipo valido.

## **ERRORE USCITA MQRC\_API**

(2374, X' 946 ') Uscita API non riuscita.

# **ERRORE USCITA MQRC\_API**

(2183, X'887 ') Impossibile caricare l'uscita API.

#### **MQRC\_ASID\_MISMATCH**

(2157, X'86D') Gli ASID principale e home differiscono.

#### **MQRC\_BACK\_OUT**

(2003, X'7D3') Unità di lavoro ripristinata.

#### **ERRORE MQRC\_BUFFER\_**

(2004, X'7D4') Parametro del buffer non valido.

#### **ERRORE MQRC\_BUFFER\_LENGTH**

(2005, X'7D5') Parametro di lunghezza del buffer non valido.

#### **MQRC\_CALL\_IN\_PROVERDE**

(2219, X'8AB') Chiamata MQI immessa prima del termine della precedente chiamata.

#### **MQRC\_CF\_NOT\_AVAILABLE**

(2345, X' 929 ') CF (coupling facility) non disponibile.

#### **MQRC\_CF\_STRUC\_AUTH\_NON RIUSCITO**

(2348, X'92C') Il controllo dell'autorizzazione della struttura CFS non è riuscito.

## **ERRORE MQRC\_CF\_STRUC\_**

(2349, X'92D') Struttura CF non valida.

#### **MQRC\_CF\_STRUC\_NON RIUSCITO**

(2373, X' 945 ') La struttura della funzione di accoppiamento non è riuscita.

## **MQRC\_CF\_STRUC\_IN\_USO**

(2346, X'92A') Struttura CF in uso.

## **MQRC\_CF\_STRUC\_LIST\_HDR\_IN\_USE**

(2347, X'92B') L'elenco - intestazione della struttura CFS (Coupling Facility Structure) è in uso.

#### **ERRORE MQRC\_CFGR**

(2416, X' 970 ') La struttura del gruppo PCF MQCFGR nei dati del messaggio non è valida.

## **ERRORE MQRC\_CFH**

(2235, X'8BB') Struttura intestazione PCF non valida.

# **ERRORE MQRC\_CFIF**

(2414, X'96E') La struttura del parametro del filtro numero intero PCF nei dati del messaggio non è valida.

#### **ERRORE FILTRO MQRC**

(2236, X'8BC') Struttura parametro elenco di numeri interi PCF o struttura parametro elenco di numeri interi PCIF\*64 non valida.

#### **ERRORE MQRC\_CFIN**

(2237, X'8BD') Struttura del parametro numero intero PCF o struttura del parametro numero intero PCIF\*64 non valida.

#### **ERRORE MQRC\_CFF**

(2415, X'96F') La struttura del parametro del filtro stringa PCF nei dati del messaggio non è valida.

## **ERRORE MQRC\_CFSL**

(2238, X'8BE') Struttura parametro elenco stringhe PCF non valida.

#### **ERRORE MQRC\_CFST**

(2239, X'8BF') Struttura parametro stringa PCF non valida.

## **MQRC\_CICS\_WAIT\_NON RIUSCITO**

(2140, X'85C') Richiesta di attesa rifiutata da CICS.

## **ERRORE DI USCITA MQRC\_CLUSTER\_**

(2266, X'8DA') Uscita carico di lavoro cluster non riuscita.

## **MQRC\_CLUSTER\_RESOLUTION\_ERRORE**

(2189, X'88D') Risoluzione del nome cluster non riuscita.

#### **MQRC\_CLUSTER\_RESOURCE\_ERROR**

(2269, X'8DD') Errore di risorsa cluster.

## **MQRC\_COD\_NOT\_VALID\_FOR\_XCF\_Q**

(2106, X'83A') Opzione report COD non valida per la coda XCF.

## **MQRC\_CONNECTION\_BROKEN**

(2009, X'7D9') Connessione al gestore code persa.

## **MQRC\_CONNECTION\_NOT\_AUTHORIZED**

(2217, X'8A9') Non autorizzato per la connessione.

#### **MQRC\_CONNECTION\_QUIESCING**

(2202, X'89A') Connessione in fase di sospensione.

## **MQRC\_CONNECTION\_STOPPING**

(2203, X'89B') Chiusura della connessione.

## **ERRORE CONTENUTO MQRC**

2554 (X'09FA') Impossibile analizzare il contenuto del messaggio per determinare se il messaggio può essere consegnato a un sottoscrittore con un selettore di messaggi esteso.

## **ERRORE MQRC\_CONTEXT\_HANDLE\_**

(2097, X'831 ') L'handle di coda a cui si fa riferimento non salva il contesto.

## **MQRC\_CONTEXT\_NOT\_AVAILABLE**

(2098, X'832 ') Contesto non disponibile per la gestione code a cui si fa riferimento.

#### **ERRORE MQRC\_DATA\_LENGTH**

(2010, X'7DA') Parametro di lunghezza dati non valido.

## **MQRC\_DB2\_NOT\_AVAILABLE**

(2342, X' 926 ') DB2 non disponibile.

## **MQRC\_DEF\_XMIT\_Q\_TYPE\_ERROR**

(2198, X'896 ') La coda di trasmissione predefinita non è locale.

## **MQRC\_DEF\_XMIT\_Q\_USAGE\_ERROR**

(2199, X'897 ') Errore di utilizzo della coda di trasmissione predefinita.

#### **ERRORE MQRC\_DH\_**

(2135, X'857 ') Struttura intestazione di distribuzione non valida.

#### **ERRORE MQRC\_DLH**

(2141, X'85D') Struttura intestazione lettera non instradabile non valida.

#### **ERRORE MQRC\_EPH**

(2420, X' 974 ') Struttura PCF incorporata non valida.

#### **ERRORE DI MQRC\_EXPIRY\_**

(2013, X'7DD') Scadenza non valida.

## **ERRORE MQRC\_FEEDBACK**

(2014, X'7DE') Codice feedback non valido.

### **MQRC\_GLOBAL\_UOW\_CONFLICT**

(2351, X'92F') Unità globali di conflitto di lavoro.

## **ERRORE MQRC\_GROUP\_ID\_**

(2258, X'8D2') Identificativo gruppo non valido.

## **MQRC\_HANDLE\_IN\_USE\_FOR\_UOW**

(2353, X' 931 ') Handle in uso per l'unità di lavoro globale.

## **MQRC\_HANDLE\_NON\_DISPONIBILE**

(2017, X'7E1') Nessun ulteriore handle disponibile.

## **ERRORE MQRC\_HCONN**

(2018, X'7E2') Handle di connessione non valido.

#### **ERRORE MQRC\_HEADER\_**

(2142, X'85E') Struttura intestazione WebSphere MQ non valida.

#### **ERRORE MQRC\_IIH**

(2148, X'864 ') IMS struttura intestazione informazioni non valida.

## **MQRC\_LOCAL\_UOW\_CONFLICT**

(2352, X' 930 ') L'unità di lavoro globale è in conflitto con l'unità di lavoro locale.

#### **ERRORE MQRC\_MD**

(2026, X'7EA') Descrittore messaggio non valido.

#### **ERRORE MQRC\_MDE**

(2248, X'8C8') Estensione descrittore messaggio non valida.

## **MQRC\_MISSING\_REPLY\_TO\_Q**

(2027, X'7EB') Coda reply - to mancante.

#### **MQRC\_MISSING\_WIH**

(2332, X'91C') I dati del messaggio non iniziano con MQWIH.

#### **ERRORE MQRC\_MSG\_FLAGS\_**

(2249, X'8C9') Indicatori messaggio non validi.

## **ERRORE MQRC\_MSG\_SEQ\_NUMBER\_**

(2250, X'8CA') Numero di sequenza messaggio non valido.

## **MQRC\_MSG\_TOO\_BIG\_FOR\_Q**

(2030, X'7EE') La lunghezza del messaggio è maggiore del massimo consentito per la coda.

## **MQRC\_MSG\_TOO\_BIG\_FOR\_Q\_MGR**

(2031, X'7EF') La lunghezza del messaggio è maggiore del massimo consentito per il gestore code.

#### **ERRORE MQRC\_MSG\_TYPE\_**

(2029, X'7ED') Tipo di messaggio nel descrizione del messaggio non valido.

#### **MQRC\_MULTIPLE\_MOTIVI**

(2136, X'858 ') Sono stati restituiti più codici di errore.

#### **MQRC\_NO\_DESTINATIONS\_AVAILABLE**

(2270, X'8DE') Nessuna coda di destinazione disponibile.

#### **MQRC\_NOT\_AUTHORIZED**

(2035, X'7F3') Non autorizzato per l'accesso.

#### **MQRC\_OBJECT\_DAMAGED**

(2101, X'835 ') Oggetto danneggiato.

#### **MQRC\_OBJECT\_IN\_USE**

(2042, X'7FA') Oggetto già aperto con opzioni in conflitto.

#### **MQRC\_OBJECT\_LEVEL\_INCOMPATIBILE**

(2360, X' 938 ') Livello oggetto non compatibile.

#### **ERRORE MQRC\_OBJECT\_NAME\_ERROR**

(2152, X'868 ') Nome oggetto non valido.

#### **MQRC\_OBJECT\_NOT\_UNIQUE**

(2343, X' 927 ') Oggetto non univoco.

#### **MQRC\_OBJECT\_Q\_MGR\_NAME\_ERROR**

(2153, X'869 ') Nome gestore code oggetti non valido.

## **ERRORE MQRC\_OBJECT\_RECORDS**

(2155, X'86B') Record oggetto non validi.

## **ERRORE TIPO\_OGGETTO\_MQRC**

(2043, X'7FB') Tipo oggetto non valido.

#### **ERRORE MQRC\_O**

(2044, X'7FC') Struttura descrittore oggetto non valida.

## **ERRORE MQRC\_OFFSET\_**

(2251, X'8CB') Scostamento segmento messaggio non valido.

## **ERRORE MQRC\_OPTIONS\_**

(2046, X'7FE') Opzioni non valide o non congruenti.

## **MQRC\_ORIGINAL\_LENGTH\_ERRORE**

(2252, X'8CC') Lunghezza originale non valida.

## **ERRORE MQRC\_PAGESET\_**

(2193, X'891 ') Errore durante l'accesso al dataset della serie di pagine.

#### **MQRC\_PAGESET\_FULL**

(2192, X'890 ') Il supporto di memoria esterna è pieno.

#### **ERRORE MQRC\_PCF**

(2149, X'865 ') Strutture PCF non valide.

## **ERRORE MQRC\_PERSISTENCE**

(2047, X'7FF') Persistenza non valida.

## **MQRC\_PERSIST\_NOT\_ALLOWED**

(2048, X'800 ') La coda non supporta i messaggi persistenti.

#### **ERRORE PMO\_MQRC**

(2173, X'87D') Struttura delle opzioni Put - message non valida.

#### **ERRORE MQRC\_PMO\_RECORD\_FLAGS\_ERROR**

(2158, X'86E') Indicatori del record del messaggio Put non validi.

## **ERRORE MQRC\_PRIORITY\_ERROR**

(2050, X'802 ') Priorità messaggio non valida.

#### **MQRC\_PUBLICATION\_FAILURE**

(2502, X'9C6') La pubblicazione non è stata consegnata a nessuno dei sottoscrittori.

#### **MQRC\_PUT\_INIBITO**

(2051, X'803 ') Chiamate Put inibite per la coda.

#### **ERRORE MQRC\_PUT\_MSG\_RECORDS\_**

(2159, X'86F') Inserisci record messaggio non validi.

## **MQRC\_Q\_XX\_ENCODE\_CASE\_ONE eliminato**

(2052, X'804 ') La coda è stata eliminata.

## **MQRC\_Q\_FULL**

(2053, X'805 ') La coda contiene già il numero massimo di messaggi.

#### **ERRORE MQRC\_Q\_MGR\_NAME\_**

(2058, X'80A') Nome gestore code non valido o sconosciuto.

## **MQRC\_Q\_MGR\_NOT\_AVAILABLE**

(2059, X'80B') Gestore code non disponibile per la connessione.

#### **MQRC\_Q\_MGR\_QUIESCING**

(2161, X'871 ') Gestore code in fase di sospensione.

#### **MQRC\_Q\_MGR\_STOPPING**

(2162, X'872 ') Chiusura del gestore code.

### **MQRC\_Q\_SPACE\_NOT\_AVAILABLE**

(2056, X'808 ') Nessuno spazio disponibile sul disco per la coda.

## **ERRORE MQRC\_Q\_TYPE\_**

(2057, X'809 ') Tipo coda non valido.

## **ERRORE MQRC\_RECS\_PRESENT\_**

(2154, X'86A') Numero di record presenti non valido.

## **MQRC\_REMOTE\_Q\_NAME\_ERROR**

(2184, X'888 ') Nome coda remota non valido.

## **ERRORE MQRC\_REPORT\_OPTIONS\_**

(2061, X'80D') Le opzioni del prospetto nel descrizione del messaggio non sono valide.

#### **PROBLEMA\_RISORSA\_MQRC\_**

(2102, X'836 ') Risorse di sistema insufficienti.

## **ERRORE DI RISPOSTA MQR\_RESPONSE\_RECORDS**

(2156, X'86C') Record di risposta non validi.

## **ERRORE MQRC\_RFH**

(2334, X'91E') Struttura MQRFH o MQRFH2 non valida.

## **ERRORE RMH\_MQRC**

(2220, X'8AC') Struttura intestazione messaggio di riferimento non valida.

#### **ERRORE MQRC\_SECURITY\_ERROR**

(2063, X'80F') Si è verificato un errore di sicurezza.

## **MQRC\_SEGMENT\_LENGTH\_ZERO**

(2253, X'8CD') La lunghezza dei dati nel segmento del messaggio è zero.

#### **SELEZIONE\_MQRC\_NON\_DISPONIBILE**

2551 (X'09F7') Esiste un possibile sottoscrittore per la pubblicazione, ma il gestore code non può verificare se inviare la pubblicazione al sottoscrittore.

#### **MQRC\_STOPPED\_BY\_CLUSTER\_EXIT**

(2188, X'88C') Chiamata rifiutata dall'uscita del carico di lavoro del cluster.

## **ERRORE MQRC\_STORAGE\_CLASS\_**

(2105, X'839 ') Errore della classe di memoria.

## **MQRC\_STORAGE\_MEDIUM\_FULL**

(2192, X'890 ') Il supporto di memoria esterna è pieno.

## **MQRC\_STORAGE\_NON\_DISPONIBILE**

(2071, X'817 ') Memoria disponibile insufficiente.

#### **MQRC\_SUPPRESSED\_BY\_EXIT**

(2109, X'83D') Chiamata eliminata dal programma di uscita.

## **MQRC\_SYNCPOINT\_LIMITE\_RAGGIUNTO**

(2024, X'7E8') Non è possibile gestire ulteriori messaggi all'interno dell'unità di lavoro corrente.

#### **MQRC\_SYNCPOINT\_NOT\_AVAILABLE**

(2072, X'818 ') Supporto punto di sincronizzazione non disponibile.

#### **ERRORE TM\_MQRC**

(2265, X'8D9') Struttura del messaggio trigger non valida.

#### **ERRORE MQRC\_TMC\_**

(2191, X'88F') Struttura del messaggio trigger di caratteri non valida.

#### **ERRORE MQRC\_UNEXPECTED\_**

(2195, X'893 ') Si è verificato un errore non previsto.

#### **MQRC\_UNKNOWN\_ALIAS\_BASE\_Q**

(2082, X'822 ') Coda di base alias sconosciuta.

#### **MQRC\_UNKNOWN\_DEF\_XMIT\_Q**

(2197, X'895 ') Coda di trasmissione predefinita sconosciuta.

#### **MQRC\_UNKNOWN\_OBJECT\_NAME**

(2085, X'825 ') Nome oggetto sconosciuto.

## **MQRC\_UNKNOWN\_OBJECT\_Q\_MGR**

(2086, X'826 ') Gestore code oggetti sconosciuto.

## **MQRC\_UNKNOWN\_REMOTE\_Q\_MGR**

(2087, X'827 ') Gestore code remoto sconosciuto.

## **MQRC\_UNKNOWN\_XMIT\_Q**

(2196, X'894 ') Coda di trasmissione sconosciuta.

## **ERRORE MQRC\_UOW\_ENLISTMENT\_ERROR**

(2354, X' 932 ') L'inserimento nell'unità di lavoro globale non è riuscito.

#### **MQRC\_UOW\_MIX\_NON\_SUPPORTATO**

(2355, X' 933 ') La miscelazione delle chiamate UOW non è supportata.

#### **MQRC\_UOW\_NON\_DISPONIBILE**

(2255, X'8CF') Unità di lavoro non disponibile per il gestore code.

### **ERRORE MQRC\_WIH**

(2333, X'91D') Struttura MQWIH non valida.

## **MQRC\_WRONG\_CF\_LEVEL**

(2366, X'93E') La struttura della CF (Coupling Facility) è di livello errato.

## **MQRC\_WRONG\_MD\_VERSIONE**

(2257, X'8D1') Versione non corretta di MQMD fornita.

#### **MQRC\_XMIT\_Q\_TYPE\_ERROR**

(2091, X'82B') Coda di trasmissione non locale.

#### **MQRC\_XMIT\_Q\_USAGE\_ERRORE**

(2092, X'82C') Coda di trasmissione con utilizzo errato.

# **ERRORE MQRC\_XQH**

(2260, X'8D4') Struttura intestazione coda trasmissione non valida.

Per informazioni dettagliate su questi codici, vedere Codici di errore.

# **Note d'utilizzo**

- 1. Entrambe le chiamate MQPUT e MQPUT1 possono essere utilizzate per inserire i messaggi su una coda; la chiamata da utilizzare dipende dalle circostanze:
	- Utilizzare la chiamata MQPUT per inserire più messaggi nella stessa *coda* .

Viene emessa prima una chiamata MQOPEN che specifica l'opzione MQOO\_OUTPUT, seguita da una o più richieste MQPUT per aggiungere messaggi alla coda; infine, la coda viene chiusa con una chiamata MQCLOSE. Ciò fornisce prestazioni migliori rispetto all'utilizzo ripetuto della chiamata di MQPUT1 .

• Utilizzare la chiamata MQPUT1 per inserire solo *un* messaggio su una coda.

Questa chiamata incapsula le chiamate MQOPEN, MQPUT e MQCLOSE in una singola chiamata, riducendo il numero di chiamate che devono essere emesse.

- 2. Se un'applicazione inserisce una sequenza di messaggi nella stessa coda senza utilizzare i gruppi di messaggi,l'ordine di tali messaggi viene conservato se sono soddisfatte determinate condizioni. Tuttavia, nella maggior parte degli ambienti la chiamata MQPUT1 non soddisfa tali condizioni e quindi non conserva l'ordine dei messaggi. La chiamata MQPUT deve essere utilizzata in questi ambienti. Consultare [Note sull'utilizzo di MQPUT](#page-731-0) per i dettagli.
- 3. La chiamata MQPUT1 può essere utilizzata per inserire i messaggi negli elenchi di distribuzione. Per informazioni generali su questo argomento, consultare le note di utilizzo per le chiamate MQOPEN e MQPUT.

Gli elenchi di distribuzione sono supportati nei seguenti ambienti: AIX, HP-UX, IBM i, Solaris, Linux, Windows, più WebSphere MQ client connessi a questi sistemi.

Le seguenti differenze si applicano quando si utilizza la chiamata MQPUT1 :

- a. Se l'applicazione fornisce record di risposta MQRR, devono essere forniti utilizzando la struttura MQOD; non possono essere forniti utilizzando la struttura MQPMO.
- b. Il codice di errore MQRC\_OPEN\_FAILED non viene mai restituito da MQPUT1 nei record di risposta; se una coda non si apre, il record di risposta per tale coda contiene il codice di errore risultante dall'operazione di apertura.

Se un'operazione aperta per una coda ha esito positivo con un codice di completamento MQCC\_WARNING, il codice di completamento e il codice motivo nel record di risposta per tale coda vengono sostituiti dai codici di completamento e motivo risultanti dall'operazione di inserimento.

Come per le chiamate MQOPEN e MQPUT, il gestore code imposta i record di risposta (se forniti) solo quando il risultato della chiamata non è lo stesso per tutte le code nell'elenco di distribuzione; ciò è indicato dalla chiamata che si completa con il codice motivo MQRC\_MULTIPLE\_REASON.

- 4. Se la chiamata MQPUT1 viene utilizzata per inserire un messaggio in una coda cluster, la chiamata si comporta come se MQOO\_BIND\_NOT\_FIXED fosse stato specificato nella chiamata MQOPEN.
- 5. Se un messaggio viene inserito con una o più strutture di intestazione WebSphere MQ all'inizio dei dati del messaggio dell'applicazione, il gestore code esegue alcuni controlli sulle strutture di intestazione per verificarne la validità. Per ulteriori informazioni, consultare le note di utilizzo per la chiamata MQPUT.
- 6. Se si verifica più di una delle situazioni di avvertenza (vedere il parametro *CompCode* ), il codice motivo restituito è il *primo* nel seguente elenco che si applica:
	- a. MQRC\_MULTIPLE\_MOTIVI
	- b. MQRC\_INCOMPLETE\_MSG
	- c. GRUPPO\_INCOMPLE\_MQRC
	- d. MQRC\_PRIORITY\_EXCEEDS\_MAXIMUM o MQRC\_UNKNOWN\_REPORT\_OPTION
- 7. Per il linguaggio di programmazione Visual Basic, si applicano i punti seguenti:
	- Se la dimensione del parametro *Buffer* è inferiore alla lunghezza specificata dal parametro *BufferLength* , la chiamata ha esito negativo con codice motivo MQRC\_BUFFER\_LENGTH\_ERROR.
	- Il parametro *Buffer* viene dichiarato come di tipo String. Se i dati da inserire nella coda non sono di tipo String, utilizzare ilMQPUT1Any al posto di MQPUT1.

La chiamata MQPUT1Any ha gli stessi parametri della chiamata MQPUT1 , ad eccezione del fatto che il parametro *Buffer* viene dichiarato come di tipo Any, consentendo l'inserimento di qualsiasi tipo di dati nella coda. Tuttavia, ciò significa che *Buffer* non può essere controllato per garantire che abbia una dimensione di almeno *BufferLength* byte.

8. Quando una chiamata MQPUT1 viene emessa con MQPMO\_SYNCPOINT, il funzionamento predefinito cambia, in modo che l'operazione di inserimento venga completata in modo asincrono. Ciò potrebbe causare una modifica nel comportamento di alcune applicazioni che si basano su determinati campi nelle strutture MQOD e MQMD che vengono restituiti, ma che ora contengono valori non definiti. Un'applicazione può specificare MQPMO\_SYNC\_RESPONSE per assicurarsi che l'operazione di inserimento venga eseguita in modo sincrono e che tutti i valori di campo appropriati vengano completati.

# **Richiamo C**

MQPUT1 (Hconn, &ObjDesc, &MsgDesc, &PutMsgOpts, BufferLength, Buffer, &CompCode, &Reason);

Dichiarare i parametri come segue:

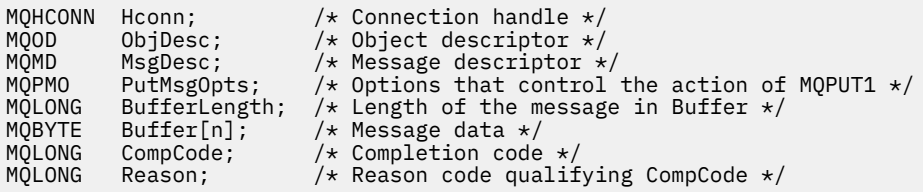

 CALL 'MQPUT1' USING HCONN, OBJDESC, MSGDESC, PUTMSGOPTS, BUFFERLENGTH, BUFFER, COMPCODE, REASON.

Dichiarare i parametri come segue:

```
** Connection handle
01 HCONN PIC S9(9) BINARY.
** Object descriptor
 01 OBJDESC.
 COPY CMQODV.
** Message descriptor
01 MSGDESC.
    COPY CMQMDV.
** Options that control the action of MQPUT1
 01 PUTMSGOPTS.
 COPY CMQPMOV.
** Length of the message in BUFFER
 01 BUFFERLENGTH PIC S9(9) BINARY.
** Message data
01 BUFFER PIC X(n).
** Completion code
 01 COMPCODE PIC S9(9) BINARY.
** Reason code qualifying COMPCODE
 01 REASON PIC S9(9) BINARY.
```
# **Chiamata PL/I**

call MQPUT1 (Hconn, ObjDesc, MsgDesc, PutMsgOpts, BufferLength, Buffer, CompCode, Reason);

Dichiarare i parametri come segue:

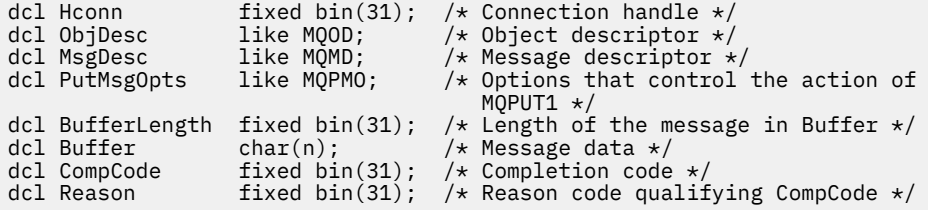

## **Chiamata High Level Assembler**

CALL MQPUT1, (HCONN, OBJDESC, MSGDESC, PUTMSGOPTS, BUFFERLENGTH, X BUFFER,COMPCODE,REASON)

Dichiarare i parametri come segue:

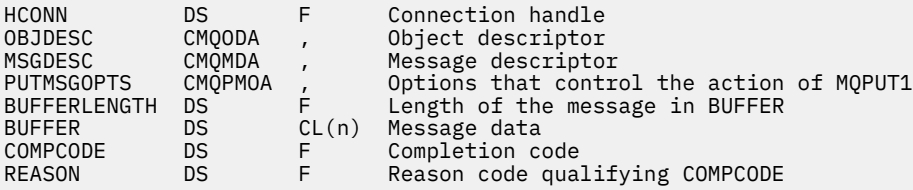

# **Richiamo Visual Basic**

MQPUT1 Hconn, ObjDesc, MsgDesc, PutMsgOpts, BufferLength, Buffer, CompCode, Reason

Dichiarare i parametri come segue:

Dim Hconn As Long 'Connection handle' Dim ObjDesc As MQOD 'Object descriptor' Dim MsgDesc As MQMD 'Message descriptor' Dim PutMsgOpts As MOPMO 'Options that control the action of MOPUT1'<br>Dim BufferLength As Long 'Length of the message in Buffer' 'Length of the message in Buffer' Dim Buffer As String 'Message data' Dim CompCode As Long 'Completion code' Dim Reason As Long 'Reason code qualifying CompCode'

# **MQSET - Imposta attributi oggetto**

Utilizzare la chiamata MQSET per modificare gli attributi di un oggetto rappresentato da un handle. L'oggetto deve essere una coda.

# **Sintassi**

MQSET (*Hconn*, *Hobj*, *SelectorCount*, *Selectors*, *IntAttrCount*, *IntAttrs*, *CharAttrLength*, *CharAttrs*, *Compcode*, *Causa*)

# **Parametri**

## *Hconn*

Tipo: MQHCONN - input

Questo handle rappresenta la connessione al gestore code. Il valore di *Hconn* è stato restituito da una chiamata MQCONN o MQCONNX precedente.

Su z/OS per le applicazioni CICS e su IBM i per le applicazioni in esecuzione in modalità di compatibilità, è possibile omettere la chiamata MQCONN e specificare il seguente valore per *Hconn*:

## DEF MQH HCONN

Handle di connessione predefinito.

#### *HOBJ*

Tipo: MQHOBJ - input

Questo handle rappresenta l'oggetto coda con gli attributi da impostare. L'handle è stato restituito da una chiamata MQOPEN precedente che specificava l'opzione MQOO\_SET.

## *SelectorCount*

Tipo: MQLONG - input

Questo è il conteggio dei selettori forniti nell'array *Selectors* . È il numero di attributi che devono essere impostati. Zero è un valore valido. Il numero massimo consentito è 256.

## *Selettori*

Tipo: MQLONGxSelectorCount - input

Si tratta di un array di selettori di attributi *SelectorCount* ; ogni selettore identifica un attributo (numero intero o carattere) con un valore che deve essere impostato.

Ogni selettore deve essere valido per il tipo di coda rappresentato da *Hobj* . Solo alcuni valori MQIA\_ \* e MQCA\_ \* sono consentiti; come elencato in seguito.

I selettori possono essere specificati in qualsiasi ordine. I valori degli attributi che corrispondono ai selettori di attributi interi (selettori MQIA\_ \*) devono essere specificati in *IntAttrs* nello stesso ordine in cui tali selettori si verificano in *Selectors*. I valori di attributo che corrispondono ai

selettori di attributi carattere (selettori MQCA\_ \*) devono essere specificati in *CharAttrs* nello stesso ordine in cui si verificano tali selettori. I selettori MQIA\_ \* possono essere interconnessi con i selettori MQCA\_ \*; è importante solo l'ordine relativo all'interno di ciascun tipo.

È possibile specificare lo stesso selettore più di una volta; se lo si fa, l'ultimo valore specificato per un particolare selettore è quello che diventa effettivo.

## **Nota:**

1. I selettori degli attributi integer e character sono assegnati in due intervalli differenti; i selettori MQIA\_ \* si trovano nell'intervallo MQIA\_FIRST - MQIA\_LAST e i selettori MQCA\_ \* nell'intervallo MQCA\_FIRST - MQCA\_LAST.

Per ogni intervallo, le costanti MQIA\_LAST\_USED e MQCA\_LAST\_USED definiscono il valore massimo accettato dal gestore code.

- 2. Se tutti i selettori MQIA\_ \* si verificano per primi, è possibile utilizzare gli stessi numeri di elemento per indirizzare gli elementi corrispondenti negli array *Selectors* e *IntAttrs* .
- 3. Se il parametro *SelectorCount* è zero, *Selectors* non viene indicato; in questo caso, l'indirizzo del parametro passato dai programmi scritti in C o System/390 assembler potrebbe essere null.

Gli attributi che è possibile impostare sono elencati nella seguente tabella. Non è possibile impostare altri attributi utilizzando questa chiamata. Per i selettori di attributi MQCA\_ \*, la costante che definisce la lunghezza in byte della stringa richiesta in *CharAttrs* viene fornita tra parentesi.

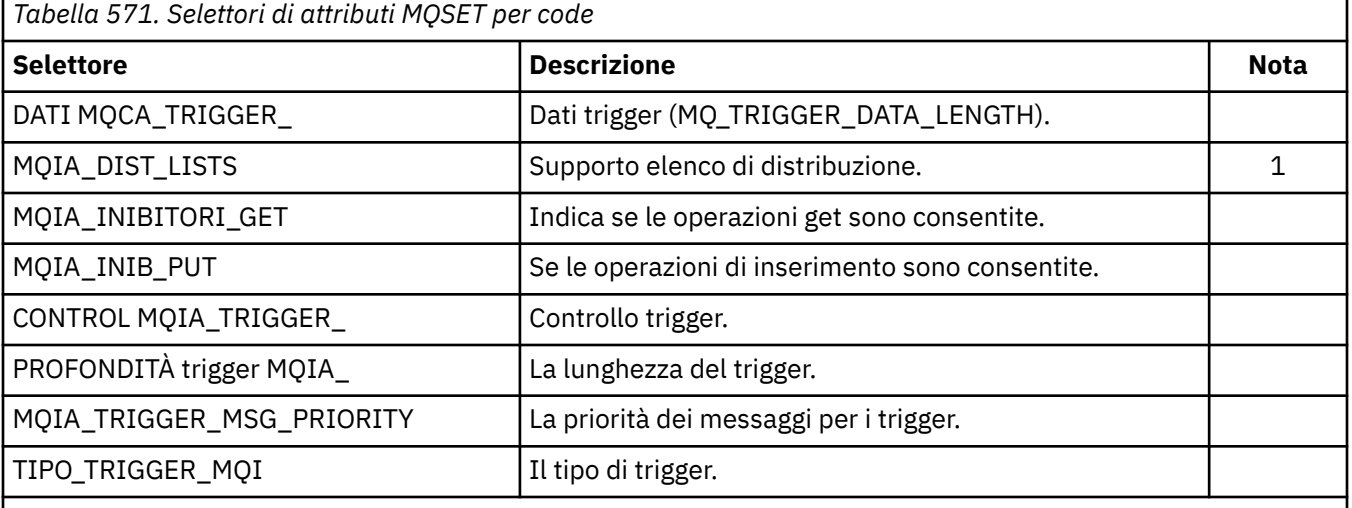

#### **Nota:**

1. Supportato solo su AIX, HP-UX, IBM i, Solaris, Linux, Windowse WebSphere MQ client MQI connessi a questi sistemi.

## *IntAttrCount*

Tipo: MQLONG - input

Questo è il numero di elementi nell'array *IntAttrs* e deve essere almeno il numero di selettori MQIA\_ \* nel parametro *Selectors* . Zero è un valore valido se non ce ne sono.

## *IntAttrs*

Tipo: MQLONGxIntAttrCount - input

Questo è un array di *IntAttrCount* valori di attributo integer. Questi valori di attributo devono essere nello stesso ordine dei selettori MQIA\_ \* nell'array *Selectors* .

Se il parametro *IntAttrCount* o *SelectorCount* è zero, non si fa riferimento a *IntAttrs* ; in questo caso, l'indirizzo del parametro passato dai programmi scritti in C o System/390 assembler potrebbe essere null.

## *CharAttrLunghezza*

Tipo: MQLONG - input

Questa è la lunghezza in byte del parametro *CharAttrs* e deve essere almeno la somma delle lunghezze degli attributi carattere specificati nell'array *Selectors* . Zero è un valore valido se non sono presenti selettori MQCA\_ \* in *Selectors*.

#### *CharAttrs*

Tipo: MQCHARxCharAttrLength - input

Questo è il buffer contenente i valori di attributo carattere, concatenati insieme. La lunghezza del buffer viene fornita dal parametro *CharAttrLength* .

Gli attributi dei caratteri devono essere specificati nello stesso ordine dei selettori MQCA\_ \* nell'array *Selectors* . La lunghezza di ciascun attributo carattere è fissa (consultare *Selectors*). Se il valore da impostare per un attributo contiene un numero inferiore di caratteri non vuoti rispetto alla lunghezza definita dell'attributo, riempire il valore in *CharAttrs* a destra con spazi vuoti per far sì che il valore dell'attributo corrisponda alla lunghezza definita dell'attributo.

Se il parametro *CharAttrLength* o *SelectorCount* è zero, non si fa riferimento a *CharAttrs* ; in questo caso, l'indirizzo del parametro passato dai programmi scritti in C o System/390 assembler potrebbe essere null.

## *CompCode*

Tipo: MQLONG - output

Il codice di completamento; è uno dei seguenti:

## **MQCC\_OK**

Completamento con esito positivo.

**MQCC\_NON RIUSCITO**

Chiamata fallita.

#### *Motivo*

Tipo: MQLONG - output

Il codice di errore che qualifica *CompCode*.

Se *CompCode* è MQCC\_OK:

## **MQRC\_NONE**

(0, X'000 ') Nessun motivo per segnalare.

Se *CompCode* è MQCC\_FAILED:

#### **MQRC\_ADAPTER\_NON\_DISPONIBILE**

(2204, X'89C') Adattatore non disponibile.

#### **MQRC\_ADAPTER\_SERV\_LOAD\_ERROR**

(2130, X'852 ') Impossibile caricare il modulo di servizio adattatore.

#### **ERRORE USCITA MQRC\_API**

(2374, X' 946 ') Uscita API non riuscita.

## **ERRORE USCITA MQRC\_API**

(2183, X'887 ') Impossibile caricare l'uscita API.

#### **MQRC\_ASID\_MISMATCH**

(2157, X'86D') Gli ASID principale e home differiscono.

#### **MQRC\_CALL\_IN\_PROVERDE**

(2219, X'8AB') Chiamata MQI immessa prima del termine della precedente chiamata.

## **MQRC\_CF\_STRUC\_NON RIUSCITO**

(2373, X' 945 ') La struttura della funzione di accoppiamento non è riuscita.

## **MQRC\_CF\_STRUC\_IN\_USO**

(2346, X'92A') Struttura CF in uso.

### **MQRC\_CF\_STRUC\_LIST\_HDR\_IN\_USE**

(2347, X'92B') L'elenco - intestazione della struttura CFS (Coupling Facility Structure) è in uso.

## **MQRC\_CHAR\_ATTR\_LENGTH\_ERROR**

(2006, X'7D6') Lunghezza degli attributi dei caratteri non valida.

## **ERRORE MQRC\_CHAR\_ATTRS\_**

(2007, X'7D7') Stringa di attributi carattere non valida.

## **MQRC\_CICS\_WAIT\_NON RIUSCITO**

(2140, X'85C') Richiesta di attesa rifiutata da CICS.

#### **MQRC\_CONNECTION\_BROKEN**

(2009, X'7D9') Connessione al gestore code persa.

### **MQRC\_CONNECTION\_NOT\_AUTHORIZED**

(2217, X'8A9') Non autorizzato per la connessione.

#### **MQRC\_CONNECTION\_STOPPING**

(2203, X'89B') Chiusura della connessione.

**MQRC\_DB2\_NOT\_AVAILABLE**

(2342, X' 926 ') DB2 non disponibile.

#### **ERRORE MQRC\_HCONN**

(2018, X'7E2') Handle di connessione non valido.

#### **ERRORE MQRC\_HOBJ\_R**

(2019, X'7E3') Handle oggetto non valido.

#### **ERRORE MQRC\_INHIBIT\_VALUE\_**

(2020, X'7E4') Valore per l'attributo della coda di inibizione - ricezione o inibizione - inserimento non valido.

## **ERRORE MQRC\_INT\_ATTR\_COUNT\_**

(2021, X'7E5') Conteggio di attributi interi non valido.

#### **ERRORE - MQRC\_INT\_ATTRS\_ARRAY\_ERROR**

(2023, X'7E7') Array di attributi interi non valido.

#### **MQRC\_NOT\_OPEN\_FOR\_SET**

(2040, X'7F8') Coda non aperta per il set.

## **MQRC\_OBJECT\_CHANGED**

(2041, X'7F9') Definizione oggetto modificata dall'apertura.

## **MQRC\_OBJECT\_DAMAGED**

(2101, X'835 ') Oggetto danneggiato.

#### **ERRORE MQRC\_PAGESET\_**

(2193, X'891 ') Errore durante l'accesso al dataset della serie di pagine.

#### **MQRC\_Q\_XX\_ENCODE\_CASE\_ONE eliminato**

(2052, X'804 ') La coda è stata eliminata.

#### **ERRORE MQRC\_Q\_MGR\_NAME\_**

(2058, X'80A') Nome gestore code non valido o sconosciuto.

#### **MQRC\_Q\_MGR\_NOT\_AVAILABLE**

(2059, X'80B') Gestore code non disponibile per la connessione.

#### **MQRC\_Q\_MGR\_STOPPING**

(2162, X'872 ') Chiusura del gestore code.

## **PROBLEMA\_RISORSA\_MQRC\_**

(2102, X'836 ') Risorse di sistema insufficienti.

## **ERRORE MQRC\_SELECTOR\_COUNT**

(2065, X'811 ') Conteggio dei selettori non valido.

#### **ERRORE DI MQRC\_SELECTOR\_ERROR**

(2067, X'813 ') Selettore attributo non valido.

## **MQRC\_SELECTOR\_LIMIT\_EXCEEDED**

(2066, X'812 ') Conteggio dei selettori troppo grande.

## **MQRC\_STORAGE\_NON\_DISPONIBILE**

(2071, X'817 ') Memoria disponibile insufficiente.

## **MQRC\_SUPPRESSED\_BY\_EXIT**

(2109, X'83D') Chiamata eliminata dal programma di uscita.

## **ERRORE MQRC\_TRIGGER\_CONTROL\_**

(2075, X'81B') Valore per l'attributo trigger - control non valido.

# **ERRORE MQRC\_TRIGGER\_DEPTH\_ERROR**

(2076, X'81C') Valore per l'attributo trigger - depth non valido.

## **MQRC\_TRIGGER\_MSG\_PRIORITY\_ERR**

(2077, X'81D') Valore per l'attributo trigger - message - priority non valido.

## **ERRORE MQRC\_TRIGGER\_TIPO**

(2078, X'81E') Valore per l'attributo di tipo trigger non valido.

## **ERRORE MQRC\_UNEXPECTED\_**

(2195, X'893 ') Si è verificato un errore non previsto.

Per informazioni dettagliate su questi codici, vedere Codici di errore.

# **Note d'utilizzo**

- 1. Utilizzando questa chiamata, l'applicazione può specificare un array di attributi interi, una raccolta di stringhe di attributi di caratteri o entrambi. Se non si verifica alcun errore, gli attributi specificati vengono tutti impostati simultaneamente. Se si verifica un errore (ad esempio, se un selettore non è valido o se si tenta di impostare un attributo su un valore non valido), la chiamata ha esito negativo e non viene impostato alcun attributo.
- 2. I valori degli attributi possono essere determinati utilizzando il richiamo MQINQ; consultare ["MQINQ -](#page-679-0) [Richiedi attributi oggetto" a pagina 680](#page-679-0) per i dettagli.

**Nota:** Non tutti gli attributi con valori che possono essere interrogati utilizzando la chiamata MQINQ possono avere i valori modificati utilizzando la chiamata MQSET. Ad esempio, non è possibile impostare alcun oggetto del processo o attributo del gestore code con questa chiamata.

- 3. Le modifiche agli attributi vengono conservate durante i riavvii del gestore code (tranne le modifiche alle code dinamiche temporanee, che non sopravvivono ai riavvii del gestore code).
- 4. Non è possibile modificare gli attributi di una coda modello utilizzando la chiamata MQSET. Tuttavia, se si apre una coda modello utilizzando la chiamata MQOPEN con l'opzione MQOO\_SET, è possibile utilizzare la chiamata MQSET per impostare gli attributi della coda locale dinamica creata dalla chiamata MQOPEN.
- 5. Se l'oggetto impostato è una coda cluster, è necessario che sia presente un'istanza locale della coda cluster affinché l'apertura abbia esito positivo.

Per ulteriori informazioni sugli attributi dell'oggetto, consultare:

- • ["Attributi per le code" a pagina 809](#page-808-0)
- • ["Attributi per gli elenchi nomi" a pagina 842](#page-841-0)
- • ["Attributi per le definizioni di processi" a pagina 844](#page-843-0)
- • ["Attributi per il gestore code" a pagina 773](#page-772-0)

# **Richiamo C**

MQSET (Hconn, Hobj, SelectorCount, Selectors, IntAttrCount, IntAttrs, CharAttrLength, CharAttrs, &CompCode, &Reason);

Dichiarare i parametri come segue:

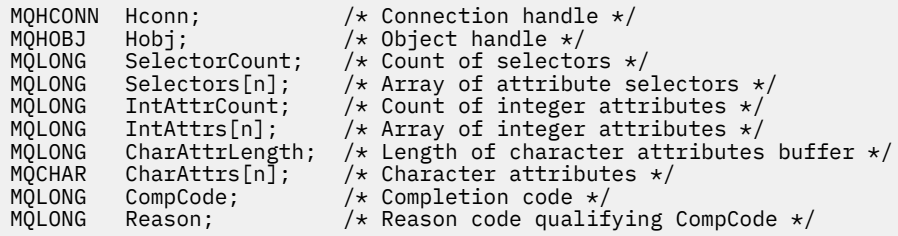

## **Richiamo COBOL**

CALL 'MQSET' USING HCONN, HOBJ, SELECTORCOUNT, SELECTORS-TABLE, INTATTRCOUNT, INTATTRS-TABLE, CHARATTRLENGTH, CHARATTRS, COMPCODE, REASON.

Dichiarare i parametri come segue:

```
** Connection handle
 01 HCONN PIC S9(9) BINARY.
** Object handle
                       PIC S9(9) BINARY.
** Count of selectors<br>01 SELECTORCOUNT P
                      PIC S9(9) BINARY.
** Array of attribute selectors
01 SELECTORS-TABLE.<br>02 SELECTORS
                         PIC S9(9) BINARY OCCURS n TIMES.
** Count of integer attributes
 01 INTATTRCOUNT PIC S9(9) BINARY.
** Array of integer attributes
 01 INTATTRS-TABLE.
 02 INTATTRS PIC S9(9) BINARY OCCURS n TIMES.
** Length of character attributes buffer
01 CHARATTRLENGTH PIC S9(9) BINARY.<br>** Character attributes
     Character attributes<br>CHARATTRS PIC X(n).
01 CHARATTRS
** Completion code
 01 COMPCODE PIC S9(9) BINARY.
01 COMPCODE PIC S9(9) BINARY.<br>** Reason code qualifying COMPCODE<br>01 REASON PIC S9(9) BINARY.
                       PIC S9(9) BINARY.
```
## **Chiamata PL/I**

call MQSET (Hconn, Hobj, SelectorCount, Selectors, IntAttrCount, IntAttrs, CharAttrLength, CharAttrs, CompCode, Reason);

Dichiarare i parametri come segue:

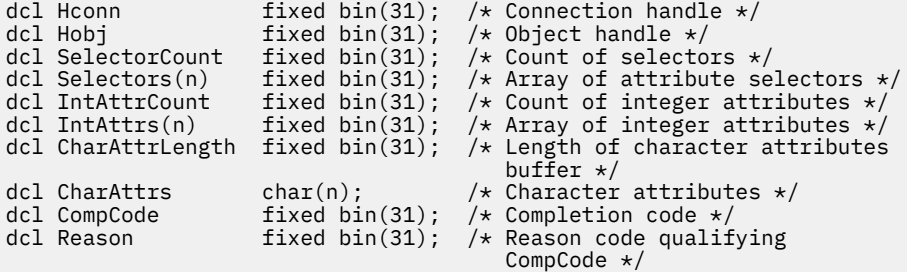

# **Chiamata High Level Assembler**

CALL MQSET,(HCONN,HOBJ,SELECTORCOUNT,SELECTORS,INTATTRCOUNT, X INTATTRS,CHARATTRLENGTH,CHARATTRS,COMPCODE,REASON)

Dichiarare i parametri come segue:

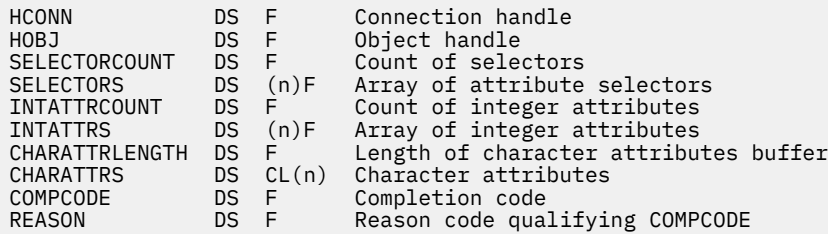

# **Richiamo Visual Basic**

MQSET Hconn, Hobj, SelectorCount, Selectors, IntAttrCount, IntAttrs, CharAttrLength, CharAttrs, CompCode, Reason

Dichiarare i parametri come segue:

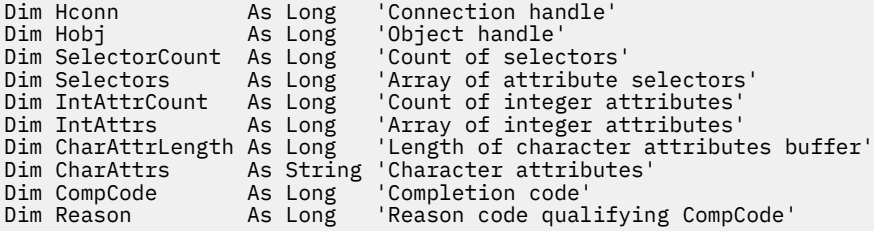

# **MQSETMP - Imposta proprietà messaggio**

Utilizzare la chiamata MQSET per impostare o modificare una proprietà di un handle del messaggio.

# **Sintassi**

MQSETMP (*Hconn*, *Hmsg*, *SetPropOpts*, *Nome*, *PropDesc*, *Tipo*, *ValueLength*, *Valore*, *Compcode*, *Motivo*)

# **Parametri**

#### *Hconn*

Tipo: MQHCONN - input

Questo handle rappresenta la connessione al gestore code.

Il valore deve corrispondere all'handle di connessione utilizzato per creare l'handle del messaggio specificato nel parametro *Hmsg* . Se l'handle del messaggio è stato creato utilizzando MQHC\_UNASSOCIATED\_HCONN, è necessario stabilire una connessione valida sul thread impostando una proprietà dell'handle del messaggio, altrimenti la chiamata non riesce con codice motivo MORC CONNECTION BROKEN.

#### *Messaggio*

Tipo: MQHMSG - input

Questo è l'handle del messaggio da modificare. Il valore è stato restituito da una precedente chiamata MQCRTMH.

## *SetPropOpzioni*

Tipo: MQSMPO - input

Controllare come sono impostate le proprietà del messaggio.

Questa struttura permette alle applicazioni di specificare le opzioni che controllano la modalità di impostazione delle proprietà del messaggio. La struttura è un parametro di input nella chiamata MQSETMP. Per ulteriori informazioni, consultare [MQSMPO](#page-557-0) .

## *Nome*

Tipo: MQCHARV - input

Questo è il nome della proprietà da impostare.

Consultare Nomi proprietà e Limitazioni nome proprietà per ulteriori informazioni sull'utilizzo dei nomi proprietà.

#### *PropDesc*

Tipo: MQPD - input/output

Questa struttura viene utilizzata per definire gli attributi di una proprietà, inclusi:

- cosa succede se la proprietà non è supportata
- a quale contesto di messaggio appartiene la propriet ...
- in quali messaggi viene copiata la propriet ... man mano che fluisce

Per ulteriori informazioni su questa struttura, consultare [MQPD](#page-466-0) .

#### *Tipo*

Tipo: MQLONG - input

Il tipo di dati della proprietà impostata. Può essere uno dei seguenti valori:

## **BOOLEAN MQTIPO**

Un booleano. *ValueLength* deve essere 4.

#### **MQTYPE\_BYTE\_STRING**

Una stringa di byte. *ValueLength* deve essere uguale o maggiore di zero.

## **MQTYPE\_INT8**

Un numero intero con segno a 8 bit. *ValueLength* deve essere 1.

#### **MQTYPE\_INT16**

Un numero intero con segno a 16 bit. *ValueLength* deve essere 2.

#### **MQTYPE\_INT32**

Un numero intero con segno a 32 bit.*ValueLength* deve essere 4.

#### **MQTYPE\_INT64**

Un numero intero con segno a 64 bit.*ValueLength* deve essere 8.

# **MQTYPE\_FLOAT32**

Un numero a virgola mobile a 32 bit. *ValueLength* deve essere 4.

Nota: questo tipo non è supportato con applicazioni che utilizzano IBM COBOL for z/OS.

#### **MQTYPE\_FLOAT64**

Un numero a virgola mobile a 64 bit. *ValueLength* deve essere 8.

Nota: questo tipo non è supportato con applicazioni che utilizzano IBM COBOL for z/OS.

#### **MQTYPE\_STRING**

Una stringa di caratteri. *ValueLength* deve essere uguale o maggiore di zero o il valore speciale MQVL\_NULL\_TERMINATED.

## **MQTYPE\_NULL**

La proprietà esiste ma ha un valore nullo.*ValueLength* deve essere zero.

#### *ValueLength*

Tipo: MQLONG - input
La lunghezza in byte del valore della proprietà nel parametro *Valore* . Zero è valido solo per valori null o per stringhe o stringhe di byte. Zero indica che la proprietà esiste ma che il valore non contiene caratteri o byte.

Il valore deve essere maggiore o uguale a zero o al seguente valore speciale se il parametro *Type* ha MQTYPE\_STRING impostato:

### **MQVL\_NULL\_TERMINATO**

Il valore è delimitato dal primo null rilevato nella stringa. Il valore null non è incluso come parte della stringa. Questo valore non è valido se MQTYPE\_STRING non è impostato.

Nota: il carattere null utilizzato per terminare una stringa se MQVL\_NULL\_TERMINATED è impostato su un valore null dalla serie di caratteri del valore.

### *Value*

Tipo: MQBYTExValueLength - input

Il valore della proprietà da impostare. Il buffer deve essere allineato su un limite appropriato alla natura dei dati nel valore.

Nel linguaggio di programmazione C, il parametro viene dichiarato come un puntatore a void; l'indirizzo di qualsiasi tipo di dati può essere specificato come parametro.

Se *ValueLength* è zero, non si fa riferimento a *Valore* . In questo caso, l'indirizzo del parametro passato dai programmi scritti in C o nell'assembler System/390 può essere null.

#### *CompCode*

Tipo: MQLONG - output

Il codice di completamento; è uno dei seguenti:

#### **MQCC\_OK**

Completamento con esito positivo.

#### **MQCC\_NON RIUSCITO**

Chiamata fallita.

#### *Motivo*

Tipo: MQLONG - output

Il codice di errore che qualifica *CompCode*.

Se *CompCode* è MQCC\_OK:

### **MQRC\_NONE**

(0, X'000 ') Nessun motivo per segnalare.

Se *CompCode* è MQCC\_WARNING:

#### **ERRORE MQRC\_RFH\_FORMATO**

(2421, X'0975 ') Impossibile analizzare una cartella MQRFH2 contenente le proprietà.

Se *CompCode* è MQCC\_FAILED:

#### **MQRC\_ADAPTER\_NON\_DISPONIBILE**

(2204, X'089C') Adattatore non disponibile.

### **MQRC\_ADAPTER\_SERV\_LOAD\_ERROR**

(2130, X'852 ') Impossibile caricare il modulo di servizio adattatore.

#### **MQRC\_ASID\_MISMATCH**

(2157, X'86D') Gli ASID principale e home differiscono.

#### **ERRORE MQRC\_BUFFER\_**

(2004, X'07D4') Parametro valore non valido.

## **ERRORE MQRC\_BUFFER\_LENGTH**

(2005, X'07D5') Parametro di lunghezza valore non valido.

#### **MQRC\_CALL\_IN\_PROVERDE**

(2219, X'08AB') Chiamata MQI immessa prima del completamento della chiamata precedente.

### **ERRORE MQRC\_HMSG\_**

(2460, X'099C') Il puntatore della gestione messaggi non è valido.

#### **MQRC\_MSG\_HANDLE\_IN\_USE**

(2499, X'09C3') handle del messaggio già in uso.

### **ERRORE MQRC\_OPTIONS\_**

(2046, X'07FE') Opzioni non valide o non congruenti.

#### **ERRORE MQRC\_PD**

(2482, X'09B2') Struttura descrittore proprietà non valido.

#### **ERRORE MQRC\_PROPERTY\_NAME\_**

(2442, X'098A') Nome proprietà non valido.

#### **ERRORE TIPO\_PROFILO\_XX\_ENCODE\_CASE\_CAPS\_LOCK\_OFF MQRC\_**

(2473, X'09A9') Tipo dati proprietà non valido.

#### **MQRC\_PROP\_NUMBER\_FORMAT\_ERRORE**

(2472, X'09A8') Errore di formato numero rilevato nei dati del valore.

#### **ERRORE MQRC\_SMPO**

(2463, X'099F') Struttura delle opzioni della proprietà del messaggio impostata non valida.

#### **ERRORE CCSID DI MQRC\_SOURCE\_**

(2111, X'083F') Identificativo serie di caratteri codificato del nome proprietà non valido.

#### **MQRC\_STORAGE\_NON\_DISPONIBILE**

(2071, X'817 ') Memoria disponibile insufficiente.

#### **ERRORE MQRC\_UNEXPECTED\_**

(2195, X'893 ') Si è verificato un errore non previsto.

Per informazioni dettagliate su questi codici, vedere Codici di errore.

# **Richiamo C**

MQSETMP (Hconn, Hmsg, &SetPropOpts, &Name, &PropDesc, Type, ValueLength, &Value, &CompCode, &Reason);

Dichiarare i parametri come segue:

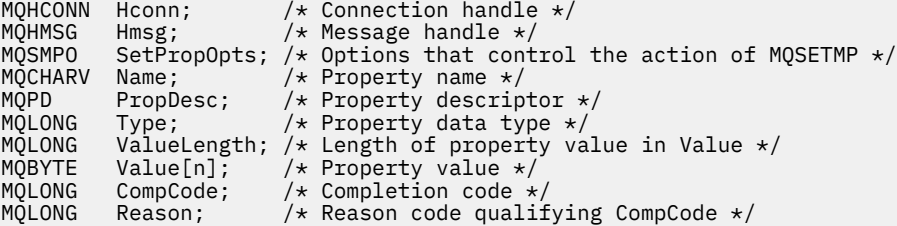

#### **Richiamo COBOL**

 CALL 'MQSETMP' USING HCONN, HMSG, SETMSGOPTS, NAME, PROPDESC, TYPE, VALUELENGTH, VALUE, COMPCODE, REASON.

Dichiarare i parametri come segue:

```
** Connection handle
 01 HCONN PIC S9(9) BINARY.
** Message handle
... Hessage Handre<br>01 HMSG PIC S9(18) BINARY.
** Options that control the action of MQSETMP
of the second of the second set \overline{01} SETMSGOPTS.
     COPY CMQSMPOV.
```
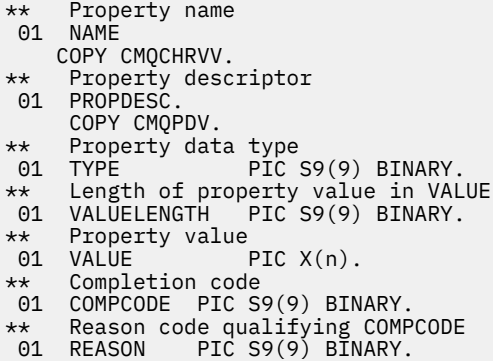

# **Chiamata PL/I**

call MQSETMP (Hconn, Hmsg, SetPropOpts, Name, PropDesc, Type, ValueLength, Value, CompCode, Reason);

Dichiarare i parametri come segue:

```
dcl Hconn fixed bin(31); /* Connection handle */
dcl Hmsg fixed bin(63); /\star Message handle \star/dcl SetPropOpts like MQSMPO; \quad /\star Options that control the action of MQSETMP \star/
dcl Name like MQCHARV; /* Property name */
dcl PropDesc like MQPD; /* Property descriptor */
dcl Type fixed bin(31); /* Property data type */
dcl ValueLength fixed bin(31); /* Length of property value in Value */
dcl Value char(n); /* Property value */
dcl CompCode fixed bin(31); /* Completion code */
dcl Reason fixed bin(31); /\star Reason code qualifying CompCode \star/
```
# **Chiamata High Level Assembler**

 CALL MQSETMP,(HCONN,HMSG,SETMSGHOPTS,NAME,PROPDESC,TYPE,VALUELENGTH, VALUE,COMPCODE,REASON)

Dichiarare i parametri come segue:

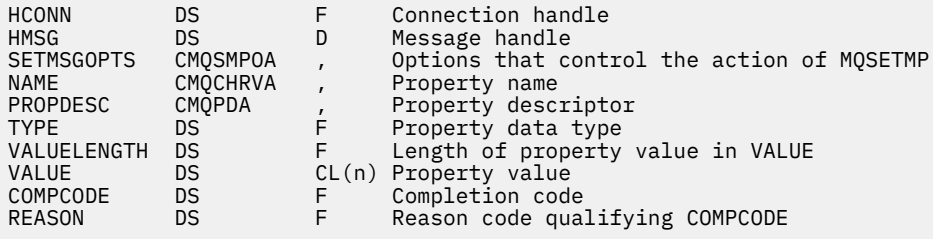

# **MQSTAT - Richiamo delle informazioni di stato**

Utilizzare la chiamata MQSTAT per richiamare le informazioni sullo stato. Il tipo di informazioni di stato restituite è determinato dal valore Tipo specificato nella chiamata.

## **Sintassi**

MQSTAT (*Hconn*, *Tipo*, *Stat* , *Compcode*, *Motivo*)

# **Parametri**

### *Hconn*

Tipo: MQHCONN - input

Questo handle rappresenta la connessione al gestore code. Il valore di *Hconn* è stato restituito da una chiamata MQCONN o MQCONNX precedente.

Su z/OS per le applicazioni CICS e su IBM i per le applicazioni in esecuzione in modalità di compatibilità, è possibile omettere la chiamata MQCONN e specificare il seguente valore per *Hconn* :

### DEF\_MOH\_HCONN

Handle di connessione predefinito.

### *Tipo*

Tipo: MQLONG - input

Tipo di informazioni di stato richieste. I valori> validi sono:

### **MQSTAT\_TYPE\_ASYNC\_ERROR**

Restituisce le informazioni sulle precedenti operazioni di inserimento asincrone.

### **RICONNESSIONE\_TIPO\_MQSTAT**

Restituisce le informazioni sulla riconnessione. Se la connessione è in fase di riconnessione o non è riuscita, le informazioni descrivono l'errore che ha causato l'avvio della riconnessione.

Questo valore è valido solo per connessioni client. Per altri tipi di connessione, la chiamata ha esito negativo con codice motivo **MQRC\_ENVIRONMENT\_ERROR**

### **ERRORE\_RICONNESSIONE\_TIPO\_MQSTAT\_**

Restituisce informazioni su un errore precedente relativo alla riconnessione. Se la connessione non è riuscita a riconnettersi, le informazioni descrivono l'errore che ha causato il malfunzionamento della riconnessione.

Questo valore è valido solo per connessioni client. Per altri tipi di connessione, la chiamata ha esito negativo con codice di errore **MQRC\_ENVIRONMENT\_ERROR** .

#### *stat*

Tipo: MQSTS - input/output

Struttura delle informazioni sullo stato. Vedi ["MQSTS - Struttura di report di stato" a pagina 564](#page-563-0) per i dettagli.

#### *CompCode*

Tipo: MQLONG - output

Il codice di completamento; è uno dei seguenti:

#### **MQCC\_OK**

Completamento con esito positivo.

**MQCC\_NON RIUSCITO**

Chiamata fallita.

### *Motivo*

Tipo: MQLONG - output

Il codice di errore che qualifica *CompCode*.

Se *CompCode* è MQCC\_OK:

### **MQRC\_NONE**

(0, X'000 ') Nessun motivo per segnalare.

Se *CompCode* è MQCC\_FAILED:

#### **ERRORE USCITA MQRC\_API**

(2374, X' 946 ') Uscita API non riuscita

### **ERRORE USCITA MQRC\_API**

(2183, X'887 ') Impossibile caricare l'uscita API.

### **MQRC\_CALL\_IN\_PROVERDE**

(2219, X'8AB') Chiamata MQI immessa prima del termine della precedente chiamata.

## **MQRC\_CONNECTION\_BROKEN**

(2009, X'7D9') Connessione al gestore code persa.

### **MQRC\_CONNECTION\_STOPPING**

(2203, X'89B') Chiusura della connessione.

## **MQRC\_FUNZIONE\_NON\_SUPPORTATA**

(2298, X'8FA') La funzione richiesta non è disponibile nell'ambiente corrente.

### **ERRORE MQRC\_HCONN**

(2018, X'7E2') Handle di connessione non valido.

### **MQRC\_Q\_MGR\_STOPPING**

(2162,X'872' - Arresto del gestore code

### **PROBLEMA\_RISORSA\_MQRC\_**

(2102, X'836 ') Risorse di sistema insufficienti.

## **ERRORE TIPO\_STATO\_MQRC**

(2430, X'97E' Errore con tipo MQSTAT

## **MQRC\_STORAGE\_NON\_DISPONIBILE**

(2071, X'817 ') Memoria disponibile insufficiente.

## **ERRORE MQRC\_STS\_**

(2426, X'97A') Errore con la struttura MQSTS

## **ERRORE MQRC\_UNEXPECTED\_**

(2195, X'893 ') Si è verificato un errore non previsto.

Per informazioni dettagliate su questi codici, vedere Codici di errore.

# **Note d'utilizzo**

- 1. Una chiamata a MQSTAT che specifica un tipo di MQSTAT\_TYPE\_ASYNC\_ERROR restituisce informazioni sulle precedenti operazioni asincrone MQPUT e MQPUT1 . La struttura MQSTS restituita dalla chiamata MQSTAT contiene le prime informazioni di errore o di avvertenza asincrone registrate per tale connessione. Se ulteriori errori o avvertenze seguono il primo, normalmente non modificano questi valori. Tuttavia, se si verifica un errore con un codice di completamento MQCC\_WARNING, viene restituito un errore successivo con un codice di completamento MQCC\_FAILED .
- 2. Se non si sono verificati errori dal momento in cui è stata stabilita la connessione o dall'ultima chiamata a MQSTAT , nella struttura MQSTS vengono restituiti un CompCode di MQCC\_OK e un motivo di MQRC\_NONE .
- 3. I conteggi del numero di chiamate asincrone che sono state elaborate sotto l'handle di connessione vengono restituiti per mezzo di tre campi contatore; PutSuccessCount, PutWarningCount e PutFailureCount. Questi contatori vengono incrementati dal gestore code ogni volta che un'operazione asincrona viene elaborata correttamente, ha un'avvertenza o ha esito negativo (notare che, per motivi di account, un inserimento in un elenco di distribuzione viene contato una volta per coda di destinazione anziché una volta per elenco di distribuzione). Un contatore non viene incrementato oltre il valore positivo massimo AMQ\_LONG\_MAX.
- 4. Una chiamata riuscita a MQSTAT comporta la reimpostazione di eventuali precedenti informazioni di errore o conteggi.
- 5. Il funzionamento di MQSTAT dipende dal valore del parametro MQSTAT Type fornito.

### 6. **MQSTAT\_TYPE\_ASYNC\_ERROR**

a. Una chiamata a MQSTAT che specifica un tipo di MQSTAT\_TYPE\_ASYNC\_ERROR restituisce informazioni sulle precedenti operazioni asincrone MQPUT e MQPUT1 . La struttura MQSTS restituita dalla chiamata MQSTAT contiene le prime informazioni di errore o di avvertenza

asincrone registrate per tale connessione. Se ulteriori errori o avvertenze seguono il primo, normalmente non modificano questi valori. Tuttavia, se si verifica un errore con un codice di completamento MQCC\_WARNING, viene restituito un errore successivo con un codice di completamento MQCC\_FAILED .

- b. Se non si sono verificati errori dal momento in cui è stata stabilita la connessione o dall'ultima chiamata a MQSTAT , nella struttura MQSTS vengono restituiti un CompCode di MQCC\_OK e un motivo di MQRC\_NONE .
- c. I conteggi del numero di chiamate asincrone che sono state elaborate sotto l'handle di connessione vengono restituiti per mezzo di tre campi contatore; PutSuccessCount, PutWarningCount e PutFailureCount. Questi contatori vengono incrementati dal gestore code ogni volta che un'operazione asincrona viene elaborata correttamente, ha un'avvertenza o ha esito negativo (notare che, per motivi di account, un inserimento in un elenco di distribuzione viene contato una volta per coda di destinazione anziché una volta per elenco di distribuzione). Un contatore non viene incrementato oltre il valore positivo massimo AMQ\_LONG\_MAX.
- d. Una chiamata riuscita a MQSTAT comporta la reimpostazione di eventuali precedenti informazioni di errore o conteggi.

### **RICONNESSIONE\_TIPO\_MQSTAT**

Si supponga di richiamare MQSTAT con Type impostato su MQSTAT\_TYPE\_RECONNECTION all'interno di un gestore eventi durante la riconnessione. Considerare questi esempi.

### **Il client sta tentando la riconnessione o non è riuscito a riconnettersi.**

CompCode nella struttura MQSTS è MQCC\_FAILED e Reason potrebbe essere MQRC\_CONNECTION\_BROKEN o MQRC\_Q\_MGR\_QUIESCING . ObjectType è MQOT\_Q\_MGR, ObjectName è il nome del gestore code e ObjectQMgrName è vuoto.

**Il client ha completato correttamente la riconnessione o non è mai stato disconnesso.** CompCode nella struttura MQSTS è MQCC\_OK e Reason è MQRC\_NONE

Le chiamate successive a MQSTAT restituiscono gli stessi risultati.

#### **ERRORE\_RICONNESSIONE\_TIPO\_MQSTAT\_**

Si supponga di richiamare MQSTAT con Type impostato a MQSTAT\_TYPE\_RECONNECTION\_ERROR in risposta alla ricezione di MQRC\_RECONNECT\_FAILED di una chiamata MQI. Considerare questi esempi.

### **Si è verificato un errore di autorizzazione durante la riapertura di una coda durante la riconnessione a un gestore code differente.**

CompCode nella struttura MQSTS è MQCC\_FAILED e Reason è il motivo per cui la riconnessione ha avuto esito negativo, ad esempio MQRC\_NOT\_AUTHORIZED . ObjectType è il tipo di oggetto che ha causato il problema, come ad esempio MQOT\_QUEUE, ObjectName è il nome della coda e ObjectQMgrName il nome del gestore code proprietario della coda.

#### **Si è verificato un errore di connessione socket durante la riconnessione.**

CompCode nella struttura MQSTS è MQCC\_FAILED e Reason è il motivo per cui la riconnessione ha avuto esito negativo, ad esempio MQRC\_HOST\_NOT\_AVAILABLE . ObjectType è MQOT\_Q\_MGR, ObjectName è il nome del gestore code e ObjectQMgrName è vuoto.

Le chiamate successive a MQSTAT restituiscono gli stessi risultati.

## **Richiamo C**

MQSTAT (Hconn, StatType, &Stat, &CompCode, &Reason);

Dichiarare i parametri come segue:

```
MQHCONN Hconn; \frac{1}{x} Connection Handle \frac{x}{x}<br>MQLONG StatType; \frac{1}{x} Status type \frac{x}{x}MQLONG StatType; /* Status type */<br>MQSTS Stat; /* Status inf
MOSTS Stat; \frac{1}{2} /* Status information structure */<br>MOLONG CompCode; /* Completion code */
MQLONG CompCode; /* Completion code */<br>MQLONG Reason; /* Reason code qual
                                     \rightarrow /* Reason code qualifying CompCode */
```
# **Richiamo COBOL**

CALL 'MQSTAT' USING HCONN, STATTYPE, STAT, COMPCODE, REASON.

Dichiarare i parametri come segue:

```
** Connection handle
                     PIC S9(9) BINARY.
** Status type<br>01 STATTYPE
                   PIC S9(9) BINARY.
** Status information
       STAT.
    COPY CMQSTSV.
** Completion code
01 COMPCODE PIC S9(9) BINARY.<br>** Reason code qualifying COMPCODE
** Reason code qualifying COMPCODE
     REASON PIC S9(9) BINARY.
```
# **Chiamata PL/I**

call MQSTAT (Hconn, StatType, Stat, Compcode, Reason);

Dichiarare i parametri come segue:

```
dcl Hconn fixed bin(31); /\star Connection handle \star/
dcl StatType fixed bin(31); /* Status type */
dcl Stat like MQSTS; /* Status information structure */
dcl CompCode fixed bin(31); /* Completion code */
dcl Reason fixed bin(31); /* Reason code qualifying CompCode */
```
# **System/390 Richiamo Assembler**

```
CALL MQSTAT,(HCONN,STATTYPE,STAT,COMPCODE,REASON)
```
Dichiarare i parametri come segue:

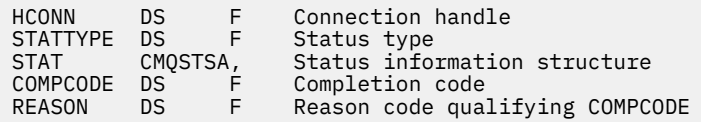

# **MQSUB - Registrazione sottoscrizione**

Utilizzare la chiamata MQSUB per registrare la sottoscrizione delle applicazioni a un particolare argomento.

# **Sintassi**

MQSUB (*Hconn*, *SubDesc*, *Hobj*, *Hsub*, *Compcode* , *Motivo*)

## **Parametri**

### *Hconn*

Tipo: MQHCONN - input

Questo handle rappresenta la connessione al gestore code. Il valore di *Hconn* è stato restituito da una chiamata MQCONN o MQCONNX precedente.

Su z/OS per le applicazioni CICS e su IBM i per le applicazioni in esecuzione in modalità di compatibilità, è possibile omettere la chiamata MQCONN e specificare il seguente valore per *Hconn* :

### **DEF\_MQH\_HCONN**

Handle di connessione predefinito.

## *SubDesc*

Tipo: MQSD - input/output

Si tratta di una struttura che identifica l'oggetto in uso registrato dall'applicazione. Per ulteriori informazioni, fare riferimento a ["MQSD - Descrittore sottoscrizione" a pagina 537](#page-536-0).

## *HOBJ*

Tipo: MQHOBJ - input/output

Questo handle rappresenta l'accesso stabilito per ottenere i messaggi inviati a questa sottoscrizione. Questi messaggi possono essere memorizzati su una coda specifica oppure il gestore code può gestire la propria memoria senza utilizzare una coda specifica.

Per utilizzare una coda specifica, è necessario associarla alla sottoscrizione quando viene creata. Ciò può essere fatto in due modi:

- Utilizzando il comando DEFINE SUB MQSC e fornito tale comando con il nome di un oggetto coda.
- Fornendo questo handle quando si richiama MQSUB con MQSO\_CREATE

Se questo handle viene fornito come parametro di input sulla chiamata, deve essere un handle di oggetto valido restituito da una precedente chiamata MQOPEN di una coda utilizzando almeno una delle seguenti opzioni:

- MQOO\_INPUT\_ \*
- MQOO\_SFOGLIA
- MQOO\_OUTPUT (se la coda è una coda remota)

In caso contrario, la chiamata ha esito negativo con MQRC\_HOBJ\_ERROR. Non può essere un handle di oggetto per una coda alias che si risolve in un oggetto argomento. In caso affermativo, la chiamata ha esito negativo con MQRC\_HOBJ\_ERROR.

Se il gestore code deve gestire la memoria dei messaggi inviati a questa sottoscrizione, questo valore deve essere impostato quando si crea la sottoscrizione, utilizzando l'opzione MQSO\_MANAGED. Il gestore code restituisce quindi questo handle come parametro di output sulla chiamata. L'handle restituito è noto come handle gestito. Se MQHO\_NONE è specificato ma MQSO\_MANAGED non è stato specificato, la chiamata ha esito negativo con MQRC\_HOBJ\_ERROR.

Quando un gestore code restituisce un handle gestito all'utente, è possibile utilizzarlo su una chiamata MQGET o MQCB con o senza opzioni di esplorazione, su una chiamata MQINQ o su MQCLOSE. Non è possibile utilizzarlo in MQPUT, MQSUB, MQSET; il tentativo di eseguire tale operazione non riesce con MQRC\_NOT\_OPEN\_FOR\_OUTPUT, MQRC\_HOBJ\_ERROR o MQRC\_NOT\_OPEN\_FOR\_SET.

Se questa sottoscrizione viene ripresa utilizzando l'opzione MQSO\_RESUME nella struttura MQSD, l'handle può essere restituito all'applicazione in questo parametro impostando MQSO\_MANAGED su MQHO\_NONE. È possibile eseguire questa operazione se la sottoscrizione sta utilizzando un handle gestito o meno e può essere utile fornire le sottoscrizioni create utilizzando DEFINE SUB con l'handle per la coda di sottoscrizione definita su tale comando. Nel caso in cui venga ripresa una sottoscrizione creata amministrativamente, la coda si apre con MQOO\_INPUT\_AS\_Q\_DEF e MQOO\_BROWSE. Se è necessario specificare altre opzioni, l'applicazione deve aprire esplicitamente la coda di sottoscrizione e fornire l'handle dell'oggetto sulla chiamata. Se si verifica un problema durante l'apertura della coda, la chiamata ha esito negativo con MQRC\_INVALID\_DESTINATION. Se viene fornito *Hobj* , deve essere equivalente a *Hobj* nella chiamata MQSUB originale. Ciò significa che se viene fornita una gestione oggetto restituita da una chiamata MQOPEN, la gestione deve essere nella stessa coda utilizzata in precedenza. Se non è la stessa coda, la chiamata ha esito negativo con MQRC\_HOBJ\_ERROR.

Se questa sottoscrizione viene modificata utilizzando l'opzione MQSO\_ALTER nella struttura MQSD, è possibile fornire un *Hobj* differente. Tutte le pubblicazioni che sono state consegnate alla coda e che sono state precedentemente identificate tramite questo parametro restano su quella coda ed è responsabilità dell'applicazione richiamare tali messaggi se il parametro *Hobj* ora rappresenta una coda diversa.

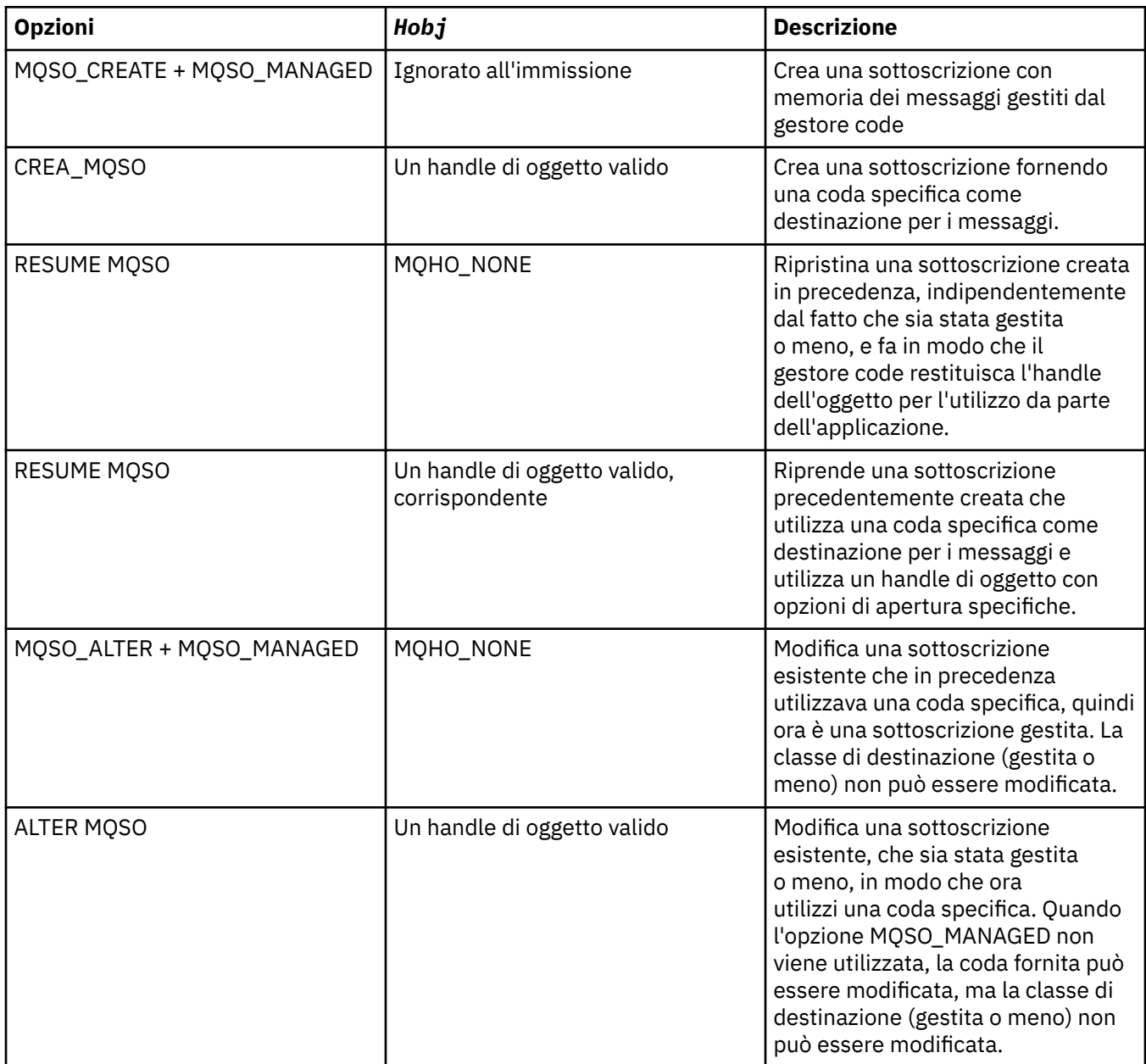

Se è stato fornito o restituito, *Hobj* deve essere specificato nelle successive chiamate MQGET o MQCB che desiderano ricevere i messaggi di pubblicazione inviati a questa sottoscrizione.

L'handle *Hobj* non è più valido quando viene emessa la chiamata MQCLOSE o quando l'unità di elaborazione che definisce l'ambito dell'handle termina (fino a quando l'applicazione non si disconnette). L'ambito dell'handle dell'oggetto restituito è uguale a quello dell'handle di collegamento specificato nella chiamata. Consultare [Hconn \(MQHCONN\) - output](#page-637-0) per informazioni sull'ambito della gestione. Un MQCLOSE dell'handle *Hobj* non influisce sull'handle *Hsub* .

## *HSub*

## Tipo: MQHOBJ - output

Questo handle rappresenta la sottoscrizione effettuata. Può essere utilizzato per altre due operazioni:

• Può essere utilizzato su una chiamata MQSUBRQ successiva per richiedere che le pubblicazioni vengano inviate quando è stata utilizzata l'opzione MQSO\_PUBLICATIONS\_ON\_REQUEST durante l'esecuzione della sottoscrizione.

• Può essere utilizzato su una chiamata MQCLOSE successiva per rimuovere la sottoscrizione effettuata. L'handle *Hsub* cessa di essere valido quando viene emessa la chiamata MQCLOSE o quando l'unità di elaborazione che definisce l'ambito dell'handle termina. L'ambito dell'handle dell'oggetto restituito è uguale a quello dell'handle di collegamento specificato nella chiamata. Un MQCLOSE dell'handle *Hsub* non influisce sull'handle *Hobj* .

Questo handle non può essere passato a una chiamata MQGET o MQCB. È necessario utilizzare il parametro *Hobj* . Non è possibile utilizzare questo handle su qualsiasi chiamata WebSphere MQ diversa da MQCLOSE o MQSUBRQ. La trasmissione di questo handle a qualsiasi altra chiamata WebSphere MQ risulta in MQRC\_HOBJ\_ERROR.

### *CompCode*

Tipo: MQLONG - output

Il codice di completamento; è uno dei seguenti:

## **MQCC\_OK**

Completamento riuscito

### **MQCC\_AVVERTENZA**

Avvertenza (completamento parziale)

## **MQCC\_NON RIUSCITO**

Chiamata non riuscita

#### *Motivo*

Tipo: MQLONG - output

Il codice di errore che qualifica *CompCode*.

Se *CompCode* è MQCC\_OK, il codice motivo è il seguente:

### **MQRC\_NONE**

(0, X'000 ') Nessun motivo per segnalare.

Se *CompCode* è MQCC\_FAILED, il codice motivo è uno dei seguenti:

### **MQRC\_CLUSTER\_RESOLUTION\_ERRORE**

(2189, X'88D') Risoluzione del nome cluster non riuscita.

#### **MQRC\_DURABILITY\_NOT\_ALLOWED**

2436 (X'0984 ') Una chiamata MQSUB che utilizza l'opzione MQSO\_DURABLE non è riuscita.

### **MQRC\_FUNZIONE\_NON\_SUPPORTATA**

2298 (X'08FA') La funzione richiesta non è disponibile nell'ambiente corrente.

#### **ERRORE MQRC\_HOBJ\_R**

2019 (X'07E3') Handle Hobj non valido.

#### **MQRC\_IDENTITY\_MISMATCH**

2434 (X'0982 ') Il nome della sottoscrizione corrisponde alla sottoscrizione esistente.

### **MQRC\_NOT\_AUTHORIZED**

2035 (X'07F3') L'utente non è autorizzato ad eseguire l'operazione.

#### **ERRORE STRINGA MQRC\_OBJECT\_**

2441 (X'0989 ') Campo stringa oggetto non valido.

#### **ERRORE MQRC\_OPTIONS\_**

2046 (X'07FE') Il campo o il parametro Opzioni contiene opzioni non valide o una combinazione di opzioni non valide.

### **MQRC\_Q\_MGR\_QUIESCING**

2161 (X'0871 ') Gestore code in fase di sospensione.

## **MQRC\_RECONNECT\_Q\_MGR\_REQD**

2555 (X'09FB' X) L'opzione MQCNO\_RECONNECT\_Q\_MGR è obbligatoria.

## **MQRC\_RETAINED\_MSG\_Q\_ERROR**

2525 (X'09DD') Le pubblicazioni conservate che esistono per la stringa di argomenti sottoscritta non possono essere richiamate.

## **MQRC\_RETAINED\_NOT\_DELIVERED**

2526 (X'09DE') Le pubblicazioni conservate che esistono per la stringa di argomenti sottoscritta, non possono essere consegnate alla coda di destinazione della sottoscrizione e non possono essere consegnate alla coda di messaggi non recapitabili.

### **ERRORE MQRC\_S**

2424 (X'0978 ') Descrittore sottoscrizione (MQSD) non valido.

### **SELEZIONE\_MQRC\_NON\_DISPONIBILE**

2551 (X'09F7') La stringa di selezione non segue la sintassi del selettore WebSphere MQ e non era disponibile alcun provider di selezione messaggi estesi.

### **ERRORE MQRC\_SELECTION\_STRING\_**

2519 (X'09D7') La stringa di selezione deve essere specificata come descritto nella documentazione della struttura MQCHARV.

### **ERRORE MQRC\_SELECTOR\_SYNTAX\_ERROR**

2459 (X'099B') È stata emessa una chiamata MQOPEN, MQPUT1o MQSUB, ma è stata specificata una stringa di selezione contenente un errore di sintassi.

### **ERRORE MQRC\_SUB\_USER\_DATA\_**

2431 (X'097F') SubUserCampo dati non valido.

### **ERRORE MQRC\_SUB\_NAME\_**

2440 (X'0988 ') Campo SubName non valido.

### **MQRC\_SUB\_ALREADY\_EXISTS**

2432 (X'0980 ') La sottoscrizione esiste già.

## **ERRORE MQRC\_SUB\_USER\_DATA\_**

2431 (X'097F') SubUserCampo dati non valido.

### **ERRORE STRINGA MQRC\_TOPIC\_**

2425 (X'0979 ') La stringa argomento non è valida.

### **MQRC\_UNKNOWN\_OBJECT\_NAME**

2085 (X'0825 ') Impossibile trovare l'oggetto identificato.

Per informazioni dettagliate su questi codici, vedere Codici di errore.

# **Note d'utilizzo**

- 1. La sottoscrizione viene effettuata a un argomento, denominato utilizzando il nome breve di un oggetto argomento predefinito, il nome completo della stringa argomento o è formato dalla concatenazione di due parti. Consultare la descrizione di *ObjectName* e *ObjectString* in ["MQSD - Descrittore](#page-536-0) [sottoscrizione" a pagina 537.](#page-536-0)
- 2. Il gestore code esegue i controlli di sicurezza quando viene emessa una chiamata MQSUB, per verificare che l'identificativo utente con cui l'applicazione è in esecuzione disponga del livello di autorizzazione appropriato prima che sia consentito l'accesso. L'oggetto argomento appropriato si trova nella gerarchia degli argomenti e viene effettuato un controllo di autorizzazione su questo oggetto argomento per garantire che sia impostata l'autorizzazione alla sottoscrizione. Se l'opzione MQSO\_MANAGED non viene utilizzata, viene eseguito un controllo dell'autorizzazione sulla coda di destinazione per assicurarsi che l'autorizzazione per l'output sia impostata. Se viene utilizzata l'opzione MQSO\_MANAGED, non viene eseguito alcun controllo di autorizzazione sulla coda gestita per l'emissione o l'accesso all'interrogazione.
- 3. Se non si fornisce un Hobj come input, la chiamata MQSUB assegna due handle, un handle di oggetto (Hobj) e un handle di sottoscrizione (Hsub).
- 4. L'Hobj restituito sulla chiamata MQSUB quando viene utilizzata l'opzione MQSO\_MANAGED, può essere interrogato per trovare attributi come la soglia di backout e il nome della riaccodamento di backout eccessivo. È anche possibile analizzare il nome della coda gestita, ma non si deve tentare di aprire direttamente questa coda.
- 5. Le sottoscrizioni possono essere raggruppate consentendo la distribuzione di una sola pubblicazione al gruppo di sottoscrizioni anche se più di un gruppo corrispondeva alla pubblicazione. Le sottoscrizioni

sono raggruppate utilizzando l'opzione MQSO\_GROUP\_SUB e per raggruppare le sottoscrizioni devono essere

- utilizzando la stessa coda denominata (che non sta utilizzando l'opzione MQSO\_MANAGED) sullo stesso gestore code - rappresentato dal parametro Hobj nella chiamata MQSUB
- condividere lo stesso ID SubCorrel
- essere dello stesso SubLevel

Questi attributi definiscono la serie di sottoscrizioni considerate nel gruppo e sono anche gli attributi che non possono essere modificati se una sottoscrizione è raggruppata. La modifica di SubLevel risulta in MQRC\_SUBLEVEL\_NOT\_ALTERABLE e la modifica di uno degli altri (che può essere modificato se una sottoscrizione non è raggruppata) risulta in MQRC\_GROUPING\_NOT\_ALTERABLE.

6. I campi in MQSD vengono compilati al ritorno da una chiamata MQSUB che utilizza l'opzione MQSO\_RESUME. L'MQSD restituito può essere inoltrato direttamente in una chiamata MQSUB che utilizza l'opzione MQSO\_ALTER con tutte le modifiche che è necessario apportare alla sottoscrizione applicata all'MQSD. Alcuni campi hanno considerazioni speciali come indicato nella tabella.

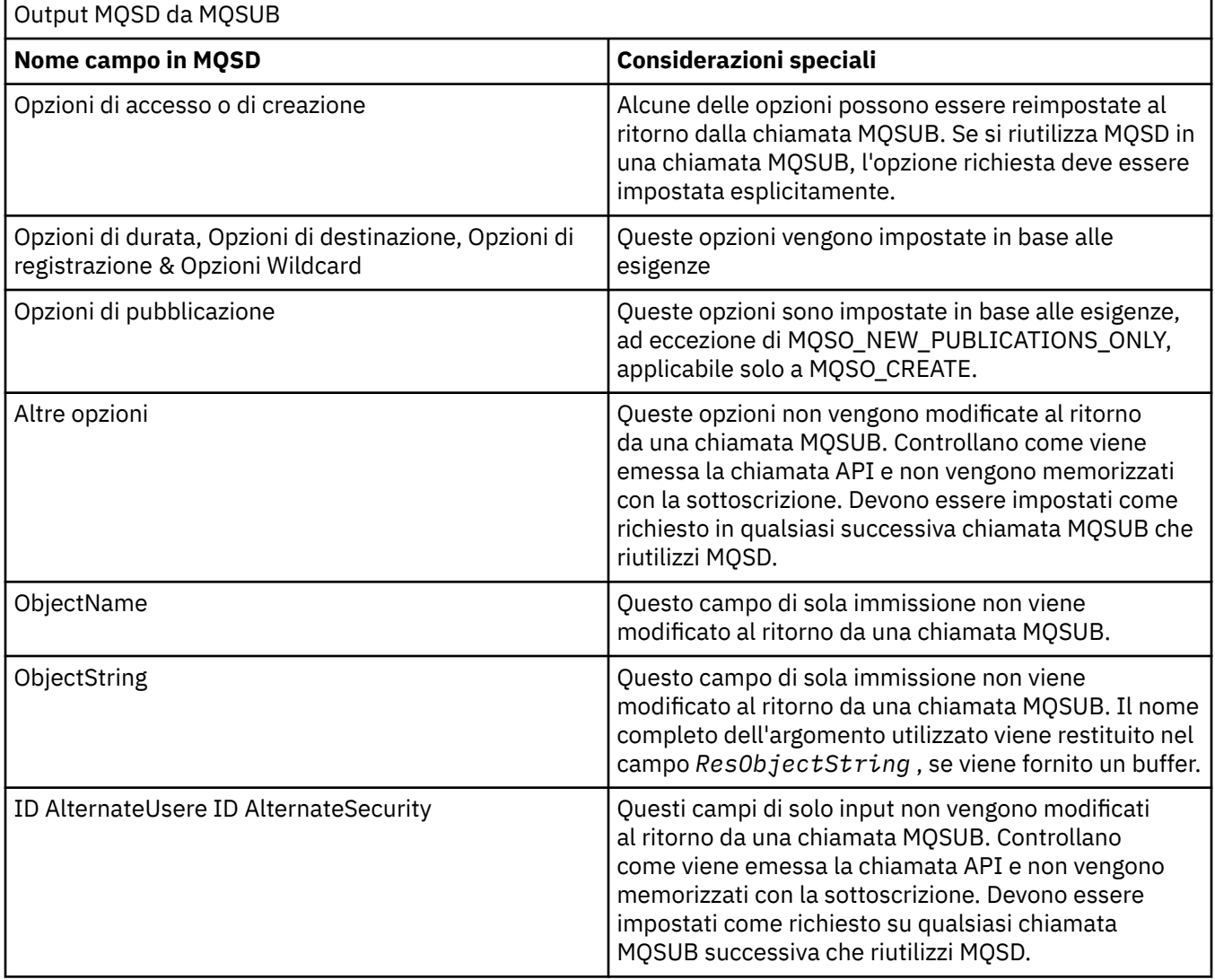

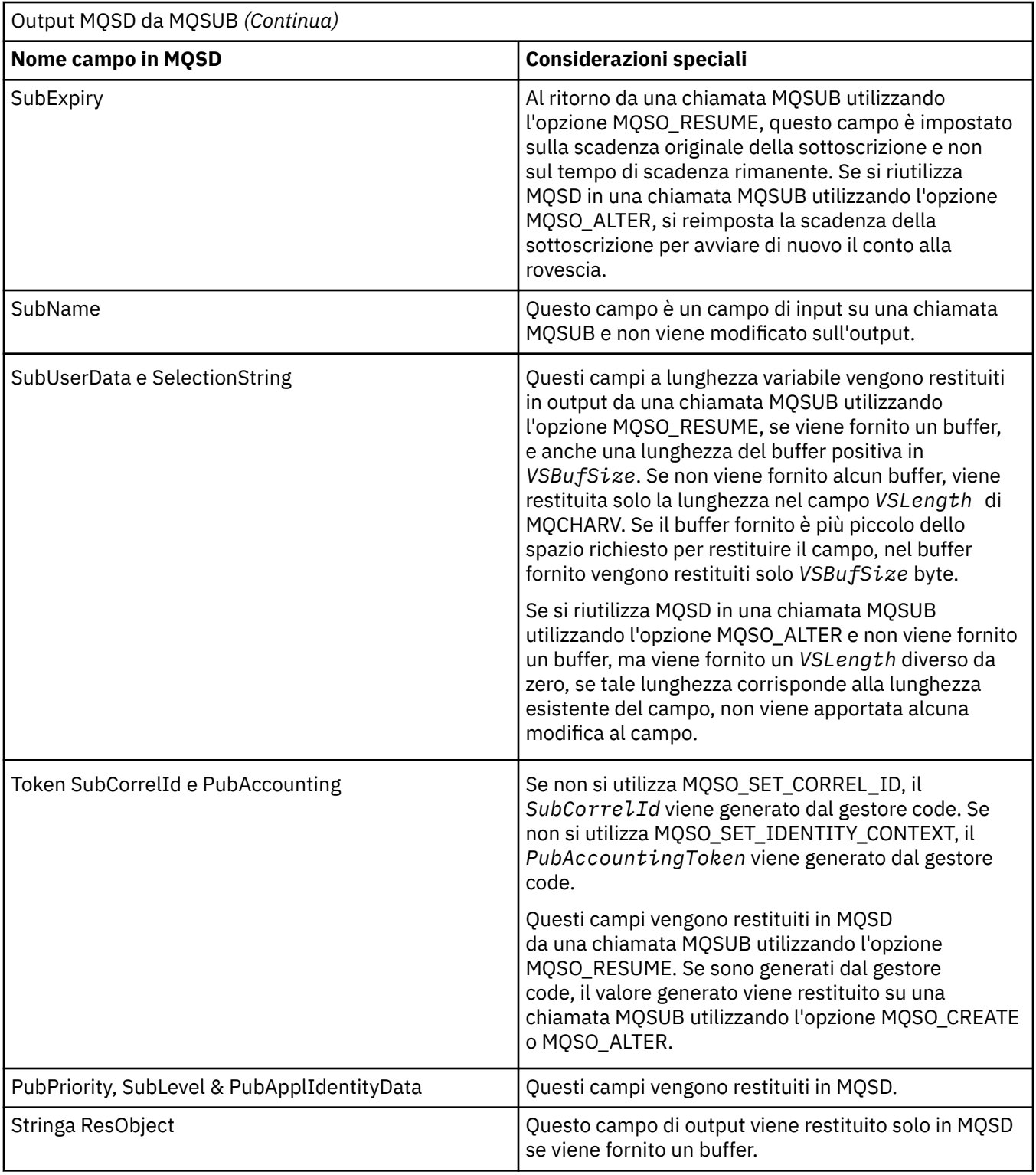

# **Richiamo C**

MQSUB (Hconn, &SubDesc, &Hobj, &Hsub, &CompCode, &Reason)

Dichiarare i parametri come segue:

MQHCONN Hconn; /\* Connection handle \*/ MQSD SubDesc; /\* Subscription descriptor \*/ MQHOBJ Hobj; /\* Object handle \*/ MQHOBJ Hsub; /\* Subscription handle \*/

## **Richiamo COBOL**

CALL 'MQSUB' USING HCONN, SUBDESC, HOBJ, HSUB, COMPCODE, REASON.

Dichiarare i parametri come segue:

```
** Connection handle
 01 HCONN PIC S9(9) BINARY.
** Subscription descriptor
 01 SUBDESC.
     COPY CMQSDV.
** Object handle
01 HOBJ PIC S9(9) BINARY.<br>** Subscription handle
** Subscription handle
             PIC S9(9) BINARY.
** Completion code
01 COMPCODE PIC S9(9) BINARY.
```
- \*\* Reason code qualifying COMPCODE
- 01 REASON PIC S9(9) BINARY.

## **Chiamata PL/I**

call MQSUB (Hconn, SubDesc, Hobj, Hsub, CompCode, Reason)

Dichiarare i parametri come segue:

```
dcl Hconn fixed bin(31); /* Connection handle */<br>dcl SubDesc like MQSD; /* Subscription descrip
                                y^* Subscription descriptor */
dcl Hobj fixed bin(31); /* Object handle */
dcl Hsub fixed bin(31); /\star Subscription handle \star/
dcl CompCode fixed bin(31); /\star Completion code \star/
dcl Reason fixed bin(31); /* Reason code qualifying CompCode */
```
### **Chiamata High Level Assembler**

CALL MQSUB,(HCONN,SUBDESC,HOBJ,HSUB,COMPCODE,REASON)

Dichiarare i parametri come segue:

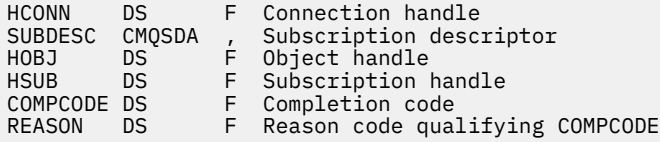

# **MQSUBRQ - Richiesta di sottoscrizione**

Utilizzare la chiamata MQSUBRQ per effettuare una richiesta per la pubblicazione conservata, quando il sottoscrittore è stato registrato con MQSO\_PUBLICATIONS\_ON\_REQUEST.

## **Sintassi**

MQSUBRQ (*Hconn*, *Hsub*, *Action*, *SubRqOpts*, *Compcode*, *Motivo*)

### **Parametri**

*Hconn* Tipo: MQHCONN - input Questo handle rappresenta la connessione al gestore code. Il valore di *Hconn* è stato restituito da una chiamata MQCONN o MQCONNX precedente.

Su z/OS per le applicazioni CICS e su IBM i per le applicazioni in esecuzione in modalità di compatibilità, è possibile omettere la chiamata MQCONN e specificare il seguente valore per *Hconn*:

### DEF\_MOH\_HCONN

Handle di connessione predefinito.

#### *HSub*

Tipo: MQHOBJ - input

Questo handle rappresenta la sottoscrizione per cui è necessario richiedere un aggiornamento. Il valore di *Hsub* è stato restituito da una chiamata MQSUB precedente.

#### *Azione*

Tipo: MQLONG - input

Questo parametro controlla la particolare azione richiesta sulla sottoscrizione. È necessario specificare il seguente valore:

### **PUBLICAZIONE MQSR\_ACTION\_**

Questa azione richiede che una pubblicazione di aggiornamento venga inviata per l'argomento specificato. Può essere utilizzato solo se il sottoscrittore (subscriber) ha specificato l'opzione MQSO\_PUBLICATIONS\_ON\_REQUEST sulla chiamata MQSUB quando ha effettuato la sottoscrizione. Se il gestore code dispone di una pubblicazione conservata per l'argomento, questa viene inviata al sottoscrittore. In caso contrario, la chiamata non riesce. Se a un'applicazione viene inviata una pubblicazione che è stata conservata, ciò viene indicato dalla proprietà del messaggio MQIsRetained di tale pubblicazione.

Poiché l'argomento nella sottoscrizione esistente rappresentato dal parametro Hsub può contenere caratteri jolly, il sottoscrittore potrebbe ricevere più pubblicazioni conservate.

#### *SubRqOpzioni*

Tipo: MQSRO - input/output

Queste opzioni controllano l'azione di MQSUBRQ, consultare ["MQSRO - Opzioni di richieste di](#page-560-0) [sottoscrizione" a pagina 561](#page-560-0) per dettagli.

Se non è richiesta alcuna opzione, i programmi scritti in C o nell'assembler S/390 possono specificare un indirizzo di parametro null invece di specificare l'indirizzo di una struttura MQSRO.

### *CompCode*

Tipo: MQLONG - output

Il codice di completamento; è uno dei seguenti:

## **MQCC\_OK**

Completamento riuscito

#### **MQCC\_AVVERTENZA**

Avvertenza (completamento parziale)

# **MQCC\_NON RIUSCITO**

Chiamata non riuscita

#### *Motivo*

Tipo: MQLONG - output

Il codice di errore che qualifica *CompCode*.

Se *CompCode* è MQCC\_OK:

### **MQRC\_NONE**

(0, X'000 ') Nessun motivo per segnalare.

Se *CompCode* è MQCC\_FAILED:

### **MQRC\_FUNZIONE\_NON\_SUPPORTATA**

2298 (X'08FA') La funzione richiesta non è disponibile nell'ambiente corrente.

### **MQRC\_NO\_RETAINED\_MSG**

2437 (X'0985 ') Non ci sono pubblicazioni conservate attualmente memorizzate per questo argomento.

### **ERRORE MQRC\_OPTIONS\_**

2046 (X'07FE') Il campo o il parametro Opzioni contiene opzioni non valide o una combinazione di opzioni non valide.

### **MQRC\_Q\_MGR\_QUIESCING**

2161 (X'0871 ') Gestore code in fase di sospensione.

### **ERRORE\_ERRORE\_MQRC**

2438 (X'0986 ') Nella chiamata MQSUBRQ, le opzioni MQSRO della richiesta di sottoscrizione non è valido.

## **MQRC\_RETAINED\_MSG\_Q\_ERROR**

2525 (X'09DD') Le pubblicazioni conservate che esistono per la stringa di argomenti sottoscritta non possono essere richiamate.

### **MQRC\_RETAINED\_NOT\_DELIVERED**

2526 (X'09DE') Le pubblicazioni conservate che esistono per la stringa di argomenti sottoscritta, non possono essere consegnate alla coda di destinazione della sottoscrizione e non possono essere consegnate alla coda di messaggi non recapitabili.

Per informazioni dettagliate su questi codici, vedere Codici di errore.

## **Note d'utilizzo**

Le seguenti note di utilizzo si applicano all'utilizzo del codice azione MQSR\_ACTION\_PUBLICATION:

- 1. Se questo comando viene completato correttamente, le pubblicazioni conservate corrispondenti alla sottoscrizione specificata sono state inviate alla sottoscrizione e possono essere ricevute utilizzando MQGET o MQCB utilizzando l'Hobj restituito sul comando MQSUB originale che ha creato la sottoscrizione.
- 2. Se l'argomento sottoscritto dal verbo MQSUB originale che ha creato la sottoscrizione conteneva un carattere jolly, è possibile inviare più di una pubblicazione conservata. Il numero di pubblicazioni inviate come risultato di questa chiamata viene registrato nel campo NumPubs nella struttura SubRqOpts.
- 3. Se questo verbo viene completato con un codice motivo MQRC\_NO\_RETAINED\_MSG, non vi erano pubblicazioni attualmente conservate per l'argomento specificato. #
- 4. Se questo verbo viene completato con un codice motivo di MQRC\_RETAINED\_MSG\_Q\_ERROR o MQRC\_RETAINED\_NOT\_DELIVERED, ci sono attualmente pubblicazioni conservate per l'argomento specificato, ma si è verificato un errore che indica che non è stato possibile consegnarle.
- 5. L'applicazione deve disporre di una sottoscrizione corrente all'argomento prima di poter effettuare questa chiamata. Se la sottoscrizione è stata effettuata in un'istanza precedente dell'applicazione e non è disponibile un handle valido per la sottoscrizione, l'applicazione deve prima richiamare MQSUB con l'opzione MQSO\_RESUME per ottenere un handle da utilizzare in questa chiamata.
- 6. Le pubblicazioni vengono inviate alla destinazione registrata per l'utilizzo con la sottoscrizione corrente di questa applicazione. Se le pubblicazioni devono essere inviate altrove, la sottoscrizione deve essere prima modificata utilizzando la chiamata MQSUB con l'opzione MQSO\_ALTER.

# **Richiamo C**

MQSUB (Hconn, Hsub, Action, &SubRqOpts, &CompCode, &Reason)

Dichiarare i parametri come segue:

```
MQHCONN Hconn; /* Connection handle */
MQHOBJ Hsub; /* Subscription handle */
MQLONG Action; /* Action requested by MQSUBRQ */MQSRO SubRqOpts; /* Options that control the action of MQSUBRQ */
MQLONG CompCode; /* Completion code */
MQLONG Reason; /\star Reason code qualifying CompCode \star/
```
## **Richiamo COBOL**

CALL 'MQSUBRQ' USING HCONN, HSUB, ACTION, SUBRQOPTS, COMPCODE, REASON.

Dichiarare i parametri come segue:

\*\* Connection handle 01 HCONN PIC S9(9) BINARY. \*\* Subscription handle 01 HSUB PIC S9(9) BINARY \*\* Action requested by MQSUBRQ 01 ACTION PIC S9(9) BINARY. \*\* Options that control the action of MQSUBRQ 01 SUBRQOPTS. COPY CMQSROV. \*\* Completion code 01 COMPCODE PIC S9(9) BINARY. \*\* Reason code qualifying COMPCODE 01 REASON PIC S9(9) BINARY.

# **Chiamata PL/I**

call MQSUBRQ (Hconn, Hsub, Action, SubRqOpts, CompCode, Reason)

Dichiarare i parametri come segue:

```
dcl Hconn fixed bin(31); /* Connection handle */dcl Hsub fixed bin(31); /\star Subscription handle \star/
dcl Action fixed bin(31); /\star Action requested by MQSUBRQ \star/
dcl SubRqOpts like MQSRO; /* Options that control the action of MQSUBRQ */
dcl CompCode fixed bin(31); /* Completion code */
dcl Reason fixed bin(31); /* Reason code qualifying CompCode */
```
## **Chiamata High Level Assembler**

CALL MQSUBRQ,(HCONN, HSUB, ACTION, SUBRQOPTS,COMPCODE,REASON)

Dichiarare i parametri come segue:

```
HCONN DS F Connection handle
HSUB DS F Subscription handle
ACTION DS F Action requested by MQSUBRQ
SUBRQOPTS CMQSROA , Options that control the action of MQSUBRQ
COMPCODE DS F Completion code
REASON DS F Reason code qualifying COMPCODE
```
# **Attributi degli oggetti**

Questa raccolta di argomenti elenca solo gli oggetti WebSphere MQ che possono essere oggetto di una chiamata di funzione MQINQ e fornisce dettagli sugli attributi che è possibile interrogare e sui selettori da utilizzare.

# **Attributi per il gestore code**

Alcuni attributi del gestore code vengono corretti per particolari implementazioni; altri possono essere modificati utilizzando il comando MQSC ALTER QMGR.

Gli attributi possono essere visualizzati anche utilizzando il comando DISPLAY QMGR. La maggior parte degli attributi del gestore code può essere interrogata aprendo un oggetto MQOT\_Q\_MGR speciale e utilizzando la chiamata MQINQ con l'handle restituito.

La seguente tabella riepiloga gli attributi specifici del gestore code. Gli attributi sono descritti in ordine alfabetico.

**Nota:** I nomi degli attributi visualizzati in questa sezione sono nomi descrittivi utilizzati con la chiamata MQINQ; i nomi sono gli stessi dei comandi PCF. Quando i comandi MQSC vengono utilizzati per definire, modificare o visualizzare gli attributi, vengono utilizzati nomi brevi alternativi; per ulteriori informazioni, consultare Comandi script (MQSC) .

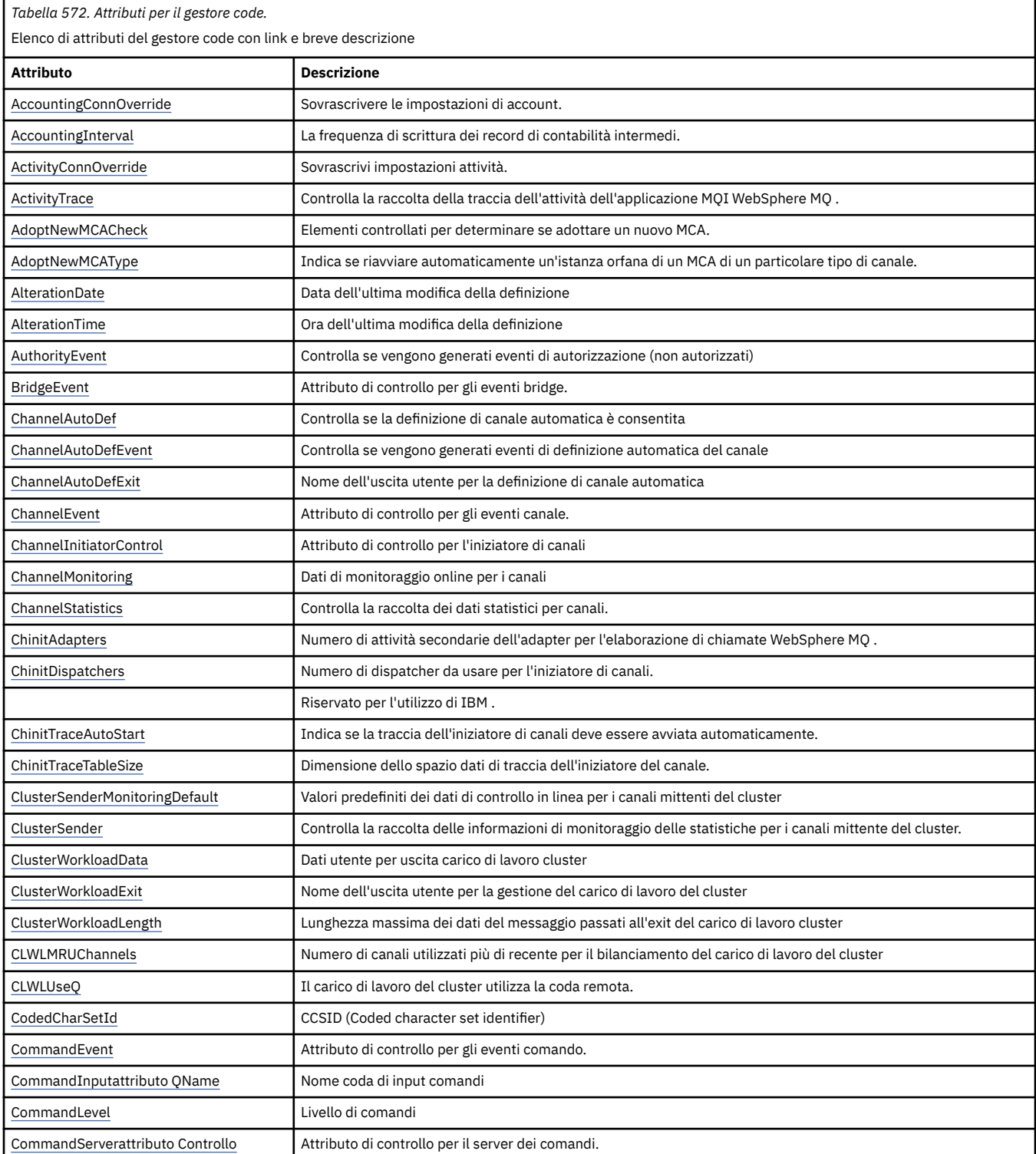

*Tabella 572. Attributi per il gestore code.* 

Elenco di attributi del gestore code con link e breve descrizione

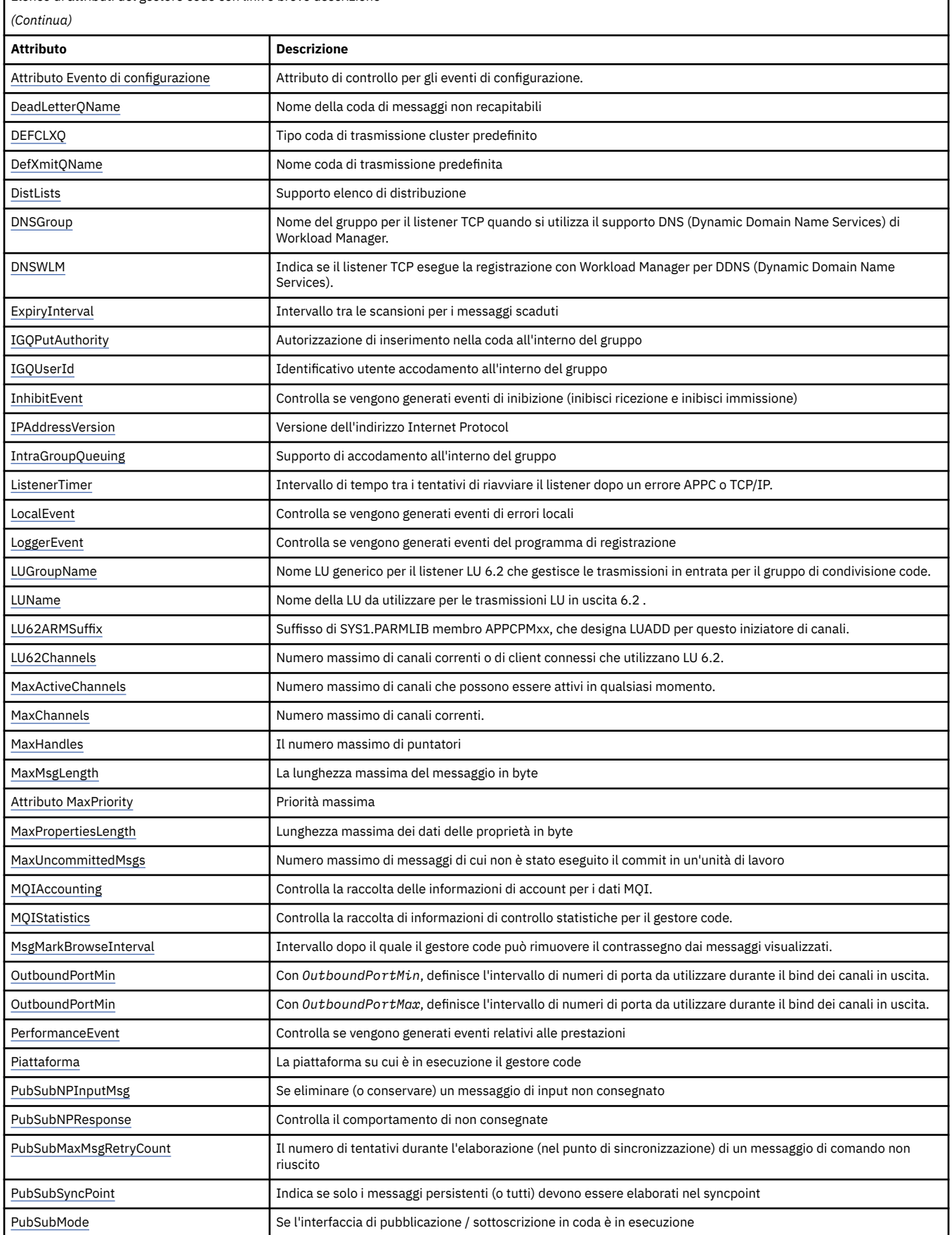

*Tabella 572. Attributi per il gestore code.* 

Elenco di attributi del gestore code con link e breve descrizione

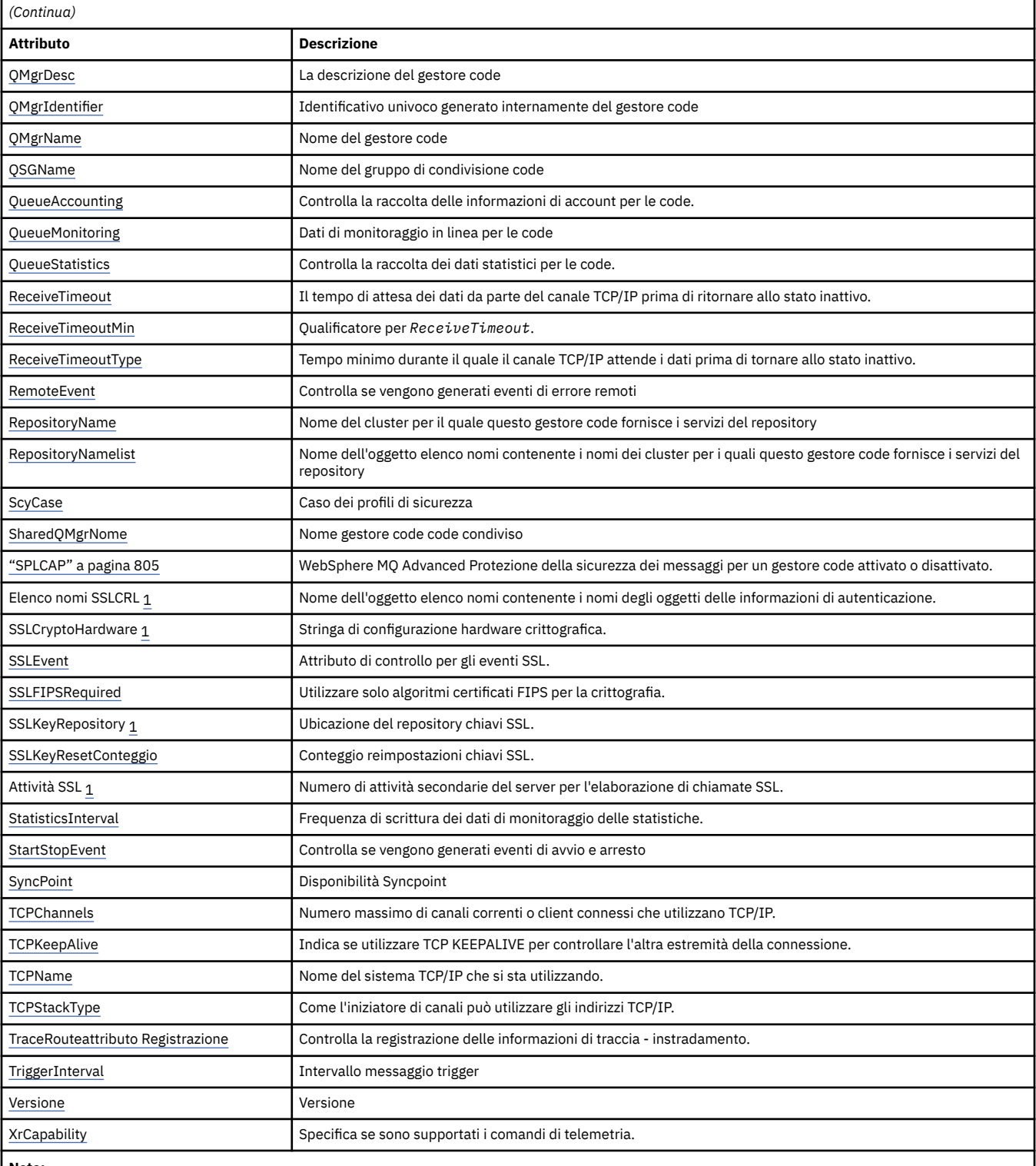

#### **Note:**

1. Questo attributo non può essere interrogato utilizzando la chiamata MQINQ e non è descritto in questa sezione. Per dettagli su questo attributo, consultare Modifica gestore code .

#### **Attività correlate**

Specifica che solo i CipherSpecs certificati FIPS vengono utilizzati al runtime sul client MQI

### **Riferimenti correlati**

Federal Information Processing Standards (FIPS) per UNIX, Linux e Windows

# <span id="page-776-0"></span>*Sovrascrittura AccountingConn(MQLONG)*

Ciò consente alle applicazioni di sovrascrivere l'impostazione dei valori ACCTMQI e ACCTQDATA nell'attributo Qmgr.

Il valore è uno dei seguenti:

## **DISABILITAZIONE\_MQMON\_**

Le applicazioni non possono sovrascrivere l'impostazione degli attributi ACCTMQI e ACCTQ Qmgr utilizzando il campo Opzioni nella struttura MQCNO sulla chiamata MQCONNX. Questo è il valore predefinito.

### **MMON\_ENABLED**

Le applicazioni possono sovrascrivere gli attributi ACCTQ e ACCTMQI Qmgr utilizzando il campo Opzioni nella struttura MQCNO.

Le modifiche a questo valore sono effettive solo per le connessioni al gestore code dopo la modifica all'attributo.

Questo attributo è supportato solo su sistemi IBM i, UNIX e Windows.

Per determinare il valore di questo attributo, utilizzare il selettore MQIA\_ACCOUNTING\_CONN\_OVERRIDE con la chiamata MQINQ.

# *AccountingInterval (MQLONG)*

Specifica il tempo prima che vengano scritti i record di account intermedi (in secondi).

Il valore è un numero intero compreso tra 0 e 604800, con un valore predefinito di 1800 (30 minuti). Specificare 0 per disattivare i record intermedi.

Questo attributo è supportato solo su sistemi IBM i, Windows, UNIXe Linux .

Per determinare il valore di questo attributo, utilizzare il selettore MQIA\_ACCOUNTING\_INTERVAL con la chiamata MQINQ.

# *Sovrascrittura ActivityConn(MQLONG)*

Ciò consente alle applicazioni di sovrascrivere l'impostazione del valore ACTVTRC nell'attributo gestore code.

Il valore è uno dei seguenti:

## **DISABILITAZIONE\_MQMON\_**

Le applicazioni non possono sovrascrivere l'impostazione dell'attributo del gestore code ACTVTRC utilizzando il campo Opzioni nella struttura MQCNO sulla chiamata MQCONNX. Questo è il valore predefinito.

### **MMON\_ENABLED**

Le applicazioni possono sovrascrivere l'attributo ACTVTRC del gestore code utilizzando il campo Opzioni nella struttura MQCNO.

Le modifiche a questo valore sono effettive solo per le connessioni al gestore code dopo la modifica all'attributo.

Questo attributo è supportato solo su sistemi IBM i, UNIX e Windows.

Per determinare il valore di questo attributo, utilizzare il selettore MQIA\_ACTIVITY\_CONN\_OVERRIDE con la chiamata MQINQ .

# *ActivityTrace (MQLONG)*

Controlla la raccolta della traccia dell'attività dell'applicazione MQI WebSphere MQ .

Il valore è uno dei seguenti:

### **MMON\_UN**

Raccogliere la traccia dell'attività dell'applicazione WebSphere MQ .

### <span id="page-777-0"></span>**MQMON\_DISATTIVO**

Non raccogliere la traccia dell'attività dell'applicazione WebSphere MQ . Questo è il valore predefinito.

Se si imposta l'attributo del gestore code ACTVCONO su ENABLED, questo valore potrebbe essere sovrascritto per le singole connessioni utilizzando il campo Opzioni nella struttura MQCNO.

Le modifiche a questo valore sono effettive solo per le connessioni al gestore code dopo la modifica all'attributo.

Questo attributo è supportato solo su sistemi IBM i, UNIX e Windows.

Per determinare il valore di questo attributo, utilizzare il selettore MQIA\_ACTIVITY\_TRACE con la chiamata MQINQ .

## *AdoptNewMCACheck (MQLONG)*

Definisce gli elementi da controllare per stabilire se adottare un MCA quando viene rilevato un nuovo canale in entrata che ha lo stesso nome di un MCA già attivo

Il valore è uno dei seguenti:

**MQADOPT\_CHECK\_Q\_MGR\_NAME**

Verificare il nome del gestore code.

**MQADOPT\_CHECK\_NET\_ADDR**

Controllare l'indirizzo di rete.

### **CHECK\_MQADOPT\_ALL**

Controllare il nome del gestore code e l'indirizzo di rete. Se possibile, eseguire questo controllo per proteggere i canali dall'arresto, involontario o doloso. Questo è il valore predefinito.

### **MQADOPT\_CHECK\_NONE**

Non selezionare alcun elemento.

Le modifiche a questo attributo diventano effettive la volta successiva che un canale tenta di adottare un canale.

Questo attributo è supportato solo su z/OS.

Per determinare il valore di questo attributo, utilizzare il selettore MQIA\_ADOPTNEWMCA\_CHECK con la chiamata MQINQ.

# *AdoptNewMCAType (MQLONG)*

Specifica se riavviare automaticamente un'istanza orfana di un MCA di un particolare tipo di canale quando viene rilevata una nuova richiesta di canale in entrata corrispondente all'attributo MCACheck AdoptNew

È una dei seguenti valori:

### **MQADOPT\_TYPE\_NO**

L'adozione di istanze di canale orfane non è richiesta. Questo è il valore predefinito.

### **TIPO\_MQADOPT\_ALL**

Adottare tutti i tipi di canale.

Questo attributo è supportato solo su z/OS .

Per determinare il valore di questo attributo, utilizzare il selettore MQIA\_ADOPTNEWMCA\_TYPE con la chiamata MQINQ.

# *AlterationDate (MQCHAR12)*

Questa è la data dell'ultima modifica della definizione. Il formato della data è YYYY-MM-DD, riempito con due spazi finali per rendere la lunghezza di 12 byte.

Per determinare il valore di questo attributo, utilizzare il selettore MQCA\_ALTERATION\_DATE con la chiamata MQINQ. La lunghezza di questo attributo viene fornita da MQ\_DATE\_LENGTH.

# <span id="page-778-0"></span>*AlterationTime (MQCHAR8)*

Questa è l'ora dell'ultima modifica della definizione. Il formato dell'ora è HH.MM.SS.

Per determinare il valore di questo attributo, utilizzare il selettore MQCA\_ALTERATION\_TIME con la chiamata MQINQ. La lunghezza di questo attributo è fornita da MQ\_TIME\_LENGTH.

# *AuthorityEvent (MQLONG)*

Controlla se vengono generati eventi di autorizzazione (non autorizzati). È una dei seguenti valori:

### **DISABILITAZIONE\_MQEVR**

Report eventi disabilitato.

### **MQEVR\_ENABLED**

Segnalazione eventi abilitata.

Per ulteriori informazioni sugli eventi, consultare Event monitoring .

Per determinare il valore di questo attributo, utilizzare il selettore MQIA\_AUTHORITY\_EVENT con la chiamata MQINQ.

# *BridgeEvent (MQLONG)*

Specifica se vengono generati eventi bridge IMS .

Il valore è uno dei seguenti:

### **MQEVR\_ENABLED**

Generare gli eventi bridge IMS , come segue:

MQRC\_BRIDGE\_STARTED MQRC\_BRIDGE\_STOPPED

### **DISABILITAZIONE\_MQEVR**

Non generare eventi bridge IMS ; questo è il valore predefinito.

Questo attributo è supportato solo su z/OS .

Per determinare il valore di questo attributo, utilizzare il selettore MQIA\_BRIDGE\_EVENT con la chiamata MQINQ.

# *Definizione ChannelAuto(MQLONG)*

Questo attributi controlla le definizioni automatiche dei canali di tipo MQCHT\_RECEIVER e MQCHT\_SVRCONN. La definizione automatica dei canali MQCHT\_CLUSSDR è sempre abilitata. Il valore è uno dei seguenti:

### **DISABLE\_MQCHAD**

Definizione automatica del canale disabilitata.

### **ENABLE\_MQCHAD**

Definizione automatica canale abilitata.

Questo attributo è supportato solo su AIX, HP-UX, IBM i, Linux, Solaris e Windows.

Per determinare il valore di questo attributo, utilizzare il selettore MQIA\_CHANNEL\_AUTO\_DEF con la chiamata MQINQ.

## *ChannelAutoDefEvent (MQLONG)*

Controlla se vengono generati gli eventi di definizione automatica del canale. Si applica a canali di tipo MQCHT\_RECEIVER, MQCHT\_SVRCONN e MQCHT\_CLUSSDR. Il valore è uno dei seguenti:

## **DISABILITAZIONE\_MQEVR**

Report eventi disabilitato.

## <span id="page-779-0"></span>**MQEVR\_ENABLED**

Segnalazione eventi abilitata.

Per ulteriori informazioni sugli eventi, consultare Event monitoring .

Questo attributo è supportato solo su AIX, HP-UX, IBM i, Linux, Solaris e Windows.

Per determinare il valore di questo attributo, utilizzare il selettore MQIA\_CHANNEL\_AUTO\_DEF\_EVENT con la chiamata MQINQ.

# *ChannelAutoDefExit (MQCHARn)*

Questo è il nome dell'uscita utente per la definizione di canale automatica. Se questo nome non è vuoto e *ChannelAutoDef* ha il valore MQCHAD\_ENABLED, l'uscita viene richiamata ogni volta che il gestore code sta per creare una definizione di canale. Ciò si applica ai canali di tipo MQCHT\_RECEIVER, MQCHT\_SVRCONN e MQCHT\_CLUSSDR. L'uscita può quindi effettuare una delle seguenti operazioni:

- Creare la definizione di canale senza modificare.
- Modificare gli attributi della definizione di canale creata.
- Sopprimere completamente la creazione del canale.

**Nota:** La lunghezza e il valore di questo attributo sono specifici dell'ambiente. Consultare l'introduzione alla struttura MQCD in ["MQCD - Definizione canale" a pagina 1027](#page-1026-0) per dettagli sul valore di questo attributo in vari ambienti.

Questo attributo è supportato solo su AIX, HP-UX, IBM i, Linux, Solaris, Windowse z/OS. Su z/OS, si applica solo ai canali mittente del cluster e ricevente del cluster.

Per determinare il valore di questo attributo, utilizzare il selettore MQCA\_CHANNEL\_AUTO\_DEF\_EXIT con la chiamata MQINQ. La lunghezza di questo attributo è fornita da MQ\_EXIT\_NAME\_LENGTH.

# *ChannelEvent (MQLONG)*

Specifica se vengono generati eventi del canale.

È una dei seguenti valori:

### **MQEVR\_ECCEZIONE**

Generare solo i seguenti eventi di canale:

- MQRC\_CHANNEL\_ACTIVATED
- MORC CHANNEL CONV ERROR
- MORC CHANNEL NOT ACTIVATED
- MQRC\_CHANNEL\_STOPPED con i seguenti ReasonQualifiers:

MQRQ\_CHANNEL\_STOPPED\_ERROR MQRQ\_CHANNEL\_STOPPED\_RETRY MORO CHANNEL STOPPED DISABLED

MORC CHANNEL STOPPED BY USER

## **MQEVR\_ENABLED**

Generare tutti gli eventi canale. Ovvero, oltre a quelli generati da EXCEPTION, generano i seguenti eventi di canale:

- MORC CHANNEL STARTED
- MORC\_CHANNEL\_STOPPED con il seguente ReasonQualifier:

MQRQ\_CHANNEL\_STOPPED\_OK

## **DISABILITAZIONE\_MQEVR**

Non generare eventi di canale; questo è il valore predefinito.

Per determinare il valore di questo attributo, utilizzare il selettore MQIA\_CHANNEL\_EVENT con la chiamata MQINQ.

# <span id="page-780-0"></span>*Controllo ChannelInitiator(MQLONG)*

Specifica se l'iniziatore di canali deve essere avviato all'avvio del gestore code.

È una dei seguenti valori:

### **MQSVC\_CONTROL\_MANUAL**

L'iniziatore del canale non deve essere avviato automaticamente.

### **MQSVC\_CONTROL\_Q\_MGR**

L'iniziatore di canali deve essere avviato automaticamente all'avvio del gestore code.

Per determinare il valore di questo attributo, utilizzare il selettore MQIA\_CHINIT\_CONTROL con la chiamata MQINQ.

## *ChannelMonitoring (MQLONG)*

Specifica i dati di monitoraggio online per canali.

Il valore è uno dei seguenti:

#### **MQMON\_NONE**

Disabilitare la raccolta dati per il controllo del canale per tutti i canali indipendentemente dall'impostazione dell'attributo del canale MONCHL. Questo è il valore predefinito.

#### **MQMON\_DISATTIVO**

Disattivare la raccolta dati di monitoraggio per i canali che specificano QMGR nell'attributo del canale MONCHL.

### **MMON\_LOW**

Attivare la raccolta dati di controllo con un rapporto basso di raccolta dati per i canali che specificano QMGR nell'attributo del canale MONCHL.

### **MQMON\_MEDIO**

Attivare la raccolta dati di monitoraggio con un rapporto moderato di raccolta dati per i canali che specificano QMGR nell'attributo del canale MONCHL.

#### **MQMON\_HIGH**

Attivare la raccolta dei dati di monitoraggio con un rapporto elevato di raccolta dati per i canali che specificano QMGR nell'attributo del canale MONCHL.

Per determinare il valore di questo attributo, utilizzare il selettore MQIA\_MONITORING\_CHANNEL con la chiamata MQINQ.

## *ChannelStatistics (MQLONG)*

Controlla la raccolta dei dati statistici per canali.

Il valore è uno dei seguenti:

#### **MQMON\_NONE**

Disabilitare la raccolta dati per le statistiche del canale per tutti i canali indipendentemente dall'impostazione dell'attributo del canale STATCHL. Questo è il valore predefinito.

### **MQMON\_DISATTIVO**

Disattivare la raccolta dei dati statistici per i canali che specificano QMGR nell'attributo del canale STATCHL.

#### **MMON\_LOW**

Attivare la raccolta dati delle statistiche con un rapporto basso di raccolta dati per i canali che specificano QMGR nell'attributo del canale STATCHL.

#### **MQMON\_MEDIO**

Attivare la raccolta dati statistici con un rapporto moderato di raccolta dati per i canali che specificano QMGR nell'attributo del canale STATCHL.

#### **MQMON\_HIGH**

Attivare la raccolta dati delle statistiche con un rapporto elevato di raccolta dati per i canali che specificano QMGR nell'attributo del canale STATCHL.

<span id="page-781-0"></span>Per la maggior parte dei sistemi si consiglia di utilizzare MEDIUM. Tuttavia, per un canale che elabora un volume elevato di messaggi ogni secondo, è possibile ridurre il livello di campionamento selezionando LOW. Inoltre, per un canale che elabora solo pochi messaggi e per cui sono importanti le informazioni più aggiornate, è possibile selezionare ALTO.

Questo attributo è supportato solo su sistemi IBM i, UNIX e Windows.

Per determinare il valore di questo attributo, utilizzare il selettore MQIA\_STATISTICS\_CHALLEGATO con la chiamata MQINQ.

# *ChinitAdapters (MQLONG)*

Si tratta del numero di attività secondarie dell'adattatore da utilizzare per elaborare chiamate WebSphere MQ . Il valore deve essere compreso tra 0 e 9999, con un valore predefinito di 8.

Il rapporto tra adattatori e dispatcher (l'attributo ChinitDispatchers ) deve essere compreso tra 8 e 5. Tuttavia, se si dispone solo di pochi canali, non è necessario diminuire il valore di questo parametro dal valore predefinito. È possibile utilizzare i seguenti valori: per un sistema di test, 8 (predefinito); per un sistema di produzione, 20. Idealmente, si dovrebbero avere 20 adattatori, che forniscono un maggiore parallelismo di chiamate WebSphere MQ . Ciò è di notevole importanza per i messaggi permanenti. Un numero inferiore di adattatori potrebbe essere migliore per i messaggi non persistenti.

Questo attributo è supportato solo su z/OS .

Per determinare il valore di questo attributo, utilizzare il programma di selezione MQIA\_CHINIT\_ADAPTERS con la chiamata MQINQ.

# *ChinitDispatchers (MQLONG)*

Questo è il numero di dispatcher da utilizzare per l'iniziatore di canali. Il valore deve essere compreso tra 0 e 9999, con un valore predefinito di 5.

Come linea guida, consentire un dispatcher per 50 canali correnti. Tuttavia, se si dispone solo di pochi canali, non è necessario diminuire il valore di questo attributo dal valore predefinito. Se si utilizza TCP/IP, il maggior numero di dispatcher utilizzati per i canali TCP/IP è 100, anche se si specifica un valore maggiore. È possibile utilizzare le seguenti impostazioni: sistemi di test, 5 (impostazione predefinita); sistemi di produzione, 20 (sono necessari 20 dispatcher per gestire fino a 1000 canali attivi).

Questo attributo è supportato solo su z/OS .

Per determinare il valore di questo attributo, utilizzare il selettore MQIA\_CHINIT\_DISPATCHER con la chiamata MQINQ.

# *ChinitTraceAutoStart (MQLONG)*

Specifica se avviare automaticamente la traccia dell'iniziatore di canali.

Il valore è uno dei seguenti:

### **MQTRAXSTR\_SÌ**

Avviare la traccia dell'iniziatore di canali automaticamente. Questo è il valore predefinito.

### **MQTRAXSTR\_NO**

Non avviare automaticamente la traccia dell'iniziatore di canali.

Questo attributo è supportato solo su z/OS .

Per determinare il valore di questo attributo, utilizzare il selettore MOIA\_CHINIT\_TRACE\_AUTO\_START con la chiamata MQINQ.

## *ChinitTraceTableSize (MQLONG)*

Questa è la dimensione dello spazio dati di traccia dell'iniziatore del canale (in MB).

Il valore deve essere compreso nell'intervallo tra 0 e 2048, con un valore predefinito di 2.

<span id="page-782-0"></span>**Nota:** Ogni volta che si utilizzano spazi dati z/OS di grandi dimensioni, assicurarsi di disporre di memoria ausiliaria sufficiente sul sistema per supportare qualsiasi attività di paginazione z/OS correlata. È possibile anche aumentare la dimensione dei data set SYS1.DUMP.

Questo attributo è supportato solo su z/OS .

Per determinare il valore di questo attributo, utilizzare il selettore MQIA\_CHINIT\_TRACE\_TABLE\_SIZE con la chiamata MQINQ.

## *ClusterSenderMonitoringDefault (MQLONG)*

Specifica il valore da sostituire per l'attributo ChannelMonitoring dei canali mittenti del cluster definiti automaticamente.

Il valore è uno dei seguenti:

### **MGR MQMON\_Q**

La raccolta dei dati di controllo online viene ereditata dall'impostazione dell'attributo *ChannelMonitoring* del gestore code. Questo è il valore predefinito.

## **MQMON\_DISATTIVO**

Il monitoraggio per il canale è disattivato

### **MMON\_LOW**

A meno che *ChannelMonitoring* non sia MQMON\_NONE, il monitoraggio viene attivato con una bassa frequenza di raccolta dati con un effetto minimo sulle prestazioni del sistema. È probabile che i dati raccolti non siano i più aggiornati.

### **MQMON\_MEDIO**

A meno che *ChannelMonitoring* non sia MQMON\_NONE, il monitoraggio viene attivato con una velocità moderata di raccolta dati con un effetto limitato sulle prestazioni del sistema.

### **MQMON\_HIGH**

A meno che *ChannelMonitoring* non sia MQMON\_NONE, il monitoraggio viene attivato con una frequenza elevata di raccolta dati con un probabile effetto sulle prestazioni del sistema. I dati raccolti sono i più attuali disponibili.

Per determinare il valore di questo attributo, utilizzare il selettore MQIA\_MONITORING\_AUTO\_CLUSSDR con il richiamo MQINQ.

## *Statistiche ClusterSender(MQLONG)*

Poiché i canali mittente del cluster possono essere definiti automaticamente dalla definizione di CLUSRCVR nel repository, non è possibile modificare l'impostazione dell'attributo STATCHL per questi canali mittente del cluster definiti automaticamente utilizzando il canale ALTER. Per questi canali, la decisione di raccogliere o meno i dati di monitoraggio in linea si basa sull'impostazione di questo attributo del gestore code.

Il valore è uno dei seguenti:

### **MGR MQMON\_Q**

La raccolta dei dati statistici per i canali mittenti del cluster definiti automaticamente si basa sul valore dell'attributo del gestore code STATCHL. Questo è il valore predefinito.

### **MQMON\_DISATTIVO**

Disattivare la raccolta dei dati statistici per i canali mittenti del cluster definiti automaticamente.

#### **MMON\_LOW**

Attivare la raccolta dei dati statistici per i canali mittenti del cluster definiti automaticamente con un rapporto basso di raccolta dati.

#### **MQMON\_MEDIO**

Attivare la raccolta dei dati statistici per i canali mittenti del cluster definiti automaticamente con un rapporto moderato di raccolta dati.

### <span id="page-783-0"></span>**MQMON\_HIGH**

Attivare la raccolta dei dati statistici per i canali mittenti del cluster definiti automaticamente con un rapporto elevato di raccolta dati.

Per la maggior parte dei sistemi si consiglia MEDIUM. Tuttavia, per un canale mittente del cluster definito automaticamente che elabora un elevato volume di messaggi ogni secondo, è possibile ridurre il livello di campionamento selezionando LOW. Inoltre, per un canale che elabora solo pochi messaggi e per cui sono importanti le informazioni più aggiornate, è possibile selezionare ALTO.

Per determinare il valore di questo attributo, utilizzare il selettore MQIA\_STATISTICS\_AUTO\_CLUSSDR con la chiamata MQINQ.

# *Dati ClusterWorkload(MQCHAR32)*

Si tratta di una stringa di caratteri a 32 byte definita dall'utente che viene passata all'uscita del workload del cluster quando viene richiamata. Se non ci sono dati da passare all'uscita, la stringa è vuota.

Questo attributo è supportato solo su AIX, HP-UX, IBM i, Linux, Solaris, Windows e z/OS.

Per individuare il valore di questo attributo, utilizzare il selettore MQCA\_CLUSTER\_WORKLOAD\_DATA con la chiamata MQINQ.

# *Uscita ClusterWorkload(MQCHARn)*

Questo è il nome dell'uscita utente per la gestione del workload del cluster. Se questo nome non è vuoto, l'uscita viene richiamata ogni volta che un messaggio viene inserito in una coda cluster o spostato da una coda mittente cluster a un'altra. L'uscita può quindi accettare l'istanza della coda selezionata dal gestore code come destinazione del messaggio oppure selezionare un'altra istanza della coda.

**Nota:** La lunghezza e il valore di questo attributo sono specifici dell'ambiente.

Questo attributo è supportato solo su AIX, HP-UX, IBM i, Linux, Solaris, Windows e z/OS.

Per stabilire il valore di questo attributo, utilizzare il selettore MQCA\_CLUSTER\_WORKLOAD\_EXIT con la chiamata MQINQ. La lunghezza di questo attributo è fornita da MQ\_EXIT\_NAME\_LENGTH.

# *Lunghezza ClusterWorkload(MQLONG)*

Questa è la lunghezza massima dei dati del messaggio passati all'uscita del workload del cluster. La lunghezza effettiva dei dati passati all'uscita è il minimo dei seguenti:

- La lunghezza del messaggio.
- L'attributo *MaxMsgLength* del gestore code.
- L'attributo *ClusterWorkloadLength* .

Questo attributo è supportato solo su AIX, HP-UX, IBM i, Linux, Solaris, Windows e z/OS.

Per determinare il valore di questo attributo, utilizzare il selettore MQIA\_CLUSTER\_WORKLOAD\_LENGTH con la chiamata MQINQ.

# *CLWLMRUChannel (MQLONG)*

Specifica il numero massimo di canali cluster utilizzati più di recente, da considerare per l'utilizzo da parte dell'algoritmo di scelta del carico di lavoro del cluster.

Questo è un valore compreso tra 1 e 999999999.

Per determinare il valore di questo attributo, utilizzare il selettore MQIA\_CLWL\_MRU\_CHANNELS con la chiamata MQINQ.

# *CLWLUseQ (MQLONG)*

Specifica se utilizzare le code remote per il carico di lavoro del cluster.

Il valore è uno dei seguenti:

## <span id="page-784-0"></span>**MQCLWL\_USEQ\_ANY**

Utilizzare sia code locali che remote.

### **MQCLWL\_USEQ\_LOCALE**

Non utilizzare code remote. Questo è il valore predefinito.

Per determinare il valore di questo attributo, utilizzare il selettore MQIA\_CLWL\_USEQ con la chiamata MQINQ.

# *CodedCharSetId (MQLONG)*

Definisce la serie di caratteri utilizzata dal gestore code per tutti i campi stringa di caratteri definiti nell'MQI, ad esempio i nomi degli oggetti e la data e ora di creazione della coda. La serie di caratteri deve essere una serie di caratteri a byte singolo per i caratteri validi nei nomi oggetto. Non si applica ai dati dell'applicazione trasmessi nel messaggio. Il valore dipende dall'ambiente:

- Su z/OS, il valore viene impostato dai parametri di sistema quando il gestore code viene avviato; il valore predefinito è 500.
- Su Windows, il valore è il CODEPAGE primario dell'utente che crea il gestore code.
- Su IBM i, il valore è quello impostato nell'ambiente quando il gestore code viene creato per la prima volta.
- Sui sistemi UNIX , il valore è il CODESET predefinito per la locale dell'utente che crea il gestore code.

Per determinare il valore di questo attributo, utilizzare il selettore MQIA\_CODED\_CHAR\_SET\_ID con la chiamata MQINQ.

# *CommandEvent (MQLONG)*

Specifica se vengono generati eventi di comando, come riportato di seguito:

## **DISABILITAZIONE\_MQEVR**

Non generare eventi comando. Questa è l'opzione predefinita.

### **MQEVR\_ENABLED**

Generare eventi di comando.

## **MQEVR\_NO\_DISPLAY**

Gli eventi di comando vengono generati per tutti i comandi riusciti diversi da MQINQ.

Per determinare il valore di questo attributo, utilizzare il selettore MQIA\_COMMAND\_EVENT con la chiamata MQINQ.

# *CommandInputQName (MQCHAR48)*

È il nome della coda di input del comando definita sul gestore code locale. Si tratta di una coda a cui gli utenti possono inviare comandi, se autorizzati. Il nome della coda dipende dall'ambiente:

- Su z/OS, il nome della coda è SYSTEM.COMMAND.INPUT; i comandi MQSC e PCF possono essere inviati. Consultare Comandi MQSC per i dettagli dei comandi MQSC e Definizioni dei formati dei comandi programmabili per dettagli dei comandi PCF.
- In tutti gli ambienti, il nome della coda è SYSTEM.ADMIN.COMMAND.QUEUEe solo i comandi PCF possono essere inviati. Tuttavia, un comando MQSC può essere inviato a questa coda se il comando MQSC è racchiuso all'interno di un comando PCF di tipo MQCMD\_ESCAPE. Consultare Escape per informazioni sul comando Escape.

Per determinare il valore di questo attributo, utilizzare il selettore MQCA\_COMMAND\_INPUT\_Q\_NAME con la chiamata MQINQ. La lunghezza di questo attributo viene fornita da MQ\_Q\_NAME\_LENGTH.

# *CommandLevel (MQLONG)*

Indica il livello dei comandi di controllo del sistema supportati dal gestore code. Può essere uno dei seguenti valori:

## **MQCMDL\_LEVEL\_1**

Livello 1 dei comandi di controllo del sistema.

Questo valore viene restituito dalle versioni seguenti di IBM WebSphere MQ:

- MQSeries per AIX Versione 2 Release 2
- MQSeries per
	- Versione 1 Release 1.1
	- Versione 1 Release 1.2
	- Versione 1 Release 1.3
- MQSeries per OS/400
	- Versione 2 Release 3
	- Versione 3 Release 1
	- Versione 3 Release 6

• MQSeries per Windows Versione 2 Release 0

### **MQCMDL\_LEVEL\_101**

MQSeries per Windows Versione 2 Release 0.1.

# **MQCMDL\_LEVEL\_110**

MQSeries per Windows Versione 2 Release 1.

## **MQCMDL\_LEVEL\_114**

MQSeries per Versione 1 Release 1.4.

### **MQCMDL\_LEVEL\_120**

MQSeries per Versione 1 Release 2.0.

### **MQCMDL\_LEVEL\_200**

MQSeries per Windows NT Versione 2 Release 0.

### **MQCMDL\_LEVEL\_210**

MQSeries per OS/390 Versione 2 Release 1.0.

### **MQCMDL\_LEVEL\_220**

Livello 220 dei comandi di controllo del sistema.

Questo valore viene restituito dalle versioni seguenti di IBM WebSphere MQ:

- MQSeries per AT & T GIS UNIX Versione 2 Release 2
- MQSeries per SINIX e DC/OSx Versione 2 Release 2
- MQSeries per SunOS Versione 2 Release 2
- MQSeries per Tandem NonStop Kernel Versione 2 Release 2

### **MQCMDL\_LEVEL\_221**

Livello 221 dei comandi di controllo del sistema.

Questo valore viene restituito da MQSeries per AIX Versione 2 Release 2.1

### **MQCMDL\_LEVEL\_320**

Livello 320 dei comandi di controllo del sistema.

Questo valore viene restituito dalle versioni seguenti di IBM WebSphere MQ:

- MQSeries per OS/400
	- Versione 3 Release 2
	- Versione 3 Release 7

### **MQCMDL\_LEVEL\_420**

Livello 420 dei comandi di controllo del sistema.

Questo valore viene restituito dalle versioni seguenti di IBM WebSphere MQ:

- MQSeries per IBM i
	- Versione 4 Release 2.0
	- Versione 4 Release 2.1

## **MQCMDL\_LEVEL\_500**

Livello 500 dei comandi di controllo del sistema.

Questo valore viene restituito dalle versioni seguenti di IBM WebSphere MQ:

- IBM WebSphere MQ for AIX Versione 5 Release 0
- MQSeries per HP-UX Versione 5 Release 0
- MQSeries per Solaris Versione 5 Release 0
- MQSeries per Windows NT Versione 5 Release 0

## **MQCMDL\_LEVEL\_510**

Livello 510 dei comandi di controllo del sistema.

Questo valore viene restituito dalle versioni seguenti di IBM WebSphere MQ:

- IBM WebSphere MQ for AIX Versione 5 Release 1
- MQSeries per AS/400 Versione 5 Release 1
- MQSeries per HP-UX Versione 5 Release 1
- IBM WebSphere MQ for HP Integrity NonStop Server Versione 5 Release 3
- MQSeries per Compaq Tru64 UNIX Versione 5 Release 1
- MQSeries per Solaris Versione 5 Release 1
- MQSeries per Windows NT Versione 5 Release 1

## **MQCMDL\_LEVEL\_520**

Livello 520 dei comandi di controllo del sistema.

Questo valore viene restituito dalle versioni seguenti di IBM WebSphere MQ:

- MQSeries per AIX ersion 5 Release 2
- MQSeries per AS/400 Versione 5 Release 2
- MQSeries per HP-UX Versione 5 Release 2
- MQSeries per Linux Versione 5 Release 2
- MQSeries per OS/390 Versione 5 Release 2
- MQSeries per Sun Solaris Versione 5 Release 2
- MQSeries per Windows NT Versione 5 Release 2

## **MQCMDL\_LEVEL\_530**

Livello 530 dei comandi di controllo del sistema.

Questo valore viene restituito dalle versioni seguenti di IBM WebSphere MQ:

- IBM WebSphere MQ for AIX Versione 5 release 3
- IBM WebSphere MQ for HP-UX Versione 5 release 3
- IBM WebSphere MQ per i / Series Versione 5 Release 3
- IBM WebSphere MQ for Linux per Intel Versione 5 Release 3
- IBM WebSphere MQ for Linux per zSeries Versione 5 Release 3
- IBM WebSphere MQ for Solaris Versione 5 release 3
- IBM WebSphere MQ for Windows Versione 5 release 3
- IBM WebSphere MQ for z/OS Versione 5 release 3

## **MQCMDL\_LEVEL\_600**

Livello 600 dei comandi di controllo del sistema.

Questo valore viene restituito dalle versioni seguenti di IBM WebSphere MQ:

- IBM WebSphere MQ for AIX Version 6.0
- IBM WebSphere MQ for HP-UX Version 6.0
- IBM WebSphere MQ per i / Series Version 6.0
- IBM WebSphere MQ for Linux Version 6.0
- IBM WebSphere MQ for Solaris Version 6.0
- IBM WebSphere MQ for Windows Version 6.0
- IBM WebSphere MQ for z/OS Version 6.0

### **MQCMDL\_LEVEL\_700**

Livello 700 dei comandi di controllo del sistema.

Questo valore viene restituito dalle versioni seguenti di IBM WebSphere MQ:

- IBM WebSphere MQ for AIX Version 7.0
- IBM WebSphere MQ for HP-UX Version 7.0
- IBM WebSphere MQ for IBM i Version 7.0
- IBM WebSphere MQ for Linux Version 7.0
- IBM WebSphere MQ for Solaris Version 7.0
- IBM WebSphere MQ for Windows Version 7.0
- IBM WebSphere MQ for z/OS Version 7.0

### **MQCMDL\_LEVEL\_701**

Livello 701 dei comandi di controllo del sistema.

Questo valore viene restituito dalle versioni seguenti di IBM WebSphere MQ:

- IBM WebSphere MQ for AIX Version 7.0.1
- IBM WebSphere MQ for HP-UX Version 7.0.1
- IBM WebSphere MQ for IBM i Version 7.0.1
- IBM WebSphere MQ for Linux Version 7.0.1
- IBM WebSphere MQ for Solaris Version 7.0.1
- IBM WebSphere MQ for Windows Version 7.0.1
- IBM WebSphere MQ for z/OS Version 7.0.1

### **MQCMDL\_LEVEL\_710**

Livello 710 dei comandi di controllo del sistema.

Questo valore viene restituito dalle versioni seguenti di IBM WebSphere MQ:

- IBM WebSphere MQ for AIX Version 7.1
- IBM WebSphere MQ for HP-UX Version 7.1
- IBM WebSphere MQ for IBM i Version 7.1
- IBM WebSphere MQ for Linux Version 7.1
- IBM WebSphere MQ for Solaris Version 7.1
- IBM WebSphere MQ for Windows Version 7.1
- IBM WebSphere MQ for z/OS Version 7.1

## **MQCMDL\_LEVEL\_750**

Livello 750 dei comandi di controllo del sistema.

Questo valore viene restituito dalle versioni seguenti di IBM WebSphere MQ:

- IBM WebSphere MQ for AIX Version 7.5
- IBM WebSphere MQ for HP-UX Version 7.5
- <span id="page-788-0"></span>• IBM WebSphere MQ for IBM i Version 7.5
- IBM WebSphere MQ for Linux Version 7.5
- IBM WebSphere MQ for Solaris Version 7.5
- IBM WebSphere MQ for Windows Version 7.5

La serie di comandi di controllo del sistema che corrisponde ad un determinato valore dell'attributo *CommandLevel* varia in base al valore dell'attributo *Platform* ; entrambi devono essere utilizzati per decidere quali comandi di controllo del sistema sono supportati.

Per determinare il valore di questo attributo, utilizzare il selettore MQIA\_COMMAND\_LEVEL con la chiamata MQINQ .

## *Controllo CommandServer(MQLONG)*

Specifica se il server dei comandi deve essere avviato all'avvio del gestore code.

Il valore può essere:

### **MQSVC\_CONTROL\_MANUAL**

Il server dei comandi non deve essere avviato automaticamente.

### **MQSVC\_CONTROL\_Q\_MGR**

Il server dei comandi deve essere avviato automaticamente all'avvio del gestore code.

Questo attributo non è supportato su z/OS.

Per determinare il valore di questo attributo, utilizzare il selettore MQIA\_CMD\_SERVER\_CONTROL con la chiamata MQINQ.

## *ConfigurationEvent (MQLONG)*

Controlla se vengono generati eventi di configurazione.

Per determinare il valore di questo attributo, utilizzare il selettore MKIA\_CONFIGURATION\_EVENT con la chiamata MQINQ.

Il valore può essere:

### **DISABILITAZIONE\_MQEVR**

Report eventi disabilitato.

### **MQEVR\_ENABLED**

Segnalazione eventi abilitata.

## *QName DeadLetter(MQCHAR48)*

Questo è il nome di una coda definita sul gestore code locale come coda di messaggi non recapitabili. I messaggi vengono inviati a questa coda se non possono essere instradati alla destinazione corretta.

Ad esempio, i messaggi vengono inseriti in questa coda quando:

- Un messaggio arriva a un gestore code, destinato a una coda non ancora definita su tale gestore code
- Un messaggio arriva a un gestore code, ma la coda a cui è destinato non può riceverlo perché:
	- La coda è piena
	- Le richieste di inserimento sono inibite
	- Il nodo di invio non dispone dell'autorità per inserire i messaggi nella coda

Le applicazioni possono anche inserire messaggi nella coda di messaggi non recapitabili.

I messaggi di report vengono trattati allo stesso modo dei messaggi ordinari; se il messaggio di report non può essere consegnato alla relativa coda di destinazione (di solito la coda specificata dal campo *ReplyToQ* nel descrittore del messaggio originale), il messaggio di report viene inserito nella coda dei messaggi non recapitabili (messaggio non recapitato).

<span id="page-789-0"></span>**Nota:** I messaggi che hanno superato la loro scadenza (consultare [MQMD - Campo scadenza](#page-399-0)) **non** vengono trasferiti a questa coda quando vengono eliminati. Tuttavia, un messaggio di report di scadenza (MQRO\_EXPIRATION) viene ancora generato e inviato alla coda *ReplyToQ* , se richiesto dall'applicazione mittente.

I messaggi non vengono inseriti nella coda dei messaggi non recapitabili (messaggio non recapitato) quando l'applicazione che ha emesso la richiesta di inserimento ha ricevuto una notifica sincrona del problema mediante il codice di errore restituito dalla chiamata MQPUT o MQPUT1 (ad esempio, un messaggio inserito in una coda locale per cui le richieste di inserimento sono inibite).

I messaggi sulla coda dei messaggi non recapitabili (messaggi non recapitati) a volte hanno come prefisso i dati del messaggio dell'applicazione con una struttura MQDLH. Questa struttura contiene informazioni aggiuntive che indicano il motivo per cui il messaggio è stato inserito nella coda dei messaggi non recapitabili (non recapitati). Per ulteriori dettagli su questa struttura, consultare ["MQDLH - Intestazione](#page-324-0) [non instradabile" a pagina 325](#page-324-0) .

Questa coda deve essere una coda locale, con un attributo *Usage* di MQUS\_NORMAL.

Se un gestore code non supporta una coda di messaggi non recapitabili (messaggi non recapitabili) o non ne è stata definita una, il nome è vuoto. Tutti i gestori code WebSphere MQ supportano una coda di messaggi non recapitabili, ma per impostazione predefinita non è definita.

Se la coda dei messaggi non recapitabili (messaggi non recapitati) non è definita, piena o inutilizzabile per qualche altro motivo, un messaggio che sarebbe stato trasferito ad essa da un agente del canale dei messaggi viene conservato invece nella coda di trasmissione.

Per determinare il valore di questo attributo, utilizzare il selettore MQCA\_DEAD\_LETTER\_Q\_NAME con la chiamata MQINQ. La lunghezza di questo attributo viene fornita da MQ\_Q\_NAME\_LENGTH.

# *DefClusterXmitQueue(MQLONG)*

L'attributo DefClusterXmitQueuecoda trasmissione controlla quale coda di trasmissione è selezionata per impostazione predefinita dai canali mittente del cluster da cui richiamare i messaggi, per inviare i messaggi ai canali riceventi del cluster.

I valori di DefClusterXmitQueueType sono MQCLXQ\_SCTQ o MQCLXQ\_CHANNEL.

# **MQCLXQ\_SCTQ**

Tutti i canali mittenti del cluster inviano messaggi da SYSTEM.CLUSTER.TRANSMIT.QUEUE. Il correlID dei messaggi inseriti nella coda di trasmissione identifica a quale canale mittente del cluster è destinato il messaggio.

SCTQ è impostata quando viene definito un gestore code. Questo funzionamento è implicito nelle versioni di IBM WebSphere MQ precedenti a Version 7.5. Nelle versioni precedenti, l'attributo del gestore code DefClusterXmitQueueType non era presente.

## **MQCLXQ\_CHANNEL**

Ogni canale mittente del cluster invia messaggi da una coda di trasmissione differente. Ciascuna coda di trasmissione viene creata come una coda dinamica permanente dalla coda modello SYSTEM.CLUSTER.TRANSMIT.MODEL.QUEUE.

L'attributo non è supportato su z/OS.

Se l'attributo del gestore code, DefClusterXmitQueueTipo, è impostato su CHANNEL, la configurazione predefinita viene modificata in canali mittenti del cluster associati a singole code di trasmissione del cluster. Le code di trasmissione sono code dinamiche permanenti create a partire dalla coda modello SYSTEM.CLUSTER.TRANSMIT.MODEL.QUEUE. Ciascuna coda di trasmissione è associata a un canale mittente del cluster. Poiché un canale mittente del cluster serve una coda di trasmissione, la coda di trasmissione contiene messaggi per un solo gestore code in un cluster. È possibile configurare i cluster in modo che ogni gestore code in un cluster contenga una sola coda cluster. In questo caso, il traffico di messaggi da un gestore code a ogni coda del cluster viene trasferito separatamente dai messaggi alle altre code.

Per interrogare il valore, richiamare MQINQo inviare un comando PCFMQCMD\_INQUIRE\_Q\_MGR(Inquire Queue Manager), impostando il selettore MQIA\_DEF\_CLUSTER\_XMIT\_Q\_TYPE . Per modificare il valore, <span id="page-790-0"></span>inviare un comando PCF del gestore code di modifica (MQCMD\_CHANGE\_Q\_MGR), impostando il selettore MQIA\_DEF\_CLUSTER\_XMIT\_Q\_TYPE .

## **Riferimenti correlati**

Modifica gestore code

Interrogazione gestore code

["MQINQ - Richiedi attributi oggetto" a pagina 680](#page-679-0)

La chiamata MQINQ restituisce un array di numeri interi e una serie di stringhe di carattere contenenti attributi di un oggetto.

# *DefXmitQName (MQCHAR48)*

Questo è il nome della coda di trasmissione utilizzata per la trasmissione dei messaggi ai gestori code remoti, se non vi è alcuna altra indicazione di quale coda di trasmissione utilizzare.

Se non esiste una coda di trasmissione predefinita, il nome è completamente vuoto. Il valore iniziale di questo attributo è vuoto.

Per stabilire il valore di questo attributo, utilizzare il selettore MQCA\_DEF\_XMIT\_Q\_NAME con la chiamata MQINQ. La lunghezza di questo attributo viene fornita da MQ\_Q\_NAME\_LENGTH.

# *DistLists (MQLONG)*

Ciò indica se il gestore code locale supporta gli elenchi di distribuzione sulle chiamate MQPUT e MQPUT1 . È una dei seguenti valori:

# **MQDL\_SUPPORTED**

Elenchi di distribuzione supportati.

## **MQDL\_NOT\_SUPPORTED**

Elenchi di distribuzione non supportati.

Per determinare il valore di questo attributo, utilizzare il selettore MQIA\_DIST\_LISTS con la chiamata MQINQ.

# *Gruppo DNS(MQCHAR18)*

Questo è il nome del gruppo per il listener TCP che gestisce le trasmissioni in entrata per il gruppo di condivisione code da unire quando si utilizza il supporto DNS (Dynamic Domain Name Services) di Workload Manager. La lunghezza massima è di 18 caratteri. Se si lascia questo nome vuoto, viene utilizzato il nome del gruppo di condivisione code.

Questo attributo è supportato solo su z/OS .

Per determinare il valore di questo attributo, utilizzare il selettore MQCA\_DNS\_GROUP con la chiamata MQINQ. La lunghezza di questo attributo è fornita da MQ\_DNS\_GROUP\_NAME\_LENGTH.

# *DNSWLM (MQLONG)*

Specifica se il listener TCP che gestisce le trasmissioni in entrata per il gruppo di condivisione code si registra con Workload Manager for Dynamic Domain Name Services

Il valore è uno dei seguenti:

## **SÌ MQDNSWLM**

Il listener si registra con Workload Manager.

## **MQDNSWLM\_NO**

Il listener non si registra con Workload Manager. Questo è il valore predefinito.

Questo attributo è supportato solo su z/OS .

Per determinare il valore di questo attributo, utilizzare il selettore MQIA\_DNS\_WLM con la chiamata MQINQ.

# *ExpiryInterval (MQLONG)*

<span id="page-791-0"></span>Indica la frequenza con cui il gestore code esegue la scansione delle code alla ricerca di messaggi scaduti. Si tratta di un intervallo di tempo in secondi compreso tra 1 e 99 999 999 o del seguente valore speciale:

## **MQEXPI\_OFF**

Il gestore code non esegue la scansione delle code alla ricerca di messaggi scaduti.

Per determinare il valore di questo attributo, utilizzare il selettore MQIA\_EXPIRY\_INTERVAL con la chiamata MQINQ.

Questo attributo è supportato solo su z/OS.

# *IGQPutAuthority (MQLONG)*

Questo attributo si applica solo se il gestore code locale è un membro di un gruppo di condivisione code. Indica il tipo di controllo dell'autorizzazione eseguito quando l'agent di accodamento interno al gruppo locale (agent IGQ) rimuove un messaggio dalla coda di trasmissione condivisa e inserisce il messaggio in una coda locale. Il valore è uno dei seguenti:

### **MQIGQPA\_PREDEFINITO**

L'identificativo utente controllato per l'autorizzazione è il valore del campo *UserIdentifier* in MQMD *separato* associato con il messaggio quando il messaggio è nella coda di trasmissione condivisa. Si tratta dell'identificativo utente del programma che ha inserito il messaggio nella coda di trasmissione condivisa ed è generalmente lo stesso dell'identificativo utente con cui è in esecuzione il gestore code remoto.

Se il profilo RESLEVEL indica che è necessario controllare più di un identificativo utente, viene controllato anche l'identificativo utente dell'agent IGQ locale (*IGQUserId*).

### **CONTEXT MQIGQPA**

L'identificativo utente controllato per l'autorizzazione è il valore del campo *UserIdentifier* in MQMD *separato* associato con il messaggio quando il messaggio è nella coda di trasmissione condivisa. Si tratta dell'identificativo utente del programma che ha inserito il messaggio nella coda di trasmissione condivisa ed è generalmente lo stesso dell'identificativo utente con cui è in esecuzione il gestore code remoto.

Se il profilo RESLEVEL indica che è necessario controllare più di un identificativo utente, vengono controllati anche l'identificativo utente dell'agent IGQ locale (*IGQUserId*) e il valore del campo *UserIdentifier* in MQMD *integrato* . L'ultimo identificativo utente è di solito l'identificativo utente dell'applicazione che ha creato il messaggio.

### **MQIGQPA\_ONLY\_IGQ**

L'identificativo utente controllato per l'autorizzazione è quello dell'agent IGQ locale (*IGQUserId*).

Se il profilo RESLEVEL indica che è necessario controllare più di un identificativo utente, questo identificativo utente viene utilizzato per tutti i controlli.

### **MQIGQPA\_ALTERNATE\_OR\_IGQ**

L'identificativo utente controllato per l'autorizzazione è quello dell'agent IGQ locale (*IGQUserId*).

Se il profilo RESLEVEL indica che è necessario controllare più di un identificativo utente, viene controllato anche il valore del campo *UserIdentifier* in MQMD *integrato* . Questo identificativo utente è di solito l'identificativo utente dell'applicazione che ha originato il messaggio.

Per determinare il valore di questo attributo, utilizzare l'utilità di selezione MQIA\_IGQ\_PUT\_AUTHORITY con la chiamata MQINQ.

Questo attributo è supportato solo su z/OS.

# *IGQUserId (MQLONG)*

Questo attributo è applicabile solo se il gestore code locale è membro di un gruppo di condivisione delle code. Specifica l'identificativo utente associato all'agent di accodamento interno al gruppo locale (agent IGQ). Questo identificativo è uno degli identificativi utente che possono essere controllati per l'autorizzazione quando l'agent IGQ inserisce i messaggi nelle code locali. Gli identificativi utente effettivi
selezionati dipendono dall'impostazione dell'attributo *IGQPutAuthority* e dalle opzioni di sicurezza esterne.

Se *IGQUserId* è vuoto, nessun identificativo utente è associato all'agent IGQ e il corrispondente controllo di autorizzazione non viene eseguito (anche se altri identificativi utente potrebbero ancora essere controllati per l'autorizzazione).

Per determinare il valore di questo attributo, utilizzare il selettore MQCA\_IGQ\_USER\_ID con la chiamata MQINQ. La lunghezza di questo attributo è fornita da MQ\_USER\_ID\_LENGTH.

Questo attributo è supportato solo su z/OS.

## *InhibitEvent (MQLONG)*

Controlla se vengono generati eventi di inibizione (Inibisci acquisizione e inibisci immissione). Il valore è uno dei seguenti:

### **DISABILITAZIONE\_MQEVR**

Report eventi disabilitato.

### **MQEVR\_ENABLED**

Segnalazione eventi abilitata.

Per ulteriori informazioni sugli eventi, consultare Event monitoring .

Per determinare il valore di questo attributo, utilizzare l'MQIA\_INIB\_EVENT selector con la chiamata MQINQ.

Su z/OS, non è possibile utilizzare la chiamata MQINQ per determinare il valore di questo attributo.

## *Accodamento IntraGroup(MQLONG)*

Questo attributo si applica solo se il gestore code locale è un membro di un gruppo di condivisione code. Indica se l'accodamento all'interno del gruppo è abilitato per il gruppo di condivisione code. Il valore è uno dei seguenti:

### **MQIGQ\_DISABLED**

Tutti i messaggi destinati ad altri gestori code nel gruppo di condivisione code vengono trasmessi utilizzando i canali convenzionali ..

### **MQIGQ\_ENABLED**

I messaggi destinati ad altri gestori code nel gruppo di condivisione code vengono trasmessi utilizzando la coda di trasmissione condivisa se viene soddisfatta la condizione seguente:

• La lunghezza dei dati del messaggio più l'intestazione di trasmissione non supera 63 KB (64 512 byte).

Si consiglia di assegnare un po' più di spazio rispetto alla dimensione di MQXQH per l'intestazione di trasmissione; la costante MQ\_MSG\_HEADER\_LENGTH viene fornita per questo scopo.

Se questa condizione non viene soddisfatta, il messaggio viene trasmesso utilizzando i canali convenzionali.

**Nota:** Quando l'accodamento all'interno del gruppo è abilitato, l'ordine dei messaggi trasmessi utilizzando la coda di trasmissione condivisa non viene conservato rispetto a quelli trasmessi utilizzando canali convenzionali.

Per determinare il valore di questo attributo, utilizzare l'utilità di selezione MQIA\_INTRA\_GROUP\_QUEUING con la chiamata MQINQ.

Questo attributo è supportato solo su z/OS.

## *IPAddressVersion (MQLONG)*

Specifica quale versione dell'indirizzo IP, IPv4 o IPv6, viene utilizzata.

Questo attributo è rilevante solo per i sistemi che eseguono IPv4 e IPv6 e interessa solo i canali definiti come *TransportType* di MQXPY\_TCP quando si verifica una delle seguenti condizioni:

- *ConnectionName* del canale è un nome host che si risolve in un indirizzo IPv4 e IPv6 e il relativo parametro *LocalAddress* non è specificato.
- *ConnectionName* e *LocalAddress* del canale sono entrambi nomi host che si risolvono in entrambi gli indirizzi IPv4 e IPv6 .

Il valore può essere:

#### **MQIPADDR\_IPV4**

Viene utilizzato IPv4 .

#### **MQIPADDR\_IPV6**

Viene utilizzato IPv6 .

Per stabilire il valore di questo attributo, utilizzare il selettore MQIA\_IP\_ADDRESS\_VERSION con la chiamata MQINQ.

### *ListenerTimer (MQLONG)*

Questo è l'intervallo di tempo (in secondi) tra i tentativi WebSphere MQ di riavviare il listener se si è verificato un errore APPC o TCP/IP. Il valore deve essere compreso tra 5 e 9999, con un valore predefinito di 60.

Questo attributo è supportato solo su z/OS .

Per determinare il valore di questo attributo, utilizzare il selettore MQIA\_LISTENER\_TIMER con la chiamata MQINQ.

### *LocalEvent (MQLONG)*

Controlla se vengono generati eventi di errore locali. Il valore è uno dei seguenti:

#### **DISABILITAZIONE\_MQEVR**

Report eventi disabilitato.

#### **MQEVR\_ENABLED**

Segnalazione eventi abilitata.

Per ulteriori informazioni sugli eventi, consultare Event monitoring .

Per determinare il valore di questo attributo, utilizzare il selettore MQIA\_LOCAL\_EVENT con la chiamata MQINQ.

Su z/OS, non è possibile utilizzare la chiamata MQINQ per determinare il valore di questo attributo.

### *LoggerEvent (MQLONG)*

Controlla se vengono generati eventi di log di recupero. Il valore è uno dei seguenti:

#### **DISABILITAZIONE\_MQEVR**

Report eventi disabilitato.

#### **MQEVR\_ENABLED**

Segnalazione eventi abilitata.

Per ulteriori informazioni sugli eventi, consultare Event monitoring .

Per determinare il valore di questo attributo, utilizzare il selettore MQIA\_LOGGER\_EVENT con la chiamata MQINQ.

Questo attributo è supportato solo su AIX, HP-UX, IBM i, Linux, Solaris e Windows.

### *LUGroupName (MQCHAR8)*

Questo è il nome LU generico per il listener LU 6.2 che gestisce le trasmissioni in entrata per il gruppo di condivisione code. Se si lascia questo nome vuoto, non è possibile utilizzare questo listener.

Questo attributo è supportato solo su z/OS .

Per determinare il valore di questo attributo, utilizzare il selettore MQCA\_LU\_GROUP\_NAME con la chiamata MQINQ. La lunghezza di questo attributo è fornita da MQ\_LU\_NAME\_LENGTH.

## *Nome LUN (MQCHAR8)*

È il nome della LU da utilizzare per le trasmissioni della LU in uscita 6.2 . Impostare questo valore sulla stessa LU utilizzata dal listener per le trasmissioni in entrata. Se si lascia questo nome vuoto, viene utilizzata la LU predefinita APPC/MVS; questa è una variabile, quindi impostare sempre LUName se si utilizza LU6.2.

Questo attributo è supportato solo su z/OS .

Per determinare il valore di questo attributo, utilizzare il selettore MQCA\_LU\_NAME con la chiamata MQINQ. La lunghezza di questo attributo è fornita da MQ\_LU\_NAME\_LENGTH.

## *LU62ARMSuffix (MQCHAR2)*

Questo è il suffisso di SYS1.PARMLIB membro APPCPMxx, che designa LUADD per questo iniziatore di canali. Il comando z/OS SET APPC=xx viene emesso quando ARM riavvia l'iniziatore di canali. Se si lascia questo nome vuoto, non viene emesso alcun comando SET APPC=xx.

Questo attributo è supportato solo su z/OS .

Per stabilire il valore di questo attributo, utilizzare il selettore MQCA\_LU62\_ARM\_SUFFIX con la chiamata MQINQ. La lunghezza di questo attributo è fornita da MQ\_ARM\_SUFFIX\_LENGTH.

### *LU62Channels (MQLONG)*

Questo è il numero massimo di canali che possono essere correnti o di client che possono essere connessi, che utilizzano il protocollo di trasmissione LU 6.2 .

Il valore deve essere compreso tra 0 e 9999, con un valore predefinito pari a 200. Se si imposta questo valore su zero, il protocollo di trasmissione LU 6.2 non viene utilizzato.

Questo attributo è supportato solo su z/OS .

Per determinare il valore di questo attributo, utilizza il selettore MQIA\_LU62\_CHANNELS con la chiamata MQINQ.

## *Canali MaxActive(MQLONG)*

Questo attributo è il numero massimo di canali che possono essere *attivi* in qualsiasi momento.

Il valore predefinito è quello specificato per l'attributo MaxChannels. Per z/OS, il valore deve essere compreso tra 1 e 9 999. Per tutte le altre piattaforme, il valore deve essere compreso tra 1 e 65 535.

Per determinare il valore di questo attributo, utilizza il selettore MQIA\_ACTIVE\_CHANNELS con la chiamata **MQINQ** .

### **Concetti correlati**

Stati del canale

### *MaxChannels (MQLONG)*

Questo attributo è il numero massimo di canali che possono essere *correnti* (inclusi canali di connessione server con client connessi).

Per z/OS, il valore deve essere compreso tra 1 e 9 999, con un valore predefinito di 200. Per tutte le altre piattaforme, il valore deve essere compreso tra 1 e 65 535, con un valore predefinito di 100. Un sistema che è occupato a servire le connessioni dalla rete potrebbe richiedere un numero superiore rispetto all'impostazione predefinita. Determinare il valore corretto per il proprio ambiente, osservando idealmente il comportamento del sistema durante la verifica.

Per le piattaforme diverse da z/OS, il valore per MaxChannels è impostato nel file qm.ini dei rispettivi gestori code.

<span id="page-795-0"></span>Per determinare il valore di questo attributo, utilizza il selettore MQIA\_MAX\_CHANNELS con la chiamata **MQINQ** .

### **Concetti correlati**

Stati del canale

## *MaxHandles (MQLONG)*

Questo è il numero massimo di handle aperti che qualsiasi attività può utilizzare contemporaneamente. Ogni chiamata MQOPEN riuscita per una singola coda (o per un oggetto che non è una coda) utilizza un handle. Tale handle diventa disponibile per il riutilizzo quando l'oggetto viene chiuso. Tuttavia, quando viene aperto un elenco di distribuzione, a ogni coda nell'elenco di distribuzione viene assegnato un handle separato e in modo che la chiamata MQOPEN utilizzi un numero di handle pari al numero di code presenti nell'elenco di distribuzione. Questo deve essere preso in considerazione quando si decide un valore adatto per *MaxHandles*.

La chiamata MQPUT1 esegue una chiamata MQOPEN come parte della sua elaborazione; di conseguenza, MQPUT1 utilizza un numero di handle pari a quello di MQOPEN, ma gli handle vengono utilizzati solo per la durata della chiamata MQPUT1 .

In z/OS, *task* indica un'attività CICS , un'attività MVS o un'area dipendente IMS .

Il valore è compreso tra 1 e 999 999 999. Il valore predefinito è determinato dall'ambiente:

- Su z/OS, il valore predefinito è 100.
- In tutti gli altri ambienti, il valore predefinito è 256.

Per determinare il valore di questo attributo, utilizzare il selettore MQIA\_MAX\_HANDLES con la chiamata MQINQ.

## *Lunghezza MaxMsg(MQLONG)*

Si tratta della lunghezza del messaggio *fisico* più lungo che il gestore code può gestire. Tuttavia, poiché l'attributo del gestore code *MaxMsgLength* può essere impostato indipendentemente dall'attributo della coda *MaxMsgLength* , il messaggio fisico più lungo che può essere posizionato su una coda è il minore di tali valori.

Se il gestore code supporta la segmentazione, un'applicazione può inserire un messaggio *logico* più lungo del minore dei due *MaxMsgLength* attributi, ma solo se l'applicazione specifica l'indicatore MOMF\_SEGMENTATION\_ALLOWED in MOMD. Se viene specificato tale indicatore, il limite superiore per la lunghezza di un messaggio logico è 999 999 999 999 byte, ma di solito i vincoli di risorsa imposti dal sistema operativo o dall'ambiente in cui l'applicazione è in esecuzione, risultano in un limite inferiore.

Il limite inferiore per l'attributo *MaxMsgLength* è 32 KB (32 768 byte). Il limite superiore è 100 MB (104 857 600 byte).

Per determinare il valore di questo attributo, utilizzare il selettore MQIA\_MAX\_MSG\_LENGTH con la chiamata MQINQ.

## *MaxPriority (MQLONG)*

Questa è la priorità massima dei messaggi supportata dal gestore code. Le priorità vanno da zero (più basso) a *MaxPriority* (più alto).

Per determinare il valore di questo attributo, utilizzare il selettore MQIA\_MAX\_PRIORITY con la chiamata MQINQ.

## *Lunghezza MaxProperties(MQLONG)*

Viene utilizzato per controllare la dimensione delle proprietà che possono fluire con un messaggio. Ciò include il nome della proprietà in byte e la dimensione del valore della proprietà anche in byte.

Per determinare il valore di questo attributo, utilizzare il selettore MQIA\_MAX\_PROPERTIES\_LENGTH con la chiamata MQINQ.

## *MaxUncommitted(MQLONG)*

Questo è il numero massimo di messaggi di cui non è stato eseguito il commit che possono esistere all'interno di un'unità di lavoro. Il numero di messaggi di cui non è stato eseguito il commit è la somma dei seguenti dall'inizio dell'unità di lavoro corrente:

- Messaggi immessi dall'applicazione con l'opzione MQPMO\_SYNCPOINT
- Messaggi richiamati dall'applicazione con l'opzione MQGMO\_SYNCPOINT
- Messaggi di trigger e messaggi di report COA generati dal gestore code per i messaggi inseriti con l'opzione MQPMO\_SYNCPOINT
- Messaggi di report COD generati dal gestore code per i messaggi richiamati con l'opzione MQGMO\_SYNCPOINT

I seguenti *non* vengono conteggiati come messaggi di cui non è stato eseguito il commit:

- Messaggi immessi o richiamati dall'applicazione all'esterno di un'unità di lavoro
- Attivare i messaggi o i messaggi di report COA/COD generati dal gestore code come risultato di messaggi immessi o richiamati all'esterno di un'unità di lavoro
- Messaggi di report di scadenza generati dal gestore code (anche se la chiamata che causa il messaggio di report di scadenza ha specificato MQGMO\_SYNCPOINT)
- I messaggi di evento generati dal gestore code (anche se la chiamata che causa il messaggio di evento ha specificato MQPMO\_SYNCPOINT o MQGMO\_SYNCPOINT)

### **Nota:**

- 1. I messaggi di report di eccezione vengono generati da MCA (Message Channel Agent) o dall'applicazione e vengono trattati allo stesso modo dei messaggi ordinari immessi o richiamati dall'applicazione.
- 2. Quando un messaggio o un segmento viene inserito con l'opzione MQPMO\_SYNCPOINT, il numero di messaggi di cui non è stato eseguito il commit viene incrementato di uno indipendentemente dal numero di messaggi fisici effettivamente risultanti dall'inserimento. (È possibile che si verifichi più di un messaggio fisico se il gestore code deve suddividere il messaggio o il segmento.)
- 3. Quando un elenco di distribuzione viene inserito con l'opzione MQPMO\_SYNCPOINT, il numero di messaggi di cui non è stato eseguito il commit viene incrementato di un *per ciascun messaggio fisico generato*. Può essere piccolo come uno o grande come il numero di destinazioni nell'elenco di distribuzione.

Il limite inferiore per questo attributo è 1; il limite superiore è 999 999 999. Il valore predefinito è 10000.

Per determinare il valore di questo attributo, utilizzare il selettore MQIA\_MAX\_UNCOMMITTED\_MSGS con la chiamata MQINQ.

## *Account MQI (MQLONG)*

Controlla la raccolta delle informazioni di account per i dati MQI.

Il valore è uno dei seguenti:

### **MMON\_UN**

Raccogliere i dati di account API.

### **MQMON\_DISATTIVO**

Non raccogliere i dati di account API. Questo è il valore predefinito.

Se si imposta l'attributo del gestore code ACCTCONO su ENABLED, questo valore potrebbe essere sovrascritto per le singole connessioni utilizzando il campo Opzioni nella struttura MQCNO. Le modifiche a questo valore sono effettive solo per le connessioni al gestore code che si verificano dopo la modifica all'attributo.

Questo attributo è supportato solo su sistemi IBM i, UNIX e Windows.

Per determinare il valore di questo attributo, utilizzare il selettore MQIA\_ACCOUNTING\_MQI con la chiamata MQINQ.

## *Statistiche MQI (MQLONG)*

Controlla la raccolta delle informazioni di controllo statistiche per il gestore code.

Il valore è uno dei seguenti:

### **MMON\_UN**

Raccogliere statistiche MQI.

### **MQMON\_DISATTIVO**

Non raccogliere statistiche MQI. Questo è il valore predefinito.

Questo attributo è supportato solo su sistemi IBM i, UNIX and Linux e Windows.

Per determinare il valore di questo attributo, utilizzare il selettore MQIA\_STATISTICS\_MQI con la chiamata MQINQ.

## *MsgMarkBrowseInterval (MQLONG)*

L'intervallo di tempo in millisecondi dopo il quale il gestore code può rimuovere automaticamente il contrassegno dai messaggi di ricerca.

Questo è un intervallo di tempo (in millisecondi) dopo il quale il gestore code può rimuovere automaticamente il contrassegno dai messaggi di ricerca.

Questo attributo descrive l'intervallo di tempo per cui è previsto che i messaggi contrassegnati come sfogliati da una chiamata a MQGET, utilizzando l'opzione di richiamo messaggio MQGMO\_MARK\_BROWSE\_CO\_OP, rimangano contrassegnati come sfogliati.

Il gestore code potrebbe deselezionare automaticamente i messaggi sfogliati che sono stati contrassegnati come sfogliati per la serie di handle cooperante quando sono stati contrassegnati per un intervallo superiore a quello approssimativo.

Ciò non influisce sullo stato di qualsiasi messaggio contrassegnato come browse, ottenuto da una chiamata a MQGET, utilizzando l'opzione di richiamo messaggio MQGMO\_MARK\_BROWSE\_HANDLE.

Il valore massimo è 999 999 999 e il valore predefinito è 5000. Un valore speciale di -1 per *MsgMarkBrowseInterval* rappresenta un intervallo di tempo illimitato.

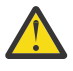

**Attenzione:** Questo valore non deve essere inferiore al valore predefinito di 5000.

Per determinare il valore di questo attributo, utilizzare il selettore MQIA\_MSG\_MARK\_BROWSE\_INTERVAL con la chiamata MQINQ.

## *OutboundPortmassimo (MQLONG)*

Si tratta del numero di porta più alto nell'intervallo, definito da OutboundPortMin e da OutboundPortMax, dei numeri di porta da utilizzare per collegare i canali in uscita.

Il valore è un numero intero compreso tra 0 e 65535 e deve essere uguale o maggiore del valore minimo di OutboundPort. Il valore predefinito è 0.

Questo attributo è supportato solo su z/OS .

Per determinare il valore di questo attributo, utilizzare il selettore MQIA\_OUTBOUND\_PORT\_MAX con la chiamata MQINQ.

## *OutboundPortmin (MQLONG)*

È il numero di porta più basso nell'intervallo, definito da OutboundPortMin e OutboundPortMax, dei numeri di porta da utilizzare per collegare i canali in uscita.

Il valore è un numero intero compreso tra 0 e 65535 e deve essere uguale o inferiore al valore massimo di OutboundPort. Il valore predefinito è 0.

Questo attributo è supportato solo su z/OS .

Per determinare il valore di questo attributo, utilizzare il selettore MQIA\_OUTBOUND\_PORT\_MIN con la chiamata MQINQ.

## *PerformanceEvent (MQLONG)*

Controlla se vengono generati eventi correlati alle prestazioni. È una dei seguenti valori:

### **DISABILITAZIONE\_MQEVR**

Report eventi disabilitato.

#### **MQEVR\_ENABLED**

Segnalazione eventi abilitata.

Per ulteriori informazioni sugli eventi, consultare Event monitoring .

Per determinare il valore di questo attributo, utilizzare il selettore MOIA\_PERFORMANCE\_EVENT con la chiamata MQINQ.

### *Piattaforma (MQLONG)*

Indica il sistema operativo su cui è in esecuzione il gestore code:

### **AIX MQPL**

AIX (stesso valore di MQPL\_UNIX).

### **MVS MQPL**

z/OS (stesso valore di MQPL\_ZOS).

#### **NSK MQPL**

HP Integrity NonStop Server.

**MQPL\_OS390**

z/OS (stesso valore di MQPL\_ZOS).

**MQPL\_OS400**

IBM i.

**MQPL\_UNIX** Sistemi UNIX .

# **MQPL\_WINDOWS\_NT**

Sistemi Windows .

### **ZOS MQPL**

z/OS.

Per determinare il valore di questo attributo, utilizzare il selettore MQIA\_PLATFORM con la chiamata MQINQ.

### *PubSubNPInputMsg (MQLONG)*

Indica se eliminare o conservare un messaggio di input non consegnato.

Il valore è uno dei seguenti:

### **MQUNDELIVER\_DISCARD**

I messaggi di input non persistenti possono essere eliminati se non è possibile elaborarli.

Questo è il valore predefinito.

### **KEEP MQUNDELIVER\_**

I messaggi di input non persistenti non verranno eliminati se non è possibile elaborarli. In questa situazione l'interfaccia di pubblicazione / sottoscrizione in coda continuerà a ritentare il processo ad intervalli appropriati e non continuerà l'elaborazione dei successivi messaggi.

Per determinare il valore di questo attributo, utilizzare il selettore MQIA\_PUBSUB\_NP\_MSG con la chiamata MQINQ.

## *Risposta NP PubSub(MQLONG)*

Controlla il comportamento dei messaggi di risposta non recapitati.

Il valore è uno dei seguenti:

### **MQUNDELIVER\_NORMAL**

Le risposte non persistenti che non possono essere inserite nella coda di risposta vengono inserite nella coda di messaggi non recapitabili, se non possono essere inserite nella DLQ, vengono eliminate.

### **MQUNDELIVER\_SAFE**

Le risposte non persistenti che non è possibile collocare sulla coda di risposta vengono collocate sulla coda messaggi non recapitabili. Se la risposta non può essere impostata e non può essere posizionata nella DLQ, l'interfaccia di pubblicazione / sottoscrizione in coda eseguirà il rollback dell'operazione corrente, quindi riproverà a intervalli appropriati e non continuerà l'elaborazione dei successivi messaggi.

### **MQUNDELIVER\_DISCARD**

Le risposte non persistenti non vengono inserite nella coda di risposta e vengono eliminate.

Questo è il valore predefinito per i nuovi gestori code.

#### **KEEP MQUNDELIVER\_**

Le risposte non persistenti non vengono inserite nella coda di messaggi non recapitabili o eliminate. Invece, l'interfaccia di pubblicazione / sottoscrizione accodata eseguirà il backout dell'operazione corrente e ritenterà l'operazione ad intervalli appropriati.

Per determinare il valore di questo attributo, utilizzare il selettore MQIA\_PUBSUB\_NP\_RESP con la chiamata MQINQ.

### **Valore predefinito per i gestori code migrati.**

Se il gestore code è stato migrato da WebSphere MQ V6.0, il valore iniziale di questo attributo dipende dai valori di DiscardNonPersistentResponse e DLQNonPersistentResponse prima della migrazione, come mostrato nella seguente tabella.

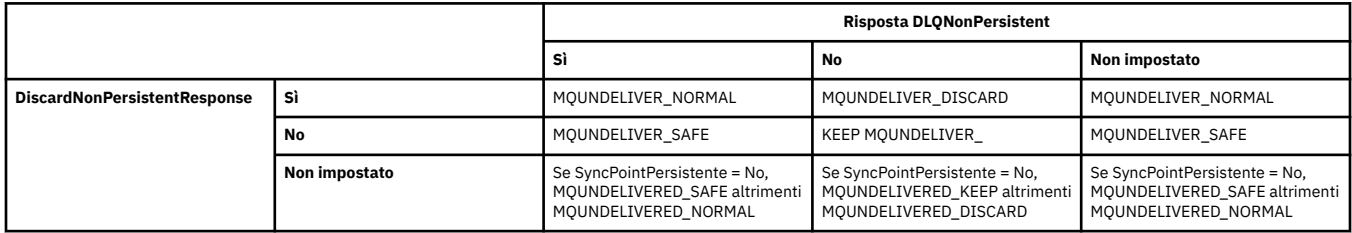

### *PubSubMaxMsgRetryCount (MQLONG)*

Il numero di tentativi durante l'elaborazione di un messaggio di comando non riuscito nel punto di sincronizzazione.

Il valore è uno dei seguenti:

#### **0 - 999 999 999**

Il valore predefinito è 5.

Per determinare il valore di questo attributo, utilizzare il selettore MQIA\_PUBSUB\_MAXMSG\_RETRY\_COUNT con la chiamata MQINQ.

### *PubSubSyncPoint (MQLONG)*

Indica se solo i messaggi persistenti o tutti i messaggi vengono elaborati nel punto di sincronizzazione.

Il valore è uno dei seguenti:

#### **MQSYNCPOINT\_IFPER**

Ciò fa sì che l'interfaccia di pubblicazione / sottoscrizione accodata riceva messaggi non persistenti all'esterno del punto di sincronizzazione. Se il daemon riceve una pubblicazione al di fuori del syncpoint, inoltra la pubblicazione ai sottoscrittori ad esso noti al di fuori del syncpoint.

Questo è il valore predefinito.

### **MQSYNCPOINT\_SÌ**

Ciò fa sì che l'interfaccia di pubblicazione / sottoscrizione accodata riceva tutti i messaggi nel punto di sincronizzazione.

Per determinare il valore di questo attributo, utilizzare il selettore MQIA\_PUBSUB\_SYNC\_PT con la chiamata MQINQ.

### *Modalità PubSub(MQLONG)*

Se il motore di pubblicazione / sottoscrizione e l'interfaccia di pubblicazione / sottoscrizione accodata sono in esecuzione, consentendo quindi alle applicazioni di pubblicare / sottoscrivere utilizzando l'interfaccia di programmazione dell'applicazione e le code monitorate dall'interfaccia di pubblicazione / sottoscrizione accodata.

Il valore è uno dei seguenti:

### **COMPAT\_MQPSM**

Il motore di pubblicazione/sottoscrizione è in esecuzione. È quindi possibile pubblicare / sottoscrivere utilizzando l'API (application programming interface). L'interfaccia di pubblicazione / sottoscrizione accodata non è in esecuzione, pertanto qualsiasi messaggio inserito nelle code monitorate dall'interfaccia di pubblicazione / sottoscrizione accodata non viene utilizzato. Questa impostazione viene utilizzata per compatibilità con WebSphere Message Broker V6 o versioni precedenti utilizzando questo gestore code, poiché deve leggere le stesse code da cui l'interfaccia di pubblicazione / sottoscrizione in coda legge normalmente.

### **DISABILITAZIONE\_MQPSM**

Il motore di pubblicazione/sottoscrizione e l'interfaccia di pubblicazione/sottoscrizione in coda non sono in esecuzione. Non è quindi possibile pubblicare / sottoscrivere utilizzando l'API (application programming interface). I messaggi di pubblicazione / sottoscrizione inseriti nelle code monitorate dall'interfaccia di pubblicazione / sottoscrizione accodata non vengono utilizzati.

### **MQPSM\_ENABLED**

Il motore di pubblicazione/sottoscrizione e l'interfaccia di pubblicazione/sottoscrizione in coda sono in esecuzione. È quindi possibile pubblicare / sottoscrivere utilizzando l'API (application programming interface) e le code monitorate dall'interfaccia di pubblicazione / sottoscrizione accodata. Questo è il valore predefinito iniziale del gestore code.

Per determinare il valore di questo attributo, utilizzare il selettore MQIA\_PUBSUB\_MODE con la chiamata MQINQ.

## *QMgrDesc (MQCHAR64)*

Utilizzare questo campo per un commento che descrive il gestore code. Il contenuto del campo non ha alcun significato per il gestore code, ma il gestore code potrebbe richiedere che il campo contenga solo caratteri che possono essere visualizzati. Non può contenere caratteri null; se necessario, viene riempito a destra con spazi. In un'installazione DBCS, questo campo può contenere caratteri DBCS (con una lunghezza massima di 64 byte).

**Nota:** Se questo campo contiene caratteri non presenti nella serie di caratteri del gestore code (come definito dall'attributo del gestore code *CodedCharSetId* ), tali caratteri potrebbero essere tradotti in modo non corretto se questo campo viene inviato a un altro gestore code.

- Su z/OS, il valore predefinito è il nome del prodotto e il numero di versione.
- In tutti gli altri ambienti, il valore predefinito è vuoto.

Per determinare il valore di questo attributo, utilizzare il selettore MQCA\_Q\_MGR\_DESC con la chiamata MQINQ. La lunghezza di questo attributo è fornita da MQ\_Q\_MGR\_DESC\_LENGTH.

## *QMgrIdentifier (MQCHAR48)*

Questo è un nome univoco generato internamente per il gestore code.

Per determinare il valore di questo attributo, utilizzare il selettore MQCA\_K\_MGR\_IDENTIFIER con la chiamata MQINQ. La lunghezza di questo attributo è fornita da MQ\_Q\_MGR\_IDENTIFIER\_LENGTH.

Questo attributo è supportato nei seguenti ambienti: AIX, HP-UX, z/OS, IBM i, Solaris, Linux, Windows, più i client WebSphere MQ connessi a questi sistemi.

## *QMgrName (MQCHAR48)*

Questo è il nome del gestore code locale, vale a dire il nome del gestore code a cui l'applicazione è collegata.

I primi 12 caratteri del nome vengono utilizzati per creare un identificativo di messaggio univoco (vedere [MQMD - campo MsgId\)](#page-414-0). I gestori code che possono intercomunicare devono quindi avere nomi che differiscono nei primi 12 caratteri, in modo che gli identificatori dei messaggi siano univoci nella rete di gestori code.

Su z/OS, il nome è uguale al nome del sottosistema, che è limitato a 4 caratteri non vuoti.

Per determinare il valore di questo attributo, utilizzare il selettore MQCA\_Q\_MGR\_NAME con la chiamata MQINQ. La lunghezza di questo attributo è fornita da MQ\_Q\_MGR\_NAME\_LENGTH.

## *QSGName (MQCHAR4)*

È il nome del gruppo di condivisione code a cui appartiene il gestore code locale. Se il gestore code locale non appartiene a un gruppo di condivisione code, il nome è vuoto.

Per determinare il valore di questo attributo, utilizzare il selettore MQCA\_QSG\_NAME con la chiamata MQINQ. La lunghezza di questo attributo è fornita da MQ\_QSG\_NAME\_LENGTH.

Questo attributo è supportato solo su z/OS.

## *QueueAccounting (MQLONG)*

Controlla la raccolta delle informazioni di account per le code.

Il valore è uno dei seguenti:

### **MQMON\_NONE**

Non raccogliere i dati di account per le code, indipendentemente dall'impostazione dell'attributo di account della coda ACCTQ. Questo è il valore predefinito.

### **MQMON\_DISATTIVO**

Non raccogliere i dati di account per le code che specificano QMGR nell'attributo della coda ACCTQ.

#### **MMON\_UN**

Raccogliere i dati di account per code che specificano QMGR nell'attributo della coda ACCTQ.

Le modifiche a questo valore sono effettive solo per le connessioni al gestore code che si verificano dopo la modifica all'attributo.

Per determinare il valore di questo attributo, utilizzare il selettore MQIA\_ACCOUNTING\_Q con la chiamata MQINQ.

### *QueueMonitoring (MQLONG)*

Specifica l'impostazione predefinita per il monitoraggio online delle code.

Se l'attributo della coda *QueueMonitoring* è impostato su MQMON\_Q\_MGR, questo attributo specifica il valore assunto dal canale. Il valore può essere:

#### **MQMON\_DISATTIVO**

La raccolta dei dati di monitoraggio online è disattivata. Questo è il valore predefinito iniziale del gestore code.

#### **MQMON\_NONE**

La raccolta dei dati di monitoraggio in linea è disattivata per le code indipendentemente dall'impostazione del loro attributo *QueueMonitoring* .

### **MMON\_LOW**

La raccolta dei dati di controllo online è attivata, con un rapporto basso di raccolta dati.

### **MQMON\_MEDIO**

La raccolta dati di monitoraggio online è attivata, con un rapporto moderato di raccolta dati.

### **MQMON\_HIGH**

La raccolta dati di monitoraggio online è attivata, con un rapporto elevato di raccolta dati.

Per determinare il valore di questo attributo, utilizzare il selettore MQIA\_MONITORING\_Q con la chiamata MQINQ.

## *QueueStatistics (MQLONG)*

Controlla la raccolta dei dati statistici per le code.

È una dei seguenti valori:

### **MQMON\_NONE**

Non raccogliere le statistiche della coda per le code, indipendentemente dall'impostazione dell'attributo della coda *QueueStatistics* . Questo è il valore predefinito.

#### **MQMON\_DISATTIVO**

Non raccogliere i dati statistici per le code che specificano Gestore code nell'attributo della coda *QueueStatistics* .

### **MMON\_UN**

Raccogliere i dati delle statistiche per le code che specificano il gestore code nell'attributo della coda *QueueStatistics* .

Per determinare il valore di questo attributo, utilizzare il selettore MQIA\_STATISTICS\_Q con la chiamata MQINQ.

### *ReceiveTimeout (MQLONG)*

Specifica il tempo di attesa di un canale TCP/IP per ricevere i dati, inclusi gli heartbeat, dal partner prima di tornare allo stato inattivo. Si riferisce solo ai canali di messaggi e non ai canali MQI.

Il significato esatto di ReceiveTimeout viene modificato dal valore specificato nel tipo ReceiveTimeout. Il tipo ReceiveTimeoutpuò essere impostato su uno dei seguenti:

- MQRCVTIME\_EQUAL Questo valore è il numero in secondi di attesa del canale. Specificare un valore compreso nell'intervallo 0 - 999999.
- MORCVTIME ADD questo valore è il numero in secondi da aggiungere all'HBINT negoziato e determina per quanto tempo un canale attende. Specificare un valore compreso tra 1 e 999999.
- MQRCVTIME\_MULTIPLY questo valore è un moltiplicatore da applicare all'HBINT negoziato. Specificare un valore 0 o un valore compreso nell'intervallo 2 - 99.

Il valore predefinito è 0.

Impostare il tipo ReceiveTimeoutsu MQRCVTIME\_MULTIPLY o MQRCVTIME\_EQUAL e ReceiveTimeout su 0, per impedire a un canale di andare in timeout in attesa di ricevere i dati dal partner.

Questo attributo è supportato solo su z/OS .

Per determinare il valore di questo attributo, utilizzare il selettore MQIA\_RECEIVE\_TIMEOUT con la chiamata MQINQ.

### *ReceiveTimeoutmin (MQLONG)*

Questo è il tempo minimo, in secondi, che un canale TCP/IP attende per ricevere i dati, inclusi gli heartbeat, dal proprio partner, prima di tornare allo stato inattivo.

Si applica solo ai canali di messaggi, non ai canali MQI. Il valore deve essere compreso nell'intervallo tra 0 e 999999, con un valore predefinito di 0.

Se si utilizza il tipo ReceiveTimeoutper specificare che il tempo di attesa del canale TCP/IP deve essere calcolato in relazione al valore negoziato di HBINT e il valore risultante è inferiore al valore di questo parametro, viene invece utilizzato questo valore.

Questo attributo è supportato solo su z/OS .

Per determinare il valore di questo attributo, utilizzare l'utilità di selezione MQIA\_RECEIVE\_TIMEOUT\_MIN con la chiamata MQINQ.

## *Tipo ReceiveTimeout(MQLONG)*

Questo è il qualificatore, applicato a ReceiveTimeout per definire il tempo di attesa di un canale TCP/IP per ricevere i dati, inclusi gli heartbeat, dal partner, prima di tornare allo stato inattivo. Si applica solo ai canali di messaggi, non ai canali MQI.

Il valore è uno dei seguenti:

### **MQRCVTIME\_MULTIPLY**

ReceiveTimeout è un moltiplicatore da applicare al valore HBINT negoziato per determinare il tempo di attesa di un canale. Questo è il valore predefinito.

### **MQRCVTIME\_ADD**

ReceiveTimeout è un valore, espresso in secondi, da aggiungere al valore HBINT negoziato per determinare il tempo di attesa di un canale.

### **MQRCVTIME\_EQUAL**

ReceiveTimeout è un valore, in secondi, che il canale attende.

Per arrestare il timeout di un canale per ricevere i dati dal partner, impostare il tipo ReceiveTimeoutsu MQRCVTIME\_MULTIPLY o MQRCVTIME\_EQUAL e ReceiveTimeout su 0.

Questo attributo è supportato solo su z/OS .

Per determinare il valore di questo attributo, utilizzare il selettore MQIA\_RECEIVE\_TIMEOUT\_TYPE con la chiamata MQINQ.

## *RemoteEvent (MQLONG)*

Controlla se vengono generati eventi di errori remoti. È una dei seguenti valori:

### **DISABILITAZIONE\_MQEVR**

Report eventi disabilitato.

### **MQEVR\_ENABLED**

Segnalazione eventi abilitata.

Per ulteriori informazioni sugli eventi, consultare Event monitoring .

Per determinare il valore di questo attributo, utilizzare il selettore MQIA\_REMOTE\_EVENT con la chiamata MQINQ.

## *RepositoryName (MQCHAR48)*

Questo è il nome di un cluster per il quale questo gestore code fornisce un servizio gestore repository. Se il gestore code fornisce questo servizio per più di un cluster, *RepositoryNamelist* specifica il nome di un oggetto elenco nomi che identifica i cluster e *RepositoryName* è vuoto. Almeno uno tra *RepositoryName* e *RepositoryNamelist* deve essere vuoto.

Questo attributo viene supportato solo su AIX, HP-UX, IBM i, Linux, Solaris Windowse z/OS.

Per determinare il valore di questo attributo, utilizzare il selettore MQCA\_REPOSITORY\_NAME con la chiamata MQINQ. La lunghezza di questo attributo è fornita da MQ\_Q\_MGR\_NAME\_LENGTH.

## *RepositoryNamelist (MQCHAR48)*

Questo è il nome di un oggetto elenco nomi che contiene i nomi dei cluster per cui questo gestore code fornisce un servizio gestore repository. Se il gestore code fornisce questo servizio solo per un cluster, l'oggetto elenco nomi contiene un unico nome. In alternativa, *RepositoryName* può essere utilizzato per indicare il nome del cluster, nel qual caso *RepositoryNamelist* è vuoto. Almeno uno tra *RepositoryName* e *RepositoryNamelist* deve essere vuoto.

Questo attributo viene supportato solo su AIX, HP-UX, IBM i, Linux, Solaris Windowse z/OS.

Per stabilire il valore di questo attributo, utilizzare il selettore MQCA\_REPOSITORY\_NAMELIST con la chiamata MQINQ. La lunghezza di questo attributo è fornita da MQ\_NAMELIST\_NAME\_LENGTH.

## *ScyCase(MQCHAR8)*

Specifica se il gestore code supporta i nomi dei profili di sicurezza in caratteri misti o solo in caratteri maiuscoli.

Il valore è uno dei seguenti:

### **MQSCYC\_UPPER**

I nomi dei profili di protezione devono essere in maiuscolo.

#### **MIXED MQSCY**

I nomi dei profili di sicurezza possono essere in caratteri maiuscoli o maiuscoli e minuscoli.

Le modifiche a questo attributo diventano effettive quando un comando Aggiorna sicurezza viene eseguito con *SecurityType(MQSECTYPE\_CLASSES)* specificato.

Questo attributo è supportato solo su z/OS.

Per determinare il valore di questo attributo, utilizzare il selettore MQIA\_SECURITY\_CASE con la chiamata MQINQ.

### *Nome SharedQMgr(MQLONG)*

Specifica se *ObjectQmgrName* deve essere utilizzato o trattato come gestore code locale su una chiamata MQOPEN, per una coda condivisa, quando *ObjectQmgrName* è quello di un altro gestore code nel gruppo di condivisione code.

Il valore può essere:

#### **MQSQQM\_USO**

*ObjectQmgrName* viene utilizzato e viene aperta la coda di trasmissione appropriata.

#### **MQSQQM\_IGNORE**

Se la coda di destinazione è condivisa e il *ObjectQmgrName* è quello di un gestore code nello stesso gruppo di condivisione code, l'apertura viene eseguita localmente.

Questo attributo è valido solo su z/OS.

Per determinare il valore di questo attributo, utilizzare il selettore MQIA\_SHARED\_Q\_Q\_MGR\_NAME con la chiamata MQINQ.

### *SPLCAP*

Indica se le funzioni di sicurezza di WebSphere MQ Advanced Message Security sono disponibili per un gestore code.

#### **MQCAP\_SUPPORTATO**

Questo è il valore predefinito se il componente AMS di WebSphere MQ è installato per l'installazione in cui è in esecuzione il gestore code.

### **MQCAP\_NON\_SUPPORTATO**

### *SSLEvent (MQLONG)*

Specifica se vengono generati eventi SSL.

È una dei seguenti valori:

### **MQEVR\_ENABLED**

Generare eventi SSL, come segue:

MQRC\_CHANNEL\_SSL\_ERROR

### **DISABILITAZIONE\_MQEVR**

Non generare eventi SSL; questo è il valore predefinito.

Per determinare il valore di questo attributo, utilizzare il selettore MQIA\_SSL\_EVENT con la chiamata MQINQ.

## *SSLFIPSRequired (MQLONG)*

Ciò consente di specificare che solo gli algoritmi certificati FIPS devono essere utilizzati se la crittografia viene eseguita in WebSphere MQ, piuttosto che nell'hardware di crittografia. Se l'hardware di crittografia è configurato, i moduli di crittografia utilizzati sono quei moduli forniti dal prodotto hardware; questi moduli potrebbero o meno essere certificati FIPS ad un livello particolare a seconda del prodotto hardware in uso.

Il valore è uno dei seguenti:

### **MQSSL\_FIPS\_NO**

Utilizzare qualsiasi CipherSpec supportato sulla piattaforma in uso. Questo è il valore predefinito.

### **SÌ MQSSL\_FIPS**

Utilizzare solo algoritmi di crittografia certificati FIPS in CipherSpecs consentiti su tutte le connessioni SSL da e verso questo gestore code.

Questo parametro è valido solo su piattaforme UNIX, Linux, Windowse z/OS .

Per determinare il valore di questo attributo, utilizzare il selettore MQIA\_SSL\_FIPS\_REQUIRED con la chiamata MQINQ.

### **Attività correlate**

Specifica che solo i CipherSpecs certificati FIPS vengono utilizzati al runtime sul client MQI **Riferimenti correlati** Federal Information Processing Standards (FIPS) per UNIX, Linux e Windows

## *Conteggio SSLKeyReset(MQLONG)*

Specifica quando gli MCA (Message Channel Agent) del canale SSL che avviano la comunicazione reimpostano la chiave segreta utilizzata per la codifica sul canale.

Il valore rappresenta il numero totale di byte non crittografati inviati e ricevuti sul canale prima che la chiave segreta venga rinegoziata. Il numero di byte include le informazioni di controllo inviate da MCA.

Il valore è un numero compreso tra 0 e 999 999 999, con un valore predefinito pari a 0. Se si specifica un conteggio di reimpostazione della chiave segreta SSL/TLS compreso tra 1 byte e 32 KB, i canali SSL/TLS utilizzeranno un conteggio di reimpostazione della chiave segreta di 32 KB. Ciò è necessario per evitare il costo di elaborazione di un numero eccessivo di reimpostazioni della chiave che si verificherebbe per valori di reimpostazione della chiave segreta SSL/TLS di piccole dimensioni.

La chiave segreta viene rinegoziata quando il numero totale di byte non crittografati inviati e ricevuti dall'MCA del canale di inizializzazione supera il valore specificato o se gli heartbeat del canale sono abilitati prima che i dati vengano inviati o ricevuti in seguito a un heartbeat del canale, a seconda di quale evento si verifica per primo.

Il conteggio dei byte inviati e ricevuti per la rinegoziazione include le informazioni di controllo inviate e ricevute dal canale MCA e viene reimpostato ogni volta che si verifica una rinegoziazione.

Utilizzare il valore 0 per indicare che le chiavi segrete non vengono mai rinegoziate.

Per determinare il valore di questo attributo, utilizzare il selettore MQIA\_SSL\_RESET\_COUNT con la chiamata MQINQ.

## *Evento StartStop(MQLONG)*

Controlla se vengono generati eventi di avvio e arresto. Il valore è uno dei seguenti:

### **DISABILITAZIONE\_MQEVR**

Report eventi disabilitato.

### **MQEVR\_ENABLED**

Segnalazione eventi abilitata.

Per ulteriori informazioni sugli eventi, consultare Event monitoring .

Per determinare il valore di questo attributo, utilizzare il selettore MQIA\_START\_STOP\_EVENT con la chiamata MQINQ.

## *StatisticsInterval (MQLONG)*

Specifica la frequenza (in secondi) con cui scrivere i dati di monitoraggio delle statistiche nella coda di controllo.

Il valore è un numero intero compreso tra 0 e 604800, con un valore predefinito di 1800 (30 minuti).

Per determinare il valore di questo attributo, utilizzare il selettore MQIA\_STATISTICS\_INTERVALcon la chiamata MQINQ.

## *SyncPoint (MQLONG)*

Ciò indica se il gestore code locale supporta le unità di lavoro e di sincronizzazione con le chiamate MQGET, MQPUT e MQPUT1 .

### **MQSP\_DISPONIBILE**

Unità di lavoro e punto di sincronizzazione disponibile.

### **MQSP\_NON\_DISPONIBILE**

Unità di lavoro e punto di sincronizzazione non disponibile.

• Su z/OS questo valore non viene mai restituito.

Per determinare il valore di questo attributo, utilizzare il selettore MQIA\_SYNCPOINT con la chiamata MQINQ.

## *TCPChannel (MQLONG)*

Questo è il numero massimo di canali che possono essere correnti o di client che possono essere connessi, che utilizzano il protocollo di trasmissione TCP/IP.

Il valore deve essere compreso tra 0 e 9999, con un valore predefinito pari a 200. Se si specifica 0, TCP/IP non viene utilizzato.

Questo attributo è supportato solo su z/OS .

Per determinare il valore di questo attributo, utilizzare il selettore MQIA\_TCP\_CHANNELS con la chiamata MQINQ.

## *TCPKeepAlive (MQLONG)*

Specifica se utilizzare TCP KEEPALIVE per verificare che l'altra estremità della connessione sia ancora disponibile. Se non è disponibile, il canale viene chiuso.

Il valore è uno dei seguenti:

### **SÌ MQTCPKEEP**

Utilizzare TCP KEEPALIVE come specificato nel dataset di configurazione del profilo TCP. Se si specifica l'attributo del canale KeepAliveInterval (KAINT), viene utilizzato il valore su cui è impostato.

### **MQTCPKEEP\_NO**

Non utilizzare TCP KEEPALIVE. Questo è il valore predefinito.

Questo attributo è supportato solo su z/OS .

Per determinare il valore di questo attributo, utilizzare il selettore MQIA\_TCP\_KEEP\_ALIVE con la chiamata MQINQ.

## *TCPName (MQCHAR8)*

Questo è il nome del sistema TCP/IP unico o predefinito che si sta utilizzando, a seconda del valore di TCPStackType. Il valore predefinito è TCPIP.

Questo attributo è supportato solo su z/OS .

Per determinare il valore di questo attributo, utilizzare il selettore MQCA\_TCP\_NAME con la chiamata MQINQ. La lunghezza di questo attributo è fornita da MQ\_TCP\_NAME\_LENGTH.

## *TCPStackType (MQLONG)*

Specifica se l'iniziatore di canali può utilizzare solo lo spazio di indirizzo TCP/IP specificato in TCPName o può facoltativamente collegarsi a qualsiasi indirizzo TCP/IP selezionato

Il valore è uno dei seguenti:

### **MQTCPSTACK\_SINGLE**

L'iniziatore di canali può utilizzare solo gli spazi di indirizzo TCP/IP denominati in TCPName. Questo è il valore predefinito.

### **MQTCPSTACK\_MULTIPLE**

L'iniziatore di canali può utilizzare qualsiasi spazio di indirizzo TCP/IP disponibile. Il valore predefinito è quello specificato in TCPName se non ne è specificato un altro per un canale o un listener.

Questo attributo è supportato solo su z/OS .

Per determinare il valore di questo attributo, utilizzare il selettore MOIA\_TCP\_STACK\_TYPE con la chiamata MQINQ.

## *Registrazione TraceRoute(MQLONG)*

Controlla la registrazione delle informazioni di traccia - instradamento.

Il valore è uno dei seguenti:

### **MQRECORDING\_DISABILITATO**

Non è consentita alcuna aggiunta ai messaggi di instradamento traccia.

### **MQRECORDING\_Q**

Inserire i messaggi di indirizzamento traccia nella coda denominata fissa.

#### **MQRECORDING\_MSG**

Inserire i messaggi di indirizzamento traccia in una coda determinata utilizzando il messaggio stesso. Questo è il valore predefinito

Per determinare il valore di questo attributo, utilizzare il selettore MQIA\_TRACE\_ROUTE\_RECORDING con la chiamata MQINQ.

## *TriggerInterval (MQLONG)*

Questo è un intervallo di tempo (in millisecondi) utilizzato per limitare il numero di messaggi trigger. Ciò è rilevante solo quando *TriggerType* è MQTT\_FIRST. In questo caso, i messaggi trigger vengono generalmente generati solo quando un messaggio adatto arriva sulla coda e la coda era precedentemente vuota. In determinate circostanze, tuttavia, è possibile generare un ulteriore messaggio trigger con l'attivazione MQTT\_FIRST anche se la coda non era vuota. Questi messaggi di trigger aggiuntivi non vengono generati più spesso di ogni *TriggerInterval* millisecondi.

Per ulteriori informazioni sull'attivazione, consultare Trigger dei canali .

Il valore non è inferiore a 0 e non è superiore a 999 999 999. Il valore predefinito è 999 999 999.

Per determinare il valore di questo attributo, utilizzare il selettore MQIA\_TRIGGER\_INTERVAL con la chiamata MQINQ.

## *TriggerInterval (MQLONG)*

Questo è un intervallo di tempo (in millisecondi) utilizzato per limitare il numero di messaggi trigger. Ciò è rilevante solo quando *TriggerType* è MQTT\_FIRST. In questo caso, i messaggi trigger vengono generalmente generati solo quando un messaggio adatto arriva sulla coda e la coda era precedentemente vuota. In determinate circostanze, tuttavia, è possibile generare un ulteriore messaggio trigger con l'attivazione MQTT\_FIRST anche se la coda non era vuota. Questi messaggi di trigger aggiuntivi non vengono generati più spesso di ogni *TriggerInterval* millisecondi.

Per ulteriori informazioni sull'attivazione, consultare Trigger dei canali .

Il valore non è inferiore a 0 e non è superiore a 999 999 999. Il valore predefinito è 999 999 999.

Per determinare il valore di questo attributo, utilizzare il selettore MQIA\_TRIGGER\_INTERVAL con la chiamata MQINQ.

## *Versione (MQCFST)*

Questa è la versione del codice di WebSphere MQ come VVRRMMFF, dove:

VV - Versione

RR - Rilascio

MM - Livello di manutenzione

FF - Livello di correzione

### *XrCapability(MQLONG)*

Controlla se i comandi di WebSphere MQ Telemetry sono supportati dal gestore code.

Il valore è uno dei seguenti:

### **MQCAP\_SUPPORTATO**

Il componente WebSphere MQ Telemetry installato e i comandi di telemetria sono supportati.

### **MQCAP\_NON\_SUPPORTATO**

Componente webSphere MQ Telemetry non installato.

Questo attributo è supportato solo su IBM i, sistemi Unix e Windows.

Per determinare il valore di questo attributo, utilizzare il selettore MQIA\_XR\_CAPABILITY con la chiamata MQINQ .

## **Attributi per le code**

Esistono cinque tipi di definizione della coda. Alcuni attributi della coda si applicano a tutti i tipi di coda; altri attributi della coda si applicano solo a determinati tipi di coda.

## **Tipi di coda**

Il gestore code supporta i seguenti tipi di definizione della coda:

### **Coda locale**

È possibile memorizzare i messaggi su una coda locale. Su z/OS è possibile renderla una coda privata o condivisa.

Una coda è nota a un programma come *locale* se è di proprietà del gestore code al quale è connesso il programma. È possibile ricevere messaggi dalle code locali e inserire messaggi nelle code locali.

L'oggetto di definizione della coda contiene le informazioni di definizione della coda, nonché messaggi fisici inseriti nella coda.

### **Coda gestore code locale**

La coda esiste sul gestore code locale. La coda è nota come coda privata su z/OS.

### **Coda condivisa (solo perz/OS )**

La coda esiste in un repository condiviso accessibile a tutti i gestori code che appartengono al gruppo di condivisione code proprietario del repository condiviso.

Le applicazioni connesse a qualsiasi gestore code nel gruppo di condivisione code possono inserire e rimuovere messaggi da code di questo tipo. Tali code sono effettivamente le stesse delle code locali. Il valore dell'attributo della coda *QType* è MQQT\_LOCAL.

Le applicazioni connesse al gestore code locale possono inserire e rimuovere messaggi da code di questo tipo. Il valore dell'attributo della coda *QType* è MQQT\_LOCAL.

#### **Coda cluster**

È possibile memorizzare i messaggi su una coda cluster nel gestore code in cui è definita. Una coda cluster è una coda ospitata da un gestore code cluster e resa disponibile ad altri gestori code del cluster. Il valore dell'attributo della coda *QType* è MQQT\_CLUSTER.

Una definizione di coda cluster viene pubblicizzata in altri gestori code nel cluster. Gli altri gestori code nel cluster possono inserire i messaggi in una coda cluster senza la necessità di una definizione di coda remota corrispondente. Una coda cluster può essere pubblicizzata in più di un cluster utilizzando un elenco dei nomi di cluster.

Quando una coda viene pubblicizzata, qualsiasi gestore code del cluster può inserire dei messaggi al suo interno. Per inserire un messaggio, il gestore code deve scoprire, dai repository completi, la posizione in cui è ospitata la coda. Aggiunge quindi alcune informazioni di instradamento al messaggio e inserisce tale messaggio su una coda di trasmissione del cluster.

Tranne su z/OS, un gestore code può memorizzare i messaggi per altri gestori code in un cluster su più code di trasmissione. È possibile configurare un gestore code per memorizzare messaggi su più code di trasmissione cluster in due diversi modi. Se si imposta l'attributo del gestore code DEFCLXQ su CHANNEL, viene automaticamente creata una diversa coda di trasmissione cluster da SYSTEM.CLUSTER.TRANSMIT.MODEL.QUEUE per ogni canale mittente del cluster. Se si imposta l'opzione della coda di trasmissione CLCHNAME per trovare la corrispondenza con uno o più canali mittenti del cluster, il gestore code può memorizzare i messaggi per i canali corrispondenti su tale coda di trasmissione.

Una coda cluster può essere una coda che viene condivisa dai membri di un gruppo di condivisione code in IBM WebSphere MQ for z/OS.

#### **Coda remota**

Una coda remota non è una coda fisica; è la definizione locale di una coda che esiste su un gestore code remoto. La definizione locale della coda remota contiene informazioni che indicano al gestore code locale come instradare i messaggi al gestore code remoto.

Le applicazioni connesse con il gestore code locale possono inserire i messaggi su code di questo tipo; i messaggi vengono inseriti nella coda di trasmissione locale utilizzata per instradare i messaggi al gestore code remoto. Le applicazioni non possono rimuovere i messaggi dalle code remote. Il valore dell'attributo della coda *QType* è MQQT\_REMOTE.

È anche possibile utilizzare una definizione di coda remota per:

• Aliasing coda di risposta

In questo caso, il nome della definizione è il nome di una coda di risposta. Per ulteriori informazioni, consultare Cluster e alias della coda di risposta.

• Creazione alias gestore code

In tal caso, il nome della definizione è un alias per un gestore code e non il nome di una coda. Per ulteriori informazioni, fare riferimento alla sezione Cluster e alias dei gestori code.

### **Coda alias**

Questa non è una coda fisica; è un nome alternativo per una coda locale, una coda condivisa, una coda cluster o una coda remota. Il nome della coda in cui l'alias si risolve fa parte della definizione della coda alias.

Le applicazioni connesse al gestore code locale possono inserire messaggi in code di questo tipo; i messaggi vengono inseriti nella coda in cui si risolve l'alias. Le applicazioni possono rimuovere i messaggi dalle code di questo tipo se l'alias si risolve in una coda locale, in una coda condivisa o in una coda cluster che dispone di un'istanza locale. Il valore dell'attributo della coda *QType* è MQQT\_ALIAS.

#### **Coda modello**

Questa non è una coda fisica; è una serie di attributi della coda da cui è possibile creare una coda locale.

I messaggi non possono essere memorizzati su code di questo tipo.

## **Attributi Coda**

Alcuni attributi della coda si applicano a tutti i tipi di coda; altri attributi della coda si applicano solo a determinati tipi di coda. I tipi di coda a cui si applica un attributo sono riportati in Tabella 573 a pagina 811 e nelle tabelle successive.

Tabella 573 a pagina 811 riepiloga gli attributi specifici delle code. Gli attributi sono descritti in ordine alfabetico.

**Nota:** I nomi degli attributi mostrati in questa sezione sono nomi descrittivi utilizzati con le chiamate MQINQ e MQSET ; i nomi sono gli stessi dei comandi PCF. Quando i comandi MQSC vengono utilizzati per definire, modificare o visualizzare gli attributi, vengono utilizzati nomi brevi alternativi; consultare Comandi script (MQSC) per i dettagli.

*Tabella 573. Attributi per le code.* Le colonne si applicano come segue:

- La colonna per le code locali si applica anche alle code condivise.
- La colonna delle code modello indica quali attributi vengono ereditati dalla coda locale creata dalla coda modello.
- La colonna per le code cluster indica gli attributi che possono essere interrogati quando la coda cluster è aperta per l'interrogazione da sola o per l'interrogazione e l'output. Se vengono interrogati altri attributi, la chiamata restituisce il codice di completamento MQCC\_WARNING e il codice motivo MQRC\_SELECTOR\_NOT\_FOR\_TYPE (2068).

Se la coda del cluster è aperta per l'interrogazione più uno o più di input, ricerca o impostazione, viene invece applicata la colonna per le code locali.

Se la coda del cluster è aperta per l'interrogazione da sola, o per l'interrogazione e l'emissione, oltre a specificare il nome del gestore code di base, si applica invece la colonna per le code locali.

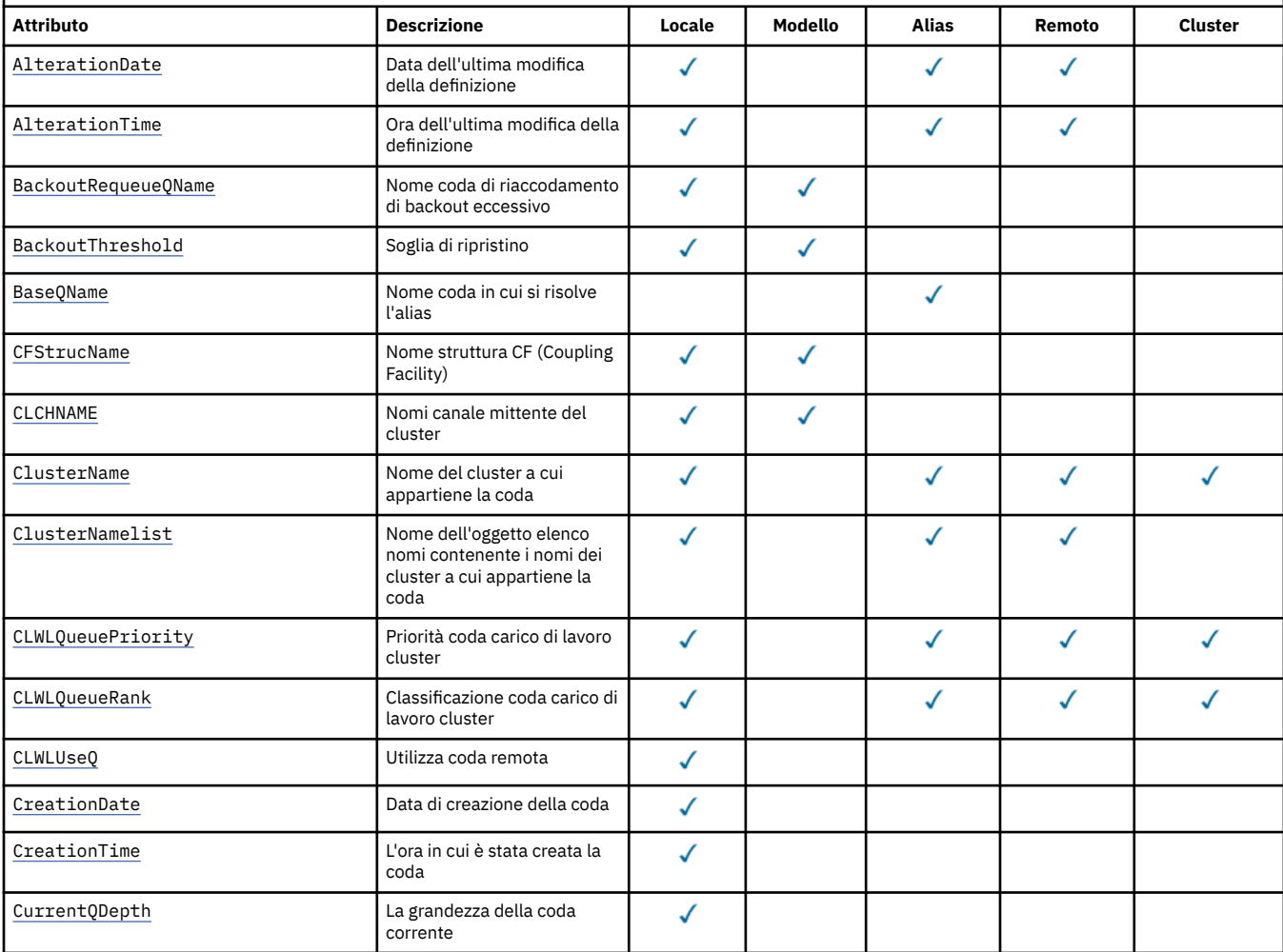

*Tabella 573. Attributi per le code.* Le colonne si applicano come segue:

• La colonna per le code locali si applica anche alle code condivise.

• La colonna delle code modello indica quali attributi vengono ereditati dalla coda locale creata dalla coda modello.

• La colonna per le code cluster indica gli attributi che possono essere interrogati quando la coda cluster è aperta per l'interrogazione da sola o per l'interrogazione e l'output. Se vengono interrogati altri attributi, la chiamata restituisce il codice di completamento MQCC\_WARNING e il codice motivo MQRC\_SELECTOR\_NOT\_FOR\_TYPE (2068).

Se la coda del cluster è aperta per l'interrogazione più uno o più di input, ricerca o impostazione, viene invece applicata la colonna per le code locali.

Se la coda del cluster è aperta per l'interrogazione da sola, o per l'interrogazione e l'emissione, oltre a specificare il nome del gestore code di base, si applica invece la colonna per le code locali.

*(Continua)*

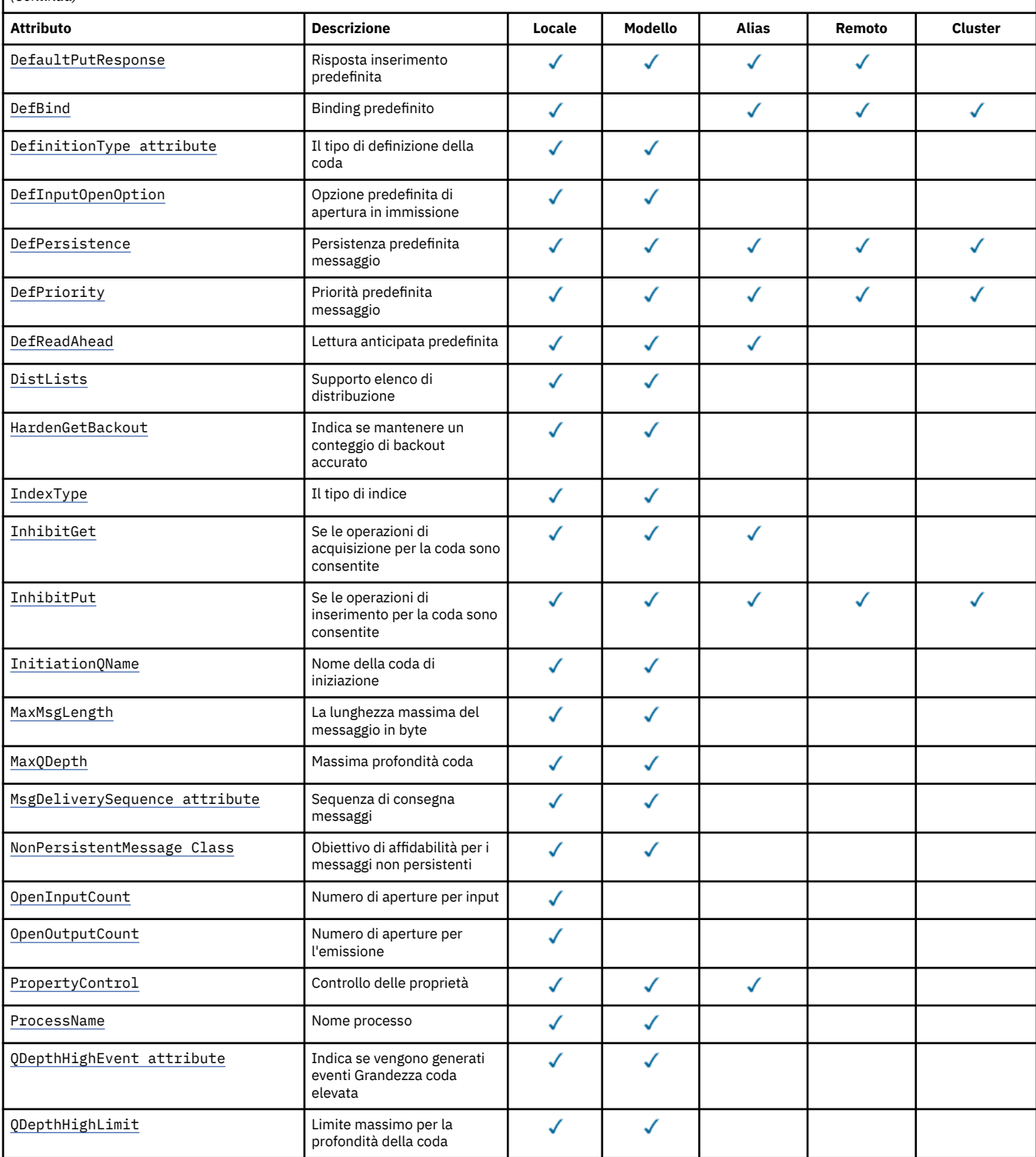

*Tabella 573. Attributi per le code.* Le colonne si applicano come segue:

• La colonna per le code locali si applica anche alle code condivise.

• La colonna delle code modello indica quali attributi vengono ereditati dalla coda locale creata dalla coda modello.

• La colonna per le code cluster indica gli attributi che possono essere interrogati quando la coda cluster è aperta per l'interrogazione da sola o per l'interrogazione e l'output. Se vengono interrogati altri attributi, la chiamata restituisce il codice di completamento MQCC\_WARNING e il codice motivo MQRC\_SELECTOR\_NOT\_FOR\_TYPE (2068).

Se la coda del cluster è aperta per l'interrogazione più uno o più di input, ricerca o impostazione, viene invece applicata la colonna per le code locali.

Se la coda del cluster è aperta per l'interrogazione da sola, o per l'interrogazione e l'emissione, oltre a specificare il nome del gestore code di base, si applica invece la colonna per le code locali.

*(Continua)*

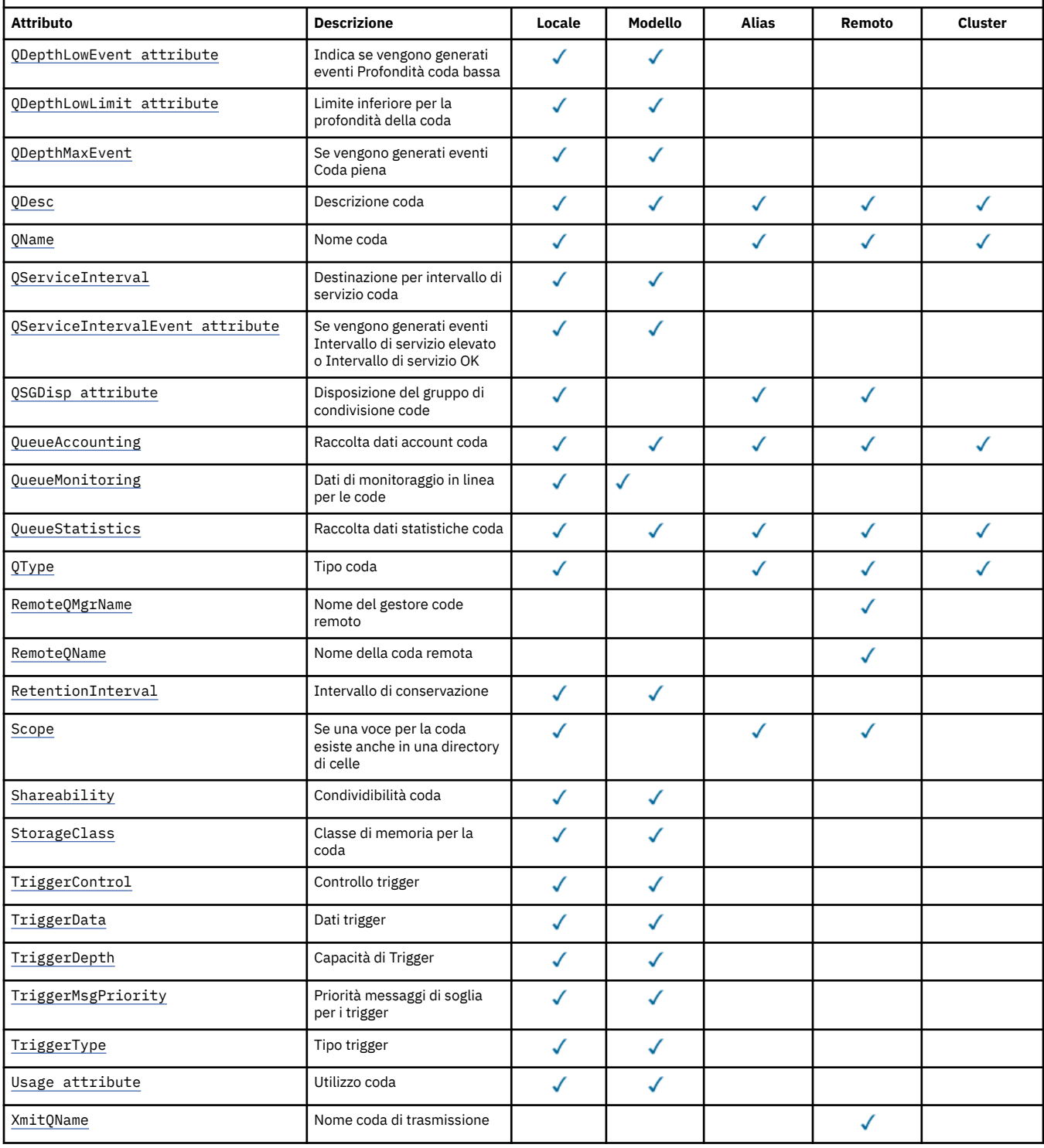

### <span id="page-813-0"></span>**Concetti correlati**

Code cluster Code locali

## *AlterationDate (MQCHAR12)*

Data dell'ultima modifica della definizione.

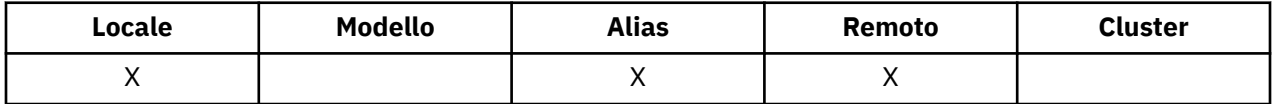

Questa è la data dell'ultima modifica della definizione. Il formato della data è YYYY-MM-DD, riempito con due spazi vuoti finali per rendere la lunghezza di 12 byte (ad esempio, 1992-09-23¬¬, dove ¬ rappresenta due caratteri vuoti).

I valori di alcuni attributi (ad esempio, *CurrentQDepth*) cambiano man mano che il gestore code opera. Le modifiche a questi attributi non hanno effetto su *AlterationDate*.

Per determinare il valore di questo attributo, utilizzare il selettore MQCA\_ALTERATION\_DATE con la chiamata MQINQ. La lunghezza di questo attributo viene fornita da MQ\_DATE\_LENGTH.

## *AlterationTime (MQCHAR8)*

L'ora dell'ultima modifica della definizione.

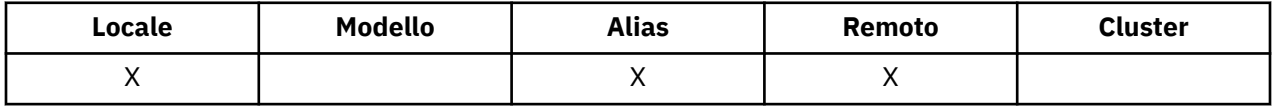

Questa è l'ora dell'ultima modifica della definizione. Il formato dell'ora è HH.MM.SS utilizzando l'orologio di 24 ore, con uno zero iniziale se l'ora è inferiore a 10 (ad esempio 09.10.20).

- Su z/OS, l'ora è GMT (Greenwich Mean Time), soggetto all'orologio di sistema impostato in modo accurato su GMT.
- In altri ambienti, l'ora è l'ora locale.

I valori di alcuni attributi (ad esempio, *CurrentQDepth*) cambiano man mano che il gestore code opera. Le modifiche a questi attributi non influiscono su *AlterationTime*.

Per determinare il valore di questo attributo, utilizzare il selettore MQCA\_ALTERATION\_TIME con la chiamata MQINQ. La lunghezza di questo attributo è fornita da MQ\_TIME\_LENGTH.

## *QName BackoutRequeue(MQCHAR48)*

Questo è il nome della coda di backout eccessivo. Oltre a consentire la query del relativo valore, il gestore code non esegue alcuna azione in base al valore di questo attributo.

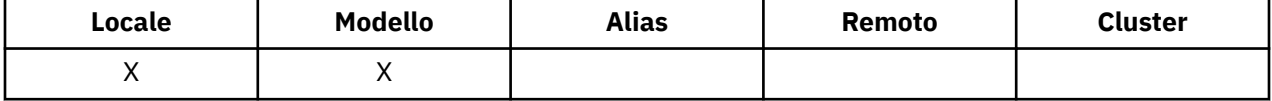

Le applicazioni in esecuzione all'interno di WebSphere Application Server e quelle che utilizzano WebSphere MQ Application Server Facilities utilizzano questo attributo per determinare dove devono andare i messaggi di cui è stato eseguito il backout. Per tutte le altre applicazioni, il gestore code non esegue alcuna azione in base al valore dell'attributo.

WebSphere MQ classes per JMS utilizza questo attributo per determinare dove trasferire un messaggio di cui è già stato eseguito il backout il numero massimo di volte specificato dall'attributo *BackoutThreshold* .

<span id="page-814-0"></span>Per determinare il valore di questo attributo, utilizzare il selettore MQCA\_BACKOUT\_REQ\_Q\_NAME con la chiamata MQINQ. La lunghezza di questo attributo viene fornita da MQ\_Q\_NAME\_LENGTH.

## *BackoutThreshold (MQLONG)*

Questa è la soglia di backout. Oltre a consentire la query del relativo valore, il gestore code non esegue alcuna azione in base al valore di questo attributo.

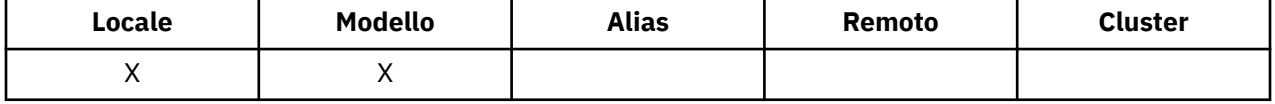

Le applicazioni in esecuzione all'interno di WebSphere Application Server e quelle che utilizzano WebSphere MQ Application Server Facilities utilizzeranno questo attributo per determinare se è necessario eseguire il backout di un messaggio. Per tutte le altre applicazioni, il gestore code non esegue alcuna azione in base al valore dell'attributo.

WebSphere MQ classes per JMS utilizza questo attributo per determinare quante volte consentire il backout di un messaggio prima di trasferire il messaggio alla coda specificata dall'attributo *BackoutRequeueQName* .

Per determinare il valore di questo attributo, utilizzare il selettore MQIA\_BACKOUT\_THRESHOLD con la chiamata MQINQ.

## *BaseQName (MQCHAR48)*

Questo è il nome di una coda definita sul gestore code locale.

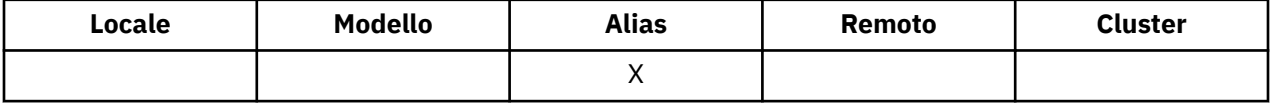

(Per ulteriori informazioni sui nomi delle code, consultare il campo [MQOD - ObjectName.](#page-453-0)) La coda è uno dei seguenti tipi:

### **LOCALE MQQT**

Coda locale.

### **REMOTE MQQT**

Definizione locale di una coda remota.

#### **CLUSTER MQQT\_**

Coda cluster.

Per determinare il valore di questo attributo, utilizzare il selettore MQCA\_BASE\_Q\_NAME con la chiamata MQINQ. La lunghezza di questo attributo viene fornita da MQ\_Q\_NAME\_LENGTH.

### *BaseType*

Il tipo di oggetto in cui l'alias viene risolto.

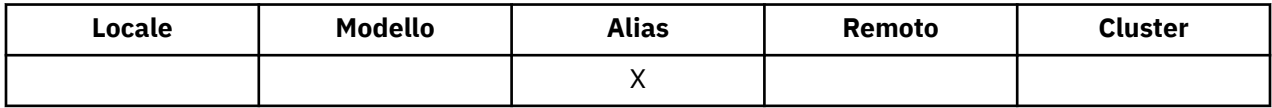

È una dei seguenti valori:

### **MQOT\_Q**

Il tipo di oggetto di base è una coda

### **TOPIC MQOT\_T**

Il tipo di oggetto di base è un argomento

## <span id="page-815-0"></span>*CFStrucName (MQCHAR12)*

Questo è il nome della struttura CFS (coupling facility structure) in cui sono memorizzati i messaggi sulla coda. Il primo carattere del nome è compreso tra A e Z, mentre i restanti caratteri sono compresi tra A e Z, tra 0 e 9 o sono vuoti.

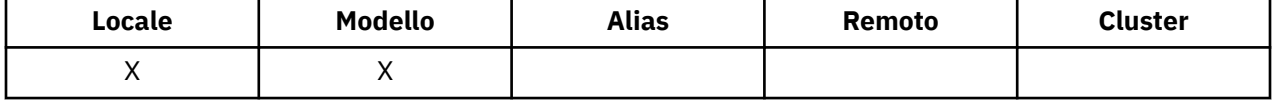

Per ottenere il nome completo della struttura nella CF (Coupling Facility), aggiungere al valore dell'attributo gestore code *QSGName* il valore dell'attributo coda *CFStrucName* .

Questo attributo si applica solo alle code condivise; viene ignorato se *QSGDisp* non ha il valore MQQSGD\_SHARED.

Per determinare il valore di questo attributo, utilizzare il selettore MQCA\_CF\_STRUC\_NAME con la chiamata MQINQ. La lunghezza di questo attributo è fornita da MQ\_CF\_STRUC\_NAME\_LENGTH.

Questo attributo è supportato solo su z/OS.

## *Nome ClusterChannel(MQCHAR20)*

ClusterChannelNome è il nome generico dei canali mittente del cluster che utilizzano questa coda come coda di trasmissione. L'attributo specifica quali canali mittenti del cluster inviano messaggi a un canale ricevente del cluster da questa coda di trasmissione cluster. ClusterChannelClusterChannel non è supportato su z/OS.

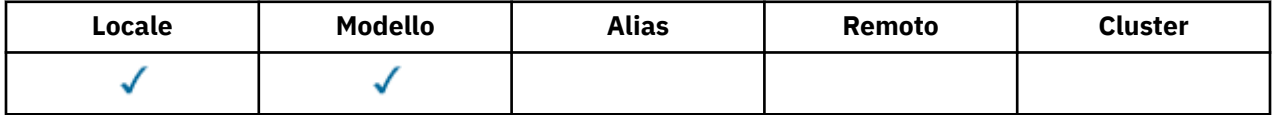

La configurazione predefinita del gestore code prevede che tutti i canali mittente del cluster inviino messaggi da una singola coda di trasmissione, SYSTEM.CLUSTER.TRANSMIT.QUEUE. La configurazione predefinita può essere modificata cambiando l'attributo del gestore code DefClusterXmitQueueType. Il valore predefinito dell'attributo è SCTQ. È possibile modificare il valore in CHANNEL. Se si imposta l'attributo DefClusterXmitQueueType su CHANNEL, ciascun canale mittente del cluster utilizzerà una specifica coda di trasmissione cluster, SYSTEM.CLUSTER.TRANSMIT.*ChannelName*, per impostazione predefinita.

È anche possibile impostare l'attributo della coda di trasmissione ClusterChannelName su un canale mittente del cluster manualmente. I messaggi destinati al gestore code connesso dal canale mittente del cluster vengono memorizzati nella coda di trasmissione che identifica il canale mittente del cluster. Non vengono memorizzati nella coda di trasmissione del cluster predefinita. Se si imposta l'attributo ClusterChannelName su un valore vuoto, il canale passa alla coda di trasmissione del cluster predefinita quando il canale viene riavviato. La coda predefinita è SYSTEM.CLUSTER.TRANSMIT.*ChannelName* o SYSTEM.CLUSTER.TRANSMIT.QUEUE, a seconda del valore dell'attributo DefClusterXmitQueueType del gestore code.

Specificando gli asterischi, "\*", in ClusterChannelName, è possibile associare una coda di trasmissione a una serie di canali mittenti del cluster. Gli asterischi possono essere all'inizio, alla fine o in qualsiasi numero di posizioni intermedie della stringa di nome canale. ClusterChannelName è limitato a una lunghezza di 20 caratteri: MQ\_CHANNEL\_NAME\_LENGTH.

## *ClusterName (MQCHAR48)*

Questo è il nome del cluster a cui appartiene la coda.

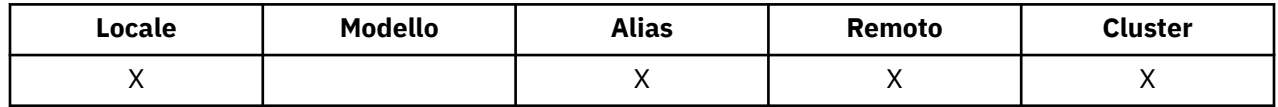

<span id="page-816-0"></span>Se la coda appartiene a più di un cluster, *ClusterNamelist* specifica il nome di un oggetto elenco nomi che identifica i cluster e *ClusterName* è vuoto. Almeno uno tra *ClusterName* e *ClusterNamelist* deve essere vuoto.

Per determinare il valore di questo attributo, utilizzare il selettore MQCA\_CLUSTER\_NAME con la chiamata MQINQ. La lunghezza di questo attributo è fornita da MQ\_CLUSTER\_NAME\_LENGTH.

## *ClusterNamelist (MQCHAR48)*

Questo è il nome di un oggetto elenco nomi che contiene i nomi dei cluster a cui appartiene questa coda.

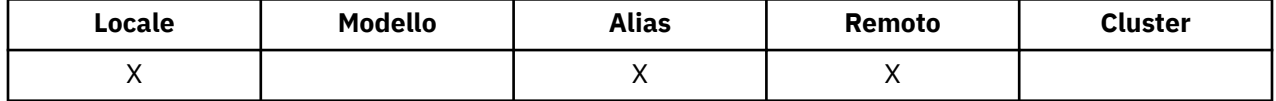

Se la coda appartiene ad un solo cluster, l'oggetto elenco nomi contiene un solo nome. In alternativa, *ClusterName* può essere utilizzato per indicare il nome del cluster, nel qual caso *ClusterNamelist* è vuoto. Almeno uno tra *ClusterName* e *ClusterNamelist* deve essere vuoto.

Per determinare il valore di questo attributo, utilizzare il selettore MQCA\_CLUSTER\_NAMELIST con la chiamata MQINQ. La lunghezza di questo attributo è fornita da MQ\_NAMELIST\_NAME\_LENGTH.

## *CLWLQueuePriority (MQLONG)*

Questa è la priorità della coda del carico di lavoro del cluster, un valore compreso tra 0 e 9 che rappresenta la priorità della coda.

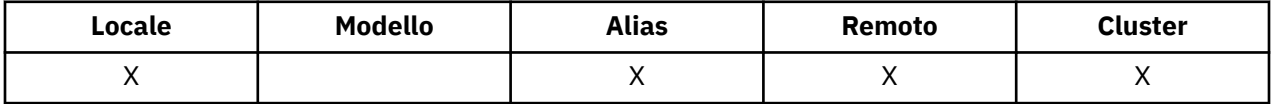

Per ulteriori informazioni, consultare Code cluster.

Per determinare il valore di questo attributo, utilizzare il selettore MQIA\_CLWL\_Q\_PRIORITY con la chiamata MQINQ.

## *CLWLQueueRank (MQLONG)*

Si tratta della classificazione della coda del carico di lavoro del cluster, un valore compreso tra 0 e 9 che rappresenta la classificazione della coda.

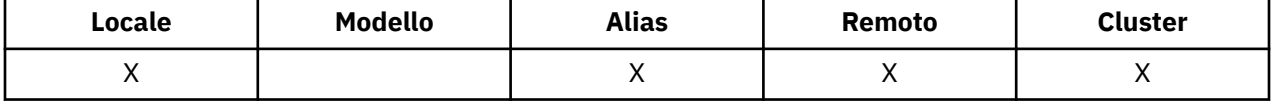

Per ulteriori informazioni, consultare Code cluster.

Per determinare il valori di questo attributo, utilizzare il selettore MQIA\_CLWL\_Q\_RANK con la chiamata MQINQ.

## *CLWLUseQ (MQLONG)*

Definisce il comportamento di un MQPUT quando la coda di destinazione ha sia un'istanza locale che almeno un'istanza cluster remota. Se l'immissione ha origine da un canale cluster, questo attributo non viene applicato.

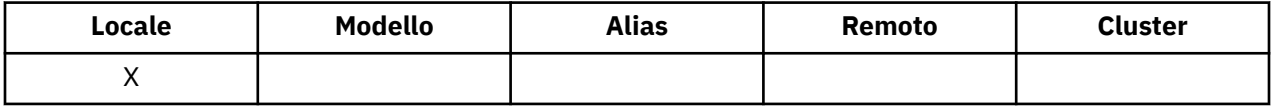

Il valore è uno dei seguenti:

### **MQCLWL\_USEQ\_ANY**

Utilizzare code remote e locali.

### <span id="page-817-0"></span>**MQCLWL\_USEQ\_LOCALE**

Non utilizzare code remote.

### **MQCLWL\_USEQ\_AS\_Q\_MGR**

Eredita definizione da MQIA\_CLWL\_USEQ del gestore code.

Per ulteriori informazioni, consultare Code cluster.

Per determinare il valore di questo attributo, utilizzare il selettore MQCA\_CLWL\_USEQ con la chiamata MQINQ. La lunghezza di questo attributo è fornita da MQ\_CLWL\_USEQ\_LENGTH.

### *CreationDate (MQCHAR12)*

Questa è la data in cui è stata creata la coda.

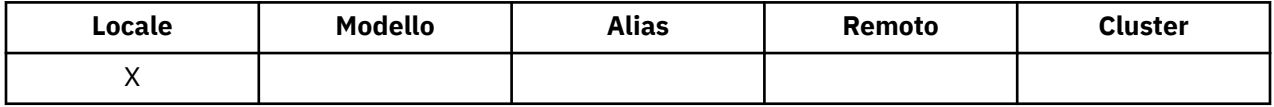

Il formato della data è YYYY-MM-DD, riempito con due spazi vuoti finali per rendere la lunghezza di 12 byte (ad esempio, 2013-09-23¬¬, dove ¬¬ rappresenta 2 caratteri vuoti).

• Su IBM i, la data di creazione di una coda può essere diversa da quella dell'entità del sistema operativo sottostante (file o spazio utente) che rappresenta la coda.

Per determinare il valore di questo attributo, utilizzare il selettore MQCA\_CREATION\_DATE con la chiamata MQINQ. La lunghezza di questo attributo è fornita da MQ\_CREATION\_DATE\_LENGTH.

### *CreationTime (MQCHAR8)*

Questa è l'ora in cui è stata creata la coda.

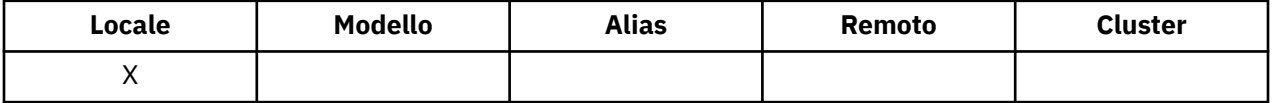

Il formato dell'ora è HH.MM.SS utilizzando l'orologio di 24 ore, con uno zero iniziale se l'ora è inferiore a 10 (ad esempio 09.10.20).

- Su z/OS, l'ora è GMT (Greenwich Mean Time), soggetto all'orologio di sistema impostato in modo accurato su GMT.
- In altri ambienti, l'ora è l'ora locale.
- Su IBM i, l'orario di creazione di una coda può essere diverso da quello dell'entità del sistema operativo sottostante (file o spazio utente) che rappresenta la coda.

Per determinare il valore di questo attributo, utilizzare il selettore MQCA\_CREATION\_TIME con la chiamata MQINQ. La lunghezza di questo attributo è fornita da MQ\_CREATION\_TIME\_LENGTH.

## *CurrentQDepth (MQLONG)*

Questo è il numero di messaggi presenti nella coda.

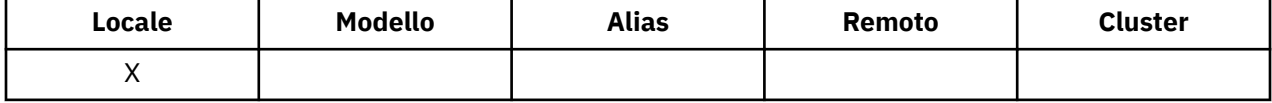

Viene incrementato durante una chiamata MQPUT e durante il backout di una chiamata MQGET. Viene ridotto durante una chiamata MQGET non browse e durante il backout di una chiamata MQPUT. L'effetto è che il conteggio include i messaggi che sono stati inseriti nella coda all'interno di un'unità di lavoro, ma di cui non è stato ancora eseguito il commit, anche se non sono idonei per essere richiamati dalla chiamata MQGET. Allo stesso modo, esclude i messaggi che sono stati richiamati all'interno di un'unità di lavoro utilizzando la chiamata MQGET, ma che devono ancora essere sottoposti a commit.

Il conteggio include anche i messaggi che hanno superato la data di scadenza ma non sono stati ancora eliminati, sebbene questi messaggi non siano idonei per essere richiamati. Per ulteriori informazioni, consultare [MQMD - Campo di scadenza](#page-399-0) .

<span id="page-818-0"></span>L'elaborazione dell'unità di lavoro e la segmentazione dei messaggi possono causare il superamento di *MaxQDepth*da parte di *CurrentQDepth* . Tuttavia, ciò non influisce sul richiamo dei messaggi; *tutti* i messaggi sulla coda possono essere richiamati utilizzando la chiamata MQGET nel modo normale.

Il valore di questo attributo varia quando il gestore code opera.

Per determinare il valore di questo attributo, utilizzare il selettore MQIA\_CURRENT\_Q\_DEPTH con la chiamata MQINQ.

## *Risposta DefaultPut(MQLONG)*

Specifica il tipo di risposta da utilizzare per le operazioni di inserimento nella coda quando un'applicazione specifica MQPMO\_RESPONSE\_AS\_Q\_DEF.

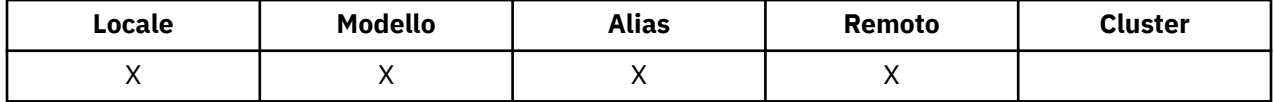

È una dei seguenti valori:

### **RISPOSTA MQPRT\_SYNC\_RESPONSE**

L'operazione di inserimento viene emessa in modo sincrono, restituendo una risposta.

#### **MQPRT\_ASYNC\_RESPONSE**

L'operazione di inserimento viene eseguita in modo asincrono, restituendo una sottoserie di campi MQMD.

### *DefBind (MQLONG)*

Questo è il binding predefinito che viene utilizzato quando MQOO\_BIND\_AS\_Q\_DEF è specificato nella chiamata MQOPEN e la coda è una coda cluster.

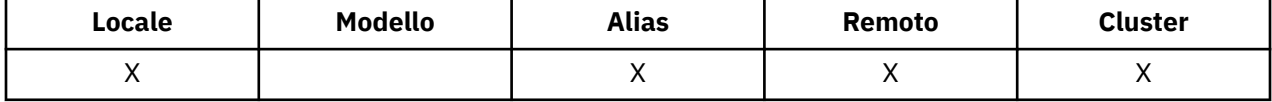

Il valore è uno dei seguenti:

#### **MQBND\_BIND\_ON\_OPEN**

Collegamento corretto dalla chiamata MQOPEN.

### **MQBND\_BIND\_NO\_FIXED**

Collegamento non corretto.

### **MQBND\_BIND\_ON\_XX\_ENCODE\_CASE\_ONE gruppo**

Consente a una applicazione di richiedere che un gruppo di messaggi sia assegnato alla stessa istanza di destinazione. Poiché questo valore è nuovo in IBM WebSphere MQ Version 7.1, non deve essere utilizzato se una delle applicazioni che aprono questa coda si sta collegando a IBM WebSphere MQ Version 7.0.1 o a gestori code precedenti.

Per determinare il valore di questo attributo, utilizzare il selettore MQIA\_DEF\_BIND con la chiamata MQINQ.

### *DefinitionType (MQLONG)*

Indica come è stata definita la coda.

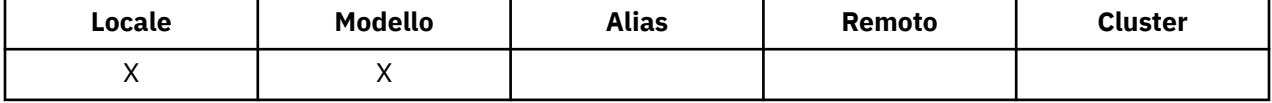

Il valore è uno dei seguenti:

#### **MQQDT\_PREDEFINED**

La coda è una coda permanente creata dall'amministratore di sistema; solo l'amministratore di sistema può eliminarla.

<span id="page-819-0"></span>Le code predefinite vengono create utilizzando il comando MQSC DEFINE e possono essere eliminate solo utilizzando il comando MQSC DELETE . Le code predefinite non possono essere create dalle code modello.

I comandi possono essere emessi da un operatore o da un utente autorizzato che invia un messaggio di comando alla coda di input del comando (per ulteriori informazioni, consultare [CommandInputQName attribute](#page-784-0) ).

### **MQQDT\_PERMANENT\_DYNAMIC**

La coda è una coda permanente creata da un'applicazione che emette una chiamata MQOPEN con il nome di una coda modello specificata nel descrittore oggetto MQOD. La definizione della coda modello aveva il valore MQQDT\_PERMANENT\_DYNAMIC per l'attributo *DefinitionType* .

Questo tipo di coda può essere eliminato utilizzando la chiamata MQCLOSE. Consultare ["MQCLOSE -](#page-623-0) [Chiudi oggetto" a pagina 624](#page-623-0) per maggiori dettagli.

Il valore dell'attributo *QSGDisp* per una coda dinamica continua è MQQSGD\_Q\_MGR.

### **MQQDT\_TEMPORARY\_DYNAMIC**

La coda è una coda temporanea creata da un'applicazione che emette una chiamata MQOPEN con il nome di una coda modello specificata nel descrittore oggetto MQOD. La definizione della coda modello aveva il valore MQQDT\_TEMPORARY\_DYNAMIC per l'attributo *DefinitionType* .

Questo tipo di coda viene eliminato automaticamente dalla chiamata MQCLOSE quando viene chiusa dall'applicazione che l'ha creato.

Il valore dell'attributo *QSGDisp* per una coda dinamica temporanea è MQQSGD\_Q\_MGR.

### **MQQDT\_SHARED\_DYNAMIC**

La coda è una coda permanente condivisa creata da un'applicazione che emette una chiamata MQOPEN con il nome di una coda modello specificata nel descrittore oggetto MQOD. La definizione della coda modello aveva il valore MQQDT\_SHARED\_DYNAMIC per l'attributo *DefinitionType* .

Questo tipo di coda può essere eliminato utilizzando la chiamata MQCLOSE. Consultare ["MQCLOSE -](#page-623-0) [Chiudi oggetto" a pagina 624](#page-623-0) per maggiori dettagli.

Il valore dell'attributo *QSGDisp* per una coda dinamica condivisa è MQQSGD\_SHARED.

Questo attributo in una definizione di coda modello non indica come è stata definita la coda modello, poiché le code modello sono sempre predefinite. Invece, il valore di questo attributo nella coda modello viene utilizzato per determinare il *DefinitionType* di ciascuna delle code dinamiche create dalla definizione della coda modello utilizzando la chiamata MQOPEN.

Per determinare il valore di questo attributo, utilizzare il selettore MQIA\_DEFINITION\_TYPE con la chiamata MQINQ.

## *DefInputOpenOption (MQLONG)*

Questo è il modo predefinito in cui aprire la coda per l'input.

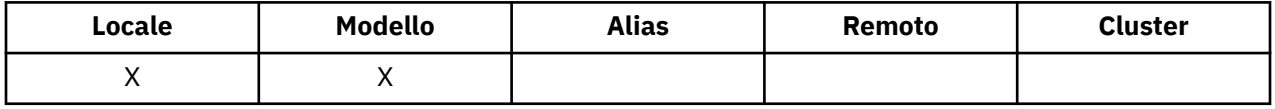

Si applica se l'opzione MQOO\_INPUT\_AS\_Q\_DEF viene specificata nella chiamata MQOPEN quando la coda viene aperta. Il valore è uno dei seguenti:

### **MQOO\_INPUT\_EXCLUSIVE**

Aprire la coda per ottenere i messaggi con accesso esclusivo.

La coda viene aperta per essere utilizzata con successive chiamate MQGET. La chiamata ha esito negativo con codice motivo MQRC\_OBJECT\_IN\_USE se la coda è attualmente aperta da questa o da un'altra applicazione per l'input di qualsiasi tipo (MQOO\_INPUT\_SHARED o MQOO\_INPUT\_EXCLUSIVE).

### **MQOO\_INPUT\_SHARED**

Aprire la coda per richiamare i messaggi con accesso condiviso.

<span id="page-820-0"></span>La coda viene aperta per essere utilizzata con successive chiamate MQGET. La chiamata può avere esito positivo se la coda è attualmente aperta da questa o da un'altra applicazione con MQOO\_INPUT\_SHARED, ma ha esito negativo con codice motivo MQRC\_OBJECT\_IN\_USE se la coda è attualmente aperta con MQOO\_INPUT\_EXCLUSIVE.

Per determinare il valore di questo attributo, utilizzare il selettore MQIA\_DEF\_INPUT\_OPEN\_OPTION con la chiamata MQINQ.

## *DefPersistence (MQLONG)*

Questa è la persistenza predefinita dei messaggi sulla coda. Si applica se

MQPER\_PERSISTENCE\_AS\_Q\_DEF è specificato nel descrittore del messaggio quando il messaggio viene inserito.

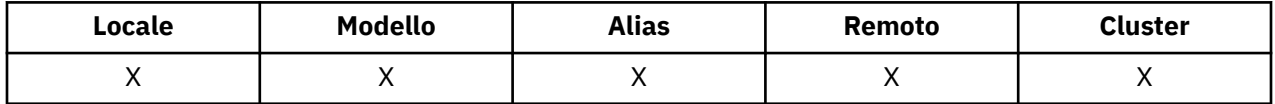

Se è presente più di una definizione nel percorso di risoluzione del nome coda, la persistenza predefinita viene presa dal valore di questo attributo nella *prima* definizione nel percorso al momento della chiamata MQPUT o MQPUT1 . È possibile che si tratti di:

- Una coda alias
- Una coda locale
- Una definizione locale di una coda remota
- Un alias del gestore code
- Una coda di trasmissione (ad esempio, la coda *DefXmitQName* )

Il valore è uno dei seguenti:

### **PERSISTORA\_MQPER\_**

Il messaggio sopravvive agli errori di sistema e al riavvio del gestore code. I messaggi persistenti non possono essere posizionati su:

- Code dinamiche temporanee
- Code condivise che si associano a un oggetto CFSTRUCT a CFLEVEL (2) o inferiore o dove l'oggetto CFSTRUCT è definito come RECOVER (NO).

I messaggi persistenti possono essere posizionati su code dinamiche permanenti e code predefinite.

### **MQPER\_NOT\_PERSISTENT**

Il messaggio normalmente non sopravvive agli errori di sistema o al riavvio del gestore code. Ciò si applica anche se una copia intatta del messaggio viene trovata sulla memoria ausiliaria durante un riavvio del gestore code.

Nel caso di code condivise, i messaggi non persistenti *sopravvivono* ai riavvii dei gestori code nel gruppo di condivisione code, ma non sopravvivono agli errori della CF (coupling facility) utilizzata per memorizzare i messaggi nelle code condivise.

Sia i messaggi persistenti che quelli non persistenti possono esistere nella stessa coda.

Per stabilire il valore di questo attributo, utilizzare il programma di selezione MQIA\_DEF\_PERSISTENCE con la chiamata MQINQ.

## *DefPriority (MQLONG)*

Questa è la priorità predefinita per i messaggi sulla coda. Ciò si applica se MQPRI\_PRIORITY\_AS\_Q\_DEF viene specificata nel descrittore del messaggio quando il messaggio viene inserito nella coda.

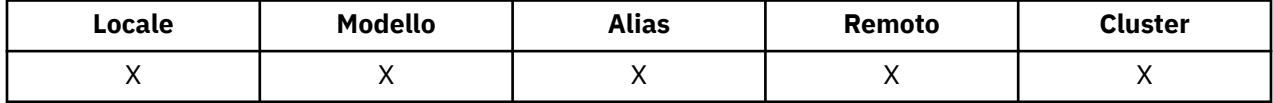

<span id="page-821-0"></span>Se esiste più di una definizione nel percorso di risoluzione del nome coda, la priorità predefinita per il messaggio viene presa dal valore di questo attributo nella *prima* definizione nel percorso al momento dell'operazione di inserimento. È possibile che si tratti di:

- Una coda alias
- Una coda locale
- Una definizione locale di una coda remota
- Un alias del gestore code
- Una coda di trasmissione (ad esempio, la coda *DefXmitQName* )

Il modo in cui un messaggio viene inserito in una coda dipende dal valore dell'attributo *MsgDeliverySequence* della coda:

- Se l'attributo *MsgDeliverySequence* è MQMDS\_PRIORITY, la posizione logica in cui un messaggio viene posizionato nella coda dipende dal valore del campo *Priority* nel descrittore del messaggio.
- Se l'attributo *MsgDeliverySequence* è MQMDS\_FIFO, i messaggi vengono collocati nella coda come se avessero una priorità uguale al *DefPriority* della coda risolta, indipendentemente dal valore del campo *Priority* nel descrittore del messaggio. Tuttavia, il campo *Priority* conserva il valore specificato dall'applicazione che ha inserito il messaggio. Per ulteriori informazioni, consultare [MsgDeliveryMsgDelivery](#page-828-0) .

Le priorità sono comprese nell'intervallo tra zero (minimo) e *MaxPriority* (massimo); consultare [attributoMaxPriority.](#page-795-0)

Per determinare il valore di questo attributo, utilizzare il selettore MQIA\_DEF\_PRIORITY con la chiamata MQINQ.

## *DefReadin testa (MQLONG)*

Specifica il comportamento di lettura anticipata predefinito per i messaggi non permanenti consegnati al client.

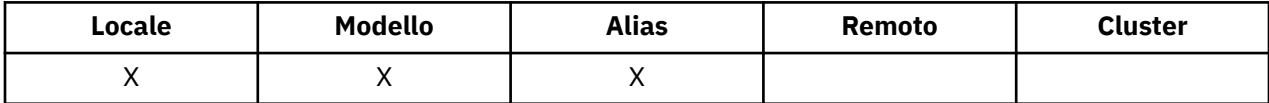

DefReadPuò essere impostato su uno dei seguenti valori:

### **MQREADA\_NO**

I messaggi non persistenti non vengono inviati in anticipo al client prima che un'applicazione li richieda. Un massimo di un messaggio non persistente può andare perduto se il client termina in maniera irregolare.

### **SÌ MQREADA\_**

I messaggi non persistenti vengono inviati in anticipo al client prima che un'applicazione li richieda. I messaggi non persistenti possono essere persi se il client termina in modo anomalo o se il client non utilizza tutti i messaggi inviati.

### **DISABILITA\_MQREAD\_LED**

La lettura anticipata dei messaggi non persistenti non è abilitata per questa coda. I messaggi non vengono inviati in anticipo al client indipendentemente dal fatto che la lettura anticipata sia richiesta dall'applicazione client.

Per determinare il valore di questo attributo, utilizzare il selettore MQIA\_DEF\_READ\_AHEAD con la chiamata MQINQ.

## *DefPResp (MQLONG)*

L'attributo tipo di risposta put predefinito (DEFPRESP) definisce il valore utilizzato dalle applicazioni quando il tipo PutResponsein MQPMO è stato impostato su MQPMO\_RESPONSE\_AS\_Q\_DEF. Questo attributo è valido per tutti i tipi di coda.

<span id="page-822-0"></span>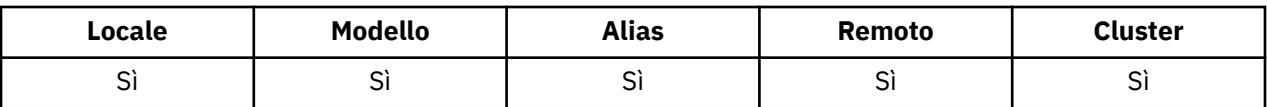

Il valore è uno dei seguenti:

### **SINC**

L'operazione di inserimento viene emessa in modo sincrono restituendo una risposta.

### **ASINC**

L'operazione di inserimento viene eseguita in modo asincrono, restituendo una sottoserie di campi MQMD.

Per stabilire il valore di questo attributo, utilizzare il selettore MQIA\_DEF\_PUT\_RESPONSE\_TYPE con la chiamata MQINQ.

## *DistLists (MQLONG)*

Indica se i messaggi dell'elenco di distribuzione possono essere inseriti nella coda.

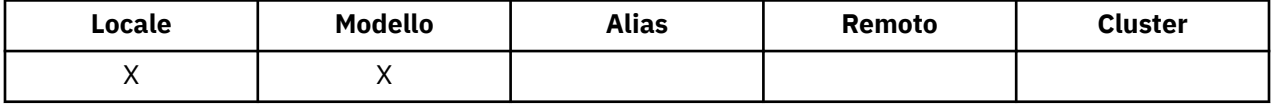

Un agente MCA (message channel agent) imposta l'attributo per informare il gestore code locale se il gestore code all'altra estremità del canale supporta gli elenchi di distribuzione. Quest' ultimo gestore code (denominato gestore code *partnering* ) è quello che riceve successivamente il messaggio, dopo che è stato rimosso dalla coda di trasmissione locale da un MCA mittente.

L'MCA mittente imposta l'attributo ogni volta che stabilisce una connessione all'MCA ricevente sul gestore code partner. In questo modo, l'MCA mittente può far sì che il gestore code locale inserisca nella coda di trasmissione solo i messaggi che il gestore code partner può elaborare correttamente.

Questo attributo è principalmente da utilizzare con le code di trasmissione, ma l'elaborazione descritta viene eseguita indipendentemente dall'utilizzo definito per la coda (consultare [Attributo di utilizzo\)](#page-840-0).

Il valore è uno dei seguenti:

### **MQDL\_SUPPORTED**

I messaggi dell'elenco di distribuzione possono essere memorizzati nella coda e trasmessi al gestore code partner in tale modulo. Ciò riduce la quantità di elaborazione richiesta per inviare il messaggio a più destinazioni.

### **MQDL\_NOT\_SUPPORTED**

I messaggi dell'elenco di distribuzione non possono essere memorizzati nella coda, perché il gestore code partner non supporta gli elenchi di distribuzione. Se un'applicazione inserisce un messaggio dell'elenco di distribuzione e tale messaggio deve essere inserito in questa coda, il gestore code suddivide il messaggio dell'elenco di distribuzione e inserisce i singoli messaggi nella coda. Ciò aumenta la quantità di elaborazione richiesta per inviare il messaggio a più destinazioni, ma garantisce che i messaggi vengano elaborati correttamente dal gestore code partner.

Per determinare il valore di questo attributo, utilizzare il selettore MQIA\_DIST\_LISTS con la chiamata MQINQ. Per modificare il valore di questo attributo, utilizzare la chiamata MQSET.

Questo attributo non è supportato su z/OS.

## *Backout HardenGet(MQLONG)*

Per ogni messaggio, viene mantenuto un conteggio del numero di volte in cui il messaggio viene richiamato da una chiamata MQGET all'interno di un'unità di lavoro e tale unità di lavoro viene successivamente ripristinata.

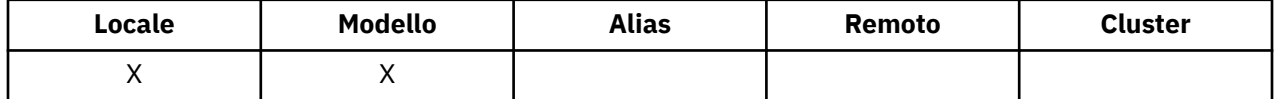

<span id="page-823-0"></span>Questo conteggio è disponibile nel campo *BackoutCount* nel descrittore del messaggio una volta completata la chiamata MQGET.

Il conteggio di backout dei messaggi sopravvive ai riavvii del gestore code. Tuttavia, per garantire che il conteggio sia accurato, le informazioni devono essere *rinforzate* (registrate su disco o su un altro dispositivo di archiviazione permanente) ogni volta che una chiamata MQGET richiama un messaggio all'interno di un'unità di lavoro per questa coda. Se questa operazione non viene eseguita, il gestore code ha esito negativo e la chiamata MQGET esegue il backout, il conteggio potrebbe essere incrementato o meno.

Tuttavia, l'irrigidimento delle informazioni per ogni chiamata MQGET all'interno di un'unità di lavoro impone costi di elaborazione aggiuntivi, quindi impostare l'attributo *HardenGetBackout* su MQQA\_BACKOUT\_HARDENED solo se è essenziale che il conteggio sia accurato.

Su sistemi IBM i, UNIX e Windows, il numero di backout dei messaggi è sempre forzato, indipendentemente dall'impostazione di questo attributo.

Sono possibili i seguenti valori:

#### **MQQA\_BACKOUT\_HARDENED**

Il potenziamento viene utilizzato per garantire che il numero di backout per i messaggi su questa coda sia accurato.

#### **MQQA\_BACKOUT\_NOT\_HARDENED**

Il potenziamento non viene utilizzato per garantire che il numero di backout per i messaggi su questa coda sia accurato. Il conteggio potrebbe quindi essere inferiore a quello che dovrebbe essere.

Per determinare il valore di questo attributo, utilizzare il selettore MQIA\_HARDEN\_GET\_BACKOUT con la chiamata MQINQ.

### *IndexType (MQLONG)*

Specifica il tipo di indice che il gestore code conserva per i messaggi sulla coda.

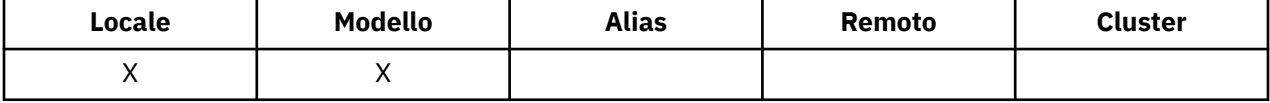

Il tipo di indice richiesto dipende dal modo in cui l'applicazione richiama i messaggi e se la coda è una coda condivisa o non condivisa (vedere [attributo QSGDisp\)](#page-834-0). I seguenti valori sono possibili per *IndexType*:

### **MQIT\_NONE**

Nessun indice viene gestito dal gestore code per questa coda. Utilizzare questo valore per le code generalmente elaborate in modo sequenziale, ovvero senza utilizzare alcun criterio di selezione nella chiamata MQGET.

### **ID\_MSG\_MQIT**

Il gestore code conserva un indice che utilizza gli ID dei messaggi sulla coda. Utilizzare questo valore per le code in cui l'applicazione in genere richiama i messaggi utilizzando l'identificativo del messaggio come criterio di selezione sulla chiamata MQGET.

### **ID CORREL\_MQIT**

Il gestore code conserva un indice che utilizza gli ID di correlazione dei messaggi sulla coda. Utilizzare questo valore per le code in cui l'applicazione di solito richiama i messaggi utilizzando l'identificativo di correlazione come criterio di selezione sulla chiamata MQGET.

### **MQIT\_MSG\_TOKEN**

Il gestore code gestisce un indice che utilizza i token dei messaggi sulla coda per l'utilizzo con le funzioni WLM (workload manager) di z/OS.

È *necessario* specificare questa opzione per le code gestite da WLM; non specificarla per nessun altro tipo di coda. Inoltre, non utilizzare questo valore per una coda in cui un'applicazione non utilizza le funzioni del gestore del carico di lavoro z/OS , ma richiama i messaggi utilizzando il token del messaggio come criterio di selezione sulla chiamata MQGET.

## **ID\_GROUP\_MQIT**

Il gestore code conserva un indice che usa gli identificativi di gruppo dei messaggi sulla coda. Questo valore *deve* essere utilizzato per le code in cui l'applicazione richiama i messaggi utilizzando l'opzione MQGMO\_LOGICAL\_ORDER sulla chiamata MQGET.

Una coda con questo tipo di indice non può essere una coda di trasmissione. È necessario definire una coda condivisa con questo tipo di indice per associare un oggetto CFSTRUCT a CFLEVEL (3) o CFLEVEL  $(4).$ 

### **Nota:**

- 1. L'ordine fisico dei messaggi su una coda con tipo di indice MQIT\_GROUP\_ID non è definito, poiché la coda è ottimizzata per il richiamo efficiente dei messaggi utilizzando l'opzione MQGMO\_LOGICAL\_ORDER sulla chiamata MQGET. Ciò significa che l'ordine fisico dei messaggi non è in genere l'ordine in cui i messaggi sono arrivati sulla coda.
- 2. Se una coda MQIT\_GROUP\_ID ha un *MsgDeliverySequence* di MQMDS\_PRIORITY, il gestore code utilizza le priorità dei messaggi 0 e 1 per ottimizzare il richiamo dei messaggi in ordine logico. Di conseguenza, il primo messaggio in un gruppo non deve avere una priorità pari a zero o uno; in tal caso, il messaggio viene elaborato come se avesse una priorità pari a due. Il campo *Priority* nella struttura MQMD non viene modificato.

Per ulteriori informazioni sui gruppi di messaggi, consultare la descrizione delle opzioni del segmento e del gruppo nel campo [MQGMO - Opzioni](#page-346-0).

Il tipo di indice che deve essere utilizzato in vari casi viene mostrato in Tabella 574 a pagina 825 e [Tabella 575 a pagina 826](#page-825-0).

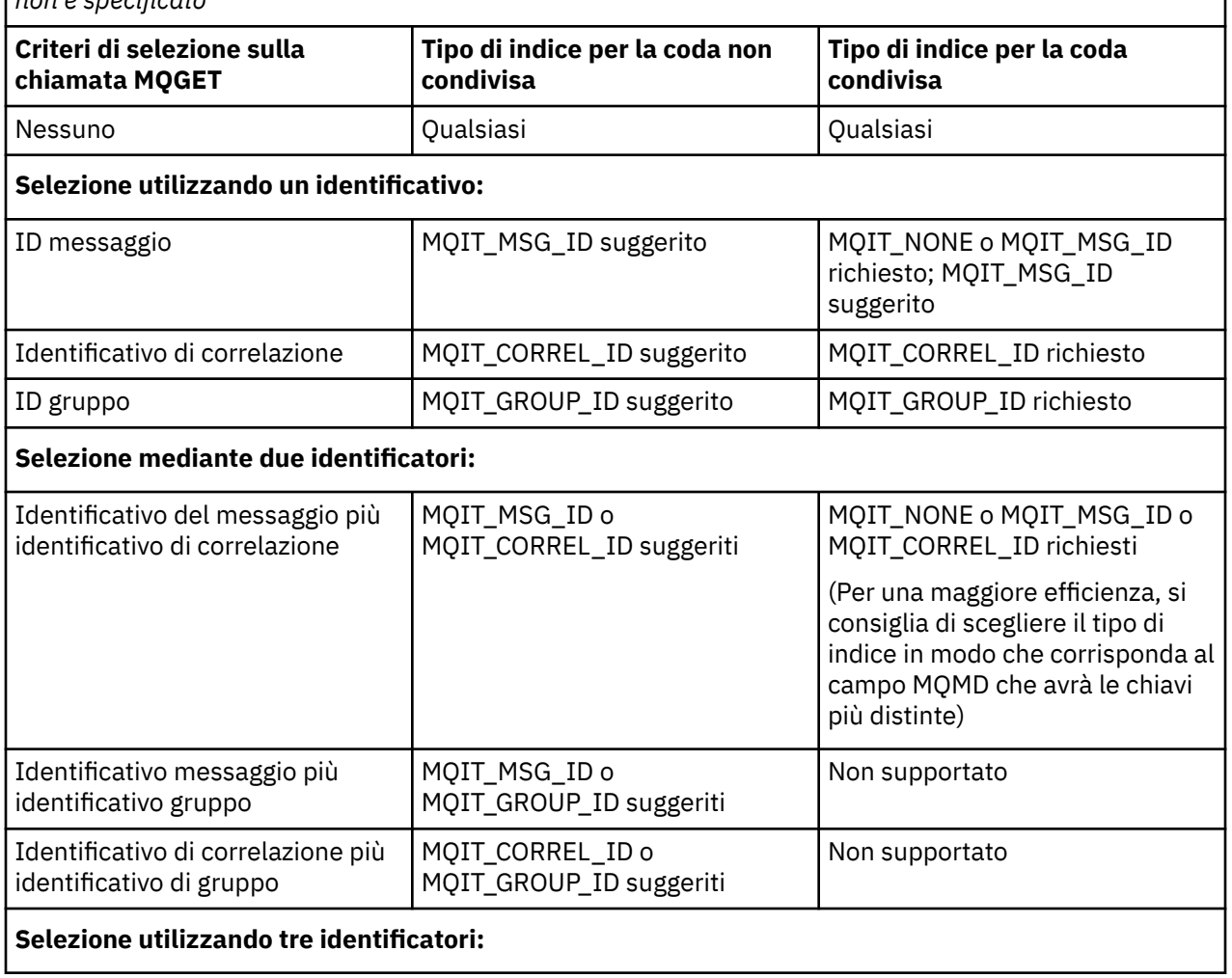

*Tabella 574. Valori suggeriti o richiesti del tipo di indice della coda quando MQGMO\_LOGICAL\_ORDER non è specificato*

<span id="page-825-0"></span>*Tabella 574. Valori suggeriti o richiesti del tipo di indice della coda quando MQGMO\_LOGICAL\_ORDER non è specificato (Continua)*

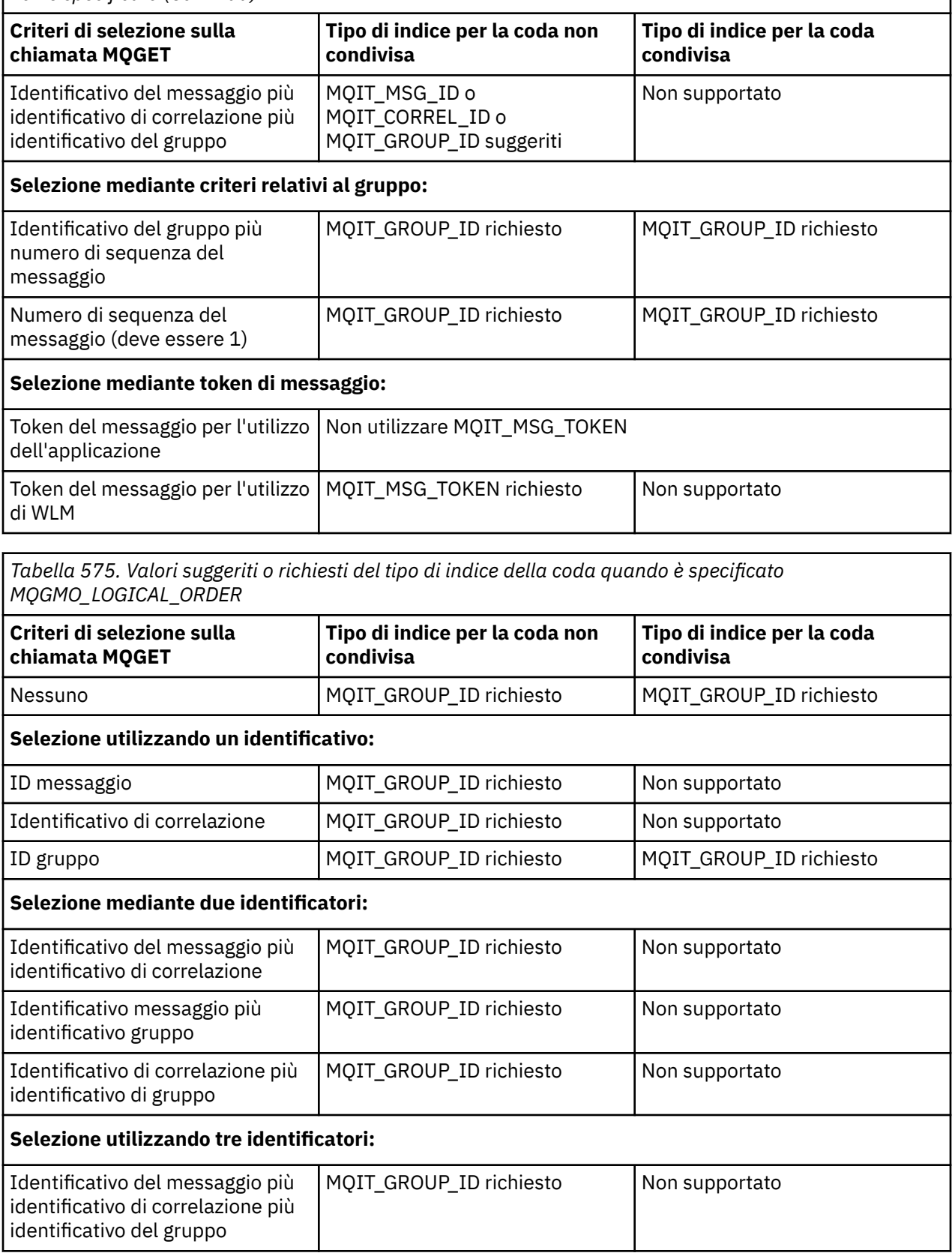

Per determinare il valore di questo attributo, utilizzare il selettore MQIA\_INDEX\_TYPE con la chiamata MQINQ.

<span id="page-826-0"></span>Questo attributo è supportato solo su z/OS.

## *InhibitGet (MQLONG)*

Controlla se le operazioni di richiamo per questa coda sono consentite.

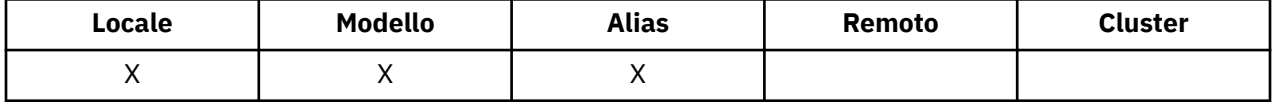

Se la coda è una coda alias, le operazioni get devono essere consentite sia per l'alias che per la coda di base al momento dell'operazione get, affinché la chiamata MQGET abbia esito positivo. Il valore è uno dei seguenti:

### **MQQA\_GET\_INIBITO**

Le operazioni get sono inibite.

Le chiamate MQGET hanno esito negativo con codice motivo MQRC\_GET\_INHIBITED. Sono incluse chiamate MQGET che specificano MQGMO\_BROWSE\_FIRST o MQGMO\_BROWSE\_NEXT.

**Nota:** Se una chiamata MQGET che opera all'interno di un'unità di lavoro viene completata correttamente, la modifica del valore dell'attributo *InhibitGet* successivamente in MQQA\_GET\_INIBITED non impedisce il commit dell'unità di lavoro.

### **MQQA\_GET\_ALLOWED**

Le operazioni get sono consentite.

Per determinare il valore di questo attributo, utilizzare il selettore MQIA\_INIB\_GET con la chiamata MQINQ. Per modificare il valore di questo attributo, utilizzare la chiamata MQSET.

### *InhibitPut (MQLONG)*

Controlla se le operazioni di inserimento per questa coda sono consentite.

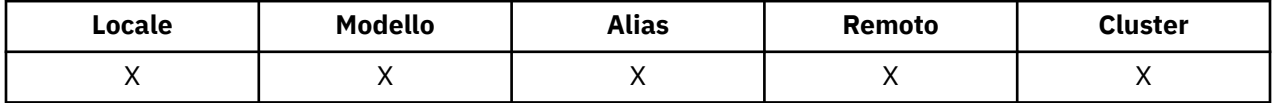

Se è presente più di una definizione nel percorso di risoluzione del nome della coda, le operazioni di inserimento devono essere consentite per *ogni* definizione nel percorso (incluse tutte le definizioni di alias del gestore code) al momento dell'operazione di inserimento, affinché la chiamata MQPUT o MQPUT1 abbia esito positivo. Il valore è uno dei seguenti:

### **MQQA\_PUT\_INIBITO**

Le operazioni di inserimento sono inibite.

Le chiamate MOPUT e MOPUT1 hanno esito negativo con codice motivo MORC\_PUT\_INIBITED.

**Nota:** Se una chiamata MQPUT che opera all'interno di un'unità di lavoro viene completata correttamente, la modifica del valore dell'attributo *InhibitPut* successivamente in MQQA\_PUT\_INIBITED non impedisce il commit dell'unità di lavoro.

### **MQQA\_PUT\_CONSENTITO**

Le operazioni di inserimento sono consentite.

Per determinare il valore di questo attributo, utilizzare l'utilità di selezione MQIA\_INIB\_PUT con la chiamata MQINQ. Per modificare il valore di questo attributo, utilizzare la chiamata MQSET.

## *InitiationQName (MQCHAR48)*

Questo è il nome di una coda definita sul gestore code locale; la coda deve essere di tipo MQQT\_LOCAL.

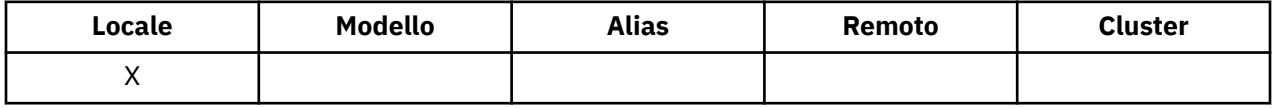

<span id="page-827-0"></span>Il gestore code invia un messaggio trigger alla coda di iniziazione quando è richiesto l'avvio dell'applicazione come risultato dell'arrivo di un messaggio sulla coda a cui appartiene questo attributo. La coda di iniziazione deve essere monitorata da un'applicazione di controllo trigger che avvia l'applicazione appropriata dopo aver ricevuto il messaggio di trigger.

Per determinare il valore di questo attributo, utilizzare il selettore MQCA\_INITIATION\_Q\_NAME con la chiamata MQINQ. La lunghezza di questo attributo viene fornita da MQ\_Q\_NAME\_LENGTH.

## *Lunghezza MaxMsg(MQLONG)*

Questo è un limite superiore per la lunghezza del messaggio *fisico* più lungo che può essere inserito nella coda.

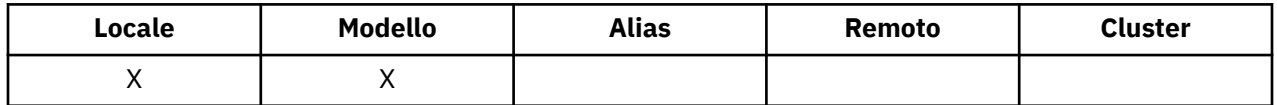

Tuttavia, poiché l'attributo della coda *MaxMsgLength* può essere impostato indipendentemente dall'attributo del gestore code *MaxMsgLength* , il limite superiore effettivo per la lunghezza del messaggio fisico più lungo che può essere inserito nella coda è il minore di questi due valori.

Se il gestore code supporta la segmentazione, è possibile per un'applicazione inserire un messaggio *logico* più lungo del minore dei due attributi *MaxMsgLength* , ma solo se l'applicazione specifica l'indicatore MQMF\_SEGMENTATION\_ALLOWED in MQMD. Se viene specificato tale indicatore, il limite superiore per la lunghezza di un messaggio logico è 999 999 999 999 byte, ma di solito i vincoli di risorsa imposti dal sistema operativo o dall'ambiente in cui l'applicazione è in esecuzione, risultano in un limite inferiore.

Un tentativo di inserire nella coda un messaggio troppo lungo ha esito negativo con uno dei seguenti codici di errore:

- MQRC\_MSG\_TOO\_BIG\_FOR\_Q se il messaggio è troppo grande per la coda
- MORC\_MSG\_TOO\_BIG\_FOR\_O\_MGR se il messaggio è troppo grande per il gestore code, ma non troppo grande per la coda

Il limite inferiore per l'attributo *MaxMsgLength* è zero; il limite superiore è 100 MB (104 857 600 byte).

Per ulteriori informazioni, consultare il parametro [MQPUT - BufferLength](#page-725-0).

Per determinare il valore di questo attributo, utilizzare il selettore MQIA\_MAX\_MSG\_LENGTH con la chiamata MQINQ.

## *MaxQDepth (MQLONG)*

Si tratta del limite superiore definito per il numero di messaggi fisici che possono esistere sulla coda contemporaneamente.

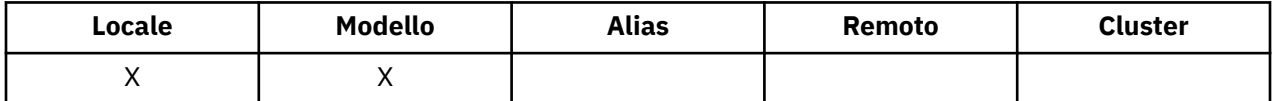

Un tentativo di inserire un messaggio su una coda che contiene già messaggi *MaxQDepth* ha esito negativo con codice motivo MQRC\_Q\_FULL.

L'elaborazione dell'unità di lavoro e la segmentazione dei messaggi possono causare il superamento di *MaxQDepth*da parte del numero effettivo di messaggi fisici sulla coda. Tuttavia, ciò non influisce sulla capacità di richiamo dei messaggi; *tutti* i messaggi sulla coda possono essere recuperati utilizzando la chiamata MQGET.

Il valore di questo attributo è zero o maggiore. Il limite superiore è determinato dall'ambiente:

- Su AIX, HP-UX, z/OS, Solaris, Linuxe Windows, il valore non può superare 999 999 999.
- Su IBM i, il valore non può superare 640 000.
**Nota:** Lo spazio di memoria disponibile per la coda potrebbe essere esaurito anche se nella coda sono presenti meno di *MaxQDepth* messaggi.

Per determinare il valore di questo attributo, utilizzare il selettore MQIA\_MAX\_Q\_DEPTH con la chiamata MQINQ.

### *Sequenza MsgDelivery(MQLONG)*

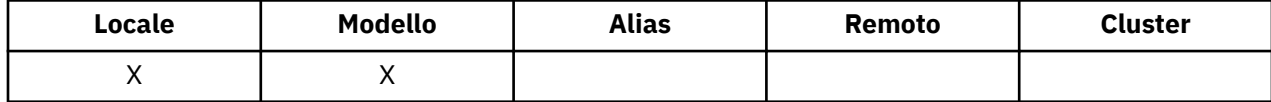

Ciò determina l'ordine in cui la chiamata MQGET restituisce i messaggi all'applicazione:

#### **FIFO MQMDS**

I messaggi vengono restituiti in ordine FIFO (first in, first out).

Una chiamata MQGET restituisce il *primo* messaggio che soddisfa i criteri di selezione specificati nella chiamata, indipendentemente dalla priorità del messaggio.

### **PRIORITà\_MQMDS**

I messaggi vengono restituiti in ordine di priorità.

Una chiamata MQGET restituisce il messaggio *priorità più alta* che soddisfa i criteri di selezione specificati nella chiamata. All'interno di ciascun livello di priorità, i messaggi vengono restituiti in ordine FIFO (first in, first out).

- Su z/OS, se la coda ha un *IndexType* di MQIT\_GROUP\_ID, l'attributo *MsgDeliverySequence* specifica l'ordine in cui i gruppi di messaggi vengono restituiti all'applicazione. La particolare sequenza in cui vengono restituiti i gruppi è determinata dalla posizione o dalla priorità del primo messaggio in ciascun gruppo. L'ordine fisico dei messaggi nella coda non viene definito, poiché la coda è ottimizzata per il richiamo efficiente dei messaggi utilizzando l'opzione MQGMO\_LOGICAL\_ORDER nella chiamata MQGET.
- Su z/OS, se *IndexType* è MQIT\_GROUP\_ID e *MsgDeliverySequence* è MQMDS\_PRIORITY, il gestore code utilizza le priorità dei messaggi zero e una per ottimizzare il richiamo dei messaggi in ordine logico. Di conseguenza, il primo messaggio in un gruppo non deve avere una priorità pari a zero o uno; in tal caso, il messaggio viene elaborato come se avesse una priorità pari a due. Il campo *Priority* nella struttura MQMD non viene modificato.

Se gli attributi rilevanti vengono modificati mentre sono presenti messaggi nella coda, la sequenza di consegna è la seguente:

- L'ordine in cui i messaggi vengono restituiti dalla chiamata MQGET è determinato dai valori degli attributi di *MsgDeliverySequence* e *DefPriority* in vigore per la coda nel momento in cui il messaggio arriva nella coda:
	- Se *MsgDeliverySequence* è MQMDS\_FIFO quando arriva il messaggio, il messaggio viene inserito nella coda come se la sua priorità fosse *DefPriority*. Ciò non influisce sul valore del campo *Priority* nel descrittore del messaggio; quel campo conserva il valore che aveva quando il messaggio è stato inserito per la prima volta.
	- Se *MsgDeliverySequence* è MQMDS\_PRIORITY quando arriva il messaggio, il messaggio viene posizionato nella coda nel punto appropriato alla priorità data dal campo *Priority* nel descrittore del messaggio.

Se il valore dell'attributo *MsgDeliverySequence* viene modificato mentre sono presenti messaggi nella coda, l'ordine dei messaggi nella coda non viene modificato.

Se il valore dell'attributo *DefPriority* viene modificato mentre ci sono messaggi nella coda, i messaggi non vengono necessariamente consegnati in ordine FIFO, anche se l'attributo *MsgDeliverySequence* è impostato su MQMDS\_FIFO; quelli che sono stati inseriti nella coda con la priorità più alta vengono consegnati per primi.

Per determinare il valore di questo attributo, utilizzare il selettore MQIA\_MSG\_DELIVERY\_SEQUENCE con la chiamata MQINQ.

## *NonPersistentMessageClass (MQLONG)*

L'obiettivo di affidabilità per i messaggi non persistenti.

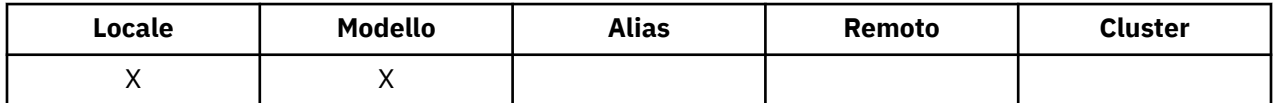

Specifica le circostanze in cui i messaggi non persistenti inseriti in questa coda vengono eliminati:

#### **MQNPM\_CLASS\_NORMAL**

I messaggi non persistenti sono limitati alla durata della sessione del gestore code; i messaggi vengono eliminati in caso di riavvio del gestore code. Questo è valido solo per le code non condivise ed è il valore predefinito.

#### **MQNPM\_CLASS\_HIGH**

Il gestore code tenta di conservare i messaggi non persistenti per la durata della coda. I messaggi non persistenti potrebbero ancora essere persi in caso di errore. Questo valore viene applicato per le code condivise.

Per determinare il valore di questo attributo, utilizzare il selettore MQIA\_NPM\_CLASS con la chiamata MQINQ.

### *Conteggio OpenInput(MQLONG)*

Questo è il numero di handle attualmente validi per la rimozione di messaggi dalla coda mediante la chiamata MQGET.

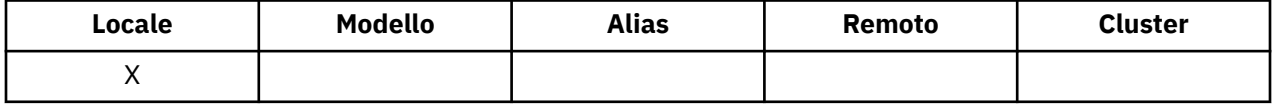

È il numero totale di tali handle noti al gestore code *locale* . Se la coda è una coda condivisa, il conteggio non include le aperture per l'input che sono state eseguite per la coda su altri gestori code nel gruppo di condivisione code a cui appartiene il gestore code locale.

Il conteggio include gli handle in cui una coda alias che si risolve in questa coda è stata aperta per l'input. Il conteggio non include gli handle in cui la coda è stata aperta per le azioni che non includevano l'input (ad esempio, una coda aperta solo per la ricerca).

Il valore di questo attributo varia quando il gestore code opera.

Per determinare il valore di questo attributo, utilizzare il selettore MQIA\_OPEN\_INPUT\_COUNT con la chiamata MQINQ.

### *Conteggio OpenOutput(MQLONG)*

Questo è il numero di handle attualmente validi per aggiungere messaggi alla coda mediante la chiamata MQPUT.

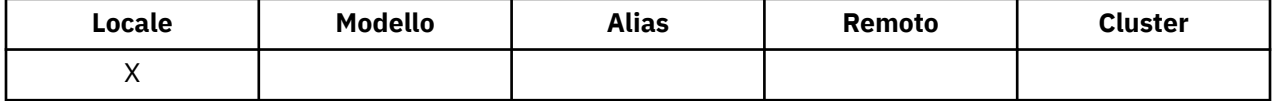

È il numero totale di tali handle noti al gestore code *locale* ; non include le aperture per l'output eseguite per questa coda sui gestori code remoti. Se la coda è una coda condivisa, il conteggio non include le aperture per l'output che sono state eseguite per la coda su altri gestori code nel gruppo di condivisione code a cui appartiene il gestore code locale.

<span id="page-830-0"></span>Il conteggio include gli handle in cui una coda alias che si risolve in questa coda è stata aperta per l'emissione. Il conteggio non include gli handle in cui la coda è stata aperta per le azioni che non includevano l'output (ad esempio, una coda aperta solo per l'interrogazione).

Il valore di questo attributo varia quando il gestore code opera.

Per determinare il valore di questo attributo, utilizzare il selettore MQIA\_OPEN\_OUTPUT\_COUNT con la chiamata MQINQ.

### *ProcessName (MQCHAR48)*

Questo è il nome di un oggetto processo definito nel gestore code locale. L'oggetto processo identifica un programma che può servire la coda.

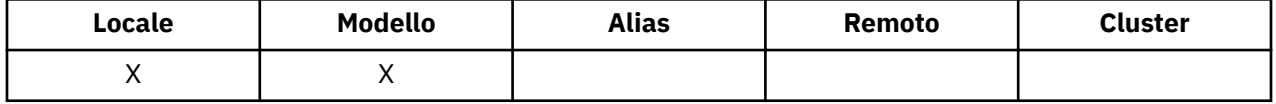

Per determinare il valore di questo attributo, utilizzare il selettore MQCA\_PROCESS\_NAME con la chiamata MQINQ. La lunghezza di questo attributo è fornita da MQ\_PROCESS\_NAME\_LENGTH.

### *PropertyControl (MQLONG)*

Specifica in che modo vengono gestite le proprietà del messaggio per i messaggi richiamati dalle code utilizzando la chiamata MQGET con l'opzione MQGMO\_PROPERTIES\_AS\_Q\_DEF.

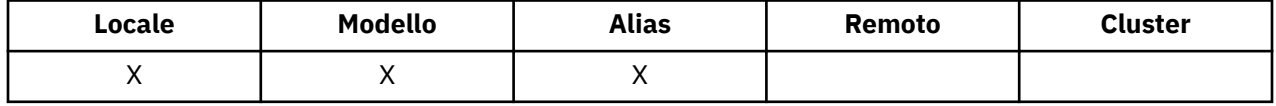

Il valore è uno dei seguenti:

#### **TUTTE le MQPROP**

Tutte le proprietà del messaggio sono incluse con il messaggio quando viene consegnato all'applicazione. Le proprietà, eccetto quelle nel descrittore di messaggi (o estensione) vengono collocate in una o più intestazioni MQRFH2 nei dati del messaggio. Se viene fornito un handle del messaggio, il funzionamento è quello di restituire le proprietà nel handle del messaggio.

#### **COMPATIBILITÀ\_MQPROP\_**

Se il messaggio contiene una proprietà con un prefisso mcd., jms., usr. o mqext., tutte le propriet ... del messaggio vengono consegnate all'applicazione in una intestazione MQRFH2 . Altrimenti tutte le proprietà del messaggio, eccetto quelle contenute nel descrittore messaggi (o nell'estensione), vengono eliminate e non sono più accessibili sull'applicazione. Questo è il valore predefinito, che permette alle applicazioni che attendono proprietà relative a JMS in un'intestazione MQRFH2 nei dati del messaggio, di continuare a funzionare senza modifiche. Se viene fornito un handle del messaggio, il funzionamento consiste nel restituire le proprietà nell'handle del messaggio.

#### **MQPROP\_FORCE\_MQRFH2**

Le proprietà vengono sempre restituite nei dati del messaggio in un'intestazione MQRFH2, a prescindere dal fatto che l'applicazione specifichi o meno un gestore messaggi. Un handle del messaggio valido fornito nel campo MsgHandle della struttura MQGMO sulla chiamata MQGET viene ignorato. Le proprietà del messaggio non sono accessibili attraverso la gestione del messaggio.

### **MQPROP\_NONE**

Tutte le proprietà del messaggio, tranne quelle nel descrittore del messaggio (o estensione), vengono rimosse dal messaggio prima che il messaggio venga consegnato all'applicazione. Se viene fornito un handle del messaggio, il funzionamento è quello di restituire le proprietà nel handle del messaggio.

Questo parametro è applicabile alle code Locale, Alias e Modello. Per determinare il valore, utilizzare il selettore MQIA\_PROPERTY\_CONTROL con la chiamata MQINQ.

## *Evento QDepthHigh(MQLONG)*

Controlla se vengono generati eventi Grandezza coda elevata.

<span id="page-831-0"></span>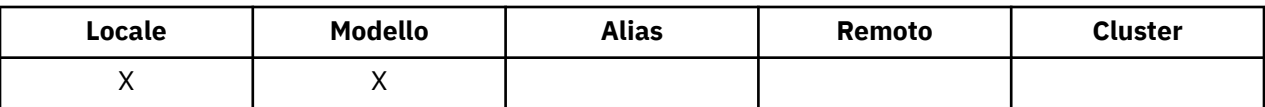

Un evento Profondità massima coda indica che un'applicazione ha inserito un messaggio in una coda e ciò ha fatto sì che il numero di messaggi nella coda diventasse maggiore o uguale alla soglia massima di profondità della coda (consultare l'attributo *QDepthHighLimit* ).

**Nota:** Il valore di questo attributo può essere modificato dinamicamente.

Il valore è uno dei seguenti:

#### **DISABILITAZIONE\_MQEVR**

Report eventi disabilitato.

#### **MQEVR\_ENABLED**

Segnalazione eventi abilitata.

Per ulteriori informazioni sugli eventi, consultare Event monitoring .

Per determinare il valore di questo attributo, utilizzare il selettore MQIA\_Q\_DEPTH\_HIGH\_EVENT con la chiamata MQINQ.

Questo attributo è supportato su z/OS, ma non è possibile utilizzare la chiamata MQINQ per determinarne il valore.

## *Limite QDepthHigh(MQLONG)*

Si tratta della soglia rispetto alla quale la profondità della coda viene confrontata per generare un evento Grandezza coda elevata.

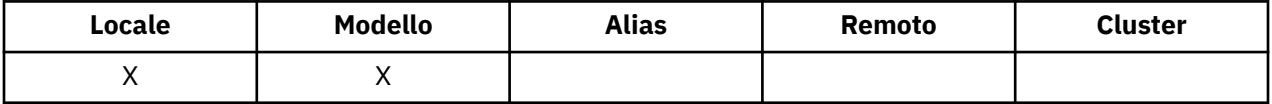

Questo evento indica che un'applicazione ha inserito un messaggio in una coda e che ciò ha fatto sì che il numero di messaggi nella coda diventasse maggiore o uguale alla soglia superiore della profondità della coda. Vedere [QDepthHigh.](#page-830-0)

Il valore è espresso come percentuale della profondità massima della coda (attributo*MaxQDepth* ) ed è maggiore o uguale a 0 e minore o uguale a 100. Il valore predefinito è 80.

Per determinare il valore di questo attributo, utilizzare il selettore QIA\_Q\_DEPTH\_HIGH\_LIMIT con la chiamata MQINQ.

Questo attributo è supportato su z/OS, ma non è possibile utilizzare la chiamata MQINQ per determinarne il valore.

### *Evento QDepthLow(MQLONG)*

Controlla se vengono generati eventi Profondità coda bassa.

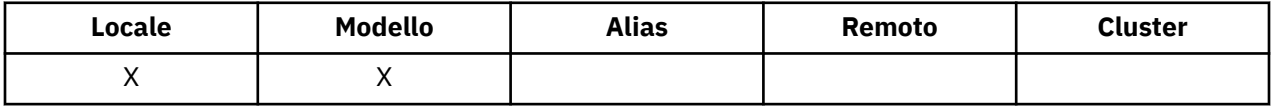

Un evento Profondità minima coda indica che un'applicazione ha richiamato un messaggio da una coda e che ciò ha fatto sì che il numero di messaggi nella coda diventasse inferiore o uguale alla soglia minima di profondità coda (consultare [QDepthLow\)](#page-832-0).

**Nota:** Il valore di questo attributo può essere modificato dinamicamente.

Il valore è uno dei seguenti:

### **DISABILITAZIONE\_MQEVR**

Report eventi disabilitato.

### <span id="page-832-0"></span>**MQEVR\_ENABLED**

Segnalazione eventi abilitata.

Per ulteriori informazioni sugli eventi, consultare Event monitoring .

Per determinare il valore di questo attributo, utilizzare il selettore MQIA\_Q\_DEPTH\_LOW\_EVENT con la chiamata MQINQ.

Questo attributo è supportato su z/OS, ma non è possibile utilizzare la chiamata MQINQ per determinarne il valore.

## *Limite QDepthLow(MQLONG)*

Questa è la soglia rispetto alla quale la profondità della coda viene confrontata per generare un evento Grandezza coda bassa.

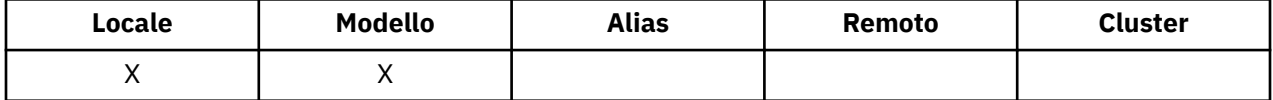

Questo evento indica che un'applicazione ha richiamato un messaggio da una coda e che ciò ha fatto sì che il numero di messaggi nella coda diventasse inferiore o uguale alla soglia inferiore della profondità della coda. Vedere [QDepthLow.](#page-831-0)

Il valore è espresso come percentuale della profondità massima della coda (attributo*MaxQDepth* ) ed è maggiore o uguale a 0 e minore o uguale a 100. Il valore predefinito è 20.

Per determinare il valore di questo attributo, utilizzare il selettore MQIA\_Q\_DEPTH\_LOW\_LIMIT con la chiamata MQINQ.

Questo attributo è supportato su z/OS, ma non è possibile utilizzare la chiamata MQINQ per determinarne il valore.

### *Evento QDepthMax(MQLONG)*

Controlla se vengono generati eventi Coda piena. Un evento Coda piena indica che un inserimento in una coda è stato rifiutato perché la coda è piena, ovvero la profondità della coda ha già raggiunto il valore massimo.

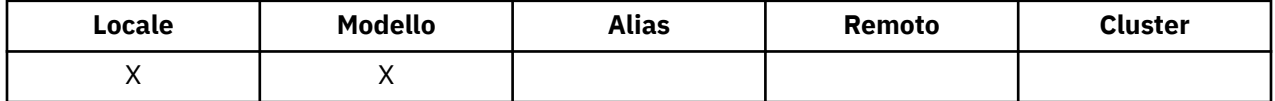

**Nota:** Il valore di questo attributo può essere modificato dinamicamente.

Il valore è uno dei seguenti:

#### **DISABILITAZIONE\_MQEVR**

Report eventi disabilitato.

#### **MQEVR\_ENABLED**

Segnalazione eventi abilitata.

Per ulteriori informazioni sugli eventi, consultare Event monitoring .

Per determinare il valore di questo attributo, utilizzare il selettore MQIA\_Q\_DEPTH\_MAX\_EVENT con la chiamata MQINQ.

Questo attributo è supportato su z/OS, ma non è possibile utilizzare la chiamata MQINQ per determinarne il valore.

### *Descrizione coda (MQCHAR64)*

Utilizzare questo campo per commenti descrittivi.

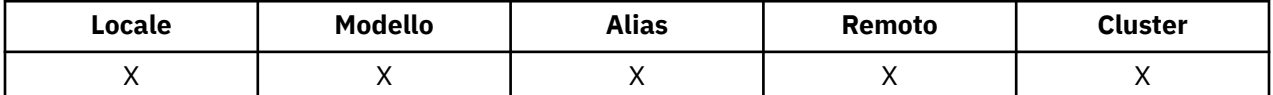

Il contenuto del campo non ha alcun significato per il gestore code, ma il gestore code potrebbe richiedere che il campo contenga solo caratteri che possono essere visualizzati. Non può contenere caratteri null; se necessario, viene riempito a destra con spazi. In un'installazione DBCS, il campo può contenere caratteri DBCS (con una lunghezza massima di 64 byte).

**Nota:** Se questo campo contiene caratteri non presenti nella serie di caratteri del gestore code (come definito dall'attributo del gestore code *CodedCharSetId* ), tali caratteri potrebbero essere tradotti in modo non corretto se questo campo viene inviato a un altro gestore code.

Per determinare il valore di questo attributo, utilizzare il selettore MQCA\_Q\_DESC con la chiamata MQINQ. La lunghezza di questo attributo è fornita da MQ\_Q\_DESC\_LENGTH.

## *QName (MQCHAR48)*

Questo è il nome di una coda definita sul gestore code locale.

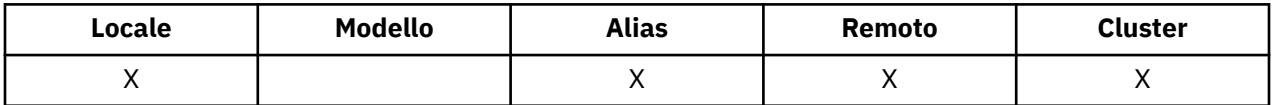

Tutte le code definite su un gestore code condividono lo stesso spazio dei nomi della coda. Pertanto, una coda MQQT\_LOCAL e una coda MQQT\_ALIAS non possono avere lo stesso nome.

Per determinare il valore di questo attributo, utilizzare il selettore MQCA\_Q\_NAME con la chiamata MQINQ. La lunghezza di questo attributo viene fornita da MQ\_Q\_NAME\_LENGTH.

### *QServiceInterval (MQLONG)*

Questo è l'intervallo di servizio utilizzato per il confronto per generare eventi Intervallo di servizio elevato e Intervallo di servizio OK.

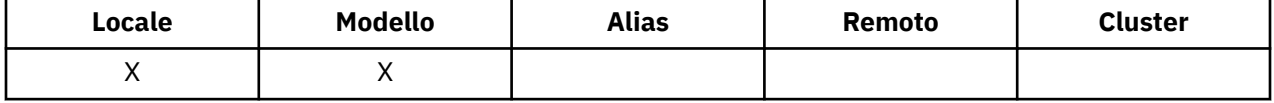

Consultare QServiceInterval.

Il valore è in unità di millisecondi ed è maggiore o uguale a zero e minore o uguale a 999 999 999.

Per determinare il valore di questo attributo, utilizzare il selettore MQIA\_Q\_SERVICE\_INTERVAL con la chiamata MQINQ.

Questo attributo è supportato su z/OS, ma non è possibile utilizzare la chiamata MQINQ per determinarne il valore.

# *Evento QServiceInterval(MQLONG)*

Controlla se vengono generati eventi Intervallo di servizio elevato o Intervallo di servizio OK.

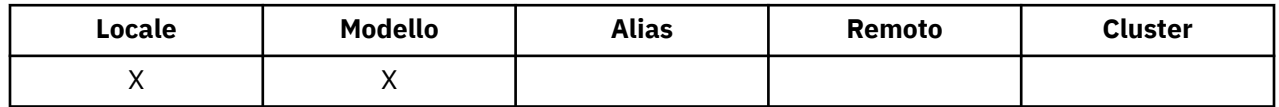

• Un evento Intervallo servizio elevato viene generato quando un controllo indica che non sono stati richiamati messaggi dalla coda per almeno il tempo indicato dall'attributo *QServiceInterval* .

• Un evento Intervallo di servizio OK viene generato quando un controllo indica che i messaggi sono stati richiamati dalla coda entro il tempo indicato dall'attributo *QServiceInterval* .

**Nota:** Il valore di questo attributo può essere modificato dinamicamente.

Il valore è uno dei seguenti:

### **MQQSIE\_HIGH**

Eventi di intervallo del servizio coda alto abilitati.

- Gli eventi Intervallo servizio coda elevato sono **abilitati** e
- Gli eventi OK dell'intervallo di servizio della coda sono **disabilitati**.

### **MQQSIE\_OK**

Eventi di intervallo del servizio coda OK abilitati.

- Gli eventi Intervallo servizio coda elevato sono **disabilitati** e
- Gli eventi OK dell'intervallo di servizio della coda sono **abilitati**.

#### **MQQSIE\_NONE**

Nessun evento di intervallo del servizio coda abilitato.

- Gli eventi Intervallo servizio coda elevato sono **disabilitati** e
- Gli eventi OK dell'intervallo di servizio della coda sono **disabilitati**.

Per le code condivise, il valore di questo attributo viene ignorato; viene assunto il valore MQOSIE\_NONE.

Per ulteriori informazioni sugli eventi, consultare Event monitoring .

Per determinare il valore di questo attributo, utilizzare il selettore MOIA\_O\_SERVICE\_INTERVAL\_EVENT con la chiamata MQINQ.

Su z/OS, non è possibile utilizzare la chiamata MQINQ per determinare il valore di questo attributo.

# *QSGDisp (MQLONG)*

Specifica la disposizione della coda.

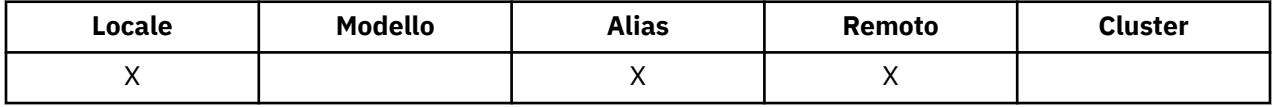

Il valore è uno dei seguenti:

#### **MQQSGD\_Q\_MGR**

L'oggetto presenta una disposizione gestore code. Ciò significa che la definizione di oggetto è nota solo al gestore code locale; la definizione non è nota ad altri gestori code nel gruppo di condivisione code.

Ogni gestore code nel gruppo di condivisione code può disporre di un oggetto con lo stesso nome e tipo dell'oggetto corrente, ma si tratta di oggetti separati e non vi è alcuna correlazione tra loro. I loro attributi non sono vincolati ad essere gli stessi.

#### **MQQSGD\_XX\_ENCODE\_CASE\_ONE copia**

L'oggetto è una copia locale di una definizione di oggetto principale che esiste nel repository condiviso. Ogni gestore code nel gruppo di condivisione code può avere la propria copia dell'oggetto. Inizialmente, tutte le copie hanno gli stessi attributi, ma utilizzando i comandi MQSC, è possibile modificare ciascuna copia in modo che i suoi attributi differiscano da quelli delle altre copie. Gli attributi delle copie vengono risincronizzati quando la definizione principale nel repository condiviso viene modificata.

#### **MQQSGD\_SHARED**

L'oggetto presenta una disposizione condivisa. Ciò significa che esiste nel repository condiviso una singola istanza dell'oggetto nota a tutti i gestori code nel gruppo di condivisione code. Quando un gestore code nel gruppo accede all'oggetto, accede alla sola istanza condivisa dell'oggetto.

Per determinare il valore di questo attributo, utilizzare il selettore MQIA\_QSG\_DISP con la chiamata MQINQ.

Questo attributo è supportato solo su z/OS.

### *QueueAccounting (MQLONG)*

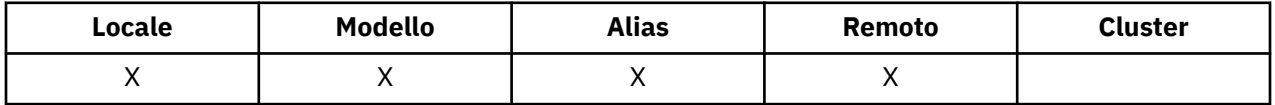

Controlla la raccolta dei dati di account per la coda. Per i dati di account da raccogliere per questa coda, è necessario abilitare anche i dati di account per questa connessione, utilizzando l'attributo QMGR ACCTQ o il campo Opzioni nella struttura MQCNO nella chiamata MQCONNX.

Questo attributo può presentare uno dei seguenti valori:

#### **MGR MQMON\_Q**

I dati di account per questa coda vengono raccolti in base all'impostazione dell'attributo QMGR ACCTQ. Questa è l'impostazione predefinita.

#### **MQMON\_DISATTIVO**

Non raccogliere i dati di account per questa coda.

#### **MMON\_UN**

Raccogliere i dati di account per questa coda.

Per determinare il valore di questo attributo, utilizzare il selettore MQIA\_ACCOUNTING\_Q con la chiamata MQINQ.

### *QueueMonitoring (MQLONG)*

Controlla la raccolta dei dati di controllo online per le code.

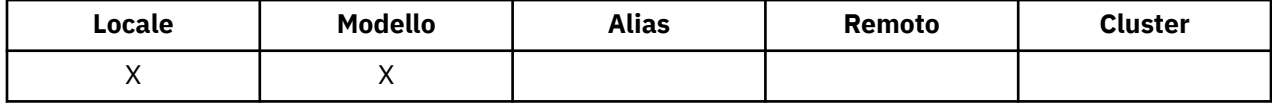

Il valore è uno dei seguenti:

#### **MGR MQMON\_Q**

Raccogliere i dati di monitoraggio in base alle impostazioni dell'attributo del gestore code *QueueMonitoring* . Questo è il valore predefinito.

#### **MQMON\_DISATTIVO**

La raccolta dati di monitoraggio in linea è disattivata per questa coda.

#### **MMON\_LOW**

Se il valore dell'attributo del gestore code *QueueMonitoring* non è MQMON\_NONE, la raccolta dei dati di monitoraggio in linea è attivata, con una frequenza bassa di raccolta dati per questa coda.

### **MQMON\_MEDIO**

Se il valore dell'attributo del gestore code *QueueMonitoring* non è MQMON\_NONE, la raccolta dati di monitoraggio in linea è attivata, con una frequenza moderata di raccolta dati per questa coda.

#### **MQMON\_HIGH**

Se il valore dell'attributo del gestore code *QueueMonitoring* non è MQMON\_NONE, la raccolta dati di monitoraggio in linea è attivata, con una frequenza elevata di raccolta dati per questa coda.

Per determinare il valore di questo attributo, utilizzare il selettore MQIA\_MONITORING\_Q con la chiamata MQINQ.

### *QueueStatistics (MQCHAR12)*

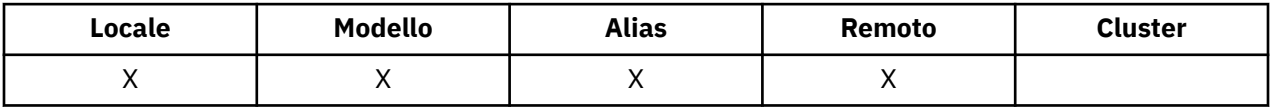

Controlla la raccolta dei dati statistici per la coda.

Questo attributo può presentare uno dei seguenti valori:

#### **MGR MQMON\_Q**

I dati di account per questa coda vengono raccolti in base all'impostazione dell'attributo QMGR STATQ. Questa è l'impostazione predefinita.

#### **MQMON\_DISATTIVO**

Disattivare la raccolta dati delle statistiche per questa coda.

#### **MMON\_UN**

Attiva la raccolta dati delle statistiche per questa coda.

### *Tipo di coda (MQLONG)*

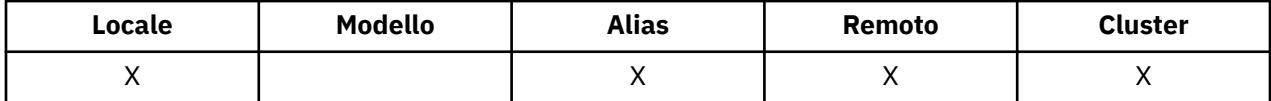

Questo è il tipo di coda; ha uno dei seguenti valori:

#### **ALIAS MQQT**

Definizione coda alias.

**CLUSTER MQQT\_**

Coda cluster.

#### **LOCALE MQQT**

Coda locale.

#### **REMOTE MQQT**

Definizione locale di una coda remota.

Per determinare il valore di questo attributo, utilizzare il selettore MQIA\_Q\_TYPE con la chiamata MQINQ.

### *RemoteQMgrNome (MQCHAR48)*

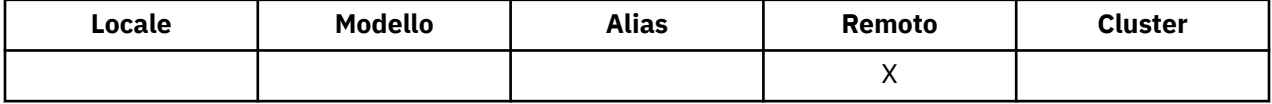

Questo è il nome del gestore code remoto su cui è definita la coda *RemoteQName* . Se la coda *RemoteQName* ha un *QSGDisp* valore MQQSGD\_COPY o MQQSGD\_SHARED, *RemoteQMgrName* può essere il nome del gruppo di condivisione code che possiede *RemoteQName*.

Se un'applicazione apre la definizione locale di una coda remota, *RemoteQMgrName* non deve essere vuoto e non deve essere il nome del gestore code locale. Se *XmitQName* è vuoto, la coda locale con lo stesso nome di *RemoteQMgrName* viene utilizzata come coda di trasmissione. Se non è presente alcuna coda con il nome *RemoteQMgrName*, viene utilizzata la coda identificata dall'attributo gestore code *DefXmitQName* .

Se questa definizione viene utilizzata per un alias del gestore code, *RemoteQMgrName* è il nome del gestore code di cui si sta eseguendo l'alias. Può essere il nome del gestore code locale. Altrimenti, se *XmitQName* è vuoto quando si verifica l'apertura, deve essere presente una coda locale con un nome uguale a *RemoteQMgrName*; questa coda viene utilizzata come coda di trasmissione.

Se questa definizione viene utilizzata per un alias reply - to, questo nome è il nome del gestore code che deve essere *ReplyToQMgr*.

**Nota:** Non viene eseguita alcuna convalida sul valore specificato per questo attributo quando la definizione della coda viene creata o modificata.

Per determinare il valore di questo attributo, utilizzare il selettore MQCA\_REMOTE\_Q\_MGR\_NAME con la chiamata MQINQ. La lunghezza di questo attributo è fornita da MQ\_Q\_MGR\_NAME\_LENGTH.

### *RemoteQName (MQCHAR48)*

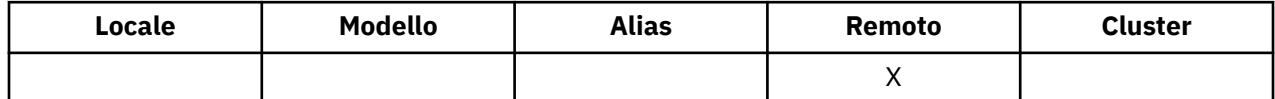

Questo è il nome della coda come è noto sul gestore code remoto *RemoteQMgrName*.

Se un'applicazione apre la definizione locale di una coda remota, quando si verifica l'apertura *RemoteQName* non deve essere vuoto.

Se questa definizione viene utilizzata per una definizione di alias del gestore code, quando si verifica l'apertura, *RemoteQName* deve essere vuoto.

Se la definizione viene utilizzata per un alias di risposta, questo nome è il nome della coda che deve essere *ReplyToQ*.

**Nota:** Non viene eseguita alcuna convalida sul valore specificato per questo attributo quando la definizione della coda viene creata o modificata.

Per determinare il valore di questo attributo, utilizzare il selettore MQCA\_REMOTE\_Q\_NAME con la chiamata MQINQ. La lunghezza di questo attributo viene fornita da MQ\_Q\_NAME\_LENGTH.

### *RetentionInterval (MQLONG)*

Questo è il periodo di tempo per cui conservare la coda. Una volta trascorso questo tempo, la coda è idonea per l'eliminazione.

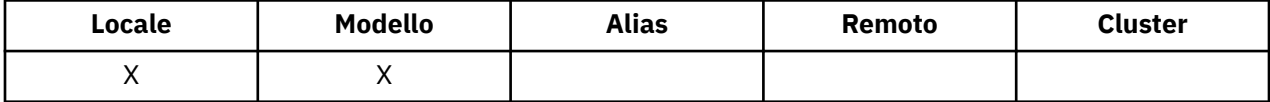

L'ora viene misurata in ore, contando la data e ora in cui è stata creata la coda. La data e l'ora di creazione della coda vengono registrate negli attributi *CreationDate* e *CreationTime* .

Queste informazioni vengono fornite per consentire a un'applicazione di manutenzione o all'operatore di identificare ed eliminare le code che non sono più richieste.

**Nota:** Il gestore code non esegue mai alcuna azione per eliminare le code in base a questo attributo o per impedire l'eliminazione delle code con un intervallo di conservazione non scaduto; è responsabilità dell'utente intraprendere qualsiasi azione richiesta.

Utilizzare un intervallo di conservazione realistico per impedire l'accumulo di code dinamiche permanenti (vedere [attributoDefinitionType\)](#page-818-0). Tuttavia, questo attributo può essere utilizzato anche con code predefinite.

Per determinare il valore di questo attributo, utilizzare il selettore MQIA\_RETENTION\_INTERVAL con la chiamata MQINQ.

# *Ambito (MQLONG)*

Controlla se una voce per questa coda esiste anche in una directory della cella.

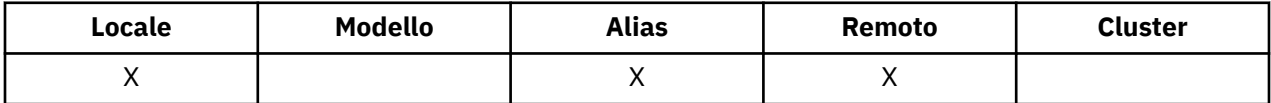

Una directory di celle viene fornita da un Servizio nomi installabile. Il valore è uno dei seguenti:

#### **MGR coda MQSCO**

La definizione della coda ha un ambito di gestore code: la definizione della coda non si estende oltre il gestore code che la possiede. Per aprire la coda per l'output da un altro gestore code, è necessario specificare il nome del gestore code proprietario oppure l'altro gestore code deve avere una definizione locale della coda.

### **CCELL MQSCO**

La definizione della coda ha un ambito cella: la definizione della coda viene inserita anche in una directory cella disponibile per tutti i gestori code nella cella. La coda può essere aperta per l'output da qualsiasi gestore code nella cella specificando il nome della coda; non è necessario specificare il nome del gestore code proprietario della coda. Tuttavia, la definizione della coda non è disponibile per alcun gestore code nella cella che dispone anche di una definizione locale di una coda con tale nome, poiché la definizione locale ha la precedenza.

Una directory di celle viene fornita da un Servizio nomi installabile.

Le code modello e dinamiche non possono avere l'ambito della cella.

Questo valore è valido solo se è stato configurato un servizio nomi che supporta una directory della cella.

Per determinare il valore di questo attributo, utilizzare il selettore MQIA\_SCOPE con la chiamata MQINQ.

Il supporto per questo attributo è soggetto alle seguenti limitazioni:

- Su IBM i, l'attributo è supportato, ma è valido solo MQSCO\_Q\_MGR.
- Su z/OS, l'attributo non è supportato.

# *Condivisibile (MQLONG)*

Indica se la coda può essere aperta per l'input più volte contemporaneamente.

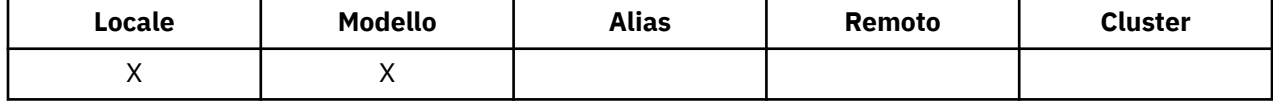

Il valore è uno dei seguenti:

#### **MQQA\_XX\_ENCODE\_CASE\_ONE abilitazione**

La coda è condivisibile.

Sono consentite più aperture con l'opzione MQOO\_INPUT\_SHARED.

#### **MQQA\_NOT\_SHAREABLE**

La coda non è condivisibile.

Una chiamata MQOPENcon l'opzione MQOO\_INPUT\_SHARED viene considerata come MQOO\_INPUT\_EXCLUSIVE.

Per determinare il valore di questo attributo, utilizzare il selettore MQIA\_SHAREABILITY con la chiamata MQINQ.

### *StorageClass (MQCHAR8)*

Si tratta di un nome definito dall'utente che definisce la memoria fisica utilizzata per conservare la coda. In pratica, un messaggio viene scritto su disco solo se è necessario paginarlo fuori dal relativo buffer di memoria.

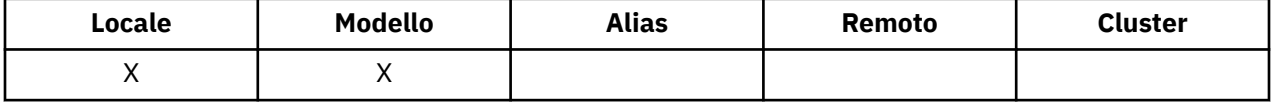

Per determinare il valore di questo attributo, utilizzare il selettore MQCA\_STORAGE\_CLASS con la chiamata MQINQ. La lunghezza di questo attributo viene fornita da MQ\_STORAGE\_CLASS\_LENGTH.

Questo attributo è supportato solo su z/OS.

### *TriggerControl (MQLONG)*

Controlla se i messaggi trigger vengono scritti in una coda di iniziazione per avviare un'applicazione per servire la coda.

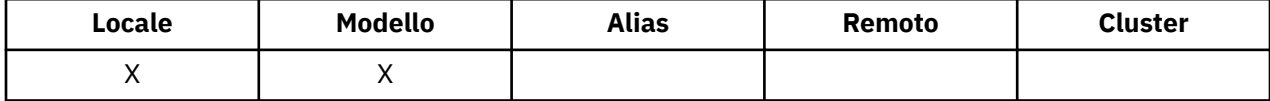

Il valore è uno dei seguenti:

#### **MQT\_DISATTIVO**

Nessun messaggio trigger deve essere scritto per questa coda. Il valore di *TriggerType* è irrilevante in questo caso.

### **MQT\_ATTIVO**

I messaggi trigger devono essere scritti per questa coda quando si verificano gli eventi trigger appropriati.

Per determinare il valore di questo attributo, utilizzare il selettore MQIA\_TRIGGER\_CONTROL con la chiamata MQINQ. Per modificare il valore di questo attributo, utilizzare la chiamata MQSET.

### *TriggerData (MQCHAR64)*

Si tratta di dati in formato libero che il gestore code inserisce nel messaggio trigger quando un messaggio in arrivo su questa coda causa la scrittura di un messaggio trigger nella coda di avvio.

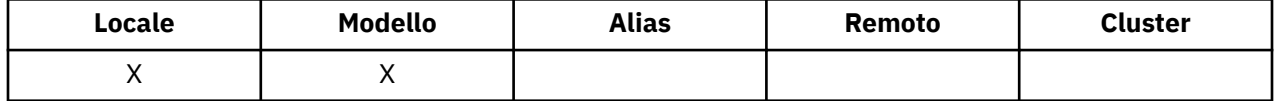

Il contenuto di questi dati non è significativo per il gestore code. È significativo per l'applicazione di controllo dei trigger che elabora la coda di iniziazione o per l'applicazione che avvia il monitoraggio dei trigger.

La stringa di caratteri non deve contenere valori null. Se necessario, viene riempito a destra con spazi vuoti.

Per determinare il valore di questo attributo, utilizzare il selettore MQCA\_TRIGGER\_DATA con la chiamata MQINQ. Per modificare il valore di questo attributo, utilizzare la chiamata MQSET. La lunghezza di questo attributo è fornita da MQ\_TRIGGER\_DATA\_LENGTH.

# *TriggerDepth (MQLONG)*

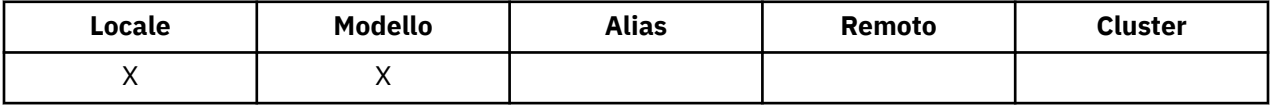

Questo è il numero di messaggi con priorità *TriggerMsgPriority* o superiore che devono essere sulla coda prima che venga scritto un messaggio trigger. Ciò si applica quando *TriggerType* è impostato su MQTT\_DEPTH. Il valore di *TriggerDepth* è uno o superiore. Questo attributo non viene utilizzato altrimenti.

Per determinare il valore di questo attributo, utilizzare il selettore MQIA\_TRIGGER\_DEPTH con la chiamata MQINQ. Per modificare il valore di questo attributo, utilizzare la chiamata MQSET.

# *Priorità TriggerMsg(MQLONG)*

Questa è la priorità del messaggio al di sotto della quale i messaggi non contribuiscono alla generazione di messaggi trigger (ossia, il gestore code ignora questi messaggi quando decide se generare un messaggio trigger).

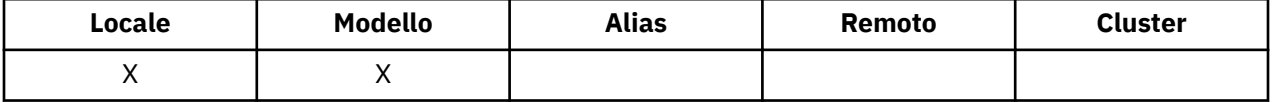

*TriggerMsgPriority* può essere compreso tra zero (il più basso) e *MaxPriority* (il più alto; consultare l'attributo [MaxPriority](#page-795-0)); un valore zero fa sì che tutti i messaggi contribuiscano alla generazione di messaggi trigger.

Per determinare il valore di questo attributo, utilizzare il selettore MQIA\_TRIGGER\_MSG\_PRIORITY con la chiamata MQINQ. Per modificare il valore di questo attributo, utilizzare la chiamata MQSET.

# *TriggerType (MQLONG)*

Ciò controlla le condizioni in cui i messaggi trigger vengono scritti come risultato dei messaggi in arrivo su questa coda.

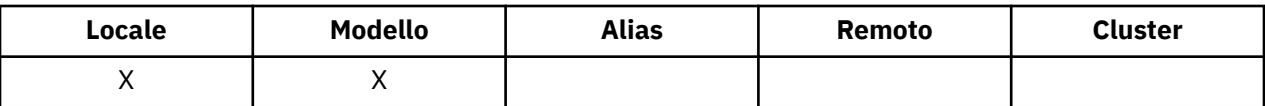

Ha uno dei seguenti valori:

#### **MQTT\_NONE**

Non viene scritto alcun messaggio trigger come risultato dei messaggi su questa coda. Ciò ha lo stesso effetto dell'impostazione di *TriggerControl* su MQTC\_OFF.

#### **MQTT\_FIRST**

Un messaggio trigger viene scritto ogni volta che il numero di messaggi con priorità *TriggerMsgPriority* o maggiore sulla coda cambia da 0 a 1.

### **MQTT\_EVERY**

Un messaggio trigger viene scritto ogni volta che un messaggio di priorità *TriggerMsgPriority* o superiore arriva sulla coda.

#### **DEPTH MQT**

Un messaggio di trigger viene scritto ogni volta che il numero di messaggi con priorità *TriggerMsgPriority* o superiore sulla coda è uguale o superiore a *TriggerDepth*. Una volta scritto il messaggio di trigger, *TriggerControl* viene impostato su MQTC\_OFF per impedire ulteriori trigger fino a quando non viene nuovamente attivato esplicitamente.

Per determinare il valore di questo attributo, utilizzare il selettore MQIA\_TRIGGER\_TYPE con la chiamata MQINQ. Per modificare il valore di questo attributo, utilizzare la chiamata MQSET.

## *Utilizzo (MQLONG)*

Indica per cosa viene utilizzata la coda.

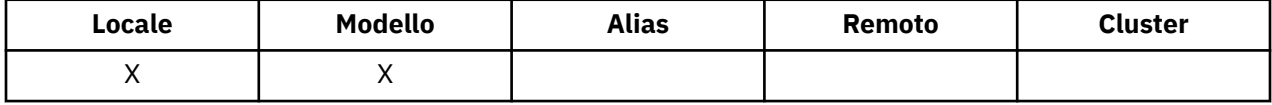

Il valore è uno dei seguenti:

### **MQUS\_NORMALE**

Si tratta di una coda utilizzata dalle applicazioni durante l'inserimento e il richiamo dei messaggi; la coda non è una coda di trasmissione.

### **MQUS\_TRASMISSIONE**

Questa è una coda utilizzata per contenere i messaggi destinati ai gestori code remoti. Quando un'applicazione invia un messaggio a una coda remota, il gestore code locale memorizza temporaneamente il messaggio sulla coda di trasmissione appropriata in un formato speciale. Un agente del canale dei messaggi legge quindi il messaggio dalla coda di trasmissione e lo trasporta al gestore code remoto. Per ulteriori informazioni sulle code di trasmissione, consultare Definizione di una coda di trasmissione.

Solo le applicazioni privilegiate possono aprire una coda di trasmissione per MQOO\_OUTPUT per inserire messaggi direttamente su di essa. Di solito, solo le applicazioni di utilità lo fanno. Verificare che il formato dei dati del messaggio sia corretto (consultare ["MQXQH - Intestazione coda di](#page-591-0) [trasmissione" a pagina 592](#page-591-0)) o che si verifichino degli errori durante il processo di trasmissione. Il contesto non viene passato o impostato a meno che non venga specificata una delle opzioni di contesto MQPMO\_ \* \_CONTEXT.

Per stabilire il valore di questo attributo, utilizzare il selettore MQIA\_USAGE con la chiamata MQINQ.

# *XmitQName (MQCHAR48)*

Questo è il nome della coda di trasmissione. Se questo attributo non è vuoto quando si verifica un'apertura, per una coda remota o per una definizione alias del gestore code, specifica il nome della coda di trasmissione locale da utilizzare per l'inoltro del messaggio.

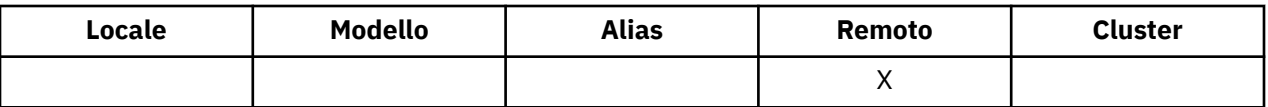

Se *XmitQName* è vuoto, la coda locale con un nome uguale a *RemoteQMgrName* viene utilizzata come coda di trasmissione. Se non è presente alcuna coda con il nome *RemoteQMgrName*, viene utilizzata la coda identificata dall'attributo gestore code *DefXmitQName* .

Questo attributo viene ignorato se la definizione è utilizzata come alias del gestore code e *RemoteQMgrName* è il nome del gestore code locale. Viene ignorato anche se la definizione è utilizzata come una definizione di alias di coda risposta.

Per determinare il valore di questo attributo, utilizzare il selettore MQCA\_XMIT\_Q\_NAME con la chiamata MQINQ. La lunghezza di questo attributo viene fornita da MQ\_Q\_NAME\_LENGTH.

# **Attributi per gli elenchi nomi**

La seguente tabella riepiloga gli attributi specifici degli elenchi nomi. Gli attributi sono descritti in ordine alfabetico.

Gli elenchi nomi sono supportati su tutti i sistemi WebSphere MQ , più i client WebSphere MQ MQI connessi a questi sistemi.

**Nota:** I nomi degli attributi visualizzati in questa sezione sono nomi descrittivi utilizzati con le chiamate MQINQ e MQSET; i nomi sono gli stessi dei comandi PCF. Quando i comandi MQSC vengono utilizzati per definire, modificare o visualizzare gli attributi, vengono utilizzati nomi brevi alternativi; per ulteriori informazioni, consultare Comandi script (MQSC) .

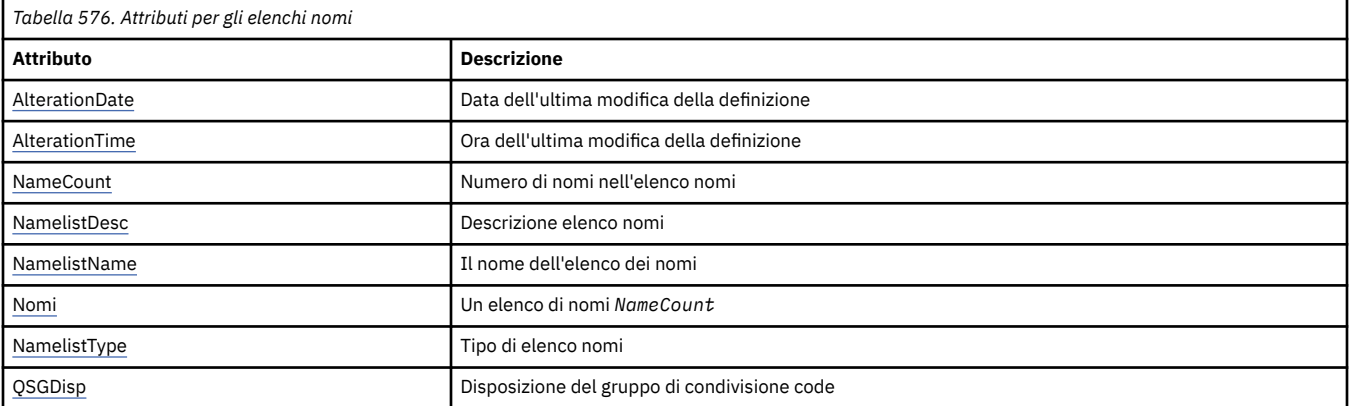

# *AlterationDate (MQCHAR12)*

Questa è la data dell'ultima modifica della definizione. Il formato della data è YYYY-MM-DD, riempito con due spazi finali per rendere la lunghezza di 12 byte.

Per determinare il valore di questo attributo, utilizzare il selettore MQCA\_ALTERATION\_DATE con la chiamata MQINQ. La lunghezza di questo attributo viene fornita da MQ\_DATE\_LENGTH.

# *AlterationTime (MQCHAR8)*

Questa è l'ora dell'ultima modifica della definizione. Il formato dell'ora è HH.MM.SS.

Per determinare il valore di questo attributo, utilizzare il selettore MQCA\_ALTERATION\_TIME con la chiamata MQINQ. La lunghezza di questo attributo è fornita da MQ\_TIME\_LENGTH.

# *NameCount (MQLONG)*

Questo è il numero di nomi presenti nell'elenco nomi. È maggiore o uguale a zero. Viene definito il seguente valore:

#### <span id="page-842-0"></span>**MQNC\_MAX\_NAMELIST\_NAME\_COUNT**

Numero massimo di nomi in un elenco nomi.

Per determinare il valore di questo attributo, utilizzare il selettore MQIA\_NAME\_COUNT con la chiamata MQINQ.

# *NamelistDesc (MQCHAR64)*

Utilizzare questo campo per un commento descrittivo; il suo valore viene stabilito dal processo di definizione. Il contenuto del campo non ha alcun significato per il gestore code, ma il gestore code potrebbe richiedere che il campo contenga solo caratteri che possono essere visualizzati. Non può contenere caratteri null; se necessario, viene riempito a destra con spazi. In un'installazione DBCS, questo campo può contenere caratteri DBCS (con una lunghezza massima di 64 byte).

**Nota:** Se questo campo contiene caratteri non presenti nella serie di caratteri del gestore code (come definito dall'attributo del gestore code *CodedCharSetId* ), tali caratteri potrebbero essere tradotti in modo non corretto se questo campo viene inviato a un altro gestore code.

Per determinare il valore di questo attributo, utilizzare il selettore MQCA\_NAMELIST\_DESC con la chiamata MQINQ.

La lunghezza di questo attributo viene fornita da MQ\_NAMELIST\_DESC\_LENGTH.

## *NamelistName (MQCHAR48)*

Questo è il nome di un elenco nomi definito nel gestore code locale. Per ulteriori informazioni sui nomi degli elenchi nomi, consultare la sezione Altri nomi oggetto .

Ogni elenco nomi ha un nome diverso dai nomi di altri elenchi nomi appartenenti al gestore code, ma potrebbe duplicare i nomi di altri oggetti gestore code di tipi differenti (ad esempio, code).

Per determinare il valore di questo attributo, utilizzare il selettore MQCA\_NAMELIST\_NAME con la chiamata MQINQ.

La lunghezza di questo attributo è fornita da MQ\_NAMELIST\_NAME\_LENGTH.

# *NamelistType (MQLONG)*

Specifica la natura dei nomi nell'elenco nomi e indica come viene utilizzato l'elenco nomi. È una dei seguenti valori:

### **MQNT\_NONE**

Elenco nomi senza tipo assegnato.

#### **MQNT\_Q**

Elenco nomi contenente nomi di code.

#### **MQNT\_CLUSTER**

Elenco nomi contenente nomi di cluster.

#### **INFO AUTORE MQNT**

Elenco nomi contenente i nomi degli oggetti delle informazioni di autenticazione.

Per definire il valore di questo attributo, utilizzare il selettore MQIA\_NAMELIST\_TYPE con la chiamata MQINQ.

Questo attributo è supportato solo su z/OS.

### *Nomi (MQCHAR48xNameCount)*

Questo è un elenco di nomi *NameCount* , in cui ciascun nome è il nome di un oggetto definito per il gestore code locale. Per ulteriori informazioni sui nomi oggetto, consultare Regole per la denominazione degli oggetti IBM WebSphere MQ .

Per determinare il valore di questo attributo, utilizzare il programma di selezione MQCA\_NAMES con la chiamata MQINQ.

<span id="page-843-0"></span>La lunghezza di ciascun nome nell'elenco è fornita da MQ\_OBJECT\_NAME\_LENGTH.

# *QSGDisp (MQLONG)*

Specifica la disposizione dell'elenco nomi. Il valore è uno dei seguenti:

### **MQQSGD\_Q\_MGR**

L'oggetto ha disposizione del gestore code: la definizione dell'oggetto è nota solo al gestore code locale; la definizione non è nota agli altri gestori code nel gruppo di condivisione code.

Ogni gestore code nel gruppo di condivisione code può disporre di un oggetto con lo stesso nome e tipo dell'oggetto corrente, ma si tratta di oggetti separati e non vi è alcuna correlazione tra loro. I loro attributi non sono vincolati ad essere gli stessi.

### **MQQSGD\_XX\_ENCODE\_CASE\_ONE copia**

L'oggetto è una copia locale di una definizione di oggetto principale che esiste nel repository condiviso. Ogni gestore code nel gruppo di condivisione code può avere la propria copia dell'oggetto. Inizialmente, tutte le copie hanno gli stessi attributi, ma è possibile modificare ciascuna copia utilizzando i comandi MQSC, in modo che i relativi attributi differiscano da quelli delle altre copie. Gli attributi delle copie vengono risincronizzati quando la definizione principale nel repository condiviso viene modificata.

Per determinare il valore di questo attributo, utilizzare il selettore MQIA\_QSG\_DISP con la chiamata MQINQ.

Questo attributo è supportato solo su z/OS.

# **Attributi per le definizioni di processi**

La seguente tabella riepiloga gli attributi specifici delle definizioni di processo. Gli attributi sono descritti in ordine alfabetico.

**Nota:** i nomi degli attributi in questa sezione sono nomi descrittivi utilizzati con le chiamate MQINQ e MQSET; i nomi sono gli stessi dei comandi PCF. Quando i comandi MQSC vengono utilizzati per definire, modificare o visualizzare gli attributi, vengono utilizzati nomi brevi alternativi; per ulteriori informazioni, consultare Comandi script (MQSC) .

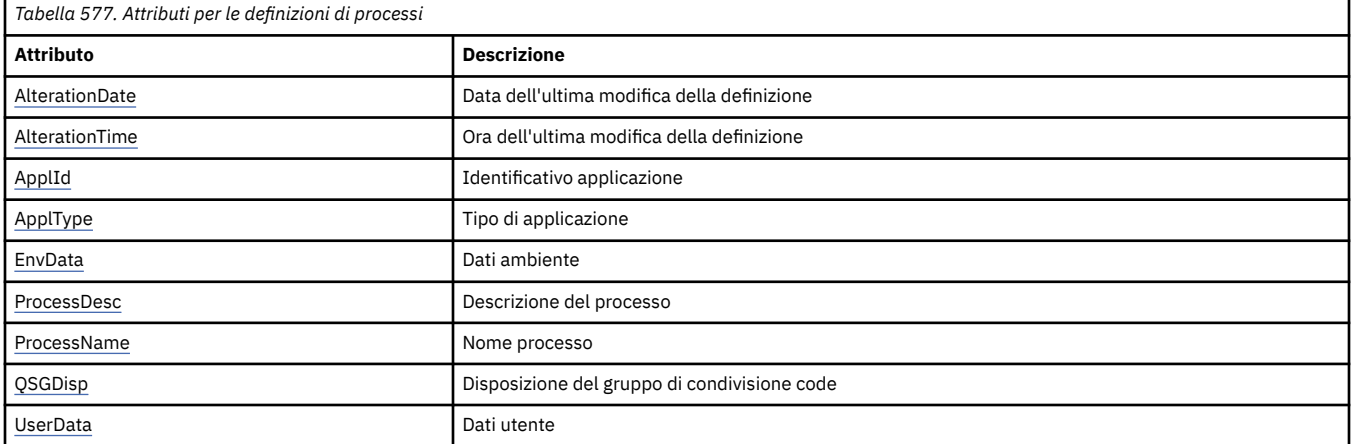

# *AlterationDate (MQCHAR12)*

Questa è la data dell'ultima modifica della definizione. Il formato della data è YYYY-MM-DD, riempito con due spazi finali per rendere la lunghezza di 12 byte.

Per determinare il valore di questo attributo, utilizzare il selettore MQCA\_ALTERATION\_DATE con la chiamata MQINQ. La lunghezza di questo attributo viene fornita da MQ\_DATE\_LENGTH.

# *AlterationTime (MQCHAR8)*

Questa è l'ora dell'ultima modifica della definizione. Il formato dell'ora è HH.MM.SS.

<span id="page-844-0"></span>Per determinare il valore di questo attributo, utilizzare il selettore MQCA\_ALTERATION\_TIME con la chiamata MQINQ. La lunghezza di questo attributo è fornita da MQ\_TIME\_LENGTH.

# *ApplId (MQCHAR256)*

Si tratta di una stringa di caratteri che identifica l'applicazione da avviare. Queste informazioni vengono utilizzate da un'applicazione di controllo trigger che elabora i messaggi sulla coda di iniziazione; le informazioni vengono inviate alla coda di iniziazione come parte del messaggio trigger.

Il significato di *ApplId* è determinato dall'applicazione trigger - monitor. Il controllo trigger fornito da WebSphere MQ richiede che *ApplId* sia il nome di un programma eseguibile. Le seguenti note si applicano agli ambienti indicati:

- Su z/OS, *ApplId* deve essere:
	- Un identificativo di transazione CICS , per le applicazioni avviate utilizzando la transazione di controllo trigger CKTI CICS
	- Un identificativo di transazione IMS , per applicazioni avviate utilizzando il controllo trigger IMS CSQQTRMN
- Sui sistemi Windows , il nome del programma può essere preceduto da un percorso di unità e directory.
- Su sistemi UNIX , il nome programma può essere preceduto da un percorso di directory.

La stringa di caratteri non può contenere valori null. Se necessario, viene riempito a destra con spazi vuoti.

Per determinare il valore di questo attributo, utilizzare il selettore MQCA\_APPL\_ID con la chiamata MQINQ. La lunghezza di questo attributo è fornita da MQ\_PROCESS\_APPL\_ID\_LENGTH.

# *ApplType (MQLONG)*

Identifica la natura del programma da avviare in risposta alla ricezione di un messaggio trigger. Queste informazioni vengono utilizzate da un'applicazione di controllo trigger che elabora i messaggi sulla coda di iniziazione; le informazioni vengono inviate alla coda di iniziazione come parte del messaggio trigger.

*ApplType* può avere qualsiasi valore, ma i seguenti valori sono consigliati per i tipi standard; limitare i tipi di applicazione definiti dall'utente ai valori compresi tra MQAT\_USER\_FIRST e MQAT\_USER\_LAST:

### **AIX MQAT**

Applicazione AIX (stesso valore di MQAT\_UNIX).

#### **MQAT\_BATCH**

Applicazione batch

#### **MEDIA\_MQAT\_BROKER**

Applicazione broker

### **MQAT\_CICS**

Transazione CICS .

### **BRIDGE - MQAT\_CICS\_BRIDGE**

Applicazione bridge CICS .

#### **CICS\_VSE MQAT**

CICS/VSE transazione.

### **DOS MQAT**

WebSphere MQ Applicazione client MQI su PC DOS.

### **IMS MQAT**

Applicazione IMS .

### **MQAT\_IM\_Bridge**

Applicazione bridge IMS .

### **JAVA MQAT**

Applicazione Java.

#### <span id="page-845-0"></span>**MVS MQAT**

MVS o applicazione TSO (lo stesso valore di MQAT\_ZOS).

#### **MQAT\_NOTES\_AGENT**

Lotus Notes Applicazione Agent.

#### **NSK MQAT**

Applicazione HP Integrity NonStop Server .

#### **MQAT\_OS390**

OS/390 (stesso valore di MQAT\_ZOS).

#### **MQAT\_OS400**

Applicazione IBM i .

# **BATCH\_RRS\_MQAT**

Applicazione batch RRS.

#### **UNIX MQAT**

Applicazione UNIX .

#### **MQAT\_SCONOSCIUTO**

Applicazione di tipo sconosciuto.

#### **UTENTE MQAT**

Applicazione utente.

#### **VOS MQAT**

Applicazione VOS Stratus.

#### **WINDOWS MQAT**

Applicazione Windows a 16 bit.

#### **MQAT\_WINDOWS\_NT**

Applicazione Windows a 32 bit.

#### **WLM MQAT**

z/OS applicazione workload manager.

#### **XCF MQAT**

XCF.

#### **ZOS MQAT**

Applicazione z/OS .

#### **MQAT\_USER\_FIRST**

Il valore più basso per il tipo di applicazione definito dall'utente.

#### **MQAT\_USER\_LAST**

Il valore più alto per il tipo di applicazione definito dall'utente.

Per determinare il valore di questo attributo, utilizzare il selettore MQIA\_APPL\_TYPE con la chiamata MQINQ.

### *EnvData (MQCHAR128)*

Si tratta di una stringa di caratteri che contiene informazioni relative all'ambiente relative all'applicazione da avviare. Queste informazioni vengono utilizzate da un'applicazione di controllo trigger che elabora i messaggi sulla coda di iniziazione; le informazioni vengono inviate alla coda di iniziazione come parte del messaggio trigger.

Il significato di *EnvData* è determinato dall'applicazione trigger - monitor. Il controllo dei trigger fornito da WebSphere MQ accoda *EnvData* all'elenco di parametri passato all'applicazione avviata. L'elenco dei parametri è composto dalla struttura MQTMC2 , seguita da uno spazio vuoto, seguita da *EnvData* con spazi vuoti finali rimossi. Le seguenti note si applicano agli ambienti indicati:

#### • Su z/OS:

– *EnvData* non viene utilizzato dalle applicazioni trigger - monitor fornite da WebSphere MQ.

- <span id="page-846-0"></span>– Se ApplType è MQAT\_WLM, è possibile fornire i valori predefiniti in EnvData per i campi ServiceName e ServiceStep nell'intestazione delle informazioni di lavoro (MQWIH).
- Su sistemi UNIX , *EnvData* può essere impostato sul carattere & per eseguire l'applicazione avviata in background.

La stringa di caratteri non può contenere valori null. Se necessario, viene riempito a destra con spazi vuoti.

Per determinare il valore di questo attributo, utilizzare il selettore MQCA\_ENV\_DATA con la chiamata MQINQ. La lunghezza di questo attributo è fornita da MQ\_PROCESS\_ENV\_DATA\_LENGTH.

# *ProcessDesc (MQCHAR64)*

Utilizzare questo campo per commenti descrittivi. Il contenuto del campo non ha alcun significato per il gestore code, ma il gestore code potrebbe richiedere che il campo contenga solo caratteri che possono essere visualizzati. Non può contenere caratteri null; se necessario, viene riempito a destra con spazi. In un'installazione DBCS, il campo può contenere caratteri DBCS (con una lunghezza massima di 64 byte).

**Nota:** Se questo campo contiene caratteri non presenti nella serie di caratteri del gestore code (come definito dall'attributo del gestore code *CodedCharSetId* ), tali caratteri potrebbero essere tradotti in modo non corretto se questo campo viene inviato a un altro gestore code.

Per determinare il valore di questo attributo, utilizzare il selettore MQCA\_PROCESS\_DESC con la chiamata MQINQ.

La lunghezza di questo attributo è fornita da MQ\_PROCESS\_DESC\_LENGTH.

### *ProcessName (MQCHAR48)*

Questo è il nome di una definizione di processo definita nel gestore code locale.

Ciascuna definizione di processo ha un nome diverso da quello di altre definizioni di processi appartenenti al gestore code. Ma il nome della definizione del processo potrebbe essere uguale ai nomi di altri oggetti del gestore code di tipi differenti (ad esempio, code).

Per determinare il valore di questo attributo, utilizzare il selettore MQCA\_PROCESS\_NAME con la chiamata MQINQ.

La lunghezza di questo attributo è fornita da MQ\_PROCESS\_NAME\_LENGTH.

### *QSGDisp (MQLONG)*

Specifica la disposizione della definizione del processo. Il valore è uno dei seguenti:

#### **MQQSGD\_Q\_MGR**

L'oggetto ha disposizione del gestore code: la definizione dell'oggetto è nota solo al gestore code locale; la definizione non è nota agli altri gestori code nel gruppo di condivisione code.

Ogni gestore code nel gruppo di condivisione code può disporre di un oggetto con lo stesso nome e tipo dell'oggetto corrente, ma si tratta di oggetti separati e non vi è alcuna correlazione tra loro. I loro attributi non sono vincolati ad essere gli stessi.

#### **MQQSGD\_XX\_ENCODE\_CASE\_ONE copia**

L'oggetto è una copia locale di una definizione di oggetto principale che esiste nel repository condiviso. Ogni gestore code nel gruppo di condivisione code può avere la propria copia dell'oggetto. Inizialmente, tutte le copie hanno gli stessi attributi, ma è possibile modificare ciascuna copia utilizzando i comandi MQSC, in modo che i relativi attributi differiscano da quelli delle altre copie. Gli attributi delle copie vengono risincronizzati quando la definizione principale nel repository condiviso viene modificata.

Per determinare il valore di questo attributo, utilizzare il selettore MQIA\_QSG\_DISP con la chiamata MQINQ.

Questo attributo è supportato solo su z/OS.

### *UserData (MQCHAR128)*

UserData è una stringa di caratteri che contiene informazioni utente relative all'applicazione da avviare. Queste informazioni vengono utilizzate da un'applicazione di controllo dei trigger che elabora i messaggi sulla coda di avvio o dall'applicazione avviata dal controllo dei trigger. Le informazioni vengono inviate alla coda di iniziazione come parte del messaggio trigger.

Il significato di *UserData* è determinato dall'applicazione trigger - monitor. Il controllo dei trigger fornito da WebSphere MQ passa *UserData* all'applicazione avviata come parte dell'elenco di parametri. L'elenco dei parametri è costituito dalla struttura MQTMC2 (contenente *UserData*), seguita da uno spazio vuoto, seguito da *EnvData* con spazi vuoti finali rimossi.

La stringa di caratteri non può contenere valori null. Se necessario, viene riempito a destra con spazi vuoti. Per Microsoft Windows, la stringa di caratteri non deve contenere doppi apici se la definizione del processo verrà passata a **runmqtrm**.

Per determinare il valore di questo attributo, utilizzare il selettore MQCA\_USER\_DATA con la chiamata MQINQ. La lunghezza di questo attributo è fornita da MQ\_PROCESS\_USER\_DATA\_LENGTH.

# **Codici di ritorno**

Per ogni chiamata di WebSphere MQ Message Queue Interface (MQI) e WebSphere MQ Administration Interface (MQAI), un codice di **completamento** e un codice **motivo** vengono restituiti dal gestore code o da una routine di uscita, per indicare l'esito positivo o negativo della chiamata.

Le applicazioni non devono dipendere da errori controllati in un ordine specifico, tranne dove specificamente indicato. Se più di un codice di completamento o di errore può derivare da una chiamata, l'errore particolare riportato dipende dall'implementazione.

Le applicazioni che controllano il corretto completamento dopo una chiamata API WebSphere MQ devono sempre controllare il codice di completamento. Non assumere il valore del codice di completamento, in base al valore del codice di errore.

# **Codici di completamento**

Il parametro del codice di completamento (*CompCode*) consente al chiamante di vedere rapidamente se la chiamata è stata completata correttamente, è stata completata parzialmente o non è riuscita.Il seguente è un elenco di codici di completamento, con più dettagli di quelli forniti nelle descrizioni delle chiamate:

### **MQCC\_OK**

La chiamata è stata completata completamente; tutti i parametri di output sono stati impostati. Il parametro *Reason* ha sempre il valore MQRC\_NONE in questo caso.

### **MQCC\_AVVERTENZA**

La chiamata è stata completata parzialmente. Alcuni parametri di output potrebbero essere stati impostati in aggiunta ai parametri di output *CompCode* e *Reason* . Il parametro *Reason* fornisce ulteriori informazioni sul completamento parziale.

### **MQCC\_NON RIUSCITO**

L'elaborazione della chiamata non è stata completata. Lo stato del gestore code non viene modificato, tranne dove indicato in modo specifico. I parametri di output *CompCode* e *Reason* sono stati impostati; gli altri parametri non vengono modificati, tranne dove indicato.

Il motivo potrebbe essere un errore nel programma applicativo oppure potrebbe essere il risultato di una situazione esterna al programma, ad esempio l'autorizzazione dell'utente potrebbe essere stata revocata. Il parametro *Reason* fornisce ulteriori informazioni sull'errore.

# **Codici di origine**

Il parametro del codice di errore (*Reason*) qualifica il parametro del codice di completamento (*CompCode*).

Se non vi è alcun motivo speciale per eseguire il report, viene restituito MQRC\_NONE. Una chiamata eseguita correttamente restituisce MQCC\_OK e MQRC\_NONE.

Se il codice di completamento è MQCC\_WARNING o MQCC\_FAILED, il gestore code riporta sempre un motivo valido; i dettagli vengono forniti sotto ogni descrizione della chiamata.

Quando le routine di uscita utente impostano i codici di completamento e i motivi, devono rispettare queste regole. Inoltre, i valori dei motivi speciali definiti dalle uscite utente devono essere inferiori a zero per garantire che non siano in conflitto con i valori definiti dal gestore code. Le uscite possono impostare i motivi già definiti dal gestore code, dove appropriato.

I codici di errore si verificano anche in:

- Il campo *Reason* della struttura MQDLH.
- Il campo *Feedback* della struttura di MQMD

Per descrizioni complete dei codici di errore, consultare Codici di errore .

# **Regole per la convalida delle opzioni MQI**

Questa sezione elenca le situazioni che producono un codice motivo MQRC\_OPTIONS\_ERROR da una chiamata MQOPEN, MQPUT, MQPUT1, MQGET, MQCLOSE o MQSUB.

## **chiamata MQOPEN**

Per le opzioni della chiamata MQOPEN:

- È possibile specificare almeno *uno* dei seguenti valori:
	- MQOO\_SFOGLIA
	- MQOO\_INPUT\_EXCLUSIVE1
	- MQOO\_INPUT\_SHARED<sup>1</sup>
	- $-$  MQOO\_INPUT\_AS\_Q\_DEF $1$
	- MQOO\_INQUIRE
	- OUTPUT MQOO
	- SET MQOO
	- MQOO\_BIND\_ON\_OPEN<sup>2</sup>
	- MQOO BIND NON FISSO<sup>2</sup>
	- MOOO\_BIND\_ON\_XX\_ENCODE\_CASE\_ONE gruppo<sup>2</sup>
	- MQOO\_BIND\_AS\_Q\_DEF<sup>2</sup>
- È consentito solo *uno* dei seguenti:
	- MQOO\_READ\_AHEAD
	- MQOO\_NO\_READ\_AHEAD
	- MQOO\_READ\_AHEAD\_AS\_Q\_DEF
- 1. È consentito solo *uno* dei seguenti:
	- MQOO\_INPUT\_EXCLUSIVE
	- MQOO\_INPUT\_SHARED
	- MQOO\_INPUT\_AS\_Q\_DEF
- 2. È consentito solo *uno* dei seguenti:
	- MQOO\_BIND\_ON\_OPEN
	- MQOO\_BIND\_NON\_FISSO
	- Gruppo\_BIND\_MQOO
	- MQOO\_BIND\_AS\_Q\_DEF

**Nota:** Le opzioni sopra elencate si escludono a vicenda. Tuttavia, poiché il valore di MQOOO\_BIND\_AS\_Q\_DEF è zero, specificarlo con una delle altre due opzioni di bind non risulta nel codice motivo MQRC\_OPTIONS\_ERROR. MQOO\_BIND\_AS\_Q\_DEF viene fornito per la documentazione del programma.

- Se viene specificato MQOO\_SAVE\_ALL\_CONTEXT, è necessario specificare anche una delle opzioni MQOO\_INPUT\_ \*.
- Se è specificata una delle opzioni MQOO\_SET\_ \* \_CONTEXT o MQOO\_PASS\_ \* \_CONTEXT, è necessario specificare anche MQOO\_OUTPUT.
- Se viene specificato MOOO\_CO\_OP, è necessario specificare anche MOOO\_BROWSE
- Se viene specificato MQOO\_NO\_MULTICAST, è necessario specificare anche MQOO\_OUTPUT.

# **Chiamata MQPUT**

Per le opzioni put - message:

- La combinazione di MQPMO\_SYNCPOINT e MQPMO\_NO\_SYNCPOINT non è consentita.
- È consentito solo *uno* dei seguenti:
	- MQPMO\_DEFAULT\_CONTEXT
	- MQPMO\_NO\_CONTEXT
	- MQPMO\_PASS\_ALL\_CONTEXT
	- MQPMO\_PASS\_IDENTITY\_CONTEXT
	- MQPMO\_SET\_ALL\_CONTEXT
	- MQPMO\_SET\_IDENTITY\_CONTEXT
- È consentito solo *uno* dei seguenti:
	- MQPMO\_ASYNC\_RESPONSE
	- MQPMO\_SYNC\_RESPONSE
	- MQPMO\_RESPONSE\_AS\_TOPIC\_DEF
	- MQPMO\_RESPONSE\_AS\_Q\_DEF
- MQPMO\_ALTERNATE\_USER\_AUTHORITY non è consentito (è valido soltanto sulla chiamata MQPUT1 ).

### **chiamata MQPUT1**

Per le opzioni put - message, le regole sono le stesse della chiamata MQPUT, ad eccezione di quanto segue:

- MOPMO\_ALTERNATE\_USER\_AUTHORITY è consentito.
- MQPMO\_LOGICAL\_ORDER *non* è consentito.

# **Chiamata MQGET**

Per le opzioni get - message:

- È consentito solo *uno* dei seguenti:
	- MQGMO\_NO\_SYNCPOINT
	- SYNCPOINT MQGMO
	- MQGMO\_SYNCPOINT\_IF\_PERSISTENT
- È consentito solo *uno* dei seguenti:
	- MQGMO\_BROWSE\_FIRST
	- MQGMO\_BROWSE\_MSG\_UNDER\_CURSOR
	- MQGMO\_BROWSE\_SUCCESSIVO
- MQGMO\_MSG\_UNDER\_CURSOR
- MQGMO\_SYNCPOINT non è consentito con uno dei seguenti:
	- MQGMO\_BROWSE\_FIRST
	- MQGMO\_BROWSE\_MSG\_UNDER\_CURSOR
	- MQGMO\_BROWSE\_SUCCESSIVO
	- LOCK\_MQGMO
	- MQGMO\_UNLOCK
- MQGMO\_SYNCPOINT\_IF\_PERSISTENT non è consentito con quanto segue:
	- MQGMO\_BROWSE\_FIRST
	- MQGMO\_BROWSE\_MSG\_UNDER\_CURSOR
	- MQGMO\_BROWSE\_SUCCESSIVO
	- MQGMO\_COMPLETE\_MSG
	- MQGMO\_UNLOCK
- MQGMO\_MARK\_SKIP\_BACKOUT richiede la specifica di MQGMO\_SYNCPOINT.
- La combinazione di MQGMO\_WAIT e MQGMO\_SET\_SIGNAL non è consentita.
- Se viene specificato MQGMO\_LOCK, è necessario specificare anche uno dei seguenti:
	- MQGMO\_BROWSE\_FIRST
	- MQGMO\_BROWSE\_MSG\_UNDER\_CURSOR
	- MQGMO\_BROWSE\_SUCCESSIVO
- Se viene specificato MQGMO\_UNLOCK, sono consentiti solo i seguenti:
	- MQGMO\_NO\_SYNCPOINT
	- MQGMO\_NO\_WAIT

### **chiamata MQCLOSE**

Per le opzioni della chiamata MQCLOSE:

- La combinazione di MQCO\_DELETE e MQCO\_DELETE\_PURGE non è consentita.
- È consentito solo uno dei seguenti:
	- SUB MQCO\_KEEP\_
	- MQCO\_REMOVE\_SUB

### **Chiamata MQSUB**

Per le opzioni della chiamata MQSUB:

- È necessario specificare almeno uno dei seguenti valori:
	- ALTER MQSO
	- RESUME MQSO
	- CREA\_MQSO
- È consentito solo uno dei seguenti:
	- MQSO\_DURATA
	- MQSO\_NON\_DURABLE

**Nota:** Le opzioni sopra elencate si escludono a vicenda. Tuttavia, dal momento che il valore di MQSO\_NON\_DURABLE è zero, specificarlo con MQSO\_DURABLE non risulta nel codice motivo MQRC\_OPTIONS\_ERROR. MQSO\_NON\_DURABLE viene fornito per la documentazione del programma.

• La combinazione di MQSO\_GROUP\_SUB e MQSO\_MANAGED non è consentita.

- MQSO\_GROUP\_SUB richiede MQSO\_SET\_CORREL\_ID da specificare.
- È consentito solo uno dei seguenti:
	- IDER\_ANY\_MQSO
	- IDUSER\_FIX\_MQSO
- MQSO\_NEW\_PUBLICATIONS\_ONLY è consentito solo in combinazione con MQSO\_CREATE.
- La combinazione di MQSO\_PUBLICATIONS\_ON\_REQUEST e SubLevel maggiore di 1 non è consentita.
- È consentito solo uno dei seguenti:
	- MQSO\_WILDCARD\_CHAR
	- MQSO\_WILDCARD\_TOPIC
- MQSO\_NO\_MULTICAST richiede che sia specificato MQSO\_MANAGED.

# **Messaggi di comando di pubblicazione / sottoscrizione accodati**

Un'applicazione può utilizzare i messaggi di comandi MQRFH2 per controllare un'applicazione di pubblicazione / sottoscrizione in coda.

Un'applicazione che utilizza MQRFH2 per la pubblicazione / sottoscrizione può inviare i seguenti messaggi di comando a SYSTEM.BROKER.CONTROL.QUEUE:

- "Messaggio Elimina pubblicazione" a pagina 852
- • ["Messaggio Annulla registrazione sottoscrittore \(subscriber\)" a pagina 854](#page-853-0)
- • ["Pubblica messaggio" a pagina 858](#page-857-0)
- • ["Messaggio Registra sottoscrittore \(subscriber\)" a pagina 860](#page-859-0)
- • ["Messaggio Richiedi aggiornamento" a pagina 865](#page-864-0)

Se si stanno scrivendo applicazioni di pubblicazione / sottoscrizione accodate, è necessario comprendere questi messaggi, il messaggio di risposta del gestore code e il descrittore del messaggio (MQMD); consultare le seguenti informazioni:

- • ["Messaggio di risposta gestore code" a pagina 867](#page-866-0)
- • ["Impostazioni MQMD per le pubblicazioni inoltrate da un gestore code" a pagina 873](#page-872-0)
- • ["Impostazioni MQMD nei messaggi di risposta del gestore code" a pagina 874](#page-873-0)
- • ["Codici di errore di pubblicazione / sottoscrizione" a pagina 869](#page-868-0)

I comandi sono contenuti in una cartella <psc> nel campo **NameValueData** dell'intestazione MQRFH2 . Il messaggio che può essere inviato da un broker in risposta a un messaggio di comando è contenuto in una cartella <pscr>.

Nella descrizione di ciascun comando è presente un elenco delle proprietà che possono essere presenti in una cartella. Se non diversamente specificato, le proprietà sono facoltative e possono verificarsi solo una volta.

I nomi delle proprietà vengono visualizzati come <Command>.

I valori devono essere in formato stringa, ad esempio: Publish.

Una costante stringa che rappresenta il valore di una proprietà viene visualizzata tra parentesi, ad esempio: (MQPSC\_PUBLISH).

Le costanti di stringa sono definite nel file di intestazione cmqpsc. h fornito con il gestore code.

# **Messaggio Elimina pubblicazione**

Il messaggio di comando **Delete Publication** viene inviato a un gestore code da un publisher o da un altro gestore code per indicare al gestore code di eliminare tutte le pubblicazioni conservate per gli argomenti specificati.

Questo messaggio viene inviato a una coda monitorata dall'interfaccia di pubblicazione / sottoscrizione accodata del gestore code.

La coda di input deve essere la coda a cui è stata inviata la pubblicazione di origine.

Se si dispone dell'autorizzazione per alcuni argomenti, ma non per tutti, specificati nel messaggio di comando **Delete Publication** , solo tali argomenti vengono eliminati. Un messaggio **Broker Response** indica quali argomenti non vengono eliminati.

Allo stesso modo, se un comando **Publish** contiene più di un argomento, un comando **Delete Publication** che corrisponde ad alcuni di questi argomenti, ma non a tutti, elimina solo le pubblicazioni per gli argomenti specificati nel comando **Delete Publication** .

Consultare ["Impostazioni MQMD per le pubblicazioni inoltrate da un gestore code" a pagina 873](#page-872-0) per i dettagli sui parametri MQMD (message descriptor) necessari quando si invia un messaggio di comando al gestore code.

### *Proprietà*

#### **< Comando> (***MQPSC\_COMMAND***)**

Il valore è DeletePub(*MQPSC\_DELETE\_PUBLICATION*).

Questa proprietà deve essere specificata.

#### **< Argomento> (***MQPSC\_TOPIC***)**

Il valore è una stringa che contiene un argomento per il quale devono essere eliminate delle pubblicazioni conservate. È possibile utilizzare i caratteri wildcard nella stringa per eliminare le pubblicazioni su più di un argomento.

Questa proprietà deve essere specificata; può essere ripetuta per tutti gli eventuali argomenti necessari.

#### **<DelOpt> (***MQPSC\_DELETE\_OPTION***)**

La proprietà delle opzioni di eliminazione può assumere uno dei seguenti valori:

#### **Local (***MQPSC\_LOCAL***)**

Tutte le pubblicazioni conservate per gli argomenti specificati vengono eliminate nel gestore code locale (ovvero, il gestore code a cui viene inviato questo messaggio), indipendentemente dal fatto che siano state pubblicate con l'opzione Locale o meno.

Le pubblicazioni in altri gestori code non sono interessate.

#### **None (***MQPSC\_NONE***)**

Tutte le opzioni assumono i relativi valori predefiniti. Ciò ha lo stesso effetto di omettere la proprietà DelOpt. Se sono specificate altre opzioni in contemporanea, None viene ignorato.

Il valore predefinito se questa proprietà viene omessa è che tutte le pubblicazioni conservate per gli argomenti specificati vengono eliminate in tutti i gestori code nella rete, indipendentemente dal fatto che siano state pubblicate con l'opzione Locale .

### *Esempio*

Di seguito viene riportato un esempio di NameValueData per un messaggio di comando **Delete Publication** . Viene utilizzato dall'applicazione di esempio per eliminare, nel gestore code locale, la pubblicazione conservata che contiene il punteggio più recente nella corrispondenza tra Team1 e Team2.

 $<$ psc $>$ 

```
 <Command>DeletePub</Command>
```

```
 <Topic>Sport/Soccer/State/LatestScore/Team1 Team2</Topic>
```

```
 <DelOpt>Local</DelOpt>
\langle/psc\rangle
```
# <span id="page-853-0"></span>**Messaggio Annulla registrazione sottoscrittore (subscriber)**

Il messaggio di comando **Deregister Subscriber** viene inviato a un gestore code da un sottoscrittore (subscriber) o da un'altra applicazione per conto di un sottoscrittore (subscriber), per indicare che non desidera più ricevere messaggi che corrispondono ai parametri forniti.

Questo messaggio viene inviato a SYSTEM.BROKER.CONTROL.QUEUE, la coda di controllo del gestore code. L'utente deve disporre dell'autorizzazione necessaria per inserire un messaggio in tale coda.

Consultare [Impostazioni MQMD per le pubblicazioni inoltrate da un gestore code](#page-872-0) per i dettagli dei parametri MQMD (message descriptor) necessari durante l'invio di un messaggio di comando al gestore code.

È possibile annullare una singola sottoscrizione specificando l'argomento corrispondente, il punto di sottoscrizione ed i valori di filtro della sottoscrizione di origine. Se, nella sottoscrizione di origine non vengono specificati dei valori (ovvero, vengono assunti i valori predefiniti), questi devono essere omessi in fase di annullamento della sottoscrizione.

È possibile annullare tutte le sottoscrizioni relative ad uno o più sottoscrittori (subscriber), utilizzando l'opzione DeregAll. Ad esempio, se è specificata l'opzione DeregAll insieme ad un punto di sottoscrizione (ma non è specificato nessun argomento o filtro), vengono annullate tutte le sottoscrizioni relative ad un sottoscrittore (subscriber) sul punto di sottoscrizione specificato, indipendentemente dall'argomento e dal filtro. È consentita qualsiasi combinazione di argomento, filtro e punto di sottoscrizione; se tutti questi tre elementi sono specificati, può corrispondere solo una sottoscrizione e l'opzione DeregAll viene ignorata.

Il messaggio deve essere inviato dal sottoscrittore (subscriber) che ha registrato la sottoscrizione; ciò è confermato verificando l'ID utente del sottoscrittore (subscriber).

La registrazione delle sottoscrizioni può essere annullata anche da un amministratore di sistema utilizzando i comandi MQSC o PCF. Tuttavia, le sottoscrizioni registrate con una coda dinamica temporanea sono associate alla coda, non al nome della coda. Se la coda viene eliminata, esplicitamente o dall'applicazione che si disconnette dal gestore code, non è più possibile utilizzare il comando **Deregister Subscriber** per annullare la registrazione delle sottoscrizioni per tale coda. Le sottoscrizioni possono essere annullate utilizzando il workbench dello sviluppatore e vengono rimosse automaticamente dal gestore code alla successiva corrispondenza di una pubblicazione con la sottoscrizione o al successivo riavvio del gestore code. In circostanze normali, le applicazioni devono annullare la registrazione delle relative sottoscrizioni prima di eliminare la coda o nello scollegamento dal gestore code.

Se un sottoscrittore (subscriber) invia un messaggio per annullare la registrazione di una sottoscrizione e riceve un messaggio di risposta per indicare che è stata elaborata correttamente, alcune pubblicazioni potrebbero comunque raggiungere la coda del sottoscrittore (subscriber) se sono state elaborate dal gestore code contemporaneamente all'annullamento della registrazione della sottoscrizione. Se i messaggi non vengono eliminati dalla coda, potrebbe riscontrarsi un accumulo di messaggi non elaborati sulla coda del sottoscrittore (subscriber). Se l'applicazione esegue un loop che include una chiamata MQGET con l'appropriato CorrelId dopo una certa pausa, questi messaggi vengono eliminati dalla coda.

Allo stesso modo, se il sottoscrittore utilizza una coda dinamica permanente e annulla la registrazione e chiude la coda con l'opzione *MQCO\_DELETE\_PURGE* su una chiamata MQCLOSE, la coda potrebbe non essere vuota. Se le pubblicazioni dal gestore code non sono ancora sottoposte a commit quando la coda viene eliminata, viene emesso un codice di ritorno MQRC\_Q\_NOT\_EMPTY dalla chiamata MQCLOSE. L'applicazione può evitare questo problema ponendosi in pausa e immettendo nuovamente la chiamata MQCLOSE di tanto in tanto.

### *Proprietà*

**< Comando> (***MQPSC\_COMMAND***)**

Il valore è DeregSub (*MQPSC\_DEREGISTER\_SUBSCRIBER*).

Questa proprietà deve essere specificata.

#### **< Argomento> (***MQPSC\_TOPIC***)**

Il valore è una stringa che contiene l'argomento di cui deve essere annullata la registrazione.

Nell'eventualità debba essere annullata la registrazione di più argomenti, è possibile ripetere questa proprietà. Può essere omesso se DeregAll è specificato in <RegOpt>.

Gli argomenti specificati possono essere una serie secondaria di quelli registrati, se il sottoscrittore (subscriber) desidera conservare le sottoscrizioni per altri argomenti. I caratteri jolly sono consentiti, ma una stringa di argomenti che contiene caratteri jolly deve corrispondere esattamente alla stringa corrispondente specificata nel messaggio di comando **Deregister Subscriber** .

#### **<SubPoint> (***PUNTO\_SOTTOSCRIZIONE\_MQPSC\_***)**

Il valore è una stringa che specifica il punto di sottoscrizione da cui deve essere staccata la sottoscrizione.

Non è possibile ripetere questa proprietà. Può essere omesso se viene specificato < Topic> o se DeregAll è specificato in <RegOpt>. Se si omette questa proprietà, si verifica quanto segue:

- Se **non** si specifica DeregAll, la registrazione delle sottoscrizioni che corrispondono alla proprietà < Topic> (e alla proprietà < Filter> , se presente) viene annullata dal punto di sottoscrizione predefinito.
- Se si specifica DeregAll, viene annullata la registrazione di tutte le sottoscrizioni (corrispondenti alle proprietà < Topic> e < Filter> , se presenti) da tutti i punti di sottoscrizione.

Tenere presente che non è possibile specificare esplicitamente il punto di sottoscrizione predefinito. Non è possibile, quindi, annullare le registrazioni di tutte le sottoscrizioni solo da questo punto di sottoscrizione; è necessario specificare gli argomenti.

#### **<SubIdentity> (***MQPSC\_SUBSCRIPTION\_IDENTITY***)**

Questa è una stringa a lunghezza variabile, la cui lunghezza massima è di 64 caratteri. Viene utilizzata per rappresentare un'applicazione con un interesse in una sottoscrizione. Il gestore code conserva una serie di identità del sottoscrittore per ogni sottoscrizione. Ogni sottoscrizione può fare in modo che la relativa serie di identità ne contenga solo una oppure un numero illimitato.

Se SubIdentity si trova nella serie di identità relativa alla sottoscrizione, viene eliminata dalla serie. Se la serie di identità diventa vuota, la sottoscrizione viene rimossa dal gestore code, a meno che LeaveOnly non venga specificato come valore della proprietà RegOpt . Se la serie di identità contiene ancora altre identità, la sottoscrizione non viene rimossa dal gestore code e il flusso di pubblicazione non viene interrotto.

Se si specifica SubIdentity , ma SubIdentity non si trova nella serie di identità per la sottoscrizione, il comando **Deregister Subscriber** ha esito negativo con il codice di ritorno *MQRCCF\_SUB\_IDENTITY\_ERROR*.

### **< Filtro> (***MQPSC\_FILTER***)**

Il valore è una stringa che specifica il filtro di cui deve essere annullata la registrazione. Deve corrispondere completamente, compreso maiuscolo/minuscolo e gli eventuali spazi, ad un filtro di sottoscrizione che è stato registrato in precedenza.

Nell'eventualità debba essere annullata la registrazione di più filtri, è possibile ripetere questa proprietà. Può essere omesso se viene specificato < Topic> o se DeregAll è specificato in <RegOpt>.

I filtri specificati possono essere una serie secondaria di quelli registrati se il sottoscrittore (subscriber) desidera conservare le sottoscrizioni per altri filtri.

#### **<RegOpt> (***MQPSC\_REGISTRATION\_OPTION***)**

La proprietà delle opzioni di registrazione può assumere i seguenti valori:

#### **DeregAll**

(*MQPSC\_DEREGISTER\_ALL*)

Devono essere annullate tutte le sottoscrizioni corrispondenti registrate per questo sottoscrittore (subscriber).

Se si specifica DeregAll:

- < Topic>, <SubPoint>e < Filter> possono essere omessi.
- < Argomento > e < Filtro > possono essere ripetuti, se necessario.
- <SubPoint> non deve essere ripetuto.

Se **non** si specifica DeregAll:

- È necessario specificare < Topic> e, se necessario, è possibile ripeterlo.
- <SubPoint> e < Filter> possono essere omessi.
- <SubPoint> non deve essere ripetuto.
- < Filtro> può essere ripetuto, se necessario.

Se gli argomenti e i filtri sono entrambi ripetuti, tutte le sottoscrizioni corrispondenti a tutte le combinazioni dei due vengono rimosse. Ad esempio, un comando **Deregister Subscriber** che specifica tre argomenti e tre filtri tenterà di eliminare nove sottoscrizioni.

#### **CorrelAsId**

(*MQPSC\_CORREL\_ID\_AS\_IDENTITY*)

Il CorrelId presente nel descrittore di messaggi (MQMD), che non deve essere zero, viene utilizzato per individuare il sottoscrittore (subscriber). Deve corrispondere a quanto utilizzato nella sottoscrizione di origine per CorrelId.

#### **FullResp**

(*MQPSC\_FULL\_RESPONSE*)

Quando si specificaFullResp , tutti gli attributi della sottoscrizione vengono restituiti nel messaggio di risposta, se il comando non ha esito negativo.

Quando si specifica FullResp DeregAll non è consentito nel comando **Deregister Subscriber** . Non è possibile inoltre specificare più argomenti. In entrambi i casi, il comando ha esito negativo con il codice di ritorno *MQRCCF\_REG\_OPTIONS\_ERROR*.

#### **LeaveOnly**

(*MQPSC\_LEAVE\_ONLY*)

Quando lo specifichi con una SubIdentity che è nella serie di identità per la sottoscrizione, SubIdentity viene rimosso dalla serie di identità per la sottoscrizione. La sottoscrizione non viene rimossa dal gestore code, anche se la serie di identità risultante è vuota. Se il valore SubIdentity non è nell'insieme di identità, il comando ha esito negativo con codice di ritorno *MQRCCF\_SUB\_IDENTITY\_ERROR*.

Se LeaveOnly viene specificato senza alcuna SubIdentity, il comando ha esito negativo con codice di ritorno *MQRCCF\_REG\_OPTIONS\_ERROR*.

Se non vengono specificati né LeaveOnly né SubIdentity , la sottoscrizione viene rimossa indipendentemente dal contenuto della serie di identità per la sottoscrizione.

#### **None**

(MQPSC\_NONE)

Tutte le opzioni assumono i relativi valori predefiniti. Ciò ha lo stesso effetto di omettere la proprietà delle opzioni di registrazione. Se sono specificate altre opzioni in contemporanea, None viene ignorato.

#### **VariableUserId**

(*MQPSC\_VARIABLE\_USER\_ID*)

Quando specificata, l'identità del sottoscrittore (subscriber), coda, gestore code e correlid, non è limitata ad un solo ID utente. Ciò differisce dal comportamento esistente del gestore code che associa l'ID utente del messaggio di registrazione originale all'identità del sottoscrittore e da quel momento in poi impedisce a qualsiasi altro utente di utilizzare tale identità. Se un nuovo

sottoscrittore (subscriber) tenta di utilizzare la stessa identità, viene restituito il codice di ritorno *MQRCCF\_DUPLICATE\_SUBSCRIPTION*.

Qualsiasi utente può modificare o annullare la registrazione della sottoscrizione se in possesso dell'autorizzazione appropriata, evitando la verifica esistente della corrispondenza tra l'ID utente e quello del sottoscrittore (subscriber) di origine.

Per aggiungere questa opzione ad una sottoscrizione esistente il comando deve provenire dallo stesso ID utente della sottoscrizione di origine.

Se la sottoscrizione di cui annullare la registrazione ha VariableUserId impostato, è necessario che sia impostato al momento dell'annullamento della registrazione per indicare quale sottoscrizione è in fase di annullamento della registrazione. In alternativa, l'ID utente del comando **Deregister Subscriber** viene utilizzato per identificare la sottoscrizione. Questo viene sovrascritto, insieme agli altri identificativi del sottoscrittore (subscriber), se viene fornito un nome di sottoscrizione.

Se questa proprietà è omessa, il valore predefinito è che non viene impostata alcuna opzione di registrazione.

#### **<QMgrName> (***MQPSC\_Q\_MGR\_NAME***)**

Il valore è il nome del gestore code per la coda del sottoscrittore (subscriber). Deve corrispondere a quanto utilizzato nella sottoscrizione di origine per QMgrName.

Se questa proprietà è omessa, il valore predefinito è il nome ReplyToQMgr nel descrittore di messaggi (MQMD). Se il nome risultante è vuoto, per impostazione predefinita viene utilizzato il nome del gestore code.

#### **< NomeQ> (***MQPSC\_Q\_NAME***)**

Il valore è il nome della coda del sottoscrittore (subscriber). Deve corrispondere a quanto utilizzato nella sottoscrizione di origine per QName.

Se questa proprietà è omessa, il valore predefinito è il nome ReplyToQ nel descrittore di messaggi (MQMD), che non deve essere vuoto.

#### **<SubName> (***MQPSC\_SUBSCRIPTION\_NAME***)**

Se si specifica SubName su un comando **Deregister Subscriber** il valore SubName ha la precedenza su tutti gli altri campi identificativo tranne l'ID utente, a meno che VariableUserId non sia impostato sulla sottoscrizione stessa. Se VariableUserId non è impostato, il comando **Deregister Subscriber** ha esito positivo solo se l'id utente del messaggio di comando corrisponde a quello della sottoscrizione, in caso contrario il comando ha esito negativo con codice di ritorno *MQRCCF\_DUPLICATE\_IDENTITY*.

Se esiste una sottoscrizione che corrisponde all'identità tradizionale di questo comando ma non ha alcun SubName il comando **Deregister Subscriber** ha esito negativo con codice di ritorno *MQRCCF\_SUB\_NAME\_ERROR*. Se viene effettuato un tentativo di annullamento della registrazione di una sottoscrizione che ha un SubName utilizzando un messaggio di comando che corrisponde all'identità tradizionale ma senza SubName specificato, il comando ha esito positivo.

#### **<SubUserutente secondario> (***MQPSC\_SUBSCRIPTION\_USER\_DATA***)**

Questa è una stringa di testo a lunghezza variabile. Il valore viene memorizzato dal gestore code con la sottoscrizione ma non influisce sulla consegna della pubblicazione al sottoscrittore. Il valore può essere modificato con un nuovo valore eseguendo la nuova registrazione sulla stessa sottoscrizione. Questo attributo è per l'utilizzo dell'applicazione.

SubUserI dati vengono restituiti nelle informazioni metatopiche (MQCACF\_REG\_SUB\_USER\_DATA) per una sottoscrizione, se sono presenti i dati SubUser.

### *Esempio*

Di seguito viene riportato un esempio di NameValueData per un messaggio di comando **Deregister Subscriber** . In questo esempio, l'applicazione annulla la registrazione della relativa sottoscrizione

<span id="page-857-0"></span>agli argomenti che contengono il punteggio aggiornato di tutti gli incontri. L'identità del sottoscrittore (subscriber), comprendente CorrelId, deriva dai valori predefiniti presenti in MQMD.

```
 <psc>
  <Command>DeregSub</Command>
  <RegOpt>CorrelAsId</RegOpt>
  <Topic>Sport/Soccer/State/LatestScore/#</Topic>
\langle/psc\rangle
```
# **Pubblica messaggio**

Il messaggio di comando **Publish** viene inserito in una coda o da un gestore code a un sottoscrittore (subscriber) per pubblicare informazioni su uno o più argomenti specificati.

È necessaria l'autorizzazione a inserire un messaggio in una coda e l'autorizzazione a pubblicare informazioni su uno o più argomenti specificati.

Se l'utente dispone dell'autorizzazione per pubblicare le informazioni su alcuni argomenti, ma non su tutti, solo tali argomenti vengono utilizzati per la pubblicazione; una risposta di avvertenza indica quali argomenti non vengono utilizzati per la pubblicazione.

Se un sottoscrittore (subscriber) ha sottoscrizioni corrispondenti, il gestore code inoltra il messaggio **Publish** alle code del sottoscrittore (subscriber) definite nei corrispondenti messaggi di comando **Register Subscriber** .

Consultare [Messaggio di risposta del gestore code](#page-866-0) per i dettagli dei parametri del descrittore del messaggio (MQMD) necessari per l'invio di un messaggio di comando al gestore code e utilizzati quando un gestore code inoltra una pubblicazione a un sottoscrittore.

Il gestore code inoltra il messaggio **Publish** ad altri gestori code nella rete che hanno sottoscrizioni corrispondenti, a meno che non si tratti di una pubblicazione locale.

I dati di pubblicazione, se presenti, sono inclusi nel contenuto del messaggio. I dati possono essere descritti in una cartella <mcd> nel campo NameValueData dell'intestazione MQRFH2.

### **Proprietà**

**< Comando> (***MQPSC\_COMMAND* **)**

Il valore è Pubblica(*MQPSC\_PUBLISH* ).

Questa proprietà deve essere specificata.

#### **< Argomento> (***MQPSC\_TOPIC* **)**

Il valore è una stringa che contiene un argomento che classifica questa pubblicazione. Non è consentito l'uso di caratteri wildcard.

È necessario aggiungere l'argomento all'elenco nomi SYSTEM.QPUBSUB.QUEUE.NAMELIST, consultare Aggiunta di un flusso per istruzioni su come completare questa attività.

Questa proprietà deve essere specificata e può essere ripetuta per tutti gli eventuali argomenti necessari.

#### **<SubPoint> (***PUNTO\_SOTTOSCRIZIONE\_MQPSC\_* **)**

Il punto di sottoscrizione su cui viene pubblicata la pubblicazione.

In WebSphere Event Broker V6, il valore della proprietà <SubPoint> è il valore dell'attributo Subscription Point del nodo Publication che gestisce la pubblicazione.

In WebSphere MQ V7.0.1, il valore della proprietà <SubPoint> deve corrispondere al nome di un punto di sottoscrizione. Consultare l'argomento Aggiunta di un punto di sottoscrizione .

#### **<PubOpt> (***MQPSC\_PUBLICATION\_OPTION* **)**

La proprietà delle opzioni di pubblicazione può assumere i seguenti valori:

#### **RetainPub**

(*MQPSC\_RETAIN\_PUB*)

Il gestore code conserva una copia della pubblicazione. Se questa opzione non è impostata, la pubblicazione viene eliminata non appena il gestore code ha inviato la pubblicazione a tutti i sottoscrittori correnti.

#### **IsRetainedPub**

(*MQPSC\_IS\_RETAINED\_PUB*)

(Può essere impostato solo da un gestore code). Questa pubblicazione è stata conservata dal gestore code. Il gestore code imposta questa opzione per notificare a un sottoscrittore che questa pubblicazione è stata pubblicata in precedenza ed è stata conservata, a condizione che la sottoscrizione sia stata registrata con l'opzione InformIfRetained . Viene impostato solo in risposta a un messaggio di comando Register Subscriber o Request Update . Questa opzione non viene impostata per le pubblicazioni conservate che vengono inviate direttamente ai sottoscrittori (subscriber).

#### **Local**

(*MQPSC\_LOCAL*)

Questa opzione indica al gestore code che questa pubblicazione non deve essere inviata ad altri gestori code. Tutti i sottoscrittori registrati in questo gestore code ricevono questa pubblicazione se hanno sottoscrizioni corrispondenti.

#### **OtherSubsOnly**

(*MQPSC\_OTHER\_SUBS\_ONLY*)

Questa opzione consente un'elaborazione semplificata di applicazioni di tipo conferenza, in cui un autore (publisher) è anche un sottoscrittore (subscriber) dello stesso argomento. Indica al gestore code di non inviare la pubblicazione alla coda del sottoscrittore (subscriber) dell'autore (publisher) anche se dispone di una sottoscrizione corrispondente. La coda del sottoscrittore (subscriber) del publisher è composta da QMgrName, QNamee CorrelIdfacoltativi, come descritto nel seguente elenco.

#### **CorrelAsId**

(*MQPSC\_CORREL\_ID\_AS\_IDENTITY*)

CorrelId in MQMD (che non deve essere zero) fa parte della coda del sottoscrittore (subscriber) dell'autore (publisher), in applicazioni in cui l'autore (publisher) è anche un sottoscrittore (subscriber).

#### **None**

(*MQPSC\_NONE*)

Tutte le opzioni assumono i relativi valori predefiniti. Ciò ha lo stesso effetto di omettere la proprietà delle opzioni di pubblicazione. Se sono specificate altre opzioni in contemporanea, None viene ignorato.

È possibile disporre di più di un'opzione di pubblicazione introducendo ulteriori elementi <PubOpt> .

Se questa proprietà è omessa, il valore predefinito è che non viene impostata alcuna opzione di pubblicazione.

### **<PubTime> (***MQPSC\_PUBLISH\_TIMESTAMP* **)**

Il valore è l'impostazione facoltativa da parte dell'autore (publisher) di data/ora della pubblicazione. È possibile utilizzare un massimo di 16 caratteri nel formato:

#### YYYYMMDDHHMMSSTH

in base all'UT (Universal Time). Queste informazioni non vengono controllate dal gestore code prima di essere inviate ai sottoscrittori.

#### **<SeqNum> (***MQPSC\_SEQUENCE\_NUMBER* **)**

Il valore è l'impostazione facoltativa da parte dell'autore (publisher) del numero di sequenza.

Deve essere incrementato di 1 a ogni pubblicazione. Tuttavia, ciò non viene verificato dal gestore code, che trasmette semplicemente queste informazioni ai sottoscrittori.

<span id="page-859-0"></span>Se le pubblicazioni sullo stesso argomento vengono pubblicate su diversi gestori code interconnessi, è responsabilità dei publisher garantire che i numeri di sequenza, se utilizzati, siano significativi.

#### **<QMgrName> (***MQPSC\_Q\_MGR\_NAME* **)**

Il valore è una stringa contenente il nome del gestore code del sottoscrittore (subscriber) dell'autore (publisher), in applicazioni in cui l'autore (publisher) è anche un sottoscrittore (subscriber); fare riferimento a OtherSubsOnly.

Se questa proprietà è omessa, il valore predefinito è il nome ReplyToQMgr nel descrittore di messaggi (MQMD). Se il nome risultante è vuoto, per impostazione predefinita viene utilizzato il nome del gestore code.

### **< NomeQ> (***MQPSC\_Q\_NAME* **)**

Il valore è una stringa contenente il nome della coda del sottoscrittore (subscriber) dell'autore (publisher), in applicazioni in cui l'autore (publisher) è anche un sottoscrittore (subscriber); fare riferimento a OtherSubsOnly.

Se questa proprietà è omessa, il valore predefinito è il nome ReplyToQ nel descrittore di messaggi (MQMD), che non deve essere vuoto se presente l'impostazione per OtherSubsOnly.

### **Esempio**

Di seguito sono riportati alcuni esempi di *NameValueData* per un messaggio di comando **Publish** .

Il primo esempio è relativo ad una pubblicazione inviata dal simulatore dell'incontro nell'applicazione di esempio per indicare l'inizio di un incontro.

```
<psc> <Command>Publish</Command>
 <Topic>Sport/Soccer/Event/MatchStarted</Topic>
</psc>
```
Il secondo esempio è relativo ad una pubblicazione conservata. Viene pubblicato il punteggio aggiornato nell'incontro tra Team1 e Team2.

```
<psc> <Command>Publish</Command>
 <PubOpt>RetainPub</PubOpt>
 <Topic>Sport/Soccer/State/LatestScore/Team1 Team2</Topic>
</psc>
```
# **Messaggio Registra sottoscrittore (subscriber)**

Il messaggio di comando **Register Subscriber** viene inviato a un gestore code da un sottoscrittore (subscriber) o da un'altra applicazione per conto di un sottoscrittore (subscriber), per indicare che desidera sottoscrivere uno o più argomenti in un punto di sottoscrizione. È possibile specificare anche un filtro del contenuto del messaggio.

Nelle espressioni di filtro di pubblicazione / sottoscrizione, la nidificazione delle parentesi causa una diminuzione esponenziale delle prestazioni. Evitare di nidificare le parentesi ad una profondità maggiore di circa 6.

Il messaggio viene inviato a SYSTEM.BROKER.CONTROL.QUEUE, che è la coda di controllo del gestore code. È richiesta l'autorizzazione per inserire un messaggio in questa coda, oltre all'autorizzazione di accesso (impostata dall'amministratore di sistema del gestore code) per l'argomento, o gli argomenti, nella sottoscrizione.

Se l'utente dispone dell'autorizzazione solo su alcuni argomenti, non su tutti, vengono registrati solo quegli argomenti; una risposta di avvertenza indica gli argomenti non registrati.

Consultare ["Impostazioni MQMD nei messaggi di comando per il gestore code" a pagina 873](#page-872-0) per dettagli sui parametri MQMD (message descriptor) necessari quando si invia un messaggio di comando al gestore code.

Se la risposta alla coda è una coda dinamica temporanea, la registrazione della sottoscrizione viene annullata automaticamente dal gestore code quando la coda viene chiusa.

# **Proprietà**

#### **< Comando> (***MQPSC\_COMMAND***)**

Il valore è RegSub (*MQPSC\_REGISTER\_SUBSCRIBER*). Questa proprietà deve essere specificata.

#### **< Argomento> (***MQPSC\_TOPIC***)**

L'argomento per il quale il sottoscrittore (subscriber) desidera ricevere le pubblicazioni. È possibile specificare i caratteri wildcard come parte dell'argomento.

Se si utilizza il comando MQSC **display sub** per esaminare la sottoscrizione creata in questo modo, il valore della tag < Topic> viene visualizzato come proprietà TOPICSTR della sottoscrizione.

Questa proprietà è richiesta e può essere ripetuta per tutti gli eventuali argomenti necessari.

#### **<SubPoint> (***PUNTO\_SOTTOSCRIZIONE\_MQPSC\_***)**

Il valore è il punto di sottoscrizione a cui è collegata la sottoscrizione.

Se questa proprietà è omessa, viene utilizzato il punto di sottoscrizione predefinito.

In WebSphere Event Broker V6, il valore della propriet ... <SubPoint> deve corrispondere al valore dell'attributo Subscription Point dei nodi Publication sottoscritti.

In WebSphere MQ V7.0.1, il valore della propriet ... <SubPoint> deve corrispondere al nome di un punto di sottoscrizione. Consultare l'argomento Aggiunta di un punto di sottoscrizione .

#### **< Filtro> (***MQPSC\_FILTER***)**

Il valore è un'espressione SQL utilizzata come filtro del contenuto dei messaggi di pubblicazione. Se una pubblicazione sull'argomento specificato ha una corrispondenza con il filtro, viene inviata al sottoscrittore (subscriber). Questa proprietà corrisponde alla stringa di selezione utilizzata nelle chiamate MQSUB e MQOPEN. Per ulteriori informazioni, consultare Selezione del contenuto di un messaggio

Se questa proprietà è omessa, non viene eseguito alcun filtro del contento.

#### **<RegOpt> (***MQPSC\_REGISTRATION\_OPTION***)**

La proprietà delle opzioni di registrazione può assumere i seguenti valori:

#### **AddName**

(*MQPSC\_ADD\_NAME*)

Quando specificato per una sottoscrizione esistente che corrisponde all'identità tradizionale di questo comando Registra sottoscrizione, ma senza il valore SubName corrente, il SubName specificato in questo comando viene aggiunto alla sottoscrizione.

Se si specifica AddName il campo SubName è obbligatorio, altrimenti viene restituito MQRCCF\_REG\_OPTIONS\_ERROR.

#### **CorrelAsId**

(*MQPSC\_CORREL\_ID\_AS\_IDENTITY*)

Il CorrelId presente nel descrittore di messaggi (MQMD), viene utilizzato quando si inviano pubblicazioni corrispondenti alla coda del sottoscrittore (subscriber). CorrelId non deve corrispondere a zero.

#### **FullResp**

(*MQPSC\_FULL\_RESPONSE*)

Quando specificato, tutti gli attributi della sottoscrizione vengono restituiti nel messaggio di risposta, se il comando non ha esito negativo.

FullResp è valido solo quando il messaggio di comando fa riferimento ad una sola sottoscrizione. Quindi, nel comando è consentito un solo un argomento; altrimenti il comando ha esito negativo e viene restituito il codice di ritorno *MQRCCF\_REG\_OPTIONS\_ERROR*.

#### **InformIfRet**

(*MQPSC\_INFORM\_IF\_RETAINED*)

Il gestore code informa il sottoscrittore se una pubblicazione viene conservata quando invia un messaggio di pubblicazione in risposta a un messaggio di comando **Register Subscriber** o **Request Update** . Il gestore code esegue questa operazione includendo l'opzione di pubblicazione IsRetainedPub nel messaggio.

#### **JoinExcl**

(*MQPSC\_JOIN\_EXCLUSIVE*)

Questa opzione indica che SubIdentity deve essere aggiunto come membro esclusivo della serie di identità per la sottoscrizione e che non è possibile aggiungere altre identità alla serie.

Se l'identità è già stata unita ed è l'unica voce della serie, tale serie viene cambiata come esclusiva di questa identità. Altrimenti, se la sottoscrizione ha attualmente altre identità nella serie (con accesso condiviso) il comando non ha esito positivo e viene restituito il codice di ritorno *MQRCCF\_SUBSCRIPTION\_IN\_USE*.

#### **JoinShared**

(*MQPSC\_JOIN\_SHARED*)

Questa opzione indica che la SubIdentity specificata deve essere aggiunta alla serie di identità per la sottoscrizione.

Se la sottoscrizione è attualmente bloccata esclusivamente (utilizzando l'opzione JoinExcl ), il comando ha esito negativo con il codice di ritorno *MQRCCF\_SUBSCRIPTION\_LOCKED*, a meno che l'identità che ha la sottoscrizione bloccata non sia la stessa di quella presente in questo messaggio di comando. In tale caso il blocco viene modificato automaticamente in un blocco condiviso.

#### **Local**

(*MQPSC\_LOCAL*)

La sottoscrizione è locale e non è distribuita ad altri gestori code nella rete. Le pubblicazioni effettuate su altri gestori code non vengono consegnate a questo sottoscrittore, a meno che non disponga anche di una sottoscrizione globale corrispondente.

#### **NewPubsOnly**

(*MQPSC\_NEW\_PUBS\_ONLY*)

Le pubblicazioni conservate esistenti al momento della registrazione della sottoscrizione non vengono inviate al sottoscrittore (subscriber); vengono inviate solo quelle nuove.

Se un sottoscrittore (subscriber) esegue una nuova registrazione e modifica questa opzione in modo che non è più impostata, potrebbe verificarsi che una pubblicazione che gli è già è stata inviata venga inoltrata nuovamente.

#### **NoAlter**

(*MQPSC\_NO\_ALTER*)

Non vengono modificati gli attributi di una sottoscrizione corrispondente esistente.

Quando viene creata una sottoscrizione, questa opzione viene ignorata. Sono attive per la nuova sottoscrizione tutte le altre opzioni specificate.

Se una SubIdentity dispone anche di una delle opzioni di unione (JoinExcl o JoinShared) specificate, l'identit ... viene aggiunta alla serie di identit ... indipendentemente dal fatto che NoAlter sia specificato.

#### **None**

(*MQPSC\_NONE*)

Tutte le opzioni di registrazione assumono i relativi valori predefiniti.

Se il sottoscrittore è già registrato, le relative opzioni vengono reimpostate sui valori predefiniti (notare che *non* hanno lo stesso effetto dell'omissione della proprietà delle opzioni di

registrazione) e la scadenza della sottoscrizione viene aggiornata dall'MQMD del messaggio **Register Subscriber** .

Se sono specificate altre opzioni di registrazione in contemporanea, None viene ignorato.

#### **NonPers**

(*MQPSC\_NON\_PERSISTENT*)

Le pubblicazioni che corrispondono a questa sottoscrizione vengono distribuite al sottoscrittore (subscriber) come messaggi non permanenti.

#### **Pers**

(*MQPSC\_PERSISTENT*)

Le pubblicazioni che corrispondono a questa sottoscrizione vengono distribuite al sottoscrittore (subscriber) come messaggi permanenti.

#### **PersAsPub**

(*MQPSC\_PERSISTENT\_AS\_PUBLISH*)

Le pubblicazioni che corrispondono a questa sottoscrizione vengono distribuite al sottoscrittore (subscriber) con la persistenza specificata dall'autore (publisher). Questo è il funzionamento predefinito.

#### **PersAsQueue**

(*MQPSC\_PERSISTENT\_AS\_Q*)

Le pubblicazioni che corrispondono a questa sottoscrizione vengono distribuite al sottoscrittore (subscriber) con la persistenza specificata nella relativa coda.

#### **PubOnReqOnly**

(*MQPSC\_PUB\_ON\_REQUEST\_ONLY*)

Il gestore code non invia pubblicazioni al sottoscrittore (subscriber), tranne in risposta a un messaggio di comando **Request Update** .

#### **VariableUserId**

(*MQPSC\_VARIABLE\_USER\_ID*)

Quando specificata, l'identità del sottoscrittore (subscriber), coda, gestore code e correlid, non è limitata ad un solo ID utente. Ciò differisce dal comportamento esistente del gestore code che associa l'ID utente del messaggio di registrazione originale all'identità del sottoscrittore e da quel momento in poi impedisce a qualsiasi altro utente di utilizzare tale identità. Se un nuovo sottoscrittore (subscriber) tenta di utilizzare la stessa identità, viene restituito *MQRCCF\_DUPLICATE\_SUBSCRIPTION*.

Ciò consente ad ogni utente di modificare o annullare la registrazione della sottoscrizione se l'utente dispone dell'autorizzazione appropriata. Non c'è quindi nessuna necessità di verificare che l'ID utente corrisponda a quello del sottoscrittore (subscriber) di origine.

Per aggiungere questa opzione ad una sottoscrizione esistente il comando deve provenire dallo stesso ID utente della sottoscrizione di origine.

Se la sottoscrizione del comando **Request Update** ha VariableUserId impostato, deve essere impostato al momento dell'aggiornamento della richiesta per indicare a quale sottoscrizione si fa riferimento. In alternativa, l'ID utente del comando **Request Update** viene utilizzato per identificare la sottoscrizione. Questo viene sovrascritto, insieme agli altri identificativi del sottoscrittore (subscriber), se viene fornito un nome di sottoscrizione.

Se un messaggio di comando **Register Subscriber** senza questa serie di opzioni fa riferimento a una sottoscrizione esistente che ha questa serie di opzioni, l'opzione viene rimossa da questa sottoscrizione e l'id utente della sottoscrizione viene ora corretto. Se esiste già un sottoscrittore (subscriber) con la stessa identità (coda, gestore code e identificativo di correlazione) ma con un ID utente differente associato ad esso, il comando ha esito negativo con codice di ritorno *MQRCCF\_DUPLICATE\_IDENTITY* perché può esistere solo un ID utente associato a un'identità del sottoscrittore (subscriber).

Se la proprietà delle opzioni di registrazione viene omessa e il sottoscrittore (subscriber) è già registrato, le relative opzioni di registrazione non vengono modificate e la scadenza della sottoscrizione viene aggiornata dall'MQMD del messaggio **Register Subscriber** .

Se il sottoscrittore (subscriber) non è ancora registrato, viene creata una nuova sottoscrizione in cui tutte le opzioni di registrazione assumono i relativi valori predefiniti.

I valori predefiniti sono PersAsPub e nessuna altra opzione impostata.

#### **<QMgrName> (***MQPSC\_Q\_MGR\_NAME***)**

Il valore è il nome del gestore code per la coda del sottoscrittore, a cui il gestore code invia le pubblicazioni corrispondenti.

Se questa proprietà è omessa, il valore predefinito è il nome ReplyToQMgr nel descrittore di messaggi (MQMD). Se il nome risultante è vuoto, viene utilizzato il valore predefinito QMgrNamedel gestore code.

#### **< NomeQ> (***MQPSC\_Q\_NAME***)**

Il valore è il nome della coda del sottoscrittore (subscriber), a cui il gestore code invia le pubblicazioni corrispondenti.

Se questa proprietà è omessa, il valore predefinito è il nome ReplyToQ nel descrittore di messaggi (MQMD), che in questo caso non deve essere vuoto.

Se la coda è una coda dinamica temporanea, la consegna non permanente delle pubblicazioni (NonPers) deve essere specificata nella proprietà <RegOpt> .

Se la coda è una coda dinamica temporanea, la registrazione della sottoscrizione viene annullata automaticamente dal gestore code quando la coda viene chiusa.

#### **<SubName> (***MQPSC\_SUBSCRIPTION\_NAME***)**

Questo è il nome assegnato ad una determinata sottoscrizione. È possibile utilizzarlo al posto di gestore code, coda e correlId facoltativo, per fare riferimento ad una sottoscrizione.

Se esiste già una sottoscrizione con questo **SubName**, tutti gli altri attributi della sottoscrizione (Topic, QMgrName, QName, CorrelId, UserId, RegOpts, UserSubData e Scadenza) vengono sovrascritti con gli attributi, se specificati, che vengono passati nel nuovo messaggio di comando Register Subscriber . Tuttavia, se **SubName** viene utilizzato senza la specifica del campo QName e nell'intestazione MQMD è specificato ReplyToQ, la coda del sottoscrittore (subscriber) viene modificata in ReplyToQ.

Se già esiste una sottoscrizione che corrisponde all'identità tradizionale di questo comando, ma non dispone di **SubName**, il comando di registrazione ha esito negativo e viene restituito il codice di ritorno *MQRCCF\_DUPLICATE\_SUBSCRIPTION*, a meno che non sia specificata l'opzione **AddName**.

Se si tenta di modificare una sottoscrizione denominata esistente utilizzando un altro comando Register Subscriber che specifichi lo stesso **SubName**e i valori di Topic, QMgrName, QName e CorrelId nel nuovo comando corrispondono a una sottoscrizione esistente differente, con o senza un SubName definito, il comando ha esito negativo con codice di ritorno *MQRCCF\_DUPLICATE\_SUBSCRIPTION*. Ciò impedisce a due nomi di sottoscrizione di fare riferimento alla stessa sottoscrizione.

#### **<SubIdentity> (***MQPSC\_SUBSCRIPTION\_IDENTITY***)**

Questa stringa viene utilizzata per rappresentare un'applicazione con un interesse in una sottoscrizione. È una stringa di caratteri a lunghezza variabile con una lunghezza massima di 64 caratteri ed è facoltativa. Il gestore code conserva una serie di identità del sottoscrittore per ogni sottoscrizione. Ogni sottoscrizione (subscriber) può fare in modo che la relativa serie di identità ne contenga solo una oppure un numero illimitato (fare riferimento alle opzioni **JoinShared** e **JoinExcl**).

Un comando di sottoscrizione che specifica l'opzione **JoinShared** o **JoinExcl** aggiunge **SubIdentity** alla serie di identità della sottoscrizione, se non è già presente e se la serie di identità esistente consente tale azione; ovvero, nessun altro sottoscrittore (subscriber) è stato unito in modo esclusivo o la serie di identità è vuota.
Qualsiasi modifica degli attributi della sottoscrizione come risultato di un comando Register Subscriber in cui viene specificato un **SubIdentity** , ha esito positivo solo se è l'unico membro della serie di identità per questa sottoscrizione. Altrimenti, il comando ha esito negativo e viene restituito il codice di ritorno *MQRCCF\_SUBSCRIPTION\_IN\_USE*. Ciò impedisce la modifica degli attributi della sottoscrizione senza che ne siano a conoscenza altri sottoscrittori (subscriber) interessati.

Se si specifica una stringa di caratteri più lunga di 64 caratteri, il comando ha esito negativo e viene restituito il codice di ritorno*MQRCCF\_SUB\_IDENTITY\_ERROR*.

### **<SubUserutente secondario> (***MQPSC\_SUBSCRIPTION\_USER\_DATA***)**

Questa è una stringa di testo a lunghezza variabile. Il valore viene memorizzato dal gestore code con la sottoscrizione, ma non ha alcuna influenza sulla consegna della pubblicazione al sottoscrittore. Il valore può essere modificato con un nuovo valore eseguendo la nuova registrazione sulla stessa sottoscrizione. Questo attributo è presente per essere utilizzato dall'applicazione.

**SubUserData** viene restituito nelle informazioni meta-argomento (*MQCACF\_REG\_SUB\_USER\_DATA*) relative ad una sottoscrizione, se presente.

Se si specifica più di uno dei valori dell'opzione di registrazione NonPers, PersAsPub, PersAsQueue, and Pers, viene utilizzato solo l'ultimo. Non è possibile combinare queste opzioni in una sola sottoscrizione.

# **Esempio**

Di seguito viene riportato un esempio di NameValueData per un messaggio di comando **Register Subscriber** . Nell'applicazione di esempio, il servizio dei risultati utilizza questo messaggio per registrare una sottoscrizione agli argomenti contenenti i punteggi più recenti in tutte le corrispondenze, con l'opzione 'Persistente come pubblicazione' impostata. L'identità del sottoscrittore (subscriber), comprendente CorrelId, deriva dai valori predefiniti presenti in MQMD.

```
<psc> <Command>RegSub</Command>
 <RegOpt>PersAsPub</RegOpt>
 <RegOpt>CorrelAsId</RegOpt>
  <Topic>Sport/Soccer/State/LatestScore/#</Topic>
</psc>
```
# **Messaggio Richiedi aggiornamento**

Il messaggio di comando **Request Update** viene inviato da un sottoscrittore (subscriber) a un gestore code per richiedere le pubblicazioni correnti conservate per l'argomento e il punto di sottoscrizione specificati che corrispondono al filtro (facoltativo) fornito.

Questo messaggio viene inviato a *SYSTEM.BROKER.CONTROL.QUEUE*, la coda di controllo del gestore code. È richiesta l'autorizzazione per inserire un messaggio in questa coda, oltre all'autorizzazione di accesso per l'argomento nell'aggiornamento della richiesta; questa è impostata dall'amministratore di sistema del gestore code.

Questo comando è normalmente utilizzato se il sottoscrittore (subscriber) ha specificato l'opzione PubOnReqOnly in fase di registrazione. Se il gestore code dispone di pubblicazioni conservate corrispondenti, vengono inviate al sottoscrittore. Se il gestore code non dispone di pubblicazioni conservate corrispondenti, la richiesta ha esito negativo con codice di ritorno *MQRCCF\_NO\_RETAINED\_MSG*. Il richiedente deve avere registrato in precedenza una sottoscrizione con identici valori Topic, SubPoint, e Filter.

# *Proprietà*

```
< Comando> (MQPSC_COMMAND)
```
Il valore è ReqUpdate (*MQPSC\_REQUEST\_UPDATE*). Questa proprietà deve essere specificata.

### **< Argomento> (***MQPSC\_TOPIC***)**

Il valore è l'argomento che il sottoscrittore (subscriber) richiede; è consentito l'uso dei caratteri wildcard.

Questa proprietà deve essere specificata, ma in questo messaggio è consentita una sola ricorrenza.

### **<SubPoint> (***PUNTO\_SOTTOSCRIZIONE\_MQPSC\_***)**

Il valore è il punto di sottoscrizione a cui è collegata la sottoscrizione.

Se questa proprietà è omessa, viene utilizzato il punto di sottoscrizione predefinito.

#### **< Filtro> (***MQPSC\_FILTER***)**

Il valore è un'espressione ESQL utilizzata come filtro del contenuto dei messaggi di pubblicazione. Se una pubblicazione sull'argomento specificato ha una corrispondenza con il filtro, viene inviata al sottoscrittore (subscriber).

La proprietà < Filtro> deve avere lo stesso valore specificato nella sottoscrizione originale per cui si sta richiedendo un aggiornamento.

Se questa proprietà è omessa, non viene eseguito alcun filtro del contento.

### **<RegOpt> (***MQPSC\_REGISTRATION\_OPTION***)**

La proprietà delle opzioni di registrazione può assumere il seguente valore:

## **CorrelAsId**

(*MQPSC\_CORREL\_ID\_AS\_IDENTITY*)

Il CorrelId presente nel descrittore di messaggi (MQMD), che non deve essere zero, viene utilizzato quando si inviano pubblicazioni corrispondenti alla coda del sottoscrittore (subscriber).

#### **None**

(*MQPSC\_NONE*)

Tutte le opzioni assumono i relativi valori predefiniti. Ciò ha lo stesso effetto di omettere la proprietà <RegOpt> . Se sono specificate altre opzioni in contemporanea, None viene ignorato.

#### **VariableUserId**

(*MQPSC\_VARIABLE\_USER\_ID*)

Quando specificata, l'identità del sottoscrittore (subscriber), coda, gestore code e correlid, non è limitata ad un solo ID utente. Ciò differisce dal comportamento esistente del gestore code che associa l'ID utente del messaggio di registrazione originale all'identità del sottoscrittore e da quel momento in poi impedisce a qualsiasi altro utente di utilizzare tale identità. Se un nuovo sottoscrittore (subscriber) tenta di utilizzare la stessa identità, il comando ha esito negativo e viene restituito il codice di ritorno *MQRCCF\_DUPLICATE\_SUBSCRIPTION*.

Ciò consente ad ogni utente di modificare o annullare la registrazione della sottoscrizione quando dispone dell'autorizzazione appropriata. Non c'è quindi nessuna necessità di verificare che l'ID utente corrisponda a quello del sottoscrittore (subscriber) di origine.

Per aggiungere questa opzione ad una sottoscrizione esistente il comando deve provenire dallo stesso ID utente della sottoscrizione di origine.

Se la sottoscrizione del comando **Request Update** ha VariableUserId impostato, deve essere impostato al momento dell'aggiornamento della richiesta per indicare a quale sottoscrizione si fa riferimento. In alternativa, l'ID utente del comando **Request Update** viene utilizzato per identificare la sottoscrizione. Questo viene sovrascritto, insieme agli altri identificativi del sottoscrittore (subscriber), se viene fornito un nome di sottoscrizione.

Se questa proprietà è omessa, il valore predefinito è che non viene impostata alcuna opzione di registrazione.

### **<QMgrName> (***MQPSC\_Q\_MGR\_NAME***)**

Il valore è il nome del gestore code per la coda del sottoscrittore, a cui il gestore code invia la pubblicazione conservata corrispondente.

Se questa proprietà è omessa, il valore predefinito è il nome ReplyToQMgr nel descrittore di messaggi (MQMD). Se il nome risultante è vuoto, viene utilizzato il valore predefinito QMgrNamedel gestore code.

## **< NomeQ> (***MQPSC\_Q\_NAME***)**

Il valore è il nome della coda del sottoscrittore, a cui il gestore code invia la pubblicazione conservata corrispondente.

Se questa proprietà è omessa, il valore predefinito è il nome ReplyToQ nel descrittore di messaggi (MQMD), che in questo caso non deve essere vuoto.

### **<SubName> (***MQPSC\_SUBSCRIPTION\_NAME***)**

Questo è il nome assegnato ad una determinata sottoscrizione. Se specificato su un comando **Request Update** , il valore SubName ha la precedenza su tutti gli altri campi identificativo tranne l'ID utente, a meno che VariableUserId non sia impostato sulla sottoscrizione stessa. Se VariableUserId non è impostato, il comando *Richiedi aggiornamento* ha esito positivo solo se l'ID utente del messaggio di comando corrisponde a quello della sottoscrizione. Se l'ID utente del messaggio di comando non corrisponde a quello della sottoscrizione, il comando ha esito negativo e viene restituito il codice di ritorno *MQRCCF\_DUPLICATE\_IDENTITY*.

Se VariableUserId è impostato e l'ID utente è diverso da quello della sottoscrizione, il comando ha esito positivo se l'id utente del nuovo messaggio di comando dispone dell'autorità per sfogliare la coda di flusso e inserirlo nella coda del sottoscrittore della sottoscrizione. Altrimenti, il comando ha esito negativo e viene restituito il codice di ritorno *MQRCCF\_NOT\_AUTHORIZED*.

Se esiste una sottoscrizione che corrisponde all'identit ... tradizionale di questo comando, ma non dispone di SubName, il comando**Request Update** non riesce con codice di ritorno *MQRCCF\_SUB\_NAME\_ERROR*.

Se viene effettuato un tentativo di richiesta di un aggiornamento per una sottoscrizione che ha un SubName utilizzando un messaggio di comando che corrisponde all'identità tradizionale, ma senza SubName specificato, il comando ha esito positivo.

# *Esempio*

Di seguito viene riportato un esempio di NameValueData per un messaggio di comando **Request Update** . Nell'applicazione di esempio, il servizio di risultati utilizza questo messaggio per richiedere le pubblicazioni conservate contenenti i punteggi aggiornati di tutte le squadre. L'identità del sottoscrittore (subscriber), comprendente CorrelId, deriva dai valori predefiniti presenti in MQMD.

```
<psc> <Command>ReqUpdate</Command>
 <RegOpt>CorrelAsId</RegOpt>
  <Topic>Sport/Soccer/State/LatestScore/#</Topic>
\langle/psc\rangle
```
# **Messaggio di risposta gestore code**

Un messaggio **Queue Manager Response** viene inviato da un gestore code alla ReplyToQ di un autore (publisher) o di un sottoscrittore (subscriber) per indicare l'esito positivo o negativo di un messaggio di comando ricevuto dal gestore code se il descrittore del messaggio di comando ha specificato che è richiesta una risposta.

Il messaggio di risposta è contenuto nel campo NameValueData dell'intestazione MQRFH2 , in una cartella <pscr>.

In caso di avvertenza o errore, il messaggio di risposta contiene la cartella <psc> del messaggio di comando e la cartella <pscr> . I dati del messaggio, se presenti, non sono contenuti nel messaggio di risposta del gestore code. In caso di errore, non viene elaborato nessuno dei messaggi che ha provocato l'errore; in caso di avvertenza, alcuni dei messaggi potrebbero essere elaborati con esito positivo.

In presenza di un malfunzionamento con invio di una risposta:

- Per i messaggi di pubblicazione, il gestore code tenta di inviare la risposta alla coda di messaggi non recapitabili WebSphere MQ se MQPUT non riesce. Ciò consente l'invio della pubblicazione ai sottoscrittori (subscriber) anche se la risposta non può essere rimandata all'autore (publisher).
- Relativamente agli altri messaggi o se la risposta di pubblicazione non può essere inviata alla coda di lettere non recapitate, viene registrato un errore e viene eseguito normalmente il roll back del messaggio di comando. Il verificarsi di ciò dipende da come è stato configurato il nodo MQInput.

# *Proprietà*

### **< Completo> (***MQPSCR\_COMPLETION***)**

Il codice di completamento, può assumere uno dei tre seguenti valori:

**ok**

Il comando è stato completato correttamente

### **warning**

Il comando è stato completato, ma con un'avvertenza

### **error**

Comando non riuscito

### **< Risposta> (***MQPSCR\_RESPONSE***)**

La risposta ad un messaggio di comando, se tale comando ha prodotto il codice di completamento warning o error. Contiene una proprietà < Motivo> e potrebbe contenere altre proprietà che indicano la causa dell'avvertenza o dell'errore.

In presenza di uno o più errori, è presente una sola cartella di risposta, che indica solamente la causa del primo errore. In caso di una o più avvertenze, è presente una cartella di risposta per ciascuna avvertenza.

## **< Motivo> (***MQPSCR\_REASON***)**

Il codice di errore che qualifica il codice di completamento, se questo è warning o error. È impostato su uno dei codici di errore elencati nel seguente esempio. La proprietà < Motivo> è contenuta in una cartella < Risposta> . Il codice motivo può essere seguito da qualsiasi proprietà valida dalla cartella <psc> (ad esempio, un nome argomento), che indica la causa dell'errore o dell'avvertenza. Se si ottiene un codice di errore di? ???, Verificare la correttezza dei dati, ad esempio, le parentesi angolari corrispondenti (<>).

# *Esempi*

Di seguito sono riportati alcuni esempi di NameValueData in un messaggio **Queue Manager Response** . Una risposta positiva potrebbe essere la seguente:

```
<sub>osc</sub></sub>
   <Completion>ok</Completion>
 </pscr>
```
Di seguito è riportato un esempio di risposta di errore che consiste in un errore del filtro. La prima stringa NameValueData contiene la risposta; la seconda contiene il comando originale.

```
<pscr> <Completion>error</Completion>
   <Response>
     <Reason>3150</Reason>
   </Reponse>
 </pscr>
<psc> ...
 command message (to which
  the queue manager is responding)
 ...
 </psc>
```
Di seguito è riportato un esempio di risposta di avvertenza (dovuta ad argomenti non autorizzati). La prima stringa NameValueData contiene la risposta; la seconda stringa NameValueData contiene il comando originale.

```
<pscr> <Completion>warning</Completion>
    <Response>
     <Reason>3081</Reason>
      <Topic>topic1</Topic>
   </Reponse>
    <Response>
     <Reason>3081</Reason>
      <Topic>topic2</Topic>
    </Reponse>
 </pscr>
<psc> ...
  command message (to which
  the queue manager is responding)
 ...
 </psc>
```
# **Codici di errore di pubblicazione / sottoscrizione**

Questi codici di errore potrebbero essere restituiti nel campo Motivo di una cartella di risposta di pubblicazione / sottoscrizione <pscr> . Vengono elencate anche le costanti che possono essere utilizzate per rappresentare questi codici nei linguaggi di programmazione C o C + +.

Le costanti MQRC\_ richiedono il file di intestazione WebSphere MQ cmqc.h. Le costanti MQRCCF\_ richiedono il file di intestazione WebSphere MQ cmqcfc.h (tranne *MQRCCF\_FILTER\_ERROR* e *MQRCCF\_WRONG\_USER*, che richiedono il file di intestazione cmqpsc.h ).

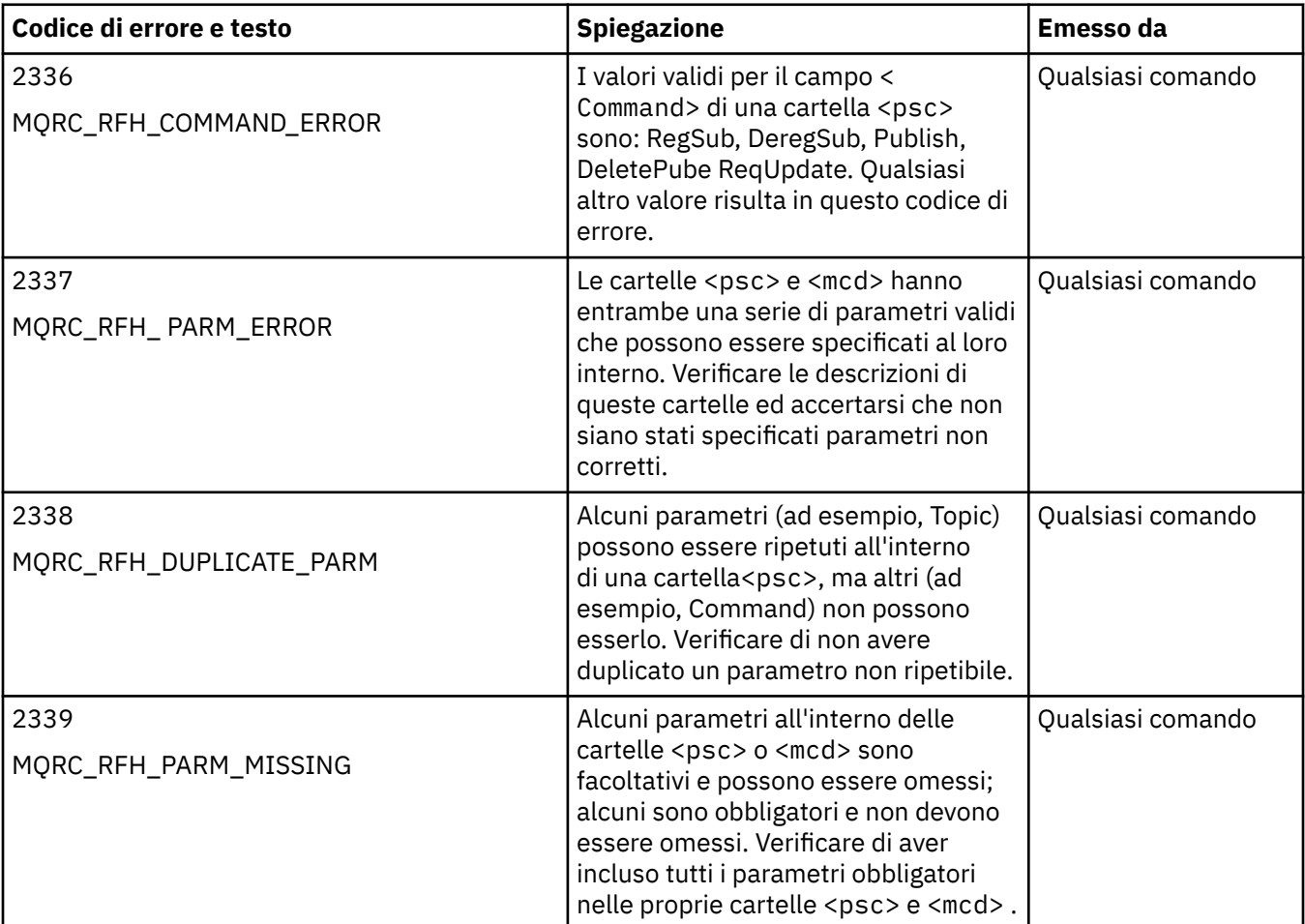

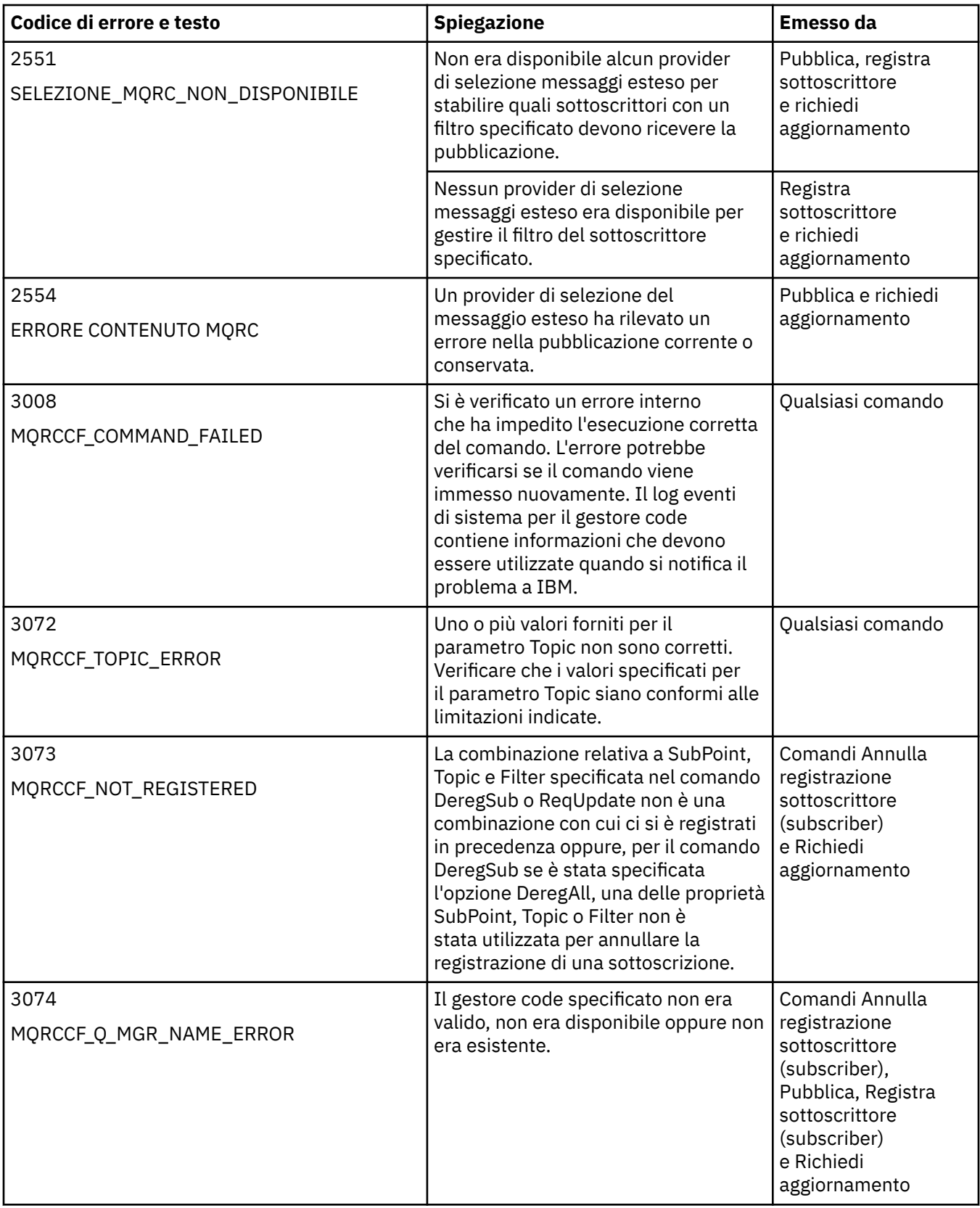

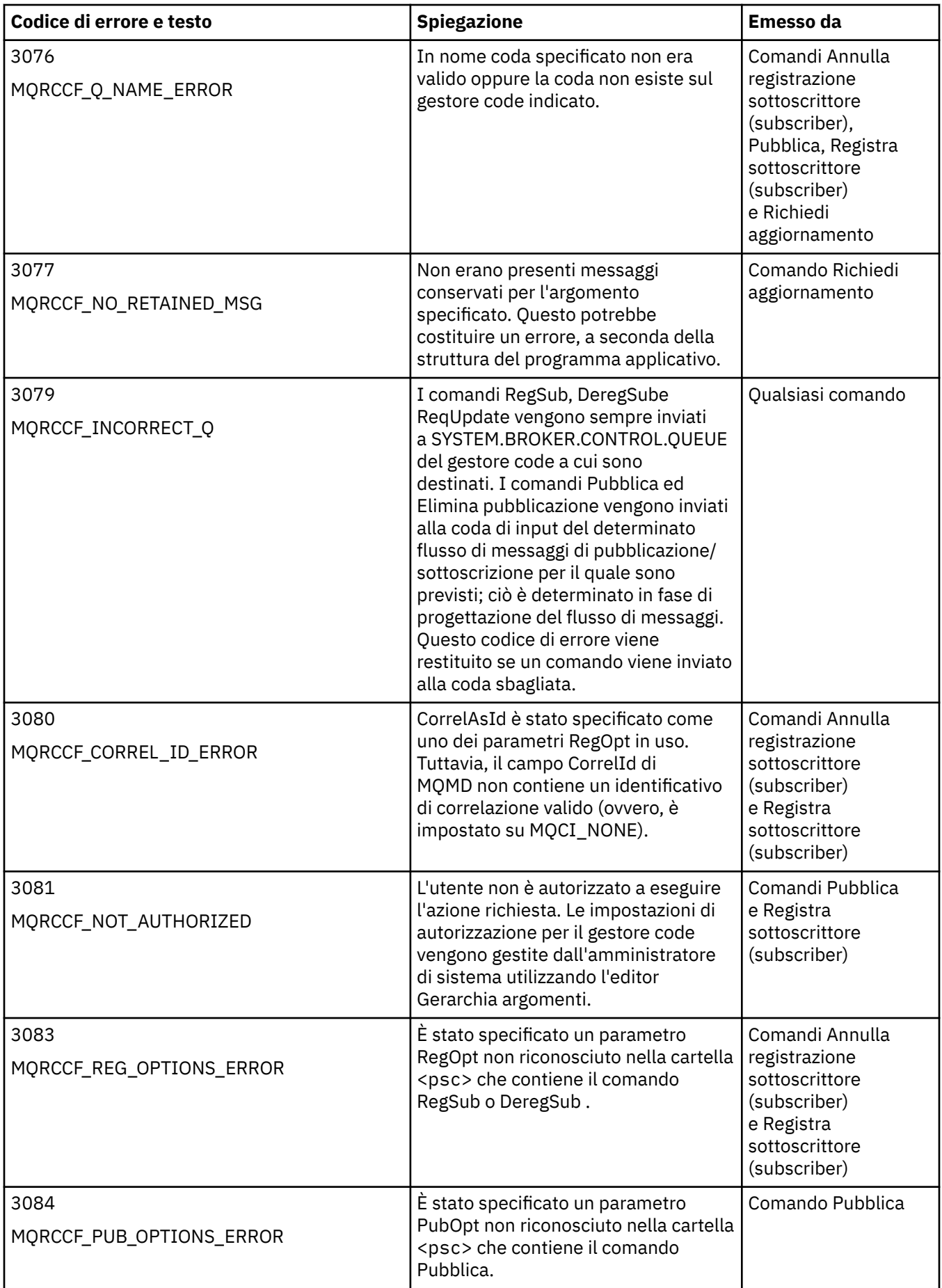

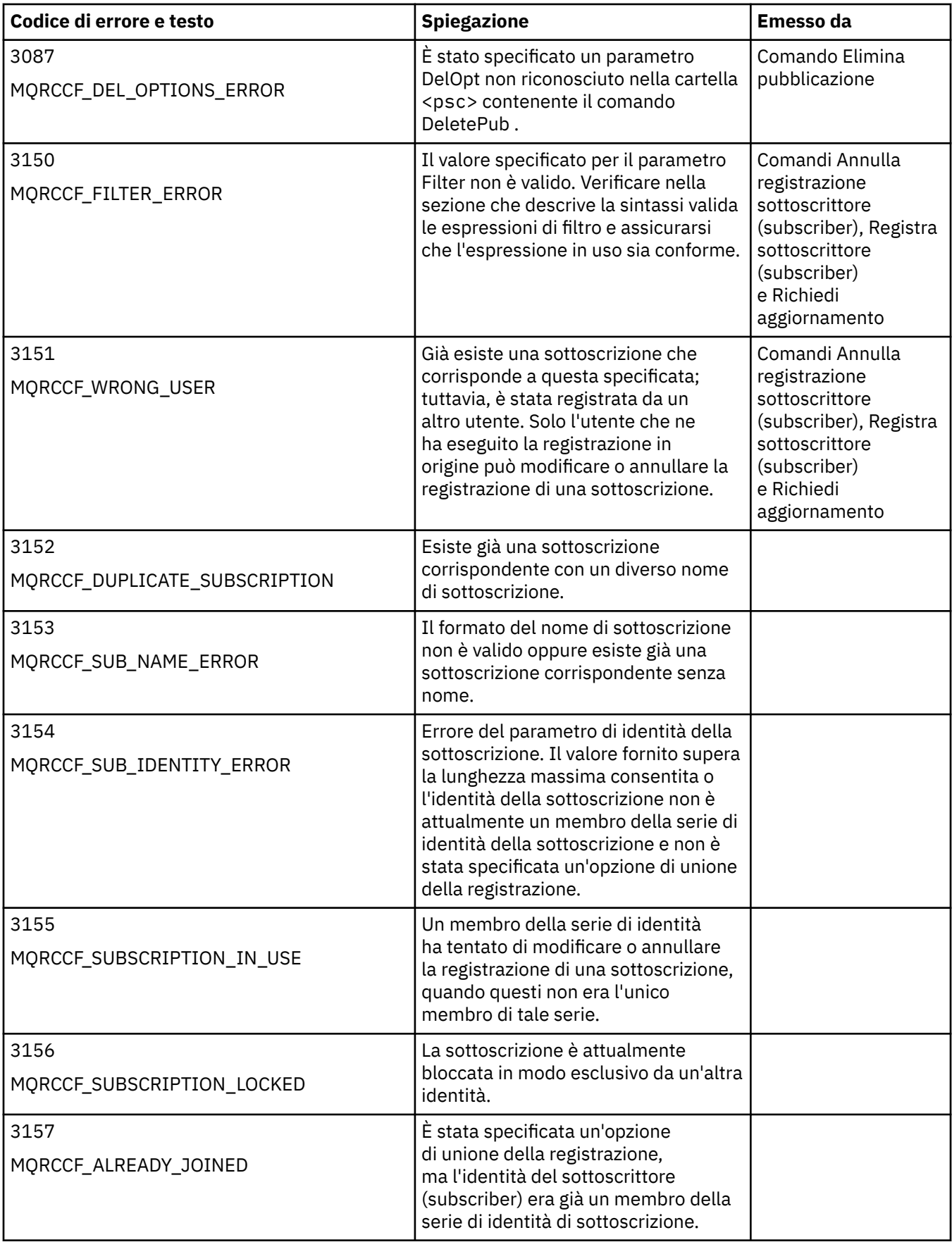

# **Impostazioni MQMD nei messaggi di comando per il gestore code**

Le applicazioni che inviano messaggi di comando al gestore code utilizzano le seguenti impostazioni dei campi nel descrittore del messaggio (MQMD). I campi lasciati come valore predefinito o per i quali è possibile impostare qualsiasi valore valido nel modo solito, non sono riportati di seguito.

# **Report**

Vedere MsgType e CorrelId.

## **MsgType**

MsgType deve essere impostato su *MQMT\_REQUEST* o *MQMT\_DATAGRAM*. *MQRC\_MSG\_TYPE\_ERROR* verrà restituito se MsgType non è impostato su uno di questi valori.

MsgType deve essere impostato su *MQMT\_REQUEST* per un messaggio di comando, se è sempre richiesta una risposta. Gli indicatori MQRO\_PAN e MQRO\_NAN nel campo Report non sono in questo caso significativi.

Se MsgType è impostato su *MQMT\_DATAGRAM*, le risposte dipendono dall'impostazione degli indicatori MQRO\_PAN e MQRO\_NAN nel campo Report :

- MQRO\_PAN da solo significa che il gestore code invia una risposta solo se il comando ha esito positivo.
- MQRO\_NAN da solo significa che il gestore code invia una risposta solo se il comando non riesce.
- Se un comando termina con un'avvertenza, viene inviata una risposta se è impostato MQRO\_PAN o MQRO\_NAN.
- MQRO\_PAN + MQRO\_NAN significa che il gestore code invia una risposta se il comando ha esito positivo o negativo. Ciò ha lo stesso effetto, dal punto di vista del gestore code, dell'impostazione di MsgType su MQMT\_REQUEST.
- Se non è impostato né MQRO\_PAN né MQRO\_NAN, non viene inviata alcuna risposta.

## **Format**

Impostazione su MQFMT\_RF\_HEADER\_2

### **MsgId**

Questo campo è normalmente impostato su MQMI\_NONE, cosicché il gestore code genera un valore univoco.

# **CorrelId**

Questo campo può essere impostato su qualsiasi valore. Se l'identità del mittente include un CorrelId, specificare questo valore, insieme a MQRO\_PASS\_CORREL\_ID nel campo Report , per assicurarsi che sia impostato in tutti i messaggi di risposta inviati dal gestore code al mittente.

### **ReplyToQ**

Questo campo definisce la coda a cui devono essere inviate le risposte, se presenti. Questa potrebbe essere la coda del mittente; ciò ha il vantaggio che il parametro QName può essere omesso dal messaggio. Se, tuttavia, le risposte devono essere inviate ad una diversa coda, il parametro QName è necessario.

# **ReplyToQMgr**

Questo campo definisce il gestore code per le risposte. Se questo campo viene lasciato vuoto (valore predefinito), il gestore code locale vi inserisce il proprio nome.

# **Impostazioni MQMD per le pubblicazioni inoltrate da un gestore code**

Un gestore code utilizza queste impostazioni dei campi nel descrittore di messaggi (MQMD) quando invia una pubblicazione a un sottoscrittore. Tutti gli altri campi in MQMD sono impostati sui relativi valori predefiniti.

# **Report**

Report è impostato su MQRO\_NONE.

### **MsgType**

MsgType è impostato su MQMT\_DATAGRAM.

# **Expiry**

Scadenza è impostato sul valore nel messaggio Publish ricevuto dal publisher. Nel caso di un messaggio conservato, il tempo in sospeso viene ridotto del tempo approssimativo in cui il messaggio è stato sul gestore code.

## **Format**

Format è impostato su MQFMT\_RF\_HEADER\_2

# **MsgId**

MsgId è impostato su un valore univoco.

## **CorrelId**

Se CorrelId fa parte dell'identità del sottoscrittore (subscriber), questo è il valore specificato dal sottoscrittore (subscriber) in fase di registrazione. Altrimenti, è un valore diverso da zero scelto dal gestore code.

## **Priority**

Priority assume il valore impostato dall'autore (publisher) o come risolto se l'autore (publisher) ha specificato MQPRI\_PRIORITY\_AS\_Q\_DEF.

## **Persistence**

La persistenza assume il valore impostato dal publisher o come risolto se il publisher ha specificato MQPER\_PERSISTENCE\_AS\_Q\_DEF, a meno che non sia specificato diversamente nel messaggio Register Subscriber per il sottoscrittore a cui viene inviata questa pubblicazione.

## **ReplyToQ**

ReplyToQ è impostato su spazi vuoti.

## **ReplyToQMgr**

ReplyToGestore code è impostato sul nome del gestore code.

### **UserIdentifier**

UserIdentifier è l'identificativo utente del sottoscrittore (subscriber), come impostato quando questo è stato registrato.

### **AccountingToken**

AccountingToken è il token di account del sottoscrittore (subscriber) come impostato quando questo è stato registrato per la prima volta.

### **ApplIdentityData**

ApplIdentityData sono i dati di identità dell'applicazione del sottoscrittore (subscriber) come impostato quando questo è stato registrato per la prima volta.

### **PutApplType**

PutApplType è impostato su MQAT\_BROKER.

### **PutApplName**

PutApplNome è impostato sui primi 28 caratteri del nome del gestore code.

### **PutDate**

PutDate è la data in cui è stato inserito il messaggio.

### **PutTime**

PutTime è l'ora in cui è stato inserito il messaggio.

### **ApplOriginData**

ApplOriginData è impostato su spazi vuoti.

# **Impostazioni MQMD nei messaggi di risposta del gestore code**

Un gestore code utilizza queste impostazioni dei campi nel descrittore del messaggio (MQMD) quando invia una risposta a un messaggio di pubblicazione. Tutti gli altri campi in MQMD sono impostati sui relativi valori predefiniti.

## **Report**

Report è impostato su tutti zero.

# **MsgType**

MsgType è impostato su MQMT\_REPLY.

**Format**

Format è impostato su MQFMT\_RF\_HEADER\_2

## **MsgId**

L'impostazione di MsgId dipende dalle opzioni Report nel messaggio di comando di origine. Per impostazione predefinita, è impostato su MQMI\_NONE, cosicché il gestore code genera un valore univoco.

# **CorrelId**

L'impostazione di CorrelId dipende dalle opzioni Report nel messaggio di comando di origine. Come impostazione predefinita, ciò significa che CorrelId è impostato sullo stesso valore di MsgId del messaggio di comando. Può essere utilizzato per correlare i comandi con le relative risposte.

### **Priority**

Priority è impostato sullo stesso valore del messaggio di comando di origine.

## **Persistence**

Persistence è impostato sullo stesso valore del messaggio di comando di origine.

## **Expiry**

Scadenza è impostato sullo stesso valore del messaggio di comando originale ricevuto dal gestore code.

# **PutApplType**

PutApplType è impostato su MQAT\_BROKER.

## **PutApplName**

PutApplName è impostato sui primi 28 caratteri del nome del gestore code.

Altri campi di contesto sono impostati come se fossero generati con MQPMO\_PASS\_IDENTITY\_CONTEXT.

# **Codifiche macchina**

Questa sezione descrive la struttura del campo *Encoding* nel descrittore del messaggio.

Consultare ["MQMD - Descrittore messaggi" a pagina 391](#page-390-0) per un riepilogo dei campi nella struttura.

Il campo *Encoding* è un numero intero a 32 bit diviso in quattro sottocampi separati; questi sottocampi identificano:

- La codifica utilizzata per i numeri interi binari
- La codifica utilizzata per i numeri interi decimali compressi
- La codifica utilizzata per i numeri a virgola mobile
- Bit riservati

Ogni sottocampo è identificato da una maschera di bit che ha 1 - bit nelle posizioni corrispondenti al sottocampo e 0 - bit altrove. I bit sono numerati in modo che il bit 0 sia il bit più significativo e il bit 31 il bit meno significativo. Sono definite le seguenti maschere:

# **MASCHERA\_NUMERO\_INTERO\_MQENC\_**

Maschera per la codifica binario - intero.

Questo sottocampo occupa le posizioni da 28 a 31 nel campo *Encoding* .

# **MQEN\_DECIM\_MASK**

Maschera per la codifica packed - decimal - integer.

Questo sottocampo occupa le posizioni da 24 a 27 all'interno del campo *Encoding* .

### **MASCHERA\_MQENC\_MOBILE**

Maschera per la codifica a virgola mobile.

Questo campo secondario occupa le posizioni da 20 a 23 nel campo *Encoding* .

# **MASK MQENC\_RESERVED\_**

Maschera per bit riservati.

Questo sottocampo occupa le posizioni da 0 a 19 all'interno del campo *Encoding* .

# **Codifica numero intero binario**

I seguenti valori sono validi per la codifica binario - intero:

# **MQEN\_INTEGER\_UNDEFINED**

I numeri interi binari vengono rappresentati utilizzando una codifica non definita.

# **MQENC\_INTEGER\_NORMAL**

I numeri interi binari sono rappresentati nel modo convenzionale:

- Il byte meno significativo nel numero ha l'indirizzo più alto di uno dei byte nel numero; il byte più significativo ha l'indirizzo più basso
- Il bit meno significativo in ogni byte è adiacente al byte con il successivo indirizzo più alto; il bit più significativo in ogni byte è adiacente al byte con il successivo indirizzo più basso

# **MQENC\_INTEGER\_REVERSED**

I numeri interi binari sono rappresentati nello stesso modo di MQENC\_INTEGER\_NORMAL, ma con i byte disposti in ordine inverso. I bit all'interno di ogni byte sono disposti nello stesso modo di MQENC\_INTEGER\_NORMAL.

# **Codifica numero intero decimale compresso**

I seguenti valori sono validi per la codifica numero intero decimale compresso:

# **MQEN\_DECIM\_UNDEFINED**

I numeri interi decimali compressi vengono rappresentati utilizzando una codifica non definita.

# **MQENC\_DECIMAL\_NORMAL**

I numeri interi decimali compressi sono rappresentati nel modo convenzionale:

- Ogni cifra decimale nel formato stampabile del numero è rappresentata in decimale compresso da una singola cifra esadecimale compresa nell'intervallo compreso tra X' 0 'e X' 9'. Ogni cifra esadecimale occupa quattro bit e quindi ogni byte nel numero decimale compresso rappresenta due cifre decimali nel formato stampabile del numero.
- Il byte meno significativo nel numero decimale compresso è il byte che contiene la cifra decimale meno significativa. All'interno di quel byte, i quattro bit più significativi contengono la cifra decimale meno significativa, mentre i quattro bit meno significativi contengono il segno. Il segno è X'C '(positivo), X 'D' (negativo) o X'F ' (senza segno).
- Il byte meno significativo nel numero ha l'indirizzo più alto di uno dei byte nel numero; il byte più significativo ha l'indirizzo più basso.
- Il bit meno significativo in ogni byte è adiacente al byte con il successivo indirizzo più alto; il bit più significativo in ogni byte è adiacente al byte con il successivo indirizzo più basso.

# **MQENC\_DECIMAL\_REVERSED**

I numeri interi decimali compressi sono rappresentati nello stesso modo di MQENC\_DECIMAL\_NORMAL, ma con i byte disposti in ordine inverso. I bit all'interno di ciascun byte sono disposti nello stesso modo di MQENC\_DECIMAL\_NORMAL.

# **Codifica a virgola mobile**

I seguenti valori sono validi per la codifica a virgola mobile:

# **MQEN\_FLOAT\_UNDEFINED**

I numeri a virgola mobile vengono rappresentati utilizzando una codifica non definita.

# **MQENC\_FLOAT\_IEEE\_NORMAL**

I numeri a virgola mobile sono rappresentati utilizzando lo standard IEEE3formato a virgola mobile, con i byte disposti come segue:

<sup>3</sup> L'Istituto degli Ingegneri Elettrici ed Elettronici

- <span id="page-876-0"></span>• Il byte meno significativo nella mantissa ha l'indirizzo più alto di uno qualsiasi dei byte nel numero; il byte contenente l'esponente ha l'indirizzo più basso
- Il bit meno significativo in ogni byte è adiacente al byte con il successivo indirizzo più alto; il bit più significativo in ogni byte è adiacente al byte con il successivo indirizzo più basso

I dettagli della codifica a virgola mobile IEEE sono disponibili nello standard IEEE 754.

### **MQENC\_FLOAT\_IEEE\_REVERSED**

I numeri a virgola mobile sono rappresentati nello stesso modo di MQENC\_FLOAT\_IEEE\_NORMAL, ma con i byte disposti in ordine inverso. I bit all'interno di ciascun byte sono disposti nello stesso modo di MQENC\_FLOAT\_IEEE\_NORMAL.

## **MQENC\_FLOAT\_S390**

I numeri a virgola mobile sono rappresentati utilizzando il formato a virgola mobile System/390 standard; questo è utilizzato anche da System/370.

# **Costruzione di codifiche**

Per creare un valore per il campo *Encoding* in MQMD, le costanti pertinenti che descrivono le codifiche richieste possono essere:

- Aggiunto insieme, o
- Combinato utilizzando l'operazione OR bitwise (se il linguaggio di programmazione supporta le operazioni bit)

Indipendentemente dal metodo utilizzato, combinare solo una delle codifiche MQEN\_INTEGER\_ \* con una delle codifiche MQENC\_DECIMAL\_ \* e una delle codifiche MQENC\_FLOAT\_ \*.

# **Analisi delle codifiche**

Il campo *Encoding* contiene campi secondari; per questo motivo, le applicazioni che devono esaminare la codifica integer, packed decimal o float devono utilizzare una delle tecniche descritte.

# **Utilizzo delle operazioni bit**

Se il linguaggio di programmazione supporta le operazioni bit, effettuare le seguenti operazioni:

- 1. Selezionare uno dei seguenti valori, in base al tipo di codifica richiesto:
	- MQENC\_INTEGER\_MASK per la codifica di numeri interi binari
	- MQENC\_DECIMAL\_MASK per la codifica del numero intero decimale compresso
	- MQENC\_FLOAT\_MASK per la codifica a virgola mobile

Richiamare il valore A.

- 2. Combinare il campo *Encoding* con A utilizzando l'operazione AND bit per bit; richiamare il risultato B.
- 3. B è la codifica richiesta e può essere testata per l'uguaglianza con ciascuno dei valori validi per quel tipo di codifica.

# **Utilizzo dell'aritmetica**

Se il linguaggio di programmazione *non* supporta le operazioni bit, effettuare le seguenti operazioni utilizzando l'aritmetica dei numeri interi:

1. Selezionare uno dei seguenti valori, in base al tipo di codifica richiesto:

- 1 per la codifica di numeri interi binari
- 16 per la codifica del numero intero decimale compresso
- 256 per la codifica a virgola mobile

Richiamare il valore A.

- 2. Dividere il valore del campo *Encoding* per A; richiamare il risultato B.
- 3. Dividere B per 16; richiamare il risultato C.
- 4. Moltiplicare C per 16 e sottrarre da B; richiamare il risultato D.
- 5. Moltiplicare D per A; richiamare il risultato E.
- 6. E è la codifica richiesta e può essere testata per l'uguaglianza con ciascuno dei valori validi per quel tipo di codifica.

# **Riepilogo delle codifiche dell'architettura della macchina**

Le codifiche per le architetture delle macchine sono mostrate in Tabella 578 a pagina 878.

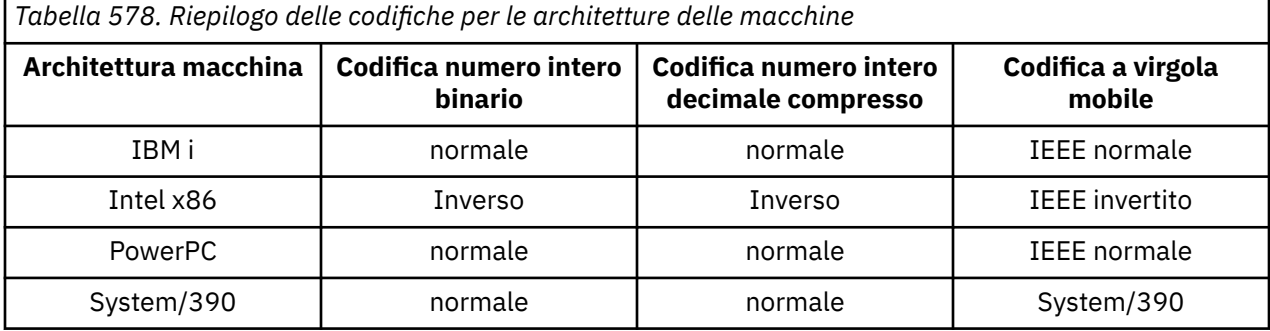

# **Opzioni di report e indicatori di messaggi**

Questa sezione descrive i campi di *Report* e *MsgFlags* che fanno parte del descrittore del messaggio MQMD specificato nelle chiamate MQGET, MQPUT e MQPUT1 .

Gli argomenti in questa sezione descrivono:

- La struttura del campo del report e il modo in cui il gestore code lo elabora
- Come un'applicazione analizza il campo del report
- La struttura del campo message flags

Per ulteriori informazioni sul descrittore del messaggio MQMD, consultare ["MQMD - Descrittore messaggi"](#page-390-0) [a pagina 391.](#page-390-0)

# **Struttura del campo del report**

Queste informazioni descrivono la struttura del campo del report.

Il campo *Report* è un numero intero a 32 bit diviso in tre sottocampi separati. Questi sottocampi identificano:

- Opzioni di report rifiutate se il gestore code locale non le riconosce
- Opzioni di report sempre accettate, anche se il gestore code locale non le riconosce
- Opzioni di report accettate solo se sono soddisfatte determinate altre condizioni

Ogni sottocampo è identificato da una maschera di bit che ha 1 - bit nelle posizioni corrispondenti al sottocampo e 0 - bit altrove. I bit in un sottocampo non sono necessariamente adiacenti. I bit sono numerati in modo che il bit 0 sia il bit più significativo e il bit 31 il bit meno significativo. Le seguenti maschere sono definite per identificare i sottocampi:

### **MQRO\_REJECT\_UNSUP\_MASK**

Questa maschera identifica le posizioni di bit all'interno del campo *Report* in cui le opzioni di report non supportate dal gestore code locale causano l'esito negativo della chiamata MQPUT o MQPUT1 con codice di completamento MQCC\_FAILED e codice motivo MQRC\_REPORT\_OPTIONS\_ERROR.

Questo sottocampo occupa le posizioni bit 3 e da 11 a 13.

# **MQRO\_ACCEPT\_UNSUP\_MASK**

Questa maschera identifica le posizioni di bit all'interno del campo *Report* in cui le opzioni di report non supportate dal gestore code locale vengono tuttavia accettate sulle chiamate MQPUT o MQPUT1 . In questo caso, viene restituito il codice di completamento MQCC\_WARNING con codice motivo MQRC\_UNKNOWN\_REPORT\_OPTION.

Questo sottocampo occupa le posizioni da 0 a 2, da 4 a 10 e da 24 a 31.

Le seguenti opzioni del report sono incluse in questo campo secondario:

- ATTIVITÀ MQRO
- ID COPY MORO MSG TO CORREL ID
- MQRO\_DEAD\_LETTER\_Q
- MQRO\_DISCARD\_MSG
- MQRO\_ECCEZIONE
- MQRO\_EXCEPTION\_WITH\_DATA
- MQRO\_EXCEPTION\_WITH\_FULL\_DATA
- SCADENZA\_MQRO
- MQRO\_EXPIRATION\_WITH\_DATA
- MQRO\_EXPIRATION\_WITH\_FULL\_DATA
- MQRO\_NAN
- ID\_MSG\_NEW\_MORO
- MQRO\_NONE
- MQRO\_PAN
- ID CORREL\_PASS\_MQRO\_
- MQRO\_PASS\_MSG\_ID

# **MQRO\_ACCEPT\_UNSUP\_IF\_XMIT\_MASK**

Questa maschera identifica le posizioni di bit all'interno del campo *Report* in cui le opzioni di report non supportate dal gestore code locale vengono comunque accettate sulle chiamate MQPUT o MQPUT1 *purché* siano soddisfatte entrambe le condizioni riportate di seguito:

- Il messaggio è destinato a un gestore code remoto.
- L'applicazione non sta inserendo il messaggio direttamente in una coda di trasmissione locale (ossia, la coda identificata dai campi *ObjectQMgrName* e *ObjectName* nel descrittore oggetto specificato nella chiamata MQOPEN o MQPUT1 non è una coda di trasmissione locale).

Il codice di completamento MQCC\_WARNING con il codice motivo MQRC\_UNKNOWN\_REPORT\_OPTION viene restituito se queste condizioni sono soddisfatte e MQCC\_FAILED con il codice motivo MQRC\_REPORT\_OPTIONS\_ERROR in caso contrario.

Questo sottocampo occupa le posizioni di bit da 14 a 23.

Le seguenti opzioni del report sono incluse in questo campo secondario:

- COA MQRO
- DATA\_COA\_WITH\_MQRO
- DATI\_COA\_WITH\_MQRO\_FULL\_DATA
- COD MQRO
- DATI MORO\_COD\_WITH
- DAD\_COD MQRO\_WITH\_FULL\_DATA

Se nel campo *Report* sono specificate opzioni che il gestore code non riconosce, il gestore code controlla ogni campo secondario a sua volta utilizzando l'operazione AND bit per bit per combinare il campo *Report* con la maschera per tale campo secondario. Se il risultato di tale operazione non è zero, vengono restituiti il codice di completamento e i codici di errore descritti in precedenza.

Se viene restituito MQCC\_WARNING, non viene definito quale codice di errore viene restituito se esistono altre condizioni di avvertenza.

La possibilità di specificare e accettare opzioni di report non riconosciute dal gestore code locale è utile quando si invia un messaggio con un'opzione di report riconosciuta e elaborata da un gestore code *remoto* .

# **Analisi del campo del report**

Il campo *Report* contiene campi secondari; per questo motivo, le applicazioni che devono controllare se il mittente del messaggio ha richiesto un particolare report devono utilizzare una delle tecniche descritte.

# **Utilizzo delle operazioni bit**

Se il linguaggio di programmazione supporta le operazioni bit, effettuare le seguenti operazioni:

- 1. Selezionare uno dei seguenti valori, in base al tipo di report da controllare:
	- MQRO\_COA\_WITH\_FULL\_DATA per report COA
	- Report MQRO\_COD\_WITH\_FULL\_DATA per COD
	- MQRO\_EXCEPTION\_WITH\_FULL\_DATA per report di eccezioni
	- MQRO\_EXPIRATION\_WITH\_FULL\_DATA per report di scadenza

Richiamare il valore A.

Su z/OS, utilizzare i valori MQRO\_ \* \_WITH\_DATA invece di MQRO\_ \* \_WITH\_FULL\_DATA.

- 2. Combinare il campo *Report* con A utilizzando l'operazione AND bit per bit; richiamare il risultato B.
- 3. Verificare B per l'uguaglianza con ogni valore possibile per quel tipo di report.

Ad esempio, se A è MORO\_EXCEPTION\_WITH\_FULL\_DATA, verificare B per l'uguaglianza con ciascuno dei seguenti elementi per stabilire cosa è stato specificato dal mittente del messaggio:

- MORO\_NONE
- MORO ECCEZIONE
- MQRO\_EXCEPTION\_WITH\_DATA
- MORO EXCEPTION WITH FULL DATA

I test possono essere eseguiti in qualsiasi ordine sia più conveniente per la logica dell'applicazione.

Utilizzare un metodo simile per eseguire il test delle opzioni MQRO\_PASS\_MSG\_ID o MQRO\_PASS\_CORREL\_ID; selezionare come valore A qualsiasi di queste due costanti sia appropriato e procedere come descritto in precedenza.

# **Utilizzo dell'aritmetica**

Se il linguaggio di programmazione *non* supporta le operazioni bit, effettuare le seguenti operazioni utilizzando l'aritmetica dei numeri interi:

1. Selezionare uno dei seguenti valori, in base al tipo di report da controllare:

- Report MQRO\_COA per COA
- MQRO\_COD per report COD
- MORO EXCEPTION per report di eccezioni
- MORO EXPIRATION per report di scadenza

Richiamare il valore A.

- 2. Dividere il campo *Report* per A; richiamare il risultato B.
- 3. Dividere B per 8; richiamare il risultato C.
- 4. Moltiplicare C per 8 e sottrarre da B; richiamare il risultato D.
- 5. Moltiplicare D per A; richiamare il risultato E.
- 6. Verificare E per l'uguaglianza con ogni valore possibile per quel tipo di report.

Ad esempio, se A è MQRO\_EXCEPTION, verificare E per l'uguaglianza con ciascuno dei seguenti elementi per stabilire cosa è specificato dal mittente del messaggio:

- MORO\_NONE
- MORO ECCEZIONE
- MQRO\_EXCEPTION\_WITH\_DATA
- MQRO\_EXCEPTION\_WITH\_FULL\_DATA

I test possono essere eseguiti in qualsiasi ordine sia più conveniente per la logica dell'applicazione.

Il seguente pseudocodice illustra questa tecnica per i messaggi di report di eccezioni:

```
A = MQRO_EXCEPTION
B = Report/A
C = B/8D = B - C*8E = D \star A
```
Utilizzare un metodo simile per eseguire il test per le opzioni MQRO\_PASS\_MSG\_ID o MQRO\_PASS\_CORREL\_ID; selezionare come valore A qualunque di queste due costanti sia appropriato, quindi procedere come descritto in precedenza, ma sostituendo il valore 8 nei passaggi precedenti con il valore 2.

# **Struttura del campo message - flags**

Queste informazioni descrivono la struttura del campo message - flags.

Il campo *MsgFlags* è un numero intero a 32 bit diviso in tre sottocampi separati. Questi sottocampi identificano:

- Indicatori di messaggio rifiutati se il gestore code locale non li riconosce
- Indicatori di messaggi sempre accettati, anche se il gestore code locale non li riconosce
- Indicatori di messaggio accettati solo se sono soddisfatte determinate altre condizioni

**Nota:** Tutti i campi secondari in *MsgFlags* sono riservati per l'utilizzo da parte del gestore code.

Ogni sottocampo è identificato da una maschera di bit che ha 1 - bit nelle posizioni corrispondenti al sottocampo e 0 - bit altrove. I bit sono numerati in modo che il bit 0 sia il bit più significativo e il bit 31 il bit meno significativo. Le seguenti maschere sono definite per identificare i sottocampi:

# **MQMF\_REJECT\_UNSUP\_MASK**

Questa maschera identifica le posizioni dei bit all'interno del campo *MsgFlags* in cui gli indicatori dei messaggi non supportati dal gestore code locale causano l'esito negativo della chiamata MQPUT o MQPUT1 con codice di completamento MQCC\_FAILED e codice motivo MQRC\_MSG\_FLAGS\_ERROR.

Questo sottocampo occupa le posizioni da 20 a 31.

I seguenti indicatori di messaggio sono inclusi in questo campo secondario:

- MOMF LAST MSG IN GROUP
- MOMF LAST SEGMENT
- MQMF\_MSG\_IN\_GROUP
- ISCRIZIONE MQMF\_SE
- MOMF SEGMENTAZIONE CONSENTITA
- MOMF SEGMENTATION INIBITO

### **MQMF\_ACCEPT\_UNSUP\_MASK**

Questa maschera identifica le posizioni dei bit all'interno del campo *MsgFlags* in cui gli indicatori dei messaggi non supportati dal gestore code locale vengono tuttavia accettati nelle chiamate MQPUT o MQPUT1 . Il codice di completamento è MQCC\_OK.

Questo sottocampo occupa le posizioni di bit da 0 a 11.

### **MQMF\_ACCEPT\_UNSUP\_IF\_XMIT\_MASK**

Questa maschera identifica le posizioni dei bit all'interno del campo *MsgFlags* in cui gli indicatori dei messaggi non supportati dal gestore code locale vengono tuttavia accettati sulle chiamate MQPUT o MQPUT1 *purché* siano soddisfatte entrambe le condizioni riportate di seguito:

- Il messaggio è destinato a un gestore code remoto.
- L'applicazione non sta inserendo il messaggio direttamente in una coda di trasmissione locale (ossia, la coda identificata dai campi *ObjectQMgrName* e *ObjectName* nel descrittore oggetto specificato nella chiamata MQOPEN o MQPUT1 non è una coda di trasmissione locale).

Il codice di completamento MQCC\_OK viene restituito se queste condizioni sono soddisfatte e MQCC\_FAILED con il codice motivo MQRC\_MSG\_FLAGS\_ERROR in caso contrario.

Questo sottocampo occupa le posizioni bit da 12 a 19.

Se ci sono indicatori specificati nel campo *MsgFlags* che il gestore code non riconosce, il gestore code controlla ogni campo secondario a turno utilizzando l'operazione AND bit per bit per combinare il campo *MsgFlags* con la maschera per tale campo secondario. Se il risultato di tale operazione non è zero, vengono restituiti il codice di completamento e i codici di errore descritti in precedenza.

# **Uscita conversione dati**

Questa raccolta di argomenti descrive l'interfaccia per l'uscita di conversione dati e l'elaborazione eseguita dal gestore code quando è richiesta la conversione dei dati.

Per ulteriori informazioni sulla conversione dei dati, consultare *Data Conversion in WebSphere MQ* all'indirizzo <https://www.ibm.com/support/docview.wss?uid=swg27005729>.

L'uscita di conversione dati viene richiamata come parte dell'elaborazione della chiamata MQGET per convertire i dati del messaggio dell'applicazione nella rappresentazione richiesta dall'applicazione ricevente. La conversione dei dati del messaggio dell'applicazione è facoltativa; richiede che l'opzione MQGMO\_CONVERT sia specificata nella chiamata MQGET.

Vengono descritti i seguenti argomenti:

- L'elaborazione eseguita dal gestore code in risposta all'opzione MQGMO\_CONVERT; consultare "Elaborazione conversione" a pagina 882.
- Convenzioni di elaborazione utilizzate dal gestore code quando si elabora un formato integrato; queste convenzioni sono consigliate anche per le uscite scritte dall'utente. Vedere ["Convenzioni di](#page-883-0) [elaborazione" a pagina 884](#page-883-0).
- Considerazioni speciali sulla conversione dei messaggi di report; consultare ["Conversione dei messaggi](#page-887-0) [di report" a pagina 888](#page-887-0).
- I parametri passati all'exit di conversione dati; consultare ["MQ\\_DATA\\_CONV\\_EXIT Uscita conversione](#page-900-0) [dati" a pagina 901.](#page-900-0)
- Una chiamata che può essere utilizzata dall'uscita per convertire i dati carattere tra rappresentazioni differenti; consultare ["MQXCNVC - Converti caratteri" a pagina 895](#page-894-0).
- Il parametro della struttura dati specifico per l'uscita; consultare ["MQDXP Parametro di uscita](#page-888-0) [conversione dati" a pagina 889](#page-888-0).

# **Elaborazione conversione**

Queste informazioni descrivono l'elaborazione eseguita dal gestore code in seguito all'opzione MQGMO\_CONVERT.

Il gestore code effettua le seguenti azioni se l'opzione MQGMO\_CONVERT viene specificata nella chiamata MQGET e viene restituito un messaggio all'applicazione:

1. Se si verifica una o più delle seguenti condizioni, non è necessaria alcuna conversione:

- I dati del messaggio sono già nella serie di caratteri e nella codifica richiesta dall'applicazione che emette la chiamata MQGET. L'applicazione deve impostare i campi *CodedCharSetId* e *Encoding* nel parametro *MsgDesc* della chiamata MQGET sui valori richiesti, prima di emettere la chiamata.
- La lunghezza dei dati del messaggio è zero.
- La lunghezza del parametro *Buffer* della chiamata MQGET è zero.

In questi casi, il messaggio viene restituito senza conversione all'applicazione che emette la chiamata MQGET; i valori *CodedCharSetId* e *Encoding* nel parametro *MsgDesc* sono impostati sui valori nelle informazioni di controllo nel messaggio e la chiamata viene completata con una delle seguenti combinazioni di codice di completamento e codice motivo:

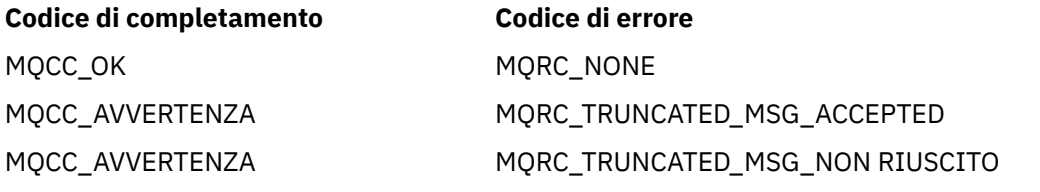

Le seguenti operazioni vengono eseguite solo se la serie di caratteri o la codifica dei dati del messaggio differiscono dal valore corrispondente nel parametro *MsgDesc* e vi sono dati da convertire:

2. Se il campo *Format* nelle informazioni di controllo nel messaggio ha il valore MQFMT\_NONE, il messaggio viene restituito non convertito, con codice di completamento MQCC\_WARNING e codice motivo MQRC\_FORMAT\_ERROR.

In tutti gli altri casi l'elaborazione della conversione continua.

- 3. Il messaggio viene rimosso dalla coda e inserito in un buffer temporaneo della stessa dimensione del parametro *Buffer* . Per le operazioni di ricerca, il messaggio viene copiato nel buffer temporaneo, invece di essere rimosso dalla coda.
- 4. Se il messaggio deve essere troncato per adattarsi al buffer, viene eseguito quanto segue:
	- Se l'opzione MQGMO\_ACCEPT\_TRUNCATED\_MSG *non* è stata specificata, il messaggio viene restituito non convertito, con codice di completamento MQCC\_WARNING e codice motivo MQRC\_TRUNCATED\_MSG\_FAILED.
	- Se l'opzione MQGMO\_ACCEPT\_TRUNCATED\_MSG *è stata* specificata, il codice di completamento è impostato su MQCC\_WARNING, il codice motivo è impostato su MQRC\_TRUNCATED\_MSG\_ACCEPTED e l'elaborazione della conversione continua.
- 5. Se il messaggio può essere inserito nel buffer senza troncamento o se è stata specificata l'opzione MQGMO\_ACCEPT\_TRUNCATED\_MSG, viene eseguita la seguente procedura:
	- Se il formato è un formato integrato, il buffer viene passato al servizio di conversione dati del gestore code.
	- Se il formato non è un formato integrato, il buffer viene passato a un'uscita scritta dall'utente con lo stesso nome del formato. Se non è possibile trovare l'uscita, il messaggio viene restituito non convertito, con codice di completamento MQCC\_WARNING e codice motivo MQRC\_FORMAT\_ERROR.

Se non si verifica alcun errore, l'output del servizio di conversione dati o dell'uscita scritta dall'utente è il messaggio convertito, più il codice di completamento e il codice motivo da restituire all'applicazione che emette la chiamata MQGET.

6. Se la conversione ha esito positivo, il gestore code restituisce il messaggio convertito all'applicazione. In questo caso, il codice di completamento e il codice motivo restituiti dalla chiamata MQGET sono una delle seguenti combinazioni:

<span id="page-883-0"></span>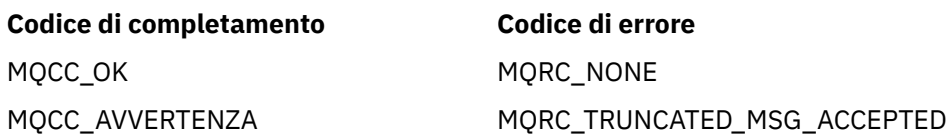

Tuttavia, se la conversione viene eseguita da un'uscita scritta dall'utente, possono essere restituiti altri codici di errore, anche quando la conversione ha esito positivo.

Se la conversione non riesce, il gestore code restituisce il messaggio non convertito all'applicazione, con i campi *CodedCharSetId* e *Encoding* nel parametro *MsgDesc* impostati sui valori nelle informazioni di controllo nel messaggio e con il codice di completamento MQCC\_WARNING.

# **Convenzioni di elaborazione**

Quando si converte un formato integrato, il gestore code segue le convenzioni di elaborazione descritte.

Anche le uscite scritte dall'utente devono seguire queste convenzioni, anche se non vengono applicate dal gestore code. I formati integrati convertiti dal gestore code sono:

- MMQFMT\_ADMIN
- MQFMT\_CICS (solo per z/OS )
- MOFMT COMMAND 1
- MQFMT\_COMMAND\_2
- MQFMT\_DEAD\_LETTER\_HEADER
- INTESTAZIONE DIST MOFM
- MQFMT\_EVENT versione 1
- MOFMT\_EVENT versione 2
- IMS MQFMT
- MQFMT\_IMS\_VAR\_STRING
- MQFMT\_MD\_EXTENSIONE
- MOFMT PCF
- MQFMT\_REF\_MSG\_HEADER
- MOFMT RF HEADER
- MQFMT\_RF\_HEADER\_2
- MQFMT\_STRING
- MOFMT TRIGGER
- MQFMT\_WORK\_INFO\_HEADER (solo z/OS )
- MQFMT\_XMIT\_Q\_HEADER
	- 1. Se il messaggio si espande durante la conversione e supera la dimensione del parametro *Buffer* , viene eseguito quanto segue:
		- Se l'opzione MQGMO\_ACCEPT\_TRUNCATED\_MSG *non* è stata specificata, il messaggio viene restituito non convertito, con codice di completamento MQCC\_WARNING e codice motivo MQRC\_CONVERTED\_MSG\_TOO\_BIG.
		- Se l'opzione MQGMO\_ACCEPT\_TRUNCATED\_MSG *è stata* specificata, il messaggio viene troncato, il codice di completamento è impostato su MQCC\_WARNING, il codice di errore è impostato su MQRC\_TRUNCATED\_MSG\_ACCEPTED e l'elaborazione della conversione continua.
	- 2. Se si verifica un troncamento (prima o durante la conversione), il numero di byte validi restituiti nel parametro *Buffer* può essere *inferiore* alla lunghezza del buffer.

Ciò può verificarsi, ad esempio, se un numero intero a 4 byte o un carattere DBCS si trova alla fine del buffer. L'elemento incompleto delle informazioni non viene convertito e i byte nel messaggio restituito non contengono informazioni valide. Ciò può verificarsi anche se un messaggio troncato prima della conversione si riduce durante la conversione.

Se il numero di byte validi restituiti è inferiore alla lunghezza del buffer, i byte inutilizzati alla fine del buffer vengono impostati su valori null.

- 3. Se una schiera o una stringa si trova a cavallo della fine del buffer, viene convertita la maggior parte dei dati possibile; non viene convertito solo il particolare elemento della schiera o il carattere DBCS incompleto; vengono convertiti i caratteri o gli elementi della schiera precedenti.
- 4. Se si verifica il troncamento (prima o durante la conversione), la lunghezza restituita per il parametro *DataLength* è la lunghezza del messaggio *non convertito* prima del troncamento.
- 5. Quando le stringhe vengono convertite tra serie di caratteri a byte singolo (SBCS), serie di caratteri a byte doppio (DBCS) o serie di caratteri a più byte (MBCS), le stringhe possono espandersi o contrarsi.
	- Nei formati PCF MQFMT\_ADMIN, MQFMT\_EVENT e MQFMT\_PCF, le stringhe nelle strutture MQCFST e MQCFSL si espandono o si contraggono in base alle necessità per adattare la stringa dopo la conversione.

Per la struttura dell'elenco di stringhe MQCFSL, le stringhe nell'elenco potrebbero espandersi o contrarsi in base a quantità differenti. Se ciò si verifica, il gestore code riempirebbe le stringhe più corte con spazi vuoti per renderle della stessa lunghezza della stringa più lunga dopo la conversione.

- Nel formato MQFMT\_REF\_MSG\_HEADER, le stringhe indirizzate dai campi *SrcEnvOffset*, *SrcNameOffset*, *DestEnvOffset*e *DestNameOffset* si espandono o si contraggono in base alle necessità per adattare le stringhe dopo la conversione.
- Nel formato MQFMT\_RF\_HEADER, il campo *NameValueString* si espande o si contrae come necessario per adattare le coppie nome / valore dopo la conversione.
- Nelle strutture con dimensioni di campo fisse, il gestore code consente alle stringhe di espandersi o di contrarsi all'interno dei relativi campi fissi, a condizione che non vengano perse informazioni significative. A questo proposito, gli spazi vuoti finali e i caratteri che seguono il primo carattere null nel campo vengono trattati come non significativi.
	- Se la stringa si espande, ma solo i caratteri non significativi devono essere scartati per contenere la stringa convertita nel campo, la conversione ha esito positivo e la chiamata viene completata con MQCC\_OK e codice motivo MQRC\_NONE (supponendo che non vi siano altri errori).
	- Se la stringa si espande, ma la stringa convertita richiede l'eliminazione di caratteri significativi per poter essere inserita nel campo, il messaggio viene restituito non convertito e la chiamata viene completata con MQCC\_WARNING e codice motivo MQRC\_CONVERTED\_STRING\_TOO\_BIG.

**Nota:** In questo caso, il codice motivo MQRC\_CONVERTED\_STRING\_TOO\_BIG indica se è stata specificata o meno l'opzione MQGMO\_ACCEPT\_TRUNCATED\_MSG.

- Se la stringa si contrae, il gestore code riempiendo la stringa con spazi vuoti fino alla lunghezza del campo.
- 6. Per i messaggi costituiti da una o più strutture di intestazione MQ seguite da dati utente, è possibile che una o più strutture di intestazione vengano convertite, mentre il resto del messaggio non lo è. Tuttavia, (con due eccezioni) i campi *CodedCharSetId* e *Encoding* in ogni struttura di intestazione indicano sempre correttamente la serie di caratteri e la codifica dei dati che seguono la struttura di intestazione.

Le due eccezioni sono le strutture MQCIH e MQIIH, in cui i valori nei campi *CodedCharSetId* e *Encoding* in tali strutture non sono significativi. Per tali strutture, i dati che seguono la struttura si trovano nella stessa serie di caratteri e nella stessa codifica della struttura MQCIH o MQIIH.

7. Se i campi *CodedCharSetId* o *Encoding* nelle informazioni di controllo del messaggio richiamato o nel parametro *MsgDesc* , specificano valori non definiti o non supportati, il gestore code potrebbe ignorare l'errore se non è necessario utilizzare il valore non definito o non supportato nella conversione del messaggio.

Ad esempio, se il campo *Encoding* nel messaggio specifica una codifica a virgola mobile non supportata, ma il messaggio contiene solo dati interi o contiene dati a virgola mobile che non

richiedono la conversione (poiché le codifiche a virgola mobile di origine e di destinazione sono identiche), l'errore potrebbe non essere diagnosticato.

Se l'errore viene diagnosticato, il messaggio viene restituito non convertito, con codice di completamento MQCC\_WARNING e uno dei codici di errore MQRC\_SOURCE\_ \* \_ERROR o MQRC\_TARGET\_ \* \_ERROR (come appropriato); i campi *CodedCharSetId* e *Encoding* del parametro *MsgDesc* sono impostati sui valori nelle informazioni di controllo nel messaggio.

Se l'errore non viene diagnosticato e la conversione viene completata correttamente, i valori restituiti nei campi *CodedCharSetId* e *Encoding* nel parametro *MsgDesc* sono quelli specificati dall'applicazione che emette la chiamata MQGET.

8. In tutti i casi, se il messaggio viene restituito all'applicazione non convertita, il codice di completamento viene impostato su MQCC\_WARNING e i campi *CodedCharSetId* e *Encoding* nel parametro *MsgDesc* vengono impostati sui valori appropriati per i dati non convertiti. Questa operazione viene eseguita anche per MQFMT\_NONE.

Il parametro *Reason* è impostato su un codice che indica il motivo per cui non è stato possibile eseguire la conversione, a meno che non sia stato necessario troncare anche il messaggio; i codici di errore relativi al troncamento hanno la precedenza sui codici di errore relativi alla conversione. (Per determinare se un messaggio troncato è stato convertito, controllare i valori restituiti nei campi *CodedCharSetId* e *Encoding* nel parametro *MsgDesc* .)

Quando viene diagnosticato un errore, viene restituito un codice di errore specifico oppure il codice di errore generale MQRC\_NOT\_CONVERTED. Il codice motivo restituito dipende dalle capacità diagnostiche del servizio di conversione dati sottostante.

- 9. Se viene restituito il codice di completamento MOCC\_WARNING e più di un codice di errore è rilevante, l'ordine di precedenza è il seguente:
	- a. I seguenti motivi hanno la precedenza su tutti gli altri; solo uno dei motivi in questo gruppo può sorgere:
		- MORC SIGNAL REQUEST ACCEPTED
		- MQRC\_TRUNCATED\_MSG\_ACCEPTED
	- b. L'ordine di precedenza all'interno dei codici di errore rimanenti non è definito.
- 10. Al completamento della chiamata MQGET:
	- Il seguente codice di errore indica che il messaggio è stato convertito correttamente:
		- MQRC\_NONE
	- I seguenti codici di errore indicano che il messaggio *potrebbe* essere stato convertito correttamente (controllare i campi *CodedCharSetId* e *Encoding* nel parametro *MsgDesc* per scoprirlo):
		- MQRC\_MSG\_MARKED\_BROWSE\_CO\_OP
		- MQRC\_TRUNCATED\_MSG\_ACCEPTED
	- Tutti gli altri codici di errore indicano che il messaggio non è stato convertito.

La seguente elaborazione è specifica per i formati integrati; non si applica ai formati definiti dall'utente:

- 11. Ad eccezione dei formati seguenti:
	- MMQFMT\_ADMIN
	- MOFMT COMMAND 1
	- MQFMT\_COMMAND\_2
	- EVENTO MQFMT
	- MQFMT\_IMS\_VAR\_STRING
	- MQFMT\_PCF
	- MQFMT\_STRING

nessuno dei formati integrati può essere convertito da o in serie di caratteri che non dispongono di caratteri SBCS per i caratteri validi nei nomi delle code. Se viene effettuato un tentativo di eseguire tale conversione, il messaggio viene restituito non convertito, con il codice di completamento MQCC\_WARNING e il codice motivo MQRC\_SOURCE\_CCSID\_ERROR o MQRC\_TARGET\_CCSID\_ERROR, come appropriato.

La serie di caratteri Unicode UCS-2 rappresenta un esempio di serie di caratteri che non dispone di caratteri SBCS per i caratteri validi nei nomi coda.

12. Se i dati del messaggio per un formato integrato vengono troncati, i campi all'interno del messaggio che contengono lunghezze di stringhe o conteggi di elementi o strutture, *non* vengono modificati per riflettere la lunghezza dei dati effettivamente restituiti all'applicazione; i valori restituiti per tali campi all'interno dei dati del messaggio sono i valori applicabili al messaggio *prima del troncamento*.

Quando si elaborano messaggi come ad esempio un messaggio MQFMT\_ADMIN troncato, assicurarsi che l'applicazione non tenti di accedere ai dati oltre la fine dei dati restituiti.

13. Se il nome del formato è MQFMT\_DEAD\_LETTER\_HEADER, i dati del messaggio iniziano con una struttura MQDLH, possibilmente seguita da zero o più byte di dati del messaggio dell'applicazione. Il formato, la serie di caratteri e la codifica dei dati del messaggio dell'applicazione sono definiti dai campi *Format*, *CodedCharSetId*e *Encoding* nella struttura MQDLH all'inizio del messaggio. Poiché la struttura MQDLH e i dati del messaggio dell'applicazione possono avere diverse serie di caratteri e codifiche, una, un'altra o entrambe le strutture MQDLH e i dati del messaggio dell'applicazione potrebbero richiedere la conversione.

Il gestore code converte prima la struttura MQDLH, come necessario. Se la conversione ha esito positivo o se la struttura MQDLH non richiede la conversione, il gestore code controlla i campi *CodedCharSetId* e *Encoding* nella struttura MQDLH per verificare se è richiesta la conversione dei dati del messaggio dell'applicazione. Se la conversione *è* richiesta, il gestore code richiama l'uscita scritta dall'utente con il nome fornito dal campo *Format* nella struttura MQDLH oppure esegue la conversione stessa (se *Format* è il nome di un formato integrato).

Se la chiamata MQGET restituisce un codice di completamento MQCC\_WARNING e il codice motivo è uno di quelli che indicano che la conversione non è stata eseguita correttamente, si applica una delle seguenti condizioni:

- Non è possibile convertire la struttura MQDLH. In questo caso, anche i dati del messaggio dell'applicazione non saranno stati convertiti.
- La struttura MQDLH è stata convertita, ma non i dati del messaggio dell'applicazione.

L'applicazione può esaminare i valori restituiti nei campi *CodedCharSetId* e *Encoding* nel parametro *MsgDesc* e quelli nella struttura MQDLH, al fine di determinare quale di questi si applica.

14. Se il nome del formato è MQFMT\_XMIT\_Q\_HEADER, i dati del messaggio iniziano con una struttura MQXQH, possibilmente seguita da zero o più byte di dati aggiuntivi. Questi dati aggiuntivi sono di solito i dati del messaggio dell'applicazione (che possono essere di lunghezza zero), ma possono essere presenti anche una o più ulteriori strutture di intestazione MQ , all'inizio dei dati aggiuntivi.

La struttura MQXQH deve essere nella serie di caratteri e nella codifica del gestore code. Il formato, la serie di caratteri e la codifica dei dati che seguono la struttura MQXQH sono forniti dai campi *Format*, *CodedCharSetId*e *Encoding* nella struttura MQMD contenuta *all'interno* di MQXQH. Per ogni struttura di intestazione MQ successiva presente, i campi *Format*, *CodedCharSetId*e *Encoding* nella struttura descrivono i dati che seguono tale struttura; tali dati sono un'altra struttura di intestazioni MQ o i dati del messaggio dell'applicazione.

Se l'opzione MQGMO\_CONVERT viene specificata per un messaggio MQFMT\_XMIT\_Q\_HEADER, i dati del messaggio dell'applicazione e alcune delle strutture dell'intestazione MQ vengono convertite, *ma i dati nella struttura MQXQH non sono*. Al ritorno dalla chiamata MQGET, quindi:

• I valori dei campi *Format*, *CodedCharSetId*e *Encoding* nel parametro *MsgDesc* descrivono i dati nella struttura di MQXQH e *non* i dati del messaggio dell'applicazione; i valori, quindi, *non* sono uguali a quelli specificati dall'applicazione che ha emesso la chiamata MQGET.

<span id="page-887-0"></span>L'effetto di questa operazione è che un'applicazione che riceve ripetutamente i messaggi da una coda di trasmissione con l'opzione MQGMO\_CONVERT specificata deve reimpostare i campi *CodedCharSetId* e *Encoding* nel parametro *MsgDesc* sui valori richiesti per i dati del messaggio dell'applicazione, prima di ogni chiamata MQGET.

• I valori dei campi *Format*, *CodedCharSetId*e *Encoding* presenti nell'ultima struttura di intestazioni MQ descrivono i dati del messaggio dell'applicazione. Se non sono presenti altre strutture di intestazione MQ , i dati del messaggio dell'applicazione vengono descritti da questi campi nella struttura MQMD all'interno della struttura MQXQH. Se la conversione ha esito positivo, i valori saranno gli stessi specificati nel parametro *MsgDesc* dall'applicazione che ha emesso la chiamata MQGET.

Se il messaggio è un messaggio elenco di distribuzione, la struttura MQXQH è seguita da una struttura MQDH (più i relativi array di record MQOR e MQPMR), che a sua volta potrebbe essere seguita da zero o più ulteriori strutture di intestazione MQ e zero o più byte di dati del messaggio dell'applicazione. Come la struttura MQXQH, la struttura MQDH deve essere nella serie di caratteri e nella codifica del gestore code e non viene convertita nella chiamata MQGET, anche se è specificata l'opzione MQGMO\_CONVERT.

L'elaborazione delle strutture MQXQH e MQDH descritte in precedenza è principalmente concepita per essere utilizzata dagli agent del canale dei messaggi quando ricevono i messaggi dalle code di trasmissione.

# **Conversione dei messaggi di report**

In generale un messaggio di report può contenere quantità variabili di dati del messaggio dell'applicazione, in base alle opzioni del report specificate dal mittente del messaggio originale. Tuttavia, un report di attività può contenere dati ma senza l'opzione di report che indica \* \_WITH\_DATA nella costante.

In particolare, un messaggio di report può contenere:

- 1. Nessun dato del messaggio dell'applicazione
- 2. Alcuni dati del messaggio dell'applicazione dal messaggio originale

Ciò si verifica quando il mittente del messaggio originale specifica MQRO \* WITH\_DATA e il messaggio è più lungo di 100 byte.

3. Tutti i dati del messaggio dell'applicazione dal messaggio originale

Ciò si verifica quando il mittente del messaggio originale specifica MQRO \* WITH\_FULL\_DATA o specifica MQRO \* WITH DATA e il messaggio è di 100 byte o più breve.

Quando il gestore code o l'agent del canale dei messaggi genera un messaggio di report, copia il nome del formato dal messaggio originale nel campo *Format* nelle informazioni di controllo nel messaggio di report. Il nome del formato nel messaggio del report potrebbe quindi implicare una lunghezza dei dati diversa dalla lunghezza effettivamente presente nel messaggio del report (casi 1 e 2 precedenti).

Se l'opzione MQGMO\_CONVERT viene specificata quando viene richiamato il messaggio di report:

- Per il caso 1 precedente, l'uscita di conversione dati non viene richiamata (poiché il messaggio del prospetto non contiene dati).
- Per il caso 3 precedente, il nome del formato implica correttamente la lunghezza dei dati del messaggio.
- Ma per il caso 2 precedente, l'uscita di conversione dati viene richiamata per convertire un messaggio che è *più breve* della lunghezza implicita dal nome formato.

Inoltre, il codice motivo trasmesso all'uscita è di solito MQRC\_NONE (ossia, il codice motivo non indica che il messaggio è stato troncato). Ciò si verifica perché i dati del messaggio sono stati troncati dal *mittente* del messaggio di report e non dal gestore code del ricevente in risposta alla chiamata MQGET.

A causa di queste possibilità, l'uscita di conversione dati *non* deve utilizzare il nome del formato per dedurre la lunghezza dei dati ad essa trasmessi; al contrario, l'uscita deve controllare la lunghezza dei dati forniti ed essere preparata a convertire *meno* dati della lunghezza implicita dal nome del formato. Se i dati possono essere convertiti correttamente, il codice di completamento MQCC\_OK e il codice motivo

<span id="page-888-0"></span>MQRC\_NONE devono essere restituiti dall'uscita. La lunghezza dei dati del messaggio da convertire viene passata all'exit come parametro *InBufferLength* .

# **Interfaccia di programmazione sensibile al prodotto**

# **MQDXP - Parametro di uscita conversione dati**

La struttura MQDXP è un parametro che il gestore code passa all'uscita di conversione dati quando l'uscita viene richiamata per convertire i dati del messaggio come parte dell'elaborazione della chiamata MQGET. Consultare la descrizione della chiamata MQ\_DATA\_CONV\_EXIT per i dettagli dell'uscita di conversione dati.

I dati dei caratteri in MQDXP si trovano nella serie di caratteri del gestore code locale; ciò viene fornito dall'attributo gestore code *CodedCharSetId* . I dati numerici in MQDXP sono nella codifica della macchina nativa; ciò viene fornito da MQENC\_NATIVE.

Solo i campi *DataLength*, *CompCode*, *Reason*, e *ExitResponse* in MQDXP possono essere modificati dall'uscita; le modifiche agli altri campi vengono ignorate. Tuttavia, il campo *DataLength non può* essere modificato se il messaggio che si sta convertendo è un segmento che contiene solo una parte di un messaggio logico.

Quando il controllo ritorna al gestore code dall'uscita, il gestore code verifica i valori restituiti in MQDXP. Se i valori restituiti non sono validi, il gestore code continua l'elaborazione come se l'uscita avesse restituito MQXDR\_CONVERSION\_FAILED in *ExitResponse*; tuttavia, il gestore code ignora i valori dei campi *CompCode* e *Reason* restituiti dall'uscita in questo caso e utilizza invece i valori che questi campi avevano in *input* per l'uscita. I seguenti valori in MQDXP causano questa elaborazione:

- Il campo *ExitResponse* non è MQXDR\_OK e non è MQXDR\_CONVERSION\_FAILED
- *CompCode* campo non MQCC\_OK e non MQCC\_WARNING
- Il campo *DataLength* minore di zero oppure il campo *DataLength* è stato modificato quando il messaggio da convertire è un segmento che contiene solo una parte di un messaggio logico.

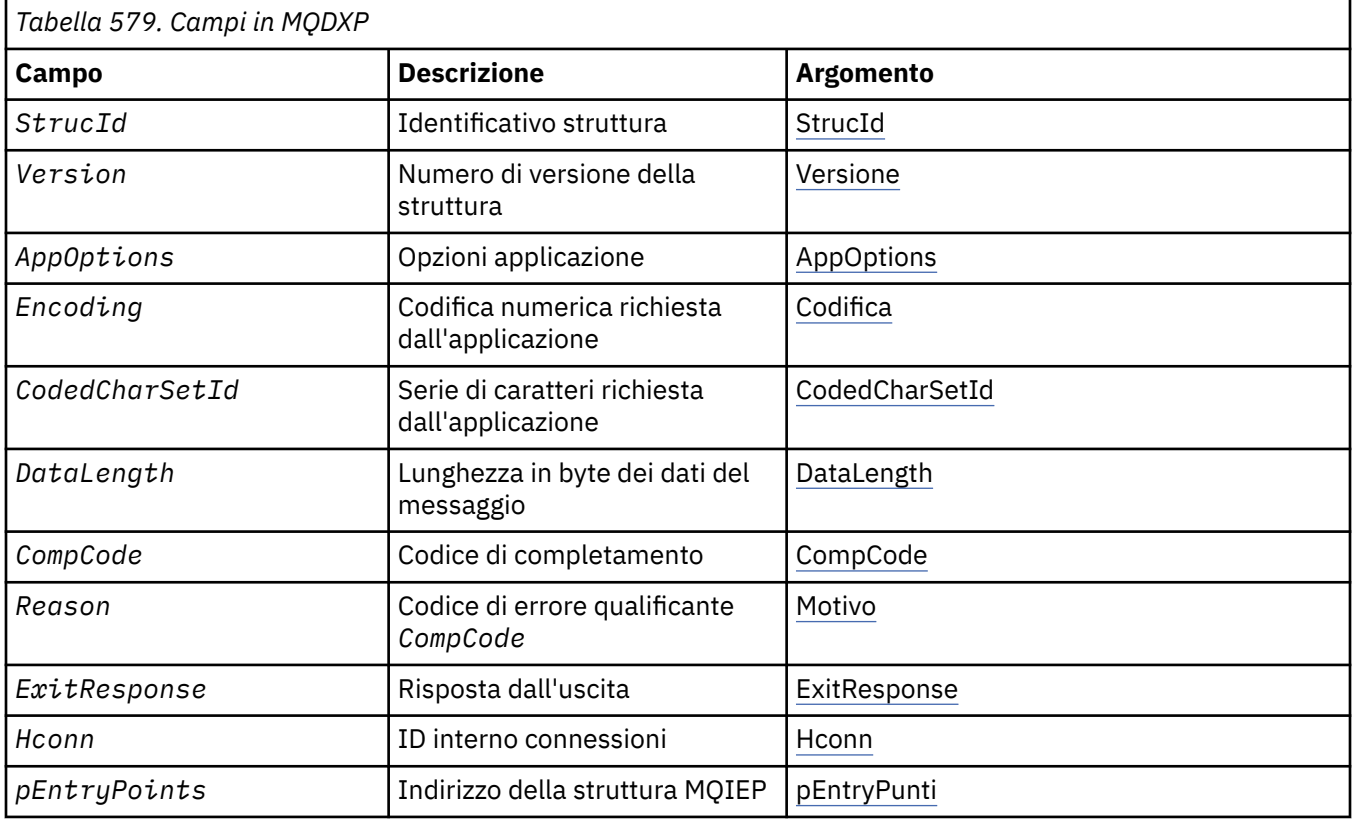

La seguente tabella riepiloga i campi nella struttura.

# <span id="page-889-0"></span>**Campi**

La struttura MQDXP contiene i seguenti campi, descritti in ordine alfabetico.

## **AppOptions**

## Tipo: MQLONG

Questa è una copia del campo *Options* della struttura MQGMO specificata dall'applicazione che emette la chiamata MQGET. L'uscita potrebbe aver bisogno di esaminarli per verificare se è stata specificata l'opzione MQGMO\_ACCEPT\_TRUNCATED\_MSG.

Questo è un campo di immissione per l'uscita.

## **CodedCharSetId**

Tipo: MQLONG

Questo è il CCSID (coded character set identifier) della serie di caratteri richiesta dall'applicazione che emette la chiamata MQGET; consultare il campo *CodedCharSetId* nella struttura MQMD per ulteriori dettagli. Se l'applicazione specifica il valore speciale MQCCSI\_Q\_MGR sulla chiamata MQGET, il gestore code lo modifica con l'identificativo del set di caratteri effettivo del set di caratteri utilizzato dal gestore code, prima di richiamare l'exit.

Se la conversione ha esito positivo, l'uscita deve copiarlo nel campo *CodedCharSetId* nel descrittore del messaggio.

Questo è un campo di immissione per l'uscita.

## **CompCode**

Tipo: MQLONG

Quando viene richiamata l'uscita, questa contiene il codice di completamento restituito all'applicazione che ha emesso la chiamata MQGET, se l'uscita non esegue alcuna operazione. È sempre MQCC\_WARNING, perché il messaggio è stato troncato o il messaggio richiede la conversione e questa operazione non è stata ancora eseguita.

Nell'output dell'uscita, questo campo contiene il codice di completamento da restituire all'applicazione nel parametro *CompCode* della chiamata MQGET; sono validi soltanto MQCC\_OK e MQCC\_WARNING. Consultare la descrizione del campo *Reason* per suggerimenti su come l'uscita può impostare questo campo sull'output.

Questo è un campo di immissione / emissione per l'uscita.

### **DataLength**

Tipo: MQLONG

Quando si richiama l'uscita, questo campo contiene la lunghezza originale dei dati del messaggio dell'applicazione. Se il messaggio è stato troncato per adattarsi al buffer fornito dall'applicazione, la dimensione del messaggio fornito all'uscita è *minore* del valore di *DataLength*. La dimensione del messaggio fornito all'uscita è sempre fornita dal parametro *InBufferLength* dell'uscita, indipendentemente dal troncamento che si è verificato.

Il troncamento viene indicato dal campo *Reason* con il valore MQRC\_TRUNCATED\_MSG\_ACCEPTED sull'input all'uscita.

La maggior parte delle conversioni non ha bisogno di modificare questa lunghezza, ma un'uscita può farlo se necessario; il valore impostato dall'uscita viene restituito all'applicazione nel parametro *DataLength* della chiamata MQGET. Tuttavia, questa lunghezza *non può* essere modificata se il messaggio da convertire è un segmento che contiene solo una parte di un messaggio logico. Ciò è dovuto al fatto che la modifica della lunghezza potrebbe causare l'errore degli offset dei segmenti successivi nel messaggio logico.

Tenere presente che, se l'uscita desidera modificare la lunghezza dei dati, tenere presente che il gestore code ha già deciso se i dati del messaggio si adattano al buffer dell'applicazione, in base alla lunghezza dei dati *non convertiti* . Questa decisione determina se il messaggio viene rimosso dalla coda (o il cursore di ricerca spostato, per una richiesta di ricerca) e non viene influenzato da alcuna

<span id="page-890-0"></span>modifica alla lunghezza dei dati causata dalla conversione. Per questo motivo si consiglia che le uscite di conversione non causino una modifica nella lunghezza dei dati del messaggio dell'applicazione.

Se la conversione dei caratteri implica una modifica della lunghezza, una stringa può essere convertita in un'altra stringa con la stessa lunghezza in byte, troncando gli spazi finali o riempiendo gli spazi come necessario.

L'uscita non viene richiamata se il messaggio non contiene dati del messaggio dell'applicazione; quindi, *DataLength* è sempre maggiore di zero.

Questo è un campo di immissione / emissione per l'uscita.

### **Encoding**

Tipo: MQLONG

Codifica numerica richiesta dall'applicazione.

Si tratta della codifica numerica richiesta dall'applicazione che emette la chiamata MQGET; per ulteriori dettagli, consultare il campo *Encoding* nella struttura MQMD.

Se la conversione ha esito positivo, l'uscita lo copia nel campo *Encoding* nel descrittore del messaggio.

Questo è un campo di immissione per l'uscita.

#### **ExitOptions**

Tipo: MQLONG

Questo è un campo riservato; il valore è 0.

#### **ExitResponse**

Tipo: MQLONG

Risposta dall'uscita.Questo valore viene impostato dall'uscita per indicare l'esito positivo o meno della conversione. Deve essere uno dei seguenti:

### **MQXDR\_OK**

Conversione riuscita correttamente.

Se l'uscita specifica questo valore, il gestore code restituisce quanto segue all'applicazione che ha emesso la chiamata MQGET:

- Il valore del campo *CompCode* sull'output dall'uscita
- Il valore del campo *Reason* sull'output dall'uscita
- Il valore del campo *DataLength* sull'output dall'uscita
- Il contenuto del buffer di output dell'exit *OutBuffer*. Il numero di byte restituiti è minore del parametro *OutBufferLength* dell'exit e il valore del campo *DataLength* sull'output dall'exit.

Se i campi *Encoding* e *CodedCharSetId* nel parametro del descrittore del messaggio dell'uscita sono *entrambi* non modificati, il gestore code restituisce:

• Il valore dei campi *Encoding* e *CodedCharSetId* nella struttura MQDXP su *input* per l'uscita.

Se uno o entrambi i campi *Encoding* e *CodedCharSetId* nel parametro del descrittore del messaggio dell'exit sono stati modificati, il gestore code restituisce:

• Il valore dei campi *Encoding* e *CodedCharSetId* nel parametro del descrittore del messaggio dell'uscita sull'output dall'uscita

### **MQXDR\_CONVERSION\_FAILED**

Conversione non riuscita.

Se l'uscita specifica questo valore, il gestore code restituisce quanto segue all'applicazione che ha emesso la chiamata MQGET:

- Il valore del campo *CompCode* sull'output dall'uscita
- Il valore del campo *Reason* sull'output dall'uscita
- <span id="page-891-0"></span>• Il valore del campo *DataLength* in *input* per l'exit
- Il contenuto del buffer di input dell'uscita *InBuffer*. Il numero di byte restituiti viene fornito dal parametro *InBufferLength*

Se l'uscita ha modificato *InBuffer*, i risultati non sono definiti.

*ExitResponse* è un campo di output dall'uscita.

### **Hconn**

Tipo: MQHCONN

Questo è un handle di connessione che può essere utilizzato sulla chiamata MQXCNVC. Questo handle non è necessariamente uguale a quello specificato dall'applicazione che ha emesso la chiamata MQGET.

### **pEntryPoints**

Tipo: PMQIEP

L'indirizzo di una struttura MQIEP tramite cui è possibile effettuare chiamate MQI e DCI.

### **Reason**

Tipo: MQLONG

Codice di errore *CompCode*.

Quando l'uscita viene richiamata, contiene il codice motivo restituito all'applicazione che ha emesso la chiamata MQGET, se l'uscita sceglie di non eseguire alcuna operazione. Tra i valori possibili ci sono MQRC\_TRUNCATED\_MSG\_ACCEPTED, che indica che il messaggio è stato troncato per adattarsi al buffer fornito dall'applicazione, e MQRC\_NOT\_CONVERTED, che indica che il messaggio richiede la conversione, ma che questa operazione non è stata ancora eseguita.

All'output dall'uscita, questo campo contiene il motivo per cui deve essere restituito all'applicazione nel parametro *Reason* della chiamata MQGET; si consiglia di:

• Se *Reason* aveva il valore MQRC\_TRUNCATED\_MSG\_ACCEPTED sull'input per l'uscita, i campi *Reason* e *CompCode* non devono essere modificati, indipendentemente dal fatto che la conversione abbia esito positivo o negativo.

(Se il campo *CompCode* non è MQCC\_OK, l'applicazione che richiama il messaggio può identificare un errore di conversione confrontando i valori *Encoding* e *CodedCharSetId* restituiti nel descrittore del messaggio con i valori richiesti; al contrario, l'applicazione non può distinguere un messaggio troncato da un messaggio che ha adattato il buffer. Per questo motivo, MQRC\_TRUNCATED\_MSG\_ACCEPTED deve essere restituito come preferenza rispetto a uno dei motivi che indicano un errore di conversione.)

- Se *Reason* aveva un altro valore nell'input per l'uscita:
	- Se la conversione ha esito positivo, *CompCode* deve essere impostato su MQCC\_OK e *Reason* su MQRC\_NONE.
	- Se la conversione non riesce o il messaggio si espande e deve essere troncato per adattarsi al buffer, *CompCode* deve essere impostato su MQCC\_WARNING (o lasciato invariato) e *Reason* deve essere impostato su uno dei valori elencati, per indicare la natura dell'errore.

Tenere presente che se il messaggio dopo la conversione è troppo grande per il buffer, deve essere troncato solo se l'applicazione che ha emesso la chiamata MQGET ha specificato l'opzione MQGMO\_ACCEPT\_TRUNCATED\_MSG:

- Se è stata specificata tale opzione, viene restituito il motivo MQRC\_TRUNCATED\_MSG\_ACCEPTED.
- Se non è stata specificata tale opzione, il messaggio viene restituito non convertito, con codice motivo MQRC\_CONVERTED\_MSG\_TOO\_BIG.

I codici di errore elencati sono consigliati per l'utilizzo da parte dell'uscita per indicare il motivo per cui la conversione non è riuscita, ma l'uscita può restituire altri valori dalla serie di codici MQRC\_ \*, se ritenuto appropriato. Inoltre, l'intervallo di valori da MQRC\_APPL\_FIRST a MQRC\_APPL\_LAST viene

<span id="page-892-0"></span>assegnato per essere utilizzato dall'exit per indicare le condizioni che l'exit desidera comunicare con l'applicazione che emette la chiamata MQGET.

**Nota:** Se il messaggio non può essere convertito correttamente, l'uscita *deve* restituire MQXDR\_CONVERSION\_FAILED nel campo *ExitResponse* , per fare in modo che il gestore code restituisca il messaggio non convertito. Ciò è vero indipendentemente dal codice di errore restituito nel campo *Reason* .

### **MQRC\_APPL\_PRIMO**

(900, X'384 ') Valore più basso per il codice di errore definito dall'applicazione.

### **LAST MQRC\_APPL**

(999, X'3E7') Valore più alto per il codice di errore definito dall'applicazione.

### **MQRC\_CONVERTED\_MSG\_TOO\_BIG**

(2120, X'848 ') Dati convertiti troppo grandi per il buffer.

### **MQRC\_NOT\_CONVERTED**

(2119, X'847 ') Dati del messaggio non convertiti.

### **ERRORE CCSID DI MQRC\_SOURCE\_**

(2111, X'83F') Identificativo serie di caratteri codificati origine non valido.

### **ERRORE DI RIMOZIONE MQRC\_SOURCE\_DECIMAL\_ENC\_**

(2113, X'841 ') Codifica decimale compresso nel messaggio non riconosciuta.

### **ERRORE\_ERRORE\_ORIGINE\_RISORSE MQRC**

(2114, X'842 ') La codifica a virgola mobile nel messaggio non è stata riconosciuta.

# **ERRORE DI INIZIALIZZAZIONE MQRC\_SOURCE\_INTEGER\_**

(2112, X'840 ') Numero intero di origine non riconosciuto.

### **ERRORE MQRC\_TARGET\_CCSID\_**

(2115, X'843 ') Identificativo serie di caratteri codificati di destinazione non valido.

### **ERRORE DI RETE MQRC\_TARGET\_DECIMAL\_ENC\_ERROR**

(2117, X'845 ') La codifica decimale compresso specificata dal ricevitore non è stata riconosciuta.

### **ERRORE DI RETE MQRC\_TARGET\_FLOAT\_**

(2118, X'846 ') La codifica a virgola mobile specificata dal ricevitore non è stata riconosciuta.

### **ERRORE MQRC\_TARGET\_INTEGER\_ENC**

(2116, X'844 ') Codifica numero intero di destinazione non riconosciuta.

### **MQRC\_TRUNCATED\_MSG\_ACCEPTED**

(2079, X'81F') Messaggio troncato restituito (elaborazione completata).

Questo è un campo di immissione / emissione per l'uscita.

#### **StrucId**

Tipo: MQCHAR4

Identificatore struttura.Il valore deve essere:

### **ID\_STRUC\_MQDXP**

Identificativo per la struttura del parametro di uscita conversione dati.

Per il linguaggio di programmazione C, viene definita anche la costante MQDXP\_STRUC\_ID\_ARRAY, che ha lo stesso valore di MQDXP\_STRUC\_ID, ma è un array di caratteri invece di una stringa.

Questo è un campo di immissione per l'uscita.

#### **Version**

Tipo: MQLONG

Numero di versione della struttura.Il valore deve essere:

### **MQDXP\_VERSION\_1**

Numero di versione per la struttura del parametro di uscita conversione dati.

La seguente costante specifica il numero di versione della versione corrente:

### **VERSIONE MQDXP\_CURRENT\_**

Versione corrente della struttura del parametro di uscita conversione dati.

**Nota:** Quando viene introdotta una nuova versione di questa struttura, il layout della parte esistente non viene modificato. L'uscita deve quindi verificare che il campo di *Version* sia uguale o superiore alla versione più bassa che contiene i campi che l'uscita deve utilizzare.

Questo è un campo di immissione per l'uscita.

# **Dichiarazione C**

```
typedef struct tagMQDXP MQDXP;
struct tagMQDXP {
 MQCHAR4 StrucId; /* Structure identifier */
<code>MQLONG Version;</code> \rightarrow <code>/\star Structure</code> version number \star/
 MQLONG ExitOptions; /* Reserved */
 MQLONG AppOptions; /* Application options */
 MQLONG Encoding; /* Numeric encoding required by
application \star/<code>MQLONG CodedCharSetId;</code> /* Character set required by application \star/</code>
<code>MQLONG DataLength;</code> /* Length in bytes of message data \star/
 MQLONG CompCode; /* Completion code */
<code>MQLONG Reason;</code> \rightarrow <code>/\star Reason</code> code qualifying CompCode \star/</code>
MQLONG ExitResponse; /* Response from exit */<code>MQHCONN Hconn;</code> /* Connection handle */<code>PMQIEP</code> pEntryPoints; \rightarrow Address of the MQIEP structure \star/</code>
};
```
# **Dichiarazione COBOL (soloIBM i )**

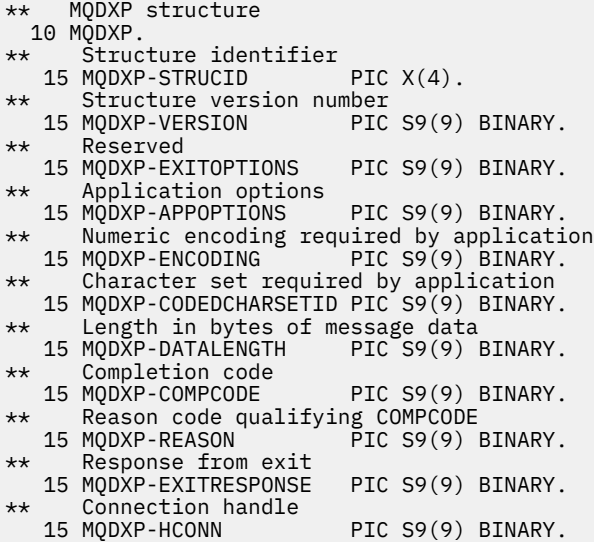

## **System/390 dichiarazione assembler**

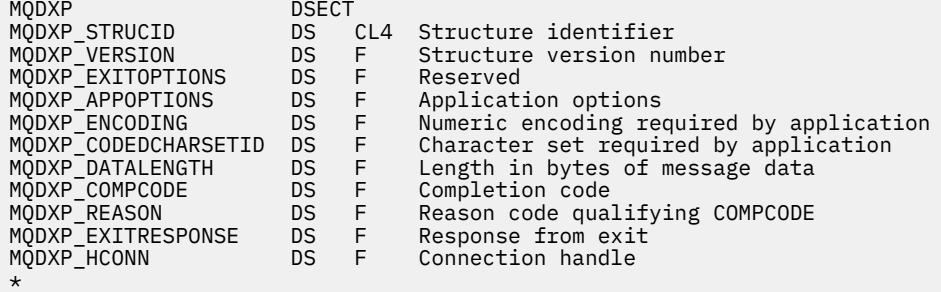

<span id="page-894-0"></span>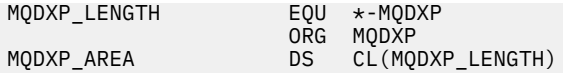

# **MQXCNVC - Converti caratteri**

La chiamata MQXCNVC converte i caratteri da una serie di caratteri ad un'altra utilizzando il linguaggio di programmazione C.

Questa chiamata fa parte di WebSphere MQ Data Conversion Interface (DCI), che è una delle interfacce del framework WebSphere MQ .

Nota: la chiamata può essere utilizzata sia dall'applicazione che dall'ambiente di uscita di conversione dati.

# **Sintassi**

MQXCNVC (*hconn*, *options*, *SourceCCSID*, *SourceLength*, *SourceBuffer*, *TargetCCSID*, *TargetLength*, *TargetBuffer*, *DataLength*, *CompCode*, *Reason*)

# **Parametri**

# *Hconn*

Tipo: MQHCONN - input

Questo handle rappresenta la connessione al gestore code.

In un'uscita di conversione dati, *Hconn* è in genere l'handle che viene passato all'uscita di conversione dati nel campo *Hconn* della struttura MQDXP; questo handle non è necessariamente uguale all'handle specificato dall'applicazione che ha emesso la chiamata MQGET.

In IBM i, è possibile specificare il seguente valore speciale per *Hconn*:

# DEF MQH HCONN

Handle di connessione predefinito.

Se si esegue un'applicazione CICS TS 3.2 o superiore, accertarsi che il programma di uscita conversione caratteri, che richiama la chiamata MQXCNVC, sia definito come OPENAPI. Questa definizione impedisce l'errore MQRC\_HCONN\_ERROR del 2018 causato da una connessione non corretta e consente il completamento di MQGET.

# *Opzioni*

Tipo: MQLONG - input

Opzioni che controllano l'azione di MQXCNVC.

È possibile specificare zero o più delle opzioni descritte. Se è richiesto più di un valore, i valori possono essere:

- aggiunti (non aggiungere più volte la stessa costante) o
- Combinato utilizzando l'operazione OR bitwise (se il linguaggio di programmazione supporta le operazioni bit)

**Opzione di conversione predefinita**: la seguente opzione controlla l'utilizzo della conversione dei caratteri predefinita:

# **MQDCC\_DEFAULT\_CONVERSION**

Conversione predefinita.

Questa opzione specifica che è possibile utilizzare la conversione caratteri predefinita se una o entrambe le serie di caratteri specificate nella chiamata non sono supportate. Ciò consente al gestore code di utilizzare una serie di caratteri predefinita specificata dall'installazione che si avvicina alla serie di caratteri specificata, durante la conversione della stringa.

**Nota:** Il risultato dell'utilizzo di una serie di caratteri approssimativi per convertire la stringa è che alcuni caratteri possono essere convertiti in maniera non corretta. Ciò può essere evitato utilizzando nella stringa solo i caratteri comuni sia alla serie di caratteri specificata che alla serie di caratteri predefinita.

I set di caratteri predefiniti vengono definiti da un'opzione di configurazione quando il gestore code viene installato o riavviato.

Se MQDCC\_DEFAULT\_CONVERSION non è specificato, il gestore code utilizza solo le serie di caratteri specificate per convertire la stringa e la chiamata ha esito negativo se una o entrambe le serie di caratteri non sono supportate.

Questa opzione è supportato nei seguenti ambienti: AIX, HP-UX, IBM i, Solaris Linux, Windows.

**Opzione di riempimento**: la seguente opzione consente al gestore code di riempire la stringa convertita con spazi vuoti o eliminare caratteri finali non significativi, in modo che la stringa convertita si adatti al buffer di destinazione:

### **MQDCC\_FILL\_TARGET\_BUFFER**

Riempimento buffer di destinazione.

Questa opzione richiede che la conversione avvenga in modo tale che il buffer di destinazione venga riempito completamente:

- Se la stringa si contrae quando viene convertita, vengono aggiunti spazi finali per riempire il buffer di destinazione.
- Se la stringa si espande quando viene convertita, i caratteri finali non significativi vengono eliminati per rendere la stringa convertita adatta al buffer di destinazione. Se questa operazione può essere eseguita correttamente, la chiamata viene completata con MQCC\_OK e il codice motivo MQRC\_NONE.

Se il numero di caratteri finali non significativi è troppo basso, la maggior parte della stringa viene inserita nel buffer di destinazione e la chiamata viene completata con MQCC\_WARNING e codice motivo MQRC\_CONVERTED\_MSG\_TOO\_BIG.

I caratteri non significativi sono:

- Spazi vuoti finali
- I caratteri che seguono il primo carattere null nella stringa (ma escludendo il primo carattere null stesso)
- Se la stringa, *TargetCCSID*e *TargetLength* sono tali che il buffer di destinazione non può essere impostato completamente con caratteri validi, la chiamata ha esito negativo con MQCC\_FAILED e codice motivo MQRC\_TARGET\_LENGTH\_ERROR. Ciò può verificarsi quando *TargetCCSID* è una serie di caratteri DBCS puri (ad esempio UCS-2), ma *TargetLength* specifica una lunghezza che è un numero dispari di byte.
- *TargetLength* può essere minore o maggiore di *SourceLength*. Al ritorno da MQXCNVC, *DataLength* ha lo stesso valore di *TargetLength*.

Se questa opzione non viene specificata:

• La stringa è consentita per contrarre o espandere all'interno del buffer di destinazione come richiesto. I caratteri finali non significativi non vengono aggiunti o eliminati.

Se la stringa convertita si adatta al buffer di destinazione, la chiamata viene completata con MQCC\_OK e il codice motivo MQRC\_NONE.

Se la stringa convertita è troppo grande per il buffer di destinazione, la maggior parte della stringa viene inserita nel buffer di destinazione e la chiamata viene completata con MQCC\_WARNING e codice motivo MQRC\_CONVERTED\_MSG\_TOO\_BIG. Notare che in questo caso possono essere restituiti meno di *TargetLength* byte.

• *TargetLength* può essere minore o maggiore di *SourceLength*. Alla restituzione da MQXCNVC, *DataLength* è minore o uguale a *TargetLength*.

Questa opzione è supportato nei seguenti ambienti: AIX, HP-UX, IBM i, Solaris, Linux, Windows.

**Opzioni di codifica**: le opzioni descritte possono essere utilizzate per specificare le codificazioni intere delle stringhe di origine e di destinazione. La codifica pertinente viene utilizzata *solo* quando l'identificativo della serie di caratteri corrispondente indica che la rappresentazione della serie di caratteri nella memoria principale dipende dalla codifica utilizzata per i numeri interi binari. Ciò influisce solo su alcune serie di caratteri multibyte (ad esempio, le serie di caratteri UCS-2 ).

La codifica viene ignorata se la serie di caratteri è una serie di caratteri a byte singolo (SBCS) o una serie di caratteri a più byte con rappresentazione nella memoria principale che non dipende dalla codifica del numero intero.

È necessario specificare solo uno dei valori MQDCC\_SOURCE\_ \*, combinato con uno dei valori MQDCC\_TARGET\_ \*:

# **MQDCC\_SOURCE\_ENC\_NATIVE**

La codifica di origine è quella predefinita per l'ambiente e il linguaggio di programmazione.

### **MQDCC\_SOURCE\_EN\_NORMAL**

La codifica origine è normale.

# **MQDCC\_SOURCE\_ENC\_REVERSED**

## La codifica di origine è invertita.

## **MQDCC\_SOURCE\_ENC\_UNDEFINED**

La codifica di origine non è definita.

### **MQDCC\_TARGET\_ENC\_NATIVE**

La codifica di destinazione è quella predefinita per l'ambiente e il linguaggio di programmazione.

### **MQDCC\_XX\_ENCODE\_CASE\_ONE destinazione - NORMAL**

La codifica di destinazione è normale.

## **MQDCC\_TARGET\_ENC\_REVERSED**

La codifica di destinazione è invertita.

### **MQDCC\_TARGET\_ENC\_UNDEFINED**

La codifica di destinazione non è definita.

I valori di codifica definiti precedentemente possono essere aggiunti direttamente al campo *Options* . Tuttavia, se la codifica di origine o di destinazione viene ottenuta dal campo *Encoding* in MQMD o in un'altra struttura, è necessario eseguire la seguente elaborazione:

- 1. La codifica dei numeri interi deve essere estratta dal campo *Encoding* eliminando le codifiche a virgola mobile e decimale compresso; consultare ["Analisi delle codifiche" a pagina 877](#page-876-0) per dettagli su come eseguire questa operazione.
- 2. La codifica di numeri interi risultante dal passo 1 deve essere moltiplicata per il fattore appropriato prima di essere aggiunta al campo *Options* . Questi fattori sono:
	- MODCC SOURCE ENC FACTOR per la codifica di origine
	- MODCC\_TARGET\_ENC\_FACTOR per la codifica di destinazione

Il seguente codice di esempio illustra come codificarlo nel linguaggio di programmazione C:

```
Options = (MsgDesc.Encoding & MQENC_INTEGER_MASK)
```

```
 * MQDCC_SOURCE_ENC_FACTOR
```
+ (DataConvExitParms.Encoding & MQENC\_INTEGER\_MASK)

\* MQDCC\_TARGET\_ENC\_FACTOR;

Se non specificato, le opzioni di codifica vengono impostate per impostazione predefinita su non definito (MQDCC\_ \* \_ENC\_UNDEFINED). Nella maggior parte dei casi, ciò non influisce sul corretto completamento della chiamata MQXCNVC. Tuttavia, se la serie di caratteri corrispondente è una serie di caratteri multibyte con rappresentazione che dipende dalla codifica (ad esempio, una serie di caratteri UCS-2 ), la chiamata ha esito negativo con il codice motivo MQRC\_SOURCE\_INTEGER\_ENC\_ERROR o MQRC\_TARGET\_INTEGER\_ENC\_ERROR come appropriato.

Le opzioni di codifica sono supportate nei seguenti ambienti: AIX, HP-UX, z/OS, IBM i, Solaris, Linux, Windows.

**Opzione predefinita**: se nessuna delle opzioni descritte precedentemente viene specificata, è possibile utilizzare la seguente opzione:

### **MQDCC\_NONE**

Nessuna opzione specificata.

MQDCC\_NONE è definito per la documentazione del programma. Non è previsto che questa opzione venga utilizzata con altre, ma poiché il suo valore è zero, tale utilizzo non può essere rilevato.

### *SourceCCSID*

Tipo: MQLONG - input

Questo è il CCSID (coded character set identifier) della stringa di immissione in *SourceBuffer*.

#### *SourceLength*

Tipo: MQLONG - input

Questa è la lunghezza in byte della stringa di input in *SourceBuffer*; deve essere zero o maggiore.

### *SourceBuffer*

Tipo: MQCHARxSourceLength - input

Questo è il buffer contenente la stringa da convertire da una serie di caratteri ad un'altra.

#### *TargetCCSID*

Tipo: MQLONG - input

Questo è il CCSID (coded character set identifier) della serie di caratteri in cui *SourceBuffer* deve essere convertito.

#### *TargetLength*

Tipo: MQLONG - input

Questa è la lunghezza in byte del buffer di output *TargetBuffer*; deve essere zero o maggiore. Può essere minore o maggiore di *SourceLength*.

### *TargetBuffer*

Tipo: MQCHARxTargetLength - output

Questa è la stringa dopo che è stata convertita nella serie di caratteri definita da *TargetCCSID*. La stringa convertita può essere più corta o più lunga della stringa non convertita. Il parametro *DataLength* indica il numero di byte validi restituiti.

#### *DataLength*

Tipo: MQLONG - output

Questa è la lunghezza della stringa restituita nel buffer di output *TargetBuffer*. La stringa convertita può essere più corta o più lunga della stringa non convertita.

### *CompCode*

Tipo: MQLONG - output

Il valore è uno dei seguenti:

### **MQCC\_OK**

Completamento con esito positivo.

### **MQCC\_AVVERTENZA**

Avvertenza (completamento parziale).

**MQCC\_NON RIUSCITO**

Chiamata fallita.

#### *Motivo*

Tipo: MQLONG - output

Codice di errore *CompCode*.

Se *CompCode* è MQCC\_OK:

### **MQRC\_NONE**

(0, X'000 ') Nessun motivo per segnalare.

Se *CompCode* è MQCC\_WARNING:

### **MQRC\_CONVERTED\_MSG\_TOO\_BIG**

(2120, X'848 ') Dati convertiti troppo grandi per il buffer.

Se *CompCode* è MQCC\_FAILED:

#### **ERRORE MQRC\_DATA\_LENGTH**

(2010, X'7DA') Parametro di lunghezza dati non valido.

### **ERRORE MQRC\_DBCS**

(2150, X'866 ') Stringa DBCS non valida.

### **ERRORE MQRC\_HCONN**

(2018, X'7E2') Handle di connessione non valido.

#### **ERRORE MQRC\_OPTIONS\_**

(2046, X'7FE') Opzioni non valide o non congruenti.

#### **PROBLEMA\_RISORSA\_MQRC\_**

(2102, X'836 ') Risorse di sistema insufficienti.

#### **ERRORE\_ORIGINE\_RISORSE MQRC**

(2145, X'861 ') Parametro del buffer di origine non valido.

#### **ERRORE CCSID DI MQRC\_SOURCE\_**

(2111, X'83F') Identificativo serie di caratteri codificati origine non valido.

## **ERRORE DI INIZIALIZZAZIONE MQRC\_SOURCE\_INTEGER\_**

(2112, X'840 ') Numero intero di origine non riconosciuto.

### **ERRORE\_ORIGINE\_RISORSE MQRC**

(2143, X'85F') Parametro di lunghezza origine non valido.

### **MQRC\_STORAGE\_NON\_DISPONIBILE**

(2071, X'817 ') Memoria disponibile insufficiente.

#### **ERRORE - BUFFER\_MQRC\_TARGET\_**

(2146, X'862 ') Parametro buffer di destinazione non valido.

### **ERRORE MQRC\_TARGET\_CCSID\_**

(2115, X'843 ') Identificativo serie di caratteri codificati di destinazione non valido.

#### **ERRORE MQRC\_TARGET\_INTEGER\_ENC**

(2116, X'844 ') Codifica numero intero di destinazione non riconosciuta.

#### **ERRORE MQRC\_TARGET\_LENGTH**

(2144, X'860 ') Parametro di lunghezza di destinazione non valido.

#### **ERRORE MQRC\_UNEXPECTED\_**

(2195, X'893 ') Si è verificato un errore non previsto.

Per informazioni dettagliate su questi codici, vedere Codici di errore.

# **Richiamo C**

MQXCNVC (Hconn, Options, SourceCCSID, SourceLength, SourceBuffer, TargetCCSID, TargetLength, TargetBuffer, &DataLength, &CompCode, &Reason);

Dichiarare i parametri come segue:

MQHCONN Hconn;  $/*$  Connection handle  $*/$ 

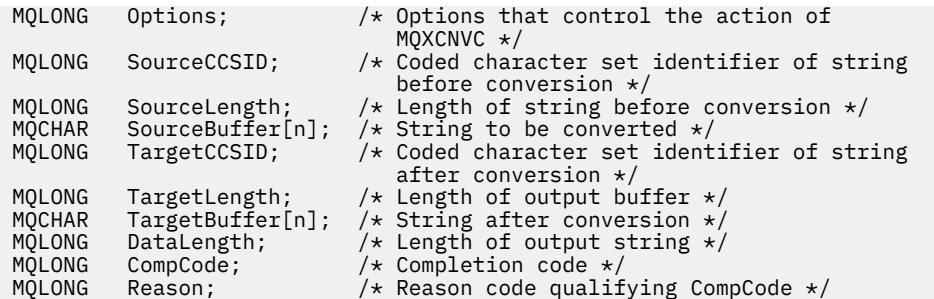

# **Dichiarazione COBOL (soloIBM i )**

 CALL 'MQXCNVC' USING HCONN, OPTIONS, SOURCECCSID, SOURCELENGTH, SOURCEBUFFER, TARGETCCSID, TARGETLENGTH, TARGETBUFFER, DATALENGTH, COMPCODE, REASON.

Dichiarare i parametri come segue:

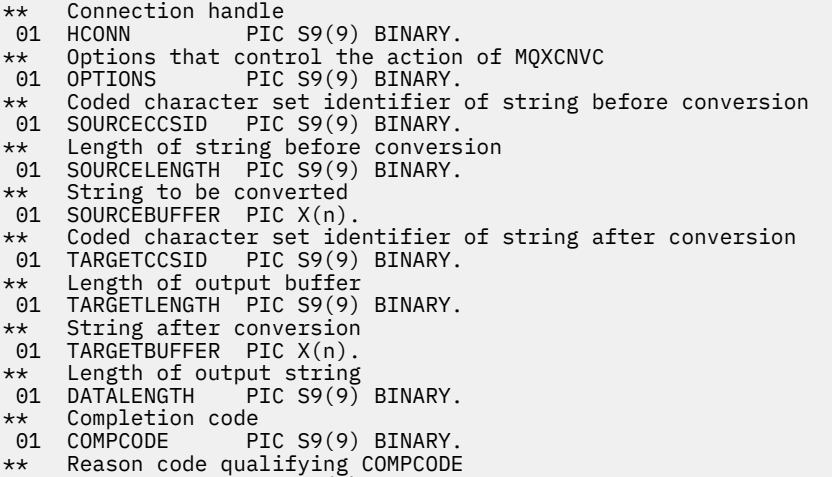

01 REASON PIC S9(9) BINARY.

# **S/390 dichiarazione assembler**

 CALL MQXCNVC,(HCONN,OPTIONS,SOURCECCSID,SOURCELENGTH, X SOURCEBUFFER,TARGETCCSID,TARGETLENGTH,TARGETBUFFER, X DATALENGTH, COMPCODE, REASON)

Dichiarare i parametri come segue:

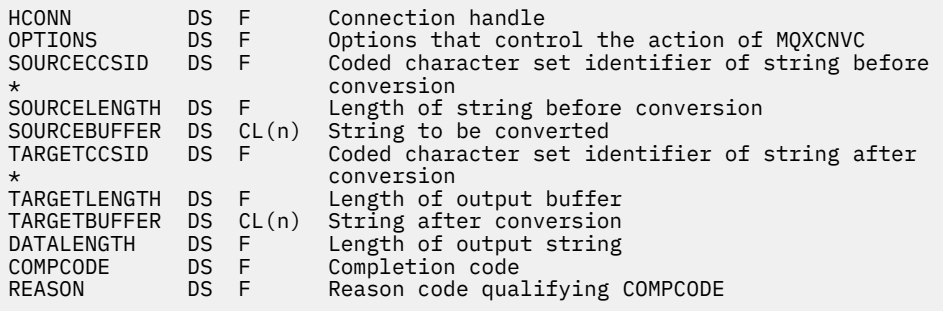
## **MQ\_DATA\_CONV\_EXIT - Uscita conversione dati**

La chiamata MQ\_DATA\_CONV\_EXIT descrive i parametri passati all'uscita di conversione dati.

Nessun punto di entrata denominato MQ\_DATA\_CONV\_EXIT viene fornito dal gestore code (consultare la nota sull'uso [11](#page-903-0)).

Questa definizione fa parte di WebSphere MQ DCI (Data Conversion Interface), che è una delle interfacce framework WebSphere MQ .

### **Sintassi**

MQ\_DATA\_CONV\_EXIT (*DataConvExitParms*, *MsgDesc*, *InBufferLength*, *InBuffer*, *OutBufferLength*, *OutBuffer*)

### **Parametri**

#### *DataConvExitParms*

Tipo: MQDXP - input/output

Questa struttura contiene informazioni relative al richiamo dell'exit. L'uscita imposta le informazioni in questa struttura per indicare il risultato della conversione. Consultare ["MQDXP - Parametro di uscita](#page-888-0) [conversione dati" a pagina 889](#page-888-0) per i dettagli dei campi in questa struttura.

#### *MsgDesc*

Tipo: MQMD - input/output

Nell'input all'uscita, questo è il descrittore del messaggio associato ai dati del messaggio passati all'uscita nel parametro *InBuffer* .

**Nota:** Il parametro *MsgDesc* passato all'exit è sempre la versione più recente di MQMD supportata dal gestore code che richiama l'exit. Se l'uscita è destinata ad essere trasportabile tra ambienti differenti, l'uscita controllerà il campo *Version* in *MsgDesc* per verificare che i campi a cui l'uscita deve accedere siano presenti nella struttura.

Nei seguenti ambienti, l'uscita viene passata a version-2 MQMD: AIX, HP-UX, IBM i, Solaris, Linux, Windows. In tutti gli altri ambienti che supportano l'uscita di conversione dati, all'uscita viene passato un MQMD version-1 .

In fase di output, l'uscita modificherà i campi *Encoding* e *CodedCharSetId* con i valori richiesti dall'applicazione, se la conversione ha avuto esito positivo; queste modifiche si rifletteranno nuovamente sull'applicazione. Tutte le altre modifiche apportate dall'exit alla struttura vengono ignorate; non vengono riportate nell'applicazione.

Se l'uscita restituisce MQXDR\_OK nel campo *ExitResponse* della struttura MQDXP, ma non modifica i campi *Encoding* o *CodedCharSetId* nel descrittore del messaggio, il gestore code restituisce per tali campi i valori che i campi corrispondenti nella struttura MQDXP avevano nell'input dell'uscita.

#### *InBufferInBuffer*

Tipo: MQLONG - input

Lunghezza in byte di *InBuffer*.

Si tratta della lunghezza del buffer di input *InBuffer*e specifica il numero di byte che devono essere elaborati dall'uscita. *InBufferLength* è la lunghezza minore dei dati del messaggio prima della conversione e la lunghezza del buffer fornito dall'applicazione sulla chiamata MQGET.

Il valore è sempre maggiore di zero.

#### *InBuffer*

Tipo: MQBYTExInBufferLength - input

Buffer contenente il messaggio non convertito.

Contiene i dati del messaggio prima della conversione. Se l'uscita non è in grado di convertire i dati, il gestore code restituisce il contenuto di questo buffer all'applicazione dopo che l'uscita è stata completata.

**Nota:** L'uscita non deve modificare *InBuffer*; se questo parametro viene modificato, i risultati non sono definiti.

Nel linguaggio di programmazione C, questo parametro è definito come un puntatore a vuoto.

#### *OutBufferOutBuffer*

Tipo: MQLONG - input

Lunghezza in byte di *OutBuffer*.

Questa è la lunghezza del buffer di output *OutBuffer*ed è uguale alla lunghezza del buffer fornito dall'applicazione sulla chiamata MQGET.

Il valore è sempre maggiore di zero.

#### *OutBuffer*

Tipo: MQBYTExOutBufferLength - output

Buffer contenente il messaggio convertito.

All'output dall'uscita, se la conversione ha avuto esito positivo (come indicato dal valore MQXDR\_OK nel campo *ExitResponse* del parametro *DataConvExitParms* ), *OutBuffer* contiene i dati del messaggio da consegnare all'applicazione, nella rappresentazione richiesta. Se la conversione ha avuto esito negativo, tutte le modifiche che l'uscita ha apportato a questo buffer vengono ignorate.

Nel linguaggio di programmazione C, questo parametro è definito come un puntatore a vuoto.

### **Note d'utilizzo**

1. Un'uscita di conversione dati è un'uscita scritta dall'utente che riceve il controllo durante l'elaborazione di una chiamata MQGET. La funzione eseguita dall'uscita di conversione dati è definita dal provider dell'uscita; tuttavia, l'uscita deve essere conforme alle regole qui descritte e nella struttura di parametro associata MQDXP.

I linguaggi di programmazione che possono essere utilizzati per un'uscita di conversione dati sono determinati dall'ambiente.

- 2. L'uscita viene richiamata solo se *tutte* le seguenti condizioni sono vere:
	- L'opzione MQGMO\_CONVERT è specificata nella chiamata MQGET
	- Il campo *Format* nel descrittore del messaggio non è MQFMT\_NONE
	- Il messaggio non è già nella rappresentazione richiesta; ovvero, uno o entrambi i *CodedCharSetId* e *Encoding* del messaggio sono diversi dal valore specificato dall'applicazione nel descrittore del messaggio fornito nella chiamata MQGET
	- Il gestore code non ha ancora eseguito correttamente la conversione
	- La lunghezza del buffer dell'applicazione è maggiore di zero
	- La lunghezza dei dati del messaggio è maggiore di zero
	- Il codice di errore fino ad ora durante l'operazione MQGET è MQRC\_NONE o MQRC\_TRUNCATED\_MSG\_ACCEPTED
- 3. Quando si sta scrivendo un'uscita, considerare la possibilità di codificare l'uscita in un modo che gli consenta di convertire i messaggi che sono stati troncati. I messaggi troncati possono verificarsi nei modi seguenti:
	- L'applicazione ricevente fornisce un buffer più piccolo del messaggio, ma specifica l'opzione MQGMO\_ACCEPT\_TRUNCATED\_MSG sulla chiamata MQGET.

In tal caso, il campo *Reason* nel parametro *DataConvExitParms* sull'input per l'exit ha il valore MQRC\_TRUNCATED\_MSG\_ACCEPTED.

• Il mittente del messaggio lo ha troncato prima di inviarlo. Ciò può verificarsi, ad esempio, con i messaggi di report (per ulteriori dettagli, consultare ["Conversione dei messaggi di report" a pagina](#page-887-0) [888](#page-887-0) ).

In questo caso, il campo *Reason* nel parametro *DataConvExitParms* sull'input per l'uscita ha il valore MQRC\_NONE (se l'applicazione ricevente ha fornito un buffer sufficientemente grande per il messaggio).

Pertanto, il valore del campo *Reason* sull'input per l'uscita non può essere sempre utilizzato per decidere se il messaggio è stato troncato.

La caratteristica distintiva di un messaggio troncato è che la lunghezza fornita all'uscita nel parametro *InBufferLength* è *inferiore* alla lunghezza implicita nel nome formato contenuto nel campo *Format* nel descrittore del messaggio. L'uscita deve quindi controllare il valore di *InBufferLength* prima di tentare la conversione dei dati; l'uscita *non* deve presumere che sia stata fornita l'intera quantità di dati implicita dal nome del formato.

Se l'uscita *non* è stata scritta per convertire i messaggi troncati e *InBufferLength* è inferiore al valore previsto, l'uscita restituirà MQXDR\_CONVERSION\_FAILED nel campo *ExitResponse* del parametro *DataConvExitParms* , con i campi *CompCode* e *Reason* impostati su MQCC\_WARNING e MQRC\_FORMAT\_ERROR.

Se l'uscita *è stata* scritta per convertire i messaggi troncati, l'uscita convertirà la maggior quantità possibile di dati (consultare la nota sull'utilizzo successiva), facendo attenzione a non tentare di esaminare o convertire i dati oltre la fine di *InBuffer*. Se la conversione viene completata correttamente, l'uscita lascerà invariato il campo *Reason* nel parametro *DataConvExitParms* . Restituisce MQRC\_TRUNCATED\_MSG\_ACCEPTED se il messaggio è stato troncato dal gestore code del destinatario e MQRC\_NONE se il messaggio è stato troncato dal mittente del messaggio.

È anche possibile che un messaggio espanda *durante la conversione* , al punto in cui è più grande di *OutBuffer*. In questo caso l'uscita deve decidere se troncare il messaggio; il campo *AppOptions* nel parametri *DataConvExitParms* indica se l'applicazione ricevente ha specificato l'opzione MQGMO\_ACCEPT\_TRUNCATED\_MSG.

- 4. In genere, tutti i dati nel messaggio forniti all'uscita in *InBuffer* vengono convertiti o non lo sono. Un'eccezione a questo, tuttavia, si verifica se il messaggio viene troncato, prima della conversione o durante la conversione; in questo caso può esserci un elemento incompleto alla fine del buffer (ad esempio: 1 byte di un carattere a doppio byte o 3 byte di un numero intero a 4 byte). In questa situazione, considerare la possibilità di omettere l'elemento incompleto e impostare i byte non utilizzati in *OutBuffer* su valori null. Tuttavia, gli elementi completi o i caratteri all'interno di un array o di una stringa *devono* essere convertiti.
- 5. Quando un'uscita è necessaria per la prima volta, il gestore code tenta di caricare un oggetto con lo stesso nome del formato (a parte le estensioni). L'oggetto caricato deve contenere l'uscita che elabora i messaggi con tale nome formato. Considerare la possibilità di rendere identici il nome dell'uscita e il nome dell'oggetto che contiene l'uscita, anche se non tutti gli ambienti lo richiedono.
- 6. Una nuova copia dell'uscita viene caricata quando un'applicazione tenta di recuperare il primo messaggio che utilizza *Format* da quando l'applicazione si è connessa al gestore code. Per le applicazioni CICS o IMS , ciò significa quando il sottosistema CICS o IMS si connette al gestore code. Una nuova copia può essere caricata anche in altri momenti, se il gestore code ha eliminato una copia precedentemente caricata. Per questo motivo, un'uscita non deve tentare di utilizzare la memoria statica per comunicare le informazioni da un richiamo dell'uscita al successivo - l'uscita può essere scaricata tra i due richiami.
- 7. Se è presente un'uscita fornita dall'utente con lo stesso nome di uno dei formati integrati supportati dal gestore code, l'uscita fornita dall'utente non sostituisce la routine di conversione integrata. Le uniche circostanze in cui tale uscita viene richiamata sono:
	- Se la routine di conversione integrata non è in grado di gestire le conversioni verso o da *CodedCharSetId* o *Encoding* coinvolti, oppure
	- Se la routine di conversione incorporata non è riuscita a convertire i dati (ad esempio, perché esiste un campo o un carattere che non può essere convertito).
- <span id="page-903-0"></span>8. L'ambito dell'uscita dipende dall'ambiente. I nomi *Format* devono essere scelti per ridurre il rischio di conflitti con altri formati. Si consiglia di iniziare con i caratteri che identificano l'applicazione che definisce il nome del formato.
- 9. L'uscita di conversione dati viene eseguita in un ambiente simile a quello del programma che ha emesso la chiamata MQGET; l'ambiente include lo spazio di indirizzo e il profilo utente (dove applicabile). Il programma potrebbe essere un agente del canale dei messaggi che invia messaggi a un gestore code di destinazione che non supporta la conversione dei messaggi. L'uscita non può compromettere l'integrità del gestore code, poiché non viene eseguita nell'ambiente del gestore code.
- 10. L'unica chiamata MQI che può essere utilizzata dall'uscita è MQXCNVC; il tentativo di utilizzare altre chiamate MQI ha esito negativo con codice motivo MQRC\_CALL\_IN\_PROGRESS o altri errori imprevedibili.
- 11. Nessun punto di immissione denominato MQ\_DATA\_CONV\_EXIT è fornito dal gestore code. Tuttavia, viene fornito un typedef per il nome MQ\_DATA\_CONV\_EXIT nel linguaggio di programmazione C, e questo può essere utilizzato per dichiarare l'uscita scritta dall'utente, per garantire che i parametri siano corretti. Il nome dell'uscita deve essere uguale al nome del formato (il nome contenuto nel campo *Format* in MQMD), anche se non è richiesto in tutti gli ambienti.

Il seguente esempio illustra come l'uscita che elabora il formato MYFORMAT può essere dichiarata nel linguaggio di programmazione C:

```
#include "cmqc.h"
#include "cmqxc.h"
MQ_DATA_CONV_EXIT MYFORMAT;
void MQENTRY MYFORMAT(
    PMQDXP pDataConvExitParms, /* Data-conversion exit parameter
block \star/ PMQMD pMsgDesc, /* Message descriptor */
 MQLONG InBufferLength, /* Length in bytes of InBuffer */
 PMQVOID pInBuffer, /* Buffer containing the unconverted
message \star/ MQLONG OutBufferLength, /* Length in bytes of OutBuffer */
    MQLONG OutBufferLength, \frac{1}{x} Length in bytes of OutBuffer */<br>PMQVOID pOutBuffer) \frac{1}{x} Buffer containing the converted
                                   message */
{
  /* C language statements to convert message */}
```
12. Su z/OS, se è attiva anche un'uscita API - crossing, viene richiamata dopo l'uscita di conversione dati.

## **Richiamo C**

exitname (&DataConvExitParms, &MsgDesc, InBufferLength, InBuffer, OutBufferLength, OutBuffer);

I parametri passati all'uscita vengono dichiarati come segue:

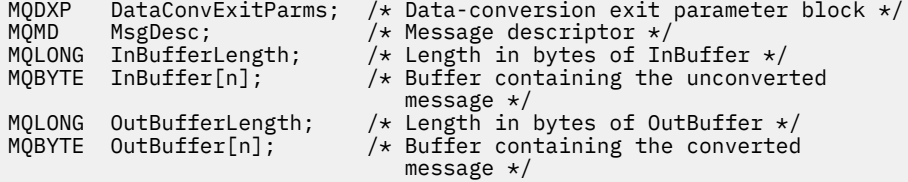

#### **Dichiarazione COBOL (soloIBM i )**

 CALL 'exitname' USING DATACONVEXITPARMS, MSGDESC, INBUFFERLENGTH, INBUFFER, OUTBUFFERLENGTH, OUTBUFFER.

<span id="page-904-0"></span>I parametri passati all'uscita vengono dichiarati come segue:

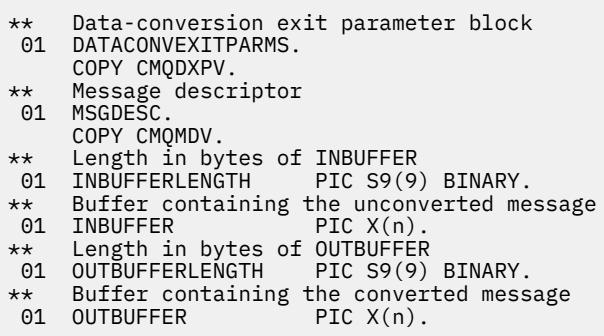

### **System/390 dichiarazione assembler**

 CALL EXITNAME,(DATACONVEXITPARMS,MSGDESC,INBUFFERLENGTH, X INBUFFER,OUTBUFFERLENGTH,OUTBUFFER)

I parametri passati all'uscita vengono dichiarati come segue:

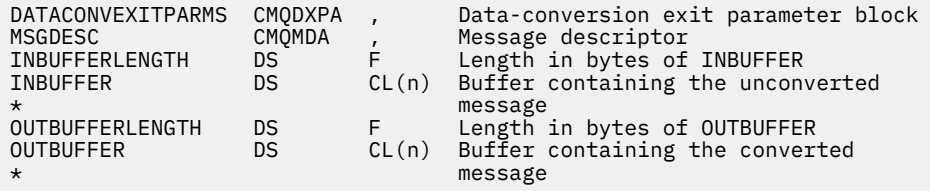

## **Proprietà specificate come elementi MQRFH2**

Le proprietà del descrittore non di messaggi possono essere specificate come elementi nelle cartelle di intestazione MQRFH2 . Panoramica degli elementi MQRFH2 specificati come proprietà.

Ciò mantiene la compatibilit ... con le versioni precedenti dei client WebSphere MQ JMS e XMS . Questa sezione descrive come specificare le proprietà nelle intestazioni MQRFH2 .

Per utilizzare elementi MQRFH2 come proprietà, specificare gli elementi come descritto in Utilizzo delle classi WebSphere MQ per Java. Queste informazioni integrano le informazioni descritte in ["MQRFH2 -](#page-499-0) [Regole e intestazione di formattazione 2" a pagina 500.](#page-499-0)

## **Associazione dei tipi di dati delle propriet ... ai tipi di dati MQRFH2**

Questo argomento fornisce informazioni sui tipi di proprietà dei messaggi associati ai tipi di dati MQRFH2 corrispondenti.

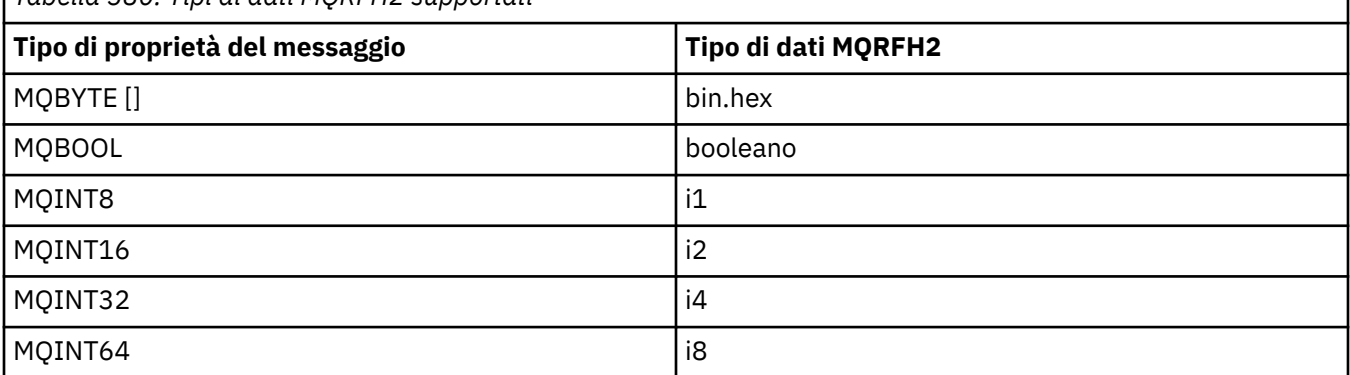

*Tabella 580. Tipi di dati MQRFH2 supportati*

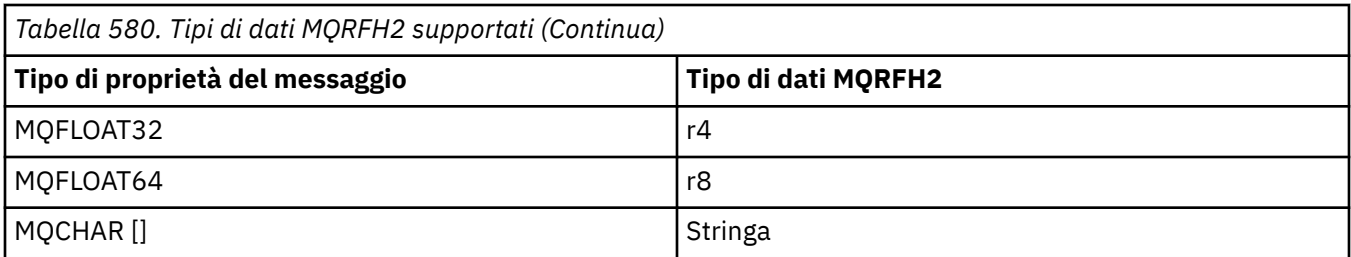

Si presuppone che qualsiasi elemento senza un tipo di dati sia di tipo "string".

Un tipo di dati MQRFH2 int, che indica un numero intero di dimensione non specificata, viene considerato come se fosse un i8.

Un valore nullo è indicato dall'attributo dell'elemento xsi:nil='true'. Non utilizzare l'attributo xsi:nil='false' per valori non null.

Ad esempio, la seguente proprietà ha un valore null:

```
 <NullProperty xsi:nil='true'></NullProperty>
```
Una proprietà byte o stringa di caratteri può avere un valore vuoto. Viene rappresentato da un elemento MQRFH2 con un valore di elemento di lunghezza zero.

Ad esempio, la seguente proprietà ha un valore vuoto:

```
 <EmptyProperty></EmptyProperty>
```
## **Cartelle MQRFH2 supportate**

Panoramica sull'utilizzo dei campi descrittore del messaggio come proprietà.

Le cartelle <jms>, <mcd>, <mqext>e <usr> vengono descritte in L'intestazione MQRFH2 e JMS. La cartella <usr> viene utilizzata per trasportare tutte le proprietà definite dall'applicazione JMS associate a un messaggio. I gruppi non sono consentiti nella cartella <usr> .

L'intestazione MQRFH2 e JMS supportano le seguenti cartelle aggiuntive:

 $\cdot$  <mq>

Questa cartella è utilizzata e riservata per le proprietà definite da MQutilizzate da IBM WebSphere MQ.

• <mq\_usr>

Questa cartella può essere utilizzata per trasportare qualsiasi proprietà definita dall'applicazione non esposta come proprietà definite dall'utente JMS, poiché le proprietà potrebbero non soddisfare i requisiti di una proprietà JMS. Questa cartella può contenere gruppi che la cartella <usr> non può contenere.

• Qualsiasi cartella contrassegnata con l'attributo content='properties' .

Tale cartella è equivalente alla cartella <mq\_usr> nel contenuto.

• <mqps>

Questa cartella viene utilizzata per proprietà di pubblicazione / sottoscrizione di IBM WebSphere MQ .

IBM WebSphere MQ supporta anche le seguenti cartelle già utilizzate da WAS/SIB:

• <sib>

Questa cartella viene utilizzata e riservata per le proprietà dei messaggi di sistema WAS/SIB che non sono esposte come proprietà JMS o che sono associate alle proprietà JMS\_IBM\_ \*, ma sono esposte alle applicazioni WAS/SIB; queste includono le proprietà dei percorsi di instradamento inverso e di inoltro.

Almeno alcuni non possono essere esposti come proprietà JMS, perché sono array di byte. Se l'applicazione aggiunge proprietà a questa cartella, il valore viene ignorato o rimosso.

• <sib\_usr>

Questa cartella viene utilizzata e riservata per le proprietà dei messaggi utente WAS/SIB che non possono essere esposte come proprietà utente JMS perché non sono di tipi supportati; sono esposte alle applicazioni WAS/SIB.

Si tratta di proprietà utente, che è possibile ottenere o impostare tramite l'interfaccia SIMessage, ma il contenuto dell'array di byte è associato al valore della proprietà richiesto.

Se l'applicazione IBM WebSphere MQ scrive un elemento bin.hex arbitrario nella cartella, l'applicazione probabilmente riceve un IOException, poiché non è del formato previsto per il ripristino. Se si aggiunge un elemento diverso da un elemento bin.hex , si riceve un ClassCastException.

Non tentare di rendere le proprietà disponibili per WAS/SIB utilizzando questa cartella; utilizzare invece la cartella <usr> per tale scopo.

• <sib\_context>

Questa cartella viene utilizzata per le proprietà dei messaggi di sistema WAS/SIB non esposte alle applicazioni utente WAS/SIB o come proprietà JMS. Tali proprietà includono la sicurezza e le proprietà transazionali utilizzate per i servizi Web e simili.

L'applicazione non deve aggiungere proprietà a questa cartella.

• <mqema>

Questa cartella è stata utilizzata da WAS/SIB invece della cartella <mqext>.

I nomi delle cartelle MQRFH2 sono sensibili al maiuscolo / minuscolo.

Le seguenti cartelle sono riservate, in qualsiasi combinazione di caratteri minuscoli o maiuscoli:

- Qualsiasi cartella con prefisso mq o wmq; riservata per l'utilizzo da parte di IBM WebSphere MQ.
- Qualsiasi cartella con prefisso sib; riservata per l'utilizzo da parte di WAS/SIB.
- Cartelle <Root> e <Body> ; riservate ma non utilizzate.

Le seguenti cartelle non sono riconosciute come contenenti le proprietà del messaggio:

 $\cdot$  <psc>

Utilizzato da WebSphere Message Broker per trasmettere messaggi di comando di pubblicazione / sottoscrizione al broker.

 $\cdot$  <pscr>

Utilizzato da WebSphere Message Broker per contenere le informazioni dal broker, in risposta ai messaggi di comando di pubblicazione / sottoscrizione.

• Qualsiasi cartella non definita da WebSphere Message Broker, non contrassegnata con l'attributo content='properties' .

Non specificare content='properties' nelle cartelle <psc> o <pscr>. In questo caso, queste cartelle vengono considerate come proprietà e è probabile che WebSphere Message Broker smetta di funzionare come previsto.

Se l'applicazione sta creando messaggi con proprietà, nelle intestazioni MQRFH2 per essere riconosciuta come un'intestazione MQRFH2 contenente proprietà, l'intestazione deve trovarsi nell'elenco di intestazioni che possono essere concatenate all'inizio del messaggio.

MQRFH2 può essere preceduto da un numero qualsiasi di intestazioni standard MQH o da un MQCIH, un MQDLH, un MQIIH, un MQTM, un MQTMC2o un MQXQH. Una stringa o un MQCFH termina l'analisi perché non possono essere concatenati.

È possibile che un messaggio contenga più intestazioni MQRFH2 contenenti tutte le proprietà del messaggio. Le cartelle con lo stesso nome possono coesistere in intestazioni differenti a meno che non sia diversamente limitato, ad esempio da WAS/SIB. Le cartelle vengono considerate come una cartella logica, se tutte si trovano in intestazioni significative.

Mentre le cartelle dalle intestazioni significative non possono essere unite con quelle cartelle in intestazioni non significative, le cartelle con lo stesso nome all'interno delle intestazioni significative possono essere unite, rimuovendo tutte le proprietà in conflitto. Le applicazioni non devono dipendere dal layout delle proprietà all'interno del messaggio.

I gruppi MQRFH2 vengono analizzati per le proprietà nelle cartelle definite dall'utente, ossia non nelle cartelle <wmq>, <jms>, <mcd>, <usr>, <mqext>, <sib>, <sib\_usr>, <sib\_context>e <mqema>.

I gruppi nelle cartelle delle proprietà definite da IBM, ad eccezione delle cartelle <wmq> e <mq>, vengono analizzati per le proprietà.

Una cartella MQRFH2 non può contenere contenuto misto; una cartella o un gruppo può contenere gruppi o proprietà o un valore, ma non entrambi.

Un segmento di un messaggio, il primo o un segmento successivo, non può contenere proprietà definite da IBM WebSphere MQdiverse da quelle nel descrittore del messaggio. Pertanto, l'inserimento di un messaggio contenente tali proprietà con l'impostazione MQMF\_SEGMENT o MQMF\_SEGMENTATION\_ALLOWED causa un errore di inserimento con MQRC\_SEGMENTATION\_NOT\_ALLOWED.

Tuttavia, i gruppi di messaggi possono contenere proprietà definite da IBM WebSphere MQ.

## **Generazione di intestazioni di MQRFH2**

Se WebSphere MQ converte le proprietà del messaggio nella loro rappresentazione MQRFH2 , deve aggiungere MQRFH2 al messaggio. Aggiunge MQRFH2 come intestazione separata o lo unisce con un'intestazione esistente.

La generazione di nuove intestazioni MQRFH2 da WebSphere MQ potrebbe interrompere le intestazioni esistenti in un messaggio. Le applicazioni che analizzano un buffer di messaggi per le intestazioni devono essere consapevoli che il numero e la posizione delle intestazioni in un buffer potrebbero cambiare in alcune circostanze. WebSphere MQ tenta di ridurre l'impatto dell'aggiunta di proprietà a un messaggio unendo le proprietà del messaggio in un'intestazione MQRFH2 esistente, dove possibile. Inoltre, tenta di ridurre l'impatto inserendo un MQRFH2 generato in una posizione fissa rispetto alle altre intestazioni nel buffer di messaggi.

Un'intestazione MQRFH2 generata viene posizionata dopo MQMDe qualsiasi numero di intestazioni MQXQH, MQRFHe MQDLH , indipendentemente dall'ordine in cui si trovano. L'intestazione MQRFH2 generata viene collocata immediatamente prima della prima intestazione che non è un'intestazione MQMD, MQXQH, MQDLHo MQRFH .

### **Regole per l'unione generate MQRFH2**

Le seguenti regole si applicano all'unione di un MQRFH2 generato con un MQRFH2esistente. L'intestazione MQRFH2 generata viene unita a un'intestazione MQRFH2 esistente, se:

- 1. Il MQRFH2 esistente si trova nella stessa posizione WebSphere MQ posizionerebbe un MQRFH2generato o precedente nella catena di intestazioni.
- 2. Il CCSID delle proprietà generate è uguale al NameValueCCSID del MQRFH2esistente.

Altrimenti, l'intestazione generata viene posizionata separatamente nel buffer, nella posizione descritta in precedenza.

### **Regole per l'unione di cartelle in un MQRFH2 esistente**

Se le proprietà del messaggio sono unite in un MQRFH2esistente, il MQRFH2 esistente viene sottoposto a scansione per le cartelle che corrispondono alle proprietà del messaggio e le unisce. Se una cartella corrispondente non esiste, viene aggiunta una nuova cartella alla fine delle cartelle esistenti. Se esiste una cartella corrispondente, viene eseguita la ricerca nella cartella. Tutte le proprietà corrispondenti vengono sovrascritte. Tutti i nuovi vengono aggiunti alla fine della cartella.

## **Limitazioni della cartella MQRFH2**

Panoramica delle limitazioni delle cartelle nelle intestazioni MQRFH2

Le limitazioni MQRFH2 vengono applicate alle cartelle seguenti:

• I nomi degli elementi nella cartella <usr> non devono iniziare con il prefisso JMS; tali nomi di proprietà sono riservati per l'utilizzo da parte di JMS e non sono validi per le proprietà definite dall'utente.

Tale nome elemento non causa l'errore di analisi di MQRFH2 , ma non è accessibile alle API della proprietà del messaggio WebSphere MQ .

• I nomi elemento nella cartella <usr> non devono essere, in una combinazione di caratteri minuscoli o maiuscoli, NULL, TRUE, FALSE, NOT E, O, BETWEEN, LIKE, IN, IS e ESCAPE. Questi nomi corrispondono alle parole chiave SQL e rendono più difficile l'analisi dei selettori, poiché <usr> è la cartella predefinita utilizzata quando non viene specificata alcuna cartella per una particolare proprietà in un selettore.

Tale nome elemento non causa l'errore di analisi di MQRFH2 , ma non è accessibile alle API della proprietà del messaggio WebSphere MQ .

• I nomi elemento in qualsiasi cartella considerata contenente le proprietà del messaggio non devono contenere un punto (.) (Carattere Unicode U+002E), perché viene utilizzato nei nomi delle proprietà per indicare la gerarchia.

Tale nome elemento non causa l'errore di analisi di MQRFH2 , ma non è accessibile alle API della proprietà del messaggio WebSphere MQ .

In generale, le intestazioni MQRFH2 che contengono dati in stile XML validi possono essere analizzate da WebSphere MQ senza errori, anche se alcuni elementi di MQRFH2 non sono accessibili tramite le API della proprietà del messaggio WebSphere MQ .

## **Conflitti di nomi elemento MQRFH2**

Panoramica dei conflitti all'interno dei nomi elemento MQRFH2 .

Solo un valore può essere allegato a una proprietà del messaggio. Se un tentativo di accedere a una proprietà porta a un conflitto di valori, ne viene scelto uno di preferenza rispetto a un altro.

La sintassi WebSphere MQ per l'accesso agli elementi MQRFH2 consente l'identificazione univoca di un elemento, se una cartella non contiene elementi con lo stesso nome. Se una cartella contiene più di un elemento con lo stesso nome, il valore della proprietà utilizzata è quello più vicino all'intestazione del messaggio.

Ciò si applica se due o più cartelle con lo stesso nome sono contenute in intestazioni MQRFH2 significative differenti all'interno dello stesso messaggio.

Un conflitto può verificarsi quando la chiamata MQGET viene elaborata dopo che una proprietà del descrittore non di messaggi è stata impostata due volte: sia tramite una chiamata MQSETMP che direttamente nell'intestazione MQRFH2 non elaborata.

Se ciò si verifica, la proprietà associata al messaggio da una chiamata API assume la preferenza rispetto a una nei dati del messaggio, ovvero, quella nell'intestazione MQRFH2 non elaborata. Se si verifica un conflitto, si considera che si verifichi logicamente prima dei dati del messaggio.

## **Associazione dai nomi proprietà ai nomi elemento e cartella MQRFH2**

Panoramica delle differenze tra nomi di proprietà e nomi di elementi nell'intestazione MQRFH2 .

Quando si utilizza una delle API definite che infine generano le intestazioni MQRFH2 , per specificare le proprietà del messaggio (ad esempio, MQ JMS), il nome della proprietà non è necessariamente il nome dell'elemento nella cartella MQRFH2 .

Pertanto, una mappatura si verifica dal nome della proprietà all'elemento MQRFH2 e in modo inverso, tenendo conto sia del nome della cartella che contiene l'elemento che del nome dell'elemento. Alcuni esempi di IBM WebSphere MQ classes for JMS sono già documentati in Utilizzo di Java.

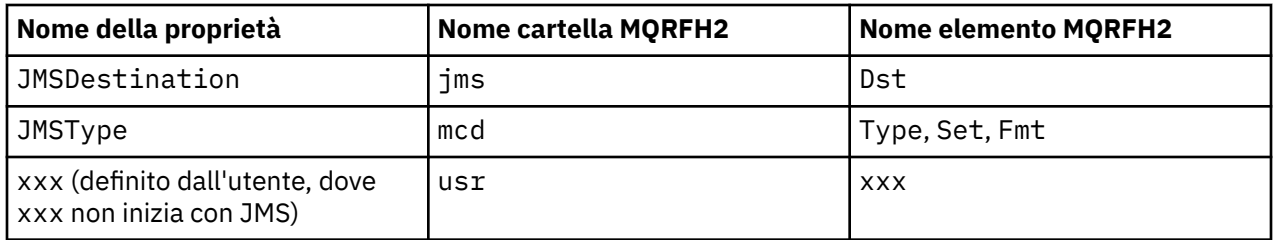

Pertanto, quando un'applicazione JMS accede alla proprietà JMSDestination , questa viene associata all'elemento Dst nella cartella <jms> .

Quando si specificano le proprietà come elementi MQRFH2 , IBM WebSphere MQ definisce i relativi elementi come segue:

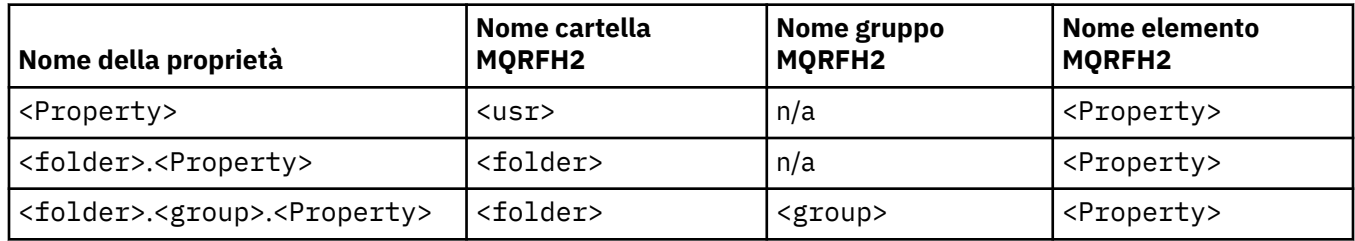

Ad esempio, quando un'applicazione JMS IBM WebSphere MQ tenta di accedere alla proprietà Property1 , questa viene associata all'elemento Property1 nella cartella <usr> . La proprietà wmq.Property2 è associata alla proprietà Property2 nella cartella <wmq> .

Se il nome della proprietà ne contiene più di uno. il nome dell'elemento MQRFH2 utilizzato è quello che segue il nome finale. e i gruppi MQRFH2 vengono utilizzati per formare una gerarchia; i gruppi MQRFH2 nidificati sono consentiti.

L'intestazione JMS e le proprietà specifiche del provider contenute in un MQRFH2 nelle cartelle <mcd>, <jms>e <mqext> sono accessibili da un'applicazione IBM WebSphere MQ utilizzando i nomi brevi definiti in Utilizzo delle classi WebSphere MQ per Java.

Le proprietà definite dall'utente JMS sono accessibili dalla cartella <usr> . Un'applicazione IBM WebSphere MQ può utilizzare la cartella <usr> per le relative proprietà dell'applicazione se è accettabile che la proprietà venga visualizzata dalle applicazioni JMS come una delle relative proprietà definite dall'utente.

Se non è accettabile, scegliere un'altra cartella; la cartella <wmq\_usr> viene fornita come ubicazione standard per tali proprietà non JMS.

Le applicazioni possono specificare e utilizzare qualsiasi cartella MQRFH2 con un utilizzo ben definito, non documentato in ["Proprietà specificate come elementi MQRFH2" a pagina 905](#page-904-0) se si nota quanto segue:

- 1. La cartella potrebbe essere già in uso o potrebbe essere utilizzata in futuro da un'altra applicazione che fornisce un accesso non definito alle proprietà contenute al suo interno; consultare Nomi delle proprietà per la convenzione di denominazione consigliata per i nomi delle proprietà.
- 2. Le proprietà non sono accessibili alle versioni precedenti del client IBM WebSphere MQ classes for JMS o XMS che può accedere solo alla cartella <usr> per le proprietà definite dall'utente
- 3. La cartella deve essere contrassegnata con l'attributo content con il valore impostato su properties, ad esempio content='properties'.

["MQSETMP - Imposta proprietà messaggio" a pagina 755](#page-754-0) aggiunge automaticamente questo attributo come richiesto. Questo attributo non deve essere aggiunto a nessuna delle cartelle definite da IBM, ad esempio < $\gamma$ ms> e <usr>. In questo modo, il messaggio viene rifiutato dal client IBM WebSphere MO classes for JMS prima della Versione 7.0. con MessageFormatException.

Poiché la cartella <usr> è l'ubicazione predefinita per le proprietà della sintassi <Property>, un'applicazione IBM WebSphere MQ e un'applicazione JMS per accedere allo stesso valore di proprietà definito dall'utente utilizzando lo stesso nome.

## **Nomi cartella riservati**

Esistono diversi nomi di cartelle riservate. Non è possibile utilizzare tali nomi come prefissi di cartella; ad esempio, Root. Property1 non accede ad una proprietà valida perché Root è riservato. Il seguente elenco contiene nomi di cartelle riservate:

- Radice
- Corpo
- Proprietà
- Ambiente
- LocalEnvironment
- DestinationList
- ExceptionList
- InputBody
- InputRoot
- InputProperties
- InputLocalEnvironment
- InputDestinationList
- InputExceptionList
- OutputRoot
- OutputLocalEnvironment
- OutputDestinationList
- OutputExceptionList

## **Associazione dei campi descrittore delle proprietà nelle intestazioni MQRFH2**

Quando una proprietà viene convertita in un elemento MQRFH2 , i seguenti attributi dell'elemento vengono utilizzati per specificare i campi significativi del descrittore della proprietà: descrive il modo in cui i campi MQPD vengono tradotti in attributi dell'elemento MQRFH2 .

## **di MQSeries**

Il campo descrittore della proprietà di supporto è suddiviso in tre attributi elemento

- L'attributo dell'elemento **sr** specifica valori nella maschera di bit MQPD\_REJECT\_UNSUP\_MASK.
- L'attributo dell'elemento **sa** specifica i valori nella maschera di bit MQPD\_ACCEPT\_UNSUP\_MASK.
- L'attributo dell'elemento **sx** specifica i valori nella maschera di bit MQPD\_ACCEPT\_UNSUP\_IF\_XMIT\_MASK.

Questi attributi dell'elemento sono validi solo nella cartella < mq> e vengono ignorati se impostati sugli elementi nelle altre cartelle che contengono le proprietà.

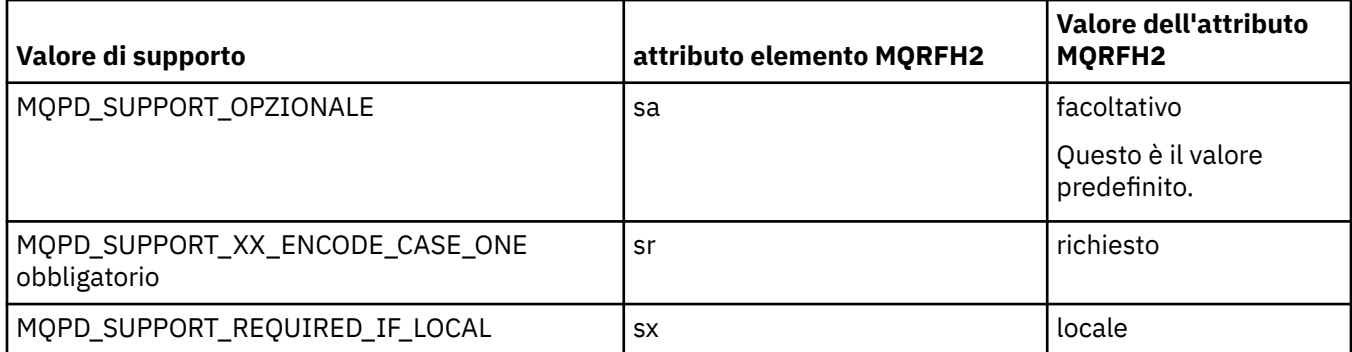

#### **Contesto**

Utilizzare l'attributo dell'elemento **context** per indicare il contesto del messaggio a cui appartiene una proprietà. Utilizzare un solo valore. Questo attributo dell'elemento è valido su una proprietà in qualsiasi cartella contenente le proprietà.

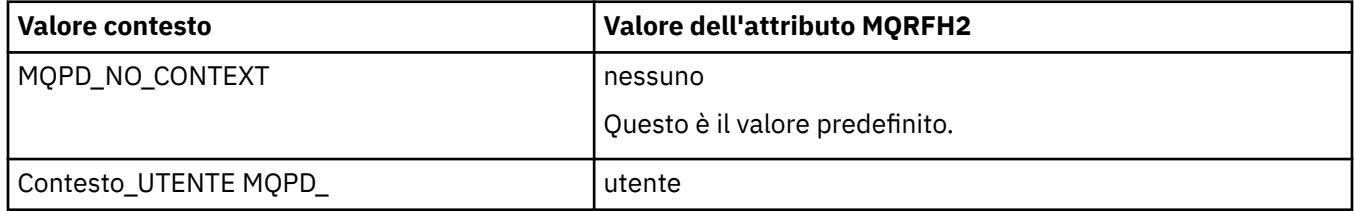

## **CopyOptions**

Utilizzare l'attributo dell'elemento **copy** per indicare i messaggi in cui deve essere copiata una proprietà. È consentito più di un valore; separare più valori con una virgole. Ad esempio, **copy='reply'** e **copy='publish,report'** sono entrambi validi. Questo attributo dell'elemento è valido su una proprietà in qualsiasi cartella contenente le proprietà.

**Nota:** Nella definizione dell'attributo, le virgolette singole o doppie sono un uso valido, ad esempio **copy='reply'** o **copy="report"**

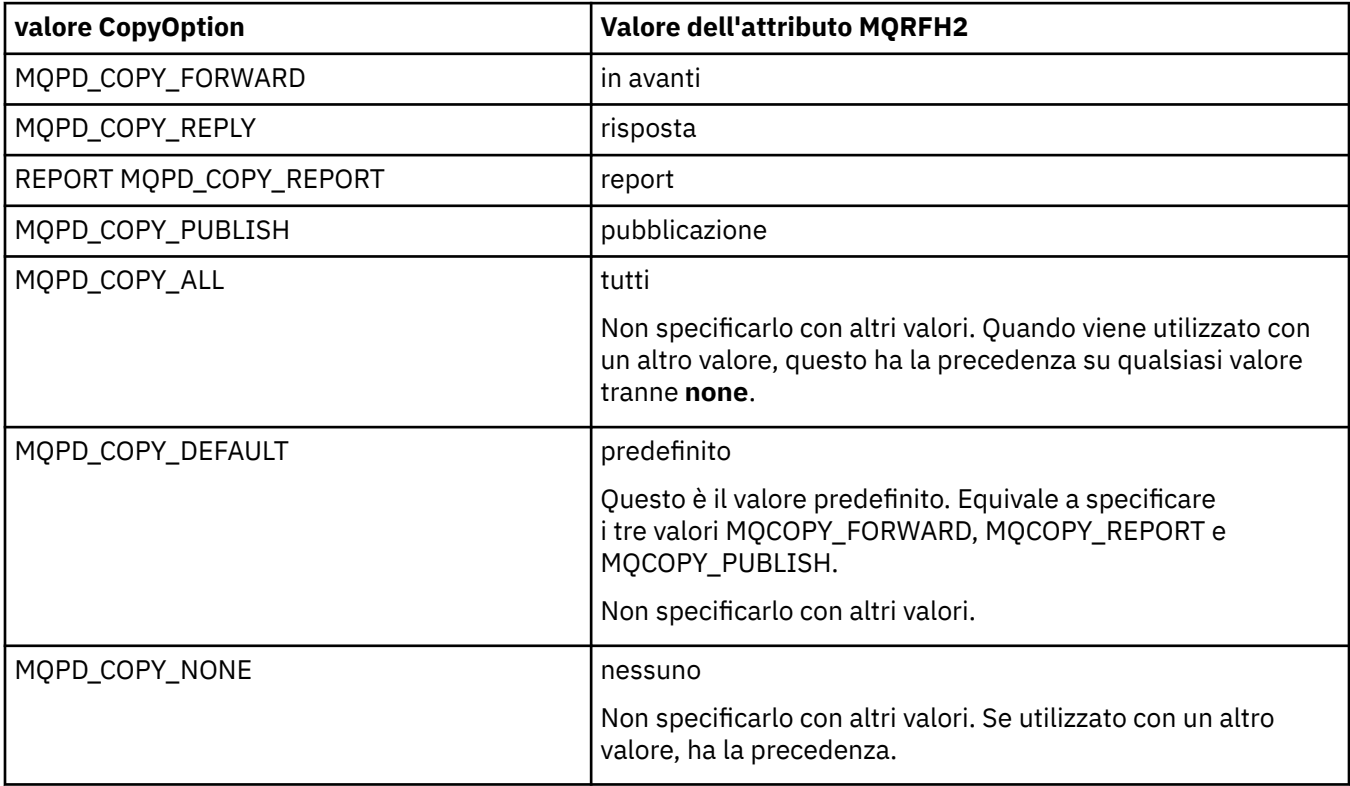

## **Restrizioni per la cartella < mq> MQRFH2**

Quando un messaggio viene inserito in una coda, viene ricercata una cartella < mq> in modo che il messaggio possa essere elaborato in base alle relative proprietà definite da MQ. Per consentire l'analisi efficiente delle proprietà definite da MQ, alla cartella si applicano le seguenti restrizioni:

- Solo le proprietà nella prima cartella < mq> significativa del messaggio vengono utilizzate da MQ; le proprietà in qualsiasi altra cartella < mq> del messaggio vengono ignorate.
- Se la cartella è in UTF-8, nella cartella sono consentiti solo UTF-8 caratteri a byte singolo. Un carattere multibyte nella cartella può causare un errore di analisi e il messaggio può essere rifiutato.
- Non includere i gruppi MQRFH2 nella cartella < mq>. La presenza del carattere Unicode U+003C in un valore della proprietà causerà il rifiuto del messaggio.
- Non utilizzare le stringhe di escape nella cartella. Una stringa di escape viene considerata come il valore effettivo dell'elemento.
- Solo il carattere Unicode U+0020 viene trattato come spazio vuoto all'interno della cartella. Tutti gli altri caratteri vengono trattati come significativi e possono causare l'esito negativo dell'analisi della cartella e il rifiuto del messaggio.

Se l'analisi della cartella < mq> non riesce o se la cartella non rispetta queste limitazioni, il messaggio viene rifiutato con CompCode **MQCC\_FAILED** e Reason **MQRC\_RFH\_RESTRICTED\_FORMAT\_ERR**.

## **Intestazioni MQRFH2 non valide**

Al momento dell'elaborazione di una chiamata MQPUT, MQPUT1o MQGET, può verificarsi un'analisi parziale di tutte le intestazioni MQRFH2 nel messaggio per controllare quali cartelle sono incluse e per determinare se le cartelle contengono proprietà. Panoramica delle intestazioni MQRFH2 non valide.

Se l'analisi parziale del messaggio non può essere completata correttamente perché la struttura non è valida, ad esempio, il campo StrucLength è troppo piccolo:

- La chiamata MQPUT o MQPUT1 ha esito negativo con codice motivo MQRC\_RFH\_ERROR, se è possibile determinare che l'applicazione include alcune opzioni WebSphere MQ Versione 7, in modo che le applicazioni esistenti non abbiano esito negativo.
- La chiamata MQGET viene restituita correttamente e la MQRFH2 contenente l'errore viene restituita nel buffer fornito.

Se l'analisi parziale ha esito negativo perché non è possibile rilevare se una particolare cartella contiene proprietà o meno, ad esempio, la cartella inizia con << jms, quindi l'analisi ha esito negativo prima che venga determinato il nome della cartella, quindi:

- La chiamata MOPUT o MOPUT1 ha esito negativo con codice motivo MORC\_RFH\_FORMAT\_ERROR, se è possibile determinare che l'applicazione include alcune opzioni WebSphere MQ Versione 7, in modo che le applicazioni esistenti non abbiano esito negativo.
- La chiamata MQGET viene restituita correttamente e la MQRFH2 contenente l'errore viene restituita nel buffer fornito.
- Mentre è internamente all'interno del gestore code, il messaggio non viene rifiutato a causa della cartella formattata in modo non corretto, ma la cartella viene sempre trattata come se non fosse contenuta alcuna proprietà al suo interno.

Un messaggio può passare attraverso la rete del gestore code con una cartella che contiene tale errore di sintassi, ma non viene mai analizzato e rilevato, mentre una o più cartelle nel messaggio sono:

- Valido
- Analizzato correttamente
- Utilizzato nell'elaborazione del messaggio

Pertanto, il rilevamento non è garantito.

Se una delle applicazioni utilizza ["MQSETMP - Imposta proprietà messaggio" a pagina 755,](#page-754-0) o MQINQMP per accedere a una proprietà, e in questo modo si determina l'analisi completa di una cartella MQRFH2 , rilevando un errore tale che l'analisi non può essere completata, ciò è indicato da un codice di ritorno appropriato per la chiamata API. Nessuna proprietà nella cartella è resa disponibile per l'applicazione.

Se viene effettuato un tentativo di analisi completa di una cartella MQRFH2 e il programma di analisi rileva attributi di elementi non riconosciuti o un tipo di dati non riconosciuto, l'analisi continua e viene completata correttamente senza l'emissione di avvertenze; ciò non costituisce un errore di analisi.

## **Conversione code page**

Questa sezione descrive i nomi dei codeset e i CCSID, la lingua nazionale, la conversione z/OS , la conversione IBM i e il supporto di conversione Unicode.

Ogni sezione della lingua nazionale elenca le seguenti informazioni:

- I CCSID nativi supportati
- Le conversioni di codepage **non** sono supportate

I seguenti termini vengono utilizzati nelle informazioni:

#### **-8**

Indica per HP-UX che il CCSID è per il codeset definito da HP-UX *roman8*

#### **AIX**

Indica WebSphere MQ per AIX

#### **HP-UX**

Indica WebSphere MQ per HP-UX

#### **Linux**

Indica WebSphere MQ per Linux per Intel e WebSphere MQ per Linux per zSeries

#### **HP Integrity NonStop Server**

Indica WebSphere MQ per HP Integrity NonStop Server .

#### **OS/400**

Indica WebSphere MQ per IBM i .

#### **Solaris**

Indica WebSphere MQ per Solaris

#### **Windows**

Indica WebSphere MQ per Windows

**z/OS**

Indica WebSphere MQ per z/OS

Il valore predefinito per la conversione dei dati è per la conversione da eseguire sul sistema di destinazione (ricevente).

Se il prodotto di origine supporta la conversione, è possibile impostare un canale e scambiare dati impostando l'attributo del canale CONVERT su YES nell'origine.

#### **Nota:**

- 1. Le informazioni sul client MQI di WebSphere MQ si verificano nel server, quindi il server deve supportare la conversione dal CCSID del client al CCSID del server.
- 2. La conversione potrebbe includere il supporto aggiunto da CSD/PTF all'ultima versione di WebSphere MQ. Controllare il contenuto del livello di servizio più recente per verificare se è necessario installare un CSD/PTF per abilitare questa conversione.

Consultare Tabella 581 a pagina 914 per un riferimento incrociato tra alcuni dei numeri CCSID e alcuni nomi di codeset di settore.

## **Nomi di codeset e CCSID**

WebSphere MQ per z/OS fornisce più conversioni di quelle elencate nelle tabelle specifiche della lingua.

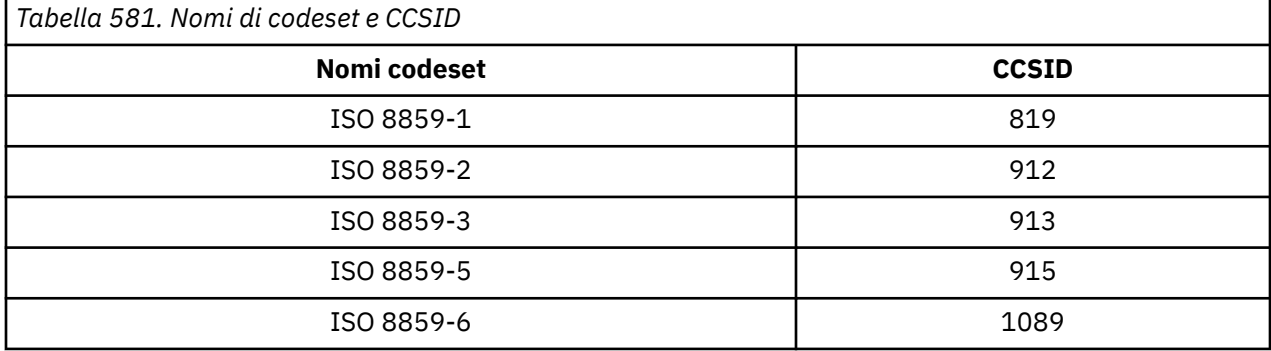

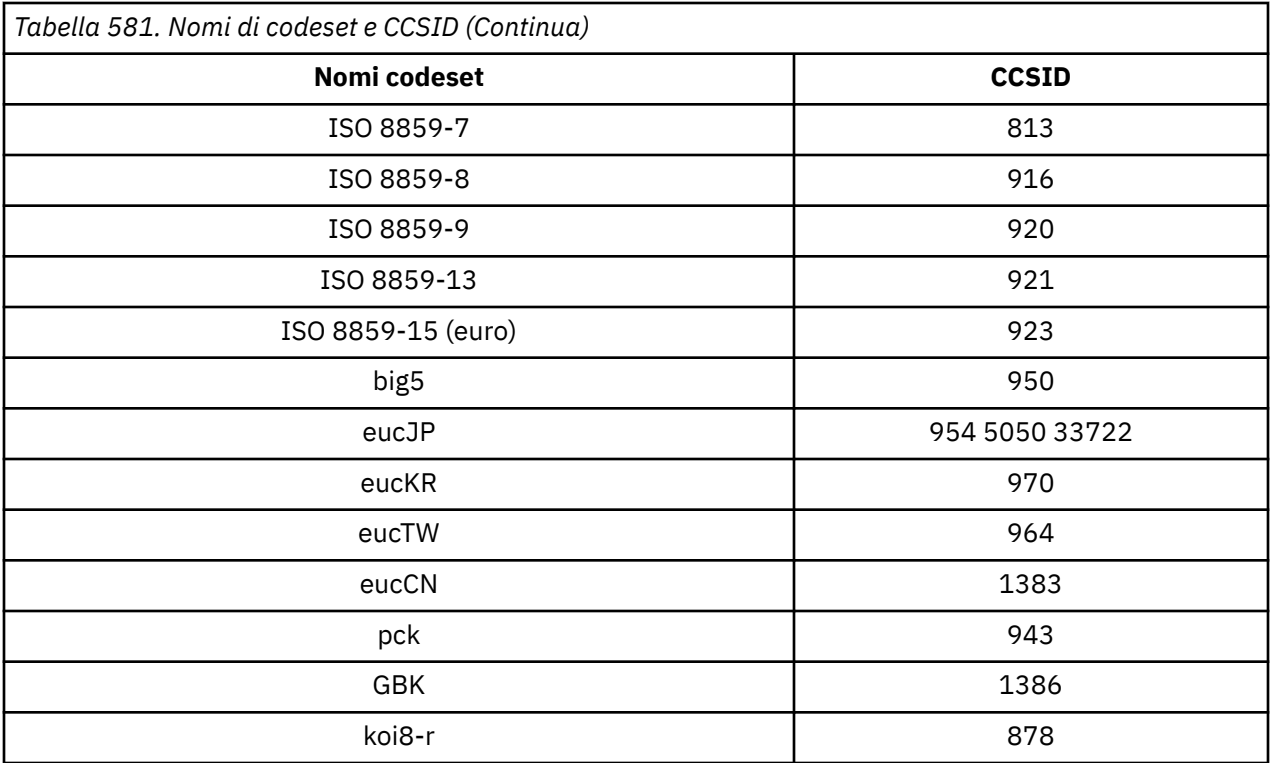

## **Lingue nazionali**

Queste informazioni contengono le lingue supportate da WebSphere MQ.

Le lingue supportate da WebSphere MQ sono:

- Inglese americano consultare l'argomento ["Inglese \(Stati Uniti\)" a pagina 916](#page-915-0)
- Tedesco consultare l'argomento ["Tedesco" a pagina 916](#page-915-0)
- Danese e norvegese consultare l'argomento ["Danese e norvegese" a pagina 917](#page-916-0)
- Finlandese e svedese vedi argomento ["Finlandese e svedese" a pagina 918](#page-917-0)
- Italiano vedere l'argomento [":NONE." a pagina 919](#page-918-0)
- Spagnolo consultare l'argomento ["Spagnolo" a pagina 919](#page-918-0)
- Inglese britannico / Gaelico consultare l'argomento ["Inglese britannico /Gaelico" a pagina 920](#page-919-0)
- Francese consultare l'argomento ["Franco francese" a pagina 920](#page-919-0)
- Multilingue consultare l'argomento ["Multilinguaggio" a pagina 921](#page-920-0)
- Portoghese consultare l'argomento ["Portoghese" a pagina 921](#page-920-0)
- Islandese consultare l'argomento ["Islandese" a pagina 922](#page-921-0)
- Lingue dell'Europa orientale consultare l'argomento ["Lingue dell'Europa orientale" a pagina 923](#page-922-0)
- Cirillico consultare l'argomento ["Cirillico" a pagina 924](#page-923-0)
- Estone consultare l'argomento ["Estone" a pagina 925](#page-924-0)
- Lettone e lituano consultare l'argomento ["Lettone e lituano" a pagina 926](#page-925-0)
- Ukranian consultare l'argomento ["Ucraino" a pagina 927](#page-926-0)
- Greco consultare l'argomento ["Greco" a pagina 927](#page-926-0)
- Turco consultare l'argomento ["Turco" a pagina 928](#page-927-0)
- Ebraico consultare l'argomento ["Ebraico" a pagina 928](#page-927-0)
- Farsi vedere l'argomento ["Farsi" a pagina 930](#page-929-0)
- Urdu consultare l'argomento ["Urdu" a pagina 930](#page-929-0)
- <span id="page-915-0"></span>• Tailandese - consultare l'argomento ["Tailandese" a pagina 931](#page-930-0)
- Lao vedi argomento ["Lao" a pagina 931](#page-930-0)
- Vietnamita consultare l'argomento ["Vietnamita" a pagina 931](#page-930-0)
- Giapponese latino SBCS consultare l'argomento ["Giapponese latino SBCS" a pagina 932](#page-931-0)
- Giapponese Katakana SBCS consultare l'argomento ["SBCS Katakana giapponese" a pagina 933](#page-932-0)
- Giapponese Kanji / Latino misto consultare l'argomento ["Giapponese Kanji / Latino misto" a pagina](#page-934-0) [935](#page-934-0)
- Giapponese Kanji / Katakana misto consultare l'argomento ["Giapponese Kanji / Katakana misto" a](#page-935-0) [pagina 936](#page-935-0)
- Coreano consultare l'argomento ["Coreano" a pagina 937](#page-936-0)
- Cinese semplificato consultare l'argomento ["Cinese semplificato" a pagina 938](#page-937-0)
- Cinese tradizionale vedi argomento ["Cinese tradizionale" a pagina 939](#page-938-0)

## *Inglese (Stati Uniti)*

Dettagli dei CCSID e della conversione CCSID per l'inglese americano.

La seguente tabella mostra i CCSID nativi per l'inglese americano sulle piattaforme supportate:

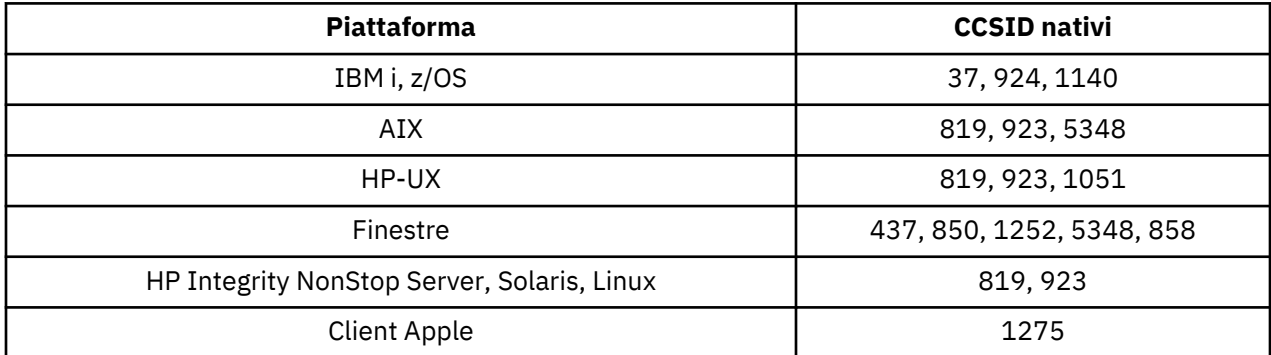

Tutte le piattaforme non client supportano la conversione tra i CCSID nativi e i CCSID nativi delle altre piattaforme, con le seguenti eccezioni.

### **IBM i**

Codepage:

#### **280**

Non converte in codepage 923, 858

#### **924**

Non converte in codepage 437, 858, 1051, 1140, 1252, 1275, 5348

#### **1140**

Non converte in codepage 924, 1051, 1275

#### *Tedesco*

Dettagli dei CCSID e della conversione CCSID per il tedesco.

La seguente tabella mostra i CCSID nativi per il tedesco sulle piattaforme supportate:

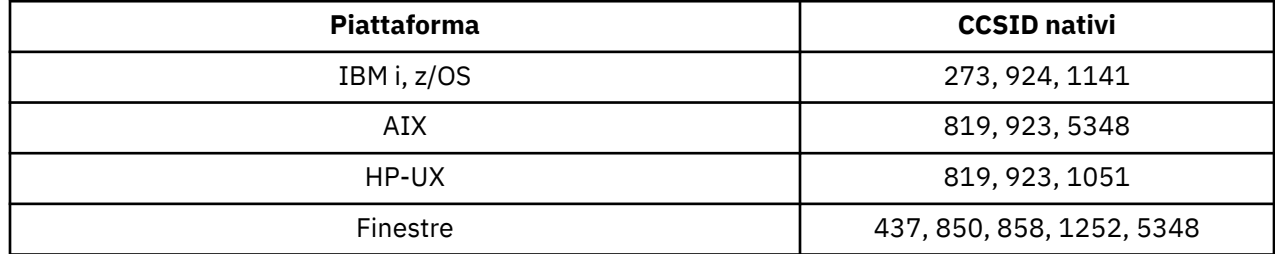

<span id="page-916-0"></span>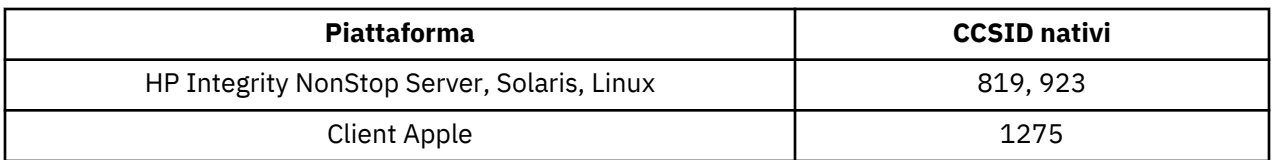

Tutte le piattaforme non client supportano la conversione tra i CCSID nativi e i CCSID nativi delle altre piattaforme, con le seguenti eccezioni.

## **IBM i**

Codepage:

#### **273**

Non converte in codepage 858, 923, 924, 1275

# **924**

Non converte in codepage 273, 437, 858, 1051, 1141, 1252, 1275, 5348

### **1141**

Non converte in codepage 924, 1051, 1275

### *Danese e norvegese*

Dettagli dei CCSID e della conversione CCSID per il danese e il norvegese.

La seguente tabella mostra i CCSID nativi per il danese e il norvegese sulle piattaforme supportate:

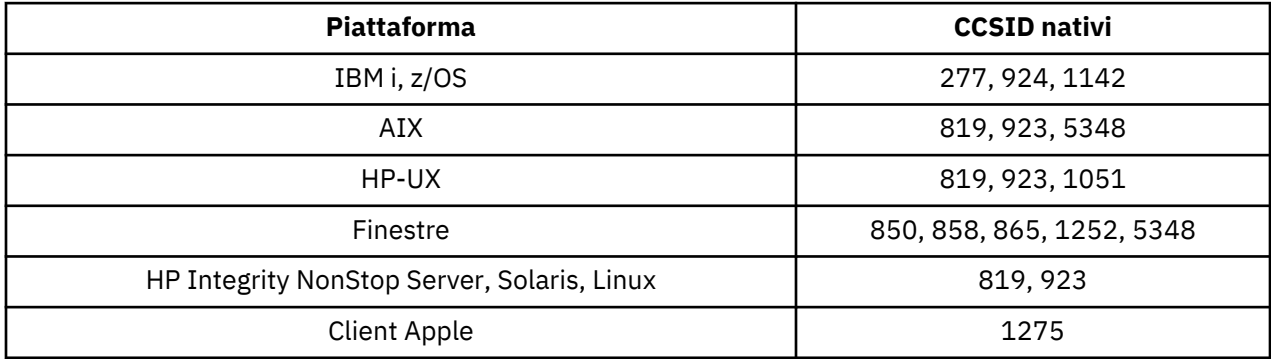

Tutte le piattaforme non client supportano la conversione tra i CCSID nativi e i CCSID nativi delle altre piattaforme, con le seguenti eccezioni.

### **IBM i**

Codepage:

### **277**

Non converte in codepage 858, 923, 924, 1275

#### **924**

Non converte in codepage 277, 858, 865, 1051, 1142, 1252, 1275, 5348

#### **1142**

Non converte in codepage 924, 865, 1051, 1275

## **AIX**

Codepage:

#### **819**

Non esegue la conversione nella codepage 865

### <span id="page-917-0"></span>**HP-UX**

Codepage:

### **1051**

Non esegue la conversione nella codepage 865

### **Finestre**

Codepage:

#### **865**

Non converte in codepage 1051, 1275

## *Finlandese e svedese*

Dettagli dei CCSID e della conversione CCSID per il finlandese e lo svedese.

La seguente tabella mostra i CCSID nativi per il finlandese e lo svedese sulle piattaforme supportate:

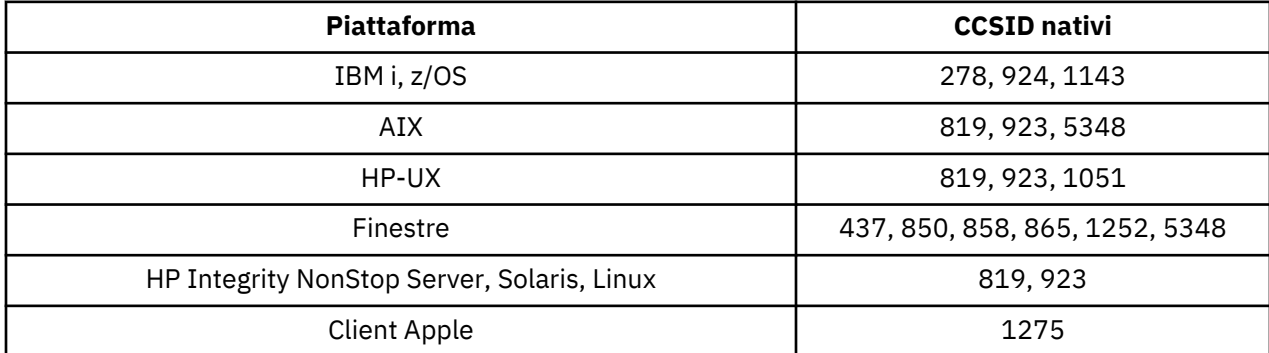

Tutte le piattaforme non client supportano la conversione tra i CCSID nativi e i CCSID nativi delle altre piattaforme, con le seguenti eccezioni.

### **IBM i**

Codepage:

#### **278**

Non converte in codepage 858, 923, 924, 1275

#### **924**

Non converte in codepage 278, 437, 858, 865, 1051, 1143, 1252, 1275, 5348

#### **1143**

Non converte in codepage 865, 924, 1051, 1275

## **AIX**

Codepage:

### **819**

Non esegue la conversione nella codepage 865

#### **850**

Non esegue la conversione nella codepage 865

## **HP-UX**

Codepage:

#### **1051**

Non esegue la conversione nella codepage 865

## <span id="page-918-0"></span>**Finestre**

Codepage:

#### **865**

Non converte in codepage 1051, 1275

## *:NONE.*

Dettagli dei CCSID e della conversione CCSID per l'italiano.

La seguente tabella mostra i CCSID nativi per l'italiano sulle piattaforme supportate:

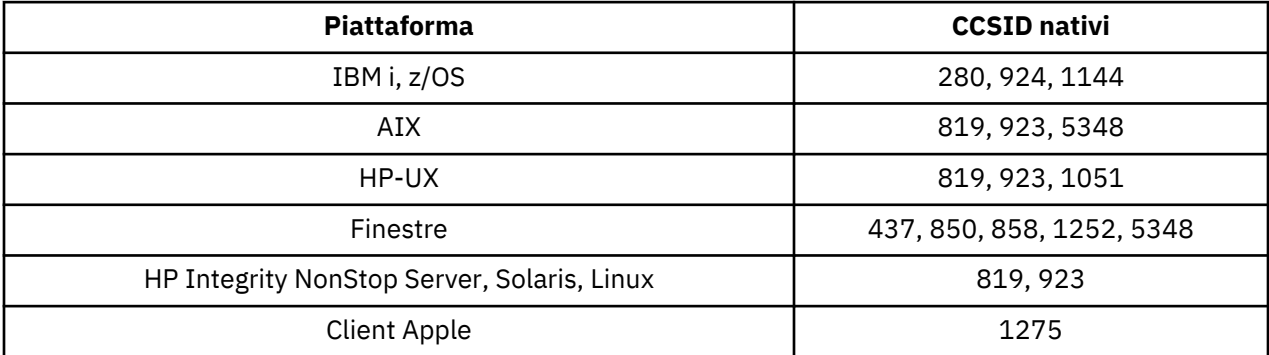

Tutte le piattaforme non client supportano la conversione tra i CCSID nativi e i CCSID nativi delle altre piattaforme, con le seguenti eccezioni.

## **IBM i**

Codepage:

### **280**

Non converte in codepage 858, 923, 924, 1275

#### **924**

Non converte in codepage 280, 437, 858, 1051, 1144, 1252, 1275, 5348

### **1144**

Non converte in codepage 924, 1051, 1275

## *Spagnolo*

Dettagli dei CCSID e della conversione CCSID per lo spagnolo.

La seguente tabella mostra i CCSID nativi per lo spagnolo sulle piattaforme supportate:

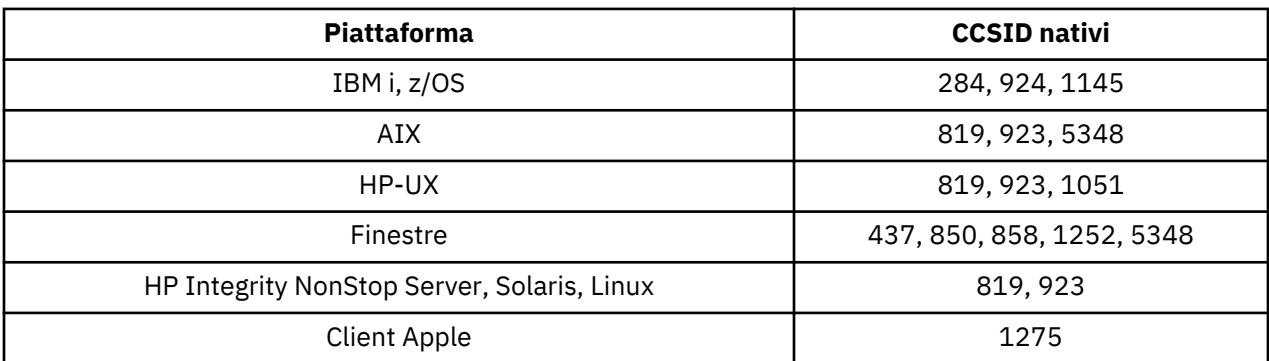

Tutte le piattaforme non client supportano la conversione tra i CCSID nativi e i CCSID nativi delle altre piattaforme, con le seguenti eccezioni.

## **IBM i**

Codepage:

<span id="page-919-0"></span>**284**

Non converte in codepage 858, 923, 924, 1275

#### **924**

Non converte in codepage 284, 437, 858, 1051, 1145, 1252, 1275, 5348

#### **1145**

Non converte in codepage 924, 1051, 1275

### *Inglese britannico /Gaelico*

Dettagli dei CCSID e della conversione CCSID per l'inglese britannico / gaelico.

La seguente tabella mostra i CCSID nativi per l'inglese britannico / gaelico sulle piattaforme supportate:

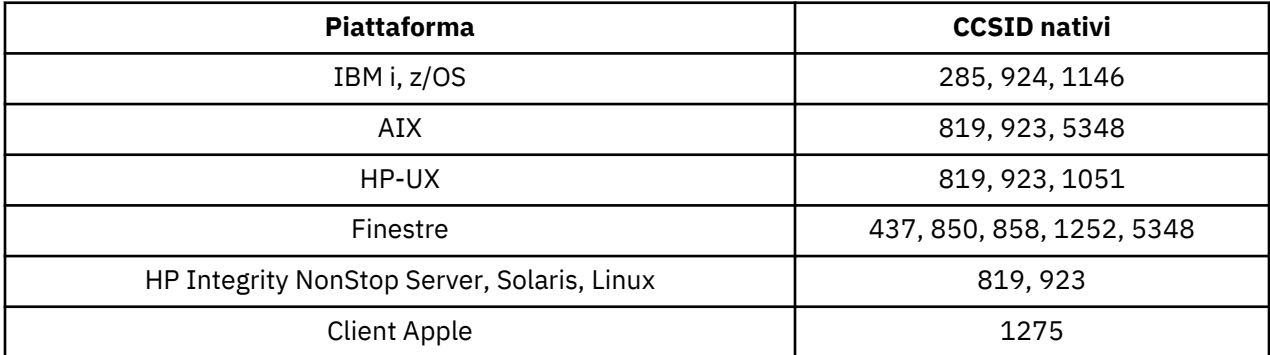

Tutte le piattaforme non client supportano la conversione tra i CCSID nativi e i CCSID nativi delle altre piattaforme, con le seguenti eccezioni.

## **IBM i**

Codepage:

#### **285**

Non converte in codepage 858, 923, 924, 1275

### **924**

Non converte in codepage 285, 437, 858, 1051, 1146, 1252, 1275, 5348

#### **1146**

Non converte in codepage 924, 1051, 1275

### *Franco francese*

Dettagli dei CCSID e della conversione CCSID per il francese.

La seguente tabella mostra i CCSID nativi per il francese sulle piattaforme supportate:

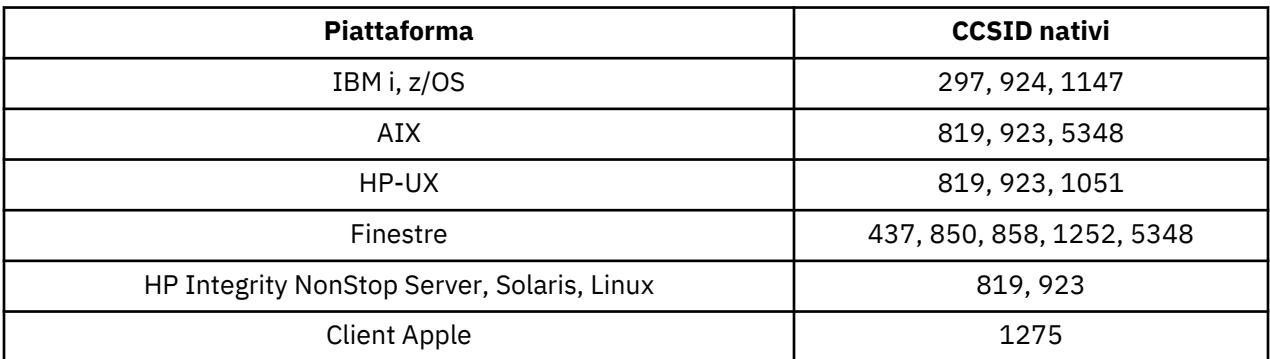

Tutte le piattaforme non client supportano la conversione tra i CCSID nativi e i CCSID nativi delle altre piattaforme, con le seguenti eccezioni.

## <span id="page-920-0"></span>**IBM i**

Codepage:

#### **297**

Non converte in codepage 858, 923, 924, 1275, 5348

#### **924**

Non converte in codepage 297, 437, 858, 1051, 1147, 1252, 1275, 5348

### **1147**

Non converte in codepage 924, 1051, 1275

## *Multilinguaggio*

Dettagli dei CCSID e della conversione CCSID per Multilingual.

La seguente tabella mostra i CCSID nativi per la conversione multilingue su piattaforme supportate:

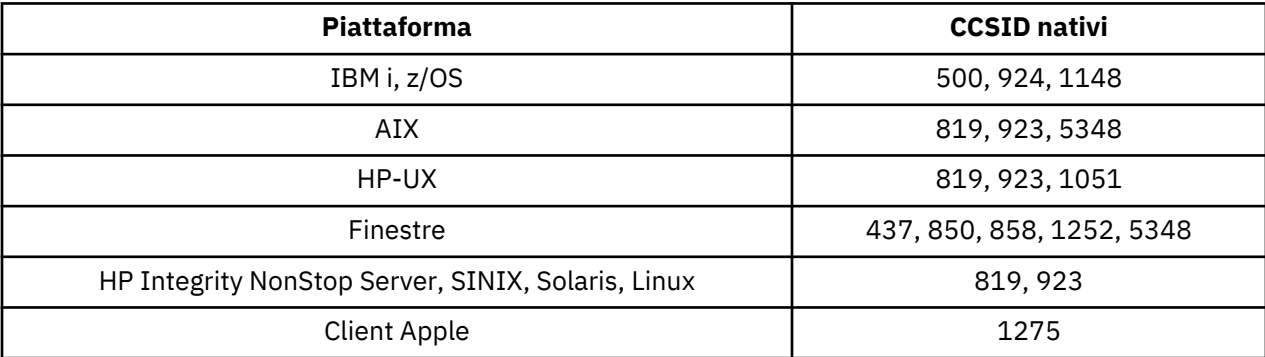

Tutte le piattaforme non client supportano la conversione tra i CCSID nativi e i CCSID nativi delle altre piattaforme, con le seguenti eccezioni.

## **IBM i**

Codepage:

### **500**

Non converte in codepage 858, 923

### **924**

Non converte in code page 437, 858, 1051, 1148, 1252, 1275, 5348

### **1148**

Non converte in codepage 924, 1051, 1275

## *Portoghese*

Dettagli dei CCSID e della conversione CCSID per il portoghese.

La seguente tabella mostra i CCSID nativi per il portoghese sulle piattaforme supportate:

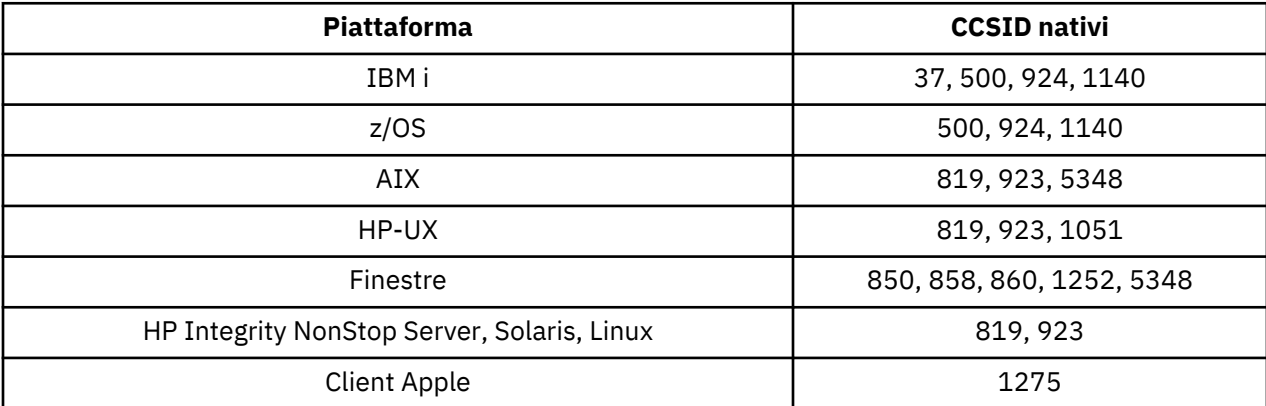

<span id="page-921-0"></span>Tutte le piattaforme non client supportano la conversione tra i CCSID nativi e i CCSID nativi delle altre piattaforme, con le seguenti eccezioni.

## **IBM i**

Codepage:

#### **280**

Non converte in code page 858, 923, 1275

#### **500**

Non converte in code page 858, 923, 1275

#### **924**

Non converte in codepage 858, 860, 1051, 1140, 1252, 1275, 5348

#### **1140**

Non converte in codepage 860, 924, 1051, 1275

## **HP-UX**

Codepage:

#### **1051**

Non converte nella codepage 860

## **Finestre**

Codepage:

#### **860**

Non converte in codepage 1051, 1275

### *Islandese*

Dettagli dei CCSID e della conversione CCSID per l'islandese.

La seguente tabella mostra i CCSID nativo per l'islandese sulle piattaforme supportate:

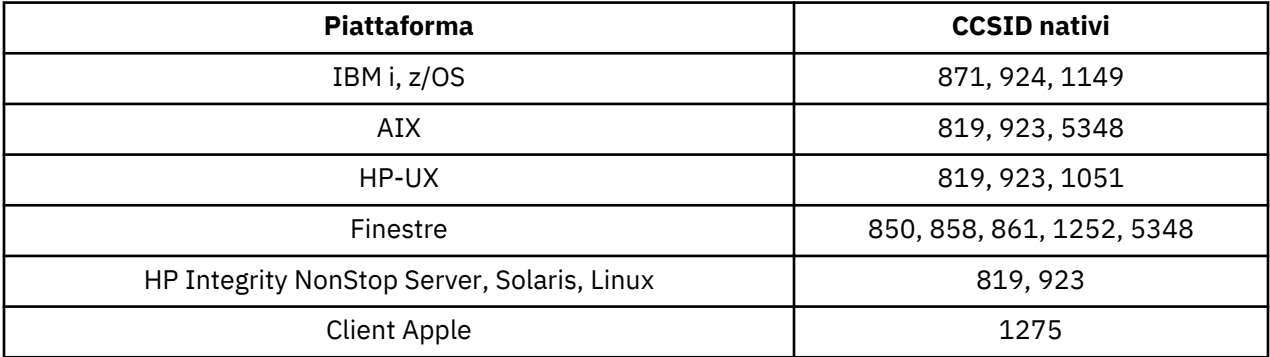

Tutte le piattaforme non client supportano la conversione tra i CCSID nativi e i CCSID nativi delle altre piattaforme, con le seguenti eccezioni.

## **IBM i**

Codepage:

#### **871**

Non converte in codepage 858, 923, 924, 1275, 5348

#### **924**

Non si converte in codepage 858, 861, 871, 1051, 1149, 1252, 1275, 5348

#### **1149**

Non converte in codepage 924, 1051, 1275

### <span id="page-922-0"></span>**HP-UX**

Codepage:

### **1051**

Non converte in codepage 861

## **Finestre**

### Codepage:

### **861**

Non converte in codepage 1051, 1275

## *Lingue dell'Europa orientale*

Dettagli dei CCSID e della conversione CCSID per le lingue dell'Europa orientale. Le lingue tipiche che utilizzano questi CCSID includono albanese, croato, ceco, ungherese, polacco, rumeno, serbo, slovacco e sloveno.

La seguente tabella mostra i CCSID nativi per le lingue dell'Europa orientale sulle piattaforme supportate:

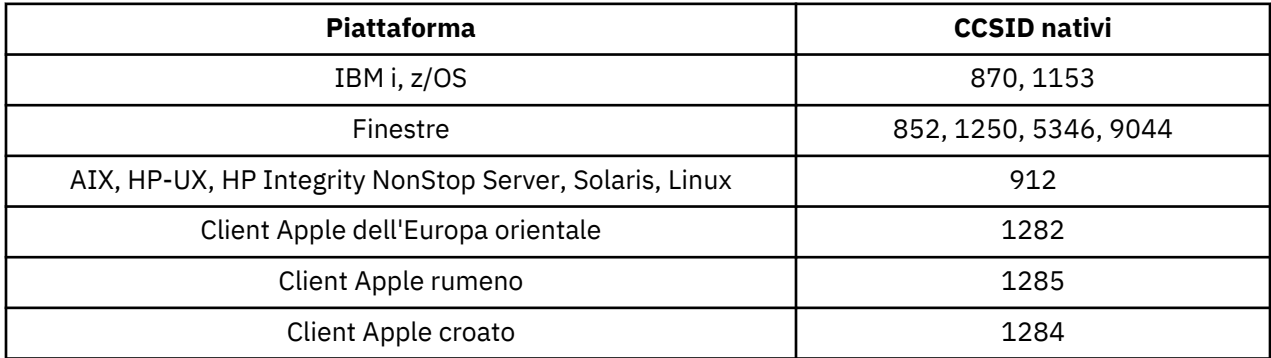

Tutte le piattaforme non client supportano la conversione tra i CCSID nativi e i CCSID nativi delle altre piattaforme, con le seguenti eccezioni.

## **z/OS**

Codepage:

### **870**

Non converte in codepage 1284, 1285

### **1153**

Non converte in codepage 1250, 1284, 1285

## **IBM i**

Codepage:

## **870**

Non converte in codepage 1284, 1285, 5346, 9044

## **1153**

Non converte in code page 1282, 1284, 1285, 5346, 9044

## **HP-UX, Solaris, Linux**

Codepage:

### **912**

Non converte in codepage 1284, 1285

## <span id="page-923-0"></span>**HP Integrity NonStop Server**

Codepage:

#### **912**

Non converte in code page 1153, 1284, 1285, 9044

### **Finestre**

Codepage:

#### **852**

Non converte in codepage 1284, 1285

### **1250**

Non converte in codepage 1284, 1285

### **9044**

Non converte in codepage 912, 1282, 1284, 1285

## *Cirillico*

Dettagli dei CCSID e della conversione CCSID per Cirillico. Le lingue tipiche che utilizzano questi CCSID includono il bielorusso, il bulgaro, il macedone, il russo e il serbo.

La seguente tabella mostra i CCSID nativi per il cirillico sulle piattaforme supportate:

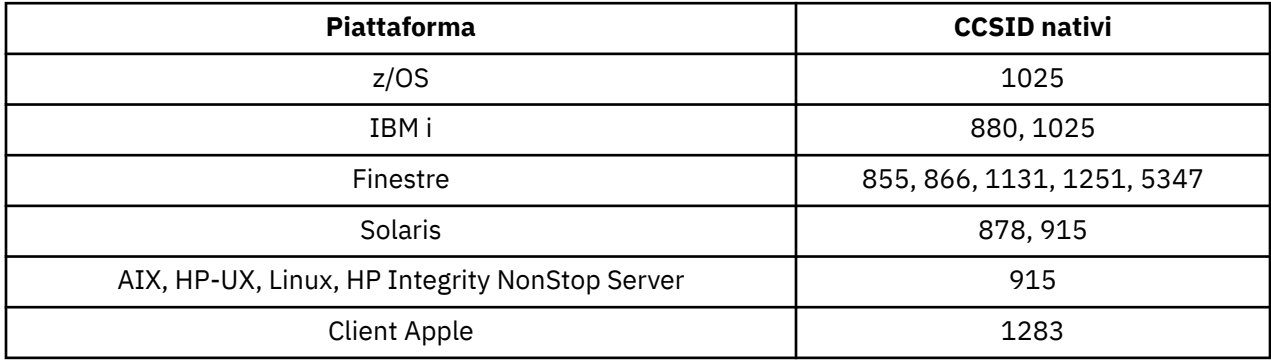

Tutte le piattaforme non client supportano la conversione tra i CCSID nativi e i CCSID nativi delle altre piattaforme, con le seguenti eccezioni.

## **IBM i**

Codepage:

#### **880**

Non converte in codepage 855, 866, 878, 1131, 5347

#### **1025**

Non converte in codepage 878, 5347

## **Finestre**

Codepage:

#### **855**

Non converte nella codepage 1131

#### **866**

Non converte nella codepage 1131

#### **1131**

Non converte in codepage 855, 866, 880, 1283

### <span id="page-924-0"></span>*Estone*

Dettagli dei CCSID e della conversione CCSID per l'estone.

La seguente tabella mostra i CCSID nativi per l'estone sulle piattaforme supportate:

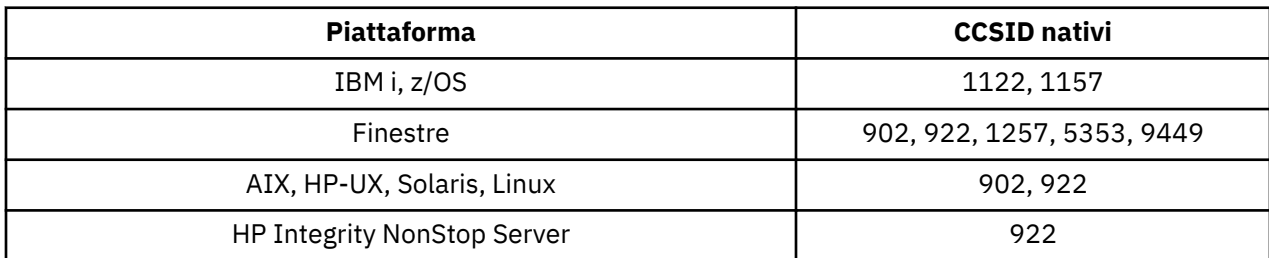

Tutte le piattaforme supportano la conversione tra i CCSID nativi e i CCSID nativi di altre piattaforme, con le seguenti eccezioni.

## **z/OS**

Codepage:

### **1122**

Non converte in codepage 902, 1157, 9449

### **1157**

Non converte in codepage 922, 1122, 1257, 9449

## **IBM i**

#### Codepage:

### **1122**

Non converte in codepage 902, 5353, 9449

#### **1157**

Non converte in codepage 922, 5353, 9449

## **HP-UX, Solaris, Linux**

Codepage:

#### **902**

Non converte in codepage 922, 1122, 9449

#### **922**

Non converte in codepage 902, 1157, 9449

### **Finestre**

#### Codepage:

#### **5353**

Non converte nella codepage 9449

# **9449**

Non converte in codepage 902, 922, 1122, 1157, 1257, 5353

#### **902**

Non converte in codepage 922, 1122, 9449

## **HP Integrity NonStop Server**

Codepage:

#### <span id="page-925-0"></span>**922**

Non converte in codepage 902, 1157, 9449

## *Lettone e lituano*

Dettagli dei CCSID e della conversione CCSID per lettone e lituano.

La seguente tabella mostra i CCSID nativi per il lettone e il lituano sulle piattaforme supportate:

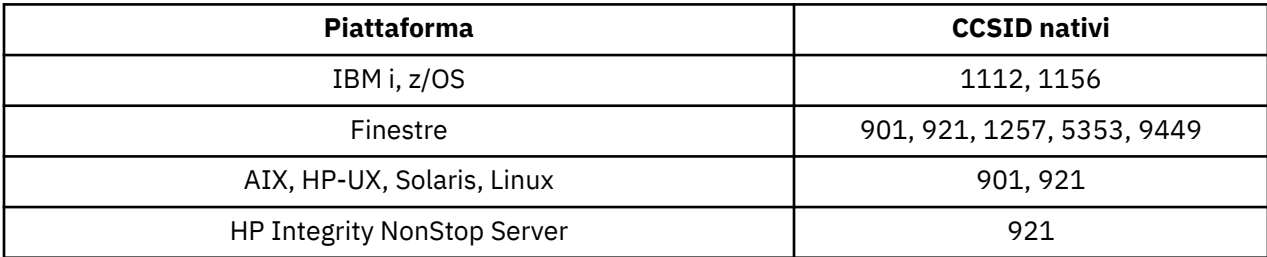

Tutte le piattaforme supportano la conversione tra i CCSID nativi e i CCSID nativi di altre piattaforme, con le seguenti eccezioni.

## **z/OS**

Codepage:

### **1112**

Non converte in codepage 901, 1156, 9449

### **1156**

Non converte in codepage 901, 1156, 9449

## **IBM i**

Codepage:

#### **1112**

Non converte nella codepage 5353

#### **1153**

Non converte in codepage 921, 5353, 9449

## **HP-UX, Solaris, Linux**

Codepage:

### **902**

Non converte in codepage 921, 1112, 1257, 9449

#### **921**

Non converte in codepage 901, 1156, 9449

### **Finestre**

Codepage:

### **901**

Non converte in codepage 921, 1112, 1257, 9449

## **5355**

Non converte nella codepage 9449

### **9449**

Non converte in codepage 901, 921, 1112, 1156, 1257

## <span id="page-926-0"></span>**HP Integrity NonStop Server**

Codepage:

#### **921**

Non converte in codepage 901, 1156, 9449

## *Ucraino*

Dettagli dei CCSID e della conversione CCSID per l'ucraino.

La seguente tabella mostra i CCSID nativi per Ukranian sulle piattaforme supportate:

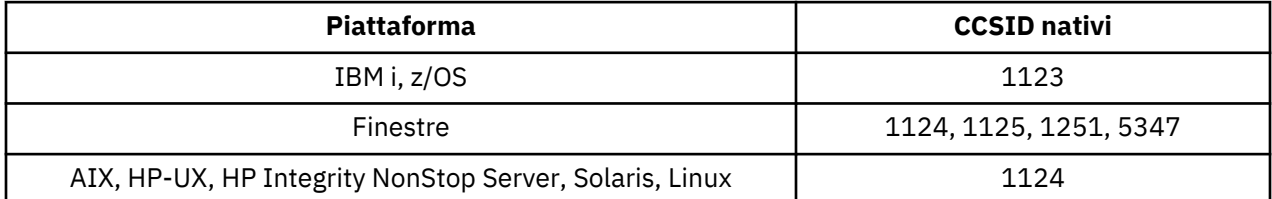

Tutte le piattaforme supportano la conversione tra i CCSID nativi e i CCSID nativi di altre piattaforme, con le seguenti eccezioni.

## **IBM i**

Codepage:

### **1123**

Non converte nella codepage 5347

## **HP-UX**

Codepage:

### **1124**

Non converte nella codepage 5347

## **Finestre**

Codepage:

#### **1125**

Non converte nella codepage 1123

### *Greco*

Dettagli dei CCSID e della conversione CCSID per il greco.

La seguente tabella mostra i CCSID nativi per il greco sulle piattaforme supportate:

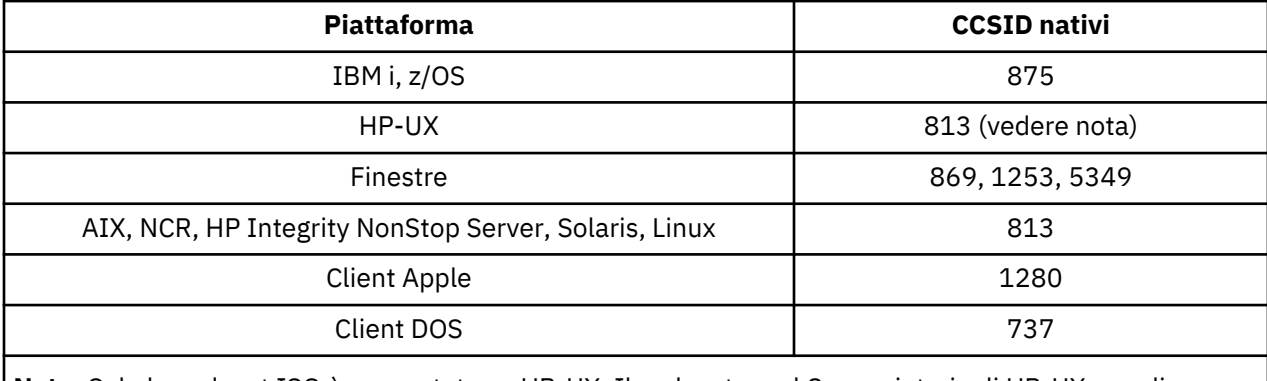

**Nota:** Solo la codeset ISO è supportata su HP-UX. Il codeset greek8 proprietario di HP-UX non dispone di CCSID registrato e non è supportato.

<span id="page-927-0"></span>Tutte le piattaforme non client supportano la conversione tra i CCSID nativi, i CCSID nativi delle altre piattaforme con le seguenti eccezioni.

## **IBM i**

Codepage:

#### **875**

Non converte nella codepage 5349

### **Finestre**

Codepage:

#### **1253**

Non converte nella codepage 737

#### **5349**

Non converte nella codepage 737

### *Turco*

Dettagli dei CCSID e della conversione CCSID per il turco.

La seguente tabella mostra i CCSID nativi per il turco sulle piattaforme supportate:

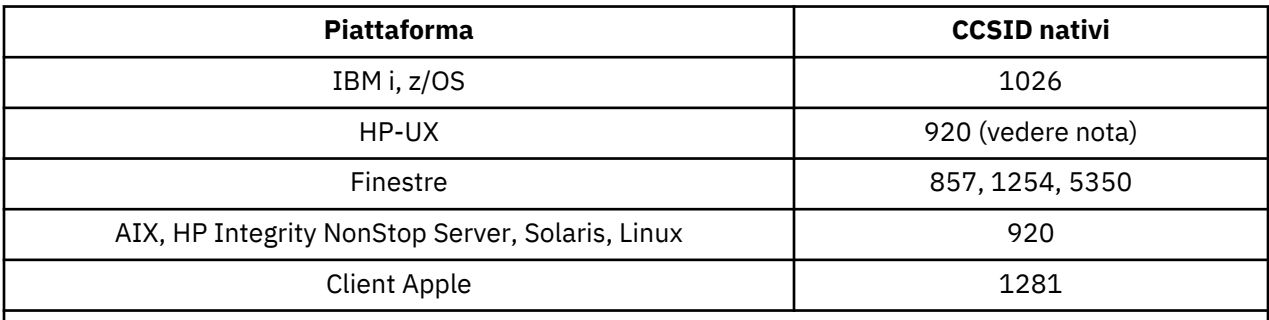

**Nota:** Solo la codeset ISO è supportata su HP-UX. Il codeset turkish8 proprietario di HP-UX non ha un CCSID registrato e non è supportato.

Tutte le piattaforme non client supportano la conversione tra i CCSID nativi e i CCSID nativi delle altre piattaforme, con le seguenti eccezioni.

### **IBM i**

Codepage:

#### **1026**

Non converte in codepage 5350

### *Ebraico*

Dettagli dei CCSID e della conversione CCSID per l'ebraico.

La seguente tabella mostra i CCSID nativi per l'ebraico sulle piattaforme supportate:

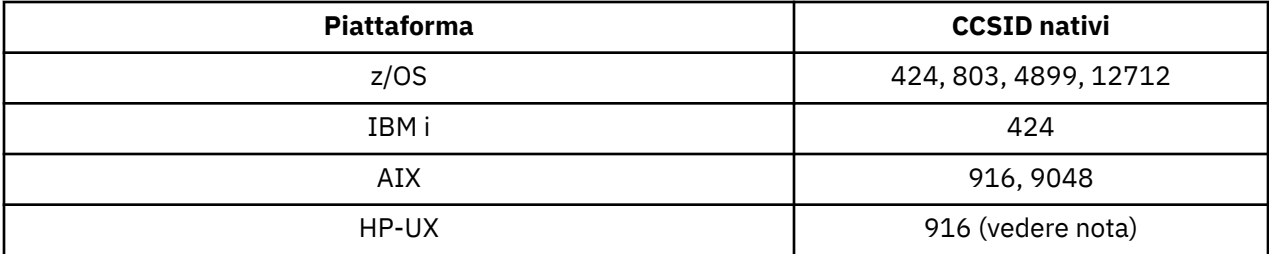

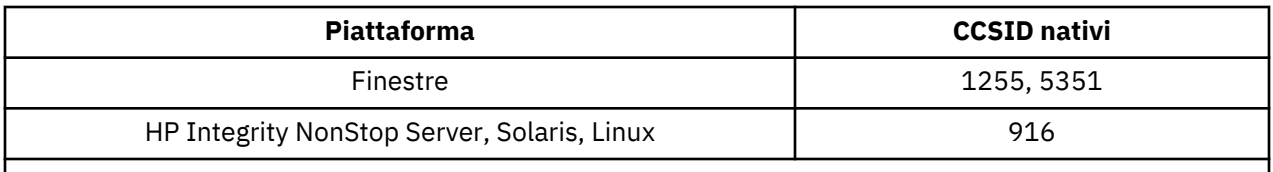

**Nota:** Solo la codeset ISO è supportata su HP-UX. Il codeset greek8 proprietario di HP-UX non dispone di CCSID registrato e non è supportato.

Tutte le piattaforme supportano la conversione tra i CCSID nativi e i CCSID nativi di altre piattaforme, con le seguenti eccezioni.

## **z/OS**

Codepage:

### **424**

Non converte in codepage 867, 4899, 9048, 12712

## **803**

Non converte in codepage 867, 4899, 5351, 9048, 12712

### **4899**

Non converte nelle codepage 424, 803, 856, 862, 916, 1255

### **12712**

Non converte in codepage 424, 803, 856, 916, 1255

## **IBM i**

Codepage:

### **424**

Non converte in code page 803, 867, 4899, 5351, 9048, 12712

La codepage 424 converte anche in e da CCSID 4952, che è una variante di 856.

## **AIX**

Codepage:

### **916**

Non converte in codepage 867, 4899, 9048, 12712

### **9048**

Non converte nelle codepage 424, 803, 856, 862, 916, 1255

## **Finestre**

Codepage:

### **1255**

Non converte in codepage 867, 4899, 9048, 12712

## **5351**

Non converte nella codepage 803

## *Arabo*

Dettagli dei CCSID e della conversione CCSID per l'arabo

La seguente tabella mostra i CCSID nativi per l'arabo sulle piattaforme supportate:

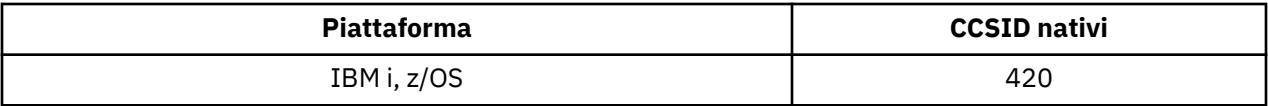

<span id="page-929-0"></span>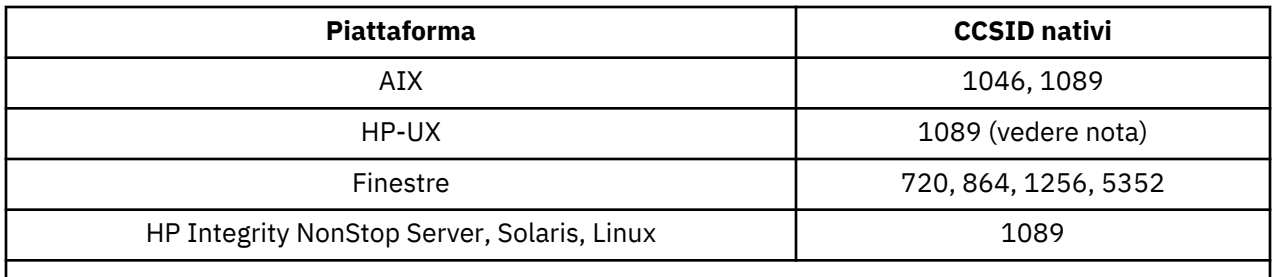

**Nota:** Solo la codeset ISO è supportata su HP-UX. Il codeset arabic8 proprietario di HP-UX non ha un CCSID registrato e non è supportato.

Tutte le piattaforme supportano la conversione tra i CCSID nativi e i CCSID nativi di altre piattaforme, con le seguenti eccezioni.

## **IBM i**

Codepage:

#### **420**

Non converte nella codepage 5352

## **HP-UX, Solaris, Linux, HP Integrity NonStop Server, Tru64**

Codepage:

### **1089**

Non converte nella codepage 720

## **Finestre**

Codepage:

#### **720**

Non converte in code page 1089, 5352

#### **5352**

Non converte nella codepage 720

## *Farsi*

Dettagli dei CCSID e della conversione CCSID per farsi.

La seguente tabella mostra i CCSID nativi per farsi sulle piattaforme supportate:

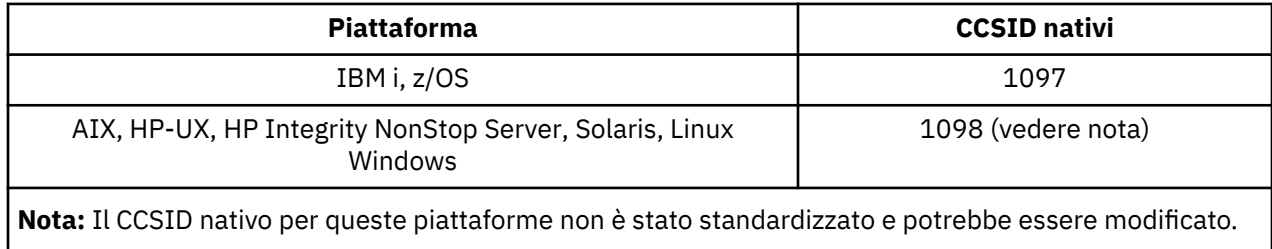

Tutte le piattaforme supportano la conversione tra i CCSID nativi e i CCSID nativi delle altre piattaforme.

### *Urdu*

Dettagli dei CCSID e della conversione CCSID per Urdu.

La seguente tabella mostra i CCSID nativi per Urdu sulle piattaforme supportate:

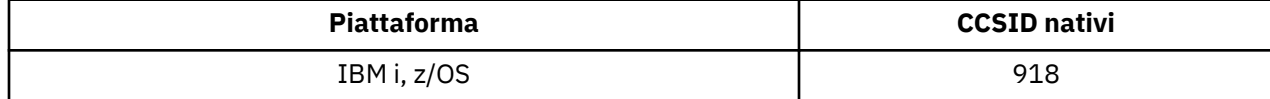

<span id="page-930-0"></span>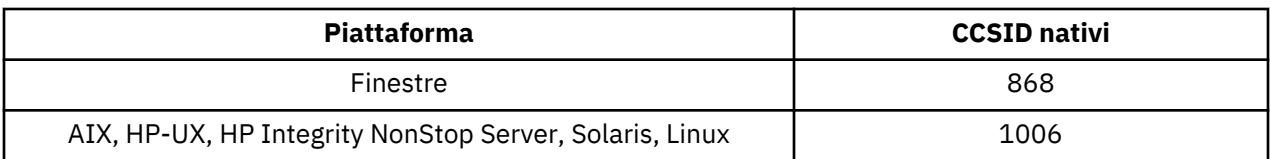

Tutte le piattaforme supportano la conversione tra i CCSID nativi e i CCSID nativi di altre piattaforme, con le seguenti eccezioni.

## **IBM i**

Codepage:

### **918**

Non converte nella codepage 1006

### *Tailandese*

Dettagli dei CCSID e della conversione CCSID per il tailandese.

La seguente tabella mostra i CCSID nativi per il tailandese sulle piattaforme supportate:

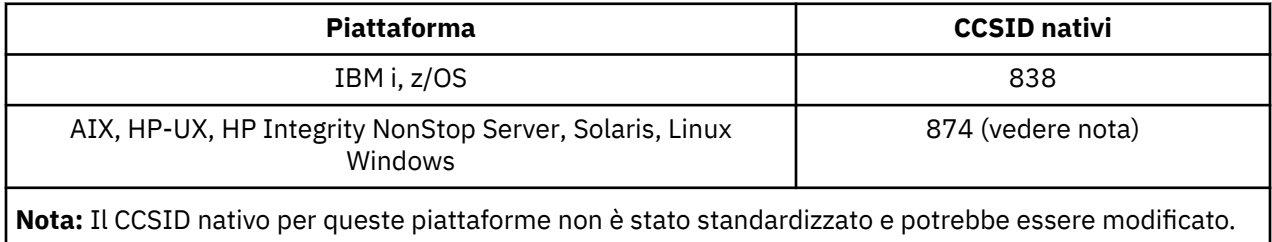

Tutte le piattaforme supportano la conversione tra i CCSID nativi e i CCSID nativi delle altre piattaforme.

#### *Lao*

Dettagli dei CCSID e della conversione CCSID per il Laos.

La seguente tabella mostra i CCSID nativi per il laotiano sulle piattaforme supportate:

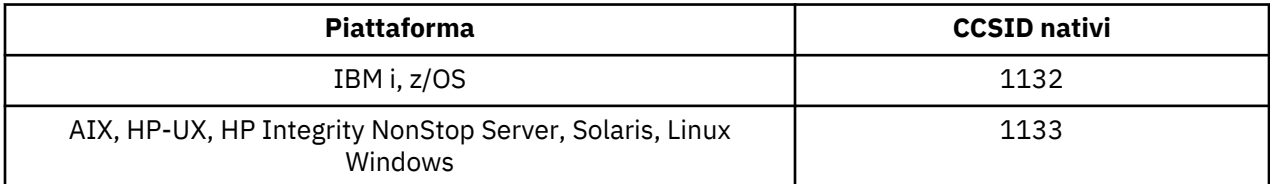

Tutte le piattaforme supportano la conversione tra i CCSID nativi e i CCSID nativi delle altre piattaforme.

### *Vietnamita*

Dettagli dei CCSID e della conversione CCSID per il vietnamita.

La seguente tabella mostra i CCSID nativi per il vietnamita sulle piattaforme supportate:

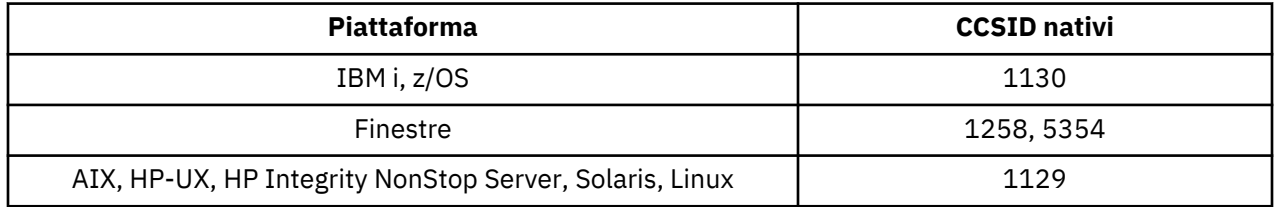

Tutte le piattaforme supportano la conversione tra i CCSID nativi e i CCSID nativi di altre piattaforme, con le seguenti eccezioni.

## <span id="page-931-0"></span>**IBM i**

Codepage:

### **1130**

Non converte in codepage 1129, 5354

## *Giapponese latino SBCS*

Dettagli dei CCSID e della conversione CCSID per il giapponese latino SBCS.

La seguente tabella mostra i CCSID nativi per SBCS latino giapponese sulle piattaforme supportate:

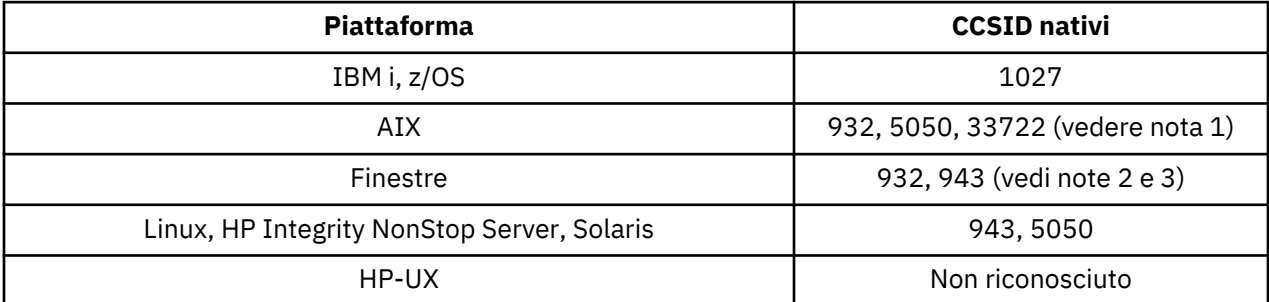

#### **Nota:**

1. 5050 e 33722 sono CCSID relativi alla codepage di base 954 su AIX. Il CCSID notificato dal sistema operativo è 33722.

2. Windows NT utilizza la codepage 932, ma ciò è meglio rappresentato dal CCSID 943. Tuttavia, non tutte le piattaforme di WebSphere MQ supportano questo CCSID.

In WebSphere MQ per Windows CCSID 932 viene utilizzato per rappresentare la codepage 932, ma è possibile apportare una modifica al file ../conv/table/ccsid.tbl che modifica il CCSID utilizzato in 943.

3. WebSphere MQ non supporta codepage basate sullo standard JIS X 0213 (JIS2004).

Tutte le piattaforme supportano la conversione tra i CCSID nativi e i CCSID nativi di altre piattaforme, con le seguenti eccezioni.

## **z/OS**

Codepage:

### **1027**

Non si converte in codepage 932, 942, 943, 954, 5050, 33722

## **IBM i**

Codepage:

### **1027**

Non converte nella codepage 932

## **AIX**

Codepage:

### **932**

Non converte in codepage 1027

### **5050**

Non converte in codepage 1027

### **33722**

Non converte in codepage 1027

## <span id="page-932-0"></span>**Linux**

Codepage:

#### **943**

Non converte in codepage 1027

### **5050**

Non converte in codepage 1027

## **Solaris**

Codepage:

**943**

Non converte in codepage 1027

**5050**

Non converte in codepage 1027

## **HP Integrity NonStop Server**

Codepage:

**943**

Non converte in codepage 1027

**5050**

Non converte in codepage 1027

## *SBCS Katakana giapponese*

Dettagli dei CCSID e della conversione CCSID per il giapponese Katakana SBCS.

La seguente tabella mostra i CCSID nativi per il giapponese Katakana SBCS sulle piattaforme supportate:

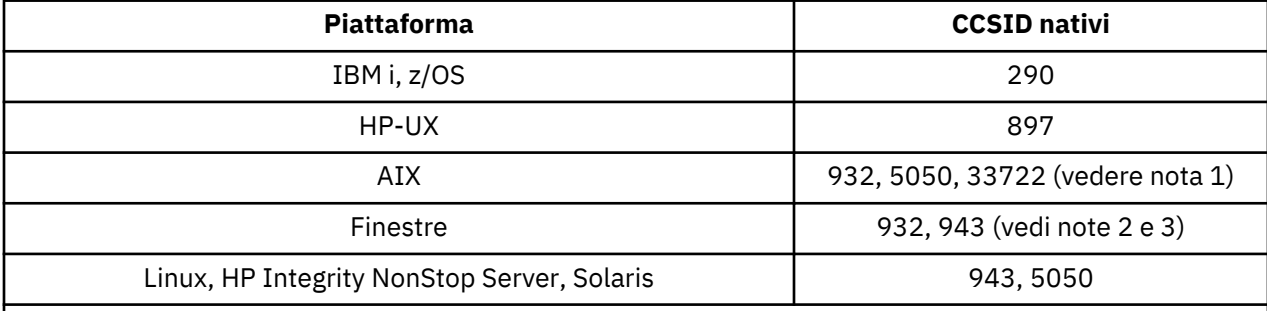

#### **Nota:**

- 1. 5050 e 33722 sono CCSID relativi alla codepage di base 954 su AIX. Il CCSID notificato dal sistema operativo è 33722.
- 2. Windows NT utilizza la codepage 932, ma ciò è meglio rappresentato dal CCSID 943. Tuttavia, non tutte le piattaforme di WebSphere MQ supportano questo CCSID.

In WebSphere MQ per Windows CCSID 932 viene utilizzato per rappresentare la codepage 932, ma è possibile apportare una modifica al file ../conv/table/ccsid.tbl che modifica il CCSID utilizzato in 943.

- 3. WebSphere MQ non supporta codepage basate sullo standard JIS X 0213 (JIS2004).
- 4. In aggiunta alle conversioni precedenti, i prodotti WebSphere MQ su AIX, HP-UX, Solaris Linux e Tru64 supportano la conversione da CCSID 897 a CCSID 37, 273, 277, 278, 280, 284, 285, 290, 297, 437, 500, 819, 850, 1027 e 1252.

Tutte le piattaforme supportano la conversione tra i CCSID nativi e i CCSID nativi di altre piattaforme, con le seguenti eccezioni.

## **z/OS**

Codepage:

### **290**

Non converte in code page 932, 943, 954, 5050, 33722

## **IBM i**

Codepage:

### **290**

Non converte nella codepage 932

## **AIX**

Codepage:

**932**

Non converte in codepage 290, 897

### **5050**

Non converte in codepage 290, 897

### **33722**

Non converte in codepage 290, 897

## **HP-UX**

Codepage:

### **897**

Non converte in code page 932, 943, 954, 5050, 33722

## **Linux**

Codepage:

### **943**

Non converte in codepage 290, 897

### **5050**

Non converte in codepage 290, 897

## **Solaris**

Codepage:

### **943**

Non converte in codepage 290, 897

## **5050**

Non converte in codepage 290, 897

## **HP Integrity NonStop Server**

Codepage:

### **943**

Non converte in codepage 290, 897

## **5050**

Non converte in codepage 290, 897

## <span id="page-934-0"></span>*Giapponese Kanji / Latino misto*

Dettagli dei CCSID e della conversione CCSID per giapponese Kanji / latino misto.

La seguente tabella mostra i CCSID nativi per Kanji giapponesi / Latin Mixed sulle piattaforme supportate:

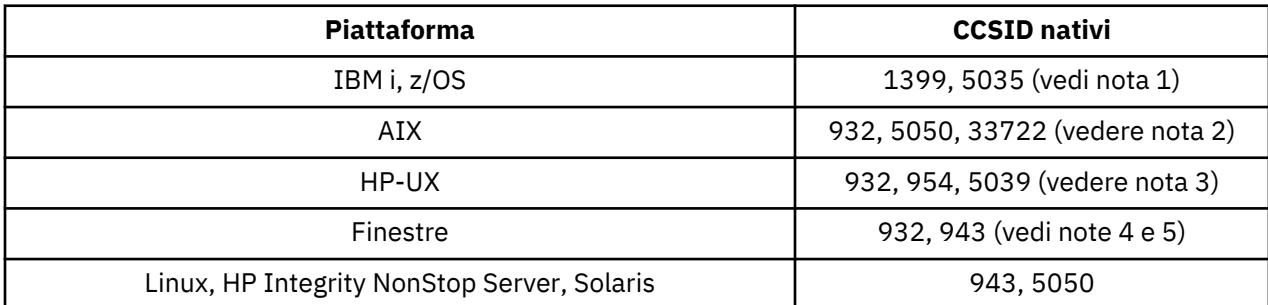

#### **Nota:**

- 1. 5035 è un CCSID correlato alla codepage 939
- 2. 5050 e 33722 sono CCSID relativi alla codepage di base 954 su AIX. Il CCSID notificato dal sistema operativo è 33722.
- 3. I codeset japan15 e SJIS su HP-UX vengono rappresentati da CCSID 932. Questi hanno alcuni caratteri DBCS con rappresentazioni differenti in SJIS, quindi 932 potrebbe essere convertito in modo non corretto se la conversione non viene eseguita su un sistema HP-UX . WebSphere MQ per HP-UX supporta 5039, il CCSID corretto per HP SJIS. È possibile modificare il file /var/mqm/conv/ ccsid.tbl per modificare il CCSID utilizzato da 932 a 5039.
- 4. Windows NT utilizza la codepage 932, ma ciò è meglio rappresentato dal CCSID 943. Tuttavia, non tutte le piattaforme di WebSphere MQ supportano questo CCSID.

In WebSphere MQ per Windows CCSID 932 viene utilizzato per rappresentare la codepage 932, ma è possibile apportare una modifica al file ../conv/table/ccsid.tbl che modifica il CCSID utilizzato in 943.

5. WebSphere MQ non supporta codepage basate sullo standard JIS X 0213 (JIS2004).

Tutte le piattaforme supportano la conversione tra i CCSID nativi e i CCSID nativi di altre piattaforme, con le seguenti eccezioni.

## **z/OS**

Codepage:

#### **1399**

Non converte in code page 954, 5035, 5050, 33722

#### **5035**

Non converte in codepage 954, 1399, 5050, 33722

### **IBM i**

Codepage:

#### **1399**

Non converte nella codepage 5039

#### **5035**

Non converte nella codepage 5039

### **HP-UX**

Codepage:

#### <span id="page-935-0"></span>**932**

Non converte in codepage 942, 943, 1399

#### **954**

Non converte in codepage 942, 943, 1399

#### **5039**

Non converte in codepage 942, 943, 1399

### **HP Integrity NonStop Server**

Codepage:

#### **943**

Non converte nella codepage 1399

#### **5050**

Non converte nella codepage 1399

### *Giapponese Kanji / Katakana misto*

Dettagli dei CCSID e della conversione CCSID per giapponese Kanji / Katakana Mixed.

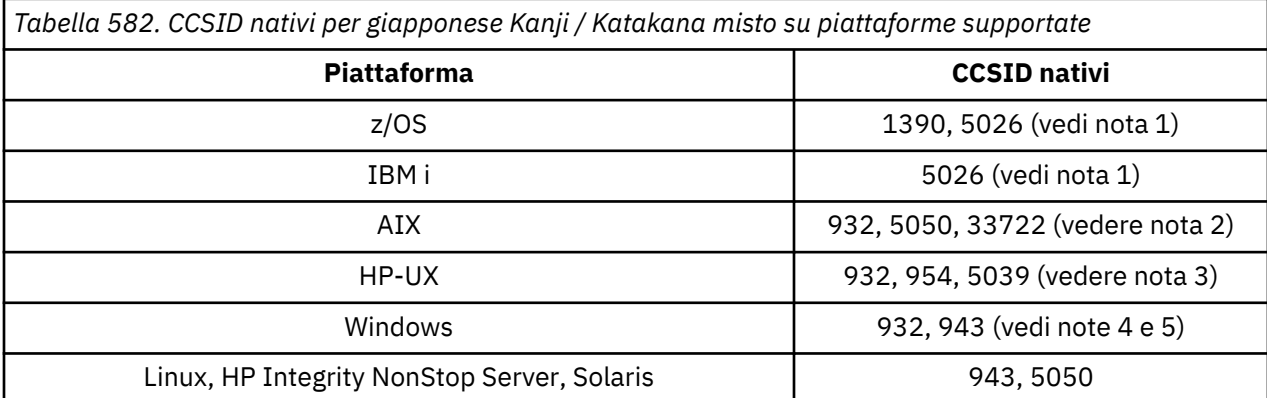

#### **Nota:**

- 1. Il CCSID 1390 non accetta caratteri minuscoli. 5026 è un CCSID correlato alla codepage 930. CCSID 5026 è il CCSID notificato su IBM i quando viene selezionata la funzione giapponese Katakana (DBCS).
- 2. 5050 e 33722 sono CCSID relativi alla codepage di base 954 su AIX. Il CCSID notificato dal sistema operativo è 33722.
- 3. I codeset japan15 e SJIS su HP-UX vengono rappresentati da CCSID 932. Questi hanno alcuni caratteri DBCS con rappresentazioni differenti in SJIS, quindi 932 potrebbe essere convertito in modo non corretto se la conversione non viene eseguita su un sistema HP-UX . WebSphere MQ per HP-UX supporta 5039, il CCSID corretto per HP SJIS. È possibile modificare il file /var/mqm/conv/ ccsid.tbl per modificare il CCSID utilizzato da 932 a 5039.
- 4. Windows NT utilizza la codepage 932, ma ciò è meglio rappresentato dal CCSID 943. Tuttavia, non tutte le piattaforme di WebSphere MQ supportano questo CCSID.

Su WebSphere MQ per Windows, CCSID 932 viene utilizzato per rappresentare la codepage 932, ma è possibile apportare una modifica al file ../conv/table/ccsid.tbl che modifica il CCSID utilizzato in 943.

5. WebSphere MQ non supporta codepage basate sullo standard JIS X 0213 (JIS2004).

Tutte le piattaforme supportano la conversione tra i CCSID nativi e i CCSID nativi di altre piattaforme, con le seguenti eccezioni.
# **z/OS**

Codepage:

## **1390**

Non converte in codepage 954, 5026, 5050, 33722 Non accetta caratteri minuscoli.

## **5026**

Non converte nelle codepage 954, 1390, 5050, 33722

# **IBM i**

Codepage:

**5026**

Non converte in codepage 1390, 5039

# **HP-UX**

Codepage:

## **932**

Non converte in codepage 942, 943, 1390

## **954**

Non converte in codepage 942, 943, 1390

**5039**

Non converte in codepage 942, 943, 1390

# **HP Integrity NonStop Server**

## Codepage:

## **943**

Non converte nella codepage 1390

## **5050**

Non converte nella codepage 1390

## *Coreano*

Dettagli dei CCSID e della conversione CCSID per il coreano.

La seguente tabella mostra i CCSID nativi per il coreano sulle piattaforme supportate:

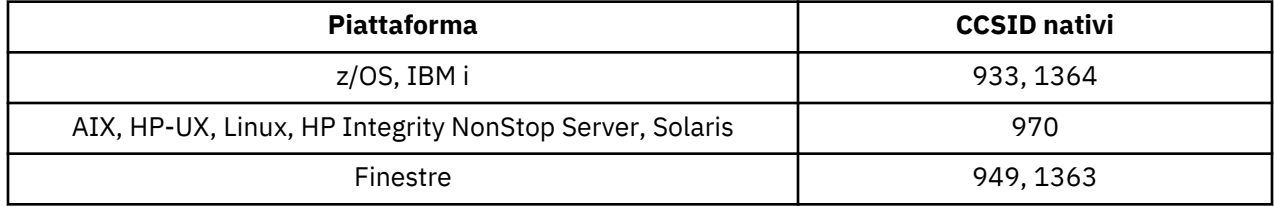

Tutte le piattaforme supportano la conversione tra i CCSID nativi e i CCSID nativi di altre piattaforme, con le seguenti eccezioni.

# **z/OS**

Codepage:

**933**

Non converte in codepage 970

# **1364**

Non converte in codepage 970

## **HP-UX**

Codepage:

## **970**

Non converte in codepage 949, 1363, 1364

## *Cinese semplificato*

Dettagli dei CCSID e della conversione CCSID per il cinese semplificato.

La seguente tabella mostra i CCSID nativi per il cinese semplificato sulle piattaforme supportate:

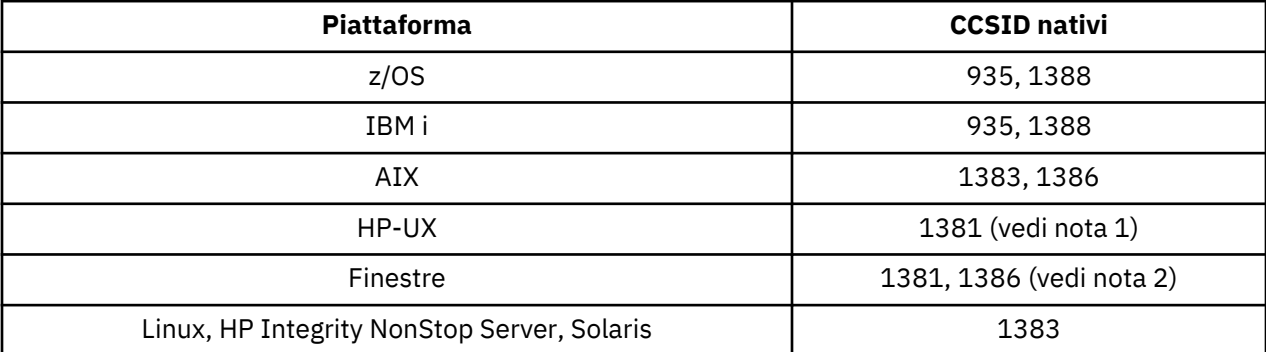

### **Nota:**

1. I codeset prc15 e hp15CN su HP-UX vengono rappresentati da CCSID 1381.

2. Windows utilizza la codepage 936, ma è meglio rappresentata dal CCSID di 1386. Tuttavia, non tutte le piattaforme di WebSphere MQ supportano questo CCSID.

Su WebSphere MQ per Windows CCSID 1381 viene utilizzato per rappresentare la codepage 936, ma è possibile apportare una modifica al file ../conv/table/ccsid.tbl che modifica il CCSID utilizzato in 1386.

3. WebSphere MQ supporta la prima fase dello standard cinese GB18030 .

Su z/OS, Linux, Windowse Solaris, il supporto di conversione viene fornito tra Unicode (UTF-8 e UCS-2) e CCSID 1388 (EBCDIC con estensioni GB18030 ), Unicode (UTF-8 e UCS-2) e CCSID 5488 (GB18030 fase uno) e tra CCSID 1388 e CCSID 5488.

## **Nota:**

Su IBM i, il supporto viene fornito dal sistema operativo per la conversione tra Unicode (UTF-8 e UCS-2) e CCSID 1388 (EBCDIC con estensioni GB18030 ).

Su HP-UX non è attualmente disponibile alcun supporto sul sistema operativo HP11 per GB18030. Su HP11i, la patch PHCO\_26456 fornisce supporto per la conversione tra GB18030 (CCSID 5488) e Unicode. Non viene fornito supporto per la conversione tra GB18030 e 1388 (EBCDIC).

Tutte le piattaforme supportano la conversione tra i CCSID nativi e i CCSID nativi di altre piattaforme, con le seguenti eccezioni.

# **z/OS**

Codepage:

## **935**

Non converte nella codepage 1383

**1388**

Non converte nella codepage 1383

# **HP-UX**

Codepage:

## **1381**

Non converte in codepage 1383, 1386, 1388

# *Cinese tradizionale*

Dettagli dei CCSID e della conversione CCSID per il cinese tradizionale.

La seguente tabella mostra i CCSID nativi per il cinese tradizionale sulle piattaforme supportate:

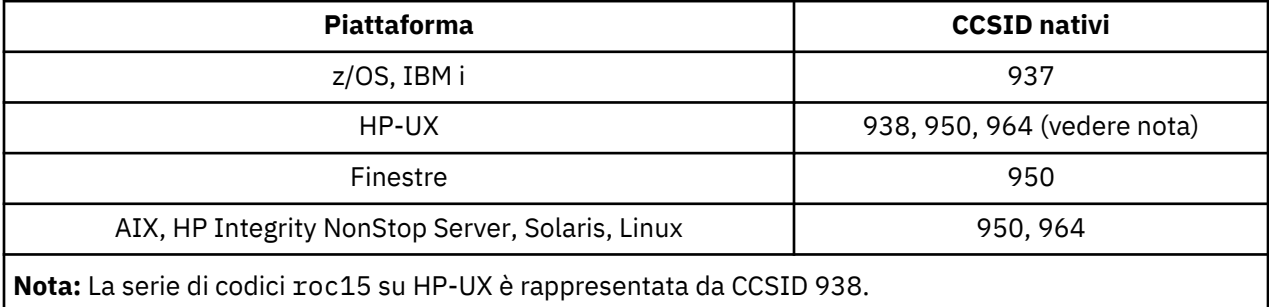

Tutte le piattaforme supportano la conversione tra i CCSID nativi e i CCSID nativi di altre piattaforme, con le seguenti eccezioni.

# **z/OS**

Codepage:

## **937**

Non converte in codepage 964

## **1388**

Non converte nella codepage 1383

# **HP-UX**

Codepage:

## **938**

Non converte nella codepage 948

## **950**

Non converte nella codepage 948

## **964**

Non converte nella codepage 948

# **Linux, Solaris**

Codepage:

**964**

Non converte nella codepage 938

# **Supporto conversione Unicode**

Alcune piattaforme supportano la conversione dei dati utente in o dalla codifica Unicode. I due formati di codifica Unicode supportati sono UCS-2 (CCSID 1200, 13488 e 17584) e UTF-8 (CCSID 1208).

Il termine *UCS-2* è spesso utilizzato in modo intercambiabile ma non corretto con *UTF-16*. UCS-2 è una codifica a larghezza fissa in cui ogni carattere occupa 2 byte. UTF-16 è la codifica a larghezza variabile che è un superset di UCS-2. Oltre ai caratteri UCS-2 a 2 byte, UTF-16 contiene caratteri, noti come coppie surrogate, con una lunghezza di 4 byte. WebSphere MQ non supporta le coppie surrogate. Il supporto per UTF-16 e UTF-8 in WebSphere MQ è pertanto limitato ai caratteri Unicode che possono essere codificati in UCS-2.

**Nota:** WebSphere MQ non supporta i CCSID del gestore code UCS-2 , pertanto i dati dell'intestazione del messaggio non possono essere codificati in UCS-2.

## **Supporto WebSphere MQ AIX per Unicode**

In WebSphere MQ per AIX la conversione in e da CCSID Unicode è supportata per i CCSID nella seguente tabella.

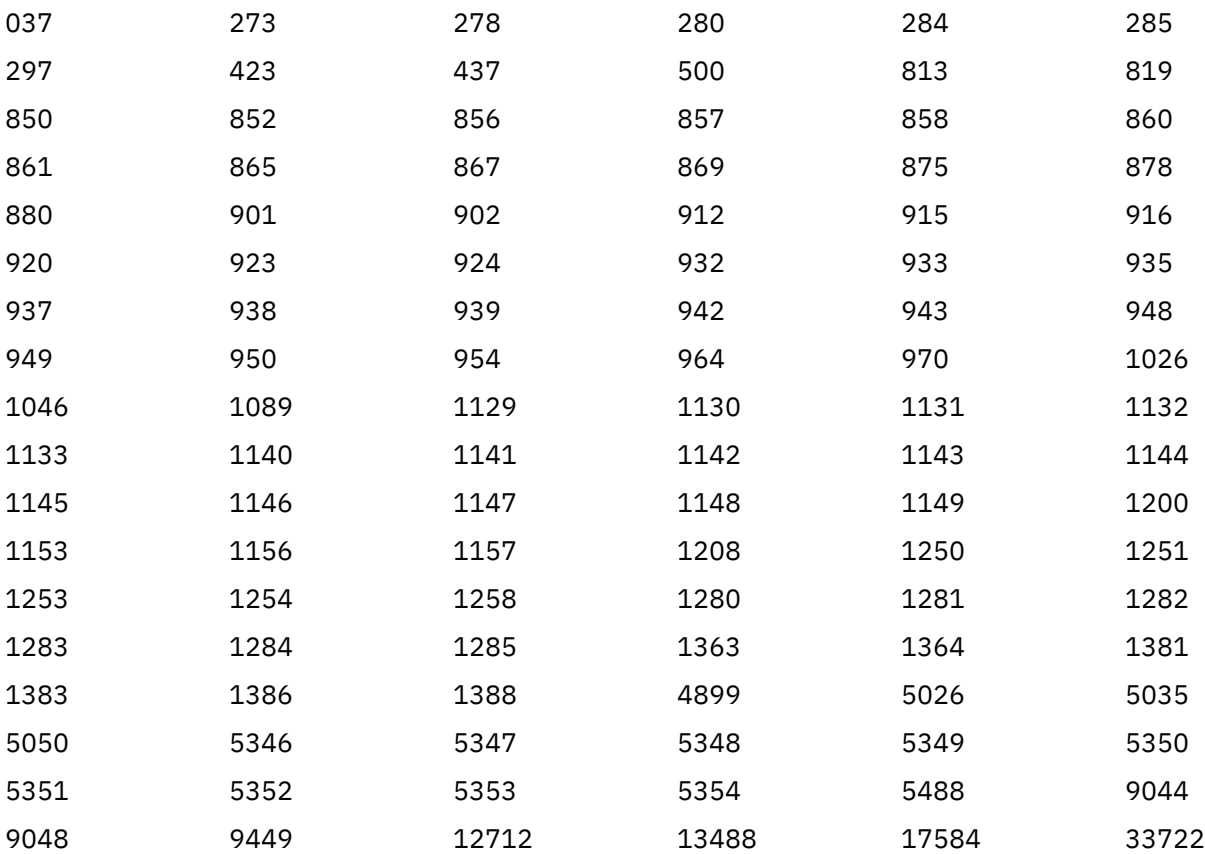

## **WebSphere MQ HP-UX per Unicode**

Su WebSphere MQ per la conversione da e verso CCSID Unicode HP-UX è supportata per i CCSID elencati nella seguente tabella.

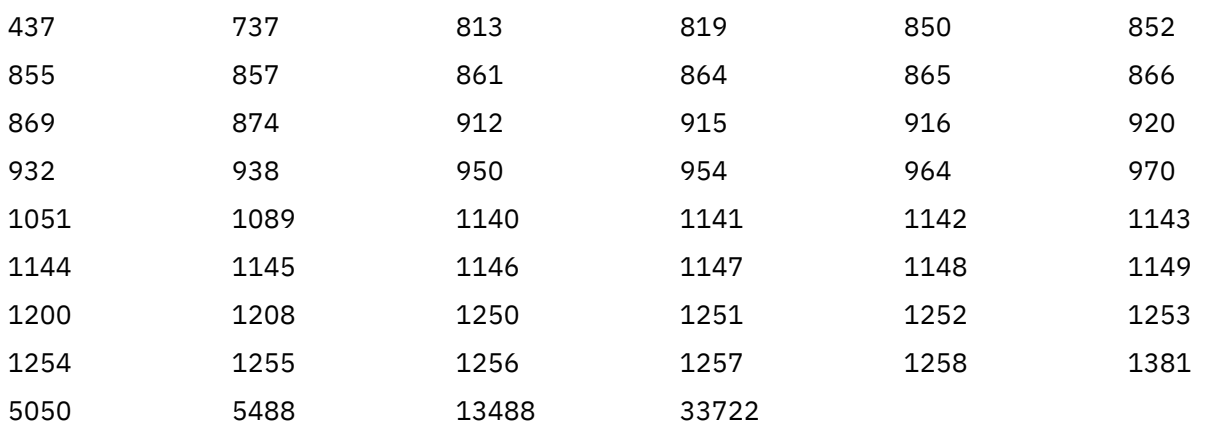

# **Supporto WebSphere MQ per Windows, Solaris e Linux per Unicode**

In WebSphere MQ per Windows, WebSphere MQ per Solaris e WebSphere MQ per Linux la conversione da e verso CCSID Unicode è supportata per i CCSID nella seguente tabella.

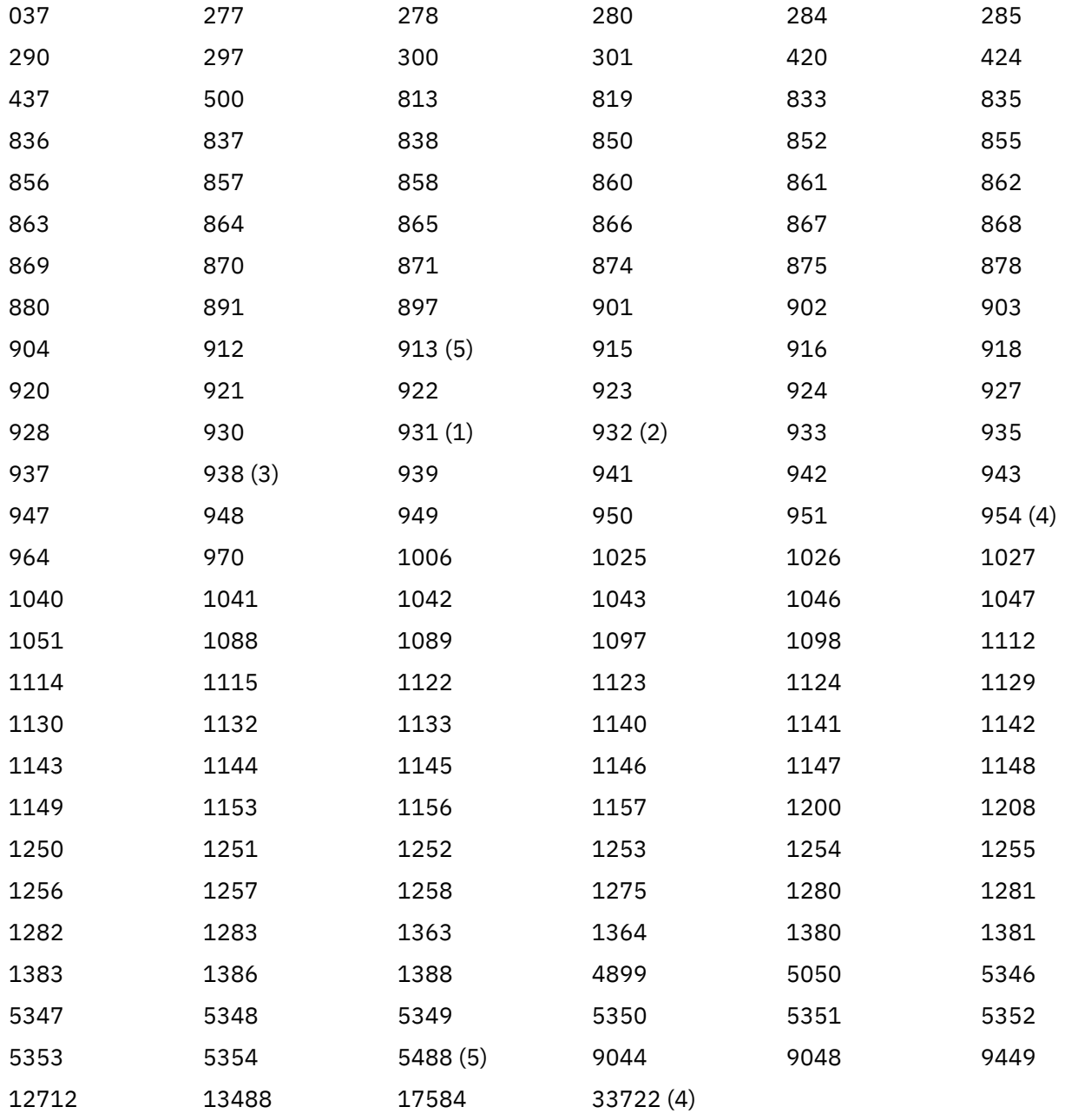

### **Note:**

1. 931 utilizza 939 per la conversione.

- 2. 932 utilizza 942 per la conversione.
- 3. 938 utilizza 948 per la conversione.
- 4. 954 e 33722 utilizzano 5050 per la conversione.
- 5. Solo su Windows, Linuxe Solaris.

# **Supporto IBM i per Unicode**

Per i dettagli sul supporto UNICODE, fare riferimento alla pubblicazione IBM i appropriata relativa al proprio sistema operativo.

# **WebSphere MQ per z/OS per Unicode**

Su WebSphere MQ per z/OS la conversione in e da CCSID Unicode è supportato per i seguenti CCSID:

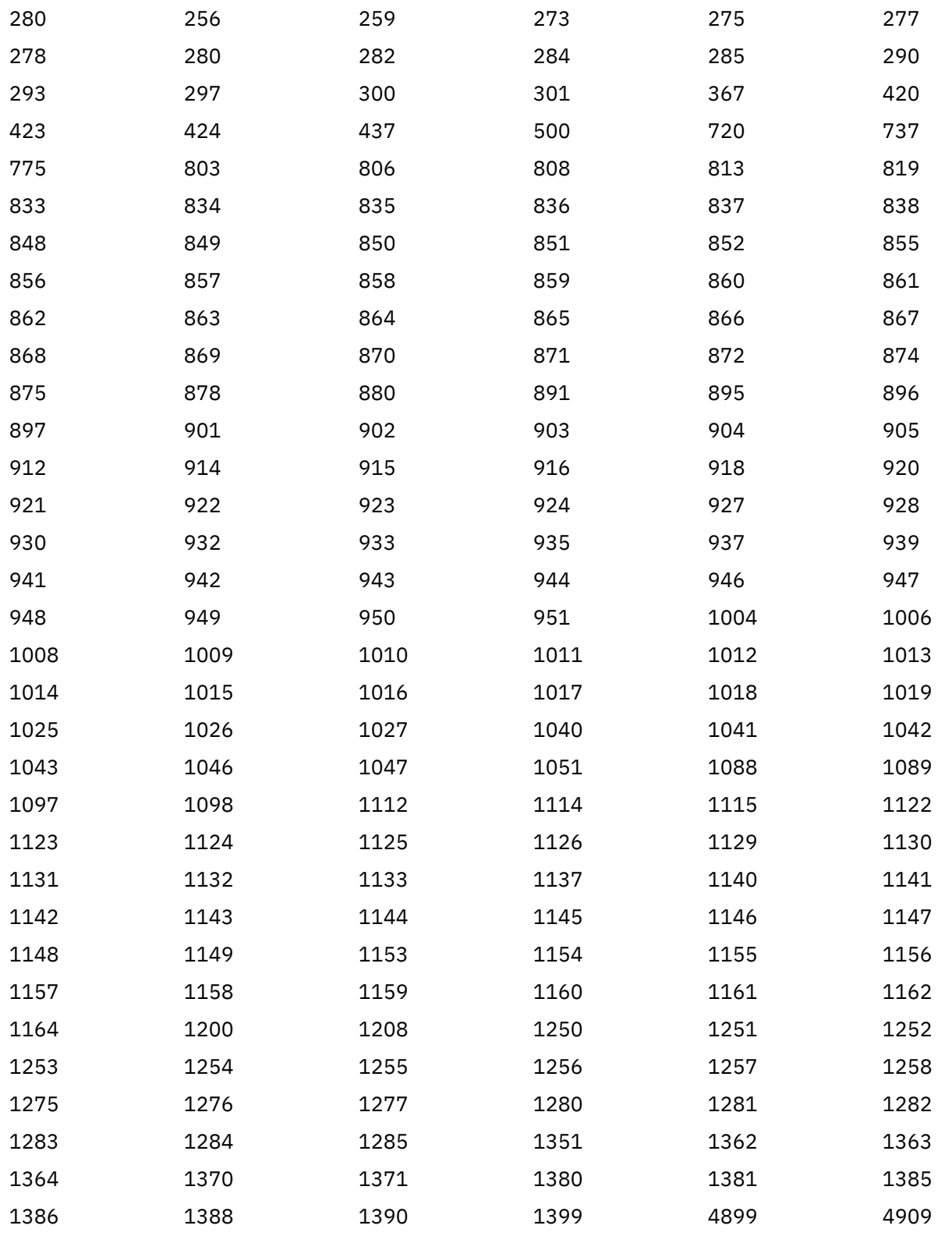

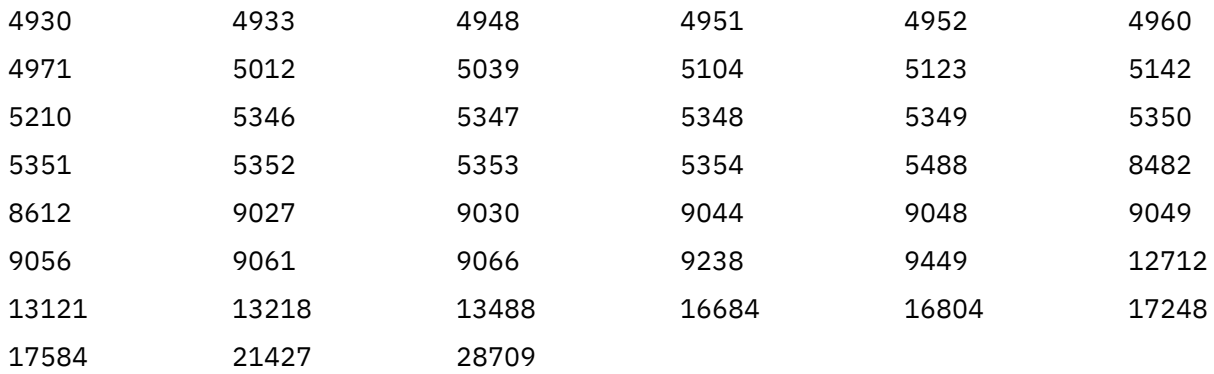

# **Standard di codificazione su piattaforme a 64 bit**

Utilizzare queste informazioni per informazioni sugli standard di codifica sulle piattaforme a 64 bit e sui tipi di dati preferiti.

# **Tipi di dati preferiti**

Questi tipi non cambiano mai la dimensione e sono disponibili su entrambe le piattaforme WebSphere MQ a 32 bit e 64 bit:

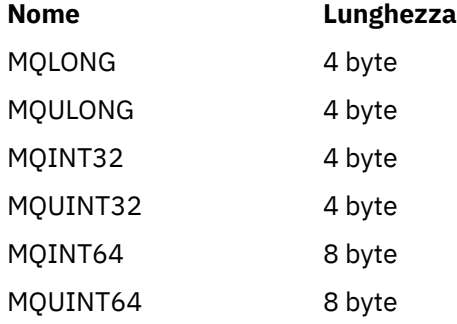

# **Tipi di dati standard**

Informazioni sui tipi di dati standard in applicazioni UNIXa 32 bit, UNIXa 64 bit e Windows a 64 bit.

# **Applicazioni UNIX a 32 bit**

Questa sezione è inclusa per il confronto e si basa su Solaris. Tutte le differenze con altre piattaforme UNIX sono riportate di seguito:

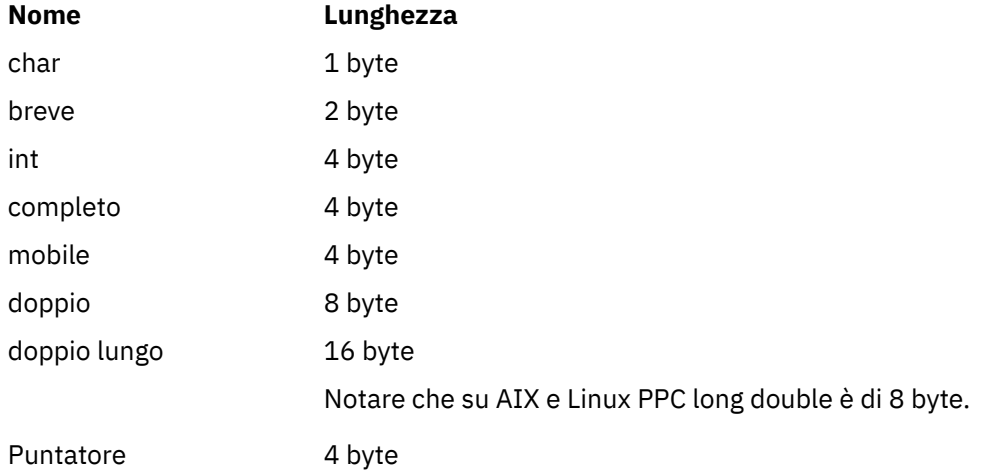

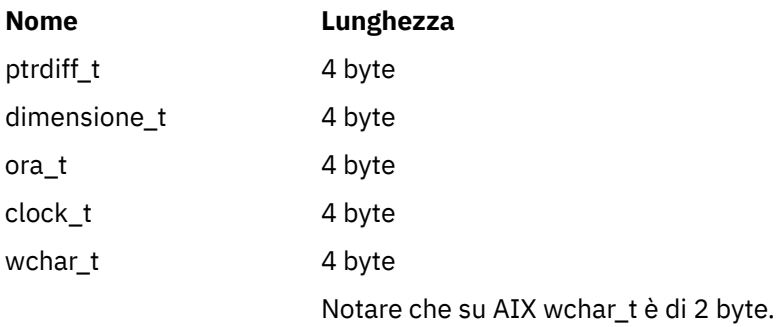

# **Applicazioni UNIX a 64 bit**

Questa sezione si basa su Solaris. Tutte le differenze con altre piattaforme UNIX sono riportate di seguito:

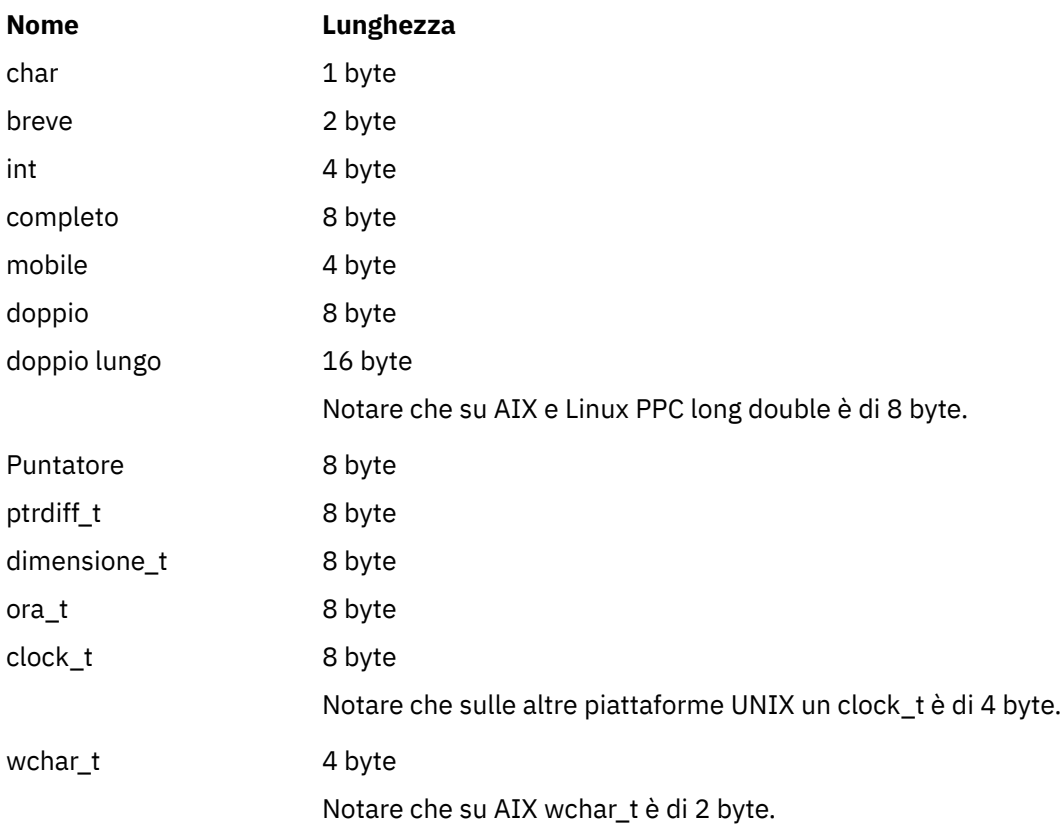

# **Applicazioni Windows a 64 bit**

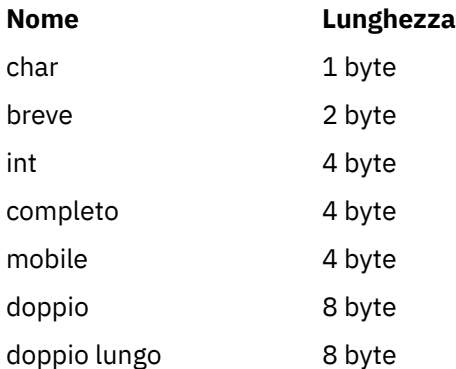

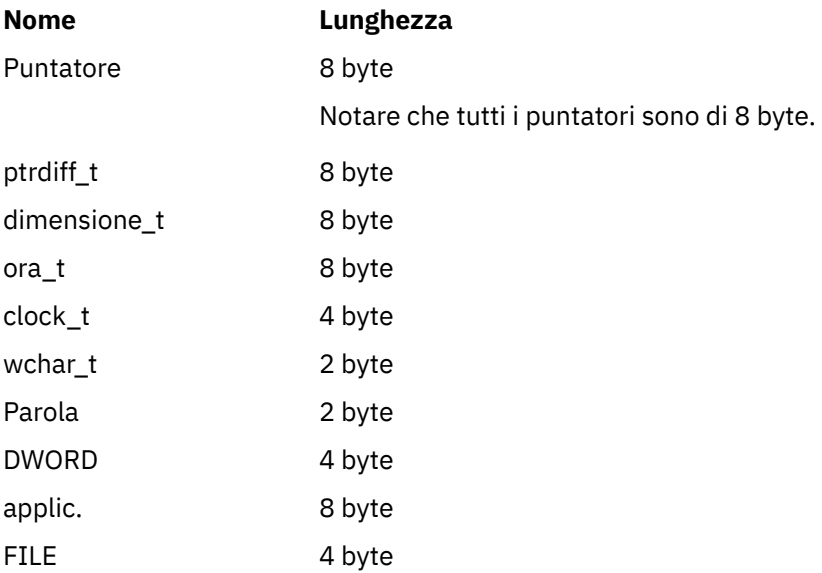

## **Considerazioni sulla codifica in Windows**

### **HANDLE hf;**

Utilizza

```
hf = CreateFile((LPCTSTR) FileName,
Access,
ShareMode, ShareMode,
           xihSecAttsNTRestrict,
Create,
 AttrAndFlags,
 NULL);
```
Non utilizzare

```
HFILE hf;
hf = (HFILE) CreateFile((LPCTSTR) FileName,
                   Access,
                   ShareMode,
                   xihSecAttsNTRestrict,
                   Create,
 AttrAndFlags,
 NULL);
```
poiché ciò produce un errore.

### **size\_t len fget**

Utilizza

```
size_t len
while (fgets(string1, (int) len, fp) != NULL)
len = strlen(buffer);
```
Non utilizzare

```
int len;
while (fgets(string1, len, fp) != NULL)
len = strlen(buffer);
```
#### **printf**

Utilizza

printf("My struc pointer: %p", pMyStruc);

Non utilizzare

printf("My struc pointer: %x", pMyStruc);

Se è necessario un output esadecimale, è necessario stampare separatamente i 4 byte superiori e inferiori.

#### **char \* ptr**

Utilizza

```
char \star ptr1;
char * ptr2;size_t bufLen;
buffer = ptr2 - ptr1;
```
Non utilizzare

```
char *ptr1;
char *ptr2;
UINT32 bufLen;
buffer = ptr2 - ptr1;
```
#### **alignBytes**

Utilizza

```
alignBytes = (unsigned short) ((size_t) address % 16);
```
Non utilizzare

```
void *address;
unsigned short alignBytes;
alignBytes = (unsigned short) ((UINT32) address % 16);
```
#### **len**

Utilizza

len =  $(UINT32)$  ((char \*) address2 - (char \*) address1);

Non utilizzare

```
void *address1;
void *address2;
UINT32 len;
len = (UINT32) ((char *) address2 - (char *) address1);
```
#### **sscanf**

Utilizza

```
MQLONG SBCSprt;
 sscanf(line, "%d", &SBCSprt);
Non utilizzare
```
MQLONG SBCSprt; sscanf(line, "%1d", &SBCSprt);

%ld tenta di inserire un tipo a 8 byte in un tipo a 4 byte; utilizzare solo %l se si sta gestendo un tipo di dati long effettivo. MQLONG, UINT32 e INT32 sono definiti come quattro byte, lo stesso di int su tutte le piattaforme WebSphere MQ :

# **Riferimento SOAP**

Trasporto WebSphere MQ per le informazioni di riferimento SOAP disposte in ordine alfabetico.

# **amqwSOAPNETListener: IBM WebSphere MQ listener SOAP per .NET Framework 1 o 2**

Sintassi e parametri per il listener WebSphere MQ SOAP per .NET Framework 1 o 2.

# **Finalità**

Avvia il listener IBM WebSphere MQ SOAP per .NET Framework 1 o 2.

## **.NET**

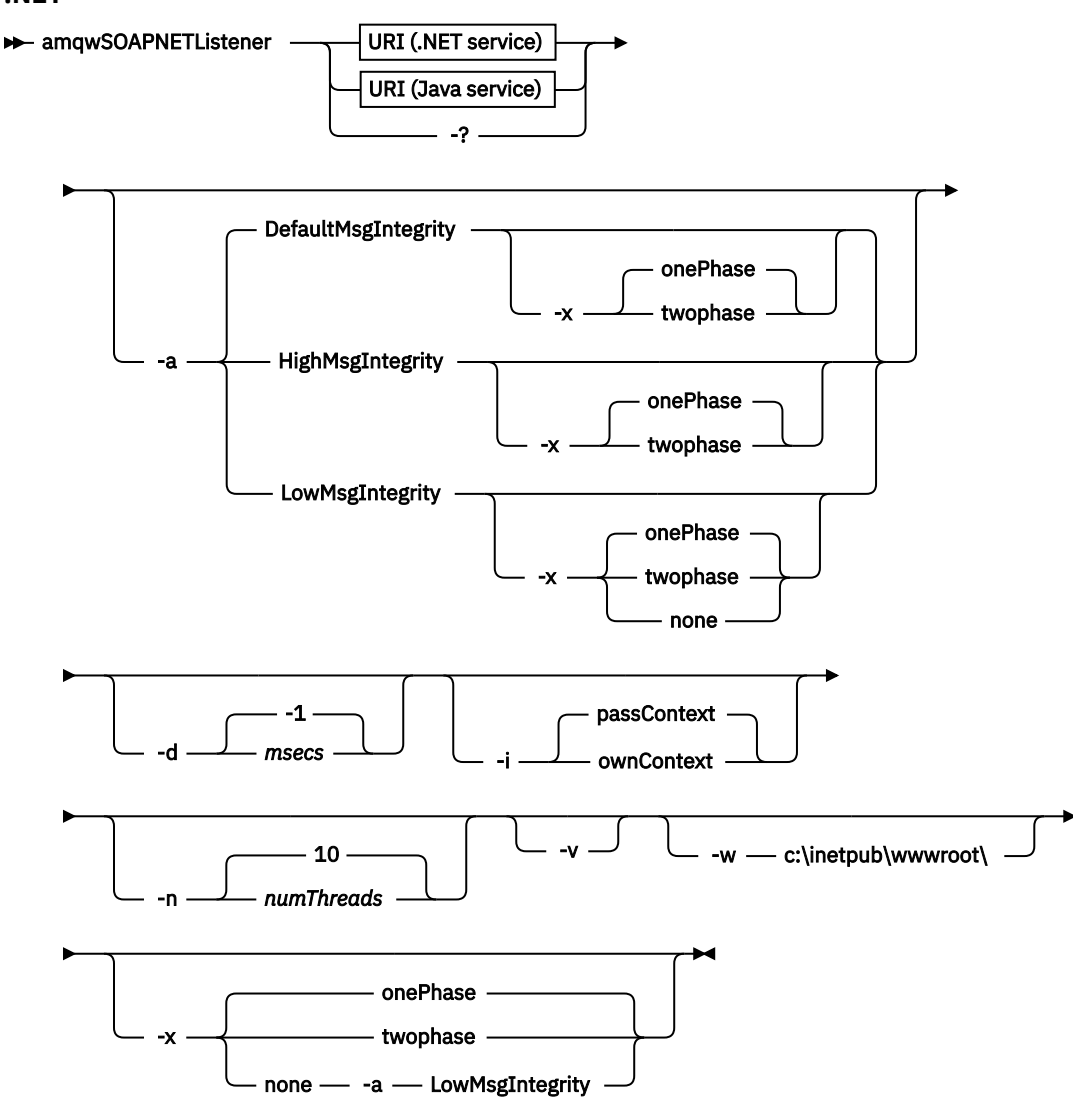

# **Parametri obbligatori**

### **URI** *piattaforma*

Consultare ["Parametri e sintassi URI per la distribuzione del servizio Web" a pagina 986](#page-985-0).

**-?**

Stampare il testo di aiuto che descrive come viene utilizzato il comando.

## **Parametri facoltativi**

### **-a** *integrityOption*

*integrityOption* specifica il funzionamento dei listener SOAP di WebSphere MQ se non è possibile inserire un messaggio di richiesta non riuscita nella coda di messaggi non recapitabili. *integrityOption* può assumere uno dei seguenti valori:

## **DefaultMsgIntegrity**

Per i messaggi non persistenti, il listener visualizza un messaggio di avviso e continua l'esecuzione con il messaggio originale eliminato. Per i messaggi persistenti, visualizza un messaggio di errore, esegue il backout del messaggio di richiesta in modo che rimanga nella coda di richiesta ed esce. DefaultMsgIntegrity si applica se l'opzione -a viene omessa o se *integrityOption* non viene specificato.

## **LowMsgIntegrity**

Per i messaggi persistenti e non persistenti, il listener visualizza un'avvertenza e continua l'esecuzione, eliminando il messaggio.

### **HighMsgIntegrity**

Sia per i messaggi persistenti che non persistenti, il listener visualizza un messaggio di errore, esegue il backout del messaggio di richiesta in modo che rimanga nella coda di richiesta ed esce.

Il programma di utilità di distribuzione verifica la compatibilità degli indicatori -x e -a . Se viene specificato -x none , è necessario specificare -a LowMsgIntegrity . Se gli indicatori non sono compatibili, il programma di utilità di distribuzione esce con un messaggio di errore e senza che sia stata eseguita alcuna procedura di distribuzione.

### **-d** *msec*

*msecs* specifica il numero di millisecondi durante i quali il listener SOAP WebSphere MQ rimane attivo se i messaggi di richiesta sono stati ricevuti su qualsiasi thread. Se *msecs* è impostato su -1, il listener rimane attivo indefinitamente.

## **-i** *Contesto*

*Contesto* specifica se i listener inoltrano il contesto di identità. *Contesto* assume i valori seguenti:

## **passContext**

Impostare il contesto di identità del messaggio di richiesta originale nel messaggio di risposta. Il listener SOAP verifica di disporre dell'autorità per salvare il contesto dalla coda di richiesta e inoltrarlo alla coda di risposta. Esegue le verifiche al runtime quando si apre la coda di richiesta per salvare il contesto e la coda di risposta per passare il contesto. Se non dispone dell'autorità richiesta o se la chiamata MQOPEN ha esito negativo e il messaggio di risposta non viene elaborato. Il messaggio di risposta viene inserito nella coda di messaggi non instradabili con l'intestazione di messaggi non instradabili contenente il codice di ritorno dal MQOPENnon riuscito. Il listener continua quindi ad elaborare i messaggi in entrata successivi come di norma.

### **ownContext**

Il listener SOAP non trasmette il contesto. Il contesto restituito riflette l'ID utente con cui è in esecuzione il listener piuttosto che l'ID utente che ha creato il messaggio di richiesta originale.

I campi nel contesto di origine sono impostati dal gestore code e non dal listener SOAP.

### **-n** *numThreads*

*numThreads* specifica il numero di thread negli script di avvio generati per il listener SOAP WebSphere MQ . Il valore predefinito è 10. Aumentare questo numero se si dispone di una velocità di trasmissione dei messaggi elevata.

**-v**

-v imposta l'output dettagliato dai comandi esterni. I messaggi di errore vengono sempre visualizzati. Utilizzare -v per emettere comandi che è possibile personalizzare per creare script di distribuzione personalizzati.

#### **-w** *serviceDirectory*

*serviceDirectory* è la directory contenente il servizio Web.

#### **-x** *transazionalità*

*transazionalità* specifica il tipo di controllo transazionale per il listener. La *transazionalità* può essere impostata su uno dei seguenti valori:

#### **onePhase**

Viene utilizzato il supporto a una fase IBM WebSphere MQ . Se il sistema ha esito negativo durante l'elaborazione, il messaggio di richiesta viene riconsegnato all'applicazione. Le transazioni WebSphere MQ assicurano che i messaggi di risposta vengano scritti esattamente una volta.

#### **twoPhase**

Viene utilizzato il supporto a due fasi. Se il servizio è scritto in modo appropriato, il messaggio viene consegnato esattamente una volta, coordinato con altre risorse, all'interno di una singola esecuzione di cui è stato eseguito il commit del servizio. Questa opzione è valida solo per le connessioni dei bind del server.

#### **none**

Nessun supporto transazionale. Se il sistema ha esito negativo durante l'elaborazione, il messaggio di richiesta può essere perso, anche se persistente. Il servizio potrebbe o meno essere stato eseguito e la risposta, il report o i messaggi non recapitabili potrebbero o non potrebbero essere scritti.

Il programma di utilità di distribuzione verifica la compatibilità degli indicatori -x e -a . Consultare la descrizione dell'indicatore -a per i dettagli.

#### **Esempio .NET**

```
amqwSOAPNETlistener 
-u "jms:/queue?destination=myQ&connectionFactory=()
&targetService=myService&initialContextFactory=com.ibm.mq.jms.Nojndi" 
-w C:/wmqsoap/demos 
-n 20
```
# **amqswsdl: genera WSDL per il servizio .NET Framework 1 o 2**

**amqswsdl** acquisisce un servizio Web scritto per .NET Framework 1 o 2 e genera il WSDL per la classe, inserendo l'URI fornito per il trasporto WebSphere MQ per SOAP nel WSDL generato.

## **Finalità**

Utilizzare **amqswsdl** per generare il WSDL contenente l'URI del servizio distribuito a WebSphere MQ. Utilizzare WSDL per generare proxy client.

**amqswsdl** — escapedUri — className — .asmx — className — .wsdl  $\rightarrow$ 

## **Parametri**

### *escapedUri* **(Input)**

L'URI del servizio, con tutti gli "&" con escape a "&amp.". Ad esempio:

```
"jms:/queue?destination=REQUESTDOTNET
&amp.initialContextFactory=com.ibm.mq.jms.Nojndi
\&amp.connectionFactory=(connectQueueManager(QM1)binding(server))
&amp.targetService=Quote.asmx"
```
#### *className***.asmx (Input)**

La classe di servizio.

*className***.wsdl (Output)** Il WSDL del servizio.

## **Descrizione**

Se la classe viene implementata utilizzando il modello di programmazione code - behind, è necessario creare *className*.dll e memorizzarlo in ./bin.

# **amqwclientconfig: creare il descrittore di distribuzione del client dei servizi Web Axis 1.4 per il trasporto WebSphere MQ per SOAP**

amqwclientconfig crea il file descrittore di distribuzione client client-config.wsdd Axis 1.4.

## **Finalità**

Aggiunge il trasporto jms:/ al descrittore e registra java:com.ibm.mq.soap.transport.jms.WMQSender come classe per gestire le richieste SOAP per il trasporto jms: .

### **Sintassi**

 $\rightarrow$  amqwclientconfig  $\rightarrow$ 

## **Descrizione**

**amqwclientconfig** richiama **amqwsetcp** per impostare CLASSPATH ed esegue il comando:

java org.apache.axis.utils.Admin client "%WMQSOAP\_HOME%\bin\amqwclientTransport.wsdd"

# **amqwdeployWMQService: programma di utilità di distribuzione del servizio Web**

Il programma di utilità di distribuzione prepara una classe di servizi da utilizzare come servizio Web utilizzando WebSphere MQ come trasporto.

# **Finalità**

Utilizzare il programma di utilità di distribuzione per generare i file necessari per distribuire un servizio Axis 1.4, .NET Framework 1 o .NET Framework 2. Utilizzare i file per distribuire un servizio richiamato da IBM WebSphere MQ. I file generati da **amqwdeployWMQService** sono riportati in ["File di emissione da](#page-954-0) [amqwdeployWMQService" a pagina 955.](#page-954-0)

**Syntax diagram UNIX and Linux systems**

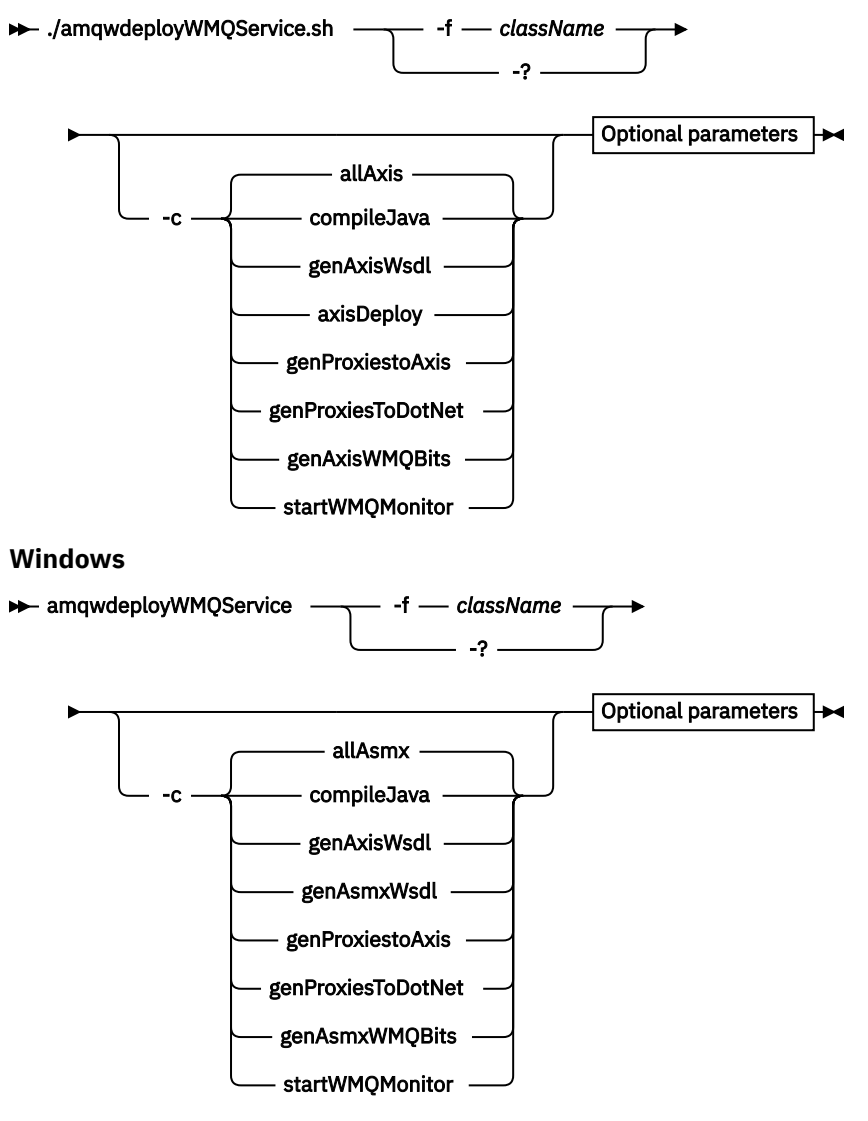

**Optional parameters**

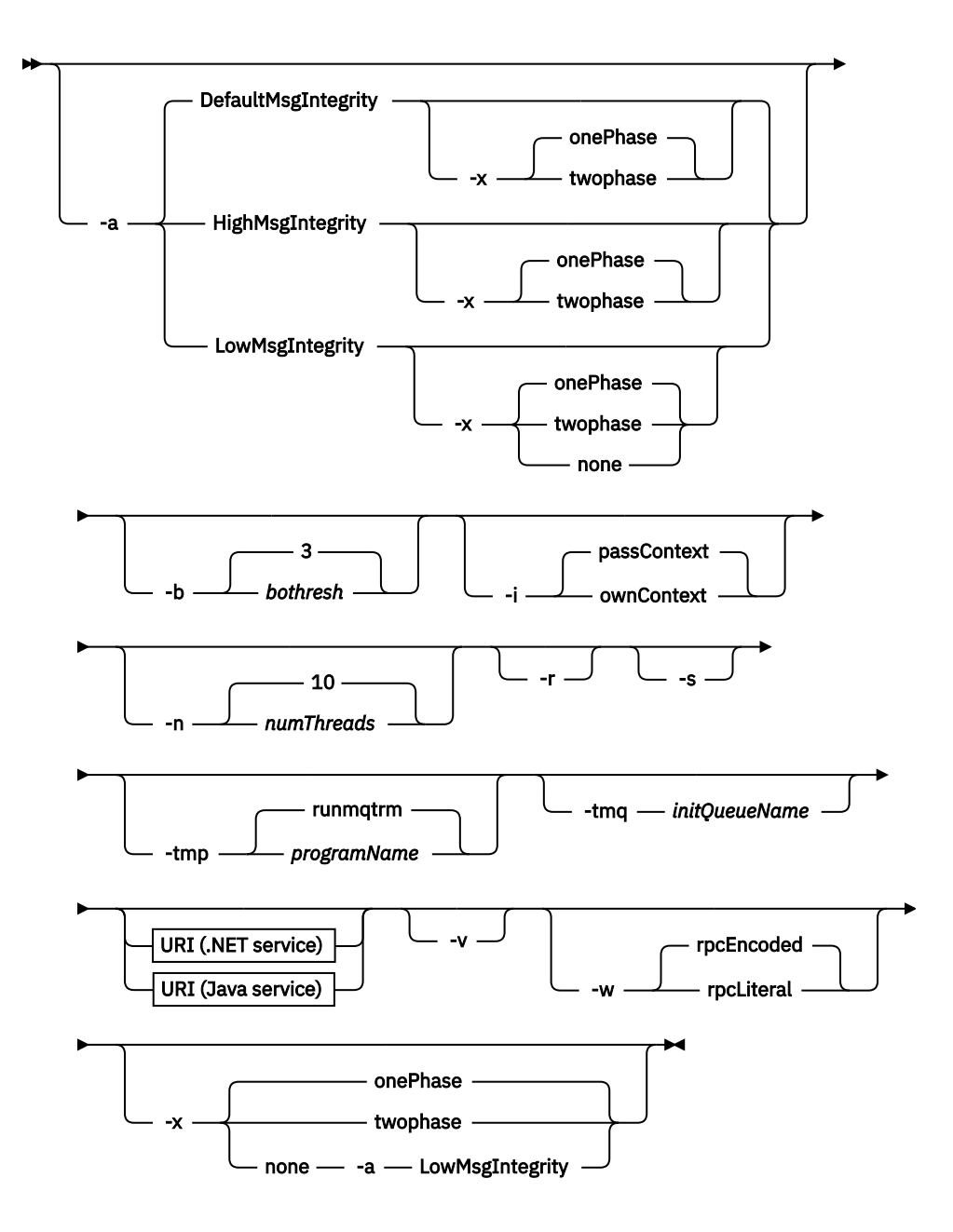

## **Parametri obbligatori**

### **-f** *className*

*className* è il nome della classe da distribuire. Per i servizi Axis *className* è il file di origine Java e per i servizi .NET, il file .asmx . Figura 11 a pagina 952 illustra la distribuzione di un servizio Axis e Figura 12 a pagina 952 di un servizio .NET.

amqwdeployWMQService -f javaDemos/service/StockQuoteAxis.java

*Figura 11. Distribuzione di esempio del servizio Axis*

amqwdeployWMQService -f StockQuoteDotNet.asmx

*Figura 12. Distribuzione di esempio del servizio .NET*

Per Java, *className* deve essere completo con il nome del package. Può essere specificato come un nome percorso con i separatori di directory o come un nome classe con i separatori punto. La classe generata si trova in ./generated/client/remote/*path name*. Per un servizio .NET, anche se è

possibile specificare la directory, i proxy Java generati si trovano sempre in ./generated/client/ remote/dotNetService.

Se si specifica un URI con l'opzione -u e nell'URI si specifica *targetService*, il programma di utilità di distribuzione verifica *className*. *className* deve corrispondere a *targetService*. Se la classe e il servizio non corrispondono, il programma di utilità di distribuzione visualizza un messaggio di errore ed esce.

**-?**

Stampare il testo di aiuto che descrive come viene utilizzato il comando.

## **Parametri facoltativi**

### **-a** *integrityOption*

*integrityOption* specifica il funzionamento dei listener SOAP di WebSphere MQ se non è possibile inserire un messaggio di richiesta non riuscita nella coda di messaggi non recapitabili. *integrityOption* può assumere uno dei seguenti valori:

### **DefaultMsgIntegrity**

Per i messaggi non persistenti, il listener visualizza un messaggio di avviso e continua l'esecuzione con il messaggio originale eliminato. Per i messaggi persistenti, visualizza un messaggio di errore, esegue il backout del messaggio di richiesta in modo che rimanga nella coda di richiesta ed esce. DefaultMsgIntegrity si applica se l'opzione -a viene omessa o se *integrityOption* non viene specificato.

### **LowMsgIntegrity**

Per i messaggi persistenti e non persistenti, il listener visualizza un'avvertenza e continua l'esecuzione, eliminando il messaggio.

### **HighMsgIntegrity**

Sia per i messaggi persistenti che non persistenti, il listener visualizza un messaggio di errore, esegue il backout del messaggio di richiesta in modo che rimanga nella coda di richiesta ed esce.

Il programma di utilità di distribuzione verifica la compatibilità degli indicatori -x e -a . Se viene specificato -x none , è necessario specificare -a LowMsgIntegrity . Se gli indicatori non sono compatibili, il programma di utilità di distribuzione esce con un messaggio di errore e senza che sia stata eseguita alcuna procedura di distribuzione.

### **-b** *soglia*

*bothresh* specifica l'impostazione della soglia di backout per la coda di richiesta. Il valore predefinito è 3.

### **-c** *operazione*

*operazione* specifica quale parte del processo di distribuzione eseguire. *operazione* è una delle seguenti opzioni:

## **allAxis**

Eseguire tutte le operazioni di compilazione e configurazione per un servizio Axis o Java4.

### **compileJava**

Compilare il servizio Java: . java in . class.

### **genAxisWsdl**

Generare WSDL: .class in .wsdl.

### **axisDeploy**

Distribuire il file di classe: .wsdl in .wsdd, applicare .wsdd.

### **genProxiestoAxis**

Generare i proxy: .wsdla.javae.class.

## **genAxisWMQBits**

Impostare code IBM WebSphere MQ , IBM WebSphere MQ listener SOAP e trigger per un servizio Axis.

<sup>4</sup> Valore predefinito se *className* ha un'estensione .java

#### **allAsmx**

Eseguire tutte le operazioni di configurazione per un servizio .NET5.

#### **genAsmxWsdl**

Generare WSDL: .asmx in .wsdl.

### **genProxiesToDotNet**

Generare i proxy: da .wsdl a .java, .class, .cs e .vb.

#### **genAsmxWMQBits**

Impostare le code IBM WebSphere MQ , i listener SOAP IBM WebSphere MQ e i trigger

#### **startWMQMonitor**

Avviare il controllo dei trigger per i servizi SOAP WebSphere MQ .

**Nota: runmqtrm** viene eseguito con l'ID utente mqm . Se la sicurezza è un problema, è necessario assicurarsi che i listener vengano avviati con gli ID utente appropriati.

#### **-i** *Contesto*

*Contesto* specifica se i listener inoltrano il contesto di identità. *Contesto* assume i valori seguenti:

#### **passContext**

Impostare il contesto di identità del messaggio di richiesta originale nel messaggio di risposta. Il listener SOAP verifica di disporre dell'autorità per salvare il contesto dalla coda di richiesta e inoltrarlo alla coda di risposta. Esegue le verifiche al runtime quando si apre la coda di richiesta per salvare il contesto e la coda di risposta per passare il contesto. Se non dispone dell'autorità richiesta o se la chiamata MQOPEN ha esito negativo e il messaggio di risposta non viene elaborato. Il messaggio di risposta viene inserito nella coda di messaggi non instradabili con l'intestazione di messaggi non instradabili contenente il codice di ritorno dal MQOPENnon riuscito. Il listener continua quindi ad elaborare i messaggi in entrata successivi come di norma.

#### **ownContext**

Il listener SOAP non trasmette il contesto. Il contesto restituito riflette l'ID utente con cui è in esecuzione il listener piuttosto che l'ID utente che ha creato il messaggio di richiesta originale.

I campi nel contesto di origine sono impostati dal gestore code e non dal listener SOAP.

#### **-n** *numThreads*

*numThreads* specifica il numero di thread negli script di avvio generati per il listener SOAP WebSphere MQ . Il valore predefinito è 10. Aumentare questo numero se si dispone di una velocità di trasmissione dei messaggi elevata.

**-r**

*-r* specifica che tutte le definizioni di richieste o di code di controllo trigger esistenti vengono sostituite. Le code di controllo dei trigger vengono sostituite solo se viene specificato anche -tmq . Le code vengono ricreate con attributi predefiniti standard e i messaggi esistenti sulle code vengono eliminati. Se l'opzione -r non viene utilizzata, le eventuali definizioni di coda esistenti non vengono modificate e i messaggi esistenti non vengono eliminati. Non specificando -r, si garantisce la conservazione degli attributi della coda personalizzati.

**-s**

Configurare il listener per essere eseguito come servizio WebSphere MQ . Se -s e -tmq sono entrambi specificati, il programma di utilità di distribuzione visualizza un messaggio di errore ed esce.

#### **-tmp** *programName*

*programName* specifica il nome di un programma di controllo trigger. Utilizzare -tmp *programName* in un ambiente UNIX o Linux come alternativa all'uso di **runmqtrm**. I programmi avviati vengono eseguiti con l'autorità mqm .

Ad esempio:

amqwdeployWMQService -f javaDemos/service/StockQuoteAxis.java -tmq trigger.monitor.queue -tmp trigmon

<sup>5</sup> Valore predefinito se *className* ha un'estensione .asmx.

#### <span id="page-954-0"></span>**-tmq** *queueName*

*queueName* specifica un nome coda di controllo trigger. Le definizioni di processo IBM WebSphere MQ vengono create per configurare l'attivazione automatica dei listener SOAP WebSphere MQ con il nome della coda del controllo trigger associato. Se l'opzione non viene specificata, non viene definita alcuna configurazione di attivazione dal programma di utilità di distribuzione. Se -s e -tmq sono entrambi specificati, il programma di utilità di distribuzione visualizza un messaggio di errore ed esce.

#### **URI** *piattaforma*

Consultare ["Parametri e sintassi URI per la distribuzione del servizio Web" a pagina 986](#page-985-0).

**-v**

-v imposta l'output dettagliato dai comandi esterni. I messaggi di errore vengono sempre visualizzati. Utilizzare -v per emettere comandi che è possibile personalizzare per creare script di distribuzione personalizzati.

**-w**

-w controlla lo stile di WSDL da creare. Il valore predefinito è rpcEncloded, per compatibilità con le release precedenti del trasporto WebSphere MQ per SOAP. Utilizzare rpcLiteral per creare WSDL compatibile con la generazione del proxy client Axis2 . rpcEncoded non è compatibile con i consigli WS-I.

### **-x** *transazionalità*

*transazionalità* specifica il tipo di controllo transazionale per il listener. La *transazionalità* può essere impostata su uno dei seguenti valori:

#### **onePhase**

Viene utilizzato il supporto a una fase IBM WebSphere MQ . Se il sistema ha esito negativo durante l'elaborazione, il messaggio di richiesta viene riconsegnato all'applicazione. Le transazioni WebSphere MQ assicurano che i messaggi di risposta vengano scritti esattamente una volta.

#### **twoPhase**

Viene utilizzato il supporto a due fasi. Se il servizio è scritto in modo appropriato, il messaggio viene consegnato esattamente una volta, coordinato con altre risorse, all'interno di una singola esecuzione di cui è stato eseguito il commit del servizio. Questa opzione è valida solo per le connessioni dei bind del server.

#### **none**

Nessun supporto transazionale. Se il sistema ha esito negativo durante l'elaborazione, il messaggio di richiesta può essere perso, anche se persistente. Il servizio potrebbe o meno essere stato eseguito e la risposta, il report o i messaggi non recapitabili potrebbero o non potrebbero essere scritti.

Il programma di utilità di distribuzione verifica la compatibilità degli indicatori -x e -a . Consultare la descrizione dell'indicatore -a per i dettagli.

## **Errori**

In Windows, se gli errori vengono riportati da **amqswsdl**, provare a immettere il comando riportato di seguito per registrare i file .asmx come servizi.

%windir%/Microsoft.NET/Framework/*version number*/aspnet\_regiis.exe -ir

Il problema si verifica in genere su sistemi in cui IIS non è stato installato o IIS è stato installato dopo NET. Il problema si verifica quando **amqswsdl** genera i file .wsdl .

**Nota:** Le chiavi di registro sono richieste anche per consentire al listener di richiamare i servizi. Se si utilizzano le proprie procedure di distribuzione personalizzate, è possibile che il problema non si verifichi fino al runtime.

# **File di emissione da amqwdeployWMQService**

Un elenco di directory e file di output da **amqwdeployWMQService**

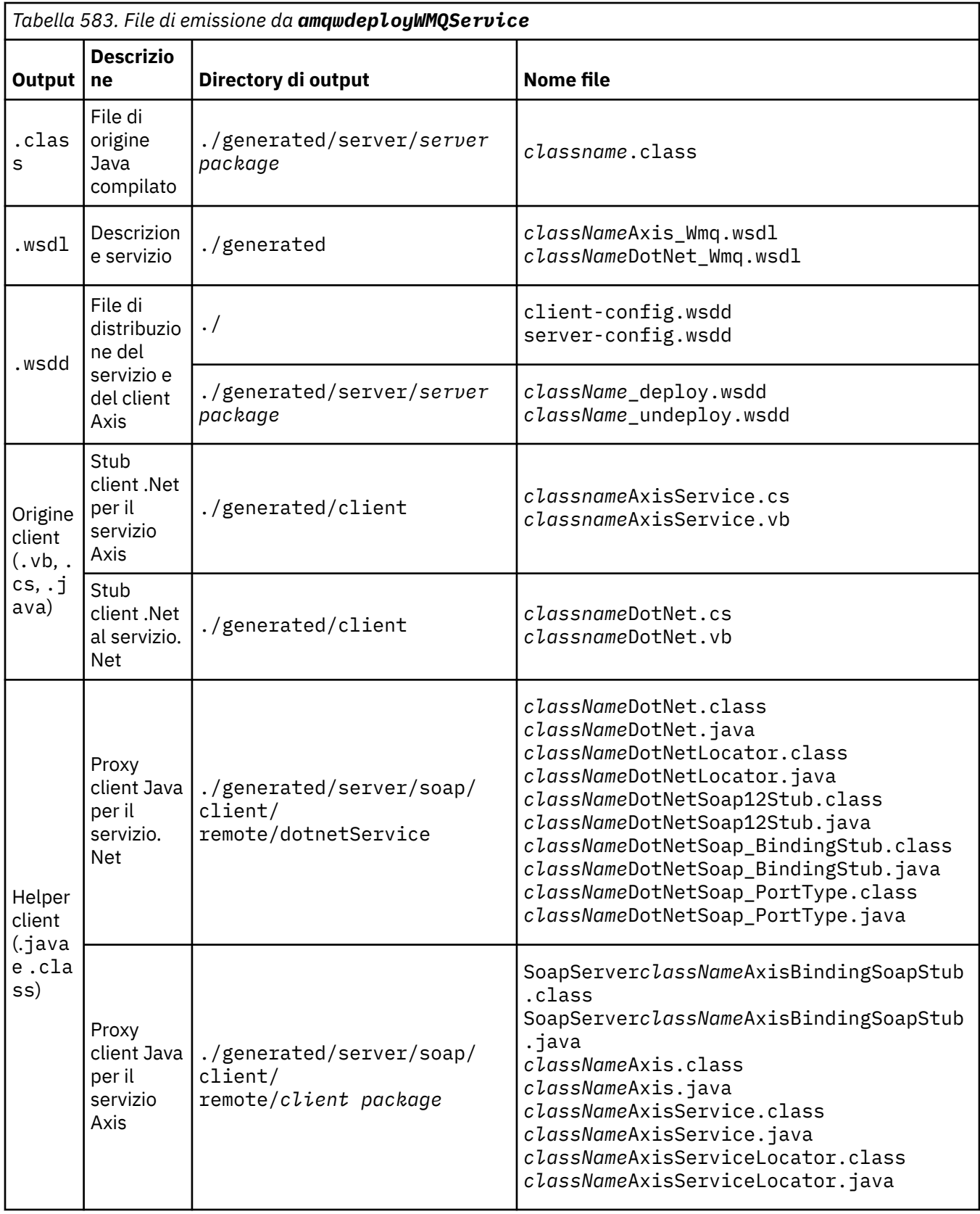

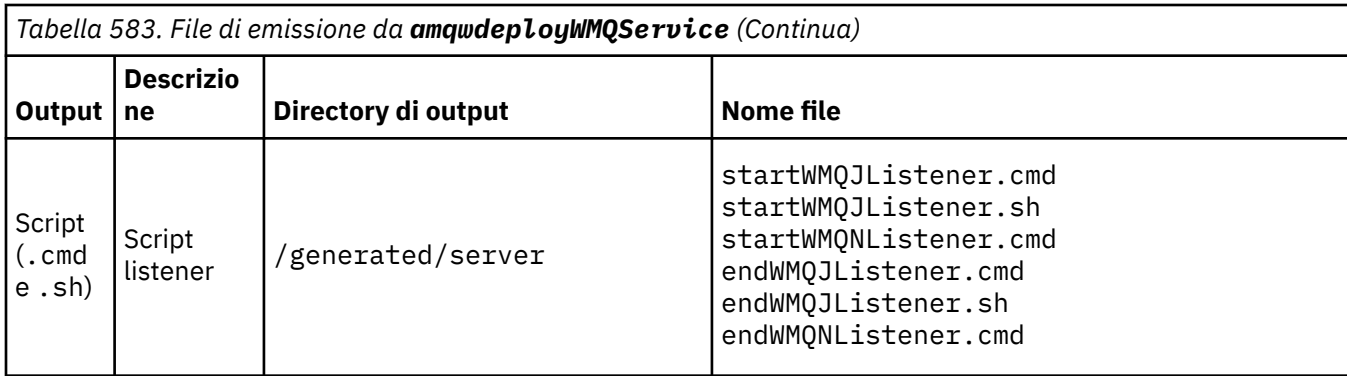

# **Note sull'utilizzo per amqwdeployWMQService**

Descrive le attività eseguite da **amqwdeployWMQService**.

Il programma di utilità di distribuzione esegue le seguenti operazioni.

- 1. Controlla i percorsi dei seguenti file:
	- axis.jar.
	- *WMQSOAP\_HOME*/java/lib/com.ibm.mq.soap.jar.
	- In Windows, csc.exe
- 2. In Windows, utilizza %SystemRoot%\Microsoft.NET\Framework\v1.1.432 oppure, se il compilatore C# è installato, il percorso di csc.exe come percorso di .NET Framework.

**Nota:** Se è installato Microsoft Visual Studio 2008 (Versione 9), wsdl.exe non si trova nel percorso di csc.exe. È necessario aggiungere il percorso al framework .NET alla propria variabile Path; ad esempio:

Set Path=C:\WINDOWS\Microsoft.NET\Framework\v2.0.50727;%Path%

- 3. Crea la directory ./generated e le sottodirectory richieste, se non esistono.
- 4. Per i servizi Java, compila l'origine in *className*.class.
- 5. Genera WSDL.
- 6. Per i servizi Java, crea file descrittori di distribuzione *className*\_deploy.wsdd e *className*\_undeploy.wsdd
- 7. Per i servizi Java, crea o aggiorna il file descrittore di distribuzione Axis, server-config.wsdd.
- 8. Genera i proxy client per Java, C# e Visual Basic da WSDL.

**Nota:** Su Windows, il programma di utilità di distribuzione genera proxy per Visual Basic e C# indipendentemente dalla lingua in cui è scritto il servizio. Il WSDL e i proxy da esso generati includono l'URI appropriato per richiamare il servizio:

```
a. jms:/queue?destination=SOAPN.demos@WMQSOAP.DEMO.QM
   \&connectionFactory=(connectQueueManager(WMQSOAP.DEMO.QM))
   &initialContextFactory=com.ibm.mq.jms.Nojndi
   &targetService=StockQuoteDotNet.asmx
   &replyDestination=SYSTEM.SOAP.RESPONSE.QUEUE
```
*Figura 13. URI di esempio nel client .NET generato per richiamare il servizio .NET*

b. jms:/queue?destination=SOAPJ.demos@WMQSOAP.DEMO.QM &connectionFactory=(connectQueueManager(WMQSOAP.DEMO.QM)) &initialContextFactory=com.ibm.mq.jms.Nojndi &targetService=soap.server.StockQuoteAxis.java &replyDestination=SYSTEM.SOAP.RESPONSE.QUEUE

*Figura 14. URI di esempio nel client .NET generato per richiamare il servizio Axis 1*

- 9. Compila i proxy Java.
- 10. Crea una coda WebSphere MQ , *requestQueue* per conservare le richieste per il servizio. Il nome coda predefinito è nel formato SOAPJ.*directory*oppure è possibile specificare *requestQueue* nell'opzione URI -u .
- 11. Crea i file di script shell e di comando per avviare i listener SOAP WebSphere MQ che elaborano la coda di richiesta.
- 12. Se è stata utilizzata l'opzione -tmq , il programma di utilità di distribuzione crea WebSphere MQ definizioni per attivare automaticamente i processi listener SOAP WebSphere MQ .
	- Il programma di utilità di distribuzione utilizza l'attributo APPLICID del comando **runmqsc** DEFINE PROCESS per contenere un comando per avviare il listener. Il comando contiene il nome della directory di distribuzione. Il campo APPLICID ha una lunghezza massima di 256, che limita la lunghezza massima della directory di distribuzione. Il limite di directory per i servizi Java è il seguente:
		- Sistemi UNIX and Linux : 218
		- Windows: 197 meno la lunghezza del nome della coda di richiesta.

Per i servizi .NET, il limite di directory è il seguente:

- Windows: 209 meno la lunghezza del nome servizio, meno l'estensione .asmx .
- Il programma di utilità di distribuzione verifica se il limite per APPLICID è stato superato. Se il limite viene superato, il programma di utilità non tenta di definire il processo di attivazione. Viene visualizzato un messaggio di errore e il processo di distribuzione ha esito negativo senza eseguire alcuna procedura di distribuzione.

I seguenti esempi mostrano i comandi di configurazione e di avvio generati dal programma di utilità di distribuzione per avviare un listener SOAP WebSphere MQ .

DEFINE PROCESS(*requestQueue*) APPLICID(*applicIDStr*) REPLACE ALTER QLOCAL (*requestQueue*) TRIGTYPE(FIRST) TRIGGER PROCESS(*requestQueue*) INITQ(*initQueueName*) TRIGMPRI(0)

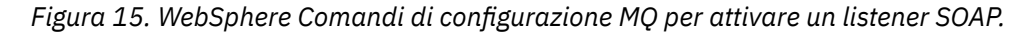

*applicIDStr* = start "Java WMQSoapListener -*requestQueue*" /min .\generated\server\startWMQJListener.cmd;

*Figura 16. Avvio del listener SOAP Axis su Windows*

*applicIDStr* = start "WMQAsmxListener -*className*\ /min .\generated\server\startWMQNListener.cmd;

*Figura 17. Avvio del listener SOAP .NET su Windows*

*applicIDStr* = xterm -iconic -T \"Java WMQSoapListener\_requestQueue\" -e ./generated/server/startWMQJListener.sh & #

*Figura 18. Avvio del listener SOAP Axis su sistemi UNIX and Linux*

# **amqwRegisterdotNet: registrare il trasporto IBM WebSphere MQ per SOAP in .NET**

Registrare il trasporto di IBM WebSphere MQ per SOAP nella cache assembly globale su .NET.

# **Finalità**

**amqwRegisterdotNet** registra il mittente SOAP WebSphere MQ , il listener SOAP e il processore WSDL con .NET Framework 1 o 2.

## **Sintassi**

**AmqwRegisterdotNet** 

## **Descrizione**

**amqwRegisterdotNet** viene eseguito automaticamente durante l'installazione. Non è necessario eseguirlo di nuovo se .NET Framework che si sta utilizzando è stato installato prima del trasporto WebSphere MQ per SOAP. Puoi eseguirlo tutte le volte che vuoi. Utilizzarlo per registrare nuovamente il trasporto WebSphere MQ per SOAP con versioni .NET Framework differenti.

**Nota:** Su Windows 2003 Server, è necessario eseguire anche il programma di utilità **aspnet\_regiis** , anche se non si sta eseguendo la distribuzione su Internet Information Server (IIS). L'ubicazione del programma di utilit ... aspnet\_regiis.exe potrebbe variare in base alle diverse versioni di Microsoft .NET Framework, ma generalmente si trova in: %SystemRoot%/Microsoft.NET/ Framework/version number/aspnet\_regiis. Se sono installate più versioni, utilizzare **aspnet\_regiis** per la versione di .NET Framework che si sta utilizzando.

# **Licenza software Apache**

Apache License Versione 2.0, gennaio 2004 http://www.apache.org/licenses/

[http://www.apache.org/licenses/](https://www.apache.org/licenses/)

 Licenza Apache Versione 2.0, gennaio 2004 http://www.apache.org/licenses/

TERMINI E CONDIZIONI PER L'USO, LA RIPRODUZIONE E LA DISTRIBUZIONE

## 1. Definizioni.

 "Licenza" significa i termini e condizioni per l'uso, la riproduzione, e la distribuzione, come definita nelle sezioni da 1 a 9 del presente documento.

 Per "Distributore della Licenza" si intende il proprietario del copyright o l'entità autorizzata da il proprietario del diritto d'autore che concede la licenza.

 Per "persona giuridica" si intende l'unione dell'entità facente funzione e di tutte le altre entità che controllano, sono controllate o sono in comune con tale entità. Ai fini della presente definizione, si intende per: "controllo": (i) il potere, diretto o indiretto, di la direzione o la gestione di tale entità, mediante contratto o altrimenti, o (ii) la proprietà del cinquanta per cento (50%) o più del azioni in essere, o iii) la titolarità effettiva di tale entità.

 Per "Utente" (o "Suo") si intende una persona fisica o giuridica esercitando le autorizzazioni concesse da questa licenza.

 "modulo di origine": il modulo preferito per apportare modifiche; incluso ma non limitato al codice sorgente del software, documentazione e i file di configurazione.

Per forma "oggetto" si intende qualsiasi forma risultante da

 trasformazione o traduzione di un modulo di origine, incluso ma non limitato al codice oggetto compilato, alla documentazione generata, e conversioni in altri tipi di supporti.

 "Opera": l'opera di paternità, sia nella Sorgente che nella Sorgente; Modulo oggetto, reso disponibile sotto la Licenza, come indicato da un informazioni sul copyright incluse o allegate all'opera (un esempio è fornito nell'appendice).

 Per "opere derivate" si intende qualsiasi opera, sia nella fonte che nell'oggetto forma, che si basa su (o deriva da) l'Opera e per cui il revisioni editoriali, annotazioni, elaborazioni o altre modifiche rappresentano, nel loro insieme, un'opera d'autore originale. Per gli scopi di questa Licenza, le Opere derivate non includeranno opere che rimangono separabile o semplicemente collegabile (o collegabile per nome) alle interfacce di, l ' opera e le opere derivate.

 "Contributo": qualsiasi opera d'autore, compresa la versione originale dell'opera e le eventuali modifiche o aggiunte a tale opera o opere derivate, che è intenzionalmente inoltrato al Distributore della Licenza per essere incluso nell'Opera dal proprietario del copyright o da una persona fisica o giuridica autorizzata a presentare per conto di il proprietario del copyright. Ai fini della presente definizione, si intende per "presentato" qualsiasi forma di comunicazione elettronica, verbale o scritta inviata al Distributore della Licenza o ai suoi rappresentanti, inclusi, a titolo esemplificativo, comunicazione sulle mailing list elettroniche, sui sistemi di controllo del codice sorgente, ed emettere sistemi di traccia gestiti da, o per conto di, Licenziante allo scopo di discutere e migliorare l'Opera, ma esclusione della comunicazione che è chiaramente contrassegnata o in altro modo designato per iscritto dal titolare del diritto d'autore come "Non un contributo".

 Per "Contribuente" si intende il Distributore della Licenza e qualsiasi persona fisica o giuridica per conto del quale è stato ricevuto un Contributo dal Distributore della Licenza e successivamente incorporato nell'opera.

- 2. Concessione della licenza di copyright. In base ai termini e alle condizioni di Questa Licenza, ogni Collaboratore concede all'Utente un perpetuo, Mondiale, non esclusiva, gratuita, royalty - free, irrevocabile licenza di copyright per riprodurre, preparare Opere derivate di, visualizzare pubblicamente, eseguire pubblicamente, concedere in sublicenza e distribuire Opera e tali opere derivate in formato origine o oggetto.
- 3. Concessione della licenza di brevetto. In base ai termini e alle condizioni di Questa Licenza, ogni Collaboratore concede all'Utente un perpetuo, Mondiale, non esclusiva, gratuita, royalty - free, irrevocabile (ad eccezione di quanto indicato in questa sezione) licenza di brevetto per fare, hanno fatto, utilizzare, offrire di vendere, vendere, importare e in altro modo trasferire l'Opera, se tale licenza si applica solo a tali domande di brevetto che possono essere oggetto di licenza da parte di tale Contributor che sono necessariamente violati dalla loro Contributo (i) da solo o per combinazione dei loro Contributo (i) con il lavoro a cui tali contributi sono stati inoltrati. Se si istituire una controversia in materia di brevetti nei confronti di qualsiasi entità (compresa una la domanda incrociata o la domanda riconvenzionale in una causa legale), sostenendo che l'Opera o un Contributo incorporato nell'Opera costituisce un o la violazione di un brevetto, quindi qualsiasi licenza di brevetto concessi all'utente in base a questa Licenza per tale Opera terminerà alla data in cui tale controversia è stata presentata.
- 4. Ridistribuzione. È possibile riprodurre e distribuire copie di Lavori o opere derivate su qualsiasi supporto, con o senza modifiche e in formato Origine o Oggetto, a condizione che soddisfare le condizioni riportate di seguito:
	- (a) Devi dare a qualsiasi altro destinatario dell'Opera o Funziona una copia di questa Licenza; e
	- (b) È necessario far sì che tutti i file modificati portino avvisi di rilievo dichiarando che l'utente ha modificato i file; e
	- (c) È necessario conservare, sotto forma di fonte, qualsiasi opera derivata che l'utente distribuisce, tutti i diritti d'autore, i brevetti, i marchi e avvisi di attribuzione dalla forma Sorgente dell'Opera, escludendo gli avvisi che non riguardano alcuna parte di le opere derivate; e
	- (d) Se l'Opera include un file di testo "AVVISO" come parte del suo distribuzione, tutte le Opere derivate che si distribuiscono devono includere una copia leggibile degli avvisi di attribuzione contenuti all'interno di tale file NOTICE, escludendo gli avvisi che non appartenenti a qualsiasi parte delle Opere derivate, in almeno una dei seguenti luoghi: all'interno di un file di testo NOTICE distribuito come parte delle Opere Derivate; all'interno del modulo Sorgente o documentazione, se fornita insieme alle Opere derivate; oppure, all'interno di una visualizzazione generata dalle Opere derivate, se e dove tali avvisi di terzi appaiono normalmente. Il contenuto del file NOTICE sono solo a scopo informativo e non modificare la licenza. È possibile aggiungere la propria attribuzione informazioni all'interno delle Opere derivate che l'utente distribuisce, insieme o come addendum al testo dell'AVVISO dell'Opera, fornito che tali ulteriori avvisi di attribuzione non possano essere interpretati come modificare la licenza.

 È possibile aggiungere la propria dichiarazione di copyright alle proprie modifiche e può fornire termini e condizioni di licenza aggiuntivi o differenti per l'uso, la riproduzione o la distribuzione delle modifiche dell'utente, o per tutte le Opere derivate nel loro insieme, a condizione che il Suo utilizzo, la riproduzione e la distribuzione dell'opera sono altrimenti conformi le condizioni indicate in questa licenza.

- 5. Presentazione dei contributi. A meno che tu non dichii esplicitamente diversamente, qualsiasi contributo inoltrato intenzionalmente per l'inclusione nell'Opera da parte dell'Utente al Distributore della Licenza saranno soggetti ai termini e alle condizioni di questa licenza, senza ulteriori termini o condizioni. In deroga a quanto sopra, nessuna delle presenti disposizioni sostituisce o modifica i termini di qualsiasi accordo di licenza separato eseguito dall'utente con il Distributore della Licenza per quanto riguarda tali Contributi.
- 8. Marchi. Questa licenza non concede l'autorizzazione per utilizzare il trade nomi, marchi, marchi di servizio o nomi di prodotti del Distributore della Licenza, ad eccezione di quanto richiesto per un uso ragionevole e consuetudinario nella descrizione del l'origine dell'opera e la riproduzione del contenuto del file NOTICE.
- 7. Esonero di garanzia. A meno che non sia richiesto dalla legge applicabile o accettato per iscritto, il Licenziante fornisce l'Opera (e ogni Contributor fornisce i suoi Contributi) su un BASIS "NELLO STATO IN CUI SI TROVA", SENZA GARANZIE O CONDIZIONI DI ALCUN TIPO, espresse o

 implicito, incluse, a titolo esemplificativo, garanzie o condizioni TITOLO, NON VIOLAZIONE, COMMERCIABILITÀ O IDONEITÀ PER UN SCOPO PARTICOLARE. L'utente è l'unico responsabile della determinazione l'opportunità di utilizzare o ridistribuire l'Opera e di assumere qualsiasi rischi associati all'esercizio delle autorizzazioni ai sensi di questa Licenza.

- 8. Limitazione di responsabilità. In nessun caso e sotto nessuna teoria giuridica, in caso di illecito (inclusa la negligenza), contratto o altro, a meno che non sia richiesto dalla legge applicabile (come deliberato e grossolanamente atti di negligenza) o concordati per iscritto, qualsiasi Contribuente sarà L'utente è responsabile per i danni, inclusi quelli diretti, indiretti, speciali, danni incidentali o consequenziali di qualsiasi carattere derivanti da risultato di questa Licenza o fuori uso o impossibilità di utilizzare il Lavoro (inclusi, a titolo esemplificativo ma non esaustivo, i danni per perdita di buona volontà, arresto del lavoro, malfunzionamenti o malfunzionamenti del computer o qualsiasi altri danni o perdite commerciali), anche se tale Contributore è stata avvisata della possibilità di tali danni.
- 9. Accettazione della garanzia o della responsabilità aggiuntiva. Durante la ridistribuzione l'Opera o le Opere Derivate, l'Utente può scegliere di offrire, e addebitare una tassa per, accettazione del supporto, garanzia, indennità, o altri obblighi di responsabilità e / o diritti coerenti con il presente Licenza. Tuttavia, accettando tali obblighi, l'Utente può agire solo per conto dell'utente e sotto la sua esclusiva responsabilità, non per conto dell'utente di qualsiasi altro collaboratore, e solo se l'utente accetta di indennizzare, difendere, e tenere indenne ogni Contributor per qualsiasi responsabilità sostenuto da, o asserito contro, tale Contributore per ragione di accettare qualsiasi garanzia o responsabilità aggiuntiva.

### FINE DEI TERMINI E DELLE CONDIZIONI

APPENDICE: Come applicare la licenza Apache al proprio lavoro.

 Per applicare la licenza Apache al proprio lavoro, allegare il seguente avviso boilerplate, con i campi racchiusi tra parentesi "[]" sostituito con le proprie informazioni di identificazione. (Non includere le parentesi!) Il testo deve essere racchiuso tra per il formato del file. Si consiglia inoltre di il nome del file o della classe e la descrizione dello scopo devono essere inclusi nel la stessa "pagina stampata" della nota sul copyright per semplificare identificazione all'interno di archivi di terzi.

Copyright [ yyyy] [ nome del proprietario del copyright]

 Concesso in licenza con la licenza Apache , Versione 2.0 (la "Licenza"); non è possibile utilizzare questo file se non in conformità con la Licenza. È possibile ottenere una copia della Licenza all'indirizzo

http://www.apache.org/licenses/LICENSE-2.0

 A meno che non sia richiesto dalla legge applicabile o concordato per iscritto, il software distribuito sotto la licenza è distribuito su un BASIS "NELLO STATO IN CUI SI TROVA", SENZA GARANZIE O CONDIZIONI DI ALCUN TIPO, espresse o implicite. Consultare la licenza per la lingua specifica che regola le autorizzazioni e limitazioni sotto la Licenza.

# **MQMD Impostazioni SOAP**

Il mittente SOAP IBM WebSphere MQ e il listener SOAP IBM WebSphere MQ creano un descrittore di messaggi (**MQMD**). L'argomento descrive i campi che è necessario impostare in MQMD se si crea il proprio mittente o listener SOAP.

## **Finalità**

I valori impostati in **MQMD** controllano lo scambio di messaggi tra il mittente SOAP IBM WebSphere MQ , il listener SOAP IBM WebSphere MQ e il programma client SOAP. Se si crea un proprio mittente o listener SOAP, seguire le regole riportate in Tabella 584 a pagina 963.

# **Descrizione**

Tabella 584 a pagina 963 descrive il modo in cui i campi **MQMD** vengono impostati dal mittente SOAP IBM WebSphere MQ e dal listener SOAP IBM WebSphere MQ . Se si scrive il proprio mittente o listener, è necessario impostare questi campi in conformità con le regole per lo scambio di messaggi. Il listener IBM WebSphere MQ SOAP è conforme ai tipici protocolli di scambio messaggi IBM WebSphere MQ . Se si scrive il proprio mittente per lavorare con i listener SOAP IBM WebSphere MQ , è possibile impostare valori **MQMD** differenti.

In Tabella 584 a pagina 963, i valori nella colonna Impostazione sono organizzati come segue:

### **Richiesta, unidirezionale**

Impostazioni effettuate dal mittente SOAP IBM WebSphere MQ .

### **Risposta, report**

Impostazioni effettuate dal listener SOAP IBM WebSphere MQ in seguito alla richiesta del mittente SOAP IBM WebSphere MQ .

### **TUTTO**

Impostazioni eseguite sia dal mittente SOAP IBM WebSphere MQ che dal listener SOAP IBM WebSphere MQ .

### **Mittente personalizzato**

Puoi scrivere il tuo mittente. Generalmente, un mittente personalizzato sovrascrive le opzioni di report standard.

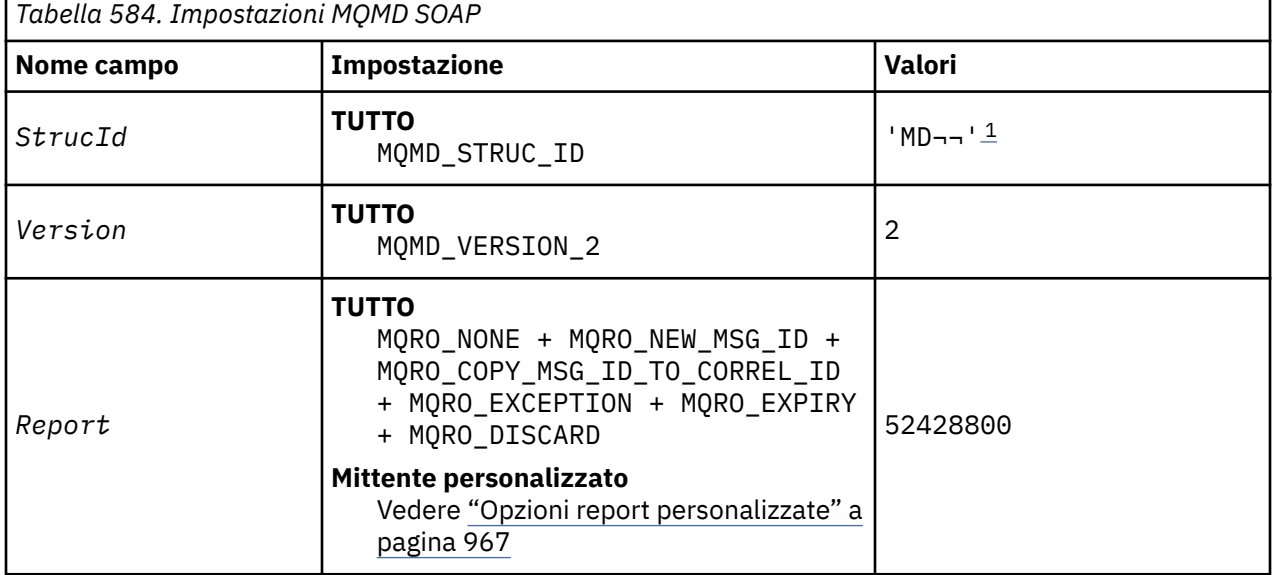

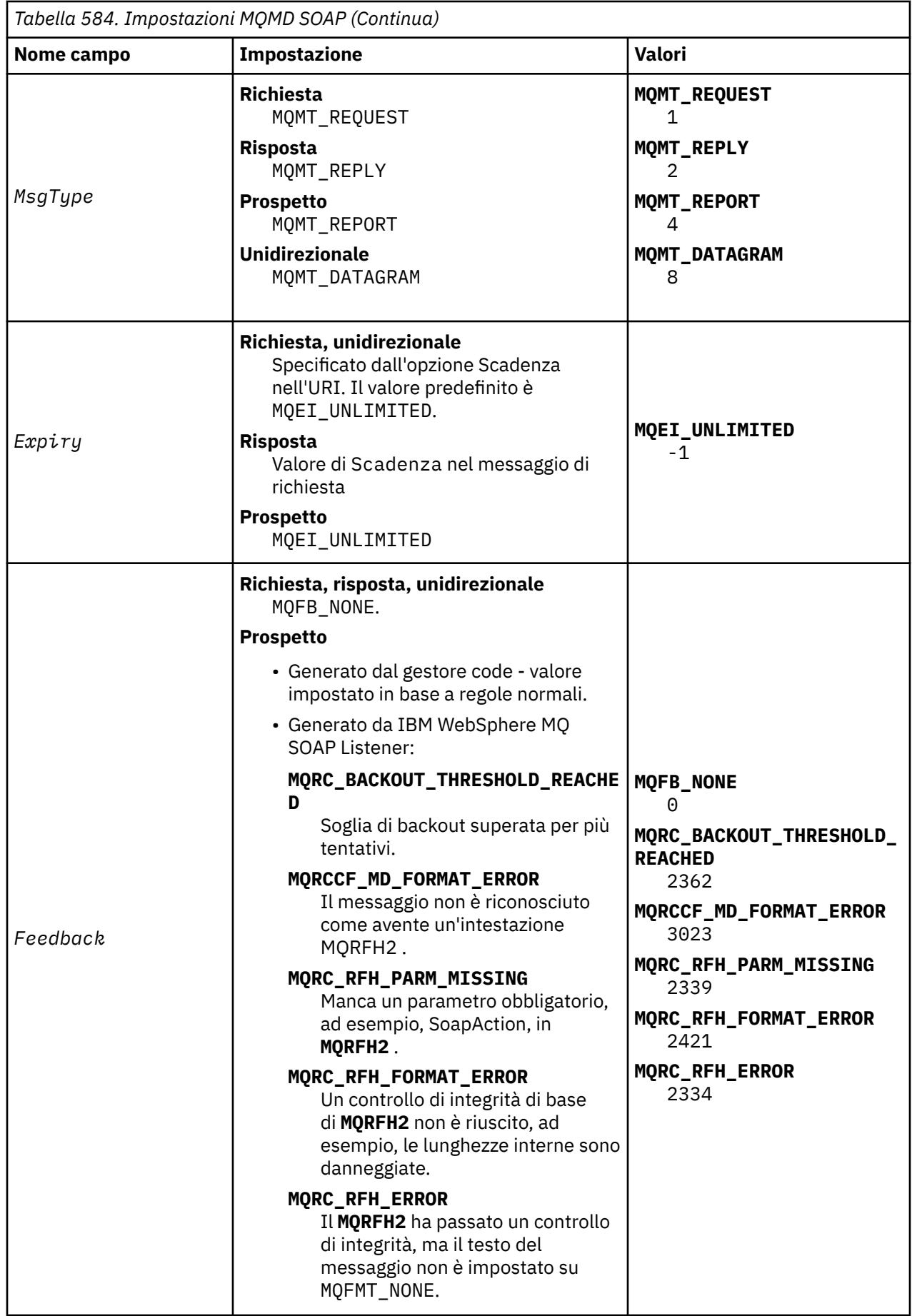

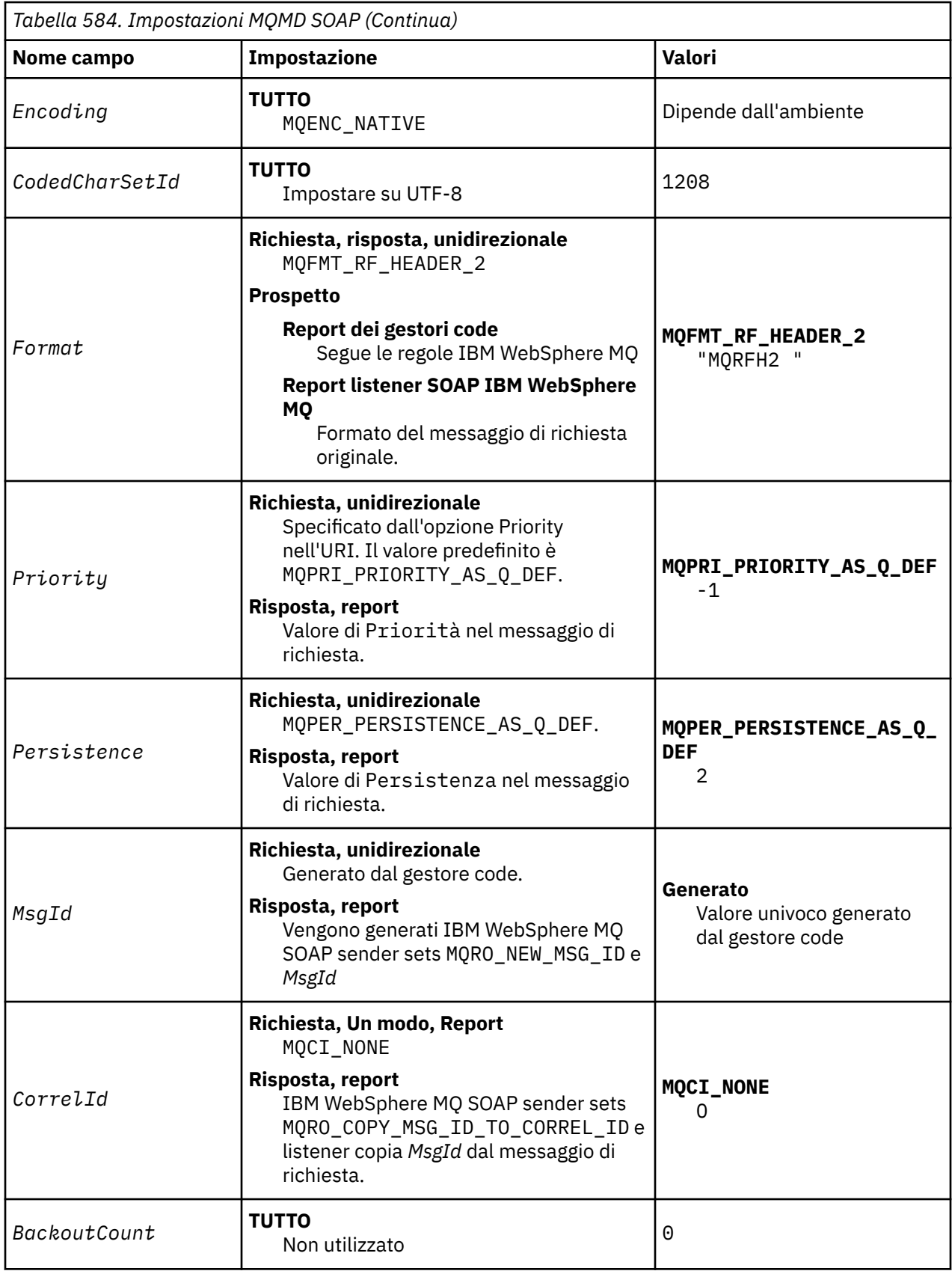

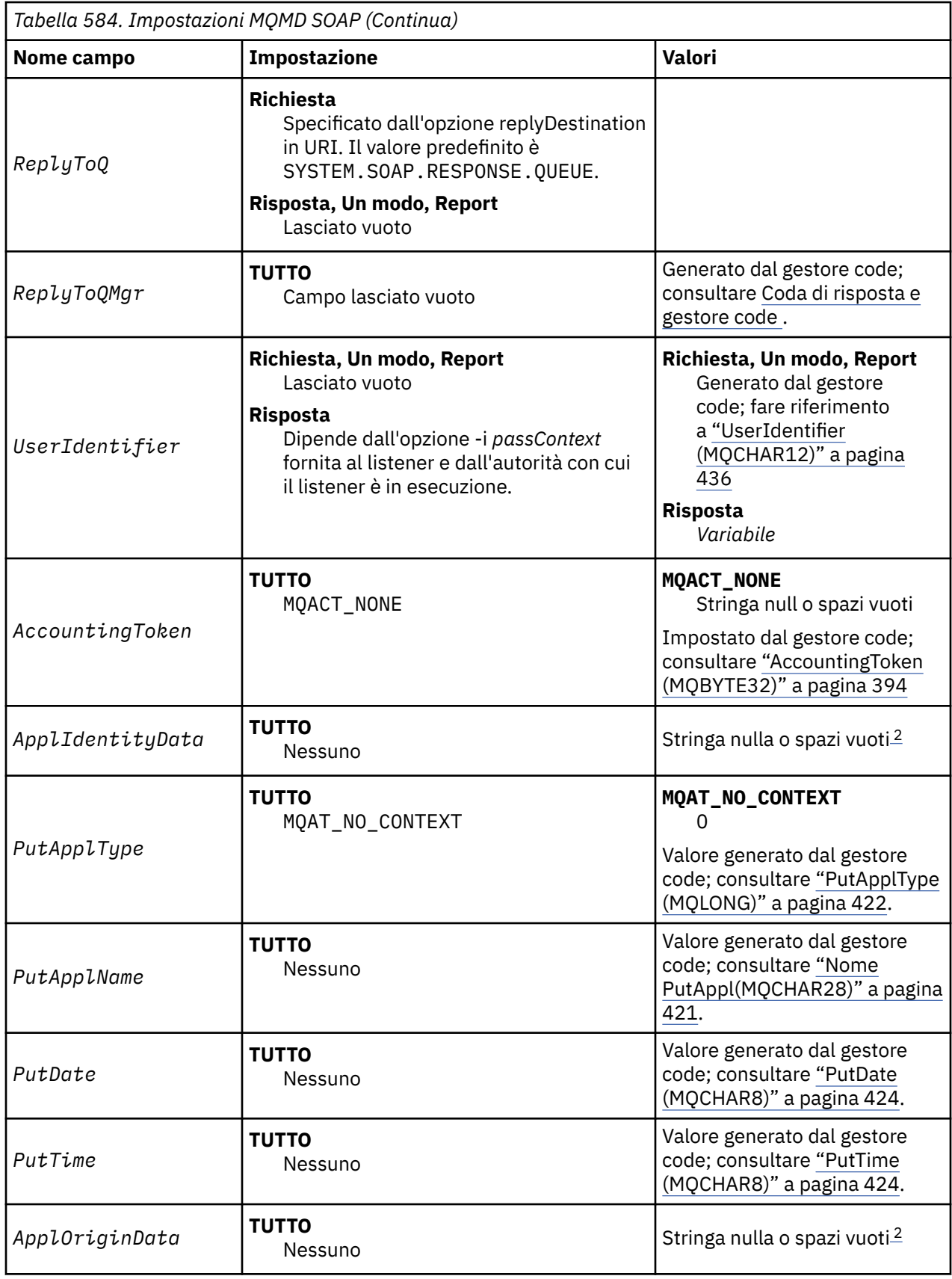

<span id="page-966-0"></span>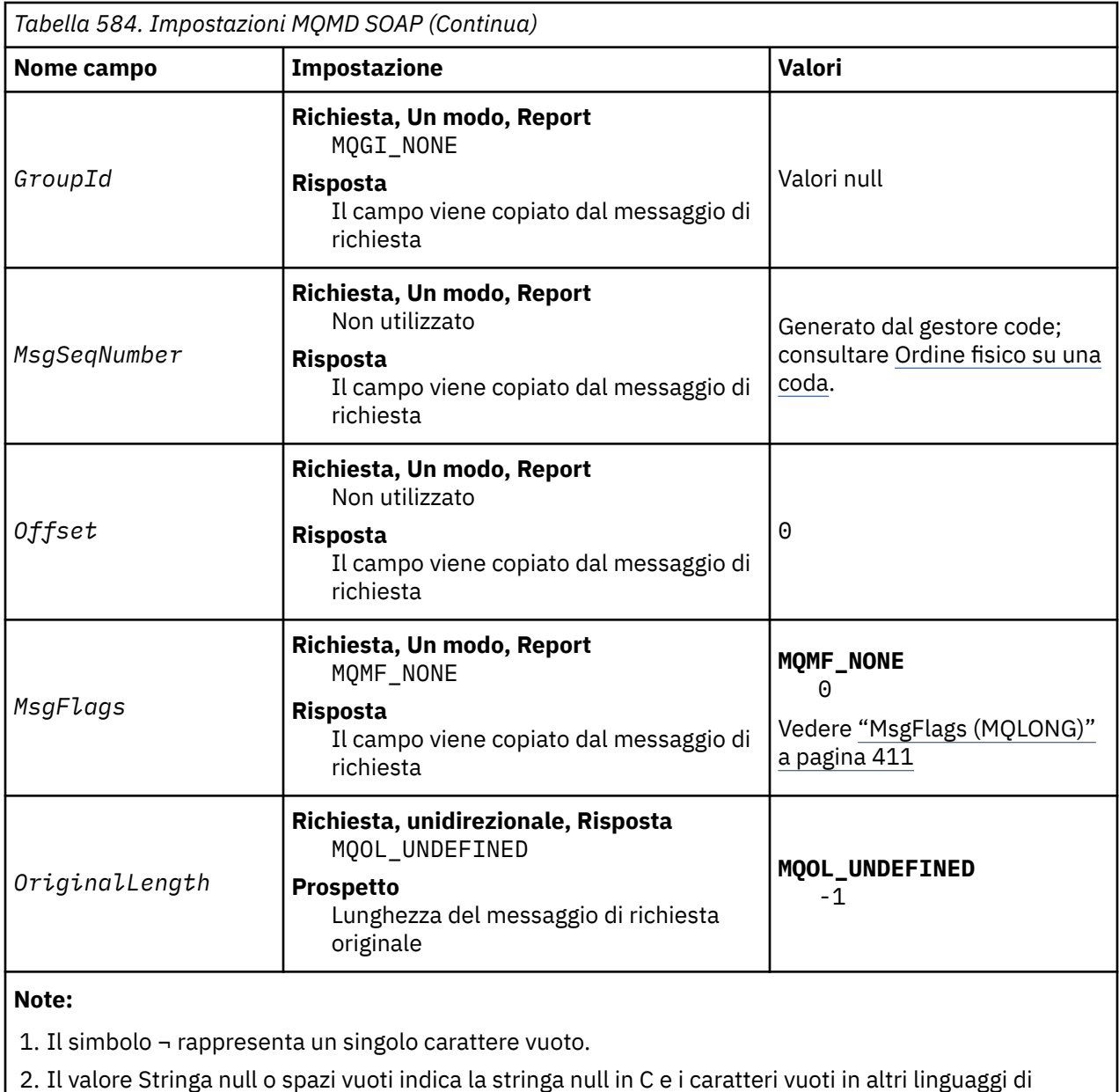

- 
- 

programmazione.

# **Opzioni report personalizzate**

È possibile scrivere il proprio mittente SOAP e utilizzarlo con i listener forniti. In genere, è possibile scrivere un mittente per modificare la scelta delle opzioni del report. I listener IBM WebSphere MQ SOAP supportano la maggior parte delle combinazioni di opzioni di report, come descritto nei seguenti elenchi.

- Opzioni di report supportate dai listener SOAP IBM WebSphere MQ :
	- MQRO\_EXCEPTION
	- MQRO\_EXCEPTION\_WITH\_DATA
	- MQRO\_EXCEPTION\_WITH\_FULL\_DATA
	- MQRO\_DEAD\_LETTER\_Q
	- MQRO\_DISCARD\_MSG
	- MQRO\_NONE
	- MQRO\_NEW\_MSG\_ID
- MQRO\_PASS\_MSG\_ID
- MQRO\_COPY\_MSG\_ID\_TO\_CORREL\_ID
- MQRO\_PASS\_CORREL\_ID
- Opzioni di report supportate dal gestore code:
	- MQRO\_COA
	- MQRO\_COA\_WITH\_DATA
	- MQRO\_COA\_WITH\_FULL\_DATA
	- MQRO\_COD
	- MQRO\_COD\_WITH\_DATA
	- MQRO\_COD\_WITH\_FULL\_DATA
	- MQRO\_EXPIRATION
	- MQRO\_EXPIRATION\_WITH\_DATA
	- MQRO\_EXPIRATION\_WITH\_FULL\_DATA
- Le seguenti opzioni di prospetto non sono supportate dai listener SOAP di IBM WebSphere MQ .
	- MQRO\_PAN
	- MQRO\_NAN

Il comportamento dei listener IBM WebSphere MQ SOAP in risposta alle combinazioni MQRO\_EXCEPTION\_\* e MQRO\_DISCARD è descritto in Tabella 585 a pagina 968.

La notazione MQRO\_EXCEPTION\_\* indica l'utilizzo di MQRO\_EXCEPTION, MQRO\_EXCEPTION\_WITH\_DATA o MQRO\_EXCEPTION\_WITH\_FULL\_DATA.

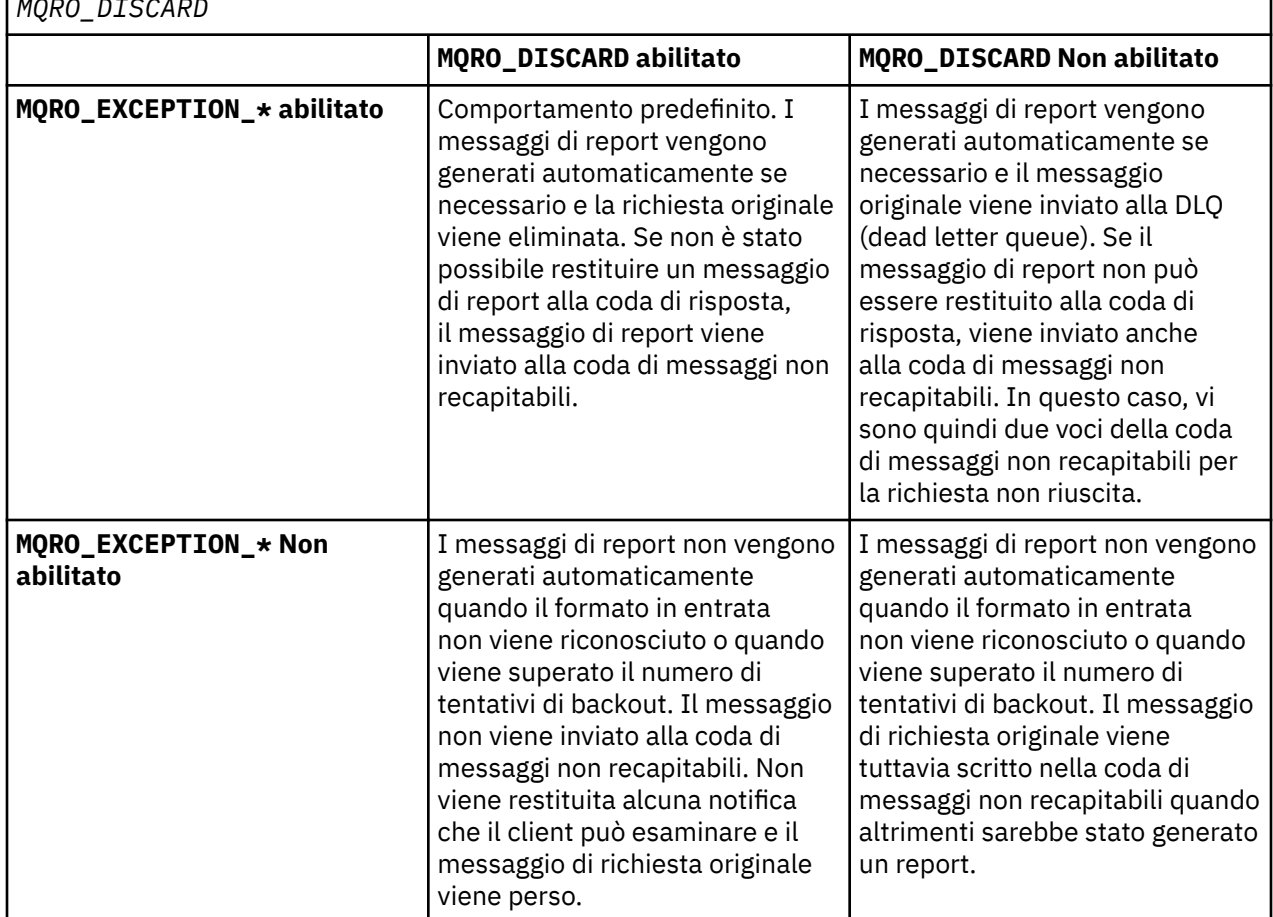

*Tabella 585. Comportamento del listener risultante dalle impostazioni MQRO\_EXCEPTION\_\* e MQRO\_DISCARD*

# **MQRFH2 Impostazioni SOAP**

I listener e i mittenti SOAP IBM WebSphere MQ creano o prevedono di ricevere un MQRFH2 con le seguenti impostazioni.

# **Finalità**

I mittenti SOAP WebSphere MQ aggiungono proprietà alla cartella <usr> creata da WebSphere MQ JMS. Le proprietà contengono informazioni richieste dal contenitore SOAP nell'ambiente di destinazione. "Sintassi proprietà" a pagina 969 descrive la sintassi delle proprietà quando vengono aggiunte a un MQRFH2. Per una descrizione dell'intestazione MQRFH2 , vedi MQRFH2 - Regole e intestazione di formattazione 2.

# **Sintassi proprietà**

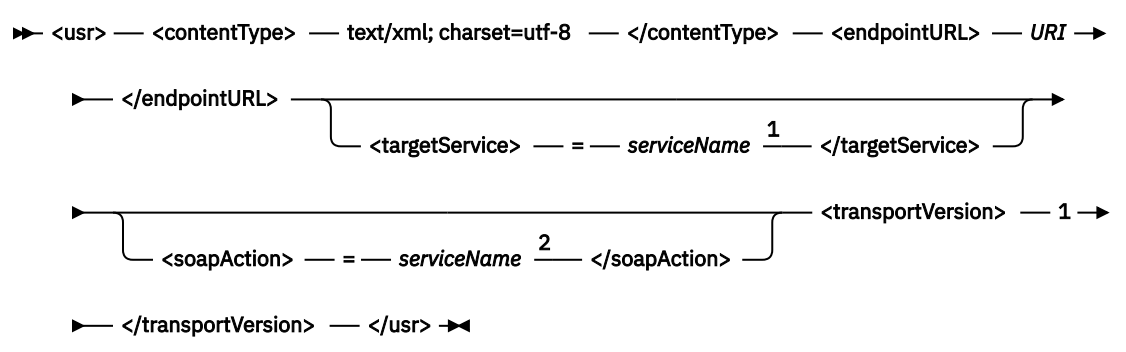

### Note:

<sup>1</sup> targetService è richiesto per .NET Framework 1 o 2 e non è utilizzato su Axis 1.4.

<sup>2</sup> soapAction è facoltativo per .NET Framework 1 o 2 e non viene utilizzato su Axis 1.4.

# **Parametri**

### **contentType**

contentType contiene sempre la stringa text/xml; charset=utf-8.

### **endpointURL**

Consultare ["Parametri e sintassi URI per la distribuzione del servizio Web" a pagina 986](#page-985-0).

## **targetService**

<sup>6</sup>Su asse, *serviceName* è il nome completo di un servizio Java , ad esempio:

targetService=javaDemos.service.StockQuoteAxis. Se targetService non viene specificato, un servizio viene caricato utilizzando il meccanismo Axis predefinito.

<sup>7</sup>Su .NET, *serviceName* è il nome di un servizio .NET ubicato nella directory di distribuzione, ad esempio: targetService=myService.asmx. Nell'ambiente .NET, il parametro targetService consente a un singolo listener SOAP WebSphere MQ di elaborare le richieste per più servizi. Questi servizi devono essere distribuiti dalla stessa directory.

## **soapAction**

### **transportVersion**

transportVersion è sempre impostato su 1.

## **Esempio**

L'esempio mostra un MQRFH2 e il seguente messaggio SOAP. Le lunghezze delle cartelle vengono visualizzate in formato decimale.

# <sup>6</sup> Solo servizio Java

<sup>7</sup> Solo servizio .NET

**Nota:** & nell'URI è codificato come &

```
52464820 00000002 000002B0 00000001 RFH 0002 1208 0001
000004B8 20202020 20202020 00000000 1208 0000
000004B8
32 <mcd>
         <Msd>jms_bytes</Msd>
     </mcd>?
208 <jms>
         <Dst>queue://queue://SOAPJ.demos</Dst>
         <Rto>queue://WMQSOAP.DEMO.QM/SYSTEM.SOAP.RESPONSE.QUEUE</Rto>
         <Tms>1157388516465</Tms>
         <Cid>ID:000000000000000000000000000000000000000000000000</Cid>
        <Dlv>1</Dlv>
    \langlejms\rangle400 <usr>
         <contentType>text/xml; charset=utf-8</contentType>
         <transportVersion>1</transportVersion>
         <endpointURL>
             jms:/queue?destination=SOAPJ.demos@WMQSOAP.DEMO.QM
             &connectionFactory=connectQueueManager(WMQSOAP.DEMO.QM)
                 clientConnection(localhost%25289414%2529)
                 clientChannel(TESTCHANNEL)
             &replyDestination=SYSTEM.SOAP.RESPONSE.QUEUE
            &initialContextFactory=com.ibm.mq.jms.Nojndi
         </endpointURL>
     </usr> 
<?xml version="1.0" encoding="UTF-8"?>
     <soapenv:Envelope 
             xmlns:soapenv="http://schemas.xmlsoap.org/soap/envelope/" 
             xmlns:xsd="https://www.w3.org/2001/XMLSchema"
             xmlns:xsi="https://www.w3.org/2001/XMLSchema-instance"> 
         <soapenv:Body>
             <ns1:getQuote 
                      soapenv:encodingStyle="http://schemas.xmlsoap.org/soap/encoding/" 
                      xmlns:ns1="soap.server.StockQuoteAxis_Wmq">
                  <in0 xsi:type="xsd:string">XXX</in0>
             </ns1:getQuote>
         </soapenv:Body>
     </soapenv:Envelope>
```
# **runivt: WebSphere MQ per il test di verifica dell'installazione SOAP**

Una suite di test di verifica dell'installazione (IVT) viene fornita con il trasporto IBM WebSphere MQ per SOAP. **runivt** esegue diverse applicazioni dimostrative e garantisce che l'ambiente sia configurato correttamente dopo l'installazione.

# **Finalità**

Il comando **runivt** utilizza i programmi di esempio forniti con il trasporto WebSphere MQ per SOAP per inviare richieste di servizi Web dai client ai servizi. Esegue test per Axis 1.4, .NET Framework 1 e .NET Framework 2. I test sono configurati in un file script di test. Il file di script di test predefinito per Windows esegue una combinazione di test tra servizi e client Java e .NET.

# **Descrizione**

**runivt** deve essere eseguito dalla propria directory.

Il comando avvia i listener in una finestra comandi differente. Per questo motivo, è necessario eseguire il comando da una sessione X Window System su sistemi UNIX and Linux .

## **runivt syntax**

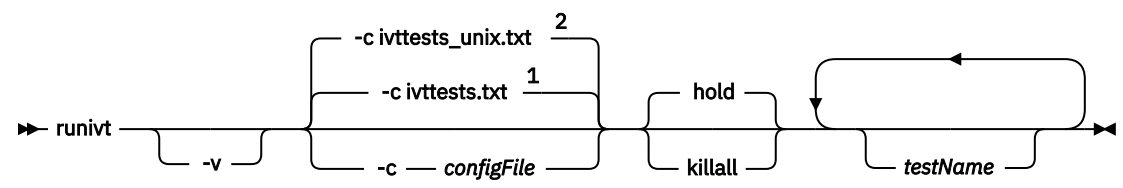

Note:

<sup>1</sup> Default on Windows

<sup>2</sup> Default on UNIX and Linux systems

# **Parametri di runivt**

**-v**

Modalità descrittiva. Scrivere messaggi di errore più completi nella console.

## **-c** *configFile*

Un file di configurazione che definisce i test da eseguire. Il file di configurazione predefinito fornito con i sistemi Windows, UNIX o Linux viene utilizzato per impostazione predefinita.

## **hold**

Lascia il listener in esecuzione dopo il completamento delle verifiche

## **killall**

Termina il listener una volta completate le verifiche

## *testName*

Un elenco separato da spazi dei test da eseguire. I nomi dei test vengono selezionati dal file di configurazione. Se non viene specificato alcun nome, vengono eseguite tutte le verifiche nel file di configurazione.

# **Configuration file**

Each configuration file parameter is a separate line of the file. Leave a blank line between each group of parameters.

The parameters in the ivttests.txt parameter file are listed.

## *configFile* **syntax**

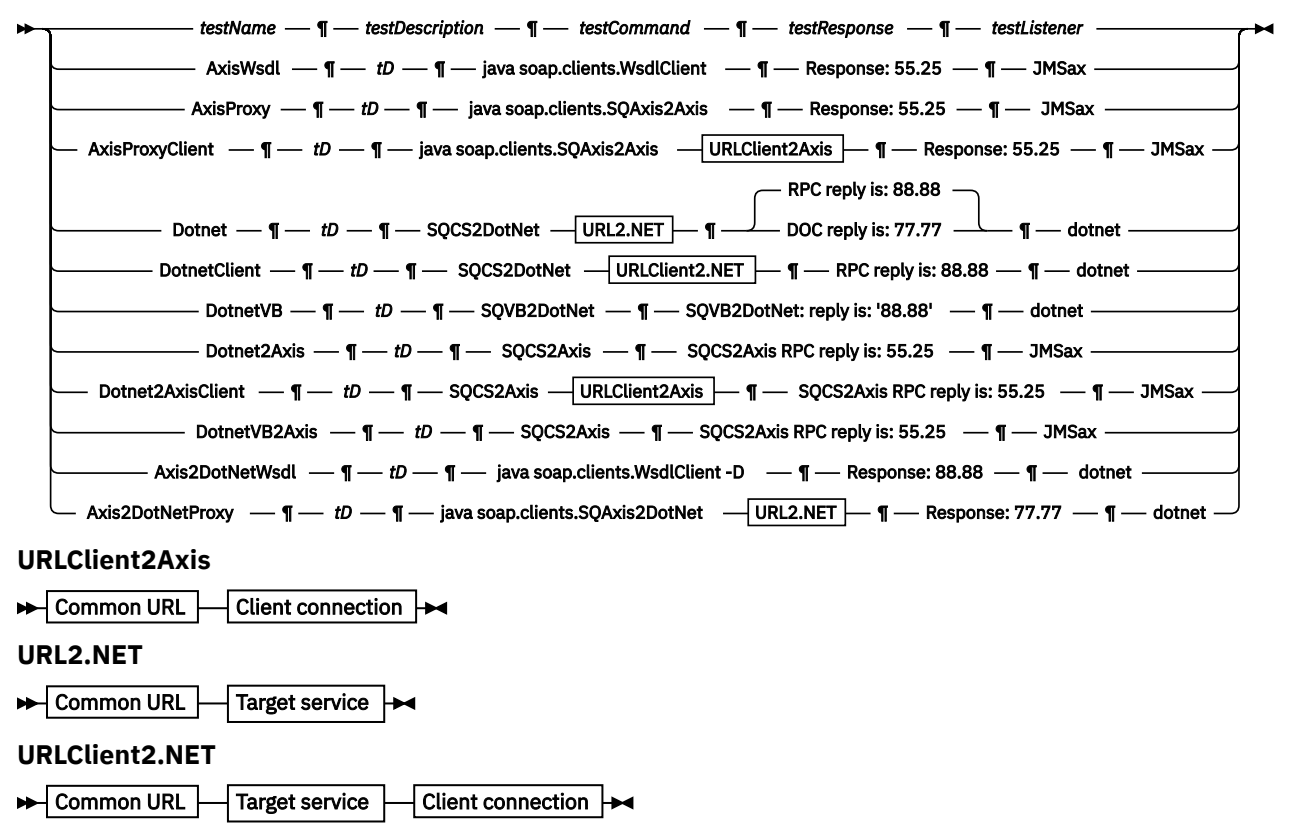

**Common URL**

 $\rightarrow$  jms:/queue?destination=SOAPJ.demos@WMQSOAP.DEMO.QM – & — initialContextFactory – = →

 $-$  com.ibm.mq.jms.Nojndi  $-$  &  $-$  connectionFactory  $-$  =  $\rightarrow$ 

connectQueueManager - (- WMQSOAP.DEMO.QM - ) >

**Client connection**

clientConnection - (- localhost%25289414WMQSOAP.DEMO.QM%2529 - ) - clientChannel -

 $\longleftarrow$  (  $\longleftarrow$  TESTCHANNEL  $\longleftarrow$  )  $\rightarrow$ 

**Target service**

 $\rightarrow \bullet - 8$  - targetService - = - StockQuoteDotNet.asmx

## *configFile* **parametri**

#### *testName*

Il nome del test. Utilizzare *testName* nel comando **runivt**

#### *testDescription*

Documentation sul test

#### *testCommand*

Il comando eseguito dal comando **runivt** per effettuare la richiesta client.

#### *testResponse*

La stringa di risposta esatta restituita dalla richiesta client alla console. Perché il test abbia esito positivo, *testResponse* deve corrispondere alla risposta effettiva.

#### *testListener*

Il nome del listener SOAP WebSphere MQ avviato da **runivt** per elaborare la richiesta SOAP. dotnet e JMSax sono sinonimi per i listener forniti, **amqwSOAPNETlistener** e **SimpleJavaListener**.

### **Esempi**

runivt

*Figura 19. eseguire tutti i test predefiniti*

runivt dotnet

*Figura 20. eseguire un test specifico dai test predefiniti*

runivt -c mytests.txt

*Figura 21. eseguire una serie di verifiche personalizzate*

#### **Informazioni correlate**

Verifica del trasporto WebSphere MQ per SOAP

## **Servizi Web sicuri sul trasporto IBM WebSphere MQ per SOAP**

È possibile proteggere i servizi Web che utilizzano il trasporto IBM WebSphere MQ per SOAP in uno dei due modi. Creare un canale SSL tra il client e il server oppure utilizzare la sicurezza dei servizi Web.

## **SSL e il trasporto WebSphere MQ per SOAP**

Il trasporto WebSphere MQ per SOAP fornisce diverse opzioni SSL che possono essere specificate per l'utilizzo con il canale client configurato per l'esecuzione in modalità SSL. Le opzioni differiscono tra
gli ambienti .NET e Java. I listener e i mittenti SOAP di WebSphere MQ elaborano solo le opzioni SSL applicabili al loro particolare ambiente. Ignorano le opzioni che non sono applicabili.

La presenza o l'assenza dell'opzione sslCipherSpec per i client .NET e dell'opzione sslCipherSuite per i client Java determina se SSL viene utilizzato o meno. Se l'opzione non è specificata nell'URI, per impostazione predefinita SSL non viene utilizzato e tutte le altre opzioni SSL vengono ignorate. Tutte le opzioni SSL sono facoltative tranne dove indicato.

Per i client WebSphere MQ , impostare gli attributi SSL nell'URI o nella tabella di definizione del canale. Sul server, impostare gli attributi utilizzando le funzioni di WebSphere MQ.

Per impostazione predefinita, l'opzione SSL standard WebSphere MQ , SSLCAUTH, è impostata quando si abilita SSL sul canale. I client devono autenticarsi prima che la comunicazione SSL possa iniziare. Se SSLCAUTH non è impostato, le comunicazioni SSL vengono stabilite senza autenticazione client.

Per autenticarsi, i clienti devono avere un certificato assegnato nel repository delle chiavi che sia accettabile per il gestore code. Per ulteriore sicurezza, è possibile configurare i canali WebSphere MQ per accettare solo i certificati da un elenco limitato. L'elenco è limitato dalla verifica del DN del certificato rispetto all'attributo del nome peer del canale.

Se si utilizza Java, la prima connessione SSL da un client SOAP WebSphere MQ determina la correzione dei seguenti parametri SSL. Gli stessi valori vengono utilizzati nelle connessioni successive utilizzando lo stesso processo client:

- ArchiviosslKey
- sslKeyStorePassword
- ArchiviosslTrust
- sslTrustStorePassword
- SSLFIPSRequired
- sslLDAPCRLservers

L'effetto della variazione di questi parametri sulle connessioni successive da questo client non è definito.

Se si utilizza .NET, la prima connessione SSL da un client SOAP WebSphere MQ determina la correzione dei seguenti parametri SSL. Gli stessi valori vengono utilizzati nelle connessioni successive utilizzando lo stesso processo client:

- SSLKeyRepository
- SSLCryptoHardware
- SSLFIPSRequired
- sslLDAPCRLservers

L'effetto della variazione di questi parametri sulle connessioni successive da questo client non è definito. Questi parametri vengono ripristinati se tutte le connessioni SSL diventano inattive e viene stabilita una nuova connessione SSL.

Le seguenti proprietà possono essere specificate anche come proprietà di sistema:

- ArchiviosslKey
- sslKeyStorePassword
- ArchiviosslTrust
- sslTrustStorePassword

Se vengono specificati sia come proprietà di sistema che nell'URI e i valori differiscono, il programma di utilità di distribuzione visualizza un'avvertenza. I valori URI hanno la precedenza.

#### **Attività correlate**

Specifica che solo i CipherSpecs certificati FIPS vengono utilizzati al runtime sul client MQI

#### **Riferimenti correlati**

[Parametri del factory di connessione SSL nell'URI dei servizi Web WebSphere MQ](#page-973-0)

<span id="page-973-0"></span>Aggiungere le opzioni SSL all'elenco di opzioni del factory di connessione nell'URI dei servizi Web IBM WebSphere MQ .

Federal Information Processing Standards (FIPS) per UNIX, Linux e Windows

# **Parametri del factory di connessione SSL nell'URI dei servizi Web WebSphere MQ**

Aggiungere le opzioni SSL all'elenco di opzioni del factory di connessione nell'URI dei servizi Web IBM WebSphere MQ .

# **Finalità**

È possibile utilizzare una connessione protetta tra un client di servizi IBM WebSphere MQ e il gestore code che ospita il servizio Web. Le opzioni SSL controllano il modo in cui SSL è configurato sulla connessione del canale client-server IBM WebSphere MQ MQI.

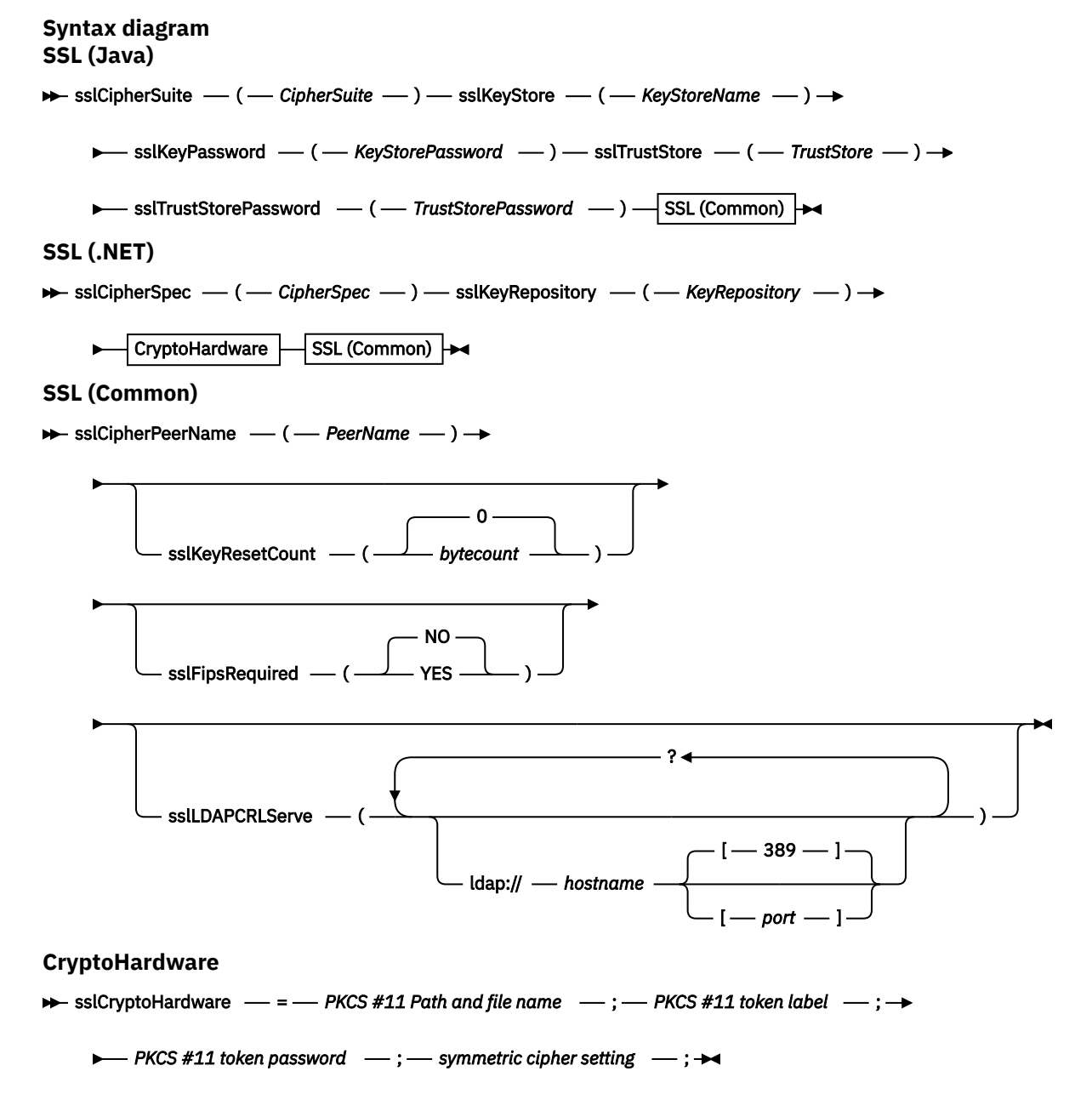

# <span id="page-974-0"></span>**Parametri SSL richiesti (comune)**

### **sslPeerName(***peerName***)**

*peerName* specifica il sslPeerName utilizzato sul canale.

# **Parametri SSL richiesti (Java)**

### **sslCipherSuite(***CipherSuite***)**

*CipherSuite* specifica la sslCipherSuite utilizzata sul canale. La CipherSuite specificata dal client deve corrispondere alla CipherSuite specificata sul canale di connessione server.

#### **sslKeyStore(***KeyStoreNome***)**

*KeyStoreName* specifica il sslKeyStoreName utilizzato sul canale. Il keystore contiene la chiave privata del client utilizzata per autenticare il client sul server. Il keystore è facoltativo se la connessione SSL è configurata per accettare connessioni client anonime.

### **sslKeyStorePassword(***KeyStorePassword***)**

*KeyStorePassword* specifica la sslKeyStorePassword utilizzata sul canale.

### **sslTrustStore(***TrustStoreNome***)**

*TrustStoreName* specifica il sslTrustStoreName utilizzato sul canale. Il truststore contiene il certificato pubblico del server, o il relativo portachiavi, per autenticare il server sul client. Il truststore è facoltativo se il certificato root di un'autorità di certificazione viene utilizzato per autenticare il server. In Java, i certificati root vengono conservati nell'archivio certificati JRE, cacerts.

### **sslTrustStorePassword(***TrustStorePassword***)**

*TrustStorePassword* specifica la sslTrustStorePassword utilizzata sul canale.

# **Parametri SSL richiesti (.NET)**

### **sslCipherSpec(***CipherSpec***)**

*CipherSpec* specifica la sslCipherSpec utilizzata nel canale. Se l'opzione è specificata, SSL viene utilizzato sul canale client.

#### **sslKeyRepository(***KeyRepository***)**

*KeyRepository* specifica la sslCipherSpec utilizzata sul canale in cui sono memorizzate le chiavi SSL e i certificati. *KeyRepository* è specificato in formato stem, ossia un percorso completo con nome file ma con l'estensione file omessa. L'effetto dell'impostazione sslKeyRepository è uguale all'impostazione del campo KeyRepository nella struttura **MQSCO** su una chiamata MQCONNX .

# **Parametri SSL facoltativi (.NET)**

## **sslCryptoHardware(***CryptoHardware***)**

*CryptoHardware* specifica l' sslCryptoHardware utilizzato nel canale. I valori possibili per questo campo e l'effetto dell'impostazione sono gli stessi del campo CryptoHardware della struttura **MQSCO** su un MQCONNX.

# **Parametri SSL facoltativi (comune)**

## **sslKeyResetCount(***conteggio byte***)**

*bytecount* specifica il numero di byte passati attraverso un canale SSL prima che la chiave segreta SSL debba essere rinegoziata. Per disabilitare la rinegoziazione delle chiavi SSL, omettere il campo o impostarlo su zero. Zero è l'unico valore supportato in alcuni ambienti, consultare Rinegoziazione della chiave segreta in WebSphere MQ classes per Java. L'effetto dell'impostazione di sslKeyResetCount è uguale all'impostazione del campo KeyResetCount nella struttura **MQSCO** su una chiamata MQCONNX .

## **sslFipsRequired(***fipsCertified***)**

*fipsCertified* specifica se *CipherSpec* o *CipherSuite* deve utilizzare la crittografia certificata FIPS in IBM WebSphere MQ sul canale. L'effetto dell'impostazione *fipsCertified* è uguale all'impostazione del campo FipsRequired della struttura **MQSCO** su una chiamata MQCONNX .

#### **sslLDAPCRLServers(***LDAPServerList***)**

*LDAPServerList* specifica un elenco di server LDAP da utilizzare per il controllo CRL (Certificate Revocation List).

Per le connessioni client abilitate per SSL, *LDAPServerList* è un elenco di server LDAP da utilizzare per il controllo CRL (Certificate Revocation List). Il certificato fornito dal gestore code viene controllato rispetto a uno dei server CRL LDAP elencati; se trovato, la connessione non riesce. Ogni server LDAP viene tentato a turno fino a quando non viene stabilita la connessione a uno di essi. Se non è possibile connettersi a nessuno dei server, il certificato viene rifiutato. Una volta stabilita una connessione con uno di essi, il certificato viene accettato o rifiutato in base ai CRL presenti su tale server LDAP.

Se *LDAPServerList* è vuoto, il certificato che appartiene al gestore code non viene controllato rispetto a un CRL (Certificate Revocation List). Se l'elenco di URI LDAP fornito non è valido, viene visualizzato un messaggio di errore. L'effetto dell'impostazione di questo campo è uguale a quello dell'inclusione di record MQAIR e dell'accesso ad essi da una **MQSCO** struttura su un MQCONNX.

# **Attività correlate**

Specifica che solo i CipherSpecs certificati FIPS vengono utilizzati al runtime sul client MQI

### **Riferimenti correlati**

[SSL e il trasporto WebSphere MQ per SOAP](#page-971-0)

Il trasporto WebSphere MQ per SOAP fornisce diverse opzioni SSL che possono essere specificate per l'utilizzo con il canale client configurato per l'esecuzione in modalità SSL. Le opzioni differiscono tra gli ambienti .NET e Java. I listener e i mittenti SOAP di WebSphere MQ elaborano solo le opzioni SSL applicabili al loro particolare ambiente. Ignorano le opzioni che non sono applicabili.

Federal Information Processing Standards (FIPS) per UNIX, Linux e Windows

# **SimpleJavaListener: IBM WebSphere MQ Listener SOAP per Axis 1.4**

Sintassi e parametri per il listener IBM WebSphere MQ SOAP per Axis 1.4.

# **Finalità**

Avvia il listener IBM WebSphere MQ SOAP per Axis 1.4.

**Java**

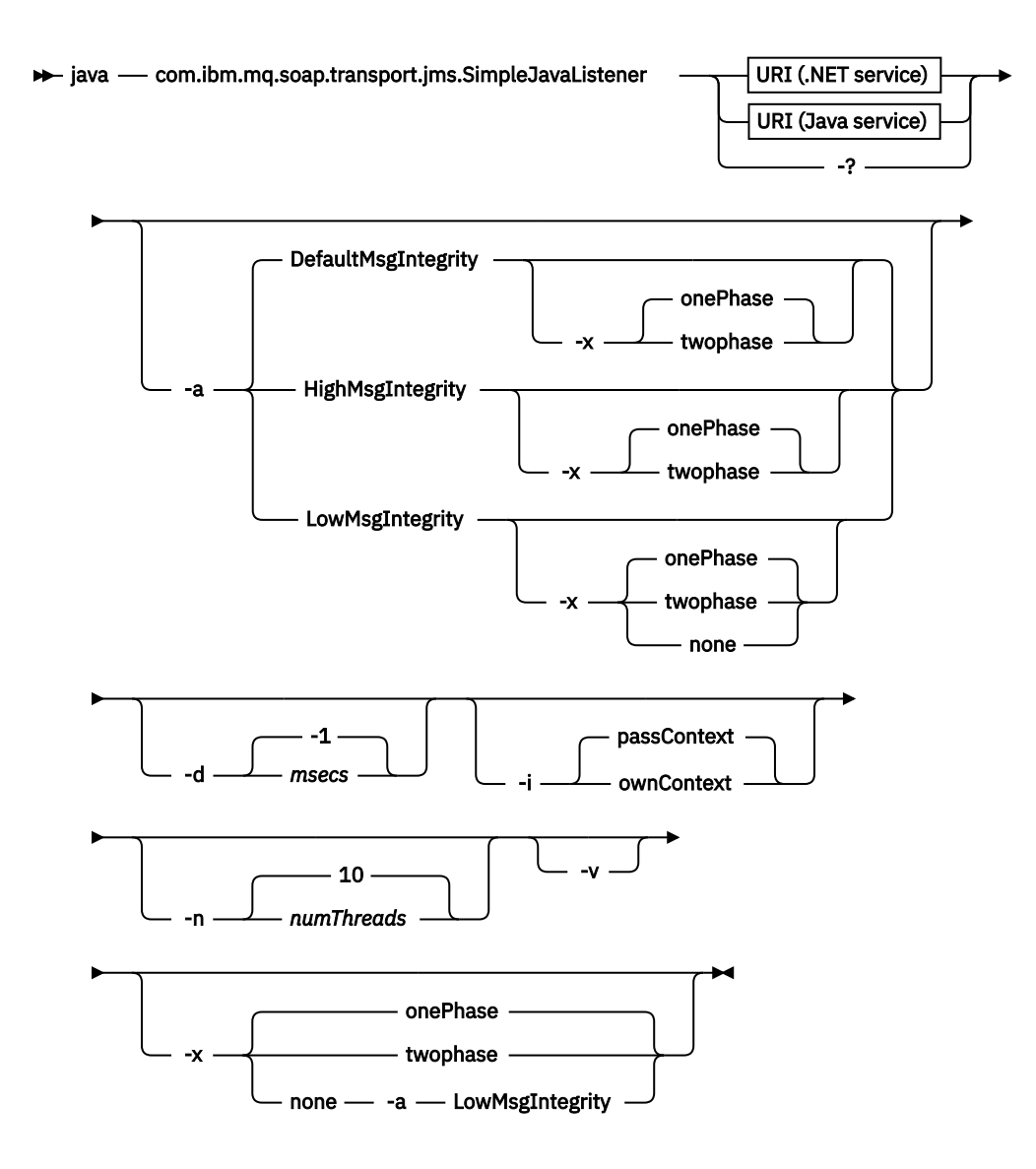

# **Parametri obbligatori**

# **URI** *piattaforma*

Consultare ["Parametri e sintassi URI per la distribuzione del servizio Web" a pagina 986](#page-985-0).

**-?**

Stampare il testo di aiuto che descrive come viene utilizzato il comando.

# **Parametri facoltativi**

**-a** *integrityOption*

*integrityOption* specifica il funzionamento dei listener SOAP di WebSphere MQ se non è possibile inserire un messaggio di richiesta non riuscita nella coda di messaggi non recapitabili. *integrityOption* può assumere uno dei seguenti valori:

# **DefaultMsgIntegrity**

Per i messaggi non persistenti, il listener visualizza un messaggio di avviso e continua l'esecuzione con il messaggio originale eliminato. Per i messaggi persistenti, visualizza un messaggio di errore, esegue il backout del messaggio di richiesta in modo che rimanga nella coda di richiesta ed esce. DefaultMsgIntegrity si applica se l'opzione -a viene omessa o se *integrityOption* non viene specificato.

## **LowMsgIntegrity**

Per i messaggi persistenti e non persistenti, il listener visualizza un'avvertenza e continua l'esecuzione, eliminando il messaggio.

#### **HighMsgIntegrity**

Sia per i messaggi persistenti che non persistenti, il listener visualizza un messaggio di errore, esegue il backout del messaggio di richiesta in modo che rimanga nella coda di richiesta ed esce.

Il programma di utilità di distribuzione verifica la compatibilità degli indicatori -x e -a . Se viene specificato -x none , è necessario specificare -a LowMsgIntegrity . Se gli indicatori non sono compatibili, il programma di utilità di distribuzione esce con un messaggio di errore e senza che sia stata eseguita alcuna procedura di distribuzione.

#### **-d** *msec*

*msecs* specifica il numero di millisecondi durante i quali il listener SOAP WebSphere MQ rimane attivo se i messaggi di richiesta sono stati ricevuti su qualsiasi thread. Se *msecs* è impostato su -1, il listener rimane attivo indefinitamente.

#### **-i** *Contesto*

*Contesto* specifica se i listener inoltrano il contesto di identità. *Contesto* assume i valori seguenti:

### **passContext**

Impostare il contesto di identità del messaggio di richiesta originale nel messaggio di risposta. Il listener SOAP verifica di disporre dell'autorità per salvare il contesto dalla coda di richiesta e inoltrarlo alla coda di risposta. Esegue le verifiche al runtime quando si apre la coda di richiesta per salvare il contesto e la coda di risposta per passare il contesto. Se non dispone dell'autorità richiesta o se la chiamata MQOPEN ha esito negativo e il messaggio di risposta non viene elaborato. Il messaggio di risposta viene inserito nella coda di messaggi non instradabili con l'intestazione di messaggi non instradabili contenente il codice di ritorno dal MQOPENnon riuscito. Il listener continua quindi ad elaborare i messaggi in entrata successivi come di norma.

#### **ownContext**

Il listener SOAP non trasmette il contesto. Il contesto restituito riflette l'ID utente con cui è in esecuzione il listener piuttosto che l'ID utente che ha creato il messaggio di richiesta originale.

I campi nel contesto di origine sono impostati dal gestore code e non dal listener SOAP.

#### **-n** *numThreads*

*numThreads* specifica il numero di thread negli script di avvio generati per il listener SOAP WebSphere MQ . Il valore predefinito è 10. Aumentare questo numero se si dispone di una velocità di trasmissione dei messaggi elevata.

**-v**

-v imposta l'output dettagliato dai comandi esterni. I messaggi di errore vengono sempre visualizzati. Utilizzare -v per emettere comandi che è possibile personalizzare per creare script di distribuzione personalizzati.

#### **-w** *serviceDirectory*

*serviceDirectory* è la directory contenente il servizio Web.

#### **-x** *transazionalità*

*transazionalità* specifica il tipo di controllo transazionale per il listener. La *transazionalità* può essere impostata su uno dei seguenti valori:

#### **onePhase**

Viene utilizzato il supporto a una fase IBM WebSphere MQ . Se il sistema ha esito negativo durante l'elaborazione, il messaggio di richiesta viene riconsegnato all'applicazione. Le transazioni WebSphere MQ assicurano che i messaggi di risposta vengano scritti esattamente una volta.

#### **twoPhase**

Viene utilizzato il supporto a due fasi. Se il servizio è scritto in modo appropriato, il messaggio viene consegnato esattamente una volta, coordinato con altre risorse, all'interno di una singola esecuzione di cui è stato eseguito il commit del servizio. Questa opzione è valida solo per le connessioni dei bind del server.

#### **none**

Nessun supporto transazionale. Se il sistema ha esito negativo durante l'elaborazione, il messaggio di richiesta può essere perso, anche se persistente. Il servizio potrebbe o meno essere stato eseguito e la risposta, il report o i messaggi non recapitabili potrebbero o non potrebbero essere scritti.

Il programma di utilità di distribuzione verifica la compatibilità degli indicatori -x e -a . Consultare la descrizione dell'indicatore -a per i dettagli.

#### **Esempio Java**

```
java com.ibm.mq.soap.transport.jms.SimpleJavaListener 
-u "jms:/queue?destination=myQ&connectionFactory=()
&initialContextFactory=com.ibm.mq.jms.Nojndi" 
-n 20
```
# **WebSphere MQ**

Un listener WebSphere MQ SOAP legge una richiesta SOAP in entrata dalla coda specificata come destinazione nell'URI. Controlla il formato del messaggio di richiesta e richiama un servizio Web utilizzando l'infrastruttura dei servizi Web. Un listener SOAP WebSphere MQ restituisce una risposta o un errore da un servizio Web utilizzando la coda di destinazione della risposta nell'URI. Restituisce i report WebSphere MQ alla coda di risposta.

Il termine listener viene utilizzato qui nel senso dei servizi Web standard. È distinto dal listener standard WebSphere MQ richiamato dal comando **runmqlsr** .

# **Descrizione**

Il listener SOAP Java viene implementato come classe Java ed esegue i servizi utilizzando Axis 1.4. Il listener .NET è un'applicazione della console ed esegue i servizi .NET Framework 1 o .NET Framework 2. Per i servizi .NET Framework 3, utilizzare il canale personalizzato WebSphere MQ per Microsoft Windows Communication Foundation (WCF).

Il programma di utilità di distribuzione crea script per avviare automaticamente i listener SOAP Java o .NET. Un listener SOAP può essere avviato manualmente utilizzando il comando **amqSOAPNETListener** o richiamando la classe SimpleJavaListener . È possibile configurare il listener SOAP di WebSphere MQ da avviare come servizio WebSphere MQ impostando l'opzione -s nel programma di utilità di distribuzione. In alternativa, avviare i listener utilizzando il trigger oppure utilizzare gli script del listener di avvio e di fine generati dal programma di utilità di distribuzione. È possibile configurare il trigger manualmente o utilizzare le opzioni di distribuzione -tmq e -tmp per configurare automaticamente il trigger. È possibile terminare un listener impostando la coda di richiesta su GET(DISABLED).

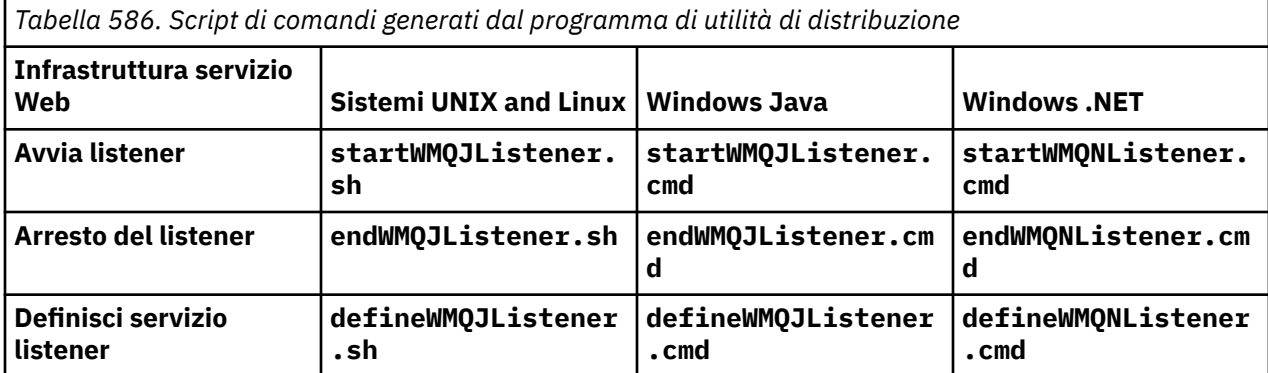

Il listener WebSphere MQ SOAP trasmette i campi endpointURL e soapAction dal messaggio SOAP all'infrastruttura SOAP. Il listener richiama il servizio tramite l'infrastruttura dei servizi Web e attende la risposta. Il listener non convalida endpointURL e soapAction. I campi vengono impostati dal mittente SOAP di WebSphere MQ dai dati forniti nell'URI impostato da un client SOAP.

Il listener crea il messaggio di risposta e lo invia alla destinazione di risposta fornita nell'URI del messaggio di richiesta. Inoltre, il listener imposta l'ID di correlazione nel messaggio di risposta in base all'opzione di report nel messaggio di richiesta. Restituisce le impostazioni di scadenza, persistenza e priorità dal messaggio di richiesta. Il listener invia anche i messaggi di report ai client in alcune circostanze.

Se ci sono errori di formato nella richiesta SOAP, il listener restituisce un messaggio di report al client utilizzando la coda di destinazione della risposta. Il gestore code restituisce anche i messaggi di report al client utilizzando la coda di destinazione della risposta, se è stato richiesto un report. I messaggi di report completi vengono scritti nella coda di risposta, in risposta a una serie di eventi:

- un'eccezione.
- Scadenza del messaggio.
- Il formato del messaggio di richiesta non è riconosciuto.
- Errore del controllo di integrità dell'intestazione **MQRFH2** .
- Il formato del corpo del messaggio principale non è MQFMT\_NONE.
- La soglia di backout/nuovo tentativo viene superata mentre il listener SOAP WebSphere MQ sta elaborando la richiesta.

Le opzioni del report WebSphere MQ SOAP sender sets MQRO\_EXCEPTION\_WITH\_FULL\_DATA e MQRO\_EXPIRATION\_WITH\_FULL\_DATA . Come risultato delle opzioni del report impostate da WebSphere MQ SOAP sender, il messaggio di report contiene l'intero messaggio di richiesta di origine. Il mittente SOAP WebSphere MQ imposta anche l'opzione MQRO\_DISCARD , che determina l'eliminazione del messaggio dopo la restituzione di un messaggio di report. Se le opzioni di report non soddisfano le proprie esigenze, scrivere i propri mittenti per utilizzare opzioni di report MQRO\_EXCEPTION e MQRO\_DISCARD differenti. Se la richiesta SOAP viene inviata da un mittente differente che non ha impostato MQRO\_DISCARD, il messaggio di errore viene scritto nella DLQ (dead letter queue).

Se il listener genera un messaggio di report ma non riesce nel processo di invio del report, il messaggio di report viene inviato alla DLQ. Assicurarsi che il gestore DLQ gestisca questi messaggi correttamente.

Se si verifica un errore durante il tentativo di scrittura nella coda dei messaggi non instradabili, viene scritto un messaggio nel log degli errori di WebSphere MQ . Se il listener continua ad elaborare più messaggi dipende dalla persistenza del messaggio e dalle opzioni transazionali selezionate. Se il listener è in esecuzione in modalità transazionale a una fase e sta elaborando un messaggio di richiesta non persistente, il messaggio originale viene eliminato. Il listener SOAP WebSphere MQ continua l'esecuzione. Se il messaggio di richiesta è persistente, viene eseguito il backout del messaggio di richiesta nella coda di richiesta e il listener esce. La coda di richieste è impostata su get - inibito per impedire un riavvio attivato accidentalmente.

**Syntax diagram .NET**

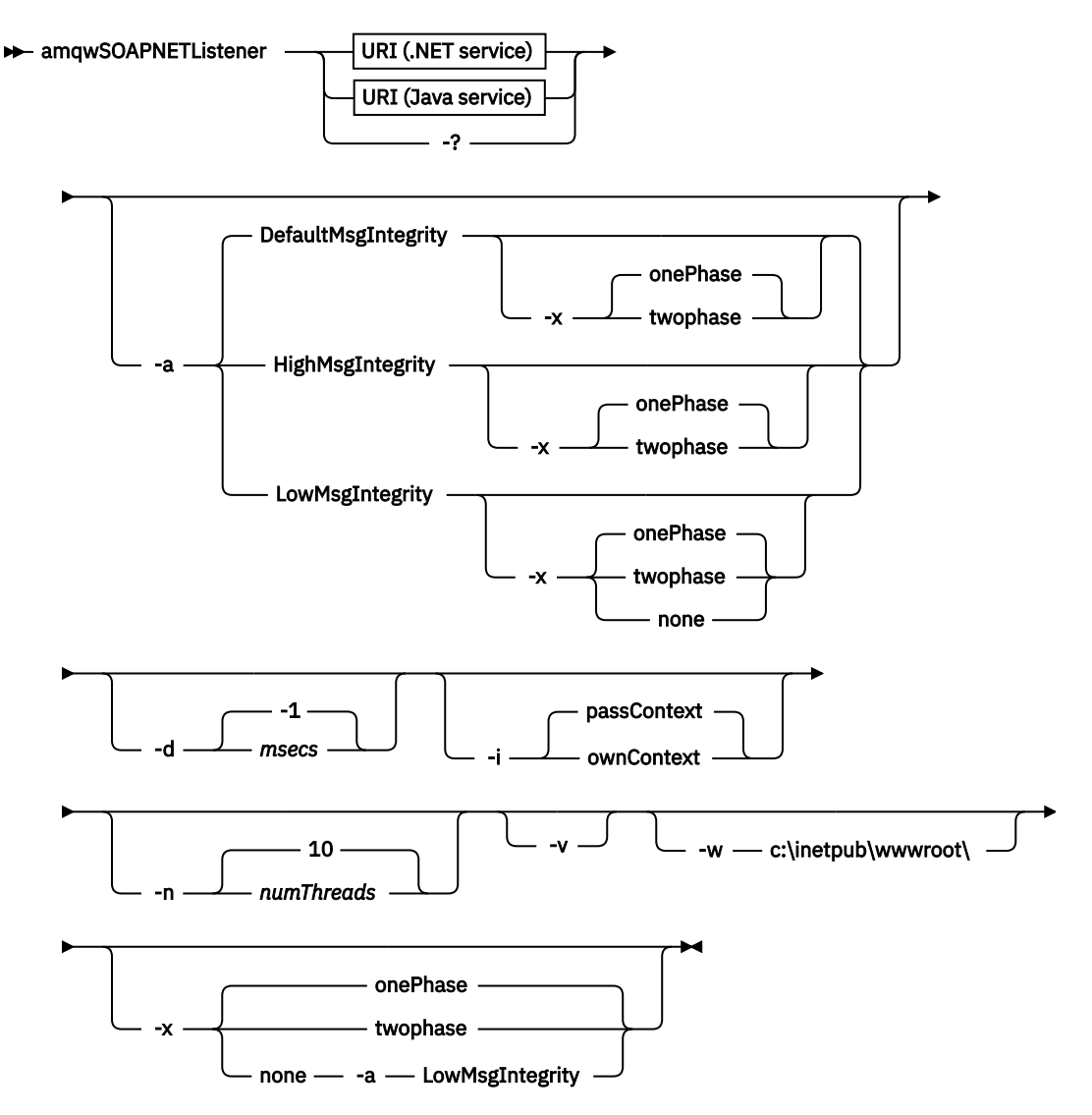

**Java**

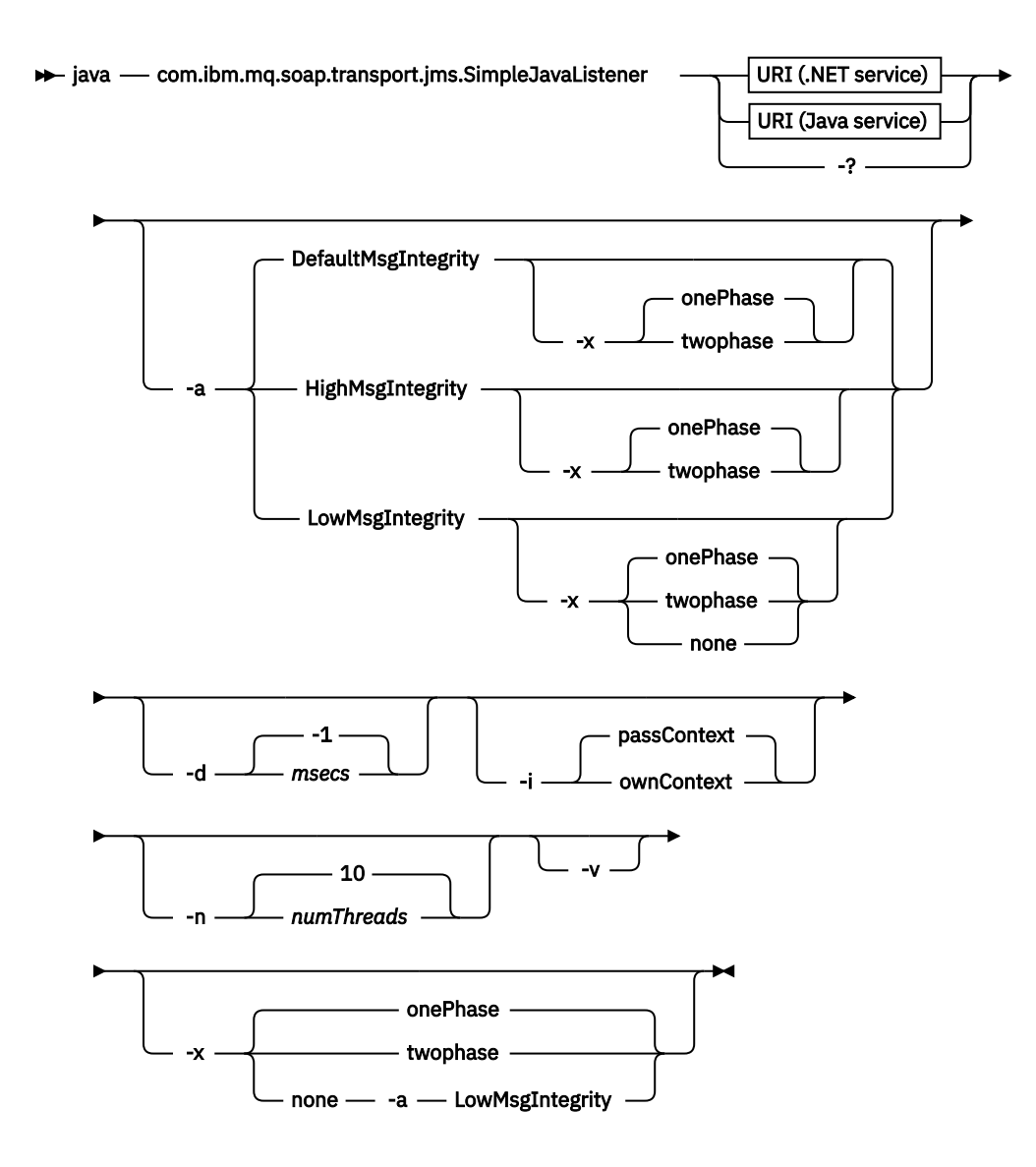

# **Parametri obbligatori**

## **URI** *piattaforma*

Consultare ["Parametri e sintassi URI per la distribuzione del servizio Web" a pagina 986](#page-985-0).

**-?**

Stampare il testo di aiuto che descrive come viene utilizzato il comando.

# **Parametri facoltativi**

**-a** *integrityOption*

*integrityOption* specifica il funzionamento dei listener SOAP di WebSphere MQ se non è possibile inserire un messaggio di richiesta non riuscita nella coda di messaggi non recapitabili. *integrityOption* può assumere uno dei seguenti valori:

# **DefaultMsgIntegrity**

Per i messaggi non persistenti, il listener visualizza un messaggio di avviso e continua l'esecuzione con il messaggio originale eliminato. Per i messaggi persistenti, visualizza un messaggio di errore, esegue il backout del messaggio di richiesta in modo che rimanga nella coda di richiesta ed esce. DefaultMsgIntegrity si applica se l'opzione -a viene omessa o se *integrityOption* non viene specificato.

## **LowMsgIntegrity**

Per i messaggi persistenti e non persistenti, il listener visualizza un'avvertenza e continua l'esecuzione, eliminando il messaggio.

#### **HighMsgIntegrity**

Sia per i messaggi persistenti che non persistenti, il listener visualizza un messaggio di errore, esegue il backout del messaggio di richiesta in modo che rimanga nella coda di richiesta ed esce.

Il programma di utilità di distribuzione verifica la compatibilità degli indicatori -x e -a . Se viene specificato -x none , è necessario specificare -a LowMsgIntegrity . Se gli indicatori non sono compatibili, il programma di utilità di distribuzione esce con un messaggio di errore e senza che sia stata eseguita alcuna procedura di distribuzione.

#### **-d** *msec*

*msecs* specifica il numero di millisecondi durante i quali il listener SOAP WebSphere MQ rimane attivo se i messaggi di richiesta sono stati ricevuti su qualsiasi thread. Se *msecs* è impostato su -1, il listener rimane attivo indefinitamente.

#### **-i** *Contesto*

*Contesto* specifica se i listener inoltrano il contesto di identità. *Contesto* assume i valori seguenti:

### **passContext**

Impostare il contesto di identità del messaggio di richiesta originale nel messaggio di risposta. Il listener SOAP verifica di disporre dell'autorità per salvare il contesto dalla coda di richiesta e inoltrarlo alla coda di risposta. Esegue le verifiche al runtime quando si apre la coda di richiesta per salvare il contesto e la coda di risposta per passare il contesto. Se non dispone dell'autorità richiesta o se la chiamata MQOPEN ha esito negativo e il messaggio di risposta non viene elaborato. Il messaggio di risposta viene inserito nella coda di messaggi non instradabili con l'intestazione di messaggi non instradabili contenente il codice di ritorno dal MQOPENnon riuscito. Il listener continua quindi ad elaborare i messaggi in entrata successivi come di norma.

#### **ownContext**

Il listener SOAP non trasmette il contesto. Il contesto restituito riflette l'ID utente con cui è in esecuzione il listener piuttosto che l'ID utente che ha creato il messaggio di richiesta originale.

I campi nel contesto di origine sono impostati dal gestore code e non dal listener SOAP.

#### **-n** *numThreads*

*numThreads* specifica il numero di thread negli script di avvio generati per il listener SOAP WebSphere MQ . Il valore predefinito è 10. Aumentare questo numero se si dispone di una velocità di trasmissione dei messaggi elevata.

**-v**

-v imposta l'output dettagliato dai comandi esterni. I messaggi di errore vengono sempre visualizzati. Utilizzare -v per emettere comandi che è possibile personalizzare per creare script di distribuzione personalizzati.

#### **-w** *serviceDirectory*

*serviceDirectory* è la directory contenente il servizio Web.

#### **-x** *transazionalità*

*transazionalità* specifica il tipo di controllo transazionale per il listener. La *transazionalità* può essere impostata su uno dei seguenti valori:

#### **onePhase**

Viene utilizzato il supporto a una fase IBM WebSphere MQ . Se il sistema ha esito negativo durante l'elaborazione, il messaggio di richiesta viene riconsegnato all'applicazione. Le transazioni WebSphere MQ assicurano che i messaggi di risposta vengano scritti esattamente una volta.

#### **twoPhase**

Viene utilizzato il supporto a due fasi. Se il servizio è scritto in modo appropriato, il messaggio viene consegnato esattamente una volta, coordinato con altre risorse, all'interno di una singola esecuzione di cui è stato eseguito il commit del servizio. Questa opzione è valida solo per le connessioni dei bind del server.

#### **none**

Nessun supporto transazionale. Se il sistema ha esito negativo durante l'elaborazione, il messaggio di richiesta può essere perso, anche se persistente. Il servizio potrebbe o meno essere stato eseguito e la risposta, il report o i messaggi non recapitabili potrebbero o non potrebbero essere scritti.

Il programma di utilità di distribuzione verifica la compatibilità degli indicatori -x e -a . Consultare la descrizione dell'indicatore -a per i dettagli.

#### **Esempio .NET**

```
amqwSOAPNETlistener 
-u "jms:/queue?destination=myQ&connectionFactory=()
&targetService=myService&initialContextFactory=com.ibm.mq.jms.Nojndi" 
-w C:/wmqsoap/demos 
- n 20
```
#### **Esempio Java**

```
java com.ibm.mq.soap.transport.jms.SimpleJavaListener 
-u "jms:/queue?destination=myQ&connectionFactory=()
&initialContextFactory=com.ibm.mq.jms.Nojndi" 
-n 20
```
# **Trasporto IBM WebSphere MQ per il mittente SOAP**

Le classi mittente sono fornite per Axis e .NET Framework 1 e .NET Framework 2. Il mittente crea una richiesta SOAP e la inserisce in una coda, quindi si blocca fino a quando non ha letto una risposta dalla coda di risposta. È possibile modificare il comportamento delle classi passando URI differenti da un client SOAP. Per .NET Framework 3 utilizzare il canale personalizzato WebSphere MQ per Microsoft Windows Communication Foundation (WCF).

# **Finalità**

Il mittente SOAP WebSphere MQ inserisce una richiesta SOAP per richiamare un servizio Web su una coda di richiesta WebSphere MQ . Il mittente imposta i campi nell'intestazione **MQRFH2** in base alle opzioni specificate nell'URI o in base ai valori predefiniti.

Se è necessario modificare il comportamento di un mittente al di là di quanto è possibile utilizzare le opzioni URI, scrivere il proprio mittente. Il mittente può utilizzare il trasporto IBM WebSphere MQ per i listener SOAP o altri ambienti SOAP. Il mittente deve creare i messaggi SOAP nel formato definito da WebSphere MQ. Il formato è supportato dal listener SOAP IBM WebSphere MQ e anche dai listener SOAP forniti da WebSphere Application Server e CICS. Il mittente deve seguire le regole per un richiedente IBM WebSphere MQ . Il listener SOAP IBM WebSphere MQ restituisce messaggi di risposta e di report. Consultare ["MQMD Impostazioni SOAP" a pagina 963](#page-962-0) per i dettagli su come impostare le opzioni del report in **MQMD**. Le opzioni del report controllano i messaggi di report restituiti dal listener SOAP WebSphere MQ .

## **Descrizione**

Il mittente WebSphere MQ SOAP Java viene registrato con l'ambiente host Axis per il prefisso URI jms: . Il mittente è implementato nella classe com.ibm.mq.soap.transport.jms.WMQSender, derivata da org.apache.axis.handlers.BasicHandler. Se l'ambiente host Axis rileva un prefisso URI jms: , richiama la classe com.ibm.mq.soap.transport.jms.WMQSender . La classe blocca dopo aver inserito il messaggio fino a quando non ha letto una risposta dalla coda di risposta. Se non viene ricevuta alcuna risposta entro un intervallo di timeout, il mittente genera un'eccezione. Se si riceve una risposta entro l'intervallo di timeout, il messaggio di risposta viene restituito al client utilizzando il framework Axis. L'applicazione client deve essere in grado di gestire questi messaggi di risposta.

Per i servizi Microsoft .NET Framework 1 e .NET Framework 2, il WebSphere MQ SOAP sender è implementato nella classe IBM.WMQSOAP.MQWebRequest, che deriva da System.Net.WebRequest e <span id="page-984-0"></span>System.Net.IwebRequestCreate. Se .NET Framework 1 o .NET Framework 2 rileva un prefisso URI jms: , richiama la classe IBM.WMQSOAP.MQWebRequest . Il mittente crea un oggetto MQWebResponse per leggere il messaggio di risposta dalla coda di risposte e restituirlo al client.

com.ibm.mq.soap.transport.jms.WMQSender è una classe finale e IBM.WMQSOAP.MQWebRequest è sigillato. Non è possibile modificarne il funzionamento creando sottoclassi.

# **Parametri**

Impostare l'URI per controllare il funzionamento del mittente SOAP IBM WebSphere MQ in un client SOAP del servizio Web. Il programma di utilità di distribuzione crea gli stub del client del servizio Web incorporando le opzioni URI fornite al programma di utilità di distribuzione.

# **Utilizzare una tabella di definizione di canale con il trasporto SOAP WebSphere MQ per il mittente SOAP**

Una definizione di canale di collegamento client è alternativa all'impostazione delle proprietà di connessione nell'attributo ConnectionFactory dell'URI del servizio Web. Le proprietà di connessione sono i parametri clientChannel, clientConnectione SSL .

# **Descrizione**

Creare la tabella di descrizione del canale client definendo le connessioni client. Anche se un client dei servizi Web si connette a gestori code differenti, creare tutte le connessioni nella tabella di connessione su un singolo gestore code. Il nome predefinito e l'ubicazione della tabella di connessione sono *queue manager directory*/@ipcc/AMQCLCHL.TAB.

Passare l'ubicazione della tabella di connessione a un client Java impostando la proprietà del sistema com.ibm.mq.soap.transport.jms.mqchlurl .

Passare l'ubicazione della tabella di connessione a un client .NET impostando le variabili di ambiente MQCHLLIB e MQCHLTAB .

È possibile fornire una tabella di connessione del canale e i parametri di connessione del canale nell'attributo ConnectionFactory dell'URI del servizio Web. I valori impostati in ConnectionFactory hanno la precedenza sui valori nella tabella di definizione del canale.

## **Utilizzo di una tabella di definizione di canale in Java**

java -Dcom.ibm.msg.client.config.location=file:/C:/mydir/myjms.config *MyAppClass*

*Figura 22. Avvio del client Java utilizzando un file di configurazione*

com.ibm.mq.soap.transport.jms.mqchlurl=file:/C:/ibm/wmq/qmgrs/QM1/@ipcc/AMQCLCHL.TAB

*Figura 23. myjms.config*

# **Transazioni**

Utilizzare l'opzione -x quando si avvia il listener, per eseguire i servizi Web in modo transazionale. Selezionare l'integrità dei messaggi impostando la persistenza nell'URI del servizio.

# **Servizi web**

Utilizzare l'opzione -x quando si avvia il listener, per eseguire i servizi Web in modo transazionale. Su .NET Framework 1 e 2 il listener SOAP utilizza Microsoft Transaction Coordinator (MTS). Su Axis 1.4, il listener SOAP utilizza le transazioni coordinate del gestore code.

# **Client di servizi Web**

I mittenti SOAP non sono transazionali.

# <span id="page-985-0"></span>**Bind di WebSphere MQ**

È possibile impostare il tipo di bind per il mittente SOAP. Può connettersi come applicazione server WebSphere MQ o come applicazione client. È anche possibile collegare il mittente SOAP come un client XA su .NET.

# **Persistenza messaggio**

Selezionare il livello di persistenza impostando l'opzione Persistenza nell'URI.

# **Transazioni servizi Web**

È possibile utilizzare le transazioni del servizio Web, poiché il mittente SOAP non è transazionale. Se si scrive il proprio mittente SOAP e si intende utilizzare le transazioni del servizio Web, non creare un mittente SOAP transazionale. Non è possibile inviare il messaggio di richiesta e ricevere il messaggio di risposta nella stessa transazione. L'invio e la ricezione non devono essere coordinati dalla transazione del servizio Web.

# **Parametri e sintassi URI per la distribuzione del servizio Web**

La sintassi e i parametri per distribuire un servizio IBM WebSphere MQ Web sono definiti in un URI. Il programma di utilità di installazione genera un URI predefinito in base al nome del servizio Web. È possibile sovrascrivere i valori predefiniti definendo il proprio URI come parametro per il programma di utilità di distribuzione. Il programma di utilità di distribuzione incorpora l'URI negli stub client del servizio Web generati.

# **Finalità**

Un servizio Web viene specificato utilizzando un URI (Universal Resource Identifier). Il diagramma di sintassi specifica l'URI supportato nel trasporto IBM WebSphere MQ per SOAP. L'URI controlla i parametri SOAP specifici di IBM WebSphere MQe le opzioni utilizzate per accedere ai servizi di destinazione. L'URI è compatibile con i servizi Web ospitati da .NET, Apache Axis 1, WebSphere Application Server, CICS.

# **Descrizione**

L'URI viene incorporato nelle classi client del servizio Web generate dal programma di utilità di distribuzione. Il client trasmette l'URI al mittente SOAP IBM WebSphere MQ in un messaggio IBM WebSphere MQ . L'URI controlla l'elaborazione eseguita sia dal mittente SOAP IBM WebSphere MQ che dal listener SOAP IBM WebSphere MQ .

# **Syntax**

The URI syntax is as follows:

jms:/queue?name=*value*&name=*value*...

where name is a parameter name and *value* is an appropriate value, and the name=*value* element can be repeated any number of times with the second and subsequent occurrences being preceded by an ampersand (&).

Parameter names are case-sensitive, as are names of IBM WebSphere MQ objects. If any parameter is specified more than once, the final occurrence of the parameter takes effect. Client applications can override a generated parameter by appending another copy of the parameter to the URI. If any additional unrecognized parameters are included, they are ignored.

If you store a URI in an XML string, you must represent the ampersand character as  $\delta$ amp; Similarly, if a URI is coded in a script, take care to escape characters such as & that would otherwise be interpreted by the shell.

**Syntax diagram URI (.NET service)**

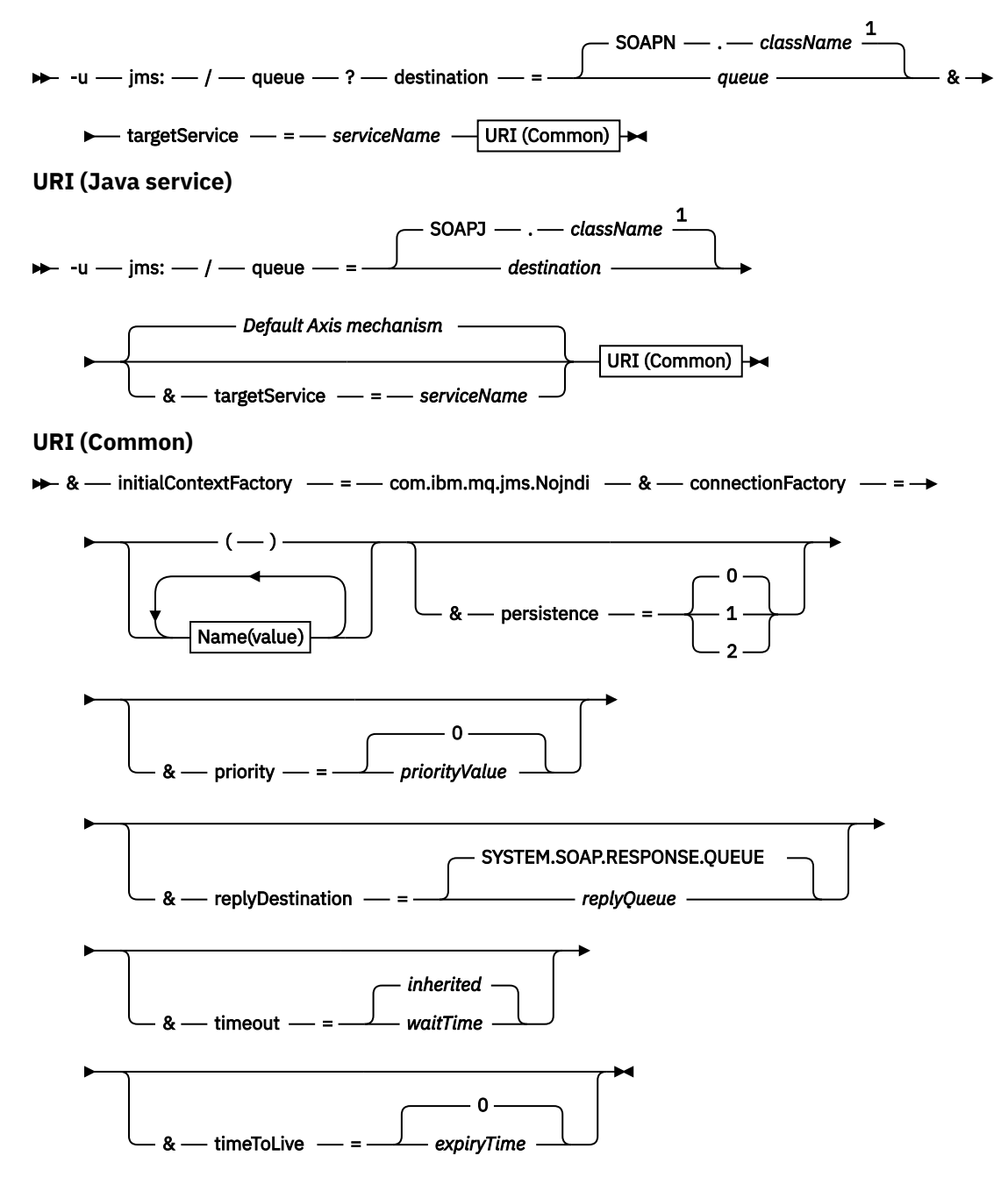

*Name***(***value***)**

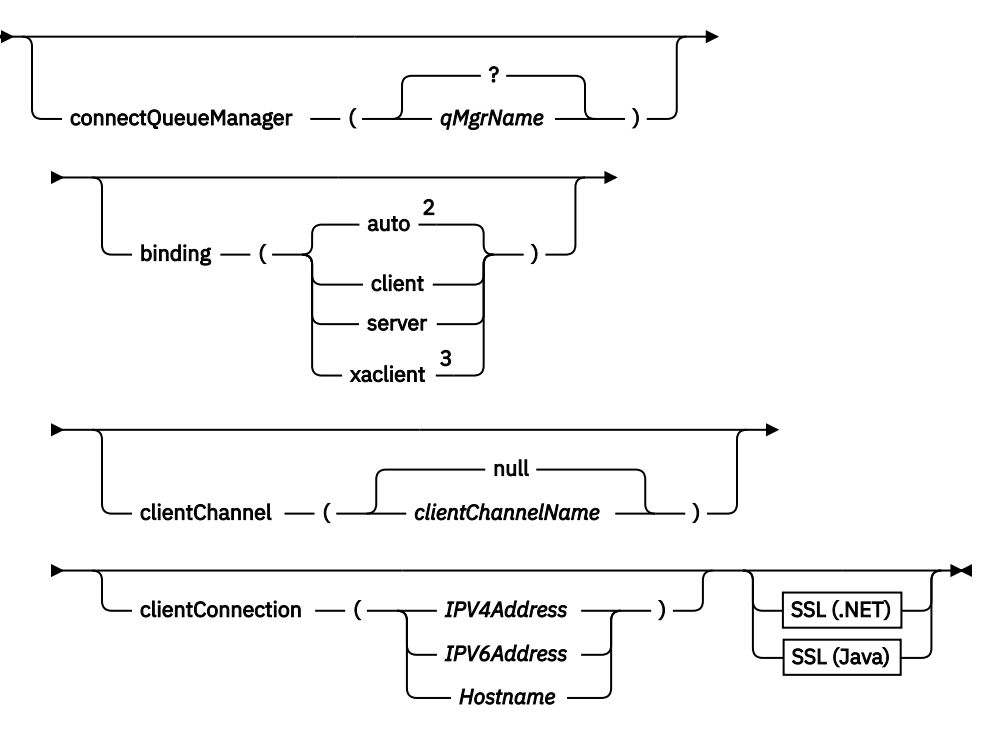

Note:

- <sup>1</sup> The queue manager transforms *className* to a queue name following the steps described in "Trasformazione da destinazione a nome coda" a pagina 988
- $2$  client is the default if other options appropriate for a client are specified; for example
- clientConnection.
- <sup>3</sup> xaclient applies to .NET only

# **Trasformazione da destinazione a nome coda**

- 1. *className* ha come prefisso SOAPJ. per i servizi Java o SOAPN. per i servizi .NET.
- 2. L'estensione del file viene rimossa dal nome percorso completo fornito nel parametro *className* .
- 3. La stringa risultante viene troncata a non più di 48 caratteri
- 4. I caratteri di separazione della directory vengono sostituiti con caratteri punto.
- 5. Gli spazi incorporati vengono sostituiti con caratteri di sottolineatura.
- 6. I due punti che seguono una lettera di prefisso dell'unità vengono sostituiti con un punto per un servizio .NET.

**Nota:** In alcuni ambienti, un nome coda generato dal programma di utilità di distribuzione potrebbe non essere univoco. Il programma di utilità di distribuzione verifica se creare la coda. È possibile scegliere di sovrascrivere il programma di utilità di distribuzione ristrutturando la gerarchia della directory di distribuzione o personalizzando il processo di distribuzione fornito.

# **Parametri URI richiesti**

#### **destination=***coda*

*coda* è il nome della richiesta di destinazione. Può essere una coda o un alias della coda. Se si tratta di un alias della coda, l'alias può risolversi in un argomento.

- Se il parametro -u viene omesso, *queue* viene generato da *classname* utilizzando la procedura descritta in "Trasformazione da destinazione a nome coda" a pagina 988.
- Se il parametro-u è specificato, *queue* è obbligatorio e deve essere il primo parametro dell'URI dopo l'iniziale jms:/queue? stringa. Specificare un nome coda IBM WebSphere MQ o un nome coda e un nome gestore code collegati da un simbolo @, ad esempio SOAPN.trandemos@WMQSOAP.DEMO.QM.

• Il programma di utilità di distribuzione verifica se il nome della coda, generato o fornito, corrisponde al nome di una coda esistente. L'azione intrapresa è descritta in Tabella 587 a pagina 989.

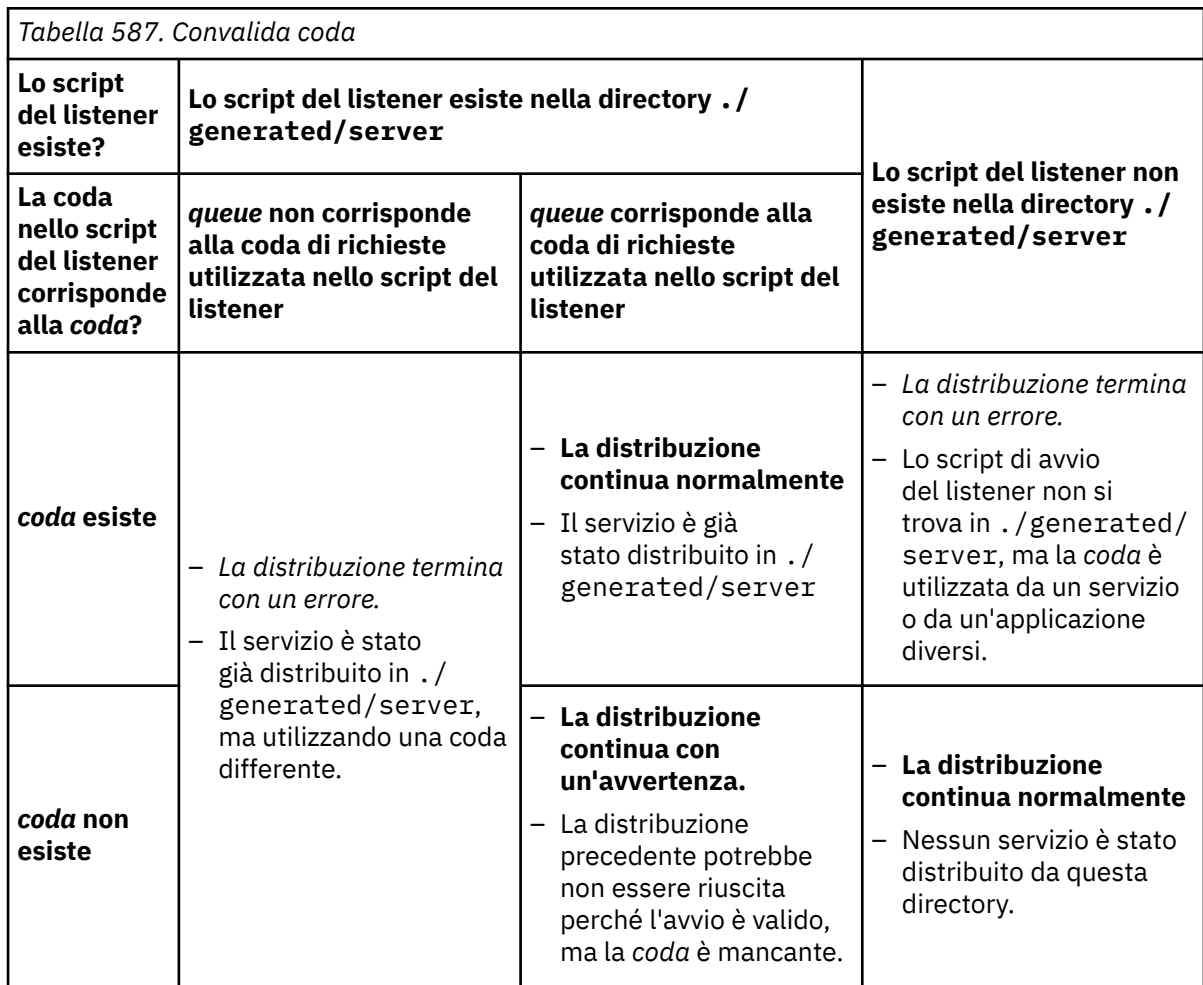

## **&connectionFactory=***Nome (valore)*

*Nome* è uno dei seguenti parametri:

- • [Gestore connectQueue\(NomeqMgr\)](#page-990-0)
- • [collegamento \(bindingType\)](#page-990-0)
- • [clientChannel\(canale\)](#page-990-0)
- • [clientConnection\(connessione\)](#page-990-0)
- • ["Parametri SSL richiesti \(Java\)" a pagina 975](#page-974-0)

Consultare ["Parametri factory di connessione" a pagina 991](#page-990-0) per una descrizione dei valori di questi parametri.

#### **&targetService=***serviceName*

<sup>8</sup>Su .NET, *serviceName* è il nome di un servizio .NET ubicato nella directory di distribuzione, ad esempio: targetService=myService.asmx. Nell'ambiente .NET, il parametro targetService consente a un singolo listener SOAP WebSphere MQ di elaborare le richieste per più servizi. Questi servizi devono essere distribuiti dalla stessa directory.

<sup>8</sup> Solo servizio .NET

# **Parametri URI facoltativi**

### **&initialContextFactory=***contextFactory*

*contextFactory* è obbligatorio e deve essere impostato su com.ibm.mq.jms.Nojndi. Accertarsi che Nojndi.jar si trovi nel percorso classe per il client dei servizi Web WebSphere Application Server. Nojndi.jar restituisce Java oggetti basati sul contenuto dei parametri connectionFactory e destination , piuttosto che per riferimento a un indirizzario.

### **&targetService=***serviceName*

<sup>9</sup>Su asse, *serviceName* è il nome completo di un servizio Java , ad esempio:

targetService=javaDemos.service.StockQuoteAxis. Se targetService non viene specificato, un servizio viene caricato utilizzando il meccanismo Axis predefinito.

#### **&persistence=***messagePersistence*

*messagePersistence* assume uno dei seguenti valori:

**0**

La persistenza è ereditata dalla definizione della coda.

**1**

Il messaggio è provvisorio.

**2**

Il messaggio è permanente

### **&priority=***priorityValue*

*priorityValue* è compreso nell'intervallo 0 - 9. 0 è una priorità bassa. Il valore predefinito è specifico dell'ambiente, che nel caso di IBM WebSphere MQ è 0.

### **&replyDestination=***replyToCoda*

La coda sul client da utilizzare per il messaggio di risposta. La coda di risposte predefinita è SYSTEM.SOAP.RESPONSE.QUEUE.

- Eseguire lo script setupWMQSOAP per creare gli oggetti SOAP WebSphere MQ predefiniti.
- Specificare una coda modello per *replyToQueue* per creare una coda di risposta dinamica temporanea o permanente. Per le code di risposta dinamiche temporanee e permanenti, viene creata un'istanza separata della coda dinamica per ogni richiesta. Se si verifica uno dei seguenti eventi, la coda viene eliminata:
	- La risposta arriva e viene elaborata.
	- La richiesta va in timeout.
	- Il programma richiedente viene terminato.

Per prestazioni ottimali, utilizzare le code dinamiche temporanee piuttosto che le code dinamiche permanenti. Non inviare un messaggio di richiesta persistente a un URI con una coda dinamica temporanea. Il listener IBM WebSphere MQ SOAP non riesce a elaborare il messaggio e genera un errore. Timeout del client in attesa della risposta.

• Lo script setupWMQSOAP crea una coda modello dinamico permanente predefinita denominata SYSTEM.SOAP.MODEL.RESPONSE.QUEUE.

#### **&timeout=***waitTime*

Il tempo, in millesimi di secondo, in cui il client attende un messaggio di risposta. *waitTime* sovrascrive i valori impostati dall'infrastruttura o dall'applicazione client. Se non specificato, viene ereditato il valore dell'applicazione, se specificato, o il valore predefinito dell'infrastruttura.

**Nota:** Non viene applicata alcuna relazione tra timeout e timeToLive.

#### **&timeToLive=***expiryTime*

*expiryTime* è il tempo, specificato in millisecondi, prima della scadenza del messaggio. Il valore predefinito è zero, che indica una durata illimitata.

**Nota:** Non viene applicata alcuna relazione tra timeout e timeToLive.

<sup>9</sup> Solo servizio Java

# <span id="page-990-0"></span>**Parametri factory di connessione**

#### **connectQueueManager(***qMgrNome*

*qMgrNome* specifica il gestore code a cui si connette il client. Il valore predefinito è vuoto.

#### **binding(***bindingType***)**

*bindingType* specifica in che modo il client è connesso a *qMgrName*. Il valore predefinito è auto. *bindingType* utilizza i seguenti valori:

#### **auto**

Il mittente tenta i seguenti tipi di connessione, in ordine:

- 1. Se vengono specificate altre opzioni appropriate per una connessione client, il mittente utilizza un collegamento client. Le altre opzioni sono clientConnection o clientChannel.
- 2. Utilizzare una connessione server.
- 3. Utilizzare una connessione client.

Utilizzare binding(auto) nell' *URI* se non è presente alcun gestore code locale sul client SOAP. Una connessione client viene creata per il client SOAP.

## **client**

Utilizzare binding(client) in *URI* per creare una configurazione client per il mittente SOAP.

#### **server**

Utilizzare binding(server) nell' *URI* per creare una configurazione server per il mittente SOAP. Se la connessione dispone di parametri di tipo client, la connessione ha esito negativo e viene visualizzato un errore dal mittente SOAP IBM WebSphere MQ . I parametri del tipo di client sono clientConnection, clientChannelo parametri SSL.

#### **xaclient**

xaclient è applicabile solo su .NET e non per i client Java. Utilizzare una connessione client XA.

#### **clientChannel(***canale***)**

Il client SOAP utilizza il *canale* per creare una connessione client IBM WebSphere MQ . *canale* deve corrispondere al nome di un canale di connessione server, a meno che la definizione automatica del canale non sia abilitata sul server. clientChannel è un parametro obbligatorio, a meno che non sia stata fornita una tabella CCDT (Client Connection Definition table).

Fornire una CCDT in Java impostando com.ibm.mq.soap.transport.jms.mqchlurl. In .NET impostare le variabili di ambiente MQCHLLIB e MQCHLTAB ; consultare ["Utilizzare una tabella di](#page-984-0) [definizione di canale con il trasporto SOAP WebSphere MQ per il mittente SOAP" a pagina 985.](#page-984-0)

#### **clientConnection(***connessione***)**

Il client SOAP utilizza *connessione* per stabilire una connessione client IBM WebSphere MQ . Il nome host predefinito è localhoste la porta predefinita è 1414. Se *connessione* è un indirizzo TCP/IP, utilizza uno dei seguenti tre formati e può avere come suffisso un numero di porta.

I client JMS possono utilizzare il formato: hostname:port o 'escape' delle parentesi utilizzando il formato %X dove X è il valore esadecimale che rappresenta il carattere parentesi nella codepage dell'URI. Ad esempio, in ASCII, %28 e %29 per ( e ) rispettivamente.

I client .Net possono utilizzare esplicitamente le parentesi: hostname(port) o utilizzare il formato 'escape'.

#### **Indirizzo IPv4**

Ad esempio, 192.0.2.0.

#### **Indirizzo IPv6**

Ad esempio, 2001:DB8:0:0:0:0:0:0.

#### **Nome host**

Ad esempio, www.example.com%281687%29, www.example.com:1687o www.example.com(1687).

#### **SSL** *piattaforma*

Vedi["Parametri SSL richiesti \(Java\)" a pagina 975](#page-974-0)

#### **URI di esempio**

**Nota:**

- 1. & nell'URI è codificato come &
- 2. Tutti i parametri elencati in precedenza sono applicabili ai client.
- 3. Solo **destination**, **connectionFactory** e **initialContextFactory** sono applicabili al servizio WCF.

```
jms:/queue?
destination=myQ&connectionFactory=()&initialContextFactory=com.ibm.mq.jms.Nojndi
```
*Figura 24. URI per un servizio Axis, che fornisce solo i parametri obbligatori*

jms:/queue?destination=myQ&connectionFactory=()&targetService=MyService.asmx &initialContextFactory=com.ibm.mq.jms.Nojndi

*Figura 25. URI per un servizio .NET, che fornisce solo i parametri obbligatori*

```
jms:/queue?destination=myQ@myRQM&connectionFactory=connectQueueManager(myconnQM)
binding(client)clientChannel(myChannel)clientConnection(myConnection)
&initialContextFactory=com.ibm.mq.jms.Nojndi
```
*Figura 26. URI per un servizio Axis, fornendo alcuni parametri connectionFactory facoltativi*

```
jms:/queue?destination=myQ@myRQM&connectionFactory=connectQueueManager(myconnQM)
binding(client)clientChannel(myChannel)clientConnection(myConnection)
sslPeerName(CN=MQ Test 1,O=IBM,S=Hampshire,C=GB)
&initialContextFactory=com.ibm.mq.jms.Nojndi
```
*Figura 27. URI per un servizio Axis, fornendo l'opzione sslPeerName del parametro connectionFactory*

# **Il meccanismo Nojndi**

Il meccanismo Nojndi consente ai programmi JMS, che utilizzano le interfacce JNDI, di utilizzare lo stesso URI dei programmi WebSphere MQ , che non utilizzano JNDI.

È possibile utilizzare il trasporto WebSphere MQ per SOAP per richiamare i servizi Web su WebSphere Application Server. WebSphere Application Server SOAP su JMS ricerca le risorse JMS utilizzando JNDI. Il client del servizio Web potrebbe essere in esecuzione su .NET o utilizzando Axis 1.4, per richiamare il servizio Web e non utilizzando JNDI. Per utilizzare lo stesso URL per il client e il server, deve fornire le stesse informazioni se l'ambiente utilizza o meno JNDI.

L'URI inoltrato al trasporto WebSphere MQ per SOAP da parte di un client del servizio Web contiene un gestore code e nomi coda WebSphere MQ specifici. Tali nomi vengono analizzati e utilizzati direttamente dal supporto SOAP WebSphere MQ .

Il meccanismo Nojndi indirizza il initialContextFactory utilizzato da un programma JMS a com.ibm.mq.jms.Nojndi. La classe com.ibm.mq.jms.Nojndi è un'implementazione di interfaccia JNDI che restituisce connectionFactory e destination dall'URL come oggetti Java ConnectionFactory e Queue . Se l'implementazione JMS è WebSphere MQ, MQConnectionFactory e MQQueue ereditano dalle classi ConnectionFactory e Queue .

Utilizzando il meccanismo Nojndi , è possibile fornire le stesse informazioni di connessione a WebSphere Application Server e .NET utilizzando lo stesso URL.

# **W3C SOAP su JMS URI per WebSphere MQ Axis 2 client**

Definire un URI W3C SOAP su JMS per richiamare un servizio web da un client Axis 2 utilizzando WebSphere MQ JMS come trasporto SOAP. Il servizio Web deve essere fornito da un server che supporti WebSphere MQ JMS e W3C SOAP su JMS per il bind SOAP/JMS.

# **Descrizione**

La raccomandazione del candidato W3C definisce il binding SOAP su JMS; [SOAP su JMS \(Java Message](https://www.w3.org/tr/soapjms/) [Service\) 1.0](https://www.w3.org/tr/soapjms/). Anche utile per i suoi esempi è [Schema URI per Java \(tm\) Message Service 1.0](https://tools.ietf.org/id/draft-merrick-jms-uri-05.txt)<sup>10</sup>.

Utilizzare il diagramma di sintassi per creare W3C SOAP su URI JMS sintatticamente corretti e accettati dal client WebSphere MQ Axis 2. È limitato alla definizione dell'URI accettato dal client WebSphere MQ Axis 2. Si tratta di un sottoinsieme della raccomandazione W3C sotto due aspetti:

- 1. L'argomento jms variant non è supportato e non deve essere specificato in un URI passato al client WebSphere MQ Axis 2.
- 2. Le seguenti proprietà vengono omesse dal diagramma di sintassi perché sono proprietà JMS e non fanno parte dell'URI.
	- a. bindingVersion
	- b. contentType
	- c. soapAction
	- d. requestURI
	- e. isFault

Le proprietà JMS sono impostate dal client Axis 2 o dal server.

Il diagramma estende il suggerimento W3C definendo un parametro personalizzato, connectionFactory. connectionFactory viene utilizzato come alternativa a JNDI per specificare come il client Axis 2 si connette a un gestore code utilizzando una coda.

Il client WebSphere MQ Axis 2 accetta solo le proprietà come parte dell'URI passato al client dall'applicazione client o come variabili di ambiente. Il client WebSphere MQ Axis 2 non è in grado di elaborare un documento WSDL. L'applicazione client o uno strumento di sviluppo potrebbe elaborare il WSDL e creare l'URI da passare al client Axis 2. Un'applicazione client WebSphere MQ Axis 2 non può impostare direttamente le proprietà del messaggio JMS.

# **Syntax**

In accordance with the W3C recommendation, all the parameters can be obtained from environment variables. The environment variable names are formed by prefacing the parameter name with soapjms\_. The syntax is: soapjms\_*parameterName*; for example,

set soapjms\_targetServer=com.example.org.stockquote

If a parameter is set using an environment variable it overrides the value set in the URI.

In accordance with the W3C recommendation, all the parameters can be repeated. The last instance of a parameter is used, unless overridden by an environment variable.

<sup>10</sup> Cercare *URI Scheme for JMS* nei riferimenti alla specifica W3C per la bozza più recente.

**jms-uri**

 $ightharpoonup$  jms:  $ightharpoonup$ 

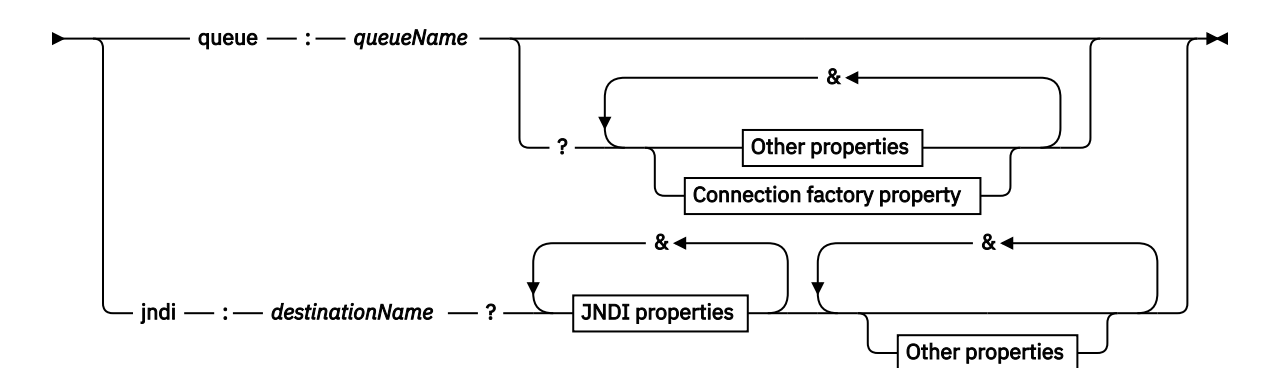

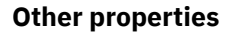

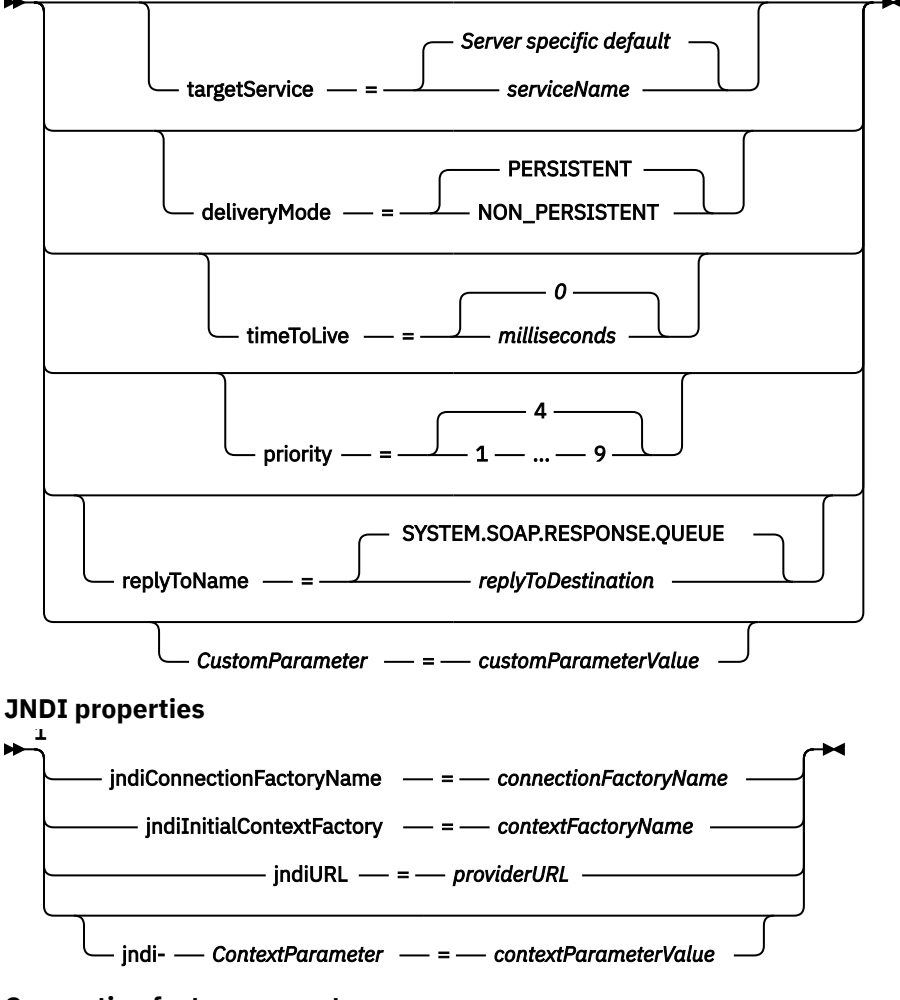

**Connection factory property**

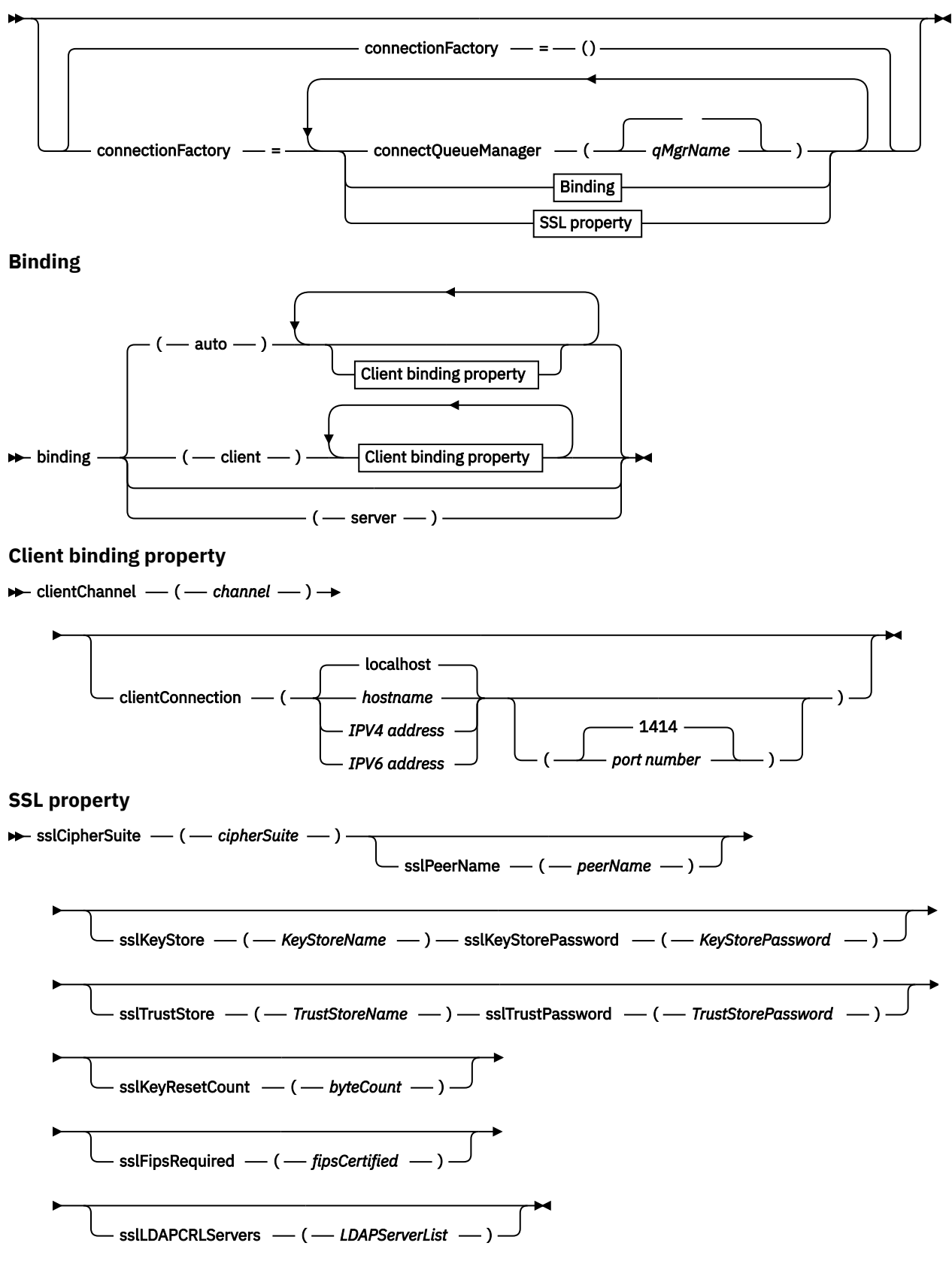

Note:

<sup>1</sup> **jndiConnectionFactoryName**, **jndiConnectionFactoryName** and **jndiURL** are all required parameters. **jndi-***ContextParameter* is optional.

# <span id="page-995-0"></span>**Parametri**

### **connectionFactory=***connectionFactoryParameterList*

*connectionFactoryParameterList* sono parametri che qualificano il modo in cui il client Axis 2 si connette a un gestore code quando la variante di destinazione è queue.

connectionFactory non deve essere specificato con la variante di destinazione jndi .

I parametri non vengono passati al server nell'URI della richiesta.

Se connectionFactory viene omesso, la coda deve appartenere a un gestore code predefinito in esecuzione sullo stesso server del client Axis 2.

*connectionFactoryParameterList*:

# **binding(***bindingType***)**

*bindingType* specifica in che modo il client è connesso a *qMgrName*. Il valore predefinito è auto. *bindingType* utilizza i seguenti valori:

## **auto**

Il mittente tenta i seguenti tipi di connessione, in ordine:

- 1. Se vengono specificate altre opzioni appropriate per una connessione client, il mittente utilizza un collegamento client. Le altre opzioni sono clientConnection o clientChannel.
- 2. Utilizzare una connessione server.
- 3. Utilizzare una connessione client.

Utilizzare binding(auto) nell' *URI* se non è presente alcun gestore code locale sul client SOAP. Una connessione client viene creata per il client SOAP.

## **client**

Utilizzare binding(client) in *URI* per creare una configurazione client per il mittente SOAP.

### **server**

Utilizzare binding(server) nell' *URI* per creare una configurazione server per il mittente SOAP. Se la connessione dispone di parametri di tipo client, la connessione ha esito negativo e viene visualizzato un errore dal mittente SOAP IBM WebSphere MQ . I parametri del tipo di client sono clientConnection, clientChannelo parametri SSL.

## **xaclient**

xaclient è applicabile solo su .NET e non per i client Java. Utilizzare una connessione client XA.

## **clientChannel(***canale***)**

Il client SOAP utilizza il *canale* per creare una connessione client IBM WebSphere MQ . *canale* deve corrispondere al nome di un canale di connessione server, a meno che la definizione automatica del canale non sia abilitata sul server. clientChannel è un parametro obbligatorio, a meno che non sia stata fornita una tabella CCDT (Client Connection Definition table). Fornire una CCDT in Java impostando com.ibm.mq.soap.transport.jms.mqchlurl. In .NET impostare le variabili di ambiente MQCHLLIB e MQCHLTAB ; consultare ["Utilizzare una](#page-984-0) [tabella di definizione di canale con il trasporto SOAP WebSphere MQ per il mittente SOAP" a](#page-984-0) [pagina 985](#page-984-0).

## **clientConnection(***connessione***)**

Il client SOAP utilizza *connessione* per stabilire una connessione client IBM WebSphere MQ . Il nome host predefinito è localhoste la porta predefinita è 1414. Se *connessione* è un indirizzo TCP/IP, utilizza uno dei seguenti tre formati e può avere come suffisso un numero di porta.

I client JMS possono utilizzare il formato: hostname:port o 'escape' delle parentesi utilizzando il formato %X dove X è il valore esadecimale che rappresenta il carattere parentesi nella codepage dell'URI. Ad esempio, in ASCII, %28 e %29 per ( e ) rispettivamente.

I client .Net possono utilizzare esplicitamente le parentesi: hostname(port) o utilizzare il formato 'escape'.

## **Indirizzo IPv4**

Ad esempio, 192.0.2.0.

#### **Indirizzo IPv6**

Ad esempio, 2001:DB8:0:0:0:0:0:0.

#### **Nome host**

Ad esempio, www.example.com%281687%29, www.example.com:1687o www.example.com(1687).

#### **sslCipherSuite(***CipherSuite***)**

*CipherSuite* specifica la sslCipherSuite utilizzata sul canale. La CipherSuite specificata dal client deve corrispondere alla CipherSuite specificata sul canale di connessione server.

#### **sslFipsRequired(***fipsCertified***)**

*fipsCertified* specifica se *CipherSpec* o *CipherSuite* deve utilizzare la crittografia certificata FIPS in IBM WebSphere MQ sul canale. L'effetto dell'impostazione *fipsCertified* è uguale all'impostazione del campo FipsRequired della struttura **MQSCO** su una chiamata MQCONNX .

#### **sslKeyStore(***KeyStoreNome***)**

*KeyStoreName* specifica il sslKeyStoreName utilizzato sul canale. Il keystore contiene la chiave privata del client utilizzata per autenticare il client sul server. Il keystore è facoltativo se la connessione SSL è configurata per accettare connessioni client anonime.

## **sslKeyResetCount(***conteggio byte***)**

*bytecount* specifica il numero di byte passati attraverso un canale SSL prima che la chiave segreta SSL debba essere rinegoziata. Per disabilitare la rinegoziazione delle chiavi SSL, omettere il campo o impostarlo su zero. Zero è l'unico valore supportato in alcuni ambienti, consultare Rinegoziazione della chiave segreta in WebSphere MQ classes per Java. L'effetto dell'impostazione di sslKeyResetCount è uguale all'impostazione del campo KeyResetCount nella struttura **MQSCO** su una chiamata MQCONNX .

### **sslKeyStorePassword(***KeyStorePassword***)**

*KeyStorePassword* specifica la sslKeyStorePassword utilizzata sul canale.

#### **sslLDAPCRLServers(***LDAPServerList***)**

*LDAPServerList* specifica un elenco di server LDAP da utilizzare per il controllo CRL (Certificate Revocation List).

Per le connessioni client abilitate per SSL, *LDAPServerList* è un elenco di server LDAP da utilizzare per il controllo CRL (Certificate Revocation List). Il certificato fornito dal gestore code viene controllato rispetto a uno dei server CRL LDAP elencati; se trovato, la connessione non riesce. Ogni server LDAP viene tentato a turno fino a quando non viene stabilita la connessione a uno di essi. Se non è possibile connettersi a nessuno dei server, il certificato viene rifiutato. Una volta stabilita una connessione con uno di essi, il certificato viene accettato o rifiutato in base ai CRL presenti su tale server LDAP.

Se *LDAPServerList* è vuoto, il certificato che appartiene al gestore code non viene controllato rispetto a un CRL (Certificate Revocation List). Se l'elenco di URI LDAP fornito non è valido, viene visualizzato un messaggio di errore. L'effetto dell'impostazione di questo campo è uguale a quello dell'inclusione di record MQAIR e dell'accesso ad essi da una **MQSCO** struttura su un MQCONNX.

#### **sslPeerName(***peerName***)**

*peerName* specifica il sslPeerName utilizzato sul canale.

#### **sslTrustStore(***TrustStoreNome***)**

*TrustStoreName* specifica il sslTrustStoreName utilizzato sul canale. Il truststore contiene il certificato pubblico del server, o il relativo portachiavi, per autenticare il server sul client. Il truststore è facoltativo se il certificato root di un'autorità di certificazione viene utilizzato per autenticare il server. In Java, i certificati root vengono conservati nell'archivio certificati JRE, cacerts.

#### **sslTrustStorePassword(***TrustStorePassword***)**

*TrustStorePassword* specifica la sslTrustStorePassword utilizzata sul canale.

#### *CustomParameter***=***customParametercustomParameter*

*CustomParameter* è il nome definito dall'utente di un parametro personalizzato e *customParameterValue* è il valore del parametro.

I parametri personalizzati non utilizzati dal client Axis 2 vengono inviati dal client Axis 2 al server SOAP. Consultare la documentazione del server. connectionFactory è un parametro personalizzato utilizzato dal client Axis 2 e non trasmesso al server.

*CustomParameter* non deve corrispondere al nome di un parametro esistente.

Se *CustomParameter* inizia con la stringa jndi- viene utilizzato nella ricerca di una destinazione JNDI; consultare jndi -.

### **deliveryMode=***deliveryMode*

*deliveryMode* imposta la persistenza del messaggio. Il valore predefinito è PERSISTENT.

#### **jndi:***destinationName*

*destinationName* è un nome di destinazione JNDI associato ad una coda JMS. Se viene specificata la variante di destinazione jndi , è necessario fornire un *destinationName*.

## **jndiConnectionFactoryName=***connectionFactoryNome*

*connectionFactoryNome* imposta il nome JNDI della factory di connessione. Se la variante di destinazione è jndi, è necessario fornire *connectionFactoryNome* .

#### **jndiInitialContextFactory=***contextFactoryNome*

*contextFactoryName* imposta il nome JNDI della factory di contesto iniziale. Se la variante di destinazione è jndi, è necessario fornire *contextFactoryName* . Consultare Utilizzo di JNDI per richiamare gli oggetti gestiti in una applicazione JMS.

#### **jndiURL=***providerURL*

*jndiURL* imposta il nome URL del fornitore JNDI. Se la variante di destinazione è jndi, è necessario specificare *jndiURL* .

#### **jndi-***ContextParameter***=***contextParametercontextParameter*

jndi*ContextParameter* è il nome definito dall'utente di un parametro personalizzato utilizzato per trasmettere informazioni al fornitore JNDI. *contextParameterValore* indica le informazioni trasmesse.

#### **priority=***priorityValue*

*priorityValue* imposta la priorità del messaggio JMS. 0 è basso, 9 è alto. Il valore predefinito è 4.

#### **queue:***queueName*

*queueName* è il nome di una coda JMS su cui viene inserita la richiesta SOAP. Se viene specificata la variante coda, è necessario fornire un nome coda. Se la coda non fa parte di un gestore code predefinito sullo stesso server del client, impostare il parametro [connectionFactory](#page-995-0) .

#### **replyToName=***replyToDestinazione*

*replyToDestinazione* imposta il nome della coda di destinazione. Se la variante di destinazione è jndi, il nome è un nome JNDI che deve essere associato a una coda. Se la variante è coda , il nome è una coda JMS. Il valore predefinito è SYSTEM.SOAP.RESPONSE.QUEUE.

#### **targetService=***serviceName*

Il nome utilizzato dal server SOAP per avviare il servizio Web di destinazione.

Su Axis, *serviceName* è il nome completo di un servizio Java, ad esempio targetService=www.example.org.StockQuote. Se targetService non viene specificato, un servizio viene caricato utilizzando il meccanismo Axis predefinito.

### **timeToLive=***millisecondi*

Impostare *millisecondi* sul tempo prima della scadenza del messaggio. Il valore predefinito, 0, è il messaggio che non scade mai.

**Esempi**

```
jms:jndi:REQUESTQ
     ?jndiURL=file:/C:/JMSAdmin
    &jndiInitialContextFactory=com.sun.jndi.fscontext.RefFSContextFactory
    &jndiConnectionFactoryName=ConnectionFactory
    &replyToName=RESPONSEQ
    &deliveryMode(NON_PERSISTENT)
```
*Figura 28. Utilizzare jms: jndi per inviare una richiesta SOAP/JMS*

```
jms:queue:SOAPJ.demos
     ?connectionFactory=connectQueueManager(QM1)
      Bind(Client)
      ClientChannel(SOAPClient)
      ClientConnection(www.example.org(1418))
    &deliveryMode(NON_PERSISTENT)
```
*Figura 29. Utilizzare jms: queue per inviare una richiesta SOAP/JMS*

# **Servizi Web supportati**

Il codice che è stato scritto per essere eseguito come servizio Web non deve essere modificato per utilizzare il trasporto IBM WebSphere MQ per SOAP. È necessario distribuire i servizi in modo diverso per eseguire il trasporto IBM WebSphere MQ per SOAP piuttosto che utilizzare HTTP.

# **Descrizione**

Il trasporto WebSphere MQ per SOAP fornisce un listener SOAP per eseguire i servizi per .NET Framework 1 e .NET 2 e per Axis 1.4. Il canale personalizzato WebSphere MQ per Microsoft Windows Communication Foundation esegue i servizi per .NET Framework 3. WebSphere Application Server e CICS forniscono supporto per l'esecuzione di servizi sul trasporto WebSphere MQ per SOAP. Creare un'esportazione personalizzata per utilizzare WebSphere Enterprise Service Bus o WebSphere Process Server.

Il listener SOAP WebSphere MQ può elaborare le richieste SOAP in modo transazionale. Eseguire **amqwdeployWMQService** utilizzando l'opzione -x . L'opzione a due fasi è supportata solo per i listener che utilizzano i collegamenti server. Altri ambienti potrebbero fornire supporto transazionale per il trasporto WebSphere MQ per SOAP. Consultare la relativa documentazione.

Il trasporto WebSphere MQ per SOAP attualmente non supporta il protocollo emergente standard industriale SOAP over JMS che è stato inoltrato a W3C. È possibile distinguere un messaggio SOAP/JMS scritto nel nuovo standard ricercando la proprietà JMS BindingVersion . WebSphere MQ transport for SOAP non imposta la proprietà BindingVersion .

# **Asse 1.4**

Una classe Java generalmente può essere utilizzata senza modifiche. I tipi di qualsiasi argomento per i metodi nel servizio Web devono essere supportati dal motore Axis. Per ulteriori dettagli, fare riferimento alla documentazione di Axis. Se il servizio utilizza un oggetto complesso come argomento o ne restituisce uno, tale oggetto deve essere conforme alla specifica Java™ . Consultare gli esempi in [Figura 32 a pagina](#page-1000-0) [1001, Figura 33 a pagina 1001e](#page-1000-0) [Figura 34 a pagina 1002](#page-1001-0):

1. Disporre di un costruttore pubblico senza parametri.

2. Tutti i tipi complessi del bean devono avere getter e setter pubblici del formato:

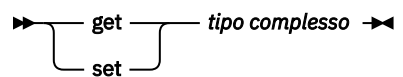

Preparare il servizio per la distribuzione utilizzando l'utilità **amqwdeployWMQService** . Il servizio viene richiamato dal listener SOAP WebSphere MQ che utilizza axis.jar per eseguire il servizio.

L'unico gestore transazioni a due fasi supportato per Axis 1.4 è WebSphere MQ.

Il programma di utilità di distribuzione fornito non supporta il caso in cui un servizio restituisce un oggetto in un pacchetto diverso al servizio stesso. Per utilizzare un oggetto restituito in un pacchetto differente, scrivere il proprio programma di utilità di distribuzione. È possibile basare il programma di utilità di distribuzione sull'esempio fornito o catturare i comandi prodotti utilizzando l'opzione -v . Modificare i comandi per produrre uno script personalizzato.

Se il servizio utilizza classi esterne all'infrastruttura Axis e all'ambiente di runtime WebSphere MQ SOAP, è necessario impostare il CLASSPATHcorretto. Per modificare CLASSPATH, modificare lo script generato che avvia o definisce i listener per includere i servizi richiesti, in uno dei seguenti modi:

- Modificare CLASSPATH direttamente nello script dopo la chiamata a **amqwsetcp**.
- Creare uno script specifico del servizio per personalizzare CLASSPATH e richiamare questo script nello script generato dopo la chiamata a **amqwsetcp**.
- Creare un processo di distribuzione personalizzato per personalizzare automaticamente CLASSPATH nello script generato.

# **.NET Framework 1 e .NET Framework 2**

Un servizio già preparato come servizio Web HTTP non deve essere modificato per essere utilizzato come servizio Web WebSphere MQ . Deve essere distribuito utilizzando il programma di utilità **amqwdeployWMQService** .

L'unico gestore transazioni a due fasi supportato per .NET Framework 1 e .NET 2 è Microsoft Transaction Server (MTS).

Se il codice di servizio non è stato preparato come servizio Web HTTP, è necessario convertirlo in un servizio Web. Dichiarare la classe come servizio Web e identificare il modo in cui i parametri di ciascun metodo sono formattati. È necessario verificare che tutti gli argomenti per i metodi del servizio siano compatibili con l'ambiente. [Figura 30 a pagina 1001](#page-1000-0) e [Figura 31 a pagina 1001](#page-1000-0) mostrano una classe .NET preparata come servizio Web. Le aggiunte effettuate sono mostrate in grassetto.

[Figura 30 a pagina 1001](#page-1000-0) utilizza il modello di programmazione code - behind per un servizio Web .NET. Nel modello code - behind, l'origine per il servizio è separata dal file .asmx . Il file .asmx dichiara il nome del file di origine associato con la parola chiave Codebehind . WebSphere MQ contiene esempi di servizi Web .NET inline e code - behind.

L'origine dei servizi Web .NET deve essere compilata prima della distribuzione dal programma di utilità di distribuzione **amqwdeployWMQService** . Il servizio viene compilato in una libreria (.dll). La libreria deve essere collocata nella sottodirectory ./bin della directory di distribuzione.

# **.NET Framework 3**

Creare un canale personalizzato WebSphere MQ per Microsoft Windows Communication Foundation (WCF) per richiamare i servizi distribuiti in .NET Framework 3. Consultare IBM WebSphere MQ canale personalizzato per Microsoft Windows Communication Foundation (WCF) per una descrizione su come configurare WCF per utilizzare il trasporto WebSphere MQ per SOAP.

# **WebSphere Application Server**

È possibile richiamare i servizi Web ospitati da WebSphere Application Server utilizzando WebSphere MQ Transport for SOAP; consultare [Using SOAP over JMS to transport Web services \(obsoleto\)](https://www.ibm.com/docs/en/was/8.5.5?topic=csojtjwws-using-soap-over-jms-transport-web-services-deprecated).

È necessario modificare il WSDL generato dalla distribuzione di un servizio JMS in WebSphere Application Server per generare un client dei servizi Web. Il WSDL creato dalla distribuzione in WebSphere Application Server include un URI con un riferimento JNDI al InitialContextFactoryJMS. È necessario modificare il riferimento JNDI in Nojndi e fornire attributi di connessione come descritto in ["Parametri](#page-985-0) [e sintassi URI per la distribuzione del servizio Web" a pagina 986](#page-985-0).

# **CICS**

È possibile richiamare applicazioni CICS utilizzando WebSphere MQ Transport for SOAP; consultare [Configurazione del sistema CICS per i servizi Web](https://www.ibm.com/docs/SSGMCP_4.1.0/com.ibm.cics.ts.webservices.doc/tasks/dfhws_configuring.html).

## <span id="page-1000-0"></span>**WebSphere Enterprise Service Bus e WebSphere Process Server for Multiplatforms**

WebSphere ESB e WebSphere Process Server for Multiplatforms supportano SOAP su JMS, con un bind pronto, solo quando si utilizza il provider di messaggistica predefinito WebSphere Application Server. Creare un bind personalizzato per JMS per supportare il trasporto WebSphere MQ per SOAP. Vedere [bind](https://www.ibm.com/docs/SS7J6S_6.2.0/com.ibm.websphere.wesb620.doc/concepts/cwesb_jmscustombindings.html) [di dati JMS](https://www.ibm.com/docs/SS7J6S_6.2.0/com.ibm.websphere.wesb620.doc/concepts/cwesb_jmscustombindings.html).

#### **Esempio**

<%@ WebService Language="C#" CodeBehind="Quote.asmx.cs" Class="Quote.QuoteDotNet" %>

*Figura 30. Definizione servizio per .NET Framework 2: Quote.asmx*

```
<%@ WebService Language="C#" CodeBehind="Quote.asmx.cs" Class="Quote.QuoteDotNet" %>
using System;
using System.Web;
using System.Web.Services;
using System.Web.Services.Protocols;
namespace Quote {
      [WebService(Namespace = "http://www.example.org/")]
     [WebServiceBinding(ConformsTo = WsiProfiles.BasicProfile1_1)]
     public class QuoteDotNet : System.Web.Services.WebService {
         [WebMethod]
         public string getQuote(String symbol){
             return symbol.ToUpper();
        }
     }
}
```
*Figura 31. Implementazione del servizio per .NET Framework 2: Quote.asmx.cs*

```
package org.example.www;
public interface CustomerInfoInterface extends java.rmi.Remote {
    public org.example.www.CustomerRecord 
 getCustomerName(org.example.www.CustomerRecord request) 
 throws java.rmi.RemoteException, org.example.www.GetCustomerName_faultMsg;
}
```
*Figura 32. Interfaccia del servizio JAX - RPC Java che utilizza un tipo complesso*

```
package org.example.www;
public class CustomerInfoPortImpl implements org.example.www.CustomerInfoInterface{
     public org.example.www.CustomerRecord 
 getCustomerName(org.example.www.CustomerRecord request) 
throws java.rmi.RemoteException, \mathop{\mathrm{org.}}\nolimitsexample.www.GetCustomerName_faultMsg \{ request.setName(request.getID().toString());
         return request;
     }
}
```
*Figura 33. Implementazione del servizio JAX - RPC Java utilizzando un tipo complesso*

```
package org.example.www;
public class CustomerRecord {
    private java.lang.String name;
 private java.lang.Integer ID;
 public CustomerRecord() {}
 public java.lang.String getName() {
 return name; }
    public void setName(java.lang.String name) {
        this.name = name; public java.lang.Integer getID() {
       return ID;
    public void setID(java.lang.Integer ID) {
        this.ID = ID; \frac{1}{3}}
```
*Figura 34. Implementazione bean del servizio JAX - RPC Java di un tipo complesso*

# **Trasporto IBM WebSphere MQ per client del servizio Web SOAP**

È possibile riutilizzare un client SOAP su HTTP esistente con il trasporto IBM WebSphere MQ per SOAP. È necessario apportare piccole modifiche al codice e al processo di generazione per convertire il client in modo che funzioni con il trasporto IBM WebSphere MQ per SOAP.

# **Codifica**

I client JAX - RPC devono essere scritti in Java. I client .NET Framework 1 e 2 possono essere scritti in qualsiasi linguaggio che utilizza Common Language Runtime. Esempi di codice sono forniti in C# e Visual Basic.

Il livello di supporto transazionale dipende dall'ambiente client e dal modello dell'interazione SOAP. La richiesta SOAP e la risposta SOAP non possono far parte della stessa transazione atomica.

È necessario richiamare IBM.WMQSOAP.Register.Extension() in un client .NET Framework 1, .NET Framework 2. In un client del servizio Web Java JAX - RPC, richiamare com.ibm.mq.soap.Register.extension per registrare il mittente SOAP di WebSphere MQ . Il metodo registra il trasporto WebSphere MQ per il mittente SOAP come gestore per i messaggi SOAP utilizzando il protocollo jms: .

Per creare un client .NET Framework 3, generare un proxy client Windows Communication Foundation utilizzando lo strumento **svcutil** ; consultare Generazione di un file di configurazione dell'applicazione e di un proxy client WCF utilizzando lo strumento svcutil con metadati da un servizio in esecuzione.

# **Librerie richieste per creare ed eseguire client .NET Framework 1 e 2**

- amqsoap
- Sistema
- System.Web.Services
- System.Xml

# **Librerie richieste per creare ed eseguire client Axis 1.4**

- *MQ\_Install*\java\lib\com.ibm.mq.soap.jar;
- *MQ\_Install*\java\lib\com.ibm.mq.commonservices.jar;
- *MQ\_Install*\java\lib\soap\axis.jar;
- *MQ\_Install*\java\lib\soap\jaxrpc.jar
- *MQ\_Install*\java\lib\soap\saaj.jar;
- *MQ\_Install*\java\lib\soap\commons-logging-1.0.4.jar;
- *MQ\_Install*\java\lib\soap\commons-discovery-0.2.jar;
- *MQ\_Install*\java\lib\soap\wsdl4j-1.5.1.jar;
- *MQ\_Install*\java\jre\lib\xml.jar;
- *MQ\_Install*\java\lib\soap\servlet.jar;
- *MQ\_Install*\java\lib\com.ibm.mq.jar;
- *MQ\_Install*\java\lib\com.ibm.mq.headers.jar;
- *MQ\_Install*\java\lib\com.ibm.mq.pcf.jar;
- *MQ\_Install*\java\lib\com.ibm.mq.jmqi.jar;
- *MQ\_Install*\java\lib\com.ibm.mq.jmqi.remote.jar;
- *MQ\_Install*\java\lib\com.ibm.mq.jmqi.local.jar;
- *MQ\_Install*\java\lib\connector.jar;
- *MQ\_Install*\java\lib\jta.jar;
- *MQ\_Install*\java\lib\jndi.jar;
- *MQ\_Install*\java\lib\ldap.jar

# **Register SOAP extension**

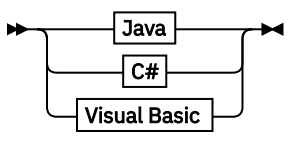

**Java**

com.ibm.mq.soap.Register.extension()  $\rightarrow$ 

**C#**

```
IBM.WMQSOAP.Register.Extension();
```
**Visual Basic**

```
IBM.WMQSOAP.Register.Extension
                                       \rightarrow
```
## **Esempi client**

Figura 35 a pagina 1003 è un esempio di client .NET Framework 1 o .NET Framework 2 C# che utilizza il modello di programmazione in linea. Il metodo **IBM.WMQSOAP.Register.Extension()** registra il mittente SOAP WebSphere MQ con .NET come gestore del protocollo jms: .

```
using System;
namespace QuoteClientProgram {
 class QuoteMain {
       static void Main(string[] args) {
try \{ IBM.WMQSOAP.Register.Extension();
 Quote q = new Quote();
 Console.WriteLine("Response is: " + q.getQuote("ibm"));
           } catch (Exception e) {
           Console.WriteLine("Exception is: " + e);
 }
       }
    }
}
```
*Figura 35. Esempio di client di servizi Web C#*

[Figura 36 a pagina 1004](#page-1003-0) è un esempio di un client Java che utilizza l'interfaccia del client proxy statico JAX - RPC. Il metodo **com.ibm.mq.soap.Register.extension();** registra il mittente SOAP di WebSphere MQ con il proxy del servizio per gestire il protocollo jms: .

```
package org.example.www;
import com.ibm.mq.soap.Register;
public class QuoteClient {
   public static void main(String[] args) {
      try {
 Register.extension();
 QuoteSOAPImplServiceLocator locator = new QuoteSOAPImplServiceLocator();
        System.out.println("Response = + locator.getOrgExampleWwwQuoteSOAPImpl_Wmq().getQuote("IBM"));
      } catch (Exception e) {
         System.out.println("Exception = " + e.getMessage());
     }
   }
}
```
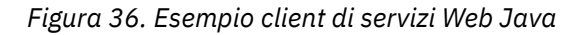

# **Riferimenti alle uscite utente, alle uscite API e ai servizi installabili**

Utilizzare i collegamenti forniti in questa sezione per sviluppare le uscite utente, le uscite API e le applicazioni di servizi installabili:

- "Struttura MQIEP" a pagina 1004
- • ["Riferimento uscita conversione dati" a pagina 1008](#page-1007-0)
- • ["MQ\\_PUBLISH\\_EXIT Uscita pubblicazione" a pagina 1011](#page-1010-0)
- • ["Chiamate di uscita canale e strutture dati" a pagina 1019](#page-1018-0)
- • ["Riferimento uscita API" a pagina 1083](#page-1082-0)
- • ["Informazioni di riferimento per l'interfaccia dei servizi installabili" a pagina 1143](#page-1142-0)

# **Concetti correlati**

["Riferimento applicazioni MQI" a pagina 7](#page-6-0)

Utilizzare i link forniti in questa sezione per sviluppare le applicazioni MQI:

["Le classi IBM WebSphere MQ per le librerie Java" a pagina 1415](#page-1414-0)

L'ubicazione delle classi IBM WebSphere MQ per le librerie Java varia in base alla piattaforma. Specificare questa ubicazione quando si avvia una applicazione.

# **Attività correlate**

Sviluppo delle applicazioni

# **Riferimenti correlati**

["Riferimento SOAP" a pagina 947](#page-946-0) Trasporto WebSphere MQ per le informazioni di riferimento SOAP disposte in ordine alfabetico.

["Materiale di riferimento per il bridge IBM WebSphere MQ per HTTP" a pagina 1207](#page-1206-0) Argomenti di riferimento per il bridge IBM WebSphere MQ per HTTP, disposti alfabeticamente

["Classi e interfacceIBM WebSphere MQ .NET" a pagina 1242](#page-1241-0)

IBM WebSphere MQ Le classi e interfacce .NET sono elencate in ordine alfabetico. Vengono descritti le proprietà, i metodi e i costruttori.

["Classi C++ IBM WebSphere MQ" a pagina 1305](#page-1304-0)

Le classi IBM WebSphere MQ C+ + incapsulano l'interfaccia MQI (Message Queue Interface) IBM WebSphere MQ . Esiste un singolo file di intestazione C + +, **imqi.hpp**, che copre tutte queste classi.

Classi WebSphere MQ per JMS

# **Struttura MQIEP**

La struttura MQIEP contiene un punto di immissione per ogni chiamata di funzione che le uscite possono effettuare.

# **Campi**

# **StrucId**

Tipo: MQCHAR4 - input

Identificatore struttura. Il valore è il seguente:

# **ID\_STRUC\_MQIEP**

## **Versione**

Tipo: MQLONG - input

Numero di versione della struttura. Il valore è il seguente:

## **MQIEP\_VERSION\_1**

Numero di versione della struttura versione 1.

# **VERSIONE MQIEP\_CURRENT\_**

Versione corrente della struttura.

## **StrucLength**

Tipo: MQLONG

Dimensione della struttura MQIEP in byte. Il valore è il seguente:

## **MQIEP\_LENGTH\_1**

### **Indicatori**

Tipo: MQLONG

Fornisce informazioni sugli indirizzi della funzione. Un indicatore per indicare se la libreria è con thread può essere utilizzato con un indicatore per indicare se la libreria è una libreria client o server.

Il seguente valore viene utilizzato per non specificare alcuna informazione sulla libreria:

### **MQIEPF\_NONE**

Uno dei seguenti valori viene utilizzato per specificare se la libreria condivisa è con o senza thread:

## **MQIEPF\_NON\_THREADED\_LIBRARY**

Una libreria condivisa senza thread

## **Libreria MQIEPF\_THREADED\_LIBRARY**

Una libreria condivisa con thread

Uno dei seguenti valori viene utilizzato per specificare se la libreria condivisa è una libreria condivisa del client o del server:

## **LIBRERIA\_CLIENT\_MQIEPF\_**

Una libreria condivisa del client

## **MQIEPF\_LOCAL\_LIBRARY**

Una libreria condivisa del server

## **Riservato**

Tipo: MQPTR

## **Chiamata MQBACK\_Call**

Tipo: PMQ\_BACK\_CALL

Indirizzo della chiamata MQBACK.

## **Richiama\_MQBEGIN**

Tipo: PMQ\_BEGIN\_CALL

Indirizzo della chiamata MQBEGIN.

# **Chiamata MQBUFMH**

Tipo: PMQ\_BUFMH\_CALL

Indirizzo della chiamata MQBUFMH.

**Richiama\_MQCB** Tipo: PMQ\_CB\_CALL

Indirizzo della chiamata MQCB.

**Richiama\_MQCLOSE** Tipo: PMQ\_CLOSE\_CALL

Indirizzo della chiamata MQCLOSE.

**Richiama\_MQCMIT** Tipo: PMQ\_CMIT\_CALL

Indirizzo della chiamata MQCMIT.

**Chiamata MQCONN\_** Tipo: PMQ\_CONN\_CALL

Indirizzo della chiamata MQCONN.

**Richiama\_MQCONNX** Tipo: PMQ\_CONNX\_CALL

Indirizzo della chiamata MQCONNX.

# **Richiama\_MQCRTMH\_Call**

Tipo: PMQ\_CRTMH\_CALL

Indirizzo della chiamata MQCRTMH.

# **Richiama\_MQCTL**

Tipo: PMQ\_CTL\_CALL

Indirizzo della chiamata MQCTL.

## **Chiamata MQDISC**

Tipo: PMQ\_DISC\_CALL

Indirizzo della chiamata MQDISC.

# **Richiama\_MQDLTMH\_Call**

Tipo: PMQ\_DLTMH\_CALL

Indirizzo della chiamata MQDLTMH.

## **Chiamata MQDLTMP**

Tipo: PMQ\_DLTMP\_CALL

Indirizzo della chiamata MQDLTMP.

## **Richiama\_MQGET**

Tipo: PMQ\_GET\_CALL

Indirizzo della chiamata MQGET.

#### **Richiama\_MQINQ**

Tipo: PMQ\_INQ\_CALL

Indirizzo della chiamata MQINQ.

## **Richiama\_MQINQMP**

Tipo: PMQ\_INQMP\_CALL

Indirizzo della chiamata MQINQMP.

# **Chiamata MQMHBUF\_Call** Tipo: PMQ\_MHBUF\_CALL

Indirizzo della chiamata MQMHBUF.

#### **Chiamata MQOPEN** Tipo: PMQ\_OPEN\_CALL

Indirizzo della chiamata MQOPEN.

# **Richiama\_MQPUT**

Tipo: PMQ\_PUT\_CALL

Indirizzo della chiamata MQPUT.

### **MQPUT1\_Call**

Tipo: PMQ\_PUT1\_CALL

Indirizzo della chiamata MQPUT1 .

### **Richiama\_MQSET**

Tipo: PMQ\_SET\_CALL

Indirizzo della chiamata MQSET.

#### **Richiama\_MQSETMP** Tipo: PMQ\_SETMP\_CALL

Indirizzo della chiamata MQSETMP.

### **MQSTAT\_Chiamata**

Tipo: PMQ\_STAT\_CALL

Indirizzo della chiamata MQSTAT.

#### **MQSUB\_Chiamata**

Tipo: PMQ\_SUB\_CALL

Indirizzo della chiamata MQSUB.

# **Richiama\_MQSUBRQ**

Tipo: PMQ\_SUBRQ\_CALL

Indirizzo della chiamata MQSUBRQ.

# **Chiamata MQXCNVC\_**

Tipo: PMQ\_XCNVC\_CALL

Indirizzo della chiamata MQXCNVC.

## **Chiamata MQXCLWLN**

Tipo: PMQ\_XCLWLN\_CALL

Indirizzo della chiamata MQXCLWLN.

#### **Richiama\_MQXDX**

Tipo: PMQ\_XDX\_CALL

Indirizzo della chiamata MQXDX.

#### **Richiama\_MQXEP**

Tipo: PMQ\_XEP\_CALL

Indirizzo della chiamata MQXEP.

#### **Chiamata MQZEP**

Tipo: PMQ\_ZEP\_CALL

Indirizzo della chiamata MQZEP.

# **Dichiarazione C**

```
struct tagMQIEP {
   MQCHAR4 StrucId; /* Structure identifier */
 MQLONG Version; /* Structure version number */
<code>MQLONG</code> StrucLength; \rightarrow Structure length \star/MOLONG Flags; /*Flags */<br>MOPTR Reserved; /*Reserved
 MQPTR Reserved; /* Reserved */
 PMQ_BACK_CALL MQBACK_Call; /* Address of MQBACK */
```
<span id="page-1007-0"></span>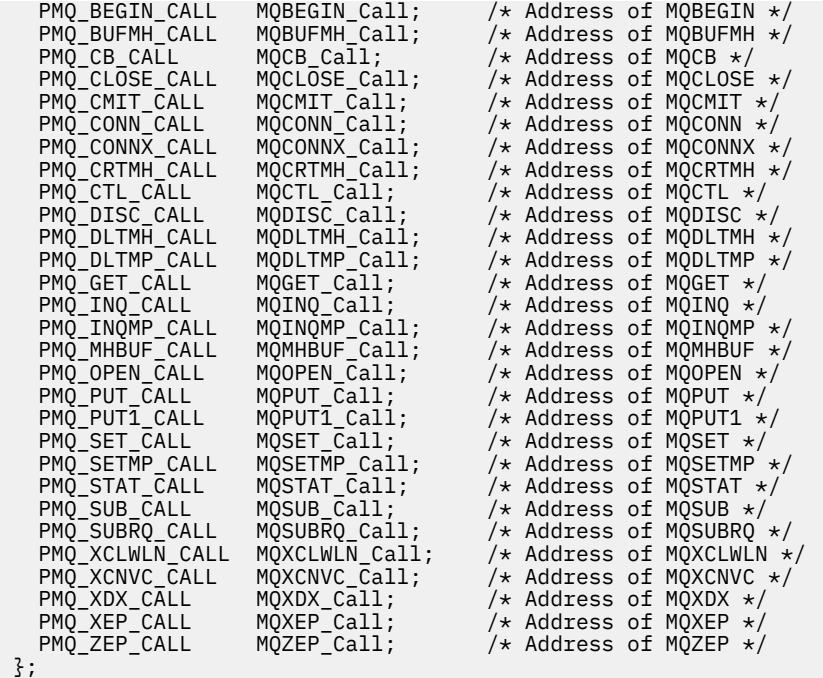

# **Riferimento uscita conversione dati**

Per z/OS, è necessario scrivere uscite di conversione dati in linguaggio assembler. Per altre piattaforme, si consiglia di utilizzare il linguaggio di programmazione C.

Per facilitare la creazione di un programma di uscita di conversione dati, vengono fornite le seguenti informazioni:

• Un file di origine skeleton

};

- Una chiamata di conversione caratteri
- Un programma di utilità che crea un frammento di codice che esegue la conversione dei dati sulle strutture tipo di dati. Questo programma di utilità utilizza solo l'input C. Su z/OS, produce codice assembler.

Per la procedura di scrittura dei programmi si veda:

- Scrittura di un'uscita di conversione dati per WebSphere MQ sui sistemi UNIX and Linux
- Scrittura di un'uscita di conversione dati per WebSphere MQ per Windows

# **File di origine della struttura**

Questi possono essere utilizzati come punto di inizio quando si scrive un programma di uscita di conversione dati.

I file forniti sono elencati in Tabella 588 a pagina 1008.

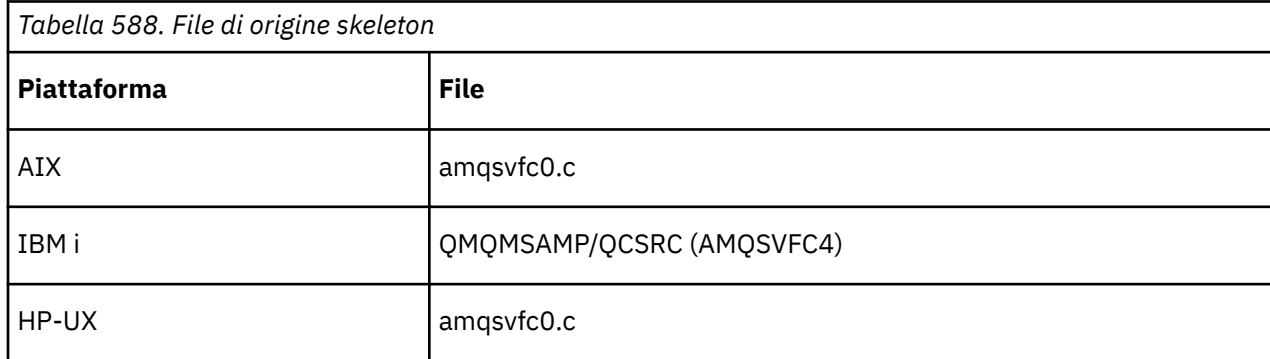
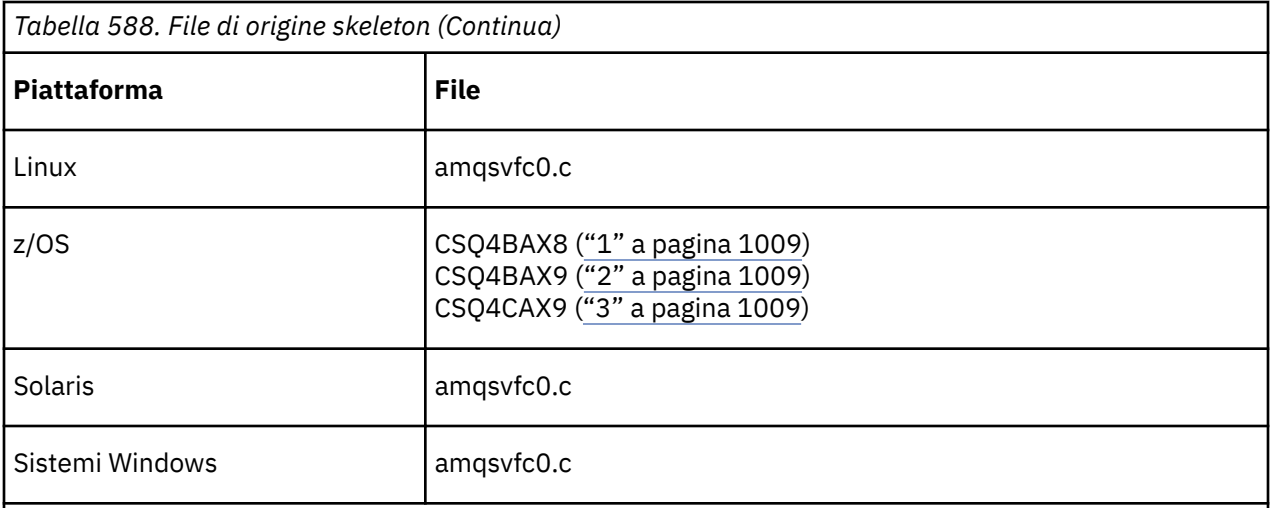

## **Note:**

- 1. Illustra la chiamata MQXCVNC.
- 2. Un wrapper per i frammenti di codici generati dal programma di utilità da utilizzare in tutti gli ambienti tranne CICS.
- 3. Un wrapper per i frammenti di codice generati dal programma di utilità da utilizzare nell'ambiente CICS .

# **Converti chiamata caratteri**

Utilizzare la chiamata MQXCNVC (conversione caratteri) dall'interno di un programma di uscita di conversione dati per convertire i dati del messaggio carattere da una serie di caratteri ad un altro. Per alcune serie di caratteri multibyte (ad esempio, le serie di caratteri UCS2 ), è necessario utilizzare le opzioni appropriate.

Non è possibile effettuare altre chiamate MQI dall'interno dell'uscita; un tentativo di effettuare tale chiamata ha esito negativo con codice motivo MQRC\_CALL\_IN\_PROGRESS.

Consultare ["MQXCNVC - Converti caratteri" a pagina 895](#page-894-0) per ulteriori informazioni sulla chiamata MQXCNVC e sulle opzioni appropriate.

# **Programma di utilità per la creazione del codice di uscita di conversione**

Utilizzare queste informazioni per ulteriori informazioni sulla creazione del codice di uscita di conversione.

I comandi per la creazione del codice di uscita di conversione sono:

## **IBM i**

CVTMQMDTA (Conversione del tipo di dati WebSphere MQ )

## **Sistemi Windows, UNIX and Linux**

crtmqcvx (Crea WebSphere MQ conversion - exit)

Il comando per la piattaforma produce un frammento di codice che esegue la conversione dei dati sulle strutture del tipo di dati, da utilizzare nel programma di uscita conversione dati. Il comando prende un file che contiene una o più definizioni della struttura del linguaggio C. .

# **Messaggi di errore nei sistemi Windows, UNIX and Linux**

Il comando crtmqcvx restituisce i messaggi compresi tra AMQ7953 e AMQ7970.

Questi messaggi sono elencati in Codici motivo *WebSphere MQ Messages*.

Esistono due tipi principali di errore:

• Gli errori principali, come gli errori di sintassi, quando l'elaborazione non può continuare.

Viene visualizzato un messaggio sullo schermo che indica il numero di riga dell'errore nel file di input. Il file di output potrebbe essere stato creato parzialmente.

• Altri errori quando viene visualizzato un messaggio che indica che è stato rilevato un problema ma che l'analisi della struttura può continuare.

Il file di output è stato creato e contiene informazioni di errore relative ai problemi che si sono verificati. Queste informazioni di errore sono precedute da #error in modo che il codice prodotto non venga accettato da alcun compilatore senza intervento per risolvere i problemi.

# **Sintassi valida**

Il file di immissione per il programma di utilità deve essere conforme alla sintassi del linguaggio C.

Se non si ha familiarità con C, fare riferimento all' [esempio C](#page-1010-0) in questo argomento.

Inoltre, tenere presenti le seguenti regole:

- typedef viene riconosciuto solo prima della parola chiave struct.
- È richiesta una tag di struttura nelle dichiarazioni di struttura.
- È possibile utilizzare le parentesi quadre vuote [] per indicare una stringa o un array di lunghezza variabile alla fine di un messaggio.
- Gli array multidimensionali e gli array di stringhe non sono supportati.
- Vengono riconosciuti i seguenti tipi di dati aggiuntivi:
	- MQBOOL
	- MQBYTE
	- MQCAR
	- MQFLOAT32
	- MQFLOAT64
	- MQSHORT
	- MQLONG
	- MQINT8
	- MQUINT8
	- MQINT16
	- MQUINT16
	- MQINT32
	- MQUINT32
	- MQINT64
	- MQUINT64

I campi MQCHAR sono convertiti in codepage, ma MQBYTE, MQINT8 e MQUINT8 non vengono toccati. Se la codifica è diversa, MQSHORT, MQLONG, MQINT16, MQUINT16, MQINT32, MQUINT32, MQINT64, MQUINT64, MQFLOAT32, MQFLOAT64 e MQBOOL vengono convertiti di conseguenza.

- *Non* utilizzare i seguenti tipi di dati:
	- doppio
	- puntatori
	- campi bit

Ciò è dovuto al fatto che il programma di utilità per la creazione del codice di uscita di conversione non fornisce la funzione per convertire questi tipi di dati. Per superare questo, è possibile scrivere le proprie routine e richiamarle dall'uscita.

Altri punti da notare:

- <span id="page-1010-0"></span>• Non utilizzare i numeri di sequenza nel dataset di input.
- Se ci sono campi per i quali si desidera fornire le proprie routine di conversione, dichiararli come MQBYTE e quindi sostituire le macro CMQXCFBA generate con il proprio codice di conversione.

# **Esempio C**

```
struct TEST { MQLONG SERIAL_NUMBER;<br>MQCHAR ID[5];
                             ID[5];<br>VERSION;
                 MQINT16 VERSION;<br>MQBYTE CODE[4];
MQBYTE CODE[4];
                             DIMENSIONS[3];<br>NAME[24];
MQCHAR NAME[24];
                } ;
```
Ciò corrisponde alle seguenti dichiarazioni in altri linguaggi di programmazione:

# **COBOL**

```
 10 TEST.
      15 SERIAL-NUMBER PIC S9(9) BINARY.
15 ID PIC X(5).
 15 VERSION PIC S9(4) BINARY.
 * CODE IS NOT TO BE CONVERTED
15 \text{ CODE} PIC X(4).
 15 DIMENSIONS PIC S9(9) BINARY OCCURS 3 TIMES.
15 NAME PIC X(24).
```
# **System/390**

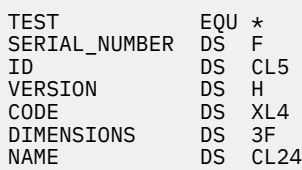

# **PL/I**

**Supportato solo su z/OS**

```
 DCL 1 TEST,
     2 SERIAL_NUMBER FIXED BIN(31),
 2 ID CHAR(5),
2 VERSION FIXED BIN(15),
2 CODE CHAR(4), \rightarrow not to be converted \star/ 2 DIMENSIONS(3) FIXED BIN(31),
 2 NAME CHAR(24);
```
# **MQ\_PUBLISH\_EXIT - Uscita pubblicazione**

La chiamata MQ\_PUBLISH\_EXIT può esaminare e modificare i messaggi consegnati ai sottoscrittori.

# **Finalità**

Utilizzare l'uscita di pubblicazione per esaminare e modificare i messaggi consegnati ai sottoscrittori:

- Esaminare il contenuto di un messaggio pubblicato per ciascun sottoscrittore
- Modificare il contenuto di un messaggio pubblicato per ciascun sottoscrittore
- Modificare la coda in cui viene inserito un messaggio

• Arrestare la consegna di un messaggio a un sottoscrittore

# **Sintassi**

**MQ\_PUBLISH\_EXIT**(*ExitParms*, *PubContext*, *SubContext*)

# **Parametri**

## *ExitParms* **(MQPSXP)- Input/Output**

*ExitParms* contiene informazioni sul richiamo dell'exit.

# *PubContext* **[\(MQPBC\) - Input](#page-1015-0)**

*PubContext* contiene informazioni contestuali sul publisher della pubblicazione.

# *SubContext* **[\(MQSBC\) - Input/Output](#page-1016-0)**

*SubContext* contiene informazioni contestuali sul sottoscrittore che riceve la pubblicazione.

# **MQPSXP - Struttura dei dati di uscita di pubblicazione**

La struttura MQPSXP descrive le informazioni trasmesse e restituite dall'uscita di pubblicazione.

Tabella 589 a pagina 1012 riepiloga i campi nella struttura:

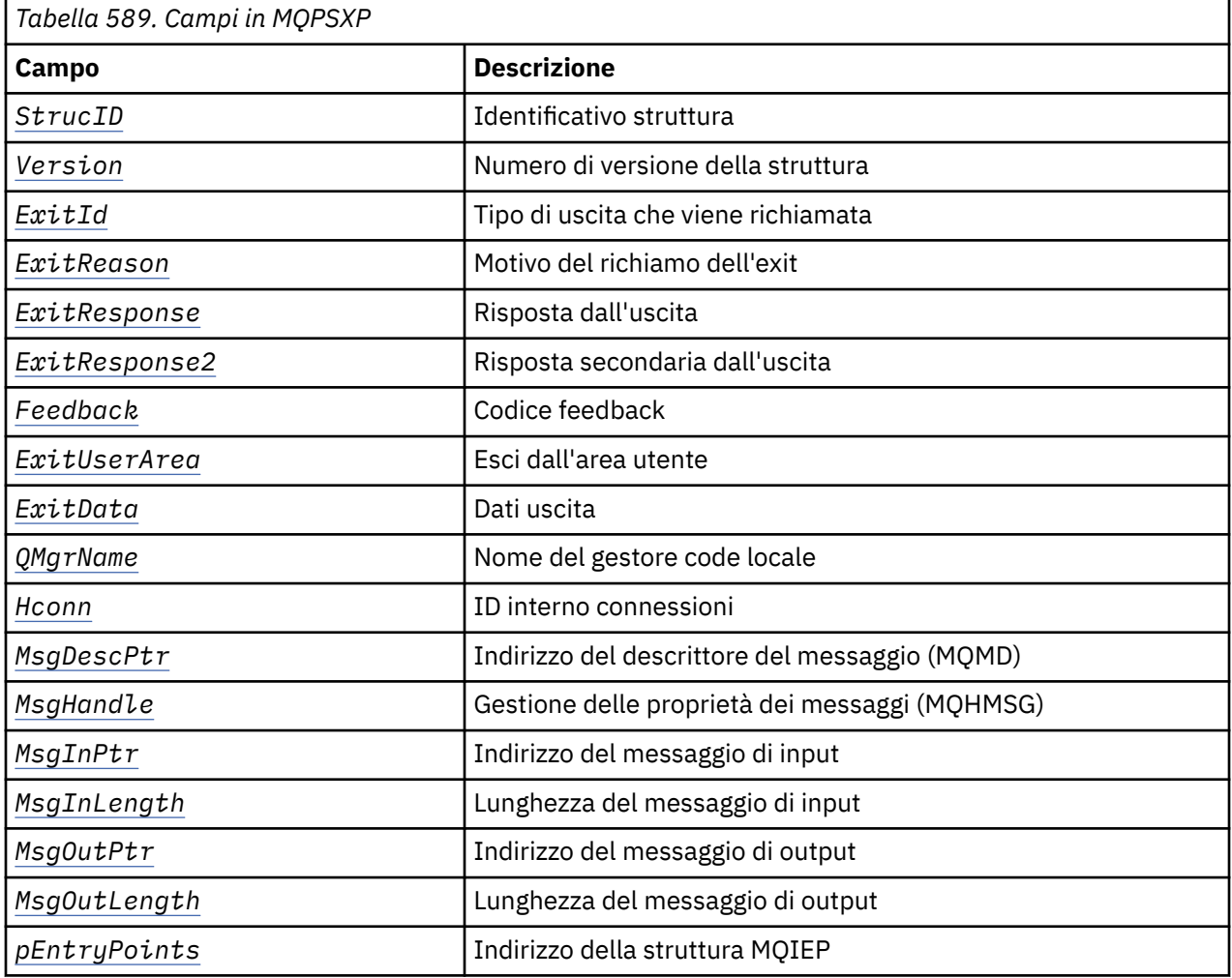

# **Campi**

## *StrucID* **(MQCHAR4)**

*StrucID* è l'identificativo della struttura. Il valore è il seguente:

#### <span id="page-1012-0"></span>**MQPSXP\_STRUCID**

MQPSXP\_STRUCID è l'identificativo per la struttura del parametro di uscita di pubblicazione. Per il linguaggio di programmazione C, viene definita anche la costante MQPSXP\_STRUC\_ID\_ARRAY ; ha lo stesso valore di MQPSXP\_STRUC\_ID, ma è un array di caratteri anziché una stringa.

*StrucID* è un campo di immissione per l'uscita.

#### *Version* **(MQLONG)**

*Version* è il numero di versione della struttura. Il valore è il seguente:

### **MQPSXP\_VERSION\_1**

MQPSXP\_VERSION\_1 è la struttura del parametro di uscita pubblicazione della Versione 1. La costante MQPSXP\_CURRENT\_VERSION è definita anche con lo stesso valore.

*Version* è un campo di immissione per l'uscita.

#### *ExitId* **(MQLONG)**

*ExitId* è il tipo di uscita che viene richiamato. Il valore è il seguente:

### **MQXT\_PUBLISH\_EXIT**

Uscita di pubblicazione.

*ExitId* è un campo di immissione per l'uscita.

### *ExitReason* **(MQLONG)**

*ExitReason* è il motivo per richiamare l'uscita. I valori possibili sono:

#### **MQXR\_INIT**

L'uscita per questa connessione viene richiamata per l'inizializzazione. L'uscita potrebbe acquisire e inizializzare le risorse di cui ha bisogno; ad esempio, la memoria principale.

### **MQXR\_TERM**

L'uscita per questa connessione viene richiamata perché l'uscita sta per essere arrestata. L'uscita deve liberare tutte le risorse che ha acquisito da quando è stata inizializzata; ad esempio, la memoria principale.

#### **MQXR\_PUBLICATION**

L'uscita viene richiamata dal gestore code prima di inserire una pubblicazione in una coda messaggi di un sottoscrittore. L'uscita può modificare il messaggio, non inserirlo nella coda o interrompere la pubblicazione.

*ExitReason* è un campo di immissione per l'uscita.

#### *ExitResponse* **(MQLONG)**

Impostare *ExitResponse* nell'uscita per specificare il modo in cui l'elaborazione deve continuare. *ExitResponse* è uno dei seguenti valori:

### **MQXCC\_OK**

Impostare MQXCC\_OK per continuare l'elaborazione normalmente. Impostare MQXCC\_OK in risposta a qualsiasi valore di ExitReason.

Se ExitReason ha il valore MQXR\_PUBLICATION , i campi *DestinationQName* e *DestinationQMgrName* della struttura MQSBC identificano la destinazione a cui viene inviato il messaggio.

#### **MQXCC\_FAILED**

Impostare MQXCC\_FAILED per arrestare l'operazione di pubblicazione. Il codice di completamento MQCC\_FAILED e il codice motivo 2557 (09FD) (RC2557): MQRC\_PUBLISH\_EXIT\_ERROR viene impostato al ritorno dall'uscita.

#### **MQXCC\_SUPPRESS\_FUNCTION**

Impostare MQXCC\_SUPPRESS\_FUNCTION per arrestare la normale elaborazione del messaggio. Impostare MQXCC\_SUPPRESS\_FUNCTION solo se *ExitReason* ha il valore MQXR\_PUBLICATION .

Il messaggio continua ad essere elaborato dal gestore code in base all'opzione MQRO\_DISCARD\_MSG nel campo *Report* nel descrizione del messaggio.

- <span id="page-1013-0"></span>• Se viene specificata l'opzione MQRO\_DISCARD\_MSG , il messaggio non viene consegnato al sottoscrittore.
- Se l'opzione MQRO\_DISCARD\_MSG non viene specificata, il messaggio viene inserito nella coda di messaggi non recapitabili. Se non è presente una coda di messaggi non recapitabili o se il messaggio non può essere inserito correttamente nella coda di messaggi non recapitabili, la pubblicazione non viene consegnata al sottoscrittore. La consegna della pubblicazione ad altri sottoscrittori dipende dai valori degli attributi dell'oggetto argomento PMSGDLV e NPMSGDLV . Per una spiegazione di questi attributi, consultare le descrizioni dei parametri per il comando DEFINE TOPIC .

*ExitResponse* è un campo di output dall'uscita.

### *ExitResponse2* **(MQLONG)**

*ExitResponse2* è riservato per un utilizzo futuro.

#### *Feedback* **(MQLONG)**

*Feedback* è il codice di feedback da utilizzare se l'uscita restituisce MQXCC\_SUPPRESS\_FUNCTION in *ExitResponse*.

All'immissione dell'uscita, *Feedback* ha sempre il valore MQFB\_NONE. Se l'uscita restituisce MQXCC\_SUPPRESS\_FUNCTION, impostare *Feedback* sul valore da utilizzare per il messaggio quando il gestore code lo inserisce nella coda dei messaggi non instradabili. Al ritorno dall'uscita, se *Feedback* ha il valore originale MQFB\_NONE, il gestore code imposta *Feedback* su MQFB\_STOPPED\_BY\_PUBSUB\_EXIT.

*Feedback* è un campo di immissione / emissione per l'uscita.

#### *ExitUserArea* **(MQBYTE16)**

*ExitUserArea* è un campo disponibile per l'uscita. Ogni connessione ha un *ExitUserArea*separato. La lunghezza di *ExitUserArea* è fornita da MQ\_EXIT\_USER\_AREA\_LENGTH .

Il campo *ExitReason* ha il valore MQXR\_INIT al primo richiamo dell'uscita. *ExitUserArea* viene inizializzato in MQXUA\_NONE al primo richiamo dell'uscita per una connessione. Le modifiche successive a *ExitUserArea* vengono conservate nei richiami dell'exit.

*ExitUserArea* è un campo di immissione / emissione per l'uscita.

### *ExitData* **(MQCHAR32)**

*ExitData* sono dati di uscita fissi definiti dal parametro *PublishExitData* della stanza nel file di inizializzazione del gestore code. I dati vengono riempiti con spazi vuoti fino alla lunghezza completa del campo. Se non sono definiti dati di uscita fissi nel file di inizializzazione, *ExitData* è vuoto. La lunghezza di *ExitData* è fornita da MQ\_EXIT\_DATA\_LENGTH.

*ExitData* è un campo di immissione per l'uscita.

### *QMgrName* **(MQCHAR48)**

*QMgrName* è il nome del gestore code locale. Il nome viene riempito con spazi vuoti fino alla lunghezza completa del campo. La lunghezza di questo campo è fornita da MQ\_Q\_MGR\_NAME\_LENGTH .

*QMgrName* è un campo di immissione per l'uscita.

#### *Hconn* **(MQHCONN)**

*Hconn* è l'handle che rappresenta una connessione al gestore code. Utilizzare *Hconn* solo come parametro per le chiamate della funzione di proprietà del messaggio MQSETMP, MQINQMMPo MQDLTMP per gestire le proprietà del messaggio.

*Hconn* è un campo di immissione per l'uscita.

### *MsgDescPtr* **(PMQMD)**

*MsgDescPtr* è l'indirizzo del descrittore del messaggio (MQMD) del messaggio da elaborare ed è una copia di MQMD restituito dalla chiamata MQPUT. L'uscita può modificare il contenuto del descrittore del messaggio. Qualsiasi modifica al contenuto del descrittore del messaggio deve essere effettuata <span id="page-1014-0"></span>con attenzione. In particolare, nel caso in cui il campo *SubType* della struttura MQSBC sia di valore MQSUBTYPE\_PROXY, il campo *CorrelId* nel descrittore del messaggio non deve essere modificato.

Nessun descrittore di messaggi viene passato all'exit se *ExitReason* è MQXR\_INIT o MQXR\_TERM ; in questi casi, *MsgDescPtr* è il puntatore null.

*MsgDescPtr* è un campo di immissione per l'uscita.

#### *MsgHandle* **(MQHMSG)**

*MsgHandle* è l'handle delle proprietà del messaggio. Utilizzare *MsgHandle* solo con le chiamate della funzione di proprietà del messaggio MQSETMP, MQINQMMP o MQDLTMP per gestire le proprietà del messaggio.

*MsgHandle* è un campo di immissione per l'uscita.

### *MsgInPtr* **(PMQVOID)**

*MsgInPtr* è l'indirizzo dei dati del messaggio di input. Il contenuto del buffer indirizzato da *MsgInPtr* può essere modificato dall'uscita; consultare *MsgOutPtr* .

*MsgInPtr* è un campo di immissione per l'uscita.

#### *MsgInLength* **(MQLONG)**

*MsgInLength* è la lunghezza in byte dei dati del messaggio passati all'uscita. L'indirizzo dei dati è fornito da *MsgInPtr*.

*MsgInLength* è un campo di immissione per l'uscita.

#### *MsgOutPtr* **(PMQVOID)**

*MsgOutPtr* è l'indirizzo di un buffer contenente i dati del messaggio restituiti dall'exit. All'ingresso nell'uscita, *MsgOutPtr* è null. Al ritorno dall'uscita, se il valore è ancora null, il gestore code invia il messaggio specificato da *MsgInPtr* , con la lunghezza fornita da *MsgInLength* .

Se l'uscita modifica i dati del messaggio, utilizzare una delle seguenti procedure:

- Se la lunghezza dei dati non cambia, i dati possono essere modificati nel buffer indicato da *MsgInPtr* . In questo caso, non modificare *MsgOutPtr* e *MsgOutLength*.
- Se i dati modificati sono più brevi dei dati originali, i dati possono essere modificati nel buffer indirizzato da *MsgInPtr* . In questo caso, *MsgOutPtr* deve essere impostato sull'indirizzo del buffer del messaggio di input e *MsgOutLength* deve essere impostato sulla nuova lunghezza dei dati del messaggio.
- Se i dati modificati sono o potrebbero essere più lunghi dei dati originali, l'exit deve ottenere un nuovo buffer di messaggi. Copiare i dati modificati in essi. Impostare *MsgOutPtr* sull'indirizzo del nuovo buffer e impostare *MsgOutLength* sulla lunghezza dei nuovi dati del messaggio. L'uscita è responsabile della liberazione del buffer indirizzato da *MsgOutPtr* quando l'uscita viene successivamente richiamata.

**Nota:** *MsgOutPtr* è sempre il puntatore null sull'input all'uscita e non l'indirizzo di un buffer di messaggi precedentemente ottenuto. Per liberare il buffer ottenuto in precedenza, l'exit deve salvare l'indirizzo e la lunghezza. Salvare le informazioni in *ExitUserArea*o in un blocco di controllo il cui indirizzo è stato salvato in *ExitUserArea* .

*MsgOutPtr* è un campo di immissione / emissione per l'uscita.

#### *MsgOutLength* **(MQLONG)**

*MsgOutLength* è la lunghezza in byte dei dati del messaggio restituiti dall'exit. All'immissione dell'uscita, questo campo è sempre zero. Al ritorno dall'uscita, questo campo viene ignorato se *MsgOutPtr* è null. Consultare *MsgOutPtr* per informazioni sulla modifica dei dati del messaggio.

*MsgOutLength* è un campo di immissione / emissione per l'uscita.

### *pEntryPoints* **(PMQIEP)**

*pEntryPoints* è l'indirizzo di una struttura MQIEP attraverso cui è possibile effettuare chiamate MQI e DCI.

# <span id="page-1015-0"></span>**Dichiarazione di linguaggio C - MQPSXP**

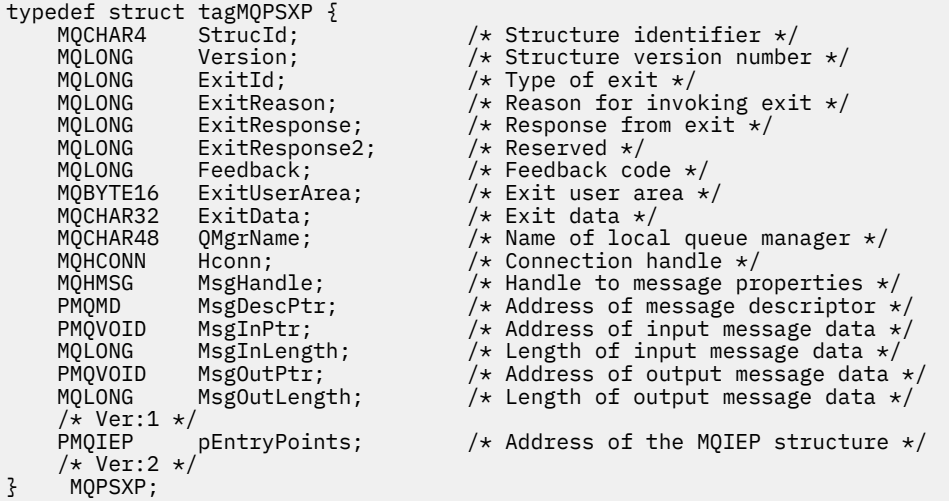

# **MQPBC - Struttura dei dati del contesto di pubblicazione**

La struttura MQPBC contiene le informazioni contestuali, relative al publisher della pubblicazione, passate all'uscita di pubblicazione.

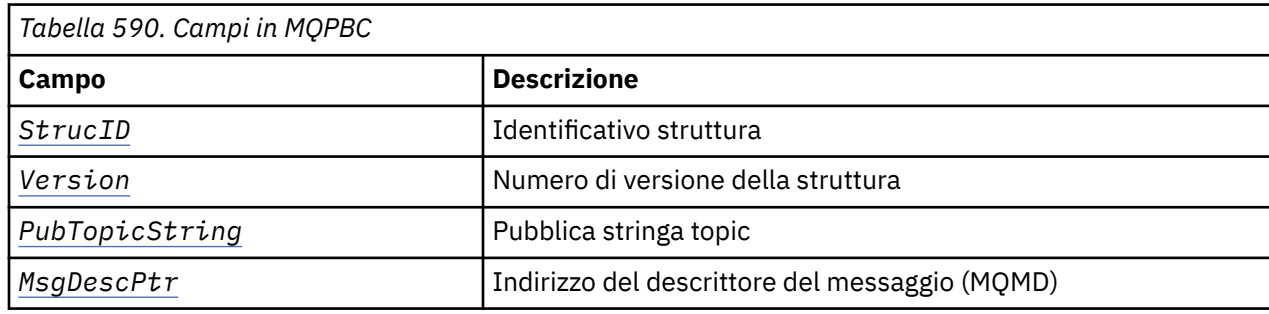

Tabella 590 a pagina 1016 riepiloga i campi nella struttura:

## **Campi**

### *StrucID* **(MQCHAR4)**

*StrucID* è l'identificativo della struttura. Il valore è il seguente:

## **MQPBC\_STRUCID**

MQPBC\_STRUCID è l'identificativo per la struttura del contesto di pubblicazione. Per il linguaggio di programmazione C, viene definita anche la costante MQPBC\_STRUC\_ID\_ARRAY ; ha lo stesso valore di MQPBC\_STRUC\_ID, ma è un array di caratteri anziché una stringa.

*StrucID* è un campo di immissione per l'uscita.

#### *Version* **(MQLONG)**

*Version* è il numero di versione della struttura. Il valore è il seguente:

## **MQPBC\_VERSION\_1**

MQPBC\_VERSION\_1 è la struttura del parametro di uscita pubblicazione della Versione 1.

### **MQPBC\_VERSION\_2**

MQPBC\_VERSION\_2 è la struttura del parametro di uscita pubblicazione della Versione 2. La costante MQPBC\_CURRENT\_VERSION è definita anche con lo stesso valore.

*Version* è un campo di immissione per l'uscita.

## <span id="page-1016-0"></span>*PubTopicString* **(MQCHARV)**

*PubTopicString* è la stringa di argomenti in cui viene pubblicato.

*PubTopicString* è un campo di immissione per l'uscita.

#### *MsgDescPtr* **(PMQMD)**

*MsgDescPtr* è l'indirizzo di una copia del descrittore del messaggio (MQMD) per il messaggio elaborato.

*MsgDescPtr* è un campo di immissione per l'uscita.

# **Dichiarazione del linguaggio C - MQPBC**

```
typedef struct tagMQPBC {
   MQCHAR4 StrucId;       /* Structure identifier */<br>MQLONG   Version;        /* Structure version numbe
                                                        /* Structure version number */
   MQCHARV PubTopicString;<br>MQCHARV PubTopicString;<br>PMQMD MsgDescPtr;
                                                        /* Publish topic string */<br>/* Address of message descriptor */
} MQPBC;
```
# **MQSBC - Struttura dati contesto sottoscrizione**

La struttura MQSBC contiene le informazioni contestuali, relative al sottoscrittore (subscriber) che riceve la pubblicazione, passate all'uscita di pubblicazione.

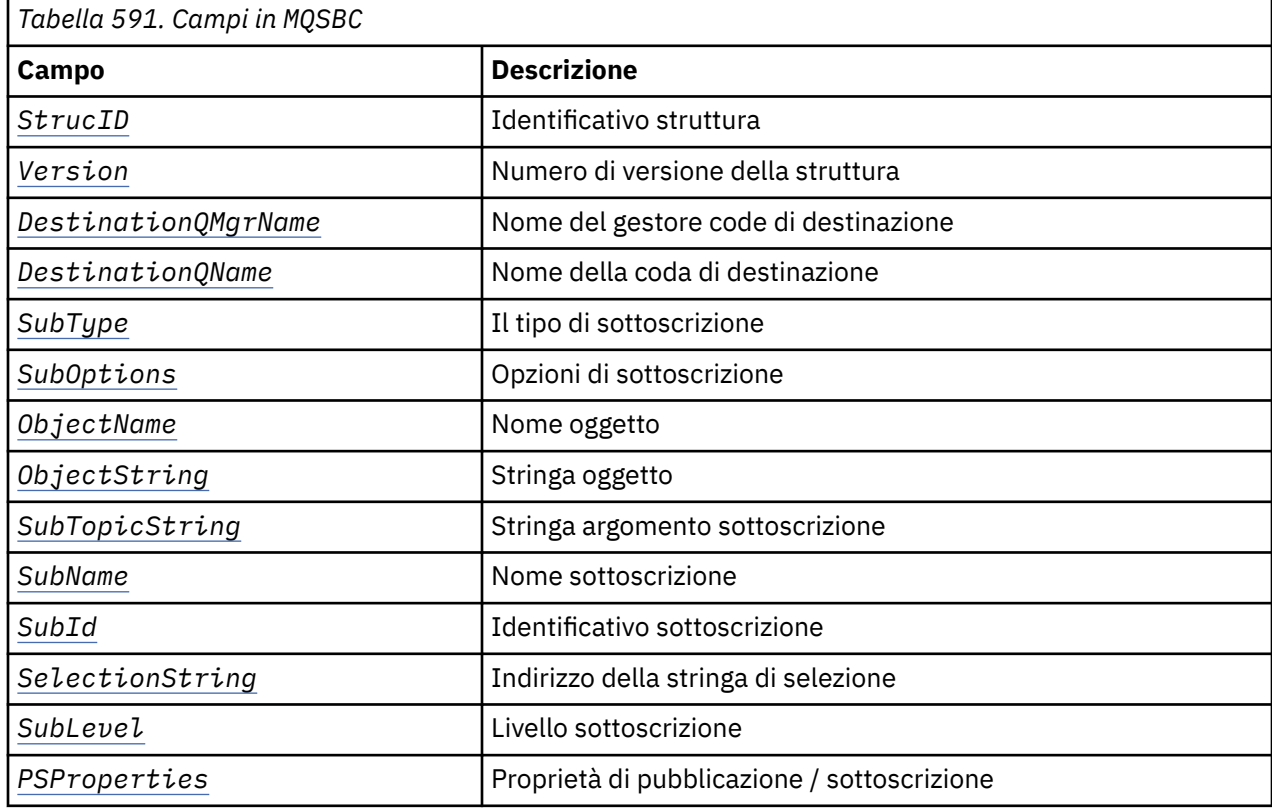

Tabella 591 a pagina 1017 riepiloga i campi nella struttura:

## **Campi**

### *StrucID* **(MQCHAR4)**

Identificatore struttura. Il valore è il seguente:

### **MQSBC\_STRUCID**

MQSBC\_STRUCID è l'identificativo per la struttura del parametro di uscita di pubblicazione. Per il linguaggio di programmazione C, viene definita anche la costante MQSBC\_STRUC\_ID\_ARRAY ;

<span id="page-1017-0"></span>MQSBC\_STRUC\_ID\_ARRAY ha lo stesso valore di MQSBC\_STRUC\_ID, ma è un array di caratteri anziché una stringa.

*StrucID* è un campo di immissione per l'uscita.

#### *Version* **(MQLONG)**

Numero di versione della struttura. Il valore è il seguente:

#### **MQSBC\_VERSION\_1**

Struttura del parametro di uscita pubblicazione versione 1. La costante MQSBC\_CURRENT\_VERSION è definita anche con lo stesso valore.

*Version* è un campo di immissione per l'uscita.

#### *DestinationQMgrName* **(MQCHAR48)**

*DestinationQMgrName* è il nome del gestore code a cui viene inviato il messaggio. Il nome viene riempito con spazi vuoti fino alla lunghezza completa del campo. Il nome può essere modificato dall'uscita. La lunghezza di questo campo è fornita da MQ\_Q\_MGR\_NAME\_LENGTH.

*DestinationQMgrName* è un campo di immissione / emissione per l'uscita; vedere [nota](#page-1018-0).

#### *DestinationQName* **(MQCHAR48)**

*DestinationQName* è il nome della coda a cui viene inviato il messaggio. Il nome viene riempito con spazi vuoti fino alla lunghezza completa del campo. Il nome può essere modificato dall'uscita. La lunghezza di questo campo è fornita da MQ\_Q\_NAME\_LENGTH.

*DestinationQName* è un campo di immissione / emissione per l'uscita; vedere [nota](#page-1018-0).

#### *SubType* **(MQLONG)**

*SubType* indica il modo in cui è stata creata la sottoscrizione. I valori validi sono MQSUBTYPE\_API, MQSUBTYPE\_ADMIN e MQSUBTYPE\_PROXY; consultare Interroga stato sottoscrizione (risposta).

*SubType* è un campo di immissione per l'uscita.

#### *SubOptions* **(MQLONG)**

*SubOptions* sono le opzioni di sottoscrizione; consultare ["Opzioni \(MQLONG\)" a pagina 540](#page-539-0) per la descrizione dei valori che questo campo può assumere.

*SubOptions* è un campo di immissione per l'uscita.

#### *ObjectName* **(MQCHAR48)**

*ObjectName* è il nome dell'oggetto argomento come definito sul gestore code locale. La lunghezza di questo campo è fornita da MQ\_TOPIC\_NAME\_LENGTH. Il nome dell'oggetto è il nome dell'oggetto argomento di gestione che il gestore code ha associato alla stringa argomento. Anche se il sottoscrittore (subscriber) ha fornito un oggetto argomento come parte della sottoscrizione, *ObjectName* potrebbe essere un oggetto argomento diverso. L'associazione di un oggetto argomento ad una sottoscrizione dipende dalla risoluzione completa di *SubTopicString*.

*ObjectName* è un campo di immissione per l'uscita.

#### *ObjectString* **(MQCHARV)**

*ObjectString* è la stringa di argomenti completa della pubblicazione che è stata sottoscritta. Tutti i caratteri jolly nella stringa di sottoscrizione originale vengono risolti. È diverso dal campo MQSD Sottoscrizione *ObjectString* descritto in ["ObjectString \(MQCHARV\)" a pagina 540](#page-539-0), che potrebbe contenere caratteri jolly ed è escluso da qualsiasi nome oggetto fornito dal sottoscrittore.

*ObjectString* è un campo di immissione per l'uscita.

#### *SubTopicString* **(MQCHARV)**

*SubTopicString* è la stringa di argomenti completa fornita dal sottoscrittore. *SubTopicString* è la combinazione della stringa argomento definita in un oggetto argomento e una stringa argomento. Un sottoscrittore deve fornire un oggetto argomento, una stringa argomento o entrambi. Se il sottoscrittore fornisce una stringa di argomenti, potrebbe contenere caratteri jolly.

*SubTopicString* è un campo di immissione per l'uscita.

### <span id="page-1018-0"></span>*SubName* **(MQCHARV)**

*SubName* è il nome della sottoscrizione fornito dal sottoscrittore o è un nome generato.

*SubName* è un campo di immissione per l'uscita.

#### *SubId* **(MQBYTE 24)**

*SubId* è l'identificativo di sottoscrizione interno univoco.

*SubId* è un campo di immissione per l'uscita.

#### *SelectionString* **(MQCHARV)**

*SelectionString* è il criterio di selezione utilizzato durante la sottoscrizione di messaggi da un argomento; consultareSelettori .

*SelectionString* è un campo di immissione per l'uscita.

#### *SubLevel* **(MQLONG)**

*SubLevel* è il livello di intercettazione associato alla sottoscrizione; consultare ["SubLevel \(MQLONG\)"](#page-551-0) [a pagina 552](#page-551-0) per ulteriori dettagli.

*SubLevel* è un campo di immissione per l'uscita.

### *PSProperties* **(MQLONG)**

*PSProperties* sono le proprietà di pubblicazione / sottoscrizione. Specificano il modo in cui le proprietà dei messaggi relative alla pubblicazione / sottoscrizione vengono aggiunte ai messaggi inviati a questa sottoscrizione. I valori possibili sono MQPSPROP\_NONE, MQPSPROP\_COMPAT, MQPSPROP\_RFH2, MQPSPROP\_MSGPROP. Consultare Parametri facoltativi (Modifica, Copia e Crea sottoscrizione) per una descrizione di questi valori.

*PSProperties* è un campo di immissione per l'uscita.

**Nota:** I controlli di autorizzazione vengono eseguiti solo sui valori originali di *DestinationQMgrName* e *DestinationQName* prima che vengano passati all'uscita di pubblicazione. Non viene eseguito alcun nuovo controllo di autorizzazione quando l'uscita modifica la coda di destinazione, modificando *DestinationQMgrName* o *DestinationQName*.

## **Dichiarazione del linguaggio C - MQSBC**

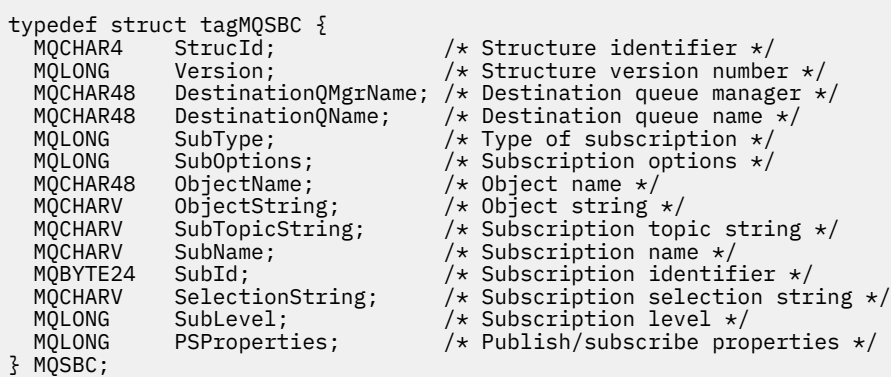

# **Chiamate di uscita canale e strutture dati**

Questa raccolta di argomenti fornisce informazioni di riferimento relative alle chiamate speciali WebSphere MQ e alle strutture dati che è possibile utilizzare quando si scrivono i programmi di uscita del canale.

Queste informazioni sono relative all'interfaccia di programmazione sensibile al prodotto. È possibile scrivere uscite utente WebSphere MQ nei seguenti linguaggi di programmazione:

<span id="page-1019-0"></span>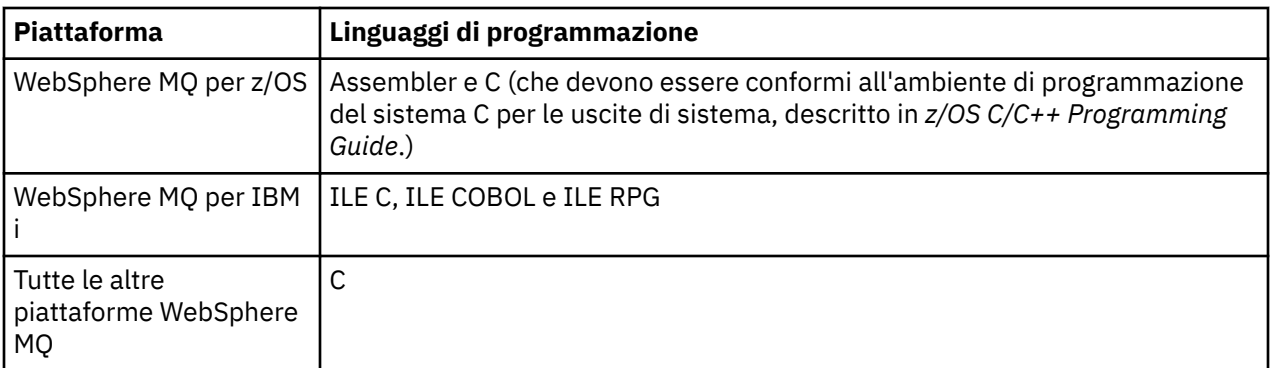

È anche possibile scrivere uscite utente in Java da utilizzare solo con applicazioni Java e JMS. Per ulteriori informazioni sulla creazione e l'utilizzo delle uscite canale con le classi WebSphere MQ per Java, consultare Utilizzo delle uscite canale nelle classi WebSphere MQ per Java e per WebSphere MQ classes for JMS, consultare Utilizzo delle uscite canale con le classi WebSphere MQ per JMS.

Non è possibile scrivere uscite utente WebSphere MQ in TAL o Visual Basic. Tuttavia, una dichiarazione per la struttura MQCD viene fornita in Visual Basic per l'utilizzo sulla chiamata MQCONNX da parte di un programma client MQI WebSphere MQ .

In una serie di casi nelle descrizioni che seguono, i parametri sono schiere o stringhe di caratteri con una dimensione non fissa. Per questi parametri, viene utilizzata una "n" minuscola per rappresentare una costante numerica. Quando la dichiarazione per tale parametro è codificata, la "n" deve essere sostituita dal valore numerico richiesto. Per ulteriori informazioni sulle convenzioni utilizzate in queste descrizioni, consultare ["Tipi di dati elementari" a pagina 218.](#page-217-0)

# **File di definizione dati**

I file di definizione dati vengono forniti con WebSphere MQ per ciascuno dei linguaggi di programmazione supportati. Per i dettagli di questi file, consultare [File di copia, intestazione, inclusione e modulo.](#page-49-0)

# **MQ\_CHANNEL\_EXIT - Uscita canale**

La chiamata MQ\_CHANNEL\_EXIT descrive i parametri passati a ciascuna delle uscite del canale richiamate da Message Channel Agent.

Nessun punto di ingresso denominato MQ\_CHANNEL\_EXIT viene fornito dal gestore code; il nome MQ\_CHANNEL\_EXIT non è di particolare importanza poiché i nomi delle uscite del canale vengono forniti nella definizione di canale MQCD.

Esistono cinque tipi di uscita canale:

- Uscita di sicurezza canale
- Uscita messaggio canale
- Uscita di invio canale
- Uscita ricezione canale
- Uscita nuovo tentativo messaggio canale

I parametri sono simili per ogni tipo di uscita, e la descrizione qui fornita si applica a tutti, tranne dove specificamente indicato.

# **Sintassi**

**MQ\_CHANNEL\_EXIT** *(ChannelExitParms, ChannelDefinition, DataLength, AgentBufferLength, AgentBuffer, ExitBufferLength, ExitBufferAddr)*

# **Parametri**

La chiamata MQ\_CHANNEL\_EXIT ha i parametri seguenti.

## **Parametri ChannelExit(MQCXP) - input/output**

Blocco parametro di uscita canale.

Questa struttura contiene ulteriori informazioni relative al richiamo dell'exit.L'uscita imposta le informazioni in questa struttura per indicare come procede l'MCA.

## **ChannelDefinition (MQCD) - input/output**

Definizione di canale.

Questa struttura contiene parametri impostati dall'amministratore per controllare il comportamento del canale.

## **DataLength (MQLONG) - input/output**

Lunghezza dei dati.

I dati dipendono dal tipo di uscita:

• Per un'uscita di sicurezza del canale, quando l'uscita viene richiamata, questo parametro contiene la lunghezza di qualsiasi messaggio di sicurezza nel campo *AgentBuffer* , se *ExitReason* è MQXR\_SEC\_MSG. È zero se non c'è alcun messaggio. L'uscita deve impostare questo campo sulla lunghezza di qualsiasi messaggio di sicurezza da inviare al relativo partner, se imposta *ExitResponse* su MQXCC\_SEND\_SEC\_MSG o MQXCC\_SEND\_AND\_REQUEST\_SEC\_MSG. I dati del messaggio si trovano in *AgentBuffer* o *ExitBufferAddr*.

Il contenuto dei messaggi di sicurezza è di esclusiva responsabilità delle uscite di sicurezza.

- Per un'uscita del messaggio del canale, quando viene richiamata l'uscita, questo parametro contiene la lunghezza del messaggio (inclusa l'intestazione della coda di trasmissione). L'uscita deve impostare questo campo sulla lunghezza del messaggio in *AgentBuffer* o *ExitBufferAddr* che deve procedere. Deve essere maggiore o uguale alla lunghezza dell'intestazione della coda di trasmissione (MQXQH).
- Per un'uscita di ricezione o di invio del canale, quando viene richiamata l'uscita, questo parametro contiene la lunghezza della trasmissione. L'uscita deve impostare questo campo sulla lunghezza della trasmissione in *AgentBuffer* o *ExitBufferAddr* che deve procedere.

Se un'uscita di sicurezza invia un messaggio e non c'è alcuna uscita di sicurezza all'altra estremità del canale, oppure l'altra estremità imposta un *ExitResponse* di MQXCC\_OK, l'uscita di inizializzazione viene richiamata nuovamente con MQXR\_SEC\_MSG e una risposta null (*DataLength*= 0).

## **AgentBufferLength (MQLONG) - input**

Lunghezza del buffer dell'agent.

Questo parametro può essere maggiore di *DataLength* al richiamo.

Per i messaggi del canale, le uscite di invio e ricezione, qualsiasi spazio inutilizzato sul richiamo può essere utilizzato dall'uscita per espandere i dati in posizione. In tal caso, il parametro *DataLength* deve essere impostato in modo appropriato dall'uscita.

Nel linguaggio di programmazione C, questo parametro viene passato per indirizzo.

## **AgentBuffer (MQBYTE ×AgentBufferLength) - input/output**

Buffer agent.

Il contenuto di questo parametro dipende dal tipo di uscita:

- Per un'uscita di sicurezza del canale, al richiamo dell'uscita contiene un messaggio di sicurezza se *ExitReason* è MQXR\_SEC\_MSG. Per inviare un messaggio di sicurezza, l'uscita può utilizzare questo buffer o il proprio buffer (*ExitBufferAddr*).
- Per un'uscita del messaggio del canale, al richiamo dell'uscita questo parametro contiene:
	- L'intestazione della coda di trasmissione (MQXQH), che include il descrittore del messaggio (che a sua volta contiene le informazioni di contesto per il messaggio), immediatamente seguita da
	- I dati del messaggio

Se il messaggio deve continuare, l'uscita può effettuare una delle seguenti operazioni:

- Lasciare inalterato il contenuto del buffer
- Modificare il contenuto (restituendo la nuova lunghezza dei dati in *DataLength*; non deve essere maggiore di *AgentBufferLength*)
- Copiare il contenuto in *ExitBufferAddr*, apportando le modifiche richieste

Tutte le modifiche apportate dall'uscita all'intestazione della coda di trasmissione non vengono controllate; tuttavia, modifiche errate potrebbero significare che il messaggio non può essere inserito nella destinazione.

- Per un'uscita di invio o ricezione del canale, al richiamo dell'uscita contiene i dati di trasmissione. L'uscita può effettuare una delle seguenti operazioni:
	- Lasciare inalterato il contenuto del buffer
	- Modificare il contenuto (restituendo la nuova lunghezza dei dati in *DataLength*; non deve essere maggiore di *AgentBufferLength*)
	- Copiare il contenuto in *ExitBufferAddr*, apportando le modifiche richieste

I primi 8 byte dei dati non devono essere modificati dall'uscita.

#### **ExitBufferLength (MQLONG) - input/output**

Lunghezza del buffer di uscita.

Al primo richiamo dell'uscita, questo parametro è impostato a zero. Successivamente, qualsiasi valore passato dall'uscita, ad ogni richiamo, viene presentato all'uscita la volta successiva che viene richiamato. Il valore non è utilizzato da MCA.

**Nota:** Questo parametro non deve essere utilizzato da uscite scritte in linguaggi di programmazione che non supportano il tipo di dati puntatore.

#### **ExitBufferAddr (MQPTR) - input/output**

Indirizzo del buffer di uscita.

Questo parametro è un puntatore all'indirizzo di un buffer di memoria gestito dall'uscita, dove può scegliere di restituire i dati di trasmissione o di messaggio (a seconda del tipo di uscita) all'agent se il buffer dell'agente è o potrebbe non essere abbastanza grande, o se è più conveniente per l'uscita farlo.

Al primo richiamo dell'uscita, l'indirizzo passato all'uscita è null. In seguito, qualsiasi indirizzo passato dall'uscita, ad ogni chiamata, viene presentato all'uscita la volta successiva che viene richiamato.

**Nota:** Questo parametro non deve essere utilizzato da uscite scritte in linguaggi di programmazione che non supportano il tipo di dati puntatore.

# **Richiamo C**

```
exitname (&ChannelExitParms, &ChannelDefinition,
 &DataLength, &AgentBufferLength, AgentBuffer,
 &ExitBufferLength, &ExitBufferAddr);
```
I parametri passati all'uscita vengono dichiarati come segue:

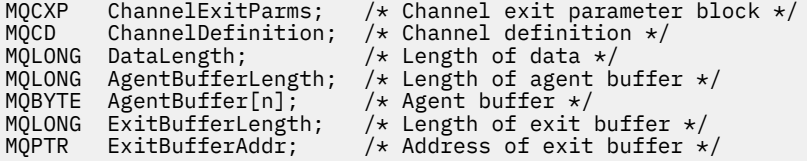

## **Richiamo COBOL**

 CALL 'exitname' USING CHANNELEXITPARMS, CHANNELDEFINITION, DATALENGTH, AGENTBUFFERLENGTH, AGENTBUFFER, EXITBUFFERLENGTH, EXITBUFFERADDR.

I parametri passati all'uscita vengono dichiarati come segue:

```
** Channel exit parameter block
 01 CHANNELEXITPARMS.
 COPY CMQCXPV.
** Channel definition
01 CHANNELDEFINITION.
     COPY CMQCDV.
** Length of data<br>01 DATALENGTH
 01 DATALENGTH PIC S9(9) BINARY.
** Length of agent buffer
 01 AGENTBUFFERLENGTH PIC S9(9) BINARY.
** Agent buffer
01 AGENTBUFFER PIC X(n).
** Length of exit buffer
 01 EXITBUFFERLENGTH PIC S9(9) BINARY.
** Address of exit buffer
01 EXITBUFFERADDR
```
## **Richiamo RPG (ILE)**

 C\*..1....:....2....:....3....:....4....:....5....:....6....:....7.. C CALLP exitname(MQCXP : MQCD : DATLEN : **C** ABUFL : ABUFL : EBUFL : EBUFL : C<sub>2</sub> EBUF)

La definizione del prototipo per la chiamata è:

 D\*..1....:....2....:....3....:....4....:....5....:....6....:....7.. Dexitname PR EXTPROC('exitname')  $D*$  Channel exit parameter block<br>D MOCXP 160A D MQCXP D\* Channel definition D MQCD 1328A D\* Length of data D DATLEN 10I 0 D\* Length of agent buffer D ABUFL 10I 0 D\* Agent buffer<br>D ABUF  $\star$  VALUE D\* Length of exit buffer D EBUFL 10I 0 D\* Address of exit buffer D EBUF  $\star$ 

### **System/390 richiamo dell'assembler**

 CALL EXITNAME,(CHANNELEXITPARMS,CHANNELDEFINITION,DATALENGTH, X AGENTBUFFERLENGTH,AGENTBUFFER,EXITBUFFERLENGTH, X EXITBUFFERADDR)

I parametri passati all'uscita vengono dichiarati come segue:

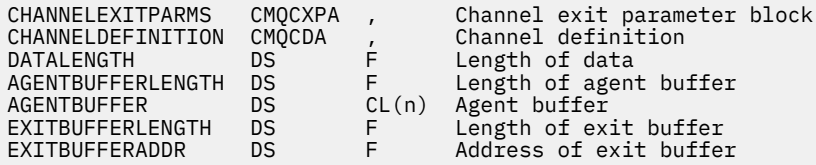

# **Note d'utilizzo**

- 1. La funzione eseguita dall'uscita canale è definita dal fornitore dell'uscita. L'uscita, tuttavia, deve essere conforme alle regole definite qui e nel blocco di controllo associato, MQCXP.
- 2. Il parametro *ChannelDefinition* inoltrato all'uscita del canale potrebbe essere una delle diverse versioni. Per ulteriori informazioni, consultare il campo *Version* nella struttura MQCD.
- 3. Se l'uscita del canale riceve una struttura MQCD con il campo *Version* impostato su un valore maggiore di MQCD\_VERSION\_1, l'uscita deve utilizzare il campo *ConnectionName* in MQCD, anziché il campo *ShortConnectionName* .
- 4. In generale, le uscite canale possono modificare la lunghezza dei dati del messaggio. Ciò può verificarsi come risultato dell'uscita che aggiunge dati al messaggio o che rimuove i dati dal messaggio o che comprime o codifica il messaggio. Tuttavia, si applicano limitazioni speciali se il messaggio è un segmento che contiene solo una parte di un messaggio logico. In particolare, non deve esserci alcuna variazione netta della lunghezza del messaggio a seguito delle azioni delle uscite complementari di invio e ricezione.

Ad esempio, è consentito che un'uscita di invio riduca il messaggio comprimendo il messaggio, ma l'uscita di ricezione complementare deve ripristinare la lunghezza originale del messaggio decomprimendo il messaggio, in modo che non vi siano cambiamenti netti nella lunghezza del messaggio.

Questa limitazione si verifica perché la modifica della lunghezza di un segmento causerebbe l'errore degli offset dei segmenti successivi nel messaggio e ciò impedirebbe la capacità del gestore code di riconoscere che i segmenti formavano un messaggio logico completo.

# **MQ\_CHANNEL\_AUTO\_DEF\_EXIT - Uscita definizione automatica canale**

La chiamata MO\_CHANNEL\_AUTO\_DEF\_EXIT descrive i parametri passati all'uscita di definizione automatica del canale richiamata dall'agent del canale dei messaggi.

Nessun punto di ingresso denominato MQ\_CHANNEL\_AUTO\_DEF\_EXIT viene fornito dal gestore code; il nome MQ\_CHANNEL\_AUTO\_DEF\_EXIT non ha alcun significato particolare poiché i nomi delle uscite di definizione automatica vengono forniti nel gestore code.

# **Sintassi**

# **MQ\_CHANNEL\_AUTO\_DEF\_EXIT** *(ChannelExitParms, ChannelDefinition)*

# **Parametri**

La chiamata MQ\_CHANNEL\_AUTO\_DEF\_EXIT ha i seguenti parametri.

## **Parametri ChannelExit(MQCXP) - input/output**

Blocco parametro di uscita canale.

Questa struttura contiene ulteriori informazioni relative al richiamo dell'exit.L'uscita imposta le informazioni in questa struttura per indicare come procede l'MCA.

## **ChannelDefinition (MQCD) - input/output**

Definizione di canale.

Questa struttura contiene parametri impostati dall'amministratore per controllare il comportamento dei canali che vengono creati automaticamente.L'uscita imposta le informazioni in questa struttura per modificare il comportamento predefinito impostato dall'amministratore.

I campi MQCD elencati non devono essere modificati dall'uscita:

- *ChannelName*
- *ChannelType*
- *StrucLength*
- *Version*

Se vengono modificati altri campi, il valore impostato dall'uscita deve essere valido. Se il valore non è valido, viene scritto un messaggio di errore nel file di log degli errori o visualizzato sulla console (come appropriato per l'ambiente).

# **Richiamo C**

```
exitname (&ChannelExitParms, &ChannelDefinition);
```
I parametri passati all'uscita vengono dichiarati come segue:

```
MQCXP ChannelExitParms; /* Channel exit parameter block */
MQCD ChannelDefinition; /* Channel definition */
```
# **Richiamo COBOL**

CALL 'exitname' USING CHANNELEXITPARMS, CHANNELDEFINITION.

I parametri passati all'uscita vengono dichiarati come segue:

```
** Channel exit parameter block
01 CHANNELEXITPARMS.
     COPY CMQCXPV.
** Channel definition
 01 CHANNELDEFINITION.
```

```
 COPY CMQCDV.
```
## **Richiamo RPG (ILE)**

```
 C*..1....:....2....:....3....:....4....:....5....:....6....:....7..
 C CALLP exitname(MQCXP : MQCD)
```
La definizione del prototipo per la chiamata è:

```
D*...1.........2.........3......3......4......5......5.........6.........7...<br>Dexitname PR EXTPROC('exitname')
                                            EXTPROC('exitname')
D* Channel exit parameter block<br>D MOCXP 160A
D MOCXP
 D* Channel definition
 D MQCD 1328A
```
## **System/390 richiamo dell'assembler**

CALL EXITNAME,(CHANNELEXITPARMS,CHANNELDEFINITION)

I parametri passati all'uscita vengono dichiarati come segue:

CHANNELEXITPARMS CMQCXPA , Channel exit parameter block CHANNELDEFINITION CMQCDA , Channel definition

# **Note d'utilizzo**

- 1. La funzione eseguita dall'uscita canale è definita dal fornitore dell'uscita. L'uscita, tuttavia, deve essere conforme alle regole definite qui e nel blocco di controllo associato, MQCXP.
- 2. Il parametro *ChannelExitParms* inoltrato all'uscita di definizione automatica del canale è una struttura MQCXP. La versione di MQCXP passata dipende dall'ambiente in cui è in esecuzione l'uscita; consultare la descrizione del campo *Version* in ["MQCXP - Parametro uscita canale" a pagina 1067](#page-1066-0) per dettagli.
- 3. Il parametro *ChannelDefinition* passato all'uscita di definizione automatica del canale è una struttura MQCD. La versione di MQCD passata dipende dall'ambiente in cui l'uscita è in esecuzione; consultare la descrizione del campo *Version* in ["MQCD - Definizione canale" a pagina 1027](#page-1026-0) per i dettagli.

# **MQXWAIT - Attesa in uscita**

La chiamata MQXWAIT attende che si verifichi un evento. Può essere utilizzato solo da un'uscita di canale su z/OS.

L'utilizzo di MQXWAIT consente di evitare problemi di prestazioni che potrebbero verificarsi altrimenti se un'uscita del canale esegue un'operazione che causa un'attesa. L'evento MQXWAIT in attesa viene segnalato da un ECB MVS (event control block). La BCE è descritta nella descrizione del blocco di controllo MQXWD.

## **Sintassi**

**MQXWAIT** *(Hconn, WaitDesc, CompCode, Reason)*

# **Parametri**

La chiamata MQXWAIT presenta i seguenti parametri.

## **Hconn (MQHCONN) - input**

Handle di connessione.

Questo handle rappresenta la connessione al gestore code.Il valore di *Hconn* è stato restituito da una precedente chiamata MQCONN emessa nella stessa o precedente chiamata dell'uscita.

## **WaitDesc (MQXWD) - input/output**

Descrittore di attesa.

Questo parametro descrive l'evento da attendere.Consultare ["MQXWD - Descrittore di attesa uscita" a](#page-1080-0) [pagina 1081](#page-1080-0) per i dettagli dei campi in questa struttura.

## **CompCode (MQLONG) - output**

Codice di completamento.

Si tratta di uno dei seguenti codici:

## **MQCC\_OK**

Completamento con esito positivo.

**MQCC\_NON RIUSCITO**

Chiamata fallita.

## **Motivo (MQLONG) - output**

Codice di errore *CompCode*.

Se *CompCode* è MQCC\_OK:

## **MQRC\_NONE**

(0, X'000 ') Nessun motivo per segnalare.

### <span id="page-1026-0"></span>**MQRC\_ADAPTER\_NON\_DISPONIBILE**

(2204, X'89C') Adattatore non disponibile.

### **ERRORE MQRC\_OPTIONS\_**

(2046, X'7FE') Opzioni non valide o non congruenti.

#### **MQRC\_XWAIT\_CANCELED**

(2107, X'83B') Chiamata MQXWAIT annullata.

#### **ERRORE MQRC\_XWAIT**

(2108, X'83C') Richiamo della chiamata MQXWAIT non valido.

## **Richiamo C**

MQXWAIT (Hconn, &WaitDesc, &CompCode, &Reason);

Dichiarare i parametri come segue:

MQHCONN Hconn; /\* Connection handle \*/ MQXWD WaitDesc; /\* Wait descriptor \*/ MQLONG CompCode; /\* Completion code \*/ MQLONG Reason; /\* Reason code qualifying CompCode \*/

# **System/390 richiamo dell'assembler**

CALL MQXWAIT,(HCONN,WAITDESC,COMPCODE,REASON)

Dichiarare i parametri come segue:

HCONN DS F Connection handle WAITDESC CMQXWDA , Wait descriptor COMPCODE DS F Completion code REASON DS F Reason code qualifying COMPCODE

# **MQCD - Definizione canale**

La struttura MQCD contiene i parametri che controllano l'esecuzione di un canale. Viene passato a ciascuna uscita del canale richiamata da un MCA (Message Channel Agent).

Per ulteriori informazioni sulle uscite dei canali, consultare ["MQ\\_CHANNEL\\_EXIT - Uscita canale" a pagina](#page-1019-0) [1020](#page-1019-0). La descrizione in questo argomento è relativa sia a canali di messaggi che a canali MQI.

## **Campi nome uscita**

Quando viene richiamata un'uscita, il campo pertinente da *SecurityExit*, *MsgExit*, *SendExit*, *ReceiveExit*e *MsgRetryExit* contiene il nome dell'uscita attualmente richiamata. Il significato del nome in questi campi dipende dall'ambiente in cui MCA è in esecuzione. Tranne dove indicato, il nome è allineato a sinistra all'interno del campo, senza spazi intermedi; il nome viene riempito con spazi vuoti fino alla lunghezza del campo. Nelle descrizioni che seguono, le parentesi quadre ([]) indicano informazioni facoltative:

### **sistemi UNIX**

Il nome di uscita è il nome di un modulo o di una libreria caricabili dinamicamente, con il suffisso del nome di una funzione che risiede in tale libreria. Il nome della funzione deve essere racchiuso tra parentesi. Il nome della libreria può essere facoltativamente preceduto da un percorso di directory:

```
[path]library(function)
```
Il nome è limitato a un massimo di 128 caratteri.

## **z/OS**

Il nome di uscita è il nome di un modulo di caricamento valido per la specifica sul parametro EP della macro LINK o LOAD. Il nome è limitato a un massimo di otto caratteri.

## **Finestre**

Il nome di uscita è il nome di una libreria a collegamento dinamico, con suffisso il nome di una funzione che risiede in tale libreria. Il nome della funzione deve essere racchiuso tra parentesi. Il nome della libreria può essere facoltativamente preceduto da un percorso di directory e da un'unità:

[d:][*path*]*library*(*function*)

Il nome è limitato a un massimo di 128 caratteri.

## **IBM i**

Il nome di uscita è un nome di programma a 10 byte seguito da un nome di libreria a 10 byte. Se i nomi hanno una lunghezza inferiore a 10 byte, ogni nome viene riempito con spazi vuoti per renderlo di 10 byte. Il nome della libreria può essere \*LIBL tranne quando si richiama un'uscita di definizione automatica del canale, nel qual caso è richiesto un nome completo.

# **Modifica dei campi MQCD in un'uscita canale**

Un'uscita canale può cambiare i campi in MQCD. Il valore modificato rimane in MQCD e viene passato a tutte le uscite rimanenti in una catena di uscita e a tutte le conversazioni che condividono l'istanza del canale. Il MQCD modificato viene utilizzato anche dall'MCA per la sua normale elaborazione durante la durata continua del canale.

I seguenti campi MQCD non devono essere alterati dall'uscita:

- ChannelName
- ChannelType
- StrucLength
- Versione

## **Riferimenti correlati**

"Campi" a pagina 1028 Questo argomento elenca tutti i campi nella struttura MQCD e descrive ciascun campo.

["Dichiarazione C" a pagina 1054](#page-1053-0) Questa dichiarazione è la dichiarazione C per la struttura MQCD.

["Dichiarazione COBOL" a pagina 1056](#page-1055-0) Questa dichiarazione è la dichiarazione COBOL per la struttura MQCD.

["Dichiarazione RPG \(ILE\)" a pagina 1059](#page-1058-0) Questa dichiarazione è la dichiarazione RPG per la struttura MQCD.

[" System/390 dichiarazione assembler" a pagina 1061](#page-1060-0) Questa dichiarazione è la dichiarazione dell'assembler System/390 per la struttura MQCD.

["Dichiarazione Visual Basic" a pagina 1063](#page-1062-0)

Questa dichiarazione è la dichiarazione Visual Basic della struttura MQCD.

["Modifica dei campi MQCD in un'uscita canale" a pagina 1064](#page-1063-0) Un'uscita canale può cambiare i campi in MQCD. Tuttavia, queste modifiche non vengono generalmente applicate, ad eccezione delle circostanze elencate.

## *Campi*

Questo argomento elenca tutti i campi nella struttura MQCD e descrive ciascun campo.

### *BatchHeartbeat (MQLONG)*

Questo campo specifica l'intervallo di tempo utilizzato per attivare un heartbeat batch per il canale.

L'heartbeat batch consente ai canali mittente di determinare se l'istanza del canale remoto è ancora attiva prima di essere in dubbio. Un heartbeat batch si verifica se un canale mittente non ha comunicato con l'istanza del canale remoto entro l'intervallo di tempo specificato.

Il valore è compreso tra 0 e 999 999 999; le unità sono millisecondi. Un valore zero indica che l'heartbeat batch non è abilitato.

Questo campo è rilevante solo per i canali che hanno un *ChannelType* di MQCHT\_SENDER, MQCHT\_SERVER, MQCHT\_CLUSSDR o MQCHT\_CLUSRCVR.

Questo è un campo di immissione per l'uscita. Il campo non è presente se *Version* è minore di MQCD\_VERSION\_7.

#### *BatchInterval (MQLONG)*

Questo campo specifica il tempo approssimativo in millisecondi in cui un canale mantiene aperto un batch, se sono stati trasmessi meno di *BatchSize* messaggi nel batch corrente.

Se *BatchInterval* è maggiore di zero, il batch viene terminato da uno dei seguenti eventi che si verificano per primi:

- *BatchSize* messaggi sono stati inviati o
- *BatchInterval* millisecondi trascorsi dall'inizio del batch.

Se *BatchInterval* è zero, il batch viene terminato da uno dei seguenti eventi che si verificano per primo:

- *BatchSize* messaggi sono stati inviati o
- la coda di trasmissione diventa vuota.

*BatchInterval* deve essere compreso tra zero e 999 999 999.

Questo campo è rilevante solo per i canali con un *ChannelType* di MQCHT\_SENDER, MQCHT\_SERVER, MQCHT\_CLUSSDR o MQCHT\_CLUSRCVR.

Questo è un campo di immissione per l'uscita. Il campo non è presente quando *Version* è minore di MQCD\_VERSION\_4.

#### *BatchSize (MQLONG)*

Questo campo specifica il numero massimo di messaggi che possono essere inviati attraverso un canale prima della sincronizzazione del canale.

Questo campo non è rilevante per i canali con un *ChannelType* di MQCHT\_SVRCONN o MQCHT\_CLNTCONN.

#### *ChannelMonitoring (MQLONG)*

Questo campo specifica il livello corrente di raccolta dati di monitoraggio per il canale.

Questo campo non è rilevante per i canali con ChannelType di MQCHT\_CLNTCONN.

È una dei seguenti valori:

- MQMON\_DISATTIVO
- MMON\_LOW
- MOMON MEDIO
- MOMON HIGH

Questo è un campo di immissione per l'uscita. Non è presente se *Version* è minore di MQCD\_VERSION\_8.

### *ChannelName (MQCHAR20)*

Questo campo specifica il nome della definizione del canale.

Deve essere presente una definizione di canale con lo stesso nome sulla macchina remota per poter comunicare.

Il nome deve utilizzare solo i caratteri:

- Maiuscole A-Z
- Minuscole a-z
- Numeri 0-9
- Punto (.)
- Barra  $\left\langle \right\rangle$
- Trattino basso (\_)
- Segno percentuale (%)

ed essere riempiti a destra con spazi. Non sono consentiti spazi vuoti iniziali o centrali.

La lunghezza di questo campo è fornita da MQ\_CHANNEL\_NAME\_LENGTH.

### *ChannelStatistics (MQLONG)*

Questo campo specifica il livello corrente di raccolta dati statistici per il canale.

Questo campo non è rilevante per i canali con ChannelType di MQCHT\_CLNTCONN.

È una dei seguenti valori:

- MQMON\_DISATTIVO
- MMON\_LOW
- MQMON\_MEDIO
- MOMON HIGH

Questo è un campo di immissione per l'uscita. Non è presente se *Version* è minore di MQCD\_VERSION\_8.

*ChannelType (MQLONG)* Questo campo specifica il tipo di canale.

È una dei seguenti valori:

**MQCH\_SENDER** Mittente.

**SERVER MQCHT**

Server.

**MQCH\_DESTINATARIO**

Destinatario.

**RICHIESTA MQCHT\_ER**

Richiedente.

### **CLNTCONN MQCHT**

Connessione client.

#### **SVRCONN MQCHT**

Connessione server (per l'utilizzo da parte dei client).

# **MQCHT\_CLUSSDR**

Mittente cluster.

## **CLUSRCVR MQCHT**

Ricevente cluster.

#### *ClientChannel(MQLONG)*

Questo campo specifica una ponderazione per influenzare quale definizione di canale di connessione client viene utilizzata.

L'attributo ClientChannelPeso viene utilizzato in modo che le definizioni di canale client possano essere selezionate in modo casuale in base alla loro ponderazione quando è disponibile più di una definizione adatta. Quando un client emette un MQCONN che richiede la connessione a un gruppo di gestori code,

specificando un nome gestore code che inizia con un asterisco e più di una definizione di canale adatta è disponibile nella CCDT (client channel definition table), la definizione da utilizzare viene selezionata casualmente in base al peso, con tutte le definizioni ClientChannelWeight (0) applicabili selezionate per prime in ordine alfabetico.

Specificare un valore compreso nell'intervallo 0 - 99. Il valore predefinito è 0.

Il valore 0 indica che non viene eseguito alcun bilanciamento del carico e che le funzioni applicabili vengono selezionate in ordine alfabetico. Per abilitare il bilanciamento del carico, scegliere un valore compreso fra 1 e 99, dove 1 è il peso minore e 99 quello maggiore. La distribuzione dei messaggi tra due o più canali con pesi diversi da zero è proporzionale al rapporto di tali pesi. Ad esempio, tre canali con valori di peso ClientChanneldi 2, 4 e 14 vengono selezionati approssimativamente il 10%, 20% e 70% del tempo. Questa distribuzione non è garantita.

Questo attributo è valido solo per il tipo di canale di connessione client.

Questo è un campo di immissione per l'uscita. Il campo non è presente se *Versione* è inferiore a MQCD\_VERSION\_9.

*ClusterPtr (MQPTR)*

Questo campo specifica l'indirizzo di un elenco di nomi cluster.

Se *ClustersDefined* è maggiore di zero, questo indirizzo è l'indirizzo di un elenco di nomi cluster.Il canale appartiene a ciascun cluster elencato.

Questo campo è rilevante solo per i canali con un *ChannelType* di MQCHT\_CLUSSDR o MOCHT\_CLUSRCVR.

Questo è un campo di immissione per l'uscita. Il campo non è presente se *Version* è inferiore a MQCD\_VERSION\_5.

## *ClustersDefined (MQLONG)*

Questo campo specifica il numero di cluster a cui appartiene il canale.

Questo campo è il numero di nomi cluster indicati da *ClusterPtr*.È zero o maggiore.

Questo campo è rilevante solo per i canali con un *ChannelType* di MQCHT\_CLUSSDR o MOCHT\_CLUSRCVR.

Questo è un campo di immissione per l'uscita. Il campo non è presente se *Version* è inferiore a MOCD VERSION 5.

## *CLWLChannelPriority (MQLONG)*

Questo campo specifica la priorità del canale del carico di lavoro cluster.

L'algoritmo di selezione di Workload Manager seleziona una destinazione con la priorità più alta dalla serie di destinazioni selezionate in base alla classificazione. Se esistono due possibili gestori code di destinazione, questo attributo può essere utilizzato per eseguire il failover di un gestore code sull'altro gestore code. Tutti i messaggi vengono inviati al gestore code con la priorità più alta fino a quando non termina, quindi i messaggi vengono inviati al gestore code con la priorità più alta successiva.

Il valore è compreso tra 0 e 9. Il valore predefinito è 0.

Questo è un campo di immissione per l'uscita. Il campo non è presente se *Version* è minore di MQCD\_VERSION\_8.

Per ulteriori informazioni, consultare Configurazione di un cluster di gestori code.

### *CLWLChannelRank (MQLONG)*

Questo campo specifica la classificazione del canale del carico di lavoro del cluster.

L'algoritmo di scelta del gestore del carico di lavoro seleziona una destinazione con la classificazione più alta. Quando la destinazione finale è un gestore code su un cluster differente, è possibile impostare la classificazione dei gestori code del gateway intermedio (all'intersezione dei cluster adiacenti) in modo che l'algoritmo di scelta scelga correttamente un gestore code di destinazione più vicino alla destinazione finale.

Il valore è compreso tra 0 e 9. Il valore predefinito è 0.

Questo è un campo di immissione per l'uscita. Il campo non è presente se *Version* è minore di MQCD\_VERSION\_8.

Per ulteriori informazioni, consultare Configurazione di un cluster di gestori code .

### *CLWLChannelWeight (MQLONG)*

Questo campo specifica il peso del canale del carico di lavoro del cluster.

Peso del canale del carico di lavoro del cluster.

L'algoritmo di scelta del gestore del carico di lavoro utilizza l'attributo "weight" del canale per disallineare la scelta di destinazione in modo che più messaggi possano essere inviati a una particolare macchina. Ad esempio, è possibile assegnare a un canale su un server UNIX di grandi dimensioni un "peso" maggiore di un altro canale su un PC desktop di piccole dimensioni e l'algoritmo di scelta sceglie il server UNIX più frequentemente del PC.

Il valore è compreso tra 1 e 99. Il valore predefinito è 50.

Questo è un campo di immissione per l'uscita. Il campo non è presente se *Version* è minore di MOCD VERSION 8.

Per ulteriori informazioni, consultare Configurazione di un cluster di gestori code.

## *ConnectionAffinity (MQLONG)*

Questo campo specifica se le applicazioni client che si connettono più volte utilizzando lo stesso nome gestore code utilizzano lo stesso canale client.

Utilizzare questo attributo quando sono disponibili più definizioni canale applicabili.

Il valore è uno dei seguenti:

## **MQCAFTY\_PREFERRED**

La prima connessione in un processo che legge una CCDT (client channel definition table) crea un elenco di definizioni applicabili in base alla ponderazione con qualsiasi definizione CLNTWGHT (0) applicabile per prima e in ordine alfabetico. Ciascuna connessione del processo esegue tentativi di connessione utilizzando la prima definizione nell'elenco. Se una connessione non riesce, verrà utilizzata la definizione successiva. Le definizioni non riuscite con valori CLNTWGHT diversi da 0 vengono spostate alla fine dell'elenco. Le definizioni CLNTWGHT(0) restano all'inizio dell'elenco e vengono selezionate prima di ciascuna connessione.

Ogni processo client con lo stesso nome host crea sempre lo stesso elenco.

Per le applicazioni client scritte in C, C + + o il framework di programmazione .NET (incluso .NET completamente gestito) l'elenco viene aggiornato se la CCDT è stata modificata da quando è stato creato l'elenco.

Questo è il valore predefinito.

### **MQCAFTI\_NONE**

La prima connessione in un processo che legge una tabella CCDT (client channel definition table) provvede alla creazione di un elenco di definizioni applicabili. Tutte le connessioni in un processo selezionano una definizione applicabile in base all'importanza, con tutte le definizioni CLNTWGHT(0) applicabili selezionate prima in ordine alfabetico.

Per le applicazioni client scritte in C, C + + o il framework di programmazione .NET (incluso .NET completamente gestito) l'elenco viene aggiornato se la CCDT è stata modificata da quando è stato creato l'elenco.

Questo attributo è valido solo per il tipo di canale di connessione client.

Questo è un campo di immissione per l'uscita. Il campo non è presente se *Versione* è inferiore a MQCD\_VERSION\_9.

### *ConnectionName (MQCHAR264)*

Questo campo specifica il nome della connessione per il canale.

Per i canali riceventi del cluster (quando specificato) CONNAME fa riferimento al gestore code locale e per altri canali fa riferimento al gestore code di destinazione. Il valore specificato dipende dal protocollo di trasmissione (*TransportType*) da utilizzare:

- Per MQXPT\_LU62, è il nome completo dell'unità logica partner.
- Per MQXPT\_NETBIOS, è il nome NetBIOS definito sulla macchina remota.
- Per MOXPT TCP, è il nome host, l'indirizzo di rete della macchina remota specificato in formato esadecimale puntato IPv4 o IPv6 oppure la macchina locale per i canali riceventi del cluster.
- Per MQXPT\_SPX, è un indirizzo in stile SPX che comprende un indirizzo di rete a 4 byte, un indirizzo nodo a 6 byte e un numero socket a 2 byte.

Quando si definisce un canale, questo campo non è rilevante per i canali con un *ChannelType* di MQCHT\_SVRCONN o MQCHT\_RECEIVER. Tuttavia, quando la definizione del canale viene passata a un'uscita, questo campo contiene l'indirizzo del partner, indipendentemente dal tipo di canale.

La lunghezza di questo campo è fornita da MQ\_CONN\_NAME\_LENGTH. Questo campo non è presente se *Version* è minore di MQCD\_VERSION\_2.

### *DataConversion (MQLONG)*

Questo campo specifica se l'agent del canale dei messaggi di invio tenta la conversione dei dati del messaggio dell'applicazione se l'agent del canale dei messaggi di ricezione non è in grado di eseguire questa conversione.

Questo campo si applica solo ai messaggi che non sono segmenti di messaggi logici; l'MCA non tenta mai di convertire i messaggi che sono segmenti.

Questo campo è rilevante solo per i canali con un *ChannelType* di MQCHT\_SENDER, MQCHT\_SERVER, MQCHT\_CLUSSDR o MQCHT\_CLUSRCVR. Il valore è uno dei seguenti:

### **CONVERSIONE MQCDC\_SENDER\_**

Conversione per mittente.

### **MQCDC\_NO\_SENDER\_CONVERSIONE**

Nessuna conversione da parte del mittente.

#### *DefReconnect (MQLONG)*

L'attributo del canale DefReconnect imposta il valore dell'attributo di riconnessione predefinito per un canale di connessione client.

Opzione predefinita di riconnessione automatica del client. È possibile configurare un IBM WebSphere MQ MQI client in modo da riconnettere automaticamente un'applicazione client. Il IBM WebSphere MQ MQI client tenta di riconnettersi a un gestore code dopo un errore di connessione. Tenta di riconnettersi senza che il client dell'applicazione emetta una chiamata MQI MQCONN o MQCONNX.

La riconnessione è un'opzione MQCONNX . Utilizzando l'attributo del canale DefReconnect è possibile aggiungere il comportamento di riconnessione alle applicazioni esistenti che utilizzano MQCONN. È anche possibile modificare il comportamento di riconnessione delle applicazioni che utilizzano MQCONNX.

È anche possibile impostare il valore DefRecon dal file mqclient.ini per impostare o modificare il comportamento della riconnessione. Il valore DefRecon dal file mgclient. ini ha la precedenza sull'attributo del canale DefReconnect .

## **Syntax**

DefReconnect( MQRCN\_NO|MQRCN\_YES|MQRCN\_Q\_MGR| MQRCN\_DISABLED)

## **Parametri**

### **MQRCN\_NO**

MQRCN\_NO è il valore predefinito.

A meno che non venga sovrascritto da MQCONNX, il client non viene riconnesso automaticamente.

## **MQRCN\_YES**

A meno che non venga sovrascritto da MQCONNX, il client si riconnette automaticamente.

### **MQRCN\_Q\_MGR**

A meno che non venga sovrascritto da MQCONNX, il client si riconnette automaticamente, ma solo allo stesso gestore code. L'opzione QMGR ha lo stesso effetto di MQCNO\_RECONNECT\_Q\_MGR.

## **MQRCN\_DISABLED**

La riconnessione è disabilitata, anche se richiesta dal programma client utilizzando la chiamata MQI MQCONNX .

La riconnessione automatica del client non è supportata dalle classi IBM WebSphere MQ per Java.

*Tabella 592. La riconnessione automatica dipende dai valori impostati nell'applicazione e nella definizione del canale*

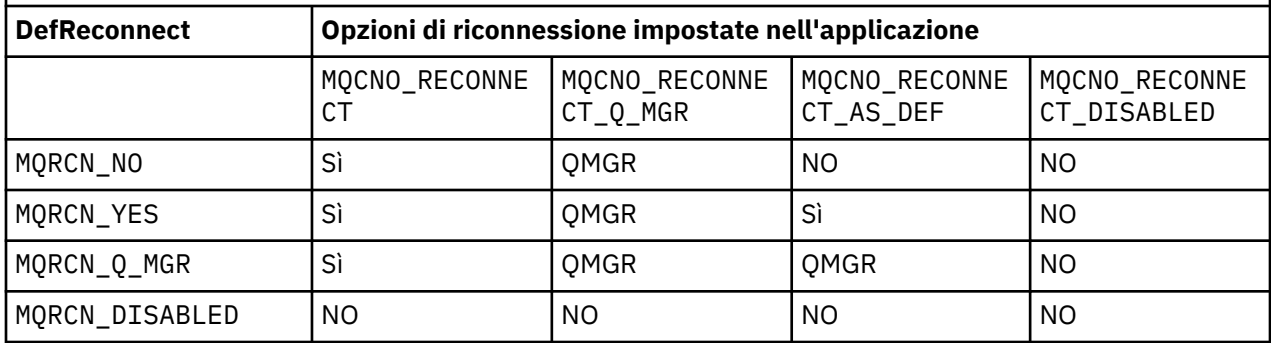

## **Concetti correlati**

Riconnessione automatica del client Riconnessione canale e client

Stanza CHANNELS del file di configurazione client

### **Riferimenti correlati**

[Opzioni di connessione](#page-300-0) Opzioni che controllano l'azione di MQCONNX.

### *Descrizione (MQCHAR64)*

Questo campo può essere utilizzato per commenti descrittivi.

Il contenuto del campo non è significativo per gli agenti del canale dei messaggi. Tuttavia, deve contenere solo caratteri che possono essere visualizzati. Non può contenere caratteri null; se necessario, viene riempito a destra con spazi. In un'installazione DBCS, il campo può contenere caratteri DBCS (con una lunghezza massima di 64 byte).

**Nota:** Se questo campo contiene caratteri che non si trovano nella serie di caratteri del gestore code (come definito dall'attributo del gestore code *CodedCharSetId* ), tali caratteri potrebbero essere tradotti in modo non corretto se questo campo viene inviato a un altro gestore code.

La lunghezza di questo campo è fornita da MQ\_CHANNEL\_DESC\_LENGTH.

### *DiscInterval (MQLONG)*

Questo campo specifica il tempo massimo in secondi per cui il canale attende l'arrivo di un messaggio sulla coda di trasmissione, prima di terminare il canale.

In altre parole, specifica l'intervallo di disconnessione.

Il valore A pari a zero fa sì che l'MCA attenda indefinitamente.

Per i canali di connessione server che utilizzano il protocollo TCP, l'intervallo rappresenta il valore di disconnessione inattività del client, specificato in secondi. Se una connessione server non ha ricevuto alcuna comunicazione dal client partner per questo periodo di tempo, termina la connessione. L'intervallo di inattività della connessione server si applica solo tra chiamate API WebSphere MQ da un client, quindi nessun client viene disconnesso durante una chiamata MQGET con attesa di lunga durata.

Questo attributo non è applicabile per i canali di connessione server che utilizzano protocolli diversi da TCP.

Questo campo è rilevante solo per i canali con un *ChannelType* di MQCHT\_SENDER, MQCHT\_SERVER, MQCHT\_CLUSSDR, MQCHT\_CLUSRCVR o MQCHT\_SVRCONN.

### *Lunghezza ExitData(MQLONG)*

Questo campo specifica la lunghezza in byte di ogni elemento dati utente negli elenchi di elementi dati utente di uscita indirizzati dai campi *MsgUserDataPtr*, *SendUserDataPtr*e *ReceiveUserDataPtr* .

Questa lunghezza non è necessariamente uguale a MQ\_EXIT\_DATA\_LENGTH.

Questo è un campo di immissione per l'uscita. Il campo non è presente se *Version* è inferiore a MQCD\_VERSION\_4.

#### *Lunghezza ExitName(MQLONG)*

Questo campo specifica la lunghezza in byte di ciascuno dei nomi negli elenchi di nomi di uscita indirizzati dai campi *MsgExitPtr*, *SendExitPtr*e *ReceiveExitPtr* .

Questa lunghezza non è necessariamente la stessa di MQ\_EXIT\_NAME\_LENGTH.

Questo è un campo di immissione per l'uscita. Il campo non è presente se *Version* è inferiore a MQCD\_VERSION\_4.

#### *Elenco HdrComp[ 2] (MQLONG)*

Questo campo specifica l'elenco di tecniche di compressione dei dati di intestazione supportate dal canale.

L'elenco contiene uno o più dei seguenti valori:

#### **MQCOMPRESS\_NONE**

Nessuna compressione dati di intestazione eseguita.

#### **SISTEMA MQCOMPRESS**

Compressione dati di intestazione eseguita correttamente.

I valori non utilizzati nell'array sono impostati su MQCOMPRESS\_NOT\_AVAILABLE.

Questo è un campo di immissione per l'uscita. Il campo non è presente se *Version* è minore di MQCD\_VERSION\_8.

### *HeartbeatInterval (MQLONG)*

Questo campo specifica il tempo, in secondi, tra i flussi di heartbeat.

L'interpretazione di questo campo dipende dal tipo di canale, come segue:

- Per un tipo di canale di MQCHT\_SENDER, MQCHT\_SERVER, MQCHT\_RECEIVER MQCHT\_REQUESTER, MQCHT\_CLUSSDR o MQCHT\_CLUSRCVR, questo campo è il tempo in secondi tra i flussi di heartbeat passati dall'MCA mittente quando non ci sono messaggi nella coda di trasmissione. Ciò fornisce all'MCA ricevente l'opportunità di sospendere il canale. Per essere utile, *HeartbeatInterval* deve essere minore di *DiscInterval*.
- Per un tipo di canale MQCHT\_CLNTCONN o MQCHT\_SVRCONN con il campo Conversazioni di condivisione MQCD impostato su zero, questo campo è il tempo, in secondi, tra i flussi di heartbeat trasmessi dall'MCA del server quando tale MCA ha emesso una chiamata MQGET con l'opzione MQGMO\_WAIT per conto di un'applicazione client. Ciò consente al server MCA di gestire situazioni in cui la connessione client non riesce durante un MQGET con MQGMO\_WAIT.
- Per un tipo di canale MQCHT\_CLNTCONN o MQCHT\_SVRCONN con il campo Conversazioni di condivisione MQCD impostato su un valore diverso da zero, questo campo è il tempo, in secondi, tra il flusso di heartbeat quando non vi sono flussi di dati inviati o ricevuti. Ciò consente al canale di essere disattivato in modo efficiente.

Il valore è compreso tra 0 e 999 999. Il valore utilizzato è il più grande dei valori specificati sul lato di invio e di ricezione a meno che non venga specificato un valore 0 su entrambi i lati, nel qual caso non si verifica alcuno scambio di heartbeat.

Questo è un campo di immissione per l'uscita. Il campo non è presente se *Version* è inferiore a MQCD\_VERSION\_4.

### *Intervallo KeepAlive(MQLONG)*

Questo campo specifica il valore passato allo stack di comunicazioni per il tempo keepalive per il canale.

Il valore è applicabile per i protocolli di comunicazione TCP/IP e SPX, anche se non tutte le implementazioni supportano questo parametro.

Il valore è compreso tra 0 e 99 999; le unità sono i secondi. Un valore zero indica che il keepalive del canale non è abilitato, anche se keepalive potrebbe ancora verificarsi se è abilitato keepalive TCP/IP (piuttosto che keepalive del canale). È valido anche il seguente valore speciale:

## **AUTO MQKAI**

Automatico.

Questo valore indica che l'intervallo keepalive viene calcolato dall'intervallo heartbeat negoziato, come segue:

- Se l'intervallo di heartbeat negoziato è maggiore di zero, l'intervallo keepalive utilizzato è l'intervallo di heartbeat più 60 secondi.
- Se l'intervallo di heartbeat negoziato è zero, l'intervallo keepalive utilizzato è zero.
- Su z/OS, TCP/IP keepalive si verifica quando TCPKEEP (YES) viene specificato nell'oggetto gestore code.
- In altri ambienti, il keepalive TCP/IP si verifica quando il parametro KEEPALIVE=YES viene specificato nella stanza TCP nel file di configurazione dell'accodamento distribuito.

Questo campo è rilevante solo per i canali che hanno un *TransportType* di MQXPT\_TCP o MQXPT\_SPX.

Questo è un campo di immissione per l'uscita. Il campo non è presente se *Version* è minore di MQCD\_VERSION\_7.

### *LocalAddress (MQCHAR48)*

Questo campo specifica l'indirizzo TCP/IP locale definito per il canale per le comunicazioni in uscita.

Questo campo è vuoto se non è definito alcun indirizzo specifico per le comunicazioni in uscita.L'indirizzo può facoltativamente includere un numero di porta o un intervallo di numeri di porta. Il formato di questo indirizzo è:

[ip-addr][(low-port[,high-port])]

dove le parentesi quadre ([]) indicano informazioni facoltative, ip-addr è specificato in IPv4 decimale puntato, IPv6 esadecimale o alfanumerico e low-port e high-port sono numeri di porta racchiusi tra parentesi. Sono tutti facoltativi.

Un indirizzo IP, una porta o un intervallo di porte specifici per le comunicazioni in uscita è utile negli scenari di recupero in cui un canale viene riavviato su uno stack TCP/IP differente.

*LocalAddress* è simile nel formato a *ConnectionName*, ma non deve essere confuso con esso. *LocalAddress* specifica le caratteristiche delle comunicazioni locali, mentre *ConnectionName* specifica come raggiungere un gestore code remoto.

Questo campo è rilevante solo per i canali con un *TransportType* di MQXPT\_TCP e un *ChannelType* di MQCHT\_SENDER, MQCHT\_SERVER, MQCHT\_REQUESTER, MQCHT\_CLNTCONN, MQCHT\_CLUSSDR o MOCHT\_CLUSRCVR.

La lunghezza di questo campo è fornita da MQ\_LOCAL\_ADDRESS\_LENGTH. Questo campo non è presente se *Version* è minore di MQCD\_VERSION\_7.

### *LongMCAUserIdLength (MQLONG)*

Questo campo specifica la lunghezza, in byte, dell'identificativo utente MCA completo indicato da *LongMCAUserIdPtr*.

Questo campo non è rilevante per i canali con un *ChannelType* MQCHT\_CLNTCONN.

Questo è un campo di immissione / emissione per l'uscita. Il campo non è presente se *Version* è minore di MQCD\_VERSION\_6.

### *LongMCAUserIdPtr (MQPTR)*

Questo campo specifica l'indirizzo dell'identificativo utente MCA lungo.

Se *LongMCAUserIdLength* è maggiore di zero, questo campo è l'indirizzo dell'identificativo utente MCA completo.La lunghezza dell'identificativo completo è fornita da *LongMCAUserIdLength*. I primi 12 byte dell'identificativo utente MCA sono contenuti anche nel campo *MCAUserIdentifier*.

Consultare la descrizione del campo *MCAUserIdentifier* per i dettagli dell'identificativo utente MCA.

Questo campo non è rilevante per i canali con un *ChannelType* di MQCHT\_SDR, MQCHT\_SVR, MOCHT\_CLNTCONN o MOCHT\_CLUSSDR.

Questo è un campo di immissione / emissione per l'uscita. Il campo non è presente se *Version* è minore di MQCD\_VERSION\_6.

#### *LongRemoteUserIdLunghezza (MQLONG)*

Questo campo specifica la lunghezza in byte dell'identificativo utente remoto completo indicato da *LongRemoteUserIdPtr*.

Questo campo è rilevante solo per i canali con un *ChannelType* di MQCHT\_CLNTCONN o MOCHT\_SVRCONN.

Questo è un campo di immissione per l'uscita. Il campo non è presente se *Version* è minore di MQCD\_VERSION\_6.

### *LongRemoteUserIdPtr (MQPTR)*

Questo campo specifica l'indirizzo dell'identificativo utente remoto lungo.

Se *LongRemoteUserIdLength* è maggiore di zero, questo indicatore è l'indirizzo dell'identificativo utente remoto completo.La lunghezza dell'identificativo completo è fornita da *LongRemoteUserIdLength*. I primi 12 byte dell'identificativo utente remoto sono contenuti anche nel campo *RemoteUserIdentifier*.

Consultare la descrizione del campo *RemoteUserIdentifier* per i dettagli dell'identificativo utente remoto.

Questo campo è rilevante solo per i canali con un *ChannelType* di MQCHT\_CLNTCONN o MQCHT\_SVRCONN.

Questo è un campo di immissione per l'uscita. Il campo non è presente se *Version* è minore di MQCD\_VERSION\_6.

#### *Conteggio LongRetry(MQLONG)*

Questo campo specifica il conteggio utilizzato dopo che il conteggio specificato da *ShortRetryCount* è stato esaurito.

Specifica il numero massimo di ulteriori tentativi effettuati per collegarsi alla macchina remota, ad intervalli specificati da *LongRetryInterval*, prima di registrare un errore all'operatore.

Questo campo è rilevante solo per i canali con un *ChannelType* di MQCHT\_SENDER, MQCHT\_SERVER, MOCHT\_CLUSSDR o MOCHT\_CLUSRCVR.

### *Intervallo LongRetry(MQLONG)*

Questo campo specifica il numero massimo di secondi da attendere prima di ritentare la connessione alla macchina remota.

L'intervallo tra i tentativi può essere esteso se il canale deve attendere per diventare attivo.

Questo campo è rilevante solo per i canali con un *ChannelType* di MQCHT\_SENDER, MQCHT\_SERVER, MOCHT\_CLUSSDR o MOCHT\_CLUSRCVR.

*MaxInstances (MQLONG)*

Questo campo specifica il numero massimo di istanze simultanee di un singolo canale di connessione server che è possibile avviare.

Questo campo viene utilizzato solo su canali di connessione server.

Il campo può avere un valore compreso tra 0 e 999 999 999. Un valore pari a zero impedisce completamente l'accesso al client.

Il valore predefinito di questo campo è 999 999 999.

Se il valore di questo campo viene ridotto a un numero inferiore al numero di istanze del canale di connessione server attualmente in esecuzione, le istanze in esecuzione non vengono interessate. Tuttavia, le nuove istanze non possono essere avviate fino a quando non cessa l'esecuzione di un numero sufficiente di istanze esistenti in modo che il numero di istanze attualmente in esecuzione sia inferiore al valore del campo.

#### *MaxInstancesPerClient (MQLONG)*

Questo campo specifica il numero massimo di istanze simultanee di un singolo canale di connessione server che può essere avviato da un singolo client.

In questo contesto, le connessioni che hanno origine dallo stesso indirizzo di rete remoto sono considerate come provenienti dallo stesso client.

Questo campo viene utilizzato solo su canali di connessione server.

Il campo può avere un valore compreso tra 0 e 999 999 999. Un valore pari a zero impedisce completamente l'accesso al client.

Il valore predefinito di questo campo è 999 999 999.

Se il valore di questo campo viene ridotto a un numero inferiore al numero di istanze del canale di connessione server attualmente in esecuzione da singoli client, tali istanze in esecuzione non vengono interessate. Tuttavia, le nuove istanze da uno qualsiasi di questi client non possono essere avviate fino a quando non cessa l'esecuzione di un numero sufficiente di istanze esistenti, in modo che il numero di istanze attualmente in esecuzione, originate dal client che tenta di avviarne una nuova, sia inferiore al valore del campo.

### *Lunghezza MaxMsg(MQLONG)*

Questo campo specifica la lunghezza massima del messaggio che può essere trasmesso sul canale.

Questo viene confrontato con il valore per il canale remoto e il valore massimo effettivo è il più basso dei due valori.

*MCAName (MQCHAR20)* Questo campo è riservato.

Il valore di questo campo è vuoto.

La lunghezza di questo campo è fornita da MQ\_MCA\_NAME\_LENGTH.

*MCASecurityId (MQBYTE40)*

Questo campo specifica l'identificativo di sicurezza per l'MCA.

Questo campo non è rilevante per i canali con un *ChannelType* MQCHT\_CLNTCONN.

Il seguente valore speciale indica che non esiste alcun identificativo di sicurezza:

### **MQSID\_NONE**

Nessun identificativo di sicurezza specificato.

Il valore è zero binario per la lunghezza del campo.

Per il linguaggi di programmazione C, viene definita anche la costante MQSID\_NONE\_ARRAY; questa costante ha lo stesso valore di MQSID\_NONE, ma è un array di caratteri invece di una stringa.

Questo è un campo di immissione / emissione per l'uscita. La lunghezza di questo campo è fornita da MQ\_SECURITY\_ID\_LENGTH. Questo campo non è presente se *Version* è inferiore a MQCD\_VERSION\_6.

### *MCAType (MQLONG)*

Questo campo specifica il tipo di programma agente canale messaggi.

Questo campo è rilevante solo per i canali con un *ChannelType* di MQCHT\_SENDER, MQCHT\_SERVER, MQCHT\_REQUESTER, MQCHT\_CLUSSDR o MQCHT\_CLUSRCVR.

Il valore è uno dei seguenti:

#### **PROCESSO MQMCAT**

processo.

L'agente canale messaggi viene eseguito come processo separato.

#### **MQMCAT\_THREAD**

Thread (IBM i, UNIXe Windows).

L'agente canale messaggi viene eseguito come sottoprocesso separato.

Questo campo non è presente quando *Versione* è inferiore a MQCD\_VERSION\_2.

#### *MCAUserIdentifier (MQCHAR12)*

Questo campo specifica l'identificativo utente per MCA (message channel agent).

Questo campo utilizza i primi 12 byte dell'identificativo utente MCA e può essere impostato da un agente di sicurezza.

Esistono due campi che contengono l'identificativo utente MCA:

- *MCAUserIdentifier* contiene i primi 12 byte dell'identificativo utente MCA e viene riempito con spazi se l'identificativo è inferiore a 12 byte. *MCAUserIdentifier* può essere vuoto.
- *LongMCAUserIdPtr* punta all'identificativo utente MCA completo, che può essere più lungo di 12 byte. La sua lunghezza è data da *LongMCAUserIdLength*. L'identificativo completo non contiene spazi vuoti finali e non ha terminazione nulla. Se l'identificativo è vuoto, *LongMCAUserIdLength* è zero e il valore di *LongMCAUserIdPtr* non è definito.

**Nota:** *LongMCAUserIdPtr* non è presente se *Version* è minore di MQCD\_VERSION\_6.

Se l'identificativo utente MCA non è vuoto, specifica l'identificativo utente che deve essere utilizzato dall'agent del canale dei messaggi per l'autorizzazione ad accedere alle risorse WebSphere MQ . Per i tipi di canale MOCHT\_REQUESTER, MOCHT\_RECEIVER e MOCHT\_CLUSRCVR, se PutAuthority è MQPA\_DEFAULT questo è l'identificativo utente utilizzato per i controlli di autorizzazione per l'operazione di inserimento nelle code di destinazione.

Se l'identificativo utente MCA è vuoto, l'MCA (message channel agent) utilizza l'identificativo utente predefinito.

L'identificativo utente MCA può essere impostato da un'uscita di sicurezza per indicare l'identificativo utente che deve essere utilizzato dall'agent del canale dei messaggi. L'uscita può modificare *MCAUserIdentifier*o la stringa indicata da *LongMCAUserIdPtr*. Se entrambi vengono modificati ma differiscono l'uno dall'altro, l'MCA utilizza *LongMCAUserIdPtr* invece di *MCAUserIdentifier*. Se l'uscita modifica la lunghezza della stringa indirizzata da *LongMCAUserIdPtr*, *LongMCAUserIdLength* deve essere impostata di conseguenza. Se l'uscita aumenta la lunghezza dell'identificativo, l'uscita deve assegnare la memoria della lunghezza richiesta, impostare tale memoria sull'identificativo richiesto e posizionare l'indirizzo di tale memoria in *LongMCAUserIdPtr*. L'uscita è responsabile della liberazione di tale memoria quando l'uscita viene successivamente richiamata con il motivo MQXR\_TERM.

Per i canali con un *ChannelType* di MQCHT\_SVRCONN, se *MCAUserIdentifier* nella definizione del canale è vuoto, qualsiasi identificativo utente trasferito dal client viene copiato in esso. Questo identificativo utente (dopo qualsiasi modifica apportata dall'uscita di sicurezza sul server) è quello con cui si presume sia in esecuzione l'applicazione client.

L'identificativo utente MCA non è rilevante per canali con un *ChannelType* di MQCHT\_SDR, MQCHT\_SVR, MQCHT\_CLNTCONN, MQCHT\_CLUSSDR.

Questo è un campo di immissione / emissione per l'uscita. La lunghezza di questo campo è fornita da MQ\_USER\_ID\_LENGTH. Questo campo non è presente quando *Version* è minore di MQCD\_VERSION\_2.

#### *ModeName (MQCHAR8)*

Questo campo specifica il nome della modalità LU 6.2 .

Questo campo è rilevante solo se il protocollo di trasmissione (*TransportType*) è MQXPT\_LU62e *ChannelType* non è MQCHT\_SVRCONN o MQCHT\_RECEIVER.

Questo campo è sempre vuoto. Le informazioni sono contenute nell'oggetto laterale delle comunicazioni.

La lunghezza di questo campo è fornita da MQ\_MODE\_NAME\_LENGTH.

#### *Elenco MsgComp[ 16] (MQLONG)*

Questo campo specifica l'elenco delle tecniche di compressione dei dati del messaggio supportate dal canale.

L'elenco contiene uno o più dei seguenti valori:

#### **MQCOMPRESS\_NONE**

Nessuna compressione dati di messaggi eseguita.

#### **RLE MQCOMPRESS**

La compressione dei dati dei messaggi è stata eseguita mediante la codifica run-length.

#### **MQCOMPRESS\_ZLIBFAST**

La compressione dei dati dei messaggi è stata eseguita mediante la tecnica di compressione zlib. È preferibile che il tempo di compressione sia breve.

#### **MQCOMPRESS\_ZLIBHIGH**

La compressione dei dati dei messaggi è stata eseguita mediante la tecnica di compressione zlib. È preferibile che il tempo di compressione sia elevato.

I valori non utilizzati nell'array sono impostati su MQCOMPRESS\_NOT\_AVAILABLE.

Questo è un campo di immissione per l'uscita. Il campo non è presente se *Version* è minore di MQCD\_VERSION\_8.

#### *MsgExit (MQCHARn)*

Questo campo specifica il nome dell'uscita messaggio del canale.

Se questo nome non è vuoto, l'uscita viene richiamata nei seguenti orari:

• Immediatamente dopo che un messaggio è stato richiamato dalla coda di trasmissione (mittente o server) o immediatamente prima che un messaggio venga inserito in una coda di destinazione (destinatario o richiedente).

All'uscita viene fornito l'intero messaggio dell'applicazione e l'intera intestazione della coda di trasmissione per la modifica.

• Al momento dell'inizializzazione e della chiusura del canale.

Questo campo non è rilevante per i canali con un *ChannelType* di MQCHT\_SVRCONN o MQCHT\_CLNTCONN; un'exit dei messaggi non viene mai richiamata per tali canali.

Consultare ["MQCD - Definizione canale" a pagina 1027](#page-1026-0) per una descrizione del contenuto di questo campo in vari ambienti.

La lunghezza di questo campo è fornita da MO\_EXIT\_NAME\_LENGTH.

**Nota:** Il valore di questa costante è specifico dell'ambiente.

#### *Ptr MsgExit(MQPTR)*

Questo campo specifica l'indirizzo del primo campo *MsgExit* .

Se *MsgExitsDefined* è maggiore di zero, questo indirizzo è l'indirizzo dell'elenco di nomi di ciascuna uscita del messaggio del canale nella catena.

Ogni nome è in un campo di lunghezza *ExitNameLength*, riempito a destra con spazi. Ci sono *MsgExitsDefined* campi adiacenti l'uno all'altro - uno per ogni uscita.

Tutte le modifiche apportate a questi nomi da un'exit vengono conservate, sebbene l'exit del canale dei messaggi non intraprende alcuna azione esplicita - non modifica quali exit vengono richiamate.

Se *MsgExitsDefined* è zero, questo campo è il puntatore null.

Su piattaforme in cui il linguaggio di programmazione non supporta il tipo di dati puntatore, questo campo viene dichiarato come una stringa di byte della lunghezza appropriata.

Questo è un campo di immissione per l'uscita. Il campo non è presente se *Version* è inferiore a MQCD\_VERSION\_4.

#### *Definito MsgExits(MQLONG)*

Questo campo indica il numero di uscite di messaggi del canale definite nella catena.

È maggiore o uguale a zero.

Questo è un campo di immissione per l'uscita. Il campo non è presente se *Version* è inferiore a MQCD\_VERSION\_4.

#### *Conteggio MsgRetry(MQLONG)*

Questo campo specifica il numero di volte in cui MCA tenta di inserire il messaggio, dopo che il primo tentativo ha avuto esito negativo.

Questo campo indica il numero di volte in cui l'MCA tenta l'operazione di apertura o inserimento, se il primo MQOPEN o MQPUT ha esito negativo con codice di completamento MQCC\_FAILED.L'effetto di questo attributo dipende dal fatto che *MsgRetryExit* sia vuoto o non vuoto:

• Se *MsgRetryExit* è vuoto, l'attributo *MsgRetryCount* controlla se l'MCA tenta di eseguire nuovi tentativi. Se il valore dell'attributo è zero, non viene effettuato alcun tentativo. Se il valore dell'attributo è maggiore di zero, i tentativi vengono tentati ad intervalli forniti dall'attributo *MsgRetryInterval* .

I tentativi vengono eseguiti solo per i seguenti codici di errore:

- MQRC\_PAGESET\_FULL
- MQRC\_PUT\_INIBITO
- MQRC\_Q\_FULL

Per altri codici di errore, l'MCA procede immediatamente alla normale elaborazione dell'errore, senza ripetere il messaggio di errore.

• Se *MsgRetryExit* non è vuoto, l'attributo *MsgRetryCount* non influisce su MCA; è invece l'uscita di nuovo tentativo del messaggio che determina quante volte viene tentato il nuovo tentativo e a quali intervalli; l'uscita viene richiamata anche se l'attributo *MsgRetryCount* è zero.

L'attributo *MsgRetryCount* viene reso disponibile per l'uscita nella struttura MQCD, ma l'uscita non richiesta per rispettarla - i tentativi continuano indefinitamente fino a quando l'uscita non restituisce MQXCC\_SUPPRESS\_FUNCTION nel campo *ExitResponse* di MQCXP.

Questo campo è rilevante solo per i canali con un *ChannelType* di MQCHT\_REQUESTER, MOCHT\_RECEIVER o MOCHT\_CLUSRCVR.

Questo campo non è presente quando *Version* è inferiore a MQCD\_VERSION\_3.

### *Uscita MsgRetry(MQCHARn)*

Questo campo specifica il nome dell'uscita dei tentativi del messaggio del canale.

L'uscita di nuovo tentativo del messaggio è un'uscita richiamata dall'MCA quando l'MCA riceve un codice di completamento di MQCC\_FAILED da una chiamata MQOPEN o MQPUT.Lo scopo dell'uscita è quello di specificare un intervallo di tempo per cui l'MCA attende prima di ritentare l'operazione MQOPEN o MQPUT. In alternativa, è possibile impostare l'uscita per non tentare di nuovo l'operazione.

L'uscita viene richiamata per tutti i codici motivo che hanno un codice di completamento MQCC\_FAILED le impostazioni dell'uscita determinano quali codici motivo desidera che l'MCA riprovi, per quanti tentativi e a quali intervalli di tempo.

Quando l'operazione non deve più essere tentata, l'MCA esegue la sua normale elaborazione di errore; questa elaborazione include la generazione di un messaggio di report di eccezione (se specificato dal mittente) e l'inserimento del messaggio originale nella coda di messaggi non recapitabili o l'eliminazione del messaggio (a seconda che il mittente abbia specificato MQRO\_DEAD\_LETTER\_Q o MQRO\_DISCARD\_MSG). Gli errori che riguardano la coda di messaggi non recapitabili (ad esempio, la coda di messaggi non recapitabili piena) non causano il richiamo dell'uscita di nuovi tentativi di messaggi.

Se il nome dell'uscita non è vuoto, l'uscita viene richiamata nei seguenti orari:

- Immediatamente prima di eseguire l'attesa prima di tentare nuovamente la consegna di un messaggio
- All'inizializzazione e alla chiusura del canale

Consultare ["MQCD - Definizione canale" a pagina 1027](#page-1026-0) per una descrizione del contenuto di questo campo in vari ambienti.

Questo campo è rilevante solo per i canali con un *ChannelType* di MQCHT\_REQUESTER, MOCHT\_RECEIVER o MOCHT\_CLUSRCVR.

La lunghezza di questo campo è fornita da MQ\_EXIT\_NAME\_LENGTH.

**Nota:** Il valore di questa costante è specifico dell'ambiente.

Questo campo non è presente quando *Version* è inferiore a MQCD\_VERSION\_3.

#### *Intervallo MsgRetry(MQLONG)*

Questo campo specifica l'intervallo minimo in millisecondi dopo il quale l'operazione di apertura o di inserimento viene ritentata.

L'effetto di questo attributo dipende dal fatto che *MsgRetryExit* sia vuoto o non vuoto:

• Se *MsgRetryExit* è vuoto, l'attributo *MsgRetryInterval* specifica il periodo minimo di attesa di MCA prima di ritentare un messaggio, se il primo MQOPEN o MQPUT ha esito negativo con codice di completamento MQCC\_FAILED. Il valore zero indica che il tentativo verrà eseguito il più presto possibile dopo il tentativo precedente. I nuovi tentativi vengono eseguiti solo se *MsgRetryCount* è maggiore di zero.

Questo attributo viene utilizzato anche come tempo di attesa se l'uscita del nuovo tentativo del messaggio restituisce un valore non valido nel campo *MsgRetryInterval* in MQCXP.

• Se *MsgRetryExit* non è vuoto, l'attributo *MsgRetryInterval* non influisce sull'MCA, ma è l'uscita del nuovo tentativo di messaggio che determina il tempo di attesa dell'MCA. L'attributo *MsgRetryInterval* viene reso disponibile per l'uscita nella struttura MQCD, ma l'uscita non è richiesta per rispettarla.

Il valore è compreso tra 0 e 999 999 999.

Questo campo è rilevante solo per i canali con un *ChannelType* di MQCHT\_REQUESTER, MQCHT\_RECEIVER o MQCHT\_CLUSRCVR.

Questo campo non è presente quando *Version* è inferiore a MQCD\_VERSION\_3.

I seguenti campi in questa struttura non sono presenti se *Version* è inferiore a MQCD\_VERSION\_4.

### *MsgRetryUserData (MQCHAR32)*

Questo campo specifica i dati utente di uscita dei tentativi dei messaggi del canale.

Questi dati vengono passati all'uscita di nuovo tentativo del canale nel campo *ExitData* del parametro *ChannelExitParms* (vedere MQ\_CHANNEL\_EXIT).

Questo campo inizialmente contiene i dati impostati nella definizione del canale. Tuttavia, durante il ciclo di vita di questa istanza MCA, le modifiche apportate al contenuto di questo campo da un'uscita di qualsiasi tipo vengono conservate dall'MCA e rese visibili alle successive chiamate di uscite (indipendentemente dal tipo) per questa istanza MCA. Tali modifiche non influenzano la definizione di canale utilizzata dalle altre istanze MCA. È possibile utilizzare qualsiasi carattere (inclusi i dati binari).

Questo campo è rilevante solo per i canali con un *ChannelType* di MQCHT\_REQUESTER, MQCHT\_RECEIVER o MQCHT\_CLUSRCVR.

La lunghezza di questo campo è fornita da MQ\_EXIT\_DATA\_LENGTH. Questo campo non è presente quando *Version* è inferiore a MQCD\_VERSION\_3.

Questo campo non è rilevante in WebSphere MQ per IBM i.

#### *Dati MsgUser(MQCHAR32)*

Questo campo specifica i dati utente di uscita messaggio canale.

Questi dati vengono trasmessi all'uscita del messaggio del canale nel campo *ExitData* del parametro *ChannelExitParms* (vedere MQ\_CHANNEL\_EXIT).

Questo campo inizialmente contiene i dati impostati nella definizione del canale. Tuttavia, durante il ciclo di vita di questa istanza MCA, le modifiche apportate al contenuto di questo campo da un'uscita di qualsiasi tipo vengono conservate dall'MCA e rese visibili alle successive chiamate di uscite (indipendentemente dal tipo) per questa istanza MCA. Tali modifiche non influenzano la definizione di canale utilizzata dalle altre istanze MCA. È possibile utilizzare qualsiasi carattere (inclusi i dati binari).

La lunghezza di questo campo è fornita da MQ\_EXIT\_DATA\_LENGTH.

Questo campo non è rilevante in WebSphere MQ per IBM i.

#### *MsgUserDataPtr (MQPTR)*

Questo campo specifica l'indirizzo del primo campo *MsgUserData* .

Se *MsgExitsDefined* è maggiore di zero, questo indirizzo è l'indirizzo dell'elenco di elementi dati utente per ciascuna uscita del messaggio del canale nella concatenazione.

Ogni elemento dati utente è in un campo di lunghezza *ExitDataLength*, riempito a destra con spazi vuoti. Ci sono *MsgExitsDefined* campi adiacenti l'uno all'altro - uno per ogni uscita. Se il numero di elementi dati utente definiti è inferiore al numero di nomi di uscita, gli elementi dati utente non definiti vengono impostati su spazi vuoti. Al contrario, se il numero di elementi dati utente definito è maggiore del numero di nomi di uscita, gli elementi dati utente in eccesso vengono ignorati e non vengono presentati all'uscita.

Tutte le modifiche apportate a questi valori da un'uscita vengono conservate. Ciò consente a un'uscita di trasmettere informazioni a un'altra uscita. Non viene eseguita alcuna convalida su alcuna modifica, quindi, ad esempio, i dati binari possono essere scritti in questi campi, se necessario.

Se *MsgExitsDefined* è zero, questo campo è il puntatore null.

Su piattaforme in cui il linguaggio di programmazione non supporta il tipo di dati puntatore, questo campo viene dichiarato come una stringa di byte della lunghezza appropriata.

Questo è un campo di immissione per l'uscita. Il campo non è presente se *Version* è inferiore a MQCD\_VERSION\_4.

### *NetworkPriority (MQLONG)*

Questo campo specifica la priorità della connessione di rete per il canale.

Quando sono disponibili più percorsi per una particolare destinazione, viene scelto il percorso con la priorità più alta. Il valore è compreso nell'intervallo tra 0 e 9; 0 è la priorità più bassa.

Questo campo è rilevante solo per i canali con un *ChannelType* di MQCHT\_CLUSSDR o MQCHT\_CLUSRCVR.

Questo è un campo di immissione per l'uscita. Il campo non è presente se *Version* è inferiore a MQCD\_VERSION\_5.

I seguenti campi in questa struttura non sono presenti se *Version* è inferiore a MQCD\_VERSION\_6.

#### *NonPersistentMsgSpeed (MQLONG)*

Questo campo indica la velocità con cui i messaggi non persistenti passano attraverso il canale.

Questo campo è rilevante solo per i canali con un *ChannelType* di MQCHT\_SENDER, MQCHT\_SERVER, MQCHT\_RECEIVER, MQCHT\_REQUESTER, MQCHT\_CLUSSDR o MQCHT\_CLUSRCVR.

#### Il valore è uno dei seguenti:

### **MQNPMS\_NORMAL**

Velocità normale.

Se un canale è definito come MQNPMS\_NORMAL, i messaggi non persistenti viaggiano attraverso il canale alla velocità normale. Ciò ha il vantaggio che questi messaggi non vengono persi se si verifica un errore del canale. Inoltre, i messaggi persistenti e non persistenti sulla stessa coda di trasmissione mantengono l'ordine relativo.

### **MQNPMS\_FAST**

Velocità veloce.

Se un canale è definito come MQNPMS\_FAST, i messaggi non persistenti attraversano il canale a velocità elevata. Ciò migliora la velocità di trasmissione del canale, ma significa che i messaggi non persistenti vengono persi se si verifica un errore del canale. Inoltre, è possibile che i messaggi non persistenti saltino prima dei messaggi persistenti in attesa sulla stessa coda di trasmissione, vale a dire che l'ordine dei messaggi non persistenti non viene mantenuto relativamente ai messaggi persistenti. Tuttavia, l'ordine dei messaggi non persistenti viene mantenuto. Allo stesso modo, l'ordine dei messaggi persistenti viene mantenuto.

#### *Password (MQCHAR12)*

Questo campo specifica la password utilizzata dall'agent del canale messaggi quando si tenta di avviare una sessione SNA sicura con un agent del canale messaggi remoto.

Questo campo non può essere vuoto solo sui sistemi UNIX e Windows ed è rilevante solo per i canali con un *ChannelType* di MQCHT\_SENDER, MQCHT\_SERVER, MQCHT\_REQUESTER o MQCHT\_CLNTCONN. Su z/OS, questo campo non è rilevante.

La lunghezza di questo campo è fornita da MQ\_PASSWORD\_LENGTH. Tuttavia, vengono utilizzati solo i primi 10 caratteri.

Questo campo non è presente se *Version* è minore di MQCD\_VERSION\_2.

#### *PropertyControl (MQLONG)*

Questo campo specifica cosa succede alle proprietà dei messaggi quando il messaggio sta per essere inviato a un gestore code V6 o precedente (un gestore code che non comprende il concetto di un descrittore di proprietà).

#### Il valore può essere:

#### **COMPATIBILITÀ\_MQPROP\_**

Se il messaggio contiene una proprietà con il prefisso **mcd.**, **jms.**, **usr.**o **mqext.**, tutte le proprietà del messaggio vengono consegnate all'applicazione in un'intestazione MQRFH2 . In caso contrario, tutte le proprietà del messaggio, ad eccezione di quelle contenute nel descrittore del messaggio (o estensione), vengono scartate e non sono più accessibili all'applicazione.

Questo valore è il valore predefinito; consente alle applicazioni, che prevedono che le proprietà relative a JMS si trovano in una intestazione MQRFH2 nei dati dei messaggi, di continuare a funzionare senza modifiche.

### **MQPROP\_NONE**

Tutte le proprietà del messaggio, tranne quelle nel descrittore del messaggio (o estensione), vengono rimosse dal messaggio prima che il messaggio venga inviato al gestore code remoto.
## **TUTTE le MQPROP**

Tutte le proprietà del messaggio sono incluse nel messaggio quando viene inviato al gestore code remoto. Le proprietà, eccetto quelle nel descrittore di messaggi (o estensione) vengono collocate in una o più intestazioni MQRFH2 nei dati del messaggio.

Questo attributo è applicabile ai canali mittente, server, mittente cluster e destinatario cluster.

["MQIA\\_ \\* \(Selettori di attributi interi\)" a pagina 115](#page-114-0) ["MQPROP\\_ \\* \(Valori di controllo proprietà coda e canale e lunghezza massima proprietà\)" a pagina 152](#page-151-0)

## *PutAuthority (MQLONG)*

Questo campo specifica se l'identificativo utente nelle informazioni di contesto associate a un messaggio viene utilizzato per stabilire l'autorizzazione per inserire il messaggio nella coda di destinazione.

Questo campo è rilevante solo per i canali con un *ChannelType* di MQCHT\_REQUESTER, MQCHT\_RECEIVER o MQCHT\_CLUSRCVR. Il valore è uno dei seguenti:

## **MQPA\_PREDEFINITO**

Viene utilizzato l'identificativo utente predefinito.

## **CONTEXT MQPA**

Viene utilizzato un identificativo utente di contesto.

## **MQPA\_ALTERNATE\_OR\_MCA**

Viene utilizzato il campo UserIdentifier del descrittore del messaggio. Non viene utilizzato alcun ID utente ricevuto dalla rete. Questo valore è supportato solo su z/OS.

#### **MQPA\_ONLY\_MCA**

Viene utilizzato l'ID utente predefinito. Non viene utilizzato alcun ID utente ricevuto dalla rete. Questo valore è supportato solo su z/OS.

#### *QMgrName (MQCHAR48)*

Questo campo specifica il nome del gestore code a cui un'uscita può connettersi.

Per i canali con un *ChannelType* diverso da MQCHT\_CLNT, questo campo è il nome del gestore code a cui può connettersi un'uscita, che su sistemi UNIX, Linux e Windows , non è sempre vuoto.

La lunghezza di questo campo viene fornita da MQ\_Q\_MGR\_NAME\_LENGTH.

## *ReceiveExit (MQCHARn)*

Questo campo specifica il nome dell'uscita di ricezione del canale.

Se questo nome non è vuoto, l'uscita viene richiamata nei seguenti orari:

• Immediatamente prima che i dati di rete ricevuti vengano elaborati.

All'uscita viene fornito il buffer di trasmissione completo come ricevuto. Il contenuto del buffer può essere modificato come richiesto.

• Al momento dell'inizializzazione e della chiusura del canale.

Consultare ["MQCD - Definizione canale" a pagina 1027](#page-1026-0) per una descrizione del contenuto di questo campo in vari ambienti.

La lunghezza di questo campo è fornita da MQ\_EXIT\_NAME\_LENGTH.

**Nota:** Il valore di questa costante è specifico dell'ambiente.

## *Ptr ReceiveExit(MQPTR)*

Questo campo specifica l'indirizzo del primo campo *ReceiveExit* .

Se *ReceiveExitsDefined* è maggiore di zero, questo indirizzo è l'indirizzo dell'elenco di nomi di ciascuna uscita di ricezione del canale nella concatenazione.

Ogni nome è in un campo di lunghezza *ExitNameLength*, riempito a destra con spazi. Ci sono *ReceiveExitsDefined* campi adiacenti l'uno all'altro - uno per ogni uscita.

Tutte le modifiche apportate a questi nomi da un'exit vengono conservate, sebbene l'exit del canale dei messaggi non intraprende alcuna azione esplicita - non modifica quali exit vengono richiamate.

Se *ReceiveExitsDefined* è zero, questo campo è il puntatore null.

Su piattaforme in cui il linguaggio di programmazione non supporta il tipo di dati puntatore, questo campo viene dichiarato come una stringa di byte della lunghezza appropriata.

Questo è un campo di immissione per l'uscita. Il campo non è presente se *Version* è inferiore a MQCD\_VERSION\_4.

#### *ReceiveExitsdefinito (MQLONG)*

Questo campo specifica il numero di uscite di ricezione del canale definito nella catena.

È maggiore o uguale a zero.

Questo è un campo di immissione per l'uscita. Il campo non è presente se *Version* è inferiore a MQCD\_VERSION\_4.

#### *Dati ReceiveUser(MQCHAR32)*

Questo canale specifica i dati utente di uscita ricezione canale.

Questi dati vengono passati all'uscita di ricezione del canale nel campo *ExitData* del parametro *ChannelExitParms* (vedere MQ\_CHANNEL\_EXIT).

Questo campo inizialmente contiene i dati impostati nella definizione del canale. Tuttavia, durante il ciclo di vita di questa istanza MCA, le modifiche apportate al contenuto di questo campo da un'uscita di qualsiasi tipo vengono conservate dall'MCA e rese visibili alle successive chiamate di uscite (indipendentemente dal tipo) per questa istanza MCA. Ciò si applica alle uscite su conversazioni diverse. Tali modifiche non influenzano la definizione di canale utilizzata dalle altre istanze MCA. È possibile utilizzare qualsiasi carattere (inclusi i dati binari).

La lunghezza di questo campo è fornita da MQ\_EXIT\_DATA\_LENGTH.

Questo campo non è rilevante in WebSphere MQ per IBM i.

I seguenti campi in questa struttura non sono presenti se *Version* è minore di MQCD\_VERSION\_2.

## *ReceiveUserDataPtr (MQPTR)*

Questo campo specifica l'indirizzo del primo campo *ReceiveUserData* .

Se *ReceiveExitsDefined* è maggiore di zero, questo indirizzo è l'indirizzo dell'elenco di voci di dati utente per ogni uscita di ricezione del canale nella concatenazione.

Ogni elemento dati utente è in un campo di lunghezza *ExitDataLength*, riempito a destra con spazi vuoti. Ci sono *ReceiveExitsDefined* campi adiacenti l'uno all'altro - uno per ogni uscita. Se il numero di elementi dati utente definiti è inferiore al numero di nomi di uscita, gli elementi dati utente non definiti vengono impostati su spazi vuoti. Al contrario, se il numero di elementi dati utente definito è maggiore del numero di nomi di uscita, gli elementi dati utente in eccesso vengono ignorati e non vengono presentati all'uscita.

Tutte le modifiche apportate a questi valori da un'uscita vengono conservate. Ciò consente a un'uscita di trasmettere informazioni a un'altra uscita. Non viene eseguita alcuna convalida su alcuna modifica, quindi, ad esempio, i dati binari possono essere scritti in questi campi, se necessario.

Se *ReceiveExitsDefined* è zero, questo campo è il puntatore null.

Su piattaforme in cui il linguaggio di programmazione non supporta il tipo di dati puntatore, questo campo viene dichiarato come una stringa di byte della lunghezza appropriata.

Questo è un campo di immissione per l'uscita. Il campo non è presente se *Version* è inferiore a MQCD\_VERSION\_4.

I seguenti campi in questa struttura non sono presenti se *Version* è minore di MQCD\_VERSION\_5.

## *RemotePassword (MQCHAR12)*

Questo campo specifica la password da un partner.

Questo campo contiene informazioni valide solo se *ChannelType* è MQCHT\_CLNTCONN o MQCHT\_SVRCONN.

- Per un'uscita di sicurezza su un canale MQCHT\_CLNTCONN, questa password è una password che è stata ottenuta dall'ambiente. L'uscita può scegliere di inviarlo all'uscita di sicurezza sul server.
- Per un'uscita di sicurezza su un canale MQCHT\_SVRCONN, questo campo potrebbe contenere una password ottenuta dall'ambiente sul client, se non è presente alcuna uscita di sicurezza client. L'uscita può utilizzare questa parola d'ordine per confermare l'identificativo utente in *RemoteUserIdentifier*.

Se è presente un'uscita di sicurezza sul client, queste informazioni possono essere ottenute in un flusso di sicurezza dal client.

La lunghezza di questo campo è fornita da MQ\_PASSWORD\_LENGTH. Questo campo non è presente se *Version* è minore di MQCD\_VERSION\_2.

## *ID RemoteSecurity(MQBYTE40)*

Questo campo specifica l'identificativo di sicurezza per l'utente remoto.

Questo campo è rilevante solo per i canali con un *ChannelType* di MQCHT\_CLNTCONN o MOCHT\_SVRCONN.

Il seguente valore speciale indica che non esiste alcun identificativo di sicurezza:

## **MQSID\_NONE**

Nessun identificativo di sicurezza specificato.

Il valore è zero binario per la lunghezza del campo.

Per il linguaggi di programmazione C, viene definita anche la costante MQSID\_NONE\_ARRAY; questa costante ha lo stesso valore di MQSID\_NONE, ma è un array di caratteri invece di una stringa.

Questo è un campo di immissione per l'uscita. La lunghezza di questo campo è fornita da MQ\_SECURITY\_ID\_LENGTH. Questo campo non è presente se *Version* è inferiore a MQCD\_VERSION\_6.

I seguenti campi in questa struttura non sono presenti se *Version* è inferiore a MQCD\_VERSION\_7.

## *Identificativo RemoteUser(MQCHAR12)*

Questo campo specifica i primi 12 byte di un identificativo utente da un partner.

Ci sono due campi che contengono l'identificativo utente remoto:

- *RemoteUserIdentifier* contiene i primi 12 byte dell'identificativo utente remoto e viene riempito con spazi vuoti se l'identificativo è inferiore a 12 byte. *RemoteUserIdentifier* può essere vuoto.
- *LongRemoteUserIdPtr* punta all'identificativo utente remoto completo, che può essere più lungo di 12 byte. La sua lunghezza è data da *LongRemoteUserIdLength*. L'identificativo completo non contiene spazi vuoti finali e non ha terminazione nulla. Se l'identificativo è vuoto, *LongRemoteUserIdLength* è zero e il valore di *LongRemoteUserIdPtr* non è definito.

*LongRemoteUserIdPtr* non è presente se *Version* è minore di MQCD\_VERSION\_6.

L'identificativo utente remoto è rilevante solo per i canali con un *ChannelType* di MQCHT\_CLNTCONN o MQCHT\_SVRCONN.

- Per un'uscita di sicurezza su un canale MQCHT\_CLNTCONN, questo valore è un identificativo utente che è stato ottenuto dall'ambiente. L'uscita può scegliere di inviarlo all'uscita di sicurezza sul server.
- Per un'uscita di sicurezza su un canali MQCHT\_SVRCONN, questo campo potrebbe contenere un identificativo utente che è stato ottenuto dall'ambiente sul client, se non esiste alcuna uscita di sicurezza client. L'uscita potrebbe convalidare questo ID utente (possibilmente con la password in *RemotePassword*) e aggiornare il valore in *MCAUserIdentifier*.

Se è presente un'uscita di sicurezza sul client, queste informazioni possono essere ottenute in un flusso di sicurezza dal client.

La lunghezza di questo campo è fornita da MQ\_USER\_ID\_LENGTH. Questo campo non è presente se *Version* è minore di MQCD\_VERSION\_2.

## *SecurityExit (MQCHARn)*

Questo campo specifica il nome dell'uscita di sicurezza del canale.

Se questo nome non è vuoto, l'uscita viene richiamata nei seguenti orari:

• Immediatamente dopo aver stabilito un canale.

Prima che un messaggio venga trasferito, viene fornita all'uscita la possibilità di avviare flussi di sicurezza per convalidare l'autorizzazione di connessione.

• Al ricevimento di una risposta ad un flusso di messaggi di sicurezza.

Tutti i flussi di messaggi di sicurezza ricevuti dal processore remoto sulla macchina remota vengono forniti all'uscita.

• Al momento dell'inizializzazione e della chiusura del canale.

Consultare["MQCD - Definizione canale" a pagina 1027](#page-1026-0) per una descrizione del contenuto di questo campo in vari ambienti.

La lunghezza di questo campo è fornita da MQ\_EXIT\_NAME\_LENGTH.

**Nota:** Il valore di questa costante è specifico dell'ambiente.

#### *SecurityUserDati (MQCHAR32)*

Questo canale specifica i dati utente dell'uscita di sicurezza del canale.

Questi dati vengono passati all'uscita di sicurezza nel campo *ExitData* del parametro *ChannelExitParms* (vedere MQ\_CHANNEL\_EXIT).

Questo campo inizialmente contiene i dati impostati nella definizione del canale. Tuttavia, durante il ciclo di vita di questa istanza MCA, le modifiche apportate al contenuto di questo campo da un'uscita di qualsiasi tipo vengono conservate dall'MCA e rese visibili alle successive chiamate di uscite (indipendentemente dal tipo) per questa istanza MCA. Ciò si applica alle uscite su conversazioni diverse. Tali modifiche non hanno effetto sulla definizione di canale utilizzata da altre istanze MCA. È possibile utilizzare qualsiasi carattere (inclusi i dati binari).

La lunghezza di questo campo è fornita da MQ\_EXIT\_DATA\_LENGTH.

Questo campo non è rilevante in WebSphere MQ per IBM i.

#### *SendExit (MQCHARn)*

Questo campo specifica il nome dell'uscita di invio del canale.

Se questo nome non è vuoto, l'uscita viene richiamata nei seguenti orari:

• Immediatamente prima che i dati vengano inviati sulla rete.

All'uscita viene fornito il buffer di trasmissione completo prima che venga trasmesso. Il contenuto del buffer può essere modificato come richiesto.

• Al momento dell'inizializzazione e della chiusura del canale.

Consultare ["MQCD - Definizione canale" a pagina 1027](#page-1026-0) per una descrizione del contenuto di questo campo in vari ambienti.

La lunghezza di questo campo è fornita da MQ\_EXIT\_NAME\_LENGTH.

**Nota:** Il valore di questa costante è specifico dell'ambiente.

## *Ptr SendExit(MQPTR)*

Questo campo specifica l'indirizzo del primo campo *SendExit* .

Se *SendExitsDefined* è maggiore di zero, questo indirizzo è l'indirizzo dell'elenco di nomi di ciascuna uscita di invio del canale nella catena.

Ogni nome è in un campo di lunghezza *ExitNameLength*, riempito a destra con spazi. Ci sono *SendExitsDefined* campi adiacenti l'uno all'altro - uno per ogni uscita.

Tutte le modifiche apportate a questi nomi da un'uscita vengono conservate, sebbene l'uscita di invio del messaggio non intraprende alcuna azione esplicita - non modifica quali uscite vengono richiamate.

Se *SendExitsDefined* è zero, questo campo è il puntatore null.

Su piattaforme in cui il linguaggio di programmazione non supporta il tipo di dati puntatore, questo campo viene dichiarato come una stringa di byte della lunghezza appropriata.

Questo è un campo di immissione per l'uscita. Il campo non è presente se *Version* è inferiore a MQCD\_VERSION\_4.

#### *SendExitsdefinito (MQLONG)*

Questo campo specifica il numero di uscite di invio del canale definite nella catena.

È maggiore o uguale a zero.

Questo è un campo di immissione per l'uscita. Il campo non è presente se *Version* è inferiore a MOCD VERSION 4.

#### *Dati SendUser(MQCHAR32)*

Questo campo specifica i dati utente di uscita di invio del canale.

Questi dati vengono passati all'uscita di invio del canale nel campo *ExitData* del parametro *ChannelExitParms* (vedere MQ\_CHANNEL\_EXIT).

Questo campo inizialmente contiene i dati impostati nella definizione del canale. Tuttavia, durante il ciclo di vita di questa istanza MCA, le modifiche apportate al contenuto di questo campo da un'uscita di qualsiasi tipo vengono conservate dall'MCA e rese visibili alle successive chiamate di uscite (indipendentemente dal tipo) per questa istanza MCA. Ciò si applica alle uscite su conversazioni diverse. Tali modifiche non influenzano la definizione di canale utilizzata dalle altre istanze MCA. È possibile utilizzare qualsiasi carattere (inclusi i dati binari).

La lunghezza di questo campo è fornita da MQ\_EXIT\_DATA\_LENGTH.

Questo campo non è rilevante in WebSphere MQ per IBM i.

## *SendUserDataPtr (MQPTR)*

Questo campo specifica l'indirizzo del campo *SendUserData* .

Se *SendExitsDefined* è maggiore di zero, questo indirizzo è l'indirizzo dell'elenco di elementi dati utente per ciascuna uscita del messaggio del canale nella concatenazione.

Ogni elemento dati utente è in un campo di lunghezza *ExitDataLength*, riempito a destra con spazi vuoti. Ci sono *MsgExitsDefined* campi adiacenti l'uno all'altro - uno per ogni uscita. Se il numero di elementi dati utente definiti è inferiore al numero di nomi di uscita, gli elementi dati utente non definiti vengono impostati su spazi vuoti. Al contrario, se il numero di elementi dati utente definito è maggiore del numero di nomi di uscita, gli elementi dati utente in eccesso vengono ignorati e non vengono presentati all'uscita.

Tutte le modifiche apportate a questi valori da un'uscita vengono conservate. Ciò consente a un'uscita di trasmettere informazioni a un'altra uscita. Non viene eseguita alcuna convalida su alcuna modifica, quindi, ad esempio, i dati binari possono essere scritti in questi campi, se necessario.

Se *SendExitsDefined* è zero, questo campo è il puntatore null.

Su piattaforme in cui il linguaggio di programmazione non supporta il tipo di dati puntatore, questo campo viene dichiarato come una stringa di byte della lunghezza appropriata.

Questo è un campo di immissione per l'uscita. Il campo non è presente se *Version* è inferiore a MQCD\_VERSION\_4.

#### *Wrapper SeqNumber(MQLONG)*

Questo campo specifica il numero di sequenza messaggi massimo consentito.

Quando questo valore viene raggiunto, i numeri di sequenza vengono riportati a capo per iniziare di nuovo da 1.

Questo valore non è negoziabile e deve corrispondere in entrambe le definizioni di canale locale e remoto.

Questo campo non è rilevante per i canali con un *ChannelType* di MQCHT\_SVRCONN o MQCHT\_CLNTCONN.

### *SharingConversations (MQLONG)*

Questo campo specifica il numero massimo di conversazioni che possono condividere un'istanza del canale associata a questo canale.

Questo campo viene utilizzato sui canali di connessione client e server.

Il valore 0 indica che il canale funziona come nelle versioni precedenti a WebSphere MQ Versione 7.0 rispetto ai seguenti attributi:

- Condivisione della conversazione
- Lettura anticipata
- STOP CHANNEL(<channelname>) MODE(QUIESCE)
- Heartbeat in corso
- Utilizzo asincrono client

Un valore di 1 è il valore minimo per il funzionamento di WebSphere MQ V7.0 . Sebbene sia consentita solo una conversazione sull'istanza del canale, sono disponibili la lettura anticipata, il consumo asincrono e il comportamento della versione 7 di CLNTCONN-SVRCONN heartbeat e arresto del canale inattivo.

Questo è un campo di immissione per l'uscita. Non è presente se *Version* è minore di MQCD\_VERSION\_9.

Il valore predefinito di questo campo è 10.

**Nota:** I limiti *MaxInstances* e *MaxInstancesPerClient* applicati a un canale limitano il numero di istanze del canale, non il numero di conversazioni che potrebbero condividere tali istanze.

## *ShortConnectionNome (MQCHAR20)*

Questo campo specifica i primi 20 byte di un nome connessione.

Se il campo *Version* è MQCD\_VERSION\_1, *ShortConnectionName* contiene il nome completo della connessione.

Se il campo *Version* è MQCD\_VERSION\_2 o superiore, *ShortConnectionName* contiene i primi 20 caratteri del nome della connessione. Il nome completo della connessione viene fornito dal campo *ConnectionName* ; *ShortConnectionName* e i primi 20 caratteri di *ConnectionName* sono identici.

Consultare *ConnectionName* per i dettagli del contenuto di questo campo.

**Nota:** Il nome di questo campo è stato modificato per MQCD\_VERSION\_2 e le versioni successive di MQCD; il campo era precedentemente denominato *ConnectionName*.

La lunghezza di questo campo è fornita da MQ\_SHORT\_CONN\_NAME\_LENGTH.

## *Conteggio ShortRetry(MQLONG)*

Questo campo specifica il numero massimo di tentativi effettuati per collegarsi a una macchina remota.

Questo campo è il numero massimo di tentativi effettuati per connettersi alla macchina remota, ad intervalli specificati da *ShortRetryInterval*, prima che vengano utilizzati *LongRetryCount* e *LongRetryInterval* (normalmente più lunghi).

Questo campo è rilevante solo per i canali con un *ChannelType* di MQCHT\_SENDER, MQCHT\_SERVER, MOCHT\_CLUSSDR o MOCHT\_CLUSRCVR.

## *Intervallo ShortRetry(MQLONG)*

Questo campo specifica il numero massimo di secondi da attendere prima di ritentare la connessione alla macchina remota.

L'intervallo tra i tentativi potrebbe essere esteso se il canale deve attendere per diventare attivo.

Questo campo è rilevante solo per i canali con un *ChannelType* di MQCHT\_SENDER, MQCHT\_SERVER, MQCHT\_CLUSSDR o MQCHT\_CLUSRCVR.

## *SSLCipherSpec (MQCHAR32)*

Questo campo specifica la specifica di cifratura in uso quando si utilizza SSL.

Se SSLCipherSpec è vuoto, il canale non utilizza SSL. Se non è vuoto, questo campo contiene una stringa che specifica la CipherSpec in uso.

Questo parametro è valido per tutti i tipi di canale. È supportato su AIX, HP-UX, Linux, IBM i, Solaris Windowse z/OS. È valido solo per i tipi di canale di un tipo di trasporto (TRPTYPE) di TCP.

Questo è un campo di immissione per l'uscita. La lunghezza di questo campo è fornita da MQ\_SSL\_CIPHER\_SPEC\_LENGTH. Il campo non è presente se *Version* è minore di MQCD\_VERSION\_7.

#### *SSLClientAuth )*

Questo campo specifica se è richiesta l'autenticazione client SSL.

Questo campo è rilevante solo per le definizioni di canale SVRCONN.

È una dei seguenti valori:

#### **MQSCA\_XX\_ENCODE\_CASE\_ONE obbligatorio**

Autenticazione client richiesta.

## **MQSCA\_XX\_ENCODE\_CASE\_ONE facoltativo**

Autenticazione client facoltativa.

Questo è un campo di immissione per l'uscita. Il campo non è presente se *Version* è minore di MQCD\_VERSION\_7.

## *SSLPeerNameLunghezza (MQLONG)*

Questo campo indica la lunghezza, in byte, del nome peer SSL indicato da *SSLPeerNamePtr*.

Questo è un campo di immissione per l'uscita. Il campo non è presente se *Version* è minore di MQCD\_VERSION\_7.

## *Ptr SSLPeerName(MQPTR)*

Questo campo specifica l'indirizzo del nome peer SSL.

Quando un certificato viene ricevuto durante un handshake SSL riuscito, il DN (Distinguished Name) dell'oggetto del certificato viene copiato nel campo MQCD a cui accede SSLPeerNamePtr alla fine del canale che riceve il certificato. Sovrascrive il valore SSLPeerName per il canale se questo valore è presente nella definizione del canale dell'utente locale. Se un'uscita di sicurezza viene specificata a questa estremità del canale, riceve il DN (Distinguished Name) dal certificato peer in MQCD.

Questo è un campo di immissione per l'uscita. Il campo non è presente se *Version* è minore di MOCD VERSION 7.

**Nota:** Le applicazioni di uscita di sicurezza create prima della release di WebSphere MQ v7.1 potrebbero richiedere un aggiornamento. Per ulteriori informazioni, consultare Programmi di uscita di sicurezza del canale .

## *StrucLength (MQLONG)*

Questo campo specifica la lunghezza in byte della struttura MQCD.

La lunghezza non include le stringhe indirizzate dai campi puntatore contenuti nella struttura. Il valore è uno dei seguenti:

## **MQCD\_LENGTH\_4**

Lunghezza della struttura di definizioni di canali version-4 .

## **MQCD\_LENGTH\_5**

Lunghezza della struttura di definizione del canale version-5 .

### **MQCD\_LENGTH\_6**

Lunghezza della struttura di definizione del canale version-6 .

### **MQCD\_LENGTH\_7**

Lunghezza della struttura di definizione del canale version-7 .

## **MQCD\_LENGTH\_8**

Lunghezza della struttura di definizione del canale version-8 .

#### **MQCD\_LENGTH\_9**

Lunghezza della struttura di definizione del canale version-9 .

La seguente costante specifica la lunghezza della versione corrente:

#### **LENGTH MQCD\_XX\_ENCODE\_CASE\_ONE corrente**

Lunghezza della versione corrente della struttura di definizione del canale.

**Nota:** Queste costanti hanno valori specifici dell'ambiente.

Il campo non è presente se *Version* è inferiore a MQCD\_VERSION\_4.

#### *TpName (MQCHAR64)*

Questo campo specifica il nome del programma di transazione LU 6.2 .

Questo campo è rilevante solo se il protocollo di trasmissione (*TransportType*) è MQXPT\_LU62e *ChannelType* non è MQCHT\_SVRCONN o MQCHT\_RECEIVER.

Questo campo è sempre vuoto sulle piattaforme su cui le informazioni sono contenute nell'Oggetto laterale delle comunicazioni.

La lunghezza di questo campo è fornita da MQ\_TP\_NAME\_LENGTH.

### *TransportType (MQLONG)*

Questo campo specifica il protocollo di trasmissione da utilizzare.

Il valore non viene controllato se il canale è stato avviato dall'altra estremità.

È una dei seguenti valori:

## **MQXPT\_LU62**

Protocollo di trasporto LU 6.2 .

## **TCP MQXPT**

Protocollo di trasporto TCP/IP.

#### **NETBIOS MQXPT**

Protocollo di trasporto NetBIOS .

Questo valore è supportato nei seguenti ambienti: Windows.

#### **SPX MQXPT**

Protocollo di trasporto SPX.

Questo valore è supportato nei seguenti ambienti: Windows, più i client WebSphere MQ connessi a tali sistemi.

#### *UseDLQ (MQLONG)*

Questo campo specifica se la coda di messaggi non recapitabili (o la coda di messaggi non recapitati) viene utilizzata quando i messaggi non possono essere consegnati dai canali.

Può contenere uno dei seguenti valori:

## **MQUSEDLQ\_NO**

I messaggi che non possono essere consegnati da un canale vengono considerati un errore. Il canale elimina il messaggio o il canale termina in base all'impostazione NPMSPEED.

## **MQUSEDLQ\_SÌ**

Quando l'attributo gestore code DEADQ fornisce il nome di una coda di messaggi non recapitabili, viene utilizzato, altrimenti il comportamento è NO. YES è il valore predefinito.

## *UserIdentifier (MQCHAR12)*

Questo campo specifica l'identificativo utente utilizzato dall'agente canale dei messaggi quando si tenta di avviare una sessione SNA sicura con un agente canale dei messaggi remoto.

Questo campo può essere non vuoto solo su sistemi UNIX e Windows ed è rilevante solo per i canali con un *ChannelType* di MQCHT\_SENDER, MQCHT\_SERVER, MQCHT\_REQUESTER o MQCHT\_CLNTCONN. Su z/OS, questo campo non è rilevante.

La lunghezza di questo campo è fornita da MQ\_USER\_ID\_LENGTH. Tuttavia, vengono utilizzati solo i primi 10 caratteri.

Questo campo non è presente quando *Version* è minore di MQCD\_VERSION\_2.

## *Versione (MQLONG)*

Il campo Version specifica il numero di versione più alto che è possibile impostare per la struttura.

Il valore dipende dall'ambiente:

## **MQCD\_VERSION\_1**

Struttura di definizione del canale versione 1.

## **MQCD\_VERSION\_2**

Struttura di definizione canale versione 2.

La versione 2 non è utilizzata da alcun prodotto IBM WebSphere MQ corrente.

## **MQCD\_VERSION\_3**

Struttura di definizione del canale versione 3.

La versione 3 è la più alta su cui è possibile impostare il campo su MQSeries Versione 2 nei sistemi HP Integrity NonStop Servere UNIX and Linux non elencati altrove.

## **MQCD\_VERSION\_4**

Struttura di definizione del canale versione 4.

La versione 4 non è utilizzata da alcun prodotto IBM WebSphere MQ corrente.

## **MQCD\_VERSION\_5**

Struttura di definizione del canale versione 5.

La versione 5 è la più alta su cui è possibile impostare il campo su MQSeries per OS/390 Versione 5 Release 2.

## **MQCD\_VERSION\_6**

Struttura di definizione del canale versione 6.

La Versione 6 non è la versione della struttura MQCD corrente di alcun prodotto IBM WebSphere MQ esistente. Tuttavia, una struttura della versione 6 MQCD può essere passata a MQCONNX utilizzando i campi ClientConnOffset o ClientConnPtr della struttura MQCNO .

Sulle piattaforme distribuite, la versione 6 è la versione predefinita negli inizializzatori MQCD\_DEFAULT e MQCD\_CLIENT\_CONN\_DEFAULT . Se si desidera fare riferimento ai campi MQCD\_VERSION\_7, MQCD\_VERSION\_8o MQCD\_VERSION\_9 di MQCD, inizializzare esplicitamente il campo MQCD **Version** in MQCD\_VERSION\_7, MQCD\_VERSION\_8o MQCD\_VERSION\_9 come appropriato.

Su z/OS, MQCD\_VERSION\_7 è il valore predefinito.

## **MQCD\_VERSION\_7**

Struttura di definizione del canale versione 7.

La versione 7 è la più alta su cui è possibile impostare il campo su IBM WebSphere MQ Version 5.3 nei seguenti ambienti: AIX, HP-UX, Solaris, Windowse su IBM WebSphere MQ for z/OS Version 5.3 e Version 5.3.1. MQCD\_VERSION\_7 è il valore predefinito per versioni di IBM WebSphere MQ for z/OS.

## **MQCD\_VERSION\_8**

Struttura di definizione canale versione 8.

La versione 8 è la più alta su cui è possibile impostare il campo su IBM WebSphere MQ Version 6.0 su tutte le piattaforme.

## **MQCD\_VERSION\_9**

Struttura di definizione del canale versione 9.

La versione 9 è la più alta su cui è possibile impostare il campo su IBM WebSphere MQ Version 7.0 e IBM WebSphere MQ Version 7.0.1 su tutte le piattaforme.

## **MQCD\_VERSION\_10**

Struttura di definizione del canale versione 10.

La versione 10 è la più alta su cui è possibile impostare il campo su IBM WebSphere MQ Version 7.1 e IBM WebSphere MQ Version 7.5 su tutte le piattaforme.

I campi che esistono solo nelle versioni più recenti della struttura vengono identificati come tali nelle descrizioni dei campi. La seguente costante specifica il numero di versione della versione corrente:

## **MQCD\_CURRENT\_VERSION**

Il valore impostato in MQCD\_CURRENT\_VERSION è la versione corrente della struttura di definizioni di canale utilizzata.

Il valore di MQCD\_CURRENT\_VERSION dipende dall'ambiente. Contiene il valore più alto supportato dalla piattaforma.

MQCD\_CURRENT\_VERSION non viene utilizzato per inizializzare le strutture predefinite fornite nell'intestazione, copiare e includere i file forniti per i diversi linguaggi di programmazione. L'inizializzazione predefinita di Version dipende dalla piattaforma e dalla release.

Per IBM WebSphere MQ Version 7.0 e le versioni successive, le dichiarazioni MQCD nei file di intestazione, copia e inclusione sono inizializzati in MQCD\_VERSION\_6. Per utilizzare ulteriori campi MQCD , le applicazioni devono impostare il numero di versione su MQCD\_CURRENT\_VERSION. Se si sta scrivendo un'applicazione che è portabile tra diversi ambienti, è necessario scegliere una versione supportata in tutti gli ambienti.

**Suggerimento:** Quando viene introdotta una nuova versione della struttura MQCD , il layout della parte esistente non viene modificato. L'uscita deve controllare il numero di versione. Deve essere uguale o superiore alla versione più bassa che contiene i campi che l'uscita deve utilizzare.

## *XmitQName (MQCHAR48)*

Questo campo specifica il nome della coda di trasmissione da cui vengono richiamati i messaggi.

Questo campo è rilevante solo per i canali con un *ChannelType* di MQCHT\_SENDER o MQCHT\_SERVER.

La lunghezza di questo campo è fornita da MQ\_Q\_NAME\_LENGTH.

## *Dichiarazione C*

Questa dichiarazione è la dichiarazione C per la struttura MQCD.

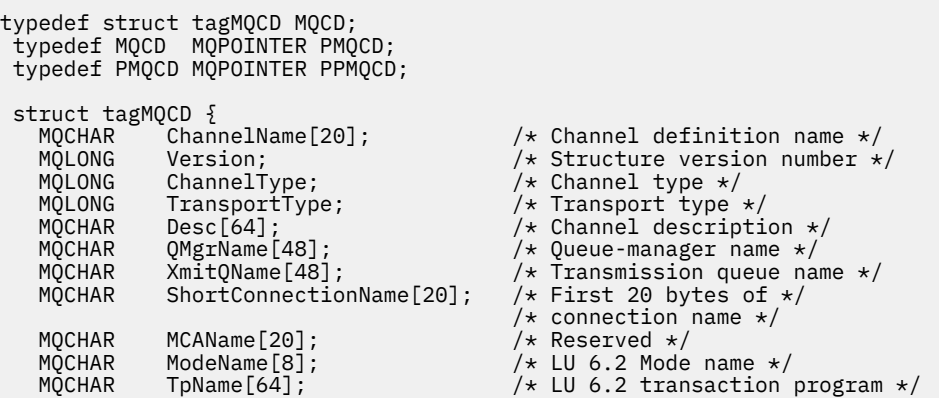

```
 /* name */
   MQLONG BatchSize; /* Batch size */
  MQLONG DiscInterval; / b Disconnect interval */ MQLONG ShortRetryCount; / k Short retry count */MOLONG ShortRetryCount; /* Short retry count */<br>MQLONG ShortRetryInterval; /* Short retry wait int
  MQLONG ShortRetryInterval; /* Short retry wait interval */<br>MQLONG LongRetryCount; /* Long retry count */
 MQLONG LongRetryCount; /* Long retry count */
 MQLONG LongRetryInterval; /* Long retry wait interval */
 MQCHAR SecurityExit[128]; /* Channel security exit name */
 MQCHAR MsgExit[128]; /* Channel message exit name */
  MOCHAR SecurityExit[128]; /* Channel security exit name<br>
MOCHAR MsgExit[128]; /* Channel message exit name<br>
MOCHAR SendExit[128]; /* Channel send exit name */<br>
MOCHAR ReceiveExit[128]; /* Channel receive exit name
   MQCHAR ReceiveExit[128]; /* Channel receive exit name */
                                       /* Highest allowable message *//* sequence number */ MQLONG MaxMsgLength; /* Maximum message length */
   MQLONG PutAuthority; /* Put authority */
   MQLONG DataConversion; /* Data conversion */
                                        /* Channel security exit user */.<br>MQCHAR MsgUserData[32]; /* Channe.
                                        \frac{1}{x} Channel message exit user \star/
   /* data */
                                        /* Channel send exit user *//* data */<br>MOCHAR      ReceiveUserData[32];          /* Channel
                                        \frac{1}{2} Channel receive exit user */
                                       /* data */ /* Ver:1 */
  MQCHAR UserIdentifier[12]; \overline{)} /* User identifier */<br>MOCHAR Password[12]; \overline{)} /* Password */
 MQCHAR Password[12]; /* Password */
 MQCHAR MCAUserIdentifier[12]; /* First 12 bytes of MCA user */
   /* identifier */
  MQLONG MCAType; \frac{1}{2} Message channel agent type \frac{*}{2}<br>MQCHAR ConnectionName[264]; \frac{1}{2} Connection name \frac{*}{2}MQCHAR ConnectionName[264]; /* Connection name *<br>MQCHAR RemoteUserIdentifier[12]; /* First 12 bytes of
                                       \frac{1}{x} First 12 bytes of user \frac{x}{x}/* identifier from partner */ MQCHAR RemotePassword[12]; /* Password from partner */
  /* Ver:2 */<br>MOCHAR MsgRetryExit[128];
                                       /\star Channel message retry exit \star/
                                        /* name */MQCHAR MsgRetryUserData[32]; \rightarrow /\star Channel message retry exit \star/
            /* user data */<br>MsgRetryCount; /* Number of ti
  MQLONG MsgRetryCount; /* Number of times MCA will */\rightarrow try to put the message, \star/\star try to put the message, \star/\star /* after first attempt has */
   /* failed */
                                        /* Minimum interval in *//* milliseconds after which */\rightarrow \rightarrow the open or put operation \star/\rightarrow will be retried \star/ /* Ver:3 */
                                       /* Time in seconds between */\sim \frac{1}{2}<br>MOLONG BatchInterval: \frac{1}{2} batch duration \star/
  MQLONG BatchInterval; \frac{1}{1} /* Batch duration */<br>MQLONG NonPersistentMsgSpeed; \frac{1}{1} Speed at which */
            NonPersistentMsgSpeed;
                                       /* nonpersistent messages are */ /* sent */
  MQLONG StrucLength; \overline{y} /* Length of MQCD structure */<br>MQLONG ExitNameLength; \overline{y} Length of exit name */
                                        /* Length of exit name * MQLONG ExitDataLength; /* Length of exit user data */
                                        /* Number of message exits */ /* defined */
                                        /* Number of send exits */ /* defined */
                                        /* Number of receive exits *//* defined */MQPTR MsgExitPtr; /* Address of first MsgExit */ /* field */
                                        /* Address of first */ /* MsgUserData field */
                                        /* Address of first SendExit */ /* field */
                                        y^2 Address of first */
   /* SendUserData field */
                                        /* Address of first */\frac{1}{2} /* ReceiveExit field */<br>MQPTR      ReceiveUserDataPtr;           /* Address of first */
                                        /* Address of first * /* ReceiveUserData field */
   /* Ver:4 */
            ClusterPtr; /* Address of a list of */ /* cluster names */
                                       /* Number of clusters to *//* which the channel belongs */<br>MQLONG     NetworkPriority;                  /* Network priority */
                                       /* Network priority *//* Ver:5 */
```

```
 MQLONG LongMCAUserIdLength; /* Length of long MCA user */
   /* identifier */<br>MOLONG     LongRemoteUserIdLength;    /* Length of lon
                                                 /\star Length of long remote user \star/ /* identifier */
   MQPTR LongMCAUserIdPtr; \overline{\phantom{a}} /* Address of long MCA user */
   \frac{1}{2} /* identifier */<br>MOPTR LongRemoteUserIdPtr; /* Address of 1d
                                                 /* Address of long remote *//* user identifier */<br>MOBYTE40 MCASecurityId;       /* MCA security ident
   MQBYTE40 MCASecurityId;       /* MCA security identifier */<br>MQBYTE40 RemoteSecurityId;      /* Remote security identifier
                                                /* Remote security identifier */ /* Ver:6 */
   MQCHAR SSLCipherSpec[32]; /* SSL CipherSpec */<br>MOPTR SSLPeerNamePtr; /* Address of SSL pe
   MOPTR SSLPeerNamePtr; / /* Address of SSL peer name */<br>MOLONG SSLPeerNameLength; /* Length of SSL peer name */
                                                 \frac{1}{x} Length of SSL peer name */
   MQLONG SSLClientAuth; /* Whether SSL client */
    /* authentication is required */
   MQLONG KeepAliveInterval; \overline{\phantom{a}} /* Keepalive interval */<br>MQCHAR LocalAddress[48]; \overline{\phantom{a}} /* Local communications
                                                 \frac{1}{2} Local communications */
    /* address */
                                                /* Batch heartbeat interval *//* Ver:7 */<br>MQLONG HdrCompList[2];
                                                 /* Header data compression *//* list */ MQLONG MsgCompList[16]; /* Message data compression */
   MQLONG CLWLChannelRank; \frac{1}{x} list \starMQLONG CLWLChannelRank; /* Channel rank *,<br>MOLONG CLWLChannelPriority; /* Channel priori
   MQLONG CLWLChannelPriority;     /* Channel priority */<br>MQLONG CLWLChannelWeight;     /* Channel weight */
   MQLONG CLWLChannelWeight;<br>MQLONG ChannelMonitoring;
   MQLONG ChannelMonitoring; \overline{y} /* Channel monitoring */<br>MQLONG ChannelStatistics; /* Channel statistics */
                                                /* Channel statistics *//* Ver:8 *<br>MQLONG SharingConversations; /* Limit on sharing */
                                                 /* conversations */ MQLONG PropertyControl; /* Message property control */
 MQLONG MaxInstances; /* Limit on SVRCONN channel */
    /* instances */
                                                 \frac{1}{1} Limit on SVRCONN channel */
   /* instances per client */<br>* MQLONG    ClientChannelWeight;      /* Client channel weight
                                                 /* Client channel weight */MQLONG ConnectionAffinity; / /\star Connection affinity \star/
   /* Ver:9 */<br>MQLONG BatchDataLimit;
   MQLONG BatchDataLimit; /* Batch data limit */<br>MQLONG UseDLQ; /* Use Dead Letter Que
   MQLONG UseDLQ; \rightarrow /* Use Dead Letter Queue */<br>MQLONG DefReconnect; \rightarrow /* Default client reconnect
                                                 /* Default client reconnect *//* option */ /* Ver:10 */
 };
```
## *Dichiarazione COBOL*

Questa dichiarazione è la dichiarazione COBOL per la struttura MQCD.

```
** MQCD structure
 10 MQCD.
\;\star\star Channel definition name
       15 MQCD-CHANNELNAME PIC X(20).
       ** Structure version number
       15 MQCD-VERSION PIC S9(9) BINARY.
       ** Channel type
       15 MQCD-CHANNELTYPE PIC S9(9) BINARY.
\star\star Transport type
 15 MQCD-TRANSPORTTYPE PIC S9(9) BINARY.
       ** Channel description
       15 MQCD-DESC PIC X(64).
       ** Queue-manager name
       15 MQCD-QMGRNAME PIC X(48).
       ** Transmission queue name
       15 MQCD-XMITQNAME PIC X(48).
       ** First 20 bytes of connection name
       15 MQCD-SHORTCONNECTIONNAME PIC X(20).
       ** Reserved
       15 MQCD-MCANAME PIC X(20).
       ** LU 6.2 Mode name
       15 MQCD-MODENAME PIC X(8).
       ** LU 6.2 transaction program name
      15 MQCD-TPNAME PIC X(64).
       ** Batch size
       15 MQCD-BATCHSIZE PIC S9(9) BINARY.
       ** Disconnect interval
       15 MQCD-DISCINTERVAL PIC S9(9) BINARY.
```
 \*\* Short retry count 15 MQCD-SHORTRETRYCOUNT PIC S9(9) BINARY. \*\* Short retry wait interval 15 MQCD-SHORTRETRYINTERVAL PIC S9(9) BINARY. \*\* Long retry count 15 MQCD-LONGRETRYCOUNT PIC S9(9) BINARY. \*\* Long retry wait interval 15 MQCD-LONGRETRYINTERVAL PIC S9(9) BINARY. \*\* Channel security exit name 15 MQCD-SECURITYEXIT PIC X(20). \*\* Channel message exit name 15 MQCD-MSGEXIT PIC X(20). \*\* Channel send exit name 15 MQCD-SENDEXIT PIC X(20). \*\* Channel receive exit name 15 MQCD-RECEIVEEXIT PIC X(20). \*\* Highest allowable message sequence number 15 MQCD-SEQNUMBERWRAP PIC S9(9) BINARY. \*\* Maximum message length 15 MQCD-MAXMSGLENGTH PIC S9(9) BINARY. \*\* Put authority 15 MQCD-PUTAUTHORITY PIC S9(9) BINARY. \*\* Data conversion 15 MQCD-DATACONVERSION PIC S9(9) BINARY. \*\* Channel security exit user data 15 MQCD-SECURITYUSERDATA PIC X(32).  $\;\star\star$  Channel message exit user data 15 MQCD-MSGUSERDATA PIC X(32). \*\* Channel send exit user data 15 MQCD-SENDUSERDATA PIC X(32). \*\* Channel receive exit user data 15 MQCD-RECEIVEUSERDATA PIC X(32). \*\* Ver:1 \*\* \*\* User identifier 15 MQCD-USERIDENTIFIER PIC X(12). \*\* Password 15 MQCD-PASSWORD PIC X(12).  $\;\;\star\star$  First 12 bytes of MCA user identifier 15 MQCD-MCAUSERIDENTIFIER PIC X(12).  $\star\star$  Message channel agent type 15 MQCD-MCATYPE PIC S9(9) BINARY. \*\* Connection name 15 MQCD-CONNECTIONNAME PIC X(264). \*\* First 12 bytes of user identifier from partner 15 MQCD-REMOTEUSERIDENTIFIER PIC X(12). \*\* Password from partner 15 MQCD-REMOTEPASSWORD PIC X(12). \*\* Ver:2 \*\* \*\* Channel message retry exit name 15 MQCD-MSGRETRYEXIT PIC X(20).  $\;\;\star\star$  Channel message retry exit user data 15 MQCD-MSGRETRYUSERDATA PIC X(32). \*\* Number of times MCA will try to put the message, after first \*\* attempt has failed 15 MQCD-MSGRETRYCOUNT PIC S9(9) BINARY. \*\* Minimum interval in milliseconds after which the open or put \*\* operation will be retried 15 MQCD-MSGRETRYINTERVAL PIC S9(9) BINARY. \*\* Ver:3 \*\* \*\* Time in seconds between heartbeat flows 15 MQCD-HEARTBEATINTERVAL PIC S9(9) BINARY. \*\* Batch duration 15 MQCD-BATCHINTERVAL PIC S9(9) BINARY. \*\* Speed at which nonpersistent messages are sent 15 MQCD-NONPERSISTENTMSGSPEED PIC S9(9) BINARY. \*\* Length of MQCD structure 15 MQCD-STRUCLENGTH PIC S9(9) BINARY. \*\* Length of exit name 15 MQCD-EXITNAMELENGTH PIC S9(9) BINARY. \*\* Length of exit user data 15 MQCD-EXITDATALENGTH PIC S9(9) BINARY. \*\* Number of message exits defined 15 MQCD-MSGEXITSDEFINED PIC S9(9) BINARY. \*\* Number of send exits defined 15 MQCD-SENDEXITSDEFINED PIC S9(9) BINARY. \*\* Number of receive exits defined 15 MQCD-RECEIVEEXITSDEFINED PIC S9(9) BINARY. \*\* Address of first MsgExit field 15 MQCD-MSGEXITPTR POINTER. \*\* Address of first MsgUserData field 15 MQCD-MSGUSERDATAPTR POINTER. \*\* Address of first SendExit field

 15 MQCD-SENDEXITPTR POINTER. \*\* Address of first SendUserData field 15 MQCD-SENDUSERDATAPTR POINTER. \*\* Address of first ReceiveExit field 15 MQCD-RECEIVEEXITPTR POINTER. \*\* Address of first ReceiveUserData field 15 MQCD-RECEIVEUSERDATAPTR POINTER. \*\* Ver:4 \*\* \*\* Address of a list of cluster names 15 MQCD-CLUSTERPTR POINTER. \*\* Number of clusters to which the channel belongs 15 MQCD-CLUSTERSDEFINED PIC S9(9) BINARY. \*\* Network priority 15 MQCD-NETWORKPRIORITY PIC S9(9) BINARY. \*\* Ver:5 \*\* \*\* Length of long MCA user identifier 15 MQCD-LONGMCAUSERIDLENGTH PIC S9(9) BINARY.  $\;\star\star$  Length of long remote user identifier 15 MQCD-LONGREMOTEUSERIDLENGTH PIC S9(9) BINARY. \*\* Address of long MCA user identifier 15 MQCD-LONGMCAUSERIDPTR POINTER.  $\;\;\star\star$  Address of long remote user identifier 15 MQCD-LONGREMOTEUSERIDPTR POINTER. \*\* MCA security identifier 15 MQCD-MCASECURITYID PIC X(40). \*\* Remote security identifier 15 MQCD-REMOTESECURITYID PIC X(40). \*\* Ver:6 \*\* \*\* SSL CipherSpec 15 MQCD-SSLCIPHERSPEC PIC X(32). \*\* Address of SSL peer name 15 MQCD-SSLPEERNAMEPTR POINTER. \*\* Length of SSL peer name 15 MQCD-SSLPEERNAMELENGTH PIC S9(9) BINARY. \*\* Whether SSL client authentication is required 15 MQCD-SSLCLIENTAUTH PIC S9(9) BINARY. \*\* Keepalive interval 15 MQCD-KEEPALIVEINTERVAL PIC S9(9) BINARY. \*\* Local communications address 15 MQCD-LOCALADDRESS PIC X(48). \*\* Batch heartbeat interval 15 MQCD-BATCHHEARTBEAT PIC S9(9) BINARY. \*\* Ver:7 \*\* \*\* Header data compression list 15 MQCD-HDRCOMPLIST PIC S9(9) BINARY. \*\* Message data compression list 15 MQCD-MSGCOMPLIST PIC S9(9) BINARY. \*\* Channel rank 15 MQCD-CLWLCHANNELRANK PIC S9(9) BINARY. \*\* Channel priority 15 MQCD-CLWLCHANNELPRIORITY PIC S9(9) BINARY. \*\* Channel weight 15 MQCD-CLWLCHANNELWEIGHT PIC S9(9) BINARY. \*\* Channel monitoring 15 MQCD-CHANNELMONITORING PIC S9(9) BINARY. \*\* Channel statistics 15 MQCD-CHANNELSTATISTICS PIC S9(9) BINARY. \*\* Ver:8 \*\* \*\* Limit on sharing conversations 15 MQCD-SHARINGCONVERSATIONS PIC S9(9) BINARY.  $\star\star$  Message property control 15 MQCD-PROPERTYCONTROL PIC S9(9) BINARY. \*\* Limit on SVRCONN channel instances 15 MQCD-MAXINSTANCES PIC S9(9) BINARY. \*\* Limit on SVRCONN channel instances per client 15 MQCD-MAXINSTANCESPERCLIENT PIC S9(9) BINARY. \*\* Client channel weight 15 MQCD-CLIENTCHANNELWEIGHT PIC S9(9) BINARY. \*\* Connection affinity 15 MQCD-CONNECTIONAFFINITY PIC S9(9) BINARY. \*\* Ver:9 \*\* \*\* Batch data limit 15 MQCD-BATCHDATALIMIT PIC S9(9) BINARY. \*\* Use Dead Letter Queue 15 MQCD-USEDLQ PIC S9(9) BINARY. \*\* Default client reconnect option 15 MQCD-DEFRECONNECT PIC S9(9) BINARY. \*\* Ver:10 \*\*

# *Dichiarazione RPG (ILE)*

Questa dichiarazione è la dichiarazione RPG per la struttura MQCD.

D\* MQCD Structure

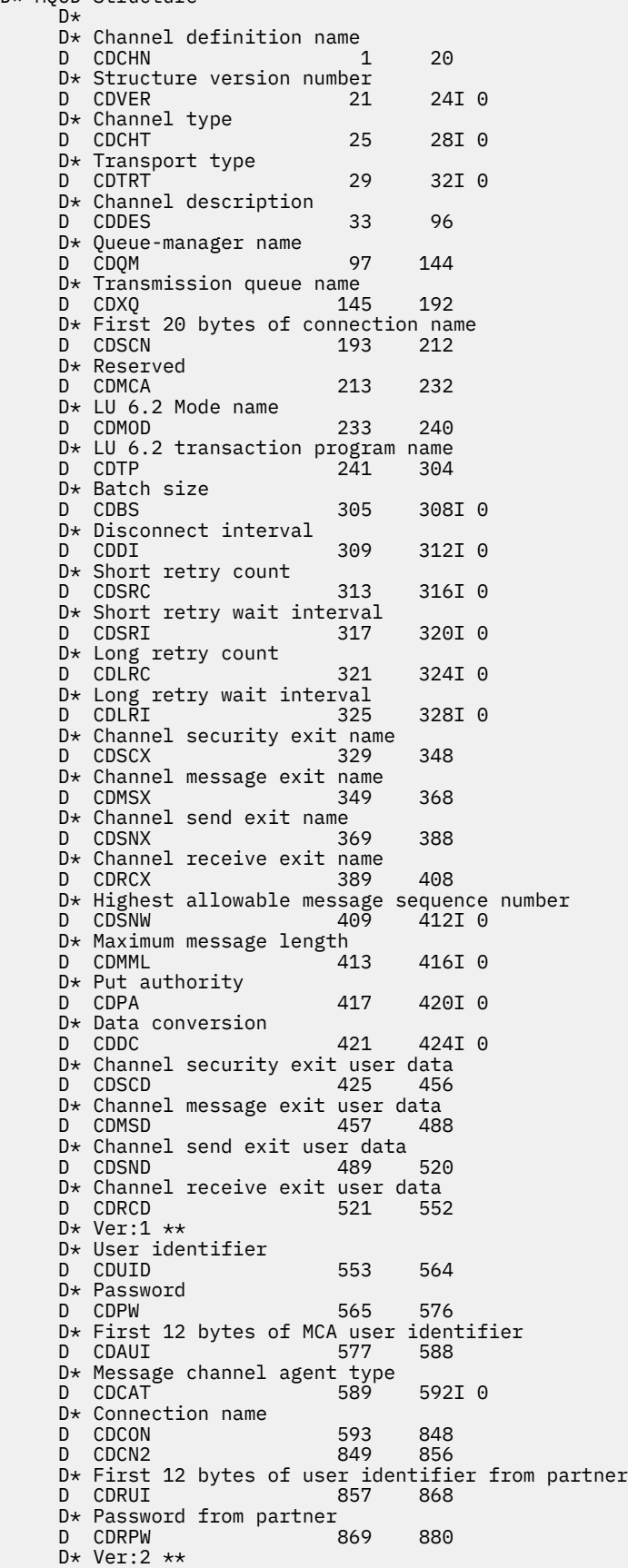

 D\* Channel message retry exit name D CDMRX 881 900  $D*$  Channel message retry exit user data<br>D CDMRD 901 932 D CDMRD D\* Number of times MCA will try to put the message, after first D\* attempt has failed D CDMRC 933 936I 0  $D*$  Minimum interval in milliseconds after which the open or put D\* operation will be retried D CDMRI 937 940I 0 D\* Ver:3 \*\*  $D*$  Time in seconds between heartbeat flows<br>D CDHBI 941 944I 0 D CDHBI D\* Batch duration D CDBI 945 948I 0 D\* Speed at which nonpersistent messages are sent<br>D CDNPM 949 952I 0 D CDNPM 949 952I 0 D\* Length of MQCD structure D CDLEN 953 956I 0 D\* Length of exit name D CDXNL 957 960I 0 D\* Length of exit user data<br>D CDXDL 961 D CDXDL 961 964I 0 D\* Number of message exits defined D CDMXD 965 968I 0 D\* Number of send exits defined<br>D CDSXD 969 972I 0 D CDSXD D\* Number of receive exits defined<br>D CDRXD 973 976I 0 D CDRXD  $D*$  Address of first MsgExit field<br>D CDMXP 992\* D CDMXP  $D*$  Address of first MsgUserData field<br>D CDMUP 993 1008\* D CDMUP 993 1008\* D\* Address of first SendExit field D CDSXP 1009 1024\* D\* Address of first SendUserData field D CDSUP 1025 1040\*  $D*$  Address of first ReceiveExit field<br>D CDRXP 1041 1056\*  $1041$  1056\* D\* Address of first ReceiveUserData field<br>D CDRUP 1057 1072\*  $1057$  1072\* D\* Ver:4 \*\*  $D*$  Address of a list of cluster names<br>D CDCLP 1073 1088\* 1073 1088\*  $D*$  Number of clusters to which the channel belongs<br>D CDCLD 1089 1092I 0 1089 1092I 0 D\* Network priority<br>D CDNP 1093 1096I 0 D\* Ver:5 \*\* D\* Length of long MCA user identifier D CDLML 1097 1100I 0 D\* Length of long remote user identifier<br>D CDLRL 1101 1104I 0 D CDLRL  $D*$  Address of long MCA user identifier<br>D CDLMP 1105 1120\* D CDLMP D\* Address of long remote user identifier D CDLRP 1121 1136\* D\* MCA security identifier<br>D CDMSI 1137 D CDMSI 1137 1176 D\* Remote security identifier D CDRSI 1177 1216 D\* Ver:6 \*\* D\* SSL CipherSpec<br>D CDSCS D CDSCS 1217 1248 D\* Address of SSL peer name D CDSPN 1249 1264\* D\* Length of SSL peer name<br>D CDSPL 1265 D CDSPL 1265 1268I 0  $D*$  Whether SSL client authentication is required<br>D CDSCA  $1269$  1272I 0 1269 1272I 0 D\* Keepalive interval<br>D CDKAI 1273 1276I 0 D\* Local communications address D CDLOA D\* Batch heartbeat interval D CDBHB 1325 1328I 0 D\* Ver:7 \*\* D\* Header data compression list<br>D CDHCL0 CDHCL<sub>0</sub> D CDHCL1 1329 1332I 0 D CDHCL2 1333 1336I 0 10I 0 DIM(2) OVERLAY(CDHCL0)

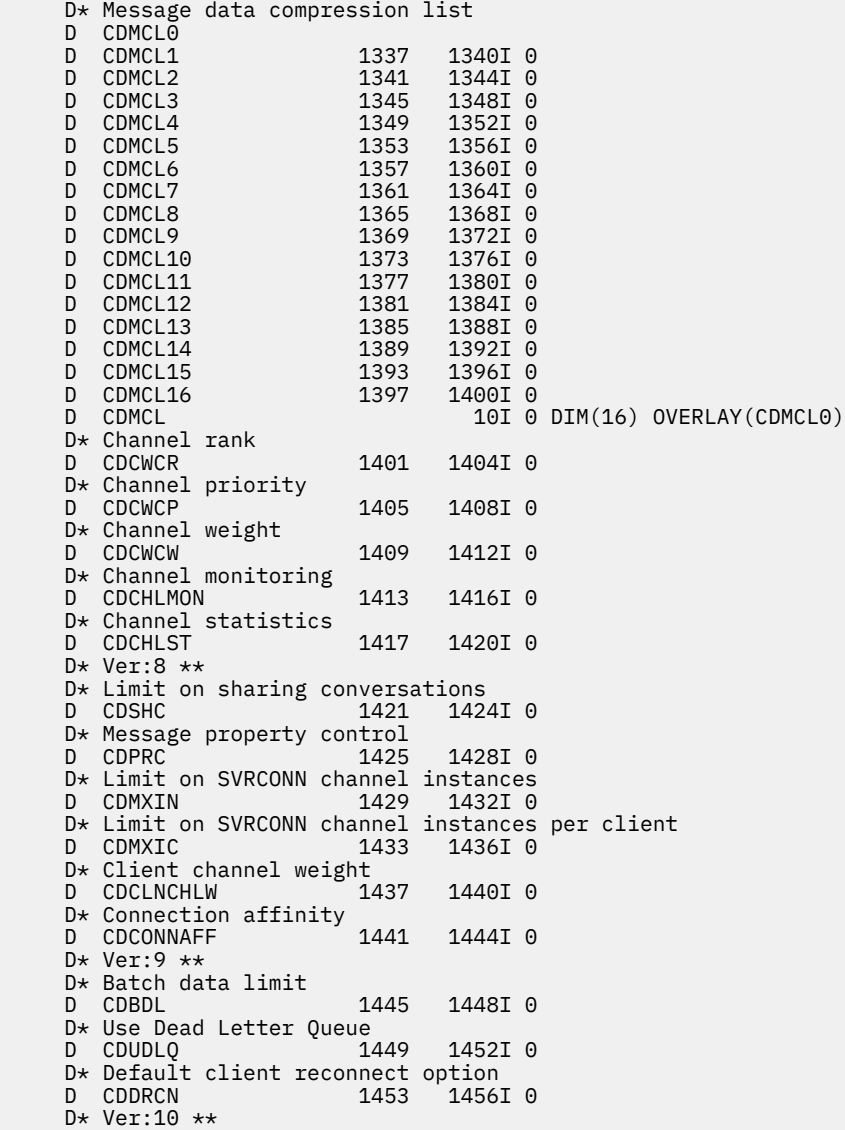

## *System/390 dichiarazione assembler*

Questa dichiarazione è la dichiarazione dell'assembler System/390 per la struttura MQCD.

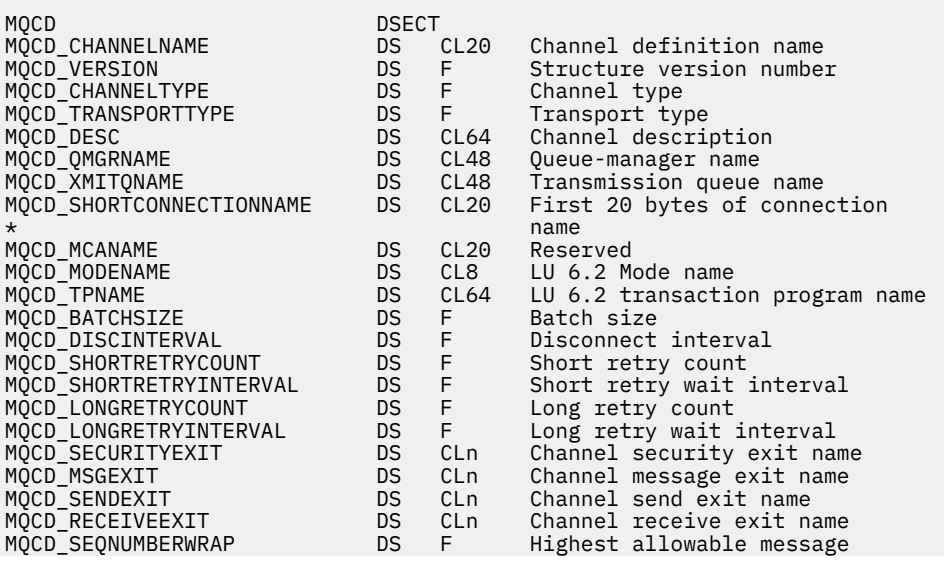

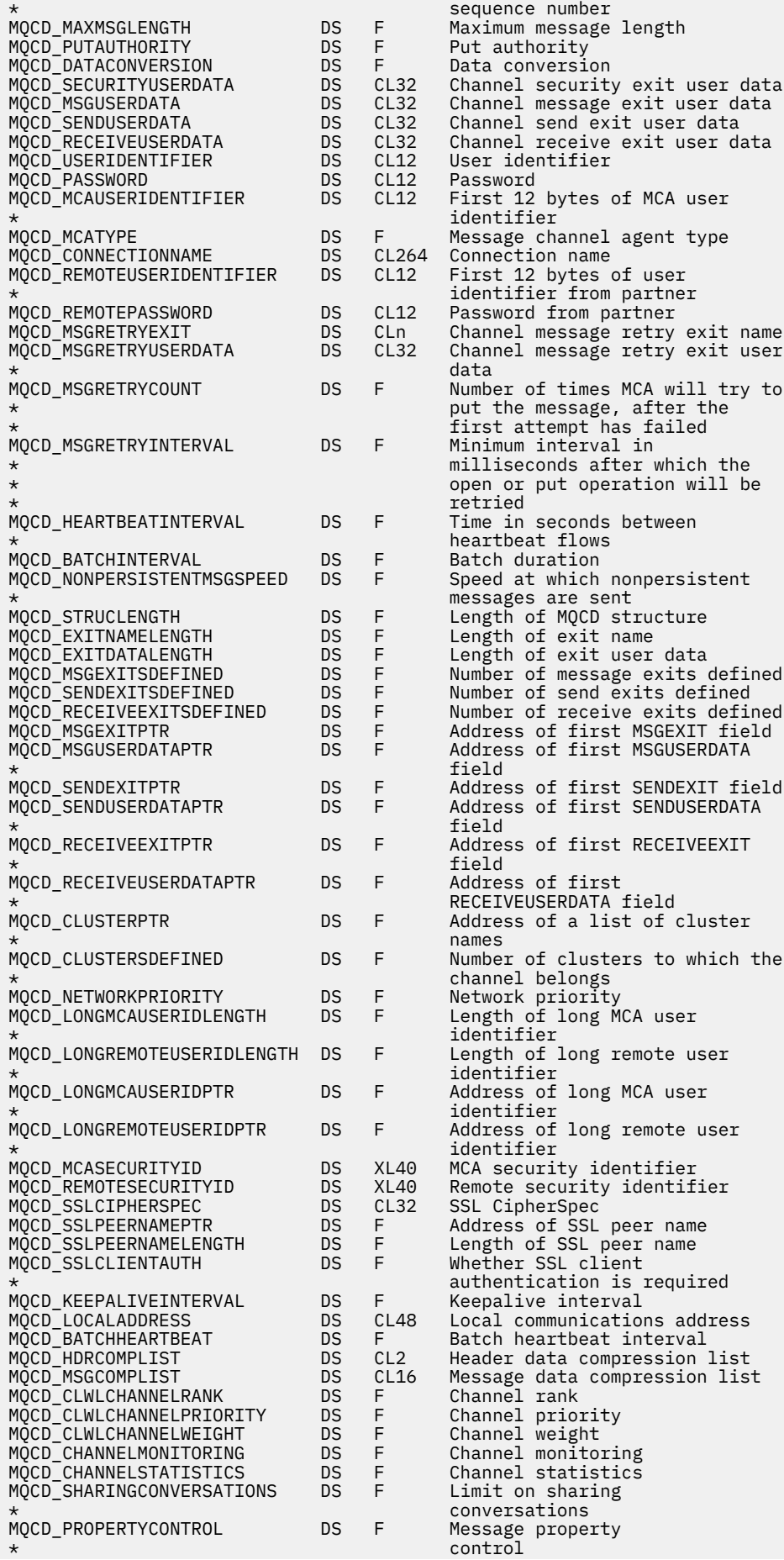

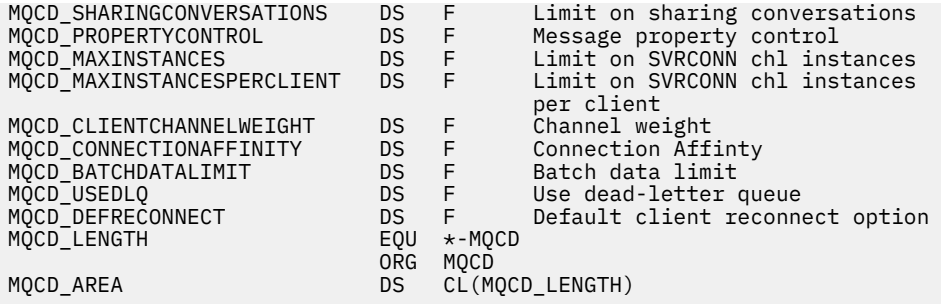

# *Dichiarazione Visual Basic*

Questa dichiarazione è la dichiarazione Visual Basic della struttura MQCD.

In Visual Basic, la struttura MQCD può essere utilizzata con la struttura MQCNO sulla chiamata MQCONNX.

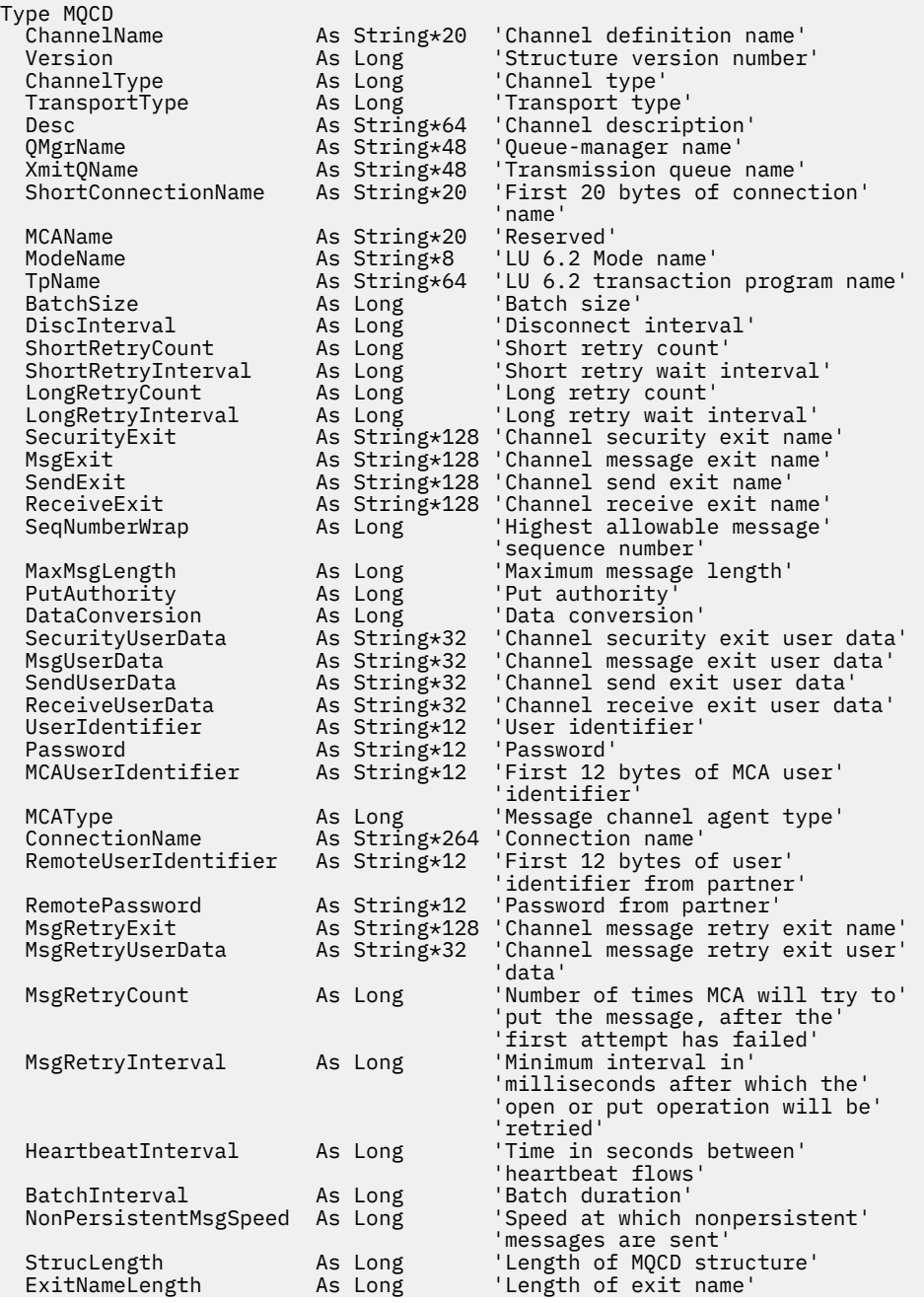

<span id="page-1063-0"></span>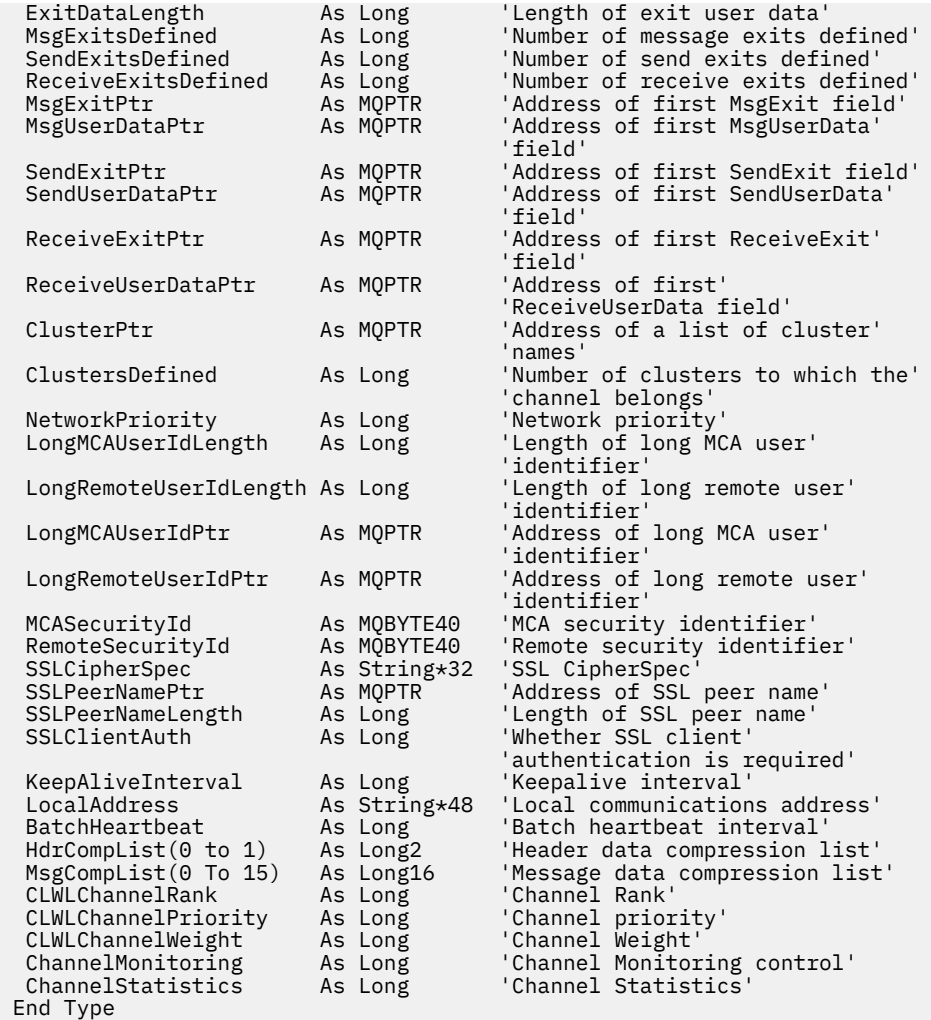

## *Modifica dei campi MQCD in un'uscita canale*

Un'uscita canale può cambiare i campi in MQCD. Tuttavia, queste modifiche non vengono generalmente applicate, ad eccezione delle circostanze elencate.

Se un programma di uscita del canale modifica un campo nella struttura dati MQCD, il nuovo valore viene generalmente ignorato dal processo del canale WebSphere MQ . Tuttavia, il nuovo valore rimane nel MQCD e viene passato a tutte le uscite rimanenti in una catena di uscita e a tutte le conversazioni che condividono l'istanza del canale.

Se SharingConversations è impostato su FALSE nella struttura MQCXP, le modifiche a determinati campi possono essere eseguite, a seconda del tipo di programma di uscita, del tipo di canale e del codice di errore di uscita. La seguente tabella mostra i campi che possono essere modificati e influenzano il comportamento del canale e in quali circostanze. Se un programma di uscita modifica uno di questi campi in qualsiasi altra circostanza o qualsiasi campo non elencato, il nuovo valore viene ignorato dal processo del canale. Il nuovo valore rimane nel MQCD e viene passato a tutte le uscite rimanenti in una catena di uscita e a tutte le conversazioni che condividono l'istanza del canale.

Qualsiasi tipo di programma di uscita quando richiamato per l'inizializzazione (MQXR\_INIT) può modificare il campo ChannelName di qualsiasi tipo di canale, purché MQCXP SharingConverstions sia impostato su FALSE. Solo un'uscita di sicurezza può modificare il campo MCAUserIdentifier , indipendentemente dal valore di MQCXP SharingConverstions.

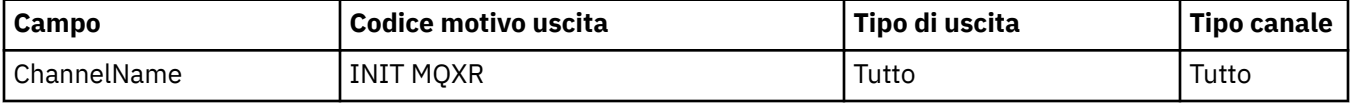

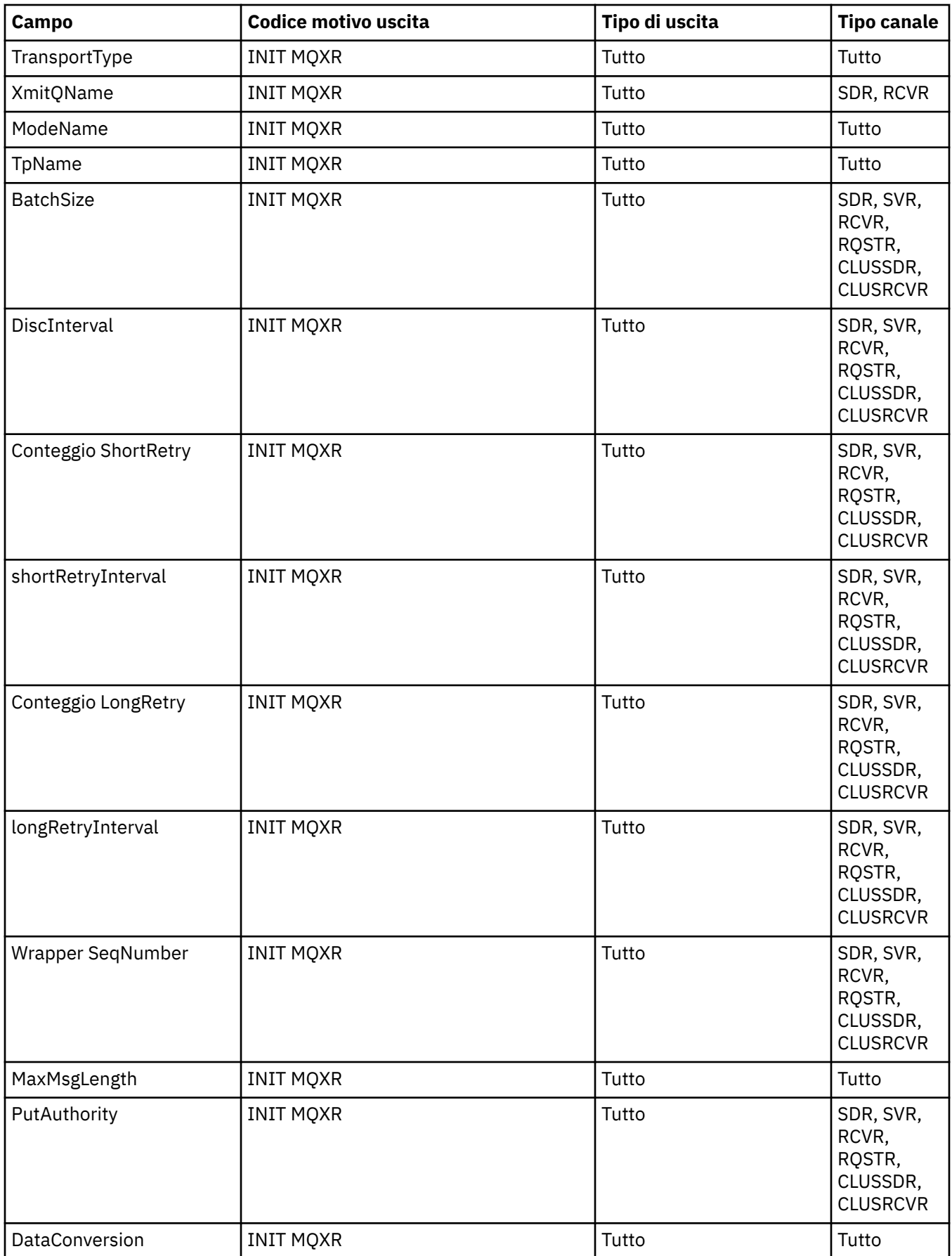

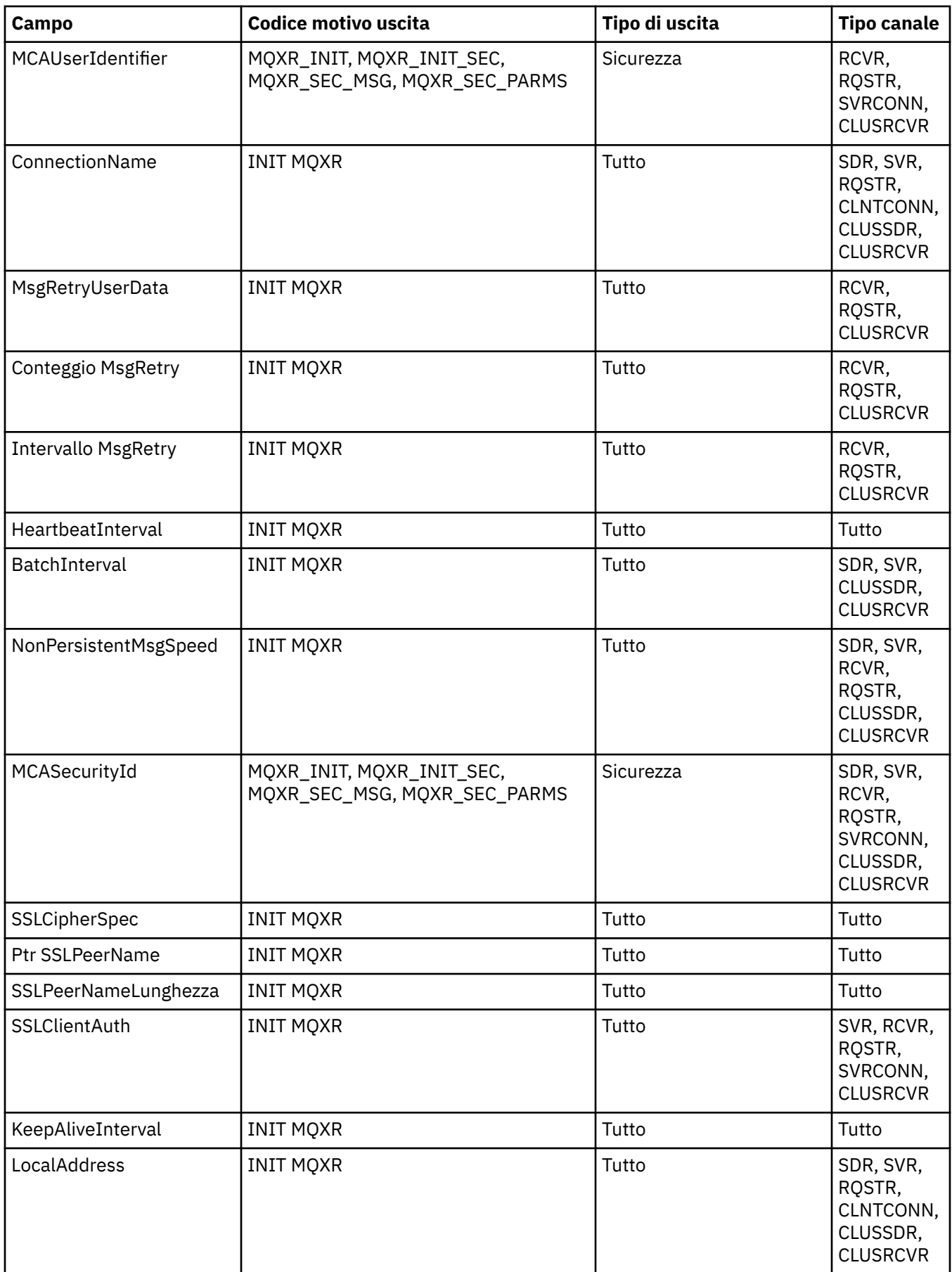

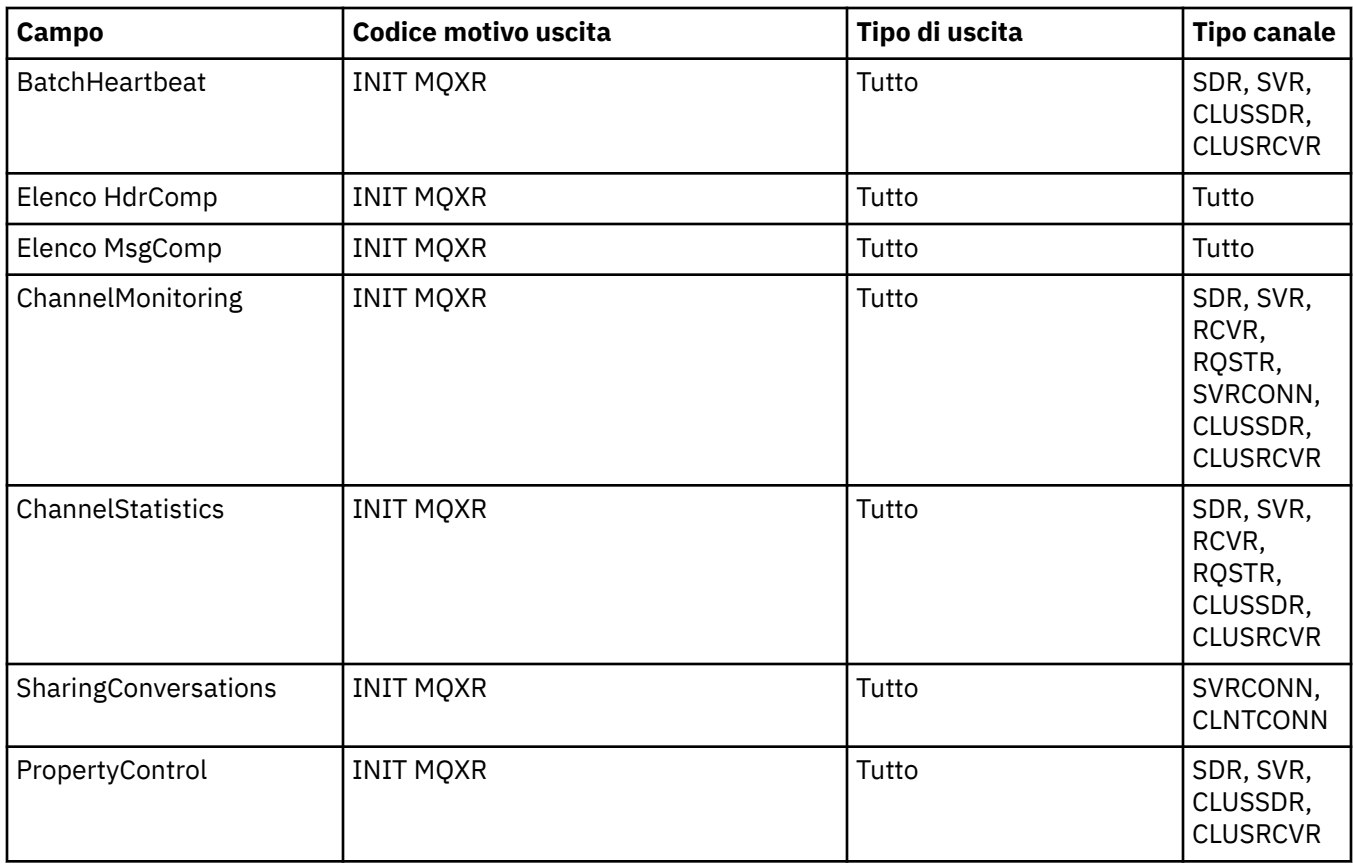

# **MQCXP - Parametro uscita canale**

La struttura MQCXP viene passata a ciascun tipo di exit richiamato da un MCA (Message Channel Agent), da un canale di connessione client o da un canale di connessione server.

## Vedere MQ\_CHANNEL\_EXIT.

I campi descritti come "input all'uscita" nelle descrizioni che seguono vengono ignorati dal canale quando l'uscita restituisce il controllo al canale. I campi di input che l'uscita modifica nel blocco del parametro di uscita del canale non verranno conservati per il successivo richiamo. Le modifiche apportate ai campi di input / output (ad esempio, il campo *ExitUserArea* ), vengono conservate solo per i richiami di tale istanza dell'exit. Tali modifiche non possono essere utilizzate per passare i dati tra diverse uscite definite sullo stesso canale o tra la stessa uscita definita su canali differenti.

## **Riferimenti correlati**

## "Campi" a pagina 1067

Questo argomento elenca tutti i campi nella struttura MQCXP e descrive ciascun campo.

["Dichiarazione C" a pagina 1078](#page-1077-0) Questa dichiarazione è la dichiarazione C per la struttura MQCXP.

["Dichiarazione COBOL" a pagina 1079](#page-1078-0) Questa dichiarazione è la dichiarazione COBOL per la struttura MQCXP.

["Dichiarazione RPG \(ILE\)" a pagina 1080](#page-1079-0) Questa dichiarazione è la dichiarazione RPG per la struttura MQCXP.

[" System/390 dichiarazione assembler" a pagina 1081](#page-1080-0) Questa dichiarazione è la dichiarazione dell'assembler System/390 per la struttura MQCXP.

## *Campi*

Questo argomento elenca tutti i campi nella struttura MQCXP e descrive ciascun campo.

*StrucId (MQCHAR4)* Questo campo specifica l'identificativo della struttura.

Il valore deve essere:

## **ID\_STRUC\_MQCXP**

Identificativo per la struttura del parametro di uscita canale.

Per il linguaggio di programmazione C, viene definita anche la costante MQCXP\_STRUC\_ID\_ARRAY; questa costante ha lo stesso valore di MQCXP\_STRUC\_ID, ma è un array di caratteri anziché una stringa.

Questo è un campo di immissione per l'uscita.

### *Version (MQLONG)*

Questo campo specifica il numero di versione della struttura.

Il valore dipende dall'ambiente:

#### **MQCXP\_VERSION\_1**

Struttura del parametro di uscita canale Version-1 .

## **MQCXP\_VERSION\_2**

Struttura del parametro di uscita canale Version-2 .

Il campo ha questo valore nei seguenti ambienti: HP Integrity NonStop Server.

#### **MQCXP\_VERSION\_3**

Struttura del parametro di uscita del canale Version-3 .

Il campo ha questo valore nei seguenti ambienti: sistemi UNIX non elencati altrove.

#### **MQCXP\_VERSION\_4**

Struttura del parametro di uscita canale Version-4 .

## **MQCXP\_VERSION\_5**

Struttura del parametro di uscita canale Version-5 .

## **MQCXP\_VERSION\_6**

Struttura del parametro di uscita del canale Version-6 .

## **MQCXP\_VERSION\_8**

Struttura del parametro di uscita del canale Version-8 .

Il campo ha questo valore nei seguenti ambienti: z/OS, AIX, HP-UX, Linux, IBM i, Solaris, Windows.

I campi che esistono solo nelle versioni più recenti della struttura vengono identificati come tali nelle descrizioni dei campi. La seguente costante specifica il numero di versione della versione corrente:

## **VERSIONE MQCXP\_CURRENT\_**

Versione corrente della struttura del parametro di uscita del canale.

Il valore dipende dall'ambiente.

**Nota:** Quando viene introdotta una nuova versione della struttura di MQCXP, il layout della parte esistente non viene modificato. L'uscita deve quindi controllare che il numero di versione sia uguale o superiore alla versione più bassa che contiene i campi che l'uscita deve utilizzare.

Questo è un campo di immissione per l'uscita.

#### *ExitId (MQLONG)*

Questo campo specifica il tipo di uscita che si sta richiamando e viene impostato all'entrata della routine di uscita.

Sono possibili i seguenti valori:

## **MQXT\_CHANNEL\_SEC\_EXIT**

Uscita di sicurezza del canale.

#### **MQXT\_CHANNEL\_MSG\_EXIT**

Uscita messaggio canale.

#### **MQXT\_CHANNEL\_SEND\_EXIT** Uscita di invio canale.

**MQXT\_CHANNEL\_RCV\_EXIT** Uscita ricezione canale.

## **MQXT\_CHANNEL\_MSG\_RETRY\_EXIT**

Uscita nuovo tentativo messaggio canale.

## **MQXT\_CHANNEL\_AUTO\_DEF\_EXIT**

Uscita di definizione automatica del canale.

In z/OS, questo tipo di exit è supportato solo per canali di tipo MQCHT\_CLUSSDR e MQCHT\_CLUSRCVR.

Questo è un campo di immissione per l'uscita.

#### *ExitReason (MQLONG)*

Questo campo specifica il motivo per cui l'uscita viene chiamata ed è impostata all'entrata della routine di uscita.

Non viene utilizzato dall'uscita di definizione automatica. Sono possibili i seguenti valori:

#### **INIT MQXR**

Uscire dall'inizializzazione.

Questo valore indica che l'uscita viene richiamata per la prima volta. Consente all'uscita di acquisire e inizializzare tutte le risorse di cui ha bisogno (ad esempio: memoria).

#### **MQXR\_TERM**

Chiusura uscita.

Questo valore indica che l'uscita sta per essere terminata. L'uscita deve liberare tutte le risorse che ha acquisito da quando è stata inizializzata (ad esempio: memoria).

## **MQXR\_MSG**

Elaborare un messaggio.

Questo valore indica che l'uscita viene richiamata per l'elaborazione di un messaggio. Questo valore si verifica solo per le uscite dei messaggi del canale.

#### **XMIT MQXR**

Elaborare una trasmissione.

Questo valore si verifica solo per le uscite di invio e ricezione del canale.

## **MQXR\_SEC\_MSG**

Messaggio di sicurezza ricevuto.

Questo valore si verifica solo per le uscite di sicurezza del canale.

## **MQXR\_INIT\_SEC**

Avviare lo scambio di sicurezza.

Questo valore si verifica solo per le uscite di sicurezza del canale.

L'uscita di sicurezza del destinatario viene sempre richiamata con questo motivo immediatamente dopo essere stata richiamata con MQXR\_INIT, per dargli la possibilità di avviare uno scambio di sicurezza. Se declina l'opportunità (restituendo MQXCC\_OK invece di MQXCC\_SEND\_SEC\_MSG o MQXCC\_SEND\_AND\_REQUEST\_SEC\_MSG), l'uscita di sicurezza del mittente viene richiamata con MQXR\_INIT\_SEC.

Se l'uscita di sicurezza del destinatario non avvia uno scambio di sicurezza (restituendo MQXCC\_SEND\_SEC\_MSG o MQXCC\_SEND\_AND\_REQUEST\_SEC\_MSG), l'uscita di sicurezza del mittente non viene mai richiamata con MQXR\_INIT\_SEC; viene invece richiamata con

MQXR\_SEC\_MSG per elaborare il messaggio del ricevente. (In entrambi i casi viene richiamato per la prima volta con MQXR\_INIT.)

A meno che una delle uscite di sicurezza non richieda la terminazione del canale (impostando *ExitResponse* su MQXCC\_SUPPRESS\_FUNCTION o MQXCC\_CLOSE\_CHANNEL), lo scambio di sicurezza deve essere completato sul lato che ha avviato lo scambio. Pertanto, se un'uscita di sicurezza viene richiamata con MQXR\_INIT\_SEC e avvia uno scambio, la volta successiva che l'uscita viene richiamata sarà con MQXR\_SEC\_MSG. Ciò si verifica se è presente un messaggio di sicurezza per l'uscita da elaborare o meno. Esiste un messaggio di sicurezza se il partner restituisce MQXCC\_SEND\_SEC\_MSG o MQXCC\_SEND\_AND\_REQUEST\_SEC\_MSG, ma non se il partner restituisce MQXCC\_OK o se non esiste alcuna uscita di sicurezza sul partner. Se non esiste alcun messaggio di sicurezza da elaborare, l'uscita di sicurezza all'estremità di avvio viene richiamata con un *DataLength* uguale a zero.

## **MQXR\_RETRY**

Riprovare un messaggio.

Questo valore si verifica solo per le uscite di nuovi tentativi di messaggio.

### **MQXR\_AUTO\_CLUSSDR**

Definizione automatica di un canale mittente del cluster.

Questo valore si verifica solo per le uscite di definizione automatica del canale.

#### **MQXR\_AUTO\_RECEIVER**

Definizione automatica di un canale ricevente.

Questo valore si verifica solo per le uscite di definizione automatica del canale.

#### **SVRCONN MQXR\_AUTO\_**

Definizione automatica di un canale di connessione server.

Questo valore si verifica solo per le uscite di definizione automatica del canale.

## **MQXR\_AUTO\_CLUSRCVR**

Definizione automatica di un canale ricevente del cluster.

Questo valore si verifica solo per le uscite di definizione automatica del canale.

## **PARM\_SEC\_MQXR**

Parametri di sicurezza

Questo valore si applica solo alle uscite di protezione e indica che una struttura MQCSP viene passata all'uscita. Per ulteriori informazioni, vedi ["MQCSP - Parametri di sicurezza" a pagina 312](#page-311-0)

#### **Nota:**

- 1. Se si dispone di più di un'uscita definita per un canale, vengono richiamate con MQXR\_INIT quando l'MCA viene inizializzato. Inoltre, vengono richiamati con MQXR\_TERM quando l'MCA viene terminato.
- 2. Per l'uscita di definizione automatica del canale, *ExitReason* non è impostato se *Version* è inferiore a MQCXP VERSION 4. Il valore MQXR\_AUTO\_SVRCONN è implicito in questo caso.

Questo è un campo di immissione per l'uscita.

#### *ExitResponse (MQLONG)*

Questo campo specifica la risposta dall'uscita.

Questo campo viene impostato dall'uscita per comunicare con l'MCA.Deve essere uno dei seguenti valori:

#### **MQXCC\_OK**

Uscita completata correttamente.

- Per l'uscita di sicurezza del canale, questo valore indica che il trasferimento del messaggio può ora procedere normalmente.
- Per l'uscita del nuovo tentativo di messaggio del canale, questo valore indica che l'MCA deve attendere l'intervallo di tempo restituito dall'uscita nel campo *MsgRetryInterval* in MQCXP, quindi ripetere il messaggio.

Il campo *ExitResponse2* potrebbe contenere ulteriori informazioni.

## **MQXCC\_SUPPRESS\_FUNZIONE**

Sopprimere la funzione.

- Per l'uscita di sicurezza del canale, questo valore indica che il canale deve essere terminato.
- Per l'uscita del messaggio del canale, questo valore indica che il messaggio non deve procedere ulteriormente verso la sua destinazione. Invece, l'MCA genera un messaggio di report di eccezione (se richiesto dal mittente del messaggio originale) e colloca il messaggio contenuto nel buffer originale nella coda di messaggi non instradabili (se il mittente ha specificato MQRO\_DEAD\_LETTER\_Q) o lo elimina (se il mittente ha specificato MQRO\_DISCARD\_MSG).

Per i messaggi persistenti, se il mittente ha specificato MQRO\_DEAD\_LETTER\_Q, ma l'operazione di inserimento nella coda di messaggi non recapitabili ha esito negativo o non è presente alcuna coda di messaggi non recapitabili, il messaggio originale viene lasciato nella coda di trasmissione e il messaggio di report non viene generato. Il messaggio originale viene lasciato anche nella coda di trasmissione se non è possibile generare correttamente il messaggio di report.

Il campo *Feedback* nella struttura MQDLH all'inizio del messaggio sulla coda di messaggi non instradabili indica il motivo per cui il messaggio è stato inserito nella coda di messaggi non instradabili; questo codice di feedback viene utilizzato anche nel descrittore del messaggio di report dell'errore (se richiesto dal mittente).

- Per l'uscita dei tentativi dei messaggi del canale, questo valore indica che l'MCA non attende e ritenta il messaggio; invece, l'MCA continua immediatamente con la normale elaborazione degli errori (il messaggio viene inserito nella coda dei messaggi non recapitabili o eliminato, come specificato dal mittente del messaggio).
- Per l'uscita di definizione automatica del canale, è necessario specificare MQXCC\_OK o MQXCC\_SUPPRESS\_FUNCTION. Se non viene specificato nessuno di questi valori, per impostazione predefinita viene utilizzato MQXCC\_SUPPRESS\_FUNCTION e la definizione automatica viene abbandonata.

Questa risposta non è supportata per le uscite di invio e ricezione del canale.

## **MQXCC\_SEND\_SEC\_MSG**

Inviare un messaggio di sicurezza.

Questo valore può essere impostato solo da un'uscita di sicurezza del canale. Indica che l'uscita ha fornito un messaggio di sicurezza che deve essere trasmesso al partner.

## **MQXCC\_SEND\_AND\_REQUEST\_SEC\_MSG**

Inviare un messaggio di sicurezza che richiede una risposta.

Questo valore può essere impostato solo da un'uscita di sicurezza del canale. Indica

- che l'uscita ha fornito un messaggio di sicurezza che può essere trasmesso al partner e
- che l'exit richiede una risposta dal partner. Se non viene ricevuta alcuna risposta, il canale deve essere terminato, poiché l'uscita non ha ancora deciso se le comunicazioni possono continuare.

## **MQXCC\_SUPPRESS\_EXIT**

Elimina uscita.

- Questo valore può essere impostato da tutti i tipi di uscita di canale diversi da un'uscita di sicurezza o da un'uscita di definizione automatica. Elimina qualsiasi ulteriore richiamo di tale uscita (come se il suo nome fosse stato vuoto nella definizione del canale), fino alla chiusura del canale, quando l'uscita viene nuovamente richiamata con un *ExitReason* di MQXR\_TERM.
- Se un'uscita di nuovo tentativo del messaggio restituisce questo valore, i nuovi tentativi del messaggio per i messaggi successivi vengono controllati dagli attributi del canale *MsgRetryCount* e *MsgRetryInterval* come di consueto. Per il messaggio corrente, l'MCA esegue il numero di tentativi in sospeso, ad intervalli forniti dall'attributo del canale *MsgRetryInterval* , ma solo se il codice di errore è uno di quelli che l'MCA ritenterebbe normalmente (consultare il campo *MsgRetryCount* descritto in ["MQCD - Definizione canale" a pagina 1027\)](#page-1026-0). Il numero di tentativi in sospeso è il valore dell'attributo *MsgRetryCount* , meno il numero di volte in cui l'uscita ha

restituito MQXCC\_OK per il messaggio corrente; se questo numero è negativo, non vengono eseguiti ulteriori tentativi dall'MCA per il messaggio corrente.

### **MQXCC\_CLOSE\_CHANNEL**

Chiudere il canale.

Questo valore può essere impostato da qualsiasi tipo di uscita del canale ad eccezione di un'uscita di definizione automatica.

Se la condivisione delle conversazioni non è abilitata, questo valore chiude il canale.

Se la condivisione delle conversazioni è abilitata, questo valore termina la conversazione. Se questa conversazione è l'unica conversazione sul canale, anche il canale si chiude.

Questo campo è un campo di immissione / emissione dall'uscita.

#### *ExitResponse2 (MQLONG)*

Questo campo specifica la risposta secondaria dall'uscita.

Questo campo è impostato su zero all'entrata della routine di uscita.Può essere impostato dall'uscita per fornire ulteriori informazioni alle funzioni del canale WebSphere MQ . Non viene utilizzato dall'uscita di definizione automatica.

L'uscita può impostare uno o più dei seguenti valori. Se ne è richiesto più di uno, vengono aggiunti i valori. Vengono annotate le combinazioni non valide; sono consentite altre combinazioni.

#### **MQXR2\_PUT\_WITH\_DEF\_ACTION**

Inserisci con azione predefinita.

Questo valore viene impostato dall'uscita del messaggio del canale del ricevitore. Indica che il messaggio deve essere inserito con l'azione predefinita dell'MCA, ovvero l'ID utente predefinito dell'MCA o il contesto *UserIdentifier* nell'MQMD (descrittore del messaggio) del messaggio.

Il valore è zero, che corrisponde al valore iniziale impostato quando viene richiamata l'uscita. La costante viene fornita a scopo di documentazione.

#### **MQXR2\_PUT\_WITH\_DEF\_USERID**

Inserire con l'identificativo utente predefinito.

Questo valore può essere impostato solo dall'uscita del messaggio del canale del ricevitore. Indica che il messaggio deve essere inserito con l'identificativo utente predefinito dell'MCA.

#### **MQXR2\_PUT\_WITH\_MSG\_USERID**

Inserire con l'identificativo utente del messaggio.

Questo valore può essere impostato solo dall'uscita del messaggio del canale del ricevitore. Indica che il messaggio deve essere inserito con il contesto *UserIdentifier* nel MQMD (message descriptor) del messaggio (potrebbe essere stato modificato dall'uscita).

Deve essere impostato solo uno tra MQXR2\_PUT\_WITH\_DEF\_ACTION, MQXR2\_PUT\_WITH\_DEF\_USERIDe MQXR2\_PUT\_WITH\_MSG\_USERID .

### **MQXR2\_USE\_AGENT\_BUFFER**

Utilizzare il buffer dell'agent.

Questo valore indica che i dati da trasmettere si trovano in *AgentBuffer*, non in *ExitBufferAddr*.

Il valore è zero, che corrisponde al valore iniziale impostato quando viene richiamata l'uscita. La costante viene fornita a scopo di documentazione.

### **MQXR2\_USE\_EXIT\_BUFFER**

Utilizzare buffer di uscita.

Questo valore indica che i dati da trasmettere si trovano in *ExitBufferAddr*, non in *AgentBuffer*.

Solo uno tra MQXR2\_USE\_AGENT\_BUFFER e MQXR2\_USE\_EXIT\_BUFFER deve essere impostato.

#### **MQXR2\_DEFAULT\_CONTINUATION**

Continuazione predefinita.

La continuazione con la successiva uscita nella catena dipende dalla risposta dall'ultima uscita richiamata:

- Se vengono restituiti MQXCC\_SUPPRESS\_FUNCTION o MQXCC\_CLOSE\_CHANNEL, non vengono richiamate ulteriori uscite nella catena.
- Altrimenti, viene richiamata l'uscita successiva nella catena.

## **MQXR2\_CONTINUE\_CHAIN**

Continuare con l'uscita successiva.

## **MQXR2\_SUPPRESS\_CHAIN**

Ignora le uscite rimanenti nella catena.

Questo è un campo di immissione / emissione per l'uscita.

*Feedback (MQLONG)*

Questo campo specifica il codice di feedback.

Questo campo è impostato su MQFB\_NONE all'entrata della routine di uscita.

Se un'uscita del messaggio del canale imposta il campo *ExitResponse* su

MQXCC\_SUPPRESS\_FUNCTION, il campo *Feedback* specifica il codice di feedback che identifica il motivo per cui il messaggio è stato inserito nella coda dei messaggi non recapitabili (messaggio non recapitato) e viene utilizzato anche per inviare un report di eccezioni se ne è stato richiesto uno. In questo caso, se il campo *Feedback* è MQFB\_NONE, viene utilizzato il seguente codice di feedback:

## **MQFB\_STOPPED\_BY\_MSG\_EXIT**

Il messaggio è stato arrestato dall'uscita del messaggio di canale.

Il valore restituito in questo campo dalle uscite di sicurezza del canale, invio, ricezione e nuovo tentativo di messaggio non è utilizzato da MCA.

Il valore restituito in questo campo dalle uscite di definizione automatica non viene utilizzato se *ExitResponse* è MQXCC\_OK, ma altrimenti viene utilizzato per il parametro *AuxErrorDataInt1* nel messaggio di evento.

Questo è un campo di immissione / emissione dall'uscita.

#### *Lunghezza MaxSegment(MQLONG)*

Questo campo specifica la lunghezza massima in byte che può essere inviata in una singola trasmissione.

Non viene utilizzato dall'uscita di definizione automatica. È di interesse per un'uscita di invio del canale, perché questa uscita deve garantire che non aumenti la dimensione di un segmento di trasmissione a un valore maggiore di *MaxSegmentLength*. La lunghezza include gli 8 byte iniziali che l'exit non deve modificare. Il valore viene negoziato tra le funzioni del canale WebSphere MQ quando il canale viene avviato. Consultare Scrittura dei programmi di uscita del canale per ulteriori informazioni sulle lunghezze dei segmenti.

Il valore in questo campo non è significativo se *ExitReason* è MQXR\_INIT.

Questo è un campo di immissione per l'uscita.

#### *Area ExitUser(MQBYTE16)*

Questo campo specifica l'area utente di uscita - un campo disponibile per l'uscita da utilizzare.

Viene inizializzato su zero binario prima del primo richiamo dell'exit (che ha un *ExitReason* impostato su MQXR\_INIT), e successivamente tutte le modifiche apportate a questo campo dall'exit vengono conservate tra i richiami dell'exit.

Viene definito il seguente valore:

#### **MQXUA\_NONE**

Nessuna informazione utente.

Il valore è zero binario per la lunghezza del campo.

Per il linguaggio di programmazione C, è definita anche la costante MQXUA\_NONE\_ARRAY; questa costante ha lo stesso valore di MQXUA\_NONE, ma è un array di caratteri invece di una stringa.

La lunghezza di questo campo è fornita da MQ\_EXIT\_USER\_AREA\_LENGTH. Questo è un campo di immissione / emissione per l'uscita.

#### *ExitData (MQCHAR32)*

Questo campo specifica i dati di uscita.

Questo campo è impostato all'entrata della routine di uscita per le informazioni che le funzioni del canale WebSphere MQ hanno preso dalla definizione del canale.Se tali informazioni non sono disponibili, questo campo è vuoto.

La lunghezza di questo campo è fornita da MQ\_EXIT\_DATA\_LENGTH.

Questo è un campo di immissione per l'uscita.

I seguenti campi in questa struttura non sono presenti se *Version* è inferiore a MQCXP\_VERSION\_2.

#### *Conteggio MsgRetry(MQLONG)*

Questo campo specifica il numero di volte in cui il messaggio è stato ritentato.

La prima volta che l'uscita viene richiamata per un messaggio particolare, questo campo ha il valore zero (nessun tentativo ancora eseguito).Ad ogni richiamo successivo dell'exit per quel messaggio, il valore viene incrementato di uno dall'MCA.

Questo è un campo di immissione per l'uscita. Il valore in questo campo non è significativo se *ExitReason* è MQXR\_INIT. Il campo non è presente se *Version* è minore di MQCXP\_VERSION\_2.

#### *Intervallo MsgRetry(MQLONG)*

Questo campo specifica l'intervallo minimo in millisecondi dopo il quale l'operazione di inserimento viene ritentata.

La prima volta che l'uscita viene richiamata per un messaggio particolare, questo campo contiene il valore dell'attributo del canale *MsgRetryInterval* .L'uscita può lasciare il valore invariato o modificarlo per specificare un intervallo di tempo diverso in millisecondi. Se l'uscita restituisce MQXCC\_OK in *ExitResponse*, l'MCA attende almeno questo intervallo di tempo prima di ritentare l'operazione MQOPEN o MQPUT. L'intervallo di tempo specificato deve essere zero o maggiore.

La seconda e le successive volte in cui viene richiamata l'exit per tale messaggio, questo campo contiene il valore restituito dal richiamo precedente dell'exit.

Se il valore restituito nel campo *MsgRetryInterval* è inferiore a zero o superiore a 999 999 999 e *ExitResponse* è MQXCC\_OK, l'MCA ignora il campo *MsgRetryInterval* in MQCXP e attende invece l'intervallo specificato dall'attributo del canale *MsgRetryInterval* .

Questo è un campo di immissione / emissione per l'uscita. Il valore in questo campo non è significativo se *ExitReason* è MQXR\_INIT. Il campo non è presente se *Version* è minore di MQCXP\_VERSION\_2.

## *Motivo MsgRetry(MQLONG)*

Questo campo specifica il codice di errore del precedente tentativo di inserire il messaggio.

Questo campo è il codice motivo del precedente tentativo di inserire il messaggio; è uno dei valori MQRC\_ \*.

Questo è un campo di immissione per l'uscita. Il valore in questo campo non è significativo se *ExitReason* è MQXR\_INIT. Il campo non è presente se *Version* è minore di MQCXP\_VERSION\_2.

I seguenti campi in questa struttura non sono presenti se *Version* è inferiore a MQCXP\_VERSION\_3.

#### *HeaderLength (MQLONG)*

Questo campo specifica la lunghezza delle informazioni di intestazione.

Questo campo è rilevante solo per un'uscita messaggio e un'uscita nuovo tentativo messaggio.Il valore è la lunghezza delle strutture dell'intestazione di instradamento all'inizio dei dati del messaggio; si tratta della struttura MQXQH, di MQMDE (intestazione di estensione della descrizione del messaggio) e (per un messaggio di elenco di distribuzione) della struttura MQDH e degli array di record MQOR e MQPMR che seguono la struttura MQXQH.

L'uscita messaggio può esaminare queste informazioni di intestazione e modificarle se necessario, ma i dati restituiti dall'uscita devono essere ancora nel formato corretto. L'uscita non deve, ad esempio, codificare o comprimere i dati di intestazione all'estremità di invio, anche se l'uscita del messaggio all'estremità di ricezione effettua modifiche di compensazione.

Se l'uscita del messaggio modifica le informazioni dell'intestazione in modo da modificarne la lunghezza (ad esempio, aggiungendo un'altra destinazione a un messaggio dell'elenco di distribuzione), deve modificare il valore di *HeaderLength* in modo corrispondente prima di ritornare.

Questo è un campo di immissione / emissione per l'uscita. Il valore in questo campo non è significativo se *ExitReason* è MQXR\_INIT. Il campo non è presente se *Version* è minore di MQCXP\_VERSION\_3.

## *PartnerName (MQCHAR48)*

Questo campo specifica il nome del partner.

Il nome del partner, come segue:

- Per i canali SVRCONN, è l'ID utente collegato al client.
- Per tutti gli altri tipi di canale, è il nome del gestore code del partner.

Quando l'uscita viene inizializzata, questo campo è vuoto perché il gestore code non conosce il nome del partner fino a quando non ha avuto luogo la negoziazione iniziale.

Questo è un campo di immissione per l'uscita. Il campo non è presente se *Version* è minore di MQCXP\_VERSION\_3.

*Livello API (MQLONG)*

Livello di protocolli e formati negoziati.

Questo è un campo di immissione per l'uscita. Le modifiche a questo campo devono essere effettuate solo sotto la direzione del servizio IBM .Il campo non è presente se *Version* è minore di MQCXP\_VERSION\_3.

#### *CapabilityFlags (MQLONG)*

Questo campo specifica gli indicatori di funzionalità.

#### Sono definiti i seguenti:

#### **MQCF\_NONE**

Nessun indicatore.

## **MQCF\_DIST\_LISTS**

Elenchi di distribuzione supportati.

Questo è un campo di immissione per l'uscita. Il campo non è presente se *Version* è minore di MQCXP\_VERSION\_3.

#### *ExitNumber (MQLONG)*

Questo campo specifica il numero ordinale dell'uscita.

Il numero ordinale dell'uscita, all'interno del tipo definito in *ExitId*.Ad esempio, se l'uscita richiamata è la terza uscita messaggio definita, questo campo contiene il valore 3. Se il tipo di uscita è uno per cui non è possibile definire un elenco di uscite (ad esempio, un'uscita di sicurezza), questo campo ha il valore 1.

Questo è un campo di immissione per l'uscita. Il campo non è presente se *Version* è minore di MQCXP\_VERSION\_3.

I seguenti campi in questa struttura non sono presenti se *Version* è inferiore a MQCXP\_VERSION\_5.

#### *ExitSpace (MQLONG)*

Questo campo specifica il numero di byte nel buffer di trasmissione riservato per l'uscita da utilizzare.

Questo campo è rilevante solo per un'uscita di invio.Specifica la quantità di spazio in byte che le funzioni del canale WebSphere MQ riservano nel buffer di trasmissione per l'utilizzo da parte dell'exit. Questo campo consente all'uscita di aggiungere al buffer di trasmissione una piccola quantità di dati (in genere non superiore a poche centinaia di byte) per l'utilizzo da parte di un'altra uscita di ricezione complementare. I dati aggiunti dall'uscita di invio devono essere rimossi dall'uscita di ricezione.

Il valore è sempre zero su z/OS.

**Nota:** Questa funzione non deve essere utilizzata per inviare grandi quantità di dati, poiché potrebbe degradare le prestazioni o addirittura inibire il funzionamento del canale.

Impostando *ExitSpace* l'exit è garantito che ci sia sempre almeno quel numero di byte disponibili nel buffer di trasmissione per l'exit da utilizzare. Tuttavia, l'uscita può utilizzare meno della quantità riservata o più della quantità riservata se c'è spazio disponibile nel buffer di trasmissione. Lo spazio di uscita nel buffer viene fornito seguendo i dati esistenti.

*ExitSpace* può essere impostato dall'uscita solo quando *ExitReason* ha valore MQXR\_INIT; in tutti gli altri casi il valore restituito dall'uscita viene ignorato. All'input dell'uscita, *ExitSpace* è zero per la chiamata MQXR\_INIT ed è il valore restituito dalla chiamata MQXR\_INIT in altri casi.

Se il valore restituito dalla chiamata MQXR\_INIT è negativo o sono disponibili meno di 1024 byte nel buffer di trasmissione per i dati del messaggio dopo aver riservato lo spazio di uscita richiesto per tutte le uscite di invio nella catena, l'MCA emette un messaggio di errore e chiude il canale. Allo stesso modo, se durante il trasferimento dei dati le uscite nella catena di uscita di invio assegnano più spazio utente di quello riservato in modo che meno di 1024 byte rimangano nel buffer di trasmissione per i dati del messaggio, l'MCA emette un messaggio di errore e chiude il canale. Il limite di 1024 consente ai flussi di controllo e amministrativi del canale di essere elaborati dalla catena di uscite di invio, senza la necessità di segmentare i flussi.

Si tratta di un campo di input / output per l'uscita se *ExitReason* è MQXR\_INIT e di un campo di input in tutti gli altri casi. Il campo non è presente se *Version* è minore di MQCXP\_VERSION\_5.

## *ID SSLCertUser(MQCHAR12)*

Questo campo specifica l' UserId associato al certificato remoto.

È vuoto su tutte le piattaforme tranne z/OS

Questo è un campo di immissione per l'uscita. Il campo non è presente se *Version* è minore di MQCXP\_VERSION\_6.

## *SSLRemCertIssNameLunghezza (MQLONG)*

Questo campo specifica la lunghezza in byte del DN (Distinguished Name) completo dell'emittente del certificato remoto a cui punta SSLCertRemoteIssuerNamePtr.

Questo è un campo di immissione per l'uscita. Il campo non è presente se *Version* è minore di MOCXP VERSION 6. Il valore è zero se non è un canale SSL.

## *SSLRemCertIssNamePtr (PMQVOID)*

Questo campo specifica l'indirizzo del DN (Distinguished Name) completo dell'emittente del certificato remoto.

Il suo valore è il puntatore null se non è un canale SSL.

Questo è un campo di immissione per l'uscita. Il campo non è presente se *Version* è minore di MQCXP\_VERSION\_6.

**Nota:** Il comportamento delle uscite di sicurezza del canale nella determinazione del DN (Distinguished Name) dell'oggetto e del DN (Distinguished Name) dell'emittente è stato modificato nella release di WebSphere MQ v7.1. Per ulteriori informazioni, consultare Programmi di uscita di sicurezza del canale.

## *SecurityParms (PMQCSP)*

Questo campo indica l'indirizzo della struttura MQSCP utilizzata per specificare un ID utente e una password.

Il valore iniziale di questo campo è il puntatore null.

Questo è un campo di immissione / emissione per l'uscita. Il campo non è presente se *Version* è minore di MQCXP\_VERSION\_6.

## *Compressione CurHdr(MQLONG)*

Questo campo specifica quale tecnica viene attualmente utilizzata per comprimere i dati di intestazione.

È impostato su uno dei seguenti valori:

## **MQCOMPRESS\_NONE**

Nessuna compressione dati di intestazione eseguita.

## **SISTEMA MQCOMPRESS**

Compressione dati di intestazione eseguita correttamente.

Il valore può essere modificato da un'uscita del messaggio del canale di invio a uno dei valori supportati negoziati a cui si accede dal campo Elenco HdrCompdi MQCD. Ciò abilita la tecnica utilizzata per comprimere i dati di intestazione da scegliere per ogni messaggio in base al contenuto del messaggio. Il valore modificato viene utilizzato solo per il messaggio corrente. Il canale termina se l'attributo viene modificato in un valore non supportato. Il valore viene ignorato se viene modificato al di fuori dell'uscita del messaggio del canale di invio.

Questo è un campo di immissione / emissione per l'uscita. Il campo non è presente se *Version* è minore di MQCXP\_VERSION\_6.

## *Compressione CurMsg(MQLONG)*

Questo campo specifica la tecnica attualmente utilizzata per comprimere i dati del messaggio.

È impostato su uno dei seguenti valori:

## **MQCOMPRESS\_NONE**

Nessuna compressione dati di intestazione eseguita.

## **RLE MQCOMPRESS**

La compressione dei dati dei messaggi è stata eseguita mediante la codifica run-length.

## **MQCOMPRESS\_ZLIBFAST**

La compressione dei dati dei messaggi è stata eseguita mediante la tecnica di compressione zlib. È preferibile che il tempo di compressione sia breve.

## **MQCOMPRESS\_ZLIBHIGH**

La compressione dei dati dei messaggi è stata eseguita mediante la tecnica di compressione zlib. È preferibile che il tempo di compressione sia elevato.

Il valore può essere modificato da un'uscita messaggio del canale di invio in uno dei valori supportati negoziati a cui si accede dal campo Elenco MsgCompdi MQCD. Ciò abilita la tecnica utilizzata per comprimere i dati del messaggio da stabilire per ciascun messaggio in base al contenuto del messaggio. Il valore modificato viene utilizzato solo per il messaggio corrente. Il canale termina se l'attributo viene modificato in un valore non supportato. Il valore viene ignorato se viene modificato al di fuori dell'uscita del messaggio del canale di invio.

Questo è un campo di immissione / emissione per l'uscita. Il campo non è presente se *Version* è minore di MQCXP\_VERSION\_6.

## *Hconn (MQHCONN)*

Questo campo specifica l'handle di connessione che l'uscita utilizza se deve effettuare chiamate MQI all'interno dell'uscita.

Questo campo non è rilevante per le uscite in esecuzione sui canali di connessione client, dove contiene il valore MQHC\_UNUSABLE\_HCONN (-1).

Questo è un campo di immissione per l'uscita. Il campo non è presente se *Version* è minore di MQCXP\_VERSION\_7.

## <span id="page-1077-0"></span>*SharingConversations (MQBOOL)*

Questo campo specifica se la conversazione è l'unica attualmente in esecuzione su questa istanza del canale o se più di una conversazione può essere attualmente in esecuzione su questa istanza del canale.

Indica inoltre se il programma di uscita è soggetto al rischio che l'MQCD venga modificato da un altro programma di uscita in esecuzione contemporaneamente.

Questo campo è rilevante solo per i programmi di uscita in esecuzione sui canali di connessione client o server.

È impostato su uno dei seguenti valori:

### **FALSE**

L'istanza di uscita è l'unica istanza di uscita attualmente in esecuzione su questa istanza del canale. Ciò consente all'uscita di aggiornare in modo sicuro i campi MQCD senza conflitti da altre uscite in esecuzione su altre istanze del canale. Se le modifiche ai campi MQCD vengono eseguite dal canale è definito dalla tabella dei campi MQCD in ["Modifica dei campi MQCD in un'uscita canale" a pagina](#page-1063-0) [1064](#page-1063-0).

#### **TRUE**

L'istanza di uscita non è l'unica istanza di uscita attualmente in esecuzione su questa istanza del canale. Le modifiche apportate a MQCD non vengono applicate dal canale, ad eccezione delle modifiche elencate nella tabella dei campi MQCD in ["Modifica dei campi MQCD in un'uscita canale"](#page-1063-0) [a pagina 1064](#page-1063-0) per motivi di uscita diversi da MQXR\_INIT. Se questa uscita aggiorna i campi MQCD, assicurarsi che non vi sia alcun conflitto tra altre uscite in esecuzione su altre conversazioni contemporaneamente, fornendo la serializzazione tra le uscite eseguite su questa istanza del canale.

Questo è un campo di immissione per l'uscita. Il campo non è presente se *Version* è minore di MQCXP\_VERSION\_7.

#### *MCAUserSource (MQLONG)*

Questo campo specifica l'origine dell'ID utente MCA fornito.

Può contenere uno dei seguenti valori:

#### **MAP MQUSRC**

L'ID utente viene specificato nell'attributo MCAUSER.

#### **MQUSRC\_CHALLEGATO**

L'ID utente viene trasmesso dal partner in entrata o specificato nel campo MCAUSER definito nell'oggetto canale.

Questo è un campo di immissione per l'uscita. Il campo non è presente se la versione è inferiore a MOCXP\_VERSION\_8.

#### *Punti pEntry(PMQIEP)*

Questo campo specifica l'indirizzo del punto di ingresso dell'interfaccia per la chiamata MQI o DCI.

Il campo non è presente se la *Versione* è inferiore a MQCXP\_VERSION\_8.

## *Dichiarazione C*

Questa dichiarazione è la dichiarazione C per la struttura MQCXP.

```
typedef struct tagMQCXP MQCXP;
struct tagMQCXP {<br>
MQCHAR4 StrucId;<br>
MQLONG Version;<br>
MQLONG ExitId;
MQCHAR4 \, StrucId; \, /* Structure identifier */ \, MQLONG Version; /* Structure version number */
MQLONG ExitId; /* Type of exit */ MQLONG ExitReason; /* Reason for invoking exit */
<code>MQLONG ExitResponse;</code> /* <code>Response</code> from <code>exit</code> */
MQLONG \quad ExitResponse2; \quad /\star Secondary response from exit \star/
 MQLONG Feedback; /* Feedback code */
 MQLONG MaxSegmentLength; /* Maximum segment length */
 MQBYTE16 ExitUserArea; /* Exit user area */
  MQBYTE16 ExitUserArea;<br>MQCHAR32 ExitData;
  MQCHAR32 ExitData; / \star Exit data \star/<br>MQLONG MsgRetryCount; / Number of times the message has been
                                       retried */
```

```
 MQLONG MsgRetryInterval; /* Minimum interval in milliseconds after
                                           which the put operation should be
  /* retried<br>MQLONG    MsgRetryReason;    /* Reason coc
                                       /* Reason code from previous attempt to
p and p and p and p and p and p and p and p and p and p and p and p and p and p and p and p and p and p and p and p and p and p and p and p and p and p and p and p a
<code>MQLONG HeaderLength;</code> /\star Length of header information \star/</code>
   MQCHAR48 PartnerName; /* Partner Name */
                                       /* Negotiated Formats and Protocols
  /* level<br>MQLONG CapabilityFlags; /*Capabili
  MQLONG CapabilityFlags; /* Capability flags */<br>MQLONG ExitNumber; /* Exit number */
                                      /* Exit number *//* Ver:3 */\sqrt{\star \text{ Ver:4} \star}MQLONG \quad ExitSpace; \quad /\star Number of bytes in transmission buffer
                                           reserved for exit to use */
   /* Ver:5 */
                                       /* User identifier associated
  with remote SSL certificate \star/<br>MQLONG SSLRemCertIssNameLength; /* Length of
               SSLRemCertIssNameLength;
                                           distinguished name of issuer
  of remote SSL certificate */<br>MQPTR      SSLRemCertIssNamePtr;      /* Address of
               SSLRemCertIssNamePtr;
                                           distinguished name of issuer
                                           of remote SSL certificate */
  PMQVOID SecurityParms; /* Security parameters */<br>MQLONG CurHdrCompression; /* Header data compressic
               CurldrCompression; /* Header data compression
  \overline{u} used for current message \overline{x}/<br>MQLONG     CurMsgCompression; /* Message data compression
               CurMsgCompression; /* Message data compression
                                           used for current message */
   /* Ver:6 */
  MQHCONN Hconn; /* Connection handle */<br>MQBOOL    SharingConversations;     /* Multiple con
 MQBOOL SharingConversations; /* Multiple conversations 
possible on channel inst? \star/ /* Ver:7 */
  MQLONG MCAUserSource; /* Source of the provided MCA user ID */<br>PMOIEP pEntryPoints; /* Address of the MOIEP structure */
                                     /* Address of the MQIEP structure */}
  /* Ver:8 */;
```
## *Dichiarazione COBOL*

Questa dichiarazione è la dichiarazione COBOL per la struttura MQCXP.

```
** MQCXP structure
  10 MQCXP.
** Structure identifier
   15 MQCXP-STRUCID PIC X(4).
     ** Structure version number
15 MQCXP-VERSION<br>**    Type of exit
  Type of exit<br>15 MQCXP-EXITID
                              PIC S9(9) BINARY.
** Reason for invoking exit
 15 MQCXP-EXITREASON PIC S9(9) BINARY.
** Response from exit
   15 MQCXP-EXITRESPONSE PIC S9(9) BINARY.
** Secondary response from exit<br>15 MOCXP-EXITRESPONSE2 PIC S9(9) BINARY.
  15 MQCXP-EXITRESPONSE2
      Feedback code
15 MQCXP-FEEDBACK PIC S9(9) BINARY.<br>** Maximum segment length
      Maximum segment length
   15 MQCXP-MAXSEGMENTLENGTH PIC S9(9) BINARY.
** Exit user area
   15 MQCXP-EXITUSERAREA PIC X(16).
** Exit data
   15 MQCXP-EXITDATA PIC X(32).
** Number of times the message has been retried
 15 MQCXP-MSGRETRYCOUNT PIC S9(9) BINARY.
** Minimum interval in milliseconds after which the put operation<br>**     should be retried
      should be retried
   15 MQCXP-MSGRETRYINTERVAL PIC S9(9) BINARY.
** Reason code from previous attempt to put the message
   15 MQCXP-MSGRETRYREASON PIC S9(9) BINARY.
     Length of header information<br>MQCXP-HEADERLENGTH PIC S9(9) BINARY.
  15 MQCXP-HEADERLENGTH
** Partner Name
   15 MQCXP-PARTNERNAME PIC X(48).
      ** Negotiated Formats and Protocols level
15 MQCXP-FAPLEVEL
```

```
** Capability flags
   15 MQCXP-CAPABILITYFLAGS PIC S9(9) BINARY.
** Exit number
   15 MQCXP-EXITNUMBER PIC S9(9) BINARY.
** Number of bytes in transmission buffer reserved for exit to use
  15 MQCXP-EXITSPACE
    User Id associated with remote certificate
   15 MQCXP-SSLCERTUSERID PIC X(12).
** Length of distinguished name of issuer of remote SSL
** certificate 
   15 MQCXP-SSLREMCERTISSNAMELENGTH PIC S9(9) BINARY.
** Address of distinguished name of issuer of remote SSL
** certificate 
   15 MQCXP-SSLREMCERTISSNAMEPTR POINTER.
** Security parameters 
 15 MQCXP-SECURITYPARMS PIC S9(18) BINARY.
** Header data compression used for current message 
  15 MQCXP-CURHDRCOMPRESSION
** Message data compression used for current message 
  15 MQCXP-CURMSGCOMPRESSION
** Connection handle
 15 MQCXP-HCONN PIC S9(9) BINARY.
** Multiple conversations possible on channel instance?
 15 MQCXP-SHARINGCONVERSATIONS PIC S9(9) BINARY.
** Source of the provided MCA user ID
  15 MQCXP-MCAUSERSOURCE
```
## *Dichiarazione RPG (ILE)*

Questa dichiarazione è la dichiarazione RPG per la struttura MQCXP.

 D\*..1....:....2....:....3....:....4....:....5....:....6....:....7.. D\* MQCXP Structure  $D*$  D\* Structure identifier D CXSID 1 4 D\* Structure version number D CXVER 5 8I 0 D\* Type of exit D CXXID 9 12I 0 D\* Reason for invoking exit D CXREA 13 16I 0 D\* Response from exit D CXRES 17 20I 0  $D*$  Secondary response from exit<br>D CXRF2 21 D CXRE2 21 24I 0 D\* Feedback code D CXFB 25 28I 0 D\* Maximum segment length<br>D CXMSL 29 D CXMSL 29 32I 0 D\* Exit user area D CXUA 33 48 D\* Exit data D CXDAT 49 80  $D*$  Number of times the message has been retried<br> $D$  CXMRC  $31$   $84I$  0 D CXMRC D\* Minimum interval in milliseconds after which the put operation D\* should be retried<br>D CXMRI D CXMRI 85 88I 0 D\* Reason code from previous attempt to put the message D CXMRR 89 92I 0  $D*$  Length of header information<br>D CXHDL 93 D CXHDL 93 96I 0 D\* Partner Name D CXPNM 97 144 D\* Negotiated Formats and Protocols level D CXFAP 145 148I 0 D\* Capability flags D CXCAP 149 152I 0 D\* Exit number D CXEXN 153 156I 0  $D*$  Number of bytes in transmission buffer reserved for exit to use<br>D CXHDL 157 160I 0 D CXHDL  $D*$  User identifier associated with remote SSL certificate<br>D CXSSLCU  $161$   $172$ D CXSSLCU D\* Length of distinguished name of issuer of remote SSL certificate D CXSRCINL D\* Address of distinguished name of issuer of remote SSL certificate
```
D CXSRCINP 177 192*
 D* Security parameters 
D CXSECP 193 208*
 D* Header data compression used for current message
 D CXCHC 209 212I 0
    D* Message data compression used for current message
                  213 216I 0
 D* Connection handle 
 D CXHCONN 217 220I 0
    D* Multiple conversations possible on channel instance?
 D CXSHARECONV 221 224I 0
 D* Source of the provided MCA user ID
 D MCAUSERSOURCE 225 228I 0
```
## *System/390 dichiarazione assembler*

Questa dichiarazione è la dichiarazione dell'assembler System/390 per la struttura MQCXP.

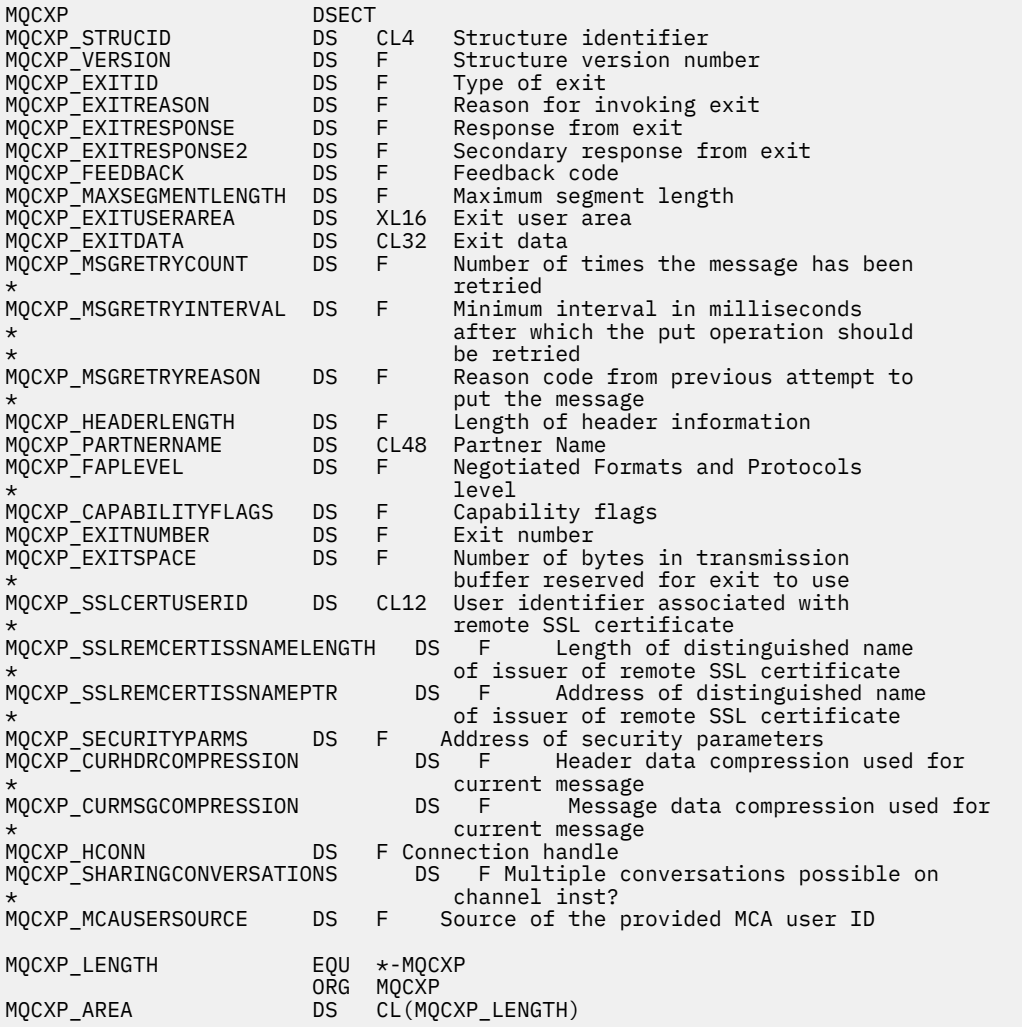

# **MQXWD - Descrittore di attesa uscita**

La struttura MQXWD è un parametro di input / output nella chiamata MQXWAIT.

Questa struttura è supportata solo su z/OS.

## **Riferimenti correlati**

```
"Campi" a pagina 1082
```
Questo argomento elenca tutti i campi nella struttura MQXWD e descrive ciascun campo.

["Dichiarazione C" a pagina 1082](#page-1081-0)

<span id="page-1081-0"></span>Questa dichiarazione è la dichiarazione C per la struttura MQXWD.

[" System/390 dichiarazione assembler" a pagina 1083](#page-1082-0)

Questa dichiarazione è la dichiarazione del programma di assemblaggio System/390 per la struttura MQXWD.

## *Campi*

Questo argomento elenca tutti i campi nella struttura MQXWD e descrive ciascun campo.

*StrucId (MQCHAR4)*

Questo campo specifica l'identificativo della struttura.

Il valore deve essere:

## **ID\_STRUC\_MQXWD\_**

Identificativo per la struttura del descrittore di attesa uscita.

Per il linguaggio di programmazione C, viene definita anche la costante MQXWD\_STRUC\_ID\_ARRAY, che ha lo stesso valore di MQXWD\_STRUC\_ID, ma è un array di caratteri anziché una stringa.

Il valore iniziale di questo campo è MQXWD\_STRUC\_ID.

### *Version (MQLONG)*

Questo campo specifica il numero di versione della struttura.

Il valore deve essere:

### **MQXWD\_VERSION\_1**

Numero di versione per la struttura del descrittore di attesa uscita.

Il valore iniziale di questo campo è MQXWD\_VERSION\_1.

*Reserved1 (MQLONG)* Questo campo è riservato. Il valore deve essere zero.

Questo è un campo di immissione.

### *Reserved2 (MQLONG)* Questo campo è riservato. Il valore deve essere zero.

Questo è un campo di immissione.

## *Reserved3 (MQLONG)* Questo campo è riservato. Il valore deve essere zero.

Questo è un campo di immissione.

```
BCE (MQLONG)
```
Questo campo specifica il blocco di controllo eventi da attendere.

Questo campo è il blocco di controllo eventi (ECB) su cui attendere.Deve essere impostato su zero prima che venga emessa la chiamata MQXWAIT; una volta completato correttamente, contiene il codice postale.

Questo campo è un campo di immissione / emissione.

## *Dichiarazione C*

Questa dichiarazione è la dichiarazione C per la struttura MQXWD.

```
typedef struct tagMQXWD MQXWD;
struct tagMQXWD {
 MQCHAR4 StrucId; /* Structure identifier */
<code>MQLONG Version; /\star Structure</code> version number \star/
 MQLONG Reserved1; /* Reserved */
 MQLONG Reserved2; /* Reserved */
 MQLONG Reserved3; /* Reserved */
MQLONG ECB; \rightarrow Event control block to wait on \star/
};
```
# <span id="page-1082-0"></span>*System/390 dichiarazione assembler*

Questa dichiarazione è la dichiarazione del programma di assemblaggio System/390 per la struttura MQXWD.

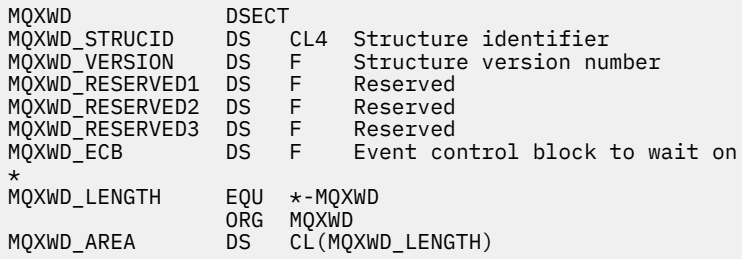

# **Riferimento uscita API**

Questa sezione fornisce informazioni di riferimento principalmente di interesse per un programmatore che scrive uscite API.

# **Note generali sull'utilizzo**

## **Note:**

- 1. Tutte le funzioni di uscita possono emettere la chiamata MQXEP; questa chiamata è progettata specificamente per essere utilizzata dalle funzioni di uscita API.
- 2. La funzione MQ\_INIT\_EXIT non può emettere chiamate MQ diverse da MQXEP.
- 3. Non è possibile eseguire la chiamata MQDISC per la connessione corrente.
- 4. Se una funzione di uscita emette la chiamata MQCONN o la chiamata MQCONNX con l'opzione MQCNO\_HANDLE\_SHARE\_NONE, la chiamata viene completata con il codice motivo MQRC\_ALREADY\_CONNECTED e l'handle restituito è lo stesso di quello passato all'uscita come parametro.
- 5. In generale, quando una funzione di uscita API emette una chiamata MQI, le uscite API non vengono richiamate in modo ricorsivo. Tuttavia, se una funzione di uscita emette la chiamata MOCONNX con le opzioni MOCNO\_HANDLE\_SHARE\_BLOCK o MOCNO\_HANDLE\_SHARE\_NO\_BLOCK, la chiamata restituisce un nuovo handle condiviso. Ciò fornisce alla suite di uscita un proprio handle di connessione, e quindi un'unità di lavoro indipendente dall'unità di lavoro dell'applicazione. La suite di uscita può utilizzare questo handle per inserire e richiamare i messaggi all'interno della propria unità di lavoro ed eseguire il commit o il backout di tale unità di lavoro; tutto ciò può essere fatto senza influenzare in alcun modo l'unità di lavoro dell'applicazione.

Poiché la funzione di uscita sta utilizzando un handle di connessione diverso da quello utilizzato dall'applicazione, le chiamate MQ emesse dalla funzione di uscita risultano nel richiamo delle funzioni di uscita API pertinenti. Le funzioni di uscita possono essere richiamate in modo ricorsivo. Tenere presente che sia il campo *ExitUserArea* in MQAXP che l'area della catena di uscita hanno un ambito di gestione connessione. Di conseguenza, una funzione di uscita non può utilizzare tali aree per segnalare a un'altra istanza di se stessa richiamata in maniera ricorsiva che è già attiva.

6. Le funzioni di uscita possono anche inserire e richiamare messaggi all'interno dell'unità di lavoro dell'applicazione. Quando l'applicazione esegue il commit o il backout dell'unità di lavoro, viene eseguito il commit o il backout di tutti i messaggi all'interno dell'unità di lavoro, indipendentemente da chi li ha inseriti nell'unità di lavoro (applicazione o funzione di uscita). Tuttavia, l'uscita può far sì che l'applicazione superi i limiti del sistema prima di quanto non sarebbe altrimenti (ad esempio, superando il numero massimo di messaggi senza commit in un'unità di lavoro).

Quando una funzione di uscita utilizza l'unità di lavoro dell'applicazione in questo modo, la funzione di uscita in genere dovrebbe evitare di emettere la chiamata MQCMIT, poiché ciò esegue il commit dell'unità di lavoro dell'applicazione e potrebbe compromettere il corretto funzionamento dell'applicazione. Tuttavia, la funzione exit potrebbe a volte dover emettere la chiamata MQBACK,

<span id="page-1083-0"></span>se la funzione exit rileva un errore grave che impedisce il commit dell'unità di lavoro (ad esempio, un errore che inserisce un messaggio come parte dell'unità di lavoro dell'applicazione). Quando viene richiamato MQBACK, assicurarsi che i limiti dell'unità di lavoro dell'applicazione non vengano modificati. In questa situazione la funzione di uscita deve impostare i valori appropriati per garantire che il codice di completamento MQCC\_WARNING e il codice motivo MQRC\_BACKED\_OUT vengano restituiti all'applicazione, in modo che l'applicazione possa rilevare il fatto che è stato eseguito il backout dell'unità di lavoro.

Se una funzione di uscita utilizza l'handle di connessione dell'applicazione per emettere chiamate MQ , tali chiamate non determinano ulteriori richiami delle funzioni di uscita API.

- 7. Se una funzione di uscita MQXR\_BEFORE viene terminata in modo anomalo, il gestore code potrebbe essere in grado di eseguire il ripristino dall'errore. Se possibile, il gestore code continua l'elaborazione come se la funzione di uscita avesse restituito MQXCC\_FAILED. Se il gestore code non è in grado di eseguire il ripristino, l'applicazione viene terminata.
- 8. Se una funzione di uscita MQXR\_AFTER termina in maniera anomala, il gestore code potrebbe essere in grado di eseguire il ripristino dall'errore. Se possibile, il gestore code continua l'elaborazione come se la funzione di uscita avesse restituito MQXCC\_FAILED. Se il gestore code non è in grado di eseguire il ripristino, l'applicazione viene terminata. Tenere presente che in quest' ultimo caso, i messaggi richiamati al di fuori di un'unità di lavoro vengono persi (questa è la stessa situazione dell'errore dell'applicazione immediatamente dopo la rimozione di un messaggio dalla coda).
- 9. Il processo MCA esegue un commit a due fasi.

Se un'uscita API intercetta un MQCMIT da un processo MCA preparato e tenta di eseguire un'azione all'interno dell'unità di lavoro, l'azione avrà esito negativo con codice motivo MQRC\_UOW\_NOT\_AVAILABLE.

- 10. Per un ambiente a più installazioni, l'unico modo per avere un'uscita che funziona con Websphere MQ versione 7.0 e versione 7.1 è scrivere l'uscita in un modo che colleghi la versione 7.0 con mqm.Lib e, per le uscite non primarie o riposizionate, per assicurarsi che l'applicazione trovi la mqm.Lib corretta per l'installazione a cui il gestore code è attualmente associato, prima dell'avvio dell'applicazione. (Ad esempio, eseguire il comando **setmqenv -m QM** prima di avviare l'applicazione, anche se il gestore code è di proprietà di un'installazione della versione 7.0 .)
- 11. Se sono disponibili più installazioni di IBM WebSphere MQ , utilizzare le uscite scritte per una versione precedente di IBM WebSphere MQ, poiché la nuova funzionalità aggiunta nella versione successiva potrebbe non funzionare con le versioni precedenti. Per ulteriori informazioni sulle modifiche tra le release, consultare What's changed in WebSphere MQ 7.5.

# **Struttura del parametro di uscita API IBM WebSphere MQ (MQAXP)**

La struttura MQAXP, un blocco di controllo esterno, viene utilizzata come parametro di input o output per l'uscita API. Questo argomento fornisce anche informazioni su come i gestori code elaborano le funzioni di uscita.

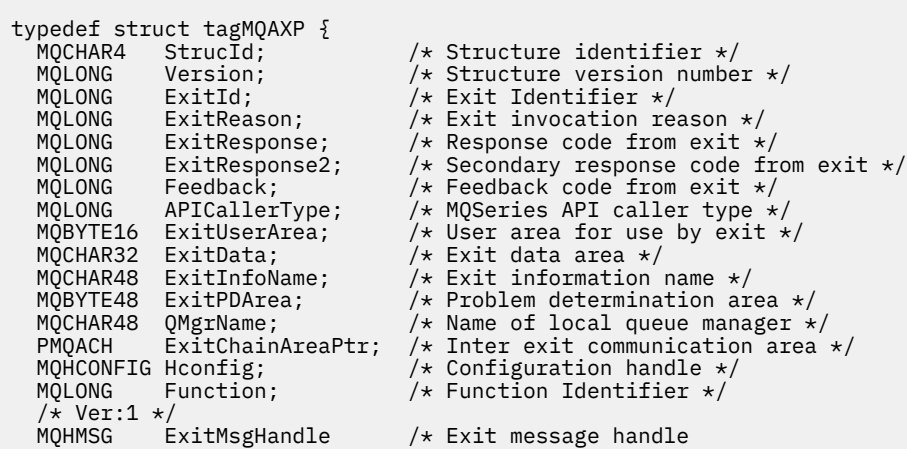

MQAXP ha la dichiarazione C seguente:

```
 /* Ver:2 */
};
```
Il seguente elenco di parametri viene passato quando vengono richiamate le funzioni in un'uscita API:

### **StrucId (MQCHAR4) - input**

L'identificativo della struttura del parametro di uscita, con un valore di:

MQAXP\_STRUC\_ID.

Il gestore uscite imposta questo campo all'entrata di ciascuna funzione di uscita.

### **Versione (MQLONG) - input**

Il numero di versione della struttura, con un valore di:

### **MQAXP\_VERSION\_1**

Struttura del parametro di uscita API versione 1.

### **MQAXP\_VERSION\_2**

Struttura del parametro di uscita API versione 2.

### **VERSIONE MQAXP\_CURRENT\_**

Numero di versione corrente per la struttura del parametro di uscita API.

Il gestore uscite imposta questo campo all'entrata di ciascuna funzione di uscita.

### **ExitId (MQLONG) - input**

L'identificativo di uscita, impostato all'entrata della routine di uscita, che indica il tipo di uscita:

### **MQXT\_API\_EXIT**

Uscita API.

## **ExitReason (MQLONG) - input**

Il motivo per richiamare l'exit, impostato all'entrata per ciascuna funzione di exit:

#### **MQXR\_CONNECZIONE**

L'uscita viene richiamata per inizializzare se stessa prima di una chiamata MQCONN o MQCONNX o per terminare se stessa dopo una chiamata MQDISC.

#### **MQXR\_BEFORE**

L'uscita viene richiamata prima di eseguire una chiamata API o prima di convertire i dati in un MQGET.

#### **MQXR\_XX\_ENCODE\_CASE\_ONE dopo**

L'uscita viene richiamata dopo l'esecuzione di una chiamata API.

### **ExitResponse (MQLONG) - output**

La risposta dall'uscita, inizializzata all'ingresso in ogni funzione di uscita per:

#### **MQXCC\_OK**

Continuare normalmente.

Questo campo deve essere impostato dalla funzione di uscita, per comunicare al gestore code il risultato dell'esecuzione della funzione di uscita. Il valore deve essere uno dei seguenti.

#### **MQXCC\_OK**

La funzione di uscita è stata completata correttamente. Continuare normalmente.

Questo valore può essere impostato da tutte le funzioni di uscita MQXR\_ \*. ExitResponse2 viene utilizzato per decidere se richiamare le funzioni di uscita successivamente nella catena.

### **MQXCC\_NON RIUSCITO**

La funzione di uscita non è riuscita a causa di un errore.

Questo valore può essere impostato da tutte le funzioni di uscita MOXR $\rightarrow$ . Il gestore code imposta CompCode su MQCC\_FAILED e Reason su:

- MQRC\_API\_EXIT\_INIT\_ERROR se la funzione è MQ\_INIT\_EXIT
- MQRC\_API\_EXIT\_TERM\_ERROR se la funzione è MQ\_TERM\_EXIT

• MQRC\_API\_EXIT\_ERROR per tutte le altre funzioni di uscita

I valori impostati possono essere modificati da una funzione di uscita successivamente nella catena.

ExitResponse2 viene ignorato; il gestore code continua l'elaborazione come se fosse stato restituito MQXR2\_SUPPRESS\_CHAIN .

### **MQXCC\_SUPPRESS\_FUNZIONE**

Eliminare la funzione API WebSphere MQ .

Questo valore può essere impostato solo da una funzione di uscita MQXR\_BEFORE. Ignora la chiamata API. Se viene restituito da MQ\_DATA\_CONV\_ON\_GET\_EXIT, la conversione dei dati viene ignorata. Il gestore code imposta CompCode su MQCC\_FAILED e Motivo su MQRC\_SUPPRESSED\_BY\_EXIT, ma i valori impostati possono essere modificati da una funzione di uscita successivamente nella catena. Altri parametri per la chiamata rimangono come l'uscita li ha lasciati. ExitResponse2 viene utilizzato per decidere se richiamare le funzioni di uscita successivamente nella catena.

Se questo valore è impostato da una funzione di uscita MQXR\_AFTER o MQXR\_CONNECTION, il gestore code continua l'elaborazione come se fosse stato restituito MQXCC\_FAILED.

### **FUNZIONE SKIP\_MQXCC**

Ignorare la funzione WebSphere MQ API.

Questo valore può essere impostato solo da una funzione di uscita MQXR\_BEFORE. Ignora la chiamata API. Se viene restituito da MQ\_DATA\_CONV\_ON\_GET\_EXIT, la conversione dei dati viene ignorata. La funzione di exit deve impostare CompCode e Reason sui valori da restituire all'applicazione, ma i valori impostati possono essere modificati da una funzione di exit successivamente nella catena. Altri parametri per la chiamata rimangono come l'uscita li ha lasciati. ExitResponse2 viene utilizzato per decidere se richiamare le funzioni di uscita successivamente nella catena.

Se questo valore è impostato da una funzione di uscita MQXR\_AFTER o MQXR\_CONNECTION, il gestore code continua l'elaborazione come se fosse stato restituito MQXCC\_FAILED.

### **MQXCC\_SUPPRESS\_EXIT**

Elimina tutte le funzioni di uscita appartenenti alla serie di uscite.

Questo valore può essere impostato solo dalle funzioni di uscita MQXR\_BEFORE e MQXR\_AFTER. Ignora *tutte* le chiamate successive delle funzioni di uscita appartenenti a questa serie di uscite per questa connessione logica. Questo errore continua fino a quando si verifica la richiesta di disconnessione logica, quando la funzione MQ\_TERM\_EXIT viene richiamata con un ExitReason di MQXR\_CONNECTION.

La funzione di exit deve impostare CompCode e Reason sui valori da restituire all'applicazione, ma i valori impostati possono essere modificati da una funzione di exit successivamente nella catena. Altri parametri per la chiamata rimangono come l'uscita li ha lasciati. ExitResponse2 viene ignorato.

Se questo valore è impostato da una funzione di uscita MQXR\_CONNECTION, il gestore code continua l'elaborazione come se fosse stato restituito MQXCC\_FAILED.

Per informazioni sull'interazione tra ExitResponse e ExitResponse2e sul relativo effetto sull'elaborazione dell'uscita, consultare ["Come i gestori code elaborano le funzioni di uscita" a pagina](#page-1088-0) [1089](#page-1088-0).

## **ExitResponse2 (MQLONG) - output**

Questo è un codice di risposta di uscita secondario che qualifica il codice di risposta di uscita principale per le funzioni di uscita MQXR\_BEFORE. Viene inizializzato per:

MQXR2\_DEFAULT\_CONTINUATION

all'entrata in WebSphere MQ funzione di uscita chiamata API. Può quindi essere impostato su uno dei valori:

### **MQXR2\_DEFAULT\_CONTINUATION**

Indica se continuare con la successiva uscita nella catena, in base al valore di ExitResponse.

Se ExitResponse è MOXCC\_SUPPRESS\_FUNCTION o MOXCC\_SKIP\_FUNCTION, ignorare le funzioni di uscita in un secondo tempo nella catena MQXR\_BEFORE e le funzioni di uscita corrispondenti nella catena MQXR\_AFTER. Richiamare le funzioni di uscita nella catena MQXR\_AFTER che corrispondono alle funzioni di uscita precedenti nella catena MQXR\_BEFORE.

Altrimenti, richiamare l'uscita successiva nella catena.

## **MQXR2\_SUPPRESS\_CHAIN**

Sopprimere la catena.

Ignorare le funzioni di uscita in un momento successivo nella concatenazione MQXR\_BEFORE e le corrispondenti funzioni di uscita nella concatenazione MQXR\_AFTER per questa chiamata API. Richiamare le funzioni di uscita nella catena MQXR\_AFTER che corrispondono alle funzioni di uscita precedenti nella catena MQXR\_BEFORE.

### **MQXR2\_CONTINUE\_CHAIN**

Continuare con la successiva uscita nella catena.

Per informazioni sull'interazione tra ExitResponse e ExitResponse2e sul relativo effetto sull'elaborazione dell'uscita, consultare ["Come i gestori code elaborano le funzioni di uscita" a pagina](#page-1088-0) [1089](#page-1088-0).

### **Feedback (MQLONG) - input/output**

Comunicare i codici di feedback tra i richiami della funzione di uscita. Viene inizializzato per:

MQFB\_NONE (0)

prima di richiamare la prima funzione della prima uscita in una catena.

Le uscite possono impostare questo campo su qualsiasi valore, incluso qualsiasi valore MQFB\_ \* o MQRC\_ \* valido. Le uscite possono inoltre impostare questo campo su un valore di feedback definito dall'utente compreso nell'intervallo tra MQFB\_APPL\_FIRST e MQFB\_APPL\_LAST.

#### **APICallerType (MQLONG) - input**

Il tipo di chiamante API, che indica se il chiamante dell'API WebSphere MQ è esterno o interno al gestore code: MQXACT\_EXTERNAL o MQXACT\_INTERNAL.

### **Area ExitUser(MQBYTE16) - input/output**

Un'area utente, disponibile per tutte le uscite associate a uno specifico oggetto ExitInfo. Viene inizializzato in MQXUA\_NONE (zeri binari per la lunghezza dell'Area ExitUser) prima di richiamare la prima funzione di uscita (MQ\_INIT\_EXIT) per hconn. Da quel momento in poi, tutte le modifiche apportate a questo campo da una funzione di uscita vengono conservate nei richiami delle funzioni della stessa uscita.

Questo campo è allineato a un multiplo di 4 MQLONG.

Le uscite possono anche ancorare qualsiasi memoria allocata da questa area.

Per ogni hconn, ogni uscita in una catena di uscite ha un'area ExitUserdifferente. L'area ExitUsernon può essere condivisa dalle uscite in una catena e il contenuto dell'area ExitUserper un'uscita non è disponibile per un'altra uscita in una catena.

Per i programmi C, la costante MQXUA\_NONE\_ARRAY è definita anche con lo stesso valore di MQXUA\_NONE, ma come array di caratteri invece di una stringa.

La lunghezza di questo campo è fornita da MQ\_EXIT\_USER\_AREA\_LENGTH.

### **ExitData (MQCHAR32) - input**

Dati di uscita, impostati sull'input di ciascuna funzione di uscita sui 32 caratteri dei dati specifici di uscita forniti nell'uscita. Se non si definisce alcun valore nell'uscita, questo campo è vuoto.

La lunghezza di questo campo è fornita da MQ\_EXIT\_DATA\_LENGTH.

### **Nome ExitInfo(MQCHAR48) - input**

Il nome delle informazioni di uscita, impostato sull'input per ciascuna funzione di uscita per ApiExit\_name specificato nelle definizioni di uscita nelle stanze.

### **ExitPDArea (MQBYTE48) - input/output**

Un'area di determinazione dei problemi, inizializzata su MQXPDA\_NONE (zeri binari per la lunghezza del campo) per ogni richiamo di una funzione di uscita.

Per i programmi C, anche la costante MQXPDA\_NONE\_ARRAY è definita con lo stesso valore di MQXPDA\_NONE, ma come un array di caratteri invece di una stringa.

Il gestore di uscita scrive sempre questa area nella traccia WebSphere MQ alla fine di un'uscita, anche quando la funzione ha esito positivo.

La lunghezza di questo campo è fornita da MQ\_EXIT\_PD\_AREA\_LENGTH.

#### **QMgrName (MQCHAR48) - input**

Il nome del gestore code a cui è connessa l'applicazione, che ha richiamato un'uscita come risultato dell'elaborazione di una chiamata API WebSphere MQ .

Se il nome di un gestore code fornito su chiamate MQCONN o MQCONNX è vuoto, questo campo è ancora impostato sul nome del gestore code a cui è connessa l'applicazione, indipendentemente dal fatto che l'applicazione sia server o client.

Il gestore uscite imposta questo campo all'entrata di ciascuna funzione di uscita.

La lunghezza di questo campo viene fornita da MQ\_Q\_MGR\_NAME\_LENGTH.

### **ExitChainAreaPtr (PMQACH) - input/output**

Viene utilizzato per comunicare i dati tra i richiami di diverse uscite in una catena. Viene impostato su un puntatore NULL prima di richiamare la prima funzione (MQ\_INIT\_EXIT con ExitReason MQXR\_CONNECTION) della prima uscita in una catena di uscite. Il valore restituito dall'uscita su una chiamata viene passato alla chiamata successiva.

Fare riferimento a ["L'area della catena di uscita e l'intestazione dell'area della catena di uscita](#page-1091-0) [\(MQACH\)" a pagina 1092](#page-1091-0) per ulteriori dettagli su come utilizzare l'area della catena di uscita.

## **Hconfig (MQHCONFIG) - input**

L'handle di configurazione, che rappresenta la serie di funzioni in fase di inizializzazione. Questo valore viene generato dal gestore code sulla funzione MQ\_INIT\_EXIT e successivamente viene passato alla funzione di uscita API. Viene impostato all'entrata di ogni funzione di uscita.

È possibile utilizzare Hconfig come puntatore alla struttura MQIEP per effettuare chiamate MQI e DCI. È necessario verificare che i primi 4 byte di HConfig corrispondano al StrucId della struttura MQIEP prima di utilizzare il parametro HConfig come puntatore alla struttura MQIEP.

### **Funzione (MQLONG) - input**

L'identificativo della funzione, i valori validi per cui sono le costanti MQXF\_ \* descritte in ["Costanti](#page-1093-0) [esterne" a pagina 1094.](#page-1093-0)

Il gestore di uscita imposta questo campo sul valore corretto, all'entrata di ciascuna funzione di uscita, in base alla chiamata API WebSphere MQ che ha determinato il richiamo dell'uscita.

### **ExitMsgHandle (MQHMSG) - input/output**

Quando Funzione è MQXF\_GET e ExitReason è MQXR\_AFTER, viene restituito un handle del messaggio valido in questo campo che consente all'uscita API di accedere ai campi del descrittore del messaggio e a tutte le altre proprietà che corrispondono alla stringa ExitProperties specificata nella struttura MQXEPO durante la registrazione dell'uscita API.

Qualsiasi proprietà del descrittore non di messaggi restituita nell'handle ExitMsgnon sarà disponibile da MsgHandle nella struttura MQGMO se ne è stata specificata una o nei dati del messaggio.

Quando Funzione è MQXF\_GET e ExitReason è MQXR\_BEFORE, se il programma di uscita imposta questo campo su MQHM\_NONE, eliminerà il popolamento delle proprietà Handle ExitMsg.

<span id="page-1088-0"></span>Questo campo non è impostato se la versione è inferiore a MQAXP\_VERSION\_2.

# **Come i gestori code elaborano le funzioni di uscita**

L'elaborazione eseguita dal gestore code al ritorno da una funzione di uscita dipende da ExitResponse e ExitResponse2.

Tabella 593 a pagina 1089 riepiloga le combinazioni possibili e i relativi effetti per una funzione di uscita MQXR\_BEFORE, mostrando:

- Chi imposta i parametri CompCode e Reason della chiamata API
- Se vengono richiamate le funzioni di uscita rimanenti nella catena MQXR\_BEFORE e le funzioni di uscita corrispondenti nella catena MQXR\_AFTER
- Se viene richiamata la chiamata API

Per una funzione di uscita MQXR\_AFTER:

- CompCode e Reason sono impostati nello stesso modo di MQXR\_BEFORE
- ExitResponse2 viene ignorato (le rimanenti funzioni di uscita nella catena MQXR\_AFTER vengono sempre richiamate)
- MQXCC\_SUPPRESS\_FUNCTION e MQXCC\_SKIP\_FUNCTION non sono valide

Per una funzione di uscita MQXR\_CONNECTION:

- CompCode e Reason sono impostati nello stesso modo di MQXR\_BEFORE
- ExitResponse2 viene ignorato
- MOXCC\_SUPPRESS\_FUNCTION, MOXCC\_SKIP\_FUNCTION e MOXCC\_SUPPRESS\_EXIT non valide

In tutti i casi, in cui un'uscita o il gestore code imposta CompCode e Reason, i valori impostati possono essere modificati da un'uscita richiamata in seguito o dalla chiamata API (se la chiamata API viene richiamata in seguito).

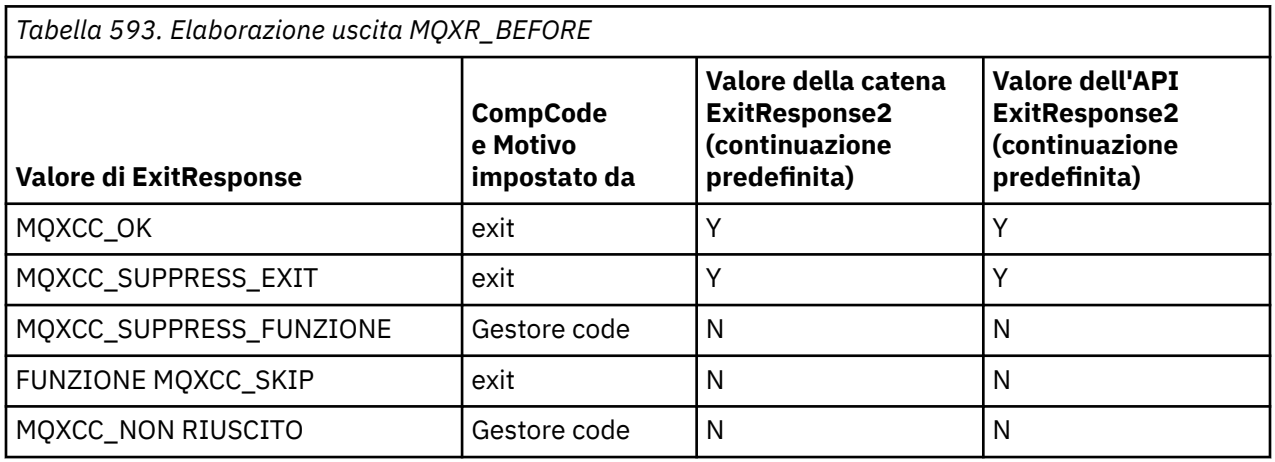

# **Come i client elaborano le funzioni di uscita**

In generale, i client elaborano le funzioni di uscita nello stesso modo delle applicazioni server e l'attributo *QMgrName* in questa struttura si applica se la funzione si trova su un server o su un client.

Tuttavia, il client non ha alcun concetto del file *mqs.ini* , pertanto le stanze *ApiExitCommon* e *APIExitTemplate* non si applicano. Si applica solo la stanza *ApiExitLocal* e questa stanza è configurata nel file *mqclient.ini* .

# **MQAXC ( IBM WebSphere MQ API exit context structure)**

La struttura MQAXC, un blocco di controllo esterno, viene utilizzata come parametro di input per un'uscita API.

MQAXC ha la dichiarazione C seguente:

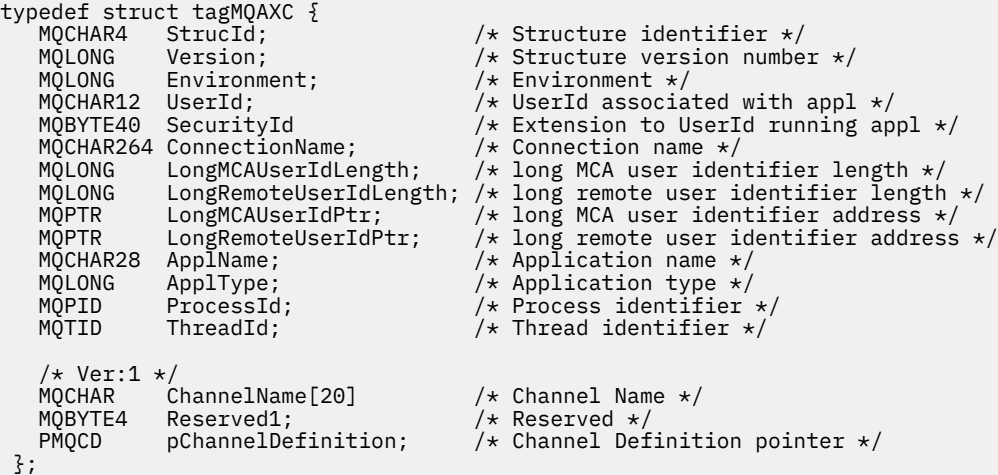

I parametri di MQAXC sono:

### **StrucId (MQCHAR4) - input**

L'identificativo della struttura del contesto di uscita, con un valore di MQAXC\_STRUC\_ID. Per programmi C, viene definita anche la costante MQAXC\_STRUC\_ID\_ARRAY, con lo stesso valore di MQAXC\_STRUC\_ID, ma come un array di caratteri invece di una stringa.

Il gestore uscite imposta questo campo all'entrata di ciascuna funzione di uscita.

### **Versione (MQLONG) - input**

Il numero di versione della struttura, con un valore di:

### **MQAXC\_VERSION\_2**

Numero di versione per la struttura del contesto di uscita.

#### **VERSIONE MQAXC\_CURRENT\_**

Numero di versione corrente per la struttura del contesto di uscita.

Il gestore uscite imposta questo campo all'entrata di ciascuna funzione di uscita.

#### **Ambiente (MQLONG) - input**

L'ambiente da cui è stata emessa una chiamata API WebSphere MQ che ha determinato l'esecuzione di una funzione di uscita. I valori validi per questo campo sono:

### **MQXE\_ALTRO**

Questo valore è congruente con i richiami che un'uscita API vede se l'uscita viene richiamata da un'applicazione server. Ciò significa che un'uscita API viene eseguita non modificata su un client e non visualizza nulla di diverso.

Se l'uscita deve realmente determinare se è in esecuzione sul client, l'uscita può farlo esaminando i campi *ChannelName* e *ChannelDefinition* .

## **MQXE\_MCA**

Agent del canale messaggi

#### **MQXE\_MCA\_SVRCONN**

Un agente del canale dei messaggi che agisce per conto di un client

### **SERVER MQXE\_COMMAND\_**

Il server comandi

### **MQXE\_MQSC**

Interprete del comando runmqsc

Il gestore uscite imposta questo campo all'entrata di ciascuna funzione di uscita.

### **UserId (MQCHAR12) - input**

L'ID utente associato all'applicazione. In particolare, nel caso di connessioni client, questo campo contiene l'ID utente dell'utente adottato rispetto all'ID utente con cui è in esecuzione il codice del canale. Se un ID utente vuoto passa dal client, non viene apportata alcuna modifica all'ID utente già utilizzato. In altre parole, non viene adottato alcun nuovo ID utente.

Il gestore uscite imposta questo campo all'entrata di ciascuna funzione di uscita. La lunghezza di questo campo è fornita da MQ\_USER\_ID\_LENGTH.

Nel caso di un client, questo è l'ID utente inviato dal client al server. Tenere presente che questo potrebbe non essere l'ID utente effettivo con cui il client è in esecuzione nel gestore code, poiché potrebbe essere presente una configurazione MCAUser o CHLAUTH che modifica l'ID utente.

### **SecurityId (MQBYTE40) - input**

Un'estensione dell'ID utente che esegue l'applicazione. La sua lunghezza è fornita da MQ\_SECURITY\_ID\_LENGTH.

Nel caso di un client, questo è l'ID utente inviato dal client al server. Tenere presente che questo potrebbe non essere l'ID utente effettivo con cui il client è in esecuzione nel gestore code, poiché potrebbe essere presente una configurazione MCAUser o CHLAUTH che modifica l'ID utente.

### **ConnectionName (MQCHAR264) - input**

Il campo del nome connessione, impostato sull'indirizzo del client. Ad esempio, per TCP/IP, è l'indirizzo IP del client.

La lunghezza di questo campo è fornita da MQ\_CONN\_NAME\_LENGTH.

Nel caso di un client, questo è l'indirizzo partner del gestore code.

### **LongMCAUserIdLength (MQLONG) - input**

La lunghezza dell'identificativo utente MCA lungo.

Quando MCA si connette al gestore code, questo campo è impostato sulla lunghezza dell'identificativo utente MCA lungo (o zero se non esiste tale identificativo).

Nel caso di un client, questo è l'identificativo utente lungo del client.

### **LongRemoteUserIdLength (MQLONG) - input**

La lunghezza dell'identificativo utente remoto lungo.

Quando MCA si connette al gestore code, questo campo è impostato sulla lunghezza dell'identificativo utente remoto lungo. Altrimenti questo campo verrà impostato su zero

Nel caso di un cliente, impostare questo campo su zero.

### **LongMCAUserIdPtr (MQPTR) - input**

Indirizzo dell'identificativo utente MCA lungo.

Quando MCA si connette al gestore code, questo campo è impostato sull'indirizzo dell'identificativo utente MCA lungo (o su un puntatore null se non esiste tale identificativo).

Nel caso di un client, questo è l'identificativo utente lungo del client.

### **LongRemoteUserIdPtr (MQPTR) - input**

L'indirizzo dell'identificativo utente remoto lungo.

Quando MCA si connette al gestore code, questo campo viene impostato sull'indirizzo dell'identificativo utente remoto lungo (o su un puntatore null se non esiste tale identificativo).

Nel caso di un cliente, impostare questo campo su zero.

### **ApplName (MQCHAR28) - input**

Il nome dell'applicazione o del componente che ha emesso la chiamata API WebSphere MQ .

Le regole per la generazione di ApplName sono le stesse per la generazione del nome predefinito per un MQPUT.

Il valore di questo campo viene trovato interrogando il sistema operativo per il nome del programma. La sua lunghezza è fornita da MQ\_APPL\_NAME\_LENGTH.

## <span id="page-1091-0"></span>**ApplType (MQLONG) - input**

Il tipo di applicazione o componente che ha emesso la chiamata API WebSphere MQ .

Il valore è MQAT\_DEFAULT per la piattaforma su cui l'applicazione è compilata oppure equivale a uno dei valori MQAT\_ \* definiti.

Il gestore uscite imposta questo campo all'entrata di ciascuna funzione di uscita.

### **ProcessId (MQPID) - input**

L'identificativo del processo del sistema operativo.

Dove applicabile, il gestore di uscita imposta questo campo all'entrata per ogni funzione di uscita.

### **ThreadId (MQTID) - input**

L'identificativo del thread MQ . Questo è lo stesso identificativo utilizzato nella traccia di MQ e nei dump FFST , ma potrebbe essere diverso dall'identificativo del thread del sistema operativo.

Dove applicabile, il gestore di uscita imposta questo campo all'entrata per ogni funzione di uscita.

### **ChannelName (MQCHAR) - input**

Il nome del canale, riempito con spazi vuoti, se applicabile e noto.

Se non applicabile, questo campo è impostato su caratteri NULL.

### **Reserved1 (MQBYTE4) - input**

Questo campo è riservato.

### **ChanneDefinition (PMQCD) - input**

Un puntatore alla definizione di canale utilizzata, se applicabile e nota.

Se non applicabile, questo campo è impostato su caratteri NULL.

Tenere presente che il puntatore viene completato solo se la connessione è in elaborazione per conto di un canale WebSphere MQ e tale definizione di canale è stata letta.

In particolare, la definizione del canale non viene data sul server quando viene effettuata la prima chiamata MQCONN per il canale. Inoltre, se il puntatore è pieno, la struttura (e qualsiasi struttura secondaria) indicata dal puntatore deve essere trattata come di sola lettura; qualsiasi aggiornamento della struttura porterebbe a risultati imprevedibili e non è supportato.

Nel caso di un client, i campi diversi da quelli con un valore specificato per un client contengono valori appropriati per un'applicazione client.

# **L'area della catena di uscita e l'intestazione dell'area della catena di uscita (MQACH)**

Se necessario, una funzione di uscita può acquisire memoria per un'area della catena di uscite e impostare ExitChainAreaPtr in MQAXP per puntare a questa memoria.

Le uscite (le stesse o diverse funzioni di uscita) possono acquisire più aree della catena di uscita e collegarle tra loro. Le aree della catena di uscita devono essere aggiunte o rimosse solo da questo elenco mentre vengono richiamate dal gestore di uscita. Ciò garantisce che non vi siano problemi di serializzazione causati da thread differenti che aggiungono o rimuovono aree dall'elenco contemporaneamente.

Un'area della catena di uscite deve iniziare con una struttura di intestazione MQACH, la cui dichiarazione C è:

```
typedef struct tagMQACH {<br>MQCHAR4 StrucId;<br>MQLONG Version:
   MQCHAR4 StrucId; \begin{array}{c} \longrightarrow \\ \text{MQLONG} \end{array} Version; \begin{array}{c} \longrightarrow \\ \text{MQLONG} \end{array} version;
 MQLONG Version; /* Structure version number */
MQLONG \, StrucLength; \, /\star Length of the MQACH structure \star/ MQLONG ChainAreaLength; /* Exit chain area length */
<code>MQCHAR48 ExitInfoName</code> /* Exit information name \star/</code>
<code>PMQACH</code> <code>NextChainAreaPtr;</code> /\star Pointer to next exit chain area \star/
  };
```
I campi nell'intestazione dell'area della catena di uscita sono:

### **StrucId (MQCHAR4) - input**

L'identificativo della struttura dell'area della catena di uscita, con un valore iniziale, definito da MQACH\_DEFAULT, di MQACH\_STRUC\_ID.

Per i programmi C, viene definita anche la costante MQACH\_STRUC\_ID\_ARRAY, che ha lo stesso valore di MQACH\_STRUC\_ID, ma come un array di caratteri invece di una stringa.

### **Versione (MQLONG) - input**

Il numero di versione della struttura, come segue:

## **MQACH\_VERSION\_1**

Il numero di versione per la struttura del parametro di uscita.

### **VERSIONE MQACH\_CURRENT\_**

Il numero di versione corrente per la struttura del contesto di uscita.

Il valore iniziale di questo campo, definito da MQACH\_DEFAULT, è MQACH\_CURRENT\_VERSION.

**Nota:** Se si introduce una nuova versione di questa struttura, il layout della parte esistente non cambia. Le funzioni di uscita devono controllare che il numero di versione sia uguale o superiore alla versione più bassa contenente i campi che la funzione di uscita deve utilizzare.

### **StrucLength (MQLONG) - input**

La lunghezza della struttura MQACH. Le uscite possono utilizzare questo campo per determinare l'avvio dei dati di uscita, impostandolo sulla lunghezza della struttura creata dall'uscita.

Il valore iniziale di questo campo, definito da MQACH\_DEFAULT, è MQACH\_CURRENT\_LENGTH.

### **Lunghezza ChainArea(MQLONG) - input**

La lunghezza dell'area della catena di uscita, impostata sulla lunghezza complessiva dell'area della catena di uscita corrente, inclusa l'intestazione MQACH.

Il valore iniziale di questo campo, definito da MQACH\_DEFAULT, è zero.

#### **Nome ExitInfo(MQCHAR48) - input**

Il nome delle informazioni di uscita.

Quando un'uscita crea una struttura MQACH, deve inizializzare questo campo con il proprio nome ExitInfo, in modo che successivamente questa struttura MQACH possa essere trovata da un'altra istanza di questa uscita o da un'uscita collaborativa.

Il valore iniziale di questo campo, definito da MQACH\_DEFAULT, è una stringa di lunghezza zero ({""}).

#### **NextChainAreaPtr (PMQACH) - input**

Un puntatore all'area della catena di uscita successiva con un valore iniziale, definito da MQACH\_DEFAULT, di puntatore null (NULL).

Le funzioni di uscita devono rilasciare la memoria per tutte le aree della catena di uscita che acquisiscono e manipolare i puntatori della catena per rimuovere le aree della catena di uscita dall'elenco.

Un'area della catena di uscita può essere costruita come segue:

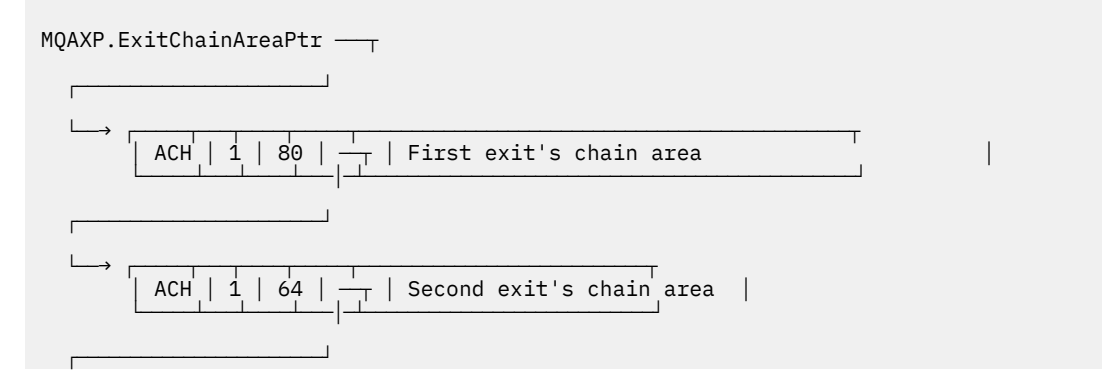

<span id="page-1093-0"></span> $\longmapsto$  ... etc.

# **Costanti esterne**

Utilizzare questo argomento come informazioni di riferimento per le costanti esterne disponibili per l'API.

Le seguenti costanti esterne sono disponibili per le uscite API:

## **MQXF\_ \* (identificativi funzione di uscita)**

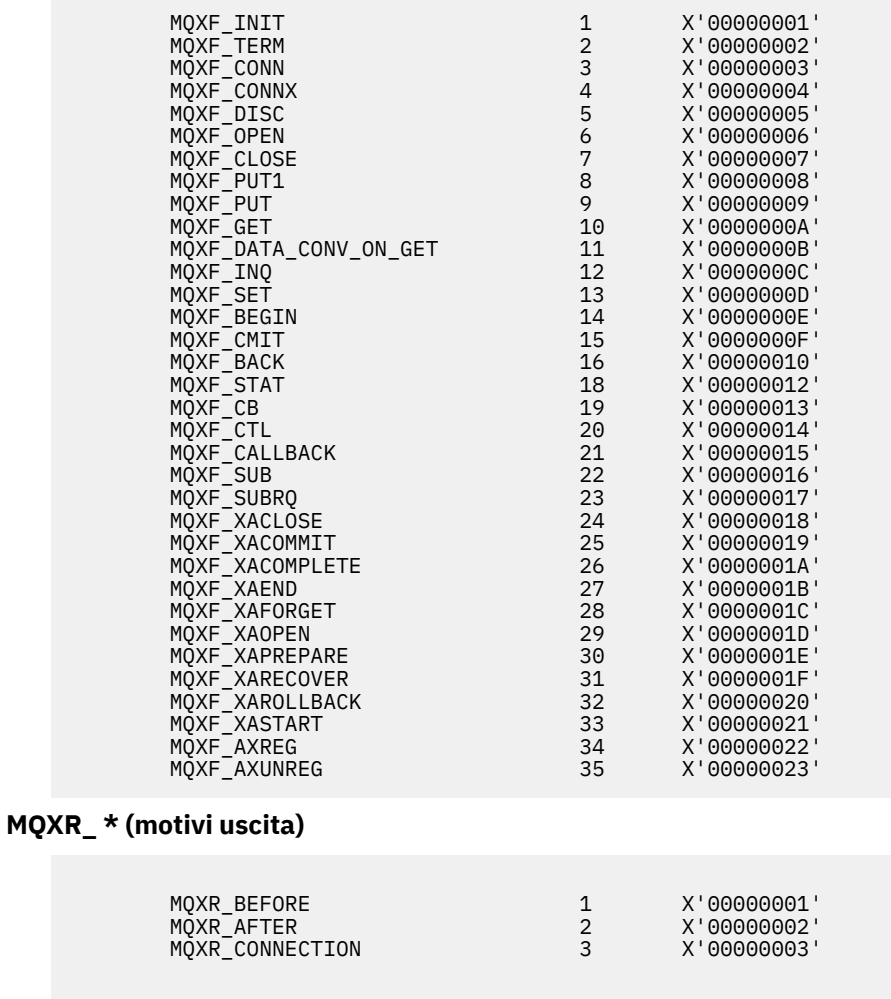

## **MQXE\_ \* (ambienti)**

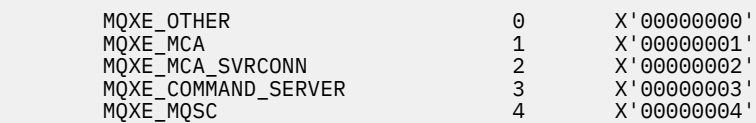

# **MQ\* \_ \* (costanti aggiuntive)**

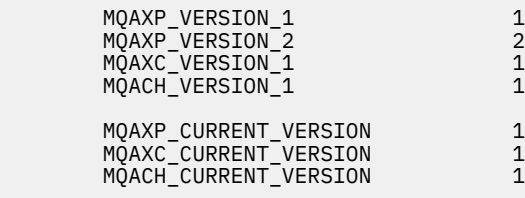

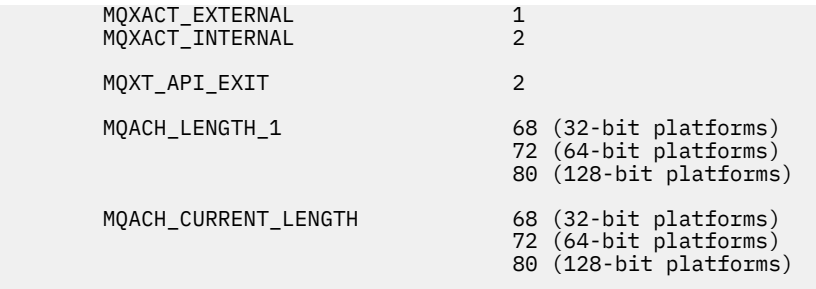

## **MQ\* \_ \* (costanti null)**

 MQXPDA\_NONE X'00...00' (48 nulls) MQXPDA\_NONE\_ARRAY '\0','\0',...,'\0','\0'

### **MQXCC\_ \* (codici di completamento)**

MQXCC\_FAILED -8

### **MQRC\_ \* (codici motivo)**

#### **MQRC\_API\_EXIT\_ERROR 2374 X'00000946'**

Un richiamo della funzione di uscita ha restituito un codice di risposta non valido o ha avuto esito negativo in qualche modo e il gestore code non può determinare l'azione successiva da intraprendere.

Esaminare entrambi i campi ExitResponse e ExitResponse2 di MQAXP per determinare il codice di risposta non valido e modificare l'uscita per restituire un codice di risposta valido.

### **MQRC\_API\_EXIT\_INIT\_ERROR 2375 X'00000947'**

Il gestore code ha rilevato un errore durante l'inizializzazione dell'ambiente di esecuzione per una funzione di uscita API.

### **MQRC\_API\_EXIT\_TERM\_ERROR 2376 X'00000948'**

Il gestore code ha rilevato un errore durante la chiusura dell'ambiente di esecuzione per una funzione di uscita API.

### **MQRC\_EXIT\_REASON\_ERROR 2377 X'00000949'**

Il valore del campo ExitReason fornito in una chiamata MQXEP (exit entry point registration call) è in errore.

Esaminare il valore del campo ExitReason per determinare e correggere il valore del motivo di uscita errato.

### **MQRC\_RESERVED\_VALUE\_ERROR 2378 X'0000094A'**

Il valore del campo Riservato è errato.

Esaminare il valore del campo Riservato per determinare e correggere il valore Riservato.

# **Typedef linguaggio C**

Questo argomento fornisce informazioni sulle typedef associate alle uscite API disponibili in linguaggio C.

Di seguito sono riportate le typedef di linguaggio C associate alle uscite API:

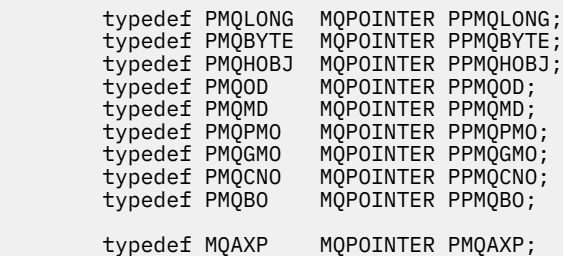

```
typedef MQACH MQPOINTER PMQACH;<br>typedef MQAXC MQPOINTER PMQAXC;
        typedef MQAXC
 typedef MQCHAR MQCHAR16[16];
 typedef MQCHAR16 MQPOINTER PMQCHAR16;
         typedef MQLONG MQPID;
         typedef MQLONG MQTID;
```
# **La chiamata di registrazione del punto di ingresso di uscita (MQXEP)**

Utilizzare queste informazioni per informazioni su MQXEP, sul richiamo del linguaggio C MQXEP e sul prototipo della funzione C MQXEP.

Utilizzare la chiamata MQXEP per:

- 1. Registrare i punti di richiamo dell'uscita API prima e dopo WebSphere MQ in cui richiamare le funzioni di uscita
- 2. Specificare i punti di ingresso della funzione di uscita
- 3. Annulla registrazione dei punti di ingresso della funzione di uscita

Generalmente, si codificano le chiamate MQXEP nella funzione di uscita MQ\_INIT\_EXIT, ma è possibile specificarle in qualsiasi funzione di uscita successiva.

Se si utilizza una chiamata MQXEP per registrare una funzione di uscita già registrata, la seconda chiamata MQXEP viene completata correttamente, sostituendo la funzione di uscita registrata.

Se si utilizza una chiamata MQXEP per registrare una funzione di uscita NULL, la chiamata MQXEP viene completata correttamente e la funzione di uscita viene annullata.

Se le chiamate MQXEP vengono utilizzate per registrare, annullare la registrazione e registrare nuovamente una particolare funzione di uscita durante la durata di una richiesta di connessione, la funzione di uscita precedentemente registrata viene riattivata. Qualsiasi memoria ancora assegnata e associata a questa istanza della funzione di uscita è disponibile per l'utilizzo da parte delle funzioni dell'uscita. (Questa memoria viene generalmente rilasciata durante il richiamo della funzione di uscita di terminazione.)

L'interfaccia di MQXEP è:

MQXEP (Hconfig, ExitReason, Function, EntryPoint, &ExitOpts, &CompCode, &Reason)

### dove:

### **Hconfig (MQHCONFIG) - input**

L'handle di configurazione, che rappresenta l'uscita API che include la serie di funzioni in fase di inizializzazione. Questo valore viene generato dal gestore code immediatamente, prima di richiamare la funzione MQ\_INIT\_EXIT e viene passato in MQAXP a ogni funzione di uscita API.

### **ExitReason (MQLONG) - input**

Il motivo per cui il punto di ingresso è stato registrato, tra i seguenti motivi:

- Inizializzazione o terminazione del livello di connessione (MQXR\_CONNECTION)
- Prima di una chiamata API WebSphere MQ (MQXR\_BEFORE)
- Dopo una chiamata API WebSphere MQ (MQXR\_AFTER)

### **Funzione (MQLONG) - input**

L'identificativo della funzione, i valori validi per cui sono le costanti MQXF\_ \* (consultare ["Costanti](#page-1093-0) [esterne" a pagina 1094\)](#page-1093-0).

### **EntryPoint (PMQFUNC) - input**

L'indirizzo del punto di entrata per la funzione di uscita da registrare. Il valore NULL indica che la funzione di uscita non è stata fornita o che è in corso l'annullamento della registrazione di una registrazione precedente della funzione di uscita.

## **ExitOpts(MQXEPO)**

Le uscite API possono specificare le opzioni che controllano la modalità di registrazione delle uscite API. Se viene specificato un puntatore null per questo campo, vengono assunti i valori predefiniti della struttura MQXEPO.

### **CompCode (MQLONG) - output**

Il codice di completamento, i cui valori validi sono:

### **MQCC\_OK**

Completamento con esito positivo.

**MQCC\_NON RIUSCITO**

Chiamata fallita.

### **Motivo (MQLONG) - output**

Il codice motivo che qualifica il codice di completamento.

Se il codice di completamento è MQCC\_OK:

## **MQRC\_NONE**

(0, X'000 ') Nessun motivo per segnalare.

Se il codice di completamento è MQCC\_FAILED:

### **ERRORE MQRC\_HCONFIG**

(2280, X'8E8') L'handle di configurazione fornito non è valido. Utilizzare l'handle di configurazione da MQAXP.

## **ERRORE REASON\_MQRC\_EXIT\_**

(2377, X' 949 ') Il motivo del richiamo della funzione di uscita fornito non è valido o non è valido per l'identificativo della funzione di uscita fornito.

Utilizzare uno dei motivi di richiamo della funzione di uscita validi (valore MQXR\_ \*) oppure utilizzare una combinazione di identificativo della funzione e motivo dell'uscita valida. (Consultare Tabella 594 a pagina 1097.)

### **ERRORE MQRC\_FUNCTION\_**

(2281, X'8E9') L'identificativo della funzione fornito non è valido per il motivo dell'uscita API. La seguente tabella mostra combinazioni valide di identificativi di funzione e ExitReasons.

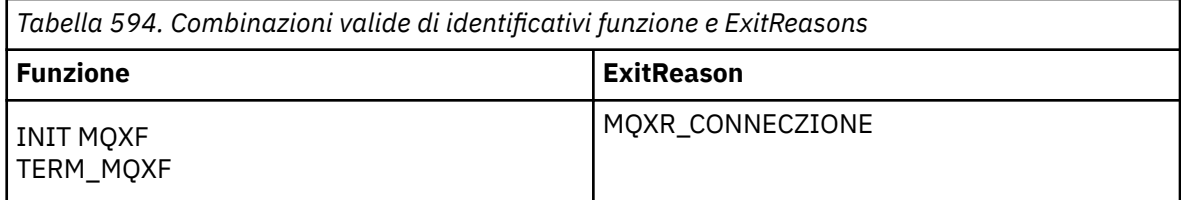

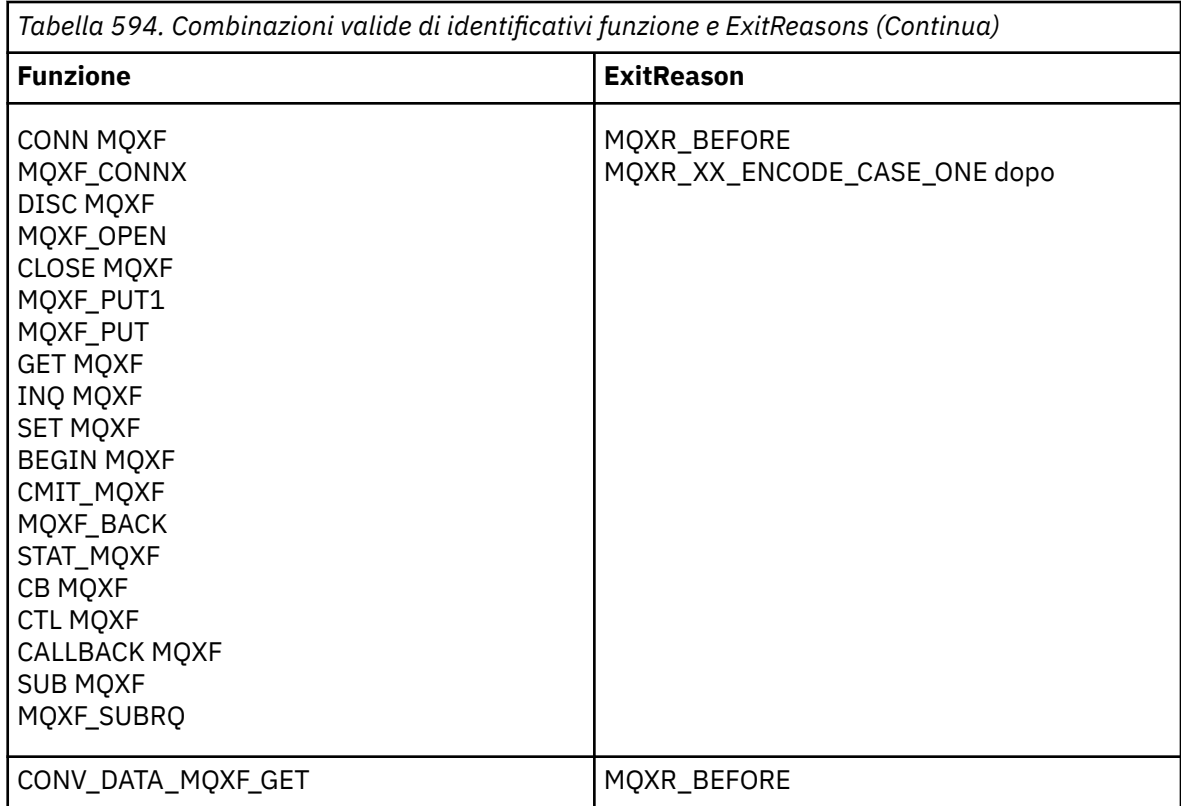

### **PROBLEMA\_RISORSA\_MQRC\_**

(2102, X'836 ') Un tentativo di registrare o annullare la registrazione di una funzione di uscita ha avuto esito negativo a causa di un problema di risorsa.

#### **ERRORE MQRC\_UNEXPECTED\_**

(2195, X'893 ') Un tentativo di registrare o annullare la registrazione di una funzione di uscita ha avuto esito negativo in modo imprevisto.

### **ERRORE MQRC\_PROPERTY\_NAME\_**

(2442, X'098A') Nome ExitProperties non valido.

## **ERRORE MQRC\_XEPO\_**

(2507, X'09CB') Struttura delle opzioni di chiusura non valida.

## **Richiamo linguaggio C MQXEP**

MQXEP (Hconfig, ExitReason, Function, EntryPoint, &ExitOpts, &CompCode, &Reason);

Dichiarazione per l'elenco di parametri:

```
 MQHCONFIG Hconfig; /* Configuration handle */
 MQLONG ExitReason; /* Exit reason */
    MQLONG Function; \overline{X} Function identifier \overline{x}/<br>PMQFUNC EntryPoint; \overline{X} Function entry point \overline{x}PMQFUNC EntryPoint; /* Function entry point */<br>MOXEPO ExitOpts; /* Options that control th
    MOXEPO ExitOpts; / Options that control the action of MQXEP */<br>MQLONG CompCode; /* Completion code *//* Completion code */MQLONG Reason; /* Reason code qualifying completion
                                                code */
```
# **Prototipo della funzione MQXEP C**

void MQXEP ( Hconfig,  $/*$  Configuration handle  $*/$ MQLONG ExitReason, /\* Exit reason \*/

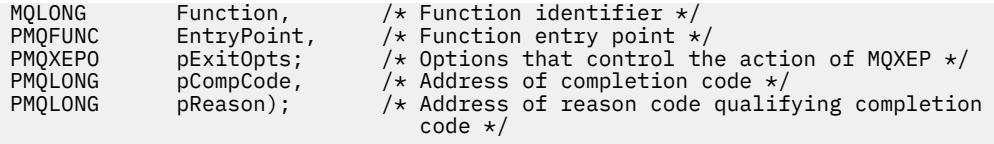

# **Funzioni di uscita**

Questa sezione fornisce alcune informazioni generali che consentono di utilizzare le chiamate di funzione e descrive come richiamare le funzioni di uscita individuali.

Utilizzare queste informazioni per comprendere le regole generali per le routine di uscita API e per impostare e ripulire l'ambiente di esecuzione di uscita.

# **Regole generali per le routine di uscita API**

Le seguenti regole generali si applicano quando si richiamano le routine di uscita API.

- In tutti i casi, le funzioni di uscita API vengono guidate prima della convalida dei parametri di chiamata API e prima dei controlli di sicurezza (nel caso di MQCONN, MQCONNX o MQOPEN).
- I valori dei campi immessi e emessi da una routine di uscita sono:
	- In fase di input in una funzione API exit *prima di* WebSphere MQ , il valore di un campo può essere impostato dal programma applicativo o da un precedente richiamo della funzione exit.
	- In caso di output da una funzione API exit *precedente a* WebSphere MQ , il valore di un campo può essere lasciato invariato o impostato su un altro valore dalla funzione exit.
	- Quando viene immesso in una funzione API exit *dopo* WebSphere MQ , il valore di un campo può essere il valore impostato dal gestore code dopo l'elaborazione della chiamata API WebSphere MQ o può essere impostato su un valore da una chiamata della funzione exit precedente nella catena di funzioni exit.
	- In caso di output da una funzione di uscita chiamata API *dopo* WebSphere MQ , il valore di un campo può essere lasciato invariato o impostato su un altro valore dalla funzione di uscita.
- Le funzioni di uscita devono comunicare con il gestore code utilizzando i campi ExitResponse e ExitResponse2 .
- I campi CompCode e Reason code comunicano nuovamente all'applicazione. Le funzioni di uscita e del gestore code possono impostare i campi CompCode e Codice motivo.
- La chiamata MQXEP restituisce nuovi codici motivo alle funzioni di uscita che richiamano MQXEP. Tuttavia, le funzioni di uscita possono convertire questi nuovi codici di errore in tutti i codici di errore esistenti che le applicazioni nuove ed esistenti possono comprendere.
- Ogni prototipo di funzione di uscita ha parametri simili alla funzione API con un ulteriore livello di riferimento, ad eccezione di CompCode e Reason.
- Le uscite API possono emettere chiamate MQI (tranne MQDISC), ma queste chiamate MQI non richiamano esse stesse le uscite API.

Notare che, se l'applicazione si trova su un server o su un client, non è possibile prevedere la sequenza delle chiamate di uscita API. Una chiamata BEFORE dell'uscita API potrebbe non essere seguita immediatamente da una chiamata AFTER .

La chiamata BEFORE può essere seguita da un'altra chiamata BEFORE . Ad esempio:

PRIMA di MQCTL PRIMA del callback PRIMA di MQPUT DOPO MQPUT DOPO il callback DOPO MQCTL

PRIMA DI XAOPEN PRIMA di MQCONNX DOPO MQCONNX DOPO XAOPEN

Sul client, esiste un'uscita che può modificare il comportamento della chiamata MQCONN o MQCONNX, denominata PreConnect exit. L'uscita PreConnect può modificare uno qualsiasi dei parametri sulla chiamata MQCONN o MQCONNX incluso il nome del gestore code. Il client richiama prima questa uscita e poi la chiamata MQCONN o MQCONNX. Notare che solo la chiamata MQCONN o MQCONNX iniziale richiama l'uscita API; le successive chiamate di riconnessione non hanno alcun effetto.

# **L'ambiente di esecuzione**

In generale, tutti gli errori delle funzioni di uscita vengono comunicati al gestore di uscita utilizzando i campi ExitResponse e ExitResponse2 in MQAXP.

Questi errori a loro volta vengono convertiti in valori MQCC\_ \* e MQRC\_ \* e comunicati all'applicazione nei campi CompCode e Reason. Tuttavia, eventuali errori riscontrati nella logica del gestore di uscita vengono comunicati all'applicazione come valori MQCC\_ \* e MQRC\_ \* nei campi CompCode e Reason.

Se una funzione MQ\_TERM\_EXIT restituisce un errore:

- La chiamata MQDISC è già stata eseguita
- Non c'è altra opportunità di guidare la funzione di uscita *dopo* MQ\_TERM\_EXIT (e quindi eseguire la ripulitura dell'ambiente di esecuzione dell'uscita)
- La ripulitura dell'ambiente di esecuzione di uscita *non* viene eseguita

L'uscita non può essere scaricata perché potrebbe essere ancora in uso. Inoltre, le altre uscite registrate più in basso nella catena di uscita per cui l'uscita *prima* ha avuto esito positivo, verranno guidate nell'ordine inverso.

# **Impostazione dell'ambiente di esecuzione di uscita**

Durante l'elaborazione di una chiamata MQCONN o MQCONNX esplicita, la logica di gestione delle uscite imposta l'ambiente di esecuzione delle uscite prima di richiamare la funzione di inizializzazione delle uscite (MQ\_INIT\_EXIT). L'impostazione dell'ambiente di esecuzione dell'uscita implica il caricamento dell'uscita, l'acquisizione della memoria e l'inizializzazione delle strutture dei parametri di uscita. Viene assegnato anche l'handle di configurazione di uscita.

Se si verificano degli errori durante questa fase, la chiamata MQCONN o MQCONNX ha esito negativo con CompCode MQCC\_FAILED e uno dei seguenti codici di errore:

## **ERRORE USCITA MQRC\_API**

Un tentativo di caricare un modulo di uscita API non è riuscito.

### **MQRC\_API\_EXIT\_NOT\_FOUND**

Non è stato possibile trovare una funzione API exit nel modulo API exit.

## **MQRC\_STORAGE\_NON\_DISPONIBILE**

Un tentativo di inizializzare l'ambiente di esecuzione per una funzione di uscita API non è riuscito perché non era disponibile memoria sufficiente.

### **MQRC\_API\_EXIT\_INIT\_ERROR**

Si è verificato un errore durante l'inizializzazione dell'ambiente di esecuzione per una funzione di uscita API.

# **Ripulitura dell'ambiente di esecuzione di uscita**

Durante l'elaborazione di una chiamata MQDISC esplicita o di una richiesta di disconnessione implicita come risultato della chiusura di un'applicazione, la logica di gestione dell'uscita potrebbe dover ripulire l'ambiente di esecuzione dell'uscita dopo aver richiamato la funzione di terminazione dell'uscita (MQ\_TERM\_EXIT), se registrata.

La ripulitura dell'ambiente di esecuzione dell'uscita implica il rilascio della memoria per le strutture dei parametri di uscita, possibilmente eliminando tutti i moduli precedentemente caricati in memoria.

Se si verificano errori durante questa fase, una chiamata MQDISC esplicita non riesce con CompCode MQCC\_FAILED e il seguente codice motivo (gli errori non vengono evidenziati nelle richieste di disconnessione implicite):

## **ERRORE USCITA MQRC\_API**

Si è verificato un errore durante la chiusura dell'ambiente di esecuzione per una funzione di uscita API. L'uscita *non* deve restituire alcun errore da MQDISC prima o dopo le chiamate della funzione di uscita API MQ\_TERM\*.

## *Uscite API sui client*

Un client utilizza l'uscita PreConnect per modificare il comportamento delle chiamate MQCONN e MQCONNX e non supporta le proprietà dell'uscita API.

# **Uscita PreConnect**

Su un client, l'exit PreConnect può essere utilizzata per ricercare la definizione del canale da un repository centrale, ad esempio un server LDAP.

L'uscita PreConnect può anche modificare qualsiasi parametro, o tutti i parametri, su una chiamata MQCONN o MQCONNX stessa, ad esempio, il nome del gestore code.

Nel caso di applicazioni client, l'uscita PreConnect deve essere richiamata prima dell'uscita API perché l'uscita API MQCONN o MQCONNX viene richiamata solo una volta che il nome del gestore code è noto e questo nome può essere modificato dall'uscita PreConnect .

Si noti che solo la chiamata MQCONN o MQCONNX iniziale richiama l'exit.

# **Proprietà uscita API**

Su un server, le uscite API possono registrare una struttura MQXEPO al momento dell'inizializzazione. La struttura MQXEPO contiene il campo ExitProperties che descrive il gruppo di proprietà a cui è interessata l'uscita. Ciò ha l'effetto di generare un handle della proprietà del messaggio separato che l'uscita può manipolare separatamente da qualsiasi handle della proprietà del messaggio dell'applicazione.

Su un client, le proprietà dell'uscita API non sono supportate. Se viene effettuato un tentativo di registrazione di un nome gruppo di proprietà su un client, la funzione ha esito negativo con un codice motivo MQRC\_EXIT\_PROPS\_NOT\_SUPPORTED.

# *Backout - MQ\_BACK\_EXIT*

MQ\_BACK\_EXIT fornisce una funzione di uscita di backout per eseguire *prima* e *dopo* l'elaborazione di backout. Utilizzare l'identificativo funzione MQXF\_BACK con i motivi di uscita MQXR\_BEFORE e MQXR\_AFTER per registrare *prima* e *dopo* le funzioni di uscita chiamata di backout.

L'interfaccia per questa funzione è:

MO BACK EXIT (&ExitParms, &ExitContext, &Hconn, &CompCode, &Reason)

dove i parametri sono:

```
ExitParms (MQAXP) - input/output
```
Struttura del parametro di uscita.

**ExitContext (MQAXC) - input/output** Struttura del contesto di uscita.

**Hconn (MQHCONN) - input** Handle di connessione.

**CompCode (MQLONG) - input/output** Codice di completamento, i cui valori validi sono:

### **MQCC\_OK**

Completamento con esito positivo.

### **MQCC\_AVVERTENZA**

Completamento parziale.

## **MQCC\_NON RIUSCITO**

Chiamata non riuscita

## **Motivo (MQLONG) - input/output**

Codice motivo che qualifica il codice di completamento.

Se il codice di completamento è MQCC\_OK, l'unico valore valido è:

## **MQRC\_NONE**

(0, x '000') Nessun motivo per segnalare.

Se il codice di completamento è MQCC\_FAILED o MQCC\_WARNING, la funzione di uscita può impostare il campo del codice motivo su qualsiasi valore MQRC\_ \* valido.

# **Richiamo linguaggio C**

Il gestore code definisce logicamente le seguenti variabili:

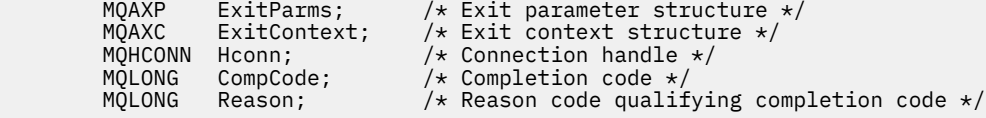

Il gestore code richiama logicamente l'uscita nel modo seguente:

MQ\_BACK\_EXIT (&ExitParms, &ExitContext, &Hconn, &CompCode, &Reason);

L'uscita deve corrispondere al seguente prototipo di funzione C:

```
void MQENTRY MQ_BACK_EXIT (
PMQAXP pExitParms, \overline{\phantom{a}} /* Address of exit parameter structure */<br>PMQAXC pExitContext, /* Address of exit context structure */
PMQAXC pExitContext, \frac{1}{x} Address of exit context structure \star/<br>PMQHCONN pHconn, \frac{1}{x} Address of connection handle \star/
PMQHCONN pHconn,<br>
PMQLONG pCompCode, \frac{1}{2} Address of connection handle */<br>
PMQLONG pReason); \frac{1}{2} Address of reason code qualifyi
PMQLONG pCompCode, \frac{1}{2} Address of completion code \frac{1}{2}<br>PMQLONG pReason); \frac{1}{2} Address of reason code qualif
                                                    /* Address of reason code qualifying completion
                                                            code */
```
# *Inizio - MQ\_BEGIN\_EXIT*

MQ\_BEGIN\_EXIT fornisce una funzione di inizio uscita per eseguire *prima* e *dopo* l'elaborazione delle chiamate MQBEGIN. Utilizzare l'identificatore funzione MQXF\_BEGIN con i motivi di uscita MQXR\_BEFORE e MQXR\_AFTER per registrare *prima* e *dopo* le funzioni di uscita chiamata MQBEGIN.

L'interfaccia per questa funzione è:

MQ\_BEGIN\_EXIT (&ExitParms, &ExitContext, &Hconn, &pBeginOptions, &CompCode, &Reason)

dove i parametri sono:

- **ExitParms (MQAXP) input/output** Struttura del parametro di uscita.
- **ExitContext (MQAXC) input/output** Struttura del contesto di uscita.
- **Hconn (MQHCONN) input** Handle di connessione.

```
pBeginOptions (PMQBO) - input/output
   Puntatore alle opzioni iniziali.
```
### **CompCode (MQLONG) - input/output**

Codice di completamento, i cui valori validi sono:

### **MQCC\_OK**

Completamento con esito positivo.

### **MQCC\_AVVERTENZA**

Completamento parziale.

### **MQCC\_NON RIUSCITO**

Chiamata non riuscita

### **Motivo (MQLONG) - input/output**

Codice motivo che qualifica il codice di completamento.

Se il codice di completamento è MQCC\_OK, l'unico valore valido è:

### **MQRC\_NONE**

(0, x '000') Nessun motivo per segnalare.

Se il codice di completamento è MQCC\_FAILED o MQCC\_WARNING, la funzione di uscita può impostare il campo del codice motivo su qualsiasi valore MQRC\_ \* valido.

# **Richiamo linguaggio C**

Il gestore code definisce logicamente le seguenti variabili:

```
MQAXP      ExitParms;         /* Exit parameter structure */<br>MOAXC     ExitContext:      /* Exit context structure */
           MQAXC ExitContext; /* Exit context structure */<br>MQHCONN Hconn; /* Connection handle */
           MQHCONN Hconn; \overline{'} Connection handle \overline{\star}/<br>PMOBO pBeginOptions: /\overline{\star} Ptr to begin options
                        pBeginOptions; /* Ptr to begin options */
 MQLONG CompCode; /* Completion code */
 MQLONG Reason; /* Reason code qualifying completion code */
```
Il gestore code richiama logicamente l'uscita nel modo seguente:

MQ\_BEGIN\_EXIT (&ExitParms, &ExitContext, &Hconn, &pBeginOptions, &CompCode, &Reason);

L'uscita deve corrispondere al seguente prototipo di funzione C:

```
void MQENTRY MQ_BEGIN_EXIT (<br>PMQAXP pExitParms,
PMQAXP pExitParms, \overline{\phantom{a}} /* Address of exit parameter structure \overline{\phantom{a}}PMQAXC pExitContext, /* Address of exit context structure */
PMQHCONN pHconn, \frac{1}{x} Address of connection handle \frac{x}{x}<br>PPMQBO ppBeginOptions, \frac{1}{x} Address of ptr to begin options
PPMQBO ppBeginOptions, /* Address of ptr to begin options */<br>PMQLONG pCompCode, /* Address of completion code */
PMQLONG pCompCode, \overline{\phantom{a}} /* Address of completion code \overline{\phantom{a}}<br>PMQLONG pReason); \overline{\phantom{a}} /* Address of reason code quali
                                                /* Address of reason code qualifying completion
                                                     code \star/
```
# *Callback - MQ\_CALLBACK\_EXIT*

MQ\_CALLBACK\_EXIT fornisce una funzione di uscita per eseguire *prima* e *dopo* l'elaborazione del callback. Utilizzare l'ID funzione MQXF\_CALLBACK con i motivi dell'uscita MQXR\_BEFORE e MQXR\_AFTER per registrare *prima* e *dopo* le funzioni di uscita della chiamata di callback.

L'interfaccia per questa funzione è:

```
MQ_CALLBACK_EXIT (&ExitParms, &ExitContext, &Hconn, &pMsgDesc, &pGetMsgOpts, 
     &pBuffer, &pMQCBContext)
```
dove i parametri sono:

- **ExitParms (MQAXP) input/output** Struttura parametro di uscita
- **ExitContext (MQAXC) input/output** Struttura del contesto di uscita
- **Hconn (MQHCONN) input/output** ID interno connessioni

### **pMsgDesc**

Descrittore messaggio

### **pGetMsgOpts**

Opzioni che controllano l'azione di MQGET

### **pBuffer**

Area per contenere i dati del messaggio

### **pMQCBContext**

Dati di contesto per il callback

# **Richiamo linguaggio C**

Il gestore code definisce logicamente le seguenti variabili:

```
MQAXP     ExitParms;       /* Exit parameter structure */<br>MQAXC    ExitContext;    /* Exit context structure */
             MQAXC ExitContext; /* Exit context structure */<br>MQHCONN Hconn; /* Connection handle */
             MQHCONN Hconn;               /* Connection handle */<br>PMQMD                 pMsgDesc;           /* Message descriptor *
 PMQMD pMsgDesc; /* Message descriptor */
<code>PMQGMO</code> pGetMsgOpts; \quad /\star Options that define the operation of the consumer \star /
             PMQGMO pGetMsgOpts; /* Options that define the operation of PMQVOID pBuffer; /* Area to contain the message data */<br>PMQCBC pContext; /* Context data for the callback */
                                                       \sqrt{\ast} Context data for the callback \ast/
```
Il gestore code richiama logicamente l'uscita nel modo seguente:

```
MQ_SUBRQ_EXIT (&ExitParms, &ExitContext, &Hconn, &pMsgDesc, &pGetMsgOpts, &pBuffer,
 &pContext);
```
L'uscita deve corrispondere al seguente prototipo di funzione C:

```
void MQENTRY MQ_CALLBACK_EXIT (<br>PMQAXP pExitParms; /* Exi
PMQAXP pExitParms; /* Exit parameter structure */
PMQAXC pExitContext; /* Exit context structure */
PMQHCONN pHconn; /* Exit connection handle */<br>PPMQMD ppMsgDesc; /* Message descriptor *
PPMQMD ppMsgDesc; /* Message descriptor */<br>PPMQGMO ppGetMsgOpts; /* Options that define t
PPMQGMO ppGetMsgOpts; /* Options that define the operation of the consumer */
<code>PPMQVOID</code> <code>ppBuffer; \rightarrow Area to conatin the message data \star/</sup></code>
PPMQCBC ppContext;) /* Context data for the callback */
```
# **Note d'utilizzo**

1. L'uscita di callback viene richiamata prima del richiamo del consumer e dopo il completamento della funzione consumer del consumer. Anche se le strutture MQMD e MQGMO sono modificabili, la modifica dei valori nell'uscita precedente non riguida il richiamo di un messaggio dalla coda poiché il messaggio è già stato rimosso dalla coda per essere consegnato alla funzione consumer

# *Gestisci funzioni di callback - MQ\_CB\_EXIT*

MQ\_CB\_EXIT fornisce una funzione di uscita per eseguire *prima* e *dopo* la chiamata MQCB. Utilizzare l'identificatore funzione MQXF\_CB con i motivi dell'uscita MQXR\_BEFORE e MQXR\_AFTER per registrare *prima* e *dopo* le funzioni dell'uscita chiamata MQCB.

L'interfaccia per questa funzione è:

```
MQ_CB_EXIT (&ExitParms, &ExitContext, &Hconn, &Operation, &pCallbackDesc, 
             &Hobj, &pMsgDesc, &pGetMsgOpts, &CompCode, &Reason)
```
dove i parametri sono:

**ExitParms (MQAXP) - input/output** Struttura parametro di uscita

**ExitContext (MQAXC) - input/output** Struttura del contesto di uscita

```
Hconn (MQHCONN) - input/output
```
ID interno connessioni

```
Operazione (MQLONG) - input/output
   Valore dell'operazione
```

```
pCallbackDesc (PMQCBD) - input/output
   Descrittore callback
```
**Hobj (MQHOBJ) - input/output** Handle di oggetti

```
pMsgDesc (PMQMD) - input/output
   Descrittore messaggio
```

```
pGetMsgOpts (PMQGMO) - input/output
   Opzioni che controllano l'azione di MQCB
```
**CompCode (MQLONG) - input/output** Codice di completamento

```
Motivo (MQLONG) - input/output
   Codice di errore qualificante CompCode
```
# **Richiamo linguaggio C**

Il gestore code definisce logicamente le seguenti variabili:

```
MQAXP ExitParms; \frac{1}{x} Exit parameter structure \frac{x}{x}<br>MQAXC ExitContext; \frac{1}{x} Exit context structure \frac{x}{x}MQAXC ExitContext; /* Exit context structure */
                                          \frac{1}{4} Connection handle \frac{1}{4}MQAXC EXILUMIC<br>MQHCONN HCONN;<br>MQLONG Operation;<br>MOCBD pMsgDesc;
          MOLONG Operation; \pi Operation value. \star/<br>MQCBD pMsgDesc; \pi Callback descriptor. \star/<br>MOHOBJ Hobj; \pi Object handle. \star/
 MQHOBJ Hobj; /* Object handle. */
 PMQMD pMsgDesc; /* Message descriptor */
<code>PMQGMO</code> pGetMsgOpts; \rightarrow /\star Options that define the operation of the consumer \star/ PMQLONG CompCode; /* Completion code.
 PMQLONG) Reason; /* Reason code qualifying CompCode.
```
Il gestore code richiama logicamente l'uscita nel modo seguente:

 MQ\_CB\_EXIT (&ExitParms, &ExitContext, &Hconn, &Operation, &Hobj, &pMsgDesc, &pGetMsgOpts, &CompCode, &Reason);

L'uscita deve corrispondere al seguente prototipo di funzione C:

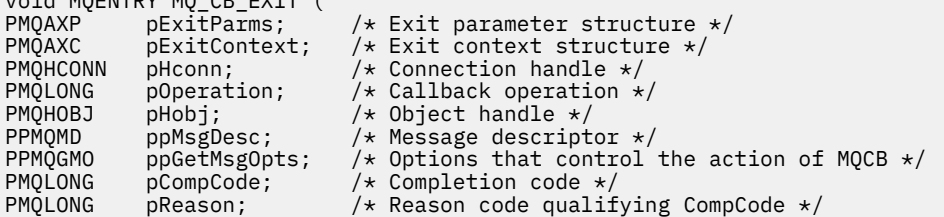

# *Chiudi - MQ\_CLOSE\_EXIT*

void MQENTRY MQ\_CB\_EXIT (

MQ\_CLOSE\_EXIT fornisce una funzione di chiusura dell'uscita per eseguire *prima* e *dopo* l'elaborazione della chiamata MQCLOSE. Utilizzare l'identificativo della funzione MQXF\_CLOSE con i motivi di uscita MQXR\_BEFORE e MQXR\_AFTER per registrare *prima* e *dopo* le funzioni di uscita chiamata MQCLOSE.

L'interfaccia per questa funzione è:

MQ\_CLOSE\_EXIT (&ExitParms, &ExitContext, &Hconn, &pHobj, &Options, &CompCode, &Reason)

dove i parametri sono:

```
ExitParms (MQAXP) - input/output
   Struttura del parametro di uscita.
```
### **ExitContext (MQAXC) - input/output**

Struttura del contesto di uscita.

#### **Hconn (MQHCONN) - input** Handle di connessione.

**pHobj (PMQHOBJ) - input** Puntatore alla gestione oggetto.

#### **Opzioni (MQLONG) - input/output** Opzioni di chiusura.

## **CompCode (MQLONG) - input/output**

Codice di completamento, i cui valori validi sono:

## **MQCC\_OK**

Completamento con esito positivo.

### **MQCC\_NON RIUSCITO**

Chiamata non riuscita

## **Motivo (MQLONG) - input/output**

Codice motivo che qualifica il codice di completamento.

Se il codice di completamento è MQCC\_OK, l'unico valore valido è:

### **MQRC\_NONE**

(0, x '000') Nessun motivo per segnalare.

Se il codice di completamento è MQCC\_FAILED, la funzione di uscita può impostare il campo del codice motivo su qualsiasi valore MQRC\_ \* valido.

# **Richiamo linguaggio C**

Il gestore code definisce logicamente le seguenti variabili:

```
MQAXP ExitParms; \frac{1}{x} Exit parameter structure \frac{x}{x}<br>MQAXC ExitContext; \frac{1}{x} Exit context structure \frac{x}{x}MQAXC ExitContext; /* Exit context structure */<br>MQHCONN Hconn; /* Connection handle */ MQHCONN Hconn; /* Connection handle */
                                   pHobj; \overline{\smash{\big)}\phantom{\big)}\times} Ptr to object handle \overline{\ast}\phantom{\big)}<br>Options; \overline{\phantom{\big)}\times} Close options \overline{\ast}\phantom{\ast}\times}MQLONG \begin{array}{ccc} \text{Options;} & \text{/* Close options } \star / \\ \text{MQLONG} & \text{CompCode;} & \text{/* Completion code} \end{array}MOLONG \overline{ } CompCode; \overline{ } /\star Completion code \star/<br>MOLONG Reason; \overline{ } /\star Reason code \star/
                                                                       /\star Reason code \star/
```
Il gestore code richiama logicamente l'uscita nel modo seguente:

```
MQ_CLOSE_EXIT (&ExitParms, &ExitContext,&Hconn, &pHobj, &Options,
                &CompCode, &Reason);
```
L'uscita deve corrispondere al seguente prototipo di funzione C:

```
void MQENTRY MQ_CLOSE_EXIT (
 PMQAXP pExitParms, /* Address of exit parameter structure */
 PMQAXC pExitContext, /* Address of exit context structure */
 PMQHCONN pHconn, /* Address of connection handle */
 PPMQHOBJ ppHobj, /* Address of ptr to object handle */
PMQAXC productions, \begin{array}{ll}\n\text{PHQAC} & \text{PECATION} \\
\text{PHQHODN} & \text{pHCOM}, \\
\text{PMPQHODN} & \text{pQHOD} \\
\text{PMPQLONG} & \text{pQptions}, \\
\text{PMPQLONG} & \text{pCompCode}, \\
\text{PMPQLONG} & \text{pQampCode}, \\
\end{array} \begin{array}{ll}\n\text{# Address of close options } \star / \\
\text{# Address of completion code} \\
\text{# Address of completion code} \\
\text{# Address of reason code qual}\n\end{array}PMQLONG pCompCode, /* Address of completion code */
                                                      /* Address of reason code qualifying
                                                             completion code */
```
# *Commit - MQ\_CMIT\_EXIT*

MQ\_CMIT\_EXIT fornisce una funzione di uscita commit per eseguire *prima* e *dopo* l'elaborazione del commit. Utilizzare l'ID funzione MQXF\_CMIT con i motivi di uscita MQXR\_BEFORE e MQXR\_AFTER per registrare *prima* e *dopo* le funzioni di uscita della chiamata di commit.

Se un'operazione di commit ha esito negativo e viene eseguito il backout della transazione, la chiamata MQCMIT ha esito negativo con MQCC\_WARNING e MQRC\_BACKED\_OUT. Questi codici di ritorno e di

motivo vengono passati in qualsiasi *dopo* le funzioni di uscita MQCMIT per fornire alle funzioni di uscita un'indicazione che è stato eseguito il backout dell'unità di lavoro.

L'interfaccia per questa funzione è:

MQ\_CMIT\_EXIT (&ExitParms, &ExitContext, &Hconn, &CompCode, &Reason)

dove i parametri sono:

**ExitParms (MQAXP) - input/output** Struttura del parametro di uscita.

**ExitContext (MQAXC) - input/output** Struttura del contesto di uscita.

**Hconn (MQHCONN) - input**

Handle di connessione.

**CompCode (MQLONG) - input/output**

Codice di completamento, i cui valori validi sono:

### **MQCC\_OK**

Completamento con esito positivo.

### **MQCC\_AVVERTENZA**

Completamento parziale.

**MQCC\_NON RIUSCITO** Chiamata non riuscita

### **Motivo (MQLONG) - input/output**

Codice motivo che qualifica il codice di completamento.

Se il codice di completamento è MQCC\_OK, l'unico valore valido è:

### **MQRC\_NONE**

(0, x '000') Nessun motivo per segnalare.

Se il codice di completamento è MQCC\_FAILED o MQCC\_WARNING, la funzione di uscita può impostare il campo del codice motivo su qualsiasi valore MQRC\_ \* valido.

# **Richiamo linguaggio C**

 $\ddot{v}$  worked was out  $\ddot{v}$ 

Il gestore code definisce logicamente le seguenti variabili:

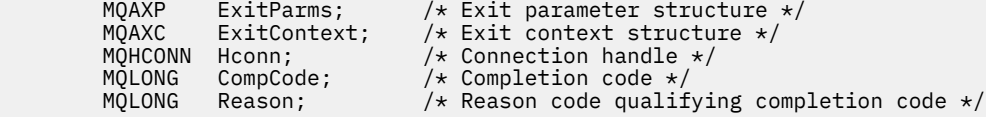

Il gestore code richiama logicamente l'uscita nel modo seguente:

MQ\_CMIT\_EXIT (&ExitParms, &ExitContext,&Hconn, &CompCode, &Reason);

L'uscita deve corrispondere al seguente prototipo di funzione C:

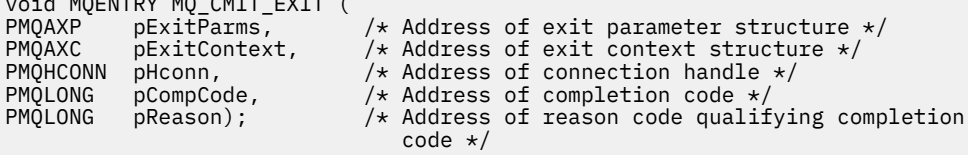

# **Note d'utilizzo**

1. L'interfaccia della funzione MQ\_GET\_EXIT qui descritta viene utilizzata sia per la funzione di uscita MQXF\_GET che per quella di uscita ["CONV\\_DATA\\_MQXF\\_GET" a pagina 1114](#page-1113-0) .

Per queste due funzioni di uscita sono definiti punti di ingresso separati, per cui per intercettare *entrambi* la chiamata MQXEP deve essere utilizzata due volte; per questa chiamata utilizzare l'identificativo funzione MQXF\_GET.

Poiché l'interfaccia MQ\_GET\_EXIT è la stessa per MQXF\_GET e MQXF\_DATA\_CONV\_ON\_GET, è possibile utilizzare una singola funzione di uscita per entrambi; il campo *Function* nella struttura [MQAXP](#page-1083-0) indica quale funzione di uscita è stata richiamata. In alternativa, la chiamata MQXEP può essere utilizzata per registrare funzioni di uscita differenti per i due casi.

# *Estensione di connessione e connessione - MQ\_CONNX\_EXIT*

MQ\_CONNX\_EXIT fornisce:

- Funzione di uscita della connessione per eseguire *prima* e *dopo* l'elaborazione MQCONN
- Funzione di uscita estensione connessione per eseguire *prima di* e *dopo* l'elaborazione MQCONNX

La stessa interfaccia, qui descritta, viene richiamata sia per le funzioni di uscita chiamata MQCONN che MQCONNX.

Quando l'agente MCA (message channel agent) risponde a una connessione client in entrata, l'agente MCA può connettersi ed effettuare un numero di chiamate WebSphere MQ API prima che lo stato client sia completamente noto. Queste chiamate API richiamano le funzioni di uscita API con MQAXC in base al programma MCA stesso (ad esempio nei campi UserId e ConnectionName di MQAXC).

Quando l'MCA risponde alle successive chiamate API del client in entrata, la struttura MQAXC si basa sul client in entrata, impostando i campi UserId e ConnectionName in modo appropriato.

Il nome del gestore code impostato dall'applicazione su una chiamata MQCONN o MQCONNX viene passato alla chiamata di connessione sottostante. Qualsiasi tentativo da parte di *prima di* MQ\_CONNX\_EXIT di modificare il nome del gestore code non ha alcun effetto.

Utilizzare gli identificativi di funzione MQXF\_CONN e MQXF\_CONNX con i motivi di uscita MQXR\_BEFORE e MQXR\_AFTER per registrare *prima* e *dopo* le funzioni di uscita chiamata MQCONN e MQCONNX.

Un'uscita MQ\_CONNX\_EXIT richiamata per il motivo MQXR\_BEFORE *non deve* emettere alcuna chiamata API WebSphere MQ , poiché l'ambiente corretto non è stato impostato in questo momento.

Un MQ\_CONNX\_EXIT non può chiamare MQDISC da una chiamata di uscita API per la connessione per cui viene richiamato. Questa limitazione è applicabile sia alle uscite API client che server.

L'interfaccia per MQCONN e MQCONNX è identica:

MQ\_CONNX\_EXIT (&ExitParms, &ExitContext, &pQMgrName, &pConnectOpts, &pHconn, &CompCode, &Reason);

dove i parametri sono:

#### **ExitParms (MQAXP) - input/output**

Struttura del parametro di uscita.

#### **ExitContext (MQAXC) - input/output** Struttura del contesto di uscita.

# **pQMgrNome (PMQCHAR) - input**

Puntatore al nome gestore code fornito nella chiamata MQCONNX. L'uscita non deve modificare questo nome nella chiamata MQCONN o MQCONNX.

## **pConnectOpts (PMQCNO) - input/output**

Puntatore alle opzioni che controllano l'azione della chiamata MQCONNX.

Vedi ["MQCNO - Opzioni di connessione" a pagina 297](#page-296-0) per i dettagli.

Per la funzione di uscita MQXF\_CONN, l'opzione pConnectpunta alla struttura delle opzioni di connessione predefinita (MQCNO\_DEFAULT).

### **pHconn (PMQHCONN) - input**

Puntatore all'handle di connessione.

### **CompCode (MQLONG) - input/output**

Codice di completamento, i cui valori validi sono:

### **MQCC\_OK**

Completamento con esito positivo.

#### **MQCC\_AVVERTENZA**

Avvertenza (completamento parziale)

### **MQCC\_NON RIUSCITO**

Chiamata non riuscita

## **Motivo (MQLONG) - input/output**

Codice motivo che qualifica il codice di completamento.

Se il codice di completamento è MQCC\_OK, l'unico valore valido è:

### **MQRC\_NONE**

(0, x '000') Nessun motivo per segnalare.

Se il codice di completamento è MQCC\_FAILED o MQCC\_WARNING, la funzione di uscita può impostare il campo del codice motivo su qualsiasi valore MQRC\_ \* valido.

# **Richiamo linguaggio C**

Il gestore code definisce logicamente le seguenti variabili:

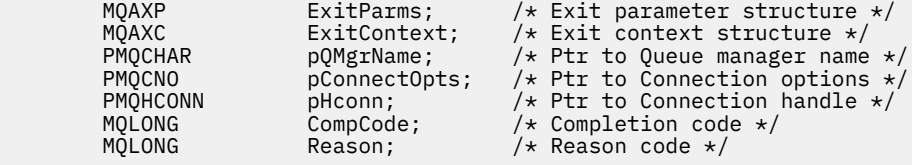

Il gestore code richiama logicamente l'uscita nel modo seguente:

```
MQ_CONNX_EXIT (&ExitParms, &ExitContext, &pQMgrName, &pConnectOps,
 &pHconn, &CompCode, &Reason);
```
L'uscita deve corrispondere al seguente prototipo di funzione C:

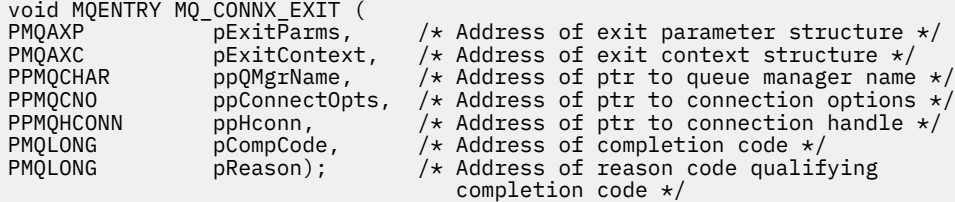

# **Note d'utilizzo**

1. L'interfaccia della funzione MQ\_CONNX\_EXIT qui descritta viene utilizzata sia per la chiamata MQCONN che per la chiamata MQCONNX. Tuttavia, per queste due chiamate vengono definiti punti di ingresso separati. Per intercettare *entrambe* le chiamate, la chiamata MQXEP deve essere utilizzata almeno due volte - una volta con l'ID funzione MQXF\_CONN e di nuovo con MQXF\_CONNX.

Poiché l'interfaccia MQ\_CONNX\_EXIT è la stessa per MQCONN e MQCONNX, è possibile utilizzare una singola funzione di uscita per entrambe le chiamate; il campo *Function* nella struttura MQAXP indica quale chiamata è in corso. In alternativa, la chiamata MQXEP può essere utilizzata per registrare diverse funzioni di uscita per le due chiamate.

- 2. Quando un MCA (Message Channel Agent) risponde a una connessione client in entrata, l'MCA può emettere un certo numero di chiamate MQ prima che lo stato client sia completamente noto. Queste chiamate MQ risultano nelle funzioni di uscita API richiamate con la struttura MQAXC che contiene i dati relativi all'MCA e non al client (ad esempio, l'identificativo utente e il nome connessione). Tuttavia, una volta che lo stato del client è completamente noto, le successive richiami di MQ determinano il richiamo delle funzioni di uscita API con i dati client appropriati nella struttura MQAXC.
- 3. Tutte le funzioni di uscita MQXR\_BEFORE vengono richiamate prima che la convalida dei parametri venga eseguita dal gestore code. I parametri potrebbero non essere validi (inclusi i puntatori non validi per gli indirizzi dei parametri).

La funzione MQ\_CONNX\_EXIT viene richiamata prima che il gestore code esegua i controlli di autorizzazione.

- 4. La funzione di uscita non deve modificare il nome del gestore code specificato nella chiamata MQCONN o MQCONNX. Se il nome viene modificato dalla funzione di uscita, i risultati non sono definiti.
- 5. Una funzione di uscita MQXR\_BEFORE per MQ\_CONNX\_EXIT non può emettere chiamate MQ diverse da MQXEP.

# *Callback di controllo - MQ\_CTL\_EXIT*

MQ\_CTL\_EXIT fornisce una funzione di uscita della richiesta di sottoscrizione per eseguire *prima* e *dopo* l'elaborazione del callback di controllo. Utilizzare l'identificativo funzione MQXF\_CTL con i motivi di uscita MQXR\_BEFORE e MQXR\_AFTER per registrare *prima* e *dopo* le funzioni di uscita chiamata di controllo callback.

L'interfaccia per questa funzione è:

MQ\_CTL\_EXIT (&Hconn, &Operation, &ControlOpts, &CompCode, &Reason)

dove i parametri sono:

### **Hconn (MQHCONN) - input/output**

Handle di connessione.

#### **Input / output operazione (MQLONG)**

L'operazione in fase di elaborazione sul callback definito per il gestore oggetti specificato

### **Input / output di ControlOpts (MQCTLO)**

Opzioni che controllano l'azione di MQCTL

### **CompCode (MQLONG) - input/output**

Codice di completamento, i cui valori validi sono:

### **MQCC\_OK**

Completamento con esito positivo.

#### **MQCC\_AVVERTENZA**

Completamento parziale.

## **MQCC\_NON RIUSCITO**

Chiamata non riuscita

#### **Motivo (MQLONG) - input/output**

Codice motivo che qualifica il codice di completamento.

Se il codice di completamento è MQCC\_OK, l'unico valore valido è:

### **MQRC\_NONE**

(0, x '000') Nessun motivo per segnalare.

Se il codice di completamento è MQCC\_FAILED o MQCC\_WARNING, la funzione di uscita può impostare il campo del codice motivo su qualsiasi valore MQRC\_ \* valido.

# **Richiamo linguaggio C**

Il gestore code definisce logicamente le seguenti variabili:

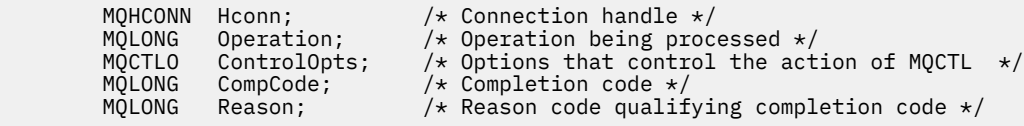

Il gestore code richiama logicamente l'uscita nel modo seguente:

MQ CTL EXIT (&Hconn, &Operation, &ControlOpts, &CompCode, &Reason);

L'uscita deve corrispondere al seguente prototipo di funzione C:

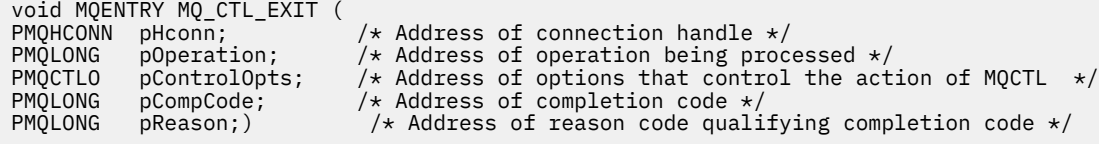

# *Disconnetti - MQ\_DISC\_EXIT*

MQ\_DISC\_EXIT fornisce una funzione di uscita di disconnessione per eseguire *prima* e *dopo* l'elaborazione dell'uscita MQDISC. Utilizzare l'identificativo funzione MQXF\_DISC con i motivi di uscita MQXR\_BEFORE e MQXR\_AFTER per registrare *prima* e *dopo* le funzioni di uscita chiamata MQDISC.

L'interfaccia per questa funzione è

MQ\_DISC\_EXIT (&ExitParms, &ExitContext, &pHconn, &CompCode, &Reason);

dove i parametri sono:

### **ExitParms (MQAXP) - input/output**

Struttura del parametro di uscita.

### **ExitContext (MQAXC) - input/output**

Struttura del contesto di uscita.

### **pHconn (PMQHCONN) - input**

Puntatore all'handle di connessione.

*Per la chiamata MQDISC precedente*, il valore di questo campo è uno tra:

- L'handle di connessione restituito sulla chiamata MQCONN o MQCONNX
- Zero, per gli ambienti in cui un adattatore specifico dell'ambiente si è connesso al gestore code
- Un valore impostato da un richiamo di funzione di uscita precedente

*Per la chiamata MQDISC successiva*, il valore di questo campo è zero o un valore impostato da un richiamo della funzione di uscita precedente.

### **CompCode (MQLONG) - input/output**

Codice di completamento, i cui valori validi sono:

### **MQCC\_OK**

Completamento con esito positivo.

### **MQCC\_AVVERTENZA**

Completamento parziale

# **MQCC\_NON RIUSCITO**

Chiamata non riuscita

## **Motivo (MQLONG) - input/output**

Codice motivo che qualifica il codice di completamento.

Se il codice di completamento è MQCC\_OK, l'unico valore valido è:

### <span id="page-1111-0"></span>**MQRC\_NONE**

(0, x '000') Nessun motivo per segnalare.

Se il codice di completamento è MQCC\_FAILED o MQCC\_WARNING, la funzione di uscita può impostare il campo del codice motivo su qualsiasi valore MQRC\_ \* valido.

# **Richiamo linguaggio C**

Il gestore code definisce logicamente le seguenti variabili:

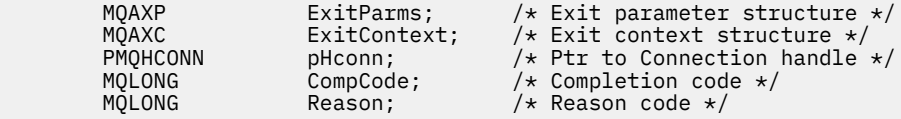

Il gestore code richiama logicamente l'uscita nel modo seguente:

MQ\_DISC\_EXIT (&ExitParms, &ExitContext, &pHconn, &CompCode, &Reason);

L'uscita deve corrispondere al seguente prototipo di funzione C:

```
void MQENTRY MQ_DISC_EXIT (
PMQAXP pExitParms, /* Address of exit parameter structure */
PMQAXC pExitContext, /* Address of exit context structure */
PPMQHCONN ppHconn, \frac{1}{2} Address of ptr to connection handle \frac{1}{2}<br>PMOLONG pCompCode, \frac{1}{2} Address of completion code \frac{1}{2}PMQLONG pCompCode, x^2 + Address of completion code x/<br>PMQLONG pReason); x^2 + Address of reason code quality
                                         /* Address of reason code qualifying
                                              completion code */
```
# *Ottieni - MQ\_GET\_EXIT*

MQ\_GET\_EXIT fornisce una funzione get exit per eseguire *prima* e *dopo* l'elaborazione della chiamata MQGET.

Esistono due identificativi di funzioni:

- 1. Utilizzare MQXF\_GET con i motivi di uscita MQXR\_BEFORE e MQXR\_AFTER per registrare *prima* e *dopo* le funzioni di uscita chiamata MQGET.
- 2. Consultare ["CONV\\_DATA\\_MQXF\\_GET" a pagina 1114](#page-1113-0) per informazioni sull'utilizzo dell'ID funzione MQXF\_DATA\_CONV\_ON\_GET.

L'interfaccia per questa funzione è:

MQ\_GET\_EXIT (&ExitParms, &ExitContext, &Hconn, &Hobj, &pMsgDesc, &pGetMsgOpts, &BufferLength, &pBuffer, &pDataLength, &CompCode, &Reason)

dove i parametri sono:

**ExitParms (MQAXP) - input/output** Struttura del parametro di uscita. **ExitContext (MQAXC) - input/output**

Struttura del contesto di uscita.

**Hconn (MQHCONN) - input** Handle di connessione.

**Hobj (MQHOBJ) - input/output** Handle oggetto.

**pMsgDesc (PMQMD) - input/output** Puntatore al descrittore messaggi.

```
pGetMsgOpts (PMQGMO) - input/output
   Puntatore per richiamare le opzioni del messaggio.
```
### **BufferLength (MQLONG) - input/output**

Lunghezza buffer messaggi.

**pBuffer (PMQBYTE) - input/output** Puntatore al buffer messaggi.

**pDataLength (PMQLONG) - input/output** Puntatore al campo lunghezza dati.

### **CompCode (MQLONG) - input/output**

Codice di completamento, i cui valori validi sono:

### **MQCC\_OK**

Completamento con esito positivo.

#### **MQCC\_AVVERTENZA**

Completamento parziale.

### **MQCC\_NON RIUSCITO**

Chiamata non riuscita

### **Motivo (MQLONG) - input/output**

Codice motivo che qualifica il codice di completamento.

Se il codice di completamento è MQCC\_OK, l'unico valore valido è:

#### **MQRC\_NONE**

(0, x '000') Nessun motivo per segnalare.

Se il codice di completamento è MQCC\_FAILED o MQCC\_WARNING, la funzione di uscita può impostare il campo del codice motivo su qualsiasi valore MQRC\_ \* valido.

# **Richiamo linguaggio C**

void MQENTRY MQ\_GET\_EXIT (

Il gestore code definisce logicamente le seguenti variabili:

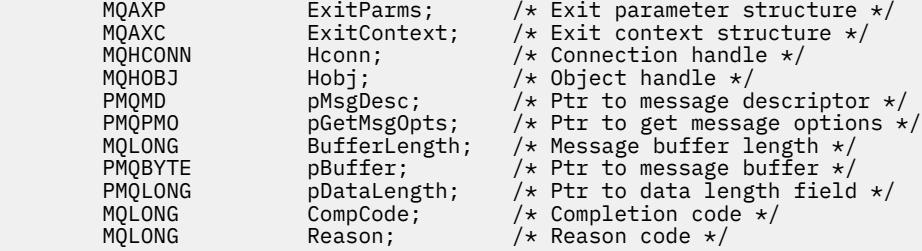

Il gestore code richiama logicamente l'uscita nel modo seguente:

MQ\_GET\_EXIT (&ExitParms, &ExitContext, &Hconn, &Hobj, &pMsgDesc, &pGetMsgOpts, &BufferLength, &pBuffer, &pDataLength, &CompCode, &Reason)

L'uscita deve corrispondere al seguente prototipo di funzione C:

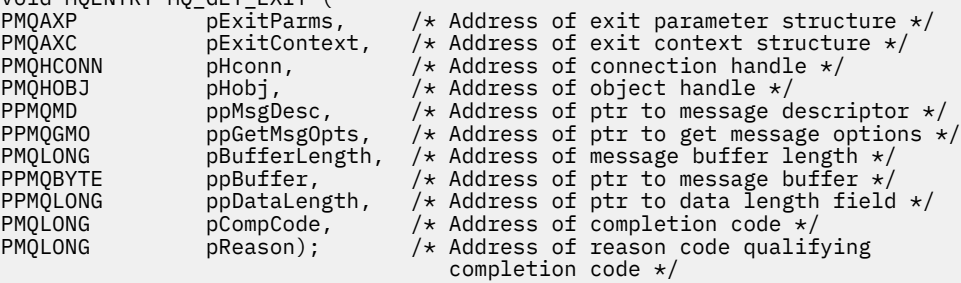

# <span id="page-1113-0"></span>**Note d'utilizzo**

1. L'interfaccia della funzione MQ\_GET\_EXIT qui descritta viene utilizzata sia per la funzione di uscita MQXF\_GET che per quella di uscita "CONV\_DATA\_MQXF\_GET" a pagina 1114 .

Per queste due funzioni di uscita sono definiti punti di ingresso separati, per cui per intercettare *entrambi* la chiamata MQXEP deve essere utilizzata due volte; per questa chiamata utilizzare l'identificativo funzione MQXF\_GET.

Poiché l'interfaccia MQ\_GET\_EXIT è la stessa per MQXF\_GET e MQXF\_DATA\_CONV\_ON\_GET, è possibile utilizzare una singola funzione di uscita per entrambi; il campo *Function* nella struttura [MQAXP](#page-1083-0) indica quale funzione di uscita è stata richiamata. In alternativa, la chiamata MQXEP può essere utilizzata per registrare funzioni di uscita differenti per i due casi.

# *CONV\_DATA\_MQXF\_GET*

Consultare [MQ\\_GET\\_EXIT](#page-1111-0) per informazioni sull'interfaccia per questa chiamata e una dichiarazione di linguaggio C di esempio.

# **Note d'utilizzo**

Se registrato, questo punto di ingresso viene richiamato quando i messaggi arrivano all'applicazione ma prima che si verifichi qualsiasi conversione di dati. Ciò può essere utile se l'uscita API deve eseguire l'elaborazione, come la decodifica o la decompressione, prima che il messaggio venga passato alla conversione dati. L'uscita può, se necessario, impedire la conversione dei dati restituendo MQXCC\_SUPPRESS\_FUNCTION; per ulteriori informazioni, consultare la struttura [MQAXP](#page-1083-0) .

La registrazione di questo punto di ingresso su un client ha l'effetto di far sì che la conversione dati venga eseguita localmente sulla macchina client. Per un corretto funzionamento potrebbe quindi essere necessario installare le uscite di conversione dell'applicazione sul client. Notare che MQXF\_DATA\_CONV\_ON\_GET viene utilizzato anche per il consumo asincrono.

Quando si utilizza la [chiamata MQ\\_GET\\_EXIT,](#page-1111-0) utilizzare MQXF\_DATA\_CONV\_ON\_GET, con motivo di uscita MQXR\_BEFORE, per registrare una funzione di uscita di conversione dati MQGET *prima* .

Non vi è alcuna funzione di uscita MQXR\_AFTER per MQXF\_DATA\_CONV\_ON\_GET; la funzione di uscita MQXR\_AFTER per MQXF\_GET fornisce la funzionalità richiesta per l'elaborazione dell'uscita dopo la conversione dei dati.

I punti di ingresso separati sono definiti per la chiamata [MQ\\_GET\\_EXIT](#page-1111-0), quindi per intercettare *entrambe* le funzioni di uscita, la chiamata MQXEP deve essere utilizzata due volte; per questa chiamata utilizzare l'identificativo della funzione MQXF\_DATA\_CONV\_ON\_GET.

Poiché l'interfaccia MQ\_GET\_EXIT è la stessa per MQXF\_GET e MQXF\_DATA\_CONV\_ON\_GET, è possibile utilizzare una singola funzione di uscita per entrambi; il campo *Function* nella struttura [MQAXP](#page-1083-0) indica quale funzione di uscita è stata richiamata. In alternativa, la chiamata MQXEP può essere utilizzata per registrare funzioni di uscita differenti per i due casi.

# *Inizializzazione - MQ\_INIT\_EXIT*

MQ\_INIT\_EXIT fornisce l'inizializzazione del livello di connessione, indicato impostando ExitReason in MQAXP su MQXR\_CONNECTION.

Durante l'inizializzazione, tenere presente quanto segue:

- La funzione MQ\_INIT\_EXIT richiama MQXEP per registrare i verbi API WebSphere MQ e i punti ENTRY ed EXIT a cui è interessato.
- Le uscite non hanno bisogno di intercettare tutti i verbi API di WebSphere MQ . Le funzioni di uscita vengono richiamate solo se è stato registrato un interesse.
- La memoria che deve essere utilizzata dall'uscita può essere acquisita durante l'inizializzazione.
- Se una chiamata a questa funzione non riesce, la chiamata MQCONN o MQCONNX che la ha richiamata ha esito negativo anche con un CompCode e un Reason che dipendono dal valore del campo ExitResponse in MQAXP.
- Un'uscita MQ\_INIT\_EXIT non deve emettere chiamate API WebSphere MQ , poiché l'ambiente corretto non è stato impostato in questo momento.
- Se un MQ\_INIT\_EXIT ha esito negativo con MQXCC\_FAILED, il gestore code ritorna dalla chiamata MQCONN o MQCONNX che lo ha richiamato con MQCC\_FAILED e MQRC\_API\_EXIT\_ERROR.
- Se il gestore code rileva un errore durante l'inizializzazione dell'ambiente di esecuzione della funzione di uscita API prima di richiamare il primo MQ\_INIT\_EXIT, il gestore code ritorna dalla chiamata MQCONN o MQCONNX che ha richiamato il MQ\_INIT\_EXIT con MQCC\_FAILED e MQRC\_API\_EXIT\_INIT\_ERROR.

L'interfaccia di MQ\_INIT\_EXIT è:

MQ\_INIT\_EXIT (&ExitParms, &ExitContext, &CompCode, &Reason)

dove i parametri sono:

#### **ExitParms (MQAXP) - input/output**

Struttura del parametro di uscita.

#### **ExitContext (MQAXC) - input/output**

Struttura del contesto di uscita.

#### **CompCode (MQLONG) - input/output**

Puntatore al codice di completamento, i valori validi per cui sono:

#### **MQCC\_OK**

Completamento con esito positivo.

#### **MQCC\_AVVERTENZA**

Completamento parziale.

## **MQCC\_NON RIUSCITO**

Chiamata non riuscita

### **Motivo (MQLONG) - input/output**

Puntatore al codice causa che qualifica il codice di completamento.

Se il codice di completamento è MQCC\_OK, l'unico valore valido è:

#### **MQRC\_NONE**

(0, x '000') Nessun motivo per segnalare.

Se il codice di completamento è MQCC\_FAILED o MQCC\_WARNING, la funzione di uscita può impostare il campo del codice motivo su qualsiasi valore MQRC\_ \* valido.

Il CompCode e il motivo restituiti all'applicazione dipendono dal valore del campo ExitResponse in MQAXP.

## **Richiamo linguaggio C**

Il gestore code definisce logicamente le seguenti variabili:

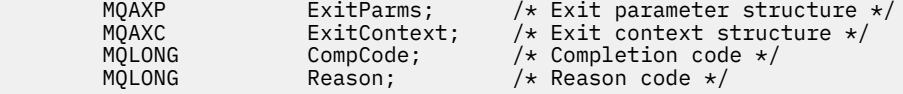

Il gestore code richiama logicamente l'uscita nel modo seguente:

MQ\_INIT\_EXIT (&ExitParms, &ExitContext, &CompCode, &Reason)

L'uscita deve corrispondere al seguente prototipo di funzione C:

```
void MQENTRY MQ_INIT_EXIT (
PMQAXP \overline{P} pexitParms, \overline{P} /* Address of exit parameter structure */<br>PMQAXC pexitContext, /* Address of exit context structure */
PMQAXC pExitContext, /* Address of exit context structure */
PMQLONG pCompCode, \overline{y} Address of completion code \overline{x},<br>PMOLONG pReason); \overline{y} Address of reason code qualif
                                               y^* Address of reason code qualifying
                                                     completion code */
```
# **Note d'utilizzo**

- 1. La funzione MQ\_INIT\_EXIT può emettere la chiamata MQXEP per registrare gli indirizzi delle funzioni di uscita per le specifiche chiamate MQ da intercettare. Non è necessario intercettare tutte le chiamate MQ o intercettare entrambe le chiamate MQXR\_BEFORE e MQXR\_AFTER. Ad esempio, una suite di uscita potrebbe decidere di intercettare solo la chiamata MQXR\_BEFORE di MQPUT.
- 2. La memoria che deve essere utilizzata dalle funzioni di uscita nella suite di uscita può essere acquisita dalla funzione MQ\_INIT\_EXIT. In alternativa, le funzioni di uscita possono acquisire memoria quando vengono richiamate, come e quando necessario. Tuttavia, tutta la memoria deve essere liberata prima che la suite di uscita venga terminata; la funzione MQ\_TERM\_EXIT può liberare la memoria o una funzione di uscita richiamata in precedenza.
- 3. Se MQ\_INIT\_EXIT restituisce MQXCC\_FAILED nel campo *ExitResponse* di MQAXP o non riesce in altro modo, la chiamata MQCONN o MQCONNX che ha causato il richiamo di MQ\_INIT\_EXIT non riesce, con i parametri *CompCode* e *Reason* impostati sui valori appropriati.
- 4. Una funzione MQ\_INIT\_EXIT non può emettere chiamate di MQ diverse da MQXEP.

# *Interrogazione - MQ\_INQ\_EXIT*

MQ\_INQ\_EXIT fornisce una funzione di uscita di interrogazione per eseguire *prima* e *dopo* l'elaborazione delle chiamate MQINQ. Utilizzare l'identificativo della funzione MQXF\_INQ con i motivi dell'exit MQXR\_BEFORE e MQXR\_AFTER per registrare *prima* e *dopo* le funzioni dell'exit di chiamata MQINQ.

L'interfaccia per questa funzione è:

```
MQ_INQ_EXIT (&ExitParms, &ExitContext, &Hconn, &Hobj, &SelectorCount,
 &pSelectors, &IntAttrCount, &pIntAttrs, &CharAttrLength,
            &pCharAttrs, &CompCode, &Reason)
```
dove i parametri sono:

- **ExitParms (MQAXP) input/output** Struttura del parametro di uscita.
- **ExitContext (MQAXC) input/output** Struttura del contesto di uscita.
- **Hconn (MQHCONN) input** Handle di connessione.
- **Hobj (MQHOBJ) input** Handle oggetto.
- **SelectorCount (MQLONG) input** Conteggio dei selettori
- **pSelectors (PMQLONG) input/output** Puntatore alla schiera di valori del selettore.
- **Conteggio IntAttr(MQLONG) input** Conteggio degli attributi interi.
- **pIntAttrs (PMQLONG) input/output** Puntatore alla schiera di valori di attributo interi.
- **CharAttrLength (MQLONG) input/output** Lunghezza schiera attributi carattere.
- **pCharAttrs (PMQCHAR) input/output** Puntatore alla schiera attributi carattere.
- **CompCode (MQLONG) input/output**

Codice di completamento, i cui valori validi sono:

## **MQCC\_OK**

Completamento con esito positivo.
## **MQCC\_AVVERTENZA**

Completamento parziale.

#### **MQCC\_NON RIUSCITO**

Chiamata non riuscita

#### **Motivo (MQLONG) - input/output**

Codice motivo che qualifica il codice di completamento.

Se il codice di completamento è MQCC\_OK, l'unico valore valido è:

### **MQRC\_NONE**

(0, x '000') Nessun motivo per segnalare.

Se il codice di completamento è MQCC\_FAILED o MQCC\_WARNING, la funzione di uscita può impostare il campo del codice motivo su qualsiasi valore MQRC\_ \* valido.

# **Richiamo linguaggio C**

Il gestore code definisce logicamente le seguenti variabili:

```
MQAXP ExitParms; \frac{1}{x} Exit parameter structure \frac{x}{x}<br>MQAXC ExitContext; \frac{1}{x} Exit context structure \frac{x}{x}MOAXC ExitContext; \frac{1}{x} Exit context structure \frac{x}{x}<br>MOHCONN Hconn; \frac{1}{x} Connection handle \frac{x}{x}MQHCONN Hconn; \frac{1}{\sqrt{x}} Connection handle \frac{x}{x}<br>MQHOBJ Hobj; \frac{1}{x} Object handle \frac{x}{x}MQHOBJ Hobj; /* Object handle */<br>MQLONG SelectorCount; /* Count of selecto
              MQLONG SelectorCount; /* Count of selectors */<br>PMQLONG pSelectors; /* Ptr to array of attri
              PMOLONG pselectors; /* Ptr to array of attribute selectors */<br>MOLONG IntAttrCount; /* Count of integer attributes */
              MOLONG IntAttrCount; /* Count of integer attributes *<br>MOLONG pIntAttrs; /* Ptr to array of integer attri
              PMQLONG pIntAttrs; \overline{\phantom{a}} /* Ptr to array of integer attributes */<br>MQLONG CharAttrLength; /* Length of char attributes array */
<code>MQLONG CharAttrLength;</code> /\star Length of char attributes array \star/
PMQCHAR pCharAttrs; \overline{\phantom{a}} /* Ptr to character attributes */
              MQCHAR pCharAttrs; <br>
MQLONG CompCode; /* Completion code */<br>
MQLONG Reason; /* Reason code quali
                                                             \frac{1}{4} Reason code qualifying completion code \frac{1}{4}
```
Il gestore code richiama logicamente l'uscita nel modo seguente:

MQ\_INQ\_EXIT (&ExitParms, &ExitContext, &Hconn, &Hobj, &SelectorCount, &pSelectors, &IntAttrCount, &pIntAttrs, &CharAttrLength, &pCharAttrs, &CompCode, &Reason)

L'uscita deve corrispondere al seguente prototipo di funzione C:

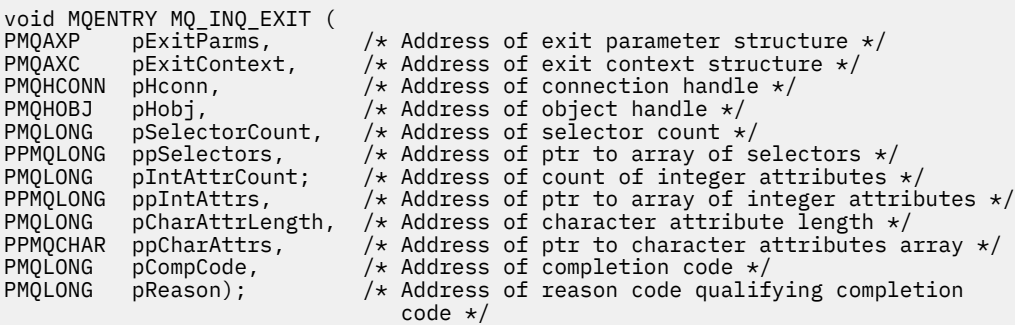

# *Apri - MQ\_OPEN\_EXIT*

MQ\_OPEN\_EXIT fornisce una funzione di uscita aperta per eseguire *prima* e *dopo* l'elaborazione delle chiamate MQOPEN. Utilizzare l'identificativo funzione MQXF\_OPEN con i motivi di uscita MQXR\_BEFORE e MQXR\_AFTER per registrare *prima* e *dopo* le funzioni di uscita chiamata MQOPEN.

L'interfaccia per questa funzione è

MQ\_OPEN\_EXIT (&ExitParms, &ExitContext, &Hconn, &pObjDesc, &Options, &pHobj, &CompCode, &Reason)

dove i parametri sono:

#### **ExitParms (MQAXP) - input/output**

Struttura del parametro di uscita.

#### **ExitContext (MQAXC) - input/output** Struttura del contesto di uscita.

**Hconn (MQHCONN) - input** Handle di connessione.

**pObjDesc (PMQOD) - input/output** Puntatore al descrittore oggetto.

#### **Opzioni (MQLONG) - input/output** Opzioni di apertura.

**pHobj (PMQHOBJ) - input** Puntatore alla gestione oggetto.

#### **CompCode (MQLONG) - input/output**

Codice di completamento, i cui valori validi sono:

### **MQCC\_OK**

Completamento con esito positivo.

#### **MQCC\_AVVERTENZA**

Completamento parziale

#### **MQCC\_NON RIUSCITO**

Chiamata non riuscita

# **Motivo (MQLONG) - input/output**

Codice motivo che qualifica il codice di completamento.

Se il codice di completamento è MQCC\_OK, l'unico valore valido è:

#### **MQRC\_NONE**

(0, x '000') Nessun motivo per segnalare.

Se il codice di completamento è MQCC\_FAILED o MQCC\_WARNING, la funzione di uscita può impostare il campo del codice motivo su qualsiasi valore MQRC\_ \* valido.

# **Richiamo linguaggio C**

Il gestore code definisce logicamente le seguenti variabili:

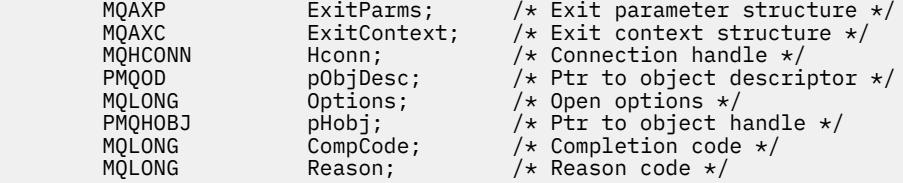

Il gestore code richiama logicamente l'uscita nel modo seguente:

MQ\_OPEN\_EXIT (&ExitParms, &ExitContext, &Hconn, &pObjDesc, &Options, &pHobj, &CompCode, &Reason);

L'uscita deve corrispondere al seguente prototipo di funzione C:

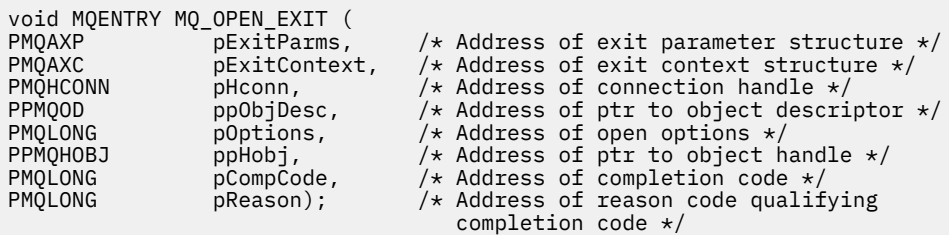

# *Inserimento - MQ\_PUT\_EXIT*

MQ\_PUT\_EXIT fornisce una funzione put exit per eseguire *prima* e *dopo* l'elaborazione delle chiamate MQPUT. Utilizzare l'identificativo funzione MQXF\_PUT con i motivi di uscita MQXR\_BEFORE e MQXR\_AFTER per registrare *prima* e *dopo* le funzioni di uscita di chiamata MQPUT.

L'interfaccia per questa funzione è:

MQ\_PUT\_EXIT (&ExitParms, &ExitContext, &Hconn, &Hobj, &pMsgDesc, &pPutMsgOpts, &BufferLength, &pBuffer, &CompCode, &Reason)

dove i parametri sono:

**ExitParms (MQAXP) - input/output** Struttura del parametro di uscita.

**ExitContext (MQAXC) - input/output** Struttura del contesto di uscita.

- **Hconn (MQHCONN) input** Handle di connessione.
- **Hobj (MQHOBJ) input/output** Handle oggetto.

**pMsgDesc (PMQMD) - input/output** Puntatore al descrittore messaggi.

**pPutMsgOpts (PMQPMO) - input/output** Puntatore per inserire le opzioni del messaggio.

**BufferLength (MQLONG) - input/output** Lunghezza buffer messaggi.

**pBuffer (PMQBYTE) - input/output** Puntatore al buffer messaggi.

**CompCode (MQLONG) - input/output** Codice di completamento, i cui valori validi sono:

# **MQCC\_OK**

Completamento con esito positivo.

**MQCC\_AVVERTENZA**

Completamento parziale.

**MQCC\_NON RIUSCITO** Chiamata non riuscita

# **Motivo (MQLONG) - input/output**

Codice motivo che qualifica il codice di completamento.

Se il codice di completamento è MQCC\_OK, l'unico valore valido è:

# **MQRC\_NONE**

(0, x '000') Nessun motivo per segnalare.

Se il codice di completamento è MQCC\_FAILED o MQCC\_WARNING, la funzione di uscita può impostare il campo del codice motivo su qualsiasi valore MQRC\_ \* valido.

# **Richiamo linguaggio C**

Il gestore code definisce logicamente le seguenti variabili:

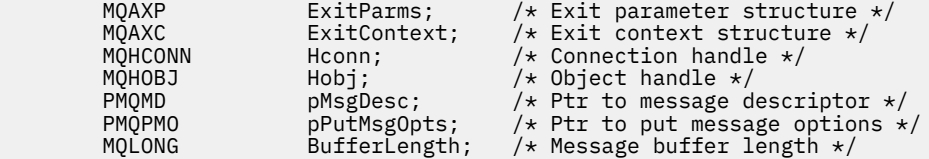

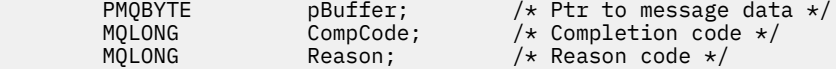

Il gestore code richiama logicamente l'uscita nel modo seguente:

MQ\_PUT\_EXIT (&ExitParms, &ExitContext, &Hconn, &Hobj, &pMsgDesc, &pPutMsgOpts, &BufferLength, &pBuffer, &CompCode, &Reason)

L'uscita deve corrispondere al seguente prototipo di funzione C:

```
void MQENTRY MQ_PUT_EXIT (
PMQAXP pExitParms, /* Address of exit parameter structure */
PMQAXC pExitContext, /* Address of exit context structure */
PMQHCONN pHconn, /* Address of connection handle */
PMQHOBJ pHobj, /* Address of object handle */
PPMOMD ppMsgDesc, x^2 Address of ptr to message descriptor x/<br>PPMOPMO ppPutMsgOpts, x^2 Address of ptr to put message options xppPutMsgOpts, /* Address of ptr to put message options */<br>pBufferLength, /* Address of message buffer length */
PMQLONG pBufferLength, /* Address of message buffer length */
PPMQBYTE ppBuffer, / Address of ptr to message buffer */<br>PMQLONG pCompCode, / Address of completion code */PMQLONG pCompCode, /* Address of completion code */
                  pReason); \overline{\hspace{1cm}} /* Address of reason code qualifying
                                        completion code */
```
# **Note d'utilizzo**

• I messaggi di report generati dal gestore code ignorano la normale elaborazione della chiamata. Di conseguenza, tali messaggi non possono essere intercettati dalla funzione MQ\_PUT\_EXIT o MQPUT1 . Tuttavia, i messaggi di report generati dall'agent del canale dei messaggi vengono elaborati normalmente e, di conseguenza, possono essere intercettati dalla funzione MQ\_PUT\_EXIT o dalla funzione MQ\_PUT1\_EXIT . Per assicurarsi di intercettare tutti i messaggi di report generati dall'MCA, è necessario utilizzare sia MQ\_PUT\_EXIT che MQ\_PUT1\_EXIT .

# *Put1 - MQ\_PUT1\_EXIT*

MQ\_PUT1\_EXIT fornisce la funzione di uscita *Inserisci solo un messaggio* per eseguire *prima* e *dopo l'elaborazione della chiamata* MQPUT1 . Utilizzare l'identificativo funzione MQXF\_PUT1 con i motivi di uscita MQXR\_BEFORE e MQXR\_AFTER per registrare *prima* e *dopo le funzioni di uscita chiamata* MQPUT1 .

L'interfaccia per questa funzione è:

MQ\_PUT1\_EXIT (&ExitParms, &ExitContext, &Hconn, &pObjDesc, &pMsgDesc, &pPutMsgOpts, &BufferLength, &pBuffer, &CompCode, &Reason)

dove i parametri sono:

- **ExitParms (MQAXP) input/output** Struttura del parametro di uscita.
- **ExitContext (MQAXC) input/output** Struttura del contesto di uscita.
- **Hconn (MQHCONN) input** Handle di connessione.
- **pObjDesc (PMQOD) input/output** Puntatore al descrittore oggetto.
- **pMsgDesc (PMQMD) input/output** Puntatore al descrittore messaggi.
- **pPutMsgOpts (PMQPMO) input/output** Puntatore per inserire le opzioni del messaggio.

```
BufferLength (MQLONG) - input/output
   Lunghezza buffer messaggi.
```
## **pBuffer (PMQBYTE) - input/output**

Puntatore al buffer messaggi.

## **CompCode (MQLONG) - input/output**

Codice di completamento, i cui valori validi sono:

#### **MQCC\_OK**

Completamento con esito positivo.

# **MQCC\_AVVERTENZA**

Completamento parziale.

# **MQCC\_NON RIUSCITO**

Chiamata non riuscita

#### **Motivo (MQLONG) - input/output**

Codice motivo che qualifica il codice di completamento.

Se il codice di completamento è MQCC\_OK, l'unico valore valido è:

#### **MQRC\_NONE**

(0, x '000') Nessun motivo per segnalare.

Se il codice di completamento è MQCC\_FAILED o MQCC\_WARNING, la funzione di uscita può impostare il campo del codice motivo su qualsiasi valore MQRC\_ \* valido.

# **Richiamo linguaggio C**

Il gestore code definisce logicamente le seguenti variabili:

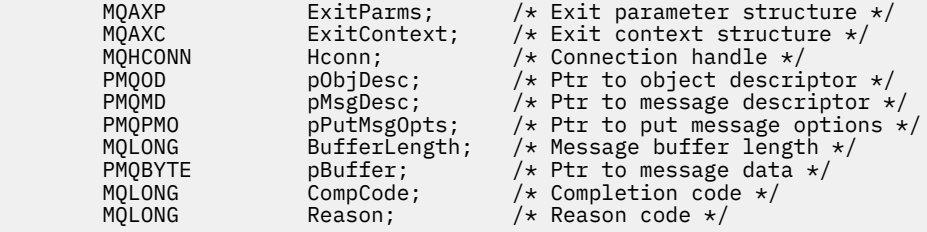

Il gestore code richiama logicamente l'uscita nel modo seguente:

MQ\_PUT1\_EXIT (&ExitParms, &ExitContext, &Hconn, &pObjDesc, &pMsgDesc, &pPutMsgOpts, &BufferLength, &pBuffer, &CompCode, &Reason)

L'uscita deve corrispondere al seguente prototipo di funzione C:

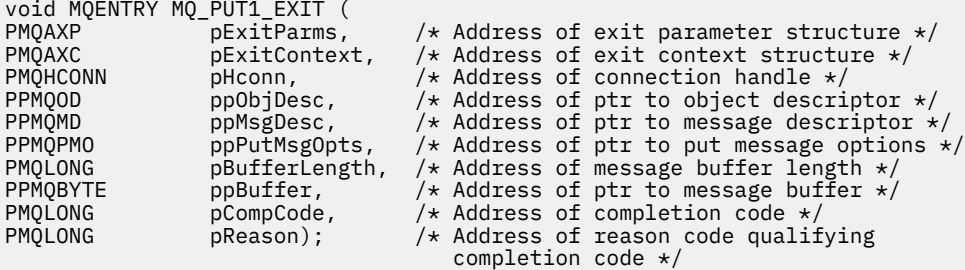

# *Imposta - MQ\_SET\_EXIT*

MQ\_SET\_EXIT fornisce una funzione di uscita impostata per eseguire *prima* e *dopo* l'elaborazione della chiamata MQSET. Utilizzare l'identificativo della funzione MQXF\_SET con i motivi di uscita MQXR\_BEFORE e MQXR\_AFTER per registrare *prima* e *dopo* le funzioni di uscita chiamata MQSET.

L'interfaccia per questa funzione è:

MQ\_SET\_EXIT (&ExitParms, &ExitContext, &Hconn, &Hobj, &SelectorCount,

 &pSelectors, &IntAttrCount, &pIntAttrs, &CharAttrLength, &pCharAttr, &CompCode, &Reason)

dove i parametri sono:

### **ExitParms (MQAXP) - input/output** Struttura del parametro di uscita.

**ExitContext (MQAXC) - input/output** Struttura del contesto di uscita.

**Hconn (MQHCONN) - input** Handle di connessione.

**Hobj (MQHOBJ) - input** Handle oggetto.

**SelectorCount (MQLONG) - input** Conteggio dei selettori

**pSelectors (PMQLONG) - input/output** Puntatore alla schiera di valori del selettore.

**Conteggio IntAttr(MQLONG) - input** Conteggio degli attributi interi.

**pIntAttrs (PMQLONG) - input/output** Puntatore alla schiera di valori di attributo interi.

# **CharAttrLength (MQLONG) - input/output**

Lunghezza schiera attributi carattere.

**pCharAttrs (PMQCHAR) - input/output** Puntatore ai valori dell'attributo carattere.

```
CompCode (MQLONG) - input/output
```
Codice di completamento, i cui valori validi sono:

#### **MQCC\_OK**

Completamento con esito positivo.

#### **MQCC\_AVVERTENZA**

Completamento parziale.

**MQCC\_NON RIUSCITO**

Chiamata non riuscita

#### **Motivo (MQLONG) - input/output**

Codice motivo che qualifica il codice di completamento.

Se il codice di completamento è MQCC\_OK, l'unico valore valido è:

# **MQRC\_NONE**

(0, x '000') Nessun motivo per segnalare.

Se il codice di completamento è MQCC\_FAILED o MQCC\_WARNING, la funzione di uscita può impostare il campo del codice motivo su qualsiasi valore MQRC\_ \* valido.

# **Richiamo linguaggio C**

Il gestore code definisce logicamente le seguenti variabili:

```
MQAXP ExitParms; \overline{\phantom{a}} /* Exit parameter structure */<br>MQAXC ExitContext; /* Exit context structure */
           MQAXC ExitContext; \frac{1}{x} Exit context structure \frac{x}{x}<br>MQHCONN Hconn; \frac{1}{x} Connection handle \frac{x}{x}MQHCONN Hconn; \frac{1}{1} \frac{1}{1} Connection handle \frac{1}{1}<br>MOHOBJ Hobj; \frac{1}{1} \frac{1}{1} Object handle \frac{1}{1}/* Object handle */ MQLONG SelectorCount; /* Count of selectors */
<code>PMQLONG</code> pSelectors; \rightarrow /\star Ptr to array of attribute selectors \star/
 MQLONG IntAttrCount; /* Count of integer attributes */
           PMQLONG pIntAttrs; x^2 + Ptr to array of integer attributes */
           MQLONG CharAttrLength; /* Length of char attributes array */<br>PMQCHAR pCharAttrs;     /* Ptr to character attributes */
                                                 y* Ptr to character attributes x
```
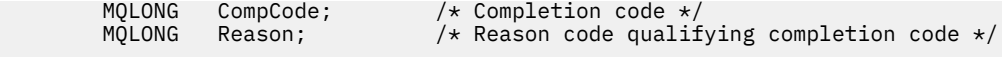

Il gestore code richiama logicamente l'uscita nel modo seguente:

MQ\_SET\_EXIT (&ExitParms, &ExitContext, &Hconn, &Hobj, &SelectorCount, &pSelectors, &IntAttrCount, &pIntAttrs, &CharAttrLength, &pCharAttrs, &CompCode, &Reason)

L'uscita deve corrispondere al seguente prototipo di funzione C:

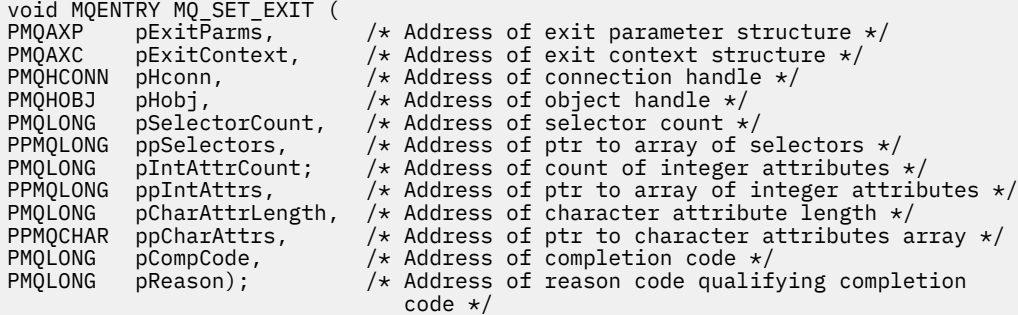

# *Stato - MQ\_STAT\_EXIT*

MQ\_STAT\_EXIT fornisce una funzione di uscita di stato per eseguire *prima* e *dopo* l'elaborazione della chiamata MQSTAT. Utilizzare l'identificativo della funzione MQXF\_STAT con i motivi dell'uscita MQXR\_BEFORE e MQXR\_AFTER per registrare *prima* e *dopo* le funzioni dell'uscita della chiamata MQSTAT.

L'interfaccia per questa funzione è:

MQ\_STAT\_EXIT (&ExitParms, &ExitContext, &Hconn, &Type, &pStatus &CompCode, &Reason)

dove i parametri sono:

**ExitParms (MQAXP) - input/output**

Struttura del parametro di uscita.

**ExitContext (MQAXC) - input/output** Struttura del contesto di uscita.

**Hconn (MQHCONN) - input**

Handle di connessione.

#### **Tipo (MQLONG) - input**

Tipo di informazioni di stato da recuperare.

# **pStatus (PMQSTS) - output**

Puntatore al buffer di stato.

# **CompCode (MQLONG) - input/output**

Codice di completamento, i cui valori validi sono:

# **MQCC\_OK**

Completamento con esito positivo.

# **MQCC\_AVVERTENZA**

Completamento parziale.

#### **MQCC\_NON RIUSCITO** Chiamata non riuscita

#### **Motivo (MQLONG) - input/output**

Codice motivo che qualifica il codice di completamento.

Se il codice di completamento è MQCC\_OK, l'unico valore valido è:

# **MQRC\_NONE**

(0, x '000') Nessun motivo per segnalare.

Se il codice di completamento è MQCC\_FAILED o MQCC\_WARNING, la funzione di uscita può impostare il campo del codice motivo su qualsiasi valore MQRC\_ \* valido.

# **Richiamo linguaggio C**

L'uscita deve corrispondere al seguente prototipo di funzione C:

```
void MQENTRY MQ_STAT_EXIT (<br>PMQAXP          pExitParms,
PMQAXP pExitParms, \overline{\hspace{1cm}} /* Address of exit parameter structure */<br>PMQAXC pExitContext, /* Address of exit context structure */
PMQAXC pExitContext, /* Address of exit context structure */
PMQHCONN pHconn, \overline{\phantom{a}} /* Address of connection handle \overline{\phantom{a}}/
PMQHCONN pHconn,<br>
PMQLONG pType /* Address of status type */<br>
PPMQSTS ppStatus /* Address of status buffer
PPMQSTS ppStatus /* Address of status buffer */<br>PMQLONG pCompCode, /* Address of completion code
PMQLONG pCompCode, \overline{A} Address of completion code \overline{A}<br>PMQLONG pReason); \overline{A} Address of reason code quali
                                               /* Address of reason code qualifying completion
                                                    code \star/
```
# *Terminazione - MQ\_TERM\_EXIT*

MQ\_TERM\_EXIT fornisce la terminazione del livello di connessione, registrata con l'ID funzione MQXF\_TERM e ExitReason MQXR\_CONNECTION. Se registrato, MQ\_TERM\_EXIT viene richiamato una volta per ogni richiesta di disconnessione.

Come parte della terminazione, la memoria non più richiesta dall'uscita può essere rilasciata e qualsiasi ripulitura richiesta può essere eseguita.

Se un MQ\_TERM\_EXIT ha esito negativo con MQXCC\_FAILED, il gestore code ritorna da MQDISC che lo ha richiamato con MQCC\_FAILED e MQRC\_API\_EXIT\_ERROR.

Se il gestore code rileva un errore durante la chiusura dell'ambiente di esecuzione della funzione di uscita API dopo aver richiamato l'ultimo MQ\_TERM\_EXIT, il gestore code restituisce il messaggio dalla chiamata MQDISC che ha richiamato MQ\_TERM\_EXIT con MQCC\_FAILED e MQRC\_API\_EXIT\_TERM\_ERROR

L'interfaccia per questa funzione è:

MQ\_TERM\_EXIT (&ExitParms, &ExitContext, &CompCode, &Reason)

dove i parametri sono:

### **ExitParms (MQAXP) - input/output**

Struttura del parametro di uscita.

# **ExitContext (MQAXC) - input/output**

Struttura del contesto di uscita.

#### **CompCode (MQLONG) - input/output**

Codice di completamento, i cui valori validi sono:

# **MQCC\_OK**

Completamento con esito positivo.

# **MQCC\_NON RIUSCITO**

Chiamata non riuscita

# **Motivo (MQLONG) - input/output**

Codice motivo che qualifica il codice di completamento.

Se il codice di completamento è MQCC\_OK, l'unico valore valido è:

# **MQRC\_NONE**

(0, x '000') Nessun motivo per segnalare.

Se il codice di completamento è MQCC\_FAILED, la funzione di uscita può impostare il campo del codice motivo su qualsiasi valore MQRC\_ \* valido.

Il CompCode e il motivo restituiti all'applicazione dipendono dal valore del campo ExitResponse in MQAXP.

# **Richiamo linguaggio C**

Il gestore code definisce logicamente le seguenti variabili:

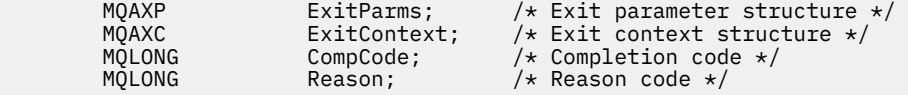

Il gestore code richiama logicamente l'uscita nel modo seguente:

MQ\_TERM\_EXIT (&ExitParms, &ExitContext, &CompCode, &Reason)

L'uscita deve corrispondere al seguente prototipo di funzione C:

```
void MQENTRY MQ_TERM_EXIT (
PMQAXP POExitParms, \frac{1}{2} Address of exit parameter structure \frac{1}{2} PMQAXC pExitContext, \frac{1}{2} Address of exit context structure \frac{1}{2}PMQAXC pExitContext, /* Address of exit context structure */
PMQLONG pCompCode, /* Address of completion code */
                                       /* Address of reason code qualifying
                                           completion code */
```
# **Note d'utilizzo**

1. La funzione MQ\_TERM\_EXIT è facoltativa. Non è necessario che una suite di uscita registri un'uscita di terminazione se non vi è alcuna elaborazione di terminazione da eseguire.

Se le funzioni appartenenti alla suite di uscita acquisiscono le risorse durante la connessione, una funzione MQ\_TERM\_EXIT è un punto conveniente in cui liberare tali risorse, ad esempio, liberando la memoria ottenuta dinamicamente.

- 2. Se una funzione MQ\_TERM\_EXIT viene registrata quando viene emessa la chiamata MQDISC, la funzione di uscita viene richiamata dopo che sono state richiamate tutte le funzioni di uscita MQDISC.
- 3. Se MQ\_TERM\_EXIT restituisce MQXCC\_FAILED nel campo *ExitResponse* di MQAXP o non riesce in altro modo, anche la chiamata MQDISC che ha causato il richiamo di MQ\_TERM\_EXIT ha esito negativo, con i parametri *CompCode* e *Reason* impostati sui valori appropriati.

# *Registra sottoscrizione - MQ\_SUB\_EXIT*

MQ\_SUB\_EXIT fornisce una funzione di uscita per eseguire *prima* e *dopo* l'elaborazione della riregistrazione della sottoscrizione. Utilizzare l'identificativo funzione MQXF\_SUB con i motivi di uscita MQXR\_BEFORE e MQXR\_AFTER per registrare *prima* e *dopo* le funzioni di uscita registrationcall della sottoscrizione.

L'interfaccia per questa funzione è:

MQ\_SUB\_EXIT (&ExitParms, &ExitContext, &Hconn, &pSubDesc, &pHobj, &pHsub, &CompCode, &Reason)

dove i parametri sono:

**ExitParms (MQAXP) - input/output** Struttura del parametro di uscita.

```
ExitContext (MQAXC) - input/output
   Struttura del contesto di uscita.
```
- **Hconn (MQHCONN) input/output** Handle di connessione.
- **pSubDesc input/output** Array di selettori di attributo.

**pHobj - input/output** Handle di oggetti

#### **Input / output pHsub (MQHOBJ)**

Handle sottoscrizione

# **CompCode (MQLONG) - input/output**

Codice di completamento, i cui valori validi sono:

#### **MQCC\_OK**

Completamento con esito positivo.

### **MQCC\_AVVERTENZA**

Completamento parziale.

#### **MQCC\_NON RIUSCITO**

Chiamata non riuscita

#### **Motivo (MQLONG) - input/output**

Codice motivo che qualifica il codice di completamento.

Se il codice di completamento è MQCC\_OK, l'unico valore valido è:

#### **MQRC\_NONE**

(0, x '000') Nessun motivo per segnalare.

Se il codice di completamento è MQCC\_FAILED o MQCC\_WARNING, la funzione di uscita può impostare il campo del codice motivo su qualsiasi valore MQRC\_ \* valido.

# **Richiamo linguaggio C**

Il gestore code definisce logicamente le seguenti variabili:

```
MQAXP ExitParms; /* Exit parameter structure */<br>MQAXC ExitContext; /* Exit context structure */
          MQAXC ExitContext; /* Exit context structure */<br>MQHCONN Hconn; /* Connection handle */
          MOHCONN Hconn; (* 1911 Connection handle */<br>MQSD pSubDesc; (* Subscription descrip
                                            /* Subscription descriptor */ PMQHOBJ pHobj; /* Object Handle */
                                            \frac{1}{\sqrt{2}} biscription description<br>\frac{1}{\sqrt{2}} Subscription handle \frac{1}{\sqrt{2}} MQLONG CompCode; /* Completion code */
          MQLONG Reason; /* Reason code qualifying completion code */
```
Il gestore code richiama logicamente l'uscita nel modo seguente:

```
MQ_SUB_EXIT (&ExitParms, &ExitContext, &Hconn, &pSubDesc, &pHobj, &pHsub,
 &CompCode, &Reason);
```
L'uscita deve corrispondere al seguente prototipo di funzione C:

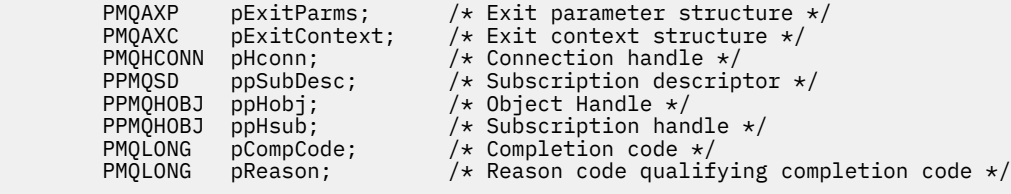

# *Richiesta di sottoscrizione - MQ\_SUBRQ\_EXIT*

MQ\_SUBRQ\_EXIT fornisce una funzione di uscita richiesta di sottoscrizione per eseguire *prima* e *dopo* l'elaborazione della richiesta di sottoscrizione. Utilizzare l'identificativo della funzione MQXF\_SUBRQ con i motivi di uscita MQXR\_BEFORE e MQXR\_AFTER per registrare *prima* e *dopo* le funzioni di uscita di chiamata della richiesta di sottoscrizione.

L'interfaccia per questa funzione è:

```
MQ_SUBRQ_EXIT (&ExitParms, &ExitContext, &Hconn, &pHsub, &Action, &pSubRqOpts,
    &CompCode, &Reason)
```
dove i parametri sono:

```
ExitParms (MQAXP) - input/output
```
Struttura del parametro di uscita.

#### **ExitContext (MQAXC) - input/output**

Struttura del contesto di uscita.

### **Hconn (MQHCONN) - input/output** Handle di connessione.

**Input / output pHsub (MQHOBJ)** Handle sottoscrizione

#### **Input / output dell'azione (MQLONG)** Azione

#### **pSubRqOpts (MQSRO) input/output**

# **CompCode (MQLONG) - input/output**

Codice di completamento, i cui valori validi sono:

### **MQCC\_OK**

Completamento con esito positivo.

#### **MQCC\_AVVERTENZA**

Completamento parziale.

#### **MQCC\_NON RIUSCITO**

Chiamata non riuscita

#### **Motivo (MQLONG) - input/output**

Codice motivo che qualifica il codice di completamento.

Se il codice di completamento è MQCC\_OK, l'unico valore valido è:

#### **MQRC\_NONE**

(0, x '000') Nessun motivo per segnalare.

Se il codice di completamento è MQCC\_FAILED o MQCC\_WARNING, la funzione di uscita può impostare il campo del codice motivo su qualsiasi valore MQRC\_ \* valido.

# **Richiamo linguaggio C**

Il gestore code definisce logicamente le seguenti variabili:

```
MQAXP ExitParms; /* Exit parameter structure */<br>MQAXC ExitContext; /* Exit context structure */
         MOAXC ExitContext; \frac{1}{x} Exit context structure \frac{x}{x}<br>MOHCONN Hconn; \frac{1}{x} Connection handle \frac{x}{x}MQHCONN Hconn; \frac{1}{1} /* Connection handle */<br>PMQLONG pHsub; \frac{1}{1} /* Subscription handle */
 PMQLONG pHsub; /* Subscription handle */
 MQLONG Action; /* Action */
 PMQSRO pSubRqOpts; /* Subscription Request Options */
 MQLONG CompCode; /* Completion code */
 MQLONG Reason; /* Reason code qualifying completion code */
```
Il gestore code richiama logicamente l'uscita nel modo seguente:

MQ\_SUBRQ\_EXIT (&ExitParms, &ExitContext, &Hconn, &pHsub, &Action, &pSubRqOpts, &CompCode, &Reason);

L'uscita deve corrispondere al seguente prototipo di funzione C:

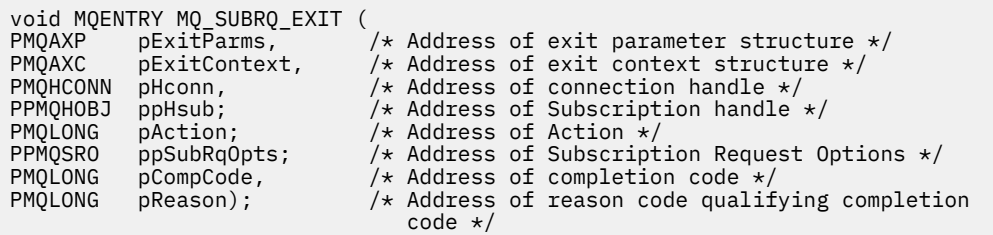

# *xa\_close - XA\_CLOSE\_EXIT*

XA\_CLOSE\_EXIT fornisce una funzione di uscita xa\_close da eseguire prima e dopo l'elaborazione di xa\_close. Utilizzare l'identificativo della funzione MQXF\_XACLOSE con i motivi di uscita MQXR\_BEFORE e MQXR\_AFTER per registrare le funzioni di uscita di chiamata prima e dopo xa\_close.

L'interfaccia per questa funzione è:

XA\_CLOSE\_EXIT (&ExitParms, &ExitContext, &Hconn, &pXa\_info, &Rmid, &Flags, &XARetCode)

dove i parametri sono:

**ExitParms (MQAXP) - input/output** Struttura del parametro di uscita.

**ExitContext (MQAXC) - input/output** Struttura del contesto di uscita.

**Hconn (MQHCONN) - input** Handle di connessione.

**pXa\_info (PMQCHAR) - input/output** Informazioni sul gestore risorse specifiche dell'istanza.

**Rmid (MQLONG) - input/output** Identificativo gestore risorse.

```
Indicatori (MQLONG) - input/output
   Opzioni del gestore risorse.
```

```
XARetCode (MQLONG) - input/output
   Risposta dalla chiamata XA.
```
# **Richiamo linguaggio C**

Il gestore code definisce logicamente le seguenti variabili:

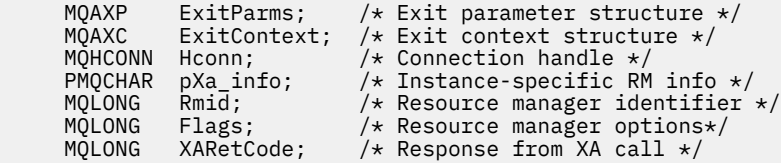

Il gestore code richiama logicamente l'uscita nel modo seguente:

XA CLOSE EXIT (&ExitParms, &ExitContext, &Hconn, &pXa info, &Rmid, &Flags, &XARetCode);

L'uscita deve corrispondere al seguente prototipo di funzione C:

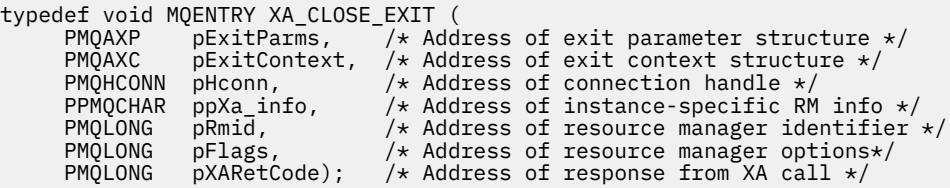

# *xa\_commit - XA\_COMMIT\_EXIT*

XA\_COMMIT\_EXIT fornisce una funzione di uscita xa\_commit da eseguire prima e dopo l'elaborazione di xa\_commit. Utilizzare l'identificativo funzione MQXF\_XACOMMIT con i motivi di uscita MQXR\_BEFORE e MQXR\_AFTER per registrare le funzioni di uscita chiamata prima e dopo xa\_commit.

L'interfaccia per questa funzione è:

XA\_COMMIT\_EXIT (&ExitParms, &ExitContext, &Hconn, &pXID, &Rmid, &Flags, &XARetCode)

dove i parametri sono:

**ExitParms (MQAXP) - input/output** Struttura del parametro di uscita.

**ExitContext (MQAXC) - input/output** Struttura del contesto di uscita.

**Hconn (MQHCONN) - input** Handle di connessione.

**pXID (MQPTR) - input/output** ID ramo transazione.

**Rmid (MQLONG) - input/output** Identificativo gestore risorse.

**Indicatori (MQLONG) - input/output** Opzioni del gestore risorse.

**XARetCode (MQLONG) - input/output** Risposta dalla chiamata XA.

# **Richiamo linguaggio C**

Il gestore code definisce logicamente le seguenti variabili:

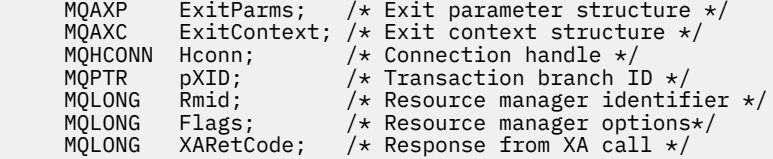

Il gestore code richiama logicamente l'uscita nel modo seguente:

XA\_COMMIT\_EXIT (&ExitParms, &ExitContext, &Hconn, &pXID, &Rmid, &Flags, &XARetCode);

L'uscita deve corrispondere al seguente prototipo di funzione C:

```
typedef void MQENTRY XA_COMMIT_EXIT (
       PMQAXP pExitParms, \overline{A} Address of exit parameter structure \overline{x}/ PMQAXC pExitContext, \overline{A} Address of exit context structure \overline{x}/pExitContext, /* Address of exit context structure */
 PMQHCONN pHconn, /* Address of connection handle */
<code>PMQPTR</code> ppXID, \overline{\phantom{a}} /\star Address of transaction branch ID \star/ PMQLONG pRmid, /* Address of resource manager identifier */
 PMQLONG pFlags, /* Address of resource manager options*/
       PMQLONG primary particular product in the product manager continues (PMQLONG pHlags, \frac{1}{2} address of resource manager options*/<br>PMQLONG pXARetCode); /* Address of response from XA call */
```
# *xa\_complete - XA\_COMPLETE\_EXIT*

XA\_COMPLETE\_EXIT fornisce una funzione exit xa\_complete da eseguire prima e dopo l'elaborazione di xa\_complete. Utilizzare l'identificativo della funzione MQXF\_XACOMPLETE con i motivi di uscita MQXR\_BEFORE e MQXR\_AFTER per registrare le funzioni di uscita chiamata prima e dopo xa\_complete.

L'interfaccia per questa funzione è:

XA\_COMPLETE\_EXIT (&ExitParms, &ExitContext, &Hconn, &pHandle, &pRetval, &Rmid, &Flags, &XARetCode)

dove i parametri sono:

**ExitParms (MQAXP) - input/output** Struttura del parametro di uscita.

**ExitContext (MQAXC) - input/output** Struttura del contesto di uscita.

### **Hconn (MQHCONN) - input**

Handle di connessione.

```
pHandle (PMQLONG) - input/output
   Puntatore all'operazione asincrona.
```

```
pRetVal (PMQLONG) - input/output
   Valore di ritorno dell'operazione asincrona.
```

```
Rmid (MQLONG) - input/output
   Identificativo gestore risorse.
```

```
Indicatori (MQLONG) - input/output
   Opzioni del gestore risorse.
```
#### **XARetCode (MQLONG) - input/output**

Risposta dalla chiamata XA.

# **Richiamo linguaggio C**

Il gestore code definisce logicamente le seguenti variabili:

MQAXP ExitParms; /\* Exit parameter structure \*/<br>MQAXC ExitContext; /\* Exit context structure \*/ MQAXC ExitContext; /\* Exit context structure \*/ MQHCONN Hconn; /\* Connection handle \*/ <code>PMQLONG</code> pHandle;  $\quad$  / $\star$  Ptr to asynchronous op  $\star$ / PMQLONG pRetval; /\* Return value of async op \*/ MQLONG Rmid; /\* Resource manager identifier \*/ MQLONG Flags; /\* Resource manager options\*/ MQLONG XARetCode; /\* Response from XA call \*/

Il gestore code richiama logicamente l'uscita nel modo seguente:

XA\_COMPLETE\_EXIT (&ExitParms, &ExitContext, &Hconn, &pHandle, &pRetval, &Rmid, &Flags, &XARetCode);

L'uscita deve corrispondere al seguente prototipo di funzione C:

```
typedef void MQENTRY XA_COMPLETE_EXIT (
     PMQAXP \vec{p} ExitParms, /* Address of exit parameter structure */<br>PMQAXC pExitContext, /* Address of exit context structure */
                pExitContext, /* Address of exit context structure */
<code>PMQHCONN</code> pHconn, \rightarrow /\star Address of connection handle \star/</code>
 PPMQLONG ppHandle, /* Address of ptr to asynchronous op */
 PPMQLONG ppRetval, /* Address of return value of async op */
<code>PMQLONG pRmid,</code> \rightarrow /\star Address of resource manager identifier \star/</code>
 PMQLONG pFlags, /* Address of resource manager options*/
 PMQLONG pXARetCode); /* Address of response from XA call */
```
# *xa\_end - XA\_END\_EXIT*

XA\_END\_EXIT fornisce una funzione di uscita xa\_end da eseguire prima e dopo l'elaborazione xa\_end. Utilizzare l'identificativo della funzione MQXF\_XAEND con i motivi di uscita MQXR\_BEFORE e MQXR\_AFTER per registrare le funzioni di uscita di chiamata prima e dopo xa\_end.

L'interfaccia per questa funzione è:

XA\_END\_EXIT (&ExitParms, &ExitContext, &Hconn, &pXID, &Rmid, &Flags, &XARetCode)

dove i parametri sono:

**ExitParms (MQAXP) - input/output** Struttura del parametro di uscita.

**ExitContext (MQAXC) - input/output** Struttura del contesto di uscita.

**Hconn (MQHCONN) - input**

Handle di connessione.

# **pXID (MQPTR) - input/output**

ID ramo transazione.

**Rmid (MQLONG) - input/output** Identificativo gestore risorse.

**Indicatori (MQLONG) - input/output** Opzioni del gestore risorse.

**XARetCode (MQLONG) - input/output**

Risposta dalla chiamata XA.

# **Richiamo linguaggio C**

Il gestore code definisce logicamente le seguenti variabili:

```
MQAXP ExitParms; /* Exit parameter structure */<br>MQAXC ExitContext; /* Exit context structure */
              ExitContext; /* Exit context structure */<code>MQHCONN</code> Hconn; \rightarrow <code>/\star Connection</code> handle \star/
<code>MQPTR pXID;</code> /* Transaction branch ID */
 MQLONG Rmid; /* Resource manager identifier */
 MQLONG Flags; /* Resource manager options*/
 MQLONG XARetCode; /* Response from XA call */
```
Il gestore code richiama logicamente l'uscita nel modo seguente:

XA\_END\_EXIT (&ExitParms, &ExitContext, &Hconn, &pXID, &Rmid, &Flags, &XARetCode);

L'uscita deve corrispondere al seguente prototipo di funzione C:

```
typedef void MQENTRY XA_END_EXIT (
              pExitParms, \bar{}/* Address of exit parameter structure */ PMQAXC pExitContext, /* Address of exit context structure */
<code>PMQHCONN</code> pHconn, \rightarrow /\star Address of connection handle \star/</code>
<code>PMQPTR ppxID</code>, \rightarrow /\star Address of transaction branch ID \star/
<code>PMQLONG pRmid,</code> \rightarrow <code>Address</code> of resource manager identifier \star/ PMQLONG pFlags, /* Address of resource manager options*/
 PMQLONG pXARetCode); /* Address of response from XA call */
```
# *xa\_forget - XA\_FORGET\_EXIT*

XA\_FORGET\_EXIT fornisce una funzione di uscita xa\_forget da eseguire prima e dopo l'elaborazione xa\_forget. Utilizzare l'identificativo della funzione MQXF\_XAFORGET con i motivi di uscita MQXR\_BEFORE e MQXR\_AFTER per registrare le funzioni di uscita chiamata prima e dopo xa\_forget.

L'interfaccia per questa funzione è:

XA\_FORGET\_EXIT (&ExitParms, &ExitContext, &Hconn, &pXID, &Rmid, &Flags, &XARetCode)

dove i parametri sono:

- **ExitParms (MQAXP) input/output** Struttura del parametro di uscita.
- **ExitContext (MQAXC) input/output** Struttura del contesto di uscita.
- **Hconn (MQHCONN) input** Handle di connessione.
- **pXID (MQPTR) input/output** ID ramo transazione.

**Rmid (MQLONG) - input/output** Identificativo gestore risorse.

```
Indicatori (MQLONG) - input/output
   Opzioni del gestore risorse.
```
#### **XARetCode (MQLONG) - input/output**

Risposta dalla chiamata XA.

# **Richiamo linguaggio C**

Il gestore code definisce logicamente le seguenti variabili:

```
MQAXP ExitParms; /* Exit parameter structure */ MQAXC ExitContext; /* Exit context structure */
<code>MQHCONN</code> Hconn; \rightarrow <code>/\star Connection</code> handle \star/
<code>MQPTR pXID;</code> /* Transaction branch ID */
 MQLONG Rmid; /* Resource manager identifier */
 MQLONG Flags; /* Resource manager options*/
    MQLONG XARetCode; /* Response from XA call */
```
Il gestore code richiama logicamente l'uscita nel modo seguente:

XA\_FORGET\_EXIT (&ExitParms, &ExitContext, &Hconn, &pXID, &Rmid, &Flags, &XARetCode);

L'uscita deve corrispondere al seguente prototipo di funzione C:

```
typedef void MQENTRY XA_FORGET_EXIT (
      PMQAXP pExitParms, /\star^- Address of exit parameter structure \star/<br>PMOAXC pExitContext, /\star Address of exit context structure \star/
                 pExitContext, /* Address of exit context structure */
<code>PMQHCONN</code> pHconn, \rightarrow /\star Address of connection handle \star/</code>
<code>PMQPTR ppxID</code>, \rightarrow /\star Address of transaction branch ID \star/
<code>PMQLONG pRmid,</code> \rightarrow <code>Address</code> of resource manager identifier \star/ PMQLONG pFlags, /* Address of resource manager options*/
 PMQLONG pXARetCode); /* Address of response from XA call */
```
# *xa\_open - XA\_OPEN\_EXIT*

XA\_OPEN\_EXIT fornisce una funzione di uscita xa\_open da eseguire prima e dopo l'elaborazione di xa\_open. Utilizzare l'identificativo funzione MQXF\_XAOPEN con i motivi di uscita MQXR\_BEFORE e MQXR\_AFTER per registrare le funzioni di uscita chiamata prima e dopo xa\_open.

L'interfaccia per questa funzione è:

```
XA_OPEN_EXIT (&ExitParms, &ExitContext, &Hconn, &pXa_info, &Rmid, &Flags, &XARetCode)
```
dove i parametri sono:

```
ExitParms (MQAXP) - input/output
   Struttura del parametro di uscita.
```

```
ExitContext (MQAXC) - input/output
   Struttura del contesto di uscita.
```
**Hconn (MQHCONN) - input** Handle di connessione.

```
pXa_info (PMQCHAR) - input/output
   Informazioni sul gestore risorse specifiche dell'istanza.
```
- **Rmid (MQLONG) input/output** Identificativo gestore risorse.
- **Indicatori (MQLONG) input/output** Opzioni del gestore risorse.

```
XARetCode (MQLONG) - input/output
```
Risposta dalla chiamata XA.

# **Richiamo linguaggio C**

Il gestore code definisce logicamente le seguenti variabili:

```
MQAXP ExitParms; /* Exit parameter structure */<br>MOAXC ExitContext: /* Exit context structure */
           ExitContext; /* Exit context structure */
```
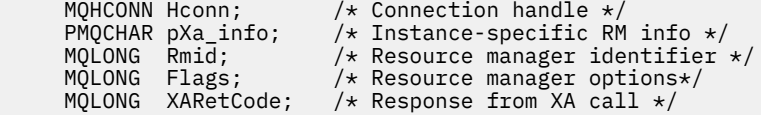

Il gestore code richiama logicamente l'uscita nel modo seguente:

XA\_OPEN\_EXIT (&ExitParms, &ExitContext, &Hconn, &pXa\_info, &Rmid, &Flags, &XARetCode);

L'uscita deve corrispondere al seguente prototipo di funzione C:

```
typedef void MQENTRY XA_OPEN_EXIT (<br>PMOAXP pExitParms, 7* Addr
      PMQAXP \vec{p} ExitParms, \vec{y} Address of exit parameter structure \star/<br>PMQAXC \vec{p} ExitContext, /\star Address of exit context structure \star/
                  pExitContext, /* Address of exit context structure */
<code>PMQHCONN</code> pHconn, \qquad /\star Address of connection handle \star/</code>
<code>PPMQCHAR</code> ppXa_info, \quad /\star Address of instance-specific RM info \star/
<code>PMQLONG pRmid,</code> \rightarrow /\star Address of resource manager identifier \star/</code>
 PMQLONG pFlags, /* Address of resource manager options*/
 PMQLONG pXARetCode); /* Address of response from XA call */
```
# *xa\_prepare - XA\_PREPARE\_EXIT*

XA\_PREPARE\_EXIT fornisce una funzione di uscita xa\_prepare da eseguire prima e dopo l'elaborazione di xa\_prepare. Utilizzare l'identificativo della funzione MQXF\_XAPREPARE con i motivi di uscita MQXR\_BEFORE e MQXR\_AFTER per registrare le funzioni di uscita chiamata prima e dopo xa\_prepare.

L'interfaccia per questa funzione è:

XA\_PREPARE\_EXIT (&ExitParms, &ExitContext, &Hconn, &pXID, &Rmid, &Flags, &XARetCode)

dove i parametri sono:

- **ExitParms (MQAXP) input/output** Struttura del parametro di uscita.
- **ExitContext (MQAXC) input/output** Struttura del contesto di uscita.
- **Hconn (MQHCONN) input** Handle di connessione.
- **pXID (MQPTR) input/output** ID ramo transazione.
- **Rmid (MQLONG) input/output** Identificativo gestore risorse.
- **Indicatori (MQLONG) input/output** Opzioni del gestore risorse.

# **XARetCode (MQLONG) - input/output**

Risposta dalla chiamata XA.

# **Richiamo linguaggio C**

Il gestore code definisce logicamente le seguenti variabili:

```
MQAXP ExitParms; /* Exit parameter structure */<br>MQAXC ExitContext; /* Exit context structure */
       MQAXC ExitContext; /* Exit context structure */<br>MOHCONN Hconn; /* Connection handle */
       MQHCONN Hconn; /* Connection handle */<br>MQPTR pXID; /* Transaction branch I<br>MQLONG Rmid; /* Resource manager ide<br>MQLONG Flags; /* Resource manager opt
                                          /* Transaction branch ID *,
                                        \frac{1}{\sqrt{2}} Resource manager identifier */
 MQLONG Flags; /* Resource manager options*/
 MQLONG XARetCode; /* Response from XA call */
```
Il gestore code richiama logicamente l'uscita nel modo seguente:

XA\_PREPARE\_EXIT (&ExitParms, &ExitContext, &Hconn, &pXID, &Rmid, &Flags, &XARetCode);

L'uscita deve corrispondere al seguente prototipo di funzione C:

```
typedef void MQENTRY XA_PREPARE_EXIT (
<code>PMQAXP</code> pExitParms, \rightarrow Address of exit parameter structure \star/
 PMQAXC pExitContext, /* Address of exit context structure */
<code>PMQHCONN</code> pHconn, \qquad /\star Address of connection handle \star/</code>
<code>PMQPTR ppXID</code>, \rightarrow Address of transaction branch ID \star/
<code>PMQLONG pRmid,</code> \rightarrow /\star Address of resource manager identifier \star/</code>
<code>PMQLONG pFlags,</code> \rightarrow <code>Address</code> of resource manager options\ast/ PMQLONG pXARetCode); /* Address of response from XA call */
```
# *xa\_recover - XA\_RECOVER\_EXIT*

XA\_RECOVER\_EXIT fornisce una funzione di uscita xa\_recover da eseguire prima e dopo l'elaborazione di xa\_recover. Utilizzare l'identificativo funzione MQXF\_XARECOVER con i motivi di uscita MQXR\_BEFORE e MQXR\_AFTER per registrare le funzioni di uscita della chiamata prima e dopo xa\_recover.

L'interfaccia per questa funzione è:

XA\_RECOVER\_EXIT (&ExitParms, &ExitContext, &Hconn, &pXID, &Count, &Rmid, &Flags, &XARetCode)

dove i parametri sono:

- **ExitParms (MQAXP) input/output** Struttura del parametro di uscita.
- **ExitContext (MQAXC) input/output** Struttura del contesto di uscita.
- **Hconn (MQHCONN) input** Handle di connessione.
- **pXID (MQPTR) input/output** ID ramo transazione.
- **Conteggio (MQLONG) input/output** Numero massimo di XID nell'array XID
- **Rmid (MQLONG) input/output** Identificativo gestore risorse.

```
Indicatori (MQLONG) - input/output
   Opzioni del gestore risorse.
```
# **XARetCode (MQLONG) - input/output**

Risposta dalla chiamata XA.

# **Richiamo linguaggio C**

Il gestore code definisce logicamente le seguenti variabili:

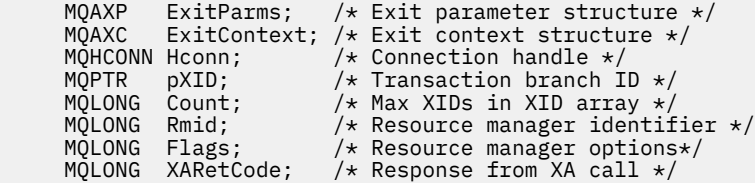

Il gestore code richiama logicamente l'uscita nel modo seguente:

XA RECOVER EXIT (&ExitParms, &ExitContext, &Hconn, &pXID, &Count, &Rmid, &Flags, &XARetCode);

L'uscita deve corrispondere al seguente prototipo di funzione C:

```
typedef void MQENTRY XA_RECOVER_EXIT (
 PMQAXP pExitParms, /* Address of exit parameter structure */
 PMQAXC pExitContext, /* Address of exit context structure */
<code>PMQHCONN</code> pHconn, \rightarrow /\star Address of connection handle \star/</code>
<code>PMQPTR ppxID</code>, \rightarrow /\star Address of transaction branch ID \star/
```
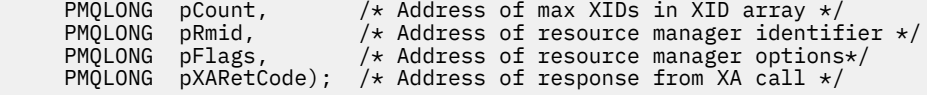

# *xa\_rollback - XA\_ROLLBACK\_EXIT*

XA\_ROLLBACK\_EXIT fornisce una funzione di uscita xa\_rollback da eseguire prima e dopo l'elaborazione xa\_rollback. Utilizzare l'ID funzione MQXF\_XAROLLBACK con i motivi di uscita MQXR\_BEFORE e MQXR\_AFTER per registrare le funzioni di uscita chiamata prima e dopo xa\_rollback.

L'interfaccia per questa funzione è:

XA\_ROLLBACK\_EXIT (&ExitParms, &ExitContext, &Hconn, &pXID, &Rmid, &Flags, &XARetCode)

dove i parametri sono:

## **ExitParms (MQAXP) - input/output**

Struttura del parametro di uscita.

- **ExitContext (MQAXC) input/output** Struttura del contesto di uscita.
- **Hconn (MQHCONN) input** Handle di connessione.
- **pXID (MQPTR) input/output** ID ramo transazione.
- **Rmid (MQLONG) input/output** Identificativo gestore risorse.
- **Indicatori (MQLONG) input/output** Opzioni del gestore risorse.

# **XARetCode (MQLONG) - input/output**

Risposta dalla chiamata XA.

# **Richiamo linguaggio C**

Il gestore code definisce logicamente le seguenti variabili:

```
 MQAXP ExitParms; /* Exit parameter structure */
 MQAXC ExitContext; /* Exit context structure */
      MQHCONN Hconn;               /* Connection handle *,<br>MQPTR         pXID;               /* Transaction branch i<br>MQLONG   Rmid;               /* Resource manager ide
                                 /* Transaction branch ID *
                                /* Resource manager identifier */ MQLONG Flags; /* Resource manager options*/
 MQLONG XARetCode; /* Response from XA call */
```
Il gestore code richiama logicamente l'uscita nel modo seguente:

XA\_ROLLBACK\_EXIT (&ExitParms, &ExitContext, &Hconn, &pXID, &Rmid, &Flags, &XARetCode);

L'uscita deve corrispondere al seguente prototipo di funzione C:

```
typedef void MQENTRY XA_ROLLBACK_EXIT (
      PMQAXP pExitParams, /* Address of exit parameter structure */<br>PMQAXC pExitContext, /* Address of exit context structure */
                 pExitContext, /* Address of exit context structure */
<code>PMQHCONN</code> pHconn, \rightarrow /\star Address of connection handle \star/</code>
<code>PMQPTR ppXID</code>, \rightarrow Address of transaction branch ID \star/<code>PMQLONG pRmid,</code> \rightarrow /\star Address of resource manager identifier \star/</code>
 PMQLONG pFlags, /* Address of resource manager options*/
 PMQLONG pXARetCode); /* Address of response from XA call */
```
# *xa\_start - XA\_START\_EXIT*

XA\_START\_EXIT fornisce una funzione di uscita xa\_start da eseguire prima e dopo l'elaborazione di xa\_start. Utilizzare l'identificativo della funzione MQXF\_XASTART con i motivi di uscita MQXR\_BEFORE e MQXR\_AFTER per registrare le funzioni di uscita di chiamata prima e dopo xa\_start.

L'interfaccia per questa funzione è:

XA\_START\_EXIT (&ExitParms, &ExitContext, &Hconn, &pXID, &Rmid, &Flags, &XARetCode)

dove i parametri sono:

```
ExitParms (MQAXP) - input/output
   Struttura del parametro di uscita.
```

```
ExitContext (MQAXC) - input/output
   Struttura del contesto di uscita.
```
- **Hconn (MQHCONN) input** Handle di connessione.
- **pXID (MQPTR) input/output** ID ramo transazione.
- **Rmid (MQLONG) input/output** Identificativo gestore risorse.

**Indicatori (MQLONG) - input/output** Opzioni del gestore risorse.

**XARetCode (MQLONG) - input/output** Risposta dalla chiamata XA.

# **Richiamo linguaggio C**

Il gestore code definisce logicamente le seguenti variabili:

```
MQAXP ExitParms; /* Exit parameter structure */<br>MOAXC ExitContext: /* Exit context structure */
              Ext. ExitContext; /* Exit context structure */
     MQHCONN Hconn; \overline{y} /* Connection handle */<br>MQPTR pXID; /* Transaction branch ID */
<code>MQPTR pXID;</code> /* Transaction branch ID */
 MQLONG Rmid; /* Resource manager identifier */
 MQLONG Flags; /* Resource manager options*/
 MQLONG XARetCode; /* Response from XA call */
```
Il gestore code richiama logicamente l'uscita nel modo seguente:

XA\_START\_EXIT (&ExitParms, &ExitContext, &Hconn, &pXID, &Rmid, &Flags, &XARetCode);

L'uscita deve corrispondere al seguente prototipo di funzione C:

```
typedef void MQENTRY XA_START_EXIT (<br>PMQAXP pExitParms, /*Addres<br>PMQAXC pExitContext, /*Addres
 PMQAXP pExitParms, /* Address of exit parameter structure */
 PMQAXC pExitContext, /* Address of exit context structure */
<code>PMQHCONN</code> pHconn, \rightarrow /\star Address of connection handle \star/</code>
<code>PMQPTR ppxID</code>, \rightarrow /\star Address of transaction branch ID \star/
<code>PMQLONG pRmid,</code> \rightarrow <code>Address</code> of resource manager identifier \star/ PMQLONG pFlags, /* Address of resource manager options*/
 PMQLONG pXARetCode); /* Address of response from XA call */
```
# *ax\_reg - AX\_REG\_EXIT*

AX\_REG\_EXIT fornisce una funzione di uscita ax\_reg da eseguire prima e dopo l'elaborazione ax\_reg. Utilizzare l'identificatore funzione MQXF\_AXREG con i motivi di uscita MQXR\_BEFORE e MQXR\_AFTER per registrare le funzioni di uscita chiamata prima e dopo ax\_reg.

L'interfaccia per questa funzione è:

AX\_REG\_EXIT (&ExitParms, &ExitContext, &pXID, &Rmid, &Flags, &XARetCode)

dove i parametri sono:

**ExitParms (MQAXP) - input/output**

Struttura del parametro di uscita.

#### **ExitContext (MQAXC) - input/output**

Struttura del contesto di uscita.

- **Hconn (MQHCONN) input** Handle di connessione.
- **pXID (MQPTR) input/output** ID ramo transazione.
- **Rmid (MQLONG) input/output** Identificativo gestore risorse.

#### **Indicatori (MQLONG) - input/output** Opzioni del gestore risorse.

### **XARetCode (MQLONG) - input/output**

Risposta dalla chiamata XA.

# **Richiamo linguaggio C**

Il gestore code definisce logicamente le seguenti variabili:

 MQAXP ExitParms; /\* Exit parameter structure \*/ MQAXC ExitContext; /\* Exit context structure \*/<br>MQPTR pXID; /\* Transaction branch ID \*/<br>MQLONG Rmid; /\* Resource manager identifi <code>MQPTR  $p$ XID;</code> /\* Transaction branch ID \*/ <code>MQLONG</code> <code>Rmid;</code>  $\qquad$  / $\star$  <code>Resource</code> manager identifier  $\star$ / MQLONG Flags; /\* Resource manager options\*/ MQLONG XARetCode; /\* Response from XA call \*/

Il gestore code richiama logicamente l'uscita nel modo seguente:

AX\_REG\_EXIT (&ExitParms, &ExitContext, &pXID, &Rmid, &Flags, &XARetCode);

L'uscita deve corrispondere al seguente prototipo di funzione C:

```
typedef void MQENTRY AX_REG_EXIT (
 PMQAXP pExitParms, /* Address of exit parameter structure */
 PMQAXC pExitContext, /* Address of exit context structure */
<code>PMQPTR ppXID</code>, \rightarrow <code>Address</code> of transaction branch ID \star/
<code>PMQLONG</code> <code>pRmid,</code> \qquad /* Address of resource manager identifier */
<code>PMQLONG</code> <code>pFlags, \rightarrow <code>Address</code> of resource manager options\ast/</code>
     PMQLONG pXARetCode); /* Address of response from XA call */
```
# *ax\_unreg - AX\_UNREG\_EXIT*

AX\_UNREG\_EXIT fornisce una funzione di uscita ax\_unreg da eseguire prima e dopo l'elaborazione ax\_unreg. Utilizzare l'identificatore funzione MQXF\_AXUNREG con i motivi di uscita MQXR\_BEFORE e MQXR\_AFTER per registrare le funzioni di uscita chiamata prima e dopo ax\_unreg.

L'interfaccia per questa funzione è:

AX\_UNREG\_EXIT (&ExitParms, &ExitContext, &Rmid, &Flags, &XARetCode);

dove i parametri sono:

```
ExitParms (MQAXP) - input/output
```
Struttura del parametro di uscita.

```
ExitContext (MQAXC) - input/output
   Struttura del contesto di uscita.
```
- **Rmid (MQLONG) input/output** Identificativo gestore risorse.
- **Indicatori (MQLONG) input/output** Opzioni del gestore risorse.
- **XARetCode (MQLONG) input/output** Risposta dalla chiamata XA.

# **Richiamo linguaggio C**

Il gestore code definisce logicamente le seguenti variabili:

```
 MQAXP ExitParms; /* Exit parameter structure */
     MQAXC ExitContext; /* Exit context structure */
 MQLONG Rmid; /* Resource manager identifier */
 MQLONG Flags; /* Resource manager options*/
    MQLONG XARetCode; /* Response from XA call */
```
Il gestore code richiama logicamente l'uscita nel modo seguente:

AX\_UNREG\_EXIT (&ExitParms, &ExitContext, &Rmid, &Flags, &XARetCode);

L'uscita deve corrispondere al seguente prototipo di funzione C:

```
typedef void MQENTRY AX_UNREG_EXIT (
 PMQAXP pExitParms, /* Address of exit parameter structure */
 PMQAXC pExitContext, /* Address of exit context structure */
<code>PMQLONG</code> <code>pRmid,</code> \qquad /\star Address of resource manager identifier \star/</code>
 PMQLONG pFlags, /* Address of resource manager options*/
      PMQLONG pXARetCode); /* Address of response from XA call */
```
# **Informazioni generali sul richiamo delle funzioni di uscita**

Questo argomento fornisce una guida generale che consente di pianificare le uscite, in particolare per quanto riguarda la gestione degli errori e degli eventi imprevisti.

# *Errore di chiusura*

Se una funzione di uscita termina in modo anomalo dopo una chiamata MQGET distruttiva, fuori dal punto di sincronizzazione, ma prima che il messaggio sia stato passato all'applicazione, il gestore di uscita può eseguire il ripristino dall'errore e passare il controllo all'applicazione.

In questo caso, il messaggio potrebbe essere perso. Ciò è simile a quello che accade quando un'applicazione ha esito negativo immediatamente dopo aver ricevuto un messaggio da una coda.

La chiamata MQGET potrebbe essere completata con MQCC\_FAILED e MQRC\_API\_EXIT\_ERROR.

Se una funzione di uscita della chiamata API *prima* termina in modo anomalo, il gestore di uscita può eseguire il ripristino dall'errore e passare il controllo all'applicazione senza elaborare la chiamata API. In questo caso, la funzione di uscita deve recuperare tutte le risorse di cui è proprietaria.

Se le uscite concatenate sono in uso, le uscite di chiamata API *dopo* per qualsiasi *prima delle uscite di chiamata API* che sono state guidate correttamente possono essere guidate. La chiamata API potrebbe avere esito negativo con MQCC\_FAILED e MQRC\_API\_EXIT\_ERROR.

*Esempio di gestione degli errori per le funzioni di uscita*

Il seguente diagramma mostra i punti (e*N*) in cui possono verificarsi errori. È solo un esempio per mostrare come si comportano le uscite e deve essere letto insieme alla seguente tabella. In questo esempio, vengono richiamate due funzioni di uscita sia prima che dopo ogni chiamata API per mostrare il comportamento con uscite concatenate.

```
Application ErrPt Exit function API call
----------- ----- ------------- --------
Start
MQCONN -->
            e1
                        MQ_INIT_EXIT
           e<sub>2</sub> before MQ_CONNX_EXIT 1
            e3
                 before MQ_CONNX_EXIT 2
           e4 --> MQCONN
            e5
```

```
 after MQ_CONNX_EXIT 2
               e6
                      after MQ_CONNX_EXIT 1
               e7
\langle \cdot \rangle and \langle \cdot \rangle .
MQOPEN -->
                      before MQ_OPEN_EXIT 1
               e8
                      before MQ_OPEN_EXIT 2
               e9
                                                  --> MQOPEN
               e10
                      after MQ_OPEN_EXIT 2
               e11
                      after MQ_OPEN_EXIT 1
               e12
         \frac{2-1}{2}MQPUT
                     before MQ_PUT_EXIT 1
               e13
                     before MQ PUT EXIT 2
               e14
                                                  --> MQPUT
               e15
                      after MQ_PUT_EXIT 2
               e16
                      after MQ_PUT_EXIT 1
              e17
         \left\langle -\right\rangleMQCLOSE -->
                      before MQ_CLOSE_EXIT 1
               e18
                      before MQ_CLOSE_EXIT 2
               e19
                                                  --> MQCLOSE
               e20
                      after MQ_CLOSE_EXIT 2
               e21
                      after MQ_CLOSE_EXIT 1
               e22
         \lt - -
MQDISC -->
                      before MQ_DISC_EXIT 1
               e23
                      before MQ_DISC_EXIT 2
               e24
                                                  --> MQDISC
               e25
                      after MQ_DISC_EXIT 2
               e26
                      after MQ_DISC_EXIT 1
               e27
         \lt - -
end
```
La seguente tabella elenca le azioni da intraprendere in ogni punto di errore. Solo un sottoinsieme dei punti di errore è stato coperto, poiché le regole qui mostrate possono essere applicate a tutti gli altri. Sono le azioni che specificano il comportamento previsto in ogni caso.

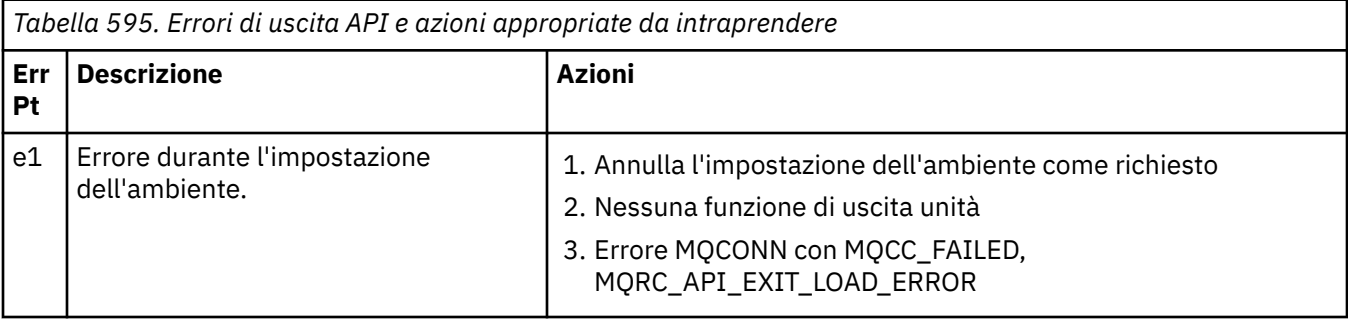

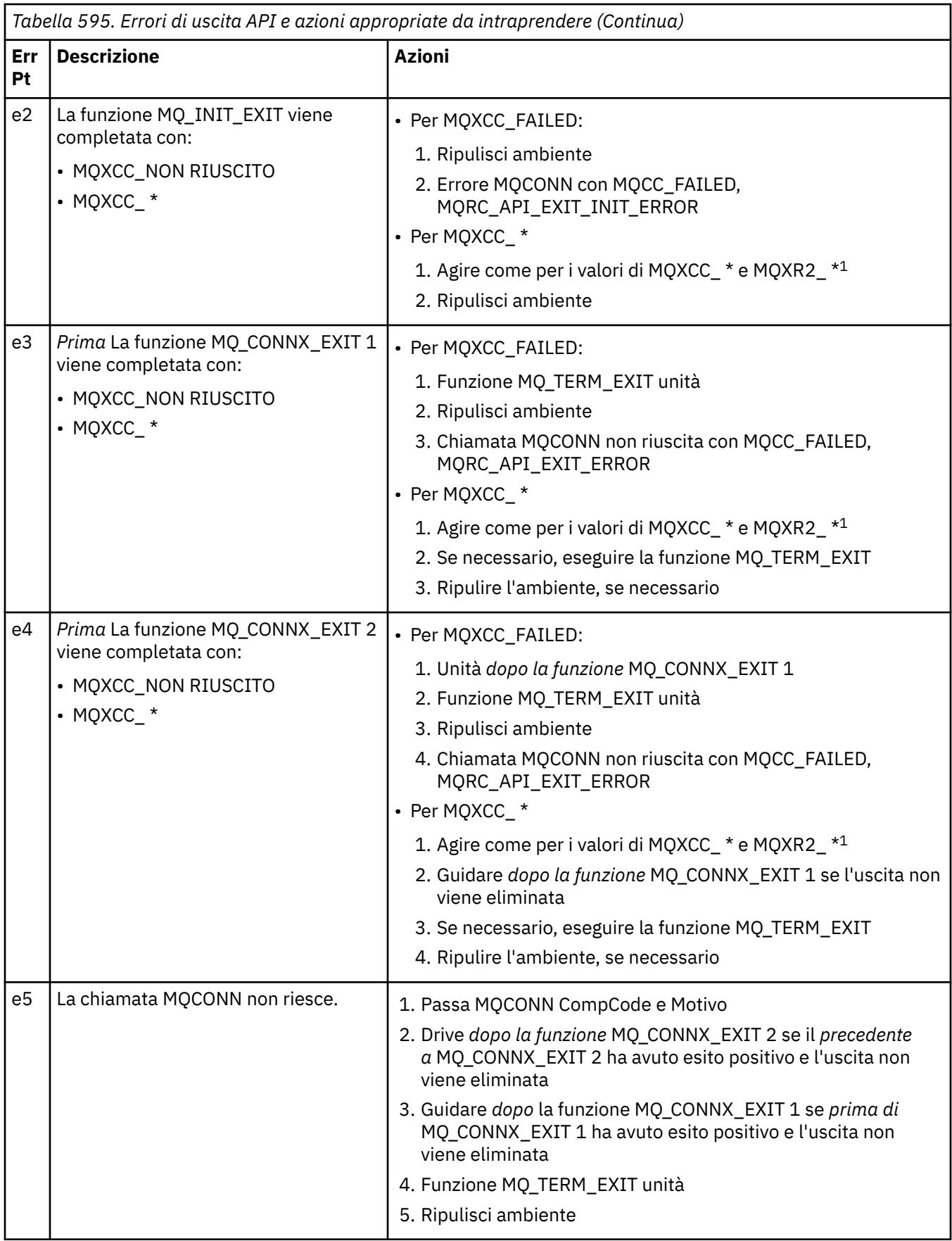

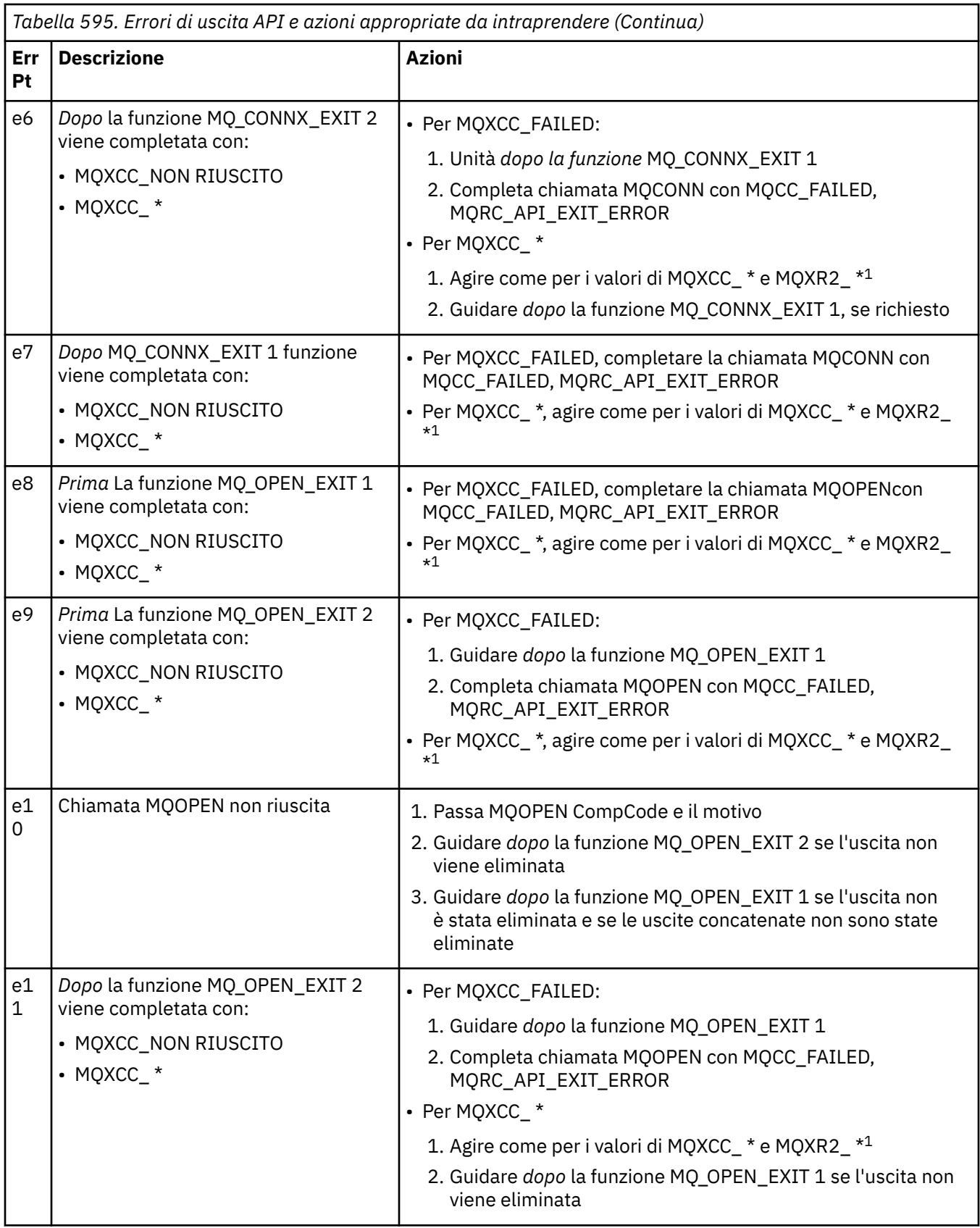

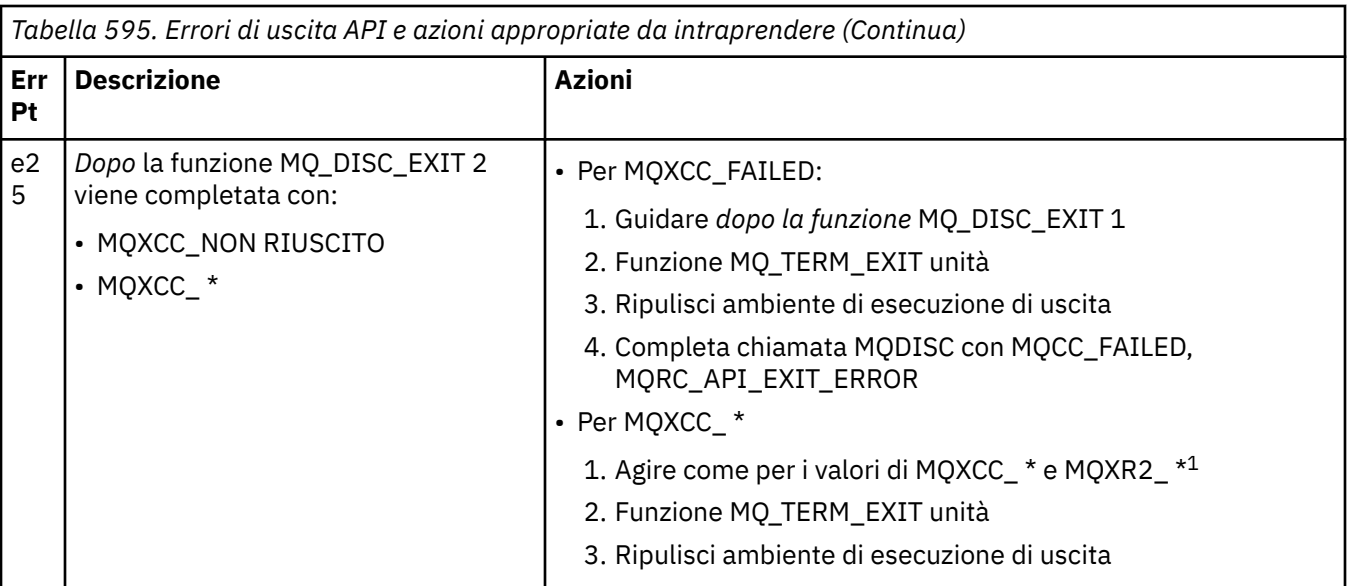

# **Nota:**

1. I valori di MQXCC\_ \* e MQXR2\_\* e le azioni corrispondenti sono definiti in [Modalità di elaborazione](#page-1088-0) [delle funzioni di uscita dei gestori code.](#page-1088-0)

# *Campi ExitResponse impostati in modo non corretto*

Questo argomento fornisce informazioni su cosa accade quando il campo ExitResponse è impostato su valori non supportati.

Se il campo ExitResponse è impostato su un valore diverso da uno dei valori supportati, si applicano le seguenti azioni:

- Per una funzione API exit MQCONN o MQDISC *precedente a* :
	- Il valore ExitResponse2 viene ignorato.
	- Non vengono richiamate ulteriori funzioni di uscita *prima* nella catena di uscita (se presenti); la chiamata API non viene emessa.
	- Per tutte le uscite *prima* che sono state richiamate correttamente, le uscite *dopo* vengono richiamate in ordine inverso.
	- Se registrate, le funzioni di uscita di terminazione per le funzioni di uscita *precedenti* MQCONN o MQDISC nella catena richiamate correttamente vengono ripulite dopo queste funzioni di uscita.
	- La chiamata MQCONN o MQDISC ha esito negativo con MQRC\_API\_EXIT\_ERROR.
- Per una funzione di uscita API *before* WebSphere MQ diversa da MQCONN o MQDISC:
	- Il valore ExitResponse2 viene ignorato.
	- Non vengono richiamate ulteriori funzioni di conversione dati *prima di* o *dopo* nella catena di uscita (se presente).
	- Per tutte le uscite *prima* che sono state richiamate correttamente, le uscite *dopo* vengono richiamate in ordine inverso.
	- La chiamata API WebSphere MQ non viene emessa.
	- La chiamata WebSphere MQ API ha esito negativo con MQRC\_API\_EXIT\_ERROR.
- Per una funzione di uscita API *dopo* MQCONN o MQDISC:
	- Il valore ExitResponse2 viene ignorato.
	- Le restanti funzioni di uscita che sono state richiamati correttamente prima della chiamata API vengono richiamate in ordine inverso.
- Se registrato, le funzioni di uscita di terminazione per quelle *prima di* o *dopo* le funzioni di uscita MQCONN o MQDISC nella catena che sono state richiamate correttamente vengono ripulite dopo l'uscita.
- Un CompCode del più grave di MQCC\_WARNING e il CompCode restituito dall'uscita viene restituito all'applicazione.
- Un motivo di MQRC\_API\_EXIT\_ERROR viene restituito all'applicazione.
- La chiamata API WebSphere MQ è stata emessa correttamente.
- Per una funzione di uscita chiamata API *dopo* WebSphere MQ diversa da MQCONN o MQDISC:
	- Il valore ExitResponse2 viene ignorato.
	- Le restanti funzioni di uscita che sono state richiamati correttamente prima della chiamata API vengono richiamate in ordine inverso.
	- Un CompCode del più grave di MQCC\_WARNING e il CompCode restituito dall'uscita viene restituito all'applicazione.
	- Un motivo di MQRC\_API\_EXIT\_ERROR viene restituito all'applicazione.
	- La chiamata API WebSphere MQ è stata emessa correttamente.
- Per la funzione di conversione dati *prima di* all'uscita get:
	- Il valore ExitResponse2 viene ignorato.
	- Le restanti funzioni di uscita che sono state richiamati correttamente prima della chiamata API vengono richiamate in ordine inverso.
	- Il messaggio non viene convertito e il messaggio non convertito viene restituito all'applicazione.
	- Un CompCode del più grave di MQCC\_WARNING e il CompCode restituito dall'uscita viene restituito all'applicazione.
	- Un motivo di MQRC\_API\_EXIT\_ERROR viene restituito all'applicazione.
	- La chiamata API WebSphere MQ è stata emessa correttamente.

**Nota:** Poiché l'errore si verifica con l'uscita, è preferibile restituire MQRC\_API\_EXIT\_ERROR piuttosto che restituire MQRC\_NOT\_CONVERTED.

Se una funzione exit imposta il campo ExitResponse2 su un valore diverso da uno dei valori supportati, viene utilizzato il valore MQXR2\_DEFAULT\_CONTINUATION .

# **Informazioni di riferimento per l'interfaccia dei servizi installabili**

Questa raccolta di argomenti fornisce informazioni di riferimento per i servizi installabili.

Le funzioni e i tipi di dati sono elencati in ordine alfabetico all'interno del gruppo per ciascun tipo di servizio.

# **Modalità di visualizzazione delle funzioni**

Come vengono documentate le funzioni dei servizi installabili.

Per ogni funzione è presente una descrizione, incluso l'identificativo della funzione (per MQZEP).

I *parametri* sono elencati nell'ordine in cui devono verificarsi. Devono essere tutti presenti.

Ogni nome parametro è seguito dal relativo tipo di dati. Questi sono i tipi di dati elementari descritti in ["Tipi di dati elementari" a pagina 218.](#page-217-0)

Il richiamo del linguaggio C viene fornito anche dopo la descrizione dei parametri.

# **MQZ\_AUTHENTICATE\_USER - Autentica utente**

Questa funzione viene fornita da un componente del servizio di autorizzazione MQZAS\_VERSION\_5 e viene richiamata da un gestore code per autenticare un utente o per impostare i campi del contesto di identità. Viene richiamato quando viene stabilito il contesto dell'applicazione utente di WebSphere MQ. Il contesto dell'applicazione viene stabilito durante le chiamate di connessione nel punto in cui viene inizializzato il contesto utente dell'applicazione e in ogni punto in cui viene modificato il contesto utente dell'applicazione. Ogni volta che viene effettuata una chiamata di connessione, le informazioni di contesto utente dell'applicazione vengono riacquisite nel campo *IdentityContext* .

L'identificativo della funzione per questa funzione (per MQZEP) è MQZID\_AUTHENTICATE\_USER.

# **Sintassi**

MQZ\_AUTHENTICATE\_USER ( *QMgrName*, *SecurityParms*, *ApplicationContext*, *IdentityContext*, *CorrelationPtr*, *ComponentData*, *[Continuazione](#page-1144-0)*, *[CompCode](#page-1144-0)*, *[Motivo](#page-1144-0)*)

# **Parametri**

# *QMgrName*

Tipo: MQCHAR48 - input

È il nome del gestore code. Il nome del gestore code che richiama il componente. Questo nome viene riempito con spazi vuoti fino alla lunghezza completa del parametro; il nome non termina con un carattere null.

Il nome del gestore code viene passato al componente per informazioni; l'interfaccia del servizio di autorizzazione non richiede che il componente lo utilizzi in alcun modo definito.

# *SecurityParms*

Tipo: MQCSP - input

Parametri di sicurezza. Dati relativi all'ID utente, alla password e al tipo di autenticazione. Se l''attributo AuthenticationType della struttura MQCSP viene specificato come MQCSP\_AUTH\_USER\_ID\_AND\_PWD, sia l''ID utente che la password vengono confrontati con i campi equivalenti nel parametro IdentityContext (MQZIC) per determinare se corrispondono. Per ulteriori informazioni, consultare ["MQCSP - Parametri di sicurezza" a pagina 312](#page-311-0).

Durante una chiamata MQCONN MQI questo parametro contiene valori null o predefiniti.

# *ApplicationContext*

Tipo: MQZAC - input

Contesto dell'applicazione. Dati relativi all'applicazione chiamante. Per i dettagli, consultare [MQZAC -](#page-1195-0) [Contesto applicazione](#page-1195-0) .

Durante ogni chiamata MQCONN o MQCONNX MQI, le informazioni di contesto utente nella struttura MQZAC vengono riacquisite.

# *IdentityContext*

Tipo: MQZIC - input/output

Contesto identità. Su input per la funzione di autenticazione utente, this identifica il contesto di identità corrente. La funzione di autenticazione utente può cambiare questo, a quel punto il gestore code adotta il nuovo contesto di identità. Per ulteriori dettagli sulla struttura MQZIC, consultare [MQZIC - Contesto identità](#page-1204-0) .

# *CorrelationPtr*

Tipo: MQPTR - output

Puntatore di correlazione. Specifica l'indirizzo dei dati di correlazione. Questo puntatore viene successivamente passato ad altre chiamate OAM.

# *ComponentData*

Tipo: MQBYTE ×ComponentDataLunghezza - input/output

Dati componente. Questi dati vengono conservati dal gestore code per conto di questo particolare componente; qualsiasi modifica apportata da una delle funzioni fornite da questo componente viene conservata e presentata la volta successiva che viene richiamata una delle funzioni di componente' .

<span id="page-1144-0"></span>La lunghezza di questa area di dati viene passata dal gestore code nel parametro di lunghezza ComponentDatadella chiamata MQZ\_INIT\_AUTHORITY.

## *Continuazione*

Tipo: MQLONG - output

Indicatore di continuazione. È possibile specificare i seguenti valori:

**MQZCI\_PREDEFINITO**

Continuazione dipendente da altri componenti.

#### **STOP MQZCI**

Non continuare con il componente successivo.

#### *CompCode*

Tipo: MQLONG - output

Codice di completamento. Deve essere uno dei seguenti valori:

#### **MQCC\_OK**

Completamento con esito positivo.

#### **MQCC\_NON RIUSCITO**

Chiamata fallita.

#### *Motivo*

Tipo: MQLONG - output

Codice motivo che qualifica *CompCode*.

Se *CompCode* è MQCC\_OK:

# **MQRC\_NONE**

(0, X'000 ') Nessun motivo per segnalare.

Se *CompCode* è MQCC\_FAILED:

#### **ERRORE\_SERVIZIO\_MQRC**

(2289, X'8F1') Si è verificato un errore non previsto durante l'accesso al servizio.

Per ulteriori informazioni su questi codici di errore, consultare Codici di errore.

# **Richiamo C**

```
MQZ_AUTHENTICATE_USER (QMgrName, SecurityParms, ApplicationContext,
 IdentityContext, &CorrelationPtr, ComponentData,
 &Continuation, &CompCode, &Reason);
```
Dichiarare i parametri passati al servizio come segue:

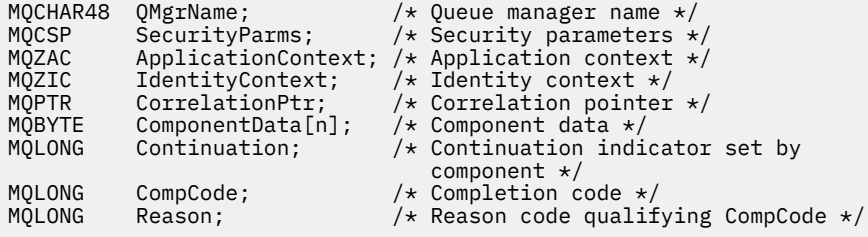

# **MQZ\_CHECK\_AUTHORITY - Verifica autorizzazione**

Questa funzione viene fornita da un componente del servizio di autorizzazione MQZAS\_VERSION\_1 e viene avviata dal gestore code per verificare se un'entità dispone dell'autorità per eseguire una o più azioni specifiche su un oggetto specificato.

L'identificativo della funzione per questa funzione (per MQZEP) è MQZID\_CHECK\_AUTHORITY.

# **Sintassi**

MQZ\_CHECK\_AUTHORITY( *QMgrName*, *EntityName*, *EntityType*, *ObjectName*, *ObjectType*, *[Authority](#page-1146-0)*, *[ComponentData](#page-1147-0)*, *[Continuation](#page-1147-0)*, *[CompCode](#page-1148-0)*, *[Reason](#page-1148-0)*)

# **Parametri**

# *QMgrName*

Tipo: MQCHAR48 - input

È il nome del gestore code. Il nome del gestore code che richiama il componente. Questo nome viene riempito con spazi vuoti fino alla lunghezza completa del parametro; il nome non termina con un carattere null.

Il nome del gestore code viene passato al componente per informazioni; l'interfaccia del servizio di autorizzazione non richiede che il componente lo utilizzi in modo definito.

#### *EntityName*

Tipo: MQCHAR12 - input

Nome entità. Il nome dell'entità la cui autorizzazione all'oggetto deve essere controllata. La lunghezza massima della stringa è di 12 caratteri; se è più corta viene riempita a destra con spazi. Il nome non termina con un carattere null.

Non è essenziale che questa entità sia nota al servizio di sicurezza sottostante. Se non è noto, per il controllo vengono utilizzate le autorizzazioni del gruppo speciale **nobody** (a cui si presume appartengano tutte le entità). Un nome completamente vuoto è valido e può essere utilizzato in questo modo.

# *EntityType*

Tipo: MQLONG - input

Tipo di entità. Il tipo di entità specificata da EntityName. Deve essere uno dei seguenti valori:

**PRINCIPALE\_MQZAET**

Principale.

**GRUPPO\_MQZ** Gruppo.

# *ObjectName*

Tipo: MQCHAR48 - input

Il nome dell'oggetto. Il nome dell'oggetto a cui è richiesto l'accesso. La lunghezza massima della stringa è di 48 caratteri; se è più breve viene riempita a destra con spazi. Il nome non termina con un carattere null.

Se *ObjectType* è MQOT\_Q\_MGR, questo nome è uguale a *QMgrName*.

#### *ObjectType*

Tipo: MQLONG - input

Tipo di oggetto. Il tipo di entità specificata da *ObjectName*. Deve essere uno dei seguenti valori:

# **INFO MQOT\_AUTH\_O**

Informazioni di autenticazione.

# **CANALIZZATA MQOT\_**

Canale.

# **MQOT\_CLNTCONN\_CHALLEGATO**

Canale di connessione client.

# **LISTENER MQOT\_**

Listener.

# **ELENCO NOMI MQOTT**

Elenco nomi.

#### <span id="page-1146-0"></span>**PROCESSO MQOT\_**

Definizione processo.

**MQOT\_Q**

Coda.

**Gestore code MQOT\_GR**

Gestore code.

**SERVIZIO\_MQT**

Servizio.

#### *Autorità*

Tipo: MQLONG - input

Autorizzazione da controllare. Se viene controllata un'autorizzazione, questo campo è uguale all'operazione di autorizzazione appropriata (costante MQZAO\_ \*). Se viene controllata più di un'autorizzazione, è l'OR bit per bit delle costanti MQZAO\_ \* corrispondenti.

Le seguenti autorizzazioni si applicano all'utilizzo delle chiamate MQI:

#### **CONNECT MQZAO\_**

Possibilità di utilizzare la chiamata MQCONN.

# **MQZAO\_BROWSE**

Possibilità di utilizzare la chiamata MQGET con un'opzione di esplorazione.

Ciò consente alle opzioni MQGMO\_BROWSE\_FIRST, MQGMO\_BROWSE\_MSG\_UNDER\_CURSOR o MQGMO\_BROWSE\_NEXT di essere specificate nella chiamata MQGET.

# **INPUT MQZAO\_**

Principale. Capacità di utilizzare la chiamata MQGET con un'opzione di input.

Ciò consente all'opzione MQOO\_INPUT\_SHARED, MQOO\_INPUT\_EXCLUSIVE o MQOO\_INPUT\_AS\_Q\_DEF di essere specificata nella chiamata MQOPEN.

# **OUTPUT MQZAO\_**

Capacità di utilizzare la chiamata MQPUT.

Ciò consente di specificare l'opzione MQOO\_OUTPUT nella chiamata MQOPEN.

# **INQUIRE MQZAO\_**

Possibilità di utilizzare la chiamata MQINQ.

Ciò consente di specificare l'opzione MQOO\_INQUIRE nella chiamata MQOPEN.

# **MQZAO\_SET**

Possibilità di utilizzare la chiamata MQSET.

Ciò consente all'opzione MQOOO\_SET di essere specificata nella chiamata MQOPEN.

# **Contesto MQZAO\_PASS\_IDENTITY\_CONTEXT**

Capacità di passare il contesto di identità.

Ciò consente di specificare l'opzione MQOO\_PASS\_IDENTITY\_CONTEXT nella chiamata MQOPEN e l'opzione MQPMO\_PASS\_IDENTITY\_CONTEXT nelle chiamate MQPUT e MQPUT1 .

#### **MQZAO\_PASS\_ALL\_CONTEXT**

Capacità di passare tutto il contesto.

Ciò consente di specificare l'opzione MQOO\_PASS\_ALL\_CONTEXT nella chiamata MQOPEN e l'opzione MQPMO\_PASS\_ALL\_CONTEXT nelle chiamate MQPUT e MQPUT1 .

# **MQZAO\_SET\_IDENTITY\_CONTEXT**

Capacità di impostare il contesto di identità.

Ciò consente di specificare l'opzione MQOO\_SET\_IDENTITY\_CONTEXT nella chiamata MQOPEN e l'opzione MQPMO\_SET identity\_context nelle chiamate MQPUT e MQPUT1 .

# <span id="page-1147-0"></span>**MQZAO\_SET\_ALL\_CONTEXT**

Possibilità di impostare tutto il contesto.

Ciò consente di specificare l'opzione MQOO\_SET\_ALL\_CONTEXT nella chiamata MQOPEN e l'opzione MQPMO\_SET\_ALL\_CONTEXT nelle chiamate MQPUT e MQPUT1 .

#### **MQZAO\_ALTERNATE\_USER\_AUTHORITY**

Possibilità di utilizzare l'autorizzazione utente alternativa.

Ciò consente di specificare l'opzione MQOO\_ALTERNATE\_USER\_AUTHORITY nella chiamata MQOPEN e l'opzione MQPMO\_ALTERNATE\_USER\_AUTHORITY nella chiamata MQPUT1 .

## **MQZAO\_ALL\_MQI**

Tutte le autorizzazioni MQI.

Ciò abilita tutte le autorizzazioni.

Le seguenti autorizzazioni si applicano alla gestione di un gestore code:

#### **CREA\_MQZAO\_**

Capacità di creare oggetti di un tipo specificato.

#### **MQZAO\_DELETE**

Possibilità di eliminare un oggetto specificato.

#### **DISPLAY MQZAO\_**

Possibilità di visualizzare gli attributi di un oggetto specificato.

#### **MODIFICA\_MQZO**

Possibilità di modificare gli attributi di un oggetto specificato.

#### **CLEAR MQZAO\_**

Possibilità di eliminare tutti i messaggi da una coda specificata.

#### **MQZAO\_AUTHORIZE**

Possibilità di autorizzare altri utenti per un oggetto specificato.

## **CONTROL MQZAO\_**

Capacità di avviare o arrestare un listener, un servizio o un oggetto canale non client e la possibilità di eseguire il ping di un oggetto canale non client.

## **MQZAO\_CONTROL\_XX\_ENCODE\_CASE\_ONE uscita**

Possibilità di reimpostare un numero di sequenza o risolvere un messaggio in dubbio su un oggetto canale non client.

#### **MQZAO\_ALL\_ADMIN**

Capacità di impostare il contesto di identità.

Tutte le autorizzazioni di gestione, tranne MQZAO\_CREATE.

Le seguenti autorizzazioni si applicano sia all'utilizzo di MQI che alla gestione di un gestore code:

#### **MQZAO\_ALL**

Tutte le autorizzazioni, diverse da MQZAO\_CREATE.

#### **MQZAO\_NONE**

Nessuna autorizzazione.

#### *ComponentData*

Tipo: MQBYTE ×ComponentDataLunghezza - input/output

Dati componente. Questi dati vengono conservati dal gestore code per conto di questo particolare componente; qualsiasi modifica apportata da una delle funzioni fornite da questo componente viene conservata e presentata la volta successiva che viene richiamata una di queste funzioni del componente.

La lunghezza di questa area dati viene passata dal gestore code nel parametro *ComponentDataLength* della chiamata MQZ\_INIT\_AUTHORITY.

#### *Continuazione*

Tipo: MQLONG - output

<span id="page-1148-0"></span>Indicatore di continuazione impostato per componente. È possibile specificare i seguenti valori:

# **MQZCI\_PREDEFINITO**

Continuazione dipendente dal gestore code.

Per MQZ\_CHECK\_AUTHORITY, questo ha lo stesso effetto di MQZCI\_STOP.

# **CONTINUE MQZCI**

Continuare con il componente successivo.

# **STOP MQZCI**

Non continuare con il componente successivo.

Se la chiamata a un componente ha esito negativo (ovvero, *CompCode* restituisce MQCC\_FAILED) e il parametro *Continuation* è MQZCI\_DEFAULT o MQZCI\_CONTINUE, il gestore code continua a richiamare altri componenti, se presenti.

Se la chiamata ha esito positivo (ovvero, *CompCode* restituisce MQCC\_OK), nessun altro componente viene richiamato indipendentemente dall'impostazione di *Continuation* .

Se la chiamata ha esito negativo e il parametro *Continuazione* è MQZCI\_STOP, non viene richiamato alcun altro componente e l'errore viene restituito al gestore code. I componenti non sono a conoscenza delle chiamate precedenti, quindi il parametro *Continuazione* è sempre impostato su MQZCI\_DEFAULT prima della chiamata.

# *CompCode*

Tipo: MQLONG - output

Codice di completamento. Deve essere uno dei seguenti valori:

# **MQCC\_OK**

Completamento con esito positivo.

# **MQCC\_NON RIUSCITO**

Chiamata fallita.

# *Motivo*

Tipo: MQLONG - output

Codice motivo che qualifica *CompCode*.

Se *CompCode* è MQCC\_OK:

# **MQRC\_NONE**

(0, X'000 ') Nessun motivo per segnalare.

Se *CompCode* è MQCC\_FAILED:

# **MQRC\_NOT\_AUTHORIZED**

(2035, X'7F3') Non autorizzato per l'accesso.

# **ERRORE\_SERVIZIO\_MQRC**

(2289, X'8F1') Si è verificato un errore non previsto durante l'accesso al servizio.

# **MQRC\_SERVICE\_NOT\_AVAILABLE**

(2285, X'8ED') Servizio di supporto non disponibile.

Per ulteriori informazioni su questi codici di errore, consultare Codici di errore API.

# **Richiamo C**

MQZ\_CHECK\_AUTHORITY (QMgrName, EntityName, EntityType, ObjectName, ObjectType, Authority, ComponentData, &Continuation, &CompCode, &Reason);

I parametri passati al servizio vengono dichiarati come segue:

MQCHAR48 QMgrName; /\* Queue manager name \*/

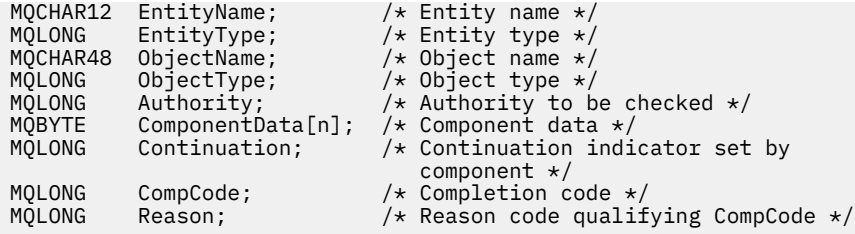

# **MQZ\_CHECK\_AUTHORITY\_2 - Verifica autorizzazione (esteso)**

Questa funzione viene fornita da un componente del servizio di autorizzazione MQZAS\_VERSION\_2 e viene avviata dal gestore code per verificare se un'entità dispone dell'autorità per eseguire una o più azioni su un oggetto specificato.

L'identificativo della funzione per questa funzione (per MQZEP) è MQZID\_CHECK\_AUTHORITY.

MQZ\_CHECK\_AUTHORITY\_2 è come MQZ\_CHECK\_AUTHORITY, ma con il parametro *EntityName* sostituito dal parametro *EntityData* .

# **Sintassi**

MQZ\_CHECK\_AUTHORITY\_2( *QMgrName*, *EntityData*, *EntityType*, *ObjectName*, *[ObjectType](#page-1150-0)*, *[Authority](#page-1150-0)*, *[ComponentData](#page-1152-0)*, *[Continuation](#page-1152-0)*, *[CompCode](#page-1152-0)*, *[Reason](#page-1152-0)*)

# **Parametri**

#### *QMgrName*

Tipo: MQCHAR48 - input

È il nome del gestore code. Il nome del gestore code che richiama il componente. Questo nome viene riempito con spazi vuoti fino alla lunghezza completa del parametro; il nome non termina con un carattere null.

Il nome del gestore code viene passato al componente per informazioni; l'interfaccia del servizio di autorizzazione non richiede che il componente lo utilizzi in modo definito.

#### *EntityData*

Tipo: MQZED - input

Dati entità. I dati relativi all'entità con l'autorizzazione all'oggetto da controllare. Vedi ["MQZED -](#page-1201-0) [Descrittore entità" a pagina 1202](#page-1201-0) per i dettagli.

Non è essenziale che questa entità sia nota al servizio di sicurezza sottostante. Se non è noto, per il controllo vengono utilizzate le autorizzazioni del gruppo speciale **nobody** (a cui si presume appartengano tutte le entità). Un nome completamente vuoto è valido e può essere utilizzato in questo modo.

#### *EntityType*

Tipo: MQLONG - input

Tipo di entità. Il tipo di entità specificata da *EntityData*. Deve essere uno dei seguenti valori:

**PRINCIPALE\_MQZAET**

Principale.

**GRUPPO\_MQZ**

Gruppo.

#### *ObjectName*

Tipo: MQCHAR48 - input

Il nome dell'oggetto. Il nome dell'oggetto a cui è richiesto l'accesso. La lunghezza massima della stringa è di 48 caratteri; se è più breve viene riempita a destra con spazi. Il nome non termina con un carattere null.

Se *ObjectType* è MQOT\_Q\_MGR, questo nome è uguale a *QMgrName*.

#### <span id="page-1150-0"></span>*ObjectType*

Tipo: MQLONG - input

Tipo di oggetto. Il tipo di entità specificata da *ObjectName*. Deve essere uno dei seguenti valori:

## **INFO MQOT\_AUTH\_O**

Informazioni di autenticazione.

# **CANALIZZATA MQOT\_**

Canale.

#### **MQOT\_CLNTCONN\_CHALLEGATO**

Canale di connessione client.

# **LISTENER MQOT\_**

Listener.

**ELENCO NOMI MQOTT**

# Elenco nomi.

**PROCESSO MQOT\_**

Definizione processo.

# **MQOT\_Q**

Coda.

**Gestore code MQOT\_GR** Gestore code.

**SERVIZIO\_MQT** Servizio.

**TOPIC MQOT\_T**

.

#### *Autorità*

Tipo: MQLONG - input

Autorizzazione da controllare. Se viene controllata un'autorizzazione, questo campo è uguale all'operazione di autorizzazione appropriata (costante MQZAO\_ \*). Se viene controllata più di un'autorizzazione, è l'OR bit per bit delle costanti MQZAO\_ \* corrispondenti.

Le seguenti autorizzazioni si applicano all'utilizzo delle chiamate MQI:

### **CONNECT MQZAO\_**

Possibilità di utilizzare la chiamata MQCONN.

#### **MQZAO\_BROWSE**

Possibilità di utilizzare la chiamata MQGET con un'opzione di esplorazione.

Ciò consente alle opzioni MQGMO\_BROWSE\_FIRST, MQGMO\_BROWSE\_MSG\_UNDER\_CURSOR o MQGMO\_BROWSE\_NEXT di essere specificate nella chiamata MQGET.

#### **INPUT MQZAO\_**

Principale. Capacità di utilizzare la chiamata MQGET con un'opzione di input.

Ciò consente all'opzione MQOO\_INPUT\_SHARED, MQOO\_INPUT\_EXCLUSIVE o MQOO\_INPUT\_AS\_Q\_DEF di essere specificata nella chiamata MQOPEN.

### **OUTPUT MQZAO\_**

Capacità di utilizzare la chiamata MQPUT.

Ciò consente di specificare l'opzione MQOO\_OUTPUT nella chiamata MQOPEN.

#### **INQUIRE MQZAO\_**

Possibilità di utilizzare la chiamata MQINQ.

Ciò consente di specificare l'opzione MQOO\_INQUIRE nella chiamata MQOPEN.

## **MQZAO\_SET**

Possibilità di utilizzare la chiamata MQSET.

Ciò consente all'opzione MQOOO\_SET di essere specificata nella chiamata MQOPEN.

# **Contesto MQZAO\_PASS\_IDENTITY\_CONTEXT**

Capacità di passare il contesto di identità.

Ciò consente di specificare l'opzione MQOO\_PASS\_IDENTITY\_CONTEXT nella chiamata MQOPEN e l'opzione MQPMO\_PASS\_IDENTITY\_CONTEXT nelle chiamate MQPUT e MQPUT1 .

# **MQZAO\_PASS\_ALL\_CONTEXT**

Capacità di passare tutto il contesto.

Ciò consente di specificare l'opzione MQOO\_PASS\_ALL\_CONTEXT nella chiamata MQOPEN e l'opzione MQPMO\_PASS\_ALL\_CONTEXT nelle chiamate MQPUT e MQPUT1 .

#### **MQZAO\_SET\_IDENTITY\_CONTEXT**

Capacità di impostare il contesto di identità.

Ciò consente di specificare l'opzione MQOO\_SET\_IDENTITY\_CONTEXT nella chiamata MQOPEN e l'opzione MQPMO\_SET identity\_context nelle chiamate MQPUT e MQPUT1 .

### **MQZAO\_SET\_ALL\_CONTEXT**

Possibilità di impostare tutto il contesto.

Ciò consente di specificare l'opzione MQOO\_SET\_ALL\_CONTEXT nella chiamata MQOPEN e l'opzione MQPMO\_SET\_ALL\_CONTEXT nelle chiamate MQPUT e MQPUT1 .

## **MQZAO\_ALTERNATE\_USER\_AUTHORITY**

Possibilità di utilizzare l'autorizzazione utente alternativa.

Ciò consente di specificare l'opzione MQOO\_ALTERNATE\_USER\_AUTHORITY nella chiamata MQOPEN e l'opzione MQPMO\_ALTERNATE\_USER\_AUTHORITY nella chiamata MQPUT1 .

# **MQZAO\_ALL\_MQI**

Tutte le autorizzazioni MQI.

Ciò abilita tutte le autorizzazioni.

Le seguenti autorizzazioni si applicano alla gestione di un gestore code:

#### **CREA\_MQZAO\_**

Capacità di creare oggetti di un tipo specificato.

#### **MQZAO\_DELETE**

Possibilità di eliminare un oggetto specificato.

## **DISPLAY MQZAO\_**

Possibilità di visualizzare gli attributi di un oggetto specificato.

### **MODIFICA\_MQZO**

Possibilità di modificare gli attributi di un oggetto specificato.

## **CLEAR MQZAO\_**

Possibilità di eliminare tutti i messaggi da una coda specificata.

#### **MQZAO\_AUTHORIZE**

Possibilità di autorizzare altri utenti per un oggetto specificato.

#### **CONTROL MQZAO\_**

Capacità di avviare o arrestare un listener, un servizio o un oggetto canale non client e la possibilità di eseguire il ping di un oggetto canale non client.

#### **MQZAO\_CONTROL\_XX\_ENCODE\_CASE\_ONE uscita**

Possibilità di reimpostare un numero di sequenza o risolvere un messaggio in dubbio su un oggetto canale non client.

# **MQZAO\_ALL\_ADMIN**

Capacità di impostare il contesto di identità.
Tutte le autorizzazioni di gestione, tranne MQZAO\_CREATE.

Le seguenti autorizzazioni si applicano sia all'utilizzo di MQI che alla gestione di un gestore code:

### **MQZAO\_ALL**

Tutte le autorizzazioni, diverse da MQZAO\_CREATE.

### **MQZAO\_NONE**

Nessuna autorizzazione.

### *ComponentData*

Tipo: MQBYTE ×ComponentDataLunghezza - input/output

Dati componente. Questi dati vengono conservati dal gestore code per conto di questo particolare componente; qualsiasi modifica apportata da una delle funzioni fornite da questo componente viene conservata e presentata la volta successiva che viene richiamata una di queste funzioni del componente.

La lunghezza di questa area dati viene passata dal gestore code nel parametro *ComponentDataLength* della chiamata MQZ\_INIT\_AUTHORITY.

### *Continuazione*

Tipo: MQLONG - output

Indicatore di continuazione impostato per componente. È possibile specificare i seguenti valori:

### **MQZCI\_PREDEFINITO**

Continuazione dipendente dal gestore code.

Per MQZ\_CHECK\_AUTHORITY, questo ha lo stesso effetto di MQZCI\_STOP.

### **CONTINUE MQZCI**

Continuare con il componente successivo.

### **STOP MQZCI**

Non continuare con il componente successivo.

### *CompCode*

Tipo: MQLONG - output

Codice di completamento. Deve essere uno dei seguenti valori:

### **MQCC\_OK**

Completamento con esito positivo.

### **MQCC\_NON RIUSCITO**

Chiamata fallita.

### *Motivo*

Tipo: MQLONG - output

Codice motivo che qualifica *CompCode*.

Se *CompCode* è MQCC\_OK:

### **MQRC\_NONE**

(0, X'000 ') Nessun motivo per segnalare.

Se *CompCode* è MQCC\_FAILED:

### **MQRC\_NOT\_AUTHORIZED**

(2035, X'7F3') Non autorizzato per l'accesso.

### **ERRORE\_SERVIZIO\_MQRC**

(2289, X'8F1') Si è verificato un errore non previsto durante l'accesso al servizio.

### **MQRC\_SERVICE\_NOT\_AVAILABLE**

(2285, X'8ED') Servizio di supporto non disponibile.

Per ulteriori informazioni su questi codici di errore, consultare Codici di errore API.

# **Richiamo C**

```
MQZ_CHECK_AUTHORITY_2 (QMgrName, &EntityData, EntityType,
 ObjectName, ObjectType, Authority, ComponentData,
 &Continuation, &CompCode, &Reason);
```
I parametri passati al servizio vengono dichiarati come segue:

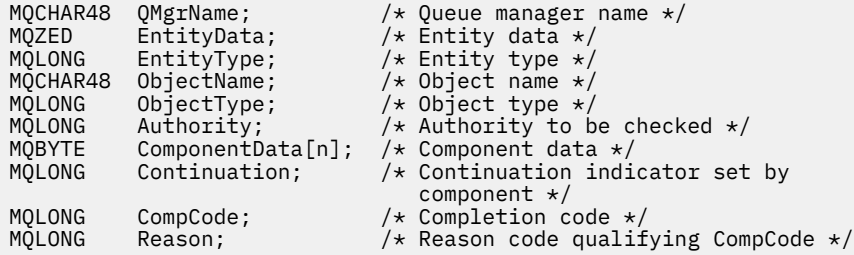

# **MQZ\_CHECK\_PRIVILEGED - Verifica se l'utente è privilegiato**

Questa funzione viene fornita da un componente del servizio di autorizzazione MQZAS\_VERSION\_6 e viene richiamata dal gestore code per stabilire se un utente specificato è un utente privilegiato.

L'identificativo della funzione per questa funzione (per MQZEP) è MQZID\_CHECK\_PRIVILEGED.

### **Sintassi**

```
MQZ_CHECK_PRIVILEGED( QMgrName, EntityData, EntityType, ComponentData,
Continuation, CompCode, Reason)
```
### **Parametri**

### *QMgrName*

Tipo: MQCHAR48 - input

È il nome del gestore code. Il nome del gestore code che richiama il componente. Questo nome viene riempito con spazi vuoti fino alla lunghezza completa del parametro; il nome non termina con un carattere null.

Il nome del gestore code viene passato al componente per informazioni; l'interfaccia del servizio di autorizzazione non richiede che il componente lo utilizzi in modo definito.

### *EntityData*

Tipo: MQZED - input

Dati entità. I dati relativi all'entità che deve essere controllata. Per ulteriori informazioni, vedere ["MQZED - Descrittore entità" a pagina 1202](#page-1201-0).

### *EntityType*

Tipo: MQLONG - input

Tipo di entità. Il tipo di entità specificato da EntityData. Deve essere uno dei seguenti valori:

### **PRINCIPALE\_MQZAET**

Principale.

# **GRUPPO\_MQZ**

Gruppo.

### *ComponentData*

Tipo: MQBYTE ×ComponentDataLunghezza - input/output

Dati componente. Questi dati vengono conservati dal gestore code per conto di questo particolare componente; qualsiasi modifica apportata da una delle funzioni fornite da questo componente

<span id="page-1154-0"></span>viene conservata e presentata la volta successiva che viene richiamata una di queste funzioni del componente.

La lunghezza di questa area dati viene passata dal gestore code nel parametro *ComponentDataLength* della chiamata MQZ\_INIT\_AUTHORITY.

### *Continuazione*

Tipo: MQLONG - output

Indicatore di continuazione impostato per componente. È possibile specificare i seguenti valori:

### **MQZCI\_PREDEFINITO**

Continuazione dipendente dal gestore code.

Per MQZ\_CHECK\_AUTHORITY, questo ha lo stesso effetto di MQZCI\_STOP.

### **CONTINUE MQZCI**

Continuare con il componente successivo.

### **STOP MQZCI**

Non continuare con il componente successivo.

Se la chiamata a un componente ha esito negativo (ovvero, *CompCode* restituisce MQCC\_FAILED) e il parametro *Continuation* è MQZCI\_DEFAULT o MQZCI\_CONTINUE, il gestore code continua a richiamare altri componenti, se presenti.

Se la chiamata ha esito positivo (ovvero, *CompCode* restituisce MQCC\_OK), nessun altro componente viene richiamato indipendentemente dall'impostazione di *Continuation* .

Se la chiamata ha esito negativo e il parametro *Continuazione* è MQZCI\_STOP, non viene richiamato alcun altro componente e l'errore viene restituito al gestore code. I componenti non sono a conoscenza delle chiamate precedenti, quindi il parametro *Continuazione* è sempre impostato su MQZCI\_DEFAULT prima della chiamata.

#### *CompCode*

Tipo: MQLONG - output

Codice di completamento. Deve essere uno dei seguenti valori:

### **MQCC\_OK**

Completamento con esito positivo.

### **MQCC\_NON RIUSCITO**

Chiamata fallita.

#### *Motivo*

Tipo: MQLONG - output

Codice motivo che qualifica *CompCode*.

Se *CompCode* è MQCC\_OK:

### **MQRC\_NONE**

(0, X'000 ') Nessun motivo per segnalare.

Se *CompCode* è MQCC\_FAILED:

### **MQRC\_NOT\_PRIVILEGED**

(2584, X'A18') Questo non è un ID utente privilegiato.

### **MQRC\_UNKNOWN\_ENTITY**

(2292, X'8F4') Entità sconosciuta al servizio.

### **ERRORE\_SERVIZIO\_MQRC**

(2289, X'8F1') Si è verificato un errore non previsto durante l'accesso al servizio.

### **MQRC\_SERVICE\_NOT\_AVAILABLE**

(2285, X'8ED') Servizio di supporto non disponibile.

Per ulteriori informazioni su questi codici di errore, consultare Codici di errore API.

# **Richiamo C**

```
MQZ_CHECK_PRIVILEGED (QMgrName, &EntityData, EntityType, 
                      ComponentData, &Continuation, 
                      &CompCode, &Reason);
```
I parametri passati al servizio vengono dichiarati come segue:

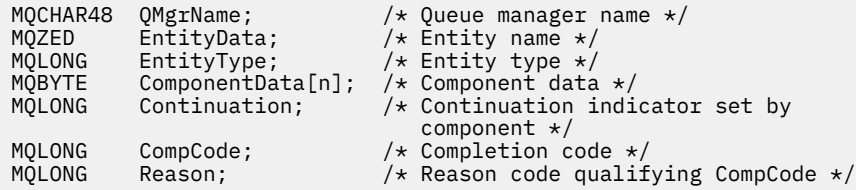

# **MQZ\_COPY\_ALL\_AUTHORITY - Copia tutte le autorizzazioni**

Questa funzione viene fornita da un componente del servizio di autorizzazione. Viene avviato dal gestore code per copiare tutte le autorizzazioni attualmente in vigore per un oggetto di riferimento in un altro oggetto.

L'identificativo della funzione per questa funzione (per MQZEP) è MQZID\_COPY\_ALL\_AUTHORITY.

### **Sintassi**

MQZ\_COPY\_ALL\_AUTHORITY( *QMgrName*, *RefObjectName*, *ObjectName*, *ObjectType*, *[ComponentData](#page-1156-0)*, *[Continuation](#page-1156-0)*, *[CompCode](#page-1156-0)*, *[Reason](#page-1156-0)*)

## **Parametri**

### *QMgrName*

Tipo: MQCHAR48 - input

È il nome del gestore code. Il nome del gestore code che richiama il componente. Questo nome viene riempito con spazi vuoti fino alla lunghezza completa del parametro; il nome non termina con un carattere null.

Il nome del gestore code viene passato al componente per informazioni; l'interfaccia del servizio di autorizzazione non richiede che il componente lo utilizzi in modo definito.

### *RefObjectNome*

Tipo: MQCHAR48 - input

Nome oggetto di riferimento. Il nome dell'oggetto di riferimento, le cui autorizzazioni devono essere copiate. La lunghezza massima della stringa è di 48 caratteri; se è più breve viene riempita a destra con spazi. Il nome non termina con un carattere null.

### *ObjectName*

Tipo: MQCHAR48 - input

Il nome dell'oggetto. Il nome dell'oggetto per cui devono essere impostati gli accessi. La lunghezza massima della stringa è di 48 caratteri; se è più breve viene riempita a destra con spazi. Il nome non termina con un carattere null.

### *ObjectType*

Tipo: MQLONG - input

Tipo di oggetto. Il tipo di entità specificato da *RefObjectName* e *ObjectName*. Deve essere uno dei seguenti valori:

### **INFO MQOT\_AUTH\_O**

Informazioni di autenticazione.

#### <span id="page-1156-0"></span>**CANALIZZATA MQOT\_**

Canale.

#### **MQOT\_CLNTCONN\_CHALLEGATO**

Canale di connessione client.

**LISTENER MQOT\_**

Listener.

**ELENCO NOMI MQOTT** Elenco nomi.

**PROCESSO MQOT\_** Definizione processo.

**MQOT\_Q**

Coda.

**Gestore code MQOT\_GR** Gestore code.

**SERVIZIO\_MQT** Servizio. **TOPIC MQOT\_T**

# . *ComponentData*

Tipo: MQBYTE ×ComponentDataLunghezza - input/output

Dati componente. Questi dati vengono conservati dal gestore code per conto di questo particolare componente; qualsiasi modifica apportata da una delle funzioni fornite da questo componente viene conservata e presentata la volta successiva che viene richiamata una di queste funzioni del componente.

La lunghezza di questa area di dati viene passata dal gestore code nel parametro di lunghezza ComponentDatadella chiamata MQZ\_INIT\_AUTHORITY.

### *Continuazione*

Tipo: MQLONG - output

Indicatore di continuazione impostato per componente. È possibile specificare i seguenti valori:

### **MQZCI\_PREDEFINITO**

Continuazione dipendente dal gestore code.

Per MQZ\_CHECK\_AUTHORITY, questo ha lo stesso effetto di MQZCI\_STOP.

### **CONTINUE MQZCI**

Continuare con il componente successivo.

### **STOP MQZCI**

Non continuare con il componente successivo.

### *CompCode*

Tipo: MQLONG - output

Codice di completamento. Deve essere uno dei seguenti valori:

### **MQCC\_OK**

Completamento con esito positivo.

### **MQCC\_NON RIUSCITO**

Chiamata fallita.

### *Motivo*

Tipo: MQLONG - output

Codice motivo che qualifica *CompCode*.

Se *CompCode* è MQCC\_OK:

### **MQRC\_NONE**

(0, X'000 ') Nessun motivo per segnalare.

Se *CompCode* è MQCC\_FAILED:

### **ERRORE\_SERVIZIO\_MQRC**

(2289, X'8F1') Si è verificato un errore non previsto durante l'accesso al servizio.

### **MQRC\_SERVICE\_NOT\_AVAILABLE**

(2285, X'8ED') Servizio di supporto non disponibile.

### **MQRC\_UNKNOWN\_REF\_OBJECT**

(2294, X'8F6') Oggetto di riferimento sconosciuto.

Per ulteriori informazioni su questi codici di errore, consultare Codici di errore API.

# **Richiamo C**

```
MQZ_COPY_ALL_AUTHORITY (QMgrName, RefObjectName, ObjectName, ObjectType,
                        ComponentData, &Continuation, &CompCode,
                        &Reason);
```
I parametri passati al servizio vengono dichiarati come segue:

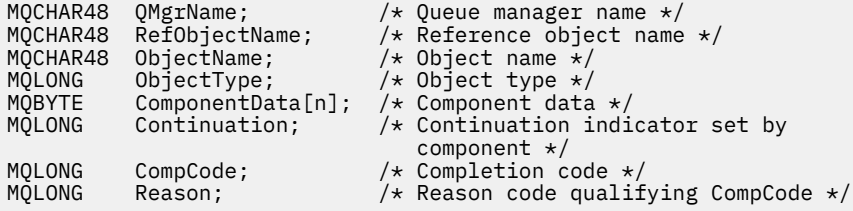

# **MQZ\_DELETE\_AUTHORITY - Elimina autorizzazione**

Questa funzione viene fornita da un componente del servizio di autorizzazione e viene avviata dal gestore code per eliminare tutte le autorizzazioni associate all'oggetto specificato.

L'identificativo della funzione per questa funzione (per MQZEP) è MQZID\_DELETE\_AUTHORITY.

### **Sintassi**

```
MQZ_DELETE_AUTHORITY( QMgrName, ObjectName, ObjectType, ComponentData,
Continuation, CompCode, Reason)
```
# **Parametri**

### *QMgrName*

Tipo: MQCHAR48 - input

È il nome del gestore code. Il nome del gestore code che richiama il componente. Questo nome viene riempito con spazi vuoti fino alla lunghezza completa del parametro; il nome non termina con un carattere null.

Il nome del gestore code viene passato al componente per informazioni; l'interfaccia del servizio di autorizzazione non richiede che il componente lo utilizzi in modo definito.

### *ObjectName*

Tipo: MQCHAR48 - input

Il nome dell'oggetto. Il nome dell'oggetto per il quale è necessario eliminare gli accessi. La lunghezza massima della stringa è di 48 caratteri; se è più breve viene riempita a destra con spazi. Il nome non termina con un carattere null.

Se *ObjectType* è MQOT\_Q\_MGR, questo nome è uguale a *QMgrName*.

### <span id="page-1158-0"></span>*ObjectType*

Tipo: MQLONG - input

Tipo di oggetto. Il tipo di entità specificata da *ObjectName*. Deve essere uno dei seguenti valori:

### **INFO MQOT\_AUTH\_O**

Informazioni di autenticazione.

### **CANALIZZATA MQOT\_**

Canale.

### **MQOT\_CLNTCONN\_CHALLEGATO**

Canale di connessione client.

### **LISTENER MQOT\_**

Listener.

**ELENCO NOMI MQOTT** Elenco nomi.

# **PROCESSO MQOT\_**

Definizione processo.

### **MQOT\_Q**

Coda.

**Gestore code MQOT\_GR** Gestore code.

**SERVIZIO\_MQT**

Servizio.

**TOPIC MQOT\_T**

# . *ComponentData*

Tipo: MQBYTE ×ComponentDataLunghezza - input/output

Dati componente. Questi dati vengono conservati dal gestore code per conto di questo particolare componente; qualsiasi modifica apportata da una delle funzioni fornite da questo componente viene conservata e presentata la volta successiva che viene richiamata una di queste funzioni del componente.

La lunghezza di questa area di dati viene passata dal gestore code nel parametro di lunghezza ComponentDatadella chiamata MQZ\_INIT\_AUTHORITY.

### *Continuazione*

Tipo: MQLONG - output

Indicatore di continuazione impostato per componente. È possibile specificare i seguenti valori:

### **MQZCI\_PREDEFINITO**

Continuazione dipendente dal gestore code.

Per MQZ\_CHECK\_AUTHORITY, questo ha lo stesso effetto di MQZCI\_STOP.

### **CONTINUE MQZCI**

Continuare con il componente successivo.

#### **STOP MQZCI**

Non continuare con il componente successivo.

#### *CompCode*

Tipo: MQLONG - output

Codice di completamento. Deve essere uno dei seguenti valori:

### **MQCC\_OK**

Completamento con esito positivo.

### **MQCC\_NON RIUSCITO**

Chiamata fallita.

### <span id="page-1159-0"></span>*Motivo*

Tipo: MQLONG - output

Codice motivo che qualifica *CompCode*.

Se *CompCode* è MQCC\_OK:

### **MQRC\_NONE**

(0, X'000 ') Nessun motivo per segnalare.

Se *CompCode* è MQCC\_FAILED:

### **ERRORE\_SERVIZIO\_MQRC**

(2289, X'8F1') Si è verificato un errore non previsto durante l'accesso al servizio.

### **MQRC\_SERVICE\_NOT\_AVAILABLE**

(2285, X'8ED') Servizio di supporto non disponibile.

Per ulteriori informazioni su questi codici di errore, consultare Codici di errore API.

# **Richiamo C**

MQZ\_DELETE\_AUTHORITY (QMgrName, ObjectName, ObjectType, ComponentData, &Continuation, &CompCode, &Reason);

I parametri passati al servizio vengono dichiarati come segue:

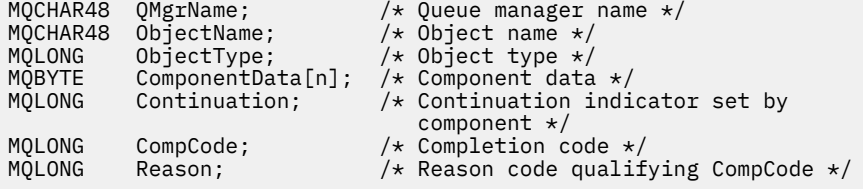

# **MQZ\_ENUMERATE\_AUTHORITY\_DATA - Enumerazione dei dati di autorizzazione**

Questa funzione viene fornita da un componente servizio di autorizzazione MQZAS\_VERSION\_4 e viene avviata ripetutamente dal gestore code per richiamare tutti i dati di autorizzazione che corrispondono ai criteri di selezione specificati al primo richiamo.

L'identificativo della funzione per questa funzione (per MQZEP) è MQZID\_ENUMERATE\_AUTHORITY\_DATA.

### **Sintassi**

MQZ\_ENUMERATE\_AUTHORITY\_DATA( *QMgrName*, *[StartEnumeration](#page-1160-0)*, *[Filter](#page-1160-0)*, *[AuthorityBufferLength](#page-1160-0)*, *[AuthorityBuffer](#page-1160-0)*, *[AuthorityDataLength](#page-1160-0)*, *[ComponentData](#page-1160-0)*, *[Continuation](#page-1161-0)*, *[CompCode](#page-1161-0)*, *[Reason](#page-1161-0)*)

# **Parametri**

### *QMgrName*

Tipo: MQCHAR48 - input

È il nome del gestore code. Il nome del gestore code che richiama il componente. Questo nome viene riempito con spazi vuoti fino alla lunghezza completa del parametro; il nome non termina con un carattere null.

Il nome del gestore code viene passato al componente per informazioni; l'interfaccia del servizio di autorizzazione non richiede che il componente lo utilizzi in modo definito.

### <span id="page-1160-0"></span>*StartEnumeration*

Tipo: MQLONG - input

Indicatore che indica se la chiamata può avviare l'enumerazione. Ciò indica se la chiamata può avviare l'enumerazione dei dati di autorizzazione o continuare l'enumerazione dei dati di autorizzazione avviati da una precedente chiamata a MQZ\_ENUMERATE\_AUTHORITY\_DATA. Il valore è uno dei seguenti:

### **INIZIO\_MQZSE**

Avvia enumerazione. La chiamata viene avviata con questo valore per avviare l'enumerazione dei dati di autorizzazione. Il parametro *Filter* specifica i criteri di scelta da utilizzare per selezionare i dati di autorizzazione restituiti da questa e successive chiamate.

### **CONTINUE MQZSE**

Continuare l'enumerazione. La chiamata viene avviata con questo valore per continuare l'enumerazione dei dati di autorizzazione. Il parametro *Filter* viene ignorato in questo caso e può essere specificato come puntatore null (i criteri di selezione sono determinati dal parametro *Filter*specificato dalla chiamata che aveva *StartEnumeration* impostato su MQZSE\_START).

### *Filtro*

Tipo: MQZAD - input

Filtro. Se *StartEnumeration* è MQZSE\_START, *Filter* specifica i criteri di selezione da utilizzare per selezionare i dati di autorizzazione da restituire. Se *Filter* è il puntatore null, non viene utilizzato alcun criterio di selezione, ovvero, vengono restituiti tutti i dati di autorizzazione. Consultare ["MQZAD -](#page-1198-0) [Dati di autorizzazione" a pagina 1199](#page-1198-0) per dettagli sui criteri di selezione che possono essere utilizzati.

Se *StartEnumeration* è MQZSE\_CONTINUE, *Filter* viene ignorato e può essere specificato come puntatore null.

### *AuthorityBufferAuthorityBuffer*

Tipo: MQLONG - input

Lunghezza di *AuthorityBuffer*. È la lunghezza in byte del parametro *AuthorityBuffer* . Il buffer di autorizzazione deve essere sufficientemente grande da contenere i dati da restituire.

### *AuthorityBuffer*

Tipo: MQZAD - output

Dati di autorizzazione. Questo è il buffer in cui vengono restituiti i dati di autorizzazione. Il buffer deve essere abbastanza grande da contenere una struttura di MQZAD, una struttura MQZED, più il nome entità più lungo e il nome dominio più lungo definito.

**Nota:** Nota: questo parametro è definito come MQZAD, poiché MQZAD si verifica sempre all'avvio del buffer. Tuttavia, se il buffer è dichiarato come MQZAD, il buffer sarà troppo piccolo - deve essere più grande di MQZAD in modo che possa contenere i nomi di entità e dominio MQZAD, MQZED.

### *AuthorityDataLunghezza*

Tipo: MQLONG - output

Lunghezza dei dati restituiti in *AuthorityBuffer*. Se il buffer di autorizzazione è troppo piccolo, *AuthorityDataLength* viene impostato sulla lunghezza del buffer richiesto e la chiamata restituisce il codice di completamento MQCC\_FAILED e il codice motivo MQRC\_BUFFER\_LENGTH\_ERROR.

### *ComponentData*

Tipo: MQBYTE ×ComponentDataLunghezza - input/output

Dati componente. Questi dati vengono conservati dal gestore code per conto di questo particolare componente; qualsiasi modifica apportata da una delle funzioni fornite da questo componente viene conservata e presentata la volta successiva che viene richiamata una di queste funzioni del componente.

La lunghezza di questa area di dati viene passata dal gestore code nel parametro di lunghezza ComponentDatadella chiamata MQZ\_INIT\_AUTHORITY.

### <span id="page-1161-0"></span>*Continuazione*

Tipo: MQLONG - output

Indicatore di continuazione impostato per componente. È possibile specificare i seguenti valori:

### **MQZCI\_PREDEFINITO**

Continuazione dipendente dal gestore code.

Per MQZ\_ENUMERATE\_AUTHORITY\_DATA, ha lo stesso effetto di MQZCI\_CONTINUE.

### **CONTINUE MQZCI**

Continuare con il componente successivo.

### **STOP MQZCI**

Non continuare con il componente successivo.

### *CompCode*

Tipo: MQLONG - output

Codice di completamento. Deve essere uno dei seguenti valori:

### **MQCC\_OK**

Completamento con esito positivo.

**MQCC\_NON RIUSCITO**

Chiamata fallita.

### *Motivo*

Tipo: MQLONG - output

Codice motivo che qualifica *CompCode*.

Se *CompCode* è MQCC\_OK:

### **MQRC\_NONE**

(0, X'000 ') Nessun motivo per segnalare.

Se *CompCode* è MQCC\_FAILED:

### **ERRORE MQRC\_BUFFER\_LENGTH**

(2005, X'7D5') Parametro di lunghezza del buffer non valido.

### **MQRC\_NO\_DATA\_AVAILABLE**

(2379, X'94B') Nessun dato disponibile.

### **ERRORE\_SERVIZIO\_MQRC**

(2289, X'8F1') Si è verificato un errore non previsto durante l'accesso al servizio.

Per ulteriori informazioni su questi codici di errore, consultare Codici di errore API.

### **Richiamo C**

```
MQZ_ENUMERATE_AUTHORITY_DATA (QMgrName, StartEnumeration, &Filter,
                               AuthorityBufferLength,
                               &AuthorityBuffer,
                               &AuthorityDataLength, ComponentData,
                               &Continuation, &CompCode,
                               &Reason);
```
I parametri passati al servizio vengono dichiarati come segue:

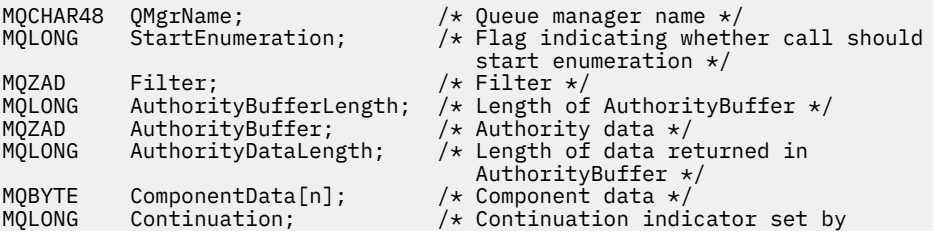

**1162** IBM WebSphere MQ - Riferimento per lo sviluppo delle applicazioni

 component \*/ MQLONG CompCode; /\* Completion code \*/  $/*$  Reason code qualifying CompCode  $*/$ 

# **MQZ\_FREE\_USER - Utente libero**

Questa funzione viene fornita da un componente del servizio di autorizzazione di MQZAS\_VERSION\_5 e viene avviata dal gestore code per liberare la risorsa assegnata associata.

Viene avviato quando un'applicazione ha terminato l'esecuzione in tutti i contesti utente, ad esempio durante una chiamata MQI MQDISC.

L'identificativo funzione per questa funzione (per MQZEP) è MQZID\_FREE\_USER.

### **Sintassi**

MQZ\_FREE\_USER( *QMgrName*, *FreeParms*, *ComponentData*, *Continuation*, *CompCode*, *[Reason](#page-1163-0)*)

# **Parametri**

### *QMgrName*

Tipo: MQCHAR48 - input

È il nome del gestore code. Il nome del gestore code che richiama il componente. Questo nome viene riempito con spazi vuoti fino alla lunghezza completa del parametro; il nome non termina con un carattere null.

Il nome del gestore code viene passato al componente per informazioni; l'interfaccia del servizio di autorizzazione non richiede che il componente lo utilizzi in modo definito.

### *FreeParms*

Tipo: MQZFP - input

Parametri liberi. Una struttura contenente i dati relativi alla risorsa da liberare. Vedi ["MQZFP -](#page-1203-0) [Parametri liberi" a pagina 1204](#page-1203-0) per i dettagli.

### *ComponentData*

Tipo: MQBYTE ×ComponentDataLunghezza - input/output

Dati componente. Questi dati vengono conservati dal gestore code per conto di questo particolare componente; qualsiasi modifica apportata da una delle funzioni fornite da questo componente viene conservata e presentata la volta successiva che viene richiamata una di queste funzioni del componente.

La lunghezza di questa area di dati viene passata dal gestore code nel parametro di lunghezza ComponentDatadella chiamata MQZ\_INIT\_AUTHORITY.

### *Continuazione*

Tipo: MQLONG - output

Indicatore di continuazione. È possibile specificare i seguenti valori:

### **MQZCI\_PREDEFINITO**

Continuazione dipendente da altri componenti.

### **STOP MQZCI**

Non continuare con il componente successivo.

### *CompCode*

Tipo: MQLONG - output

Codice di completamento. Deve essere uno dei seguenti valori:

### **MQCC\_OK**

Completamento con esito positivo.

### <span id="page-1163-0"></span>**MQCC\_NON RIUSCITO**

Chiamata fallita.

#### *Motivo*

Tipo: MQLONG - output

Codice motivo che qualifica *CompCode*.

Se *CompCode* è MQCC\_OK:

### **MQRC\_NONE**

(0, X'000 ') Nessun motivo per segnalare.

Se *CompCode* è MQCC\_FAILED:

#### **ERRORE\_SERVIZIO\_MQRC**

(2289, X'8F1') Si è verificato un errore non previsto durante l'accesso al servizio.

Per ulteriori informazioni su questi codici di errore, consultare Codici di errore API.

### **Richiamo C**

MQZ\_AUTHENTICATE\_USER (QMgrName, SecurityParms, ApplicationContext, IdentityContext, CorrelationPtr, ComponentData, &Continuation, &CompCode, &Reason);

I parametri passati al servizio vengono dichiarati come segue:

```
MQCHAR48 QMgrName; / \star Queue manager name \star/<br>MOZFP FreeParms: / \star Resource to be freed
MQZFP FreeParms; /* Resource to be freed */
MQBYTE ComponentData[n]; /* Component data */
MQLONG Continuation; /* Continuation indicator set by
MQLONG Continuation; /* Continuation<br>/* Component */<br>MQLONG CompCode; /* Completion c
                                    /* Completion code */MQLONG Reason; \overline{a} Reason code qualifying CompCode \overline{a}
```
# **MQZ\_GET\_AUTHORITY - Richiama autorizzazione**

Questa funzione viene fornita da un componente del servizio di autorizzazione MQZAS\_VERSION\_1 e viene avviata dal gestore code per richiamare l'autorizzazione di cui un'entità dispone per accedere all'oggetto specificato, incluse (se l'entità è un principal) le autorizzazioni possedute dai gruppi in cui il principal è un membro. Le autorizzazioni dai profili generici sono incluse nella serie di autorizzazione restituita.

L'identificativo funzione per questa funzione (per MQZEP) è MQZID\_GET\_AUTHORITY.

### **Sintassi**

MQZ\_GET\_AUTHORITY( *QMgrName*, *EntityName*, *[EntityType](#page-1164-0)*, *[ObjectName](#page-1164-0)*, *[ObjectType](#page-1164-0)*, *[Authority](#page-1164-0)*, *[ComponentData](#page-1164-0)*, *[Continuation](#page-1165-0)*, *[CompCode](#page-1165-0)*, *[Reason](#page-1165-0)*)

### **Parametri**

### *QMgrName*

Tipo: MQCHAR48 - input

È il nome del gestore code. Il nome del gestore code che richiama il componente. Questo nome viene riempito con spazi vuoti fino alla lunghezza completa del parametro; il nome non termina con un carattere null.

Il nome del gestore code viene passato al componente per informazioni; l'interfaccia del servizio di autorizzazione non richiede che il componente lo utilizzi in modo definito.

### *EntityName*

Tipo: MQCHAR12 - input

<span id="page-1164-0"></span>Nome entità. Il nome dell'entità il cui accesso all'oggetto deve essere richiamato. La lunghezza massima della stringa è di 12 caratteri; se è più corta viene riempita a destra con spazi. Il nome non termina con un carattere null.

### *EntityType*

Tipo: MQLONG - input

Tipo di entità. Il tipo di entità specificata da *EntityName*. Deve essere uno dei seguenti valori:

**PRINCIPALE\_MQZAET**

Principale.

**GRUPPO\_MQZ**

Gruppo.

#### *ObjectName*

Tipo: MQCHAR48 - input

Il nome dell'oggetto. Il nome dell'oggetto a cui deve essere richiamato l'accesso. La lunghezza massima della stringa è di 48 caratteri; se è più breve viene riempita a destra con spazi. Il nome non termina con un carattere null.

Se *ObjectType* è MQOT\_Q\_MGR, questo nome è uguale a *QMgrName*.

### *ObjectType*

Tipo: MQLONG - input

Tipo di oggetto. Il tipo di entità specificata da *ObjectName*. Deve essere uno dei seguenti valori:

### **INFO MQOT\_AUTH\_O**

Informazioni di autenticazione.

#### **CANALIZZATA MQOT\_**

Canale.

#### **MQOT\_CLNTCONN\_CHALLEGATO**

Canale di connessione client.

#### **LISTENER MQOT\_**

Listener.

#### **ELENCO NOMI MQOTT** Elenco nomi.

**PROCESSO MQOT\_**

Definizione processo.

### **MQOT\_Q**

Coda.

### **Gestore code MQOT\_GR** Gestore code.

**SERVIZIO\_MQT** Servizio.

**TOPIC MQOT\_T**

.

### *Autorità*

Tipo: MQLONG - input

Autorità dell'entità. Se l'entità dispone di un'autorizzazione, questo campo è uguale all'operazione di autorizzazione appropriata (costante MQZAO\_ \*). Se ha più di un'autorizzazione, questo campo è l'OR bit per bit delle costanti MQZAO\_ \* corrispondenti.

### *ComponentData*

Tipo: MQBYTE ×ComponentDataLunghezza - input/output

Dati componente. Questi dati vengono conservati dal gestore code per conto di questo particolare componente; qualsiasi modifica apportata da una delle funzioni fornite da questo componente

<span id="page-1165-0"></span>viene conservata e presentata la volta successiva che viene richiamata una di queste funzioni del componente.

La lunghezza di questa area dati viene passata dal gestore code nel parametro *ComponentDataLength* della chiamata MQZ\_INIT\_AUTHORITY.

### *Continuazione*

Tipo: MQLONG - output

Indicatore di continuazione impostato per componente. È possibile specificare i seguenti valori:

### **MQZCI\_PREDEFINITO**

Continuazione dipendente dal gestore code.

Per MQZ\_GET\_AUTHORITY, ha lo stesso effetto di MQZCI\_CONTINUE.

#### **CONTINUE MQZCI**

Continuare con il componente successivo.

#### **STOP MQZCI**

Non continuare con il componente successivo.

#### *CompCode*

Tipo: MQLONG - output

Codice di completamento. Deve essere uno dei seguenti valori:

### **MQCC\_OK**

Completamento con esito positivo.

**MQCC\_NON RIUSCITO**

Chiamata fallita.

#### *Motivo*

Tipo: MQLONG - output

Codice motivo che qualifica *CompCode*.

Se *CompCode* è MQCC\_OK:

### **MQRC\_NONE**

(0, X'000 ') Nessun motivo per segnalare.

Se *CompCode* è MQCC\_FAILED:

#### **MQRC\_NOT\_AUTHORIZED**

(2035, X'7F3') Non autorizzato per l'accesso.

### **ERRORE\_SERVIZIO\_MQRC**

(2289, X'8F1') Si è verificato un errore non previsto durante l'accesso al servizio.

### **MQRC\_SERVICE\_NOT\_AVAILABLE**

(2285, X'8ED') Servizio di supporto non disponibile.

### **MQRC\_UNKNOWN\_ENTITY**

(2292, X'8F4') Entità sconosciuta al servizio.

Per ulteriori informazioni su questi codici di errore, consultare Codici di errore API.

# **Richiamo C**

MQZ\_GET\_AUTHORITY (QMgrName, EntityName, EntityType, ObjectName, ObjectType, &Authority, ComponentData, &Continuation, &CompCode, &Reason);

I parametri passati al servizio vengono dichiarati come segue:

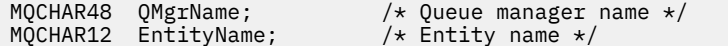

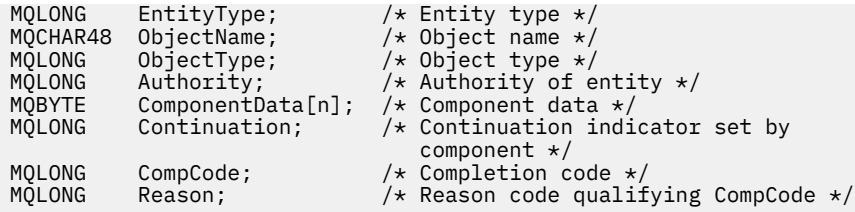

# **MQZ\_GET\_AUTHORITY\_2 - Richiama autorizzazione (esteso)**

Questa funzione viene fornita da un componente del servizio di autorizzazione di MQZAS\_VERSION\_2 e viene avviata dal gestore code per richiamare l'autorizzazione di cui dispone un'entità per accedere all'oggetto specificato.

L'identificativo funzione per questa funzione (per MQZEP) è MQZID\_GET\_AUTHORITY.

MQZ\_GET\_AUTHORITY\_2 è simile a MQZ\_GET\_AUTHORITY, ma con il parametro *EntityName* sostituito dal parametro *EntityData* .

# **Sintassi**

MQZ\_GET\_AUTHORITY\_2( *QMgrName*, *EntityData*, *EntityType*, *ObjectName*, *ObjectType*, *[Authority](#page-1167-0)*, *[ComponentData](#page-1167-0)*, *[Continuation](#page-1167-0)*, *[CompCode](#page-1167-0)*, *[Reason](#page-1168-0)*)

# **Parametri**

### *QMgrName*

Tipo: MQCHAR48 - input

È il nome del gestore code. Il nome del gestore code che richiama il componente. Questo nome viene riempito con spazi vuoti fino alla lunghezza completa del parametro; il nome non termina con un carattere null.

Il nome del gestore code viene passato al componente per informazioni; l'interfaccia del servizio di autorizzazione non richiede che il componente lo utilizzi in modo definito.

### *EntityData*

Tipo: MQZED - input

Dati entità. I dati relativi all'entità per cui deve essere richiamata l'autorizzazione all'oggetto. Vedi ["MQZED - Descrittore entità" a pagina 1202](#page-1201-0) per i dettagli.

### *EntityType*

Tipo: MQLONG - input

Tipo di entità. Il tipo di entità specificata da *EntityData*. Deve essere uno dei seguenti valori:

### **PRINCIPALE\_MQZAET**

Principale.

## **GRUPPO\_MQZ**

Gruppo.

### *ObjectName*

Tipo: MQCHAR48 - input

Il nome dell'oggetto. Il nome dell'oggetto per il quale deve essere richiamata l'autorizzazione entità. La lunghezza massima della stringa è di 48 caratteri; se è più breve viene riempita a destra con spazi. Il nome non termina con un carattere null.

Se *ObjectType* è MQOT\_Q\_MGR, questo nome è uguale a *QMgrName*.

### *ObjectType*

Tipo: MQLONG - input

Tipo di oggetto. Il tipo di entità specificata da *ObjectName*. Deve essere uno dei seguenti valori:

#### <span id="page-1167-0"></span>**INFO MQOT\_AUTH\_O**

Informazioni di autenticazione.

**CANALIZZATA MQOT\_**

Canale.

### **MQOT\_CLNTCONN\_CHALLEGATO**

Canale di connessione client.

### **LISTENER MQOT\_**

Listener.

**ELENCO NOMI MQOTT** Elenco nomi.

**PROCESSO MQOT\_**

Definizione processo.

**MQOT\_Q**

Coda.

**Gestore code MQOT\_GR**

Gestore code.

**SERVIZIO\_MQT**

Servizio.

**TOPIC MQOT\_T** .

#### *Autorità*

Tipo: MQLONG - input

Autorità dell'entità. Se l'entità dispone di un'autorizzazione, questo campo è uguale all'operazione di autorizzazione appropriata (costante MQZAO\_ \*). Se ha più di un'autorizzazione, questo campo è l'OR bit per bit delle costanti MQZAO\_ \* corrispondenti.

### *ComponentData*

Tipo: MQBYTE ×ComponentDataLunghezza - input/output

Dati componente. Questi dati vengono conservati dal gestore code per conto di questo particolare componente; qualsiasi modifica apportata da una delle funzioni fornite da questo componente viene conservata e presentata la volta successiva che viene richiamata una di queste funzioni del componente.

La lunghezza di questa area dati viene passata dal gestore code nel parametro *ComponentDataLength* della chiamata MQZ\_INIT\_AUTHORITY.

### *Continuazione*

Tipo: MQLONG - output

Indicatore di continuazione impostato per componente. È possibile specificare i seguenti valori:

### **MQZCI\_PREDEFINITO**

Continuazione dipendente dal gestore code.

Per MQZ\_CHECK\_AUTHORITY, questo ha lo stesso effetto di MQZCI\_STOP.

### **CONTINUE MQZCI**

Continuare con il componente successivo.

### **STOP MQZCI**

Non continuare con il componente successivo.

### *CompCode*

Tipo: MQLONG - output

Codice di completamento. Deve essere uno dei seguenti valori:

### **MQCC\_OK**

Completamento con esito positivo.

### <span id="page-1168-0"></span>**MQCC\_NON RIUSCITO**

Chiamata fallita.

### *Motivo*

Tipo: MQLONG - output

Codice motivo che qualifica *CompCode*.

Se *CompCode* è MQCC\_OK:

### **MQRC\_NONE**

(0, X'000 ') Nessun motivo per segnalare.

Se *CompCode* è MQCC\_FAILED:

#### **MQRC\_NOT\_AUTHORIZED**

(2035, X'7F3') Non autorizzato per l'accesso.

### **ERRORE\_SERVIZIO\_MQRC**

(2289, X'8F1') Si è verificato un errore non previsto durante l'accesso al servizio.

### **MQRC\_SERVICE\_NOT\_AVAILABLE**

(2285, X'8ED') Servizio di supporto non disponibile.

### **MQRC\_UNKNOWN\_ENTITY**

(2292, X'8F4') Entità sconosciuta al servizio.

Per ulteriori informazioni su questi codici di errore, consultare Codici di errore API.

### **Sintassi**

MQZ\_GET\_AUTHORITY\_2*(QMgrName, EntityData, EntityType, ObjectName, ObjectType, Authority, ComponentData, Continuation, CompCode, Reason)*

# **Richiamo C**

MQZ\_GET\_AUTHORITY\_2 (QMgrName, &EntityData, EntityType, ObjectName, ObjectType, &Authority, ComponentData, &Continuation, &CompCode, &Reason);

I parametri passati al servizio vengono dichiarati come segue:

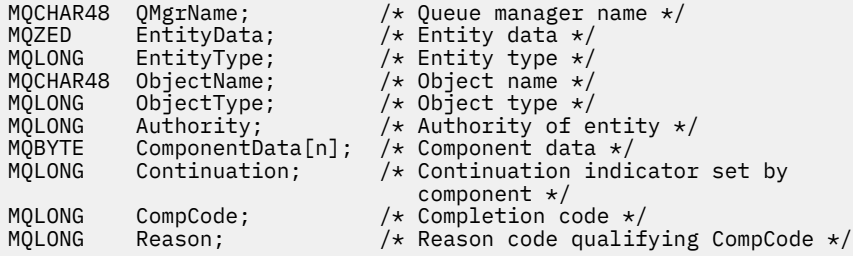

# **MQZ\_GET\_EXPLICIT\_AUTHORITY - Richiama autorizzazione esplicita**

Questa funzione viene fornita da un componente del servizio di autorizzazione MQZAS\_VERSION\_1 e viene avviata dal gestore code per richiamare l'autorizzazione che un gruppo denominato ha per accedere a un oggetto specificato (ma senza l'autorizzazione aggiuntiva del gruppo **nobody** ) o l'autorizzazione che il gruppo primario del principal denominato ha per accedere a un oggetto specificato.

Sulle piattaforme UNIX, per l'OAM (object authority manager) integrato di WebSphere MQ , l'autorizzazione restituita è quella posseduta solo dal gruppo principale del principal.

L'identificativo funzione per questa funzione (per MQZEP) è MQZID\_GET\_EXPLICIT\_AUTHORITY.

### **Sintassi**

MQZ\_GET\_EXPLICIT\_AUTHORITY( *QMgrName*, *EntityName*, *EntityType*, *ObjectName*, *ObjectType*, *[Authority](#page-1170-0)*, *[ComponentData](#page-1170-0)*, *[Continuation](#page-1170-0)*, *[CompCode](#page-1170-0)*, *[Reason](#page-1170-0)*)

### **Parametri**

# *QMgrName*

Tipo: MQCHAR48 - input

È il nome del gestore code. Il nome del gestore code che richiama il componente. Questo nome viene riempito con spazi vuoti fino alla lunghezza completa del parametro; il nome non termina con un carattere null.

Il nome del gestore code viene passato al componente per informazioni; l'interfaccia del servizio di autorizzazione non richiede che il componente lo utilizzi in modo definito.

### *EntityName*

Tipo: MQCHAR12 - input

Nome entità. Il nome dell'entità per cui deve essere richiamato l'accesso all'oggetto. La lunghezza massima della stringa è di 12 caratteri; se è più corta viene riempita a destra con spazi. Il nome non termina con un carattere null.

### *EntityType*

Tipo: MQLONG - input

Tipo di entità. Il tipo di entità specificata da *EntityName*. Deve essere uno dei seguenti valori:

### **PRINCIPALE\_MQZAET**

Principale.

### **GRUPPO\_MQZ**

Gruppo.

### *ObjectName*

Tipo: MQCHAR48 - input

Il nome dell'oggetto. Il nome dell'oggetto per il quale deve essere richiamata l'autorizzazione entità. La lunghezza massima della stringa è di 48 caratteri; se è più breve viene riempita a destra con spazi. Il nome non termina con un carattere null.

Se *ObjectType* è MQOT\_Q\_MGR, questo nome è uguale a *QMgrName*.

### *ObjectType*

Tipo: MQLONG - input

Tipo di oggetto. Il tipo di entità specificata da *ObjectName*. Deve essere uno dei seguenti valori:

### **INFO MQOT\_AUTH\_O**

Informazioni di autenticazione.

### **CANALIZZATA MQOT\_**

Canale.

### **MQOT\_CLNTCONN\_CHALLEGATO**

Canale di connessione client.

**LISTENER MQOT\_**

Listener.

### **ELENCO NOMI MQOTT**

Elenco nomi.

### **PROCESSO MQOT\_**

Definizione processo.

# **MQOT\_Q**

Coda.

#### <span id="page-1170-0"></span>**Gestore code MQOT\_GR** Gestore code.

### **SERVIZIO\_MQT** Servizio. **TOPIC MQOT\_T**

## . *Autorità*

Tipo: MQLONG - input

Autorità dell'entità. Se l'entità dispone di un'autorizzazione, questo campo è uguale all'operazione di autorizzazione appropriata (costante MQZAO\_ \*). Se ha più di un'autorizzazione, questo campo è l'OR bit per bit delle costanti MQZAO\_ \* corrispondenti.

### *ComponentData*

Tipo: MQBYTE ×ComponentDataLunghezza - input/output

Dati componente. Questi dati vengono conservati dal gestore code per conto di questo particolare componente; qualsiasi modifica apportata da una delle funzioni fornite da questo componente viene conservata e presentata la volta successiva che viene richiamata una di queste funzioni del componente.

La lunghezza di questa area dati viene passata dal gestore code nel parametro *ComponentDataLength* della chiamata MQZ\_INIT\_AUTHORITY.

### *Continuazione*

Tipo: MQLONG - output

Indicatore di continuazione impostato per componente. È possibile specificare i seguenti valori:

### **MQZCI\_PREDEFINITO**

Continuazione dipendente dal gestore code.

Per MQZ\_GET\_AUTHORITY, ha lo stesso effetto di MQZCI\_CONTINUE.

### **CONTINUE MQZCI**

Continuare con il componente successivo.

### **STOP MQZCI**

Non continuare con il componente successivo.

### *CompCode*

Tipo: MQLONG - output

Codice di completamento. Deve essere uno dei seguenti valori:

### **MQCC\_OK**

Completamento con esito positivo.

### **MQCC\_NON RIUSCITO**

Chiamata fallita.

### *Motivo*

Tipo: MQLONG - output

Codice motivo che qualifica *CompCode*.

Se *CompCode* è MQCC\_OK:

### **MQRC\_NONE**

(0, X'000 ') Nessun motivo per segnalare.

Se *CompCode* è MQCC\_FAILED:

### **MQRC\_NOT\_AUTHORIZED**

(2035, X'7F3') Non autorizzato per l'accesso.

### **ERRORE\_SERVIZIO\_MQRC**

(2289, X'8F1') Si è verificato un errore non previsto durante l'accesso al servizio.

### **MQRC\_SERVICE\_NOT\_AVAILABLE**

(2285, X'8ED') Servizio di supporto non disponibile.

### **MQRC\_UNKNOWN\_ENTITY**

(2292, X'8F4') Entità sconosciuta al servizio.

Per ulteriori informazioni su questi codici di errore, consultare Codici di errore API.

### **Richiamo C**

MQZ\_GET\_EXPLICIT\_AUTHORITY (QMgrName, EntityName, EntityType, ObjectName, ObjectType, &Authority, ComponentData, &Continuation, &CompCode, &Reason);

I parametri passati al servizio vengono dichiarati come segue:

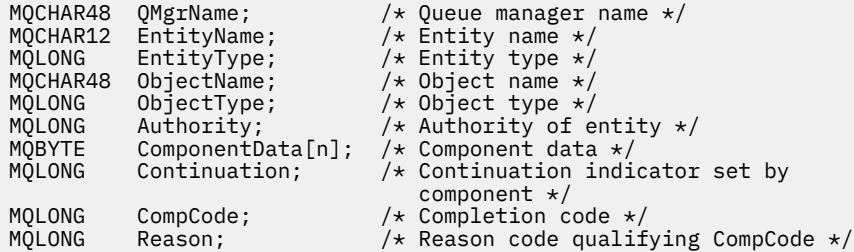

# **MQZ\_GET\_EXPLICIT\_AUTHORITY\_2 - Richiama autorizzazione esplicita (estesa)**

Questa funzione viene fornita da un componente del servizio di autorizzazione MQZAS\_VERSION\_2 e viene avviata dal gestore code per richiamare l'autorità di cui un gruppo denominato dispone per accedere a un oggetto specificato (ma senza l'autorità aggiuntiva del gruppo **nobody** ) o l'autorizzazione che il gruppo primario del principal denominato ha per accedere a un oggetto specifico.

L'identificativo funzione per questa funzione (per MQZEP) è MQZID\_GET\_EXPLICIT\_AUTHORITY.

MQZ\_GET\_EXPLICIT\_AUTHORITY\_2 è simile a MQZ\_GET\_EXPLICIT\_AUTHORITY, ma con il parametro *EntityName* sostituito dal parametro *EntityData* .

### **Sintassi**

MQZ\_GET\_EXPLICIT\_AUTHORITY\_2( *QMgrName*, *EntityData*, *[EntityType](#page-1172-0)*, *[ObjectName](#page-1172-0)*, *[ObjectType](#page-1172-0)*, *[Authority](#page-1172-0)*, *[ComponentData](#page-1172-0)*, *[Continuation](#page-1173-0)*, *[CompCode](#page-1173-0)*, *[Reason](#page-1173-0)*)

### **Parametri**

### *QMgrName*

Tipo: MQCHAR48 - input

È il nome del gestore code. Il nome del gestore code che richiama il componente. Questo nome viene riempito con spazi vuoti fino alla lunghezza completa del parametro; il nome non termina con un carattere null.

Il nome del gestore code viene passato al componente per informazioni; l'interfaccia del servizio di autorizzazione non richiede che il componente lo utilizzi in modo definito.

### *EntityData*

Tipo: MQZED - input

Dati entità. I dati relativi all'entità la cui autorizzazione all'oggetto deve essere richiamata. Vedi ["MQZED - Descrittore entità" a pagina 1202](#page-1201-0) per i dettagli.

### <span id="page-1172-0"></span>*EntityType*

Tipo: MQLONG - input

Tipo di entità. Il tipo di entità specificata da *EntityData*. Deve essere uno dei seguenti valori:

### **PRINCIPALE\_MQZAET**

Principale.

# **GRUPPO\_MQZ**

Gruppo.

### *ObjectName*

Tipo: MQCHAR48 - input

Il nome dell'oggetto. Il nome dell'oggetto per il quale deve essere richiamata l'autorizzazione entità. La lunghezza massima della stringa è di 48 caratteri; se è più breve viene riempita a destra con spazi. Il nome non termina con un carattere null.

Se *ObjectType* è MQOT\_Q\_MGR, questo nome è uguale a *QMgrName*.

### *ObjectType*

Tipo: MQLONG - input

Tipo di oggetto. Il tipo di entità specificata da *ObjectName*. Deve essere uno dei seguenti valori:

### **INFO MQOT\_AUTH\_O**

Informazioni di autenticazione.

### **CANALIZZATA MQOT\_**

Canale.

### **MQOT\_CLNTCONN\_CHALLEGATO**

Canale di connessione client.

**LISTENER MQOT\_** Listener.

### **ELENCO NOMI MQOTT** Elenco nomi.

### **PROCESSO MQOT\_**

Definizione processo.

### **MQOT\_Q**

Coda.

#### **Gestore code MQOT\_GR** Gestore code.

**SERVIZIO\_MQT**

Servizio.

### **TOPIC MQOT\_T**

.

### *Autorità*

Tipo: MQLONG - input

Autorità dell'entità. Se l'entità dispone di un'autorizzazione, questo campo è uguale all'operazione di autorizzazione appropriata (costante MQZAO\_ \*). Se ha più di un'autorizzazione, questo campo è l'OR bit per bit delle costanti MQZAO\_ \* corrispondenti.

### *ComponentData*

Tipo: MQBYTE ×ComponentDataLunghezza - input/output

Dati componente. Questi dati vengono conservati dal gestore code per conto di questo particolare componente; qualsiasi modifica apportata da una delle funzioni fornite da questo componente viene conservata e presentata la volta successiva che viene richiamata una di queste funzioni del componente.

<span id="page-1173-0"></span>La lunghezza di questa area dati viene passata dal gestore code nel parametro *ComponentDataLength* della chiamata MQZ\_INIT\_AUTHORITY.

### *Continuazione*

Tipo: MQLONG - output

Indicatore di continuazione impostato per componente. È possibile specificare i seguenti valori:

#### **MQZCI\_PREDEFINITO**

Continuazione dipendente dal gestore code.

Per MQZ\_CHECK\_AUTHORITY, questo ha lo stesso effetto di MQZCI\_STOP.

### **CONTINUE MQZCI**

Continuare con il componente successivo.

### **STOP MQZCI**

Non continuare con il componente successivo.

#### *CompCode*

Tipo: MQLONG - output

Codice di completamento. Deve essere uno dei seguenti valori:

### **MQCC\_OK**

Completamento con esito positivo.

**MQCC\_NON RIUSCITO**

Chiamata fallita.

### *Motivo*

Tipo: MQLONG - output

Codice motivo che qualifica *CompCode*.

Se *CompCode* è MQCC\_OK:

### **MQRC\_NONE**

(0, X'000 ') Nessun motivo per segnalare.

Se *CompCode* è MQCC\_FAILED:

### **MQRC\_NOT\_AUTHORIZED**

(2035, X'7F3') Non autorizzato per l'accesso.

### **ERRORE\_SERVIZIO\_MQRC**

(2289, X'8F1') Si è verificato un errore non previsto durante l'accesso al servizio.

### **MQRC\_SERVICE\_NOT\_AVAILABLE**

(2285, X'8ED') Servizio di supporto non disponibile.

### **MQRC\_UNKNOWN\_ENTITY**

(2292, X'8F4') Entità sconosciuta al servizio.

Per ulteriori informazioni su questi codici di errore, consultare Codici di errore API.

### **Richiamo C**

MQZ\_GET\_EXPLICIT\_AUTHORITY\_2 (QMgrName, &EntityData, EntityType, ObjectName, ObjectType, &Authority, ComponentData, &Continuation, &CompCode, &Reason);

I parametri passati al servizio vengono dichiarati come segue:

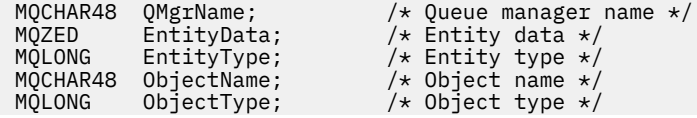

**1174** IBM WebSphere MQ - Riferimento per lo sviluppo delle applicazioni

MQLONG Authority;  $\frac{1}{2}$  /\* Authority of entity \*/<br>MQBYTE ComponentData[n]; /\* Component data \*/ MQBYTE ComponentData[n]; /\* Component data \*/  $/\star$  Continuation indicator set by component  $\star/$ MQLONG CompCode; /\* Completion code \*/ / $\star$  Reason code qualifying CompCode  $\star$ /

# **MQZ\_INIT\_AUTHORITY - Inizializza servizio di autorizzazione**

Questa funzionalità viene fornita da un componente del servizio di autorizzazione e viene avviata dal gestore code durante la sua configurazione. È previsto che richiami MQZEP per fornire informazioni al gestore code.

L'identificativo della funzione per questa funzione (per MQZEP) è MQZID\_INIT\_AUTHORITY.

# **Sintassi**

MQZ\_INIT\_AUTHORITY( *Hconfig*, *Options*, *QMgrName*, *ComponentDataLength*, *ComponentData*, *[Version](#page-1175-0)*, *[CompCode](#page-1175-0)*, *[Reason](#page-1175-0)*)

# **Parametri**

### *Hconfig*

Tipo: MQHCONFIG - input

Handle di configurazione. Questo handle rappresenta il particolare componente in fase di inizializzazione. Deve essere utilizzato dal componente quando si richiama il gestore code con la funzione MQZEP.

### *Opzioni*

Tipo: MQLONG - input

Opzioni di inizializzazione. Deve essere uno dei seguenti valori:

### **MQZIO\_PRIMARIO**

Inizializzazione primaria.

### **MQZIO\_SECONDARY**

Inizializzazione secondaria.

### *QMgrName*

Tipo: MQCHAR48 - input

È il nome del gestore code. Il nome del gestore code che richiama il componente. Questo nome viene riempito con spazi vuoti fino alla lunghezza completa del parametro; il nome non termina con un carattere null.

Il nome del gestore code viene passato al componente per informazioni; l'interfaccia del servizio di autorizzazione non richiede che il componente lo utilizzi in modo definito.

### *ComponentDataComponentData*

Tipo: MQLONG - input

Lunghezza dei dati del componente. Lunghezza in byte dell'area *ComponentData* . Questa lunghezza è definita nei dati di configurazione del componente.

### *ComponentData*

Tipo: MQBYTE ×ComponentDataLunghezza - input/output

Dati componente. Viene inizializzato su tutti zeri prima di richiamare la funzione di inizializzazione primaria del componente. Questi dati vengono conservati dal gestore code per conto di questo particolare componente; tutte le modifiche apportate ad esso da una qualsiasi delle funzioni (inclusa la funzione di inizializzazione) fornite da questo componente vengono conservate e presentate la volta successiva che viene richiamata una di queste funzioni del componente.

La lunghezza di questa area dati viene passata dal gestore code nel parametro *ComponentDataLength* della chiamata MQZ\_INIT\_AUTHORITY.

### <span id="page-1175-0"></span>*Versione*

Tipo: MQLONG - input/output

Numero di versione. In fase di input per la funzione di inizializzazione, identifica il numero di versione più alto supportato dal gestore code. La funzione di inizializzazione deve modificarla, se necessario, nella versione dell'interfaccia che supporta. Se al ritorno il gestore code non supporta la versione restituita dal componente, richiama la funzione MQZ\_TERM\_AUTHORITY del componente e non utilizza più questo componente.

Sono supportati i seguenti valori:

**MQZAS\_VERSION\_1** Versione 1.

**MQZAS\_VERSION\_2**

Versione 2.

**MQZAS\_VERSION\_3**

Versione 3.

**MQZAS\_VERSION\_4**

Versione 4.

**MQZAS\_VERSION\_5** Versione 5.

# **MQZAS\_VERSION\_6**

Versione 6.

### *CompCode*

Tipo: MQLONG - output

Codice di completamento. Deve essere uno dei seguenti valori:

### **MQCC\_OK**

Completamento con esito positivo.

**MQCC\_NON RIUSCITO**

Chiamata fallita.

### *Motivo*

Tipo: MQLONG - output

Codice motivo che qualifica *CompCode*.

Se *CompCode* è MQCC\_OK:

### **MQRC\_NONE**

(0, X'000 ') Nessun motivo per segnalare.

Se *CompCode* è MQCC\_FAILED:

### **MQRC\_INITIALIZATION\_FAILED**

(2286, X'8EE') Inizializzazione non riuscita per un motivo indefinito.

### **MQRC\_SERVICE\_NOT\_AVAILABLE**

(2285, X'8ED') Servizio di supporto non disponibile.

Per ulteriori informazioni su questi codici di errore, consultare Codici di errore API.

# **Richiamo C**

MQZ\_INIT\_AUTHORITY (Hconfig, Options, QMgrName, ComponentDataLength, ComponentData, &Version, &CompCode, &Reason);

I parametri passati al servizio vengono dichiarati come segue:

MQHCONFIG Hconfig;  $/*$  Configuration handle  $*/$ 

### **1176** IBM WebSphere MQ - Riferimento per lo sviluppo delle applicazioni

MQLONG Options;  $\frac{1}{10}$  /\* Initialization options \*/<br>MQCHAR48 OMgrName;  $\frac{1}{10}$  /\* Queue manager name \*/ MQCHAR48 QMgrName; /\* Queue manager name \*/ MQLONG ComponentDataLength; /\* Length of component data \*/ MQBYTE ComponentData[n]; /\* Component data \*/ MQLONG Version; /\* Version number \*/ MQLONG CompCode; /\* Completion code \*/

```
/* Reason code qualifying CompCode */
```
# **MQZ\_INQUIRE - Richiedi servizio di autorizzazione**

Questa funzione è fornita da un componente del servizio di autorizzazione MQZAS\_VERSION\_5 e viene avviata dal gestore code per interrogare la funzionalità supportata.

Se vengono utilizzati più componenti di servizio, i componenti di servizio vengono richiamati in ordine inverso rispetto all'ordine in cui sono stati installati.

L'identificativo della funzione per questa funzione (per MQZEP) è MQZID\_INQUIRE.

## **Sintassi**

```
MQZ_INQUIRE( QMgrName, SelectorCount , Selectors , IntAttrCount , IntAttrs ,
CharAttrLength , CharAttrs , SelectorReturned , ComponentData , Continuation ,
CompCode , Reason )
```
# **Parametri**

### *QMgrName*

Tipo: MQCHAR48 - input

È il nome del gestore code. Il nome del gestore code che richiama il componente. Questo nome viene riempito con spazi vuoti fino alla lunghezza completa del parametro; il nome non termina con un carattere null.

Il nome del gestore code viene passato al componente per informazioni; l'interfaccia del servizio di autorizzazione non richiede che il componente lo utilizzi in modo definito.

### *SelectorCount*

Tipo: MQLONG - input

Numero di selettori. Il numero di selettori forniti nel parametro *Selectors* .

Il valore deve essere compreso tra 0 e 256.

### *Selettori*

Tipo: MQLONGxSelectorCount - input

Array di selettori. Ciascun selettore identifica un attributo richiesto e deve essere uno dei seguenti:

- MQIACF\_INTERFACE\_VERSION (numero intero)
- MQIACF\_USER\_ID\_SUPPORT (intero)
- MQCACF\_SERVICE\_COMPONENT (carattere)

I selettori possono essere specificati in qualsiasi ordine. Il numero di selettori nell'array è indicato dal parametro *SelectorCount* .

Gli attributi interi identificati dai selettori vengono restituiti nel parametro *IntAttrs* nello stesso ordine in cui vengono visualizzati in *Selectors* .

Gli attributi carattere identificati dai selettori vengono restituiti nel parametro *CharAttrs* nello stesso ordine in cui vengono visualizzati *Selectors* .

### *IntAttrCount*

Tipo: MQLONG - input

Numero di attributi di numeri interi forniti nel parametro IntAttrs .

Il valore deve essere compreso tra 0 e 256.

### <span id="page-1177-0"></span>*IntAttrs*

Tipo: MQLONG × Conteggio - outputIntAttr

Attributi numero intero. Array di attributi integer. Gli attributi integer vengono restituiti nello stesso ordine dei corrispondenti selettori di numeri interi nell'array *Selectors* .

### *CharAttrConteggio*

Tipo: MQLONG - input

Lunghezza del buffer degli attributi carattere. La lunghezza in byte del parametro *CharAttrs* .

Il valore deve essere almeno la somma delle lunghezze degli attributi carattere richiesti. Se non è richiesto alcun attributo carattere, zero è un valore valido.

### *CharAttrs*

Tipo: MQLONG ×CharAttrConteggio - output

Buffer attributi carattere. Buffer contenente attributi carattere, concatenati. Gli attributi del carattere vengono restituiti nello stesso ordine dei corrispondenti selettori di caratteri nell'array *Selectors* .

La lunghezza del buffer viene fornita dal parametro Conteggio CharAttr.

### *SelectorReturned*

Tipo: MQLONG ×SelectorCount - input

Selettore restituito. Array di valori che identificano quali attributi sono stati restituiti dalla serie richiesta dai selettori nel parametro Selettori. Il numero di valori in questo array è indicato dal parametro *SelectorCount* . Ogni valore nell'array si riferisce al selettore dalla posizione corrispondente nell'array Selettori. Ogni valore è uno dei seguenti:

### **MQZSL\_RESTITUITO**

L'attributo richiesto dal selettore corrispondente nel parametro *Selectors* è stato restituito.

### **MQZSL\_NON\_RESTITUITO**

L'attributo richiesto dal selettore corrispondente nel parametro *Selectors* non è stato restituito.

L'array viene inizializzato con tutti i valori come *MQZSL\_NOT\_RETURNED*. Quando un componente del servizio di autorizzazione restituisce un attributo, imposta il valore appropriato nell'array su *MQZSL\_NOT\_RETURNED* . Ciò consente a qualsiasi altro componente del servizio di autorizzazione, a cui viene effettuata la chiamata di interrogazione, di identificare quali attributi sono già stati restituiti.

### *ComponentData*

Tipo: MQBYTE ×ComponentDataLunghezza - input/output

Dati componente. Questi dati vengono conservati dal gestore code per conto di questo particolare componente; qualsiasi modifica apportata da una delle funzioni fornite da questo componente viene conservata e presentata la volta successiva che viene richiamata una di queste funzioni del componente.

La lunghezza di questa area dati viene passata dal gestore code nel parametro *ComponentDataLength* della chiamata MQZ\_INIT\_AUTHORITY.

### *Continuazione*

Tipo: MQLONG - output

Indicatore di continuazione impostato per componente. È possibile specificare i seguenti valori:

### **MQZCI\_PREDEFINITO**

Continuazione dipendente dal gestore code.

Per MQZ\_CHECK\_AUTHORITY, questo ha lo stesso effetto di MQZCI\_STOP.

### **STOP MQZCI**

Non continuare con il componente successivo.

### *CompCode*

Tipo: MQLONG - output

Codice di completamento. Deve essere uno dei seguenti valori:

### <span id="page-1178-0"></span>**MQCC\_OK**

Completamento con esito positivo.

### **MQCC\_AVVERTENZA**

Completamento parziale.

### **MQCC\_NON RIUSCITO**

Chiamata fallita.

### *Motivo*

Tipo: MQLONG - output

Codice motivo che qualifica *CompCode* .

Se *CompCode* è MQCC\_OK:

### **MQRC\_NONE**

(0, X'000 ') Nessun motivo per segnalare.

Se *CompCode* è MQCC\_WARNING:

# **MQRC\_CHAR\_ATTRS\_TOO\_SHORT**

Spazio insufficiente per gli attributi carattere.

### **MQRC\_INT\_COUNT\_TOO\_SMALL**

Spazio insufficiente per gli attributi integer.

Se *CompCode* è MQCC\_FAILED:

### **ERRORE MQRC\_SELECTOR\_COUNT**

Il numero di selettori non è valido.

### **ERRORE DI MQRC\_SELECTOR\_ERROR**

Selettore attributo non valido.

### **MQRC\_SELECTOR\_LIMIT\_EXCEEDED** Sono stati specificati troppi selettori.

**ERRORE MQRC\_INT\_ATTR\_COUNT\_** Il numero di attributi interi non è valido.

# **ERRORE - MQRC\_INT\_ATTRS\_ARRAY\_ERROR**

Schiera attributi interi non valida.

### **MQRC\_CHAR\_ATTR\_LENGTH\_ERROR**

Numero di attributi carattere non valido.

### **ERRORE MQRC\_CHAR\_ATTRS\_**

La stringa degli attributi carattere non è valida.

### **ERRORE\_SERVIZIO\_MQRC**

(2289, X'8F1') Si è verificato un errore non previsto durante l'accesso al servizio.

Per ulteriori informazioni su questi codici di errore, consultare Codici di errore API.

# **Richiamo C**

MQZ\_INQUIRE (QMgrName, SelectorCount, Selectors, IntAttrCount, &IntAttrs, CharAttrLength, &CharAttrs, SelectorReturned, ComponentData, &Continuation, &CompCode, &Reason);

I parametri passati al servizio vengono dichiarati come segue:

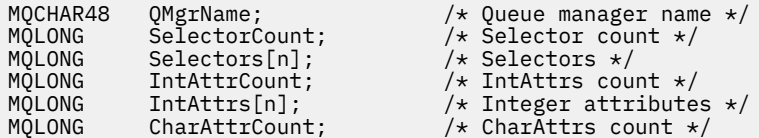

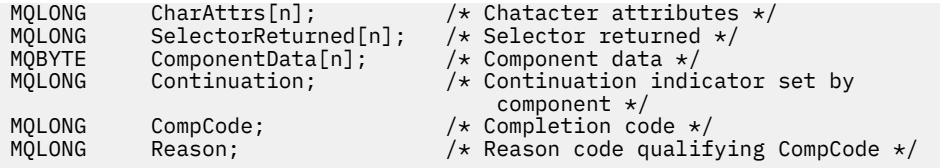

# **MQZ\_REFRESH\_CACHE - Aggiorna tutte le autorizzazioni**

Questa funzione viene fornita da un componente di servizio di autorizzazione MQZAS\_VERSION\_3 e viene richiamata dal gestore code per aggiornare l'elenco di autorizzazioni conservate internamente dal componente.

L'identificativo della funzione per questa funzione (per MOZEP) è MOZID\_REFRESH\_CACHE (8L).

# **Sintassi**

MQZ\_REFRESH\_CACHE( *QMgrName*, *ComponentData*, *Continuation*, *CompCode*, *[Reason](#page-1180-0)*)

# **Parametri**

### *QMgrName*

Tipo: MQCHAR48 - input

È il nome del gestore code. Il nome del gestore code che richiama il componente. Questo nome viene riempito con spazi vuoti fino alla lunghezza completa del parametro; il nome non termina con un carattere null.

Il nome del gestore code viene inoltrato al componente per informazioni; l'interfaccia del servizio di autorizzazione non richiede che il componente lo utilizzi in modo definito.

### *ComponentData*

Tipo: MQBYTE ×ComponentDataLunghezza - input/output

Dati componente. Questi dati vengono conservati dal gestore code per conto di questo particolare componente; tutte le modifiche apportate ad esso da una delle funzioni fornite da questo componente vengono conservate e presentate la volta successiva che viene richiamata una delle funzioni di questo componente.

La lunghezza di questa area dati viene passata dal gestore code nel parametro *ComponentDataLength* della chiamata MQZ\_INIT\_AUTHORITY.

### *Continuazione*

Tipo: MQLONG - output

Indicatore di continuazione impostato per componente. È possibile specificare i seguenti valori:

### **MQZCI\_PREDEFINITO**

Continuazione dipendente dal gestore code.

Per MQZ\_CHECK\_AUTHORITY questo ha lo stesso effetto di MQZCI\_STOP.

### **CONTINUE MQZCI**

Continuare con il componente successivo.

### **STOP MQZCI**

Non continuare con il componente successivo.

### *CompCode*

Tipo: MQLONG - output

Codice di completamento. Deve essere uno dei seguenti valori:

### **MQCC\_OK**

Completamento con esito positivo.

# **MQCC\_NON RIUSCITO**

Chiamata fallita.

### <span id="page-1180-0"></span>*Motivo*

Tipo: MQLONG - output

Codice motivo che qualifica *CompCode*.

Se *CompCode* è MQCC\_OK:

### **MQRC\_NONE**

(0, X'000 ') Nessun motivo per segnalare.

Se *CompCode* è MQCC\_WARNING:

### **ERRORE\_SERVIZIO\_MQRC**

(2289, X'8F1') Si è verificato un errore non previsto durante l'accesso al servizio.

# **Richiamo C**

```
MQZ_REFRESH_CACHE (QMgrName, ComponentData,
                    &Continuation, &CompCode, &Reason);
```
Dichiarare i parametri come segue:

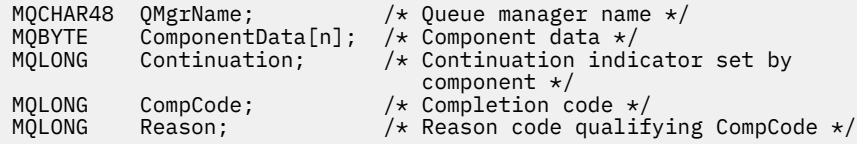

# **MQZ\_SET\_AUTHORITY - Imposta autorizzazione**

Questa funzione viene fornita da un componente del servizio di autorizzazione MQZAS\_VERSION\_1 ed è avviata dal gestore code per impostare l'autorizzazione di cui dispone un'entità per accedere all'oggetto specificato.

L'identificativo della funzione per questa funzione (per MQZEP) è MQZID\_SET\_AUTHORITY.

**Nota:** Questa funzione sostituisce tutte le autorizzazioni esistenti. Per conservare le autorizzazioni esistenti, è necessario impostarle nuovamente con questa funzione.

### **Sintassi**

```
MQZ_SET_AUTHORITY( QMgrName, EntityName, EntityType, ObjectName, ObjectType,
Authority, ComponentData, Continuation, CompCode, Reason)
```
### **Parametri**

### *QMgrName*

Tipo: MQCHAR48 - input

È il nome del gestore code. Il nome del gestore code che richiama il componente. Questo nome viene riempito con spazi vuoti fino alla lunghezza completa del parametro; il nome non termina con un carattere null.

Il nome del gestore code viene passato al componente per informazioni; l'interfaccia del servizio di autorizzazione non richiede che il componente lo utilizzi in modo definito.

### *EntityName*

Tipo: MQCHAR12 - input

Nome entità. Il nome dell'entità per cui deve essere richiamato l'accesso all'oggetto. La lunghezza massima della stringa è di 12 caratteri; se è più corta viene riempita a destra con spazi. Il nome non termina con un carattere null.

### <span id="page-1181-0"></span>*EntityType*

Tipo: MQLONG - input

Tipo di entità. Il tipo di entità specificata da *EntityName*. Deve essere uno dei seguenti valori:

### **PRINCIPALE\_MQZAET**

Principale.

# **GRUPPO\_MQZ**

Gruppo.

### *ObjectName*

Tipo: MQCHAR48 - input

Il nome dell'oggetto. Il nome dell'oggetto a cui è richiesto l'accesso. La lunghezza massima della stringa è di 48 caratteri; se è più breve viene riempita a destra con spazi. Il nome non termina con un carattere null.

Se *ObjectType* è MQOT\_Q\_MGR, questo nome è uguale a *QMgrName*.

### *ObjectType*

Tipo: MQLONG - input

Tipo di oggetto. Il tipo di entità specificata da *ObjectName*. Deve essere uno dei seguenti valori:

### **INFO MQOT\_AUTH\_O**

Informazioni di autenticazione.

### **CANALIZZATA MQOT\_**

Canale.

### **MQOT\_CLNTCONN\_CHALLEGATO**

Canale di connessione client.

**LISTENER MQOT\_** Listener.

### **ELENCO NOMI MQOTT** Elenco nomi.

### **PROCESSO MQOT\_**

Definizione processo.

### **MQOT\_Q**

Coda.

#### **Gestore code MQOT\_GR** Gestore code.

**SERVIZIO\_MQT**

Servizio.

### **TOPIC MQOT\_T**

.

### *Autorità*

Tipo: MQLONG - input

Autorità dell'entità. Se è stata impostata un'autorizzazione, questo campo è uguale all'operazione di autorizzazione appropriata (costante MQZAO\_ \*). Se viene impostata più di un'autorizzazione, questo campo è l'OR bit per bit delle costanti MQZAO\_ \* corrispondenti.

### *ComponentData*

Tipo: MQBYTE ×ComponentDataLunghezza - input/output

Dati componente. Questi dati vengono conservati dal gestore code per conto di questo particolare componente; qualsiasi modifica apportata da una delle funzioni fornite da questo componente viene conservata e presentata la volta successiva che viene richiamata una di queste funzioni del componente.

<span id="page-1182-0"></span>La lunghezza di questa area dati viene passata dal gestore code nel parametro *ComponentDataLength* della chiamata MQZ\_INIT\_AUTHORITY.

### *Continuazione*

Tipo: MQLONG - output

Indicatore di continuazione impostato per componente. È possibile specificare i seguenti valori:

#### **MQZCI\_PREDEFINITO**

Continuazione dipendente dal gestore code.

Per MQZ\_GET\_AUTHORITY, ha lo stesso effetto di MQZCI\_CONTINUE.

### **CONTINUE MQZCI**

Continuare con il componente successivo.

### **STOP MQZCI**

Non continuare con il componente successivo.

#### *CompCode*

Tipo: MQLONG - output

Codice di completamento. Deve essere uno dei seguenti valori:

### **MQCC\_OK**

Completamento con esito positivo.

**MQCC\_NON RIUSCITO**

Chiamata fallita.

### *Motivo*

Tipo: MQLONG - output

Codice motivo che qualifica *CompCode*.

Se *CompCode* è MQCC\_OK:

### **MQRC\_NONE**

(0, X'000 ') Nessun motivo per segnalare.

Se *CompCode* è MQCC\_FAILED:

### **MQRC\_NOT\_AUTHORIZED**

(2035, X'7F3') Non autorizzato per l'accesso.

### **ERRORE\_SERVIZIO\_MQRC**

(2289, X'8F1') Si è verificato un errore non previsto durante l'accesso al servizio.

### **MQRC\_SERVICE\_NOT\_AVAILABLE**

(2285, X'8ED') Servizio di supporto non disponibile.

#### **MQRC\_UNKNOWN\_ENTITY**

(2292, X'8F4') Entità sconosciuta al servizio.

Per ulteriori informazioni su questi codici di errore, consultare Codici di errore API.

## **Richiamo C**

MQZ\_SET\_AUTHORITY (QMgrName, EntityName, EntityType, ObjectName, ObjectType, Authority, ComponentData, &Continuation, &CompCode, &Reason);

I parametri passati al servizio vengono dichiarati come segue:

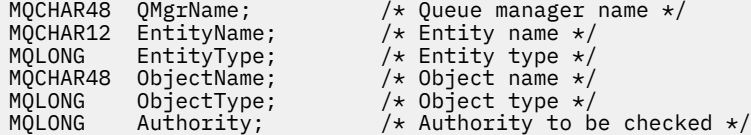

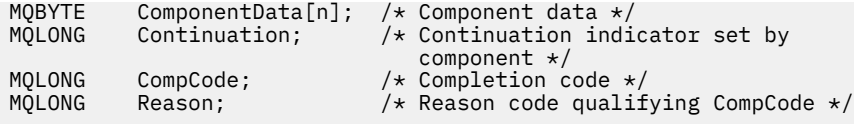

# **MQZ\_SET\_AUTHORITY\_2 - Imposta autorizzazione (esteso)**

Questa funzione viene fornita da un componente di servizio di autorizzazione MQZAS\_VERSION\_2 e viene avviata dal gestore code per impostare l'autorizzazione di cui dispone un'entità per accedere all'oggetto specificato.

L'identificativo della funzione per questa funzione (per MQZEP) è MQZID\_SET\_AUTHORITY.

**Nota:** Questa funzione sostituisce tutte le autorizzazioni esistenti. Per conservare le autorizzazioni esistenti, è necessario impostarle nuovamente con questa funzione.

MQZ\_SET\_AUTHORITY\_2 è come MQZ\_SET\_AUTHORITY, ma con il parametro *EntityName* sostituito dal parametro *EntityData* .

### **Sintassi**

MQZ\_SET\_AUTHORITY\_2( *QMgrName*, *EntityData*, *EntityType*, *ObjectName*, *ObjectType*, *[Authority](#page-1184-0)*, *[ComponentData](#page-1184-0)*, *[Continuation](#page-1184-0)*, *[CompCode](#page-1184-0)*, *[Reason](#page-1185-0)*)

# **Parametri**

### *QMgrName*

Tipo: MQCHAR48 - input

È il nome del gestore code. Il nome del gestore code che richiama il componente. Questo nome viene riempito con spazi vuoti fino alla lunghezza completa del parametro; il nome non termina con un carattere null.

Il nome del gestore code viene passato al componente per informazioni; l'interfaccia del servizio di autorizzazione non richiede che il componente lo utilizzi in modo definito.

### *EntityData*

Tipo: MQZED - input

Dati entità. Dati relativi all'entità la cui autorizzazione all'oggetto deve essere impostata. Vedi ["MQZED](#page-1201-0) [- Descrittore entità" a pagina 1202](#page-1201-0) per i dettagli.

### *EntityType*

Tipo: MQLONG - input

Tipo di entità. Il tipo di entità specificata da *EntityData*. Deve essere uno dei seguenti valori:

# **PRINCIPALE\_MQZAET**

Principale.

**GRUPPO\_MQZ**

Gruppo.

### *ObjectName*

Tipo: MQCHAR48 - input

Il nome dell'oggetto. Il nome dell'oggetto su cui deve essere impostata l'autorizzazione entità. La lunghezza massima della stringa è di 48 caratteri; se è più breve viene riempita a destra con spazi. Il nome non termina con un carattere null.

Se *ObjectType* è MQOT\_Q\_MGR, questo nome è uguale a *QMgrName*.

### *ObjectType*

Tipo: MQLONG - input

Tipo di oggetto. Il tipo di entità specificata da *ObjectName*. Deve essere uno dei seguenti valori:

### <span id="page-1184-0"></span>**INFO MQOT\_AUTH\_O**

Informazioni di autenticazione.

**CANALIZZATA MQOT\_**

Canale.

### **MQOT\_CLNTCONN\_CHALLEGATO**

Canale di connessione client.

### **LISTENER MQOT\_**

Listener.

**ELENCO NOMI MQOTT** Elenco nomi.

**PROCESSO MQOT\_**

Definizione processo.

**MQOT\_Q**

Coda.

**Gestore code MQOT\_GR**

Gestore code.

**SERVIZIO\_MQT**

Servizio.

**TOPIC MQOT\_T** .

#### *Autorità*

Tipo: MQLONG - input

Autorità dell'entità. Se è stata impostata un'autorizzazione, questo campo è uguale all'operazione di autorizzazione appropriata (costante MQZAO\_ \*). Se viene impostata più di un'autorizzazione, questo campo è l'OR bit per bit delle costanti MQZAO\_ \* corrispondenti.

### *ComponentData*

Tipo: MQBYTE ×ComponentDataLunghezza - input/output

Dati componente. Questi dati vengono conservati dal gestore code per conto di questo particolare componente; qualsiasi modifica apportata da una delle funzioni fornite da questo componente viene conservata e presentata la volta successiva che viene richiamata una di queste funzioni del componente.

La lunghezza di questa area dati viene passata dal gestore code nel parametro *ComponentDataLength* della chiamata MQZ\_INIT\_AUTHORITY.

### *Continuazione*

Tipo: MQLONG - output

Indicatore di continuazione impostato per componente. È possibile specificare i seguenti valori:

#### **MQZCI\_PREDEFINITO**

Continuazione dipendente dal gestore code.

Per MQZ\_CHECK\_AUTHORITY, questo ha lo stesso effetto di MQZCI\_STOP.

### **CONTINUE MQZCI**

Continuare con il componente successivo.

#### **STOP MQZCI**

Non continuare con il componente successivo.

### *CompCode*

Tipo: MQLONG - output

Codice di completamento. Deve essere uno dei seguenti valori:

### **MQCC\_OK**

Completamento con esito positivo.

### <span id="page-1185-0"></span>**MQCC\_NON RIUSCITO**

Chiamata fallita.

#### *Motivo*

Tipo: MQLONG - output

Codice motivo che qualifica *CompCode*.

Se *CompCode* è MQCC\_OK:

### **MQRC\_NONE**

(0, X'000 ') Nessun motivo per segnalare.

Se *CompCode* è MQCC\_FAILED:

### **MQRC\_NOT\_AUTHORIZED**

(2035, X'7F3') Non autorizzato per l'accesso.

### **ERRORE\_SERVIZIO\_MQRC**

(2289, X'8F1') Si è verificato un errore non previsto durante l'accesso al servizio.

#### **MQRC\_SERVICE\_NOT\_AVAILABLE**

(2285, X'8ED') Servizio di supporto non disponibile.

### **MQRC\_UNKNOWN\_ENTITY**

(2292, X'8F4') Entità sconosciuta al servizio.

Per ulteriori informazioni su questi codici di errore, consultare Codici di errore API.

## **Richiamo C**

```
MQZ_SET_AUTHORITY_2 (QMgrName, &EntityData, EntityType, ObjectName,
 ObjectType, Authority, ComponentData,
 &Continuation, &CompCode, &Reason);
```
I parametri passati al servizio vengono dichiarati come segue:

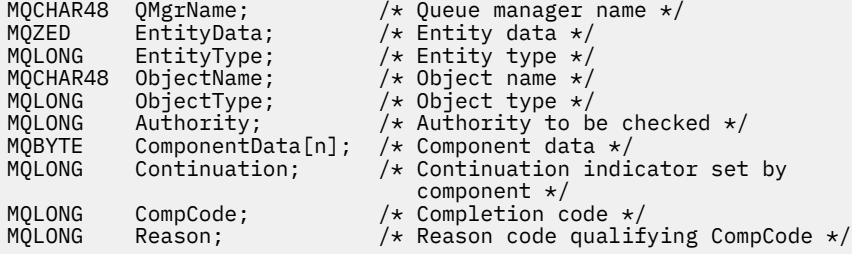

# **MQZ\_TERM\_AUTHORITY - Termina servizio di autorizzazione**

Questa funzione viene fornita da un componente del servizio di autorizzazione e viene avviata dal gestore code quando non richiede più i servizi di questo componente. La funzione deve eseguire qualsiasi ripulitura richiesta dal componente.

L'identificativo della funzione per questa funzione (per MQZEP) è MQZID\_TERM\_AUTHORITY.

### **Sintassi**

MQZ\_TERM\_AUTHORITY( *Hconfig*, *[Options](#page-1186-0)*, *[QMgrName](#page-1186-0)*, *[ComponentData](#page-1186-0)*, *[CompCode](#page-1186-0)*, *[Reason](#page-1186-0)*)

### **Parametri**

*Hconfig* Tipo: MQHCONFIG - input <span id="page-1186-0"></span>Handle di configurazione. Questo handle rappresenta il componente particolare che viene terminato. Deve essere utilizzato dal componente quando si richiama il gestore code con la funzione MQZEP.

### *Opzioni*

Tipo: MQLONG - input

Opzioni di terminazione. Deve essere uno dei seguenti valori:

### **MQZTO\_PRIMARIO**

Terminazione primaria.

### **MQZTO\_SECONDARY**

Terminazione secondaria.

### *QMgrName*

Tipo: MQCHAR48 - input

È il nome del gestore code. Il nome del gestore code che richiama il componente. Questo nome viene riempito con spazi vuoti fino alla lunghezza completa del parametro; il nome non termina con un carattere null.

Il nome del gestore code viene passato al componente per informazioni; l'interfaccia del servizio di autorizzazione non richiede che il componente lo utilizzi in modo definito.

### *ComponentData*

Tipo: MQBYTE ×ComponentDataLunghezza - input/output

Dati componente. Questi dati vengono conservati dal gestore code per conto di questo particolare componente; qualsiasi modifica apportata da una delle funzioni fornite da questo componente viene conservata e presentata la volta successiva che viene richiamata una di queste funzioni del componente.

La lunghezza di questa area dati viene passata dal gestore code nel parametro di lunghezza ComponentDatasulla chiamata MQZ\_INIT\_AUTHORITY.

Una volta completata la chiamata MQZ\_TERM\_AUTHORITY, il gestore code elimina questi dati.

### *CompCode*

Tipo: MQLONG - output

Codice di completamento. Deve essere uno dei seguenti valori:

### **MQCC\_OK**

Completamento con esito positivo.

### **MQCC\_NON RIUSCITO**

Chiamata fallita.

### *Motivo*

Tipo: MQLONG - output

Codice motivo che qualifica *CompCode*.

Se *CompCode* è MQCC\_OK:

### **MQRC\_NONE**

(0, X'000 ') Nessun motivo per segnalare.

Se *CompCode* è MQCC\_FAILED:

#### **MQRC\_SERVICE\_NOT\_AVAILABLE**

(2285, X'8ED') Servizio di supporto non disponibile.

### **MQRC\_TERMINATION\_FAILED**

(2287, X'8FF') Terminazione non riuscita per un motivo non definito.

Per ulteriori informazioni su questi codici di errore, consultare Codici di errore API.

# **Richiamo C**

MQZ\_TERM\_AUTHORITY (Hconfig, Options, QMgrName, ComponentData, &CompCode, &Reason);

I parametri passati al servizio vengono dichiarati come segue:

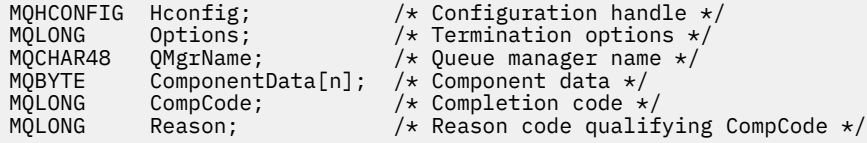

# **MQZ\_DELETE\_NAME - Elimina nome**

Questa funzione viene fornita da un componente servizio nomi e viene avviata dal gestore code per eliminare una voce per la coda specificata.

L'identificativo della funzione per questa funzione (per MQZEP) è MQZID\_DELETE\_NAME.

### **Sintassi**

MQZ\_DELETE\_NAME( *QMgrName*, *QName*, *ComponentData*, *Continuation*, *[CompCode](#page-1188-0)*, *[Reason](#page-1188-0)*)

### **Parametri**

### *QMgrName*

Tipo: MQCHAR48 - input

È il nome del gestore code. Il nome del gestore code che richiama il componente. Questo nome viene riempito con spazi vuoti fino alla lunghezza completa del parametro; il nome non termina con un carattere null.

Il nome del gestore code viene passato al componente per informazioni; l'interfaccia del servizio di autorizzazione non richiede che il componente lo utilizzi in modo definito.

### *QName*

Tipo: MQCHAR48 - input

Il nome della coda. Il nome della coda per cui deve essere cancellata una voce. Questo nome viene riempito con spazi vuoti fino alla lunghezza completa del parametro; il nome non termina con un carattere null.

### *ComponentData*

Tipo: MQBYTE ×ComponentDataLunghezza - input/output

Dati componente. Questi dati vengono conservati dal gestore code per conto di questo particolare componente; qualsiasi modifica apportata da una delle funzioni fornite da questo componente viene conservata e presentata la volta successiva che viene richiamata una di queste funzioni del componente.

La lunghezza di questa area dati viene passata dal gestore code nel parametro di lunghezza ComponentDatanella chiamata MQZ\_INIT\_NAME.

### *Continuazione*

Tipo: MQLONG - output

Indicatore di continuazione impostato per componente. Deve essere uno dei seguenti valori:

### **MQZCI\_PREDEFINITO**

Continuazione dipendente dal gestore code.
### **STOP MQZCI**

Non continuare con il componente successivo.

Per il comando **MQZ\_DELETE\_NAME** , il gestore code non tenta di avviare un altro componente, indipendentemente da quanto restituito nel parametro **Continuation** .

### *CompCode*

Tipo: MQLONG - output

Codice di completamento. Deve essere uno dei seguenti valori:

### **MQCC\_OK**

Completamento con esito positivo.

### **MQCC\_AVVERTENZA**

Avvertenza (completamento parziale).

#### **MQCC\_NON RIUSCITO**

Chiamata fallita.

#### *Motivo*

Tipo: MQLONG - output

Codice motivo che qualifica *CompCode*.

Se *CompCode* è MQCC\_OK:

#### **MQRC\_NONE**

(0, X'000 ') Nessun motivo per segnalare.

Se *CompCode* è MQCC\_WARNING:

### **MQRC\_UNKNOWN\_NAME**

(2288, X'8F0') Nome coda non trovato.

**Nota:** Potrebbe non essere possibile restituire questo codice se il servizio sottostante risponde con esito positivo per questo caso.

Se *CompCode* è MQCC\_FAILED:

#### **ERRORE\_SERVIZIO\_MQRC**

(2289, X'8F1') Si è verificato un errore non previsto durante l'accesso al servizio.

### **MQRC\_SERVICE\_NOT\_AVAILABLE**

(2285, X'8ED') Servizio di supporto non disponibile.

Per ulteriori informazioni su questi codici di errore, consultare Codici di errore API.

## **Richiamo C**

MQZ\_DELETE\_NAME (QMgrName, QName, ComponentData, &Continuation, &CompCode, &Reason);

I parametri passati al servizio vengono dichiarati come segue:

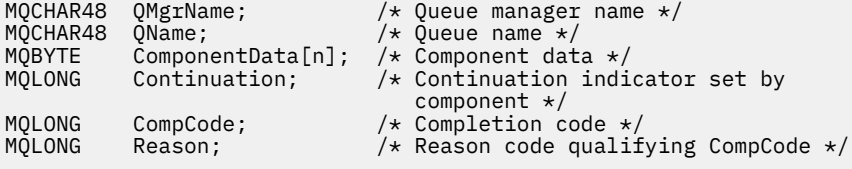

## **MQZ\_INIT\_NAME - Inizializza servizio nomi**

Questa funzione viene fornita da un componente servizio nomi e viene avviata dal gestore code durante la configurazione del componente. È previsto che richiami MQZEP per fornire informazioni al gestore code.

L'identificativo della funzione per questa funzione (per MQZEP) è MQZID\_INIT\_NAME.

### **Sintassi**

MQZ\_INIT\_NAME( *Hconfig*, *Options*, *QMgrName*, *ComponentDataLength*, *ComponentData*, *Version*, *[CompCode](#page-1190-0)*, *[Reason](#page-1190-0)*)

### **Parametri**

#### *Hconfig*

Tipo: MQHCONFIG - input

Handle di configurazione. Questo handle rappresenta il particolare componente in fase di inizializzazione. Deve essere utilizzato dal componente quando si richiama il gestore code con la funzione MQZEP.

### *Opzioni*

Tipo: MQLONG - input

Opzioni di inizializzazione. Deve essere uno dei seguenti valori:

#### **MQZIO\_PRIMARIO**

Inizializzazione primaria.

#### **MQZIO\_SECONDARY**

Inizializzazione secondaria.

### *QMgrName*

Tipo: MQCHAR48 - input

È il nome del gestore code. Il nome del gestore code che richiama il componente. Questo nome viene riempito con spazi vuoti fino alla lunghezza completa del parametro; il nome non termina con un carattere null.

Il nome del gestore code viene passato al componente per informazioni; l'interfaccia del servizio di autorizzazione non richiede che il componente lo utilizzi in modo definito.

#### *ComponentDataComponentData*

Tipo: MQLONG - input

Lunghezza dei dati del componente. Lunghezza in byte dell'area *ComponentData* . Questa lunghezza è definita nei dati di configurazione del componente.

#### *ComponentData*

Tipo: MQBYTE ×ComponentDataLunghezza - input/output

Dati componente. Viene inizializzato su tutti zeri prima di richiamare la funzione di inizializzazione primaria del componente. Questi dati vengono conservati dal gestore code per conto di questo particolare componente; tutte le modifiche apportate ad esso da una qualsiasi delle funzioni (inclusa la funzione di inizializzazione) fornite da questo componente vengono conservate e presentate la volta successiva che viene richiamata una di queste funzioni del componente.

La lunghezza di questa area dati viene passata dal gestore code nel parametro *ComponentDataLength* della chiamata MQZ\_INIT\_AUTHORITY.

### *Versione*

Tipo: MQLONG - input/output

Numero di versione. In fase di input per la funzione di inizializzazione, identifica il numero di versione più alto supportato dal gestore code. La funzione di inizializzazione deve modificarla, se necessario, nella versione dell'interfaccia che supporta. Se al ritorno il gestore code non supporta la versione restituita dal componente, richiama la funzione MQZ\_TERM\_NAME del componente e non utilizza più questo componente.

Sono supportati i seguenti valori:

### <span id="page-1190-0"></span>**MQZAS\_VERSION\_1**

Versione 1.

### *CompCode*

Tipo: MQLONG - output

Codice di completamento. Deve essere uno dei seguenti valori:

### **MQCC\_OK**

Completamento con esito positivo.

### **MQCC\_NON RIUSCITO**

Chiamata fallita.

### *Motivo*

Tipo: MQLONG - output

Codice motivo che qualifica *CompCode*.

Se *CompCode* è MQCC\_OK:

### **MQRC\_NONE**

(0, X'000 ') Nessun motivo per segnalare.

Se *CompCode* è MQCC\_FAILED:

### **MQRC\_INITIALIZATION\_FAILED**

(2286, X'8EE') Inizializzazione non riuscita per un motivo indefinito.

### **MQRC\_SERVICE\_NOT\_AVAILABLE**

(2285, X'8ED') Servizio di supporto non disponibile.

Per ulteriori informazioni su questi codici di errore, consultare Codici di errore API.

## **Richiamo C**

```
MQZ_INIT_NAME (Hconfig, Options, QMgrName, ComponentDataLength,
               ComponentData, &Version, &CompCode, &Reason);
```
I parametri passati al servizio vengono dichiarati come segue:

```
MQHCONFIG Hconfig; \overline{y} /* Configuration handle */<br>MQLONG Options; /* Initialization options
MQLONG Options; /* Initialization options */
MQCHAR48 QMgrName; /* Queue manager name */
MQLONG ComponentDataLength; /* Length of component data */
MQBYTE ComponentData[n]; /* Component data */
MOBYTE ComponentData[n]; /* Component data */<br>MQLONG Version; /* Version number */<br>MQLONG CompCode; /* Completion code *
MQLONG CompCode; /* Completion code */
                                      \frac{1}{x} Reason code qualifying CompCode */
```
# **MQZ\_INSERT\_NAME - Inserisci nome**

Questa funzione viene fornita da un componente del servizio nomi e viene avviata dal gestore code per inserire una voce per la coda specificata, contenente il nome del gestore code proprietario della coda. Se la coda è già definita nel servizio, la chiamata ha esito negativo.

L'identificativo della funzione per questa funzione (per MQZEP) è MQZID\_INSERT\_NAME.

## **Sintassi**

```
MQZ_INSERT_NAME( QMgrName, QName, ResolvedQMgrName, ComponentData,
Continuation, CompCode, Reason)
```
## <span id="page-1191-0"></span>**Parametri**

### *QMgrName*

Tipo: MQCHAR48 - input

È il nome del gestore code. Il nome del gestore code che richiama il componente. Questo nome viene riempito con spazi vuoti fino alla lunghezza completa del parametro; il nome non termina con un carattere null.

Il nome del gestore code viene passato al componente per informazioni; l'interfaccia del servizio di autorizzazione non richiede che il componente lo utilizzi in modo definito.

### *QName*

Tipo: MQCHAR48 - input

Il nome della coda. Il nome della coda per cui è necessario inserire una voce. Questo nome viene riempito con spazi vuoti fino alla lunghezza completa del parametro; il nome non termina con un carattere null.

### *ResolvedQMgrNome*

Tipo: MQCHAR48 - input

Nome gestore code risolto. Il nome del gestore code in cui viene risolta la coda. Questo nome viene riempito con spazi vuoti fino alla lunghezza completa del parametro; il nome non termina con un carattere null.

### *ComponentData*

Tipo: MQBYTE ×ComponentDataLunghezza - input/output

Dati componente. Questi dati vengono conservati dal gestore code per conto di questo particolare componente; tutte le modifiche apportate ad esso da una qualsiasi delle funzioni (inclusa la funzione di inizializzazione) fornite da questo componente vengono conservate e presentate la volta successiva che viene richiamata una di queste funzioni del componente.

La lunghezza di questa area dati viene passata dal gestore code nel parametro *ComponentDataLength* della chiamata MQZ\_INIT\_NAME.

#### *Continuazione*

Tipo: MQLONG - input/output

Indicatore di continuazione impostato per componente. Per MQZ\_INSERT\_NAME, il gestore code non tenta di avviare un altro componente, qualsiasi cosa venga restituita nel parametro *Continuation* .

Sono supportati i seguenti valori:

#### **MQZCI\_PREDEFINITO**

Continuazione dipendente dal gestore code.

#### **STOP MQZCI**

Non continuare con il componente successivo.

#### *CompCode*

Tipo: MQLONG - output

Codice di completamento. Deve essere uno dei seguenti valori:

#### **MQCC\_OK**

Completamento con esito positivo.

### **MQCC\_NON RIUSCITO**

Chiamata fallita.

#### *Motivo*

Tipo: MQLONG - output

Codice motivo che qualifica *CompCode*.

Se *CompCode* è MQCC\_OK:

### **MQRC\_NONE**

(0, X'000 ') Nessun motivo per segnalare.

Se *CompCode* è MQCC\_FAILED:

### **MQRC\_Q\_ALREADY\_EXISTS**

(2290, X'8F2') L'oggetto coda esiste già.

### **ERRORE\_SERVIZIO\_MQRC**

(2289, X'8F1') Si è verificato un errore non previsto durante l'accesso al servizio.

### **MQRC\_SERVICE\_NOT\_AVAILABLE**

(2285, X'8ED') Servizio di supporto non disponibile.

Per ulteriori informazioni su questi codici di errore, consultare Codici di errore API.

## **Richiamo C**

MQZ\_INSERT\_NAME (QMgrName, QName, ResolvedQMgrName, ComponentData, &Continuation, &CompCode, &Reason);

I parametri passati al servizio vengono dichiarati come segue:

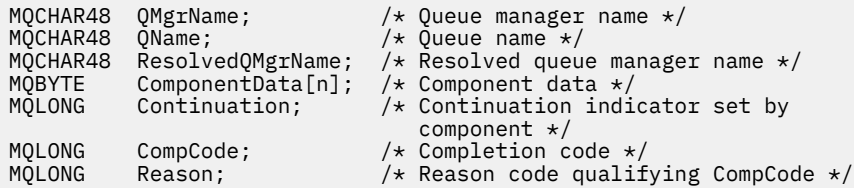

# **MQZ\_LOOKUP\_NAME - Nome ricerca**

Questa funzione viene fornita da un componente servizio nomi e viene avviata dal gestore code per recuperare il nome del gestore code proprietario per una coda specificata.

L'identificativo della funzione per questa funzione (per MQZEP) è MQZID\_LOOKUP\_NAME.

## **Sintassi**

```
MQZ_LOOKUP_NAME( QMgrName, QName, ResolvedQMgrName, ComponentData,
Continuation, CompCode, Reason)
```
## **Parametri**

## *QMgrName*

Tipo: MQCHAR48 - input

È il nome del gestore code. Il nome del gestore code che richiama il componente. Questo nome viene riempito con spazi vuoti fino alla lunghezza completa del parametro; il nome non termina con un carattere null.

Il nome del gestore code viene passato al componente per informazioni; l'interfaccia del servizio di autorizzazione non richiede che il componente lo utilizzi in modo definito.

## *QName*

Tipo: MQCHAR48 - input

Il nome della coda. Il nome della coda per cui deve essere risolta una voce. Questo nome viene riempito con spazi vuoti fino alla lunghezza completa del parametro; il nome non termina con un carattere null.

### *ResolvedQMgrNome*

Tipo: MQCHAR48 - output

<span id="page-1193-0"></span>Nome gestore code risolto. Se la funzione viene completata correttamente, questo è il nome del gestore code proprietario della coda.

Il nome restituito dal componente del servizio deve essere riempito a destra con spazi vuoti fino alla lunghezza completa del parametro; il nome non deve terminare con un carattere null o deve contenere spazi vuoti iniziali o incorporati.

### *ComponentData*

Tipo: MQBYTE ×ComponentDataLunghezza - input/output

Dati componente. Questi dati vengono conservati dal gestore code per conto di questo particolare componente; tutte le modifiche apportate ad esso da una qualsiasi delle funzioni (inclusa la funzione di inizializzazione) fornite da questo componente vengono conservate e presentate la volta successiva che viene richiamata una di queste funzioni del componente.

La lunghezza di questa area dati viene passata dal gestore code nel parametro *ComponentDataLength* della chiamata MQZ\_INIT\_NAME.

#### *Continuazione*

Tipo: MQLONG - output

Indicatore di continuazione impostato per componente. Per MQZ\_LOOKUP\_NAME, il gestore code specifica se avviare un altro componente del servizio nomi, come segue:

- Se *CompCode* è MQCC\_OK, non vengono avviati ulteriori componenti, indipendentemente dal valore restituito in *Continuazione*.
- Se *CompCode* non è MQCC\_OK, viene avviato un ulteriore componente, a meno che *Continuation* non sia MQZCI\_STOP.

Sono supportati i seguenti valori:

#### **MQZCI\_PREDEFINITO**

Continuazione dipendente dal gestore code.

### **CONTINUE MQZCI**

Continuare con il componente successivo.

#### **STOP MQZCI**

Non continuare con il componente successivo.

#### *CompCode*

Tipo: MQLONG - output

Codice di completamento. Deve essere uno dei seguenti valori:

#### **MQCC\_OK**

Completamento con esito positivo.

### **MQCC\_NON RIUSCITO**

Chiamata fallita.

#### *Motivo*

Tipo: MQLONG - output

Codice motivo che qualifica *CompCode*.

Se *CompCode* è MQCC\_OK:

#### **MQRC\_NONE**

(0, X'000 ') Nessun motivo per segnalare.

Se *CompCode* è MQCC\_FAILED:

#### **ERRORE\_SERVIZIO\_MQRC**

(2289, X'8F1') Si è verificato un errore non previsto durante l'accesso al servizio.

### **MQRC\_SERVICE\_NOT\_AVAILABLE**

(2285, X'8ED') Servizio di supporto non disponibile.

### **MQRC\_UNKNOWN\_Q\_NAME**

(2288, X'8F0') Nome coda non trovato.

Per ulteriori informazioni su questi codici di errore, consultare Codici di errore API.

## **Richiamo C**

MQZ\_LOOKUP\_NAME (QMgrName, QName, ResolvedQMgrName, ComponentData, &Continuation, &CompCode, &Reason);

I parametri passati al servizio vengono dichiarati come segue:

```
MQCHAR48 QMgrName; /* Queue manager name */
MQCHAR48 QName; /* Queue name */
MQCHAR48  ResolvedQMgrName;  /* Resolved queue manager name */<br>MOBYTE    ComponentData[n];  /* Component data */
MQBYTE ComponentData[n]; /* Component data */<br>MQLONG Continuation; /* Continuation indi
         Continuation; \overline{\hspace{1cm}} /* Continuation indicator set by
 component */
MQLONG CompCode; /* Completion code */<br>MQLONG Reason; /* Reason code qualif
           Reason; /* Reason code qualifying CompCode */
```
## **MQZ\_TERM\_NAME - Termina servizio nomi**

Questa funzione viene fornita da un componente servizio nomi e viene avviata dal gestore code quando non richiede più i servizi di questo componente. La funzione deve eseguire qualsiasi ripulitura richiesta dal componente.

L'identificativo della funzione per questa funzione (per MQZEP) è MQZID\_TERM\_NAME.

### **Sintassi**

MQZ\_TERM\_NAME( *Hconfig*, *Options*, *QMgrName*, *ComponentData*, *[CompCode](#page-1195-0)*, *[Reason](#page-1195-0)*)

## **Parametri**

#### *Hconfig*

Tipo: MQHCONFIG - input

Handle di configurazione. Questo handle rappresenta il componente particolare che viene terminato. Viene utilizzato dal componente durante la chiamata al gestore code con la funzione MQZEP.

#### *Opzioni*

Tipo: MQLONG - input

Opzioni di terminazione. Deve essere uno dei seguenti valori:

#### **MQZTO\_PRIMARIO**

Terminazione primaria.

#### **MQZTO\_SECONDARY**

Terminazione secondaria.

#### *QMgrName*

Tipo: MQCHAR48 - input

È il nome del gestore code. Il nome del gestore code che richiama il componente. Questo nome viene riempito con spazi vuoti fino alla lunghezza completa del parametro; il nome non termina con un carattere null.

Il nome del gestore code viene passato al componente per informazioni; l'interfaccia del servizio di autorizzazione non richiede che il componente lo utilizzi in modo definito.

#### *ComponentData*

Tipo: MQBYTE ×ComponentDataLunghezza - input/output

<span id="page-1195-0"></span>Dati componente. Questi dati vengono conservati dal gestore code per conto di questo particolare componente; tutte le modifiche apportate ad esso da una qualsiasi delle funzioni (inclusa la funzione di inizializzazione) fornite da questo componente vengono conservate e presentate la volta successiva che viene richiamata una di queste funzioni del componente.

I dati del componente sono nella memoria condivisa accessibile a tutti i processi.

La lunghezza di questa area dati viene passata dal gestore code nel parametro *ComponentDataLength* della chiamata MQZ\_INIT\_NAME.

Una volta completata la chiamata MQZ\_TERM\_NAME, il gestore code elimina questi dati.

#### *CompCode*

Tipo: MQLONG - output

Codice di completamento. Deve essere uno dei seguenti valori:

### **MQCC\_OK**

Completamento con esito positivo.

**MQCC\_NON RIUSCITO**

Chiamata fallita.

#### *Motivo*

Tipo: MQLONG - output

Codice motivo che qualifica *CompCode*.

Se *CompCode* è MQCC\_OK:

### **MQRC\_NONE**

(0, X'000 ') Nessun motivo per segnalare.

Se *CompCode* è MQCC\_FAILED:

#### **MQRC\_TERMINATION\_FAILED**

(2287, X'8FF') Terminazione non riuscita per un motivo non definito.

### **MQRC\_SERVICE\_NOT\_AVAILABLE**

(2285, X'8ED') Servizio di supporto non disponibile.

Per ulteriori informazioni su questi codici di errore, consultare Codici di errore API.

## **Richiamo C**

MQZ\_TERM\_NAME (Hconfig, Options, QMgrName, ComponentData, &CompCode, &Reason);

I parametri passati al servizio vengono dichiarati come segue:

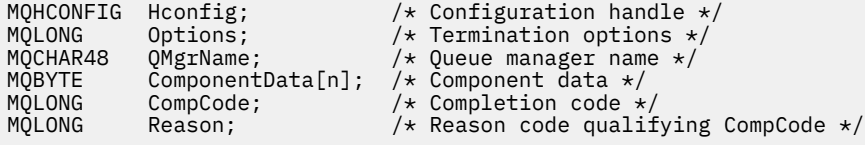

## **MQZAC - Contesto applicazione**

La struttura MQZAC viene utilizzata nella chiamata MQZ\_AUTHENTICATE\_USER per il parametro *ApplicationContext* . Questo parametro specifica i dati relativi all'applicazione chiamante.

*[Tabella 1](#page-1196-0)* riepiloga i campi nella struttura.

<span id="page-1196-0"></span>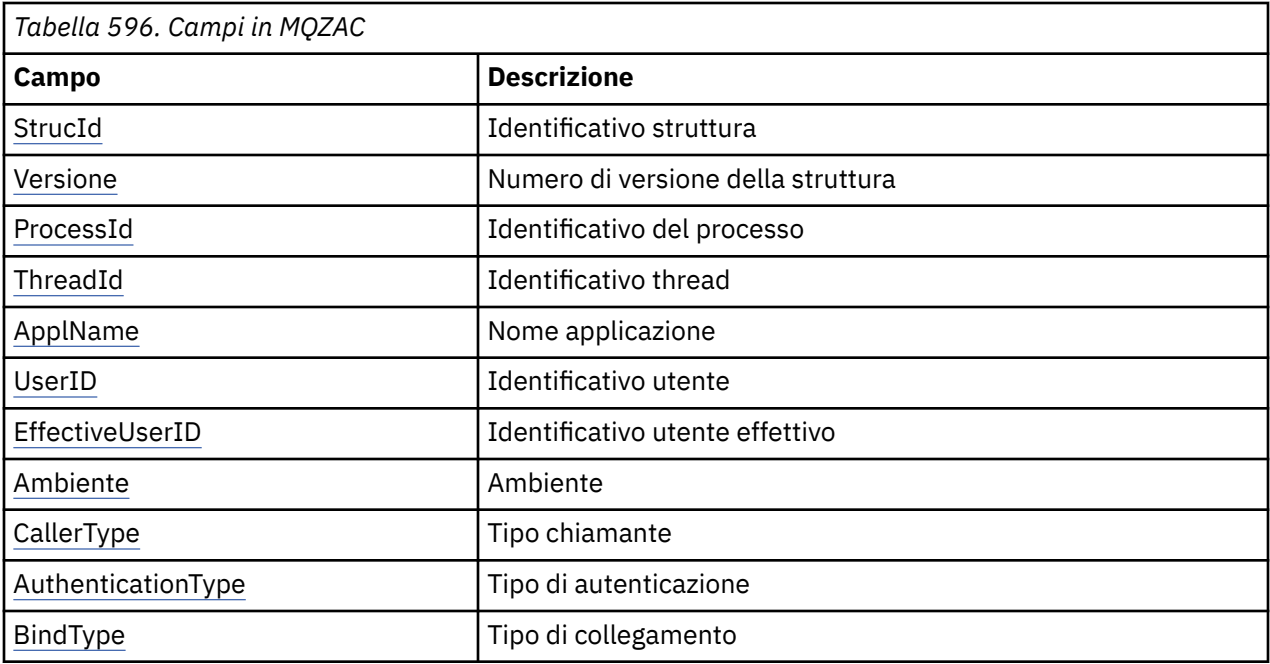

## **Campi**

## *StrucId*

Tipo: MQCHAR4 - input

Identificatore struttura. Il valore è il seguente:

### **ID\_STRUC\_MQZAC**

Identificativo per la struttura del contesto dell'applicazione.

Per il linguaggi di programmazione C, viene definita anche la costante MQZAC\_STRUC\_ID\_ARRAY, che ha lo stesso valore di MQZAC\_STRUC\_ID, ma è un array di caratteri invece di una stringa.

### *Versione*

Tipo: MQLONG - input

Numero di versione della struttura. Il valore è il seguente:

### **MQZAC\_VERSION\_1**

Struttura del contesto dell'applicazione Version-1 . La costante MQZAC\_CURRENT\_VERSION specifica il numero di versione della versione corrente.

### *ProcessId*

Tipo: MQPID - input

Identificativo processo dell'applicazione.

### *ThreadId*

Tipo: MQTID - input

Identificativo thread dell'applicazione.

### *ApplName*

Tipo: MQCHAR28 - input

Nome dell'applicazione

### *UserID*

Tipo: MQCHAR12 - input

Identificativo utente. Sui sistemi UNIX questo campo specifica l'ID utente reale dell'applicazione. In Windows questo campo specifica l'ID utente dell'applicazione.

### <span id="page-1197-0"></span>*EffectiveUserID*

Tipo: MQCHAR12 - input

Identificativo utente effettivo. Sui sistemi UNIX questo campo specifica l'ID utente effettivo dell'applicazione. In Windows questo campo è vuoto.

### *Ambiente*

Tipo: MQLONG - input

Ambiente. Questo campo specifica l'ambiente da cui è stata effettuata la chiamata. Il campo è uno dei seguenti valori:

### **SERVER MQXE\_COMMAND\_**

Server dei comandi

### **MQXE\_MQSC**

Interprete dei comandi **runmqsc**

### **MQXE\_MCA**

Agent canale dei messaggi MQXE\_OTHER

### **MQXE\_ALTRO**

Ambiente non definito

### *CallerType*

Tipo: MQLONG - input

Tipo di chiamante. Questo campo specifica il tipo di programma che ha effettuato la chiamata. Il campo è uno dei seguenti valori:

### **MQXACT\_EXTERNAL**

La chiamata è esterna al gestore code.

### **MQXACT\_INTERNO**

La chiamata è interna al gestore code.

### *AuthenticationType*

Tipo: MQLONG - input

Tipo di autenticazione. Questo campo specifica il tipo di autenticazione da eseguire. Il campo è uno dei seguenti valori:

### **MQZAT\_CONTESTO\_INIZIALE**

La chiamata di autenticazione è dovuta al contesto utente in fase di inizializzazione. Questo valore viene utilizzato durante una chiamata MQCONN o MQCONNX.

### **MQZAT\_CONTESTO\_MODIFICA**

La chiamata di autenticazione è dovuta al fatto che il contesto utente è stato modificato. Questo valore viene utilizzato quando l'MCA modifica il contesto utente. Argomento principale: MQZAC -

### *BindType*

Tipo: MQLONG - input

Tipo di bind. Questo campo specifica il tipo di collegamento in uso. Il campo è uno dei seguenti valori:

#### **MQCNO\_FASTPATH\_BINDING**

Collegamento Fastpath.

### **MQCNO\_SHARED\_BINDING**

Binding condiviso.

### **MQCNO\_ISOLATED\_BINDING**

Collegamento isolato.

## **Dichiarazione C**

Dichiarare i campi della struttura come segue:

typedef struct tagMQZAC MQZAC; struct tagMQZAC {

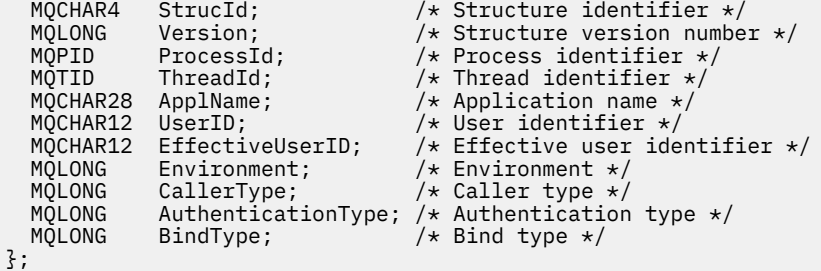

# **MQZAD - Dati di autorizzazione**

La struttura di MQZAD viene utilizzata nella chiamata MQZ\_ENUMERATE\_AUTHORITY\_DATA per due parametri, un input e un output.

- MQZAD viene utilizzato per il parametro *Filter* che viene immesso nella chiamata. Questo parametro specifica i criteri di scelta da utilizzare per selezionare i dati di autorizzazione restituiti dalla chiamata.
- MQZAD viene utilizzato anche per il parametro *AuthorityBuffer* che è l'output della chiamata. Questo parametro specifica le autorizzazioni per una combinazione di nome profilo, tipo di oggetto ed entità.

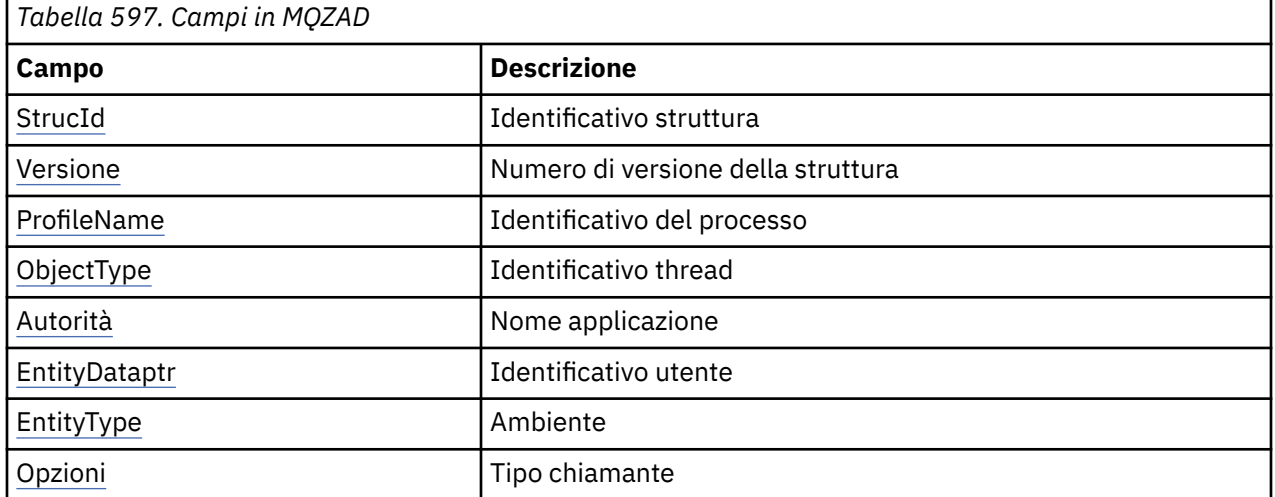

*Tabella 1.* riepiloga i campi nella struttura.

## **Campi**

### *StrucId*

Tipo: MQCHAR4 - input

Identificatore struttura. Il valore è il seguente:

## **ID\_STRUC\_MQZAC**

Identificativo per la struttura del contesto dell'applicazione.

Per il linguaggi di programmazione C, viene definita anche la costante MQZAC\_STRUC\_ID\_ARRAY, che ha lo stesso valore di MQZAC\_STRUC\_ID, ma è un array di caratteri invece di una stringa.

### *Versione*

Tipo: MQLONG - input

Numero di versione della struttura. Il valore è il seguente:

### **MQZAC\_VERSION\_1**

Struttura del contesto dell'applicazione Version-1 . La costante MQZAC\_CURRENT\_VERSION specifica il numero di versione della versione corrente.

La seguente costante specifica il numero di versione della versione corrente:

### <span id="page-1199-0"></span>**VERSIONE MQZAD\_CURRENT\_**

La versione corrente della struttura dati di autorizzazione.

#### *ProfileName*

Tipo: MQCHAR48 - input

Nome del profilo.

Per il parametro *Filtro* , questo campo è il nome del profilo per cui sono necessari i dati di autorizzazione. Se il nome è completamente vuoto fino alla fine del campo o al primo carattere null, vengono restituiti i dati di autorizzazione per tutti i nomi profilo.

Per il parametro *AuthorityBuffer* , questo campo è il nome di un profilo che corrisponde al criterio di selezione specificato.

#### *ObjectType*

Tipo: MQLONG - input

Tipo di oggetto.

Per il parametro *Filtro* , questo campo è il tipo di oggetto per cui sono richiesti i dati di autorizzazione. Se il valore è MQOT\_ALL, vengono restituiti i dati di autorizzazione per tutti i tipi di oggetto.

Per il parametro *AuthorityBuffer* , questo campo è il tipo di oggetto a cui si applica il profilo identificato dal parametro *ProfileName* .

Il valore è uno dei valori riportati di seguito; per il parametro *Filter* , è valido anche il valore MQOT\_ALL:

#### **INFO MQOT\_AUTH\_O**

Informazioni di autenticazione

### **CANALIZZATA MQOT\_**

Canale

#### **MQOT\_CLNTCONN\_CHALLEGATO**

Canale connessione client

# **LISTENER MQOT\_**

Listener

**ELENCO NOMI MQOTT** Elenco nomi

#### **PROCESSO MQOT\_**

Definizione di processo

## **MQOT\_Q**

Coda

#### **Gestore code MQOT\_GR** Gestore code

**SERVIZIO\_MQT** Servizio

### *Autorità*

Tipo: MQLONG - input

Autorizzazione.

Per il parametro *Filtro* , questo campo viene ignorato.

Per il parametro *AuthorityBuffer* , questo campo rappresenta le autorizzazioni che l'entità ha per gli oggetti identificati da *ProfileName* e *ObjectType*. Se l'entità dispone di una sola autorizzazione, il campo è uguale al valore di autorizzazione appropriato (costante MQZAO\_ \*). Se l'entità ha più di un'autorizzazione, il campo è l'OR bit per bit delle costanti MQZAO\_ \* corrispondenti.

### *EntityDataptr*

Tipo: PMQZED - input

<span id="page-1200-0"></span>Indirizzo della struttura MQZED che identifica un'entità.

Per il parametro *Filtro* , questo campo punta a una struttura MQZED che identifichi l'entità per cui sono richiesti i dati di autorizzazione. Se *EntityDataPtr* è il puntatore null, vengono restituiti i dati di autorizzazione per tutte le entità.

Per il parametro *AuthorityBuffer* , questo campo punta ad una struttura MQZED che identifica l'entità per la quale sono stati restituiti i dati di autorizzazione.

### *EntityType*

Tipo: MQLONG - input

Tipo di entità.

Per il parametro *Filtro* , questo campo specifica il tipo di entità per cui sono richiesti i dati di autorizzazione. Se il valore è MQZAET\_NONE, vengono restituiti i dati di autorizzazione per tutti i tipi di entità.

Per il parametro *AuthorityBuffer* , questo campo specifica il tipo di entità identificato dalla struttura MQZED indicata dal parametro *EntityDataPtr* .

Il valore è uno dei seguenti; per il parametro *Filter* , è valido anche il valore MQZAET\_NONE:

**PRINCIPALE\_MQZAET**

Principale

**GRUPPO\_MQZ**

Gruppo

### *Opzioni*

Tipo: MQAUTHOPT - input

Opzioni. Questo campo specifica le opzioni che forniscono il controllo sui profili visualizzati. È necessario specificare uno dei seguenti valori:

### **MQAUTHOPT\_NAME\_ALL\_MATCHING**

Visualizza tutti i profili

### **MQAUTHOPT\_NAME\_EXPLICIT**

Visualizza i profili che hanno esattamente lo stesso nome specificato nel campo *ProfileName* .

Inoltre, deve essere specificato anche uno dei seguenti:

### **MQAUTOPT\_ENTITA\_SET**

Visualizzare tutti i profili utilizzati per calcolare l'autorizzazione cumulativa che l'entità ha sull'oggetto specificato dal parametro *ProfileName* . Il parametro *ProfileName* non deve contenere caratteri jolly.

Se l'entità specificata è un principal, per ciascun membro della serie {entity, groups} viene visualizzato il profilo più applicabile che si applica all'oggetto.

Se l'entità specificata è un gruppo, viene visualizzato il profilo più applicabile dal gruppo che si applica all'oggetto.

Se questo valore viene specificato, i valori di *ProfileName*, *ObjectType*, *EntityType*e il nome entità specificato nella struttura *EntityDataPtr* MQZED, non devono essere tutti vuoti.

Se è stato specificato MQAUTHOPT\_NAME\_ALL\_MATCHING, è possibile specificare anche il seguente valore:

### **MQAUTHOPT\_ENTITY\_EXPLICIT**

Visualizza i profili che hanno esattamente lo stesso nome entità del nome entità specificato nella struttura MQZED *EntityDataPtr* .

## **Dichiarazione C**

typedef struct tagMQZAD MQZAD; struct tagMQZAD {

```
 MQCHAR4 StrucId; /* Structure identifier */
MQLONG Version; /* Structure version number */ MQCHAR48 ProfileName; /* Profile name */
 MQLONG ObjectType; /* Object type */
 MQLONG Authority; /* Authority */
 PMQZED EntityDataPtr; /* Address of MQZED structure identifying an
entity \star/MQLONG EntityType; /* Entity type */<br>MQAUTHOPT Options; /* Options */MQAUTHOPT Options;
};
```
## **Campi**

# **MQZED - Descrittore entità**

La struttura MQZED viene utilizzata in un numero di chiamate al servizio di autorizzazione per specificare l'entità per cui deve essere controllata l'autorizzazione.

*Tabella 1.* riepiloga i campi nella struttura.

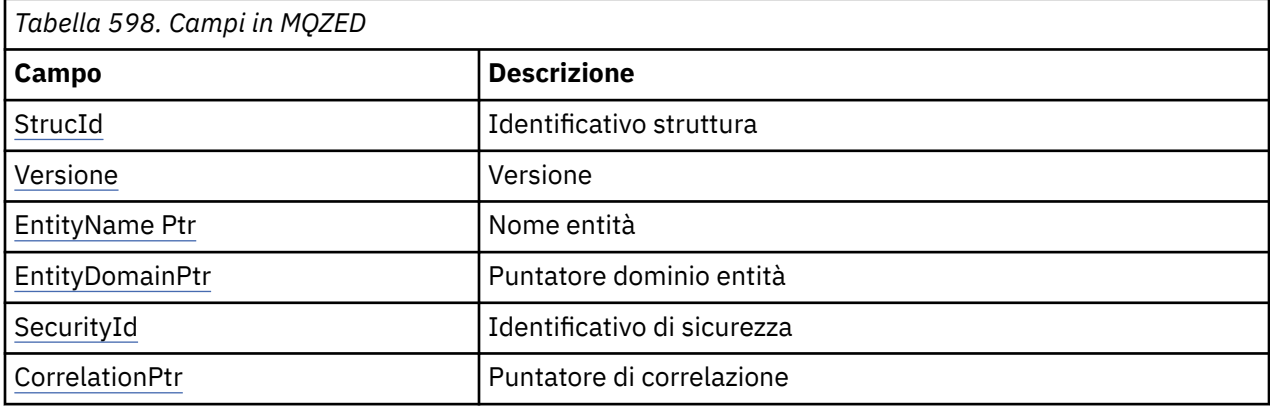

## **Campi**

## *StrucId*

Tipo: MQCHAR4 - input

Identificatore struttura. Il valore è il seguente:

## **ID\_STRUC\_MQZ\_**

Identificativo per la struttura descrittore entità.

Per il linguaggio di programmazione C, è definita anche la costante MQZED\_STRUC\_ID\_ARRAY, che ha lo stesso valore di MQZED\_STRUC\_ID, ma è un array di caratteri invece di una stringa.

### *Versione*

Tipo: MQLONG - input

Numero di versione della struttura. Il valore è il seguente:

## **MQZED\_VERSION\_1**

Struttura descrittore entità Version-1 .

La seguente costante specifica il numero di versione della versione corrente:

### **VERSIONE MQZED\_CURRENT\_**

La versione corrente della struttura del descrittore entità.

### *EntityNamePtr*

Tipo: PMQCHAR - input

Nome del profilo.

Indirizzo del nome entità. Questo è un puntatore al nome dell'entità la cui autorizzazione deve essere controllata.

### <span id="page-1202-0"></span>*EntityDomainPtr*

Tipo: PMQCHAR - input

Indirizzo del nome dominio entità. Questo è un puntatore al nome del dominio contenente la definizione dell'entità la cui autorizzazione deve essere controllata.

### *SecurityId*

Tipo: MQBYTE40 - input

Autorizzazione.

Identificativo di sicurezza. Questo è l'identificativo di sicurezza la cui autorizzazione deve essere controllata.

### *CorrelationPtr*

Tipo: MQPTR - input

Puntatore di correlazione. Ciò facilita il trasferimento dei dati di correlazione tra la funzione utente di autenticazione e altre funzioni OAM appropriate.

## **Dichiarazione C**

```
typedef struct tagMQZED MQZED;
struct tagMQZED {
 MQCHAR4 StrucId; /* Structure identifier */
 MQLONG Version; /* Structure version number */
<code>PMQCHAR EntityNamePtr; /*</code> Address of entity name */ PMQCHAR EntityDomainPtr; /* Address of entity domain name */
 MQBYTE40 SecurityId; /* Security identifier */
MQPTR \, CorrelationPtr; /\,\times\, Address of correlation data \,\star\,/
```
## **Campi**

## **MQZEP - Aggiungi punto di ingresso componente**

Un componente di servizio avvia questa funzione, durante l'inizializzazione, per aggiungere un punto di ingresso al vettore del punto di ingresso per tale componente di servizio.

## **Sintassi**

MQZEP ( *Hconfig*, *Funzione*, *EntryPoint*, *[CompCode](#page-1203-0)*, *[Motivo](#page-1203-0)*)

## **Parametri**

### *Hconfig*

Tipo: MQHCONFIG - input

Handle di configurazione. Questo handle rappresenta il componente che viene configurato per questo particolare servizio installabile. Deve essere uguale al componente passato alla funzione di configurazione del componente dal gestore code sulla chiamata di inizializzazione del componente.

## *funzione*

Tipo: MQLONG - input

Identificativo funzione. I relativi valori validi sono definiti per ciascun servizio installabile.

Se MQZEP viene richiamato più di una volta per la stessa funzione, l'ultima chiamata effettuata fornisce il punto di ingresso utilizzato.

### *EntryPoint*

Tipo: PMQFUNC - input

Punto di ingresso della funzione. Questo è l'indirizzo del punto di entrata fornito dal componente per eseguire la funzione.

<span id="page-1203-0"></span>Il valore NULL è valido e indica che la funzione non è fornita da questo componente. Viene assunto NULL per i punti di ingresso che non sono definiti utilizzando MQZEP.

### *CompCode*

Tipo: MQLONG - output

Codice di completamento. Deve essere uno dei seguenti valori:

#### **MQCC\_OK**

Completamento con esito positivo.

### **MQCC\_NON RIUSCITO**

Chiamata fallita.

### *Motivo*

Tipo: MQLONG - output

Codice motivo che qualifica *CompCode* .

Se *CompCode* è MQCC\_OK:

### **MQRC\_NONE**

(0, X'000 ') Nessun motivo per segnalare.

Se *CompCode* è MQCC\_FAILED:

#### **ERRORE MQRC\_FUNCTION\_**

(2281, X'8E9') Identificatore funzione non valido.

#### **ERRORE MQRC\_HCONFIG**

(2280, X'8E8') Handle di configurazione non valido.

Per ulteriori informazioni su questi codici di errore, consultare Codici di errore API.

## **Richiamo C**

MQZEP (Hconfig, Function, EntryPoint, &CompCode, &Reason);

Dichiarare i parametri come segue:

```
MQHCONFIG Hconfig; /* Configuration handle */
<code>MQLONG Function; /\star Function identifier \star/</code>
PMQFUNC EntryPoint; /* Function entry point */
MQLONG CompCode; /* Completion code */
MQLONG Reason; /* Reason code qualifying CompCode */
```
## **MQZFP - Parametri liberi**

La struttura MQZFP viene utilizzata nella chiamata MQZ\_FREE\_USER per il parametro *FreeParms* . Questo parametro specifica i dati relativi alla risorsa da liberare.

*Tabella 1.* riepiloga i campi nella struttura.

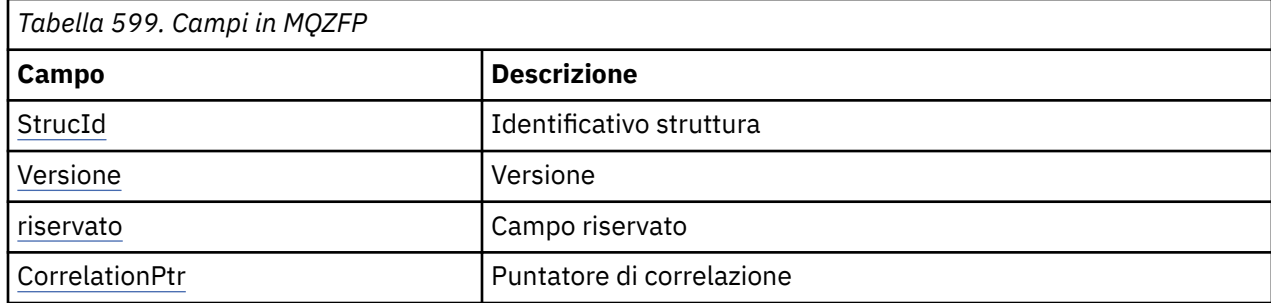

## <span id="page-1204-0"></span>**Campi**

## *StrucId*

Tipo: MQCHAR4 - input

Identificatore struttura. Il valore è il seguente:

## **ID\_STRUC\_MQZIC**

Identificativo per la struttura del contesto identità. Per il linguaggio di programmazione C, viene definita anche la costante MQZIC\_STRUC\_ID\_ARRAY, che ha lo stesso valore di MQZIC\_STRUC\_ID, ma è un array di caratteri anziché una stringa.

### *Versione*

Tipo: MQLONG - input

Numero di versione della struttura. Il valore è il seguente:

## **MQZFP\_VERSION\_1**

Struttura di parametri liberi Version-1 .

La seguente costante specifica il numero di versione della versione corrente:

## **VERSIONE MQZFP\_CURRENT\_**

La versione corrente della struttura dei parametri liberi.

### *riservato*

Tipo: MQBYTE8 - input

Campo riservato. Il valore iniziale è null.

### *CorrelationPtr*

Tipo: MQPTR - input

Puntatore di correlazione. Indirizzo dei dati di correlazione relativi alla risorsa da liberare.

## **Dichiarazione C**

```
typedef struct tagMQZFP MQZFP;
struct tagMQZFP {<br>
MQCHAR4 StrucId;<br>
MQLONG Version;<br>
MQBYTE8 Reserved;
                                 /* Structure identifier */ MQLONG Version; /* Structure version number */
 MQBYTE8 Reserved; /* Reserved field */
MQPTR \, CorrelationPtr; /\,\times\, Address of correlation data \,\star\,/
};
```
## **Campi**

# **MQZIC - Contesto identità**

La struttura MQZIC viene utilizzata nella chiamata MQZ\_AUTHENTICATE\_USER per il parametro *IdentityContext* .

La struttura MQZIC contiene informazioni sul contesto identità, che identificano l'utente dell'applicazione che per primo ha inserito il messaggio su una coda:

- Il gestore code riempie il campo *UserIdentifier* con un nome che identifica l'utente, il modo in cui il gestore code può eseguire questa operazione dipende dall'ambiente in cui l'applicazione è in esecuzione.
- Il gestore code riempie il campo *AccountingToken* con un token o un numero determinato dall'applicazione che ha inserito il messaggio.
- Le applicazioni possono utilizzare il campo *ApplIdentityData* per qualsiasi informazione aggiuntiva che desiderano includere sull'utente (ad esempio, una password codificata).

Le applicazioni opportunamente autorizzate possono impostare il contesto di identità utilizzando la funzione MQZ\_AUTHENTICATE\_USER.

Un SID (systems security identifier) Windows viene memorizzato nel campo *AccountingToken* quando viene creato un messaggio sotto WebSphere MQ per Windows. Il SID può essere utilizzato per integrare il campo *UserIdentifier* e per stabilire le credenziali di un utente.

*Tabella 1.* riepiloga i campi nella struttura.

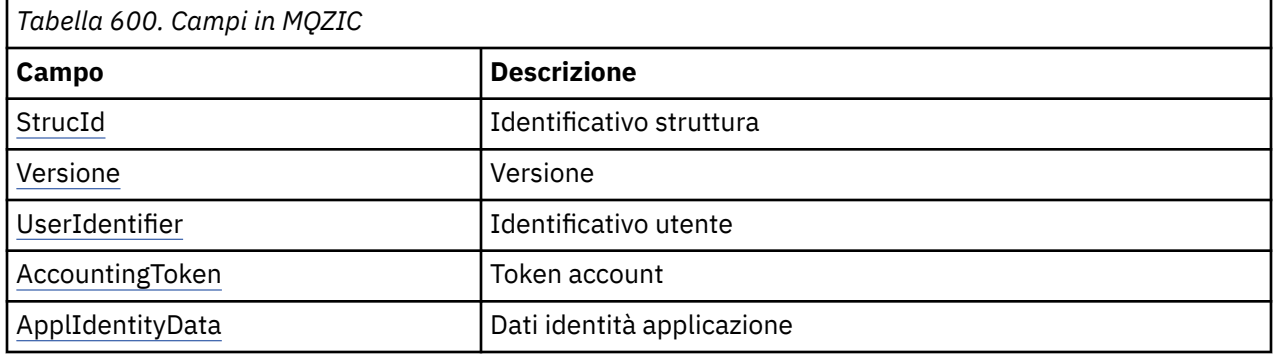

## **Campi**

## *StrucId*

Tipo: MQCHAR4 - input

Identificatore struttura. Il valore è il seguente:

## **ID\_STRUC\_MQZIC**

Identificativo per la struttura del contesto identità. Per il linguaggio di programmazione C, viene definita anche la costante MQZIC\_STRUC\_ID\_ARRAY, che ha lo stesso valore di MQZIC\_STRUC\_ID, ma è un array di caratteri anziché una stringa.

### *Versione*

Tipo: MQLONG - input

Numero di versione della struttura. Il valore è il seguente:

### **MQZIC\_VERSION\_1**

Struttura del contesto di identità Version-1 .

La seguente costante specifica il numero di versione della versione corrente:

### **VERSIONE MQZIC\_CURRENT\_**

La versione corrente della struttura del contesto di identità.

### *UserIdentifier*

Tipo: MQCHAR12 - input

Identificativo utente. Questa è una parte del contesto di identità del messaggio. *UserIdentifier* specifica l'ID utente dell'applicazione che ha creato il messaggio. Il gestore code considera queste informazioni come dati carattere, ma non ne definisce il formato. Per ulteriori informazioni sul campo *UserIdentifier* , consultare ["UserIdentifier \(MQCHAR12\)" a pagina 436.](#page-435-0)

### *AccountingToken*

Tipo: MQBYTE32 - input

Token di account. Questa è una parte del contesto di identità del messaggio. *AccountingToken* consente a un'applicazione di far sì che il lavoro eseguito come risultato del messaggio venga addebitato in maniera appropriata. Il gestore code tratta queste informazioni come una stringa di bit e non ne controlla il contenuto. Per ulteriori informazioni sul campo *AccountingToken* , consultare ["AccountingToken \(MQBYTE32\)" a pagina 394.](#page-393-0)

### *ApplIdentityData*

Tipo: MQCHAR32 - input

Dati dell'applicazione relativi all'identità. Questa è una parte del contesto di identità del messaggio. ApplIdentityI dati sono informazioni definite dalla suite di applicazioni che è possibile utilizzare

per fornire ulteriori informazioni sull'origine del messaggio. Ad esempio, potrebbe essere impostato dalle applicazioni in esecuzione con l'autorizzazione utente appropriata per indicare se i dati di identità sono attendibili. Per ulteriori informazioni sul campo Dati ApplIdentity, consultare ["Dati](#page-395-0) [ApplIdentity\(MQCHAR32\)" a pagina 396](#page-395-0).

## **Dichiarazione C**

```
typedef struct tagMQZED MQZED;
struct tagMQZED {<br>MQCHAR4   StrucId;
   MQCHAR4 StrucId; /* Structure identifier */
                                 /* Structure version number */<br>/* User identifier */
  MOCHAR12 UserIdentifier;
 MQBYTE32 AccountingToken; /* Accounting token */
MQCHAR32 ApplIdentityData; /* Application data relating to identity */};
```
# **Campi**

# **Materiale di riferimento per il bridge IBM WebSphere MQ per HTTP**

Argomenti di riferimento per il bridge IBM WebSphere MQ per HTTP, disposti alfabeticamente

# **HTTP DELETE: WebSphere MQ bridge per il comando HTTP**

L'operazione HTTP **DELETE** richiama un messaggio da una coda WebSphere MQ oppure richiama una pubblicazione da un argomento. Il messaggio viene rimosso dalla coda. Se la pubblicazione viene conservata, non viene rimossa. Viene inviato un messaggio di risposta al client, incluse le informazioni sul messaggio.

## **Sintassi**

## **Richiesta**

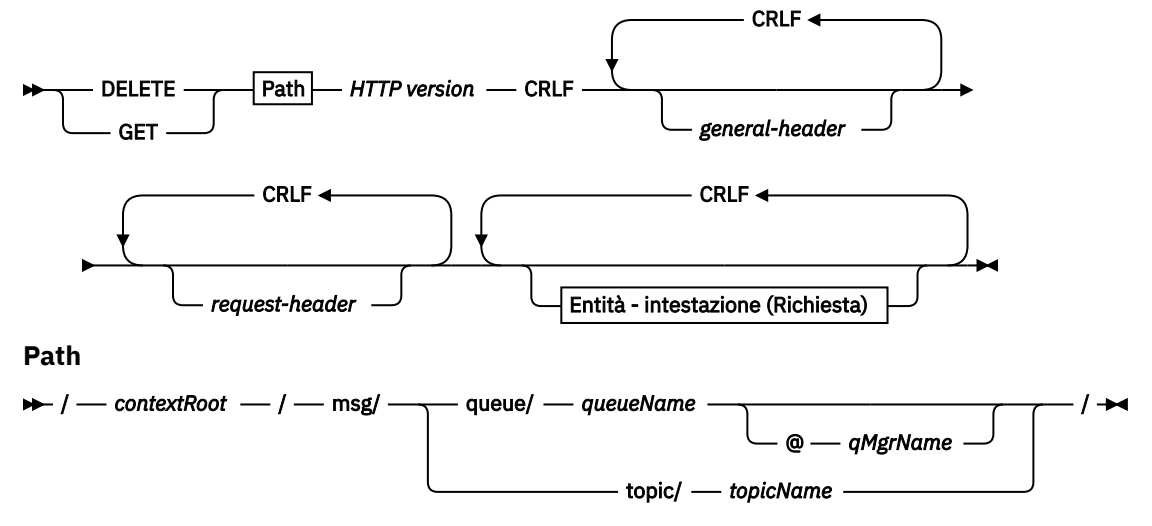

**intestazione - entità (Richiesta)**

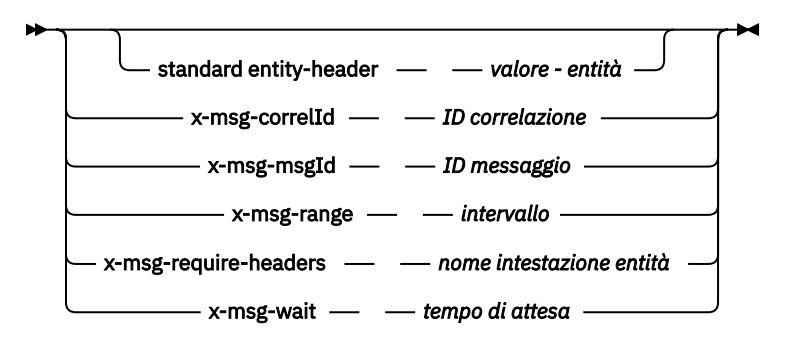

### **Nota:**

- 1. If a question mark (?) is used it must be substituted with %3f. For example, orange?topic should be specified as orange%3ftopic.
- 2. @*qMgrName* is only valid on an HTTP **POST**

### **Risposta**

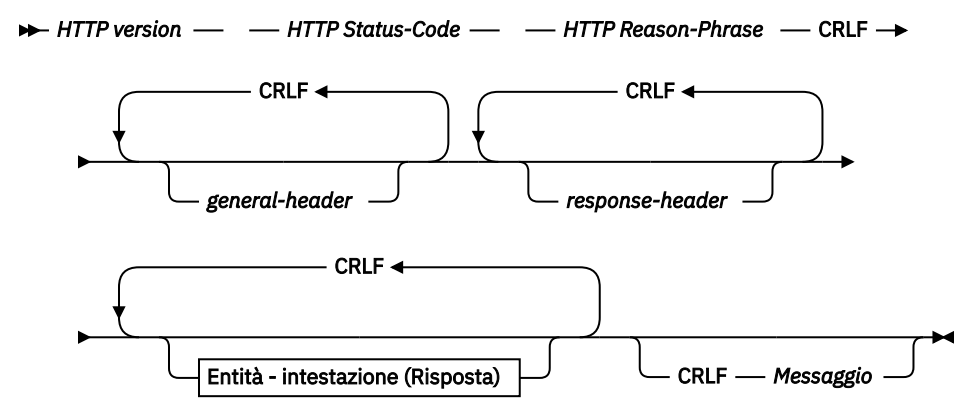

**entity - header (Risposta)**

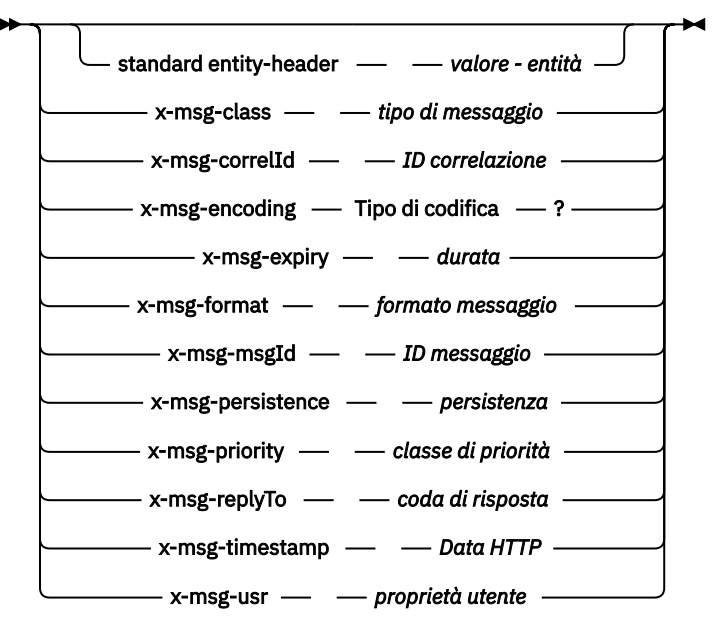

## **Parametri richiesta**

**Percorso** Consultare ["Formato URI" a pagina 1242](#page-1241-0).

### *Versione HTTP*

Versione HTTP; ad esempio, HTTP/1.1

### *intestazione generale*

Vedere [HTTP/1.1 - 4.5 Campi intestazione generale.](https://www.w3.org/protocols/rfc2616/rfc2616-sec4.html#sec4.5)

### *intestazione - richiesta*

Vedere [HTTP/1.1 - 5.3 Campi intestazione richiesta](https://www.w3.org/protocols/rfc2616/rfc2616-sec5.html#sec5.3). il campo Host è obbligatorio su una richiesta HTTP/1.1 . Viene spesso inserito automaticamente dallo strumento che si utilizza per creare una richiesta client.

### *intestazione entità (Richiesta)*

Vedere [HTTP/1.1 - 7.1 Campi intestazione entità.](https://www.w3.org/protocols/rfc2616/rfc2616-sec7.html#sec7.1) Una delle intestazioni di entità elencate nel diagramma di sintassi della richiesta.

## **Parametri di risposta**

### **Percorso**

Consultare ["Formato URI" a pagina 1242](#page-1241-0).

# *Versione HTTP*

Versione HTTP; ad esempio, HTTP/1.1

### *intestazione generale*

Vedere [HTTP/1.1 - 4.5 Campi intestazione generale.](https://www.w3.org/protocols/rfc2616/rfc2616-sec4.html#sec4.5)

### *intestazione - risposta*

Vedere [HTTP/1.1 - 6.2 Campi intestazione risposta.](https://www.w3.org/protocols/rfc2616/rfc2616-sec7.html#sec6.2)

### *entity - header (Risposta)*

Vedere [HTTP/1.1 - 7.1 Campi intestazione entità.](https://www.w3.org/protocols/rfc2616/rfc2616-sec7.html#sec7.1) Una delle intestazioni di entità o di risposta elencate nel diagramma di sintassi della risposta. Content - Length è sempre presente in una risposta. È impostato su zero se non è presente alcun corpo del messaggio.

### *messaggio*

Corpo del messaggio.

## **Descrizione**

Se la richiesta HTTP **DELETE** ha esito positivo, il messaggio di risposta contiene i dati richiamati dalla coda WebSphere MQ . Il numero di byte nel corpo del messaggio viene restituito nell'intestazione HTTP Content - Length . Il codice di stato per la risposta HTTP è impostato a 200 OK. Se x - msg range è specificata come 0o 0-0, il codice di stato della risposta HTTP è 204 No Content.

Se la richiesta HTTP **DELETE** ha esito negativo, la risposta include un bridge WebSphere MQ per il messaggio di errore HTTP e un codice di stato HTTP.

### **Esempio di HTTP DELETE**

HTTP **DELETE** richiama un messaggio da una coda e lo elimina oppure richiama ed elimina una pubblicazione. L'esempio Java **HTTPDELETE** è un esempio di una richiesta HTTP **DELETE** che legge un messaggio da una coda. Invece di utilizzare Java, è possibile creare una richiesta HTTP **DELETE** utilizzando invece un modulo web o un toolkit AJAX.

[Figura 37 a pagina 1210](#page-1209-0) è una richiesta HTTP per eliminare il prossimo messaggio sulla coda denominato myQueue. Come risposta, il corpo del messaggio viene restituito al client. Nei termini WebSphere MQ , HTTP **DELETE** è un richiamo distruttivo.

La richiesta contiene l'intestazione della richiesta HTTP  $x - mg - wait$ , che indica al bridge WebSphere MQ per HTTP per quanto tempo attendere l'arrivo di un messaggio nella coda. La richiesta contiene anche l'intestazione della richiesta x-msg-require-headers, che specifica che il client riceverà l'ID di correlazione del messaggio nella risposta.

```
DELETE /msg/queue/myQueue/ HTTP/1.1
Host: www.example.org
x-msg-wait: 10
x-msg-require-headers: correlID
```
*Figura 37. Esempio di una richiesta HTTP DELETE*

Figura 38 a pagina 1210, è la risposta restituita al client. L'ID di correlazione viene restituito al client, come previsto in x-msg-require-headers nella richiesta.

```
HTTP/1.1 200 OK
 Date: Wed, 2 Jan 2007 22:38:34 GMT
 Server: Apache-Coyote/1.1 WMQ-HTTP/1.1 JEE-Bridge/1.1
 Content-Length: 50
 Content-Type: text/plain; charset=utf-8
 x-msg-correlId: 1234567890
 Here is my message body that is retrieved from the queue.
Figura 38. Esempio di una risposta HTTP DELETE
```
# **HTTP GET: WebSphere MQ bridge per il comando HTTP**

L'operazione HTTP **GET** riceve un messaggio da una coda WebSphere MQ . Il messaggio viene lasciato sulla coda. L'operazione HTTP **GET** equivale a sfogliare una coda WebSphere MQ .

### **Sintassi**

#### **Richiesta**

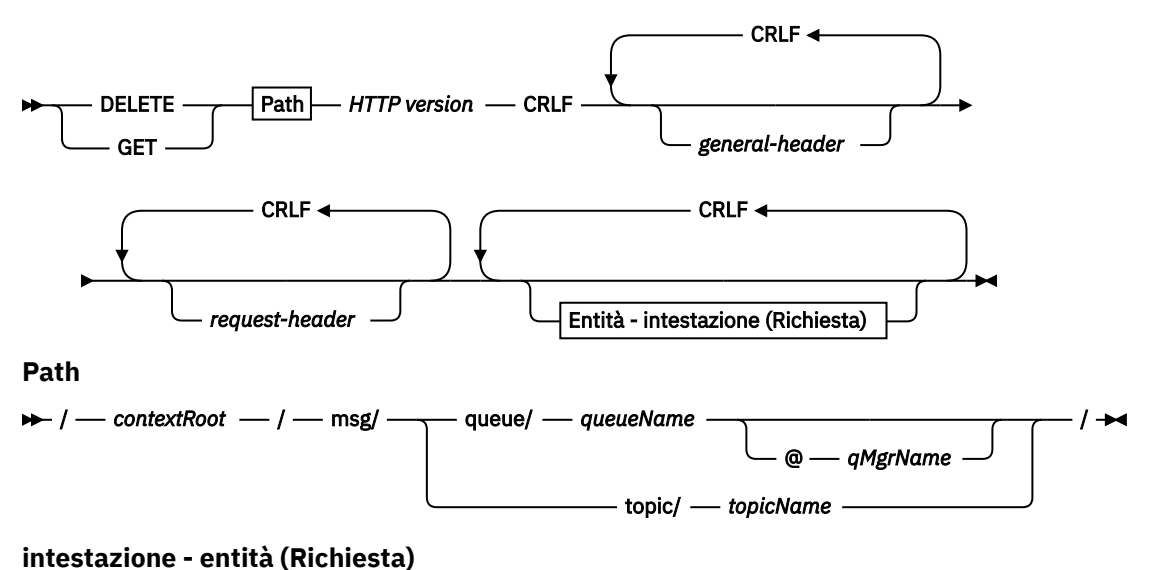

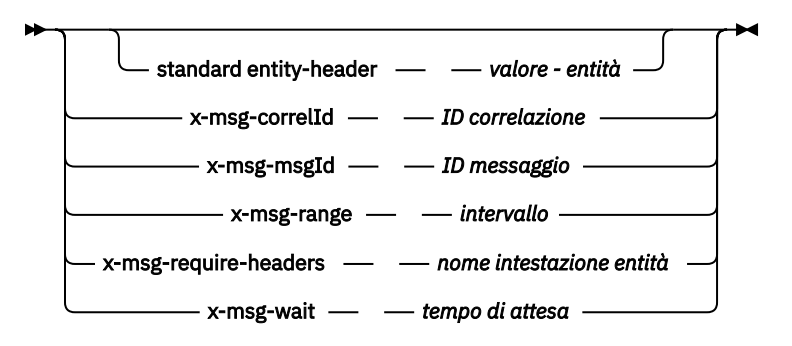

### **Nota:**

- 1. If a question mark (?) is used it must be substituted with %3f. For example, orange?topic should be specified as orange%3ftopic.
- 2. @*qMgrName* is only valid on an HTTP **POST**

### **Risposta**

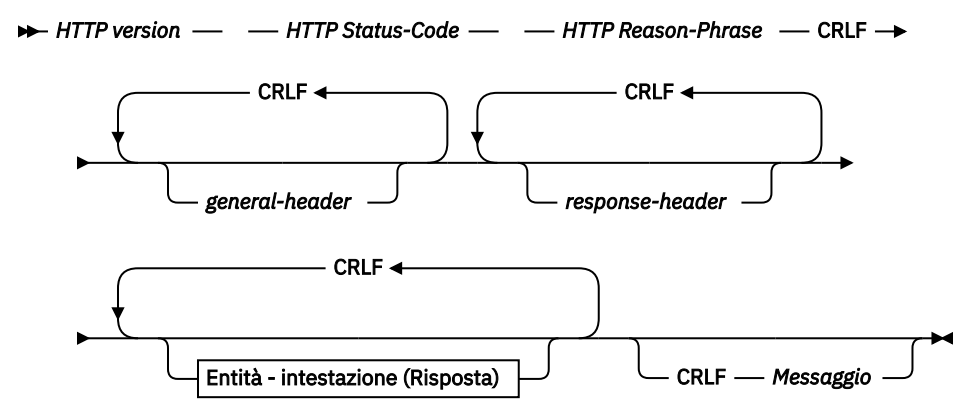

**entity - header (Risposta)**

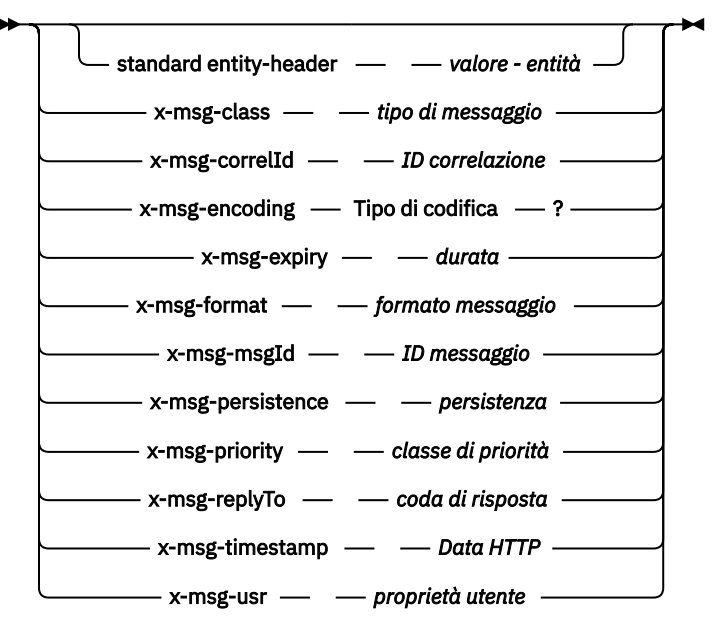

## **Parametri richiesta**

**Percorso** Consultare ["Formato URI" a pagina 1242](#page-1241-0).

### *Versione HTTP*

Versione HTTP; ad esempio, HTTP/1.1

### *intestazione generale*

Vedere [HTTP/1.1 - 4.5 Campi intestazione generale.](https://www.w3.org/protocols/rfc2616/rfc2616-sec4.html#sec4.5)

### *intestazione - richiesta*

Vedere [HTTP/1.1 - 5.3 Campi intestazione richiesta](https://www.w3.org/protocols/rfc2616/rfc2616-sec5.html#sec5.3). il campo Host è obbligatorio su una richiesta HTTP/1.1 . Viene spesso inserito automaticamente dallo strumento che si utilizza per creare una richiesta client.

### *intestazione entità (Richiesta)*

Vedere [HTTP/1.1 - 7.1 Campi intestazione entità.](https://www.w3.org/protocols/rfc2616/rfc2616-sec7.html#sec7.1) Una delle intestazioni di entità elencate nel diagramma di sintassi della richiesta.

## **Parametri di risposta**

### **Percorso**

Consultare ["Formato URI" a pagina 1242](#page-1241-0).

# *Versione HTTP*

Versione HTTP; ad esempio, HTTP/1.1

### *intestazione generale*

Vedere [HTTP/1.1 - 4.5 Campi intestazione generale.](https://www.w3.org/protocols/rfc2616/rfc2616-sec4.html#sec4.5)

### *intestazione - risposta*

Vedere [HTTP/1.1 - 6.2 Campi intestazione risposta.](https://www.w3.org/protocols/rfc2616/rfc2616-sec7.html#sec6.2)

### *entity - header (Risposta)*

Vedere [HTTP/1.1 - 7.1 Campi intestazione entità.](https://www.w3.org/protocols/rfc2616/rfc2616-sec7.html#sec7.1) Una delle intestazioni di entità o di risposta elencate nel diagramma di sintassi della risposta. Content - Length è sempre presente in una risposta. È impostato su zero se non è presente alcun corpo del messaggio.

### *messaggio*

Corpo del messaggio.

## **Descrizione**

Se la richiesta HTTP **GET** ha esito positivo, il messaggio di risposta contiene i dati richiamati dalla coda WebSphere MQ . Il numero di byte nel corpo del messaggio viene restituito nell'intestazione HTTP Content - Length . Il codice di stato per la risposta HTTP è impostato a 200 OK. Se x - msg range è specificata come 0o 0-0, il codice di stato della risposta HTTP è 204 No Content.

Se la richiesta HTTP **GET** ha esito negativo, la risposta include un bridge WebSphere MQ per il messaggio di errore HTTP e un codice di stato HTTP.

### **Esempio di HTTP GET**

HTTP **GET** richiama un messaggio da una coda. Il messaggio rimane nella coda. Nei termini WebSphere MQ , HTTP **GET** è una richiesta di ricerca. Si può creare una richiesta HTTP **GET** utilizzando un client Java, un modulo browser o un toolkit AJAX.

[Figura 39 a pagina 1213](#page-1212-0) è una richiesta HTTP per sfogliare il messaggio successivo sulla coda denominata myQueue.

La richiesta contiene l'intestazione della richiesta HTTP  $x - msg - wait$ , che indica al bridge WebSphere MQ per HTTP per quanto tempo attendere l'arrivo di un messaggio nella coda. La richiesta contiene anche l'intestazione della richiesta x-msg-require-headers, che specifica che il client riceverà l'ID di correlazione del messaggio nella risposta.

```
GET /msg/queue/myQueue/ HTTP/1.1
Host: www.example.org
x-msg-wait: 10
x-msg-require-headers: correlID
```
*Figura 39. Esempio di una richiesta HTTP GET*

Figura 40 a pagina 1213 è la risposta restituita al client. L'ID di correlazione viene restituito al client, come previsto in x-msg-require-headers nella richiesta.

```
HTTP/1.1 200 OK
 Date: Wed, 2 Jan 2007 22:38:34 GMT
 Server: Apache-Coyote/1.1 WMQ-HTTP/1.1 JEE-Bridge/1.1
 Content-Length: 50
 Content-Type: text/plain; charset=utf-8
 x-msg-correlId: 1234567890
 Here is my message body that appears on the queue.
Figura 40. Esempio di una risposta HTTP GET
```
# **HTTP POST: WebSphere MQ bridge per il comando HTTP**

L'operazione HTTP **POST** inserisce un messaggio in una coda WebSphere MQ oppure pubblica un messaggio in un argomento.

**Syntax**

**Request**

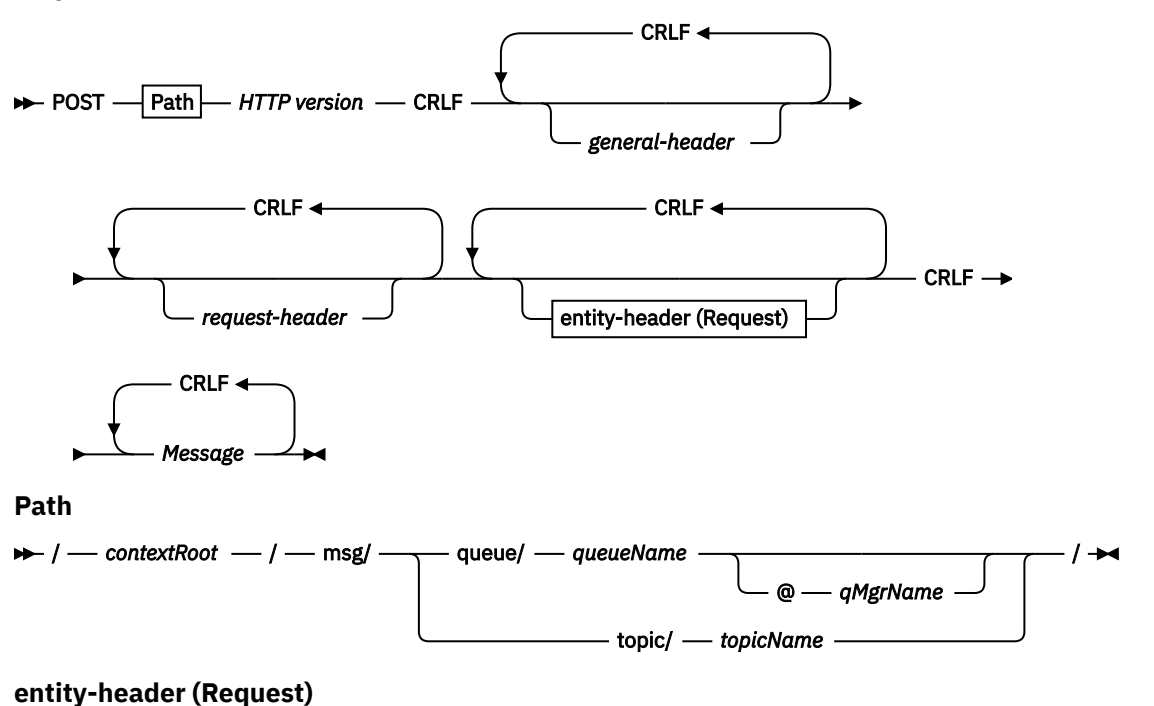

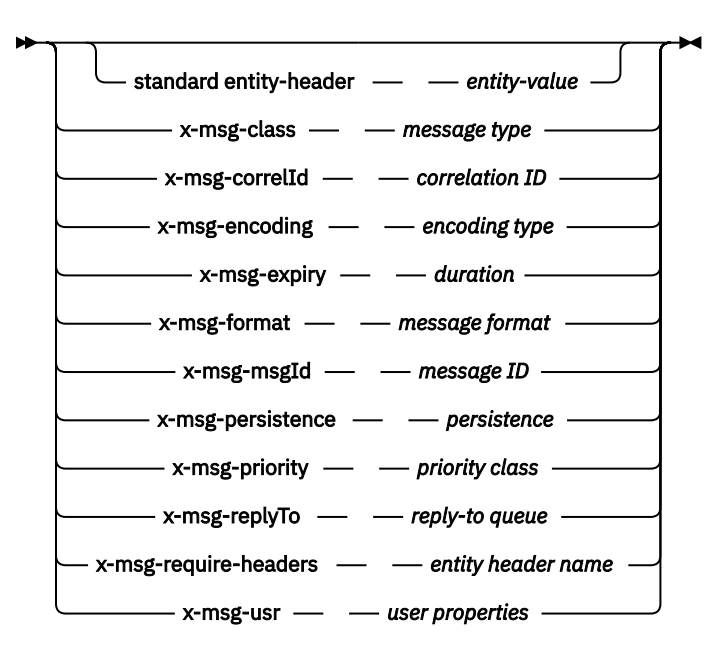

#### **Nota:**

- 1. If a question mark (?) is used it must be substituted with %3f. For example, orange?topic should be specified as orange%3ftopic.
- 2. @*qMgrName* is only valid on an HTTP **POST**

### **Response**

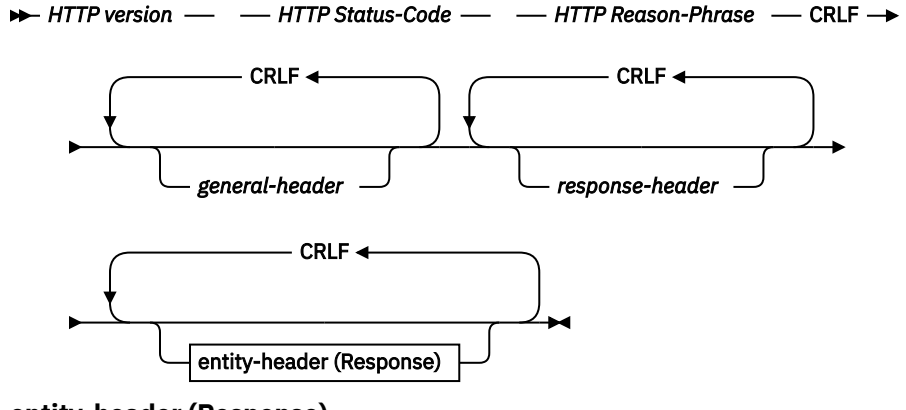

**entity-header (Response)**

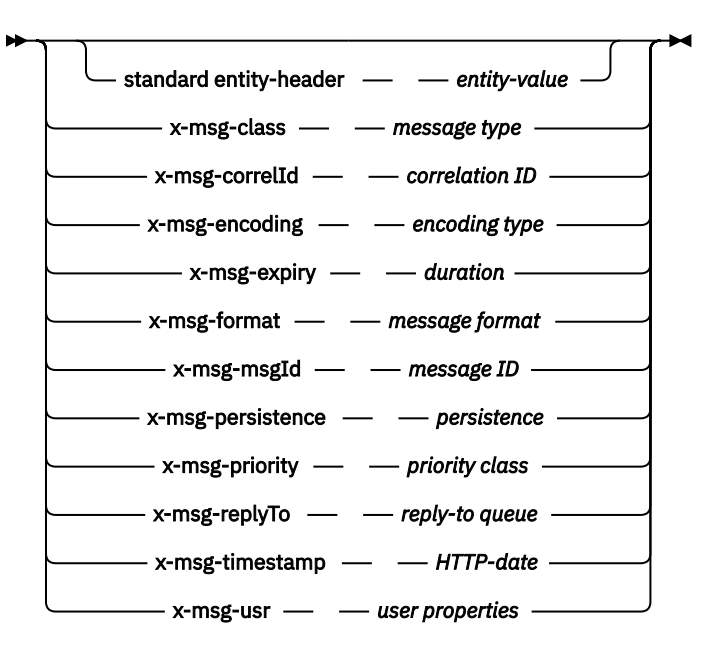

## **Parametri richiesta**

#### **Percorso**

Consultare ["Formato URI" a pagina 1242](#page-1241-0).

### *Versione HTTP*

Versione HTTP; ad esempio, HTTP/1.1

#### *intestazione generale*

Vedere [HTTP/1.1 - 4.5 Campi intestazione generale.](https://www.w3.org/protocols/rfc2616/rfc2616-sec4.html#sec4.5)

### *intestazione - richiesta*

Vedere [HTTP/1.1 - 5.3 Campi intestazione richiesta](https://www.w3.org/protocols/rfc2616/rfc2616-sec5.html#sec5.3). il campo Host è obbligatorio su una richiesta HTTP/1.1 . Viene spesso inserito automaticamente dallo strumento che si utilizza per creare una richiesta client.

### *intestazione entità (Richiesta)*

Vedere [HTTP/1.1 - 7.1 Campi intestazione entità.](https://www.w3.org/protocols/rfc2616/rfc2616-sec7.html#sec7.1) Una delle intestazioni di entità elencate nel diagramma di sintassi della richiesta. Content - Length e Content-Type devono essere inseriti in una richiesta e spesso vengono inseriti automaticamente dallo strumento utilizzato per creare una richiesta client. Il Content-Type deve corrispondere al tipo definito nell'intestazione entità personalizzata x - msg - class , se specificato.

#### *messaggio*

Messaggio da inserire nella coda o pubblicazione da pubblicare in un argomento.

## **Parametri di risposta**

#### **Percorso**

Consultare ["Formato URI" a pagina 1242](#page-1241-0).

#### *Versione HTTP*

Versione HTTP; ad esempio, HTTP/1.1

#### *intestazione generale*

Vedere [HTTP/1.1 - 4.5 Campi intestazione generale.](https://www.w3.org/protocols/rfc2616/rfc2616-sec4.html#sec4.5)

#### *intestazione - risposta*

Vedere [HTTP/1.1 - 6.2 Campi intestazione risposta.](https://www.w3.org/protocols/rfc2616/rfc2616-sec7.html#sec6.2)

### *entity - header (Risposta)*

Vedere [HTTP/1.1 - 7.1 Campi intestazione entità.](https://www.w3.org/protocols/rfc2616/rfc2616-sec7.html#sec7.1) Una delle intestazioni di entità o di risposta elencate nel diagramma di sintassi della risposta. Content - Length è sempre presente in una risposta. È impostato su zero se non è presente alcun corpo del messaggio.

## **Descrizione**

Se non è inclusa alcuna intestazione x - msg - usr e la classe del messaggio è BYTES o TEXT, il messaggio inserito nella coda non ha un MQRFH2.

Utilizzare l'entit ... HTTP e le intestazioni della richiesta nella richiesta HTTP **POST** per impostare le propriet ... del messaggio inserito nella coda. Puoi anche utilizzare x - msg - require - headers per richiedere quali intestazioni sono restituite nel messaggio di risposta.

Se la richiesta HTTP **POST** ha esito positivo, l'entità del messaggio di risposta è vuota e la sua Content - Length è zero. Il codice di stato HTTP è 200 OK.

Se la richiesta HTTP **POST** ha esito negativo, la risposta include un bridge WebSphere MQ per il messaggio di errore HTTP e un codice di stato HTTP. Il messaggio WebSphere MQ non viene inserito nella coda o nell'argomento.

### **Esempio di HTTP POST**

HTTP **POST** inserisce un messaggio in una coda o una pubblicazione in un argomento. L'esempio **HTTPPOST** è un esempio di una richiesta HTTP **POST** di un messaggio a una coda. Invece di utilizzare Java, è possibile creare una richiesta HTTP **POST** utilizzando invece un modulo del browser o un toolkit AJAX.

Figura 41 a pagina 1216 mostra una richiesta HTTP per inserire un messaggio su una coda denominata myQueue. Questa richiesta contiene l'intestazione HTTP x - msg -correlId per impostare l'ID di correlazione del messaggio WebSphere MQ .

POST /msg/queue/myQueue/ HTTP/1.1 Host: www.example.org Content-Type: text/plain x-msg-correlID: 1234567890 Content-Length: 50 Here is my message body that is posted on the queue.

*Figura 41. Esempio di una richiesta HTTP POST a una coda*

Figura 42 a pagina 1216 mostra la risposta inviata al client. Non vi è alcun contenuto della risposta.

HTTP/1.1 200 OK Date: Wed, 2 Jan 2007 22:38:34 GMT Server: Apache-Coyote/1.1 WMQ-HTTP/1.1 JEE-Bridge/1.1 Content-Length: 0

*Figura 42. Esempio di una risposta HTTP POST*

# **Intestazioni HTTP**

Il bridge WebSphere MQ per HTTP supporta intestazioni HTTP di richiesta personalizzate, intestazioni HTTP di entità personalizzate e una sottoserie di intestazioni HTTP standard.

La pratica HTTP consiste nel prefissare tutte le intestazioni personalizzate con x-, mentre le intestazioni di WebSphere MQ Bridge for HTTP hanno come prefisso x-msg-. Ad esempio, per impostare l'intestazione di priorità utilizzare x-msg-priority.

### **Nota:**

- La maggior parte dei valori di intestazione sono sensibili al maiuscolo / minuscolo Ad esempio, quando si utilizza l'intestazione msgId , NONE è una parola chiave, mentre none è msgID.
- Le intestazioni errate vengono ignorate.

## **Intestazioni HTTP entità personalizzate**

Le intestazioni HTTP dell'entità personalizzata contengono informazioni sui messaggi WebSphere MQ . Utilizzando le intestazioni di entità, è possibile impostare i valori nel descrittore del messaggio (MQMD) o i valori di query in MQMD. Un'intestazione di entità aggiuntiva, x - msg - usr, imposta e restituisce tutte le informazioni sulle proprietà utente che si desidera associare a una richiesta.

È possibile utilizzare intestazioni di entità in contesti di richiesta HTTP diversi:

## **DELETE**

È possibile utilizzare solo le intestazioni di entità x-msg-correlId, x-msg-msgIdo entrambe con una richiesta HTTP **DELETE** . L'effetto delle intestazioni è di selezionare un particolare messaggio da MsgId e CorrelId in un MQGETe di eliminare il messaggio dalla relativa coda.

### **GET**

È possibile utilizzare solo le intestazioni di entità x-msg-correlId, x-msg-msgIdo entrambe con una richiesta HTTP **GET** . L'effetto delle intestazioni è di selezionare un particolare messaggio da MsgId e CorrelId in un MQGET per la ricerca.

### **POST**

Puoi utilizzare qualsiasi intestazione di entità in una richiesta HTTP **POST** , tranne x-msg-timestamp.

### **x - msg - require - headers**

Su qualsiasi richiesta HTTP **GET**, **POST** o **DELETE** , puoi aggiungere più intestazioni di entità all'interno dell'intestazione della richiesta x - msg - require - headers , separate da virgole. L'effetto è di restituire le intestazioni di entità specificate nel messaggio di risposta HTTP, contenente il valore della proprietà del messaggio associato.

La descrizione di ogni intestazione elenca i contesti in cui l'intestazione viene elaborata dal bridge WebSphere MQ per HTTP. Ad esempio, nell'intestazione **POST**, x - msg - require - headers, l'intestazione viene elaborata dal bridge WebSphere MQ per HTTP in una richiesta HTTP **POST** o nell'intestazione della richiesta x - msg - require - headers in una richiesta HTTP **POST**, **GET**o **DELETE** . Se l'intestazione è inclusa in un contesto in cui non è consentita, l'intestazione viene ignorata. Non viene riportato alcun errore.

È possibile inserire qualsiasi intestazione HTTP standard nelle richieste che devono essere elaborate dal server Web o da altri gestori richieste. Allo stesso modo, la risposta potrebbe contenere altre intestazioni HTTP standard inserite dal server Web o altri gestori delle risposte.

## **Intestazioni HTTP richiesta personalizzata**

Le tre intestazioni HTTP della richiesta personalizzata,  $x - mg - range$ ,  $x - msg - require$ headerse x - msg - wait, passano ulteriori informazioni sulla richiesta HTTP al server. Agiscono come modificatori di richiesta. Con x - msg - range, è possibile limitare la quantità di dati del messaggio restituiti in una risposta. Con x - msg - require - headers, puoi richiedere che la risposta contenga informazioni sul risultato della richiesta. Con  $x - msg - wait$ , è possibile modificare il tempo di attesa del client per una risposta HTTP.

## **Intestazioni HTTP standard**

L'intestazione della richiesta HTTP standard Host deve essere specificato in una richiesta HTTP/1.1 .

Le intestazioni di entità HTTP standard Content - Length e Content-Type possono essere specificate in una richiesta.

Le intestazioni di entità standard Content - Length, Content - Location, Content - Range, Content-Typee Server possono essere restituite in risposta a una richiesta. Specificare una o più

## **Elenco alfabetico delle intestazioni HTTP**

## **class: intestazione - entità HTTP x - msg - class**

Impostare o restituire il tipo di messaggio.

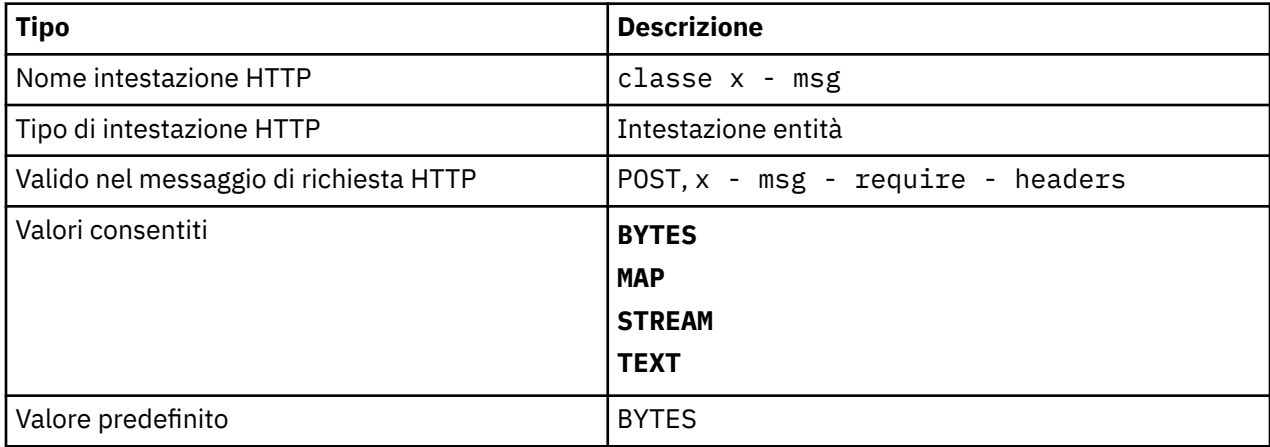

## **Descrizione**

- In una richiesta HTTP **POST** , imposta il tipo di messaggio creato.
- La specifica dell'intestazione della classe su un **GET** o **DELETE** restituisce un 400 Bad Request con il corpo dell'entità MQHTTP40007.
- Specificato in x msg require headers, imposta x msg class nel messaggio di risposta HTTP sul tipo di messaggio.
- Se viene specificato un valore non valido per questa intestazione, viene restituito un messaggio MQHTTP40005 .
- Se l'intestazione x msg class non viene specificata e il tipo di contenuto del messaggio è application/x-www-form-urlencoded, si presuppone che i dati siano un oggetto mappa JMS.

# **Content - Length: intestazione entità HTTP**

Impostare o restituire la lunghezza, in byte, del corpo del messaggio.

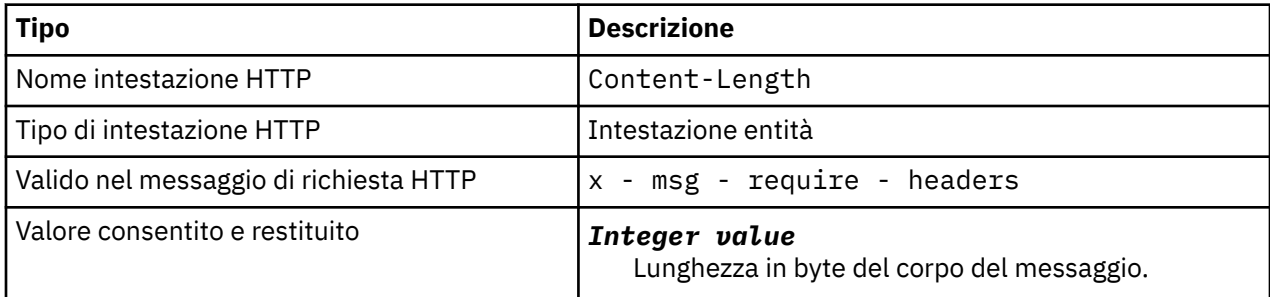

- La Content Length è facoltativa in una richiesta HTTP. Per un **GET** o **DELETE** la lunghezza deve essere zero. Per POST, se si specifica Content - Length e non corrisponde alla lunghezza della riga del messaggio, il messaggio viene troncato o riempito con valori null fino alla lunghezza specificata.
- La Content Length viene sempre restituita nella risposta HTTP anche quando non c'è contenuto, nel qual caso il valore è zero.

# **Content - Location: intestazione entità HTTP**

Restituisce la coda o l'argomento a cui si fa riferimento nella richiesta, nell'intestazione Content - Location standard nel messaggio di risposta HTTP.

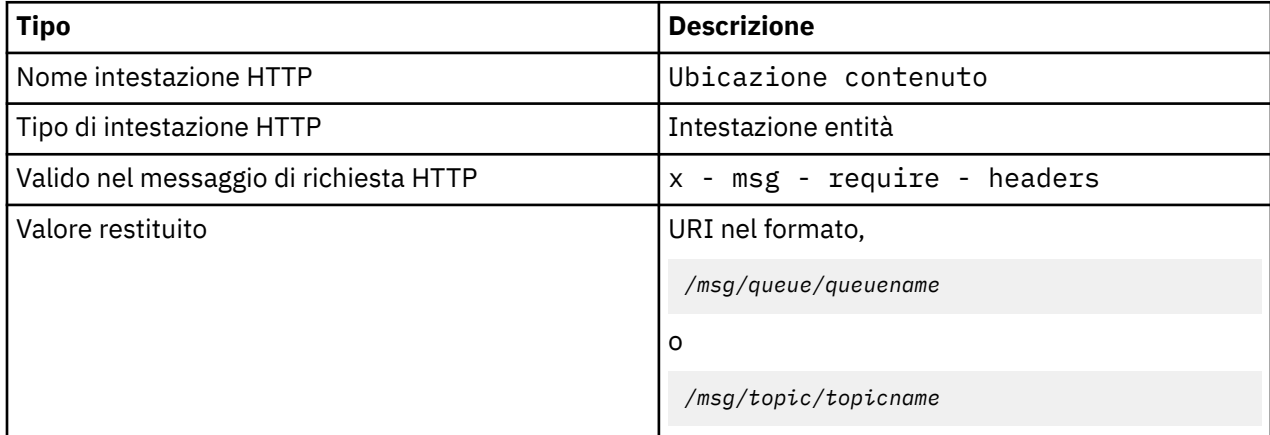

## **Descrizione**

• Quando richiesto in x - msg - require - headers, l'intestazione dell'entità Content - Location restituisce la coda o l'argomento a cui si fa riferimento nella richiesta HTTP.

# **Intervallo contenuto: intestazione entità HTTP**

Restituisce l'intervallo di byte selezionato da un messaggio WebSphere MQ nell'intestazione Content - Range in una risposta HTTP.

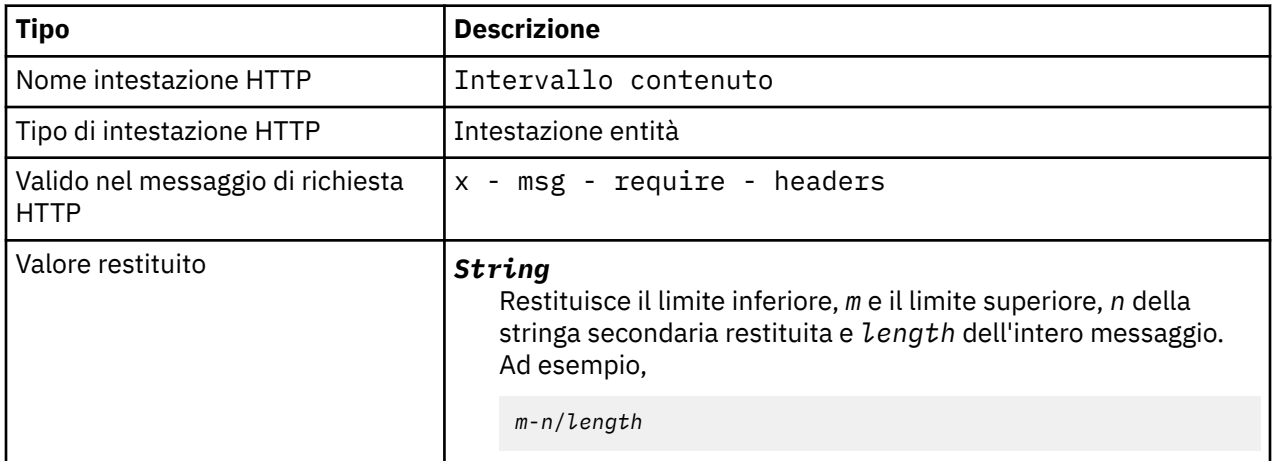

- •
- Content Range viene restituito solo nella risposta HTTP quando Content Range viene specificato in una richiesta **GET** o **DELETE** che contiene un'intestazione di richiesta x - msg - range .
- Se si specifica x msg range in una richiesta **GET** o **DELETE** , l'intervallo di byte specificato nell'intestazione Content - Range viene restituito nella risposta. Ad esempio, se x-msg-range: 0-60 viene utilizzato in una richiesta per un messaggio contenente 100 byte, l'intestazione content - range contiene la stringa 0-60/100
- Una richiesta  $x msg range$  restituisce anche l'intervallo di contenuto nell'intestazione  $x msg$ - range della risposta HTTP.

# **Content-Type: intestazione entità HTTP**

Impostare o restituire la classe del messaggio JMS in un messaggio WebSphere MQ in base al tipo di contenuto HTTP.

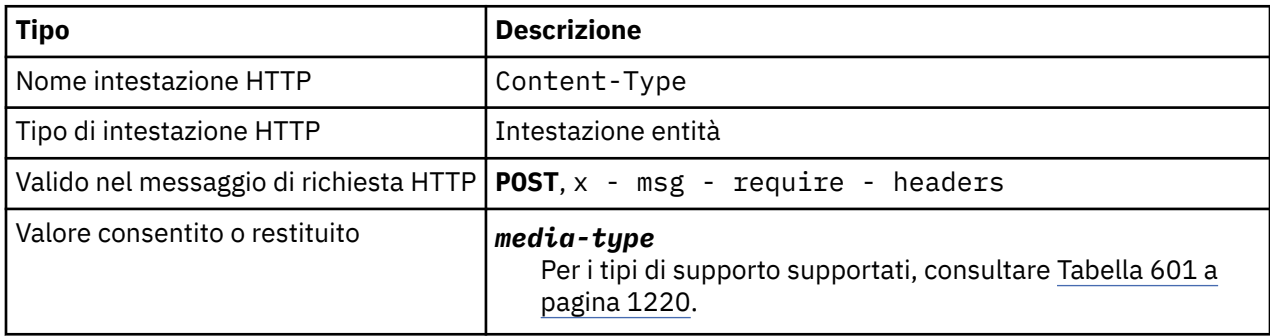

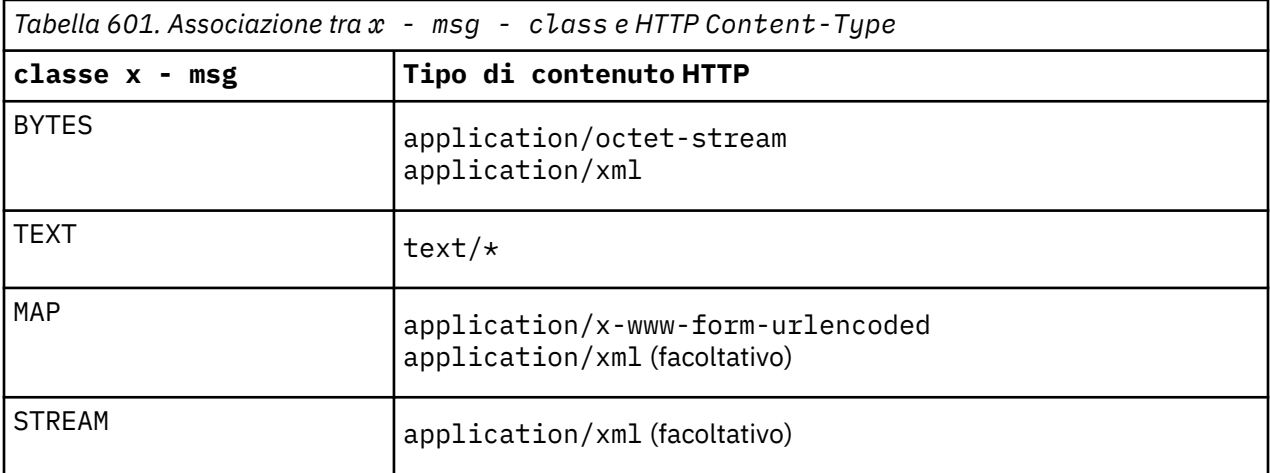

- Su una richiesta HTTP **POST** , specificare Content-Type o x msg class. Se si specificano entrambi, devono essere congruenti oppure viene restituita un'eccezione HTTP Bad Request , Status code 400. Se si omettono entrambi, Content-Type e x - msg - class, si presuppone un Content-Type di text/\* .
- Il Content-Type è sempre impostato nella risposta a un HTTP **GET** o **DELETE** che ha un contenuto del messaggio. Content-Type è impostato in base alle regole in Tabella 602 a pagina 1220.

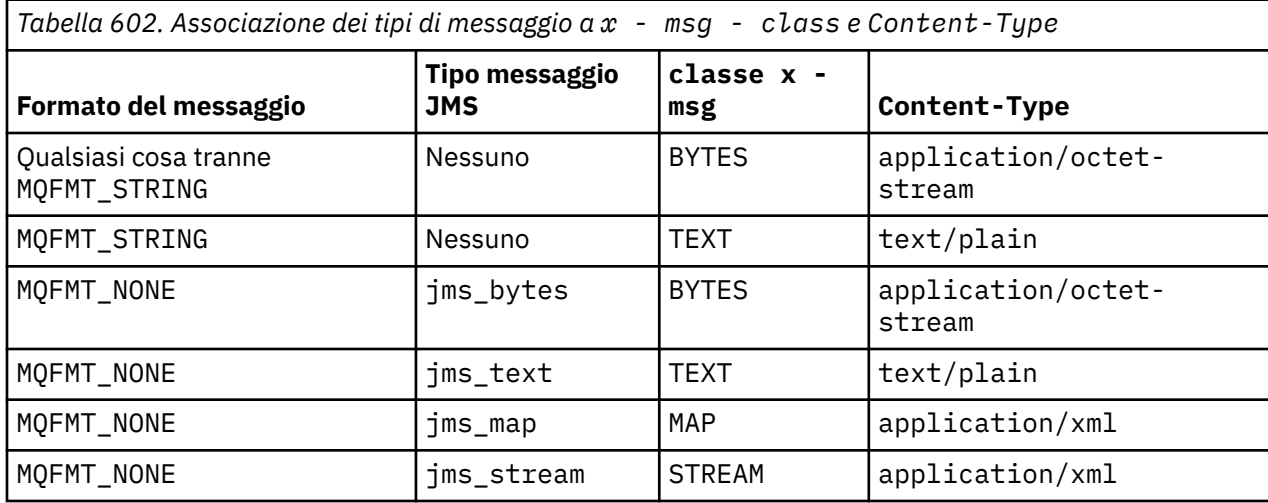

# **correlId: HTTP x - msg -correlId entity - header**

Impostare o restituire l'identificativo di correlazione.

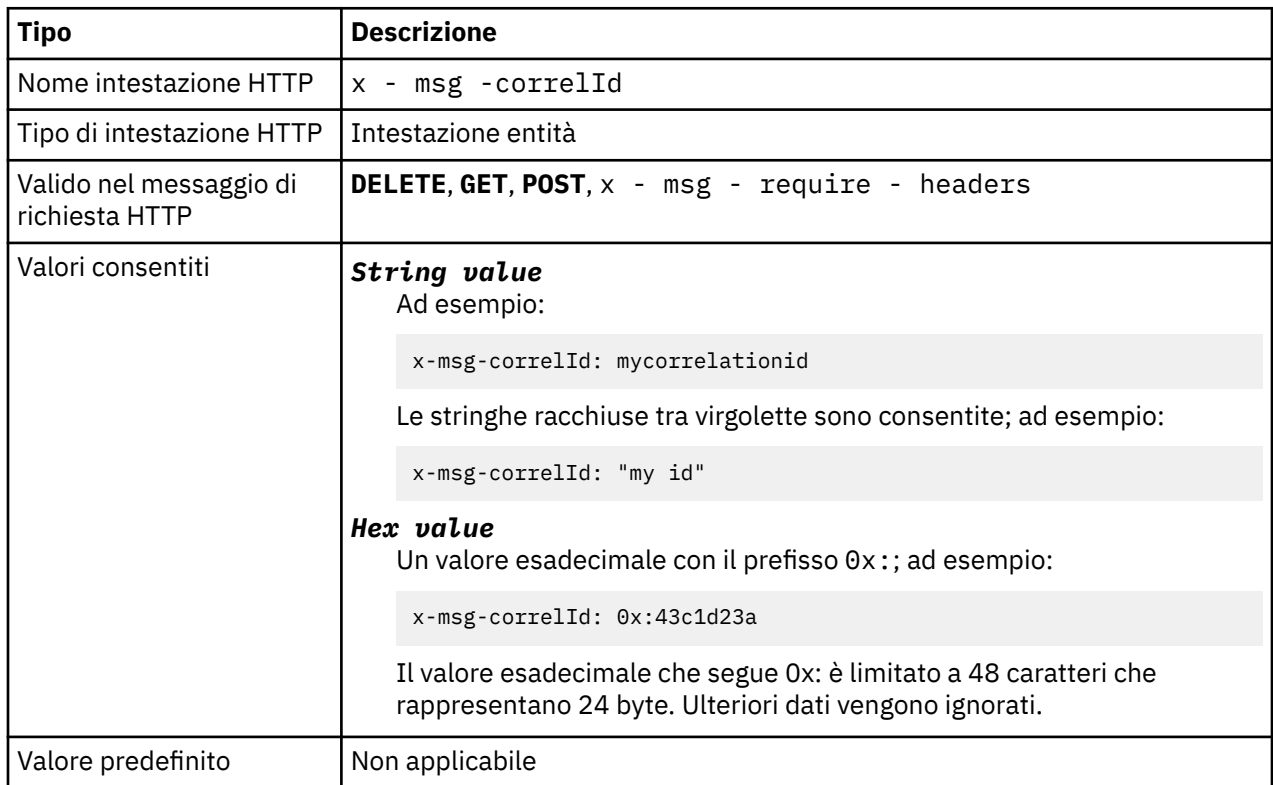

## **Descrizione**

- Su una richiesta HTTP **POST** , imposta l'ID di correlazione del messaggio creato.
- Su una richiesta HTTP **GET** o **DELETE** , seleziona il messaggio dalla coda o dall'argomento. Se non esiste alcun messaggio con l'ID di correlazione specificato, viene restituita una risposta HTTP 504 Gateway Timeout . x - msg -correlId può essere utilizzato con x - msg -msgID per selezionare un messaggio da una coda o da un argomento che corrisponde a entrambi i selettori.
- Specificato in x msg require headers, imposta x msg -corelId nel messaggio di risposta HTTP sull'ID di correlazione di un messaggio.
- Lo spazio vuoto orizzontale è consentito dopo il prefisso 0x: .

### **Nota:**

- La specifica di x msg -correlId senza un valore su una richiesta HTTP **GET** o **DELETE** ; ad esempio, "x-msg-correlId:", restituisce il messaggio successivo sulla coda o sull'argomento indipendentemente dal relativo ID di correlazione.
- Se si specifica un selettore di 24 caratteri o meno o 0x: seguito da 48 caratteri o meno, WebSphere MQ bridge for HTTP utilizza un selettore ottimizzato per migliorare le prestazioni.
- Un selettore di messaggi JMS contenente JMSCorrelationID viene utilizzato quando si selezionano i messaggi dalla coda. Questo selettore si comporta come descritto in Funzionamento della selezione.

## **encoding: HTTP x - msg - encoding entity - header**

Impostare o restituire la codifica del messaggio.

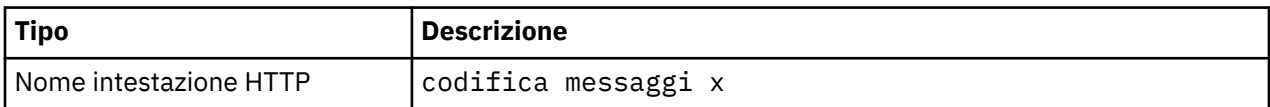

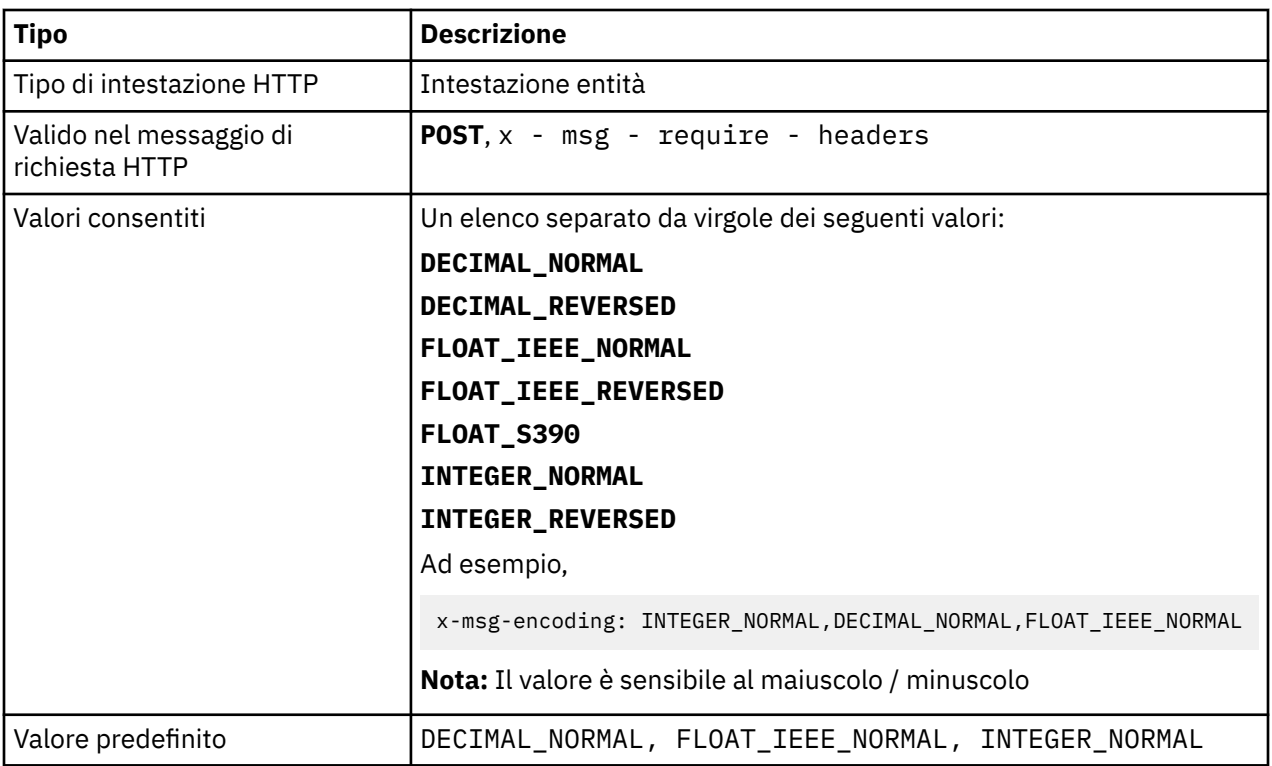

## **Descrizione**

- Su una richiesta HTTP **POST** , specifica la codifica del messaggio creato.
- Su una richiesta HTTP **GET** o **DELETE** , l'intestazione x msg encoding viene ignorata.
- Specificato in x msg require headers, imposta x msg encoding nel messaggio di risposta HTTP sulla proprietà di codifica di un messaggio.

## **scadenza: intestazione - entità HTTP x - msg - scadenza**

Impostare o restituire la durata della scadenza del messaggio.

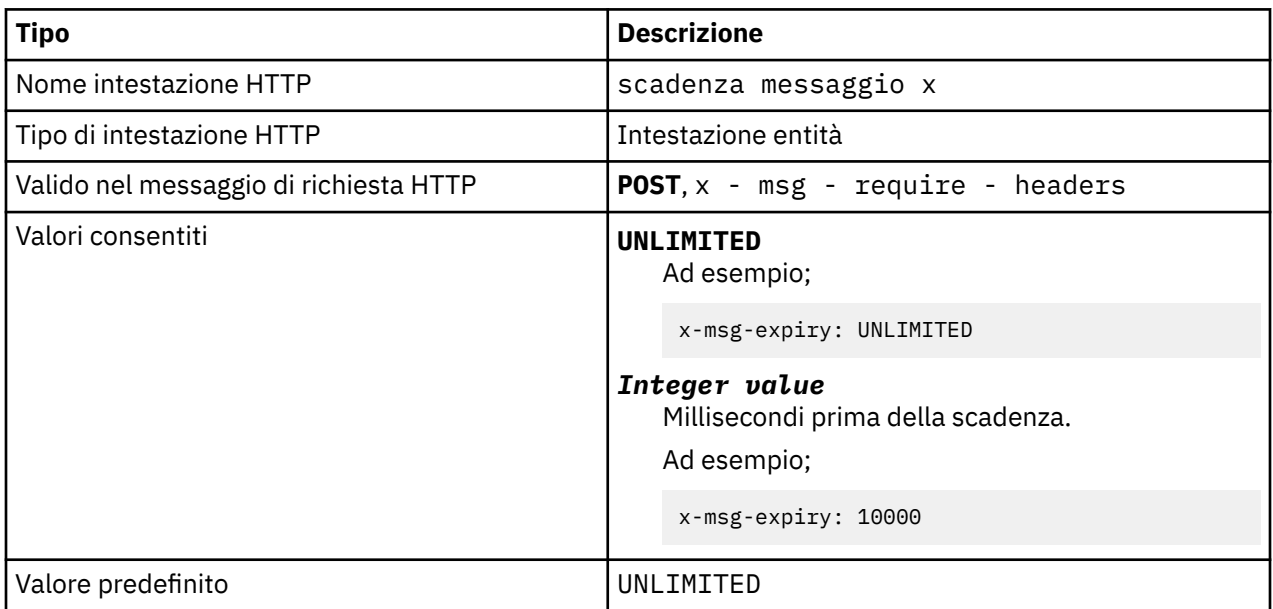

## **Descrizione**

- Quando è impostato su una richiesta HTTP **POST** , il messaggio di richiesta scade nel tempo specificato.
- Su una richiesta HTTP **GET** o **DELETE** , l'intestazione x msg scadenza viene ignorata.
- Specificato in x msg require headers, imposta x msg scadenza nel messaggio di risposta HTTP sul tempo di scadenza di un messaggio.
- UNLIMITED specifica che il messaggio non scade mai.
- La scadenza di un messaggio inizia dal momento in cui il messaggio arriva sulla coda, di conseguenza la latenza di rete viene ignorata.
- Il valore massimo è limitato da WebSphere MQ a 214748364700 millisecondi. Se viene specificato un valore maggiore di questo, si presuppone il tempo di scadenza massimo possibile.

# **format: intestazione - entità HTTP x - msg - format**

Impostare o restituire il formato del messaggio WebSphere MQ .

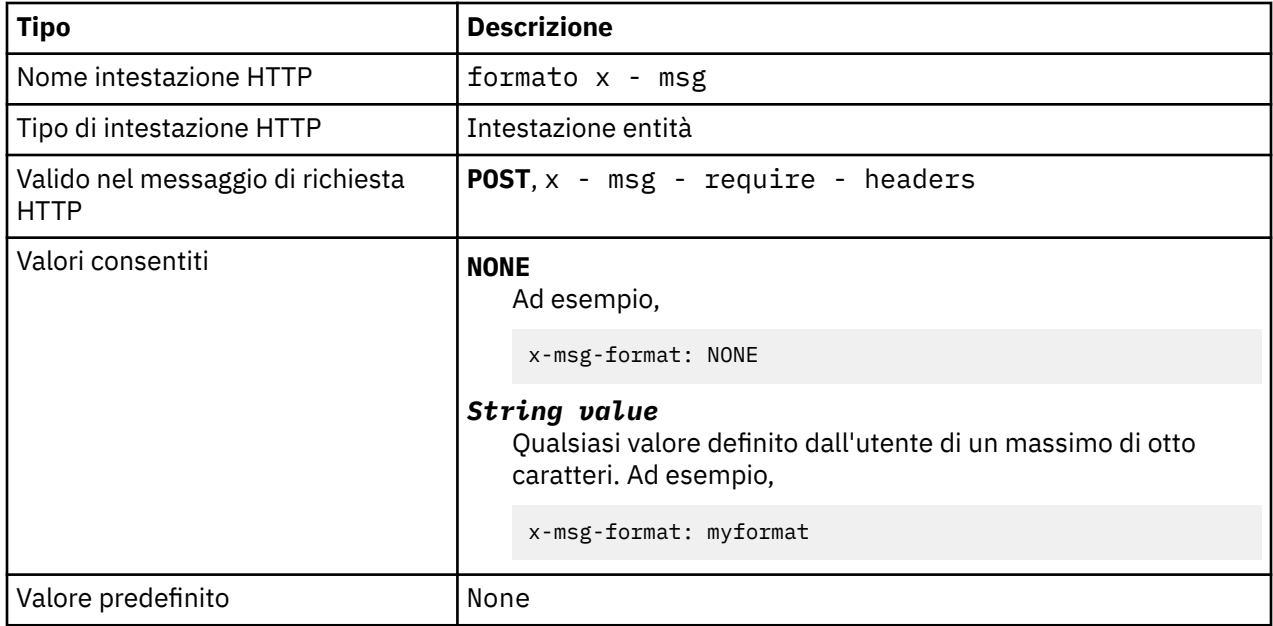

- Quando impostato su una richiesta HTTP **POST** , impostare il formato del messaggio di richiesta.
- Su una richiesta HTTP **GET** o **DELETE** , l'intestazione x msg format viene ignorata.
- Specificato in x msg require headers, imposta x msg format nel messaggio di risposta HTTP sul formato di un messaggio.
- NONE è sensibile al maiuscolo / minuscolo e indica che il formato del messaggio è vuoto.
- Viene utilizzato il valore di x msg format , anche se contraddice il tipo di supporto della richiesta HTTP. Vedere Tabella 603 a pagina 1223.

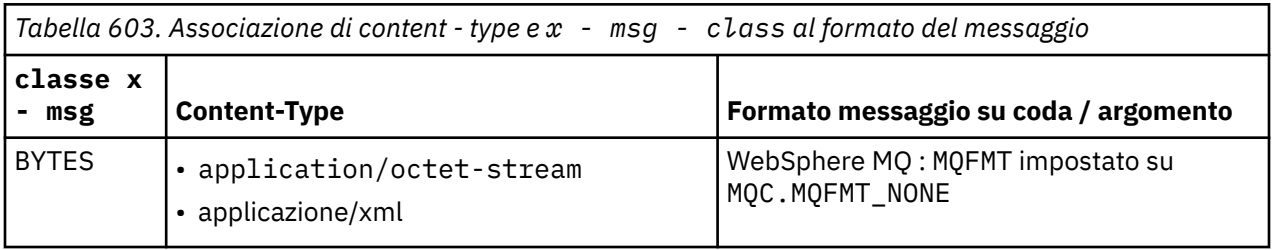

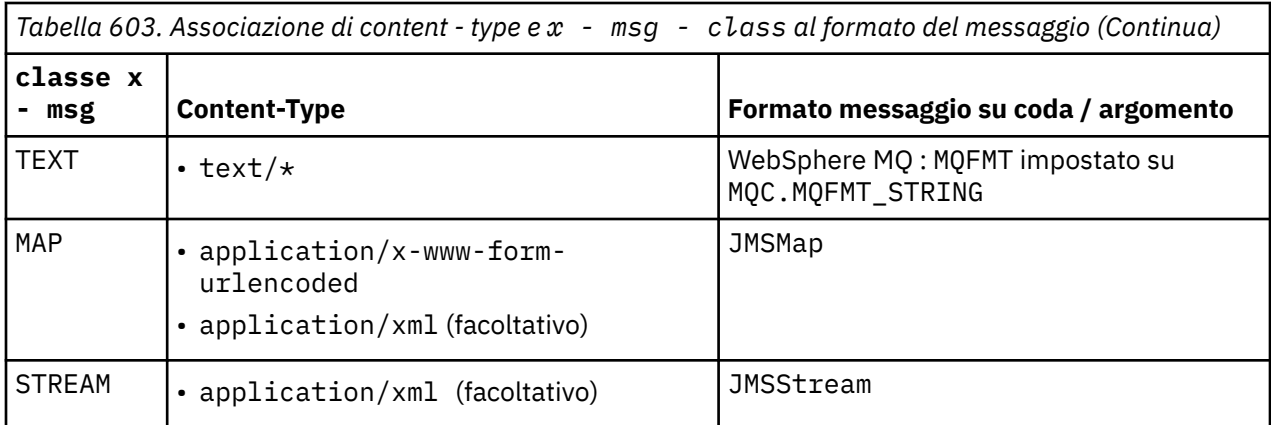

## **msgId: HTTP x - msg -msgId entity - header**

Impostare o restituire l'identificativo del messaggio.

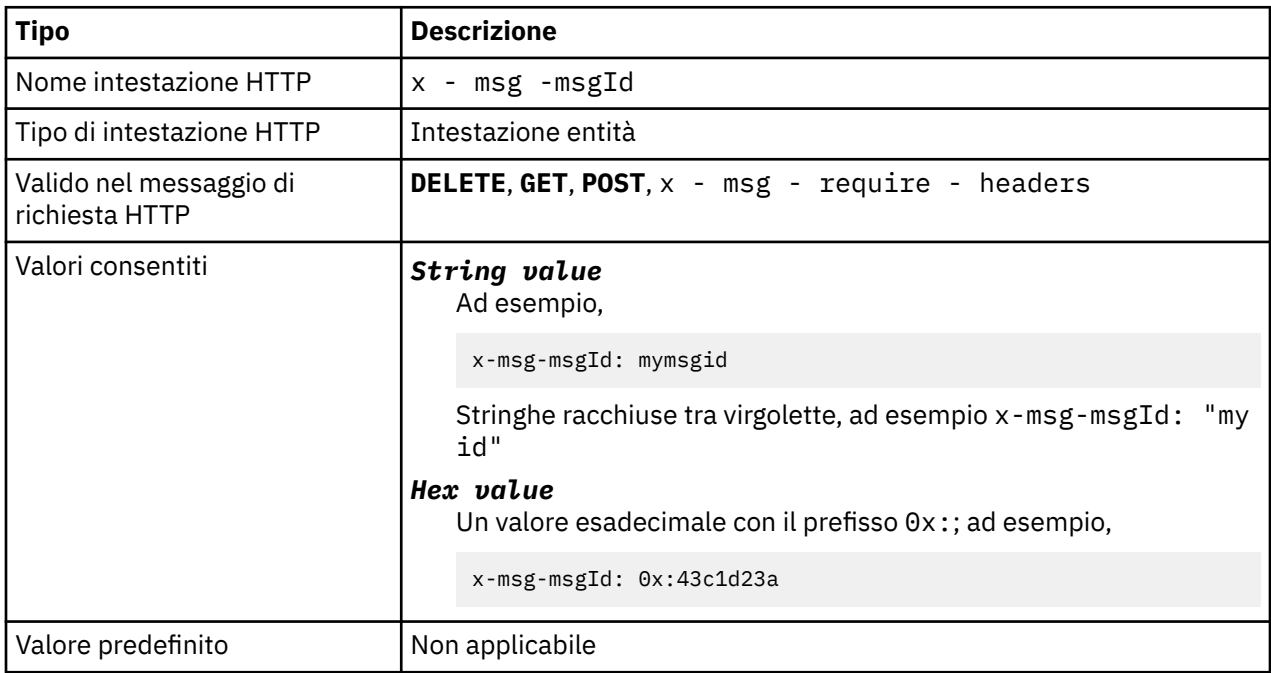

## **Descrizione**

- Su una richiesta HTTP **POST** , imposta l'ID del messaggio creato.
- Su una richiesta HTTP **GET** o **DELETE** , seleziona il messaggio dalla coda o dall'argomento. Se non esiste alcun messaggio con l'ID messaggio specificato, viene restituita una risposta HTTP 504 Gateway Timeout . x - msg -msgId può essere utilizzato con x - msg -correlID per selezionare un messaggio da una coda o da un argomento che corrisponde a entrambi i selettori.
- Specificato in x msg require headers, restituisce x msg -msgId nella risposta HTTP all'ID messaggio di un messaggio.
- Lo spazio vuoto orizzontale è consentito dopo il prefisso 0x:.

**Nota:** Specificando x - msg -msgId senza un valore su una richiesta HTTP **GET** o **DELETE** ; ad esempio, "x-msg-msgId:", restituisce il messaggio successivo sulla coda o sull'argomento indipendentemente dal suo ID messaggio.

Un selettore di messaggi JMS contenente JMSMessageID viene utilizzato quando si selezionano i messaggi dalla coda. Questo selettore si comporta come descritto in Funzionamento della selezione .
# **persistence: HTTP x - msg - persistence entity - header**

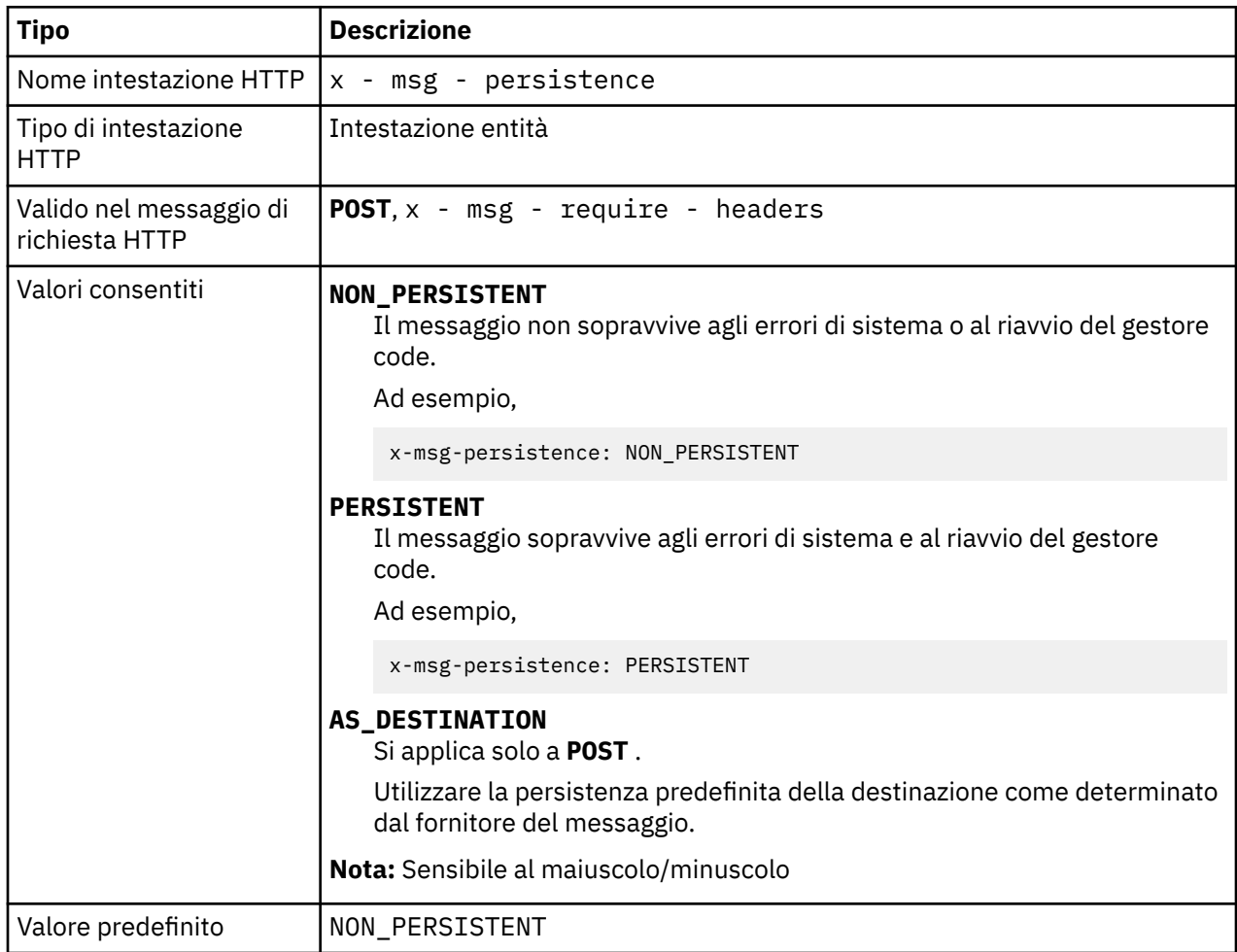

Impostare o restituire la persistenza del messaggio.

## **Descrizione**

- Quando è impostato su una richiesta HTTP **POST** , impostare la persistenza del messaggio di richiesta.
- Su una richiesta HTTP **GET** o **DELETE** , l'intestazione x msg persistence viene ignorata.
- Specificato in x msg require headers, imposta x msg persistence nel messaggio di risposta HTTP sulla persistenza di un messaggio.

# **priority: intestazione - entità HTTP x - msg - priority**

Impostare o restituire la priorità del messaggio.

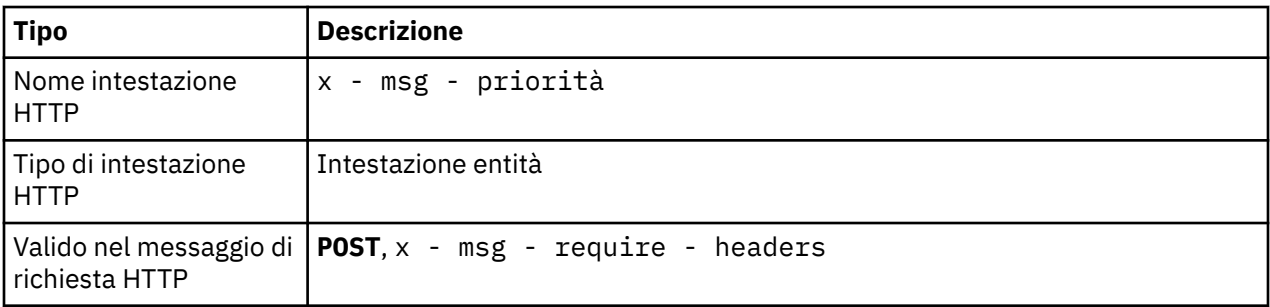

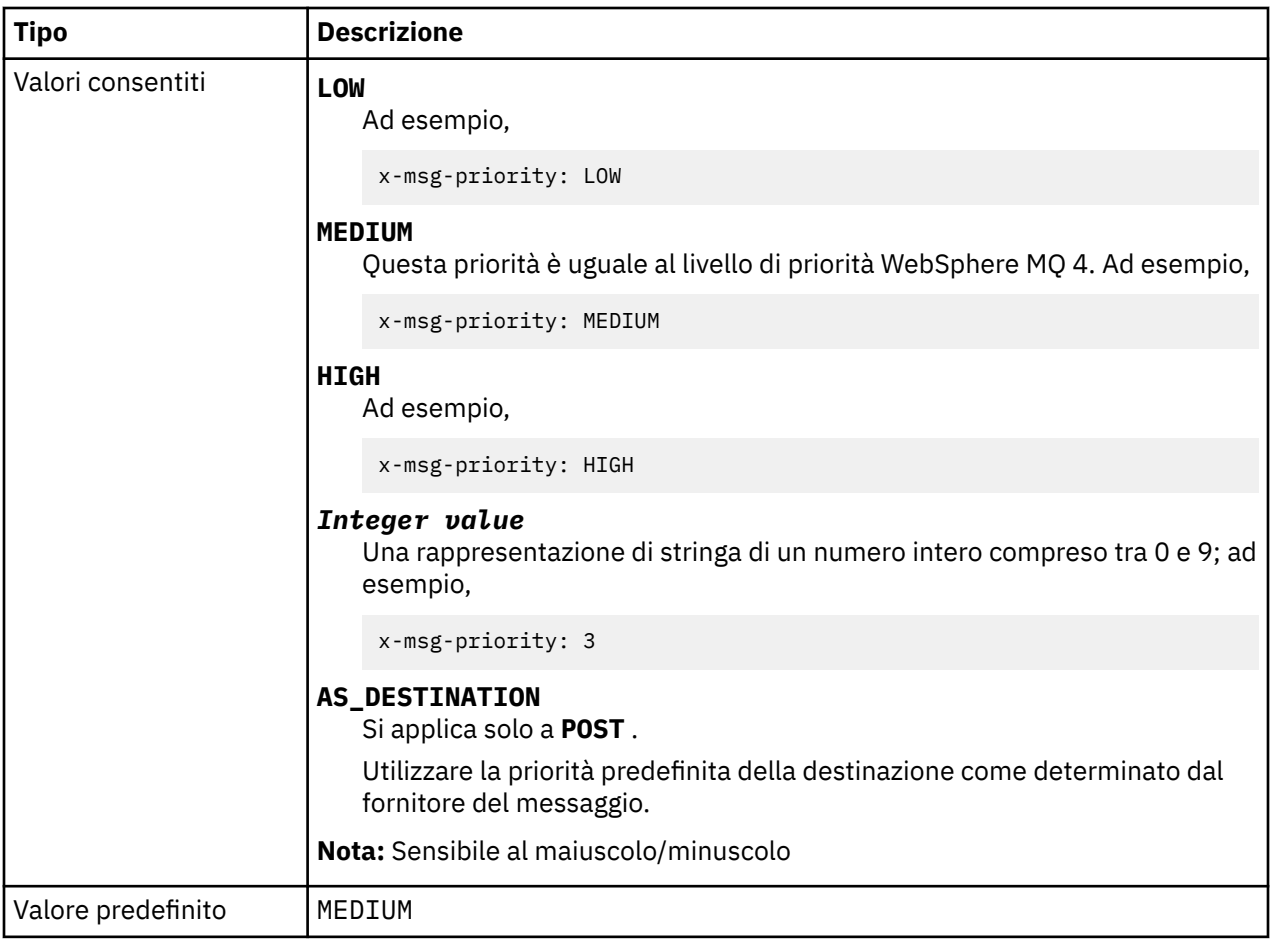

# **Descrizione**

- Quando impostato su una richiesta HTTP **POST** , impostare la priorità del messaggio di richiesta.
- Su una richiesta HTTP **GET** o **DELETE** , l'intestazione x msg priority viene ignorata.
- Specificato in x msg require headers, imposta x msg priority nel messaggio di risposta HTTP sulla priorità di un messaggio.

# **priority: intestazione - entità HTTP x - msg - priority**

Impostare o restituire la priorità del messaggio.

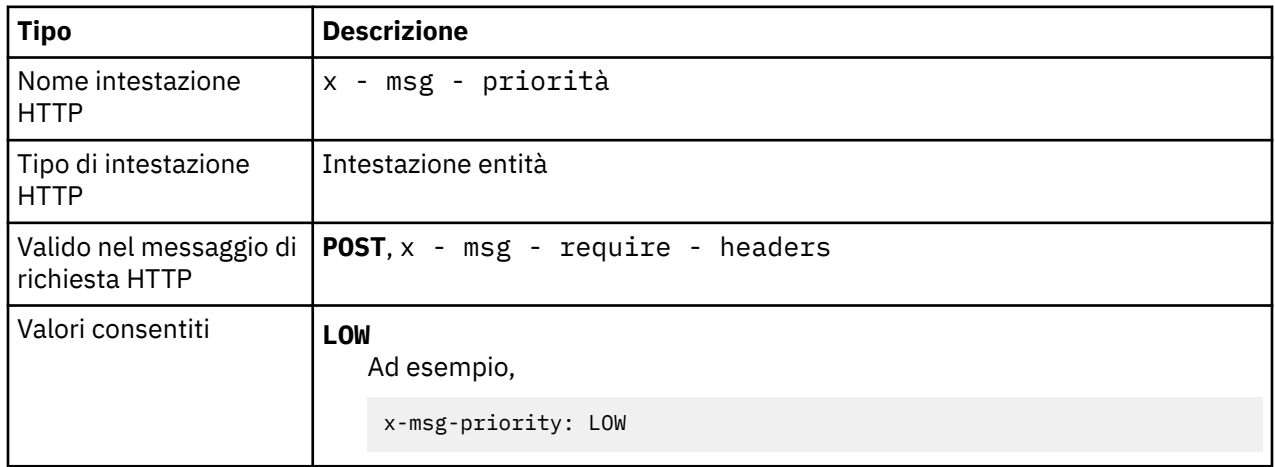

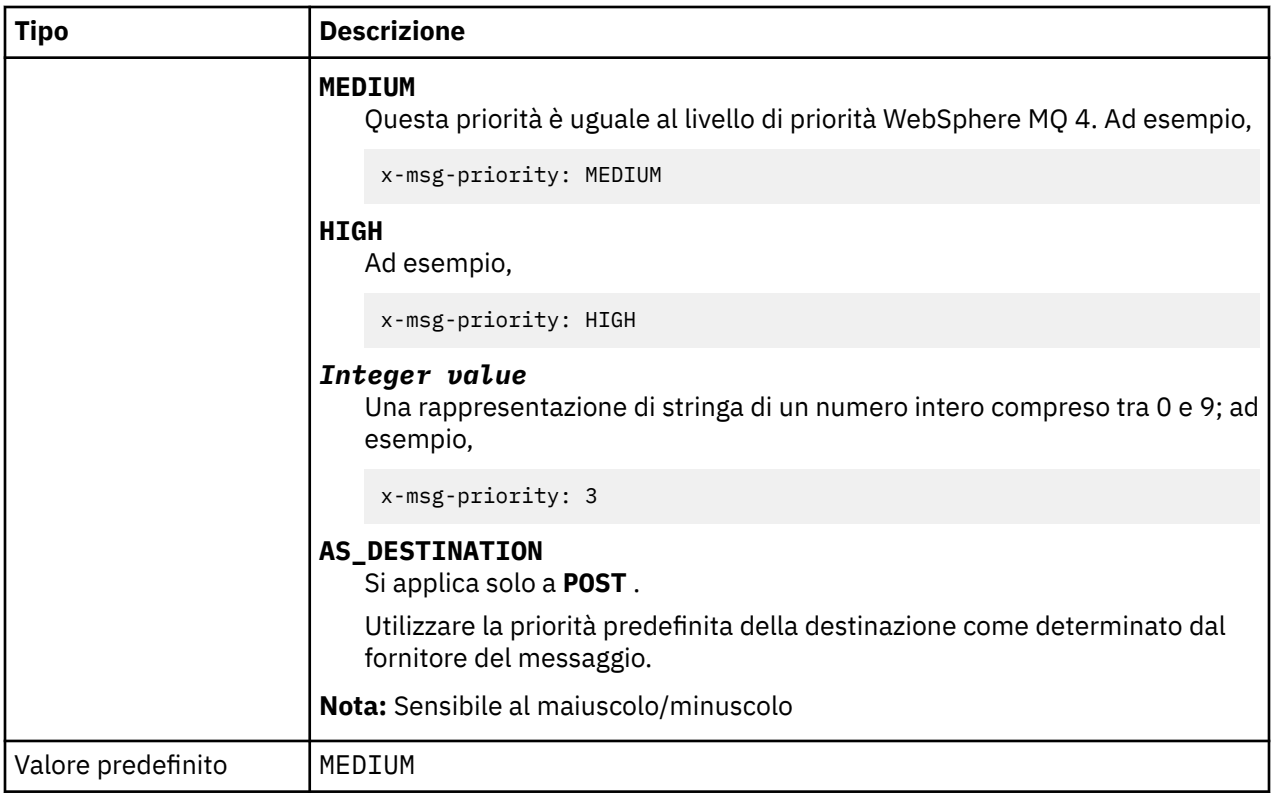

# **Descrizione**

- Quando impostato su una richiesta HTTP **POST** , impostare la priorità del messaggio di richiesta.
- Su una richiesta HTTP **GET** o **DELETE** , l'intestazione x msg priority viene ignorata.
- Specificato in x msg require headers, imposta x msg priority nel messaggio di risposta HTTP sulla priorità di un messaggio.

# **replyTo: HTTP x - msg -replyTo entity - header**

Impostare o restituire la coda di risposta al messaggio e il nome del gestore code.

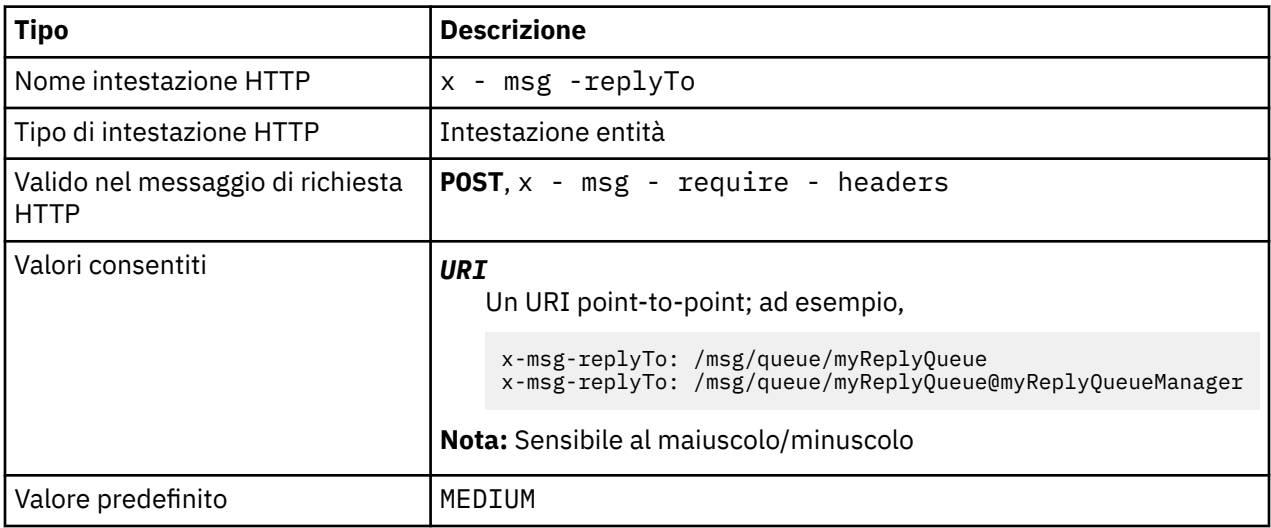

# **Descrizione**

• Se impostato su una richiesta HTTP **POST** , impostare la destinazione replyTo del messaggio di richiesta.

- Su una richiesta HTTP **GET** o **DELETE** , l'intestazione x msg -replyTo viene ignorata.
- Specificato in x msg require headers, imposta x msg -replyTo nel messaggio di risposta HTTP sul nome gestore code e coda di risposta di un messaggio .

**Nota:** L'URI nella risposta HTTP può includere il nome del gestore code a cui è connesso il bridge WebSphere MQ per HTTP.

# **Server: intestazione - risposta - HTTP**

Restituisce informazioni sul server e sul protocollo a cui è connesso il client.

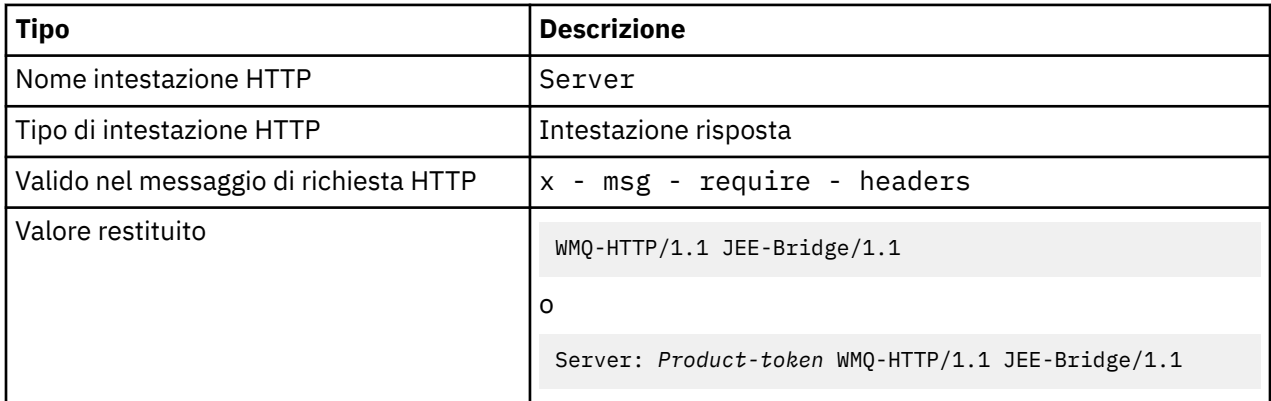

# **Descrizione**

• Se WebSphere MQ Bridge for HTTP viene distribuito su un server delle applicazioni, il bridge WebSphere MQ per i dettagli HTTP viene aggiunto all'intestazione di risposta del server. Ad esempio, il bridge WebSphere MQ per HTTP distribuito su WebSphere Application Server Community Edition, denominato Apache-Coyote, fornisce la risposta:

Server: Apache-Coyote/1.1 WMQ-HTTP/1.1 JEE-Bridge/1.1

# **require - headers: HTTP x - msg - require - headers intestazione richiesta**

Impostare quali intestazioni restituire nel messaggio di risposta HTTP.

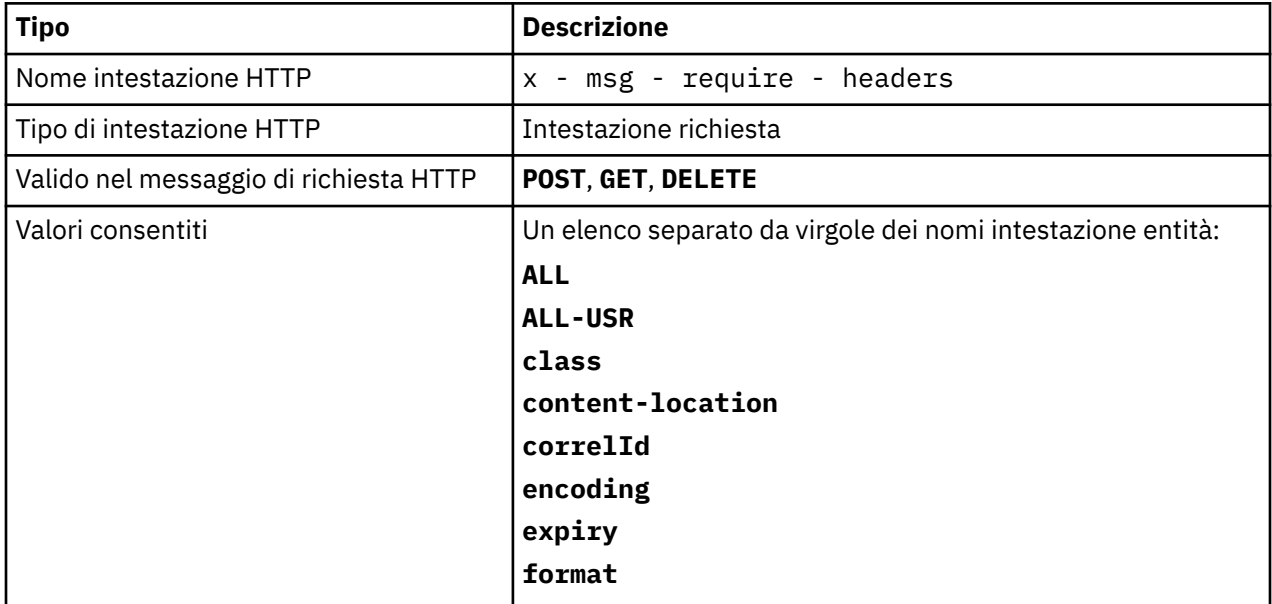

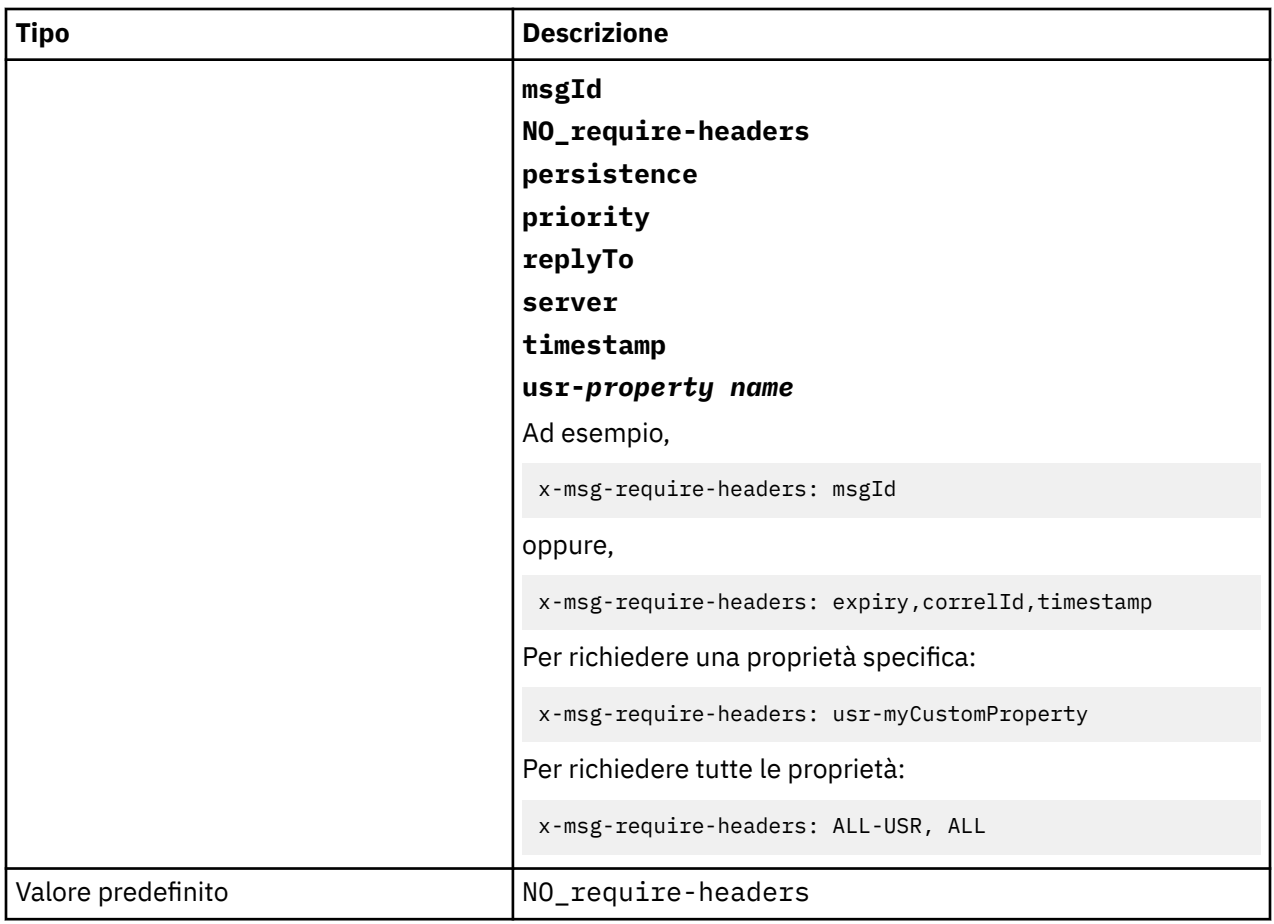

# **Descrizione**

• Il valore di x - msg - require - headers non è sensibile al maiuscolo / minuscolo, tranne nei casi delle costanti ALL, NO\_require-headerse ALL-USR e della variabile *property-name* .

# **data/ora: intestazione entità HTTP x - msg - timestamp**

Restituisce la data / ora del messaggio.

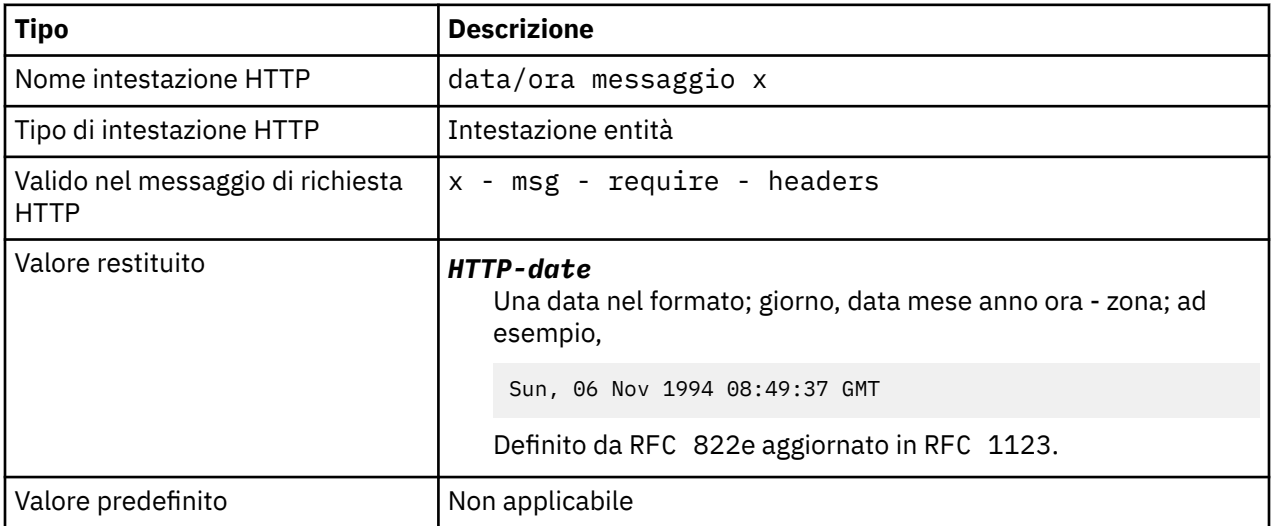

# <span id="page-1229-0"></span>**Descrizione**

- Su una richiesta HTTP **POST**, **GET** o **DELETE** , l'intestazione x msg timestamp viene ignorata.
- Specificato in x msg require headers, imposta x msg timestamp nel messaggio di risposta HTTP sulla data/ora di un messaggio.

# **usr: HTTP x - msg - usr entity - header**

Impostare o restituire le proprietà utente.

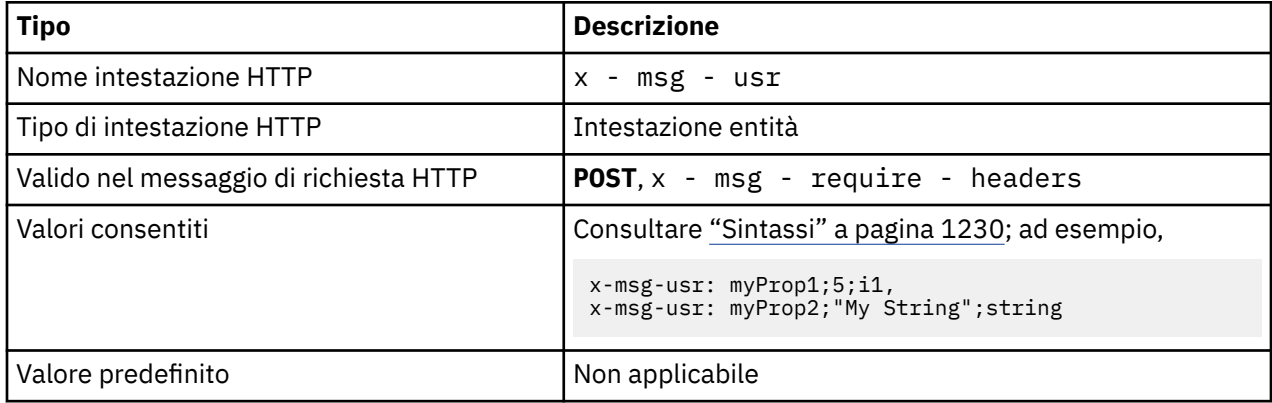

### **Descrizione**

- Quando impostato su una richiesta HTTP **POST** , impostare le proprietà utente del messaggio di richiesta.
- Su una richiesta HTTP **GET** o **DELETE** , l'intestazione x msg usr viene ignorata.
- Specificato in x msg require headers, imposta x msg usr nel messaggio di risposta HTTP sulle proprietà utente di un messaggio.
- È possibile impostare più proprietà su un messaggio. Specificare più proprietà separate da virgole in una singola intestazione  $x - msg - usr$  oppure utilizzando due o più istanze separate dell'intestazione  $x - s$ - msg - usr .
- È possibile richiedere una proprietà specifica da restituire nella risposta a una richiesta **GET** o **DELETE** . Specifica il nome della proprietà nell'intestazione x - msg - require - headers della richiesta, utilizzando il prefisso usr-. Ad esempio,

```
x-msg-require-headers: usr-myProp1
```
• Per richiedere che tutte le proprietà utente vengano restituite in una risposta, utilizzare la costante ALL-USR . Ad esempio,

x-msg-require-headers: ALL-USR

### **Sintassi**

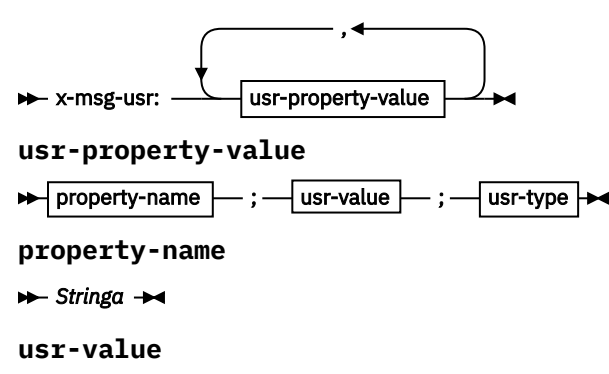

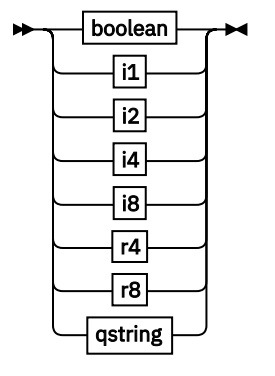

**usr-type**

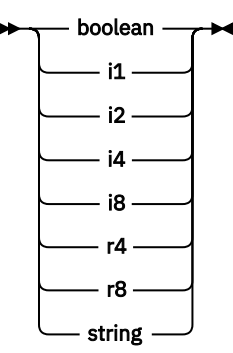

*boolean*

**TRUE** FALSE *i1*  $\rightarrow -128$   $\rightarrow$  sns  $\rightarrow$  +127  $\rightarrow$ *i2* → -32768 – ≤n≤ – +32767 → *i4* → -2147483648 – ≤n≤ – +2147483647 → *i8* + -9223372036854775808 - ≤n≤ - +92233720368547750807 *r4*  $\rightarrow$  -1.4E-45  $\rightarrow$  sns  $\rightarrow$  +3.4028235E38  $\rightarrow$ *r8*  $\rightarrow$  -4.9E-324  $\rightarrow$  sns  $\rightarrow$  +1.7976931348623157E308  $\rightarrow$ *qstring*  $\rightarrow$  "  $-$  stringa  $-$  "  $\rightarrow$ 

# **wait: HTTP x - msg - wait intestazione - richiesta**

Impostare il periodo di attesa per l'arrivo di un messaggio, prima di restituire un messaggio di risposta HTTP 504 Gateway Timeout .

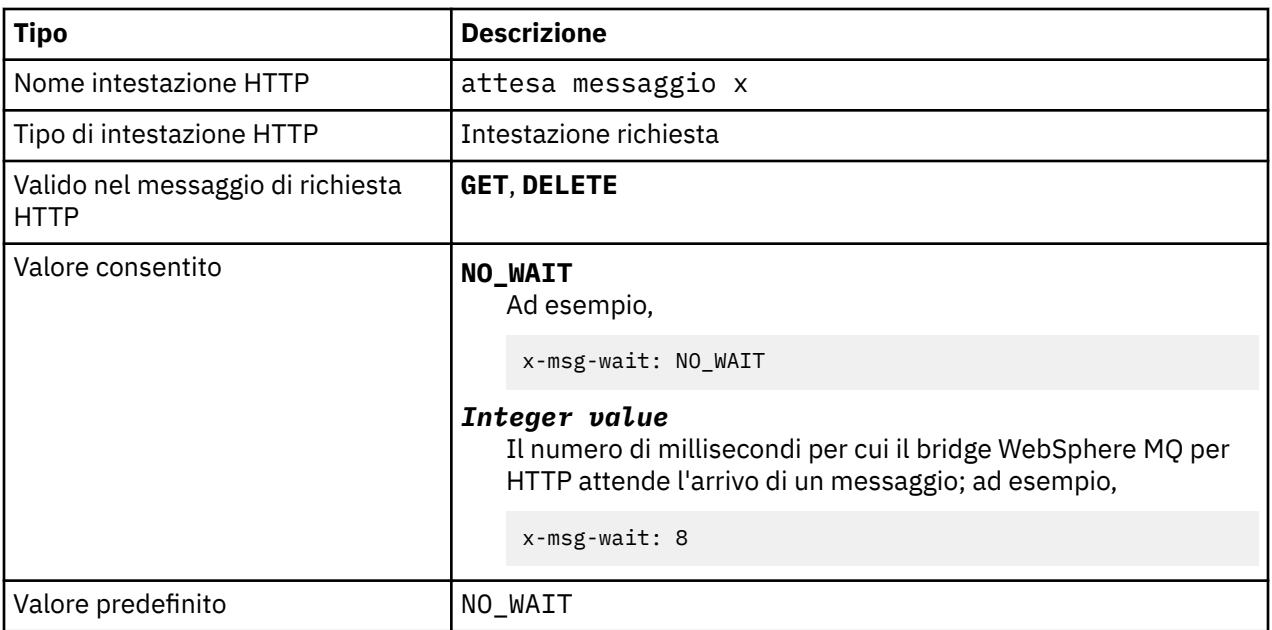

# **Descrizione**

- Su una richiesta HTTP **POST** , l'intestazione x msg wait viene ignorata.
- Su una richiesta HTTP **GET** o **DELETE** , x msg wait specifica il tempo di attesa dell'arrivo di un messaggio prima di restituire una risposta HTTP 504 Gateway Timeout .
- NO\_WAIT è sensibile al maiuscolo / minuscolo.
- Il tempo di attesa massimo predefinito è 35000. È possibile modificare il valore predefinito impostando il parametro maximum wait time del servlet. Per ulteriori informazioni, consultare la sezione Installazione, configurazione e verifica WebSphere MQ bridge for HTTP .
- Se si imposta un valore maggiore di maximum wait time, viene utilizzato maximum wait time.

# **Codici di ritorno HTTP**

Elenco di codici di ritorno dal bridge WebSphere MQ per HTTP

Il bridge WebSphere MQ per HTTP restituisce quattro tipi di errori:

#### **Errori servlet**

MQHTTP0001 e MQHTTP0002 sono errori del servlet. Vengono registrati, ma non restituiti al client HTTP.

#### **Operazioni riuscite**

Un codice di stato HTTP compreso nell'intervallo 200 - 299 indica un'operazione riuscita.

#### **Errori client**

Un codice di stato HTTP compreso tra 400 e 499 indica un errore client. WebSphere MQ Bridge per i codici di ritorno HTTP nell'intervallo MQHTTP40001 - MQHTTP49999 corrisponde agli errori del client.

#### **Errori server**

Un codice di stato HTTP compreso tra 500 e 599 indica un errore client. WebSphere MQ Bridge per i codici di ritorno HTTP nell'intervallo MQHTTP50001 - MQHTTP59999 corrisponde agli errori del server.

Se si verifica un errore del server, viene emessa una traccia di stack completa nel log degli errori del server delle applicazioni. La traccia di stack viene restituita anche al client HTTP nella risposta HTTP. Gestire la traccia di stack nell'applicazione client o indirizzarla all'amministratore del server delle applicazioni per risolvere il problema.

Se la traccia di stack contiene errori dell'adattatore di risorse, fare riferimento alla documentazione per l'adattatore di risorse.

# **Elenco alfabetico dei codici di ritorno**

# **HTTP 200: OK**

Questa classe di codice di stato indica che la richiesta è stata ricevuta, compresa e accettata correttamente.

## **Codice di stato HTTP**

200 OK

# **HTTP 204: Nessun contenuto**

Inviato in seguito a HTTP **GET** o **DELETE** e x-msg-range: 0 è stato inviato nella richiesta.

## **Codice di stato HTTP**

204 No Content

# **MQHTTP0001: Nessun factory di connessione specificato nel contesto Servlet**

Errore servlet

# **Spiegazione**

Errore servlet

# **Codice di stato HTTP**

Nessuno

## **Risposta del programmatore**

La posizione in cui vengono registrati questi errori è specifica per il server delle applicazioni. Fare riferimento alla documentazione per il server delle applicazioni.

# **MQHTTP0002: Non è stato possibile richiamare il gestore connessioni per** *queueOrTopic* **utilizzando il nome JNDI** *jndiNameTried*

Errore servlet

## **Spiegazione**

Errore servlet

## **Codice di stato HTTP**

Nessuno

## **Risposta del programmatore**

La posizione in cui vengono registrati questi errori è specifica per il server delle applicazioni. Fare riferimento alla documentazione per il server delle applicazioni.

# **MQHTTP40001: Riservato**

Riservato

## **Codice di stato HTTP**

400 Bad Request

# **MQHTTP40002: L'URI non Š valido per il trasporto WebSphere MQ per HTTP**

L'URI specificato nella richiesta HTTP non è valido.

## **Spiegazione**

L'URI specificato nella richiesta HTTP non è valido.

# **Codice di stato HTTP**

400 Bad Request

### **Risposta del programmatore**

Confermare che il formato e la sintassi dell'URI specificato siano corretti.

# **MQHTTP40003: URI non valido. @qmgr è valido solo su POST**

L'opzione URI @qmgr è stata specificata in un URI per una richiesta HTTP che non è una richiesta **POST** .

## **Spiegazione**

L'opzione URI @qmgr è stata specificata in un URI per una richiesta HTTP che non è una richiesta **POST** .

## **Codice di stato HTTP**

400 Bad Request

## **Risposta del programmatore**

Se si sta tentando di inserire un messaggio utilizzando il comando **POST** , modificare la richiesta HTTP in una richiesta **POST** . Se si sta tentando di ottenere un messaggio utilizzando i comandi **DELETE** o **GET** , rimuovere @qmgr dall'URI.

# **MQHTTP40004: Tipo di contenuto non valido specificato**

Il campo di intestazione Content-Type specificato in una richiesta **POST** non è compatibile con il valore di intestazione x - msg - class .

## **Spiegazione**

Il campo di intestazione Content-Type specificato in una richiesta **POST** non è compatibile con il valore di intestazione x - msg - class .

## **Codice di stato HTTP**

400 Bad Request

### **Risposta del programmatore**

Modificare il campo di intestazione Content-Type in uno supportato. L'intestazione Content-Type deve essere compatibile con il campo di intestazione x - msg - class specificato.

# **MQHTTP40005: Valore intestazione messaggio non valido**

È stato specificato un campo di intestazione supportato con un valore non valido per la richiesta specificata.

# **Spiegazione**

È stato specificato un campo di intestazione supportato con un valore non valido per la richiesta specificata.

## **Codice di stato HTTP**

400 Bad Request

## **Risposta del programmatore**

Modificare il valore specificato per il campo di intestazione fornito in un valore valido. Controllare il maiuscolo / minuscolo del valore specificato, poiché alcuni campi di intestazione hanno valori sensibili al maiuscolo / minuscolo.

# **MQHTTP40006:** *Header\_name* **non è un'intestazione di richiesta valida**

Un'intestazione valida solo in un messaggio di risposta HTTP è stata specificata in un messaggio di richiesta HTTP.

## **Spiegazione**

Un'intestazione valida solo in un messaggio di risposta HTTP è stata specificata in un messaggio di richiesta HTTP.

## **Codice di stato HTTP**

400 Bad Request

### **Risposta del programmatore**

Rimuovere le intestazioni dalla richiesta HTTP che sono valide solo in una risposta HTTP; ad esempio, x msg - timestamp.

# **MQHTTP40007:** *Header\_name* **è valido solo su ...**

È stata specificata un'intestazione in una richiesta HTTP, ma il campo dell'intestazione non è valido per il verbo della richiesta fornito.

### **Spiegazione**

È stata specificata un'intestazione in una richiesta HTTP, ma il campo dell'intestazione non è valido per il verbo della richiesta fornito.

### **Codice di stato HTTP**

400 Bad Request

### **Risposta del programmatore**

Rimuovere le intestazioni dalla richiesta HTTP che non sono valide per il verbo della richiesta fornito. Ad esempio, x - msg - encoding è valido per le richieste HTTP **POST** , ma non per le richieste HTTP **GET** o HTTP **DELETE** .

# **MQHTTP40008: La lunghezza massima** *Header\_name* **è ...**

È stata superata la lunghezza massima per il campo di intestazione fornito.

## **Spiegazione**

È stata superata la lunghezza massima per il campo di intestazione fornito.

## **Codice di stato HTTP**

400 Bad Request

## **Risposta del programmatore**

Modificare il valore del campo di intestazione in un valore compreso nell'intervallo consentito per il campo di intestazione.

# **MQHTTP40009: Campo intestazione** *header\_field* **non valido per ...**

Un campo di intestazione specificato in una richiesta HTTP non è supportato dal provider di messaggistica a cui è connesso il bridge WebSphere MQ per HTTP.

## **Spiegazione**

Un campo di intestazione specificato in una richiesta HTTP non è supportato dal provider di messaggistica a cui è connesso il bridge WebSphere MQ per HTTP. L'errore si verifica se viene utilizzato un provider di messaggistica che non può supportare tutte le funzioni del bridge WebSphere MQ per HTTP.

# **Codice di stato HTTP**

400 Bad Request

# **Risposta del programmatore**

Rimuovere l'intestazione non supportata dalla richiesta HTTP.

# **MQHTTP40010: Impossibile analizzare il messaggio con Content-Type** *content\_type*

Il contenuto della richiesta HTTP non è compatibile con Content-Type della richiesta.

# **Spiegazione**

Il contenuto della richiesta HTTP non è compatibile con Content-Type della richiesta. Una causa comune è un formato non corretto application/x-www-form-urlencoded o application/xml data.

# **Codice di stato HTTP**

400 Bad Request

## **Risposta del programmatore**

Correggere il contenuto della richiesta HTTP in modo che sia nel formato corretto per Content-Type della richiesta.

# **MQHTTP40301: Accesso non consentito ...**

Il bridge WebSphere MQ per HTTP non è stato in grado di autenticarsi per la destinazione specificata.

## **Spiegazione**

Il bridge WebSphere MQ per HTTP non è stato in grado di autenticarsi per la destinazione specificata.

## **Codice di stato HTTP**

403 Forbidden

### **Risposta del programmatore**

Modificare le proprietà di autenticazione della destinazione in modo che WebSphere MQ Bridge for HTTP sia autorizzato a connettersi ad essa. In alternativa, specificare una destinazione a cui il bridge WebSphere MQ per HTTP è autorizzato a connettersi.

# **MQHTTP40302: Non è consentito ...**

Il bridge WebSphere MQ per HTTP non è stato in grado di connettersi al gestore code.

### **Spiegazione**

Il bridge WebSphere MQ per HTTP non è stato in grado di connettersi al gestore code. Il bridge WebSphere MQ per la configurazione della sicurezza HTTP non è corretto.

## **Codice di stato HTTP**

403 Forbidden

### **Risposta del programmatore**

Modificare la configurazione di autenticazione del gestore code in modo che WebSphere MQ Bridge for HTTP sia autorizzato a connettersi ad esso. In alternativa, configurare il bridge WebSphere MQ per HTTP per connettersi a un gestore code a cui è autorizzato a connettersi.

# **MQHTTP40401: Impossibile trovare la destinazione** *destination\_name*

La destinazione specificata nell'URI della richiesta HTTP non può essere trovata dal bridge WebSphere MQ per HTTP.

## **Spiegazione**

La destinazione specificata nell'URI della richiesta HTTP non può essere trovata dal bridge WebSphere MQ per HTTP.

## **Codice di stato HTTP**

404 Not found

### **Risposta del programmatore**

Verificare che la destinazione specificata nell'URI della richiesta HTTP esista o specificare una destinazione alternativa.

# **MQHTTP40501: Metodo** *method\_name***non consentito**

Il metodo specificato nella richiesta HTTP non è supportato dal bridge WebSphere MQ per HTTP.

## **Spiegazione**

Il metodo specificato nella richiesta HTTP non è supportato dal bridge WebSphere MQ per HTTP.

## **Codice di stato HTTP**

405 Method not allowed

### **Risposta del programmatore**

Modificare il metodo specificato nella richiesta HTTP in uno supportato dal bridge WebSphere MQ per HTTP.

# **MQHTTP41301: Il messaggio inviato era troppo grande per la destinazione**

La destinazione specificata nell'URI della richiesta POST HTTP non può accettare i messaggi che sono lunghi quanto il messaggio specificato nella richiesta HTTP.

## **Spiegazione**

La destinazione specificata nell'URI della richiesta POST HTTP non può accettare i messaggi che sono lunghi quanto il messaggio specificato nella richiesta HTTP.

# **Codice di stato HTTP**

413 Request entity too large

### **Risposta del programmatore**

Ridurre la dimensione del messaggio specificato nella richiesta HTTP. In alternativa, specificare una destinazione che possa supportare i messaggi della lunghezza desiderata.

# **MQHTTP41501: La serie di caratteri del tipo di supporto non è supportata**

La serie di caratteri specificata nel campo intestazione Content-Type non è supportata dal bridge WebSphere MQ per HTTP.

## **Spiegazione**

La serie di caratteri specificata nel campo intestazione Content-Type non è supportata dal bridge WebSphere MQ per HTTP.

## **Codice di stato HTTP**

415 Unsupported media type

### **Risposta del programmatore**

Modificare la serie di caratteri del campo di intestazione Content-Type in uno supportato dal bridge WebSphere MQ per HTTP.

# **MQHTTP41502: Tipo di supporto** *media-type* **non supportato ...**

Il tipo di supporto specificato nella richiesta HTTP non è supportato dal bridge WebSphere MQ per HTTP per il verbo HTTP specificato.

### **Spiegazione**

Il tipo di supporto specificato nella richiesta HTTP non è supportato dal bridge WebSphere MQ per HTTP per il verbo HTTP specificato.

### **Codice di stato HTTP**

415 Unsupported media type

### **Risposta del programmatore**

Modificare il tipo di supporto specificato nella richiesta HTTP in uno supportato da WebSphere MQ Bridge for HTTP per il verbo HTTP specificato.

# **MQHTTP41503: Tipo di supporto** *media-type* **non supportato ...**

Il tipo di supporto specificato nella richiesta HTTP non è supportato dal bridge WebSphere MQ per HTTP per il campo di intestazione x - msg - class specificato.

### **Spiegazione**

Il tipo di supporto specificato nella richiesta HTTP non è supportato dal bridge WebSphere MQ per HTTP per il campo di intestazione x - msg - class specificato.

### **Codice di stato HTTP**

415 Unsupported media type

### **Risposta del programmatore**

Modificare il tipo di supporto specificato nella richiesta HTTP in uno supportato da WebSphere MQ Bridge per HTTP per il campo di intestazione x - msg - class specificato.

# **MQHTTP41701: L'intestazione HTTP Expect non è supportata**

Il bridge WebSphere MQ per HTTP non supporta il campo di intestazione Expect .

## **Spiegazione**

L'intestazione Expect è stata specificata in una richiesta HTTP. Il bridge WebSphere MQ per HTTP non supporta il campo di intestazione Expect .

# **Codice di stato HTTP**

417 Expectation failed

## **Risposta del programmatore**

Rimuovere l'intestazione Expect dalla richiesta HTTP.

# **MQHTTP50001: Si è verificato un problema non previsto ...**

Si è verificato un errore nel bridge WebSphere MQ per HTTP.

### **Spiegazione**

Si è verificato un errore nel bridge WebSphere MQ per HTTP.

# **Codice di stato HTTP**

500 Internal server error

### **Risposta del programmatore**

Contattare l'amministratore di sistema di WebSphere MQ Bridge for HTTP.

# **MQHTTP50201: Si è verificato un errore tra il bridge WebSphere MQ per HTTP e il gestore code**

Si è verificato un errore tra il bridge WebSphere MQ per HTTP e il gestore code

## **Spiegazione**

Si è verificato un errore tra il bridge WebSphere MQ per HTTP e il gestore code

## **Codice di stato HTTP**

502 Bad Gateway

### **Risposta del programmatore**

Contattare l'amministratore di sistema di WebSphere MQ Bridge for HTTP.

# **MQHTTP50401: Richiamo del messaggio scaduto**

Nessun messaggio corrispondente ai parametri di richiesta specificati in un HTTP **GET** o HTTP **DELETE** è stato restituito nel periodo di timeout.

### **Spiegazione**

Nessun messaggio corrispondente ai parametri di richiesta specificati in un HTTP **GET** o HTTP **DELETE** è stato restituito nel periodo di timeout. Il codice di ritorno indica che non era disponibile alcun messaggio adatto durante la durata della richiesta HTTP.

## **Codice di stato HTTP**

504 Gateway timeout

## **Risposta del programmatore**

Se era previsto un messaggio, controllare i campi di intestazione della richiesta HTTP come x - msg -correlId e x - msg - msgid. Verificare che la destinazione specificata nell'URI della richiesta HTTP sia corretta. Provare ad estendere il tempo di attesa della richiesta HTTP utilizzando il campo di intestazione x - msg - wait .

# **MQHTTP50501: HTTP 1.1 e versioni superiori ...**

Il protocollo HTTP utilizzato nella richiesta HTTP non è supportato dal bridge WebSphere MQ per HTTP.

## **Spiegazione**

Il protocollo HTTP utilizzato nella richiesta HTTP non è supportato dal bridge WebSphere MQ per HTTP.

### **Codice di stato HTTP**

505 HTTP version not supported

### **Risposta del programmatore**

Modificare la richiesta HTTP per utilizzare il protocollo HTTP V1.1 o superiore.

# **Tipi di messaggi e associazioni di messaggi per WebSphere Bridge for HTTP**

WebSphere MQ bridge for HTTP supporta quattro classi di messaggi, TEXT, BYTES, STREAM e MAP. Le classi di messaggi sono associate a tipi di messaggi JMS e Content-TypeHTTP.

## **HTTP POST**

Il tipo di messaggio che arriva alla destinazione dipende dal valore dell'intestazione x - msg - class o dal Content-Type della richiesta HTTP. Tabella 604 a pagina 1240 mostra il tipo HTTP Content-Type che corrisponde a ogni x - msg - class. Entrambi i campi possono essere utilizzati per impostare il formato e il tipo di messaggio. Se entrambi i campi sono impostati e non sono impostati in modo congruente, viene restituito un Bad Request exception (HTTP 400, MQHTTP20004).

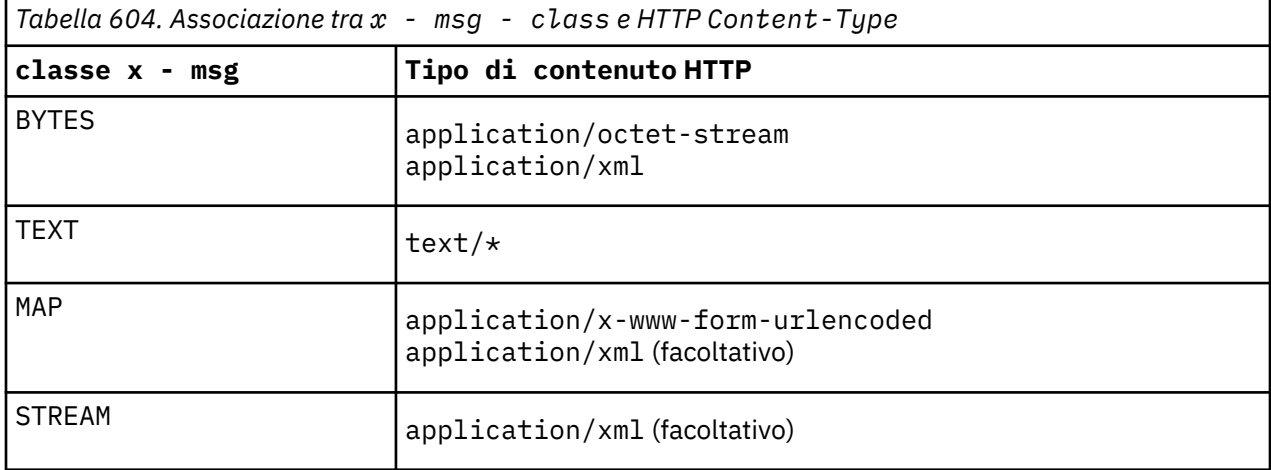

Se il tipo di messaggio JMS è impostato nell'intestazione MQRFH2 , viene associato in base a Tabella 605 a pagina 1240.

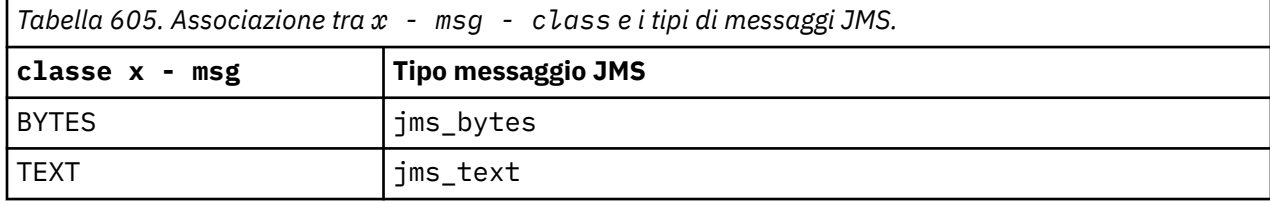

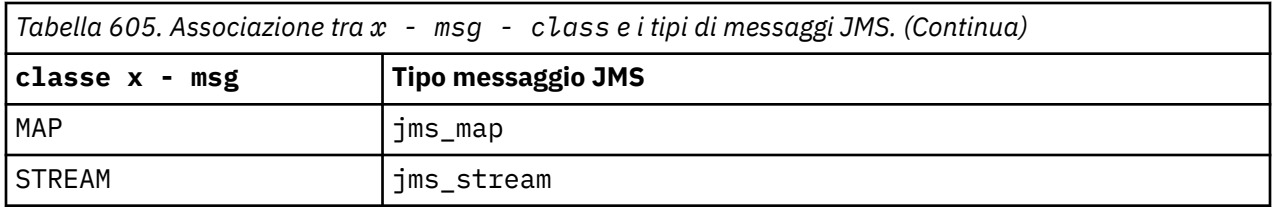

Il tipo di messaggio JMS è sempre impostato per una classe di messaggi MAP o STREAM. Non è sempre impostato per una classe di messaggi di BYTES o TEXT. Se un MQRFH2 deve essere creato per la richiesta, il tipo di messaggio JMS è sempre impostato. Altrimenti, se non viene creato alcun MQRFH2 , non viene impostato alcun tipo di messaggio JMS. Un MQRFH2 viene creato se le proprietà dell'utente sono impostate nella richiesta, utilizzando l'intestazione x - msg - usr .

Se il tipo di messaggio JMS è impostato, il formato del messaggio è impostato su MQFMT\_NONE, consultare Tabella 607 a pagina 1241:

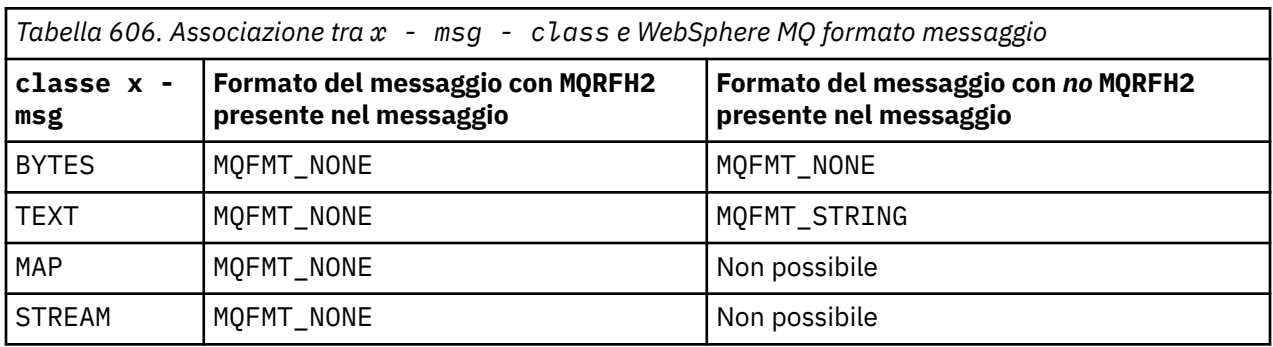

# **HTTP GET o DELETE**

Il tipo di messaggio o il formato richiamato determina il valore dell'intestazione x - msg - class e il Content-Type della risposta HTTP. L'intestazione x - msg - class viene restituita solo se richiesta in una richiesta x-msg-headers .

Tabella 607 a pagina 1241 descrive le associazioni tra x - msg - class e Content-Typee il tipo di messaggio richiamato dalla coda o dall'argomento.

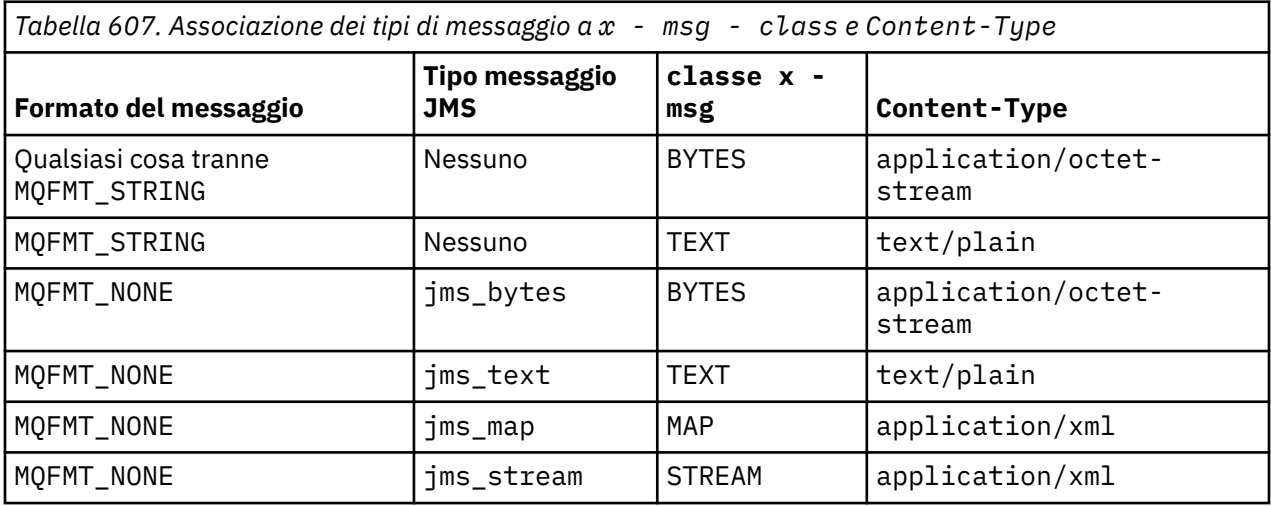

# **Serializzazione delle classi di messaggi MAP e STREAM**

Le classi di messaggi MAP e STREAM vengono serializzate nuovamente al client nella risposta HTTP nello stesso modo in cui un messaggio viene serializzato su una coda.

Per MAP, le triplette di nome, tipo e valore XML sono codificate come:

```
<man> <elt name="elementname1" dt="datatype1">value1</elt>
    <elt name="elementname2" dt="datatype2">value2</elt>
 ...
</map>
```
STREAM è come MAP, ma non ha nomi elemento:

```
<stream>
   <elt dt="datatype1">value1</elt>
    <elt dt="datatype2">value2</elt>
 ...
</stream>
```
**Nota:** datatype è uno dei tipi di dati definiti per definire le proprietà definite dall'utente ed elencati in ["usr: HTTP x - msg - usr entity - header" a pagina 1230.](#page-1229-0) L'attributo dt="string" viene omesso per gli elementi stringa perché il tipo di dati predefinito è string.

# **Formato URI**

URI intercettati dal bridge WebSphere MQ per HTTP.

### **Syntax**

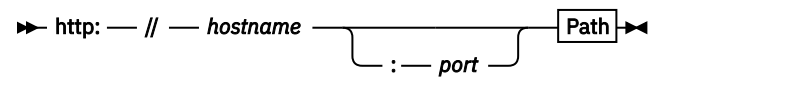

**Path**

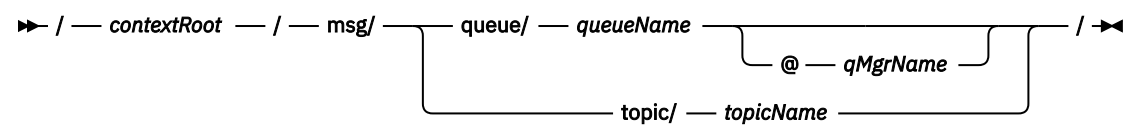

#### **Nota:**

- 1. If a question mark (?) is used it must be substituted with %3f. For example, orange?topic should be specified as orange%3ftopic.
- 2. @*qMgrName* is only valid on an HTTP **POST**

## **Descrizione**

Distribuire il bridge WebSphere MQ per il servlet HTTP sul server delle applicazioni JEE con una root contesto *contextRoot*. Richieste a

http://*hostname*:*port*/*context\_root*/msg/queue/*queueName*@*qMgrName*

e

http://*hostname*:*port*/*context\_root*/msg/topic/*topicString*

sono intercettati dal bridge WebSphere MQ per HTTP.

# **Classi e interfacceIBM WebSphere MQ .NET**

IBM WebSphere MQ Le classi e interfacce .NET sono elencate in ordine alfabetico. Vengono descritti le proprietà, i metodi e i costruttori.

# **classe MQAsyncStatus .NET**

Utilizzare MQAsyncStatus per analizzare lo stato di un'attività MQI precedente; ad esempio, per analizzare la riuscita di operazioni di immissione asincrone precedenti. MQAsyncStatus incapsula le funzioni della struttura dati MQSTS .

## **Classe**

System.Object │ └─ IBM.WMQ.MQBase │ └─ IBM.WMQ.MQBaseObject │ └─ IBM.WMQ.MQAsyncStatus

public class IBM.WMQ.MQAsyncStatus extends IBM.WMQ.MQBaseObject;

- "Proprietà" a pagina 1243
- • ["Costruttori" a pagina 1244](#page-1243-0)

## **Proprietà**

Test per MQException generato durante il richiamo delle proprietà.

### **public static int CompCode {get;}**

Il codice di completamento dal primo errore o avvertenza.

#### **public static int Reason {get;}**

Il codice di errore dal primo errore o avvertenza.

#### **public static int PutSuccessCount {get;}**

Il numero di chiamate di inserimento MQI asincrone riuscite.

#### **public static int PutWarningCount {get;}**

Il numero di chiamate di inserimento MQI asincrone riuscite con un'avvertenza.

### **public static int PutFailureCount {get;}**

Il numero di chiamate di inserimento MQI asincrone non riuscite.

#### **public static int ObjectType {get;}**

Il tipo di oggetto per il primo errore. Sono possibili i seguenti valori:

- MQC.MQOT\_ALIAS\_Q
- MQC.MQOT\_LOCAL\_Q
- MQC.MQOT\_MODEL\_Q
- MQC.MQOT\_Q
- MQC.MQOT\_REMOTE\_Q
- MQC.MQOT\_TOPIC
- 0, il che significa che non viene restituito alcun oggetto

#### **public static string ObjectName {get;}**

Il nome dell'oggetto.

### **public static string ObjectQMgrName {get;}**

Il nome del gestore code oggetti.

### <span id="page-1243-0"></span>**public static string ResolvedObjectName {get;}**

Il nome dell'oggetto risolto.

### **public static string ResolvedObjectQMgrName {get;}**

Il nome del gestore code dell'oggetto risolto.

## **Costruttori**

### **public MQAsyncStatus() throws MQException;**

Metodo costruttore, crea un oggetto con campi inizializzati su zero o vuoti come appropriato.

# **classe MQAuthenticationInformationRecord .NET**

Utilizzare MQAuthenticationInformationRecord per specificare informazioni su un programma di autenticazione da utilizzare in una connessione client SSL WebSphere MQ . MQAuthenticationInformationRecord incapsula un record delle informazioni di autenticazione, MQAIR.

## **Classe**

System.Object │

└─ IBM.WMQ.MQAuthenticationInformationRecord

public class IBM.WMQ.MQAuthenticationInformationRecord extends System.Object;

- "Proprietà" a pagina 1244
- • ["Costruttori" a pagina 1245](#page-1244-0)

# **Proprietà**

Test per MQException generato durante il richiamo delle proprietà.

### **public long Version {get; set;}**

Numero di versione della struttura.

### **public long AuthInfoType {get; set;}**

Il tipo di informazioni di autenticazione. Questo attributo deve essere impostato su uno dei seguenti valori:

- OCSP Il controllo dello stato di revoca del certificato viene eseguito utilizzando OCSP.
- CRLLDAP Il controllo dello stato di revoca del certificato viene effettuato utilizzando i CRL (Certificate Revocation List) sui server LDAP.

### **public string AuthInfoConnName {get; set;}**

Il nome DNS o l'indirizzo IP dell'host su cui è in esecuzione il server LDAP, con un numero di porta facoltativo. Questa parola chiave è obbligatoria.

#### **public string LDAPPassword {get; set;}**

La password associata al DN (distinguished name) dell'utente che accede al server LDAP. Questa proprietà si applica solo quando **AuthInfoType** è impostato su CRLLDAP.

#### **public string LDAPUserName {get; set;}**

Il DN dell'utente che accede al server LDAP. Quando si imposta questa proprietà, LDAPUserNameLength e LDAPUserNamePtr vengono impostate automaticamente correttamente. Questa proprietà si applica solo quando AuthInfoType è impostato su CRLLDAP.

### <span id="page-1244-0"></span>**public string OCSPResponderURL {get; set;}**

L'URL al quale può essere contattato il responder OCSP. Questa proprietà si applica solo quando il tipo AuthInfo è impostato su OCSP

Questo campo è sensibile al maiuscolo/minuscolo. Deve iniziare con la stringa http:// in minuscolo. Il resto dell'URL potrebbe essere sensibile al maiuscolo / minuscolo, a seconda dell'implementazione del server OCSP.

# **Costruttori**

**MQAuthenticationInformationRecord();**

# **classe MQDestination .NET**

Utilizzare MQDestination per accedere ai metodi comuni a MQQueue e MQTopic. MQDestination è una classe di base astratta e non può essere istanziata.

# **Classe**

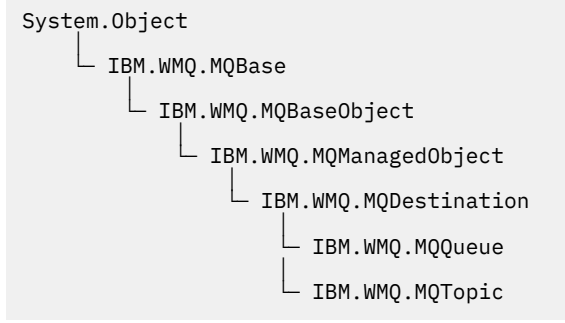

public class IBM.WMQ.MQDestination extends IBM.WMQ.MQManagedObject;

- "Proprietà" a pagina 1245
- • ["Metodi" a pagina 1246](#page-1245-0)
- • ["Costruttori" a pagina 1247](#page-1246-0)

# **Proprietà**

Test per MQException generato durante il richiamo delle proprietà.

### **public DateTime CreationDateTime {get;}**

La data e l'ora di creazione della coda o dell'argomento. Originariamente contenuta in MQQueue, questa proprietà è stata spostata nella classe MQDestination di base.

Non è impostato alcun valore predefinito.

### **public int DestinationType {get;}**

Valore intero che descrive il tipo di destinazione utilizzato. Inizializzato dal costruttore delle sottoclassi, MQQueue o MQTopic, questo valore può assumere uno dei seguenti valori:

- MQOT\_Q
- MOOT TOPIC

Non è impostato alcun valore predefinito.

### <span id="page-1245-0"></span>**Metodi**

```
public void Get(MQMessage message);
public void Get(MQMessage message, MQGetMessageOptions getMessageOptions);
public void Get(MQMessage message, MQGetMessageOptions getMessageOptions, int
MaxMsgSize);
```
Genera MQException.

Ottiene un messaggio da una coda se la destinazione è un oggetto MQQueue o da un argomento se la destinazione è un oggetto MQTopic , utilizzando un'istanza predefinita di MQGetMessageOptions per eseguire il richiamo.

Se il richiamo ha esito negativo, l'oggetto MQMessage non viene modificato. Se ha esito positivo, il descrittore del messaggio e le parti di dati del messaggio di MQMessage vengono sostituiti con il descrittore del messaggio e i dati del messaggio dal messaggio in arrivo.

Tutte le chiamate a WebSphere MQ da un determinato MQQueueManager sono sincrone. Pertanto, se si esegue un richiamo con attesa, a tutti gli altri thread che utilizzano lo stesso MQQueueManager viene impedito di effettuare ulteriori chiamate WebSphere MQ fino a quando non viene eseguita la chiamata Get. Se sono necessari più thread per accedere contemporaneamente a WebSphere MQ , ogni thread deve creare il proprio oggetto MQQueueManager .

#### *message*

Contiene il descrittore del messaggio e i dati del messaggio restituiti. Alcuni dei campi nel descrittore del messaggio sono parametri di input. È importante assicurarsi che i parametri di input MessageId e CorrelationId vengano impostati come richiesto.

Un client ricollegabile restituisce il codice di errore MQRC\_BACKED\_OUT dopo una riconnessione riuscita, per i messaggi ricevuti in MQGM\_SYNCPOINT.

#### *getMessageOptions*

Opzioni che controllano l'azione del get.

L'utilizzo dell'opzione MQC.MQGMO\_CONVERT potrebbe causare un'eccezione con codice di errore MQC.MQRC\_CONVERTED\_STRING\_TOO\_BIG durante la conversione da codici di caratteri a byte singolo in codici a byte doppio. In tal caso, il messaggio viene copiato nel buffer senza conversione.

Se *getMessageOptions* non è specificato, l'opzione del messaggio utilizzata è MQGMO\_NOWAIT.

Se si utilizza l'opzione MQGMO\_LOGICAL\_ORDER in un client ricollegabile, viene restituito il codice di errore MQRC\_RECONNECT\_INCOMPATIBLE .

#### *MaxMsgSize*

Il messaggio più grande che questo oggetto messaggio deve ricevere. Se il messaggio sulla coda è più grande di questa dimensione, si verifica una delle due seguenti situazioni:

- Se l'indicatore MQGMO\_ACCEPT\_TRUNCATED\_MSG è impostato nell'oggetto MQGetMessageOptions , il messaggio viene riempito con il maggior numero possibile di dati del messaggio. Viene generata un'eccezione con il codice di completamento MQCC\_WARNING e il codice motivo MQRC\_TRUNCATED\_MSG\_ACCEPTED .
- Se l'indicatore MQGMO\_ACCEPT\_TRUNCATED\_MSG non è impostato, il messaggio viene lasciato sulla coda. Viene generata un'eccezione con il codice di completamento MQCC\_WARNING e il codice motivo MQRC\_TRUNCATED\_MSG\_FAILED .

Se *MaxMsgSize* non è specificato, viene richiamato l'intero messaggio.

#### **public void Put(MQMessage** *message***);**

### **public void Put(MQMessage** *message***, MQPutMessageOptions** *putMessageOptions***);**

Genera MQException.

Inserisce un messaggio in una coda se la destinazione è un oggetto MQQueue o pubblica un messaggio in un argomento se la destinazione è un oggetto MQTopic .

<span id="page-1246-0"></span>Le modifiche all'oggetto MQMessage dopo che è stata effettuata la chiamata Put non influiscono sul messaggio effettivo nell'argomento di pubblicazione o coda WebSphere MQ .

Put aggiorna le proprietà MessageId e CorrelationId dell'oggetto MQMessage e non cancella i dati del messaggio. Ulteriori chiamate Put o Get fanno riferimento alle informazioni aggiornate nell'oggetto MQMessage . Ad esempio, nel seguente frammento di codice, il primo messaggio contiene a e il secondo ab.

```
msg.WriteString("a");
q.Put(msg,pmo);
msg.WriteString("b");
q.Put(msg,pmo);
```
#### *message*

Un MQMessage oggetto contenente i dati del descrittore del messaggio e il messaggio da inviare. Il descrittore del messaggio può essere modificato come conseguenza di questo metodo. I valori nel descrittore del messaggio immediatamente dopo il completamento di questo metodo sono i valori inseriti nella coda o pubblicati nell'argomento.

I seguenti codici di errore vengono restituiti ad un client ricollegabile:

- MORC CALL INTERRUPTED se la connessione viene interrotta durante l'esecuzione di una chiamata Put su un messaggio persistente e la riconnessione ha esito positivo.
- MQRC\_NONE se la connessione ha esito positivo durante l'esecuzione di una chiamata Put su un messaggio non persistente (consultare Ripristino applicazione).

#### *putMessageOptions*

Opzioni che controllano l'azione dell'inserimento.

Se *putMessageOptions* non è specificato, viene utilizzata l'istanza predefinita di MQPutMessageOptons .

Se si utilizza l'opzione MQPMO\_LOGICAL\_ORDER in un client ricollegabile, viene restituito il codice di errore MQRC\_RECONNECT\_INCOMPATIBLE .

**Nota:** Per semplicità e prestazioni, se si desidera inserire un singolo messaggio in una coda, utilizzare l'oggetto MQQueueManager.Put . Si dovrebbe avere un oggetto MQQueue per questo.

### **Costruttori**

MQDestination è una classe di base astratta e non può essere istanziata. Accedere alle destinazioni utilizzando i costruttori MQQueue e MQTopic oppure utilizzando MQQueueManager.AccessQueue e MQQueueManager.AccessTopic methods.

# **classe MQEnvironment .NET**

Utilizzare MQEnvironment per controllare come viene richiamato il costruttore MQQueueManager e per selezionare una connessione client MQI WebSphere MQ . La classe MQEnvironment contiene proprietà che controllano il funzionamento di WebSphere MQ.

### **Classe**

System.Object │

- IBM.WMQ.MQEnvironment

public class IBM.WMQ.MQEnvironment extends System.Object;

```
• "Proprietà - solo client" a pagina 1248
```

```
• "Proprietà" a pagina 1248
```
• ["Costruttori" a pagina 1250](#page-1249-0)

# <span id="page-1247-0"></span>**Proprietà - solo client**

Test per MQException generato durante il richiamo delle proprietà.

### **public static int CertificateValPolicy {get; set;}**

Impostare la politica di convalida dei certificati SSL/TLS utilizzata per convalidare i certificati digitali ricevuti dai sistemi partner remoti. I valori validi sono:

- MQC.CERTIFICATE VALIDATION POLICY ANY
- MOC.CERTIFICATE\_VALIDATION\_POLICY\_RFC5280

### **public static ArrayList EncryptionPolicySuiteB {get; set;}**

Impostare il livello di crittografia conforme a Suite B. I valori validi sono:

- MQC.MQ\_SUITE\_B\_NONE Questo è il valore predefinito.
- MQC.MQ\_SUITE\_B\_128\_BIT
- MQC.MQ\_SUITE\_B\_192\_BIT

### **public static string Channel {get; set;}**

Il nome del canale per la connessione al gestore code di destinazione. *È necessario* impostare la proprietà del canale prima di creare un'istanza MQQueueManager in modalità client.

### **public static int FipsRequired {get; set;}**

Specificare MQC.MQSSL\_FIPS\_YES per utilizzare solo algoritmi certificati FIPS se la crittografia viene eseguita in WebSphere MQ. Il valore predefinito è MQC.MQSSL\_FIPS\_NO.

Se l'hardware di crittografia è configurato, i moduli di crittografia utilizzati sono quelli forniti dal prodotto hardware. A seconda dell'hardware in uso, questi potrebbero non essere certificati FIPS ad un particolare livello.

### **public static string Hostname {get; set;}**

Il nome host TCP/IP del computer su cui risiede il server WebSphere MQ . Se il nome host non è impostato e non è impostata alcuna proprietà di sovrascrittura, viene utilizzata la modalità di bind del server per la connessione al gestore code locale.

#### **public static int Port {get; set;}**

La porta a cui connettersi. Questa è la porta su cui il server WebSphere MQ è in ascolto per le richieste di connessione in entrata. Il valore predefinito è 1414.

#### **public static string SSLCipherSpec {get; set;}**

Impostare SSLCipherSpec sul valore di CipherSpec impostato sul canale SVRCONN per abilitare SSL per la connessione. Il valore predefinito è Null e SSL non è abilitato per la connessione.

### **public static string sslPeerName {get; set;}**

Un modello DN (distinguished name). Se sslCipherSpec è impostato, questa variabile può essere utilizzata per garantire che venga utilizzato il gestore code corretto. Se impostato su null (valore predefinito), il DN del gestore code non viene eseguito. sslPeerName viene ignorato se sslCipherSpec è null.

# **Proprietà**

Test per MQException generato durante il richiamo delle proprietà.

# **public static ArrayList HdrCompList {get; set;}**

Elenco di compressione dati di intestazione

#### **public static int KeyResetCount {get; set;}**

Indica il numero di byte non codificati inviati e ricevuti all'interno di una conversazione SSL prima che la chiave segreta venga rinegoziata.

### **public static ArrayList MQAIRArray {get; set;}**

Un array di oggetti MQAuthenticationInformationRecord .

### **public static ArrayList MsgCompList {get; set;}**

Elenco di compressione dati messaggio

#### **public static string Password {get; set;}**

La password da autenticare. La password a cui si fa riferimento dalla struttura MQCSP viene popolata impostando questa proprietà Password.

### **public static string ReceiveExit {get; set;}**

Un'uscita di ricezione consente di esaminare e modificare i dati ricevuti da un gestore code. Viene normalmente utilizzato con un'uscita di invio corrispondente sul gestore code. Se ReceiveExit è impostato su null, non viene richiamata alcuna uscita di ricezione.

#### **public static string ReceiveUserData {get; set;}**

I dati utente associati a un'uscita di ricezione. Limitato a 32 caratteri.

#### **public static string SecurityExit {get; set;}**

Un'uscita di sicurezza consente di personalizzare i flussi di protezione che si verificano quando viene effettuato un tentativo di connettersi a un gestore code. Se SecurityExit è impostato su null, non viene richiamata alcuna uscita di sicurezza.

### **public static string SecurityUserData {get; set;}**

I dati utente associati a un'uscita di sicurezza. Limitato a 32 caratteri.

#### **public static string SendExit {get; set;}**

Un'uscita di invio consente di esaminare o modificare i dati inviati a un gestore code. Viene normalmente utilizzato con un'uscita di ricezione corrispondente sul gestore code. Se SendExit è impostato su null, non viene richiamata alcuna uscita di invio.

#### **public static string SendUserData {get; set;}**

I dati utente associati a un'uscita di invio. Limitato a 32 caratteri.

### **public static string SharingConversations {get; set;}**

Il campo SharingConversations viene utilizzato sulle connessioni dalle applicazioni .NET, quando queste applicazioni non utilizzano una CCDT (client channel definition table).

SharingConversations determina il numero massimo di conversazioni che è possibile condividere su un socket associato a questa connessione.

Il valore 0 indica che il canale opera come prima di WebSphere MQ Versione 7.0, per quanto riguarda la condivisione della conversazione, la lettura anticipata e l'heartbeat.

Il campo viene passato nella tabella hash delle proprietà come SHARING\_CONVERSATIONS\_PROPERTY, quando si crea un'istanza di un gestore code WebSphere MQ .

Se non si specifica SharingConversations, viene utilizzato il valore predefinito 10.

#### **public static string SSLCryptoHardware {get; set;}**

Imposta il nome della stringa di parametro richiesta per configurare l'hardware crittografico presente sul sistema. SSLCryptoHardware viene ignorato se sslCipherSpec è null.

### **public static string SSLKeyRepository {get; set;}**

Impostare il nome file completo del repository chiavi.

Se SSLKeyRepository è impostato su null (impostazione predefinita), la variabile di ambiente MQSSLKEYR del certificato viene utilizzata per individuare il repository delle chiavi. SSLCryptoHardware viene ignorato se sslCipherSpec è null.

**Nota:** L'estensione .kdb è una parte obbligatoria del nome file, ma non è inclusa come parte del valore del parametro. La directory specificata deve esistere. WebSphere MQ crea il file la prima volta che accede al nuovo repository delle chiavi, a meno che il file non esista già.

### **public static string UserId {get; set;}**

L'ID utente da autenticare. L'ID utente a cui si fa riferimento dalla struttura MQCSP viene popolato impostando UserId. Autenticare UserId utilizzando un'API o un'uscita di sicurezza.

# <span id="page-1249-0"></span>**Costruttori**

### **public MQEnvironment()**

# **classe MQException .NET**

Utilizzare MQException per individuare il codice di completamento e di errore di una funzione WebSphere MQ non riuscita. Un MQException viene generato ogni volta che si verifica un errore WebSphere MQ .

# **Classe**

```
System.Object
 │
    └─ System.Exception
 │
         System.ApplicationException
 │
           └─ IBM.WMQ.MQException
```
public class IBM.WMQ.MQException extends System.ApplicationException;

- "Proprietà" a pagina 1250
- "Costruttori" a pagina 1250

# **Proprietà**

### **public int CompletionCode {get; set;}**

Il codice di completamento WebSphere MQ associato all'errore. I valori possibili sono:

- MQException.MQCC OK
- MQException.MQCC\_WARNING
- MQException.MQCC\_FAILED

#### **public int ReasonCode {get; set;}**

WebSphere MQ codice motivo che descrive l'errore.

# **Costruttori**

### **public MQException(int** *completionCode***, int** *reasonCode***)**

### *completionCode*

Il codice di completamento WebSphere MQ .

#### *reasonCode*

Il codice di completamento WebSphere MQ .

# **classe MQGetMessageOptions .NET**

Utilizzare MQGetMessageOptions per specificare in che modo vengono richiamati i messaggi. Modifica il funzionamento di MQDestination.Get.

# **Classe**

System.Object │

 └─ IBM.WMQ.MQBase │

 └─ IBM.WMQ.MQBaseObject │

└─ IBM.WMQ.MQGetMessageOptions

public class IBM.WMQ.MQGetMessageOptions extends IBM.WMQ.MQBaseObject;

- "Proprietà" a pagina 1251
- • ["Costruttori" a pagina 1253](#page-1252-0)

### **Proprietà**

**Nota:** Il comportamento di alcune delle opzioni disponibili in questa classe dipende dall'ambiente in cui vengono utilizzate. Questi elementi sono contrassegnati con un asterisco \*.

Test per MQException generato durante il richiamo delle proprietà.

#### **public int GroupStatus {get;}\***

GroupStatus indica se il messaggio richiamato si trova in un gruppo e se è l'ultimo nel gruppo. I possibili valori sono:

#### **MQC.MQGS\_LAST\_MSG\_IN\_GROUP**

Il messaggio è l'ultimo o l'unico messaggio nel gruppo.

#### **MQC.MQGS\_MSG\_IN\_GROUP**

Il messaggio si trova in un gruppo, ma non è l'ultimo nel gruppo.

#### **MQC.MQGS\_NOT\_IN\_GROUP**

Il messaggio non è in un gruppo.

### **public int MatchOptions {get; set;}\***

MatchOptions determina come viene selezionato un messaggio. È possibile impostare le seguenti opzioni di corrispondenza:

#### **MQC.MQMO\_MATCH\_CORREL\_ID**

ID correlazione da mettere in corrispondenza.

### **MQC.MQMO\_MATCH\_GROUP\_ID**

ID gruppo da mettere in corrispondenza.

#### **MQC.MQMO\_MATCH\_MSG\_ID**

ID messaggio da mettere in corrispondenza.

#### **MQC.MQMO\_MATCH\_MSG\_SEQ\_NUMBER**

Corrisponde al numero di sequenza del messaggio.

#### **MQC.MQMO\_NONE**

Nessuna corrispondenza richiesta.

### **public int Options {get; set;}**

Le Opzioni controllano l'azione di MQQueue.get. È possibile specificare uno dei seguenti valori. Se è richiesta più di un'opzione, i valori possono essere aggiunti o combinati utilizzando l'operatore OR bit per bit.

#### **MQC.MQGMO\_ACCEPT\_TRUNCATED\_MSG**

Consente il troncamento dei dati del messaggio.

#### **MQC.MQGMO\_ALL\_MSGS\_AVAILABLE\***

Richiamare i messaggi da un gruppo solo quando tutti i messaggi nel gruppo sono disponibili.

#### **MQC.MQGMO\_ALL\_SEGMENTS\_AVAILABLE\***

Richiamare i segmenti di un messaggio logico solo quando tutti i segmenti nel gruppo sono disponibili.

#### **MQC.MQGMO\_BROWSE\_FIRST**

Sfoglia dall'inizio della coda.

#### **MQC.MQGMO\_BROWSE\_MSG\_UNDER\_CURSOR\***

Sfoglia messaggio sotto il cursore di ricerca.

#### **MQC.MQGMO\_BROWSE\_NEXT**

Sfoglia dalla posizione corrente nella coda.

#### **MQC.MQGMO\_COMPLETE\_MSG\***

Richiamare solo i messaggi logici completi.

#### **MQC.MQGMO\_CONVERT**

Richiedere i dati dell'applicazione da convertire, per essere conformi agli attributi CharacterSet e Codifica di MQMessage, prima che i dati vengano copiati nel buffer di messaggio. Poiché la conversione dei dati viene applicata anche quando i dati vengono richiamati dal buffer dei messaggi, le applicazioni non impostano questa opzione.

L'uso di questa opzione può causare problemi durante la conversione da serie di caratteri a byte singolo a serie di caratteri a doppio byte. Eseguire invece la conversione utilizzando i metodi readString, readLinee writeString dopo che il messaggio è stato consegnato.

#### **MQC.MQGMO\_FAIL\_IF\_QUIESCING**

Errore se il gestore code è in attesa.

#### **MQC.MQGMO\_LOCK\***

Bloccare il messaggio visualizzato.

#### **MQC.MQGMO\_LOGICAL\_ORDER\***

Restituisce i messaggi in gruppi e segmenti di messaggi logici, in ordine logico.

Se si utilizza l'opzione MQGMO\_LOGICAL\_ORDER in un client ricollegabile, il codice di errore MQRC\_RECONNECT\_INCOMPATIBLE viene restituito all'applicazione.

#### **MQC.MQGMO\_MARK\_SKIP\_BACKOUT\***

Consentire il backout di un'unità di lavoro senza ripristinare il messaggio sulla coda.

#### **MQC.MQGMO\_MSG\_UNDER\_CURSOR**

Richiamare il messaggio sotto il cursore di ricerca.

#### **MQC.MQGMO\_NONE**

Non sono state specificate altre opzioni; tutte le opzioni assumono i valori predefiniti.

#### **MQC.MQGMO\_NO\_PROPERTIES**

Non viene richiamata alcuna proprietà del messaggio, tranne le proprietà contenute nel descrittore del messaggio (o estensione).

#### **MQC.MQGMO\_NO\_SYNCPOINT**

Richiamare il messaggio senza il controllo del punto di sincronizzazione.

#### **MQC.MQGMO\_NO\_WAIT**

Restituire immediatamente se non è presente alcun messaggio adatto.

#### **MQC.MQGMO\_PROPERTIES\_AS\_Q\_DEF**

Richiamare le proprietà del messaggio come definito dall'attributo PropertyControl di MQQueue. L'accesso alle proprietà del messaggio nel descrittore del messaggio o nell'estensione non è influenzato dall'attributo PropertyControl .

#### **MQC.MQGMO\_PROPERTIES\_COMPATIBILITY**

Richiamare le proprietà del messaggio con un prefisso mcd, jms, usro mqext, nelle intestazioni MQRFH2 . Le altre proprietà del messaggio, ad eccezione delle proprietà contenute nel descrittore del messaggio o nell'estensione, vengono eliminate.

### **MQC.MQGMO\_PROPERTIES\_FORCE\_MQRFH2**

Richiamare le proprietà del messaggio, tranne le proprietà contenute nel descrittore del messaggio o nell'estensione, nelle intestazioni MQRFH2 . Utilizzare MQC.MQGMO\_PROPERTIES\_FORCE\_MQRFH2 nelle applicazioni che prevedono di richiamare le proprietà ma che non possono essere modificate per utilizzare gli handle del messaggio.

#### **MQC.MQGMO\_PROPERTIES\_IN\_HANDLE**

Richiamare le proprietà del messaggio utilizzando MsgHandle.

#### **MQC.MQGMO\_SYNCPOINT**

Richiamare il messaggio sotto il controllo del punto di sincronizzazione. Il messaggio è contrassegnato come non disponibile per altre applicazioni, ma viene eliminato dalla coda solo quando viene eseguito il commit dell'unità di lavoro. Il messaggio viene reso nuovamente disponibile se viene eseguito il backout dell'unità di lavoro.

#### **MQC.MQGMO\_SYNCPOINT\_IF\_PERSISTENT\***

Richiamare il messaggio con il controllo del punto di sincronizzazione se il messaggio è persistente.

#### <span id="page-1252-0"></span>**MQC.MQGMO\_UNLOCK\***

Sbloccare un messaggio precedentemente bloccato.

#### **MQC.MQGMO\_WAIT**

Attendere l'arrivo di un messaggio.

#### **public string ResolvedQueueName {get;}**

Il gestore code imposta ResolvedQueueNome sul nome locale della coda da cui è stato richiamato il messaggio. ResolvedQueueNome è diverso dal nome utilizzato per aprire la coda se è stata aperta una coda alias o una coda modello.

### **public char Segmentation {get;}\***

Segmentazione indica se è possibile consentire la segmentazione per il messaggio richiamato. I possibili valori sono:

#### **MQC.MQSEG\_INHIBITED**

Non consentire la segmentazione.

### **MQC.MQSEG\_ALLOWED**

Consenti segmentazione

#### **public byte SegmentStatus {get;}\***

SegmentStatus è un campo di output che indica se il messaggio richiamato è un segmento di un messaggio logico. Se il messaggio è un segmento, l'indicatore indica se si tratta dell'ultimo segmento. I possibili valori sono:

#### **MQC.MQSS\_LAST\_SEGMENT**

Il messaggio è l'ultimo o l'unico segmento del messaggio logico.

#### **MQC.MQSS\_NOT\_A\_SEGMENT**

Il messaggio non è un segmento.

#### **MQC.MQSS\_SEGMENT**

Il messaggio è un segmento, ma non è l'ultimo segmento del messaggio logico.

#### **public int WaitInterval {get; set;}**

WaitInterval è il periodo di tempo massimo in millisecondi durante il quale una chiamata MQQueue.get attende l'arrivo di un messaggio adatto. Utilizzare WaitInterval con MQC.MQGMO\_WAIT. Impostare il valore MQC.MQWI\_UNLIMITED per attendere un tempo illimitato per un messaggio.

### **Costruttori**

#### **public MQGetMessageOptions()**

Costruire un nuovo oggetto MQGetMessageOptions con Opzioni impostato su MQC.MQGMO\_NO\_WAIT, WaitInterval impostato a zero e ResolvedQueueName impostato su vuoto.

# **classe MQManagedObject .NET**

Utilizzare MQManagedObject per analizzare e impostare attributi di MQDestination, MQProcess, MQQueueManagere MQSubscription. MQManagedObject è una superclasse di queste classi.

### **Classi**

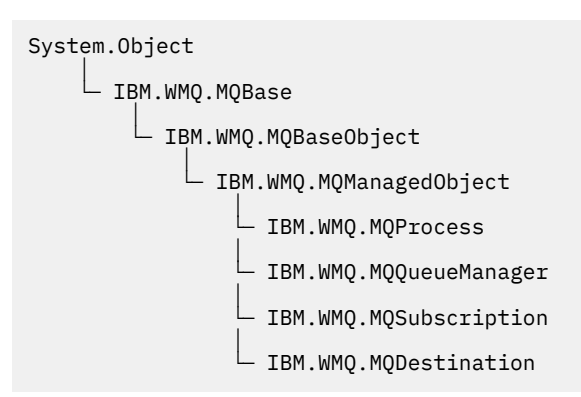

public class IBM.WMQ.MQManagedObject extends IBM.WMQ.MQBaseObject;

- "Proprietà" a pagina 1254
- • ["Metodi" a pagina 1255](#page-1254-0)
- • ["Costruttori" a pagina 1256](#page-1255-0)

# **Proprietà**

Test per MQException generato durante il richiamo delle proprietà.

#### **public string AlternateUserId {get; set;}**

L'ID utente alternativo, se presente, impostato quando è stata aperta la risorsa. AlternateUserID.set viene ignorato quando viene emesso per un oggetto aperto. AlternateUserId non è valido per le sottoscrizioni.

#### **public int CloseOptions {get; set;}**

Impostare questo attributo per controllare la modalità di chiusura della risorsa. Il valore predefinito è MQC.MQCO\_NONE. MQC.MQCO\_NONE è l'unico valore consentito per tutte le risorse diverse dalle code dinamiche permanenti, dalle code dinamiche temporanee, dalle sottoscrizioni e dagli argomenti a cui accedono gli oggetti che le hanno create.

Per code e argomenti, sono consentiti i seguenti valori aggiuntivi:

#### **MQC.MQCO\_DELETE**

Eliminare la coda se non sono presenti messaggi.

#### **MQC.MQCO\_DELETE\_PURGE**

Eliminare la coda, eliminando tutti i messaggi su di essa.

#### **MQC.MQCO\_QUIESCE**

Richiedere la chiusura della coda, ricevendo un avviso se rimangono dei messaggi (consentendo loro di essere richiamati prima della chiusura finale).

Per le sottoscrizioni, sono consentiti i seguenti valori aggiuntivi:

#### **MQC.MQCO\_KEEP\_SUB**

La sottoscrizione non viene eliminata. Questa opzione è valida solo se la sottoscrizione originale è durevole. MQC.MQCO\_KEEP\_SUB è il valore predefinito per un argomento durevole.

#### **MQC.MQCO\_REMOVE\_SUB**

La sottoscrizione viene eliminata. MQC.MQCO\_REMOVE\_SUB è il valore predefinito per un argomento non durevole e non gestito.

#### **MQC.MQCO\_PURGE\_SUB**

La sottoscrizione viene eliminata. MQC . MQCO\_PURGE\_SUB è il valore predefinito per un argomento gestito non durevole.

#### **public MQQueueManager ConnectionReference {get;}**

Il gestore code a cui appartiene questa risorsa.

### <span id="page-1254-0"></span>**public string MQDescription {get;}**

La descrizione della risorsa conservata dal gestore code. MQDescription restituisce una stringa vuota per le sottoscrizioni e gli argomenti.

### **public boolean IsOpen {get;}**

Indica se la risorsa è attualmente aperta.

#### **public string Name {get;}**

Il nome della risorsa. Il nome è quello fornito sul metodo di accesso o quello assegnato dal gestore code per una coda dinamica.

### **public int OpenOptions {get; set;}**

Le OpenOptions vengono impostate quando viene aperto un oggetto WebSphere MQ . Il metodo OpenOptions.set viene ignorato e non causa un errore. Le sottoscrizioni non hanno OpenOptions.

### **Metodi**

### **public virtual void Close();**

Genera MQException.

Chiude l'oggetto. Non sono consentite ulteriori operazioni su questa risorsa dopo aver richiamato Close. Per modificare il comportamento del metodo Close , impostare l'attributo closeOptions .

#### **public string GetAttributeString(int** *selector***, int** *length***);**

Genera MQException.

Richiama una stringa attributo.

#### *selector*

Numero intero che indica quale attributo viene interrogato.

#### *length*

Numero intero che indica la lunghezza della stringa richiesta.

### **public void Inquire(int[]** *selectors***, int[]** *intAttrs***, byte[]** *charAttrs***);** Genera MQException.

Restituisce un array di numeri interi e una serie di stringhe di caratteri che contengono gli attributi di una coda, di un processo o di un gestore code. Gli attributi da interrogare sono specificati nell'array dei selettori.

**Nota:** Molti degli attributi più comuni possono essere interrogati utilizzando i metodi Get definiti in MQManagedObject, MQQueue e MQQueueManager.

#### *selectors*

Array di numeri interi che identificano gli attributi con i valori da interrogare.

#### *intAttrs*

L'array in cui vengono restituiti i valori dell'attributo integer. I valori di attributo integer vengono restituiti nello stesso ordine dei selettori di attributo integer nell'array di selettori.

#### *charAttrs*

Il buffer in cui vengono restituiti gli attributi carattere, concatenati. Gli attributi carattere vengono restituiti nello stesso ordine dei selettori di attributi carattere nell'array di selettori. La lunghezza di ciascuna stringa attributo è fissa per ciascun attributo.

### **public void Set(int[]** *selectors***, int[]** *intAttrs***, byte[]** *charAttrs***);**

### Genera MQException.

Imposta gli attributi definiti nel vettore dei selettori. Gli attributi da impostare sono specificati nell'array selettori.

#### *selectors*

Array di numeri interi che identificano gli attributi con valori da impostare.

#### *intAttrs*

L'array di valori attributo interi da impostare. Questi valori devono essere nello stesso ordine dei selettori di attributi interi nell'array di selettori.

#### <span id="page-1255-0"></span>*charAttrs*

Il buffer in cui sono concatenati gli attributi carattere da impostare. Questi valori devono essere nello stesso ordine dei selettori di attributi di caratteri nell'array di selettori. La lunghezza di ciascun attributo carattere è fissa.

#### **public void SetAttributeString(int** *selector***, string** *value***, int** *length***);** Genera MQException.

Imposta una stringa attributo.

#### *selector*

Numero intero che indica quale attributo viene impostato.

#### *value*

La stringa da impostare come valore dell'attributo.

#### *length*

Numero intero che indica la lunghezza della stringa richiesta.

### **Costruttori**

#### **protected MQManagedObject()**

Metodo costruttore. Questo oggetto è una classe di base astratta che non può essere istanziata da sola.

# **classe MQMessage .NET**

Utilizzare MQMessage per accedere al descrittore del messaggio e ai relativi dati per un messaggio WebSphere MQ . MQMessage incapsula un messaggio WebSphere MQ .

### **Classe**

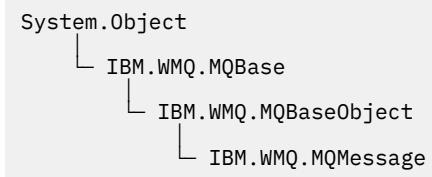

public class IBM.WMQ.MQMessage extends IBM.WMQ.MQBaseObject;

Creare un oggetto MQMessage , quindi utilizzare i metodi Read e Write per trasferire i dati tra il messaggio e altri oggetti nell'applicazione. Inviare e ricevere oggetti MQMessage utilizzando i metodi Put e Get delle classi MQDestination, MQQueue e MQTopic .

Richiamare e impostare le proprietà del descrittore del messaggio utilizzando le proprietà di MQMessage. Impostare e richiamare le proprietà dei messaggi estesi utilizzando i metodi SetProperty e GetProperty .

- "Proprietà" a pagina 1256
- • ["Metodi del messaggio Read e Write" a pagina 1262](#page-1261-0)
- • ["Metodi buffer" a pagina 1265](#page-1264-0)
- • ["Metodi proprietà" a pagina 1265](#page-1264-0)
- • ["Costruttori" a pagina 1267](#page-1266-0)

## **Proprietà**

Test per MQException generato durante il richiamo delle proprietà.

### **public string AccountingToken {get; set;}**

Parte del contesto di identità del messaggio; aiuta un'applicazione ad addebitare il lavoro eseguito come risultato del messaggio. Il valore predefinito è MQC.MQACT\_NONE.

### **public string ApplicationIdData {get; set;}**

Parte del contesto di identità del messaggio. ApplicationIdI dati sono informazioni definite dalla suite di applicazioni e possono essere utilizzate per fornire ulteriori informazioni sul messaggio o sul suo creatore. Il valore predefinito è "".

### **public string ApplicationOriginData {get; set;}**

Informazioni definite dall'applicazione che possono essere utilizzate per fornire ulteriori informazioni sull'origine del messaggio. Il valore predefinito è "".

#### **public int BackoutCount {get;}**

Un conteggio del numero di volte in cui il messaggio è stato precedentemente restituito e ripristinato da una chiamata MQQueue.Get come parte di un'unità di lavoro. Il valore predefinito è zero.

#### **public int CharacterSet {get; set;}**

Il CCSID (coded character set identifier) dei dati carattere nel messaggio.

Impostare CharacterSet per identificare la serie di caratteri dei dati del messaggio. Richiamare CharacterSet per individuare la serie di caratteri utilizzata per codificare i dati dei caratteri nel messaggio.

Le applicazioni .NET vengono sempre eseguite in Unicode, mentre in altri ambienti le applicazioni vengono eseguite nello stesso set di caratteri in cui viene eseguito il gestore code.

I metodi ReadString e ReadLine convertono i dati carattere nel messaggio in Unicode.

Il metodo WriteString esegue la conversione da Unicode alla serie di caratteri codificata in CharacterSet. Se CharacterSet è impostato sul valore predefinito, MQC.MQCCSI\_Q\_MGR, che è 0, non viene eseguita alcuna conversione e CharacterSet viene impostato su 1200. Se si imposta CharacterSet su un altro valore, WriteString converte da Unicode al valore alternativo.

**Nota:** Altri metodi di lettura e scrittura non utilizzano CharacterSet.

- ReadChar e WriteChar leggono e scrivono un carattere Unicode nel e dal buffer di messaggi senza conversione.
- ReadUTF e WriteUTF convertono tra una stringa Unicode nell'applicazione e una stringa UTF-8 , preceduta da un campo di lunghezza di 2 byte, nel buffer di messaggi.
- I metodi byte trasferiscono i byte tra l'applicazione e il buffer di messaggi senza alcuna modifica.

### **public byte[] CorrelationId {get; set;}**

- Per una chiamata MQQueue.Get , l'identificativo di correlazione del messaggio da richiamare. Il gestore code restituisce il primo messaggio con un identificativo del messaggio e un identificativo di correlazione che corrispondono ai campi del descrittore del messaggio. Il valore predefinito, MQC.MQCI\_NONE, consente la corrispondenza di qualsiasi identificativo di correlazione.
- Per una chiamata MQQueue.Put , l'identificativo di correlazione da impostare.

#### **public int DataLength {get;}**

Il numero di byte dei dati del messaggio rimanenti da leggere.

### **public int DataOffset {get; set;}**

La posizione corrente del cursore all'interno dei dati del messaggio. Le letture e le scritture hanno effetto nella posizione corrente.

#### **public int Encoding {get; set;}**

La rappresentazione utilizzata per i valori numerici nei dati del messaggio dell'applicazione. La codifica si applica ai dati binari, decimali compressi e a virgola mobile. Il comportamento dei metodi di lettura e scrittura per questi formati numerici viene modificato di conseguenza. Costruire un valore per il campo di codifica aggiungendo un valore da ognuna di queste tre sezioni. In alternativa, creare il valore che combina i valori di ciascuna delle tre sezioni utilizzando l'operatore OR bitwise.

1. Numero intero binario

#### **MQC.MQENC\_INTEGER\_NORMAL**

Numeri interi Big - endian.

#### **MQC.MQENC\_INTEGER\_REVERSED**

Numeri interi Little - endian, come utilizzati nell'architettura Intel.

2. Decimale compresso

#### **MQC.MQENC\_DECIMAL\_NORMAL**

Decimale compresso Big - endian, come utilizzato da z/OS.

#### **MQC.MQENC\_DECIMAL\_REVERSED**

Decimale compresso Little - endian.

#### 3. Virgola mobile

#### **MQC.MQENC\_FLOAT\_IEEE\_NORMAL**

Galleggianti IEEE Big - endian.

#### **MQC.MQENC\_FLOAT\_IEEE\_REVERSED** Little - endian IEEE galleggia, come architettura Intel.

#### **MQC.MQENC\_FLOAT\_S390**

z/OS formatta i punti mobili.

Il valore predefinito è:

MQC.MQENC\_INTEGER\_REVERSED | MQC.MQENC\_DECIMAL\_REVERSED | MQC.MQENC\_FLOAT\_IEEE\_REVERSED

L'impostazione predefinita fa sì che WriteInt scriva un numero intero little - endian e ReadInt legga un numero intero little - endian. Se invece si imposta l'indicatore MQC.MQENC\_INTEGER\_NORMAL , WriteInt scrive un numero intero big - endian e ReadInt legge un numero intero big - endian.

**Nota:** Una perdita di precisione può verificarsi durante la conversione da punti mobili in formato IEEE a punti mobili in formato zSeries .

#### **public int Expiry {get; set;}**

Un tempo di scadenza espresso in decimi di secondo, impostato dall'applicazione che inserisce il messaggio. Una volta trascorso il tempo di scadenza di un messaggio, è idoneo per essere eliminato dal gestore code. Se il messaggio ha specificato uno degli indicatori MQC.MQRO\_EXPIRATION, viene generato un report quando il messaggio viene eliminato. Il valore predefinito è MQC.MQEI\_UNLIMITED, il che significa che il messaggio non scade mai.

#### **public int Feedback {get; set;}**

Utilizzare Feedback con un messaggio di tipo MQC.MQMT\_REPORT per indicare la natura del report. I seguenti codici di feedback sono definiti dal sistema:

- MQC.MQFB\_EXPIRATION
- MQC.MQFB\_COA
- MQC.MQFB\_COD
- MQC.MQFB\_QUIT
- MQC.MQFB\_PAN
- MQC.MQFB\_NAN
- MQC.MQFB\_DATA\_LENGTH\_ZERO
- MQC.MQFB\_DATA\_LENGTH\_NEGATIVE
- MQC.MQFB\_DATA\_LENGTH\_TOO\_BIG
- MQC.MQFB\_BUFFER\_OVERFLOW
- MQC.MQFB\_LENGTH\_OFF\_BY\_ONE
- MQC.MQFB\_IIH\_ERROR

È possibile utilizzare anche i valori di feedback definiti dall'applicazione compresi nell'intervallo tra MQC.MQFB\_APPL\_FIRST e MQC.MQFB\_APPL\_LAST . Il valore predefinito di questo campo è MQC.MQFB\_NONE, che indica che non viene fornito alcun feedback.

#### **public string Format {get; set;}**

Un nome formato utilizzato dal mittente del messaggio per indicare la natura dei dati nel messaggio al destinatario. È possibile utilizzare i propri nomi formato, ma i nomi che iniziano con le lettere MQ hanno significati definiti dal gestore code. I formati integrati del gestore code sono:

#### **MQC.MQFMT\_ADMIN**

Messaggio del server di comando di richiesta/risposta.

#### **MQC.MQFMT\_COMMAND\_1**

Messaggio di replica di comando tipo 1.

#### **MQC.MQFMT\_COMMAND\_2**

Messaggio di risposta del comando di tipo 2.

#### **MQC.MQFMT\_DEAD\_LETTER\_HEADER**

Intestazione non instradabile.

#### **MQC.MQFMT\_EVENT**

Messaggio evento.

### **MQC.MQFMT\_NONE**

Nessun nome formato.

#### **MQC.MQFMT\_PCF**

Messaggio definito dall'utente in formato di comando programmabile.

#### **MQC.MQFMT\_STRING**

Messaggio composto interamente da caratteri.

**MQC.MQFMT\_TRIGGER**

messaggio di trigger

#### **MQC.MQFMT\_XMIT\_Q\_HEADER**

Intestazione della coda di trasmissione.

Il valore predefinito è MQC.MQFMT\_NONE.

#### **public byte[] GroupId {get; set;}**

Una stringa di byte che identifica il gruppo di messaggi a cui appartiene il messaggio fisico. Il valore predefinito è MQC.MQGI\_NONE.

#### **public int MessageFlags {get; set;}**

Indicatori che controllano la segmentazione e lo stato di un messaggio.

#### **public byte[] MessageId {get; set;}**

Per una chiamata MQQueue.Get , questo campo specifica l'identificativo del messaggio da richiamare. Normalmente, il gestore code restituisce il primo messaggio con un identificativo del messaggio e un identificativo di correlazione che corrispondono ai campi del descrittore del messaggio. Consentire la corrispondenza di qualsiasi identificativo di messaggio utilizzando il valore speciale MQC.MQMI\_NONE.

Per una chiamata MQQueue. Put, questo campo specifica l'identificativo del messaggio da utilizzare. Se MQC.MQMI\_NONE sono specificati, il gestore code genera un identificativo di messaggio univoco quando il messaggio viene inserito. Il valore di questa variabile membro viene aggiornato dopo l'inserimento per indicare l'identificativo del messaggio che è stato utilizzato. Il valore predefinito è MQC.MQMI\_NONE.

### **public int MessageLength {get;}**

Il numero di byte dei dati del messaggio nell'oggetto MQMessage .

### **public int MessageSequenceNumber {get; set;}**

Il numero di sequenza di un messaggio logico all'interno di un gruppo.

#### **public int MessageType {get; set;}**

Indica il tipo di messaggio. I seguenti valori sono attualmente definiti dal sistema:

- MQC.MQMT\_DATAGRAM
- MQC.MQMT\_REPLY
- MQC.MQMT\_REPORT
- MQC.MQMT\_REQUEST

I valori definiti dall'applicazione possono essere utilizzati anche nell'intervallo compreso tra MQC.MQMT\_APPL\_FIRST e MQC.MQMT\_APPL\_LAST. Il valore predefinito di questo campo è MQC.MQMT\_DATAGRAM.

### **public int Offset {get; set;}**

In un messaggio segmentato, l'offset dei dati in un messaggio fisico dall'avvio di un messaggio logico.

### **public int OriginalLength {get; set;}**

La lunghezza originale di un messaggio segmentato.

### **public int Persistence {get; set;}**

Durata del messaggio. Vengono definiti i seguenti valori:

• MQC.MQPER\_NOT\_PERSISTENT

Se si imposta questa opzione in un client ricollegabile, il codice di erroreMQRC\_NONE viene restituito all'applicazione quando la connessione ha esito positivo.

• MQC.MQPER\_PERSISTENT

Se si imposta questa opzione in un client ricollegabile, il codice di errore MQRC\_CALL\_INTERRUPTED viene restituito all'applicazione dopo che la connessione ha avuto esito positivo.

• MQC.MQPER\_PERSISTENCE\_AS\_Q\_DEF

Il valore predefinito è MQC.MQPER\_PERSISTENCE\_AS\_Q\_DEF, che prende la persistenza per il messaggio dall'attributo di persistenza predefinito della coda di destinazione.

### **public int Priority {get; set;}**

La priorità del messaggio. Il valore speciale MQC.MQPRI\_PRIORITY\_AS\_Q\_DEF può essere impostato anche nel messaggio in uscita. La priorità per il messaggio viene quindi presa dall'attributo di priorità predefinito della coda di destinazione. Il valore predefinito è MQC.MQPRI\_PRIORITY\_AS\_Q\_DEF.

### **public int PropertyValidation {get; set;}**

Specifica se la convalida delle proprietà ha luogo quando viene impostata una proprietà del messaggio. I possibili valori sono:

- MQCMHO\_DEFAULT\_VALIDATION
- MQCMHO\_VALIDATE
- MQCMHO\_NO\_VALIDATION

Il valore predefinito è MQCMHO\_DEFAULT\_VALIDATION.

### **public string PutApplicationName {get; set;}**

Il nome dell'applicazione che ha inserito il messaggio. Il valore predefinito è "".

#### **public int PutApplicationType {get; set;}**

Il tipo di applicazione che ha inserito il messaggio. PutApplicationIl tipo può essere un valore definito dal sistema o dall'utente. I seguenti valori sono definiti dal sistema:

- MQC.MQAT\_AIX
- MQC.MQAT\_CICS
- MQC.MQAT\_DOS
- MQC.MQAT\_IMS
- MQC.MQAT\_MVS
- MQC.MQAT\_OS2
- MQC.MQAT\_OS400
- MQC.MQAT\_QMGR
- MQC.MQAT\_UNIX
- MQC.MQAT\_WINDOWS
- MQC.MQAT\_JAVA

Il valore predefinito è MQC.MQAT\_NO\_CONTEXT, che indica che non sono presenti informazioni di contesto nel messaggio.

# **public DateTime PutDateTime {get; set;}**

La data e l'ora in cui è stato inserito il messaggio.

# **public string ReplyToQueueManagerName {get; set;}**

Il nome del gestore code per inviare messaggi di risposta o di report. Il valore predefinito è ""e il gestore code fornisce il nome ReplyToQueueManager.

### **public string ReplyToQueueName {get; set;}**

Il nome della coda messaggi a cui l'applicazione che ha emesso la richiesta get per il messaggio invia i messaggi MQC.MQMT\_REPLY e MQC.MQMT\_REPORT . Il valore predefinito ReplyToQueueName è "".

### **public int Report {get; set;}**

Utilizzare Report per specificare le opzioni relative ai messaggi di risposta e di report:

- Se i report sono obbligatori.
- Indica se i dati del messaggio dell'applicazione devono essere inclusi nei report.
- Come impostare il messaggio e gli identificativi di correlazione nel report o nella risposta.

Qualsiasi combinazione dei quattro tipi di report può essere richiesta:

- Specificare qualsiasi combinazione dei quattro tipi di report. La selezione di una delle tre opzioni per ciascun tipo di report, a seconda se i dati del messaggio dell'applicazione devono essere inclusi nel messaggio del report.
	- 1. Conferma all'arrivo
		- MQC.MQRO\_COA
		- MQC.MQRO\_COA\_WITH\_DATA
		- MQC.MQRO\_COA\_WITH\_FULL\_DATA\*\*
	- 2. Conferma alla consegna
		- MQC.MQRO\_COD
		- MQC.MQRO\_COD\_WITH\_DATA
		- MQC.MQRO\_COD\_WITH\_FULL\_DATA\*\*
	- 3. Eccezione
		- MQC.MQRO\_EXCEPTION
		- MQC.MQRO\_EXCEPTION\_WITH\_DATA
		- MQC.MQRO\_EXCEPTION\_WITH\_FULL\_DATA\*\*
	- 4. Scadenza
		- MQC.MQRO\_EXPIRATION
		- MQC.MQRO\_EXPIRATION\_WITH\_DATA
		- MQC.MQRO\_EXPIRATION\_WITH\_FULL\_DATA\*\*

**Nota:** I valori contrassegnati con \*\* nell'elenco non sono supportati dai gestori code z/OS . Non utilizzarle se è probabile che l'applicazione acceda a un gestore code z/OS , indipendentemente dalla piattaforma su cui è in esecuzione l'applicazione.

- Specificare una delle seguenti opzioni per controllare il modo in cui viene generato l'ID messaggio per il report o il messaggio di risposta:
	- MQC.MQRO\_NEW\_MSG\_ID
	- MQC.MQRO\_PASS\_MSG\_ID
- Specificare una delle seguenti opzioni per controllare come deve essere impostato l'ID di correlazione del messaggio di risposta o del report:
	- MQC.MQRO\_COPY\_MSG\_ID\_TO\_CORREL\_ID
	- MQC.MQRO\_PASS\_CORREL\_ID
- Specificare una delle seguenti opzioni per controllare la disposizione del messaggio originale quando non può essere consegnato alla coda di destinazione:
	- MQC.MQRO\_DEAD\_LETTER\_Q
	- MQC.MQRO\_DISCARD\_MSG\*\*
- Se non viene specificata alcuna opzione di report, il valore predefinito è:

```
MQC.MQRO_NEW_MSG_ID |
MQC.MQRO_COPY_MSG_ID_TO_CORREL_ID |
MQC.MQRO_DEAD_LETTER_Q
```
- È possibile specificare uno o entrambi i seguenti valori per richiedere che l'applicazione ricevente invii un messaggio di azione positiva o di report di azione negativa.
	- MQC.MQRO\_PAN
	- MQC.MQRO\_NAN

### **public int TotalMessageLength {get;}**

Il numero totale di byte nel messaggio come memorizzati nella coda messaggi da cui è stato ricevuto questo messaggio.

### **public string UserId {get; set;}**

UserId fa parte del contesto di identità del messaggio. Il gestore code in genere fornisce il valore. È possibile sovrascrivere il valore se si dispone dell'autorizzazione per impostare il contesto di identità.

### **public int Version {get; set;}**

La versione della struttura MQMD in uso.

# **Metodi del messaggio Read e Write**

I metodi Read e Write eseguono le stesse funzioni dei membri delle classi BinaryReader e BinaryWriter nello spazio dei nomi System.IO .NET. Consultare MSDN per la sintassi del linguaggio completo e gli esempi di utilizzo. I metodi di lettura o scrittura dalla posizione corrente nel buffer dei messaggi. Spostano la posizione corrente in avanti in base al numero di byte letti o scritti.

**Nota:** Se i dati del messaggio contengono un'intestazione MQRFH o MQRFH2 , è necessario utilizzare il metodo ReadBytes per leggere i dati.

- Tutti i metodi generano IOException.
- I metodi ReadFully ridimensionano automaticamente l'array di destinazione byte o sbyte per adattarlo esattamente al messaggio. Viene ridimensionato anche un array null.
- Read metodi throw EndOfStreamException.
- WriteDecimal metodi throw MQException.
- I metodi ReadString, ReadLine e WriteString vengono convertiti tra Unicode e la serie di caratteri del messaggio; consultare [CharacterSet](#page-1256-0).
- I metodi Decimal leggono e scrivono numeri decimali compressi codificati in formato big endian, MQC.MQENC\_DECIMAL\_NORMALo little - endian MQC.MQENC\_DECIMAL\_REVERSE , in base al valore di Codifica. Gli intervalli decimali e i tipi .NET corrispondenti sono i seguenti:

```
Decimal2/short
   Da -999 a 999
```
**Decimal4/int** Da -9999999 a 9999999

```
Decimal8/long
   Da -999999999999999 a 999999999999999
```
- I metodi Double e Float leggono e scrivono i valori mobili codificati nei formati IEE big endian e little - endian, MQC.MQENC\_FLOAT\_IEEE\_NORMAL e MQC.MQENC\_FLOAT\_IEEE\_REVERSED, o in formato S/390 , MQC.MQENC\_FLOAT\_S390, in base al valore di Codifica.
- I metodi Int leggono e scrivono valori interi codificati in formato big endian, MOC.MOENC\_INTEGER\_NORMAL, o little - endian, MOC.MOENC\_INTEGER\_REVERSED, in base al valore di Codifica. I numeri interi sono tutti con segno, ad eccezione dell'aggiunta di un tipo di numero intero a 2 byte senza segno. Le dimensioni dei numeri interi e i tipi .NET e WebSphere MQ sono i seguenti:

```
2 byte
```
short, Int2, ushort, UInt2

```
4 byte
```
int, Int4

# **8 byte**

long, Int8

- WriteObject trasferisce al buffer di messaggi la classe di un oggetto, i valori dei relativi campi non transitori e non statici e i campi dei relativi supertipi.
- ReadObject crea un oggetto dalla classe dell'oggetto, la firma della classe, i valori dei campi non transitori e non statici e i campi dei relativi supertipi.

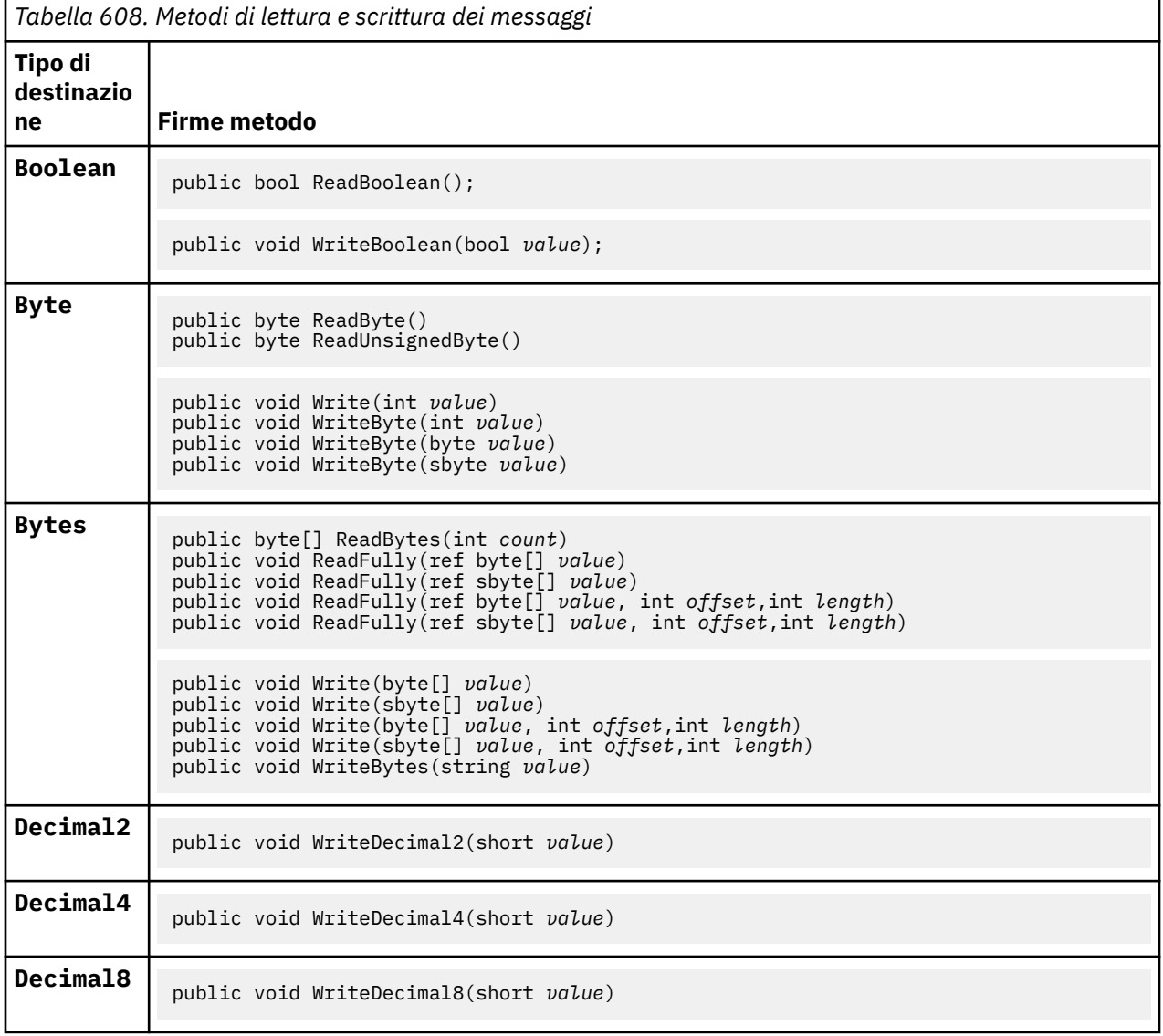

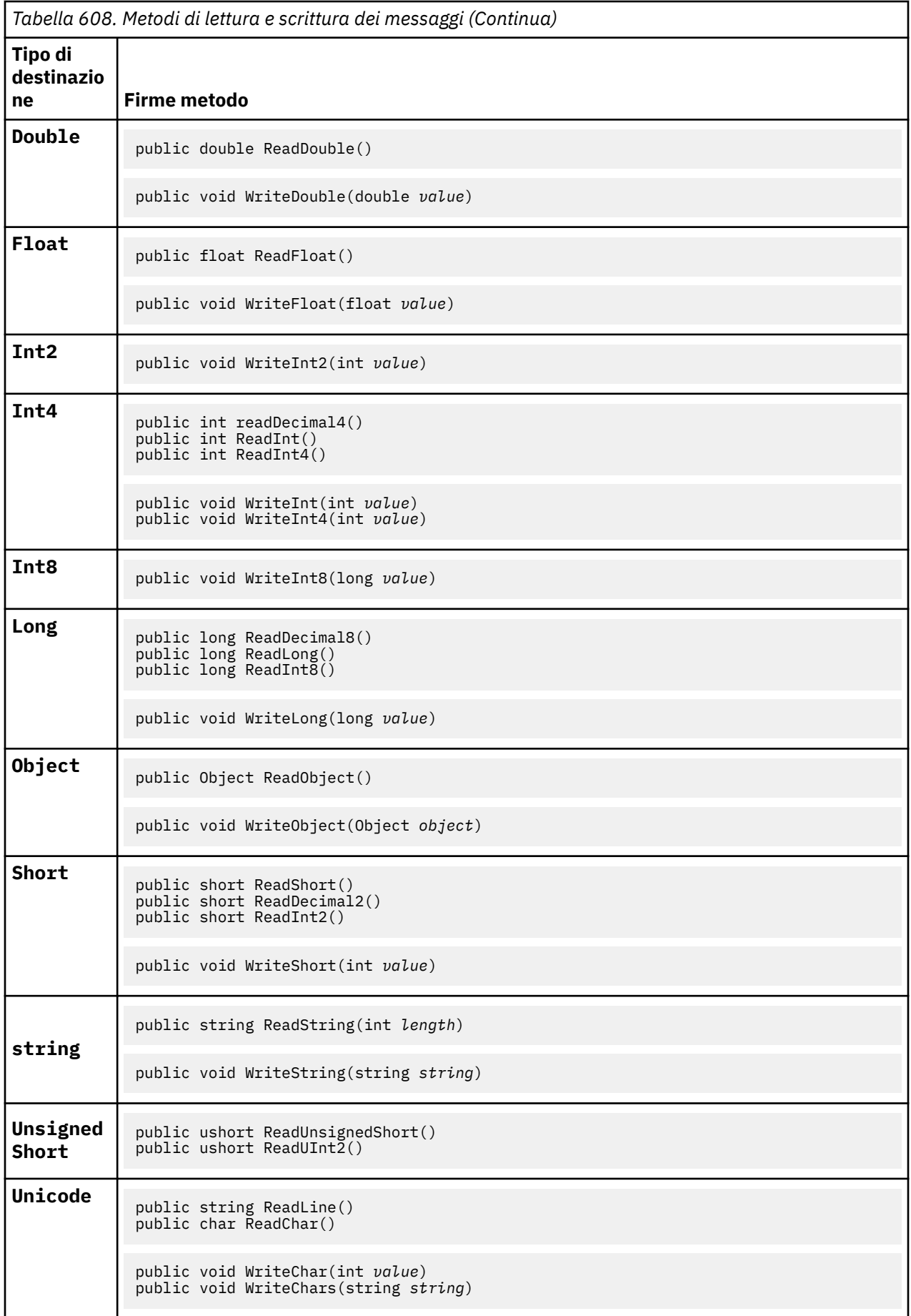

*Tabella 608. Metodi di lettura e scrittura dei messaggi (Continua)*

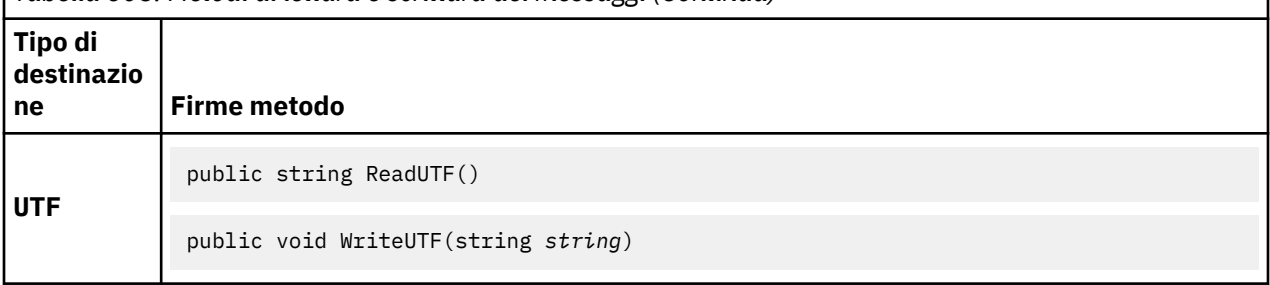

# **Metodi buffer**

# **public void ClearMessage();**

Genera IOException.

Elimina tutti i dati nel buffer di messaggi e imposta di nuovo lo scostamento dei dati su zero.

# **public void ResizeBuffer(int** *size***)**

Genera IOException.

Un suggerimento all'oggetto MQMessage sulla dimensione del buffer che potrebbe essere richiesto per le successive operazioni get. Se il messaggio attualmente contiene dati del messaggio e la nuova dimensione è inferiore alla dimensione corrente, i dati del messaggio vengono troncati.

# **public void Seek(int** *pos***)**

Genera IOException, ArgumentOutOfRangeException, ArgumentException.

Sposta il cursore nella posizione assoluta nel buffer di messaggi fornito da *pos*. Le letture e scritture successive agiscono in questa posizione nel buffer.

# **public int SkipBytes(int** *i***)**

Genera IOException, EndOfStreamException.

Sposta in avanti n byte nel buffer dei messaggi e restituisce n, il numero di byte ignorati.

Il metodo SkipBytes si blocca fino a quando si verifica uno dei seguenti eventi:

- Tutti i byte vengono ignorati
- È stata rilevata la fine del buffer di messaggi
- È stata generata un'eccezione

# **Metodi proprietà**

# **public void DeleteProperty(string** *name***);**

Genera MQException.

Elimina una proprietà con il nome specificato dal messaggio.

### *name*

Il nome della proprietà da eliminare.

# **public System.Collections.IEnumerator GetPropertyNames(string** *name***)**

Genera MQException.

Restituisce un IEnumerator di tutti i nomi di proprietà corrispondenti al nome specificato. Il simbolo di percentuale '%' può essere utilizzato alla fine del nome come carattere jolly per filtrare le proprietà del messaggio, corrispondenti a zero o a più caratteri, incluso il punto.

### *name*

Il nome della proprietà per la corrispondenza.

• Tutti i metodi SetProperty e GetProperty throw MQException

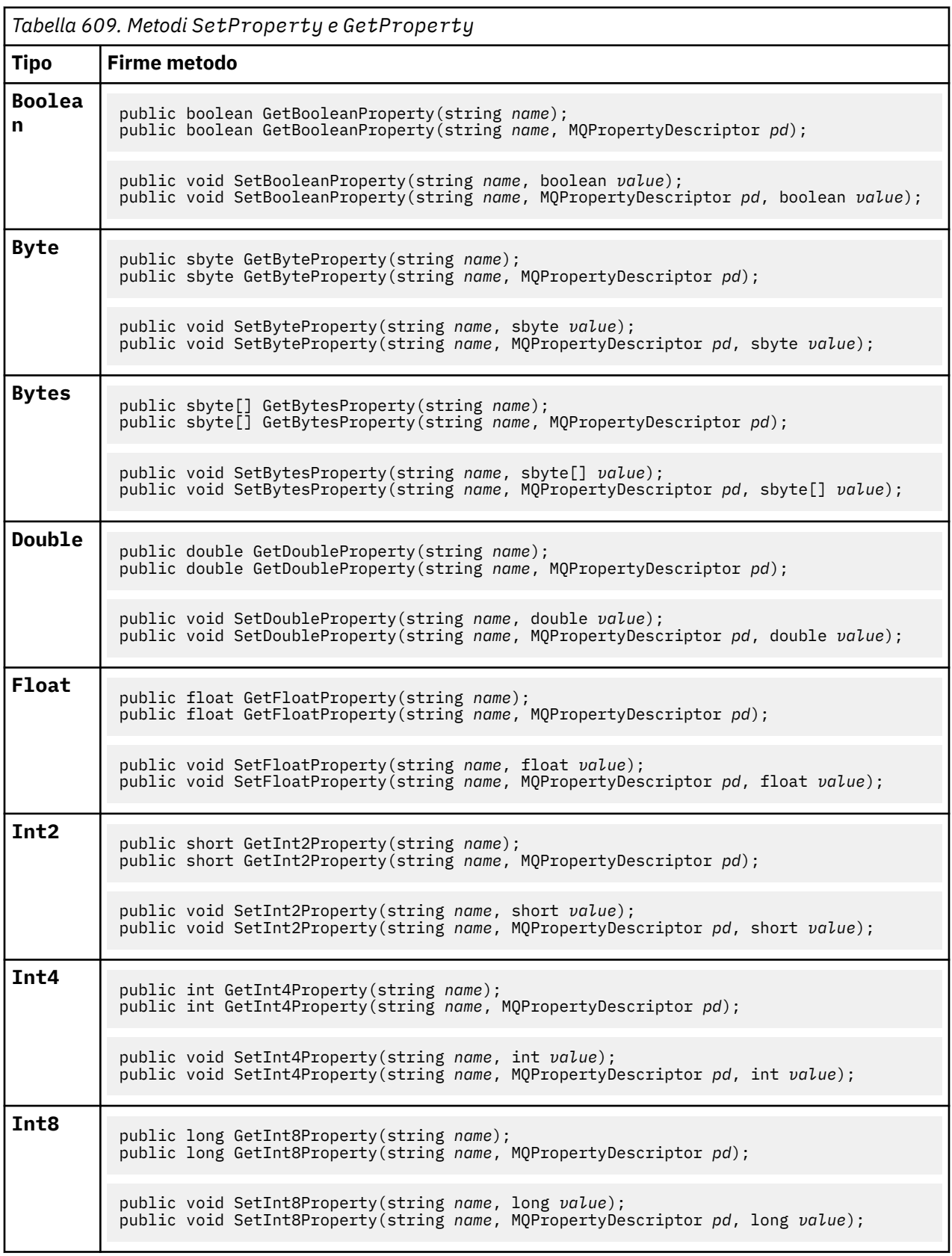

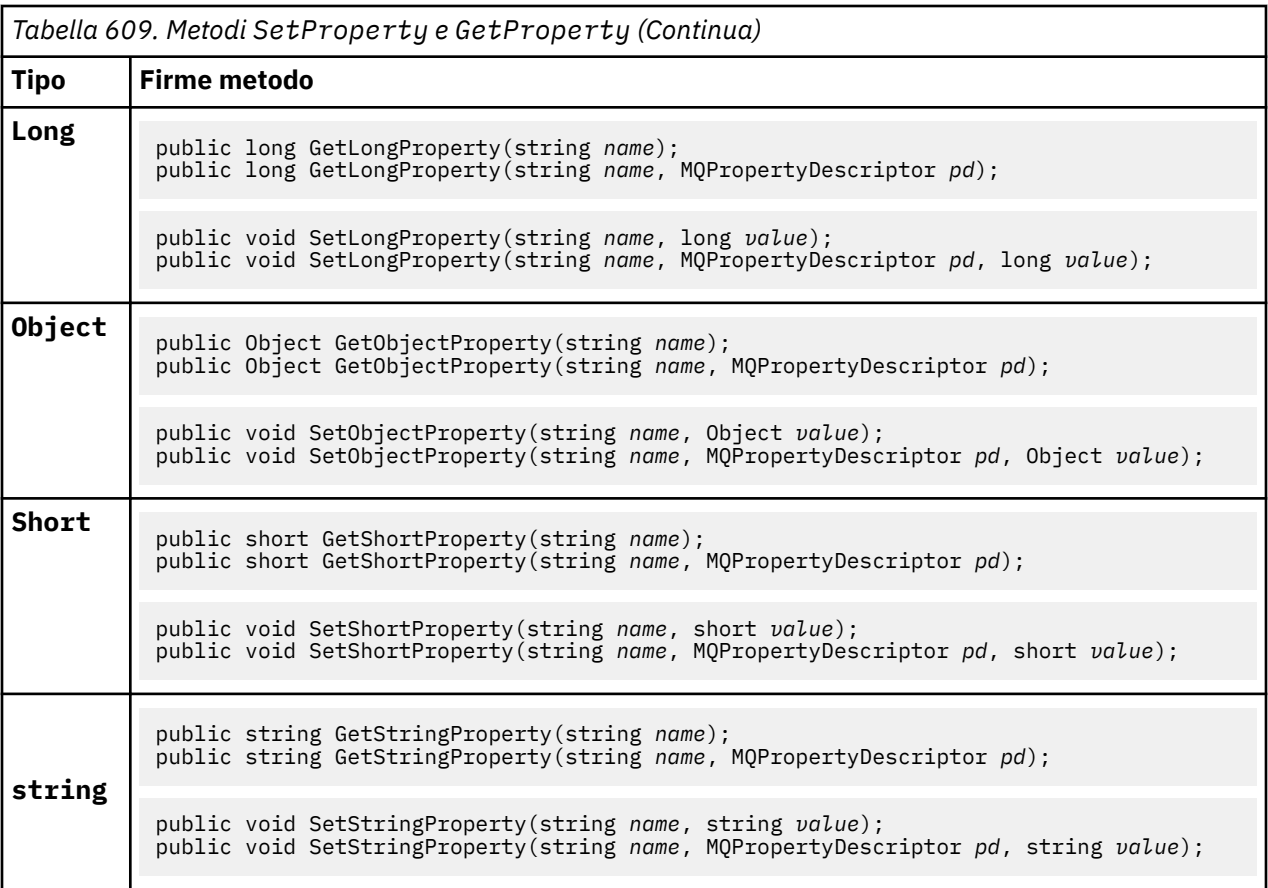

# **Costruttori**

# **public MQMessage();**

Crea un oggetto MQMessage con informazioni sul descrittore di messaggi predefinito e un buffer di messaggi vuoto.

# **classe MQProcess .NET**

Utilizzare MQProcess per interrogare gli attributi di un processo WebSphere MQ . Creare un oggetto MQProcess utilizzando un costruttore o un metodo MQQueueManager AccessProcess .

# **Classe**

System.Object │  $L_{IBM.WMO.MOBase}$  │ └─ IBM.WMQ.MQBaseObject │ └─ IBM.WMQ.MQManagedObject │ └─ IBM.WMQ.MQProcess

public class IBM.WMQ.MQProcess extends IBM.WMQ.MQManagedObject;

- "Proprietà" a pagina 1267
- • ["Costruttori" a pagina 1268](#page-1267-0)

# **Proprietà**

Test per MQException generato durante il richiamo delle proprietà.

# <span id="page-1267-0"></span>**public string ApplicationId {get;}**

Richiama la stringa di caratteri che identifica l'applicazione da avviare. ApplicationId viene utilizzato da un'applicazione di controllo trigger. ApplicationId viene inviato alla coda di iniziazione come parte del messaggio trigger.

Il valore predefinito è null.

# **public int ApplicationType {get;}**

Identifica il tipo di processo che deve essere avviato da un'applicazione di controllo trigger. I tipi standard sono definiti, ma altri possono essere utilizzati:

- MQAT\_AIX
- MQAT\_CICS
- MQAT\_IMS
- MQAT\_MVS
- MQAT\_NATIVE
- MQAT\_OS400
- MQAT\_UNIX
- MQAT\_WINDOWS
- MQAT\_JAVA
- MQAT\_USER\_FIRST
- MQAT\_USER\_LAST

Il valore predefinito è MQAT\_NATIVE.

# **public string EnvironmentData {get;}**

Ottiene informazioni sull'ambiente dell'applicazione da avviare.

Il valore predefinito è null.

# **public string UserData {get;}**

Ottiene le informazioni fornite dall'utente sull'applicazione da avviare.

Il valore predefinito è null.

# **Costruttori**

# **public MQProcess(MQQueueManager** *queueManager***, string** *processName***, int** *openOptions***);**

# **public MQProcess(MQQueueManager** *qMgr***, string** *processName***, int** *openOptions***, string** *queueManagerName***, string** *alternateUserId***);**

Genera MQException.

Accedere a un processo WebSphere MQ sul gestore code *qMgr* per analizzare gli attributi del processo.

### *qMgr*

Gestore code a cui accedere.

### *processName*

Il nome del processo da aprire.

## *openOptions*

Opzioni che controllano l'apertura del processo. Le opzioni valide che possono essere aggiunte o combinate utilizzando un OR bitwise sono:

- MQC.MQOO\_FAIL\_IF\_QUIESCING
- MOC.MOOO INOUIRE
- MQC.MQOO\_SET
- MQC.MQOO\_ALTERNATE\_USER\_AUTHORITY

### *queueManagerName*

Il nome del gestore code su cui è definito il processo. È possibile lasciare un nome gestore code vuoto o null se il gestore code è lo stesso a cui accede il processo.

### *alternateUserId*

Se MQC.MQOO\_ALTERNATE\_USER\_AUTHORITY è specificato nel parametro *openOptions* , *alternateUserId* specifica l'ID utente alternativo utilizzato per controllare l'autorizzazione per l'azione. Se MQOO\_ALTERNATE\_USER\_AUTHORITY non è specificato, *alternateUserId* può essere vuoto o null.

L'autorizzazione utente predefinita viene utilizzata per la connessione al gestore code se MOC.MOOO\_ALTERNATE\_USER\_AUTHORITY non è specificato.

# **public MQProcess MQQueueManager.AccessProcess(string** *processName***, int** *openOptions***);**

**public MQProcess MQQueueManager.AccessProcess(string** *processName***, int** *openOptions***, string** *queueManagerName***, string** *alternateUserId***);**

Genera MQException.

Accedere a un processo WebSphere MQ su questo gestore code per richiedere informazioni sugli attributi del processo.

### *processName*

Il nome del processo da aprire.

### *openOptions*

Opzioni che controllano l'apertura del processo. Le opzioni valide che possono essere aggiunte o combinate utilizzando un OR bitwise sono:

- MQC.MQOO\_FAIL\_IF\_QUIESCING
- MQC.MQOO\_INQUIRE
- MOC.MOOO SET
- MQC.MQOO\_ALTERNATE\_USER\_AUTHORITY

### *queueManagerName*

Il nome del gestore code su cui è definito il processo. È possibile lasciare un nome gestore code vuoto o null se il gestore code è lo stesso a cui accede il processo.

### *alternateUserId*

Se MQC.MQOO\_ALTERNATE\_USER\_AUTHORITY è specificato nel parametro *openOptions* , *alternateUserId* specifica l'ID utente alternativo utilizzato per controllare l'autorizzazione per l'azione. Se MQOO\_ALTERNATE\_USER\_AUTHORITY non è specificato, *alternateUserId* può essere vuoto o null.

L'autorizzazione utente predefinita viene utilizzata per la connessione al gestore code se MQC.MQOO\_ALTERNATE\_USER\_AUTHORITY non è specificato.

# **classe MQPropertyDescriptor .NET**

Utilizzare MQPropertyDescriptor come parametro per i metodi MQMessage GetProperty e SetProperty . MQPropertyDescriptor descrive una proprietà MQMessage .

# **Classe**

System.Object │

└─ IBM.WMQ.MQPropertyDescriptor

public class IBM.WMQ.MQPropertyDescriptor extends System.Object;

• "Proprietà" a pagina 1270

• ["Costruttori" a pagina 1271](#page-1270-0)

# **Proprietà**

Test per MQException generato durante il richiamo delle proprietà.

### **public int Context {get; set;}**

Il contesto del messaggio a cui appartiene la proprietà. I possibili valori sono:

### **MQC.MQPD\_NO\_CONTEXT**

La proprietà non è associata a un contesto di messaggio.

### **MQC.MQPD\_USER\_CONTEXT**

La proprietà è associata al contesto utente.

Se l'utente è autorizzato, una proprietà associata al contesto utente viene salvata quando viene richiamato un messaggio. Un metodo Put successivo che fa riferimento al contesto salvato, può passare la proprietà nel nuovo messaggio.

### **public int CopyOptions {get; set;}**

CopyOptions descrive in quale tipo di messaggio è possibile copiare la proprietà.

Quando un gestore code riceve un messaggio contenente una proprietà definita da WebSphere MQ che il gestore code riconosce come non corretta, corregge il valore del campo CopyOptions .

È possibile specificare qualsiasi combinazione delle seguenti opzioni. Combinare le opzioni aggiungendo i valori o utilizzando ORbitwise.

#### **MQC.MQCOPY\_ALL**

La proprietà viene copiata in tutti i messaggi successivi.

#### **MQC.MQCOPY\_FORWARD**

La proprietà viene copiata in un messaggio inoltrato.

### **MQC.MQCOPY\_PUBLISH**

La proprietà viene copiata nel messaggio ricevuto da un sottoscrittore quando viene pubblicato un messaggio.

#### **MQC.MQCOPY\_REPLY**

La proprietà viene copiata in un messaggio di risposta.

### **MQC.MQCOPY\_REPORT**

La proprietà viene copiata in un messaggio di report.

### **MQC.MQCOPY\_DEFAULT**

Il valore indica che non sono state specificate altre opzioni di copia. Non esiste alcuna relazione tra la proprietà e i messaggi successivi. MQC.MQCOPY\_DEFAULT viene sempre restituito per le proprietà del descrizione del messaggio.

### **MQC.MQCOPY\_NONE**

Uguale a MQC.MQCOPY\_DEFAULT

### **public int Options { set; }**

Opzioni assume il valore predefinito CMQC.MQPD\_NONE. Non è possibile impostare nessun altro valore.

### **public int Support { get; set; }**

Impostare Supporto per specificare il livello di supporto richiesto per le proprietà del messaggio definite da WebSphere MQ. Il supporto per tutte le altre proprietà è facoltativo. È possibile specificare uno o nessuno dei seguenti valori

## <span id="page-1270-0"></span>**MQC.MQPD\_SUPPORT\_OPTIONAL**

La proprietà viene accettata da un gestore code anche se non è supportata. La proprietà può essere eliminata in modo che il messaggio possa fluire in un gestore code che non supporta le proprietà del messaggio. Questo valore viene assegnato anche alle proprietà che non sono WebSphere MQ definite.

### **MQC.MQPD\_SUPPORT\_REQUIRED**

È richiesto il supporto per la proprietà. Se si inserisce il messaggio in un gestore code che non supporta la proprietà definita da WebSphere MQ, il metodo ha esito negativo. Restituisce il codice di completamento MQC.MQCC\_FAILED e il codice motivo MQC.MQRC\_UNSUPPORTED\_PROPERTY.

# **MQC.MQPD\_SUPPORT\_REQUIRED\_IF\_LOCAL**

È richiesto il supporto per la proprietà, se il messaggio è destinato a una coda locale. Se si inserisce il messaggio in una coda locale su un gestore code che non supporta la proprietà definita da WebSphere MQ, il metodo ha esito negativo. Restituisce il codice di completamento MQC.MQCC\_FAILED e il codice motivo MQC.MQRC\_UNSUPPORTED\_PROPERTY.

Non viene eseguito alcun controllo se il messaggio viene inserito in un gestore code remoto.

# **Costruttori**

# **PropertyDescriptor();**

Creare un descrittore di proprietà.

# **classe MQPutMessageOptions .NET**

Utilizzare MQPutMessageOptions per specificare il modo in cui vengono inviati i messaggi. Modifica il funzionamento di MQDestination.Put.

# **Classe**

System.Object │  $-$  IBM.WMO.MOBase │ └─ IBM.WMQ.MQBaseObject │ └─ IBM.WMQ.MQPutMessageOptions

public class IBM.WMQ.MQPutMessageOptions extends IBM.WMQ.MQBaseObject;

• "Proprietà" a pagina 1271["Costruttori" a pagina 1274](#page-1273-0)

# **Proprietà**

Test per MQException generato durante il richiamo delle proprietà.

**Nota:** Il comportamento di alcune delle opzioni disponibili in questa classe dipende dall'ambiente in cui vengono utilizzate. Questi elementi sono contrassegnati con un asterisco, \*.

# **public MQQueue ContextReference {get; set;}**

Se il campo options include MQC.MQPMO\_PASS\_IDENTITY\_CONTEXT o MQC.MQPMO\_PASS\_ALL\_CONTEXT, impostare questo campo per fare riferimento al MQQueue da cui prendere le informazioni di contesto.

Il valore iniziale di questo campo è null.

### **public int InvalidDestCount {get;}\***

Generalmente, utilizzato per elenchi di distribuzione, InvalidDestCount indica il numero di messaggi che non è stato possibile inviare alle code in un elenco di distribuzione. Il conteggio include le code che non è stato possibile aprire e anche le code che sono state aperte correttamente, ma per cui l'operazione di inserimento non è riuscita.

.NET non supporta gli elenchi di distribuzione, ma InvalidDestCount è impostato quando si apre una singola coda.

### **public int KnownDestCount {get;} \***

Generalmente utilizzato per gli elenchi di distribuzione, KnownDestCount indica il numero di messaggi che la chiamata corrente ha inviato correttamente alle code che si risolvono in code locali.

.NET non supporta gli elenchi di distribuzione, ma InvalidDestCount è impostato quando si apre una singola coda.

# **public int Options {get; set;}**

Opzioni che controllano l'azione di MQDestination.put e MQQueueManager.put. È possibile specificare uno o nessuno dei seguenti valori. Se è richiesta più di un'opzione, i valori possono essere aggiunti o combinati utilizzando l'operatore OR bit per bit.

### **MQC.MQPMO\_ASYNC\_RESPONSE**

Questa opzione fa sì che la chiamata MQDestination.put venga effettuata in modo asincrono, con alcuni dati di risposta.

### **MQC.MQPMO\_DEFAULT\_CONTEXT**

Associare il contesto predefinito al messaggio.

#### **MQC.MQPMO\_FAIL\_IF\_QUIESCING**

Errore se il gestore code è in attesa.

#### **MQC.MQPMO\_LOGICAL\_ORDER\***

Inserire i messaggi logici e i segmenti nei gruppi di messaggi nel proprio ordine logico.

Se si utilizza l'opzione MQPMO\_LOGICAL\_ORDER in un client ricollegabile, il codice di errore MQRC\_RECONNECT\_INCOMPATIBLE viene restituito all'applicazione.

#### **MQC.MQPMO\_NEW\_CORREL\_ID\***

Generare un nuovo ID correlazione per ogni messaggio inviato.

#### **MQC.MQPMO\_NEW\_MSG\_ID\***

Creare un nuovo ID messaggio per ciascun messaggio inviato.

### **MQC.MQPMO\_NONE**

Nessuna opzione specificata. Non utilizzare con altre opzioni.

### **MQC.MQPMO\_NO\_CONTEXT**

Nessun contesto deve essere associato al messaggio.

### **MQC.MQPMO\_NO\_SYNCPOINT**

Inserire un messaggio senza il controllo del punto di sincronizzazione. Se l'opzione di controllo del punto di sincronizzazione non viene specificata, viene assunto un valore predefinito di nessun punto di sincronizzazione.

#### **MQC.MQPMO\_PASS\_ALL\_CONTEXT**

Passare tutto il contesto da un handle di coda di immissione.

### **MQC.MQPMO\_PASS\_IDENTITY\_CONTEXT**

Passare il contesto di identità da un handle della coda di input.

### **MQC.MQPMO\_RESPONSE\_AS\_Q\_DEF**

Per una chiamata MQDestination.put , questa opzione prende il tipo di risposta di inserimento dall'attributo DEFPRESP della coda.

Per una chiamata MQQueueManager.put , questa opzione fa sì che la chiamata venga effettuata in modo sincrono.

#### **MQC.MQPMO\_RESPONSE\_AS\_TOPIC\_DEF**

MQC.MQPMO\_RESPONSE\_AS\_TOPIC\_DEF è un sinonimo di MQC.MQPMO\_RESPONSE\_AS\_Q\_DEF da utilizzare con gli oggetti argomento.

### **MQC.MQPMO\_RETAIN**

La pubblicazione inviata deve essere conservata dal gestore code. Se questa opzione viene utilizzata e la pubblicazione non può essere conservata, il messaggio non viene pubblicato e la chiamata ha esito negativo con MQC.MQRC\_PUT\_NOT\_RETAINED.

Richiedere una copia di questa pubblicazione dopo la sua pubblicazione, richiamando il metodo MQSubscription.RequestPublicationUpdate . La pubblicazione salvata viene inoltrata alle applicazioni che creano una sottoscrizione senza impostare l'opzione MQC.MQSO\_NEW\_PUBLICATIONS\_ONLY . Controllare la proprietà del messaggio MQIsRetained di una pubblicazione, quando viene ricevuta, per verificare se si trattava della pubblicazione conservata.

Quando le pubblicazioni conservate vengono richieste da un sottoscrittore, la sottoscrizione utilizzata potrebbe contenere un carattere jolly nella stringa dell'argomento. Se ci sono più pubblicazioni conservate nella struttura ad albero degli argomenti che corrispondono alla sottoscrizione, vengono tutte inviate.

### **MQC.MQPMO\_SET\_ALL\_CONTEXT**

Impostare tutto il contesto dall'applicazione.

### **MQC.MQPMO\_SET\_IDENTITY\_CONTEXT**

Impostare il contesto di identità dall'applicazione.

### **MQC.MQPMO\_SYNC\_RESPONSE**

Questa opzione fa sì che la chiamata MQDestination.put o MQQueueManager.put venga effettuata in modo sincrono, con dati di risposta completi.

### **MQC.MQPMO\_SUPPRESS\_REPLYTO**

Le informazioni inserite nei campi ReplyToQueueName e ReplyToQueueManagerName della pubblicazione non vengono trasmesse ai sottoscrittori. Se questa opzione viene utilizzata in combinazione con un'opzione di report che richiede un ReplyToQueueName, la chiamata ha esito negativo con MQC.MQRC\_MISSING\_REPLY\_TO\_Q.

### **MQC.MQPMO\_SYNCPOINT**

Inserire un messaggio con il controllo del punto di sincronizzazione. Il messaggio non è visibile all'esterno dell'unità di lavoro fino a quando non viene eseguito il commit dell'unità di lavoro. Se viene eseguito il backout dell'unità di lavoro, il messaggio viene eliminato.

### **public int RecordFields {get; set;} \***

Informazioni sugli elenchi di distribuzione. Gli elenchi di distribuzione non sono supportate in .NET.

### **public string ResolvedQueueManagerName {get;}**

Un campo di output impostato dal gestore code sul nome del gestore code proprietario della coda specificata dal nome della coda remota. ResolvedQueueManagerName potrebbe essere diverso dal nome del gestore code da cui è stato effettuato l'accesso alla coda se la coda è una coda remota.

Un valore non vuoto viene restituito solo se l'oggetto è una singola coda. Se l'oggetto è un elenco di distribuzione o un argomento, il valore restituito non è definito.

## **public string ResolvedQueueName {get;}**

Un campo di output impostato dal gestore code sul nome della coda in cui si trova il messaggio. ResolvedQueueIl nome potrebbe essere diverso dal nome utilizzato per aprire la coda se la coda aperta era un alias o una coda modello.

Un valore non vuoto viene restituito solo se l'oggetto è una singola coda. Se l'oggetto è un elenco di distribuzione o un argomento, il valore restituito non è definito.

### **public int UnknownDestCount {get;} \***

Generalmente utilizzato per gli elenchi di distribuzione, UnknownDestCount è un campo di output impostato dal gestore code. Riporta il numero di messaggi che la chiamata corrente ha inviato correttamente alle code che si risolvono in code remote.

<span id="page-1273-0"></span>.NET non supporta gli elenchi di distribuzione, ma InvalidDestCount è impostato quando si apre una singola coda.

# **Costruttori**

# **public MQPutMessageOptions();**

Creare un nuovo oggetto MQPutMessageOptions senza opzioni impostate e un ResolvedQueueName vuoto e ResolvedQueueManagerName.

# **classe MQQueue .NET**

Utilizzare MQQueue per inviare e ricevere messaggi e per interrogare gli attributi di una coda WebSphere MQ . Creare un oggetto MQQueue utilizzando un costruttore o un metodo MQQueueManager.AccessProcess .

# **Classe**

```
System.Object
 │
   \perp IBM.WMO.MOBase
 │
       \mathrel{\sqsubseteq} IBM.WMO.MOBaseObject
 │
           └─ IBM.WMQ.MQManagedObject
 │
              └─ IBM.WMQ.MQDestination
 │
                  └─ IBM.WMQ.MQQueue
```
public class IBM.WMQ.MQQueue extends IBM.WMQ.MQDestination;

- "Proprietà" a pagina 1274
- • ["Metodi" a pagina 1276](#page-1275-0)
- • ["Costruttori" a pagina 1279](#page-1278-0)

# **Proprietà**

Test per MQException generato durante il richiamo delle proprietà.

### **public int ClusterWorkLoadPriority {get;}**

Specifica la priorità della coda. Questo parametro è valido solo per code locali, remote e alias.

## **public int ClusterWorkLoadRank {get;}**

Specifica la classificazione della coda. Questo parametro è valido solo per code locali, remote e alias.

### **public int ClusterWorkLoadUseQ {get;}**

Specifica il comportamento di un'operazione MQPUT quando la coda di destinazione dispone di un'istanza locale e di almeno un'istanza cluster remoto. Questo parametro non si applica se MQPUT ha origine da un canale cluster. Questo parametro è valido solo per le code locali.

### **public DateTime CreationDateTime {get;}**

La data e l'ora di creazione di questa coda.

### **public int CurrentDepth {get;}**

Richiama il numero di messaggi attualmente in coda. Questo valore viene incrementato durante una chiamata put e durante il backout di una chiamata get. Viene ridotto durante un richiamo non - browse e durante il backout di una chiamata put.

### **public int DefinitionType {get;}**

Come è stata definita la coda. I valori possibili sono:

- MQC.MQQDT\_PREDEFINED
- MQC.MQQDT\_PERMANENT\_DYNAMIC

• MQC.MQQDT\_TEMPORARY\_DYNAMIC

### **public int InhibitGet {get; set;}**

Controlla se è possibile richiamare i messaggi su questa coda o per questo argomento. I valori possibili sono:

- MQC.MQQA\_GET\_INHIBITED
- MQC.MQQA\_GET\_ALLOWED

### **public int InhibitPut {get; set;}**

Controlla se è possibile inserire messaggi in questa coda o per questo argomento. I valori possibili sono:

• MQQA\_PUT\_INHIBITED

• MQQA\_PUT\_ALLOWED

### **public int MaximumDepth {get;}**

Il numero massimo di messaggi che possono esistere sulla coda in qualsiasi momento. Un tentativo di inserire un messaggio in una coda che contiene già questo numero di messaggi ha esito negativo con il codice di errore MQC.MQRC\_Q\_FULL.

### **public int MaximumMessageLength {get;}**

La lunghezza massima dei dati dell'applicazione che possono esistere in ogni messaggio su questa coda. Un tentativo di inserire un messaggio più grande di questo valore ha esito negativo con codice di errore MQC.MQRC\_MSG\_TOO\_BIG\_FOR\_Q.

### **public int NonPersistentMessageClass {get;}**

Il livello di affidabilità per i messaggi non persistenti inseriti in questa coda.

### **public int OpenInputCount {get;}**

Il numero di handle attualmente validi per la rimozione dei messaggi dalla coda. OpenInputOpenInput è il numero totale di handle di input validi noti al gestore code locale, non solo gli handle creati dall'applicazione.

# **public int OpenOutputCount {get;}**

Il numero di handle attualmente validi per aggiungere messaggi alla coda. OpenOutputOpenOutput è il numero totale di handle di emissione validi noti al gestore code locale, non solo gli handle creati dall'applicazione.

#### **public int QueueAccounting {get;}**

Specifica se è possibile abilitare la raccolta di informazioni di account per la coda.

### **public int QueueMonitoring {get;}**

Specifica se è possibile abilitare il monitoraggio per la coda.

#### **public int QueueStatistics {get;}**

Specifica se è possibile abilitare la raccolta di statistiche per la coda.

### **public int QueueType {get;}**

Il tipo di questa coda con uno dei seguenti valori:

- MQC.MQQT\_ALIAS
- MQC.MQQT\_LOCAL
- MQC.MQQT\_REMOTE
- MQC.MQQT\_CLUSTER

#### **public int Shareability {get;}**

Indica se la coda può essere aperta per l'input più volte. I valori possibili sono:

- MQC.MQQA\_SHAREABLE
- MQC.MQQA\_NOT\_SHAREABLE

### **public string TPIPE {get;}**

Il nome TPIPE utilizzato per la comunicazione con OTMA utilizzando il bridge WebSphere MQ IMS .

# <span id="page-1275-0"></span>**public int TriggerControl {get; set;}**

Se i messaggi trigger vengono scritti in una coda di iniziazione, per avviare un'applicazione per servire la coda. I valori possibili sono:

- MQC.MQTC\_OFF
- MQC.MQTC\_ON

# **public string TriggerData {get; set;}**

I dati in formato libero che il gestore code inserisce nel messaggio trigger. Inserisce TriggerData quando un messaggio che arriva su questa coda fa sì che un messaggio trigger venga scritto nella coda di iniziazione. La lunghezza massima consentita della stringa è fornita da MQC.MQ\_TRIGGER\_DATA\_LENGTH.

### **public int TriggerDepth {get; set;}**

Il numero di messaggi che devono essere sulla coda prima che un messaggio trigger venga scritto quando il tipo di trigger è impostato su MQC.MQTT\_DEPTH.

# **public int TriggerMessagePriority {get; set;}**

La priorità del messaggio con cui i messaggi non contribuiscono alla creazione dei messaggi trigger. In altre parole, il gestore code ignora questi messaggi quando si decide se generare un trigger. Un valore pari a zero fa sì che tutti i messaggi contribuiscano alla generazione dei messaggi trigger.

### **public int TriggerType {get; set;}**

Le condizioni in cui i messaggi trigger vengono scritti come risultato dei messaggi in arrivo su questa coda. I valori possibili sono:

- MOC.MOTT\_NONE
- MQC.MQTT\_FIRST
- MQC.MQTT\_EVERY
- MQC.MQTT\_DEPTH

# **Metodi**

```
public void Get(MQMessage message);
public void Get(MQMessage message, MQGetMessageOptions getMessageOptions);
public void Get(MQMessage message, MQGetMessageOptions getMessageOptions, int
MaxMsgSize);
```
Genera MQException.

Richiama un messaggio da una coda.

Se il richiamo ha esito negativo, l'oggetto MQMessage non viene modificato. Se ha esito positivo, il descrittore del messaggio e le parti di dati del messaggio di MQMessage vengono sostituiti con il descrittore del messaggio e i dati del messaggio dal messaggio in arrivo.

Tutte le chiamate a WebSphere MQ da un determinato MQQueueManager sono sincrone. Pertanto, se si esegue un richiamo con attesa, a tutti gli altri thread che utilizzano lo stesso MQQueueManager viene impedito di effettuare ulteriori chiamate WebSphere MQ fino a quando non viene eseguita la chiamata Get. Se sono necessari più thread per accedere contemporaneamente a WebSphere MQ , ogni thread deve creare il proprio oggetto MQQueueManager .

#### *message*

Contiene il descrittore del messaggio e i dati del messaggio restituiti. Alcuni dei campi nel descrittore del messaggio sono parametri di input. È importante assicurarsi che i parametri di input MessageId e CorrelationId vengano impostati come richiesto.

Un client ricollegabile restituisce il codice di errore MQRC\_BACKED\_OUT dopo una riconnessione riuscita, per i messaggi ricevuti in MQGM\_SYNCPOINT.

### *getMessageOptions*

Opzioni che controllano l'azione del get.

L'utilizzo dell'opzione MQC.MQGMO\_CONVERT potrebbe causare un'eccezione con codice di errore MQC.MQRC\_CONVERTED\_STRING\_TOO\_BIG durante la conversione da codici di caratteri a byte singolo in codici a byte doppio. In tal caso, il messaggio viene copiato nel buffer senza conversione.

Se *getMessageOptions* non è specificato, l'opzione del messaggio utilizzata è MQGMO\_NOWAIT.

Se si utilizza l'opzione MQGMO\_LOGICAL\_ORDER in un client ricollegabile, viene restituito il codice di errore MQRC\_RECONNECT\_INCOMPATIBLE .

### *MaxMsgSize*

Il messaggio più grande che questo oggetto messaggio deve ricevere. Se il messaggio sulla coda è più grande di questa dimensione, si verifica una delle due seguenti situazioni:

- Se l'indicatore MQGMO\_ACCEPT\_TRUNCATED\_MSG è impostato nell'oggetto MQGetMessageOptions , il messaggio viene riempito con il maggior numero possibile di dati del messaggio. Viene generata un'eccezione con il codice di completamento MQCC\_WARNING e il codice motivo MQRC\_TRUNCATED\_MSG\_ACCEPTED .
- Se l'indicatore MQGMO\_ACCEPT\_TRUNCATED\_MSG non è impostato, il messaggio viene lasciato sulla coda. Viene generata un'eccezione con il codice di completamento MQCC\_WARNING e il codice motivo MQRC\_TRUNCATED\_MSG\_FAILED .

Se *MaxMsgSize* non è specificato, viene richiamato l'intero messaggio.

# **public void Put(MQMessage** *message***); public void Put(MQMessage** *message***, MQPutMessageOptions** *putMessageOptions***);**

Genera MQException.

Inserisce un messaggio in una coda.

Le modifiche all'oggetto MQMessage dopo che è stata effettuata la chiamata Put non influiscono sul messaggio effettivo nell'argomento di pubblicazione o coda WebSphere MQ .

Put aggiorna le proprietà MessageId e CorrelationId dell'oggetto MQMessage e non cancella i dati del messaggio. Ulteriori chiamate Put o Get fanno riferimento alle informazioni aggiornate nell'oggetto MQMessage . Ad esempio, nel seguente frammento di codice, il primo messaggio contiene a e il secondo ab.

```
msg.WriteString("a");
q.Put(msg,pmo);
msg.WriteString("b");
q.Put(msg,pmo);
```
### *message*

Un MQMessage oggetto contenente i dati del descrittore del messaggio e il messaggio da inviare. Il descrittore del messaggio può essere modificato come conseguenza di questo metodo. I valori nel descrittore del messaggio immediatamente dopo il completamento di questo metodo sono i valori inseriti nella coda o pubblicati nell'argomento.

I seguenti codici di errore vengono restituiti ad un client ricollegabile:

- MQRC\_CALL\_INTERRUPTED se la connessione viene interrotta durante l'esecuzione di una chiamata Put su un messaggio persistente e la riconnessione ha esito positivo.
- MQRC\_NONE se la connessione ha esito positivo durante l'esecuzione di una chiamata Put su un messaggio non persistente (consultare Ripristino applicazione).

### *putMessageOptions*

Opzioni che controllano l'azione dell'inserimento.

Se *putMessageOptions* non è specificato, viene utilizzata l'istanza predefinita di MQPutMessageOptons .

Se si utilizza l'opzione MQPMO\_LOGICAL\_ORDER in un client ricollegabile, viene restituito il codice di errore MQRC\_RECONNECT\_INCOMPATIBLE .

**Nota:** Per semplicità e prestazioni, se si desidera inserire un singolo messaggio in una coda, utilizzare l'oggetto MQQueueManager.Put . Si dovrebbe avere un oggetto MQQueue per questo.

# **public void PutForwardMessage(MQMessage** *message***); public void PutForwardMessage(MQMessage** *message***, MQPutMessageOptions** *putMessageOptions***);**

Eccezioni generate MQException

Inserire un messaggio inoltrato nella coda, dove *message* è il messaggio originale.

### *message*

Un MQMessage oggetto contenente i dati del descrittore del messaggio e il messaggio da inviare. Il descrittore del messaggio può essere modificato come conseguenza di questo metodo. I valori nel descrittore del messaggio immediatamente dopo il completamento di questo metodo sono i valori inseriti nella coda o pubblicati nell'argomento.

I seguenti codici di errore vengono restituiti ad un client ricollegabile:

- MQRC\_CALL\_INTERRUPTED se la connessione viene interrotta durante l'esecuzione di una chiamata Put su un messaggio persistente e la riconnessione ha esito positivo.
- MQRC\_NONE se la connessione ha esito positivo durante l'esecuzione di una chiamata Put su un messaggio non persistente (consultare Ripristino applicazione).

### *putMessageOptions*

Opzioni che controllano l'azione dell'inserimento.

Se *putMessageOptions* non è specificato, viene utilizzata l'istanza predefinita di MQPutMessageOptons .

Se si utilizza l'opzione MQPMO\_LOGICAL\_ORDER in un client ricollegabile, viene restituito il codice di errore MQRC\_RECONNECT\_INCOMPATIBLE .

# **public void PutReplyMessage(MQMessage** *message***) public void PutReplyMessage(MQMessage** *message***, MQPutMessageOptions** *putMessageOptions***)**

Genera MQException.

Inserire un messaggio di risposta nella coda, dove *message* è il messaggio originale.

### *message*

Contiene il descrittore del messaggio e i dati del messaggio restituiti. Alcuni dei campi nel descrittore del messaggio sono parametri di input. È importante assicurarsi che i parametri di input MessageId e CorrelationId vengano impostati come richiesto.

Un client ricollegabile restituisce il codice di errore MQRC\_BACKED\_OUT dopo una riconnessione riuscita, per i messaggi ricevuti in MQGM\_SYNCPOINT.

## *putMessageOptions*

Opzioni che controllano l'azione dell'inserimento.

Se *putMessageOptions* non è specificato, viene utilizzata l'istanza predefinita di MQPutMessageOptons .

Se si utilizza l'opzione MQPMO\_LOGICAL\_ORDER in un client ricollegabile, viene restituito il codice di errore MQRC\_RECONNECT\_INCOMPATIBLE .

# **public void PutReportMessage(MQMessage** *message***) public void PutReportMessage(MQMessage** *message***, MQPutMessageOptions** *putMessageOptions***)**

Genera MQException.

Inserire un messaggio di report nella coda, dove *message* è il messaggio originale.

#### <span id="page-1278-0"></span>*message*

Contiene il descrittore del messaggio e i dati del messaggio restituiti. Alcuni dei campi nel descrittore del messaggio sono parametri di input. È importante assicurarsi che i parametri di input MessageId e CorrelationId vengano impostati come richiesto.

Un client ricollegabile restituisce il codice di errore MQRC\_BACKED\_OUT dopo una riconnessione riuscita, per i messaggi ricevuti in MQGM\_SYNCPOINT.

### *putMessageOptions*

Opzioni che controllano l'azione dell'inserimento.

Se *putMessageOptions* non è specificato, viene utilizzata l'istanza predefinita di MQPutMessageOptons .

Se si utilizza l'opzione MQPMO\_LOGICAL\_ORDER in un client ricollegabile, viene restituito il codice di errore MQRC\_RECONNECT\_INCOMPATIBLE .

### **Costruttori**

### **public MQQueue MQQueueManager.AccessQueue(string** *queueName***, int** *openOptions***); public MQQueue MQQueueManager.AccessQueue(string** *queueName***, int** *openOptions***, string** *queueManagerName***, string** *dynamicQueueName***, string** *alternateUserId***);**

Genera MQException.

Accede a una coda su questo gestore code.

È possibile richiamare o sfogliare i messaggi, inserire i messaggi, richiedere informazioni sugli attributi della coda o impostare gli attributi della coda. Se la coda denominata è una coda modello, viene creata una coda locale dinamica. Interrogare l'attributo name dell'oggetto MQQueue risultante per individuare il nome della coda dinamica.

#### *queueName*

Nome della coda da aprire.

### *openOptions*

Opzioni che controllano l'apertura della coda.

#### **MQC.MQOO\_ALTERNATE\_USER\_AUTHORITY**

Convalidare con l'identificativo utente specificato.

#### **MQC.MQOO\_BIND\_AS\_QDEF**

Utilizzare il binding predefinito per la coda.

### **MQC.MQOO\_BIND\_NOT\_FIXED**

Non eseguire il collegamento a una specifica destinazione.

#### **MQC.MQOO\_BIND\_ON\_OPEN**

Collega l'handle alla destinazione quando la coda è aperta.

#### **MQC.MQOO\_BROWSE**

Aprire per sfogliare il messaggio.

# **MQC.MQOO\_FAIL\_IF\_QUIESCING**

Errore se il gestore code è in attesa.

### **MQC.MQOO\_INPUT\_AS\_Q\_DEF**

Aprire per richiamare i messaggi utilizzando il valore predefinito definito dalla coda.

### **MQC.MQOO\_INPUT\_SHARED**

Aprire per ottenere messaggi con accesso condiviso.

### **MQC.MQOO\_INPUT\_EXCLUSIVE**

Aprire per ottenere messaggi con accesso esclusivo.

### **MQC.MQOO\_INQUIRE**

Aperto per richiesta - obbligatorio se si desidera interrogare le proprietà.

### **MQC.MQOO\_OUTPUT**

Aprire per inserire i messaggi.

### **MQC.MQOO\_PASS\_ALL\_CONTEXT**

Consenti il passaggio di tutto il contesto.

### **MQC.MQOO\_PASS\_IDENTITY\_CONTEXT**

Consenti il passaggio del contesto di identità.

### **MQC.MQOO\_SAVE\_ALL\_CONTEXT**

Salva contesto quando viene richiamato il messaggio.

### **MQC.MQOO\_SET**

Aprire per impostare gli attributi - obbligatorio se si desidera impostare le proprietà.

### **MQC.MQOO\_SET\_ALL\_CONTEXT**

Consente l'impostazione di tutto il contesto.

### **MQC.MQOO\_SET\_IDENTITY\_CONTEXT**

Consente l'impostazione del contesto identità.

#### *queueManagerName*

Nome del gestore code su cui è definita la coda. Un nome completamente vuoto o null indica il gestore code a cui è connesso l'oggetto MQQueueManager .

#### *dynamicQueueName*

*dynamicQueueName* viene ignorato a meno che queueName non specifichi il nome di una coda modello. In caso affermativo, *dynamicQueueName* specifica il nome della coda dinamica da creare. Un nome vuoto o null non è valido se queueName specifica il nome di una coda modello. Se l'ultimo carattere non vuoto nel nome è un asterisco, \*, il gestore code sostituisce l'asterisco con una stringa di caratteri. I caratteri garantiscono che il nome generato per la coda sia univoco su questo gestore code.

#### *alternateUserId*

Se MQC.MQOO\_ALTERNATE\_USER\_AUTHORITY è specificato nel parametro openOptions , *alternateUserId* specifica l'identificativo utente alternativo utilizzato per controllare l'autorizzazione per l'apertura. Se MQC.MQOO\_ALTERNATE\_USER\_AUTHORITY non è specificato, *alternateUserId* può essere lasciato vuoto o null.

### **public MQQueue(MQQueueManager** *queueManager***, string** *queueName***, int** *openOptions***, string** *queueManagerName***, string** *dynamicQueueName***, string** *alternateUserId***);**

Genera MQException.

Accede a una coda su queueManager.

È possibile richiamare o sfogliare i messaggi, inserire i messaggi, richiedere informazioni sugli attributi della coda o impostare gli attributi della coda. Se la coda denominata è una coda modello, viene creata una coda locale dinamica. Interrogare l'attributo name dell'oggetto MQQueue risultante per individuare il nome della coda dinamica.

### *queueManager*

Gestore code su cui accedere alla coda.

#### *queueName*

Nome della coda da aprire.

#### *openOptions*

Opzioni che controllano l'apertura della coda.

### **MQC.MQOO\_ALTERNATE\_USER\_AUTHORITY**

Convalidare con l'identificativo utente specificato.

#### **MQC.MQOO\_BIND\_AS\_QDEF** Utilizzare il binding predefinito per la coda.

#### **MQC.MQOO\_BIND\_NOT\_FIXED**

Non eseguire il collegamento a una specifica destinazione.

### **MQC.MQOO\_BIND\_ON\_OPEN**

Collega l'handle alla destinazione quando la coda è aperta.

### **MQC.MQOO\_BROWSE**

Aprire per sfogliare il messaggio.

### **MQC.MQOO\_FAIL\_IF\_QUIESCING**

Errore se il gestore code è in attesa.

### **MQC.MQOO\_INPUT\_AS\_Q\_DEF**

Aprire per richiamare i messaggi utilizzando il valore predefinito definito dalla coda.

#### **MQC.MQOO\_INPUT\_SHARED**

Aprire per ottenere messaggi con accesso condiviso.

### **MQC.MQOO\_INPUT\_EXCLUSIVE**

Aprire per ottenere messaggi con accesso esclusivo.

#### **MQC.MQOO\_INQUIRE**

Aperto per richiesta - obbligatorio se si desidera interrogare le proprietà.

### **MQC.MQOO\_OUTPUT**

Aprire per inserire i messaggi.

### **MQC.MQOO\_PASS\_ALL\_CONTEXT**

Consenti il passaggio di tutto il contesto.

### **MQC.MQOO\_PASS\_IDENTITY\_CONTEXT**

Consenti il passaggio del contesto di identità.

#### **MQC.MQOO\_SAVE\_ALL\_CONTEXT**

Salva contesto quando viene richiamato il messaggio.

#### **MQC.MQOO\_SET**

Aprire per impostare gli attributi - obbligatorio se si desidera impostare le proprietà.

#### **MQC.MQOO\_SET\_ALL\_CONTEXT**

Consente l'impostazione di tutto il contesto.

### **MQC.MQOO\_SET\_IDENTITY\_CONTEXT**

Consente l'impostazione del contesto identità.

#### *queueManagerName*

Nome del gestore code su cui è definita la coda. Un nome completamente vuoto o null indica il gestore code a cui è connesso l'oggetto MQQueueManager .

#### *dynamicQueueName*

*dynamicQueueName* viene ignorato a meno che queueName non specifichi il nome di una coda modello. In caso affermativo, *dynamicQueueName* specifica il nome della coda dinamica da creare. Un nome vuoto o null non è valido se queueName specifica il nome di una coda modello. Se l'ultimo carattere non vuoto nel nome è un asterisco, \*, il gestore code sostituisce l'asterisco con una stringa di caratteri. I caratteri garantiscono che il nome generato per la coda sia univoco su questo gestore code.

#### *alternateUserId*

Se MQC.MQOO\_ALTERNATE\_USER\_AUTHORITY è specificato nel parametro openOptions , *alternateUserId* specifica l'identificativo utente alternativo utilizzato per controllare l'autorizzazione per l'apertura. Se MQC.MQOO\_ALTERNATE\_USER\_AUTHORITY non è specificato, *alternateUserId* può essere lasciato vuoto o null.

# **classe MQQueueManager .NET**

Utilizzare MQQueueManager per connettersi a un gestore code e accedere agli oggetti del gestore code. Controlla anche le transazioni. Il costruttore MQQueueManager crea una connessione client o server.

### **Classe**

```
System.Object
 │
```
 └─ IBM.WMQ.MQBase │

 └─ IBM.WMQ.MQBaseObject │

 └─ IBM.WMQ.ManagedObject │

```
└─ IBM.WMQ.MQQueueManager
```
public class IBM.WMQ.MQQueueManager extends IBM.WMQ.MQManagedObject;

- "Proprietà" a pagina 1282
- • ["Metodi" a pagina 1285](#page-1284-0)
- • ["Costruttori" a pagina 1291](#page-1290-0)

# **Proprietà**

Test per MQException generato durante il richiamo delle proprietà.

```
public int AccountingConnOverride {get;}
```
Indica se le applicazioni possono sovrascrivere l'impostazione dei valori di account della coda e account MQI .

**public int AccountingInterval {get;}**

Il tempo prima che vengano scritti i record di account intermedi (in secondi).

**public int ActivityRecording {get;}**

Controlla la generazione dei prospetti delle attività.

**public int AdoptNewMCACheck {get;}**

Specifica quali elementi vengono controllati per stabilire se l'MCA viene adottato quando viene rilevato un nuovo canale in entrata. Per essere adottato, il nome MCA deve corrispondere al nome di un MCA attivo.

# **public int AdoptNewMCAInterval {get;}**

L'intervallo di tempo, in secondi, durante il quale il nuovo canale attende la fine del canale orfano.

### **public int AdoptNewMCAType {get;}**

Indica se un'istanza MCA orfana deve essere adottata (riavviata) quando viene rilevata una nuova richiesta di canale in entrata che corrisponde al valore MCACheck AdoptNew.

# **public int BridgeEvent {get;}**

Se vengono generati eventi IMS Bridge.

# **public int ChannelEvent {get;}**

Indica se vengono generati eventi del canale.

# **public int ChannelInitiatorControl {get;}**

Indica se l'iniziatore di canali viene avviato automaticamente all'avvio del gestore code.

# **public int ChannelInitiatorAdapters {get;}**

Il numero di attività secondarie dell'adattatore per elaborare le chiamate WebSphere MQ .

- **public int ChannelInitiatorDispatchers {get;}** Il numero di dispatcher da utilizzare per l'iniziatore di canali.
- **public int ChannelInitiatorTraceAutoStart {get;}**

Specifica se la traccia dell'iniziatore di canali viene avviata automaticamente.

**public int ChannelInitiatorTraceTableSize {get;}**

La dimensione, in megabyte, dello spazio dei dati di traccia di un iniziatore di canale .

# **public int ChannelMonitoring {get;}**

Indica se viene utilizzato il monitoraggio del canale.

# **public int ChannelStatistics {get;}**

Controlla la raccolta dei dati statistici per i canali.

### **public int CharacterSet {get;}**

Restituisce il CCSID (coded character set identifier) del gestore code. CharacterSet viene utilizzato dal gestore code per tutti i campi stringa di caratteri nell'API (application programming interface).

# **public int ClusterSenderMonitoring {get;}**

Controlla la raccolta dei dati di controllo in linea per i canali mittenti del cluster definiti automaticamente.

# **public int ClusterSenderStatistics {get;}**

Controlla la raccolta dei dati statistici per i canali mittenti del cluster definiti automaticamente.

# **public int ClusterWorkLoadMRU {get;}**

Il numero massimo di canali cluster in uscita.

### **public int ClusterWorkLoadUseQ {get;}**

Il valore predefinito della proprietà MQQueue , ClusterWorkLoadUseQ, se specifica un valore QMGR.

### **public int CommandEvent {get;}**

Specifica se vengono generati eventi dei comandi.

## **public string CommandInputQueueName {get;}**

Restituisce il nome della coda di input dei comandi definita nel gestore code. Le applicazioni possono inviare comandi a questa coda, se autorizzate.

### **public int CommandLevel {get;}**

Indica il livello funzione del gestore code. La serie di funzioni che corrisponde a un particolare livello di funzione dipende dalla piattaforma. Su una particolare piattaforma, è possibile fare affidamento su ogni gestore code che supporta le funzioni al livello funzionale più basso comune a tutti i gestori code.

## **public int CommandLevel {get;}**

Indica se il server dei comandi viene avviato automaticamente all'avvio del gestore code.

### **public string DNSGroup {get;}**

Il nome del gruppo a cui il listener TCP che gestisce le trasmissioni in entrata per il gruppo di condivisione code deve unirsi. Si unisce a questo gruppo quando si utilizza il supporto DDNS (Dynamic Domain Name Services) di Workload Manager.

### **public int DNSWLM {get;}**

Indica se il listener TCP che gestisce le trasmissioni in entrata per il gruppo di condivisione code deve eseguire la registrazione con Workload Manager for DDNS.

### **public int IPAddressVersion {get;}**

Quale protocollo IP (IPv4 o IPv6) utilizzare per una connessione del canale.

### **public boolean IsConnected {get;}**

Restituisce il valore di isConnected.

Se true, è stata effettuata una connessione al gestore code e non si sa se è stata interrotta. Qualsiasi chiamata a IsConnected non tenta attivamente di raggiungere il gestore code, quindi è possibile che la connettività fisica possa interrompersi, ma IsConnected può ancora restituire true. Lo stato IsConnected viene aggiornato solo quando l'attività, ad esempio l'inserimento di un messaggio, l'acquisizione di un messaggio, viene eseguita nel gestore code.

Se false, una connessione al gestore code non è stata effettuata, è stata interrotta o è stata disconnessa.

### **public int KeepAlive {get;}**

Specifica se la funzione TCP KEEPALIVE deve essere utilizzata per controllare che l'altra estremità della connessione sia ancora disponibile. Se non è disponibile, il canale viene chiuso.

#### **public int ListenerTimer {get;}**

L'intervallo di tempo, in secondi, tra i tentativi da parte di WebSphere MQ di riavviare il listener dopo un errore APPC o TCP/IP.

### **public int LoggerEvent {get;}**

Indica se vengono generati gli eventi del programma di registrazione.

# **public string LU62ARMSuffix {get;}**

Il suffisso del membro APPCPM di SYS1.PARMLIB. Questo suffisso nomina il LUADD per questo iniziatore di canali. Quando ARM (automatic restart manager) riavvia l'iniziatore di canali, viene emesso il comando z/OS SET APPC=xx.

### **public string LUGroupName {get; z/os}**

Il nome LU generico che deve essere utilizzato dal listener LU 6.2 che gestisce le trasmissioni in entrata per il gruppo di condivisione code.

### **public string LUName {get;}**

Il nome della LU da utilizzare per le trasmissioni LU in uscita 6.2 .

### **public int MaximumActiveChannels {get;}**

Indica il numero massimo di canali che possono essere attivi contemporaneamente.

### **public int MaximumCurrentChannels {get;}**

Il numero massimo di canali che possono essere correnti in qualsiasi momento (inclusi i canali di connessione server con i client connessi).

# **public int MaximumLU62Channels {get;}**

Il numero massimo di canali che possono essere correnti o di client che possono essere connessi, che utilizzano il protocollo di trasmissione LU 6.2 .

# **public int MaximumMessageLength {get;}**

Restituisce la lunghezza massima di un messaggio (in byte) che può essere gestito dal gestore code. Nessuna coda può essere definita con una lunghezza massima del messaggio maggiore di MaximumMessageLength.

# **public int MaximumPriority {get;}**

Restituisce la priorità massima del messaggio supportata dal gestore code. Le priorità vanno da zero (più basso) a questo valore. Genera MQException se si richiama questo metodo dopo la disconnessione dal gestore code.

# **public int MaximumTCPChannels {get;}**

Il numero massimo di canali che possono essere correnti o di client che possono essere connessi che utilizzano il protocollo di trasmissione TCP/IP.

## **public int MQIAccounting {get;}**

Controlla la raccolta delle informazioni di account per i dati MQI.

### **public int MQIStatistics {get;}**

Controlla la raccolta delle informazioni di controllo per il gestore code.

### **public int OutboundPortMax {get;}**

Il valore massimo nell'intervallo di numeri di porta da utilizzare durante il bind dei canali in uscita.

### **public int OutboundPortMin {get;}**

Il valore minimo nell'intervallo di numeri di porta da utilizzare durante il bind dei canali in uscita.

### **public int QueueAccounting {get;}**

Indica se i dati di account di classe 3 (account a livello di thread e a livello di coda) devono essere utilizzati per tutte le code.

### **public int QueueMonitoring {get;}**

Controlla la raccolta dei dati di controllo online per le code.

### **public int QueueStatistics {get;}**

Controlla la raccolta dei dati statistici per le code.

### **public int ReceiveTimeout {get;}**

Il periodo di tempo durante il quale un canale TCP/IP attende di ricevere i dati, inclusi gli heartbeat, dal partner prima di tornare allo stato inattivo.

### **public int ReceiveTimeoutMin {get;}**

L'intervallo di tempo minimo durante il quale un canale TCP/IP attende di ricevere i dati, inclusi gli heartbeat, dal proprio partner prima di tornare ad uno stato inattivo.

### **public int ReceiveTimeoutType {get;}**

Il qualificatore da applicare al valore in ReceiveTimeout.

# <span id="page-1284-0"></span>**public int SharedQueueQueueManagerName {get;}**

Specifica come consegnare i messaggi a una coda condivisa. Se l'inserimento specifica un gestore code diverso dallo stesso gruppo di condivisione code del gestore code di destinazione, il messaggio viene recapitato in due modi:

### **MQC.MQSQQM\_USE**

I messaggi vengono consegnati al gestore code oggetti prima di essere inseriti nella coda condivisa.

### **MQCMQSQQM\_IGNORE**

I messaggi vengono inseriti direttamente nella coda condivisa.

## **public int SSLEvent {get;}**

Se vengono generati eventi SSL.

# **public int SSLFips {get;}**

Indica se devono essere utilizzati solo algoritmi certificati FIPS se la crittografia viene eseguita in WebSphere MQ, piuttosto che in hardware crittografico.

### **public int SSLKeyResetCount {get;}**

Indica il numero di byte non codificati inviati e ricevuti all'interno di una conversazione SSL prima che la chiave segreta venga rinegoziata.

### **public int ClusterSenderStatistics {get;}**

Specifica l'intervallo, in minuti, tra raccolte consecutive di statistiche.

# **public int SyncpointAvailability {get;}**

Indica se il gestore code supporta le unità di lavoro e i punti di sincronizzazione con i metodi MQQueue.get e MQQueue.put .

### **public string TCPName {get;}**

Il nome dell'unico sistema TCP/IP o del sistema predefinito da utilizzare, a seconda del valore di TCPStackType.

# **public int TCPStackType {get;}**

Specifica se l'iniziatore di canali utilizza solo lo spazio di indirizzo TCP/IP specificato in TCPName. In alternativa, l'iniziatore di canali può collegarsi a qualsiasi indirizzo TCP/IP.

### **public int TraceRouteRecording {get;}**

Controlla la registrazione delle informazioni di traccia del percorso.

### **Metodi**

## **public MQProcess AccessProcess(string** *processName***, int** *openOptions***); public MQProcess AccessProcess(string** *processName***, int** *openOptions***, string** *queueManagerName***, string** *alternateUserId***);**

Genera MQException.

Accedere a un processo WebSphere MQ su questo gestore code per richiedere informazioni sugli attributi del processo.

### *processName*

Il nome del processo da aprire.

### *openOptions*

Opzioni che controllano l'apertura del processo. Le opzioni valide che possono essere aggiunte o combinate utilizzando un OR bitwise sono:

- MQC.MQOO\_FAIL\_IF\_QUIESCING
- MQC.MQOO\_INQUIRE
- MQC.MQOO\_SET
- MQC.MQOO\_ALTERNATE\_USER\_AUTHORITY

### *queueManagerName*

Il nome del gestore code su cui è definito il processo. È possibile lasciare un nome gestore code vuoto o null se il gestore code è lo stesso a cui accede il processo.

### *alternateUserId*

Se MQC.MQOO\_ALTERNATE\_USER\_AUTHORITY è specificato nel parametro *openOptions* , *alternateUserId* specifica l'ID utente alternativo utilizzato per controllare l'autorizzazione per l'azione. Se MQOO\_ALTERNATE\_USER\_AUTHORITY non è specificato, *alternateUserId* può essere vuoto o null.

L'autorizzazione utente predefinita viene utilizzata per la connessione al gestore code se MQC.MQOO\_ALTERNATE\_USER\_AUTHORITY non è specificato.

### **public MQQueue AccessQueue(string** *queueName***, int** *openOptions***); public MQQueue AccessQueue(string** *queueName***, int** *openOptions***, string** *queueManagerName***, string** *dynamicQueueName***, string** *alternateUserId***);**

Genera MQException.

Accede a una coda su questo gestore code.

È possibile richiamare o sfogliare i messaggi, inserire i messaggi, richiedere informazioni sugli attributi della coda o impostare gli attributi della coda. Se la coda denominata è una coda modello, viene creata una coda locale dinamica. Interrogare l'attributo name dell'oggetto MQQueue risultante per individuare il nome della coda dinamica.

#### *queueName*

Nome della coda da aprire.

#### *openOptions*

Opzioni che controllano l'apertura della coda.

### **MQC.MQOO\_ALTERNATE\_USER\_AUTHORITY**

Convalidare con l'identificativo utente specificato.

### **MQC.MQOO\_BIND\_AS\_QDEF**

Utilizzare il binding predefinito per la coda.

#### **MQC.MQOO\_BIND\_NOT\_FIXED**

Non eseguire il collegamento a una specifica destinazione.

### **MQC.MQOO\_BIND\_ON\_OPEN**

Collega l'handle alla destinazione quando la coda è aperta.

### **MQC.MQOO\_BROWSE**

Aprire per sfogliare il messaggio.

#### **MQC.MQOO\_FAIL\_IF\_QUIESCING**

Errore se il gestore code è in attesa.

#### **MQC.MQOO\_INPUT\_AS\_Q\_DEF**

Aprire per richiamare i messaggi utilizzando il valore predefinito definito dalla coda.

#### **MQC.MQOO\_INPUT\_SHARED**

Aprire per ottenere messaggi con accesso condiviso.

### **MQC.MQOO\_INPUT\_EXCLUSIVE**

Aprire per ottenere messaggi con accesso esclusivo.

#### **MQC.MQOO\_INQUIRE**

Aperto per richiesta - obbligatorio se si desidera interrogare le proprietà.

#### **MQC.MQOO\_OUTPUT**

Aprire per inserire i messaggi.

### **MQC.MQOO\_PASS\_ALL\_CONTEXT**

Consenti il passaggio di tutto il contesto.

### **MQC.MQOO\_PASS\_IDENTITY\_CONTEXT**

Consenti il passaggio del contesto di identità.

### **MQC.MQOO\_SAVE\_ALL\_CONTEXT**

Salva contesto quando viene richiamato il messaggio.

### **MQC.MQOO\_SET**

Aprire per impostare gli attributi - obbligatorio se si desidera impostare le proprietà.

### **MQC.MQOO\_SET\_ALL\_CONTEXT**

Consente l'impostazione di tutto il contesto.

### **MQC.MQOO\_SET\_IDENTITY\_CONTEXT**

Consente l'impostazione del contesto identità.

### *queueManagerName*

Nome del gestore code su cui è definita la coda. Un nome completamente vuoto o null indica il gestore code a cui è connesso l'oggetto MQQueueManager .

### *dynamicQueueName*

*dynamicQueueName* viene ignorato a meno che queueName non specifichi il nome di una coda modello. In caso affermativo, *dynamicQueueName* specifica il nome della coda dinamica da creare. Un nome vuoto o null non è valido se queueName specifica il nome di una coda modello. Se l'ultimo carattere non vuoto nel nome è un asterisco, \*, il gestore code sostituisce l'asterisco con una stringa di caratteri. I caratteri garantiscono che il nome generato per la coda sia univoco su questo gestore code.

### *alternateUserId*

Se MQC.MQOO\_ALTERNATE\_USER\_AUTHORITY è specificato nel parametro openOptions, *alternateUserId* specifica l'identificativo utente alternativo utilizzato per controllare l'autorizzazione per l'apertura. Se MQC.MQOO\_ALTERNATE\_USER\_AUTHORITY non è specificato, *alternateUserId* può essere lasciato vuoto o null.

**public MQTopic AccessTopic( MQDestination** *destination***, string** *topicName***, string** *topicObject***, int** *options***);**

**public MQTopic AccessTopic( MQDestination** *destination***, string** *topicName***, string** *topicObject***, int** *options***, string** *alternateUserId***);**

**public MQTopic AccessTopic( MQDestination** *destination***, string** *topicName***, string** *topicObject***, int** *options***, string** *alternateUserId***, string** *subscriptionName***); public MQTopic AccessTopic( MQDestination** *destination***, string** *topicName***, string**

*topicObject***, int** *options***, string** *alternateUserId***, string** *subscriptionName***, System.Collections.Hashtable** *properties***);**

**public MQTopic AccessTopic(string** *topicName***, string** *topicObject***, int** *openAs***, int** *options***);**

**public MQTopic AccessTopic(string** *topicName***, string** *topicObject***, int** *openAs***, int** *options***, string** *alternateUserId***);**

**public MQTopic AccessTopic(string** *topicName***, string** *topicObject***, int** *options***, string** *alternateUserId***, string** *subscriptionName***);**

**public MQTopic AccessTopic(string** *topicName***, string** *topicObject***, int** *options***, string** *alternateUserId***, string** *subscriptionName***, System.Collections.Hashtable** *properties***);**

Accedere a un argomento su questo gestore code.

Gli oggetti MQTopic sono strettamente correlati agli oggetti argomento di gestione, a volte denominati oggetti argomento. Nell'input, topicObject punta a un oggetto argomento di gestione. Il costruttore MQTopic ottiene una stringa di argomenti dall'oggetto argomento e la combina con topicName per creare un nome argomento. topicObject o topicName possono essere null. Il nome dell'argomento viene associato alla struttura ad albero dell'argomento e il nome dell'oggetto dell'argomento di gestione corrispondente più vicino viene restituito in topicObject.

Gli argomenti associati all'oggetto MQTopic sono il risultato della combinazione di due stringhe di argomenti. La prima stringa di argomento è definita dall'oggetto argomento di amministrazione identificato da *topicObject*. La seconda stringa di argomento è *topicString*. La stringa di argomenti risultante associata all'oggetto MQTopic può identificare più argomenti includendo caratteri jolly.

A seconda che l'argomento sia aperto per la pubblicazione o la sottoscrizione, è possibile utilizzare i metodi MQTopic.Put per la pubblicazione sugli argomenti o i metodi MQTopic.Get per ricevere le pubblicazioni sugli argomenti. Se si desidera pubblicare e sottoscrivere lo stesso argomento, è necessario accedere all'argomento due volte, una per la pubblicazione e una per la sottoscrizione.

Se si crea un oggetto MQTopic per la sottoscrizione, senza fornire un oggetto MQDestination , viene utilizzata una sottoscrizione gestita. Se si passa una coda come un oggetto MQDestination , viene utilizzata una sottoscrizione non gestita. È necessario assicurarsi che le opzioni di sottoscrizione impostate siano congruenti con la sottoscrizione gestita o non gestita.

### *destination*

*destination* è un'istanza MQQueue . Fornendo *destination*, MQTopic viene aperto come sottoscrizione non gestita. Le pubblicazioni sull'argomento vengono consegnate alla coda a cui si accede come *destination*.

### *topicName*

Una stringa argomento che è la seconda parte del nome argomento. *topicName* è concatenato con la stringa argomento definita nell'oggetto argomento di amministrazione *topicObject* . È possibile impostare *topicName* su un valore null, nel qual caso il nome dell'argomento è definito dalla stringa di argomenti in *topicObject*.

### *topicObject*

Nell'input, *topicObject* è il nome dell'oggetto argomento che contiene la stringa argomento che costituisce la prima parte del nome argomento. La stringa di argomenti in *topicObject* è concatena con *topicName*. Le regole per la costruzione di nomi argomento sono definite in Combinazione di stringhe argomento.

Nell'output, *topicObject* contiene il nome dell'oggetto argomento di gestione che è la corrispondenza più vicina nella struttura ad albero dell'argomento all'argomento identificato dal nome dell'argomento.

### *openAs*

Accedere all'argomento per la pubblicazione o la sottoscrizione. Il parametro può contenere solo una delle seguenti opzioni:

- MQC.MQTOPIC\_OPEN\_AS\_SUBSCRIPTION
- MQC.MQTOPIC\_OPEN\_AS\_PUBLICATION

### *options*

Combinare le opzioni che controllano l'apertura dell'argomento per la pubblicazione o la sottoscrizione. Utilizzare le costanti MOC.MOSO  $*$  per accedere a un argomento per la sottoscrizione e le costanti MOC.MOOO  $*$  per accedere a un argomento per la pubblicazione.

Se è richiesta più di un'opzione, aggiungere i valori insieme o combinare i valori dell'opzione utilizzando l'operatore OR bit per bit.

### *alternateUserId*

Specificare l'ID utente alternativo utilizzato per controllare l'autorizzazione richiesta per completare l'operazione. È necessario specificare *alternateUserId*, se MQC.MQOO\_ALTERNATE\_USER\_AUTHORITY o MQC.MQSO\_ALTERNATE\_USER\_AUTHORITY è impostato nel parametro delle opzioni.

#### *subscriptionName*

*subscriptionName* è richiesto se vengono fornite le opzioni MQC.MQSO\_DURABLE o MQC.MQSO\_ALTER . In entrambi i casi, MQTopic viene aperto implicitamente per la sottoscrizione. Viene generata un'eccezione se MQC.MQSO\_DURABLE è impostato e la sottoscrizione esiste oppure se MQC.MQSO\_ALTER è impostato e la sottoscrizione non esiste.

### *properties*

Impostare le proprietà della sottoscrizione speciale elencate utilizzando una tabella hash. Le voci specificate nella tabella hash vengono aggiornate con i valori di output. Le voci non vengono aggiunte alla tabella hash per riportare i valori di output.

• MQC.MQSUB\_PROP\_ALTERNATE\_SECURITY\_ID

- MQC.MQSUB\_PROP\_SUBSCRIPTION\_EXPIRY
- MQC.MQSUB\_PROP\_SUBSCRIPTION\_USER\_DATA
- MQC.MQSUB\_PROP\_SUBSCRIPTION\_CORRELATION\_ID
- MQC.MQSUB\_PROP\_PUBLICATION\_PRIORITY
- MOC.MOSUB PROP PUBLICATION ACCOUNTING TOKEN
- MOC.MOSUB PROP PUBLICATION APPLICATIONID DATA

# **public MQAsyncStatus GetAsyncStatus();**

Eccezioni generate MQException

Restituisce un oggetto MQAsyncStatus , che rappresenta l'attività asincrona per la connessione del gestore code.

# **public void Backout();**

Genera MQException.

Eseguire il backout di tutti i messaggi che sono stati letti o scritti nel punto di sincronizzazione dall'ultimo punto di sincronizzazione.

I messaggi scritti con l'indicatore MQC.MQPMO\_SYNCPOINT impostato vengono rimossi dalle code. I messaggi letti con l'indicatore MQC.MQGMO\_SYNCPOINT vengono reintegrati nelle code da cui provengono. Se i messaggi sono persistenti, le modifiche vengono registrate.

Per i client ricollegabili, il codice di errore MQRC\_NONE viene restituito a un client dopo la riuscita della riconnessione.

# **public void Begin();**

Genera MQException.

Begin è supportato solo in modalità di bind del server. Avvia un'unità di lavoro globale.

# **public void Commit();**

Genera MQException.

Eseguire il commit di tutti i messaggi che sono stati letti o scritti nel punto di sincronizzazione dall'ultimo punto di sincronizzazione.

I messaggi scritti con l'indicatore MQC.MQPMO\_SYNCPOINT impostato vengono resi disponibili ad altre applicazioni. I messaggi richiamati con l'indicatore MQC.MQGMO\_SYNCPOINT impostato vengono eliminati. Se i messaggi sono persistenti, le modifiche vengono registrate.

I seguenti codici di errore vengono restituiti ad un client ricollegabile:

- MQRC\_CALL\_INTERRUPTED se la connessione viene persa durante l'effettuazione della chiamata di commit.
- MORC BACKED OUT se la chiamata di commit viene emessa dopo la riconnessione.

# **Disconnect();**

Genera MQException.

Chiudere la connessione al gestore code. Tutti gli oggetti a cui si accede su questo gestore code non sono più accessibili a questa applicazione. Per accedere nuovamente agli oggetti, creare un oggetto MQQueueManager .

Generalmente, viene eseguito il commit di qualsiasi lavoro eseguito come parte di un'unità di lavoro. Tuttavia, se l'unità di lavoro è gestita da .NET, è possibile che venga eseguito il rollback dell'unità di lavoro.

**public void Put(int** *type***, string** *destinationName***, MQMessage** *message***); public void Put(int** *type***, string** *destinationName***, MQMessage** *message* **MQPutMessageOptions** *putMessageOptions***); public void Put(int** *type***, string** *destinationName***, string** *queueManagerName***, string** *topicString***, MQMessage** *message***); public void Put(string** *queueName***, MQMessage** *message***); public void Put(string** *queueName***, MQMessage** *message***, MQPutMessageOptions** *putMessageOptions***); public void Put(string** *queueName***, string** *queueManagerName***, MQMessage** *message***); public void Put(string** *queueName***, string** *queueManagerName***, MQMessage** *message***, MQPutMessageOptions** *putMessageOptions***); public void Put(string** *queueName***, string** *queueManagerName***, MQMessage** *message***, MQPutMessageOptions** *putMessageOptions***, string** *alternateUserId***);**

Genera MQException.

Inserisce un singolo messaggio in una coda o in un argomento senza creare prima un oggetto MQQueue o MQTopic .

### *queueName*

Il nome della coda in cui inserire il messaggio.

### *destinationName*

Il nome di un oggetto di destinazione. È una coda o un argomento a seconda del valore di *type*.

### *type*

Il tipo di oggetto di destinazione. Non è necessario combinare le opzioni.

**MQC.MQOT\_Q** Coda

**MQC.MQOT\_TOPIC**

Argomento

#### *queueManagerName*

Il nome del gestore code o dell'alias del gestore code su cui è definita la coda. Se si specifica il tipo MQC.MQOT\_TOPIC , questo parametro viene ignorato.

Se la coda è una coda modello e il nome gestore code risolto non è questo gestore code, viene generato un MQException .

## *topicString*

*topicString* viene combinato con il nome argomento nell'oggetto argomento *destinationName* .

*topicString* viene ignorato se *destinationName* è una coda.

### *message*

Il messaggio da inviare. Il messaggio è un oggetto di input/output.

I seguenti codici di errore vengono restituiti ad un client ricollegabile:

- MORC CALL INTERRUPTED se la connessione viene interrotta durante l'esecuzione di una chiamata Put su un messaggio persistente.
- MQRC\_NONE se la connessione ha esito positivo durante l'esecuzione di una chiamata Put su un messaggio non persistente (consultare Recupero dell'applicazione).

### *putMessageOptions*

Opzioni che controllano le azioni dell'inserimento.

Se si omette *putMessageOptions*, viene creata un'istanza predefinita di *putMessageOptions* . *putMessageOptions* è un oggetto input/output.

Se si utilizza l'opzione MQPMO\_LOGICAL\_ORDER in un client ricollegabile, viene restituito il codice di errore MQRC\_RECONNECT\_INCOMPATIBLE .

### <span id="page-1290-0"></span>*alternateUserId*

Specifica un identificativo utente alternativo utilizzato per controllare l'autorizzazione quando si inserisce il messaggio su una coda.

È possibile omettere *alternateUserId* se non si imposta MQC.MQOO\_ALTERNATE\_USER\_AUTHORITY in *putMessageOptions*. Se si imposta MQC.MQOO\_ALTERNATE\_USER\_AUTHORITY, è necessario impostare anche *alternateUserId*. *alternateUserId* non ha effetto a meno che non si imposti anche MQC.MQOO\_ALTERNATE\_USER\_AUTHORITY.

# **Costruttori**

```
public MQQueueManager();
public MQQueueManager(string queueManagerName);
public MQQueueManager(string queueManagerName, Int options);
public MQQueueManager(string queueManagerName, Int options, string channel,
string connName);
public MQQueueManager(string queueManagerName, string channel, string
connName);
public MQQueueManager(string queueManagerName, System.Collections.Hashtable
properties);
```
# Genera MQException.

Crea una connessione a un gestore code. Selezionare tra la creazione di una connessione client o una connessione server.

È necessario disporre dell'autorizzazione di interrogazione (inq) sul gestore code durante il tentativo di connessione al gestore code. Senza richiedere l'autorizzazione, il tentativo di connessione non riesce.

Una connessione client viene creata se si verifica una delle seguenti condizioni:

- 1. *channel* o *connName* sono specificati nel costruttore.
- 2. *HostName*, *Port*o *Channel* sono specificati in *properties*.
- 3. Sono specificati *MQEnvironment.HostName*, *MQEnvironment.Port*o *MQEnvironment.Channel* .

I valori delle proprietà di connessione sono predefiniti nell'ordine mostrato. *channel* e *connName* nel costruttore hanno la precedenza sui valori delle proprietà nel costruttore. I valori delle proprietà del costruttore hanno la precedenza sulle proprietà MQEnvironment .

Il nome host, il nome canale e la porta sono definiti nella classe MQEnvironment .

# *queueManagerName*

Nome del gestore code o del gruppo di gestori code a cui connettersi.

Omettere il parametro o lasciarlo null o vuoto per effettuare una selezione del gestore code predefinito. La connessione del gestore code predefinito su un server è al gestore code predefinito sul server. La connessione del gestore code predefinita su una connessione client è al gestore code a cui è connesso il listener.

### *options*

Specificare le opzioni di connessione MQCNO . I valori devono essere applicabili al tipo di connessione che si sta effettuando. Ad esempio, se si specificano le seguenti proprietà di connessione server per una connessione client, viene generato un MQException .

- MQC.MQCNO\_FASTPATH\_BINDING
- MQC.MQCNO\_STANDARD\_BINDING

### *properties*

Il parametro properties utilizza una serie di coppie chiave / valore che sovrascrivono le proprietà impostate da MQEnvironment; consultare l'esempio, ["Sovrascrivi proprietà MQEnvironment" a](#page-1293-0) [pagina 1294](#page-1293-0). È possibile sovrascrivere le seguenti proprietà:

- MQC.CONNECT\_OPTIONS\_PROPERTY
- MQC.CONNECTION\_NAME\_PROPERTY
- MOC.ENCRYPTION POLICY SUITE B
- MQC.HOST\_NAME\_PROPERTY
- MQC.PORT\_PROPERTY
- MQC.CHANNEL\_PROPERTY
- MQC.SSL\_CIPHER\_SPEC\_PROPERTY
- MQC.SSL\_PEER\_NAME\_PROPERTY
- MQC.SSL\_CERT\_STORE\_PROPERTY
- MQC.SSL\_CRYPTO\_HARDWARE\_PROPERTY
- MQC.SECURITY\_EXIT\_PROPERTY
- MQC.SECURITY\_USERDATA\_PROPERTY
- MQC.SEND\_EXIT\_PROPERTY
- MQC.SEND\_USERDATA\_PROPERTY
- MQC.RECEIVE\_EXIT\_PROPERTY
- MQC.RECEIVE\_USERDATA\_PROPERTY
- MQC.USER\_ID\_PROPERTY
- MQC.PASSWORD\_PROPERTY
- MQC.MQAIR\_ARRAY
- MQC.KEY\_RESET\_COUNT
- MQC.FIPS\_REQUIRED
- MQC.HDR\_CMP\_LIST
- MQC.MSG\_CMP\_LIST
- MQC.TRANSPORT\_PROPERTY

### *channel*

Nome di un canale di connessione server

### *connName*

Nome connessione nel formato *HostName* (*Port*).

È possibile fornire un elenco di *nomi host* e *porte* come argomento al costruttore MQQueueManager(String queueManagerName, Hashtable properties) utilizzando CONNECTION\_NAME\_PROPERTY.

Ad esempio:

ConnectionName =  $"fred.mq.com(2344)$ ,nick.mq.com $(3746)$ ,tom.mq.com $(4288)$  $"$ ;

Hashtable Properties-new Hashtable();

properties.Add(MQC.CONNECTION\_NAME\_PROPERTY,ConnectionName);

MQQueueManager qmgr=new MQQueue Manager("qmgrname",properties);

Quando viene effettuato un tentativo di collegamento, l'elenco dei nomi di connessione viene elaborato in ordine. Se il tentativo di connessione al primo nome host e alla porta ha esito negativo, viene tentata la connessione alla seconda coppia di attributi. Il client ripete questo processo fino a quando non viene stabilita una connessione corretta o fino a quando l'elenco non viene esaurito. Se l'elenco è esaurito, all'applicazione client vengono restituiti un codice di errore e un codice di completamento appropriati.

Quando non viene fornito un numero porta per il nome della connessione, viene utilizzata la porta predefinita (configurata in mqclient.ini).

# **Imposta l'elenco connessioni**

È possibile impostare l'elenco di connessioni utilizzando i seguenti metodi quando sono impostate le opzioni di riconnessione client automatica:

#### **Impostare l'elenco di connessioni tramite MQSERVER**

È possibile impostare l'elenco delle connessioni tramite il prompt dei comandi.

Nel prompt dei comandi, impostare

```
MQSERVER=SYSTEM.DEF.SVRCONN/TCP/Hostname1(Port1),Hostname2(Por2),Hostname3(Port3)
For Example:
MQSERVER=SYSTEM.DEF.SVRCONN/TCP/fred.mq.com(5266),nick.mq.com(6566),jack.mq.com(8413)
```
Se si imposta la connessione in MQSERVER, non impostarla nell'applicazione.

Se si imposta l'elenco di connessioni nell'applicazione, l'applicazione sovrascrive quanto impostato nella variabile di ambiente MQSERVER.

#### **Imposta l'elenco delle connessioni tramite l'applicazione**

È possibile impostare l'elenco di connessioni nell'applicazione specificando il nome host e le proprietà della porta.

```
String connName = "fred.mq.com(2344), nick.mq.com(3746), chris.mq.com(4288)";
MQQueueManager qm = new MQQueueManager("QM1", "TestChannel", connName);
```
#### **Impostare l'elenco delle connessioni mediante app.config**

App.config è un file XML in cui si specificano le coppie chiave - valore.

Nell'elenco delle connessioni specificare

```
<app.Settings>
<add key="Connection1" value="Hostname1(Port1)"/>
<add key="Connection2" value="Hostname2(Port2)"/> 
<app.Settings>
```
Ad esempio:

```
<app.Settings>
<add key>="Connection1" value="fred.mq.com(2966)"/>
<add key>="Connection2" value="alex.mq.com(6533)"/> 
<app.Settings>
```
È possibile modificare direttamente l'elenco di connessioni nel file app.config .

#### **Impostare l'elenco delle connessioni mediante MQEnvironment**

Per impostare l'elenco Connessioni tramite MQEnvironment, utilizzare la proprietà *ConnectionName* .

MQEnvironment.ConnectionName = "fred.mq.com(4288),"alex.mq.com(5211);

La proprietà *ConnectionName* sovrascrive il nome host e le proprietà della porta impostati in MQEnvironment.

#### **Crea una connessione client**

Il seguente esempio mostra come creare una connessione client a un gestore code. È possibile creare una connessione client impostando le variabili MQEnvironment prima di creare un nuovo oggetto MQQueueManager .

```
MQEnvironment.Hostname = "fred.mq.com"; // host to connect to<br>MQEnvironment.Port = 1414; // port to connect to
MQEnvironment.Port = 1414; //If not explicitly set,
                                              // defaults to 1414
\sqrt{} (the default WebSphere MQ port) and \sqrt{} (the default WebSphere MQ port)
MQEnvironment.Channel = "channel.name"; // the case sensitive
                                             1/ name of the
                                              // SVR CONN channel on
\frac{1}{2} = new MOOueueManager ("NYOM");
                         = new MQQueueManager("MYQM");
```
*Figura 43. Connessione client*

# **Sovrascrivi proprietà MQEnvironment**

L'esempio riportato di seguito mostra come creare un gestore code con ID utente e password definiti in una tabella hash.

```
Hashtable properties = new Hashtable();
properties.Add( MQC.USER_ID_PROPERTY, "ExampleUserId" );
properties.Add( MQC.PASSWORD_PROPERTY, "ExamplePassword" );
try
{
    MQQueueManager qMgr = new MQQueueManager("qmgrname", properties);
}
catch (MQException mqe) 
\{ System.Console.WriteLine("Connect failed with " + mqe.Message);
 return((int)mqe.Reason);
}
```

```
Figura 44. Sovrascrittura delle proprietà MQEnvironment
```
### **Crea una connessione ricollegabile**

Il seguente esempio mostra come riconnettere automaticamente un client a un gestore code.

```
Hashtable properties = new Hashtable(); // The queue manager name and the
                                          // properties how it has to be connected
properties.Add(MQC.CONNECT_OPTIONS_PROPERTY, MQC.MQCNO_RECONNECT);//Options through which
                                                         // through which reconnection happens
properties.Add(MQC.CONNECTION_NAME_PROPERTY,"fred.mq.com(4789),nick.mq.com(4790)");// The list 
of
                                                      // queue managers through which reconnect 
happens
MQ QueueManager qmgr = new MQQueueManager("qmgrname", properties);
```
*Figura 45. Riconnessione automatica di un client a un gestore code*

# **classe MQSubscription .NET**

Utilizzare MQSubscription per richiedere che le pubblicazioni conservate vengano inviate al sottoscrittore. MQSubscription è una proprietà di un oggetto MQTopic aperto per la sottoscrizione.

# **Classe**

```
System.Object
 │
```
 └─ IBM.WMQ.MQBase │

 └─ IBM.WMQ.MQBaseObject │

 └─ IBM.WMQ.MQManagedObject │

└─ IBM.WMQ.MQSubscription

public class IBM.WMQ.MQSubscription extends IBM.WMQ.MQManagedObject;

- "Proprietà" a pagina 1295
- "Metodi" a pagina 1295
- "Costruttori" a pagina 1295

# **Proprietà**

Accedere alle proprietà di sottoscrizione utilizzando la classe MQManagedObject ; consultare ["Proprietà"](#page-1253-0) [a pagina 1254.](#page-1253-0)

# **Metodi**

Accedere ai metodi di sottoscrizione Inquire, Set e Get utilizzando la classe MQManagedObject; consultare ["Metodi" a pagina 1255.](#page-1254-0)

# **public int RequestPublicationUpdate(int** *options***);**

Genera MQException.

Richiedere una pubblicazione aggiornata per l'argomento corrente. Se il gestore code dispone di pubblicazioni conservate per l'argomento, vengono inviate al sottoscrittore.

Prima di richiamare RequestPublicationUpdate, aprire un argomento per la sottoscrizione per ottenere un oggetto MQSubscription .

Generalmente, aprire la sottoscrizione con l'opzione MQC.MQSO\_PUBLICATIONS\_ON\_REQUEST . Se nella stringa di argomenti non sono presenti caratteri jolly, viene inviata una sola pubblicazione come risultato di questa chiamata. Se la stringa di argomenti contiene caratteri jolly, è possibile che vengano inviate molte pubblicazioni. Il metodo restituisce il numero di pubblicazioni conservate inviate alla coda di sottoscrizione. Non vi è alcuna garanzia che questo numero di pubblicazioni venga ricevuto, soprattutto se si tratta di messaggi non persistenti.

# *options*

# **MQC.MQSRO\_FAIL\_IF\_QUIESCING**

Il metodo ha esito negativo se il gestore code è in uno stato di inattività. Su z/OS, per un'applicazione CICS o IMS, MOC.MOSRO\_FAIL\_IF\_QUIESCING forza anche l'esito negativo del metodo se la connessione è in uno stato di inattività.

# **MQC.MQSRO\_NONE**

Non è stata specificata alcuna opzione.

# **Costruttori**

Nessun costruttore pubblico .

Un oggetto MQSubscription viene restituito nella proprietà SubscriptionReference di un oggetto MQTopic aperto per la sottoscrizione,

Richiamare il metodo RequestPublicationUpdate . MQSubscription è una sottoclasse di MQManagedObject. Utilizzare il riferimento per accedere alle proprietà e ai metodi di MQManagedObject.

# **classe MQTopic .NET**

Utilizzare MQTopic per pubblicare o sottoscrivere messaggi su un argomento o per interrogare o impostare attributi di un argomento. Creare un oggetto MQTopic per la pubblicazione o la sottoscrizione utilizzando un costruttore o il metodo MQQueueManager.AccessTopic .

# **Classe**

System.Object │  $\perp$  IBM.WMO.MOBase │ └─ IBM.WMQ.MQBaseObject │ └─ IBM.WMQ.MQManagedObject │  $-$  IBM.WMQ.MQDestination │ - IBM.WMQ.MOTopic

public class IBM.WMQ.MQTopic extends IBM.WMQ.MQDestination;

- "Proprietà" a pagina 1296
- "Metodi" a pagina 1296
- • ["Costruttori" a pagina 1298](#page-1297-0)

# **Proprietà**

Test per MQException generato durante il richiamo delle proprietà.

# **public Boolean IsDurable {get;}**

Proprietà di sola lettura che restituisce True se la sottoscrizione è durevole o False in caso contrario. Se l'argomento è stato aperto per la pubblicazione, la proprietà viene ignorata e restituisce sempre False.

## **public Boolean IsManaged {get;};**

Proprietà di sola lettura che restituisce True se la sottoscrizione è gestita dal gestore code o False in caso contrario. Se l'argomento è stato aperto per la pubblicazione, la proprietà viene ignorata e restituisce sempre False.

## **public Boolean IsSubscribed {get;};**

Proprietà di sola lettura che restituisce True se l'argomento è stato aperto per la sottoscrizione e False se l'argomento è stato aperto per la pubblicazione.

# **public MQSubscription SubscriptionReference {get;};**

Proprietà di sola lettura che restituisce l'oggetto MQSubscription associato a un oggetto argomento aperto per la sottoscrizione. Il riferimento è disponibile se si desidera modificare le opzioni di chiusura o avviare uno dei metodi degli oggetti.

### **public MQDestination UnmanagedDestinationReference {get;};**

Proprietà di sola lettura che restituisce il MQQueue associato a una sottoscrizione non gestita. È la destinazione specificata quando è stato creato l'oggetto argomento. La proprietà restituisce un valore null per tutti gli oggetti argomento aperti per la pubblicazione o con una sottoscrizione gestita.

# **Metodi**

#### **public void Put(MQMessage** *message***);**

# **public void Put(MQMessage** *message***, MQPutMessageOptions** *putMessageOptions***);** Genera MQException.

Pubblica un messaggio nell'argomento.

Le modifiche all'oggetto MQMessage dopo che è stata effettuata la chiamata Put non influiscono sul messaggio effettivo nell'argomento di pubblicazione o coda WebSphere MQ .
Put aggiorna le proprietà MessageId e CorrelationId dell'oggetto MQMessage e non cancella i dati del messaggio. Ulteriori chiamate Put o Get fanno riferimento alle informazioni aggiornate nell'oggetto MQMessage . Ad esempio, nel seguente frammento di codice, il primo messaggio contiene a e il secondo ab.

```
msg.WriteString("a");
q.Put(msg,pmo);
msg.WriteString("b");
q.Put(msg,pmo);
```
#### *message*

Un MQMessage oggetto contenente i dati del descrittore del messaggio e il messaggio da inviare. Il descrittore del messaggio può essere modificato come conseguenza di questo metodo. I valori nel descrittore del messaggio immediatamente dopo il completamento di questo metodo sono i valori inseriti nella coda o pubblicati nell'argomento.

I seguenti codici di errore vengono restituiti ad un client ricollegabile:

- MQRC\_CALL\_INTERRUPTED se la connessione viene interrotta durante l'esecuzione di una chiamata Put su un messaggio persistente e la riconnessione ha esito positivo.
- MQRC\_NONE se la connessione ha esito positivo durante l'esecuzione di una chiamata Put su un messaggio non persistente (consultare Ripristino applicazione).

### *putMessageOptions*

Opzioni che controllano l'azione dell'inserimento.

Se *putMessageOptions* non è specificato, viene utilizzata l'istanza predefinita di MQPutMessageOptons .

Se si utilizza l'opzione MQPMO\_LOGICAL\_ORDER in un client ricollegabile, viene restituito il codice di errore MQRC\_RECONNECT\_INCOMPATIBLE .

**Nota:** Per semplicità e prestazioni, se si desidera inserire un singolo messaggio in una coda, utilizzare l'oggetto MQQueueManager.Put . Si dovrebbe avere un oggetto MQQueue per questo.

```
public void Get(MQMessage message);
```
### **public void Get(MQMessage** *message***, MQGetMessageOptions** *getMessageOptions***); public void Get(MQMessage** *message***, MQGetMessageOptions** *getMessageOptions***, int** *MaxMsgSize***);**

Genera MQException.

Richiama un messaggio dall'argomento.

Questo metodo utilizza un'istanza predefinita di MQGetMessageOptions per eseguire il comando get. L'opzione del messaggio utilizzata è MQGMO\_NOWAIT.

Se il richiamo ha esito negativo, l'oggetto MQMessage non viene modificato. Se ha esito positivo, il descrittore del messaggio e le parti di dati del messaggio di MQMessage vengono sostituiti con il descrittore del messaggio e i dati del messaggio dal messaggio in arrivo.

Tutte le chiamate a WebSphere MQ da un determinato MQQueueManager sono sincrone. Pertanto, se si esegue un richiamo con attesa, a tutti gli altri thread che utilizzano lo stesso MQQueueManager viene impedito di effettuare ulteriori chiamate WebSphere MQ fino a quando non viene eseguita la chiamata Get. Se sono necessari più thread per accedere contemporaneamente a WebSphere MQ , ogni thread deve creare il proprio oggetto MQQueueManager .

#### *message*

Contiene il descrittore del messaggio e i dati del messaggio restituiti. Alcuni dei campi nel descrittore del messaggio sono parametri di input. È importante assicurarsi che i parametri di input MessageId e CorrelationId vengano impostati come richiesto.

Un client ricollegabile restituisce il codice di errore MQRC\_BACKED\_OUT dopo una riconnessione riuscita, per i messaggi ricevuti in MQGM\_SYNCPOINT.

#### *getMessageOptions*

Opzioni che controllano l'azione del get.

L'utilizzo dell'opzione MQC.MQGMO\_CONVERT potrebbe causare un'eccezione con codice di errore MQC.MQRC\_CONVERTED\_STRING\_TOO\_BIG durante la conversione da codici di caratteri a byte singolo in codici a byte doppio. In tal caso, il messaggio viene copiato nel buffer senza conversione.

Se *getMessageOptions* non è specificato, l'opzione del messaggio utilizzata è MQGMO\_NOWAIT.

Se si utilizza l'opzione MQGMO\_LOGICAL\_ORDER in un client ricollegabile, viene restituito il codice di errore MQRC\_RECONNECT\_INCOMPATIBLE .

### *MaxMsgSize*

Il messaggio più grande che questo oggetto messaggio deve ricevere. Se il messaggio sulla coda è più grande di questa dimensione, si verifica una delle due seguenti situazioni:

- Se l'indicatore MQGMO\_ACCEPT\_TRUNCATED\_MSG è impostato nell'oggetto MQGetMessageOptions , il messaggio viene riempito con il maggior numero possibile di dati del messaggio. Viene generata un'eccezione con il codice di completamento MQCC\_WARNING e il codice motivo MQRC\_TRUNCATED\_MSG\_ACCEPTED .
- Se l'indicatore MQGMO\_ACCEPT\_TRUNCATED\_MSG non è impostato, il messaggio viene lasciato sulla coda. Viene generata un'eccezione con il codice di completamento MQCC\_WARNING e il codice motivo MQRC\_TRUNCATED\_MSG\_FAILED .

Se *MaxMsgSize* non è specificato, viene richiamato l'intero messaggio.

## **Costruttori**

**public MQTopic(MQQueueManager** *queueManager***, MQDestination** *destination***, string** *topicName***, string** *topicObject***, int** *options***); public MQTopic(MQQueueManager** *queueManager***, MQDestination** *destination***, string** *topicName***, string** *topicObject***, int** *options***, string** *alternateUserId***); public MQTopic(MQQueueManager** *queueManager***, MQDestination** *destination***, string** *topicName***, string** *topicObject***, int** *options***, string** *alternateUserId***, string** *subscriptionName***); public MQTopic(MQQueueManager** *queueManager***, MQDestination** *destination***, string** *topicName***, string** *topicObject***, int** *options***, string** *alternateUserId***, string** *subscriptionName***, System.Collections.Hashtable** *properties***); public MQTopic(MQQueueManager** *queueManager***, string** *topicName***, string** *topicObject***, int** *openAs***, int** *options***); public MQTopic(MQQueueManager** *queueManager***, string** *topicName***, string** *topicObject***, int** *openAs***, int** *options***, string** *alternateUserId***); public MQTopic(MQQueueManager** *queueManager***, string** *topicName***, string** *topicObject***, int** *options***, string** *alternateUserId***, string** *subscriptionName***); public MQTopic(MQQueueManager** *queueManager***, string** *topicName***, string** *topicObject***, int** *options***, string** *alternateUserId***, string** *subscriptionName***, System.Collections.Hashtable** *properties***);**

Accedere a un argomento su *queueManager*.

Gli oggetti MQTopic sono strettamente correlati agli oggetti argomento di gestione, a volte denominati oggetti argomento. Nell'input, topicObject punta a un oggetto argomento di gestione. Il costruttore MQTopic ottiene una stringa di argomenti dall'oggetto argomento e la combina con topicName per creare un nome argomento. topicObject o topicName possono essere null. Il nome dell'argomento viene associato alla struttura ad albero dell'argomento e il nome dell'oggetto dell'argomento di gestione corrispondente più vicino viene restituito in topicObject.

Gli argomenti associati all'oggetto MQTopic sono il risultato della combinazione di due stringhe di argomenti. La prima stringa di argomento è definita dall'oggetto argomento di amministrazione identificato da *topicObject*. La seconda stringa di argomento è *topicString*. La stringa di argomenti risultante associata all'oggetto MQTopic può identificare più argomenti includendo caratteri jolly.

A seconda che l'argomento sia aperto per la pubblicazione o la sottoscrizione, è possibile utilizzare i metodi MQTopic.Put per la pubblicazione sugli argomenti o i metodi MQTopic.Get per ricevere le pubblicazioni sugli argomenti. Se si desidera pubblicare e sottoscrivere lo stesso argomento, è necessario accedere all'argomento due volte, una per la pubblicazione e una per la sottoscrizione.

Se si crea un oggetto MQTopic per la sottoscrizione, senza fornire un oggetto MQDestination , viene utilizzata una sottoscrizione gestita. Se si passa una coda come un oggetto MQDestination , viene utilizzata una sottoscrizione non gestita. È necessario assicurarsi che le opzioni di sottoscrizione impostate siano congruenti con la sottoscrizione gestita o non gestita.

### *queueManager*

Gestore code su cui accedere a un argomento.

### *destination*

*destination* è un'istanza MQQueue . Fornendo *destination*, MQTopic viene aperto come sottoscrizione non gestita. Le pubblicazioni sull'argomento vengono consegnate alla coda a cui si accede come *destination*.

### *topicName*

Una stringa argomento che è la seconda parte del nome argomento. *topicName* è concatenato con la stringa argomento definita nell'oggetto argomento di amministrazione *topicObject* . È possibile impostare *topicName* su un valore null, nel qual caso il nome dell'argomento è definito dalla stringa di argomenti in *topicObject*.

### *topicObject*

Nell'input, *topicObject* è il nome dell'oggetto argomento che contiene la stringa argomento che costituisce la prima parte del nome argomento. La stringa di argomenti in *topicObject* è concatena con *topicName*. Le regole per la costruzione di nomi argomento sono definite in Combinazione di stringhe argomento.

Nell'output, *topicObject* contiene il nome dell'oggetto argomento di gestione che è la corrispondenza più vicina nella struttura ad albero dell'argomento all'argomento identificato dal nome dell'argomento.

#### *openAs*

Accedere all'argomento per la pubblicazione o la sottoscrizione. Il parametro può contenere solo una delle seguenti opzioni:

- MQC.MQTOPIC\_OPEN\_AS\_SUBSCRIPTION
- MQC.MQTOPIC OPEN AS PUBLICATION

### *options*

Combinare le opzioni che controllano l'apertura dell'argomento per la pubblicazione o la sottoscrizione. Utilizzare le costanti MQC.MQSO\_\* per accedere a un argomento per la sottoscrizione e le costanti MQC.MQOO\_\* per accedere a un argomento per la pubblicazione.

Se è richiesta più di un'opzione, aggiungere i valori insieme o combinare i valori dell'opzione utilizzando l'operatore OR bit per bit.

### *alternateUserId*

Specificare l'ID utente alternativo utilizzato per controllare l'autorizzazione richiesta per completare l'operazione. È necessario specificare *alternateUserId*, se MQC.MQOO\_ALTERNATE\_USER\_AUTHORITY o MQC.MQSO\_ALTERNATE\_USER\_AUTHORITY è impostato nel parametro delle opzioni.

### *subscriptionName*

*subscriptionName* è richiesto se vengono fornite le opzioni MQC.MQSO\_DURABLE o MQC.MQSO\_ALTER . In entrambi i casi, MQTopic viene aperto implicitamente per la sottoscrizione. Viene generata un'eccezione se MQC.MQSO\_DURABLE è impostato e la sottoscrizione esiste oppure se MQC.MQSO\_ALTER è impostato e la sottoscrizione non esiste.

### *properties*

Impostare le proprietà della sottoscrizione speciale elencate utilizzando una tabella hash. Le voci specificate nella tabella hash vengono aggiornate con i valori di output. Le voci non vengono aggiunte alla tabella hash per riportare i valori di output.

- MQC.MQSUB\_PROP\_ALTERNATE\_SECURITY\_ID
- MOC.MOSUB PROP SUBSCRIPTION EXPIRY
- MOC.MOSUB PROP SUBSCRIPTION USER DATA
- MQC.MQSUB\_PROP\_SUBSCRIPTION\_CORRELATION\_ID
- MQC.MQSUB PROP PUBLICATION PRIORITY
- MQC.MQSUB\_PROP\_PUBLICATION\_ACCOUNTING\_TOKEN
- MQC.MQSUB\_PROP\_PUBLICATION\_APPLICATIONID\_DATA

**public MQTopic MQQueueManager.AccessTopic(MQDestination** *destination***, string** *topicName***, string** *topicObject***, int** *options***);**

**public MQTopic MQQueueManager.AccessTopic(MQDestination** *destination***, string** *topicName***, string** *topicObject***, int** *options***, string** *alternateUserId***); public MQTopic MQQueueManager.AccessTopic(MQDestination** *destination***, string** *topicName***, string** *topicObject***, int** *options***, string** *alternateUserId***, string** *subscriptionName***);**

**public MQTopic MQQueueManager.AccessTopic(MQDestination** *destination***, string** *topicName***, string** *topicObject***, int** *options***, string** *alternateUserId***, string** *subscriptionName***, System.Collections.Hashtable** *properties***);**

**public MQTopic MQQueueManager.AccessTopic(string** *topicName***, string** *topicObject***, int** *openAs***, int** *options***);**

**public MQTopic MQQueueManager.AccessTopic(string** *topicName***, string** *topicObject***, int** *openAs***, int** *options***, string** *alternateUserId***);**

**public MQTopic MQQueueManager.AccessTopic(string** *topicName***, string** *topicObject***, int** *options***, string** *alternateUserId***, string** *subscriptionName***);**

**public MQTopic MQQueueManager.AccessTopic(string** *topicName***, string** *topicObject***, int** *options***, string** *alternateUserId***, string** *subscriptionName***, System.Collections.Hashtable** *properties***);**

Accedere a un argomento su questo gestore code.

Gli oggetti MQTopic sono strettamente correlati agli oggetti argomento di gestione, a volte denominati oggetti argomento. Nell'input, topicObject punta a un oggetto argomento di gestione. Il costruttore MQTopic ottiene una stringa di argomenti dall'oggetto argomento e la combina con topicName per creare un nome argomento. topicObject o topicName possono essere null. Il nome dell'argomento viene associato alla struttura ad albero dell'argomento e il nome dell'oggetto dell'argomento di gestione corrispondente più vicino viene restituito in topicObject.

Gli argomenti associati all'oggetto MQTopic sono il risultato della combinazione di due stringhe di argomenti. La prima stringa di argomento è definita dall'oggetto argomento di amministrazione identificato da *topicObject*. La seconda stringa di argomento è *topicString*. La stringa di argomenti risultante associata all'oggetto MQTopic può identificare più argomenti includendo caratteri jolly.

A seconda che l'argomento sia aperto per la pubblicazione o la sottoscrizione, è possibile utilizzare i metodi MQTopic.Put per la pubblicazione sugli argomenti o i metodi MQTopic.Get per ricevere le pubblicazioni sugli argomenti. Se si desidera pubblicare e sottoscrivere lo stesso argomento, è necessario accedere all'argomento due volte, una per la pubblicazione e una per la sottoscrizione.

Se si crea un oggetto MQTopic per la sottoscrizione, senza fornire un oggetto MQDestination , viene utilizzata una sottoscrizione gestita. Se si passa una coda come un oggetto MQDestination , viene utilizzata una sottoscrizione non gestita. È necessario assicurarsi che le opzioni di sottoscrizione impostate siano congruenti con la sottoscrizione gestita o non gestita.

### *destination*

*destination* è un'istanza MQQueue . Fornendo *destination*, MQTopic viene aperto come sottoscrizione non gestita. Le pubblicazioni sull'argomento vengono consegnate alla coda a cui si accede come *destination*.

### *topicName*

Una stringa argomento che è la seconda parte del nome argomento. *topicName* è concatenato con la stringa argomento definita nell'oggetto argomento di amministrazione *topicObject* . È possibile impostare *topicName* su un valore null, nel qual caso il nome dell'argomento è definito dalla stringa di argomenti in *topicObject*.

### *topicObject*

Nell'input, *topicObject* è il nome dell'oggetto argomento che contiene la stringa argomento che costituisce la prima parte del nome argomento. La stringa di argomenti in *topicObject* è concatena con *topicName*. Le regole per la costruzione di nomi argomento sono definite in Combinazione di stringhe argomento.

Nell'output, *topicObject* contiene il nome dell'oggetto argomento di gestione che è la corrispondenza più vicina nella struttura ad albero dell'argomento all'argomento identificato dal nome dell'argomento.

### *openAs*

Accedere all'argomento per la pubblicazione o la sottoscrizione. Il parametro può contenere solo una delle seguenti opzioni:

- MQC.MQTOPIC\_OPEN\_AS\_SUBSCRIPTION
- MOC.MOTOPIC OPEN AS PUBLICATION

### *options*

Combinare le opzioni che controllano l'apertura dell'argomento per la pubblicazione o la sottoscrizione. Utilizzare le costanti MQC.MQSO\_\* per accedere a un argomento per la sottoscrizione e le costanti MOC.MOOO  $*$  per accedere a un argomento per la pubblicazione.

Se è richiesta più di un'opzione, aggiungere i valori insieme o combinare i valori dell'opzione utilizzando l'operatore OR bit per bit.

### *alternateUserId*

Specificare l'ID utente alternativo utilizzato per controllare l'autorizzazione richiesta per completare l'operazione. È necessario specificare *alternateUserId*, se MQC.MQOO\_ALTERNATE\_USER\_AUTHORITY o MQC.MQSO\_ALTERNATE\_USER\_AUTHORITY è impostato nel parametro delle opzioni.

#### *subscriptionName*

*subscriptionName* è richiesto se vengono fornite le opzioni MQC.MQSO\_DURABLE o MQC.MQSO\_ALTER . In entrambi i casi, MQTopic viene aperto implicitamente per la sottoscrizione. Viene generata un'eccezione se MQC.MQSO\_DURABLE è impostato e la sottoscrizione esiste oppure se MQC.MQSO\_ALTER è impostato e la sottoscrizione non esiste.

#### *properties*

Impostare le proprietà della sottoscrizione speciale elencate utilizzando una tabella hash. Le voci specificate nella tabella hash vengono aggiornate con i valori di output. Le voci non vengono aggiunte alla tabella hash per riportare i valori di output.

- MQC.MQSUB\_PROP\_ALTERNATE\_SECURITY\_ID
- MQC.MQSUB\_PROP\_SUBSCRIPTION\_EXPIRY
- MQC.MQSUB\_PROP\_SUBSCRIPTION\_USER\_DATA
- MQC.MQSUB\_PROP\_SUBSCRIPTION\_CORRELATION\_ID
- MQC.MQSUB\_PROP\_PUBLICATION\_PRIORITY
- MQC.MQSUB\_PROP\_PUBLICATION\_ACCOUNTING\_TOKEN
- MOC.MOSUB PROP PUBLICATION APPLICATIONID DATA

# **Interfaccia IMQObjectTrigger .NET**

Implementare IMQObjectTrigger per elaborare i messaggi trasmessi dal monitor **runmqdnm** .NET.

### **Interfaccia**

public interface IBM.WMQMonitor.IMQObjectTrigger();

A seconda che il controllo del punto di sincronizzazione sia specificato nel comando **runmqdnm** , il messaggio viene rimosso dalla coda prima o dopo la restituzione del metodo Execute .

### **Metodi**

**void Execute (MQQueueManager** *queueManager***, MQQueue** *queue***, MQMessage** *message***, string** *param***);**

#### *queueManager*

Gestore code che ospita la coda monitorata.

*queue*

Coda monitorata.

*message* Messaggio letto dalla coda.

```
param
```
Dati passati da UserParameter.

## **Interfaccia MQC .NET**

Fare riferimento ad una costante MQI anteponendo il nome della costante con MQC.. MQC definisce tutte le costanti utilizzate da MQI.

### **Interfaccia**

System.Object │  $L$  IBM.WMQ.MQC

public interface IBM.WMQ.MQC extends System.Object;

### **Esempio**

```
MQQueue queue;
queue.closeOptions = MQC.MQCO_DELETE;
```
## **Identificativi serie di caratteri per le applicazioni .NET**

Descrizioni delle serie di caratteri che è possibile selezionare per codificare i messaggi .NET IBM WebSphere MQ

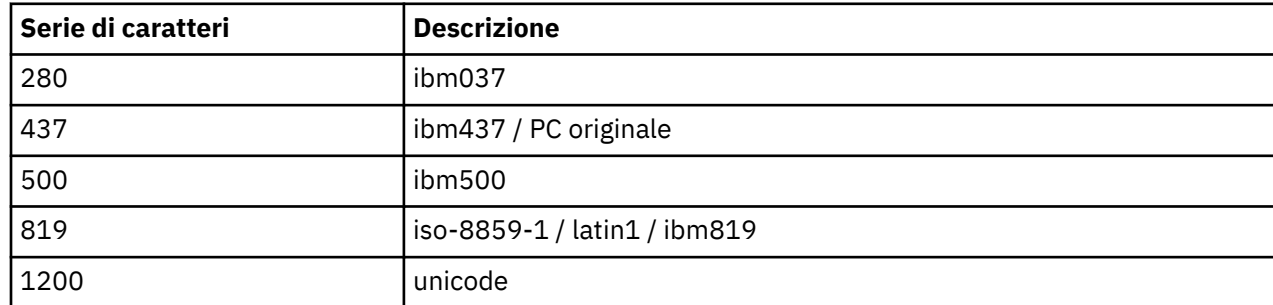

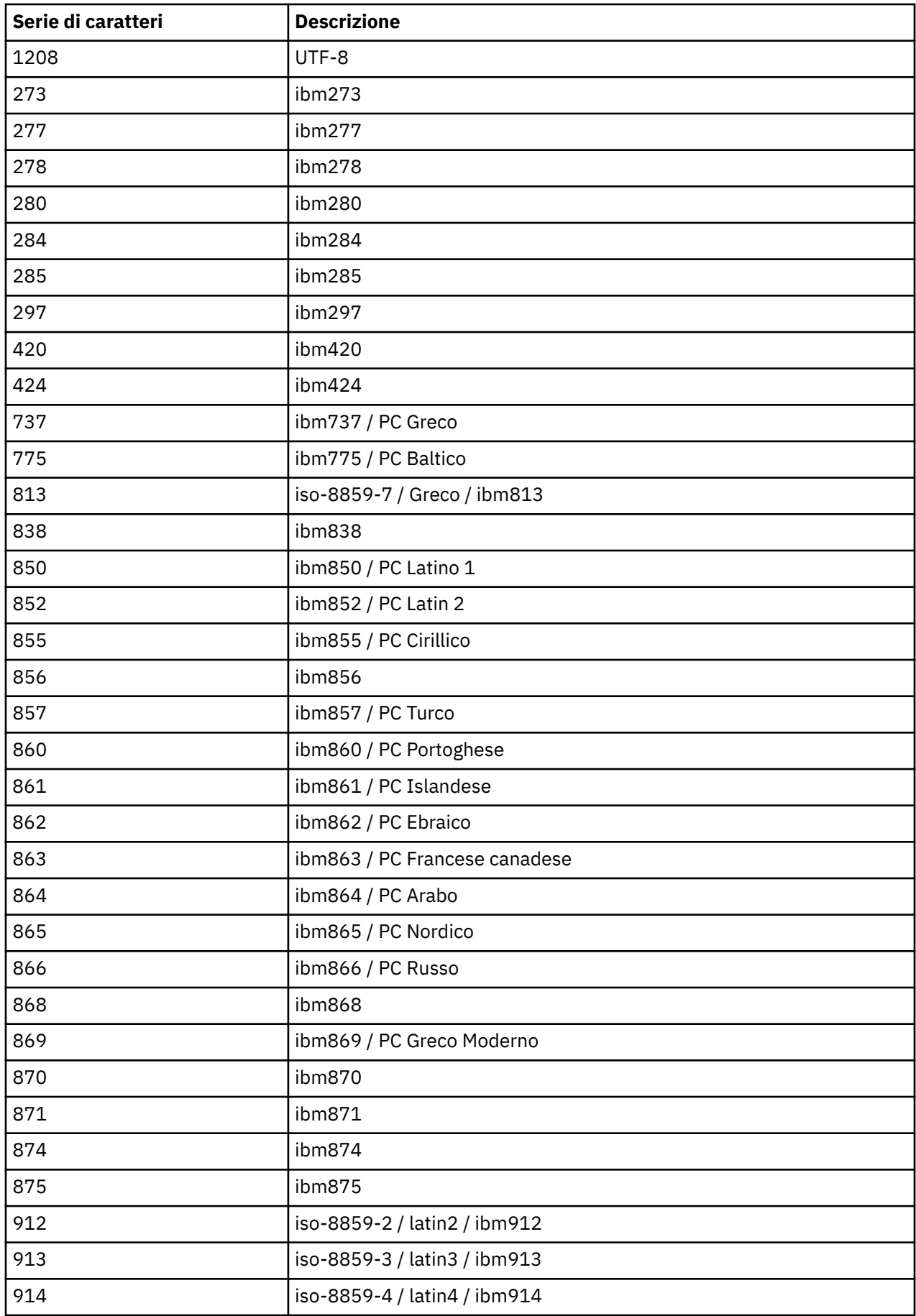

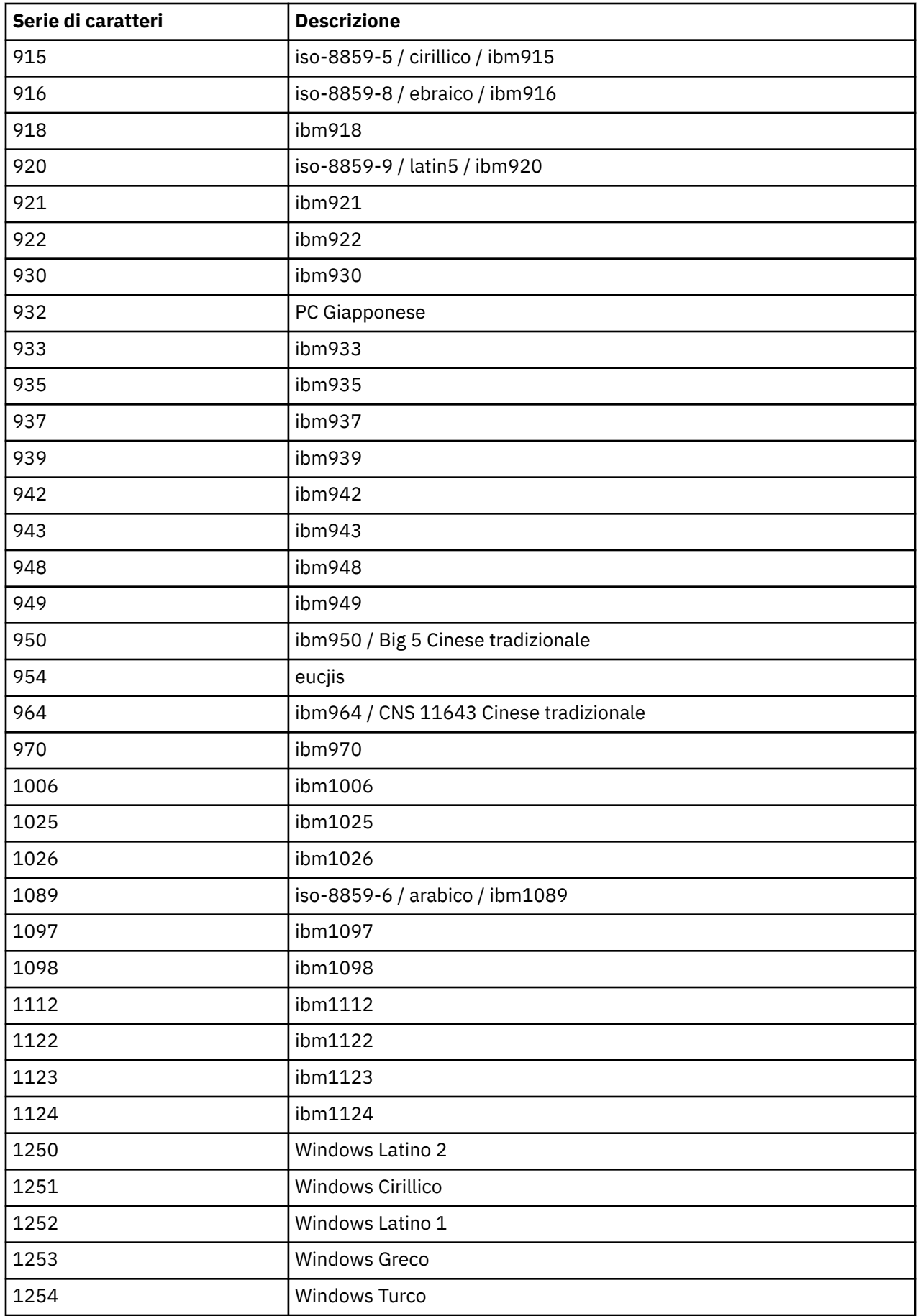

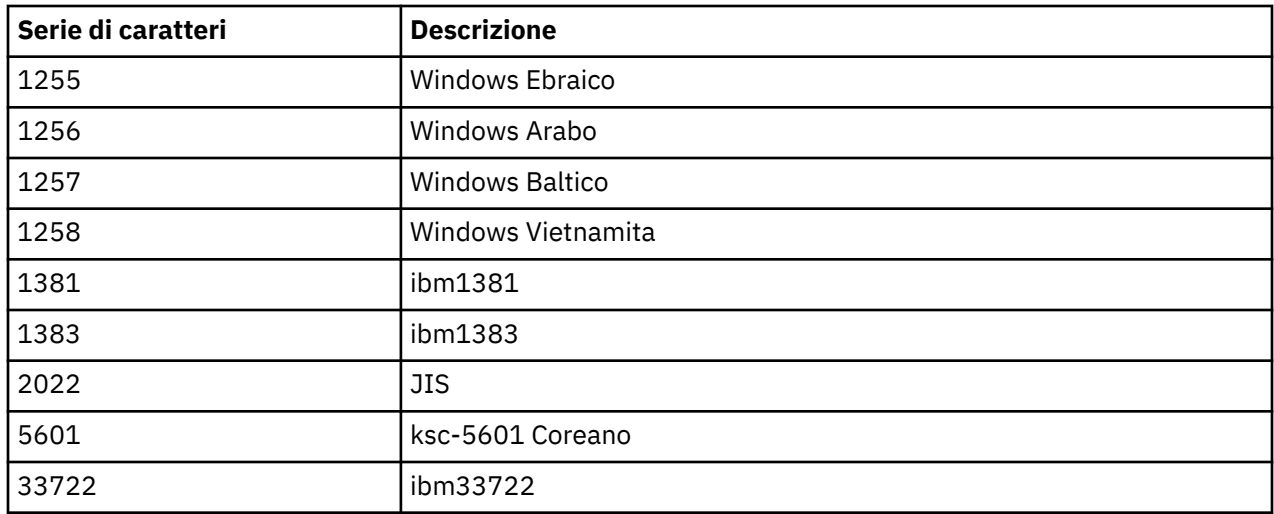

# **Classi C++ IBM WebSphere MQ**

Le classi IBM WebSphere MQ C+ + incapsulano l'interfaccia MQI (Message Queue Interface) IBM WebSphere MQ . Esiste un singolo file di intestazione C + +, **imqi.hpp**, che copre tutte queste classi.

Per ogni classe, vengono visualizzate le seguenti informazioni:

### **Diagramma gerarchia di classi**

Un diagramma di classe che mostra la classe nella sua relazione di eredità con le sue classi principali immediate, se presenti.

### **Altre classi pertinenti**

Collegamenti di documenti ad altre classi rilevanti, come le classi principali e le classi di oggetti utilizzate nelle firme del metodo.

### **Attributi oggetto**

Attributi della classe. Questi sono in aggiunta agli attributi definiti per le classi principali. Molti attributi riflettono WebSphere MQ membri della struttura dati (consultare ["Riferimento incrociato C++ e MQI"](#page-1305-0) [a pagina 1306](#page-1305-0)). Per descrizioni dettagliate, consultare ["Attributi degli oggetti" a pagina 773](#page-772-0).

#### **Costruttori**

Firme dei metodi speciali utilizzati per creare un oggetto della classe.

### **Metodi oggetto (pubblico)**

Firme di metodi che richiedono un'istanza della classe per il loro funzionamento e che non hanno limitazioni di utilizzo.

Quando si applica, vengono visualizzate anche le seguenti informazioni:

#### **Metodi di classe (pubblico)**

Firme di metodi che non richiedono un'istanza della classe per il loro funzionamento e che non hanno limitazioni di utilizzo.

### **Metodi sovraccaricati (classe parent)**

Le firme dei metodi virtuali che sono definiti nelle classi parent, ma che presentano un comportamento polimorfico diverso per questa classe.

### **Metodi oggetto (protetti)**

Firme di metodi che richiedono un'istanza della classe per il loro funzionamento e sono riservati per l'utilizzo da parte delle implementazioni di classi derivate. Questa sezione è di interesse solo per gli scrittori di classe, in contrapposizione agli utenti di classe.

### **Dati oggetto (protetti)**

Dettagli di implementazione per i dati di istanza oggetto disponibili per le implementazioni delle classi derivate. Questa sezione è di interesse solo per gli scrittori di classe, in contrapposizione agli utenti di classe.

### <span id="page-1305-0"></span>**Codici di origine**

I valori MQRC\_ \* (vedere Codici di errore API) che possono essere previsti da quei metodi che hanno esito negativo. Per un elenco completo dei codici di errore che possono verificarsi per un oggetto di una classe, consultare la documentazione della classe parent. L'elenco documentato di codici di errore per una classe non include i codici di errore per le classi principali.

### **Nota:**

- 1. Gli oggetti di queste classi non sono thread safe. Ciò garantisce prestazioni ottimali, ma fare attenzione a non accedere ad alcun oggetto da più di un thread.
- 2. Si consiglia, per un programma a più sottoprocessi, di utilizzare un oggetto ImqQueueManager separato per ciascun thread. Ogni oggetto gestore deve avere la propria raccolta indipendente di altri oggetti, garantendo che gli oggetti in thread diversi siano isolati l'uno dall'altro.

Le classi sono:

- • ["Classe ImqAuthenticationRecord C++" a pagina 1322](#page-1321-0)
- • ["classe C++ ImqBinary" a pagina 1324](#page-1323-0)
- • ["Classe C++ ImqCache" a pagina 1326](#page-1325-0)
- • ["Classe ImqChannel C++" a pagina 1329](#page-1328-0)
- • ["Classe C++ intestazione ImqCICSBridge" a pagina 1334](#page-1333-0)
- • ["Classe C++ ImqDeadLetterHeader" a pagina 1340](#page-1339-0)
- • ["Classe ImqDistributionList C++" a pagina 1342](#page-1341-0)
- • ["Classe ImqError C++" a pagina 1344](#page-1343-0)
- • ["Classe C++ ImqGetMessageOptions" a pagina 1345](#page-1344-0)
- • ["Classe ImqHeader C++" a pagina 1348](#page-1347-0)
- • ["Classe C++ intestazione ImqIMSBridge" a pagina 1350](#page-1349-0)
- • ["Classe ImqItem C++" a pagina 1353](#page-1352-0)
- • ["classe C++ ImqMessage" a pagina 1354](#page-1353-0)
- • ["Classe ImqMessageTracker C++" a pagina 1361](#page-1360-0)
- • ["Classe C++ ImqNamelist" a pagina 1364](#page-1363-0)
- • ["Classe ImqObject C++" a pagina 1365](#page-1364-0)
- • ["classe C++ ImqProcess" a pagina 1371](#page-1370-0)
- • ["Classe C++ ImqPutMessageOptions" a pagina 1373](#page-1372-0)
- • ["Classe ImqQueue C++" a pagina 1375](#page-1374-0)
- • ["Classe C++ ImqQueueManager" a pagina 1386](#page-1385-0)
- • ["Classe C++ intestazione ImqReference" a pagina 1402](#page-1401-0)
- • ["Classe ImqString C++" a pagina 1405](#page-1404-0)
- • ["classe C++ ImqTrigger" a pagina 1410](#page-1409-0)
- • ["Classe C++ ImqWorkHeader" a pagina 1413](#page-1412-0)

## **Riferimento incrociato C++ e MQI**

Questa raccolta di argomenti contiene informazioni relative a C++ per MQI.

Leggere queste informazioni insieme a ["Tipi di dati utilizzati in MQI" a pagina 217](#page-216-0).

Questa tabella mette in relazione le strutture dati MQI con le classi C + + e i file di inclusione. I seguenti argomenti mostrano informazioni sui riferimenti incrociati per ciascuna classe C + +. Questi riferimenti incrociati sono relativi all'utilizzo delle interfacce procedurali WebSphere MQ sottostanti. Le classi ImqBinary, ImqDistributionList e ImqString non hanno attributi che rientrano in questa categoria e sono esclusi.

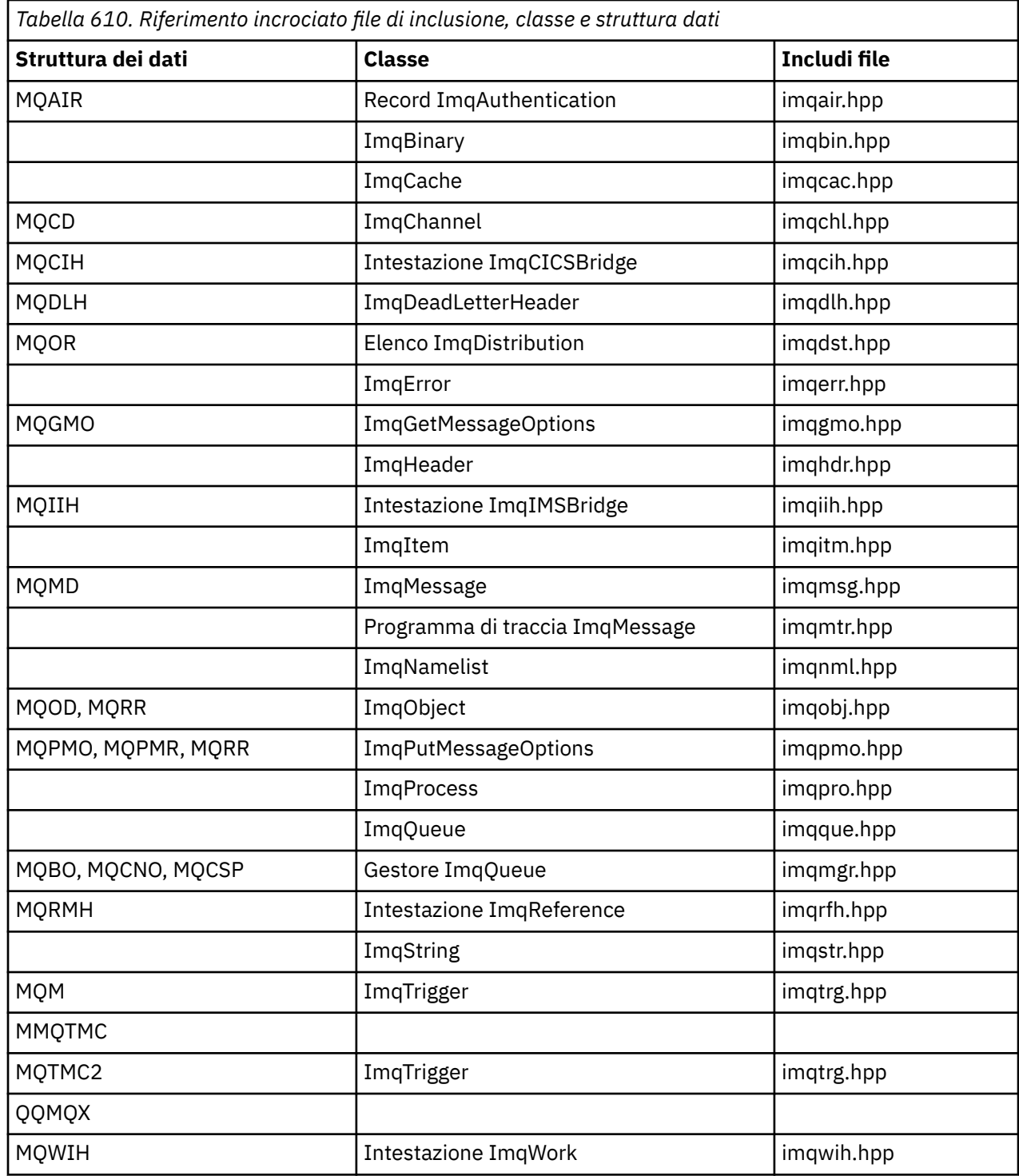

# **Riferimento incrociato record ImqAuthentication**

Riferimento incrociato di attributi, strutture di dati, campi e chiamate per la classe C++ del record ImqAuthentication.

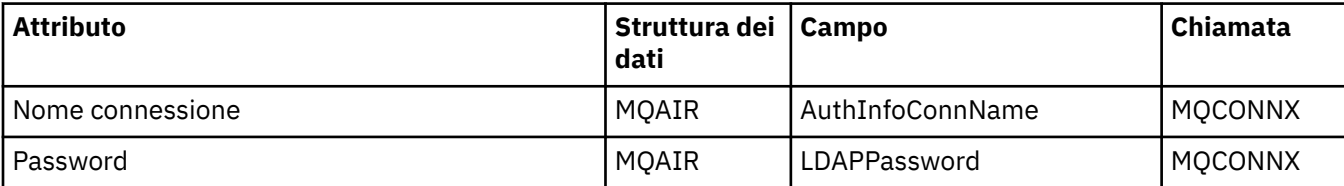

<span id="page-1307-0"></span>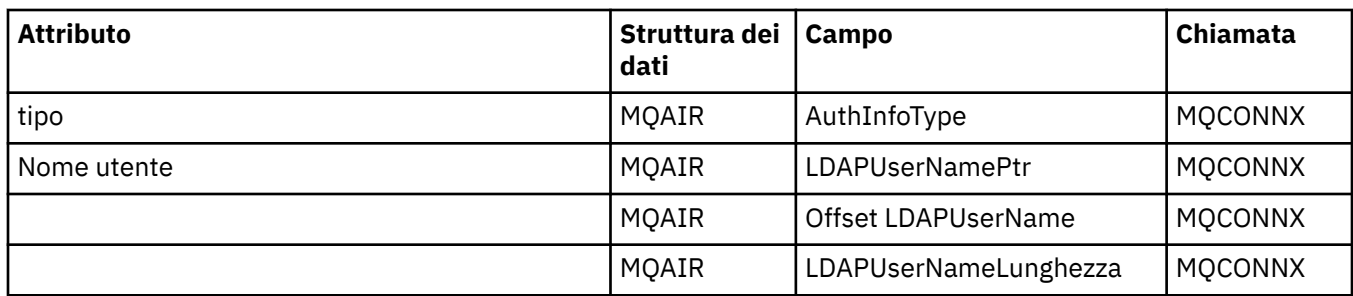

# **Riferimento incrociato ImqCache**

Riferimento incrociato di attributi e chiamate per la classe C++ ImqCache .

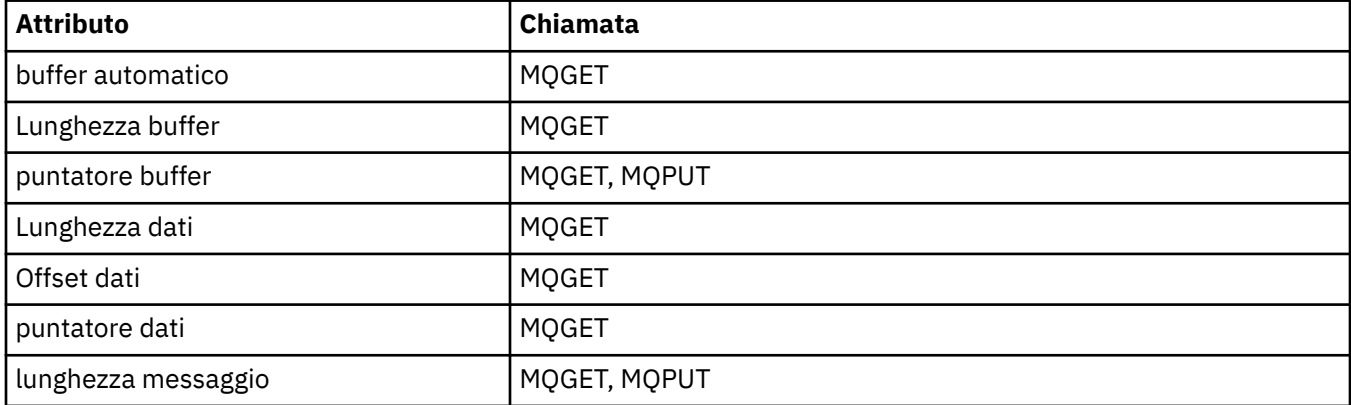

# **Riferimento incrociato ImqChannel**

Riferimenti incrociati di attributi, strutture dati, campi e chiamate per la classe C++ ImqChannel .

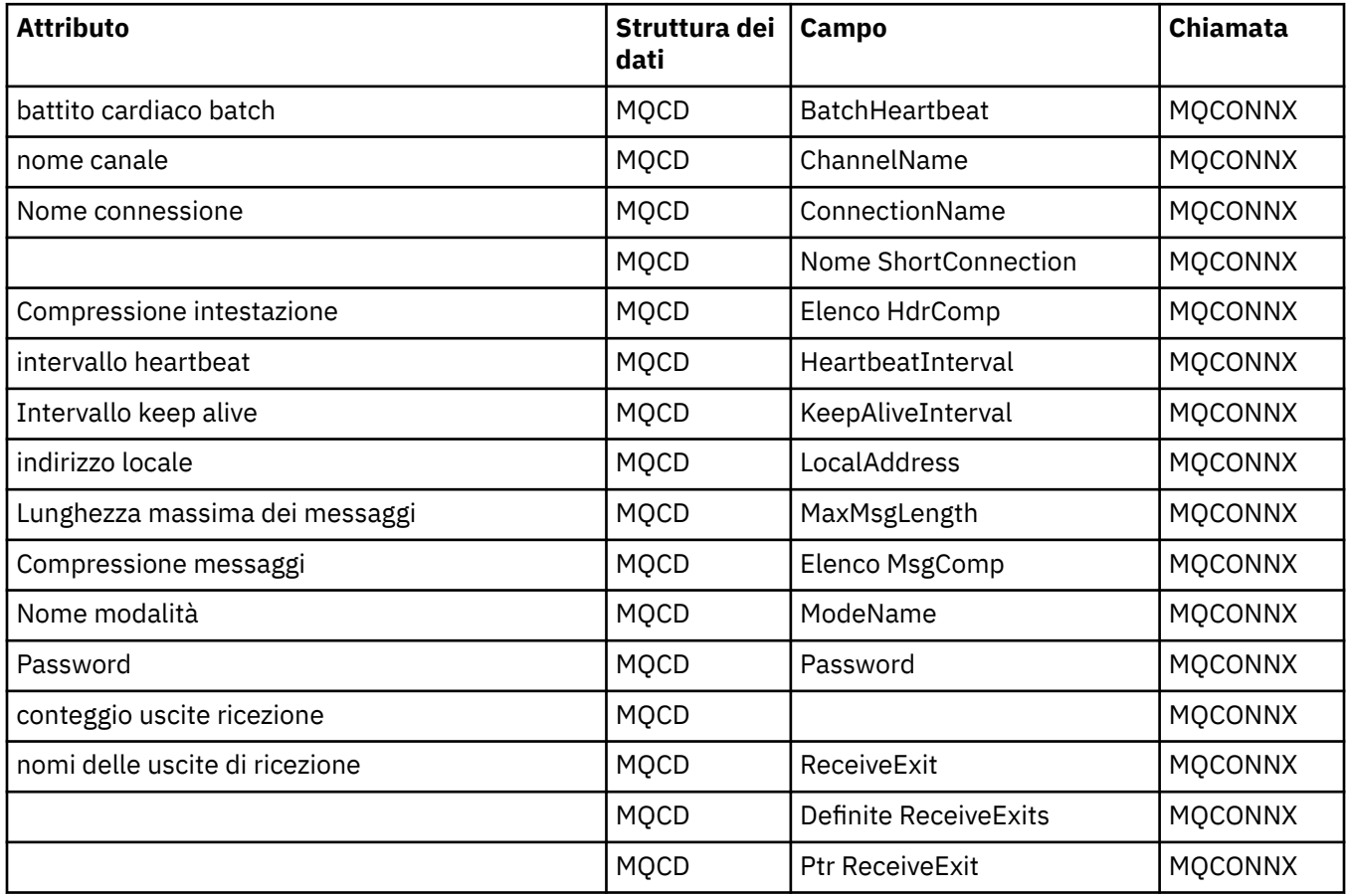

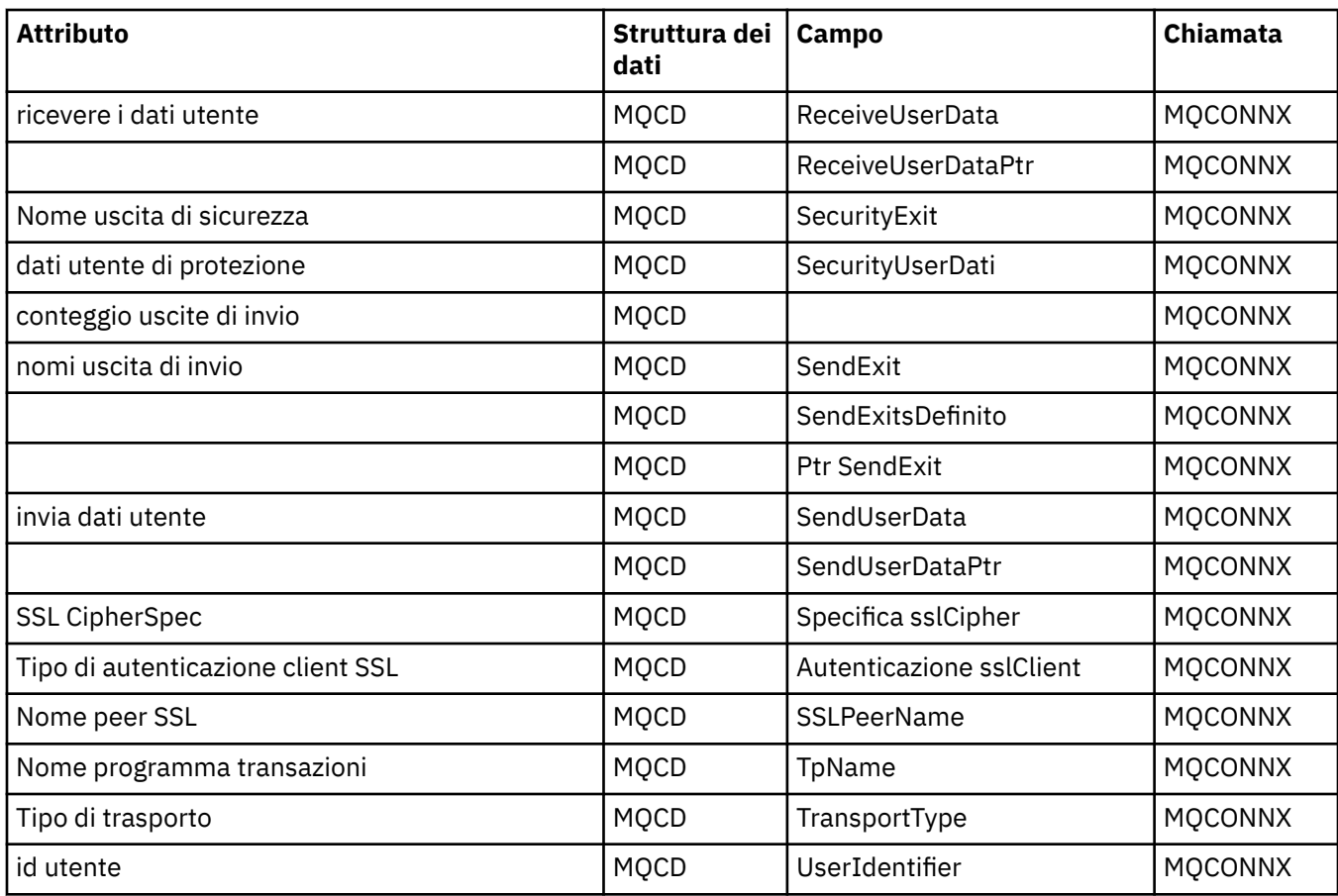

# **Riferimento incrociato intestazione ImqCICSBridge**

Riferimento incrociato di attributi, strutture di dati e campi per la classe C++ dell'intestazione ImqCICSBridge.

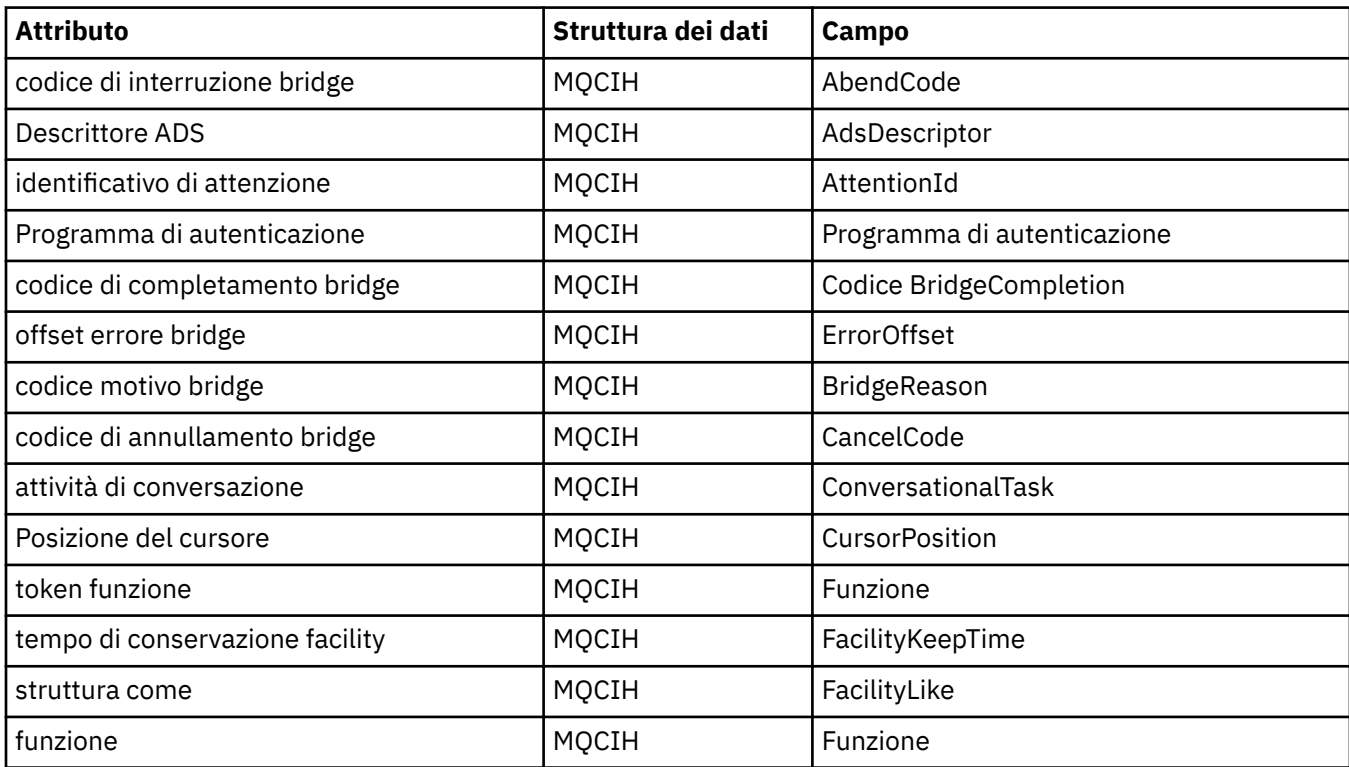

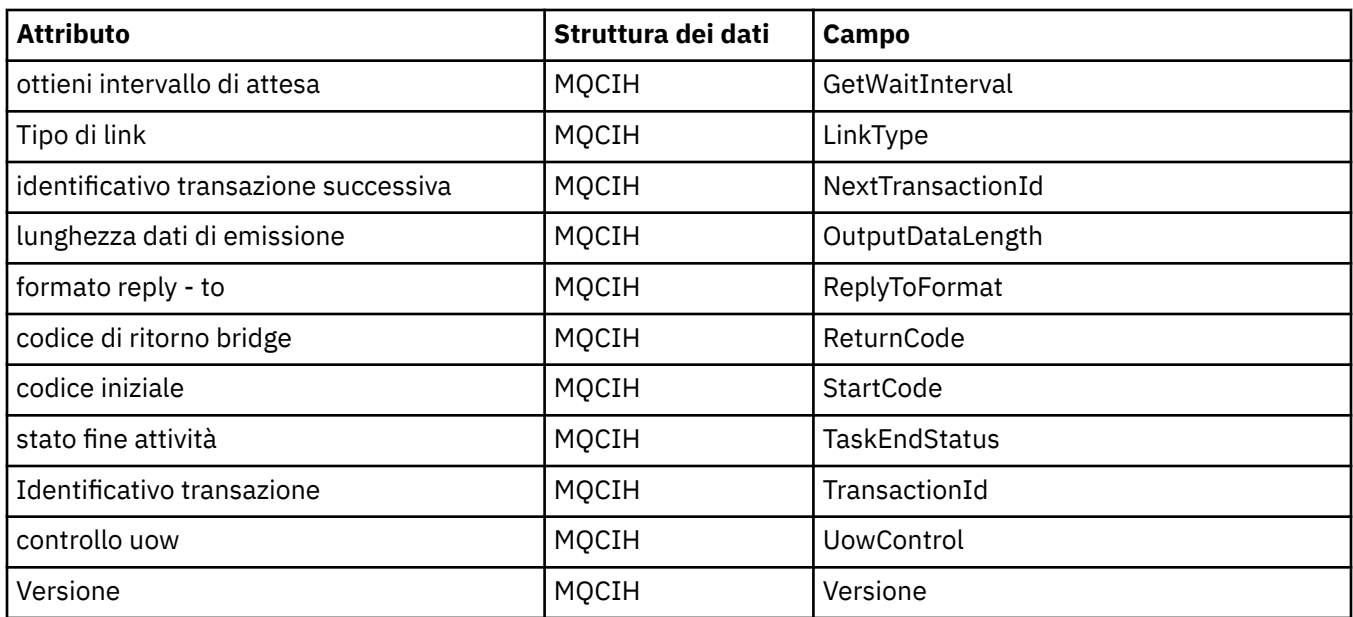

## **Riferimento incrociato ImqDeadLetterHeader**

Riferimento incrociato di attributi, strutture di dati e campi per la classe C++ ImqDeadLetterHeader .

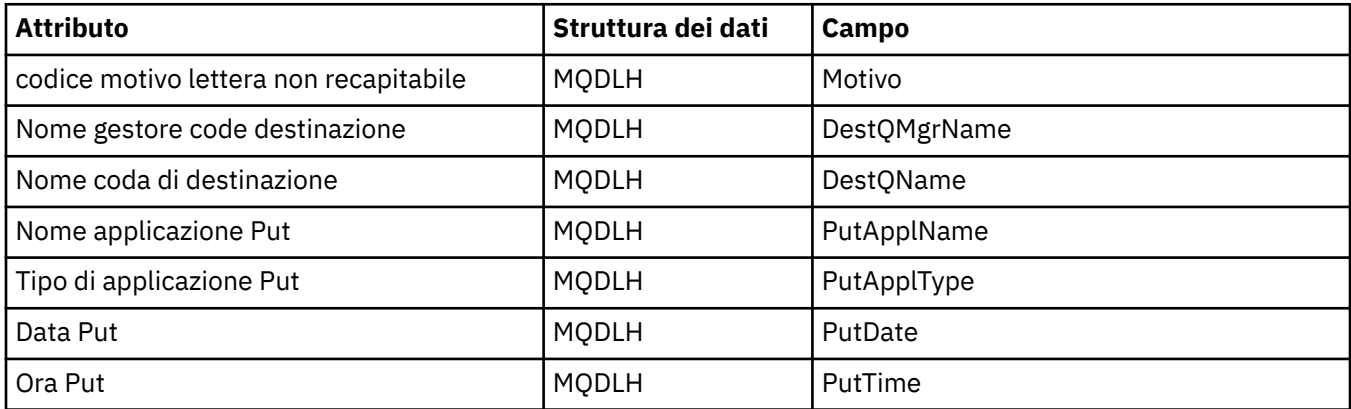

## **Riferimento incrociato ImqError**

Riferimento incrociato di attributi e chiamate per la classe C++ ImqError .

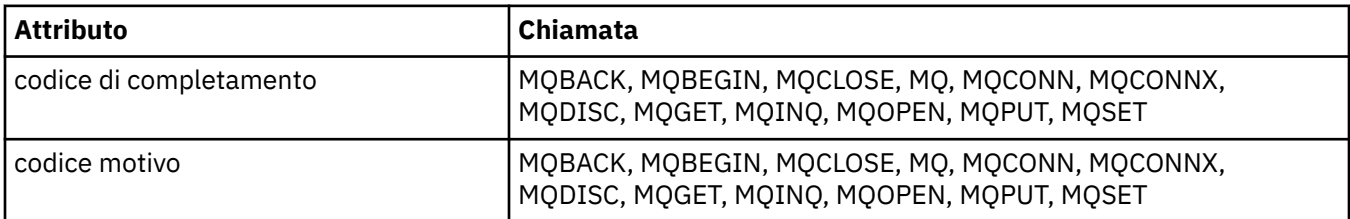

## **Riferimento incrociato ImqGetMessageOptions**

Riferimento incrociato di attributi, strutture di dati e campi per la classe C++ ImqGetMessageOptions .

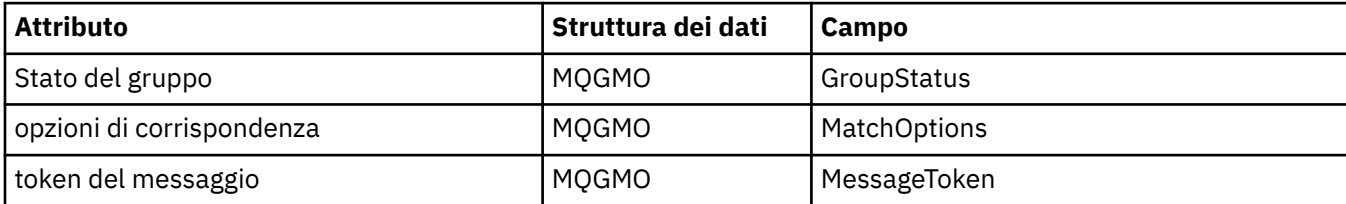

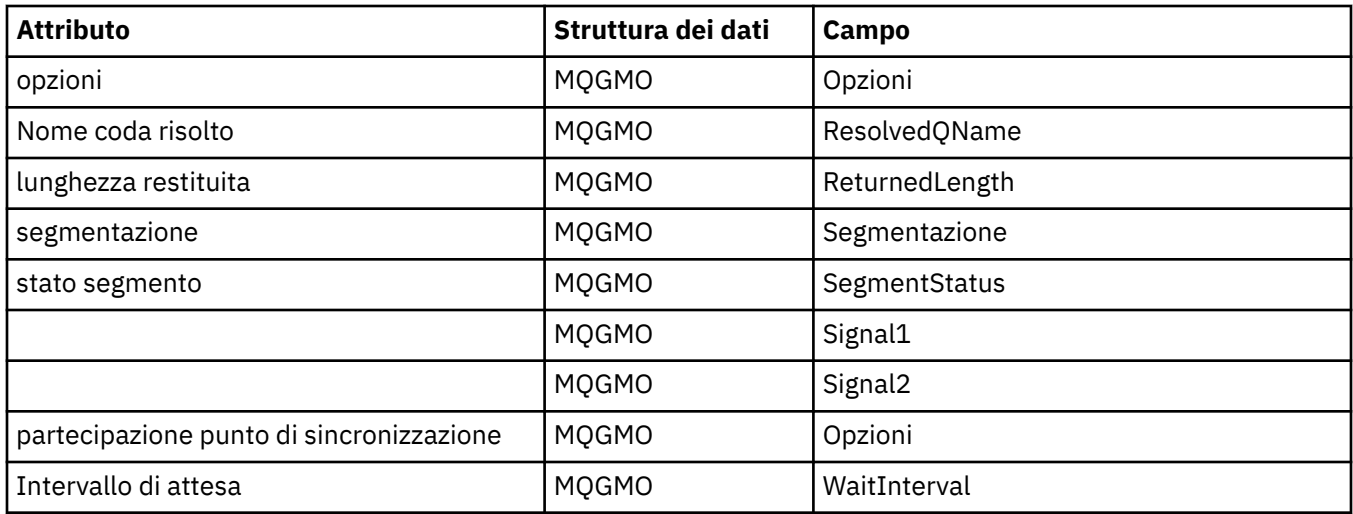

## **riferimento incrociato ImqHeader**

Riferimento incrociato di attributi, strutture dati e campi per la classe C++ ImqHeader .

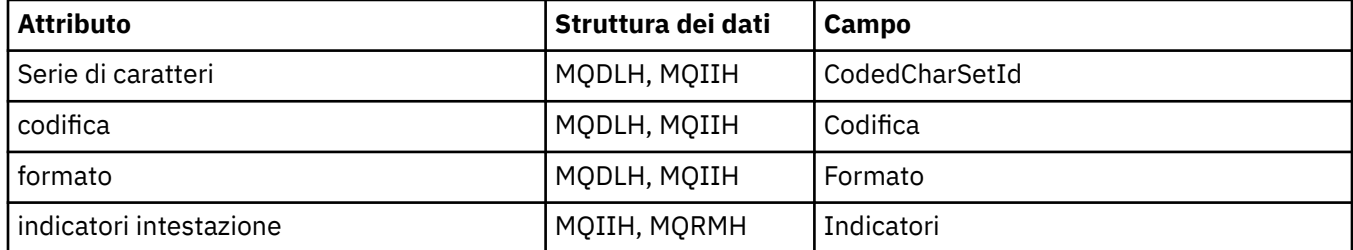

## **Riferimento incrociato dell'intestazione ImqIMSBridge**

Riferimento incrociato di attributi, strutture dati e campi per la classe C++ del record ImqAuthentication.

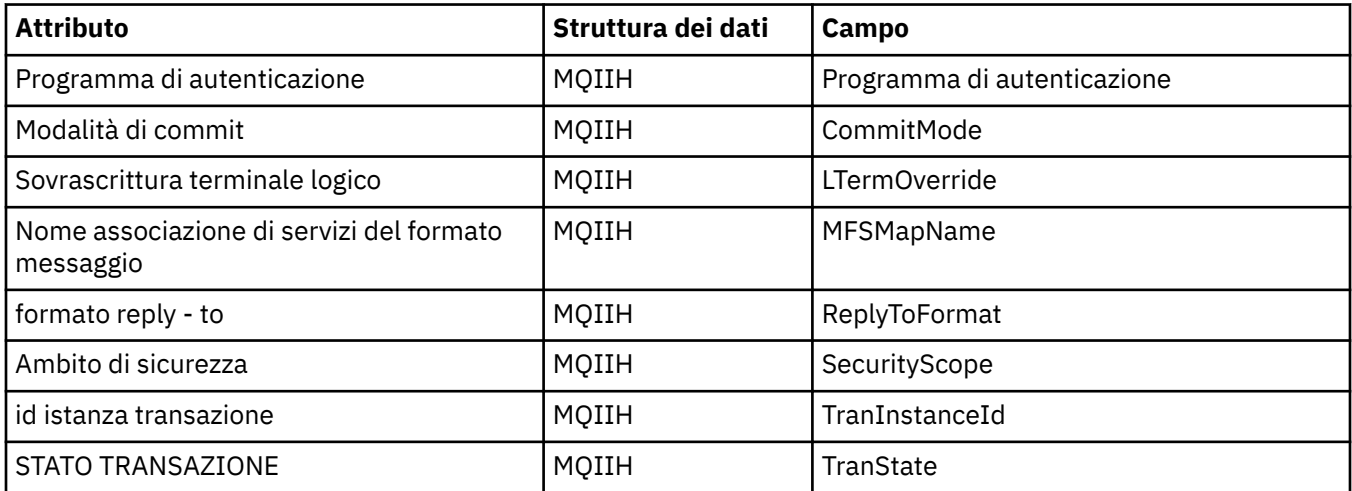

# **Riferimento incrociato ImqItem**

Riferimento incrociato di attributi e chiamate per la classe C++ ImqItem .

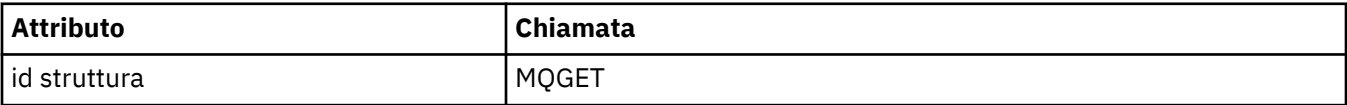

## **riferimento incrociato ImqMessage**

Riferimento incrociato di attributi, strutture dati, campi e chiamate per la classe C++ ImqMessage .

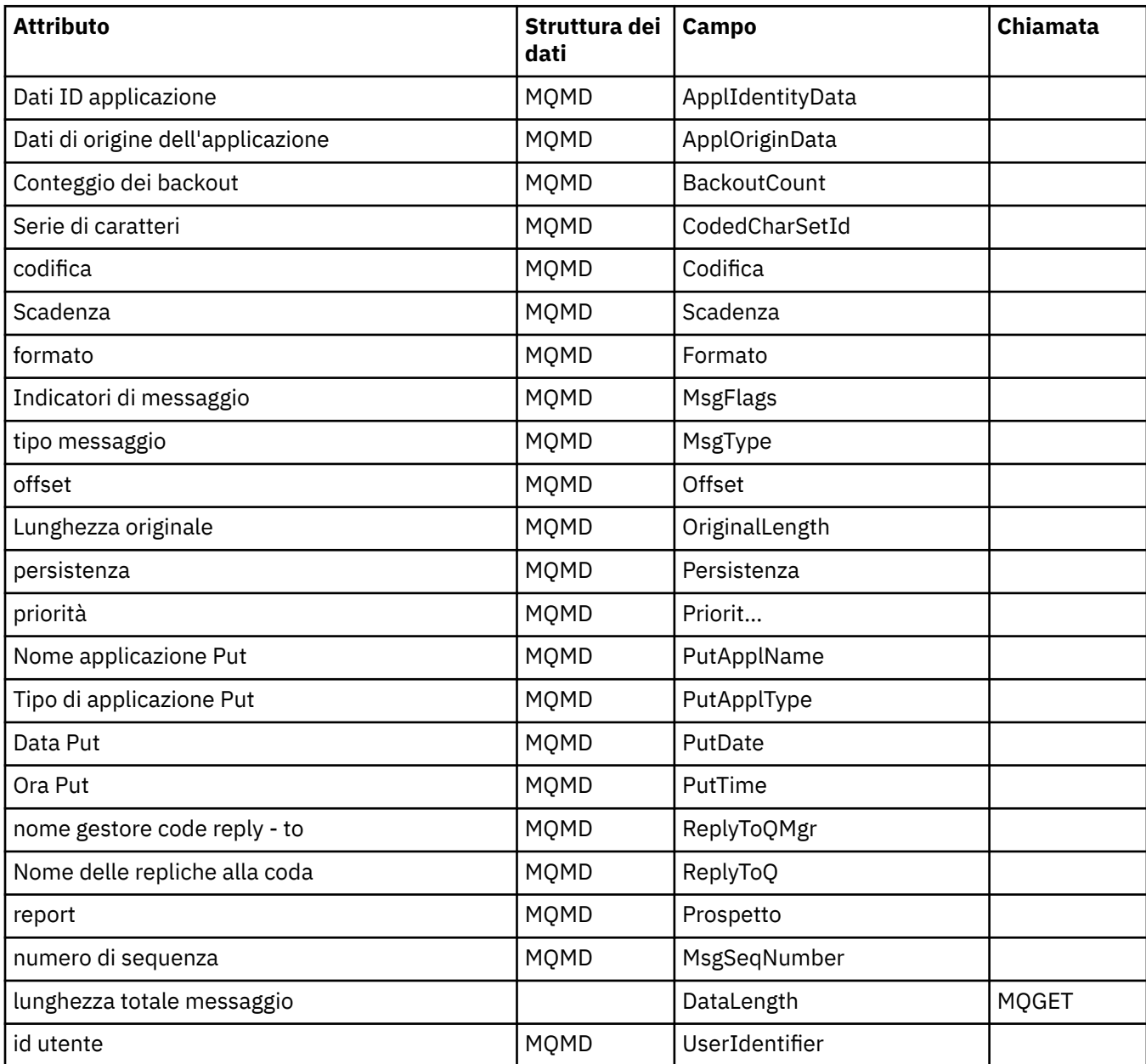

## **Riferimento incrociato ImqMessageTracker**

Riferimento incrociato di attributi, strutture di dati e campi per la classe C++ di ImqMessageTracker.

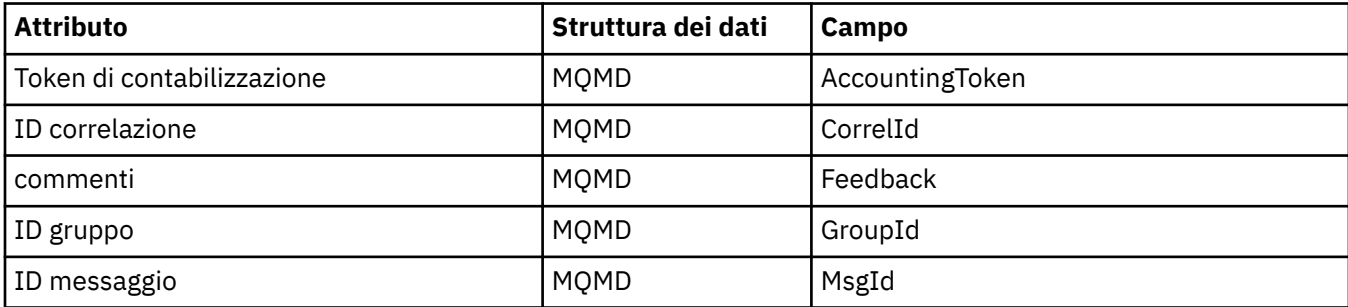

## **Riferimento incrociato ImqNamelist**

Riferimento incrociato di attributi, richieste e chiamate per la classe C++ ImqNamelist .

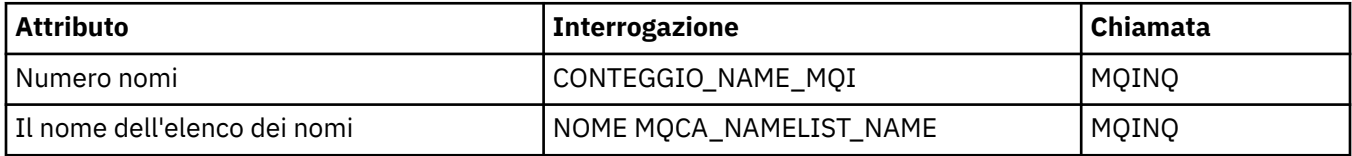

## **Riferimento incrociato ImqObject**

Riferimenti incrociati di attributi, strutture dati, campi, richieste e chiamate per la classe C++ ImqObject .

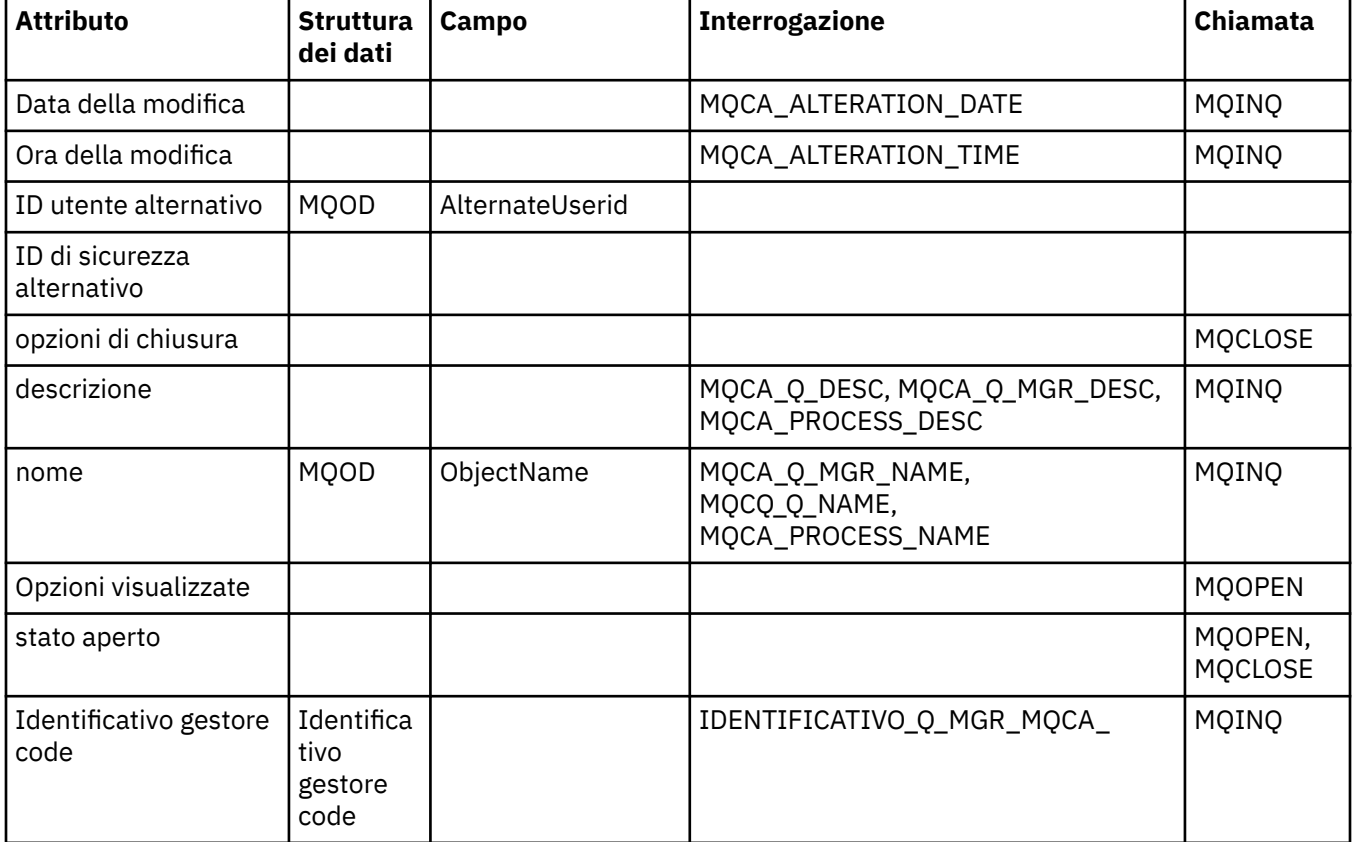

# **Riferimento incrociato ImqProcess**

Riferimento incrociato di attributi, richieste e chiamate per la classe C++ del record ImqAuthentication.

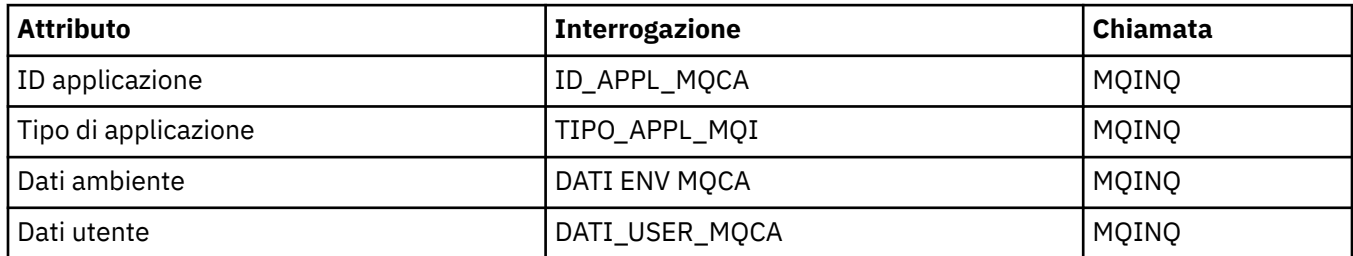

## **Riferimento incrociato ImqPutMessageOptions**

Riferimento incrociato di attributi, strutture dati e campi per la classe C++ del record ImqAuthentication.

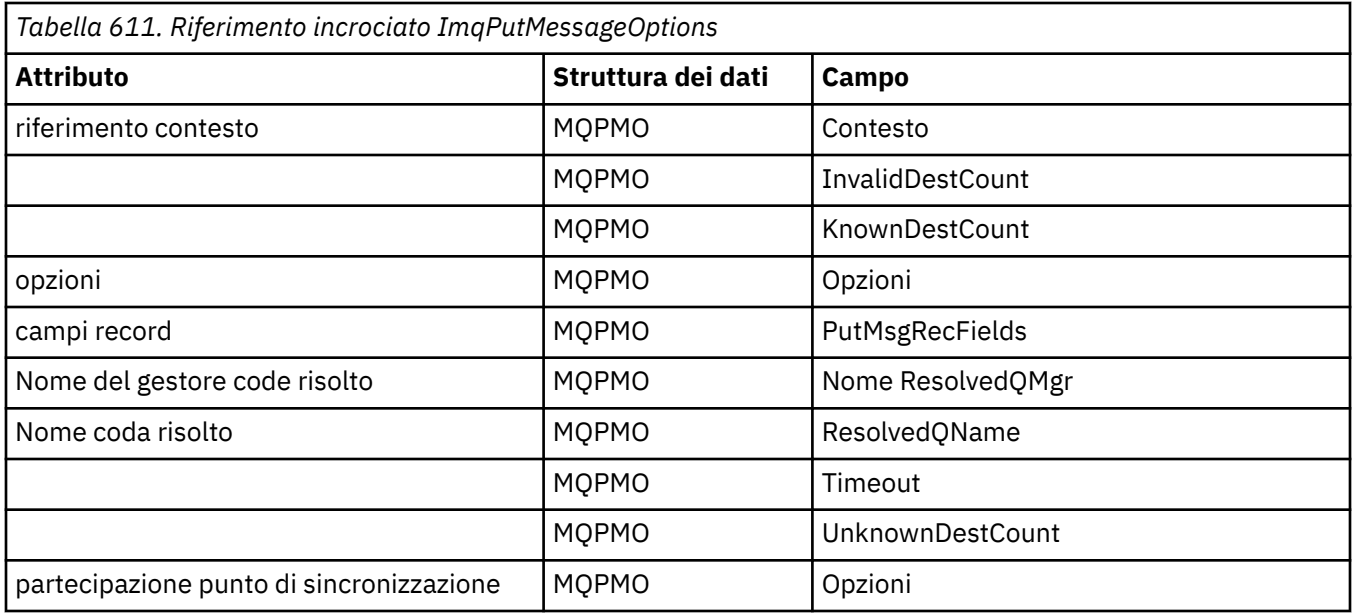

# **Riferimento incrociato ImqQueue**

Riferimento incrociato di attributi, strutture dati, campi, richieste e chiamate per la classe C++ ImqQueue .

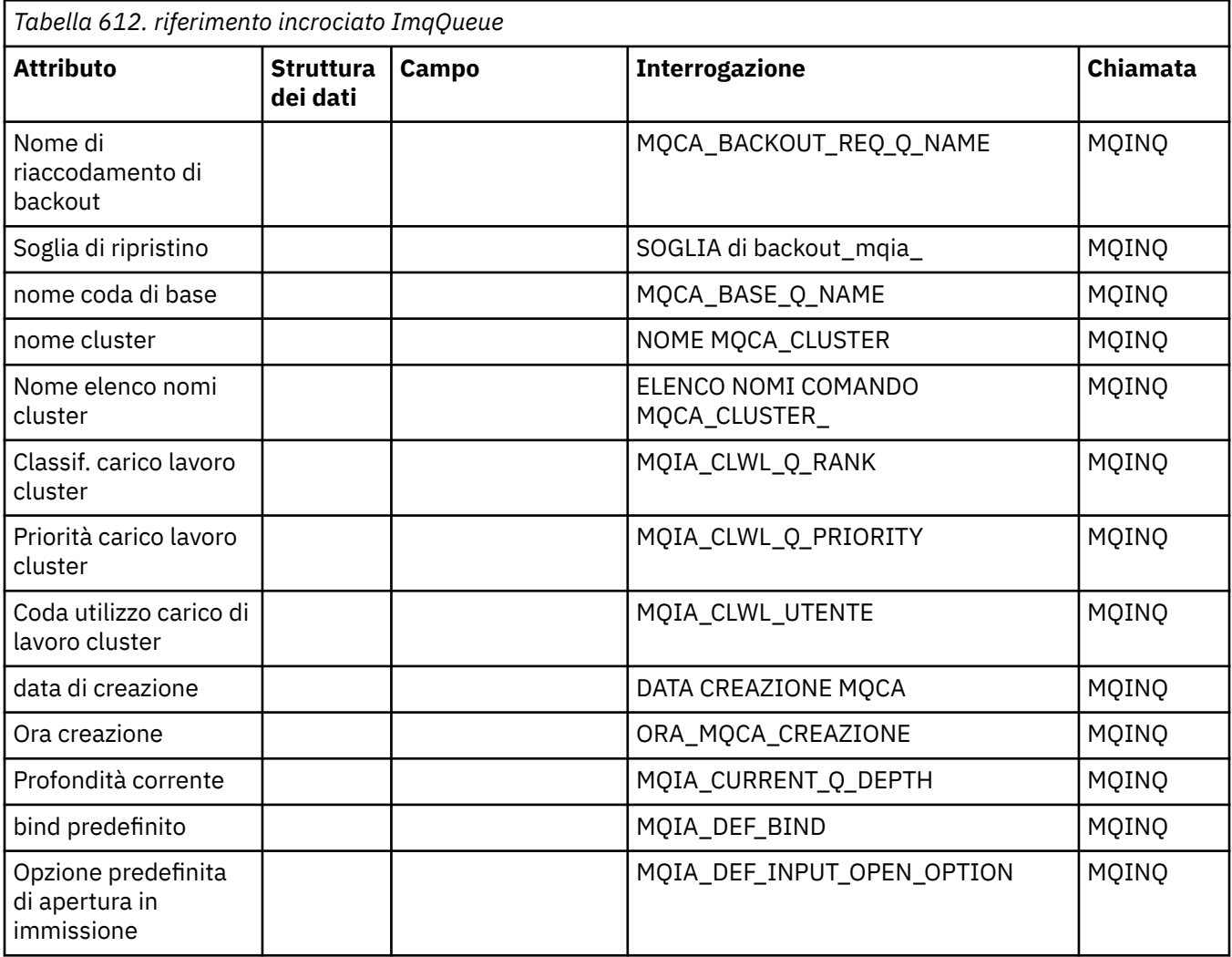

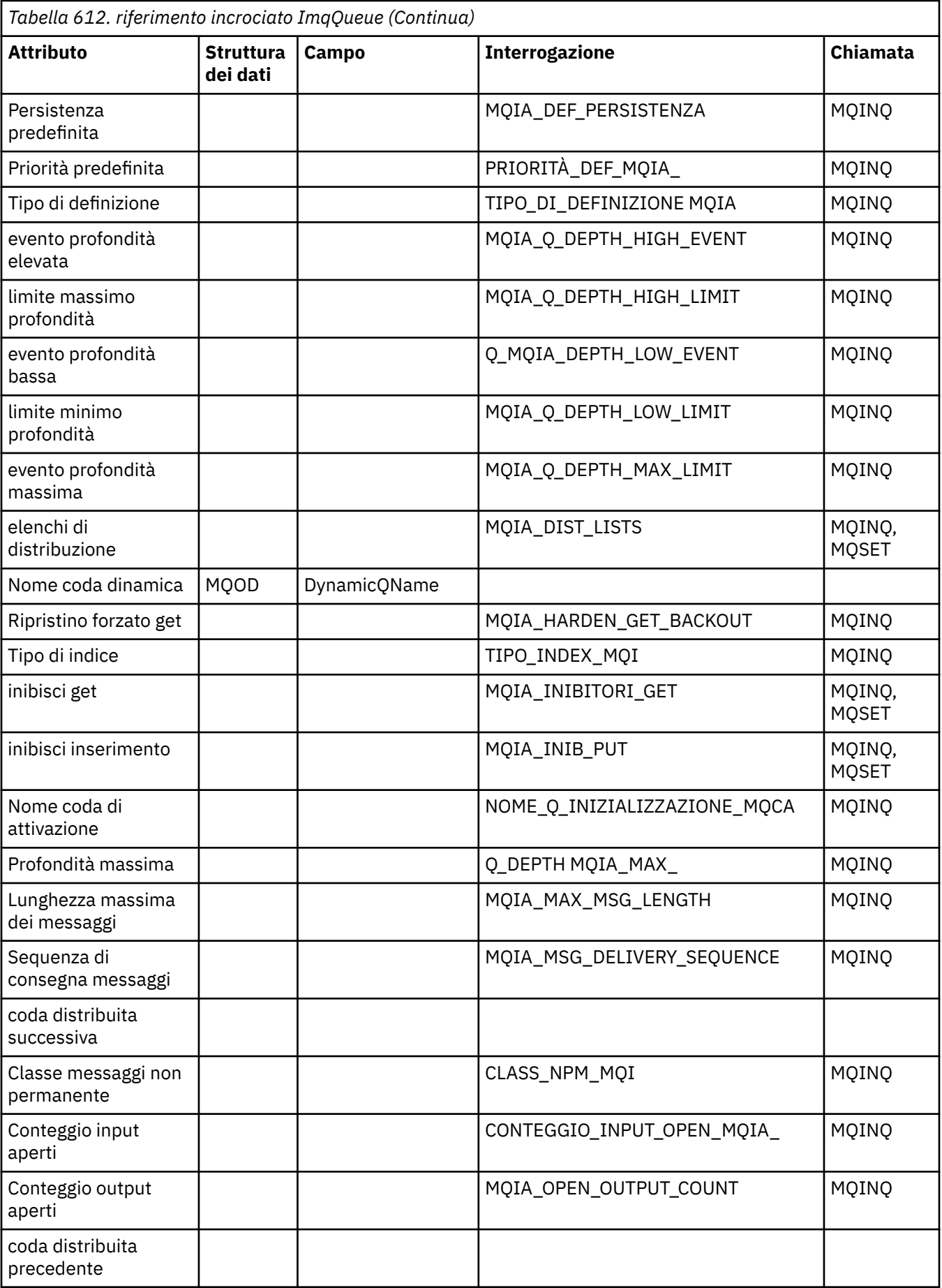

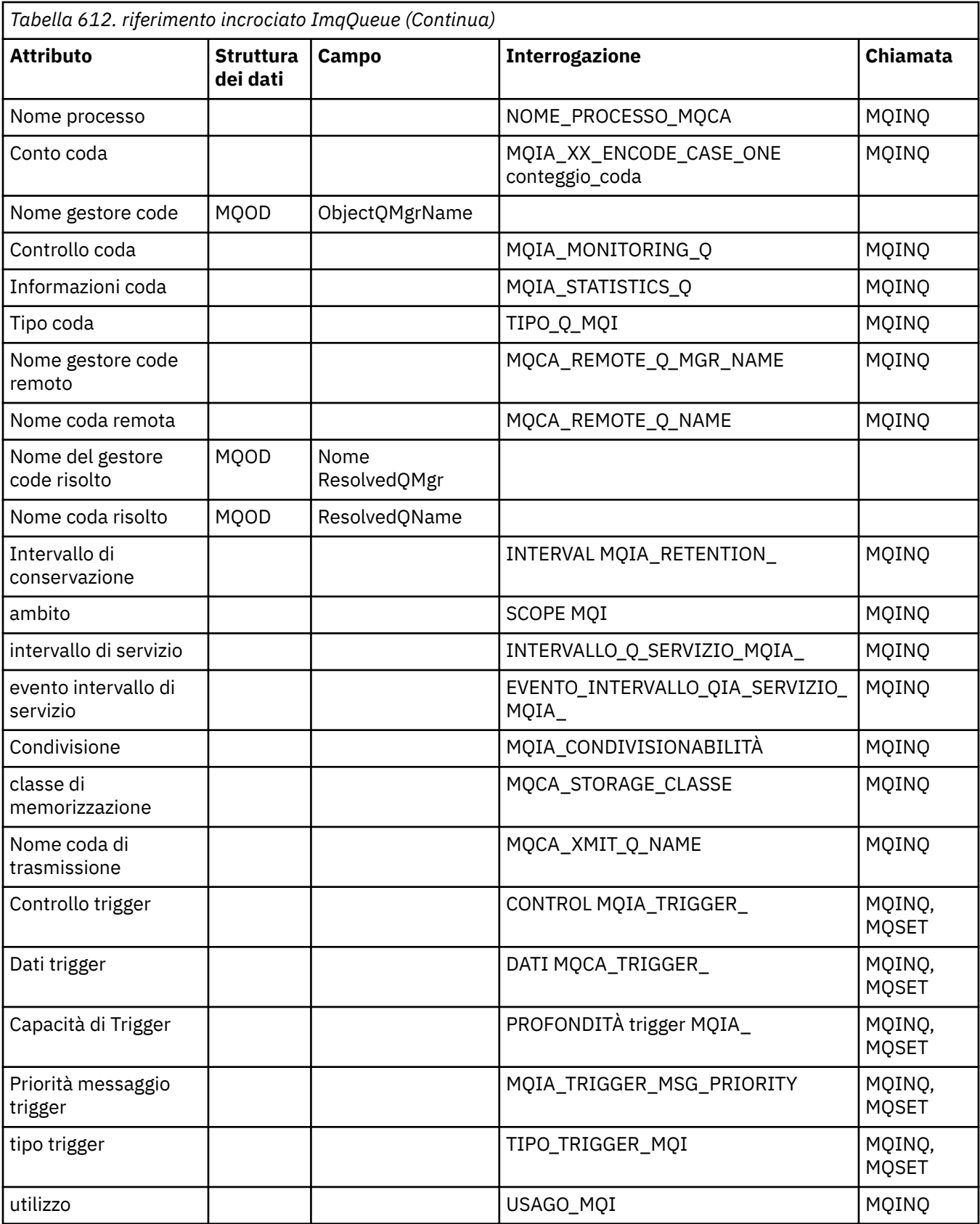

## **Riferimento incrociato ImqQueueManager**

Riferimenti incrociati di attributi, strutture dati, campi, richieste e chiamate per la classe C++ del gestore ImqQueue.

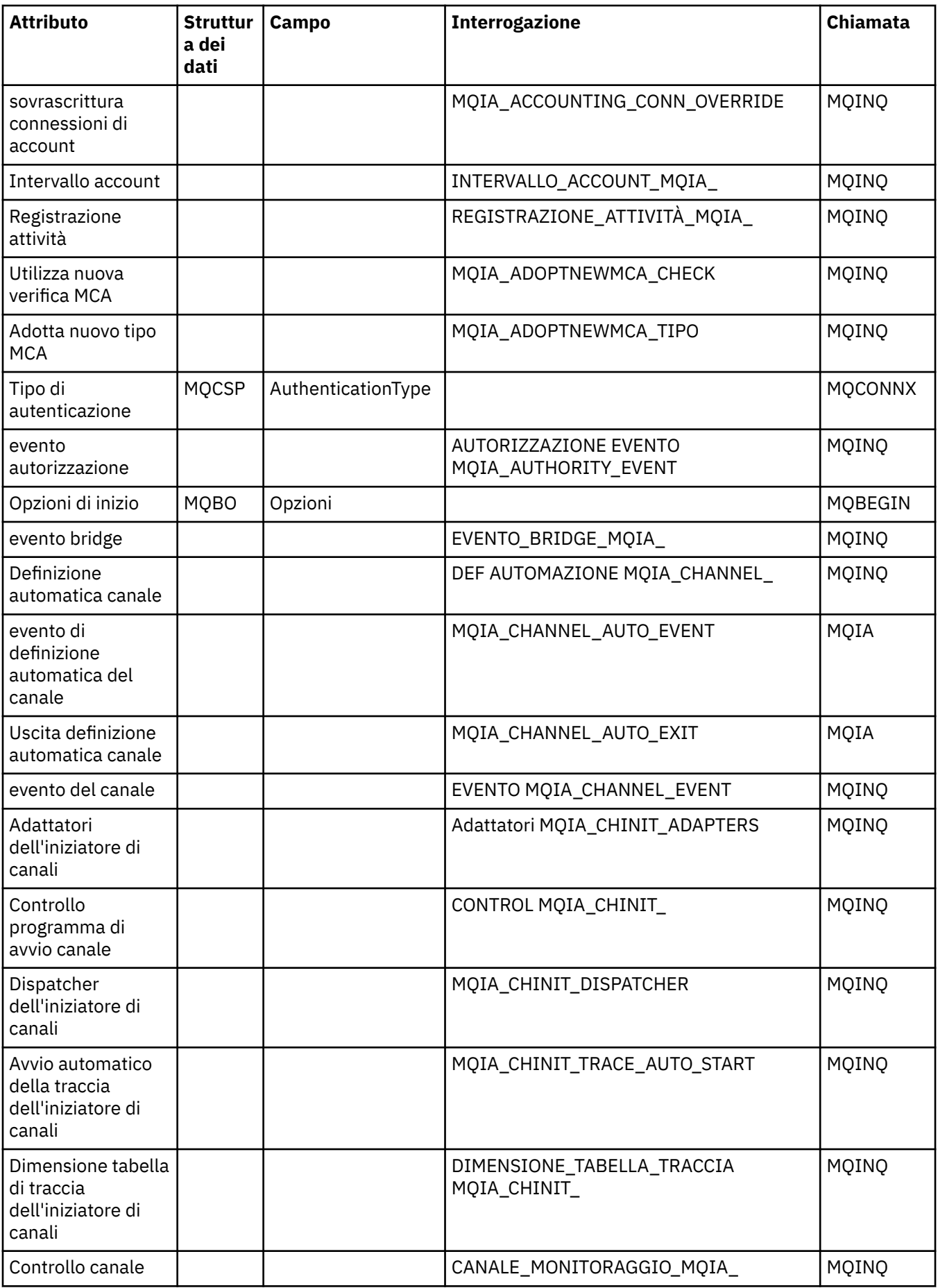

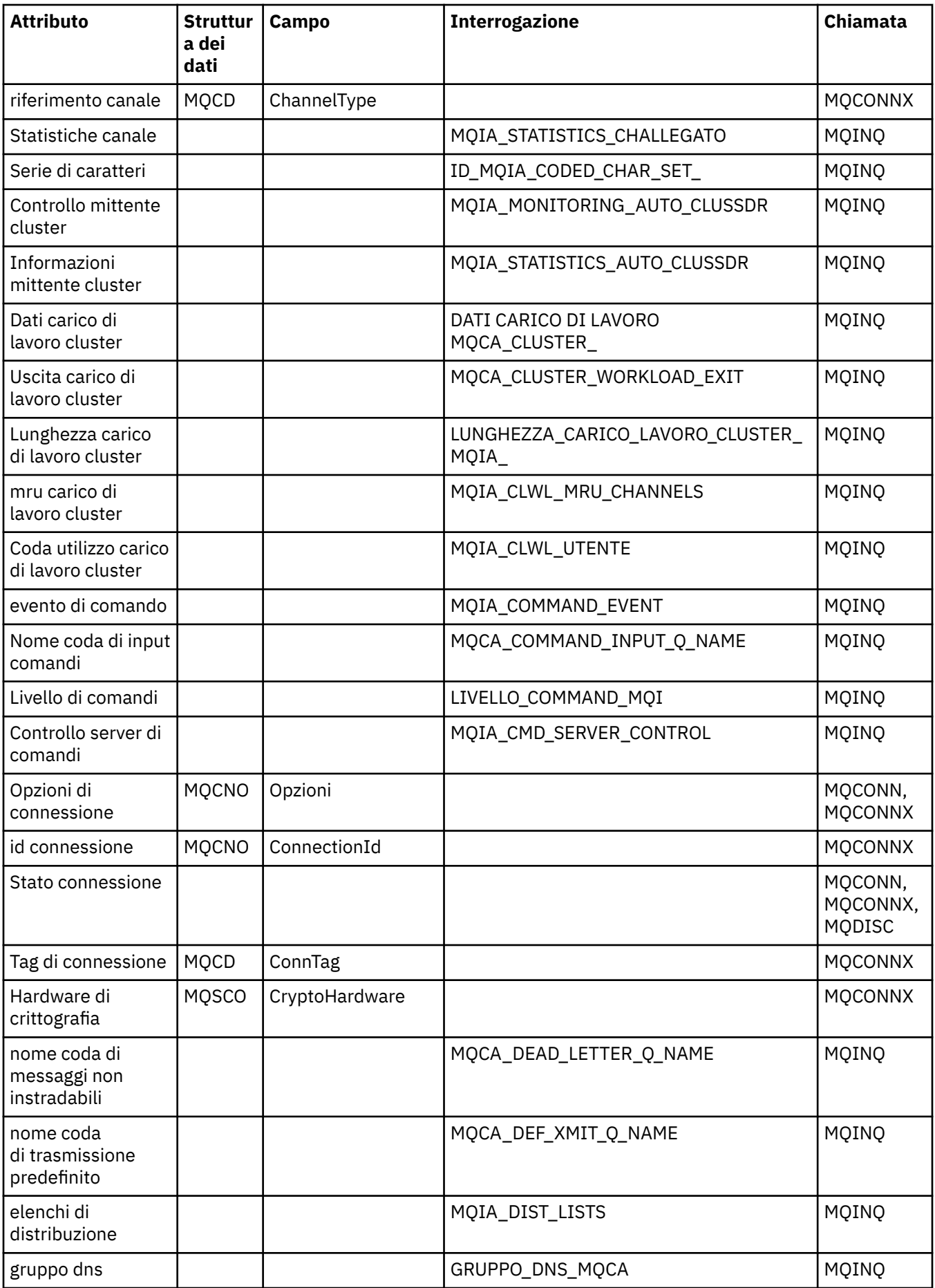

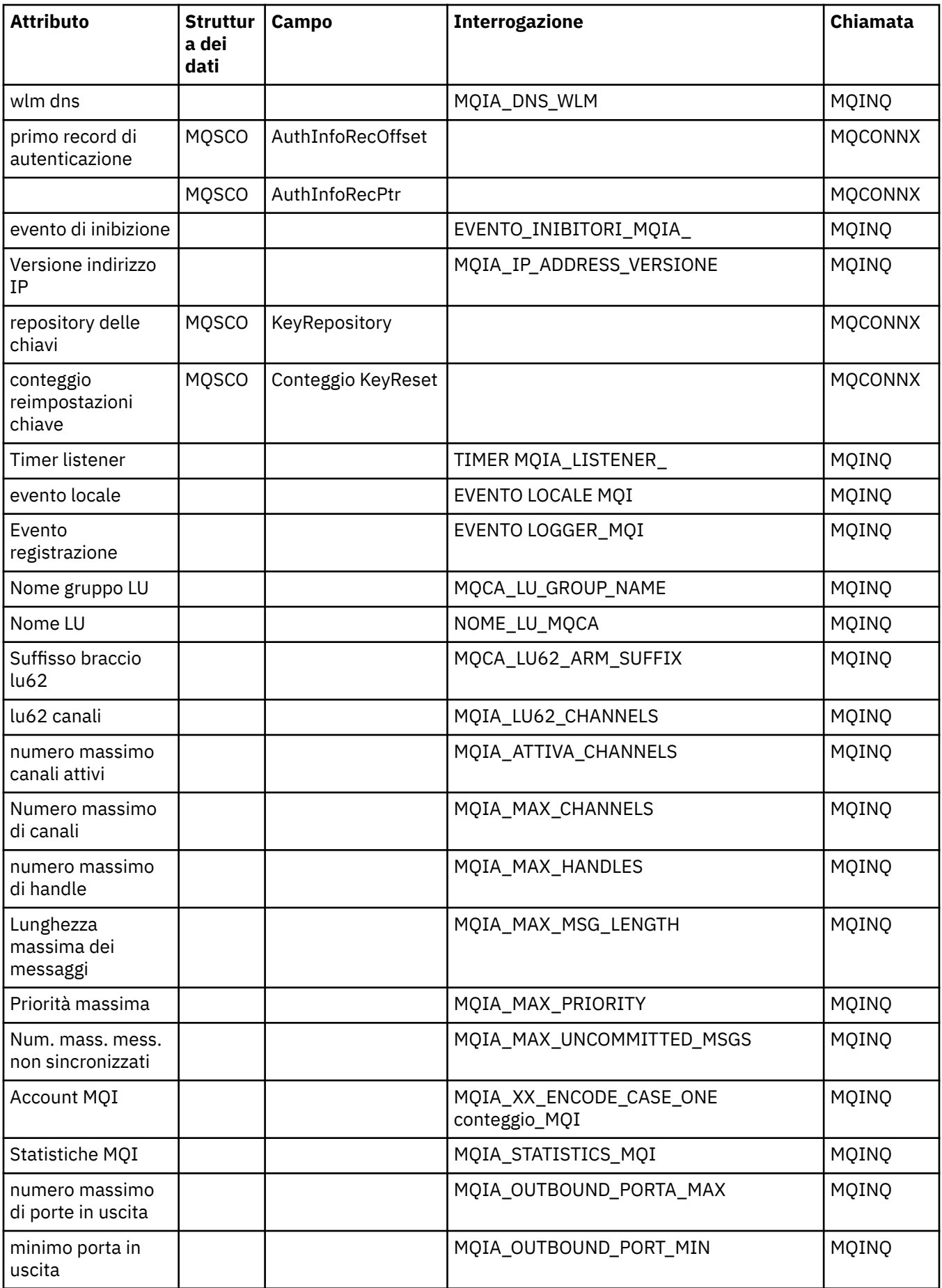

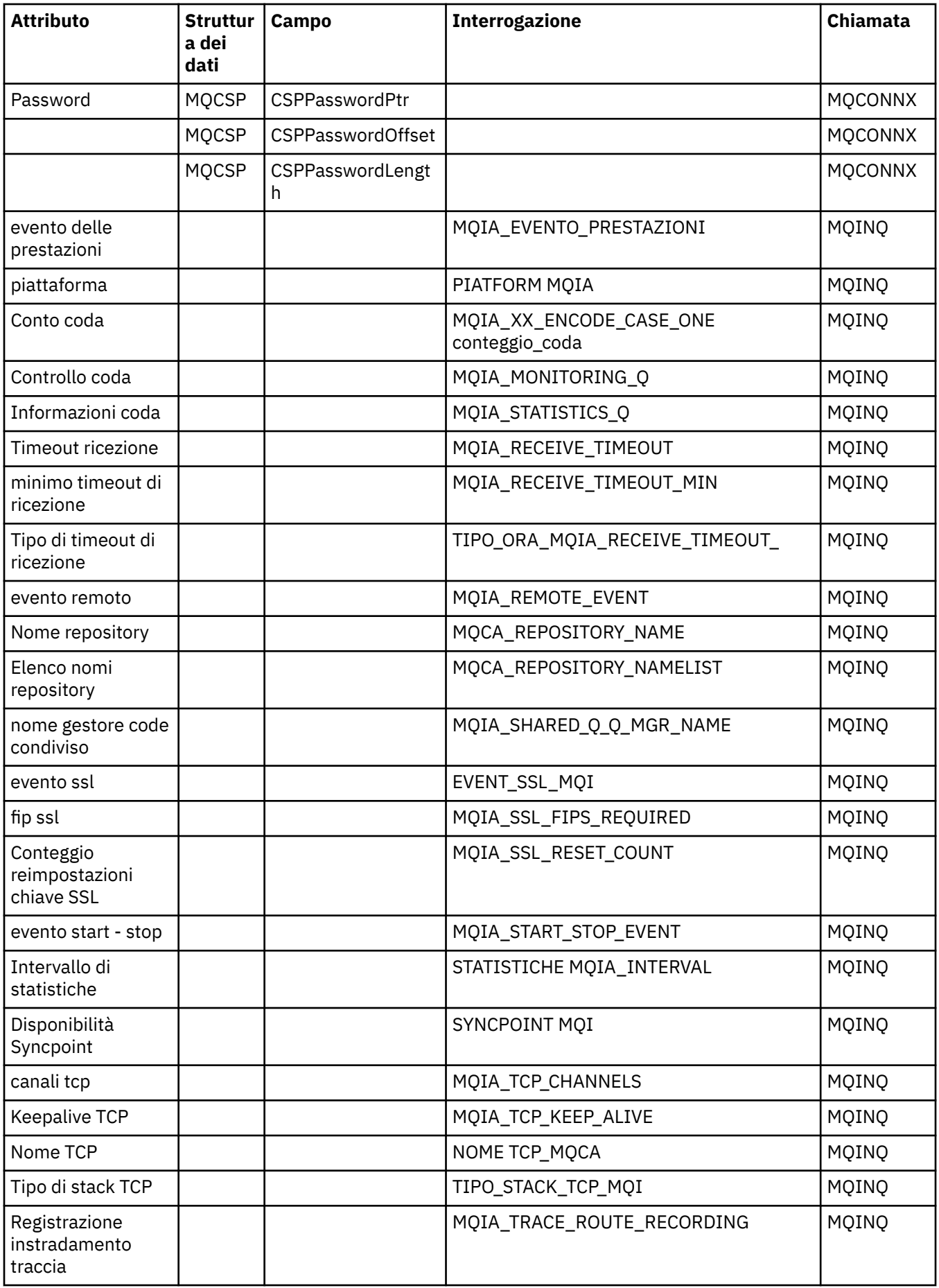

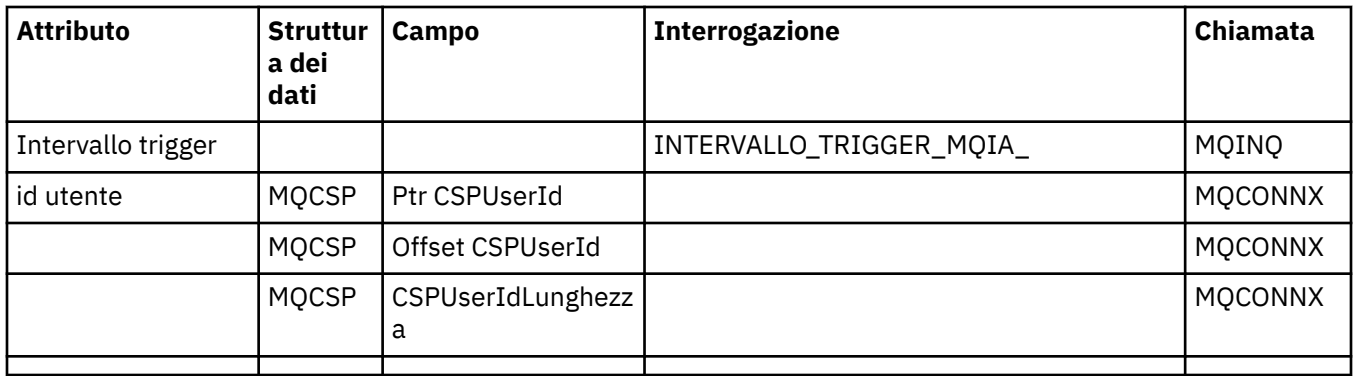

## **Riferimento incrociato intestazione ImqReference**

Riferimento incrociato di attributi, strutture dati e campi per la classe C++ del record ImqAuthentication.

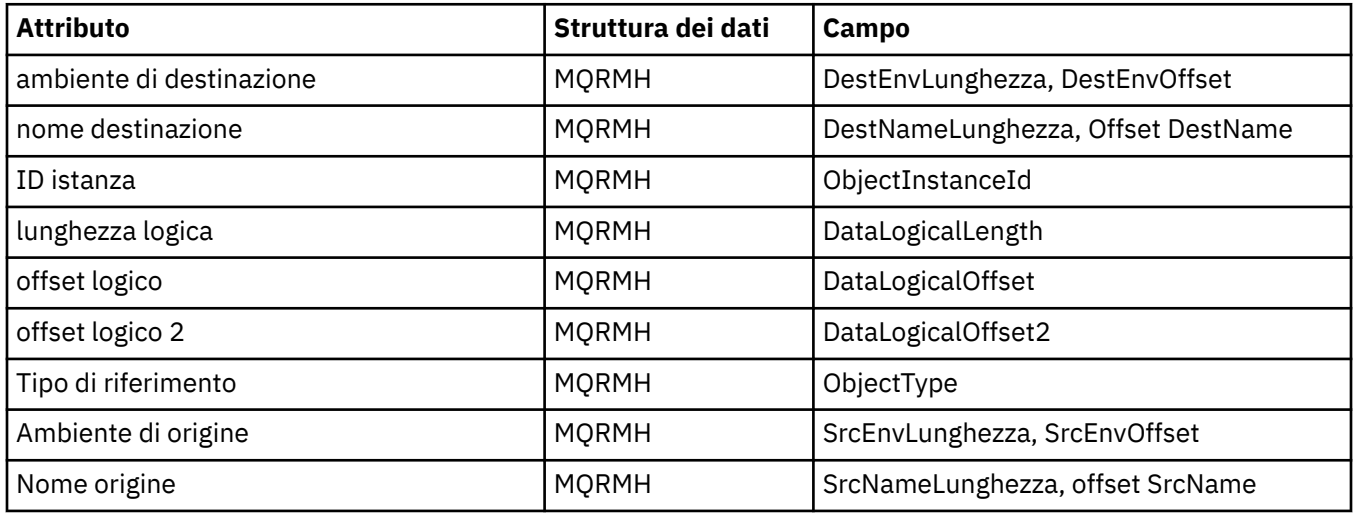

## **Riferimento incrociato ImqTrigger**

Riferimento incrociato di attributi, strutture dati e campi per la classe C++ del record ImqAuthentication.

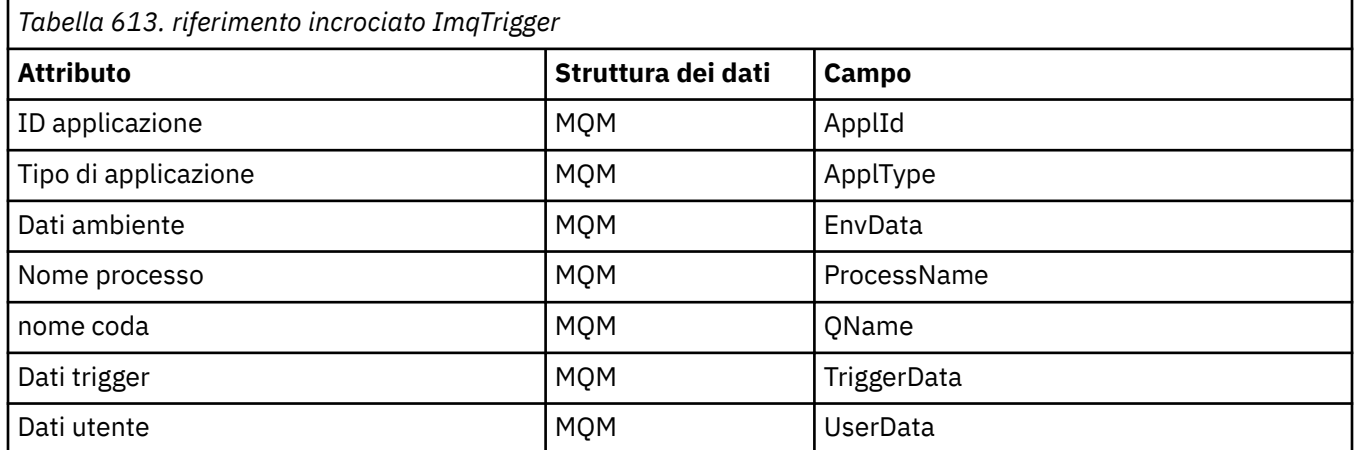

## **Riferimento incrociato intestazione ImqWork**

Riferimento incrociato di attributi, strutture dati e campi per la classe C++ del record ImqAuthentication.

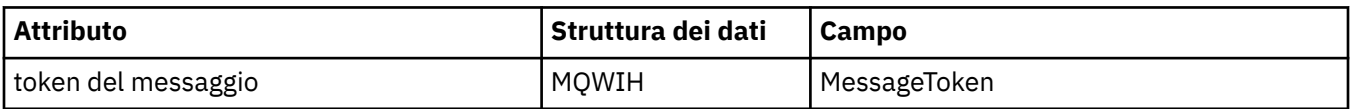

<span id="page-1321-0"></span>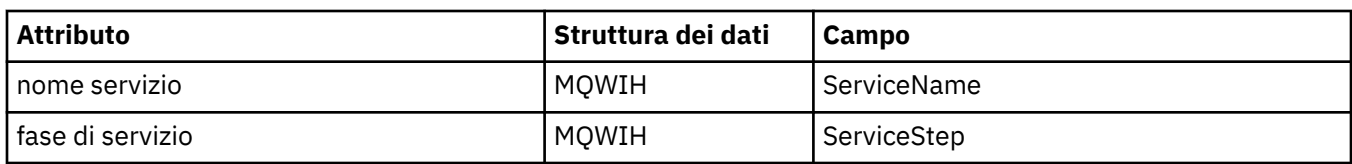

## **Classe ImqAuthenticationRecord C++**

Questa classe incapsula un record di informazioni di autenticazione (MQAIR) da utilizzare durante l'esecuzione del metodo ImqQueueManager: :connect, per le connessioni client SSL personalizzate.

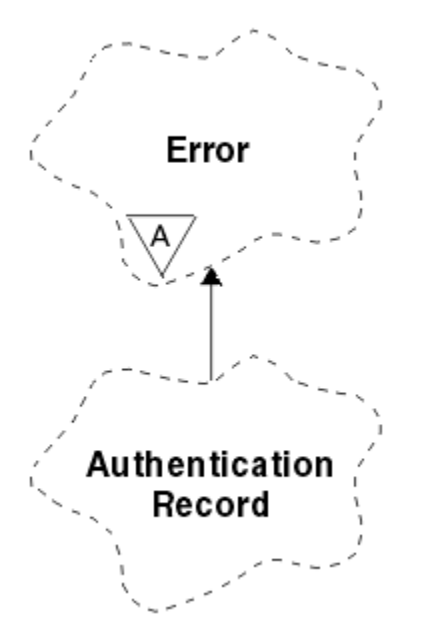

*Figura 46. Classe record ImqAuthentication*

Per ulteriori informazioni, consultare la descrizione del metodo ImqQueueManager: :connect. Questa classe non è disponibile sulla piattaforma z/OS .

- "Attributi oggetto" a pagina 1322
- • ["Costruttori" a pagina 1323](#page-1322-0)
- • ["Metodi oggetto \(pubblico\)" a pagina 1323](#page-1322-0)
- • ["Metodi oggetto \(protetti\)" a pagina 1324](#page-1323-0)

### **Attributi oggetto**

### **Nome connessione**

Il nome della connessione al server CRL LDAP. È l'indirizzo IP o il nome DNS, seguito facoltativamente dal numero di porta, tra parentesi.

### **riferimento connessione**

Un riferimento a un oggetto gestore ImqQueueche fornisce la connessione richiesta a un gestore code (locale). Il valore iniziale è zero. Non confondere questo nome con il nome del gestore code che identifica un gestore code (possibilmente remoto) per una coda denominata.

### **record di autenticazione successivo**

Oggetto successivo di questa classe, in nessun ordine particolare, con lo stesso **riferimento di connessione** di questo oggetto. Il valore iniziale è zero.

### **Password**

Una password fornita per l'autenticazione della connessione al server CRL LDAP.

### <span id="page-1322-0"></span>**record di autenticazione precedente**

Oggetto precedente di questa classe, in nessun ordine particolare, con lo stesso **riferimento di connessione** di questo oggetto. Il valore iniziale è zero.

### **Tipo**

Il tipo di informazioni di autenticazione contenute nel record.

### **Nome utente**

Un identificatore utente fornito per l'autorizzazione al server CRL LDAP.

### **Costruttori**

### **ImqAuthenticationRecord ();**

Il costruttore predefinito.

## **Metodi oggetto (pubblico)**

```
void operator = (const ImqAuthenticationRecord & air);
   Copia i dati di istanza da aria, sostituendo i dati di istanza esistenti.
const ImqString & connectionName () const;
   Restituisce il nome connessione.
void setConnectionName (const ImqString & nome );
   Imposta il Nome connessione.
void setConnectionNome (const char * nome = 0);
   Imposta il Nome connessione.
ImqQueueImqQueue * connectionReference () const;
   Restituisce il riferimento connessione.
void setConnectionReference ( ImqQueueGestore & gestore );
   Imposta il riferimento connessione.
void setConnectionRiferimento ( ImqQueueManager * gestore = 0);
   Imposta il riferimento connessione.
void copyOut (MQAIR * pAir );
   Copia i dati istanza in pAir, sostituendo i dati istanza esistenti. Ciò potrebbe comportare l'allocazione
   di memoria dipendente.
void clear (MQAIR * pAir );
   Cancella la struttura e rilascia la memoria dipendente a cui fa riferimento pAir.
ImqAuthenticationRecord * nextAuthenticationRecord () const;
   Restituisce il record di autenticazione successivo.
const ImqString & password () const;
   Restituisce la password.
void setPassword (const ImqString & password );
   Imposta la password.
void setPassword (const char + password = 0);
   Imposta la password.
ImqAuthenticationRecord * previousAuthenticationRecord () const;
```
Restituisce il **record di autenticazione precedente**.

**Tipo MQLONG () const;** Restituisce il **tipo**.

**void setType (const MQLONG** *tipo* **);** Imposta il **tipo**.

**const ImqString & userName () const;** Restituisce il **nome utente**.

```
void setUserName (const ImqString & nome );
   Imposta il nome utente.
```

```
void setUserNome (const char * nome = 0);
   Imposta il nome utente.
```
### **Metodi oggetto (protetti)**

```
void setNextAuthenticationRecord ( ImqAuthenticationRecord * pAir = 0);
   Imposta il record di autenticazione successivo.
```
**Attenzione:** utilizzare questa funzione solo se si è certi che non interromperà l'elenco di record di autenticazione.

```
void setPreviousAuthenticationRecord ( ImqAuthenticationRecord * pAir = 0);
   Imposta il record di autenticazione precedente.
```
**Attenzione:** utilizzare questa funzione solo se si è certi che non interromperà l'elenco di record di autenticazione.

## **classe C++ ImqBinary**

Questa classe comprende un array di byte binari che può essere utilizzato per i valori ImqMessage **accounting token**, **ID correlazione**e **id messaggio** . Consente facile assegnazione, copia e confronto.

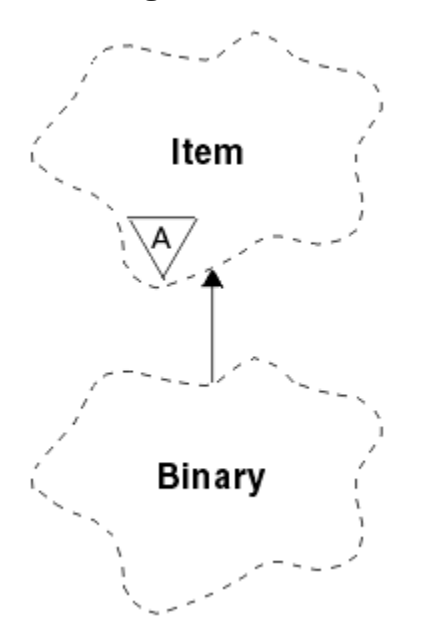

*Figura 47. classe ImqBinary*

- "Attributi oggetto" a pagina 1324
- • ["Costruttori" a pagina 1325](#page-1324-0)
- • ["Metodi ImqItem sovraccaricati" a pagina 1325](#page-1324-0)
- • ["Metodi oggetto \(pubblico\)" a pagina 1325](#page-1324-0)
- • ["Metodi oggetto \(protetti\)" a pagina 1325](#page-1324-0)
- • ["Codici di origine" a pagina 1326](#page-1325-0)

### **Attributi oggetto**

### **Data**

Un array di byte di dati binari. Il valore iniziale è null.

### <span id="page-1324-0"></span>**Lunghezza dati**

Il numero di byte. Il valore iniziale è zero.

### **puntatore dati**

L'indirizzo del primo byte dei **dati**. Il valore iniziale è zero.

### **Costruttori**

**ImqBinary( );** Il costruttore predefinito.

### **ImqBinary( const ImqBinary &** *binario* **);** Il costruttore di copia.

**ImqBinary( const void \*** *dati***, size\_t const** *lunghezza* **);** Copia *lunghezza* byte da *dati*.

### **Metodi ImqItem sovraccaricati**

### **ImqBoolean copyOut( ImqMessage &** *msg* **);**

Copia i **dati** nel buffer di messaggi, sostituendo qualsiasi contenuto esistente. Imposta il formato *msg* su MQFMT\_NONE.

Consultare la descrizione del metodo della classe ImqItem per ulteriori dettagli.

### **ImqBoolean pasteIn( ImqMessage &** *msg* **);**

Imposta i **dati** trasferendo i dati rimanenti dal buffer di messaggio, sostituendo i **dati**esistenti.

Per avere esito positivo, il formato di ImqMessage deve essere MQFMT\_NONE.

Consultare la descrizione del metodo della classe ImqItem per ulteriori dettagli.

### **Metodi oggetto (pubblico)**

### **void operator = ( const ImqBinary &** *binario* **);**

Copia i byte da *binario*.

### **ImqBoolean operatore == ( const ImqBinary &** *binario* **);**

Confronta questo oggetto con *binario*. Restituisce FALSE se non è uguale e TRUE in caso contrario. Gli oggetti sono uguali se hanno la stessa **lunghezza dati** e i byte corrispondono.

### **ImqBoolean copyOut( void \*** *buffer***, const size\_t** *lunghezza***, const char** *pad* **= 0);**

Copia fino a *lunghezza* byte dal **puntatore dati** nel buffer . Se la **lunghezza dati** non è sufficiente, lo spazio rimanente nel *buffer* viene riempito con *riempimento* byte. *buffer* può essere zero se *lunghezza* è zero. *lunghezza* non deve essere negativo. Restituisce TRUE in caso di esito positivo.

### **dimensione\_t dataLength() const ;**

Restituisce la **lunghezza dei dati**.

### **ImqBoolean setDataLunghezza( const size\_t** *lunghezza* **);**

Imposta la **lunghezza dati**. Se la **lunghezza dei dati** viene modificata come risultato di questo metodo, i dati nell'oggetto non vengono inizializzati. Restituisce TRUE in caso di esito positivo.

**void \* dataPointer() const ;**

Restituisce il **puntatore dati**.

### **ImqBoolean isNull() const ;**

Restituisce TRUE se la **lunghezza dati** è zero o se tutti i **dati** byte sono zero. Altrimenti restituisce FALSE.

### **ImqBoolean set( const void \*** *buffer***, const size\_t** *lunghezza* **);**

Copia *lunghezza* byte da *buffer*. Restituisce TRUE in caso di esito positivo.

### **Metodi oggetto (protetti)**

#### **vuoto clear();**

Riduce la **lunghezza dati** a zero.

## <span id="page-1325-0"></span>**Codici di origine**

- MORC\_NO\_BUFFER
- MORC STORAGE NON DISPONIBILE
- MQRC\_INCONSISTENT\_FORMAT

## **Classe C++ ImqCache**

Utilizzare questa classe per conservare o eseguire il marshalling dei dati in memoria.

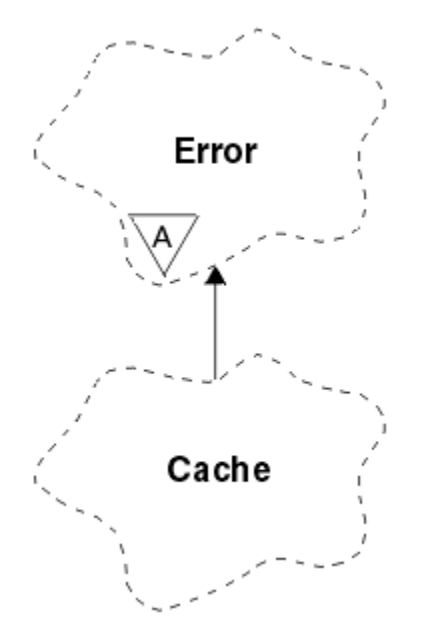

*Figura 48. Classe ImqCache*

Utilizzare questa classe per conservare o eseguire il marshalling dei dati in memoria. È possibile denominare un buffer di memoria di dimensione fissa oppure il sistema può fornire automaticamente una quantità di memoria flessibile. Questa classe è relativa alle chiamate MQI elencate in ["Riferimento](#page-1307-0) [incrociato ImqCache" a pagina 1308.](#page-1307-0)

- "Attributi oggetto" a pagina 1326
- • ["Costruttori" a pagina 1327](#page-1326-0)
- • ["Metodi oggetto \(pubblico\)" a pagina 1327](#page-1326-0)
- • ["Codici di origine" a pagina 1328](#page-1327-0)

## **Attributi oggetto**

### **buffer automatico**

Indica se la memoria di buffer viene gestita automaticamente dal sistema (TRUE) o viene fornita dall'utente (FALSE). Inizialmente è impostato su TRUE.

Questo attributo non è impostato direttamente. Viene impostato indirettamente utilizzando il metodo **useEmptyBuffer** o il metodo **useFullBuffer** .

Se viene fornita memoria utente, questo attributo è FALSE, la memoria del buffer non può crescere e possono verificarsi errori di overflow del buffer. L'indirizzo e la lunghezza del buffer rimangono costanti.

Se la memoria utente non viene fornita, questo attributo è TRUE e la memoria di buffer può crescere in modo incrementale per contenere una quantità arbitraria di dati del messaggio. Tuttavia, quando il buffer cresce, l'indirizzo del buffer potrebbe cambiare, quindi prestare attenzione quando si utilizzano il **puntatore del buffer** e il **puntatore dei dati**.

### <span id="page-1326-0"></span>**Lunghezza buffer**

Il numero di byte di memoria nel buffer. Il valore iniziale è zero.

### **puntatore buffer**

L'indirizzo della memoria buffer. Il valore iniziale è null.

### **Lunghezza dati**

Il numero di byte successivi al **puntatore dati**. Deve essere uguale o inferiore alla **lunghezza del messaggio**. Il valore iniziale è zero.

### **Offset dati**

Il numero di byte che precedono il **puntatore dati**. Deve essere uguale o inferiore alla **lunghezza del messaggio**. Il valore iniziale è zero.

### **puntatore dati**

L'indirizzo della parte del buffer che deve essere scritta o letta dal successivo. Il valore iniziale è null.

### **lunghezza messaggio**

Il numero di byte di dati significativi nel buffer. Il valore iniziale è zero.

### **Costruttori**

### **ImqCache( );**

Il costruttore predefinito.

### **ImqCache( const ImqCache &** *cache* **);**

Il costruttore di copia.

### **Metodi oggetto (pubblico)**

### **void operator = ( const ImqCache &** *cache* **);**

Copia fino a **lunghezza messaggio** byte di dati dall'oggetto *cache* all'oggetto. Se **buffer automatico** è FALSE, la **lunghezza buffer** deve essere già sufficiente per contenere i dati copiati.

### **ImqBoolean automaticBuffer() const ;**

Restituisce il valore **buffer automatico** .

### **dimensione\_t bufferLength() const ;** Restituisce la **lunghezza del buffer**.

# **char \* bufferPointer() const ;**

Restituisce il **puntatore del buffer**.

### **void clearMessage();**

Imposta la **lunghezza del messaggio** e l' **offset dati** su zero.

### **dimensione\_t dataLength() const ;** Restituisce la **lunghezza dei dati**.

**dimensione\_t dataOffset() const ;**

Restituisce l' **offset di dati**.

### **ImqBoolean setDataOffset( const size\_t** *offset* **);**

Imposta l' **offset di dati**. La **lunghezza del messaggio** viene aumentata se necessario per garantire che non sia inferiore all' **offset di dati**. Questo metodo restituisce TRUE se ha esito positivo.

### **char \* dataPointer() const ;**

Restituisce una copia del **puntatore dati**.

### **size\_t messageLength() const ;**

Restituisce la **lunghezza del messaggio**.

### **ImqBoolean setMessageLunghezza( const size\_t** *lunghezza* **);**

Imposta la **lunghezza del messaggio**. Aumenta la **lunghezza del buffer** se necessario per garantire che la **lunghezza del messaggio** non sia maggiore della **lunghezza buffer**. Riduce l' **offset dei dati** se necessario per garantire che non sia maggiore della **lunghezza del messaggio**. Restituisce TRUE in caso di esito positivo.

### <span id="page-1327-0"></span>**ImqBoolean moreBytes( const size\_t** *byte - required* **);**

Assicura che *byte - richiesti* siano disponibili ulteriori byte (per la scrittura) tra **puntatore dati** e la fine del buffer. Restituisce TRUE in caso di esito positivo.

Se **buffer automatico** è TRUE, viene acquisita ulteriore memoria come richiesto; altrimenti, la **lunghezza del buffer** deve essere già adeguata.

### **ImqBoolean read( const size\_t** *length***, char \* &** *external - buffer* **);**

Copia i byte di *lunghezza* , dal buffer che inizia nella posizione **puntatore dati** , nel *buffer esterno*. Una volta copiati i dati, l' **offset di dati** viene aumentato di *lunghezza*. Questo metodo restituisce TRUE se ha esito positivo.

### **ImqBoolean resizeBuffer( const size\_t** *lunghezza* **);**

Varia la **lunghezza del buffer**, purché il **buffer automatico** sia TRUE. Ciò si ottiene riassegnando la memoria del buffer. Fino a **lunghezza del messaggio** byte di dati dal buffer esistente vengono copiati nel nuovo buffer. Il numero massimo di byte copiati è *lunghezza* . Il **puntatore del buffer** viene modificato. La **lunghezza del messaggio** e lo **scostamento dati** vengono conservati il più possibile entro i limiti del nuovo buffer. Restituisce TRUE in caso di esito positivo e FALSE se il **buffer automatico** è FALSE.

**Nota:** Questo metodo può non riuscire con MQRC\_STORAGE\_NOT\_AVAILABLE se si verifica un problema con le risorse di sistema.

### **ImqBoolean useEmptyBuffer( const char \*** *external - buffer***, const size\_t** *lunghezza* **);**

Identifica un buffer utente vuoto, impostando il **puntatore del buffer** per puntare a *external buffer*, la **lunghezza del buffer** su *lunghezza*e la **lunghezza del messaggio** su zero. Esegue un **clearMessage**. Se il buffer è completamente pieno di dati, utilizzare invece il metodo **useFullBuffer** . Se il buffer è parzialmente pieno di dati, utilizzare il metodo **setMessageLength** per indicare la quantità corretta. Questo metodo restituisce TRUE se ha esito positivo.

Questo metodo può essere utilizzato per identificare una quantità fissa di memoria, come descritto in precedenza (*external - buffer* non è null e *length* non è zero), nel qual caso **automatic buffer** è impostato su FALSE o può essere utilizzato per ripristinare la memoria flessibile gestita dal sistema (*external - buffer* è null e *length* è zero), nel qual caso **automatic buffer** è impostato su TRUE.

### **ImqBoolean Buffer useFull( const char \*** *externalBuffer***, size\_t const** *lunghezza* **);**

Come per **useEmptyBuffer**, con la differenza che la **lunghezza del messaggio** è impostata su *lunghezza*. Restituisce TRUE in caso di esito positivo.

### **ImqBoolean write( const size\_t** *length***, const char \*** *external - buffer* **);**

Copia *lunghezza* byte, dal *buffer esterno*, nel buffer a partire dalla posizione **puntatore dati** . Dopo che i dati sono stati copiati, l' **offset di dati** viene aumentato di *lunghezza*e la **lunghezza del messaggio** viene aumentata se necessario per garantire che non sia inferiore al nuovo valore **offset di dati** . Questo metodo restituisce TRUE se ha esito positivo.

Se il **buffer automatico** è TRUE, viene garantita una quantità di memoria adeguata; altrimenti, l' **offset di dati** finale non deve superare la **lunghezza del buffer**.

### **Codici di origine**

- MQRC\_BUFFER\_NOT\_AUTOMATIC
- DATA\_TRUNCATED MQRC\_
- MQRC\_BUFFER insufficiente
- DATI MQRC\_INSUFFICIENT\_
- NULL\_POINTER MQRC
- MQRC\_STORAGE\_NON\_DISPONIBILE
- LENGTH ZERO\_MQRC

## <span id="page-1328-0"></span>**Classe ImqChannel C++**

Questa classe incapsula una definizione di canale (MQCD) da utilizzare durante l'esecuzione del metodo Manager: :connect, per connessioni client personalizzate.

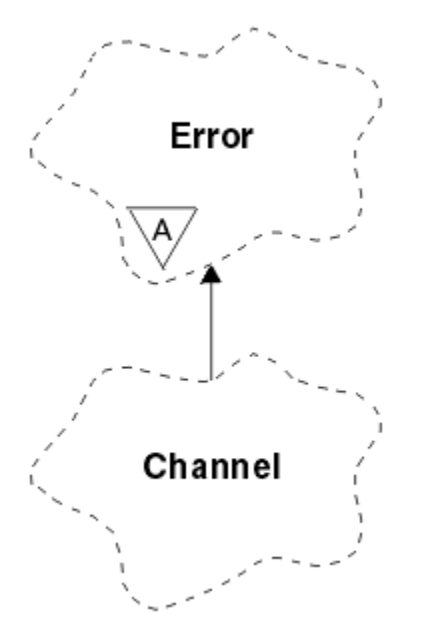

*Figura 49. Classe ImqChannel*

Per ulteriori informazioni, consultare la descrizione del metodo Manager: :connect e Programma di esempio HELLO WORLD (imqwrld.cpp) . non tutti i metodi elencati sono applicabili a tutte le piattaforme; per ulteriori dettagli, consultare le descrizioni dei comandi DEFINE CHANNEL e ALTER CHANNEL in Guida di riferimento a MQSC . La classe ImqChannel non è supportata su z/OS.

- "Attributi oggetto" a pagina 1329
- • ["Costruttori" a pagina 1330](#page-1329-0)
- • ["Metodi oggetto \(pubblico\)" a pagina 1330](#page-1329-0)
- • ["Codici di origine" a pagina 1334](#page-1333-0)

### **Attributi oggetto**

### **heartbeat batch**

Il numero di millesimi di secondo tra le verifiche che un canale remoto è attivo. Il valore iniziale è 0.

### **nome canale**

Il nome del canale. Il valore iniziale è null.

### **Nome connessione**

Il nome della connessione. Ad esempio, l'indirizzo IP di un computer host. Il valore iniziale è null.

### **Compressione intestazione**

L'elenco delle tecniche di compressione dei dati di intestazione supportate dal canale. I valori iniziali sono tutti impostati su MOCOMPRESS\_NOT\_AVAILABLE.

### **intervallo heartbeat**

Il numero di secondi tra le verifiche che una connessione è ancora in funzione. Il valore iniziale è 300.

#### **Intervallo keep alive**

Il numero di secondi passati allo stack di comunicazione specificando il tempo keep alive per il canale. Il valore iniziale è MQKAI\_AUTO.

### **indirizzo locale**

L'indirizzo di comunicazione locale per il canale.

#### <span id="page-1329-0"></span>**Lunghezza massima dei messaggi**

La lunghezza massima del messaggio supportato dal canale in una singola comunicazione. Il valore iniziale è 4 194 304.

### **Compressione messaggi**

L'elenco delle tecniche di compressione dei dati di dei messaggi supportate dal canale. I valori iniziali sono tutti impostati su MQCOMPRESS\_NOT\_AVAILABLE.

#### **Nome modalità**

Il nome della modalità. Il valore iniziale è null.

### **Password**

Una password fornita per l'autenticazione della connessione. Il valore iniziale è null.

### **conteggio uscite di ricezione**

Il numero di uscite di ricezione. Il valore iniziale è zero. Questo attributo è di sola lettura.

#### **nomi uscita ricezione**

I nomi delle uscite di ricezione.

### **ricevere dati utente**

Dati associati alle uscite di ricezione.

### **Nome uscita di sicurezza**

Il nome di un'uscita di sicurezza da richiamare sul server della connessione. Il valore iniziale è null.

#### **dati utente di sicurezza**

Dati da trasmettere all'exit di sicurezza. Il valore iniziale è null.

### **conteggio uscite di invio**

Il numero di uscite di invio. Il valore iniziale è zero. Questo attributo è di sola lettura.

### **nomi uscita invio**

I nomi delle uscite di invio.

#### **invia dati utente**

Dati associati alle uscite di invio.

### **SSL CipherSpec**

CipherSpec da utilizzare con SSL.

### **Tipo di autenticazione client SSL**

Tipo di autenticazione client da utilizzare con SSL.

#### **Nome peer SSL**

Nome peer da utilizzare con SSL.

### **Nome programma transazioni**

Il nome del programma di transazione. Il valore iniziale è null.

### **Tipo di trasporto**

Il tipo di trasporto della connessione. Il valore iniziale è MQXPT\_LU62.

### **id utente**

Un identificativo utente fornito per l'autorizzazione. Il valore iniziale è null.

## **Costruttori**

### **ImqChannel( ) ;**

Il costruttore predefinito.

### **ImqChannel( const ImqChannel &** *canale* **);**

Il costruttore di copia.

## **Metodi oggetto (pubblico)**

### **void operator = (const ImqChannel &** *canale* **);**

Copia i dati di istanza da *canale*, sostituendo i dati di istanza esistenti.

### **MQLONG batchHeartBeat () const;**

Restituisce l' **heartbeat batch**.

- **ImqBoolean setBatchHeartBeat(const MQLONG** *heartbeat* **= 0L );** Imposta l' **heartbeat batch** . Questo metodo restituisce TRUE se ha esito positivo.
- **ImqString channelName() const;** Restituisce il **nome canale**.
- **ImqBoolean setChannelNome (const char \*** *name* **= 0);** Imposta il **nome canale**. Questo metodo restituisce TRUE se ha esito positivo.
- **ImqString connectionName() const;** Restituisce il **nome connessione**.

**ImqBoolean setConnectionNome (const char \*** *nome* **= 0);** Imposta il **Nome connessione**. Questo metodo restituisce TRUE se ha esito positivo.

### **size\_t headerCompressionConteggio () const;**

Restituisce il conteggio delle tecniche di compressione dei dati di intestazione supportate.

**ImqBoolean headerCompression(conteggio const size\_t, MQLONG compress []) const;** Restituisce le copie delle tecniche di compressione dei dati di intestazione supportate in **compress**. Questo metodo restituisce TRUE se ha esito positivo.

### **ImqBoolean setHeaderCompressione (conteggio const size\_t, const MQLONG compress []);**

Imposta le tecniche di compressione dei dati di intestazione supportate su **compress**.

Imposta il conteggio delle tecniche di compressione dei dati di intestazione supportate su **count**.

Questo metodo restituisce TRUE se ha esito positivo.

**Intervallo heartBeatMQLONG () const;**

Restituisce l' **intervallo heartbeat**.

**ImqBoolean setHeartBeatInterval(const MQLONG** *intervallo* **= 300L );**

Imposta l' **intervallo heartbeat**. Questo metodo restituisce TRUE se ha esito positivo.

- **Intervallo () MQLONG keepAlive const;** Restituisce l' **intervallo keep alive**.
- **ImqBoolean setKeepAliveInterval(const MQLONG** *intervallo* **= MQKAI\_AUTO);** Imposta l' **intervallo keep alive**. Questo metodo restituisce TRUE se ha esito positivo.
- **ImqString localAddress() const;** Restituisce l' **indirizzo locale**.
- **ImqBoolean setLocalAddress (const char \*** *indirizzo* **= 0);** Imposta l' **indirizzo locale**. Questo metodo restituisce TRUE se ha esito positivo.

**MQLONG maximumMessageLunghezza () const;** Restituisce la **lunghezza massima del messaggio**.

- **ImqBoolean setMaximumMessageLength(const MQLONG** *lunghezza* **= 4194304L );** Imposta la **lunghezza massima del messaggio**. Questo metodo restituisce TRUE se ha esito positivo.
- **size\_t messageCompressionConteggio () const;**

Restituisce il conteggio delle tecniche di compressione dei dati dei messaggi supportate.

**ImqBoolean messageCompression(conteggio const size\_t, MQLONG compress []) const;** Restituisce copie delle tecniche di compressione dei dati dei messaggi supportate in **compress**. Questo metodo restituisce TRUE se ha esito positivo.

### **ImqBoolean setMessageCompressione (const size\_t count, const MQLONG compress []);**

Imposta le tecniche di compressione dei dati dei messaggi supportate da comprimere.

Imposta il conteggio delle tecniche di compressione dei dati dei messaggi supportate.

Questo metodo restituisce TRUE se ha esito positivo.

#### **ImqString modeName() const;**

Restituisce il **nome modalità**.

### **ImqBoolean setModeNome (const char \*** *name* **= 0);**

Imposta il **nome modalità**. Questo metodo restituisce TRUE se ha esito positivo.

**Password ImqString () const;** Restituisce la **password**.

### **ImqBoolean setPassword(const char \*** *password* **= 0);**

Imposta la **password**. Questo metodo restituisce TRUE se ha esito positivo.

**size\_t receiveExitConteggio () const;** Restituisce il **conteggio uscite di ricezione**.

### **ImqString receiveExitNome ();**

Restituisce il primo dei **nomi delle uscite di ricezione**, se presenti. Se il **conteggio uscite di ricezione** è zero, restituisce una stringa vuota.

### **ImqBoolean receiveExitNames (const size\_t** *count***, ImqString \*** *names* **[]);**

Restituisce copie dei **nomi delle uscite di ricezione** in *names*. Imposta i *nomi* che superano il **conteggio uscite di ricezione** su stringhe null. Questo metodo restituisce TRUE se ha esito positivo.

### **ImqBoolean setReceiveExitName(const char \*** *name* **= 0);**

Imposta i **nomi di uscita ricezione** sul singolo *nome*. *nome* può essere vuoto o null. Imposta il **conteggio uscite di ricezione** su 1 o zero. Cancella i dati utente di **ricezione**. Questo metodo restituisce TRUE se ha esito positivo.

### **ImqBoolean setReceiveExitNames(const size\_t** *conteggio***, const char \*** *nomi* **[]);**

Imposta i **nomi di uscita ricezione** su *nomi*. I singoli valori *nomi* non possono essere vuoti o null. Imposta il **conteggio uscite di ricezione** su *conteggio*. Cancella i dati utente di **ricezione**. Questo metodo restituisce TRUE se ha esito positivo.

### **ImqBoolean setReceiveExitNames(const size\_t** *count***, const ImqString \*** *names* **[]);**

Imposta i **nomi di uscita ricezione** su *nomi*. I singoli valori *nomi* non possono essere vuoti o null. Imposta il **conteggio uscite di ricezione** su *conteggio*. Cancella i dati utente di **ricezione**. Questo metodo restituisce TRUE se ha esito positivo.

### **ImqString receiveUserData ();**

Restituisce il primo degli elementi **receive user data** , se presenti. Se il **conteggio uscite di ricezione** è zero, restituisce una stringa vuota.

### **ImqBoolean receiveUserData (const size\_t** *count***, ImqString \*** *data* **[]);**

**ricezione**. Questo metodo restituisce TRUE se ha esito positivo.

Restituisce copie degli elementi **receive user data** in *data*. Imposta tutti i *dati* in eccesso di **conteggio uscite di ricezione** su stringhe null. Questo metodo restituisce TRUE se ha esito positivo.

### **ImqBoolean setReceiveUserData(const char \*** *dati* **= 0);**

Imposta **ricezione dati utente** sul singolo elemento *dati*. Se *data* non è null, **conteggio uscite di ricezione** deve essere almeno 1. Questo metodo restituisce TRUE se ha esito positivo.

### **ImqBoolean setReceiveUserData(const size\_t** *count***, const char +** *data* **[]);** Imposta **receive user data** su *data*. *count* non deve essere maggiore del **conteggio uscite di ricezione**. Questo metodo restituisce TRUE se ha esito positivo.

### **ImqBoolean setReceiveUserData(const size\_t** *count***, const ImqString \*** *data* **]);** Imposta **receive user data** su *data*. *count* non deve essere maggiore del **conteggio uscite di**

**ImqString securityExitNome () const;** Restituisce il **nome dell'uscita di sicurezza**.

### **ImqBoolean setSecurityExitName(const char \*** *nome* **= 0);** Imposta il **nome dell'uscita di sicurezza**. Questo metodo restituisce TRUE se ha esito positivo.

### **Dati ImqString securityUser() const;** Restituisce i **dati utente di sicurezza**.

**ImqBoolean setSecurityUserData(const char +** *data* **= 0);** Imposta i **dati utente di sicurezza**. Questo metodo restituisce TRUE se ha esito positivo.

# **size\_t sendExitConteggio () const;**

Restituisce il **conteggio uscite di invio**.
## **ImqString sendExitNome ();**

Restituisce il primo dei **nomi delle uscite di invio**, se presenti. Restituisce una stringa vuota se il **conteggio uscite di invio** è zero.

### **ImqBoolean sendExitNames (const size\_t** *count***, ImqString \*** *names* **[]);**

Restituisce copie dei **nomi di uscite di invio** in *names*. Imposta tutti i *nomi* in eccesso rispetto a **conteggio uscite di invio** su stringhe null. Questo metodo restituisce TRUE se ha esito positivo.

#### **ImqBoolean setSendExitName(const char \*** *name* **= 0);**

Imposta i **nomi di uscita invio** sul singolo *nome*. *nome* può essere vuoto o null. Imposta il **conteggio uscite di invio** su 1 o zero. Cancella i **dati utente di invio**. Questo metodo restituisce TRUE se ha esito positivo

## **ImqBoolean setSendExitNames(const size\_t** *count***, const char \*** *names* **[]);**

Imposta i **nomi di uscita invio** su nomi . I singoli valori *nomi* non possono essere vuoti o null. Imposta il **conteggio uscite di invio** su *conteggio*. Cancella i **dati utente di invio**. Questo metodo restituisce TRUE se ha esito positivo.

#### **ImqBoolean setSendExitNames(const size\_t** *count***, const ImqString \*** *names* **[]);**

Imposta i **nomi di uscita invio** su nomi . I singoli valori *nomi* non possono essere vuoti o null. Imposta il **conteggio uscite di invio** su *conteggio*. Cancella i **dati utente di invio**. Questo metodo restituisce TRUE se ha esito positivo.

### **ImqString sendUserData ();**

Restituisce il primo degli elementi **send user data** , se presenti. Restituisce una stringa vuota se il **conteggio uscite di invio** è zero.

## **ImqBoolean sendUserData (const size\_t** *count***, ImqString \*** *data* **[]);**

Restituisce copie degli elementi **send user data** nei *dati*. Imposta tutti i *dati* in eccesso di **conteggio uscite di invio** su stringhe null. Questo metodo restituisce TRUE se ha esito positivo.

#### **ImqBoolean setSendUserData(const char \*** *dati* **= 0);**

Imposta i **dati utente di invio** sul singolo elemento *dati*. Se *data* non è null, **conteggio uscite di invio** deve essere almeno 1. Questo metodo restituisce TRUE se ha esito positivo.

#### **ImqBoolean setSendUserData(const size\_t** *count***, const char \*** *data* **[]);**

Imposta **invia dati utente** a *dati*. *count* non deve essere maggiore del **conteggio uscite di invio**. Questo metodo restituisce TRUE se ha esito positivo.

## **ImqBoolean setSendUserData(const size\_t** *count***, const ImqString \*** *data* **[]);**

Imposta **invia dati utente** a *dati*. *count* non deve essere maggiore del **conteggio uscite di invio**. Questo metodo restituisce TRUE se ha esito positivo.

## **ImqString sslCipherSpecifica () const;**

Restituisce la specifica di cifratura SSL.

# **ImqBoolean setSslCipherSpecification(const char \*** *nome* **= 0);**

Imposta la specifica di cifratura SSL. Questo metodo restituisce TRUE se ha esito positivo.

# **Autenticazione MQLONG sslClient() const;**

Restituisce il tipo di autenticazione client SSL.

#### **ImqBoolean setSslClientAuthentication(const MQLONG** *auth* **= MQSCA\_REQUIRED);**

Imposta il tipo di autenticazione client SSL. Questo metodo restituisce TRUE se ha esito positivo.

# **ImqString sslPeerNome () const;**

Restituisce il nome peer SSL.

## **ImqBoolean setSslPeerName(const char \*** *name* **= 0);**

Imposta il nome peer SSL. Questo metodo restituisce TRUE se ha esito positivo.

## **ImqString transactionProgramNome () const;**

Restituisce il **nome del programma di transazione**.

## **ImqBoolean setTransactionProgramName(const char \*** *name* **= 0);**

Imposta il **Nome programma di transazioni**. Questo metodo restituisce TRUE se ha esito positivo.

# **MQLONG transportType() const;**

Restituisce il **tipo di trasporto**.

# **ImqBoolean setTransportTipo (const MQLONG** *tipo* **= MQXPT\_LU62 );**

Imposta il **tipo di trasporto**. Questo metodo restituisce TRUE se ha esito positivo.

**ImqString userId() const;**

Restituisce l' **ID utente**.

```
ImqBoolean setUserId (const char * id = 0);
```
Imposta l' **id utente**. Questo metodo restituisce TRUE se ha esito positivo.

# **Codici di origine**

- ERRORE MQRC\_DATA\_LENGTH
- ERRORE CONTEGGIO\_ERRORI MQRC\_IT
- NULL\_POINTER MQRC
- ERRORE\_ORIGINE\_RISORSE MQRC

# **Classe C++ intestazione ImqCICSBridge**

Questa classe incapsula funzioni specifiche della struttura dati MQCIH.

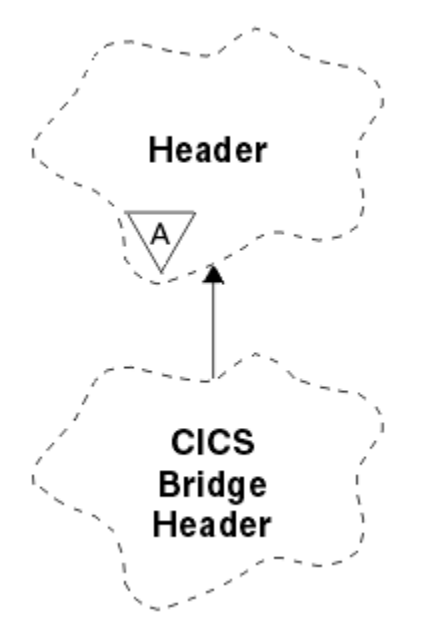

*Figura 50. Classe intestazione ImqCICSBridge*

Gli oggetti di questa classe vengono utilizzati da applicazioni che inviano messaggi al bridge CICS tramite WebSphere MQ per z/OS.

- "Attributi oggetto" a pagina 1334
- • ["Costruttori" a pagina 1337](#page-1336-0)
- • ["Metodi ImqItem sovraccaricati" a pagina 1337](#page-1336-0)
- • ["Metodi oggetto \(pubblico\)" a pagina 1337](#page-1336-0)
- • ["Dati oggetto \(protetti\)" a pagina 1339](#page-1338-0)
- • ["Codici di origine" a pagina 1339](#page-1338-0)
- • ["Codici di ritorno" a pagina 1340](#page-1339-0)

# **Attributi oggetto**

#### **Descrittore ADS**

Descrittore ADS di invio / ricezione. Viene impostato utilizzando MQCADSD\_NONE. Il valore iniziale è MQCADSD\_NONE. Sono possibili i seguenti valori aggiuntivi:

- MQCADSD\_NONE
- MQCADSD\_INVIA
- MQCADSD\_RECV
- MQCADSD\_MSGFORMATO

## **identificativo attenzione**

Tasto AID. Il campo deve essere di lunghezza MQ\_ATTENION\_ID\_LENGTH.

## **Programma di autenticazione**

Password o passticket RACF . Il valore iniziale contiene spazi, di lunghezza MQ\_AUTHENTICATOR\_LENGTH.

## **codice di interruzione bridge**

Codice di fine anomala bridge, di lunghezza MQ\_ABEND\_CODE\_LENGTH. Il valore iniziale è di quattro caratteri vuoti. Il valore restituito in questo campo dipende dal codice di ritorno. Per ulteriori dettagli, vedere [Tabella 614 a pagina 1340](#page-1339-0).

#### **codice di annullamento bridge**

Codice transazione di fine anomala del bridge. Il campo è riservato, deve contenere spazi vuoti e deve essere di lunghezza MQ\_CANCEL\_CODE\_LENGTH.

#### **codice di completamento bridge**

Codice di completamento, che può contenere il codice di completamento WebSphere MQ o il valore EIBRESP di CICS . Il campo ha il valore iniziale MQCC\_OK. Il valore restituito in questo campo dipende dal codice di ritorno. Per ulteriori dettagli, vedere [Tabella 614 a pagina 1340.](#page-1339-0)

#### **offset errore bridge**

Scostamento errore bridge. Il valore iniziale è zero. Questo attributo è di sola lettura.

#### **codice motivo bridge**

Codice di errore. Questo campo può contenere il motivo WebSphere MQ o il valore CICS EIBRESP2 . Il campo ha il valore iniziale di MQRC\_NONE. Il valore restituito in questo campo dipende dal codice di ritorno. Per ulteriori dettagli, vedere [Tabella 614 a pagina 1340](#page-1339-0).

#### **codice di ritorno bridge**

Codice di ritorno dal bridge CICS . Il valore iniziale è MQCRC\_OK.

## **attività di conversazione**

Se l'attività può essere conversazionale. Il valore iniziale è MQCCT\_NO. Sono possibili i seguenti valori aggiuntivi:

- SÌ MQCC
- MQCCT\_NO

## **Posizione del cursore**

Posizione del cursore. Il valore iniziale è zero.

## **tempo di conservazione funzione**

Tempo di rilascio della funzione bridge CICS .

### **funzione come**

Attributo emulato del terminale. Il campo deve essere di lunghezza MQ\_FACILITY\_LIKE\_LENGTH.

## **token funzione**

Valore token BVT. Il campo deve essere di lunghezza MQ\_FACILITY\_LENGTH. Il valore iniziale è MQCFAC\_NONE.

#### **Funzione**

Funzione, che può contenere il nome della chiamata WebSphere MQ o la funzione CICS EIBFN. Il campo ha il valore iniziale di MQCFUNC\_NONE, con lunghezza MQ\_FUNCTION\_LENGTH. Il valore restituito in questo campo dipende dal codice di ritorno. Per ulteriori dettagli, vedere [Tabella 614 a](#page-1339-0) [pagina 1340](#page-1339-0).

I seguenti valori aggiuntivi sono possibili quando la **funzione** contiene un nome chiamata WebSphere MQ :

• MQCFUN\_MQCONN

- MQCFUN\_MQGET
- MQCFUN\_MQINQ
- MQCFUN\_NONE
- MQCFUN\_MQOPEN
- MOCFUN PUT
- MOCFUNC MOPUT1

# **intervallo di attesa richiamo**

Intervallo di attesa per una chiamata MQGET emessa dal task bridge CICS . Il valore iniziale è MQCGWI\_DEFAULT. Il campo viene applicato solo quando **uow control** ha il valore MQCUOWC\_FIRST. Sono possibili i seguenti valori aggiuntivi:

- MOCGWI DEFAULT
- MQWI\_ILLIMITATO

# **Tipo di link**

Tipo di collegamento. Il valore iniziale è MQCLT\_PROGRAM. Sono possibili i seguenti valori aggiuntivi:

- PROGRAMMA\_MQCL
- TRANSAZIONE MQCLT

# **identificativo transazione successivo**

ID della transazione successiva da allegare. Il campo deve essere di lunghezza MQ\_TRANSACTION\_ID\_LENGTH.

## **lunghezza dati di output**

Lunghezza dati COMMAREA. Il valore iniziale è MQCODL\_AS\_INPUT.

## **formato reply - to**

Nome formato del messaggio di risposta. Il valore iniziale è MQFMT\_NONE con lunghezza MQ\_FORMAT\_LENGTH.

## **codice iniziale**

Codice di inizio transazione. Il campo deve essere di lunghezza MQ\_START\_CODE\_LENGTH. Il valore iniziale è MQCSC\_NONE. Sono possibili i seguenti valori aggiuntivi:

- INIZIO\_MQCSC
- DATI STAR MQCSC
- MQCSC\_TERMINPUT
- MQCSC\_NONE

## **stato di fine attività**

Stato di fine attività. Il valore iniziale è MQCTES\_NOSYNC. Sono possibili i seguenti valori aggiuntivi:

- COMMIT MQCTES
- BACKOUT MQCTES
- ENDTASK MQCTES
- NOSYNC MQCTES

# **Identificativo transazione**

ID della transazione da allegare. Il valore iniziale deve contenere spazi e deve essere di lunghezza MQ\_TRANSACTION\_ID\_LENGTH. Il campo si applica solo quando **uow control** ha il valore MQCUOWC\_FIRST o MQCUOWC\_ONLY.

## **Controllo UOW**

Controllo UOW. Il valore iniziale è MQCUOWC\_ONLY. Sono possibili i seguenti valori aggiuntivi:

- MQCUOWC\_FIRST
- MQCUOWC\_MEDIO
- LAST MQCUOWC
- <span id="page-1336-0"></span>• SOLO MQCUOWC\_
- COMMIT MQCUOWC
- BACKOUT MQCUOWC
- MQCUOWC\_CONTINUA

## **Versione**

Il numero di versione MQCIH. Il valore iniziale è MQCIH\_VERSION\_2. L'unico altro valore supportato è MQCIH\_VERSION\_1.

# **Costruttori**

# **Intestazione ImqCICSBridge();**

Il costruttore predefinito.

**Intestazione ImqCICSBridge(const ImqCICSBridgeHeader &** *intestazione* **);**

Il costruttore di copia.

# **Metodi ImqItem sovraccaricati**

# **ImqBoolean copyOutvirtuale ( ImqMessage &** *msg* **);**

Inserisce una struttura dati MQCIH nel buffer dei messaggi all'inizio, spostando ulteriormente i dati dei messaggi esistenti e impostandone il formato su MQFMT\_CICS.

Consultare la descrizione del metodo della classe parent per ulteriori dettagli.

# **ImqBoolean pasteInvirtuale ( ImqMessage &** *msg* **);**

Legge una struttura dati MQCIH dal buffer di messaggio. Per avere esito positivo, la codifica dell'oggetto *msg* deve essere MQENC\_NATIVE. Richiamare i messaggi con MQGMO\_CONVERT in MQENC\_NATIVE. Per avere esito positivo, il formato di ImqMessage deve essere MQFMT\_CICS.

Consultare la descrizione del metodo della classe parent per ulteriori dettagli.

# **Metodi oggetto (pubblico)**

# **void operator = (const ImqCICSBridgeIntestazione &** *intestazione* **);**

Copia i dati di istanza dall' *intestazione*, sostituendo quelli esistenti.

## **MQLONG ADSDescriptor () const;**

Restituisce una copia del **descrittore ADS**.

## **void setADSDescriptor(const MQLONG** *descrittore* **= MQCADSD\_NONE);** Imposta il **descrittore ADS**.

# **ImqString attentionIdentifier() const;**

Restituisce una copia dell' **identificativo di attenzione**, riempito con spazi finali di lunghezza MQ\_ATTENION\_ID\_LENGTH.

# **void setAttentionIdentifier (const char \*** *data* **= 0);**

Imposta l' **identificativo di attenzione**, riempito con spazi finali di lunghezza MQ\_ATTENION\_ID\_LENGTH. Se non viene fornito alcun *dato* , reimposta **identificativo di attenzione** sul valore iniziale.

## **ImqString authenticator () const;**

Restituisce una copia del **programma di autenticazione**, riempito con spazi vuoti finali fino alla lunghezza MQ\_AUTHENTICATOR\_LENGTH.

## **void setAuthenticator(const char +** *dati* **= 0);**

Imposta il **programma di autenticazione**, riempito con spazi vuoti finali per la lunghezza MQ\_AUTHENTICATOR\_LENGTH. Se non viene fornito alcun *dato* , reimposta **authenticator** sul valore iniziale.

# **Codice ImqString bridgeAbend() const;**

Restituisce una copia del **codice di abend bridge**, riempito con spazi vuoti finali fino alla lunghezza MQ\_ABEND\_CODE\_LENGTH.

## **ImqString bridgeCancelCodice () const;**

Restituisce una copia del **codice di annullamento bridge**, riempito con spazi vuoti finali fino alla lunghezza MQ\_CANCEL\_CODE\_LENGTH.

## **void setBridgeCancelCode(const char \*** *data* **= 0);**

Imposta il **codice di annullamento bridge**, riempito con spazi finali di lunghezza MQ\_CANCEL\_CODE\_LENGTH. Se non viene fornito alcun *dato* , reimposta il **codice di annullamento bridge** sul valore iniziale.

- **Codice MQLONG bridgeCompletion() const;** Restituisce una copia del **codice di completamento bridge**.
- **Offset bridgeErrorMQLONG () const;** Restituisce una copia dell' **offset di errore bridge**.
- **Codice MQLONG bridgeReason() const;** Restituisce una copia del **codice motivo del bridge**.
- **Codice MQLONG bridgeReturn() const;** Restituisce il **codice di ritorno bridge**.

## **MQLONG conversationalTask() const;**

Restituisce una copia dell' **attività di conversazione**.

**void setConversationalTask (const MQLONG** *task* **= MQCCT\_NO);** Imposta l' **attività di conversazione**.

### **MQLONG cursorPosition() const;**

Restituisce una copia della **posizione del cursore**.

- **void setCursorPosition (const MQLONG** *position* **= 0);** Imposta la **posizione del cursore**.
- **Tempo facilityKeepMQLONG () const;**

Restituisce una copia del **tempo di conservazione funzione**.

#### **void setFacilityKeepTime(const MQLONG** *ora* **= 0);** Imposta il **tempo di conservazione funzione**.

# **ImqString facilityLike() const;**

Restituisce una copia della funzione **come**, riempita con spazi vuoti finali fino alla lunghezza MQ\_FACILITY\_LIKE\_LENGTH.

# **void setFacilityLike (const char \*** *nome* **= 0);**

Imposta la funzione **come**, riempita con spazi vuoti finali per la lunghezza MQ\_FACILITY\_LIKE\_LENGTH. Se non viene fornito alcun *nome* , reimposta la funzione **come** il valore iniziale.

# **ImqBinary facilityToken() const;**

Restituisce una copia del **token funzione**.

## **ImqBoolean setFacilityToken (const ImqBinary &** *token* **);**

Imposta il **token funzione**. La **lunghezza dei dati** di *token* deve essere zero o MQ\_FACILITY\_LENGTH. Restituisce TRUE in caso di esito positivo.

## **void setFacilityToken (const MQBYTE8** *token* **= 0);**

Imposta il **token funzione**. *token* può essere zero, che equivale a specificare MQCFAC\_NONE. Se *token* è diverso da zero, deve indirizzare i byte MQ\_FACILITY\_LENGTH dei dati binari. Quando si utilizzano valori predefiniti come MQCFAC\_NONE, potrebbe essere necessario eseguire un cast per garantire una corrispondenza della firma. Ad esempio, (MQBYTE \*) MQCFAC\_NONE.

## **Funzione ImqString () const;**

Restituisce una copia della **funzione**, riempita con spazi vuoti finali fino alla lunghezza MQ\_FUNCTION\_LENGTH.

## **Intervallo getWaitMQLONG () const;**

Restituisce una copia dell' **intervallo di attesa get**.

**void setGetWaitInterval(const MQLONG** *intervallo* **= MQCGWI\_DEFA** Imposta l' **intervallo di attesa get**.

## <span id="page-1338-0"></span>**MQLONG linkType() const;**

Restituisce una copia del **tipo di collegamento**.

# **void setLinkType (const MQLONG** *type* **= MQCLT\_PROGRAM);**

Imposta il **tipo di link**.

## **ImqString nextTransactionIdentifier () const;**

Restituisce una copia dei dati **identificativo della transazione successiva** , riempita con spazi finali fino alla lunghezza MQ\_TRANSACTION\_ID\_LENGTH.

# **MQLONG outputDataLunghezza () const;**

Restituisce una copia della **lunghezza dati di output**.

**void setOutputDataLength(const MQLONG** *lunghezza* **= MQCODL\_AS\_INPUT);** Imposta la **lunghezza dei dati di output**.

# **ImqString replyToFormato () const;**

Restituisce una copia del nome del **formato reply - to** , riempito con spazi finali di lunghezza MQ\_FORMAT\_LENGTH.

## **void setReplyToFormat(const char \*** *nome* **= 0);**

Imposta il **formato reply - to**, riempito con spazi finali di lunghezza MQ\_FORMAT\_LENGTH. Se non viene fornito alcun *nome* , reimposta il **formato reply - to** sul valore iniziale.

## **ImqString startCode() const;**

Restituisce una copia del **codice di inizio**, riempita con spazi vuoti finali fino alla lunghezza MQ\_START\_CODE\_LENGTH.

# **void setStartCode (const char \*** *data* **= 0);**

Imposta i dati del **codice iniziale** , riempiti con spazi finali di lunghezza MQ\_START\_CODE\_LENGTH. Se non viene fornito alcun *dato* , reimposta il **codice di avvio** sul valore iniziale.

# **Stato MQLONG taskEnd() const;**

Restituisce una copia dello **stato di fine attività**.

## **ImqString transactionIdentifier() const;**

Restituisce una copia dei dati dell' **identificativo della transazione** , riempita con spazi vuoti finali fino alla lunghezza MQ\_TRANSACTION\_ID\_LENGTH.

## **void setTransactionIdentifier (const char \*** *data* **= 0);**

Imposta l' **identificativo della transazione**, riempito con spazi finali di lunghezza MQ\_TRANSACTION\_ID\_LENGTH. Se non viene fornito alcun *dato* , reimposta **identificativo transazione** sul valore iniziale.

## **UOWControl MQLONG () const;**

Restituisce una copia del **controllo UOW**.

# **void setUOWControl(const MQLONG** *control* **= MQCUOWC\_ONLY);**

Imposta il **controllo UOW**.

# **MQLONG versione () const;**

Restituisce il numero **versione** .

## **ImqBoolean setVersion(const MQLONG** *versione* **= MQCIH\_VERSION\_2 );**

Imposta il numero di **versione** . Restituisce TRUE in caso di esito positivo.

# **Dati oggetto (protetti)**

# **MQLONG** *olVersion*

Il numero di versione MQCIH massimo che può essere contenuto nella memoria assegnata per *opcih*.

## **PMQCIH** *opcih*

L'indirizzo di una struttura dati MQCIH. La quantità di memoria assegnata è indicata da *olVersion*.

# **Codici di origine**

- MQRC\_BINARY\_DATA\_LENGTH\_ERROR
- VERSIONE MORC\_WRONG

# **Codici di ritorno**

<span id="page-1339-0"></span>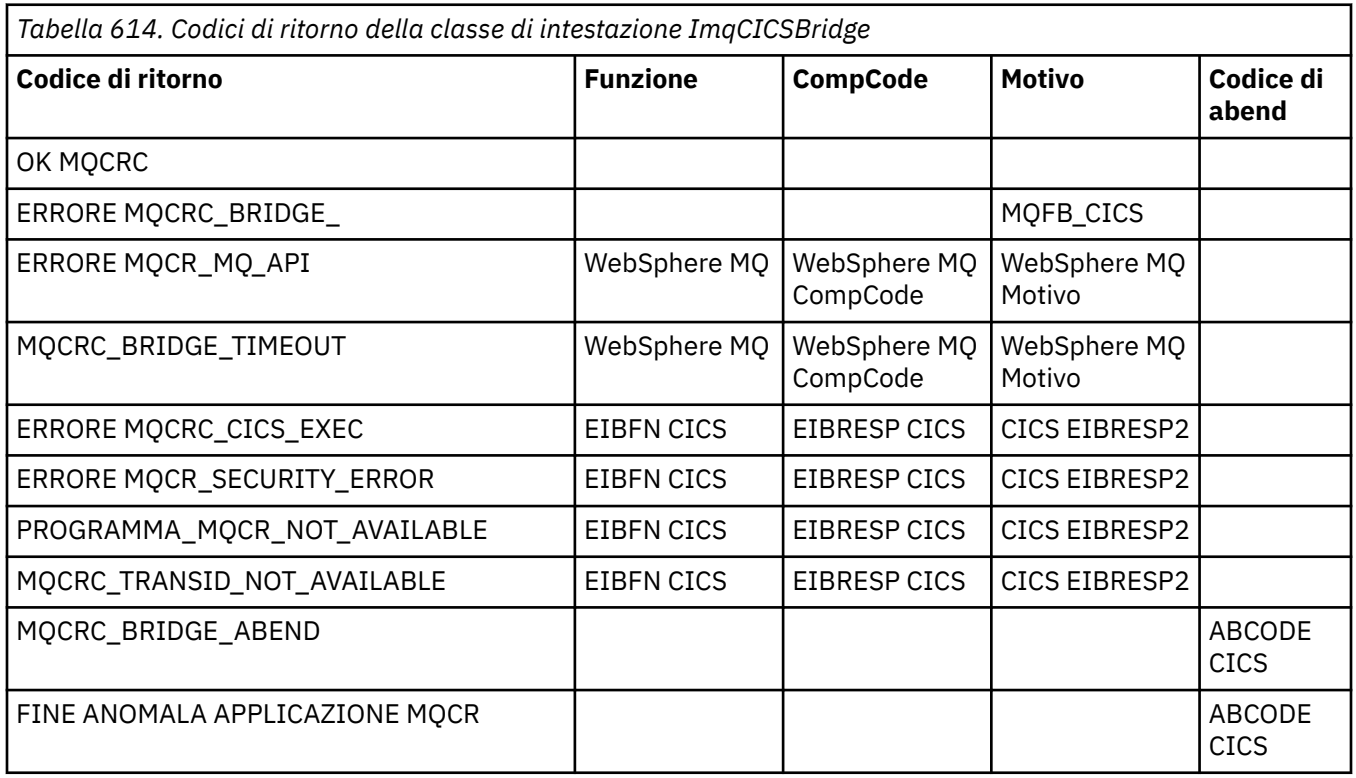

# **Classe C++ ImqDeadLetterHeader**

Questa classe incapsula le funzioni della struttura dati MQDLH.

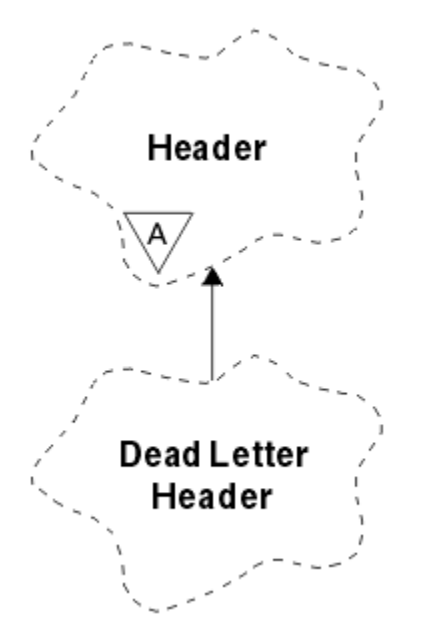

*Figura 51. Classe ImqDeadLetterHeader*

Gli oggetti di questa classe sono generalmente utilizzati da una applicazione che rileva un messaggio che non può essere elaborato. Un nuovo messaggio che comprende un'intestazione di messaggi non instradabili e il contenuto del messaggio viene inserito nella coda di messaggi non instradabili e il messaggio viene eliminato.

• ["Attributi oggetto" a pagina 1341](#page-1340-0)

- <span id="page-1340-0"></span>• "Costruttori" a pagina 1341
- "Metodi ImqItem sovraccaricati" a pagina 1341
- • ["Metodi oggetto \(pubblico\)" a pagina 1342](#page-1341-0)
- • ["Dati oggetto \(protetti\)" a pagina 1342](#page-1341-0)
- • ["Codici di origine" a pagina 1342](#page-1341-0)

# **Attributi oggetto**

## **codice di errore non instradabile**

Il motivo per cui il messaggio è arrivato sulla coda di messaggi non instradabili. Il valore iniziale è MQRC\_NONE.

# **Nome gestore code destinazione**

Il nome del gestore code di destinazione originale. Il nome è una stringa di lunghezza MO O MGR\_NAME\_LENGTH. Il valore iniziale è null.

## **Nome coda di destinazione**

Il nome della coda di destinazione originale. Il nome è una stringa di lunghezza MQ\_Q\_NAME\_LENGTH. Il valore iniziale è null.

## **Nome applicazione Put**

Il nome dell'applicazione che ha inserito il messaggio nella coda di messaggi non instradabili. Il nome è una stringa di lunghezza MQ\_PUT\_APPL\_NAME\_LENGTH. Il valore iniziale è null.

# **Tipo di applicazione Put**

Il tipo di applicazione che inserisce il messaggio nella coda di messaggi non recapitabili. Il valore iniziale è zero.

### **Data Put**

La data in cui il messaggio è stato inserito nella coda di messaggi non instradabili. La data è una stringa di lunghezza MQ\_PUT\_DATE\_LENGTH. Il valore iniziale è una stringa nulla.

## **Ora Put**

L'ora in cui il messaggio è stato inserito nella coda di messaggi non instradabili. L'ora è una stringa di lunghezza MQ\_PUT\_TIME\_LENGTH. Il valore iniziale è una stringa nulla.

# **Costruttori**

## **ImqDeadLetterHeader( );**

Il costruttore predefinito.

## **ImqDeadLetterHeader( const ImqDeadLetterHeader &** *intestazione* **);**

Il costruttore di copia.

# **Metodi ImqItem sovraccaricati**

## **ImqBoolean copyOut( ImqMessage &** *msg* **);**

Inserisce una struttura dati MQDLH nel buffer dei messaggi all'inizio, spostando ulteriormente i dati dei messaggi esistenti. Imposta il formato *msg* su MQFMT\_DEAD\_LETTER\_HEADER.

Consultare la descrizione del metodo della classe ImqHeader a pagina ["Classe ImqHeader C++" a](#page-1347-0) [pagina 1348](#page-1347-0) per ulteriori dettagli.

## **ImqBoolean pasteIn( ImqMessage &** *msg* **);**

Legge una struttura dati MQDLH dal buffer di messaggio.

Per avere esito positivo, il **formato** di ImqMessage deve essere MQFMT\_DEAD\_LETTER\_HEADER.

Consultare la descrizione del metodo della classe ImqHeader a pagina ["Classe ImqHeader C++" a](#page-1347-0) [pagina 1348](#page-1347-0) per ulteriori dettagli.

# <span id="page-1341-0"></span>**Metodi oggetto (pubblico)**

**vuoto operatore = ( const ImqDeadLetterHeader &** *intestazione* **);** Copia i dati di istanza vengono copiati da *intestazione*, sostituendo i dati di istanza esistenti. **MQLONG deadLetterReasonCode() const ;** Restituisce il **codice motivo lettera non recapitabile**. **void setDeadLetterReasonCode( const MQLONG** *motivo* **);** Imposta il **codice motivo lettera non recapitabile**. **ImqString destinationQueueManagerName() const ;** Restituisce il **nome del gestore code di destinazione**, senza gli spazi finali. **void setDestinationQueueManagerNome( const char \*** *nome* **);** Imposta il **nome del gestore code di destinazione**. Tronca i dati più lunghi di MQ\_Q\_MGR\_NAME\_LENGTH (48 caratteri). **ImqString destinationQueueNome() const ;** Restituisce una copia del **nome della coda di destinazione**, senza spazi vuoti finali. **void setDestinationQueueName( const char \*** *nome* **);** Imposta il **nome coda di destinazione**. Tronca i dati più lunghi di MQ\_Q\_NAME\_LENGTH (48 caratteri). **ImqString putApplicationNome() const ;** Restituisce una copia del **nome applicazione di inserimento**, senza spazi vuoti finali. **void setPutApplicationName( const char \*** *name* **= 0);** Imposta il **nome applicazione di inserimento**. Tronca i dati più lunghi di MQ\_PUT\_APPL\_NAME\_LENGTH (28 caratteri). **MQLONG putApplicationTipo() const ;** Restituisce il **tipo di applicazione put**. **void setPutApplicationType( const MQLONG** *type* **= MQAT\_NO\_CONTEXT);** Imposta il **tipo di applicazione put**. **ImqString putDate() const ;** Restituisce una copia della **data di inserimento**, senza spazi vuoti finali. **void setPutDate( const char \*** *date* **= 0);** Imposta la **data di inserimento**. Tronca i dati più lunghi di MQ\_PUT\_DATE\_LENGTH (8 caratteri). **ImqString putTime() const ;** Restituisce una copia dell' **ora di inserimento**, senza spazi vuoti finali. **void setPutTime( const char \*** *time* **= 0);** Imposta l' **ora di inserimento**. Tronca i dati più lunghi di MQ\_PUT\_TIME\_LENGTH (8 caratteri). **Dati oggetto (protetti) MQDLH** *omqdlh* La struttura dati MQDLH.

# **Codici di origine**

- MORC\_INCONSISTENT\_FORMAT
- ERRORE MQRC\_STRUC\_ID
- ERRORE MQRC\_ENCODING\_

# **Classe ImqDistributionList C++**

Questa classe incapsula un elenco di distribuzione dinamico che fa riferimento a una o più code allo scopo di inviare uno o più messaggi a più destinazioni.

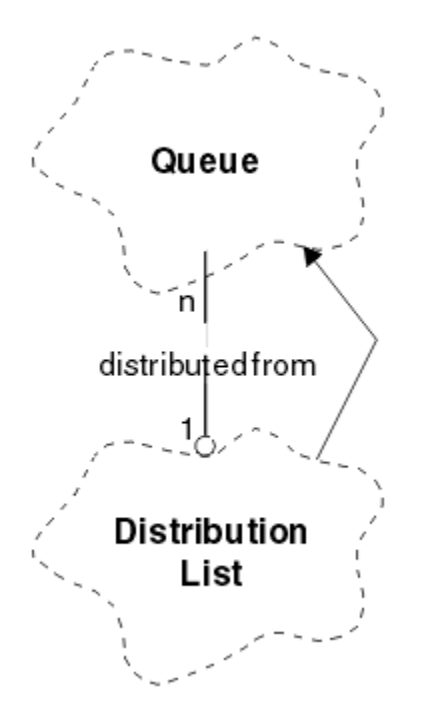

*Figura 52. Classe elenco ImqDistribution*

- "Attributi oggetto" a pagina 1343
- "Costruttori" a pagina 1343
- "Metodi oggetto (pubblico)" a pagina 1343
- • ["Metodi oggetto \(protetti\)" a pagina 1344](#page-1343-0)

# **Attributi oggetto**

# **prima coda distribuita**

Il primo di uno o più oggetti della classe, in nessun ordine particolare, in cui il **riferimento dell'elenco di distribuzione** si riferisce a questo oggetto.

Inizialmente non esistono oggetti di questo tipo. Per aprire correttamente un elenco ImqDistribution, deve esservi almeno un oggetto di questo tipo.

**Nota:** Quando viene aperto un oggetto Elenco ImqDistribution, tutti gli oggetti aperti che fanno riferimento ad esso vengono automaticamente chiusi.

# **Costruttori**

**ImqDistributionList ();**

Il costruttore predefinito.

```
ImqDistributionList ( const ImqDistributionList & list );
```
Il costruttore di copia.

# **Metodi oggetto (pubblico)**

# **void operator = ( const ImqDistributionList &** *list* **);**

Tutti gli oggetti che fanno riferimento a **questo** oggetto vengono annullati prima della copia. Nessun oggetto farà riferimento a **questo** oggetto dopo il richiamo di questo metodo.

# **\* firstDistributedQueue() const ;**

Restituisce la **prima coda distribuita**.

# <span id="page-1343-0"></span>**Metodi oggetto (protetti)**

```
void setFirstDistributedQueue( * coda = 0);
   Imposta la prima coda distribuita.
```
# **Classe ImqError C++**

Questa classe astratta fornisce informazioni sugli errori associati ad un oggetto.

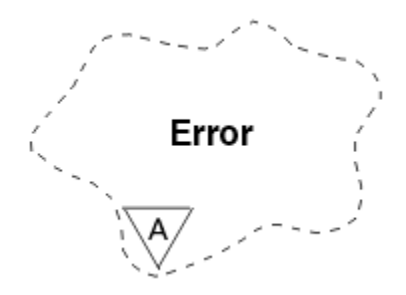

*Figura 53. classe ImqError*

- "Attributi oggetto" a pagina 1344
- "Costruttori" a pagina 1344
- "Metodi oggetto (pubblico)" a pagina 1344
- • ["Metodi oggetto \(protetti\)" a pagina 1345](#page-1344-0)
- • ["Codici di origine" a pagina 1345](#page-1344-0)

# **Attributi oggetto**

# **codice di completamento**

Il codice di completamento più recente. Il valore iniziale è zero. Sono possibili i seguenti valori aggiuntivi:

- MQCC\_OK
- MQCC\_AVVERTENZA
- MQCC\_NON RIUSCITO

## **codice motivo**

Il codice di errore più recente. Il valore iniziale è zero.

# **Costruttori**

# **ImqError( );**

Il costruttore predefinito.

**ImqError( const ImqError &** *errore* **);** Il costruttore di copia.

# **Metodi oggetto (pubblico)**

## **void operatore = ( const ImqError &** *errore* **);**

Copia i dati di istanza da *errore*, sostituendo i dati di istanza esistenti.

## **void clearErrorCodici();**

Imposta il **codice di completamento** e il **codice motivo** entrambi su zero.

# **MQLONG completionCode() const ;**

Restituisce il **codice di completamento**.

**MQLONG reasonCode() const ;** Restituisce il **codice motivo**.

# <span id="page-1344-0"></span>**Metodi oggetto (protetti)**

# **ImqBoolean checkReadPuntatore( const void \*** *pointer***, const size\_t** *lunghezza* **);**

Verifica che la combinazione di puntatore e lunghezza sia valida per l'accesso di sola lettura e restituisce TRUE in caso di esito positivo.

# **ImqBoolean checkWritePointer( const void \*** *pointer***, const size\_t** *lunghezza* **);**

Verifica che la combinazione di puntatore e lunghezza sia valida per l'accesso lettura - scrittura e restituisce TRUE in caso di esito positivo.

## **void setCompletionCode( const MQLONG** *codice* **= 0);** Imposta il **codice di completamento**.

## **void setReasonCode( const MQLONG** *codice* **= 0);** Imposta il **codice di errore**.

# **Codici di origine**

• ERRORE MQRC\_BUFFER\_

# **Classe C++ ImqGetMessageOptions**

Questa classe incapsula la struttura dati MQGMO

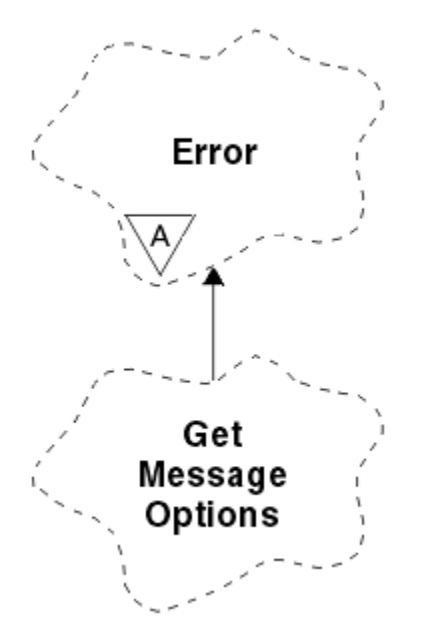

*Figura 54. Classe ImqGetMessageOptions*

- "Attributi oggetto" a pagina 1345
- • ["Costruttori" a pagina 1347](#page-1346-0)
- • ["Metodi oggetto \(pubblico\)" a pagina 1347](#page-1346-0)
- • ["Metodi oggetto \(protetti\)" a pagina 1348](#page-1347-0)
- • ["Dati oggetto \(protetti\)" a pagina 1348](#page-1347-0)
- • ["Codici di origine" a pagina 1348](#page-1347-0)

# **Attributi oggetto**

## **Stato del gruppo**

Stato di un messaggio per un gruppo di messaggi. Il valore iniziale è MQGS\_NOT\_IN\_GROUP. Sono possibili i seguenti valori aggiuntivi:

• MQGS\_MSG\_IN\_GROUP

• MQGS\_LAST\_MSG\_IN\_GROUP

## **opzioni di corrispondenza**

Opzioni per selezionare i messaggi in arrivo. Il valore iniziale è MQMO\_MATCH | MQMO\_MATCH\_CORREL\_ID. Sono possibili i seguenti valori aggiuntivi:

- ID\_GROUP\_MQMO
- NUMERO SEQ MQMO\_MATCH\_MSG\_
- MQMO\_MATCH\_OFFSET
- MQMO\_MSG\_TOKEN
- MOMO\_NONE

# **token del messaggio**

Token messaggio. Un valore binario (MQBYTE16) di lunghezza MQ\_MSG\_TOKEN\_LENGTH. Il valore iniziale è MQMTOK\_NONE.

# **opzioni**

Opzioni applicabili a un messaggio. Il valore iniziale è MQGMO\_NO\_WAIT. Sono possibili i seguenti valori aggiuntivi:

- MQGMO\_WAIT
- SYNCPOINT MQGMO
- MOGMO\_SYNCPOINT\_IF\_PERSISTENT
- MQGMO\_NO\_SYNCPOINT
- MQGMO\_MARK\_SKIP\_BACKOUT
- MQGMO\_BROWSE\_FIRST
- MQGMO\_BROWSE\_SUCCESSIVO
- MQGMO\_BROWSE\_MSG\_UNDER\_CURSOR
- MQGMO\_MSG\_UNDER\_CURSOR
- LOCK\_MQGMO
- MQGMO\_UNLOCK
- MOGMO\_ACCEPT\_TRUNCATED\_MSG
- MOGMO SET SIGNAL
- MQGMO\_FAIL\_IF\_QUIESCING
- MOGMO CONVERT
- ORDER LOGICAL\_MQGMO\_
- MQGMO\_COMPLETE\_MSG
- MQGMO\_ALL\_MSGS\_AVAILABLE
- MQGMO\_ALL\_SEGMENTS\_AVAILABLE
- MQGMO\_NONE

## **Nome coda risolto**

Nome coda risolto. Questo attributo è di sola lettura. I nomi non sono mai più lunghi di 48 caratteri e possono essere riempiti con valori null. Il valore iniziale è una stringa null.

## **lunghezza restituita**

Lunghezza restituita. Il valore iniziale è MQRL\_UNDEFINED. Questo attributo è di sola lettura.

## **segmentazione**

La capacità di segmentare un messaggio. Il valore iniziale è MQSEG\_INIITED. È possibile utilizzare il valore aggiuntivo MQSEG\_ALLOWED.

## **stato segmento**

Lo stato di segmentazione di un messaggio. Il valore iniziale è MQSS\_NOT\_A\_SEGMENT. Sono possibili i seguenti valori aggiuntivi:

- <span id="page-1346-0"></span>• ISCRIZIONE MQSS\_SEGMENT
- ISCRIZIONE MOSS\_LAST\_SEGMENT

## **partecipazione punto di sincronizzazione**

TRUE quando i messaggi vengono richiamati sotto il controllo del punto di sincronizzazione.

## **Intervallo di attesa**

Il periodo di tempo in cui il metodo **get** della classe viene sospeso durante l'attesa dell'arrivo di un messaggio adatto, se non è già disponibile. Il valore iniziale è zero, che influisce su un'attesa indefinita. Il valore aggiuntivo, MQWI\_UNLIMITED, è possibile. Questo attributo viene ignorato a meno che le **opzioni** non includano MQGMO\_WAIT.

# **Costruttori**

### **ImqGetMessageOptions( );**

Il costruttore predefinito.

## **ImqGetMessageOptions( const ImqGetMessageOptions &** *gmo* **);**

Il costruttore di copia.

# **Metodi oggetto (pubblico)**

# **void operator = ( const ImqGetMessageOptions &** *gmo* **);**

Copia i dati dell'istanza da *gmo*, sostituendo i dati dell'istanza esistenti.

#### **MQCHAR groupStatus() const ;** Restituisce lo **stato del gruppo**.

#### **void setGroupStatus( const MQCHAR** *status* **);** Imposta lo **stato del gruppo**.

**MQLONG matchOptions() const ;** Restituisce le **opzioni di corrispondenza**.

#### **void setMatchOptions( const MQLONG** *opzioni* **);** Imposta le **opzioni di corrispondenza**.

#### **ImqBinary messageToken() const;** Restituisce il **token del messaggio**.

## **ImqBoolean setMessageToken (const ImqBinary &** *token* **);**

Imposta il **token messaggio**. La **lunghezza dati** del *token* deve essere zero o MQ\_MSG\_TOKEN\_LENGTH. Questo metodo restituisce TRUE se ha esito positivo.

## **void setMessageToken (const MQBYTE16** *token* **= 0);**

Imposta il **token messaggio**. *token* può essere zero, che equivale a specificare MQMTOK\_NONE. Se *token* è diverso da zero, deve indirizzare i byte MQ\_MSG\_TOKEN\_LENGTH di dati binari.

Quando si utilizzano valori predefiniti, come ad esempio MQMTOK\_NONE, potrebbe non essere necessario eseguire un cast per garantire una corrispondenza della firma, ad esempio (MQBYTE \*) MQMTOK\_NONE.

## **MQLONG opzioni() const ;**

Restituisce le **opzioni**.

# **void setOptions( const MQLONG** *opzioni* **);**

Imposta le **opzioni**, incluso il valore **partecipazione del punto di sincronizzazione** .

# **ImqString resolvedQueueNome() const ;**

Restituisce una copia del **nome coda risolto**.

# **MQLONG returnedLength() const;**

Restituisce la **lunghezza restituita**.

## **MQCHAR segmentazione() const ;**

Restituisce la **segmentazione**.

<span id="page-1347-0"></span>**void setSegmentation( const MQCHAR** *valore* **);** Imposta la **segmentazione**.

**MQCHAR segmentStatus() const ;** Restituisce lo **stato del segmento**.

**void setSegmentStatus( const MQCHAR** *stato* **);** Imposta lo **stato del segmento**.

### **ImqBoolean syncPointPartecipazione() const ;**

Restituisce il valore **partecipazione syncpoint** , che è TRUE se le **opzioni** includono MQGMO\_SYNCPOINT o MQGMO\_SYNCPOINT\_IF\_PERSISTENT.

## **void setSyncPointParticipation( const ImqBoolean** *sync* **)**

Imposta il valore **partecipazione punto di sincronizzazione** . Se *sync* è TRUE, modifica le opzioni per includere MQGMO\_SYNCPOINT e per escludere sia MQGMO\_NO\_SYNCPOINT che MQGMO\_SYNCPOINT\_IF\_PERSISTENT. Se *sync* è FALSE, modifica le **opzioni** per includere MQGMO\_NO\_SYNCPOINT e per escludere sia MQGMO\_SYNCPOINT che MQGMO\_SYNCPOINT\_IF\_PERSISTENT.

### **MQLONG waitInterval() const ;**

Restituisce l' **intervallo di attesa**.

## **void setWaitInterval( const MQLONG** *intervallo* **);**

Imposta l' **intervallo di attesa**.

# **Metodi oggetto (protetti)**

### **static void setVersionSupported( const MQLONG );**

Imposta la versione **MQGMO** . Il valore predefinito è **MQGMO\_VERSION\_3**.

# **Dati oggetto (protetti)**

### **MQGMO** *mese*

Una struttura dati MQGMO Versione 2. Accedere ai campi MQGMO supportati solo per MQGMO\_VERSION\_2 .

#### **PMQGMO** *mese*

L'indirizzo di una struttura dati MQGMO. Il numero di versione per questo indirizzo è indicato in *olVersion*. Esaminare il numero di versione prima di accedere ai campi MQGMO, per assicurarsi che siano presenti.

## **MQLONG** *olVersion*

Il numero di versione della struttura dati MQGMO indicato da *opgmo*.

# **Codici di origine**

• MQRC\_BINARY\_DATA\_LENGTH\_ERROR

# **Classe ImqHeader C++**

Questa classe astratta incapsula le funzioni comuni della struttura dati MQDLH.

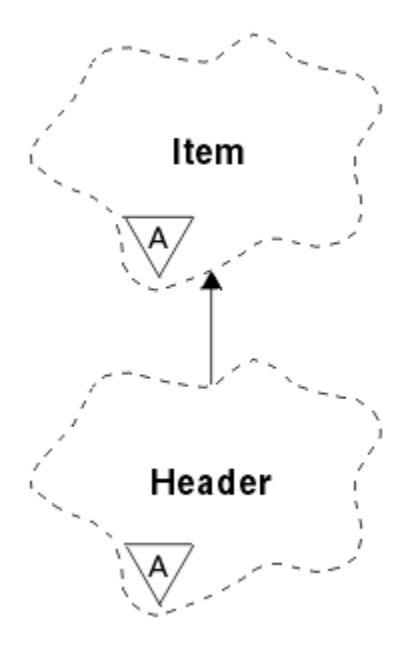

*Figura 55. Classe ImqHeader*

- "Attributi oggetto" a pagina 1349
- "Costruttori" a pagina 1349
- "Metodi oggetto (pubblico)" a pagina 1349

# **Attributi oggetto**

#### **Serie di caratteri**

Il CCSID (coded character set identifier) originale. Inizialmente MQCCSI\_Q\_MGR.

#### **Codifica**

La codifica originale. Inizialmente MQENC\_NATIVE.

## **Formato**

Il formato originale. Inizialmente MQFMT\_NONE.

#### **indicatori intestazione**

I valori iniziali sono:

- Zero per gli oggetti della classeLetterHeader ImqDead
- MQIIH\_NONE per gli oggetti della classe di intestazione ImqIMSBridge
- MQRMHF\_LAST per gli oggetti della classe di intestazione ImqReference
- MQCIH\_NONE per gli oggetti della classe intestazione ImqCICSBridge
- MQWIH\_NONE per gli oggetti della classe di intestazione ImqWork

# **Costruttori**

#### **ImqHeader( );**

Il costruttore predefinito.

## **ImqHeader( const ImqHeader &** *intestazione* **);**

Il costruttore di copia.

# **Metodi oggetto (pubblico)**

# **void operator = ( const ImqHeader &** *intestazione* **);**

Copia i dati di istanza da *intestazione*, sostituendo quelli esistenti.

```
MQLONG virtuale characterSet() const ;
   Restituisce la serie di caratteri.
```
- **vuoto virtuale setCharacterSet( const MQLONG** *ccsid* **= MQCCSI\_Q\_MGR);** Imposta la **serie di caratteri**.
- **MQLONG virtuale codifica() const ;** Restituisce la **codifica**.
- **virtual void setEncoding( const MQLONG** *encoding* **= MQENC\_NATIVE);** Imposta la **codifica**.
- **ImqString formato() const ;** Restituisce una copia del **formato**, inclusi gli spazi finali.
- **virtual void setFormat( const char \*** *name* **= 0);** Imposta il **formato**, riempito con 8 caratteri con spazi finali.
- **MQLONG virtuale headerFlags() const ;** Restituisce gli **indicatori di intestazione**.
- **setHeaderIndicatori( const MQLONG** *indicatori* **= 0);** Imposta gli **indicatori di intestazione**.

# **Classe C++ intestazione ImqIMSBridge**

Questa classe incapsula le funzioni della struttura dati MQIIH.

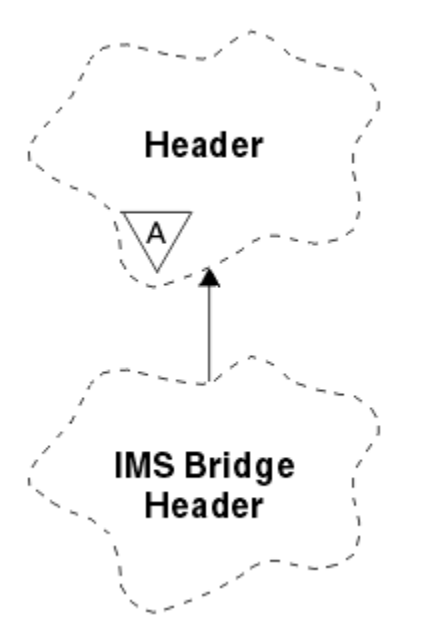

*Figura 56. Classe intestazione ImqIMSBridge*

Gli oggetti di questa classe vengono utilizzati da applicazioni che inviano messaggi al bridge IMS tramite WebSphere MQ per z/OS.

**Nota:** La **serie di caratteri** e la **codifica** di ImqHeader devono avere valori predefiniti e non devono essere impostati su altri valori.

- • ["Attributi oggetto" a pagina 1351](#page-1350-0)
- • ["Costruttori" a pagina 1351](#page-1350-0)
- • ["Metodi ImqItem sovraccaricati" a pagina 1351](#page-1350-0)
- • ["Metodi oggetto \(pubblico\)" a pagina 1351](#page-1350-0)
- • ["Dati oggetto \(protetti\)" a pagina 1352](#page-1351-0)
- • ["Codici di origine" a pagina 1352](#page-1351-0)

# <span id="page-1350-0"></span>**Attributi oggetto**

#### **Programma di autenticazione**

Password RACF o passticket, di lunghezza MQ\_AUTHENTICATOR\_LENGTH. Il valore iniziale è MQIAUT\_NONE.

# **Modalità di commit**

Modalità di commit. Consultare il manuale *OTMA User's Guide* per ulteriori informazioni sulle modalità di commit IMS . Il valore iniziale è MQICM\_COMMIT\_THEN\_SEND. Il valore aggiuntivo, MQICM\_SEND\_THEN\_COMMIT, è possibile.

### **Sovrascrittura terminale logico**

Sovrascrittura terminale logico, di lunghezza MQ\_LTERM\_OVERRIDE\_LENGTH. Il valore iniziale è una stringa null.

#### **Nome associazione di servizi del formato messaggio**

Il nome della mappa MFS, di lunghezza MQ\_MFS\_MAP\_NAME\_LENGTH. Il valore iniziale è una stringa null.

### **formato reply - to**

Formato di qualsiasi risposta, di lunghezza MQ\_FORMAT\_LENGTH. Il valore iniziale è MQFMT\_NONE.

#### **Ambito di sicurezza**

Ambito dell'elaborazione di sicurezza IMS . Il valore iniziale è MQISS\_CHECK. Il valore aggiuntivo, MQISS\_FULL, è possibile.

# **ID istanza transazione**

Identità dell'istanza della transazione, un valore binario (MQBYTE16) di lunghezza MQ\_TRAN\_INSTANCE\_ID\_LENGTH. Il valore iniziale è MQITII\_NONE.

#### **STATO TRANSAZIONE**

Stato della conversazione IMS . Il valore iniziale è MQITS\_NOT\_IN\_CONVERSATION. Il valore aggiuntivo, MQITS IN CONVERSATION, è possibile.

# **Costruttori**

# **ImqIMSBridgeIntestazione ();**

Il costruttore predefinito.

# **Intestazione ImqIMSBridge( const ImqIMSBridgeHeader &** *header* **);**

Il costruttore di copia.

# **Metodi ImqItem sovraccaricati**

## **ImqBoolean copyOut( ImqMessage &** *msg* **);**

Inserisce una struttura di dati MQIIH nel buffer di messaggi all'inizio, spostando ulteriormente i dati del messaggio esistenti. Imposta il **formato** *msg* su MQFMT\_IMS.

Consultare la descrizione del metodo della classe parent per ulteriori dettagli.

## **ImqBoolean pasteIn( ImqMessage &** *msg* **);**

Legge una struttura dati MQIIH dal buffer di messaggio.

Per avere successo, la **codifica** dell'oggetto *msg* deve essere MQENC\_NATIVE. Richiamare i messaggi con MQGMO\_CONVERT in MQENC\_NATIVE.

Per avere esito positivo, il **formato** di ImqMessage deve essere MQFMT\_IMS.

Consultare la descrizione del metodo della classe parent per ulteriori dettagli.

# **Metodi oggetto (pubblico)**

## **void operator = ( const ImqIMSBridgeHeader &** *intestazione* **);**

Copia i dati di istanza da *intestazione*, sostituendo quelli esistenti.

#### <span id="page-1351-0"></span>**ImqString programma di autenticazione() const ;**

Restituisce una copia del **programma di autenticazione**, riempito con spazi vuoti finali fino alla lunghezza MQ\_AUTHENTICATOR\_LENGTH.

- **void setAuthenticator( const char +** *nome* **);** Imposta il **programma di autenticazione**.
- **MQCHAR commitMode() const ;** Restituisce la **modalità di commit**.
- **void setCommitMode( const MQCHAR** *mode* **);** Imposta la **modalità di commit**.
- **ImqString logicalTerminalOverride() const ;** Restituisce una copia della **sostituzione del terminale logico**.
- **void setLogicalTerminalOverride( const char +** *override* **);** Imposta la **sostituzione del terminale logico**.
- **ImqString messageFormatServicesMapNome() const ;** Restituisce una copia del **nome mappa dei servizi di formato del messaggio**.
- **void setMessageFormatServicesMapName( const char \*** *nome* **);** Imposta il **nome mappa dei servizi di formato messaggi**.

# **ImqString replyToFormato() const ;**

Restituisce una copia del **formato reply - to**, riempito con spazi vuoti finali di lunghezza MQ\_FORMAT\_LENGTH.

- **void setReplyToFormat( const char** *formato* **);**
	- Imposta il **formato reply to**, riempito con spazi finali di lunghezza MQ\_FORMAT\_LENGTH.
- **MQCHAR securityScope() const ;** Restituisce l' **ambito di sicurezza**.
- **void setSecurityScope( const MQCHAR** *scope* **);** Imposta l' **ambito di sicurezza**.

**ImqBinary transactionInstanceID() const ;** Restituisce una copia dell' **ID istanza transazione**.

# **ImqBoolean setTransactionInstanceId( const ImqBinary &** *id* **);**

Imposta l' **ID istanza transazione**. La **lunghezza dei dati** del *token* deve essere zero o MQ\_TRAN\_INSTANCE\_ID\_LENGTH. Questo metodo restituisce TRUE se ha esito positivo.

## **void setTransactionInstanceId( const MQBYTE16** *id* **= 0);**

Imposta l' **ID istanza transazione**. *id* può essere zero, che equivale a specificare MQITII\_NONE. Se *id* è diverso da zero, deve indirizzare i byte MQ\_TRAN\_INSTANCE\_ID\_LENGTH di dati binari. Quando si utilizzano valori predefiniti come MQITII\_NONE, potrebbe essere necessario eseguire un cast per garantire una corrispondenza di firma, ad esempio (MQBYTE \*) MQITII\_NONE.

#### **MQCHAR transactionState() const ;** Restituisce lo **stato transazione**.

**void setTransactionState( const MQCHAR** *stato* **);** Imposta lo **stato della transazione**.

# **Dati oggetto (protetti)**

# **MQIIH** *omqiih*

La struttura dati MQIIH.

# **Codici di origine**

- MORC BINARY DATA LENGTH ERROR
- MORC\_INCONSISTENT\_FORMAT
- ERRORE MQRC\_ENCODING\_

• ERRORE MQRC\_STRUC\_ID

# **Classe ImqItem C++**

Questa classe astratta rappresenta un elemento, forse uno dei diversi, all'interno di un messaggio.

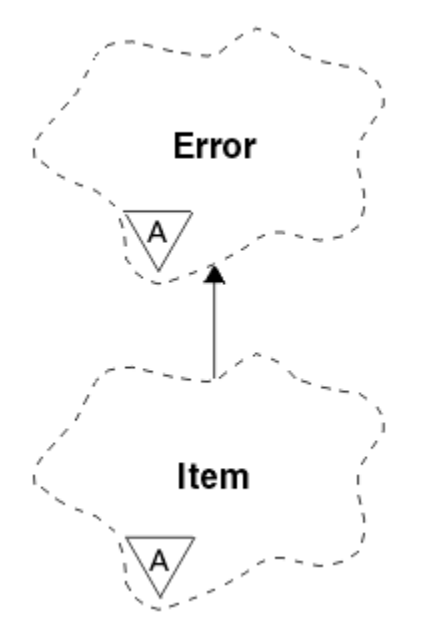

*Figura 57. classe ImqItem*

Le voci sono concatenate in un buffer di messaggi. Ogni specializzazione è associata ad una particolare struttura dati che inizia con un ID struttura.

I metodi polimorfici in questa classe astratta consentono di copiare gli elementi da e verso i messaggi. I metodi ImqMessage class **readItem** e **writeItem** forniscono un altro stile di richiamo di questi metodi polimorfici che è più naturale per i programmi applicativi.

- "Attributi oggetto" a pagina 1353
- "Costruttori" a pagina 1353
- "Metodi di classe (pubblico)" a pagina 1353
- • ["Metodi oggetto \(pubblico\)" a pagina 1354](#page-1353-0)
- • ["Codici di origine" a pagina 1354](#page-1353-0)

# **Attributi oggetto**

# **id struttura**

Una stringa di quattro caratteri all'inizio della struttura dati. Questo attributo è di sola lettura. Considerare questo attributo per le classi derivate. Non è incluso automaticamente.

# **Costruttori**

# **ImqItem( );**

Il costruttore predefinito.

# **ImqItem( const ImqItem &** *item* **);**

Il costruttore di copia.

# **Metodi di classe (pubblico)**

# **statica ImqBoolean structureIdÈ( const char \*** *id - struttura - da - test***, const ImqMessage &** *msg* **);**

Restituisce TRUE se l' **id struttura** del successivo ImqItem nel *msg* in entrata è uguale a *structure - id - to - test*. La voce successiva viene identificata come quella parte del buffer di messaggi attualmente

<span id="page-1353-0"></span>indirizzata dal **puntatore dati** ImqCache . Questo metodo si basa sull' **id struttura** e, pertanto, non è garantito che funzioni per tutte le classi derivate ImqItem .

# **Metodi oggetto (pubblico)**

## **void operator = ( const ImqItem &** *item* **);**

Copia i dati di istanze da *elemento*, sostituendo i dati di istanza esistenti.

## **ImqBoolean copyOut( ImqMessage &** *msg* **) virtuale = 0;**

Scrive questo oggetto come elemento successivo in un buffer di messaggi in uscita, accodandolo a qualsiasi elemento esistente. Se l'operazione di scrittura ha esito positivo, aumenta la **lunghezza dati** ImqCache . Questo metodo restituisce TRUE se ha esito positivo.

Sovrascrivere questo metodo per gestire una sottoclasse specifica.

## **ImqBoolean pasteIn( ImqMessage &** *msg* **) = 0;**

Legge questo oggetto *in modo distruttivo* dal buffer dei messaggi in entrata. La lettura è distruttiva in quanto il **puntatore dati** di ImqCache viene spostato. Tuttavia, il contenuto del buffer rimane lo stesso, quindi i dati possono essere riletti reimpostando il **puntatore dati** ImqCache .

La (sotto) classe di questo oggetto deve essere congruente con l' **id struttura** trovato successivamente nel buffer di messaggi dell'oggetto *msg* .

La **codifica** dell'oggetto *msg* deve essere MQENC\_NATIVE. Si consiglia di recuperare i messaggi con la **codifica** ImqMessage impostata su MQENC\_NATIVE e con le opzioni ImqGetMessageOptions incluso MQGMO\_CONVERT.

Se l'operazione di lettura ha esito positivo, la **lunghezza dati** di ImqCache viene ridotta. Questo metodo restituisce TRUE se ha esito positivo.

Sovrascrivere questo metodo per gestire una sottoclasse specifica.

# **Codici di origine**

- ERRORE MORC\_ENCODING
- ERRORE MQRC\_STRUC\_ID
- MORC\_INCONSISTENT\_FORMAT
- MORC\_BUFFER insufficiente
- DATI MQRC\_INSUFFICIENT\_

# **classe C++ ImqMessage**

Questa classe incapsula una struttura di dati MQMD e gestisce anche la costruzione e la ricostruzione dei dati del messaggio.

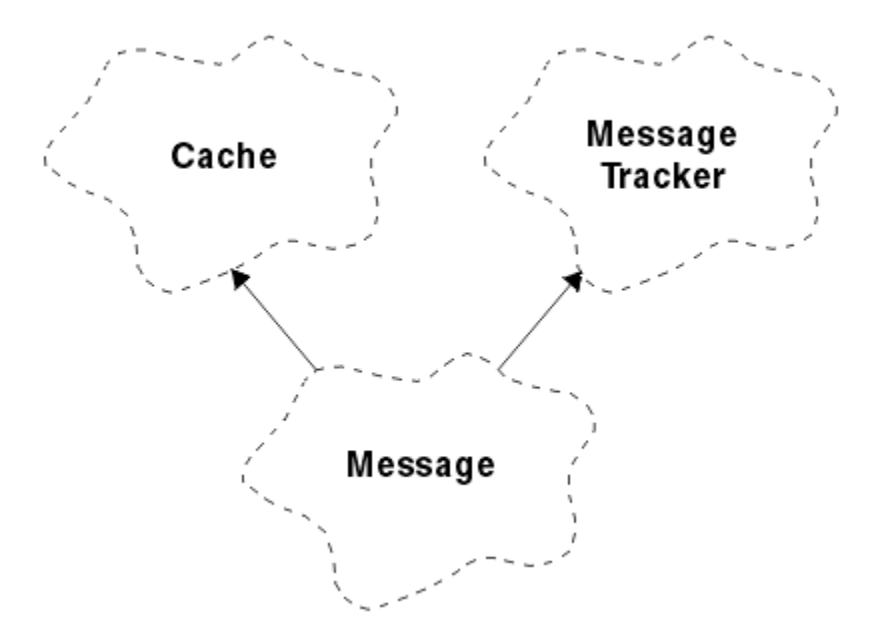

## *Figura 58. classe ImqMessage*

- "Attributi oggetto" a pagina 1355
- • ["Costruttori" a pagina 1359](#page-1358-0)
- • ["Metodi oggetto \(pubblico\)" a pagina 1359](#page-1358-0)
- • ["Metodi oggetto \(protetti\)" a pagina 1361](#page-1360-0)
- • ["Dati oggetto \(protetti\)" a pagina 1361](#page-1360-0)

# **Attributi oggetto**

## **Dati ID applicazione**

Informazioni sull'identità associate a un messaggio. Il valore iniziale è una stringa null.

## **Dati di origine dell'applicazione**

Informazioni di origine associate a un messaggio. Il valore iniziale è una stringa null.

# **Conteggio dei backout**

Il numero di volte in cui un messaggio è stato richiamato provvisoriamente e successivamente ripristinato. Il valore iniziale è zero. Questo attributo è di sola lettura.

## **Serie di caratteri**

CCSID (Coded Character Set Id). Il valore iniziale è MQCCSI\_Q\_MGR. Sono possibili i seguenti valori aggiuntivi:

- MQCCSI\_INHERIT
- MQCCSI\_EMBEDDED

È anche possibile utilizzare un CCSID (Coded Character Set Id) a scelta. Per informazioni, consultare ["Conversione code page" a pagina 913](#page-912-0).

### **Codifica**

La codifica macchina dei dati del messaggio. Il valore iniziale è MQENC\_NATIVE.

## **Scadenza**

Una quantità dipendente dal tempo che controlla per quanto tempo WebSphere MQ conserva un messaggio non richiamato prima di eliminarlo. Il valore iniziale è MQEI\_UNLIMITED.

## **Formato**

Il nome del formato (modello) che descrive il layout dei dati nel buffer. I nomi più lunghi di otto caratteri vengono troncati a otto. I nomi vengono sempre riempiti con spazi vuoti fino a otto caratteri. Il valore della costante iniziale è MQFMT\_NONE. Sono possibili le seguenti costanti aggiuntive:

- MMQFMT\_ADMIN
- MOFMT CICS
- MQFMT\_COMMAND\_1
- MQFMT\_COMMAND\_2
- MOFMT DEAD LETTER HEADER
- INTESTAZIONE DIST MOFM
- EVENTO MQFMT
- IMS MQFMT
- MQFMT\_IMS\_VAR\_STRING
- MQFMT\_MD\_EXTENSIONE
- MQFMT\_PCF
- MQFMT\_REF\_MSG\_HEADER
- MQFMT\_RF\_HEADER
- MQFMT\_STRING
- MOFMT TRIGGER
- Intestazione MQFMT\_WORK\_INFO\_HEADER
- MQFMT\_XMIT\_Q\_HEADER

È anche possibile utilizzare una stringa specifica dell'applicazione a scelta. Per ulteriori informazioni, consultare il campo ["Formato \(MQCHAR8\)" a pagina 406](#page-405-0) del descrittore del messaggio (MQMD).

# **Indicatori di messaggio**

Informazioni sul controllo della segmentazione. Il valore iniziale è MQMF\_SEGMENTATION\_INIITED. Sono possibili i seguenti valori aggiuntivi:

- MQMF\_SEGMENTAZIONE\_CONSENTITA
- MQMF\_MSG\_IN\_GROUP
- MQMF\_LAST\_MSG\_IN\_GROUP
- ISCRIZIONE MQMF\_SE
- MOMF LAST SEGMENT
- MQMF\_NONE

# **Tipo di messaggio**

L'ampia categorizzazione di un messaggio. Il valore iniziale è MQMT\_DATAGRAM. Sono possibili i seguenti valori aggiuntivi:

- MQMT\_SYSTEM\_FIRST
- SYSTEM\_MQMT\_LAST
- MQMT\_DATAGRAM
- MQMT\_REQUEST
- MQMT\_REPLY
- REPORT MQMT
- MQMT\_APPL\_FIRST
- APPL\_MQMT\_LAST

È anche possibile utilizzare un valore specifico dell'applicazione a scelta. Per ulteriori informazioni, consultare il campo ["MsgType \(MQLONG\)" a pagina 417](#page-416-0) del descrittore del messaggio (MQMD).

## **offset**

Informazioni sull'offset. Il valore iniziale è zero.

## **Lunghezza originale**

La lunghezza originale di un messaggio segmentato. Il valore iniziale è MQOL\_UNDEFINED.

## **persistenza**

Indica che il messaggio è importante e deve essere sempre sottoposto a backup utilizzando la memoria persistente. Questa opzione implica una penalizzazione delle prestazioni. Il valore iniziale è MQPER\_PERSISTENCE\_AS\_Q\_DEF. Sono possibili i seguenti valori aggiuntivi:

- PERSISTORA\_MQPER\_
- MOPER\_NOT\_PERSISTENT

## **Priorità**

La priorità relativa per la trasmissione e la consegna. I messaggi con la stessa priorità vengono solitamente consegnati nella stessa sequenza in cui sono stati forniti (anche se ci sono diversi criteri che devono essere soddisfatti per garantire ciò). Il valore iniziale è MQPRI\_PRIORITY\_AS\_Q\_DEF.

## **convalida proprietà**

Specifica se la convalida delle proprietà deve essere eseguita quando viene impostata una proprietà del messaggio. Il valore iniziale è **MQCMHO\_DEFAULT\_VALIDATION**. Sono possibili i seguenti valori aggiuntivi:

- VALIDATE MQCMHO\_
- MQCMHO\_NO\_VALIDATION

I seguenti metodi agiscono sulla **convalida proprietà**:

# **MQLONG propertyValidation() const;**

Restituisce l'opzione **convalida proprietà** .

# **void setPropertyValidation (const MQLONG** *opzione* **);**

Imposta l'opzione **convalida proprietà** .

# **Nome applicazione Put**

Il nome dell'applicazione che ha inserito un messaggio. Il valore iniziale è una stringa null.

## **Tipo di applicazione Put**

Il tipo di applicazione che inserisce un messaggio. Il valore iniziale è MQAT\_NO\_CONTEXT. Sono possibili i seguenti valori aggiuntivi:

- AIX MQAT
- MQAT\_CICS
- BRIDGE MQAT\_CICS\_BRIDGE
- DOS MQAT
- IMS MQAT
- MQAT\_IM\_Bridge
- MVS MQAT
- MQAT\_NOTES\_AGENT
- MQAT\_OS2
- MQAT\_OS390
- MQAT\_OS400
- Gestore code MQAT
- UNIX MQAT
- WINDOWS MQAT
- MQAT\_WINDOWS\_NT
- XCF MQAT
- MQAT\_PREDEFINITO
- MQAT\_SCONOSCIUTO
- MQAT\_USER\_FIRST
- MQAT USER LAST

È anche possibile utilizzare una stringa specifica dell'applicazione a scelta. Per ulteriori informazioni, consultare il campo ["PutApplType \(MQLONG\)" a pagina 422](#page-421-0) del descrittore del messaggio (MQMD).

### **Data Put**

La data in cui è stato inserito un messaggio. Il valore iniziale è una stringa null.

#### **Ora Put**

L'ora in cui è stato inserito un messaggio. Il valore iniziale è una stringa null.

#### **nome gestore code di risposta**

Il nome del gestore code a cui deve essere inviata qualsiasi risposta. Il valore iniziale è una stringa null.

#### **Nome delle repliche alla coda**

Il nome della coda a cui deve essere inviata qualsiasi risposta. Il valore iniziale è una stringa null.

### **report**

Informazioni di feedback associate a un messaggio. Il valore iniziale è MQRO\_NONE. Sono possibili i seguenti valori aggiuntivi:

- MORO ECCEZIONE
- MQRO\_EXCEPTION\_WITH\_DATA
- MORO EXCEPTION WITH FULL DATA \*
- SCADENZA\_MQRO
- MQRO\_EXPIRATION\_WITH\_DATA
- MQRO\_EXPIRATION\_WITH\_FULL\_DATA \*
- COA MQRO
- DATA\_COA\_WITH\_MQRO
- MQRO\_COA\_WITH\_FULL\_DATA \*
- COD MQRO
- DATI MQRO\_COD\_WITH\_
- MORO COD WITH FULL DATA \*
- MQRO\_PAN
- MQRO\_NAN
- ID\_MSG\_NEW\_MQRO
- ID\_CORREL\_NEW\_MQRO
- ID\_COPY\_MQRO\_MSG\_TO\_CORREL\_ID
- ID CORREL\_PASS\_MQRO\_
- MQRO\_DEAD\_LETTER\_Q
- MQRO\_DISCARD\_MSG

dove \* indica valori non supportati su WebSphere MQ per z/OS.

## **numero di sequenza**

Informazioni di sequenza che identificano un messaggio all'interno di un gruppo. Il valore iniziale è uno.

#### **lunghezza totale del messaggio**

Il numero di byte disponibili durante il tentativo più recente di leggere un messaggio. Questo numero sarà maggiore della **lunghezza del messaggio** di ImqCache se l'ultimo messaggio è stato troncato o se l'ultimo messaggio non è stato letto perché si sarebbe verificato un troncamento. Questo attributo è di sola lettura. Il valore iniziale è zero.

Questo attributo può essere utile in qualsiasi situazione che coinvolga messaggi troncati.

## <span id="page-1358-0"></span>**id utente**

Un'identità utente associata a un messaggio. Il valore iniziale è una stringa null.

# **Costruttori**

# **ImqMessage( );**

Il costruttore predefinito.

# **ImqMessage( const ImqMessage &** *messaggio* **);**

Il costruttore di copia. Per i dettagli, consultare il metodo **operator =** .

# **Metodi oggetto (pubblico)**

# **void operator = ( const ImqMessage &** *msg* **);**

Copia i dati MQMD e dei messaggi da *msg*. Se un buffer è stato fornito dall'utente per questo oggetto, la quantità di dati copiati è limitata alla dimensione buffer disponibile. In caso contrario, il sistema garantisce che venga reso disponibile un buffer di dimensione adeguata per i dati copiati.

# **ImqString applicationIdDati() const ;**

Restituisce una copia dei **dati ID applicazione**.

**void setApplicationIdData( const char \*** *data* **= 0);** Imposta i **dati ID applicazione**.

# **ImqString applicationOriginDati() const ;** Restituisce una copia dei **dati di origine dell'applicazione**.

```
void setApplicationOriginData( const char * data = 0);
   Imposta i dati di origine dell'applicazione.
```
**MQLONG backoutCount() const ;** Restituisce il **conteggio backout**.

### **MQLONG characterSet() const ;** Restituisce la **serie di caratteri**.

- **void setCharacterSet( const MQLONG** *ccsid* **= MQCCSI\_Q\_MGR);** Imposta la **serie di caratteri**.
- **MQLONG codifica() const ;** Restituisce la **codifica**.
- **void setEncoding( const MQLONG** *codifica* **= MQENC\_NATIVE);** Imposta la **codifica**.
- **MQLONG scadenza() const ;** Restituisce la **scadenza**.
- **void setExpiry( const MQLONG** *scadenza* **);** Imposta la **scadenza**.

## **ImqString formato() const ;** Restituisce una copia del **formato**, inclusi gli spazi finali.

**ImqBoolean formatIs( const char \*** *format - to - test* **) const ;** Restituisce TRUE se il **formato** è lo stesso di *format - to - test*.

# **void setFormat( const char \*** *nome* **= 0);**

Imposta il **formato**, riempito con otto caratteri con spazi finali.

- **MQLONG messageFlags() const ;** Restituisce gli **indicatori di messaggio**.
- **void setMessageIndicatori( const MQLONG** *indicatori* **);** Imposta gli **indicatori di messaggio**.
- **MQLONG messageType() const ;** Restituisce il **tipo di messaggio**.

```
void setMessageType( const MQLONG type );
   Imposta il tipo di messaggio.
MQLONG offset() const ;
   Restituisce l' offset.
void setOffset( const MQLONG offset );
   Imposta l' offset.
MQLONG originalLength() const ;
   Restituisce la lunghezza originale.
void setOriginalLength( const MQLONG lunghezza );
   Imposta la lunghezza originale.
MQLONG persistenza() const ;
   Restituisce la persistenza.
void setPersistence( const MQLONG persistenza );
   Imposta la persistenza.
MQLONG priorità() const ;
   Restituisce la priorità.
void setPriority( const MQLONG priorità );
   Imposta la priorità.
ImqString putApplicationNome() const ;
   Restituisce una copia del nome applicazione di inserimento.
void setPutApplicationName( const char * name = 0);
   Imposta il nome applicazione di inserimento.
MQLONG putApplicationTipo() const ;
   Restituisce il tipo di applicazione put.
void setPutApplicationType( const MQLONG type = MQAT_NO_CONTEXT);
   Imposta il tipo di applicazione put.
ImqString putDate() const ;
   Restituisce una copia della data di inserimento.
void setPutDate( const char * date = 0);
   Imposta la data di inserimento.
ImqString putTime() const ;
   Restituisce una copia dell' ora di inserimento.
void setPutTime( const char * time = 0);
   Imposta l' ora di inserimento.
ImqBoolean readItem( ImqItem & elemento );
   Legge l'oggetto item dal buffer di messaggi utilizzando il metodo ImqItem pasteIn . Restituisce TRUE
   in caso di esito positivo.
ImqString replyToQueueManagerNome() const ;
   Restituisce una copia del nome gestore code reply - to.
void setReplyToQueueManagerName( const char * nome = 0);
   Imposta il nome del gestore code di risposta.
ImqString replyToQueueName() const ;
   Restituisce una copia del nome della coda di risposta.
void setReplyToQueueNome( const char * nome = 0);
   Imposta il nome della coda di risposta.
MQLONG report() const ;
   Restituisce il prospetto.
void setReport( const MQLONG report );
   Imposta il report.
```
# <span id="page-1360-0"></span>**MQLONG sequenceNumber() const ;**

Restituisce il **numero di sequenza**.

## **void setSequenceNumber( const MQLONG** *numero* **);** Imposta il **numero di sequenza**.

**size\_t totalMessageLunghezza() const ;** Restituisce la **lunghezza totale del messaggio**.

# **ImqString userId() const ;**

Restituisce una copia dell' **ID utente**.

#### **void setUserId( const char \*** *id* **= 0);** Imposta l' **id utente**.

# **ImqBoolean writeItem( ImqItem &** *elemento* **);**

Scrive dall'oggetto *item* nel buffer di messaggi, utilizzando il metodo ImqItem **copyOut** . La scrittura può assumere il formato di inserimento, sostituzione o accodamento: ciò dipende dalla classe dell'oggetto *item* . Questo metodo restituisce TRUE se ha esito positivo.

# **Metodi oggetto (protetti)**

# **static void setVersionSupported( const MQLONG );**

Imposta la **versione MQMD**. Il valore predefinito è **MQMD\_VERSION\_2**.

# **Dati oggetto (protetti)**

# **MQMD1** *omqmd*

( WebSphere MQ solo per z/OS .) La struttura dati MQMD.

# **MQMD2** *omqmd*

(Piattaforme diverse da z/OS.) La struttura dati MQMD.

# **Classe ImqMessageTracker C++**

Questa classe incapsula gli attributi di un oggetto ImqMessage o ImqQueue che possono essere associati a entrambi gli oggetti.

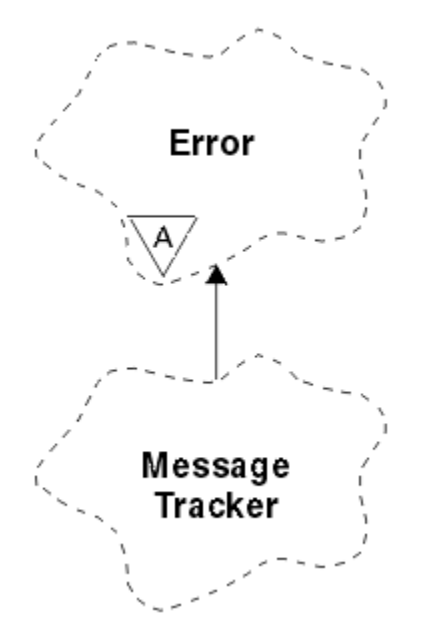

*Figura 59. Classe Tracker ImqMessage*

Questa classe è relativa alle chiamate MQI elencate in ["Riferimento incrociato ImqMessageTracker" a](#page-1311-0) [pagina 1312](#page-1311-0).

• ["Attributi oggetto" a pagina 1362](#page-1361-0)

- <span id="page-1361-0"></span>• ["Costruttori" a pagina 1363](#page-1362-0)
- • ["Metodi oggetto \(pubblico\)" a pagina 1363](#page-1362-0)
- • ["Codici di origine" a pagina 1364](#page-1363-0)

# **Attributi oggetto**

## **Token di contabilizzazione**

Un valore binario (MQBYTE32) di lunghezza MQ\_ACCOUNTING\_TOKEN\_LENGTH. Il valore iniziale è MOACT\_NONE.

## **ID correlazione**

Un valore binario (MQBYTE24) di lunghezza MQ\_CORREL\_ID\_LENGTH assegnato per correlare i messaggi. Il valore iniziale è MQCI\_NONE. Il valore aggiuntivo, MQCI\_NEW\_SESSION, è possibile.

# **Feedback**

Informazioni di feedback da inviare con un messaggio. Il valore iniziale è MQFB\_NONE. Sono possibili i seguenti valori aggiuntivi:

- MQFB\_SYSTEM\_FIRST
- MQFB\_SYSTEM\_LAST
- MQFB\_APPL\_FIRST
- LAST APPL\_MQFB
- COA MQFB
- COD MQFB
- SCADENZA\_MQFB
- PAN MQFB
- NAN\_MQFB
- MQFB\_QUIT
- LENGTH\_ZERO MOFB\_DATA
- MQFB\_DATA\_LENGTH\_NEGATIVE
- LENGTH\_TOO\_BIG MQFB\_DATA\_BIG
- MQFB\_BUFFER\_OVERFLOW
- MQFB\_LENGTH\_OFF\_BY\_ONE
- ERRORE MQFB\_IIH
- MQFB\_NOT\_AUTHORIZED\_FOR\_IMS
- ERRORE MQFB\_IMS
- MQFB\_IMS\_FIRST
- MQFB\_IMS\_LAST
- MQFB\_CICS\_APPL\_ABENDED
- MOFB CICS APPL NOT STARTED
- MQFB\_CICS\_BRIDGE\_FAILURE
- ERRORE CCSID MQFB\_CICS\_
- ERRORE MQFB\_CICS\_CIH
- ERRORE MQFB\_CICS\_COMMAREA\_
- ERRORE MQFB\_CICS\_CORREL\_ID\_
- ERRORE MQFB\_CICS\_DLQ
- ERRORE MQFB\_CICS\_ENCODING\_ERROR
- ERRORE INTERNO MQFB\_CICS\_
- MQFB\_CICS\_NOT\_AUTHORIZED
- <span id="page-1362-0"></span>• MQFB\_CICS\_UOW\_BACKED\_OUT
- ERRORE MOFB CICS UOW

È anche possibile utilizzare una stringa specifica dell'applicazione a scelta. Per ulteriori informazioni, consultare il campo ["Feedback \(MQLONG\)" a pagina 402](#page-401-0) del descrittore del messaggio (MQMD).

### **ID gruppo**

Un valore binario (MQBYTE24) di lunghezza MQ\_GROUP\_ID\_LENGTH univoco in una coda. Il valore iniziale è MQGI\_NONE.

### **ID messaggio**

Un valore binario (MQBYTE24) di lunghezza MQ\_MSG\_ID\_LENGTH univoco all'interno di una coda. Il valore iniziale è MQMI\_NONE.

# **Costruttori**

### **ImqMessageTracker ();**

Il costruttore predefinito.

#### **ImqMessageTracker ( const ImqMessageTracker &** *tracker* **);**

Il costruttore di copia. Per i dettagli, consultare il metodo **operator =** .

# **Metodi oggetto (pubblico)**

## **void operator = ( const ImqMessageTracker &** *tracker* **);**

Copia i dati di istanza da *tracker*, sostituendo i dati di istanza esistenti.

## **ImqBinary accountingToken() const ;**

Restituisce una copia del **token di account**.

## **ImqBoolean setAccountingToken( const ImqBinary &** *token* **);**

Imposta il **token di account**. La **lunghezza dei dati** del token deve essere zero o MQ\_ACCOUNTING\_TOKEN\_LENGTH. Questo metodo restituisce TRUE se ha esito positivo.

# **void setAccountingToken( const MQBYTE32** *token* **= 0);**

Imposta il **token di account**. *token* può essere zero, che equivale a specificare MQACT\_NONE. Se *token* è diverso da zero, deve indirizzare i byte MQ\_ACCOUNTING\_TOKEN\_LENGTH dei dati binari. Quando si utilizzano valori predefiniti come MQACT\_NONE, potrebbe essere necessario eseguire un cast per garantire una corrispondenza della firma; ad esempio, (MQBYTE \*) MQACT\_NONE.

#### **ImqBinary correlationId() const ;**

Restituisce una copia dell' **ID correlazione**.

## **ImqBoolean setCorrelationId( const ImqBinary e** *token* **);**

Imposta l' **ID correlazione**. La **lunghezza dei dati** del *token* deve essere zero o MQ\_CORREL\_ID\_LENGTH. Questo metodo restituisce TRUE se ha esito positivo.

### **void setCorrelationId( const MQBYTE24** *id* **= 0);**

Imposta l' **ID correlazione**. *id* può essere zero, che equivale a specificare MQCI\_NONE. Se *id* è diverso da zero, deve indirizzare i byte MQ\_CORREL\_ID\_LENGTH dei dati binari. Quando si utilizzano valori predefiniti come MQCI\_NONE, potrebbe essere necessario eseguire un cast per garantire una corrispondenza della firma; ad esempio, (MQBYTE \*) MQCI\_NONE.

#### **feedbackMQLONG () const ;**

Restituisce il **feedback**.

**void setFeedback( const MQLONG** *feedback* **);** Imposta il **feedback**.

#### **ImqBinary groupId() const ;**

Restituisce una copia dell' **ID gruppo**.

## **ImqBoolean setGroupID( const ImqBinary &** *token* **);**

Imposta l' **id gruppo**. La **lunghezza dati** di *token* deve essere zero o MQ\_GROUP\_ID\_LENGTH. Questo metodo restituisce TRUE se ha esito positivo.

# <span id="page-1363-0"></span>**void setGroupId( const MQBYTE24** *id* **= 0);**

Imposta l' **id gruppo**. *id* può essere zero, che equivale a specificare MQGI\_NONE. Se *id* è diverso da zero, deve indirizzare i byte MQ\_GROUP\_ID\_LENGTH dei dati binari. Quando si utilizzano valori predefiniti come MQGI\_NONE, potrebbe essere necessario eseguire un cast per garantire una corrispondenza della firma, ad esempio (MQBYTE \*) MQGI\_NONE.

## **ImqBinary messageId() const ;**

Restituisce una copia di **id messaggio**.

## **ImqBoolean setMessageId( const ImqBinary &** *token* **);**

Imposta l' **ID messaggio**. La **lunghezza dati** del token deve essere zero o MQ\_MSG\_ID\_LENGTH. Questo metodo restituisce TRUE se ha esito positivo.

## **void setMessageId( const MQBYTE24** *id* **= 0);**

Imposta l' **ID messaggio**. *ID* può essere zero, che equivale a specificare MQMI\_NONE. Se *id* è diverso da zero, deve indirizzare i byte MQ\_MSG\_ID\_LENGTH di dati binari. Quando si utilizzano valori predefiniti come MQMI\_NONE, potrebbe essere necessario eseguire un cast per garantire una corrispondenza di firma, ad esempio (MQBYTE \*) MQMI\_NONE.

# **Codici di origine**

• MQRC\_BINARY\_DATA\_LENGTH\_ERROR

# **Classe C++ ImqNamelist**

Questa classe incapsula un elenco nomi.

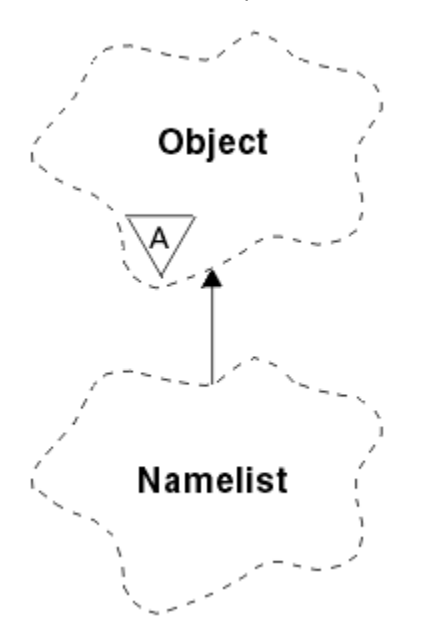

*Figura 60. Classe ImqNamelist*

Questa classe è relativa alle chiamate MQI elencate in ["Riferimento incrociato ImqNamelist" a pagina](#page-1312-0) [1313.](#page-1312-0)

- • ["Attributi oggetto" a pagina 1365](#page-1364-0)
- • ["Costruttori" a pagina 1365](#page-1364-0)
- • ["Metodi oggetto \(pubblico\)" a pagina 1365](#page-1364-0)
- • ["Codici di origine" a pagina 1365](#page-1364-0)

# <span id="page-1364-0"></span>**Attributi oggetto**

# **Numero nomi**

Il numero di nomi oggetto in **nomi elenco nomi**. Questo attributo è di sola lettura.

# **nomi elenco nomi**

I nomi oggetto, il cui numero è indicato dal **conteggio nomi**. Questo attributo è di sola lettura.

# **Costruttori**

# **ImqNamelist( );**

Il costruttore predefinito.

# **ImqNamelist(const ImqNamelist &** *elenco* **);**

Il costruttore di copia. Lo **stato di apertura** di ImqObject è false.

# **ImqNamelist(const char \*** *nome***);**

Imposta il nome ImqObject su **name**.

# **Metodi oggetto (pubblico)**

# **void operator = (const ImqNamelist &** *list* **);**

Copia i dati di istanza da un elenco , sostituendo i dati di istanza esistenti. Lo **stato di apertura** di ImqObject è false.

# **ImqBoolean nameCount(MQLONG &** *conteggio* **);**

Fornisce una copia del **conteggio nomi**. Restituisce TRUE in caso di esito positivo.

# **MQLONG nameCount ();**

Restituisce il **conteggio nomi** senza alcuna indicazione di possibili errori.

# **ImqBoolean namelistName (const MQLONG** *index***, ImqString &** *name* **);**

Fornisce una copia di uno dei **nomi elenco nomi** in base all'indice basato su zero. Restituisce TRUE in caso di esito positivo.

## **ImqString namelistName (const MQLONG** *indice* **);**

Restituisce uno dei **nomi elenco nomi** per indice basato su zero senza alcuna indicazione di possibili errori.

# **Codici di origine**

- ERRORE MQRC\_INDEX
- MQRC\_INDEX\_NOT\_PRESENT

# **Classe ImqObject C++**

Questa classe è astratta. Quando un oggetto di questa classe viene eliminato, viene chiuso automaticamente e la connessione del gestore ImqQueueviene interrotta.

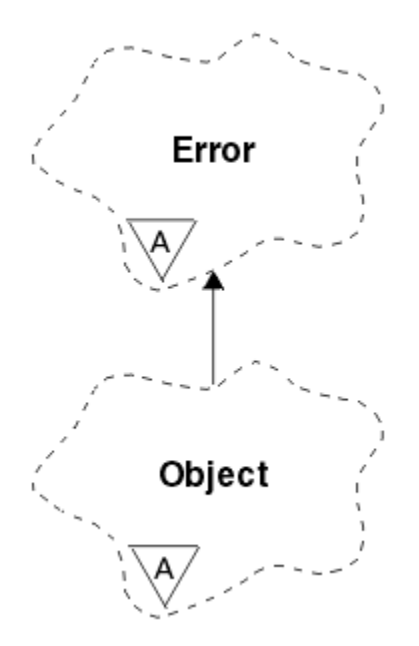

*Figura 61. classe ImqObject*

Questa classe è relativa alle chiamate MQI elencate in ["Riferimento incrociato ImqObject" a pagina 1313.](#page-1312-0)

- "Attributi classe" a pagina 1366
- "Attributi oggetto" a pagina 1366
- • ["Costruttori" a pagina 1368](#page-1367-0)
- • ["Metodi di classe \(pubblico\)" a pagina 1368](#page-1367-0)
- • ["Metodi oggetto \(pubblico\)" a pagina 1368](#page-1367-0)
- • ["Metodi oggetto \(protetti\)" a pagina 1370](#page-1369-0)
- • ["Dati oggetto \(protetti\)" a pagina 1371](#page-1370-0)
- • ["Codici di origine" a pagina 1371](#page-1370-0)
- •

# **Attributi classe**

# **comportamento**

Controlla il funzionamento dell'apertura implicita.

# **IMQ\_IMPL\_OPEN (8L)**

L'apertura implicita è consentita. Questa è l'opzione predefinita.

# **Attributi oggetto**

# **Data della modifica**

La data di modifica. Questo attributo è di sola lettura.

# **Ora della modifica**

Il tempo di alterazione. Questo attributo è di sola lettura.

# **ID utente alternativo**

L'id utente alternativo, fino a caratteri MQ\_USER\_ID\_LENGTH. Il valore iniziale è una stringa null.

# **ID di sicurezza alternativo**

L'id di sicurezza alternativo. Un valore binario (MQBYTE40) di lunghezza MQ\_SECURITY\_ID\_LENGTH. Il valore iniziale è MQSID\_NONE.

# **opzioni di chiusura**

Opzioni che si applicano quando un oggetto viene chiuso. Il valore iniziale è MQCO\_NONE. Questo attributo viene ignorato durante le operazioni di riapertura implicite, dove viene utilizzato sempre un valore di MQCO\_NONE.

#### **riferimento connessione**

Un riferimento a un oggetto gestore ImqQueueche fornisce la connessione richiesta a un gestore code (locale). Per un oggetto Gestore ImqQueue, è l'oggetto stesso. Il valore iniziale è zero.

**Nota:** Non confondere questo nome con il **nome del gestore code** che identifica un gestore code (possibilmente remoto) per una coda denominata.

### **Descrizione**

Il nome descrittivo (fino a 64 caratteri) del gestore code, della coda, dell'elenco nomi o del processo. Questo attributo è di sola lettura.

#### **Nome**

Il nome (fino a 48 caratteri) del gestore code, della coda, dell'elenco nomi o del processo. Il valore iniziale è una stringa null. Il nome di una coda modello cambia dopo un' **apertura** nel nome della coda dinamica risultante.

**Nota:** Un gestore ImqQueuepuò avere un nome null, che rappresenta il gestore code predefinito. Il nome cambia nel gestore code effettivo dopo una **apertura**riuscita. Un elenco ImqDistributionè dinamico e deve avere un nome null.

#### **oggetto gestito successivo**

Questo è l'oggetto successivo di questa classe, in nessun ordine particolare, con lo stesso **riferimento di connessione** di questo oggetto. Il valore iniziale è zero.

#### **Opzioni visualizzate**

Le opzioni che vengono applicate quando un oggetto viene aperto. Il valore iniziale è MQOO\_INQUIRE. Esistono due modi per impostare i valori appropriati:

- 1. Non impostare le **opzioni di apertura** e non utilizzare il metodo **open** . WebSphere MQ regola automaticamente le **opzioni di apertura** e apre, riapre e chiude automaticamente gli oggetti come richiesto. Ciò può causare operazioni di riapertura non necessarie, poiché WebSphere MQ utilizza il metodo **openFor** e questo aggiunge **opzioni di apertura** solo in modo incrementale.
- 2. Impostare le **opzioni di apertura** prima di utilizzare qualsiasi metodo che risulti in una chiamata MQI (consultare ["Riferimento incrociato C++ e MQI" a pagina 1306](#page-1305-0)). Ciò garantisce che non si verifichino operazioni di riapertura non necessarie. Impostare esplicitamente le opzioni di apertura se è probabile che si verifichi uno dei potenziali problemi di riapertura (consultare Riapri).

Se si utilizza il metodo **open** , *è necessario* assicurarsi che le **opzioni di apertura** siano prima appropriate. Tuttavia, l'uso del metodo **open** non è obbligatorio; WebSphere MQ presenta ancora lo stesso comportamento del caso 1, ma in questa circostanza, il comportamento è efficiente.

Zero non è un valore valido; impostare il valore appropriato prima di tentare di aprire l'oggetto. Questa operazione può essere eseguita utilizzando le opzioni **setOpen**( *lOpenOptions* ) seguito da **open**() o **openFor**( *lRequiredOpenOption* ).

#### **Nota:**

- 1. MQOO\_OUTPUT viene sostituito con MQOO\_INQUIRE durante il metodo **open** per un elenco di distribuzione, poiché MQOO\_OUTPUT è l'unica **opzione di apertura** valida in questo momento. Tuttavia, si consiglia sempre di impostare MQOO\_OUTPUT esplicitamente nei programmi applicativi che utilizzano il metodo **open** .
- 2. Specificare MQOO\_RESOLVE\_NAMES se si desidera utilizzare gli attributi **nome gestore code risolto** e **nome coda risolto** della classe.

#### **stato aperto**

Se l'oggetto è aperto (TRUE) o chiuso (FALSE). Il valore iniziale è FALSE. Questo attributo è di sola lettura.

#### <span id="page-1367-0"></span>**oggetto gestito precedente**

L'oggetto precedente di questa classe, in nessun ordine particolare, ha lo stesso **riferimento di connessione** di questo oggetto. Il valore iniziale è zero.

#### **Identificativo gestore code**

L'identificativo del gestore code. Questo attributo è di sola lettura.

# **Costruttori**

# **ImqObject( );**

Il costruttore predefinito.

**ImqObject( const ImqObject &** *oggetto* **);** Il costruttore di copia. Lo **stato aperto** sarà FALSE.

# **Metodi di classe (pubblico)**

**comportamento statico MQLONG ();** Restituisce il **comportamento**.

# **void setBehavior(const MQLONG** *comportamento* **= 0);**

Imposta il **comportamento**.

# **Metodi oggetto (pubblico)**

## **void operator = ( const ImqObject &** *oggetto* **);** Esegue una chiusura se necessario e copia i dati dell'istanza da *oggetto*. Lo **stato aperto** sarà FALSE.

## **ImqBoolean alterationDate( ImqString &** *data* **);**

Fornisce una copia della **data di modifica**. Restituisce TRUE in caso di esito positivo.

#### **ImqString alterationDate( );**

Restituisce la **data di modifica** senza alcuna indicazione di possibili errori.

# **ImqBoolean alterationTime( ImqString &** *ora* **);**

Fornisce una copia del **tempo di modifica**. Restituisce TRUE in caso di esito positivo.

#### **ImqString alterationTime( );**

Restituisce il **tempo di modifica** senza alcuna indicazione di possibili errori.

## **ImqString alternateUserId() const ;**

Restituisce una copia dell' **ID utente alternativo**.

# **ImqBoolean setAlternateUserId( const char \*** *ID* **);**

Imposta l' **ID utente alternativo**. L' **ID utente alternativo** può essere impostato solo quando lo **stato aperto** è FALSE. Questo metodo restituisce TRUE se ha esito positivo.

## **ImqBinary alternateSecurityId () const;**

Restituisce una copia dell' **ID di sicurezza alternativo** .

## **ImqBoolean setAlternateSecurityId(const ImqBinary &** *token* **);**

Imposta l' **ID sicurezza alternativo**. L' **ID di protezione alternativo** può essere impostato solo quando lo **stato aperto** è FALSE. La lunghezza dati di *token* deve essere zero o MQ\_SECURITY\_ID\_LENGTH. Restituisce TRUE in caso di esito positivo.

## **ImqBoolean setAlternateSecurityId(const MQBYTE\*** *token* **= 0);**

Imposta l' **ID sicurezza alternativo**. *token* può essere zero, che equivale a specificare MQSID\_NONE. Se *token* è diverso da zero, deve indirizzare i byte MQ\_SECURITY\_ID\_LENGTH dei dati binari. Quando si utilizzano valori predefiniti come MQSID\_NONE, potrebbe essere necessario eseguire un cast per garantire la corrispondenza della firma; ad esempio, (MQBYTE \*) MQSID\_NONE.

L' **ID di protezione alternativo** può essere impostato solo quando lo **stato aperto** è TRUE. Restituisce TRUE in caso di esito positivo.

**ImqBoolean setAlternateSecurityId(const unsigned char \*** *ID* **= 0);** Imposta l' **ID sicurezza alternativo**.
**ImqBoolean chiudi();**

Imposta lo **stato aperto** su FALSE. Restituisce TRUE in caso di esito positivo.

**MQLONG closeOptions() const ;**

Restituisce le **opzioni di chiusura**.

- **void setCloseOptions( const MQLONG** *opzioni* **);** Imposta le **opzioni di chiusura**.
- **ImqQueueImqQueue \* connectionReference() const ;** Restituisce il **riferimento connessione**.
- **void Riferimento setConnection( Gestore ImqQueue&** *gestore* **);** Imposta il **riferimento connessione**.
- **void setConnectionRiferimento( ImqQueue\*** *gestore* **= 0);** Imposta il **riferimento connessione**.

#### **descrizione ImqBoolean ( ImqString &** *description* **) = 0;**

Fornisce una copia della **descrizione**. Restituisce TRUE in caso di esito positivo.

#### **ImqString descrizione();**

Restituisce una copia della **descrizione** senza alcuna indicazione di possibili errori.

## **ImqBoolean name( ImqString &** *name* **);**

Fornisce una copia del **nome**. Restituisce TRUE in caso di esito positivo.

#### **ImqString nome();**

Restituisce una copia del **nome** senza alcuna indicazione di possibili errori.

## **ImqBoolean setName( const char \*** *name* **= 0);**

Imposta il **nome**. Il **nome** può essere impostato solo quando lo **stato di apertura** è FALSE e, per un gestore ImqQueue, mentre lo stato di connessione **è** è FALSE. Restituisce TRUE in caso di esito positivo.

## **ImqObject \* nextManagedOggetto() const ;**

Restituisce il **successivo oggetto gestito**.

#### **ImqBoolean apri();**

Modifica lo **stato di apertura** in TRUE aprendo l'oggetto come necessario, utilizzando tra gli altri attributi le **opzioni di apertura** e il **nome**. Questo metodo utilizza le informazioni **connection reference** e il metodo ImqQueueManager **connect** , se necessario, per garantire che lo stato di connessione del **gestore** ImqQueuesia TRUE. Restituisce lo **stato aperto**.

#### **ImqBoolean openFor( const MQLONG** *required - options* **= 0);**

Tenta di garantire che l'oggetto sia aperto con **opzioni aperte**o con **opzioni aperte** che garantiscono il funzionamento implicito dal valore del parametro *required - options* .

Se *required - options* è zero, l'input è obbligatorio e qualsiasi opzione di input è sufficiente. Quindi, se le **opzioni di apertura** contengono già una delle seguenti opzioni:

- MQOO\_INPUT\_AS\_Q\_DEF
- MQOO\_INPUT\_SHARED
- MQOO\_INPUT\_EXCLUSIVE

le **opzioni di apertura** sono già soddisfacenti e non vengono modificate; se le **opzioni di apertura** non contengono ancora alcuna di queste opzioni, MQOO\_INPUT\_AS\_Q\_DEF è impostata nelle **opzioni di apertura**.

Se *required - options* è diverso da zero, le opzioni richieste vengono aggiunte alle **opzioni di apertura**; se *required - options* è una di queste opzioni, le altre vengono reimpostate.

Se una delle **opzioni di apertura** viene modificata e l'oggetto è già aperto, l'oggetto viene chiuso temporaneamente e riaperto per modificare le **opzioni di apertura**.

Restituisce TRUE in caso di esito positivo. L'esito positivo indica che l'oggetto è aperto con le opzioni appropriate.

### **MQLONG openOptions() const ;**

Restituisce le **opzioni di apertura**.

### **ImqBoolean setOpenOptions( const MQLONG** *opzioni* **);**

Imposta le **opzioni di apertura**. Le **opzioni di aperture** possono essere impostate solo quando lo **stato di apertura** è FALSE. Restituisce TRUE in caso di esito positivo.

## **ImqBoolean openStatus() const ;**

Restituisce lo **stato aperto**.

**ImqObject \* previousManagedObject() const ;** Restituisce l' **oggetto gestito precedente**.

## **ImqBoolean queueManagerIdentifier ( ImqString &** *ID* **);**

Fornisce una copia dell' **identificativo del gestore code**. Restituisce TRUE in caso di esito positivo.

## **ImqString queueManagerIdentifier ();**

Restituisce l' **identificativo del gestore code** senza alcuna indicazione di possibili errori.

## **Metodi oggetto (protetti)**

## **ImqBoolean closeTemporarily();**

Chiude un oggetto in modo sicuro prima della riapertura. Restituisce TRUE in caso di esito positivo. Questo metodo presuppone che lo **stato aperto** sia TRUE.

#### **MQHCONN connectionHandle() const ;**

Restituisce MQHCONN associato al **riferimento connessione**. Questo valore è zero se non è presente alcun **riferimento di connessione** o se il gestore non è connesso.

## **ImqBoolean inquire( const MQLONG** *int - attr***, MQLONG &** *valore* **);**

Restituisce un valore intero, il cui indice è un valore MQIA\_ \*. In caso di errore, il valore è impostato su MQIAV\_UNDEFINED.

## **ImqBoolean inquire( const MQLONG** *char - attr***, char \* &** *buffer***, const size\_t** *lunghezza* **);**

Restituisce una stringa di caratteri, il cui indice è un valore MOCA \*.

**Nota:** Entrambi questi metodi restituiscono solo un singolo valore di attributo. Se è richiesta un' *istantanea* di più di un valore, in cui i valori sono congruenti tra loro per un istante, WebSphere MQ C++ non fornisce questa funzionalità ed è necessario utilizzare la chiamata MQINQ con i parametri appropriati.

### **openInformationDisperse();**

Disperde le informazioni dalla sezione della variabile della struttura dati MQOD immediatamente dopo una chiamata MQOPEN.

## **virtual ImqBoolean openInformationPrepare();**

Prepara le informazioni per la sezione della variabile della struttura dati MQOD immediatamente prima di una chiamata MQOPEN e restituisce TRUE in caso di esito positivo.

#### **ImqBoolean imposta( const MQLONG** *attr int***, const MQLONG** *valore* **);** Imposta un attributo intero WebSphere MQ .

- **ImqBoolean set( const MQLONG** *char attr***, const char \*** *buffer***, const size\_t** *required length* **);** Imposta un attributo di caratteri WebSphere MQ .
- **void setNextManagedObject( const ImqObject \*** *oggetto* **= 0);** Imposta l' **oggetto gestito successivo**.

**Attenzione:** utilizzare questa funzione solo se si è certi che non interromperà l'elenco di oggetti gestiti.

#### **void setPreviousManagedObject( const ImqObject \*** *oggetto* **= 0);** Imposta l' **oggetto gestito precedente**.

**Attenzione:** utilizzare questa funzione solo se si è certi che non interromperà l'elenco di oggetti gestiti.

# **Dati oggetto (protetti)**

## **MQHOBJ** *ohobj*

L'handle dell'oggetto WebSphere MQ (valido solo quando **open status** è TRUE).

## **MQOD** *omqod*

La struttura dati MQOD integrata. La quantità di memoria assegnata per questa struttura dati è quella richiesta per un MQOD Versione 2. Esaminare il numero di versione *(omqod.Version)* e accedere agli altri campi nel modo seguente:

## **MQOD\_VERSION\_1**

È possibile accedere a tutti gli altri campi in *omqod* .

## **MQOD\_VERSION\_2**

È possibile accedere a tutti gli altri campi in *omqod* .

## **MQOD\_VERSION\_3**

*omqod.pmqod* è un puntatore a un MQOD allocato dinamicamente, più grande. Non è possibile accedere ad altri campi in *omqod* . È possibile accedere a tutti i campi indirizzati da *omqod.pmqod* .

**Nota:** *omqod.pmqod.Version* può essere inferiore a *omqod.Version*, indicando che il client WebSphere MQ MQI ha più funzionalità rispetto al server WebSphere MQ .

# **Codici di origine**

- MORC ATTRIBUTE LOCKED
- MORC\_INCONSISTENT\_OBJECT\_STATE
- RIFERIMENTO MORC\_NO\_CONNECTION\_DI
- MQRC\_STORAGE\_NON\_DISPONIBILE
- MORC\_REOPEN\_SAVED\_CONTEXT\_ERR
- (codici di errore da MQCLOSE)
- (codici motivo da MQCONN)
- (codici motivo da MQINQ)
- (codici motivo da MQOPEN)
- (codici motivo da MQSET)

# **classe C++ ImqProcess**

Questa classe incapsula un processo dell'applicazione (un oggetto WebSphere MQ di tipo MQOT\_PROCESS) che può essere attivato da un controllo trigger.

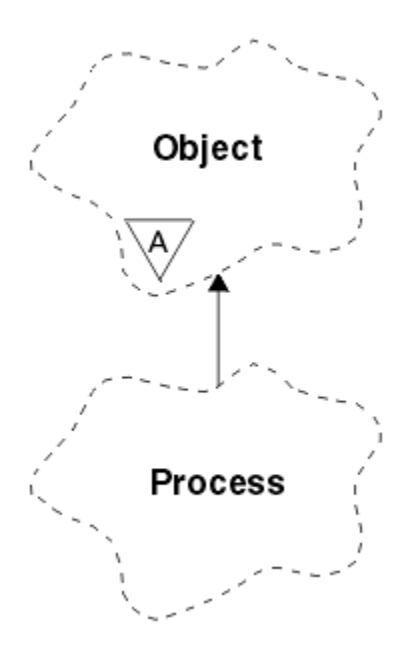

*Figura 62. classe ImqProcess*

- "Attributi oggetto" a pagina 1372
- "Costruttori" a pagina 1372
- "Metodi oggetto (pubblico)" a pagina 1372

## **Attributi oggetto**

## **ID applicazione**

L'identità del processo della domanda. Questo attributo è di sola lettura.

## **Tipo di applicazione**

Il tipo di processo della domanda. Questo attributo è di sola lettura.

## **Dati ambiente**

Le informazioni sull'ambiente per il processo. Questo attributo è di sola lettura.

## **Dati utente**

Dati utente per il processo. Questo attributo è di sola lettura.

## **Costruttori**

**ImqProcess( );**

Il costruttore predefinito.

## **ImqProcess( const ImqProcess &** *processo* **);**

Il costruttore di copia. Lo **stato di apertura** di ImqObject è FALSE.

#### **ImqProcess( const char \*** *nome* **);** Imposta il nome ImqObject .

## **Metodi oggetto (pubblico)**

## **void operator = ( const ImqProcess &** *processo* **);**

Esegue una chiusura, se necessario, quindi copia i dati dell'istanza dal *processo*. Lo **stato di apertura** di ImqObject sarà FALSE.

## **ImqBoolean applicationId( ImqString &** *ID* **);**

Fornisce una copia dell' **ID applicazione**. Restituisce TRUE in caso di esito positivo.

## **ImqString applicationId( );**

Restituisce l' **ID applicazione** senza alcuna indicazione di possibili errori.

## **ImqBoolean applicationType( MQLONG &** *tipo* **);**

Fornisce una copia del **tipo applicazione**. Restituisce TRUE in caso di esito positivo.

## **MQLONG applicationType();**

Restituisce il **tipo di applicazione** senza alcuna indicazione di possibili errori.

### **ImqBoolean environmentData( ImqString &** *dati* **);**

Fornisce una copia dei **dati di ambiente**. Restituisce TRUE in caso di esito positivo.

## **ImqString environmentData( );**

Restituisce i **dati di ambiente** senza alcuna indicazione di possibili errori.

## **ImqBoolean userData( ImqString &** *dati* **);**

Fornisce una copia dei **dati utente**. Restituisce TRUE in caso di esito positivo.

## **ImqString userData( );**

Restituisce i **dati utente** senza alcuna indicazione di possibili errori.

# **Classe C++ ImqPutMessageOptions**

Questa classe incapsula la struttura dati MQPMO.

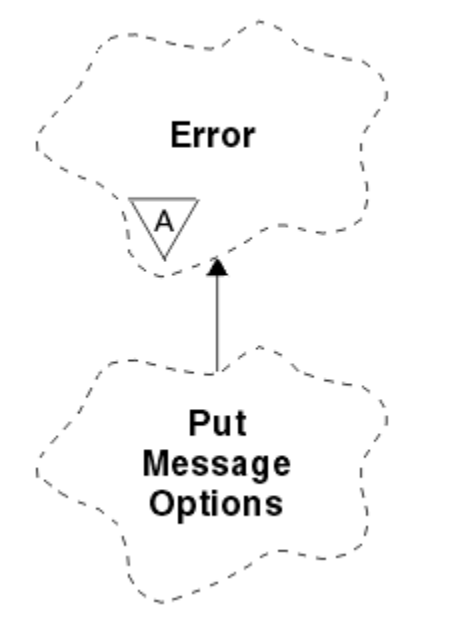

*Figura 63. Classe ImqPutMessageOptions*

- "Attributi oggetto" a pagina 1373
- • ["Costruttori" a pagina 1374](#page-1373-0)
- • ["Metodi oggetto \(pubblico\)" a pagina 1374](#page-1373-0)
- • ["Dati oggetto \(protetti\)" a pagina 1375](#page-1374-0)
- • ["Codici di origine" a pagina 1375](#page-1374-0)

## **Attributi oggetto**

## **riferimento contesto**

Una ImqQueue che fornisce un contesto per i messaggi. Inizialmente non esiste alcun riferimento.

**opzioni**

Le opzioni di inserimento del messaggio. Il valore iniziale è MQPMO\_NONE. Sono possibili i seguenti valori aggiuntivi:

- MQPMO\_SYNCPOINT
- MOPMO\_NO\_SYNCPOINT
- <span id="page-1373-0"></span>• ID\_MQPMO\_NEW\_MSG\_
- ID CORREL\_NEW\_MQPMO
- ORDER MQPMO\_LOGICAL\_
- MQPMO\_NO\_CONTEXT
- MOPMO\_DEFAULT\_CONTEXT
- MOPMO\_PASS\_IDENTITY\_CONTEXT
- MQPMO\_PASS\_ALL\_CONTEXT
- MQPMO\_SET\_IDENTITY\_CONTEXT
- MQPMO\_SET\_ALL\_CONTEXT
- MQPMO\_ALTERNATE\_USER\_AUTHORITY
- MOPMO\_FAIL\_IF\_QUIESCING

#### **campi record**

Gli indicatori che controllano l'inclusione dei record dei messaggi di inserimento quando viene inserito un messaggio. Il valore iniziale è MQPMRF\_NONE. Sono possibili i seguenti valori aggiuntivi:

- ID MSG MOPMRF
- ID CORREL\_MQPMRF
- ID\_GROUP\_MQPMRF
- MOPMRF FEEDBACK
- MOPMRF ACCOUNTING TOKEN

ImqMessageGli attributi del programma di traccia vengono presi dall'oggetto per qualsiasi campo specificato. Gli attributi del programma di traccia ImqMessagevengono presi dall'oggetto ImqMessage per qualsiasi campo *non* specificato.

#### **Nome del gestore code risolto**

Nome di un gestore code di destinazione determinato durante un'operazione di inserimento. Il valore iniziale è null. Questo attributo è di sola lettura.

#### **Nome coda risolto**

Nome di una coda di destinazione determinata durante un'operazione di inserimento. Il valore iniziale è null. Questo attributo è di sola lettura.

## **partecipazione punto di sincronizzazione**

TRUE quando i messaggi vengono posti sotto il controllo del punto di sincronizzazione.

## **Costruttori**

**ImqPutMessageOptions( );**

Il costruttore predefinito.

## **ImqPutMessageOptions( const ImqPutMessageOptions &** *pmo* **);**

Il costruttore di copia.

## **Metodi oggetto (pubblico)**

## **void operator = ( const ImqPutMessageOptions &** *pmo* **);**

Copia i dati istanza da *pmo*, sostituendo i dati istanza esistenti.

#### **ImqQueue \* contextReference() const ;** Restituisce il **riferimento contesto**.

- **void setContextReference( const ImqQueue &** *queue* **);** Imposta il **riferimento di contesto**.
- **void setContextReference( const ImqQueue \*** *queue* **= 0);** Imposta il **riferimento di contesto**.

<span id="page-1374-0"></span>**MQLONG opzioni() const ;**

Restituisce le **opzioni**.

**void setOptions( const MQLONG** *opzioni* **);**

Imposta le **opzioni**, incluso il valore **partecipazione del punto di sincronizzazione** .

**MQLONG recordFields() const ;** Restituisce i **campi record**.

**void setRecordCampi( const MQLONG** *campi* **);** Imposta i **Campi record**.

**ImqString resolvedQueueManagerName() const ;** Restituisce una copia del **nome gestore code risolto**.

## **ImqString resolvedQueueNome() const ;**

Restituisce una copia del **nome coda risolto**.

## **ImqBoolean syncPointPartecipazione() const ;**

Restituisce il valore **partecipazione syncpoint** , che è TRUE se le **opzioni** includono MQPMO\_SYNCPOINT.

## **void setSyncPointParticipation( const ImqBoolean** *sync* **)**

Imposta il valore **partecipazione punto di sincronizzazione** . Se *sync* è TRUE, le **opzioni** vengono modificate per includere MQPMO\_SYNCPOINT e per escludere MQPMO\_NO\_SYNCPOINT. Se *sync* è FALSE, le **opzioni** vengono modificate per includere MQPMO\_NO\_SYNCPOINT e per escludere MQPMO\_SYNCPOINT.

## **Dati oggetto (protetti)**

## **MQPMO** *omqpmo*

La struttura dati MQPMO.

## **Codici di origine**

• MQRC\_STORAGE\_NON\_DISPONIBILE

# **Classe ImqQueue C++**

Questa classe incapsula una coda messaggi (un oggetti WebSphere MQ di tipo MQOT\_Q).

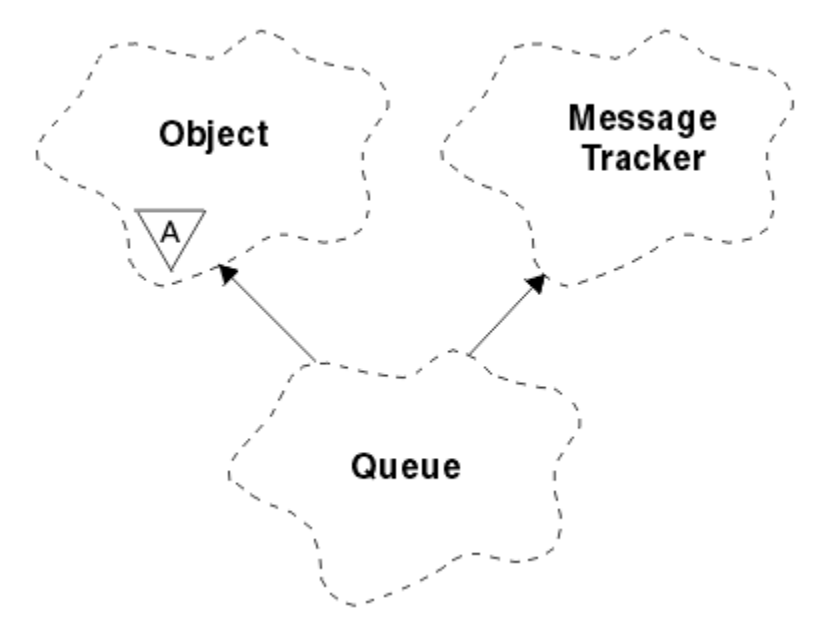

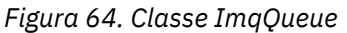

Questa classe è relativa alle chiamate MQI elencate in [Tabella 612 a pagina 1314](#page-1313-0).

- "Attributi oggetto" a pagina 1376
- • ["Costruttori" a pagina 1379](#page-1378-0)
- • ["Metodi oggetto \(pubblico\)" a pagina 1379](#page-1378-0)
- • ["Metodi oggetto \(protetti\)" a pagina 1385](#page-1384-0)
- • ["Codici di origine" a pagina 1386](#page-1385-0)

## **Attributi oggetto**

## **Nome di riaccodamento di backout**

Nome riaccodamento di backout eccessivo. Questo attributo è di sola lettura.

## **Soglia di backout**

La soglia di ripristino. Questo attributo è di sola lettura.

## **nome coda di base**

Nome della coda in cui si risolve l'alias. Questo attributo è di sola lettura.

#### **nome cluster**

Nome cluster. Questo attributo è di sola lettura.

## **Nome elenco nomi cluster**

Nome elenco nomi cluster. Questo attributo è di sola lettura.

#### **Classif. carico lavoro cluster**

La classificazione del carico di lavoro del cluster. Questo attributo è di sola lettura.

#### **Priorità carico lavoro cluster**

La priorità del carico di lavoro del cluster. Questo attributo è di sola lettura.

#### **Coda utilizzo carico di lavoro cluster**

Il valore della coda di utilizzo del carico di lavoro del cluster. Questo attributo è di sola lettura.

#### **Data di creazione**

Dati di creazione della coda. Questo attributo è di sola lettura.

### **Ora creazione**

Ora di creazione della coda. Questo attributo è di sola lettura.

#### **Grandezza corrente**

Numero di messaggi sulla coda. Questo attributo è di sola lettura.

## **bind predefinito**

Bind predefinito. Questo attributo è di sola lettura.

#### **Opzione predefinita di apertura in immissione**

Opzione open - for - input predefinita. Questo attributo è di sola lettura.

## **Persistenza predefinita**

Persistenza del messaggio predefinita. Questo attributo è di sola lettura.

## **Priorità predefinita**

La priorità messaggi predefinita. Questo attributo è di sola lettura.

## **Tipo di definizione**

Il tipo di definizione della coda. Questo attributo è di sola lettura.

## **evento profondità elevata**

Attributo di controllo per eventi di grandezza della coda elevata. Questo attributo è di sola lettura.

## **limite massimo profondità**

Limite massimo per la profondità della coda. Questo attributo è di sola lettura.

## **evento di profondità bassa**

Attributo di controllo per gli eventi di profondità della coda bassa. Questo attributo è di sola lettura.

## **limite minimo profondità**

Limite basso per la profondità della coda. Questo attributo è di sola lettura.

#### **evento profondità massima**

Attributo di controllo per il numero massimo di eventi di profondità coda. Questo attributo è di sola lettura.

## **riferimento elenco di distribuzione**

Riferimento facoltativo a un elenco ImqDistributionche può essere utilizzato per distribuire i messaggi a più di una coda, inclusa questa. Il valore iniziale è null.

**Nota:** Quando viene aperto un oggetto ImqQueue , qualsiasi oggetto Elenco ImqDistributionaperto a cui fa riferimento viene chiuso automaticamente.

#### **elenchi di distribuzione**

La capacità di una coda di trasmissione di supportare gli elenchi di distribuzione. Questo attributo è di sola lettura.

## **Nome coda dinamica**

Nome coda dinamica. Il valore iniziale è AMQ.\* per tutte le piattaforme Windows, UNIXe Linux .

#### **Ripristino forzato get**

Indica se rafforzare il conteggio di backout. Questo attributo è di sola lettura.

# **Tipo di indice**

Tipo di indice. Questo attributo è di sola lettura.

#### **inibisci get**

Indica se le operazioni get sono consentite. Il valore iniziale dipende dalla definizione della coda. Questo attributo è valido solo per un alias o una coda locale.

## **impedisci inserimento**

Se le operazioni di inserimento sono consentite. Il valore iniziale dipende dalla definizione della coda.

## **Nome coda di attivazione**

Nome della coda di iniziazione. Questo attributo è di sola lettura.

## **Profondità massima**

Numero massimo di messaggi consentiti nella coda. Questo attributo è di sola lettura.

## **Lunghezza massima dei messaggi**

La lunghezza massima per qualsiasi messaggio su questa coda, che può essere inferiore al valore massimo per qualsiasi coda gestita dal gestore code associato. Questo attributo è di sola lettura.

#### **Sequenza di consegna messaggi**

Se la priorità del messaggio è rilevante. Questo attributo è di sola lettura.

### **coda distribuita successiva**

L'oggetto successivo di questa classe, in nessun ordine particolare, ha lo stesso **riferimento elenco di distribuzione** di questo oggetto. Il valore iniziale è zero.

Se un oggetto in una catena viene eliminato, l'oggetto precedente e l'oggetto successivo vengono aggiornati in modo che i relativi collegamenti della coda distribuita non puntino più all'oggetto eliminato.

## **classe di messaggi non persistenti**

Livello di affidabilità per i messaggi non persistenti inseriti in questa coda. Questo attributo è di sola lettura.

## **Conteggio input aperti**

Numero di oggetti ImqQueue aperti per l'input. Questo attributo è di sola lettura.

## **Conteggio output aperti**

Numero di oggetti ImqQueue aperti per l'output. Questo attributo è di sola lettura.

#### **coda distribuita precedente**

Oggetto precedente di questa classe, in nessun ordine particolare, con lo stesso **riferimento elenco di distribuzione** di questo oggetto. Il valore iniziale è zero.

Se un oggetto in una catena viene eliminato, l'oggetto precedente e l'oggetto successivo vengono aggiornati in modo che i relativi collegamenti della coda distribuita non puntino più all'oggetto eliminato.

#### **Nome processo**

Nome della definizione del processo. Questo attributo è di sola lettura.

#### **Conto coda**

Livello delle informazioni di account per le code. Questo attributo è di sola lettura.

#### **Nome gestore code**

Il nome del gestore code (possibilmente remoto) in cui risiede la coda. Non confondere il gestore code qui denominato con il **riferimento di connessione** ImqObject , che fa riferimento al gestore code (locale) che fornisce una connessione. Il valore iniziale è null.

#### **Controllo coda**

Livello di raccolta dei dati di controllo per la coda. Questo attributo è di sola lettura.

#### **Informazioni coda**

Livello di dati statistici per la coda. Questo attributo è di sola lettura.

#### **Tipo coda**

Il tipo di coda. Questo attributo è di sola lettura.

#### **Nome gestore code remoto**

Il nome del gestore code remoto. Questo attributo è di sola lettura.

#### **Nome coda remota**

Nome della coda remota come noto sul gestore code remoto. Questo attributo è di sola lettura.

#### **Nome del gestore code risolto**

Nome gestore code risolto. Questo attributo è di sola lettura.

#### **Nome coda risolto**

Nome coda risolto. Questo attributo è di sola lettura.

## **Intervallo di conservazione**

Intervallo di conservazione della coda. Questo attributo è di sola lettura.

#### **ambito**

Ambito della definizione della coda. Questo attributo è di sola lettura.

#### **intervallo di servizio**

Intervallo di servizio. Questo attributo è di sola lettura.

### **evento intervallo di servizio**

Attributo di controllo per eventi di intervallo di servizio. Questo attributo è di sola lettura.

### **Condivisione**

Specifica se la coda può essere condivisa. Questo attributo è di sola lettura.

#### **classe di memorizzazione**

Classe di memoria. Questo attributo è di sola lettura.

## **Nome coda di trasmissione**

Il nome della coda di trasmissione. Questo attributo è di sola lettura.

#### **Controllo trigger**

Controllo trigger. Il valore iniziale dipende dalla definizione della coda. Questo attributo è valido solo per una coda locale.

## **Dati trigger**

I dati del trigger. Il valore iniziale dipende dalla definizione della coda. Questo attributo è valido solo per una coda locale.

## **Capacità di Trigger**

La lunghezza del trigger. Il valore iniziale dipende dalla definizione della coda. Questo attributo è valido solo per una coda locale.

## **Priorità messaggio trigger**

La priorità dei messaggi per i trigger. Il valore iniziale dipende dalla definizione della coda. Questo attributo è valido solo per una coda locale.

## **tipo trigger**

Il tipo di trigger. Il valore iniziale dipende dalla definizione della coda. Questo attributo è valido solo per una coda locale.

## <span id="page-1378-0"></span>**Utilizzo**

Utilizzo. Questo attributo è di sola lettura.

## **Costruttori**

## **ImqQueue( );**

Il costruttore predefinito.

**ImqQueue( const ImqQueue &** *coda* **);** Il costruttore di copia. Lo **stato di apertura** di ImqObject sarà FALSE.

## **ImqQueue( carattere const \*** *nome* **);**

Imposta il nome ImqObject .

## **Metodi oggetto (pubblico)**

## **void operatore = ( const ImqQueue &** *coda* **);**

Esegue una chiusura se necessario, quindi copia i dati di istanza dalla *coda*. Lo **stato di apertura** di ImqObject sarà FALSE.

## **ImqBoolean backoutRequeueNome( ImqString &** *name* **);**

Fornisce una copia del **nome della coda di backout**. Restituisce TRUE in caso di esito positivo.

## **ImqString backoutRequeueNome();**

Restituisce il **nome della riaccodamento di backout** senza alcuna indicazione di possibili errori.

## **ImqBoolean backoutThreshold( MQLONG &** *soglia* **);**

Fornisce una copia della **soglia di backout**. Restituisce TRUE in caso di esito positivo.

## **MQLONG backoutThreshold();**

Restituisce il valore della **soglia di backout** senza alcuna indicazione di possibili errori.

## **ImqBoolean baseQueueNome( ImqString &** *nome* **);**

Fornisce una copia del **nome coda base**. Restituisce TRUE in caso di esito positivo.

## **ImqString baseQueueNome();**

Restituisce il **nome della coda di base** senza alcuna indicazione di possibili errori.

## **ImqBoolean clusterName( ImqString &** *nome* **);**

Fornisce una copia del **nome cluster**. Restituisce TRUE in caso di esito positivo.

## **ImqString clusterName( );**

Restituisce il **nome cluster** senza alcuna indicazione di possibili errori.

## **ImqBoolean clusterNamelistNome ( ImqString &** *name* **);**

Fornisce una copia del **nome elenco nomi cluster**. Restituisce TRUE in caso di esito positivo.

## **ImqString clusterNamelistNome ();**

Restituisce il **nome dell'elenco nomi cluster** senza alcuna indicazione di errori.

## **ImqBoolean clusterWorkLoadPriority (MQLONG e priorità);**

Fornisce una copia del valore di priorità del carico di lavoro del cluster. Restituisce TRUE in caso di esito positivo.

## **MQLONG clusterWorkLoadPriority ();**

Restituisce il valore di priorità del carico di lavoro del cluster senza alcuna indicazione di possibili errori.

## **ImqBoolean clusterWorkLoadRank (MQLONG & rank);**

Fornisce una copia del valore di classificazione del workload del cluster. Restituisce TRUE in caso di esito positivo.

## **MQLONG clusterWorkLoadRank ();**

Restituisce il valore di classificazione del carico di lavoro del cluster senza alcuna indicazione di possibili errori.

## **ImqBoolean clusterWorkLoadUseQ (MQLONG & useq);**

Fornisce una copia del valore coda di utilizzo del carico di lavoro cluster. Restituisce TRUE in caso di esito positivo.

## **MQLONG clusterWorkLoadUseQ ();**

Restituisce il valore della coda di utilizzo del carico di lavoro del cluster senza alcuna indicazione di possibili errori.

### **ImqBoolean creationDate( ImqString &** *data* **);**

Fornisce una copia della **data di creazione**. Restituisce TRUE in caso di esito positivo.

#### **ImqString creationDate( );**

Restituisce la **data di creazione** senza alcuna indicazione di possibili errori.

#### **ImqBoolean creationTime( ImqString &** *ora* **);**

Fornisce una copia dell' **ora di creazione**. Restituisce TRUE in caso di esito positivo.

## **ImqString creationTime( );**

Restituisce l' **ora di creazione** senza alcuna indicazione di possibili errori.

#### **ImqBoolean currentDepth( MQLONG &** *profondità* **);**

Fornisce una copia della **profondità corrente**. Restituisce TRUE in caso di esito positivo.

#### **MQLONG currentDepth();**

Restituisce la **profondità corrente** senza alcuna indicazione di possibili errori.

#### **ImqBoolean defaultInputOpenOption( MQLONG &** *opzione* **);**

Fornisce una copia dell' **opzione di apertura di input predefinita**. Restituisce TRUE in caso di esito positivo.

#### **MQLONG defaultInputOpenOption();**

Restituisce l' **opzione di apertura di input predefinita** senza alcuna indicazione di possibili errori.

## **ImqBoolean defaultPersistence( MQLONG &** *persistenza* **);**

Fornisce una copia della **persistenza predefinita**. Restituisce TRUE in caso di esito positivo.

## **MQLONG defaultPersistence();**

Restituisce la **persistenza predefinita** senza alcuna indicazione di possibili errori.

### **ImqBoolean defaultPriority( MQLONG &** *priorità* **);**

Fornisce una copia della **priorità predefinita**. Restituisce TRUE in caso di esito positivo.

## **MQLONG defaultPriority();**

Restituisce la **priorità predefinita** senza alcuna indicazione di possibili errori.

## **ImqBoolean defaultBind( MQLONG &** *bind* **);**

Fornisce una copia del **bind predefinito**. Restituisce TRUE in caso di esito positivo.

## **MQLONG defaultBind();**

Restituisce il **bind predefinito** senza alcuna indicazione di possibili errori.

## **ImqBoolean definitionType( MQLONG &** *tipo* **);**

Fornisce una copia del **tipo di definizione**. Restituisce TRUE in caso di esito positivo.

## **MQLONG definitionType();**

Restituisce il **tipo di definizione** senza alcuna indicazione di possibili errori.

## **ImqBoolean depthHighEvent( MQLONG &** *evento* **);**

Fornisce una copia dello stato di abilitazione dell' **evento profondità elevata**. Restituisce TRUE in caso di esito positivo.

## **MQLONG depthHighEvent();**

Restituisce lo stato di abilitazione dell' **evento di profondità elevata** senza alcuna indicazione di possibili errori.

## **ImqBoolean depthHighLimit( MQLONG &** *limite* **);**

Fornisce una copia del **limite massimo di profondità**. Restituisce TRUE in caso di esito positivo.

#### **MQLONG depthHighLimite();**

Restituisce il valore **limite massimo profondità** senza alcuna indicazione di possibili errori.

## **ImqBoolean depthLowEvent( MQLONG &** *evento* **);**

Fornisce una copia dello stato di abilitazione dell' **evento profondità bassa**. Restituisce TRUE in caso di esito positivo.

## **MQLONG depthLowEvent();**

Restituisce lo stato di abilitazione dell' **evento profondità bassa** senza alcuna indicazione di possibili errori.

## **ImqBoolean depthLowLimit( MQLONG &** *limite* **);**

Fornisce una copia del **limite minimo di profondità**. Restituisce TRUE in caso di esito positivo.

## **MQLONG depthLowLimite();**

Restituisce il valore di **limite minimo di profondità** senza alcuna indicazione di possibili errori.

## **ImqBoolean depthMaximumEvent( MQLONG &** *evento* **);**

Fornisce una copia dello stato di abilitazione dell' **evento profondità massima**. Restituisce TRUE in caso di esito positivo.

## **MQLONG depthMaximumEvento();**

Restituisce lo stato di abilitazione dell' **evento di profondità massima** senza alcuna indicazione di possibili errori.

## **ImqDistributionElenco \* distributionListRiferimento() const ;**

Restituisce il **riferimento dell'elenco di distribuzione**.

# **void setDistributionListReference( ImqDistributionList &** *list* **);**

Imposta il **riferimento dell'elenco di distribuzione**.

**void setDistributionListReference( ImqDistributionList \*** *list* **= 0);** Imposta il **riferimento dell'elenco di distribuzione**.

## **ImqBoolean distributionLists( MQLONG &** *support* **);**

Fornisce una copia del valore degli **elenchi di distribuzione** . Restituisce TRUE in caso di esito positivo.

## **MQLONG distributionLists();**

Restituisce il valore degli **elenchi di distribuzione** senza alcuna indicazione di possibili errori.

**ImqBoolean setDistributionLists( const MQLONG** *support* **);** Imposta il valore **elenchi di distribuzione** . Restituisce TRUE in caso di esito positivo.

## **ImqString dynamicQueueNome() const ;**

Restituisce una copia di **nome coda dinamica**.

## **ImqBoolean setDynamicQueueName( const char \*** *nome* **);**

Imposta il **nome coda dinamica**. Il **nome coda dinamica** può essere impostato solo se lo **stato di apertura** di ImqObject è FALSE. Restituisce TRUE in caso di esito positivo.

## **ImqBoolean get( ImqMessage &** *msg***, ImqGetMessageOptions &** *opzioni* **);**

Richiama un messaggio dalla coda, utilizzando le opzioni specificate. Richiama il metodo ImqObject **openFor** se necessario per garantire che le opzioni di apertura di ImqObject includano uno dei valori MQOO\_INPUT\_ \* o il valore MQOO\_BROWSE, in base alle opzioni di . Se l'oggetto *msg* ha un **buffer automatico** ImqCache , il buffer cresce in modo da contenere qualsiasi messaggio richiamato. Il metodo **clearMessage** viene richiamato rispetto all'oggetto *msg* prima del recupero.

Questo metodo restituisce TRUE se ha esito positivo.

**Nota:** Il risultato del richiamo del metodo è FALSE se il **codice di errore** ImqObject è MQRC\_TRUNCATED\_MSG\_FAILED, anche se questo **codice di errore** è classificato come avvertenza. Se viene accettato un messaggio troncato, la **lunghezza del messaggio** di ImqCache riflette la lunghezza troncata. In entrambi i casi, la **lunghezza totale del messaggio** di ImqMessage indica il numero di byte disponibili.

## **ImqBoolean get( ImqMessage &** *msg* **);**

Come per il metodo precedente, tranne che vengono utilizzate le opzioni di richiamo del messaggio predefinite.

## **ImqBoolean get( ImqMessage &** *msg***, ImqGetMessageOptions &** *options***, const size\_t** *dimensione buffer* **);**

Come per i due metodi precedenti, tranne per il fatto che è indicata una *dimensione buffer* di sovrascrittura. Se l'oggetto *msg* utilizza un ImqCache **buffer automatico**, il metodo **resizeBuffer** viene richiamato sull'oggetto *msg* prima del richiamo del messaggio e il buffer non cresce ulteriormente per contenere i messaggi più grandi.

#### **ImqBoolean get( ImqMessage &** *msg***, const size\_t** *dimensione - buffer* **);**

Come per il metodo precedente, tranne che vengono utilizzate le opzioni di richiamo del messaggio predefinite.

#### **ImqBoolean hardenGetBackout( MQLONG &** *harden* **);**

Fornisce una copia del valore **harden get backout** . Restituisce TRUE in caso di esito positivo.

#### **MQLONG hardenGetBackout();**

Restituisce il valore **harden get backout** senza alcuna indicazione di possibili errori.

## **ImqBoolean indexType(MQLONG &** *tipo* **);**

Fornisce una copia del **tipo indice**. Restituisce TRUE in caso di esito positivo.

#### **MQLONG indexType();**

Restituisce il **tipo di indice** senza alcuna indicazione di possibili errori.

#### **ImqBoolean inhibitGet( MQLONG &** *inibizione* **);**

Fornisce una copia del valore **inhibit get** . Restituisce TRUE in caso di esito positivo.

#### **MQLONG inhibitGet();**

Restituisce il valore **inhibit get** senza alcuna indicazione di possibili errori.

### **ImqBoolean setInhibitGet( const MQLONG** *inhibit* **);**

Imposta il valore **inhibit get** . Restituisce TRUE in caso di esito positivo.

#### **ImqBoolean inhibitPut( MQLONG &** *inhibit* **);**

Fornisce una copia del valore **inhibit put** . Restituisce TRUE in caso di esito positivo.

#### **MQLONG inhibitPut();**

Restituisce il valore **inhibit put** senza alcuna indicazione di possibili errori.

### **ImqBoolean setInhibitPut( const MQLONG** *inhibit* **);**

Imposta il valore **inhibit put** . Restituisce TRUE in caso di esito positivo.

#### **ImqBoolean initiationQueueNome( ImqString e** *nome* **);**

Fornisce una copia del **nome della coda di avvio**. Restituisce TRUE in caso di esito positivo.

#### **ImqString initiationQueueNome();**

Restituisce il **nome della coda di inizializzazione** senza alcuna indicazione di possibili errori.

#### **ImqBoolean maximumDepth( MQLONG &** *profondità* **);**

Fornisce una copia della **profondità massima**. Restituisce TRUE in caso di esito positivo.

#### **MQLONG maximumDepth();**

Restituisce la **profondità massima** senza alcuna indicazione di possibili errori.

#### **ImqBoolean maximumMessageLunghezza( MQLONG &** *lunghezza* **);**

Fornisce una copia della **lunghezza massima del messaggio**. Restituisce TRUE in caso di esito positivo.

#### **MQLONG maximumMessageLunghezza();**

Restituisce la **lunghezza massima del messaggio** senza alcuna indicazione di possibili errori.

## **ImqBoolean messageDeliverySequenza( MQLONG &** *sequenza* **);**

Fornisce una copia della **sequenza di consegna dei messaggi**. Restituisce TRUE in caso di esito positivo.

## **MQLONG messageDeliverySequenza();**

Restituisce il valore **sequenza di consegna del messaggio** senza alcuna indicazione di possibili errori.

#### **ImqQueue \* nextDistributednextDistributed() const ;**

Restituisce la **successiva coda distribuita**.

## **ImqBoolean nonPersistentMessageClass (MQLONG & monq);**

Fornisce una copia del valore della classe di messaggi non persistenti. Restituisce TRUE in caso di esito positivo.

## **MQLONG nonPersistentMessageClass ();**

Restituisce il valore della classe di messaggi non persistenti senza alcuna indicazione di possibili errori.

## **ImqBoolean openInputCount( MQLONG &** *conteggio* **);**

Fornisce una copia del **conteggio input aperti**. Restituisce TRUE in caso di esito positivo.

## **MQLONG openInputConteggio();**

Restituisce il **conteggio di input aperto** senza alcuna indicazione di possibili errori.

## **ImqBoolean openOutputConteggio( MQLONG &** *conteggio* **);**

Fornisce una copia del **conteggio di output aperti**. Restituisce TRUE in caso di esito positivo.

## **MQLONG openOutputConteggio();**

Restituisce il **conteggio di output aperto** senza alcuna indicazione di possibili errori.

## **ImqQueue \* previousDistributedQueue() const ;**

Restituisce la **coda distribuita precedente**.

### **ImqBoolean processName( ImqString &** *nome* **);**

Fornisce una copia del **nome processo**. Restituisce TRUE in caso di esito positivo.

#### **ImqString processName( );**

Restituisce il **nome processo** senza alcuna indicazione di possibili errori.

#### **ImqBoolean put( ImqMessage &** *messaggio* **);**

Inserisce un messaggio nella coda, utilizzando le opzioni di inserimento del messaggio predefinite. Utilizza il metodo ImqObject **openFor** se necessario per garantire che le opzioni di apertura di ImqObject includano MQOO\_OUTPUT.

Questo metodo restituisce TRUE se ha esito positivo.

#### **ImqBoolean put( ImqMessage &** *msg***, ImqPutMessageOptions &** *pmo* **);**

Inserisce un messaggio nella coda, utilizzando il *pmo*specificato. Utilizza il metodo ImqObject **openFor** come necessario per garantire che le opzioni di apertura di ImqObject includano MQOO\_OUTPUT e (se le opzioni *pmo* includono MQPMO\_PASS\_IDENTITY\_CONTEXT, MOPMO\_PASS\_ALL\_CONTEXT, MOPMO\_SET\_IDENTITY\_CONTEXT o MOPMO\_SETALL\_CONTEXT) corrispondenti MQOO\_ \* \_CONTEXT.

Questo metodo restituisce TRUE se ha esito positivo.

**Nota:** Se la *pmo* include un **riferimento di contesto**, l'oggetto di riferimento viene aperto, se necessario, per fornire un contesto.

#### **ImqBoolean queueAccounting (MQLONG & acctq);**

Fornisce una copia del valore di account coda. Restituisce TRUE in caso di esito positivo.

#### **MQLONG queueAccounting ();**

Restituisce il valore di account della coda senza alcuna indicazione di possibili errori.

## **ImqString queueManagerNome() const ;**

Restituisce il **nome gestore code**.

## **ImqBoolean setQueueManagerName( const char \*** *nome* **);**

Imposta il **Nome gestore code**. Il **nome gestore code** può essere impostato solo se lo **stato di apertura** di ImqObject è FALSE. Questo metodo restituisce TRUE se ha esito positivo.

#### **ImqBoolean queueMonitoring (MQLONG & monq);**

Fornisce una copia del valore di controllo della coda. Restituisce TRUE in caso di esito positivo.

## **MQLONG queueMonitoring ();**

Restituisce il valore di monitoraggio della coda senza alcuna indicazione di possibili errori.

#### **ImqBoolean queueStatistics (MQLONG & statq);**

Fornisce una copia del valore delle statistiche della coda. Restituisce TRUE in caso di esito positivo.

## **MQLONG queueStatistics ();**

Restituisce il valore delle statistiche della coda senza alcuna indicazione di possibili errori.

#### **ImqBoolean queueType( MQLONG &** *tipo* **);**

Fornisce una copia del valore **tipo coda** . Restituisce TRUE in caso di esito positivo.

#### **MQLONG queueType();**

Restituisce il **tipo di coda** senza alcuna indicazione di possibili errori.

#### **ImqBoolean remoteQueueManagerName( ImqString &** *name* **);**

Fornisce una copia del **nome gestore code remoto**. Restituisce TRUE in caso di esito positivo.

## **ImqString remoteQueueManagerName( );**

Restituisce il **nome gestore code remoto** senza alcuna indicazione di possibili errori.

#### **ImqBoolean remoteQueueNome( ImqString &** *nome* **);**

Fornisce una copia del **nome coda remota**. Restituisce TRUE in caso di esito positivo.

## **ImqString remoteQueueNome();**

Restituisce il **nome della coda remota** senza alcuna indicazione di possibili errori.

## **ImqBoolean resolvedQueueManagerName( ImqString &** *nome* **);**

Fornisce una copia del **nome gestore code risolto**. Restituisce TRUE in caso di esito positivo.

**Nota:** Questo metodo non riesce a meno che MQOO\_RESOLVE\_NAMES non sia tra le ImqObject **opzioni di apertura**.

#### **ImqString resolvedQueueManagerName( ) ;**

Restituisce il **nome gestore code risolto**, senza alcuna indicazione di possibili errori.

### **ImqBoolean resolvedQueueNome ( ImqString &** *nome* **);**

Fornisce una copia del **nome coda risolto**. Restituisce TRUE in caso di esito positivo.

**Nota:** Questo metodo non riesce a meno che MQOO\_RESOLVE\_NAMES non sia tra le ImqObject **opzioni di apertura**.

## **ImqString resolvedQueueNome ();**

Restituisce il **nome della coda risolta**, senza alcuna indicazione di possibili errori.

## **ImqBoolean retentionInterval( MQ &** *intervallo* **);**

Fornisce una copia dell' **intervallo di conservazione**. Restituisce TRUE in caso di esito positivo.

#### **MQLONG retentionInterval();**

Restituisce l' **intervallo di conservazione** senza alcuna indicazione di possibili errori.

## **ImqBoolean ambito( MQLONG &** *ambito* **);**

Fornisce una copia dell' **ambito**. Restituisce TRUE in caso di esito positivo.

#### **MQLONG ambito();**

Restituisce l' **ambito** senza alcuna indicazione di possibili errori.

## **ImqBoolean serviceInterval( MQLONG &** *intervallo* **);**

Fornisce una copia dell' **intervallo di servizio**. Restituisce TRUE in caso di esito positivo.

## **MQLONG serviceInterval();**

Restituisce l' **intervallo di servizio** senza alcuna indicazione di possibili errori.

## **ImqBoolean serviceIntervalEvent( MQLONG &** *event* **);**

Fornisce una copia dello stato di abilitazione dell' **evento intervallo di servizi**. Restituisce TRUE in caso di esito positivo.

## **MQLONG serviceIntervalEvent();**

Restituisce lo stato di abilitazione dell' **evento intervallo di servizio** senza alcuna indicazione di possibili errori.

#### **ImqBoolean shareability( MQLONG &** *shareability* **);**

Fornisce una copia del valore **shareability** . Restituisce TRUE in caso di esito positivo.

#### **MQLONG condivisibile();**

Restituisce il valore di **condivisibilità** senza alcuna indicazione di possibili errori.

#### **ImqBoolean storageClass( ImqString &** *classe* **);**

Fornisce una copia della **classe di memoria**. Restituisce TRUE in caso di esito positivo.

#### **ImqString storageClass( );**

Restituisce la **classe di memorizzazione** senza alcuna indicazione di possibili errori.

## <span id="page-1384-0"></span>**ImqBoolean transmissionQueueNome( ImqString &** *nome* **);** Fornisce una copia del **nome coda di trasmissione**. Restituisce TRUE in caso di esito positivo. **ImqString transmissionQueueNome();** Restituisce il **nome coda di trasmissione** senza alcuna indicazione di possibili errori. **ImqBoolean triggerControl( MQLONG &** *controllo* **);** Fornisce una copia del valore **controllo trigger** . Restituisce TRUE in caso di esito positivo. **MQLONG triggerControl();** Restituisce il valore di **controllo trigger** senza alcuna indicazione di possibili errori. **ImqBoolean setTriggerControl( const MQLONG** *controllo* **);** Imposta il valore **controllo trigger** . Restituisce TRUE in caso di esito positivo. **ImqBoolean triggerData( ImqString &** *dati* **);** Fornisce una copia dei **dati trigger**. Restituisce TRUE in caso di esito positivo. **ImqString triggerData( );** Restituisce una copia dei **dati trigger** senza alcuna indicazione di possibili errori. **ImqBoolean setTriggerData( const char \*** *data* **);** Imposta i **dati trigger**. Restituisce TRUE in caso di esito positivo. **ImqBoolean triggerDepth( MQLONG &** *profondità* **);** Fornisce una copia della **profondità trigger**. Restituisce TRUE in caso di esito positivo. **MQLONG triggerDepth();** Restituisce la **profondità trigger** senza alcuna indicazione di possibili errori. **ImqBoolean setTriggerProfondità( const MQLONG** *profondità* **);** Imposta la **profondità trigger**. Restituisce TRUE in caso di esito positivo. **ImqBoolean triggerMessagePriority( MQLONG &** *priorità* **);** Fornisce una copia della **priorità del messaggio trigger**. Restituisce TRUE in caso di esito positivo. **MQLONG triggerMessagePriorità();** Restituisce la **priorità del messaggio trigger** senza alcuna indicazione di possibili errori.

**ImqBoolean setTriggerMessagePriority( const MQLONG** *priorità* **);** Imposta la **priorità del messaggio trigger**. Restituisce TRUE in caso di esito positivo.

## **ImqBoolean triggerType( MQLONG &** *tipo* **);**

Fornisce una copia del **tipo di trigger**. Restituisce TRUE in caso di esito positivo.

## **MQLONG triggerType();**

Restituisce il **tipo di trigger** senza alcuna indicazione di possibili errori.

#### **ImqBoolean setTriggerTipo( const MQLONG** *tipo* **);**

Imposta il **tipo di trigger**. Restituisce TRUE in caso di esito positivo.

### **ImqBoolean utilizzo( MQLONG &** *utilizzo* **);**

Fornisce una copia del valore **usage** . Restituisce TRUE in caso di esito positivo.

#### **MQLONG utilizzo();**

Restituisce il valore **usage** senza alcuna indicazione di possibili errori.

## **Metodi oggetto (protetti)**

## **void setNextDistributedQueue( ImqQueue \*** *queue* **= 0);**

Imposta la **successiva coda distribuita**.

**Attenzione:** utilizzare questa funzione solo se si è certi che non interromperà l'elenco di code distribuite.

## **void setPreviousDistributedQueue( ImqQueue \*** *coda* **= 0);** Imposta la **coda distribuita precedente**.

**Attenzione:** utilizzare questa funzione solo se si è certi che non interromperà l'elenco di code distribuite.

# <span id="page-1385-0"></span>**Codici di origine**

- MORC ATTRIBUTE LOCKED
- MQRC\_CONTEXT\_OBJECT\_NOT\_VALID
- ERRORE APERTURA CONTENUTO MQRC\_
- MQRC\_CURSOR\_NO\_VALID
- MQRC\_NO\_BUFFER
- ERRORE\_INPUT\_REOPEN\_MQRC\_REOPEN\_EXCL\_
- MQRC\_REOPEN\_INQUIRE\_ERROR
- ERRORE CODA MQRC\_REOPEN\_TEMPORARY\_Q
- (codici motivo da MQGET)
- (codici motivo da MQPUT)

# **Classe C++ ImqQueueManager**

Questa classe incapsula un gestore code (un oggetto WebSphere MQ di tipo MQOT\_Q\_MGR).

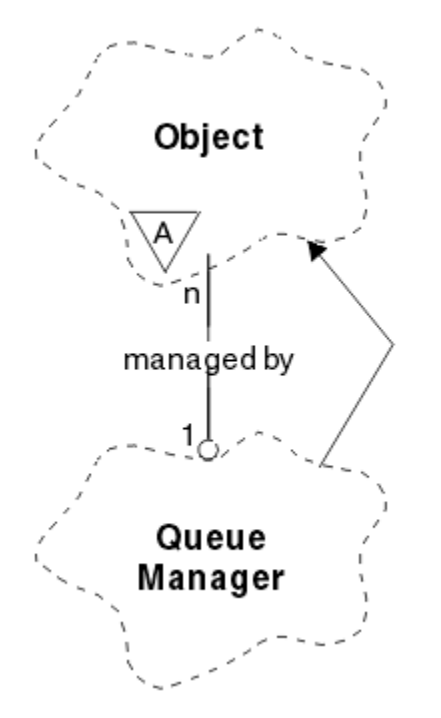

*Figura 65. Classe gestore ImqQueue*

Questa classe è relativa alle chiamate MQI elencate in ["Riferimento incrociato ImqQueueManager" a](#page-1315-0) [pagina 1316](#page-1315-0). Non tutti i metodi elencati sono applicabili a tutte le piattaforme; per ulteriori dettagli, consultare ALTER QMGR .

- • ["Attributi classe" a pagina 1387](#page-1386-0)
- • ["Attributi oggetto" a pagina 1387](#page-1386-0)
- • ["Costruttori" a pagina 1392](#page-1391-0)
- • ["Distruttori" a pagina 1392](#page-1391-0)
- • ["Metodi di classe \(pubblico\)" a pagina 1392](#page-1391-0)
- • ["Metodi oggetto \(pubblico\)" a pagina 1393](#page-1392-0)
- • ["Metodi oggetto \(protetti\)" a pagina 1402](#page-1401-0)
- • ["Dati oggetto \(protetti\)" a pagina 1402](#page-1401-0)

<span id="page-1386-0"></span>• ["Codici di origine" a pagina 1402](#page-1401-0)

## **Attributi classe**

## **comportamento**

Controlla il comportamento della connessione implicita e della disconnessione.

## **IMQ\_EXPL\_DISC\_BACKOUT (0L)**

Una chiamata esplicita al metodo **disconnect** implica il backout. Questo attributo si esclude reciprocamente con IMQ\_EXPL\_DISC\_COMMIT.

## **IMQ\_EXPL\_DISC\_COMMIT (1L)**

Una chiamata esplicita al metodo **disconnect** implica il commit (impostazione predefinita). Questo attributo si esclude reciprocamente con IMQ\_EXPL\_DISC\_BACKOUT.

## **IMQ\_IMPL\_CONN (2L)**

La connessione implicita è consentita (impostazione predefinita).

## **IMQ\_IMPL\_DISC\_BACKOUT (0L)**

Una chiamata implicita al metodo **disconnect** , che può verificarsi durante l'eliminazione dell'oggetto, implica il backout. Questo attributo si esclude a vicenda con IMQ\_IMPL\_DISC\_COMMIT.

## **IMQ\_IMPL\_DISC\_COMMIT (4L)**

Una chiamata implicita al metodo **disconnect** , che può verificarsi durante l'eliminazione dell'oggetto, implica il commit (impostazione predefinita). Questo attributo si esclude a vicenda con IMQ\_IMPL\_DISC\_BACKOUT.

In WebSphere MQ V7.0 e versioni successive, le applicazioni C++ che utilizzano una connessione implicita, devono specificare IMQ\_IMPL\_CONN insieme a tutte le altre opzioni fornite nel metodo setBehavior() su un oggetto di classe ImqQueueManager. Se l'applicazione non utilizza il metodo setBehavior() per impostare esplicitamente le opzioni di comportamento, ad esempio,

ImqQueueManager\_object.setBehavior(IMQ\_IMPL\_DISC\_COMMIT)

questa modifica non influisce sull'utente poiché MQ\_IMPL\_CONN è abilitato per impostazione predefinita.

Se l'applicazione imposta esplicitamente le opzioni di comportamento, ad esempio,

ImqQueueManager\_object.setBehavior(IMQ\_IMPL\_DISC\_COMMIT)

è necessario includere IMQ\_IMPL\_CONN nel metodo setBehavior() nel modo seguente, per consentire all'applicazione di completare una connessione implicita:

ImqQueueManager\_object.setBehavior(IMQ\_IMPL\_CONN | IMQ\_IMPL\_DISC\_COMMIT)

## **Attributi oggetto**

## **sovrascrittura connessioni di account**

Consente alle applicazioni di sovrascrivere l'impostazione dei valori values.This è di sola lettura.

## **Intervallo account**

Il tempo prima che vengano scritti i record di account intermedi (in secondi). Questo attributo è di sola lettura.

## **Registrazione attività**

Controlla la generazione dei prospetti delle attività. Questo attributo è di sola lettura.

## **Utilizza nuova verifica MCA**

Gli elementi controllati per determinare se un MCA deve essere adottato quando viene rilevato un nuovo canale in entrata che ha lo stesso nome di un MCA già attivo. Questo attributo è di sola lettura.

## **Adotta nuovo tipo MCA**

Indica se un'istanza orfana di un MCA di un particolare tipo di canale deve essere riavviata automaticamente quando viene rilevata una nuova richiesta di canale in entrata che corrisponde ai parametri di adozione del nuovo controllo mca. Questo attributo è di sola lettura.

#### **Tipo di autenticazione**

Indica il tipo di autenticazione che viene eseguita.

### **evento autorizzazione**

Controlla gli eventi di autorizzazione. Questo attributo è di sola lettura.

## **Opzioni di inizio**

Opzioni che si applicano al metodo **begin** . Il valore iniziale è MQBO\_NONE.

## **evento bridge**

Se vengono generati eventi IMS Bridge. Questo attributo è di sola lettura.

#### **Definizione automatica canale**

Valore di definizione automatica del canale. Questo attributo è di sola lettura.

#### **evento di definizione automatica del canale**

Valore dell'evento di definizione automatica del canale. Questo attributo è di sola lettura.

#### **Uscita definizione automatica canale**

Nome uscita di definizione automatica del canale. Questo attributo è di sola lettura.

#### **evento del canale**

Indica se vengono generati eventi del canale. Questo attributo è di sola lettura.

#### **Adattatori dell'iniziatore di canali**

Il numero di attività secondarie dell'adattatore da utilizzare per l'elaborazione di chiamate WebSphere MQ . Questo attributo è di sola lettura.

#### **Controllo programma di avvio canale**

Indica se l'iniziatore di canali deve essere avviato automaticamente all'avvio del gestore code. Questo attributo è di sola lettura.

#### **Dispatcher dell'iniziatore di canali**

Il numero di dispatcher da utilizzare per l'iniziatore di canali. Questo attributo è di sola lettura.

## **avvio automatico traccia iniziatore di canale**

Indica se la traccia dell'iniziatore di canali deve essere avviata automaticamente o meno. Questo attributo è di sola lettura.

#### **Dimensione tabella di traccia dell'iniziatore di canali**

La dimensione dello spazio dati di traccia dell'iniziatore di canali (in MB). Questo attributo è di sola lettura.

#### **Controllo canale**

Controlla la raccolta dei dati di controllo online per i canali. Questo attributo è di sola lettura.

#### **riferimento canale**

Un riferimento a una definizione di canale da utilizzare durante la connessione client. Durante la connessione, questo attributo può essere impostato su null, ma non può essere modificato in un altro valore. Il valore iniziale è null.

#### **Statistiche canale**

Controlla la raccolta dei dati statistici per i canali. Questo attributo è di sola lettura.

## **Serie di caratteri**

CCSID (Coded Character Set Identifier). Questo attributo è di sola lettura.

#### **Controllo mittente cluster**

Controlla la raccolta dei dati di controllo online per i canali mittenti del cluster definiti automaticamente. Questo attributo è di sola lettura.

#### **Informazioni mittente cluster**

Controlla la raccolta dei dati statistici per i canali mittenti del cluster definiti automaticamente. Questo attributo è di sola lettura.

## **Dati carico di lavoro cluster**

Dati di uscita carico di lavoro cluster. Questo attributo è di sola lettura.

#### **Uscita carico di lavoro cluster**

Nome uscita Cluster Workload. Questo attributo è di sola lettura.

#### **Lunghezza carico di lavoro cluster**

Lunghezza carico di lavoro cluster. Questo attributo è di sola lettura.

#### **mru carico di lavoro cluster**

Valore dei canali utilizzati più di recente del carico di lavoro del cluster. Questo attributo è di sola lettura.

#### **Coda utilizzo carico di lavoro cluster**

Il valore della coda di utilizzo del carico di lavoro del cluster. Questo attributo è di sola lettura.

#### **evento di comando**

Se vengono generati eventi di comando. Questo attributo è di sola lettura.

#### **Nome coda di input comandi**

Il nome della coda di immissione del comando di sistema. Questo attributo è di sola lettura.

## **Livello di comandi**

Livello di comando supportato dal gestore code. Questo attributo è di sola lettura.

#### **Controllo server di comandi**

Indica se il server dei comandi deve essere avviato automaticamente all'avvio del gestore code. Questo attributo è di sola lettura.

#### **Opzioni di connessione**

Opzioni che si riferiscono al metodo **connect** . Il valore iniziale è MQCNO\_NONE. I seguenti valori aggiuntivi possono essere possibili, a seconda della piattaforma:

- MOCNO STANDARD BINDING
- MOCNO FASTPATH\_BINDING
- MQCNO\_HANDLE\_SHARE\_NONE
- MQCNO\_HANDLE\_SHARE\_BLOCK
- MQCNO\_HANDLE\_SHARE\_NO\_BLOCK
- MQCNO\_SERIALIZE\_CONN\_TAG\_Q\_MGR
- MOCNO SERIALIZE CONN TAG OSG
- MQCNO\_RESTRICT\_CONN\_TAG\_Q\_MGR
- MQCNO\_RESTRICT\_CONN\_TAG\_QSG

## **id connessione**

Un identificativo univoco che consente a MQ di identificare in modo affidabile un'applicazione.

## **Stato connessione**

TRUE quando si è connessi al gestore code. Questo attributo è di sola lettura.

### **Tag di connessione**

Un tag da associare a una connessione. Questo attributo può essere impostato solo quando non è connesso. Il valore iniziale è null.

## **Hardware di crittografia**

Dettagli di configurazione per hardware crittografico. Per connessioni client MQ MQI.

#### **nome coda di messaggi non instradabili**

Nome della coda di messaggi non recapitabili. Questo attributo è di sola lettura.

#### **nome coda di trasmissione predefinito**

Il nome della coda di trasmissione predefinita. Questo attributo è di sola lettura.

#### **elenchi di distribuzione**

Capacità del gestore code di supportare gli elenchi di distribuzione.

#### **gruppo dns**

Il nome del gruppo a cui il listener TCP che gestisce le trasmissioni in entrata per il gruppo di condivisione code deve unirsi quando si utilizza il supporto DNS (Dynamic Domain Name Services) di Workload Manager. Questo attributo è di sola lettura.

#### **wlm dns**

Indica se il listener TCP che gestisce le trasmissioni in entrata per il gruppo di condivisione code deve eseguire la registrazione con Workload Manager for Dynamic Domain Name Services. Questo attributo è di sola lettura.

## **primo record di autenticazione**

Il primo di uno o più oggetti della classe ImqAuthenticationRecord, in nessun ordine particolare, in cui la connessione record ImqAuthenticationfa riferimento a questo oggetto. Per connessioni client MQ MQI.

#### **primo oggetto gestito**

Il primo di uno o più oggetti della classe ImqObject, in nessun ordine particolare, in cui il **riferimento di connessione** ImqObject si riferisce a questo oggetto. Il valore iniziale è zero.

#### **evento di inibizione**

Controlla gli eventi di inibizione. Questo attributo è di sola lettura.

## **Versione indirizzo IP**

Quale protocollo IP (IPv4 o IPv6) utilizzare per una connessione del canale. Questo attributo è di sola lettura.

#### **repository delle chiavi**

Ubicazione del file database di chiavi in cui sono memorizzate le chiavi e i certificati. Per le connessioni client WebSphere MQ MQI.

## **conteggio reimpostazioni chiave**

Il numero di byte non crittografati inviati e ricevuti in una conversazione SSL prima che la chiave segreta venga rinegoziata. Questo attributo si applica solo a connessioni client che utilizzano MQCONNX. Vedere anche [conteggio reimpostazioni chiave ssl](#page-1391-0).

### **Timer listener**

L'intervallo di tempo (in secondi) tra i tentativi da parte di WebSphere MQ per riavviare il listener se si è verificato un errore APPC o TCP/IP. Questo attributo è di sola lettura.

#### **evento locale**

Controlla gli eventi locali. Questo attributo è di sola lettura.

## **Evento registrazione**

Controlla se vengono generati eventi del log di ripristino. Questo attributo è di sola lettura.

### **Nome gruppo LU**

Il nome LU generico che il listener LU 6.2 che gestisce le trasmissioni in entrata per il gruppo di condivisione code deve utilizzare. Questo attributo è di sola lettura.

#### **Nome LU**

Il nome della LU da utilizzare per le trasmissioni LU in uscita 6.2 . Questo attributo è di sola lettura.

## **Suffisso braccio lu62**

Il suffisso di SYS1.PARMLIB membro APPCPMxx, che designa LUADD per questo iniziatore di canali. Questo attributo è di sola lettura.

#### **lu62 canali**

Il numero massimo di canali che possono essere correnti o client che possono essere connessi, che utilizzano il protocollo di trasmissione LU 6.2 . Questo attributo è di sola lettura.

#### **numero massimo canali attivi**

Indica il numero massimo di canali che possono essere attivi contemporaneamente. Questo attributo è di sola lettura.

#### **Numero massimo di canali**

Il numero massimo di canali che possono essere correnti (compresi i canali di connessione server con i client connessi). Questo attributo è di sola lettura.

## **numero massimo di handle**

Numero massimo di puntatori. Questo attributo è di sola lettura.

## **Lunghezza massima dei messaggi**

Lunghezza massima possibile per qualsiasi messaggio su qualsiasi coda gestita da questo gestore code. Questo attributo è di sola lettura.

#### **Priorità massima**

Priorità massima del messaggio. Questo attributo è di sola lettura.

## **Num. mass. mess. non sincronizzati**

Numero massimo di messaggi di cui non è stato eseguito il commit all'interno di un'unità o di un lavoro. Questo attributo è di sola lettura.

#### **Account MQI**

Controlla la raccolta delle informazioni di account per i dati MQI. Questo attributo è di sola lettura.

#### **Statistiche MQI**

Controlla la raccolta delle informazioni di controllo per il gestore code. Questo attributo è di sola lettura.

#### **numero massimo di porte in uscita**

L'estremità superiore dell'intervallo di numeri di porta da utilizzare quando si collegano i canali in uscita. Questo attributo è di sola lettura.

#### **minimo porta in uscita**

L'estremità inferiore dell'intervallo di numeri di porta da utilizzare durante il bind dei canali in uscita. Questo attributo è di sola lettura.

### **Password**

password associata all'ID utente

## **evento delle prestazioni**

Controlla gli eventi delle prestazioni. Questo attributo è di sola lettura.

#### **piattaforma**

Piattaforma su cui risiede il gestore code. Questo attributo è di sola lettura.

#### **Conto coda**

Controlla la raccolta delle informazioni di account per le code. Questo attributo è di sola lettura.

#### **Controllo coda**

Controlla la raccolta dei dati di controllo online per le code. Questo attributo è di sola lettura.

#### **Informazioni coda**

Controlla la raccolta dei dati statistici per le code. Questo attributo è di sola lettura.

#### **Timeout ricezione**

Circa il tempo di attesa di un canale di messaggi TCP/IP per ricevere i dati, inclusi gli heartbeat, dal relativo partner, prima di tornare allo stato inattivo. Questo attributo è di sola lettura.

#### **minimo timeout di ricezione**

Il tempo minimo di attesa di un canale TCP/IP per ricevere i dati, inclusi gli heartbeat, dal partner, prima di ritornare allo stato inattivo. Questo attributo è di sola lettura.

## **Tipo di timeout di ricezione**

Un qualificativo applicato a **timeout di ricezione**. Questo attributo è di sola lettura.

#### **evento remoto**

Controlla gli eventi remoti. Questo attributo è di sola lettura.

## **Nome repository**

Nome del repository. Questo attributo è di sola lettura.

#### **Elenco nomi repository**

Nome elenco nomi repository. Questo attributo è di sola lettura.

#### **nome gestore code condiviso**

Indica se le MQOPEN di una coda condivisa in cui il nome ObjectQMgrè un altro gestore code nel gruppo di condivisione code devono essere risolte in un'apertura della coda condivisa sul gestore code locale. Questo attributo è di sola lettura.

## **evento ssl**

Se vengono generati eventi SSL. Questo attributo è di sola lettura.

## **SSL FIPS richiesto**

Indica se devono essere utilizzati solo algoritmi certificati FIPS se la crittografia viene eseguita nel software WebSphere MQ . Questo attributo è di sola lettura.

#### <span id="page-1391-0"></span>**Conteggio reimpostazioni chiave SSL**

Il numero di byte non crittografati inviati e ricevuti in una conversazione SSL prima che la chiave segreta venga rinegoziata. Questo attributo è di sola lettura.

## **evento start - stop**

Controlla gli eventi di avvio. Questo attributo è di sola lettura.

#### **Intervallo di statistiche**

La frequenza con cui i dati di monitoraggio delle statistiche vengono scritti nella coda di monitoraggio. Questo attributo è di sola lettura.

#### **Disponibilità Syncpoint**

Disponibilità della partecipazione al punto di sincronizzazione. Questo attributo è di sola lettura.

**Nota:** Le unità di lavoro globali coordinate dal gestore code non sono supportate sulla piattaforma IBM i .

#### **canali tcp**

Il numero massimo di canali che possono essere correnti o di client che possono essere connessi, che utilizzano il protocollo di trasmissione TCP/IP. Questo attributo è di sola lettura.

#### **Keepalive TCP**

Se la funzione TCP KEEPALIVE deve essere utilizzata per verificare che l'altra estremità della connessione sia ancora disponibile. Questo attributo è di sola lettura.

#### **Nome TCP**

Il nome del sistema TCP/IP unico o predefinito da utilizzare, a seconda del valore di **tipo di stack tcp**. Questo attributo è di sola lettura.

## **Tipo di stack TCP**

Se all'iniziatore di canali è consentito utilizzare solo lo spazio di indirizzo TCP/IP specificato in **nome tcp** o se è possibile eseguire il collegamento a qualsiasi indirizzo TCP/IP selezionato. Questo attributo è di sola lettura.

#### **Registrazione instradamento traccia**

Controlla la registrazione delle informazioni di traccia del percorso. Questo attributo è di sola lettura.

#### **Intervallo trigger**

Intervallo trigger. Questo attributo è di sola lettura.

#### **id utente**

Su piattaforme UNIX and Linux , l'ID utente reale dell'applicazione. Su piattaforme Windows, l'ID utente dell'applicazione.

## **Costruttori**

#### **ImqQueue();**

Il costruttore predefinito.

**Gestore ImqQueue( const ImqQueueManager &** *gestore* **);** Il costruttore di copia. Lo **stato della connessione** sarà FALSE.

# **ImqQueueManager ( const char \*** *nome* **);**

Imposta ImqObject **name** su *name*.

## **Distruttori**

Quando un oggetto gestore ImqQueueviene eliminato, viene automaticamente disconnesso.

## **Metodi di classe (pubblico)**

**comportamento statico MQLONG ();** Restituisce il **comportamento**.

```
void setBehavior(const MQLONG comportamento = 0);
Imposta il comportamento.
```
## <span id="page-1392-0"></span>**Metodi oggetto (pubblico)**

## **void operator = (const ImqQueueManager &** *mgr* **);**

Se necessario, si disconnette e copia i dati di istanza da *mgr*. Lo **stato della connessione** è FALSE.

## **ImqBoolean accountingConnOverride (MQLONG & statint);**

Fornisce una copia del valore di sovrascrittura delle connessioni di account. Restituisce TRUE in caso di esito positivo.

## **MQLONG accountingConnOverride ();**

Restituisce il valore di sovrascrittura delle connessioni di account senza alcuna indicazione di possibili errori.

## **ImqBoolean accountingInterval (MQLONG & statint);**

Fornisce una copia del valore dell'intervallo di account. Restituisce TRUE in caso di esito positivo.

## **MQLONG accountingInterval ();**

Restituisce il valore dell'intervallo di account senza alcuna indicazione di possibili errori.

#### **ImqBoolean activityRecording (MQLONG & rec);**

Fornisce una copia del valore di registrazione dell'attività. Restituisce TRUE in caso di esito positivo.

#### **MQLONG activityRecording ();**

Restituisce il valore di registrazione dell'attività senza alcuna indicazione di possibili errori.

### **ImqBoolean adoptNewMCACheck (MQLONG & check);**

Fornisce una copia del valore di adozione del nuovo controllo MCA. Restituisce TRUE in caso di esito positivo.

#### **MQLONG adoptNewMCACheck ();**

Restituisce il valore di adozione del nuovo controllo MCA senza alcuna indicazione di possibili errori.

#### **ImqBoolean adoptNewMCAType (MQLONG & tipo);**

Fornisce una copia del nuovo tipo di MCA adottato. Restituisce TRUE in caso di esito positivo.

#### **MQLONG adoptNewMCAType ();**

Restituisce l'adozione di un nuovo tipo MCA senza alcuna indicazione di possibili errori.

### **QLONG authenticationType () const;**

Restituisce il tipo di autenticazione.

## **void setAuthenticationType (const MQLONG type = MQCSP\_AUTH\_NONE);**

Imposta il tipo di autenticazione.

## **ImqBoolean authorityEvent(MQLONG &** *evento* **);**

Fornisce una copia dello stato di abilitazione dell' **evento di autorità**. Restituisce TRUE in caso di esito positivo.

#### **MQLONG authorityEvent();**

Restituisce lo stato di abilitazione dell' **evento di autorizzazione** senza alcuna indicazione di possibili errori.

## **backout ImqBoolean ();**

Esegue il backout delle modifiche non sottoposte a commit. Restituisce TRUE in caso di esito positivo.

## **ImqBoolean begin ();**

Inizia un'unità di lavoro. Le **opzioni di inizio** influiscono sul funzionamento di questo metodo. Restituisce TRUE se l'operazione ha esito positivo, ma restituisce anche TRUE anche se la chiamata MQBEGIN sottostante restituisce MQRC\_NO\_EXTERNAL\_PARTICIPANTS o MQRC\_PARTICIPANT\_NOT\_AVAILABLE (entrambi associati a MQCC\_WARNING).

## **MQLONG beginOptions() const;**

Restituisce **opzioni di inizio**.

## **void setBeginOptions (const MQLONG** *opzioni* **= MQBO\_NONE);**

Imposta le **opzioni di inizio**.

## **ImqBoolean bridgeEvent (MQLONG & evento);**

Fornisce una copia del valore dell'evento bridge. Restituisce TRUE in caso di esito positivo.

## **MQLONG bridgeEvent ();**

Restituisce il valore dell'evento bridge senza alcuna indicazione di possibili errori.

#### **ImqBoolean channelAutoDefinition (MQLONG &** *valore* **);**

Fornisce una copia del valore di **definizione automatica del canale** . Restituisce TRUE in caso di esito positivo.

## **Definizione MQLONG channelAuto();**

Restituisce il valore **definizione automatica del canale** senza alcuna indicazione di possibili errori.

#### **ImqBoolean channelAutoDefinitionEvent(MQLONG &** *valore* **);**

Fornisce una copia del valore **evento di definizione automatica del canale** . Restituisce TRUE in caso di esito positivo.

## **MQLONG channelAutoDefinitionEvent();**

Restituisce il valore dell' **evento di definizione automatica del canale** senza alcuna indicazione di possibili errori.

#### **ImqBoolean channelAutoDefinitionExit( ImqString &** *nome* **);**

Fornisce una copia del nome dell' **uscita di definizione automatica del canale** . Restituisce TRUE in caso di esito positivo.

## **ImqString channelAutoDefinitionExit( );**

Restituisce il nome dell' **uscita di definizione automatica del canale** senza alcuna indicazione di possibili errori.

## **ImqBoolean channelEvent (MQLONG & evento);**

Fornisce una copia del valore evento del canale. Restituisce TRUE in caso di esito positivo.

#### **MQLONG channelEvent();**

Restituisce il valore dell'evento del canale senza alcuna indicazione di possibili errori.

#### **MQLONG channelInitiatorAdapters ();**

Restituisce il valore degli adattatori dell'iniziatore del canale senza alcuna indicazione di possibili errori.

#### **Adattatori ImqBoolean channelInitiator(MQLONG & adapters);**

Fornisce una copia del valore degli adattatori iniziatore di canale. Restituisce TRUE in caso di esito positivo.

#### **MQLONG channelInitiatorControl ();**

Restituisce il valore di avvio dell'iniziatore di canali senza alcuna indicazione di possibili errori.

#### **ImqBoolean Controllo channelInitiator(MQLONG & init);**

Fornisce una copia del valore di avvio del controllo dell'iniziatore di canali. Restituisce TRUE in caso di esito positivo.

#### **MQLONG channelInitiatorDispatcher ();**

Restituisce il valore dei dispatcher dell'iniziatore di canali senza alcuna indicazione di possibili errori.

## **ImqBoolean channelInitiatorDispatcher (MQLONG & dispatcher);**

Fornisce una copia del valore dei dispatcher dell'iniziatore di canali. Restituisce TRUE in caso di esito positivo.

#### **MQLONG channelInitiatorTraceAutoStart ();**

Restituisce il valore di avvio automatico della traccia dell'iniziatore del canale senza alcuna indicazione di possibili errori.

#### **ImqBoolean channelInitiatorTraceAutoStart (MQLONG & auto);**

Fornisce una copia del valore di avvio automatico della traccia dell'iniziatore di canali. Restituisce TRUE in caso di esito positivo.

#### **MQLONG channelInitiatorTraceTableDimensione ();**

Restituisce il valore della dimensione della tabella di traccia dell'iniziatore del canale senza alcuna indicazione di possibili errori.

#### **ImqBoolean channelInitiatorTraceTableDimensione (MQLONG & size);**

Fornisce una copia del valore della dimensione della tabella di traccia dell'iniziatore del canale. Restituisce TRUE in caso di esito positivo.

## **ImqBoolean channelMonitoring (MQLONG & monchl);**

Fornisce una copia del valore di monitoraggio del canale. Restituisce TRUE in caso di esito positivo.

## **MQLONG channelMonitoring ();**

Restituisce il valore di monitoraggio del canale senza alcuna indicazione di possibili errori.

#### **ImqBoolean channelReference( ImqChannel \* &** *pchannel* **);**

Fornisce una copia del **riferimento canale**. Se il **riferimento canale** non è valido, imposta *pchannel* su null. Questo metodo restituisce TRUE se ha esito positivo.

## **ImqChannel \* channelReference( );**

Restituisce il **riferimento canale** senza alcuna indicazione di possibili errori.

#### **ImqBoolean setChannelRiferimento ( ImqChannel &** *channel* **);**

Imposta il **riferimento canale**. Questo metodo restituisce TRUE se ha esito positivo.

#### **ImqBoolean setChannelRiferimento ( ImqChannel \*** *channel* **= 0);**

Imposta o reimposta il **riferimento del canale**. Questo metodo restituisce TRUE se ha esito positivo.

#### **ImqBoolean channelStatistics (MQLONG e statchl);**

Fornisce una copia del valore delle statistiche del canale. Restituisce TRUE in caso di esito positivo.

#### **MQLONG channelStatistics ();**

Restituisce il valore delle statistiche del canale senza alcuna indicazione di possibili errori.

#### **ImqBoolean characterSet(MQLONG &** *ccsid* **);**

Fornisce una copia della **serie di caratteri**. Restituisce TRUE in caso di esito positivo.

#### **MQLONG characterSet();**

Restituisce una copia della **serie di caratteri**, senza alcuna indicazione di possibili errori.

## **MQLONG clientSslKeyResetConteggio () const;**

Restituisce il valore del conteggio di ripristino della chiave SSL utilizzato sulle connessioni client.

#### **void setClientSslKeyResetCount(const MQLONG count);**

Imposta il conteggio di ripristino della chiave SSL utilizzato sulle connessioni client.

## **ImqBoolean clusterSenderMonitoring (MQLONG & monacls);**

Fornisce una copia del valore predefinito di monitoraggio del mittente del cluster. Restituisce TRUE in caso di esito positivo.

## **Monitoraggio MQLONG clusterSender();**

Restituisce il valore predefinito di monitoraggio del mittente del cluster senza alcuna indicazione di possibili errori.

#### **ImqBoolean clusterSenderStatistics (MQLONG & statacls);**

Fornisce una copia del valore delle statistiche del mittente del cluster. Restituisce TRUE in caso di esito positivo.

#### **Statistiche MQLONG clusterSender();**

Restituisce il valore delle statistiche del mittente del cluster senza alcuna indicazione di possibili errori.

#### **ImqBoolean clusterWorkloadData ( ImqString e** *data* **);**

Fornisce una copia dei **dati di uscita del carico di lavoro del cluster**. Restituisce TRUE in caso di esito positivo.

## **ImqString clusterWorkloadDati ();**

Restituisce i **dati di uscita del carico di lavoro del cluster** senza alcuna indicazione di possibili errori.

## **ImqBoolean clusterWorkloadExit ( ImqString &** *nome* **);**

Fornisce una copia del **nome dell'uscita del carico di lavoro del cluster**. Restituisce TRUE in caso di esito positivo.

#### **ImqString clusterWorkloadExit ();**

Restituisce il **nome dell'uscita del carico di lavoro del cluster** senza alcuna indicazione di possibili errori.

## **ImqBoolean clusterWorkloadLunghezza (MQLONG e** *lunghezza* **);**

Fornisce una copia della **lunghezza del workload cluster**. Restituisce TRUE in caso di esito positivo.

## **MQLONG clusterWorkloadLunghezza ();**

Restituisce la **lunghezza del carico di lavoro del cluster** senza alcuna indicazione di possibili errori.

## **ImqBoolean clusterWorkLoadMRU (MQLONG & mru);**

Fornisce una copia del valore dei canali utilizzati più di recente del carico di lavoro del cluster. Restituisce TRUE in caso di esito positivo.

## **MQLONG clusterWorkLoadMRU ();**

Restituisce il valore dei canali utilizzati più di recente del carico di lavoro del cluster senza alcuna indicazione di possibili errori.

## **ImqBoolean clusterWorkLoadUseQ (MQLONG & useq);**

Fornisce una copia del valore coda di utilizzo del carico di lavoro cluster. Restituisce TRUE in caso di esito positivo.

### **MQLONG clusterWorkLoadUseQ ();**

Restituisce il valore della coda di utilizzo del carico di lavoro del cluster senza alcuna indicazione di possibili errori.

#### **ImqBoolean commandEvent (MQLONG & evento);**

Fornisce una copia del valore evento del comando. Restituisce TRUE in caso di esito positivo.

#### **MQLONG commandEvent ();**

Restituisce il valore dell'evento comando senza alcuna indicazione di possibili errori.

## **ImqBoolean commandInputQueueName( ImqString &** *nome* **);**

Fornisce una copia del **nome coda di input del comando**. Restituisce TRUE in caso di esito positivo.

## **ImqString commandInputQueueName( );**

Restituisce il **nome della coda di input del comando** senza alcuna indicazione di possibili errori.

#### **ImqBoolean commandLevel(MQLONG &** *livello* **);**

Fornisce una copia del **livello di comando**. Restituisce TRUE in caso di esito positivo.

#### **MQLONG commandLevel();**

Restituisce il **livello di comando** senza alcuna indicazione di possibili errori.

#### **MQLONG commandServerControl ();**

Restituisce il valore di avvio del server dei comandi senza alcuna indicazione di possibili errori.

#### **Controllo ImqBoolean commandServer(MQLONG & server);**

Fornisce una copia del valore di avvio del controllo del server dei comandi. Restituisce TRUE in caso di esito positivo.

#### **ImqBoolean commit ();**

Esegue il commit delle modifiche non sottoposte a commit. Restituisce TRUE in caso di esito positivo.

## **ImqBoolean connect ();**

Si connette al gestore code con il **nome** ImqObject , il valore predefinito è il gestore code locale. Se si desidera connettersi a un determinato gestore code, utilizzare il metodo ImqObject **setName** prima della connessione. Se è presente un **riferimento canale**, viene utilizzato per passare le informazioni sulla definizione del canale a MQCONNX in un MQCD. ChannelType in MQCD è impostato su MQCHT\_CLNTCONN. Le informazioni di **riferimento canale** , che sono significative solo per le connessioni client, vengono ignorate per le connessioni server. Le **opzioni di connessione** influenzano il comportamento di questo metodo. Questo metodo imposta lo **stato della connessione** su TRUE se ha esito positivo. Restituisce lo stato della nuova connessione.

Se è presente un primo record di autenticazione, la catena di record di autenticazione viene utilizzata per autenticare i certificati digitali per i canali client sicuri.

È possibile connettere più di un oggetto ImqQueueallo stesso gestore code. Tutti utilizzano lo stesso handle di connessione MQHCONN e condividono la funzione UOW per la connessione associata al thread. Il primo gestore ImqQueuea connettersi ottiene l'handle MQHCONN. L'ultimo gestore ImqQueueda disconnettere esegue MQDISC.

Per un programma a più sottoprocessi, si consiglia di utilizzare un oggetto ImqQueueManager separato per ciascun thread.

## **ImqBinary connectionId () const;**

Restituisce l'ID connessione.

**ImqBinary connectionTag () const;** Restituisce la **tag di collegamento**.

#### **ImqBoolean setConnectionTag (const MQBYTE128** *tag* **= 0);**

Imposta la **tag di collegamento**. Se *tag* è zero, elimina la **tag di connessione**. Questo metodo restituisce TRUE se ha esito positivo.

## **ImqBoolean setConnectionTag (const ImqBinary &** *tag* **);**

Imposta la **tag di collegamento**. La **lunghezza dei dati** della tag deve essere zero (per cancellare la tag di connessione ) o MQ\_CONN\_TAG\_LENGTH. Questo metodo restituisce TRUE se ha esito positivo.

## **MQLONG connectOptions() const;**

Restituisce le **opzioni di connessione**.

### **void setConnectOptions (const MQLONG** *opzioni* **= MQCNO\_NONE);** Imposta le **opzioni di connessione**.

## **ImqBoolean connectionStatus() const;**

Restituisce lo **stato della connessione**.

#### **ImqString cryptographicHardware ( );**

Restituisce l' **hardware crittografico**.

### **ImqBoolean setCryptographicHardware (const char \*** *hardware* **= 0);**

Imposta l' **hardware crittografico**. Questo metodo restituisce TRUE se ha esito positivo.

## **ImqBoolean deadLetterQueueName( ImqString &** *nome* **);**

Fornisce una copia del **nome coda di messaggi non instradabili**. Restituisce TRUE in caso di esito positivo.

## **ImqString deadLetterQueueName( );**

Restituisce una copia del **nome della coda di messaggi non recapitabili**, senza alcuna indicazione di possibili errori.

## **ImqBoolean defaultTransmissionQueueName( ImqString &** *name* **);**

Fornisce una copia del **nome coda di trasmissione predefinito**. Restituisce TRUE in caso di esito positivo.

## **ImqString defaultTransmissionQueueName( );**

Restituisce il **nome coda di trasmissione predefinito** senza alcuna indicazione di possibili errori.

## **ImqBoolean disconnect ();**

Si disconnette dal gestore code e imposta lo **stato della connessione** su FALSE. Chiude tutti gli oggetti ImqProcess e ImqQueue associati a questo oggetto e interrompe il relativo **riferimento connessione** prima della disconnessione. Se più di un oggetto ImqQueueManager è connesso allo stesso gestore code, solo l'ultimo a disconnettersi esegue una disconnessione fisica; altri eseguono una disconnessione logica. Le modifiche non sottoposte a commit vengono sottoposte a commit solo in seguito alla disconnessione fisica.

Questo metodo restituisce TRUE se ha esito positivo. Se viene richiamato quando non esiste alcuna connessione, anche il codice di ritorno è true.

#### **ImqBoolean distributionLists(MQLONG &** *support* **);**

Fornisce una copia del valore degli **elenchi di distribuzione** . Restituisce TRUE in caso di esito positivo.

## **MQLONG distributionLists();**

Restituisce il valore degli **elenchi di distribuzione** senza alcuna indicazione di possibili errori.

### **ImqBoolean dnsGroup ( ImqString & gruppo);**

Fornisce una copia del nome del gruppo DNS. Restituisce TRUE in caso di esito positivo.

## **ImqString dnsGroup ( );**

Restituisce il nome del gruppo DNS senza alcuna indicazione di possibili errori.

## **ImqBoolean dnsWlm (MQLONG & wlm);**

Fornisce una copia del valore WLM DNS. Restituisce TRUE in caso di esito positivo.

#### **MQLONG dnsWlm ();**

Restituisce il valore WLM DNS senza alcuna indicazione di possibili errori.

#### **ImqAuthenticationRecord \* firstAuthenticationRecord () const;** Restituisce il **primo record di autenticazione**.

## **void setFirstAuthenticationRecord (const ImqAuthenticationRecord \*** *air* **= 0);** Imposta il **primo record di autenticazione**.

## **ImqObject \* firstManagedObject () const;**

Restituisce il **primo oggetto gestito**.

## **ImqBoolean inhibitEvent(MQLONG e** *evento* **);**

Fornisce una copia dello stato di abilitazione dell' **evento di inibizione**. Restituisce TRUE in caso di esito positivo.

## **MQLONG inhibitEvent();**

Restituisce lo stato di abilitazione dell' **evento di inibizione** senza alcuna indicazione di possibili errori.

#### **ImqBoolean ipAddressVersione (MQLONG & versione);**

Fornisce una copia del valore della versione dell'indirizzo IP. Restituisce TRUE in caso di esito positivo.

#### **MQLONG ipAddressVersione ();**

Restituisce il valore della versione dell'indirizzo IP senza alcuna indicazione di possibili errori.

#### **ImqBoolean keepAlive (MQLONG & keepalive);**

Fornisce una copia del valore keep alive. Restituisce TRUE in caso di esito positivo.

#### **MQLONG keepAlive ();**

Restituisce il valore keep alive senza alcuna indicazione di possibili errori.

## **ImqString keyRepository ( );**

Restituisce il **repository delle chiavi**.

## **ImqBoolean setKeyRepository (const char \*** *repository* **= 0);**

Imposta il **repository delle chiavi**. Restituisce TRUE in caso di esito positivo.

#### **ImqBoolean listenerTimer (MQLONG & timer);**

Fornisce una copia del valore del timer del listener. Restituisce TRUE in caso di esito positivo.

## **MQLONG listenerTimer ();**

Restituisce il valore del timer del listener senza alcuna indicazione di possibili errori.

## **ImqBoolean localEvent(MQLONG &** *evento* **);**

Fornisce una copia dello stato di abilitazione dell' **evento locale**. Restituisce TRUE in caso di esito positivo.

## **MQLONG localEvent();**

Restituisce lo stato di abilitazione dell' **evento locale** senza alcuna indicazione di possibili errori.

## **ImqBoolean loggerEvent (MQLONG & conteggio);**

Fornisce una copia del valore dell'evento del programma di registrazione. Restituisce TRUE in caso di esito positivo.

## **MQLONG loggerEvent ();**

Restituisce il valore dell'evento del logger senza alcuna indicazione di possibili errori.

## **ImqBoolean luGroupNome ( ImqString & name);.**

Fornisce una copia del nome del gruppo LU. Restituisce TRUE se l'operazione ha esito positivo

## **ImqString luGroupNome ();**

Restituisce il nome del gruppo LU senza alcuna indicazione di possibili errori.

## **ImqBoolean lu62ARMSuffix ( ImqString & suffix);**

Fornisce una copia del suffisso ARM LU62 . Restituisce TRUE in caso di esito positivo.

## **ImqString lu62ARMSuffix ( );**

Restituisce il suffisso ARM LU62 senza alcuna indicazione di possibili errori

## **ImqBoolean luName ( ImqString & nome);**

Fornisce una copia del nome LU. Restituisce TRUE in caso di esito positivo.

## **ImqString luName ( );**

Restituisce il nome LU senza alcuna indicazione di possibili errori.

## **ImqBoolean maximumActiveCanali (MQLONG & canali);**

Fornisce una copia del numero massimo di canali attivi. Restituisce TRUE in caso di esito positivo.

## **Canali MQLONG maximumActive();**

Restituisce il valore massimo dei canali attivi senza alcuna indicazione di possibili errori.

## **ImqBoolean maximumCurrentcanali (MQLONG & canali);**

Fornisce una copia del valore massimo dei canali correnti. Restituisce TRUE in caso di esito positivo.

### **MQLONG maximumCurrentcanali ();**

Restituisce il valore massimo dei canali correnti senza alcuna indicazione di possibili errori.

## **ImqBoolean maximumHandles(MQLONG &** *numero* **);**

Fornisce una copia del **numero massimo di handle**. Restituisce TRUE in caso di esito positivo.

#### **MQLONG maximumHandles();**

Restituisce il **numero massimo di handle** senza alcuna indicazione di possibili errori.

**ImqBoolean maximumLu62Channels (MQLONG e canali);**

Fornisce una copia del valore massimo dei canali LU62 . Restituisce TRUE in caso di esito positivo.

## **MQLONG maximumLu62Channels ();.**

Restituisce il valore massimo dei canali LU62 senza alcuna indicazione di possibili errori

## **ImqBoolean maximumMessageLunghezza (MQLONG &** *lunghezza* **);**

Fornisce una copia della **lunghezza massima del messaggio**. Restituisce TRUE in caso di esito positivo.

## **MQLONG maximumMessageLunghezza ();**

Restituisce la **lunghezza massima del messaggio** senza alcuna indicazione di possibili errori.

### **ImqBoolean maximumPriority(MQLONG &** *priorità* **);**

Fornisce una copia della **priorità massima**. Restituisce TRUE in caso di esito positivo.

## **MQLONG maximumPriority();**

Restituisce una copia della **priorità massima**, senza alcuna indicazione di possibili errori.

## **ImqBoolean maximumTcpCanali (MQLONG & canali);**

Fornisce una copia del valore massimo dei canali TCP. Restituisce TRUE in caso di esito positivo.

## **Canali MQLONG maximumTcp();**

Restituisce il valore massimo dei canali TCP senza alcuna indicazione di possibili errori.

## **ImqBoolean maximumUncommittedMessages (MQLONG &** *numero* **);**

Fornisce una copia del **numero massimo di messaggi non sottoposti a commit**. Restituisce TRUE in caso di esito positivo.

## **Messaggi MQLONG maximumUncommitted();**

Restituisce il **numero massimo di messaggi non sottoposti a commit** senza alcuna indicazione di possibili errori.

## **ImqBoolean mqiAccounting (MQLONG & statint);**

Fornisce una copia del valore di account MQI. Restituisce TRUE in caso di esito positivo.

## **MQLONG mqiAccounting ();**

Restituisce il valore di account MQI senza alcuna indicazione di possibili errori.

## **ImqBoolean mqiStatistics (MQLONG & statmqi);**

Fornisce una copia del valore delle statistiche MQI. Restituisce TRUE in caso di esito positivo.

## **MQLONG mqiStatistics ();**

Restituisce il valore delle statistiche MQI senza alcuna indicazione di possibili errori.

## **ImqBoolean outboundPortMax (MQLONG & max);**

Fornisce una copia del valore massimo della porta in uscita. Restituisce TRUE in caso di esito positivo.

## **MQLONG outboundPortMax ();**

Restituisce il valore massimo della porta in uscita senza alcuna indicazione di possibili errori.

#### **ImqBoolean outboundPortMin (MQLONG & min);**

Fornisce una copia del valore minimo della porta in uscita. Restituisce TRUE in caso di esito positivo.

## **MQLONG outboundPortMin ();**

Restituisce il valore minimo della porta in uscita senza alcuna indicazione di possibili errori.

### **Password ImqBinary () const;**

Restituisce la password utilizzata sulle connessioni client.

## **ImqBoolean setPassword (const ImqString & password);**

Imposta la password utilizzata sulle connessioni client.

## **ImqBoolean setPassword (const char \* = 0 password);**

Imposta la password utilizzata sulle connessioni client.

## **ImqBoolean setPassword (const ImqBinary & password);**

Imposta la password utilizzata sulle connessioni client.

## **ImqBoolean performanceEvent(MQLONG &** *evento* **);**

Fornisce una copia dello stato di abilitazione dell' **evento prestazioni**. Restituisce TRUE in caso di esito positivo.

#### **MQLONG performanceEvent();**

Restituisce lo stato di abilitazione dell' **evento prestazioni** senza alcuna indicazione di possibili errori.

## **Piattaforma ImqBoolean (MQLONG &** *piattaforma* **);**

Fornisce una copia della piattaforma . Restituisce TRUE in caso di esito positivo.

#### **Piattaforma MQLONG ();**

Restituisce la **piattaforma** senza alcuna indicazione di possibili errori.

## **ImqBoolean queueAccounting (MQLONG & acctq);**

Fornisce una copia del valore di account coda. Restituisce TRUE in caso di esito positivo.

## **MQLONG queueAccounting ();**

Restituisce il valore di account della coda senza alcuna indicazione di possibili errori.

#### **ImqBoolean queueMonitoring (MQLONG & monq);**

Fornisce una copia del valore di controllo della coda. Restituisce TRUE in caso di esito positivo.

#### **MQLONG queueMonitoring ();**

Restituisce il valore di monitoraggio della coda senza alcuna indicazione di possibili errori.

## **ImqBoolean queueStatistics (MQLONG & statq);**

Fornisce una copia del valore delle statistiche della coda. Restituisce TRUE in caso di esito positivo.

#### **MQLONG queueStatistics ();**

Restituisce il valore delle statistiche della coda senza alcuna indicazione di possibili errori.

#### **ImqBoolean receiveTimeout (MQLONG & timeout);**

Fornisce una copia del valore di timeout di ricezione. Restituisce TRUE in caso di esito positivo.

## **MQLONG receiveTimeout ();**

Restituisce il valore di timeout di ricezione senza alcuna indicazione di possibili errori.

#### **ImqBoolean receiveTimeoutMin (MQLONG & min);**

Fornisce una copia del valore di timeout di ricezione minimo. Restituisce TRUE in caso di esito positivo.

## **MQLONG receiveTimeoutMin ();**

Restituisce il valore minimo di timeout di ricezione senza alcuna indicazione di possibili errori.

## **ImqBoolean receiveTimeoutTipo (MQLONG & type);**

Fornisce una copia del tipo di timeout di ricezione. Restituisce TRUE in caso di esito positivo.

### **MQLONG receiveTimeoutTipo ();**

Restituisce il tipo di timeout di ricezione senza alcuna indicazione di possibili errori.

## **ImqBoolean remoteEvent(MQLONG &** *evento* **);**

Fornisce una copia dello stato di abilitazione dell' **evento remoto**. Restituisce TRUE in caso di esito positivo.

## **MQLONG remoteEvent();**

Restituisce lo stato di abilitazione dell' **evento remoto** senza alcuna indicazione di possibili errori.

#### **ImqBoolean repositoryName( ImqString &** *nome* **);**

Fornisce una copia del **nome repository**. Restituisce TRUE in caso di esito positivo.

## **ImqString repositoryName( );**

Restituisce il **nome repository** senza alcuna indicazione di possibili errori.

#### **ImqBoolean repositoryNamelistNome ( ImqString &** *name* **);**

Fornisce una copia del **nome elenco nomi repository**. Restituisce TRUE in caso di esito positivo.

#### **ImqString repositoryNamelistNome ();**

Restituisce una copia del **nome elenco nomi repository** senza alcuna indicazione di possibili errori.

## **ImqBoolean sharedQueueQueueManagerNome (MQLONG & name);**

Fornisce una copia del valore del nome del gestore code condiviso. Restituisce TRUE in caso di esito positivo.

#### **MQLONG sharedQueueQueueManagerName ();**

Restituisce il valore del nome del gestore code condiviso senza alcuna indicazione di possibili errori.

#### **ImqBoolean sslEvent (MQLONG & evento);**

Fornisce una copia del valore evento SSL. Restituisce TRUE in caso di esito positivo.

#### **MQLONG sslEvent ();**

Restituisce il valore dell'evento SSL senza alcuna indicazione di possibili errori.

#### **ImqBoolean sslFips (MQLONG & sslfips);**

Fornisce una copia del valore FIPS SSL. Restituisce TRUE in caso di esito positivo.

#### **MQLONG sslFips ();**

Restituisce il valore FIPS SSL senza alcuna indicazione di possibili errori.

#### **ImqBoolean sslKeyResetCount (MQLONG & count);**

Fornisce una copia del valore del conteggio di reimpostazione della chiave SSL. Restituisce TRUE in caso di esito positivo.

#### **MQLONG sslKeyResetCount ();**

Restituisce il valore del conteggio di reimpostazione della chiave SSL senza alcuna indicazione di possibili errori.

#### **ImqBoolean startStopEvent (MQLONG &** *evento* **);**

Fornisce una copia dello stato di abilitazione dell' **evento di avvio arresto**. Restituisce TRUE in caso di esito positivo.

#### **Evento MQLONG startStop();**

Restituisce lo stato di abilitazione dell' **evento startstop** senza alcuna indicazione di possibili errori.

## **ImqBoolean statisticsInterval (MQLONG & statint);**

Fornisce una copia del valore di intervallo delle statistiche. Restituisce TRUE in caso di esito positivo.

#### **MQLONG statisticsInterval ();**

Restituisce il valore dell'intervallo delle statistiche senza alcuna indicazione di possibili errori.

### **ImqBoolean syncPointDisponibilità (MQLONG &** *sync* **);**

Fornisce una copia del valore **syncpoint availability** . Restituisce TRUE in caso di esito positivo.

## **Disponibilità MQLONG syncPoint();**

Restituisce una copia del valore **syncpoint availability** , senza alcuna indicazione di possibili errori.

#### **ImqBoolean tcpName ( ImqString & nome);**

Fornisce una copia del nome del sistema TCP. Restituisce TRUE in caso di esito positivo.

#### **ImqString tcpName ( );**

Restituisce il nome del sistema TCP senza alcuna indicazione di possibili errori.

## **ImqBoolean tcpStackTipo (MQLONG & type);**

Fornisce una copia del tipo di stack TCP. Restituisce TRUE in caso di esito positivo.

#### **MQLONG tcpStackTipo ();**

Restituisce il tipo di stack TCP senza alcuna indicazione di possibili errori.

## <span id="page-1401-0"></span>**ImqBoolean traceRouteRecording (MQLONG & routerec);**

Fornisce una copia del valore di registrazione dell'instradamento traccia. Restituisce TRUE in caso di esito positivo.

## **MQLONG traceRouteRecording ();**

Restituisce il valore di registrazione dell'instradamento di traccia senza alcuna indicazione di possibili errori.

#### **ImqBoolean triggerInterval(MQLONG &** *intervallo* **);**

Fornisce una copia dell' **intervallo di trigger**. Restituisce TRUE in caso di esito positivo.

## **MQLONG triggerInterval();**

Restituisce l' **intervallo di trigger** senza alcuna indicazione di possibili errori.

## **ImqBinary userId () const;**

Restituisce l'ID utente utilizzato sulle connessioni client.

## **ImqBoolean setUserId (const ImqString & id);**

Imposta l'ID utente utilizzato sulle connessioni client.

## **ImqBoolean setUserId (const char \* = 0 id);**

Imposta l'ID utente utilizzato sulle connessioni client.

## **ImqBoolean setUserId (const ImqBinary & id);**

Imposta l'ID utente utilizzato sulle connessioni client.

## **Metodi oggetto (protetti)**

**void setFirstManagedObject( const ImqObject \*** *oggetto* **= 0);** Imposta il **primo oggetto gestito**.

## **Dati oggetto (protetti)**

## **MQHCONN** *conn*

L'handle di connessione WebSphere MQ (valido solo quando lo **stato della connessione** è TRUE).

## **Codici di origine**

- MORC ATTRIBUTE LOCKED
- ERRORE MQRC\_ENVIRONMENT\_ERROR
- MQRC\_FUNZIONE\_NON\_SUPPORTATA
- ERRORE MQRC\_REFERENCE\_ERROR
- (codici di origine errore per MQBACK)
- (codici motivo per MQBEGIN)
- (codici motivo per MQCMIT)
- (codici motivo per MQCONNX)
- (codici motivo per MQDISC)
- (codici motivo per MQCONN)

# **Classe C++ intestazione ImqReference**

Questa classe incapsula le funzioni della struttura dati MQRMH.

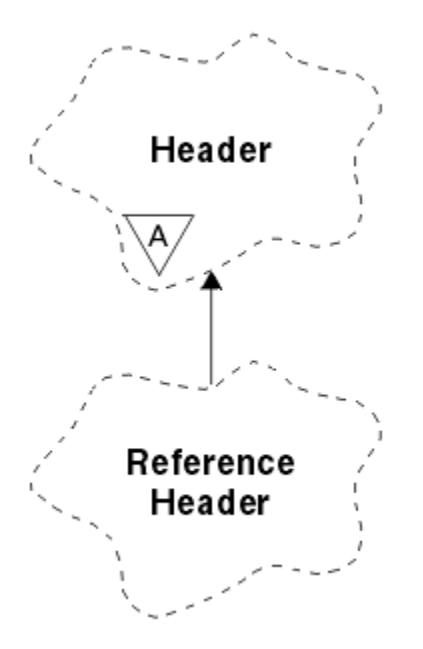

*Figura 66. Classe intestazione ImqReference*

Questa classe è relativa alle chiamate MQI elencate in ["Riferimento incrociato intestazione](#page-1320-0) [ImqReference" a pagina 1321](#page-1320-0).

- "Attributi oggetto" a pagina 1403
- • ["Costruttori" a pagina 1404](#page-1403-0)
- • ["Metodi ImqItem sovraccaricati" a pagina 1404](#page-1403-0)
- • ["Metodi oggetto \(pubblico\)" a pagina 1404](#page-1403-0)
- • ["Dati oggetto \(protetti\)" a pagina 1405](#page-1404-0)
- • ["Codici di origine" a pagina 1405](#page-1404-0)

## **Attributi oggetto**

## **ambiente di destinazione**

Ambiente per la destinazione. Il valore iniziale è una stringa null.

## **nome destinazione**

Nome della destinazione dati. Il valore iniziale è una stringa null.

## **ID istanza**

Identificativo istanza. Un valore binario (MQBYTE24) di lunghezza MQ\_OBJECT\_INSTANCE\_ID\_LENGTH. Il valore iniziale è MQOII\_NONE.

## **lunghezza logica**

Lunghezza logica o prevista dei dati del messaggio che seguono questa intestazione. Il valore iniziale è zero.

## **offset logico**

Offset logico per i dati del messaggio che seguono, da interpretare nel contesto dei dati nel loro insieme, alla destinazione finale. Il valore iniziale è zero.

## **offset logico 2**

Estensione di ordine superiore all' **offset logico**. Il valore iniziale è zero.

## **Tipo di riferimento**

Tipo di riferimento. Il valore iniziale è una stringa null.

## **Ambiente di origine**

Ambiente per l'origine. Il valore iniziale è una stringa null.

## <span id="page-1403-0"></span>**Nome origine**

Nome dell'origine dati. Il valore iniziale è una stringa null.

## **Costruttori**

## **Intestazione ImqReference();**

Il costruttore predefinito.

## **ImqReferenceIntestazione ( const ImqReferenceHeader &** *intestazione* **);**

Il costruttore di copia.

## **Metodi ImqItem sovraccaricati**

## **ImqBoolean copyOut( ImqMessage &** *msg* **);**

Inserisce una struttura dati MQRMH nel buffer di messaggi all'inizio, spostando ulteriormente i dati dei messaggi esistenti e imposta il formato *msg* su MQFMT\_REF\_MSG\_HEADER.

Consultare la descrizione del metodo della classe ImqHeader su ["Classe ImqHeader C++" a pagina](#page-1347-0) [1348](#page-1347-0) per ulteriori dettagli.

## **ImqBoolean pasteIn( ImqMessage &** *msg* **);**

Legge una struttura dati MQRMH dal buffer del messaggio.

Per avere esito positivo, il formato ImqMessage deve essere MQFMT\_REF\_MSG\_HEADER.

Consultare la descrizione del metodo della classe ImqHeader su ["Classe ImqHeader C++" a pagina](#page-1347-0) [1348](#page-1347-0) per ulteriori dettagli.

## **Metodi oggetto (pubblico)**

```
void operatore = ( const ImqReferenceIntestazione & intestazione );
Copia i dati di istanza da intestazione, sostituendo quelli esistenti.
```
# **ImqString destinationEnvironment() const ;**

Restituisce una copia di **ambiente di destinazione**.

**void setDestinationEnvironment( const char \*** *ambiente* **= 0);** Imposta l' **ambiente di destinazione**.

# **ImqString destinationName() const ;**

Restituisce una copia del **nome destinazione**.

## **void setDestinationName( const char \*** *name* **= 0);**

Imposta il **nome destinazione**.

## **ImqBinary instanceId() const ;**

Restituisce una copia dell' **ID istanza**.

## **ImqBoolean setInstanceID( const ImqBinary &** *ID* **);**

Imposta l' **id istanza**. La **lunghezza dati** del *token* deve essere 0 o

MQ\_OBJECT\_INSTANCE\_ID\_LENGTH. Questo metodo restituisce TRUE se ha esito positivo.

## **void setInstanceID( const MQBYTE24** *id* **= 0);**

Imposta l' **id istanza**. *id* può essere zero, che equivale a specificare MQOII\_NONE. Se *ID* è diverso da zero, deve indirizzare i byte MQ\_OBJECT\_INSTANCE\_ID\_LENGTH dei dati binari. Quando si utilizzano valori predefiniti come MQOII\_NONE, potrebbe essere necessario eseguire un cast per garantire una corrispondenza di firma, ad esempio (MQBYTE \*) MQOII\_NONE.

## **MQLONG logicalLength() const ;**

Restituisce la **lunghezza logica**.

- **void setLogicalLength( const MQLONG** *lunghezza* **);** Imposta la **lunghezza logica**.
- **MQLONG logicalOffset() const ;** Restituisce l' **offset logico**.
**void setLogicalOffset( const MQLONG** *offset* **);** Imposta l' **offset logico**.

- **MQLONG offsetlogica2() const ;** Restituisce l' **offset logico 2**.
- **void setLogicalOffset2( const MQLONG** *offset* **);** Imposta l' **offset logico 2**.
- **ImqString referenceType() const ;** Restituisce una copia del **tipo di riferimento**.

**void setReferenceType( const char \*** *name* **= 0);** Imposta il **tipo di riferimento**.

**ImqString sourceEnvironment() const ;** Restituisce una copia dell' **ambiente di origine**.

- **void setSourceEnvironment( const char \*** *environment* **= 0);** Imposta l' **ambiente di origine**.
- **ImqString sourceName() const ;** Restituisce una copia del **nome origine**.
- **void setSourceName( const char \*** *name* **= 0);** Imposta il **nome origine**.

## **Dati oggetto (protetti)**

**MQRMH** *omqrmh* La struttura dati MQRMH.

## **Codici di origine**

- MQRC\_BINARY\_DATA\_LENGTH\_ERROR
- ERRORE MQRC\_STRUC\_LENGTH
- ERRORE MQRC\_STRUC\_ID
- DATI MQRC\_INSUFFICIENT\_
- MORC\_INCONSISTENT\_FORMAT
- ERRORE MQRC\_ENCODING\_

## **Classe ImqString C++**

Questa classe fornisce la memorizzazione della stringa di caratteri e la manipolazione per le stringhe con terminazione null.

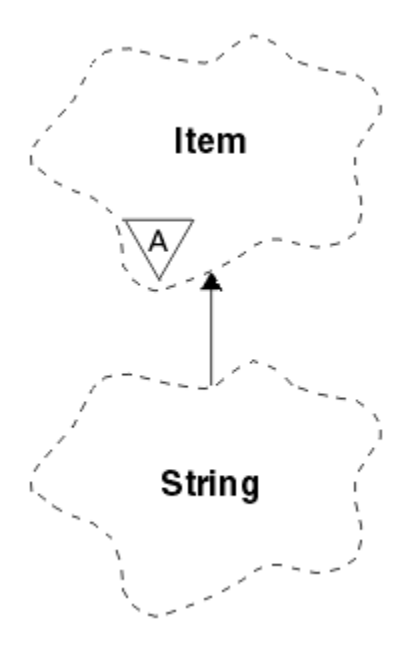

*Figura 67. Classe ImqString*

Utilizzare ImqString al posto di **char \*** nella maggior parte delle situazioni in cui un parametro richiama un **char \***.

- "Attributi oggetto" a pagina 1406
- "Costruttori" a pagina 1406
- • ["Metodi di classe \(pubblico\)" a pagina 1407](#page-1406-0)
- • ["Metodi ImqItem sovraccaricati" a pagina 1407](#page-1406-0)
- • ["Metodi oggetto \(pubblico\)" a pagina 1407](#page-1406-0)
- • ["Metodi oggetto \(protetti\)" a pagina 1410](#page-1409-0)
- • ["Codici di origine" a pagina 1410](#page-1409-0)

## **Attributi oggetto**

#### **caratteri**

Caratteri nella **memoria** che precedono un valore null finale.

#### **lunghezza**

Numero di byte nei **caratteri**. Se non è presente alcuna **memoria**, la **lunghezza** è zero. Il valore iniziale è zero.

#### **archiviazione**

Un array volatile di byte di dimensione arbitraria. Un valore null finale deve essere sempre presente nella **memoria** dopo **caratteri**, in modo che sia possibile rilevare la fine dei **caratteri** . I metodi assicurano che questa situazione venga mantenuta, ma assicurano, quando si impostano i byte direttamente nell'array, che esista un valore null finale dopo la modifica. Inizialmente, non esiste alcun attributo **storage** .

## **Costruttori**

## **ImqString( );**

Il costruttore predefinito.

**ImqString(const ImqString &** *stringa* **);** Il costruttore di copia.

**ImqString(carattere const** *c* **);** I **caratteri** comprendono *c*.

#### <span id="page-1406-0"></span>**ImqString(const char \*** *testo* **);**

I **caratteri** vengono copiati da *testo*.

#### **ImqString(const void \*** *buffer***, const size\_t** *lunghezza* **);**

Copia *lunghezza* byte a partire dal *buffer* e li assegna ai **caratteri**. La sostituzione viene effettuata per tutti i caratteri null copiati. Il carattere di sostituzione è un punto (.). Non viene data particolare considerazione a nessun altro carattere non stampabile o non visualizzabile copiato.

## **Metodi di classe (pubblico)**

#### **statica ImqBoolean copy (char \*** *destination - buffer***, const size\_t** *length***, const char \*** *source - buffer***,** const char  $pad = 0$ );

Copia fino a *lunghezza* byte da *source - buffer* a *destination - buffer*. Se il numero di caratteri in *source - buffer* non è sufficiente, riempie lo spazio rimanente in *destination - buffer* con *pad* caratteri. *source buffer* può essere zero. *destination - buffer* può essere zero se anche *lunghezza* è zero. Tutti i codici di errore vengono persi. Questo metodo restituisce TRUE se ha esito positivo.

#### **statico ImqBoolean copy (char \*** *buffer di destinazione***, const size\_t** *lunghezza***, const char \*** *buffer origine***, ImqError &** *oggetto - errore***, const char** *prisma* **= 0);**

Copia fino a *lunghezza* byte da *source - buffer* a *destination - buffer*. Se il numero di caratteri in *source - buffer* non è sufficiente, riempie lo spazio rimanente in *destination - buffer* con *pad* caratteri. *source buffer* può essere zero. *destination - buffer* può essere zero se anche *lunghezza* è zero. Tutti i codici di errore sono impostati in *error - object*. Questo metodo restituisce TRUE se ha esito positivo.

### **Metodi ImqItem sovraccaricati**

#### **ImqBoolean copyOut( ImqMessage &** *msg* **);**

Copia i **caratteri** nel buffer di messaggi, sostituendo il contenuto esistente. Imposta il **formato** *msg* su MQFMT\_STRING.

Consultare la descrizione del metodo della classe parent per ulteriori dettagli.

#### **ImqBoolean pasteIn( ImqMessage &** *msg* **);**

Imposta i **caratteri** trasferendo i restanti dati dal buffer di messaggi, sostituendo i **caratteri**esistenti.

Per riuscire, la **codifica** dell'oggetto *msg* deve essere MQENC\_NATIVE. Richiamare i messaggi con MQGMO\_CONVERT in MQENC\_NATIVE.

Per avere esito positivo, il formato ImqMessage deve essere MQFMT\_STRING.

Consultare la descrizione del metodo della classe parent per ulteriori dettagli.

## **Metodi oggetto (pubblico)**

#### **char & operator (const size\_t** *offset* **) const;**

Fa riferimento al carattere all'offset *offset* nella **memoria**. Verificare che il byte pertinente esista e che sia indirizzabile.

#### **Operatore ImqString () (const size\_t** *offset***, const size\_t** *lunghezza* **= 1) const;**

Restituisce una sottostringa copiando i byte dai **caratteri** a partire da *offset*. Se *lunghezza* è zero, restituisce il resto dei **caratteri**. Se la combinazione di *offset* e *lunghezza* non produce un riferimento all'interno dei **caratteri**, restituisce un valore ImqStringvuoto.

#### **void operator = (const ImqString &** *stringa* **);**

Copia i dati di istanza da *stringa*, sostituendo i dati di istanza esistenti.

#### **ImqString operatore + (const char** *c* **) const;**

Restituisce il risultato dell'accodamento di *c* ai **caratteri**.

#### **ImqString operator + (const char \*** *testo* **) const;**

Restituisce il risultato dell'accodamento di *testo* ai **caratteri**. Questo può anche essere invertito. Ad esempio:

```
strOne + "string two" ;
"string one" + strTwo ;
```
**Nota:** Anche se la maggior parte dei compilatori accetta **strOne + "string two";** Microsoft Visual C++ richiede **strOne + (char \*) "string two";**

#### **operatore ImqString + (const ImqString &** *string1* **) const;**

Restituisce il risultato dell'accodamento di *string1* ai **caratteri**.

#### **operatore ImqString + (const double** *numero* **) const;**

Restituisce il risultato dell'aggiunta di *numero* ai **caratteri** dopo la conversione in testo.

#### **Operatore ImqString + (const long** *numero* **) const;**

Restituisce il risultato dell'aggiunta di *numero* ai **caratteri** dopo la conversione in testo.

**operatore vuoto + = (const char** *c* **);**

Aggiunge *c* ai **caratteri**.

**operatore vuoto + = (const char \*** *testo* **);** Aggiunge *testo* ai **caratteri**.

```
operatore void + = (const ImqString & stringa );
   Aggiunge stringa ai caratteri.
```
**operatore vuoto + = (const double** *numero* **);** Aggiunge *numero* ai **caratteri** dopo la conversione in testo.

#### **operatore vuoto + = (const long** *numero* **);**

Aggiunge *numero* ai **caratteri** dopo la conversione in testo.

#### **operatore char \* () const;**

Restituisce l'indirizzo del primo byte nella **memoria**. Questo valore può essere zero ed è volatile. Utilizzare questo metodo solo per scopi di sola lettura.

#### **Operatore ImqBoolean < (const ImqString &** *stringa* **) const;**

Confronta i **caratteri** con quelli della *stringa* utilizzando il metodo **compare** . Il risultato è TRUE se minore di e FALSE se maggiore o uguale a.

#### **ImqBoolean > (const ImqString &** *stringa* **) const;**

Confronta i **caratteri** con quelli della *stringa* utilizzando il metodo **compare** . Il risultato è TRUE se maggiore di e FALSE se minore o uguale a.

#### **ImqBoolean < = (const ImqString &** *stringa* **) const;**

Confronta i **caratteri** con quelli della *stringa* utilizzando il metodo **compare** . Il risultato è TRUE se minore o uguale a e FALSE se maggiore di.

#### **ImqBoolean operatore> = (const ImqString &** *stringa* **) const;**

Confronta i **caratteri** con quelli della *stringa* utilizzando il metodo **compare** . Il risultato è TRUE se maggiore o uguale a e FALSE se minore di.

#### **operatore ImqBoolean == (const ImqString &** *stringa* **) const;**

Confronta i **caratteri** con quelli della *stringa* utilizzando il metodo **compare** . Restituisce TRUE o FALSE.

#### **ImqBoolean operatore! = (const ImqString &** *stringa* **) const;**

Confronta i **caratteri** con quelli della *stringa* utilizzando il metodo **compare** . Restituisce TRUE o FALSE.

#### **confronto breve (const ImqString &** *stringa* **) const;**

Confronta i **caratteri** con quelli della *stringa*. Il risultato è zero se i **caratteri** sono uguali, negativo se minore di e positivo se maggiore di. Il confronto è sensibile al maiuscolo / minuscolo. Una ImqString null viene considerata minore di una ImqStringnon null.

#### **ImqBoolean copyOut(char \*** *buffer***, const size\_t** *length***, const char** *pad* **= 0);**

Copia fino a *lunghezza* byte dai caratteri al buffer . Se il numero di **caratteri** non è sufficiente, riempie lo spazio rimanente nel *buffer* con i caratteri *pad* . *buffer* può essere zero se *lunghezza* è zero. Restituisce TRUE in caso di esito positivo.

#### **size\_t copyOut(long &** *numero* **) const;**

Imposta *numero* dai **caratteri** dopo la conversione dal testo e restituisce il numero di caratteri coinvolti nella conversione. Se è zero, non è stata effettuata alcuna conversione e *numero* non viene impostato. Una sequenza di caratteri convertibili deve iniziare con i valori seguenti:

<blank(s)> <+│->  $\text{digit}(s)$ 

#### **size\_t copyOut( ImqString &** *token***, const char** *c* **= '') const;**

Se i **caratteri** contengono uno o più caratteri diversi da *c*, identifica un token come la prima sequenza contigua di tali caratteri. In tal caso, *token* è impostato su tale sequenza, e il valore restituito è la somma dei caratteri iniziali *c* e il numero di byte nella sequenza. Altrimenti, restituisce zero e non imposta *token*.

#### **size\_t cutOut(long &** *numero* **);**

Imposta *numero* come per il metodo di **copia** , ma rimuove anche da **caratteri** il numero di byte indicato dal valore di ritorno. Ad esempio, la stringa mostrata nel seguente esempio può essere tagliata in tre numeri utilizzando **cutOut**( *number* ) tre volte:

```
strNumbers = "-1 0 +55 "
while ( strNumbers.cutOut( number ) );
number becomes -1, then 0, then 55
leaving strNumbers == " "
```
#### **size\_t cutOut( ImqString &** *token***, const char** *c* **= '' '**

Imposta *token* come per il metodo **copyOut** e rimuove da **caratteri** i caratteri *strToken* e qualsiasi carattere *c* che precede i caratteri *token* . Se *c* non è uno spazio vuoto, rimuove i caratteri *c* che succedono direttamente ai caratteri *token* . Restituisce il numero di caratteri rimossi. Ad esempio, la stringa mostrata nel seguente esempio può essere tagliata in tre token utilizzando **cutOut**( *token* ) tre volte:

```
strText = " Program Version 1.1 "
while ( strText.cutOut( token ) );
// token becomes "Program", then "Version",
// then "1.1" leaving strText == " "
```
Il seguente esempio mostra come analizzare un nome percorso DOS:

```
strPath = "C:\OS2\BITMAP\OS2LOGO.BMP"
strPath.cutOut( strDrive, ':' );
strPath.stripLeading(
while ( strPath.cutOut( strFile, '\' ) );
// strDrive becomes "C".
// strFile becomes "OS2", then "BITMAP",
// then "OS2LOGO.BMP" leaving strPath empty.
```
#### **ImqBoolean find (const ImqString &** *stringa* **);**

Ricerca una corrispondenza esatta per *stringa* in qualsiasi punto all'interno dei **caratteri**. Se non viene trovata alcuna corrispondenza, restituisce FALSE. Altrimenti, restituisce TRUE. Se *stringa* è null, restituisce TRUE.

#### <span id="page-1409-0"></span>**ImqBoolean find (const ImqString &** *stringa***, size\_t &** *offset* **);**

Ricerca una corrispondenza esatta per *stringa* all'interno dei **caratteri** dall'offset *offset* in poi. Se *stringa* è null, restituisce TRUE senza aggiornare *offset*. Se non viene trovata alcuna corrispondenza, restituisce FALSE (il valore di *offset* potrebbe essere stato aumentato). Se viene trovata una corrispondenza, restituisce TRUE e aggiorna *offset* all'offset della *stringa* all'interno dei caratteri .

#### **size\_t lunghezza () const;**

Restituisce la **lunghezza**.

#### **ImqBoolean pasteIn(const double** *numero***, const char \*** *formato* **= "%f");**

Aggiunge *numero* ai **caratteri** dopo la conversione in testo. Restituisce TRUE in caso di esito positivo.

La specifica *format* viene utilizzata per formattare la conversione a virgola mobile. Se specificato, deve essere adatto per l'utilizzo con **printf** e numeri a virgola mobile, ad esempio **%.3f**.

#### **ImqBoolean pasteIn(const long** *numero* **);**

Aggiunge *numero* ai **caratteri** dopo la conversione in testo. Restituisce TRUE in caso di esito positivo.

#### **ImqBoolean pasteIn(const void \*** *buffer***, const size\_t** *lunghezza* **);**

Accoda *lunghezza* byte da *buffer* ai **caratteri**e aggiunge un valore null finale. Sostituisce tutti i caratteri null copiati. Il carattere di sostituzione è un punto (.). Non viene data alcuna considerazione speciale ad altri caratteri non stampabili o non visualizzabili copiati. Questo metodo restituisce TRUE se ha esito positivo.

#### **ImqBoolean set (const char \*** *buffer***, const size\_t** *lunghezza* **);**

Imposta i **caratteri** da un campo di caratteri a lunghezza fissa, che potrebbe contenere un valore null. Aggiunge un valore null ai caratteri del campo a lunghezza fissa, se necessario. Questo metodo restituisce TRUE se ha esito positivo.

#### **ImqBoolean setStorage(const size\_t** *lunghezza* **);**

Assegna (o riassegna) la **memoria**. Conserva tutti i **caratteri**originali, incluso qualsiasi valore null finale, se c'è ancora spazio per essi, ma non inizializza alcuna memoria aggiuntiva.

Questo metodo restituisce TRUE se ha esito positivo.

#### **dimensione\_t storage () const;**

Restituisce il numero di byte nella **memoria**.

#### **size\_t stripLeading(carattere const** *c* **= '' );**

Elimina i caratteri iniziali *c* dai **caratteri** e restituisce il numero rimosso.

#### **size\_t stripTrailing(carattere const:** *c:* **= '' );**

Rimuove i caratteri finali *c* dai **caratteri** e restituisce il numero rimosso.

#### **ImqString upperCase() const;**

Restituisce una copia in maiuscolo dei **caratteri**.

## **Metodi oggetto (protetti)**

#### **ImqBoolean assign( const ImqString &** *stringa* **);**

Equivalente al metodo **operator =** equivalente, ma non virtuale. Restituisce TRUE in caso di esito positivo.

## **Codici di origine**

- DATA\_TRUNCATED MORC
- NULL\_POINTER MQRC
- MQRC\_STORAGE\_NON\_DISPONIBILE
- ERRORE MQRC\_BUFFER\_
- MQRC\_INCONSISTENT\_FORMAT

## **classe C++ ImqTrigger**

Questa classe incapsula la struttura dati MQTM (trigger message).

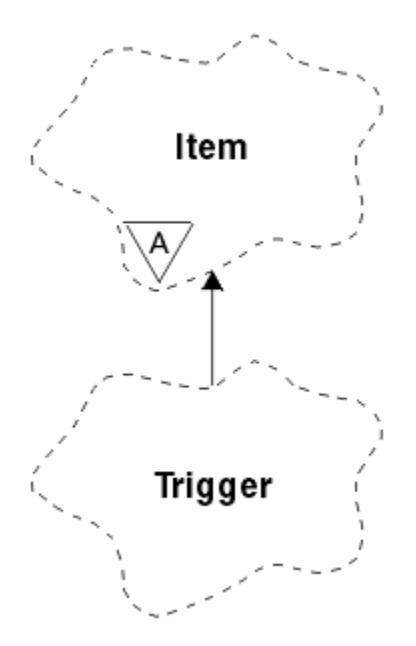

*Figura 68. classe ImqTrigger*

Gli oggetti di questa classe vengono generalmente utilizzati da un programma di controllo trigger. L'attività di un programma di controllo dei trigger è quella di attendere questi particolari messaggi e di agire su di essi per garantire che altre applicazioni WebSphere MQ vengano avviate quando i messaggi sono in attesa di tali messaggi.

Consultare il programma di esempio IMQSTRG per un esempio di utilizzo.

- "Attributi oggetto" a pagina 1411
- • ["Costruttori" a pagina 1412](#page-1411-0)
- • ["Metodi ImqItem sovraccaricati" a pagina 1412](#page-1411-0)
- • ["Metodi oggetto \(pubblico\)" a pagina 1412](#page-1411-0)
- • ["Dati oggetto \(protetti\)" a pagina 1413](#page-1412-0)
- • ["Codici di origine" a pagina 1413](#page-1412-0)

## **Attributi oggetto**

#### **ID applicazione**

Identità dell'applicazione che ha inviato il messaggio. Il valore iniziale è una stringa null.

#### **Tipo di applicazione**

Tipo di applicazione che ha inviato il messaggio. Il valore iniziale è zero. Sono possibili i seguenti valori aggiuntivi:

- AIX MQAT
- MQAT\_CICS
- DOS MQAT
- IMS MQAT
- MVS MQAT
- MQAT\_NOTES\_AGENT
- MQAT\_OS2
- MQAT\_OS390
- MQAT OS400
- UNIX MQAT
- <span id="page-1411-0"></span>• WINDOWS MQAT
- MQAT\_WINDOWS\_NT
- MOAT USER FIRST
- MQAT\_USER\_LAST

#### **Dati ambiente**

Dati di ambiente per il processo. Il valore iniziale è una stringa null.

#### **Nome processo**

Il nome del processo. Il valore iniziale è una stringa null.

#### **nome coda**

Nome della coda da avviare. Il valore iniziale è una stringa null.

#### **Dati trigger**

Dati trigger per il processo. Il valore iniziale è una stringa null.

#### **Dati utente**

Dati utente per il processo. Il valore iniziale è una stringa null.

## **Costruttori**

**ImqTrigger( );** Il costruttore predefinito.

## **ImqTrigger( const ImqTrigger &** *trigger* **);**

Il costruttore di copia.

## **Metodi ImqItem sovraccaricati**

#### **ImqBoolean copyOut( ImqMessage &** *msg* **);**

Scrive una struttura di dati MQTM nel buffer di messaggi, sostituendo qualsiasi contenuto esistente. Imposta il formato *msg* su MQFMT\_TRIGGER.

Per ulteriori dettagli, consultare la descrizione del metodo della classe ImqItem all'indirizzo ["Classe](#page-1352-0) [ImqItem C++" a pagina 1353](#page-1352-0) .

#### **ImqBoolean pasteIn( ImqMessage &** *msg* **);**

Legge una struttura dati MQTM dal buffer di messaggi.

Per avere esito positivo, il formato di ImqMessage deve essere MQFMT\_TRIGGER.

Consultare la descrizione del metodo della classe ImqItem all'indirizzo ["Classe ImqItem C++" a](#page-1352-0) [pagina 1353](#page-1352-0) per ulteriori dettagli.

## **Metodi oggetto (pubblico)**

```
void operatore = ( const ImqTrigger & trigger );
    Copia i dati di istanza da trigger, sostituendo i dati di istanza esistenti.
```
**ImqString applicationId() const ;**

Restituisce una copia dell' **ID applicazione**.

- **void setApplicationId( const char \*** *id* **);** Imposta l' **ID applicazione**.
- **MQLONG applicationType() const ;** Restituisce il **tipo di applicazione**.
- **void setApplicationType( const MQLONG** *type* **);** Imposta il **tipo di applicazione**.

#### **ImqBoolean copyOut( MQTMC2 \*** *ptmc2* **);**

Incapsula la struttura dati MQTM, che è quella ricevuta sulle code di iniziazione. Compila una struttura dati MQTMC2 equivalente fornita dal chiamante e imposta il campo QMgrName (che non è presente nella struttura dati MQTM) su tutti i valori vuoti. La struttura dati MQTMC2 viene utilizzata <span id="page-1412-0"></span>tradizionalmente come parametro per le applicazioni avviate da un controllo trigger. Questo metodo restituisce TRUE se ha esito positivo.

**ImqString environmentData() const ;** Restituisce una copia di **dati di ambiente**.

**void setEnvironmentData( const char \*** *data* **);** Imposta i **dati di ambiente**.

**ImqString processName() const ;** Restituisce una copia del **nome processo**.

**void setProcessName( const char \*** *nome* **);** Imposta il **nome del processo**, riempito con spazi vuoti a 48 caratteri.

**ImqString queueName() const ;** Restituisce una copia del **nome coda**.

**void setQueueNome( const char \*** *nome* **);** Imposta il **nome coda**, riempiendo con spazi vuoti a 48 caratteri.

**ImqString triggerData() const ;** Restituisce una copia di **dati trigger**.

**void setTriggerData( const char \*** *data* **);** Imposta i **dati trigger**.

**ImqString userData() const ;** Restituisce una copia di **dati utente**.

**void setUserData( const char \*** *dati* **);** Imposta i **dati utente**.

## **Dati oggetto (protetti)**

**MQTM** *omqtm* La struttura dei dati MQTM.

## **Codici di origine**

- NULL\_POINTER MQRC
- MQRC\_INCONSISTENT\_FORMAT
- ERRORE MQRC\_ENCODING\_
- ERRORE MQRC\_STRUC\_ID

## **Classe C++ ImqWorkHeader**

Questa classe incapsula funzioni specifiche della struttura dati MQWIH.

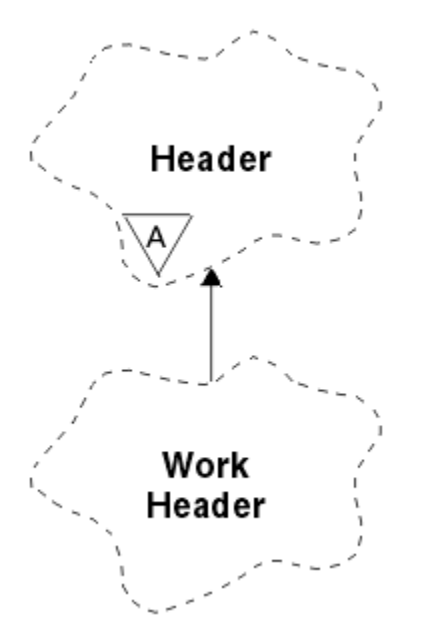

*Figura 69. Classe di intestazione ImqWork*

Gli oggetti di questa classe vengono utilizzati da applicazioni che inseriscono messaggi nella coda gestita da z/OS Workload Manager.

- "Attributi oggetto" a pagina 1414
- "Costruttori" a pagina 1414
- "Metodi ImqItem sovraccaricati" a pagina 1414
- • ["Metodi oggetto \(pubblico\)" a pagina 1415](#page-1414-0)
- • ["Dati oggetto \(protetti\)" a pagina 1415](#page-1414-0)
- • ["Codici di origine" a pagina 1415](#page-1414-0)

## **Attributi oggetto**

#### **token del messaggio**

Token del messaggio per z/OS Workload Manager, di lunghezza MQ\_MSG\_TOKEN\_LENGTH. Il valore iniziale è MQMTOK\_NONE.

#### **nome servizio**

Il nome di 32 caratteri di un processo. Il nome è inizialmente vuoto.

#### **fase di servizio**

Il nome di 8 caratteri di un passo all'interno del processo. Il nome è inizialmente vuoto.

## **Costruttori**

#### **Intestazione ImqWork();**

Il costruttore predefinito.

#### **Intestazione ImqWork(const ImqWorkHeader &** *header* **);**

Il costruttore di copia.

### **Metodi ImqItem sovraccaricati**

#### **ImqBoolean copyOutvirtuale ( ImqMessage &** *msg* **);**

Inserisce una struttura dati MQWIH all'inizio del buffer del messaggio, spostando ulteriormente i dati del messaggio esistenti e imposta il formato *msg* su MQFMT\_WORK\_INFO\_HEADER.

Consultare la descrizione del metodo della classe parent per ulteriori dettagli.

#### <span id="page-1414-0"></span>**ImqBoolean pasteInvirtuale ( ImqMessage &** *msg* **);**

Legge una struttura dati MQWIH dal buffer di messaggio.

Per avere esito positivo, la codifica dell'oggetto *msg* deve essere MQENC\_NATIVE. Richiamare i messaggi con MQGMO\_CONVERT in MQENC\_NATIVE.

Il formato di ImqMessage deve essere MQFMT\_WORK\_INFO\_HEADER.

Consultare la descrizione del metodo della classe parent per ulteriori dettagli.

## **Metodi oggetto (pubblico)**

## **void operator = (const ImqWorkIntestazione &** *intestazione* **);**

Copia i dati di istanza da *intestazione*, sostituendo quelli esistenti.

#### **ImqBinary messageToken () const;**

Restituisce il **token del messaggio**.

#### **ImqBoolean setMessageToken (const ImqBinary &** *token* **);**

Imposta il **token messaggio**. La lunghezza dei dati di *token* deve essere zero o MQ\_MSG\_TOKEN\_LENGTH. Restituisce TRUE in caso di esito positivo.

#### **void setMessageToken (const MQBYTE16** *token* **= 0);**

Imposta il **token messaggio**. *token* può essere zero, che equivale a specificare MQMTOK\_NONE. Se *token* è diverso da zero, deve indirizzare byte MQ\_MSG\_TOKEN\_LENGTH di dati binari.

Quando si utilizzano valori predefiniti come MQMTOK\_NONE, potrebbe essere necessario eseguire un cast per garantire una corrispondenza della firma; ad esempio, (MQBYTE \*) MQMTOK\_NONE.

#### **ImqString serviceName () const;**

Restituisce il **nome servizio**, inclusi gli spazi finali.

#### **void setServiceNome (const char \*** *nome* **);** Imposta il **nome servizio**.

**ImqString serviceStep () const;** Restituisce il **passo del servizio**, inclusi i vuoti finali.

#### **void setServiceStep (const char \*** *step* **);** Imposta il **passo del servizio**.

## **Dati oggetto (protetti)**

#### **MQWIH omqwih**

La struttura dati MQWIH.

## **Codici di origine**

• MQRC\_BINARY\_DATA\_LENGTH\_ERROR

# **Le classi IBM WebSphere MQ per le librerie Java**

L'ubicazione delle classi IBM WebSphere MQ per le librerie Java varia in base alla piattaforma. Specificare questa ubicazione quando si avvia una applicazione.

Per specificare l'ubicazione delle librerie JNI (Java Native Interface), avviare l'applicazione utilizzando un comando **java** con il seguente formato:

java -Djava.library.path=*library\_path application\_name*

dove *library\_path* è il percorso delle classi WebSphere MQ per le librerie Java, che includono le librerie JNI. [Tabella 615 a pagina 1416](#page-1415-0) mostra l'ubicazione delle classi WebSphere MQ per le librerie Java per ogni piattaforma.

<span id="page-1415-0"></span>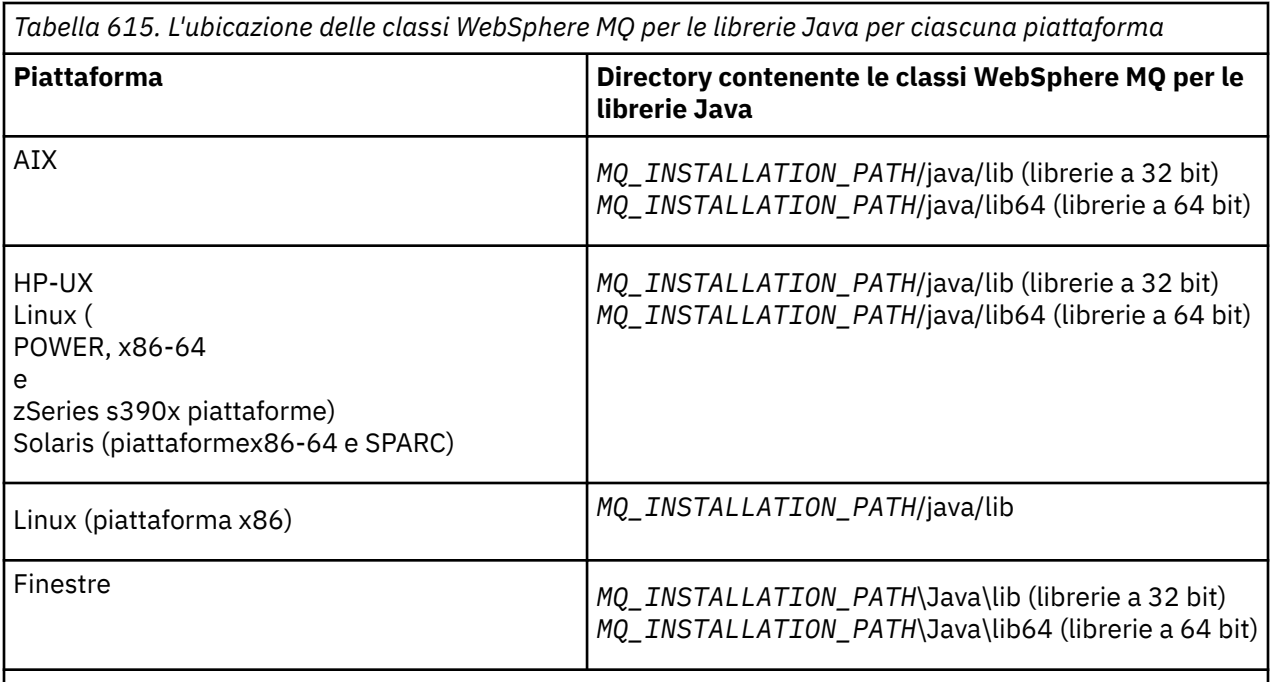

*MQ\_INSTALLATION\_PATH* rappresenta la directory di alto livello in cui è installato WebSphere MQ .

#### **Nota:**

- 1. Su AIX, HP-UX, Linux ( Power platform) o Solaris, utilizzare le librerie a 32 bit o a 64 bit. Utilizzare le librerie a 64 bit solo se si sta eseguendo l'applicazione in una JVM (Java virtual machine) a 64 bit su una piattaforma a 64 bit. Altrimenti, utilizzare le librerie a 32 bit.
- 2. In Windows, è possibile utilizzare la variabile di ambiente PATH per specificare l'ubicazione delle librerie WebSphere MQ per le librerie Java invece di specificarne l'ubicazione nel comando **java** .
- 3. Per utilizzare le classi WebSphere MQ per Java in modalità bind su IBM i, verificare che la libreria QMQMJAVA sia presente nell'elenco librerie.

## **Attività correlate**

Utilizzo di classi WebSphere MQ per Java

# **Proprietà degli oggetti IBM WebSphere MQ classes for JMS**

Tutti gli oggetti in IBM WebSphere MQ classes for JMS hanno proprietà. Proprietà differenti si applicano a tipi di oggetto differenti. Proprietà differenti hanno valori consentiti differenti e i valori delle proprietà simbolici differiscono tra lo strumento di gestione e il codice programma.

IBM WebSphere MQ classes for JMS fornisce funzioni per impostare ed eseguire la query delle proprietà degli oggetti utilizzando lo strumento di amministrazione JMS WebSphere MQ , WebSphere MQ Explorer o in un'applicazione. Molte delle proprietà sono rilevanti solo per uno specifico sottoinsieme dei tipi di oggetto.

Per informazioni su come utilizzare lo strumento di amministrazione JMS di WebSphere MQ , consultare Utilizzo dello strumento di gestione WebSphere MQ JMS .

[Tabella 616 a pagina 1417](#page-1416-0) fornisce una breve descrizione di ciascuna proprietà e mostra per ogni proprietà a quali tipi di oggetto si applica. I tipi di oggetto vengono identificati mediante parole chiave; per una spiegazione, consultare Tipi di oggetto JMS .

I numeri si riferiscono alle note alla fine della tabella. Vedi anche ["Dipendenze tra le proprietà delle classi](#page-1466-0) [WebSphere MQ per gli oggetti JMS" a pagina 1467.](#page-1466-0)

Una proprietà è costituita da una coppia nome - valore nel formato:

<span id="page-1416-0"></span>PROPERTY\_NAME(property\_value)

Gli argomenti in questa sezione elencano, per ogni proprietà, il nome della proprietà e una breve descrizione e mostrano i valori di proprietà validi utilizzati nello strumento di amministrazione. e il metodo set utilizzato per impostare il valore della proprietà in un'applicazione. Gli argomenti mostrano anche i valori di proprietà validi per ciascuna proprietà e la corrispondenza tra i valori di proprietà simbolici utilizzati nello strumento e i relativi equivalenti programmabili.

I nomi proprietà non sono sensibili al maiuscolo / minuscolo e sono limitati alla serie di nomi riconosciuti mostrati in questi argomenti.

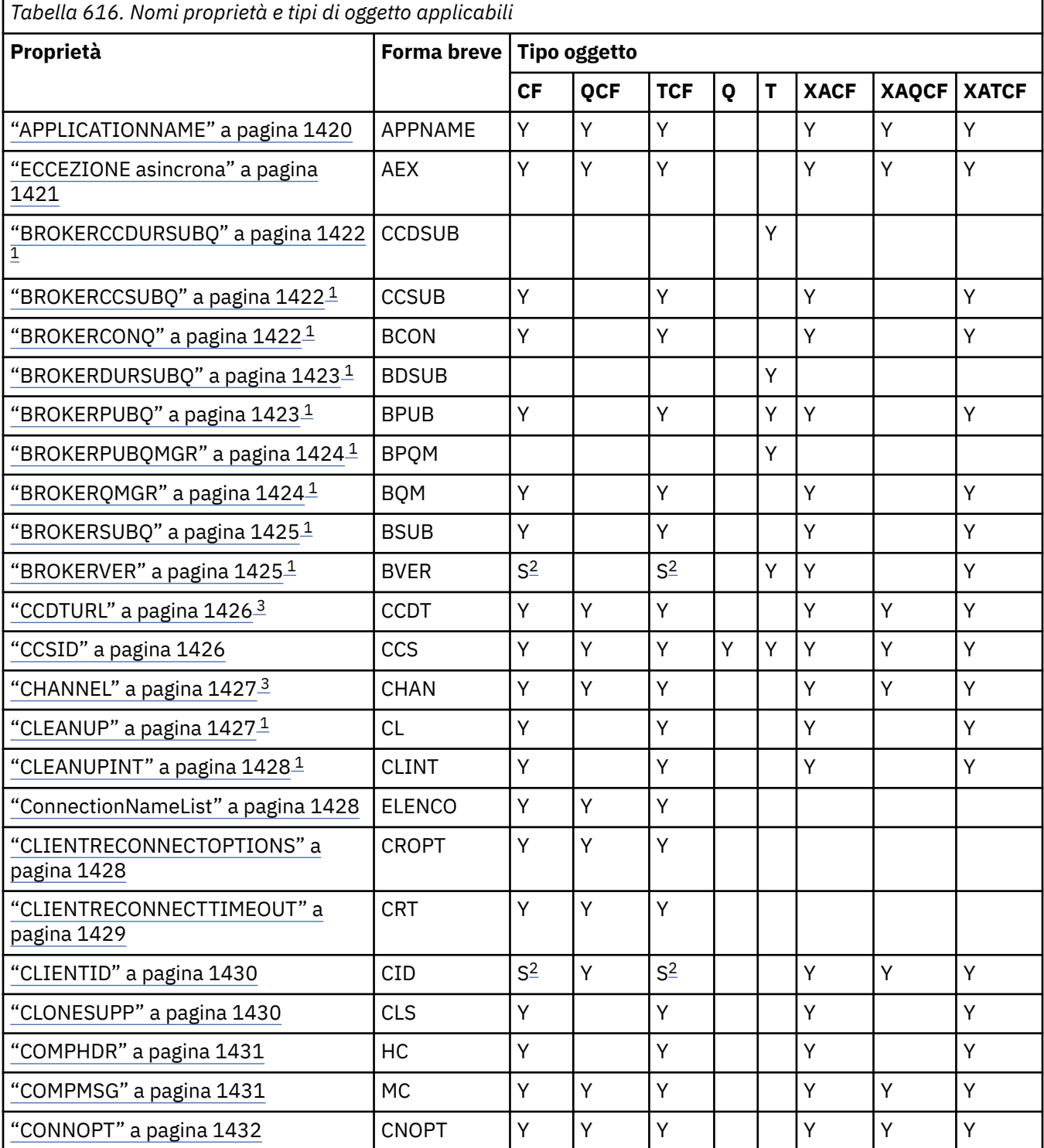

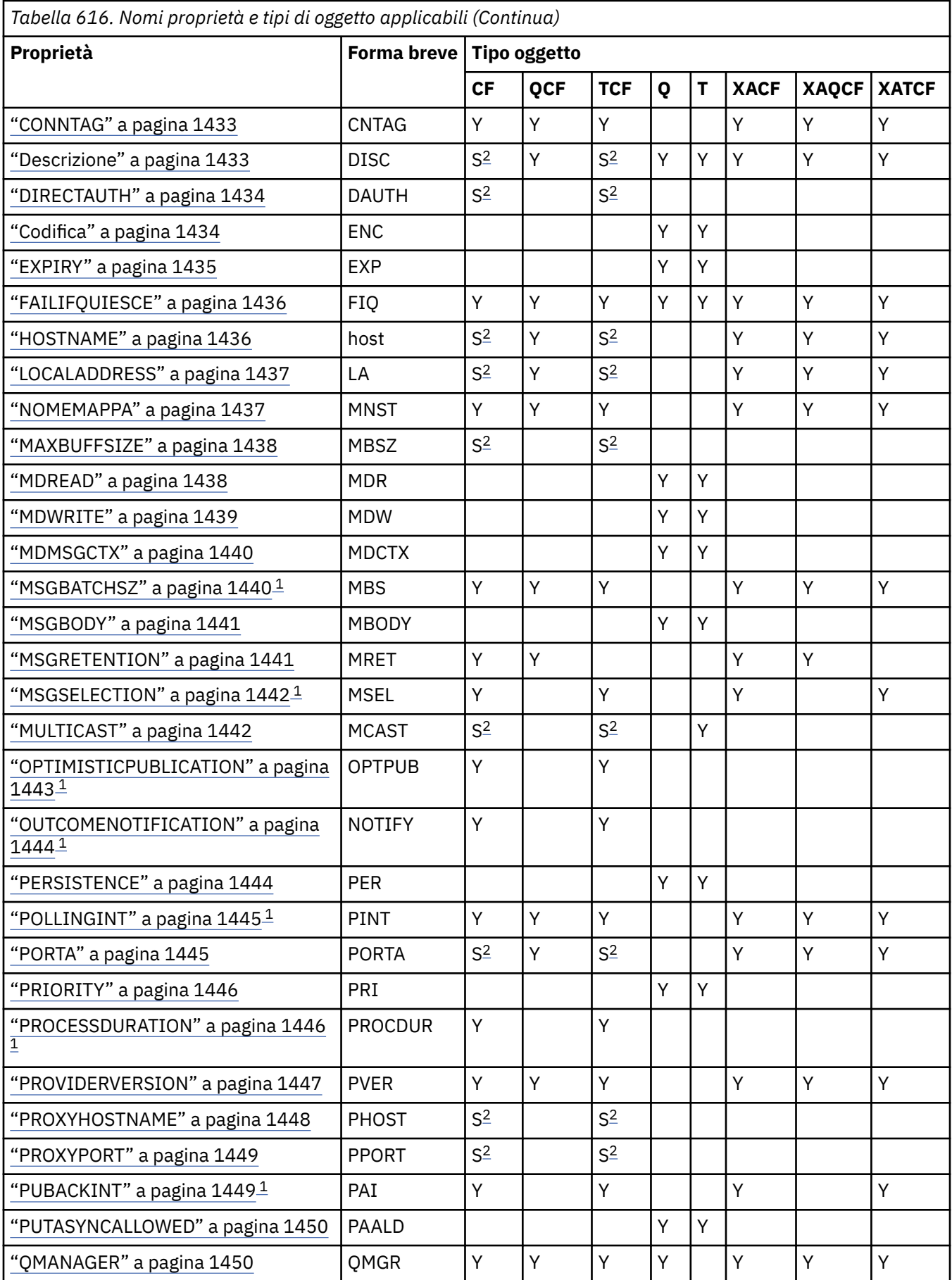

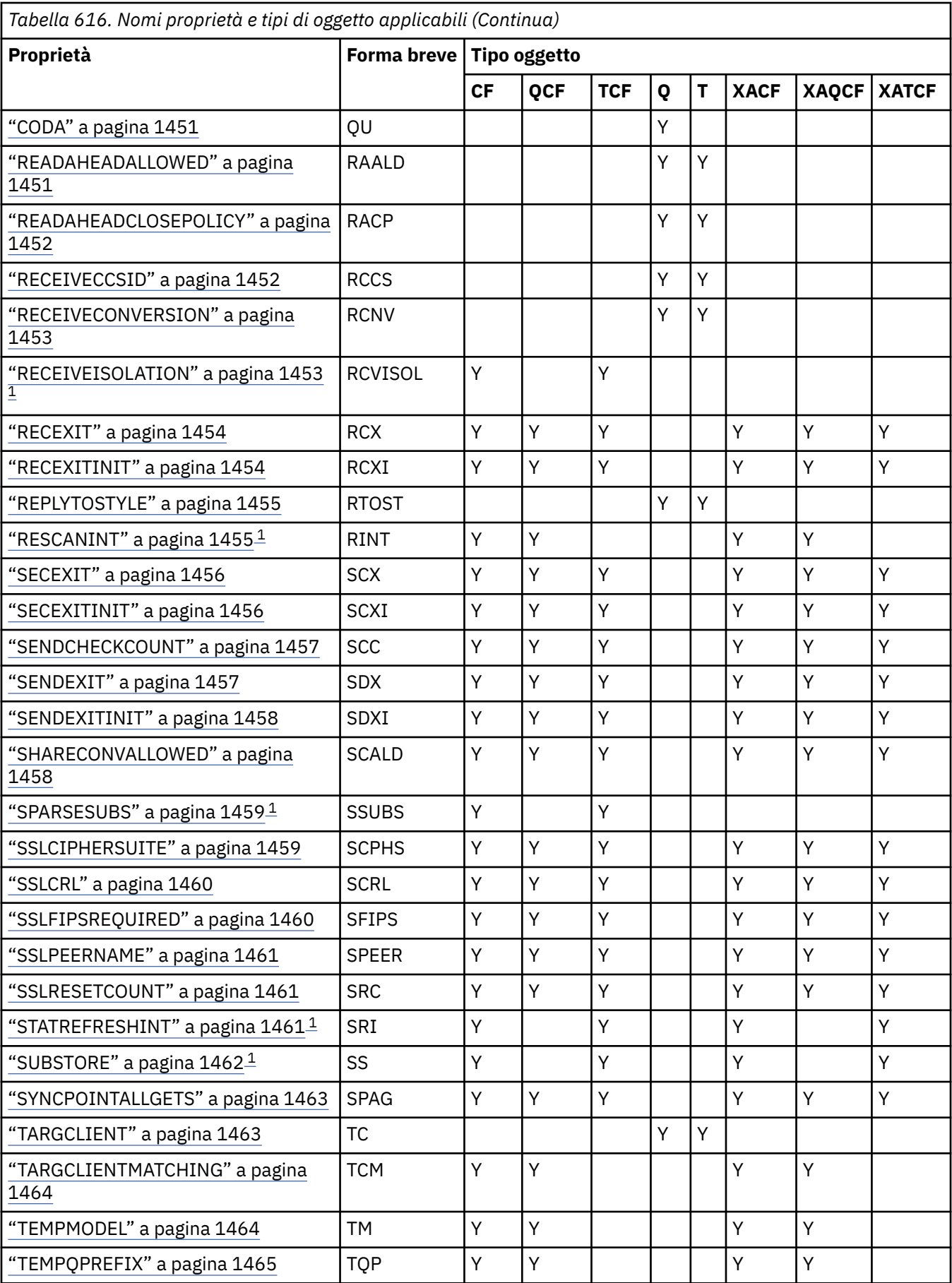

<span id="page-1419-0"></span>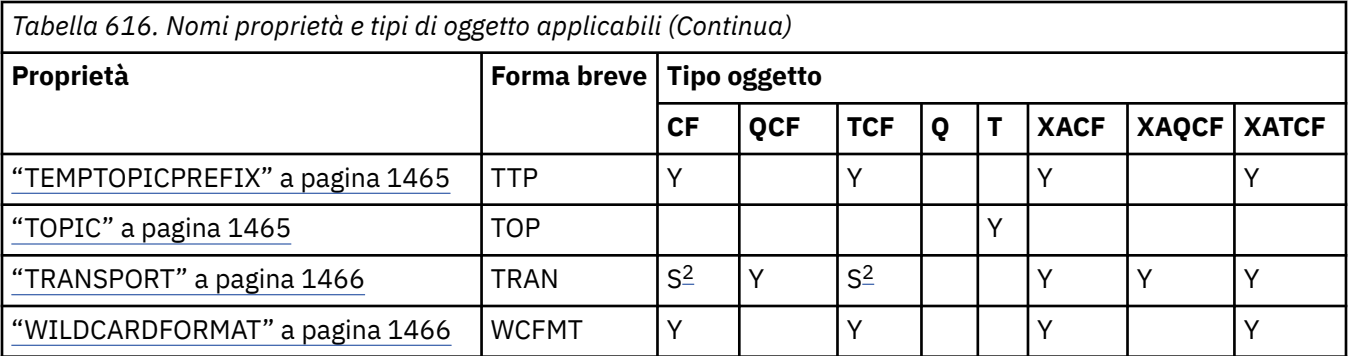

#### **Nota:**

- 1. Questa proprietà può essere utilizzata con la Versione 7.0 di WebSphere MQ classes per JMS ma non ha alcun effetto per un'applicazione connessa a un gestore code Versione 7.0 a meno che la proprietà PROVIDERVERSION della factory di connessione non sia impostata su un numero di versione inferiore a 7.
- 2. Solo le proprietà BROKERVER, CLIENTID, DESCRIPTION, DIRECTAUTH, HOSTNAME, LOCALADDRESS, MAXBUFFSIZE, MULTICAST, PORT, PROXYHOSTNAME, PROXYPORT e TRANSPORT sono supportate per un oggetto factory ConnectionFactory o TopicConnectionquando si utilizza una connessione in tempo reale ad un broker.
- 3. Le proprietà CCDTURL e CHANNEL di un oggetto non devono essere impostate contemporaneamente.

## **APPLICATIONNAME**

Un'applicazione può impostare un nome che identifica la connessione al gestore code. Questo nome applicazione viene visualizzato dal comando **DISPLAY CONN MQSC/PCF** (dove il campo è denominato **APPLTAG**) o nella visualizzazione IBM WebSphere MQ Esplora **Connessioni applicazione** (dove il campo è denominato **App name**).

## **Oggetti applicabili**

ConnectionFactory, QueueConnectionFactory, TopicConnectionFactory, XAConnectionFactory, XAQueueConnectionFactory, XATopicConnectionFactory

Nome esteso strumento di gestione JMS: APPLICATIONNAME

Nome breve strumento di amministrazione JMS: APPNAME

#### **Accesso programmatico**

#### **Setters / getter**

- MQConnectionFactory.setAppNome ()
- MQConnectionFactory.getAppNome ()

### **Valori**

Qualsiasi stringa valida che non superi i 28 caratteri. I nomi più lunghi vengono adattati rimuovendo i nomi dei pacchetti iniziali, se necessario. Ad esempio, se la classe di richiamo è com.example.MainApp, viene utilizzato il nome completo, ma se la classe di richiamo è com.example.dictionaryAndThesaurus.multilingual.mainApp, viene utilizzato il nome multilingual.mainApp , poiché è la combinazione più lunga di nome classe e nome pacchetto più a destra che si adatta alla lunghezza disponibile.

Se il nome della classe è più lungo di 28 caratteri, viene troncato per adattarlo. Ad esempio, com.example.mainApplicationForSecondTestCase diventa mainApplicationForSecondTest.

## <span id="page-1420-0"></span>**ECCEZIONE asincrona**

Questa proprietà determina se WebSphere MQ classes for JMS informa un ExceptionListener solo quando una connessione è interrotta o quando si verifica un'eccezione in modo asincrono ad una chiamata API JMS. Ciò si applica a tutte le connessioni create da questo ConnectionFactory che hanno un ExceptionListener registrato.

## **Oggetti applicabili**

ConnectionFactory, QueueConnectionFactory, TopicConnectionFactory, XAConnectionFactory, XAQueueConnectionFactory, XATopicConnectionFactory

Nome completo strumento di gestione JMS: ASYNCEXCEPTION

Nome breve dello strumento di amministrazione JMS: AEX

## **Accesso programmatico**

#### **Setters / Getters**

- MQConnectionFactory.setAsyncEccezioni ()
- MQConnectionFactory.getAsyncEccezioni ()

## **Valori**

#### **ASYNC\_EXCEPTIONS\_ALL**

Qualsiasi eccezione rilevata in modo asincrono, al di fuori dell'ambito di una chiamata API sincrona e tutte le eccezioni di connessione interrotta vengono inviate a ExceptionListener.

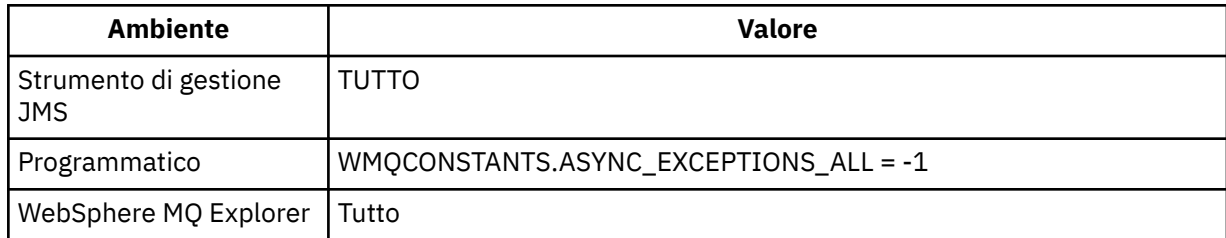

#### **ASYNC\_EXCEPTIONS\_CONNECTIONBROKEN**

Solo le eccezioni che indicano una connessione interrotta vengono inviate a ExceptionListener. Tutte le altre eccezioni che si verificano durante l'elaborazione asincrona non vengono notificate a

ExceptionListenere quindi l'applicazione non viene informata di tali eccezioni.  $\sqrt{7.5.0.8}$  Questo è il valore predefinito da IBM WebSphere MQ Version 7.5.0, Fix Pack 8 (consultare JMS: Exception listener changes in Version 7.5).

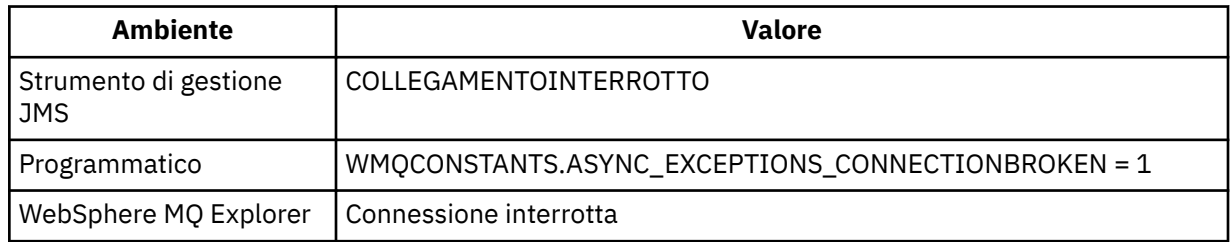

Viene definita la seguente costante aggiuntiva: V7.5.0.8

- Da Version 7.5.0, Fix Pack 8: WMQCONSTANTS.ASYNC\_EXCEPTIONS\_DEFAULT = ASYNC\_EXCEPTIONS\_CONNECTIONBROKEN
- Prima di Version 7.5.0, Fix Pack 8: WMQCONSTANTS.ASYNC\_EXCEPTIONS\_DEFAULT = ASYNC\_EXCEPTIONS\_ALL

#### <span id="page-1421-0"></span>**Concetti correlati**

Eccezioni nelle classi WebSphere MQ per JMS

## **BROKERCCDURSUBQ**

Il nome della coda da cui vengono richiamati i messaggi di sottoscrizione durevoli per un ConnectionConsumer.

## **Oggetti applicabili**

Argomento

Nome lungo dello strumento di gestione JMS: BROKERCCDURSUBQ

Nome breve dello strumento di amministrazione JMS: CCDSUB

#### **Accesso programmatico**

#### **Setters / getter**

- MQTopic.setBrokerCCDurSubQueue()
- MQTopic.getBrokerCCDurSubQueue()

#### **Valori**

**SYSTEM.JMS.D.CC.SUBSCRIBER.QUEUE** Questo è il valore predefinito.

**Qualsiasi stringa valida**

## **BROKERCCSUBQ**

Il nome della coda da cui vengono richiamati i messaggi di sottoscrizione non durevoli per un ConnectionConsumer.

## **Oggetti applicabili**

ConnectionFactory, TopicConnectionFactory, XAConnectionFactory, XATopicConnectionFactory

Nome esteso strumento di gestione JMS: BROKERCCSUBQ

Nome breve strumento di amministrazione JMS: CCSUB

#### **Accesso programmatico**

#### **Setters / getter**

- MQConnectionFactory.setBrokerCCSubQueue()
- MQConnectionFactory.getBrokerCCSubQueue()

## **Valori**

**SYSTEM.JMS.ND.CC.SUBSCRIBER.QUEUE** Questo è il valore predefinito.

**Qualsiasi stringa valida**

## **BROKERCONQ**

Il nome della coda di controllo del broker.

## <span id="page-1422-0"></span>**Oggetti applicabili**

ConnectionFactory, TopicConnectionFactory, XAConnectionFactory, XATopicConnectionFactory Nome esteso strumento di gestione JMS: BROKERCONQ Nome breve dello strumento di amministrazione JMS: BCON

## **Accesso programmatico**

#### **Setters / getter**

- MQConnectionFactory.setBrokerControlQueue()
- MQConnectionFactory.getBrokerControlQueue()

## **Valori**

## **SYSTEM.BROKER.CONTROL.QUEUE**

Questo è il valore predefinito.

**Qualsiasi stringa valida**

## **BROKERDURSUBQ**

Quando le classi WebSphere MQ per JMS vengono utilizzate in modalità di migrazione del fornitore di messaggistica WebSphere MQ , questa proprietà specifica il nome della coda da cui vengono richiamati i messaggi di sottoscrizione durevoli.

## **Oggetti applicabili**

Argomento

Nome esteso dello strumento di amministrazione JMS: BROKERDURSUBQ

Nome breve strumento di amministrazione JMS: BDSUB

## **Accesso programmatico**

#### **Setters / getter**

- MQTopic.setBrokerDurSubQueue()
- MQTopic.getBrokerDurSubQueue()

## **Valori**

## **SYSTEM.JMS.D.SUBSCRIBER.QUEUE**

Questo è il valore predefinito.

**Qualsiasi stringa valida** Avvio con SYSTEM.JMS.D

## **Concetti correlati**

Regole per la selezione della modalità del provider di messaggistica WebSphere MQ

## **BROKERPUBQ**

Il nome della coda in cui vengono inviati i messaggi pubblicati (la coda di flusso).

## **Oggetti applicabili**

ConnectionFactory, TopicConnectionFactory, Topic, XAConnectionFactory, XATopicConnectionFactory Nome esteso strumento di gestione JMS: BROKERPUBQ

<span id="page-1423-0"></span>Nome breve strumento di amministrazione JMS: BPUB

### **Accesso programmatico**

#### **Setters / getter**

- MQConnectionFactory.setBrokerPubQueue
- MQConnectionFactory.getBrokerPubQueue

## **Valori**

**SYSTEM.BROKER.DEFAULT.STREAM**

Questo è il valore predefinito.

**Qualsiasi stringa valida**

## **BROKERPUBQMGR**

Il nome del gestore code proprietario della coda in cui vengono inviati i messaggi pubblicati sull'argomento.

## **Oggetti applicabili**

Argomento

Nome esteso dello strumento di gestione JMS: BROKERPUBQMGR

Nome breve dello strumento di amministrazione JMS: BPQM

## **Accesso programmatico**

#### **Setters / getter**

- MQTopic.setBrokerPubQueueManager()
- MQTopic.getBrokerPubQueueManager()

## **Valori**

**vuoto** Questo è il valore predefinito.

**Qualsiasi stringa valida**

## **BROKERQMGR**

Il nome del gestore code su cui è in esecuzione il broker.

## **Oggetti applicabili**

ConnectionFactory, TopicConnectionFactory, XAConnectionFactory, XATopicConnectionFactory Nome esteso dello strumento di gestione JMS: BROKERQMGR Nome breve dello strumento di amministrazione JMS: BQM

## **Accesso programmatico**

Setter / getter

- MQConnectionFactory.setBrokerQueueManager()
- MQConnectionFactory.getBrokerQueueManager()

## <span id="page-1424-0"></span>**Valori**

**vuoto**

Questo è il valore predefinito.

**Qualsiasi stringa valida**

## **BROKERSUBQ**

Quando le classi WebSphere MQ per JMS vengono utilizzate nella modalità di migrazione del fornitore di messaggistica WebSphere MQ , questa proprietà specifica il nome della coda da cui vengono richiamati i messaggi di sottoscrizione non durevoli.

## **Oggetti applicabili**

ConnectionFactory, TopicConnectionFactory, XAConnectionFactory, XATopicConnectionFactory

Nome esteso strumento di gestione JMS: BROKERSUBQ

Nome breve strumento di amministrazione JMS: BSUB

## **Accesso programmatico**

## **Setters / getter**

- MQConnectionFactory.setBrokerSubQueue()
- MQConnectionFactory.getBrokerSubQueue()

## **Valori**

## **SYSTEM.JMS.ND.SUBSCRIBER.QUEUE**

Questo è il valore predefinito.

**Qualsiasi stringa valida** Avvio con SYSTEM.JMS.ND

#### **Concetti correlati**

Regole per la selezione della modalità del provider di messaggistica WebSphere MQ

## **BROKERVER**

La versione del broker utilizzato.

## **Oggetti applicabili**

ConnectionFactory, TopicConnectionFactory, Topic, XAConnectionFactory, XATopicConnectionFactory Nome esteso dello strumento di amministrazione JMS: BROKER Nome breve dello strumento di amministrazione JMS: BVER

## **Accesso programmatico**

## **Setters / getter**

- MQConnectionFactory.setBrokerVersione ()
- MQConnectionFactory.getBrokerVersione ()

## **Valori**

**V1**

Per utilizzare un broker di pubblicazione / sottoscrizione di WebSphere MQ o un broker di WebSphere MQ Integrator, WebSphere Event Broker, WebSphere Business Integration Event Broker o WebSphere

<span id="page-1425-0"></span>Business Integration Message Broker in modalità di compatibilità. Questo è il valore predefinito se TRANSPORT è impostato su BIND o CLIENT.

**V2**

Per utilizzare un broker di WebSphere MQ Integrator, WebSphere Event Broker, WebSphere Business Integration Event Broker o WebSphere Business Integration Message Broker in modalità nativa. Questo è il valore predefinito se TRANSPORT è impostato su DIRECT o DIRECTHTTP.

#### **non specificato**

Una volta eseguita la migrazione del broker da V6 a V7, impostare questa proprietà in modo che le intestazioni RFH2 non vengano più utilizzate. Dopo la migrazione, questa proprietà non è più rilevante.

## **CCDTURL**

Un URL (Uniform Resource Locator) che identifica il nome e l'ubicazione del file contenente la tabella di definizione del canale client e specifica come è possibile accedere al file.

## **Oggetti applicabili**

ConnectionFactory, QueueConnectionFactory, TopicConnectionFactory, XAConnectionFactory, XAQueueConnectionFactory, XATopicConnectionFactory

Nome esteso strumento di gestione JMS: CCDTURL

Nome breve dello strumento di amministrazione JMS: CCDT

## **Accesso programmatico**

#### **Setters / getter**

- MQConnectionFactory.setCCDTURL()
- MQConnectionFactory.getCCDTURL()

## **Valori**

**vuoto** Questo è il valore predefinito.

#### **URL (Uniform Resource Locator)**

## **CCSID**

Il CCSID (coded character set ID) da utilizzare per una connessione o destinazione.

## **Oggetti applicabili**

ConnectionFactory, QueueConnectionFactory, TopicConnectionFactory, Queue, Topic, XAConnectionFactory, XAQueueConnectionFactory, XATopicConnectionFactory

Nome esteso strumento di gestione JMS: CCSID

Nome breve dello strumento di amministrazione JMS: CCS

## **Accesso programmatico**

#### **Setters / getter**

- MQConnectionFactory.setCCSID()
- MQConnectionFactory.getCCSID()

## <span id="page-1426-0"></span>**Valori**

**819**

Questo è il valore predefinito per una produzione connessioni.

## **1208**

Questo è il valore predefinito per una destinazione.

## **Qualsiasi numero intero positivo**

## **CHANNEL**

Il nome del canale di connessione client utilizzato.

## **Oggetti applicabili**

ConnectionFactory, QueueConnectionFactory, TopicConnectionFactory, XAConnectionFactory, XAQueueConnectionFactory, XATopicConnectionFactory

Nome esteso dello strumento di amministrazione JMS: CHANNEL

Nome breve dello strumento di amministrazione JMS: CHAN

## **Accesso programmatico**

## **Setters / getter**

- MQConnectionFactory.setChannel()
- MQConnectionFactory.getChannel()

## **Valori**

## **SYSTEM.DEF.SVRCONN**

Questo è il valore predefinito.

**Qualsiasi stringa valida**

## **CLEANUP**

Livello di ripulitura per gli archivi di sottoscrizioni BROKER o MIGRATE.

## **Oggetti applicabili**

ConnectionFactory, TopicConnectionFactory, XAConnectionFactory, XATopicConnectionFactory

Nome esteso strumento di gestione JMS: CLEANUP

Nome breve strumento di amministrazione JMS: CL

## **Accesso programmatico**

## **Setters / getter**

- MQConnectionFactory.setCleanupLivello ()
- MQConnectionFactory.getCleanupLivello ()

## **Valori**

## **SICURA**

Utilizzare il cleanup sicuro. Questo è il valore predefinito.

## **PROPAS**

Utilizzare sicuro, forte o nessuna ripulitura in base a una serie di proprietà sulla riga comandi Java.

#### <span id="page-1427-0"></span>**NESSUNO**

Non utilizzare ripulitura.

#### **forte**

Utilizzare il cleanup forte.

## **CLEANUPINT**

L'intervallo, in millisecondi, tra le esecuzioni in background del programma di utilità di ripulitura di pubblicazione / sottoscrizione.

## **Oggetti applicabili**

ConnectionFactory, TopicConnectionFactory, XAConnectionFactory, XATopicConnectionFactory

Nome completo strumento di gestione JMS: CLEANUPINT

Nome breve dello strumento di gestione JMS: CLINT

## **Accesso programmatico**

#### **Setters / getter**

- MQConnectionFactory.setCleanupIntervallo ()
- MQConnectionFactory.getCleanupInterval ()

## **Valori**

#### **3600000**

Questo è il valore predefinito.

**Qualsiasi numero intero positivo**

## **ConnectionNameList**

Elenco dei nomi di connessione TCP/IP. L'elenco viene tentato in ordine, una volta per ogni nuovo tentativo di riconnessione.

## **Oggetti applicabili**

ConnectionFactory, QueueConnectionFactory, TopicConnectionFactory Nome esteso strumento di amministrazione JMS: CONNECTIONNAMELIST Nome breve dello strumento di gestione JMS: CNLIST

## **Accesso programmatico**

#### **Setters / getter**

- MQConnectionFactory.setconnectionNameElenco ()
- MQConnectionFactory.getconnectionNameList ()

## **Valori**

Elenco separato da virgole di HOSTNAME (PORT). HOSTNAME può essere un nome DNS o un indirizzo IP. Il valore predefinito di PORT è 1414.

## **CLIENTRECONNECTOPTIONS**

Opzioni che gestiscono la riconnessione.

## <span id="page-1428-0"></span>**Oggetti applicabili**

ConnectionFactory, QueueConnectionFactory, TopicConnectionFactory Nome esteso dello strumento di amministrazione JMS: CLIENTRECONNECTOPTIONS Nome breve strumento di amministrazione JMS: CROPT

## **Accesso programmatico**

Setter / getter

- MQConnectionFactory.setClientReconnectOptions()
- MQConnectionFactory.getClientReconnectOptions()

## **Valori**

#### **QMGR**

L'applicazione può riconnettersi, ma solo al gestore code con cui era connessa inizialmente.

Utilizzare questo valore se è possibile riconnessione di un'applicazione, ma esiste un'affinità tra le classi WebSphere MQ per l'applicazione JMS e il gestore code a cui è stata stabilita per la prima volta una connessione.

Scegliere questo valore se si desidera che un'applicazione si riconnetti automaticamente all'istanza in standby di un gestore code ad alta disponibilità.

Per utilizzare questo valore in modo programmatico, utilizzare la costante WMQConstants.WMQ\_CLIENT\_RECONNECT\_Q\_MGR.

#### **ANY**

L'applicazione può riconnettersi a qualsiasi gestore code.

Utilizzare l'opzione di riconnessione solo se non vi è alcuna affinità tra le classi WebSphere MQ per l'applicazione JMS e il gestore code con cui ha stabilito inizialmente una connessione.

Per utilizzare questo valore da un programma, utilizzare la costante WMQConstants.WMQ\_CLIENT\_RECONNECT.

#### **DISABILITATO**

L'applicazione non verrà riconnessa.

Per utilizzare questo valore in modo programmatico, utilizzare la costante WMQConstants.WMQ\_CLIENT\_RECONNECT\_DISABLED.

#### **ASDEF**

La riconnessione automatica dell'applicazione dipende dal valore dell'attributo del canale WebSphere MQ DefReconnect.

Per utilizzare questo valore da un programma, utilizzare la costante WMQConstants.WMQ\_CLIENT\_RECONNECT\_AS\_DEF.

## **CLIENTRECONNECTTIMEOUT**

Tempo prima che cessino i tentativi di riconnessione.

## **Oggetti applicabili**

ConnectionFactory, QueueConnectionFactory, TopicConnectionFactory

Nome esteso dello strumento di amministrazione JMS: CLIENTRECONNECTTIMEOUT

Nome breve dello strumento di amministrazione JMS: CRT

## <span id="page-1429-0"></span>**Accesso programmatico**

#### **Setters / getter**

- MQConnectionFactory.setClientReconnectTimeout()
- MQConnectionFactory.setClientReconnectTimeout()

## **Valori**

Intervallo in secondi. Valore predefinito 1800 (30 minuti).

## **CLIENTID**

L'identificatore client viene utilizzato per identificare in modo univoco la connessione dell'applicazione per sottoscrizioni durevoli.

## **Oggetti applicabili**

ConnectionFactory, QueueConnectionFactory, TopicConnectionFactory, XAConnectionFactory, XAQueueConnectionFactory, XATopicConnectionFactory

Nome esteso strumento di amministrazione JMS: CLIENTID

Nome breve strumento di amministrazione JMS: CID

## **Accesso programmatico**

#### **Setters / getter**

- MQConnectionFactory.setClientId ()
- MQConnectionFactory.getClientId ()

## **Valori**

**vuoto** Questo è il valore predefinito.

#### **Qualsiasi stringa valida**

## **CLONESUPP**

Se due o più istanze dello stesso sottoscrittore di argomenti durevoli possono essere eseguite contemporaneamente.

## **Oggetti applicabili**

ConnectionFactory, TopicConnectionFactory, XAConnectionFactory, XATopicConnectionFactory

Nome esteso strumento di gestione JMS: CLONESUPP

Nome breve dello strumento di amministrazione JMS: CLS

## **Accesso programmatico**

#### **Setters / getter**

- MQConnectionFactory.setCloneSupport ()
- MQConnectionFactory.getCloneSupport ()

## <span id="page-1430-0"></span>**Valori**

#### **DISABILITATO**

È possibile eseguire solo un'istanza di un sottoscrittore di argomenti durevoli alla volta. Questo è il valore predefinito.

#### **Abilitato**

Due o più istanze dello stesso sottoscrittore di argomenti durevoli possono essere eseguite contemporaneamente, ma ciascuna istanza deve essere eseguita in una JVM (Java virtual machine) separata.

## **COMPHDR**

Un elenco delle tecniche che è possibile utilizzare per comprimere i dati di intestazione su una connessione.

## **Oggetti applicabili**

ConnectionFactory, TopicConnectionFactory, XAConnectionFactory, XATopicConnectionFactory

Nome completo strumento di gestione JMS: COMPHDR

Nome breve dello strumento di amministrazione JMS: HC

## **Accesso programmatico**

#### **Setters / getter**

- MQConnectionFactory.setHdrCompList()
- MQConnectionFactory.getHdrCompList()

### **Valori**

#### **NESSUNO**

Questo è il valore predefinito.

#### **SYSTEM**

Viene eseguita la compressione dell'intestazione del messaggio RLE.

## **COMPMSG**

Un elenco delle tecniche che è possibile utilizzare per comprimere i dati del messaggio su una connessione.

## **Oggetti applicabili**

ConnectionFactory, QueueConnectionFactory, TopicConnectionFactory, XAConnectionFactory, XAQueueConnectionFactory, XATopicConnectionFactory

Nome esteso strumento di amministrazione JMS: COMPMSG

Nome breve dello strumento di amministrazione JMS: MC

## **Accesso programmatico**

#### **Setters / getter**

- MQConnectionFactory.setMsgCompList()
- MQConnectionFactory.getMsgCompList()

## <span id="page-1431-0"></span>**Valori**

#### **NESSUNO**

Questo è il valore predefinito.

**Un elenco di uno o più dei seguenti valori separati da caratteri vuoti:** ZLIBFAST ZLIBHIGH RLE

## **CONNOPT**

Controlla il modo in cui WebSphere MQ classi per le applicazioni JMS che utilizzano il trasporto bind si connettono al gestore code.

## **Oggetti applicabili**

ConnectionFactory, QueueConnectionFactory, TopicConnectionFactory, XAConnectionFactory, XAQueueConnectionFactory, XATopicConnectionFactory

Nome esteso strumento di amministrazione JMS: CONNOPT

Nome breve dello strumento di amministrazione JMS: CNOPT

## **Accesso programmatico**

#### **Setters / getter**

- MQConnectionFactory.setMQConnectionOpzioni ()
- MQConnectionFactory.getMQConnectionOpzioni ()

## **Valori**

#### **STANDARD**

La natura del bind tra l'applicazione e il gestore code dipende dal valore dell'attributo *DefaultBindTipo* del gestore code. Il valore STANDARD viene associato a WebSphere MQ *ConnectOption* MQCNO\_STANDARD\_BINDING

#### **CONDIVISO**

L'applicazione e il gestore code locale vengono eseguiti in unità di esecuzione separate, ma condividono alcune risorse. Questo valore viene associato a WebSphere MQ *ConnectOption* MQCNO\_SHARED\_BINDING.

#### **Isolated**

L'applicazione e il gestore code locale vengono eseguiti in unità di esecuzione separate e non condividono alcuna risorsa. Il valore ISOLATO è associato a WebSphere MQ *ConnectOption* MQCNO\_ISOLATED\_BINDING.

#### **Percorso veloce**

L'applicazione e il gestore code locale vengono eseguiti nella stessa unità di esecuzione. Questo valore è associato a WebSphere MQ *ConnectOption* MQCNO\_FASTPATH\_BINDING.

#### **SERIALQM**

L'applicazione richiede l'uso esclusivo della tag di connessione nell'ambito del gestore code. Questo valore è associato a WebSphere MQ *ConnectOption* MQCNO\_SERIALIZE\_CONN\_TAG\_Q\_MGR.

#### **SERIALQSG**

L'applicazione richiede l'uso esclusivo della tag di connessione nell'ambito del gruppo di condivisione code a cui appartiene il gestore code. Il valore SERIALQSG viene associato a WebSphere MQ *ConnectOption* MQCNO\_SERIALIZE\_CONN\_TAG\_QSG.

### **LIMITATOQM**

L'applicazione richiede l'uso condiviso della tag di connessione, ma esistono limitazioni sull'uso condiviso della tag di connessione nell'ambito del gestore code. Questo valore è associato a WebSphere MQ *ConnectOption* MQCNO\_RESTRICT\_CONN\_TAG\_Q\_MGR.

#### <span id="page-1432-0"></span>**RISTRICTQSG**

L'applicazione richiede l'uso condiviso della tag di connessione, ma esistono delle restrizioni sull'uso condiviso della tag di connessione nell'ambito del gruppo di condivisione code a cui appartiene il gestore code. Questo valore si associa a WebSphere MQ *ConnectOption* MQCNO\_RESTRICT\_CONN\_TAG\_QSG.

Per ulteriori informazioni sulle opzioni di connessione di WebSphere MQ , consultare Connessione a un gestore code utilizzando la chiamata MQCONNX

## **CONNTAG**

Una tag che il gestore code associa alle risorse aggiornate dall'applicazione in un'unità di lavoro mentre l'applicazione è connessa al gestore code.

## **Oggetti applicabili**

ConnectionFactory, QueueConnectionFactory, TopicConnectionFactory, XAConnectionFactory, XAQueueConnectionFactory, XATopicConnectionFactory

Nome esteso dello strumento di amministrazione JMS: CONNTAG

Nome breve strumento di amministrazione JMS: CNTAG

## **Accesso programmatico**

#### **Setters / getter**

- MQConnectionFactory.setConnTag ()
- MQConnectionFactory.getConnTag ()

## **Valori**

**Un array di byte di 128 elementi, dove ogni elemento è 0** Questo è il valore predefinito.

#### **Qualsiasi stringa**

Il valore viene troncato se supera i 128 byte.

## **Descrizione**

Una descrizione dell'oggetto memorizzato.

## **Oggetti applicabili**

ConnectionFactory, QueueConnectionFactory, TopicConnectionFactory, Queue, Topic, XAConnectionFactory, XAQueueConnectionFactory, XATopicConnectionFactory

Nome esteso dello strumento di amministrazione JMS: DESCRIPTION

Nome breve dello strumento di amministrazione JMS: DESC

## **Accesso programmatico**

#### **Setters / getter**

- MQConnectionFactory.setDescription()
- MQConnectionFactory.getDescription()

## **Valori**

**vuoto** Questo è il valore predefinito.

## <span id="page-1433-0"></span>**DIRECTAUTH**

`

Se l'autenticazione SSL viene utilizzata su una connessione in tempo reale ad un broker.

## **Oggetti applicabili**

ConnectionFactory, TopicConnectionFactory Nome lungo strumento di amministrazione JMS: DIRECTAUTH Nome breve dello strumento di amministrazione JMS: DAUTH

## **Accesso programmatico**

#### **Setters / getter**

- MQConnectionFactory.setDirectAuth ()
- MQConnectionFactory.getDirectAuth ()

## **Valori**

#### **DI BASE**

Nessuna autenticazione, autenticazione nome utente o autenticazione password. Questo è il valore predefinito.

#### **CERTIFICATO**

Autenticazione certificato chiave pubblica.

## **Codifica**

Modalità di rappresentazione dei dati numerici nel corpo di un messaggio quando il messaggio viene inviato a questa destinazione. La proprietà specifica la rappresentazione di numeri interi binari, interi decimali compressi e numeri a virgola mobile.

## **Oggetti applicabili**

Coda, Argomento

Nome esteso dello strumento di gestione JMS: ENCODING

Nome breve strumento di amministrazione JMS: ENC

## **Accesso programmatico**

#### **Setters / getter**

- MQDestination.setEncoding()
- MQDestination.getEncoding()

## **Valori**

#### **proprietà ENCODING**

I valori validi che la proprietà ENCODING può assumere sono creati dalle tre proprietà secondarie:

#### **Codifica interi** Normale o invertito

**Codifica decimali** Normale o invertito

#### <span id="page-1434-0"></span>**codifica a virgola mobile**

IEEE normale, IEEE invertito o z/OS

La proprietà ENCODING è espressa come una stringa di tre caratteri con la sintassi seguente:

{N|R}{N|R}{N|R|3}

In questa stringa:

- N indica normale
- R indica l'inversione
- 3 denota z/OS
- Il primo carattere rappresenta la *codifica numero intero*
- Il secondo carattere rappresenta la *codifica decimale*
- Il terzo carattere rappresenta la *codifica a virgola mobile*

Fornisce una serie di dodici valori possibili per la proprietà ENCODING .

Esiste un valore aggiuntivo, la stringa NATIVE, che imposta i valori di codifica appropriati per la piattaforma Java.

I seguenti esempi mostrano combinazioni valide per ENCODING:

 ENCODING(NNR) ENCODING(NATIVE) ENCODING(RR3)

## **EXPIRY**

L'ora dopo la quale scadono i messaggi in una destinazione.

## **Oggetti applicabili**

Coda, Argomento

Nome esteso dello strumento di gestione JMS: SCADENZA

Nome breve strumento di amministrazione JMS: EXP

## **Accesso programmatico**

#### **Setters / getter**

- MQDestination.setExpiry()
- MQDestination.getExpiry()

## **Valori**

#### **APP**

La scadenza può essere definita dall'applicazione JMS. Questo è il valore predefinito.

### **UNLIM**

Non si verifica alcuna scadenza.

**0**

Non si verifica alcuna scadenza.

**Qualsiasi numero intero positivo che rappresenta la scadenza in millisecondi.**

## <span id="page-1435-0"></span>**FAILIFQUIESCE**

Questa proprietà determina se le chiamate a determinati metodi hanno esito negativo se il gestore code è in uno stato di sospensione o se un'applicazione si sta connettendo a un gestore code utilizzando il trasporto CLIENT e il canale utilizzato dall'applicazione è stato impostato in uno stato di sospensione, ad esempio utilizzando il comando **STOP CHANNEL** o **STOP CHANNEL MODE(QUIESCE)** MQSC .

## **Oggetti applicabili**

ConnectionFactory, QueueConnectionFactory, TopicConnectionFactory, Queue, Topic, XAConnectionFactory, XAQueueConnectionFactory, XATopicConnectionFactory

Nome completo dello strumento di gestione JMS: FAILIFQUIESCE

Nome breve strumento di amministrazione JMS: FIQ

## **Accesso programmatico**

#### **Setters / getter**

- MQConnectionFactory.setFailIfQuiesce()
- MQConnectionFactory.getFailIfQuiesce()

## **Valori**

#### **Sì**

Le chiamate a determinati metodi non riescono se il gestore code è in stato di sospensione o se il canale utilizzato per connettersi a un gestore code è in fase di sospensione. Se un'applicazione rileva una di queste condizioni, può completare l'attività immediata e chiudere la connessione, consentendo l'arresto del gestore code o dell'istanza del canale. Questo è il valore predefinito.

#### **NO**

Nessuna chiamata al metodo ha esito negativo perché il gestore code o il canale utilizzato per connettersi a un gestore code si trova in uno stato di inattività. Se si specifica questo valore, un'applicazione non è in grado di rilevare che il gestore code o il canale è in fase di sospensione. L'applicazione potrebbe continuare ad eseguire operazioni sul gestore code e quindi impedire l'arresto del gestore code.

## **HOSTNAME**

Per una connessione a un gestore code, il nome host o l'indirizzo IP del sistema su cui è in esecuzione il gestore code o, per una connessione in tempo reale a un broker, il nome host o l'indirizzo IP del sistema su cui è in esecuzione il broker.

## **Oggetti applicabili**

ConnectionFactory, QueueConnectionFactory, TopicConnectionFactory, XAConnectionFactory, XAQueueConnectionFactory, XATopicConnectionFactory

Nome esteso strumento di gestione JMS: HOSTNAME

Nome breve dello strumento di amministrazione JMS: HOST

## **Accesso programmatico**

#### **Setters / getter**

- MQConnectionFactory.setHost()
- MQConnectionFactory.getHostNome ()

## <span id="page-1436-0"></span>**Valori**

**host locale**

Questo è il valore predefinito.

**Qualsiasi stringa valida**

## **LOCALADDRESS**

Per una connessione a un gestore code, questa proprietà specifica l'interfaccia di rete locale da utilizzare o la porta locale o l'intervallo di porte locali da utilizzare. Per una connessione in tempo reale ad un broker, questa proprietà è rilevante solo quando viene utilizzato il multicast e specifica l'interfaccia di rete locale da utilizzare.

## **Oggetti applicabili**

ConnectionFactory, QueueConnectionFactory, TopicConnectionFactory, XAConnectionFactory, XAQueueConnectionFactory, XATopicConnectionFactory

Nome esteso dello strumento di gestione JMS: LOCALADDRESS

Nome breve strumento di amministrazione JMS: LA

## **Accesso programmatico**

## **Setters / getter**

- MQConnectionFactory.setLocalAddress ()
- MQConnectionFactory.getLocalAddress ()

## **Valori**

#### **"" (stringa vuota)**

Questo è il valore predefinito.

**Una stringa nel formato [ ip-addr] [ (low-port [, high-port])]**

Di seguito sono riportati alcuni esempi:

## **192.0.2.0**

Il canale si collega all'indirizzo 192.0.2.0 localmente.

## **192.0.2.0(1000)**

Il canale esegue il bind all'indirizzo 192.0.2.0 localmente e utilizza la porta 1000.

## **192.0.2.0(1000,2000)**

Il canale si collega all'indirizzo 192.0.2.0 localmente e utilizza una porta compresa tra 1000 e 2000.

## **(1000)**

Il canale si collega alla porta 1000 localmente.

## **(1000,2000)**

Il canale si collega a una porta nell'intervallo compreso tra 1000 e 2000 localmente.

È possibile indicare un nome host invece di un indirizzo IP. Per una connessione in tempo reale a un broker, questa proprietà è rilevante solo quando si utilizza il multicast e il valore della proprietà non deve contenere un numero di porta o un intervallo di numeri di porta. Gli unici valori validi della proprietà in questo caso sono null, un indirizzo IP o un nome host.

## **NOMEMAPPA**

Consente lo stile di compatibilità da utilizzare per i nomi elemento MapMessage .

## <span id="page-1437-0"></span>**Oggetti applicabili**

ConnectionFactory, QueueConnectionFactory, TopicConnectionFactory, XAConnectionFactory, XAQueueConnectionFactory, XATopicConnectionFactory

Nome esteso dello strumento di amministrazione JMS: MAPNAMESTYLE

Nome breve dello strumento di amministrazione JMS: MNST

### **Accesso programmatico**

#### **Setters / getter**

- MQConnectionFactory.setMapNameStyle()
- MQConnectionFactory.getMapNameStyle()

## **Valori**

#### **STANDARD**

È necessario utilizzare il formato di denominazione dell'elemento com.ibm.jms.JMSMapMessage standard. Questo è il valore predefinito e consente di utilizzare identificativi Java non validi come nome elemento.

#### **Compatibile**

È necessario utilizzare il vecchio formato di denominazione dell'elemento com.ibm.jms.JMSMapMessage . Solo gli identificatori Java validi possono essere utilizzati come nome elemento. Ciò è necessario solo se i messaggi della mappa vengono inviati a un'applicazione che sta utilizzando una versione di IBM WebSphere MQ classes for JMS precedente alla versione 5.3.

## **MAXBUFFSIZE**

Il numero massimo di messaggi ricevuti che possono essere memorizzati in un buffer di messaggi interno in attesa di essere elaborati dall'applicazione. Questa proprietà si applica solo quando TRANSPORT ha il valore DIRECT o DIRECTHTTP.

## **Oggetti applicabili**

ConnectionFactory, TopicConnectionFactory

Nome esteso dello strumento di amministrazione JMS: MAXBUFFSIZE

Nome breve strumento di amministrazione JMS: MBSZ

## **Accesso programmatico**

#### **Setters / getter**

- MQConnectionFactory.setMaxBufferSize()
- MQConnectionFactory.getMaxBufferSize()

## **Valori**

#### **1000**

Questo è il valore predefinito.

#### **Qualsiasi numero intero positivo**

## **MDREAD**

Questa proprietà determina se un'applicazione JMS può estrarre i valori dei campi MQMD.

## <span id="page-1438-0"></span>**Oggetti applicabili**

Nome completo strumento di gestione JMS: MDREAD

Nome breve dello strumento di gestione JMS: MDR

## **Accesso programmatico**

### **Setters / getter**

- MQDestination.setMQMDReadEnabled()
- MQDestination.getMQMDReadEnabled()

## **Valori**

### **NO**

Quando si inviano messaggi, le proprietà JMS\_IBM\_MQMD\* di un messaggio inviato non vengono aggiornate per riflettere i valori dei campi aggiornati in MQMD. Alla ricezione dei messaggi, nessuna delle proprietà JMS\_IBM\_MQMD\* è disponibile sul messaggio ricevuto, anche se il mittente ne ha impostate alcune o tutte. Questo è il valore predefinito per gli strumenti di gestione.

Per i programmi, utilizzare False.

**Sì**

Quando si inviano messaggi, tutte le proprietà JMS\_IBM\_MQMD\* di un messaggio inviato vengono aggiornate per riflettere i valori dei campi aggiornati in MQMD, incluse le proprietà che il mittente non ha impostato esplicitamente. Quando si ricevono messaggi, tutte le proprietà JMS\_IBM\_MQMD\* sono disponibili su un messaggio ricevuto, incluse le proprietà che il mittente non ha impostato esplicitamente.

Per i programmi, utilizzare True.

## **MDWRITE**

Questa proprietà determina se un'applicazione JMS può impostare i valori dei campi MQMD.

## **Oggetti applicabili**

Coda, Argomento

Nome completo strumento di gestione JMS: MDWRITE

Nome breve dello strumento di gestione JMS: MDR

## **Accesso programmatico**

#### **Setters / getter**

- MQDestination.setMQMDWriteEnabled()
- MQDestination.getMQMDWriteEnabled()

## **Valori**

#### **NO**

Tutte le proprietà JMS\_IBM\_MQMD\* vengono ignorate e i relativi valori non vengono copiati nella struttura MQMD sottostante. Questo è il valore predefinito per gli strumenti di gestione. Per i programmi, utilizzare False.

**Sì**

Le proprietà JMS\_IBM\_MQMD\* vengono elaborate. I loro valori vengono copiati nella struttura MQMD sottostante.

Per i programmi, utilizzare True.

## <span id="page-1439-0"></span>**MDMSGCTX**

Quale livello di contesto del messaggio deve essere impostato dall'applicazione JMS. L'applicazione deve essere in esecuzione con l'autorizzazione di contesto appropriata perché questa proprietà diventi effettiva.

## **Oggetti applicabili**

Nome lungo strumento di gestione JMS: MDMSGCTX

Nome breve strumento di amministrazione JMS: MDCTX

## **Accesso programmatico**

#### **Setters / getter**

- MQDestination.setMQMDMessageContext()
- MQDestination.getMQMDMessageContext()

## **Valori**

#### **DEFAULT**

La chiamata API MQOPEN e la struttura MQPM non specificano opzioni di contesto del messaggio esplicite. Questo è il valore predefinito per gli strumenti di gestione.

Per programmi, utilizzare WMQ\_MDCTX\_DEFAULT.

#### SET\_IDENTITY\_CONTEXT

La chiamata API MQOPEN specifica l'opzione di contesto del messaggio MQOO\_SET\_IDENTITY\_CONTEXT e la struttura di MQPMO specifica MQPMO\_SET\_IDENTITY\_CONTEXT.

Per programmi, utilizzare WMQ\_MDCTX\_SET\_IDENTITY\_CONTEXT.

#### **IMPOSTA\_TUTTI\_CONTESTO**

La chiamata API MQOPEN specifica l'opzione di contesto del messaggio MQOO\_SET\_ALL\_CONTEXT e la struttura MQPMO specifica MQPMO\_SET\_ALL\_CONTEXT.

Per i programmi, utilizzare WMQ\_MDCTX\_SET\_ALL\_CONTEXT.

## **MSGBATCHSZ**

Il numero massimo di messaggi da prendere da una coda in un pacchetto quando si utilizza la consegna asincrona dei messaggi.

## **Oggetti applicabili**

ConnectionFactory, QueueConnectionFactory, TopicConnectionFactory, XAConnectionFactory, XAQueueConnectionFactory, XATopicConnectionFactory

Nome esteso dello strumento di amministrazione JMS: MAXBUFFSIZE

Nome breve strumento di amministrazione JMS: MBSZ

#### **Accesso programmatico**

#### **Setters / getter**

- MQConnectionFactory.setMsgBatchSize()
- MQConnectionFactory.getMsgBatchSize()
**10**

Questo è il valore predefinito.

### **Qualsiasi numero intero positivo**

# **MSGBODY**

Determina se un'applicazione JMS accede a MQRFH2 di un messaggio IBM WebSphere MQ come parte del payload del messaggio.

# **Oggetti applicabili**

Coda, Argomento

Nome esteso strumento di amministrazione JMS: WMQ\_MESSAGE\_BODY

Nome breve strumento di amministrazione JMS: MBODY

## **Accesso programmatico**

#### **Setters / getter**

- MQConnectionFactory.setMessageBodyStyle()
- MQConnectionFactory.getMessageBodyStyle()

## **Valori**

#### **NON SPECIFICATO**

Durante l'invio, IBM WebSphere MQ classes for JMS genera o non genera e include un'intestazione MQRFH2 , in base al valore di WMQ\_TARGET\_CLIENT. Durante la ricezione, agisce come valore JMS.

#### **JMS**

Durante l'invio, IBM WebSphere MQ classes for JMS genera automaticamente un'intestazione MQRFH2 e la include nel messaggio WebSphere MQ .

Durante la ricezione, IBM WebSphere MQ classes for JMS impostare le proprietà del messaggio JMS in base ai valori in MQRFH2 (se presente); non presenta MQRFH2 come parte del corpo del messaggio JMS.

**MQ**

Durante l'invio, IBM WebSphere MQ classes for JMS non genera un MQRFH2.

Quando si riceve, IBM WebSphere MQ classes for JMS presenta MQRFH2 come parte del corpo del messaggio JMS.

## **MSGRETENTION**

Se il consumer della connessione conserva i messaggi non recapitati nella coda di input.

## **Oggetti applicabili**

ConnectionFactory, QueueConnectionFactory, XAConnectionFactory, XAQueueConnectionFactory,

Nome completo strumento di amministrazione JMS: MSGRETENTION

Nome breve strumento di amministrazione JMS: MRET

## **Accesso programmatico**

### **Setters / getter**

• MQConnectionFactory.setMessageRetention ()

• MQConnectionFactory.getMessageRetention ()

## **Valori**

**Sì**

I messaggi non recapitati rimangono nella coda di immissione. Questo è il valore predefinito.

**No**

I messaggi non recapitati vengono gestiti in base alle opzioni di disposizione.

## **MSGSELECTION**

Determina se la selezione dei messaggi viene effettuata dalle classi WebSphere MQ per JMS o dal broker. Se TRANSPORT ha il valore DIRECT, la selezione del messaggio viene sempre effettuata dal broker e il valore di MSGSELECTION viene ignorato. La selezione dei messaggi da parte di un broker non è supportata quando BROKER ha il valore V1.

## **Oggetti applicabili**

ConnectionFactory, TopicConnectionFactory, XAConnectionFactory, XATopicConnectionFactory

Nome completo dello strumento di amministrazione JMS: MSGSELECTION

Nome breve strumento di amministrazione JMS: MSEL

### **Accesso programmatico**

### **Setters / getter**

- MQConnectionFactory.setMessageSelezione ()
- MQConnectionFactory.getMessageSelezione ()

## **Valori**

### **CLIENT**

La selezione dei messaggi viene eseguita dalle classi WebSphere MQ per JMS. Questo è il valore predefinito.

### **BROKER**

La selezione del messaggio viene effettuata dal broker.

# **MULTICAST**

Per abilitare il multicast su una connessione in tempo reale ad un broker e, se abilitato, per specificare il modo preciso in cui il multicast viene utilizzato per consegnare i messaggi dal broker ad un consumatore di messaggi. La proprietà non ha alcun effetto sul modo in cui un produttore di messaggi invia i messaggi a un broker.

## **Oggetti applicabili**

ConnectionFactory, TopicConnectionFactory, Argomento

Nome esteso dello strumento di gestione JMS: MULTICAST

Nome breve dello strumento di amministrazione JMS: MCAST

## **Accesso programmatico**

### **Setters / getter**

- MQConnectionFactory.setMulticast()
- MQConnectionFactory.getMulticast()

#### **DISABILITATO**

I messaggi non vengono consegnati a un consumatore di messaggi utilizzando il trasporto multicast. Questo è il valore predefinito per gli oggetti ConnectionFactory e TopicConnectionFactory.

#### **ASCF**

I messaggi vengono consegnati ad un consumatore di messaggi in base all'impostazione multicast per la produzione connessioni associata al consumatore di messaggi. L'impostazione multicast per il factory di connessione viene annotata al momento della creazione del consumer del messaggio. Questo valore è valido solo per gli oggetti Argomento ed è il valore predefinito per gli oggetti Argomento.

#### **Abilitato**

Se l'argomento è configurato per il multicast nel broker, i messaggi vengono consegnati a un consumatore di messaggi utilizzando il trasporto multicast. Viene utilizzata una QoS (quality of service) affidabile se l'argomento è configurato per il multicast affidabile.

#### **Affidabile**

Se l'argomento è configurato per il multicast affidabile nel broker, i messaggi vengono consegnati al consumatore di messaggi utilizzando il trasporto multicast con una qualità del servizio affidabile. Se l'argomento non è configurato per il multicast affidabile, non è possibile creare un consumer di messaggi per l'argomento.

#### **NOTR**

Se l'argomento è configurato per multicast nel broker, i messaggi vengono consegnati al consumatore di messaggi utilizzando il trasporto multicast. Una QoS (quality of service) affidabile non viene utilizzata anche se l'argomento è configurato per il multicast affidabile.

## **OPTIMISTICPUBLICATION**

Questa proprietà determina se WebSphere MQ classes for JMS restituisce il controllo immediatamente ad un publisher che ha pubblicato un messaggio o se restituisce il controllo solo dopo aver completato tutta l'elaborazione associata alla chiamata e può notificare il risultato al publisher.

### **Oggetti applicabili**

ConnectionFactory, TopicConnectionFactory

Nome esteso strumento di gestione JMS: OTTIMISTICPUBLICATION

Nome breve dello strumento di amministrazione JMS: OPTPUB

#### **Accesso programmatico**

#### **Setters / getter**

- MQConnectionFactory.setOptimisticPubblicazione ()
- MQConnectionFactory.getOptimisticPublication ()

#### **Valori**

#### **NO**

Quando un publisher pubblica un messaggio, le WebSphere MQ classes per JMS non restituiscono il controllo al publisher fino a quando non ha completato tutta l'elaborazione associata alla chiamata e non può notificare il risultato al publisher. Questo è il valore predefinito.

**Sì**

Quando un publisher pubblica un messaggio, WebSphere MQ classes for JMS restituisce il controllo al publisher immediatamente prima di aver completato tutte le elaborazioni associate alla chiamata e di poter notificare il risultato al publisher. WebSphere MQ classes per JMS riporta il risultato solo quando il publisher esegue il commit del messaggio.

# **OUTCOMENOTIFICATION**

Questa proprietà determina se WebSphere MQ classes for JMS restituisce il controllo immediatamente ad un sottoscrittore che ha appena riconosciuto o eseguito il commit di un messaggio o se restituisce il controllo solo dopo aver completato tutta l'elaborazione associata alla chiamata e se è in grado di notificare il risultato al sottoscrittore.

## **Oggetti applicabili**

ConnectionFactory, TopicConnectionFactory Nome lungo strumento di gestione JMS: OUTCOMENOATION Nome breve strumento di amministrazione JMS: NOTIFY

### **Accesso programmatico**

#### **Setters / getter**

- MQConnectionFactory.setOutcomeNotifica ()
- MQConnectionFactory.getOutcomeNotification ()

### **Valori**

#### **Sì**

Quando un sottoscrittore conferma o esegue il commit di un messaggio, WebSphere MQ classes for JMS non restituisce il controllo al sottoscrittore finché non ha completato tutta l'elaborazione associata alla chiamata e non può notificare il risultato al sottoscrittore. Questo è il valore predefinito.

#### **NO**

Quando un sottoscrittore conferma o esegue il commit di un messaggio, WebSphere MQ classes per JMS restituisce immediatamente il controllo al sottoscrittore, prima di aver completato tutta l'elaborazione associata alla chiamata e di poter notificare il risultato al sottoscrittore.

## **PERSISTENCE**

La persistenza dei messaggi inviati ad una destinazione.

## **Oggetti applicabili**

Coda, Argomento

Nome lungo strumento di amministrazione JMS: PERSISTENCE

Nome breve strumento di amministrazione JMS: PER

### **Accesso programmatico**

#### **Setters / getter**

- MQDestination.setPersistence()
- MQDestination.getPersistence()

### **Valori**

#### **APP**

La persistenza è definita dall'applicazione JMS. Questo è il valore predefinito.

#### **QDEF**

La persistenza assume il valore predefinito della coda.

#### **PER**

I messaggi sono persistenti.

#### **NON**

I messaggi non sono persistenti.

#### **ALTO**

Consultare Messaggi persistenti JMS per ulteriori informazioni sull'utilizzo di questo valore.

# **POLLINGINT**

Se ciascun listener di messaggi all'interno di una sessione non dispone di un messaggio adatto sulla propria coda, questo è l'intervallo massimo, in millisecondi, che trascorre prima che ciascun listener di messaggi tenti nuovamente di ottenere un messaggio dalla propria coda. Se si verifica spesso che non è disponibile alcun messaggio adatto per nessuno dei listener di messaggi in una sessione, aumentare il valore di questa proprietà. Questa proprietà è rilevante solo se TRANSPORT ha il valore BIND o CLIENT.

## **Oggetti applicabili**

ConnectionFactory, QueueConnectionFactory, TopicConnectionFactory, XAConnectionFactory, XAQueueConnectionFactory, XATopicConnectionFactory

Nome esteso dello strumento di gestione JMS: POLLINGINT

Nome breve strumento di amministrazione JMS: PINT

### **Accesso programmatico**

#### **Setters / getter**

- MQConnectionFactory.setPollingIntervallo ()
- MQConnectionFactory.getPollingIntervallo ()

### **Valori**

#### **5000**

Questo è il valore predefinito.

#### **Qualsiasi numero intero positivo**

## **PORTA**

Per una connessione ad un gestore code, il numero della porta su cui il gestore code è in attesa oppure, per una connessione in tempo reale ad un broker, il numero della porta su cui il broker è in ascolto per le connessioni in tempo reale.

## **Oggetti applicabili**

ConnectionFactory, QueueConnectionFactory, TopicConnectionFactory, XAConnectionFactory, XAQueueConnectionFactory, XATopicConnectionFactory

Nome esteso dello strumento di amministrazione JMS: PORT

Nome breve dello strumento di amministrazione JMS: PORT

### **Accesso programmatico**

#### **Setters / getter**

- MQConnectionFactory.setPort()
- MQConnectionFactory.getPort()

### **1414**

Questo è il valore predefinito se TRANSPORT è impostato su CLIENT.

### **1506**

Questo è il valore predefinito se TRANSPORT è impostato su DIRECT o DIRECTHTTP.

**Qualsiasi numero intero positivo**

# **PRIORITY**

La priorità per i messaggi inviati a una destinazione.

# **Oggetti applicabili**

Coda, Argomento

Nome esteso dello strumento di amministrazione JMS: PRIORITY

Nome breve strumento di amministrazione JMS: PRI

## **Accesso programmatico**

### **Setters / getter**

- MQDestination.setPriority()
- MQDestination.getPriority()

## **Valori**

## **APP**

La priorità è definita dall'applicazione JMS. Questo è il valore predefinito.

## **QDEF**

La priorità assume il valore predefinito della coda.

# **Qualsiasi numero intero compreso nell'intervallo 0 - 9**

Dal più basso al più alto.

# **PROCESSDURATION**

Questa proprietà determina se un sottoscrittore garantisce di elaborare rapidamente i messaggi che riceve prima di restituire il controllo alle classi WebSphere MQ per JMS.

## **Oggetti applicabili**

ConnectionFactory, TopicConnectionFactory

Nome lungo strumento di gestione JMS: PROCESSDURATION

Nome breve dello strumento di amministrazione JMS: PROCDUR

## **Accesso programmatico**

### **Setters / getter**

- MQConnectionFactory.setProcessDurata ()
- MQConnectionFactory.getProcessDurata ()

#### **SCONOSCIUTO**

Un utente non può fornire alcuna garanzia su quanto velocemente può elaborare qualsiasi messaggio che riceve. Questo è il valore predefinito.

### **SHORT**

Un sottoscrittore garantisce di elaborare rapidamente qualsiasi messaggio che riceve prima di restituire il controllo alle classi WebSphere MQ per JMS.

## **PROVIDERVERSION**

Questa proprietà differenzia le due modalità di funzionamento della messaggistica WebSphere MQ : WebSphere MQ modalità normale del provider di messaggistica e WebSphere MQ modalità di migrazione del provider di messaggistica.

La modalità normale del provider di messaggistica WebSphere MQ utilizza tutte le funzioni dei gestori code WebSphere MQ Versione 7.0 per implementare JMS. Questa modalità viene utilizzata solo per connettersi a un gestore code WebSphere MQ e può connettersi ai gestori code WebSphere MQ Versione 7.0 in modalità client o bind. Questa modalità è ottimizzata per l'utilizzo della nuova funzione WebSphere MQ Versione 7.0 . Se non si utilizza WebSphere MQ Real-Time Transport, la modalità operativa utilizzata è determinata principalmente dalla proprietà PROVIDERVERSION della factory di connessione.

## **Oggetti applicabili**

ConnectionFactory, QueueConnectionFactory, TopicConnectionFactory, XAConnectionFactory, XAQueueConnection Factory, XATopicConnectionFactory

Nome esteso dello strumento di gestione JMS: PROVIDERVERSION

Nome breve strumento di amministrazione JMS: PVER

### **Accesso programmatico**

#### **Setters / getter**

- MQConnectionFactory.setProviderVersione ()
- MQConnectionFactory.getProviderVersione ()

## **Valori**

È possibile impostare **PROVIDERVERSION** sui possibili valori: 7, 6o *non specificato*. Tuttavia, **PROVIDERVERSION** può essere una stringa in uno dei formati seguenti:

- V.R.M.F
- V.R.M
- V.R
- V

dove V, R, M e F sono numeri interi maggiori o uguali a zero.

**7**

Utilizza la modalità normale del provider di messaggistica WebSphere MQ .

Se si imposta PROVIDERVERSION su 7, è disponibile solo la modalità di funzionamento normale del provider di messaggistica WebSphere MQ . Se il gestore code a cui si è connessi come risultato di altre impostazioni nel factory di connessione non è un gestore code della versione 7.0 , il metodo createConnection() ha esito negativo con un'eccezione.

La modalità normale del provider di messaggistica WebSphere MQ utilizza la funzione di condivisione conversazioni e il numero di conversazioni che è possibile condividere è controllato dalla proprietà SHARECNV () sul canale di connessione server. Se questa proprietà è impostata su 0, non è

possibile utilizzare la modalità normale del provider di messaggistica WebSphere MQ e il metodo createConnection() ha esito negativo con un'eccezione.

**6**

Utilizza la modalità di migrazione del provider di messaggistica WebSphere MQ .

Le classi WebSphere MQ per JMS utilizzano le funzioni e gli algoritmi forniti con WebSphere MQ Versione 6.0. Se si desidera connettersi a WebSphere Event Broker o WebSphere Message Broker utilizzando WebSphere MQ Enterprise Transport, è necessario utilizzare questa modalità. È possibile connettersi a un gestore code WebSphere MQ Versione 7.0 utilizzando questa modalità, ma nessuna delle nuove funzioni di un gestore code della versione 7.0 viene utilizzata, ad esempio la lettura anticipata o lo streaming.

#### **non specificato**

Questo è il valore predefinito e il testo effettivo è "non specificato".

Una factory di connessione creata con la precedente versione di WebSphere MQ classes per JMS in JNDI assume questo valore quando la factory di connessione è utilizzata con la nuova versione di WebSphere MQ classes per JMS. Il seguente algoritmo viene utilizzato per determinare la modalità di funzionamento utilizzata. Questo algoritmi viene utilizzato quando viene richiamato il metodo createConnection() e utilizza altri aspetti della factory di connessione per stabilire se è richiesta la modalità normale del provider di messaggistica WebSphere MQ o WebSphere MQ .

- Innanzitutto, viene effettuato un tentativo di utilizzare la modalità normale del provider di messaggistica WebSphere MQ .
- se il gestore code connesso non è WebSphere MQ Versione 7.0, la connessione viene chiusa e viene utilizzata la modalità di migrazione del provider di messaggistica WebSphere MQ .
- Se la proprietà SHARECNV () sul canale di connessione server è impostata su 0, la connessione viene chiusa e viene utilizzata la modalità di migrazione del provider di messaggistica WebSphere MQ .
- Se BROKERVER è impostato su 1 o sul nuovo valore predefinito "non specificato", la modalità normale del provider di messaggistica WebSphere MQ continua ad essere utilizzata e pertanto tutte le operazioni di pubblicazione / sottoscrizione utilizzano le nuove funzioni WebSphere MQ V7.0 . Se WebSphere Event Broker o WebSphere Message Broker sono utilizzati in modalità di compatibilità (e si desidera utilizzare la funzione di pubblicazione / sottoscrizione della versione 6.0 piuttosto che la funzione di pubblicazione / sottoscrizione WebSphere MQ Versione 7), impostare PROVIDERVERSION su 6 per assicurarsi che venga utilizzata la modalità di migrazione del provider di messaggistica WebSphere MQ .

## **PROXYHOSTNAME**

Il nome host o l'indirizzo IP del sistema su cui è in esecuzione il server proxy quando si utilizza una connessione in tempo reale ad un broker tramite un server proxy.

## **Oggetti applicabili**

ConnectionFactory, TopicConnectionFactory

Nome esteso dello strumento di gestione JMS: PROXYHOSTNAME

Nome breve dello strumento di amministrazione JMS: PHOST

#### **Accesso programmatico**

#### **Setters / getter**

- MQConnectionFactory.setProxyHostName()
- MQConnectionFactory.getProxyHostName()

**vuoto**

Il nome host del server proxy. Questo è il valore predefinito.

# **PROXYPORT**

Il numero della porta su cui il server proxy è in ascolto quando utilizza una connessione in tempo reale a un broker tramite un server proxy.

## **Oggetti applicabili**

ConnectionFactory, TopicConnectionFactory

Nome completo dello strumento di amministrazione JMS: PROXYPORT

Nome breve dello strumento di amministrazione JMS: PPORT

### **Accesso programmatico**

#### **Setters / getter**

MQConnectionFactory.setProxyPorta ()

MQConnectionFactory.getProxyPorta ()

### **Valori**

#### **443**

Il numero di porta del server proxy. Questo è il valore predefinito.

## **PUBACKINT**

Il numero di messaggi pubblicati da un programma di pubblicazione prima che WebSphere MQ classes per JMS richieda un riconoscimento dal broker.

Quando si riduce il valore di questa proprietà, WebSphere MQ classes for JMS requests acknowledgments più spesso, le prestazioni del publisher diminuiscono. Quando si aumenta il valore, WebSphere MQ classes for JMS impiega più tempo per generare un'eccezione se il broker ha esito negativo. Questa proprietà è rilevante solo se TRANSPORT ha il valore BIND o CLIENT.

## **Oggetti applicabili**

ConnectionFactory, TopicConnectionFactory, XAConnectionFactory, XATopicConnectionFactory

Nome completo dello strumento di amministrazione JMS: PROXYPORT

Nome breve dello strumento di amministrazione JMS: PPORT

## **Accesso programmatico**

#### **Setters / getter**

MQConnectionFactory.setPubAckInterval()

MQConnectionFactory.getPubAckInterval()

### **Valori**

**25**

Qualsiasi numero intero positivo può essere il valore predefinito.

# **PUTASYNCALLOWED**

Questa proprietà determina se ai mittenti del messaggio è consentito utilizzare i put asincroni per inviare messaggi a questa destinazione.

### **Oggetti applicabili**

Coda, Argomento

Nome lungo strumento di amministrazione JMS: PUTASYNCALLOWED

Nome breve dello strumento di amministrazione JMS: PAALD

### **Accesso programmatico**

#### **Setters / getter**

MQDestination.setPutAsyncAllowed()

MQDestination.getPutAsyncAllowed()

### **Valori**

#### **DEST ASS**

Determinare se gli inserimenti asincroni sono consentiti facendo riferimento alla definizione dell'argomento o della coda. Questo è il valore predefinito.

#### **DED\_Q\_ASS**

Determinare se gli inserimenti asincroni sono consentiti facendo riferimento alla definizione della coda.

#### **DEF S\_TOPIC**

Determinare se gli inserimenti asincroni sono consentiti facendo riferimento alla definizione dell'argomento.

#### **NO**

Le immissioni asincrone non sono consentite.

#### **Sì**

Le immissioni asincrone sono consentite.

## **QMANAGER**

Il nome del gestore code a cui connettersi.

Tuttavia, se l'applicazione utilizza una tabella di definizione di canale client per connettersi a un gestore code, fare riferimento a Utilizzo di una tabella di definizione di canale client con le classi WebSphere MQ per JMS.

## **Oggetti applicabili**

ConnectionFactory, QueueConnectionFactory, TopicConnectionFactory, Queue, XAConnectionFactory, XAQueueConnection Factory, XATopicConnectionFactory

Nome esteso dello strumento di amministrazione JMS: QMANAGER

Nome breve strumento di amministrazione JMS: QMGR

### **Accesso programmatico**

#### **Setters / getter**

- MQConnectionFactory.setQueueManager ()
- MQConnectionFactory.getQueueManager ()

#### **"" (stringa vuota)**

Qualsiasi stringa può essere il valore predefinito.

# **CODA**

Il nome della destinazione coda JMS. Corrisponde al nome della coda utilizzata dal gestore code.

## **Oggetti applicabili**

#### Coda

Nome lungo strumento di amministrazione JMS: QUEUE

Nome breve strumento di amministrazione JMS: QU

## **Valori**

### **Qualsiasi stringa**

Qualsiasi nome coda IBM WebSphere MQ valido.

#### **Concetti correlati**

Regole per la denominazione degli oggetti IBM WebSphere MQ

# **READAHEADALLOWED**

Questa proprietà determina se gli utenti dei messaggi e i browser delle code possono utilizzare la lettura anticipata per ottenere messaggi non persistenti da questa destinazione in un buffer interno prima di riceverli.

## **Oggetti applicabili**

Coda, Argomento

Nome esteso strumento di gestione JMS: READAHEADALLOWED

Nome breve dello strumento di amministrazione JMS: RAALD

## **Accesso programmatico**

### **Setters / getter**

- MQDestination.setReadAheadAllowed()
- MQDestination.getReadAheadAllowed()

## **Valori**

### **DEST ASS**

Determinare se la lettura anticipata è consentita facendo riferimento alla definizione dell'argomento o della coda. Questo è il valore predefinito negli strumenti di gestione.

Utilizzare WMQConstants.WMQ\_READ\_AHEAD\_ALLOWED\_AS\_DEST nei programmi.

### **DED\_Q\_ASS**

Determinare se la lettura anticipata è consentita facendo riferimento alla definizione della coda.

Utilizzare WMQConstants.WMQ\_READ\_AHEAD\_ALLOWED\_AS\_Q\_DEF nei programmi.

### **DEF S\_TOPIC**

Determinare se la lettura anticipata è consentita facendo riferimento alla definizione dell'argomento. Utilizzare WMQConstants.WMQ\_READ\_AHEAD\_ALLOWED\_AS\_TOPIC\_DEF nei programmi.

**NO**

La lettura anticipata non è consentita.

Utilizzare WMQConstants.WMQ\_READ\_AHEAD\_ALLOWED\_DISABLED nei programmi.

**Sì**

La lettura anticipata è consentita.

Utilizzare WMQConstants.WMQ\_READ\_AHEAD\_ALLOWED\_ENABLED nei programmi.

# **READAHEADCLOSEPOLICY**

Per i messaggi consegnati a un listener di messaggi asincrono, cosa accade ai messaggi nel buffer di lettura anticipata interno quando il consumer del messaggio è chiuso.

## **Oggetti applicabili**

Coda, Argomento

Nome esteso dello strumento di amministrazione JMS: READAHEADCLOSEPOLICY

Nome breve dello strumento di amministrazione JMS: RACP

### **Accesso programmatico**

#### **Setters / getter**

- MQDestination.setReadAheadClosePolicy()
- MQDestination.getReadAheadClosePolicy()

### **Valori**

#### **DELIVER\_ALL**

Tutti i messaggi nel buffer di lettura anticipata interno vengono consegnati al listener di messaggi dell'applicazione prima della restituzione. Questo è il valore predefinito negli strumenti di gestione.

Utilizzare WMQConstants.WMQ\_READ\_AHEAD\_DELIVERALL nei programmi.

### **DISTRIBUZIONE\_CORRENTE**

Solo la chiamata del listener dei messaggi corrente viene completata prima della restituzione, lasciando potenzialmente i messaggi nel buffer di lettura anticipata interno, che vengono quindi eliminati.

Utilizzare WMQConstants.WMQ\_READ\_AHEAD\_DELIVERCURRENT nei programmi.

# **RECEIVECCSID**

Proprietà di destinazione che imposta il CCSID di destinazione per la conversione del messaggio del gestore code. Il valore viene ignorato a meno che RECEIVECONVERSION non sia impostata su WMQ\_RECEIVE\_CONVERSION\_QMGR

## **Oggetti applicabili**

Coda, Argomento

Nome lungo strumento di gestione JMS: RICEVIECCSID

Nome breve strumento di amministrazione JMS: RCCS

## **Accesso programmatico**

#### **Setter / Getter**

- MQDestination.setReceiveCCSID
- MQDestination.getReceiveCCSID

#### **WMQConstants.WMQ\_RECEIVE\_CCSID\_JVM\_DEFAULT**

**0** - Utilizza JVM Charset.defaultCharset

#### **1208**

UTF-8

#### *CCSID*

CCSID (coded character set identifier) supportato.

# **RECEIVECONVERSION**

Proprietà di destinazione che determina se la conversione dei dati verrà eseguita dal gestore code.

## **Oggetti applicabili**

Coda, Argomento

Nome esteso dello strumento di gestione JMS: RECEIVECONVERSION

Nome breve strumento di amministrazione JMS: RCNV

### **Accesso programmatico**

#### **Setter / Getter**

- MQDestination.setReceiveConversion
- MQDestination.getReceiveConversion

## **Valori**

#### **WMQConstants.WMQ\_RECEIVE\_CONVERSION\_CLIENT\_MSG**

1 - Eseguire solo la conversione dati sul client JMS. Il valore predefinito da V7.0e da, e incluso, 7.0.1.5.

#### **WMQConstants.WMQ\_RECEIVE\_CONVERSION\_QMGR**

2 - Esegue la conversione dei dati sul gestore code prima di inviare un messaggio al client. Il valore predefinito (e unico) da V7.0 a V7.0.1.4 incluso, tranne se viene applicato l'APAR IC72897 .

## **RECEIVEISOLATION**

Questa proprietà determina se un sottoscrittore può ricevere messaggi di cui non è stato eseguito il commit sulla coda del sottoscrittore.

## **Oggetti applicabili**

ConnectionFactory, TopicConnectionFactory

Nome esteso dello strumento di amministrazione JMS: RECEIVEISOLATION

Nome breve dello strumento di amministrazione JMS: RCVISOL

## **Valori**

#### **COMMIT ESEGUITO**

Un sottoscrittore riceve solo i messaggi sulla coda del sottoscrittore di cui è stato eseguito il commit. Questo è il valore predefinito negli strumenti di gestione.

Utilizzare WMQConstants.WMQ\_RCVISOL\_COMMITTED nei programmi.

#### **COMMIT ANNULLATO**

Un sottoscrittore può ricevere messaggi di cui non è stato eseguito il commit sulla coda del sottoscrittore.

Utilizzare WMQConstants.WMQ\_RCVISOL\_UNCOMMITTED nei programmi.

## **RECEXIT**

Identifica un'uscita di ricezione del canale o una sequenza di uscite di ricezione da eseguire in successione.

Potrebbe essere necessaria un'altra configurazione per consentire a IBM WebSphere MQ classes for JMS di individuare le uscite di ricezione. Per ulteriori informazioni, consultare Configurazione delle classi IBM WebSphere MQ per JMS per l'utilizzo delle uscite canale.

## **Oggetti applicabili**

ConnectionFactory, QueueConnectionFactory, TopicConnectionFactory, XAConnectionFactory, XAQueueConnectionFactory, XATopicConnectionFactory

Nome esteso strumento di gestione JMS: RECEXIT

Nome breve strumento di amministrazione JMS: RCX

### **Accesso programmatico**

#### **Setters / getter**

- MQConnectionFactory.setReceiveExit ()
- MQConnectionFactory.getReceiveExit ()

### **Valori**

#### **vuoto**

Una stringa che comprende uno o più elementi separati da virgole, in cui ciascun elemento è:

- Il nome di una classe che implementa l'interfaccia WMQReceiveExit (per un'uscita di ricezione del canale scritta in Java).
- Una stringa nel formato *libraryName(entryPointName)* (per un'uscita di ricezione del canale non scritta in Java).

Questo è il valore predefinito.

## **RECEXITINIT**

I dati utente passati al canale ricevono le uscite quando vengono richiamati.

## **Oggetti applicabili**

ConnectionFactory, QueueConnectionFactory, TopicConnectionFactory, XAConnectionFactory, XAQueueConnectionFactory, XATopicConnectionFactory

Nome esteso strumento di gestione JMS: RECEXITINIT

Nome breve strumento di amministrazione JMS: RCXI

### **Accesso programmatico**

#### **Setters / getter**

- MQConnectionFactory.setReceiveExitInit()
- MQConnectionFactory.getReceiveExitInit()

#### **vuoto**

Una stringa che comprende uno o più elementi di dati utente separati da virgole. Questo è il valore predefinito.

# **REPLYTOSTYLE**

Determina il modo in cui viene creato il campo JMSReplyTo in un messaggio ricevuto.

## **Oggetti applicabili**

ConnectionFactory, QueueConnectionFactory, TopicConnectionFactory, XAConnectionFactory, XAQueueConnectionFactory, XATopicConnectionFactory

Nome esteso dello strumento di gestione JMS: REPLYTOSTYLE

Nome breve dello strumento di amministrazione JMS: RTOST

## **Accesso programmatico**

#### **Setters / getter**

• MQConnectionFactory.setReplyToStyle()

• MQConnectionFactory.getReplyToStyle()

## **Valori**

### **DEFAULT**

Equivalente a MQMD.

#### **RFH2**

Utilizzare il valore fornito nell'intestazione RFH2 . Se un valore JMSReplyTo è stato impostato nell'applicazione di invio, utilizzare tale valore.

#### **MQMD**

Utilizzare il valore MQMD fornito. Questo comportamento è equivalente al funzionamento predefinito di WebSphere MQ Versione 6.0.2.4 e 6.0.2.5.

Se il valore JMSReplyTo impostato dall'applicazione di invio non contiene un nome gestore code, il gestore code di ricezione inserisce il proprio nome in MQMD. Se si imposta questo parametro su MQMD, la coda di risposta utilizzata si trova sul gestore code di ricezione. Se si imposta questo parametro su RFH2, la coda di risposta utilizzata si trova sul gestore code specificato in RFH2 del messaggio inviato come originariamente impostato dall'applicazione di invio.

Se il valore JMSReplyTo impostato dall'applicazione di invio contiene un nome gestore code, il valore di questo parametro non è importante perché sia MQMD che RFH2 contengono lo stesso valore.

## **RESCANINT**

Quando un utente di messaggi nel dominio point - to - point utilizza un selettore di messaggi per selezionare i messaggi che desidera ricevere, WebSphere MQ classes for JMS cerca nella coda WebSphere MQ i messaggi idonei nella sequenza determinata dall'attributo MsgDeliverySequence della coda.

Dopo che le classi WebSphere MQ per JMS hanno trovato un messaggio adatto e lo hanno consegnato all'utente, WebSphere MQ classes for JMS riprende la ricerca del successivo messaggio idoneo dalla sua posizione corrente nella coda. WebSphere MQ classes per JMS continua a ricercare la coda in questo modo fino a quando raggiunge la fine della coda o fino a quando l'intervallo di tempo in millisecondi, come determinato dal valore di questa proprietà, è scaduto. In ogni caso, le classi WebSphere MQ per JMS ritornano all'inizio della coda per continuare la ricerca e inizia un nuovo intervallo di tempo.

## **Oggetti applicabili**

ConnectionFactory, QueueConnectionFactory, XAConnectionFactory, XAQueueConnectionFactory Nome esteso dello strumento di gestione JMS: RESCANINT Nome breve strumento di amministrazione JMS: RINT

**Accesso programmatico**

#### **Setters / getter**

- MQConnectionFactory.setRescanIntervallo ()
- MQConnectionFactory.getRescanIntervallo ()

## **Valori**

### **5000**

Qualsiasi numero intero positivo può essere il valore predefinito.

## **SECEXIT**

Identifica un'uscita di sicurezza del canale.

Potrebbe essere necessaria una configurazione aggiuntiva per consentire a IBM WebSphere MQ classes for JMS di individuare le uscite di sicurezza. Per ulteriori informazioni, consultare Configurazione delle classi IBM WebSphere MQ per JMS per l'utilizzo delle uscite canale.

## **Oggetti applicabili**

ConnectionFactory, QueueConnectionFactory, TopicConnectionFactory, XAConnectionFactory, XAQueueConnectionFactory, XATopicConnectionFactory

Nome esteso strumento di amministrazione JMS: SECEXIT

Nome breve dello strumento di amministrazione JMS: SXC

## **Accesso programmatico**

#### **Setters / getter**

- MQConnectionFactory.setSecurityExit ()
- MQConnectionFactory.getSecurityExit ()

## **Valori**

#### **vuoto**

Il nome di una classe che implementa l'interfaccia WMQSecurityExit (per un'uscita di sicurezza del canale scritta in Java).

Una stringa nel formato *libraryName(entryPointName)* (per un'uscita di sicurezza canale non scritta in Java).

# **SECEXITINIT**

I dati utente passati a un'uscita di sicurezza del canale quando viene richiamata.

## **Oggetti applicabili**

ConnectionFactory, QueueConnectionFactory, TopicConnectionFactory, XAConnectionFactory, XAQueueConnectionFactory, XATopicConnectionFactory

Nome esteso dello strumento di amministrazione JMS: SECEXITINIT

Nome breve dello strumento di amministrazione JMS: SCXI

### **Accesso programmatico**

#### **Setters / getter**

- MQConnectionFactory.setSecurityExitInit()
- MQConnectionFactory.getSecurityExitInit()

### **Valori**

#### **vuoto**

Qualsiasi stringa può essere il valore predefinito.

## **SENDCHECKCOUNT**

Il numero di chiamate di invio da consentire tra il controllo degli errori di inserimento asincrono, all'interno di una singola sessione JMS non transattiva.

## **Oggetti applicabili**

ConnectionFactory, QueueConnectionFactory, TopicConnectionFactory, XAConnectionFactory, XAQueueConnectionFactory, XATopicConnectionFactory

Nome esteso dello strumento di gestione JMS: SENDCHECKCOUNT

Nome breve dello strumento di gestione JMS: SCC

### **Accesso programmatico**

#### **Setters / getter**

- MQConnectionFactory.setSendCheckCount()
- MQConnectionFactory.getSendCheckCount()

## **Valori**

#### **vuoto**

Qualsiasi stringa può essere il valore predefinito.

## **SENDEXIT**

Identifica un'uscita di invio del canale o una sequenza di uscite di invio da eseguire in successione.

Potrebbe essere necessaria ulteriore configurazione per consentire a IBM WebSphere MQ classes for JMS di individuare le uscite di invio. Per ulteriori informazioni, consultare Configurazione delle classi IBM WebSphere MQ per JMS per l'utilizzo delle uscite canale.

## **Oggetti applicabili**

ConnectionFactory, QueueConnectionFactory, TopicConnectionFactory, XAConnectionFactory, XAQueueConnectionFactory, XATopicConnectionFactory

Nome esteso dello strumento di amministrazione JMS: SENDEXIT

Nome breve dello strumento di amministrazione JMS: SDX

## **Accesso programmatico**

#### **Setters / getter**

• MQConnectionFactory.setSendExit ()

• MQConnectionFactory.getSendExit ()

## **Valori**

#### **vuoto**

Qualsiasi stringa composta da uno o più elementi separati da virgole, in cui ciascun elemento è:

- Il nome di una classe che implementa l'interfaccia WMQSendExit (per un'uscita di invio del canale scritta in Java).
- Una stringa nel formato *libraryName(entryPointName)* (per un'uscita di invio del canale non scritta in Java).

•

Questo è il valore predefinito.

## **SENDEXITINIT**

I dati utente passati alle uscite di invio del canale quando vengono richiamate.

## **Oggetti applicabili**

ConnectionFactory, QueueConnectionFactory, TopicConnectionFactory, XAConnectionFactory, XAQueueConnectionFactory, XATopicConnectionFactory

Nome lungo dello strumento di amministrazione JMS: SENDEXITINIT

Nome breve dello strumento di amministrazione JMS: SDXI

### **Accesso programmatico**

#### **Setters / getter**

- MQConnectionFactory.setSendExitInit()
- MQConnectionFactory.getSendExitInit()

## **Valori**

#### **vuoto**

Qualsiasi stringa che comprende uno o più elementi di dati utente separati da virgole può essere il valore predefinito.

## **SHARECONVALLOWED**

Questa proprietà determina se una connessione client può condividere il proprio socket con altre connessioni JMS di livello superiore dallo stesso processo allo stesso gestore code, se le definizioni di canale corrispondono.

## **Oggetti applicabili**

ConnectionFactory, QueueConnectionFactory, TopicConnectionFactory, XAConnectionFactory, XAQueueConnectionFactory, XATopicConnectionFactory

Nome lungo strumento di gestione JMS: SHARECONVALLOWED

Nome breve dello strumento di amministrazione JMS: SCALD

## **Accesso programmatico**

#### **Setters / getter**

• MQConnectionFactory.setShareConvAllowed()

• MQConnectionFactory.getShareConvAllowed()

## **Valori**

#### **Sì**

Questo è il valore predefinito per gli strumenti di gestione. Per i programmi, utilizzare WMQConstants.WMQ\_SHARE\_CONV\_ALLOWED\_YES.

#### **NO**

Questo valore è per gli strumenti di gestione.

Per i programmi, utilizzare WMQConstants.WMQ\_SHARE\_CONV\_ALLOWED\_NO.

## **SPARSESUBS**

Controlla la politica di richiamo messaggi di un oggetto TopicSubscriber .

## **Oggetti applicabili**

ConnectionFactory, TopicConnectionFactory

Nome esteso dello strumento di amministrazione JMS: SPARSESUBS

Nome breve strumento di amministrazione JMS: SSUBS

## **Accesso programmatico**

### **Setters / getter**

• MQConnectionFactory.setSparseSottoscrizioni ()

• MQConnectionFactory.getSparseSottoscrizioni ()

## **Valori**

#### **NO**

Le sottoscrizioni ricevono messaggi di corrispondenza frequenti. Questo è il valore predefinito per gli strumenti di gestione.

Per i programmi, utilizzare false.

#### **Sì**

Le sottoscrizioni ricevono messaggi di corrispondenza non frequenti. Questo valore richiede che la coda di sottoscrizione possa essere aperta per la ricerca.

Per i programmi, utilizzare true.

# **SSLCIPHERSUITE**

La CipherSuite da utilizzare per una connessione SSL.

## **Oggetti applicabili**

ConnectionFactory, QueueConnectionFactory, TopicConnectionFactory, XAConnectionFactory, XAQueueConnectionFactory, XATopicConnectionFactory

Nome esteso dello strumento di gestione JMS: SSLCIPHERSUITE

Nome breve dello strumento di amministrazione JMS: SCPHS

## **Accesso programmatico**

### **Setters / getter**

• MQConnectionFactory.setSSLCipherSuite ()

• MQConnectionFactory.getSSLCipherSuite ()

## **Valori**

#### **vuoto**

Questo è il valore predefinito. Per ulteriori informazioni, consultare [Proprietà SSL degli oggetti JMS.](#page-1468-0)

## **SSLCRL**

Server CRL per controllare la revoca del certificato SSL.

## **Oggetti applicabili**

ConnectionFactory, QueueConnectionFactory, TopicConnectionFactory, XAConnectionFactory, XAQueueConnectionFactory, XATopicConnectionFactory

Nome completo dello strumento di amministrazione JMS: SSLCRL

Nome breve strumento di amministrazione JMS: SCRL

### **Accesso programmatico**

#### **Setters / getter**

- MQConnectionFactory.setSSLCertStores ()
- MQConnectionFactory.getSSLCertStores ()

## **Valori**

#### **vuoto**

Elenco separato da spazi di URL LDAP. Questo è il valore predefinito. Per ulteriori informazioni, consultare [Proprietà SSL degli oggetti JMS](#page-1468-0).

## **SSLFIPSREQUIRED**

Questa proprietà determina se una connessione SSL deve utilizzare una CipherSuite supportata dal provider IBM Java JSSE FIPS (IBMJSSEFIPS).

## **Oggetti applicabili**

ConnectionFactory, QueueConnectionFactory, TopicConnectionFactory, XAConnectionFactory, XAQueueConnectionFactory, XATopicConnectionFactory

Nome completo dello strumento di gestione JMS: SSLFIPSREQUIRED

Nome breve dello strumento di amministrazione JMS: SFIPS

## **Accesso programmatico**

### **Setters / getter**

- MQConnectionFactory.setSSLFipsRequired ()
- MQConnectionFactory.getSSLFipsRequired ()

### **Valori**

#### **NO**

Una connessione SSL può utilizzare qualsiasi CipherSuite non supportata dal provider IBM Java JSSE FIPS (IBM JSSEFIPS).

Questo è il valore predefinito. Nei programmi, utilizzare false.

**Sì**

Una connessione SSL deve utilizzare una CipherSuite supportata da IBMJSSEFIPS.

Nei programmi, utilizzare true.

## **SSLPEERNAME**

Per SSL, una struttura di *DN (distinguished name)* che deve corrispondere a quella fornita dal gestore code.

# **Oggetti applicabili**

ConnectionFactory, QueueConnectionFactory, TopicConnectionFactory, XAConnectionFactory, XAQueueConnectionFactory, XATopicConnectionFactory

Nome esteso dello strumento di gestione JMS: SSLPEERNAME

Nome breve dello strumento di amministrazione JMS: SPEER

## **Accesso programmatico**

#### **Setters / getter**

- MQConnectionFactory.setSSLPeerNome ()
- MQConnectionFactory.getSSLPeerNome ()

## **Valori**

#### **vuoto**

Questo è il valore predefinito. Per ulteriori informazioni, consultare [Proprietà SSL degli oggetti JMS.](#page-1468-0)

# **SSLRESETCOUNT**

Per SSL, il numero totale di byte inviati e ricevuti da una connessione prima che venga rinegoziata la chiave segreta utilizzata per la crittografia.

## **Oggetti applicabili**

ConnectionFactory, QueueConnectionFactory, TopicConnectionFactory, XAConnectionFactory, XAQueueConnectionFactory, XATopicConnectionFactory

Nome lungo strumento di amministrazione JMS: SSLRESETCOUNT

Nome breve strumento di amministrazione JMS: SRC

## **Accesso programmatico**

#### **Setters / getter**

- MQConnectionFactory.setSSLResetConteggio ()
- MQConnectionFactory.getSSLResetConteggio ()

## **Valori**

**0**

Zero o qualsiasi numero intero positivo minore o uguale a 999, 999, 999. Questo è il valore predefinito. Per ulteriori informazioni, consultare [Proprietà SSL degli oggetti JMS.](#page-1468-0)

## **STATREFRESHINT**

L'intervallo, in millesimi di secondo, tra gli aggiornamenti della transazione di lunga durata che rileva quando un sottoscrittore perde la propria connessione al gestore code.

Questa proprietà è rilevante solo se SUBSTORE ha il valore QUEUE.

## **Oggetti applicabili**

ConnectionFactory, TopicConnectionFactory, XAConnectionFactory, XATopicConnectionFactory Nome completo strumento di gestione JMS: STATREFRESHINT Nome breve dello strumento di amministrazione JMS: SRI

## **Accesso programmatico**

#### **Setters / getter**

- MQConnectionFactory.setStatusRefreshInterval()
- MQConnectionFactory.getStatusRefreshInterval()

## **Valori**

#### **6000**

Qualsiasi numero intero positivo può essere il valore predefinito. Per ulteriori informazioni, consultare [Proprietà SSL degli oggetti JMS](#page-1468-0).

## **SUBSTORE**

Dove WebSphere MQ classes per JMS memorizza i dati persistenti relativi alle sottoscrizioni attive.

## **Oggetti applicabili**

ConnectionFactory, TopicConnectionFactory, XAConnectionFactory, XATopicConnectionFactory

Nome esteso strumento di amministrazione JMS: SUBSTORE

Nome breve strumento di amministrazione JMS: SS

## **Accesso programmatico**

#### **Setters / getter**

- MQConnectionFactory.setSubscriptionStore ()
- MQConnectionFactory.getSubscriptionStore ()

## **Valori**

### **BROKER**

Utilizzare l'archivio sottoscrizioni basato su broker per conservare i dettagli delle sottoscrizioni. Questo è il valore predefinito per gli strumenti di gestione.

Per programmi, utilizzare WMQConstants.WMQ\_SUBSTORE\_BROKER.

#### **MIGRAZIONE**

Trasferire le informazioni di sottoscrizione dall'archivio di sottoscrizione basato sulla coda all'archivio di sottoscrizione basato sul broker.

Per programmi, utilizzare WMQConstants.WMQ\_SUBSTORE\_MIGRATE.

#### **CODA**

Utilizzare l'archivio sottoscrizioni basato sulla coda per conservare i dettagli delle sottoscrizioni.

Per programmi, utilizzare WMQConstants.WMQ\_SUBSTORE\_QUEUE.

# **SYNCPOINTALLGETS**

Questa proprietà determina se tutte le operazioni di richiamo devono essere eseguite nel punto di sincronizzazione.

## **Oggetti applicabili**

ConnectionFactory, QueueConnectionFactory, TopicConnectionFactory, XAConnectionFactory, XAQueueConnectionFactory, XATopicConnectionFactory

Nome esteso dello strumento di amministrazione JMS: SYNCPOINTALLGETS

Nome breve dello strumento di amministrazione JMS: SPAG

### **Accesso programmatico**

#### **Setters / getter**

- MQConnectionFactory.setSyncpointAllGets()
- MQConnectionFactory.getSyncpointAllGets()

### **Valori**

**No**

Questo è il valore predefinito.

**Sì**

## **TARGCLIENT**

Questa proprietà determina se il formato WebSphere MQ RFH2 viene utilizzato per scambiare informazioni con le applicazioni di destinazione.

## **Oggetti applicabili**

Coda, Argomento

Nome esteso dello strumento di gestione JMS: TARGCLIENT

Nome breve dello strumento di amministrazione JMS: TC

### **Accesso programmatico**

#### **Setters / getter**

- MQDestination.setTargetClient()
- MQDestination.getTargetClient()

### **Valori**

#### **JMS**

La destinazione del messaggio è un'applicazione JMS. Questo è il valore predefinito per gli strumenti di gestione.

Per i programmi, utilizzare WMQConstants.WMQ\_CLIENT\_JMS\_COMPLIANT.

**MQ**

La destinazione del messaggio è un'applicazione non JMS WebSphere MQ .

Per i programmi, utilizzare WMQConstants.WMQ\_CLIENT\_NONJMS\_MQ.

# **TARGCLIENTMATCHING**

Questa proprietà determina se un messaggio di risposta, inviato alla coda identificata dal campo di intestazione JMSReplyTo di un messaggio in ingresso, ha un'intestazione MQRFH2 solo se il messaggio in entrata ha un'intestazione MQRFH2 .

## **Oggetti applicabili**

ConnectionFactory, QueueConnectionFactory, XAConnectionFactory, XAQueueConnectionFactory

Nome esteso dello strumento di amministrazione JMS: TARGCLIENTMATCHING

Nome breve dello strumento di amministrazione JMS: TCM

## **Accesso programmatico**

#### **Setters / getter**

- MQConnectionFactory.setTargetClientMatching()
- MQConnectionFactory.getTargetClientMatching()

### **Valori**

**Sì**

Se un messaggio in entrata non ha un'intestazione MQRFH2 , la proprietà TARGCLIENT dell'oggetto Queue derivata dal campo di intestazione JMSReplyTo del messaggio viene inviata a MQ. Se il messaggio non ha un'intestazione MQRFH2 , la proprietà TARGCLIENT è invece impostata su JMS. Questo è il valore predefinito per gli strumenti di gestione.

Per i programmi, utilizzare true.

#### **NO**

La proprietà TARGCLIENT dell'oggetto Queue derivato dal campo di intestazione JMSReplyTo di un messaggio in entrata è sempre impostata su JMS.

Per i programmi, utilizzare false.

## **TEMPMODEL**

Il nome della coda modello da cui vengono create le code temporanee JMS.

## **Oggetti applicabili**

ConnectionFactory, QueueConnectionFactory, XAConnectionFactory, XAQueueConnectionFactory

Nome esteso strumento di amministrazione JMS: TEMPMODEL

Nome breve dello strumento di amministrazione JMS: TM

## **Accesso programmatico**

#### **Setters / getter**

- MQConnectionFactory.setTemporaryModello ()
- MQConnectionFactory.getTemporaryModello ()

### **Valori**

#### **SYSTEM.DEFAULT.MODEL.QUEUE**

Qualsiasi stringa può essere il valore predefinito.

# **TEMPQPREFIX**

Il prefisso utilizzato per formare il nome di una coda dinamica WebSphere MQ .

## **Oggetti applicabili**

ConnectionFactory, QueueConnectionFactory, XAConnectionFactory, XAQueueConnectionFactory Nome esteso strumento di amministrazione JMS: TEMPQPREFIX Nome breve strumento di amministrazione JMS: TQP

## **Accesso programmatico**

### **Setters / getter**

- MQConnectionFactory.setTempQPrefix ()
- MQConnectionFactory.getTempQPrefix ()

## **Valori**

**'' '' (stringa vuota)**

Il prefisso utilizzato Š CSQ.\* su z/OS e AMQ.\* su tutte le altre piattaforme. Questi sono i valori predefiniti.

#### *Prefisso coda*

Il prefisso della coda è qualsiasi stringa conforme alle regole per formare il contenuto del campo *DynamicQName* in un descrittore oggetto WebSphere MQ (struttura MQOD), ma l'ultimo carattere non vuoto deve essere un asterisco.

## **TEMPTOPICPREFIX**

Quando si creano argomenti temporanei, JMS genera una stringa di argomenti nel formato '' TEMP*/ TEMPTOPICPREFIX/unique\_id*'', oppure se questa proprietà viene lasciata con il valore predefinito, solo '' TEMP*/unique\_id*''. La specifica di un TEMPTOPICPREFIX non vuoto consente la definizione di code modello specifiche per la creazione delle code gestite per i sottoscrittori di argomenti temporanei creati in questa connessione.

## **Oggetti applicabili**

ConnectionFactory, TopicConnectionFactory, XAConnectionFactory, XATopicConnectionFactory

Nome esteso strumento di gestione JMS: TEMPTOPICPREFIX

Nome breve strumento di amministrazione JMS: TTP

## **Accesso programmatico**

#### **Setters / getter**

- MQConnectionFactory.setTempTopicPrefix()
- MQConnectionFactory.getTempTopicPrefix()

### **Valori**

Qualsiasi stringa non null che consiste solo di caratteri validi per una stringa di argomenti WebSphere MQ . Il valore predefinito è '' '' (stringa vuota).

## **TOPIC**

Il nome della destinazione argomento JMS, questo valore viene utilizzato dal gestore code come stringa argomento di una pubblicazione o sottoscrizione.

## **Oggetti applicabili**

Argomento

Nome esteso strumento di gestione JMS: TOPIC

Nome breve dello strumento di amministrazione JMS: TOP

### **Valori**

#### **Qualsiasi stringa**

Una stringa che forma una stringa argomento IBM WebSphere MQ valida. Quando si utilizza IBM WebSphere MQ come provider di messaggistica con WebSphere Application Server, specificare un valore che corrisponda al nome con cui l'argomento è noto per scopi di amministrazione in WebSphere Application Server.

#### **Concetti correlati**

Stringhe argomento

## **TRANSPORT**

La natura di una connessione a un gestore code o broker.

## **Oggetti applicabili**

ConnectionFactory, QueueConnectionFactory, TopicConnectionFactory, XAConnectionFactory, XAQueueConnectionFactory, XATopicConnectionFactory

Nome lungo dello strumento di amministrazione JMS: TRANSPORT

Nome breve strumento di amministrazione JMS: TRAN

### **Accesso programmatico**

#### **Setters / getter**

- MQConnectionFactory.setTransportTipo ()
- MQConnectionFactory.getTransportTipo ()

### **Valori**

#### **BIND**

Per una connessione a un gestore code in modalità bind. Questo è il valore predefinito per gli strumenti di gestione.

Per i programmi, utilizzare WMQConstants.WMQ\_CM\_BINDINGS.

#### **CLIENT**

Per una connessione ad un gestore code in modalità client.

Per i programmi, utilizzare WMQConstants.WMQ\_CM\_CLIENT.

#### **DIRECT**

Per una connessione in tempo reale a un broker che non utilizza il tunnelling HTTP.

Per i programmi, utilizzare WMQConstants.WMQ\_CM\_DIRECT\_TCPIP.

#### **DIREZIONE**

Per una connessione in tempo reale a un broker utilizzando il tunnelling HTTP. È supportato solo HTTP 1.0 .

Per i programmi, utilizzare WMQConstants.WMQ\_CM\_DIRECT\_HTTP.

## **WILDCARDFORMAT**

Questa proprietà determina la versione della sintassi dei caratteri jolly da utilizzare.

# **Oggetti applicabili**

ConnectionFactory, TopicConnectionFactory, XAConnectionFactory, XATopicConnectionFactory Nome esteso dello strumento di gestione JMS: WILDCARDFORMAT Nome breve dello strumento di amministrazione JMS: WCFMT

### **Accesso programmatico**

#### **Setters / getter**

- MQConnectionFactory.setWildCardFormat()
- MQConnectionFactory.getWildCardFormat()

### **Valori**

#### **SOLO argomento**

Riconosce solo i caratteri jolly a livello di argomento, come utilizzato nel broker versione 2. Questo è il valore predefinito per gli strumenti di gestione.

Per programmi, utilizzare WMQConstants.WMQ\_WILDCARD\_TOPIC\_ONLY.

#### **SOLO GRAFICO**

Riconosce solo i caratteri jolly, come utilizzato nel broker versione 1.

Per programmi, utilizzare WMQConstants.WMQ\_WILDCARD\_CHAR\_ONLY.

# **Dipendenze tra le proprietà delle classi WebSphere MQ per gli oggetti JMS**

La validità di alcune proprietà dipende dai valori particolari di altre proprietà.

Questa dipendenza può verificarsi nei seguenti gruppi di proprietà:

- Proprietà client
- Proprietà per una connessione in tempo reale a un broker
- Esci dalle stringhe di inizializzazione

#### **Proprietà client**

Per una connessione a un gestore code, le seguenti proprietà sono rilevanti solo se TRANSPORT ha il valore CLIENT:

- HOSTNAME
- PORTA
- CHANNEL
- LOCALADDRESS
- CCDTURL
- CCSID
- COMPHDR
- COMPMSG
- RECEXIT
- RECEXITINIT
- SECEXIT
- SECEXITINIT
- SENDEXIT
- SENDEXITINIT
- SHARECONVALLOWED
- SSLCIPHERSUITE
- SSLCRL
- SSLFIPSREQUIRED
- SSLPEERNAME
- SSLRESETCOUNT
- APPLICATIONNAME

Non è possibile impostare i valori per queste proprietà utilizzando lo strumento di amministrazione se TRANSPORT ha il valore BIND.

Se TRANSPORT ha il valore CLIENT, il valore predefinito della proprietà BROKERVER è V1 e il valore predefinito della proprietà PORT è 1414. Se si imposta esplicitamente il valore di BROKERVER o PORT, una modifica successiva al valore di TRANSPORT non sovrascrive le scelte.

#### **Proprietà per una connessione in tempo reale a un broker**

Solo le seguenti proprietà sono rilevanti se TRANSPORT ha il valore DIRECT o DIRECTHTTP:

- BROKERVER
- CLIENTID
- Descrizione
- DIRECTAUTH
- HOSTNAME
- LOCALADDRESS
- MAXBUFFSIZE
- MULTICAST (supportato solo per DIRECT)
- PORTA
- PROXYHOSTNAME (supportato solo per DIRECT)
- PROXYPORT (supportato solo per DIRECT)

Se TRANSPORT ha il valore DIRECT o DIRECTHTTP, il valore predefinito della proprietà BROKERVER è V2e il valore predefinito della proprietà PORT è 1506. Se si imposta esplicitamente il valore di BROKERVER o PORT, una modifica successiva al valore di TRANSPORT non sovrascrive le scelte.

#### **Esci dalle stringhe di inizializzazione**

Non impostare alcuna delle stringhe di inizializzazione dell'uscita senza fornire il nome dell'uscita corrispondente. Le proprietà di inizializzazione dell'uscita sono:

- RECEXITINIT
- SECEXITINIT
- SENDEXITINIT

Ad esempio, la specifica di RECEXITINIT(myString) senza specificare RECEXIT(some.exit.classname) causa un errore.

## **La proprietà ENCODING**

La proprietà ENCODING comprende tre proprietà secondarie, in dodici possibili combinazioni.

I valori validi che la proprietà ENCODING può assumere sono creati dalle tre proprietà secondarie:

**Codifica interi**

Normale o invertito

**Codifica decimali** Normale o invertito

**codifica a virgola mobile** IEEE normale, IEEE invertito o z/OS <span id="page-1468-0"></span>La proprietà ENCODING è espressa come una stringa di tre caratteri con la sintassi seguente:

{N|R}{N|R}{N|R|3}

In questa stringa:

- N indica normale
- R indica l'inversione
- 3 denota z/OS
- Il primo carattere rappresenta la *codifica numero intero*
- Il secondo carattere rappresenta la *codifica decimale*
- Il terzo carattere rappresenta la *codifica a virgola mobile*

Fornisce una serie di dodici valori possibili per la proprietà ENCODING .

Esiste un valore aggiuntivo, la stringa NATIVE, che imposta i valori di codifica appropriati per la piattaforma Java.

I seguenti esempi mostrano combinazioni valide per ENCODING:

 ENCODING(NNR) ENCODING(NATIVE) ENCODING(RR3)

# **Proprietà SSL degli oggetti JMS**

Abilitare la crittografia SSL (Secure Sockets Layer) utilizzando la proprietà SSLCIPHERSUITE. È quindi possibile modificare le caratteristiche della codifica SSL utilizzando diverse altre proprietà.

Quando si specifica TRANSPORT (CLIENT), è possibile abilitare la comunicazione crittografata SSL (Secure Sockets Layer) utilizzando la proprietà SSLCIPHERSUITE. Impostare questa proprietà su una CipherSuite valida fornita dal provider JSSE; deve corrispondere alla CipherSpec indicata sul canale SVRCONN indicato dalla proprietà CHANNEL.

Tuttavia, CipherSpecs (come specificato sul canale SVRCONN) e CipherSuites (come specificato sugli oggetti ConnectionFactory ) utilizzano schemi di denominazione differenti per rappresentare lo stesso algoritmo di codifica SSL. Se viene specificato un nome CipherSpec riconosciuto nella proprietà SSLCIPHERSUITE, JMSAdmin emette un'avvertenza e associa CipherSpec alla CipherSuiteequivalente. Consultare SSL CipherSpecs e CipherSuites in JMS per un elenco di CipherSpecs riconosciuti da WebSphere MQ e JMSAdmin.

Se si richiede una connessione per utilizzare una CipherSuite supportata dal provider IBM Java JSSE FIPS (IBM JSSEFIPS), impostare la proprietà SSLFIPSREQUIRED del factory di connessione su YES. Il valore predefinito di questa proprietà è NO, che significa che una connessione può utilizzare qualsiasi CipherSuitesupportata. La proprietà viene ignorata se SSLCIPHERSUITE non è impostata.

SSLPEERNAME corrisponde al formato del parametro SSLPEER, che può essere impostato sulle definizioni di canale. Si tratta di un elenco di coppie nome attributo e valore separate da virgole o punti e virgola. Ad esempio:

SSLPEERNAME(CN=QMGR.\*, OU=IBM, OU=WEBSPHERE)

La serie di nomi e valori costituisce un *nome distinto*. Per ulteriori dettagli relativi ai DN (Distinguished Name) e al loro uso con WebSphere MQ, consultare Sicurezza.

L'esempio fornito controlla il certificato identificativo presentato dal server in fase di connessione. Perché la connessione abbia esito positivo, il certificato deve avere un nome comune che inizia con QMGR., e deve avere almeno due nomi di unità organizzative, il primo dei quali è IBM e il secondo WEBSPHERE. La verifica non è sensibile al maiuscolo / minuscolo.

Se SSLPEERNAME non è impostato, non viene eseguito alcun controllo di questo tipo. SSLPEERNAME viene ignorato se SSLCIPHERSUITE non è impostato.

La proprietà SSLCRL specifica zero o più server CRL (Certificate Revocation List). L'uso di questa proprietà richiede una JVM in Java 2 v1.4. Questo è un elenco delimitato da spazi di voci del formato:

ldap://*hostname*:[*port*]

facoltativamente seguito da un singolo /. Se *port* viene omesso, viene utilizzata la porta LDAP predefinita 389. Al momento della connessione, il certificato SSL presentato dal server viene controllato rispetto ai server CRL specificati. Consultare Sicurezza per ulteriori informazioni sulla sicurezza CRL.

Se SSLCRL non è impostato, non viene eseguito alcun controllo di questo tipo. SSLCRL viene ignorato se SSLCIPHERSUITE non è impostato.

La proprietà SSLRESETCOUNT rappresenta il numero totale di byte inviati e ricevuti da un collegamento prima che la chiave segreta utilizzata per la codifica venga rinegoziata. Il numero di byte inviati è il numero prima della codifica e il numero di byte ricevuti è il numero dopo la decodifica. Il numero di byte include anche le informazioni di controllo inviate e ricevute dalle classi WebSphere MQ per JMS.

Ad esempio, per configurare un oggetto ConnectionFactory che può essere utilizzato per creare una connessione su un canale MQI abilitato SSL con una chiave segreta rinegoziata dopo il flusso di 4 MB di dati, immettere il seguente comando in JMSAdmin:

ALTER CF(my.cf) SSLRESETCOUNT(4194304)

Se il valore di SSLRESETCOUNT è zero, che è il valore predefinito, la chiave segreta non viene mai rinegoziata. La proprietà SSLRESETCOUNT viene ignorata se SSLCIPHERSUITE non è impostata.

# **Informazioni particolari**

Queste informazioni sono state sviluppate per i prodotti ed i servizi offerti negli Stati Uniti.

IBM potrebbe non offrire i prodotti, i servizi o le funzioni descritti in questo documento in altri paesi. Consultare il rappresentante IBM locale per informazioni sui prodotti e sui servizi disponibili nel proprio paese. Ogni riferimento relativo a prodotti, programmi o servizi IBM non implica che solo quei prodotti, programmi o servizi IBM possano essere utilizzati. In sostituzione a quelli forniti da IBM possono essere usati prodotti, programmi o servizi funzionalmente equivalenti che non comportino la violazione dei diritti di proprietà intellettuale o di altri diritti dell'IBM. È comunque responsabilità dell'utente valutare e verificare la possibilità di utilizzare altri programmi e/o prodotti, fatta eccezione per quelli espressamente indicati dall'IBM.

IBM potrebbe disporre di applicazioni di brevetti o brevetti in corso relativi all'argomento descritto in questo documento. La fornitura di tale documento non concede alcuna licenza a tali brevetti. Chi desiderasse ricevere informazioni relative a licenze può rivolgersi per iscritto a:

Director of Commercial Relations IBM Corporation Schoenaicher Str. 220 D-7030 Boeblingen U.S.A.

Per richieste di licenze relative ad informazioni double-byte (DBCS), contattare il Dipartimento di Proprietà Intellettuale IBM nel proprio paese o inviare richieste per iscritto a:

Intellectual Property Licensing Legge sulla proprietà intellettuale e legale IBM Japan, Ltd. 19-21, Nihonbashi-Hakozakicho, Chuo-ku Tokyo 103-8510, Japan

**Il seguente paragrafo non si applica al Regno Unito o a qualunque altro paese in cui tali dichiarazioni sono incompatibili con le norme locali:** INTERNATIONAL BUSINESS MACHINES CORPORATION FORNISCE LA PRESENTE PUBBLICAZIONE "NELLO STATO IN CUI SI TROVA" SENZA GARANZIE DI ALCUN TIPO, ESPRESSE O IMPLICITE, IVI INCLUSE, A TITOLO DI ESEMPIO, GARANZIE IMPLICITE DI NON VIOLAZIONE, DI COMMERCIABILITÀ E DI IDONEITÀ PER UNO SCOPO PARTICOLARE. Alcuni stati non consentono la rinuncia a garanzie esplicite o implicite in determinate transazioni; quindi la presente dichiarazione potrebbe non essere applicabile.

Questa pubblicazione potrebbe contenere imprecisioni tecniche o errori tipografici. Le informazioni incluse in questo documento vengono modificate su base periodica; tali modifiche vengono incorporate nelle nuove edizioni della pubblicazione. IBM si riserva il diritto di apportare miglioramenti o modifiche al prodotto/i e/o al programma/i descritti nella pubblicazione in qualsiasi momento e senza preavviso.

Qualsiasi riferimento a siti Web non IBM contenuto nelle presenti informazioni è fornito per consultazione e non vuole in alcun modo promuovere i suddetti siti Web. I materiali presenti in tali siti Web non sono parte dei materiali per questo prodotto IBM e l'utilizzo di tali siti Web è a proprio rischio.

Tutti i commenti e i suggerimenti inviati potranno essere utilizzati liberamente da IBM e diventeranno esclusiva della stessa.

Coloro che detengono la licenza su questo programma e desiderano avere informazioni su di esso allo scopo di consentire (i) uno scambio di informazioni tra programmi indipendenti ed altri (compreso questo) e (ii) l'uso reciproco di tali informazioni, dovrebbero rivolgersi a:

IBM Corporation Coordinatore interoperabilità software, Dipartimento 49XA Autostrada 3605 52 N

Rochester, MN 55901 U.S.A.

Queste informazioni possono essere rese disponibili secondo condizioni contrattuali appropriate, compreso, in alcuni casi, il pagamento di un addebito.

Il programma su licenza descritto in queste informazioni e tutto il materiale su licenza disponibile per esso sono forniti da IBM in base ai termini dell' IBM Customer Agreement, IBM International Program License Agreement o qualsiasi altro accordo equivalente tra le parti.

Tutti i dati relativi alle prestazioni contenuti in questo documento sono stati determinati in un ambiente controllato. Pertanto, i risultati ottenuti in altri ambienti operativi possono variare in modo significativo. Alcune misurazioni potrebbero essere state fatte su sistemi a livello di sviluppo e non vi è alcuna garanzia che queste misurazioni saranno le stesse sui sistemi generalmente disponibili. Inoltre, alcune misurazioni potrebbero essere state stimate mediante estrapolazione. I risultati quindi possono variare. Gli utenti di questo documento dovrebbero verificare i dati applicabili per il loro ambiente specifico.

Le informazioni relative a prodotti non IBM provengono dai fornitori di tali prodotti, dagli annunci pubblicati o da altre fonti pubblicamente disponibili. IBM non ha verificato tali prodotti e, pertanto, non può garantirne l'accuratezza delle prestazioni. Eventuali commenti relativi alle prestazioni dei prodotti non IBM devono essere indirizzati ai fornitori di tali prodotti.

Tutte le dichiarazioni riguardanti la direzione o l'intento futuro di IBM sono soggette a modifica o ritiro senza preavviso e rappresentano solo scopi e obiettivi.

Questa pubblicazione contiene esempi di dati e prospetti utilizzati quotidianamente nelle operazioni aziendali, Per illustrarle nel modo più completo possibile, gli esempi includono i nomi di individui, società, marchi e prodotti. Tutti questi nomi sono fittizi e qualsiasi somiglianza con nomi ed indirizzi adoperati da imprese realmente esistenti sono una mera coincidenza.

#### LICENZA SUL COPYRIGHT:

Queste informazioni contengono programmi applicativi di esempio in lingua originale, che illustrano le tecniche di programmazione su diverse piattaforme operative. È possibile copiare, modificare e distribuire questi programmi di esempio sotto qualsiasi forma senza alcun pagamento alla IBM, allo scopo di sviluppare, utilizzare, commercializzare o distribuire i programmi applicativi in conformità alle API (application programming interface) a seconda della piattaforma operativa per cui i programmi di esempio sono stati scritti. Questi esempi non sono stati testati approfonditamente tenendo conto di tutte le condizioni possibili. IBM, quindi, non può garantire o sottintendere l'affidabilità, l'utilità o il funzionamento di questi programmi.

Se si sta visualizzando queste informazioni in formato elettronico, le fotografie e le illustrazioni a colori potrebbero non apparire.

# **Informazioni sull'interfaccia di programmazione**

Le informazioni sull'interfaccia di programmazione, se fornite, consentono di creare software applicativo da utilizzare con questo programma.

Questo manuale contiene informazioni sulle interfacce di programmazione che consentono al cliente di scrivere programmi per ottenere i servizi di IBM WebSphere MQ.

Queste informazioni, tuttavia, possono contenere diagnosi, modifica e regolazione delle informazioni. La diagnosi, la modifica e la regolazione delle informazioni vengono fornite per consentire il debug del software applicativo.

**Importante:** Non utilizzare queste informazioni di diagnosi, modifica e ottimizzazione come interfaccia di programmazione poiché sono soggette a modifica.

# **Marchi**

IBM, il logo IBM , ibm.com, sono marchi di IBM Corporation, registrati in molte giurisdizioni nel mondo. Un elenco aggiornato dei marchi IBM è disponibile sul web in "Copyright and trademark information"www.ibm.com/legal/copytrade.shtml. Altri nomi di prodotti e servizi potrebbero essere marchi di IBM o altre società.

Microsoft e Windows sono marchi di Microsoft Corporation negli Stati Uniti e/o in altri paesi.

UNIX è un marchio registrato di The Open Group negli Stati Uniti e/o in altri paesi.

Linux è un marchi registrato di Linus Torvalds negli Stati Uniti e/o in altri paesi.

Questo prodotto include il software sviluppato da Eclipse Project (http://www.eclipse.org/).

Java e tutti i marchi e i logo Java sono marchi registrati di Oracle e/o di società affiliate.

IBM WebSphere MQ - Riferimento per lo sviluppo delle applicazioni

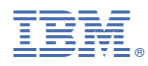

Numero parte: